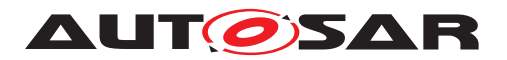

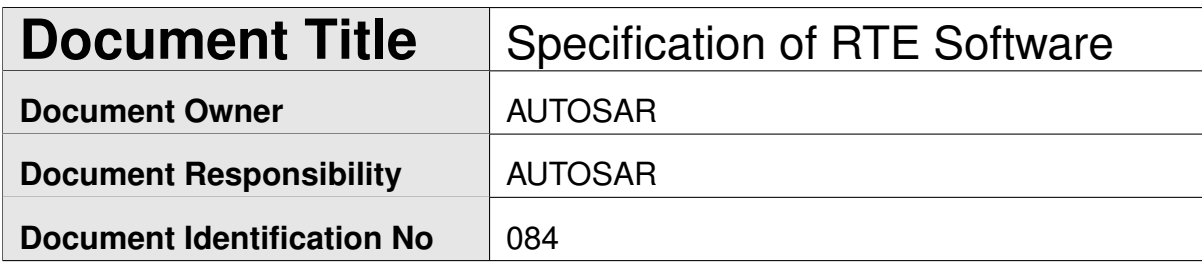

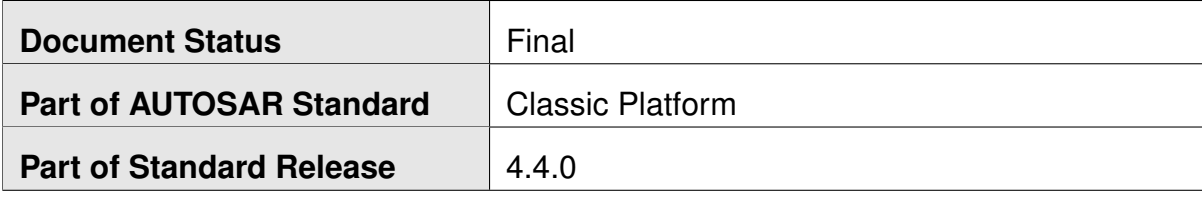

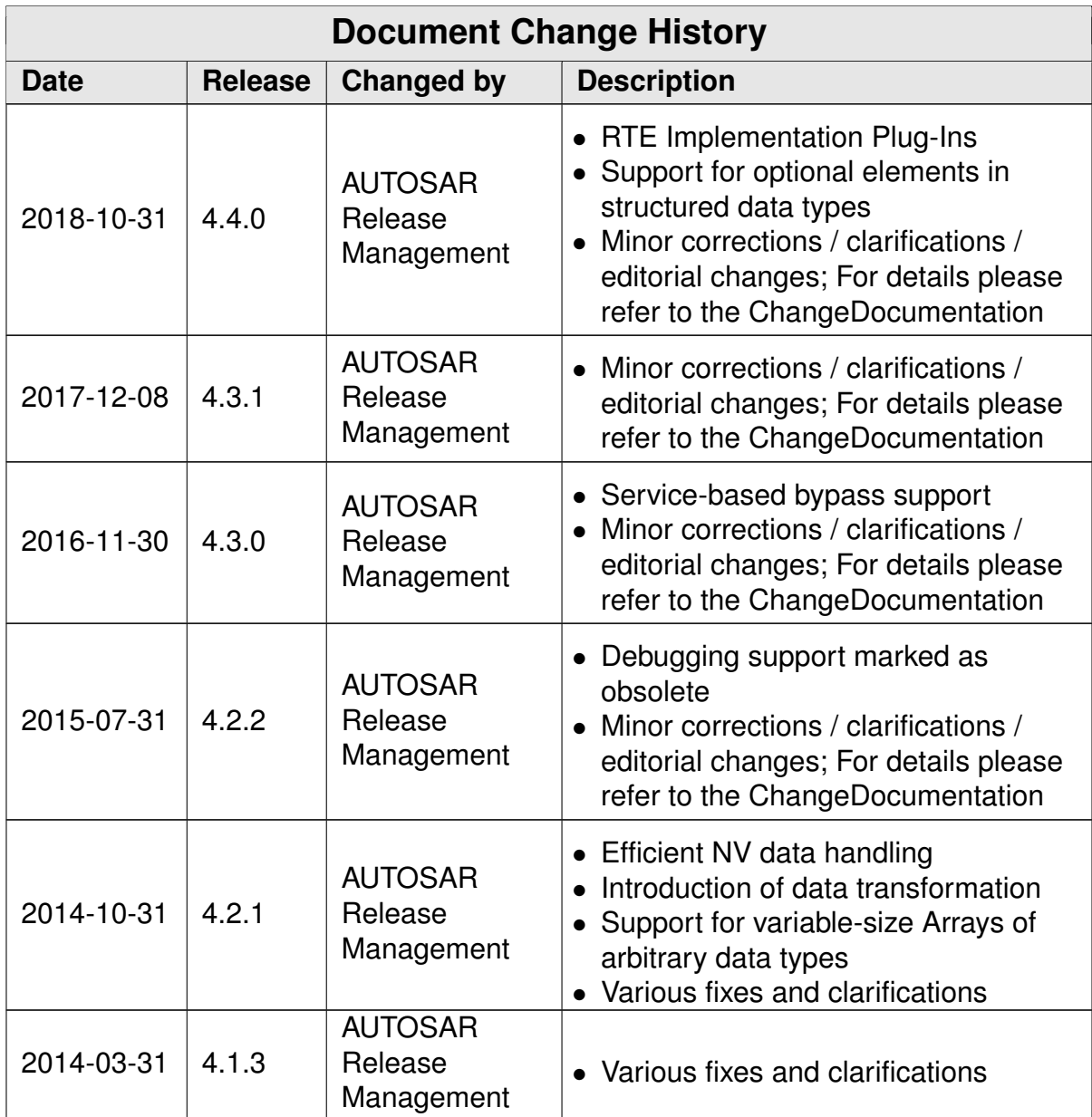

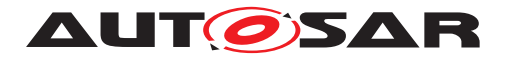

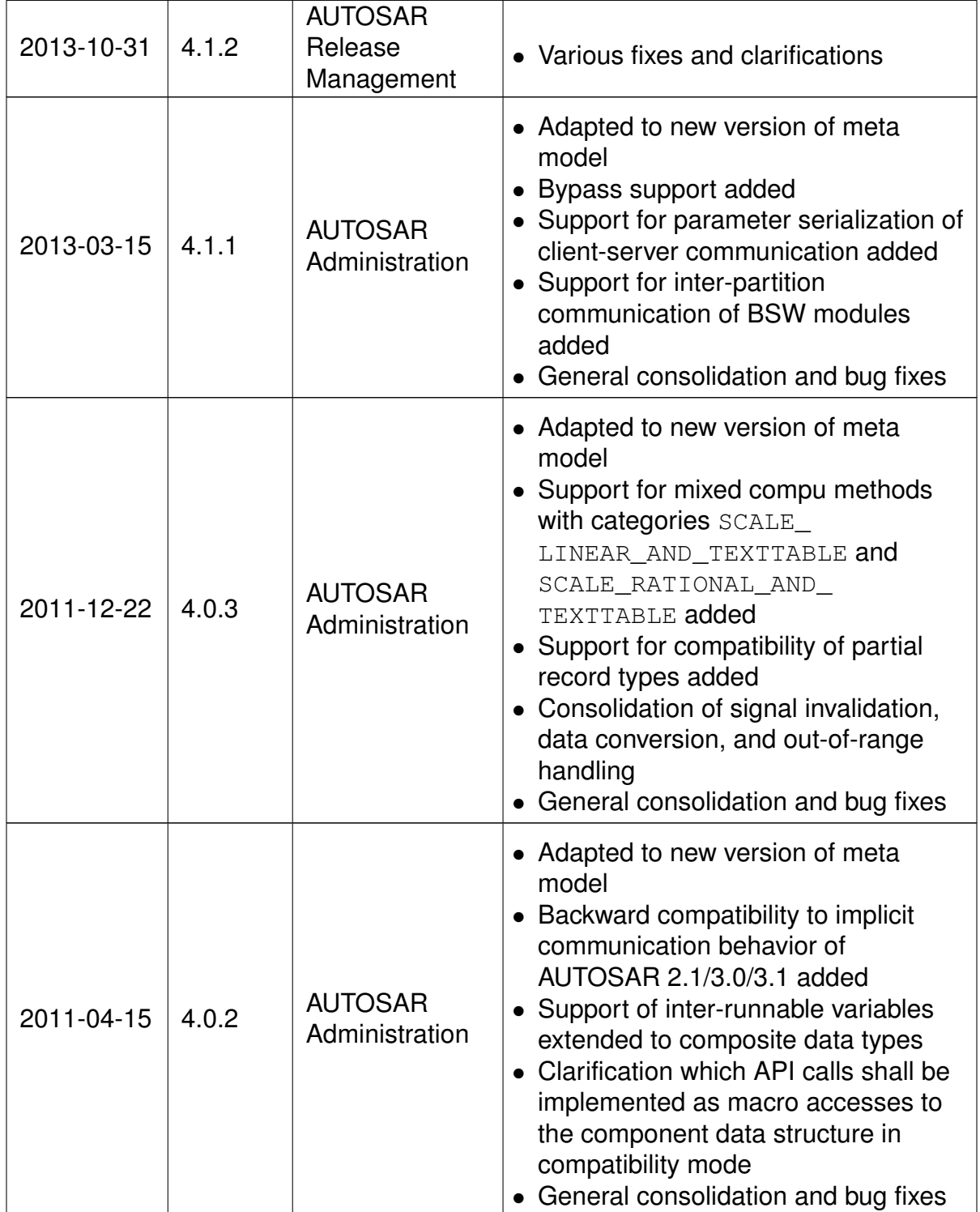

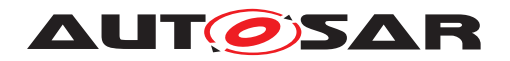

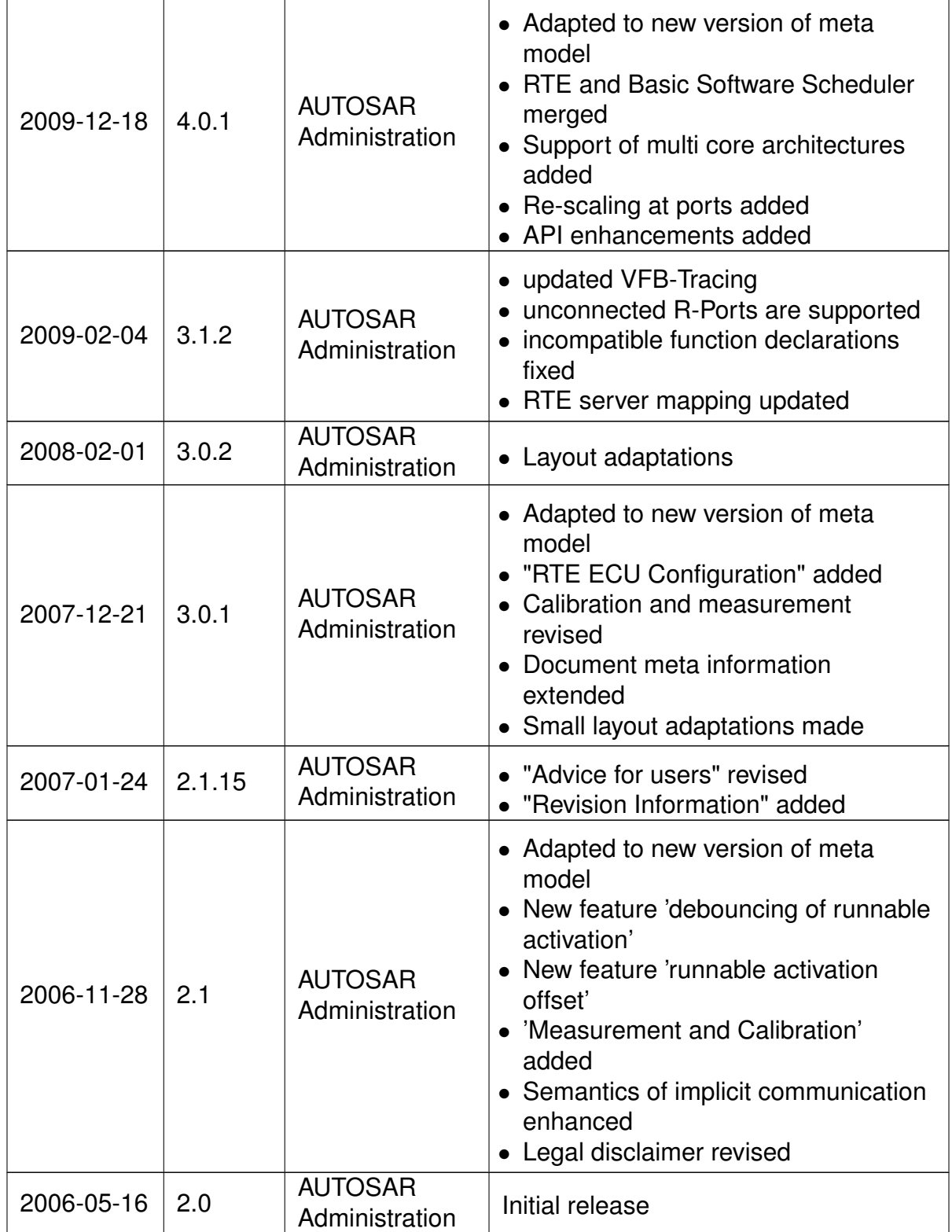

 $\mathcal{L}_{\mathcal{A}}$  , and the set of the set of the set of the set of the set of the set of the set of the set of the set of the set of the set of the set of the set of the set of the set of the set of the set of the set of th

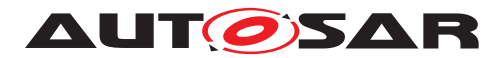

#### **Disclaimer**

This work (specification and/or software implementation) and the material contained in it, as released by AUTOSAR, is for the purpose of information only. AUTOSAR and the companies that have contributed to it shall not be liable for any use of the work.

The material contained in this work is protected by copyright and other types of intellectual property rights. The commercial exploitation of the material contained in this work requires a license to such intellectual property rights.

This work may be utilized or reproduced without any modification, in any form or by any means, for informational purposes only. For any other purpose, no part of the work may be utilized or reproduced, in any form or by any means, without permission in writing from the publisher.

The work has been developed for automotive applications only. It has neither been developed, nor tested for non-automotive applications.

The word AUTOSAR and the AUTOSAR logo are registered trademarks.

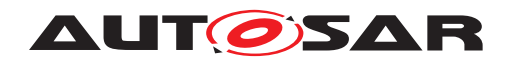

# **Table of Contents**

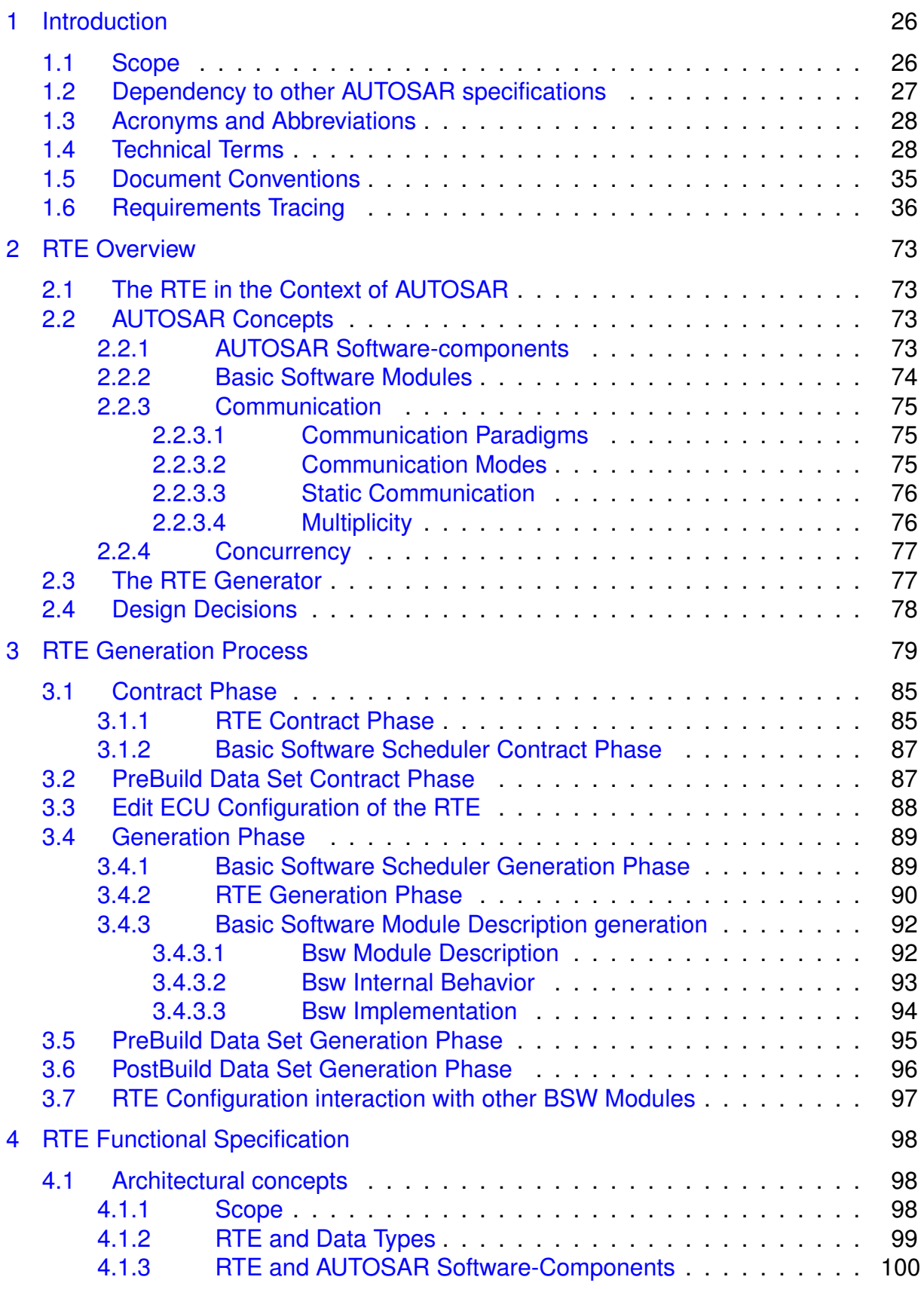

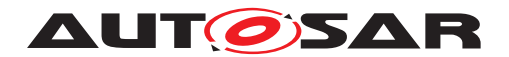

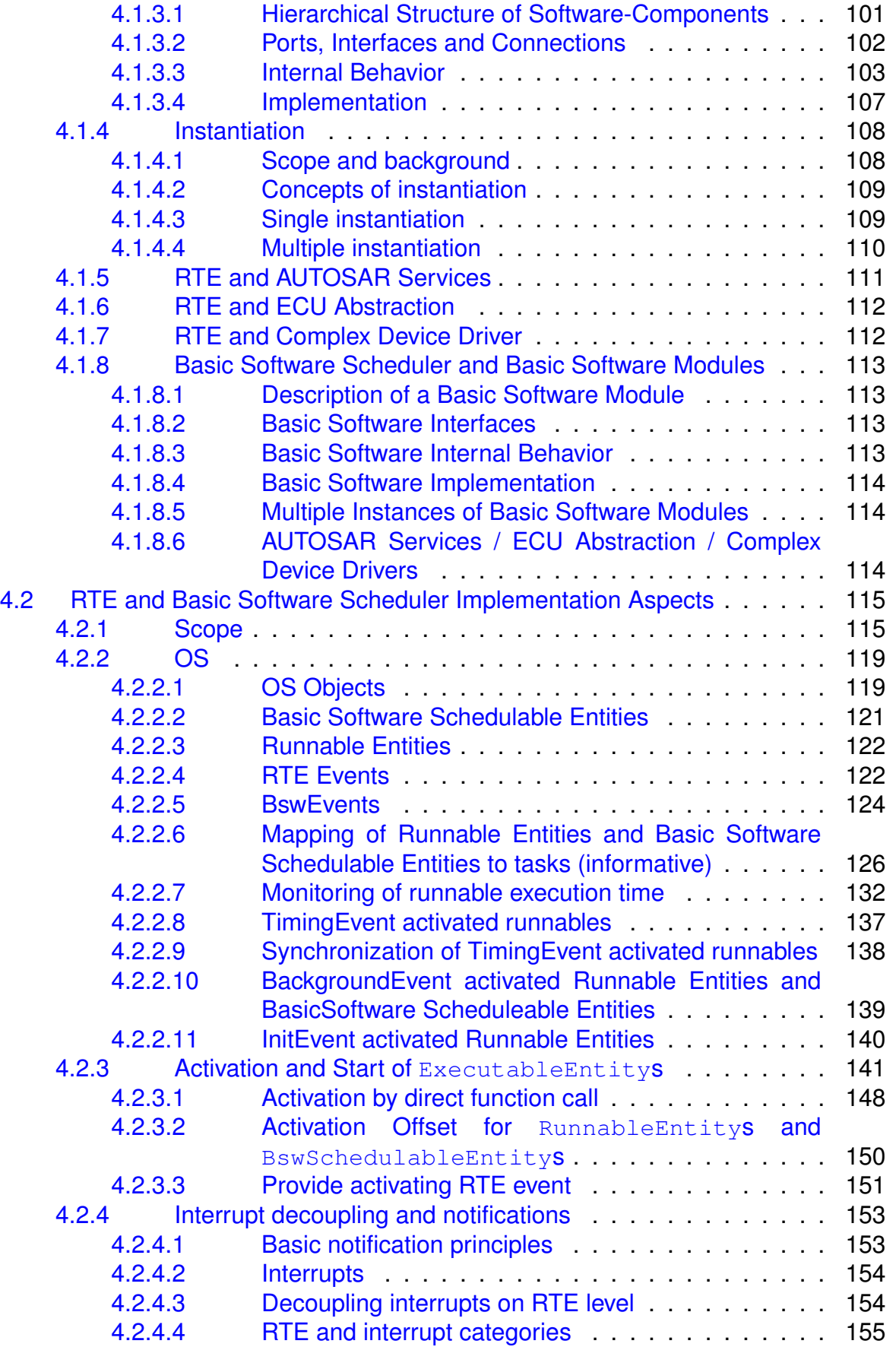

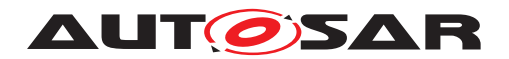

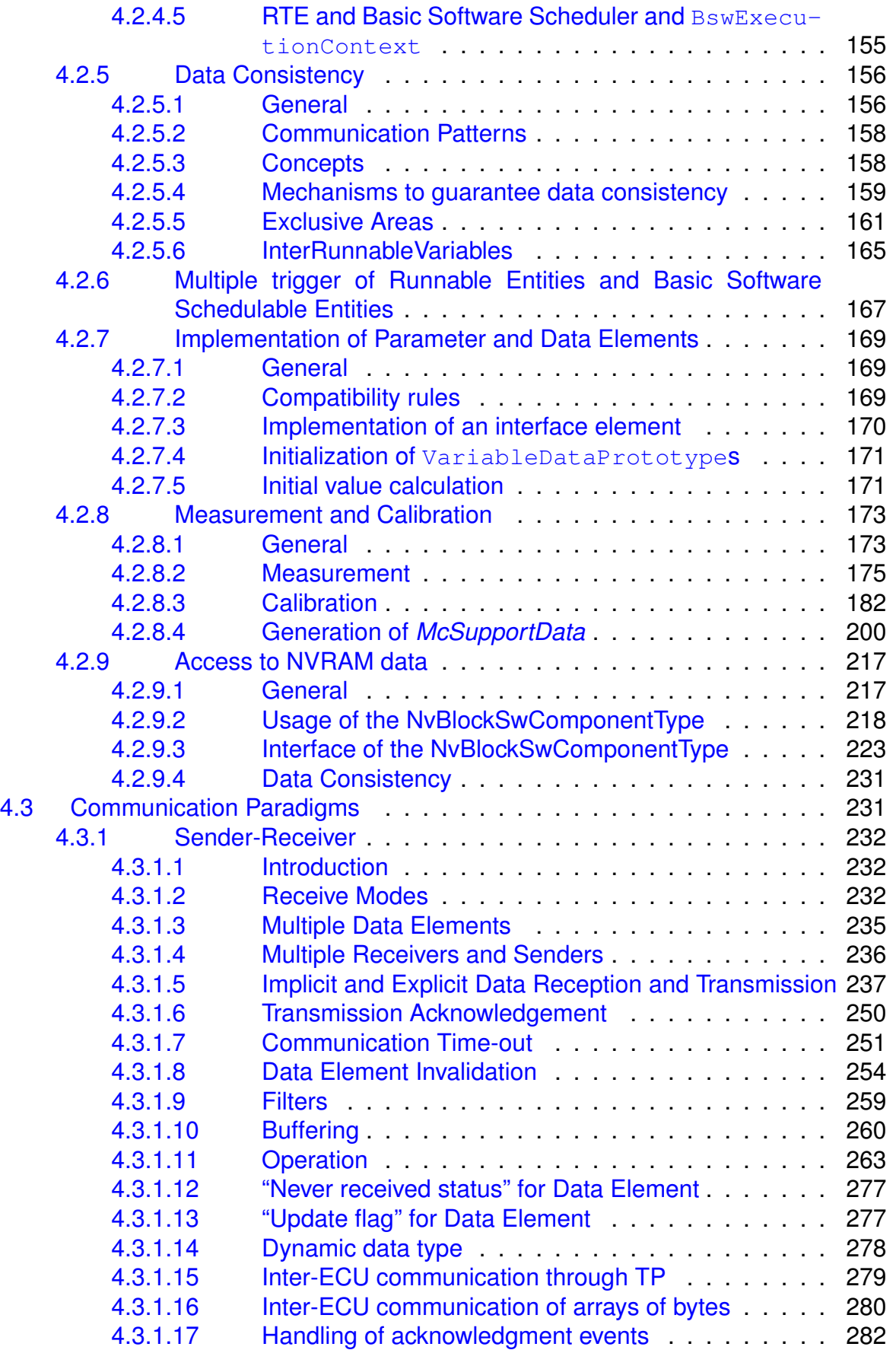

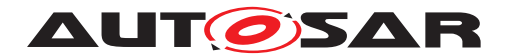

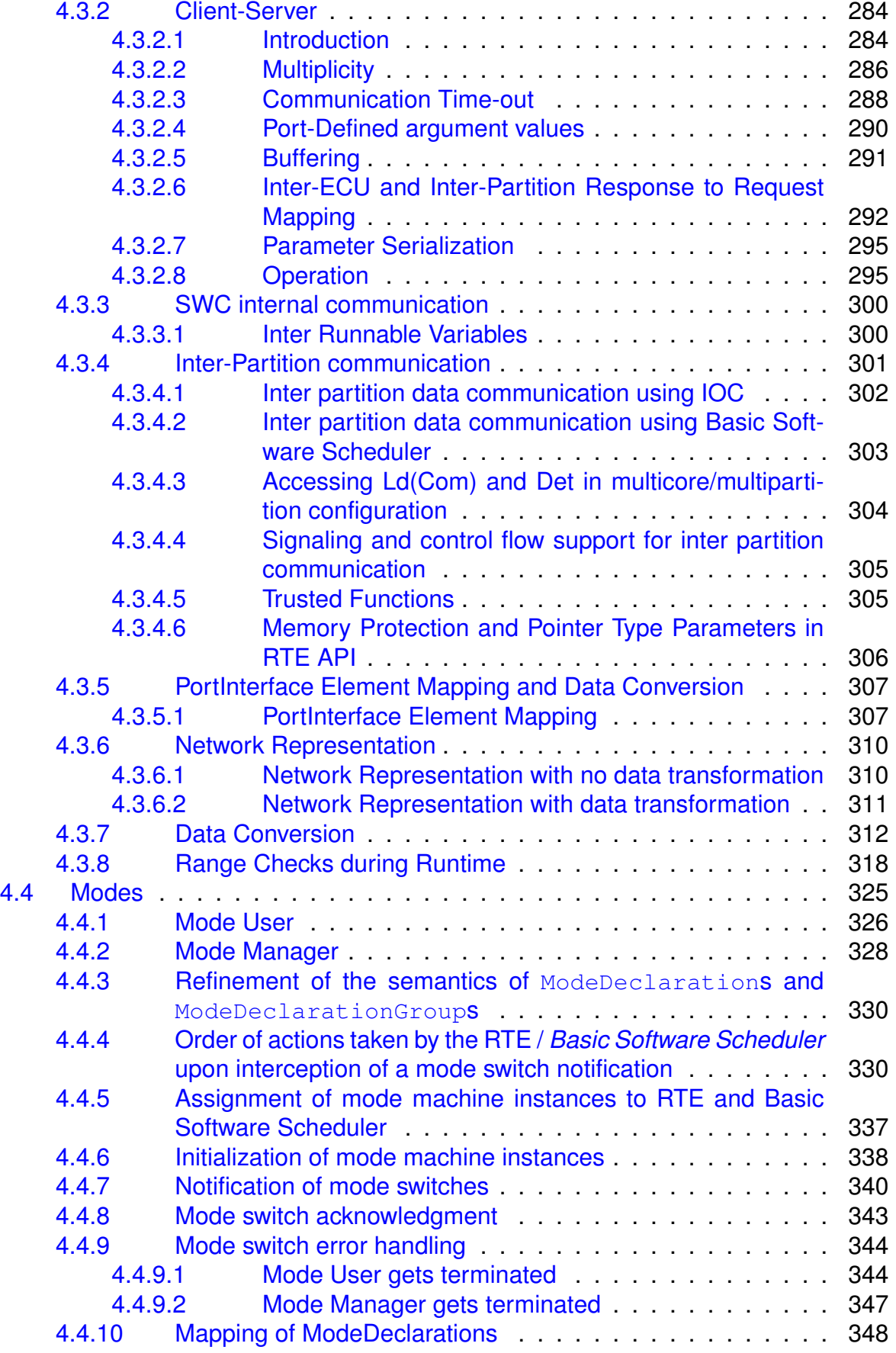

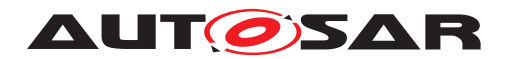

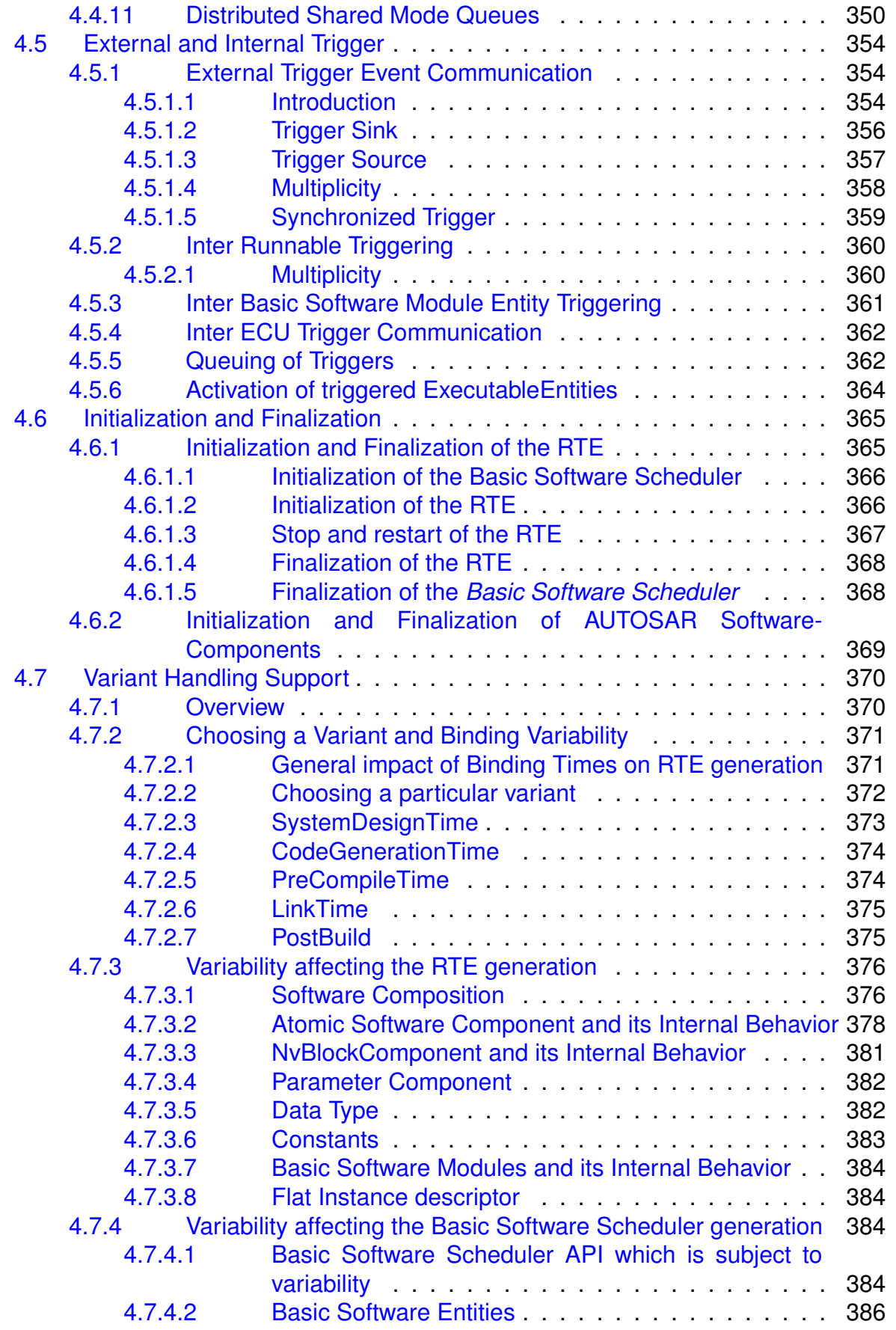

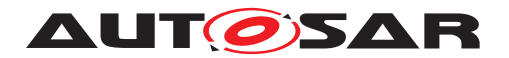

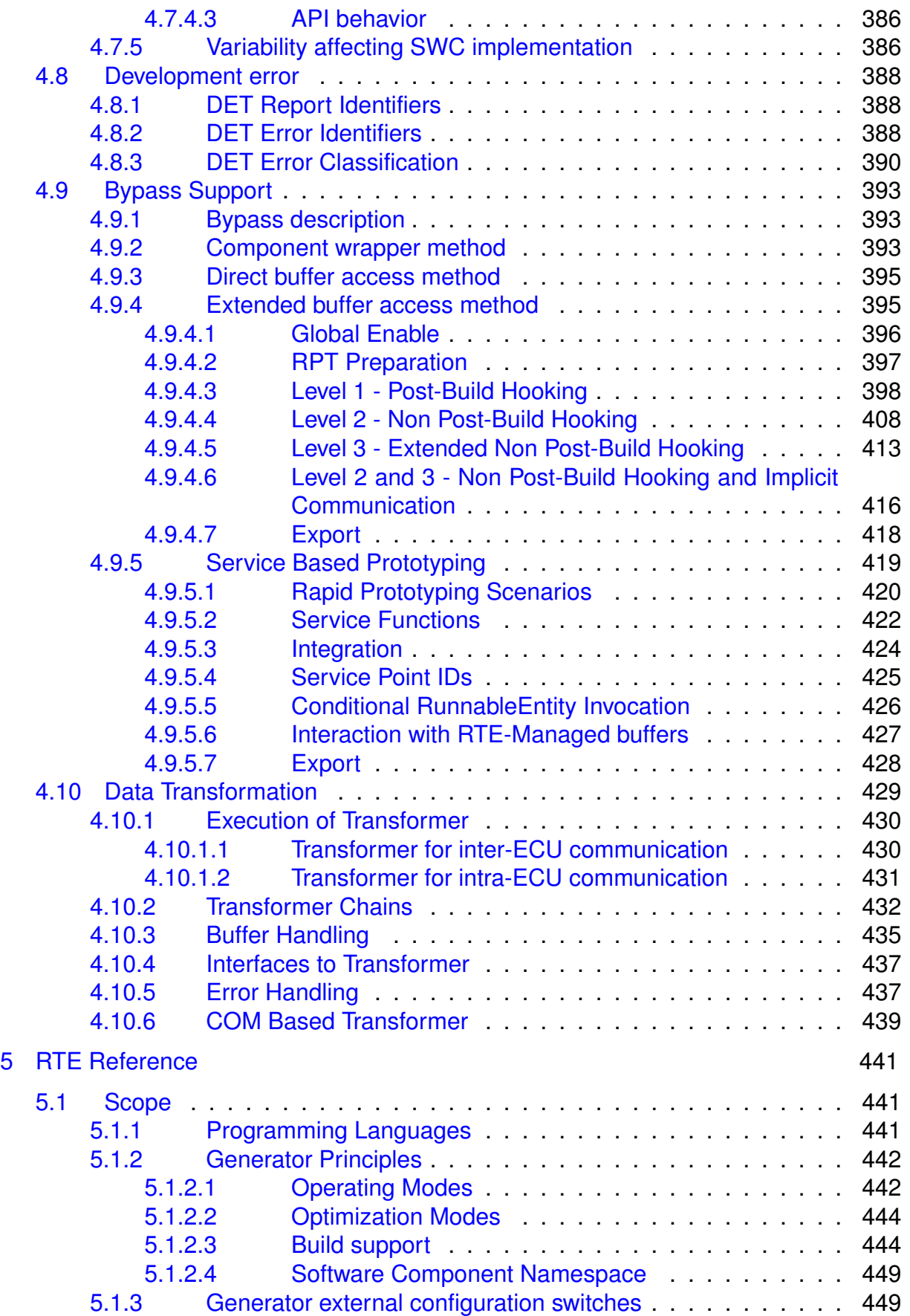

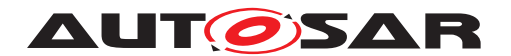

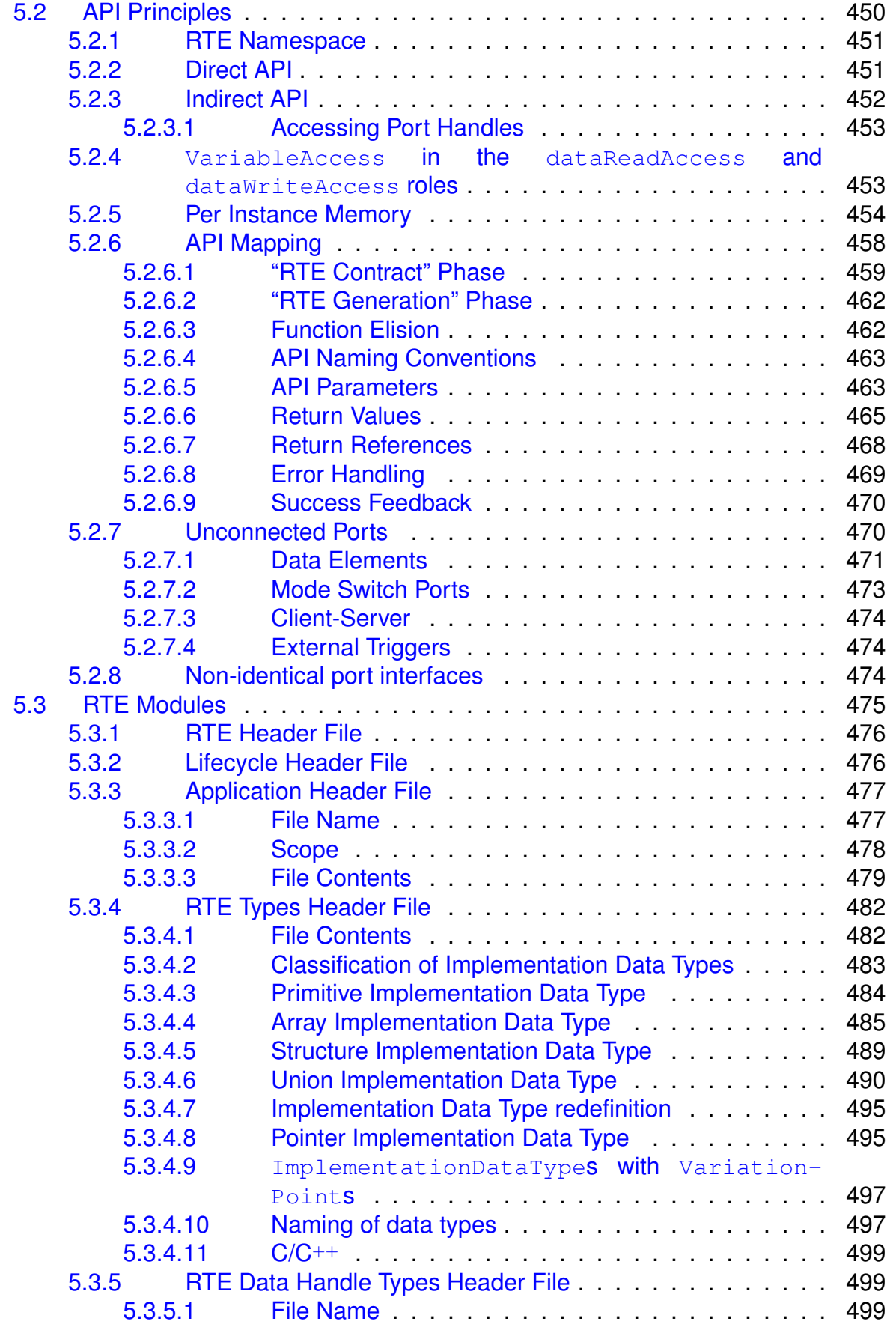

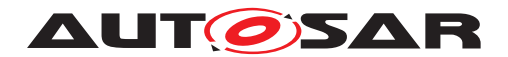

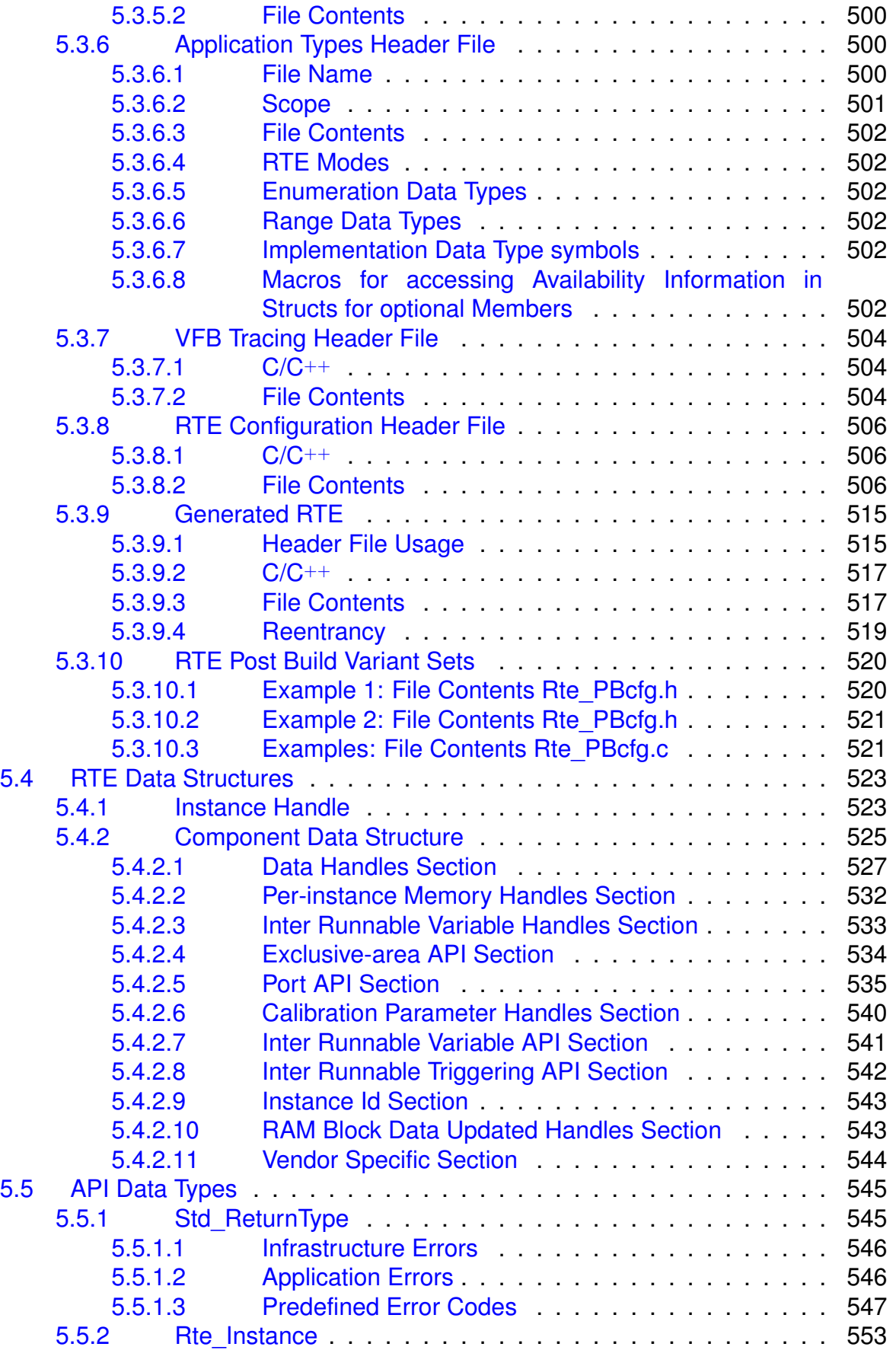

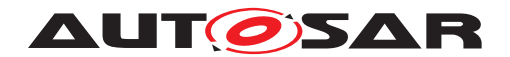

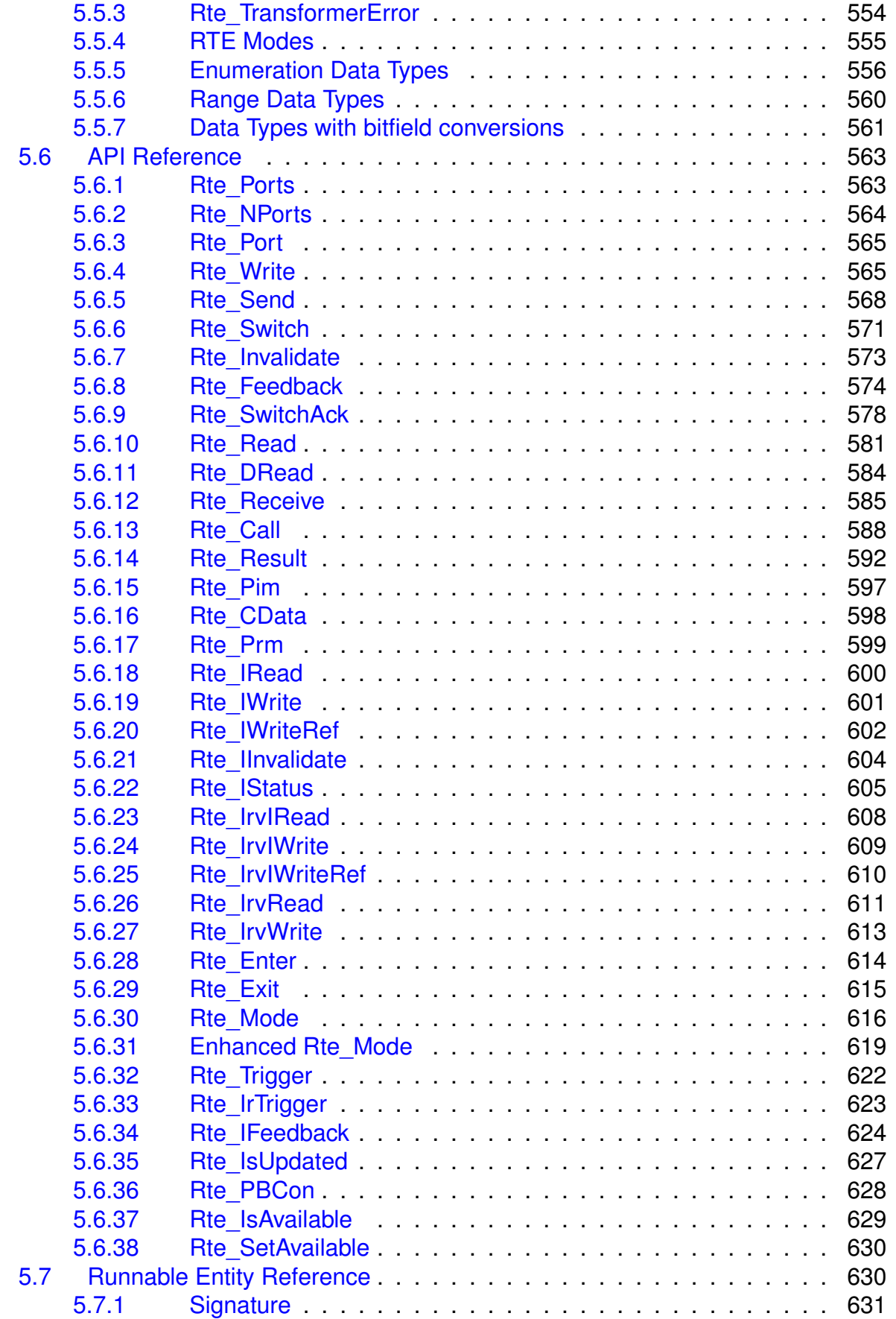

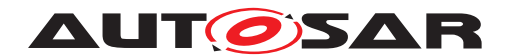

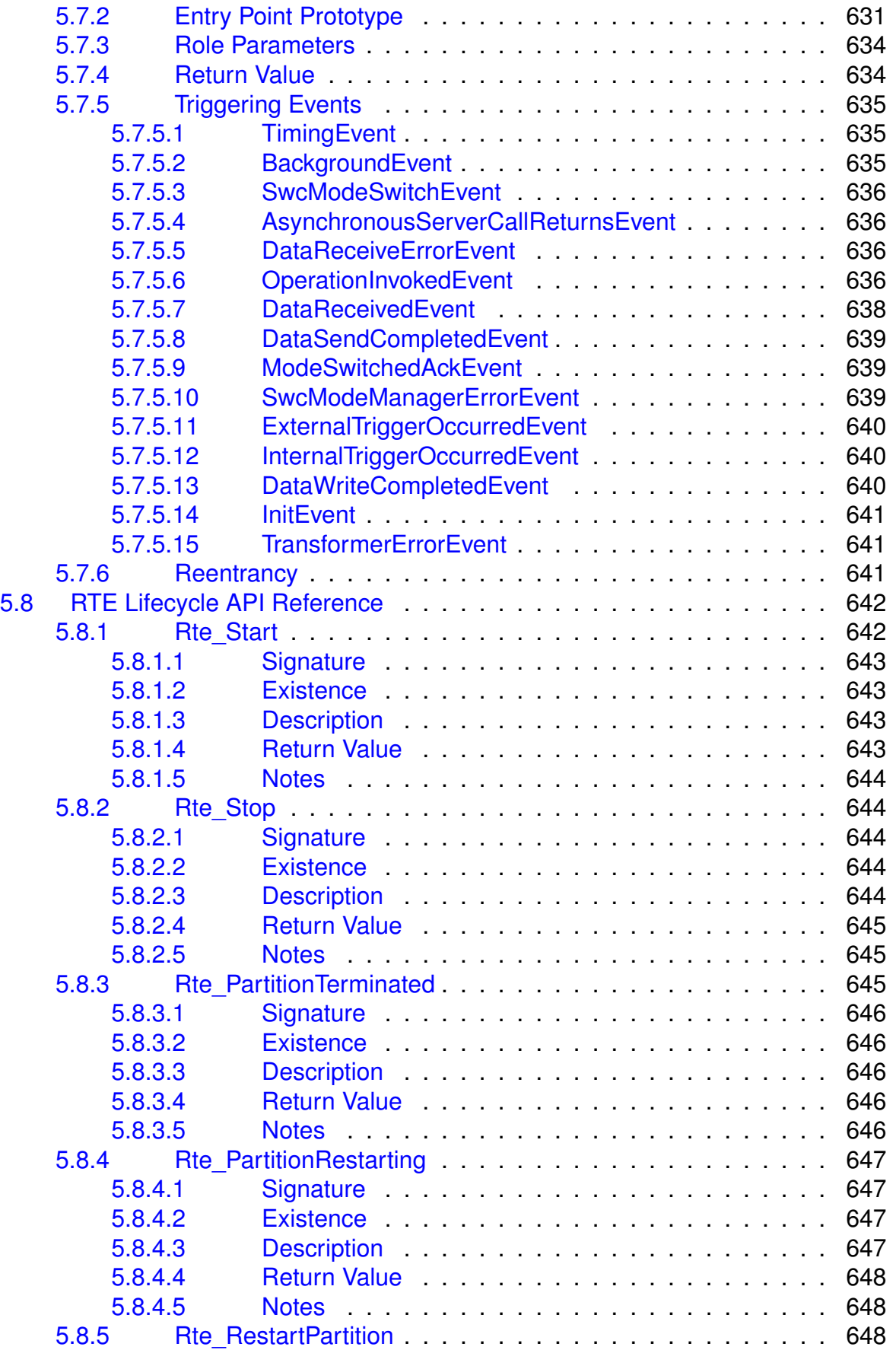

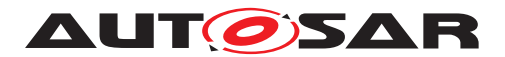

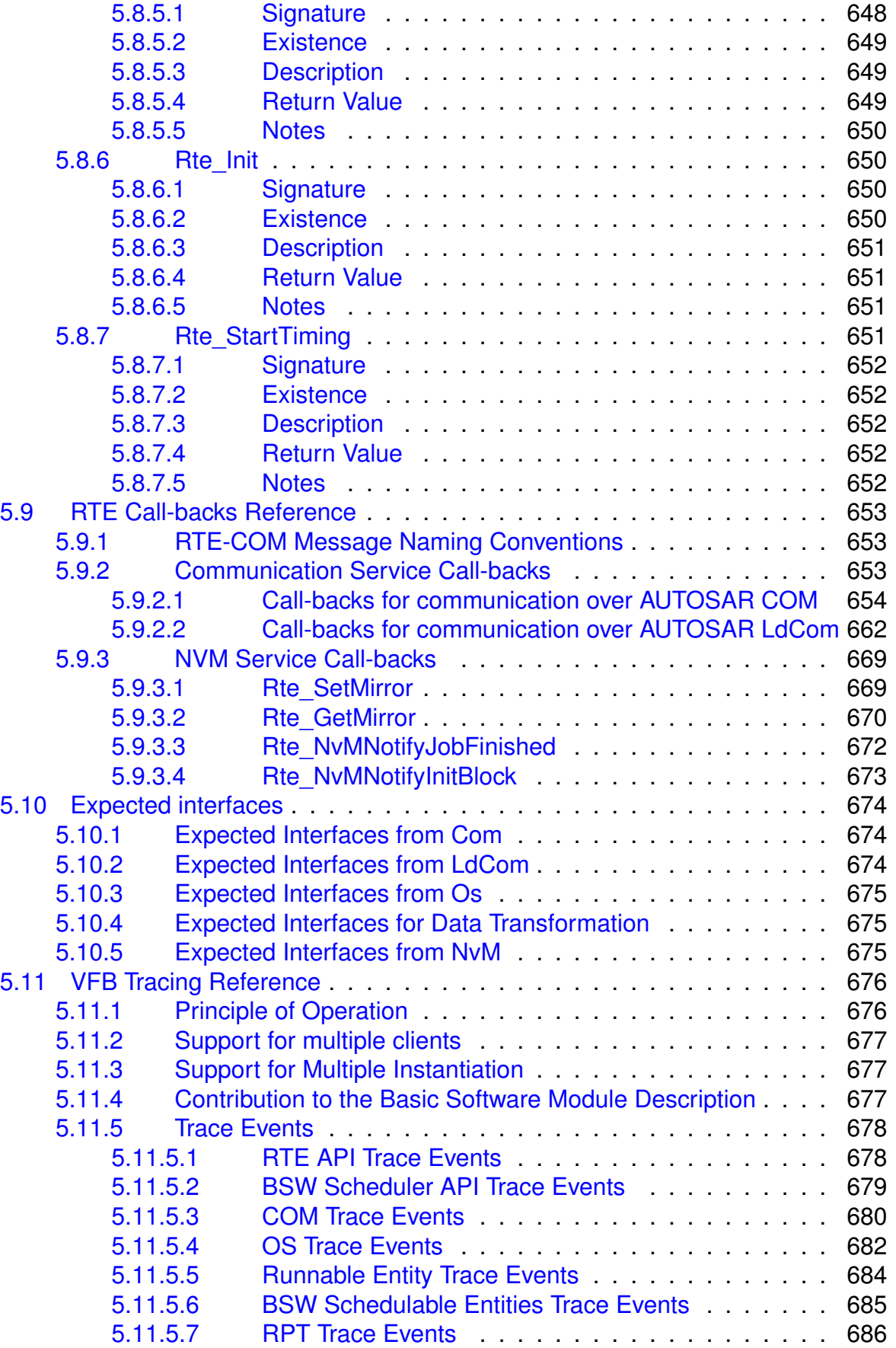

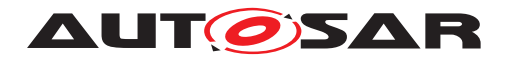

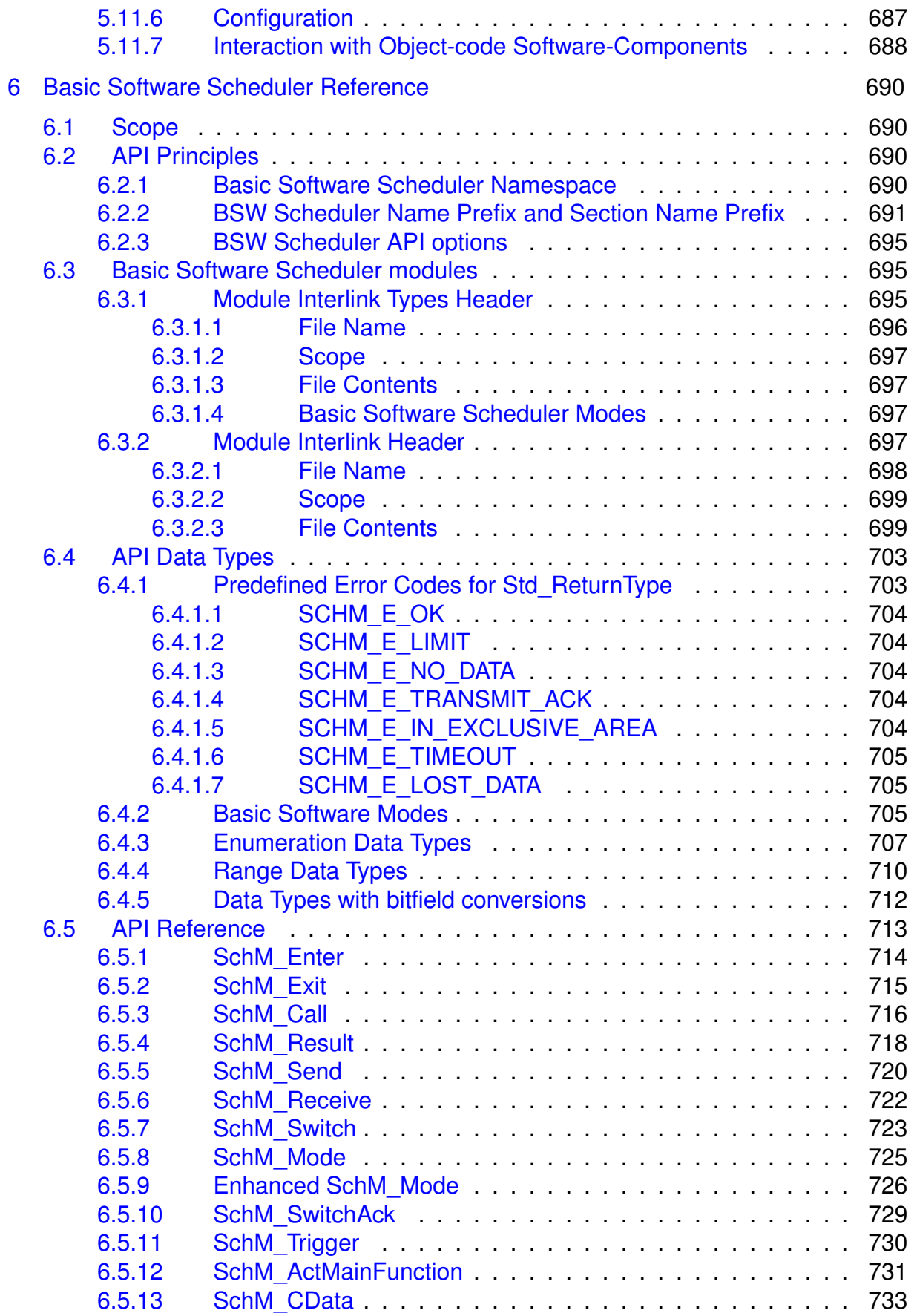

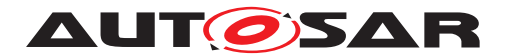

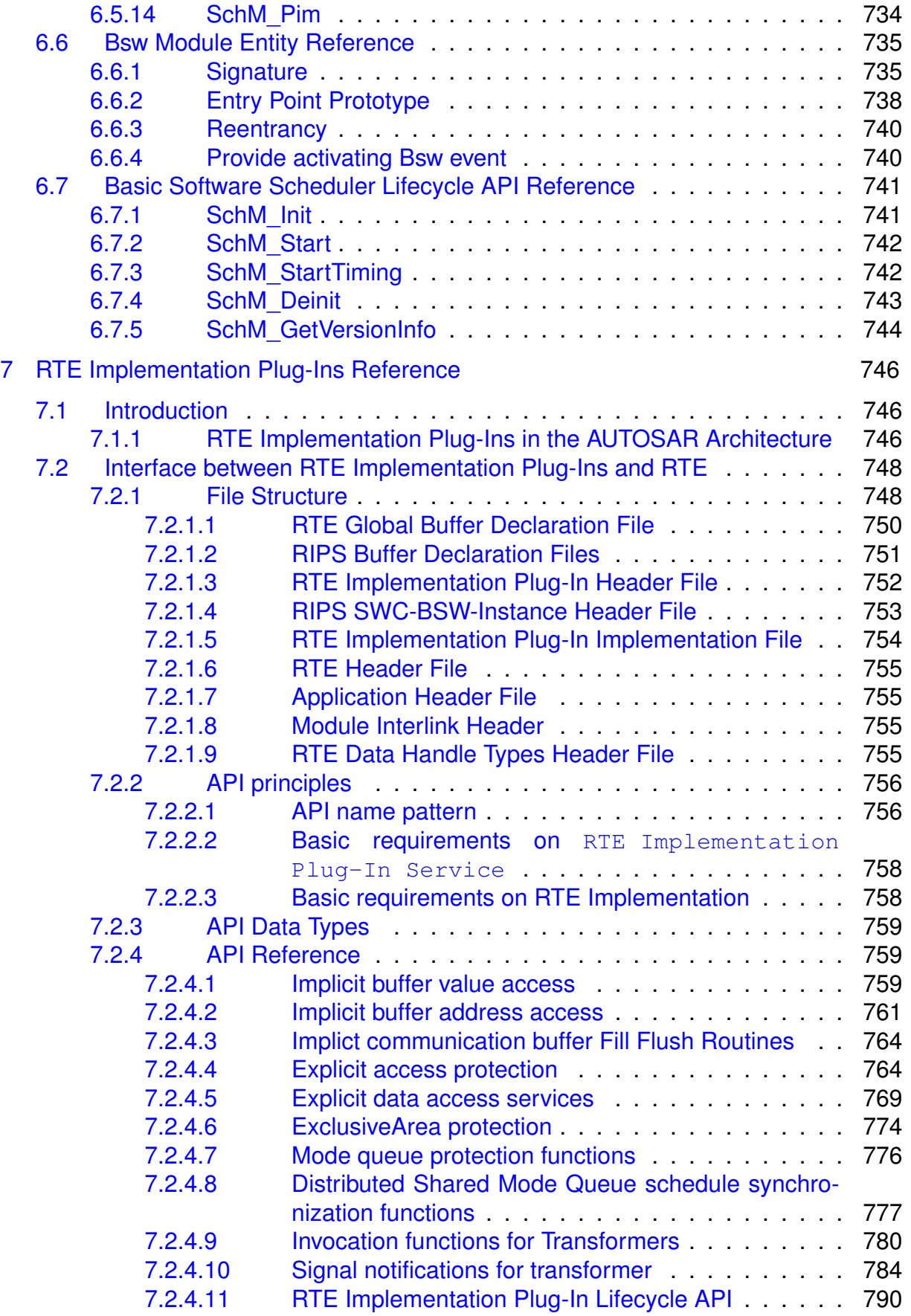

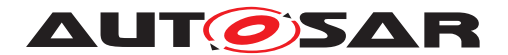

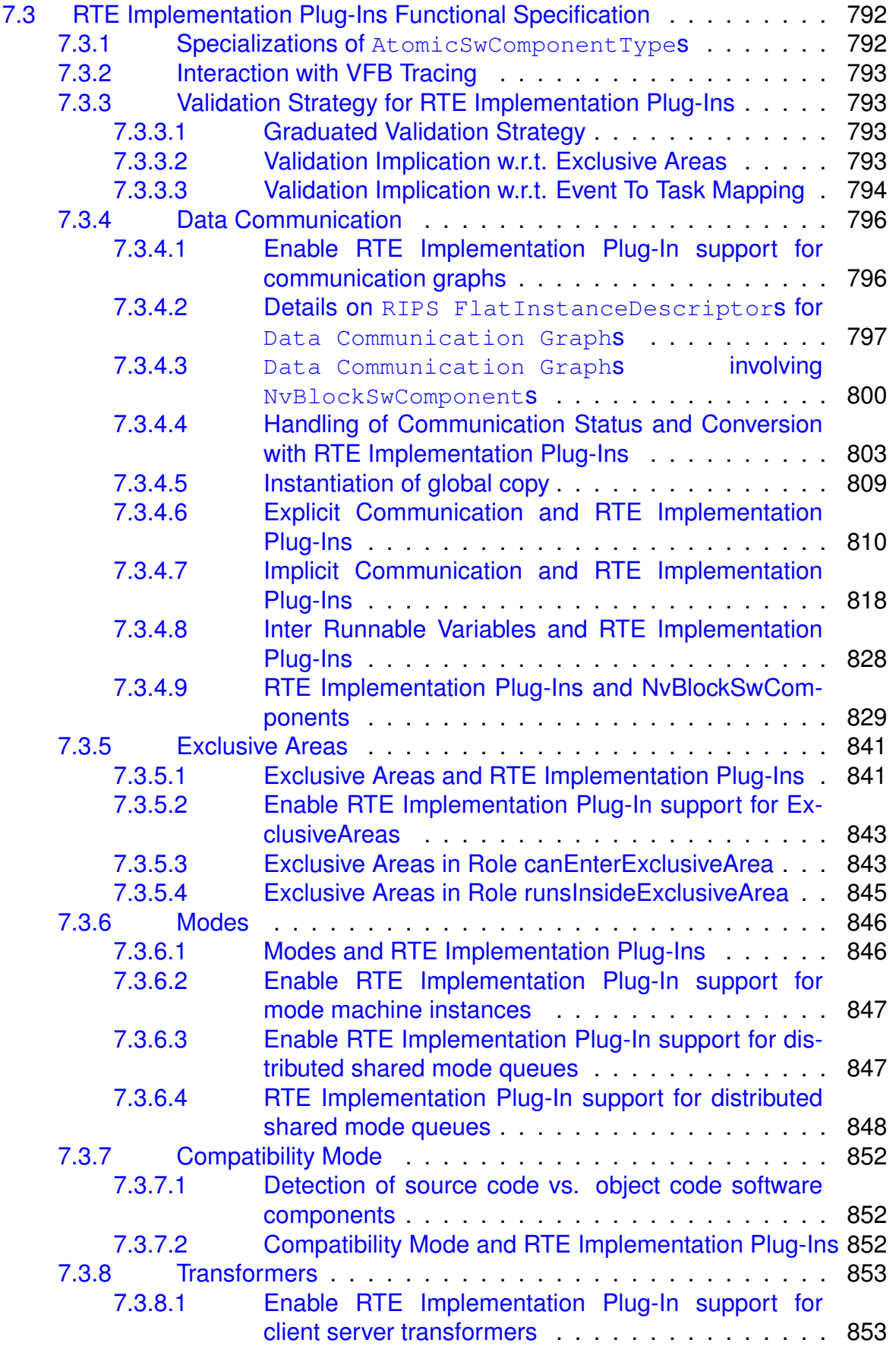

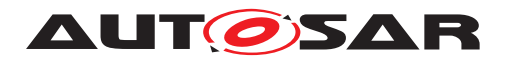

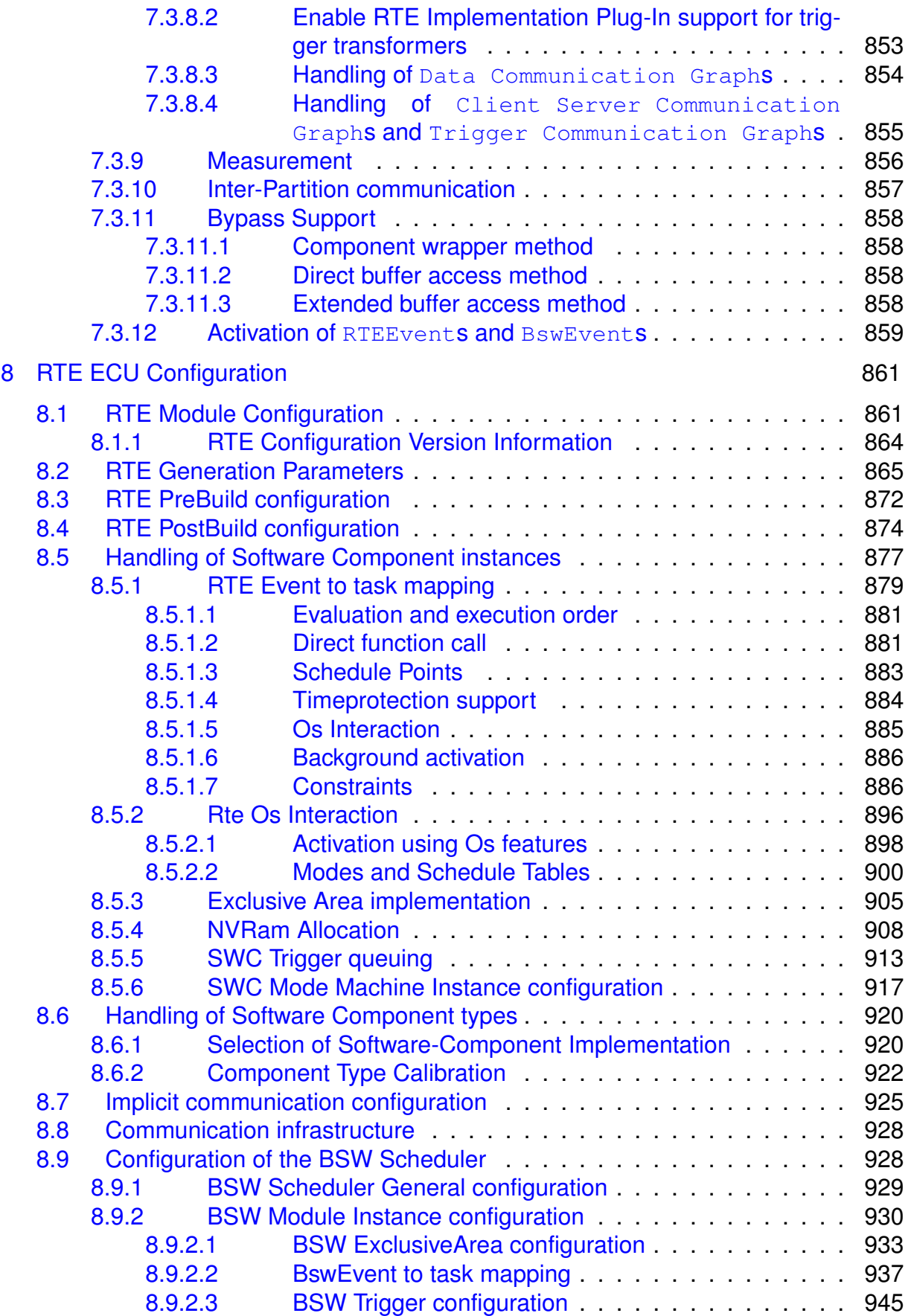

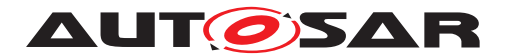

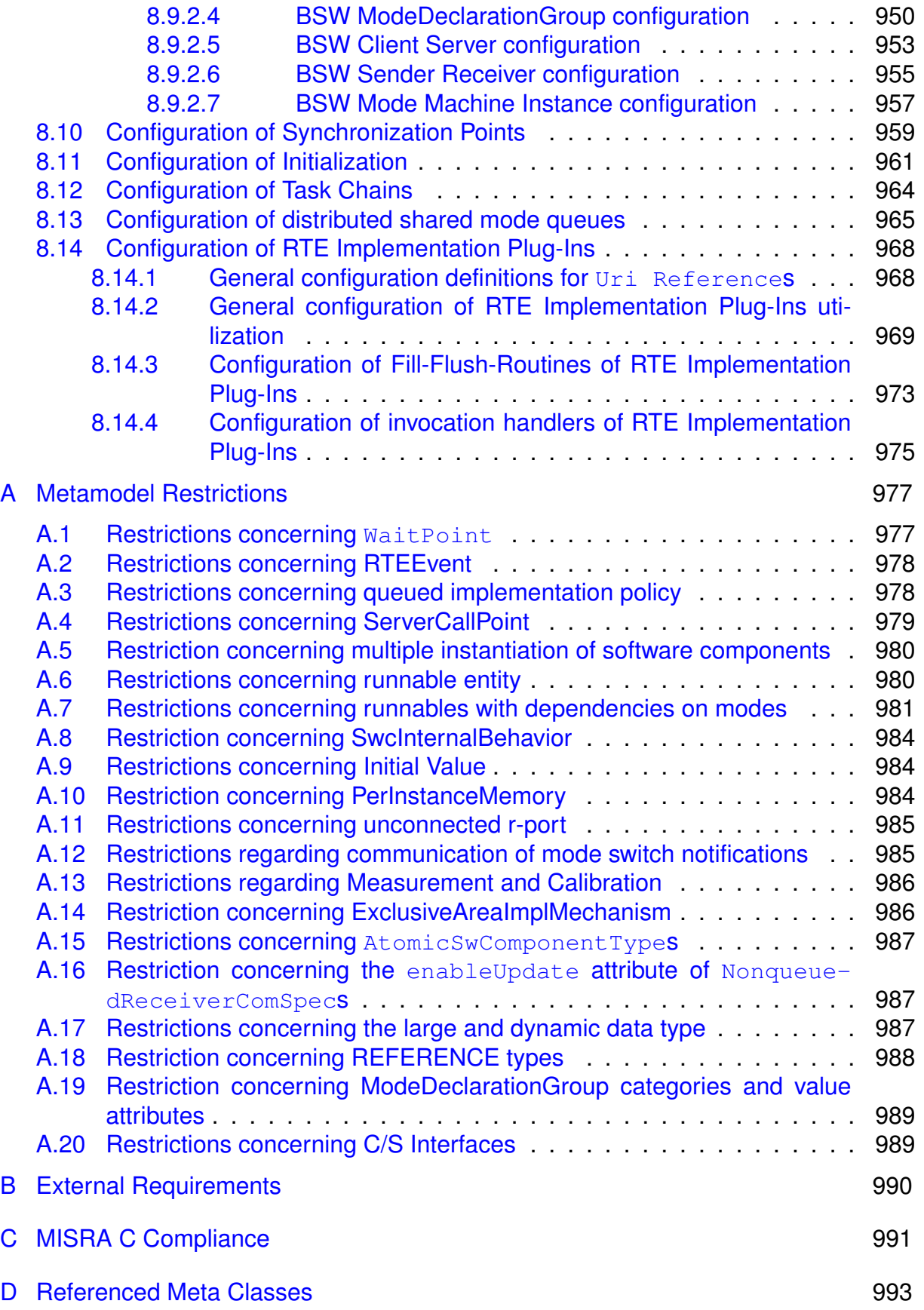

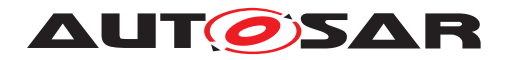

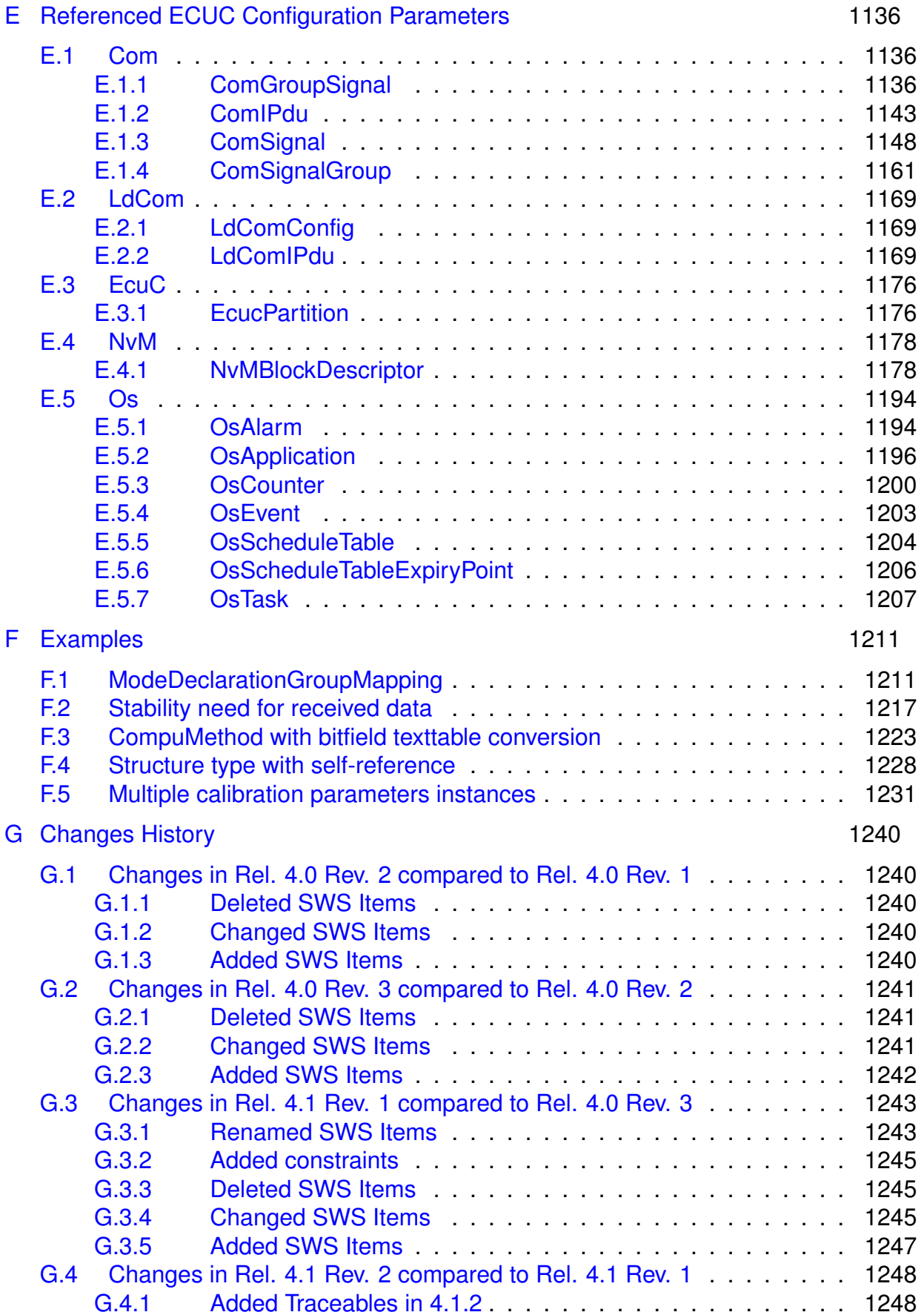

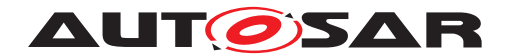

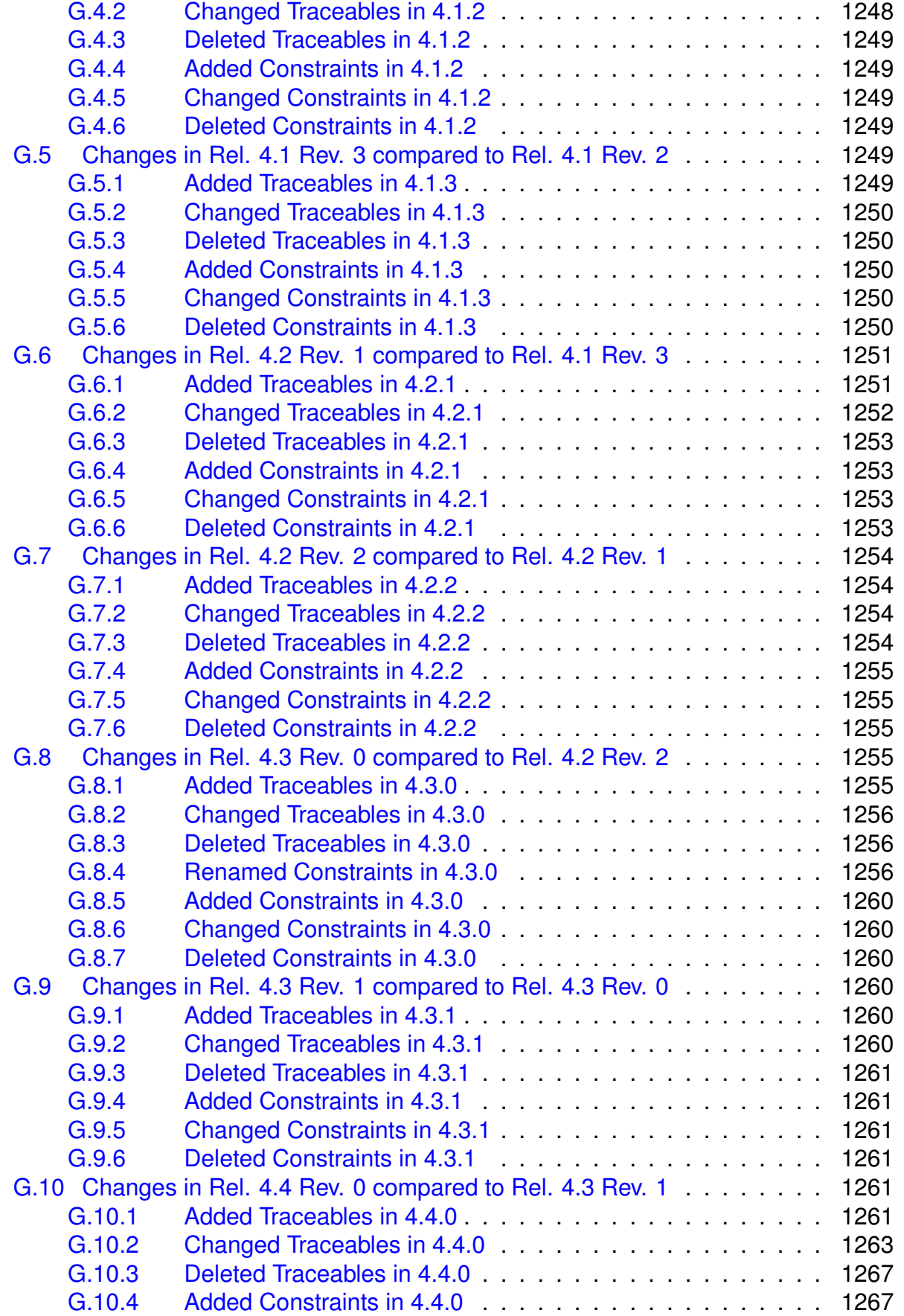

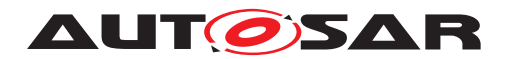

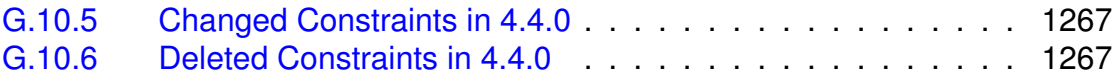

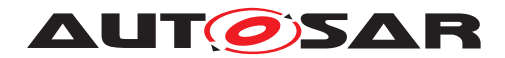

Specification of RTE Software AUTOSAR CP Release 4.4.0

# **References**

- <span id="page-23-0"></span>[1] Virtual Functional Bus AUTOSAR\_EXP\_VFB
- <span id="page-23-1"></span>[2] Software Component Template AUTOSAR\_TPS\_SoftwareComponentTemplate
- <span id="page-23-2"></span>[3] Specification of Communication AUTOSAR\_SWS\_COM
- <span id="page-23-3"></span>[4] Specification of Operating System AUTOSAR\_SWS\_OS
- <span id="page-23-4"></span>[5] Specification of ECU Configuration AUTOSAR\_TPS\_ECUConfiguration
- <span id="page-23-5"></span>[6] Methodology AUTOSAR\_TR\_Methodology
- <span id="page-23-6"></span>[7] Specification of ECU State Manager AUTOSAR\_SWS\_ECUStateManager
- <span id="page-23-7"></span>[8] System Template AUTOSAR\_TPS\_SystemTemplate
- <span id="page-23-8"></span>[9] Basic Software Module Description Template AUTOSAR\_TPS\_BSWModuleDescriptionTemplate
- <span id="page-23-9"></span>[10] Generic Structure Template AUTOSAR\_TPS\_GenericStructureTemplate
- <span id="page-23-10"></span>[11] Glossary AUTOSAR\_TR\_Glossary
- <span id="page-23-11"></span>[12] General Requirements on Basic Software Modules AUTOSAR\_SRS\_BSWGeneral
- <span id="page-23-12"></span>[13] Requirements on Runtime Environment AUTOSAR\_SRS\_RTE
- [14] Specification of Timing Extensions AUTOSAR\_TPS\_TimingExtensions
- [15] Layered Software Architecture AUTOSAR\_EXP\_LayeredSoftwareArchitecture
- [16] Specification of ECU Resource Template AUTOSAR\_TPS\_ECUResourceTemplate
- [17] Specification of I/O Hardware Abstraction AUTOSAR\_SWS\_IOHardwareAbstraction

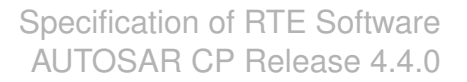

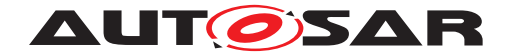

- [18] Requirements on Operating System AUTOSAR\_SRS\_OS
- [19] Requirements on Communication AUTOSAR\_SRS\_COM
- [20] ASAM MCD 2MC ASAP2 Interface Specification <http://www.asam.net> ASAP2-V1.51.pdf
- [21] Specification of NVRAM Manager AUTOSAR\_SWS\_NVRAMManager
- [22] Collection of blueprints for AUTOSAR M1 models AUTOSAR\_MOD\_GeneralBlueprints
- [23] Specification of COM Based Transformer AUTOSAR\_SWS\_COMBasedTransformer
- [24] Guide to BSW Distribution AUTOSAR\_EXP\_BSWDistributionGuide
- [25] Specification of Default Error Tracer AUTOSAR\_SWS\_DefaultErrorTracer
- [26] General Specification on Transformers AUTOSAR\_ASWS\_TransformerGeneral
- [27] Guidelines for the use of the C language in critical systems, ISBN 978-1-906400-10-1 MISRA\_C\_2012.pdf
- [28] Specification of Memory Mapping AUTOSAR\_SWS\_MemoryMapping
- [29] General Specification of Basic Software Modules AUTOSAR\_SWS\_BSWGeneral
- [30] Specification of Compiler Abstraction AUTOSAR\_SWS\_CompilerAbstraction
- [31] Specification of Standard Types AUTOSAR\_SWS\_StandardTypes
- [32] Specification of Bit Handling Routines AUTOSAR\_SWS\_BFXLibrary
- [33] Collection of constraints on AUTOSAR M1 models AUTOSAR\_TR\_AutosarModelConstraints

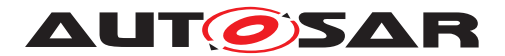

#### **Note on XML examples**

This specification includes examples in XML based on the AUTOSAR metamodel available at the time of writing. These examples are included as illustrations of configurations and their expected outcome but should not be considered part of the specification.

## <span id="page-25-0"></span>**1 Introduction**

This document contains the software specification of the AUTOSAR Run-Time Environment (*RTE*) and the *Basic Software Scheduler*. Basically, the RTE together with the OS, AUTOSAR COM and other Basic Software Modules is the implementation of the Virtual Functional Bus concepts (*VFB*, [\[1\]](#page-23-0)). The RTE implements the AUTOSAR Virtual Functional Bus interfaces and thereby realizes the communication between AUTOSAR software-components.

This document describes how these concepts are realized within the RTE. Furthermore, the Application Programming Interface (*API*) of the RTE and the interaction of the RTE with other basic software modules is specified.

The *Basic Software Scheduler* offers concepts and services to integrate Basic Software Modules Hence, the *Basic Software Scheduler*

- embed *Basic Software Module* implementations into the AUTOSAR OS context
- trigger main processing functions of the *Basic Software Module*s
- apply data consistency mechanisms for the *Basic Software Module*s
- to communicate modes between *Basic Software Module*s

#### <span id="page-25-1"></span>**1.1 Scope**

This document is intended to be the main reference for developers of an RTE generator tool or of a concrete RTE implementation respectively. The document is also the reference for developers of AUTOSAR software-components and basic software modules that interact with the RTE, since it specifies the application programming interface of the RTE and therefore the mechanisms for accessing the RTE functionality. Furthermore, this specification should be read by the AUTOSAR working groups that are closely related to the RTE (see Section [1.2](#page-26-0) below), since it describes the interfaces of the RTE to these modules as well as the behavior / functionality the RTE expects from them.

This document is structured as follows. After this general introduction, Chapter [2](#page-72-0) gives a more detailed introduction of the concepts of the RTE. Chapter [3](#page-78-0) describes how an RTE is generated in the context of the overall AUTOSAR methodology. Chapter [4](#page-97-0) is

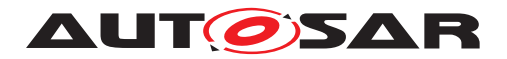

the central part of this document. It specifies the RTE functionality in detail. The RTE API is described in Chapter [5.](#page-440-0)

The appendix of this document consists of five parts: Appendix [A](#page-976-0) lists the restrictions to the AUTOSAR metamodel that this version of the RTE specification relies on. Appendix [B](#page-989-0) explicitly lists all external requirements, i.e. all requirements that are not about the RTE itself but specify the assumptions on the environment and the input of an RTE generator. In Appendix [C](#page-990-0) some MISRA-C rules are listed that are likely to be violated by RTE code, and the rationale why these violations may occur.

Note that Chapters [1](#page-25-0) and [2,](#page-72-0) as well as Appendix [C](#page-990-0) do not contain any requirements and are thus intended for information only.

Chapters [4](#page-97-0) and [5](#page-440-0) are probably of most interest for developers of an RTE Generator. Chapters [2,](#page-72-0) [3,](#page-78-0) [5](#page-440-0) are important for developers of AUTOSAR software-components and basic software modules. The most important chapters for related AUTOSAR work packages would be Chapters [4,](#page-97-0) [5,](#page-440-0) as well as Appendix [B.](#page-989-0)

The specifications in this document do not define details of the implementation of a concrete RTE or RTE generator respectively. Furthermore, aspects of the ECU- and system-generation process (like e.g. the mapping of SW-Cs to ECUs, or schedulability analysis) are also not in the scope of this specification. Nevertheless, it is specified what input the RTE generator expects from these configuration phases.

## <span id="page-26-0"></span>**1.2 Dependency to other AUTOSAR specifications**

The main documents that served as input for the specification of the RTE are the specification of the Virtual Functional Bus [\[1\]](#page-23-0) and the specification of the Software Component Template [\[2\]](#page-23-1). Also of primary importance are the specifications of those Basic Software modules that closely interact with the RTE (or vice versa). These are especially the communication module [\[3\]](#page-23-2) and the operating system [\[4\]](#page-23-3). The main input of an RTE generator is described (among others) in the ECU Configuration Description. Therefore, the corresponding specification [\[5\]](#page-23-4) is also important for the RTE specification. Furthermore, as the process of RTE generation is an important part of the overall AUTOSAR Methodology, the corresponding document [\[6\]](#page-23-5) is also considered.

The following list shows the specifications that are closely interdependent to the specification of the RTE:

- Specification of the Virtual Functional Bus [\[1\]](#page-23-0)
- Specification of the Software Component Template [\[2\]](#page-23-1)
- Specification of AUTOSAR COM [\[3\]](#page-23-2)
- Specification of AUTOSAR OS [\[4\]](#page-23-3)
- Specification of ECU State Manager and Communication Manager [\[7\]](#page-23-6)
- Specification of ECU Configuration [\[5\]](#page-23-4)

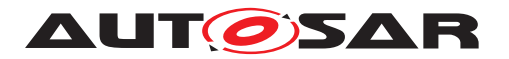

- Specification of System Description / Generation [\[8\]](#page-23-7)
- AUTOSAR Methodology [\[6\]](#page-23-5)
- Specification of BSW Module Description Template [\[9\]](#page-23-8)
- AUTOSAR Generic Structure Template [\[10\]](#page-23-9)

## <span id="page-27-0"></span>**1.3 Acronyms and Abbreviations**

All abbreviations used throughout this document – except the ones listed here – can be found in the official AUTOSAR glossary [\[11\]](#page-23-10).

### <span id="page-27-1"></span>**1.4 Technical Terms**

All technical terms used throughout this document – except the ones listed here – can be found in the official AUTOSAR glossary [\[11\]](#page-23-10) or the Software Component Template Specification [\[2\]](#page-23-1).

<span id="page-27-2"></span>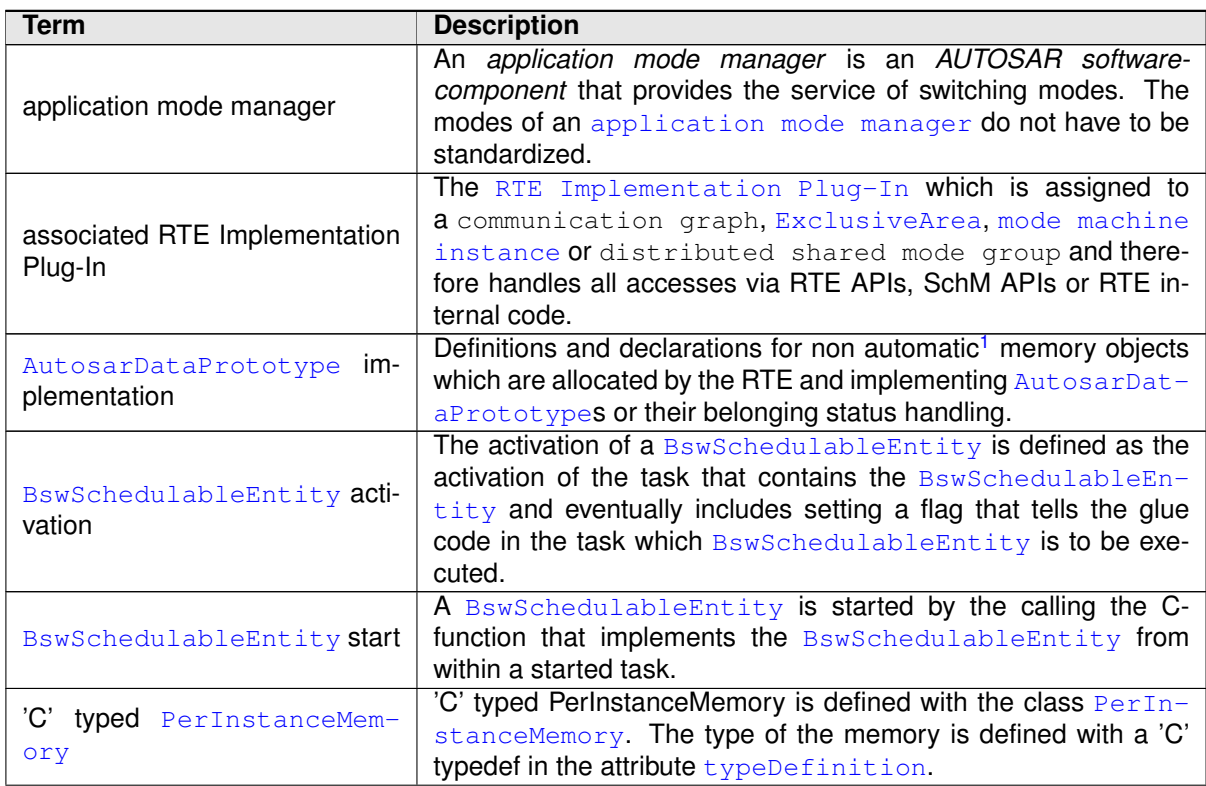

<span id="page-27-3"></span><sup>&</sup>lt;sup>1</sup> declaration with no static or external specifier defines an automatic variable

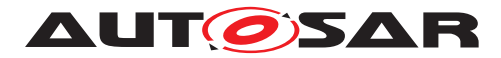

<span id="page-28-1"></span><span id="page-28-0"></span>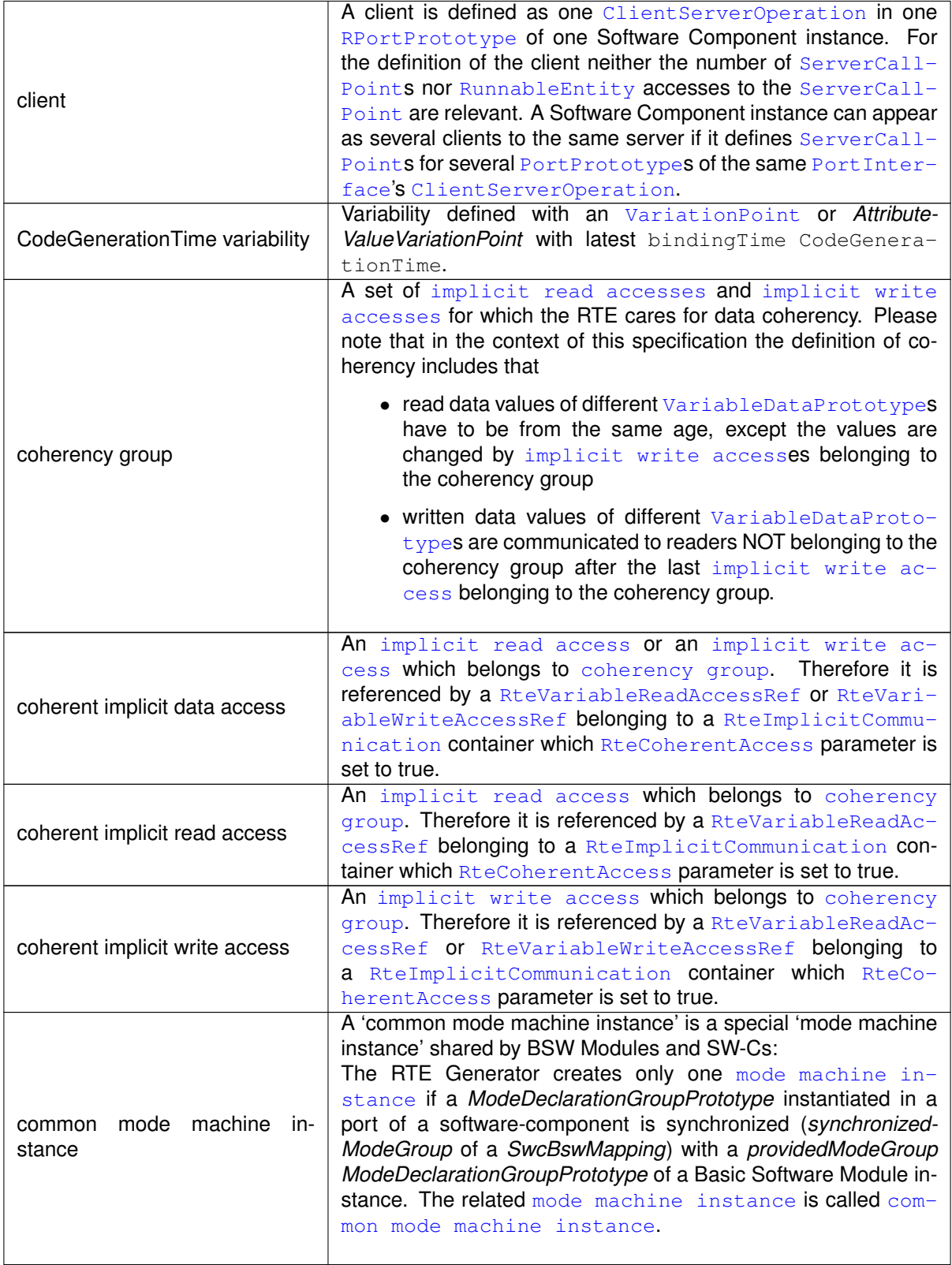

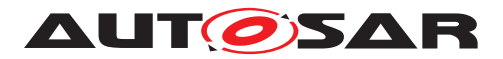

<span id="page-29-2"></span><span id="page-29-1"></span><span id="page-29-0"></span>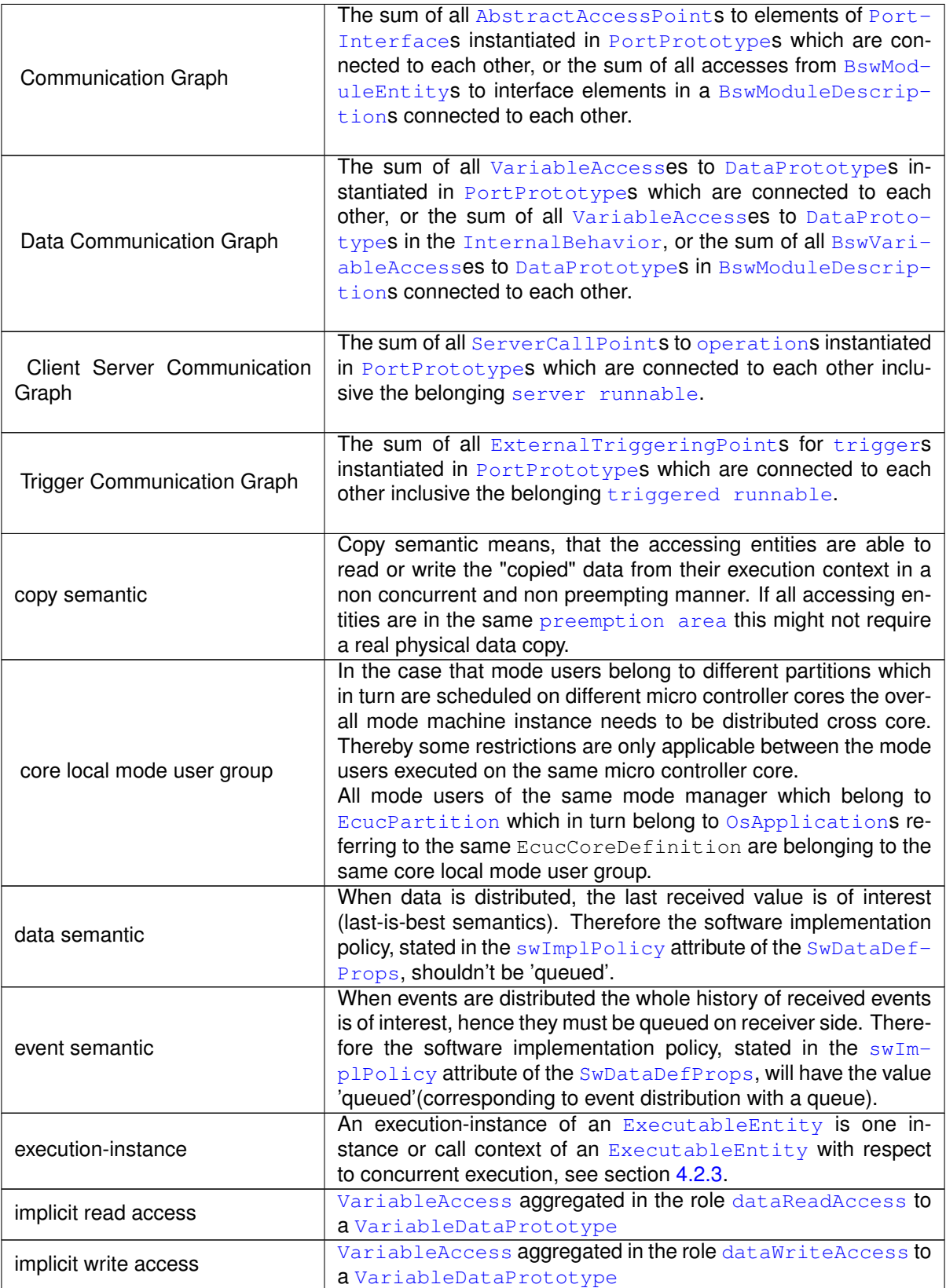

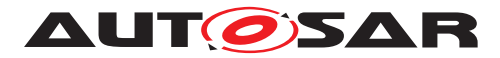

<span id="page-30-6"></span><span id="page-30-5"></span><span id="page-30-4"></span><span id="page-30-3"></span><span id="page-30-2"></span><span id="page-30-1"></span><span id="page-30-0"></span>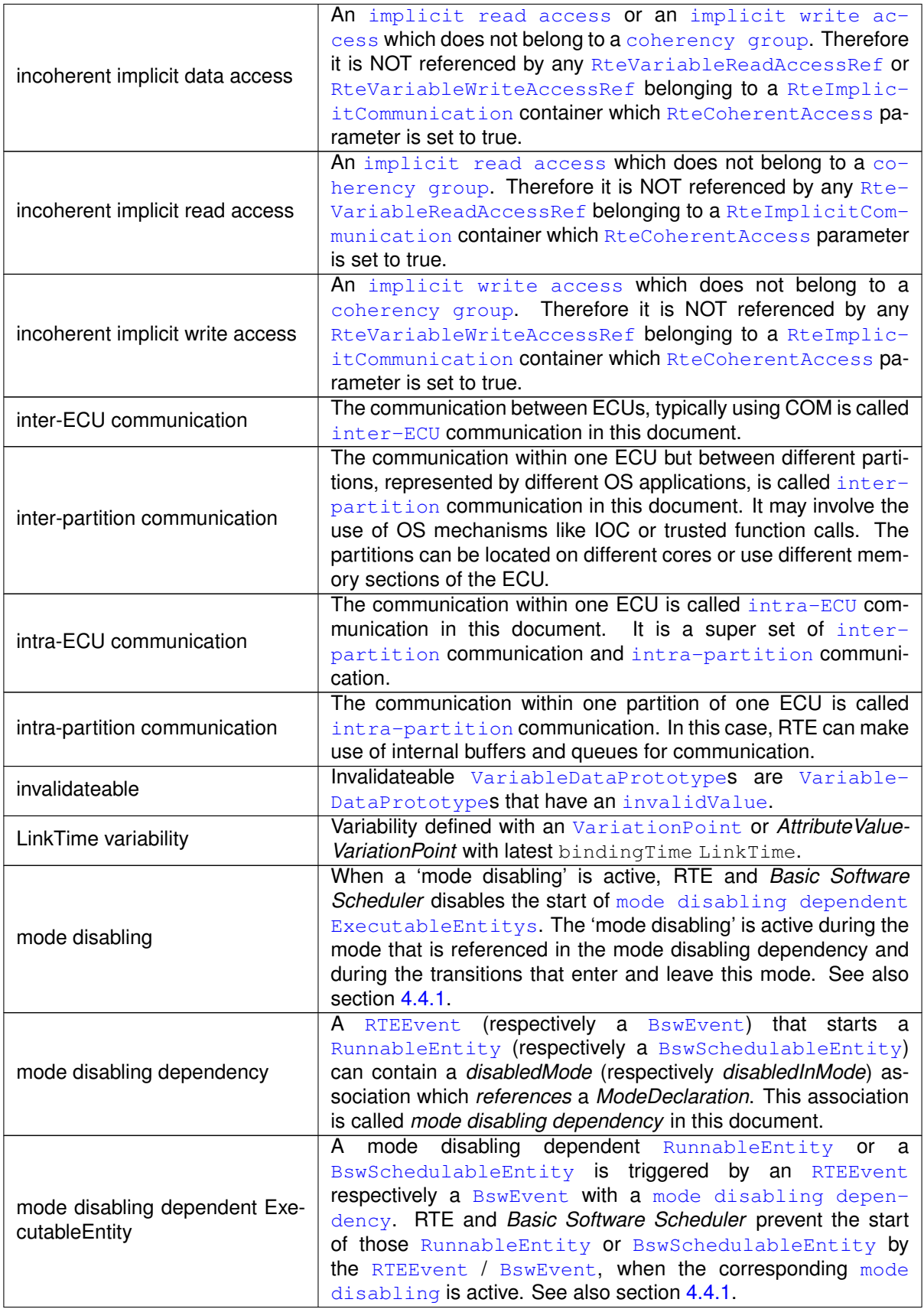

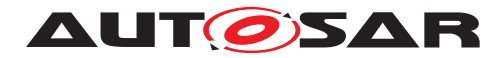

<span id="page-31-3"></span><span id="page-31-2"></span><span id="page-31-1"></span><span id="page-31-0"></span>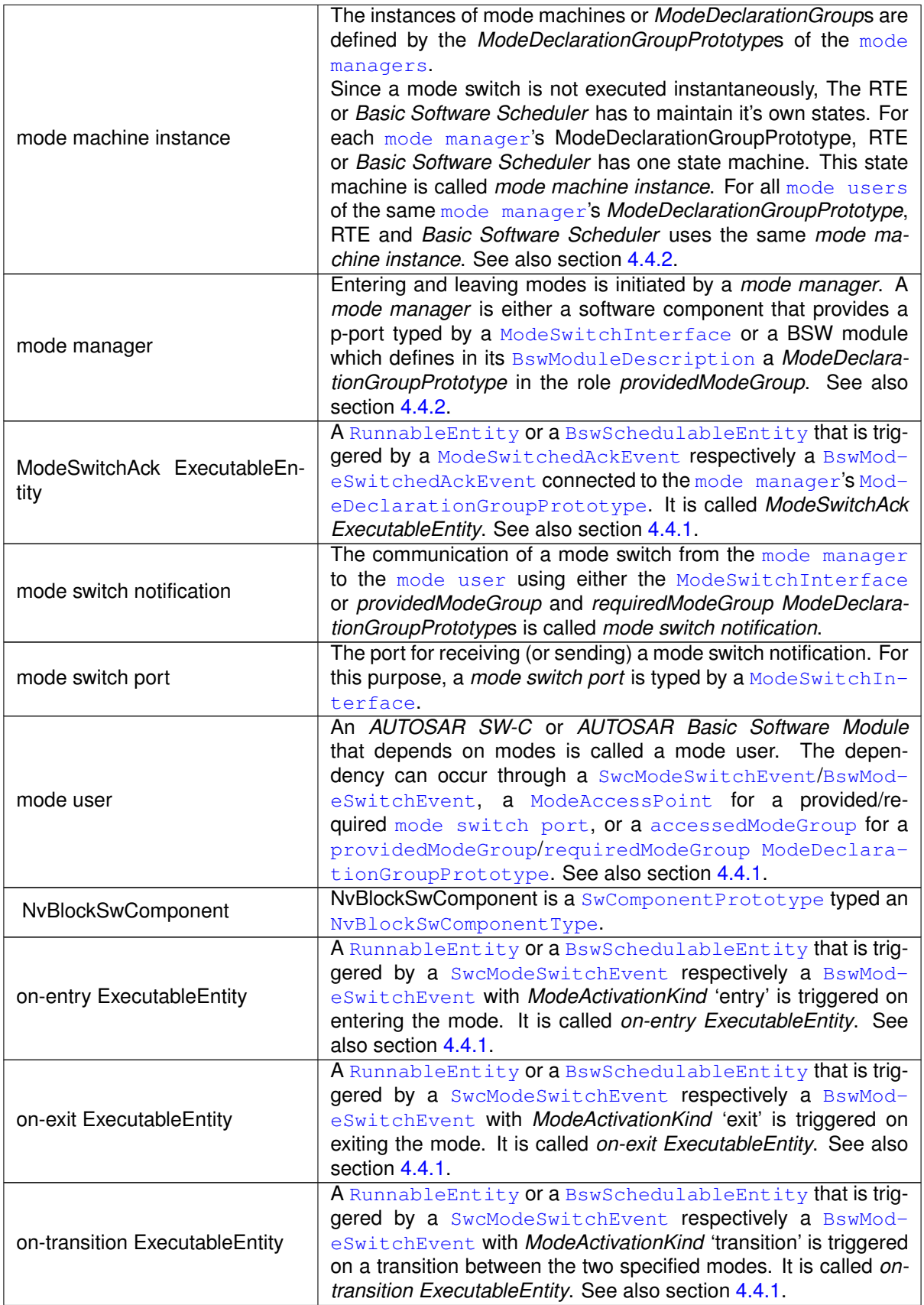

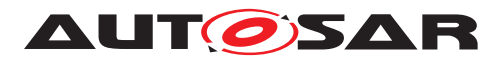

<span id="page-32-7"></span><span id="page-32-6"></span><span id="page-32-5"></span><span id="page-32-4"></span><span id="page-32-3"></span><span id="page-32-2"></span><span id="page-32-1"></span><span id="page-32-0"></span>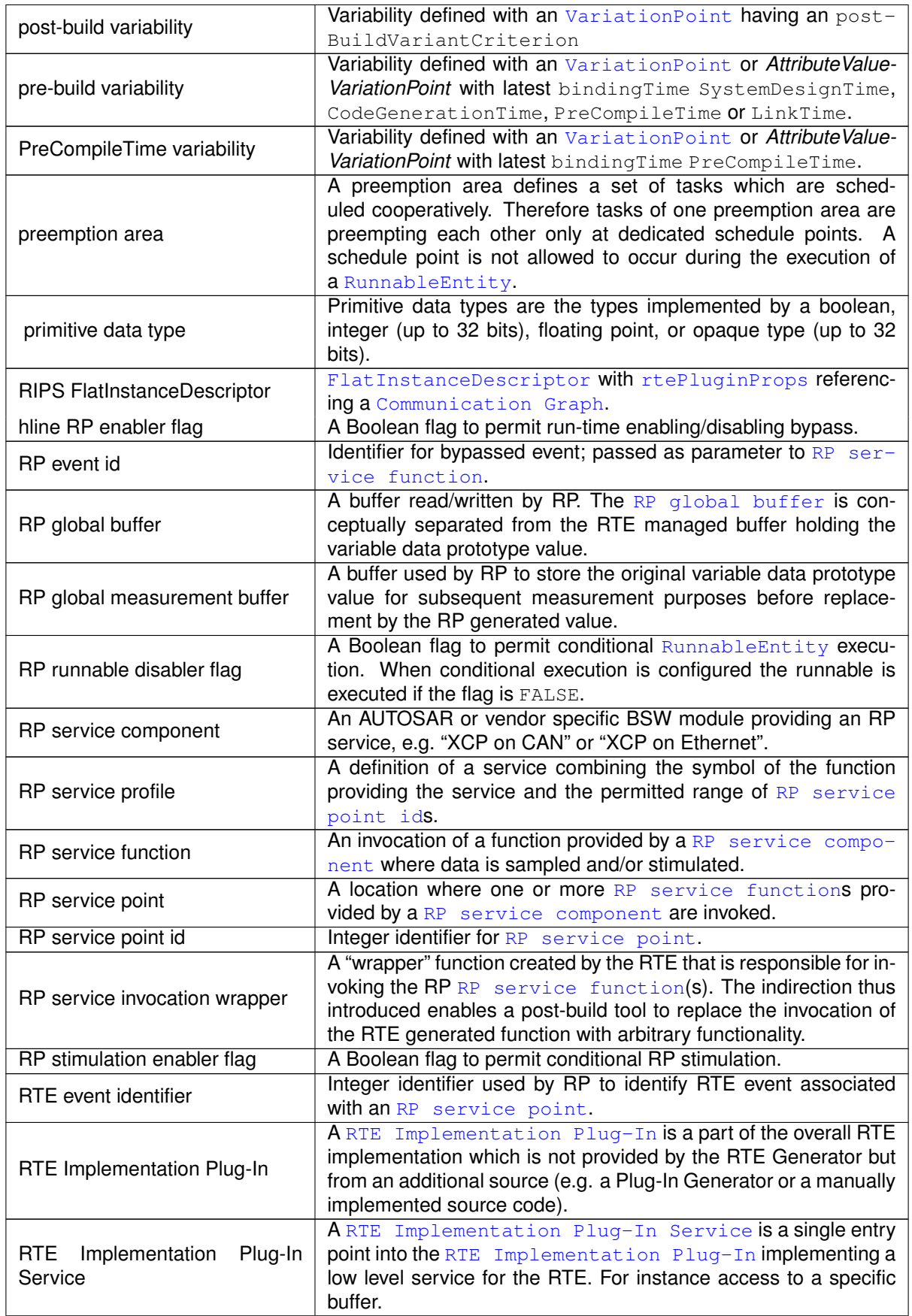

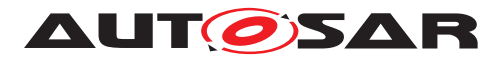

<span id="page-33-5"></span><span id="page-33-4"></span><span id="page-33-3"></span><span id="page-33-2"></span><span id="page-33-1"></span><span id="page-33-0"></span>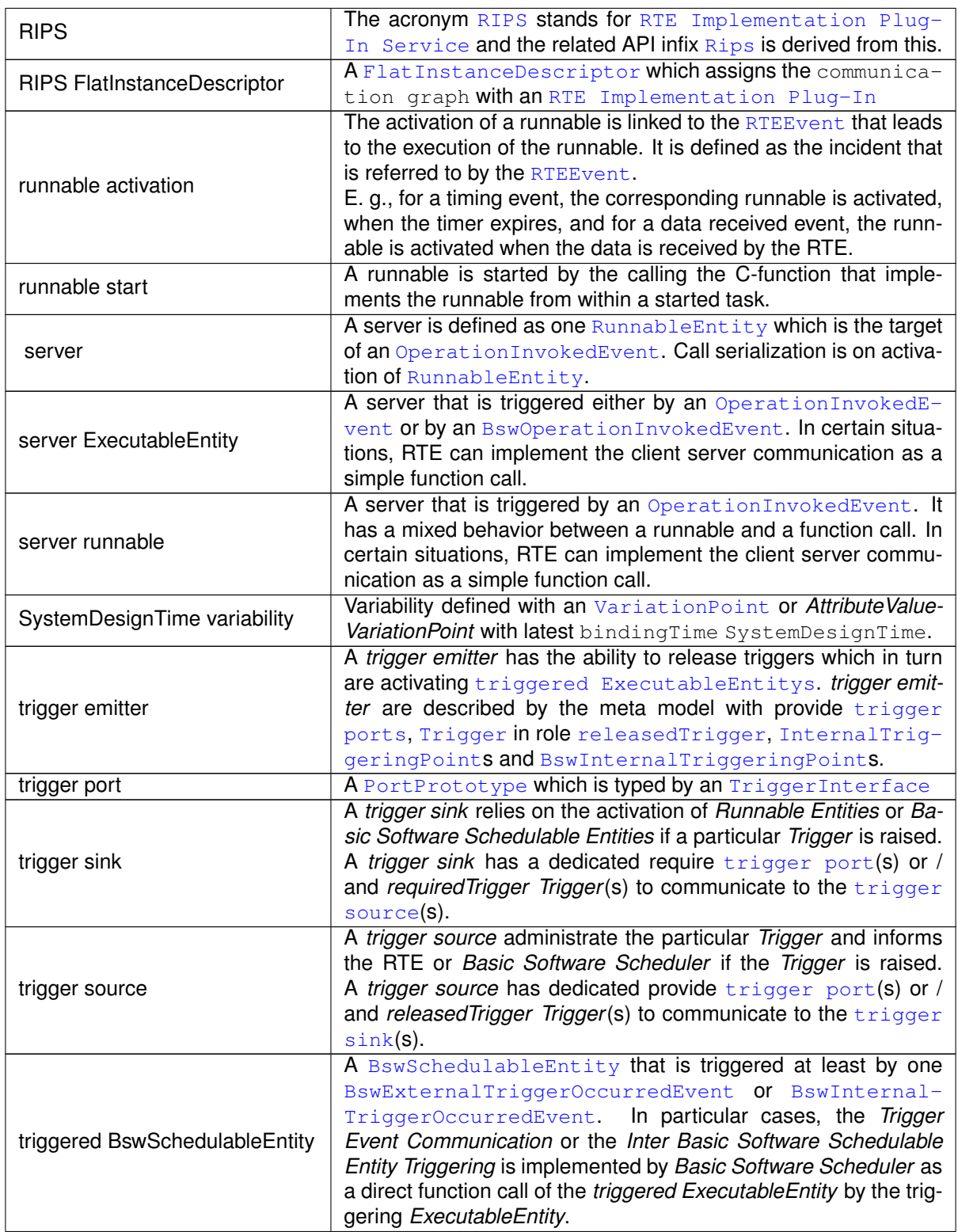

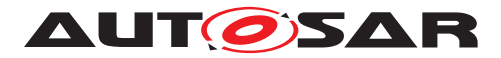

<span id="page-34-2"></span><span id="page-34-1"></span>

|                            | A Runnable Entity or a Basic Software Schedulable Entity that              |
|----------------------------|----------------------------------------------------------------------------|
| triggered ExecutableEntity |                                                                            |
|                            | is triggered at least by one ExternalTriggerOccurredE-                     |
|                            | vent / BswExternalTriggerOccurredEvent Of Internal-                        |
|                            | TriggerOccurredEvent / BswInternalTriggerOccurre-                          |
|                            | dEvent. In particular cases, the Trigger Event Communication               |
|                            | or the Inter Runnable Triggering is implemented by RTE or Ba-              |
|                            | sic Software Scheduler as a direct function call of the triggered          |
|                            |                                                                            |
|                            | ExecutableEntity by the triggering ExecutableEntity.                       |
| triggered runnable         | A Runnable Entity that is triggered at least by one External-              |
|                            | TriggerOccurredEvent Of InternalTriggerOccurredE-                          |
|                            | vent. In particular cases, the Trigger Event Communication or              |
|                            | the Inter Runnable Triggering is implemented by RTE as a direct            |
|                            | function call of the <i>triggered runnable</i> by the triggering runnable. |
| unconnected port           | An unconnected port is a RPortPrototype or PPortProto-                     |
|                            | type referenced by no AssemblySwConnectors and/or Dele-                    |
|                            | gationSwConnectors, or with at least no DataMapping of any                 |
|                            | of the elements in the port interface. Hint: PRPortPrototypes              |
|                            | are always treated as connected ports. (See [SWS Rte 06030])               |
|                            |                                                                            |
|                            |                                                                            |

**Table 1.1: Technical Terms**

#### <span id="page-34-0"></span>**1.5 Document Conventions**

Requirements in the SRS are referenced using **[SRS\_Rte\_**<**n**>**]** where <**n**> is the requirement id. For example, **SRS** Rte\_00098].

Requirements in the SWS are marked with **[SWS\_Rte\_**<**nnnnn**>**]** as the first text in a paragraph. The scope of the requirement is marked with the half brackets.

Constraints on the input of the RTE are marked with **[SWS\_Rte\_CONSTR\_**<**XXXXX**>**]**.

<span id="page-34-3"></span>Technical terms are typeset in monospace font, e.g. [Warp Core](#page-34-3).

AUTOSAR Meta Class Names and Attributes are typeset in monospace font, e.g. [Ap](#page-997-0)[plicationSwComponentType](#page-997-0). As a general rule, plural forms of AUTOSAR Meta Class Names and Attributes are created by adding "s" to the singular form, e.g. [Port-](#page-1080-0)[Prototype](#page-1080-0)s. By this means the document resembles terminology used in the AU-TOSAR XML Schema.

AUTOSAR ECU Configuration Parameters are typeset in monospace font, e.g. [Rte-](#page-866-0)[CodeVendorId](#page-866-0). As a general rule, plural forms of ECU Configuration Parameters are created by adding "s" to the singular form, e.g. [RteEventToTaskMapping](#page-886-0)s. By this means the document resembles terminology used in the ARXML file of AUTOSAR ECU Configuration Parameter Definition.

<span id="page-34-4"></span>API function calls are also marked with monospace font, like [Rte\\_EjectWarpCore](#page-34-4).

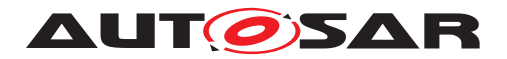

## <span id="page-35-0"></span>**1.6 Requirements Tracing**

The following table references the requirements specified in [\[12\]](#page-23-11) as well as [\[13\]](#page-23-12) and links to the fulfillment of these. Please note that if column "Satisfied by" is empty for a specific requirement this means that this requirement is not fulfilled by this document.

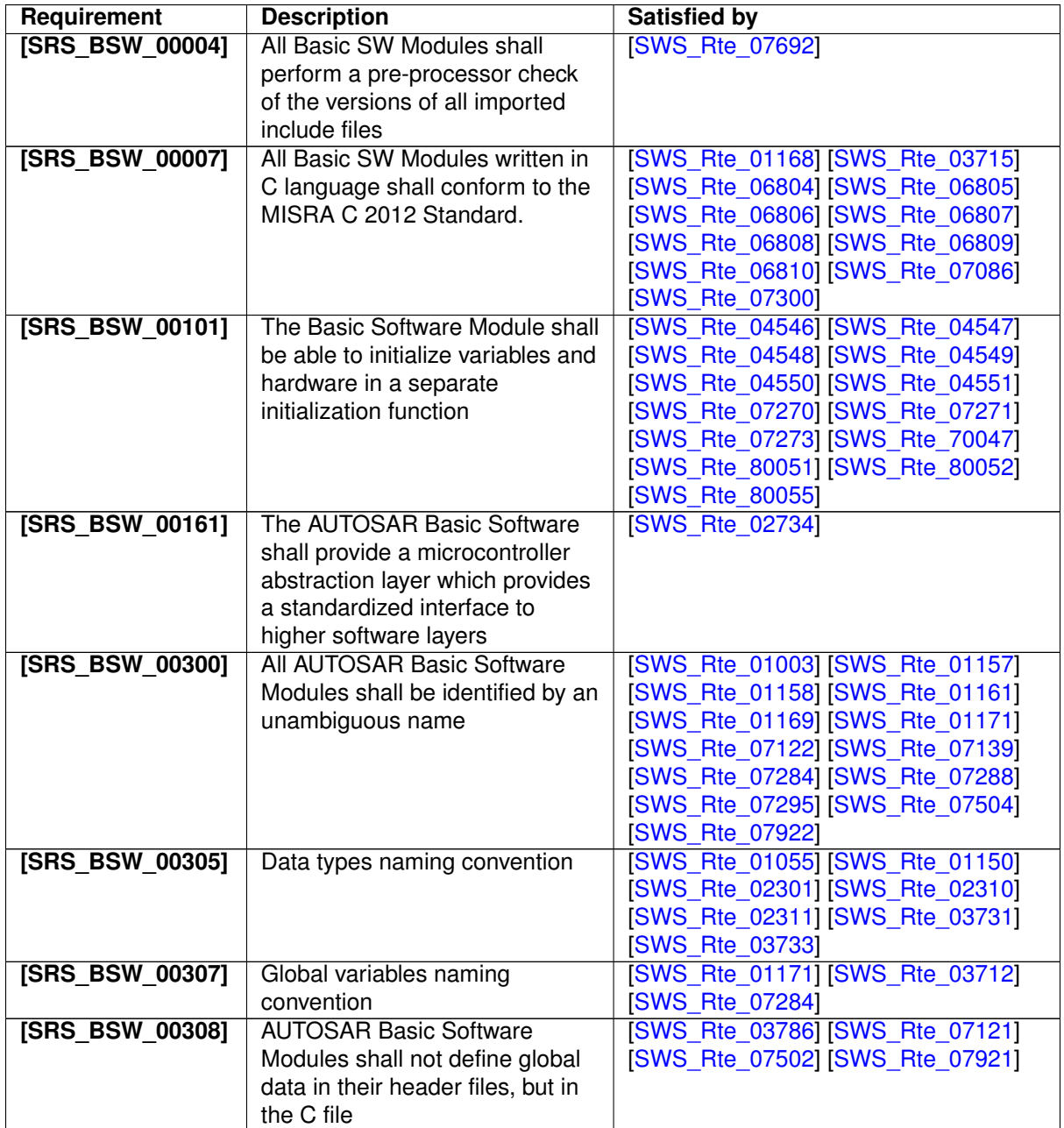
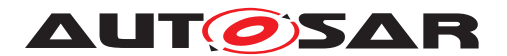

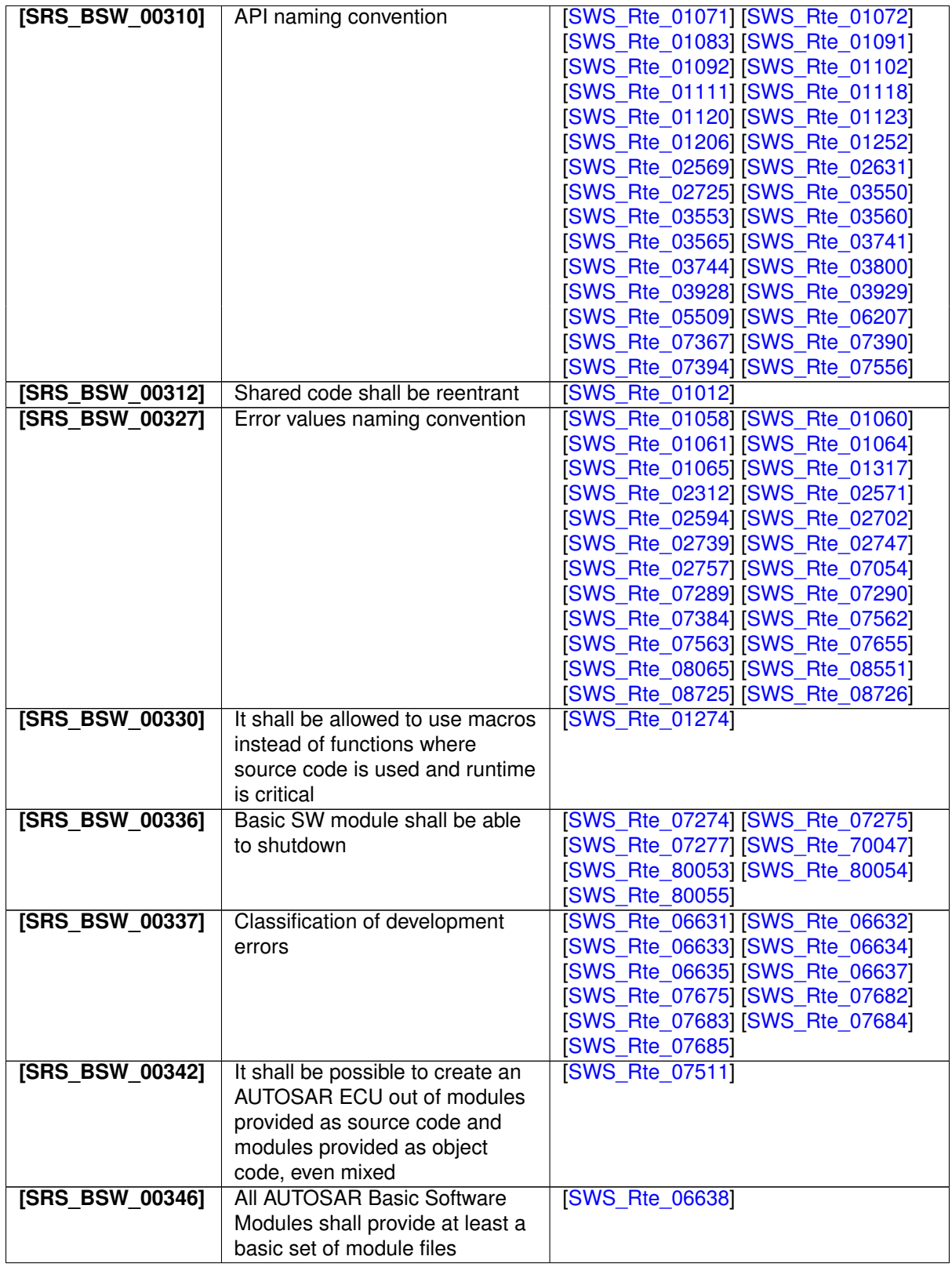

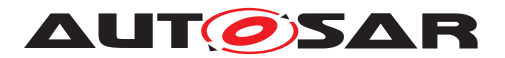

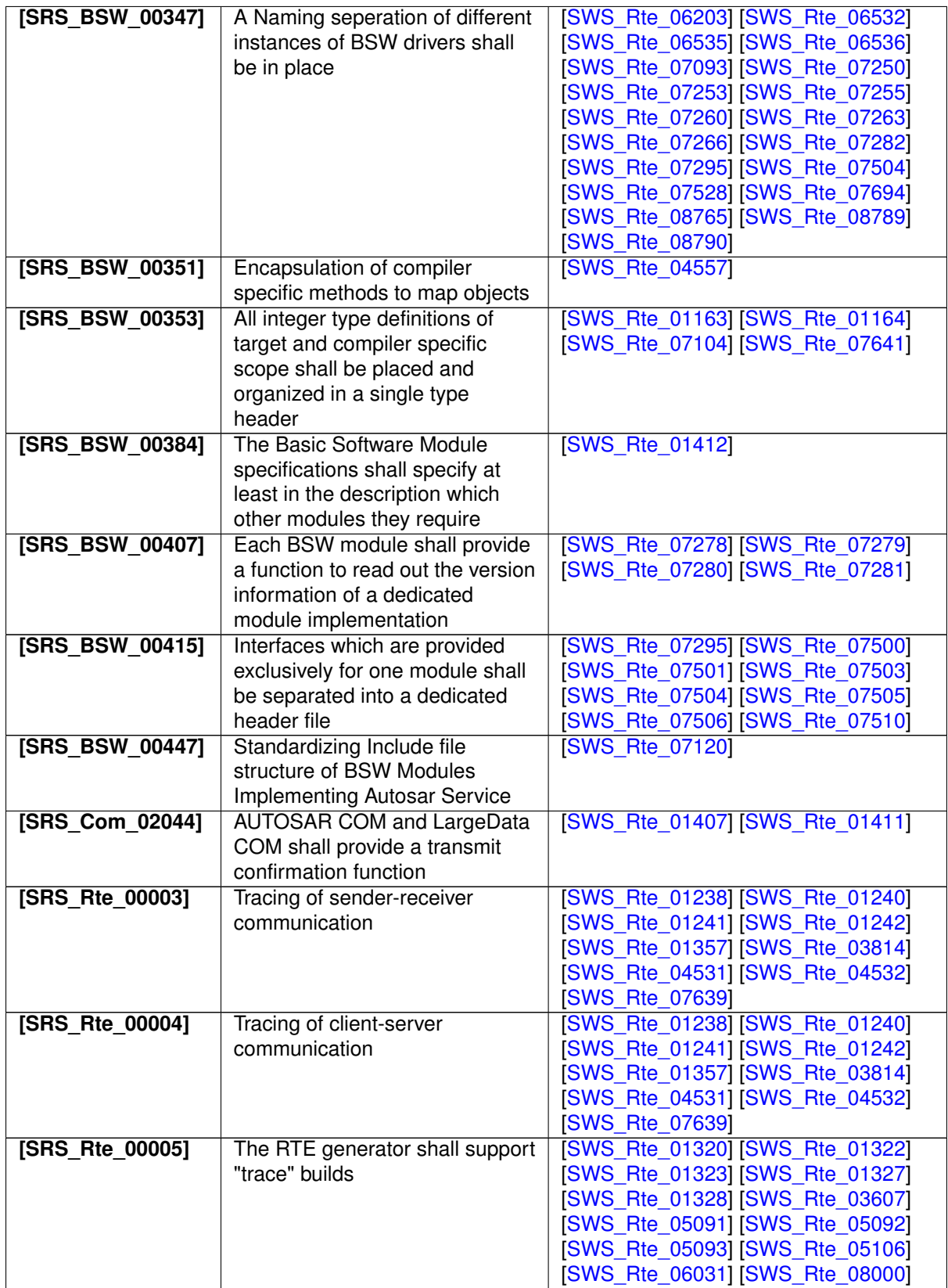

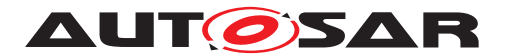

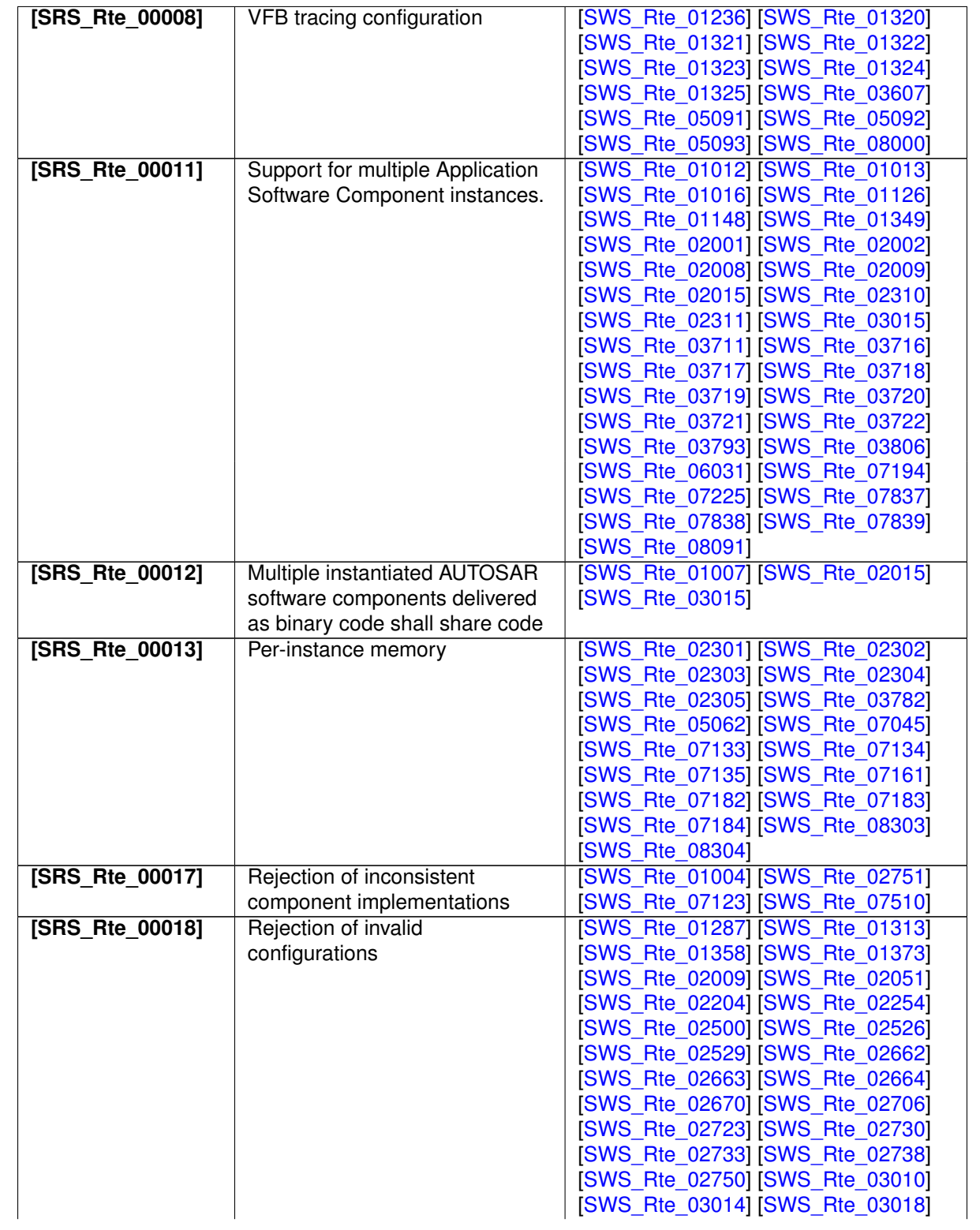

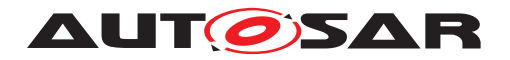

Specification of RTE Software AUTOSAR CP Release 4.4.0

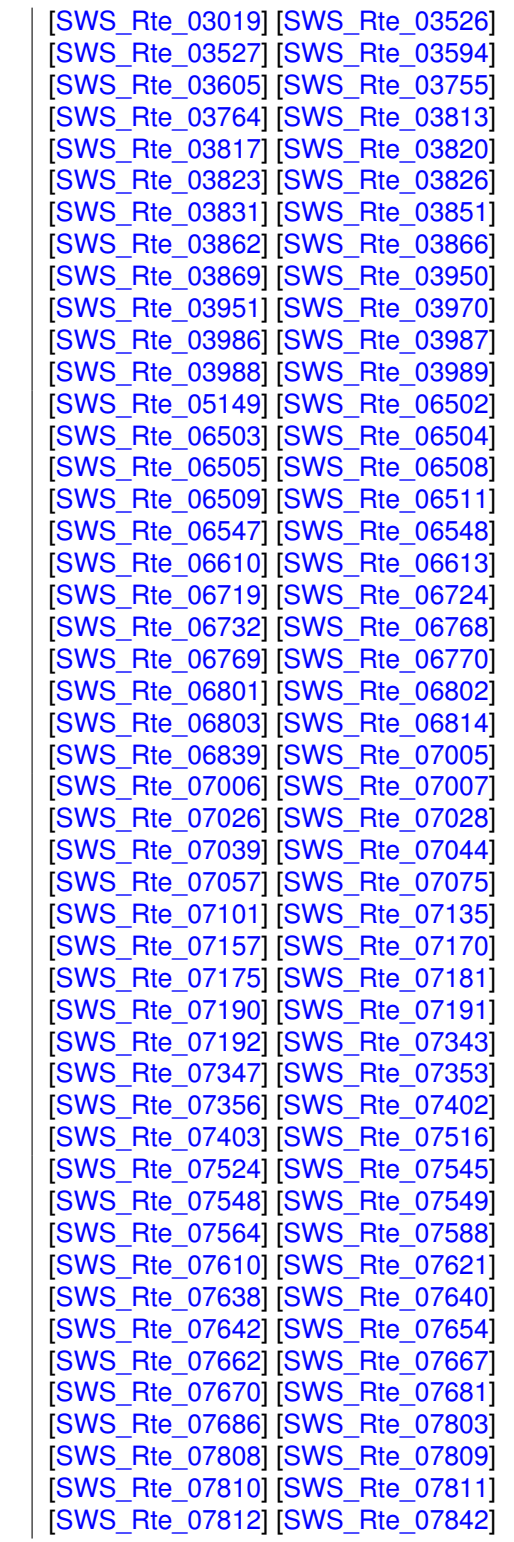

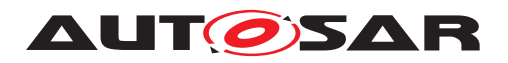

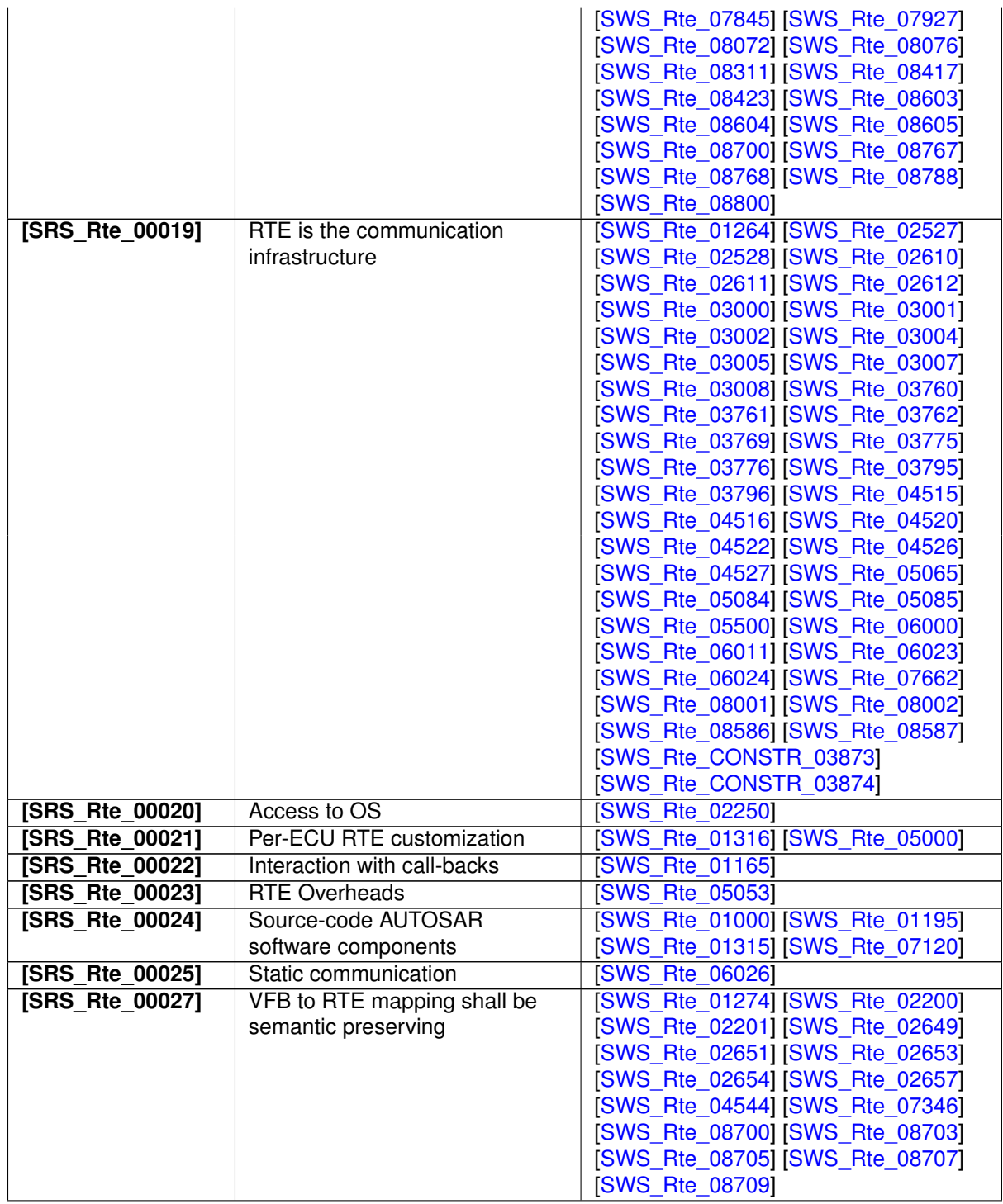

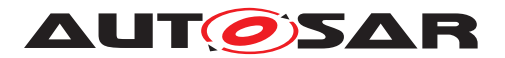

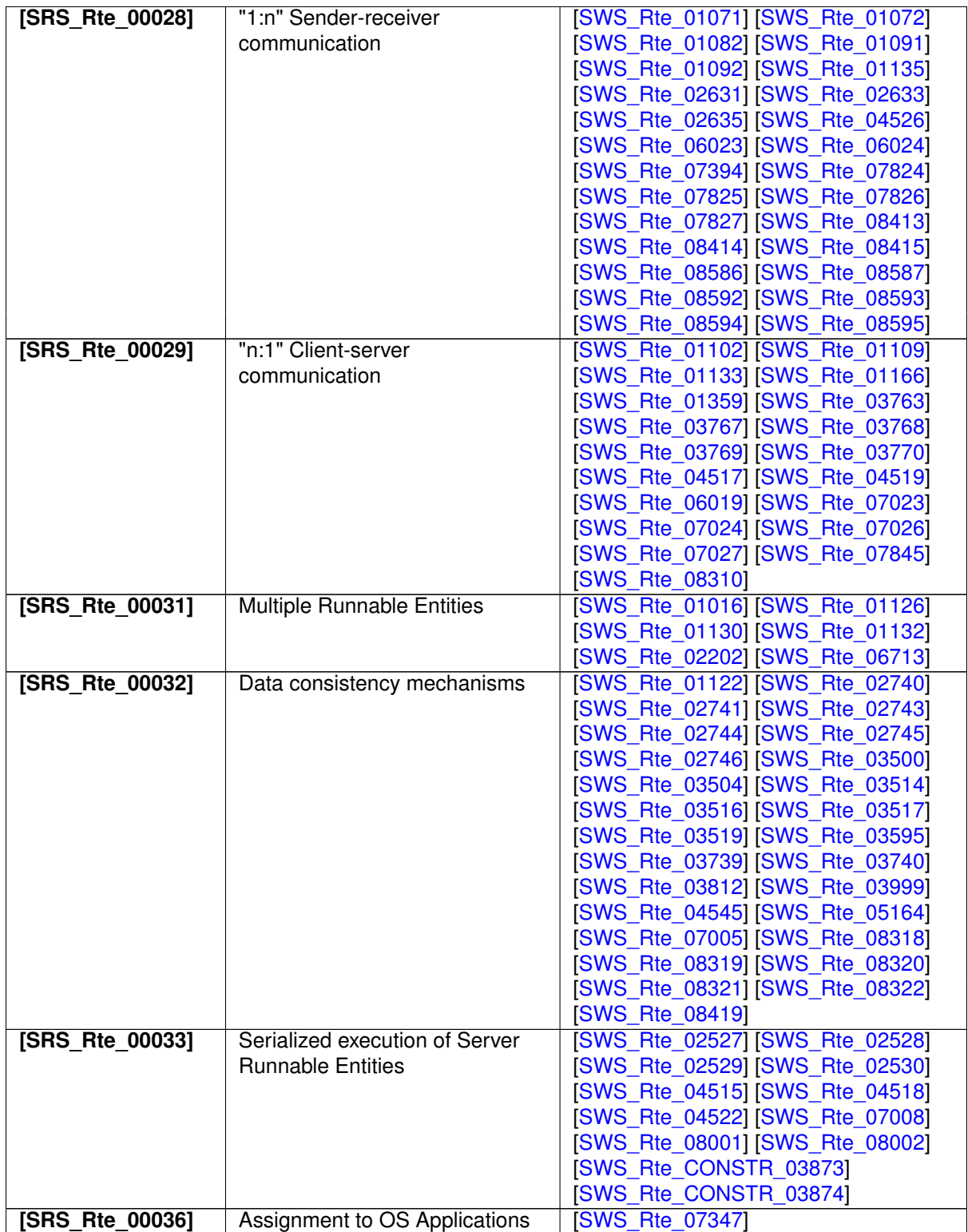

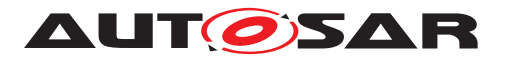

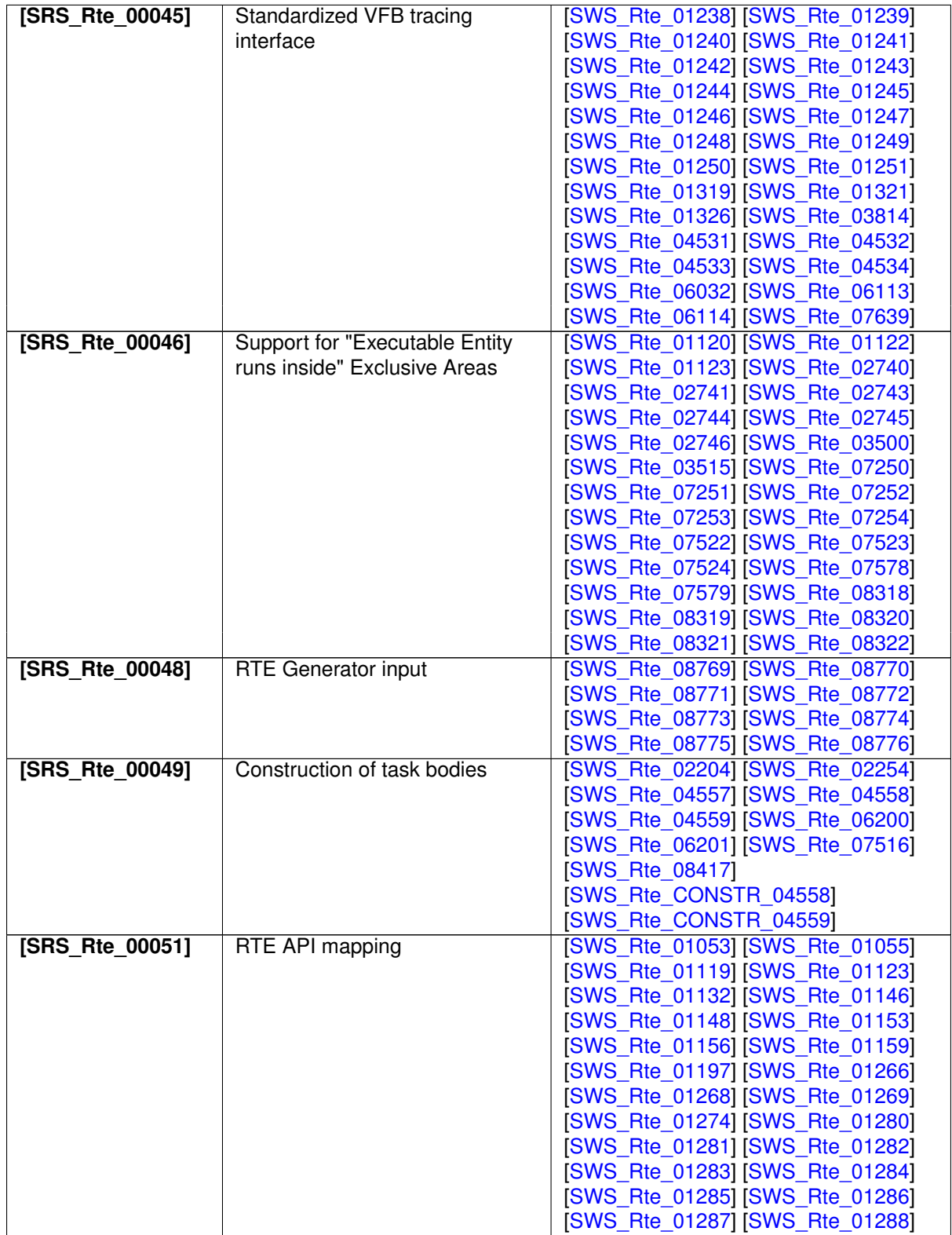

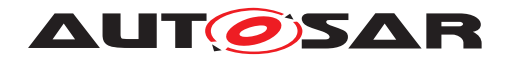

Specification of RTE Software AUTOSAR CP Release 4.4.0

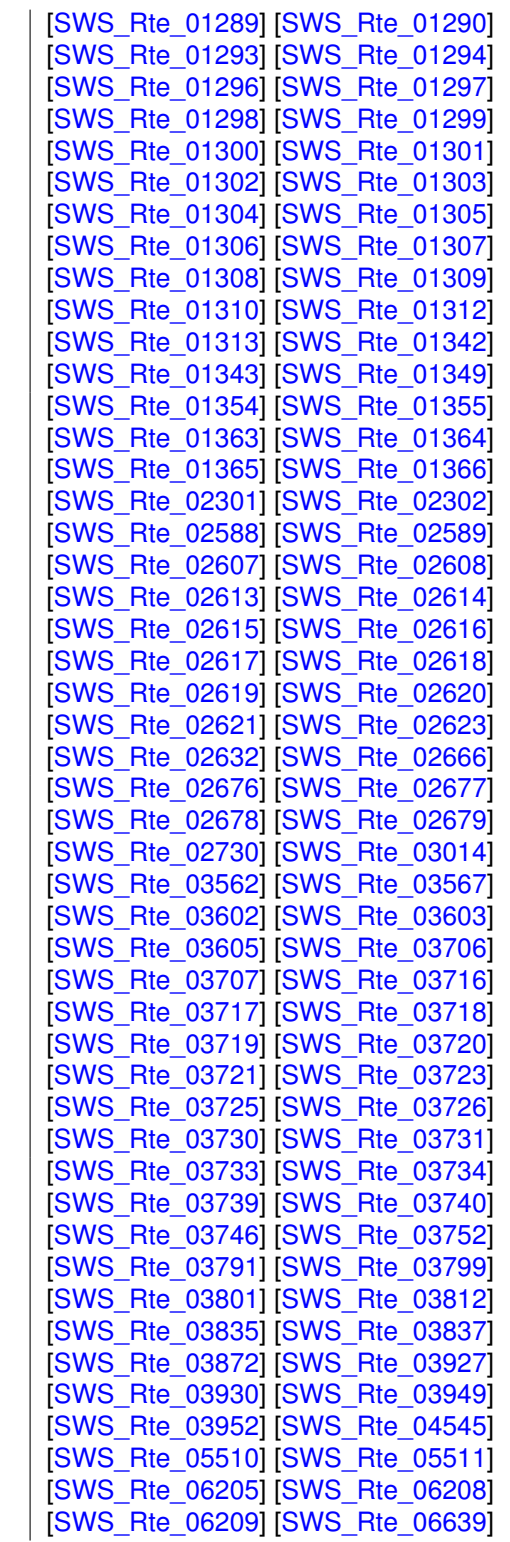

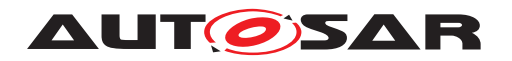

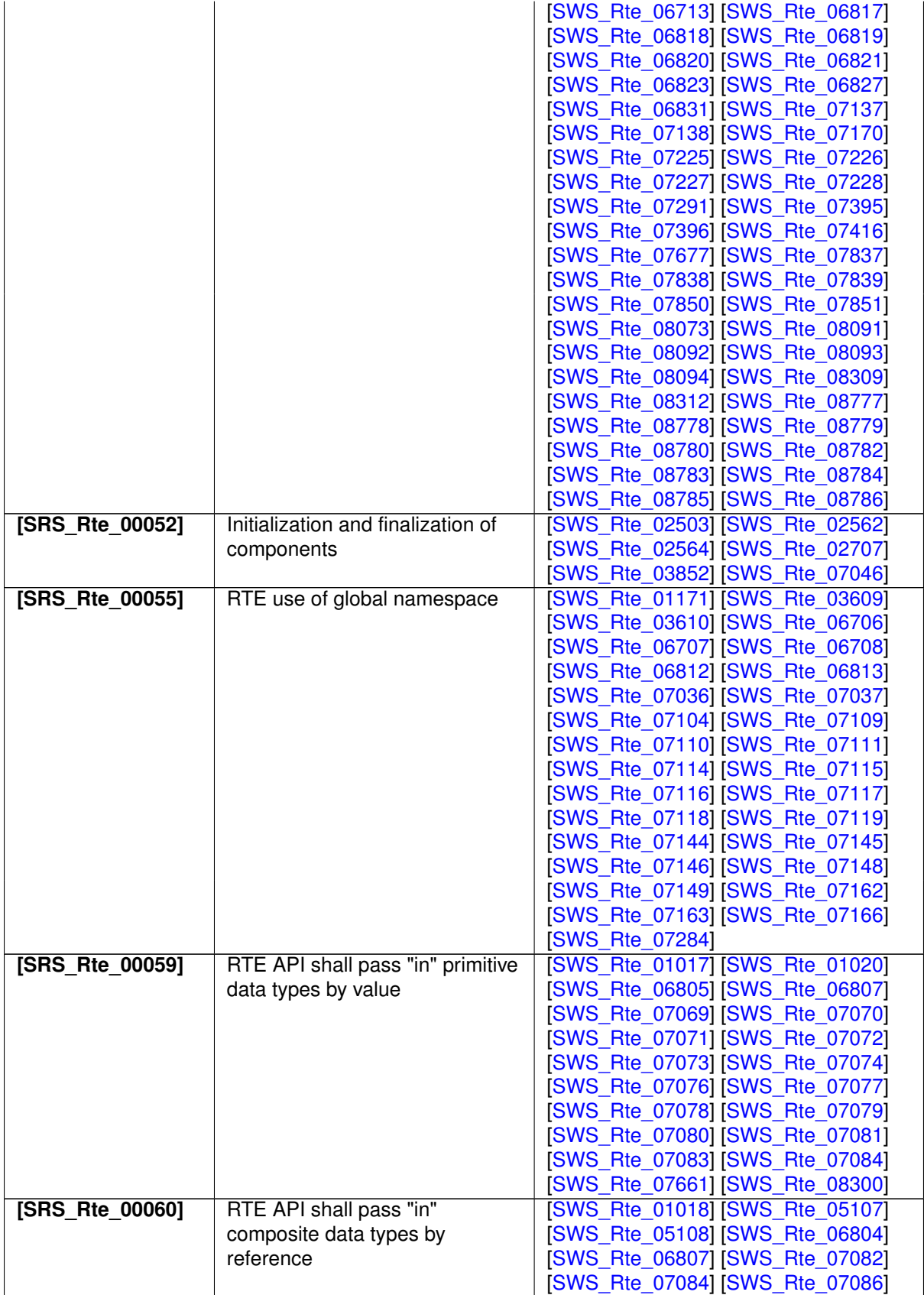

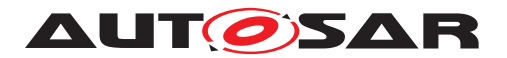

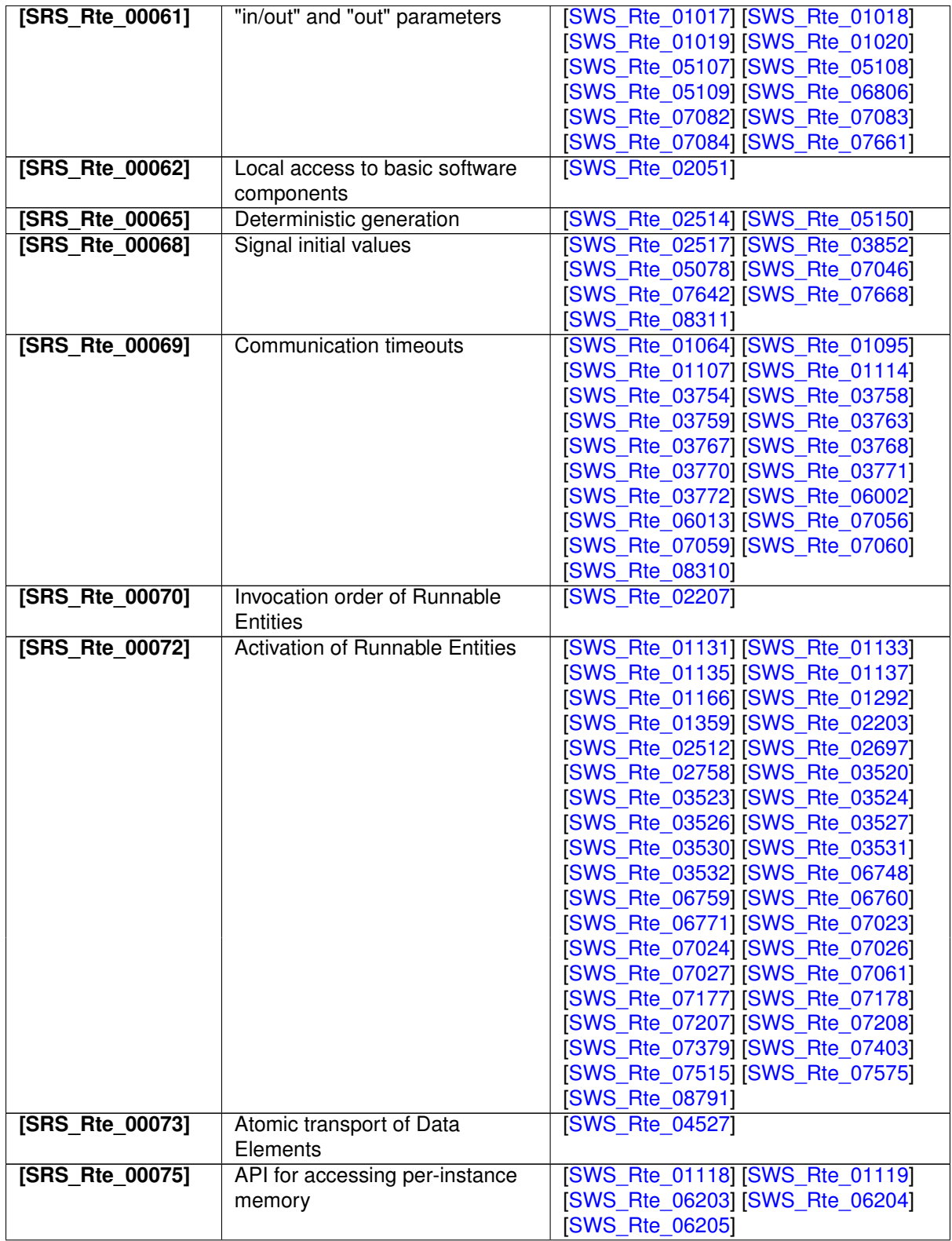

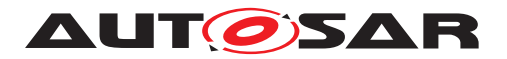

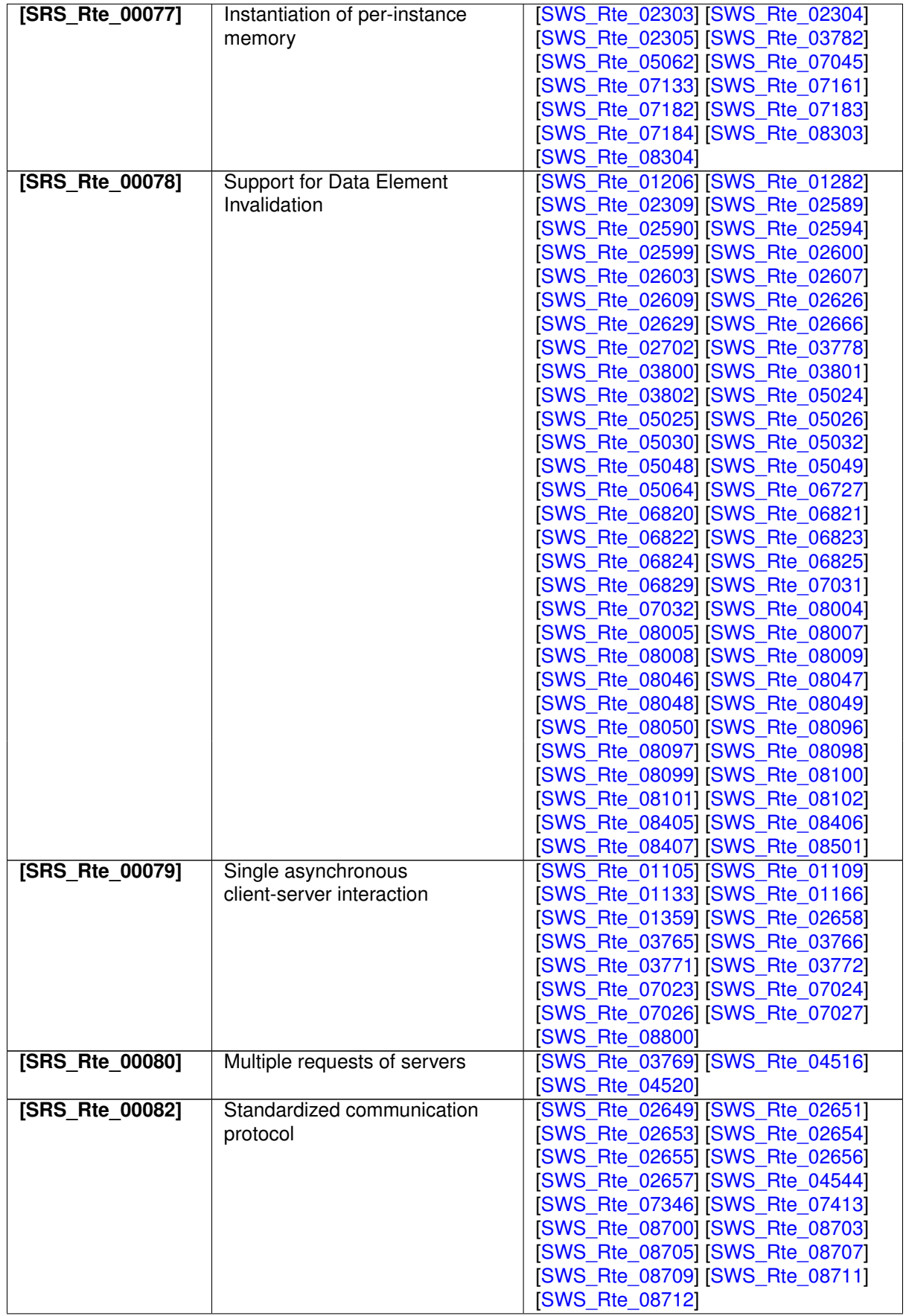

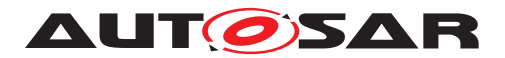

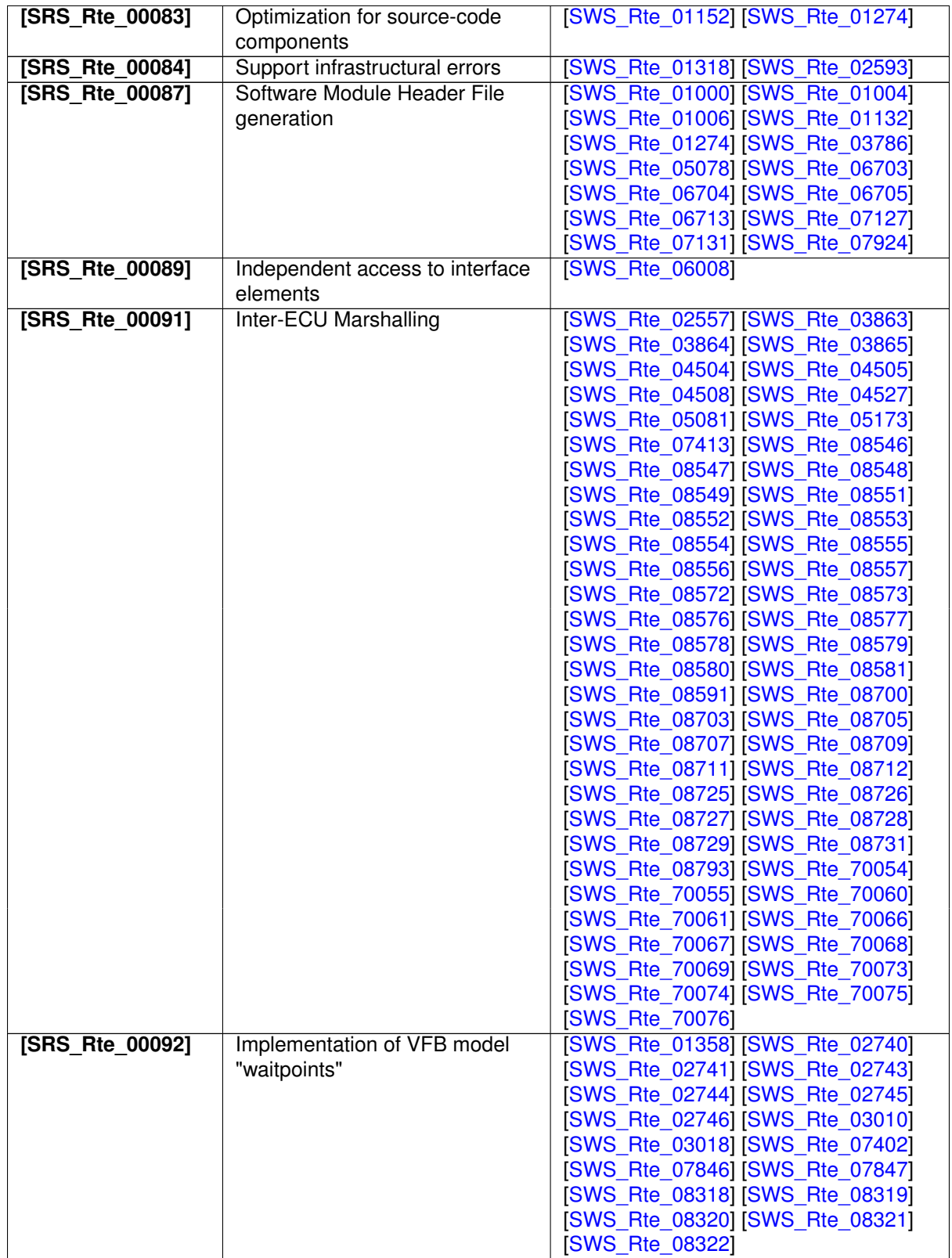

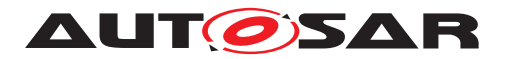

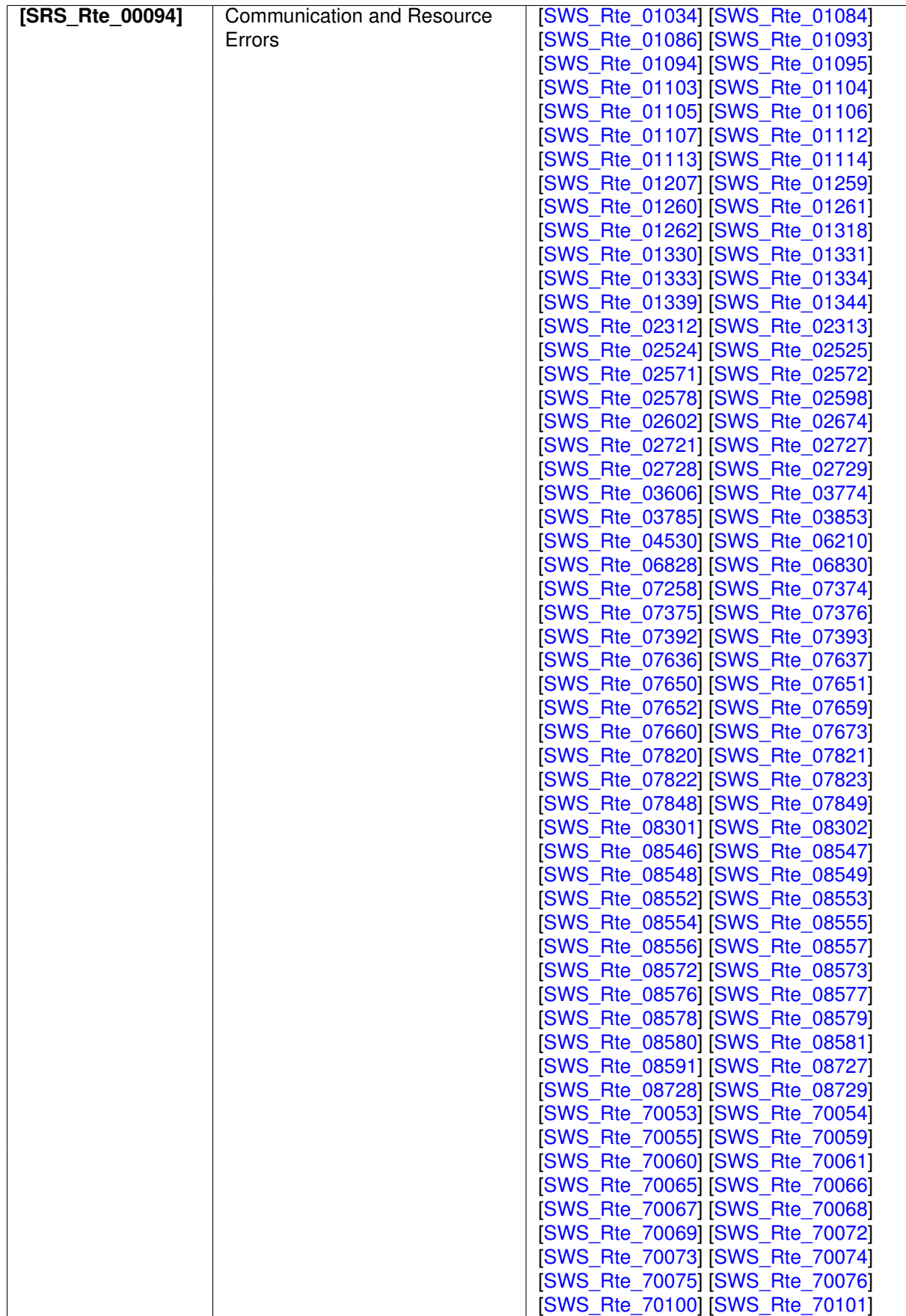

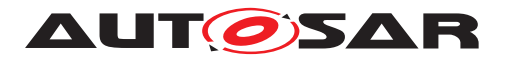

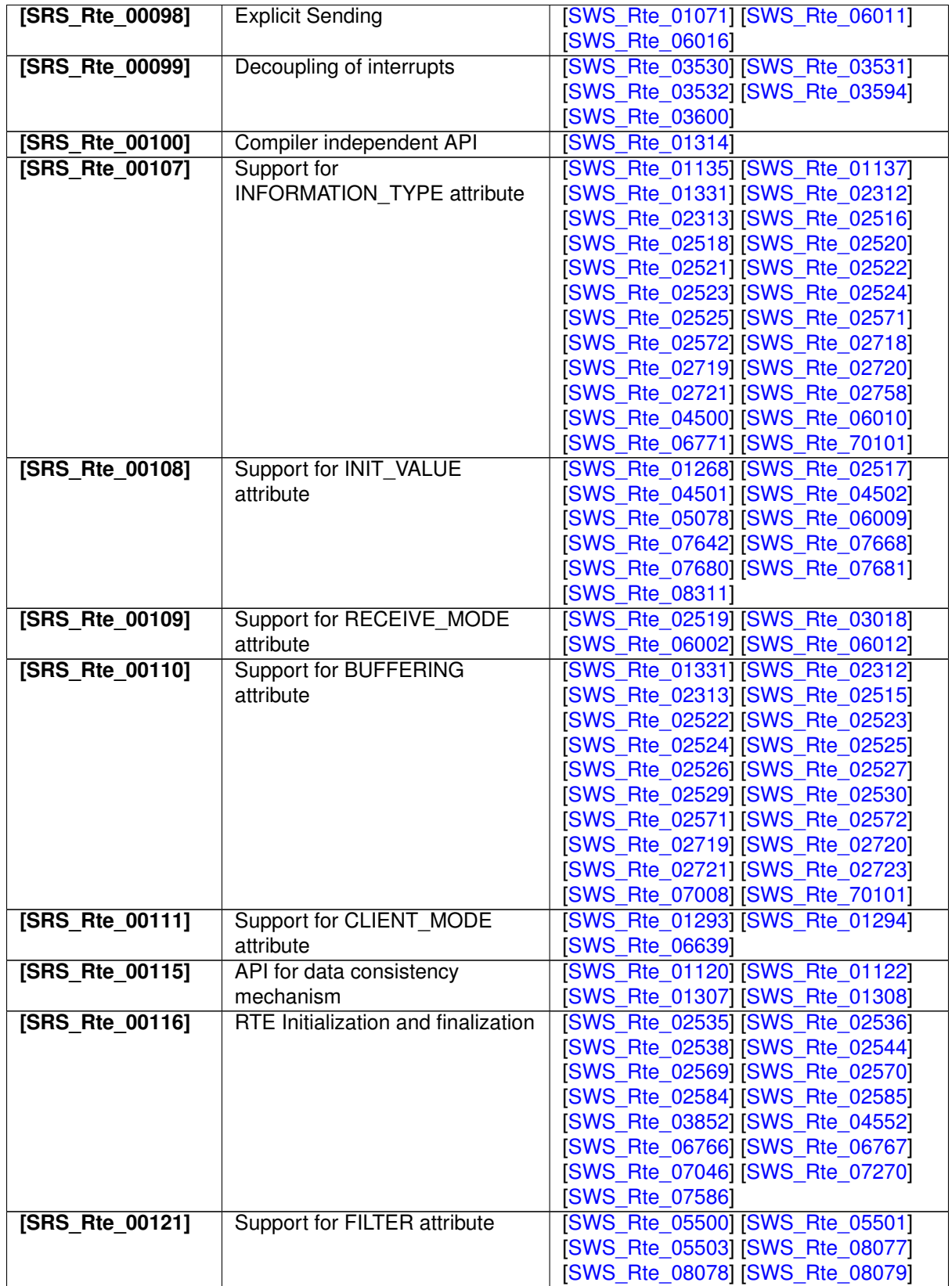

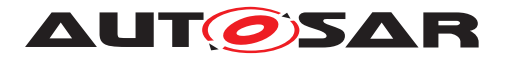

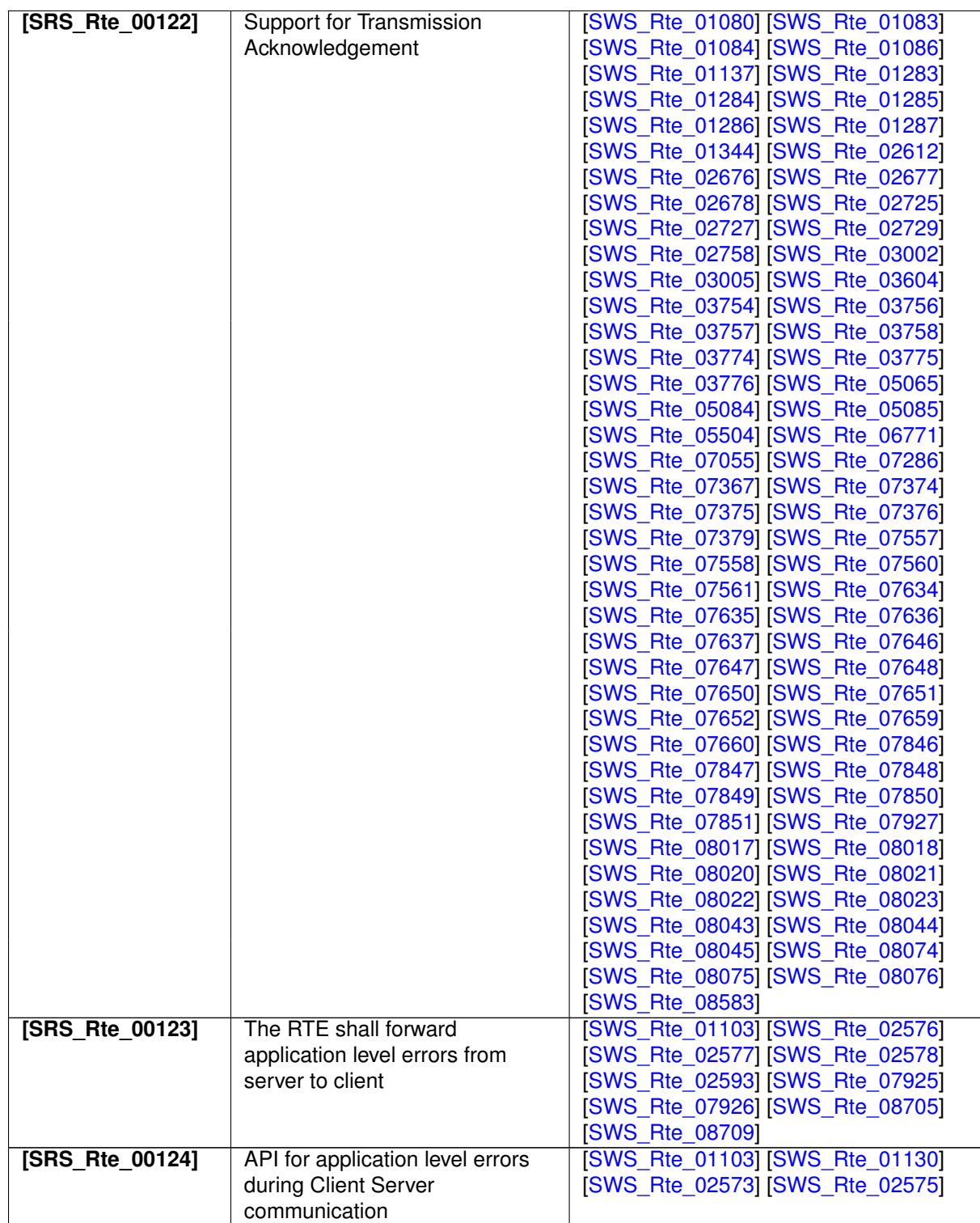

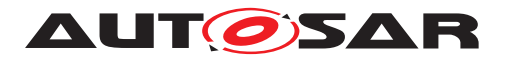

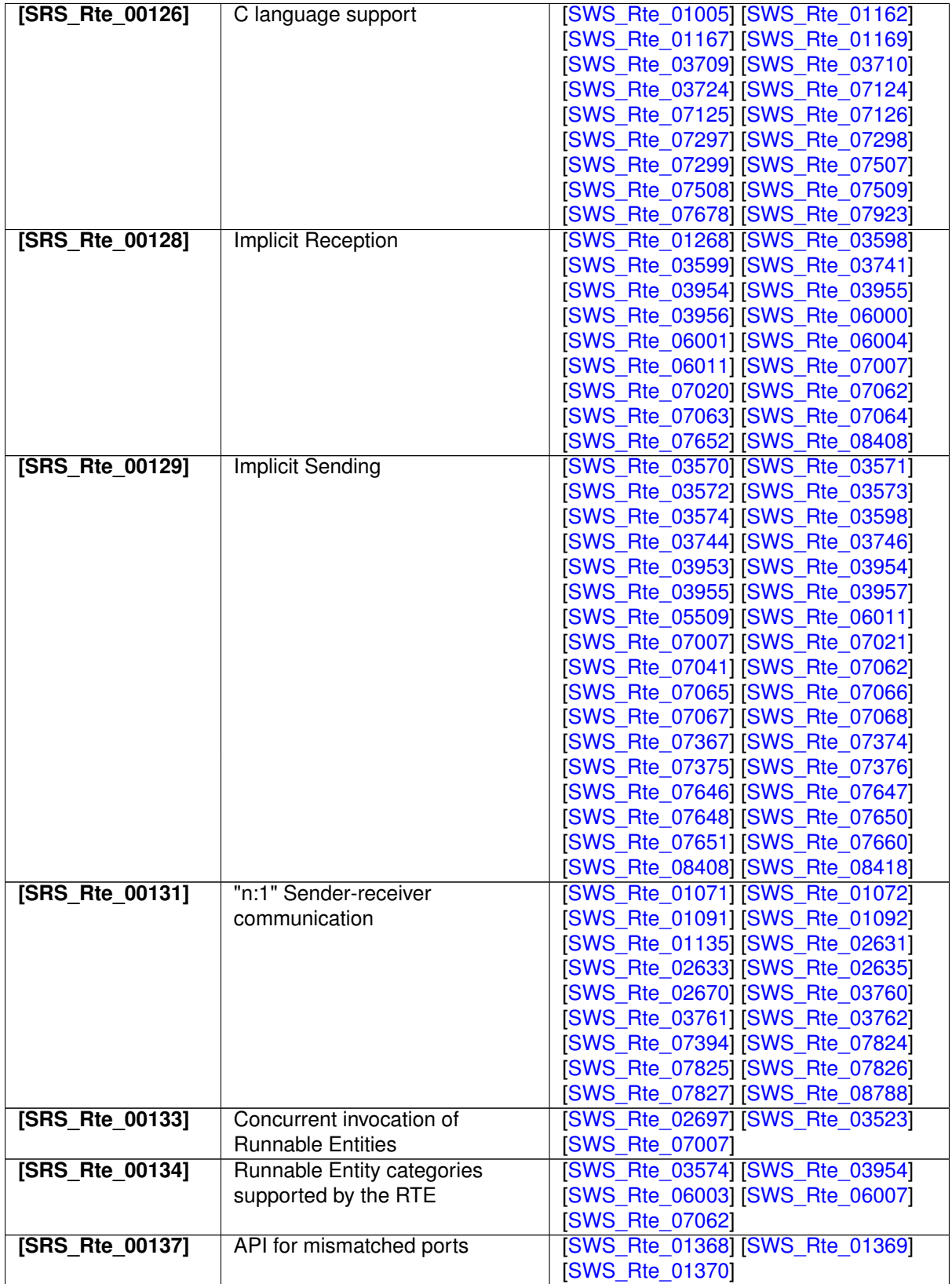

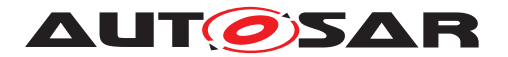

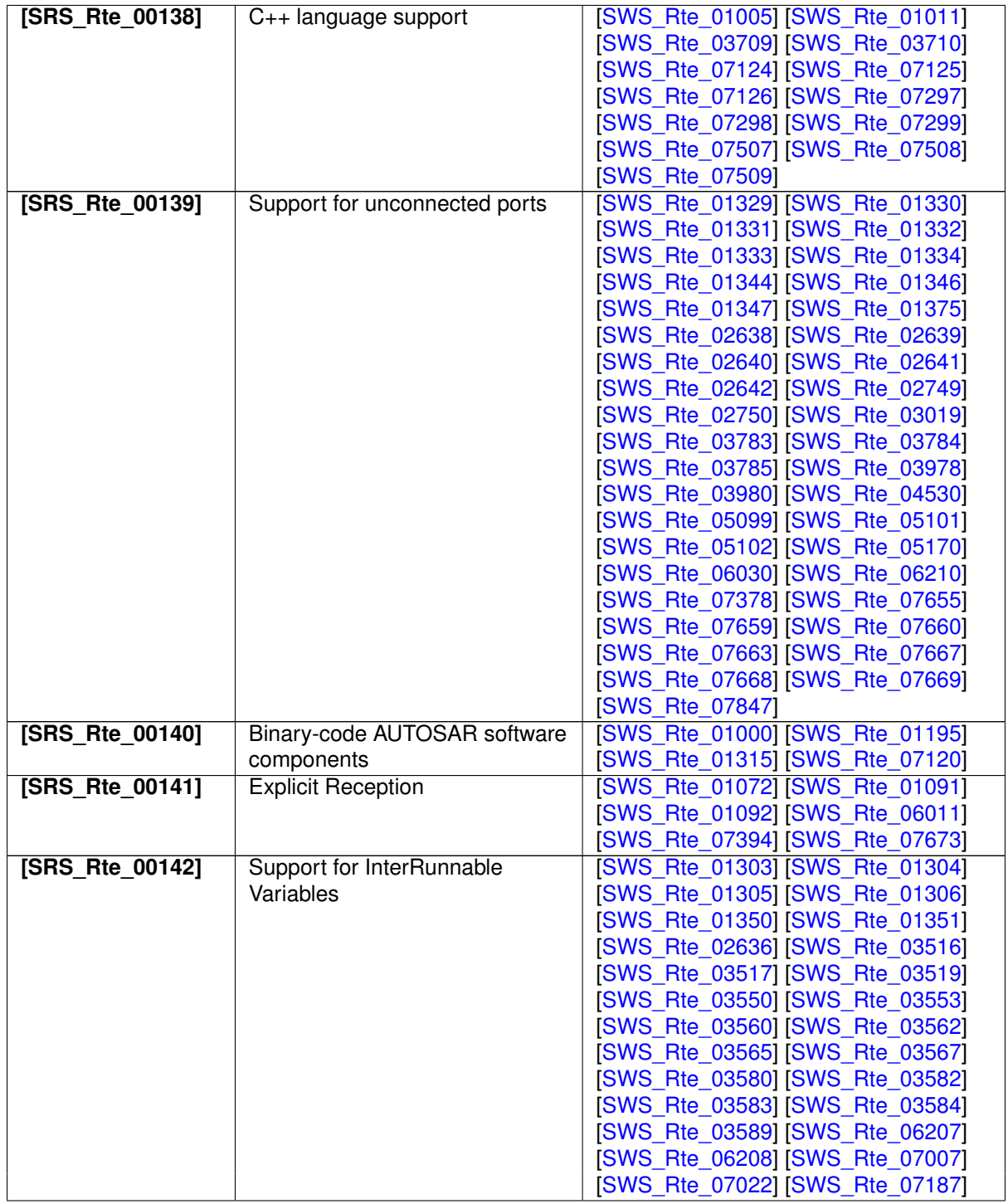

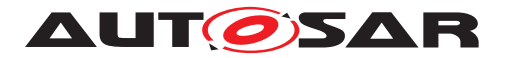

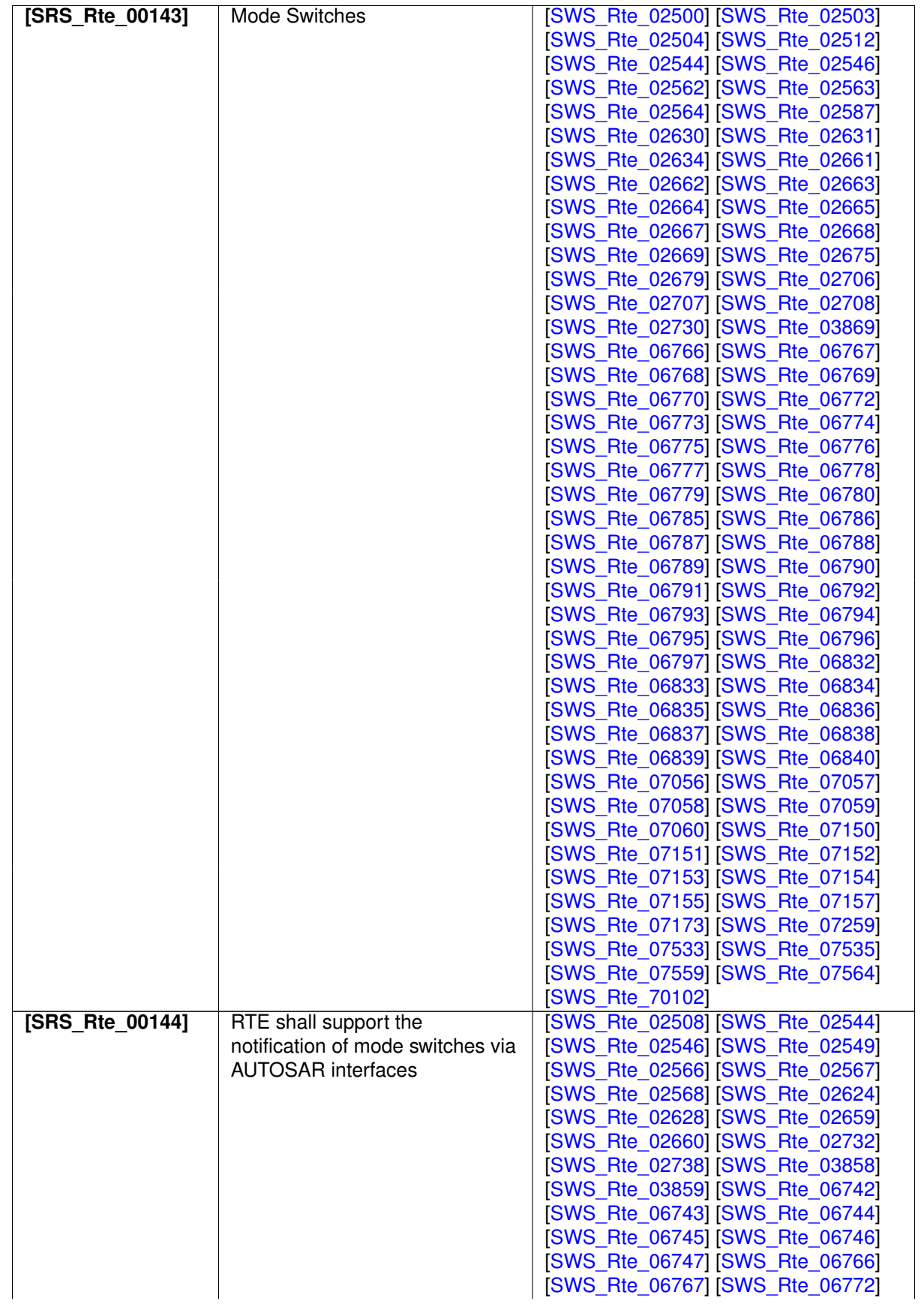

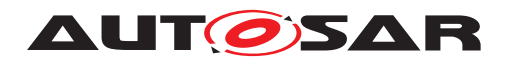

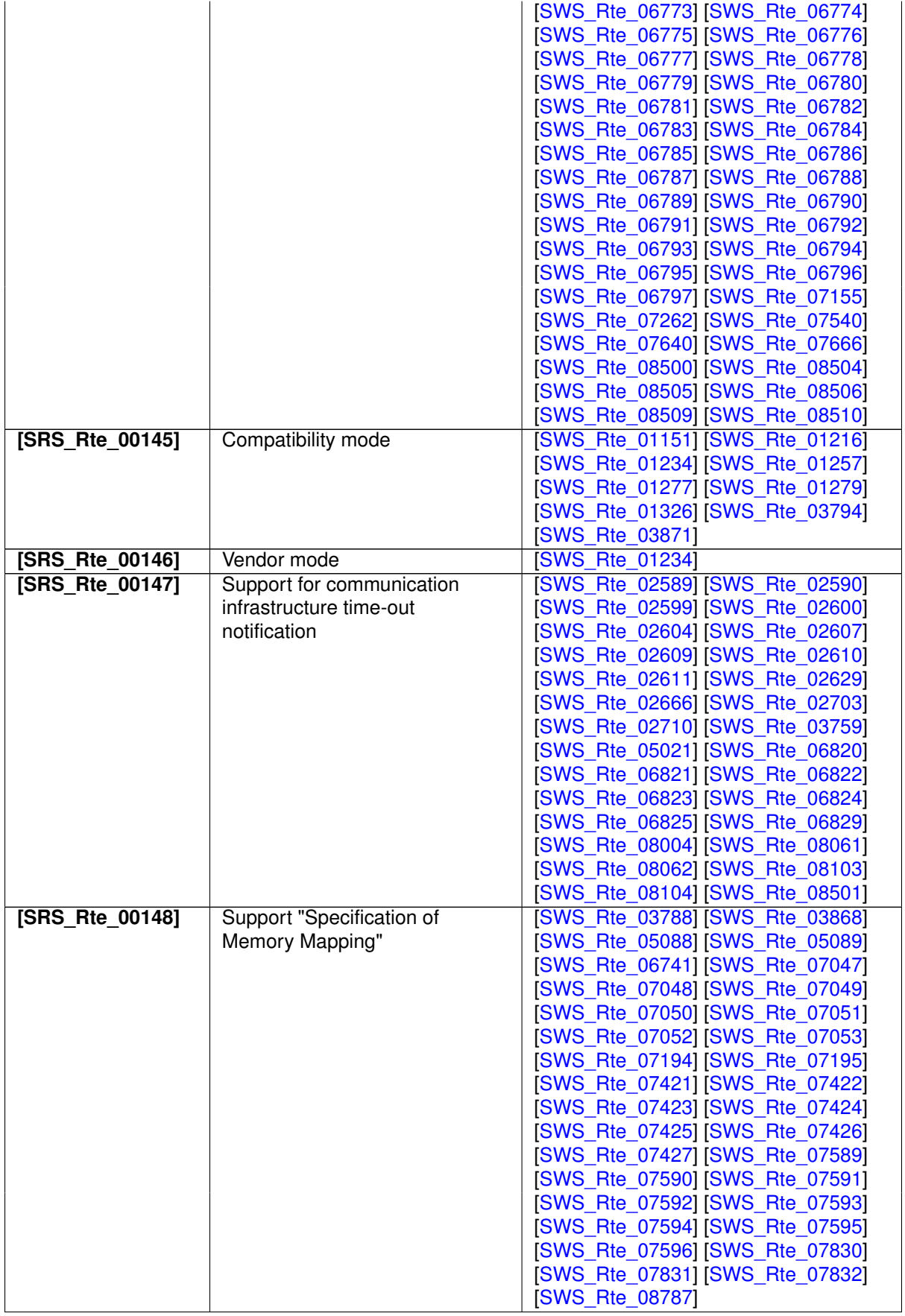

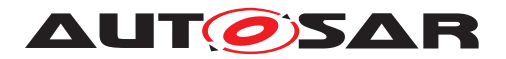

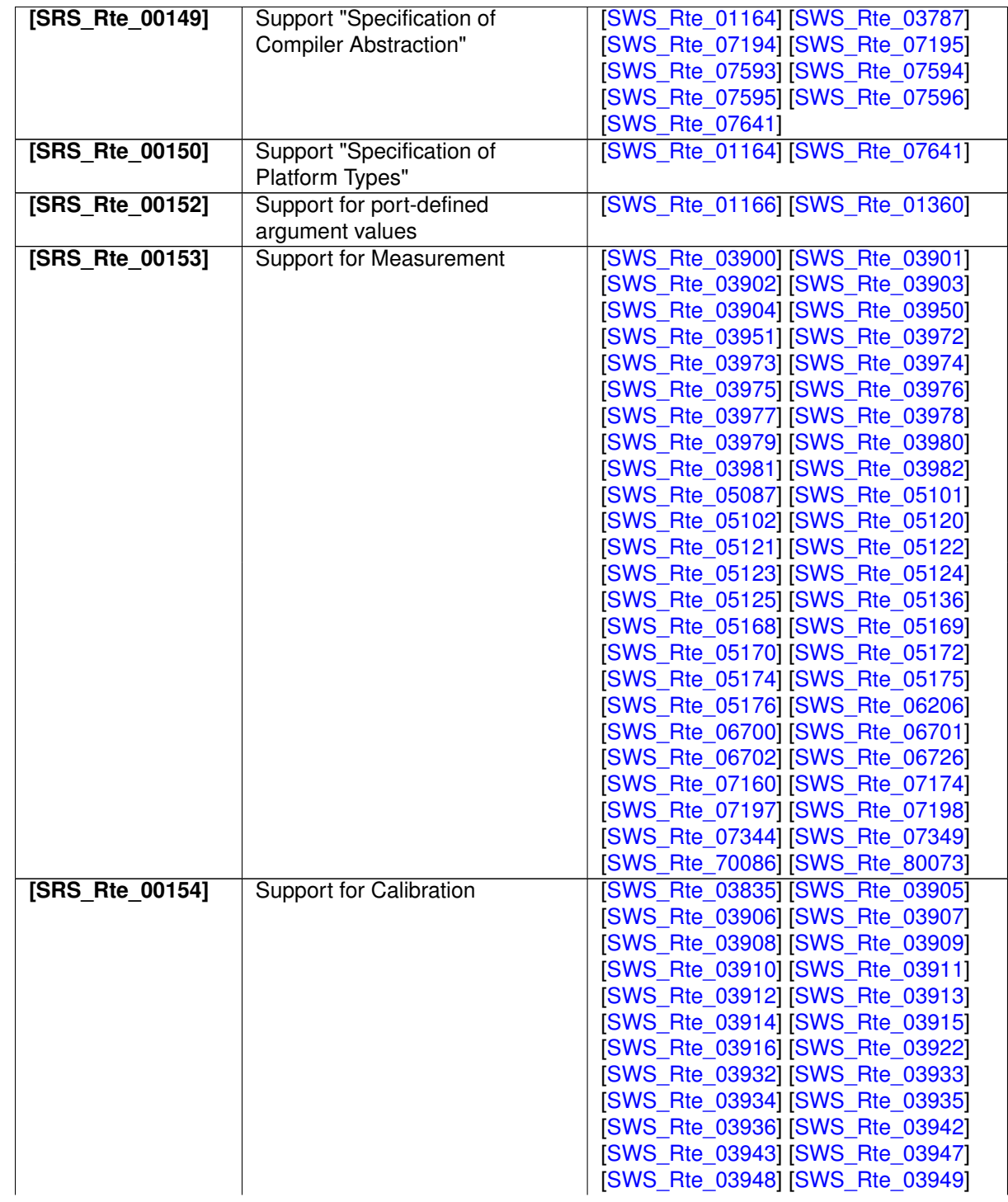

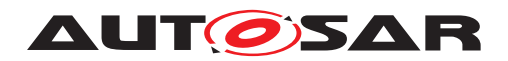

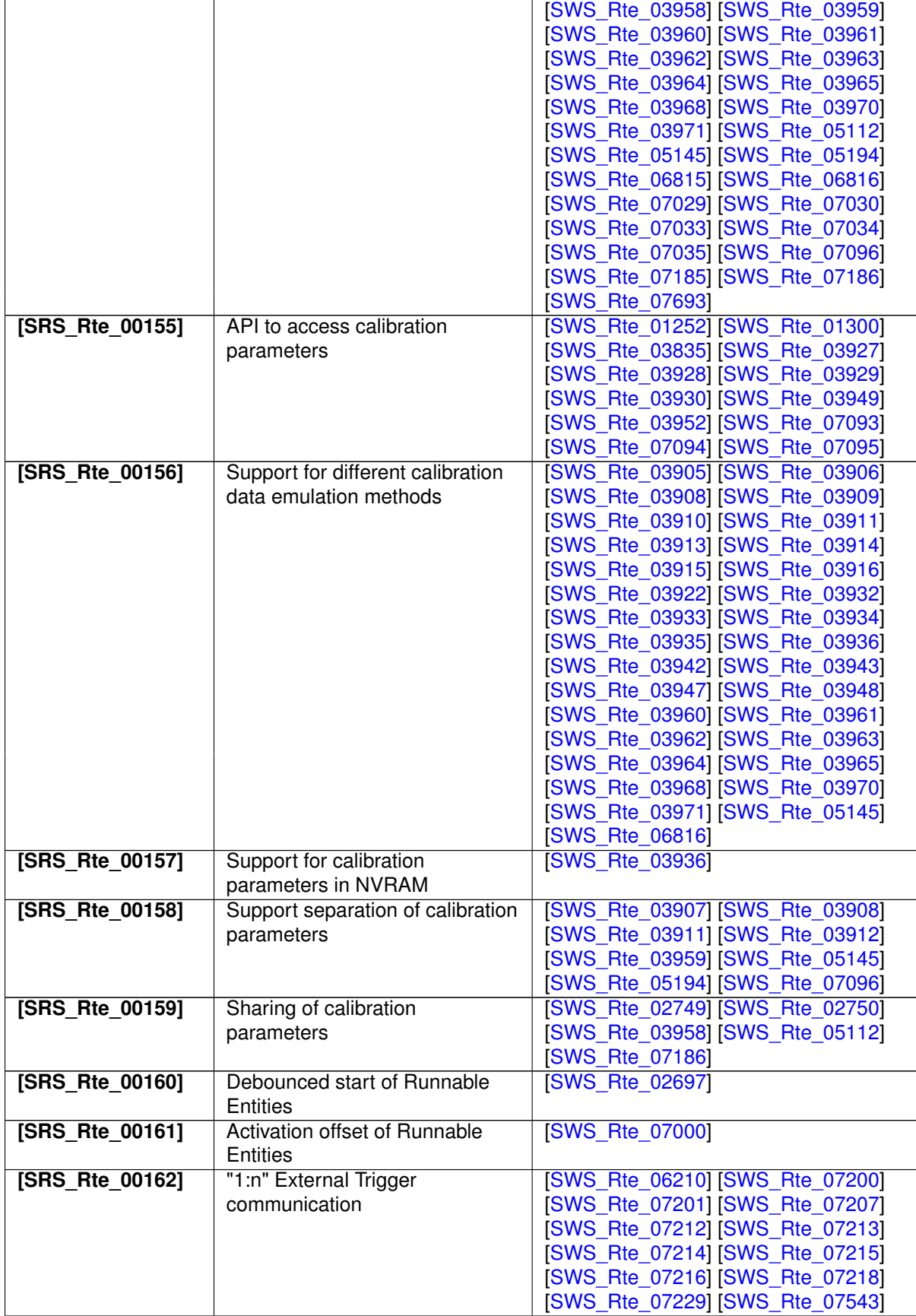

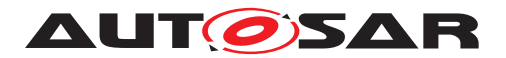

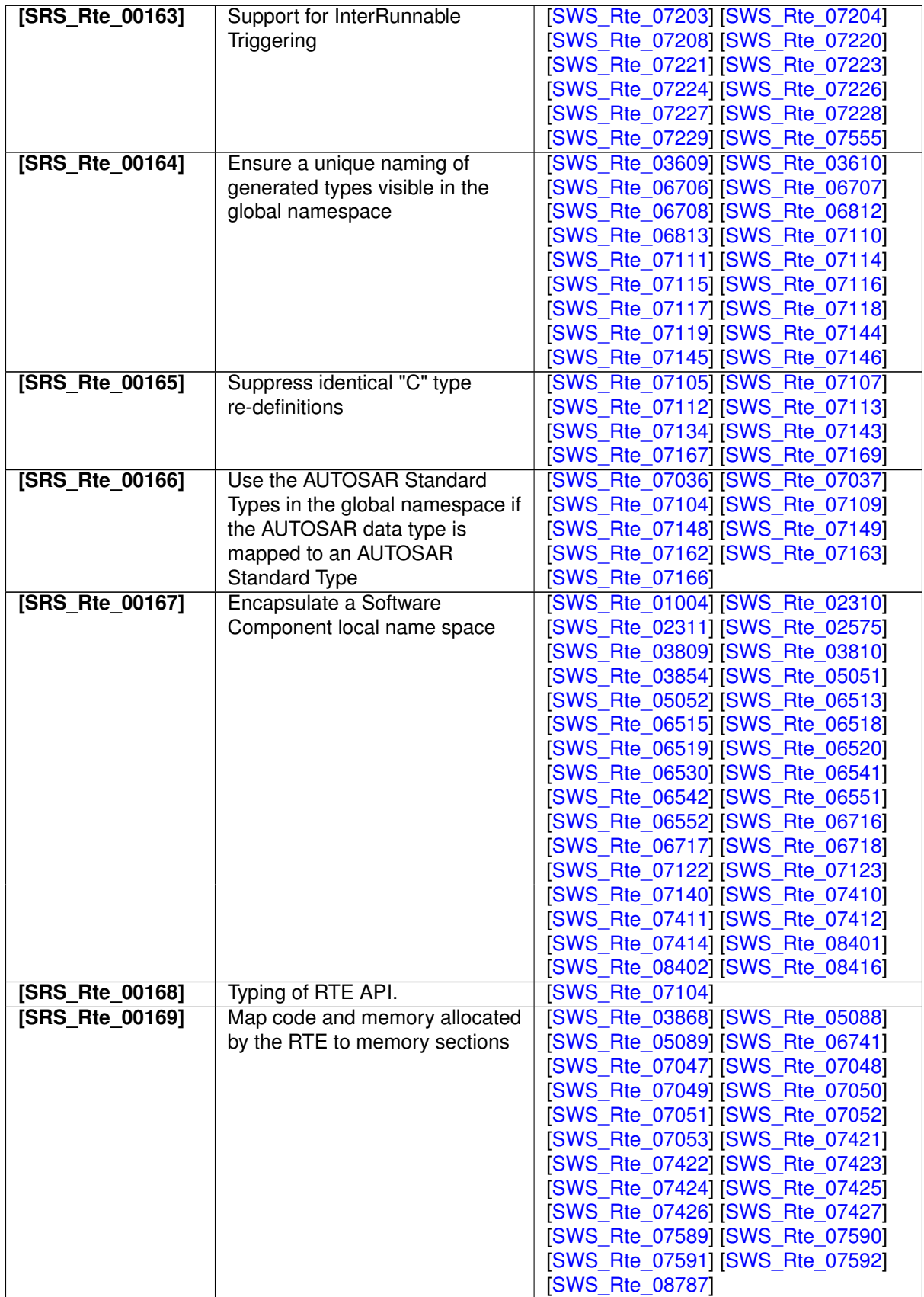

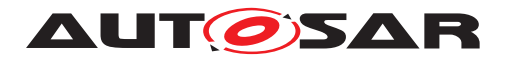

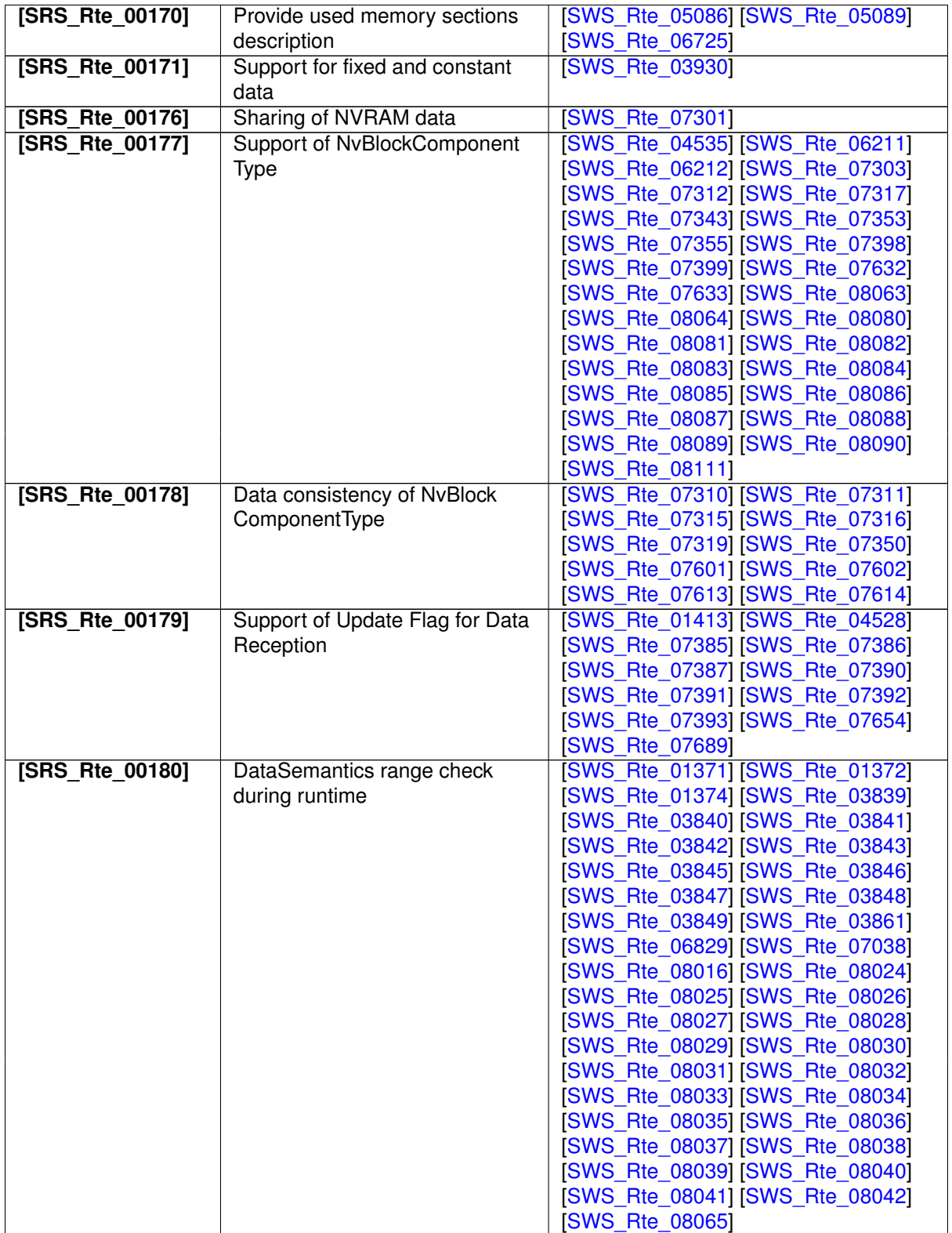

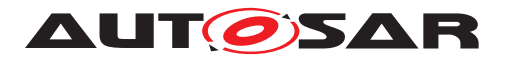

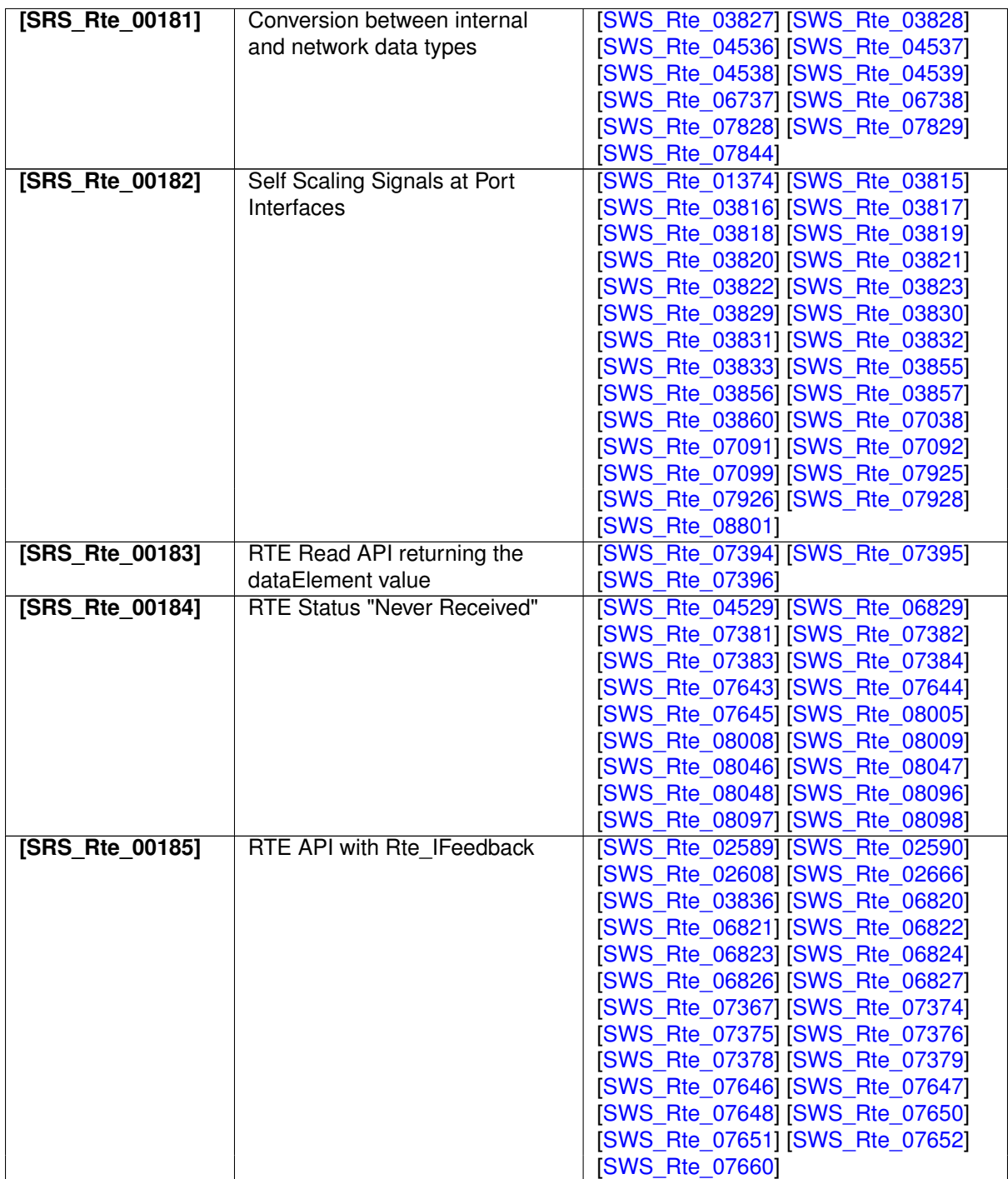

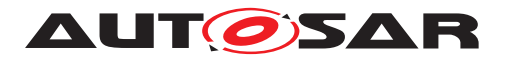

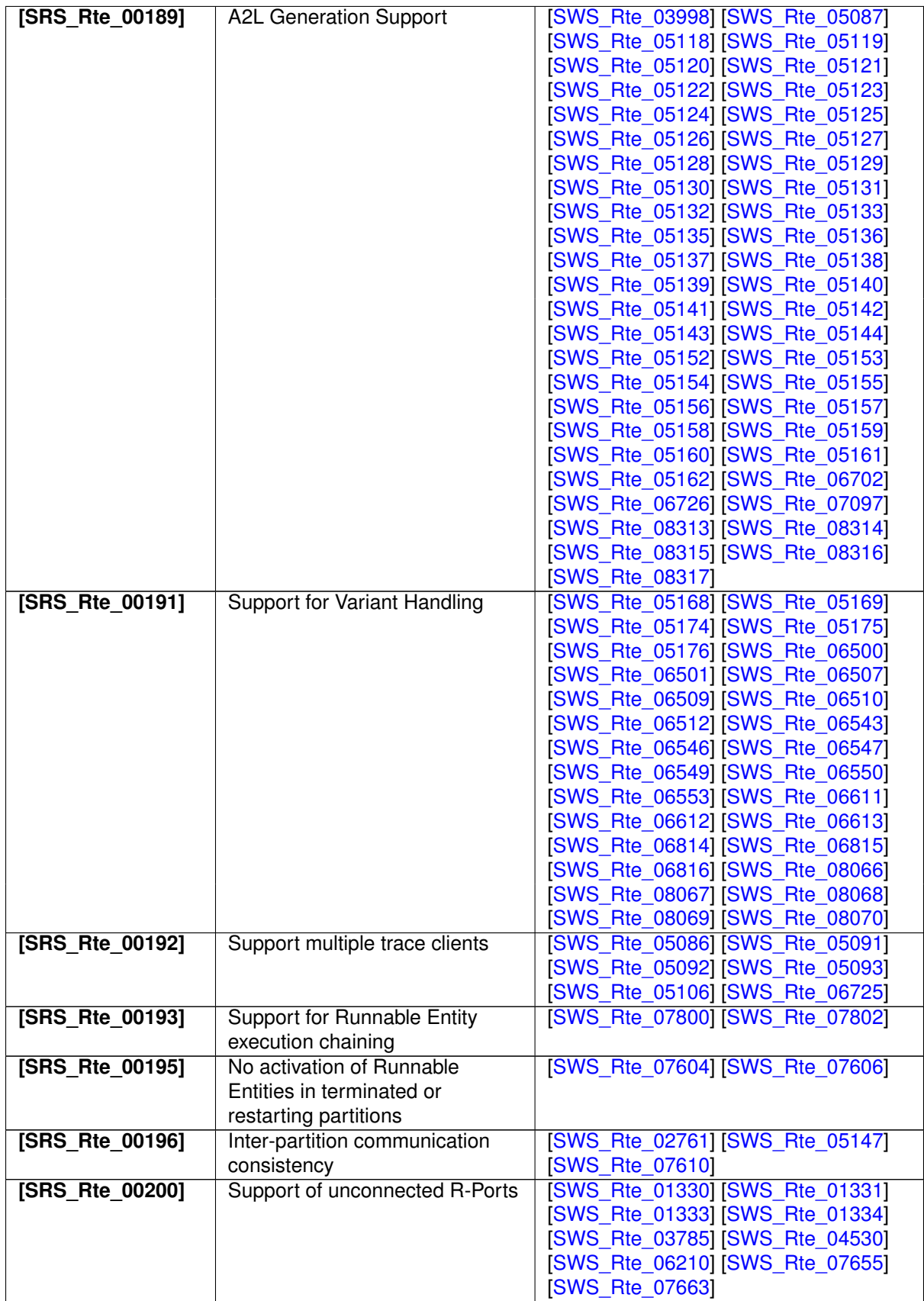

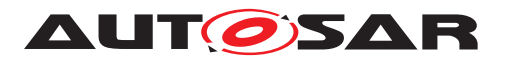

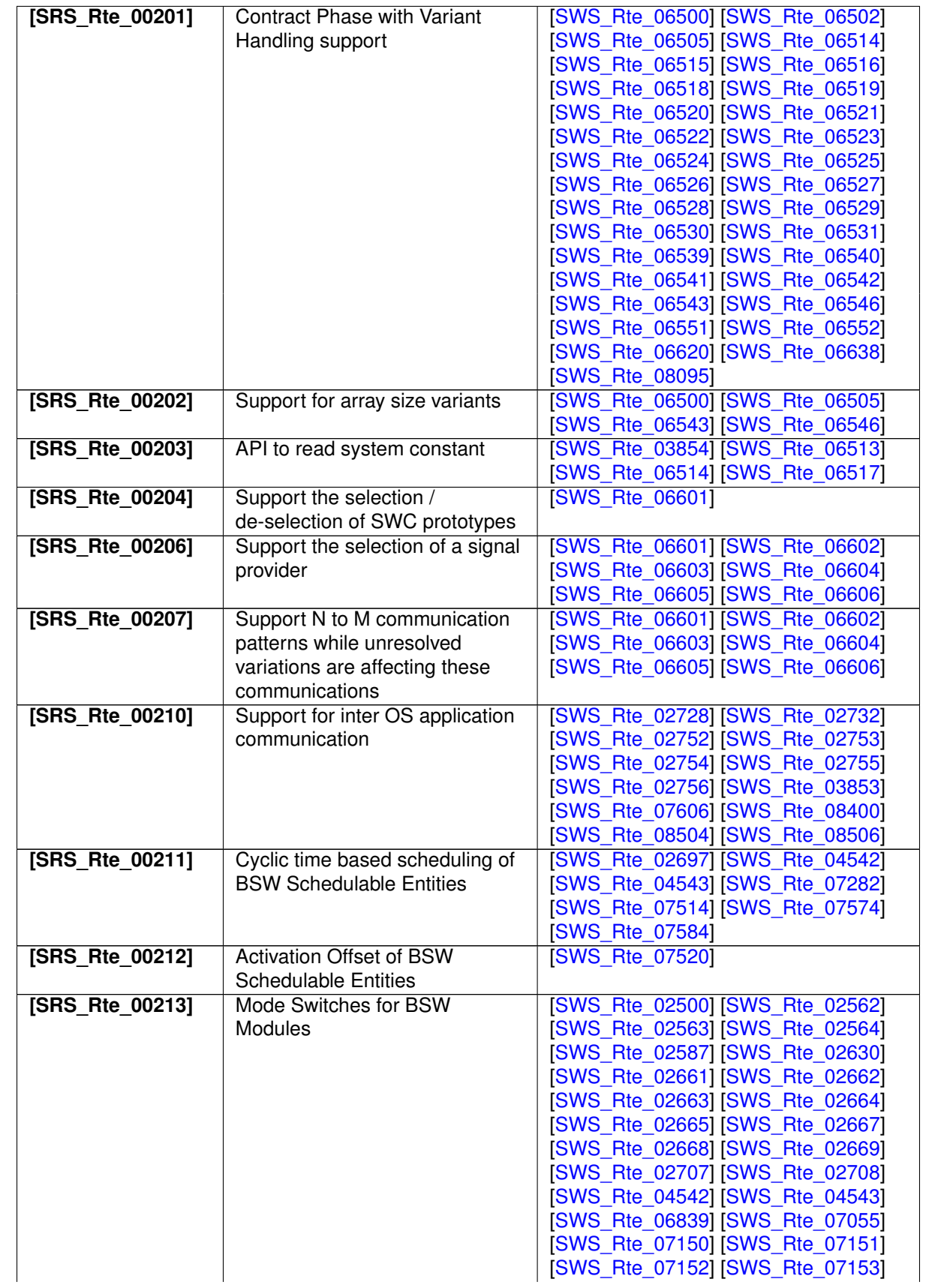

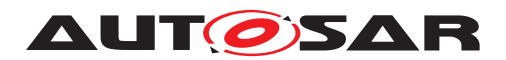

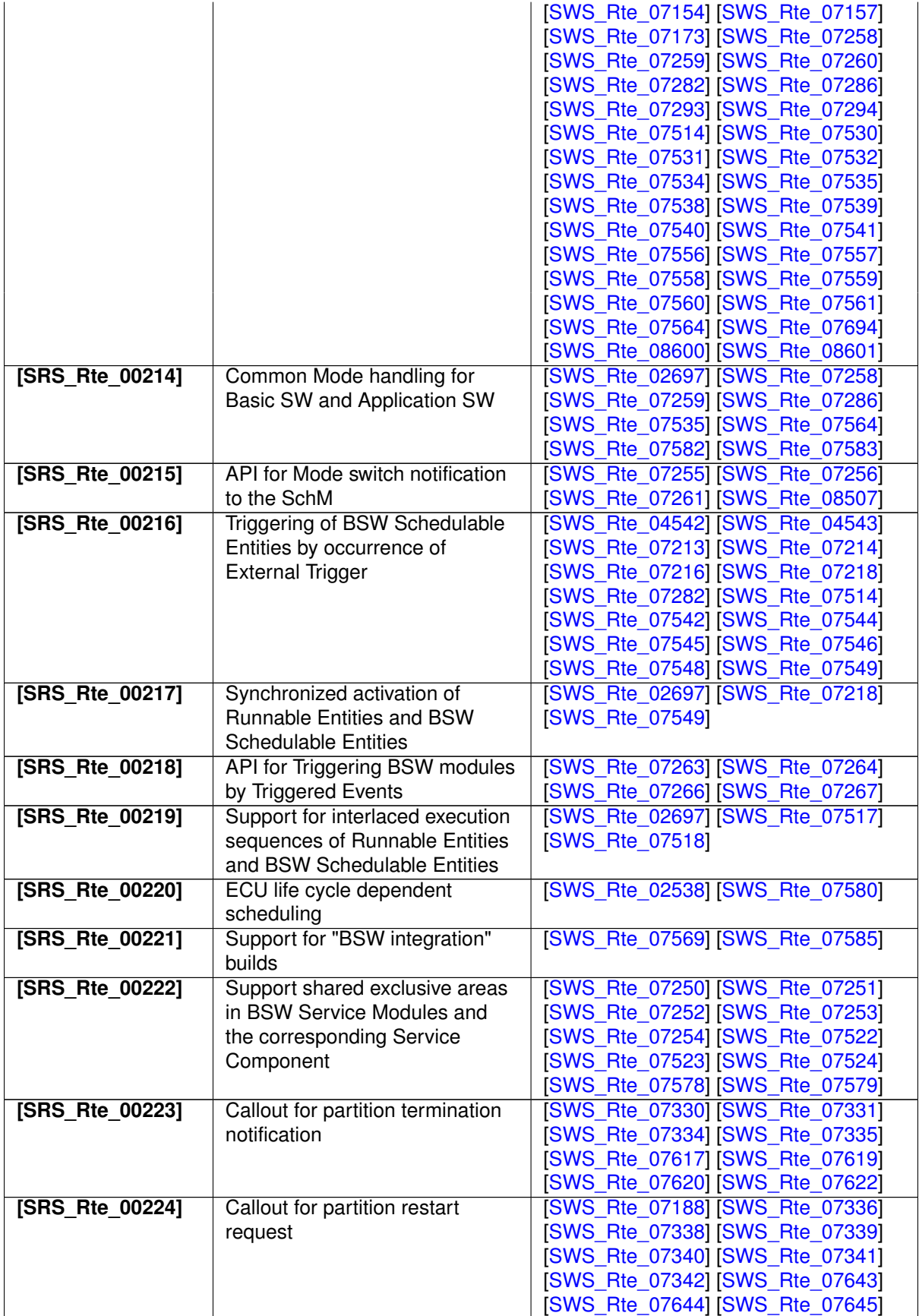

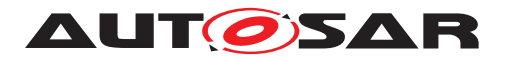

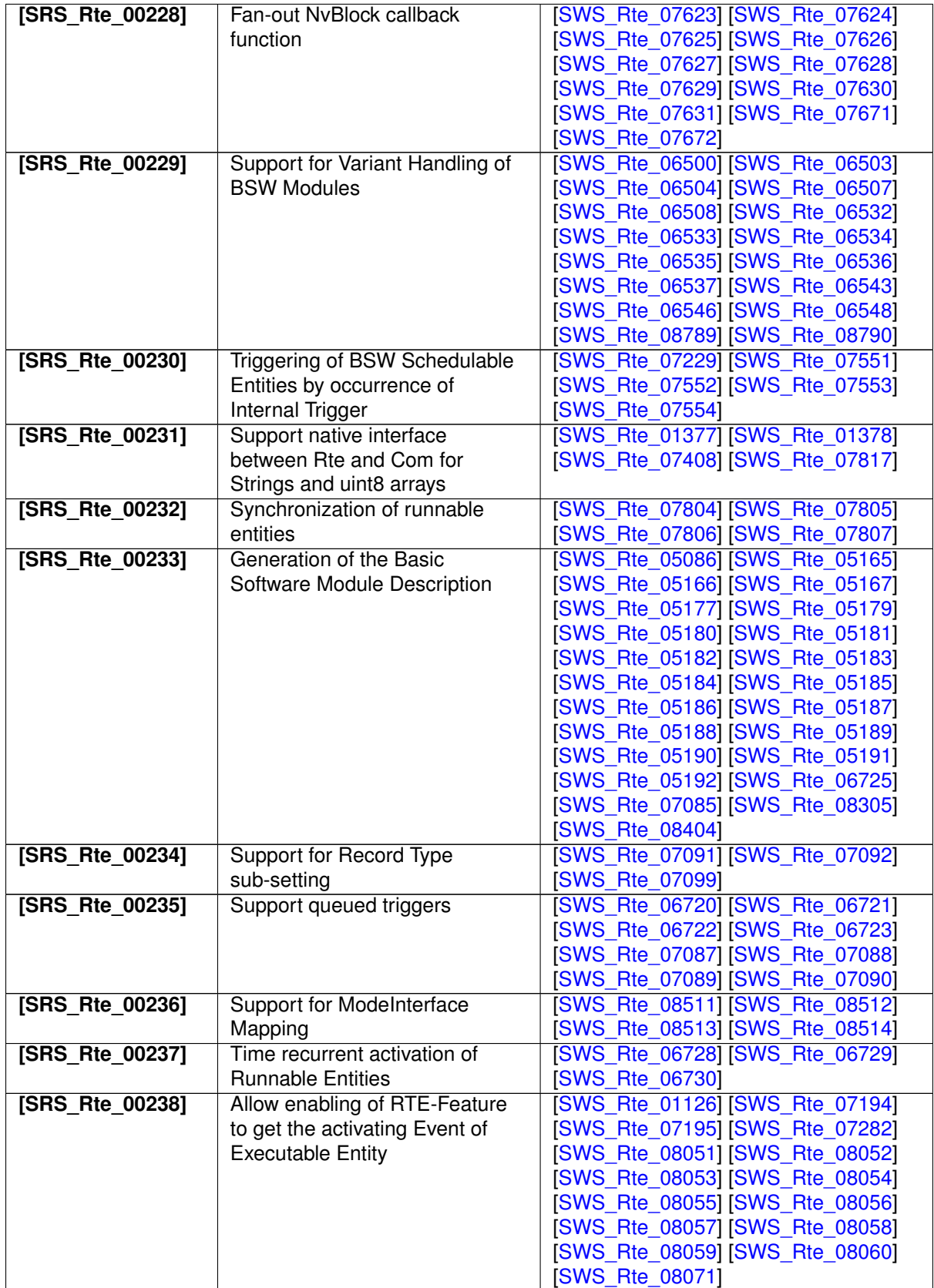

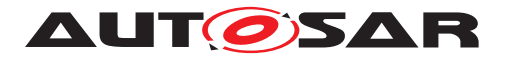

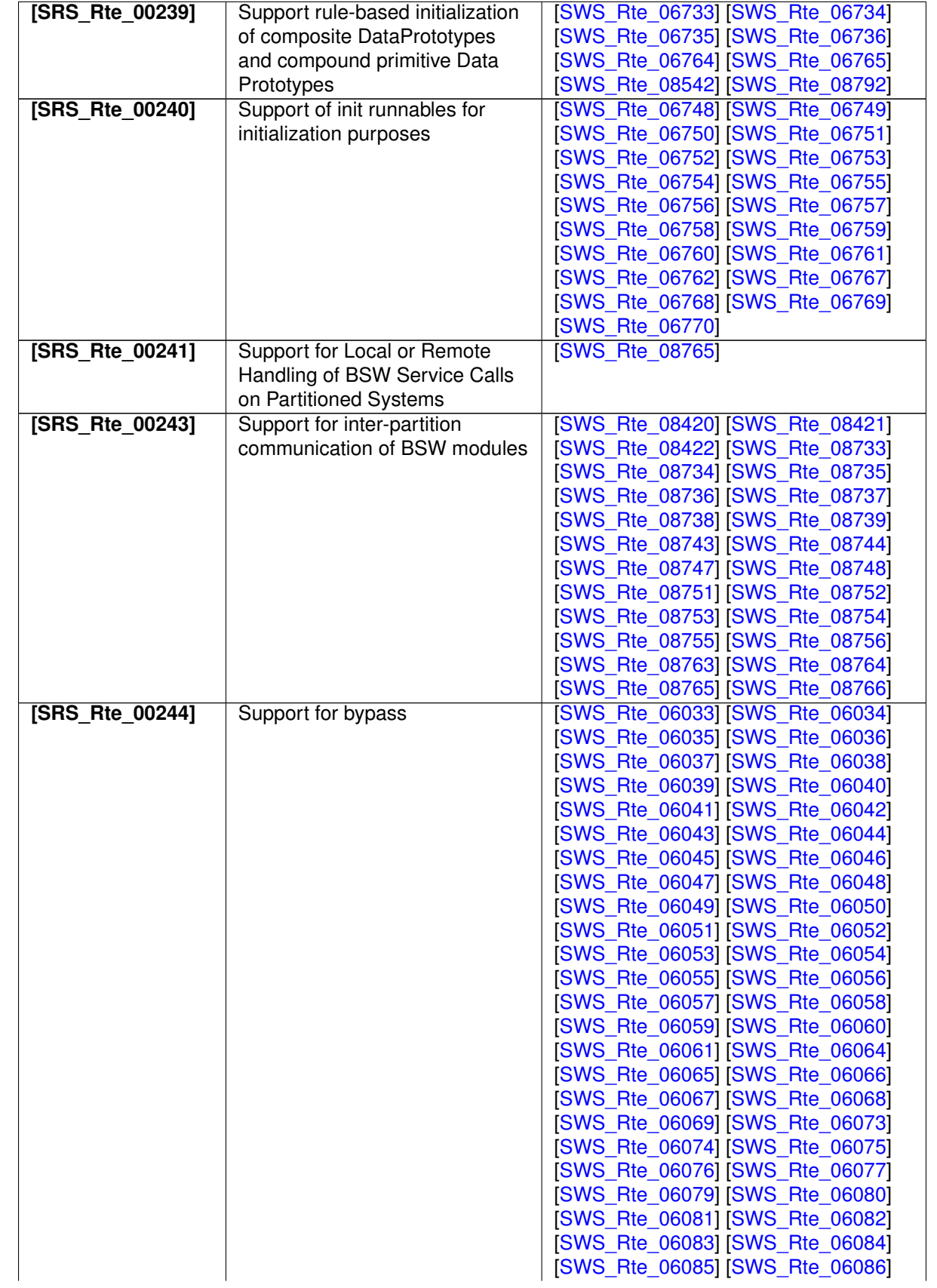

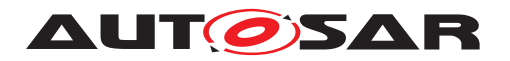

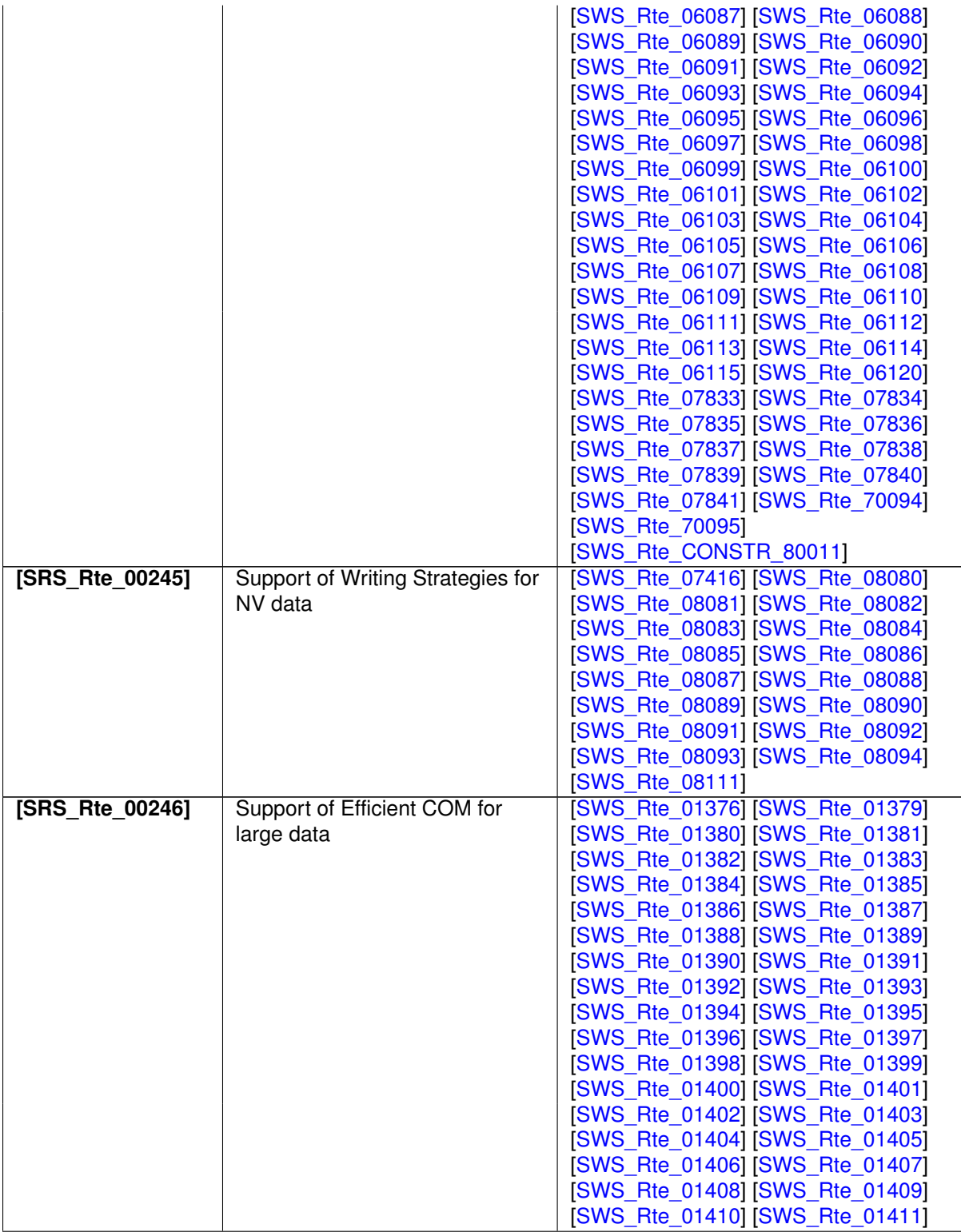

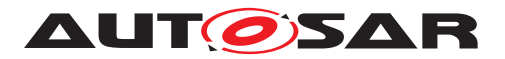

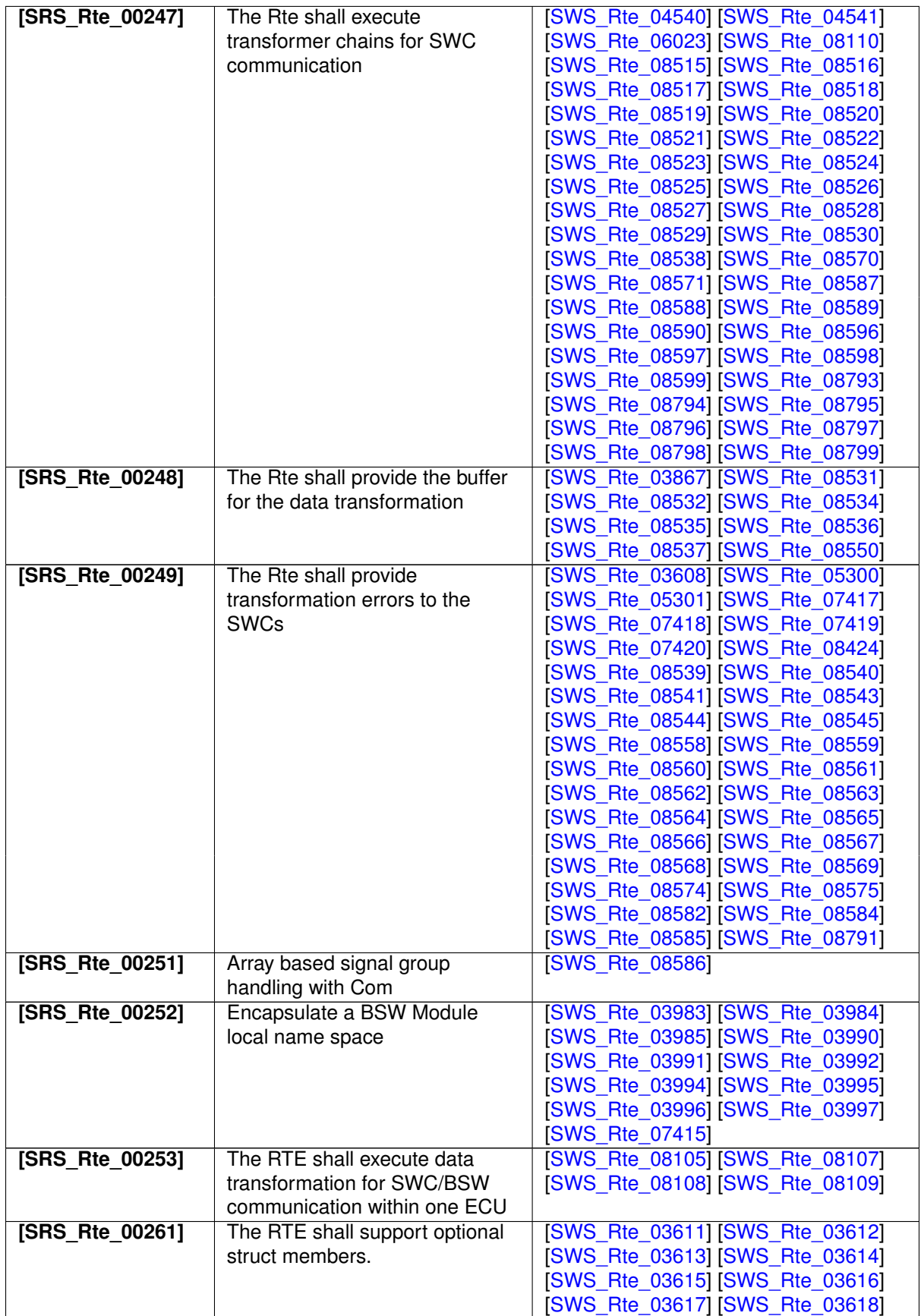

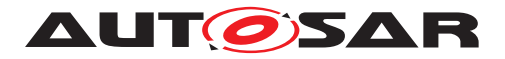

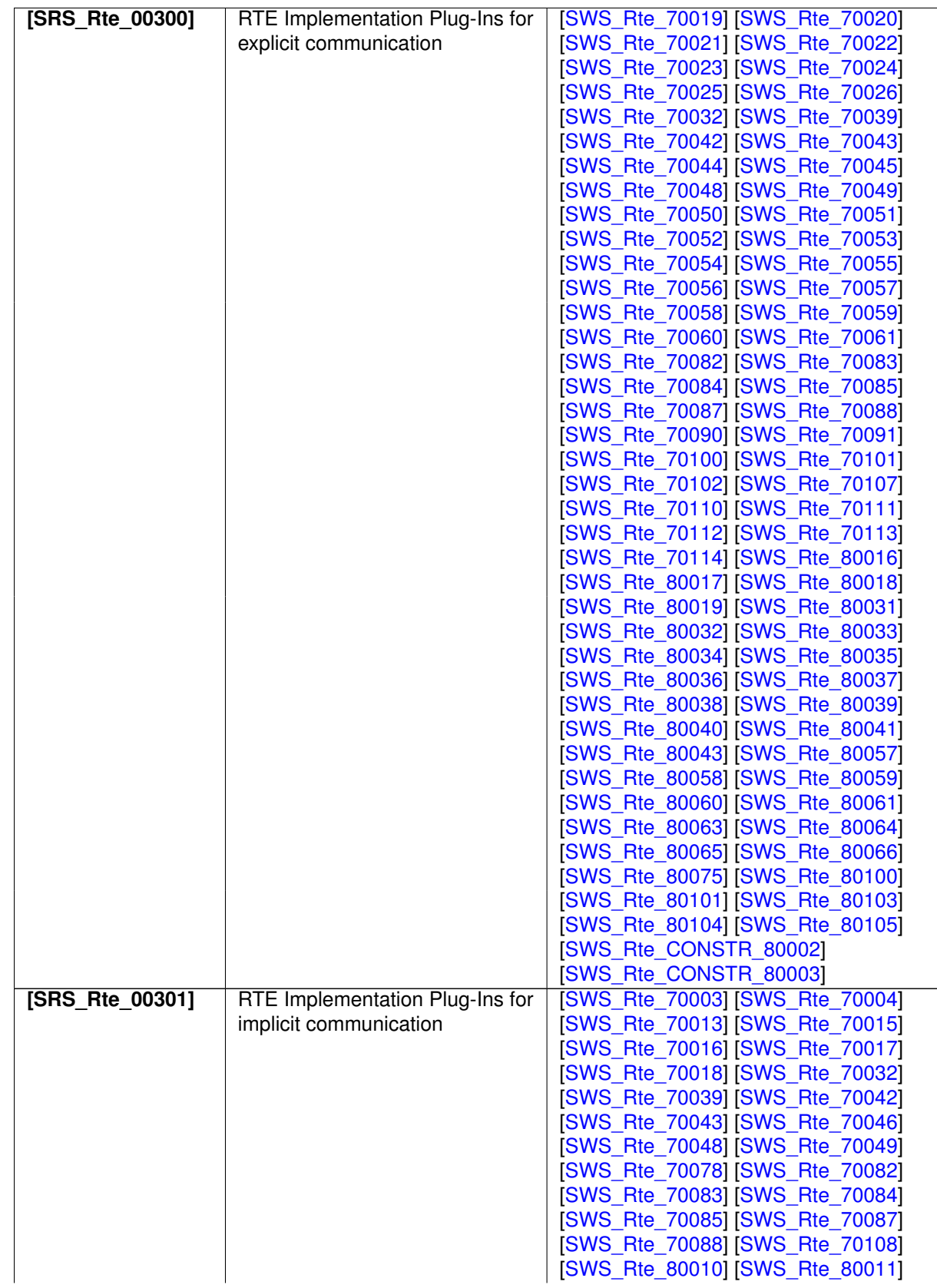

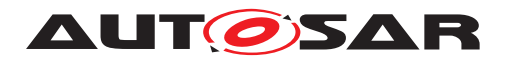

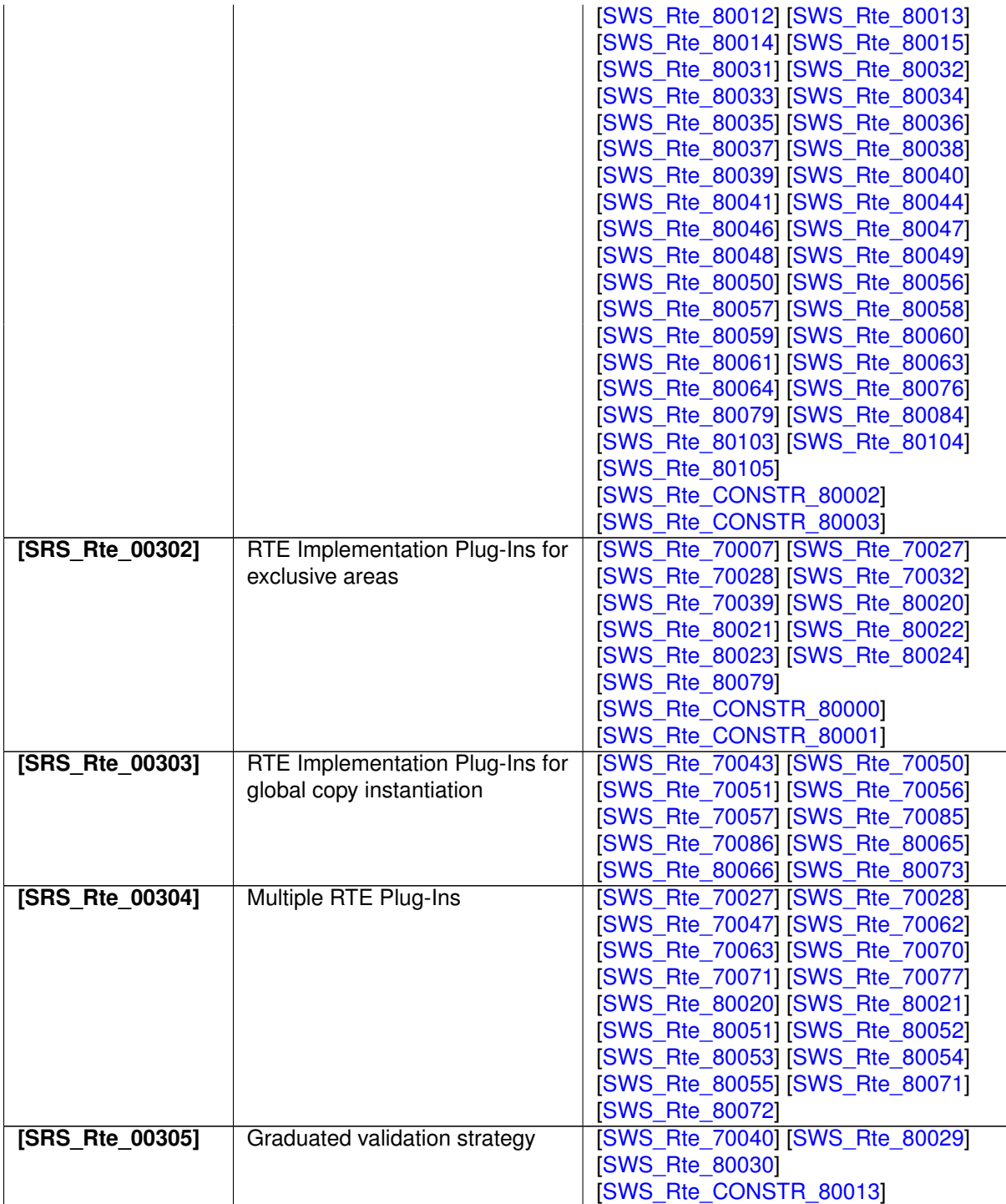

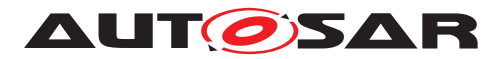

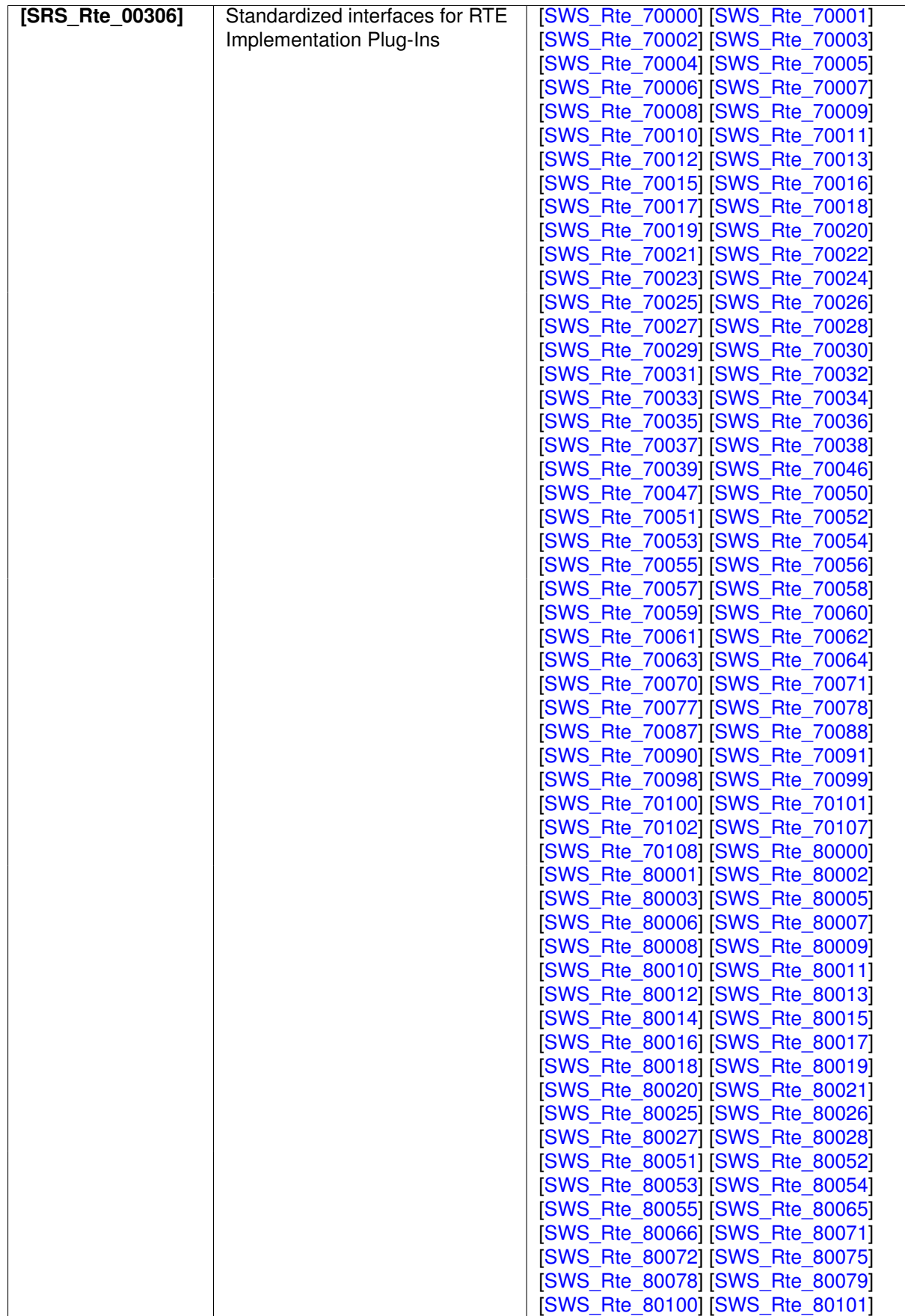

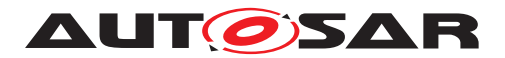

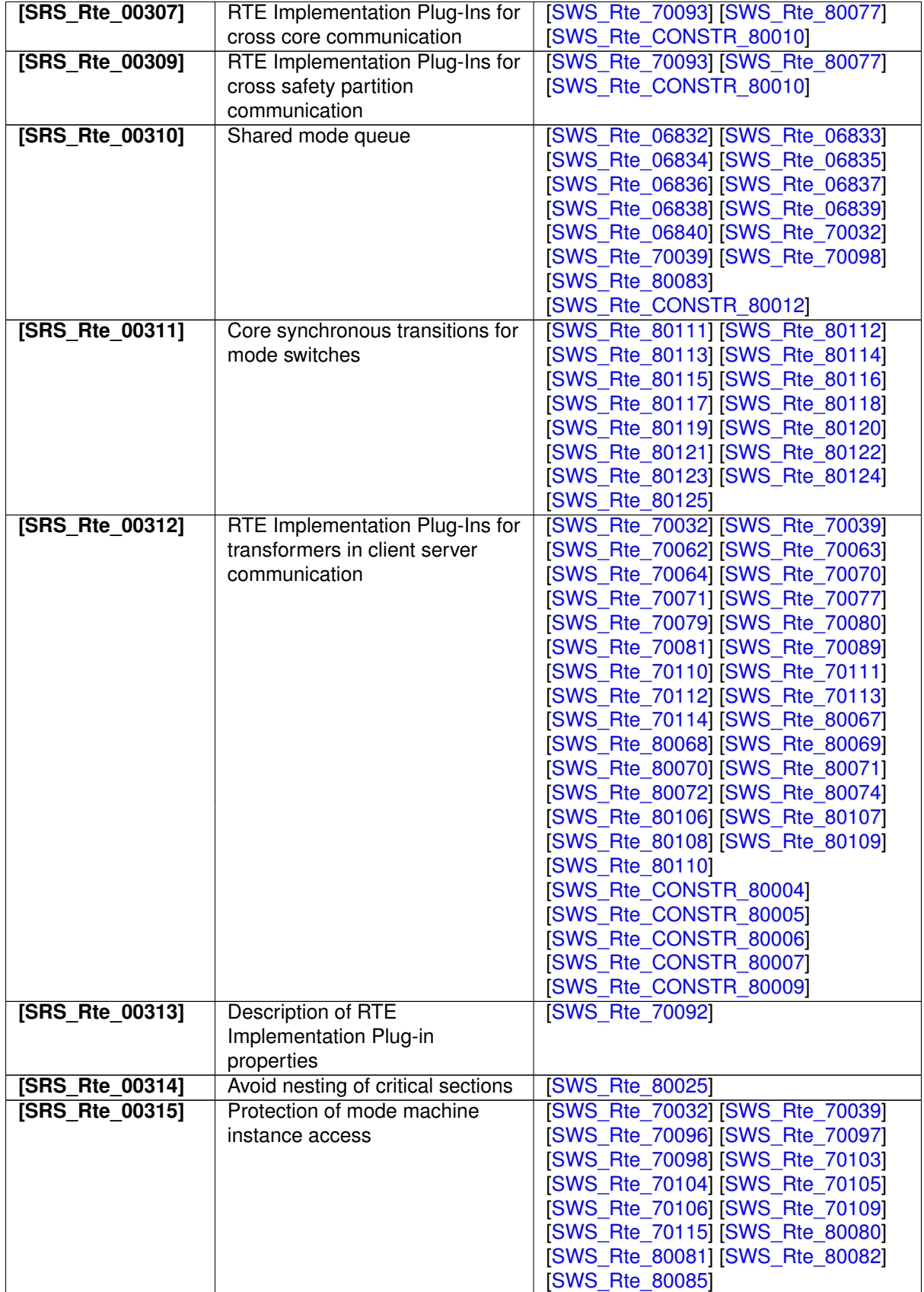

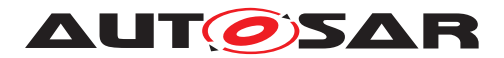

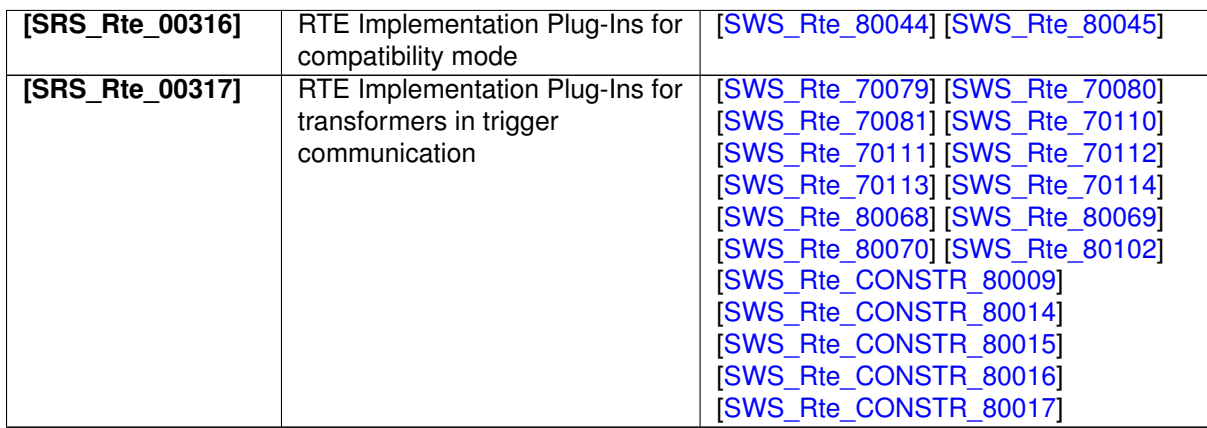

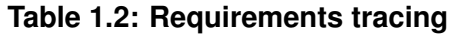
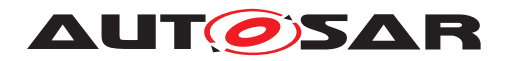

# **2 RTE Overview**

### **2.1 The RTE in the Context of AUTOSAR**

The Run-Time Environment (RTE) is at the heart of the AUTOSAR ECU architecture. The RTE is the realization (for a particular ECU) of the interfaces of the AUTOSAR Virtual Function Bus (VFB). The RTE provides the infrastructure services that enable communication to occur between AUTOSAR software-components as well as acting as the means by which AUTOSAR software-components access basic software modules including the OS and communication service.

The RTE encompasses both the variable elements of the system infrastructure that arise from the different mappings of components to ECUs as well as standardized RTE services.

In principle the RTE can be logically divided into two sub-parts realizing:

- the communication between software components
- the scheduling of the software components

To fully describe the concept of the RTE, the Basic Software Scheduler has to be considered as well. The Basic Software Scheduler schedules the schedulable entities of the basic software modules. In some documents the schedulable entities are also called main processing functions.

Due to the situation that the same OS Task might be used for the scheduling of software components and basic software modules the scheduling part of the RTE is strongly linked with the Basic Software Scheduler and can not be clearly separated.

The RTE and the Basic Software Scheduler is generated<sup>[1](#page-72-0)</sup> for each ECU to ensure that the RTE and Basic Software Scheduler is optimal for the ECU [\[SRS\\_Rte\\_00023\]](#page-40-0).

### **2.2 AUTOSAR Concepts**

This section introduces some important AUTOSAR concepts and how they are implemented within the context of the RTE.

#### **2.2.1 AUTOSAR Software-components**

In AUTOSAR, "application" software is conceptually located above the AUTOSAR RTE and consists of "AUTOSAR application software-components" that are ECU and loca-

<span id="page-72-0"></span><sup>1</sup>An implementation is free to *configure* rather than *generate* the RTE and Basic Software Scheduler. The remainder of this specification refers to generation for reasons of simplicity only and these references should not be interpreted as ruling out either a wholly configured, or partially generated and partially configured, RTE and Basic Software Scheduler implementation.

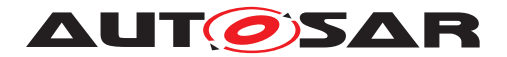

tion independent and "AUTOSAR sensor-actuator components" that are dependent on ECU hardware and thus not readily relocatable for reasons of performance/efficiency. This means that, subject to constraints imposed by the system designer, an AUTOSAR software-component can be deployed to any available ECU during system configuration. The RTE is then responsible for ensuring that components can communicate and that the system continues to function as expected wherever the components are deployed. Considering sensor/actuator software components, they may only directly address the local ECU abstraction. Therefore, access to remote ECU abstraction shall be done through an intermediate sensor/actuator software component which broadcasts the information on the remote ECU. Hence, moving the sensor/actuator software components on different ECUs, may then imply to also move connected devices (sensor/actuator) to the same ECU (provided that efficient access is needed).

An AUTOSAR software-component is defined by a *type* definition that defines the component's interfaces. A component type is instantiated when the component is deployed to an ECU. A component type can be instantiated more than once on the same ECU in which case the component type is said to be "multiple instantiated". The RTE supports per-instance memory sections that enable each component instance to have private states.

The RTE supports both AUTOSAR software-components where the source is available ("source-code software-components") [\[SRS\\_Rte\\_00024\]](#page-40-1) and AUTOSAR softwarecomponents where only the object code ("object-code software components") is available [\[SRS\\_Rte\\_00140\]](#page-52-0).

Details of AUTOSAR software-components in relation to the RTE are presented in Section [4.1.3.](#page-99-0)

#### **2.2.2 Basic Software Modules**

As well as "AUTOSAR software-components" an AUTOSAR ECU includes basic software modules. Basic software modules can access the ECU abstraction layer as well as other basic software modules directly and are thus neither ECU nor location inde-pendent<sup>[2](#page-73-0)</sup>.

An "AUTOSAR software-component" *cannot* directly access basic software modules – all communication is via AUTOSAR interfaces and therefore under the control of the RTE. The requirement to not have direct access applies to all *Basic Software Modules* including the operating system [\[SRS\\_Rte\\_00020\]](#page-40-2) and the communication service.

<span id="page-73-0"></span><sup>&</sup>lt;sup>2</sup>The functionality provided by a basic software module cannot be relocated in another ECU. However, the source of some basic software modules can be reused on other ECUs.

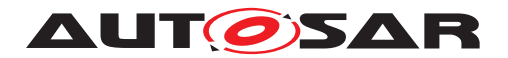

#### **2.2.3 Communication**

The communication interface of an AUTOSAR software-component consists of several ports (which are characterized by port-interfaces). An AUTOSAR software-component can communicate through its interfaces with other AUTOSAR software-components (whether that component is located on the same ECU or on a different ECU) or with basic software modules that have ports and runnables (i.e ServiceSwComponents, EcuAbstractionSwComponents and ComplexDeviceDriverSwComponents) and are located on the same ECU. This communication can *only* occur via the component's ports. A port can be categorized by either a sender-receiver or clientserver port-interface. A sender-receiver interface provides a message passing facility whereas a client-server interface provides function invocation.

#### **2.2.3.1 Communication Paradigms**

The RTE provides different paradigms for the communication between softwarecomponent instances: sender-receiver (signal passing), client-server (function invo-cation), mode switch, and [NvBlockSwComponentType](#page-1075-0) interaction.

Each communication paradigm can be applied to intra-partition software-component distribution (which includes both intra-task and inter-task distribution, within the same Partition), inter-Partition software-component distribution, and inter-ECU softwarecomponent distribution. Intra-task communication occurs between runnable entities that are mapped to the same OS task whereas inter-task communication occurs between runnable entities mapped to different tasks of the same Partition and can therefore involve a context switch. Inter-Partition communication occurs between runnable entities in components mapped to different partitions of the same ECU and therefore involve a context switch and crossing a protection boundary (memory protection, timing protection, isolation on a core). Inter-ECU communication occurs between runnable entities in components that have been mapped to different ECUs and so is inherently concurrent and involves potentially unreliable communication.

Details of the communication paradigms that are supported by the RTE are contained in Section [4.3.](#page-230-0)

#### **2.2.3.2 Communication Modes**

The RTE supports two modes for sender-receiver communication:

- **Explicit** A component uses explicit RTE API calls to send and receive data elements [\[SRS\\_Rte\\_00098\]](#page-49-0).
- **Implicit** The RTE automatically reads a specified set of data elements before a runnable is invoked and automatically writes (a different) set of data elements after the runnable entity has terminated **[\[SRS\\_Rte\\_00128\]](#page-51-0)** [\[SRS\\_Rte\\_00129\]](#page-51-1).

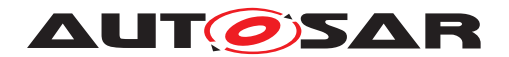

The term "implicit" is used here since the runnable does not actively initiate the reception or transmission of data.

Implicit and explicit communication is considered in greater detail in Section [4.3.1.5.](#page-236-0)

#### **2.2.3.3 Static Communication**

**[SWS\_Rte\_06026]** The RTE shall support static communication only. | *[\(SRS\\_Rte\\_00025\)](#page-40-3)*

Static communication includes only those communication connections where the source(s) and destination(s) of all communication is known at the point the RTE is generated. [SRS Rte\_00025]. This includes also connections which are subject to variability because the variant handling concept of AUTOSAR does only support the selection of connectors from a superset of possible connectors to define a particular variant.

Dynamic reconfiguration of communication is not supported due to the run-time and code overhead which would therefore limit the range of devices for which the RTE is suitable.

#### **2.2.3.4 Multiplicity**

As well as point to point communication (i.e. "1:1") the RTE supports communication connections with multiple providers or requires:

• When using sender-receiver communication, the RTE supports both "1:n" (single sender with multiple receivers) [\[SRS\\_Rte\\_00028\]](#page-41-0) and "n:1" (multiple senders and a single receiver) [SRS Rte\_00131] communication with the restriction that multiple senders are not allowed for [mode switch notifications](#page-31-0), see metamodel restrictions [\[SWS\\_Rte\\_02670\]](#page-984-0).

The execution of the multiple senders or receivers is not coordinated by the RTE. This means that the actions of different software-components are independent – the RTE does not ensure that different senders transmit data simultaneously and does not ensure that all receivers read data or receive events simultaneously.

• When using client-server communication, the RTE supports "n:1" (multiple clients and a single server) [\[SRS\\_Rte\\_00029\]](#page-41-1) communication. The RTE does *not* support "1:n" (single client with multiple servers) client-server communication.

Irrespective of whether "1:1", "n:1" or "1:n" communication is used, the RTE is responsible for implementing the communication connections and therefore the AUTOSAR software-component is unaware of the configuration. This permits an AUTOSAR software-component to be redeployed in a different configuration without modification.

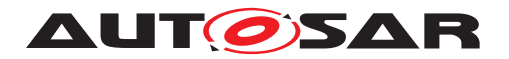

#### **2.2.4 Concurrency**

AUTOSAR software-components have no direct access to the OS and hence there are no "tasks" in an AUTOSAR application. Instead, concurrent activity within AUTOSAR is based around  $\text{RuntableEntity}$  within components that are invoked by the RTE.

The AUTOSAR VFB specification [\[1\]](#page-23-0) defines a runnable entity as a "sequence of instructions that can be started by the Run-Time Environment". A component provides usually one<sup>[3](#page-76-0)</sup> or more runnable entities  $[SRS]$  Rte 00031] and each runnable entity has exactly one entry point. An entry point defines the *symbol* within the softwarecomponent's code that provides the implementation of a runnable entity.

The RTE is responsible for invoking runnable entities – AUTOSAR softwarecomponents are not able to (dynamically) create private threads of control. Hence, all activity within an AUTOSAR application is initiated by the triggering of runnable entities by the RTE as a result of [RTEEvent](#page-1083-0)s.

An [RTEEvent](#page-1083-0) encompasses all possible situations that can trigger execution of a runn-able entity by the RTE. The different classes of [RTEEvent](#page-1083-0) are defined in Section [5.7.5.](#page-634-0)

The RTE supports runnable entities in any component that has an AUTOSAR interface - this includes AUTOSAR software-components and basic software modules.<sup>[4](#page-76-1)</sup>

Runnable entities are divided into multiple categories with each category supporting different facilities. The categories supported by the RTE are described in Section [4.2.2.3.](#page-121-0)

### **2.3 The RTE Generator**

The RTE generator is one of a set of tools<sup>[5](#page-76-2)</sup> that create the realization of the AUTOSAR virtual function bus for an ECU based on information in the *ECU Configuration Description*. The RTE Generator is responsible for creating the AUTOSAR softwarecomponent API functions that link AUTOSAR software-components to the OS and manage communication between AUTOSAR software-components and between AU-TOSAR software-components and basic software modules.

Additionally the RTE Generator creates both the *Basic Software Scheduler* and the *Basic Software Scheduler* API functions for each particular instance of a *Basic Software Module*.

The RTE generation process for SWCs has two main phases:

<span id="page-76-1"></span><span id="page-76-0"></span><sup>&</sup>lt;sup>3</sup>There are use cases where a SWC might exist without any RunnableEntity.

<sup>4</sup>The OS and COM are basic software modules but present a *standardized interface* to the RTE and have no AUTOSAR interface. The OS and COM therefore do not have runnable entities.

<span id="page-76-2"></span><sup>&</sup>lt;sup>5</sup>The RTE generator works in conjunction with other tools, for example, the OS and COM generators, to fully realize the AUTOSAR VFB.

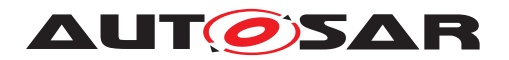

- **RTE Contract phase** a limited set of information about a component, principally the AUTOSAR interface definitions, is used to create an application header file for a component type. The application header file defines the "contract" between component and RTE.
- **RTE Generation phase** all relevant information about components, their deployment to ECUs and communication connections is used to generate the RTE and optionally the Ioc configuration [\[4\]](#page-23-1). One RTE is generated for each ECU in the system.

The two-phase development model ensures that the RTE generated application header files are available for use for source-code AUTOSAR software-components as well as object-code AUTOSAR software-components with both types of component having access to all definitions created as part of the RTE generation process.

The RTE generation process, and the necessary inputs in each phase, are considered in more detail in chapter [3.](#page-78-0)

### **2.4 Design Decisions**

This section details decisions that affect both the general direction that has been taken as well as the actual content of this document.

- 1. The role of this document is to specify RTE behavior, not RTE implementation. Implementation details should not be considered to be part of the RTE software specification unless they are explicitly marked as RTE requirements.
- 2. An AUTOSAR system consists of multiple ECUs each of which contains an RTE that may have been generated by different RTE generators. Consequently, the specification of how RTEs from multiple vendors interoperate is considered to be within the scope of this document.
- 3. The RTE does not have sufficient information to be able to derive a mapping from runnable entity to OS task. The decision was therefore taken to require that the mapping be specified as part of the RTE input.
- 4. Support for  $C^{++}$  is provided by making the C RTE API available for  $C^{++}$  components rather than specifying a completely separate object-oriented API. This decision was taken for two reasons; firstly the same interface for the C and C++ simplifies the learning curve and secondly a single interface greatly simplifies both the specification and any subsequent implementations.
- 5. There is no support within the specification for Java.
- 6. The AUTOSAR meta-model is a highly expressive language for defining systems however for reasons of practicality certain restrictions and constraints have been placed on the use of the meta-model. The restrictions are described in Appendix [A.](#page-976-0)

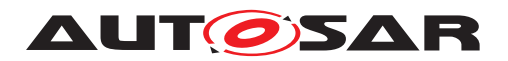

# <span id="page-78-0"></span>**3 RTE Generation Process**

This chapter describes the methodology of the RTE and Basic Software Scheduler generation. For a detailed description of the overall AUTOSAR methodology refer to methodology document [\[6\]](#page-23-2).

**[SWS\_Rte\_02514]** The RTE generator shall produce the same RTE API, RTE code, SchM API and SchM code when the input information is the same. (*SRS Rte\_00065)* 

The RTE Generator gets involved in the AUTOSAR Methodology several times in different roles. Technically the RTE Generator can be implemented as one tool which is invoked with options to switch between the different roles. Or the RTE Generator could be a set of separate tools. In the following section the individual applications of the RTE Generator are described based on the roles that are take, not necessarily the actual tools.

The RTE Generator is used in different roles for the following phases:

- RTE Contract Phase
- Basic Software Scheduler Contract Phase
- PreBuild Data Set Contract Phase
- Basic Software Scheduler Generation Phase
- RTE Generation Phase
- PreBuild Data Set Generation Phase
- PostBuild Data Set Generation Phase

#### **RTE Generator for Software-Components**

In Figure [3.1](#page-79-0) the overall AUTOSAR Methodology wrt. Application SW-Components and the RTE Generator.

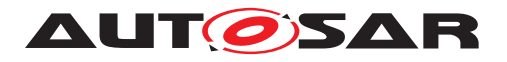

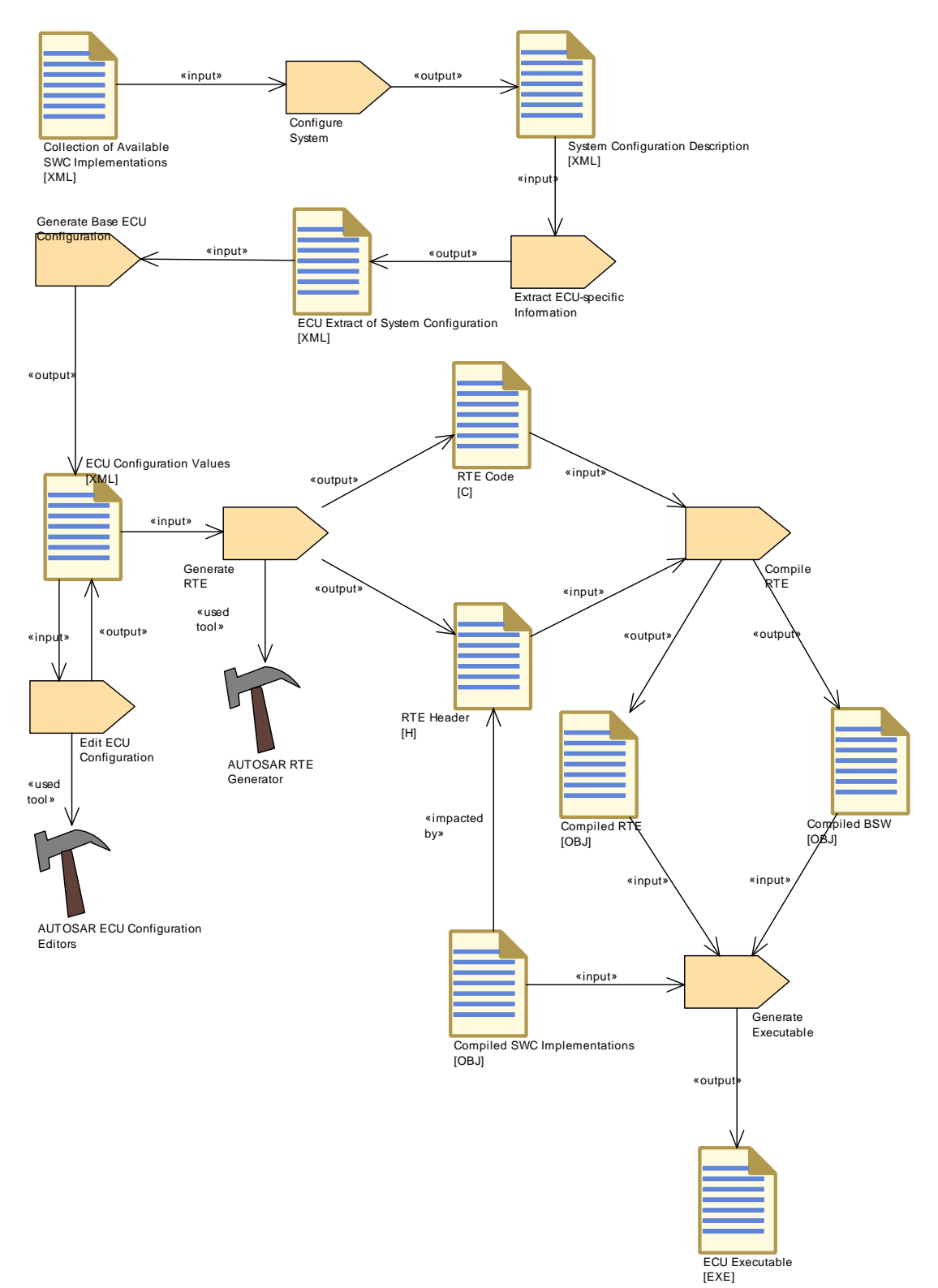

<span id="page-79-0"></span>**Figure 3.1: System Build Methodology**

The whole vehicle functionality is described with means of CompositionSwComponents, [SwComponentPrototype](#page-1103-0)s and AtomicSwComponents [\[2\]](#page-23-3). In the CompositionSwComponent descriptions the connections between the software-

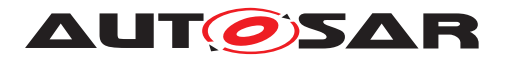

components' ports are also defined. Such a collection of software-components connected to each other, without the mapping on actual ECUs, is called the VFB view.

During the 'Configure System' step the needed software-components, the available ECUs and the System Constraints are resolved into a System Configuration Descrip-tion. Now the [SwComponentPrototype](#page-1103-0)s and thus the associated AtomicSwComponents are mapped on the available ECUs.

Since in the VFB view the communication relationships between the AtomicSwComponents have been described and the mapping of each [SwComponentPrototype](#page-1103-0)s and AtomicSwComponents to a specific ECU has been fixed, the communication matrix can be generated. In the SwComponentType Description (using the format of the AUTOSAR Software Component Template [\[2\]](#page-23-3)) the data that is exchanged through ports is defined in an abstract way. Now the 'System Configuration Generator' needs to define system signals (including the actual signal length and the frames in which they will be transmitted) to be able to transmit the application data over the network. COM signals that correspond to the system signals will be later used by the 'RTE Generator' to actually transmit the application data.

In the next step the 'System Configuration Description' is split into descriptions for each individual ECU. During the generation of the Ecu Extract also the hierarchical structure of the CompositionSwComponents of the VFB view is flattened and the [SwComponentPrototype](#page-1103-0)s of the ECU Extract represent actual instances. The Ecu Extract only contains information necessary to configure one ECU individually and it is fed into the ECU Configuration for each ECU.

**[SWS\_Rte\_05000]** [ The RTE is configured and generated for each ECU instance individually.  $\sqrt{(SRS_Rte_00021)}$  $\sqrt{(SRS_Rte_00021)}$  $\sqrt{(SRS_Rte_00021)}$ 

The 'ECU Configuration Editors' (see also Section [3.3\)](#page-87-0) are working iteratively on the 'ECU Configuration Values' until all configuration issues are resolved. There will be the need for several configuration editors, each specialized on a specific part of ECU Configuration. So one editor might be configuring the COM stack (not the communication matrix but the interaction of the individual modules) while another editor is used to configure the RTE.

Since the configuration of a specific Basic-SW module is not entirely independent from other modules there is the need to apply the editors several times to the 'ECU Configuration Values' to ensure all configuration parameters are consistent.

Only when the configuration issues are resolved the 'RTE Generator' will be used to generate the actual RTE code (see also Section [3.4.2\)](#page-89-0) which will then be compiled and linked together with the other Basic-SW modules and the software-components code.

The 'RTE Generator' needs to cope with many sources of information since the necessary information for the RTE Generator is based on the 'ECU Configuration Values' which might be distributed over several files and itself references to multiple other AU-TOSAR descriptions.

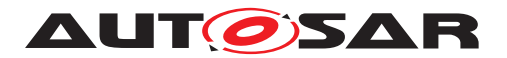

**[SWS\_Rte\_08769]** FRTE Generator shall support for reading single files and of sets of files that are stored in a file system. The tool shall provide a mechanism to select a specific file and sets of files in the file system.  $(SPS<sub>2</sub>Rte<sub>20048</sub>)$ 

An AUTOSAR XML description can be shipped in several files. Some files could contain data types others could contain interfaces, etc.

**[SWS Rte 08770]**  $\lceil$  An RTE Generator tools SHALL support the merging of AU-TOSAR models that have been split up and stored in multiple partial models while reading an set of files. Thereby the to be supported minimum granularity of an AU-TOSAR model is defined by  $\ll$ atpSplitable $\gg$ . The Merging of a model also includes the resolution of references. The RTE Generator SHALL be able to read the submodels in any order. There is no preference. (*SRS Rte\_00048)* 

**[SWS\_Rte\_08771]** FTE Generator SHALL support the interpretation and creation of AUTOSAR XML descriptions. These descriptions SHALL be 'well-formed' and 'valid' as defined by the XML recommendation, W3C XML 1.1 Specification, whether used with or without the document's corresponding AUTOSAR XML schema(s). In other words: Even if the tool does not use standard XML mechanisms for validating the XML descriptions it SHALL ensure that the XML descriptions can be successfully validated against the AUTOSAR XML schema. (*SRS\_Rte\_00048)* 

**[SWS\_Rte\_08772]** [ If an RTE Generator wants to validate an AUTOSAR XML description against an AUTOSAR schema, it SHALL provide the necessary schema files in its own resources.

An RTE Generator shall use the SYSTEM-Identifier in the xsi:schemaLocation to identify an appropriate schema file. (*SRS Rte\_00048*)

**[SWS Rte 08773]** F RTE Generator shall provide a serialization for XML. | *[\(SRS\\_Rte\\_00048\)](#page-42-0)*

**[SWS\_Rte\_08774]** FRTE Generator shall not change model content passed to the Generator *(SRS Rte\_00048)* 

**[SWS\_Rte\_08775]** [ An RTE Generator MAY support the AUTOSAR extension mechanism SDGs if applicable.

If the RTE Generator does not need the additional information for its intended purpose it SHALL ignore the irrelevant extensions SDGs. (*SRS Rte\_00048)* 

**[SWS\_Rte\_08776]** [ An RTE Generator may use well structured error messages. [ *[\(SRS\\_Rte\\_00048\)](#page-42-0)*

The following list is a collection of proposed information items in particular applicable to log files used for exchanging information about errors.

- **ErrorCode** A symbolic name for the message text
- **StandardErrorCode** The reference to the AUTOSAR error code

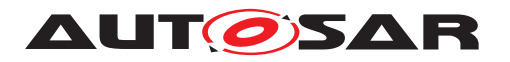

- **ConstraintCode** Reference to the semantic constraint mentioned in the AU-TOSAR template specification.
- **Signature** Signature of the message for duplicate checks
- **Timestamp** A time stamp for the message
- **ShortName** A unique identification which allows to refer to particular error messages

This can also be used to establish references between error messages, e.g. for screening and also to trace back to root cause

- **Desc** The human readable message text
- **Component** Such information item may help the user to locate the problem in the model
- **BaseUrl** An url for a base directory which can be used as basis for file references in a log file. This is typically the root direactory of a project structure.
- **ColumNumber** The column of the error position
- **LineNumber** The line number of the error position
- **LongName** The title of the error message
- **ObjectCategory** The category of for example the involved ApplicationPrimitve-DataType (e.g.VALUE)
- **PrimaryErrorReference** Reference to the root cause if applicable
- **ScopeEntryReference** Reference to a scoping message if applicable
- **Object** The shortName based reference to the AUTOSAR element which caused the error
- **ToolName** The name of the tool which reported the error
- **ToolVersion** The version of the tools which reported the error
- **IncidentUrl** The Url which refers to the artifact in which the error occurs
- **Value** The actual found value which caused the problem

This is just a rough sketch of the main steps necessary to build an ECU with AUTOSAR and how the RTE is involved in this methodology. For a more detailed description of the AUTOSAR Methodology please refer to the methodology document [\[6\]](#page-23-2). In the next sections the steps with RTE interaction are explained in more detail.

#### **RTE Generator for Basic Software Scheduler**

In Figure [3.2](#page-83-0) the overall AUTOSAR Methodology wrt. Basis Software Scheduler and the RTE Generator interaction.

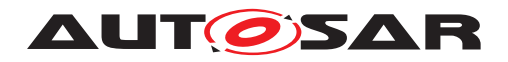

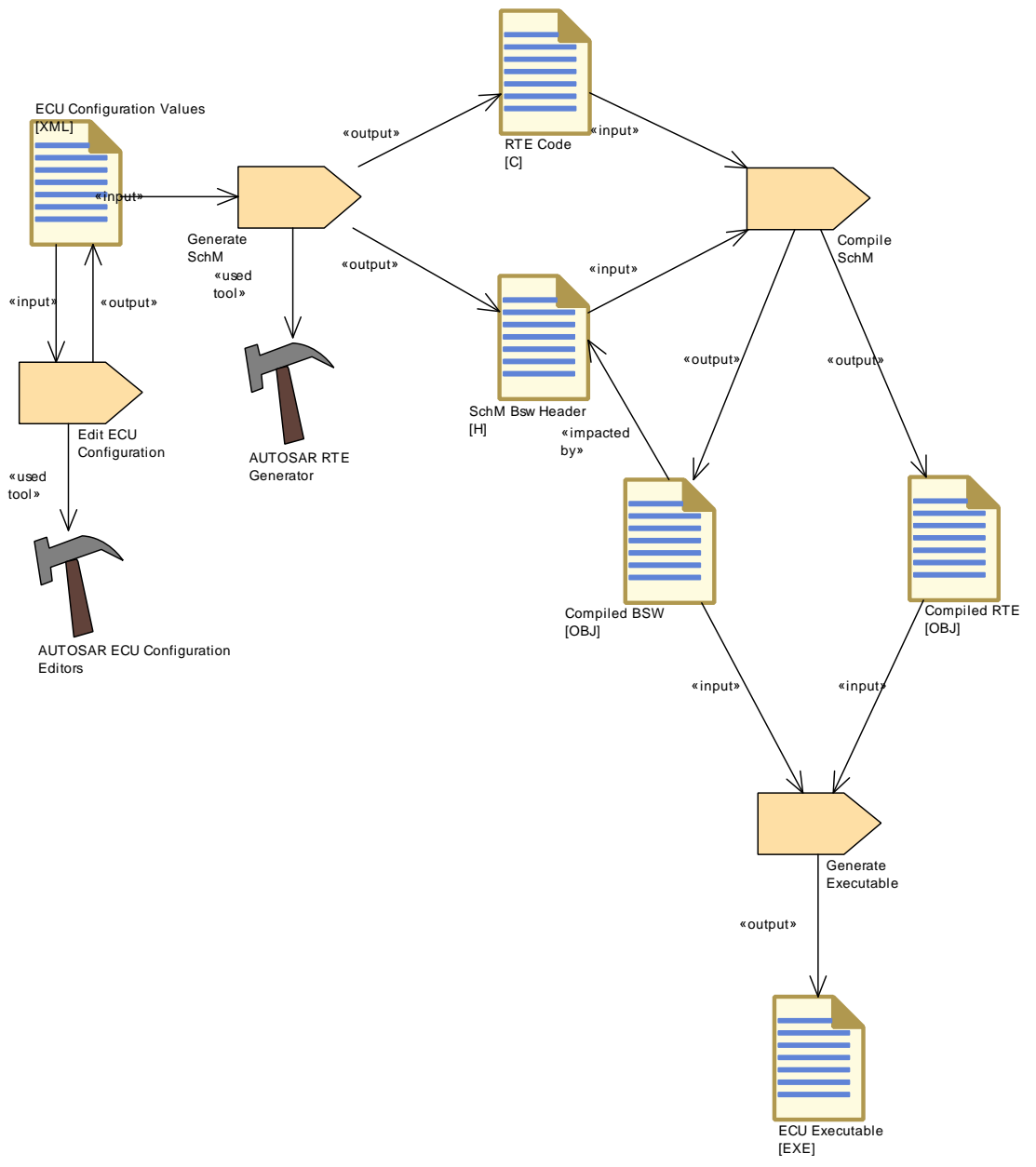

<span id="page-83-0"></span>**Figure 3.2: Basic Software Scheduler Methodology**

The ECU Configuration phase is the start of the Basic Software Scheduler configuration where all the requirements of the different Basic Software Modules are collected. The Input information is provided in the Basic Software Module Descriptions [\[9\]](#page-23-4) of the individual Basic Software Modules.

The Basic Software Scheduler configuration is then generated into the Basic Software Scheduler code which is compiled and built into the Ecu executable.

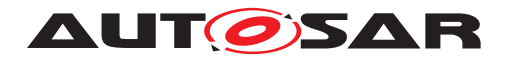

### **3.1 Contract Phase**

#### <span id="page-84-0"></span>**3.1.1 RTE Contract Phase**

To be able to support the AUTOSAR software-component development with RTEspecific APIs the 'Component API' (application header file) is generated from the 'software-component Internal Behavior Description' (see Figure [3.1\)](#page-79-0) by the RTE Gen-erator in the so called 'RTE Contract Phase' (see Figure [3.3\)](#page-85-0).

In the software-component Interface description  $-$  which is using the AUTOSAR Software Component Template – at least the AUTOSAR Interfaces of the particular software-component have to be described. This means the software-component Types with Ports and their Interfaces. In the software-component Internal Behavior description additionally the Runnable Entities and the RTE Events are defined. From this information the RTE Generator can generate specific APIs to access the Ports and send and receive data.

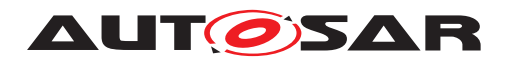

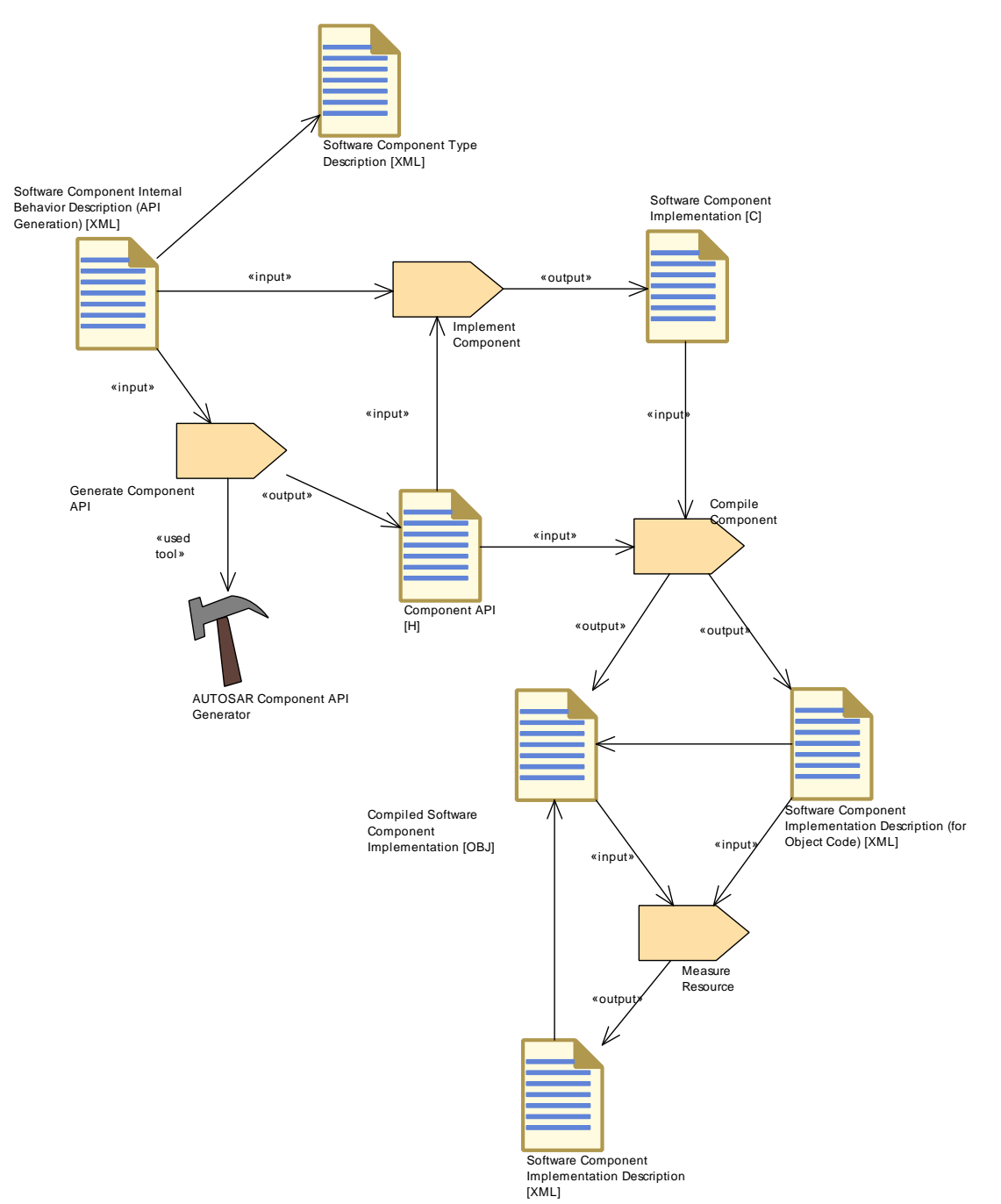

<span id="page-85-0"></span>**Figure 3.3: RTE Contract Phase**

With the generated 'Component API' (application header file) the Software Component developer can provide the Software Component's source code without being concerned as to whether the communication will later be local or using some network(s).

It has to be considered that the AUTOSAR software-component development process is iterative and that the AUTOSAR software-component description might be changed during the development of the AUTOSAR software-component. This requires the application header file to be regenerated to reflect the changes done in the softwarecomponent description.

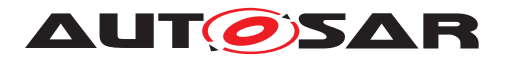

When the software-component has been compiled successfully the 'Component Implementation Description Generation' tool will analyze the resulting object files and enhance the software-component description with the information from the specific implementation. This includes information about the actual memory needs for ROM as well as for RAM and goes into the 'Component Implementation Description' section of the AUTOSAR Software Component Template.

Please note that in case of implemented [PreCompileTime variability](#page-32-0) additionally the *PreBuild Data Set Contract Phase* is required [3.2](#page-86-0) to be able to compile the software component.

So when a software-component is delivered it will consist of the following parts:

- SW-Component Type Description
- SW-Component Internal Behavior Description
- The actual SW-Component implementation and/or compiled SW-Component
- SW-Component Implementation Description

The above listed information will be needed to provide enough information for the System Generation steps when the whole system is assembled.

#### **3.1.2 Basic Software Scheduler Contract Phase**

To be able to support the *Basic Software Module* development with *Basic Software Scheduler* specific APIs the *Module Interlink Header* ( [6.3.2\)](#page-696-0) and *Module Interlink Types Header* ( [6.3.1\)](#page-694-0) containing the definitions and declaration for the *Basic Software Scheduler* API related to the single *Basic Software Module* instance is generated by the RTE Generator in the so called '*Basic Software Scheduler Contract Phase*'.

The required input is

- *Basic Software Module Description* and
- *Basic Software Module Internal Behavior* and
- *Basic Software Module Implementation*

Please note that in case of implemented [PreCompileTime variability](#page-32-0) additionally the *PreBuild Data Set Contract Phase* is required [3.2](#page-86-0) to be able to compile the *Basic Software Module*.

### <span id="page-86-0"></span>**3.2 PreBuild Data Set Contract Phase**

In the *RTE PreBuild Data Set Contract Phase* are the *Condition Value Macros* (see [5.3.8.2.2\)](#page-506-0) generated which are required to resolve the implemented  $pre$ -build [variability](#page-32-1) of a particular software component or *Basic Software Module*.

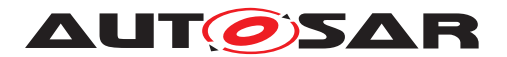

The particular values are defined via [PredefinedVariant](#page-1082-0)s. These [Predefined-](#page-1082-0)[Variant](#page-1082-0) elements containing definition of [SwSystemconstValue](#page-1111-0)s for [SwSystem](#page-1110-0)[const](#page-1110-0)s which shall be applied when resolving the variability during ECU Configuration.

The output of this phase is the *RTE Configuration Header File* [5.3.8.](#page-505-0) This file is required to compile a particular variant of a software component using [PreCompile-](#page-32-0)[Time variability](#page-32-0). The *Condition Value Macros* are used for the implementation of [PreCompileTime variability](#page-32-0) with preprocessor statements and therefore are needed to run the C preprocessor resolving the implemented variability.

### <span id="page-87-0"></span>**3.3 Edit ECU Configuration of the RTE**

During the configuration of an ECU the RTE also needs to be configured. This is divided into several steps which have to be performed iteratively: The configuration of the RTE and the configuration of other modules.

So first the 'RTE Configuration Editor' needs to collect all the information needed to establish an operational RTE. This gathering includes information on the softwarecomponent instances and their communication relationships, the Runnable Entities and the involved RTE-Events and so on. The main source for all this information is the 'ECU Configuration Values', which might provide references to further descriptions like the software-component description or the System Configuration description.

An additional input source is the Specification of Timing Extensions [\[14\]](#page-23-5). This template can be used to specify the execution order of runnable entities (see section 'Execution order constraint'). An 'RTE Configuration Editor' can use the information to create and check the configuration of the Rte Event to Os task mapping (see section [8.5.1\)](#page-878-0).

The usage of 'ECU Configuration Editors' covering different parts of the 'ECU Configuration Values' will – if there are no cyclic dependencies which do not converge – converge to a stable configuration and then the ECU Configuration process is finished. A detailed description of the ECU Configuration can be found in [\[5\]](#page-23-6). The next phase is the generation of the actual RTE code.

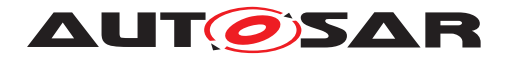

### **3.4 Generation Phase**

After the ECU has been entirely configured the generation of the actual RTE inclusive the *Basic Software Scheduler* part can be performed. Since all the relationships to and from the other Basic-SW modules have been already resolved during the ECU Configuration phase, the generation can be performed in parallel for all modules (see Figure [3.4\)](#page-88-0).

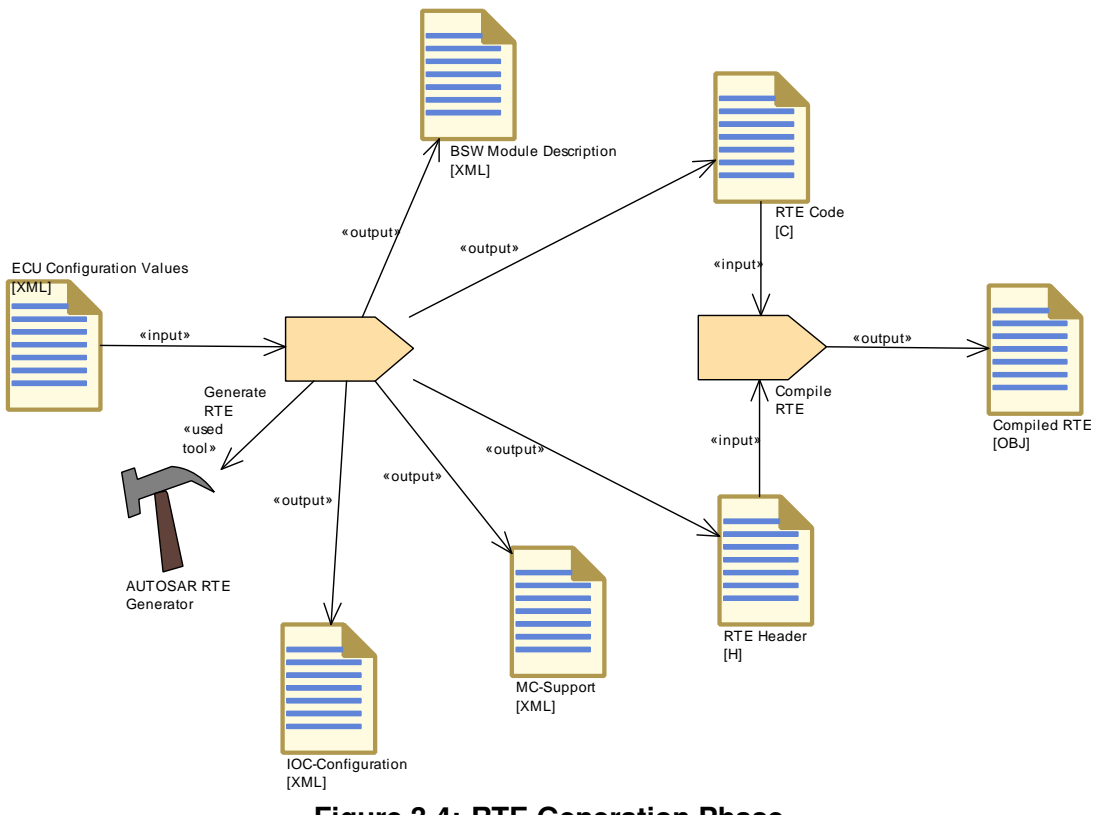

<span id="page-88-0"></span>**Figure 3.4: RTE Generation Phase**

The *Basic Software Scheduler* is a part of the *Rte* and therefore not explicitly shown in figure [3.4.](#page-88-0)

#### **3.4.1 Basic Software Scheduler Generation Phase**

Depending on the complexity of the ECU and the cooperation model of the different software vendors it might be required to integrate the *Basic Software* stand alone without software components.

Therefore the RTE Generator has to support the generation of the *Basic Software Scheduler* without software component related RTE fragments. The *Basic Software Scheduler Generation Phase* is only applicable for software builds which are not containing any kind of software components.

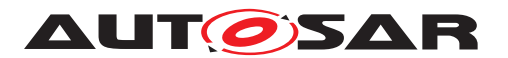

**[SWS\_Rte\_07569]** [ In the *Basic Software Scheduler Generation Phase* the RTE Generator shall generate the *Basic Software Scheduler* without the RTE functionality. *[\(SRS\\_Rte\\_00221\)](#page-62-0)*

In this case the RTE Generator generates the API for *Basic Software Modules* and the *Basic Software Scheduling* code only. When the input contains software component related information this information raises an error.

For instance:

- *Application Header File*s are not generated for the software components contained in the ECU extract.
- Mapped [RTEEvent](#page-1083-0)s are not permitted and the runnable calls are not generated into the OS task bodies. Nevertheless all OS task bodies related to the *Basic* **Software Scheduler configuration are generated.**
- Mode machine instances mapped to the RTE are not supported.

**[SWS\_Rte\_07585]** [In the *Basic Software Scheduler Generation Phase* the RTE Generator shall reject input configuration containing software component related information. *(SRS Rte 00221)* 

The RTE Generator in the *Basic Software Scheduler Generation Phase* is also responsible to generate additional artifacts which contribute to the further build, deployment and calibration of the ECU's software.

**[SWS Rte 06725]** [ The RTE Generator in *Basic Software Scheduler Generation Phase* shall provide its *Basic Software Module Description* in order to capture the generated RTE's / Basic Software Scheduler attributes. *(SRS Rte 00170, [SRS\\_Rte\\_00192,](#page-60-0) [SRS\\_Rte\\_00233\)](#page-63-0)*

Details about the Basic Software Module Description generation can can be found in section [3.4.3.](#page-91-0)

**[SWS Rte 06726]** The RTE Generator in *Basic Software Scheduler Generation Phase* shall provide an *MC-Support* (Measurement and Calibration) description as part of the *Basic Software Module Description.*  $|\langle SRS \rangle Rte | 00153$ , *SRS* Rte 00189)

Details about the *MC-Support* can be found in section [4.2.8.4.](#page-199-0)

For software builds which are containing software components the *RTE Generation Phase* [3.4.2](#page-89-0) is applicable where the *Basic Software Scheduler* part of the RTE is generated as well.

#### <span id="page-89-0"></span>**3.4.2 RTE Generation Phase**

The actual AUTOSAR software-components and Basic-SW modules code will be linked together with the RTE and *Basic Software Scheduler* code to build the entire ECU software.

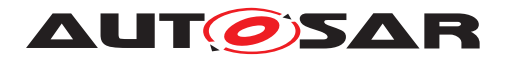

Please note that in case of implemented [PreCompileTime variability](#page-32-0) additionally the *PreBuild Data Set Generation Phase* is required (see section [3.5\)](#page-94-0) to be able to compile the ECU software. Further on in case of implemented [post-build vari](#page-32-2)[ability](#page-32-2) *PostBuild Data Set Generation Phase* is required (see section [3.6\)](#page-95-0) to be able to link the full ECU software.

The RTE Generator in the *Generation Phase* is also responsible to generate additional artifacts which contribute to the further build, deployment and calibration of the ECU's software.

**[SWS\_Rte\_05086]** [ The RTE Generator in Generation Phase shall provide its *Basic Software Module Description* in order to capture the generated RTE's attributes. *[\(SRS\\_Rte\\_00170,](#page-58-0) [SRS\\_Rte\\_00192,](#page-60-0) [SRS\\_Rte\\_00233\)](#page-63-0)*

Details about the Basic Software Module Description generation can can be found in section [3.4.3.](#page-91-0)

**[SWS Rte 05087]** [ The RTE Generator in Generation Phase shall provide an *MC-Support* (Measurement and Calibration) description as part of the *Basic Software Module Description.*  $|$ *(SRS Rte\_00153, [SRS\\_Rte\\_00189\)](#page-60-1)* 

Details about the *MC-Support* can be found in section [4.2.8.4.](#page-199-0)

**[SWS\_Rte\_05147]** [ The RTE Generator in Generation Phase shall provide the con-figuration for the loc module [\[4\]](#page-23-1) if the loc module is used.  $\sqrt{(SRS)Rte~00196}$ 

The RTE generates the IOC configurations and uses an implementation specific deterministic generation scheme. This generation scheme can be used by implementations to reuse these IOC configurations (e.g. if the configuration switch strictConfigurationCheck is used).

**[SWS\_Rte\_08400]** [ The RTE Generator in Generation Phase shall generate internal ImplementationDataTypes types used for IOC configuration, if the IOC module is used. c*[\(SRS\\_Rte\\_00210\)](#page-61-0)*

The corresponding C data types will be generated into the *Rte\_Type.h*. This *Rte Type.h* header file will be used by the IOC to get the types for the IOC API.

Changing the RTE generator will require a new IOC configuration generation.

Details about the Ioc module can be found in section [4.3.4.1.](#page-301-0)

**[SWS\_Rte\_08305]** The RTE Generator in Generation Phase shall ignore XML-Content categorized as ICS. (*SRS Rte\_00233)* 

[ARPackage](#page-992-0) with category ICS describes an Implementation Conformance Statement. (See TPS Basic Software Module Description [\[9\]](#page-23-4) for more details.)

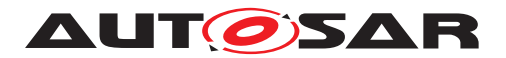

#### <span id="page-91-0"></span>**3.4.3 Basic Software Module Description generation**

The Basic Software Module Description [\[9\]](#page-23-4) generated by the RTE Generator in generation phase describes features of the actual RTE code. The following requirements specify which elements of the Basic Software Module Description are mandatory to be generated by the RTE Generator.

#### **3.4.3.1 Bsw Module Description**

**[SWS Rte 05165]** The RTE Generator in Generation Phase shall provide the [BswModuleDescription](#page-1015-0) element of the Basic Software Module Description for the generated RTE. (*SRS\_Rte\_00233*)

**[SWS Rte 08404]** [ The RTE [BswModuleDescription](#page-1015-0) shall be provided in [ARPackage](#page-992-0) AUTOSAR\_Rte according to AUTOSAR Generic Structure Template [\[10\]](#page-23-7) (chapter "Identifying M1 elements in packages"). (*SRS Rte 00233)* 

<span id="page-91-2"></span>**[SWS Rte 05177]** The RTE Generator in Generation Phase shall provide the [BswModuleEntry](#page-1019-0) and a reference to it from the [BswModuleDescription](#page-1015-0) in the role providedEntry for each *Standardized Interface* provided by the RTE (see Layered Software Architecture [\[15\]](#page-23-8) page *tz76a* and page *94ju5*). The provided *Standardized Interface*s are the Rte Lifecycle API (section [5.8\)](#page-641-0) and the SchM Lifecycle API (sec-tion [6.7\)](#page-740-0). (*SRS Rte 00233*)

**[SWS Rte 05179]** The RTE Generator in Generation Phase shall provide the [BswModuleDependency](#page-1015-1) in the [BswModuleDescription](#page-1015-0) with the role [bswMod](#page-1016-0)[uleDependency](#page-1016-0) for each callback API provided by the RTE and called by the re-spective Basic Software Module. The reference from the [BswModuleDependency](#page-1015-1) to the [BswModuleEntry](#page-1019-0) shall be in the role expectedCallback. The calling Basic Software Module is specified in the attribute  $targetModuleId$  of the [BswModuleDe](#page-1015-1)[pendency](#page-1015-1). **(SRS Rte\_00233)** 

For all the APIs the RTE code is invoking in other Basic Software Modules the dependencies are described via requirement [\[SWS\\_Rte\\_05180\]](#page-91-1).

<span id="page-91-1"></span>**[SWS Rte 05180]** The RTE Generator in Generation Phase shall provide the [BswModuleDependency](#page-1015-1) in the [BswModuleDescription](#page-1015-0) with the role [bswMod](#page-1016-0)[uleDependency](#page-1016-0) for each API called by the RTE in another Basic Software Module. The reference from the [BswModuleDependency](#page-1015-1) to the [BswModuleEntry](#page-1019-0) shall be in the role requiredEntry. The called Basic Software Module is specified in the attribute [targetModuleId](#page-1015-2) of the [BswModuleDependency](#page-1015-1). (*SRS Rte 00233*)

**ISWS Rte 070851** If the Basic Software Module Description for the generated RTE depends from elements in Basic Software Module Descriptions of other Basic Software Modules the RTE Generator shall use the full qualified path name to this elements according the rules in "Identifying M1 elements in packages" of the document AUTOSAR Generic Structure Template [\[10\]](#page-23-7). *[\(SRS\\_Rte\\_00233\)](#page-63-0)* 

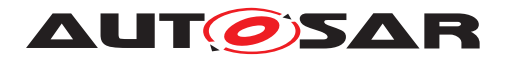

#### For instance the description of the the hook function

<sup>1</sup> void Rte\_Dlt\_Task\_Activate(TaskType task)

for the DIt needs the [ImplementationDataType](#page-1053-0) "TaskType" from the OS in order to describe the data type of the [SwServiceArg](#page-1109-0) "task" in the description of the related [BswModuleEntry](#page-1019-0).

In this case the full qualified path name to the  $ImplementationDataType$  "Task-Type" shall be

<sup>1</sup> AUTOSAR\_OS/ImplementationDataTypes/TaskType

The full example about the description is given below:

```
<AR-PACKAGE>
<SHORT-NAME>AUTOSAR_RTE</SHORT-NAME>
<AR-PACKAGES>
   <AR-PACKAGE>
    <SHORT-NAME>BswModuleEntrys</SHORT-NAME>
    <ELEMENTS>
       <BSW-MODULE-ENTRY>
         <SHORT-NAME>Rte_Dlt_Task_Activate</SHORT-NAME>
         <ARGUMENTS>
           <SW-SERVICE-ARG>
             <SHORT-NAME>task</SHORT-NAME>
             <CATEGORY>TYPE_REFERENCE</CATEGORY>
             <SW-DATA-DEF-PROPS>
               <SW-DATA-DEF-PROPS-VARIANTS>
                 <SW-DATA-DEF-PROPS-CONDITIONAL>
                   <IMPLEMENTATION-DATA-TYPE-REF DEST="IMPLEMENTATION-
                      DATA-TYPE">AUTOSAR_OS/ImplementationDataTypes/
                      TaskType</IMPLEMENTATION-DATA-TYPE-REF>
                 </SW-DATA-DEF-PROPS-CONDITIONAL>
               </SW-DATA-DEF-PROPS-VARIANTS>
             </SW-DATA-DEF-PROPS>
           </SW-SERVICE-ARG>
         </ARGUMENTS>
       </BSW-MODULE-ENTRY>
     </ELEMENTS>
   </AR-PACKAGE>
```
#### **3.4.3.2 Bsw Internal Behavior**

**[SWS Rte 05166]** The RTE Generator in Generation Phase shall provide the [BswInternalBehavior](#page-1008-0) element in the [BswModuleDescription](#page-1015-0) of the Basic Software Module Description for the generated RTE. (*SRS Rte 00233)* 

**[SWS Rte 05181]** The RTE Generator in Generation Phase shall provide the [BswCalledEntity](#page-1005-0) element in the [BswInternalBehavior](#page-1008-0) for each C-function implementing the lifecycle APIs (section [5.8\)](#page-641-0) and the SchM Lifecycle API (section [6.7\)](#page-740-0). The [BswCalledEntity](#page-1005-0) shall have a reference to the respective [BswModuleEntry](#page-1019-0) ([SWS Rte 05177]) in the role implementedEntry. (*SRS Rte 00233)* 

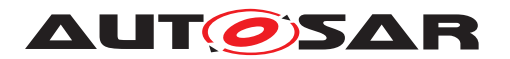

**[SWS\_Rte\_05182]** [The RTE Generator in Generation Phase shall provide the [Vari](#page-1128-0)[ableDataPrototype](#page-1128-0) element in the [BswInternalBehavior](#page-1008-0) in the role [stat](#page-1058-0)[icMemory](#page-1058-0) for each variable memory object the RTE allocates. (*SRS Rte 00233)* 

**[SWS Rte 05183]** The RTE Generator in Generation Phase shall provide the [ParameterDataPrototype](#page-1077-0) element in the [BswInternalBehavior](#page-1008-0) in the role  $constantMemory$  for each constant memory object the RTE allocates.  $\parallel$ *[\(SRS\\_Rte\\_00233\)](#page-63-0)*

#### **3.4.3.3 Bsw Implementation**

**[SWS Rte 05167]** The RTE Generator in Generation Phase shall provide the [BswImplementation](#page-1007-0) element and a reference to the [BswInternalBehavior](#page-1008-0) of the Basic Software Module Description in the role behavior. (*SRS Rte 00233)* 

**[SWS\_Rte\_05187]** The RTE Generator in Generation Phase shall provide the [pro](#page-1053-1)[grammingLanguage](#page-1053-1) element in the [BswImplementation](#page-1007-0) element according to the actual RTE implementation. (*CRS\_Rte\_00233)* 

**[SWS Rte 05186]** The RTE Generator in Generation Phase shall provide the [swVersion](#page-1053-2) element in the [BswImplementation](#page-1007-0) element according to the input information from the RTE Ecu configuration ( $[SWS$  Rte 05184],  $[SWS$  Rte 05185]).  $\mid$ *[\(SRS\\_Rte\\_00233\)](#page-63-0)*

**ISWS Rte 051901** The RTE Generator in Generation Phase shall provide the [ar-](#page-1007-1)[ReleaseVersion](#page-1007-1) element in the [BswImplementation](#page-1007-0) element according to AU-TOSAR release version the RTE Generator is based on. (*SRS\_Rte\_00233)* 

**[SWS\_Rte\_05188]** [The RTE Generator in Generation Phase shall provide the [used-](#page-1053-3)[CodeGenerator](#page-1053-3) element in the [BswImplementation](#page-1007-0) element according to the actual RTE implementation. (*CRS\_Rte\_00233)* 

**[SWS\_Rte\_05189]** The RTE Generator in Generation Phase shall provide the [ven](#page-1053-4)[dorId](#page-1053-4) element in the [BswImplementation](#page-1007-0) element according to the input informa-tion from the RTE Ecu configuration ([RteCodeVendorId](#page-866-0)). (*SRS Rte 00233)* 

The [RteCodeVendorId](#page-866-0) specifies the vendor id of the actual user of the RTE Generator, not the id of the RTE Vendor itself.

**[SWS\_Rte\_05191]** [ If the generated RTE code is hardware specific (due to vendor specific optimizations of the RTE Generator) then the reference to the applicable [HwElement](#page-1047-0)s from the ECU Resource Description [\[16\]](#page-23-9) shall be provided in the [BswIm](#page-1007-0)[plementation](#page-1007-0) element with the role hwElement. (*SRS Rte 00233*)

**[SWS\_Rte\_05192]** The RTE Generator in Generation Phase shall provide the [De](#page-1038-0)[pendencyOnArtifact](#page-1038-0) element in the [BswImplementation](#page-1007-0) with the role [gener](#page-1052-0)[atedArtifact](#page-1052-0) for all c- and header-files which are required to compile the Rte code. This does not include other Basic Software modules or Application Software. c*[\(SRS\\_Rte\\_00233\)](#page-63-0)*

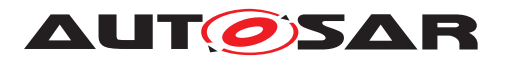

Note: The use case is the support of the build-environment (automatic or manual).

Attributes shall be used in this context as follow:

- [category](#page-1041-0) shall be used as defined in Generic Structure Template [\[10\]](#page-23-7) (e.g. SWSRC, SWOBJ, SWHDR)
- [domain](#page-1042-0) is optional and can be chosen freely
- [revisionLabel](#page-1042-1) shall contain the revision label out of RTE Configuration
- [shortLabel](#page-1042-2) is the name of artifact

Details on the description of [DependencyOnArtifact](#page-1038-0) can be found in the Generic Structure Template [\[10\]](#page-23-7).

Additional elements of the *Basic Software Module Description* which shall be exported are specified in later requirements e.g. in section [4.2.8.4.](#page-199-0)

### <span id="page-94-0"></span>**3.5 PreBuild Data Set Generation Phase**

During the *PreBuild Data Set Generation Phase* are the *Condition Value Macros* (see  $5.3.8.2.2$ ) generated which are required to resolve the implemented  $pre$ -build [variability](#page-32-1) of the software components, generated RTE and *Basic Software Scheduler*.

The particular values are defined via the [EcucVariationResolver](#page-872-0) configuration selecting [PredefinedVariant](#page-1082-0)s. These PredefinedVariant elements containing definition of [SwSystemconstValue](#page-1111-0)s for [SwSystemconst](#page-1110-0)s which shall be applied when resolving the variability during ECU Configuration.

The values of the *Condition Value Macros* are the results of evaluated [Condition-](#page-1031-0)[ByFormula](#page-1031-0)s of the related [VariationPoint](#page-1128-1)s. These [ConditionByFormula](#page-1031-0)s ref-erencing [SwSystemconst](#page-1110-0)s in the formula expressions. It is supported that the as-signed [SwSystemconstValue](#page-1111-0) might contain again a formula expressions referencing [SwSystemconst](#page-1110-0)s. Therefore the input might be a tree of formula expressions and [SwSystemconstValue](#page-1111-0)s but the leaf SwSystemconstValues are required to be values which are not dependent from other [SwSystemconst](#page-1110-0)s to ensure that the evaluation of the tree results in a unique number.

**[SWS\_Rte\_06610]** The RTE generator shall validate the resolved pre-build variants and check the integrity with regards to the meta model. Any meta model violation shall result in the rejection of the input configuration. (*SRS Rte 00018)* 

The output of this phase is the *RTE Configuration Header File* [5.3.8.](#page-505-0)This file is required to compile a particular variant of ECU software including software component code and RTE code using [PreCompileTime variability](#page-32-0). The *Condition Value Macros* are used for the implementation of [PreCompileTime variability](#page-32-0) with preprocessor statements and therefore are needed to run the C preprocessor resolving the implemented variability.

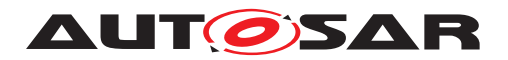

### <span id="page-95-0"></span>**3.6 PostBuild Data Set Generation Phase**

In the optional *PostBuild Data Set Generation Phase* the [PredefinedVariant](#page-1082-0) values are generated which are required to resolve the implemented [post-build vari](#page-32-2)[ability](#page-32-2) of the software components and generated RTE.

The output of this phase are the *RTE Post Build Variant Sets* [5.3.10.](#page-519-0) This file is required to link the ECU software and to select a particular PostBuild variant in the generated RTE code during start up when the *Basic Software Scheduler* is initialized.

**[SWS\_Rte\_06611]** [ If the DET is enabled then the RTE shall generate validation code which at runtime (i.e. during initialization) validates the resolved post-build variants and check the integrity with regards to the active variants. If a violation is detected the RTE shall report a development error to the DET. To execute this validation RTE initialization will get a pointer to the [RtePostBuildVariantConfiguration](#page-874-0) instance to allow it to validate the selected variant. (*SRS\_Rte\_00191)* 

**[SWS\_Rte\_06612]** The RTE generator shall create an RTE Post Build Data Set con-figuration (i.e. Rte PBcfg.c) representing the collection of [PredefinedVariant](#page-1082-0) definitions (typically for each subsystem and/or system configuration) providing and defining the post build variants of the RTE. (*SRS Rte 00191)* 

Note that the Rte PBcfg.h is generated during the Rte Generation phase. An Rte PBcfg.c may also have to be generated at that time to reserve memory (with default values).

Additional details about these configuration files are described in section [5.3.10.](#page-519-0)

An RTE variant can consist of a collection of [PredefinedVariant](#page-1082-0)s. Each [Pre](#page-1082-0)[definedVariant](#page-1082-0) contains a collection of [PostBuildVariantCriterionValue](#page-1082-1)s which assigns a value to a specific [PostBuildVariantCriterion](#page-1081-0) which in turn is used to resolve the variability at runtime by evaluating a [PostBuildVariantCon](#page-1081-1)[dition](#page-1081-1). Different [PredefinedVariant](#page-1082-0)s could assign different values to the same [PostBuildVariantCriterion](#page-1081-0) and as such create conflicts for a specific [Post-](#page-1082-2)[BuildVariantCriterionValueSet](#page-1082-2). It is allowed to have different assignments if these assignment assign the same value.

**[SWS Rte 06613]** The RTE Generator shall reject configurations where dif-ferent [PredefinedVariant](#page-1082-0)s assign different values to the same [PostBuild-](#page-1081-0)[VariantCriterion](#page-1081-0) for the same [RtePostBuildVariantConfiguration](#page-874-0). *[\(SRS\\_Rte\\_00018,](#page-38-0) [SRS\\_Rte\\_00191\)](#page-60-3)*

**[SWS Rte 06814]** The RTE Generator shall reject configurations where multiple post build variant instances of [ParameterDataPrototype](#page-1077-0)s are used but where not exactly one instance in one [RtePostBuildVariantConfiguration](#page-874-0) is selected. *[\(SRS\\_Rte\\_00018,](#page-38-0) [SRS\\_Rte\\_00191\)](#page-60-3)*

Further information can be found in section [4.2.8.3.7.](#page-196-0)

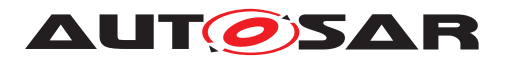

### **3.7 RTE Configuration interaction with other BSW Modules**

The generated RTE interacts heavily with other AUTOSAR Basic Software Modules like Com and Os. The configuration values for the different BSW Modules are stored in individual structures of ECU Configuration it is however essential that the common used values are synchronized between the different BSW Module's configurations. AU-TOSAR does not provide a standardized way how the individual configurations can be synchronized, it is assumed that during the generation of the BSW Modules the input information provided to the individual BSW Module is in sync with the input information provided to other (dependent) BSW Modules.

The AUTOSAR BSW Module code-generation methodology is heavily relying on the logical distinction between Configuration editors and configuration generators. These tools do not necessarily have to be implemented as two separate tools, it just shall be possible to distinguish the different roles the tools take during a certain step in the methodology.

For the RTE it is assumed that tool support for the resolution of interactions between the Rte and other BSW Modules is needed to allow an efficient configuration of the Rte. It is however not specified how and in which tools this support shall be implemented.

The RTE Generator in Generation Phase needs information about other BSW Module's configurations based on the configuration input of the Rte itself (there are references in the configuration of the Rte which point to configuration values of other BSW Modules). If during RTE Generation Phase the provided input information is inconsistent wrt. the Rte input the Rte Generator will have to consider the input as invalid configuration.

**[SWS\_Rte\_05149]** [The RTE Generator in Generation Phase shall consider errors in the Rte configuration input information as invalid configuration. (*SRS Rte 00018)* 

Due to implementation freedom of the RTE Generator it is possible to correct / update provided input configurations of other BSW Modules based on the RTE configuration requirements. But to allow a stable build process it is also possible to disallow such an update behavior.

<span id="page-96-0"></span>**[SWS Rte 05150]** F If the external configuration switch strictConfigurationCheck is set to *true* the Rte Generator shall not create or modify any configuration input. *(SRS Rte 00065)* 

If the external configuration switch strictConfigurationCheck (see [\[SWS\\_Rte\\_05148\]](#page-448-0)) is set to *false* the Rte Generator may update the input configuration information of the Rte and other BSW Modules.

Example: If the Rte configuration is referencing an  $\sigma$ <sub>sTask</sub> which is not configured in the provided Os configuration, the RTE Generator would behave like:

- In case [SWS Rte 05150] applies: Only show an error message.
- Otherwise: Possible behavior: Show a warning message and modify the Os configuration to contain the  $0sTask$  which is referred to by the Rte configuration (Of course the Os configuration of this new [OsTask](#page-1206-0) needs to be refined afterwards).

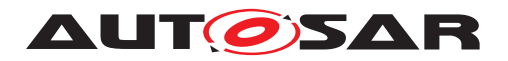

# **4 RTE Functional Specification**

### **4.1 Architectural concepts**

#### **4.1.1 Scope**

In this section the concept of an AUTOSAR software-component and its usage within the RTE is introduced.

The AUTOSAR Software Component Template [\[2\]](#page-23-3) defines the kinds of softwarecomponents within the AUTOSAR context. These are shown in Figure [4.1.](#page-97-0) The ab-stract SwComponent Type can not be instantiated, so there can only be either a [Com](#page-1027-0)[positionSwComponentType](#page-1027-0), a [ParameterSwComponentType](#page-1078-0), or a specialized class [ApplicationSwComponentType](#page-997-0), [ServiceProxySwComponentType](#page-1101-0), [Sen](#page-1099-0)[sorActuatorSwComponentType](#page-1099-0), [NvBlockSwComponentType](#page-1075-0), [ServiceSwCom](#page-1101-1)[ponentType](#page-1101-1), [ComplexDeviceDriverSwComponentType](#page-1026-0), or [EcuAbstraction-](#page-1038-1)[SwComponentType](#page-1038-1) of the abstract class [AtomicSwComponentType](#page-1000-0).

In the following document the term [AtomicSwComponentType](#page-1000-0) is used as collective term for all the mentioned non-abstract derived meta-classes.

The [SwComponentType](#page-1103-1) is defining the type of an AUTOSAR software-component which is independent of any usage and can be potentially re-used several times in different scenarios. In a composition the types are occurring in specific roles which are called [SwComponentPrototype](#page-1103-0)s. The prototype is the utilization of a type within a certain scenario. In AUTOSAR any  $SwComponentType$  can be used as a type for a prototype.

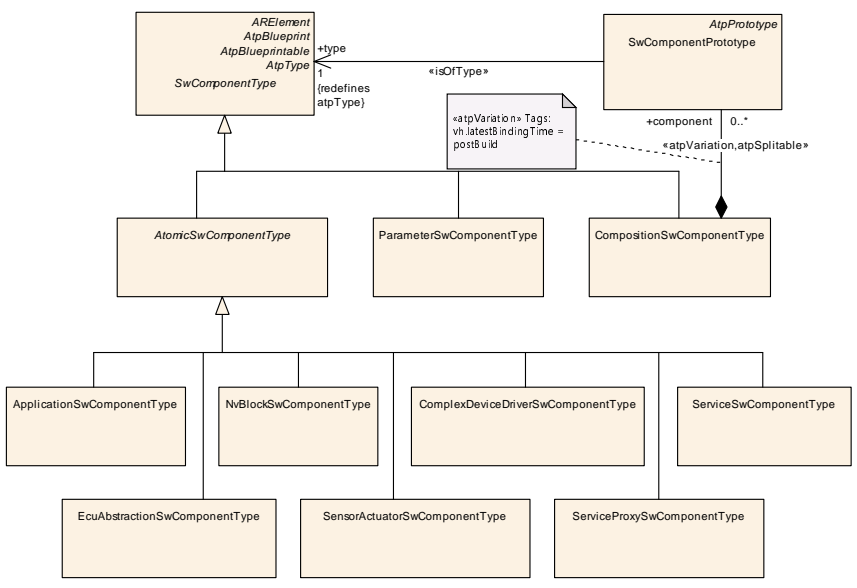

<span id="page-97-0"></span>**Figure 4.1: AUTOSAR software-component classification**

The AUTOSAR software-components shown in Figure [4.1](#page-97-0) are located above and below the RTE in the architectural Figure [4.2.](#page-98-0)

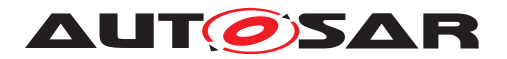

Below the RTE there are also software entities that have an AUTOSAR Interface. These are the AUTOSAR services, the ECU Abstraction and the Complex Device Drivers. For these software not only the AUTOSAR Interface will be described but also information about their internal structure will be available in the Basic Software Module Description.

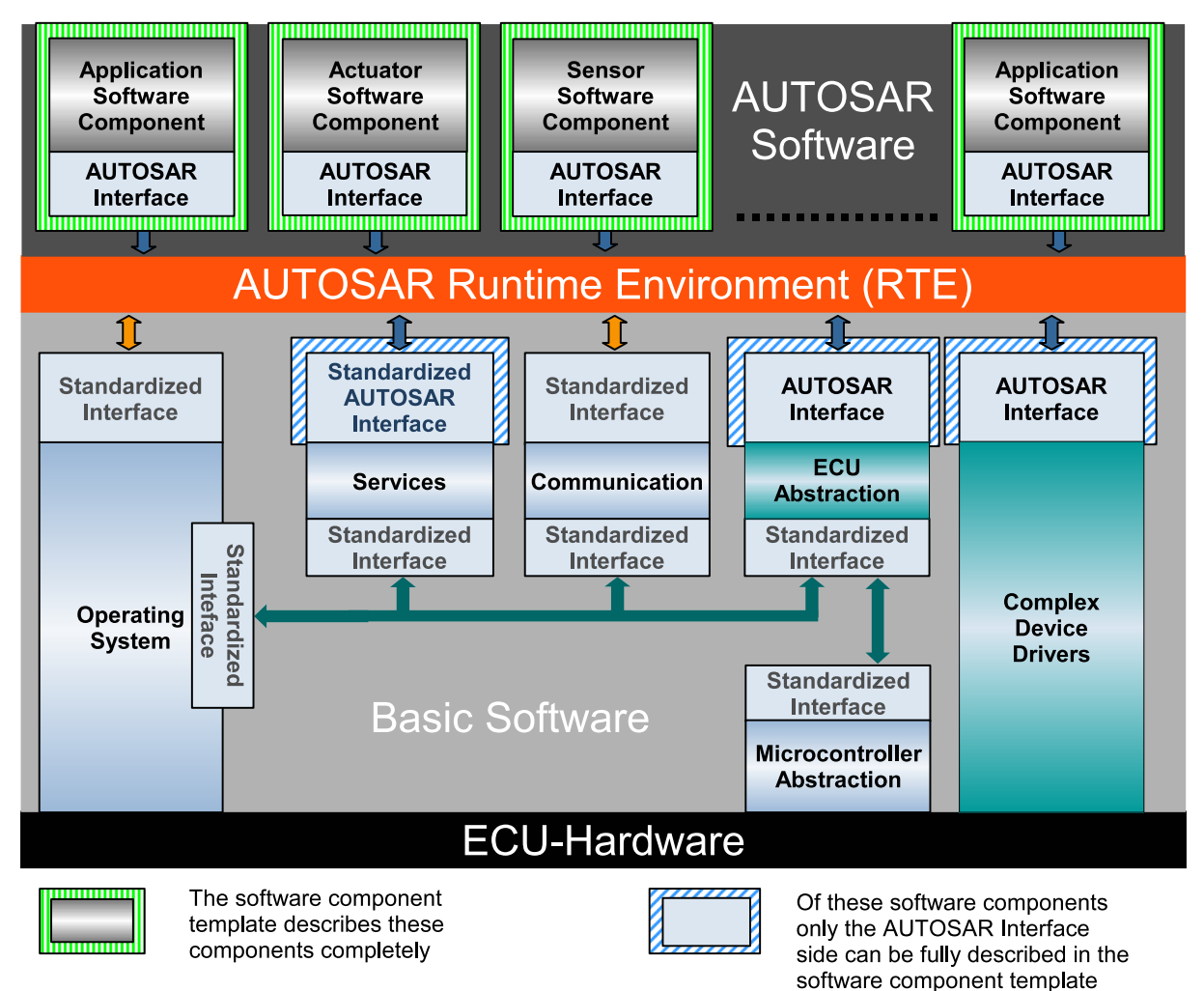

<span id="page-98-0"></span>**Figure 4.2: AUTOSAR ECU architecture diagram**

In the next sections the different AUTOSAR software-components kinds will be described in detail with respect to their influence on the RTE.

#### **4.1.2 RTE and Data Types**

The AUTOSAR Meta Model defines [ApplicationDataType](#page-995-0)s and [Implementa](#page-1053-0)[tionDataType](#page-1053-0)s. A [AutosarDataPrototype](#page-1001-0) can be typed by an [Application-](#page-995-0)[DataType](#page-995-0) or an [ImplementationDataType](#page-1053-0). But the RTE Generator only imple-ments [ImplementationDataType](#page-1053-0)s as C data types and uses these C data types to type the RTE API which is related to [DataPrototype](#page-1033-0)s. Therefore it is required in the input configuration that every [ApplicationDataType](#page-995-0) used for the typing of a

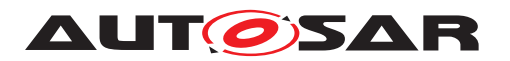

[DataPrototype](#page-1033-0) which is relevant for RTE generation is mapped to an [Implemen](#page-1053-0)[tationDataType](#page-1053-0) with a [DataTypeMap](#page-1036-0). Which [DataTypeMap](#page-1036-0) is applicable for an particular software component respectively Basic Software Module is defined by the [DataTypeMappingSet](#page-1037-0)s referenced by the [InternalBehavior](#page-1057-1).

**[SWS\_Rte\_07028]** [ The RTE Generator shall reject input configurations containing a [AutosarDataPrototype](#page-1001-0) which influences the generated RTE and which is typed by an [ApplicationDataType](#page-995-0) not mapped to an [ImplementationDataType](#page-1053-0).  $\vert$ *[\(SRS\\_Rte\\_00018\)](#page-38-0)*

Nevertheless a subset of the attributes given by the [ApplicationDataType](#page-995-0)s are relevant for the RTE generator for instance

- to create the [McSupportData](#page-1061-0) (see section [4.2.8.4\)](#page-199-0) information
- to calculate the conversion formula in case of *Data Conversion* (see section [4.3.5](#page-306-0) and [4.3.7\)](#page-311-0)
- to calculate numerical representation of values required for the RTE code but defined in the physical representation (e.g. initialValues and [invalid-](#page-1106-0)[Value](#page-1106-0)s).

<span id="page-99-1"></span>**[SWS\_Rte\_01374]** When a value is required for the RTE code and is provided as an [ApplicationValueSpecification](#page-997-1), if there is an applicable [ConstantSpecifi](#page-1032-0)[cationMapping](#page-1032-0) then the RTE Generator shall use the [ValueSpecification](#page-1127-0) referenced by its [implConstant](#page-1032-1) as the definitive numerical representation of the value regardless of any [compuMethod](#page-1105-0). (*SRS Rte 00180, SRS Rte 00182*)

<span id="page-99-2"></span>**[SWS\_Rte\_07038]** Mhen a value is required for the RTE code and is provided as an [ApplicationValueSpecification](#page-997-1), if there is no applicable [ConstantSpecifi](#page-1032-0)[cationMapping](#page-1032-0) then the RTE Generator shall calculate the numerical representation according to the conversion defined by an [compuMethod](#page-1105-0). This shall be supported for categorys VALUE, VAL\_BLK, STRUCTURE, ARRAY, and BOOLEAN. In case of category VAL\_BLK, STRUCTURE and ARRAY, this applies only for the primitive leaf elements. If there is no [CompuMethod](#page-1028-0) provided the conversion is treated like an [CompuMethod](#page-1028-0) of category IDENTICAL. (*SRS Rte 00180, SRS Rte 00182*)

In [SWS Rte\_01374] and [SWS Rte\_07038], an "applicable [ConstantSpecifica](#page-1032-0)[tionMapping](#page-1032-0)" is one that is aggregated by the relevant [SwComponentType](#page-1103-1) and which references the [ApplicationValueSpecification](#page-997-1) in its [applConstant](#page-1032-2).

#### <span id="page-99-0"></span>**4.1.3 RTE and AUTOSAR Software-Components**

The description of an AUTOSAR software-component is divided into the sections

- hierarchical structure
- ports and interfaces
- internal behavior

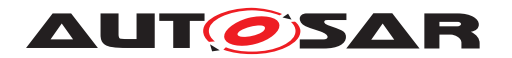

• implementation

which will be addressed separately in the following sections.

<span id="page-100-0"></span>**[SWS\_Rte\_07196]** [ The RTE Generator shall respect the precedence of data properties defined via [SwDataDefProps](#page-1104-0) as defined in the *Software Component Template*  $[2]$ .  $|()$ 

Requirement [\[SWS\\_Rte\\_07196\]](#page-100-0) means that:

- 1. [SwDataDefProps](#page-1104-0) defined on [ApplicationDataType](#page-995-0) which may be overwritten by
- 2. [SwDataDefProps](#page-1104-0) defined on [ImplementationDataType](#page-1053-0) which may be overwritten by
- 3. [SwDataDefProps](#page-1104-0) defined on [AutosarDataPrototype](#page-1001-0) which may be overwritten by
- 4. [SwDataDefProps](#page-1104-0) defined on [InstantiationDataDefProps](#page-1056-0) which may be overwritten by
- 5. [SwDataDefProps](#page-1104-0) defined on AccessPoint respectively Argument which may be overwritten by
- 6. [SwDataDefProps](#page-1104-0) defined on [FlatInstanceDescriptor](#page-1044-0) which may be overwritten by
- 7. [SwDataDefProps](#page-1104-0) defined on [McDataInstance](#page-1059-0)

The [SwDataDefProps](#page-1104-0) defined on [McDataInstance](#page-1059-0) are not relevant for the RTE generation but rather the documentation of the generated RTE.

Especially the attributes [swAddrMethod](#page-1106-1), [swCalibrationAccess](#page-1106-2), [swImplPolicy](#page-1106-3) and  $dataConstruct$  $dataConstruct$  do have an impact on the generated RTE. In the following document only the attribute names are mentioned with the semantic that this refers to the most significant one.

#### **4.1.3.1 Hierarchical Structure of Software-Components**

In AUTOSAR the structure of an E/E-system is described using the AUTOSAR Software Component Template and especially the mechanism of compositions. Such a Top Level Composition assembles subsystems and connects their ports.

Of course such a composition utilizes a lot of hierarchical levels where compositions instantiate other composition types and so on. But at some low hierarchical level each composition only consists of [AtomicSwComponentType](#page-1000-0) instances. And those in-stances of [AtomicSwComponentType](#page-1000-0)s are what the RTE is going to be working with.

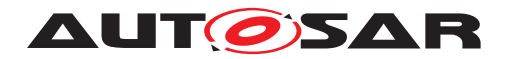

#### **4.1.3.2 Ports, Interfaces and Connections**

Each AUTOSAR software-component ([SwComponentType](#page-1103-1)) can have [port](#page-1104-1)s ([Port-](#page-1080-0)[Prototype](#page-1080-0)). An AUTOSAR software-component has provide ports ([PPortProto](#page-1076-0)[type](#page-1076-0)) and/or has require ports ([RPortPrototype](#page-1083-1)) to communicate with other AUTOSAR software-components. The [requiredInterface](#page-1083-2) or [providedInterface](#page-1076-1) ([PortInterface](#page-1080-1)) determines if the port is a sender/receiver or a client/server port. The attribute [isService](#page-1080-2) is used with AUTOSAR Services (see section [4.1.5\)](#page-110-0).

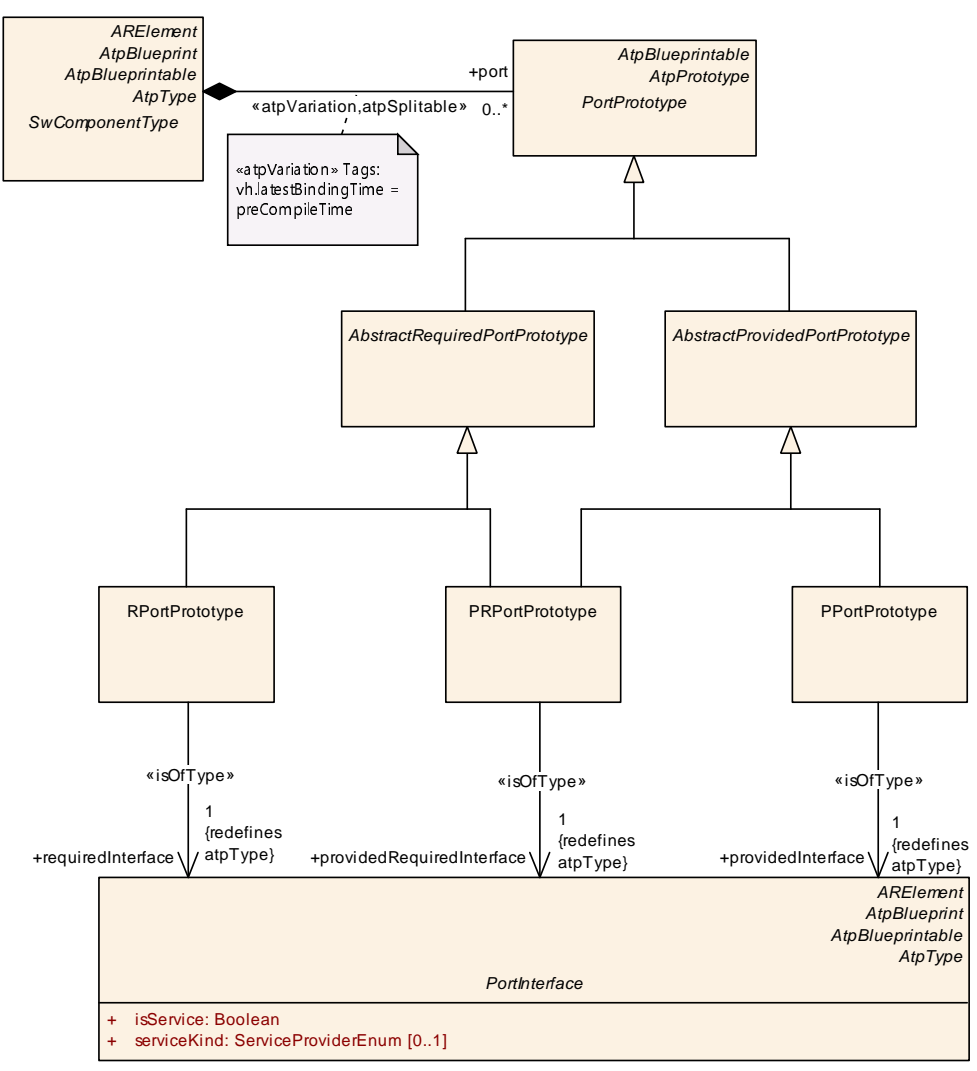

**Figure 4.3: Software-Components and Ports**

When compositions are built of instances the ports can be connected either within the composition or made accessible to the outside of the composition. For the connections inside a composition the [AssemblySwConnector](#page-999-0) is used, while the [Delegation-](#page-1038-2)[SwConnector](#page-1038-2) is used to connect ports from the inside of a composition to the outside. Ports not connected will be handled according to the requirement [\[SRS\\_Rte\\_00139\]](#page-52-1).

The next step is to map the SW-C instances on ECUs and to establish the communication relationships. From this step the actual communication is derived, so it is now

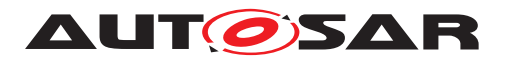

fixed if a connection between two instance's ports is going to be over a communication bus or locally within one ECU.

<span id="page-102-0"></span>**[SWS\_Rte\_02200]** [ The RTE shall implement the communication paths specified by the ECU Configuration description. (*SRS\_Rte\_00027)* 

<span id="page-102-1"></span>**[SWS\_Rte\_02201]** [ The RTE shall implement the semantic of the communication attributes given by the AUTOSAR software-component description. The semantic of the given communication mechanism shall not change regardless of whether the communication partner is located on the same partition, on another partition of the same ECU or on a remote ECU, or whether the communication is done by the RTE itself or by the RTE calling COM or IOC. (*SRS\_Rte\_00027*)

E.g., according to [\[SWS\\_Rte\\_02200\]](#page-102-0) and [\[SWS\\_Rte\\_02201\]](#page-102-1) the RTE is not permitted to change the semantic of an asynchronous client to synchronous because both client and server are mapped to the very same ECU.

#### **4.1.3.3 Internal Behavior**

Only for  $A$ tomicSwComponentTypes the internal structure is exposed in the  $SwcIn$ [ternalBehavior](#page-1115-0) description. Here the definition of the [RunnableEntity](#page-1093-0)s and used [RTEEvent](#page-1083-0)s is done (see Figure [4.4\)](#page-102-2).

The AUTOSAR MetaModel enforces that there is at most one [SwcInternalBehav](#page-1115-0)[ior](#page-1115-0) per [AtomicSwComponentType](#page-1000-0)

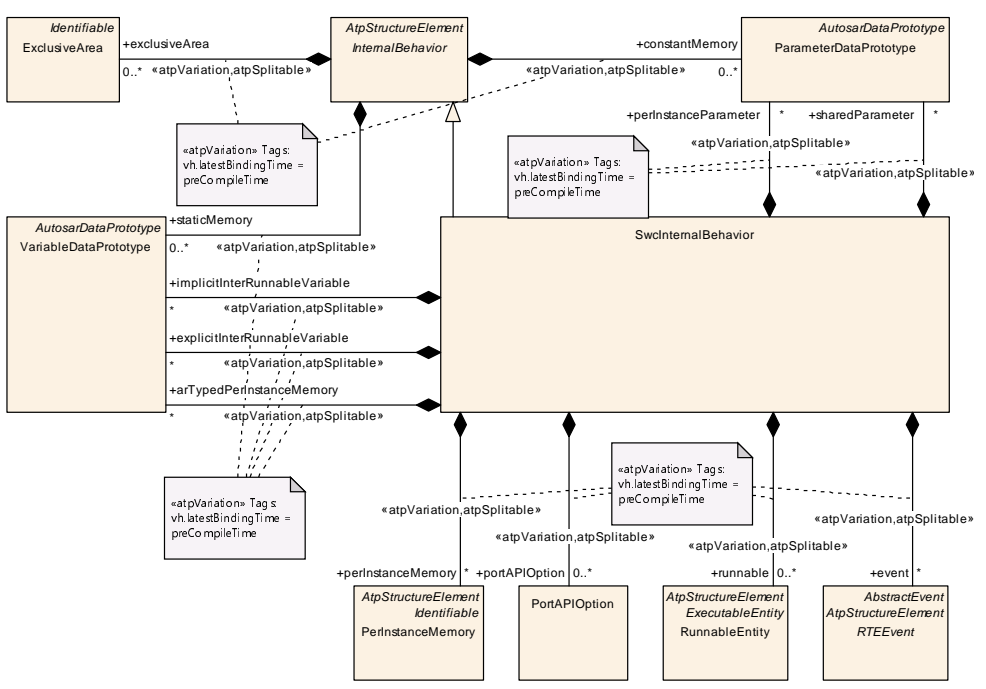

<span id="page-102-2"></span>**Figure 4.4: Software-component internal behavior**

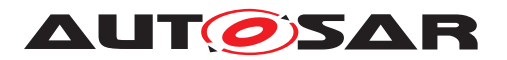

[RunnableEntity](#page-1093-0)s (also abbreviated simply as Runnable) are the smallest code fragments that are provided by AUTOSAR software-components and those basic software modules that implement *AUTOSAR Interface*s. They are represented by the metaclass [RunnableEntity](#page-1093-0), see Figure [4.5.](#page-103-0)

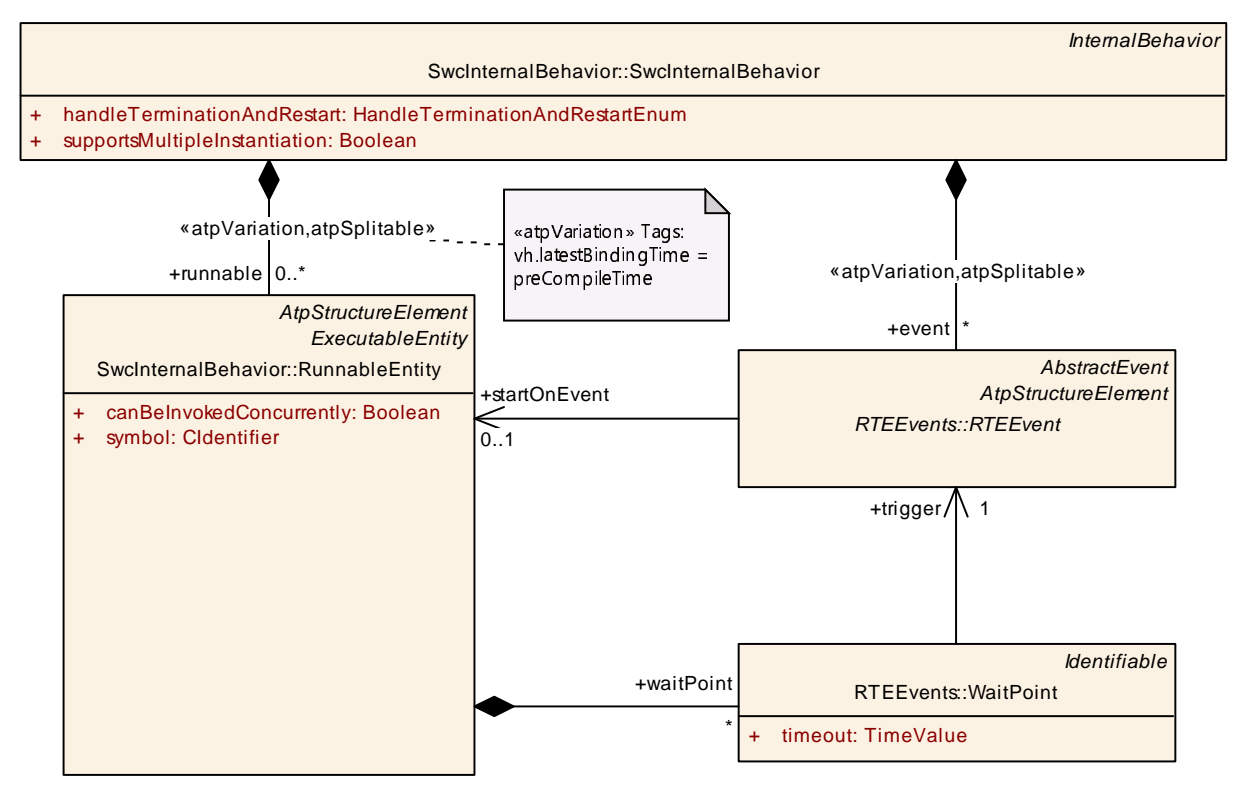

<span id="page-103-0"></span>**Figure 4.5: Software-component runnable entity, wait points and RTE Events**

In general, software components are composed of multiple  $\text{RunnableEntitys}$  $\text{RunnableEntitys}$  $\text{RunnableEntitys}$  in order to accomplish servers, receivers, feedback, etc.

**[SWS\_Rte\_02202]** [The RTE shall support multiple [RunnableEntity](#page-1093-0)s in AUTOSAR software-components. (*SRS Rte\_00031)* 

[RunnableEntity](#page-1093-0)s are executed in the context of an OS task, their execution is triggered by [RTEEvent](#page-1083-0)s. Section [4.2.2.3](#page-121-0) gives a more detailed description of the concept of [RunnableEntity](#page-1093-0)s, Section [4.2.2.6](#page-125-0) discusses the problem of mapping [RunnableEntity](#page-1093-0)s to OS tasks. [RTEEvent](#page-1083-0)s and the activation of [RunnableEn](#page-1093-0)[tity](#page-1093-0)s by [RTEEvent](#page-1083-0)s is treated in Section [4.2.2.4.](#page-121-1)

**[SWS Rte 02203]** The RTE shall trigger the execution of [RunnableEntity](#page-1093-0)s in accordance with the connected [RTEEvent](#page-1083-0). (*SRS Rte 00072*)

**[SWS\_Rte\_02204]** The RTE Generator shall reject configurations where an [RTE-](#page-1083-0)[Event](#page-1083-0) instance which can start a [RunnableEntity](#page-1093-0) is not mapped to an OS task. The only exceptions are [RunnableEntity](#page-1093-0)s that are invoked by a direct function call. c*[\(SRS\\_Rte\\_00049,](#page-42-1) [SRS\\_Rte\\_00018\)](#page-38-0)*

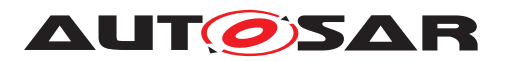

**[SWS Rte 07347]** The RTE Generator shall reject configurations where [RunnableEntity](#page-1093-0)s of a SW-C are mapped to tasks of different partitions. *[\(SRS\\_Rte\\_00036,](#page-41-3) [SRS\\_Rte\\_00018\)](#page-38-0)*

**[SWS\_Rte\_02207]**  $\lceil$  The RTE shall respect the configured execution order of [RunnableEntity](#page-1093-0)s within one OS task. (*SRS Rte 00070*)

**[SWS\_Rte\_08768]** The RTE generator shall reject configuration where the scope of a [VariableAccess](#page-1127-1) is violated by the system and/or ECU configuration. *[\(SRS\\_Rte\\_00018\)](#page-38-0)*

**[SWS Rte CONSTR 09081] Mapping to partition vs the value of VariableAccess.scope** For every connection between [SwComponentPrototype](#page-1103-0)s mapped to different partitions the value of [VariableAccess](#page-1127-1).[scope](#page-1128-2) shall not be set to VariableAccessScopeEnum.communicationIntraPartition. (*()* 

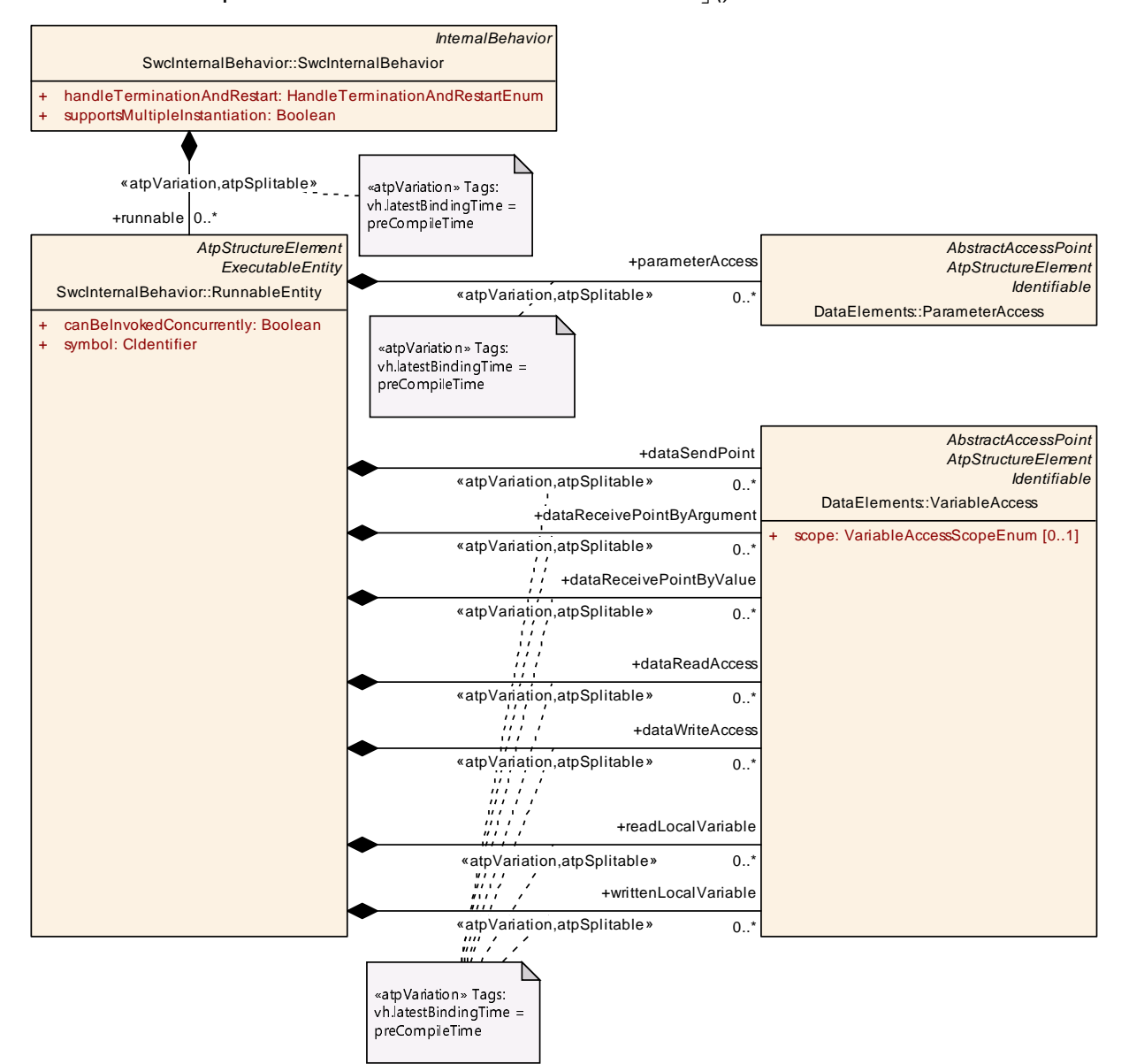

**Figure 4.6: Software-component runnable entity and data accesses**

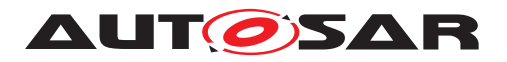

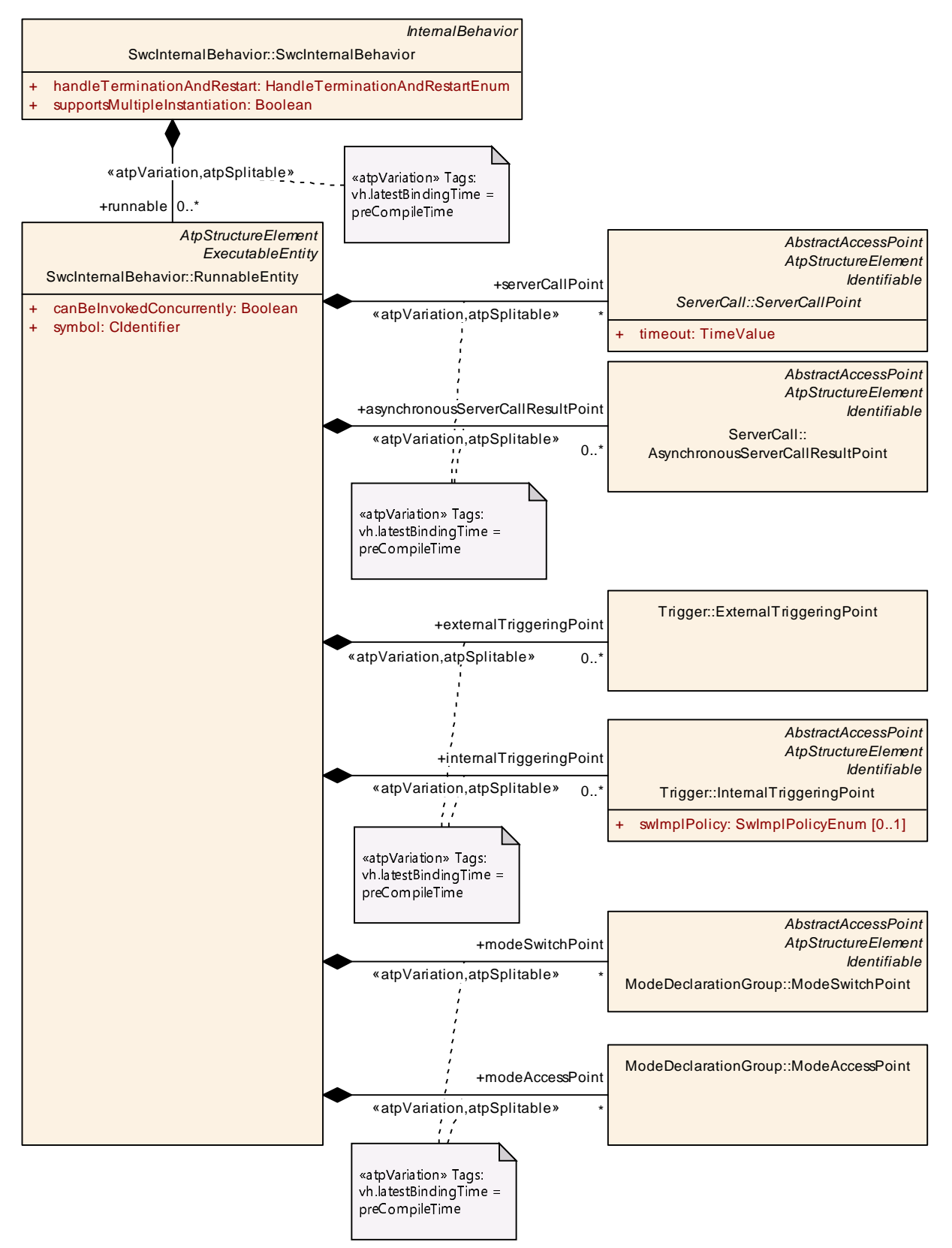

**Figure 4.7: Software-component runnable entity and server invocation, trigger, and mode switches**

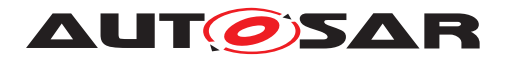

With the information from [SwcInternalBehavior](#page-1115-0) a part of the setup of the AU-TOSAR software-component within the RTE and the OS can already be configured. Furthermore, the information (description) of the structure (ports, interfaces) and the internal behavior of an AUTOSAR software component are sufficient for the *RTE Contract Phase*.

However, some detailed information is still missing and this is part of the Implementation description.

#### **4.1.3.4 Implementation**

In the Implementation description an actual implementation of an AUTOSAR softwarecomponent is described including the memory consumption (see Figure [4.8\)](#page-106-0).

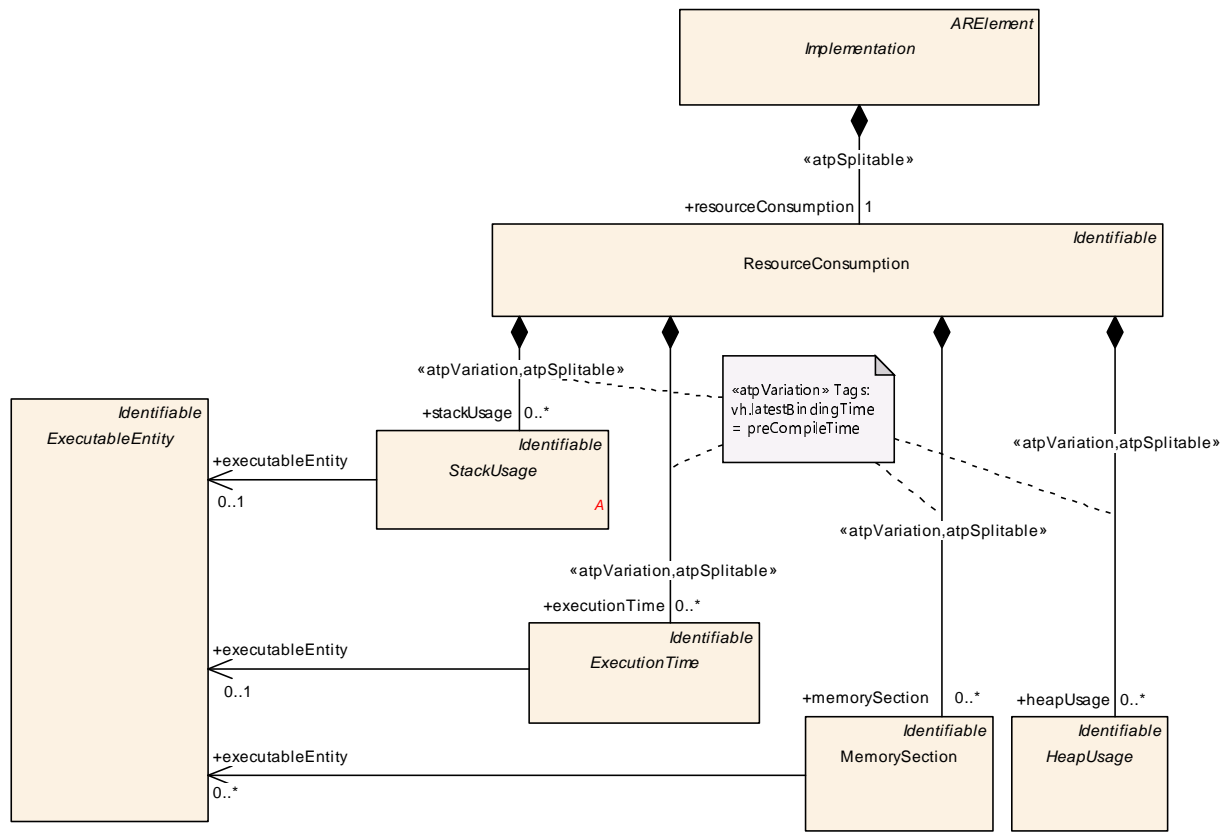

<span id="page-106-0"></span>**Figure 4.8: Software-component resource consumption**

Note that the information from the Implementation part are only required for the *RTE Generation Phase*, if at all.

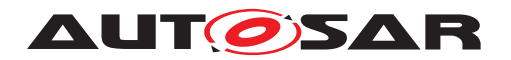

#### **4.1.4 Instantiation**

#### **4.1.4.1 Scope and background**

Generally spoken, the term *instantiation* refers to the process of deriving specific instances from a model or template. But, this process can be accomplished on different levels of abstraction. Therefore, the instance of the one level can be the model for the next.

With respect to AUTOSAR four modeling levels are distinguished. They are referred to as the levels  $M3$  to  $M0$ .

The level M3 describes the concepts used to derive an AUTOSAR meta model of level  $M2$ . This meta model at level  $M2$  defines a language in order to be able to describe specific attributes of a model at level  $M1$ , e.g., to be able to describe an specific type of an AUTOSAR software component. E.g., one part of the AUTOSAR meta model is called *Software Component Template* or *SW-C-T* for short and specified in [\[2\]](#page-23-3). It is discussed more detailed in section [4.1.3.](#page-99-0)

At level M<sub>1</sub> engineers will use the defined language in order to design components or interfaces or compositions, say to describe an specific *type* of a *LightManager*. Hereby, e.g., the descriptions of the (atomic) software components will also contain an internal behavior as well as an implementation part as mentioned in section [4.1.3.](#page-99-0)

Those descriptions are input for the RTE Generator in the so-called 'Contract Phase' (see section  $3.1.1$ ). Out of this information specific APIs (in a programming language) to access ports and interfaces will be generated.

Software components generally consist of a set of Runnable Entities. They can now specifically be described in a programming language which can be refered to as "implementation". As one can see in section [4.1.3](#page-99-0) this "implementation" then corresponds exactly to one implementation description as well as to one internal behavior description.

M0 refers to a specific running instance on a specific car.

Objects derived from those specified component types can only be executed in a specific run time environment (on a specific target). The objects embody the real and running implementation and shall therefore be referred to as software component instances (on modeling level  $M0$ ). E.g., there could be two component instances derived from the same component type *LightManager* on a specific *light controller* ECU each responsible for different lights. Making instances means that it should be possible to distinguish them even though the objects are descended from the same model.

With respect to this more narrative description the *RTE* as the *run time environment* shall enable the process of instantiation. Thereby the term *instantiation* throughout the document shall refer to the process of deriving and providing explicit particular descriptions of all occuring instances of all types. Therefore, this section will address the problems which can arise out of the instantiation process and will specify the needs for AUTOSAR components and the AUTOSAR RTE respectively.
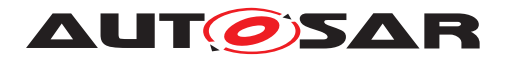

### **4.1.4.2 Concepts of instantiation**

Regardless of the fact that the (aforementioned) instantiation of AUTOSAR software components can be generally achieved on a per-system basis, the RTE Generator restricts its view to a per-ECU customization (see ISWS\_Rte\_050001).

Generally, there are two different kinds of instantiations possible:

- single instantiation which refers to the case where only *one* object or AUTOSAR software component instance will be derived out of the AUTOSAR software component description
- multiple instantiation which refers to the case where *multiple* objects or AU-TOSAR software component instances will be derived out of the AUTOSAR software component description

**[SWS\_Rte\_02001]** The RTE Generator shall be able to instantiate one or more AU-TOSAR software component instances out of a single AUTOSAR software component description. (*SRS Rte\_00011*)

**[SWS\_Rte\_02008]** [ The RTE Generator shall evaluate the attribute *supportsMultiple-Instantiation* of the *SwcInternalBehavior* of an AUTOSAR software component description. c*[\(SRS\\_Rte\\_00011\)](#page-38-0)*

**[SWS Rte 02009]** The RTE Generator shall reject configurations where multiple instantiation is required, but the value of the attribute *supportsMultipleInstantiation* of the *SwcInternalBehavior* of an AUTOSAR software component description is set to *FALSE.*  $|$ (*SRS Rte\_00011, [SRS\\_Rte\\_00018\)](#page-38-1)* 

### **4.1.4.3 Single instantiation**

Single instantiation refers to the easiest case of instantiation.

To be instantiated merely means that the code and the corresponding data of a particular [RunnableEntity](#page-1093-0) are embedded in a runtime context. In general, this is achieved by the context of an OS task (see example [4.1\)](#page-108-0).

### <span id="page-108-0"></span>**Example 4.1**

Runnable entity R1 called out of a task context:

```
1 TASK(Task1){
2 ...
3 R1();
4 ...
5 }
```
Since the single instance of the software component is unambigous per se no additional concepts have to be added.

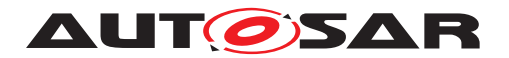

### **4.1.4.4 Multiple instantiation**

**[SWS\_Rte\_02002]** [ Multiple objects instantiated from a single AUTOSAR software component (type) shall be identifiable without ambiguity.  $\sqrt{(SRS)Rte 00011}$ 

There are two *principle* ways to achieve this goal –

- by code duplication (of runnable entities)
- by code sharing (of reentrant runnable entities)

For now it was decided to solely concentrate on code sharing and not to support code duplication.

**[SWS\_Rte\_03015]** The RTE only supports multiple objects instantiated from a single AUTOSAR software component by code sharing, the RTE doesn't support code duplication. *(SRS Rte\_00011, SRS Rte\_00012)* 

Multiple instances can share the same code, if the code is reentrant. For a multi core controller, the possibility to share code between the cores depends on the hardware.

Example [4.2](#page-109-0) is similar to the example [4.1,](#page-108-0) but for a software-component that sup-port multiple instantiations, and where two instances have their R1 [RunnableEntity](#page-1093-0) mapped to the same task.

### <span id="page-109-0"></span>**Example 4.2**

Runnable entity R1 called for two instances out of the same task context:

```
1 TASK(Task1){
2 ...
3 R1(instance1);
4 R1(instance2);
5 ...
6 }
```
The same code for R1 is shared by the different instances.

### **4.1.4.4.1 Reentrant code**

In general, side effects can appear if the same code entity is invoked by different threads of execution running, namely tasks. This holds particularly true, if the invoked code entity inherits a state or memory by the means of static variables which are visible to all instances. That would mean that all instances are coupled by those static variables.

Thus, they affect each other. This would lead to data consistency problems on one hand. On the other  $-$  and that is even more important  $-$  it would introduce a new communication mechanism to AUTOSAR and this is forbidden. AUTOSAR software components can only communicate via ports.

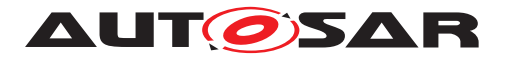

To be complete, it shall be noted that a calling code entity also inherits the reentrancy problems of its callee. This holds especially true in case of recursive calls.

### **4.1.4.4.2 Unambiguous object identification**

**[SWS\_Rte\_02015]** [The instantiated AUTOSAR software component objects shall be unambiguously identifiable by an *instance handle*, if multiple instantiation by sharing code is required.  $\sqrt{SRS}$  Rte 00011, SRS Rte 00012)

### **4.1.4.4.3 Multiple instantiation and Per-instance memory**

An AUTOSAR SW-C can define internal memory only accessible by a SW-C instance itself. This concept is called PerInstanceMemory. The memory can only be accessed by the runnable entities of this particular instance. That means in turn, other instances don't have the possibility to access this memory.

PerInstanceMemory API principles are explained in Section [5.2.5.](#page-453-0)

The API for PerInstanceMemory is specified in Section [5.6.15.](#page-596-0)

# **4.1.5 RTE and AUTOSAR Services**

According to the AUTOSAR glossary [\[11\]](#page-23-0) "an AUTOSAR service is a logical entity of the Basic Software offering general functionality to be used by various AUTOSAR software components. The functionality is accessed via standardized AUTOSAR interfaces".

Therefore, AUTOSAR services provide standardized AUTOSAR Interfaces: ports typed by standardized [PortInterface](#page-1080-0)s.

When connecting AUTOSAR service ports to ports of AUTOSAR software components the RTE maps standard RTE API calls to the symbols defined in the RTE input (i.e. XML) for the AUTOSAR service runnables of the BSW. The key technique to distinguish ECU dependent identifiers for the AUTOSAR services is called "port-defined argument values", which is described in Section [4.3.2.4.](#page-289-0) Currently "port-defined argument values" are only supported for client-server communication. It is not possible to use a pre-defined symbol for sending or receiving data.

The RTE does not pass an instance handle to the *C*-based API of AUTOSAR services since the latter are single-instantiatable (see SSWS Rte\_03806]).

As displayed on figure [4.2,](#page-98-0) there can be direct interactions between the RTE and some Basic Software Modules. This is the case of the Operating System, the AUTOSAR Communication, and the NVRAM Manager.

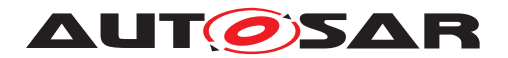

# **4.1.6 RTE and ECU Abstraction**

The *ECU Abstraction* provides an interface to physical values for AUTOSAR software components. It abstracts the physical origin of signals (their pathes to the ECU hardware ports) and normalizes the signals with respect to their physical appearance (like specific values of current or voltage).

See the AUTOSAR ECU architecture in figure [4.2.](#page-98-0) From an architectural point of view the ECU Abstraction is part of the *Basic Software* layer and offers AUTOSAR interfaces to AUTOSAR software components.

Seen from the perspective of an RTE, regular AUTOSAR ports are connected. Without any restrictions all communication paradigms specified by the AUTOSAR Virtual Functional Bus (VFB) shall be applicable to the ports, interfaces and connections – sender-receiver just as well as client-server mechanisms.

However, ports of the ECU Abstraction shall always only be connected to ports of specific AUTOSAR software components: sensor or actuator software components. In this sense they are tightly coupled to a particular ECU Abstraction.

Furthermore, it must not be possible (by an RTE) to connect AUTOSAR ports of the ECU Abstraction to AUTOSAR ports of any AUTOSAR component located on a remote ECU (see [\[SWS\\_Rte\\_02051\]](#page-111-0).

This means, e.g., that sensor-related signals coming from the ECU Abstraction are always received by an AUTOSAR sensor component located on the same ECU. The AUTOSAR sensor component will then process the received signal and deploy it to other AUTOSAR components regardless of whether they are located on the same or any remote ECU. This applies to actuator-related signals accordingly, however, the opposite way around.

**[SWS Rte 02050]** The RTE Generator shall generate a communication path between connected ports of AUTOSAR sensor or actuator software components and the ECU Abstraction in the exact same manner like for connected ports of AUTOSAR software components. (*i*)

<span id="page-111-0"></span>**[SWS\_Rte\_02051]** The RTE Generator shall reject configurations which require a communication path from a AUTOSAR software component to an ECU Abstraction located on a remote ECU.  $\sqrt{SRS}$  Rte 00062, SRS Rte 00018)

Further information about the ECU Abstraction can be found in the corresponding specification document [\[17\]](#page-23-1).

# **4.1.7 RTE and Complex Device Driver**

A Complex Device Driver has an AUTOSAR Interface, therefore the RTE can deal with the communication on the Complex Device Drivers ports. The Complex Device Driver is allowed to have code entities that are not under control of the RTE but yet still may use the RTE API (e.g. ISR2, BSW main processing functions).

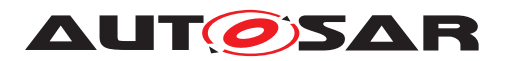

# **4.1.8 Basic Software Scheduler and Basic Software Modules**

### **4.1.8.1 Description of a Basic Software Module**

The description of a Basic Software Module is divided into the sections

- interfaces
- internal behavior
- implementation

For further details see document [\[9\]](#page-23-2).

# **4.1.8.2 Basic Software Interfaces**

The interface of a *Basic Software Module* is described with *Basic Software Module Entries* (*BswModuleEntry*). For the functionality of the *Basic Software Scheduler* only *BswModuleEntry*s from *BswCallType SCHEDULED* are relevant. Nevertheless for optimization purpose the analysis of the full call tree might be required which requires the consideration of all *BswModuleEntry*'s

# **4.1.8.3 Basic Software Internal Behavior**

The *Basic Software Internal Behavior* specifies the behavior of a BSW module or a BSW cluster w.r.t. the code entities visible by the BSW Scheduler. For the *Basic Software Scheduler* mainly *Basic Software Schedulable Entities* (*BswSchedulableEntity*'s) are relevant. These are *Basic Software Module Entities*, which are designed for control by the *Basic Software Scheduler*. *Basic Software Schedulable Entities* are implementing main processing functions. Furthermore all *Basic Software Schedulable Entities* are allowed to use exclusive areas and for call tree analysis all *Basic Software Module Entities* are relevant.

**[SWS\_Rte\_07514]** The *Basic Software Scheduler* shall support multiple *Basic Software Module Entities* in *AUTOSAR Basic Software Modules. (SRS Rte 00211, [SRS\\_Rte\\_00213,](#page-61-1) [SRS\\_Rte\\_00216\)](#page-62-0)*

**[SWS Rte 07515]** The *Basic Software Scheduler* shall trigger the execution of *Schedulable Entity's* in accordance with the connected *BswEvent.* (*SRS Rte 00072)* 

**[SWS Rte 07516]** The RTE Generator shall reject configurations where an *Bsw-Event* which can start a *Schedulable Entity* is not mapped to an OS task. The exceptions are *BswEvent* that are implemented by a direct function call. *(SRS Rte 00049, [SRS\\_Rte\\_00018\)](#page-38-1)*

**[SWS\_Rte\_07517]** The RTE Generator shall respect the configured execution order of *Schedulable Entities* within one OS task. (*SRS Rte 00219)* 

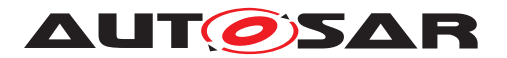

**[SWS\_Rte\_07518]** The RTE shall support the execution sequences of *Runnable Entities* and *Schedulable Entities* within the same OS task in an arbitrarily configurable order. *(SRS Rte 00219)* 

### **4.1.8.4 Basic Software Implementation**

The implementation defines further details of the implantation of the *Basic Software Module*. The *vendorApiInfix* attribute is of particular interest, because it defines the name space extension for multiple instances of the same basic software module. Further on the category of the [codeDescriptor](#page-1052-0) specifies if the *Basic Software Module* is delivered as source code or as object.

### **4.1.8.5 Multiple Instances of Basic Software Modules**

In difference to the multiple instantiation concept of software components, where the same component code is used for all component instances, basic software modules are multiple instantiated by creation of own code per instance in a different name space. The attribute *vendorApiInfix* allows to define name expansions required for global symbols.

### <span id="page-113-0"></span>**4.1.8.6 AUTOSAR Services / ECU Abstraction / Complex Device Drivers**

*AUTOSAR Services*, *ECU Abstraction* and *Complex Device Drivers* are hybrid of AU-TOSAR software-component and *Basic Software Module*. These kinds of modules might use *AUTOSAR Interfaces* to communicate via RTE as well as C-API to directly access other *Basic Software Modules*. Caused by the structure of the *AUTOSAR Meta Model* some entities of the 'C' implementation have to be described twice; on the one hand by the means of the *Software Component Template* [\[2\]](#page-23-3) and on the other hand by the means of the *Basic Software Module Description Template* [\[9\]](#page-23-2). Further on the dualism of port based communication between software component and non-port based communication between *Basic Software Modules* requires in some cases the coordination and synchronization between both principles. The information about elements belonging together is provided by the so called *SwcBswMapping*.

# **4.1.8.6.1 RunnableEntity / BswModuleEntity mapping**

A *Runnable Entity* which is mapped to a *Basic Software Module Entity* has to be treated as one common entity. This means it describes an entity which can use the features of a *Runnable Entity* and a *Basic Software Module Entity* as well. For instance it supports to use the port based API as well as *Basic Software Scheduler* API in one C function.

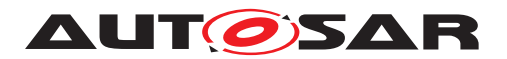

### **4.1.8.6.2 Synchronized ModeDeclarationGroupPrototype**

Two synchronized *ModeDeclarationGroupPrototype* are resulting in the implementation of one common [mode machine instance](#page-31-0). Consequently the call of the belonging Rte Switch API and the SchM Switch API are having the same effect. For optimization purpose the Rte Switch API might just refer to the SchM Switch API.

### **4.1.8.6.3 Synchronized Trigger**

Two synchronized *Trigger* are behaving like one common *Trigger*. Consequently the call of the belonging Rte Trigger API and the SchM Trigger API are having the same effect. For optimization purpose the  $Rte$   $Trigger$  API might just refer to the [SchM\\_Trigger](#page-729-0) API.

# **4.2 RTE and Basic Software Scheduler Implementation Aspects**

### **4.2.1 Scope**

This section describes some specific implementation aspects of an AUTOSAR RTE and the Basic Software Scheduler. It will mainly address

- the mapping of logical concepts (e.g., Runnable Entities, BSW Schedulable Entities) to technical architectures (namely, the AUTOSAR OS)
- the decoupling of pending interrupts (in the Basic Software) and the notification of AUTOSAR software components
- data consistency problems to be solved by the RTE

Therefore this section will also refer to aspects of the interaction of the AUTOSAR RTE and Basic Software Scheduler and the two modules of the AUTOSAR Basic Software with standardized interfaces (see Figure [4.9\)](#page-115-0):

- the module *AUTOSAR Operating System* [\[18,](#page-24-0) [4\]](#page-23-4)
- the module *AUTOSAR COM* [\[19,](#page-24-1) [3\]](#page-23-5)

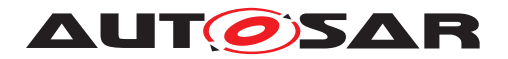

Specification of RTE Software AUTOSAR CP Release 4.4.0

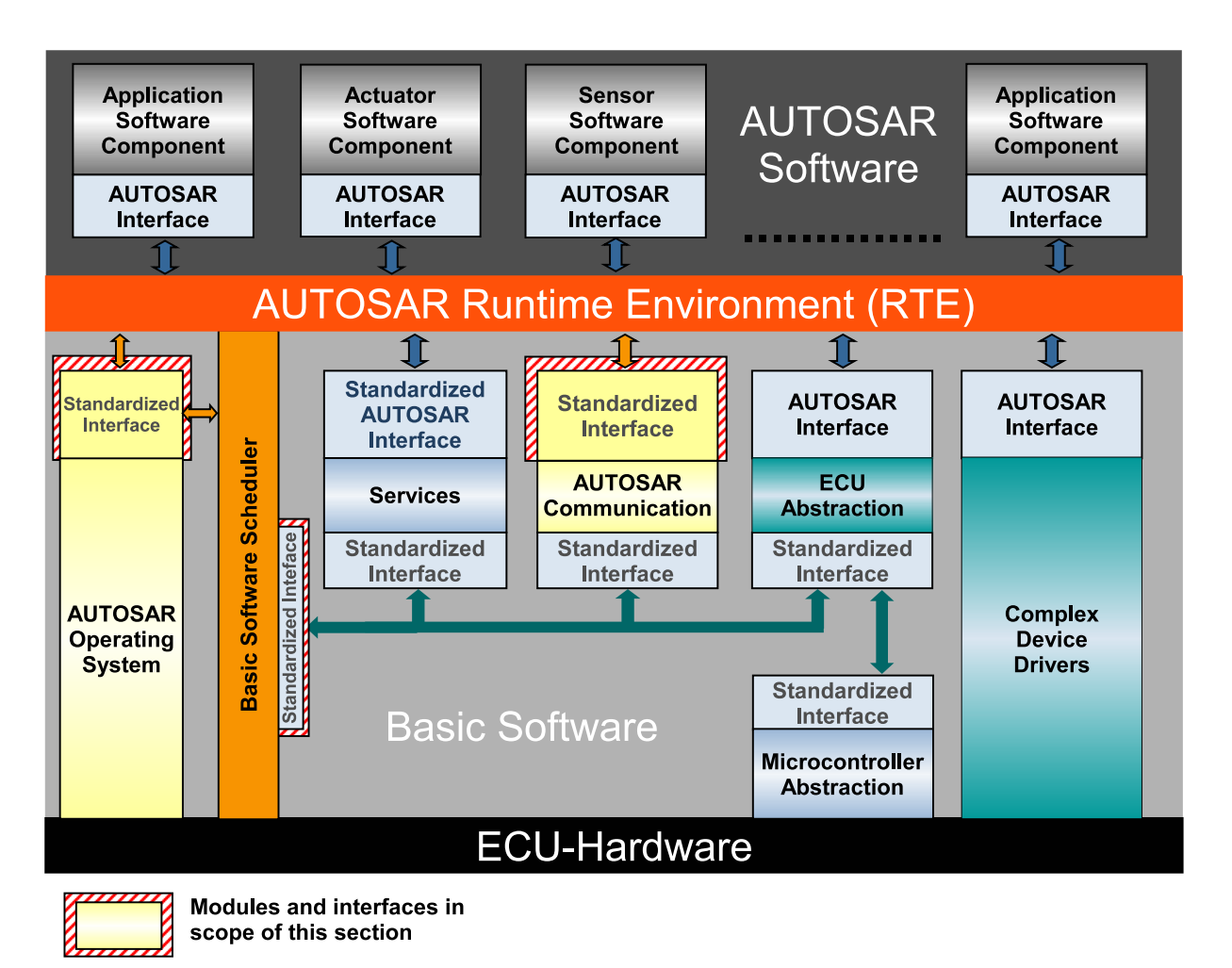

<span id="page-115-0"></span>**Figure 4.9: Scope of the section on Basic Software modules**

Having a standardized interface means *first* that the modules do not provide or request services for/of the *AUTOSAR software components* located above the RTE. They do not have ports and therefore cannot be connected to the aforementioned AUTOSAR software components. AUTOSAR OS as well as AUTOSAR COM are simply invisible for them.

*Secondly* AUTOSAR OS and AUTOSAR COM are used by the RTE in order to achieve the functionality requested by the AUTOSAR software components. The AUTOSAR COM module is used by the RTE to route a signal over ECU boundaries, but this mechanism is hidden to the sending as well as to the receiving AUTOSAR software component. The AUTOSAR OS module is used for two main purposes. First, OS is used by the RTE to route a signal over core and partition boundaries. Secondly, the AUTOSAR OS module is used by the RTE in order to properly schedule the single Runnables in the sense that the RTE Generator generates Task-bodies which contain then the calls to appropriate Runnables.

In this sense the RTE shall also *use* the available means to convert interrupts to notifications in a task context or to guarantee data consistency.

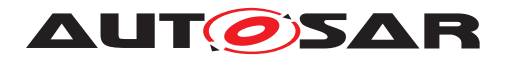

With respect to this view, the RTE is *thirdly* **not** a generic abstraction layer for AU-TOSAR OS and AUTOSAR COM. It is generated for a specific ECU and offers the same *interface* to the AUTOSAR Software Components as the VFB. It implements the functionality of the VFB using modules of the Basic Software, including a specific implementation of AUTOSAR OS and AUTOSAR COM.

The *Basic Software Scheduler* offers services to integrate *Basic Software Modules* for all modules of all layers. Hence, the *Basic Software Scheduler* provides the following functions:

- embed *Basic Software Modules* implementations into the *AUTOSAR OS* context
- trigger [BswSchedulableEntity](#page-1021-0)s of the *Basic Software Modules*
- apply data consistency mechanisms for the *Basic Software Modules*

The integrator's task is to apply given means (of the AUTOSAR OS) in order to assemble BSW modules in a well-defined and efficient manner in a project specific context.

This also means that the BSW Scheduler only uses the AUTOSAR OS. It is not in the least a competing entity for the AUTOSAR OS scheduler.

**ISWS Rte\_022501** [The RTE shall only use the AUTOSAR OS, AUTOSAR COM, AU-TOSAR Efficient COM for Large Data, AUTOSAR Transformer and AUTOSAR NVRAM Manager in order to provide the RTE functionality to the AUTOSAR components.  $\vert$ *[\(SRS\\_Rte\\_00020\)](#page-40-0)*

**[SWS\_Rte\_07519]** The *Basic Software Scheduler* shall only use the *AUTOSAR OS* in order to provide the *Basic Software Scheduler* functionality to the *Basic Software Modules.* |*()* 

**[SWS\_Rte\_06200]** The RTE Generator shall construct task bodies for those tasks which contain [RunnableEntity](#page-1093-0)s. (*SRS Rte 00049*)

**[SWS\_Rte\_06201]** [ The RTE Generator shall construct task bodies for those tasks which contain *Basic Software Schedulable Entities*. (*SRS Rte 00049)* 

The information for the construction of task bodies has to be given by the ECU Configuration description. The mapping of *Runnable Entities* to tasks is given as an input by the ECU Configuration description. The RTE Generator does not decide on the mapping of [RunnableEntity](#page-1093-0)s to tasks.

<span id="page-116-0"></span>**[SWS\_Rte\_04557]** [The RTE Generator shall wrap each each definition of a task body with the *Memory Mapping*.

1 #define OS\_START\_SEC\_<sadm> <sup>2</sup> #include "Os\_MemMap.h" 3 <sup>4</sup> <task body definition> 5 6 #define OS\_STOP\_SEC\_<sadm> <sup>7</sup> #include "Os\_MemMap.h"

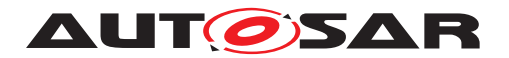

where <sadm> is the [shortName](#page-1086-0) of the [SwAddrMethod](#page-1102-0), if configured in *OsMemoryMappingCodeLocationRef* of the according OsTask. If *OsMemoryMappingCodeLocationRef* is not defined, <sadm> shall be CODE <Taskname>. (*SRS Rte 00049, [SRS\\_BSW\\_00351\)](#page-37-0)*

Note: Requirement [\[SWS\\_Rte\\_04557\]](#page-116-0) is an exception to [\[SWS\\_Rte\\_05088\]](#page-443-0).

**[SWS\_Rte\_02254]** The RTE Generator shall reject configurations where input information is missing regarding the mapping of **[BswEvent](#page-1006-0)s** to OS tasks and **[RTEEvent](#page-1083-0)s** (which trigger runnables) to OS tasks.  $|$  (SRS Rte 00049, SRS Rte 00018)

Note: Not in all cases an event to task mapping is required. For example runnables which shall be called via direct function call need no event to task mapping.

**[SWS\_Rte\_08417]** The RTE Generator shall reject configurations where input information is missing regarding the construction of tasks bodies.  $\sqrt{SRS}$  Rte 00049, *[SRS\\_Rte\\_00018\)](#page-38-1)*

There are use cases (e.g. a set of tasks with defined call order on different partitions) where another task needs to be explicitly activated when the current task terminates.

With the configuration of [RteOsTaskChain](#page-964-0)s it's possible to configure the intended task chain behavior for such cases.

**[SWS Rte 04558]** [ In case an [OsTask](#page-1206-0) is referenced by an [RtePredeces](#page-964-1)[sorOsTaskRef](#page-964-1) the RTE shall emit in the according task body a ChainTask call to the [OsTask](#page-1206-0) given as [RteSuccessorOsTaskRef](#page-964-2) at the location in the task body where the task terminates. (*SRS\_Rte\_00049)* 

**[SWS Rte 04559]** The RTE shall activate the chaining [OsTask](#page-1206-0) (defined by [RtePredecessorOsTaskRef](#page-964-1)) instead the chained [OsTask](#page-1206-0) ([RteSucces](#page-964-2)[sorOsTaskRef](#page-964-2)) if the RTE needs to activate an [OsTask](#page-1206-0) to activate [ExecutableEn](#page-1042-0)[tity](#page-1042-0)**s**. (*SRS Rte 00049*)

### **Example 4.3**

```
1 ...
2 TASK(Task_Core1_10ms)
3 {
4
5 / . . /6
7 ChainTask(Task_Core2_10ms)
8 }
9 ...
```
**[SWS Rte CONSTR 04558]** [ An  $OsTask$  shall be part of at most one task chain. Hence, an [OsTask](#page-1206-0) shall be referenced by at most one [RtePredecessorOsTaskRef](#page-964-1) and by at most one [RteSuccessorOsTaskRef](#page-964-2). (*SRS Rte 00049)* 

**[SWS\_Rte\_CONSTR\_04559]** [The configuration of [RteOsTaskChain](#page-964-0)s shall not define circular chains. (*SRS\_Rte\_00049)* 

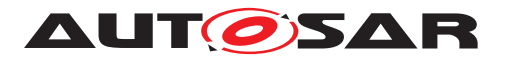

Note: For instance a configuration where T1 chains T2 and T2 chains T1 is not permitted.

# **4.2.2 OS**

This section describes the interaction between the RTE + Basic Software Scheduler and the AUTOSAR OS. The interaction is realized via the standardized interface of the OS - the AUTOSAR OS API. See Figure [4.9.](#page-115-0)

The OS is statically configured by the ECU Configuration. The RTE generator however may be allowed to create tasks and other OS objects, which are necessary for the run-time environment (see [\[SWS\\_Rte\\_05150\]](#page-96-0)). The mapping of [RunnableEntity](#page-1093-0)s and *BSW Schedulable Entities* to OS tasks is not the job of the RTE generator. This mapping has to be done in a configuration step before, in the RTE-Configuration phase. The RTE generator is responsible for the generation of OS task bodies, which contain the calls for the [RunnableEntity](#page-1093-0)s and *BSW Schedulable Entities*. The [RunnableEn](#page-1093-0)[tity](#page-1093-0)s and *BSW Schedulable Entities* themselves are OS independent and are not allowed to use OS service calls. The RTE and *Basic Software Scheduler* have to encapsulate such calls via the standardized RTE API respectively *Basic Software Scheduler* API.

# **4.2.2.1 OS Objects**

# **Tasks**

- The RTE generator has to create the task bodies, which contain the calls of the [RunnableEntity](#page-1093-0)s and [BswSchedulableEntity](#page-1021-0)s. Note that the term *task body* is used here to describe a piece of code, while the term *task* describes a configuration object of the OS.
- The RTE and *Basic Software Scheduler* controls the task activation/resumption either directly by calling OS services like SetEvent () or ActivateTask() or indirectly by initializing OS alarms or starting Schedule-Tables for time-based activation of **[RunnableEntity](#page-1093-0)s.** If the task terminates, the generated taskbody also contains the calls of TerminateTask() or ChainTask().
- The RTE generator does **not** create tasks. The mapping of **[RunnableEntity](#page-1093-0)s** and [BswSchedulableEntity](#page-1021-0)s to tasks is the input to the RTE generator and is therefore part of the RTE Configuration.
- The RTE configurator has to allocate the necessary tasks in the OS configuration.

### **OS applications**

• AUTOSAR OS has in R4.0 a new feature called Inter-OS-Application Communication (IOC). IOC is generated by the OS based on the configuration partially

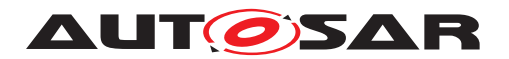

generated by the RTE. The appropriate objects (OS-Applications) are generated by the OS, and are used by RTE to for task/runnable mapping.

### **Events**

- The RTE and *Basic Software Scheduler* may use OS Events for the implementa-tion of the abstract [RTEEvent](#page-1083-0)s and [BswEvent](#page-1006-0)s.
- The RTE and *Basic Software Scheduler* therefore may call the OS service functions SetEvent(), WaitEvent(), GetEvent() and ClearEvent().
- The used OS Events are part of the input information of the RTE generator.
- The RTE configurator has to allocate the necessary events in the OS configuration.

#### **Resources**

- The RTE and *Basic Software Scheduler* may use OS Resources (standard or internal) e.g. to implement data consistency mechanisms.
- The RTE and *Basic Software Scheduler* may call the OS services GetResource() and ReleaseResource().
- The used Resources are part of the input information of the RTE generator.
- The RTE configurator has to allocate the necessary resources (all types of resources) in the OS configuration.

#### **Interrupt Processing**

• An alternative mechanism to get consistent data access is disabling/enabling of interrupts. The AUTOSAR OS provides different service functions to handle interrupt enabling/disabling. The RTE may use these functions and must **not** use compiler/processor dependent functions for the same purpose.

#### **Alarms**

- The RTE may use Alarms for timeout monitoring of asynchronous client/server calls. The RTE is responsible for Timeout handling.
- The RTE and *Basic Software Scheduler* may setup cyclic alarms for periodic triggering of [RunnableEntity](#page-1093-0)s and [BswSchedulableEntity](#page-1021-0)s ([RunnableEn](#page-1093-0)[tity](#page-1093-0) activation via RTEEvent TimingEvent respectively [BswSchedula](#page-1021-0)[bleEntity](#page-1021-0) activation via [BswEvent](#page-1006-0) [BswTimingEvent](#page-1022-0) )
- The RTE and *Basic Software Scheduler* therefore may call the OS service functions GetAlarmBase(), GetAlarm(), SetRelAlarm(), SetAbsAlarm() and CancelAlarm().
- The used Alarms are part of the input information of the RTE generator.
- The RTE configurator has to allocate the necessary alarms in the OS configuration.

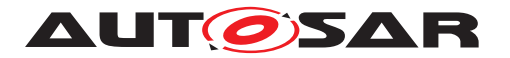

Specification of RTE Software AUTOSAR CP Release 4.4.0

### **Schedule Tables**

- The RTE and *Basic Software Scheduler* may setup schedule tables for cyclic task activation (e.g. [RunnableEntity](#page-1093-0) activation via [RTEEvent](#page-1083-0) [TimingEvent](#page-1123-0))
- The used schedule tables are part of the input information of the RTE generator.
- The RTE configurator has to allocate the necessary schedule tables in the OS configuration.

### **Common OS features**

Depending on the global scheduling strategy of the OS, the RTE can make decisions about the necessary data consistency mechanisms. E.g. in an ECU, where all tasks are non-preemptive - and as the result also the global scheduling strategy of the complete ECU is non-preemptive - the RTE may optimize the generated code regarding the mechanisms for data consistency.

### **Hook functions**

The AUTOSAR OS Specification defines hook functions as follows:

A Hook function is implemented by the user and invoked by the operating system in the case of certain incidents. In order to react to these on system or application level, there are two kinds of hook functions.

- **application-specific:** Hook functions within the scope of an individual OS Application.
- **system-specific:** Hook functions within the scope of the complete ECU (in general provided by the integrator).

If no memory protection is used (scalability classes SCC1 and SCC2) only the systemspecific hook functions are available.

In the SRS the requirements to implement the system-specific hook functions were rejected [RTE00001], [RTE00101], [RTE00102] and [RTE00105], as well as the application-specific hook functions [RTE00198]. The reason for the rejection is the system (ECU) global scope of those functions. The RTE is not the only user of those functions. Other BSW modules might have requirements to use hook functions as well. This is the reason why the RTE is not able to generate these functions without the necessary information of the BSW configuration.

It is intended that the implementation of the hook functions is done by the system integrator and NOT by the RTE generator.

### <span id="page-120-0"></span>**4.2.2.2 Basic Software Schedulable Entities**

[BswSchedulableEntity](#page-1021-0)s are *Basic Software Module Entities*, which are designed for control by the BSW Scheduler. [BswSchedulableEntity](#page-1021-0)s are implementing main

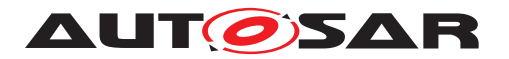

processing functions. The configuration of the *Basic Software Scheduler* allows mapping of [BswSchedulableEntity](#page-1021-0)s to both types; basic tasks and extended tasks.

[BswSchedulableEntity](#page-1021-0)s not mapped to a [RunnableEntity](#page-1093-0) are not allowed to enter a wait state. Therefore such [BswSchedulableEntity](#page-1021-0)s are compara-ble to [RunnableEntity](#page-1093-0)s of category 1. [BswSchedulableEntity](#page-1021-0)s mapped to a [RunnableEntity](#page-1093-0) can enter wait states by usage of the RTE API and such [BswSchedulableEntity](#page-1021-0)s have to be treated according the classification of the mapped [RunnableEntity](#page-1093-0). The mapping of [BswSchedulableEntity](#page-1021-0)s to a [RunnableEntity](#page-1093-0)s is typically used for *AUTOSAR Services*, *ECU Abstraction* and *Complex Device Drivers*. See sections [4.1.8.6.](#page-113-0)

### **4.2.2.3 Runnable Entities**

The following section describes the [RunnableEntity](#page-1093-0)s, their categories and their task-mapping aspects. The prototypes of the functions implementing [RunnableEn](#page-1093-0)[tity](#page-1093-0)s are described in section [5.7](#page-629-0)

*Runnable Entities* are the schedulable parts of SW-Cs. *Runnable Entities* are either mapped to tasks or activated by direct function calls in the context of other Rte APIs, for instance server runnables that are invoked via direct function calls.

The mapping must be described in the ECU Configuration Description. This configuration - or just the RTE relevant parts of it - is the input of the RTE generator.

All [RunnableEntity](#page-1093-0)s are activated by the RTE as a result of an [RTEEvent](#page-1083-0). Possi-ble activation events are described in the meta-model by using [RTEEvent](#page-1083-0)s (see section [4.2.2.4\)](#page-121-0).

If no [RTEEvent](#page-1083-0) specifies a particular [RunnableEntity](#page-1093-0) in the role [startOn-](#page-1084-0)[Event](#page-1084-0) then the [RunnableEntity](#page-1093-0) is never activated by the RTE. Please note that a [RunnableEntity](#page-1093-0) may be mapped to a [BswSchedulableEntity](#page-1021-0) as described in section [4.2.2.2](#page-120-0) which may lead to activations by the BSW Scheduler.

The categories of [RunnableEntity](#page-1093-0)s are described in [\[2\]](#page-23-3).

[RunnableEntity](#page-1093-0)s and [BswSchedulableEntity](#page-1021-0)s are generalized by [Exe](#page-1042-0)[cutableEntity](#page-1042-0)s.

### <span id="page-121-0"></span>**4.2.2.4 RTE Events**

The meta model describes the following RTE events:

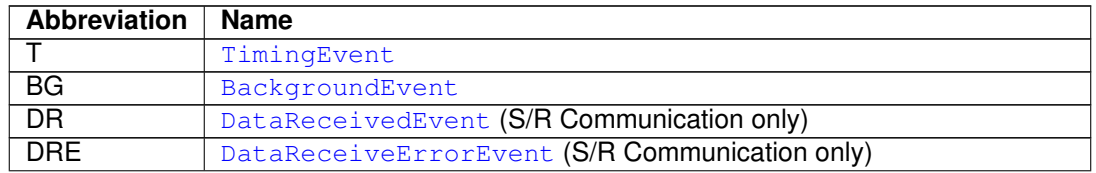

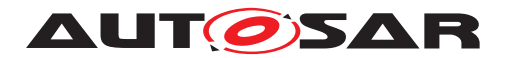

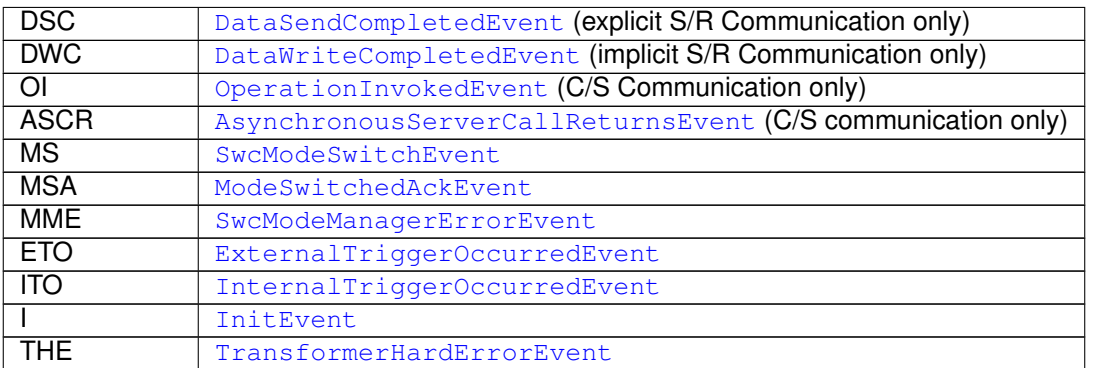

#### **Table 4.1: Abbreviations of [RTEEvent](#page-1083-0)s**

According to the meta model each kind of [RTEEvent](#page-1083-0) can either

ACT activate a [RunnableEntity](#page-1093-0), or

#### **WUP** wakeup a [RunnableEntity](#page-1093-0) at its [WaitPoint](#page-1130-0)s

The meta model makes no restrictions which kind of [RTEEvent](#page-1083-0)s are referred by [Wait-](#page-1130-0)[Point](#page-1130-0)s. As a consequence RTE API functions would be necessary to set up the [WaitPoint](#page-1130-0)**s for each kind of** [RTEEvent](#page-1083-0).

Nevertheless in some cases it seems to make no sense to implement all possible com-binations of the general meta model. E.g. setting up a [WaitPoint](#page-1130-0), which should be resolved by a cyclic  $\text{TimingEvent}$  $\text{TimingEvent}$  $\text{TimingEvent}$ . Therefore the RTE SWS defines some restrictions, which are also described in section [A.](#page-976-0)

<span id="page-122-0"></span>The meta model also allows, that the same **[RunnableEntity](#page-1093-0)** can be triggered by several [RTEEvent](#page-1083-0)s. For the current approach of the RTE and restrictions see section [4.2.6.](#page-166-0)

|                          |                        | ВG         | DR         | <b>DRE</b> | <b>DSC</b> | <b>DWC</b> | ΟI         | <b>ASCR</b> |
|--------------------------|------------------------|------------|------------|------------|------------|------------|------------|-------------|
| <b>ACT</b>               | x                      | х          | x          | x          | х          | x          |            |             |
| <b>WUP</b>               |                        |            | x          |            | х          |            |            |             |
|                          |                        |            |            |            |            |            |            |             |
|                          | $\overline{\text{MS}}$ | <b>MSA</b> | <b>MME</b> | <b>ETO</b> | <b>ITO</b> |            | <b>THE</b> |             |
| <b>ACT</b><br><b>WUP</b> | x                      | x          | x          | x          | х          |            |            |             |

**Table 4.2:** *activation of* **[RunnableEntity](#page-1093-0) depended on the kind of [RTEEvent](#page-1083-0)**

The table [4.2](#page-122-0) shows, that *activation of* [RunnableEntity](#page-1093-0) is possible for each kind of [RTEEvent](#page-1083-0). For [RunnableEntity](#page-1093-0) activation, no explicit RTE API in the to be activated [RunnableEntity](#page-1093-0) is necessary. The RTE itself is responsible for the activation of the [RunnableEntity](#page-1093-0) depending on the configuration in the SW-C Description.

If the [RunnableEntity](#page-1093-0) contains a [WaitPoint](#page-1130-0), it can be resolved by the assigned [RTEEvent](#page-1083-0)(s). Entering the [WaitPoint](#page-1130-0) requires an explicit call of a RTE API function. The RTE (together with the OS) has to implement the  $\text{WaitPoint}$  $\text{WaitPoint}$  $\text{WaitPoint}$  inside this RTE API.

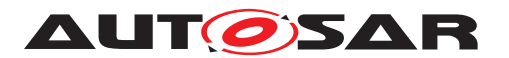

The following list shows which RTE API function has to be called to set up  $Wait$ [Point](#page-1130-0)s.

- [DataReceivedEvent](#page-1035-0): [Rte\\_Receive\(](#page-584-0))
- [DataSendCompletedEvent](#page-1036-0): [Rte\\_Feedback\(](#page-573-0))
- [ModeSwitchedAckEvent](#page-1070-0): [Rte\\_SwitchAck\(](#page-577-0))
- [AsynchronousServerCallReturnsEvent](#page-1000-0): [Rte\\_Result\(](#page-591-0))

<span id="page-123-0"></span>**[SWS Rte 01292]** When a [DataReceivedEvent](#page-1035-0) references a [RunnableEn](#page-1093-0)[tity](#page-1093-0) and a required [VariableDataPrototype](#page-1128-0) and no [WaitPoint](#page-1130-0) references the [DataReceivedEvent](#page-1035-0), the [RunnableEntity](#page-1093-0) shall be activated when the data is re-ceived. [\[SWS\\_Rte\\_01135\]](#page-637-0).  $|$ [\(SRS\\_Rte\\_00072\)](#page-45-1)

Requirement [SWS Rte 01292] merely affects when the runnable is activated – an API call should still be created, according to requirement [SWS Rte 01288], [\[SWS\\_Rte\\_01289\]](#page-580-0), and [\[SWS\\_Rte\\_07395\]](#page-583-0) as appropriate, to actually read the data.

### **4.2.2.5 BswEvents**

The meta model describes the following [BswEvent](#page-1006-0)s.

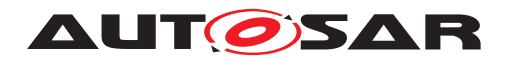

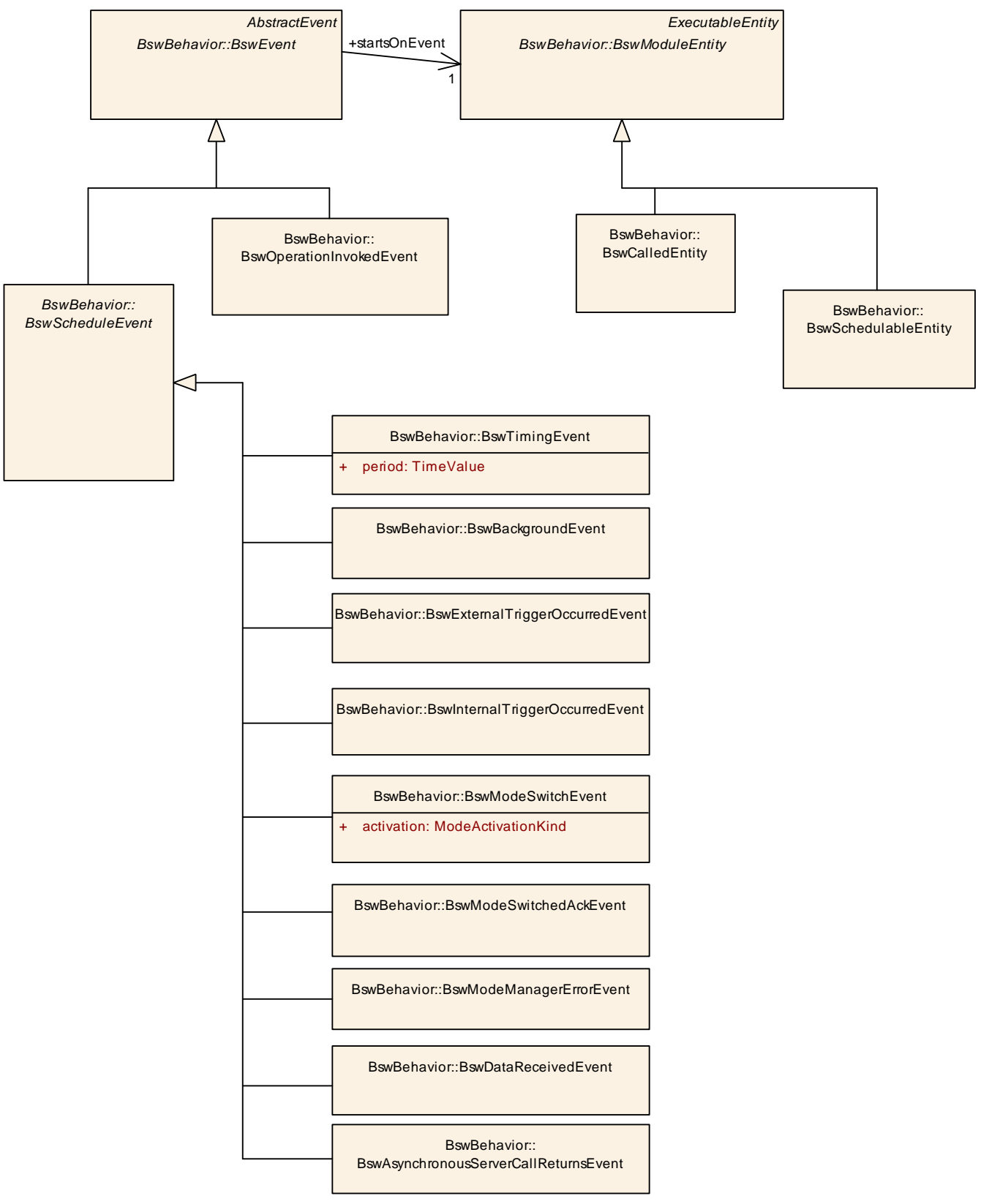

**Figure 4.10: Different kinds of [BswEvent](#page-1006-0)s**

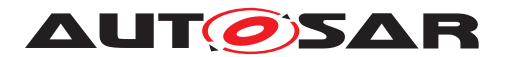

Similar to [RTEEvent](#page-1083-0)s the *activation of Basic Software Schedulable Entities* is possi-ble for each kind of [BswEvent](#page-1006-0). For of [BswSchedulableEntity](#page-1021-0)s activation, no explicit *Basic Software Scheduler* API in the to be activated [BswSchedulableEntity](#page-1021-0) is necessary. The *Basic Software Scheduler* itself is responsible for the activation of the [BswSchedulableEntity](#page-1021-0) depending on the configuration in the *Basic Software Module Description*. In difference to [RTEEvent](#page-1083-0)s, none of the [BswEvent](#page-1006-0)s support [WaitPoint](#page-1130-0)s. For more details see document [\[9\]](#page-23-2).

### **4.2.2.6 Mapping of Runnable Entities and Basic Software Schedulable Entities to tasks (informative)**

One of the main requirements of the RTE generator is "Construction of task bodies" [SRS Rte 00049]. The necessary input information e.g. the mapping of [RunnableEntity](#page-1093-0)s and [BswSchedulableEntity](#page-1021-0) to tasks must be provided by the ECU configuration description.

The ECU configuration description (or an extract of it) is the input for the RTE Generator (see Figure [3.4\)](#page-88-0). It is also the purpose of this document to define the necessary input information. Therefore the following scenarios may help to derive requirements for the ECU Configuration Template as well as for the RTE-generator itself. Note: The scenarios do not cover all possible combinations.

The RTE-Configurator uses parts of the ECU Configuration of other BSW Modules, e.g. the mapping of [RunnableEntity](#page-1093-0)s to [OsTask](#page-1206-0)s. In this configuration process the RTE-Configurator expects OS objects (e.g. Tasks, Events, Alarms...) which are used in the generated RTE and *Basic Software Scheduler*.

Some figures for better understanding use the following conventions:

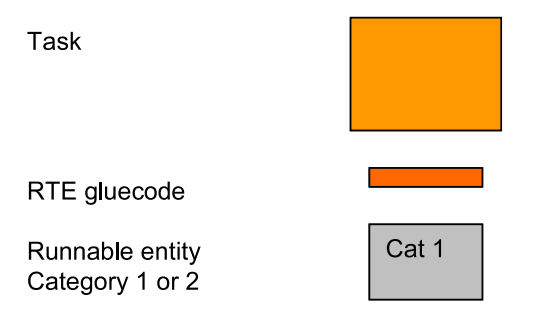

**Figure 4.11: Element description**

**Note:** The following examples are only showing [RunnableEntity](#page-1093-0)s. But taking the categorization of [BswSchedulableEntity](#page-1021-0)s defined in section [4.2.2.2](#page-120-0) into account, the scenarios are applicable for [BswSchedulableEntity](#page-1021-0)s as well.

**Note:** The implementations described in this section are *examples only* and are presented for information only. The examples **must not be viewed as specification of**

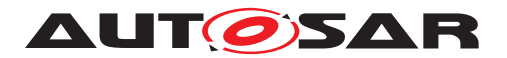

**implementation**. The intention is to serve as examples of one possible implementation and not as specification of the only permitted implementation.

### **4.2.2.6.1 Scenario for mapping of [RunnableEntity](#page-1093-0)s to tasks**

The different properties of [RunnableEntity](#page-1093-0)s with respect to data access and termination have to be taken into account when discussing possible scenarios of mapping [RunnableEntity](#page-1093-0)s to tasks.

- [RunnableEntity](#page-1093-0)s using [VariableAccess](#page-1127-0)es in the [dataReadAccess](#page-1093-1) or [dataWriteAccess](#page-1094-0) roles (implicit read and send) have to terminate.
- [RunnableEntity](#page-1093-0)s of category 1 can be mapped either to basic or extended tasks. (see next subsection).
- [RunnableEntity](#page-1093-0)s using at least one [WaitPoint](#page-1130-0) are of category 2.
- [RunnableEntity](#page-1093-0)s of category 2 that contain [WaitPoint](#page-1130-0)s will be typically mapped to extended tasks.
- [RunnableEntity](#page-1093-0)s that contain a [SynchronousServerCallPoint](#page-1120-0) generally have to be mapped to extended tasks.
- [RunnableEntity](#page-1093-0)s that contain a [SynchronousServerCallPoint](#page-1120-0) can be mapped to basic tasks if no timeout monitoring is required and the server runnable is on the same partition.
- [RunnableEntity](#page-1093-0)s that contain a [SynchronousServerCallPoint](#page-1120-0) can be mapped to basic tasks if the server runnable is invoked directly and is itself of category 1.

Note that the runnable to task mapping scenarios supported by a particular RTE implementation might be restricted.

### **4.2.2.6.1.1 Scenario 1**

Runnable entity category 1A: "runnable1"

- Ports: only S/R with [VariableAccess](#page-1127-0)es in the [dataReadAccess](#page-1093-1) or [dataWriteAccess](#page-1094-0) role
- [RTEEvent](#page-1083-0)s: [TimingEvent](#page-1123-0)
- no sequence of [RunnableEntity](#page-1093-0)s specified
- no [VariableAccess](#page-1127-0) in the [dataSendPoint](#page-1094-1) role
- no [WaitPoint](#page-1130-0)

Possible mappings of "runnable1" to tasks:

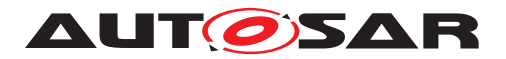

### **Basic Task**

If only one of those kinds of  $\text{RunnableEntity}$  $\text{RunnableEntity}$  $\text{RunnableEntity}$  is mapped to a task (task contains only one [RunnableEntity](#page-1093-0)), or if multiple [RunnableEntity](#page-1093-0)s with the same activation period are mapped to the same task, a basic task can be used. In this case, the execution order of the [RunnableEntity](#page-1093-0)s within the task is necessary. In case the [RunnableEntity](#page-1093-0)s have different activation periods, the RTE has to provide the gluecode to guarantee the correct call cycle of each [RunnableEntity](#page-1093-0).

The ECU Configuration-Template has to provide the sequence of **[RunnableEntity](#page-1093-0)s** mapped to the same task, see [RtePositionInTask](#page-888-0).

Figure [4.12](#page-127-0) shows the possible mappings of  $\text{RunnableEntitys}$  $\text{RunnableEntitys}$  $\text{RunnableEntitys}$  into a basic task. If and only if a sequence order is specified, more than one **[RunnableEntity](#page-1093-0)** can be mapped into a basic task.

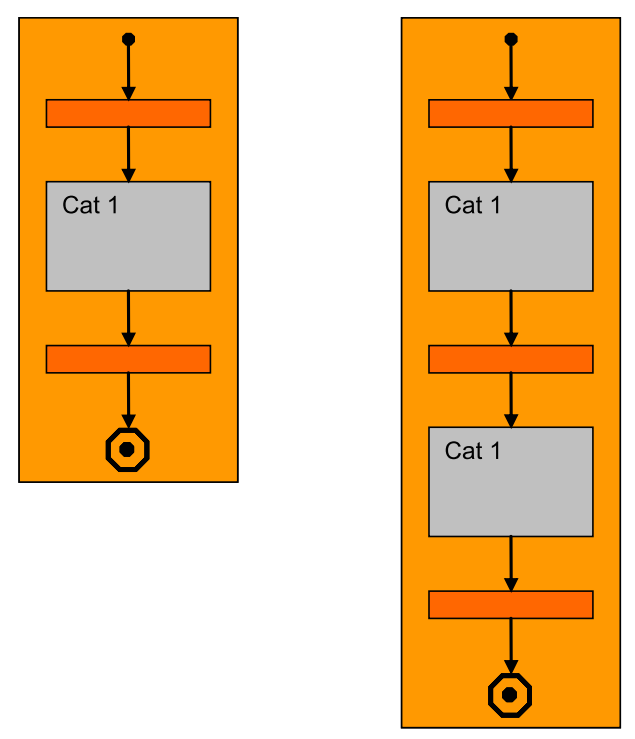

<span id="page-127-0"></span>**Figure 4.12: Mapping of Category 1 [RunnableEntity](#page-1093-0)s to Basic Tasks**

### **Extended Task**

If more than one **[RunnableEntity](#page-1093-0)** is mapped to the same task and the special condition (same activation period) does not fit, an extended task is used.

If an extended task is used, the entry points to the different [RunnableEntity](#page-1093-0)s might be distinguished by evaluation of different OS events. In the scenario above, the different activation periods may be provided by different OS alarms. The corresponding OS events have to be handled inside the task body. Therefore the RTE-generator needs for each task the number of assigned OS Events and their names.

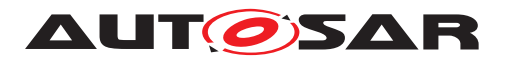

The ECU Configuration has to provide the OS events assigned to the [RTEEvent](#page-1083-0)s triggering the  $\text{RunnableEntity}$  $\text{RunnableEntity}$  $\text{RunnableEntity}$ s that are mapped to an extended task, see [RteUse](#page-894-0)[dOsEventRef](#page-894-0).

Figure [4.13](#page-128-0) shows the possible mapping of the multiple [RunnableEntity](#page-1093-0)s of category 1 into an Extended Task. Note: The Task does not terminate.

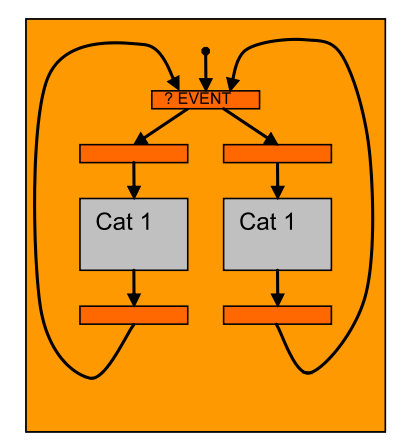

**Figure 4.13: Mapping of Category 1 [RunnableEntity](#page-1093-0)s to Extended Tasks**

<span id="page-128-0"></span>For both, basic tasks and extended tasks, the ECU Configuration must provide the name of the task.

The ECU Configuration has to provide the name of the task, see [OsTask](#page-1206-0).

The ECU Configuration has to provide the task type (BASIC or EXTENDED), which can be determined from the presence or absence of OS Events associated with that task, see [OsTask](#page-1206-0).

# **4.2.2.6.1.2 Scenario 2**

Runnable entity category 1B: "runnable2"

- Ports: S/R with [VariableAccess](#page-1127-0)es in the [dataSendPoint](#page-1094-1) role.
- [RTEEvent](#page-1083-0)s: TimingEvent
- no [WaitPoint](#page-1130-0)

Possible mappings of "runnable2" to tasks:

The following figure shows the different mappings:

- One category 1B runnable
- More than one category 1B runnable mapped to the same basic task with a specified sequence order
- More than one category 1B runnable mapped into an extended task

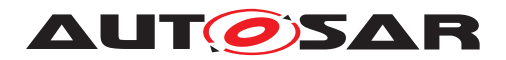

The gluecode to realize the [VariableAccess](#page-1127-0)in the [dataReadAccess](#page-1093-1) and [dataWriteAccess](#page-1094-0) roles respectively before entering the runnable and after exiting is not necessary.

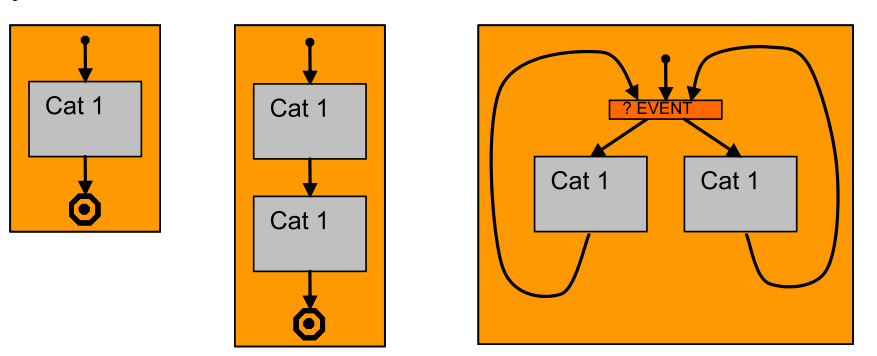

**Figure 4.14: Mapping of Category 1 [RunnableEntity](#page-1093-0)s using no [VariableAccess](#page-1127-0)es in the [dataReadAccess](#page-1093-1) or [dataWriteAccess](#page-1094-0) role**

### **4.2.2.6.1.3 Scenario 3**

Runnable entity category 1A: "runnable3"

- Ports: S/R with [VariableAccess](#page-1127-0)es in the [dataReadAccess](#page-1093-1) or [dataWriteAccess](#page-1094-0) role
- [RTEEvent](#page-1083-0)s: Runnable is activated by a [DataReceivedEvent](#page-1035-0)
- no [VariableAccess](#page-1127-0) in the [dataSendPoint](#page-1094-1) role
- no [WaitPoint](#page-1130-0)

There is no difference between Scenario 1 and 3. Only the [RTEEvent](#page-1083-0) that activates the [RunnableEntity](#page-1093-0) is different.

### **4.2.2.6.1.4 Scenario 4**

Runnable entity category 2: "runnable4"

- Ports: S/R with [VariableAccess](#page-1127-0)es in the [dataReceivePointByValue](#page-1094-2) or [dataReceivePointByArgument](#page-1093-2) role and [WaitPoint](#page-1130-0) (blocking read)
- [RTEEvent](#page-1083-0)s: [WaitPoint](#page-1130-0) referencing a [DataReceivedEvent](#page-1035-0)

Runnable is activated by an arbitrary  $RTEEvent$  (e.g. by a  $TimingEvent$ ). When the [RunnableEntity](#page-1093-0) has entered the [WaitPoint](#page-1130-0) and the [DataReceivedEvent](#page-1035-0) occurs, the [RunnableEntity](#page-1093-0) resumes execution.

The runnable has to be mapped to an extended task. Normally each category 2 runnable has to be mapped to its own task. Nevertheless it is not forbidden to map multiple category 2 [RunnableEntity](#page-1093-0)s to the same task, though this might be restricted by an

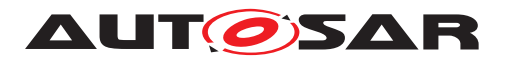

RTE generator. Mapping multiple category 2 [RunnableEntity](#page-1093-0)s to the same task can lead to big delay times if e.g. a [WaitPoint](#page-1130-0) is resolved by the incoming [RTEEvent](#page-1083-0), but the task is still waiting at a different [WaitPoint](#page-1130-0).

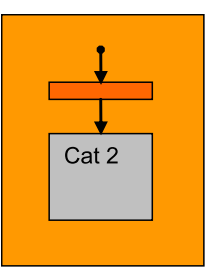

**Figure 4.15: Mapping of Category 2 [RunnableEntity](#page-1093-0)s to Extended Tasks**

# **4.2.2.6.1.5 Scenario 5**

There are two [RunnableEntity](#page-1093-0)s implementing a client (category 2) and a server for synchronous C/S communication and the [timeout](#page-1100-0) attribute of the [ServerCall-](#page-1100-1)[Point](#page-1100-1) is 0.

On a single core, there are two ways to invoke a server synchronously:

- Simple function call for intra-partition  $C/S$  communication if the  $canBeInvoked-$ [Concurrently](#page-1093-3) attribute of the server runnable is set and if the server runnable is of category 1. In that case the server runnable is executed in the same task context (same stack) as the client runnable that has invoked the server. The client runnable can be mapped to a basic task.
- The server runnable is mapped to its own task. If the [canBeInvokedConcur](#page-1093-3)[rently](#page-1093-3) attribute is not set, the server runnable must be mapped to a task.

If the implementation of the synchronous server invocation does not use OS events, the client runnable can be mapped to a basic task and the task of the server runnable must have higher priority than the task of the client runnable. Furthermore, the task to which the client runnable is mapped must be preemptable. This has to be checked by the RTE generator. Activation of the server runnable can be done by ActivateTask() for a basic task or by SetEvent() for an extended task. In both cases, the task to be activated must have higher priority than the task of the client runnable to enforce a task switch (necessary, because the server invocation is synchronous).

# **4.2.2.6.1.6 Scenario 6**

There are two [RunnableEntity](#page-1093-0)s implementing a client (category 2) and a server for synchronous C/S communication and the timeout attribute of the [ServerCallPoint](#page-1100-1) is greater than 0.

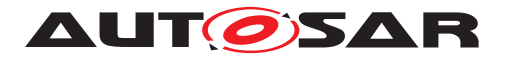

There are again two ways to invoke a server synchronously:

- Simple function call for intra-partition  $C/S$  communication if the  $canBeInvoked-$ [Concurrently](#page-1093-3) attribute of the server runnable is set and the server is of category 1. In that case the server runnable is executed in the same task context (same stack) as the client runnable that has invoked the server and no timeout monitoring is performed (see [\[SWS\\_Rte\\_03768\]](#page-289-1)). In this case the client runnable can be mapped to a basic task.
- The server runnable is mapped to its own task. If the  $\text{canBeInvokedConcur}$ [rently](#page-1093-3) attribute is not set, the server runnable must be mapped to a task.

If the implementation of the timeout monitoring uses OS events, the task of the server runnable must have lower priority than the task of the client runnable and the client runnable must be mapped to an extended task. Furthermore, both tasks must be preemptable<sup>[1](#page-131-0)</sup>. This has to be checked by the RTE generator. The notification that a timeout occurred is then notified to the client runnable by using an OS Event. In order for the client runnable to immediately react to the timeout, a task switch to the client task must be possible when the timeout occurs.

### **4.2.2.6.1.7 Scenario 7**

Runnable entity category 2: "runnable7"

- Ports: only C/S with [AsynchronousServerCallPoint](#page-999-0) and [WaitPoint](#page-1130-0)
- [RTEEvent](#page-1083-0)s: [AsynchronousServerCallReturnsEvent](#page-1000-0) (C/S communication only)

The mapping scenario for "runnable7", the client runnable that collects the result of the asynchronous server invocation, is similar to Scenario 4.

# **4.2.2.7 Monitoring of runnable execution time**

This section describes how the monitoring of [RunnableEntity](#page-1093-0) execution time can be done.

The RTE doesn't directly support monitoring of [RunnableEntity](#page-1093-0)s execution time but the AUTOSAR OS support for monitoring of [OsTask](#page-1206-0)s execution time can be used for this purpose.

<span id="page-131-0"></span><sup>&</sup>lt;sup>1</sup>Strictly speaking, this restriction is not necessary for the task to which the client runnable is mapped. If OS events are used to implement the timeout monitoring and the notification that the server is finished, the RTE API implementation generally uses the OS service WaitEvent, which is a point of rescheduling.

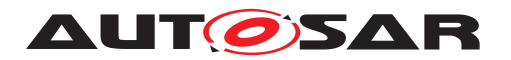

If execution time monitoring of a  $\text{RunnableEntity}$  $\text{RunnableEntity}$  $\text{RunnableEntity}$  is required a possible solution is to map the [RunnableEntity](#page-1093-0) alone to an [OsTask](#page-1206-0) and to configure the OS to monitor the execution time of the [OsTask](#page-1206-0).

This solution can lead to dispatch to individual [OsTask](#page-1206-0)s [RunnableEntity](#page-1093-0)s that should be initially mapped to the same  $OsTask$  because of for example:

- requirements on execution order of the **[RunnableEntity](#page-1093-0)s** and/or
- requirements on evaluation order of the [RTEEvent](#page-1083-0)s that activate the [RunnableEntity](#page-1093-0)s and
- constraints to have no preemption between the **[RunnableEntity](#page-1093-0)s**

In order to keep the control on the execution order of the  $\text{RunnableEntitys}$  $\text{RunnableEntitys}$  $\text{RunnableEntitys}$ , the eval-uation order of the [RTEEvent](#page-1083-0)s and the non-preemption between the [RunnableEn](#page-1093-0)[tity](#page-1093-0)s when then [RunnableEntity](#page-1093-0)s are individually mapped to several [OsTask](#page-1206-0)s for the purpose of monitoring, a possible solution is to replace the calls to the Cfunctions of the  $\text{RunnableEntitys}$  $\text{RunnableEntitys}$  $\text{RunnableEntitys}$  by activations of the  $\text{OsTasks}$  $\text{OsTasks}$  $\text{OsTasks}$  to which the monitored [RunnableEntity](#page-1093-0)s are mapped.

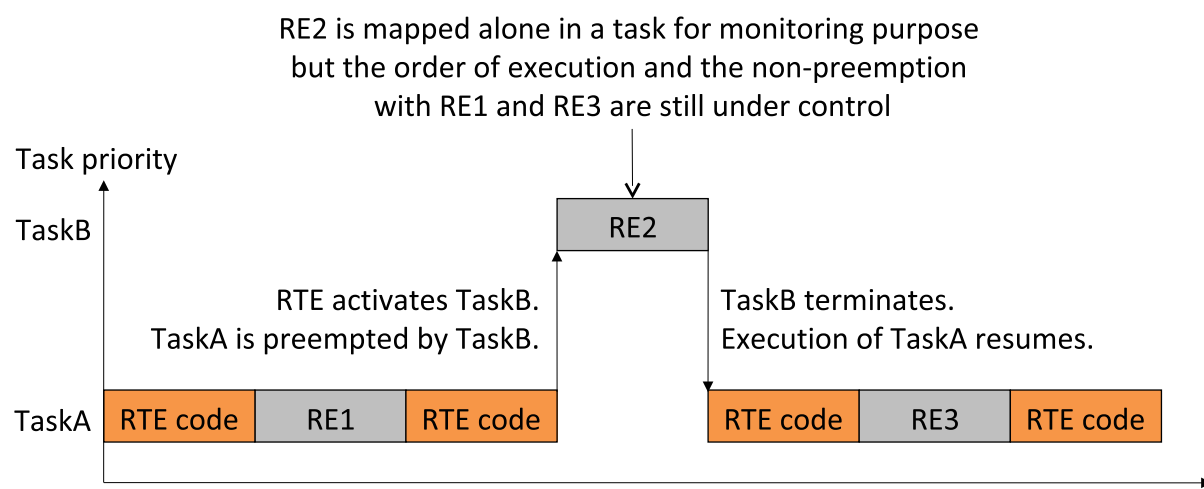

Time

### **Figure 4.16: Inter task activation and mapping of runnable to individual task for monitoring purpose**

This behavior of the RTE can be configured with the attributes [RteVirtual](#page-895-0)[lyMappedToTaskRef](#page-895-0) of the [RteEventToTaskMapping](#page-886-0). [RteVirtuallyMapped-](#page-895-0)[ToTaskRef](#page-895-0) references the [OsTask](#page-1206-0) in which the execution order of the [RunnableEn](#page-1093-0)[tity](#page-1093-0)s and/or the evaluation order of the [RTEEvent](#page-1083-0)s are controlled. [RteMapped-](#page-891-0)[ToTaskRef](#page-891-0) references the individual [OsTask](#page-1206-0)s to which the [RunnableEntity](#page-1093-0)s are mapped for the purpose of monitoring.

**[SWS\_Rte\_07800]** The RTE Generator shall respect the configured virtual runn-able to task mapping ([RteVirtuallyMappedToTaskRef](#page-895-0)) in the RTE configuration. c*[\(SRS\\_Rte\\_00193\)](#page-60-0)*

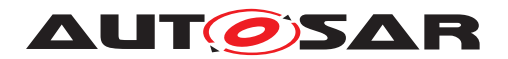

Of course this solution requires that the task priorities and scheduling properties are well configured in the OS to allow immediate preemption by the [OsTask](#page-1206-0)s to which the monitored [RunnableEntity](#page-1093-0)s are mapped. A possible solution is:

- Priority of the  $0sTask$  to which the  $RunnableEntity$  is mapped is higher than the priority of the [OsTask](#page-1206-0) to which the [RunnableEntity](#page-1093-0) is virtually mapped and
- $\bullet$  the [OsTask](#page-1206-0) to which the [RunnableEntity](#page-1093-0) is virtually mapped have a full preemptive scheduling or
- the RTE call the OS service Schedule() just after activation of the  $0sTask$  to which the [RunnableEntity](#page-1093-0) is mapped

### **Example 1: Without [OsEvent](#page-1202-0)**

Description of the example:

```
RunnableEntity RE1 is activated by TimingEvent 100ms T1.
RunnableEntity RE2 is activated by TimingEvent 100ms T2.
RunnableEntity RE3 is activated by TimingEvent 100ms T3.
RunnableEntitys shall be R1, R2 then R3.
RE2 shall be monitored.
```
Possible RTE configuration:

RE1/T1 is mapped to [OsTask](#page-1206-0) TaskA with [RtePositionInTask](#page-888-0) equal to 1. RE2/T2 is mapped to [OsTask](#page-1206-0) TaskB but virtually mapped to TaskA with [RtePosi](#page-888-0)[tionInTask](#page-888-0) equal to 2.

RE3/T3 is mapped to  $\circ$ sTask TaskA with [RtePositionInTask](#page-888-0) equal to 3.

Possible RTE implementation:

RTE starts cyclic  $OsA1a$ rm with 100ms period. This [OsAlarm](#page-1194-0) is configured to activate TaskA. Non preemptive scheduling is configured for Task A. TaskB priority = TaskA priority  $+1$ 

```
1 void TaskA(void)
2 {
3 RE1();
4 ActivateTask(TaskB);
5 Schedule();
6 RE3();
7 TerminateTask();
8 }
9
10 void TaskB(void)
11 \t {\frown}12 RE2();
13 TerminateTask();
14 }
```
# **Example 2: With [OsEvent](#page-1202-0)**

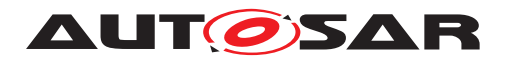

Description of the example:

[RunnableEntity](#page-1093-0) RE1 is activated by [DataReceivedEvent](#page-1035-0) DR1. [RunnableEntity](#page-1093-0) RE2 is activated by [DataReceivedEvent](#page-1035-0) DR2. [RunnableEntity](#page-1093-0) RE3 is activated by [DataReceivedEvent](#page-1035-0) DR3. Evaluation order of the [RTEEvent](#page-1083-0)s shall be DR1, DR2 then DR3. All the runnables shall be monitored.

Possible RTE configuration:

RE1 is mapped to  $OSTask$  TaskB but virtually mapped to TaskA with a reference to [OsEvent](#page-1202-0) EvtA and [RtePositionInTask](#page-888-0) equal to 1.

RE2 is mapped to  $0sTask$  TaskC but virtually mapped to TaskA with a reference to [OsEvent](#page-1202-0) EvtB and [RtePositionInTask](#page-888-0) equal to 2.

RE3 is mapped to  $\circ$ sTask TaskD but virtually mapped to TaskA with a reference to [OsEvent](#page-1202-0) EvtC and [RtePositionInTask](#page-888-0) equal to 3.

Possible RTE implementation:

RTE set EvtA, EvtB and EvtC according to the callbacks from COM. Full preemptive scheduling is configured for Task A.

TaskB priority = TaskC priority = TaskD priority = TaskA priority  $+1$ 

```
1 void TaskA(void)
2 {
3 EventMaskType Event;
4
5 while(1)
6 {
7 WaitEvent (EvtA | EvtB | EvtC);
8 GetEvent (TaskA, & Event);
9 if (Event & EvtA)
10 {
11 ClearEvent(EvtA);
12 ActivateTask(TaskB);
13 }
14 else if (Event & EvtB)
15 {
16 ClearEvent (EvtB);
17 ActivateTask(TaskC);
18 }
19 else if (Event & EvtC)
20 {
21 ClearEvent(EvtC);
22 ActivateTask(TaskD);
23 }
24 }
25 }
26
27 void TaskB(void)
28 {
29 RE1();
30 TerminateTask();
31 }
32
33 void TaskC(void)
34 {
```
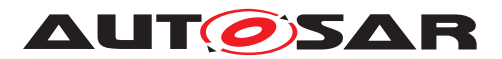

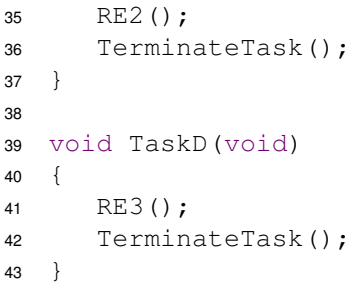

It is also possible to configure the RTE for the monitoring of group of runnable = monitoring of the sum of the runnable execution times.

### **Example 3: Monitoring of group of runnables**

Description of the example:

```
RunnableEntity RE1 is activated by TimingEvent 100ms T1.
RunnableEntity RE2 is activated by TimingEvent 100ms T2.
RunnableEntity RE3 is activated by TimingEvent 100ms T3.
RunnableEntity RE4 is activated by DataReceivedEvent DR1.
RunnableEntity RE5 is activated by DataReceivedEvent DR2.
RunnableEntity RE6 is activated by DataReceivedEvent DR3.
RunnableEntity RE7 is activated by DataReceivedEvent DR4.
DataReceivedEvent DR2, DR3 and DR4 references the same dataElement. Eval-
RTEEvents shall be T1, T2, T3, DR1, DR2, DR3 then DR4.
RE2 and RE3 shall be monitored as a group.
RE6 and RE7 shall be monitored as a group.
Possible RTE configuration:
OsTaskOsEventRtePosi-
tionInTask equal to 1.
RE2 is mapped to 0sTask TaskB but virtually mapped to TaskA with a reference to
OsEvent EvtA and RtePositionInTask equal to 2.
RE3 is mapped to 0sTask TaskB but virtually mapped to TaskA with a reference to
OsEvent EvtA and RtePositionInTask equal to 3.
```
RE4 is mapped to [OsTask](#page-1206-0) TaskA with a reference to [OsEvent](#page-1202-0) EvtB and [RtePosi](#page-888-0)[tionInTask](#page-888-0) equal to 4.

RE5 is mapped to [OsTask](#page-1206-0) TaskA with a reference to [OsEvent](#page-1202-0) EvtC and [RtePosi](#page-888-0)[tionInTask](#page-888-0) equal to 5.

RE6 is mapped to  $0sTask$  TaskC but virtually mapped to TaskA with a reference to [OsEvent](#page-1202-0) EvtC and [RtePositionInTask](#page-888-0) equal to 6.

RE7 is mapped to  $0sTask$  TaskC but virtually mapped to TaskA with a reference to [OsEvent](#page-1202-0) EvtC and [RtePositionInTask](#page-888-0) equal to 7.

Possible RTE implementation:

RTE starts cyclic [OsAlarm](#page-1194-0) with 100ms period.

This [OsAlarm](#page-1194-0) is configured to set EvtA.

RTE set EvtB and EvtC according to the callbacks from COM.

Full preemptive scheduling is configured for Task A.

TaskB priority = TaskC priority = TaskA priority  $+1$ 

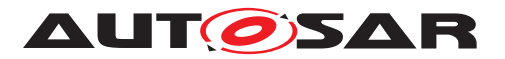

Specification of RTE Software AUTOSAR CP Release 4.4.0

```
1 void TaskA(void)
2 {
3 EventMaskType Event;
4
5 while(1)
6 {
7 WaitEvent (EvtA | EvtB | EvtC);
8 GetEvent (TaskA, &Event);
9 if (Event & EvtA)
10 {
11 ClearEvent(EvtA);
12 RE1();
13 ActivateTask(TaskB);
14 }
15 else if (Event & EvtB)
16 {
17 ClearEvent (EvtB);
18 RE4();
19 }
20 else if (Event & EvtC)
21 {
22 ClearEvent(EvtC);
23 RE5();
24 ActivateTask(TaskC);
25 }
26 }
27 }
28
29 void TaskB(void)
30 {
31 RE2();
32 RE3();
33 TerminateTask();
34 }
35
36 void TaskC(void)
37 {
38 RE6();
39 RE7():
40 TerminateTask();
41 }
```
# **4.2.2.8 TimingEvent activated runnables**

A [TimingEvent](#page-1123-0) / [BswTimingEvent](#page-1022-0) is a recurring [RTEEvent](#page-1083-0) / [BswEvent](#page-1006-0) which is used to perform recurrent activities in [RunnableEntity](#page-1093-0)s or [BswSchedulableEn](#page-1021-0)[tity](#page-1021-0)s.

**[SWS Rte 06728]** The RTE shall activate [RunnableEntity](#page-1093-0)s triggered by a [TimingEvent](#page-1123-0) recurring with the effective period time of an [TimingEvent](#page-1123-0) for the component instance. (*SRS\_Rte\_00237)* 

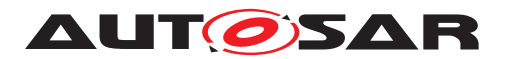

**[SWS\_Rte\_06729]** [ The RTE Generator shall determine the effective period time of a [TimingEvent](#page-1123-0) from the [period](#page-1123-1) attribute of the TimingEvent if no [Instantia](#page-1057-0)[tionRTEEventProps](#page-1057-0) are defined for the [TimingEvent](#page-1123-0) of the component instance. c*[\(SRS\\_Rte\\_00237\)](#page-63-0)*

**[SWS\_Rte\_06730]** The RTE Generator shall determine the effective period time of a [TimingEvent](#page-1123-0) from the period attribute of the [InstantiationRTEEventProps](#page-1057-0) if [InstantiationRTEEventProps](#page-1057-0) are defined for the [TimingEvent](#page-1123-0) of the component instance. (*SRS\_Rte\_00237*)

Please note the component instance is defined by [RteSoftwareComponentIn](#page-877-0)[stanceRef](#page-877-0) of [RteSwComponentInstance](#page-877-1) referring to the [SwComponentProto](#page-1103-0)[type](#page-1103-0). See figure [8.2.](#page-861-0)

### **4.2.2.9 Synchronization of TimingEvent activated runnables**

This section describes how the synchronization of **[TimingEvent](#page-1123-0)** activated [RunnableEntity](#page-1093-0)s can be done.

The following cases have to be distinguished:

- the [RunnableEntity](#page-1093-0)s are mapped to the same [OsTask](#page-1206-0)
- the [RunnableEntity](#page-1093-0)s are mapped to different [OsTask](#page-1206-0)s in the same [OsAp](#page-1195-0)[plication](#page-1195-0)
- the [RunnableEntity](#page-1093-0)s are mapped to different  $OsTaskS$  $OsTaskS$  in different  $OsAppli$ [cation](#page-1195-0)s on the same core
- the [RunnableEntity](#page-1093-0)s are mapped to different [OsTask](#page-1206-0)s in different [OsAppli](#page-1195-0)[cation](#page-1195-0)s on different cores on the same microcontroler
- the [RunnableEntity](#page-1093-0)s are mapped to different [OsTask](#page-1206-0)s in different [OsAppli](#page-1195-0)[cation](#page-1195-0)s on different microcontrolers within the same ECU
- $\bullet$  the [RunnableEntity](#page-1093-0)s are mapped to different [OsTask](#page-1206-0)s in different [OsAppli](#page-1195-0)[cation](#page-1195-0)s on different microcontrolers within different ECUs

As [OsAlarm](#page-1194-0)s and [OsScheduleTableExpiryPoint](#page-1205-0)s are used to implement [TimingEvent](#page-1123-0)s the following different possible solutions exist to synchronize the [RunnableEntity](#page-1093-0)s according to the different cases:

- use the same [OsAlarm](#page-1194-0) or [OsScheduleTableExpiryPoint](#page-1205-0) to implement all the [TimingEvent](#page-1123-0)s
- use different [OsAlarm](#page-1194-0)s or [OsScheduleTableExpiryPoint](#page-1205-0)s in different [Os-](#page-1203-0)[ScheduleTable](#page-1203-0)s based on the same [OsCounter](#page-1199-0) and start them with absolute start offset to control the synchronization between them

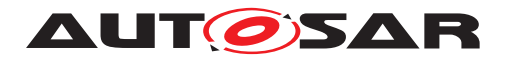

• use different [OsScheduleTableExpiryPoint](#page-1205-0)s in different explicitely synchro-nized [OsScheduleTable](#page-1203-0)s based on different [OsCounter](#page-1199-0)s but with same period and max value

The choice of the [OsAlarm](#page-1194-0)s or [OsScheduleTableExpiryPoint](#page-1205-0)s used to imple-ment the [TimingEvent](#page-1123-0)s can be configured in the RTE with [RteUsedOsAlarmRef](#page-894-1) or [RteUsedOsSchTblExpiryPointRef](#page-894-2) in the [RteEventToTaskMapping](#page-886-0).

**[SWS Rte 07804]** The RTE Generator shall respect the configured [Os-](#page-1194-0)[Alarm](#page-1194-0)s ([RteUsedOsAlarmRef](#page-894-1)) and [OsScheduleTableExpiryPoint](#page-1205-0)s ([RteUse](#page-894-2)[dOsSchTblExpiryPointRef](#page-894-2)) for the implementation of the [TimingEvent](#page-1123-0)s. | *[\(SRS\\_Rte\\_00232\)](#page-63-1)*

The choice of the absolute start offset of the [OsAlarm](#page-1194-0)s and [OsScheduleTable](#page-1203-0)s can be configured in the RTE with [RteExpectedActivationOffset](#page-897-0) in the [RteUse](#page-897-1)[dOsActivation](#page-897-1).

**[SWS Rte 07805]** The RTE Generator shall respect the configured absolute start offset ([RteExpectedActivationOffset](#page-897-0)) when it starts the [OsAlarm](#page-1194-0)s and [OsScheduleTable](#page-1203-0)s used for the implementation of the [TimingEvent](#page-1123-0)s. *[\(SRS\\_Rte\\_00232\)](#page-63-1)*

The RTE / *Basic Software Scheduler* is not responsible to synchronize/desynchronize the explicitly synchronized [OsScheduleTable](#page-1203-0)s. The RTE / *Basic Software Scheduler* is only responsible to start the explicitly synchronized [OsScheduleTable](#page-1203-0)s. In this case no [RteExpectedActivationOffset](#page-897-0) has to be configured.

# **4.2.2.10 BackgroundEvent activated Runnable Entities and BasicSoftware Scheduleable Entities**

A [BackgroundEvent](#page-1002-0) is a recurring [RTEEvent](#page-1083-0) / [BswEvent](#page-1006-0) which is used to perform background activities in [RunnableEntity](#page-1093-0)s or [BswSchedulableEntity](#page-1021-0)s. It is similar to a [TimingEvent](#page-1123-0) but has no fixed time period and is typically activated only with lowest priority.

A [BackgroundEvent](#page-1002-0) triggering can be implemented in two principle ways by the RTE Generator. Either the background activation is done by a real background OS task; or the [BackgroundEvent](#page-1002-0)s are activated like [TimingEvent](#page-1123-0)s on a fixed recurrence which is defined by the ECU integrator (see ISWS Rte 07179] and [\[SWS\\_Rte\\_07180\]](#page-884-1)). The second way might be required to overcome the limitation of a single real background OS task if [BackgroundEvent](#page-1002-0)s are used in several partitions.

If the background activation is done by a real background OS task, the OS Task has to have the lowest priority on the CPU core (see [\[SWS\\_Rte\\_07181\]](#page-885-0)). If a implementation is used where the OS Task terminates (*BasicTask*) the background OS Task is immediately reactivated after its termination, e.g. by usage of ChainTask call of the OS.

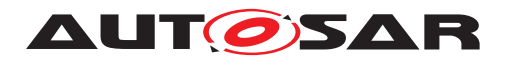

### **4.2.2.11 InitEvent activated Runnable Entities**

An [InitEvent](#page-1056-0) which is used to activate [RunnableEntity](#page-1093-0)s for initialization purpose in case of start of the RTE or restart of a partition.

**[SWS Rte 06761]** The RTE shall activate [RunnableEntity](#page-1093-0)s triggered by an [InitEvent](#page-1056-0) once when [Rte\\_Start](#page-641-0) is executed. (*SRS\_Rte\_00240)* 

**[SWS Rte 06762]** [ The RTE shall activate [RunnableEntity](#page-1093-0)s triggered by an [InitEvent](#page-1056-0) once when Rte RestartPartition is executed for those [RunnableEntity](#page-1093-0)s belonging to the restarted partition. (*SRS Rte 00240)* 

The activation of **[RunnableEntity](#page-1093-0)s** for initialization purpose can basically imple-mented in two ways. Either the [InitEvent](#page-1056-0) is mapped to an [OsTask](#page-1206-0) or the [InitEvent](#page-1056-0) is mapped to an [RteInitializationRunnableBatch](#page-962-0).

In case of an [OsTask](#page-1206-0) the [RunnableEntity](#page-1093-0)s are scheduled once when the related task gets active. In this case the [RtePositionInTask](#page-888-0) decides in which order the [RunnableEntity](#page-1093-0)s are scheduled in the whole task. For instance if the [InitEvent](#page-1056-0) is mapped after an  $\text{TimingEvent}$  $\text{TimingEvent}$  $\text{TimingEvent}$  ans the  $\text{TimingEvent}$  is already triggered when the  $\sqrt{0.8}$  Task gets active the initialization runnable is called after time periodic runnable. Therefore its in the responsibility of the ECU integrator to ensure the correct and intended order.

In the case the [InitEvent](#page-1056-0) is mapped to an [RteInitializationRunnableBatch](#page-962-0) the [RunnableEntity](#page-1093-0)s are scheduled when the related Rte Init function is called. In this case the [RtePositionInTask](#page-888-0) decides in which order in which order the [RunnableEntity](#page-1093-0)**s are scheduled in the same** Rte Init function.

The triggering of the recurrent [RTEEvent](#page-1083-0)s is released with the call of [Rte\\_StartTiming](#page-650-0).

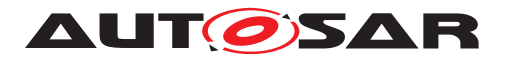

### **4.2.3 Activation and Start of [ExecutableEntity](#page-1042-0)s**

This section defines the activation of [ExecutableEntity](#page-1042-0) [execution-instances](#page-29-0) by using a state machine (Fig. [4.17\)](#page-140-0).

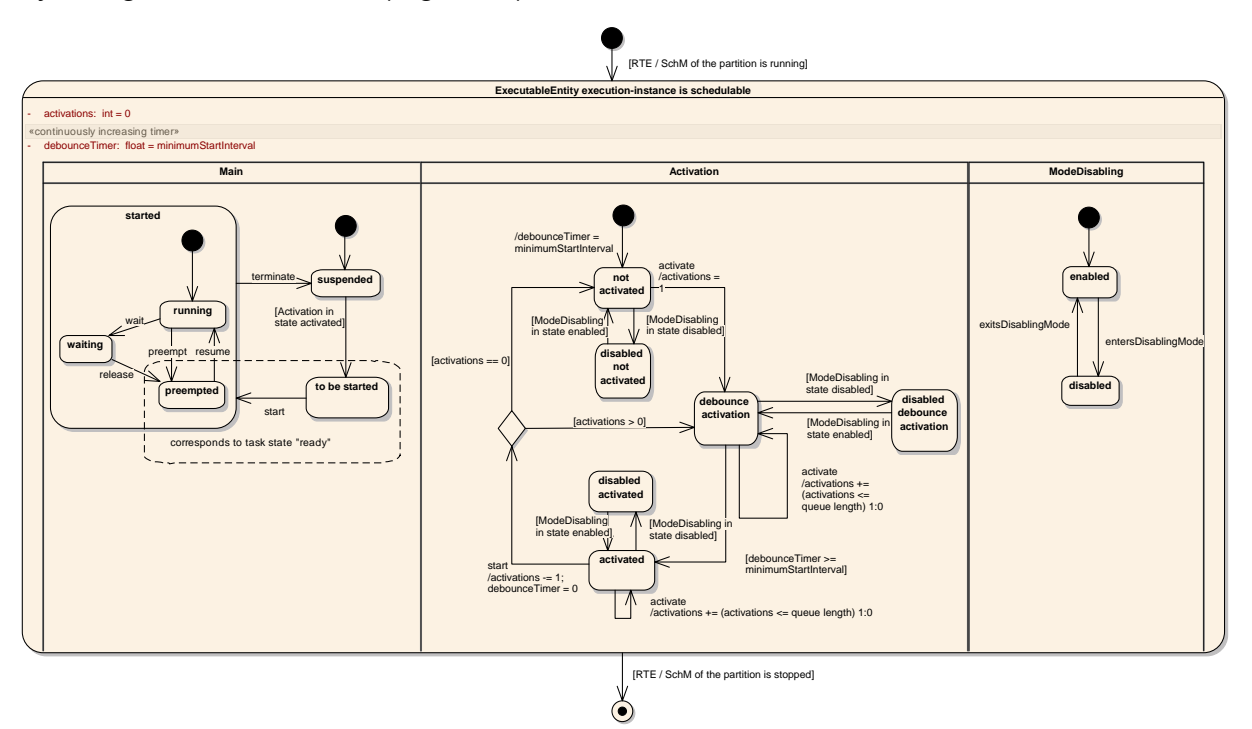

<span id="page-140-0"></span>**Figure 4.17: General state machine of an [ExecutableEntity](#page-1042-0) execution-instance.**

An [ExecutableEntity](#page-1042-0) [execution-instance](#page-29-0) is one execution-instance of an [Ex](#page-1042-0)[ecutableEntity](#page-1042-0) ([RunnableEntity](#page-1093-0) or [BswSchedulableEntity](#page-1021-0)) with respect to concurrent execution.

For a [RunnableEntity](#page-1093-0) with [canBeInvokedConcurrently](#page-1093-3) = false or for a [BswSchedulableEntity](#page-1021-0) whose referenced [BswModuleEntry](#page-1019-0) in the role [im](#page-1019-1)[plementedEntry](#page-1019-1) has a [isReentrant](#page-1020-0) attribute set to false, there is only one execution-instance. For a [RunnableEntity](#page-1093-0) with [canBeInvokedConcurrently](#page-1093-3) = true or for a [BswSchedulableEntity](#page-1021-0) whose referenced [BswModuleEntry](#page-1019-0) in the role [implementedEntry](#page-1019-1) has its [isReentrant](#page-1020-0) attribute set to true, there is a well defined number of execution-instances.

E.g., for a [server runnable](#page-33-0) that is executed as direct function call, each [Server-](#page-1100-1)[CallPoint](#page-1100-1) relates to exactly one [ExecutableEntity](#page-1042-0) execution-instance.

The main principles for the activation of runnables are:

- [RunnableEntity](#page-1093-0)s are activated by [RTEEvent](#page-1083-0)s
- [BswSchedulableEntity](#page-1021-0)s are activated by [BswEvent](#page-1006-0)s
- only [server runnables](#page-33-0) ([RunnableEntity](#page-1093-0)s activated by an [OperationIn](#page-1076-0)[vokedEvent](#page-1076-0)) are queued. All other [ExecutableEntity](#page-1042-0)s are unqueued.

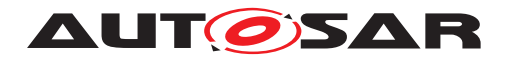

If a [RunnableEntity](#page-1093-0) is activated due to several [DataReceivedEvent](#page-1035-0)s of  $dataElements$  $dataElements$  with  $swImpIPolicy = queued$  $swImpIPolicy = queued$ , it is the responsibility of the [RunnableEntity](#page-1093-0) to dequeue all queued data.

• A minimumStartInterval will delay the activation of [RunnableEntity](#page-1093-0)s and [BswSchedulableEntity](#page-1021-0)s to prevent that a [RunnableEntity](#page-1093-0) or a [BswSchedulableEntity](#page-1021-0) is started more than once within the minimum-StartInterval.

Each [ExecutableEntity](#page-1042-0) [execution-instance](#page-29-0) has its own state machine. The full state machine is shown in Fig. [4.17.](#page-140-0)

Note on Figure [4.17:](#page-140-0) the debounce timer debounceTimer is an increasing timer. It is local to the [ExecutableEntity](#page-1042-0) [execution-instance](#page-29-0). The activation counter activations is a local integer to count the pending activations. The runnable debounce timer and the activation counter are like the whole state machine just concepts for the specification of the behavior, not for the implementation.

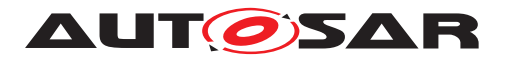

The pending activations are only counted for [server runnables](#page-33-0) when RTE implements a call serialization of their invocation. In all other cases, RTE does not queue activations and the state machine for the activation of [ExecutableEntity](#page-1042-0) [execution-instances](#page-29-0) simplifies as shown in Figure [4.18.](#page-142-0)

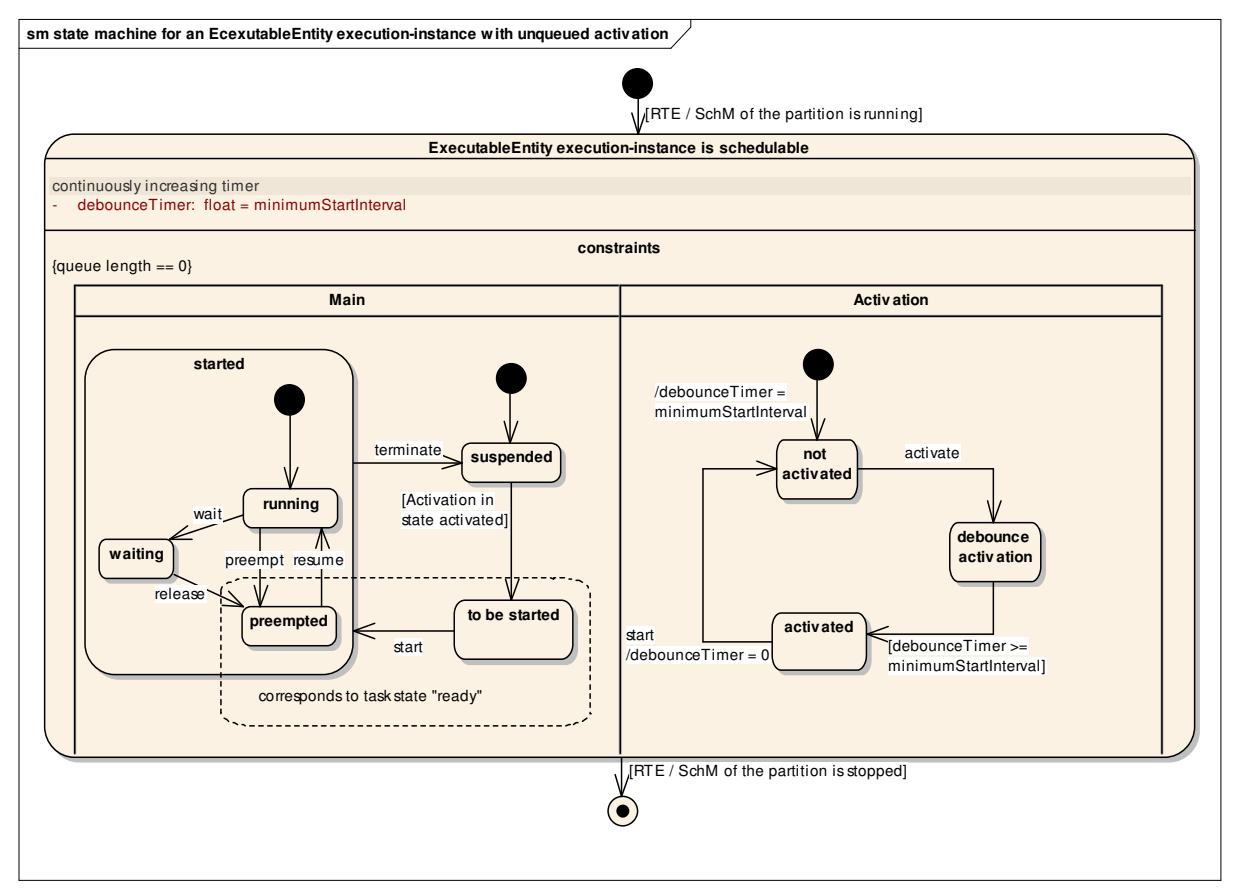

<span id="page-142-0"></span>**Figure 4.18: Statemachine of an unqueued execution-instance (not a server runnable)**

If RTE implements an [ExecutableEntity](#page-1042-0) [execution-instance](#page-29-0) by direct function call, as described in section [4.2.3.1,](#page-147-0) the simplified state machine is shown in Figure [4.21.](#page-148-0)

The state machine of an [ExecutableEntity](#page-1042-0) [execution-instance](#page-29-0) is not identical to that of the task containing the [ExecutableEntity](#page-1042-0) [execution-instance](#page-29-0), but there are dependencies between them. E.g., the [ExecutableEntity](#page-1042-0) [execution](#page-29-0)[instance](#page-29-0) can only be 'running' when the corresponding task is 'running'.

Table [4.3](#page-143-0) describes all [ExecutableEntity](#page-1042-0) [execution-instance](#page-29-0) states in detail. The [ExecutableEntity](#page-1042-0) [execution-instance](#page-29-0) state machine is split in two threads. The Main states describe the real state of the  $ExecutableEntity$ [execution-instance](#page-29-0) and the transitions between a suspended and a running  $Ex$ [ecutableEntity](#page-1042-0) [execution-instance](#page-29-0), while the supporting Activation states de-scribe the state of the pending activations by [RTEEvent](#page-1083-0)s or [BswEvent](#page-1006-0)s.

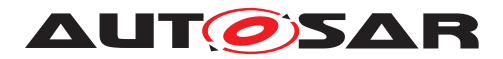

<span id="page-143-0"></span>

| ExecutableEntity<br>execution-instance state                     | description                                                                                                    |  |  |  |
|------------------------------------------------------------------|----------------------------------------------------------------------------------------------------|--|--|--|
| <b>ExecutableEntity</b><br>execution-<br>instance is schedulable | This super state describes the life time of the state machine.<br>Only when RTE or the SchM that runs the ExecutableEntity<br>execution-instance is started in the corresponding partition, this<br>state machine is active.                                                                                                    |  |  |  |
| ExecutableEntity execution-instance Main states                  |                                                                                                    |  |  |  |
| suspended                                                        | The ExecutableEntity execution-instance is not started and<br>there is no pending request to start the ExecutableEntity<br>execution-instance.                                                                                                    |  |  |  |
| to be started                                                    | The ExecutableEntity execution-instance is activated but<br>not yet started. Entering the to be started state, usually im-<br>plies the activation of a task that starts the ExecutableEn-<br>tity execution-instance. The ExecutableEntity execution-<br>instance stays in the 'to be started' state, when the task is already<br>running until the gluecode of the task actually calls the function<br>implementing the ExecutableEntity.                                                                                                    |  |  |  |
| running                                                          | The function, implementing the ExecutableEntity code is be-<br>ing executed. The task that contains the ExecutableEntity<br>execution-instance is running.                                                                                                    |  |  |  |
| waiting                                                          | A task containing the ExecutableEntity execution-instance is<br>waiting at a WaitPoint within the ExecutableEntity.                                                                                                    |  |  |  |
| preempted                                                        | A task containing the ExecutableEntity execution-instance is<br>preempted from executing the function that implements the Ex-<br>ecutableEntity.                                                                                                    |  |  |  |
| started                                                          | 'started' is the super state of 'running', 'waiting' and 'pre-<br>empted' between start and termination of the ExecutableEn-<br>tity execution-instance.                                                                                                    |  |  |  |
| ExecutableEntity execution-instance Activation states            |                                                                                                    |  |  |  |
| not activated                                                    | No RTEEvent / BswEvent requires the activation of the Exe-<br>cutableEntity execution-instance.                                                                                                    |  |  |  |
| debounce activation                                              | One or more RTEEvents with a startOnEvent relation to the<br>ExecutableEntity execution-instance have occurred $2$ , but<br>the debounce timer has not yet exceeded the minimumStart-<br>Interval. The activation will automatically advance to acti-<br>vated, when the debounce timer reaches the minimumStart-<br>Interval.                                                                                                    |  |  |  |
| activated                                                        | One or more RTEEvents or BswEvents with a startOnEvent<br>relation to the ExecutableEntity have occurred, and the<br>debounce timer has exceeded the minimumStartInterval.<br>While the activated state is active, the Main state of the $Ex-$<br>ecutableEntity execution-instance automatically advances<br>from the suspended to the 'to be started' state.<br>For a server runnable where RTE implements a serialization<br>of server calls, an activation counter counts the number of acti-<br>vations.<br>When the ExecutableEntity execution-instance starts, the<br>activation counter will be decremented. When there is still a<br>pending activation, the Activation state will turn to debounce ac-<br>tivation and otherwise to no activation. |  |  |  |

<span id="page-143-1"></span><sup>&</sup>lt;sup>2</sup>Note that, e.g., the same [OperationInvokedEvent](#page-1076-0) may lead to the activation of different [Exe](#page-1042-0)[cutableEntity](#page-1042-0) execution-instances, depending on the client that caused the event.
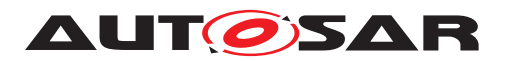

#### **Table 4.3: States defined for each [ExecutableEntity](#page-1042-0) execution-instance.**

**Note:** For tasks, the equivalent state machine does not distinguish between preempted and to be started. They are subsumed as 'ready'.

<span id="page-144-0"></span>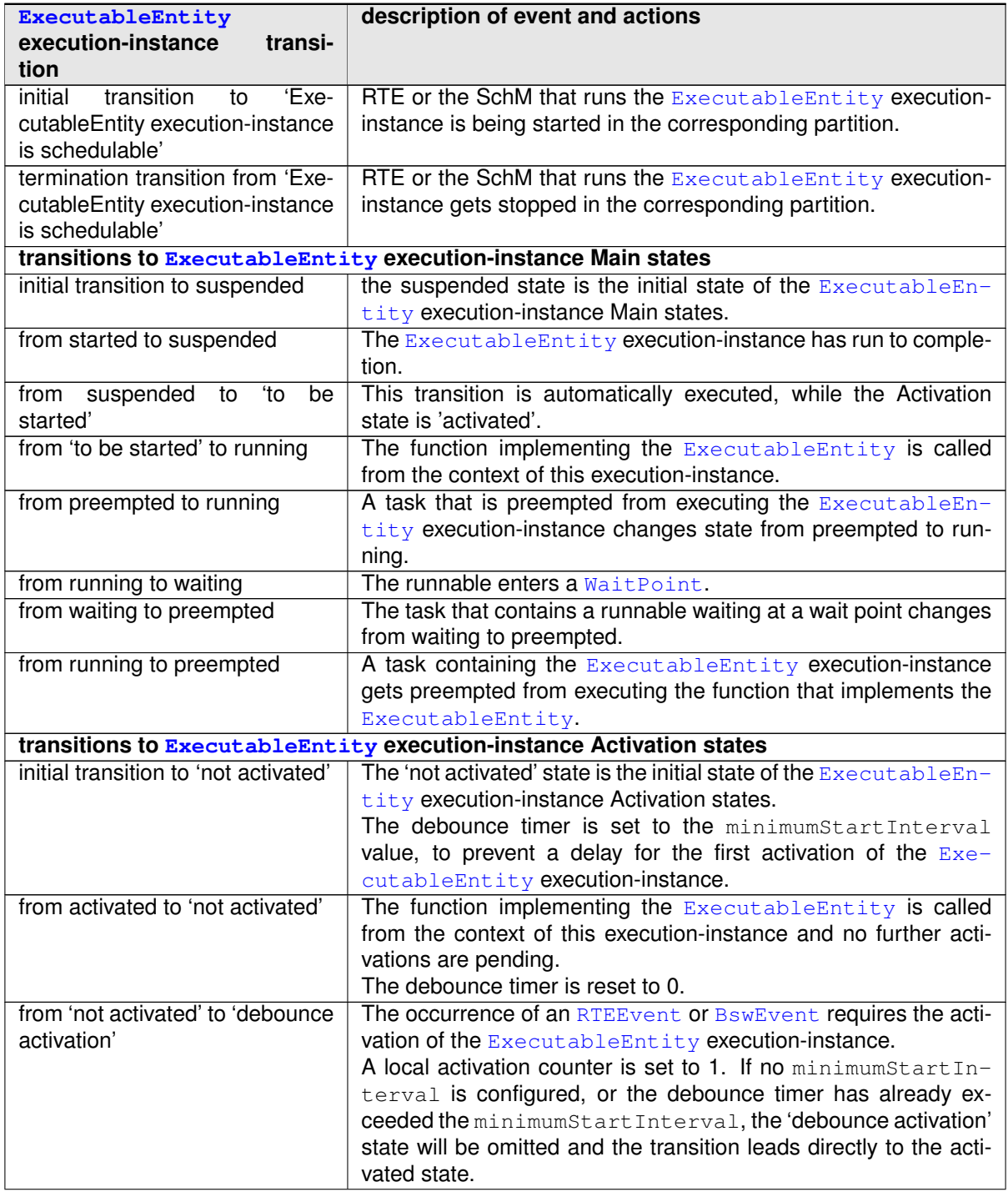

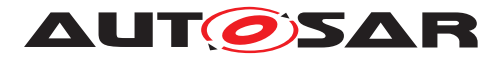

| from activated to 'debounce ac-<br>tivation' | The function implementing the ExecutableEntity is called<br>from the context of this execution-instance (start), and another<br>activation is pending (only for server runnable). |  |  |  |  |  |
|----------------------------------------------|----------------------------------------------------------------------------------------------------|--|--|--|--|--|
|                                              | The activation counter is decremented and the debounce timer<br>reset to 0.                                                                                                    |  |  |  |  |  |
|                                              | If no minimumStartInterval is configured, the 'debounce ac-<br>tivation' state will be omitted and the transition returns directly at<br>the activated state.                     |  |  |  |  |  |
| from 'debounce activation' to                | If RTE implements server call serialization for a server runn-                                                                                                    |  |  |  |  |  |
| 'debounce activation'                        | able, and an Operation Invoked Event occurs for the server                                                                                                    |  |  |  |  |  |
|                                              | runnable.                                                                                                    |  |  |  |  |  |
|                                              | The activation counter is incremented (at most to the queue<br>length).                                                                                                    |  |  |  |  |  |
| from 'debounce activation' to ac-            | expired,<br>The<br>debounce<br>timer<br>is                                                                                                    |  |  |  |  |  |
| tivated                                      | debounce timer > minimumStartInterval.                                                                                                    |  |  |  |  |  |
| from activated to activated                  | If RTE implements server call serialization for a server runn-                                                                                                    |  |  |  |  |  |
|                                              | able, and an Operation InvokedEvent occurs for the server                                                                                                    |  |  |  |  |  |
|                                              | runnable.                                                                                                    |  |  |  |  |  |
|                                              | The activation counter is incremented (at most to the queue<br>length).                                                                                                    |  |  |  |  |  |

**Table 4.4: States defined for each [ExecutableEntity](#page-1042-0) execution-instance.**

**[SWS Rte 02697]** [The activation of [ExecutableEntity](#page-1042-0) [execution-instances](#page-29-0) shall behave as described by the state machine in Fig. [4.17,](#page-140-0) Table [4.3,](#page-143-0) and Table [4.4.](#page-144-0) c*[\(SRS\\_Rte\\_00072,](#page-45-0) [SRS\\_Rte\\_00160,](#page-56-0) [SRS\\_Rte\\_00133,](#page-51-0) [SRS\\_Rte\\_00211,](#page-61-0) [SRS\\_Rte\\_00214,](#page-62-0) [SRS\\_Rte\\_00217,](#page-62-1) [SRS\\_Rte\\_00219\)](#page-62-2)*

The RTE will not activate, start or release [ExecutableEntity](#page-1042-0) [execution](#page-29-0)[instances](#page-29-0) of a terminated or restarting partition (see [\[SWS\\_Rte\\_07604\]](#page-366-0)), or when RTE is stopped in that partition (see SWS Rte\_02538]).

The following examples in Fig. [4.19](#page-146-0) and Fig. [4.20](#page-147-0) show the different timing situations of the [ExecutableEntity](#page-1042-0) [execution-instances](#page-29-0) with or without a minimum-StartInterval. The minimumStartInterval can reduce the number of activa-tions by collecting more activating [RTEEvent](#page-1083-0)s / [BswEvent](#page-1006-0)s within that interval. No activation will be lost. The activations are just delayed and combined to keep the  $min$ -imumStartInterval. The started state of the [ExecutableEntity](#page-1042-0) [execution](#page-29-0)[instance](#page-29-0) Main states and the activated state of the Activation states are shown in the figures. Each flash indicates the occurrence of an [RTEEvent](#page-1083-0) or [BswEvent](#page-1006-0).

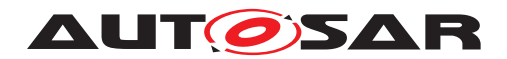

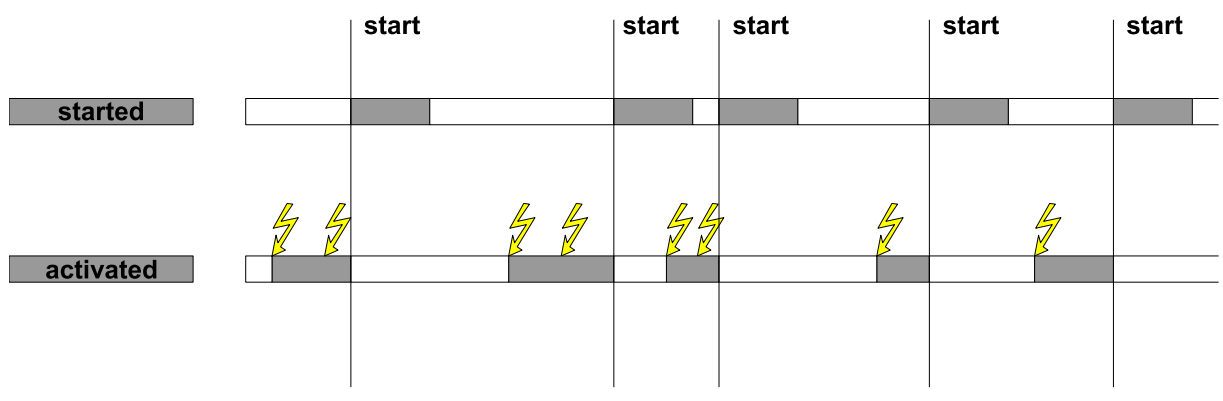

<span id="page-146-0"></span>**Figure 4.19: Activation of an [ExecutableEntity](#page-1042-0) execution-instance without minimum-StartInterval**

Figure [4.19](#page-146-0) illustrates the activation of an [ExecutableEntity](#page-1042-0) [execution](#page-29-0)[instance](#page-29-0) without minimumStartInterval. The [execution-instance](#page-29-0) can only be activated once (does not apply for [server runnables](#page-33-0)). The activation is not queued. The [execution-instance](#page-29-0) can already be activated again when it is still started (see Figure [4.17\)](#page-140-0).

With configuration of the [RteEventToTaskMapping](#page-886-0) such activation can even be used for an immediately restart of the  $ExecutableEntity$  before other  $Exe$ [cutableEntity](#page-1042-0)s which are mapped subsequently in the task are getting started.

**[SWS Rte 07061]** When the parameter [RteImmediateRestart](#page-887-0) / [RteBswImme](#page-937-0)[diateRestart](#page-937-0) is TRUE the RTE shall immediately restart the [ExecutableEntity](#page-1042-0) after termination if the [ExecutableEntity](#page-1042-0) was activated by this [RTEEvent](#page-1083-0) / [Bsw-](#page-1006-0)[Event](#page-1006-0) while it was already started. (*SRS Rte 00072)* 

This can be utilized to spread a long-lasting calculation in several smaller slices with the aim to reduce the maximum blocking time of Tasks in a Cooperative Environment. Typically between each iteration one Schedule Point has to be placed and the number of iteration might depend on operating conditions of the ECU. Further on in a calculation chain the long-lasting calculation shall be completed before consecutive [ExecutableEntity](#page-1042-0)s are called.

### **Example 4.4**

Example of [RunnableEntity](#page-1093-0) code:

```
1 LongLastingRunnable()
2 {
3 /* the very long calculation */
4 if(!finished)
5 {
6 /* further call is required to complete the calculation*/
7 Rte IrTrigger LongLastingCalculation ProceedCalculation();
8 }
9 }
```
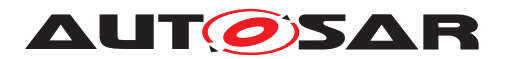

Therefore the [ExecutableEntity](#page-1042-0) with a long lasting calculation issues a trigger as long as the calculation is not finished. These trigger activates the [ExecutableEntity](#page-1042-0) again. The first activation of the  $ExecutableEntity$  might be triggered by another [RTEEvent](#page-1083-0) / [BswEvent](#page-1006-0).

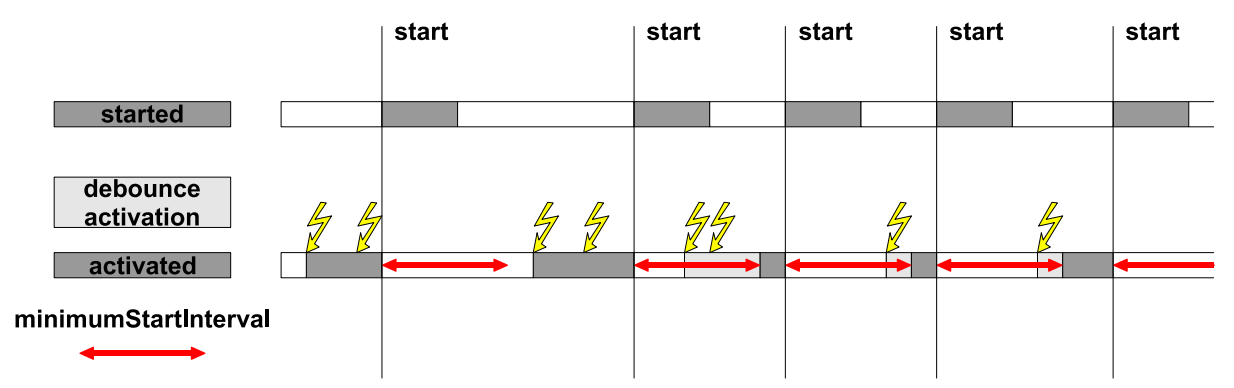

<span id="page-147-0"></span>**Figure 4.20: Activation of an [ExecutableEntity](#page-1042-0) with a minimumStartInterval**

Figure [4.20](#page-147-0) illustrates the activation of an  $ExecutableEntity$  with a minimumStartInterval. (Here no [execution-instances](#page-29-0) have to be distinguished, there is only one.) The red arrows in this figure indicate the minimumStartInterval af-ter each start of the [ExecutableEntity](#page-1042-0). An [RTEEvent](#page-1083-0) or [BswEvent](#page-1006-0)within this minimumStartInterval leads to the debounce activation state. When the minimumStartInterval ends, the debounce activation state changes to the activated state.

When a data received event activates a runnable when it is still running, it might be that the data is already dequeued during the current execution of the runnable. Still, the runnable will be started again. So, it is possible that a runnable that is activated by a data received event finds an empty receive queue.

### **4.2.3.1 Activation by direct function call**

In many cases, [ExecutableEntity](#page-1042-0) [execution-instances](#page-29-0) can be implemented by RTE by a direct function call if allowed by the [canBeInvokedConcurrently](#page-1093-1). In these cases, the activation and start of the [ExecutableEntity](#page-1042-0) [execution](#page-29-0)[instance](#page-29-0) collapse to one event. The states 'to be started', 'debounce activation', and 'activated' are passed immediately.

Obviously, debounce activation is not possible (see meta model restriction [\[SWS\\_Rte\\_02733\]](#page-979-0)).

There is one [ExecutableEntity](#page-1042-0) [execution-instance](#page-29-0) per call point, trigger point, mode switch point, etc.. The state chart simplifies as shown in Figure [4.21.](#page-148-0)

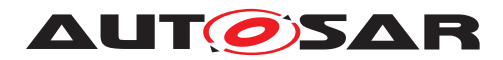

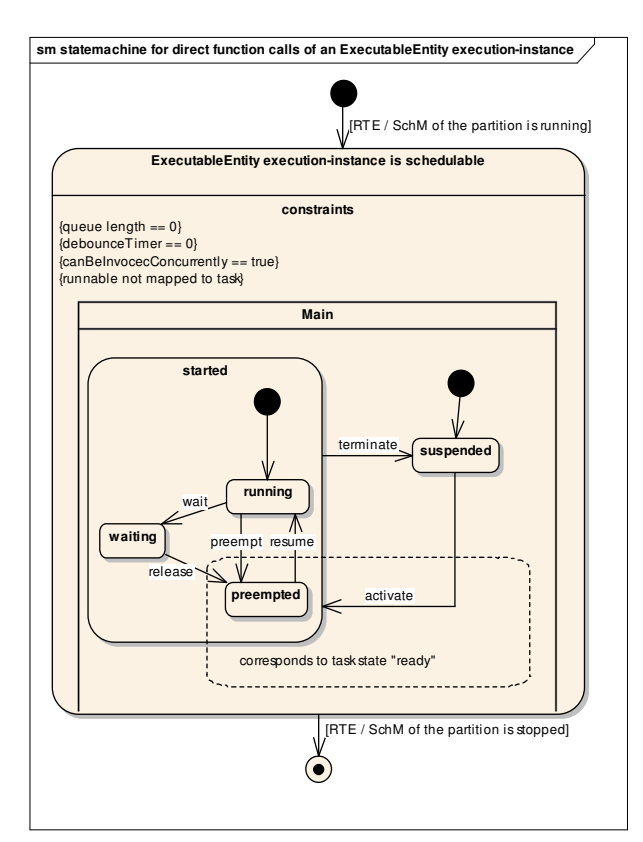

<span id="page-148-0"></span>**Figure 4.21: State machine of an [ExecutableEntity](#page-1042-0) execution-instance that is implemented by direct function calls.**

A [triggered ExecutableEntity](#page-34-0) is activated at least by one [ExternalTrig](#page-1043-0)[gerOccurredEvent](#page-1043-0) or [InternalTriggerOccurredEvent](#page-1059-0). In some cases, the *Trigger Event Communication* or the *Inter Runnable Triggering* is implemented by RTE generator as a direct function call of the [triggered ExecutableEntity](#page-34-0) by the triggering [ExecutableEntity](#page-1042-0).

An [on-entry ExecutableEntity](#page-31-0), [on-transition ExecutableEntity](#page-31-1), [on](#page-31-2)[exit ExecutableEntity](#page-31-2) or a [ModeSwitchAck ExecutableEntity](#page-31-3) might be executed in the context of the [Rte\\_Switch](#page-570-0) API if an asynchronous mode switch procedure is implemented.

A [server runnable](#page-33-0) is exclusively activated by [OperationInvokedEvent](#page-1076-0)s and implements the server in client server communication. In some cases, the client server communication is implemented by RTE as a direct function call of the server by the client.

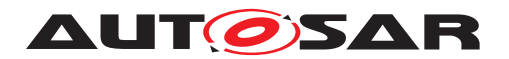

### **4.2.3.2 Activation Offset for [RunnableEntity](#page-1093-0)s and [BswSchedulableEntity](#page-1021-0)s**

In order to allow optimizations (smooth cpu load, mapping of  $\text{RunnableEntitys}$  $\text{RunnableEntitys}$  $\text{RunnableEntitys}$  and [BswSchedulableEntity](#page-1021-0)s with different periods in the same task to avoid data sharing, etc.), the RTE has to handle the activation offset information from a task shared reference point only for time trigger [RunnableEntity](#page-1093-0)s and [BswSchedulableEn](#page-1021-0) $t$   $t$   $t$   $y$ s. The maximum period of a task can be calculated automatically as the greatest common divisor (GCD) of all runnables period and offset.It is assumed that the runnables worst case execution is less than the GCD. In case of the worst case execution is greater than the GCD, the behavior becomes undefined.

**[SWS Rte 07000]** The RTE shall respect the configured activation offset of [RunnableEntity](#page-1093-0)**s mapped within one OS task.** (*SRS Rte 00161*)

**[SWS Rte 07520]** The *Basic Software Scheduler* shall respect the configured activation offset of  $BswSchedulableEntitys$  $BswSchedulableEntitys$  mapped within one OS task. *[\(SRS\\_Rte\\_00212\)](#page-61-1)*

**[SWS\_Rte\_CONSTR\_09010] Worst case execution time shall be less than the GCD** The [RunnableEntity](#page-1093-0)s or [BswSchedulableEntity](#page-1021-0)s worst case execution time shall be less than the GCD of all [BswSchedulableEntity](#page-1021-0)s and [RunnableEn](#page-1093-0)[tity](#page-1093-0)s period and offset in activation offset context for [RunnableEntity](#page-1093-0)s and [BswSchedulableEntity](#page-1021-0)**s**. (*()* 

Note: The following examples are showing [RunnableEntity](#page-1093-0)s only. Nevertheless it is applicable for [BswSchedulableEntity](#page-1021-0)s or a mixture of [RunnableEntity](#page-1093-0)s and [BswSchedulableEntity](#page-1021-0)s as well.

#### **Example 1:**

This example describes 3 runnables mapped in one task with an activation offset defined for each runnables.

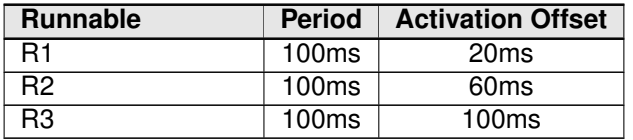

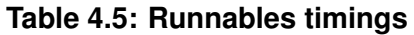

The runnables R1, R2 and R3 are mapped in the task T1 at 20 ms which is the GCD of all runnables period and activation offset.

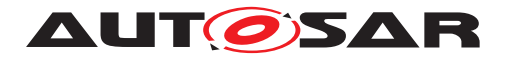

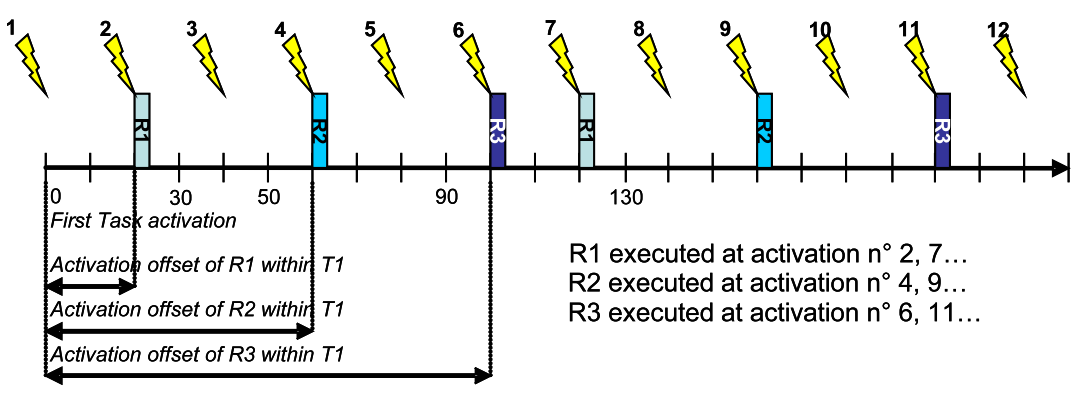

**Figure 4.22: Example of activation offset for runnables**

# **Example 2:**

This example describes 4 runnables mapped in one task with an activation offset and position in task defined for each runnables.

| <b>Runnable</b> | <b>Period</b>    | <b>Position in task</b> | <b>Activation Offset</b> |
|-----------------|------------------|-------------------------|--------------------------|
| R <sub>1</sub>  | 50 <sub>ms</sub> |                         | 0 <sub>ms</sub>          |
| R <sub>2</sub>  | 100ms            |                         | 0 <sub>ms</sub>          |
| R <sub>3</sub>  | 100ms            | ാ                       | 70ms                     |
|                 | 50 <sub>ms</sub> |                         | 20 <sub>ms</sub>         |

**Table 4.6: Runnables timings with position in task**

The runnables R1, R2, R3 and R4 are mapped in the task T1 at 10 ms which is the GCD of all runnables period and activation offset.

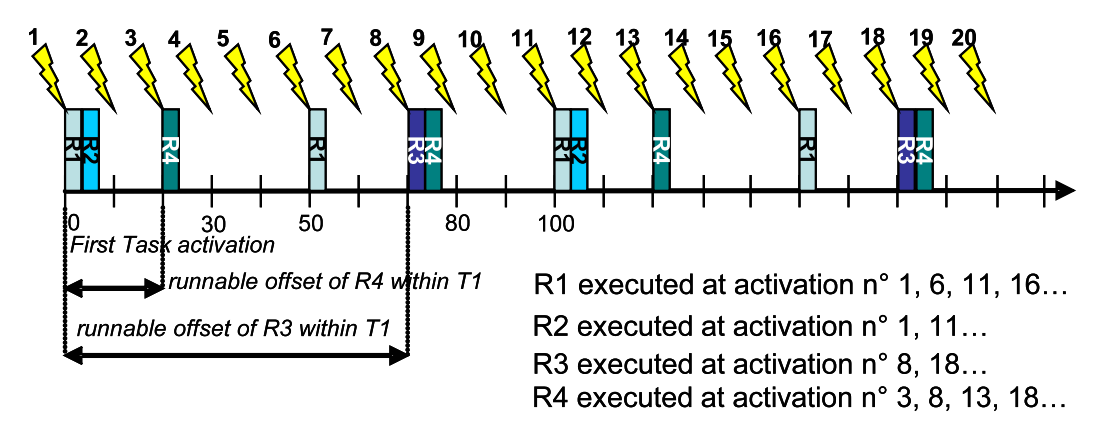

**Figure 4.23: Example of activation offset for runnables with position in task**

# **4.2.3.3 Provide activating RTE event**

It is possible to define the activation of one runnable entity by several RTE events. But when the runnable entity is invoked by the RTE it is shall be possible to query which of the RTE events actually triggered the execution of this runnable entity run.

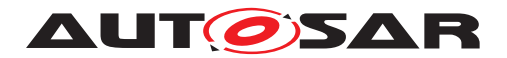

### **Contract Phase:**

The provide activating event feature is enabled if the runnable entity has at least one [activationReason](#page-1042-1) defined.

**[SWS\_Rte\_08051]** [ If the provide activating event feature is enabled, the RTE generator in contract phase shall generate the runnable entity signature according to [\[SWS\\_Rte\\_01126\]](#page-630-0) and [\[SWS\\_Rte\\_08071\]](#page-701-0). *[CRS\_Rte\_00238]* 

**[SWS\_Rte\_08052]** [ If the provide activating event feature is enabled, the RTE generator in contract phase shall generate the type Rte\_ActivatingEvent\_<name> (activation vector), where <name> is the [symbol](#page-1095-0) describing the runnable entity's entry point, to store the activation bits. Based on the highest value of  $ExecutableEn$ [tityActivationReason](#page-1043-1).[bitPosition](#page-1043-2) for this runnable entity the type shall be either uint8, uint16, or uint32 so that the highest value of [bitPosition](#page-1043-2) fits into the data type.  $( SRS)$  Rte  $00238$ )

Note that it is considered an invalid configuration if [ExecutableEntityActiva](#page-1043-1)[tionReason](#page-1043-1).[bitPosition](#page-1043-2) has a value higher than 31 (see [constr\_1226] in software component template [\[2\]](#page-23-0))

<span id="page-151-0"></span>**[SWS\_Rte\_08053]** [ If the provide activating RTE event feature is enabled, the RTE generator in contract phase shall generate for each [ExecutableEntityActiva](#page-1043-1)[tionReason](#page-1043-1) of one executable entity a definition to provide the specific bit position in the Rte\_ActivatingEvent\_<name> data type:

#define Rte\_ActivatingEvent\_<name>\_<activation> xxU

The value of xx is defined by the  $\frac{b \pm P \cdot b \pm f}{c}$  xx = 2^[bitPosition](#page-1043-2).  $\frac{c}{SRS}$  Rte 00238)

Example: runnable entity symbol = "greek" and has  $3$  [ExecutableEntityActiva](#page-1043-1)[tionReason](#page-1043-1)s aggregated. Those are referenced by 4 RTE events:

- RTEEvent: "alpha" symbol: aleph
- RTEEvent: "beta" symbol: beth
- RTEEvent: "gamma" symbol: gimel
- RTEEvent: "delta" symbol: gimel

This will result in a unit8 Rte\_ActivatingEvent\_<name> data type: typedef uint8 Rte\_ActivatingEvent\_greek and 3 definitions:

- #define Rte\_ActivatingEvent\_greek\_aleph 01U
- #define Rte\_ActivatingEvent\_greek\_beth 02U
- #define Rte\_ActivatingEvent\_greek\_gimel 04U

#### **Generation Phase:**

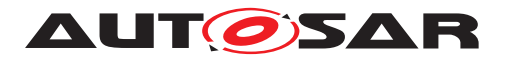

**[SWS\_Rte\_08054]** [ If the provide activating RTE event feature is enabled, the RTE shall collect the activating RTE events, which have the activationReasonRepresentation reference defined, in the context of the OS task the runnable entity is mapped to in an activation vector at the corresponding bit position as defined in [\[SWS\\_Rte\\_08053\]](#page-151-0). *[\(SRS\\_Rte\\_00238\)](#page-63-0)* 

**[SWS\_Rte\_08055]** [ If the provide activating RTE event feature is enabled, the RTE shall provide the collected activating RTE events (activation vector) to the runnable entity API when the runnable entity is "started". The activation vector shall be reset immediately after it has been provided. (*SRS\_Rte\_00238)* 

Since it is possible that there is a time gap between the activation and the execution (start) of a runnable entity the subsequent activations are summed up and provided with the start of the runnable entity.

Activations during the execution of a runnable entity are collected for the next start of that runnable entity.

# **4.2.4 Interrupt decoupling and notifications**

### **4.2.4.1 Basic notification principles**

Several BSW modules exist which contain functionality which is not directly activated, triggered or called by AUTOSAR software-components but by other circumstances, like digital input port level changes, complex driver actions, CAN signal reception, etc. In most cases interrupts are a result of those circumstances. For a definition of interrupts, see the VFB [\[1\]](#page-23-1).

Several of these BSW functionalities create situations, signalled by an interrupt, when AUTOSAR SW-Cs have to be involved. To inform AUTOSAR software components of those situations, runnables in AUTOSAR software components are activated by notifications. So interrupts that occur in the basic software have to be transformed into notifications of the AUTOSAR software components. Such a transformation has to take place at RTE level **at the latest**! Which interrupt is connected to which notification is decided either during system configuration/generation time or as part of the design of Complex Device Drivers or the Microcontroller Abstraction Layer.

This means that runnables in AUTOSAR SW-Cs have to be activated or "waiting" cat2 runnables in extended tasks have to be set to "ready to run" again. In addition some event specific data may have to be passed.

There are two different mechanisms to implement these notifications, depending on the kind of BSW interfaces.

1. **BSW with Standardized interface**. Used with COM and OS.

Basic-SW modules with Standardized interfaces cannot create RTEEvents. So another mechanism must be chosen: "**callbacks**"

The typical callback realization in a C/C++ environment is a function call.

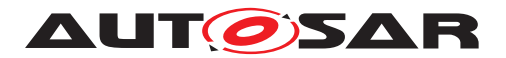

2. **BSW with AUTOSAR interface**: Used in all the other BSW modules. Basic-SW modules with AUTOSAR-Interfaces have their interface specified in an AUTOSAR BSW description XML file which contains signal specifications according to the AUTOSAR specification. The BSW modules can employ RTE API calls like Rte Send – see  $5.6.5$ ). [RTEEvent](#page-1083-0)s may be connected with the RTE API calls, so realizing AUTOSAR SW-C activation.

Note that an AUTOSAR software component can send a notification to another AU-TOSAR software component or a BSW module only via an AUTOSAR interface.

### **4.2.4.2 Interrupts**

The AUTOSAR concept as stated in the VFB specification [\[1\]](#page-23-1) does not allow AUTOSAR software components to run in interrupt context. Only the Microcontroller Abstraction Layer, Complex Device Drivers and the OS are allowed to directly interact with interrupts and implement interrupt service routines (see Requirement [SRS\_BSW\_00164]. This ensures hardware independence and determinism.

If AUTOSAR software components were allowed to run in interrupt context, one AU-TOSAR software component could block the entire system schedule for an unacceptably long period of time. But the main reason is that AUTOSAR software components are supposed to be independent of the underlying hardware so that exchangeability between ECUs can be ensured. The schedule of an ECU is more predictable and better testable if the timing effects of interrupts are restricted to the basic software of that ECU.

Furthermore, AUTOSAR software components are not allowed to explicitly block interrupts as a means to ensure data consistency. They have to use RTE functions for this purpose instead, see Section [4.2.5.](#page-155-0)

# **4.2.4.3 Decoupling interrupts on RTE level**

Runnables in AUTOSAR SW-Cs may be running as a consequence of an interrupt but **not** in interrupt context, which means not within an interrupt service routine! Between the interrupt service routine and an AUTOSAR SW-C activation there must always be a decoupling instance. AUTOSAR SW-C runnables are only executed in the context of tasks.

The decoupling instance is latest in the RTE. For the RTE there are several options to realize the decoupling of interrupts. Which option is the best depends on the configuration and implementation of the RTE, so only examples are given here.

### **Example 1:**

Situation:

• An interrupt routine calls an RTE callback function

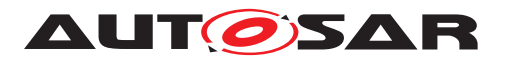

Intention:

• Start a runnable

RTE job:

- RTE starts a task containing the runnable activation code by using the  $Acti$ vateTask()" OS service call.
- Other more sophisticated solutions are possible, e.g. if the task containing the runnable is activated periodically.

### **Example 2:**

Situation:

• An interrupt routine calls an RTE callback function

Intention:

• Make a runnable wake up from a wait point

RTE job:

• RTE sets an OS event

These scenarios described in the examples above not only hold for RTE callback functions but for other RTE API functions as well.

**[SWS\_Rte\_03600]** [ The RTE shall prevent runnable entities of AUTOSAR softwarecomponents to run in interrupt context. (*SRS\_Rte\_00099)* 

# **4.2.4.4 RTE and interrupt categories**

Since category 1 interrupts are not under OS control the RTE has absolutely no possibility to influence their execution behavior. So no category 1 interrupt is allowed to reach RTE. This is different for interrupt of category 2.

**[SWS Rte 03594]** The RTE Generator shall reject the configuration if a [SwcB](#page-1114-0)[swRunnableMapping](#page-1114-0) associates a [BswInterruptEntity](#page-1012-0) with a [RunnableEn](#page-1093-0)[tity](#page-1093-0) and the attribute [interruptCategory](#page-1012-1) of the [BswInterruptEntity](#page-1012-0) is equal to cat 1. *(SRS Rte 00018, SRS Rte 00099)* 

**[SWS\_Rte\_CONSTR\_09012] Category 1 interrupts shall not access the RTE.** [ Category 1 interrupts shall not access the RTE. (*i*)

# **4.2.4.5 RTE and Basic Software Scheduler and [BswExecutionContext](#page-1006-1)**

The RTE and *Basic Software Scheduler* do support the invocation [triggered Exe](#page-34-0)[cutableEntity](#page-34-0) via direct function call in some special cases. Nevertheless it shall

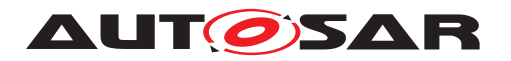

be prevented that an [ExecutableEntity](#page-1042-0) from a particular execution context calls a [triggered ExecutableEntity](#page-34-0) witch requires an execution context with more permissions.

The constraint [constr 4086] in document [\[9\]](#page-23-2) describes the possible invocation of  $Ex$ [ecutableEntity](#page-1042-0)s by direct function call dependent from [BswExecutionContext](#page-1006-1).

This applies to the invocation of a [triggered ExecutableEntity](#page-34-0) by the [SchM\\_Trigger](#page-729-0), SchM\_ActMain or [Rte\\_Trigger](#page-621-0) APIs, or to the invocation of an [on-entry ExecutableEntity](#page-31-0), [on-transition ExecutableEntity](#page-31-1), [on-exit ExecutableEntity](#page-31-2) or [ModeSwitchAck ExecutableEntity](#page-31-3) by the [SchM\\_Switch](#page-722-0) or [Rte\\_Switch](#page-570-0) APIs.

# **4.2.4.5.1 Interrupt decoupling for COM**

**COM** callbacks are used to inform the RTE about something that happened independently of any RTE action. This is often interrupt driven, e.g. when a data item has been received from another ECU or when a S/R transmission is completed. It is the RTE's job e.g. to create [RTEEvent](#page-1083-0)s from the interrupt.

**[SWS\_Rte\_03530]** [ The RTE shall provide callback functions to allow COM to signal COM events to the RTE. *[\(SRS\\_Rte\\_00072,](#page-45-0) [SRS\\_Rte\\_00099\)](#page-49-0)* 

**[SWS\_Rte\_03531]** [ The RTE shall support runnable activation by COM callbacks. [ *[\(SRS\\_Rte\\_00072,](#page-45-0) [SRS\\_Rte\\_00099\)](#page-49-0)*

**ISWS Rte 035321** [ The RTE shall support category 2 runnables to wake up from a wait point as a result of COM callbacks.  $|$  [\(SRS\\_Rte\\_00072,](#page-45-0) [SRS\\_Rte\\_00099\)](#page-49-0)

See RTE callback API in chapter [5.9.](#page-652-0)

# <span id="page-155-0"></span>**4.2.5 Data Consistency**

### **4.2.5.1 General**

Concurrent accesses to shared data memory can cause data inconsistencies. In general this must be taken into account when several code entities accessing the same data memory are running in different contexts - in other words when systems using parallel (multicore) or concurrent (singlecore) execution of code are designed. More general: Whenever task context-switches occur and data is shared between tasks, data consistency is an issue.

AUTOSAR systems use operating systems according to the AUTOSAR-OS specification which is derived from the OSEK-OS specification. The Autosar OS specification defines a priority based scheduling to allow event driven systems. This means that

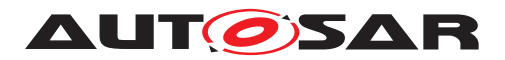

tasks with higher priority levels are able to interrupt (preempt) tasks with lower priority level.

The "lost update" example in Figure [4.24](#page-156-0) illustrates the problem for concurrent readmodify-write accesses:

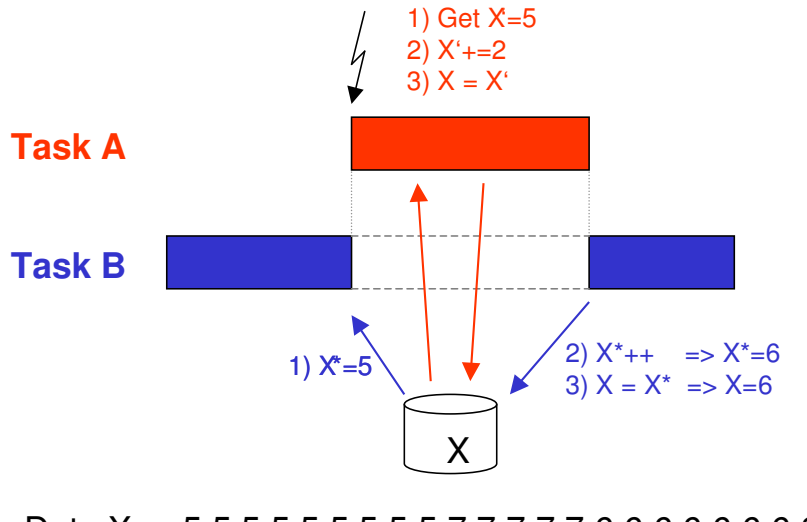

Data X 5 5 5 5 5 5 5 5 5 7 7 7 7 7 6 6 6 6 6 6 6 6

Time

<span id="page-156-0"></span>**Figure 4.24: Data inconsistency example - lost update**

There are two tasks. Task A has higher priority than task B. A increments the commonly accessed counter X by 2, B increments X by 1. So in both tasks there is a read (step1) – modify (step2) – write (step3) sequence. If there are no atomic accesses (fully completed read-modify-write accesses without interruption) the following can happen:

- 1. Assume X=5.
- 2. B makes read (step1) access to X and stores value 5 in an intermediate store (e.g. on stack or in a CPU register).
- 3. B cannot continue because it is preempted by A.
- 4. A does its read (step1) modify (step2) write (step3) sequence, which means that A reads the actual value of X, which is 5, increments it by 2 and writes the new value for X, which is 7.  $(X=5+2)$
- 5. A is suspended again.
- 6. B continues where it has been preempted: with its modify (step2) and write (step3) job. This means that it takes the value 5 form its internal store, increments it by one to 6 and writes the value 6 to  $X (X=5+1)$ .
- 7. B is suspended again.

The correct result after both Tasks A and B are completed should be X=8, but the update of X performed by task A has been lost.

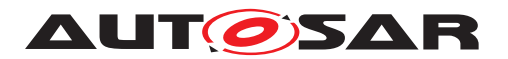

### **4.2.5.2 Communication Patterns**

In AUTOSAR systems the RTE has to take care that a lot of the communication is not corrupted by data consistency problems. RTE Generator has to apply suitable means if required.

The following communication mechanisms can be distinguished:

- Communication within one atomic AUTOSAR SW-C: Communication between Runnables of one atomic AUTOSAR SW-C running in different task contexts where communication between these Runnables takes place via commonly accessed data. If the need to support data consistency by the RTE exists, it must be specified by using the concepts of "ExclusiveAreas" or "InterRunnableVariables" only.
- Intra-partition communication between AUTOSAR SW-Cs: Sender/Receiver (S/R) communication between Runnables of different AU-TOSAR SW-Cs using *implicit* or *explicit* data exchange can be realized by the RTE through commonly accessed RAM memory areas. Data consistency in Client/Server (C/S) communication can be put down to the same concepts as S/R communication. Data access collisions must be avoided. The RTE is responsible for guaranteeing data consistency.
- Inter-Partition communication The RTE has to guarantee data consistency. The different possibilities provided to the RTE for the communication between partitions are discussed in section [4.3.4.](#page-300-0)
- Intra-ECU communication between AUTOSAR SW-Cs and BSW modules with AUTOSAR interfaces:

This is a special case of the above two.

• Inter ECU communication

COM has to guarantee data consistency for communication between ECUs on complete path between the COM modules of different ECUs. The RTE on each ECU has to guarantee that no data inconsistency might occur when it invokes COM send respectively receive calls supplying respectively receiving data items which are concurrently accessed by application via RTE API call, especially when queueing is used since the queues are provided by the RTE and not by COM.

**[SWS\_Rte\_03514]** The RTE has to guarantee data consistency for communication via AUTOSAR interfaces. (*SRS\_Rte\_00032*)

### **4.2.5.3 Concepts**

In the AUTOSAR SW-C Template [\[2\]](#page-23-0) chapter "Interaction between runnables within one component", the concepts of

1. ExclusiveAreas (see section [4.2.5.5](#page-160-0) below)

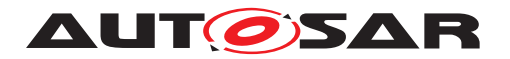

2. InterRunnableVariables (see section [4.2.5.6](#page-164-0) below)

are introduced to allow the user (SW-Designer) to specify where the RTE shall guarantee data consistency for AUTOSAR SW-C internal communication and execution circumstances. This is discussed in more detail in next sections.

Additionally exclusive areas are also available for *Basic Software Modules* to protect access to module internal data. See [\[9\]](#page-23-2). The exclusive areas for *Basic Software Modules* are handled by the *Basic Software Scheduler*.

The AUTOSAR SW-C template specification [\[2\]](#page-23-0) also states that AUTOSAR SW-Cs may define [PerInstanceMemory](#page-1078-0) or [arTypedPerInstanceMemory](#page-1115-0), allowing reservation of static (permanent) need of global RAM for the SW-C. Nothing is specified about the way Runnables might access this memory. RTE only provides a reference to this memory (see section [5.6\)](#page-562-0) but doesn't quarantee data consistency for it.

The implementer of an AUTOSAR SW-C has to take care by himself that accesses to RAM reserved as PerInstanceMemory out of Runnables running in different task contexts don't cause data inconsistencies. On the other hand this provides more freedom in using the memory.

# <span id="page-158-0"></span>**4.2.5.4 Mechanisms to guarantee data consistency**

ExclusiveAreas and InterRunnableVariables are only mentioned in association with AUTOSAR SW-C internal communication. Nevertheless the data consistency mechanisms behind can be applied to communication between AUTOSAR SW-Cs or between AUTOSAR SW-Cs and BSW modules too. Everywhere where the RTE has to guarantee data consistency.

The data consistency guaranteeing mechanisms listed here are derived from AU-TOSAR SW-C Template and from further discussions. There might be more (see section [4.3.4](#page-300-0) for the mechanisms involved for [inter-partition](#page-30-0) communication). The RTE has the responsibility to apply such mechanisms if required. The details how to apply the mechanisms are left open to the RTE supplier.

Mechanisms:

• *Sequential scheduling strategy*

The activation code of Runnables is sequentially placed in one task so that no interference between them is possible because one Runnable is only activated after the termination of the other. Data consistency is guaranteed.

### • *Interrupt blocking strategy*

Interrupt blocking can be an appropriate means if collision avoidance is required for a very short amount of time. This might be done by disabling respectively suspending all interrupts, Os interrupts only or - if hardware supports it - only of some interrupt levels. In general this mechanism must be applied with care

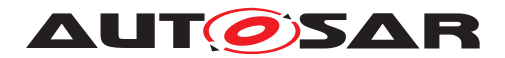

because it might influence SW in tasks with higher priority too and the timing of the complete system.

### • *Usage of OS resources*

Usage of OS resources. Advantage in comparison to Interrupt blocking strategy is that less SW parts with higher priority are blocked. Disadvantage is that implementation might consume more resources (code, runtime) due to the more sophisticated mechanism. Appropriateness of this mechanism may vary depending on the number of OSs/cores and/or the number of available resources.

### • *Task blocking strategy*

Mutual task preemption is prohibited. This might be reached e.g. by assigning same priorities to affected tasks, by assigning same internal OS resource to affected tasks or by configuring the tasks to be non-preemptive. This mechanism may be inappropriate in multi-partitioned systems.

### • *Copy strategy*

Idea: The RTE creates copies of data items so that concurrent accesses in different task contexts cannot collide because some of the accesses are redirected to the copies.

How it can work:

**–** Application for *read conflicts*:

For all readers with lower priority than the writer a *read copy* is provided.

Example:

There exist Runnable R1, Runnable R2, data item X and a copy data item X\*. When Runnable R1 is running in higher priority task context than R2, and R1 is the only one writing X and R2 is reading X it is possible to guarantee data consistency by making a copy of data item X to variable X\* **before** activation of R2 and redirecting write access from X to X<sup>\*</sup> or the read access from X to X\* for R2.

**–** Application for *write conflicts*:

If one or more data item receiver with a higher priority than the sender exist, a *write copy* for the sender is provided.

Example:

There exist Runnable R1, Runnable R2, data item X and copy data item X\*. When Runnable R1 (running in lower priority task context than R2) is writing X and R2 is reading X, it is possible to guarantee data consistency by making a copy of data item X to data item X\* **before** activation of R1 together with redirecting the write access from X to X\* for R1 or the read access from X to X\* for R2.

Usage of this copy mechanism may make sense if one or more of the following conditions hold:

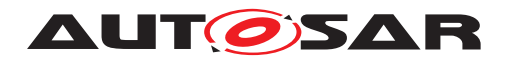

- **–** This copy mechanism can handle those cases when only one instance does the data write access.
- **–** R2 is accessing X several times.
- **–** More than one Runnable R2 has read (resp. write) access to X.
- **–** To save runtime is more important than to save code and RAM.
- **–** Additional RAM requirements to hold the copies is acceptable.

Further issues to be taken into account:

**–** AUTOSAR SW-Cs provided as source code and AUTOSAR SW-Cs provided as object code may or have to be handled in different ways. The redirecting mechanism for source code could use macros for C and C++ very efficiently whereas object-code AUTOSAR SW-Cs most likely are forced to use references.

Note that the copy strategy is used to guarantee data consistency for implicit sender-receiver communication ([VariableAccess](#page-1127-0)es in the [dataReadAccess](#page-1093-2) or [dataWriteAccess](#page-1094-0) role) and for AUTOSAR SW-C internal communication using InterRunnableVariables with implicit behavior.

# <span id="page-160-0"></span>**4.2.5.5 Exclusive Areas**

The concept of [ExclusiveArea](#page-1042-2) is more a working model. It's not a concrete implementation approach, although concrete possible mechanisms are listed in AUTOSAR SW-C template specification [\[2\]](#page-23-0).

### **Focus of the [ExclusiveArea](#page-1042-2) concept is to block potential concurrent accesses to get data consistency. [ExclusiveArea](#page-1042-2)s implement critical section**

*ExclusiveArea*s are associated with [RunnableEntity](#page-1093-0)s. The RTE is forced to guar-antee data consistency when the [RunnableEntity](#page-1093-0) runs in an [ExclusiveArea](#page-1042-2). A [RunnableEntity](#page-1093-0) can run inside one or several [ExclusiveArea](#page-1042-2)s completely or can enter one or several [ExclusiveArea](#page-1042-2)s during their execution for one or several times

• If an AUTOSAR SW-C requests the RTE to look for data consistency for it's inter-nally used data (for a part of it or the complete one) using the [ExclusiveArea](#page-1042-2) concept, the SW designer can use the API calls "Rte Enter()" in  $5.6.28$  and "Rte Exit()" in  $5.6.29$  to specify where he wants to have the protection by RTE applied.

"Rte Enter()" defines the begin and "Rte Exit()" defines the end of the code sequence containing data accesses the RTE has to guarantee data consistency for.

.

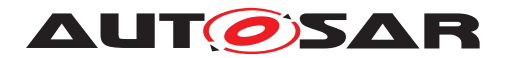

• If the SW designer wants to have the mutual exclusion for complete [RunnableEntity](#page-1093-0)s he can specify this by using the *ExclusiveArea* in the role "[runsInsideExclusiveArea](#page-1043-3)" in the AUTOSAR SW-C description.

In principle the  $Exclusion = Area$  concept can handle the access to single data items as well as the access to several data items realized by a group of instructions. It also doesn't matter if one Runnable is completely running in an [ExclusiveArea](#page-1042-2) and another Runnable only temporarily enters the same [ExclusiveArea](#page-1042-2). The RTE has to guarantee data consistency.

**[SWS Rte 03500]** The RTE has to guarantee data consistency for arbitrary accesses to data items accessed by Runnables marked with the same [ExclusiveArea](#page-1042-2). c*[\(SRS\\_Rte\\_00032,](#page-41-0) [SRS\\_Rte\\_00046\)](#page-42-0)*

**[SWS\_Rte\_03515]** FRTE has to provide an API enabling the SW-Cs to access and leave [ExclusiveArea](#page-1042-2)s. (*SRS Rte 00046*)

If Runnables accessing same [ExclusiveArea](#page-1042-2) are assigned to be executing in different task contexts, the RTE can apply suitable mechanisms, e.g. task blocking, to guarantee data consistency for data accesses in the common [ExclusiveArea](#page-1042-2). However, specials attributes can be set that require certain data consistency mechanisms in which case the RTE generator is forced to apply the selected mechanism.

The *Basic Software Scheduler* provides [ExclusiveArea](#page-1042-2)s for the *Basic Software Module*s. *Basic Software Module*s have to use the API calls [SchM\\_Enter](#page-713-0)()" in [6.5.1](#page-713-1) and [SchM\\_Exit](#page-714-0)()" in [6.5.2](#page-714-1) to specify where the protection by Basic Software Scheduler has to be applied.

**[SWS\_Rte\_07522]** [The *Basic Software Scheduler* has to guarantee data consistency for arbitrary accesses to data items accessed by  $\text{BswModuleEntityS}$  $\text{BswModuleEntityS}$  $\text{BswModuleEntityS}$  marked with the same [ExclusiveArea](#page-1042-2). (*SRS Rte 00222, SRS Rte 00046*)

**[SWS\_Rte\_07523]** [ *Basic Software Scheduler* has to provide an API enabling the *Basic Software Module* to access and leave [ExclusiveArea](#page-1042-2)s. (*SRS Rte 00222, [SRS\\_Rte\\_00046\)](#page-42-0)*

It is not supported, that a [BswModuleEntity](#page-1018-0) which is not a [BswSchedulableEn](#page-1021-0)[tity](#page-1021-0) uses an [ExclusiveArea](#page-1042-2) in the role [runsInsideExclusiveArea](#page-1043-3) This is not possible, because such [BswSchedulableEntity](#page-1021-0) might be called directly by other *Basic Software Modules* and therefore the *Basic Software Scheduler* is not able to enter and exit the [ExclusiveArea](#page-1042-2) automatically.

**[SWS\_Rte\_07524]** The RTE generator shall reject a configuration where a [BswMod](#page-1018-0)[uleEntity](#page-1018-0) which is not a [BswSchedulableEntity](#page-1021-0) uses an [ExclusiveArea](#page-1042-2) in the role [runsInsideExclusiveArea](#page-1043-3). (*SRS Rte 00222, SRS Rte 00046, [SRS\\_Rte\\_00018\)](#page-38-0)*

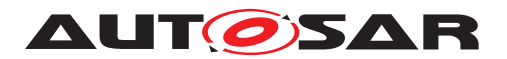

### **4.2.5.5.1 Assignment of data consistency mechanisms**

The data consistency mechanism that has to be applied to an[ExclusiveArea](#page-1042-2) might be domain, ECU or even project specific. The decision which mechanism has to be applied by RTE / *Basic Software Scheduler* is taken during ECU integration by set-ting the [ExclusiveArea](#page-1042-2) configuration parameter [RteExclusiveAreaImplMecha](#page-906-0)[nism](#page-906-0). This parameter is an input for RTE generator.

As stated in section [4.2.5.4](#page-158-0) there might be more mechanisms to realize  $Exclu$ [siveArea](#page-1042-2)s as mentioned in this specification. So RTE implementations might provide other mechanisms in plus by a vendor specific solutions. This allows further optimizations.

Actually following values for configuration parameter [RteExclusiveAreaIm](#page-906-0)[plMechanism](#page-906-0) must be supported:

- ALL INTERRUPT BLOCKING This value requests enabling and disabling of all Interrupts and is based on the *Interrupt blocking strategy*.
- OS\_INTERRUPT\_BLOCKING This value requests enabling and disabling of Os Interrupts and is based on the *Interrupt blocking strategy*.
- OS\_RESOURCE

This value requests to apply the *Usage of OS resources* mechanism.

• OS\_SPINLOCK

This value is used to co-ordinate concurrent access by TASKs/ISR2s on different cores to a shared resource.

• NONE

RTE generator shall not apply any mechanisms for data consistency. Data consistency will be ensured by methods outside of RTE implementation control.

• RTE\_PLUGIN

This value requests to apply the [RTE Implementation Plug-In](#page-32-0) mechanism.

The strategies / mechanisms are described in general in section [4.2.5.4.](#page-158-0)

**[SWS Rte 03504]** [ If the configuration parameter [RteExclusiveAreaImplMech](#page-906-0)[anism](#page-906-0) of an [ExclusiveArea](#page-1042-2) is set to value ALL\_INTERRUPT\_BLOCKING the RTE generator shall use the mechanism of *Interrupt blocking* (blocking all interrupts) to guarantee data consistency if data inconsistency could occur. (*CRS Rte\_00032)* 

**[SWS Rte 05164]** F If the configuration parameter [RteExclusiveAreaImplMech](#page-906-0)[anism](#page-906-0) of an [ExclusiveArea](#page-1042-2) is set to value OS\_INTERRUPT\_BLOCKING the RTE generator shall use the mechanism of *Interrupt blocking* (blocking Os interrupts only) to guarantee data consistency if data inconsistency could occur. (*SRS Rte 00032)* 

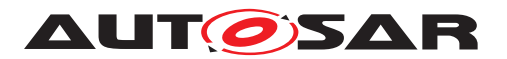

**[SWS Rte 03595]** F If the configuration parameter [RteExclusiveAreaImplMech](#page-906-0)[anism](#page-906-0) of an [ExclusiveArea](#page-1042-2) is set to value OS\_RESOURCE the RTE generator shall use OS resources to quarantee data consistency if data inconsistency could occur.  $\vert$ *[\(SRS\\_Rte\\_00032\)](#page-41-0)*

The requirements above have the limitation "if data inconsistency could occur" because it makes no sense to apply a data consistency mechanism if no potential data inconsistency can occur. This can be relevant if e.g. the "Sequential scheduling strategy" (described in section [4.2.5.4\)](#page-158-0) still has solved the item by the ECU integrator defining an appropriate runnable-to-task mapping.

**[SWS Rte 08419]** [ If the configuration parameter [RteExclusiveAreaImplMech](#page-906-0)[anism](#page-906-0) of an [ExclusiveArea](#page-1042-2)is set to value OS SPINLOCK the RTE generator shall use OS spinlocks to quarantee data consistency if data inconsistency could occur.  $\Box$ *[\(SRS\\_Rte\\_00032\)](#page-41-0)*

**[SWS\_Rte\_03999]** [ If the configuration parameter [RteExclusiveAreaImplMech](#page-906-0)[anism](#page-906-0) of an [ExclusiveArea](#page-1042-2) is set to value NONE then the RTE generator shall create functionally empty implementations for all required APIs.  $\sqrt{(SRS)Rte 00032}$ 

Note: The implementation of [ExclusiveArea](#page-1042-2)s via [RTE Implementation Plug-](#page-32-0)[In](#page-32-0) mechanism ([RteExclusiveAreaImplMechanism](#page-906-0) set to RTE PLUGIN) is described in section [7.3.5.](#page-840-0) Note:

The configuration parameter [RteExclusiveAreaImplMechanism](#page-906-0) can be specified for each SWC instance and therefore the implementation for each API may differ. The description "functionally empty" implies no code to lock/unlock the exclusive area however other code, such as VFB trace, may be present. If all SWC instances result in identical implementations, e.g. empty, then an RTE generator can provide a function-like macro within the RTE API mappings to further optimize the generated API. Such optimization is not possible when implementations differ since the API mappings are generated per-type.

In a SWC code, it is not allowed to use [WaitPoint](#page-1130-0)s inside an [ExclusiveArea](#page-1042-2): The RTE generator might use OSEK services to implement [ExclusiveArea](#page-1042-2)s and waiting for an OS event is not allowed when an OSEK resource has been taken for example. For RunnableEntityEntersExclusiveArea, the RTE generator cannot check if [WaitPoint](#page-1130-0)s are inside an [ExclusiveArea](#page-1042-2). Therefore, it is the responsibility of the SWC Code writer to ensure that no [WaitPoint](#page-1130-0)s are used inside an exclusive area. But for [RunnableEntity](#page-1093-0)s running inside an [ExclusiveArea](#page-1042-2), the RTE generator is able to do the following check.

**[SWS\_Rte\_07005]** [The RTE generator shall reject a configuration with a [WaitPoint](#page-1130-0) applied to a [RunnableEntity](#page-1093-0) which is using the [ExclusiveArea](#page-1042-2) in the role [run](#page-1043-3)[sInsideExclusiveArea](#page-1043-3) (*SRS Rte 00032, SRS Rte 00018*)

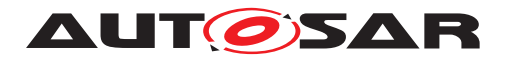

### <span id="page-164-0"></span>**4.2.5.6 InterRunnableVariables**

AtomicSwComponents (except for NvBlockComponents) can reserve InterRunnable-Variables which can be accessed by the Runnables of this one AtomicSwComponent (also see section [4.3.3.1\)](#page-299-0). Read and write accesses are possible. There is a separate set of those variables per AUTOSAR SW-C instance.

Again the RTE has to guarantee data consistency. Appropriate means will depend on Runnable placement decisions which are taken during ECU configuration.

**[SWS\_Rte\_03516]** The RTE has to guarantee data consistency for communication between Runnables of one AUTOSAR software-component instance using the same InterRunnableVariable. *(SRS Rte\_00142, SRS Rte\_00032)* 

Next the two kinds of InterRunnableVariables are treated:

1. InterRunnableVariables with **implicit** behavior

(implicitInterRunnableVariable)

2. InterRunnableVariables with **explicit** behavior

(explicitInterRunnableVariable)

### **4.2.5.6.1 InterRunnableVariables with implicit behavior**

In applications with very high SW-C communication needs and much real time constraints (like in powertrain domain) the usage of a copy mechanism to get data consistency might be a good choice because during **[RunnableEntity](#page-1093-0)** execution no data consistency overhead in form of concurrent access blocking code and runtime during its execution exists - independent of the number of data item accesses.

Costs are code overhead in the [RunnableEntity](#page-1093-0) prologue and epilogue which is often be minimal compared to other solutions. Additional RAM need for the copies comes in plus.

When *InterRunnableVariables with implicit behavior* are used the RTE is required to make the data available to the Runnable using the [semantics of a copy](#page-29-1) operation but is not necessarily required to use a unique copy for each [RunnableEntity](#page-1093-0).

### **Focus of** *InterRunnableVariable with implicit behavior* **is to avoid concurrent accesses by redirecting second, third, .. accesses to data item copies.**

**[SWS\_Rte\_03517]** [The RTE shall guarantee data consistency for *InterRunnableVariables with implicit behavior* by avoiding concurrent accesses to data items specified by implicitInterRunnableVariable using one or more copies and redirecting accesses to the copies.

c*[\(SRS\\_Rte\\_00142,](#page-52-0) [SRS\\_Rte\\_00032\)](#page-41-0)*

Compared with Sender/Receiver communication

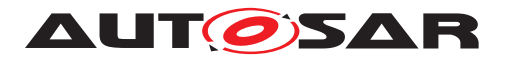

- Like with [VariableAccess](#page-1127-0)es in the [dataReadAccess](#page-1093-2) and [dataWriteAc](#page-1094-0)[cess](#page-1094-0) roles, the Runnable IN data is stable during Runnable execution, which means that during an Runnable execution several read accesses to an implicitInterRunnableVariable always deliver the same data item value.
- Like with [VariableAccess](#page-1127-0)es in the [dataReadAccess](#page-1093-2) and [dataWriteAc](#page-1094-0)[cess](#page-1094-0) roles, the Runnable OUT data is forwarded to other Runnables not before Runnable execution has terminated, which means that during an Runnable execution write accesses to implicitInterRunnableVariable are not visible to other Runnables.

This behavior requires that Runnable execution terminates.

**[SWS\_Rte\_03582]** The value of several read accesses to implicitInter-RunnableVariable during a [RunnableEntity](#page-1093-0) execution shall only change for write accesses performed within this [RunnableEntity](#page-1093-0) to the implicitInter-RunnableVariable (*SRS Rte 00142*)

**[SWS Rte 03583]** Several write accesses to implicitInterRunnableVari-able during a [RunnableEntity](#page-1093-0) execution shall result in only one update of the im-plicitInterRunnableVariable content visible to other [RunnableEntity](#page-1093-0)s with the last written value. c*[\(SRS\\_Rte\\_00142\)](#page-52-0)*

**[SWS Rte 03584]** [The update of implicitInterRunnableVariable done during a [RunnableEntity](#page-1093-0) execution shall be made available to other [RunnableEn](#page-1093-0)[tity](#page-1093-0)s after the [RunnableEntity](#page-1093-0) execution has terminated. c*[\(SRS\\_Rte\\_00142\)](#page-52-0)*

**[SWS Rte 07022]** [ If a [RunnableEntity](#page-1093-0) has both read and write access to an implicitInterRunnableVariable the result of the write access shall be immediately visible to subsequent read accesses from within the same runnable entity.  $\vert$ *[\(SRS\\_Rte\\_00142\)](#page-52-0)*

The usage of implicitInterRunnableVariables is permitted for all categories of runnable entities. For runnable entities of category 2, the behavior is guaranteed only if it has a finite execution time. A category 2 runnable that runs forever will not have its data updated.

For API of implicitInterRunnableVariable see sections [5.6.23](#page-607-0) and [5.6.24.](#page-608-0)

For more details how this mechanism could work see "Copy strategy" in section [4.2.5.4.](#page-158-0)

### **4.2.5.6.2 InterRunnableVariables with explicit behavior**

In many applications saving RAM is more important than saving runtime. Also some application require to have access to the newest data item value without any delay, even several times during execution of a Runnable.

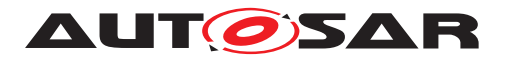

Both requirements can be fulfilled when RTE supports data consistency by blocking second/third/.. concurrent accesses to a signal buffer if data consistency is jeopardized. (Most likely RTE has nothing to do if SW is running on a 16bit machine and making an access to an 16bit value when a 16bit data bus is present.)

### **Focus of** *InterRunnableVariables with explicit behavior* **is to block potential concurrent accesses to get data consistency.**

The mechanism behind is the same as in the [ExclusiveArea](#page-1042-2) concept (see section [4.2.5.5\)](#page-160-0). But although ExclusiveAreas can handle single data item accesses too, their API is made to make the RTE to apply data consistency means for a group of instructions accessing several data items as well. So when using an ExclusiveArea to protect accesses to one single common used data item each time two RTE API calls grouped around are needed. This is very inconvenient and might lead to faults if the calls grouped around might be forgotten.

The solution is to support *InterRunnableVariables with explicit behavior*.

**[SWS\_Rte\_03519]** The RTE shall guarantee data consistency for *InterRunnableVariables with explicit behavior* by blocking concurrent accesses to data items specified by explicitInterRunnableVariable. c*[\(SRS\\_Rte\\_00142,](#page-52-0) [SRS\\_Rte\\_00032\)](#page-41-0)*

The RTE generator is not free to select on it's own if implicit or explicit behavior shall be applied. Behavior must be known at AUTOSAR SW-C design time because in case of *InterRunnableVariables with implicit behavior* the AUTOSAR SW-C designer might rely on the fact that several read accesses always deliver same data item value.

**[SWS\_Rte\_03580]** [ The RTE shall supply different APIs for *InterRunnableVariables with implicit* behavior and *InterRunnableVariables with explicit* behavior. c*[\(SRS\\_Rte\\_00142\)](#page-52-0)*

For API of *InterRunnableVariables with explicit behavior* see sections [5.6.26](#page-610-0) and [5.6.27.](#page-612-0)

# **4.2.6 Multiple trigger of Runnable Entities and Basic Software Schedulable Entities**

# **Concurrent activation**

The AUTOSAR SW-C template specification [\[2\]](#page-23-0) states that runnable entities (further called "runnables") might be invoked concurrently several times if the Runnables attribute [canBeInvokedConcurrently](#page-1093-1) is set. It's then in the responsibility of the AU-TOSAR SW-C designer that no data might be corrupted when the Runnable is activated several times in parallel.

If a SW-C has multiple instances, they have distinct runnables. Two runnables that use the same [RunnableEntity](#page-1093-0) description of the same [SwcInternalBehavior](#page-1115-1) description but are instantiated with two different SW-C instances are treated as two distinct runnables in the following. This kind of concurrency is always allowed between

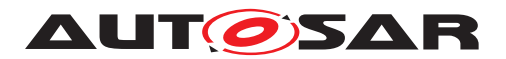

SW-Cs, even if the runnables have their [canBeInvokedConcurrently](#page-1093-1) attribute set to false.

**[SWS\_Rte\_03523]** [The RTE shall support concurrent activation of the same instance of a runnable entity if the associative attribute [canBeInvokedConcurrently](#page-1093-1) is set to TRUE. This includes concurrent activation in several tasks. If the attribute is not set resp. set to FALSE, concurrent activation of the runnable entity is forbidden. (see requirement [\[SWS\\_Rte\\_05083\]](#page-885-0)) c*[\(SRS\\_Rte\\_00072,](#page-45-0) [SRS\\_Rte\\_00133\)](#page-51-0)*

The *Basic Software Module Description Template* [\[9\]](#page-23-2) specifies the possible concurrent activation of [BswModuleEntity](#page-1018-0)s by the attribute [isReentrant](#page-1020-0).

**[SWS\_Rte\_07525]** [The *Basic Software Scheduler* shall support concurrent activation of the same instance of a [BswSchedulableEntity](#page-1021-0) if the attribute [isReentrant](#page-1020-0) of the referenced [BswModuleEntry](#page-1019-0) in the role [implementedEntry](#page-1019-1) is set to true. This includes concurrent activation in several tasks. If the attribute is set to false concurrent activation of the [BswSchedulableEntity](#page-1021-0) is forbidden. (see requirement  $[SWS_Rte_07588]$ <sup> $($ </sup>

Concurrent activation of the same instance of an [ExecutableEntity](#page-1042-0) results in multiple [ExecutableEntity](#page-1042-0) [execution-instances](#page-29-0). One for each context of activation.

### **Activation by several RTEEvents and BswEvents**

Nevertheless a Runnable whose attribute [canBeInvokedConcurrently](#page-1093-1) is NOT set might be still activated by several [RTEEvent](#page-1083-0)s if activation configuration guarantees that concurrent activation can never occur and the minimumStartInterval condition is kept. This includes activation in different tasks. In this case, the runnable is still considered to have only one [ExecutableEntity](#page-1042-0) [execution-instances](#page-29-0). A standard use case is the activation of same instance of a runnable in different modes.

**[SWS\_Rte\_03520]** [The RTE shall support activation of same instance of a runnable entity by multiple [RTEEvent](#page-1083-0)s. (*SRS Rte\_00072)* 

[RTEEvent](#page-1083-0)s are triggering runnable activation and may supply 0..several role parameters, see section [5.7.3.](#page-633-0) Role parameters are not visible in the runnables signature - except in those triggered by an [OperationInvokedEvent](#page-1076-0). With the exception of the [RTEEvent](#page-1083-0) [OperationInvokedEvent](#page-1076-0) all role parameters can be accessed by user with implicit or explicit Receiver API.

**[SWS\_Rte\_03524]** [The RTE shall support activation of same instance of a runnable entity by [RTEEvent](#page-1083-0)s of different kinds. (*SRS Rte\_00072)* 

The RTE does NOT support a runnable entity triggered by an [RTEEvent](#page-1083-0) [Opera](#page-1076-0)[tionInvokedEvent](#page-1076-0) to be triggered by any other RTEEvent except for other [Opera](#page-1076-0)[tionInvokedEvent](#page-1076-0)s of compatible operations. This limitation is stated in appendix in section [A.2](#page-977-0) ([\[SWS\\_Rte\\_03526\]](#page-977-1)).

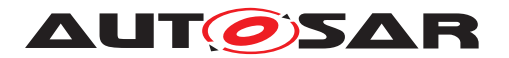

The similar configuration as mentioned for the **[RunnableEntity](#page-1093-0)s** might be used for [BswSchedulableEntity](#page-1021-0)s. Therefore even a [BswSchedulableEntity](#page-1021-0) whose referenced [BswModuleEntry](#page-1019-0) in the role [implementedEntry](#page-1019-1) has its [isReentrant](#page-1020-0) attribute set to false can be activated by several **[BswEvent](#page-1006-0)s**.

**[SWS\_Rte\_07526]** [ The *Basic Software Scheduler* shall support activation of same instance of a [BswSchedulableEntity](#page-1021-0) by multiple [BswEvent](#page-1006-0)s. (*()* 

**[SWS\_Rte\_07527]** [ The *Basic Software Scheduler* shall support activation of same instance of a [BswSchedulableEntity](#page-1021-0) by [BswEvent](#page-1006-0)s of different kinds. (*()* 

### **4.2.7 Implementation of Parameter and Data Elements**

### **4.2.7.1 General**

A SWC communicates with other SWCs through ports. A port is characterized by a [PortInterface](#page-1080-0) and there are several kinds of PortInterfaces. In this section, we focus on the [ParameterInterface](#page-1077-0), the [SenderReceiverInterface](#page-1099-0), and the [NvDataInterface](#page-1075-0). These three kinds of [PortInterface](#page-1080-0)s aggregate some specific interface elements. For example, a [ParameterInterface](#page-1077-0) aggregates 0..\* [Parame](#page-1077-1)[terDataPrototype](#page-1077-1)s.

### **4.2.7.2 Compatibility rules**

A receiver port can only be connected to a compatible provider port. The compatibility rules are explained in the AUTOSAR Software Component Template [\[2\]](#page-23-0). The compatibility mainly depends on the attribute  $\frac{\text{swImplPolicy}}{\text{explPort}}$  $\frac{\text{swImplPolicy}}{\text{explPort}}$  $\frac{\text{swImplPolicy}}{\text{explPort}}$  attached to the element of the interface. The table [4.7](#page-168-0) below gives an overview of compatibility rules.

<span id="page-168-0"></span>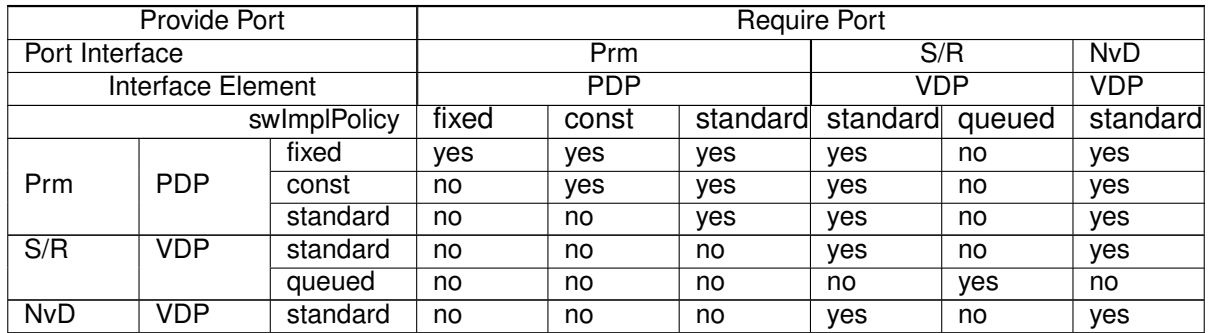

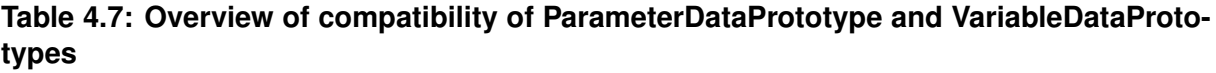

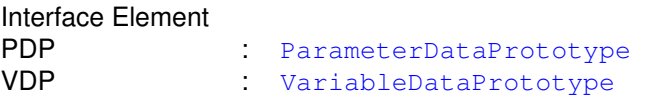

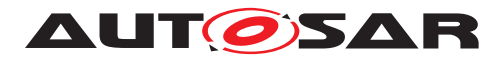

| Port Interface |                         |
|----------------|-------------------------|
| Prm            | ParameterInterface      |
| S/R            | SenderReceiverInterface |
| NvD            | : NyDataInterface       |
|                |                         |

**Table 4.8: Key to table [4.7](#page-168-0)**

For examples, a Require Port that expects a fixed parameter - i.e produced by a macro #define - can only be connected to a Port that provides a fixed Parameter. This is because this fixed data may be used in a compilation directive like #IF and only macro #define (fixed data) can be compiled in this case. On the other hand, this provided fixed parameter can be connected to almost every require port, except a queued Sender/receiver interface.

The RTE doesn't have to check the compatibility between ports since this task is performed at the VFB level. But it shall provide the right implementation of interface element and API according the attribute  $\frac{\text{swImpIPolicy}}{\text{expIPolicy}}$  attached to the interface element.

# **4.2.7.3 Implementation of an interface element**

The implementation of an interface element depends on the attribute [swImplPolicy](#page-1106-0). The attribute [swCalibrationAccess](#page-1106-1) determines how the interface element can be accessed by e.g. an external calibration tool. The table [4.9](#page-169-0) defines the supported combinations of [swImplPolicy](#page-1106-0) and [swCalibrationAccess](#page-1106-1) attribute setting and gives the corresponding implementation by the RTE.

<span id="page-169-0"></span>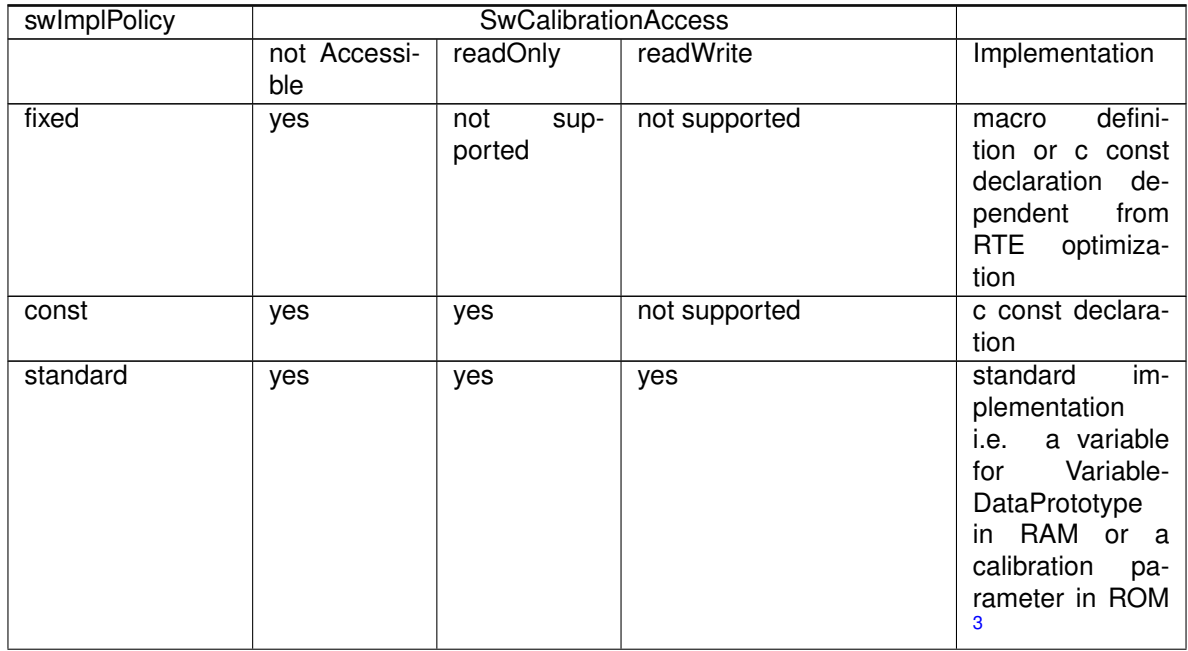

<span id="page-169-1"></span><sup>3</sup>calibration parameter have to be allocated in RAM if data emulation with SW support is required, see [4.2.8.3.5](#page-186-0)

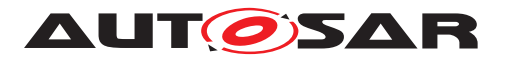

| queued               | ves           |      | not<br>ported | sup- | not supported | FIFO Queue |
|----------------------|---------------|------|---------------|------|---------------|------------|
| measurement<br>Point | not<br>ported | sup- | ves           |      | not supported | Variable   |

**Table 4.9: Data implementation according [swImplPolicy](#page-1106-0)**

### **4.2.7.4 Initialization of [VariableDataPrototype](#page-1128-0)s**

Basically the need for initialization of any [VariableDataPrototype](#page-1128-0)s is specified by the Software Component Descriptions defining the [VariableDataPrototype](#page-1128-0)s. This information is basically defined by the existence of an initValue, the [sectionIni](#page-1102-0)[tializationPolicy](#page-1102-0) of the related [SwAddrMethod](#page-1102-1). As described in section [8.11](#page-960-0) additionally the initialization strategy can be adjusted by the integrator of the RTE to adjust the behavior to the start-up code.

<span id="page-170-0"></span>**[SWS Rte 07046]** Wariables implementing [VariableDataPrototype](#page-1128-0)s shall be initialized if

 $\bullet$  an inityalue is defined

AND

• no [SwAddrMethod](#page-1102-1) is defined for [VariableDataPrototype](#page-1128-0).

c*[\(SRS\\_Rte\\_00052,](#page-44-0) [SRS\\_Rte\\_00068,](#page-45-1) [SRS\\_Rte\\_00116\)](#page-49-1)*

<span id="page-170-1"></span>**[SWS\_Rte\_03852]** Wariables implementing [VariableDataPrototype](#page-1128-0)s shall be initialized if

• an initValue is defined

AND

• a [SwAddrMethod](#page-1102-1) is defined for [VariableDataPrototype](#page-1128-0)

AND

• the [RteInitializationStrategy](#page-960-1) for the [sectionInitializa](#page-1102-0)[tionPolicy](#page-1102-0) of the related [SwAddrMethod](#page-1102-1) is NOT configured to RTE\_INITIALIZATION\_STRATEGY\_NONE.

c*[\(SRS\\_Rte\\_00052,](#page-44-0) [SRS\\_Rte\\_00068,](#page-45-1) [SRS\\_Rte\\_00116\)](#page-49-1)*

### **4.2.7.5 Initial value calculation**

Basically the Meta Model defines two different flavors of rule based value specifications:

• [ApplicationRuleBasedValueSpecification](#page-996-0)

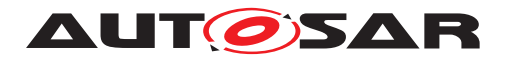

• [NumericalRuleBasedValueSpecification](#page-1071-0)

The [ApplicationRuleBasedValueSpecification](#page-996-0) defines the values in the physical representation whereas the [NumericalRuleBasedValueSpecification](#page-1071-0) defines the values in the numerical representation. (See document [\[2\]](#page-23-0), section *Data Description*) But both are using the [RuleBasedValueSpecification](#page-1092-0) to define a set of values based on a [rule](#page-1093-3) and [arguments](#page-1092-1) for the rule.

Especially in case of large arrays an high amount of initial values are required. But many arrays are initialized with identical values or at least filled up to the end with iden-tical values. For such use case the [RuleBasedValueSpecification](#page-1092-0) of category FILL UNTIL END can be used to avoid the creation and maintenance of redundant [ValueSpecification](#page-1127-1)s.

**[SWS Rte 06764]** The RTE Generator shall support [ApplicationRuleBased-](#page-996-0)[ValueSpecification](#page-996-0)s for [DataPrototype](#page-1033-0)s typed by [ApplicationArray-](#page-994-0)[DataType](#page-994-0)**s**. (*SRS Rte 00239*)

**[SWS Rte 06765]** [The RTE Generator shall support [NumericalRuleBasedVal](#page-1071-0)[ueSpecification](#page-1071-0)s for [DataPrototype](#page-1033-0)s typed by [ImplementationDataType](#page-1053-0)s of category ARRAY and for Compound Primitive Data Types which are mapped to [ImplementationDataType](#page-1053-0)s of category ARRAY. (*SRS Rte 00239*)

**[SWS Rte 06733]** [ The RTE Generator shall support [RuleBasedValueSpecifi](#page-1092-0)[cation](#page-1092-0)s with the [rule](#page-1093-3) FILL\_UNTIL\_END. (*SRS Rte 00239*)

**[SWS Rte 08542]** [The RTE Generator shall support [RuleBasedValueSpecifi](#page-1092-0)[cation](#page-1092-0)s with the [rule](#page-1093-3) FILL UNTIL MAX SIZE. (*SRS Rte 00239*)

**ISWS Rte 067341** The RTE shall initialize the elements of the array ac-cording the values defined by [RuleBasedValueSpecification](#page-1092-0).[arguments](#page-1092-1) if a [RuleBasedValueSpecification](#page-1092-0) with the [rule](#page-1093-3) FILL\_UNTIL\_END or FILL UNTIL MAX SIZE is applicable.

Thereby the order of arguments corresponds to the order of elements in the array, i.e. the first argument corresponds to the first element of the array, the second argument corresponds to the second element of the array, and so on. *(SRS Rte 00239)* 

AUTOSAR defines a standardized behavior of [RuleBasedValueSpecification](#page-1092-0)s only for the rules FILL\_UNTIL\_END and FILL\_UNTIL\_MAX\_SIZE. RTE vendors are free to add additional, non-standardized rules (see [TPS\_SWCT\_01495]).

**[SWS\_Rte\_06735]** [The RTE Generator shall apply the value of the last [RuleBased-](#page-1092-0)[ValueSpecification](#page-1092-0) argument to any following element of the array until the last element of the array if the [rule](#page-1093-3) is set to FILL\_UNTIL\_END and the number of arguments is smaller than the number of elements of the array to which it is applied.  $\vert$ *[\(SRS\\_Rte\\_00239\)](#page-64-0)*

**[SWS Rte 08792]** The RTE Generator shall apply the value of the last [Rule-](#page-1092-0)[BasedValueSpecification](#page-1092-0) argument to so many following elements of the array until first [maxSizeToFill](#page-1092-2) elements of the array are filled if the [rule](#page-1093-3) is set to

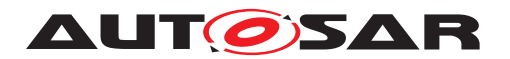

FILL UNTIL MAX SIZE and the number of arguments is smaller than the number of elements of the array to which it is applied. (*SRS Rte\_00239)* 

**[SWS\_Rte\_06736]** [ The RTE Generator shall ignore arguments that go beyond the last element of the array if the number of arguments exceeds the number of elements of the array to which it is applied. (*SRS Rte 00239*)

### **4.2.8 Measurement and Calibration**

### **4.2.8.1 General**

Calibration is the process of adjusting an ECU SW to fulfill its tasks to control physical processes respectively to fit it to special project needs or environments. To do this two different mechanisms are required and have to be distinguished:

1. Measurement

Measure what's going on in the ECU e.g. by monitoring communication data (Inter-ECU, Inter-Partition, Intra-partition, Intra-SWC). There are several ways to get the monitor data out of the ECU onto external visualization and interpretation tools.

2. Calibration

Based on the measurement data the ECU behavior is modified by changing parameters like runtime SW switches, process controlling data of primitive or composite data type, interpolation curves or interpolation fields. In the following for such parameters the term calibration parameter is used.

With AUTOSAR, a calibration parameter is instantiated with a [ParameterDataPro](#page-1077-1)[totype](#page-1077-1) class that aggregates a [SwDataDefProps](#page-1104-0) with properties [swCalibra](#page-1106-1)[tionAccess](#page-1106-1) = [readWrite](#page-1103-0) and [swImplPolicy](#page-1106-0) = [standard](#page-1108-0).

Nevertheless it is supported, that [VariableDataPrototype](#page-1128-0) is instantiated that aggregates a  $SwDatabaseProps$  with properties  $swCalibrationAccess = read swCalibrationAccess = read Write and swImplPolicy = standard. But in this case the implementation of such$  $Write and swImplPolicy = standard. But in this case the implementation of such$  $Write and swImplPolicy = standard. But in this case the implementation of such$  $Write and swImplPolicy = standard. But in this case the implementation of such$  $Write and swImplPolicy = standard. But in this case the implementation of such$  $Write and swImplPolicy = standard. But in this case the implementation of such$ [VariableDataPrototype](#page-1128-0) is treated identical to [swCalibrationAccess](#page-1106-1) = [read-](#page-1103-1)[Only](#page-1103-1) and the RTE Generator has not to implement further measures (for instance "Data emulation with SW support" [4.2.8.3.5\)](#page-186-0).

It's possible that different [SwDataDefProps](#page-1104-0) settings are specified for a [Variable-](#page-1128-0)[DataPrototype](#page-1128-0) and its referenced [AutosarDataType](#page-1001-0). In this case the rules spec-ified in the SWC-T shall be applied. See as well [\[SWS\\_Rte\\_07196\]](#page-100-0).

[SwDataDefProps](#page-1104-0) contain more information how measurement values or characteristics are to be interpreted and presented by external calibration tools. This information is needed for the ASAM2 respectively A2L file generation. Afterwards the A2L file is used by ECU-external measurement and calibration tools so that these tools know e.g. how to interpret raw data received from ECU and how to get them.

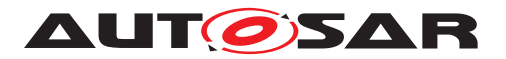

### **4.2.8.1.1 Definition of Calibration Parameters**

Calibration parameters can be defined in AUTOSAR SW as well as in Basic-SW. In the *AUTOSAR Architecture* there are two possibilities to define calibration parameters. Which one to choose is not in the focus of this RTE specification.

- 1. RTE provides the calibration parameter access if they are specified via a  $Parm$ [eterSwComponentType](#page-1078-1). A [ParameterSwComponentType](#page-1078-1) can be defined in order to provide [ParameterDataPrototype](#page-1077-1)s (via ports) to other Software Components.
- 2. Calibration parameter access invisible for RTE

Since multiple instantiation with code sharing is not allowed for Basic-SW and multiple instantiation is not always required for software components it's possible for these software to define own methods how calibration parameters are allocated. Nevertheless these calibration parameters shall be described in the belonging *Basic Software Module Description* respectively *Software Component Description*. In case data emulation with SW-support is used, the whole software and tool chain for calibration and measurement, e.g. Basic-SW (respectively XCP driver) which handles emulation details and data exchange with external calibration tools then has to deal with several emulation methods at once: The one the RTE uses and the other ones each Basic-SW or SWC using local calibration parameters practices.

### **4.2.8.1.2 Online and offline calibration**

The way how measurement and calibration is performed is company, domain and project specific. Nevertheless two different basic situations can be distinguished and are important for understanding:

1. Offline calibration

Measure when ECU is running, change calibration data when ECU is off. Process might look like this:

- (a) Flash the ECU with current program file
- (b) PowerUp ECU in target (actual or emulated) environment
- (c) Measure running ECU behavior log or monitor via external tooling
- (d) Switch off ECU
- (e) Change calibration parameters and create a new flashable program file (hexfile) e.g. by performing a new SW make run
- (f) Back to (a).

Do loop as long as a need for calibration parameter change exists or the Flash survives.

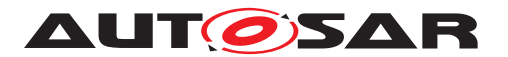

2. Online calibration

Do measurement and calibration in parallel.

In this case in principle all steps mentioned in "Offline calibration" above have to be performed in parallel. So other mechanisms are introduced avoiding ECU flashing when modifying ECU parameters. ECU works temporarily with changed data and when the calibration process is over the result is an updated set of calibration data. In next step this new data set might be merged into the existing program file or the new data set might be an input for a new SW make run. In both cases the output is a new program file to flash into the ECU.

Process might look like this:

- (a) Flash the ECU with current program file
- (b) PowerUp ECU in target environment
- (c) Measure running ECU behavior and temporarily modify calibration parameters. Store set of updated calibration parameters (not on the ECU but on the calibration tool computer). Actions in step c) may be done iteratively.
- (d) Switch off ECU
- (e) Create a new flashable program file (hex-file) containing the new calibration parameters

Procedure over

### **4.2.8.2 Measurement**

#### **4.2.8.2.1 What can be measured**

The AUTOSAR SW-C template specification [\[2\]](#page-23-0) explains to which AUTOSAR prototypes a measurement pattern can be applied.

RTE provides measurement support for

- 1. communication between Ports Measurable are
	- [VariableDataPrototype](#page-1128-0)s of a [SenderReceiverInterface](#page-1099-0) used in a [PortPrototype](#page-1080-1) (of a [SwComponentPrototype](#page-1103-2)) to capture sender-receiver communication or between [SwComponentPrototype](#page-1103-2)S
	- [VariableDataPrototype](#page-1128-0)s of a [NvDataInterface](#page-1075-0) used in a [PortPro](#page-1080-1)[totype](#page-1080-1) (of a [SwComponentPrototype](#page-1103-2)) to capture non volatile data communication or between [SwComponentPrototype](#page-1103-2)s

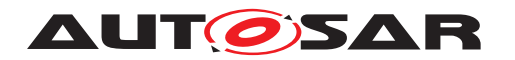

- [ArgumentDataPrototype](#page-998-0)s of an [ClientServerOperation](#page-1025-0) in a [ClientServerInterface](#page-1024-0) to capture client-server communication between [SwComponentPrototype](#page-1103-2)s
- 2. communication inside of AUTOSAR SW-Cs Measurable are implicitInterRunnableVariable, explicitInter-RunnableVariable or [arTypedPerInstanceMemory](#page-1115-0)
- 3. data structures inside a AUTOSAR [NvBlockSwComponent](#page-31-4) Measurable are [ramBlock](#page-1073-0)s and [romBlock](#page-1073-1)s of a [NvBlockSwComponent](#page-31-4)'s *NvBlock*
- 4. Communication inside of AUTOSAR Basic Software Modules Measurable are [VariableDataPrototype](#page-1128-0)s defined in role of [arTyped-](#page-1009-0)[PerInstanceMemory](#page-1009-0).

Further on AUTOSAR SW-Cs and *Basic Software Module*s can define measurables which are not instantiated by RTE. These are described by [VariableDataProto](#page-1128-0)[type](#page-1128-0)s in the role [staticMemory](#page-1058-0). Hence those kind of measurables are not described in the generated *McSupportData* of the RTE (see [4.2.8.4\)](#page-199-0).

# **4.2.8.2.2 RTE support for Measurement**

The way how measurement data is read out of the ECU is not focus of the RTE specification. But the RTE structure and behavior must be specified in that way that measurement values can be provided by RTE during ECU program execution.

To avoid synchronization effort it shall be possible to read out measurement data asynchronously to RTE code execution. For this the measurement data must be stable. As a consequence this might forbid direct reuse of RAM locations for implementation of several AUTOSAR communications which are independent of each other but occurring sequentially in time (e.g. usage of same RAM cell to store uint8 data sender receiver communication data between Runnables at positions 3 and 7 and later the same RAM cell for the communication between Runnables at positions 9 and 14 of same periodically triggered task). So applying measurable elements might lead to less optimizations in the generated RTE's code and to increased RAM need.

There are circumstances when RTE will store same communication data in different RAM locations, e.g. when realizing implicit sender receiver communication or Inter Runnable Variables with implicit behavior. In these cases there is only the need to have the content of one of these stores made accessible from outside.

Please note: In case the Rte implements Inter partition data communication with IOC the measurement support may become vendor specific since the IOC does not provide standardized support for measurement of IOC channels. But on the other hand the creation of distinct measurement buffers in the Rte in addition to the needed buffers in IOC is also not a worthwhile in any case due to the additional RAM need.

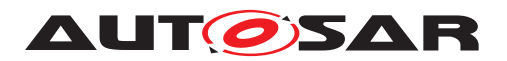

The information that measurement shall be supported by RTE is defined in applied [SwDataDefProps](#page-1104-0):

The value [readOnly](#page-1103-1) or [readWrite](#page-1103-0) of the property [swCalibrationAccess](#page-1106-1) defines that measurement shall be supported, any other value of the property  $swCalibra$ [tionAccess](#page-1106-1) is to be ignored for measurement.

Please note that the definition of [SWS Rte\_03900] and [SWS Rte\_03902] do not have further conditions when the location in memory has to be provided to support the usage of  $Variable$ DataPrototype with the [swImplPolicy](#page-1106-0) = [mea](#page-1108-1)[surementPoint](#page-1108-1). In case that the MCD system is permitted to access such a [VariableDataPrototype](#page-1128-0) the RTE is not allowed to do optimization which would prevent such measurement even if there is no consuming software component in the input configuration.

The memory locations containing measurement values are initialized according to [\[SWS\\_Rte\\_07046\]](#page-170-0) and [\[SWS\\_Rte\\_03852\]](#page-170-1).

**[SWS\_Rte\_07044]** [ The RTE generator shall reject input configurations in which a [RunnableEntity](#page-1093-0) defines a read access ([VariableAccess](#page-1127-0) in the role [readLocal-](#page-1095-1)[Variable](#page-1095-1), [dataReadAccess](#page-1093-2), [dataReceivePointByValue](#page-1094-1) or [dataReceive-](#page-1093-4)[PointByArgument](#page-1093-4)) to an [VariableDataPrototype](#page-1128-0) with a [swImplPolicy](#page-1106-0) set to [measurementPoint](#page-1108-1). (*SRS Rte 00018*)

For sender-receiver resp. client-server communication same or compatible interfaces are used to specified connected ports. So very often measurement will be demanded two times for same or compatible [VariableDataPrototype](#page-1128-0) on provide and require side of a 1:1 communication resp. multiple times in case of 1:N or M:1 communication. In that case providing more than one measurement value for a [VariableDataPro](#page-1128-0)[totype](#page-1128-0) doesn't make sense and would increase ECU resources need excessively. Instead only one measurement value shall be provided.

### <span id="page-176-0"></span>**Sender-receiver communication**

**[SWS Rte 03900]** If the [swCalibrationAccess](#page-1106-1) of a [VariableDataPrototype](#page-1128-0) used in an interface of a sender-receiver port of a [SwComponentPrototype](#page-1103-2) is set to [readOnly](#page-1103-1) or [readWrite](#page-1103-0) the RTE generator has to provide one reference to a location in memory where the actual content of the instance specific data of the corresponding  $Variable$  $Database$  $pototype$  of the communication can be accessed.  $\parallel$ *[\(SRS\\_Rte\\_00153\)](#page-55-0)*

To prohibit multiple measurement values for same communication: (Note that affected [VariableDataPrototype](#page-1128-0)s might be specified in same or compatible port interfaces.)

**[SWS\_Rte\_03972]** For 1:1 and 1:N sender-receiver communication the RTE shall provide measurement values taken from sender side if measurement is demanded in provide and require port. (*SRS\_Rte\_00153*)

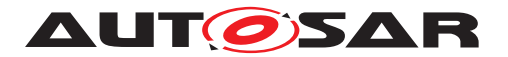

Specification of RTE Software AUTOSAR CP Release 4.4.0

**[SWS\_Rte\_03973]** For N:1 intra-ECU sender-receiver communication the RTE shall provide measurement values taken from receiver side if measurement is demanded in provide and require ports. (*SRS Rte\_00153*)

Note:

See further below for support of queued communication.

**[SWS Rte 03974]** For a [VariableDataPrototype](#page-1128-0) with measurement demand associated with received data of inter-ECU sender-receiver communication the RTE shall provide only one measurement store reference containing the actual received data even if several receiver ports demand measurement. (*CRS Rte 00153)* 

**[SWS Rte 07344]** For a [VariableDataPrototype](#page-1128-0) with measurement demand associated with received data of inter-Partition sender-receiver communication the RTE shall provide only one measurement store reference per partition containing the actual received data even if several receiver ports demand measurement in the Partition. c*[\(SRS\\_Rte\\_00153\)](#page-55-0)*

### **Client-Server communication**

**[SWS Rte 03901]** [ If the [swCalibrationAccess](#page-1106-1) of an [ArgumentDataProto](#page-998-0)[type](#page-998-0) used in an interface of a client-server port of a [SwComponentPrototype](#page-1103-2) is set to  $readOnly$  the RTE generator has to provide one reference to a location in memory where the actual content of the instance specific argument data of the communication can be read.  $\sqrt{SRS}$  Rte 00153)

To prohibit multiple measurement values for same communication: (Note that affected [ArgumentDataPrototype](#page-998-0)s might be specified in same or compatible port interfaces.)

**[SWS\_Rte\_03975]** For intra-ECU client-server communication the RTE shall provide measurement values taken from client side if measurement of an [ArgumentDataPro](#page-998-0)[totype](#page-998-0)s is demanded by provide and require ports. (*SRS Rte 00153*)

**[SWS\_Rte\_03976]** For inter-ECU client-server communication with the client being present on same ECU as the RTE, the RTE shall provide measurement values taken from client side. (*SRS\_Rte\_00153*)

**[SWS\_Rte\_03977]** For inter-ECU client-server communication with the server being present on same ECU as the RTE, the RTE shall provide measurement values taken from server if no client present on same ECU as the server is connected with that server too. (*SRS\_Rte\_00153*)

**ISWS Rte 07349]** For inter-Partition client-server communication with the server being present on the same ECU as the RTE, the RTE shall provide measurement values taken from server if no client present on the same Partition as the server is connected with that server too. (*SRS\_Rte\_00153*)

Note:

When a measurement is applied to a client-server call additional copy code might be

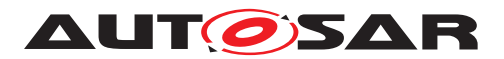

produced so that a zero overhead direct server invocation is no longer possible for this call.

### **Mode Switch Communication**

**[SWS Rte 06700]** [If the [swCalibrationAccess](#page-1106-1) of a [ModeDeclarationGroup-](#page-1067-0)[Prototype](#page-1067-0) used in an interface of a [mode switch port](#page-31-5) of a [SwComponentPro](#page-1103-2)[totype](#page-1103-2) is set to [readOnly](#page-1103-1) the RTE generator has to provide three references to locations in memory where the *current mode*, the *previous mode* and the *next mode* of the related [mode machine instance](#page-31-6) can be accessed. (*SRS Rte 00153*)

The affected [ModeDeclarationGroupPrototype](#page-1067-0)s might be used at different ports with the same or compatible port interfaces. [\[SWS\\_Rte\\_06701\]](#page-178-1) prohibits the occurrence of multiple measurement values for the same communication:

<span id="page-178-1"></span>**[SWS\_Rte\_06701]** For 1:1 and 1:N mode switch communication the RTE shall provide measurement values taken from [mode manager](#page-31-7) side if measurement is demanded in provide and require port. (*SRS Rte\_00153*)

### <span id="page-178-0"></span>**Inter Runnable Variables**

**[SWS Rte 03902]** [ If the [swCalibrationAccess](#page-1106-1) of a [VariableDataPrototype](#page-1128-0) in the role implicitInterRunnableVariable or explicitInterRunnableVariable is set to [readOnly](#page-1103-1) or [readWrite](#page-1103-0) the RTE generator has to provide one reference to a location in memory where the actual content of the *Inter Runnable Variable* can be accessed for a specific instantiation of the AUTOSAR SWC. c*[\(SRS\\_Rte\\_00153\)](#page-55-0)*

#### **PerInstanceMemory**

**[SWS Rte 07160]** [ If the [swCalibrationAccess](#page-1106-1) of a [VariableDataPrototype](#page-1128-0) in the role [arTypedPerInstanceMemory](#page-1115-0) is set to [readOnly](#page-1103-1) or [readWrite](#page-1103-0) the RTE generator has to provide one reference to a location in memory where the actual content of the [arTypedPerInstanceMemory](#page-1115-0) can be accessed for a specific instantiation of the AUTOSAR SWC.

c*[\(SRS\\_Rte\\_00153\)](#page-55-0)*

**[SWS Rte 06206]** If the [swCalibrationAccess](#page-1106-1) of a [VariableDataPrototype](#page-1128-0) in the role [arTypedPerInstanceMemory](#page-1009-0) is set to [readOnly](#page-1103-1) or [readWrite](#page-1103-0) the RTE Generator has to provide exactly one reference to a location in memory where the actual content of the [arTypedPerInstanceMemory](#page-1009-0) can be accessed for a specific instantiation of the Basic Software Module.

c*[\(SRS\\_Rte\\_00153\)](#page-55-0)*

### <span id="page-178-2"></span>**Nv RAM Block**

**[SWS Rte 07174]** If the [swCalibrationAccess](#page-1106-1) of a [VariableDataPrototype](#page-1128-0) in the role [ramBlock](#page-1073-0) of a [NvBlockSwComponentType](#page-1075-1)'s [NvBlockDescriptor](#page-1072-0) is set to [readOnly](#page-1103-1) or [readWrite](#page-1103-0) the RTE generator has to provide one reference to a location in memory where the actual content of the *Nv RAM Block* can be accessed

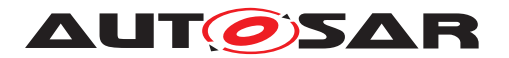

for a specific instantiation of the AUTOSAR [NvBlockSwComponentType](#page-1075-1). c*[\(SRS\\_Rte\\_00153\)](#page-55-0)*

### <span id="page-179-0"></span>**Non Volatile Data communication**

**[SWS Rte 07197]** If the [swCalibrationAccess](#page-1106-1) of a [VariableDataPrototype](#page-1128-0) used in an [NvDataInterface](#page-1075-0) of a non volatile data port of a [SwComponentPro](#page-1103-2)[totype](#page-1103-2) is set to [readOnly](#page-1103-1) or [readWrite](#page-1103-0) the RTE generator has to provide one reference to a location in memory where the actual content of the instance specific data of the corresponding [VariableDataPrototype](#page-1128-0) of the communication can be accessed. (*SRS Rte\_00153*)

To prohibit multiple measurement values for same communication:

(Note that affected [VariableDataPrototype](#page-1128-0)s might be specified in same or compatible port interfaces.)

**[SWS\_Rte\_07198]** For 1:1 and 1:N non volatile data communication the RTE shall provide measurement values taken from  $ramBlock$  if measurement is demanded either in provide port, any require port (SWS Rte 07197) or [ramBlock](#page-1073-0) (**SWS** Rte 07174]). (*SRS Rte 00153*)

#### **Unconnected ports or compatible interfaces**

As stated in section [5.2.7](#page-469-0) RTE supports handling of unconnected ports.

Measurement support for unconnected sender-receiver provide ports makes sense since a port might be intentionally added for monitoring purposes only.

Measurement support for unconnected sender-receiver require ports makes sense since the measurement is specified on the type level of the Software Component and therefore independent of the individual usage of the Software Component. In case of unconnected sender-receiver require ports the measurement shall return the initial value.

Support for unconnected client-server provide port does not make sense since the server cannot be called and with this no data can be passed there.

Support for unconnected client-server require port makes sense since the measurement is specified on the type level of the Software Component and therefore independent of the individual usage of the Software Component. In case of unconnected client-server require ports the measurement shall return the actually provided and returned values.

**[SWS Rte 03978]** For sender-receiver communication the RTE generator shall respect measurement demands enclosed in unconnected provide ports. *[\(SRS\\_Rte\\_00139,](#page-52-1) [SRS\\_Rte\\_00153\)](#page-55-0)*

**[SWS\_Rte\_05101]** For sender-receiver communication the RTE generator shall respect measurement demands enclosed in unconnected require ports and deliver the initial value. c*[\(SRS\\_Rte\\_00139,](#page-52-1) [SRS\\_Rte\\_00153\)](#page-55-0)*
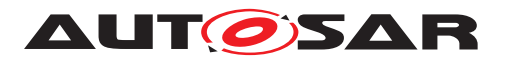

**[SWS\_Rte\_03980]** For client-server communication the RTE generator shall ignore measurement demands enclosed in unconnected provide ports. *(SRS Rte 00139, comment*) *[SRS\\_Rte\\_00153\)](#page-55-0)*

**[SWS\_Rte\_05102]** For client-server communication the RTE generator shall respect measurement demands enclosed in unconnected require ports. The behavior shall be similar as if the require port would be connected and the server does not respond.  $\vert$ *[\(SRS\\_Rte\\_00139,](#page-52-0) [SRS\\_Rte\\_00153\)](#page-55-0)*

<span id="page-180-0"></span>**[SWS\_Rte\_05170]** For client-server communication the RTE generator shall ignore measurement requests for queued client-server communication. *(SRS Rte 00139, communication*) *[SRS\\_Rte\\_00153\)](#page-55-0)*

In case the measurement of client-server communication is not possible due to requirement [SWS Rte 05170] the [McSupportData](#page-1061-0) need to reflect this (see [\[SWS\\_Rte\\_05172\]](#page-204-0)).

In principle the same thoughts as above are applied to unused [VariableDat](#page-1128-0)[aPrototype](#page-1128-0)s for sender-receiver communication where ports with compatible but not same interfaces are connected. It's no issue for client-server due to compatibility rules for client-server interfaces since in compatible client-server interfaces all [ClientServerOperation](#page-1025-0)s have to be present in provide and require port (see AU-TOSAR SW-C Template [\[2\]](#page-23-0)).

**[SWS\_Rte\_03979]** For sender-receiver communication the RTE generator shall re-spect measurement demands of those [VariableDataPrototype](#page-1128-0)s in connected ports when provide and require port interfaces are not the same (but only compatible) even when a [VariableDataPrototype](#page-1128-0) in the provide port has no assigned [VariableDataPrototype](#page-1128-0) in the require port. c*[\(SRS\\_Rte\\_00153\)](#page-55-0)*

## **General measurement disabling switch**

To support saving of ECU resources for projects where measurement isn't required at all whereas enclosed AUTOSAR SW-Cs contain SwDataDefProps requiring it, it shall be possible to switch off support for measurement. This shall not influence support for calibration (see [4.2.8.3\)](#page-181-0).

**[SWS\_Rte\_03903]** [The RTE generator shall have the option to switch off support for measurement for generated RTE code. This option shall influence complete RTE code at once. c*[\(SRS\\_Rte\\_00153\)](#page-55-0)*

There also might be projects in which monitoring of ECU internal behavior is required but calibration is not.

**[SWS\_Rte\_03904]** The enabling of RTE support for measurement shall be independent of the enabling of the RTE support for calibration. (*SRS Rte 00153*)

#### **Queued communication**

Measurement of queued communication is not supported yet. Reasons are:

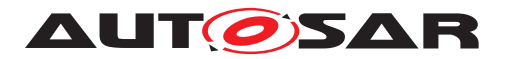

- A queue can be empty. What's to measure then?
- Which of the queue entries is the one to take the data from might differ out of user view?
- Only quite inefficient solutions possible because implementation of queues entails storage of information dynamically at different memory locations. So always additional copies are required.

**[SWS Rte 03950]** FRTE generator shall reject configurations where measurement for queued sender-receiver communication is configured. *(SRS Rte 00153, community contents) [SRS\\_Rte\\_00018\)](#page-38-0)*

## <span id="page-181-0"></span>**4.2.8.3 Calibration**

The RTE and *Basic Software Scheduler* has to support the allocation of calibration parameters and the access to them for SW using them. As seen later on for some calibration methods the RTE and *Basic Software Scheduler* must contain support SW too (see [4.2.8.3.5\)](#page-186-0). But in general the RTE and *Basic Software Scheduler* is not responsible for the exchange of the calibration data values or the transportation of them between the ECU and external calibration tools.

The following sections are mentioning only the RTE but this has to be understood in the context that the support for *Calibration* is a functionality which affects the Basic Software Scheduler part of the RTE as well. In case of the *Basic Software Scheduler Generation Phase* (see [3.4.1\)](#page-88-0) this functionality might even be provided with out any other software component related RTE functionality.

With AUTOSAR, a calibration parameter (which the AUTOSAR SW-C template specification [\[2\]](#page-23-0) calls [ParameterSwComponentType](#page-1078-0)) is instantiated with a [Parameter-](#page-1077-0)[DataPrototype](#page-1077-0) that aggregates a [SwDataDefProps](#page-1104-0) with properties [swCalibra](#page-1106-0)[tionAccess](#page-1106-0) =  $readWrite$  and  $swImplPolicy$  = [standard](#page-1108-0). This chapter applies to this kind of [ParameterSwComponentType](#page-1078-0)s. For other combinations of these properties, consult the section [4.2.7](#page-168-0)

## **4.2.8.3.1 Calibration parameters**

Calibration parameters can be defined in [ParameterSwComponentType](#page-1078-0)s, in AU-TOSAR SW-Cs, [NvBlockSwComponentType](#page-1075-0)s and in *Basic Software Module*s.

1. [ParameterSwComponentType](#page-1078-0)s don't have an internal behavior but contain [ParameterDataPrototype](#page-1077-0)s and serve to provide calibration parameters used commonly by several AUTOSAR SW-Cs. The use case that one or several of the user SW-Cs are instantiated on different ECUs is supported by instantiation of the [ParameterSwComponentType](#page-1078-0) on the affected ECUs too.

Of course several AUTOSAR SW-Cs allocated on one ECU can commonly access the calibration parameters of [ParameterSwComponentType](#page-1078-0)s too. Also

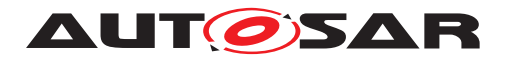

several instances of an AUTOSAR SW-Cs can share the same calibration parameters of a [ParameterSwComponentType](#page-1078-0).

- 2. Calibration parameters defined in AUTOSAR SW-Cs can only be used inside the SW-C and are not visible to other SW-Cs. Instance individual and common calibration parameters accessible by all instances of an AUTOSAR SW-C are possible.
- 3. For [NvBlockSwComponentType](#page-1075-0)s it is supported to provide calibration access to the [ParameterDataPrototype](#page-1077-0) defining the [romBlock](#page-1073-0). These values can not be directly accessed by AUTOSAR SW-Cs but are used to serve as default values for the NVRAM Block applied via InitBlockCallbackFunction.
- 4. Calibration parameters defined in *Basic Software Module*s can only be used inside the defining *Basic Software Module* and are not visible to other *Basic Software Module*s. In contrast to AUTOSAR SW-Cs, *Basic Software Module*s can only define instance specific calibration parameters.

**ISWS Rte 039581** Geveral AUTOSAR SW-Cs (and also several instances of AU-TOSAR SW-Cs) shall be able to share same calibration parameters defined in [Param](#page-1078-0)[eterSwComponentType](#page-1078-0)s. (*SRS Rte 00154, SRS Rte 00159*)

<span id="page-182-1"></span>**[SWS Rte 07186]** The generated RTE shall initialize the memory objects implementing [ParameterDataPrototype](#page-1077-0)s in *p-port*s of [ParameterSwComponent-](#page-1078-0)[Type](#page-1078-0)s according the [ValueSpecification](#page-1127-0) of the [ParameterProvideComSpec](#page-1077-1) referring the [ParameterDataPrototype](#page-1077-0) in the *p-port*,

- if such [ParameterProvideComSpec](#page-1077-1) exists and
- if no [CalibrationParameterValue](#page-1023-0) refers to the [FlatInstanceDescrip](#page-1044-0)[tor](#page-1044-0) associated to the [ParameterDataPrototype](#page-1077-0)

This is also applicable if the  $swImplPolicy = fixed$  $swImplPolicy = fixed$  $swImplPolicy = fixed$  and if the related  $Parameter-$ [DataPrototype](#page-1077-0) is implemented as preprocessor define which does not immediately allocate a memory object.  $|$  (SRS Rte 00154, SRS Rte 00159)

<span id="page-182-0"></span>**[SWS Rte 07029]** The generated RTE shall initialize the memory objects implementing [ParameterDataPrototype](#page-1077-0)s in *p-port*s of [ParameterSwComponent-](#page-1078-0)[Type](#page-1078-0)s according the [ValueSpecification](#page-1127-0) in the role [implInitValue](#page-1024-0) of the [Cal](#page-1023-0)[ibrationParameterValue](#page-1023-0) referring the [FlatInstanceDescriptor](#page-1044-0) associated to the [ParameterDataPrototype](#page-1077-0) if such [CalibrationParameterValue](#page-1023-0) is defined. c*[\(SRS\\_Rte\\_00154\)](#page-55-1)*

Note: the initialization according [\[SWS\\_Rte\\_07029\]](#page-182-0) and [\[SWS\\_Rte\\_07030\]](#page-183-0) precedes the initialization values defined in the context of an component type and used in [\[SWS\\_Rte\\_07185\]](#page-183-1) and [\[SWS\\_Rte\\_07186\]](#page-182-1). This enables to provide initial values for calibration parameter instances to:

- predefine start values for the calibration process
- utilizes the result of the calibration process

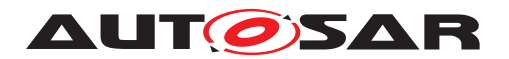

• take calibration parameter values from previous projects

**[SWS Rte 03959]** [If the [SwcInternalBehavior](#page-1115-0) aggregates an [ParameterDat](#page-1077-0)[aPrototype](#page-1077-0) in the role [perInstanceParameter](#page-1010-0) the RTE shall support the access to instance specific calibration parameters of the AUTOSAR SW-C.  $\frac{1}{SRS}$  Rte 00154, *[SRS\\_Rte\\_00158\)](#page-56-1)*

**[SWS Rte\_05112]** [ If the [SwcInternalBehavior](#page-1115-0) aggregates an [ParameterDat](#page-1077-0)[aPrototype](#page-1077-0) in the role [sharedParameter](#page-1118-0) the RTE shall create a common access to the shared calibration parameter.  $\sqrt{SRS_Rt}$  *Rte\_00154, [SRS\\_Rte\\_00159\)](#page-56-0)* 

**[SWS Rte 07096]** If the [BswInternalBehavior](#page-1008-0) aggregates an [ParameterDat](#page-1077-0)[aPrototype](#page-1077-0) in the role [perInstanceParameter](#page-1010-0) the *Basic Software Scheduler* shall support the access to instance specific calibration parameters of the *Basic Software Module.* (*SRS Rte\_00154, SRS Rte\_00158*)

<span id="page-183-1"></span>**[SWS\_Rte\_07185]** The generated RTE and *Basic Software Scheduler* shall initialize the memory objects implementing [ParameterDataPrototype](#page-1077-0) in the role [perIn](#page-1117-0)[stanceParameter](#page-1117-0) or [sharedParameter](#page-1118-0)

- if it has a [ValueSpecification](#page-1127-0) in the role initValue according to this [Val](#page-1127-0)[ueSpecification](#page-1127-0) and
- if no [CalibrationParameterValue](#page-1023-0) refer to the [FlatInstanceDescriptor](#page-1044-0) associated to the [ParameterDataPrototype](#page-1077-0)

This is also applicable if the  $swImplPolicy = fixed$  $swImplPolicy = fixed$  $swImplPolicy = fixed$  and if the related  $Parameter$ [DataPrototype](#page-1077-0) is implemented as preprocessor define which does not immediately allocate a memory object. (*SRS Rte\_00154*)

<span id="page-183-0"></span>**[SWS\_Rte\_07030]** [The generated RTE and *Basic Software Scheduler* shall initialize the memory objects implementing [ParameterDataPrototype](#page-1077-0)s in the role [perIn](#page-1117-0)[stanceParameter](#page-1117-0) Or [sharedParameter](#page-1118-0) according the [ValueSpecification](#page-1127-0) in the role the [implInitValue](#page-1024-0) of the [CalibrationParameterValue](#page-1023-0) referring the [FlatInstanceDescriptor](#page-1044-0) associated to the [ParameterDataPrototype](#page-1077-0) if such [CalibrationParameterValue](#page-1023-0) is defined. (*SRS Rte 00154*)

It might be project specific or even project phase specific which calibration parameters have to be calibrated and which are assumed to be stable. So it shall be selectable on [ParameterSwComponentType](#page-1078-0)s and AUTOSAR SW-C granularity level for which calibration parameters RTE shall support calibration.

If an r-port contains a [ParameterDataPrototype](#page-1077-0), the following requirements specify its behavior if the port is unconnected.

**[SWS\_Rte\_02749]** [ In case of an unconnected parameter r-port, the RTE shall set the values of the [ParameterDataPrototype](#page-1077-0)s of the r-port according to the initValue of the r-port's [ParameterRequireComSpec](#page-1078-1) referring to the [ParameterDataPro](#page-1077-0)[totype](#page-1077-0). (*SRS Rte 00139, SRS Rte 00159*)

If the port is unconnected, RTE expects an init value, see [\[SWS\\_Rte\\_02750\]](#page-984-0).

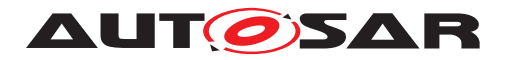

#### <span id="page-184-1"></span>**[ParameterDataPrototype](#page-1077-0)s in role [romBlock](#page-1073-0)**

**[SWS Rte 07033]** [ If the [swCalibrationAccess](#page-1106-0) of a [ParameterDataProto](#page-1077-0)[type](#page-1077-0) in the role [romBlock](#page-1073-0) is set to [readWrite](#page-1103-0) the RTE generator has to provide one reference to a location in memory where the actual content of the *romBlock* can be accessed. (*SRS Rte* 00154)

**[SWS Rte 07034]** The generated RTE shall initialize any [ParameterDataProto](#page-1077-0)[type](#page-1077-0) in the role [romBlock](#page-1073-0)

- if it has a [ValueSpecification](#page-1127-0) in the role initValue according to this [Val](#page-1127-0)[ueSpecification](#page-1127-0) and
- if no [CalibrationParameterValue](#page-1023-0) refer to the [FlatInstanceDescriptor](#page-1044-0) associated to the [ParameterDataPrototype](#page-1077-0)

## c*[\(SRS\\_Rte\\_00154\)](#page-55-1)*

**[SWS Rte 07035]** The generated RTE shall initialize the memory objects imple-menting [ParameterDataPrototype](#page-1077-0)s in the role [romBlock](#page-1073-0) according the [Value-](#page-1127-0)[Specification](#page-1127-0) in the role the [implInitValue](#page-1024-0) of the [CalibrationParameter-](#page-1023-0)[Value](#page-1023-0) referring the [FlatInstanceDescriptor](#page-1044-0) associated to the [ParameterDat](#page-1077-0)[aPrototype](#page-1077-0) if such [CalibrationParameterValue](#page-1023-0) is defined. (*SRS Rte 00154*)

[ParameterDataPrototype](#page-1077-0) used as romBlock are instantiated according to [\[SWS\\_Rte\\_07693\]](#page-456-0).

#### **Configuration of calibration support**

**[SWS\_Rte\_03905]** [ It shall be configurable for each [ParameterSwComponentType](#page-1078-0) if RTE calibration support for the enclosed [ParameterDataPrototype](#page-1077-0)s is enabled or not. c*[\(SRS\\_Rte\\_00154,](#page-55-1) [SRS\\_Rte\\_00156\)](#page-56-2)*

**[SWS\_Rte\_03906]** [ It shall be configurable for each AUTOSAR SW-C if RTE calibration support for the enclosed  $ParameterDatabase$  is enabled or not.  $\parallel$ *[\(SRS\\_Rte\\_00154,](#page-55-1) [SRS\\_Rte\\_00156\)](#page-56-2)*

RTE calibration support means the creation of SW as specified in section [4.2.8.3.5](#page-186-0) "Data emulation with SW support".

Require ports on [ParameterSwComponentType](#page-1078-0)s don't make sense. [Parameter-](#page-1078-0)[SwComponentType](#page-1078-0)s only have to provide calibration parameters to other Component types. So the RTE generator shall reject configurations containing require ports at-tached to [ParameterSwComponentType](#page-1078-0)s. (see section [A.13\)](#page-985-0)

## <span id="page-184-0"></span>**4.2.8.3.1.1 Separation of calibration parameters**

Sometimes it is required that one or more calibration parameters out of the mass of calibration parameters of an [ParameterSwComponentType](#page-1078-0) respectively an AUTOSAR

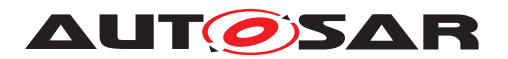

SW-C shall be placed in another memory location than the other parameters of the  $Pa$ [rameterSwComponentType](#page-1078-0) respectively the AUTOSAR SW-C. This might be due to security reasons (separate normal operation from monitoring calibration data in memory) or the possibility to change calibration data during a diagnosis session (which the calibration parameter located in NVRAM).

**[SWS\_Rte\_03907]** [The RTE generator shall support separation of calibration parameters from [ParameterSwComponentType](#page-1078-0)s, AUTOSAR SW-Cs and *Basic Software Modules* depending on the [ParameterDataPrototype](#page-1077-0) property [swAddrMethod](#page-1106-2). I *[\(SRS\\_Rte\\_00154,](#page-55-1) [SRS\\_Rte\\_00158\)](#page-56-1)*

# **4.2.8.3.2 Support for offline calibration**

As described in section [4.2.8.1](#page-172-0) when using an offline calibration process measurement is decoupled from providing new calibration parameters to the ECUs SW. During measurement phase information is collected needed to define to which values the calibration parameters are to be set best. Afterwards the new calibration parameter set is brought into the ECU e.g. by using a bootloader.

**[SWS Rte 03971]** The RTE generator shall have the option to switch off all *data emulation* support for generated RTE code. This option shall influence complete RTE code at once. (*SRS Rte\_00154, SRS\_Rte\_00156*)

The term *data emulation* is related to mechanisms described in section [4.2.8.3.3.](#page-185-0)

Out of view of RTE the situation is same as when *data emulation without SW support* (described in section [4.2.8.3.4\)](#page-186-1) is used:

The RTE is only responsible to provide access to the calibration parameters via the RTE API as specified in section [5.6.](#page-562-0) Exchange of [ParameterDataPrototype](#page-1077-0) content is done invisibly for ECU program flow and with this for RTE too.

When no *data emulation support* is required calibration parameter accesses to parameters stored in FLASH could be performed by direct memory read accesses without any indirection for those cases when accesses are coming out of single instantiated AUTOSAR SW-Cs or from *Basic Software Module*s. Nevertheless it's not goal of this specification to require direct accesses since this touches implementation. It might be ECU HW dependent or even be project dependent if other accesses are more efficient or provide other significant advantages or not.

# <span id="page-185-0"></span>**4.2.8.3.3 Support for online calibration: Data emulation**

To allow **online calibration** it must be possible to provide alternative calibration parameters invisible for application. The mechanisms behind are described here. We talk of *data emulation*.

In the following several calibration methods are described:

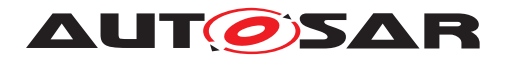

- 1. Data emulation without SW support and
- 2. several methods of data emulation with SW-support.

The term **data emulation** is used because the change of calibration parameters is emulated for the ECU SW which uses the calibration data. This change is invisible for the user-SW in the ECU.

RTE is significantly involved when SW support is required and has to create calibration method specific SW. Different calibration methods means different support in Basic SW which typically is ECU integrator specific. So it does not make sense to support DIFFERENT data emulation with SW support methods in ANY one RTE build. But it makes sense that the RTE supports direct access (see section [4.2.8.3.4\)](#page-186-1) for some AUTOSAR SW-Cs resp. [ParameterSwComponentType](#page-1078-0)s resp. *Basic Software Modules* and one of the data emulation with SW support methods (see section [4.2.8.3.5\)](#page-186-0) for all the other AUTOSAR SW-Cs resp. [ParameterSwComponentType](#page-1078-0)s resp. *Basic Software Modules* at the same time.

**[SWS\_Rte\_03909]** The RTE shall support only one of the data emulation with SW support methods at once.  $\sqrt{SRS}$  Rte 00154, *SRS* Rte 00156)

## <span id="page-186-1"></span>**4.2.8.3.4 Data emulation without SW support (direct access)**

For "online calibration" (see section [4.2.8.1\)](#page-172-0) the ECU is provided with additional hardware which consists of control logic and memory to store modified calibration parameters in. During ECU execution the brought in control logic redirects memory accesses to new bought in memory whose content is modified by external tooling without disturbing normal ECU program flow. Some microcontrollers contain features supporting this. A lot of smaller microcontrollers don't. So this methods is highly HW dependent.

To support these cases the RTE doesn't have to provide e.g. a reference table like described in section [4.2.8.3.5.](#page-186-0) Exchange of [ParameterDataPrototype](#page-1077-0) content is done invisibly for program flow and for RTE too.

**[SWS\_Rte\_03942]** [ The RTE generator shall have the option to switch off *data emulation with SW support* for generated RTE code. This option shall influence complete RTE code at once. c*[\(SRS\\_Rte\\_00154,](#page-55-1) [SRS\\_Rte\\_00156\)](#page-56-2)*

# <span id="page-186-0"></span>**4.2.8.3.5 Data emulation with SW support**

In case "online calibration" (see section [4.2.8.1\)](#page-172-0) is required, quite often data emulation without support by special SW constructs isn't possible. Several methods exist, all have the consequence that additional need of ECU resources like RAM, ROM/FLASH and runtime is required.

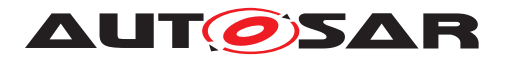

Data emulation with SW support is possible in different manners. During calibration process in each of these methods modified calibration data values are kept typically in RAM. Modification is controlled by ECU external tooling and supported by ECU internal SW located in AUTOSAR basic SW or in complex driver.

If calibration process isn't active the accessed calibration data is originated in ROM/FLASH respectively in NVRAM in special circumstances (as seen later on).

**Since multiple instantiation is to be supported several instances of the same [ParameterDataPrototype](#page-1077-0)s have to be allocated.** Because the RTE is the only one SW in an AUTOSAR ECU able to handle the different instances the access to these calibration parameters can only be handled by the RTE. So the RTE has to provide additional SW constructs required for data emulation with SW support for calibration.

However the RTE doesn't know which of the ECU functionality shall be calibrated during a calibration session. To allow expensive RAM to be reused to calibrate different ECU functionalities in one or several online calibration sessions (see [4.2.8.1\)](#page-172-0) in case of the single and double pointered methods for data emulation with SW support described below the RTE has only to provide the access to [ParameterDataPrototype](#page-1077-0)s during runtime but allowing other SW (a BSW module or a complex driver) to redirect the access to alternative calibration parameter values (e.g. located in RAM) invisibly for application.

The RTE is neither the instance to supply the alternative values for [ParameterDat](#page-1077-0)[aPrototype](#page-1077-0)s nor in case of the pointered methods for data emulation with SW support to do the redirection to the alternative values.

**[SWS\_Rte\_03910]** [ The RTE shall support *data emulation with SW support* for calibration. c*[\(SRS\\_Rte\\_00154,](#page-55-1) [SRS\\_Rte\\_00156\)](#page-56-2)*

**[SWS\_Rte\_03943]** [ The RTE shall support these data emulation methods with SW support:

- Single pointered calibration parameter access further called "single pointered method"
- Double pointered calibration parameter access further called "double pointered method"
- Initialized RAM parameters further called "initRAM parameter method"

# c*[\(SRS\\_Rte\\_00154,](#page-55-1) [SRS\\_Rte\\_00156\)](#page-56-2)*

Please note that the support data emulation methods is applicable for calibration parameters provided for software components as well as calibration parameters provided for basic software modules.

## <span id="page-187-0"></span>**ParameterElementGroup**

To save RAM/ROM/FLASH resources in single pointered method and double point-ered method [ParameterDataPrototype](#page-1077-0) allocation is done in groups. One entry of the calibration reference table references the begin of a group of  $Parameter-$ [DataPrototype](#page-1077-0)s. For better understanding of the following, this group is called

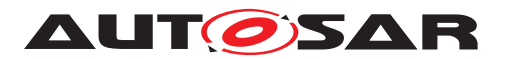

[ParameterElementGroup](#page-187-0) (which is no term out of the AUTOSAR SW-C template specification [\[2\]](#page-23-0)). One [ParameterElementGroup](#page-187-0) can contain one or several [ParameterDataPrototype](#page-1077-0)s.

**[SWS Rte 03911]** [ If data emulation with SW support is enabled, the RTE gen-erator shall allocate all [ParameterDataPrototype](#page-1077-0)s marked with same property [swAddrMethod](#page-1106-2) of one instance of a [ParameterSwComponentType](#page-1078-0) consecutively. Together they build a separate [ParameterElementGroup](#page-187-0). *(SRS Rte 00154, [SRS\\_Rte\\_00156,](#page-56-2) [SRS\\_Rte\\_00158\)](#page-56-1)*

**[SWS Rte 03912]** [ If data emulation with SW support is enabled, the RTE shall guarantee that all non-shared [ParameterDataPrototype](#page-1077-0)s marked with same property [swAddrMethod](#page-1106-2) of an AUTOSAR SWC instance are allocated consecutively. Together they build a separate [ParameterElementGroup](#page-187-0). 1(SRS Rte 00154, *[SRS\\_Rte\\_00158\)](#page-56-1)*

**[SWS\_Rte\_05194]** [ If data emulation with SW support is enabled, the RTE shall guarantee that all shared [ParameterDataPrototype](#page-1077-0)s marked with same property [swAddrMethod](#page-1106-2) of an AUTOSAR SWC type are allocated consecutively. Together they build a separate [ParameterElementGroup](#page-187-0). (*SRS Rte 00154, SRS Rte 00158*)

It is not possible to access same calibration parameter inside of a [ParameterSwCom](#page-1078-0)[ponentType](#page-1078-0) via several ports. This is a consequence of the need to support the use case that a [ParameterSwComponentType](#page-1078-0) shall be able to contain several calibration parameters derived from one [ParameterDataPrototype](#page-1077-0) which is contained in one interface applied to several ports of the [ParameterSwComponentType](#page-1078-0). Using only the [ParameterDataPrototype](#page-1077-0) names for the names of the elements of a [ParameterElementGroup](#page-187-0) would lead to a name clash since then several elements with same name would have to created. So port prototype and [ParameterDataPro](#page-1077-0)[totype](#page-1077-0) name are concatenated to specify the [ParameterElementGroup](#page-187-0) member names.

This use case cannot be applied to AUTOSAR SW-C internal calibration parameters since they cannot be accessed via AUTOSAR ports.

**[SWS Rte 03968]** The names of the elements of a [ParameterElementGroup](#page-187-0) derived from a [ParameterSwComponentType](#page-1078-0) shall be <port>\_<element> where <port> is the short-name of the provided AUTOSAR port prototype and <element> the short-name of the [ParameterDataPrototype](#page-1077-0) within the [ParameterInter](#page-1077-2)[face](#page-1077-2) categorizing the PPort. (*SRS\_Rte\_00154, [SRS\\_Rte\\_00156\)](#page-56-2)* 

## <span id="page-188-0"></span>**4.2.8.3.5.1 Single pointered method**

There is one calibration reference table in RAM with references to one or several [ParameterElementGroups](#page-187-0). Accesses to calibration parameters are indirectly performed via this reference table.

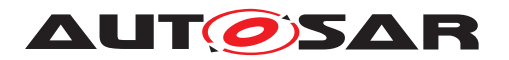

Action during calibration procedure e.g. calibration parameter value exchange is not focus of this specification. Nevertheless an example is given for better understanding.

Example how the exchange of calibration parameters could be done for single pointered method:

- 1. Fill a RAM buffer with the modified calibration parameter values for complete [ParameterElementGroup](#page-187-0)
- 2. Modify the corresponding entry in the calibration reference table so that a redirection to new [ParameterElementGroup](#page-187-0) is setup

Now calibration parameter accesses deliver the modified values.

Figure [4.25](#page-189-0) illustrates the method.

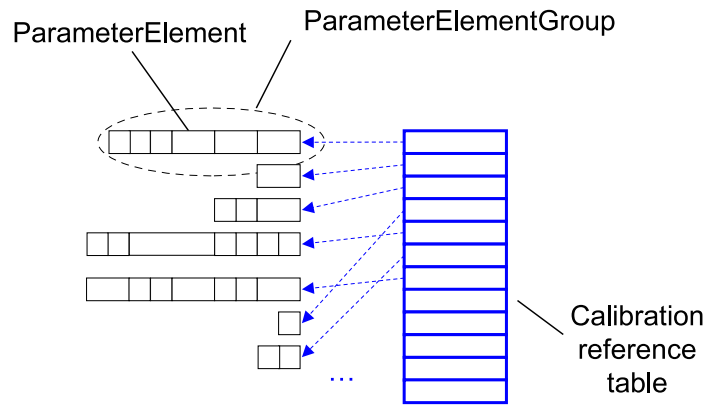

<span id="page-189-0"></span>**Figure 4.25: ParameterElementGroup in single pointered method context**

**[SWS\_Rte\_03913]** [ If data emulation with SW support with single pointered method is enabled, the RTE generator shall create a table located in RAM with references to [ParameterElementGroups](#page-187-0). The type of the table is an array of void pointers. | *[\(SRS\\_Rte\\_00154,](#page-55-1) [SRS\\_Rte\\_00156\)](#page-56-2)*

One reason why in this approach the calibration reference table is realized as an array is to make ECU internal reference allocation traceable for external tooling. Another is to allow a Basic-SW respectively a complex driver to emulate other calibration parameters which requires the standardization of the calibration reference table too.

**[SWS Rte 03947]** [ If data emulation with SW support with single method is enabled the name (the label) of the calibration reference table shall be <RteParameterRefTab>. (*SRS Rte 00154, SRS Rte 00156*)

<span id="page-189-1"></span>Calibration parameters located in NVRAM are handled same way (also see section [4.2.8.3.6\)](#page-196-0).

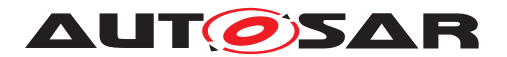

**[SWS\_Rte\_03936]** [ If data emulation with SW support with single or double pointered method is enabled and calibration parameter respectively a [ParameterEle](#page-187-0)[mentGroups](#page-187-0) is located in NVRAM the corresponding calibration reference table entry shall reference the PerInstanceMemory working as the NVRAM RAM buffer.  $\vert$ *[\(SRS\\_Rte\\_00154,](#page-55-1) [SRS\\_Rte\\_00156,](#page-56-2) [SRS\\_Rte\\_00157\)](#page-56-3)*

## **4.2.8.3.5.2 Double pointered method**

There is one calibration reference table in ROM respectively Flash with references to one or several [ParameterElementGroups](#page-187-0). Accesses to calibration parameters are performed through a double indirection access. During system startup the base reference is initially filled with a reference to the calibration reference table.

Action during calibration procedure e.g. calibration parameter value exchange is not focus of this specification. Nevertheless an example is given for better understanding.

Example how the exchange of calibration parameters could be done for double pointered method:

- 1. Copy the calibration reference table into RAM
- 2. Fill a RAM buffer with modified calibration parameter values for complete  $Parm$ [eterElementGroup](#page-187-0)
- 3. Modify the corresponding entry in the RAM copy of the reference table so that a redirection to new [ParameterElementGroup](#page-187-0) is setup
- 4. Change the content of the base reference so that it references the calibration reference table copy in RAM.

Now calibration parameter accesses deliver the modified values.

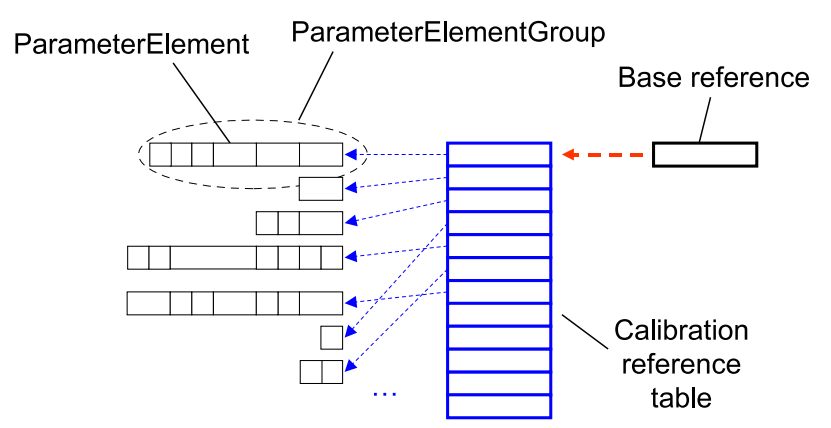

<span id="page-190-0"></span>**Figure 4.26: ParameterElementGroup in double pointered method context**

**[SWS\_Rte\_03914]** [ If data emulation with SW support with double pointered method is enabled, the RTE generator shall create a table located in ROM respectively FLASH

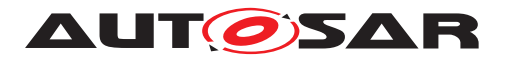

with references to [ParameterElementGroups](#page-187-0). The type of the table is an array of void pointers. (*SRS\_Rte\_00154, [SRS\\_Rte\\_00156\)](#page-56-2)* 

Figure [4.26](#page-190-0) illustrates the method.

To allow a Basic-SW respectively a complex driver to emulate other calibration parameters the standardization of the base reference is required.

**[SWS\_Rte\_03948]** [If data emulation with SW support with double method is enabled the name (the label) of the calibration base reference shall be <RteParameterBase>. This label and the base reference type shall be exported and made available to other SW on same ECU.

c*[\(SRS\\_Rte\\_00154,](#page-55-1) [SRS\\_Rte\\_00156\)](#page-56-2)*

Calibration parameters located in NVRAM are handled same way (also see section [4.2.8.3.6\)](#page-196-0).

For handling of calibration parameters located in NVRAM with single or double point-ered method see [SWS Rte 03936] in section [4.2.8.3.5.1.](#page-188-0) General information is found in section [4.2.8.3.6\)](#page-196-0).

## **4.2.8.3.5.3 InitRam parameter method**

For each instance of a [ParameterDataPrototype](#page-1077-0) the RTE generator creates a calibration parameter in RAM and a corresponding value in ROM/FLASH. During startup of RTE the calibration parameter values of ROM/FLASH are copied into RAM. Accesses to calibration parameters are performed through a direct access to RAM without any indirection.

Action during calibration procedure e.g. calibration parameter value exchange is not focus of this specification. Nevertheless an example is given for better understanding: An implementation simply would have to exchange the content of the RAM cells during runtime.

**[SWS\_Rte\_03915]** [ If data emulation with SW support with initRam parameter method is enabled, the RTE generator shall create code guaranteeing that

- 1. calibration parameters are allocated in ROM/Flash and
- 2. a copy of them is allocated in RAM made available latest during RTE startup

for those  $ParameterDataPrototypes$  $ParameterDataPrototypes$  for which calibration support is enabled.  $\parallel$ *[\(SRS\\_Rte\\_00154,](#page-55-1) [SRS\\_Rte\\_00156\)](#page-56-2)*

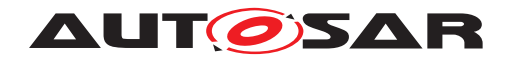

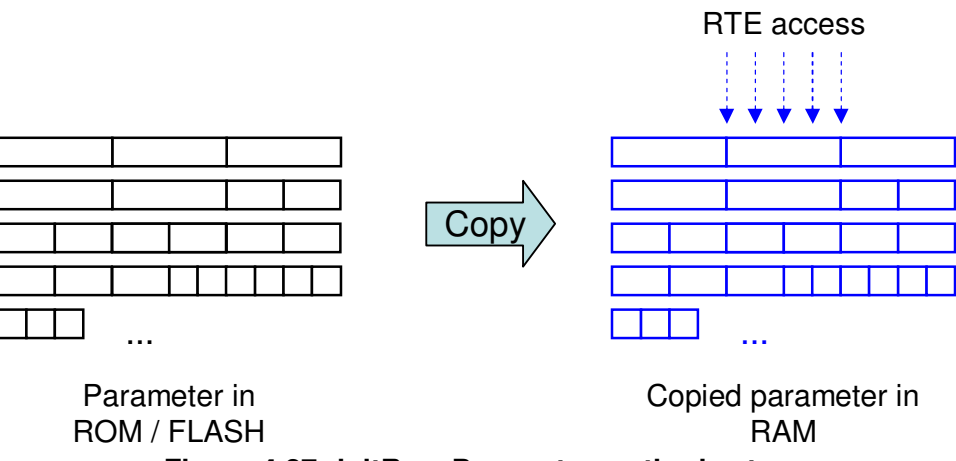

<span id="page-192-0"></span>**Figure 4.27: initRam Parameter method setup**

Figure [4.27](#page-192-0) illustrates the method.

A special case is the access of [ParameterDataPrototype](#page-1077-0)s instantiated in NVRAM (also see section [4.2.8.3.6\)](#page-196-0). In this no extra RAM copy is required because a RAM location containing the calibration parameter value still exists.

**[SWS\_Rte\_03935]** [ If data emulation with SW support with initRam parameter method is enabled, the RTE generator shall create direct accesses to the PerInstanceMemory working as RAM buffer for the calibration parameters defined to be in NVRAM.  $\parallel$ *[\(SRS\\_Rte\\_00154,](#page-55-1) [SRS\\_Rte\\_00156\)](#page-56-2)*

# **4.2.8.3.5.4 Arrangement of a ParameterElementGroup for pointered methods**

For data emulation with SW support with single or double pointered methods the RTE has to quarantee access to each single member of a [ParameterElementGroup](#page-187-0) for source code and object code delivery independent if the member is a primitive or a composite data type. For this the creation of a record type for a  $\text{ParameterEle}$ [mentGroup](#page-187-0) was chosen.

**[SWS\_Rte\_03916]** [One [ParameterElementGroup](#page-187-0) shall be realized as one record type.  $(GRSRte 00154, SRSRte 00156)$ 

The sequence order of [ParameterDataPrototype](#page-1077-0) in a [ParameterElementGroup](#page-187-0) and the order of [ParameterElementGroups](#page-187-0) in the reference table will be docu-mented by the RTE Generator by the means of the [McSwEmulationMethodSupport](#page-1062-0), see [4.2.8.4.4.](#page-207-0)

# **4.2.8.3.5.5 Further definitions for pointered methods**

As stated in section [4.2.8.3.1.1,](#page-184-0) dependent of the value of property [swAddrMethod](#page-1106-2) calibration parameters shall be separated in different memory locations.

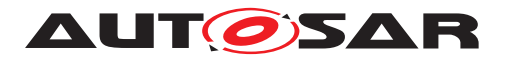

**[SWS\_Rte\_03908]** [ If data emulation with SW support with single or double point-ered method is enabled the RTE shall create a separate instance specific [Parame](#page-187-0)[terElementGroup](#page-187-0) for all those [ParameterDataPrototype](#page-1077-0)s with a common value of the appended property [swAddrMethod](#page-1106-2). Those [ParameterDataPrototype](#page-1077-0)s which have no property [swAddrMethod](#page-1106-2) appended, shall be grouped together too. c*[\(SRS\\_Rte\\_00154,](#page-55-1) [SRS\\_Rte\\_00156,](#page-56-2) [SRS\\_Rte\\_00158\)](#page-56-1)*

To allow traceability for external tooling the sequence order of [ParameterDataPro](#page-1077-0)[totype](#page-1077-0) in a [ParameterElementGroup](#page-187-0) and the order of [ParameterElement-](#page-187-0)[Groups](#page-187-0) in the reference table will be documented by the RTE Generator by the means of the [McSwEmulationMethodSupport](#page-1062-0), see [4.2.8.4.4.](#page-207-0)

# **4.2.8.3.5.6 Calibration parameter access**

Calibration parameters are derived from [ParameterDataPrototype](#page-1077-0)s. The RTE has to provide access to each calibration parameter via a separate API call.

API is specified in [5.6.](#page-562-0)

**[SWS\_Rte\_03922]** [ If data emulation with SW support and single or double pointered method is enabled the RTE generator shall export the label of the calibration reference table. *(SRS Rte 00154, SRS Rte 00156)* 

**[SWS\_Rte\_03960]** [ If data emulation with SW support and double pointered method is enabled the RTE generator shall export the label and the type of the calibration base reference. *(SRS Rte\_00154, SRS Rte\_00156)* 

**[SWS\_Rte\_03932]** [ If data emulation with SW support with single pointered method is enabled the RTE generator shall create API calls using single indirect access via the calibration reference table for those [ParameterDataPrototype](#page-1077-0)s which are in a [ParameterElementGroup](#page-187-0) for which calibration is enabled. (*SRS Rte 00154, [SRS\\_Rte\\_00156\)](#page-56-2)*

**[SWS\_Rte\_03933]** [ If data emulation with SW support with double pointered method is enabled the RTE generator shall create API calls using double indirection access via the calibration base reference and the calibration reference table for those  $Parrow$ [terDataPrototype](#page-1077-0)s which are in a [ParameterElementGroup](#page-187-0) for which calibration is enabled. (*CRS Rte\_00154, SRS Rte\_00156*)

**[SWS\_Rte\_03934]** [ If data emulation with SW support with double pointered method is enabled, the calibration base reference shall be located in RAM.  $\sqrt{SRS}$  Rte 00154, *[SRS\\_Rte\\_00156\)](#page-56-2)*

## **4.2.8.3.5.7 Calibration parameter allocation**

Since only the RTE knows which instances of AUTOSAR SW-Cs, [ParameterSwCom](#page-1078-0)[ponentType](#page-1078-0)s and *Basic Software Module*s are present on the ECU the RTE has

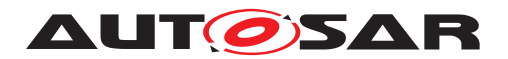

to allocate the calibration parameters and reserve memory for them. This approach is also covering multiple instantiated object code integration needs. So memory for instantiated [ParameterDataPrototype](#page-1077-0)s is neither provided by [ParameterSwCom](#page-1078-0)[ponentType](#page-1078-0)s nor by AUTOSAR SW-C.

Nevertheless AUTOSAR SW-Cs and *Basic Software Module*s can define calibration parameters which are not instantiated by RTE. These are described by [Parameter-](#page-1077-0)[DataPrototype](#page-1077-0)s in the role constantMemory. Further on the RTE can not implement any software support for data emulation for such calibration parameters. Hence those kind of calibration parameters are not described in the generated *McSupportData* of the RTE (see [4.2.8.4\)](#page-199-0).

**[SWS\_Rte\_03961]** [The RTE shall allocate the memory for calibration parameters. [1] *[\(SRS\\_Rte\\_00154,](#page-55-1) [SRS\\_Rte\\_00156\)](#page-56-2)*

A [ParameterDataPrototype](#page-1077-0) can be defined to be instance specific or can be shared over all instances of an AUTOSAR SW-C or a [ParameterSwComponent-](#page-1078-0)[Type](#page-1078-0). The input for the RTE generator contains the values the RTE shall apply to the calibration parameters.

To support online and offline calibration (see section [4.2.8.1\)](#page-172-0) all parameter values for all instances have to be provided. Background:

- For online calibration often initially the same default values for calibration parameters can be applied. Variation is then handled later by post link tools. Initial ECU startup is not jeopardized. This allows the usage of a default value e.g. by AUTOSAR SW-C or [ParameterSwComponentType](#page-1078-0) supplier for all instances of a [ParameterDataPrototype](#page-1077-0).
- On the other hand applying separate default values for the different instances of a [ParameterDataPrototype](#page-1077-0) will be required often for online calibration too, to make a vehicle run initially. This requires additional configuration work e.g. for integrator.
- Offline calibration based on new SW build including new RTE build and compilation process requires all calibration parameter values for all instances to be available for RTE.

#### <span id="page-194-0"></span>**Shared [ParameterDataPrototype](#page-1077-0)s**

**[SWS Rte 03962]** For accesses to a shared [ParameterDataPrototype](#page-1077-0) the RTE API shall deliver the same one value independent of the instance the calibration parameter is assigned to.  $\sqrt{SRS}$  Rte 00154, SRS Rte 00156)

<span id="page-194-1"></span>**[SWS\_Rte\_03963]** The calibration parameter of a shared [ParameterDat](#page-1077-0)[aPrototype](#page-1077-0) shall be stored in one memory location only. *contral l(SRS Rte 00154, [SRS\\_Rte\\_00156\)](#page-56-2)*

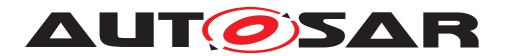

Requirements [\[SWS\\_Rte\\_03962\]](#page-194-0) and [\[SWS\\_Rte\\_03963\]](#page-194-1) are to quarantee that only one physical location in memory has to be modified for a change of a shared [Param](#page-1077-0)[eterDataPrototype](#page-1077-0). Otherwise this could lead to unforeseeable confusion. Multiple locations are possible for calibration parameters stored in NVRAM. But there a shared [ParameterDataPrototype](#page-1077-0) is allowed to have only one logical data too.

#### **Instance specific [ParameterDataPrototype](#page-1077-0)s**

**[SWS Rte 03964]** For accesses to an instance specific [ParameterDataProto](#page-1077-0)[type](#page-1077-0) the RTE API shall deliver a separate calibration parameter value for each in-stance of a [ParameterDataPrototype](#page-1077-0). (*SRS Rte 00154, SRS Rte 00156*)

**[SWS Rte 03965]** For an instance specific [ParameterDataPrototype](#page-1077-0) the calibration parameter value of each instance of the [ParameterDataPrototype](#page-1077-0) shall be stored in a separate memory location.  $|$  [\(SRS\\_Rte\\_00154,](#page-55-1) [SRS\\_Rte\\_00156\)](#page-56-2)

## **Usage of swAddrMethod**

[SwDataDefProps](#page-1104-0) contain the optional property *swAddrMethod*. It contains meta information about the memory section in which a measurement data store resp. a calibration parameter shall be allocated in. This abstraction is needed to support the reuse of unmodified AUTOSAR SW-Cs resp. [ParameterSwComponentType](#page-1078-0)s in different projects but allowing allocation of measurement data stores resp. calibration parameters in different sections.

Section usage typically depends on availability of HW resources. In one project the micro controller might have less internal RAM than in another project, requiring that most measurement data have to be placed in external RAM. In another project one addressing method (e.g. indexed addressing) might be more efficient for most of the measurement data - but not for all. Or some calibration parameters are accessed less often than others and could be - depending on project specific FLASH availability - placed in FLASH with slower access speed, others in FLASH with higher access speed.

**[SWS\_Rte\_03981]** The memory section used to store measurement values in shall be the memory sections associated with the  $swAddrMethod$  enclosed in the  $Sw-$ [DataDefProps](#page-1104-0) of a measurement definition. (*SRS Rte 00153*)

Since it's measurement data obviously this must be in RAM.

**[SWS\_Rte\_03982]** [The memory section used to store calibration parameters in shall be the memory sections associated with the  $swAddrMethod$  enclosed in the  $Sw-$ [DataDefProps](#page-1104-0) of a calibration parameter definition. *(SRS Rte 00153)* 

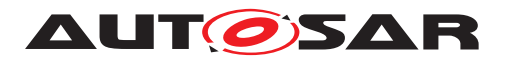

## <span id="page-196-0"></span>**4.2.8.3.6 Calibration parameters in NVRAM**

Calibration parameters can be located in NVRAM too. One use case for this is to have the possibility to modify calibration parameters via a diagnosis service without need for special calibration tool.

To allow NVRAM calibration parameters to be accessed, NVRAM with statically allocated RAM buffer in form of PIM memory for the calibration parameters has to be defined or the [ramBlock](#page-1073-1) of a [NvBlockSwComponentType](#page-1075-0) defines [readWrite](#page-1103-0) access for the MCD system. Please see as well [\[SWS\\_Rte\\_07174\]](#page-178-0) and [\[SWS\\_Rte\\_07160\]](#page-178-1).

### **Note:**

As the NVRAM Manager might not be able to access the [PerInstanceMemory](#page-1078-2) across core boundaries in a multi core environment, the support of Calibration parameters in NVRAM for multi core controllers is limited. See also note in [4.2.9.1.](#page-216-0)

## <span id="page-196-2"></span>**4.2.8.3.7 Multiple calibration parameters instances**

In complex systems the situation occur that calibration parameter values may depend on the configuration of the vehicle due to functional side effects. The difficulty is that those dependencies are typically detected after design of the software components and shall not change the software component design. In addition the overall ECU SW has to support all vehicle variants and therefore the detection and selection of the concrete vehicle variant needs to be done post build.

<span id="page-196-1"></span>**[SWS\_Rte\_06815]** The RTE Generator shall provide one separate memory location per [FlatInstanceDescriptor](#page-1044-0) pointing to the identical [ParameterDataProto](#page-1077-0)[type](#page-1077-0) instance in the root software composition. (*SRS\_Rte\_00154, [SRS\\_Rte\\_00191\)](#page-60-0)* 

Thereby the [FlatInstanceDescriptor](#page-1044-0) needs to have different postBuildVariantConditions as described in [constr 3114]. As a consequence at most one location in memory location created according **[\[SWS\\_Rte\\_06815\]](#page-196-1)** can be active in a specific post build variant. This value needs to be accessed by the according RTE APIs [Rte\\_CData](#page-597-0) and [Rte\\_Prm](#page-598-0) accessing parameters.

**[SWS Rte 06816]** For accesses to a [ParameterDataPrototype](#page-1077-0) the RTE API shall deliver the value of the memory location which belongs to the currently selected post build variant.  $\sqrt{SRS}$  Rte 00154, *SRS* Rte 00156, *SRS* Rte 00191)

In order to ensure the functionality of [Rte\\_CData](#page-597-0) and [Rte\\_Prm](#page-598-0) depending on post build variability it needs to be ensured, that exactly one [FlatInstanceDescriptor](#page-1044-0) is selected in a specific post build variant when the RTE generator creates an RTE Post Build Data Set, see section [3.6.](#page-95-0)

The binding of the post build variability is done at the call of  $SchM$  Init according the passed post build data set as described in sections section [4.7.2](#page-370-0) and section [5.3.10](#page-519-0)

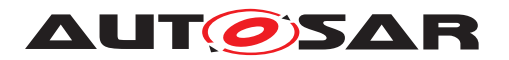

Please note that the requirements [\[SWS\\_Rte\\_07029\]](#page-182-0) and [\[SWS\\_Rte\\_07030\]](#page-183-0) also apply in this scenario and therefore the different memory locations due to multiple [FlatInstanceDescriptor](#page-1044-0)s can get different initial values.

The following example shall illustrate the usage of post build variant  $F$ latIn[stanceDescriptor](#page-1044-0)s in combination with multiple instantiation. The raw ARXML is listed in the section [F.5.](#page-1230-0)

In the given configuration a  $\text{ParameterSwComponentType}$  $\text{ParameterSwComponentType}$  $\text{ParameterSwComponentType}$  'PSWC' is defined with on [PPortPrototype](#page-1076-0) 'EP' typed by the ParameterInterface 'EP'. The root software composition defines two [SwComponentPrototype](#page-1103-1)s 'SWC\_PA' and 'SWC\_PB'.

The [ApplicationSwComponentType](#page-997-0) 'ASWC' defines [RPortPrototype](#page-1083-0) 'EP', a [perInstanceParameter](#page-1117-0) 'PIP' and a [sharedParameter](#page-1118-0) 'SP' The root software composition defines two [SwComponentPrototype](#page-1103-1)s 'SWC\_A' and 'SWC\_B' and there-fore two component instances for the component type ASWC exist. [PPortPrototype](#page-1076-0) 'EP' of 'SWC PA' is connected to [RPortPrototype](#page-1083-0) 'EP' of 'SWC A', [PPortPrototype](#page-1076-0) 'EP' of 'SWC\_PB' is connected to [RPortPrototype](#page-1083-0) 'EP' of 'SWC\_B'. (not shown in the figure [4.28\)](#page-197-0)

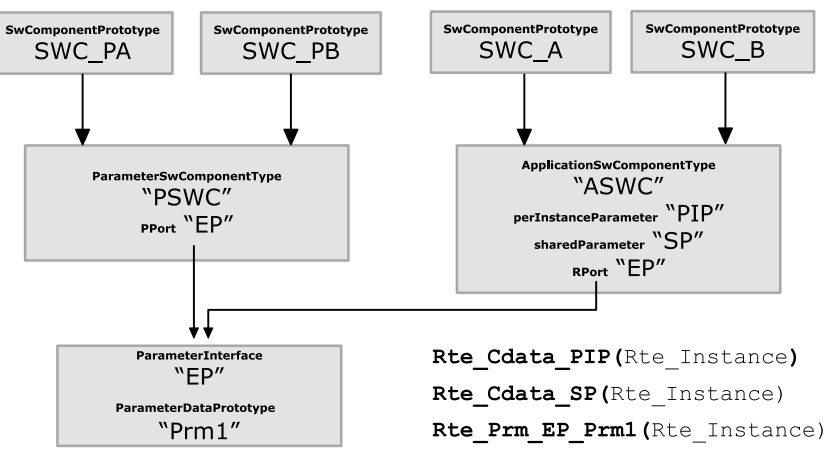

<span id="page-197-0"></span>**Figure 4.28: Example of component model**

When the feature of multiple [FlatInstanceDescriptor](#page-1044-0)s per [ParameterDat](#page-1077-0)[aPrototype](#page-1077-0) is NOT applied the following locations in memory and access by Rte APIs would result:

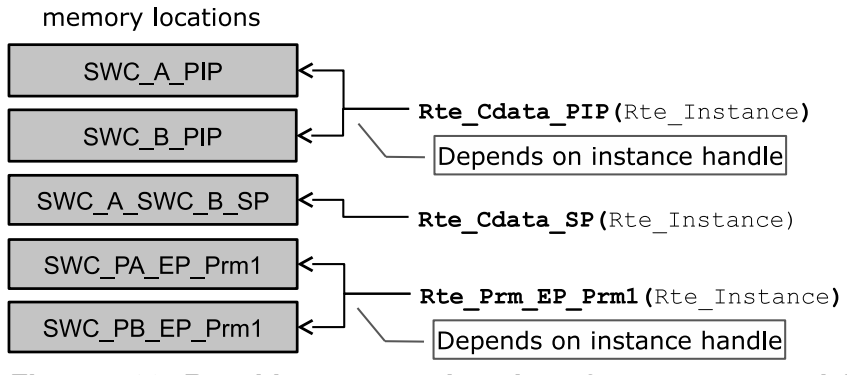

**Figure 4.29: Resulting memory location of component model**

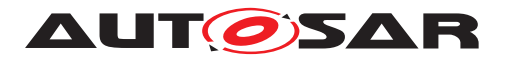

Please note that the resulting names of the memory locations are not standardized but the applied pattern shall illustrate to which information in the input model they belong to. Assuming now following configuration in the Flat Map:

```
'SWC A PIP Z0'PostBuildVariantCriterion 'Z'= 0}
PostBuildVariantCriterion 'Z' = 1}
'SWC_B_PIP'
PostBuildVariantCriterion 'Z'= 0}
PostBuildVariantCriterion 'Z'= 1}
'SWC PA EP Prm1 Z0'PostBuildVariantCriterion 'Z'= 0}
PostBuildVariantCriterion 'Z'= 1}
'SWC_PB_EP_Prm1'
```
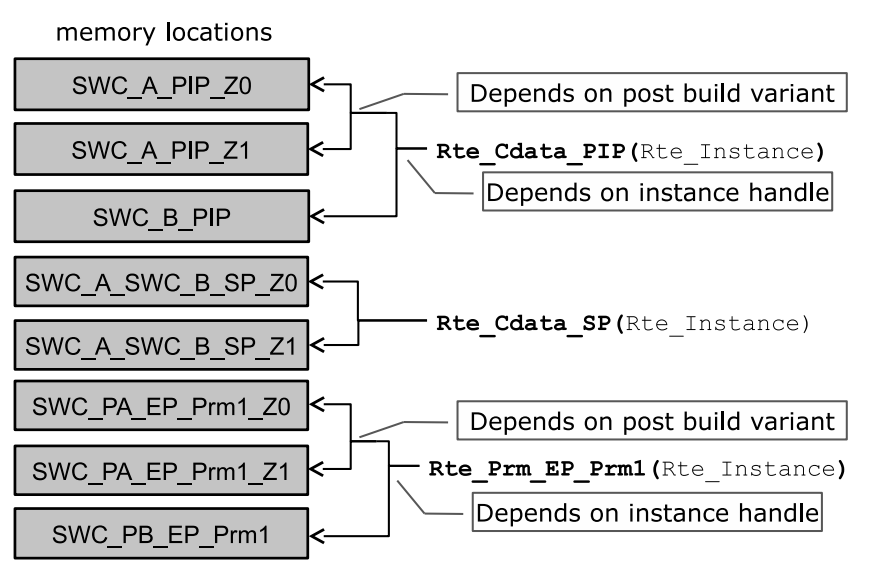

**Figure 4.30: Resulting memory location of component model**

There are different possibility to implement this mechanism. Nevertheless there are cross dependencies to the requirements concerning 'Data emulation with SW support' in section [4.2.8.3.5.](#page-186-0)

One possibility is to create an array of parameter values which contains one array element for each different Post Build Variant. The used index for this parameter value array in the relate RTE API is determined by the chosen variant in the post build configuration of the RTE and indexes the active array element. With this approach its easier to combine multiple calibration data instances with the 'Data emulation with SW support' feature since the number of [ParameterElementGroup](#page-187-0)s are not changed.

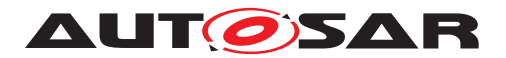

An other approach is to create one base pointer per identical combination of post-BuildVariantConditions applied to calibration parameters. The related calibration parameters are grouped into a structure and for each combination of  $postBuilder$ VariantConditions one instance of the structure is created. The base pointer is initialized according chosen variant in the post build configuration of RTE and points to the active structure instance.

# <span id="page-199-0"></span>**4.2.8.4 Generation of** *McSupportData*

The RTE Generator supports the definition, allocation and access to measurement and calibration data for Software Components as well as for Basic Software. The specific support of measurement and calibration tools however is neither in the focus of the RTE Generator nor AUTOSAR. This would require the generation of an "A2L" file (like specified in [\[20\]](#page-24-0)) which is the standard in this domain – but out of the focus of AUTOSAR.

The RTE Generator however shall support an intermediate exchange format called [McSupportData](#page-1061-0) which is building the bridge between the ECU software and the final "A2L"-file needed by the measurement and calibration tools. The details about the [McSupportData](#page-1061-0) format and the involved methodology are described in the Basic Software Module Description Template document [\[9\]](#page-23-1).

In this section the requirements on the RTE Generator are collected which elements shall be provided in the [McSupportData](#page-1061-0) element.

# **4.2.8.4.1 Export of the** *McSupportData*

Figure [4.31](#page-200-0) shows the structure of the [McSupportData](#page-1061-0) element. The [McSupport-](#page-1061-0)[Data](#page-1061-0) element and its sub-content is part of the [Implementation](#page-1052-0) element. In case of the RTE this is the **[BswImplementation](#page-1007-0)** element which is generated / updated by the RTE Generator in the Generation Phase (see [\[SWS\\_Rte\\_05086\]](#page-90-0) in chapter [3.4.2\)](#page-89-0).

<span id="page-199-1"></span>**[SWS\_Rte\_05118]** The RTE Generator in Generation Phase shall create the [McSup](#page-1061-0)[portData](#page-1061-0) element as part of the [BswImplementation](#page-1007-0) description of the generated RTE. *(SRS Rte 00189)* 

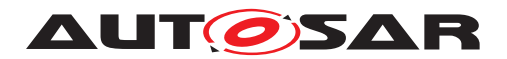

## Specification of RTE Software AUTOSAR CP Release 4.4.0

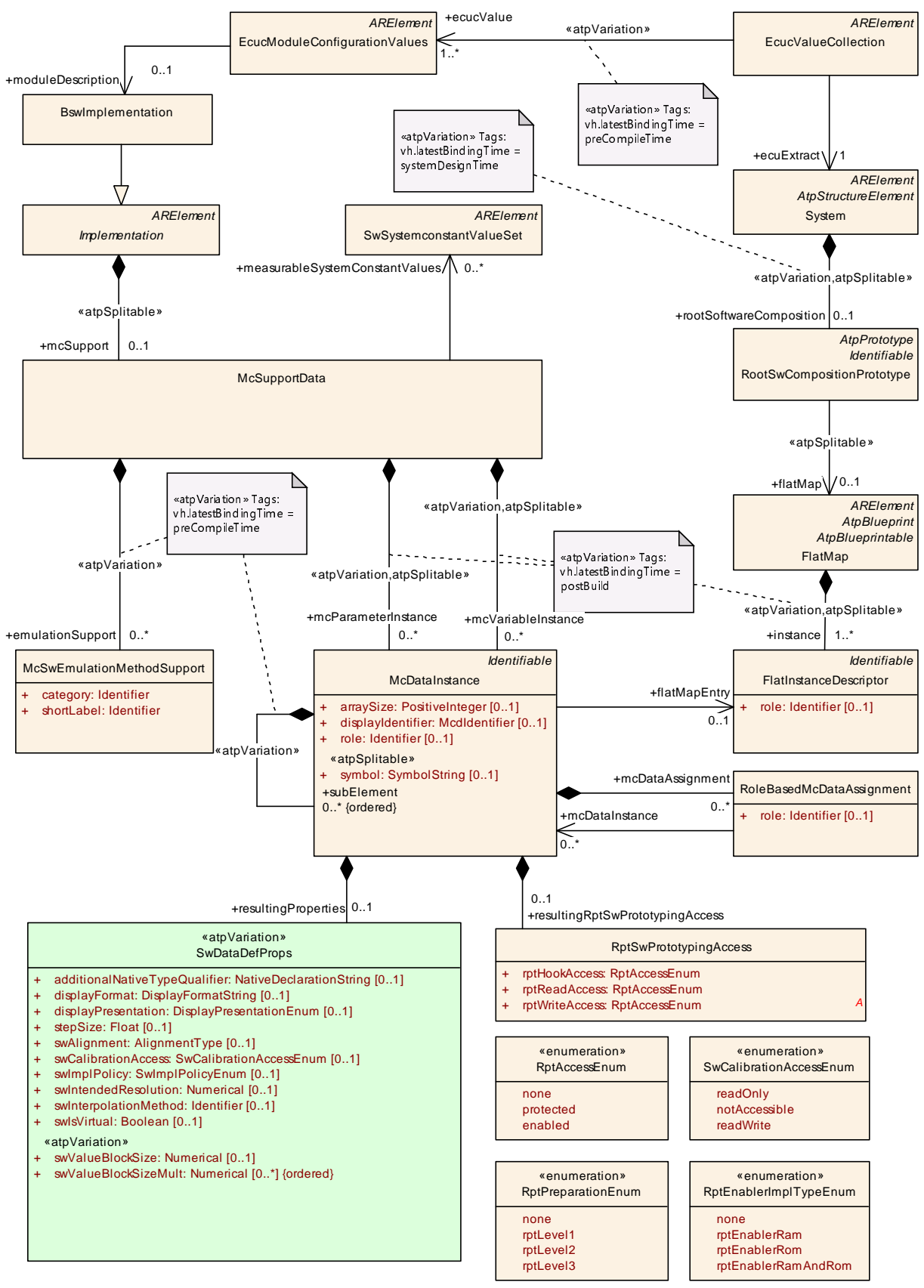

<span id="page-200-0"></span>**Figure 4.31: Overview of the [McSupportData](#page-1061-0) element**

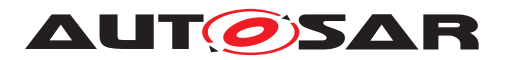

The individual measurable and calibratable data is described using the element  $_{\text{Mc}-}$ [DataInstance](#page-1059-0). This is aggregated from [McSupportData](#page-1061-0) in the role mcVariableInstance (for measurement) or [mcParameterInstance](#page-1062-1) (for calibration).

## **Usage of the** *FlatMap*

The [FlatMap](#page-1045-0) is part of the *Ecu Extract of System Description* and contains a collection of [FlatInstanceDescriptor](#page-1044-0) elements. The details of the [FlatMap](#page-1045-0) are described in the *Specification of the System Template* [\[8\]](#page-23-2).

In particular the FlatMap may be request several parameter instances for the identical [ParameterDataPrototype](#page-1077-0) as described in section [4.2.8.3.7.](#page-196-2)

### **Common attributes of McDataInstance**

The element [McDataInstance](#page-1059-0) specifies one element of the [McSupportData](#page-1061-0). The following requirement specify common attributes which shall to be filled in a harmonized way.

**[SWS Rte 05130]** The RTE Generator shall use the [shortName](#page-1086-0) of the [FlatInstanceDescriptor](#page-1044-0) as the [shortName](#page-1086-0) of the [McDataInstance](#page-1059-0). *[\(SRS\\_Rte\\_00189\)](#page-60-1)*

**[SWS Rte 03998]** The RTE Generator shall use the AliasNameAssign-ment.shortLabel referencing the according [FlatInstanceDescriptor](#page-1044-0) as the displayIdentifier of the [McDataInstance](#page-1059-0). (*SRS Rte 00189*)

**[SWS Rte 05131]** F If the input element (e.g. [ApplicationDataType](#page-995-0) or [Im](#page-1053-0)[plementationDataType](#page-1053-0)) has a category specified the category value shall be copied to the [McDataInstance](#page-1059-0) element. (*SRS Rte\_00189)* 

**[SWS\_Rte\_05132]** [ If the input element (e.g. [ApplicationDataType](#page-995-0) or [Imple](#page-1053-0)[mentationDataType](#page-1053-0)) specifies an array, the attribute [arraySize](#page-1054-0) of [McDataIn](#page-1059-0)[stance](#page-1059-0) shall be set to the size of the array. (*SRS\_Rte\_00189*)

<span id="page-201-0"></span>**[SWS Rte 05133]**  $\lceil$  If the input element (e.g. [ApplicationDataType](#page-995-0) or [Im](#page-1053-0)[plementationDataType](#page-1053-0)) specifies a record, the [McDataInstance](#page-1059-0) shall aggregate the record element's parts as  $subElements$  $subElements$  of type  $McDataInstance.$  $McDataInstance.$ *[\(SRS\\_Rte\\_00189\)](#page-60-1)*

**[SWS\_Rte\_05119]** [The [McSupportData](#page-1061-0) element and its sub-structure shall be selfcontained in the sense that there is no need to deliver the whole upstream descriptions of the ECU (including the ECU Extract, Software Component descriptions, Basic Software Module descriptions, ECU Configuration Values descriptions, Flat Map, etc.) in order to later generate the final "A2L"-file. This means that the RTE Generator has to copy the required information from the upstream descriptions into the [McSupport-](#page-1061-0)[Data](#page-1061-0) element. (*SRS Rte 00189*)

<span id="page-201-1"></span>**[SWS\_Rte\_05129]** [ The RTE Generator in Generation Phase shall export the effec-tive [SwDataDefProps](#page-1104-0) (including all of the referenced and aggregated sub-elements like e.g. [CompuMethod](#page-1028-0) or [SwRecordLayout](#page-1109-0)) in the role [resultingProperties](#page-1060-0)

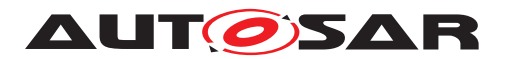

for each [McDataInstance](#page-1059-0) after resolving the precedence rules defined in the SW-Component Template [\[2\]](#page-23-0) chapter *Properties of Data Definitions*. Thereby the [Im](#page-1053-0)[plementationDataType](#page-1053-0) properties [compuMethod](#page-1105-0) and dataConstraint are not taken in consideration for effective [SwDataDefProps](#page-1104-0) of the [McDataInstance](#page-1059-0) due to their refinement nature of **C** and **AI**. (*SRS* Rte 00189)

**[SWS Rte 05135]** [ If a [ParameterDataPrototype](#page-1077-0) is associated with a [Param](#page-1077-3)[eterAccess](#page-1077-3) the corresponding [SwDataDefProps](#page-1104-0) and their sub-structure shall be exported. (*SRS Rte\_00189*)

For each [flatMapEntry](#page-1060-1) referencing to measurable or calibratible data prototype or measureable [ModeDeclarationGroupPrototype](#page-1067-0) the [McDataInstance](#page-1059-0) shall be generated in the [McSupportData](#page-1061-0). Thereby the effected [SwDataDefProps](#page-1104-0) shall be taken from the data prototype according the precedence rules defined in the SWCT.

**[SWS Rte 08313]** The RTE Generator shall create [McDataInstance](#page-1059-0) element(s) in the [McSupportData](#page-1061-0) for each measurable or calibratible [DataPrototype](#page-1033-0) / [Mod](#page-1067-0)[eDeclarationGroupPrototype](#page-1067-0) referenced by a [FlatInstanceDescriptor](#page-1044-0).  $\vert$ *[\(SRS\\_Rte\\_00189\)](#page-60-1)*

Explanation: In case of connected ports it may occur that the [DataPrototype](#page-1033-0) in the DataInterface of the **[PPortPrototype](#page-1076-0)** and the [DataPrototype](#page-1033-0) in the DataInterface of the [RPortPrototype](#page-1083-0) are referenced by [FlatInstanceDescriptor](#page-1044-0)s. In this case its intended to get two [McDataInstance](#page-1059-0) in order to access the value by MCD system with two different names and may be with two different scaling (typically offset and resolution).

In case of composite data [FlatInstanceDescriptor](#page-1044-0)s may point to one or several [ApplicationCompositeElementDataPrototype](#page-995-1)s in order to define an individual name for each record or array element. Thereby it is even possible that a  $FlatIn$ [stanceDescriptor](#page-1044-0) exists for the "whole" [DataPrototype](#page-1033-0) typed by an [Appli](#page-994-0)[cationCompositeDataType](#page-994-0) and additional [FlatInstanceDescriptor](#page-1044-0)s exist for the ApplicationCompositeElementDataPrototypes of such [DataPrototype](#page-1033-0).

In this case a [McDataInstance](#page-1059-0) as child of [McSupportData](#page-1061-0) exists due to the [FlatInstanceDescriptor](#page-1044-0)s for the "whole" [DataPrototype](#page-1033-0) and addi-tional [McDataInstance](#page-1059-0)s as child of [McSupportData](#page-1061-0) exists for each [FlatIn](#page-1044-0)[stanceDescriptor](#page-1044-0) pointing to a [ApplicationCompositeElementDataProto](#page-995-1)[type](#page-995-1)s in the "whole" [DataPrototype](#page-1033-0)s type.

**[SWS Rte 08314]** If the input element is typed by an [ApplicationDataType](#page-995-0) the [subElement](#page-1061-1)s structure of the [McDataInstance](#page-1059-0) is determined by the [Applica](#page-995-0)[tionDataType](#page-995-0). This means

• in case of [ApplicationRecordDataType](#page-996-0) the number and [shortName](#page-1086-0) of the [subElement](#page-1061-1) is determined by the [ApplicationRecordElement](#page-996-1) if [\[SWS\\_Rte\\_05133\]](#page-201-0) and [\[SWS\\_Rte\\_08316\]](#page-203-0) is applied,

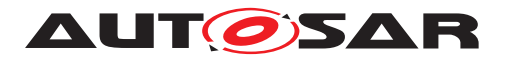

- in case of [ApplicationArrayDataType](#page-994-1) the number of the [subElement](#page-1061-1)s is determined by the [ApplicationArrayElement](#page-994-2) if [SWS Rte 08315] is applied,
- in case of a [ApplicationPrimitiveDataType](#page-995-2), inclusive compound primitives, no [subElement](#page-1061-1)s are applicable.

# c*[\(SRS\\_Rte\\_00189\)](#page-60-1)*

<span id="page-203-1"></span>**[SWS Rte 08315]** If the input element (e.g. [ApplicationDataType](#page-995-0) or [Imple](#page-1053-0)[mentationDataType](#page-1053-0)) specifies an array, the [McDataInstance](#page-1059-0) shall aggregate subElementss for each array element. The [McDataInstance](#page-1059-0).subElements.[sym](#page-1061-2) $b$ <sup>o</sup>l shall express the array index in the C-notation. (e.g. [0], [4]).  $\sqrt{SRS}$  Rte 00189)

<span id="page-203-0"></span>**[SWS Rte 08316]** F If the input element (e.g. [ApplicationDataType](#page-995-0) or [Imple](#page-1053-0)[mentationDataType](#page-1053-0)) specifies a record and no [FlatInstanceDescriptor](#page-1044-0) is defined for the record element, the [McDataInstance](#page-1059-0).[subElement](#page-1061-1) shortName shall be set copied either from the related [ApplicationRecordElement](#page-996-1). Or from the  $Im$ [plementationDataTypeElement](#page-1054-2) if no [ApplicationDataType](#page-995-0) is typing the [Dat](#page-1033-0)[aPrototype](#page-1033-0). The [McDataInstance](#page-1059-0).[subElement](#page-1061-1).[symbol](#page-1061-2) is set to the related [Im](#page-1054-2)[plementationDataTypeElement](#page-1054-2).shortName (*SRS Rte 00189*)

General handling of the symbol attribute: The concatenation of all symbol strings start-ing from the root element over the hierarchy of [McDataInstance](#page-1059-0)s shall represent the full combined symbol in the programming language for all hierarchy levels in the [McDataInstance](#page-1059-0) tree. When the concatenation is applied the [subElement](#page-1061-1)s of [Mc-](#page-1059-0)[DataInstance](#page-1059-0)s of category STRUCTURE are separated by a dot.

**[SWS\_Rte\_08317]** The RTE Generator shall document the Rte internal grouping of measurement and calibration data in composite data datatypes in each symbol at-tribute of the [McDataInstance](#page-1059-0)s representing the data which is grouped.

This means the RTE Generator has to document the insertion of structures for Rte internal purpose in the symbol attribute of the related [McDataInstance](#page-1059-0). For instance if the Rte groups a set of measurable inside a Rte internal structure (here called RteInternalBuffer) the [McDataInstance](#page-1059-0).[symbol](#page-1061-2) of the first measurable child element carries the information about the internal structure element.  $e.a.$  [Mc-](#page-1059-0)[DataInstance](#page-1059-0).shortName: "MyMeasurable" [McDataInstance](#page-1059-0).[symbol](#page-1061-2): "RteInternalBuffer.measurable1" | *[\(SRS\\_Rte\\_00189\)](#page-60-1)* 

# **4.2.8.4.2 Export of Measurement information**

## **Sender-Receiver communication**

**[SWS Rte 05120]** If the [swCalibrationAccess](#page-1106-0) of a [VariableDataPrototype](#page-1128-0) used in an interface of a sender-receiver port of a [SwComponentPrototype](#page-1103-1) is set to [readOnly](#page-1103-2) or [readWrite](#page-1103-0) and [RteMeasurementSupport](#page-868-0) is set to *true* the RTE Generator shall create a [McDataInstance](#page-1059-0) element with

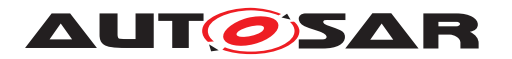

- [symbol](#page-1061-2) set to the C-symbol name used for the allocation (see also [\[SWS\\_Rte\\_03900\]](#page-176-0))
- [flatMapEntry](#page-1060-1) referencing to the corresponding [FlatInstanceDescriptor](#page-1044-0) element of the [VariableDataPrototype](#page-1128-0)

c*[\(SRS\\_Rte\\_00153,](#page-55-0) [SRS\\_Rte\\_00189\)](#page-60-1)*

### **Client-Server communication**

**[SWS Rte 05121]** [ If the [swCalibrationAccess](#page-1106-0) of an [ArgumentDataProto](#page-998-0)[type](#page-998-0) used in an interface of a client-server port of a [SwComponentPrototype](#page-1103-1) is set to [readOnly](#page-1103-2) and [RteMeasurementSupport](#page-868-0) is set to *true* the RTE Generator shall create a [McDataInstance](#page-1059-0) element with

- [symbol](#page-1061-2) set to the C-symbol name used for the allocation (see also [\[SWS\\_Rte\\_03901\]](#page-177-0))
- [flatMapEntry](#page-1060-1) referencing to the corresponding [FlatInstanceDescriptor](#page-1044-0) element of the [ArgumentDataPrototype](#page-998-0)

c*[\(SRS\\_Rte\\_00153,](#page-55-0) [SRS\\_Rte\\_00189\)](#page-60-1)*

<span id="page-204-0"></span>**[SWS\_Rte\_05172]** [ If the measurement of client-server communication is ignored due to requirement [SWS Rte 05170] the corresponding [McDataInstance](#page-1059-0) in the [Mc-](#page-1061-0)[SupportData](#page-1061-0) shall have a [resultingProperties](#page-1060-0) [swCalibrationAccess](#page-1106-0) set to [notAccessible](#page-1103-3). (*SRS Rte 00153*)

## **Mode Switch Communication**

**[SWS Rte 06702]** If the [swCalibrationAccess](#page-1106-0) of a [ModeDeclarationGroup-](#page-1067-0)[Prototype](#page-1067-0) used in an interface of a [mode switch port](#page-31-0) of a [SwComponentPro](#page-1103-1)[totype](#page-1103-1) is set to [readOnly](#page-1103-2) and [RteMeasurementSupport](#page-868-0) is set to *true* the RTE Generator shall create three [McDataInstance](#page-1059-0) elements with

- [symbol](#page-1061-2) set to the C-symbol name used for the allocation (see also [\[SWS\\_Rte\\_06700\]](#page-178-2))
- [flatMapEntry](#page-1060-1) referencing to the corresponding [FlatInstanceDescriptor](#page-1044-0) element of the [ModeDeclarationGroupPrototype](#page-1067-0)

Thereby the [McDataInstance](#page-1059-0) element corresponding to the

- *current mode* has to reference the [FlatInstanceDescriptor](#page-1044-0) which [role](#page-1045-1) attribute is set to CURRENT\_MODE,
- *previous mode* has to reference the [FlatInstanceDescriptor](#page-1044-0) which [role](#page-1045-1) attribute is set to PREVIOUS MODE and
- *next mode* has to reference the [FlatInstanceDescriptor](#page-1044-0) which [role](#page-1045-1) attribute is set to NEXT\_MODE

c*[\(SRS\\_Rte\\_00153,](#page-55-0) [SRS\\_Rte\\_00189\)](#page-60-1)*

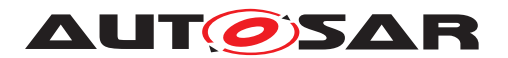

Please note that the [resultingProperties](#page-1060-0) of the [McDataInstance](#page-1059-0) elements corresponding to the [ModeDeclarationGroupPrototype](#page-1067-0) may get associated with a [CompuMethod](#page-1028-0) if a CompuMethod is defined at the [FlatInstanceDescriptor](#page-1044-0) due to [SWS Rte 05129]. Those [CompuMethod](#page-1028-0) may specify a literal display of the measured modes.

### **InterRunnableVariable**

**[SWS Rte 05122]** If the [swCalibrationAccess](#page-1106-0) of a [VariableDataPrototype](#page-1128-0) in the role implicitInterRunnableVariable or explicitInterRunnableVariable is set to [readOnly](#page-1103-2) or [readWrite](#page-1103-0) and RteMeasurement Support is set to *true* the RTE Generator shall create a [McDataInstance](#page-1059-0) element with

- [symbol](#page-1061-2) set to the C-symbol name used for the allocation (see also [\[SWS\\_Rte\\_03902\]](#page-178-3))
- [flatMapEntry](#page-1060-1) referencing to the corresponding [FlatInstanceDescriptor](#page-1044-0) element of the [VariableDataPrototype](#page-1128-0)

c*[\(SRS\\_Rte\\_00153,](#page-55-0) [SRS\\_Rte\\_00189\)](#page-60-1)*

### **PerInstanceMemory**

**[SWS Rte 05123]** F If the [swCalibrationAccess](#page-1106-0) of a [VariableDataProto](#page-1128-0)[type](#page-1128-0) in the role [arTypedPerInstanceMemory](#page-1115-1) is set to [readOnly](#page-1103-2) or [readWrite](#page-1103-0) and RteMeasurement Support is set to *true* the RTE Generator shall create a [Mc-](#page-1059-0)[DataInstance](#page-1059-0) element with

- [symbol](#page-1061-2) set to the C-symbol name used for the allocation (see also [\[SWS\\_Rte\\_07160\]](#page-178-1))
- [flatMapEntry](#page-1060-1) referencing to the corresponding [FlatInstanceDescriptor](#page-1044-0) element of the [VariableDataPrototype](#page-1128-0)

c*[\(SRS\\_Rte\\_00153,](#page-55-0) [SRS\\_Rte\\_00189\)](#page-60-1)*

## **Nv RAM Block**

**[SWS Rte 05124]** If the [swCalibrationAccess](#page-1106-0) of a [VariableDataPrototype](#page-1128-0) in the role [ramBlock](#page-1073-1) of a [NvBlockSwComponentType](#page-1075-0)'s [NvBlockDescriptor](#page-1072-0) is set to [readOnly](#page-1103-2) or [readWrite](#page-1103-0) and [RteMeasurementSupport](#page-868-0) is set to *true* the RTF Generator shall create a [McDataInstance](#page-1059-0) element with

- [symbol](#page-1061-2) set to the C-symbol name used for the allocation (see also [\[SWS\\_Rte\\_07174\]](#page-178-0))
- [flatMapEntry](#page-1060-1) referencing to the corresponding [FlatInstanceDescriptor](#page-1044-0) element of the [NvBlockSwComponentType](#page-1075-0)

c*[\(SRS\\_Rte\\_00153,](#page-55-0) [SRS\\_Rte\\_00189\)](#page-60-1)*

## **Non Volatile Data communication**

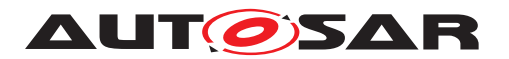

**[SWS Rte 05125]** If the [swCalibrationAccess](#page-1106-0) of a [VariableDataPrototype](#page-1128-0) used in an [NvDataInterface](#page-1075-1) of a non volatile data port of a [SwComponentProto](#page-1103-1)[type](#page-1103-1) is set to [readOnly](#page-1103-2) or [readWrite](#page-1103-0) and [RteMeasurementSupport](#page-868-0) is set to *true* the RTE Generator shall create a [McDataInstance](#page-1059-0) element with

- [symbol](#page-1061-2) set to the C-symbol name used for the allocation (see also [\[SWS\\_Rte\\_07197\]](#page-179-0))
- [flatMapEntry](#page-1060-1) referencing to the corresponding [FlatInstanceDescriptor](#page-1044-0) element of the [VariableDataPrototype](#page-1128-0)

c*[\(SRS\\_Rte\\_00153,](#page-55-0) [SRS\\_Rte\\_00189\)](#page-60-1)*

# **4.2.8.4.3 Export Calibration information**

Calibration can be either actively supported by the RTE using the pre-defined calibration mechanisms of section [4.2.8.3.5](#page-186-0) or calibration can be transparent to the RTE. In both cases the location and attributes of the calibratable data has to be provided by the RTE Generator in the Generation Phase in order to support the setup of the measurement and calibration tools.

## **ParameterDataPrototypes of ParameterSwComponentType**

**[SWS Rte 05126]** For each [FlatInstanceDescriptor](#page-1044-0) referencing a [Parame](#page-1077-0)[terDataPrototype](#page-1077-0) instance in a [PortPrototype](#page-1080-0) of a [ParameterSwComponent-](#page-1078-0)[Type](#page-1078-0) with the [swCalibrationAccess](#page-1106-0) set to [readOnly](#page-1103-2) or [readWrite](#page-1103-0) an entry in the [McSupportData](#page-1061-0) with the role [mcParameterInstance](#page-1062-1) shall be created with the following attributes:

- [symbol](#page-1061-2) set to the C-symbol name used for the allocation
- [flatMapEntry](#page-1060-1) referencing to the corresponding [FlatInstanceDescriptor](#page-1044-0) element of the [ParameterDataPrototype](#page-1077-0)

# c*[\(SRS\\_Rte\\_00189\)](#page-60-1)*

## **Shared ParameterDataPrototypes**

**[SWS Rte 05127]** For each [FlatInstanceDescriptor](#page-1044-0) referencing a [Parame](#page-1077-0)[terDataPrototype](#page-1077-0) instance of a [AtomicSwComponentType](#page-1000-0)'s [SwcInternalBe](#page-1115-0)[havior](#page-1115-0) aggregated in the role [sharedParameter](#page-1118-0) with the [swCalibrationAccess](#page-1106-0) set to [readOnly](#page-1103-2) or [readWrite](#page-1103-0) an entry in the [McSupportData](#page-1061-0) with the role [mcPa](#page-1062-1)[rameterInstance](#page-1062-1) shall be created with the following attributes:

- [symbol](#page-1061-2) set to the C-symbol name used for the allocation
- [flatMapEntry](#page-1060-1) referencing to the corresponding [FlatInstanceDescriptor](#page-1044-0) element of the [ParameterDataPrototype](#page-1077-0)

c*[\(SRS\\_Rte\\_00189\)](#page-60-1)*

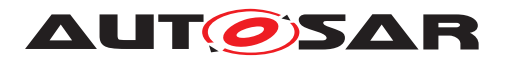

### **Instance specific ParameterDataPrototypes**

**[SWS Rte 05128]** For each [FlatInstanceDescriptor](#page-1044-0) referencing a [Param](#page-1077-0)[eterDataPrototype](#page-1077-0) instance of a [AtomicSwComponentType](#page-1000-0)'s [SwcInternal-](#page-1115-0)[Behavior](#page-1115-0) aggregated in the role [perInstanceParameter](#page-1010-0) with the [swCalibra](#page-1106-0)[tionAccess](#page-1106-0) set to [readOnly](#page-1103-2) or [readWrite](#page-1103-0) an entry in the [McSupportData](#page-1061-0) with the role [mcParameterInstance](#page-1062-1) shall be created with the following attributes:

- [symbol](#page-1061-2) set to the C-symbol name used for the allocation
- [flatMapEntry](#page-1060-1) referencing to the corresponding [FlatInstanceDescriptor](#page-1044-0) element of the [ParameterDataPrototype](#page-1077-0)

## c*[\(SRS\\_Rte\\_00189\)](#page-60-1)*

**[SWS Rte 07097]** For each [ParameterDataPrototype](#page-1077-0) of a [BswMod](#page-1015-0)[uleDescription](#page-1015-0)'s [BswInternalBehavior](#page-1008-0) aggregated in the role [perInstan](#page-1010-0)[ceParameter](#page-1010-0) with the [swCalibrationAccess](#page-1106-0) set to [readOnly](#page-1103-2) or [readWrite](#page-1103-0) an entry in the [McSupportData](#page-1061-0) with the role [mcParameterInstance](#page-1062-1) shall be created with the following attributes:

- [symbol](#page-1061-2) set to the C-symbol name used for the allocation
- [flatMapEntry](#page-1060-1) referencing to the corresponding [FlatInstanceDescriptor](#page-1044-0) element of the [ParameterDataPrototype](#page-1077-0)

## c*[\(SRS\\_Rte\\_00189\)](#page-60-1)*

#### **Default values for RAM Block**

**[SWS Rte 05136]** If the [swCalibrationAccess](#page-1106-0) of a [ParameterDataProto](#page-1077-0)[type](#page-1077-0) in the role [romBlock](#page-1073-0) is set to [readOnly](#page-1103-2) or [readWrite](#page-1103-0) an entry in the [McSup](#page-1061-0)[portData](#page-1061-0) with the role [mcParameterInstance](#page-1062-1) shall be created with the following attributes:

- [symbol](#page-1061-2) set to the C-symbol name used for the allocation in [\[SWS\\_Rte\\_07033\]](#page-184-1)
- [flatMapEntry](#page-1060-1) referencing to the corresponding [FlatInstanceDescriptor](#page-1044-0) element of the [ParameterDataPrototype](#page-1077-0)

c*[\(SRS\\_Rte\\_00153,](#page-55-0) [SRS\\_Rte\\_00189\)](#page-60-1)*

## <span id="page-207-0"></span>**4.2.8.4.4 Export of the Calibration Method**

The RTE does provide several Software Emulation Methods which can be selected in the Ecu Configuration of the RTE (see section [8.2\)](#page-864-0).

Which Software Emulation Method has been used for a particular RTE Generation shall be documented in the [McSupportData](#page-1061-0) in order to allow measurement and calibration tools to support the RTE's Software Emulation Methods. Additionally it is also possible for an RTE Vendor to add custom Software Emulation Methods which needs to be

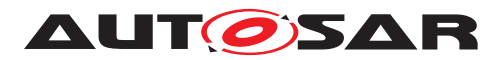

documented as well. The structure of the [McSwEmulationMethodSupport](#page-1062-0) is shown in figure [4.32.](#page-208-0)

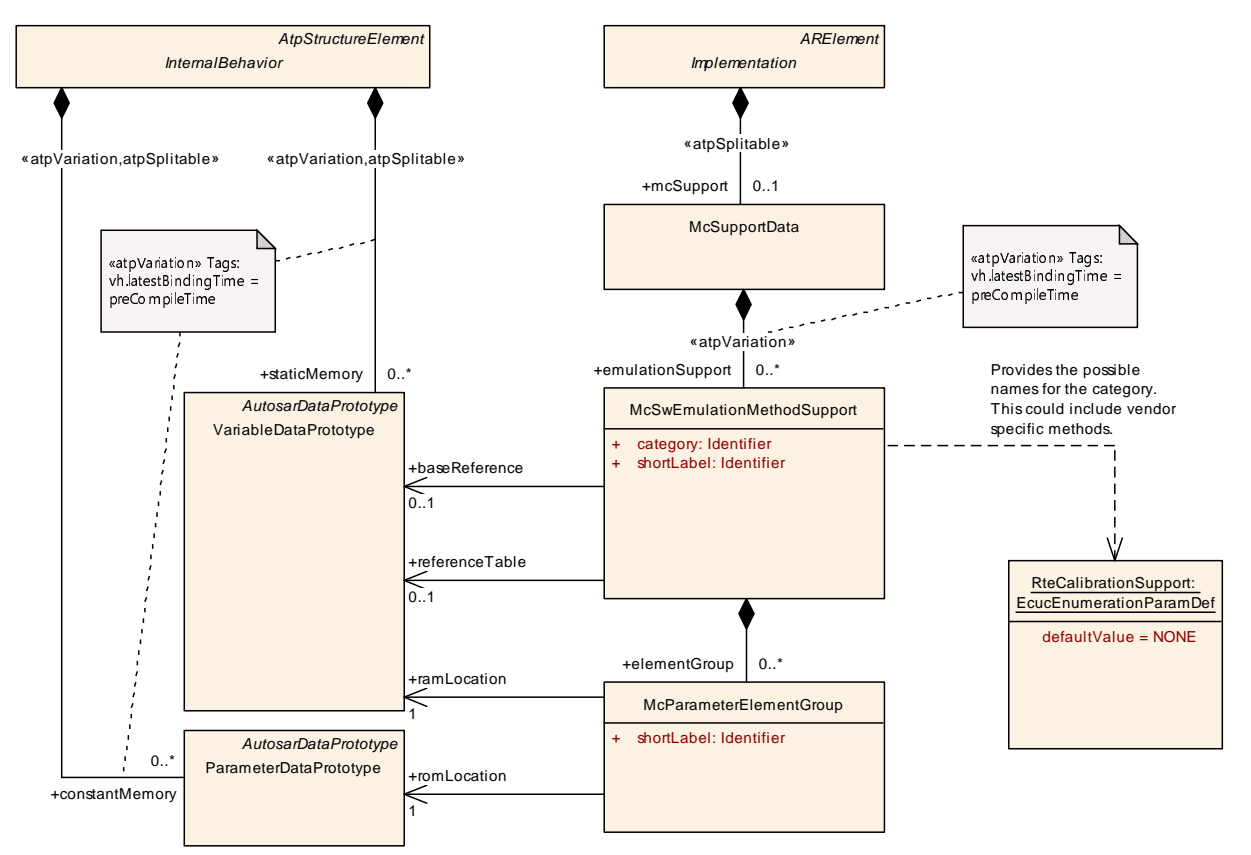

<span id="page-208-0"></span>**Figure 4.32: Structure of the [McSwEmulationMethodSupport](#page-1062-0) element**

<span id="page-208-1"></span>**[SWS\_Rte\_05137]** The RTE Generator in Generation Phase shall create the [Mc-](#page-1062-0)[SwEmulationMethodSupport](#page-1062-0) element as part of the [McSupportData](#page-1061-0) description of the generated RTE.  $|$ [\(SRS\\_Rte\\_00189\)](#page-60-1)

**[SWS\_Rte\_05138]** [The RTE Generator in Generation Phase shall set the value of the category attribute of [McSwEmulationMethodSupport](#page-1062-0) element according to the implemented Software Emulation Method based on the Ecu configuration parameter [RteCalibrationSupport](#page-866-0):

- NONE
- SINGLE\_POINTERED
- DOUBLE\_POINTERED
- INITIALIZED\_RAM
- *custom category name*: vendor specific Software Emulation Method

## c*[\(SRS\\_Rte\\_00189\)](#page-60-1)*

The description of the generated structures is using the existing mechanisms already available in the Basic Software Module Description Template [\[9\]](#page-23-1).

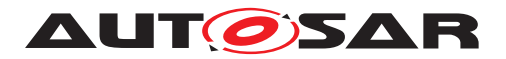

### **Description of ParameterElementGroup**

For the description of the ParameterElementGroup an [Implementation-](#page-1053-0)[DataType](#page-1053-0) representing a structure of the group is created (SWS Rte 05139).

<span id="page-209-0"></span>**[SWS Rte 05139]** For each generated ParameterElementGroup an [Implemen](#page-1053-0)[tationDataType](#page-1053-0) shall be created. The contained [ParameterDataPrototype](#page-1077-0)s are aggregated with the role [subElement](#page-1054-1) as [ImplementationDataTypeElement](#page-1054-2). c*[\(SRS\\_Rte\\_00189\)](#page-60-1)*

In the example figure [4.33](#page-214-0) the [ImplementationDataType](#page-1053-0)s are called RteMcSupportGroupType1 and RteMcSupportGroupType2.

#### **McSupport description of the InitRam parameter method**

For the description of the InitRam parameter method the specific ParameterElementGroups allocated in ram and rom are specified (SWS Rte 05140) and [\[SWS\\_Rte\\_05141\]](#page-209-2)). Then the collection and correspondence of these groups is spec-ified (in [\[SWS\\_Rte\\_05142\]](#page-209-3)).

<span id="page-209-1"></span>**[SWS Rte 05140]** F If the RTE Generator is configured to support the (INITIALIZED\_RAM) method the RTE Generator in generation phase shall generate for each ParameterElementGroup a [ParameterDataPrototype](#page-1077-0) with the role constantMemory in the [InternalBehavior](#page-1057-0) of the RTE's Basic Software Module Description. The [ParameterDataPrototype](#page-1077-0) shall have a reference to the corre-sponding [ImplementationDataType](#page-1053-0) from [\[SWS\\_Rte\\_05139\]](#page-209-0) with the role [type](#page-1001-0). [ *[\(SRS\\_Rte\\_00189\)](#page-60-1)*

<span id="page-209-2"></span>**[SWS Rte 05141]** [ If the RTE Generator is configured to support the (INITIALIZED\_RAM) method the RTE Generator in generation phase shall generate for each ParameterElementGroup a [VariableDataPrototype](#page-1128-0) with the role [staticMemory](#page-1058-0) in the [InternalBehavior](#page-1057-0) of the RTE's Basic Software Module Description. The [VariableDataPrototype](#page-1128-0) shall have a reference to the corre-sponding [ImplementationDataType](#page-1053-0) from [SWS Rte 05139] with the role [type](#page-1001-0). c*[\(SRS\\_Rte\\_00189\)](#page-60-1)*

<span id="page-209-3"></span>**[SWS Rte 05142]** F If the RTE Generator is configured to support the (INITIALIZED\_RAM) method the RTE Generator in generation phase shall generate for each ParameterElementGroup a [McParameterElementGroup](#page-1061-3) with the role [elementGroup](#page-1063-0) in the [McSwEmulationMethodSupport](#page-1062-0) [SWS Rte 05137] element.

- The [McParameterElementGroup](#page-1061-3) shall have a reference to the corresponding [ParameterDataPrototype](#page-1077-0) from [\[SWS\\_Rte\\_05140\]](#page-209-1) with the role [romLoca](#page-1061-4)[tion](#page-1061-4).
- The [McParameterElementGroup](#page-1061-3) shall have a reference to the correspond-ing [VariableDataPrototype](#page-1128-0) from [SWS Rte 05141] with the role [ramLo](#page-1061-5)[cation](#page-1061-5).

c*[\(SRS\\_Rte\\_00189\)](#page-60-1)*

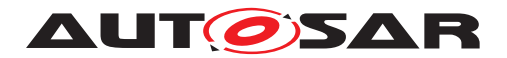

## **McSupport description of the Single pointered method**

For the description of the Single pointered method the specific ParameterElement-Groups allocated in rom are specified (SWS Rte 05143). Then an array data type is specified which contains as many number of elements (void pointers) as there are ParameterElementGroups (SWS Rte 05144). Then the instance of this array is specified in ram ([\[SWS\\_Rte\\_05152\]](#page-210-2)) and referenced from the [McSwEmulationMeth](#page-1062-0)[odSupport](#page-1062-0) (SWS Rte 05153]). The actual values for each array element are specified as references to the ParameterElementGroup prototypes (SWS Rte 05154).

<span id="page-210-0"></span>**[SWS Rte 05143]** F If the RTE Generator is configured to support the (SINGLE\_POINTERED) method the RTE Generator in generation phase shall generate for each ParameterElementGroup a [ParameterDataPrototype](#page-1077-0) with the role constantMemory in the [InternalBehavior](#page-1057-0) of the RTE's Basic Software Module Description. The [ParameterDataPrototype](#page-1077-0) shall have a reference to the corre-sponding [ImplementationDataType](#page-1053-0) from  $|SWS$  Rte 05139] with the role [type](#page-1001-0).  $|$ *[\(SRS\\_Rte\\_00189\)](#page-60-1)*

<span id="page-210-1"></span>**[SWS Rte 05144]** F If the RTE Generator is configured to support the (SINGLE\_POINTERED) method the RTE Generator in generation phase shall generate an [ImplementationDataType](#page-1053-0) with one [ImplementationDataTypeElement](#page-1054-2) in the role [subElement](#page-1054-1).

- The [ImplementationDataTypeElement](#page-1054-2) shall have the attribute [arraySize](#page-1054-0) set to the number of ParameterElementGroups from [\[SWS\\_Rte\\_05139\]](#page-209-0).
- The [ImplementationDataTypeElement](#page-1054-2) shall have a [SwDataDefProps](#page-1104-0) element with a reference to an [ImplementationDataType](#page-1053-0) representing a *void pointer*, in the role [implementationDataType](#page-1105-1).

## c*[\(SRS\\_Rte\\_00189\)](#page-60-1)*

<span id="page-210-2"></span>**[SWS Rte 05152]** Fulf the RTE Generator is configured to support the (SINGLE\_POINTERED) method the RTE Generator in generation phase shall generate a [VariableDataPrototype](#page-1128-0) with the role [staticMemory](#page-1058-0) in the [Inter](#page-1057-0)[nalBehavior](#page-1057-0) of the RTE's Basic Software Module Description. The [Vari](#page-1128-0)[ableDataPrototype](#page-1128-0) shall have a reference to the [ImplementationDataType](#page-1053-0) from **[\[SWS\\_Rte\\_05144\]](#page-210-1)** with the role [type](#page-1001-0). (*SRS\_Rte\_00189)* 

<span id="page-210-3"></span>**[SWS Rte 05153]** F If the RTE Generator is configured to support the (SINGLE\_POINTERED) method the RTE Generator in generation phase shall generate a reference from the [McSwEmulationMethodSupport](#page-1062-0) [SWS Rte 05137] element to the [VariableDataPrototype](#page-1128-0) [SWS Rte 05152] in the role [referenceTable](#page-1063-1). c*[\(SRS\\_Rte\\_00189\)](#page-60-1)*

<span id="page-210-4"></span>**[SWS Rte 05154]** F If the RTE Generator is configured to support the (SINGLE\_POINTERED) method the RTE Generator in generation phase shall generate an [ArrayValueSpecification](#page-999-0) as the initValue of the array [SWS Rte 05152]

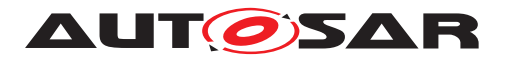

and for each ParameterElementGroup a [ReferenceValueSpecification](#page-1085-0) el-ement in the [ArrayValueSpecification](#page-999-0) defining the references to the individual ParameterElementGroup prototypes [\[SWS\\_Rte\\_05143\]](#page-210-0). *[\(SRS\\_Rte\\_00189\)](#page-60-1)* 

## **McSupport description of the Double pointered method**

The description of the Double pointered method is quite similar to the Single pointered method, but the allocation to ram and rom is different and it allocates the additional pointer parameter. The specific ParameterElementGroups allocated in rom are specified ([\[SWS\\_Rte\\_05155\]](#page-211-0)). Then an array data type is specified which contains as many number of elements (void pointers) as there are ParameterElementGroups (SWS Rte 05156). Then the instance of this array is specified in rom (SWS Rte 05157) and referenced from the [McSwEmulationMethodSupport](#page-1062-0) ([\[SWS\\_Rte\\_05158\]](#page-212-0)). The actual values for each array element are specified as references to the ParameterElementGroup prototypes (SWS Rte 05159]). Then the type of the base pointer is then created ([\[SWS\\_Rte\\_05160\]](#page-212-2)) and an instance is allocated in ram (  $[SWS$  Rte 05161]). The reference is initialized to the array in rom ([\[SWS\\_Rte\\_05162\]](#page-212-4)).

<span id="page-211-0"></span>**[SWS Rte 05155]** F If the RTE Generator is configured to support the (DOUBLE\_POINTERED) method the RTE Generator in generation phase shall generate for each ParameterElementGroup a [ParameterDataPrototype](#page-1077-0) with the role constantMemory in the [InternalBehavior](#page-1057-0) of the RTE's Basic Software Module Description. The [ParameterDataPrototype](#page-1077-0) shall have a reference to the corre-sponding [ImplementationDataType](#page-1053-0) from  $SWS$  Rte 05139] with the role [type](#page-1001-0). *[\(SRS\\_Rte\\_00189\)](#page-60-1)*

In the example figure [4.33](#page-214-0) the [ParameterDataPrototype](#page-1077-0)s are called RteMcSupportParamGroup1 and RteMcSupportParamGroup1.

<span id="page-211-1"></span>**[SWS Rte 05156]** Fulf the RTE Generator is configured to support the (DOUBLE\_POINTERED) method the RTE Generator in generation phase shall generate an [ImplementationDataType](#page-1053-0) with one [ImplementationDataTypeElement](#page-1054-2) in the role [subElement](#page-1054-1).

- The [ImplementationDataTypeElement](#page-1054-2) shall be of category ARRAY with the attribute [arraySize](#page-1054-0) set to the number of ParameterElementGroups from [\[SWS\\_Rte\\_05139\]](#page-209-0).
- The [ImplementationDataTypeElement](#page-1054-2) shall have a [SwDataDefProps](#page-1104-0) element with a reference to an [ImplementationDataType](#page-1053-0) representing a *void pointer*, in the role [implementationDataType](#page-1105-1).

c*[\(SRS\\_Rte\\_00189\)](#page-60-1)*

<span id="page-211-2"></span>In the example figure [4.33](#page-214-0) the [ImplementationDataType](#page-1053-0) is called RteMcSupportPointerTableType.

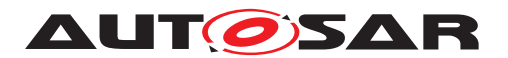

**[SWS Rte 05157]** F If the RTE Generator is configured to support the (DOUBLE\_POINTERED) method the RTE Generator in generation phase shall gen-erate a [ParameterDataPrototype](#page-1077-0) with the role constantMemory in the  $In$ [ternalBehavior](#page-1057-0) of the RTE's Basic Software Module Description. The [Param](#page-1077-0)[eterDataPrototype](#page-1077-0) shall have a reference to the [ImplementationDataType](#page-1053-0) from **[\[SWS\\_Rte\\_05156\]](#page-211-1)** with the role [type](#page-1001-0). (*SRS\_Rte\_00189)* 

In the example figure [4.33](#page-214-0) the [ParameterDataPrototype](#page-1077-0) is called RteMcSupportPointerTable.

<span id="page-212-0"></span>**[SWS Rte 05158]** F If the RTE Generator is configured to support the (DOUBLE\_POINTERED) method the RTE Generator in generation phase shall generate a reference from the [McSwEmulationMethodSupport](#page-1062-0) [SWS Rte 05137] element to the [ParameterDataPrototype](#page-1077-0) [SWS Rte 05157] in the role [referenceTable](#page-1063-1). c*[\(SRS\\_Rte\\_00189\)](#page-60-1)*

<span id="page-212-1"></span>**[SWS Rte 05159]** F If the RTE Generator is configured to support the (DOUBLE\_POINTERED) method the RTE Generator in generation phase shall generate an [ArrayValueSpecification](#page-999-0) as the initValue of the array [\[SWS\\_Rte\\_05157\]](#page-211-2) and for each ParameterElementGroup a [ReferenceValueSpecification](#page-1085-0) element in the [ArrayValueSpecification](#page-999-0) defining the references to the individual ParameterElementGroup prototypes **[\[SWS\\_Rte\\_05155\]](#page-211-0).** *[\(SRS\\_Rte\\_00189\)](#page-60-1)* 

In the example figure [4.33](#page-214-0) the [ArrayValueSpecification](#page-999-0) is called RteMc-SupportPointerTableInit. The [ReferenceValueSpecification](#page-1085-0)s are called RteMcSupportParamGroup1Ref and RteMcSupportParamGroup2Ref.

<span id="page-212-2"></span>**[SWS Rte 05160]** F If the RTE Generator is configured to support the (DOUBLE\_POINTERED) method the RTE Generator in generation phase shall gener-ate an [ImplementationDataType](#page-1053-0) with one [ImplementationDataTypeElement](#page-1054-2) being a reference to the array type from [\[SWS\\_Rte\\_05156\]](#page-211-1). *[\(SRS\\_Rte\\_00189\)](#page-60-1)* 

In the example figure [4.33](#page-214-0) the [ImplementationDataType](#page-1053-0) is called RteMcSupportBasePointerType.

<span id="page-212-3"></span>**[SWS Rte 05161]** F If the RTE Generator is configured to support the (DOUBLE\_POINTERED) method the RTE Generator in generation phase shall gen-erate a [VariableDataPrototype](#page-1128-0) with the role [staticMemory](#page-1058-0) in the [Inter](#page-1057-0)[nalBehavior](#page-1057-0) of the RTE's Basic Software Module Description. The [Vari](#page-1128-0)[ableDataPrototype](#page-1128-0) shall have a reference to the [ImplementationDataType](#page-1053-0) from **[\[SWS\\_Rte\\_05160\]](#page-212-2)** with the role [type](#page-1001-0). (*SRS\_Rte\_00189)* 

In the example figure  $4.33$  the [VariableDataPrototype](#page-1128-0) is called RteMcSupport-BasePointer.

<span id="page-212-4"></span>**[SWS Rte 05162]** Fulf the RTE Generator is configured to support the (DOUBLE\_POINTERED) method the RTE Generator in generation phase shall gener-ate a [ReferenceValueSpecification](#page-1085-0) to the array from [SWS Rte 05157] as the initValue of the reference [\[SWS\\_Rte\\_05161\]](#page-212-3). (*SRS\_Rte\_00189*)

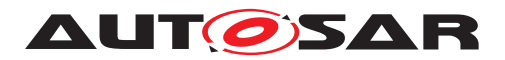

Specification of RTE Software AUTOSAR CP Release 4.4.0

In the example figure [4.33](#page-214-0) the [ReferenceValueSpecification](#page-1085-0) is called RteMc-SupportBasePointerInit.

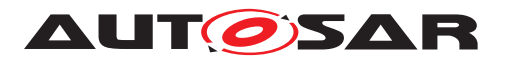

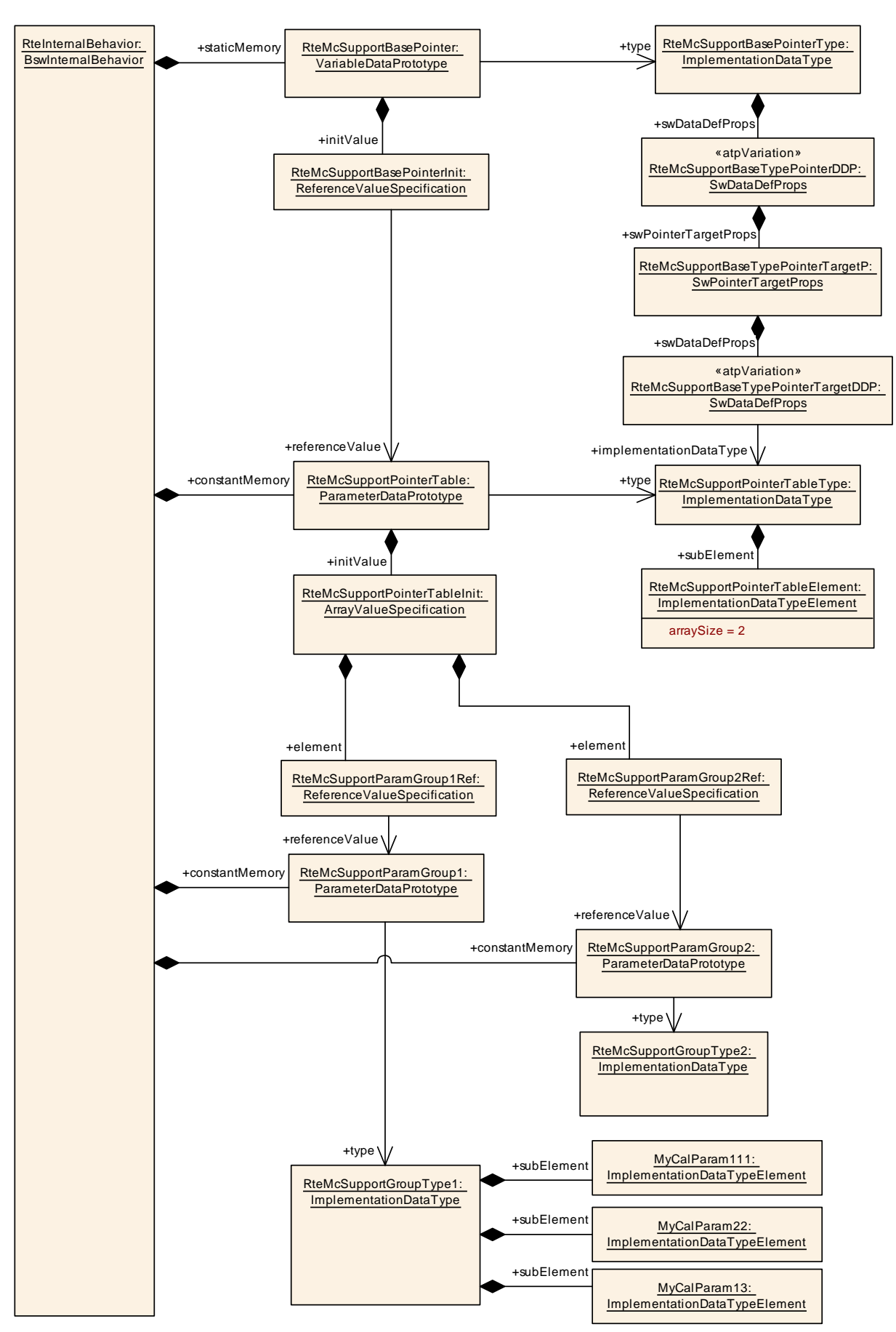

<span id="page-214-0"></span>**Figure 4.33: Example of the structure for Double Pointered Method**

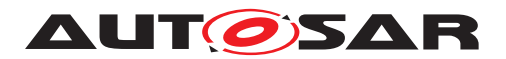

## **4.2.8.4.5 Export of Variant Handling**

The Rte Generator shall provide information on values of system constants. The values are part of the input information and need to be collected and copied into a dedicated artifact to be delivered with the [McSupportData](#page-1061-0).

<span id="page-215-0"></span>**[SWS\_Rte\_05168]** [The Rte Generator in generation phase shall create an elements of type [SwSystemconstantValueSet](#page-1111-0) and create copies of all system constant val-ues found in the input information of type [SwSystemconstValue](#page-1111-1) where the refer-enced [SwSystemconst](#page-1110-0) element has the [swCalibrationAccess](#page-1106-0) set to [readOnly](#page-1103-2). c*[\(SRS\\_Rte\\_00153,](#page-55-0) [SRS\\_Rte\\_00191\)](#page-60-0)*

In case the  $SwSystemconstValue$  is subject to variability and the variability can be resolved during Rte generation phase

**[SWS Rte 05176]** [ If a [SwSystemconst](#page-1110-0) with [swCalibrationAccess](#page-1106-0) set to [readOnly](#page-1103-2) has an assigned [SwSystemconstValue](#page-1111-1) which is subject to variability with the latest binding time SystemDesignTime or CodeGenerationTime the related [SwSystemconstValue](#page-1111-1) copy in the [SwSystemconstantValueSet](#page-1111-0) ac-cording to [\[SWS\\_Rte\\_05168\]](#page-215-0) shall contain the resolved value. *cording to 153, [SRS\\_Rte\\_00191\)](#page-60-0)*

**[SWS Rte 05174]** [ If a [SwSystemconst](#page-1110-0) with [swCalibrationAccess](#page-1106-0) set to [readOnly](#page-1103-2) has an assigned [SwSystemconstValue](#page-1111-1) which is subject to variability with the latest binding time PreCompileTime the related [SwSystemconstValue](#page-1111-1) copy in the [SwSystemconstantValueSet](#page-1111-0) according to [\[SWS\\_Rte\\_05168\]](#page-215-0) shall have an [AttributeValueVariationPoint](#page-1000-1). The *PreBuild* conditions of the [Attribute-](#page-1000-1)[ValueVariationPoint](#page-1000-1) shall correspond to the *PreBuild* conditions of the input [SwSystemconstValue](#page-1111-1)'s conditions. (*SRS Rte 00153, SRS Rte 00191*)

**[SWS\_Rte\_05169]** The Rte Generator in generation phase shall create a reference from the [McSupportData](#page-1061-0) element (ISWS Rte\_05118I) to the [SwSystemconstant-](#page-1111-0)[ValueSet](#page-1111-0) element ([\[SWS\\_Rte\\_05168\]](#page-215-0)). c*[\(SRS\\_Rte\\_00153,](#page-55-0) [SRS\\_Rte\\_00191\)](#page-60-0)*

In case the RTE Generator implements variability on an element which is accessible by a MCD system the related existence condition has to be documented in the  $McSup$ [portData](#page-1061-0) structure as well.

**[SWS Rte 05175]** [ If an element in the [McSupportData](#page-1061-0) is related to an element in the input configuration which is subject to variability with the latest binding time PreCompileTime or *PostBuild* the RTE Generator shall add a [VariationPoint](#page-1128-1) for such element. The *PreBuild* and *PostBuild* conditions of the [VariationPoint](#page-1128-1) shall correspond to the *PreBuild* and *PostBuild* conditions of the input element's conditions. c*[\(SRS\\_Rte\\_00153,](#page-55-0) [SRS\\_Rte\\_00191\)](#page-60-0)*
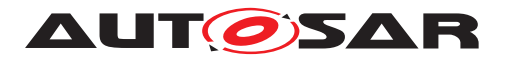

# **4.2.9 Access to NVRAM data**

### **4.2.9.1 General**

There are different methods available for AUTOSAR SW-Cs to access data stored in NVRAM.

- **"Calibration data"** Calibrations can be stored in NVRAM, but are not modified during a "normal" execution of the ECU. Calibrations are usually directly read from their memory location, but can also be read from a RAM buffer when the access time needs to be optimized (e.g. for interpolation tables). They are described in section [4.2.8.](#page-172-0)
- **"Access to NVRAM blocks"** This method uses [PerInstanceMemory](#page-1078-0) as a RAM Block for the NVRAM blocks. While this method is efficient, its use is restricted.

The NVRAM Manager [\[21\]](#page-24-0) is a BSW module which provides services for SW-C to access NVRAM Blocks during runtime. The NVM block data is not accessed directly, but through a RAM Block, which can be a [PerInstanceMemory](#page-1078-0) instantiated by the RTE, or a SW-C internal buffer. When this method is used, the RTE does not provide any data consistency mechanisms (i.e. different runnables from the SW-C and the NVM can access the RAM Block concurrently without being protected by the RTE).

#### **Note:**

This mechanism permits efficient usage of NVRAM data, but requires the SW-C designer to take care that accesses to the [PerInstanceMemory](#page-1078-0) from different task contexts don't cause data inconsistencies. The "Access to NVRAM blocks" should not be used in multi core environments. In AUTOSAR release 4.0, it can not be expected that the NVRAM Manager can access the [PerInstanceMem](#page-1078-0)[ory](#page-1078-0) of another core. The presence of a shared memory section is not required by AUTOSAR. Only in the case of [arTypedPerInstanceMemory](#page-1115-0), a [SwDataDef-](#page-1104-0)[Props](#page-1104-0) item is available to assign the [PerInstanceMemory](#page-1078-0) to a shared memory section.

• **"Access to NVRAM data with a [NvBlockSwComponentType](#page-1075-0)"** – The data is accessed through a [NvDataInterface](#page-1075-1) connected to a [NvBlockSwCompo](#page-1075-0)[nentType](#page-1075-0)s. This access is modeled at the VFB level, and, when necessary, protected by the RTE against concurrent accesses. It will be described further in this section.

Please note that the terms NVRAM Block, NV Block, RAM Block, ROM Block and RAM mirror used in this document are defined in the specification of the NVRAM Manager [\[21\]](#page-24-0).

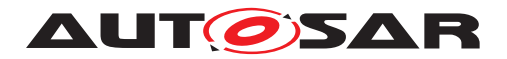

# **4.2.9.2 Usage of the NvBlockSwComponentType**

The code of NvBlock [SwComponentPrototype](#page-1103-0)s is implemented by the RTE Gener-ator. [NvBlockSwComponentType](#page-1075-0)s provide a port interface for the access and management of data stored in NVRAM.

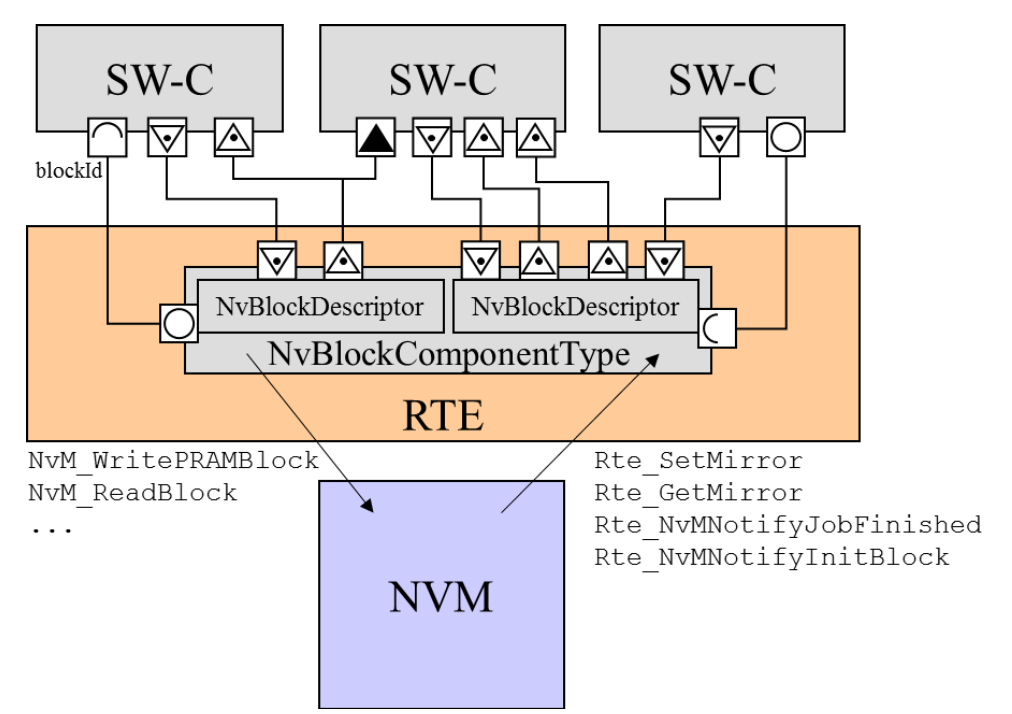

<span id="page-217-0"></span>**Figure 4.34: Connection to the [NvBlockSwComponentType](#page-1075-0)**

Figure [4.34](#page-217-0) illustrates the usage of a [NvBlockSwComponentType](#page-1075-0). Depending on the use-case SW-Cs can be connected to a [NvBlockSwComponentType](#page-1075-0) in different ways. For example by Ports typed by [SenderReceiverInterface](#page-1099-0)s / [NvDataIn](#page-1075-1)[terface](#page-1075-1)s only or by Ports typed by [SenderReceiverInterface](#page-1099-0)s / [NvDataIn](#page-1075-1)[terface](#page-1075-1)s and [ClientServerInterface](#page-1024-0)s. Ports typed by [SenderReceiverIn](#page-1099-0)[terface](#page-1099-0)s / [NvDataInterface](#page-1075-1)s are used to provide access to NV data and Ports typed by [ClientServerInterface](#page-1024-0)s are used for the management of NV data. Managing NV data by SW-Cs is useful in order to copy data of the RAM Block to NV block vice versa at certain points in time (SW-Cs are clients). Additionally SW-Cs can get notifications from NVM (SW-Cs are servers).

In the following sections the requirements for the usage of  $NvBlockSwComponent-$ [Type](#page-1075-0) will be given.

**[SWS\_Rte\_07301]** [ Several AUTOSAR SW-Cs (and also several instances of a AU-TOSAR SW-C) shall be able to read the same [VariableDataPrototype](#page-1128-0)s of a [NvBlockSwComponentType](#page-1075-0). (*SRS Rte 00176*)

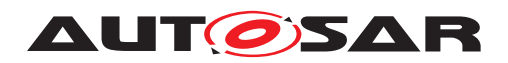

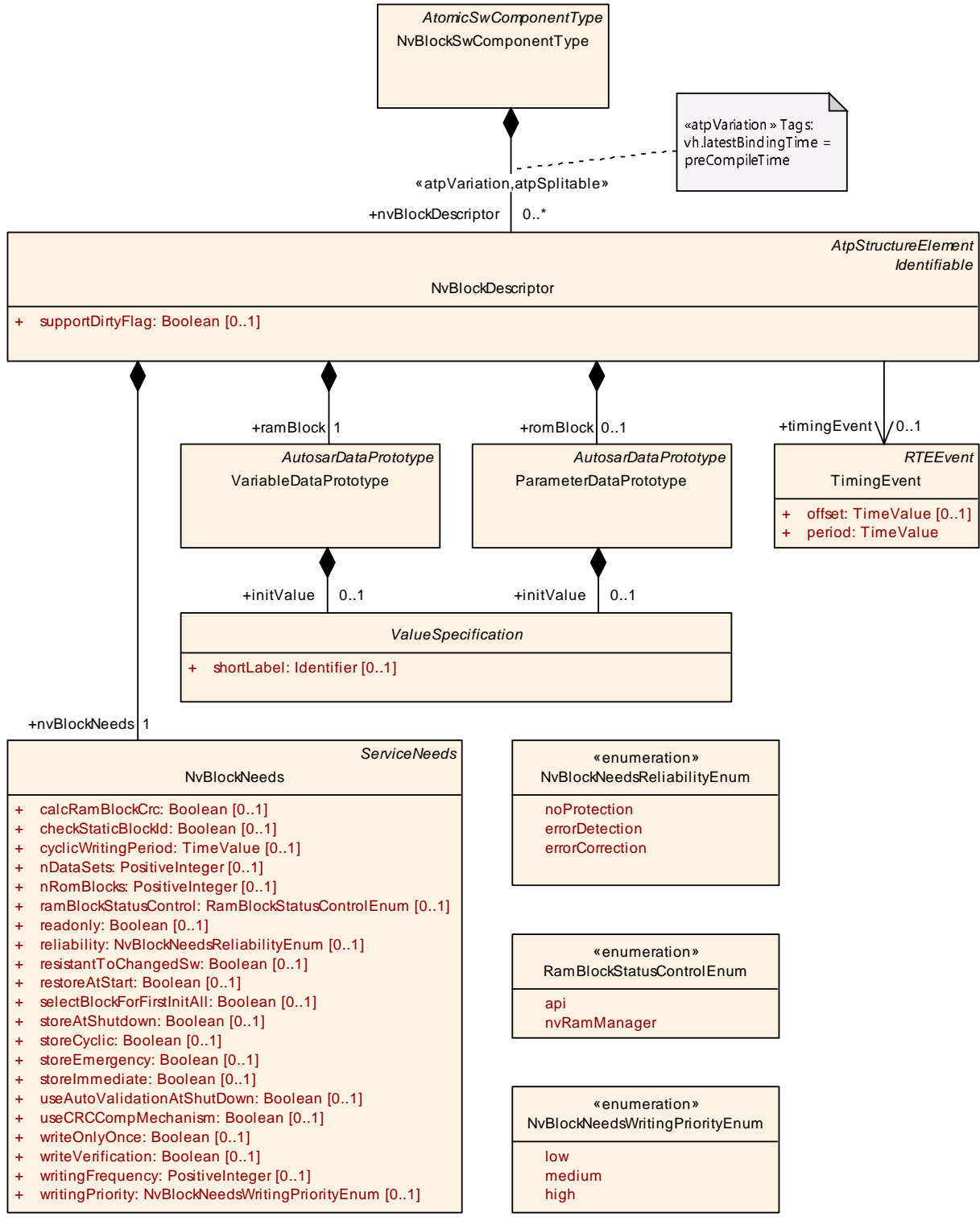

**Figure 4.35: [NvBlockSwComponentType](#page-1075-0) and [NvBlockDescriptor](#page-1072-0)**

A [NvBlockSwComponentType](#page-1075-0) contains multiple [NvBlockDescriptor](#page-1072-0)s. Each of these [NvBlockDescriptor](#page-1072-0) is associated to exactly one NVRAM Block.

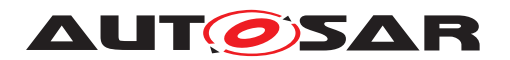

A [NvBlockDescriptor](#page-1072-0) contains a [VariableDataPrototype](#page-1128-0) which acts as a RAM Block for the NVRAM Block, and optionally a [ParameterDataPrototype](#page-1077-0) to act as the default ROM value for the NVRAM Block.

**[SWS Rte 07353]** The RTE Generator shall reject configurations where a [NvBlockDescriptor](#page-1072-0) of a [NvBlockSwComponentType](#page-1075-0) contains a [romBlock](#page-1073-0) whose data type is not compatible with the type of the [ramBlock](#page-1073-1). (*SRS Rte 00177, [SRS\\_Rte\\_00018\)](#page-38-0)*

**[SWS Rte 07303]** The RTE shall allocate memory for the [ramBlock](#page-1073-1) [Variable-](#page-1128-0)[DataPrototype](#page-1128-0) of the [NvBlockDescriptor](#page-1072-0) instances. (*SRS Rte 00177*)

<span id="page-219-0"></span>**[SWS\_Rte\_07632]** [ The variables allocated for the  $\text{ramblocks}$  shall be initialized if the general initialization conditions in [\[SWS\\_Rte\\_07046\]](#page-170-0) are fulfilled. The initialization as to be applied during [Rte\\_Start](#page-641-0) and [Rte\\_RestartPartition](#page-647-0) depending from the configured [RteInitializationStrategy](#page-960-0). (*SRS Rte 00177*)

Note: When blocks are configured to be read by  $NvM$  ReadAll, the initialization may erase the value read by the NVM. These blocks should not have an initValue.

**[SWS Rte 07355]** For each [NvBlockDescriptor](#page-1072-0) with a [romBlock](#page-1073-0) [Parame](#page-1077-0) $terDataPrototype$ , the RTE shall allocate a constant block of default values.  $\parallel$ *[\(SRS\\_Rte\\_00177\)](#page-58-1)*

**[SWS\_Rte\_07633]** The constants allocated for the **[romBlock](#page-1073-0)s** shall be initialized to the value of the initValue, if they have an initValue. (*SRS Rte 00177*)

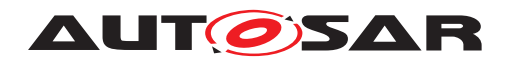

# Specification of RTE Software AUTOSAR CP Release 4.4.0

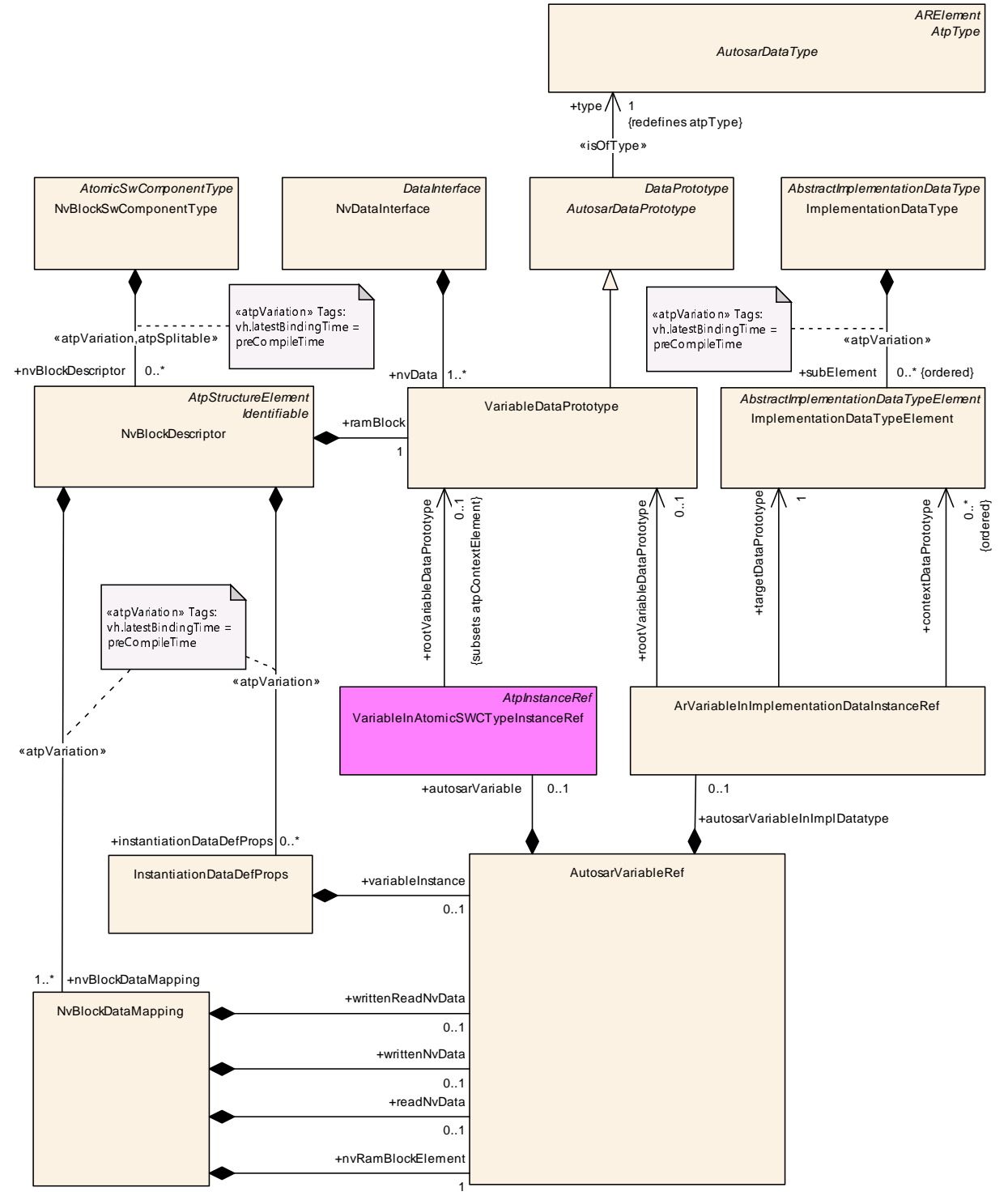

**Figure 4.36: [NvBlockDataMapping](#page-1072-1)**

For each element stored in the NVRAM Block of a [NvBlockDescriptor](#page-1072-0), there should be one [NvBlockDataMapping](#page-1072-1) to associate the [VariableDataPrototype](#page-1128-0)s of the ports used for read and write access and the [VariableDataPrototype](#page-1128-0) defining the location of the element in the [ramBlock](#page-1073-1). Thereby the [Implementation-](#page-1053-0)[DataType](#page-1053-0)s of the [VariableDataPrototype](#page-1128-0)s have to compatible.

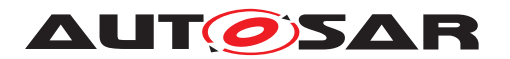

**[SWS\_Rte\_03866]** [ The RTE Generator shall reject any configuration that violates [constr\_1395], [constr\_1403] and [constr\_1404]. [*[\(SRS\\_Rte\\_00018\)](#page-38-0)*)

**[SWS Rte 07621]** The RTE Generator shall reject configurations where [constr 2013] or [constr 1285] is violated. (*SRS Rte 00018*)

Note: This is required to ensure that the default values in  $_{\text{romBlock}}$  $_{\text{romBlock}}$  $_{\text{romBlock}}$  are structurally matching data in the  $ramBlock$  and therefore can be copied to the  $ramBlock$  in case that the callback [Rte\\_NvMNotifyInitBlock](#page-672-0) of the related NvBlock is called.

<span id="page-221-0"></span>**[SWS Rte 07343]** The RTE Generator shall reject configurations where a [Vari](#page-1128-0)[ableDataPrototype](#page-1128-0) instance in the role [ramBlock](#page-1073-1) is accessed by SW-C instances of different partitions. (*SRS\_Rte\_00177, [SRS\\_Rte\\_00018\)](#page-38-0)* 

The rational for **[SWS** Rte 07343] is to allow the implementation of cleanup activities in case of termination or restart of a partition. These cleanup activities may require to invalidate the RAM Block or reload data from the NVRAM device, which would impact other partitions if a the [ramBlock](#page-1073-1) is accessed by SW-Cs of different partitions.

A [NvBlockSwComponentType](#page-1075-0) can be used to reduce the quantity of NVRAM Blocks needed on an ECU:

- the same block can be used to store different flags or other small data elements;
- the same data element can be used by different SW-Cs or different instances of a SW-C.

It also permits to simplify processes and algorithms when it must be guaranteed that two SW-Cs of an ECU use the same NVRAM data.

Note: this feature can increase the RAM usage of the ECU because it forces the NVRAM Manager to instantiate an additional RAM buffer, called RAM mirror. However, when the same data elements have to be shared between SW-Cs, it reduces the number of RAM Blocks needed to be instantiated by the RTE, and can reduce the overall RAM usage of the ECU.

**[SWS\_Rte\_07356]** The RTE Generator shall reject configurations where a [Vari](#page-1128-0)[ableDataPrototype](#page-1128-0) referenced by a [NvDataInterface](#page-1075-1) has a [queued](#page-1108-0) [swIm](#page-1106-0)[plPolicy](#page-1106-0). (*SRS Rte 00018*)

**[SWS\_Rte\_CONSTR\_09011] [NvMBlockDescriptor](#page-1178-0) related to a RAM Block of a [NvBlockSwComponentType](#page-1075-0) shall use NvmBlockUseSyncMechanism** The NVRAM Block associated to the [NvBlockDescriptor](#page-1072-0)s of a [NvBlockSwCompo](#page-1075-0)[nentType](#page-1075-0) shall be configured with the NVMBlockUseSyncMechanism feature enabled, and the [NvMWriteRamBlockToNvCallback](#page-1192-0) and [NvMReadRamBlockFrom-](#page-1187-0)[NvCallback](#page-1187-0) parameters set to the [Rte\\_GetMirror](#page-669-0) and [Rte\\_SetMirror](#page-668-0) API of the NyBlockDescriptor. (*()* 

<span id="page-221-1"></span>An [NvBlockSwComponentType](#page-1075-0) may have unconnected p-ports or r-ports (see [\[SWS\\_Rte\\_01329\]](#page-469-0)).

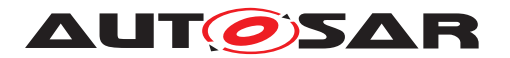

**[SWS Rte 07669]** [ An [NvBlockSwComponentType](#page-1075-0) with an unconnected r-port shall behave as if no updated data were received for [VariableDataPrototype](#page-1128-0)s this unconnected r-port. (*SRS\_Rte\_00139)* 

# **4.2.9.3 Interface of the NvBlockSwComponentType**

# <span id="page-222-1"></span>**4.2.9.3.1 Access to the NVRAM data**

The [NvBlockSwComponentType](#page-1075-0) provides [PPortPrototype](#page-1076-0)s and [RPortProto](#page-1083-0)[type](#page-1083-0)s with an [NvDataInterface](#page-1075-1) data Sender-Receiver semantic to read the value of the NVRAM data or write the new value.

Like the [SenderReceiverInterface](#page-1099-0)s, each of these [NvDataInterface](#page-1075-1)s can provide access to multiple [VariableDataPrototype](#page-1128-0)s.

The same [Rte\\_Read](#page-580-0), [Rte\\_IRead](#page-599-0), [Rte\\_DRead](#page-583-0), [Rte\\_Write](#page-564-0), [Rte\\_IWrite](#page-600-0), Rte IWriteRef APIs are used to access these [VariableDataPrototype](#page-1128-0)s as for [SenderReceiverInterface](#page-1099-0)s.

Due to the usage of the implicit APIs [Rte\\_IRead](#page-599-0) and [Rte\\_IWriteRef](#page-602-0) multiple buffering can be avoided, i.e. the  $\text{RunnableEntitys}$  $\text{RunnableEntitys}$  $\text{RunnableEntitys}$  of application SW-Cs or  $\text{Ex}$ [ecutableEntity](#page-1042-0)s of BSW modules (e.g. DCM) can directly access the [Variable-](#page-1128-0)[DataPrototype](#page-1128-0)s on the RAM Block. To guarantee this behavior one of the following preconditions must apply:

- [VariableDataPrototype](#page-1128-0)s on a RAM Block are only accessed by [dataReadAccess](#page-1093-1)
- [VariableDataPrototype](#page-1128-0)s on a RAM Block are accessed by [dataReadAc](#page-1093-1)[cess](#page-1093-1) and [dataWriteAccess](#page-1094-0) and there is no mutual preemption between the write accesses or between the write and read accesses, including no preemption by [Rte\\_SetMirror](#page-668-0) and [Rte\\_GetMirror](#page-669-0).
- No [PortInterfaceMapping](#page-1080-0)s are applied which requiring data conversions

See also chapter [4.3.1.5.1](#page-236-0) about [ConsistencyNeeds](#page-1031-0).

<span id="page-222-0"></span>**[SWS\_Rte\_07667]** The RTE Generator shall reject configurations where an r-port typed with an [NvDataInterface](#page-1075-1) is not connected and no [NvRequireComSpec](#page-1076-1) with an [initValue](#page-1076-2) are provided for each [VariableDataPrototype](#page-1128-0) of this [NvDataIn](#page-1075-1)[terface](#page-1075-1). This requirement does not apply if the r-port belongs to a [NvBlockSwCom](#page-1075-0)[ponentType](#page-1075-0). (*SRS Rte 00018, SRS Rte 00139*)

 $[SWS$  Rte 07667] is required to avoid unconnected r-port without a defined [init-](#page-1076-2)[Value](#page-1076-2). Please note that for [NvBlockSwComponent](#page-31-0) unconnected r-ports without init values are not a fault because the init values are defined in the  $NvBlockDescriptors$  $NvBlockDescriptors$ [ramBlock](#page-1073-1) (see as well SWS Rte\_07632], [\[SWS\\_Rte\\_07669\]](#page-221-1))

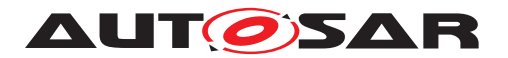

**[SWS\_Rte\_07668]** [The RTE shall initialize the [VariableDataPrototype](#page-1128-0)s of an rport according to the [initValue](#page-1076-2) of the r-port's [NvRequireComSpec](#page-1076-1) referring to the [VariableDataPrototype](#page-1128-0). (*SRS Rte 00139, SRS Rte 00108, SRS Rte 00068*)

In order to write updated NV data of NVRAM Blocks to NV memory with a certain timing schema the RTE provides a functionality called "dirty flag mechanism". This mechanism interacts directly with the NvM module when write APIs of the RTE are invoked by an [AtomicSwComponentType](#page-1000-0) using a [PortPrototype](#page-1080-1) typed by an [Nv-](#page-1075-1)[DataInterface](#page-1075-1). The behavior of the dirty flag mechanism depends on the writing strategy of the related [NvBlockDescriptor](#page-1072-0)s.

<span id="page-223-0"></span>**[SWS Rte 08080]** F If an [AtomicSwComponentType](#page-1000-0) using a [PortPrototype](#page-1080-1) with an [NvDataInterface](#page-1075-1) invokes the explicit API [Rte\\_Write](#page-564-0) and the attributes [NvBlockDescriptor](#page-1072-0).[supportDirtyFlag](#page-1073-2) and [NvBlockNeeds](#page-1074-0).[storeAt-](#page-1074-1)[Shutdown](#page-1074-1) are set to true, the RTE shall mark the associated RAM Block(s) as CHANGED by calling the NvM SetRamBlockStatus function of the NvM module with the BlockChanged parameter set to true. The NvM SetRamBlockStatus function shall be called by the RTE after the data accessed by the  $Rte$  Write function is written back to the RAM Block(s).  $|$ (SRS Rte 00177, SRS Rte 00245)

<span id="page-223-1"></span>**[SWS Rte 08081]** If an [AtomicSwComponentType](#page-1000-0) using a [PortPrototype](#page-1080-1) with an [NvDataInterface](#page-1075-1) invokes the implicit APIs [Rte\\_IWrite](#page-600-0) / [Rte\\_IWriteRef](#page-602-0) and the attributes [NvBlockDescriptor](#page-1072-0).[supportDirtyFlag](#page-1073-2) and [NvBlock-](#page-1074-0)[Needs](#page-1074-0).[storeAtShutdown](#page-1074-1) are set to true, the RTE shall mark the associated RAM Block(s) as CHANGED by calling the NvM\_SetRamBlockStatus function of the NvM module with the BlockChanged parameter set to true. The function NvM\_SetRamBlockStatus shall be called by the RTE after the data accessed by the Rte IWrite / Rte IWriteRef functions is written back from the preemption area buffer to the RAM  $Block(S)$  (for further details see chapter [4.3.1.5.1\)](#page-236-0). *[\(SRS\\_Rte\\_00177,](#page-58-1) [SRS\\_Rte\\_00245\)](#page-65-0)*

<span id="page-223-2"></span>**[SWS Rte 08082]** F If an [AtomicSwComponentType](#page-1000-0) using a [PortPrototype](#page-1080-1) with an [NvDataInterface](#page-1075-1) invokes the explicit API Rte Write and the attributes [NvBlockDescriptor](#page-1072-0).[supportDirtyFlag](#page-1073-2) and [NvBlockNeeds](#page-1074-0).[storeCyclic](#page-1074-2) are set to  $true$ , the RTE shall write the associated RAM  $Block(s)$  to NV memory by calling the NvM WritePRAMBlock function of the NvM module in the next cycle of a periodic activity after the data accessed by the [Rte\\_Write](#page-564-0) function is written back to the RAM  $Block(s)$ . The periodic activity shall be imple-mented in the context of an [NvBlockDescriptor](#page-1072-0)'s [RunnableEntity](#page-1093-0) (see requirements [\[SWS\\_Rte\\_08086\]](#page-229-0), [\[SWS\\_Rte\\_08087\]](#page-229-1), [\[SWS\\_Rte\\_08088\]](#page-229-2), [\[SWS\\_Rte\\_08089\]](#page-229-3), [\[SWS\\_Rte\\_08090\]](#page-229-4)) according to the cycle period defined in the attribute [NvBlockDe](#page-1072-0)[scriptor](#page-1072-0).[timingEvent](#page-1073-3).[period](#page-1123-0). (*SRS Rte 00177, SRS Rte 00245*)

<span id="page-223-3"></span>**[SWS Rte 08083]** If an [AtomicSwComponentType](#page-1000-0) using a [PortPrototype](#page-1080-1) with an [NvDataInterface](#page-1075-1) invokes the implicit APIs [Rte\\_IWrite](#page-600-0) / [Rte\\_IWriteRef](#page-602-0) and the attributes [NvBlockDescriptor](#page-1072-0).[supportDirtyFlag](#page-1073-2) and [NvBlock-](#page-1074-0)[Needs](#page-1074-0).[storeCyclic](#page-1074-2) are set to true, the RTE shall write the associated RAM Block(s) to NV memory by calling the NVM WritePRAMBlock function of the NVM

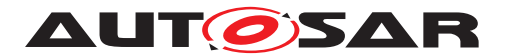

module in the cycle of a periodic activity after the data accessed by the  $Rte$  IWrite / Rte IWriteRef functions is written back from the preemption area buffer to the RAM  $Block(s)$  (for further details see chapter [4.3.1.5.1\)](#page-236-0). The periodic activity shall be implemented in the context of an [NvBlockDescriptor](#page-1072-0)'s [RunnableEntity](#page-1093-0) (see requirements [\[SWS\\_Rte\\_08086\]](#page-229-0), [\[SWS\\_Rte\\_08087\]](#page-229-1), [\[SWS\\_Rte\\_08088\]](#page-229-2), [\[SWS\\_Rte\\_08089\]](#page-229-3), [\[SWS\\_Rte\\_08090\]](#page-229-4)) according to the cycle period defined in the attribute [NvBlockDe](#page-1072-0)[scriptor](#page-1072-0).[timingEvent](#page-1073-3).[period](#page-1123-0). *(SRS Rte 00177, SRS Rte 00245)* 

<span id="page-224-1"></span>**[SWS Rte 08084]** F If an [AtomicSwComponentType](#page-1000-0) using a [PortPrototype](#page-1080-1) with an [NvDataInterface](#page-1075-1) invokes the explicit API Rte Write and the attributes [NvBlockDescriptor](#page-1072-0).[supportDirtyFlag](#page-1073-2) and [NvBlockNeeds](#page-1074-0).[storeIm](#page-1074-3)[mediate](#page-1074-3) are set to true, the RTE shall write the associated RAM  $Block(S)$ to NV memory by calling the NvM WritePRAMBlock function of the NvM module. The NvM WritePRAMBlock function shall be called in the context of an [NvBlockDescriptor](#page-1072-0)'s [RunnableEntity](#page-1093-0) (see requirements [\[SWS\\_Rte\\_08086\]](#page-229-0), [\[SWS\\_Rte\\_08087\]](#page-229-1), [\[SWS\\_Rte\\_08088\]](#page-229-2), [\[SWS\\_Rte\\_08089\]](#page-229-3), [\[SWS\\_Rte\\_08090\]](#page-229-4)) after the data accessed by the Rte Write function is written back to the RAM Block(s).  $\vert$ *[\(SRS\\_Rte\\_00177,](#page-58-1) [SRS\\_Rte\\_00245\)](#page-65-0)*

<span id="page-224-2"></span>**[SWS Rte 08085]** If an [AtomicSwComponentType](#page-1000-0) using a [PortPrototype](#page-1080-1) with an [NvDataInterface](#page-1075-1) invokes the implicit APIs [Rte\\_IWrite](#page-600-0) / [Rte\\_IWriteRef](#page-602-0) and the attributes [NvBlockDescriptor](#page-1072-0).[supportDirtyFlag](#page-1073-2) and [NvBlock-](#page-1074-0)[Needs](#page-1074-0).[storeImmediate](#page-1074-3) are set to true, the RTE shall write the associated RAM Block(s) to NV memory by calling the N<sub>VM</sub> WritePRAMBlock function of the NvM module. The function NvM\_WritePRAMBlock shall be called in the context of an [NvBlockDescriptor](#page-1072-0)'s [RunnableEntity](#page-1093-0) (see requirements [\[SWS\\_Rte\\_08086\]](#page-229-0), [\[SWS\\_Rte\\_08087\]](#page-229-1), [\[SWS\\_Rte\\_08088\]](#page-229-2), [\[SWS\\_Rte\\_08089\]](#page-229-3), [\[SWS\\_Rte\\_08090\]](#page-229-4)) after the data accessed by the [Rte\\_IWrite](#page-600-0) / [Rte\\_IWriteRef](#page-602-0) functions is written back from the preemption area buffer to the RAM Block(s) (for further details see chapter [4.3.1.5.1\)](#page-236-0). c*[\(SRS\\_Rte\\_00177,](#page-58-1) [SRS\\_Rte\\_00245\)](#page-65-0)*

Note: Notifications received from the NVM module (e.g. NvMNotifyJobFinished) will not be forwarded to the SW-Cs by the dirty flag mechanism. The standardized NvM Client-Server interfaces can be used (see chapter [4.2.9.3.2\)](#page-224-0) if a SW-C needs to be informed regarding the NvM job result.

# <span id="page-224-0"></span>**4.2.9.3.2 NVM interfaces**

The NyBlockSwComponentType can also have ports used for NV data management and typed by Client-Server interfaces derived from the NVRAM Manager [\[21\]](#page-24-0) stan-dardized ones. Note that these ports shall always have a [PortInterface](#page-1080-2) with the attribute [isService](#page-1080-3) set to FALSE. The definition of blueprints for these interfaces can be found in document MOD GeneralBlueprints [\[22\]](#page-24-1) in the [ARPackage](#page-992-0) AUTOSAR/NvBlockSoftwareComponentType/ClientServerInterfaces\_Blueprint.

The standardized NvM Client-Server interfaces are composed as follows:

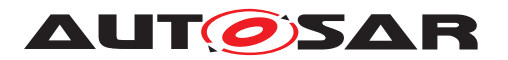

• NvMService

This interface is used to send commands to the NVM. The [NvBlockSwCompo](#page-1075-0)[nentType](#page-1075-0) provides a server port intended to be used by the SW-C users of this [NvBlockSwComponentType](#page-1075-0).

• NvMNotifyJobFinished

This interface is used by the NVM to notify the end of job. The  $NvBlockSwCom$ [ponentType](#page-1075-0) provides a server port intended to be used by the NVM, and client ports intended to be connected to the SW-C users of this [NvBlockSwCompo](#page-1075-0)[nentType](#page-1075-0).

• NvMNotifyInitBlock

This interface is used by the NVM to request users to provide the default values in the RAM Block. The [NvBlockSwComponentType](#page-1075-0) provides a server port intended to be used by the NVM, and client ports intended to be connected to the SW-C users of this [NvBlockSwComponentType](#page-1075-0).

• NvMAdmin

This interface is used to order some administrative operations to the NVM. The [NvBlockSwComponentType](#page-1075-0) provides a server port intended to be used by the SW-C users of this [NvBlockSwComponentType](#page-1075-0).

For the implementation of [NvBlockSwComponentType](#page-1075-0)s that have NvM service ports the RTE has to call the API of NvM. In order to access NvM API the  $NVM$ , h file has to be included.

**[SWS\_Rte\_08063]**  $\lceil$  The RTE shall include the  $NvM$ . h file, if it has to access NvM API. c*[\(SRS\\_Rte\\_00177\)](#page-58-1)*

Note: no restrictions have been added to the NVM interfaces. However, some operations of the NVM might require cooperation between the different users of the [NvBlockSwComponentType](#page-1075-0). For example, a ReadBlock operation will overwrite the RAM Block, which might affect multiple SW-Cs.

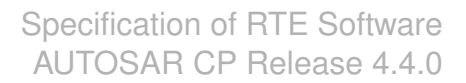

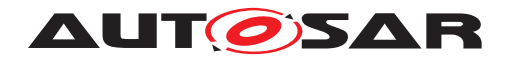

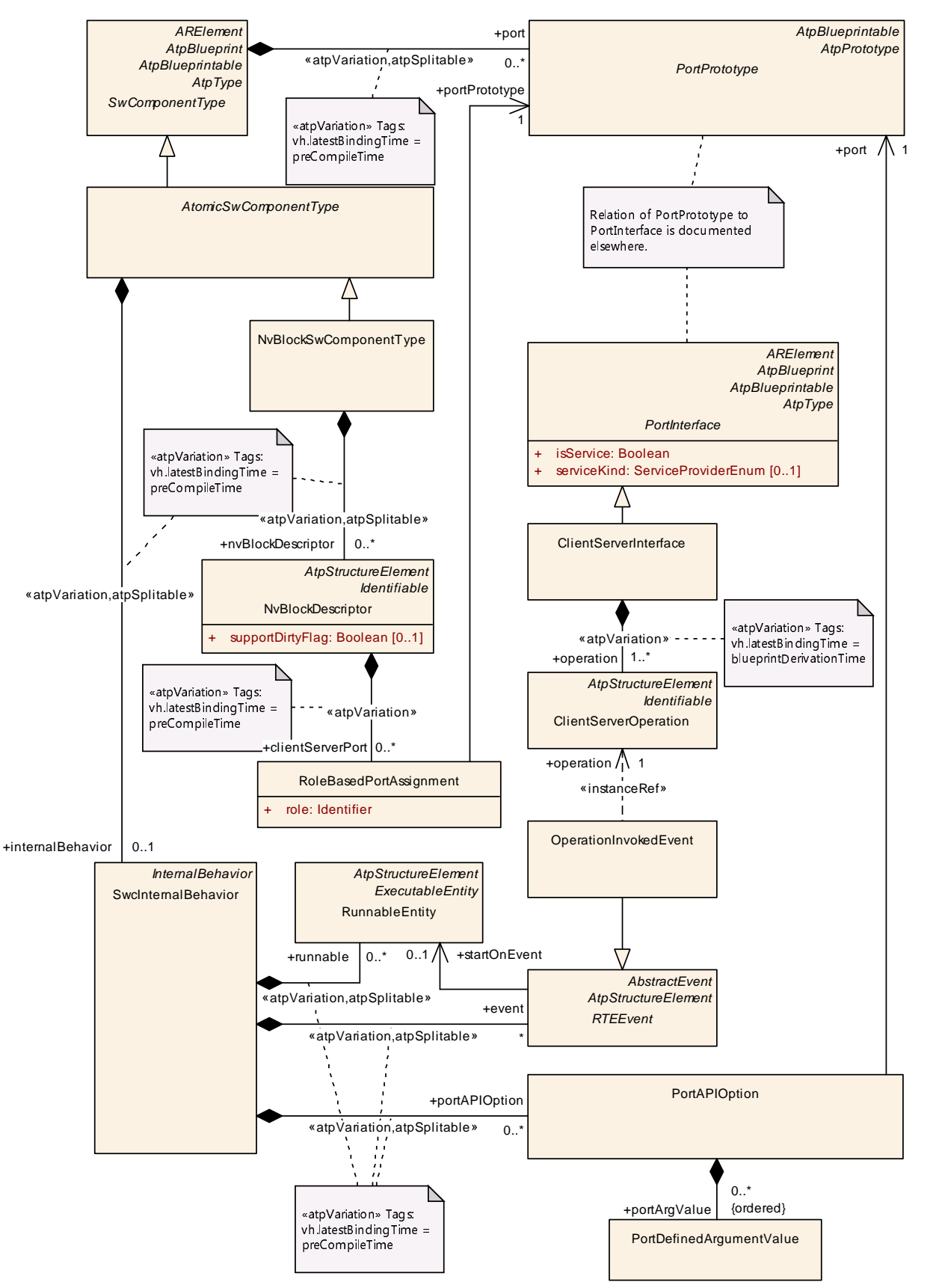

<span id="page-226-0"></span>**Figure 4.37: [SwcInternalBehavior](#page-1115-1) of [NvBlockSwComponentType](#page-1075-0)s**

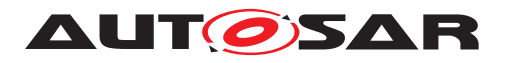

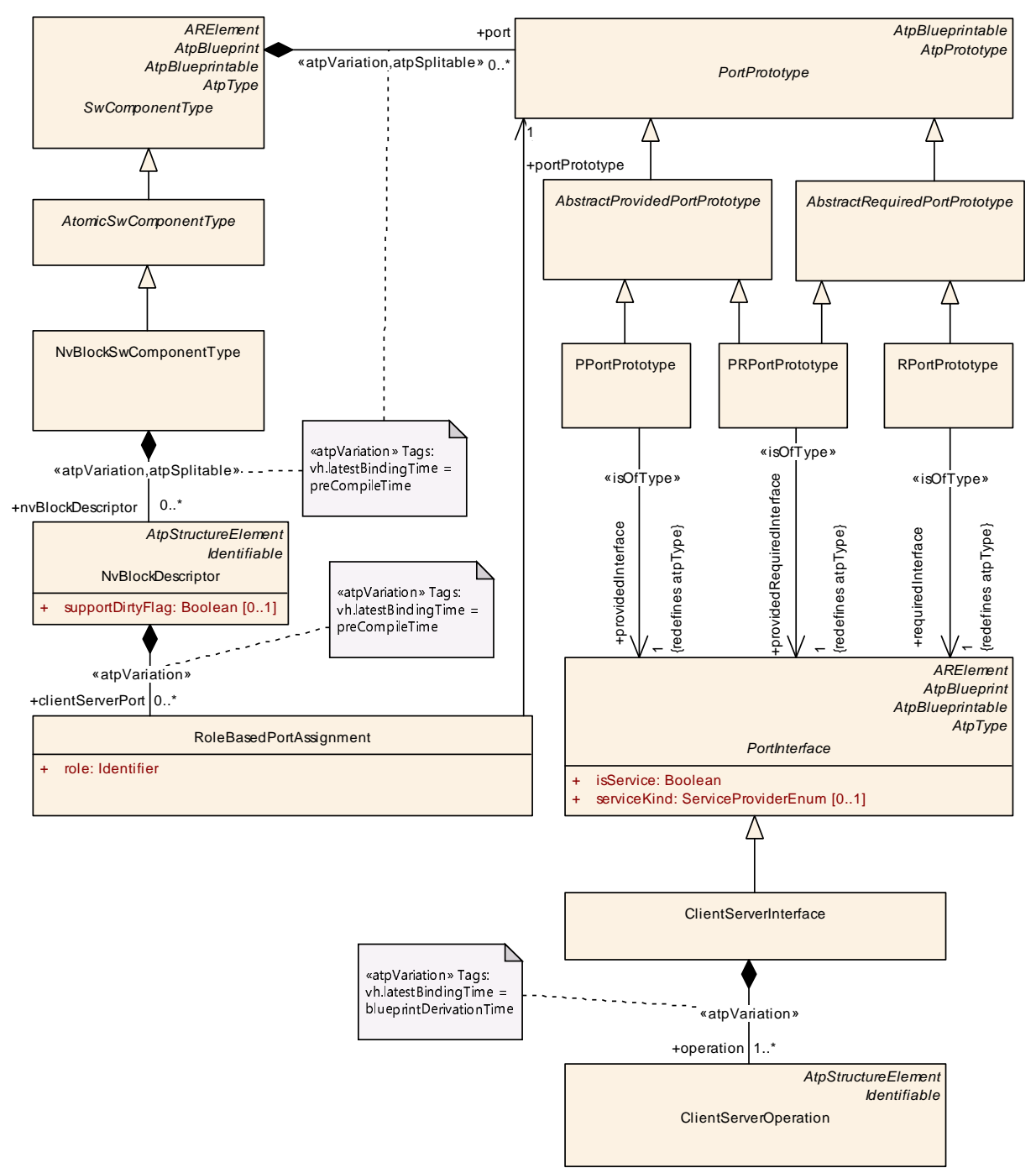

<span id="page-227-0"></span>**Figure 4.38: NVM notifications**

The requests received from the SW-C side are forwarded by the [NvBlockSwCompo](#page-1075-0)[nentType](#page-1075-0)'s runnables to the NVM module, using the NVM C API indicated by the [RoleBasedPortAssignment](#page-1086-0). See figure [4.37.](#page-226-0)

Notifications received from the NVM are forwarded to all the SW-C connected to the no-tification interfaces of the [NvBlockSwComponentType](#page-1075-0) with a [RoleBasedPortAs](#page-1086-0)[signment](#page-1086-0) of the corresponding type. See figure [4.38.](#page-227-0)

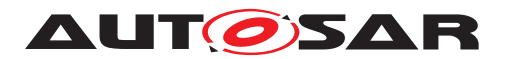

**[SWS Rte 07398]** The RTE Generator shall implement runnables for each con-nected server port of a [NvBlockSwComponentType](#page-1075-0). (*SRS Rte 00177*)

**[SWS\_Rte\_07399]** [The [NvBlockSwComponentType](#page-1075-0)'s runnables used as servers connected to the SW-C shall forward the request to the NVM by calling the associated NVM API. *[\(SRS\\_Rte\\_00177\)](#page-58-1)* 

**ISWS Rte 045351** [ The return values of NvM APIs NvM WriteBlock and NvM\_SetRAMBlockStatus (See requirements [SWS Rte 08080], [\[SWS\\_Rte\\_08081\]](#page-223-1), [\[SWS\\_Rte\\_08082\]](#page-223-2), [\[SWS\\_Rte\\_08083\]](#page-223-3), [\[SWS\\_Rte\\_08084\]](#page-224-1), [\[SWS\\_Rte\\_08085\]](#page-224-2)) called by the RTE shall be ignored. [*[\(SRS\\_Rte\\_00177\)](#page-58-1)* 

**[SWS\_Rte\_08064]** [The [symbol](#page-1095-0) attribute of [RunnableEntity](#page-1093-0)s triggered by an [Op](#page-1076-3)[erationInvokedEvent](#page-1076-3) of [NvBlockSwComponentType](#page-1075-0)s shall be used by the RTE generator to identify the to be called NvM API function (see [constr\_1234] in software component template [\[2\]](#page-23-0)). (*SRS\_Rte\_00177*)

The [NvBlockSwComponentType](#page-1075-0) may define [PortDefinedArgumentValue](#page-1079-0)s to provide the BlockId value in case the [NvBlockSwComponentType](#page-1075-0) defines server ports for the call of NvM services. Till R4.2 this was the only possibility to provide the BlockId value. But these values are not mandatory any longer and are super-seded by the configuration of [RteNvRamAllocation](#page-910-0), see [SWS Rte 06211] and [\[SWS\\_Rte\\_06212\]](#page-228-1).

<span id="page-228-0"></span>**[SWS Rte 06211]** The RTE generator shall determine the appropriate BlockId value for the invocation of NvM API functions from the parameter of the NVMBlock-[Descriptor](#page-1178-0) which is mapped via [RteNvRamAllocation](#page-910-0).[RteNvmBlockRef](#page-911-0) to the according [NvBlockDescriptor](#page-1072-0). (*SRS Rte 00177*)

Please note: Thereby the relationship of an invocation to a specific [NvBlockDe](#page-1072-0)[scriptor](#page-1072-0) can be determined by following ways:

- [NvBlockDescriptor](#page-1072-0).[timingEvent](#page-1073-3) for the cyclic invocation
- [NvBlockDescriptor](#page-1072-0).[clientServerPort](#page-1072-2) where attribute role has the value NvMService or NvMAdmin. In this case all [OperationInvokedEvent](#page-1076-3)s referencing an [operation](#page-1024-1) in such a [PPortPrototype](#page-1076-0) are belonging to the [NvBlockDescriptor](#page-1072-0).
- [VariableDataPrototype](#page-1128-0) instances in AbstractProvidedPortPrototype mapped to the [NvBlockDescriptor](#page-1072-0).[ramBlock](#page-1073-1) via an [NvBlockDataMap](#page-1072-1)[ping](#page-1072-1). In this case all [DataReceivedEvent](#page-1035-0)s referencing those [Variable-](#page-1128-0)[DataPrototype](#page-1128-0) instances are belonging to the [NvBlockDescriptor](#page-1072-0).
- [NvBlockDescriptor](#page-1072-0).[modeSwitchEventTriggeredActivity](#page-1073-4) for the mode switch based invocation.

<span id="page-228-1"></span>**[SWS\_Rte\_06212]** The RTE generator shall ignore the given [PortAPIOp](#page-1079-1)[tion](#page-1079-1) with [PortDefinedArgumentValue](#page-1079-0) applied to a [PPortPrototype](#page-1076-0) of a [NvBlockSwComponentType](#page-1075-0) when the BlockId value is determined according [\[SWS\\_Rte\\_06211\]](#page-228-0). *[\(SRS\\_Rte\\_00177\)](#page-58-1)* 

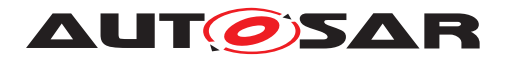

Besides forwarding requests from the SW-C side to the NVM module via NvM service ports, the [NvBlockSwComponentType](#page-1075-0) also supports the dirty flag mechanism mentioned in chapter [4.2.9.3.1.](#page-222-1) In order to realize the behavior of the dirty flag mechanism the RTE implements [RunnableEntity](#page-1093-0)s for each [NvBlockDescriptor](#page-1072-0) that can be triggered by [RTEEvent](#page-1083-1)s. Depending on the writing strategy different kind of [RTEEvent](#page-1083-1)s will be used for triggering the [RunnableEntity](#page-1093-0)s.

The configuration of the [NvBlockSwComponentType](#page-1075-0) (i.e. defining [RTEEvent](#page-1083-1)s for triggering the [RunnableEntity](#page-1093-0)s for the [NvBlockDescriptor](#page-1072-0)s and mapping of [RTEEvent](#page-1083-1)s to tasks) is usually not in the responsibility of the SW-C developer. For this reason the SW-C developer can provide the required writing strategy in the  $S_{\text{WC}}-$ [ServiceDependency](#page-1119-0).[serviceNeeds](#page-1119-1) by using the attributes [storeAtShutdown](#page-1074-1), [storeCyclic](#page-1074-2), [cyclicWritingPeriod](#page-1074-4), [storeEmergency](#page-1074-5) and [storeImmediate](#page-1074-3) (for more details see Software Component Template [\[2\]](#page-23-0)).

<span id="page-229-0"></span>**[SWS\_Rte\_08086]** [The RTE generator shall implement **[RunnableEntity](#page-1093-0)s** for each [NvBlockDescriptor](#page-1072-0) of an [NvBlockSwComponentType](#page-1075-0) with the attribute [sup](#page-1073-2)[portDirtyFlag](#page-1073-2) set to true. (*SRS Rte\_00177, SRS\_Rte\_00245*)

<span id="page-229-1"></span>**[SWS Rte 08087]** [The [RunnableEntity](#page-1093-0) of an [NvBlockDescriptor](#page-1072-0) shall be ac-tivated by a [TimingEvent](#page-1123-1) if the attribute [NvBlockNeeds](#page-1074-0).[storeCyclic](#page-1074-2) is set to true. c*[\(SRS\\_Rte\\_00177,](#page-58-1) [SRS\\_Rte\\_00245\)](#page-65-0)*

<span id="page-229-2"></span>**[SWS Rte 08088]** [The [RunnableEntity](#page-1093-0) of an [NvBlockDescriptor](#page-1072-0) shall be ac-tivated by a [DataReceivedEvent](#page-1035-0) if the attribute [NvBlockNeeds](#page-1074-0).[storeAtShut](#page-1074-1)[down](#page-1074-1) or [NvBlockNeeds](#page-1074-0).[storeImmediate](#page-1074-3) is set to true. *(SRS Rte 00177, [SRS\\_Rte\\_00245\)](#page-65-0)*

**[SWS\_Rte\_08111]** [The [RunnableEntity](#page-1093-0) of an [NvBlockDescriptor](#page-1072-0) shall be ac-tivated by a [SwcModeSwitchEvent](#page-1118-0) when the attribute [NvBlockDescriptor](#page-1072-0).[mod](#page-1073-4)[eSwitchEventTriggeredActivity](#page-1073-4) exists. (*SRS Rte 00177, SRS Rte 00245*)

<span id="page-229-3"></span>**[SWS\_Rte\_08089]** [For [NvBlockDescriptor](#page-1072-0)s which need to combine several writing strategies, i.e. several  $NvBlockNeeds$  attributes referring to a writing strategy are set to true, the [RunnableEntity](#page-1093-0) of the [NvBlockDescriptor](#page-1072-0) shall be activated by one [TimingEvent](#page-1123-1) or [DataReceivedEvent](#page-1035-0) per writing strategy according to the requirements [\[SWS\\_Rte\\_08087\]](#page-229-1) and [\[SWS\\_Rte\\_08088\]](#page-229-2). *contract | [\(SRS\\_Rte\\_00177,](#page-58-1) [SRS\\_Rte\\_00245\)](#page-65-0)*

<span id="page-229-4"></span>[SWS\_Rte\_08090] | If no [RteEventToTaskMapping](#page-886-0) is defined for [DataRe](#page-1035-0)[ceivedEvent](#page-1035-0)s or [SwcModeSwitchEvent](#page-1118-0)s which are responsible for activating [RunnableEntity](#page-1093-0)s of [NvBlockDescriptor](#page-1072-0)s (see [\[SWS\\_Rte\\_08087\]](#page-229-1) and [\[SWS\\_Rte\\_08088\]](#page-229-2)), the according activities shall be processed in the RTE code is-suing the [DataReceivedEvent](#page-1035-0)s or [SwcModeSwitchEvent](#page-1118-0)s. For explicit communication this shall be done in the related  $Rte$  Write function and for implicit communication in the task bodies where the preemption buffers are handled. For  $S_{WCMOd}$ [eSwitchEvent](#page-1118-0)s using asynchronous mode switch procedure, this shall be done in the related Rte Switch function.

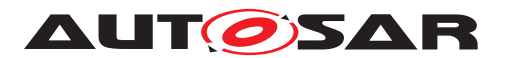

Note: For [SwcModeSwitchEvent](#page-1118-0)s a direct-call requires an asynchronous mode switch.

c*[\(SRS\\_Rte\\_00177,](#page-58-1) [SRS\\_Rte\\_00245\)](#page-65-0)*

# **4.2.9.4 Data Consistency**

A [VariableDataPrototype](#page-1128-0) contained in a [NvBlockSwComponentType](#page-1075-0) is accessed when SW-Cs read the value or write a new value. It is also accessed by the NVM when read or write requests are processed by the NVM for the associated block.

The NVM does not access directly the [VariableDataPrototype](#page-1128-0)s, but shall use the [Rte\\_GetMirror](#page-669-0), and [Rte\\_SetMirror](#page-668-0) APIs specified in section [5.9.3](#page-668-1)

The RTE has to ensure the data consistency of the [VariableDataPrototype](#page-1128-0)s, with any of the data consistency mechanisms defined in section [4.2.5.](#page-155-0) Depending on the user's input, an efficient scheduling with the use of implicit APIs should permit a low resources (OS resources, RAM, and code) implementation.

# **4.3 Communication Paradigms**

AUTOSAR supports two basic communication paradigms: Client-Server and Sender-Receiver. AUTOSAR software-components communicate through well defined ports and the behavior is statically defined by attributes. Some attributes are defined on the modeling level and others are closely related to the network topology and must be defined on the implementation level.

The RTE provides the implementation of these communication paradigms. For inter-ECU communication the RTE uses the functionalities provided by COM. For inter-Partition communication (within the same ECU) the RTE may use functionalities provided by the IOC module. For intra-Partition the RTE provides the functionality on its own.

Both communication paradigms can be used together with data transformation which is described in chapter [4.10.](#page-428-0)

With Sender-Receiver communication there are two main principles: Data Distribution and Event Distribution. When data is distributed, the last received value is of interest (last-is-best semantics). When events are distributed the whole history of received events is of interest, hence they must be queued on receiver side. Therefore the software implementation policy can be queued or non queued. This is stated in the [swImplPolicy](#page-1106-0) attribute of the [SwDataDefProps](#page-1104-0), which can have the value [queued](#page-1108-0) (corresponding to event distribution with a queue) or [standard](#page-1108-1) (corresponding to lastis-best data distribution). If a data element has [event semantic](#page-29-0)s, the  $swImplPol$ [icy](#page-1106-0) is set to [queued](#page-1108-0). The other possible values of this attribute correspond to [data](#page-29-1) [semantic](#page-29-1)s.

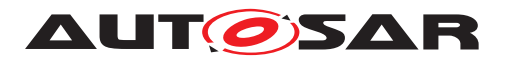

**[SWS Rte 07192]** The RTE generator shall reject the configuration when an  $r$ [port](#page-231-0) is connected to an  $r$ -port or a [p-port](#page-231-1) is connected to a p-port with an [AssemblySwConnector](#page-999-0)<sup>(SRS Rte 00018)</sup>

For example, a require port  $(r-port)$  $(r-port)$  $(r-port)$  of a component typed by an AUTOSAR senderreceiver interface can read data elements of this interface. A provide port  $(p-port)$  $(p-port)$  $(p-port)$  of a component typed by an AUTOSAR sender-receiver interface can write data elements of this interface.

**[SWS Rte 07006]** The RTE generator shall reject the configuration violating the [constrate 1032], so when an [r-port](#page-231-0) is connected to a [p-port](#page-231-1) or a p-port is connected to an [r-port](#page-231-0) with a [DelegationSwConnector](#page-1038-0). (*SRS Rte 00018*)

**[SWS\_Rte\_08767]** [In case of functionality depending on attributes of ComSpecs the RTE Generator shall consider only the ComSpecs defined in the context of [Atomic-](#page-1000-0)[SwComponentType](#page-1000-0)**s or** [ParameterSwComponentType](#page-1078-1)s. (*SRS Rte 00018*)

# **4.3.1 Sender-Receiver**

# **4.3.1.1 Introduction**

Sender-receiver communication involves the transmission and reception of signals consisting of atomic data elements that are sent by one component and received by one or more components. A sender-receiver interface can contain multiple data elements. Sender-receiver communication is one-way - any reply sent by the receiver is sent as a separate sender-receiver communication.

<span id="page-231-1"></span><span id="page-231-0"></span>A require port (r-port) of a component typed by an AUTOSAR sender-receiver interface can read data elements of this interface. A provide port (p-port) of a component typed by an AUTOSAR sender-receiver interface can write data elements of this interface.

### <span id="page-231-2"></span>**4.3.1.2 Receive Modes**

The RTE supports multiple receive modes for passing data to receivers. The four possible receive modes are:

• **"Implicit data read access"** – when the receiver's runnable executes it shall have access to a "copy" of the data that remains unchanged during the execution of the runnable.

**[SWS\_Rte\_06000]** For data elements specified with implicit data read access, the RTE shall make the receive data available to the runnable through the  $se$ [mantics of a copy](#page-29-2). (*SRS Rte 00128, SRS Rte 00019*)

**[SWS Rte 06001]** For data elements specified with implicit data read access the receive data shall not change during execution of the runnable.  $\vert$ *[\(SRS\\_Rte\\_00128\)](#page-51-0)*

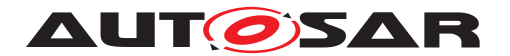

When "implicit data read access" is used the RTE is required to make the data available as a "copy". It is not necessarily required to use a unique copy for each runnable. Thus the RTE may use a unique copy of the data for each runnable entity or may, if several runnables (even from different components) need the same data, share the same copy between runnables. Runnable entities can only share a copy of the same data when the scheduling structure can make sure the contents of the data is protected from modification by any other party.

**[SWS\_Rte\_06004]** [ The RTE shall read the data elements specified with implicit data read access before the associated runnable entity is invoked.  $\parallel$ *[\(SRS\\_Rte\\_00128\)](#page-51-0)*

Composite data types shall be handled in the same way as primitive data types, i.e. RTE shall make a "copy" available for the [RunnableEntity](#page-1093-0).

**[SWS\_Rte\_06003]** [ The "implicit data read access" receive mode shall be valid for all categories of runnable entity (i.e. 1A, 1B and 2).  $\sqrt{(SRS)Rte 00134}$ 

• **"Explicit data read access"** – the RTE generator creates a non-blocking API call to enable a receiver to poll (and read) data. This receive mode is an "explicit" mode since an explicit API call is invoked by the receiver.

The explicit "data read access" receive mode is only valid for category 1B or 2 runnable entities [\[SRS\\_Rte\\_00134\]](#page-51-1).

• **"wake up of wait point"** – the RTE generator creates a blocking API call that the receiver invokes to read data.

**[SWS\_Rte\_06002]** The "wake up of wait point" receive mode shall support a time-out to prevent infinite blocking if no data is available. *(SRS Rte 00109, c*) *[SRS\\_Rte\\_00069\)](#page-45-1)*

The "wake up of wait point" receive mode is inherently only valid for a category 2 runnable entity.

A category 2 runnable entity is required since the implementation may need to suspend execution of the caller if no data is available.

• **"activation of runnable entity"** – the receiving runnable entity is invoked automatically by the RTE whenever new data is available. To access the new data, the runnable entity either has to use "implicit data read access" or "explicit data read access", i.e. invoke an [Rte\\_IRead](#page-599-0), [Rte\\_Read](#page-580-0), [Rte\\_DRead](#page-583-0) or [Rte\\_Receive](#page-584-0) call, depending on the input configuration. This receive mode differs from "implicit data read access" since the receiver is invoked by the RTE in response to a [DataReceivedEvent](#page-1035-0).

**[SWS\_Rte\_06007]** [ The "activation of runnable entity" receive mode shall be valid for category 1A, 1B and 2 runnable entities. (*SRS Rte 00134)* 

<span id="page-232-0"></span>The validity of receive modes in conjunction with different categories of runnable entity is summarized in Table [4.10.](#page-232-0)

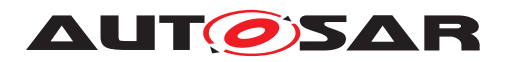

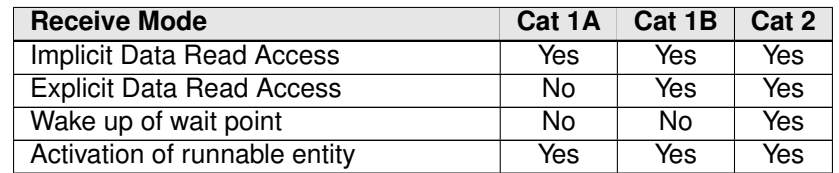

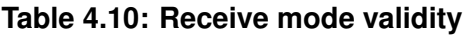

The category of a runnable entity is not an inherent property but is instead determined by the features of the runnable. Thus the presence of explicit API calls makes the runnable at least category 1B and the presence of a [WaitPoint](#page-1130-0) forces the runnable to be category 2.

# **4.3.1.2.1 Applicability**

The different receive modes are not just used for receivers in sender-receiver communication. The same semantics are also applied in the following situations:

- **Success feedback** The mechanism used to return transmission acknowledgments to a component. See Section [5.2.6.9.](#page-469-1)
- **Asynchronous client-server result** The mechanism used to return the result of an asynchronous client-server call to a component. See Section [5.7.5.4.](#page-635-0)

### **4.3.1.2.2 Representation in the Software Component Template**

The following list serves as a reference for how the RTE Generator determines the Receive Mode from its input [\[SRS\\_Rte\\_00109\]](#page-49-1). Note that references to "the [Vari](#page-1128-0)[ableDataPrototype](#page-1128-0)" within this sub-section will implicitly mean "the [Variable-](#page-1128-0)[DataPrototype](#page-1128-0) for which the API is being generated".

- **"wake up of wait point"** A [VariableAccess](#page-1127-0) in the [dataReceivePointBy-](#page-1094-1)[Value](#page-1094-1) or [dataReceivePointByArgument](#page-1093-2) role references a [VariableDat](#page-1128-0)[aPrototype](#page-1128-0) and a [WaitPoint](#page-1130-0) references a [DataReceivedEvent](#page-1035-0) which in turn references the same [VariableDataPrototype](#page-1128-0).
- **"activation of runnable entity"** a *DataReceivedEvent* references the [Vari](#page-1128-0)[ableDataPrototype](#page-1128-0) and a runnable entity to start when the data is received.
- **"explicit data read access"** A [VariableAccess](#page-1127-0) in the [dataReceive-](#page-1094-1)[PointByValue](#page-1094-1) or [dataReceivePointByArgument](#page-1093-2) role references the [VariableDataPrototype](#page-1128-0).
- **"implicit data read access"** A [VariableAccess](#page-1127-0) in the [dataReadAccess](#page-1093-1) role references the [VariableDataPrototype](#page-1128-0).

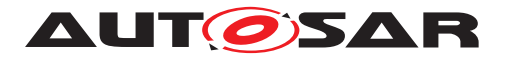

It is possible to combine certain access methods; for example 'activation of runnable entity' can be combined with 'explicit' or 'implicit' data read access (indeed, one of these pairings is necessary to cause API generation to actually *read* the datum) but it is an input error if 'activation of runnable entity' and 'wakeup of wait point' are combined (i.e. a [WaitPoint](#page-1130-0) references a [DataReceivedEvent](#page-1035-0) that references a runnable entity). It is also possible to specify both implicit and explicit data read access simultaneously.

For details of the semantics of "implicit data read access" and "explicit data read access" see Section [4.3.1.5.](#page-236-1)

# **4.3.1.3 Multiple Data Elements**

A sender-receiver interface can contain one or more data elements. The transmission and reception of elements is independent – each data element, e.g. AUTOSAR signal, can be considered to form a separate logical data channel between the "provide" port and a "require" port.

**[SWS\_Rte\_06008]** [ Each data element in a sender-receiver interface shall be sent separately. (*SRS Rte 00089*)

#### **Example 4.5**

Consider an interface that has two data elements, speed and freq and that a component template defines a provide port that is typed by the interface. The RTE generator will then create two API calls; one to transmit speed and another to transmit freq.

Where it is important that multiple data elements are sent simultaneously they should be combined into a composite data structure (Section [4.3.1.11.1\)](#page-262-0). The sender then creates an instance of the data structure which is filled with the required data before the RTE is invoked to transmit the data.

### **4.3.1.3.1 Initial Values**

**[SWS\_Rte\_06009]** For each data element in an interface specified with [data se](#page-29-1)[mantic](#page-29-1)s, the RTE shall support the initValue attribute. (*SRS Rte 00108*)

The initValue attribute is used to ensure that AUTOSAR software-components always access valid data even if no value has yet been received. This information is required for inter-ECU, inter-Partition, and intra-Partition communication. For inter-ECU communication initial values can be handled by COM but for intra-ECU communication RTE has to guarantee that initValue is handled.

In general, the specification of an initValue is mandatory for each data element prototype with [data semantic](#page-29-1)s, see [\[SWS\\_Rte\\_07642\]](#page-983-0). If all senders and receivers are located in the same partition, this restriction is relaxed, see [\[SWS\\_Rte\\_04501\]](#page-235-0).

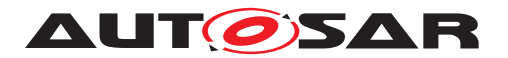

**[SWS Rte 06010]** The RTE shall use any specified initial value to prevent the receiver performing calculations based on invalid (i.e. uninitialized) values when the [swImplPolicy](#page-1106-0) is not [queued](#page-1108-0) and if the general initialization conditions in **[\[SWS\\_Rte\\_07046\]](#page-170-0) are fulfilled.** *(CRS\_Rte\_00107)* 

The above requirement ensures that RTE API calls return the initialized value until a "real" value has been received, possibly via the communication service. The requirement does *not* apply when "event" semantics are used since the implied state change when the event data is received will mean that the receiver will not start to process invalid data and would therefore never see the initialized value.

**[SWS\_Rte\_04500]** [An initial value cannot be specified when the implementation policy is set to 'queued' attribute is specified as true. (*SRS Rte\_00107*)

For senders, an initial value is not used directly by the RTE (since an AUTOSAR SW-C must supply a value using  $Rte$  Send) however it may be needed to configure the communication service - for example, an un-initialised signal can be transmitted if multiple signals are mapped to a single frame and the communication service transmits the whole frame when any contained signal is sent by the application. Note that it is not the responsibility of the RTE generator to configure the communication service.

It is permitted for an initial value to be specified for either the sender or receiver. In this case the same value is used for both sides of the communication.

<span id="page-235-0"></span>**[SWS\_Rte\_04501]** [ If in context of one partition a sender specifies an initial value and the receiver does not (or *vice versa*) the same initial value is used for both sides of the communication. (*SRS Rte 00108*)

It is also permitted for both sender and receiver to specify an initial value. In this case it is defined that the receiver's initial value is used by the RTE generator for both sides of the communication.

**[SWS\_Rte\_04502]** [ If in context of one partition both receiver and sender specify an initial value the specification for the *receiver* takes priority. (*SRS Rte 00108*)

# **4.3.1.4 Multiple Receivers and Senders**

Sender-receiver communication is not restricted to communication connections between a single sender and a single receiver. Instead, sender receiver communication connection can have multiple senders ('n:1' communication) or multiple receivers ('1:m' communication) with the restrictions that multiple senders are not allowed for [mode switch notifications](#page-31-1), see metamodel restriction [\[SWS\\_Rte\\_02670\]](#page-984-0).

The RTE does not impose any co-ordination on senders – the behavior of senders is independent of the behavior of other senders. For example, consider two senders A and B that both transmit data to the same receiver (i.e. 'n:1' communication). Transmissions by either sender can be made at any time and there is no requirement that the senders co-ordinate their transmission. However, while the RTE does not impose

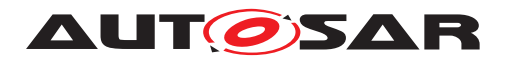

any co-ordination on the senders it does ensure that simultaneous transmissions do not conflict.

In the same way that the RTE does not impose any co-ordination on senders there is no co-ordination imposed on receivers. For example, consider two receivers  $P$  and  $Q$  that both receive the same data transmitted by a single sender (i.e. '1:m' communication). The RTE does not guarantee that multiple receivers see the data simultaneously even when all receivers are on the same ECU.

# <span id="page-236-1"></span>**4.3.1.5 Implicit and Explicit Data Reception and Transmission**

**[SWS\_Rte\_06011]** The RTE shall support 'explicit' and 'implicit' data reception and transmission. *(SRS Rte 00019, SRS Rte 00098, SRS Rte 00129, [SRS\\_Rte\\_00128,](#page-51-0) [SRS\\_Rte\\_00141\)](#page-52-1)*

Implicit data access transmission means that a runnable does not actively initiate the reception or transmission of data. Instead, the required data is received automatically when the runnable starts and is made available for other runnables at the earliest when it terminates.

Explicit data reception and transmission means that a runnable employs an explicit API call to send or receive certain data elements. Depending on the category of the runnable and on the configuration of the according ports, these API calls can be either blocking or non-blocking.

# <span id="page-236-0"></span>**4.3.1.5.1 Implicit**

### **Implicit Read**

For the implicit reading of data, [VariableAccess](#page-1127-0)es aggregated with a [dataReadAc](#page-1093-1)[cess](#page-1093-1) role [SRS Rte 00128], the data is made available when the runnable starts using the [semantics of a copy](#page-29-2) operation and the RTE ensures that the 'copy' will not be modified until the runnable terminates.

If data transformation shall be executed for this data element, the data transformation takes place after reception of the data from the Com stack and before start of the runnable execution. (See [\[SWS\\_Rte\\_08570\]](#page-430-0), [\[SWS\\_Rte\\_08108\]](#page-431-0))

When a runnable *R* is started, the RTE reads all [VariableDataPrototype](#page-1128-0)s referenced by a [VariableAccess](#page-1127-0) in the [dataReadAccess](#page-1093-1) role, if the data elements may be changed by other runnables a copy is created that will be available to runnable *R*. The runnable *R* can read the data element by using the RTE APIs for implicit read (see the API description in Section [5.6.18\)](#page-599-1). That way, the data is guaranteed not to change (e.g. by write operations of other runnables) during the entire lifetime of *R*. If several runnables (even from different components) need the data, they can share the *same* buffer. This is only applicable when the scheduling structure can make sure the contents of the data is protected from modification by any other party.

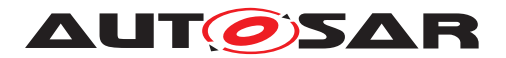

Note that this concept implies that the runnable does in fact terminate. Therefore, while implicit read is allowed for category 1A and 1B runnable entities as well as category 2 only the former are guaranteed to have a finite execution time. A category 2 runnable that runs forever will not see any updated data.

[VariableAccess](#page-1127-0) in the [dataReadAccess](#page-1093-1) role is only allowed for [VariableDat](#page-1128-0)[aPrototype](#page-1128-0)s with their [swImplPolicy](#page-1106-0) different from 'queued' ([constr\_2020]).

### **Implicit Write**

Implicit writing, [VariableAccess](#page-1127-0)es aggregated with a [dataWriteAccess](#page-1094-0) role **[SRS Rte\_00129]**, is the opposite concept. [VariableDataPrototype](#page-1128-0)s referenced by a [VariableAccess](#page-1127-0) in the [dataWriteAccess](#page-1094-0) role are sent by the RTE after the runnable terminates. The runnable can write the data element by using the RTE APIs for implicit write (see the API description in Sect. [5.6.19](#page-600-1) and [5.6.20\)](#page-601-0). The sending is independent from the position in the execution flow in which the  $Rte$  IWrite is performed inside the Runnable. When performing several write accesses during runnable execution to the same data element, only the last one will be recognized. Here we have a last-is-best semantics.

If data transformation shall be executed for this data element, the data transformation takes place after termination of the runnable and before sending the data to the Com stack. (See [\[SWS\\_Rte\\_08571\]](#page-430-1), [\[SWS\\_Rte\\_08109\]](#page-431-1))

<span id="page-237-0"></span>**[SWS\_Rte\_08418]** [The content of a [preemption area](#page-32-0) specific buffer which is used exclusively for an [implicit write access](#page-29-3) to a [VariableDataPrototype](#page-1128-0) shall be initialized by the generated RTE with a copy of the global buffer between the beginning of the task and the execution of the first  $\text{RunnableEntity}$  $\text{RunnableEntity}$  $\text{RunnableEntity}$  with access to this [VariableDataPrototype](#page-1128-0) in the task. (*SRS Rte 00129*)

#### **Note:**

[\[SWS\\_Rte\\_08418\]](#page-237-0) ensures that no undefined values are written back to a [preemp](#page-32-0)[tion area](#page-32-0) specific buffer at runnable termination if a [VariableDataPrototype](#page-1128-0) is referenced by a [VariableAccess](#page-1127-0) in the [dataWriteAccess](#page-1094-0) role and no RTE API for implicit write of this [VariableDataPrototype](#page-1128-0) is called during an execution of the Runnable. For the first entry to the [preemption area](#page-32-0) the "global buffer" will contain the initValue of the [VariableDataPrototype](#page-1128-0) (if no initValue is configured then the value will depend on the initialization strategy of the startup code). For second and subsequent entries the "global buffer" will contain the previously written value (if any).

**[SWS Rte 03570]** For [VariableAccess](#page-1127-0)es in the [dataWriteAccess](#page-1094-0) role the RTE shall make the sent data available to others (other runnables, other AUTOSAR SWCs, Basic SW, ..) with the [semantics of a copy](#page-29-2). (*SRS Rte 00129)* 

**[SWS Rte 03571]** For [VariableAccess](#page-1127-0)es in the [dataWriteAccess](#page-1094-0) role the RTE shall make the sent data available to others (other runnables, other AUTOSAR SWCs, Basic SW, ..) at the earliest when the runnable has terminated. (*SRS Rte 00129)* 

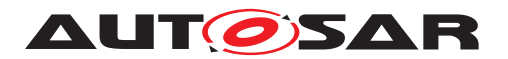

**[SWS Rte 03572]** For [VariableAccess](#page-1127-0)es in the [dataWriteAccess](#page-1094-0) role several accesses to the same [VariableDataPrototype](#page-1128-0) performed inside a runnable during one runnable execution shall lead to only one transmission of the [VariableDataPro](#page-1128-0)[totype](#page-1128-0). (*SRS Rte 00129*)

**[SWS Rte 03573]** [ If several [VariableAccess](#page-1127-0)es in the [dataWriteAccess](#page-1094-0) role referencing the same [VariableDataPrototype](#page-1128-0) are performed inside a runnable during the runnable execution, the RTE shall use the last value written. (last-is-best semantics) (*SRS Rte\_00129*)

A [VariableAccess](#page-1127-0) in the [dataWriteAccess](#page-1094-0) role is only sensible for runnable entities that are guaranteed to terminate, i.e. category 1A and 1B. If it is used for a category 2 runnable which does not terminate then no data write-back will occur.

**[SWS Rte 03574]** [[VariableAccess](#page-1127-0) in the [dataWriteAccess](#page-1094-0) role shall be valid for all categories of runnable entity.  $\sqrt{SRS}$  Rte 00129, SRS Rte 00134)

### **To get common behavior in RTEs from different suppliers further requirements defining the semantic of implicit communication exist:**

Please note that the behavior of Implicit Communication can be adjusted with ECU Configuration. For further information see section [8.7.](#page-924-0)

### **Implicit Communication Behavior in case of incoherent implicit data access**

<span id="page-238-0"></span>**[SWS\_Rte\_03954]** The RTE generator shall use exactly one buffer to contain data copies of the same [VariableDataPrototype](#page-1128-0) per [preemption area](#page-32-0) for the implementation of the [copy semantic](#page-29-2) of [incoherent implicit data access](#page-30-0). *[\(SRS\\_Rte\\_00128,](#page-51-0) [SRS\\_Rte\\_00129,](#page-51-2) [SRS\\_Rte\\_00134\)](#page-51-1)*

Requirement **[\[SWS\\_Rte\\_03954\]](#page-238-0)** means that all runnable entities mapped to tasks of a [preemption area](#page-32-0) with an [incoherent implicit read access](#page-30-1) or [incoher](#page-30-2)[ent implicit write access](#page-30-2) access the same buffers.

<span id="page-238-2"></span>**[SWS\_Rte\_03598]** For implicit communication, the RTE shall provide a single shared read/write buffer when no runnable entity mapped to tasks of the [preemption area](#page-32-0) has [VariableAccess](#page-1127-0) in both [incoherent implicit read access](#page-30-1) and [inco](#page-30-2)[herent implicit write access](#page-30-2) referencing the same [VariableDataProto](#page-1128-0)[type](#page-1128-0).  $|$ *(SRS Rte 00128, SRS Rte 00129)* 

If either the sender or the receiver uses a [data element with status](#page-528-0) and the other uses a [data element without status](#page-527-0), a [data element with status](#page-528-0) can be implemented and casted in the component data structure when a pointer to a [data element without status](#page-527-0) is needed.

<span id="page-238-1"></span>**[SWS\_Rte\_03955]** For implicit communication, in case that dedicated [RPortPro](#page-1083-0)[totype](#page-1083-0) and [PPortPrototype](#page-1076-0) are used, separate read and write buffers shall be used when at least one [RunnableEntity](#page-1093-0) mapped to tasks of the [preemption](#page-32-0) [area](#page-32-0) has [implicit read access](#page-29-4) and [implicit write access](#page-29-3) referencing the same [VariableDataPrototype](#page-1128-0). (*SRS Rte 00128, SRS Rte 00129*)

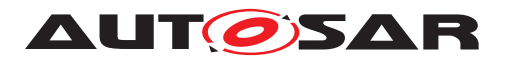

In the case that a [RunnableEntity](#page-1093-0) defines [dataWriteAccess](#page-1094-0) and [dataReadAc](#page-1093-1)[cess](#page-1093-1) to the same [VariableDataPrototype](#page-1128-0) in the context of a [PRPortPrototype](#page-1076-4) [\[SWS\\_Rte\\_03955\]](#page-238-1) does not apply. In such configuration the writing [RunnableEntity](#page-1093-0) immediately sees its own updates of the data values even before the [RunnableEn](#page-1093-0)[tity](#page-1093-0) has terminated.

**[SWS Rte 08408]** [ If a [RunnableEntity](#page-1093-0) has both [dataWriteAccess](#page-1094-0) and [dataReadAccess](#page-1093-1) to a [VariableDataPrototype](#page-1128-0) in the context of a [PRPort-](#page-1076-4)[Prototype](#page-1076-4) the result of the write access shall be immediately visible to subse-quent read accesses from within the same [RunnableEntity](#page-1093-0). (*SRS Rte 00128, [SRS\\_Rte\\_00129\)](#page-51-2)*

Please note that the content of the write buffers are copied into the read buffer of the [preemption area](#page-32-0) after the [RunnableEntity](#page-1093-0) with the write access terminates (see [SWS Rte 07041]). Therefore the write buffer might be implemented as temporary buffer.

**[SWS\_Rte\_03599]** For implicit communication with [incoherent implicit data](#page-30-0)  $access$  all readers within a [preemption area](#page-32-0) shall access the same buffer.  $\vert$ *[\(SRS\\_Rte\\_00128\)](#page-51-0)*

**[SWS Rte 03953]** For implicit communication with [incoherent implicit data](#page-30-0) [access](#page-30-0) all writers within a [preemption area](#page-32-0) shall access the same buffer.  $\vert$ *[\(SRS\\_Rte\\_00129\)](#page-51-2)*

The content of a shared buffer (see [\[SWS\\_Rte\\_03598\]](#page-238-2)) is not guaranteed to stay constant during the whole task since a writer will change the shared copy and hence readers mapped in the task after the writer will access the updated copy. When buffers are shared, written data is visible to other  $Runnablerfitvs$  within the same execution of the task. However since no runnable within the task will both read and write the same buffer ([\[SWS\\_Rte\\_03598\]](#page-238-2) and [\[SWS\\_Rte\\_03955\]](#page-238-1)) consistency *within a runnable* is ensured.

When separate buffers used for implicit communication (see SWS Rte 039551) any data written by a runnable is not visible (to either other [RunnableEntity](#page-1093-0)s or to the writing runnable) until the data is written back after the runnable has terminated.

### **Implicit Communication Behavior in case of coherent implicit data access**

<span id="page-239-0"></span>**[SWS\_Rte\_07062]** The RTE generator shall use exactly one buffer to contain data copies of the same [VariableDataPrototype](#page-1128-0) per [coherency group](#page-28-0) for the implementation of the [copy semantic](#page-29-2) of [coherent implicit data access](#page-28-1).  $\vert$ *[\(SRS\\_Rte\\_00128,](#page-51-0) [SRS\\_Rte\\_00129,](#page-51-2) [SRS\\_Rte\\_00134\)](#page-51-1)*

Requirement [\[SWS\\_Rte\\_07062\]](#page-239-0) means that all runnable entities with [coherent im](#page-28-1)[plicit data accesses](#page-28-1) access the same buffers. Please note that it is only supported to group [implicit read accesses](#page-29-4) or [implicit write accesses](#page-29-3) of [RunnableEntity](#page-1093-0)s executed in the same OS Task. Therefore a [coherent im](#page-28-1)[plicit data access](#page-28-1) results in a task local buffer as it was specified in previous

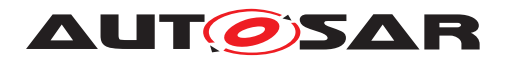

AUTOSAR releases. With this means a backward compatible bahavior of the RTE can be ensured.

Please note that **ISWS** Rte 03955] applies as well for coherent implicit data access. [\[SWS\\_Rte\\_07062\]](#page-239-0) includes already that a single shared read/write buffer shall be used when no runnable entity has [coherent implicit read access](#page-28-2) and [coherent](#page-28-3) [implicit write access](#page-28-3) belonging to the same [coherency group](#page-28-0).

# **Implicit Communication buffer handling**

The preemption area specific buffer should not be updated or made available more often than required. The following requirements detail how to obtain that for read and write access.

**[SWS\_Rte\_03956]** The content of a [preemption area](#page-32-0) specific buffer used for an [incoherent implicit read access](#page-30-1) to a data element shall be filled with actual data by a copy action between the beginning of the task and the execution of the first [RunnableEntity](#page-1093-0) with access to this data element in the task. (*SRS Rte 00128*)

<span id="page-240-1"></span>**[SWS Rte 07020]**  $\int$  If the [RteImmediateBufferUpdate](#page-925-0) = TRUE is configured for an [incoherent implicit read access](#page-30-1) to a data element the content of a [pre](#page-32-0)[emption area](#page-32-0) specific buffer used for that [VariableAccess](#page-1127-0) shall be filled with actual data by a copy action immediately before the  $\text{RunnableEntity}$  $\text{RunnableEntity}$  $\text{RunnableEntity}$  with the related implicit read access to the data element starts. (*SRS Rte 00128)* 

<span id="page-240-0"></span>**[SWS\_Rte\_07041]** [ The content of a separate write buffer (see [\[SWS\\_Rte\\_03955\]](#page-238-1)) modified by an [incoherent implicit write access](#page-30-2) of a [RunnableEntity](#page-1093-0) shall be made available to [RunnableEntity](#page-1093-0)s using an [implicit read access](#page-29-4) allocated in the **same** [preemption area](#page-32-0) immediately after the execution of the [RunnableEntity](#page-1093-0) with the related [implicit write access](#page-29-3) to the data element. c*[\(SRS\\_Rte\\_00129\)](#page-51-2)*

**[SWS\_Rte\_03957]** The content of a [preemption area](#page-32-0) specific buffer modified by a [incoherent implicit write access](#page-30-2) in one task shall be made available to [RunnableEntity](#page-1093-0)s using an [implicit read access](#page-29-4) allocated in **other** [preemp](#page-32-0)[tion area](#page-32-0)s at latest after the execution of the last [RunnableEntity](#page-1093-0) mapped to the task. *(SRS Rte 00129)* 

**[SWS Rte 07021]**  $\lceil$  If the [RteImmediateBufferUpdate](#page-925-0) = TRUE is configured for an [incoherent implicit write access](#page-30-2) the content of a [preemption area](#page-32-0) specific buffer shall be made available to [RunnableEntity](#page-1093-0)s using an [implicit](#page-29-4) [read access](#page-29-4) allocated in **other** [preemption area](#page-32-0)s immediately after the execu-tion of the [RunnableEntity](#page-1093-0) with the related [implicit write access](#page-29-3) to the data element. *(SRS Rte 00129)* 

#### Note:

It's the semantic of implicit communication that a [VariableAccess](#page-1127-0) in the [dataWriteAccess](#page-1094-0) role is interpreted as writing the whole [dataElement](#page-1099-1).

Explicit Schedule Points defined by [RteOsSchedulePoint](#page-887-0)s are placed between [RunnableEntity](#page-1093-0)s after the data written with implicit write access by the

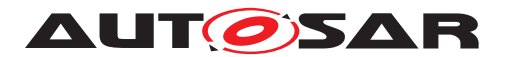

[RunnableEntity](#page-1093-0) are propagated to other [RunnableEntity](#page-1093-0)s and before the [preemption area](#page-32-0) specific buffer used for a implicit read access of the successor [RunnableEntity](#page-1093-0) are filled with actual data by a copy action according [\[SWS\\_Rte\\_07020\]](#page-240-1). This ensures that the data produced by one [RunnableEn](#page-1093-0)[tity](#page-1093-0) is propagated before [RunnableEntity](#page-1093-0)s assigned to other Os Tasks are activated due to Task scheduling caused by the explicit Schedule Point. See as well [\[SWS\\_Rte\\_07042\]](#page-883-0) and [\[SWS\\_Rte\\_07043\]](#page-883-1).

The requirements regarding buffer handling for implicit communication do not apply in case of filters. Buffer handling of RTE for filters is specified in chapter [4.3.1.9](#page-258-0) (requirements: [\[SWS\\_Rte\\_08077\]](#page-259-0), [\[SWS\\_Rte\\_08078\]](#page-259-1) and [\[SWS\\_Rte\\_08079\]](#page-259-2)).

#### **Implicit Communication buffer handling for coherent implicit data access**

**[SWS\_Rte\_07063]** The content of a [coherency group](#page-28-0) specific buffer used for an [coherent implicit read access](#page-28-2) to one or more data elements shall be filled with actual data by a copy action between the beginning of the task and the execution of the first [RunnableEntity](#page-1093-0) in the task with a [coherent implicit read access](#page-28-2) belonging to the [coherency group](#page-28-0). (*SRS Rte 00128)* 

**[SWS Rte 07064]**  $\lceil$  If the [RteImmediateBufferUpdate](#page-925-0) = TRUE is configured for [coherent implicit read accesses](#page-28-2) the content of a [coherency group](#page-28-0) specific buffer used for these [VariableAccess](#page-1127-0)es shall be filled with actual data by a copy action immediately before the first  $RunnableEntity$  in the task with a  $co$ [herent implicit read access](#page-28-2) belonging to the [coherency group](#page-28-0) starts. *[\(SRS\\_Rte\\_00128\)](#page-51-0)*

**[SWS\_Rte\_07065]** The content of a separate write buffer (see [\[SWS\\_Rte\\_03955\]](#page-238-1)) modified by a [coherent implicit write access](#page-28-3) of a [RunnableEntity](#page-1093-0) shall be made available to [RunnableEntity](#page-1093-0)s using a [coherent implicit read ac](#page-28-2)[cess](#page-28-2) belonging to the same [coherency group](#page-28-0) immediately after the execution of the [RunnableEntity](#page-1093-0) with the related [coherent implicit write access](#page-28-3).  $\vert$ *[\(SRS\\_Rte\\_00129\)](#page-51-2)*

**[SWS\_Rte\_07066]** [ The content of a [coherency group](#page-28-0) specific buffer modified by [coherent implicit write accesses](#page-28-3) in one task shall be made available to other [RunnableEntity](#page-1093-0)s at earliest after the execution of the last [RunnableEntity](#page-1093-0) with a [coherent implicit write access](#page-28-3) belonging to this [coherency group](#page-28-0). c*[\(SRS\\_Rte\\_00129\)](#page-51-2)*

**[SWS Rte 07067]** The content of a [coherency group](#page-28-0) specific buffer modified by [coherent implicit write accesses](#page-28-3) in one task shall be made available to other [RunnableEntity](#page-1093-0)s at latest after the execution of the last [RunnableEntity](#page-1093-0) mapped to the task. (*SRS\_Rte\_00129*)

**[SWS Rte 07068]**  $\lceil$  If the [RteImmediateBufferUpdate](#page-925-0) = TRUE is configured for a [coherent implicit write accesses](#page-28-3) the content of a [coherency group](#page-28-0) specific buffer modified by [coherent implicit write accesses](#page-28-3) in one task shall be made available to other readers not belonging to this [coherency group](#page-28-0) immediately

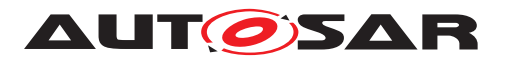

after the execution of the last [RunnableEntity](#page-1093-0) with a [coherent implicit write](#page-28-3) [access](#page-28-3) belonging to this [coherency group](#page-28-0) (*SRS Rte 00129)* 

## **Handling of ConsistencyNeeds**

[ConsistencyNeeds](#page-1031-0) are not directly processed by the RTE Generator but providing an important information for the correct configuration of the RTE and OS with respect to preemption, [RteEventToTaskMapping](#page-886-0) and [RteImplicitCommunica](#page-925-1)[tion](#page-925-1). Therefore following constraints apply:

# <span id="page-242-2"></span>**[SWS\_Rte\_CONSTR\_09001] Whole [DataPrototypeGroup](#page-1033-0) in role [dpgRe](#page-1032-0)[quiresCoherency](#page-1032-0) shall be propagated coherently**

All [RunnableEntity](#page-1093-0)s in a [RunnableEntityGroup](#page-1096-0) with [dataWriteAccess](#page-1094-0) to data belonging to the same [DataPrototypeGroup](#page-1033-0) in the role [dpgRequiresCo](#page-1032-0)[herency](#page-1032-0) shall

• Be mapped to the same OS Task

AND shall

- A) either be scheduled in a way that these  $\frac{RunnableEntityS}{can}$  $\frac{RunnableEntityS}{can}$  $\frac{RunnableEntityS}{can}$  not be interrupted by [RunnableEntity](#page-1093-0)s with [dataReadAccess](#page-1093-1) to (more than one) data belonging to the [DataPrototypeGroup](#page-1033-0).
- B) or the [RteImplicitCommunication](#page-925-1) shall be configured to ensure a coherent propagation ([RteCoherentAccess](#page-925-2) == true) for reading [RunnableEntity](#page-1093-0)s [4](#page-242-0) .

 $\overline{0}$ 

Please note that the interruption of [RunnableEntity](#page-1093-0)s and between [RunnableEn](#page-1093-0)[tity](#page-1093-0)s depends from many factors like the configuration of the OS and the configuration of the RTE (e.g. [RteOsSchedulePoint](#page-887-0)).

# <span id="page-242-1"></span>**[SWS\_Rte\_CONSTR\_09002] The whole [DataPrototypeGroup](#page-1033-0) shall be read stable for the whole [RunnableEntityGroup](#page-1096-0) in the role [regRequiresStability](#page-1032-1)** d.

All [RunnableEntity](#page-1093-0)s with [dataReadAccess](#page-1093-1) to data belonging to the same [Dat](#page-1033-0)[aPrototypeGroup](#page-1033-0) and which are belonging to the same [RunnableEntityGroup](#page-1096-0) in the role [regRequiresStability](#page-1032-1) shall

• either be configured in a way that the chain of [RunnableEntity](#page-1093-0)s with [dataReadAccess](#page-1093-1) to the data of the [DataPrototypeGroup](#page-1033-0) can not be inter-rupted by any of the [RunnableEntity](#page-1093-0)(s) with [dataWriteAccess](#page-1094-0) to data of the [DataPrototypeGroup](#page-1033-0)

<span id="page-242-0"></span><sup>4</sup>[RunnableEntity](#page-1093-0)s with have as well [dataWriteAccess](#page-1094-0) to data belonging to the [DataProto](#page-1033-0)[typeGroup](#page-1033-0) are excluded because inside the calculation chain the latest data values are visible

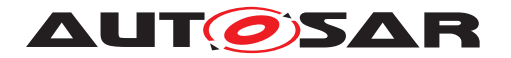

• or the [RteImplicitCommunication](#page-925-1) shall be configured to ensure stable data values ([RteCoherentAccess](#page-925-2) == true) for reading [RunnableEntity](#page-1093-0)s belonging to the [RunnableEntityGroup](#page-1096-0).

 $|()$ 

### **Examples**

Following examples shall illustrate how [ConsistencyNeeds](#page-1031-0) can be implemented with either scheduling or [coherency groups](#page-28-0).

#### **Example 4.6**

#### **Common definition of PortInterfaces**

In order to simplify the examples all [PortInterface](#page-1080-2)s are of type [Sender-](#page-1099-0)[ReceiverInterface](#page-1099-0) and contain exactly one [VariableDataPrototype](#page-1128-0) with identical [shortName](#page-1086-1). For example [SenderReceiverInterface](#page-1099-0) "A" contains [Vari](#page-1128-0)[ableDataPrototype](#page-1128-0) "A"

Additionally the [shortName](#page-1086-1) of the [SenderReceiverInterface](#page-1099-0) is identical to the [shortName](#page-1086-1) of the [PortPrototype](#page-1080-1). For example [PPortPrototype](#page-1076-0) "A" is typed by [SenderReceiverInterface](#page-1099-0) "A".

#### **Example 4.7**

#### **Stability need for received data**

Setup of SWCs

[ApplicationSwComponentType](#page-997-0) "ASWC\_A" with the [PPortPrototype](#page-1076-0)s: "A","B"

and the [RunnableEntity](#page-1093-0) "ASWC\_A\_RUN1" which in turn has following [dataWriteAccess](#page-1094-0)es

- "DWP\_ASWC\_A\_RUN1\_A\_A" referencing [VariableDataPrototype](#page-1128-0) "A" in [PPortPrototype](#page-1076-0) "A"
- "DWP\_ASWC\_A\_RUN1\_B\_B" referencing [VariableDataPrototype](#page-1128-0) "B" in [PPortPrototype](#page-1076-0) "B"

[ApplicationSwComponentType](#page-997-0) "ASWC\_B" with the [RPortPrototype](#page-1083-0)s: "A","B" and the [RunnableEntity](#page-1093-0) "ASWC\_B\_RUN1" which in turn has [dataReadAccess](#page-1093-1)es

- "DRP\_ASWC\_B\_RUN1\_A\_A" referencing [VariableDataPrototype](#page-1128-0) "A" in [RPortPrototype](#page-1083-0) "A"
- "DRP\_ASWC\_B\_RUN1\_B\_B" referencing [VariableDataPrototype](#page-1128-0) "B" in [RPortPrototype](#page-1083-0) "B"

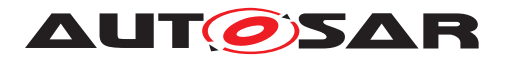

#### [ApplicationSwComponentType](#page-997-0) "ASWC\_C" with the [RPortPrototype](#page-1083-0)s: "A","B"

and the [RunnableEntity](#page-1093-0) "ASWC\_C\_RUN1" which in turn has [dataReadAccess](#page-1093-1)es

- "DRP\_ASWC\_C\_RUN1\_A\_A" referencing [VariableDataPrototype](#page-1128-0) "A" in [RPortPrototype](#page-1083-0) "A"
- "DRP\_ASWC\_C\_RUN1\_B\_B" referencing [VariableDataPrototype](#page-1128-0) "B" in [RPortPrototype](#page-1083-0) "B"

The [ConsistencyNeeds](#page-1031-0) "CN\_BC" defines a [RunnableEntityGroup](#page-1096-0) in the role [regRequiresStability](#page-1032-1) with the members "ASWC\_B\_RUN1", "ASWC\_C\_RUN1" In addition the [ConsistencyNeeds](#page-1031-0) "CN\_BC" defines a [DataPrototypeGroup](#page-1033-0) in the role [dpgDoesNotRequireCoherency](#page-1031-1) to the [VariableDataPrototype](#page-1128-0)s ASWC\_B.A.A.A, ASWC\_C.A.A.A, ASWC\_B.B.B.B and ASWC\_C.B.B.B The complete example is listed as ARXML in Appendix [F.2.](#page-1216-0)

#### Assuming now a configuration:

ASWC A RUN1 is mapped to [OsTask](#page-1206-0) T10MS

ASWC\_B\_RUN1 is mapped to [OsTask](#page-1206-0) T100MS

ASWC C RUN1 is mapped to [OsTask](#page-1206-0) T100MS

where T10MS can **NOT** interrupt T100MS during the execution of ASWC\_B\_RUN1 and ASWC\_C\_RUN1. This configuration fulfills [\[SWS\\_Rte\\_CONSTR\\_09002\]](#page-242-1) with respect to "CN BC" due the scheduling conditions. Since the producer of "A" and "B" can **NOT** interrupt the [RunnableEntity](#page-1093-0)s with the [dataReadAccess](#page-1093-1)es it is quaranteed that the value for all accesses of ASWC\_B\_RUN1 and ASWC\_C\_RUN1 to the same data is identical (and therefore stable) during one execution of  $\sigma$ s Task T100MS.

Assuming now a configuration:

ASWC A RUN1 is mapped to [OsTask](#page-1206-0) T10MS

ASWC\_B\_RUN1 is mapped to [OsTask](#page-1206-0) T100MS + [RteOsSchedulePoint](#page-887-0) == UNCON-DITIONAL

ASWC\_C\_RUN1 is mapped to [OsTask](#page-1206-0) T100MS

where T10MS can interrupt T100MS after the execution of ASWC B RUN1. Without further means this configuration would violate **SWS** Rte\_CONSTR\_09002] due the scheduling conditions. Since the producer of "A" and "B" can interrupt the [RunnableEntity](#page-1093-0)s with the [dataReadAccess](#page-1093-1)e it is not guaranteed that the value for all accesses of ASWC\_B\_RUN1 and ASWC\_C\_RUN1 to the same data is kept stable during one execution of [OsTask](#page-1206-0) T100MS.

With the additional configuration [RteImplicitCommunication](#page-925-1) "CN\_BC\_A":

• [RteVariableReadAccessRef](#page-926-0) referencing "DRP\_ASWC\_B\_RUN1\_A\_A"

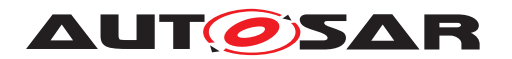

- [RteVariableReadAccessRef](#page-926-0) referencing "DRP\_ASWC\_C\_RUN1\_A\_A"
- [RteCoherentAccess](#page-925-2) = true

and

[RteImplicitCommunication](#page-925-1) "CN\_BC\_B":

- [RteVariableReadAccessRef](#page-926-0) referencing "DRP\_ASWC\_B\_RUN1\_B\_B"
- [RteVariableReadAccessRef](#page-926-0) referencing "DRP\_ASWC\_C\_RUN1\_B\_B"
- [RteCoherentAccess](#page-925-2) = true

"ASWC\_B\_RUN1\_A\_A" and "ASWC\_C\_RUN1\_A\_A" as well as "ASWC\_B\_RUN1\_B\_B" and "ASWC\_C\_RUN1\_B\_B" are in the same [coherency group](#page-28-0). Therefore the read data values for " $A$ " and " $B$ " are from the same age in one execution of  $OsTask$ T100MS for ASWC\_B\_RUN1 and ASWC\_C\_RUN1.

Please note, since it is not requested that data "A" and "B" are communicated coher-ently the setup of [RteImplicitCommunication](#page-925-1) for "A" and "B" can be handled independently from each other. In particular if there a further  $\text{RunnableEntityS}$  $\text{RunnableEntityS}$  $\text{RunnableEntityS}$  with [dataReadAccess](#page-1093-1)es to "A" or "B" mapped to the [OsTask](#page-1206-0) T100MS the buffers for "A" and "B" can be loaded at different points in the execution sequence. Further on it is not requested that " $A$ " and " $B$ " is produced in the same recurrence as it is show in this example.

#### **Example 4.8**

### **Coherency need and stability need for received data**

#### Setup of SWCs

[ApplicationSwComponentType](#page-997-0) "ASWC\_H" with the [PPortPrototype](#page-1076-0): "X"

and the [RunnableEntity](#page-1093-0) "ASWC H\_RUN1" which in turn has following [dataWriteAccess](#page-1094-0)es

• "DWP\_ASWC\_H\_RUN1\_X\_X" referencing [VariableDataPrototype](#page-1128-0) "X" in [PPortPrototype](#page-1076-0) "X"

[ApplicationSwComponentType](#page-997-0) "ASWC\_I" with the [RPortPrototype](#page-1083-0): "Y"

and the [RunnableEntity](#page-1093-0) "ASWC\_I\_RUN1" which in turn has following [dataWriteAccess](#page-1094-0)es

• "DWP\_ASWC\_I\_RUN1\_Y\_Y" referencing [VariableDataPrototype](#page-1128-0) "Y" in [RPortPrototype](#page-1083-0) "Y"

[ApplicationSwComponentType](#page-997-0) "ASWC\_J" with the [RPortPrototype](#page-1083-0)s: "X","Y"

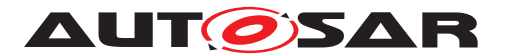

and the [RunnableEntity](#page-1093-0) "ASWC\_J\_RUN1" which in turn has following [dataReadAccess](#page-1093-1)es

- "DRP\_ASWC\_J\_RUN1\_X\_X" referencing [VariableDataPrototype](#page-1128-0) "X" in [RPortPrototype](#page-1083-0) "X"
- "DRP\_ASWC\_J\_RUN1\_Y\_Y" referencing [VariableDataPrototype](#page-1128-0) "Y" in [RPortPrototype](#page-1083-0) "Y"

[ApplicationSwComponentType](#page-997-0) "ASWC\_K" with the [RPortPrototype](#page-1083-0): "X"

and the [RunnableEntity](#page-1093-0) "ASWC\_K\_RUN1" which in turn has following [dataReadAccess](#page-1093-1)es

• "DRP\_ASWC\_K\_RUN1\_X\_X" referencing [VariableDataPrototype](#page-1128-0) "X" in [RPortPrototype](#page-1083-0) "X"

The [ConsistencyNeeds](#page-1031-0) "CN J" defines a [RunnableEntityGroup](#page-1096-0) in the role [regDoesNotRequireStability](#page-1032-2) with the member "ASWC I RUN1" In addition the [ConsistencyNeeds](#page-1031-0) "CN\_J" defines a [DataPrototypeGroup](#page-1033-0) in the role [dpgRequiresCoherency](#page-1032-0) to the [VariableDataPrototype](#page-1128-0)SASWC\_J.X.X.X, ASWC\_K.Y.Y.Y

The [ConsistencyNeeds](#page-1031-0) "CN\_JK" defines a [RunnableEntityGroup](#page-1096-0) in the role [regRequiresStability](#page-1032-1) with the member "ASWC\_I\_RUN1", "ASWC\_J\_RUN1" In addition the [ConsistencyNeeds](#page-1031-0) "CN\_JK" defines a [DataPrototypeGroup](#page-1033-0) in the role [dpgDoesNotRequireCoherency](#page-1031-1) to the [VariableDataPrototype](#page-1128-0)s ASWC\_J.X.X.X, ASWC\_K.X.X.X

#### Assuming now a configuration:

ASWC H\_RUN1 is mapped to [OsTask](#page-1206-0) T100MS + [RteOsSchedulePoint](#page-887-0) == UNCON-DITIONAL

ASWC I RUN1 is mapped to [OsTask](#page-1206-0) T100MS

ASWC\_J\_RUN1 is mapped to [OsTask](#page-1206-0) T10MS

ASWC\_K\_RUN1 is mapped to [OsTask](#page-1206-0) T10MS

where T10MS can interrupt T100MS Without further means this configuration would violate ISWS Rte CONSTR 090011 with respect to "CN J" due to the scheduling conditions. Since the consumer of " $X$ " and " $Y$ " can interrupt the  $\text{RunnableEntityS}$  $\text{RunnableEntityS}$  $\text{RunnableEntityS}$ witch are producing " $X$ " and " $Y$ " it is not guaranteed that the value for all accesses of ASWC J RUN1 and ASWC K RUN1 returning data of the same age during one execu-tion of [OsTask](#page-1206-0) T10MS. The [ConsistencyNeeds](#page-1031-0) "CN JK" is already fulfilled since the consumers "ASWC J RUN1" and "ASWC K RUN1" can't be interrupted by the producing [RunnableEntity](#page-1093-0) ASWC\_H\_RUN1

With the additional configuration [RteImplicitCommunication](#page-925-1) "CN J":

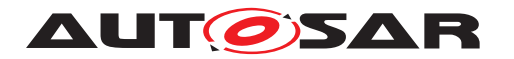

- [RteVariableWriteAccessRef](#page-926-1) referencing "DWP\_ASWC\_H\_RUN1\_X\_X"
- [RteVariableReadAccessRef](#page-926-0) referencing "DWP\_ASWC\_I\_RUN1\_Y\_Y"
- [RteCoherentAccess](#page-925-2) = true

the write accesses to " $X$ " and " $Y$ " are in the same [coherency group](#page-28-0). Due to this " $CN_J$ " is fulfilled since the propagation of " $X$ " and " $Y$ " is delayed until the termination of ASWC I RUN1.

# **4.3.1.5.2 Explicit**

The behavior of explicit reception depends on the category of the runnable and on the configuration of the according ports.

An explicit API call can be either non-blocking or blocking. If the call is non-blocking (i.e. there is a [VariableAccess](#page-1127-0) in the [dataReceivePointByValue](#page-1094-1) or [dataRe](#page-1093-2)[ceivePointByArgument](#page-1093-2) role referencing the [VariableDataPrototype](#page-1128-0) for which the API is being generated, but no [WaitPoint](#page-1130-0) referencing a [DataReceivedEvent](#page-1035-0) which references the [VariableDataPrototype](#page-1128-0) for which the API is being generated), the API call immediately returns the next value to be read and, if the communication is queued (event reception), it removes the data from the receiver-side queue, see Section [4.3.1.10](#page-259-3)

**[SWS\_Rte\_06012]** [ A non-blocking RTE API "read" call shall indicate if no data is available. (*SRS Rte 00109*)

In contrast, a blocking call (i.e. the [VariableDataPrototype](#page-1128-0), referenced by a [VariableAccess](#page-1127-0) in the role [dataReceivePointByArgument](#page-1093-2), and for which the API is being generated, is referenced by a [DataReceivedEvent](#page-1035-0) which is itself refer-enced by a [WaitPoint](#page-1130-0)) will suspend execution of the caller until new data arrives (or a timeout occurs) at the according port. When new data is received, the RTE resumes the execution of the waiting runnable. (*SRS* Rte\_00092])

To prevent infinite waiting, a blocking RTE API call can have a timeout applied. The RTE monitors the timeout and if it expires without data being received returns a particular error status.

**[SWS\_Rte\_06013]** [A blocking RTE API "read" call shall indicate the expiry of a timeout. *(SRS Rte\_00069)* 

The "timeout expired" indication also indicates that no data was received before the timeout expired.

Blocking reception of data ("wake up of wait point" receive mode as described in Section [4.3.1.2\)](#page-231-2) is only applicable for category 2 runnables whereas non-blocking reception ("explicit data read access" receive mode) can be employed by runnables of category 2 or 1B. Neither blocking nor non-blocking explicit reception is applicable for category

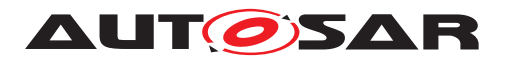

1A runnable because they must not invoke functions with unknown execution time (see table [4.10\)](#page-232-0).

**[SWS Rte 06016]** The RTE API call for explicit sending ([VariableAccess](#page-1127-0)in the [dataSendPoint](#page-1094-2) role, *[\[SRS\\_Rte\\_00098\]](#page-49-3)*) shall be non-blocking. (*SRS\_Rte\_00098)* 

Using this API call, the runnable can explicitly send new values of the [VariableDat](#page-1128-0)[aPrototype](#page-1128-0).

Explicit writing is valid for runnables of category 1b and 2 only. Explicit writing is not allowed for a category 1A runnable since these require API calls with constant execution time (i.e. macros).

Although the API call for explicit sending is non-blocking, it is possible for a category 2 runnable to block waiting for a notification whether the (explicit) send operation was successful. This is specified by the AcknowledgementRequest attribute and occurs by a separate API call [Rte\\_Feedback](#page-573-0). If the feedback method is 'wake up of wait point', the runnable will block and be resumed by the RTE either when a positive or negative acknowledgment arrives or when the timeout associated with the [WaitPoint](#page-1130-0) expires.

# **4.3.1.5.3 Concepts of data access**

<span id="page-248-0"></span>Tables [4.11](#page-248-0) and [4.12](#page-249-0) summarize the characteristics of implicit versus explicit data reception and transmission.

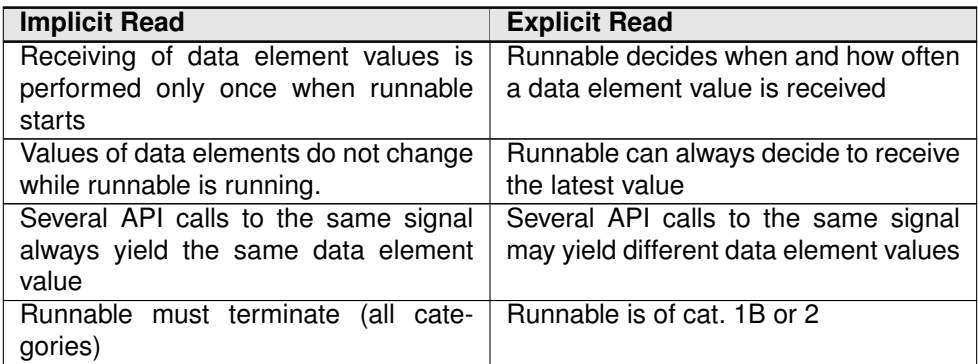

#### **Table 4.11: Implicit vs. explicit read**

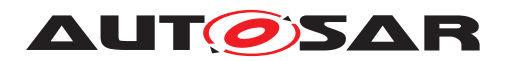

<span id="page-249-0"></span>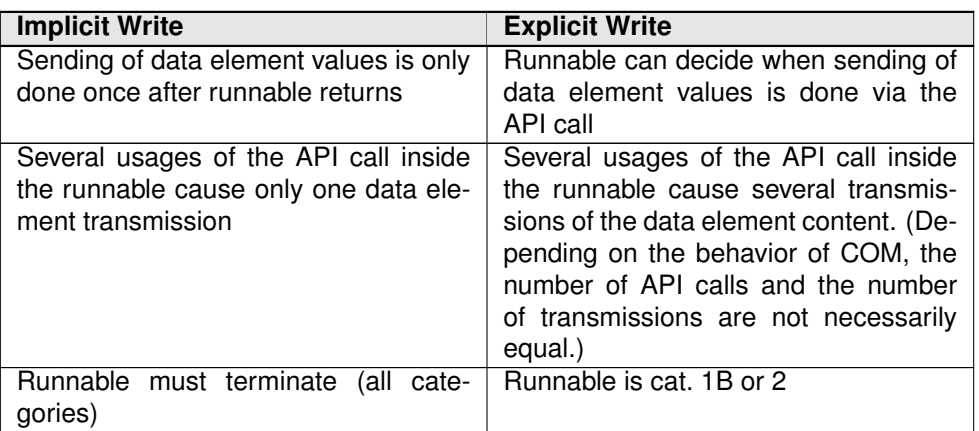

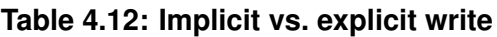

# **4.3.1.6 Transmission Acknowledgement**

When [TransmissionAcknowledgementRequest](#page-1125-0) is specified, the RTE will inform the sending component if the data has been sent correctly or not. Note that a positive transmission acknowledgement gives no guaranty that the data is actually sent on a physical bus nor that it has been received correctly by the corresponding receiver AUTOSAR software-component. Instead the transmission acknowledgement just confirms that the data was accepted for transmission and subsequent transmissions will not override the sent data.

**[SWS Rte 05504]** The RTE shall support the use of [TransmissionAcknowl](#page-1125-0)[edgementRequest](#page-1125-0) independently for each data item of an AUTOSAR softwarecomponent's AUTOSAR interface. (*SRS\_Rte\_00122)* 

**[SWS\_Rte\_08076]** The RTE generator shall reject configurations violating [con-str 3074] in System Template [\[8\]](#page-23-1).  $|\sqrt{SRS}$  Rte 00122, *SRS* Rte 00018)

**[SWS Rte 07927]** The RTE generator shall reject configurations violating [con-str\_1256] in Software Component Template [\[2\]](#page-23-0).  $\sqrt{SRS}$  Rte\_00122, *SRS\_Rte\_00018*)

The result of the feedback can be collected using "wake up of wait point", "explicit data read access", "implicit data read access" or "activation of runnable entity".

The [TransmissionAcknowledgementRequest](#page-1125-0) allows to specify a time-out.

**[SWS\_Rte\_03754]** [If [TransmissionAcknowledgementRequest](#page-1125-0) is specified, the RTE shall ensure that time-out monitoring is performed, regardless of the receive mode of the acknowledgment.  $|$ [\(SRS\\_Rte\\_00069,](#page-45-1) [SRS\\_Rte\\_00122\)](#page-50-0)

For inter-ECU communication, AUTOSAR COM provides the necessary functionality, for intra-ECU communication, the RTE has to implement the time-out monitoring.

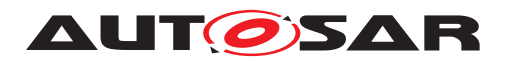

If a [WaitPoint](#page-1130-0) is specified to collect the acknowledgment, two time-out values have to be specified, one for the [TransmissionAcknowledgementRequest](#page-1125-0) and one for the [WaitPoint](#page-1130-0).

**[SWS\_Rte\_03755]** The RTE generator shall reject the configuration, violating the [constr\_2033]. (*SRS\_Rte\_00018*) The [DataSendCompletedEvent](#page-1036-0) associated with the [VariableAccess](#page-1127-0) in the [dataSendPoint](#page-1094-2) role for a [VariableDataPrototype](#page-1128-0) shall indicate that the transmission was successful or that the transmission was not successful. The status information about the success of the transmission shall be available as the return value of the generated RTE API call.

**[SWS Rte 03756]** For each transmission of a [VariableDataPrototype](#page-1128-0) only one acknowledgment shall be passed to the sending component by the RTE. The acknowledgment indicates either that the transmission was successful or that the transmission was not successful.  $|$ *[\(SRS\\_Rte\\_00122\)](#page-50-0)* 

**ISWS Rte 037571** The status information about the success or failure of the transmission shall be available as the return value of the RTE API call to retrieve the acknowledgment. (*SRS Rte 00122*)

<span id="page-250-0"></span>**[SWS\_Rte\_03604]** [ The status information about the success or failure of the transmission shall be buffered with last-is-best semantics. When a data item is sent, the status information is reset. (*SRS\_Rte\_00122*)

[\[SWS\\_Rte\\_03604\]](#page-250-0) implies that once the [DataSendCompletedEvent](#page-1036-0) has occurred, repeated API calls to retrieve the acknowledgment shall always return the same result until the next data item is sent.

**[SWS Rte 03758]** Fust the time-out value of the [TransmissionAcknowledgemen](#page-1125-0)[tRequest](#page-1125-0) is 0, no time-out monitoring shall be performed. (*SRS Rte 00069, [SRS\\_Rte\\_00122\)](#page-50-0)*

# **4.3.1.7 Communication Time-out**

When sender-receiver communication is performed using some physical network there is a chance this communication may fail and the receiver does not get an update of data (in time or at all). To allow the receiver of a  $data$  element to react appropriately to such a condition the SW-C template allows the specification of a time-out which the infrastructure shall monitor and indicate to the interested software components.

<span id="page-250-1"></span>A data element is the actual information exchanged in case of sender-receiver commu-nication. In the COM specification this is represented by a [ComSignal](#page-1147-0). In the SW-C template a data element is represented by the instance of a [VariableDataProto](#page-1128-0)[type](#page-1128-0).

When present, the  $\alpha\text{div}\alpha\text{Timeout}$  attribute<sup>[5](#page-250-2)</sup> enables the monitoring of the timely reception of the [data element](#page-250-1) with [data semantic](#page-29-1)s transmitted over the network.

<span id="page-250-2"></span><sup>5</sup>This attribute is called "LIVELIHOOD" in the VFB specification

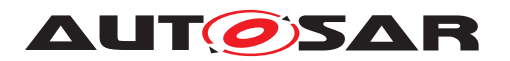

**[SWS Rte 08061]** [ If the [aliveTimeout](#page-1070-0) attribute is present the RTE shall provide the RTE COM Rx time-out callback (Rte\_COMCbkRxTOut\_<sg> or Rte\_COMCbkRxTOut\_<sn>). (*SRS Rte 00147*)

The monitoring functionality is provided by the COM module, the RTE transports the event of reception time-outs to software components as "data element outdated". The software components can either subscribe to that event (activation of runnable entity) or get that situation passed by the implicit and explicit status information (using API calls).

**[SWS\_Rte\_08062]** [ If COM indicates a reception time-out (via RTE COM Rx time-out callback) the RTE shall raise an event of reception time-out to software components as "data element outdated". (*SRS\_Rte\_00147)* 

**[SWS\_Rte\_05021]** [ The RTE shall have time-out monitoring disabled for communications local to the partition, independently of the presence of  $\alpha$ liveTimeout.  $\Box$ *[\(SRS\\_Rte\\_00147\)](#page-54-0)*

In such case, The RTE does not raise events of reception time-out to software components.

Therefore the Software Component shall not rely in its functionality on the time-out notification, because for local communication the notification will never occur. Timeout notification is intended as pure error reporting.

**[SWS\_Rte\_02710]** [ If [aliveTimeout](#page-1070-0) is present, and the communication is between different partitions of the same ECU, time-out monitoring is disabled. Instead, a timeout notification of the receiver will occur immediately, when the partition of the sender is stopped and the last correctly received value shall be provided to the software components. *(SRS Rte 00147)* 

Therefore the Software Component shall not rely in its functionality on the time-out notification, because for local communication the notification will never occur. Timeout notification is intended as pure error reporting.

**[SWS\_Rte\_03759]** [ If the [aliveTimeout](#page-1070-0) attribute is 0, no time-out monitoring shall be performed.  $|$ *[\(SRS\\_Rte\\_00069,](#page-45-1) [SRS\\_Rte\\_00147\)](#page-54-0)* 

**ISWS Rte 080041** [If a signal is received, even if the signal is marked as invalid, the time-out for the same signal shall be restarted.  $\sqrt{(SRS)R}$  *Rte\_00078, SRS\_Rte\_00147*)

Note: time-out detection may already be implemented by COM. Nevertheless this is the expected behavior towards the software components.

The time-out support (called "deadline monitoring" in COM) provided by COM has some restrictions which have to be respected when using this mechanism. Since the COM module is configured based on the System Description the restrictions mainly arise from the [data element](#page-250-1) to I-PDU mapping. This already has to be considered when developing the System Description and the RTE Generator can only provide warnings when inconsistencies are detected. Therefore the RTE Generator needs to have access to the configuration information of COM.
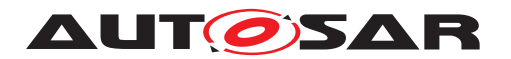

In case time-out is enabled on a [data element](#page-250-0) with update bit, there shall be a separate time-out monitoring for each [data element](#page-250-0) with an update bit [SWS\_Com\_00292].

There shall be an I-PDU based time-out for [data elements](#page-250-0) without an update bit [SWS\_Com\_00290]. For all data elements without update bits within the same I-PDU, the smallest configured time-out of the associated data elements is chosen as time-out for the I-PDU [SWS\_Com\_00291]. The notification from COM to RTE is performed per data element.

In case one [data element](#page-250-0) coming from COM needs to be distributed to several AUTOSAR software-components the AUTOSAR Software Component Template allows to configure different [aliveTimeout](#page-1070-0) values at each Port. In this case the RTE has to ensure that the time-out notifications for each port will occur according to the configured [aliveTimeout](#page-1070-0) value in the [NonqueuedReceiverComSpec](#page-1070-1).

**[SWS\_Rte\_08103]** [ The RTE shall pass time-out notifications to the SW-Cs according to the configured [aliveTimeout](#page-1070-0) values in the [NonqueuedReceiverComSpec](#page-1070-1). Depending on the configuration of the COM module following rules shall apply:

- [ComSignal](#page-1147-0).[ComTimeout](#page-1156-0)/[ComSignalGroup](#page-1160-0).[ComTimeout](#page-1165-0) configured to 0: No time-out notifications shall occur.
- [ComSignal](#page-1147-0).[ComTimeout](#page-1156-0)/[ComSignalGroup](#page-1160-0).[ComTimeout](#page-1165-0) not configured to 0 ([ComSignal](#page-1147-0)s/[ComSignalGroup](#page-1160-0)s with update bits): Time-out notifications shall occur according to the greatest multiple of the [ComSignal](#page-1147-0).[ComTimeout](#page-1156-0)/[Com-](#page-1160-0)[SignalGroup](#page-1160-0).[ComTimeout](#page-1165-0) value of the associated [ComSignal](#page-1147-0)/[ComSignal-](#page-1160-0)[Group](#page-1160-0) lower than or equal to the [aliveTimeout](#page-1070-0) value in the [Nonqueue](#page-1070-1)[dReceiverComSpec](#page-1070-1).
- I-PDU based time-out not equal to 0 ([ComSignal](#page-1147-0)s/[ComSignalGroup](#page-1160-0)s without update bits): Time-out notifications shall occur according to the greatest multiple of the I-PDU based time-out value lower than or equal to the [aliveTimeout](#page-1070-0) value in the [NonqueuedReceiverComSpec](#page-1070-1).

# c*[\(SRS\\_Rte\\_00147\)](#page-54-0)*

Following example illustrates how the value of the  $ComTimeout$  parameter of a  $Com-$ [Signal](#page-1147-0) is derived and the time-out monitoring in RTE is performed in case one data element coming from COM needs to be distributed to several SW-Cs.

Consider 3 SW-Cs receiving same data element with different [aliveTimeout](#page-1070-0) values specified in the [NonqueuedReceiverComSpec](#page-1070-1):

- $SW-C1$ : aliveTimeout = 500ms
- $SW-C2$ : aliveTimeout = 0ms (or not specified)
- SW-C3: aliveTimeout =  $1200ms$

The derived [ComTimeout](#page-1156-0) value of the [ComSignal](#page-1147-0) the data element is mapped to will be in this case 500ms. I.e. the smallest [aliveTimeout](#page-1070-0) value of the associated

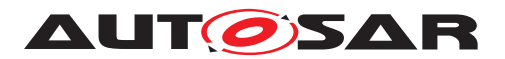

SW-Cs (This value must be bigger or equal to the main function cycle of the COM module).

The RTE will pass time-out notifications to the 3 SW-Cs in case of a reception time-out indicated by COM as follows:

- SW-C1: directly
- SW-C2: no time-out notification
- SW-C3: after 500ms (i.e. the RTE has to count internally further 500ms before notifying SW-C3)

**[SWS\_Rte\_08104]** [ The RTE shall implement a replacement strategy according to the [handleTimeoutType](#page-1071-0) attribute defined by the [NonqueuedReceiverComSpec](#page-1070-1) in each receiving SWC:

- [handleTimeoutType](#page-1071-0) configured to [none](#page-1047-0): SWC observes the latest received value.
- [handleTimeoutType](#page-1071-0) configured to [replace](#page-1047-1): SWC observes the [Nonqueue](#page-1070-1)[dReceiverComSpec](#page-1070-1)'s [initValue](#page-1071-1).

### c*[\(SRS\\_Rte\\_00147\)](#page-54-0)*

Note: In the case of receiving SWCs with different [handleTimeout-](#page-1071-0)[Type](#page-1071-0) values it's expected that the related [ComSignal](#page-1147-0)/[ComSignalGroup](#page-1160-0) has attribute [ComSignal](#page-1147-0).[ComRxDataTimeoutAction](#page-1152-0)/[ComSignalGroup](#page-1160-0).[ComRxData-](#page-1164-0)[TimeoutAction](#page-1164-0) equal to NONE to ensure that the RTE always has access to the last received value.

# **4.3.1.8 Data Element Invalidation**

The Software Component template allows to specify whether a [data element](#page-250-0), defined in an AUTOSAR Interface, can be invalidated by the sender. The communication infrastructure shall provide means to set a data element to invalid and also indicate an invalid data element to the receiving software components. This functionality is called "data element invalidation". For an overview see figure [4.45.](#page-323-0)

<span id="page-253-1"></span>**[SWS Rte 05024]** If the [handleInvalid](#page-1059-0) attribute of the [InvalidationPolicy](#page-1059-1) (when present) is set to [keep](#page-1046-0), [replace](#page-1046-1) or [externalReplacement](#page-1046-2) the invalidation support for this [dataElement](#page-1099-0) is enabled on sender side. The actual value used to represent the invalid data element shall be specified in the Data Semantics part of the data element definition defined in [invalidValue](#page-1106-0)[6](#page-253-0) . c*[\(SRS\\_Rte\\_00078\)](#page-46-0)*

For data element invalidation, it is intended that the Rte\_Invalidate() API is used by the software component. Nevertheless, passing the invalid value as a parameter of the Rte\_Write() API may intentionally occur. In this case, the [handleInvalid](#page-1059-0)

<span id="page-253-0"></span> $6$ When [InvalidationPolicy](#page-1059-1) is set to [keep](#page-1046-0), [replace](#page-1046-1) or [externalReplacement](#page-1046-2) but there is no [invalidValue](#page-1106-0) specified it is considered as an invalid configuration.

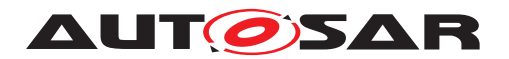

is only allowed to be set to the value  $\text{domInvalidate}$  in order to avoid undesired behaviour and additional effort in the RTE implementation (see [TPS\_SWCT\_01646] and [constr\_1390]).

**[SWS\_Rte\_05032]** [On receiver side the [handleInvalid](#page-1059-0) attribute of the associated [InvalidationPolicy](#page-1059-1) specifies how to handle the reception of the invalid value. *[\(SRS\\_Rte\\_00078\)](#page-46-0)*

[Data element invalidation](#page-253-1) is only supported for data elements with a [swIm](#page-1106-1)[plPolicy](#page-1106-1) different from 'queued'. Configurations violating this constraint are rejected by the RTE generator, see [\[SWS\\_Rte\\_06727\]](#page-254-0).

<span id="page-254-0"></span>**[SWS\_Rte\_06727]** [The RTE generator shall reject configurations which are violating [constr\_1219]. | [\(SRS\\_Rte\\_00078\)](#page-46-0)

The API to set a [dataElement](#page-1099-0) to invalid shall be provided to the [RunnableEntity](#page-1093-0)s on data element level.

In case an invalidated data element is received a software component can be notified using the activation of runnable entity. If an invalidated data element is read by the SW-C the invalid status shall be indicated in the status code of the API.

**[SWS Rte 08005]** If the initValue of an unqueued data element equals the [invalidValue](#page-1106-0) and [handleInvalid](#page-1059-0) is set to [keep](#page-1046-0) and the [handleNever-](#page-1070-2)[Received](#page-1070-2) is set to FALSE, the RTE APIs Rte Read() and Rte IStatus() shall return RTE\_E\_INVALID until first reception of data element. In this case the APIs Rte\_Read() and Rte\_IRead() shall provide the  $invality$ alue. *[\(SRS\\_Rte\\_00078,](#page-46-0) [SRS\\_Rte\\_00184\)](#page-59-0)*

**ISWS Rte 080081** [ If the initValue of an unqueued data element equals the [invalidValue](#page-1106-0) and [handleInvalid](#page-1059-0) is set to keep and the [handleNev](#page-1070-2)[erReceived](#page-1070-2) is not defined, the RTE APIs Rte Read() and Rte IStatus() shall return RTE E INVALID until first reception of data element. In this case the APIs Rte\_Read() and Rte\_IRead() shall provide the  $invality$ alue. *[\(SRS\\_Rte\\_00078,](#page-46-0) [SRS\\_Rte\\_00184\)](#page-59-0)*

**[SWS Rte 08009]** [If the initValue of an unqueued data element equals the [in](#page-1106-0)[validValue](#page-1106-0) and [handleInvalid](#page-1059-0) is set to [keep](#page-1046-0) and the [handleNeverReceived](#page-1070-2) is set to TRUE, the RTE APIs Rte Read() and Rte IStatus() shall return RTE\_E\_NEVER\_RECEIVED until first reception of data element. In this case the APIs Rte Read() and Rte IRead() shall provide the initValue. (*SRS Rte 00078*, *[SRS\\_Rte\\_00184\)](#page-59-0)*

**[SWS\_Rte\_08007]** [The RTE Generator shall reject configurations in which the initValue of an unqueued data element equals the [invalidValue](#page-1106-0) and [handleIn](#page-1059-0)[valid](#page-1059-0) is set to [replace](#page-1046-1). (*SRS Rte 00078*)

**[SWS\_Rte\_08046]** [ If the initValue of an unqueued data element equals the [in](#page-1106-0)[validValue](#page-1106-0) and [handleInvalid](#page-1059-0) is set to [dontInvalidate](#page-1046-3) and the [handleN](#page-1070-2)[everReceived](#page-1070-2) is set to FALSE, the RTE APIs Rte Read() and Rte IStatus() shall return RTE\_E\_OK until first reception of data element. In this case the APIs

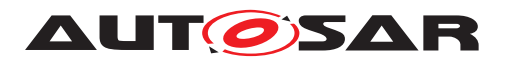

Rte Read() and Rte IRead() shall provide the initValue. (*SRS Rte 00078*, *[SRS\\_Rte\\_00184\)](#page-59-0)*

**[SWS\_Rte\_08047]** [If the initValue of an unqueued data element equals the [in](#page-1106-0)[validValue](#page-1106-0) and [handleInvalid](#page-1059-0) is set to [dontInvalidate](#page-1046-3) and the [handleN](#page-1070-2)[everReceived](#page-1070-2) is not defined, the RTE APIs Rte Read() and Rte IStatus() shall return RTE\_E\_OK until first reception of data element. In this case the APIs Rte\_Read() and Rte\_IRead() shall provide the initValue. (*SRS Rte 00078*, *[SRS\\_Rte\\_00184\)](#page-59-0)*

**[SWS\_Rte\_08048]** [If the initValue of an unqueued data element equals the [in](#page-1106-0)[validValue](#page-1106-0) and [handleInvalid](#page-1059-0) is set to [dontInvalidate](#page-1046-3) and the [handleN](#page-1070-2)[everReceived](#page-1070-2) is set to TRUE, the RTE APIs Rte Read() and Rte IStatus() shall return RTE\_E\_NEVER\_RECEIVED until first reception of data element. In this case the APIs Rte\_Read() and Rte\_IRead() shall provide the initValue.  $\vert$ *[\(SRS\\_Rte\\_00078,](#page-46-0) [SRS\\_Rte\\_00184\)](#page-59-0)*

**[SWS\_Rte\_08096]** [ If the initValue of an unqueued data element equals the [invalidValue](#page-1106-0) and [handleInvalid](#page-1059-0) is set to [externalReplacement](#page-1046-2) and the [handleNeverReceived](#page-1070-2) is set to FALSE, the RTE APIs Rte\_Read() and Rte\_IStatus() shall return RTE\_E\_OK until first reception of data element. In this case the APIs Rte\_Read() and Rte\_IRead() shall provide the value sourced from the [ReceiverComSpec](#page-1084-0).[replaceWith](#page-1085-0).  $|$ (SRS Rte 00078, SRS Rte 00184)

**[SWS Rte 08097]** [ If the initValue of an unqueued data element equals the [invalidValue](#page-1106-0) and [handleInvalid](#page-1059-0) is set to [externalReplacement](#page-1046-2) and the [handleNeverReceived](#page-1070-2) is not defined, the RTE APIs Rte Read() and Rte\_IStatus() shall return RTE\_E\_OK until first reception of data element. In this case the APIs Rte\_Read() and Rte\_IRead() shall provide the value sourced from the [ReceiverComSpec](#page-1084-0).[replaceWith](#page-1085-0).  $|/SRS$  Rte 00078, SRS Rte 00184)

**[SWS Rte 08098]** [ If the initValue of an unqueued data element equals the [invalidValue](#page-1106-0) and [handleInvalid](#page-1059-0) is set to [externalReplacement](#page-1046-2) and the [handleNeverReceived](#page-1070-2) is set to TRUE, the RTE APIs Rte\_Read() and Rte\_IStatus() shall return RTE\_E\_NEVER\_RECEIVED until first reception of data element. In this case the APIs Rte\_Read() and Rte\_IRead() shall provide the value sourced from the [ReceiverComSpec](#page-1084-0).[replaceWith](#page-1085-0). (*SRS Rte 00078, [SRS\\_Rte\\_00184\)](#page-59-0)*

### **4.3.1.8.1 Data Element Invalidation in case of Inter-ECU communication**

Sender:

If [data element invalidation](#page-253-1) is enabled and the communication is Inter-ECU:

- explicit data transmission:
	- **–** data transformation for this communication enabled: data element invalidation will be performed by RTE.

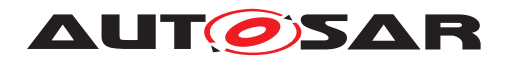

- **–** no data transformation enabled: data element invalidation will be performed by COM (COM needs to be configured properly).
- implicit data transmission: the RTE is responsible for flagging the implicit buffer in the case of invalidation. An implicit valid transmission may occur before the write back at the end of the task, resetting the invalidation flag. The actual data element invalidation after runnable termination is done in COM.

#### Receiver:

If [data element invalidation](#page-253-1) is enabled and the communication is Inter-ECU and:

- if all receiving software components requesting the same value for  $handleIn$ [valid](#page-1059-0) attribute of the [InvalidationPolicy](#page-1059-1) associated to one [dataElement](#page-1099-0) and no data transformation is configured for the communication: data element invalidation will be performed by COM (COM needs to be config-ured properly), see [\[SWS\\_Rte\\_05026\]](#page-256-0), [\[SWS\\_Rte\\_05048\]](#page-256-1).
- if the receiving software components requesting different values for  $handleIn$ [valid](#page-1059-0) attribute of the [InvalidationPolicy](#page-1059-1) associated to one [dataElement](#page-1099-0) or data transformation is configured for the communication: data element invalidation will be performed by RTE, see [\[SWS\\_Rte\\_07031\]](#page-256-2), [\[SWS\\_Rte\\_07032\]](#page-257-0). This can occur in case of 1:n communication where for one connector a [VariableAndParameterInterfaceMapping](#page-1128-0) is applied to two [SenderReceiverInterface](#page-1099-1)s with different [InvalidationPolicy](#page-1059-1)s for the mapped [VariableDataPrototype](#page-1128-1).

<span id="page-256-0"></span>**[SWS\_Rte\_05026]** [ If a data element has been received invalidated in case of Inter-ECU communication and the attribute  $h$  and  $l$  e Invalid is set to [keep](#page-1046-0) for all receiving software components and no data transformation is configured for the communication – the query of the value shall return the value provided by COM together with an indication of the invalid case.  $\sqrt{(SRS)Rte 00078}$ 

**[SWS\_Rte\_08405]** [ In case of Inter-ECU communication with the attribute [han](#page-1059-0)[dleInvalid](#page-1059-0) set to [keep](#page-1046-0) for all receiving software components, the RTE shall raise a [DataReceiveErrorEvent](#page-1035-0) in case of reception of a data element invalid.  $\vert$ *[\(SRS\\_Rte\\_00078\)](#page-46-0)*

<span id="page-256-1"></span>**[SWS\_Rte\_05048]** [ If a data element has been received invalidated in case of InterECU communication and the attribute [handleInvalid](#page-1059-0) is set to [replace](#page-1046-1) for all receiving software components  $-$  the query of the value shall return the initValue ([ComDataInvalidAction](#page-1160-1) is *REPLACE* [SWS Com 00314]). *(SRS Rte 00078)* 

<span id="page-256-2"></span>**[SWS Rte 08406]** [ In case of Inter-ECU communication with the attribute [han](#page-1059-0)[dleInvalid](#page-1059-0) set to [replace](#page-1046-1) for all receiving software components, in case of reception of a data element invalid, the RTE shall raise a [DataReceivedEvent](#page-1035-1) as if a valid value would have been received. (*SRS\_Rte\_00078)* 

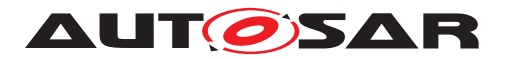

**[SWS\_Rte\_07031]** [ If a data element has been invalidated in case of Inter-ECU communication where receiving software components requesting different values for [han](#page-1059-0)[dleInvalid](#page-1059-0) and the attribute [handleInvalid](#page-1059-0) is set to [keep](#page-1046-0) for a particular r-port – the query of the value shall return for the  $r$ -port the same value as if COM would have handled the invalidation (copy COM behavior). (*SRS\_Rte\_00078)* 

**[SWS\_Rte\_08407]** [ In case of Inter-ECU communication where receiving software components requesting different values for the attribute [handleInvalid](#page-1059-0) and this attribute is set to [keep](#page-1046-0) for a particular R-Port, in case of reception of a data element invalid, the RTE shall raise a [DataReceiveErrorEvent](#page-1035-0). (*SRS Rte\_00078*)

<span id="page-257-0"></span>**[SWS\_Rte\_07032]** [ If a data element has been received invalidated in case of Inter-ECU communication where receiving software components requesting different values for [handleInvalid](#page-1059-0) and the attribute handleInvalid is set to [replace](#page-1046-1) for an particular  $r$ -port – RTE shall perform the "invalid value substitution" with the init-Value for the r-port. Then the reception will be handled as if a valid value would have been received (activation of runnable entities using the [DataReceivedEvent](#page-1035-1)). c*[\(SRS\\_Rte\\_00078\)](#page-46-0)*

**[SWS\_Rte\_08049]** [ If a data element has been received invalidated in case of Inter-ECU communication and the attribute  $h$  and leinvalid is set to dont Invalidate – the query of the value shall return the value provided by COM. Then the reception will be handled as if a valid value would have been received (activation of runnable entities using the [DataReceivedEvent](#page-1035-1)). (*SRS Rte 00078*)

**[SWS\_Rte\_08099]** [ If a data element has been received invalidated in case of InterECU communication and the attribute [handleInvalid](#page-1059-0) is set to [externalReplace](#page-1046-2)[ment](#page-1046-2) for all receiving software components – the query of the value shall return the value sourced from the [ReceiverComSpec](#page-1084-0).[replaceWith](#page-1085-0) (e.g. constant, NVRAM parameter). (*SRS Rte\_00078*)

**[SWS Rte 08100]** [ In case of Inter-ECU communication with the attribute [han](#page-1059-0)[dleInvalid](#page-1059-0) set to [externalReplacement](#page-1046-2) for all receiving software components, in case of reception of a data element invalid, the RTE shall raise a [DataReceivedE](#page-1035-1)[vent](#page-1035-1) as if a valid value would have been received. (*SRS Rte 00078)* 

**[SWS\_Rte\_08101]** [ If a data element has been received invalidated in case of Inter-ECU communication where receiving software components requesting different values for [handleInvalid](#page-1059-0) and the attribute handleInvalid is set to [externalReplace](#page-1046-2)[ment](#page-1046-2) for an particular  $r$ -port – RTE shall perform the "invalid value substitution" with the value sourced from the [ReceiverComSpec](#page-1084-0).[replaceWith](#page-1085-0) for the r-port. Then the reception will be handled as if a valid value would have been received (activation of runnable entities using the [DataReceivedEvent](#page-1035-1)). (*SRS Rte 00078)* 

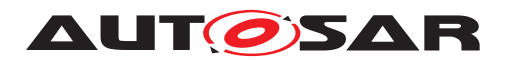

# **4.3.1.8.2 Data Element Invalidation in case of Intra-ECU communication**

Sender:

**[SWS\_Rte\_05025]** [If data\_element\_invalidation is enabled, and the communication is Intra-ECU, data element invalidation shall be implemented by the RTE.  $\parallel$ *[\(SRS\\_Rte\\_00078\)](#page-46-0)*

The actual invalid value is specified in the SW-C template [invalidValue](#page-1106-0).

Receiver:

**[SWS\_Rte\_05030]** [ If a data element has been invalidated in case of Intra-ECU communication and the attribute  $handleInvalid$  is set to  $keep$  – the query of the value shall return the same value as if COM would have handled the invalidation (copy COM behavior). Then the reception of the invalid value will be handled as an error and the activation of runnable entities can be performed using the [DataReceiveErrorEvent](#page-1035-0). c*[\(SRS\\_Rte\\_00078\)](#page-46-0)*

**[SWS\_Rte\_05049]** [ If a data element has been received invalidated in case of Intra-ECU communication and the attribute  $h$  and  $h$ e Invalid is set to [replace](#page-1046-1) – RTE shall perform the "invalid value substitution" with the initValue. Then the reception will be handled as if a valid value would have been received (activation of runnable entities using the [DataReceivedEvent](#page-1035-1)). (*SRS Rte 00078*)

**[SWS\_Rte\_08050]** [ If a data element has been received invalidated in case of IntraECU communication and the attribute [handleInvalid](#page-1059-0) is set to [dontInvalidate](#page-1046-3) – the query of the value shall return the received value. Then the reception will be handled as if a valid value would have been received (activation of runnable entities using the [DataReceivedEvent](#page-1035-1)). (*SRS Rte 00078*)

**[SWS Rte 02308]** [ If data invalidation is enabled for a composite [VariableDat](#page-1128-1)[aPrototype](#page-1128-1), and the communication is Intra-ECU, the RTE shall invalidate all invali-dateable primitive elements of the [VariableDataPrototype](#page-1128-1). (*()* 

**[SWS\_Rte\_02309]** The RTE generator shall reject configurations which are violating [constr\_1302]. *[\(SRS\\_Rte\\_00078\)](#page-46-0)* 

**[SWS\_Rte\_08102]** [ If a data element has been received invalidated in case of IntraECU communication and the attribute [handleInvalid](#page-1059-0) is set to [externalReplace](#page-1046-2)[ment](#page-1046-2) – RTE shall perform the "invalid value substitution" with the value sourced from the [ReceiverComSpec](#page-1084-0).[replaceWith](#page-1085-0) (e.g. constant, NVRAM parameter). Then the reception will be handled as if a valid value would have been received (activation of runnable entities using the [DataReceivedEvent](#page-1035-1)). (*SRS Rte 00078*)

# **4.3.1.9 Filters**

By means of the  $filter$  attribute  $|SRS$  Rte 00121] an additional filter layer can be added on the receiver side of unqueued S/R-Communication. *Value-based* filters can

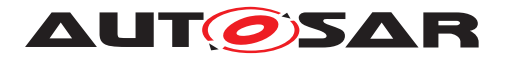

be defined, i.e. only signal values fulfilling certain conditions are made available for the receiving component. The possible filter algorithms are taken from OSEK COM version 3.0.2. They are listed in the meta model (see [\[2\]](#page-23-0). According to the SW-C template [\[2\]](#page-23-0), filters are only allowed for signals that are compatible to C language unsigned integer types (i.e. characters, unsigned integers and enumerations). Thus, filters cannot be applied to composite data types like for instance [ApplicationRecordDataType](#page-996-0) or [ApplicationArrayDataType](#page-994-0).

**ISWS Rte 055031** The RTE shall provide value-based filters on the receiverside of unqueued  $S/R$ -Communication as specified in the SW-C template  $[2]$ . *[\(SRS\\_Rte\\_00121\)](#page-49-0)*

**[SWS\_Rte\_05500]** For inter-ECU communication, the filter implementation is performed/done by the COM module. For intra-ECU and inter-Partition communication, the RTE shall perform the filtering itself.  $\sqrt{(SRS)R}$  *Rte\_00019, SRS\_Rte\_00121*)

**[SWS\_Rte\_05501]**  $\lceil$  The RTE shall support a different filter specification for each [dataElement](#page-1099-0) in a component's AUTOSAR interface. (*SRS\_Rte\_00121*)

**[SWS\_Rte\_08077]** [ In case that filtering applies the input value shall be calculated from the "unfiltered buffer" before the [RunnableEntity](#page-1093-0) starts, the result of the filter calculation shall be stored in a "filtered buffer" and the [RunnableEntity](#page-1093-0) accessing a [dataElement](#page-1099-0) in a Receiver Port with a filter shall get access to the "filtered buffer" instead of the "unfiltered buffer". (*SRS\_Rte\_00121*)

**[SWS\_Rte\_08078]** For optimization reasons no "filtered buffer" should be provided, if filtering applies for a [dataElement](#page-1099-0) and the "unfiltered buffer" is not used at all. The "unfiltered buffer" should be used for filtering instead. (*SRS Rte 00121)* 

**[SWS\_Rte\_08079]** Geparate "filtered buffers" shall be provided, if the same [dataElement](#page-1099-0) is accessed by [RunnableEntity](#page-1093-0)s via different Receiver Ports and filters with different semantics are applied in each Port. (*SRS Rte 00121*)

# **4.3.1.10 Buffering**

**[SWS\_Rte\_02515]** The buffering of sender-receiver communication shall be done on the receiver side. This does not imply that COM does no buffering on the sender side. On the receiver side, two different approaches are taken for the buffering of 'data' and of 'events', depending on the value of the software implementation policy.  $\parallel$ *[\(SRS\\_Rte\\_00110\)](#page-49-1)*

### **4.3.1.10.1 Last-is-Best-Semantics for 'data' Reception**

<span id="page-259-0"></span>**[SWS\_Rte\_02516]** [On the receiver side, the buffering of 'data' ([swImplPolicy](#page-1106-1) not [queued](#page-1108-0)) shall be realized by the RTE by a single data set for each data element instance. (*SRS Rte\_00107*)

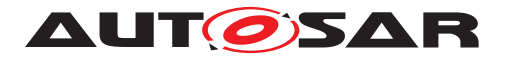

The use of a single data set provides the required semantics of a single element queue with overwrite semantics (new data replaces old). Since the RTE is required to ensure data consistency, the generated RTE should ensure that non-atomic reads and writes of the data set (e.g. for composite data types) are protected from conflicting concurrent access. RTE may use lower layers like COM to implement the buffer.

**[SWS\_Rte\_02517]** The RTE shall initialize this data set **[\[SWS\\_Rte\\_02516\]](#page-259-0)** with a startup value depending on the ports attributes and if the general initialization conditions in ISWS\_Rte\_07046] are fulfilled. *(CRS\_Rte\_00068, [SRS\\_Rte\\_00108\)](#page-49-3)* 

<span id="page-260-0"></span>**[SWS\_Rte\_02518]** [ Implicit or explicit read access shall always return the last received data. (*SRS\_Rte\_00107*)

Requirement [\[SWS\\_Rte\\_02518\]](#page-260-0) applies whether or not there is a [DataReceivedE](#page-1035-1)[vent](#page-1035-1) referencing the [VariableDataPrototype](#page-1128-1) for which the API is being generated.

**[SWS\_Rte\_02519]** Explicit read access shall be non blocking in the sense that it does not wait for new data to arrive. The RTE shall provide mutual exclusion of read and write accesses to this data, e.g., by ExclusiveAreas. (*SRS Rte 00109)* 

**[SWS\_Rte\_02520]** When new data is received, the RTE shall silently discard the previous value of the data, regardless of whether it was read or not.  $\sqrt{SRS}$  Rte 00107)

# **4.3.1.10.2 Queueing for 'event' Reception**

In case the  $\frac{\text{swImplPolive}}{\text{S}}$  is set to queued the received 'events' have to be buffered in a queue.

Note: A loss of events might occur in inter-ECU communication even if the receiver queue length is sufficient. The timing of the system has to be set up in a way that it is ensured that the COM stack on the sender side is processed before the next event is written by the sender.

**ISWS Rte 025211** [The RTE shall implement a receive queue for each event-like data element  $(swImp1Policy = queued)$  $(swImp1Policy = queued)$  $(swImp1Policy = queued)$  of a receive port.  $(sRS)$  Rte 00107)

The queueLength attribute of the [QueuedReceiverComSpec](#page-1083-0) referencing the event assigns a constant length to the receive queue.

**[SWS Rte 02522]** The events shall be written to the end of the queue and read (consuming) from the front of the queue (i.e. the queue is first-in-first-out).  $\vert$ *[\(SRS\\_Rte\\_00107,](#page-49-2) [SRS\\_Rte\\_00110\)](#page-49-1)*

<span id="page-260-1"></span>**[SWS\_Rte\_02523]** [ If a new event is received when the queue is already filled, the RTE shall discard the received event and set an error flag. *(SRS Rte 00107, c*) *[SRS\\_Rte\\_00110\)](#page-49-1)*

**[SWS Rte 02524]** The error flag described in **[SWS Rte 02523]** shall be reset during the next explicit read access on the queue. In this case, the status value

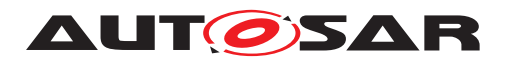

RTE E LOST DATA shall be presented to the application together with the data.  $\parallel$ *[\(SRS\\_Rte\\_00107,](#page-49-2) [SRS\\_Rte\\_00110,](#page-49-1) [SRS\\_Rte\\_00094\)](#page-48-0)*

**[SWS Rte 02525]** [ If an empty queue is polled, the RTE shall return with a sta-tus RTE E\_NO\_DATA to the polling function, (see chap. [5.5.1\)](#page-544-0). *(CRS\_Rte\_00107, comp. [SRS\\_Rte\\_00110,](#page-49-1) [SRS\\_Rte\\_00094\)](#page-48-0)*

The minimum size of the queue is 1.

**[SWS Rte 02526]** The RTE generator shall reject a queueLength attribute of an [QueuedReceiverComSpec](#page-1083-0) with a queue length  $\leq$  0. *compass Rte 00110*, *[SRS\\_Rte\\_00018\)](#page-38-0)*

### **4.3.1.10.3 Queueing of mode switches**

The communication of [mode switch notifications](#page-31-0) is typically event driven. Accordingly, RTE offers a similar queueing mechanism as for the 'queued' sender receiver communication, described above.

**[SWS\_Rte\_02718]** [The RTE shall implement a receive queue for the [mode switch](#page-31-0) [notifications](#page-31-0) of each [mode machine instance](#page-31-1). (*SRS Rte 00107*)

The [queueLength](#page-1069-0) attribute of the [ModeSwitchSenderComSpec](#page-1069-1) referencing the [mode machine instance](#page-31-1), assigns a constant length to the receive queue. In contrast to the event communication, for mode switch communication, the length is associated with the sender side, the [mode manager](#page-31-2), because it is unique for the [mode](#page-31-1) [machine instance](#page-31-1).

**[SWS Rte 02719]** [The [mode switch notification](#page-31-0) shall be written to the end of the queue and read (consuming) from the front of the queue (i.e. the queue is first-in-first-out). (*CRS Rte\_00107, SRS\_Rte\_00110*)

**[SWS\_Rte\_02720]** [ If a new [mode switch notification](#page-31-0) is received when the queue is already filled, the RTE shall discard the received notification. *[\(SRS\\_Rte\\_00107,](#page-49-2) [SRS\\_Rte\\_00110\)](#page-49-1)* In this case, [Rte\\_Switch](#page-570-0) will return an error, see [\[SWS\\_Rte\\_02675\]](#page-571-0).

**[SWS Rte 02721]** FRTE shall dequeue a [mode switch notification](#page-31-0), when the mode switch is completed.  $\sqrt{SRS}$  Rte 00107, SRS Rte 00110, SRS Rte 00094)

The minimum size of the queue is 1.

**ISWS Rte 027231** The RTE generator shall reject a queueLength attribute of an [ModeSwitchSenderComSpec](#page-1069-1) with a queue length  $\leq$  0. *compass Rte 00110*, *[SRS\\_Rte\\_00018\)](#page-38-0)*

In case of a queue length of 1, RTE will reject new mode switch notifications during the mode transition.

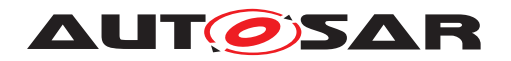

# **4.3.1.11 Operation**

# **4.3.1.11.1 Inter-ECU Mapping**

This section describes the mapping from [VariableDataPrototype](#page-1128-1)s to COM signals or COM signal groups for sender-receiver communication. The mapping is described in the input of the RTE generator, in the DataMapping section of the System Template [\[8\]](#page-23-1).

If a [VariableDataPrototype](#page-1128-1) is mapped to a COM signal or COM signal group but the communication is local, the RTE generator can use the COM signal/COM signal group for the transmission or it can use its own direct implementation of the communication for the transmission.

**[SWS\_Rte\_04504]** [ If a sender/receiver communication is inter-ECU, then for each data element the DataMappings element shall contain a mapping to at least one COM signal or COM signal group, otherwise the data element shall be treated as if it is part of an unconnected port. (*SRS\_Rte\_00091)* 

The mapping defines all aspects of the signal necessary to configure the communication service, for example, the network signal endianess and the communication bus either by the COM configuration or the configured data transformation. The RTE generator only requires the COM signal handle id since this is necessary for invoking the COM API and the configuration of the data transformation to execute it.

# **4.3.1.11.1.1 Primitive Data Types**

<span id="page-262-0"></span>**[SWS\_Rte\_04505]** [The RTE shall use the  $ComHandled$  of the corresponding  $Com-$ [Signal](#page-1147-0) when invoking the COM API for signal. (*SRS Rte 00091*)

The actual COM handle id has to be gathered from the ECU configuration of the COM module. The input information ComSignalHandleId is used to establish the link between the [ComSignal](#page-1147-0) of the COM module's configuration and the corresponding [ISignal](#page-1048-0) of the System Template.

# **4.3.1.11.1.2 Composite Data Types**

When a data prototype has a composite data type the RTE must marshall the data. This can be achieved by two means: Explicit mapping the atomic sub-elements of the composite type to their own COM signals or mapping of the whole composite type to one COM signal if data transformation is used.

The DataMappings element of the ECU configuration and configuration of the data transformer contain (or references) sufficient information to allow the data item or operation parameters to be transmitted by indicating the COM signals or signal groups to be used. It is not necessary to provide a mapping for each primitive typed leaf element within the composite type.

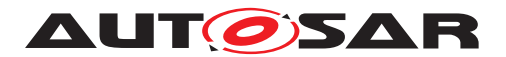

**[SWS\_Rte\_03863]** [The RTE generator shall support the partial mapping to System-Signals of the leaf elements of a VariableDataPrototype (typed by a composite data type) in a PPort.  $(SRS$  Rte  $00091)$ 

A partial mapping means that a subset of the composite data type's leaf elements are mapped to SystemSignals in the relevant SystemSignalGroup (e. g. a record with leaf elements A, B, C, D where only B and C are mapped to SystemSignals of the SystemSignalGroup). Elements omitted from the partial mapping are simply ignored by the RTE generator.

For RPorts it is necessary to define how the RTE generator handles the partial mapping of a composite data type, in particular, how elements omitted from the mapping are treated.

**[SWS\_Rte\_03864]** For the included element of a partial mapping from SystemSignals to the leaf elements of a VariableDataPrototype (typed by a composite data type) in a RPort the RTE generator shall use the data provided by COM. (*CRS, Rte, 00091)* 

**[SWS\_Rte\_03865]** For the omitted elements from a partial mapping from SystemSignals to the leaf elements of a VariableDataPrototype (typed by a composite data type) in a RPort the RTE generator shall use the initial value when receiving the composite data type. (*SRS Rte\_00091*)

**[SWS\_Rte\_08793]** [ If a data element is a composite data type, the communication is inter-ECU and data transformation is used (except COM Based Transformer), the DataMapping element shall map the composite data type directly to one COM signal to use the data transformation. (*CRS\_Rte\_00091, [SRS\\_Rte\\_00247\)](#page-66-0)* 

The above requirements for mapping atomic sub-elements for them own to distinct COM signals have two key features; firstly, COM is responsible for endianness conversion (if any is required) of primitive types and, secondly, differing structure member alignment between sender and receiver is irrelevant since the COM signals are packed into I-PDUs by the COM configuration.

The DataMappings shall contain sufficient COM signals to map each primitive element<sup>[7](#page-263-0)</sup> of the AUTOSAR signal.

The above requirements for mapping the whole composite data type to one COM signal on the other hand leaves those features to the data transformation.

**[SWS\_Rte\_04508]** The RTE generator shall reject configuration violating the constraint [constr\_3059]. *[\(SRS\\_Rte\\_00091\)](#page-47-0)* 

# <span id="page-263-1"></span>**[SWS\_Rte\_02557]** [

1. Each signal that is mapped to an element of the same composite data item shall be mapped to the same signal group.

<span id="page-263-0"></span> $7$ An AUTOSAR signal that is a primitive data type contains exactly one primitive element whereas a signal that is a composite data type one or more primitive elements.

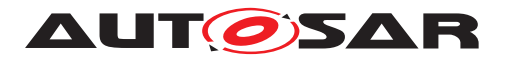

- 2. If two signals are not mapped to an element of the same composite data item, they shall not be mapped to the same signal group.
- 3. If a signal is not mapped to an element of a composite data item, it shall not be mapped to a signal group.

### c*[\(SRS\\_Rte\\_00091\)](#page-47-0)*

<span id="page-264-1"></span>**[SWS\_Rte\_05081]** The RTE shall use the [ComHandleId](#page-1162-0) of the corresponding [Com-](#page-1160-0)[SignalGroup](#page-1160-0) when invoking the COM API for signal groups. This also applies for the array based signal group access with the Com\_SendSignalGroupArray() and Com\_ReceiveSignalGroupArray(). **(SRS Rte 00091)** 

<span id="page-264-0"></span>**[SWS\_Rte\_05173]** The RTE shall use the [ComHandleId](#page-1136-0) of the corresponding [Com-](#page-1135-0)[GroupSignal](#page-1135-0) when invoking the COM API for group signals. (*SRS Rte 00091*)

The actual COM handle id has to be gathered from the ECU configuration of the COM module. The input information [ComHandleId](#page-1162-0) is used to establish the link between the [ComSignalGroup](#page-1160-0) of the COM module's configuration and the corresponding [ISig](#page-1050-0)[nalGroup](#page-1050-0) of the System Template.

The input information  $ComHandledId$  of group signals is used to establish the link between the [ComGroupSignal](#page-1135-0) of the COM module's configuration and the corresponding [ISignal](#page-1048-0) of the System Template.

### **4.3.1.11.2 Atomicity**

**[SWS\_Rte\_04527]** The RTE is required to treat AUTOSAR signals transmitted using sender-receiver communication atomically **[\[SRS\\_Rte\\_00073\]](#page-45-1)**. To achieve this

- either the "signal group" mechanisms provided by COM shall be utilized. See [\[SWS\\_Rte\\_02557\]](#page-263-1) for the mapping.
- or the "Data Transformation" approach (see section [4.10\)](#page-428-0) shall be utilized.

### c*[\(SRS\\_Rte\\_00019,](#page-40-0) [SRS\\_Rte\\_00073,](#page-45-1) [SRS\\_Rte\\_00091\)](#page-47-0)*

The RTE decomposes the composite data type into single signals as described above and passes them to the COM module by using the COM API call Com SendSignal. As this set of single signals has to be treated as atomic, it is placed in a "signal group". A signal group has to be placed always in a single I-PDU. Thus, atomicity is established. When all signals have been updated, the RTE initiates transmission of the signal group by using the COM API call Com SendSignalGroup.

As would be expected, the receiver side is the exact reverse of the transmission side: the RTE must first call Com ReceiveSignalGroup precisely once for the signal group and then call Com\_ReceiveSignal to extract the value of each signal within the signal group.

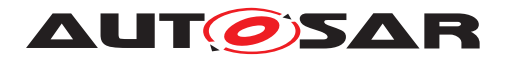

A signal group has the additional property that COM guarantees to inform the receiver by invoking a call-back about its arrival only after all signals belonging to the signal group have been unpacked into a buffer.

The Data Transformation approach is described in section [4.10.](#page-428-0)

# **4.3.1.11.3 Fan-out**

Fan-out can be divided into two scenarios; *PDU fanout* where the same I-PDU is sent to multiple destinations and *signal fan-out* where the same signal, i.e. data element is sent in different I-PDUs to multiple receivers.

For Inter-ECU communication, the RTE does not perform PDU fan-out. Instead, the RTE invokes Com SendSignal once for a primitive data element or for transformed data and expects the fan-out to multiple PDU destinations to occur lower down in the AUTOSAR communication stack. However, it is necessary for the RTE to support *signal fan-out* since this cannot be performed by any lower level layer of the AUTOSAR communication stack.

The data mapping in the System Template<sup>[\[8\]](#page-23-1)</sup> is based on the [SystemSignal](#page-1121-0) and [SystemSignalGroup](#page-1122-0). The COM module however uses the [ISignal](#page-1048-0) and [ISignal-](#page-1050-0)[Group](#page-1050-0) counterparts ([ComSignal](#page-1147-0), [ComSignalGroup](#page-1160-0), [ComGroupSignal](#page-1135-0)) to define the COM API. The RTE Generator needs to identify whether there are several  $Isig$ [nal](#page-1048-0) or [ISignalGroup](#page-1050-0) elements defined for the [SystemSignal](#page-1121-0) or [SystemSignal-](#page-1122-0)[Group](#page-1122-0) and implement the fan-out accordingly. Then the corresponding elements in the COM ecu configuration ([ComSignal](#page-1147-0), [ComSignalGroup](#page-1160-0), [ComGroupSignal](#page-1135-0)) are required to establish the interaction between Rte and COM.

With the usage of "Data Transformation" a mixture of different serialization technologies for *signal fan-out* in the RTE can be used. This is determined by the [ISignal](#page-1048-0) or [ISignalGroup](#page-1050-0) association to [DataTransformation](#page-1036-0).

**[SWS\_Rte\_06023]** For inter-ECU transmission of a primitive data type, the RTE shall perform for each  $I\sin\alpha l$  to which the primitive data element is mapped

- the transformation if the [ISignal](#page-1048-0) references a [TransformationTechnology](#page-1124-0)
- the invocation of Com SendSignal

### c*[\(SRS\\_Rte\\_00019,](#page-40-0) [SRS\\_Rte\\_00028,](#page-41-0) [SRS\\_Rte\\_00247\)](#page-66-0)*

For the invocation the [ComHandleId](#page-1150-0) from the [ComSignal](#page-1147-0) of COM's ecu configuration shall be used (see [\[SWS\\_Rte\\_04505\]](#page-262-0)).

If the data element is typed by a composite data type several scenarios shall to be considered for each of the signal fan-out based on the [ISignal](#page-1048-0) or [ISignalGroup](#page-1050-0) association to [DataTransformation](#page-1036-0):

• no "Data Transformation": RTE invokes Com\_SendSignal for each primitive el-ement ([ISignal](#page-1048-0)) in the composite data type and each COM signal to which that

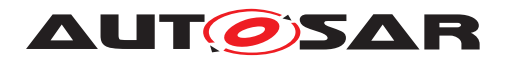

primitive element is mapped, and Com SendSignalGroup for each [ISignal-](#page-1050-0)[Group](#page-1050-0) that does not require a "Data Transformation" to which the data element is mapped.

- "Data Transformation" without COM Based Transformer: RTE performs the trans-formation and then invokes Com SendSignal for each [ISignal](#page-1048-0) that has the [dataTransformation](#page-1048-1) association to the [DataTransformation](#page-1036-0) defined.
- "Data Transformation" with COM Based Transformer: RTE performs the trans-formation and then invokes Com\_SendSignalGroupArray for each [ISignal-](#page-1050-0)[Group](#page-1050-0) that has the [comBasedSignalGroupTransformation](#page-1050-1) association to the [DataTransformation](#page-1036-0) defined.

#### **Note:**

It is also possible to configure the system to use multiple of these scenarios at the same time. Then the RTE executes all configured scenarios.

<span id="page-266-0"></span>**[SWS\_Rte\_04526] Inter-ECU transmission of composite data without Data Transformation** [ For inter-ECU transmission of composite data type where

- a [SenderReceiverToSignalGroupMapping](#page-1099-2) to the [VariableDataProto](#page-1128-1)[type](#page-1128-1) is defined
- and the respective [ISignalGroup](#page-1050-0) has no [comBasedSignalGroupTrans](#page-1050-1)[formation](#page-1050-1) defined

the RTE shall invoke Com\_SendSignal for each [ISignal](#page-1048-0) to which an element in the composite data type is mapped and Com\_SendSignalGroup for each [ISig](#page-1050-0)[nalGroup](#page-1050-0) to which the composite data element is mapped. (*SRS Rte 00019*, *[SRS\\_Rte\\_00028\)](#page-41-0)*

For the invocation the [ComHandleId](#page-1136-0) from the [ComGroupSignal](#page-1135-0) and [ComSig](#page-1160-0)[nalGroup](#page-1160-0) of COM's ecu configuration shall be used (see [\[SWS\\_Rte\\_05173\]](#page-264-0) and [\[SWS\\_Rte\\_05081\]](#page-264-1)).

**[SWS\_Rte\_08586] Inter-ECU transmission of composite data with COM Based Data Transformation** [ For inter-ECU transmission of composite data type where

- a [SenderReceiverToSignalGroupMapping](#page-1099-2) to the [VariableDataProto](#page-1128-1)[type](#page-1128-1) is defined
- and the respective [ISignalGroup](#page-1050-0) has a [comBasedSignalGroupTransfor](#page-1050-1)[mation](#page-1050-1) reference defined

the RTE shall perform the transformation and then invoke Com\_SendSignalGroupArray for the [ISignalGroup](#page-1050-0) to which the composite data type is mapped. (*SRS\_Rte\_00019, [SRS\\_Rte\\_00028,](#page-41-0) [SRS\\_Rte\\_00251\)](#page-66-1)* 

For the invocation the [ComHandleId](#page-1162-0) from the [ComSignalGroup](#page-1160-0) of COM's ecu configuration shall be used (see [\[SWS\\_Rte\\_05081\]](#page-264-1)).

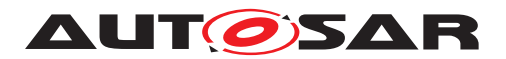

**[SWS\_Rte\_08587] Inter-ECU transmission of composite data with Data Transformation** For inter-ECU transmission of composite data type where

- a [SenderReceiverToSignalMapping](#page-1099-3) to the [VariableDataPrototype](#page-1128-1) is defined
- and the respective [ISignal](#page-1048-0) has a [dataTransformation](#page-1048-1) reference defined

the RTE shall perform the transformation and then invoke Com\_SendSignal for the [ISignal](#page-1048-0) to which composite data type is mapped. (*SRS Rte 00019, [SRS\\_Rte\\_00028,](#page-41-0) [SRS\\_Rte\\_00247\)](#page-66-0)*

#### **Note:**

A [SystemSignal](#page-1121-0) can be added to a [SystemSignalGroup](#page-1122-0) in the role [transform](#page-1122-1)[ingSystemSignal](#page-1122-1) to support the configuration where a complex data element is transferred via Sender/Receiver communication both using transformation and traditional mapping of RTE and COM.

For the invocation the [ComHandleId](#page-1150-0) from the [ComSignal](#page-1147-0) of COM's ecu configuration shall be used (see [\[SWS\\_Rte\\_04505\]](#page-262-0)).

For intra-ECU transmission of data elements, the situation is slightly different; the RTE handles the communication (the lower layers of the AUTOSAR communication stack are not used) and therefore must ensure that the data elements are routed to all receivers. For [inter-partition](#page-30-0) communication, RTE may use the IOC.

**[SWS\_Rte\_06024]** For [inter-partition](#page-30-0) transmission of data elements, the RTE shall perform the fan-out to each receiver.  $\sqrt{(SRS)R}$  *Rte\_00019, [SRS\\_Rte\\_00028\)](#page-41-0)* 

### **4.3.1.11.4 Fan-in**

When receiving data from multiple senders in inter-ECU communication, either the RTE on the receiver side has to collect data received in different COM signals or COM signal groups and pass it to one receiver or the RTE on the sender side has to provide shared access to a COM signal or COM signal group to multiple senders. The receiver RTE, which has to handle multiple COM signals or signal groups, is notified about incoming data for each COM signal or COM signal group separately but has to ensure data consistency when passing the data to the receiver. The sender RTE, which has to handle multiple senders sharing COM signals or signal groups, has to ensure consistent access to the COM API, since COM API calls for the same signal are not reentrant.

**[SWS\_Rte\_03760]** [ If multiple senders use different COM signals or signal groups for inter-ECU transmission of a data element prototype with  $\frac{\text{swImpIPolicy}}{\text{implPolicy}}$  different from [queued](#page-1108-0) to a receiver, the RTE on the receiver side has to pass the last received value to the receiver component while ensuring data consistency. (*SRS Rte 00019, [SRS\\_Rte\\_00131\)](#page-51-0)*

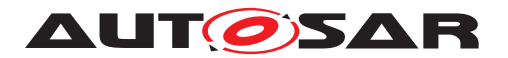

**[SWS\_Rte\_03761]** [ If multiple senders use different COM signals or signal groups for inter-ECU transmission of a data element prototype with [event semantic](#page-29-0)s to a receiver, the RTE on the receiver side has to queue all incoming values while ensuring data consistency.  $\sqrt{SRS}$  Rte 00019, SRS Rte 00131)

**[SWS\_Rte\_03762]** [ If multiple senders share COM signals or signal groups for inter-ECU transmission of a data element prototype to a receiver, the RTE on the sender side shall ensure that the COM API for those signals is not invoked concurrently.  $\vert$ *[\(SRS\\_Rte\\_00019,](#page-40-0) [SRS\\_Rte\\_00131\)](#page-51-0)*

### **4.3.1.11.5 Sequence diagrams of Sender Receiver communication**

Figure [4.39](#page-269-0) shows a sequence diagram of how Sender Receiver communication for data transmission and non-blocking reception may be implemented by RTE. The se-quence diagram also shows the [Rte\\_Read](#page-580-0) API behavior if an [initValue](#page-1071-1) is specified.

In case the COM Based Transformer [\[23\]](#page-24-0) is used the sequence in fig-ure [4.39](#page-269-0) is the same, but Com SendSignalGroupArray() is used instead of Com SendSignal() and Com ReceiveSignalGroupArray() is used instead of Com ReceiveSignal().

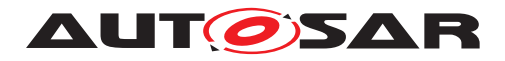

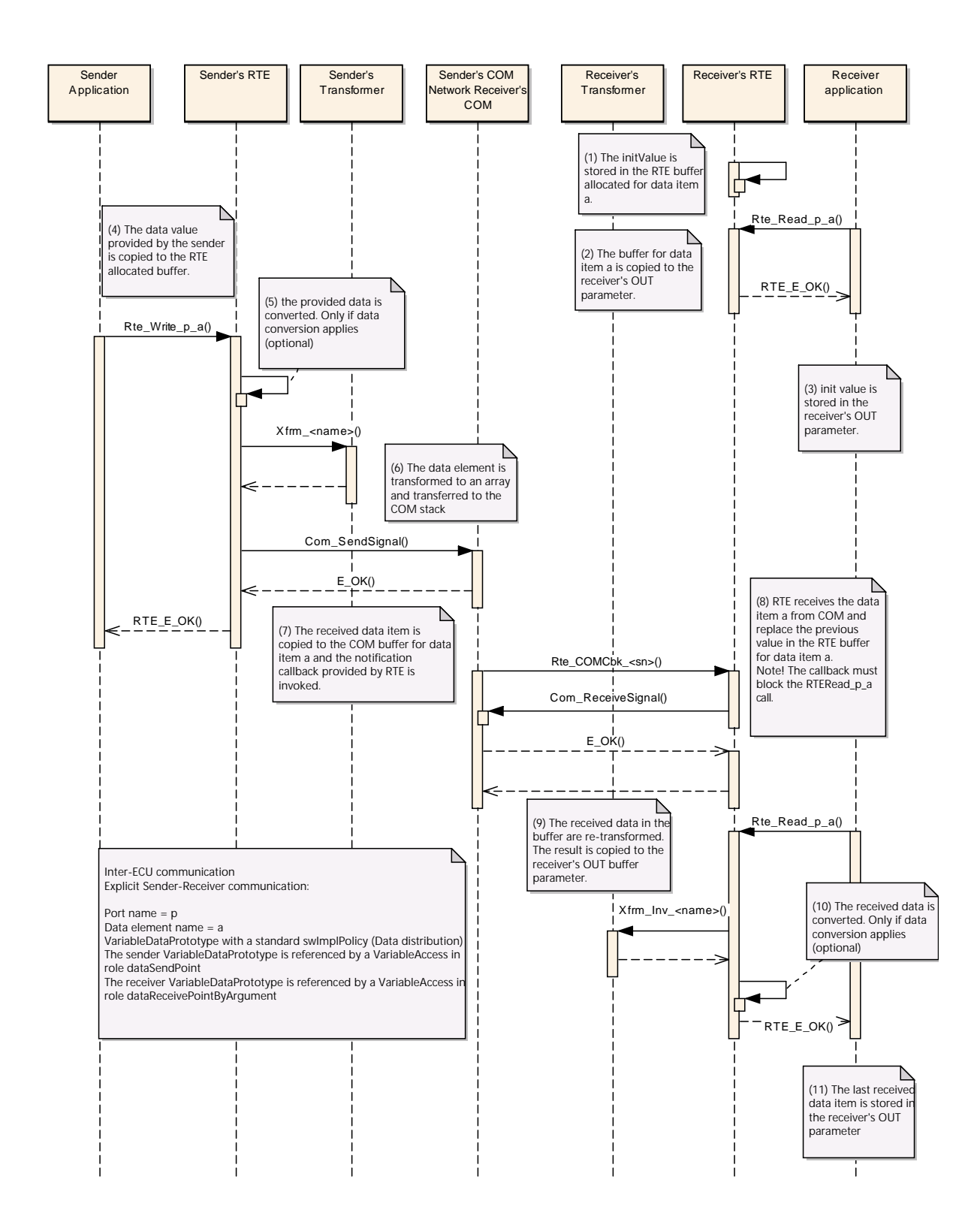

#### <span id="page-269-0"></span>**Figure 4.39: Sender Receiver communication with [data semantic](#page-29-1)s and [dataReceive-](#page-1093-1)[PointByArgument](#page-1093-1) as reception mechanism**

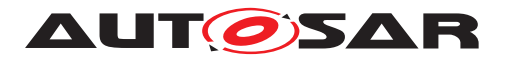

Specification of RTE Software AUTOSAR CP Release 4.4.0

Figure [4.40](#page-271-0) shows a sequence diagram of how Sender Receiver communication for event transmission and non-blocking reception may be implemented by RTE. The se-quence diagram shows the [Rte\\_Receive](#page-584-0) API behavior when the queue is empty.

In case the COM Based Transformer [\[23\]](#page-24-0) is used the sequence in figure [4.40](#page-271-0) is the same, but Com\_SendSignalGroupArray() is used instead of Com\_SendSignal() and Com\_ReceiveSignalGroupArray() is used instead of Com\_ReceiveSignal().

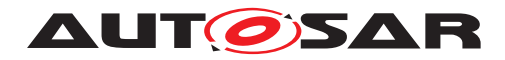

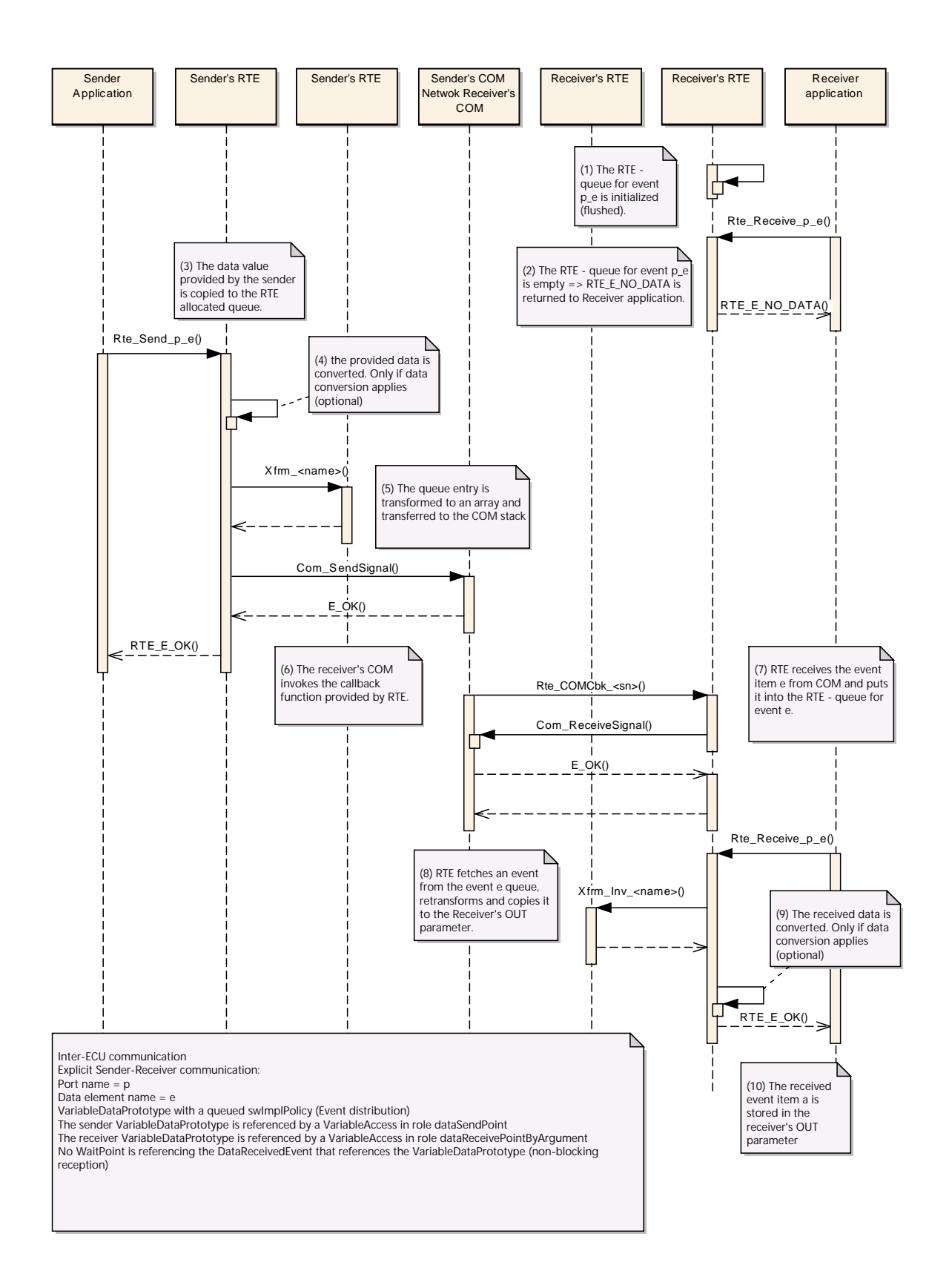

#### <span id="page-271-0"></span>**Figure 4.40: Sender Receiver communication with [event semantic](#page-29-0)s and dataReceive-PointByArgument as reception mechanism**

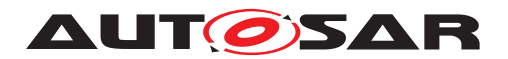

Figure [4.41](#page-273-0) shows a sequence diagram of how Sender Receiver communication for event transmission and activation of runnable entity on the receiver side may be implemented by RTE.

In case the COM Based Transformer [\[23\]](#page-24-0) is used the sequence in figure [4.41](#page-273-0) is the same, but Com\_SendSignalGroupArray() is used instead of Com\_SendSignal() and Com\_ReceiveSignalGroupArray() is used instead of Com\_ReceiveSignal().

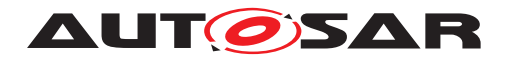

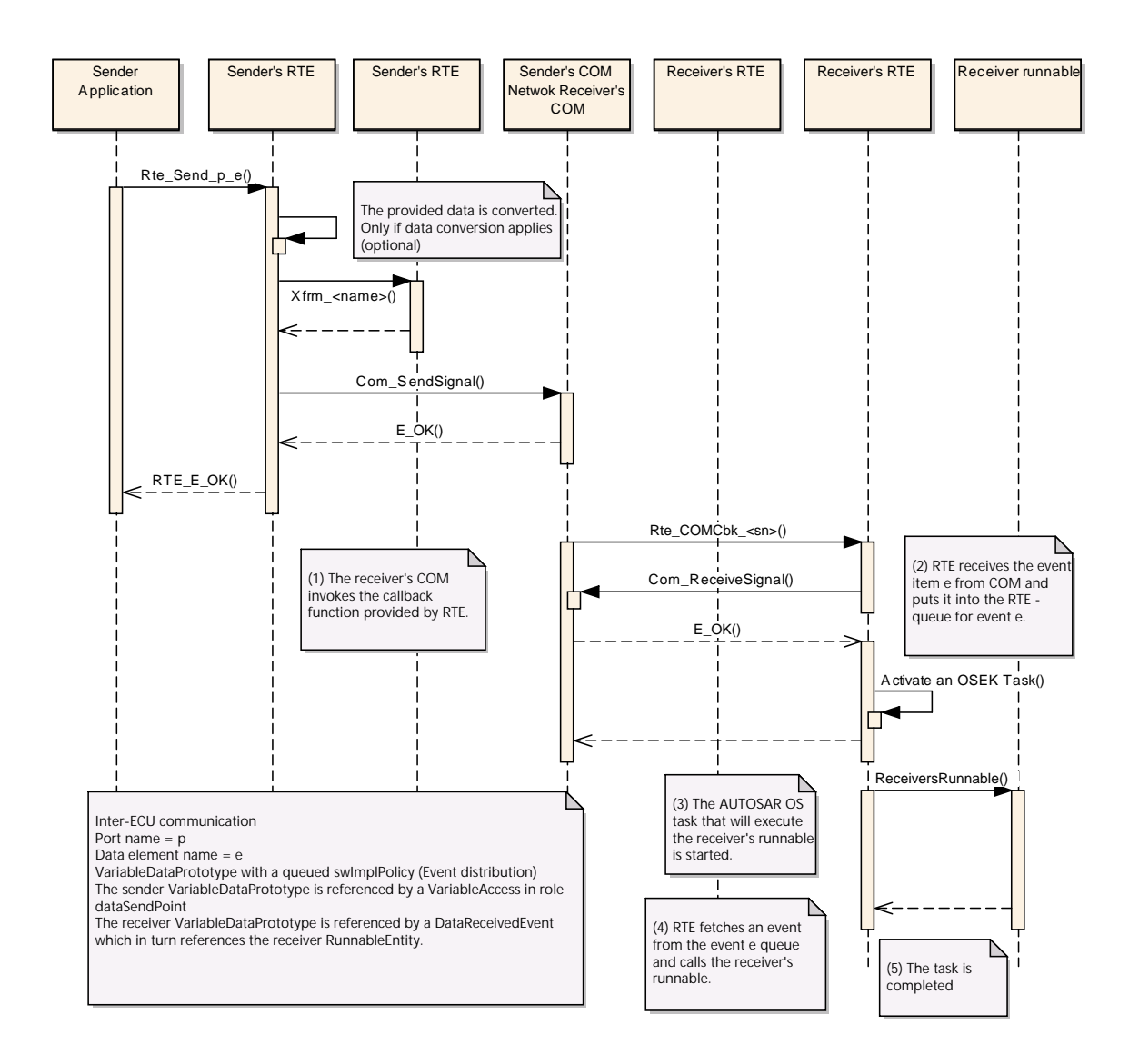

#### <span id="page-273-0"></span>**Figure 4.41: Sender Receiver communication with [event semantic](#page-29-0)s and activation of runnable entity as reception mechanism**

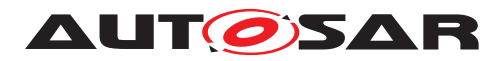

Specification of RTE Software AUTOSAR CP Release 4.4.0

Figure [4.42](#page-275-0) shows a sequence diagram of how Sender Receiver communication for data transmission and non-blocking reception may be implemented by RTE when using LdCom.

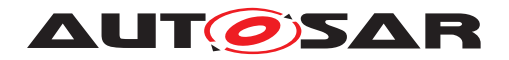

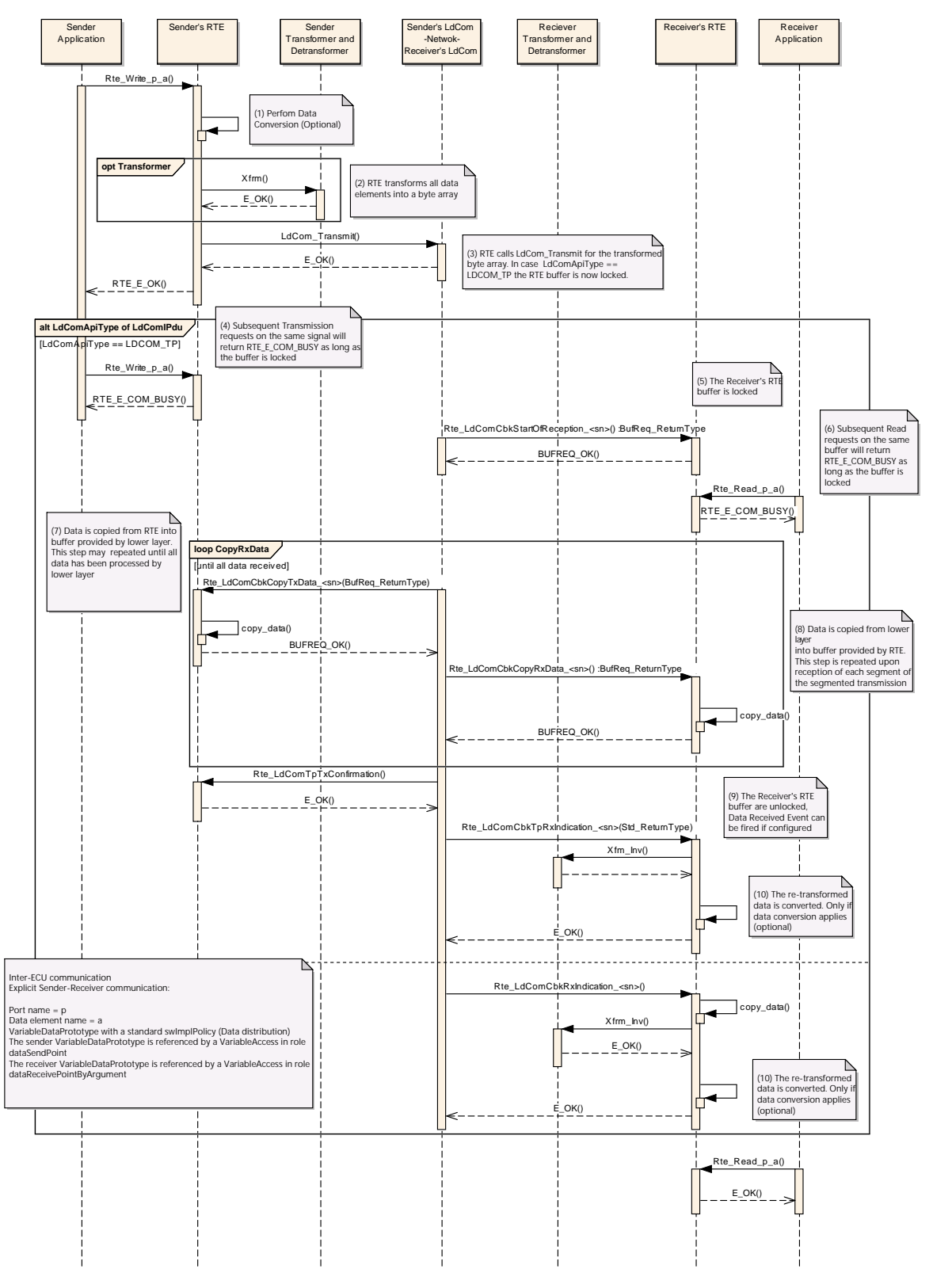

<span id="page-275-0"></span>**Figure 4.42: Sender Receiver communication with [data semantic](#page-29-1)s over LdCom**

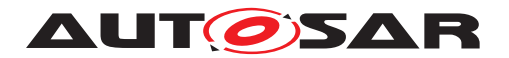

### **4.3.1.12 "Never received status" for Data Element**

The Software Component template allows specifying whether an unqueued data, defined in an AUTOSAR Interface, has been updated since system start (or partition restart) or not. This additional optional status establishes the possibility to check whether a data element has been changed since system start (or partition restart).

**[SWS\_Rte\_07381]** [ On receiver side the [handleNeverReceived](#page-1070-2) attribute of the [NonqueuedReceiverComSpec](#page-1070-1) shall specify the handling of the never received status. *(SRS Rte 00184)* 

**[SWS\_Rte\_07382]** [The initial status of the data elements with the attribute [handleN](#page-1070-2)[everReceived](#page-1070-2) set to TRUE shall be RTE\_E\_NEVER\_RECEIVED. (*SRS\_Rte\_00184*)

**[SWS Rte 07383]** The initial status of the data elements with the attribute [han](#page-1070-2)[dleNeverReceived](#page-1070-2) set to TRUE shall be cleared when the first reception occurs. I *[\(SRS\\_Rte\\_00184\)](#page-59-0)*

**[SWS Rte 07645]** The status of data elements shall be reset on the receiver side to  $RTE\_E$ \_NEVER\_RECEIVED when the receiver's partition is restarted.  $\vert$ *[\(SRS\\_Rte\\_00184,](#page-59-0) [SRS\\_Rte\\_00224\)](#page-62-0)*

**[SWS Rte 04529]** The configuration of the attribute [handleNeverReceived](#page-1070-2) to TRUE shall have no effect for data elements received from an [NvBlockSwCompo](#page-1075-0)[nentType](#page-1075-0), since these data elements are automatically received during initialization of the RTE.  $\sqrt{SRS}$  Rte 00184)

### **4.3.1.13 "Update flag" for Data Element**

The Software Component template allows specifying whether an unqueued data, defined in an AUTOSAR Interface, has been updated since last read or not. This additional optional status establishes the possibility to check, whether a data element has been updated since last read.

On receiver side the "[enableUpdate](#page-1070-4)" attribute of the [NonqueuedReceiverComSpec](#page-1070-1) has to activate the handling of the update flag.

**ISWS Rte 073851** The RTE shall provide one update flag per [dataElement](#page-1099-0) in a [RPortPrototype](#page-1083-1) where the "[enableUpdate](#page-1070-4)" attribute of the [Nonqueue](#page-1070-1)[dReceiverComSpec](#page-1070-1) is set to true and where at least one [RunnableEntity](#page-1093-0) defines a [VariableAccess](#page-1127-0) in the [dataReceivePointByArgument](#page-1093-1) or [dataReceive-](#page-1094-0)[PointByValue](#page-1094-0) role. (*SRS Rte 00179*)

**[SWS Rte 07386]** The update flag of the data elements configured with the "[en](#page-1070-4)[ableUpdate](#page-1070-4)" attribute shall be set by receiving new data from COM or from a local software-component (including [NvBlockSwComponentType](#page-1075-0)). (*SRS Rte 00179*)

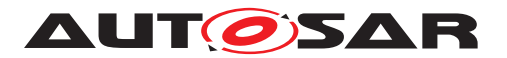

**[SWS Rte 01413]** [ In case a data element with configured "[enableUpdate](#page-1070-4)" attribute is received as "invalid" the status of it's update flag shall be determined according to the handling of the [DataReceivedEvent](#page-1035-1)/[DataReceiveErrorEvent](#page-1035-0):

- The update flag shall be set, if the [DataReceivedEvent](#page-1035-1) is triggered.
- The update flag shall keep the previous state, if the [DataReceiveErrorEvent](#page-1035-0) is triggered.

# c*[\(SRS\\_Rte\\_00179\)](#page-58-0)*

**[SWS Rte 07387]** The update flag of a particular [dataElement](#page-1099-0) in a [RPortPro](#page-1083-1)[totype](#page-1083-1) shall be cleared after each read by [Rte\\_Read](#page-580-0) or [Rte\\_DRead](#page-583-0) of the data element. *(SRS Rte 00179)* 

Please note that the "UpdateFlag" for [dataElement](#page-1099-0)s is only available for explicit com-munication, see [\[SWS\\_Rte\\_07391\]](#page-626-0).

**[SWS\_Rte\_07689]** [The update flag shall be cleared when the RTE is started or when the partition of the software-component is restarted. (*SRS Rte 00179*)

The update flag can be queried by the [Rte\\_IsUpdated](#page-626-1) API, see [5.6.35.](#page-626-2)

**[SWS Rte 04528]** D Update flags of data elements which are received by an [NvBlockSwComponentType](#page-1075-0) shall be set to TRUE after the data was copied from the NvM module to the NVRAM Block by the execution of the according Rte SetMirror callback or after an SW-C has written new data to the NVRAM Block by the execution of the Rte Write API. (*SRS Rte 00179*)

# **4.3.1.14 Dynamic data type**

Dynamic data are data whose length varies at runtime.

This includes:

- arrays with variable number of elements
- structures including arrays with variable number of elements

This excludes:

• structures including variable number of elements

The length information which specifies how many elements of the dynamic size array are valid has to be provided by the SWC to the RTE. This is achieved by the usage of a dynamic size array with explicit size indicator (see [\[2\]](#page-23-0) chapter "ApplicationArray-DataType").

The dynamic size array is represented in the implementation by a structure which contains the size indicator and the dynamic size array with the payload. The size indicator shall be hold consistent to the number of valid elements in the dynamic size array by the SWC.

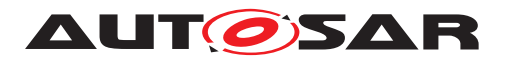

In case of inter-ECU communication, dynamic data are mapped to dynamic signals and received/transmitted through the TP by the COM stack.

With the current release of SWS COM, COM limits the dynamic signals to the [Com-](#page-1139-0)[SignalType](#page-1139-0) UINT 8DYN (see the requirement COM569).

The usage of dynamic size arrays together with data transformation with inter-ECU communication circumvents these restrictions and allows dynamic size arrays also for other data types because the output of data transformation is of the type uint8[n] which is supported by COM.

In order to respect the VFB concept the capability of inter-ECU and intra-ECU communication should be equal. So it has been decided to extend these limitation from COM also to the intra-ECU communication.

As a consequence dynamic data types different from uint8[n] are only supported by the RTE (independent whether the communication is intra or inter-ECU) if data transformation for inter-ECU communication is used. See [\[SWS\\_Rte\\_07810\]](#page-986-0).

# **4.3.1.15 Inter-ECU communication through TP**

Inter-ECU communication can be configured in COM to be supported by the TP. This is especially necessary if:

- Size of the signal exceed the size of the L-PDU (large signals)
- Size of the signal group exceed the size of the L-PDU

In the current release of SWS COM, COM APIs to access signal values might return the error code COM\_BUSY for the signals mapped to N-PDU. This error code indicates that the access to the signal value has failed (internally rejected by COM) and should be retried later. This situation might only be possible when the transmission or the reception of the corresponding PDU is in progress in COM at the time the access to the signal value is requested.

This is a problem for the handling of data with [data semantic](#page-29-1) (last is best behavior) because:

- "COM\_BUSY like" errors are not compatible with real time systems that should have predictable response time.
- Forwarding this error code to the application implies that every applications should handle it (implement a retry) even if it will never comes (data is not be mapped to N-PDU).
- Error code can not be forwarded to the application in case of direct read or implicit write.

This is not a problem for the handling of data with [event semantic](#page-29-0) (queued behavior) because:

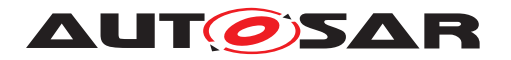

- The COM\_BUSY error should not be possible during the execution of COM callbacks (Rx indication and Tx confirmation) that can be used by the RTE to handle the queue.
- Data are queued internally by RTE and accessible at any time by the application.

**Note:** First point is especially true if the [ComIPduSignalProcessing](#page-1144-0) is configured as IMMEDIATE. But if the [ComIPduSignalProcessing](#page-1144-0) is configured as DEFFERED and 2 events are closely received, it is possible that at the time the RTE tries to access the corresponding COM signal the second event reception has already started. In this case the RTE will received COM\_BUSY and the event will be lost but it is more a problem of configuration than a limitation from COM.

As a consequence it has been decided to limit the data mapped to N-PDU to the [event](#page-29-0) [semantic](#page-29-0) (queued behavior). See [\[SWS\\_Rte\\_07811\]](#page-987-0).

**Note:** As the data mapping is not mandatory for the RTE contract phase, it is possible that a configuration is accepted at contract phase but rejected at generation phase when the data mapping is known.

Dynamic data are always mapped to N-PDU in case of inter-ECU communication. So in order to avoid such situation (late rejection at generation phase) and in order to respect the VFB concept (intra and inter-ECU should be equal) it has been decided to extend this limitation to every dynamic data whatever the communication is intra or inter-ECU. See [\[SWS\\_Rte\\_07812\]](#page-987-1).

# **4.3.1.16 Inter-ECU communication of arrays of bytes**

### **4.3.1.16.1 COM**

Generally the communication of arrays in the case of inter-ECU communication must make use of the signal group mechanisms to send an array to COM. This implies sending each array element to a buffer in COM (with with Com SendSignal() API, and in the end send the signal group (with Com SendSignalGroup() API).

An exception to this general rule is for arrays of bytes. In this case, the RTE shall use the native COM interface to send directly the data.

**[SWS Rte 07408]** [ The RTE shall use the Com SendSignal or Com ReceiveSignal APIs to send or receive fixed-length arrays of bytes if the according  $Variable$ DataPrototype is mapped to a [SystemSignal](#page-1121-0). *[\(SRS\\_Rte\\_00231\)](#page-63-0)*

**[SWS Rte 07817]** [ The RTE shall use the Com SendDynSignal or Com ReceiveDynSignal APIs to send or receive variable-length arrays of bytes if the according  $Variable$ DataPrototype is mapped to a [SystemSignal](#page-1121-0). *[\(SRS\\_Rte\\_00231\)](#page-63-0)*

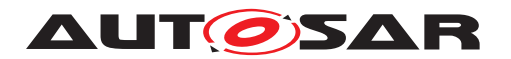

If the [VariableDataPrototype](#page-1128-1) of a fixed-length or variable-length array is mapped to a [SystemSignalGroup](#page-1122-0) then requirement **[\[SWS\\_Rte\\_04526\]](#page-266-0)** applies.

## **4.3.1.16.2 Efficient COM for large data**

The rules for the decision whether to use Efficient COM for large data ( $LdCom$ ) are described in System Template [\[8\]](#page-23-1), chapter 6.2.

**[SWS\_Rte\_01376]** [The RTE shall use LdCom for sending/receiving arrays of bytes if the corresponding [ComSignal](#page-1147-0) is mapped to [LdComIPdu](#page-1168-0). (*SRS Rte 00246*)

#### **Transmission**

**[SWS Rte 01377]** The RTE shall use the LdCom Transmit API if [LdComApiType](#page-1169-0) is set to LDCOM IF in [LdComIPdu](#page-1168-0). (*SRS Rte 00231*)

In case If-API is used upon  $LdCom$  Transmit, the transmit request is passed immediately to the lower layer. After return of the API the data does not need to be locked.

**[SWS Rte 01378]** [The RTE shall use the LdCom Transmit API if [LdComApiType](#page-1169-0) is set to LDCOM TP in [LdComIPdu](#page-1168-0). (*SRS Rte 00231*)

In case TP-API is used, after [LdCom\\_Transmit](#page-673-0) one or more invocations of [Rte\\_LdComCbkCopyTxData\\_<sn>](#page-664-0) by LdCom will occur asynchronously. The Transmission is finalized by [Rte\\_LdComCbkTpTxConfirmation\\_<sn>](#page-666-0).

During this time the data has to be available for being passed to LdCom.

**[SWS\_Rte\_01379]** [ The RTE shall lock the signal buffer after it initiated a Tp Trans-mission ([LdCom\\_Transmit](#page-673-0) returned E\_OK).  $|$ [\(SRS\\_Rte\\_00246\)](#page-65-0)

During the signal buffer is locked no further transmit requests are permitted on that item. For [data semantic](#page-29-1)s this means that Rte Write/Rte Call will return RTE E COM BUSY.

**[SWS Rte 01380]**  $\begin{bmatrix} \end{bmatrix}$  The RTE shall unlock the signal buffer after Rte LdComCbkTpTxConfirmation\_<sn> has been invoked (independent of the result).  $\sqrt{SRS}$  Rte  $00246$ 

**[SWS Rte 01381]** The RTE shall copy the indicated number of bytes to the provided destination in each invocation of Rte LdComCbkCopyTxData  $\langle$ sn>.  $|$ *[\(SRS\\_Rte\\_00246\)](#page-65-0)*

<span id="page-280-0"></span>**[SWS Rte 01382]** For signals for which the Rte LdComCbkTriggerTransmit <sn> API is configured the data of the corresponding signal has to be available during the whole runtime of the RTE. (*SRS\_Rte\_00246)* 

Rationale: A call to TriggerTransmit may happen at any time, since it originates from lower BSW layers.

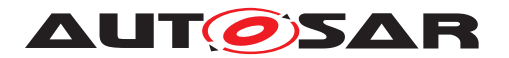

Hint: Main use case for **SWS** Rte 01382 is the transmission of the current value for newly (late) subscribed receivers in ServiceDiscovery.

**[SWS Rte 01383]** [ If Rte LdComCbkTriggerTransmit <sn> is invoked, data shall be copied to the provided destination. (*SRS\_Rte\_00246)* 

#### **Reception**

**[SWS Rte 01384]** [ If [Rte\\_LdComCbkRxIndication\\_<sn>](#page-661-0) is invoked RTE shall provide the following steps:

- copy the passed signal data to the buffer
- fire a [DataReceivedEvent](#page-1035-1) (if configured)
- return

### c*[\(SRS\\_Rte\\_00246\)](#page-65-0)*

**[SWS Rte 01385]** If Rte LdComCbkStartOfReception <sn> is invoked RTE shall lock the corresponding reception buffer. (*SRS Rte 00246)* 

**[SWS Rte 01386]** [If [Rte\\_LdComCbkCopyRxData\\_<sn>](#page-663-0) is invoked RTE shall copy the passed signal data (or the indicated portion) to the previously locked reception buffer.  $|$  [\(SRS\\_Rte\\_00246\)](#page-65-0)

**[SWS\_Rte\_01387]** [If [Rte\\_LdComCbkTpRxIndication\\_<sn>](#page-664-1) is invoked RTE shall unlock the previously locked reception buffer. (*SRS\_Rte\_00246)* 

**[SWS Rte 01388]** When [Rte\\_LdComCbkTpRxIndication\\_<sn>](#page-664-1) is invoked and the passed result code is RTE  $E$  OK, it shall fire the  $DataReceivedEvent$ . Otherwise the signal value shall be set to the invalidValue for data elements with a  $\frac{\text{swImp1Pol}}{}$ [icy](#page-1106-1) different from [queued](#page-1108-0). (*SRS\_Rte\_00246)* 

### **4.3.1.17 Handling of acknowledgment events**

As a general rule, the acknowledgment events [DataWriteCompletedEvent](#page-1037-0) and [DataSendCompletedEvent](#page-1036-1) shall be raised immediately after the sending to all receivers has been performed and in case of Inter-ECU communication all acknowledgments from COM or LdCom have been received. As part of the implementation detailed rules for the following communication scenarios have to be considered:

#### **Intra-Partition communication**

**[SWS Rte 08017]** For intra-partition communication with implicit [dataWriteAc](#page-1094-1)[cess](#page-1094-1) the [DataWriteCompletedEvent](#page-1037-0) shall be fired if and only if a task terminates and the write-back copy actions to the global RTE-buffer are completed. The transmission status shall be RTE\_E\_TRANSMIT\_ACK and can be collected with Rte IFeedback API. (*SRS Rte 00122*)

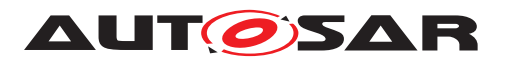

**[SWS Rte 08043]** F For intra-partition communication with incoherent implicit [dataWriteAccess](#page-1094-1) no write-back copy actions to a global RTE-buffer will be performed, if the involved runnables are all running in one preemption area. In this case the [DataWriteCompletedEvent](#page-1037-0) shall be fired after the termination of the last sending runnable in the sending task. The transmission status shall be RTE\_E\_TRANSMIT\_ACK and can be collected with  $Rte$ \_IFeedback API.  $\mid$ *[\(SRS\\_Rte\\_00122\)](#page-50-0)*

**[SWS\_Rte\_08018]** For intra-partition communication with explicit [dataSendPoint](#page-1094-2) the [DataSendCompletedEvent](#page-1036-1) shall be fired if and only if the sending to all receivers has been performed. The transmission status shall be RTE\_E\_TRANSMIT\_ACK and can be collected with [Rte\\_Feedback](#page-573-0) API. (*SRS\_Rte\_00122*)

#### **Inter-Partition communication**

**[SWS Rte 08020]** For inter-partition communication with implicit [dataWriteAc](#page-1094-1)[cess](#page-1094-1) the [DataWriteCompletedEvent](#page-1037-0) shall be fired if and only if a task terminates and the write-back copy actions to the global RTE-buffer are completed. In addition the execution of the data write operations at the data receiver partitions must have taken place. Thereby the return status of the IOC for the different write operations can be neglected. The transmission status shall be RTE\_E\_TRANSMIT\_ACK and can be collected with [Rte\\_IFeedback](#page-624-0) API. (*SRS\_Rte\_00122*)

**[SWS Rte 08044]** For inter-partition communication with incoherent implicit [dataWriteAccess](#page-1094-1) no write-back copy actions to a global RTE-buffer will be performed, if the involved runnables are all running in one preemption area. In this case the [DataWriteCompletedEvent](#page-1037-0) shall be fired after the termination of the last sending runnable in the sending task and after the execution of the data write operations at the data receiver partitions have taken place. Thereby the return status of the IOC for the different write operations can be neglected. The transmission status shall be RTE E\_TRANSMIT\_ACK and can be collected with [Rte\\_IFeedback](#page-624-0) API.  $\vert$ *[\(SRS\\_Rte\\_00122\)](#page-50-0)*

**[SWS Rte 08021]** For inter-partition communication with explicit [dataSendPoint](#page-1094-2) the [DataSendCompletedEvent](#page-1036-1) shall be fired if and only if the sending to all receivers has been performed and the execution of the data write operations at the data receiver partitions have taken place. Thereby the return status of the IOC for the different write operations can be neglected. The transmission status shall be RTE\_E\_TRANSMIT\_ACK and can be collected with [Rte\\_Feedback](#page-573-0) API. | *[\(SRS\\_Rte\\_00122\)](#page-50-0)*

#### **Inter-ECU communication**

**[SWS Rte 08022]** For inter-ECU communication with implicit [dataWriteAccess](#page-1094-1) the [DataWriteCompletedEvent](#page-1037-0) shall be fired if and only if a task terminates and the write-back copy actions to the global RTE-buffer are completed. In addition the transmission acknowledgment from COM or LdCom must be complete, i.e. the acknowledgment has been received and in case of RTE-fanout all acknowledgments

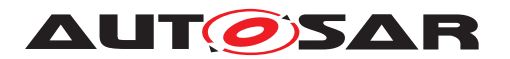

have been received. The transmission status shall be RTE\_E\_TRANSMIT\_ACK and can be collected with [Rte\\_IFeedback](#page-624-0) API. (*SRS Rte 00122*)

**[SWS Rte 08045]** For inter-ECU communication with incoherent implicit [dataWriteAccess](#page-1094-1) no write-back copy actions to a global RTE-buffer will be performed, if the involved runnables are all running in one preemption area. In this case the [DataWriteCompletedEvent](#page-1037-0) shall be fired after the termination of the last sending runnable in the sending task and after the transmission acknowledgment from COM or LdCom is complete, i.e. the acknowledgment has been received and in case of RTE-fanout all acknowledgments have been received. The transmission status shall be RTE E\_TRANSMIT\_ACK and can be collected with [Rte\\_IFeedback](#page-624-0) API.  $\vert$ *[\(SRS\\_Rte\\_00122\)](#page-50-0)*

**[SWS Rte 08023]** For inter-ECU communication with explicit [dataSendPoint](#page-1094-2) the [DataSendCompletedEvent](#page-1036-1) shall be fired if and only if the sending to all receivers has been performed and the transmission acknowledgment from COM or LdCom is complete, i.e. the acknowledgment has been received and in case of RTE-fanout all acknowledgments have been received. The transmission status shall be RTE E\_TRANSMIT\_ACK and can be collected with [Rte\\_Feedback](#page-573-0) API.  $\vert$ *[\(SRS\\_Rte\\_00122\)](#page-50-0)*

## **4.3.2 Client-Server**

### **4.3.2.1 Introduction**

Client-server communication involves two entities, the [client](#page-28-0) which is the requirer (or user) of a service and the [server](#page-33-0) that provides the service.

The [client](#page-28-0) initiates the communication, requesting that the [server](#page-33-0) performs a service, transferring a parameter set if necessary. The [server](#page-33-0), in the form of the RTE, waits for incoming communication requests from a [client](#page-28-0), performs the requested service and dispatches a response to the  $\text{client}$  $\text{client}$  $\text{client}$ 's request. So, the direction of initiation is used to categorize whether a AUTOSAR software-component is a  $\text{client}$  $\text{client}$  $\text{client}$  or a [server](#page-33-0).

A single component can be both a [client](#page-28-0) and a [server](#page-33-0) depending on the software realization.

The invocation of a [server](#page-33-0) is performed by the RTE itself when a request is made by a [client](#page-28-0). The invocation occurs synchronously with respect to the RTE (typically via a function call) however the  $\text{client}'s$  $\text{client}'s$  $\text{client}'s$  invocation can be either synchronous (wait for [server](#page-33-0) to complete) or asynchronous with respect to the server.

Note: [server](#page-33-0)s which have an asynchronous operation (i.e. they accept a request and another provide a feedback by invoking a [server](#page-33-0) of the caller) should be avoided as the RTE does not know the link between these 2 client-server communications. In particular, the [server](#page-33-0) should have no OUT (or INOUT) parameters because the RTE

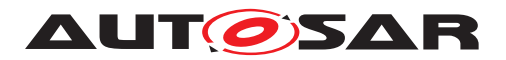

cannot perform the copy of the result in the caller's environment when the request was processed.

<span id="page-284-1"></span>**[SWS\_Rte\_06019]** [The only mechanism through which a [server](#page-33-0) can be invoked is through a [client](#page-28-0)-server invocation request from a client. (*SRS Rte 00029)* 

The above requirement means that *direct invocation* of the function implementing the [server](#page-33-0) outside the scope of the RTE is not permitted.

A [server](#page-33-0) has a dedicated provide port and a [client](#page-28-0) has a dedicated require port. To be able to connect a [client](#page-28-0) and a [server](#page-33-0), both ports must be categorized by the same interface.

The [client](#page-28-0) can be blocked (synchronous communication) respectively non-blocked (asynchronous communication) after the service request is initiated until the response of the [server](#page-33-0) is received.

A [server](#page-33-0) implemented by a [RunnableEntity](#page-1093-0) with attribute [canBeInvokedCon](#page-1093-2)[currently](#page-1093-2) set to FALSE is not allowed to be invoked concurrently and since a [server](#page-33-0) can have one or more [client](#page-28-0)s the server may have to handle concurrent service calls (n:1 communication) the RTE must ensure that concurrent calls do not interfere.

**[SWS\_Rte\_04515]**  $\lceil$  The RTE shall ensure that call serialization<sup>[8](#page-284-0)</sup> of the operation is enforced when the [server](#page-33-0) runnable attribute [canBeInvokedConcurrently](#page-1093-2) is FALSE. c*[\(SRS\\_Rte\\_00019,](#page-40-0) [SRS\\_Rte\\_00033\)](#page-41-2)*

Note that the same [server](#page-33-0) may be called using both synchronous and asynchronous communication.

Note also that even when [canBeInvokedConcurrently](#page-1093-2) is FALSE, an [Atomic-](#page-1000-0) $SwComponentType$  might be instantiated multiple times. In this case, the implemen-tation of the [RunnableEntity](#page-1093-0) can still be invoked concurrently from several tasks. However, there will be no concurrent invocations of the implementation with the same instance handle.

**[SWS Rte 04516]** The RTE's implementation of the client-server communication shall ensure that a service result is dispatched to the correct  $\text{client}$  $\text{client}$  $\text{client}$  if more than one [client](#page-28-0) uses a service. (*SRS\_Rte\_00019, [SRS\\_Rte\\_00080\)](#page-46-1)* 

The result of the client/server operation can be collected using "wake up of wait point", "explicit data read access" or "activation of runnable entity".

**[SWS\_Rte\_07409]** [ If all the following conditions are satisfied:

• the [server](#page-33-0) runnable's property [canBeInvokedConcurrently](#page-1093-2) is set to TRUE

<span id="page-284-0"></span><sup>&</sup>lt;sup>8</sup>Call Serialization ensures at most one thread of control is executing an instance of a runnable entity at any one time. An AUTOSAR software-component can have multiple instances (and therefore a runnable entity can also have multiple instances). Each instance represents a different [server](#page-33-0) and can be executed in parallel by different threads of control thus serialization only applies to an individual instance of a runnable entity – multiple runnable entities within the same component instance may also be executed in parallel.

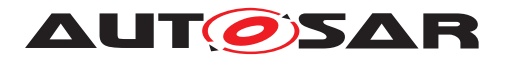

- the [client](#page-28-0) and [server](#page-33-0) execute in the same partition, i.e. [intra-partition](#page-30-1) Client-Server communication
- the [ServerCallPoint](#page-1100-0) is Synchronous
- the [OperationInvokedEvent](#page-1076-0) is not mapped to an [OsTask](#page-1206-0)

the RTE Generator shall implement the Client-Server communication as a direct function call.  $|$  *()* 

Note: In case the conditions in [\[SWS\\_Rte\\_04522\]](#page-286-0) are fulfilled the RTE Generator may implement a client-server call with a direct function call, even when the server runnable's property [canBeInvokedConcurrently](#page-1093-2) is set to FALSE.

Since the communication occurs conceptually via the RTE (it is initiated via an RTE API call) the optimization does not violate the requirement that servers are only invoked via client-server requests (see Sect. [5.6.13,](#page-587-1) [\[SWS\\_Rte\\_06019\]](#page-284-1)).

**[SWS Rte 07662]** The RTE Generator shall reject configurations where an [ClientServerOperation](#page-1025-0) has an [ArgumentDataPrototype](#page-998-0) whose [Implemen](#page-1053-0)[tationDataType](#page-1053-0) is of category DATA REFERENCE and whose [direction](#page-998-1) is IN-OUT. **(SRS Rte 00018, SRS Rte 00019)** 

**[SWS\_Rte\_08731]** [ If the return value of the serialization call is not equal to E\_OK the RTE shall not call Com\_SendSignal (*SRS Rte 00091)* 

# **4.3.2.2 Multiplicity**

Client-server interfaces contain two dimensions of multiplicity; multiple clients invoking a single server and multiple operations within a client-server interface.

### **4.3.2.2.1 Multiple Clients Single Server**

Client-server communication involves an AUTOSAR software-component invoking a defined "server" operation in another AUTOSAR software-component which may or may not return a reply.

**[SWS\_Rte\_04519]** [The RTE shall support multiple clients invoking the same server operation ('n:1' communication where  $n > 1$ ).  $\sqrt{(SRS)Rte/00029}$ 

#### **4.3.2.2.2 Multiple operations**

A client-server interface contains one or more operations. A port of a AUTOSAR software-component that *requires* an AUTOSAR client-server interface to the component can independently invoke any of the operations defined in the interface [\[SRS\\_Rte\\_00089\]](#page-47-1).

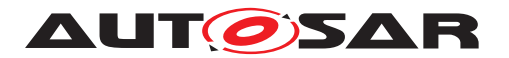

**[SWS\_Rte\_04517]** [ The RTE API shall support independent access to operations in a client-server interface. (*SRS\_Rte\_00029)* 

#### **Example 4.9**

Consider a client-server interface that has two operations,  $\text{op1}$  and  $\text{op2}$  and that an AUTOSAR software-component definition requires a port typed by the interface. As a result, the RTE generator will create two API calls; one to invoke  $op1$  and another to invoke op2. The calls can invoke the server operations either synchronously or asynchronously depending on the configuration.

Recall that each data element in a sender-receiver interface is transmitted independently (see Section [4.3.1.3\)](#page-234-0) and that the coherent transmission of multiple data items is achieved through combining multiple items into a single composite data type. The transmission of the parameters of an operation in a client-server interface is similar to a record since the RTE guarantees that all parameters are handled atomically [\[SRS\\_Rte\\_00073\]](#page-45-1).

**ISWS Rte 045181** The RTE shall treat the parameters and the results of a clientserver operation atomically.  $|$ [\(SRS\\_Rte\\_00033\)](#page-41-2)

However, unlike a sender-receiver interface, there is no facility to combine multiple client-server operations so that they are invoked as a group.

### **4.3.2.2.3 Single Client Multiple Server**

The RTE is *not* required to support multiple server operations invoked by a single client component request ('1:n' communication where  $n > 1$ ) (see [constr\_1037] in [\[2\]](#page-23-0)).

### **4.3.2.2.4 Call Serialization**

Each client can invoke the server simultaneously and therefore the RTE is required to support multiple requests of servers. If the server requires call serialization, the RTE has to ensure it.

**[SWS Rte 04520]** The RTE shall support simultaneous invocation requests of a server operation. (*CRS\_Rte\_00019, [SRS\\_Rte\\_00080\)](#page-46-1)* 

<span id="page-286-0"></span>**[SWS Rte 04522]** The RTE shall ensure that the [RunnableEntity](#page-1093-0) implementing a server operation has completed the processing of a request before it begins processing the next request, if serialization is required by the server operation, i.e  $\text{canBeIn}$ [vokedConcurrently](#page-1093-2) attribute of the server is set to FALSE and client [RunnableEn](#page-1093-0)[tity](#page-1093-0)s to [OsTask](#page-1206-0) mapping ([RteEventToTaskMapping](#page-886-0)) may lead to concurrent invocations of the server.  $|$ *[\(SRS\\_Rte\\_00019,](#page-40-0) [SRS\\_Rte\\_00033\)](#page-41-2)* 

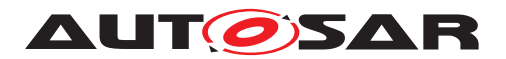

When this requirement is met the operation is said to be "call serialized". A call serialized server only accepts and processes requests atomically and thus avoids the potential for conflicting concurrent access.

Client requests that cannot be serviced immediately due to a server operation being "busy" are required to be queued pending processing. The presence and depth of the queue is configurable.

If the [RunnableEntity](#page-1093-0) implementing the server operation is reentrant, i.e.  $can-$ [BeInvokedConcurrently](#page-1093-2) attribute set to TRUE, no serialization is necessary. This allows to implement invocations of reentrant server operations as direct function calls without involving the RTE.

But even when the [canBeInvokedConcurrently](#page-1093-2) attribute is set to FALSE the RTE Generator still can utilize a direct function call, if the mapping of the client [RunnableEntity](#page-1093-0)s to [OsTask](#page-1206-0)s will not imply a concurrent execution of the server.

**[SWS Rte 08001]** [ If multiple operations are mapped to the same [RunnableEn](#page-1093-0) $t$ ity, and  $SWS$  Rte 04522] requires a call serialization, then the operation invoked events shall be mapped to same task and they shall have the same position in task. Otherwise the RTE Generator shall reject configuration. *(SRS Rte 00019, [SRS\\_Rte\\_00033\)](#page-41-2)*

**[SWS Rte 08002]** *[If multiple operations are mapped to the same [RunnableEn](#page-1093-0)* $tity$ , and  $SWS$  Rte 04522] requires a call serialization, then a single queue is implemented for invocations coming from any of the operations.  $\frac{\sqrt{SRS}}{RS}$  Rte 00019, *[SRS\\_Rte\\_00033\)](#page-41-2)*

# **4.3.2.3 Communication Time-out**

The [ServerCallPoint](#page-1100-0) allows to specify a timeout so that the client can be notified that the server is not responding and can react accordingly. If the client invokes the server synchronously, the RTE API call to invoke the server reports the timeout. If the client invokes the server asynchronously, the timeout notification is passed to the client by the RTE as a return value of the API call that collects the result of the server operation.

**[SWS Rte 03763]** The RTE shall ensure that timeout monitoring is performed for client-server communication, regardless of the receive mode for the result.  $\vert$ *[\(SRS\\_Rte\\_00069,](#page-45-2) [SRS\\_Rte\\_00029\)](#page-41-1)*

If the server is invoked asynchronously and a [WaitPoint](#page-1130-0) is specified to collect the result, two timeout values have to be specified, one for the [ServerCallPoint](#page-1100-0) and one for the [WaitPoint](#page-1130-0).

**[SWS Rte 03764]** The RTE generator shall reject the configuration if different timeout values are specified for the [AsynchronousServerCallPoint](#page-999-0) and for the [WaitPoint](#page-1130-0) associated with the [AsynchronousServerCallReturnsEvent](#page-1000-1) for this [AsynchronousServerCallPoint](#page-999-0). (*SRS Rte 00018*)
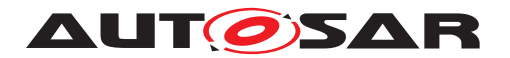

In asynchronous client-server communication the [AsynchronousServerCall-](#page-1000-0)[ReturnsEvent](#page-1000-0) associated with the [AsynchronousServerCallPoint](#page-999-0) for an [ClientServerOperation](#page-1025-0) indicates that the server communication is finished or that a timeout occurred. The status information about the success of the server operation is available as the return value of the RTE API call generated to collect the result.

**[SWS\_Rte\_03765]** For each asynchronous invocation of an operation prototype only one [AsynchronousServerCallReturnsEvent](#page-1000-0) shall be passed to the client component by the RTE. The [AsynchronousServerCallReturnsEvent](#page-1000-0) shall indicate either that the transmission was successful or that the transmission was not successful. c*[\(SRS\\_Rte\\_00079\)](#page-46-0)*

**[SWS\_Rte\_03766]** [ The status information about the success or failure of the asynchronous server invocation shall be available as the return value of the RTE API call to retrieve the result. (*SRS\_Rte\_00079*)

After a timeout was detected, no result shall be passed to the client.

**[SWS Rte 03770]** [ In case Rte Call API returns RTE E LIMIT, RTE\_E\_TRANSFORMER\_LIMIT, RTE\_E\_COM\_STOPPED, RTE\_E\_TIMEOUT, RTE\_E\_UNCONNECTED, RTE\_E\_IN\_EXCLUSIVE\_AREA or RTE\_E\_SEG\_FAULT, the RTE shall not modify the OUT and INOUT parameters. *(SRS Rte 00069, [SRS\\_Rte\\_00029\)](#page-41-0)*

**[SWS Rte 08310]** [ In case [Rte\\_Result](#page-591-0) API returns RTE\_E\_NO\_DATA,RTE\_E\_HARD\_TRANSFORMER\_ERROR, RTE\_E\_COM\_STOPPED, RTE E\_TIMEOUT, RTE\_E\_UNCONNECTED, RTE\_E\_IN\_EXCLUSIVE\_AREA or RTE\_E\_SEG\_FAULT, the RTE shall not modify the OUT and INOUT parameters. c*[\(SRS\\_Rte\\_00069,](#page-45-0) [SRS\\_Rte\\_00029\)](#page-41-0)*

Since an asynchronous client can have only one outstanding server invocation at a time, the RTE has to monitor when the server can be safely invoked again.

If a server is invoked asynchronously, no timeout occurs and an  $A<sub>Syn</sub>$ [chronousServerCallResultPoint](#page-999-1) exists then the RTE returns RTE\_E\_LIMIT for subsequent invocations of the [Rte\\_Call](#page-587-0) API until the server's result has been suc-cessfully passed to the client (See [\[SWS\\_Rte\\_01105\]](#page-589-0)).

If a server is invoked asynchronously, no timeout occurs and no  $A<sub>S</sub>yn$ [chronousServerCallResultPoint](#page-999-1) exists then the RTE returns RTE\_E\_LIMIT for subsequent invocations of the Rte Call API until the server has finished to process the last request of the client (See [\[SWS\\_Rte\\_01105\]](#page-589-0)).

In intra-partition client-server communication, the RTE can determine whether the server runnable is still running or not.

**[SWS\_Rte\_03771]** [ If a timeout was detected in asynchronous intra-partition clientserver communication, the RTE shall ensure that the server is not invoked again by the same client until the server runnable has terminated. (*SRS Rte 00069, [SRS\\_Rte\\_00079\)](#page-46-0)*

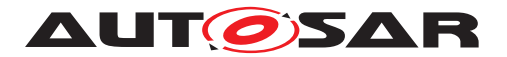

In inter-ECU communication, the client RTE has no knowledge about the actual status of the server. The response of the server could have been lost because of a communication error or because the server itself did not respond. Since the client-side RTE cannot distinguish the two cases, the client must be able to invoke the server again after a timeout expired. As partitions in one ECU are decoupled in a similar way like separate ECUs, and can be restarted separately, client server communication should behave similar for inter-ECU and intra-partition communication.

**[SWS\_Rte\_03772]** [ If a timeout was detected in asynchronous [inter-ECU](#page-30-0) or [inter-partition](#page-30-1) client-server communication, the RTE shall ensure that the server can be invoked again by the same client after the timeout notification was passed to the client.  $\sqrt{SRS}$  Rte 00069, SRS Rte 00079)

Note that this might lead to client and server running out of sync, i.e. the response of the server belongs to the previous, timed-out invocation of the client. The application has to handle the synchronization of client and server after a timeout occurred.

**[SWS\_Rte\_03767]** [ If the timeout value of the [ServerCallPoint](#page-1100-0) is 0, no timeout monitoring shall be performed. (*SRS\_Rte\_00069, [SRS\\_Rte\\_00029\)](#page-41-0)* 

**[SWS\_Rte\_03768]** [ If the canBeInvokedConcurrently attribute of the server runnable is set to TRUE, no timeout monitoring shall be performed if the RTE API call to invoke the server is implemented as a direct function call. *(SRS Rte 00069, [SRS\\_Rte\\_00029\)](#page-41-0)*

**[SWS Rte 02709]** [ In case of inter partition communication, if the partition of the server is stopped or restarting at the invocation time of the server call or during the operation of the server call, the RTE shall immediately provide a timeout indication to the client.  $($  $/$ 

**Note:** In case of inter-ECU or interpartition client-server communication it is recommended to always specify a timeout > 0 when synchronous server calls are used. Otherwise in case of a full server queue the client would wait for the server response infinitely.

# **4.3.2.4 Port-Defined argument values**

Port-defined argument values exist in order to support interaction between Application Software Components and Basic Software Modules.

Several Basic Software Modules use an integer identifier to represent an object that should be acted upon. For instance, the NVRAM Manager uses an integer identifier to represent the NVRAM block to access. This identifier is not known to the client, as the client must be location independent, and the NVRAM block to access for a given application software component cannot be identified until components have been mapped onto ECUs.

There is therefore a mismatch between the information available to the client and that required by the server. Port-defined argument values bridge that gap.

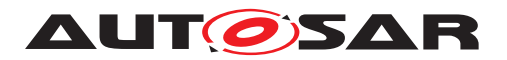

The required port-defined arguments (the fact that they are required, their data type and their values) are specified within the input to the RTE generator.

<span id="page-290-0"></span>**[SWS\_Rte\_01360]** When invoking the runnable entity specified for an OperationInvokedEvent, the RTE shall include the port-defined argument values between the instance handle (if it is included) and the operation-specific parameters, in the order they are given in the Software Component Template Specification [\[2\]](#page-23-0). *[\(SRS\\_Rte\\_00152\)](#page-55-0)* 

Requirement **[\[SWS\\_Rte\\_01360\]](#page-290-0)** means that a client will make a request for an operation on a require (Client-Server) port including only its instance handle (if required) and the explicit operation parameters, yet the server will be passed the implicit parameters as it requires.

Note that the values of implicit parameters are constant for a particular server runnable entity; it is therefore expected that using port-defined argument values imposes no RAM overhead (beyond any extra stack required to store the additional parameters).

# **4.3.2.5 Buffering**

Client-Server-Communication is a two-way-communication. A request is sent from the client to the server and a response is sent back.

The buffering mechanisms described here also apply to the serialization of server calls in the Basic Software Scheduler.

Unless a server call is implemented as direct function call, the RTE has to store or buffer the communication on the corresponding receiving sides, requests on server side and responses on client side, respectively:

• **[SWS\_Rte\_02527]** [ Unless a server call is implemented as a direct function call, the RTE shall buffer a request on the server side in a first-in-first-out queue as described in chapter [4.3.1.10.2](#page-260-0) for queued data elements.

Note: The data that shall be buffered is implementation specific but at least RTE should store the IN parameters, the IN/OUT parameters and a client identifer.  $\vert$ *[\(SRS\\_Rte\\_00019,](#page-40-0) [SRS\\_Rte\\_00033,](#page-41-1) [SRS\\_Rte\\_00110\)](#page-49-0)*

• **[SWS\_Rte\_02528]** [ Unless a server call is implemented as a direct function call, RTE shall keep the response on the client side in a queue with queue length 1.

Note: The data that shall be buffered is implementation specific but at least RTE should store the IN/OUT parameters, the OUT parameters and the error code. [1] *[\(SRS\\_Rte\\_00019,](#page-40-0) [SRS\\_Rte\\_00033\)](#page-41-1)*

**[SWS\_Rte\_02314]** The RTE shall determine the queue length for the server side according to the following priority rules (highest priority first):

- 1. value of the ECU-C parameter RteServerQueueLength
- 2. value of the [queueLength](#page-1100-1) attribute of the [ServerComSpec](#page-1100-2)

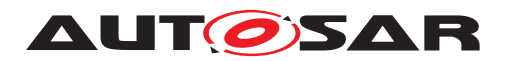

# $|()$

**[SWS\_Rte\_02315]** [The Basic Software Scheduler shall take the queue length for the server from the ECU-C parameter RteBswServerQueueLength. (*()* 

**[SWS\_Rte\_02529]** The RTE generator shall reject a [queueLength](#page-1100-1) attribute of a [ServerComSpec](#page-1100-2) with a queue length  $\leq$  0. *(SRS Rte 00033, SRS Rte 00110, [SRS\\_Rte\\_00018\)](#page-38-0)*

**[SWS\_Rte\_02530]** [The RTE shall use the queue of requests to call serialise access to a server. c*[\(SRS\\_Rte\\_00033,](#page-41-1) [SRS\\_Rte\\_00110\)](#page-49-0)*

A buffer overflow of the server is not reported to the client. The client will receive a time out.

**[SWS\_Rte\_07008]** [ If a server call is implemented by direct function call the RTE shall not create any copy for parameters passed by reference. *(SRS Rte 00033, c) [SRS\\_Rte\\_00110\)](#page-49-0)*

Therefore, it is the responsibility of the application to provide consistency mechanisms for referenced parameters if necessary.

### **4.3.2.6 Inter-ECU and Inter-Partition Response to Request Mapping**

RTE is responsible to map a response to the corresponding request. With this mapping, RTE can activate or resume the corresponding runnable and provide the response to the correct client. The following situations can be distinguished:

- Mapping of a response to the correct request within one ECU. In general, this is solved already by the call stack. The details are implementation specific and will not be discussed in this document.
- Mapping of a response coming from a different partition or a different ECU.

The problem of request to response mapping in inter-ECU and inter-Partition communication can be split into:

- Mapping of a response to the correct client. This is discussed in [4.3.2.6.1.](#page-292-0)
- Mapping of a response to the correct request within of one client. This is discussed in [4.3.2.6.2.](#page-293-0)

The general approach for the inter-ECU and inter-Partition request response mapping is to use transaction handles.

**[SWS\_Rte\_02649]** [ In case of inter-ECU client-server communication, the transaction handle shall contain two parts of unsigned integer type:

- Client Identifier
- Client Sequence Counter

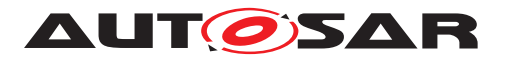

## c*[\(SRS\\_Rte\\_00027,](#page-40-1) [SRS\\_Rte\\_00082\)](#page-46-1)*

**[SWS\_Rte\_04544]** [ In case of inter-ECU client-server communication, where Meta-Data is configured for the PDU associated to the [SystemSignal](#page-1121-0), the transaction handle shall additionally contain the item MetaData of unsigned integer type. The size shall be equal to the size of the configured MetaData.  $\sqrt{SRS}$  Rte 00027, *SRS* Rte 00082)

**[SWS\_Rte\_08711]** The Client Identifier of the transaction handle used for an inter-ECU client server communication shall be of type uint16. *(SRS Rte 00082, [SRS\\_Rte\\_00091\)](#page-47-0)*

**[SWS\_Rte\_07413]** The Client Identifier of the transaction handle used for an inter-ECU client server communication may be defined at the [ClientIdDefinition](#page-1024-0) belonging to the Ecu Extract and referring the operation instance. If defined the RTE generator shall take the [clientId](#page-1024-1) from the [ClientIdDefinition](#page-1024-0). If not defined the RTE generator shall set the [clientId](#page-1024-1) to 0. *(SRS Rte\_00082, SRS Rte\_00091)* 

**[SWS Rte 08712]** The Client Sequence Counter part of the transaction handle used for an inter-ECU client server communication shall be of type  $uint16.$ *[\(SRS\\_Rte\\_00082,](#page-46-1) [SRS\\_Rte\\_00091\)](#page-47-0)*

<span id="page-292-1"></span>**[SWS\_Rte\_07346]** [ In case of inter-Partition client-server communication, the RTE shall not communicate any response to the client if the client is part of a partition that was restarted since the request was sent.  $\sqrt{SRS}$  Rte 00027, SRS Rte 00082)

[SWS Rte 07346] could be implemented with a transaction handle that contains a sequence counter.

**[SWS\_Rte\_02651]** [ In case of inter-ECU client-server communication, the transaction handle shall be used for the identification of client server transactions communicated via COM or LdCom. c*[\(SRS\\_Rte\\_00027,](#page-40-1) [SRS\\_Rte\\_00082\)](#page-46-1)*

**[SWS\_Rte\_02653]** [ The RTE on the server side shall return the transaction handle of the request without modification together with the response. The MetaData item (if contained) in the transaction handle shall be passed to LdCom when invoking the transmission of the response  $\frac{\sqrt{SRS}}{R}$  *Rte\_00027, SRS\_Rte\_00082*)

Note: MetaData handling is currently only supported for LdCom. When using Com still one dedicated [SystemSignal](#page-1121-0) has to be used for each calling ECU.

Since there is always at most one open request per client (see ISWS\_Rte\_02658]), the transaction handle can be kept within the RTE and does not have to be exposed to the *AUTOSAR SW-C*.

### <span id="page-292-0"></span>**4.3.2.6.1 Client Identifier**

In case of a server on one ECU with clients on other ECUs, the inter-ECU client-server communication has to use different unique [SystemSignal](#page-1121-0)s for each client-ECU to allow the identification of the client-ECU associated with each client call. However

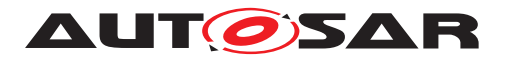

Client ECUs for which *MetaData* is configured for distinction of calling ECUs can be configured sharing one unique [SystemSignal](#page-1121-0) if LdCom is used. The interface to the COM module currently doesn't support it.

With this mechanism, the server-side RTE must handle the fan-in. This is done in the same way as for sender-receiver communication.

However it is allowed to have several clients in one client-ECU communicating using inter-ECU client-server communication with a server on a different ECU, if the client identifier is used to distinguish the different clients (see [constr\_3264]).

**[SWS Rte 03769]** [ If multiple clients have access to one server, the RTE on the server side has to queue all incoming server invocations while ensuring data consistency. c*[\(SRS\\_Rte\\_00019,](#page-40-0) [SRS\\_Rte\\_00029,](#page-41-0) [SRS\\_Rte\\_00080\)](#page-46-2)*

# <span id="page-293-0"></span>**4.3.2.6.2 SequenceCounter**

The purpose of sequence counters is to map a response to the correct request of a known client.

<span id="page-293-1"></span>**[SWS\_Rte\_02658]** [In case of inter-ECU and inter-Partition communication, RTE shall allow only one request per client and server operation at any time. (*SRS Rte 00079)* 

[\[SWS\\_Rte\\_02658\]](#page-293-1) does not apply to intra-partition communication because there can be several [execution-instances](#page-29-0).

[\[SWS\\_Rte\\_02658\]](#page-293-1) implies under normal operation that a response can be mapped to the previous request. But, when a request or response is lost or delayed, this order can get out of phase. To allow a recovery from lost or delayed signals, a sequence counter is used. The sequence counter can also be used to detect stale responses after a restart of the client side RTE and SW-C.

**[SWS\_Rte\_02654]** FRTE shall support a sequence counter for the inter ECU client server connection where configured in the input information. *(SRS Rte 00027, correction*) *[SRS\\_Rte\\_00082\)](#page-46-1)*

**[SWS Rte 02655]** FRTE shall initialize all sequence counters with zero during Rte Start. *(SRS Rte 00082)* 

**[SWS Rte 02656]** FRTE shall increase each sequence counter in a cyclic manner after a client server operation has finished successfully or with a timeout.  $\vert$ *[\(SRS\\_Rte\\_00082\)](#page-46-1)*

**[SWS\_Rte\_02657]** FRTE shall ignore incoming responses that do not match the sequence counter. (*SRS\_Rte\_00027, [SRS\\_Rte\\_00082\)](#page-46-1)* 

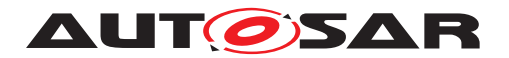

## **4.3.2.7 Parameter Serialization**

Within an input configuration an unconnected or an  $\text{int}_{\text{in}}$   $\text{int}_{\text{in}}$  client will have zero [ClientServerToSignalMapping](#page-1026-0) and an [inter-ECU](#page-30-0) client will have exactly one such mapping (since a client can connect to exactly one server). Fan-out is not supported for clients and therefore multiple mappings are not permitted.

**[SWS\_Rte\_08700]** The RTE generator shall reject an input configuration where a [ClientServerOperation](#page-1025-0) owned by an [RPortPrototype](#page-1083-0) is referenced by more than one [ClientServerToSignalMapping](#page-1026-0) with identical values of the attribute [ClientServerOperation](#page-1025-0) . (*SRS Rte 00018, SRS Rte 00027, [SRS\\_Rte\\_00082,](#page-46-1) [SRS\\_Rte\\_00091\)](#page-47-0)*

**[SWS\_Rte\_08703]** For an inter-ECU client-server communication, the RTE of the client ECU shall communicate the request to a remote server using the  $cal$  ISignal of the [ClientServerToSignalMapping](#page-1026-0) which references the operation instance. *[\(SRS\\_Rte\\_00027,](#page-40-1) [SRS\\_Rte\\_00082,](#page-46-1) [SRS\\_Rte\\_00091\)](#page-47-0)*

**[SWS\_Rte\_08705]** For an inter-ECU client-server communication, the RTE of the client ECU shall receive the results of a remote server using the [returnSignal](#page-1026-2) of the [ClientServerToSignalMapping](#page-1026-0) which references the operation instance.  $\vert$ *[\(SRS\\_Rte\\_00027,](#page-40-1) [SRS\\_Rte\\_00082,](#page-46-1) [SRS\\_Rte\\_00091,](#page-47-0) [SRS\\_Rte\\_00123\)](#page-50-0)*

**[SWS\_Rte\_08707]** For an inter-ECU client-server communication, the RTE of the server ECU shall receive a request of a remote client using the [callSignal](#page-1026-1) of the [ClientServerToSignalMapping](#page-1026-0) which references the operation instance. *[\(SRS\\_Rte\\_00027,](#page-40-1) [SRS\\_Rte\\_00082,](#page-46-1) [SRS\\_Rte\\_00091\)](#page-47-0)*

**[SWS\_Rte\_08709]** For inter-ECU client-server communication, the RTE of the server ECU shall communicate the results to a remote client using the [returnSignal](#page-1026-2) of the [ClientServerToSignalMapping](#page-1026-0) which references the operation instance.  $\vert$ *[\(SRS\\_Rte\\_00027,](#page-40-1) [SRS\\_Rte\\_00082,](#page-46-1) [SRS\\_Rte\\_00091,](#page-47-0) [SRS\\_Rte\\_00123\)](#page-50-0)*

### **4.3.2.8 Operation**

### <span id="page-294-0"></span>**4.3.2.8.1 Inter-ECU Mapping**

The client server protocol defines how a client call and the server response are mapped onto the communication infrastructure of AUTOSAR in case of inter-ECU communication. This allows RTE implementations from different vendors to interpret the client server communication in the same way.

The AUTOSAR System Template [\[8\]](#page-23-1) does specify a protocol for the client server communication in AUTOSAR.

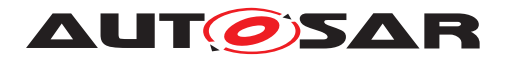

# **4.3.2.8.2 Atomicity**

The requirements for atomicity from Section [4.3.1.11.2](#page-264-0) also apply for the composite data types described in Section [4.3.2.8.1.](#page-294-0)

# **4.3.2.8.3 Fault detection and reporting**

Client Server communication may encounter interruption like:

- Buffer overflow at transformation
- Buffer overflow at the server side.
- Communication interruption.
- Server might be inaccessible for some reason.

The client specifies a timeout that will expire in case the server or communication fails to complete within the specified time. The reporting method of an expired timeout depends on the communication attributes:

- If the C/S communication is synchronous the RTE returns RTE E\_TIMEOUT on the  $Rte$  Call function (see section  $5.6.13$ ).
- If the C/S communication is asynchronous the RTE returns RTE\_E\_TIMEOUT on the Rte Result function (see section [5.6.14\)](#page-591-1).

In the case that RTE detects that the COM service is not available when forwarding sig-nals to COM, the RTE returns RTE\_E\_COM\_STOPPED on the [Rte\\_Call](#page-587-0) (see section [5.6.13\)](#page-587-1).

In the case a transmission is ongoing (e.g. LdCom transmission using TP-API with pending TxConfirmation) when forwarding signals to LdCom, the RTE returns RTE\_E\_COM\_BUSY on the [Rte\\_Call](#page-587-0) (see section [5.6.13\)](#page-587-1).

If the client still has an outstanding server invocation when the server is invoked again, the RTE returns RTE E LIMIT on the Rte Call (see chapter  $5.6.13$ ).

In the absence of structural errors, application errors will be reported if present.

### **4.3.2.8.4 Asynchronous Client Server communication**

Figure [4.43](#page-296-0) shows a sequence diagram of how asynchronous client server communication may be implemented by RTE.

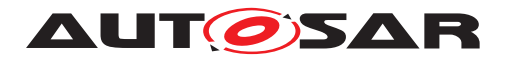

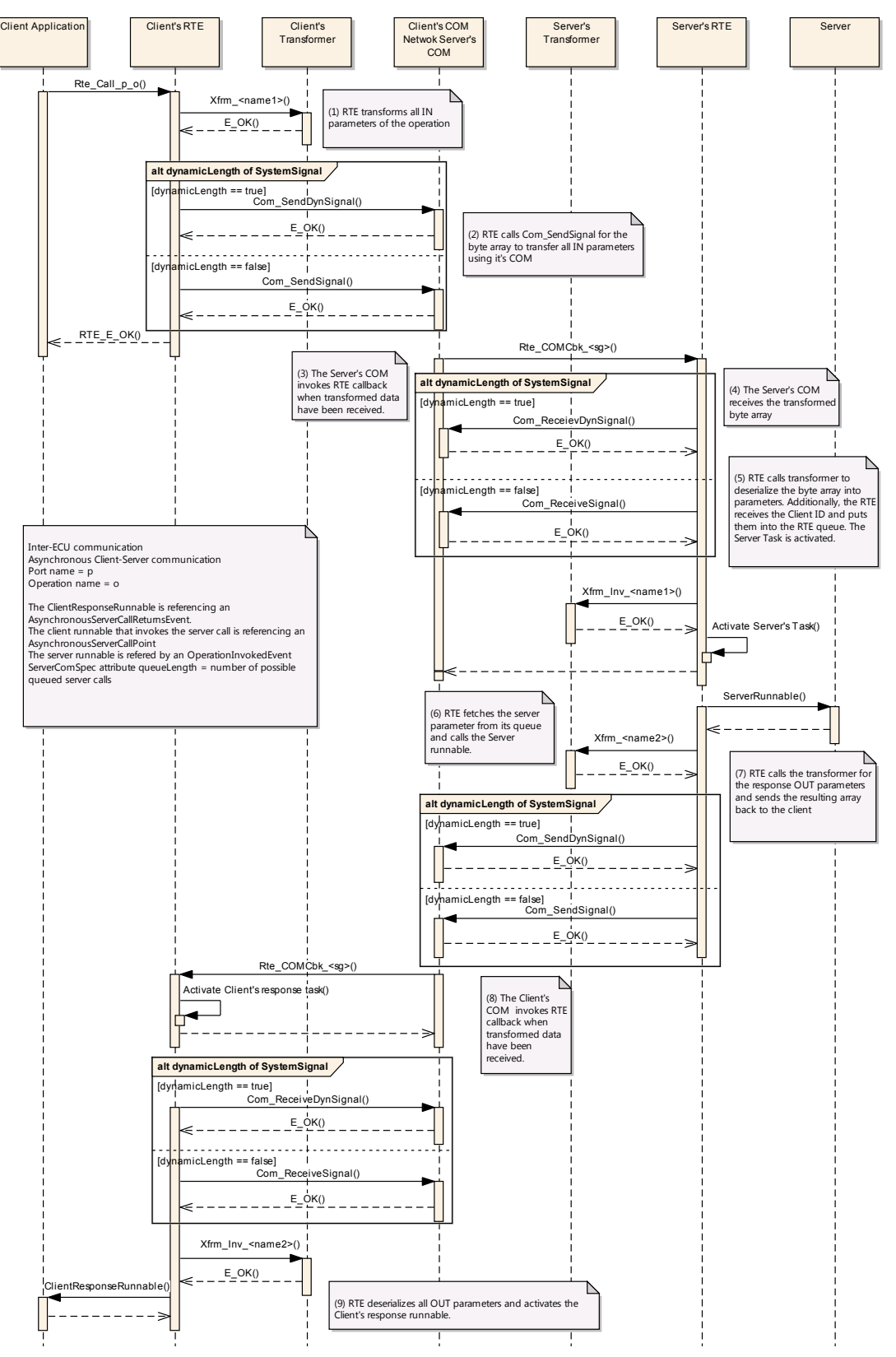

<span id="page-296-0"></span>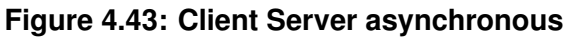

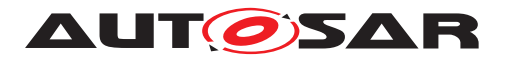

# **4.3.2.8.5 Synchronous Client Server communication**

Figure [4.44](#page-298-0) shows a sequence diagram of how synchronous client server communication may be implemented by RTE.

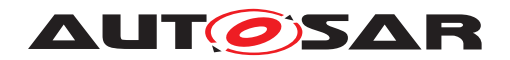

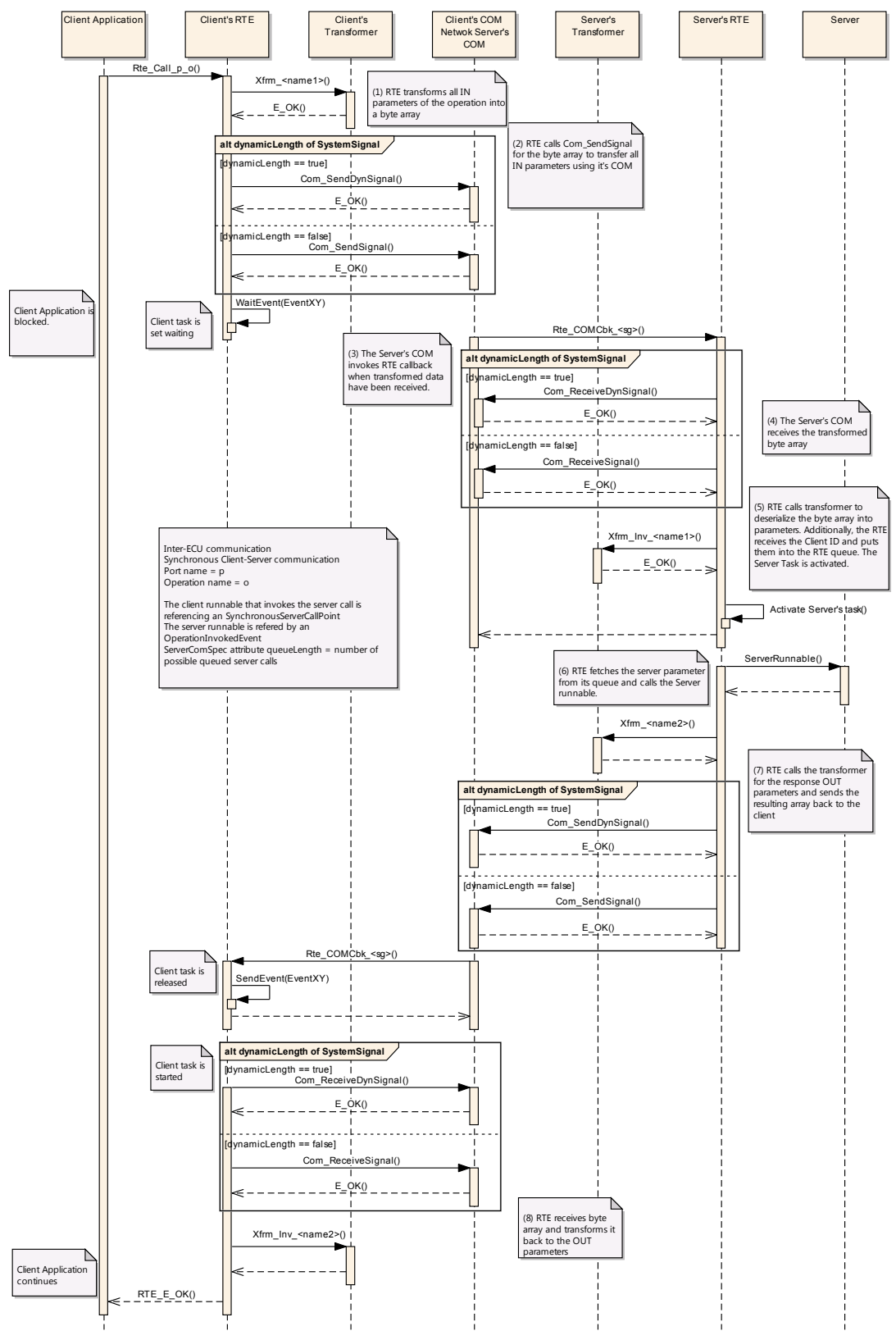

<span id="page-298-0"></span>**Figure 4.44: Client Server synchronous**

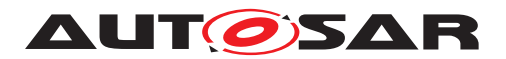

## **4.3.3 SWC internal communication**

### **4.3.3.1 Inter Runnable Variables**

Sender/Receiver and Client/Server communication through AUTOSAR ports are the model for communication between AUTOSAR SW-Cs.

For communication between Runnables inside of an AUTOSAR SW-C the AUTOSAR SW-C Template [\[2\]](#page-23-0) establishes a separate mechanism. AtomicSwComponents (except for NvBlockComponents) can reserve InterRunnableVariables which can only be accessed by the Runnables of this one AtomicSwComponent. The Runnables might be running in the same or in different task contexts. Read and write accesses are possible.

**[SWS\_Rte\_03589]** [ The RTE shall support *Inter Runnable Variables* for single and multiple instances of AUTOSAR SW-Cs. (*SRS\_Rte\_00142)* 

**[SWS Rte 07187]** The generated RTE shall initialize a defined implicitInter-RunnableVariable and explicitInterRunnableVariable according to the [ValueSpecification](#page-1127-0) of the [VariableDataPrototype](#page-1128-0) defining the implicitInterRunnableVariable respectively explicitInterRunnableVariable if the general initialization conditions in [\[SWS\\_Rte\\_07046\]](#page-170-0) and [\[SWS\\_Rte\\_03852\]](#page-170-1) are fulfilled. (*SRS Rte 00142*)

InterRunnableVariables have a behavior corresponding to Sender/Receiver communication *between* AUTOSAR SW-Cs (or rather between Runnables of different AU-TOSAR SW-Cs).

But why not use Sender/Receiver communication directly instead? Purpose is data encapsulation / data hiding. Access to InterRunnableVariables of an AUTOSAR SW-C from other AUTOSAR SWCs is not possible and not supported by RTE. InterRunnableVariable content stays SW-C internal and so no other SW-C can use it. Especially not misuse it without understanding how the data behaves.

Like in Sender/Receiver (S/R) communication between AUTOSAR SW-Cs two different behaviors exist:

1. *Inter Runnable Variable*s with *implicit* behavior (implicitInterRunnableVariable)

This behavior corresponds with [VariableAccess](#page-1127-1)es in the [dataReadAc](#page-1093-0)[cess](#page-1093-0) and [dataWriteAccess](#page-1094-0) roles of Sender/Receiver communication and is supported by *implicit S/R API* in this specification.

#### **Note:**

If a [VariableAccess](#page-1127-1) in the [writtenLocalVariable](#page-1096-0) role referring to a [VariableDataPrototype](#page-1128-0) in the implicitInterRunnableVariable role is specified for a certain interrunnable variable, but no RTE API for implicit write of this interrunnable variable is called during an execution of the runnable, an undefined value is written back when the runnable terminates.

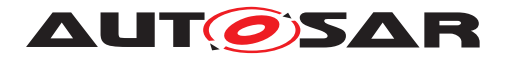

For more details see section [4.2.5.6.1.](#page-164-0) For APIs see sections [5.6.23](#page-607-0) and [5.6.24.](#page-608-0)

### **Note 2:**

As for the Implicit Sender/Receiver communication, the implicit concept for Inter-RunnableVariables implies that the runnable does terminate. For runnable entities of category 2, the behavior is guaranteed only if it has a finite execution time. A category 2 runnable that runs forever will not have its data updated.

2. *Inter Runnable Variable*s with *explicit* behavior (explicitInterRunnableVariable) This behavior corresponds with [VariableAccess](#page-1127-1)es in the [dataSendPoint](#page-1094-1), [dataReceivePointByValue](#page-1094-2), or [dataReceivePointByArgument](#page-1093-1) roles of Sender/Receiver communication and is supported by *explicit S/R API* in this specification.

For more details see section [4.2.5.6.2](#page-165-0) For APIs see sections [5.6.26](#page-610-0) and [5.6.27.](#page-612-0)

# **4.3.4 Inter-Partition communication**

Partitions are used to decompose an ECU into functional units. Partitions can contain both SW-Cs and BSW modules. The partitioning is done to protect the software contained in the partitions against each other or to increase the performance by running the partitions on different cores of a multi core controller.

Since the partitions may be separated by core boundaries or memory boundaries and since the partitions can be stopped and restarted independently, the observable behavior to the SW-Cs for the communication between different partitions is rather similar to the inter ECU communication than to the intra partition communication. The RTE needs to use special mechanisms to communicate from one partition to another.

Like for the inter ECU communication, inter partition communication uses the connectionless communication paradigm. This means, that a send operation is successful for the sender, even if the receiving partition is stopped. A receiver will only, by means of a timeout, be notified if the partition of the sender is stopped.

Unlike most basic software, the RTE does not have a main processing function. The execution logic of the RTE is contained in the generated task bodies, the wrapper code around the runnables whose execution RTE manages.

As the tasks that contain the SW-Cs runnables are uniquely assigned to partitions (see page 11EER of [\[15\]](#page-23-2)), the execution logic of the RTE is split among the partitions. It can not be expected that the RTE generated wrapper code running in one partition can directly access the memory objects assigned to the RTE part of another partition.

In this sense, there is one RTE per partition, that contains runnable entities.

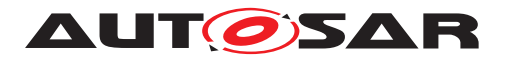

Still, RTE is responsible to support the communication between SW-Cs allocated to the different partitions. According to the AUTOSAR software layered architecture, RTE has to be independent of the micro controller architecture. AUTOSAR supports a wide variety of multi core and memory protection architectures.

<span id="page-301-0"></span>**[SWS\_Rte\_02734]** The RTE generator shall support a mode in which the generated code is independent of the micro controller. (*SRS\_BSW\_00161*)

It can not be generally assumed that a cache coherent, shared memory is available for the communication between partitions. Direct memory access and function calls across partition boundaries are generally not possible. In the extreme case, communication might even be limited to a message passing interface.

To allow memory protection and multi core support in spite of SWS Rte 02734], the AUTOSAR OS provides a list of mechanisms, that can be used for the communication across cores (see [\[4\]](#page-23-3)). Especially, the IOC has been designed to support the communication needs of RTE in a way that should not introduce additional run time overhead.

If a communication between Basic Software Modules is necessary for which the IOC does not suffice, for example Sender-Receiver or Client-Server communication, there are also mechanisms provided by the Basic Software Scheduler. These mechanisms follow the Client-Server communication pattern or the Sender-Receiver communication pattern of the VFB but cannot be used for inter-ECU communication. The Basic Software Scheduler can internally use the IOC to cross the partition boundaries. See [\[24\]](#page-24-0).

The following sections describe the use of some OS mechanisms that are designed for inter partition communication.

# **4.3.4.1 Inter partition data communication using IOC**

The general idea to allow the data communication between partitions in a most efficient way and still be independent of the micro controller implementation is to take the buffers and queues from the intra partition communication case and replace them with so called IOC communication objects in the inter partition communication case.

In the ideal case, the access macros to the IOC communication object resolve to a direct access to shared memory.

The IOC (Inter OS-Application Communication) is a feature of the AUTOSAR OS, which provides a data oriented communication mechanism between partitions. The IOC provides communication buffers, queues, and protected access functions/macros to these buffers that can be used from any pre-configured partitions concurrently.

The IOC offers communication of data to another core or between memory protected partitions with guarantee of data consistency.

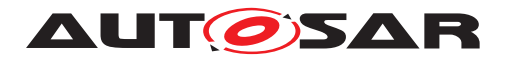

All data communications including the passing of parameters and return values in client server communication, can be implemented by using the IOC. The basic principle for using the IOC is to replace the RTE internal communication buffers by IOC buffers.

The IOC supports 1:1 and N:1 communication. For 1:N communication, N IOC communication objects have to be used. The IOC is configured and provides generated APIs for each IOC communication object. In case of N:1 communication, each sender has a separate API.

The IOC API is not reentrant.

**[SWS\_Rte\_02737]** FRTE shall prevent concurrent access to the same IOC API from different [ExecutableEntity](#page-1042-0) [execution-instances](#page-29-0). (*()* 

The IOC will use the appropriate mechanism to communicate between the partitions, whether it requires communicating with another core, communicating with a partition with a different level of trust, or communicating with another memory partition.

The IOC channels are configured in the OS Configuration. Their configurations has to be provided as inputs for the RTE generator when the external configuration switch strictConfigurationCheck [SWS Rte 05148] is set to true, and can be provided by the RTE Generator or RTE Configuration Editor when strictConfigurationCheck is set to false (see SWS Rte\_05150).

The IOC APIs use:

- 1. types declared by user on input to RTE (sender-receiver communication across OsApplication boudaries).
- 2. types created by RTE to collect client-server operation arguments into single data structure.

For the second item, RTE uses internal types that have to be described as  $Impler$ [mentationDataType](#page-1053-0)**s** (see SWS Rte 084001).

The signaling between partitions is not covered by the IOC. The callbacks of IOC are in interrupt context and are mainly intended for direct use by BSW. For the signaling between partitions, RTE can use the activation of tasks or setting of events, see section [4.3.4.4.](#page-304-0)

**[SWS\_Rte\_02736]** [The RTE shall not execute [ExecutableEntity](#page-1042-0)s in the context of IOC callbacks. (*()* 

This is necessary to ensure that [ExecutableEntity](#page-1042-0)s will not be executed in interrupt context or when a partition is terminated or restarted.

### **4.3.4.2 Inter partition data communication using Basic Software Scheduler**

The Basic Software Scheduler provides Sender-Receiver and Client-Server communications mechanisms for communication between Basic Software Modules in different

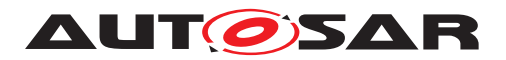

partitions. Therefore these communication paradigms can be used by Basic Software Modules in a multi core environment.

The usage is described in [\[9\]](#page-23-4).

For Sender-Receiver communication currently only "explicit" transmission of data elements with "event" semantic (queued) is supported.

**[SWS\_Rte\_08763]** For inter-ECU Sender-Receiver communication the length of the queue is specified by the attribute [queueLength](#page-1021-0) of the [BswQueuedDataRecep](#page-1021-1)[tionPolicy](#page-1021-1) which references through [receivedData](#page-1006-0) the [VariableDataProto](#page-1128-0)[type](#page-1128-0) of the Sender-Receiver communication. (*SRS Rte 00243)* 

**[SWS Rte 08764]** The RTE generator shall reject a [queueLength](#page-1021-0) attribute of a [BswQueuedDataReceptionPolicy](#page-1021-1) with a queue length  $\leq 0$ .  $|\sqrt{SRS}$  Rte 00243)

# **4.3.4.3 Accessing Ld(Com) and Det in multicore/multipartition configuration**

In a multicore ECU it might be possible for a software component to send data to another ECU via the communication stack which might be located in a different partition than the sending software component. In this case, different approaches for the Rte are possible:

- 1. It is assumed that Ld(Com) and Det can be called from everywhere—they are in every partition—in case shared buffer is available for the ECU.
- 2. Ld(Com) and Det are called via the CallTrustedFunction. It is assumed they can be called from each core but they are in different partitions. In this case, the application calling the Com is in an untrusted [OsApplication](#page-1195-0) and the Com in a trusted [OsApplication](#page-1195-0). This approach requires a MPU configuration.
- 3. Ld(Com) and Det are only in one partition. Here, the Rte could first transmit the data to the Ld(Com) partition and then calls the required Ld(Com) APIs in the context of the Ld(Com) partition e.g. via an [OsTask](#page-1206-0).

Please note that the 3 exemplary scenarios do not exhaustively show all possible scenarios. For instance an ECU may host different safety levels and / or BSW modules might be available only in QM or for specific safety levels.

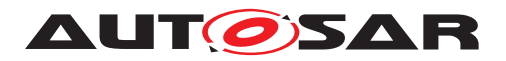

### <span id="page-304-0"></span>**4.3.4.4 Signaling and control flow support for inter partition communication**

The OS representation of a partition is an OS Application.

This is a (non-exhaustive) summary of OS features that can be used for signaling and control flow across partition boundaries:

- activation of tasks
- start and stop of schedule tables
- event signaling
- alarms
- spin locks (for inter core synchronization)

The following are not available for inter core signaling:

- OS Resource
- DisableAllInterrupts

For inter core synchronization, spin locks are provided. But, for efficiency reasons they should be used with care.

### **4.3.4.5 Trusted Functions**

The call-trusted-function mechanism of AUTOSAR OS can be used in a memory protected controller to implement a function call from an untrusted to a trusted partition.

This Trusted Partition is a partition that may have full access to the OS objects of other partitions on the same core. The Basic Software is assumed to reside in a trusted partition. It is assumed that the trusted partition cannot be terminated or restarted.

The typical use case for the call-trusted-function mechanism are AUTOSAR services which are usually provided by a client/server interface where the service side resides together with the basic software in the trusted partition.

Beware that this mechanism can not be used between two untrusted partitions or between cores.

The trusted functions are configured in the OS Configuration. Their configurations shall be provided as inputs for the RTE generator when the external configuration switch strictConfigurationCheck [\[SWS\\_Rte\\_05148\]](#page-448-0) is set to true, and can be provided by the RTE Generator or RTE Configuration Editor when strictConfigu-rationCheck is set to false (see [\[SWS\\_Rte\\_05150\]](#page-96-0)).

**ISWS Rte 07606]** Direct start of an [ExecutableEntity](#page-1042-0) execution-instance by the mean of a trusted function shall only be used for the start of an [ExecutableEntity](#page-1042-0) in the Trusted Partition. (*SRS Rte\_00195, [SRS\\_Rte\\_00210\)](#page-61-0)* 

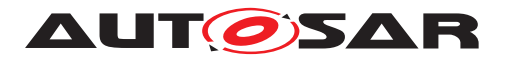

The OS ensures that the partition of the caller is not terminated or restarted when a trusted function is executed unless the termination of the partition calling the trusted function is caused by another TRUSTED partition. If needed, the termination or restart of the caller's partition is delayed after the trusted function returns.

RTE has to ensure, that the OS does not kill an RTE-generated task due to stopping or restarting a partition while this task is executing a function call to BSW or to the software component of another partition when this call is not a pure function.

For this purpose, RTE can use either the OS mechanism of trusted function call, or it can allocate the server to a different task than the client.

<span id="page-305-0"></span>**[SWS\_Rte\_02761]** [ In a partitioned system that supports stop or restart of partitions, the RTE shall not use a direct function call (without use of OS call trusted function) from a task of an untrusted partition to BSW or to the SW-C of another partition unless this is a pure function. (*SRS\_Rte\_00196)* 

Please note that **ISWS** Rte 02761] might require the use of OS call trusted function for a partitioned system even without memory protection.

# **4.3.4.6 Memory Protection and Pointer Type Parameters in RTE API**

In a memory protected ECU, a SW-C from an untrusted partition might misuse the transition to the trusted context to modify memory in another partition. This can occur when a pointer to a different memory partition is passed from the untrusted partition to the trusted context. The RTE shall avoid this misuse by at least checking the validity of the address of the pointer, and, where possible, also checking the integrity of the associated memory object.

<span id="page-305-2"></span>**[SWS\_Rte\_02752]** When a SW-C in an untrusted partition receives (OUT parameter) or provides (IN parameter with composite data type) an [ArgumentDataPrototype](#page-998-0) or [VariableDataPrototype](#page-1128-0), it hands over a pointer to a memory object to an RTE API. The RTE shall only forward this pointer to a trusted SW-C after it has checked that the whole memory object is owned by the caller's partition. (*CRS Rte 00210*)

<span id="page-305-1"></span>**[SWS\_Rte\_02753]** When a SW-C in an untrusted partition passes an [Argument-](#page-998-0)[DataPrototype](#page-998-0) or [VariableDataPrototype](#page-1128-0), as a reference type to a SW-C in a trusted partition (DATA REFERENCE as an IN parameter), the RTE shall only check that the caller's partition owns the start address of the referenced memory.  $\vert$ *[\(SRS\\_Rte\\_00210\)](#page-61-0)*

Note to [\[SWS\\_Rte\\_02753\]](#page-305-1): The RTE only checks whether the start address referenced directly by the [DataPrototype](#page-1033-0)s belongs to the calling partition. Because the RTE is not aware of the semantic of the pointed reference, it cannot check if the referenced object is completely contained in the calling partition (e.g. the RTE does not know the size and does not know if the referenced object also contains references to other objects). The BSW is responsible to make sure that the referenced memory object does not cross memory section boundaries.

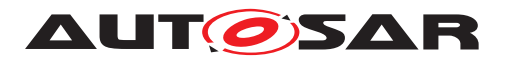

The OS API CheckTaskMemoryAccess can be used to fulfill **ISWS** Rte\_02752] and [\[SWS\\_Rte\\_02753\]](#page-305-1).

### **4.3.5 PortInterface Element Mapping and Data Conversion**

AUTOSAR supports the connection of an R-port to a P-port with an interface that is not compatible in the sense of the AUTOSAR compatibility rules. In addition, for senderreceiver communication it is possible to specify how data elements are represented given that the communication requires the usage of a dedicated communication bus. In these cases the generated RTE has to support the conversion and re-scaling of data.

### **4.3.5.1 PortInterface Element Mapping**

Per default the [shortName](#page-1086-0)s of [PortInterface](#page-1080-0) elements are used to identify the matching element pairs of connected ports. In case of non fitting names — might be caused due to distributed development, off-the-shelf development, or re-use of software components — it is required to explicitly specify which  $\text{PortInterface}$  $\text{PortInterface}$  $\text{PortInterface}$  elements shall correlate. This is modelled with **[PortInterfaceMapping](#page-1080-1)s.** A connection of two ports can be associated with a set of [PortInterfaceMapping](#page-1080-1)s. If two ports are connected and a [PortInterfaceMapping](#page-1080-1) for the pair of interfaces of the two ports is associated with the connection, the interface elements are mapped and converted as specified in the [PortInterfaceMapping](#page-1080-1). If no PortInterfaceMapping for the respective pair of interfaces is associated with the connection, the ordinary interface compatibility rules are applied.

The general approach is to perform the data conversion in the RTE of the ECU implementing the R-port. The reason for this design decision is that in case of 1:n senderreceiver communication it is inefficient to perform all the data conversions for the multiple receivers on the sender side and then send multiple sets of the same data just in different representations over the communication bus.

**[SWS\_Rte\_03815]** [The RTE shall support the mapping of sender-receiver interfaces, parameter interfaces and non-volatile data interface elements. (*SRS Rte\_00182)* 

<span id="page-306-0"></span>**[SWS\_Rte\_03816]** [ If a P-port specified by a [SenderReceiverInterface](#page-1099-0) or [Nv-](#page-1075-0)[DataInterface](#page-1075-0) is connected to an R-port with an incompatible interface and a [VariableAndParameterInterfaceMapping](#page-1128-1) for both interfaces is associated with the connection, the RTE of the ECU implementing the R-port shall map and convert the data elements of the sender's interface to the data elements of the receiver's interface. c*[\(SRS\\_Rte\\_00182\)](#page-59-0)*

**[SWS\_Rte\_07091]** The RTE shall support the *Mapping of elements of composite data types* in the context of a mapping of [SenderReceiverInterface](#page-1099-0), [NvDataIn](#page-1075-0)[terface](#page-1075-0) or [ParameterInterface](#page-1077-0) elements. *[\(SRS\\_Rte\\_00182,](#page-59-0) [SRS\\_Rte\\_00234\)](#page-63-0)* 

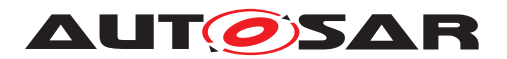

**[SWS\_Rte\_07092]** [The RTE of the ECU implementing the R-port shall map and convert the composite data type elements of  $DataPrototypes$  $DataPrototypes$  of the sender's interface to the composite data type elements of  $\text{DataPrototypes}$  $\text{DataPrototypes}$  $\text{DataPrototypes}$  of the receiver's interface according the [SubElementMapping](#page-1101-0)

if a P-port specified by a [SenderReceiverInterface](#page-1099-0), [NvDataInterface](#page-1075-0) or [Pa](#page-1077-0)[rameterInterface](#page-1077-0) is connected to an R-port with an incompatible interface and a [VariableAndParameterInterfaceMapping](#page-1128-1) exists for both interfaces and is associated with the connection and

the [SubElementMapping](#page-1101-0) maps composite data type elements of the provided interface to composite data type elements of the required interface.  $\frac{\sqrt{SRS}}{R}$  *Rte* 00182, *[SRS\\_Rte\\_00234\)](#page-63-0)*

**[SWS\_Rte\_07099]** The RTE of the ECU implementing the R-port shall map and convert the composite data type elements of  $DataPrototype$  of the sender's interface to the primitive  $\text{DataPrototype}$  $\text{DataPrototype}$  $\text{DataPrototype}$  of the receiver's interface according the  $\text{SubEle}$ [mentMapping](#page-1101-0)

if a P-port specified by a [SenderReceiverInterface](#page-1099-0), [NvDataInterface](#page-1075-0) or [Pa](#page-1077-0)[rameterInterface](#page-1077-0) is connected to a R-port with an incompatible interface and a [VariableAndParameterInterfaceMapping](#page-1128-1) exists for both interfaces and is associated with the connection and the [SubElementMapping](#page-1101-0) exclusively maps one composite data type element of the provided interface  $\sqrt{SRS}$  Rte 00182, *[SRS\\_Rte\\_00234\)](#page-63-0)*

According to [TPS\_SWCT\_01551], incomplete [SubElementMapping](#page-1101-0)s are allowed for unqueued communication, when unmapped [dataElement](#page-1099-1)s on the receiver side have an [initValue](#page-1071-0).

Please note that the [DataPrototype](#page-1033-0)s of the provide port and DataPrototypes of the require port might use exclusively [ApplicationDataType](#page-995-0)s, exclusively [Imple](#page-1053-0)[mentationDataType](#page-1053-0)s or both kinds of [AutosarDataType](#page-1001-0)s in a mixed manner.

**[SWS\_Rte\_02307]** [ The RTE generator shall reject configurations that violate [constr 1300]. **(**)

**[SWS Rte 03817]** [ If a P-port specified by a [SenderReceiverInterface](#page-1099-0) or [Nv-](#page-1075-0)[DataInterface](#page-1075-0) is connected to an R-port with an incompatible interface and no [VariableAndParameterInterfaceMapping](#page-1128-1) for this pair of interfaces is associated with the connection, the RTE generator shall reject the input as an invalid configuration. *(SRS Rte\_00182, SRS Rte\_00018)* 

**[SWS\_Rte\_03818]** [The RTE shall support the mapping of client-server interface elements. *(SRS Rte 00182)* 

**[SWS Rte 03819]** [ If a P-port specified by a [ClientServerInterface](#page-1024-2) is con-nected to an R-port with an incompatible interface and a [ClientServerInter](#page-1025-1)[faceMapping](#page-1025-1) for both interfaces is associated with the connection, the RTE of the ECU implementing the R-port, i. e. the client, shall map the operation and map and convert the operation arguments of the client's interface to the operation arguments of the server's interface. (*SRS\_Rte\_00182*)

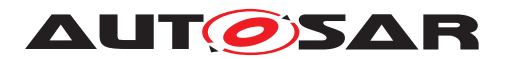

**[SWS Rte 07925]** [ If a [ClientServerApplicationErrorMapping](#page-1024-3) exists, the RTE shall translate the error codes of the server into the corresponding error codes described by the mapping. (*SRS\_Rte\_00182, [SRS\\_Rte\\_00123\)](#page-50-0)* 

**[SWS Rte 07926]** [If a [ClientServerApplicationErrorMapping](#page-1024-3) exists and a particular error of the server is not mapped, this error shall be translated to RTE\_E\_OK. c*[\(SRS\\_Rte\\_00182,](#page-59-0) [SRS\\_Rte\\_00123\)](#page-50-0)*

**[SWS Rte 03820]** [ If a P-port specified by a [ClientServerInterface](#page-1024-2) is con-nected to an R-port with an incompatible interface and no [ClientServerInter](#page-1025-1)[faceMapping](#page-1025-1) for this pair of interfaces is associated with the connection, the RTE generator shall reject the input as an invalid configuration. *(SRS Rte 00182, [SRS\\_Rte\\_00018\)](#page-38-0)*

**[SWS Rte 03821]** [The RTE shall support the mapping of [ModeSwitchInterface](#page-1068-0) elements. *(SRS Rte 00182)* 

**[SWS\_Rte\_03822]** [ If a P-port specified by a [ModeSwitchInterface](#page-1068-0) is connected to an R-port with an incompatible interface and a [ModeInterfaceMapping](#page-1068-1) for both interfaces is associated with the connection, the RTE of the ECU implementing the R-port shall map and convert the mode elements of the sender's interface to the mode elements of the receiver's interface. (*SRS\_Rte\_00182)* 

**[SWS Rte 03823]** [ If a P-port specified by a [ModeSwitchInterface](#page-1068-0) is connected to an R-port with an incompatible interface and no **[ModeInterfaceMapping](#page-1068-1)** for this pair of interfaces is associated with the connection, the RTE generator shall reject the input as an invalid configuration. (*SRS Rte 00182, SRS Rte 00018)* 

**[SWS\_Rte\_03824]** [The RTE shall support the mapping of trigger interface elements.  $\overline{0}$ 

**[SWS Rte 03825]** [ If a P-port specified by a [TriggerInterface](#page-1125-0) is connected to an R-port with an incompatible interface and a [TriggerInterfaceMapping](#page-1126-0) for both interfaces is associated with the connection, the RTE of the ECU implementing the R-port shall map the trigger of the sender's interface to the trigger of the receiver's interface.  $|$  *()* 

**[SWS Rte 03826]** [ If a P-port specified by a [TriggerInterface](#page-1125-0) is connected to an R-port with an incompatible interface and no  $TriggerInterfaceMapping$  for this pair of interfaces is associated with the connection, the RTE generator shall reject the input as an invalid configuration. (*SRS Rte\_00018)* 

In order to generate the RTE for the ECU implementing the R-ports, the RTE generator has to know the interfaces of the P-ports that are connected over the bus. This information is provided in the ECU extract via the [networkRepresentationProps](#page-1049-0) (see section  $4.3.6$ ) specified at the  $I \sin \theta$  representing the data element.

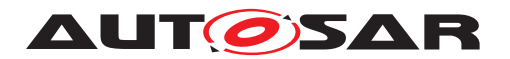

# <span id="page-309-0"></span>**4.3.6 Network Representation**

### **4.3.6.1 Network Representation with no data transformation**

For sender-receiver communication where no data transformation applies, it is possible to specify how data elements are represented given that the communication requires the usage of a dedicated communication bus. For this purpose [networkRepresen](#page-1049-0)[tationProps](#page-1049-0) and [physicalProps](#page-1121-1) can be specified at the [ISignal](#page-1048-0) respectively [SystemSignal](#page-1121-0), describing the representation of the data element on the communication bus via the attributes [baseType](#page-1105-0) and [compuMethod](#page-1105-1).

**[SWS Rte 07842]** The RTE generator shall reject any input that violates [TPS\_SYST\_02001] as an invalid configuration. *[\(SRS\\_Rte\\_00018\)](#page-38-0)* 

**[SWS\_Rte\_03827]** The RTE of the transmitting ECU shall perform the conversion of the data element that has to be sent over a communication bus to the representation specified by the [baseType](#page-1105-0) of the [networkRepresentationProps](#page-1049-0) of the [ISignal](#page-1048-0) and the [compuMethod](#page-1105-1) of the [physicalProps](#page-1121-1) of the respective [SystemSignal](#page-1121-0) if the [dataTypePolicy](#page-1048-1) of the [ISignal](#page-1048-0) is set to [override](#page-1037-0) or [legacy](#page-1037-1). The converted data shall be passed to COM. (*SRS Rte\_00181*)

**[SWS Rte 06737]** [ If the [dataTypePolicy](#page-1048-1) of the respective [ISignal](#page-1048-0) is set to [networkRepresentationFromComSpec](#page-1037-2) and the [networkRepresentation](#page-1098-0) of the respective [SenderComSpec](#page-1098-1) is defined, the RTE of the transmitting ECU shall perform the conversion of the data element that has to be sent over a communication bus to the representation specified by the  $baseType$  and  $compoundMethod$  of the [net](#page-1098-0)[workRepresentation](#page-1098-0) of the respective [SenderComSpec](#page-1098-1). The converted data shall then be passed to COM. (*SRS Rte\_00181*)

**[SWS\_Rte\_03828]** The RTE of the receiving ECU shall perform the conversion of the data element that is received over a communication bus from the representation specified by the [baseType](#page-1105-0) of the [networkRepresentationProps](#page-1049-0) of the [ISignal](#page-1048-0) and the [compuMethod](#page-1105-1) of the [physicalProps](#page-1121-1) of the respective [SystemSignal](#page-1121-0) to the data element's application data type if the  $dataTypePolicy$  of the  $Isignal$  is set to [override](#page-1037-0) or [legacy](#page-1037-1). In this case  $[SWS$  Rte 03816] shall not be applied  $\parallel$ *[\(SRS\\_Rte\\_00181\)](#page-59-1)*

**[SWS Rte 06738]** If the [dataTypePolicy](#page-1048-1) of the respective [ISignal](#page-1048-0) is set to [networkRepresentationFromComSpec](#page-1037-2) and the [networkRepresentation](#page-1085-0) of the respective [ReceiverComSpec](#page-1084-0) is defined, the RTE of the receiving ECU shall perform the conversion of the data element that is received over a communication bus from the representation specified by the [baseType](#page-1105-0) and [compuMethod](#page-1105-1) of the [networkRepresentation](#page-1085-0) of the respective [ReceiverComSpec](#page-1084-0). In this case [\[SWS\\_Rte\\_03816\]](#page-306-0) shall not be applied.  $\sqrt{(SRS)R}$  Rte\_00181)

**[SWS Rte 07844]** [ If the [dataTypePolicy](#page-1048-1) of the respective [ISignal](#page-1048-0) is set to [networkRepresentationFromComSpec](#page-1037-2) but there is no [networkRepresenta](#page-1085-0)[tion](#page-1085-0) defined by the [ReceiverComSpec](#page-1084-0) (respectively [SenderComSpec](#page-1098-1)) then no conversion shall be performed by RTE.  $(SPS_Rte_00181)$ 

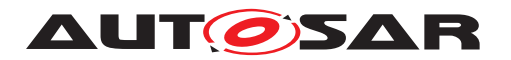

As an alternative to [networkRepresentationProps](#page-1049-0) the representation of the [VariableDataPrototype](#page-1128-0)s and [ArgumentDataPrototype](#page-998-0)s on the communication bus can be expressed by the used DataTypes in the **[PortInterface](#page-1080-0)s** on the [outerPort](#page-1038-0)s of the [CompositionSwComponentType](#page-1027-0) describing the ecu extract. In this case the conversion between the network representation and the representation for the software components on the ecu are described by a [PortInterfaceMapping](#page-1080-1) which in turn is referenced by the [DelegationSwConnector](#page-1038-1) connecting the [inner-](#page-1038-2)[Port](#page-1038-2) of the software component and the [outerPort](#page-1038-0). These supports especially conversions of texttable data representation where a [TextTableMapping](#page-1122-0) is needed to describe the particular conversion rule.

**[SWS Rte 07828]** [If a [PortInterfaceMapping](#page-1080-1) is specified at the [Delegation-](#page-1038-1)[SwConnector](#page-1038-1) of a P-port, the RTE of the transmitting ECU shall perform the conver-sion of the [VariableDataPrototype](#page-1128-0)s or [ArgumentDataPrototype](#page-998-0)s that has to be sent over a communication bus to the representation specified by the [outerPort](#page-1038-0). The converted data shall be passed to COM. (*SRS\_Rte\_00181)* 

**[SWS Rte 07829]** d If a [PortInterfaceMapping](#page-1080-1) is specified at the [Delega](#page-1038-1)[tionSwConnector](#page-1038-1) of a R-port, the RTE of the receiving ECU shall perform the conversion of the [VariableDataPrototype](#page-1128-0)s or [ArgumentDataPrototype](#page-998-0)s that is received over a communication bus from the representation specified by the [outerPort](#page-1038-0) to the representation specified by the [innerPort](#page-1038-2). In this case [SWS Rte\_03816] shall not be applied. (*SRS Rte\_00181)*.

# **4.3.6.2 Network Representation with data transformation**

For sender-receiver communication where data transformation applies, it is possible, to specify how data elements are represented given that the communication requires the usage of a dedicated communication bus. For this purpose [ISignal](#page-1048-0).[Transforma](#page-1123-0)[tionISignalProps](#page-1123-0). [DataPrototypeTransformationProps](#page-1035-0).[networkRepre](#page-1049-0)[sentationProps](#page-1049-0) can be specified describing the representation of the data element on the communication bus via the attributes [baseType](#page-1105-0) and [compuMethod](#page-1105-1).

**[SWS\_Rte\_04536]** The RTE of the transmitting ECU shall perform the conversion of each primitive element, which belongs to the data to be transformed and sent over a communication bus to the representation specified by the  $baseType$  and  $com$ [puMethod](#page-1105-1) of the [ISignal](#page-1048-0).[TransformationISignalProps](#page-1123-0). [DataPrototype-](#page-1035-0)[TransformationProps](#page-1035-0).[networkRepresentationProps](#page-1049-0) for the respective primitive element. The converted data shall be passed to the first transformer in the chain. c*[\(SRS\\_Rte\\_00181\)](#page-59-1)*

**[SWS Rte 04537]** Fist the [ISignal](#page-1048-0).[TransformationISignalProps](#page-1123-0). [DataPro](#page-1035-0)[totypeTransformationProps](#page-1035-0).[networkRepresentationProps](#page-1049-0) is not defined for a primitive element of a transformed ISignal, the RTE of the transmitting ECU shall perform the conversion of that primitive element based on the [baseType](#page-1105-0) specified at the [ImplementationDataType](#page-1053-0) used by the [PPortPrototype](#page-1076-0). The converted data shall be passed to the first transformer in the chain. (*SRS Rte 00181*)

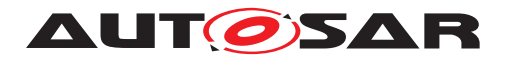

**[SWS Rte 04538]** The RTE of the receiving ECU shall perform the conversion of each primitive element that is received over a communication bus and then re-transformed from the representation specified by the  $\text{baseType}$  $\text{baseType}$  $\text{baseType}$  and the  $\text{com}$ [puMethod](#page-1105-1) of the [ISignal](#page-1048-0).[TransformationISignalProps](#page-1123-0).[DataPrototype-](#page-1035-0)[TransformationProps](#page-1035-0).[networkRepresentationProps](#page-1049-0). (*SRS Rte 00181*)

**[SWS Rte 04539]** F If the [ISignal](#page-1048-0).[TransformationISignalProps](#page-1123-0). [DataPro](#page-1035-0)[totypeTransformationProps](#page-1035-0).[networkRepresentationProps](#page-1049-0) is not defined for a primitive element of a transformed [networkRepresentationProps](#page-1049-0), the RTE of the receiving ECU shall perform the conversion of that primitive element based on the [baseType](#page-1105-0) specified at the [ImplementationDataType](#page-1053-0) used by the [RPortPro](#page-1083-0)[totype](#page-1083-0). (*SRS Rte 00181*)

# **4.3.7 Data Conversion**

<span id="page-311-0"></span>**[SWS\_Rte\_03829]** The RTE shall support the conversion of an identical or linear scaled data representation to another identical or linear scaled data representation. In this context, the term "linear scaled data representation" also includes floating-point data representations. (*SRS Rte\_00182)* 

**[SWS\_Rte\_08801]** [The RTE shall support the conversion integer-to-float and float-tointeger. It is recommended to consider implication of MISRA-C rule 10.3, in particular, the requirement for no implicit conversion. (*CRS Rte 00182)* 

Today the RTE Specification does not define any specific behavior supporting float to integer and integer to float conversions. This enables the RTE implementers to develop the most efficient, stable and robust solution.

<span id="page-311-1"></span>**[SWS Rte 03830]** The RTE shall support the conversion of a texttable data representation (enumeration or bitfield) to another texttable data representation. *[\(SRS\\_Rte\\_00182\)](#page-59-0)*

<span id="page-311-2"></span>**[SWS\_Rte\_03855]** [ The RTE shall support the conversion of a mixed linear scaled and texttable data representation to another mixed linear scaled and texttable data representation. (*SRS Rte 00182*)

<span id="page-311-3"></span>**[SWS\_Rte\_03856]** [ The RTE shall support the conversion between a texttable data representation (enumeration) and a mixed linear scaled and texttable data representation. In this case only the enumeration part of the data representation shall be converted, the linear scaled part shall be handled as out of range data. (*SRS Rte 00182)* 

<span id="page-311-4"></span>**[SWS\_Rte\_03857]** The RTE shall support the conversion between an identical or linear scaled data representation and a mixed linear scaled and texttable data representation. A scale with a  $_{\rm{compuConst}}$  $_{\rm{compuConst}}$  $_{\rm{compuConst}}$  shall be handled as out of range data if the mapping to a value is not defined by a [TextTableMapping](#page-1122-0). (*SRS Rte 00182*)

<span id="page-311-5"></span>**[SWS Rte 03860]** The RTE shall support the conversion of composite data representations. In this case, the respective requirements **ISWS** Rte 03829], [\[SWS\\_Rte\\_03830\]](#page-311-1), [\[SWS\\_Rte\\_03855\]](#page-311-2), [\[SWS\\_Rte\\_03856\]](#page-311-3), [\[SWS\\_Rte\\_03857\]](#page-311-4),

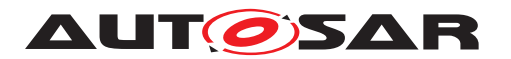

[\[SWS\\_Rte\\_03831\]](#page-312-0), [\[SWS\\_Rte\\_03832\]](#page-312-1), and [\[SWS\\_Rte\\_03833\]](#page-316-0) are applicable to the individual composite elements.  $\sqrt{SRS}$  Rte 00182)

<span id="page-312-0"></span>**[SWS\_Rte\_03831]** The RTE generator shall reject any input that requires a conversion which is not supported according to [\[SWS\\_Rte\\_03829\]](#page-311-0), [\[SWS\\_Rte\\_03830\]](#page-311-1), [\[SWS\\_Rte\\_03855\]](#page-311-2), [\[SWS\\_Rte\\_03856\]](#page-311-3), or [\[SWS\\_Rte\\_03860\]](#page-311-5) as an invalid configuration. c*[\(SRS\\_Rte\\_00182,](#page-59-0) [SRS\\_Rte\\_00018\)](#page-38-0)*

**[SWS Rte 07928]**  $\lceil$  The data conversion shall be supported for data types that refer to [CompuMethod](#page-1028-0)s of category LINEAR, IDENTICAL, SCALE LINEAR AND TEXTTABLE, TEXTTABLE , BITFIELD TEXTTABLE and CompuMethods of category  $RAT_FUNC$  with a reciprocal linear data scaling.  $\vert$ *[\(SRS\\_Rte\\_00182\)](#page-59-0)*

Note: The definition of a reciprocal linear data scaling is given in Software Component Template [2], [TPS\_SWCT\_01550]

<span id="page-312-1"></span>**[SWS\_Rte\_03832]** For the conversion between two data representations with linear scaling described either by an [ApplicationDataType](#page-995-0) or a combination of [BaseType](#page-1002-0) and [CompuMethod](#page-1028-0) (used for the specification of the network represen-tation at the ComSpec respectively the [SystemSignal](#page-1121-0)) the RTE generator shall derive the data conversion code automatically from the referred [CompuMethod](#page-1028-0)s of the two representations. In this context the scaling of a data representation is linear if the referred [CompuMethod](#page-1028-0) is of category IDENTICAL, LINEAR, RAT FUNC OF SCALE LINEAR AND TEXTTABLE. In case of a [CompuMethod](#page-1028-0) of category SCALE\_LINEAR\_AND\_TEXTTABLE this requirement applies to the linear scaled part only. (*SRS Rte 00182*)

For a linear conversion the linear conversion factor can be calculated out of the  $fa \sim$ [torSiToUnit](#page-1126-1) and [offsetSiToUnit](#page-1127-2) attributes of the referred [Unit](#page-1126-2)s and the [Com](#page-1029-0)[puRationalCoeffs](#page-1029-0) of a [compuInternalToPhys](#page-1028-1) of the referred [CompuMethod](#page-1028-0)s.

Further information about Linear Data Scaling is given in document Software Component Template [2].

### **Example 4.10**

A software component SwcA on an ECU EcuA sends a data element u of a uint16 type t\_VoltageAtSender via its port SenderPort. The referenced [CompuMethod](#page-1028-0) is cm\_VoltageAtSender, describing a fixpoint representation with offset 0 and LSB  $\frac{1}{4}$  =  $2^{-2}.$  The port <code>SenderPort</code> is connected to the port <code>ReceiverPort</code> of a software component SwcB that is deployed on a different ECU EcuB. The sent data element u is mapped to a data element u of a uint16 type  $t$  VoltageAtReceiver on the receiving side that references a [CompuMethod](#page-1028-0) named cm\_VoltageAtReceiver. cm\_VoltageAtReceiver describes a fixpoint representation with offset  $\frac{16}{8}$  = 2 and LSB  $\frac{1}{8}$  =  $2^{-3}$ . For transportation over the bus a networkRepresentation that references a uint8 type t\_VoltageOnNetwork is specified, using a fixpoint representation  $\,$  described by the <code>[CompuMethod](#page-1028-0)</code> cm\_VoltageOnNetwork <code>with</code> offset  $\frac{1}{2} = 0.5$  and <code>LSB</code>  $\frac{1}{2} = 2^{-1}.$ 

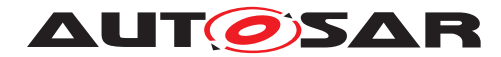

Definition of the [CompuMethod](#page-1028-0)s in *XML*: **<COMPU-METHOD> <SHORT-NAME>**cm\_VoltageAtSender**</SHORT-NAME> <CATEGORY>**LINEAR**</CATEGORY> <COMPU-INTERNAL-TO-PHYS> <COMPU-SCALES> <COMPU-SCALE> <COMPU-RATIONAL-COEFFS> <COMPU-NUMERATOR><V>**0**</V><V>**1**</V></COMPU-NUMERATOR> <COMPU-DENOMINATOR><V>**4**</V></COMPU-DENOMINATOR> </COMPU-RATIONAL-COEFFS> </COMPU-SCALE> </COMPU-SCALES> </COMPU-INTERNAL-TO-PHYS> </COMPU-METHOD> <COMPU-METHOD> <SHORT-NAME>**cm\_VoltageAtReceiver**</SHORT-NAME> <CATEGORY>**LINEAR**</CATEGORY> <COMPU-INTERNAL-TO-PHYS> <COMPU-SCALES> <COMPU-SCALE> <COMPU-RATIONAL-COEFFS> <COMPU-NUMERATOR><V>**16**</V><V>**1**</V></COMPU-NUMERATOR> <COMPU-DENOMINATOR><V>**8**</V></COMPU-DENOMINATOR> </COMPU-RATIONAL-COEFFS> </COMPU-SCALE> </COMPU-SCALES> </COMPU-INTERNAL-TO-PHYS> </COMPU-METHOD> <COMPU-METHOD> <SHORT-NAME>**cm\_VoltageOnNetwork**</SHORT-NAME> <CATEGORY>**LINEAR**</CATEGORY> <COMPU-INTERNAL-TO-PHYS> <COMPU-SCALES> <COMPU-SCALE> <COMPU-RATIONAL-COEFFS> <COMPU-NUMERATOR><V>**1**</V><V>**1**</V></COMPU-NUMERATOR> <COMPU-DENOMINATOR><V>**2**</V></COMPU-DENOMINATOR> </COMPU-RATIONAL-COEFFS> </COMPU-SCALE> </COMPU-SCALES> </COMPU-INTERNAL-TO-PHYS> </COMPU-METHOD>** Implementation of [Rte\\_Send](#page-567-0) on the sending ECU EcuA: <sup>1</sup> Std\_ReturnType <sup>2</sup> Rte\_Send\_SwcA\_SenderPort\_u(t\_voltageAtSender u)

```
3 {
4 ...
5 / *6 u_NetworkRepresentation
7 = ((u * LSB\_sender + off\_sender) - off\_network) / LSB\_network<br>
8 = ((u / 4 + 0) - 0.5) * 28 = ((u / 4 + 0) - 0.5) \times 2
```
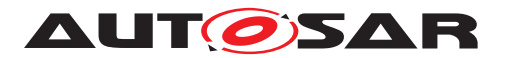

```
9 = (u / 2) - 110 \star/11 u_NetworkRepresentation = (uint8) ((u \gg 1) - 1);
12 ...
13 }
```
Implementation of [Rte\\_Receive](#page-584-0) on the receiving ECU EcuB:

```
1 Std_ReturnType
2 Rte_Receive_SwcB_ReceiverPort_u(t_voltageAtReceiver * u)
3 \left( \begin{array}{c} 3 \end{array} \right)4 ...
5 /\star6 *u7 \times u = ((u_NetworkRepresentation * LSB network + off network)
8 - off receiver) / LSB receiver
9 = ((u_{\text{NetworkRepresentation}} / 2 + 0.5))10 -2 ) \star 8
11 = (u_NetworkRepresentation * 4 + 4 )
12 - 1613 = u_NNetworkRepresentation * 4 - 12
14 \star/15 *u = (uint16) ((u_NetworkRepresentation << 2) - 12);16 ...
17 }
```
Following examples show possible implementations for a table conversion where [DataPrototype](#page-1033-0)s with a [CompuMethod](#page-1028-0) of category BITFIELD\_TEXTTABLE are involved.

#### **Example 4.11**

Conversion between a [DataPrototype](#page-1033-0) with a [CompuMethod](#page-1028-0) of category TEXT-TABLE (in this case describing a Boolean) and a [DataPrototype](#page-1033-0) with a [Com](#page-1028-0)[puMethod](#page-1028-0) of category BITFIELD\_TEXTTABLE:

Definition of the [TextTableMapping](#page-1122-0) in *XML*:

```
<PORT-INTERFACE-MAPPING-SET>
 <SHORT-NAME>PortMappingSet</SHORT-NAME>
  <PORT-INTERFACE-MAPPINGS>
    <VARIABLE-AND-PARAMETER-INTERFACE-MAPPING>
      <SHORT-NAME>Mapping_LDW_BF</SHORT-NAME>
      <DATA-MAPPINGS>
        <DATA-PROTOTYPE-MAPPING>
          <FIRST-DATA-PROTOTYPE-REF DEST="VARIABLE-DATA-PROTOTYPE">
            /Example/Interfaces/One/LDW
          </FIRST-DATA-PROTOTYPE-REF>
          <SECOND-DATA-PROTOTYPE-REF DEST="VARIABLE-DATA-PROTOTYPE">
            /Example/Interfaces/Two/bitfield
          </SECOND-DATA-PROTOTYPE-REF>
          <TEXT-TABLE-MAPPINGS>
            <TEXT-TABLE-MAPPING>
              <IDENTICAL-MAPPING>false</IDENTICAL-MAPPING>
```
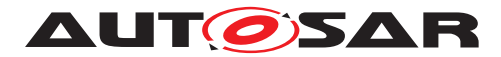

```
<MAPPING-DIRECTION>bidirectional</MAPPING-DIRECTION>
              <BITFIELD-TEXTTABLE-MASK-SECOND>
                0b00000100
              </BITFIELD-TEXTTABLE-MASK-SECOND>
              <VALUE-PAIRS>
                <TEXT-TABLE-VALUE-PAIR>
                  <FIRST-VALUE>0</FIRST-VALUE>
                  <SECOND-VALUE>0</SECOND-VALUE>
                </TEXT-TABLE-VALUE-PAIR>
                <TEXT-TABLE-VALUE-PAIR>
                  <FIRST-VALUE>1</FIRST-VALUE>
                  <SECOND-VALUE>4</SECOND-VALUE>
                </TEXT-TABLE-VALUE-PAIR>
              </VALUE-PAIRS>
            </TEXT-TABLE-MAPPING>
          </TEXT-TABLE-MAPPINGS>
        </DATA-PROTOTYPE-MAPPING>
      </DATA-MAPPINGS>
    </VARIABLE-AND-PARAMETER-INTERFACE-MAPPING>
  </PORT-INTERFACE-MAPPINGS>
</PORT-INTERFACE-MAPPING-SET>
```
C code for Implementation of Rte Write:

```
1 Std_ReturnType Rte_Write_<p>_<o>(boolean v) {
2 /* fetch the bit field from the RAM Block */3 uint32 *bitfield = Rte_RamBlk_<BlkNr>.bitfield;
4 /* data consistency block on */
5 /* bit operation (masking & conversion) - bit position 6 is deduced
6 from BITFIELD-TEXTTABLE-MASK-SECOND */
7 if (v == 0) Bfx ClrBit u8u8(*bitfield, 6);
8 else Bfx SetBit u8u8(*bitfield, 6);
9 /* data consistency block off */
10 \quad \frac{1}{2}
```
C code for Implementation of [Rte\\_Read](#page-580-0):

```
1 Std_ReturnType Rte_Read_<p>_<o>(boolean *v) {
2 /* fetch the bit field from the RAM Block */
3 uint32 bitfield = Rte_RamBlk_<BlkNr>.bitfield;
4 /* bit operation (masking & conversion) - bit position 6 is deduced
5 from BITFIELD-TEXTTABLE-MASK-SECOND */
6 \times v = Bfx_GetBit_u8u8u8(bitfield, 6);7 }
```
### **Example 4.12**

Conversion between two [DataPrototype](#page-1033-0)s with a [CompuMethod](#page-1028-0) of category BIT-FIELD\_TEXTTABLE (mapping of 32bit bitfield of type uint32 to 4bit bitfield of type uint8):

Definition of the [TextTableMapping](#page-1122-0) in *XML*:

```
<PORT-INTERFACE-MAPPING-SET>
  <SHORT-NAME>PortMappingSet</SHORT-NAME>
```
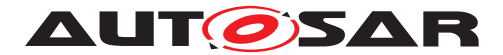

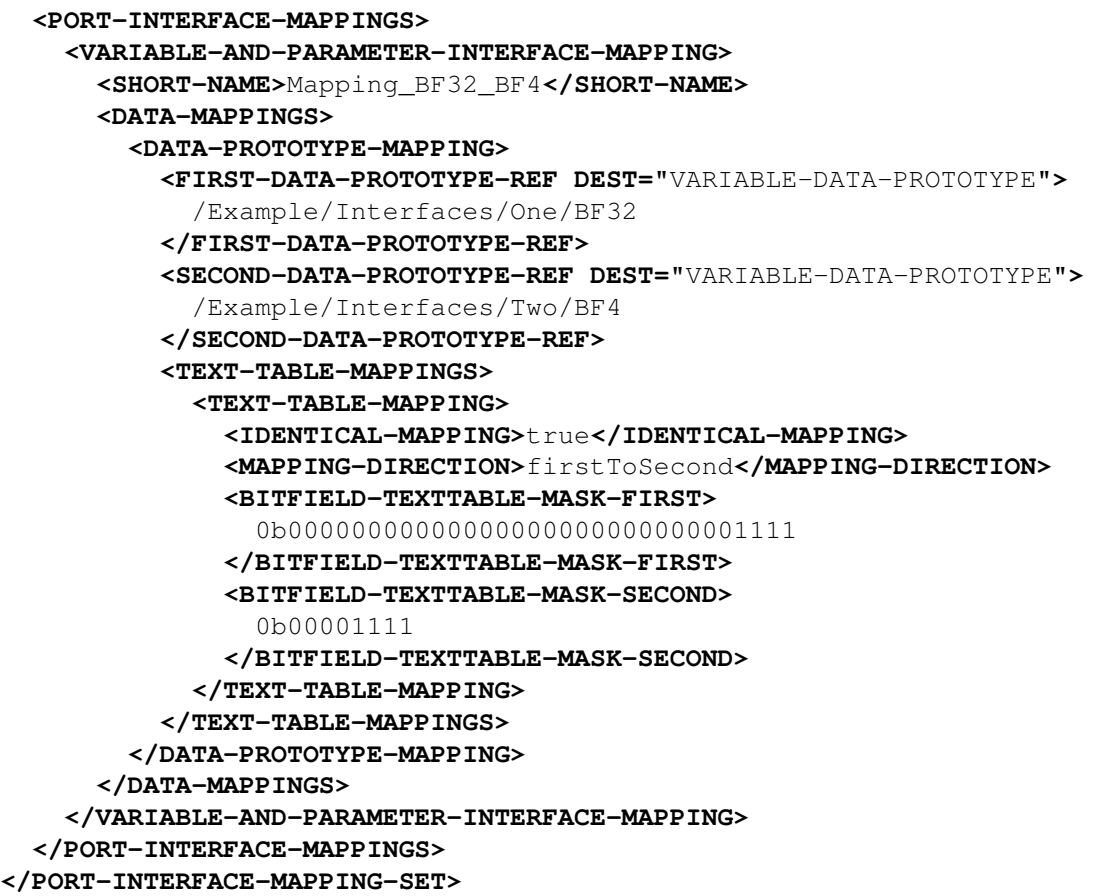

C code for Implementation of [Rte\\_Read](#page-580-0):

```
1 Std_ReturnType Rte_Read_<p>_<o>(uint8 *v) {
2 /* fetch the bit field from the RAM Block */3 uint32 bitfield = Rte_RamBlk_<BlkNr>.bitfield;
4 /* bit operation (masking & shifting) - start position 28 and length
5 4 are deduced from BITFIELD-TEXTTABLE-MASK-FIRST */
6 \times v = Bfx_GetBits_u8u8u8_u32(bitfield, 28, 4) &
7 BitfieldTexttableMaskSecond;
8 }
```
The intention of this specification is not to describe any mechanism that supports the generation of identical conversion code for each implementation of an RTE generator. Even if the generated C code for the conversion would be the same, the numerical result of the conversion still depends on the microcontroller target and the compiler.

Strategies how to handle the conversion of values that are out of range of the target representation are described in section [4.3.8.](#page-317-0)

<span id="page-316-0"></span>**[SWS\_Rte\_03833]** For the conversion between two texttable data representations (enumerations or bitfields) described either by an [ApplicationDataType](#page-995-0) or an  $Im$ [plementationDataType](#page-1053-0) (used for the specification of the network representation)

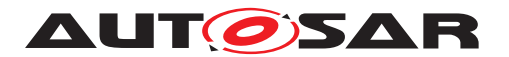

the RTE generator shall generate the data conversion code according to the  $Text-$ [TableMapping](#page-1122-0). This requirement also applies to the texttable part of a mixed linear scaled and texttable data representation. (*SRS Rte\_00182)* 

## <span id="page-317-0"></span>**4.3.8 Range Checks during Runtime**

A software component might try to send a value that is outside the range that is specified at a [dataElement](#page-1099-1) or [ISignal](#page-1048-0). In case of different ranges the result of a data conversion might also be a value that is out of range of the target representation. For a safe handling of these use cases the RTE provides range checks during runtime. For an overview see figure [4.45.](#page-323-0)

**[SWS\_Rte\_08024]** [ Range checks during runtime shall occur after data invalidation, i.e. first the [handleNeverReceived](#page-1070-0) check, then the invalidation check and lastly the range check shall be effected. (*SRS\_Rte\_00180*)

**[SWS\_Rte\_03861]** The range check is intended to be performed according to the following rule: If a upper/lower limit is specified at the  $\text{DataConstruct}$  $\text{DataConstruct}$  $\text{DataConstruct}$ , this value shall be taken for the range check. If it is not specified at the  $\text{DataConstr}$  $\text{DataConstr}$  $\text{DataConstr}$ , the highest/lowest representable value of the datatype shall be used. (*SRS Rte 00180*)

Whether a range check is required is specified in case of intra ECU communication at the [handleOutOfRange](#page-1098-2) attribute of the respective [SenderComSpec](#page-1098-1) or [Receiver-](#page-1084-0)[ComSpec](#page-1084-0) and in case of inter ECU communication at the [handleOutOfRange](#page-1050-0) attribute of [ISignalProps](#page-1050-1) of the sending or receiving [ISignal](#page-1048-0).

### **Range checks at sender's side**

Range checks during runtime for intra ECU communication at the sender's side are described in the following requirements:

**[SWS Rte 08026]** The RTE shall implement a range check of sent data in the sending path of a particular component if the [handleOutOfRange](#page-1098-2) is defined at the [SenderComSpec](#page-1098-1) and has any value other than [none](#page-1046-0). In this case all receivers receive the value after the range check was applied. (*SRS Rte 00180*)

**[SWS\_Rte\_08039]** The RTE shall use the preceding limits ([\[SWS\\_Rte\\_07196\]](#page-100-0)) from the [DataPrototype](#page-1033-0) in the [PPortPrototype](#page-1076-0) or [PRPortPrototype](#page-1076-1) for the range check of sent data in the sending path of a particular component if the  $handleOut-$ [OfRange](#page-1098-2) is defined at the [SenderComSpec](#page-1098-1). (*SRS Rte 00180*)

**[SWS Rte 03839]** [ If for a [dataElement](#page-1099-1) to be sent a [SenderComSpec](#page-1098-1) with [han](#page-1098-2)[dleOutOfRange](#page-1098-2)=[ignore](#page-1046-1) is provided, a range check shall be implemented in the sending component. If the value is out of bounds, the sending of the [dataElement](#page-1099-1) shall not be propagated. This means for a non-queued communication that the last valid value will be propagated and for a queued communication that no value will be enqueued.

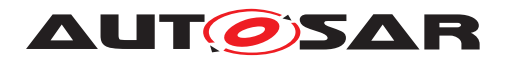

In case of a composite datatype the sending of the whole  $dataElement$  shall not be propagated, if any of the composite elements is out of bounds. (*SRS Rte 00180)* 

**[SWS Rte 03840]** [ If for a [dataElement](#page-1099-1) to be sent a [SenderComSpec](#page-1098-1) with [han](#page-1098-2)[dleOutOfRange](#page-1098-2)=[saturate](#page-1046-2) is provided, a range check shall be implemented in the sending component. If the value is out of bounds, the value actually sent shall be set to the lower respectively the upper limit.

In case of a composite datatype each composite element whose actual value is out of bounds shall be saturated. (*SRS\_Rte\_00180*)

**[SWS Rte 03841]** If for a [dataElement](#page-1099-1) to be sent a [NonqueuedSenderComSpec](#page-1071-1) with [handleOutOfRange](#page-1098-2)=[default](#page-1046-3) is provided, a range check shall be implemented in the sending component. If the value is out of bounds and the initValue is not equal to the [invalidValue](#page-1106-0), the value actually sent shall be set to the initValue.

In case of a composite datatype each composite element whose actual value is out of bounds shall be set to the initValue. (*SRS Rte 00180)* 

**[SWS Rte 03842]** [If for a [dataElement](#page-1099-1) to be sent a [NonqueuedSenderComSpec](#page-1071-1) with [handleOutOfRange](#page-1098-2)=[invalid](#page-1046-4) is provided, a range check shall be implemented in the sending component. If the value is out of bounds, the value actually sent shall be set to the [invalidValue](#page-1106-0).

In case of a composite datatype each composite element whose actual value is out of bounds shall be set to the [invalidValue](#page-1106-0). (*SRS Rte 00180*)

**[SWS Rte 03843]** [ If for a [dataElement](#page-1099-1) to be sent a [QueuedSenderComSpec](#page-1083-1) with [handleOutOfRange](#page-1098-2) set to [default](#page-1046-3) or [invalid](#page-1046-4) is provided, the RTE generator shall reject the input as an invalid configuration, since for a [QueuedSenderComSpec](#page-1083-1) the attribute initValue is not defined (see SW-C Template [\[2\]](#page-23-0)) and data invalidation is not supported (see [\[SWS\\_Rte\\_06727\]](#page-254-0)).  $\sqrt{(SRS)R}$  Rte\_00180)

Range checks during runtime for inter ECU communication at the sender's side are described in the following requirements:

**[SWS\_Rte\_08027]** [The RTE shall implement a range check of sent data in the sending path of a particular signal if the  $handleOutOfRange$  is defined at the  $Isignal$ [Props](#page-1050-1) and has any value other than [none](#page-1046-0). In this case only receivers of the specific [ISignal](#page-1048-0) receive the value after the range check was applied. (*SRS Rte 00180*)

**[SWS Rte 08040]** The RTE shall use the limits from the [ISignal](#page-1048-0) for the range check of sent data in the sending path of a particular signal if the [handleOutOfRange](#page-1050-0) is defined at the [ISignalProps](#page-1050-1). (*SRS Rte 00180*)

**[SWS Rte 08030]** [ If for an [ISignal](#page-1048-0) to be sent an [ISignalProps](#page-1050-1) with [handle-](#page-1050-0)[OutOfRange](#page-1050-0)=[ignore](#page-1046-1) is provided, a range check shall be implemented in the sending signal. If the value is out of bounds, the sending of the  $ISignal$  shall not be propagated. In this case the RTE shall behave as if no sending occurred. (*CRS Rte 00180)* 

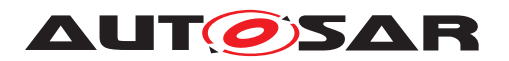

**[SWS Rte 08031]** [ If for an [ISignal](#page-1048-0) to be sent an [ISignalProps](#page-1050-1) with [handle-](#page-1050-0)[OutOfRange](#page-1050-0)=[saturate](#page-1046-2) is provided, a range check shall be implemented in the sending signal. If the value is out of bounds, the value actually sent shall be set to the lower respectively the upper limit. (*SRS Rte\_00180*)

**[SWS Rte 08032]** F If for an [ISignal](#page-1048-0) to be sent an [ISignalProps](#page-1050-1) with [han](#page-1050-0)[dleOutOfRange](#page-1050-0)=[default](#page-1046-3) is provided, a range check shall be implemented in the sending signal. If the value is out of bounds and the initValue is not equal to the [invalidValue](#page-1106-0), the value actually sent shall be set to the initValue.  $\vert$ *[\(SRS\\_Rte\\_00180\)](#page-58-0)*

**[SWS Rte 08033]** [ If for an [ISignal](#page-1048-0) to be sent an [ISignalProps](#page-1050-1) with [handle-](#page-1050-0)[OutOfRange](#page-1050-0)=[invalid](#page-1046-4) is provided, a range check shall be implemented in the sending signal. If the value is out of bounds, the value actually sent shall be set to the [invalidValue](#page-1106-0). (*SRS Rte 00180*)

### **Range checks at receiver's side**

Range checks during runtime for intra ECU communication at the receiver's side are described in the following requirements:

**[SWS\_Rte\_08028]** [The RTE shall implement a range check in the receiving path of a particular component if the [handleOutOfRange](#page-1085-1) is defined at the [ReceiverComSpec](#page-1084-0) and has any value other than [none](#page-1046-0). In this case the range check applies only for data received by the particular component. (*SRS\_Rte\_00180)* 

**[SWS\_Rte\_08041]** The RTE shall use the preceding limits (**[\[SWS\\_Rte\\_07196\]](#page-100-0)**) from the [DataPrototype](#page-1033-0) in the rPort for the range check of received data in the receiving path of a particular component if the [handleOutOfRange](#page-1085-1) is defined at the [ReceiverComSpec](#page-1084-0). (*SRS Rte 00180*)

**[SWS\_Rte\_03845]** If for a [dataElement](#page-1099-1) to be received a [ReceiverComSpec](#page-1084-0) with [handleOutOfRange](#page-1085-1)=[ignore](#page-1046-1) is provided, a range check shall be implemented in the receiving component. If the value is out of bounds, the reception of the  $dataElement$ shall not be propagated. This means for a non-queued communication that the last valid value will be propagated and for a queued communication that no value will be enqueued.

If the value of the received [dataElement](#page-1099-1) is out of bounds and a [Nonqueue](#page-1070-1)[dReceiverComSpec](#page-1070-1) with [handleOutOfRangeStatus](#page-1085-2)=[indicate](#page-1047-0) is provided, the return value of the RTE shall be RTE\_E\_OUT\_OF\_RANGE.

In case of a composite datatype the reception of the whole [dataElement](#page-1099-1) shall not be propagated, if any of the composite elements is out of bounds. If the  $handleOut-$ [OfRangeStatus](#page-1085-2) attribute is set to [indicate](#page-1047-0), the return value of the RTE shall be RTE\_E\_OUT\_OF\_RANGE. (*SRS Rte 00180*)

**[SWS\_Rte\_03846]** [If for a [dataElement](#page-1099-1) to be received a [ReceiverComSpec](#page-1084-0) with [handleOutOfRange](#page-1085-1)=[saturate](#page-1046-2) is provided, a range check shall be implemented in

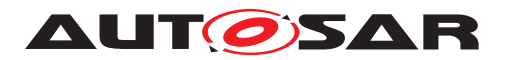

the receiving component. If the value is out of bounds, the value actually received shall be set to the lower respectively the upper limit.

If the value of the received [dataElement](#page-1099-1) is out of bounds and a [Nonqueue](#page-1070-1)[dReceiverComSpec](#page-1070-1) with [handleOutOfRangeStatus](#page-1085-2)=[indicate](#page-1047-0) is provided, the return value of the RTE shall be RTE\_E\_OUT\_OF\_RANGE.

In case of a composite datatype each composite element whose actual value is out of bounds shall be saturated. If the [handleOutOfRangeStatus](#page-1085-2) attribute is set to [indicate](#page-1047-0), the return value of the RTE shall be RTE\_E\_OUT\_OF\_RANGE, if any of the composite elements is out of bounds. (*SRS\_Rte\_00180)* 

**[SWS Rte 03847]** [ If for a [dataElement](#page-1099-1) to be received a [NonqueuedReceiver-](#page-1070-1)[ComSpec](#page-1070-1) with [handleOutOfRange](#page-1085-1)=[default](#page-1046-3) is provided, a range check shall be implemented in the receiving component. If the value is out of bounds and the init-Value is not equal to the [invalidValue](#page-1106-0), the value actually received shall be set to the initValue.

If the value of the received [dataElement](#page-1099-1) is out of bounds and a [Nonqueue](#page-1070-1)[dReceiverComSpec](#page-1070-1) with [handleOutOfRangeStatus](#page-1085-2)=[indicate](#page-1047-0) is provided, the return value of the RTE shall be RTE\_E\_OUT\_OF\_RANGE.

In case of a composite datatype each composite element whose actual value is out of bounds shall be set to the initValue. If the [handleOutOfRangeStatus](#page-1085-2) attribute is set to [indicate](#page-1047-0), the return value of the RTE shall be RTE\_E\_OUT\_OF\_RANGE, if any of the composite elements is out of bounds. (*SRS Rte 00180)* 

**[SWS\_Rte\_03848]** [If for a [dataElement](#page-1099-1) to be received a [NonqueuedReceiver-](#page-1070-1)[ComSpec](#page-1070-1) with [handleOutOfRange](#page-1085-1)=[invalid](#page-1046-4) is provided, a range check shall be implemented in the receiving component. If the value is out of bounds, the value actually received shall be set to the [invalidValue](#page-1106-0).

If the value of the received  $dataElement$  is out of bounds and a  $ReceiverComSpec$ with [handleOutOfRangeStatus](#page-1085-2)=[indicate](#page-1047-0) is provided, the return value of the RTE shall be RTE E INVALID.

In case of a composite datatype each composite element whose actual value is out of bounds shall be set to the [invalidValue](#page-1106-0). If the [handleOutOfRangeStatus](#page-1085-2) attribute is set to  $indicate$ , the return value of the RTE shall be RTE  $E$  INVALID, if any of the composite elements is out of bounds. (*SRS Rte 00180)* 

**[SWS Rte 08016]** If for a [dataElement](#page-1099-1) to be received a [ReceiverComSpec](#page-1084-0) with [handleOutOfRange](#page-1085-1)=[externalReplacement](#page-1046-5) is provided, a range check shall be implemented in the receiving component. If the value is out of bounds, the value actually received shall be replaced by the value sourced from the [ReceiverComSpec](#page-1084-0).[re](#page-1085-3)[placeWith](#page-1085-3) (e.g. constant, NVRAM parameter).

If the value of the received [dataElement](#page-1099-1) is out of bounds and a [Nonqueue](#page-1070-1)[dReceiverComSpec](#page-1070-1) with [handleOutOfRangeStatus](#page-1085-2)=[indicate](#page-1047-0) is provided, the return value of the RTE shall be RTE\_E\_OUT\_OF\_RANGE.

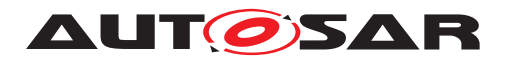

In case of a composite datatype the value actually received shall be completely replaced by the external value, if any of the composite elements is out of bounds. If the [handleOutOfRangeStatus](#page-1085-2) attribute is set to [indicate](#page-1047-0), the return value of the RTE shall be RTE\_E\_OUT\_OF\_RANGE. (*SRS\_Rte\_00180)* 

**ISWS Rte 03849]** If for a [dataElement](#page-1099-1) to be received a OueuedReceiver-[ComSpec](#page-1083-2) with [handleOutOfRange](#page-1098-2) set to [default](#page-1046-3) or [invalid](#page-1046-4) is provided, the RTE generator shall reject the input as an invalid configuration, since for a [Queue](#page-1083-2)[dReceiverComSpec](#page-1083-2) the attribute initValue is not defined (see SW-C Template [\[2\]](#page-23-0)) and data invalidation is not supported (see **[\[SWS\\_Rte\\_06727\]](#page-254-0)).** [*[\(SRS\\_Rte\\_00180\)](#page-58-0)* 

**[SWS Rte 08025]** If for a [dataElement](#page-1099-1) to be received a [QueuedReceiverCom-](#page-1083-2)[Spec](#page-1083-2) is provided and the [handleOutOfRangeStatus](#page-1085-2) attribute is set to [indicate](#page-1047-0), the RTE generator shall reject the input as an invalid configuration. (*CRS Rte 00180)* 

Range checks during runtime for inter ECU communication at the receiver's side are described in the following requirements:

**[SWS\_Rte\_08029]** The RTE shall implement a range check in the receiving path of a particular signal if the [handleOutOfRange](#page-1050-0) is defined at the [ISignalProps](#page-1050-1) and has any value other than  $none$ . In this case all receivers of the specific  $ISignal$  on that ECU receive the value after the range check was applied. (*SRS Rte 00180)* 

**[SWS Rte 08042]** The RTE shall use the limits from the [ISignal](#page-1048-0) for the range check of received data in the receiving path of a particular signal if the  $handleOut-$ [OfRange](#page-1050-0) is defined at the [ISignalProps](#page-1050-1). (*SRS Rte 00180*)

**[SWS\_Rte\_08034]** [If for an [ISignal](#page-1048-0) to be received an [ISignalProps](#page-1050-1) with [han](#page-1050-0)[dleOutOfRange](#page-1050-0)=[ignore](#page-1046-1) is provided, a range check shall be implemented in the receiving signal. If the value is out of bounds, the reception of the [ISignal](#page-1048-0) shall not be propagated. In this case the RTE shall behave as if no reception occurred.  $\parallel$ *[\(SRS\\_Rte\\_00180\)](#page-58-0)*

**[SWS Rte 08035]** If for an [ISignal](#page-1048-0) to be received an [ISignalProps](#page-1050-1) with [han](#page-1050-0)[dleOutOfRange](#page-1050-0)=[saturate](#page-1046-2) is provided, a range check shall be implemented in the receiving signal. If the value is out of bounds, the value actually received shall be set to the lower respectively the upper limit. (*CRS Rte\_00180)* 

**[SWS Rte 08036]** [ If for an [ISignal](#page-1048-0) to be received an [ISignalProps](#page-1050-1) with [han](#page-1050-0)[dleOutOfRange](#page-1050-0)=[default](#page-1046-3) is provided, a range check shall be implemented in the receiving signal. If the value is out of bounds and the initValue is not equal to the [invalidValue](#page-1106-0), the value actually received shall be set to the initValue.  $\vert$ *[\(SRS\\_Rte\\_00180\)](#page-58-0)*

**[SWS Rte 08037]** [ If for an [ISignal](#page-1048-0) to be received an [ISignalProps](#page-1050-1) with [han](#page-1050-0)[dleOutOfRange](#page-1050-0)=[invalid](#page-1046-4) is provided, a range check shall be implemented in the receiving signal. If the value is out of bounds, the value actually received shall be set to the [invalidValue](#page-1106-0). (*SRS Rte 00180*)

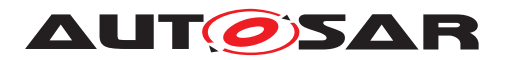

**[SWS Rte 08038]** [ If for an [ISignal](#page-1048-0) to be received an [ISignalProps](#page-1050-1) with [han](#page-1050-0)[dleOutOfRange](#page-1050-0)=[externalReplacement](#page-1046-5) is provided, a range check shall be implemented in the receiving signal. If the value is out of bounds, the value actually received shall be replaced by the value sourced from the [ReceiverComSpec](#page-1084-0).[replaceWith](#page-1085-3) (e.g. constant, NVRAM parameter). (*SRS\_Rte\_00180)* 

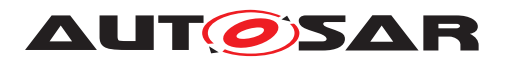

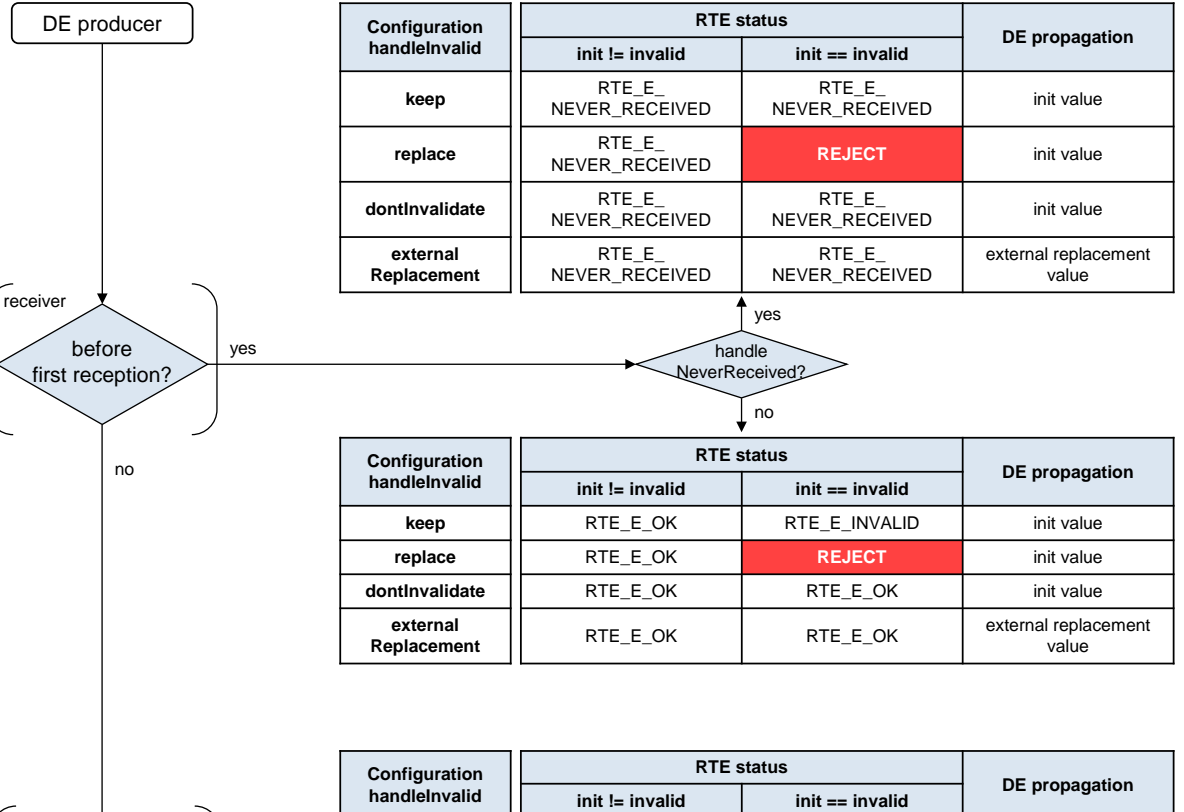

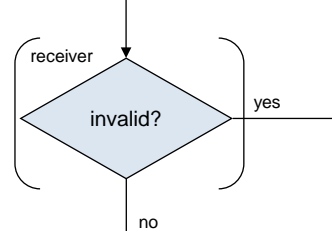

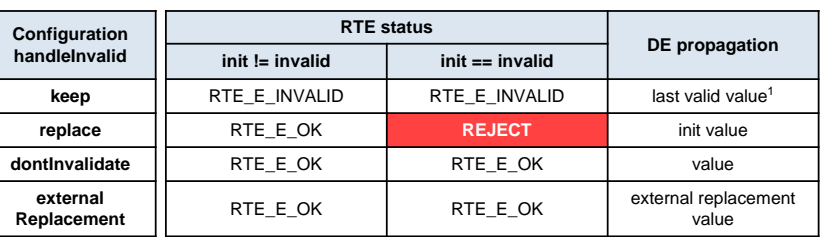

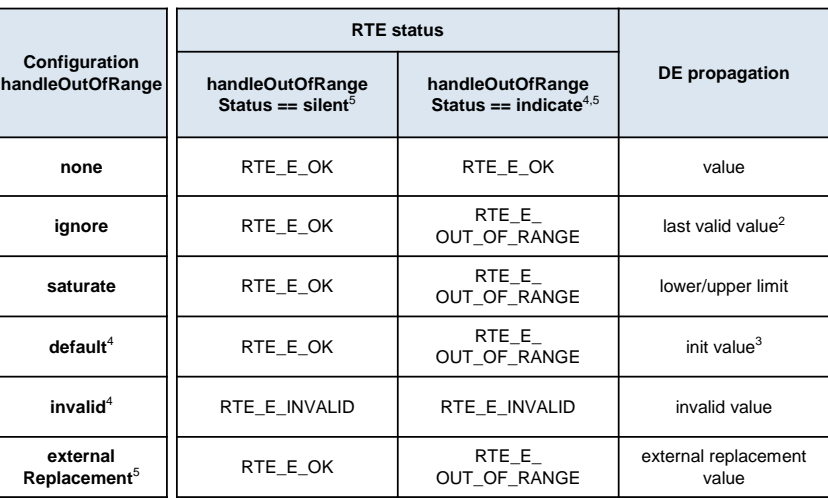

1. If no valid value was received previously then the init value shall be propagated 2. In case of queued communication the RTE behaves as if no value was enqueued

3. Init value shall not be equal to invalid value

<span id="page-323-0"></span>4. Applicable only in combination with a non-queued COMSPEC

**5.** Applicable only in combination with a non-queued COMSPEC **RTE status DE DE RTE status Dependiation BECCOMSPEC BECCOMSPEC BECCOMSPEC BECCOMSPEC BECCOMSPEC BECCOMSPEC BECCOMSPEC BECCOMSPEC BECC** 

#### **Figure 4.45: Overview for data invalidation and range checks**

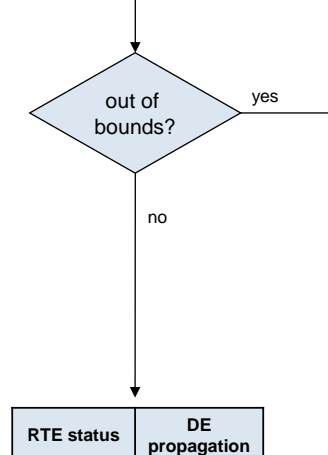

RTE\_E\_OK value
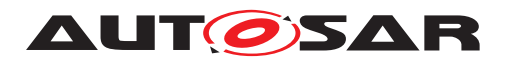

# **4.4 Modes**

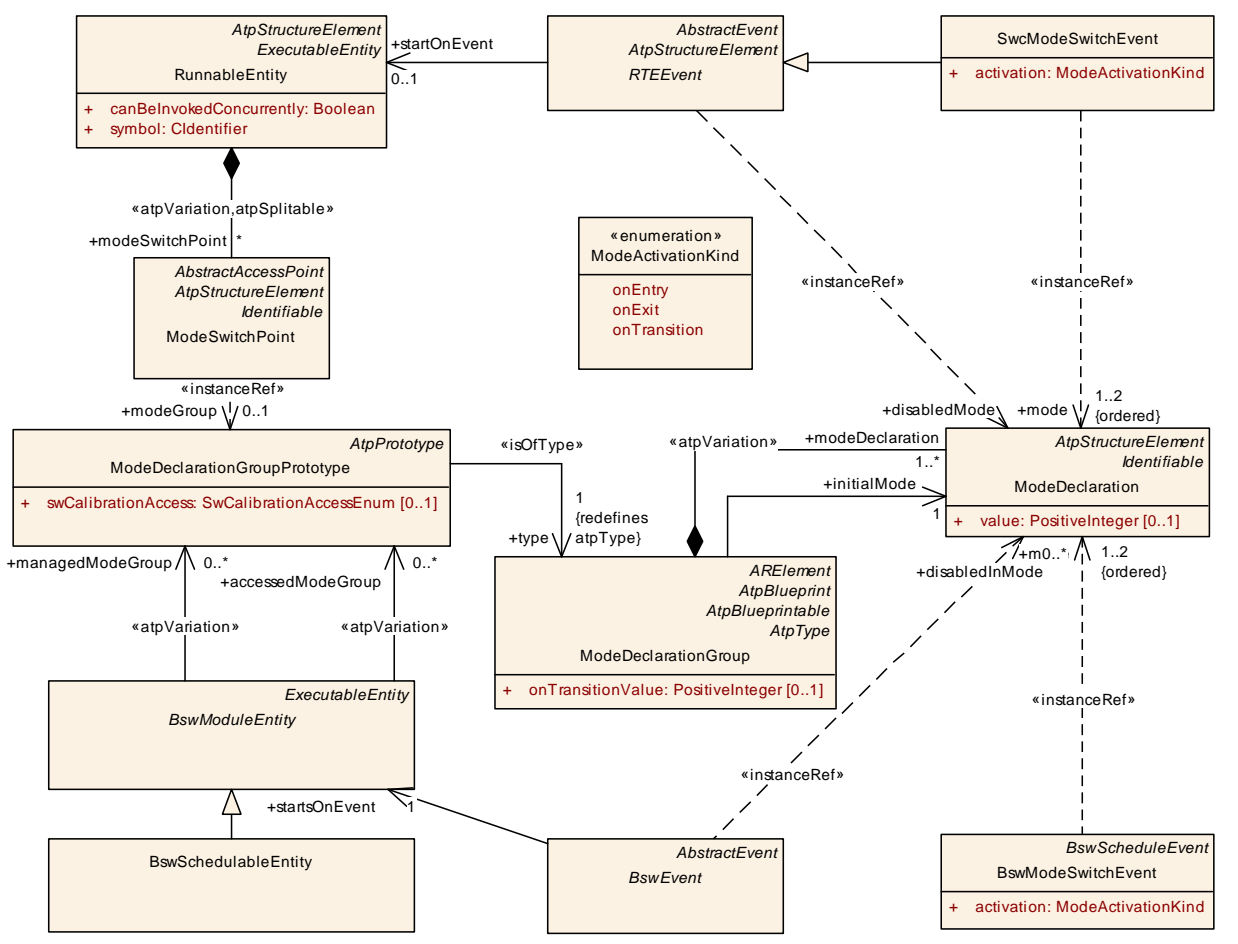

<span id="page-324-0"></span>**Figure 4.46: Summary of the use of ModeDeclarations by an AUTOSAR softwarecomponents and Basic Software Modules as defined in the** *Software Component Template Specification* **[\[2\]](#page-23-0) and** *Specification of BSW Module Description Template* **[\[9\]](#page-23-1).**

The purpose of modes is to start [RunnableEntity](#page-1093-0)s and *Basic Software Schedulable Entities* on the transition between modes and to disable (/enable) specified triggers of [RunnableEntity](#page-1093-0)s and *Basic Software Schedulable Entities* in certain modes. Here, we use the specification of modes from the *Software Component Template Specification* [\[2\]](#page-23-0). Further on the document *Specification of BSW Module Description Template* [\[9\]](#page-23-1) describes how modes are described for *Basic Software Modules*.

The first subsection [4.4.1](#page-325-0) describes how modes can be used by an AUTOSAR software-component or *Basic Software Module* [mode user](#page-31-0). The role of the [mode](#page-31-1) [manager](#page-31-1) who initiates mode switches is described in section [4.4.2.](#page-327-0) How [ModeDec-](#page-1066-0)Larations are connected to a state machine is described in subsection [4.4.3.](#page-329-0) The behavior of the RTE and *Basic Software Scheduler* regarding mode switches is detailed in subsection [4.4.4.](#page-329-1)

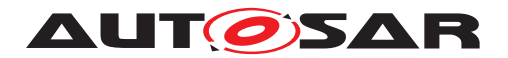

One usecase of modes is described in section [4.6.2](#page-368-0) for the initialization and finalization of AUTOSAR software-components. Modes can be used for handling of communication states as well as for specific application purposes. The specific definition of modes and their use is not in the scope of this document.

The status of the modes will be notified to the AUTOSAR software-component [mode](#page-31-0) [user](#page-31-0) by mode communication - [mode switch notifications](#page-31-2) - as described in the subsection [4.4.7.](#page-339-0) The port for receiving (or sending) a [mode switch notifi](#page-31-2)[cation](#page-31-2) is called

[mode switch port](#page-31-3).

A *Basic Software Module* [mode users](#page-31-0) and the *Basic Software Module* [mode man](#page-31-1)[ager](#page-31-1) are not necessarily using ports. *Basic Software Modules* without *AUTOSAR Interfaces* are connected via the configuration of the *Basic Software Scheduler*.

### <span id="page-325-0"></span>**4.4.1 Mode User**

To use modes, an AUTOSAR software-component ([mode user](#page-31-0)) has to reference a [ModeDeclarationGroup](#page-1066-1) by a [ModeDeclarationGroupPrototype](#page-1067-0) of a require [mode switch port](#page-31-3), see section [4.4.7.](#page-339-0) The [ModeDeclarationGroup](#page-1066-1) contains the required modes. Alternatively the [mode manager](#page-31-1) can also contain a [ModeAccess-](#page-1065-0)[Point](#page-1065-0) for a provided [mode switch port](#page-31-3) and can combine the roles of [mode user](#page-31-0) and [mode manager](#page-31-1) for the same [ModeDeclarationGroupPrototype](#page-1067-0).

An *Basic Software Module* ([mode user](#page-31-0)) has to define a [requiredModeGroup](#page-1017-0) [Mod](#page-1067-0)[eDeclarationGroupPrototype](#page-1067-0). The [ModeDeclarationGroup](#page-1066-1) referred by these [ModeDeclarationGroupPrototype](#page-1067-0) contains the required modes. Similar to a software-component [mode user](#page-31-0), the Basic Software Module [mode manager](#page-31-1) can also contain a [accessedModeGroup](#page-1018-0) for a [providedModeGroup](#page-1017-1) [ModeDeclara](#page-1067-0)[tionGroupPrototype](#page-1067-0). By this it combines the roles of [mode user](#page-31-0) and [mode man](#page-31-1)[ager](#page-31-1) for the same [ModeDeclarationGroupPrototype](#page-1067-0).

The [ModeDeclaration](#page-1066-0)s can be used in two ways by the [mode user](#page-31-0) (see also figure [4.46\)](#page-324-0):

1. Modes can be used to trigger runnables: The [SwcInternalBehavior](#page-1115-0) of the AUTOSAR SW-C or the [BswInternalBehavior](#page-1008-0) of the BSW module can define a [SwcModeSwitchEvent](#page-1118-0) respectively a [BswModeSwitchEvent](#page-1013-0) referencing the required [ModeDeclaration](#page-1066-0). This [SwcModeSwitchEvent](#page-1118-0) or [BswModeSwitchEvent](#page-1013-0) can then be used as trigger for a [RunnableEn](#page-1093-0)[tity](#page-1093-0) / [BswSchedulableEntity](#page-1021-0). Both [SwcModeSwitchEvent](#page-1118-0) and [BswMod](#page-1013-0)[eSwitchEvent](#page-1013-0) carry an attribute [ModeActivationKind](#page-1065-1) which can be 'exit', 'entry', or 'transition'.

A [RunnableEntity](#page-1093-0) or [BswSchedulableEntity](#page-1021-0) that is triggered by a [Swc-](#page-1118-0)[ModeSwitchEvent](#page-1118-0) or a [BswModeSwitchEvent](#page-1013-0) with [ModeActivationKind](#page-1065-1) 'exit' is triggered on exiting the mode. For simplicity it will be called

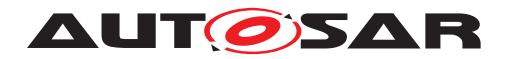

[on-exit ExecutableEntity](#page-31-4). Correspondingly, an [on-transition Ex](#page-31-5)[ecutableEntity](#page-31-5) is triggered by a [SwcModeSwitchEvent](#page-1118-0) or a [BswMod](#page-1013-0)[eSwitchEvent](#page-1013-0) with [ModeActivationKind](#page-1065-1) 'transition' and will be executed during the transition between two modes, and an

[on-entry ExecutableEntity](#page-31-6) is triggered by a [SwcModeSwitchEvent](#page-1118-0) or a [BswModeSwitchEvent](#page-1013-0) with [ModeActivationKind](#page-1065-1) 'entry' and will be executed when the mode is entered.

Since a [RunnableEntity](#page-1093-0) as well as a [BswSchedulableEntity](#page-1021-0) can be triggered by multiple [RTEEvent](#page-1083-0)s respectively [BswEvent](#page-1006-0)s, both can be an *on-exit*-, *on-transition* and *on-entry ExecutableEntity* at the same time.

RTE does not support a [WaitPoint](#page-1130-0) for a [SwcModeSwitchEvent](#page-1118-0) (see [\[SWS\\_Rte\\_01358\]](#page-976-0)).

<span id="page-326-0"></span>2. An [RTEEvent](#page-1083-0) or [BswEvent](#page-1006-0) that starts an [ExecutableEntity](#page-1042-0) can contain a [mode disabling dependency](#page-30-0).

**[SWS Rte 02503]** [ If a [RunnableEntity](#page-1093-0) *r* is referenced with [startOnEvent](#page-1084-0) by an [RTEEvent](#page-1083-0) *e* that has a [mode disabling dependency](#page-30-0) on a mode *m*, then

RTE shall not [activate runnable](#page-33-0) *r* on any occurrence of *e* while the mode *m* is active.

c*[\(SRS\\_Rte\\_00143,](#page-53-0) [SRS\\_Rte\\_00052\)](#page-44-0)*

<span id="page-326-1"></span>**[SWS Rte 07530]** [If a [BswSchedulableEntity](#page-1021-0) *r* is referenced with [start](#page-1006-1)[sOnEvent](#page-1006-1) by an [BswEvent](#page-1006-0) *e* that has a [mode disabling dependency](#page-30-0) on a mode *m*, then *Basic Software Scheduler* shall not [activate BswSchedu](#page-27-0)[lableEntitys](#page-27-0)  $r$  on any occurrence of  $e$  while the mode  $m$  is active. *[\(SRS\\_Rte\\_00213\)](#page-61-0)*

**Note:** As a consequence of [\[SWS\\_Rte\\_02503\]](#page-326-0) and [\[SWS\\_Rte\\_07530\]](#page-326-1) in combination with [\[SWS\\_Rte\\_02661\]](#page-333-0), RTE or *Basic Software Scheduler* will not [start](#page-33-1) [runnable](#page-33-1) or [BswSchedulableEntity](#page-1021-0) *r* on any occurrence of *e* while the mode *m* is active.

The [mode disabling](#page-30-1) is active during the transition to a mode, during the mode itself and during the transition for exiting the mode. For a precise definition see section [4.4.4.](#page-329-1)

The existence of a [mode disabling dependency](#page-30-0) prevents the RTE to start the [mode disabling dependent ExecutableEntity](#page-30-2) by the disabled [RTEEvent](#page-1083-0) / [BswEvent](#page-1006-0) during the mode, referenced by the [mode disabling](#page-30-0) [dependency](#page-30-0), and during the transitions from and to that mode. [mode dis](#page-30-0)[abling dependencys](#page-30-0) override any activation of a [RunnableEntity](#page-1093-0) and [BswSchedulableEntity](#page-1021-0) by the disabled [RTEEvent](#page-1083-0)s / [BswEvent](#page-1006-0)s. This is also true for the [SwcModeSwitchEvent](#page-1118-0) and [BswModeSwitchEvent](#page-1013-0).

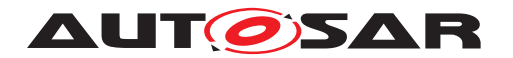

A [RunnableEntity](#page-1093-0) as well as a [BswSchedulableEntity](#page-1021-0) can not be 'enabled' explicitly. [RunnableEntity](#page-1093-0)s are *Basic Software Schedulable Entities* are only 'enabled' by the absence of any active [mode disabling dependencys](#page-30-0).

Note that [mode disabling dependencys](#page-30-0) do not prevent the wake up from a [WaitPoint](#page-1130-0) by the 'disabled' [RTEEvent](#page-1083-0). This allows the wake-uped [RunnableEntity](#page-1093-0) to run until completion if a transition occurred during the [RunnableEntity](#page-1093-0)s execution.

**[SWS Rte 02504]** The existence of a [mode disabling dependency](#page-30-0) shall not instruct the RTE to kill a running runnable at a mode switch.  $\parallel$ *[\(SRS\\_Rte\\_00143\)](#page-53-0)*

**[SWS\_Rte\_07531]** The existence of a [mode disabling dependency](#page-30-0) shall not instruct the *Basic Software Scheduler* to kill a running [BswSchedulableEn](#page-1021-0)[tity](#page-1021-0) at a mode switch. (*SRS Rte 00213*)

The RTE and the *Basic Software Scheduler* can be configured to switch schedule tables to implement mode disabling dependencies for cyclic triggers of [RunnableEntity](#page-1093-0)s or *Basic Software Schedulable Entities*. Sets of mutual exclusive modes can be mapped to different schedule tables. The RTE shall implement the switch between schedule tables according to the mapping of modes to schedule tables in [RteModeScheduleTableRef](#page-902-0), see [\[SWS\\_Rte\\_05146\]](#page-899-0).

The mode user can specify in the [ModeSwitchReceiverComSpec](#page-1069-0) (software compo-nents) or [BswModeReceiverPolicy](#page-1012-0) (BSW modules) that it is able to deal with asynchronous mode switch behavior (supportsAsynchronousModeSwitch == TRUE). If all [mode users](#page-31-0) connected to the same [ModeDeclarationGroupPrototype](#page-1067-0) of the [mode manager](#page-31-1) support the asynchronous [mode](#page-31-7) switch behavior, the related mode [machine instance](#page-31-7) can be implemented with the asynchronous mode switching procedure. Otherwise, the synchronous mode switching procedure has to be applied (see [\[SWS\\_Rte\\_07150\]](#page-330-0)).

### <span id="page-327-0"></span>**4.4.2 Mode Manager**

Entering and leaving modes is initiated by a [mode manager](#page-31-1). A mode manager might be a basic software module, for example the Basic Software Mode Manager (BswM), the communication manager (ComM), or the ECU state manager (EcuM). The [mode](#page-31-1) [manager](#page-31-1) may also be an AUTOSAR SW-C. In this case, it is called an [application](#page-27-1) [mode manager](#page-27-1).

The [mode manager](#page-31-1) contains the master state machine to represent the modes.

To provide modes, an AUTOSAR software-component ([mode manager](#page-31-1)) has to ref-erence a [ModeDeclarationGroup](#page-1066-1) by a [ModeDeclarationGroupPrototype](#page-1067-0) of a provide [mode switch port](#page-31-3), see section [4.4.7.](#page-339-0) The [ModeDeclarationGroup](#page-1066-1) contains the provided modes.

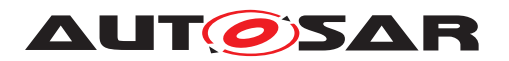

An *Basic Software Module* ([mode manager](#page-31-1)) has to define a [providedModeGroup](#page-1017-1) [ModeDeclarationGroupPrototype](#page-1067-0). The [ModeDeclarationGroup](#page-1066-1) referred by these [ModeDeclarationGroupPrototype](#page-1067-0) contains the provided modes.

The RTE / *Basic Software Scheduler* will take the actions necessary to switch between the modes. This includes the termination and execution of several *ExecutableEntities* from all [mode users](#page-31-0) that are connected to the same *ModeDeclarationGroupPrototype* of the [mode manager](#page-31-1). To do so, the RTE / *Basic Software Scheduler* needs a state machine to keep track of the currently active modes and transitions initiated by the [mode manager](#page-31-1). The RTE's / *Basic Software Scheduler*'s mode machine is called [mode machine instance](#page-31-7). There is exactly one mode machine instance for each *ModeDeclarationGroupPrototype* of a [mode manager](#page-31-1)'s provide [mode switch](#page-31-3) [port](#page-31-3) respectively [providedModeGroup](#page-1017-1) [ModeDeclarationGroupPrototype](#page-1067-0).

It is the responsibility of the [mode manager](#page-31-1) to advance the RTE's / *Basic Software Scheduler*'s [mode machine instance](#page-31-7) by sending [mode switch notifi](#page-31-2)[cations](#page-31-2) to the [mode users](#page-31-0). The [mode switch notifications](#page-31-2) are implemented by a non blocking API (see  $5.6.6 / 6.5.7$  $5.6.6 / 6.5.7$ ). So, the [mode switch notifi](#page-31-2)[cations](#page-31-2) alone provide only a loose coupling between the state machine of the [mode](#page-31-1) [manager](#page-31-1) and the [mode machine instance](#page-31-7) of the RTE / *Basic Software Scheduler*. To prevent, that the [mode machine instance](#page-31-7) lags behind and the states of the [mode manager](#page-31-1) and the RTE / *Basic Software Scheduler* get out of phase, the [mode](#page-31-1) [manager](#page-31-1) can use acknowledgment feedback for the [mode switch notification](#page-31-2). RTE / *Basic Software Scheduler* can be configured to send an acknowledgment of the [mode switch notification](#page-31-2) to the [mode manager](#page-31-1) when the requested transition is completed.

At the [mode manager](#page-31-1), the acknowledgment results in an [ModeSwitchedAckEvent](#page-1070-0). As with [DataSendCompletedEvent](#page-1036-0)s, this event can be picked up with the polling or blocking [Rte\\_SwitchAck](#page-577-0) API. And the event can be used to trigger a [Mod](#page-31-8)[eSwitchAck ExecutableEntity](#page-31-8) to pick up the status. Note: The *Basic Software Scheduler* do not support [WaitPoint](#page-1130-0)s. Therefore the SchM SwitchAck never blocks.

Some possible usage patterns for the acknowledgement are:

- The most straight forward method is to use a sequence of [Rte\\_Switch](#page-570-1) and a blocking Rte SwitchAck to send the [mode switch notification](#page-31-2) and wait for the completion. This requires the use of an extended task.
- Another possibility is to have a cyclic [RunnableEntity](#page-1093-0) / [BswSchedula](#page-1021-0)[bleEntity](#page-1021-0) (maybe the same that switches the modes via Rte Switch / [SchM\\_Switch](#page-722-1)) to poll for the acknowledgement using [Rte\\_SwitchAck](#page-577-0) / [SchM\\_SwitchAck](#page-728-0).
- The acknowledgement can also be polled from a [RunnableEntity](#page-1093-0) or [BswSchedulableEntity](#page-1021-0) that is started by the *ModeSwitchedAckEvent*.

The [mode manager](#page-31-1) can also use the [Rte\\_Mode](#page-615-0) / [SchM\\_Mode](#page-724-0) API to read the currently active mode from the RTE's / *Basic Software Scheduler*'s perspective.

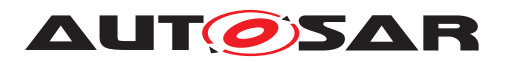

### <span id="page-329-0"></span>**4.4.3 Refinement of the semantics of [ModeDeclaration](#page-1066-0)s and [Mode-](#page-1066-1)[DeclarationGroup](#page-1066-1)s**

To implement the logic of mode switches, the RTE / *Basic Software Scheduler* needs some basic information about the available modes. For this reason, RTE / *Basic Software Scheduler* will make the following additional assumptions about the modes of one [ModeDeclarationGroup](#page-1066-1):

- 1. **[SWS\_Rte\_CONSTR\_09013] Exactly one mode or one mode transition shall be active** Mhenever any [RunnableEntity](#page-1093-0) or [BswSchedulableEntity](#page-1021-0) is running, there shall always be exactly one mode or one mode transition active of each [ModeDeclarationGroupPrototype](#page-1067-0). (*()*
- 2. Immediately after initialization of a [mode machine instance](#page-31-7), RTE / *Basic Software Scheduler* will execute a transition to the initial mode of each [Mod](#page-1067-0)[eDeclarationGroupPrototype](#page-1067-0) (see SWS Rte 02544).

RTE / *Basic Software Scheduler* will enforce the [mode disablings](#page-30-1) of the initial modes and trigger the [on-entry ExecutableEntitys](#page-31-6) (if any defined) of the initial modes of every [ModeDeclarationGroupPrototype](#page-1067-0) immediately after initialization of the RTE / *Basic Software Scheduler*.

In other words, RTE / *Basic Software Scheduler* assumes, that the modes of one [ModeDeclarationGroupPrototype](#page-1067-0) belong to exactly one state machine without nested states. The state machines cover the whole lifetime of the atomic AUTOSAR SW-Cs<sup>[9](#page-329-2)</sup> and mode dependent AUTOSAR Basic Software Modules <sup>[10](#page-329-3)</sup>.

# <span id="page-329-1"></span>**4.4.4 Order of actions taken by the RTE /** *Basic Software Scheduler* **upon interception of a mode switch notification**

This section describes what the 'communication' of a mode switch to a [mode user](#page-31-0) actually does. What does the RTE *Basic Software Scheduler* do to switch a mode and especially in which order.

### **Mode switch procedures**

Depending on the needs of mode users for synchronicity, the mode machine instance can be implemented with two different realizations.

- synchronous mode switching procedure
- asynchronous mode switching procedure

The differences between these two realizations are the omitted waiting conditions in case of asynchronous mode switching procedure. For instance with asynchronous

<span id="page-329-2"></span><sup>&</sup>lt;sup>9</sup>The lifetime of an atomic AUTOSAR SW-C is considered to be the time span in which the SW-C's runnables are being executed.

<span id="page-329-3"></span> $10$ The lifetime of an mode dependent AUTOSAR Basic Software Module is considered to be the time span in which the *Basic Software Schedulable Entities* are being executed.

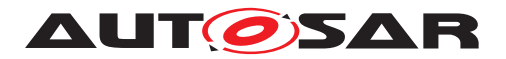

behavior a software component can not rely that all [mode disabling dependent](#page-30-2) [ExecutableEntitys](#page-30-2) of the previous mode are terminated before [on-entry Exe](#page-31-6)[cutableEntitys](#page-31-6) and [on-exit ExecutableEntitys](#page-31-4) are started. On one hand this might put some effort to the software component designer to enable the components implementation to support this kind of scheduling but on the other hand it enables fast and lean mode switching.

<span id="page-330-0"></span>**[SWS\_Rte\_07150]** The RTE generator shall use the synchronous mode switching procedure if at least one [mode user](#page-31-0) of the [mode machine instance](#page-31-7) does not support the asynchronous mode switch behavior. *[\(SRS\\_Rte\\_00143,](#page-53-0) [SRS\\_Rte\\_00213\)](#page-61-0)* 

<span id="page-330-1"></span>**[SWS\_Rte\_07151]** The RTE generator shall apply the asynchronous mode switch behavior, if all [mode users](#page-31-0) support the asynchronous mode switch behavior and if it is configured for the related [mode machine instance](#page-31-7). (*SRS Rte 00143, [SRS\\_Rte\\_00213\)](#page-61-0)*

### **Typical usage of modes to protect resources**

RTE / *Basic Software Scheduler* can start and prevent the execution of [RunnableEn](#page-1093-0)[tity](#page-1093-0)s and [BswSchedulableEntity](#page-1021-0). In the context of mode switches,

- RTE / *Basic Software Scheduler* starts [on-exit ExecutableEntitys](#page-31-4) for leaving the previous mode. This is typically used by 'clean up [ExecutableEn](#page-1042-0)[tity](#page-1042-0)s' to free resources that were used during the previous mode.
- RTE / *Basic Software Scheduler* starts [on-entry ExecutableEntitys](#page-31-6) for entering the next mode. This is typically used by 'initialization [ExecutableEn](#page-1042-0) $t$   $itvs$  to allocate resources that are used in the next mode.
- And RTE */ Basic Software Scheduler* can prevent the execution of [mode dis](#page-30-2)[abling dependent ExecutableEntitys](#page-30-2) within a mode. This is typically used with time triggered 'work ExecutableEntity' that use a resource which is not available in a certain mode.

According to this use case, during the execution of 'clean up [ExecutableEntity](#page-1042-0)s' and 'initialization [ExecutableEntity](#page-1042-0)s' the 'work [ExecutableEntity](#page-1042-0)s' should be disabled to protect the resource. Also, if the same resource is used (by different SW-C's) in two successive modes, the 'clean up  $ExecutableEntitys'$  $ExecutableEntitys'$  should be safely terminated before the 'initialization [ExecutableEntity](#page-1042-0)s' of the next mode are executed (synchronous mode switching procedure). In summary, this would lead to the following sequence of actions by the RTE / *Basic Software Scheduler* upon reception of the [mode switch notification](#page-31-2):

- 1. activate [mode disablings](#page-30-1) for the next mode
- 2. wait for the newly disabled [ExecutableEntity](#page-1042-0)s to terminate in case of synchronous mode switching procedure
- 3. execute 'clean up [ExecutableEntity](#page-1042-0)s'
- 4. wait for the 'clean up [ExecutableEntity](#page-1042-0)s' to terminate in case of synchronous mode switching procedure

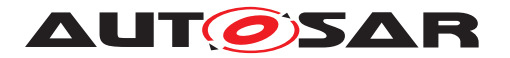

- 5. execute 'initialization [ExecutableEntity](#page-1042-0)s'
- 6. wait for the 'initialization  $ExecutableEntitys'$  $ExecutableEntitys'$  to terminate in case of synchronous mode switching procedure
- 7. deactivate [mode disablings](#page-30-1) for the previous modes and enable  $Exe$ [cutableEntity](#page-1042-0)s that have been disabled in the previous mode.

RTE / *Basic Software Scheduler* can also start [on-transition ExecutableEnti](#page-31-5)[tys](#page-31-5) on a transition between two modes which is not shown in this use case example.

Often, only a fraction of the SW-Cs, Runnable Entities, Basic Software modules and Basic Software Schedulable Entities of one ECU depends on the modes that are switched. Consequently, it should be possible to design the system in a way, that the mode switch does not influence the performance of the remaining software.

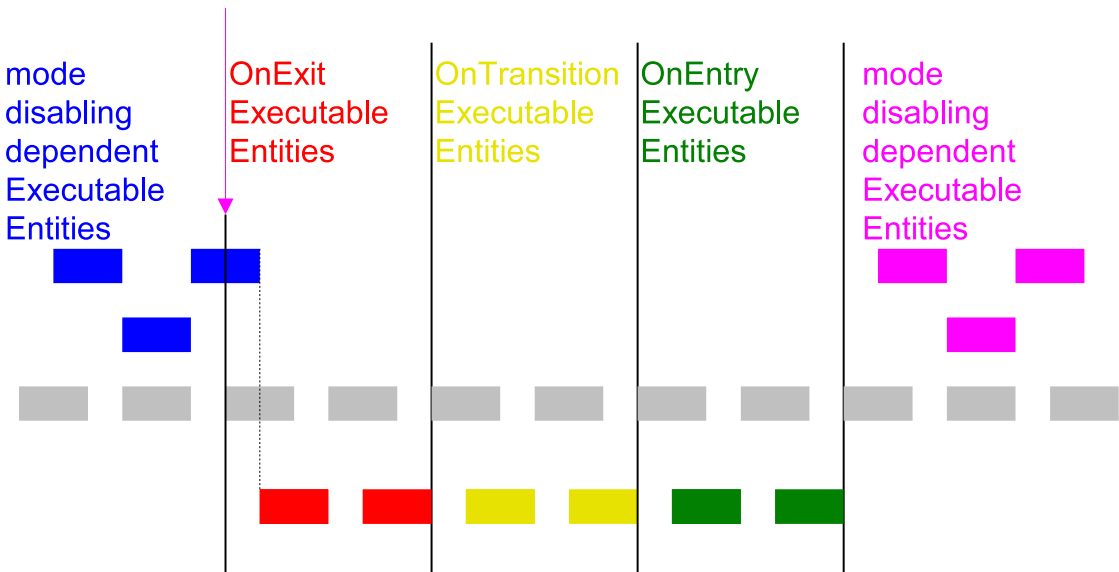

mode switch indication

**Figure 4.47: This figure shall illustrate what kind of ExecutableEntities will run in what order during a synchronous mode transition. The boxes indicate activated ExecutableEntities. Mode disabling dependant ExecutableEntities are printed in blue (old mode) and pink (new mode). on-exit, on-transition, and on-entry ExecutableEntity are printed in red, yellow, and green.**

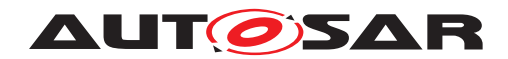

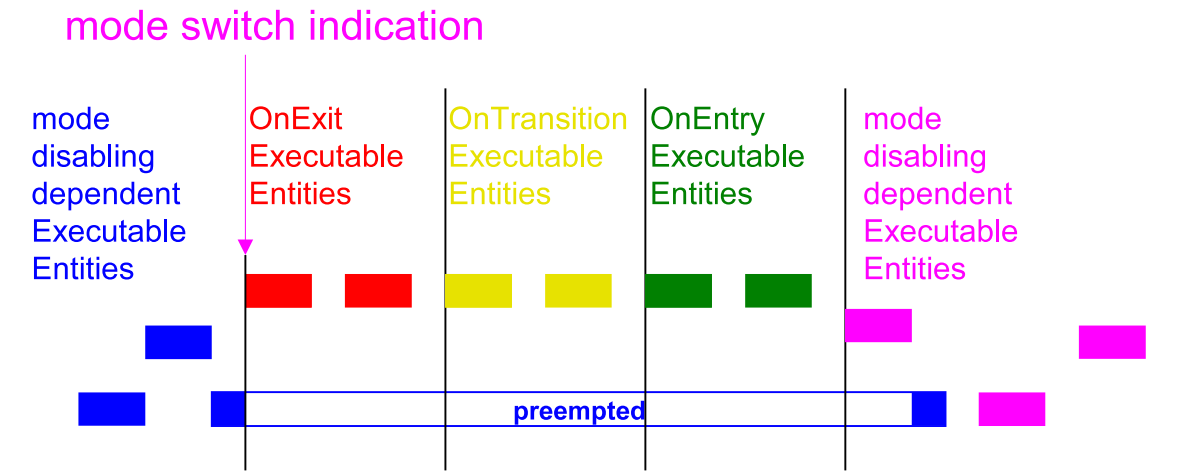

**Figure 4.48: This figure shall illustrate what kind of ExecutableEntity will run in what order during an asynchronous mode transition where the ExecutableEntities are triggered on a mode change are mapped to a higher priority task than the Mode Dependent ExecutableEntity. The boxes indicate activated ExecutableEntity. Mode disabling dependant ExecutableEntity are printed in blue (old mode) and pink (new mode). on-exit, on-transition, and on-entry ExecutableEntity are printed in red, yellow, and green.**

The remainder of this section lists the requirements that guarantee the behavior described above.

All runnables with dependencies on modes have to be executed or terminated during mode transitions. Restriction [SWS Rte\_02500] requires these runnables to be of category 1 to guarantee finite execution time.

For simplicity of the implementation to guarantee the order of runnable executions, the following restriction is made:

All [on-entry ExecutableEntitys](#page-31-6), [on-transition ExecutableEntitys](#page-31-5), and [on-exit ExecutableEntitys](#page-31-4) of the same [mode machine instance](#page-31-7) should be mapped to the same task in the execution order following on-exit, on-transition, on-entry (see [\[SWS\\_Rte\\_02662\]](#page-980-1)).

A [mode machine instance](#page-31-7) implementing an asynchronous mode switch procedure might be fully implemented inside the Rte Switch or SchM Switch API. In this case the [on-entry ExecutableEntitys](#page-31-6), [on-transition ExecutableEnti](#page-31-5)[tys](#page-31-5), [on-exit ExecutableEntitys](#page-31-4) and [ModeSwitchAck ExecutableEnti](#page-31-8)[tys](#page-31-8) are not mapped to tasks as described in chapter [8.5.1.](#page-878-0)

**[SWS Rte 07173]** The RTE generator shall support invocation of [on-entry](#page-31-6) [ExecutableEntitys](#page-31-6), [on-transition ExecutableEntitys](#page-31-5), [on-exit Exe](#page-31-4)[cutableEntitys](#page-31-4) and [ModeSwitchAck ExecutableEntitys](#page-31-8) via direct function call, if all following conditions are fulfilled:

• if the asynchronous mode switch behavior is configured (see SWS Rte\_07151))

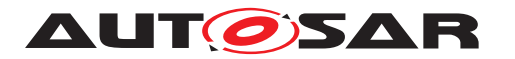

- the [on-entry ExecutableEntitys](#page-31-6), [on-transition ExecutableEn](#page-31-5)[titys](#page-31-5), [on-exit ExecutableEntitys](#page-31-4) and [ModeSwitchAck Exe](#page-31-8)[cutableEntitys](#page-31-8) do not define a 'minimum start distance'
- the [mode manager](#page-31-1) and [mode user](#page-31-0) are in the same Partition
- if the preconditions of [constr\_4086] are fulfilled

### c*[\(SRS\\_Rte\\_00143,](#page-53-0) [SRS\\_Rte\\_00213\)](#page-61-0)*

Further on the requirements [\[SWS\\_Rte\\_05083\]](#page-885-0), [\[SWS\\_Rte\\_07155\]](#page-885-1) and [\[SWS\\_Rte\\_07157\]](#page-982-0) has to be considered.

**[SWS Rte 02667]** Within the mode manager's [Rte\\_Switch](#page-570-1) / [SchM\\_Switch](#page-722-1) API call to indicate a mode switch, one of the following shall be done:

- 1. If the corresponding [mode machine instance](#page-31-7) is in a transition, and the queue for [mode switch notifications](#page-31-2) is full, [Rte\\_Switch](#page-570-1) / [SchM\\_Switch](#page-722-1) shall return an error immediately.
- 2. If the corresponding [mode machine instance](#page-31-7) is in a transition, and the queue for [mode switch notifications](#page-31-2) is not full, the [mode switch notifica](#page-31-2)[tion](#page-31-2) shall be queued.
- 3. If the [mode machine instance](#page-31-7) is not in a transition, Rte Switch / SchM Switch shall initiate the transition as described by the sequence in [SWS Rte 02665] which in turn activates the [mode disablings](#page-30-1) (see [\[SWS\\_Rte\\_02661\]](#page-333-0)) of the next mode.

c*[\(SRS\\_Rte\\_00143,](#page-53-0) [SRS\\_Rte\\_00213\)](#page-61-0)*

<span id="page-333-0"></span>The following list holds the requirements for the steps of a mode transition.

- **[SWS Rte 02661]** At the beginning of a transition of a [mode machine](#page-31-7) [instance](#page-31-7), the RTE / *Basic Software Scheduler* shall activate the [mode](#page-30-1) [disablings](#page-30-1) of the next [mode](#page-30-0) (see also [SWS Rte 02503]), if any mode [disabling dependencys](#page-30-0) for that mode are defined. (*SRS Rte 00143*, *[SRS\\_Rte\\_00213\)](#page-61-0)*
- <span id="page-333-2"></span>• **[SWS Rte 07152]** If any [mode disabling dependencys](#page-30-0) for the next mode are defined (as specified by [\[SWS\\_Rte\\_02661\]](#page-333-0)), the RTE / *Basic Software Scheduler* shall wait until the newly disabled [RunnableEntity](#page-1093-0)s and *Basic Software Schedulable Entities* are terminated, in case of synchronous mode switching procedure. (*SRS Rte\_00143, SRS\_Rte\_00213*)

<span id="page-333-1"></span>**Note:** To guarantee in case of synchronous mode switching all activated [mode disabling dependent ExecutableEntitys](#page-30-2) of this [core local](#page-29-0) [mode user group](#page-29-0) have terminated before the start of the [on-exit Ex](#page-31-4)[ecutableEntitys](#page-31-4) of the transition, RTE generator can exploit the restriction [SWS Rte 02663] that [mode disabling dependent ExecutableEn](#page-30-2)[titys](#page-30-2) run with higher or equal priority than the [on-exit ExecutableEnti](#page-31-4)[tys](#page-31-4) and the [on-entry ExecutableEntitys](#page-31-6).

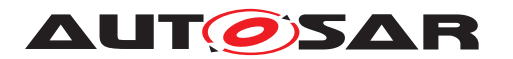

- **[SWS Rte 02562]** F RTE / *Basic Software Scheduler* shall execute the [on-exit ExecutableEntitys](#page-31-4) of the previous mode. (*SRS Rte 00143*, *[SRS\\_Rte\\_00052,](#page-44-0) [SRS\\_Rte\\_00213\)](#page-61-0)*
- <span id="page-334-3"></span>• **[SWS Rte 07153]** [ If any [on-exit ExecutableEntity](#page-31-4) is configured the RTE / *Basic Software Scheduler* shall wait after its execution ( [\[SWS\\_Rte\\_02562\]](#page-333-1)) until all [on-exit ExecutableEntitys](#page-31-4) are terminated in case of synchronous mode switching procedure.  $\sqrt{SRSR}$  Rte 00143, *[SRS\\_Rte\\_00213\)](#page-61-0)*
- <span id="page-334-1"></span>• **[SWS\_Rte\_02707]** F RTE / *Basic Software Scheduler* shall execute the [on](#page-31-5)[transition ExecutableEntitys](#page-31-5) configured for the transition from previous mode to next mode. (*SRS\_Rte\_00143, [SRS\\_Rte\\_00052,](#page-44-0) [SRS\\_Rte\\_00213\)](#page-61-0)*
- <span id="page-334-4"></span>• **[SWS Rte 02708]** F If any [on-transition ExecutableEntity](#page-31-5) is configured, the RTE / *Basic Software Scheduler* shall wait after its execution ([SWS Rte 02707]) until all [on-transition ExecutableEntitys](#page-31-5) are terminated in case of synchronous mode switching procedure.  $\sqrt{SRS_Rt}$  *Rte\_00143, [SRS\\_Rte\\_00213\)](#page-61-0)*
- <span id="page-334-2"></span>• **[SWS Rte 02564]** FRTE / *Basic Software Scheduler* shall execute the [on-entry ExecutableEntitys](#page-31-6) of the next mode. (*SRS Rte 00143*, *[SRS\\_Rte\\_00052,](#page-44-0) [SRS\\_Rte\\_00213\)](#page-61-0)*
- <span id="page-334-5"></span>• **[SWS Rte 07154]** Fixer and  $\overline{C}$  If any [on-entry ExecutableEntity](#page-31-6) is configured the RTE shall wait after its execution ( $[SWS$  Rte 02564]) until all [on-entry Exe](#page-31-6)[cutableEntitys](#page-31-6) are terminated in case of synchronous mode switching procedure. *(SRS Rte 00143, SRS Rte 00213)*
- <span id="page-334-6"></span>• **[SWS\_Rte\_02563]** [ The RTE / *Basic Software Scheduler* shall deactivate the previous [mode disablings](#page-30-1) and only keep the [mode disablings](#page-30-1) of the next mode. c*[\(SRS\\_Rte\\_00143,](#page-53-0) [SRS\\_Rte\\_00213\)](#page-61-0)*

With this, the transition is completed.

<span id="page-334-7"></span>• **[SWS\_Rte\_02587]** At the end of the transition, RTE / *Basic Software Scheduler* shall trigger the [ModeSwitchedAckEvent](#page-1070-0)s connected to the [mode manager](#page-31-1)'s *ModeDeclarationGroupPrototype.*  $|$  *(SRS Rte 00143, SRS Rte 00213)* 

This will result in an acknowledgment on the  $\frac{m}{\omega}$  manager's side which allows the [mode manager](#page-31-1) to wait for the completion of the mode switch.

The dequeuing of the mode switch notification shall also be done at the end of the transition, see [\[SWS\\_Rte\\_02721\]](#page-261-0).

<span id="page-334-0"></span>**[SWS Rte 02665]** During a transition of a [mode machine instance](#page-31-7) each applicable of the steps

- 1. **ISWS** Rte 02661] (The transition is entered in parallel with this step),
- 2. [\[SWS\\_Rte\\_07152\]](#page-333-2),

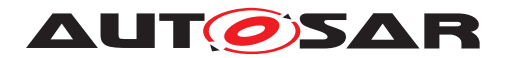

- 3. [\[SWS\\_Rte\\_02562\]](#page-333-1),
- 4. [\[SWS\\_Rte\\_07153\]](#page-334-3),
- 5. [\[SWS\\_Rte\\_02707\]](#page-334-1),
- 6. [\[SWS\\_Rte\\_02708\]](#page-334-4),
- 7. [\[SWS\\_Rte\\_02564\]](#page-334-2),
- 8. [\[SWS\\_Rte\\_07154\]](#page-334-5),
- 9. **[SWS** Rte 02563] (The transition is completed with this step), and
- 10. immediately followed by [\[SWS\\_Rte\\_02587\]](#page-334-7)

shall be executed in the order as listed for a core local mode user group. If a step is not applicable, the order of the remaining steps shall be unchanged.

If mode users are belonging to different core local mode user group the steps 1. - 9. may be executed in parallel on the different cores. The step 10. is executed if the step 1. - 9. is finished for the whole mode machine instance. *(SRS Rte 00143, c) [SRS\\_Rte\\_00213\)](#page-61-0)*

In the case that mode users belonging to the same mode machine instance are mapped to different partitions which in turn are scheduled on different micro controller cores the sequence described in [\[SWS\\_Rte\\_02665\]](#page-334-0) can be parallelized.

**[SWS Rte 02668]** [ Immediately after the execution of a transition as described in [\[SWS\\_Rte\\_02665\]](#page-334-0), RTE / *Basic Software Scheduler* shall check the queue for pending [mode switch notifications](#page-31-2) of this [mode machine instance](#page-31-7). If a [mode switch notification](#page-31-2) can be dequeued, the [mode machine instance](#page-31-7) shall enter the corresponding transition directly as described by the sequence in [\[SWS\\_Rte\\_02665\]](#page-334-0). *[\(SRS\\_Rte\\_00143,](#page-53-0) [SRS\\_Rte\\_00213\)](#page-61-0)* 

In the case of a fast sequence of two mode switches, the Rte Mode or SchM Mode API will not indicate an intermediate mode, if a [mode switch notification](#page-31-2) to the next mode is indicated before the transition to the intermediate mode is completed.

**[SWS\_Rte\_02630]** [ In case of synchronous mode switch procedure, the RTE shall ex-ecute all steps of a mode switch (see [\[SWS\\_Rte\\_02665\]](#page-334-0)) synchronously for the whole [mode machine instance](#page-31-7). (*SRS Rte 00143, SRS Rte 00213*)

I.e., the mode transitions will be executed synchronously for all [mode users](#page-31-0) that are connected to the same [mode manager](#page-31-1)'s [ModeDeclarationGroupPrototype](#page-1067-0).

**[SWS\_Rte\_02669]** [ If the next mode and the previous mode of a transition are the same, the transition shall still be executed. *[\(SRS\\_Rte\\_00143,](#page-53-0) [SRS\\_Rte\\_00213\)](#page-61-0)* 

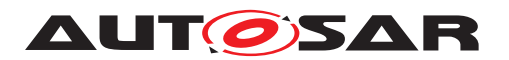

# **4.4.5 Assignment of mode machine instances to RTE and Basic Software Scheduler**

**[SWS Rte 07533]** [ A [mode machine instance](#page-31-7) shall be assigned to the RTE if the correlating [ModeDeclarationGroupPrototype](#page-1067-0) is instantiated in a port of a software-component and if the [ModeDeclarationGroupPrototype](#page-1067-0) is not synchronized (*synchronizedModeGroup* of a *SwcBswMapping*) with a [providedMode-](#page-1017-1)[Group](#page-1017-1) [ModeDeclarationGroupPrototype](#page-1067-0) of a Basic Software Module instance. *[\(SRS\\_Rte\\_00143\)](#page-53-0)*

**[SWS Rte 07534]** [ A [mode machine instance](#page-31-7) shall be assigned to the *Basic Software Scheduler* if the correlating [ModeDeclarationGroupPrototype](#page-1067-0) is a [pro](#page-1017-1)[videdModeGroup](#page-1017-1) [ModeDeclarationGroupPrototype](#page-1067-0) of a Basic Software Module instance. (*SRS Rte\_00213*)

**[SWS Rte 07535]** The RTE Generator shall create only one [mode machine in](#page-31-7)[stance](#page-31-7) if a *ModeDeclarationGroupPrototype* instantiated in a port of a softwarecomponent is synchronized (*synchronizedModeGroup* of a [SwcBswMapping](#page-1113-0)) with a [providedModeGroup](#page-1017-1) [ModeDeclarationGroupPrototype](#page-1067-0) of a Basic Software Module instance. The related [common mode machine instance](#page-28-0) shall be assigned to the *Basic Software Scheduler.*  $\sqrt{(SRS)R}$  *Rte 00143, SRS Rte 00213, [SRS\\_Rte\\_00214\)](#page-62-0)*

In case of synchronized [ModeDeclarationGroupPrototype](#page-1067-0)s the correlating [com](#page-28-0)[mon mode machine instance](#page-28-0) is initialized during the execution of the SchM Init. At this point of time the scheduling of [RunnableEntity](#page-1093-0)s is not enabled due to the uninitialized RTE. Therefore situation occurs, that the  $\text{RunnableEntityS}$  $\text{RunnableEntityS}$  $\text{RunnableEntityS}$  being [on](#page-31-6)[entry ExecutableEntitys](#page-31-6) are not called if the [mode machine instance](#page-31-7) is initialized. Further on the current mode of such [mode machine instance](#page-31-7) might be still switched until the RTE gets initialized. Nevertheless the *on-entry Runnables* of the current active mode are executed.

<span id="page-336-0"></span>**[SWS Rte 07582]** [ For [common mode machine instances](#page-28-0) the *on-entry Runnable Entities* of the current active mode are executed during the initialization of the RTE if the [common mode machine instance](#page-28-0) is not in transition. (*SRS Rte 00214*)

<span id="page-336-1"></span>**[SWS\_Rte\_07583]** [A [common mode machine instances](#page-28-0) is not allowed to enter transition phase during the RTE initialization if the [common mode machine in](#page-28-0)[stances](#page-28-0) has *on-entry Runnable Entities*, *on-transition Runnable Entities* or *on-exit Runnable Entities* (*SRS Rte 00214*)

Note: [\[SWS\\_Rte\\_07582\]](#page-336-0) and [\[SWS\\_Rte\\_07583\]](#page-336-1) shall ensure a deterministic behavior that the software components receiving a Mode Switch Request from a [common mode](#page-28-0) [machine instances](#page-28-0) are receiving the current active mode during RTE initialization.

**[SWS Rte 07564]** The RTE generator shall reject configurations where [Mod](#page-1069-1)[eSwitchPoint](#page-1069-1)(s) referencing a [ModeDeclarationGroupPrototype](#page-1067-0) in a [mode](#page-31-3) [switch port](#page-31-3) and a [managedModeGroup](#page-1019-0) association(s) to a [providedMode-](#page-1017-1)[Group](#page-1017-1) [ModeDeclarationGroupPrototype](#page-1067-0) are not defined mutual exclusively to

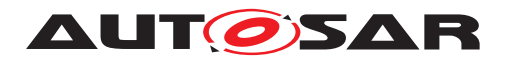

one of two synchronized [ModeDeclarationGroupPrototype](#page-1067-0)s. (*SRS Rte 00143*, *[SRS\\_Rte\\_00213,](#page-61-0) [SRS\\_Rte\\_00214,](#page-62-0) [SRS\\_Rte\\_00018\)](#page-38-0)*

<span id="page-337-1"></span>**[SWS\_Rte\_CONSTR\_09014]** *ModeSwitchPoint***(s) and** *managedModeGroup***(s) are mutually exclusive for synchronized** *ModeDeclarationGroupPrototypes* Only one of two synchronized *ModeDeclarationGroupPrototype*s shall mutual exclusively be referenced by *ModeSwitchPoint*(s) or *managedModeGroup* association(s). *()*

Note: [SWS Rte CONSTR 09014] shall ensure in the combination with the exis-tence conditions of the [Rte\\_Switch](#page-570-1), [Rte\\_Mode](#page-615-0), [Rte\\_SwitchAck](#page-577-0), [SchM\\_Switch](#page-722-1), [SchM\\_Mode](#page-724-0) and [SchM\\_SwitchAck](#page-728-0) that either the port based RTE API or the *Basic Software Scheduler* API ([\[SWS\\_Rte\\_07201\]](#page-622-0) and [\[SWS\\_Rte\\_07264\]](#page-730-0)) offered to the implementation of the [mode manager](#page-31-1).

## **4.4.6 Initialization of mode machine instances**

A [mode machine instance](#page-31-7) can either be initialized during Rte Start or during Rte Init. The initialization during Rte Init enables a defined order when which [mode machine instance](#page-31-7) gets initialized and the belonging *on-entry Runnable Entities* are scheduled.

**[SWS\_Rte\_06766]** FRTE shall initiate the transition to the initial [mode](#page-31-7)s of each mode [machine instance](#page-31-7) belonging to the RTE during [Rte\\_Start](#page-641-0) if the *on-entry Runn*able Entities for the [initialMode](#page-1066-2) are not mapped to any [RteInitialization-](#page-962-0)[RunnableBatch](#page-962-0) container. (*SRS Rte 00143, SRS Rte 00144, SRS Rte 00116*)

**[SWS\_Rte\_06767]** [ RTE shall initiate the transition to the initial [mode](#page-31-7)s of each mode [machine instance](#page-31-7) belonging to the RTE during Rte Init if the *on-entry Runnable Entities* for the [initialMode](#page-1066-2) are mapped to one or several [RteInitialization-](#page-962-0)[RunnableBatch](#page-962-0) container. (*SRS Rte 00143, SRS Rte 00144, SRS Rte 00116, [SRS\\_Rte\\_00240\)](#page-64-0)*

Please note the restrictions on the mapping to [RteInitializationRunnable-](#page-962-0)[Batch](#page-962-0) containers [SWS Rte CONSTR\_09062], [SWS Rte CONSTR\_09063] and [\[SWS\\_Rte\\_CONSTR\\_09064\]](#page-963-1).

<span id="page-337-0"></span>**[SWS Rte 02544]** During the transition to the initial modes of [mode machine in](#page-31-7)[stance](#page-31-7)s belonging to the RTE, the steps defined in the following requirements have to be omitted as no previous mode is defined:

- [\[SWS\\_Rte\\_02562\]](#page-333-1),
- **[SWS** Rte 07153],
- [\[SWS\\_Rte\\_02707\]](#page-334-1),
- [\[SWS\\_Rte\\_02708\]](#page-334-4),
- [\[SWS\\_Rte\\_02563\]](#page-334-6),

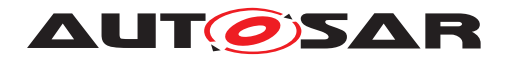

# • [\[SWS\\_Rte\\_02587\]](#page-334-7)

If applicable, the steps described by the following requirements still have to be executed for entering the initial mode:

- [\[SWS\\_Rte\\_02661\]](#page-333-0),
- [SWS Rte 02564]

### c*[\(SRS\\_Rte\\_00143,](#page-53-0) [SRS\\_Rte\\_00144,](#page-53-1) [SRS\\_Rte\\_00116\)](#page-49-0)*

**[SWS\_Rte\_07532]** [ *Basic Software Scheduler* shall initiate the transition to the initial modes of each [mode machine instance](#page-31-7) belonging to the *Basic Software Scheduler* during SchM Init. During the transition to the initial modes, the steps defined in the following requirements have to be omitted as no previous mode is defined:

- [\[SWS\\_Rte\\_02562\]](#page-333-1),
- [\[SWS\\_Rte\\_07153\]](#page-334-3),
- [\[SWS\\_Rte\\_02707\]](#page-334-1),
- [\[SWS\\_Rte\\_02708\]](#page-334-4),
- [\[SWS\\_Rte\\_02563\]](#page-334-6),
- **[\[SWS\\_Rte\\_02587\]](#page-334-7)**

If applicable, the steps described by the following requirements still have to be executed for entering the initial mode:

- [\[SWS\\_Rte\\_02661\]](#page-333-0),
- [SWS Rte 02564]

c*[\(SRS\\_Rte\\_00213\)](#page-61-0)*

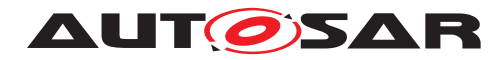

# <span id="page-339-0"></span>**4.4.7 Notification of mode switches**

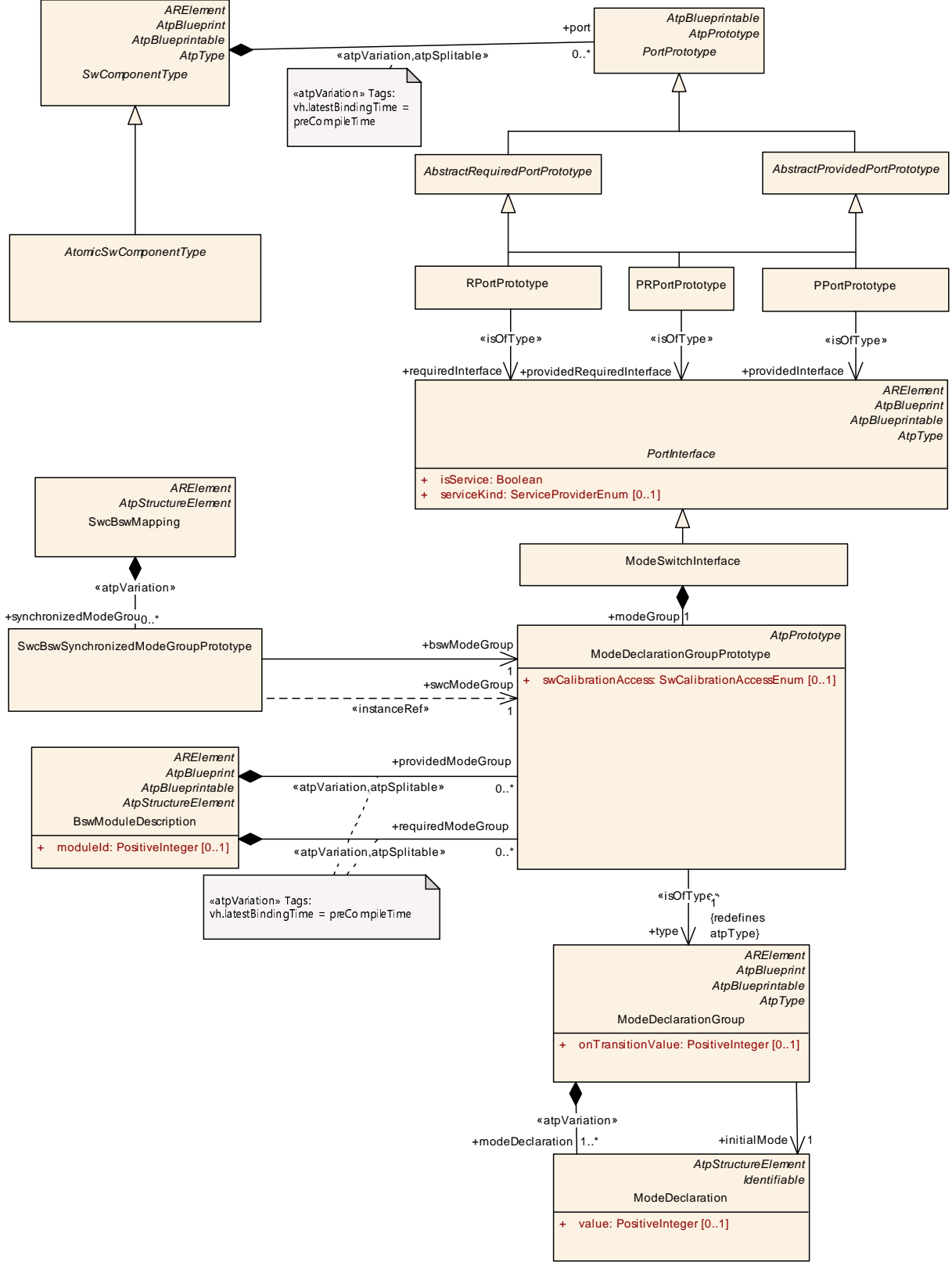

<span id="page-339-1"></span>**Figure 4.49: Definition of a ModeSwitchInterface.**

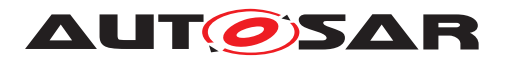

• **[SWS\_Rte\_02549]** [ Mode switches shall be communicated via RTE by [Mod](#page-1067-0)[eDeclarationGroupPrototype](#page-1067-0)s of a [ModeSwitchInterface](#page-1068-0) as defined in [\[2\]](#page-23-0), see Fig. [4.49.](#page-339-1) *(SRS Rte 00144)* 

The [mode switch ports](#page-31-3) of the [mode manager](#page-31-1) and the [mode user](#page-31-0) are of the type of a [ModeSwitchInterface](#page-1068-0).

- **[SWS\_Rte\_07538]** [ Mode switches shall be communicated via *Basic Software Scheduler* via [providedModeGroup](#page-1017-1) and [requiredModeGroup](#page-1017-0) *ModeDeclarationGroupPrototype*s as defined in [\[9\]](#page-23-1), see Fig. [4.49.](#page-339-1) Which *ModeDeclarationGroupPrototype*s are connected to each other is defined by the configuration of the *Basic Software Scheduler*. (*SRS Rte\_00213*)
- RTE / *Basic Software Scheduler* only requires the notification of switches between modes.
- AUTOSAR does not support inter ECU communication of mode switch notifications.

For the distributed mode management mode requests can be distributed via  $Ser$ [viceProxySwComponentType](#page-1101-0)s and the BswM of each target ECU to the [mode](#page-31-0) [users](#page-31-0) of the BswMs.

• **[SWS\_Rte\_02508]** [A mode switch shall be notified asynchronously as indicated by the use of a [ModeSwitchInterface](#page-1068-0). (*SRS\_Rte\_00144*)

Rationale: This simplifies the communication. Due to [SWS Rte 08788] the communication is ECU local and no handshake is required to guarantee reliable transmission.

RTE offers the Rte Switch API to the [mode manager](#page-31-1) for this notification, see [5.6.6.](#page-570-0)

*Basic Software Scheduler* offers the SchM Switch API to the [mode manager](#page-31-1) for this notification, see [6.5.7.](#page-722-0)

• The [mode manager](#page-31-1) might still require a feedback to keep it's internal state machine synchronized with the RTE / *Basic Software Scheduler* view of active modes.

The RTE generator shall support an AcknowledgementRequest from the [mode](#page-31-3) [switch port](#page-31-3) / [providedModeGroup](#page-1017-1) [ModeDeclarationGroupPrototype](#page-1067-0) of a [mode manager](#page-31-1), see [SWS Rte 02587], to notify the mode manager of the completion of a mode switch.

• **[SWS\_Rte\_02566]** [A [ModeSwitchInterface](#page-1068-0) shall support 1:n communication. c*[\(SRS\\_Rte\\_00144\)](#page-53-1)*

Rationale: This simplifies the configuration and the communication. One mode switch can be notified to all receivers simultaneously.

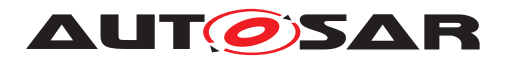

A [ModeSwitchInterface](#page-1068-0) does not support n:1 communication, see [\[SWS\\_Rte\\_02670\]](#page-984-1).

- **[SWS\_Rte\_07539]** [The connection of [providedModeGroup](#page-1017-1) and [required-](#page-1017-0)[ModeGroup](#page-1017-0) [ModeDeclarationGroupPrototype](#page-1067-0) shall support 1:n communication. *(SRS Rte 00213)*
- **[SWS Rte 02624]** [ A mode switch shall be notified with [event seman](#page-29-1)[tic](#page-29-1)s, i.e., the mode switch notifications shall be buffered by RTE or *Basic Software Scheduler* to which the [mode machine instance](#page-31-7) is assigned. *[\(SRS\\_Rte\\_00144\)](#page-53-1)*

The queueing of mode switches (and [SwcModeSwitchEvent](#page-1118-0)s) depends like that of [DataReceivedEvent](#page-1035-0)s on the settings for the receiving port, see section [4.3.1.10.2.](#page-260-0)

- **[SWS Rte 02567]** [ A [ModeSwitchInterface](#page-1068-0) shall only indicate the next mode of the transition. (*SRS Rte\_00144*)
- **[SWS Rte 07541]** [ A [providedModeGroup](#page-1017-1) [ModeDeclarationGroupPro](#page-1067-0)[totype](#page-1067-0) shall only indicate the next mode of the transition. (*SRS Rte 00213)*

The API takes a single parameter (plus, optionally, the instance handle) that indicates the requested 'next mode'. For this purpose, RTE and *Basic Software Scheduler* will use identifiers of the modes as defined in **SWS** Rte 02568] and [\[SWS\\_Rte\\_07294\]](#page-705-0).

- **[SWS Rte 02546]** The RTE shall keep track of the active modes of a [mode manager](#page-31-1)'s [ModeDeclarationGroupPrototype](#page-1067-0)s ([mode ma](#page-31-7)[chine instances](#page-31-7)) which is assigned to the RTE. (*SRS Rte 00143*, *[SRS\\_Rte\\_00144\)](#page-53-1)*
- **[SWS\_Rte\_07540]** [ The *Basic Software Scheduler* shall keep track of the active modes of a [mode manager](#page-31-1)'s [ModeDeclarationGroupPrototype](#page-1067-0)s ([mode](#page-31-7) [machine instances](#page-31-7)) which is assigned to the *Basic Software Scheduler*. [1] *[\(SRS\\_Rte\\_00213,](#page-61-0) [SRS\\_Rte\\_00144\)](#page-53-1)*

Rationale: This allows the RTE / *Basic Software Scheduler* to guarantee con-sistency between the timing for firing of [SwcModeSwitchEvent](#page-1118-0)s / [BswMod](#page-1013-0)[eSwitchEvent](#page-1013-0)s and disabling the start of ExecutableEntities by mode disabling dependency without adding additional interfaces to a mode manager with fine grained substates on the transitions.

- The RTE offers an  $Rte$  Mode API to the SW-C to get information about the active mode, see section [5.6.30.](#page-615-1)
- The *Basic Software Scheduler* offers an SchM Mode API to the Basic Software Module to get information about the active mode, see section [6.5.8.](#page-724-1)
- In addition to the [mode switch ports](#page-31-3), the [mode manager](#page-31-1) may offer an AU-TOSAR interface for requesting and releasing modes as a means to keep modes alive like for ComM and EcuM.

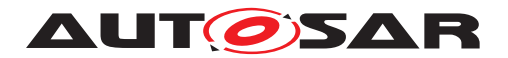

### <span id="page-342-2"></span>**4.4.8 Mode switch acknowledgment**

In case of mode switch communication, the [mode manager](#page-31-1) may specify a  $Mod$ [eSwitchedAckEvent](#page-1070-0) or [BswModeSwitchedAckEvent](#page-1014-0) to receive a notification from the RTE that the mode transition has been completed, see ISWS Rte 026791 and [\[SWS\\_Rte\\_07559\]](#page-342-1).

The [ModeSwitchedAckEvent](#page-1070-0) is triggered by the RTE regardless which runnable entity has requested the mode switch notification, even if the meta model implies a link to a specific [ModeSwitchPoint](#page-1069-1).

<span id="page-342-0"></span>**[SWS Rte 02679]** [ If acknowledgment is enabled for a provided [Mod](#page-1067-0)[eDeclarationGroupPrototype](#page-1067-0) and a [ModeSwitchedAckEvent](#page-1070-0) references a [RunnableEntity](#page-1093-0) as well as the [ModeDeclarationGroupPrototype](#page-1067-0), the [RunnableEntity](#page-1093-0) shall be activated when the mode switch acknowledgment occurs or when the RTE detects that any partition to which the mode users are mapped was stopped or restarted or when a timeout was detected by the RTE. 1*(SRS, Rte, 00051, computers) [SRS\\_Rte\\_00143\)](#page-53-0)*

The related *Entry Point Prototype* is defined in [\[SWS\\_Rte\\_02512\]](#page-635-0).

<span id="page-342-1"></span>**[SWS Rte 07559]** F If acknowledgment is enabled for a provided ([providedMode-](#page-1017-1)[Group](#page-1017-1)) [ModeDeclarationGroupPrototype](#page-1067-0) and a [BswModeSwitchedAckEvent](#page-1014-0) references a [BswSchedulableEntity](#page-1021-0) as well as the [ModeDeclarationGroup-](#page-1067-0)[Prototype](#page-1067-0), the [BswSchedulableEntity](#page-1021-0) shall be activated when the mode switch acknowledgment occurs or when a timeout was detected by the *Basic Software Scheduler*. [\[SWS\\_Rte\\_02587\]](#page-334-7). [*[\(SRS\\_Rte\\_00213,](#page-61-0) [SRS\\_Rte\\_00143\)](#page-53-0)* 

The related *Entry Point Prototype* is defined in [\[SWS\\_Rte\\_04542\]](#page-737-0).

Requirement [\[SWS\\_Rte\\_02679\]](#page-342-0) and [\[SWS\\_Rte\\_07559\]](#page-342-1) merely affects when the runn-able is activated. The [Rte\\_SwitchAck](#page-577-0) and [SchM\\_SwitchAck](#page-728-0) shall still be created, according to requirement [\[SWS\\_Rte\\_02678\]](#page-578-0) and [\[SWS\\_Rte\\_07558\]](#page-728-1) to actually read the acknowledgment.

**[SWS Rte 02730]** [ A [ModeSwitchedAckEvent](#page-1070-0) that references a [RunnableEn](#page-1093-0) $t$ ity and is referenced by a  $W$ aitPoint shall be an invalid configuration which is rejected by the RTE generator. (*SRS\_Rte\_00051, [SRS\\_Rte\\_00018,](#page-38-0) [SRS\\_Rte\\_00143\)](#page-53-0)* 

The attributes [ModeSwitchedAckRequest](#page-1070-1) and [BswModeSwitchAckRequest](#page-1013-1) allow to specify a timeout.

**[SWS Rte 07056]** [ If [ModeSwitchedAckRequest](#page-1070-1) or [BswModeSwitchAckRe](#page-1013-1)[quest](#page-1013-1) with a timeout greater than zero is specified, the RTE shall ensure that timeout monitoring is performed, regardless of the receive mode of the acknowledgment.  $\vert$ *[\(SRS\\_Rte\\_00069,](#page-45-0) [SRS\\_Rte\\_00143\)](#page-53-0)*

**[SWS Rte 07060]** F Regardless of an occurred timeout during a mode transition the RTE shall complete the transition of a [mode machine instance](#page-31-7) as defined in [\[SWS\\_Rte\\_02665\]](#page-334-0). *[\(SRS\\_Rte\\_00069,](#page-45-0) [SRS\\_Rte\\_00143\)](#page-53-0)* 

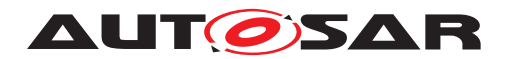

If a [WaitPoint](#page-1130-0) is specified to collect the acknowledgment, two timeout values have to be specified, one for the [ModeSwitchedAckRequest](#page-1070-1) and one for the [WaitPoint](#page-1130-0).

**[SWS Rte 07057]** The RTE generator shall reject configuration violating [con-str 4012] in software component template [\[2\]](#page-23-0). *[\(SRS\\_Rte\\_00018,](#page-38-0) [SRS\\_Rte\\_00143\)](#page-53-0)* 

<span id="page-343-0"></span>**[SWS\_Rte\_07058]** The status information about the success or failure of the mode transition shall be buffered with last-is-best semantics. When a new [mode switch](#page-31-2) [notification](#page-31-2) is sent or when the mode switch notification was completed after a timeout, the status information is overwritten. (*SRS Rte 00143)* 

[SWS Rte 07058] implies that once the [ModeSwitchedAckEvent](#page-1070-0) or [BswMod](#page-1014-0)[eSwitchedAckEvent](#page-1014-0) has occurred, repeated API calls (Rte SwitchAck or [SchM\\_SwitchAck](#page-728-0) to retrieve the acknowledgment can return different values.

**[SWS Rte 07059]** F If the timeout value of the [ModeSwitchedAckRequest](#page-1070-1) or [BswModeSwitchAckRequest](#page-1013-1) is 0, no timeout monitoring shall be performed. | *[\(SRS\\_Rte\\_00069,](#page-45-0) [SRS\\_Rte\\_00143\)](#page-53-0)*

## **4.4.9 Mode switch error handling**

Since the mode switch communication may cross partitions basically two error scenarios are possible:

- The partition of the [mode users](#page-31-0) gets terminated.
- The partition of the [mode manager](#page-31-1) gets terminated.

In both cases additionally the terminated partition may be restarted. For both error scenarios the RTE offers functionality to handle the errors.

### **4.4.9.1 Mode User gets terminated**

When a [mode manager](#page-31-1) is getting out of sync with the [mode user](#page-31-0)(s) (because the partition of the [mode user](#page-31-0) has been terminated) a sequence of error reactions is defined.

This shall support on the one hand to inform the [mode manager](#page-31-1) about the fact that the [mode users](#page-31-0) are absent. This might be used by the [mode manager](#page-31-1) to set internal states. This supports an active error handling by the [mode manager](#page-31-1) as well as a synchronization of the [mode manager](#page-31-1) to the [mode user](#page-31-0)'s partition restart.

Furthermore the RTE offers the ability to switch into a default mode automatically. This feature can be used to ensure that either the [mode user](#page-31-0)s are re-initialized as during ECU start (default mode is initial mode) or that the [mode user](#page-31-0)s are re-initialized by a dedicated mode (default mode is different from initial mode) which in turn may be used to ensure a secure behavior of the [mode user](#page-31-0)'s, for instance suppressing the actuator self tests in the running system.

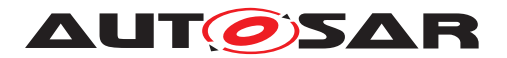

Please note that the application of a default mode during mode user partition restart for modes communicated cross partitions cannot be applied since this would disturb the execution of the fault free partitions. For this scenario the only applicable error reaction is [modeManagerErrorBehavior](#page-1066-3).[errorReactionPolicy](#page-1067-1) set to [lastMode](#page-1068-1). Other configurations are rejected, see [\[SWS\\_Rte\\_08788\]](#page-984-0).

**[SWS Rte 06794]** [The RTE Generator shall take the [modeManagerErrorBehav](#page-1066-3)[ior](#page-1066-3) from the [ModeDeclarationGroup](#page-1066-1) typing the [ModeDeclarationGroupPro](#page-1067-0)[totype](#page-1067-0) in the [ModeSwitchInterface](#page-1068-0) of the [PPortPrototype](#page-1076-0)/[PRPortProto](#page-1076-1)[type](#page-1076-1). *(SRS Rte 00143, SRS Rte 00144)* 

<span id="page-344-0"></span>**[SWS Rte 06772]** The RTE shall clear all [mode switch notifications](#page-31-2) in the queue when all partitions of the [mode users](#page-31-0)s are terminated. (*SRS Rte 00143, [SRS\\_Rte\\_00144\)](#page-53-1)*

<span id="page-344-1"></span>**[SWS\_Rte\_06773]** [ The RTE shall activate [RunnableEntity](#page-1093-0)s triggered by a [Swc-](#page-1118-1)[ModeManagerErrorEvent](#page-1118-1) when all partitions of the [mode users](#page-31-0)s are terminated. c*[\(SRS\\_Rte\\_00143,](#page-53-0) [SRS\\_Rte\\_00144\)](#page-53-1)*

<span id="page-344-2"></span>**[SWS Rte 06774]** [ If [ModeSwitchedAckRequest](#page-1070-1) or [BswModeSwitchAckRe](#page-1013-1)[quest](#page-1013-1) is specified, the RTE shall detect a timeout when mode users partitions are terminated during an ongoing transition. *[\(SRS\\_Rte\\_00143,](#page-53-0) [SRS\\_Rte\\_00144\)](#page-53-1)* 

Also see [\[SWS\\_Rte\\_02679\]](#page-342-0), [\[SWS\\_Rte\\_07559\]](#page-342-1), and [\[SWS\\_Rte\\_03853\]](#page-579-0).

The further behavior of the [mode machine instance](#page-31-7) depends on the attribute [ModeDeclarationGroup](#page-1066-1).[modeUserErrorBehavior](#page-1066-4).

<span id="page-344-3"></span>**[SWS Rte 06775]** F If the attribute [modeManagerErrorBehavior](#page-1066-3).[errorReac](#page-1067-1)[tionPolicy](#page-1067-1) is set to [lastMode](#page-1068-1) the [mode machine instance](#page-31-7) stays in the last mode before the termination of the [mode users](#page-31-0). If the partition of the mode users gets terminated during an ongoing transition the last mode is the next mode of the transition. *(SRS Rte 00143, SRS Rte 00144)* 

Please note: In case the partition of the [mode users](#page-31-0) gets terminated during an ongoing transition logically the transition is still completed even if the mode users didn't "survive" the transition.

<span id="page-344-4"></span>**ISWS Rte 06776]** If the attribute [modeManagerErrorBehavior](#page-1066-3).[errorReac](#page-1067-1)[tionPolicy](#page-1067-1) is set to [defaultMode](#page-1067-2) the RTE shall enqueue the mode defined by [modeManagerErrorBehavior](#page-1066-3).[defaultMode](#page-1067-3) to the [mode switch notifi](#page-31-2)[cation](#page-31-2) queue. (*SRS Rte 00143, SRS Rte 00144*)

If the [ModeSwitchInterface](#page-1068-0) does not define a specific [modeManagerErrorBe](#page-1066-3)[havior](#page-1066-3) the RTE uses the initial Mode as a default mode.

<span id="page-344-5"></span>**[SWS\_Rte\_06777]** [ If the attribute [modeManagerErrorBehavior](#page-1066-3) is not defined the RTE shall enqueue the mode defined by [initialMode](#page-1066-2) to the [mode switch noti](#page-31-2)[fication](#page-31-2) queue. c*[\(SRS\\_Rte\\_00143,](#page-53-0) [SRS\\_Rte\\_00144\)](#page-53-1)*

**[SWS\_Rte\_06778]** [The RTE shall execute the error reactions in case the partition of the [mode users](#page-31-0) gets terminated in following order:

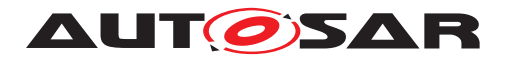

- 1. [\[SWS\\_Rte\\_06772\]](#page-344-0)
- 2. [\[SWS\\_Rte\\_06773\]](#page-344-1)
- 3. [\[SWS\\_Rte\\_06774\]](#page-344-2)
- 4. [\[SWS\\_Rte\\_06775\]](#page-344-3) or [\[SWS\\_Rte\\_06776\]](#page-344-4) or [\[SWS\\_Rte\\_06777\]](#page-344-5)

# c*[\(SRS\\_Rte\\_00143,](#page-53-0) [SRS\\_Rte\\_00144\)](#page-53-1)*

If the partition of the [mode users](#page-31-0) is capable to restart ([PartitionCanBeRestarted](#page-1176-0)  $==$  true) the [mode manager](#page-31-1) shall be able to enqueue new mode switch requests during the restart of the partition. This shall support a dedicated error handling by the [mode manager](#page-31-1) depending on other environmental conditions. In this case the [mode](#page-31-1) [manager](#page-31-1) may decide which transitions are appropriate to get the [mode users](#page-31-0) either back in an operational mode or in a secure default mode. Therefore the [errorReac](#page-1067-1)[tionPolicy](#page-1067-1) equals [lastMode](#page-1068-1) avoids any automatically forced mode transitions by the error handling of the RTE.

**[SWS\_Rte\_06779]** FRTE shall support the enqueueing of new mode switch requests during the restart of the [mode user](#page-31-0)'s partition by the [mode manager](#page-31-1) after the call of [Rte\\_PartitionRestarting](#page-646-0). *(SRS Rte 00143, SRS Rte 00144)* 

**[SWS\_Rte\_06780]** When the partition with the mode users is restarted (after call of Rte\_PartitionRestart), RTE shall dequeue queued [mode switch notifica](#page-31-2)[tions](#page-31-2). c*[\(SRS\\_Rte\\_00143,](#page-53-0) [SRS\\_Rte\\_00144\)](#page-53-1)*

When the first [mode switch notification](#page-31-2) after a partition restart is dequeued the previous mode is defined as "last mode" or "on transition" depending on the [modeManagerErrorBehavior](#page-1066-3).[errorReactionPolicy](#page-1067-1). See [\[SWS\\_Rte\\_06783\]](#page-620-0) and [\[SWS\\_Rte\\_06784\]](#page-620-1).

### **Initialization of mode machine instance during mode user's partition restart**

Depending on the [modeManagerErrorBehavior](#page-1066-3) the RTE has to re-initialize the [mode machine instance](#page-31-7) during the restart of the [mode user](#page-31-0)'s partition. In case [modeManagerErrorBehavior](#page-1066-3).[errorReactionPolicy](#page-1067-1) is set to [default-](#page-1067-2)[Mode](#page-1067-2) the behavior is similar as during the transition to the initial mode (see [\[SWS\\_Rte\\_02544\]](#page-337-0)). During the initialization of the RTE resources for a restarting mode user partition only a subset of the single steps of a mode transition is applicable.

**[SWS Rte 06796]** During the transition to the default mode (next mode is default mode) of [mode machine instance](#page-31-7)s when the [mode user](#page-31-0)'s partition restarts, the steps defined in the following requirements have to be omitted as no previous mode is applicable:

- [\[SWS\\_Rte\\_02562\]](#page-333-1),
- [\[SWS\\_Rte\\_07153\]](#page-334-3),
- [\[SWS\\_Rte\\_02707\]](#page-334-1),
- [\[SWS\\_Rte\\_02708\]](#page-334-4),

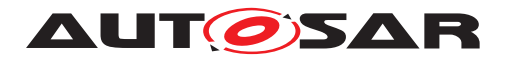

- [\[SWS\\_Rte\\_02563\]](#page-334-6),
- **[\[SWS\\_Rte\\_02587\]](#page-334-7)**

If applicable, the steps described by the following requirements still have to be executed for entering the default mode:

- [\[SWS\\_Rte\\_02661\]](#page-333-0),
- **[SWS** Rte 02564]

# c*[\(SRS\\_Rte\\_00143,](#page-53-0) [SRS\\_Rte\\_00144\)](#page-53-1)*

In case [modeManagerErrorBehavior](#page-1066-3).[errorReactionPolicy](#page-1067-1) is set to [last-](#page-1068-1)[Mode](#page-1068-1) the behavior indicates a stable mode during the re-initialization in order to provide the means to the [mode manager](#page-31-1) to explicitly decide on the appropriate mode to handle the fault.

**[SWS Rte 06797]** F If the attribute [modeManagerErrorBehavior](#page-1066-3).[errorReac](#page-1067-1)[tionPolicy](#page-1067-1) is set to [lastMode](#page-1068-1) the RTE / Basic Software Scheduler shall activate the [mode disablings](#page-30-1) of the last mode during the partition restart, if any [mode disabling dependencys](#page-30-0) for that mode are defined. (*SRS Rte 00143, [SRS\\_Rte\\_00144\)](#page-53-1)*

# **4.4.9.2 Mode Manager gets terminated**

When a [mode user](#page-31-0) gets out of sync with the [mode manager](#page-31-1) (because the partition of the [mode manager](#page-31-1) has been terminated) a sequence of error reactions is defined.

Hereby the RTE offers the ability to automatically switch into a default mode. This feature can be used to ensure that the [mode user](#page-31-0)s are automatically switched into a defined [mode](#page-31-0) which in turn may be used to ensure a secure behavior of the  $\frac{mode}{mode}$ [users](#page-31-0), for instance switching off some actuators.

As an alternative the [mode machine instance](#page-31-7) can stay in the last mode which can be used to keep the "status quo" until the [mode manager](#page-31-1) is restarted.

**[SWS Rte 06795]** The RTE Generator shall take the [modeUserErrorBehav](#page-1066-4)[ior](#page-1066-4) from the [ModeDeclarationGroup](#page-1066-1) typing the [ModeDeclarationGroupPro](#page-1067-0)[totype](#page-1067-0) in the [ModeSwitchInterface](#page-1068-0) of the [PPortPrototype](#page-1076-0)/[PRPortProto](#page-1076-1)[type](#page-1076-1). *(SRS Rte 00143, SRS Rte 00144)* 

<span id="page-346-0"></span>**[SWS Rte 06785]** If the partition of the [mode manager](#page-31-1) gets terminated during an ongoing transition, the RTE shall complete the transition. *carsonal I care 00143*, *[SRS\\_Rte\\_00144\)](#page-53-1)*

<span id="page-346-2"></span><span id="page-346-1"></span>**[SWS Rte 06786]** F If the partition of the [mode manager](#page-31-1) gets terminated during an ongoing transition, the RTE shall skip the mode switch acknowledgment. *(SRS Rte 00143, SRS Rte 00144)* For mode switch acknowledgment see [\[SWS\\_Rte\\_02587\]](#page-334-7) and section [4.4.8](#page-342-2)

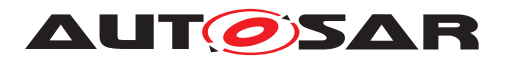

**[SWS Rte 06787]** The RTE shall clear all [mode switch notifications](#page-31-2) in the queue when the partition of the [mode manager](#page-31-1) gets terminated and after an ongoing transition is completed.  $|$  [\(SRS\\_Rte\\_00143,](#page-53-0) [SRS\\_Rte\\_00144\)](#page-53-1)

<span id="page-347-0"></span>**[SWS Rte 06788]** F If the attribute [modeUserErrorBehavior](#page-1066-4).[errorReaction-](#page-1067-1)[Policy](#page-1067-1) is set to [lastMode](#page-1068-1) the [mode machine instance](#page-31-7) stays in the last mode before the termination of the [mode manager](#page-31-1). *(SRS Rte 00143, SRS Rte 00144)* 

<span id="page-347-1"></span>**[SWS Rte 06789]** F If the attribute [modeUserErrorBehavior](#page-1066-4).[errorReaction-](#page-1067-1)[Policy](#page-1067-1) is set to [defaultMode](#page-1067-2) the RTE shall enqueue the mode defined by [modeUserErrorBehavior](#page-1066-4).[defaultMode](#page-1067-3) to the [mode switch notification](#page-31-2) queue. *(SRS Rte 00143, SRS Rte 00144)* 

<span id="page-347-2"></span>**[SWS\_Rte\_06790]** [If the attribute [modeUserErrorBehavior](#page-1066-4) is not defined the RTE shall enqueue the mode defined by [initialMode](#page-1066-2) to the [mode switch notifica](#page-31-2)[tion](#page-31-2) queue. *(SRS Rte 00143, SRS Rte 00144)* 

**[SWS\_Rte\_06791]** The RTE shall execute the error reactions in case the partition of the [mode manager](#page-31-1) gets terminated in the following order:

- 1. [\[SWS\\_Rte\\_06785\]](#page-346-0), [\[SWS\\_Rte\\_06786\]](#page-346-1)
- 2. [\[SWS\\_Rte\\_06787\]](#page-346-2)
- 3. [\[SWS\\_Rte\\_06788\]](#page-347-0) or [\[SWS\\_Rte\\_06789\]](#page-347-1) or [\[SWS\\_Rte\\_06790\]](#page-347-2)

c*[\(SRS\\_Rte\\_00143,](#page-53-0) [SRS\\_Rte\\_00144\)](#page-53-1)*

**[SWS Rte 06792]** The RTE shall dequeue queued [mode switch notifica](#page-31-2)[tions](#page-31-2) and execute them regardless whether the partition with the [mode manager](#page-31-1) is terminated, restarting or restarted. Thereby the restart of the  $\text{mode manager's}$  $\text{mode manager's}$  $\text{mode manager's}$ partition shall not abort the ongoing transition of a [mode machine instance](#page-31-7). *[\(SRS\\_Rte\\_00143,](#page-53-0) [SRS\\_Rte\\_00144\)](#page-53-1)*

This ensures that the [defaultMode](#page-1067-3) in the [mode switch notification](#page-31-2) queue gets effective.

**[SWS\_Rte\_06793]** [The RTE shall activate [RunnableEntity](#page-1093-0)s triggered by a [Swc-](#page-1118-1)[ModeManagerErrorEvent](#page-1118-1) when the partition of the [mode manager](#page-31-1) is restarted.  $\vert$ *[\(SRS\\_Rte\\_00143,](#page-53-0) [SRS\\_Rte\\_00144\)](#page-53-1)*

### **4.4.10 Mapping of ModeDeclarations**

There exist several use cases (especially if software is reused), where [mode user](#page-31-0)s are connected to [mode manager](#page-31-1)s providing [ModeDeclarationGroup](#page-1066-1)s with different [ModeDeclaration](#page-1066-0)s than the user.

Examples:

• A [mode manager](#page-31-1) can be able to differentiate more fin grained sub states as it is required by the generic  $\mathbf{mode}$  user. But due to the definition of the mode

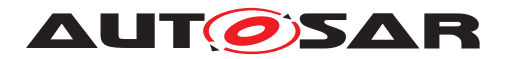

communication it is not possible to use two p-ports at the [mode manager](#page-31-1) because this would lead to two independent and unsynchronized [mode machine](#page-31-7) [instance](#page-31-7)s in the RTE.

• A generic [mode user](#page-31-0) can support additionally modes which are not used by all [mode manager](#page-31-1)s.

This would normally lead to an error as incompatible ports are connected. To overcome this limitation the Software Component Template [\[2\]](#page-23-0) provides a mapping between dif-ferent [ModeDeclaration](#page-1066-0)s so that the RTE can translated on mode to the other.

**[SWS Rte 08511]** If a [ModeDeclaration](#page-1066-0) of a [mode user](#page-31-0) is mapped to a single [ModeDeclaration](#page-1066-0) of a [mode manager](#page-31-1) the related mode of the [mode user](#page-31-0) is entered or exit when the mapped mode of the [mode manager](#page-31-1) is entered or exit.  $\vert$ *[\(SRS\\_Rte\\_00236\)](#page-63-0)*

**[SWS\_Rte\_08512]** [ If one [ModeDeclaration](#page-1066-0) of a [mode user](#page-31-0) is mapped to sev-eral [ModeDeclaration](#page-1066-0)s of a [mode manager](#page-31-1) the related mode of the [mode user](#page-31-0) is entered when any of the mapped modes of the  $\frac{m}{n}$  manager mapped by one [modeDeclarationMapping](#page-1067-4) is entered. The related mode of the [mode user](#page-31-0) is exit when any of the mapped modes of the [mode manager](#page-31-1) mapped by one [modeDecla](#page-1067-4)[rationMapping](#page-1067-4) is exit and if the new mode is not mapped by the same [modeDec](#page-1067-4)[larationMapping](#page-1067-4) to related mode of the [mode user](#page-31-0). (*SRS Rte 00236*)

Note: If one [ModeDeclaration](#page-1066-0) of a [mode user](#page-31-0) is mapped to several [ModeDecla](#page-1066-0)[ration](#page-1066-0)s of a [mode manager](#page-31-1) by the means of several [modeDeclarationMapping](#page-1067-4)s the semantics is defined in a way that the individual mode transitions of the  $_{\text{mode}}$  man[ager](#page-31-1) are getting visible as "exit" and "enter" events for the mode user. Further on the transition phase gets visible by the RTE\_TRANSITION return value in the case that [Rte\\_Mode](#page-615-0)-API is called during such a transition phase.

If one [ModeDeclaration](#page-1066-0) of a [mode user](#page-31-0) is mapped to several [ModeDeclara](#page-1066-0)[tion](#page-1066-0)s of a [mode manager](#page-31-1) by the means of a single [modeDeclarationMapping](#page-1067-4) the semantics is defined in a way that the individual mode transitions of the [mode](#page-31-1) [manager](#page-31-1) are **not** visible for the [mode user](#page-31-0).

Example:

The [mode manager](#page-31-1) and the [mode user](#page-31-0) have different [ModeDeclaration-](#page-1066-1)[Group](#page-1066-1)s which are mapped by several [modeDeclarationMapping](#page-1067-4)s. The [Mode-](#page-1066-1)[DeclarationGroup](#page-1066-1) of the [mode manager](#page-31-1) is more fine grained, so more than one of its [ModeDeclaration](#page-1066-0)s has to be mapped onto the same [ModeDeclaration](#page-1066-0) of the [mode user](#page-31-0). The [modeDeclarationMapping](#page-1067-4)s can be seen in table [4.13.](#page-348-0) The complete example is listed as ARXML in Appendix [F.1.](#page-1210-0)

<span id="page-348-0"></span>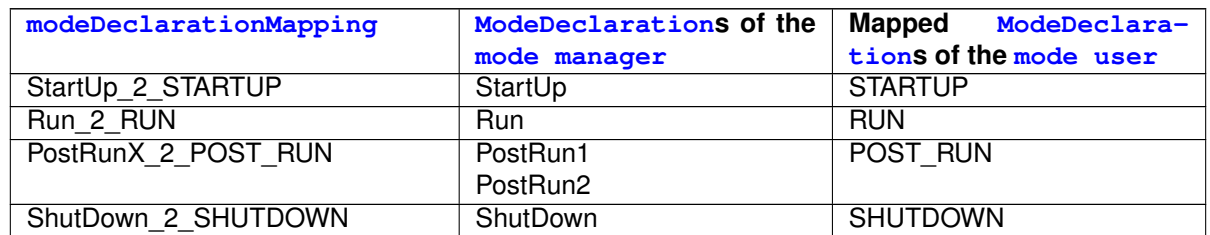

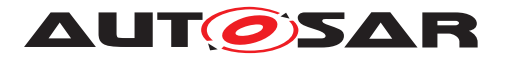

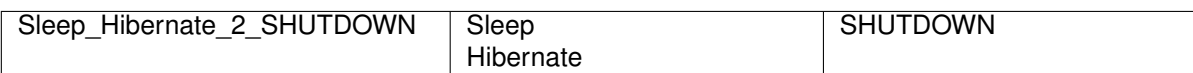

**Table 4.13: Example of a [modeDeclarationMapping](#page-1067-4) which maps [ModeDeclaration](#page-1066-0)s from [mode manager](#page-31-1) to [ModeDeclaration](#page-1066-0)s of the [mode user](#page-31-0)**

Table [4.14](#page-349-0) shows a possible scenario how mode transitions of a [mode manager](#page-31-1) will be seen from the point of view of a [mode user](#page-31-0) when the [modeDeclaration-](#page-1067-4)[Mapping](#page-1067-4) maps more than one [ModeDeclaration](#page-1066-0) of the [mode manager](#page-31-1)'s [Mode-](#page-1066-1)[DeclarationGroup](#page-1066-1) onto the same [ModeDeclaration](#page-1066-0) of the [mode user](#page-31-0)'s [Mode-](#page-1066-1)[DeclarationGroup](#page-1066-1).

<span id="page-349-0"></span>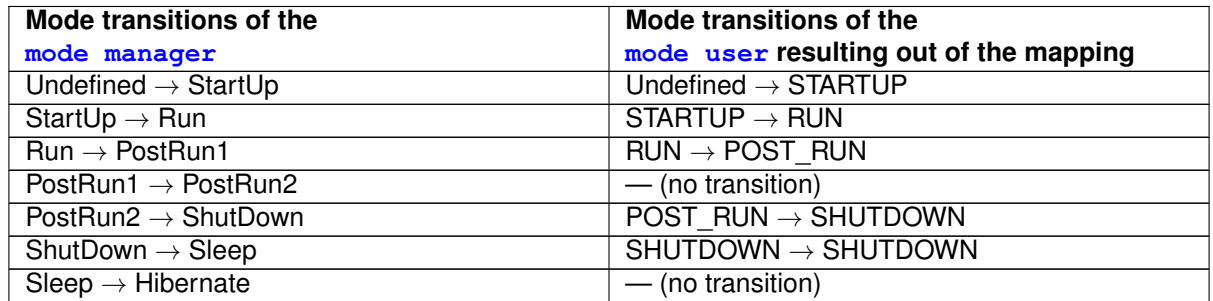

**Table 4.14: Possible scenario of mode transitions by the [mode manager](#page-31-1) and the resulting transitions from the point of view of the [mode user](#page-31-0)**

A configuration that maps several [ModeDeclaration](#page-1066-0)s of a [mode user](#page-31-0) to a single [ModeDeclaration](#page-1066-0) representing a mode of a [mode manager](#page-31-1) shall be rejected (see also [constr\_1209]). This is not valid as it violates the principle that modes are mutually exclusive.

**[SWS Rte 08513]** The RTE-Generator shall reject configurations violating [constr\_1209]. *[\(SRS\\_Rte\\_00236\)](#page-63-0)* 

If a [modeDeclarationMapping](#page-1067-4) exists that references a [ModeDeclaration](#page-1066-0) representing a mode of the [mode manager](#page-31-1) then ModeDeclarationMappings shall exist that map all [ModeDeclaration](#page-1066-0)s of the [mode manager](#page-31-1) to [ModeDeclaration](#page-1066-0)s of the [mode user](#page-31-0) (see also [constr\_1210]).

**[SWS Rte 08514]** The RTE-Generator shall reject configurations violating [constr\_1210]. (*SRS\_Rte\_00236*)

Note: It is only supported that modes of the [mode user](#page-31-0) might not be mapped.

# **4.4.11 Distributed Shared Mode Queues**

In case different mode state machines are switched via synchronous mode switches, the order of their execution is basically undefined. Limited possibilities exist by using separate tasks for the different mode state machines. But these would globally give

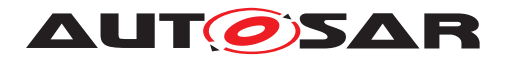

switches of one [mode machine instance](#page-31-7) a higher priority than switches of another [mode machine instance](#page-31-7). In some cases it is required to keep the strict order of the mode switches, independent to which mode state machine they belong. One example, could be the key state (ON, OFF) and the engine state (RUNNING, STOPPED) which are technically independent [mode machine instance](#page-31-7)s, but have a functional connection. If the mode switch from key ON to OFF occurs first, followed by the switch from engine RUNNING to STOPPED, it was obviously the user's intention to stop the engine. If the two transitions are executed in the reverse order, the system will see a switch from engine RUNNING to STOPPED while the key state is still ON which indicates a stalled engine which a start stop system might try to restart. This example shows how important it is for the application software to see the execution of the mode switches in the order they have been requested. As a result, it is required to have a mechanism to define a FIFO order for the mode switches of at least a subset of the mode machine machines in the FCU.

A similar issue occurs in multi core systems in which user components on multiple cores have to react directly or indirectly on a mode switch. On one side it is already clear that in case mode disabling dependencies exist on multiple cores, to fulfil the requirements about the synchronous switching of these disabling dependencies, it is necessary to have one mode switch task per partition having mode disabling dependencies. But also in case there are [SwcModeSwitchEvent](#page-1118-0)s in components of different partitions which react on switches of the same [mode machine instance](#page-31-7) there have to be multiple tasks performing these switches as it is not legal to execute [RunnableEntity](#page-1093-0)s of a software component assigned to one partition in tasks belonging to another partition. To avoid that one partition is already in the new state while the other one didn't even start the transition, it is also necessary to synchronize the mode switch tasks of multiple partitions, especially if they reside on different cores. This is important for the same reason as above. A component might expect a certain behavior of the system in a certain state. If now one partitions is still in the old state while another one is already in the new state, the expectation does not match reality with the consequence of functional misbehavior.

<span id="page-350-0"></span>A [distributed shared mode queue](#page-350-0) is characterized by a set of [mode machine](#page-31-7) [instance](#page-31-7)s and a set of [OsTask](#page-1206-0)s in which the mode switches of the participating mode state machines will be executed.

**[SWS Rte 06832]** The RTE Generator shall retrieve the set of [mode machine in](#page-31-7)[stance](#page-31-7)s belonging to one [distributed shared mode queue](#page-350-0) from the set of [Rt](#page-965-0)[eDSMQModeMachineInstanceRef](#page-965-0). (*SRS Rte 00143, SRS Rte 00310*)

**[SWS\_Rte\_06833]** [The RTE Generator shall retrieve the set of DSMQ transition [Os-](#page-1206-0)[Task](#page-1206-0)s belonging to one [distributed shared mode queue](#page-350-0) from the set of [Rt](#page-966-0)[eDSMQOsTaskRef](#page-966-0)**s**. (*SRS Rte 00143, SRS Rte 00310*)

The [OsTask](#page-1206-0)s participating in a single [distributed shared mode queue](#page-350-0) may or may not belong to a separate partition. If such [OsTask](#page-1206-0)s are belonging to [OsAppli](#page-1195-0)[cation](#page-1195-0)s executed on the same micro controller core such DSMQ transition [OsTask](#page-1206-0)s

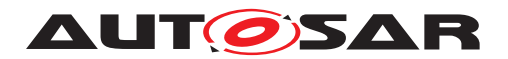

have to be chained via the EcuC configuration. But not necessarily each partition will have an  $0sTask$  participating in a distributed shared mode queue.

The [OsTask](#page-1206-0)s participating in a single [distributed shared mode queue](#page-350-0) will only contain [ExecutableEntity](#page-1042-0)s mapped to this [OsTask](#page-1206-0)s via [SwcModeSwitchEvent](#page-1118-0)s, [BswModeSwitchEvent](#page-1013-0)s, [ModeSwitchedAckEvent](#page-1070-0)s or [BswModeSwitchedAck-](#page-1014-0)[Event](#page-1014-0)s referencing one of the [mode machine instance](#page-31-7) participating in this [dis](#page-350-0)[tributed shared mode queue](#page-350-0).

**[SWS\_Rte\_CONSTR\_09102] Exclusive usage of [OsTask](#page-1206-0)s used for [distributed](#page-350-0)** [shared mode queue](#page-350-0) [ An [OsTask](#page-1206-0) belonging to a [distributed shared mode](#page-350-0) [queue](#page-350-0) shall have only mapped [on-entry ExecutableEntitys](#page-31-6), [on-transition](#page-31-5) [ExecutableEntitys](#page-31-5), [on-exit ExecutableEntitys](#page-31-4), and [ModeSwitchAck](#page-31-8) [ExecutableEntitys](#page-31-8) to it which are triggered by [mode machine instance](#page-31-7)s belonging to the identical [distributed shared mode queue](#page-350-0). (*()* 

Thereby **[\[SWS\\_Rte\\_06839\]](#page-981-1)** constraints the order of the event to task mappings.

Similar to the behavior defined in [\[SWS\\_Rte\\_02665\]](#page-334-0) the execution of the mode switch may be triggered for each partition in parallel. If the partitions are executed on the same micro controller core the order depends on the priorities of the OsTask or on a configured task chaining. In case partitions are executed on different micro controller cores, execution of the [on-entry ExecutableEntitys](#page-31-6), [on-transition Exe](#page-31-5)[cutableEntitys](#page-31-5), and [on-exit ExecutableEntitys](#page-31-4) may run concurrently.

**[SWS Rte 06834]** The RTE shall trigger all [OsTask](#page-1206-0)s belonging to a [dis](#page-350-0)[tributed shared mode queue](#page-350-0) simultaneously, except the ones which are chained after another [OsTask](#page-1206-0) belonging to this [distributed shared mode queue](#page-350-0). *[\(SRS\\_Rte\\_00143,](#page-53-0) [SRS\\_Rte\\_00310\)](#page-70-0)*

<span id="page-351-0"></span>**[SWS\_Rte\_06835]** The RTE shall execute the mode switches of the [mode machine](#page-31-7) [instances](#page-31-7) participating in a [distributed shared mode queue](#page-350-0) in the order of the calls of the related [Rte\\_Switch](#page-570-1) or [SchM\\_Switch](#page-722-1) APIs.  $|/SRSRte00143$ , *[SRS\\_Rte\\_00310\)](#page-70-0)*

Thereby the queued mode switches of the [mode machine instances](#page-31-7) of the same [distributed shared mode queue](#page-350-0) are processed one after the other according the FIFO principle.

**[SWS Rte 06838]** The RTE shall switch at most one [mode machine instance](#page-31-7) of the set of [mode machine instances](#page-31-7) participating in a [distributed shared](#page-350-0) [mode queue](#page-350-0) at the same time into transition. *(SRS Rte 00143, SRS Rte 00310)* 

The implementation of the behavior defined in [\[SWS\\_Rte\\_06835\]](#page-351-0) requires a single mode queue which handles the queuing of the mode switches for all [mode machine](#page-31-7) [instance](#page-31-7)s. In opposite to the [mode machine instance](#page-31-7) local queues such a shared queue has to memorize which transition in which [mode machine instance](#page-31-7) was notified.

**[SWS Rte 06836]** The size of the mode queue of the [distributed shared](#page-350-0) [mode queue](#page-350-0) shall be the sum of the individual queue lengths of all mode

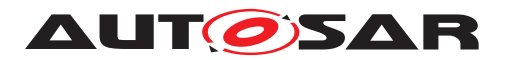

machine instances participating in this [distributed shared mode queue](#page-350-0). *[\(SRS\\_Rte\\_00143,](#page-53-0) [SRS\\_Rte\\_00310\)](#page-70-0)*

Nevertheless the RTE has still to check the individual queue sizes of each [mode ma](#page-31-7)[chine instances](#page-31-7). This ensures, that each [mode manager](#page-31-1) can always enqueue the maximum number of [mode switch notification](#page-31-2)s reserved for this [mode](#page-31-7) [machine instances](#page-31-7).

**[SWS Rte 06840]** [ If a new [mode switch notification](#page-31-2) is received the RTE shall check if not more [mode switch notification](#page-31-2)s of a particular [mode ma](#page-31-7)[chine instance](#page-31-7) are queued than the queue size of this particular [mode machine](#page-31-7) [instance](#page-31-7) supports. If the queue size would be exceeded, the RTE shall discard the received notification. (*SRS\_Rte\_00143, [SRS\\_Rte\\_00310\)](#page-70-0)* 

In this case, [Rte\\_Switch](#page-570-1) will return an error, see [\[SWS\\_Rte\\_02675\]](#page-571-0).

The behavior described in [\[SWS\\_Rte\\_02665\]](#page-334-0) has the consequence, that RTE / Basic Software Scheduler deactivates the previous mode disablings asynchronous on each core. But one major use case of [distributed shared mode queues](#page-350-0) is the synchronization of activities across partitions. Therefore previous mode disablings deactivated by RTE after all [on-exit ExecutableEntitys](#page-31-4) are executed.

**[SWS Rte 06837]** During a transition of a [mode machine instance](#page-31-7) belonging to one [distributed shared mode queue](#page-350-0) following steps are applicable:

- 1. [\[SWS\\_Rte\\_02661\]](#page-333-0),
- 2. [\[SWS\\_Rte\\_07152\]](#page-333-2)
- 3. [\[SWS\\_Rte\\_02562\]](#page-333-1),
- 4. [\[SWS\\_Rte\\_07153\]](#page-334-3),
- 5. [\[SWS\\_Rte\\_02707\]](#page-334-1),
- 6. [\[SWS\\_Rte\\_02708\]](#page-334-4),
- 7. [\[SWS\\_Rte\\_02564\]](#page-334-2),
- 8. [\[SWS\\_Rte\\_07154\]](#page-334-5)
- 9. **[\[SWS\\_Rte\\_02563\]](#page-334-6)** (The transition is completed with this step), and
- 10. immediately followed by **SWS** Rte\_02587]

If a step is not applicable, the order of the remaining steps shall be unchanged.

Thereby:

- Step 1. 2 shall be executed synchronously in each partition for the whole mode machine instance.
- Step 3. 8. may be executed in parallel on the different cores and therefore are triggered in parallel for each partition.

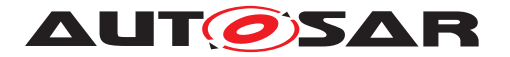

• Step 9. shall be executed synchronously in each partition for the whole mode machine instance.

The step 10. is executed if the step 1. - 9. is finished for the whole mode machine instance. c*[\(SRS\\_Rte\\_00143,](#page-53-0) [SRS\\_Rte\\_00310\)](#page-70-0)*

# **4.5 External and Internal Trigger**

## <span id="page-353-0"></span>**4.5.1 External Trigger Event Communication**

### **4.5.1.1 Introduction**

With the mechanism of the trigger event communication a software component or a *Basic Software Module* acting as a [trigger source](#page-33-2) is able to request the activation of *Runnable Entities* respectively *Basic Software Schedulable Entities* of connected [trigger sinks](#page-33-3). Typically but not necessarily these *Runnable Entities* and *Basic Software Schedulable Entities* are executed in a sequential order.

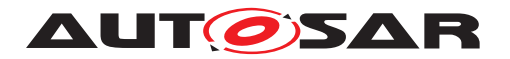

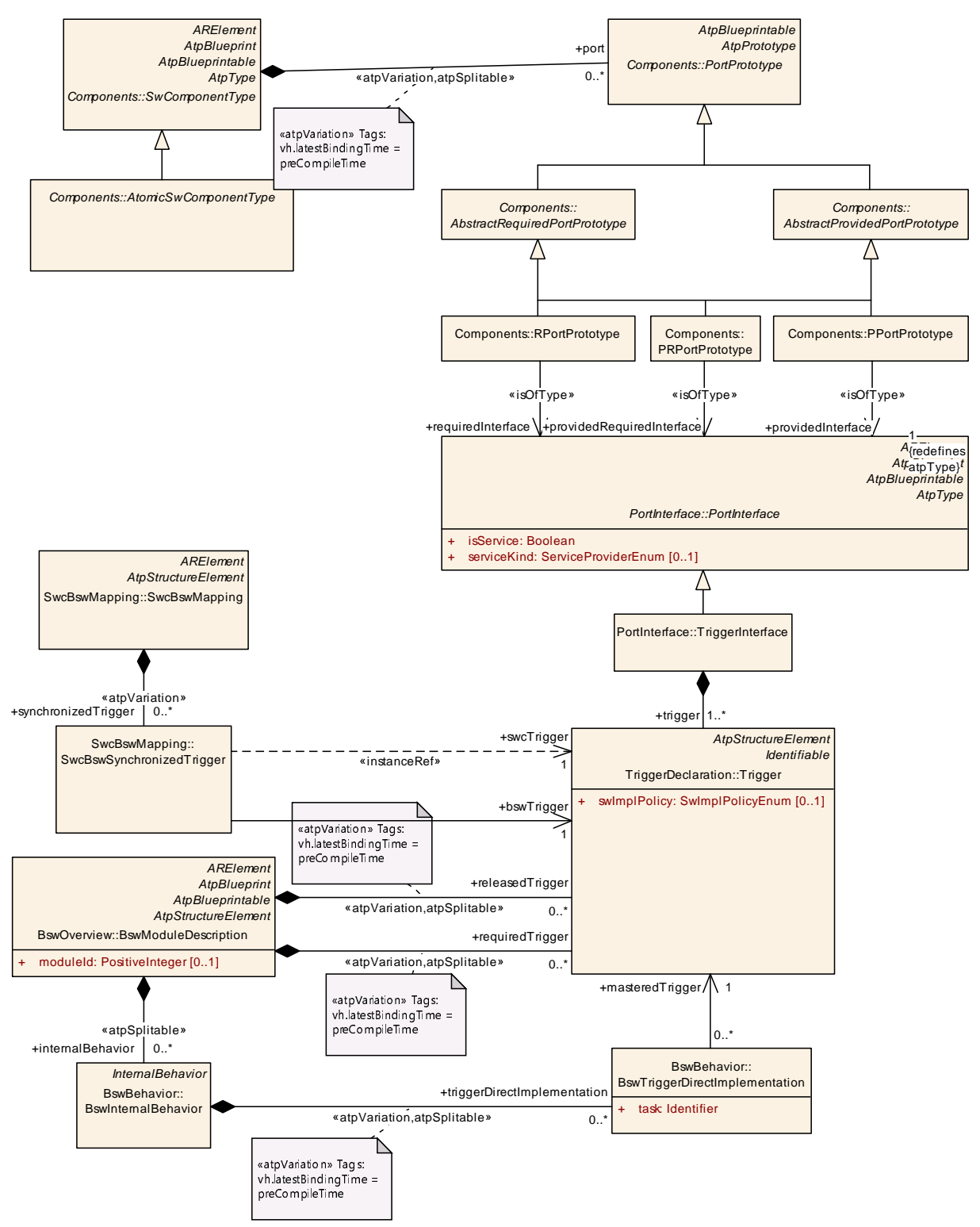

<span id="page-354-0"></span>**Figure 4.50: Summary of the use of Trigger by an AUTOSAR software-components and Basic Software Modules as defined in the** *Software Component Template Specification***[\[2\]](#page-23-0) and** *Specification of BSW Module Description Template***[\[9\]](#page-23-1).**

**[SWS\_Rte\_07212]** [ The RTE shall support *External Trigger Event Communication.* | *[\(SRS\\_Rte\\_00162\)](#page-56-0)*

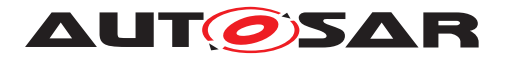

**[SWS Rte 07542]** The *Basic Software Scheduler* shall support the activation of *Basic Software Schedulable Entities* occurrence of External Trigger Events. *[\(SRS\\_Rte\\_00216\)](#page-62-1)*

## **4.5.1.2 Trigger Sink**

A AUTOSAR software-component [trigger sink](#page-33-3) has a dedicated require [trigger](#page-33-4) [port](#page-33-4). The [trigger port](#page-33-4) is typed by an *TriggerInterface* declaring one or more *Trigger*. See figure [4.50.](#page-354-0) The *Runnable Entities* of the software component are activated at the occurrence of the external event by the means of an [ExternalTriggerOc](#page-1043-0)[curredEvent](#page-1043-0).

An *Basic Software Module* [trigger sink](#page-33-3) has to define a *requiredTrigger Trigger*. The *Basic Software Schedulable Entities* of the *Basic Software Module* are activated at the occurrence of the external event by the means of a  $BswExternalTriagerOc$ [curredEvent](#page-1007-0). See figure [4.50.](#page-354-0)

Basically there are two approaches to implement the activation of  $triagger$  Ex[ecutableEntitys](#page-34-0)s. In one case the [triggered ExecutableEntitys](#page-34-0)s of the [trigger sinks](#page-33-3)s triggered by one [Trigger](#page-1125-0) of the [trigger source](#page-33-2) are mapped in one or more tasks. In this case the event communication can be implemented by the means of activating an Operating System Task. Please note that the tasks may belong to different partitions.

**[SWS\_Rte\_07213]** The RTE generator shall support invocation of [triggered Ex](#page-34-0)[ecutableEntitys](#page-34-0) via OS Task. (*SRS Rte 00162, SRS Rte 00216*)

In the other case the Event Communication is mapped to a function call which means that the [triggered ExecutableEntitys](#page-34-0) of the [trigger sinks](#page-33-3) are executed in the [Rte\\_Trigger](#page-621-0) API respectively [SchM\\_Trigger](#page-729-0) API used to raise the trigger event in the [trigger sinks](#page-33-3).

**[SWS\_Rte\_07214]** [The RTE generator shall support invocation of [triggered Ex](#page-34-0)[ecutableEntitys](#page-34-0) via direct function call, if all of the follwing conditions are fulfilled:

- the [triggered ExecutableEntitys](#page-34-0) do not define a 'minimum start distance'
- the [trigger sink](#page-33-3) and [trigger source](#page-33-2) are in the same Partition
- if no *BswTriggerDirectImplementation* is defined.
- if the preconditions of [constr\_4086] are fulfilled
- no queuing for the [trigger source](#page-33-2) is configured

c*[\(SRS\\_Rte\\_00162,](#page-56-0) [SRS\\_Rte\\_00216\)](#page-62-1)*

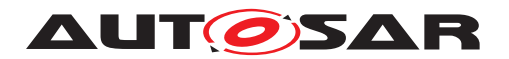

# **4.5.1.3 Trigger Source**

An AUTOSAR software-component  $triqger$  source has a dedicated provide  $triq$ [ger port](#page-33-4). The [trigger port](#page-33-4) is typed by an *TriggerInterface* declaring one or more *Trigger*. See figure [4.50.](#page-354-0) To be able to connect a provide [trigger port](#page-33-4) and a require  $triager$  port, both ports must be categorized by the same or by compatible *TriggerInterface*(s).

An *Basic Software Module* [trigger source](#page-33-2) has to define a *releasedTrigger Trigger*. See figure [4.50.](#page-354-0) The connection of *releasedTrigger* and *requiredTrigger Trigger* is defined by the ECU configuration of the *Basic Software Scheduler*.

To inform the RTE about an occurrence of the external trigger event the RTE provides the Rte Trigger to an AUTOSAR software-component [trigger source](#page-33-2).

**[SWS\_Rte\_07543]** [The call of the [Rte\\_Trigger](#page-621-0) API shall activate all *Runnable Entities* that are activated by *ExternalTriggerOccurredEvent*s associated to a connected *[Trigger](#page-1125-0)* of the [trigger source](#page-33-2) if either no queuing for the Trigger is configured or if queuing for the  $Triager$  is configured and the trigger queue is empty.  $\parallel$ *[\(SRS\\_Rte\\_00162\)](#page-56-0)*

For Basic Software Module [trigger source](#page-33-2) are two options defined to interfaces with *Basic Software Scheduler*.

The first option is that the *Basic Software Module* [trigger source](#page-33-2) inform the *Basic Software Scheduler* about an occurrence of the external trigger event by the call of the [SchM\\_Trigger](#page-729-0) API.

**[SWS Rte 07544]** The call of the [SchM\\_Trigger](#page-729-0) API shall activate all [Exe](#page-1042-0)[cutableEntity](#page-1042-0)s that are activated by *ExternalTriggerOccurredEvent*s associated to a connected *Trigger* of the [trigger source](#page-33-2) if either no queuing for the [Trigger](#page-1125-0) is configured or if queuing for the  $Triager$  is configured and the trigger queue is empty. c*[\(SRS\\_Rte\\_00216\)](#page-62-1)*

The second option is that the *Basic Software Module* [trigger source](#page-33-2) directly takes care about the activation of the particular OS task to which the *ExternalTriggerOccurredEvent*s of the [triggered ExecutableEntitys](#page-34-0) are mapped. In this case the [trigger source](#page-33-2) has to define a *BswTriggerDirectImplementation*. The name of the used OS tasks is annotated by the *task* attribute. If an *BswTriggerDirectImplementation* is defined no SchM Trigger API is generated by the RTE generator. see [\[SWS\\_Rte\\_07548\]](#page-356-0) and [\[SWS\\_Rte\\_07264\]](#page-730-0).

<span id="page-356-0"></span>**[SWS\_Rte\_07545]** The RTE generator shall reject configurations where a *BswTriggerDirectImplementation* is specified and an [ExecutableEntity](#page-1042-0) that is activated by an *ExternalTriggerOccurredEvent* associated to a connected *Trigger* of the [trigger](#page-33-2) [source](#page-33-2) is mapped to an OS task different from the one defined by the task attribute of the *BswTriggerDirectImplementation.*  $|$ *(SRS Rte 00216, SRS Rte 00018)* 

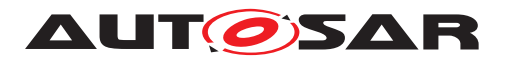

**[SWS\_Rte\_07548]** [The RTE generator shall reject configurations where a *issued Trigger* association and a *BswTriggerDirectImplementation* is defined for the same *releasedTrigger Trigger.*  $|$ (SRS Rte 00216, SRS Rte 00018)

**[SWS\_Rte\_CONSTR\_09007]** *issuedTrigger* **and** *BswTriggerDirectImplementation* **are mutually exclusive**  $\lceil A \rceil$  *released Trigger Trigger* shall not be referenced by both a *issuedTrigger* and a *BswTriggerDirectImplementation.* (*()* 

Note: This shall ensure in the combination with the existence conditions (SWS Rte 07264) of the [SchM\\_Trigger](#page-729-0) that either the Trigger API or the direct task activation is offered to the implementation of the  $triager$  source.

Note also that several OS tasks might be used to implement a  $Triager$  (several [BswTriggerDirectImplementation](#page-1022-0) can be defined for a *releasedTrigger*).

If the [BswTriggerDirectImplementation](#page-1022-0) is defined for a *releasedTrigger* which [swImplPolicy](#page-1125-1) attribute is set to [queued](#page-1108-0) it is part of the [trigger source](#page-33-2) to implement the queue or to use the means of the OS (OsTaskActivation > 1) to queue the number of raised triggers. (OsTaskActivation > 1). Further details about queuing of triggers is described in [4.5.5.](#page-361-0)

# **4.5.1.4 Multiplicity**

# **4.5.1.4.1 Multiple Trigger**

A trigger interface contains one or more  $Triager$ . A port of an AUTOSAR softwarecomponent that provides an AUTOSAR trigger interface to the component can independently raise events related to each  $\text{Trigger}$  $\text{Trigger}$  $\text{Trigger}$  defined in the interface.

**[SWS\_Rte\_07215]** The RTE API shall support independent event raising for each [Trigger](#page-1125-0) in a trigger interface. (*SRS\_Rte\_00162*)

Further on a *Basic Software Module* [trigger source](#page-33-2) can define several *releasedTrigger Trigger* which can be independently raised.

**[SWS Rte 07546]** The *Basic Software Scheduler* API shall support independent event raising for each *released [Trigger](#page-1125-0)* Trigger. (*SRS Rte 00216*)

# **4.5.1.4.2 Multiple Trigger Sinks Single Trigger Source**

The concept of external event communication supports, that a  $triqger$  source activates one or more [triggered ExecutableEntitys](#page-34-0) in one or more [trigger](#page-33-3) [sinks](#page-33-3).

**[SWS Rte 07216]** [The RTE generator shall support [triggered ExecutableEn](#page-34-0)[titys](#page-34-0) triggered by the same  $Trigger$  of a [trigger source](#page-33-2)  $(1:n)$  communication where  $n > 1$ ).  $| (SRSRte 00162, SRSRte 00216)$ 

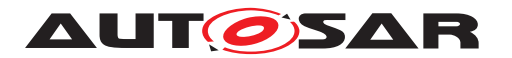

The execution order of the *[triggered ExecutableEntitys](#page-34-0)* in the trigger sinks depends from the [RteEventToTaskMapping](#page-886-0) described in chapter [8.5.1](#page-878-0) and the configured priorities of the operating system.

# **4.5.1.4.3 Multiple Trigger Sources Single Trigger Sink**

The RTE generator does not support multiple [trigger sources](#page-33-2) communicating events to the same  $Triager$  in a  $triager$  sink ('n : 1' communication where  $n > 1$ ).

**[SWS Rte 07039]** The RTE generator shall reject configurations where multiple [trigger sources](#page-33-2) communicating events to the same [Trigger](#page-1125-0) in a [trigger sink](#page-33-3) ('n : 1' communication where  $n > 1$ ). (*SRS Rte 00018*)

**[SWS\_Rte\_CONSTR\_09008] The same [Trigger](#page-1125-0) in a** *trigger sink* **must not be connected to multiple** *trigger source***s** [ The same  $Triager$  in a *trigger sink* must not be connected to multiple *trigger sources.* (*()* 

# **4.5.1.5 Synchronized Trigger**

If two [Trigger](#page-1125-0)s are synchronized by the definition of a [SwcBswSynchronizedTrig](#page-1114-0)[ger](#page-1114-0) then the [Trigger](#page-1125-0) in the referenced provide [trigger port](#page-33-4) and the referenced [releasedTrigger](#page-1017-2) [Trigger](#page-1125-0) are treated as one common Trigger. This means that all [ExecutableEntity](#page-1042-0)s activated by an [ExternalTriggerOccurredEvent](#page-1043-0) associated to one of the connected *Trigger*s are activated together.

**[SWS Rte 07218]** The RTE and *Basic Software Scheduler* shall activate together all [ExecutableEntity](#page-1042-0)s that are activated by [ExternalTriggerOccurre](#page-1043-0)[dEvent](#page-1043-0)s associated to a synchronized connected *Trigger.* (*SRS Rte 00162, [SRS\\_Rte\\_00216,](#page-62-1) [SRS\\_Rte\\_00217\)](#page-62-2)*

**[SWS\_Rte\_07549]** The RTE generator shall reject configurations where a synchronized  $T_{\text{rigger}}$  is referenced by more than one type of access method, where the type is one of the following:

- 1. [ExternalTriggeringPoint](#page-1043-1)
- 2. issuedTrigger
- 3. [BswTriggerDirectImplementation](#page-1022-0)

c*[\(SRS\\_Rte\\_00216,](#page-62-1) [SRS\\_Rte\\_00217,](#page-62-2) [SRS\\_Rte\\_00018\)](#page-38-0)*

**[SWS\_Rte\_CONSTR\_09009] Synchronized [Trigger](#page-1125-0) shall not be referenced by more than one type of access method**  $\left[$  A synchronized  $\text{Trigger}$  $\text{Trigger}$  $\text{Trigger}$  shall only be referenced by either [ExternalTriggeringPoint](#page-1043-1)s, issuedTriggers or [BswTrig](#page-1022-0)[gerDirectImplementation](#page-1022-0)S.  $|$ *()* 

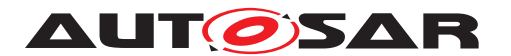

Note: This shall ensure in the combination with the existence conditions of the Rte Trigger and SchM Trigger that only one kind of Trigger API ([\[SWS\\_Rte\\_07201\]](#page-622-0) and [\[SWS\\_Rte\\_07264\]](#page-730-0)) or the direct task activation is offered to the implementation of the [trigger source](#page-33-2).

# **4.5.2 Inter Runnable Triggering**

With the mechanism of *Inter Runnable Triggering* one *Runnable Entity* is able to request the activation of *Runnable Entities* of the same software-component instance.

**[SWS Rte 07220]** The RTE shall support Inter Runnable Triggering. | *[\(SRS\\_Rte\\_00163\)](#page-57-0)*

Similar to External Trigger Event Communication (described in chapter [4.5.1\)](#page-353-0) the activation of triggered runnables can be implemented by means of activating an Operating System Task or by direct function call.

**[SWS Rte 07555]** The call of the [Rte\\_IrTrigger](#page-623-0) API shall activate all [trig](#page-34-1)[gered runnables](#page-34-1) which *InternalTriggerOccurredEvent*s are associated with the related *InternalTriggeringPoint* of the same software-component instance if either no queuing for the [InternalTriggeringPoint](#page-1059-0) is configured or if queuing for the [InternalTriggeringPoint](#page-1059-0) is configured and the trigger queue is empty.  $\vert$ *[\(SRS\\_Rte\\_00163\)](#page-57-0)*

**[SWS\_Rte\_07221]** [The RTE shall support for Inter Runnable Triggering that  $trig$ [gered runnables](#page-34-1) entities are invoked via OS Task activation. (*SRS Rte 00163*)

**[SWS\_Rte\_07224]** The RTE shall support for *Inter Runnable Triggering* that [trig](#page-34-1)[gered runnables](#page-34-1) are invoked via direct function call if all of the following conditions are fulfilled:

- none of the [triggered BswSchedulableEntitys](#page-33-5) activated by this [In](#page-1059-0)[ternalTriggeringPoint](#page-1059-0) define a 'minimum start distance'
- no queuing for the [InternalTriggeringPoint](#page-1059-0)is configured

c*[\(SRS\\_Rte\\_00163\)](#page-57-0)*

# **4.5.2.1 Multiplicity**

An [InternalTriggeringPoint](#page-1059-0) might be referenced by more than one [Internal-](#page-1059-1)[TriggerOccurredEvent](#page-1059-1). Therefore one [RunnableEntity](#page-1093-0) is able to request the activation of several **[RunnableEntity](#page-1093-0)'s** with the mechanism of Inter Runnable Triggering contemporaneously.

**[SWS Rte 07223]** The RTE shall support multiple [RunnableEntity](#page-1093-0)'s triggered by the same [InternalTriggeringPoint](#page-1059-0)  $(1:n)$  Inter Runnable Triggering where  $n > 1$ ). (*SRS Rte 00163*)
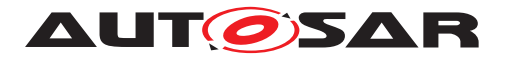

The execution order of the runnable entities in the trigger sinks depends from the Runnable Entity to task mapping described in chapter  $8.5.1$  and the configured priorities of the operating system.

### **4.5.3 Inter Basic Software Module Entity Triggering**

The *Inter Basic Software Module Entity Triggering* is similar to the mechanism of *Inter Runnable Triggering* (see chapter [4.5.2\)](#page-359-0) with the exception that it is used inside a Basic Software Module. It can be used to request the activation of a [BswSchedula](#page-1021-0)[bleEntity](#page-1021-0) by a *Basic Software Entity* of the same a *Basic Software Module* instance.

**[SWS\_Rte\_07551]** The *Basic Software Scheduler* shall support *Inter Basic Software Module Entity Triggering.*  $|$  (SRS Rte\_00230)

Similar to External Trigger Event Communication (described in chapter [4.5.1\)](#page-353-0) the acti-vation of triggered [BswSchedulableEntity](#page-1021-0) can be implemented by means of activating an Operating System Task or by direct function call.

<span id="page-360-0"></span>**[SWS\_Rte\_07552]** [ The call of the [SchM\\_ActMainFunction](#page-731-0) API shall activate all [triggered BswSchedulableEntitys](#page-33-0) which *BswInternalTriggerOccurredEvent*s are associated by the related *activationPoint* of the same a *Basic Software Module* instance if either no queuing for the [BswInternalTriggeringPoint](#page-1012-0) is configured or if queuing for the [BswInternalTriggeringPoint](#page-1012-0) is configured and the trigger queue is empty.. (*SRS Rte\_00230)* 

**[SWS\_Rte\_07553]** [ The *Basic Software Scheduler* shall support for *Inter Basic Software Module Entity Triggering* that [triggered BswSchedulableEntitys](#page-33-0) are invoked via OS Task activation. (*SRS\_Rte\_00230)* 

**[SWS\_Rte\_07554]** [ The *Basic Software Scheduler* shall support for *Inter Basic Software Module Entity Triggering* that [triggered BswSchedulableEntitys](#page-33-0) are invoked via direct function call if

- the [triggered BswSchedulableEntitys](#page-33-0) do not define a 'minimum start distance'
- if the preconditions of constraint [constr\_4086] are fulfilled
- no queuing for the [BswInternalTriggeringPoint](#page-1012-0)is configured

# c*[\(SRS\\_Rte\\_00230\)](#page-63-0)*

Note: Typically the feature of *Inter Basic Software Module Entity Triggering* is used to decouple the execution context of *Basic Software Entities*. But if this decoupling is really required depends from the particular scheduling concept and microcontroller performance.

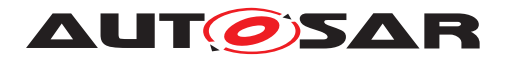

# **4.5.4 Inter ECU Trigger Communication**

The trigger communication is also possible in case of  $inter-ECU$  communication. In this case, a software component on an ECU can act as a  $triager$  source for a software component on another ECU, so requesting the activation of software components on the other ECU.

**[SWS\_Rte\_08409]** The RTE shall support [inter-ECU](#page-30-0) [Trigger](#page-1125-0) Communication. | *()*

**[SWS Rte 08410]** The RTE shall support the activation of [RunnableEntity](#page-1093-0)s occurrence of **[Trigger](#page-1125-0)** Events coming from another ECU. (*i*)

**[SWS\_Rte\_08411]** [ In case of an issued [Trigger](#page-1125-0) the RTE shall send the [ISignal](#page-1048-0) associated with that  $Trigger$  to the Com stack.  $|()$ 

In case no data transformation is used, the API call argument of Com\_SendSignal has no meaning. In case of data transformation, the first transformer is executed without input data.

**[SWS\_Rte\_08412]**  $\lceil$  In case of a received  $\lceil \text{rigger without data transformation the} \rceil$ RTE shall only care about the COM Notification which indicates a reception of the zero size signal. The value of such signal shall not be read (Com ReceiveSignal shall not be called).  $($ 

In case of a received  $Triager$  with data transformation the RTE executes the inverse data transformation on the received data from Com Stack. (See SWS Rte 08597]). This is necessary to recognize transformation errors.

**[SWS\_Rte\_08072]** The RTE generator shall reject configurations violating the [constr 3065]. *(SRS Rte 00018)* 

# **4.5.5 Queuing of Triggers**

The queuing of triggers ensures that the number of executions of  $triagger$   $Ex$ [ecutableEntitys](#page-34-0) is equal to the number of released triggers. Further on it ensures that the number of activations of  $triagger$  ExecutableEntitys is equal for all associated [triggered ExecutableEntitys](#page-34-0) of a [trigger emitter](#page-33-2) if the associated [triggered ExecutableEntitys](#page-34-0) are not activated by other [RTEEvent](#page-1083-0)s. Therefore the trigger queue is rather a counter than a real queue.

**[SWS\_Rte\_07087]** [The RTE shall support the queuing of triggers for

- *External Trigger Event Communication*
- *Inter Runnable Triggering*
- *Inter Basic Software Module Entity Triggering*

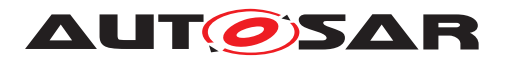

if the [RteTriggerSourceQueueLength](#page-915-0) / [RteBswTriggerSourceQueueLength](#page-949-0) is configured > 0, regardless of the value of the attribute swImplPolicy of the trigger entity. *(SRS Rte 00235)* 

The attribute [swImplPolicy](#page-1125-1) specifies a queued or non queued processing of the [trigger emitter](#page-33-2). Since the setup of a queue might have other side effects on the dynamic behavior of the ECU its still an design decision of the ECU integrator to configure a trigger queue.

Therefore it is possible to configure a trigger queue regardless on the value of the attribute [swImplPolicy](#page-1125-1) of the [trigger emitter](#page-33-2).

<span id="page-362-1"></span>**[SWS\_Rte\_07088]** The RTE shall enqueue a trigger when the RTE gets informed about the occurrence of a trigger by the call of the related API  $(RE_{IITTriquer,$ [Rte\\_Trigger](#page-621-0), [SchM\\_Trigger](#page-729-0), [SchM\\_ActMainFunction](#page-731-0)) if queuing for this [trigger emitter](#page-33-2) is configured and if the maximum queue length ([RteTrigger-](#page-915-0)[SourceQueueLength](#page-915-0) / [RteBswTriggerSourceQueueLength](#page-949-0)) is not exceeded. | *[\(SRS\\_Rte\\_00235\)](#page-63-1)*

<span id="page-362-2"></span>**[SWS Rte 07089]** [The RTE shall dequeue a trigger when the [trigger emitter](#page-33-2) is informed about the end of execution of all [triggered ExecutableEntitys](#page-34-0) which are triggered by this [trigger emitter](#page-33-2). In the case of triggered ExecutableEntitys whose execution is disabled by a mode disabling dependency then the trigger is dequeued as if the entities ran. This behaviour prevents the dequeue operation from being blocked indefinitely (*SRS\_Rte\_00235)* 

<span id="page-362-3"></span>**[SWS Rte 07090]** The RTE shall activate all [triggered ExecutableEntitys](#page-34-0) associated to a [trigger emitter](#page-33-2) when it has successfully dequeued a trigger from the trigger queue of the  $trigger$  emitter except for the last dequeued trigger.  $\vert$ *[\(SRS\\_Rte\\_00235\)](#page-63-1)*

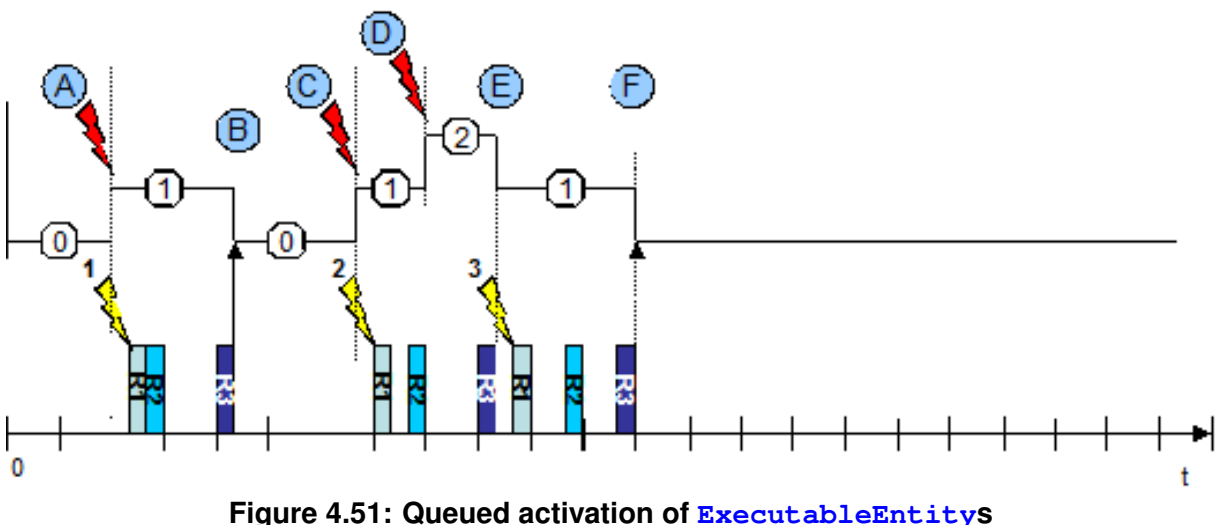

<span id="page-362-0"></span>

The figure [4.51](#page-362-0) illustrates the basic behavior of a trigger queue.

• At "'A"' the RTE gets informed by the call of the API about the occurrence of a Trigger. Since no trigger is in the queue all associated  $triaggered$ 

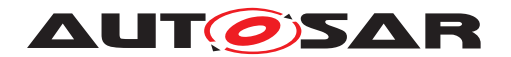

[ExecutableEntitys](#page-34-0) are activated ([SWS\_Rte 07544], [SWS Rte 07555], [\[SWS\\_Rte\\_07552\]](#page-360-0)) and the trigger is enqueued ([\[SWS\\_Rte\\_07088\]](#page-362-1)).

- At "'B"' all [triggered ExecutableEntitys](#page-34-0) which are triggered by this [trig](#page-33-2)[ger emitter](#page-33-2) have terminated. The RTE dequeues the trigger but since it is the last dequeued trigger the associated [triggered ExecutableEntitys](#page-34-0) are not activated again.
- At "'C"' the RTE gets informed by the call of the API about the occurrence of a Trigger. Enqueuing of triggers and activating of [triggered ExecutableEn](#page-34-0)[titys](#page-34-0) is done as in "'A"'
- At "'D"' the RTE gets informed again by occurrence of a trigger. Since a trigger is already in the queue the associated [triggered ExecutableEntitys](#page-34-0) are not activated (SWS Rte\_07544], SWS\_Rte\_07555], [\[SWS\\_Rte\\_07552\]](#page-360-0)). Nevertheless the trigger is enqueued (**SWS** Rte\_07088]).
- At "'E"' all [triggered ExecutableEntitys](#page-34-0) which are triggered by this [trigger emitter](#page-33-2) have terminated. The RTE dequeues the trigger ([SWS Rte 07089]) and activates all associated [triggered ExecutableEn](#page-34-0)[titys](#page-34-0) (SWS Rte 07090]).
- $\bullet$  At "'E"' all [triggered ExecutableEntitys](#page-34-0) which are triggered by this [trig](#page-33-2)[ger emitter](#page-33-2) have terminated. Dequeuing of triggers is done as in "'B"'

#### Implementation hint:

One possible solution to implement the queue for the number of released triggers is to use the means of the operation systems which already can queue the activation requests for a OS task  $(OsTaskAction > 1)$ . This for sure is only possible if all [ExternalTriggerOccurredEvent](#page-1043-0)s, [InternalTriggerOccurredEvent](#page-1059-0)s, [BswExternalTriggerOccurredEvent](#page-1007-0) and [BswInternalTriggerOccurredE](#page-1012-1)[vent](#page-1012-1) connected to the same [trigger emitter](#page-33-2) with configured queuing are mapped exclusively to one OS task.

# **4.5.6 Activation of triggered ExecutableEntities**

The activation of [triggered ExecutableEntitys](#page-34-0) is done like described in chapter [4.2.3.](#page-140-0) See also Fig. [4.17.](#page-140-1)

If the [triggered ExecutableEntitys](#page-34-0) are activated synchronous or asynchronous depends how the *RTEEvent*s and *BswEvent*s are mapped to OS tasks.

If all *ExternalTriggerOccurredEvent*s of the [trigger sinks](#page-33-3) which are associated to connected *Trigger* of the [trigger source](#page-33-1)

• either are mapped to OS task(s) with higher priority as the OS task where the *Executable Entity* calling the [Rte\\_Trigger](#page-621-0) respectively the [SchM\\_Trigger](#page-729-0) API is mapped

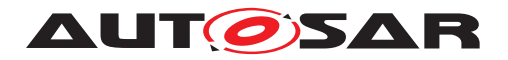

• or are activated by direct function call

the triggering behaves synchronous. This means that all "triggered" *Executable Entities* of the [trigger sinks](#page-33-3) are executed before the [Rte\\_Trigger](#page-621-0) or [SchM\\_Trigger](#page-729-0) API returns.

If any *ExternalTriggerOccurredEvent* of the [trigger sinks](#page-33-3) which are associated to connected *Trigger* of the [trigger source](#page-33-1)

are mapped to an OS task with lower priority as the OS task where the *Executable Entity* calling the [Rte\\_Trigger](#page-621-0) respectively the [SchM\\_Trigger](#page-729-0) API is mapped the triggering behaves asynchronous. This means that **not** all [triggered Exe](#page-34-0)[cutableEntitys](#page-34-0) of the [trigger sinks](#page-33-3) are executed before the Rte Trigger or SchM Trigger API returns.

# **4.6 Initialization and Finalization**

### **4.6.1 Initialization and Finalization of the RTE**

RTE and *Basic Software Scheduler* have a nested life cycle. It is only permitted to initialize the RTE if the *Basic Software Scheduler* is initialized ([\[SWS\\_Rte\\_CONSTR\\_09036\]](#page-642-0)). Further on it is only supported to finalize the *Basic Software Scheduler* after the RTE is finalized (*SWS* Rte\_CONSTR\_09056]).

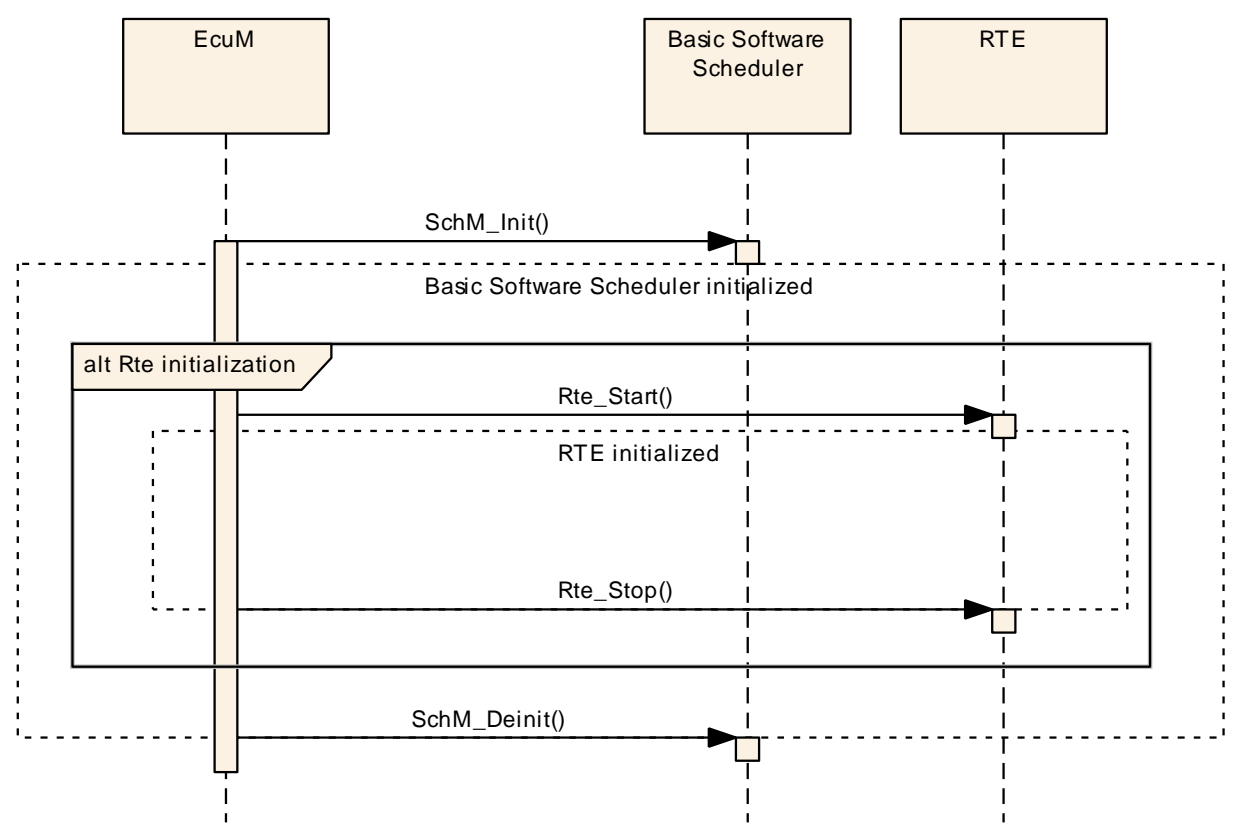

**Figure 4.52: Nested life cycle of RTE and** *Basic Software Scheduler*

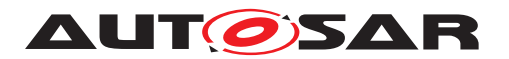

### **4.6.1.1 Initialization of the Basic Software Scheduler**

Before the *Basic Software Scheduler* is initialized only the API calls SchM Enter and [SchM\\_Exit](#page-714-0) are available ([\[SWS\\_Rte\\_07578\]](#page-714-1)).

The ECU state manager calls the startup routine [SchM\\_Init](#page-740-0) of the *Basic Software Scheduler* before any *Basic Software Module* needs to be scheduled.

The initialization routine of the *Basic Software Scheduler* will return within finite execu-tion time (see [\[SWS\\_Rte\\_07273\]](#page-740-1)).

The *Basic Software Scheduler* will initialize the [mode machine instances](#page-31-0) ([\[SWS\\_Rte\\_02544\]](#page-337-0))assigned to the *Basic Software Scheduler*. This will activate the [mode disablings](#page-30-1) of all initial modes during SchM Init and trigger the execution of the [on-entry ExecutableEntity](#page-31-1)s of the initial modes. After initialization of the *Basic Software Scheduler* internal data structure and [mode machine instances](#page-31-0) the activation of *Basic Software Schedulable Entities* triggered by [BswTimingEvent](#page-1022-0)s starts.

**[SWS Rte 07574]** The call of [SchM\\_StartTiming](#page-741-0) shall start the activation of [BswSchedulableEntity](#page-1021-0)**s triggered by** [BswTimingEvent](#page-1022-0)s. (*SRS Rte 00211*)

**[SWS\_Rte\_07584]** [The call of [SchM\\_Init](#page-740-0) shall start the activation of [BswSchedu](#page-1021-0)[lableEntity](#page-1021-0)**s triggered by** [BswBackgroundEvent](#page-1005-0)s. (*SRS Rte 00211*)

Note: In case of OS task where [BswEvent](#page-1006-0)s and [RTEEvent](#page-1083-0)s are mapped to the RTE Generator has to ensure, that  $\frac{RunnableEntitys}{Ryn}$  $\frac{RunnableEntitys}{Ryn}$  $\frac{RunnableEntitys}{Ryn}$  are not activated before the RTE is initialized or after the RTE is finalized. See **[\[SWS\\_Rte\\_07580\]](#page-365-0)** and **[\[SWS\\_Rte\\_02538\]](#page-367-0)**.

<span id="page-365-0"></span>**[SWS\_Rte\_07580]** The *Basic Software Scheduler* has to prevent the activation of [RunnableEntity](#page-1093-0)**s before the RTE is initialized.** (*SRS\_Rte\_00220*)

### **4.6.1.2 Initialization of the RTE**

The ECU state manager calls the startup routine [Rte\\_Start](#page-641-0) of the RTE at the end of startup phase II when the OS is available and all basic software modules are initialized.

The initialization routine of the RTE will return within finite execution time (see [\[SWS\\_Rte\\_02585\]](#page-642-1)).

Before the RTE is initialized completely, there is only a limited capability of RTE to handle incoming data from COM:

The RTE will initialize the [mode machine instances](#page-31-0) (SWS Rte 02544) assigned to the RTE. This will activate the [mode disablings](#page-30-1) of all initial modes during [Rte\\_Start](#page-641-0) and trigger the execution of the [on-entry ExecutableEntity](#page-31-1)s of the initial modes. Further on for [common mode machine instances](#page-28-0) the *on-entry Runnable Entities* of the current active mode are executed during the initialization of the RTE (SWS Rte 07582). [common mode machine instances](#page-28-0) can not enter the transition phase during RTE initialization ([\[SWS\\_Rte\\_07583\]](#page-336-1)).

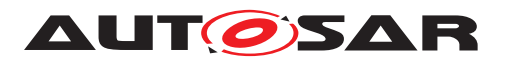

**[SWS\_Rte\_07575]** [The call of [Rte\\_Start](#page-641-0) shall start the activation of [RunnableEn](#page-1093-0)[tity](#page-1093-0)s triggered by [TimingEvent](#page-1123-0)s if the [Rte\\_StartTiming](#page-650-0) API does not exist. | *[\(SRS\\_Rte\\_00072\)](#page-45-0)*

**[SWS\_Rte\_07178]** [The call of [Rte\\_Start](#page-641-0) shall start the activation of [RunnableEn](#page-1093-0)[tity](#page-1093-0)s triggered by [BackgroundEvent](#page-1002-0)s if the Rte StartTiming API does not exist. c*[\(SRS\\_Rte\\_00072\)](#page-45-0)*

**[SWS Rte 06759]** The call of [Rte\\_StartTiming](#page-650-0) shall start the activation of [RunnableEntity](#page-1093-0)s triggered by [TimingEvent](#page-1123-0)s if the [Rte\\_StartTiming](#page-650-0) API does exist.  $(GRS)$  Rte 00072, SRS Rte 00240)

**[SWS Rte 06760]** The call of Rte StartTiming shall start the activation of [RunnableEntity](#page-1093-0)s triggered by [BackgroundEvent](#page-1002-0)s if the [Rte\\_StartTiming](#page-650-0) API does exist.  $|$ *[\(SRS\\_Rte\\_00072,](#page-45-0) [SRS\\_Rte\\_00240\)](#page-64-0)* 

**[SWS\_Rte\_07615]** [The call of [Rte\\_Start](#page-641-0) shall be executed on every core independently.  $|()$ 

**[SWS\_Rte\_07616]** [The [Rte\\_Start](#page-641-0) includes the partition specific startup activities of RTE for all partitions that are mapped to the core, from which the [Rte\\_Start](#page-641-0) is called.  $|()$ 

# **4.6.1.3 Stop and restart of the RTE**

Partitions of the ECU can be stopped and restarted. In a stopped or restarting partition, the OS has killed all running tasks. RTE has to react to stopping and restarting partitions.

The RTE does not execute [ExecutableEntity](#page-1042-0)s of a terminated or restarting partition.

<span id="page-366-0"></span>**[SWS\_Rte\_07604]** The RTE shall not activate, start or release [ExecutableEntity](#page-1042-0) [execution-instances](#page-29-0) of a terminated or restarting partition. (*SRS Rte 00195*)

The RTE is notified of the termination (respectively, the beginning of restart) of a partition by the [Rte\\_PartitionTerminated](#page-644-0) (respectively, Rte PartitionRestarting) API. At this point in time, the tasks containing the runnables of this partition are already killed by the OS. In case of restart, RTE is notified by the Rte RestartPartition API when the communication can be re-initialized and re-enabled.

[\[SWS\\_Rte\\_07604\]](#page-366-0) also applies to [ExecutableEntity](#page-1042-0)s whose execution started before the notification to the RTE. RTE can rely on the OS functionality to stop or restart an OS application and all related OS objects.

When a partition is restarted, the RTE will restore an initial environment for its SW-Cs.

**[SWS Rte 02735]** When the Rte RestartPartition API for a partition is called, the RTE shall restore an initial environment for its SW-Cs on this partition.  $\langle \rho \rangle$ 

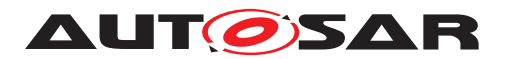

The SW-Cs themselves are responsible to restore their internal initial environment and should not rely on any initialization performed by the compiler. This should be done in initialization runnables.

**[SWS Rte 07610]** The RTE Generator shall reject configurations where the [handleTerminationAndRestart](#page-1116-0) attribute of a SW-C is not set to can-BeTerminatedAndRestarted and this SW-C is mapped on a Partition with the [PartitionCanBeRestarted](#page-1176-0) parameter set to TRUE. *(SRS Rte 00018, [SRS\\_Rte\\_00196\)](#page-60-1)*

When a partition is terminated or is being restarted, it is important that the runnable entities of this partition are not activated before the partition returns to the ACTIVE state.

In case of partition restart or termination, event sent to this partition or activation of tasks of this partition are discarded. The RTE can use these mechanism to ensure that [ExecutableEntity](#page-1042-0)s are not activated.

# **4.6.1.4 Finalization of the RTE**

The finalization routine  $Rte_G$  stop of the RTE is called by the ECU state manager at the beginning of shutdown phase I when the OS is still available. (For details of the ECU state manager, see [\[7\]](#page-23-0). For details of Rte Start and Rte Stop see section [5.8.](#page-641-1))

<span id="page-367-0"></span>**[SWS Rte 02538]** The RTE shall not activate, start or release [RunnableEn](#page-1093-0)[tity](#page-1093-0)s on a core after [Rte\\_Stop](#page-643-0) has been called on this core. (*SRS Rte 00116, [SRS\\_Rte\\_00220\)](#page-62-0)*

**Note:** RTE does not kill the tasks during the 'running' state of the runnables.

**[SWS\_Rte\_02535]** FRTE shall ignore incoming client server communication requests, before RTE is initialized completely and when it is stopped. (*SRS Rte 00116)* 

**[SWS Rte 02536]** [ Incoming data and events from sender receiver communication shall be ignored, before RTE is initialized completely and when it is stopped.  $\parallel$ *[\(SRS\\_Rte\\_00116\)](#page-49-0)*

### **4.6.1.5 Finalization of the** *Basic Software Scheduler*

The ECU state manager calls the finalization routine SchM Deinit of the *Basic Software Scheduler* if the scheduling of *Basic Software Module*s has to be stopped.

**[SWS\_Rte\_07586]** [The BSW Scheduler shall neither activate nor start [BswSchedu](#page-1021-0)[lableEntity](#page-1021-0)s on a core after SchM Deinit has been called on this core. | *[\(SRS\\_Rte\\_00116\)](#page-49-0)*

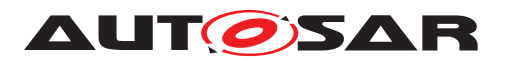

**Note:** The BSW Scheduler does not kill the tasks during the 'running' state of the [BswSchedulableEntity](#page-1021-0)s.

**[SWS\_Rte\_04552]** [The basic software scheduler shall ignore incoming client server communication requests, before the basic software scheduler is initialized completely or after it is stopped. (*SRS Rte\_00116*)

### **4.6.2 Initialization and Finalization of AUTOSAR Software-Components**

For the initialization and finalization of AUTOSAR software components, RTE provides the mechanism of mode switches. A [SwcModeSwitchEvent](#page-1118-0) of an appropriate [Mod](#page-1066-0)[eDeclaration](#page-1066-0) can be used to trigger a corresponding initialization or finalization runnable (see [\[SWS\\_Rte\\_02562\]](#page-333-0)). Runnables that shall not run during initialization or finalization can be disabled in the corresponding modes with a mode disabling dependency (see [\[SWS\\_Rte\\_02503\]](#page-326-0)).

Since category 2 runnables have no predictable execution time and can not be terminated using ModeDisablingDependencies, it is the responsibility of the implementer to set meaningful termination criteria for the cat 2 runnables. These criteria could include mode information. At latest, all runnables will be terminated by RTE during the shutdown of RTE, see [\[SWS\\_Rte\\_02538\]](#page-367-0).

It is appropriate to use user defined modes that will be handled in a proprietary  $a_{p-}$ [plication mode manager](#page-27-0).

All runnables that are triggered by entering an initial mode, are activated immediately after the initialization of RTE. They can be used for initialization. In many cases it might be preferable to have a multi step initialization supported by a sequence of different initialization modes.

In addition to the mode-based approach  $\text{RunnableEntitys}$  $\text{RunnableEntitys}$  $\text{RunnableEntitys}$  to be used for initialization purposes can be activated by  $InitEvents$  $InitEvents$  as well. More information is provided in section [4.2.2.11.](#page-139-0)

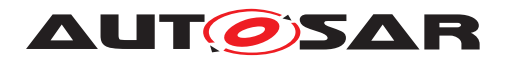

# **4.7 Variant Handling Support**

### **4.7.1 Overview**

The *AUTOSAR Template*s support the creation of *Variant*s in a subset of its model elements. The *Variant Handling* support in the in *AUTOSAR Template*s is driven by the purpose to describe variability in a *AUTOSAR System* on several aspects, e.g.

- Virtual Functional Bus
- Component [SwcInternalBehavior](#page-1115-0) and [SwcImplementation](#page-1114-0)
- Deployment of the software components to ECUs
- Communication Matrix
- Basic Software Modules

This approach requires that the RTE Generator is able to process the described Variability in input configurations and partially to implement described variability in the generated RTE and Basic Software Scheduler code.

In the meta-model all locations that may exhibit variability are marked with the stereotype  $\ll$ atpVariation $\gg$ . This allows the definition of possible variation points. Tagged Values are used to specify additional information.

There are four types of locations in the meta-model which may exhibit variability:

- Aggregations
- Associations
- Attribute Values
- Classes providing property sets

More details about the AUTOSAR Variant Handling Concept can be found in the AU-TOSAR Generic Structure Template [\[10\]](#page-23-1).

**[SWS Rte 06543]** The RTE generator shall support the [VariationPoint](#page-1128-0)s defined in the *AUTOSAR Meta Model* | *[\(SRS\\_Rte\\_00201,](#page-61-1) [SRS\\_Rte\\_00202,](#page-61-2) [SRS\\_Rte\\_00229,](#page-63-2) [SRS\\_Rte\\_00191\)](#page-60-2)*

The list of [VariationPoint](#page-1128-0)s shall provide an overview about the most prominent ones which impacting the generated RTE code. Further on tables will show which implementation of variability is standardized due to the relevance for contract phase. (see tables [4.17,](#page-377-0) [4.19,](#page-379-0) [4.20,](#page-379-1) [4.21,](#page-380-0) [4.22,](#page-380-1) [4.23,](#page-381-0) [4.27,](#page-383-0) [4.28,](#page-383-1) [4.30](#page-385-0) and [4.31.](#page-385-1) But please note that these tables are not listing all possible variation of the input configuration. For that the related Template Specifications are relevant.

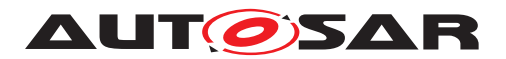

# **4.7.2 Choosing a Variant and Binding Variability**

To understand the later definition it is required to clarify the difference between *Choosing a Variant* and *Resolving Variability*.

A particular *PreBuild Variant* in a variant rich input configuration is chosen by assigning particular values to the [SwSystemconst](#page-1110-0)s with the means of [PredefinedVariant](#page-1082-0)s and associated [SwSystemconstantValueSet](#page-1111-0)s. With this information [SwSystem](#page-1110-1)[constDependentFormula](#page-1110-1)s can be evaluated which determines PreBuild conditions of [VariationPoint](#page-1128-0)s and attribute values. Nevertheless the input configuration contains still the information of all potential variants.

A particular *PostBuild Variant* in a variant rich input configuration is chosen by as-signing particular values to the [PostBuildVariantCriterion](#page-1081-0) with the means of [PredefinedVariant](#page-1082-0)s and associated [PostBuildVariantCriterionValue-](#page-1082-1)[Set](#page-1082-1)s. With this information [PostBuildVariantCondition](#page-1081-1)s can be evaluated for instance to check the consistency of chosen *PostBuild Variant*. Nevertheless the input configuration contains still the information of all potential variants.

From an RTE perspective this information is mainly used to generate the *RTE Post Build Variant Sets* which are used to bind the [post-build variability](#page-32-0) during initialization of the RTE (call of [SchM\\_Init](#page-740-0)).

The variability of an input configuration is bound if information related to other variants is removed and only the information of the bound variant is kept. Binding respectively resolving variability in the scope of this specification means that the generated code only implements the particular variant which results out of the chosen variant of the input configuration.

If the variability can not be resolved in a particular phase of the *RTE Generation Process* (see chapter [3\)](#page-78-0) the generated RTE files have to be able to support the potential variants by implementing all potential variants.

If the variability is relevant for the software components contract the RTE Generator uses standardized *Condition Value Macros* to implement the [pre-build variabil](#page-32-1)[ity](#page-32-1). These *Condition Value Macros* are set in the *RTE PreBuild Data Set Contract Phase* and *RTE PreBuild Data Set Generation Phase* to the resulting value of the evaluated [ConditionByFormula](#page-1031-0) of the related [VariationPoint](#page-1128-0).

For further definition see sections [4.7.2.3,](#page-372-0) [4.7.2.4,](#page-373-0) [4.7.2.5,](#page-373-1) [4.7.2.6](#page-374-0) and [4.7.2.7.](#page-374-1)

# **4.7.2.1 General impact of Binding Times on RTE generation**

In the AUTOSAR meta-model, each [VariationPoint](#page-1128-0) is associated with a tag named vh.latestBindingTime. The value of the tag yields the applicable latest binding time for the given [VariationPoint](#page-1128-0).

Each [VariationPoint](#page-1128-0) with a [swSyscond](#page-1129-0) has an attribute binding Time in its [Con](#page-1031-0)[ditionByFormula](#page-1031-0), which defines when the pre-build condition may be evaluated

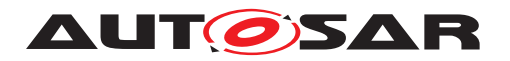

earliest for this [VariationPoint](#page-1128-0). This controls the capability of the software implementation to bind the variant earliest at a certain point of time.

Even if the variability is chosen earlier (for instance by assigning  $SwSystem constant$ [Value](#page-1111-1)s to the [SwSystemconst](#page-1110-0)s used by the [VariationPoint](#page-1128-0)'s condition) the RTE generator has to respect potential later binding of the [VariationPoint](#page-1128-0)s.

Please note that variability with the [bindingTime](#page-1031-1) PreCompileTime and [post-](#page-1129-1)[BuildVariantCondition](#page-1129-1)s has a particular semantic for the RTE generation and impacts the generated output.

For instance a conditional existence RTE API which is bound at PreCompileTime requires that the RTE generator inserts specific pre processor statements.

<span id="page-371-0"></span>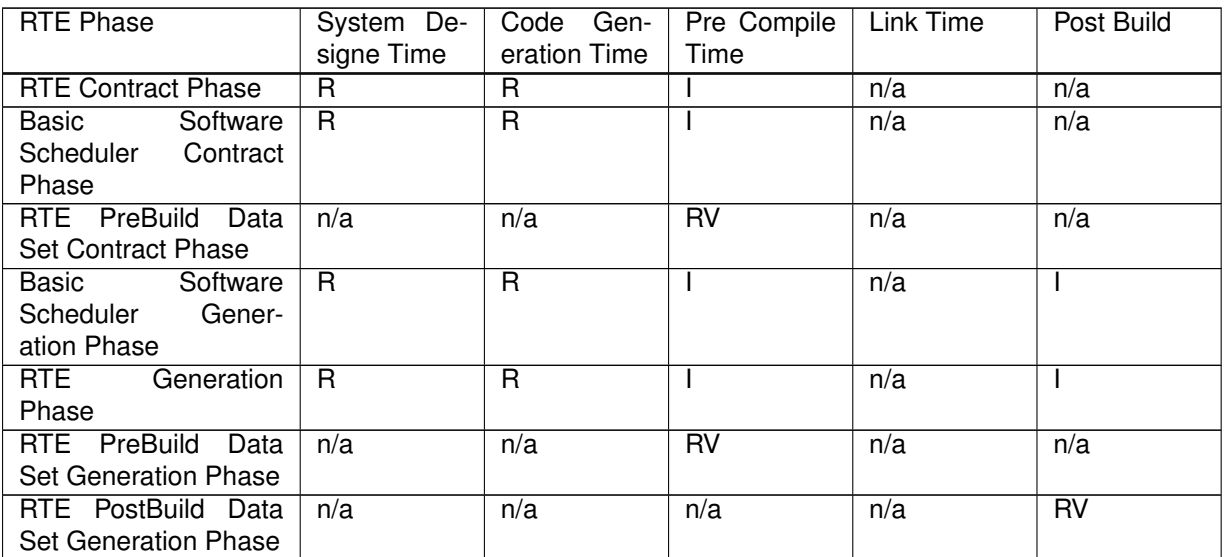

#### **Table 4.15: Overview impact of Binding Times on RTE generation**

R resolve variability, a particular variant is the output

I implement variability, all possible variants in the output

- RV provide values to resolve implemented variability *PreBuild* or *PostBuild*
- n/a not applicable

#### **Table 4.16: Key to table [4.15](#page-371-0)**

# **4.7.2.2 Choosing a particular variant**

A particular variant of the variant rich input configuration is chosen via the ECU configuration For that purpose a set of [PredefinedVariant](#page-1082-0)s is configured to chosen a variant in the input configuration and to later on bind the variability in subsequent phases of the *RTE Generation Process* [3.](#page-78-0) For further information see document [\[10\]](#page-23-1).

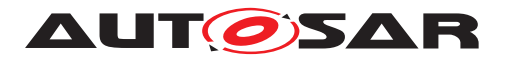

**[SWS Rte 06500]** For each [pre-build variability](#page-32-1) in the input configuration the RTE Generator shall choose a particular variant according to the  $Pre$ [definedVariant](#page-1082-0)s selected by the parameter  $EcucVariationResolver.$  $EcucVariationResolver.$ *[\(SRS\\_Rte\\_00201,](#page-61-1) [SRS\\_Rte\\_00202,](#page-61-2) [SRS\\_Rte\\_00229,](#page-63-2) [SRS\\_Rte\\_00191\)](#page-60-2)*

**[SWS Rte 06546]** For each [post-build variability](#page-32-0) in the input configuration the RTE Generator shall choose a particular variant according to the [Predefined-](#page-1082-0)[Variant](#page-1082-0)s selected by the parameter [RtePostBuildVariantConfiguration](#page-874-0). | *[\(SRS\\_Rte\\_00201,](#page-61-1) [SRS\\_Rte\\_00202,](#page-61-2) [SRS\\_Rte\\_00229,](#page-63-2) [SRS\\_Rte\\_00191\)](#page-60-2)*

Having variants chosen the RTE generator can apply further consistency checks on the particular variants.

# <span id="page-372-0"></span>**4.7.2.3 SystemDesignTime**

Variability with latest binding time SystemDesignTime (called [SystemDesignTime](#page-33-4) [variability](#page-33-4)) has to be bound before the *RTE Contract Phase* respectively *Basic Software Scheduler Contract Phase*. Such variability is resolved by RTE generator in all generation phases. Due to that such kind of variability results always in a particular variant and needs no special code generation rules for RTE generator.

**ISWS Rte 065011** [ The RTE generator shall bind [SystemDesignTime vari](#page-33-4)[ability](#page-33-4) in the *RTE Contract Phase*, *Basic Software Scheduler Contract Phase*, *RTE Generation Phase* and *Basic Software Scheduler Generation Phase* [\(3\)](#page-78-0). *[\(SRS\\_Rte\\_00191\)](#page-60-2)*

**[SWS Rte 06502]** The RTE Generator shall reject input configurations during the *RTE Contract Phase* where not a particular variant is chosen for each [Sys](#page-33-4) $t$ emDesignTime variability affecting the software components contract. *[\(SRS\\_Rte\\_00201,](#page-61-1) [SRS\\_Rte\\_00018\)](#page-38-0)*

**[SWS\_Rte\_06503]** The RTE Generator shall reject input configurations during the *Basic Software Scheduler Contract Phase* where not a particular variant is chosen for each [SystemDesignTime variability](#page-33-4) affecting the *Basic Software Scheduler* contract. (*SRS Rte 00229, SRS Rte 00018*)

**[SWS\_Rte\_06504]** The RTE Generator shall reject input configurations during the *Basic Software Scheduler Generation Phase* where not a particular variant is chosen for each [SystemDesignTime variability](#page-33-4) affecting the *Basic Software Scheduler* generation. *(SRS Rte 00229, SRS Rte 00018)* 

**[SWS\_Rte\_06505]** The RTE Generator shall reject input configurations during the *RTE Generation Phase* where not a particular variant is chosen for each [Sys](#page-33-4)[temDesignTime variability](#page-33-4) affecting the *RTE* generation. *(SRS Rte 00201, [SRS\\_Rte\\_00202,](#page-61-2) [SRS\\_Rte\\_00018\)](#page-38-0)*

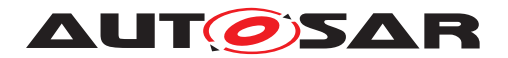

# <span id="page-373-0"></span>**4.7.2.4 CodeGenerationTime**

During *RTE Contract Phase*, *RTE Generation Phase* and *Basic Software Scheduler Generation Phase* the variability with latest binding time *CodeGenerationTime* (called [CodeGenerationTime variability](#page-28-1)) has to be bound and the RTE generator resolves the variability. This denotes that the code is generated for a particular variant. To do this it is required that a particular variant for each [CodeGenerationTime vari](#page-28-1)[ability](#page-28-1) has to be chosen.

**[SWS Rte 06507]** The RTE generator shall bind [CodeGenerationTime vari](#page-28-1)[ability](#page-28-1) in the *RTE Contract Phase*, *Basic Software Scheduler Contract Phase*, *RTE Generation Phase* and *Basic Software Scheduler Generation Phase* (see sections [3.1.1,](#page-84-0) [3.1.2,](#page-86-0) [3.4.1](#page-88-0) and [3.4.2\)](#page-89-0). *(CRS Rte 00229, SRS Rte 00191)* 

**[SWS Rte 06547]** The RTE Generator shall reject input configurations during the *RTE Contract Phase* where not a particular variant is chosen for each [Code-](#page-28-1)[GenerationTime variability](#page-28-1) affecting the software components contract.  $\vert$ *[\(SRS\\_Rte\\_00191,](#page-60-2) [SRS\\_Rte\\_00018\)](#page-38-0)*

**[SWS\_Rte\_06548]** The RTE Generator shall reject input configurations during the *Basic Software Scheduler Contract Phase* where not a particular variant is chosen for each [CodeGenerationTime variability](#page-28-1) affecting the *Basic Software Scheduler* contract. (*SRS Rte\_00229, SRS\_Rte\_00018*)

**[SWS\_Rte\_06508]** The RTE Generator shall reject input configurations during the *Basic Software Scheduler Generation Phase* where not a particular variant is chosen for each [CodeGenerationTime variability](#page-28-1) affecting the *Basic Software Scheduler* generation. (*SRS Rte\_00229, [SRS\\_Rte\\_00018\)](#page-38-0)* 

**[SWS\_Rte\_06509]** The RTE Generator shall reject input configurations during the *RTE Generation Phase* where not a particular variant is chosen for each [Code-](#page-28-1)[GenerationTime variability](#page-28-1) affecting the *RTE* generation. *(SRS Rte 00191, [SRS\\_Rte\\_00018\)](#page-38-0)*

# <span id="page-373-1"></span>**4.7.2.5 PreCompileTime**

Variability with latest binding time *PreCompileTime* (called [PreCompileTime vari](#page-32-2)[ability](#page-32-2)) is relevant for the *RTE Contract Phase* and *Basic Software Scheduler Contract Phase* as well as for the *RTE Generation Phase* and *Basic Software Scheduler Generation Phase*. The *Application Header File*, *Application Types Header File*, *Module Interlink Header* and *Module Interlink Types Header* and the generated RTE / *Basic Software Scheduler* has to support the potential variability of the software components and *Basic Software Modules*. The variability is resolved during the execution of the pre processor of the C-Complier.

<span id="page-373-2"></span>**[SWS Rte 06510]** The RTE generator shall implement [PreCompileTime vari](#page-32-2)[ability](#page-32-2) in the *RTE Contract Phase*, *Basic Software Scheduler Contract Phase*, *RTE Generation Phase*, *Basic Software Scheduler Generation Phase* via pre processor

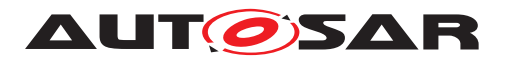

statements in the generated RTE code (see sections [3.1.1,](#page-84-0) [3.1.2,](#page-86-0) [3.4.1](#page-88-0) and [3.4.2\)](#page-89-0). c*[\(SRS\\_Rte\\_00191\)](#page-60-2)*

**[SWS Rte 06553]** The RTE Generator shall use the defined *Attribute Value Macro* instead of immediate values if the value depends on an [AttributeVal](#page-1000-0)[ueVariationPoint](#page-1000-0) where the [bindingTime](#page-1001-0) is set to [preCompileTime](#page-1003-0).  $\vert$ *[\(SRS\\_Rte\\_00191\)](#page-60-2)*

# <span id="page-374-0"></span>**4.7.2.6 LinkTime**

The latest Binding Time *LinkTime* will not be supported for *VariationPoint*s relevant for the RTE Generator.

**[SWS\_Rte\_06511]** The RTE generator shall reject configuration which defines RTE or *Basic Software Scheduler* relevant [LinkTime variability](#page-30-2). (*SRS Rte 00018*)

# <span id="page-374-1"></span>**4.7.2.7 PostBuild**

Variability with latest binding time *PostBuild* (called [post-build variability](#page-32-0)) might be bound / rebound after the generated RTE is compiled and has been linked to the executable. The generated RTE binary code has to contain all variants. Which variant is executed during ECU runtime is decided by variant selectors.

<span id="page-374-2"></span>**[SWS Rte 06512]** The RTE generator shall implement [post-build variabil](#page-32-0)[ity](#page-32-0) in the *RTE Generation Phase* and *Basic Software Scheduler Generation Phase* via C statements in the generated RTE code (see  $3.4.1$  and  $3.4.2$ ).  $\sqrt{(SRS)Rte 00191}$ 

### **Combining PreBuild and post-build variability**

According document [\[10\]](#page-23-1) it is supported that a [VariationPoint](#page-1128-0) defines a [pre](#page-32-1)[build variability](#page-32-1) in conjunction with [post-build variability](#page-32-0). If the *Pre-Build condition* is false, it is not expected that the element which is subject to variability including the code evaluating the *PostBuild condition* gets implemented at all.

**[SWS Rte 06549]** [In cases where a [VariationPoint](#page-1128-0) defines a [SystemDesign-](#page-33-4)[Time variability](#page-33-4) or [CodeGenerationTime variability](#page-28-1) in conjunction with [post-build variability](#page-32-0) the [post-build variability](#page-32-0) shall only be implemented by the RTE Generator in the generated RTE code if the condition of the  $pre$ [build variability](#page-32-1) evaluates to true. (*SRS Rte 00191*)

**[SWS Rte 06550]** [ In cases where a [VariationPoint](#page-1128-0) defines a [PreCompile-](#page-32-2)[Time variability](#page-32-2) in conjunction with [post-build variability](#page-32-0) the [post](#page-32-0)[build variability](#page-32-0) shall only be effective in the RTE executable if the condition of the [PreCompileTime variability](#page-32-2) evaluates to true. (*SRS Rte 00191*)

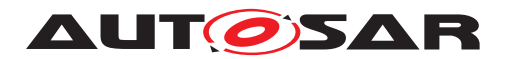

In this case the [post-build variability](#page-32-0) implemented according [SWS Rte 06512] depends from the [PreCompileTime variability](#page-32-2) imple-mented according [\[SWS\\_Rte\\_06510\]](#page-373-2).

# **4.7.3 Variability affecting the RTE generation**

### **4.7.3.1 Software Composition**

This section describes the affects of the existence of variation points with regards to compositions. Though the application software compositions have been flattened and effectively eliminated after allocation to an ECU there is still one composition to con-sider for the RTE (i.e. the [RootSwCompositionPrototype](#page-1087-0)). The [RootSwCompo](#page-1087-0)[sitionPrototype](#page-1087-0) contains the atomic software components allocated to the respective ECU, its assembly connections,its delegation connections and the connections of the delegation ports to system signals. Once the variability is resolved for a variation point it must adhere to the constraints and limitations that apply to a model that does not have any variations. For example dangling connectors are not allowed and as such their existence will lead to undefined behavior if such configurations still exist after resolving post-build variation points.

Also within this specification section the wording "'a variant is enabled or disabled"' refers to the variation point's *SwSystemconstDependentFormula* and/or *PostBuildVariantCondition* evaluating to "'true or false"' respectively.

### **4.7.3.1.1 Variant existence of [SwComponentPrototype](#page-1103-0)s**

**[SWS\_Rte\_06601]** [ If a variant is disabled for the aggregation of a [SwComponent-](#page-1103-0)[Prototype](#page-1103-0) in a [CompositionSwComponentType](#page-1027-0) then all [RTEEvent](#page-1083-0)s destined for Runnables in the respective [SwComponentPrototype](#page-1103-0) shall be blocked; No [RTE-](#page-1083-0)[Event](#page-1083-0) is allowed to reach any Runnable that is contained in a "'disabled"' [SwCompo](#page-1103-0)[nentPrototype](#page-1103-0). (*SRS Rte 00206, SRS Rte 00207, SRS Rte 00204*)

Potential misconfigurations of connectors connecting to ports of "'disabled"' SWC's will result in undefined behavior; It is the responsibility of the person considering the variability of the [SwComponentPrototype](#page-1103-0) to make the connections also variable and valid when a variant selection results in the elimination of a  $SwComponentPrototype$ from a composition. It is recommended to use predefined variants to ensure proper configurations are established.

# <span id="page-375-0"></span>**4.7.3.1.2 Variant existence of [SwConnector](#page-1104-0)s**

**[SWS Rte 06602]** [ If a variant is disabled for a [SwConnector](#page-1104-0) (i.e. [Assem](#page-999-0)[blySwConnector](#page-999-0) or DelegationSwConnector) aggregated in a [Composition-](#page-1027-0)[SwComponentType](#page-1027-0) then the [PortPrototype](#page-1080-0)s at each end of the connector shall

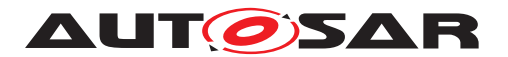

behave as an unconnected port (see section [5.2.7](#page-469-0) for the defined RTE behavior) **if** no other variant enables a [SwConnector](#page-1104-0) between these ports. *(SRS Rte 00206, [SRS\\_Rte\\_00207\)](#page-61-4)*

# **4.7.3.1.3 COM related Variant existence**

This section describes the impact on the RTE interaction with the COM layer as a result of variability of DataMappings (i.e. [SenderReceiverToSignalMapping](#page-1099-0) and [SenderReceiverToSignalGroupMapping](#page-1099-1) in the [SystemMapping](#page-1120-0)) as well as the existence of variants for  $ISignalS$  $ISignalS$  The Meta Model allows for mapping the same data to different [SystemSignal](#page-1121-0)s as well as associating a SystemSignal with 1 or more [ISignal](#page-1048-0)s.

**[SWS Rte 06603]** [ If a variant is enabled for a [SystemMapping](#page-1120-0) aggregating a [DataMapping](#page-1033-0) then the RTE shall call the appropriate API's for the applicable mapping type.  $\sqrt{(SRS)R}$  *Rte\_00206, [SRS\\_Rte\\_00207\)](#page-61-4)* 

**[SWS\_Rte\_06604]** [The appropriate API shall be determined based on the existence of variants of [ISignal](#page-1048-0)s to which a [SystemSignal](#page-1121-0) is associated to. For each enabled [ISignal](#page-1048-0) the RTE shall call the proper COM API to send and receive data [System-](#page-1121-0)[Signal](#page-1121-0)**s** (*SRS* Rte 00206, *SRS* Rte 00207)

For example for an instance mapping from a  $Variable$  $DataProtot$  ype to a  $Sys$ [temSignal](#page-1121-0) the RTE shall call the corresponding Com\_SendSignal with the proper *SignalId* and *SignalDataPtr* based on the selected variant [DataMapping](#page-1033-0).

The existence of variants of  $IStgnals$  is determined by the System element (see also [constr\_3028]).

**[SWS Rte 06605]** Delegation ports on a [RootSwCompositionPrototype](#page-1087-0) for which no [DataMapping](#page-1033-0) exists (i.e. no variant DataMapping is enabled) shall be considered unconnected because no path exists to a designated [SystemSignal](#page-1121-0). Since this is a delegation port all enabled delegation connectors linking SWC Rports to the respective delegation port must be considered unconnected (see section [5.2.7\)](#page-469-0). P-Ports shall behave as documented in section [4.7.3.1.2.](#page-375-0) *(SRS Rte 00206, [SRS\\_Rte\\_00207\)](#page-61-4)*

# **4.7.3.1.4 Variant existence of** *PortPrototype***s**

**[SWS\_Rte\_06606]** [ If no variant is enabled for a delegation port on a [RootSwCom](#page-1087-0)[positionPrototype](#page-1087-0) then all connected R-Ports using a [DelegationSwConnec-](#page-1038-0) $\frac{\pi}{\pi}$  to this delegation port shall be considered unconnected (see section  $5.2.7$ ). The behavior of the P-ports shall be as defined in section [4.7.3.1.2.](#page-375-0) *(SRS Rte 00206, [SRS\\_Rte\\_00207\)](#page-61-4)*

Note on variant disabling criteria: In a proper variant configuration the following should be followed: when a  $PortPrototype$  is eliminated from any  $SwComponentType$  then

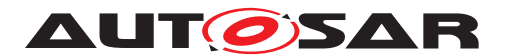

any associated [SwConnector](#page-1104-0) should also have a variation point removing the connection since the connection is illegal.

### **4.7.3.2 Atomic Software Component and its Internal Behavior**

### **4.7.3.2.1 RTE API which is subject to variability**

Following [VariationPoint](#page-1128-0)s in the Meta Model do control the variant existence of RTE API for a software component. If a RTE API is variant existent, the API mapping and the related entries in the component data structure are 'variant' as well. This means, if a RTE API does not exist the API mapping does not exist as well. A part of the component data structure entries are related to the existences of the port. In these cases the *component data structure entry* depends from the existence of the [PortPrototype](#page-1080-0).

<span id="page-377-0"></span>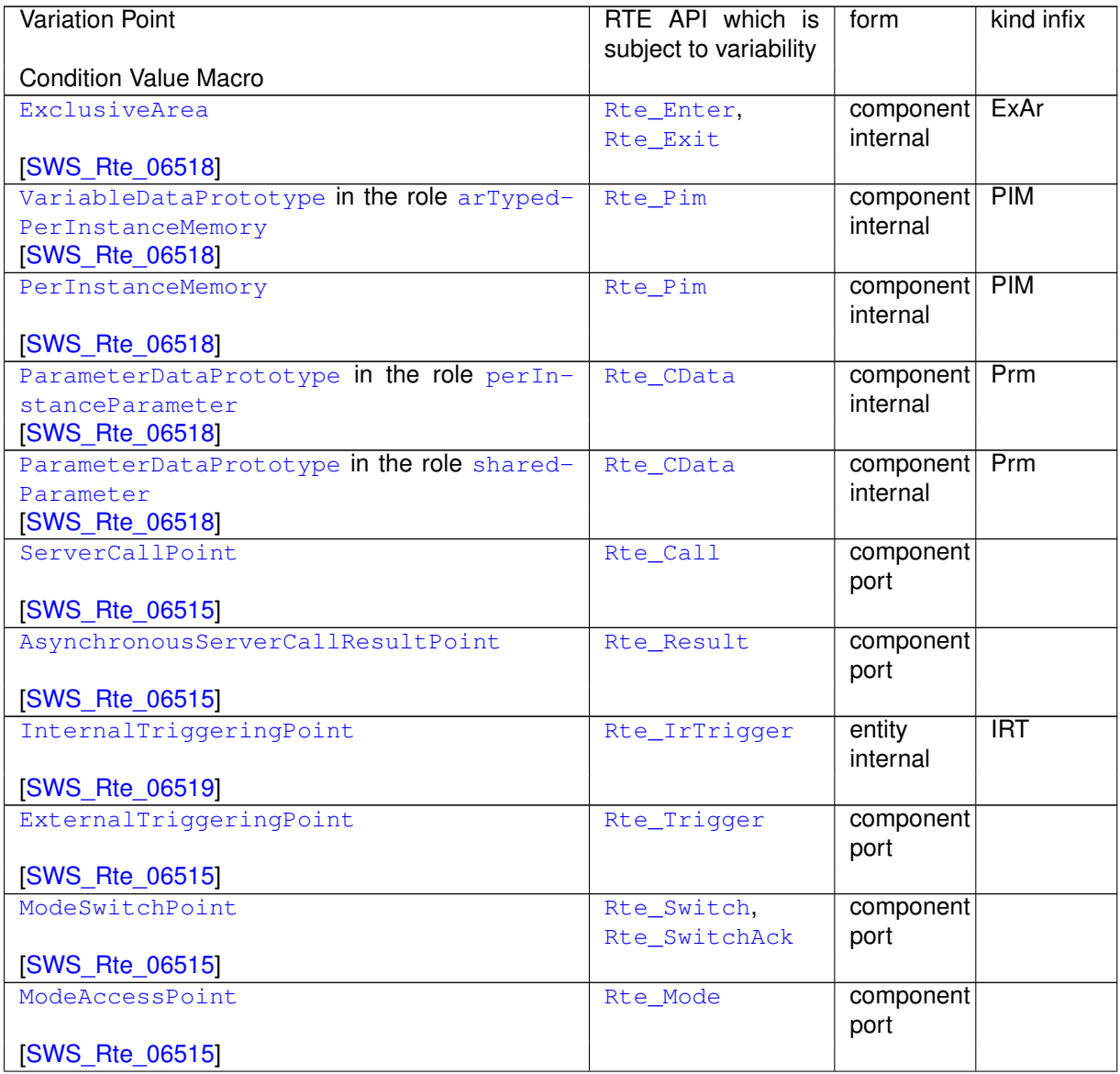

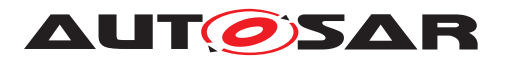

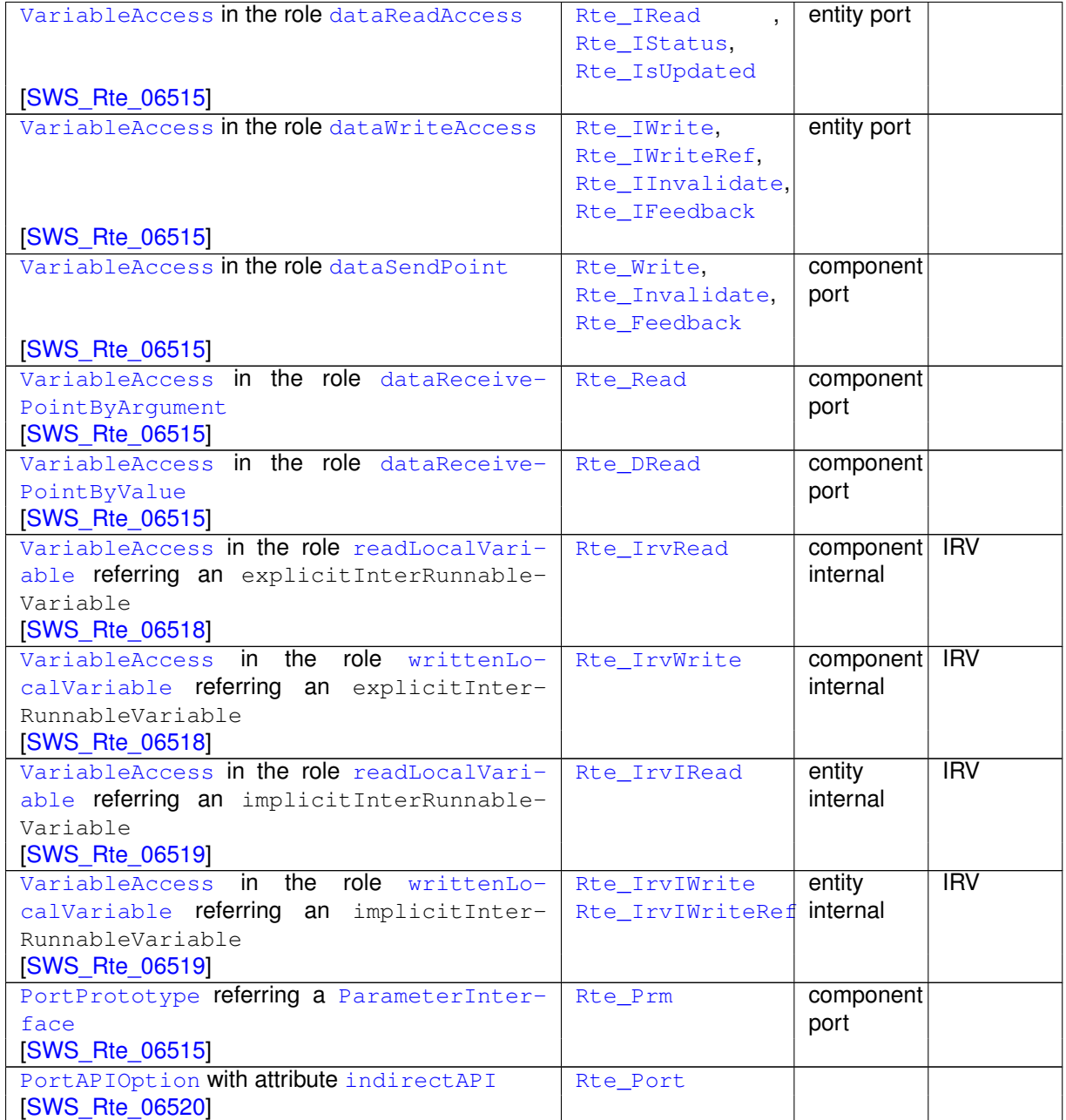

### **Table 4.17: variant existence of RTE API**

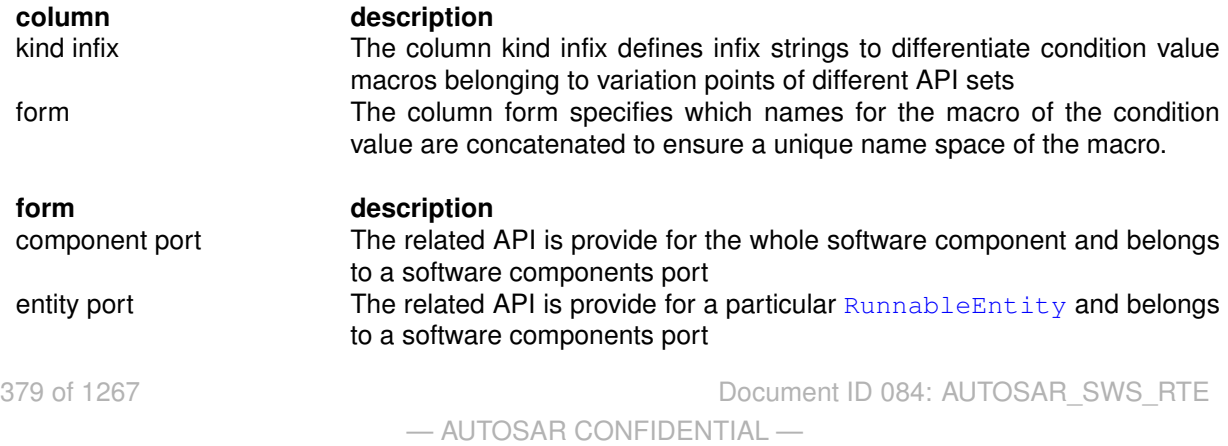

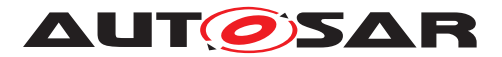

Specification of RTE Software AUTOSAR CP Release 4.4.0

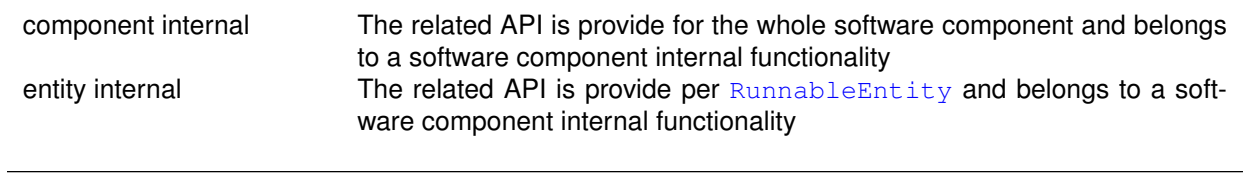

#### **Table 4.18: Key to table [4.17](#page-377-0)**

**[SWS\_Rte\_06517]** The RTE generator shall treat RTE API as variant RTE API only if all elements (e.g. [VariableAccess](#page-1127-0)) in the input configuration controlling the existence of the same RTE API are subject to variability. (*SRS\_Rte\_00203)* 

### **4.7.3.2.2 Conditional API options**

Following variation points in the Meta Model do control the variant properties of RTE API or allocated Memory.

<span id="page-379-0"></span>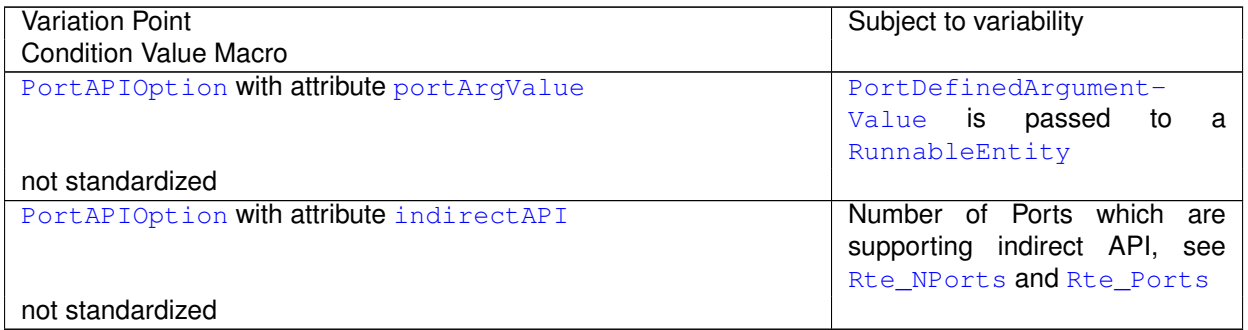

#### **Table 4.19: Conditional API options**

# **4.7.3.2.3 Runnable Entity's and RTEEvents**

Following variation points in the Meta Model do control the variant existence and activation of [RunnableEntity](#page-1093-0)s.

<span id="page-379-1"></span>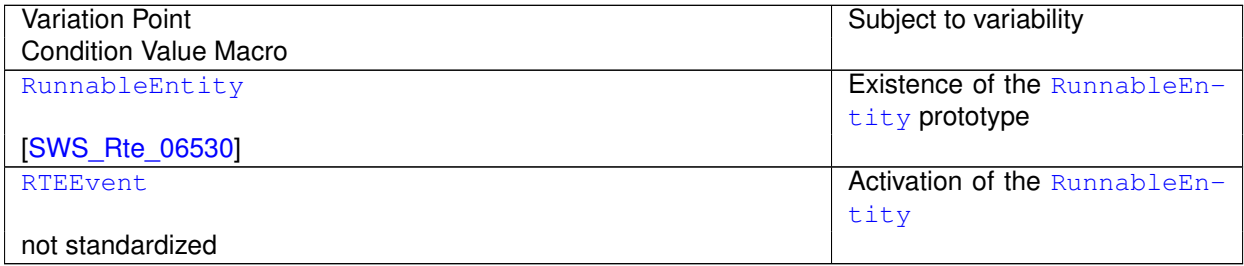

#### **Table 4.20: variation on Runnable Entity's and RTEEvents**

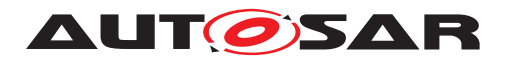

### **4.7.3.2.4 Conditional Memory Allocation**

Following variation points in the Meta Model do control the variant existence of RTE memory allocation for the software component instance.

<span id="page-380-0"></span>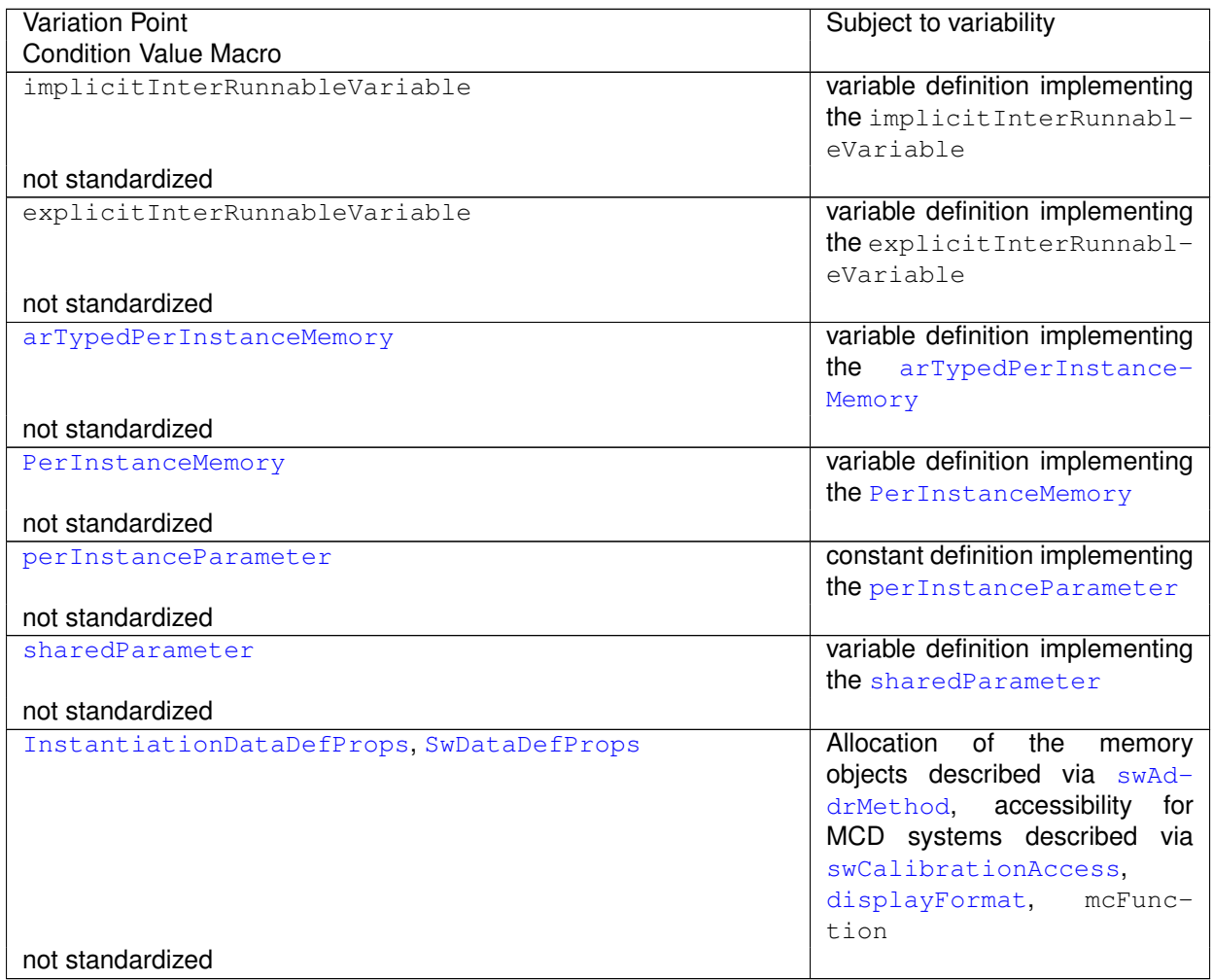

### **Table 4.21: Conditional Memory Allocation**

# **4.7.3.3 NvBlockComponent and its Internal Behavior**

<span id="page-380-1"></span>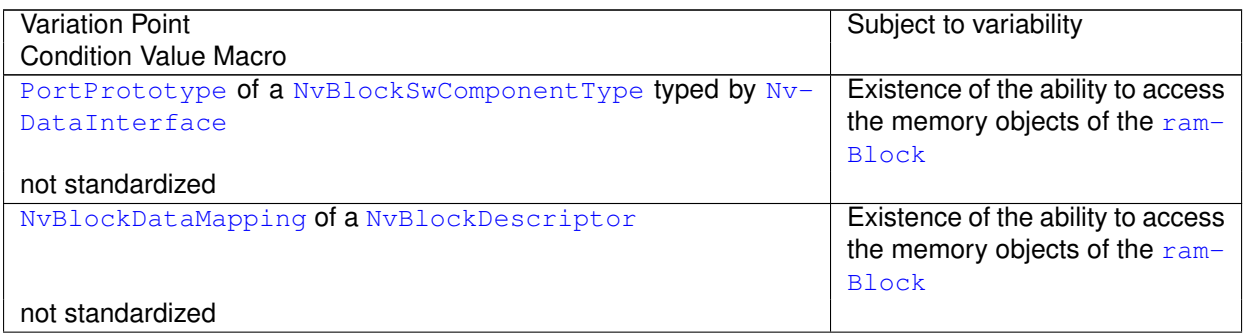

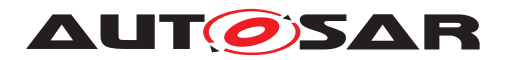

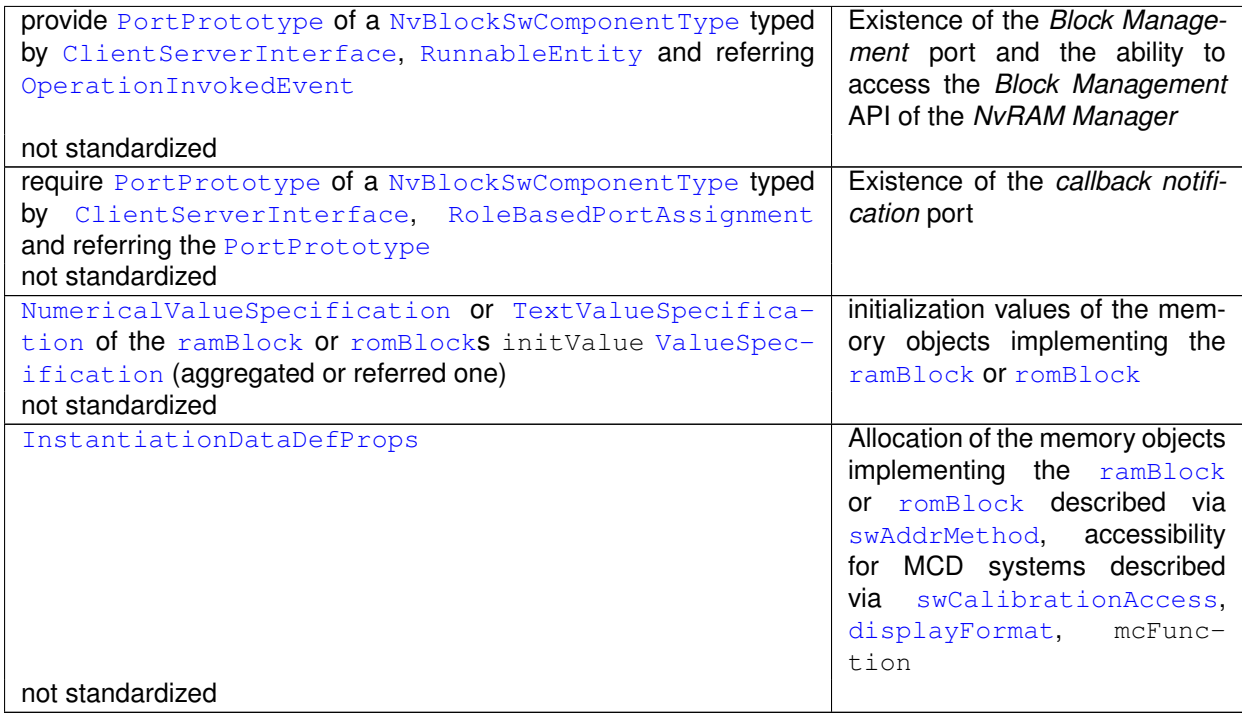

#### **Table 4.22: variation in [NvBlockSwComponentType](#page-1075-0)s**

# **4.7.3.4 Parameter Component**

<span id="page-381-0"></span>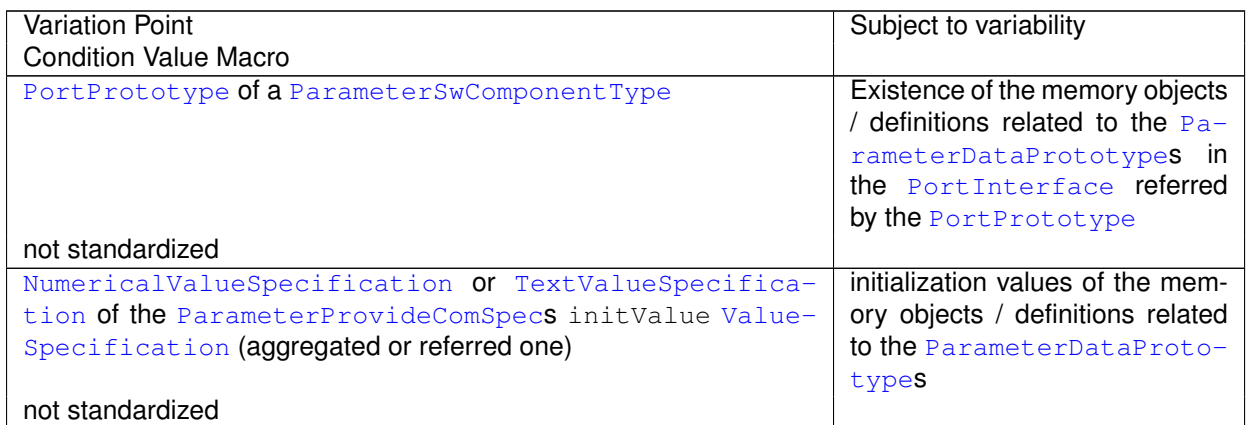

#### **Table 4.23: variation in [ParameterSwComponentType](#page-1078-1)s**

# **4.7.3.5 Data Type**

Following variation points in the Meta Model do control the variant generation of data types.

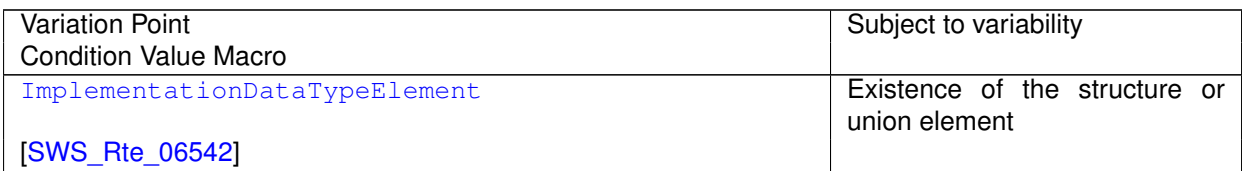

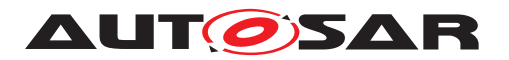

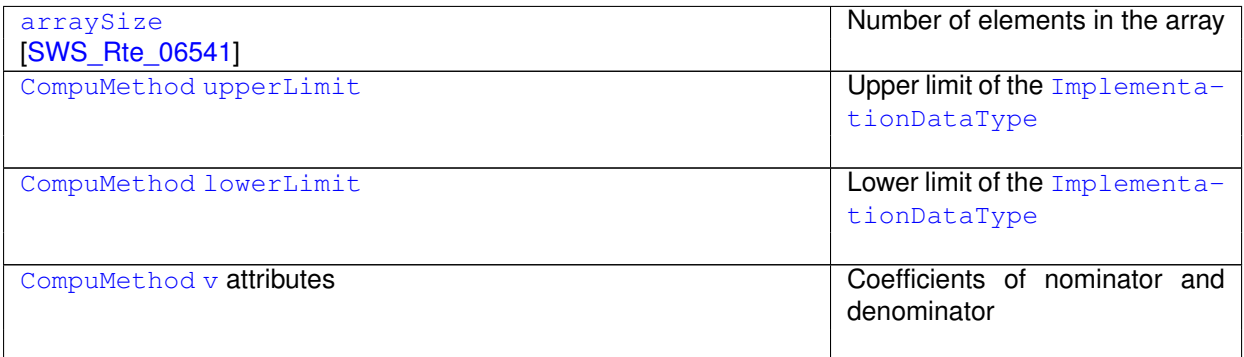

#### **Table 4.24: variation in [ImplementationDataType](#page-1053-0)s**

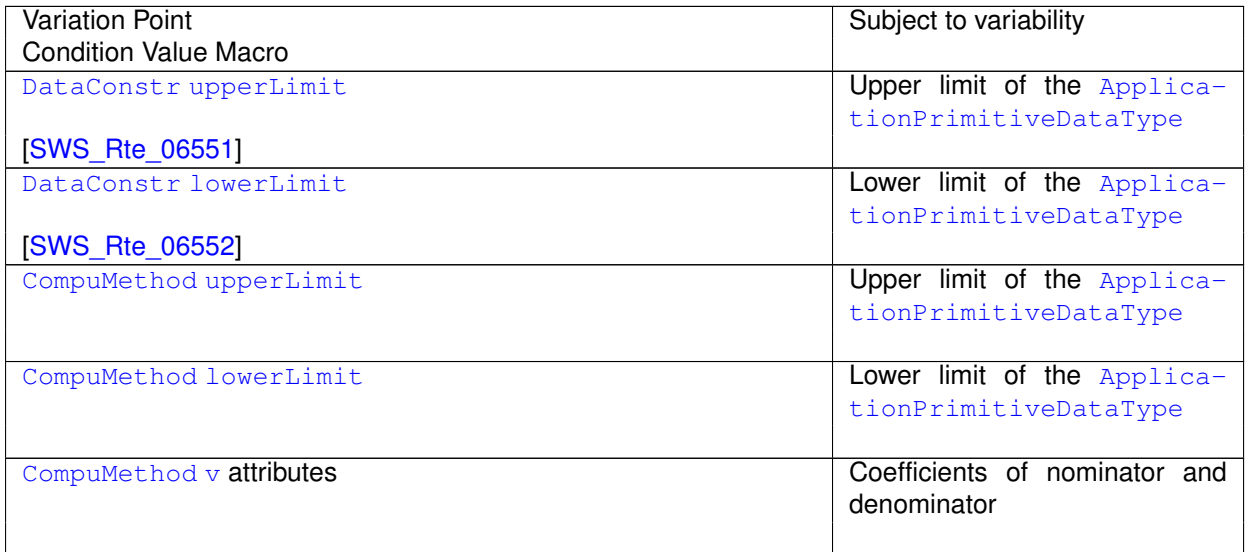

#### **Table 4.25: variation in [ApplicationDataType](#page-995-1)s and related meta classes**

### **4.7.3.6 Constants**

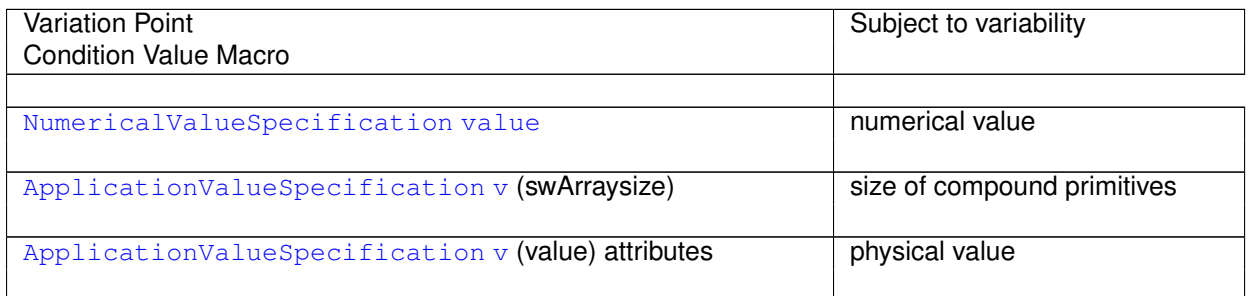

## **Table 4.26: variation in [ValueSpecification](#page-1127-1)s**

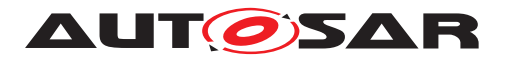

# **4.7.3.7 Basic Software Modules and its Internal Behavior**

# **4.7.3.7.1 Basic Software Interfaces**

<span id="page-383-0"></span>

| <b>Variation Point</b>                              | Subject to variability             |
|-----------------------------------------------------|------------------------------------|
| <b>Condition Value Macro</b>                        |                                    |
| providedEntry                                       | Existence<br>the<br>provided<br>οf |
|                                                     | BswModuleEntry                     |
| not standardized                                    |                                    |
| outgoingCallback                                    | Existence<br>the<br>οf<br>expected |
|                                                     | BswModuleEntry                     |
| not standardized                                    |                                    |
| ModeDeclarationGroupPrototype in role providedMode- | Existence<br>the<br>οf<br>provided |
| Group                                               | ModeDeclarationGroup-              |
|                                                     | Prototype                          |
| not standardized                                    |                                    |
| ModeDeclarationGroupPrototype in role requiredMode- | Existence<br>required<br>οf<br>the |
| Group                                               | ModeDeclarationGroup-              |
|                                                     | Prototype                          |
| not standardized                                    |                                    |
| Trigger in role releasedTrigger                     | the<br>Existence<br>οf<br>released |
|                                                     | Trigger                            |
| not standardized                                    |                                    |
| Trigger in role requiredTrigger                     | Existence of the required $Triq-$  |
|                                                     | ger                                |
| not standardized                                    |                                    |

**Table 4.27: variability affecting** *Basic Software Interfaces*

# **4.7.3.8 Flat Instance descriptor**

It is possible to instruct the RTE Generator to provide various instances for a  $Pa$ [rameterDataPrototype](#page-1077-0) in the component description. Therefore one [FlatIn](#page-1044-0)[stanceDescriptor](#page-1044-0) per expected parameter instance has to point to the [Param](#page-1077-0)[eterDataPrototype](#page-1077-0). Thereby the [FlatInstanceDescriptor](#page-1044-0)s needs to define post build variation points to resolve the access to the various parameter instances.

Further details are described in section [4.2.8.3.7.](#page-196-0)

# **4.7.4 Variability affecting the Basic Software Scheduler generation**

### **4.7.4.1 Basic Software Scheduler API which is subject to variability**

The [VariationPoint](#page-1128-0)s listed in table [4.28](#page-383-1) in the input configuration are controlling the variant existence of *Basic Software Scheduler* API.

<span id="page-383-1"></span>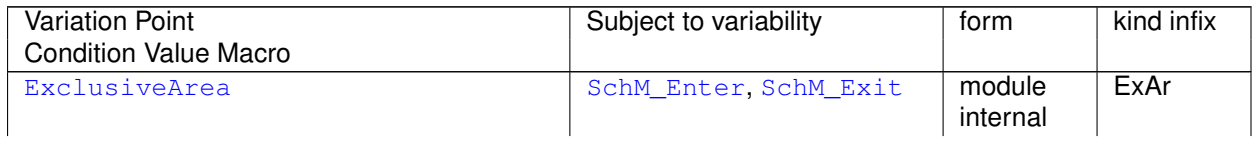

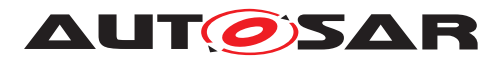

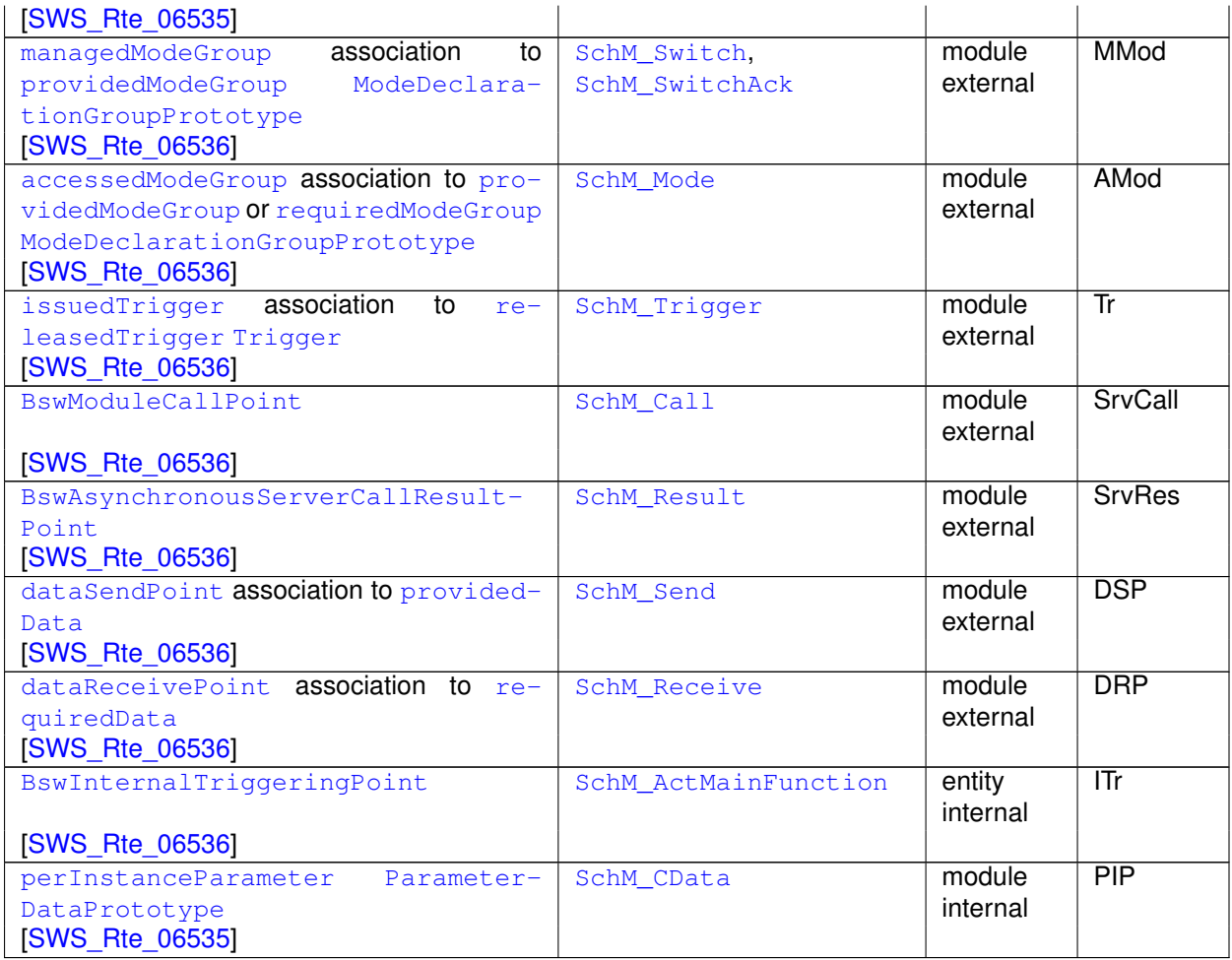

#### **Table 4.28: variant existence of Basic Software Scheduler API**

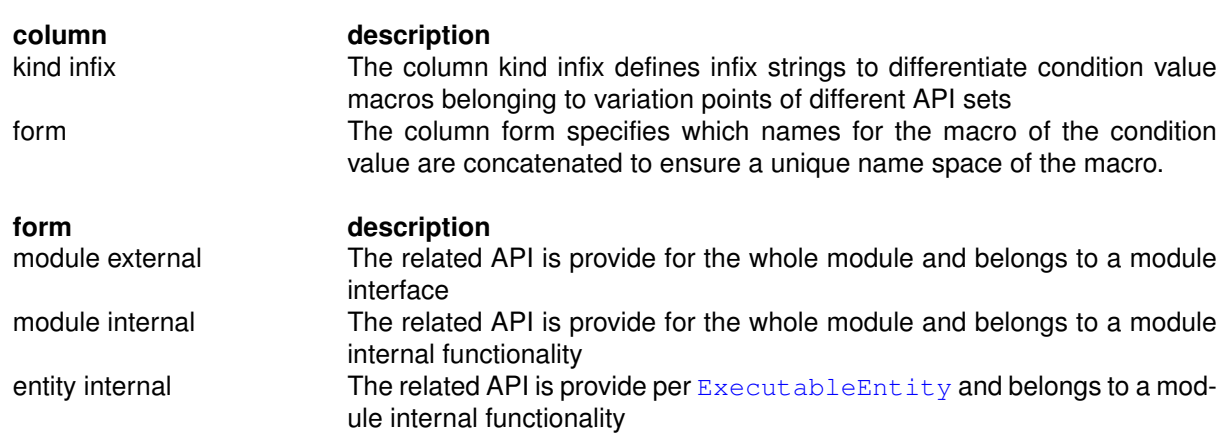

### **Table 4.29: Key to table [4.28](#page-383-1)**

**[SWS\_Rte\_06537]** The RTE generator shall treat the existence of *Basic Software* **Scheduler** API as subject to variability only if all elements (e.g. [managedModeGroup](#page-1019-1)

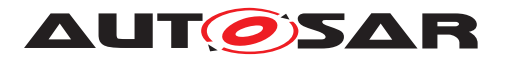

association) in the input configuration controlling the existence of the same *Basic Software Scheduler* API are subject to variability. (*SRS Rte 00229*)

# **4.7.4.2 Basic Software Entities**

The  $VariationPoints$  $VariationPoints$  listed in table  $4.30$  in the input configuration are controlling the variant existence of [BswModuleEntity](#page-1018-3)s and the variant activation of [BswSchedula](#page-1021-0)[bleEntity](#page-1021-0)s.

<span id="page-385-0"></span>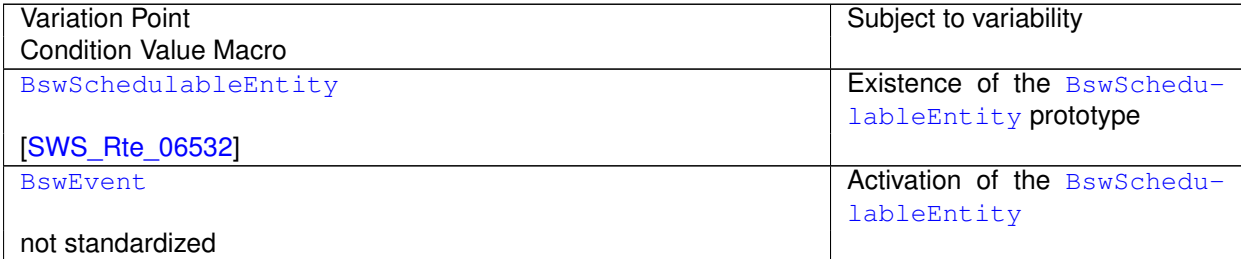

#### **Table 4.30: variability affecting [BswSchedulableEntity](#page-1021-0)s**

# **4.7.4.3 API behavior**

The [VariationPoint](#page-1128-0)s listed in table [4.31](#page-385-1) in the input configuration are controlling the variant behavior of *Basic Software Scheduler* API.

<span id="page-385-1"></span>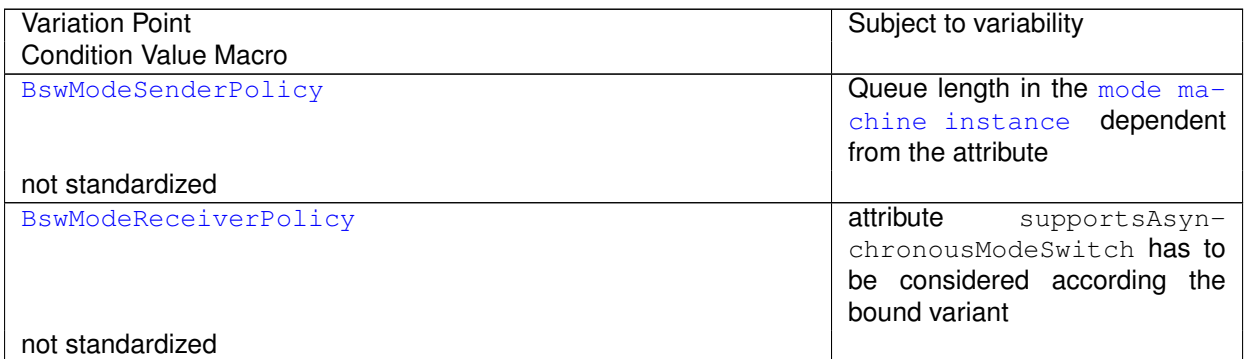

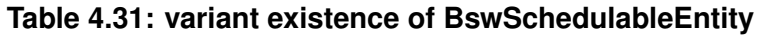

# **4.7.5 Variability affecting SWC implementation**

In this section some examples will be given in order to describe the affects of variability with regard to SWC implementation. The implemented variability in SWCs is described through [VariationPointProxy](#page-1129-2)s and can be resolved by pre-build evaluation, by post-build evaluation or by the combination of them. Furthermore for each [Varia](#page-1129-2)[tionPointProxy](#page-1129-2) AUTOSAR defines the [category](#page-1051-0)s VALUE and CONDITION (see Software Component Template [\[2\]](#page-23-2)). In the following code examples one scenario for

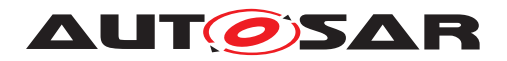

Specification of RTE Software AUTOSAR CP Release 4.4.0

each [category](#page-1051-0) will be described. The first scenario addresses the post-build case and the second one the case of combination of pre-build and post-build.

### **Scenario for category VALUE**

VariationPointProxy FRIDA postBuildValueAccess Rte\_PBCon\_FRIDA = 3 might result for example in something like:

```
1 /* Generated RTE-Code */
2
3 const Rte_PBCon_FRIDA 3
1 / * SWC-Code */\overline{2}3 if (Rte PBCon FRIDA == 3) {
4 /* code depending on proxy FRIDA */<br>5 }
5 }
6 else {
7 /* functional alternative, if FRIDA is not selected */
8 }
```
# **Scenario for category CONDITION**

```
SystemConstant FRANZ = 10
VariationPointProxy HUGO
conditionAccess Rte_SysCon_HUGO = (FRANZ == 10)postBuildVariantCondition A = 3, postBuildVariantCondition B = 5might result for example in something like:
```

```
1 /* Generated RTE-Code */
2
3 #define Rte_SysCon_HUGO 1
4
5 #define Rte_PBCon_HUGO (
6 Rte_SysCon_HUGO &&
7 RteInternal_EvalPostBuildVariantCondition_HUGO_A &&
8 RteInternal EvalPostBuildVariantCondition HUGO B
9 )
1 / *SWC-Code*/\Omega3 /* ensure that no code for HUGO remains in
4 the binary, if HUGO is not selected */
5 #if Rte_SysCon_HUGO
6
7 /* check during run time, if HUGO is
8 active due to post-build conditions */
9 if (Rte_PBCon_HUGO) {
10 /* code depending on proxy HUGO */
11 }
12 else {
13 /* functional alternative, if HUGO is not selected */14 }
15
16 #else
```
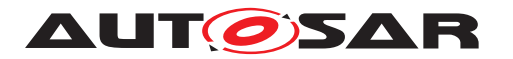

```
17 / * functional alternative is always
18 active since HUGO is not selected */
19 #endif
```
Since the post-build data structure is not standardized the algorithm for the evaluation of the expressions RteInternal\_EvalPostBuildVariantCondition\_HUGO\_A and RteInternal EvalPostBuildVariantCondition HUGO B is up to the implementer.

In contrast to Rte SysCon the Rte PBCon API has no quarantee, that it can be resolved in the pre-processor. It is subject to the optimization of the compiler to reduce code size. If one wants to be absolutely sure, that no superfluous code exists even with non optimizing compilers, he needs to implement a pre-processor directive in addition (see example).

# **4.8 Development error**

Errors which can occur at runtime in the RTE are classified as development errors. The RTE uses a BSW module report these types of errors to the DET [\[25\]](#page-24-0) (Default Error Tracer).

# **4.8.1 DET Report Identifiers**

**[SWS\_Rte\_06631]** The RTE shall use the OS Application Identifier as the Instance Id to enable the developer to identify in which runtime section of the RTE the error occurs. This Instance ID is even unique across multi cores and so implicitly allows the development error to be traced to a specific core. (*SRS\_BSW\_00337*)

<span id="page-387-0"></span>**[SWS\_Rte\_06632]** [The RTE shall use the Service Id as identified in the table [4.33.](#page-389-0) Each RTE API template, RTE callback template and RTE API will have an Identifier. This ID Service ID must be used when running code in the context of the respective RTE call. (*SRS\_BSW\_00337*)

# **4.8.2 DET Error Identifiers**

Only a limited set of development identifiers are currently recognized. Each of these need to be detected either at runtime or during initialization of the RTE. To report these errors extra development code must be generated by the RTE generator.

**[SWS\_Rte\_06633]** [ An RTE\_E\_DET\_ILLEGAL\_SIGNAL\_ID (0x01) shall be reported at runtime by the RTE when it receives a COM callback for a signal name (e.g. Rte\_COMCbk\_<sn>, Rte\_COMCbkTAck\_<sn>) which was not expected within the context of the currently-selected postBuild variant. See section [5.9.2.1](#page-653-0) for the list of possible COM callback template API. (*SRS\_BSW\_00337*)

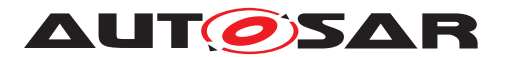

**[SWS\_Rte\_06634]**  $\left\lceil$  An RTE\_E\_DET\_ILLEGAL\_VARIANT\_CRITERION\_VALUE (0x02) shall be reported by the RTE when it determines that a value is assigned to a variant criterion which is not in the list of possible values for that criterion. This error shall be detected during the RTE initialization phase. (*SRS\_BSW\_00337*)

**[SWS Rte\_07684]**  $\left\lceil$  An RTE E DET ILLEGAL VARIANT CRITERION VALUE (0x02) shall be reported by the *Basic Software Scheduler* when the [SchM\\_Init](#page-740-0) API is called with a NULL parameter. (*SRS BSW 00337*)

**[SWS Rte 06635]**  $\lceil$  An RTE E DET ILLEGAL INVOCATION (0x03) shall be reported by the RTE when it determines that an RTE API is called by a Runnable which should not call that RTE API. The RTE can identify the active Runnable when it dispatches the RTE Event and if it subsequently receives a call from that Runnable to an API that is not part of its contract then this particular error ID must me logged.  $\parallel$ *[\(SRS\\_BSW\\_00337\)](#page-36-0)*

**[SWS\_Rte\_06637]** [ An RTE\_E\_DET\_WAIT\_IN\_EXCLUSIVE\_AREA (0x04) shall be reported by the RTE when an application has called an Rte\_Enter API and subsequently asks the RTE to enter a wait state. This is illegal because it would lock the ECU. *[\(SRS\\_BSW\\_00337\)](#page-36-0)* 

**[SWS Rte\_07675]**  $\left\lceil \right.$  An RTE E DET ILLEGAL NESTED EXCLUSIVE AREA (0x05) shall be reported by the RTE when an application violates [\[SWS\\_Rte\\_CONSTR\\_09029\]](#page-614-1).  $|/SRS$  *BSW\_00337*].

**[SWS\_Rte\_07685]** [ An RTE\_E\_DET\_SEG\_FAULT (0x06) shall be reported by the RTE when the parameters of an RTE API call contain a direct or indirect reference to memory that is not accessible from the callers partition as defined in [\[SWS\\_Rte\\_02752\]](#page-305-0) and **[\[SWS\\_Rte\\_02753\]](#page-305-1).** *[\(SRS\\_BSW\\_00337\)](#page-36-0)* 

**[SWS\_Rte\_07682]** [If [RteDevErrorDetectUninit](#page-867-0) is enabled, an RTE\_E\_UNINIT (0x07) shall be reported by the RTE when one of the APIs :

- Specified in [5.6.](#page-562-1)
- [Rte\\_NvMNotifyInitBlock](#page-672-0).
- [Rte\\_PartitionTerminated](#page-644-0).
- [Rte\\_PartitionRestarting](#page-646-0).
- [Rte\\_RestartPartition](#page-647-0).

is called before [Rte\\_Start](#page-641-0), after [Rte\\_Stop](#page-643-0) or After the partition to which the API belongs is terminated. (*SRS\_BSW\_00337*)

Note:

- In production mode, No checks are performed.
- In development mode, if an error is detected the API behaviour is undefined and it is left to the Rte implementer.

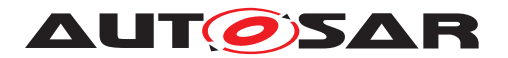

Rational: The introduction of this developpement check should not introduce big changes to production mode configuration.

**[SWS Rte 07683]** [ If [RteDevErrorDetectUninit](#page-867-0) is enabled, an RTE E\_UNINIT (0x07) shall be reported by the *Basic Software Scheduler* / RTE when one of the APIs [SchM\\_Switch](#page-722-0), [SchM\\_Mode](#page-724-0), [SchM\\_SwitchAck](#page-728-0), [SchM\\_Trigger](#page-729-0), [SchM\\_Send](#page-719-0), [SchM\\_Receive](#page-721-0), [SchM\\_Call](#page-715-0), [SchM\\_Result](#page-718-0), [SchM\\_ActMainFunction](#page-731-0), [SchM\\_Start](#page-741-1), [SchM\\_StartTiming](#page-741-0), or [Rte\\_Start](#page-641-0) is called before [SchM\\_Init](#page-740-0). | *[\(SRS\\_BSW\\_00337\)](#page-36-0)*

### **4.8.3 DET Error Classification**

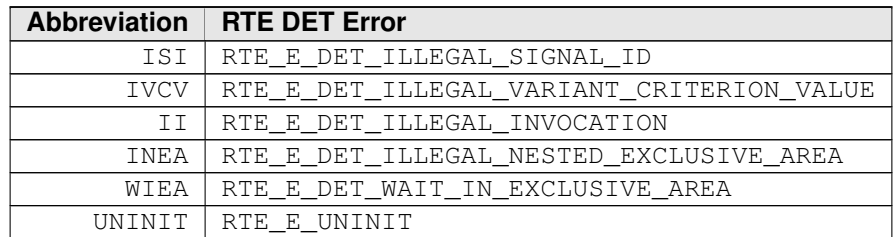

The following abbreviations are used to identify the DET error in table [4.33.](#page-389-0)

#### **Table 4.32: Abbreviations of RTE DET Errors to APIs**

The following table [4.33](#page-389-0) indicates which DET errors are relevant for the various RTE APIs, and the service ID associated with the RTE APIs (see SWS Rte\_06632]):

<span id="page-389-0"></span>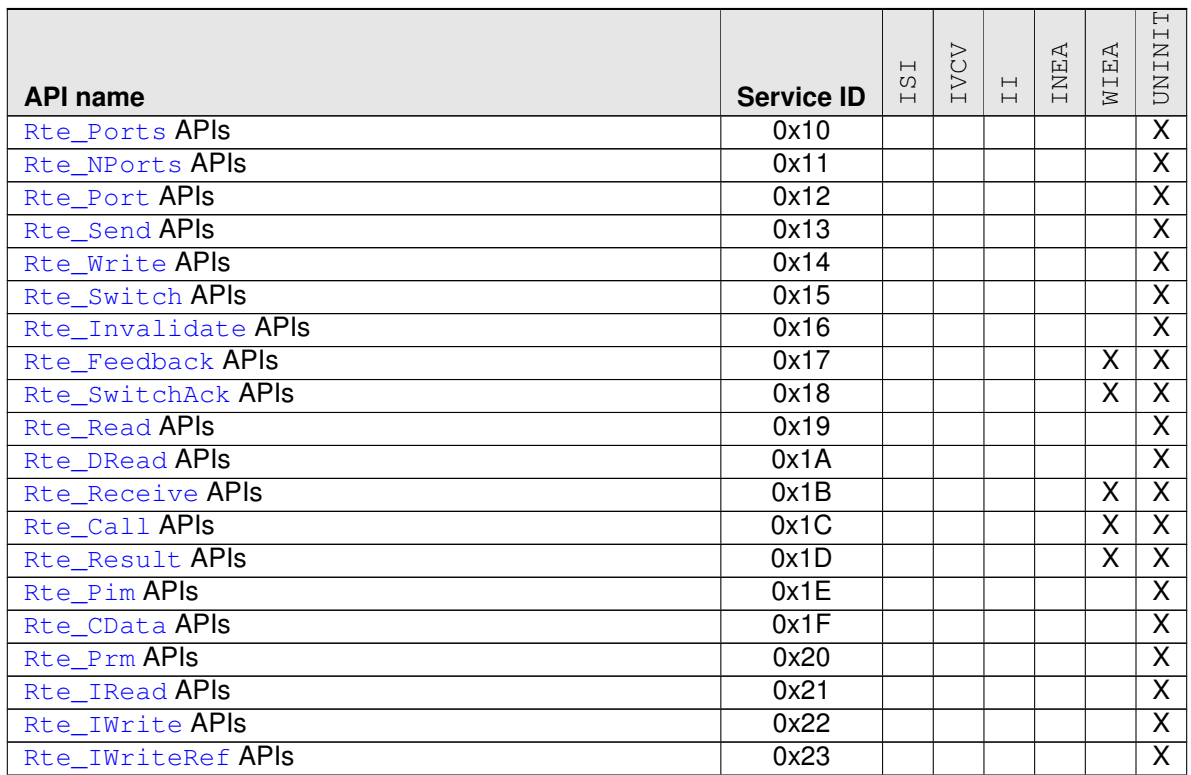

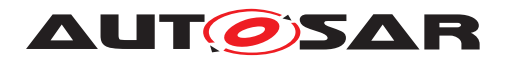

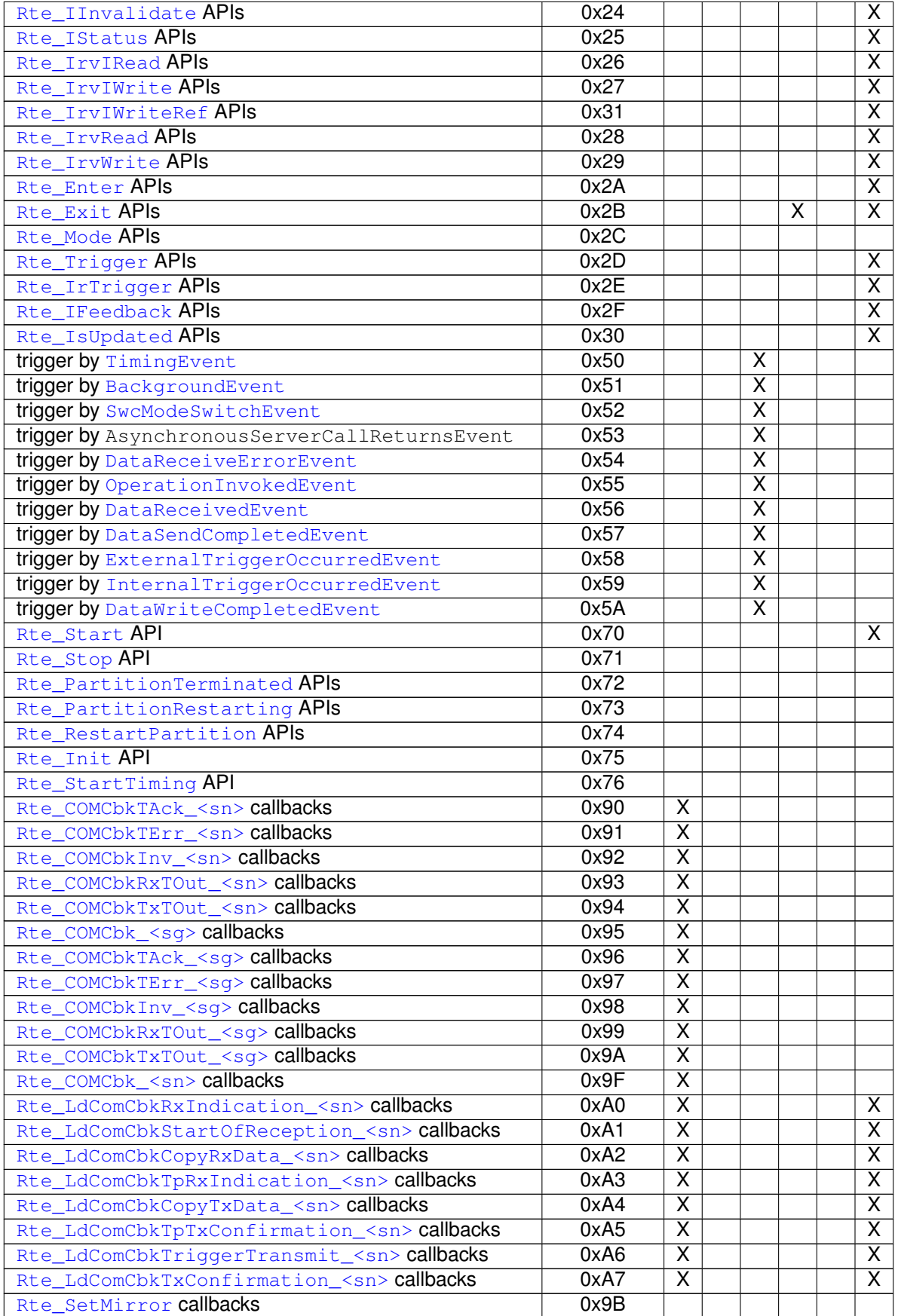

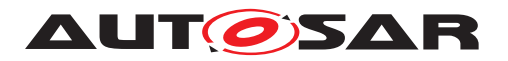

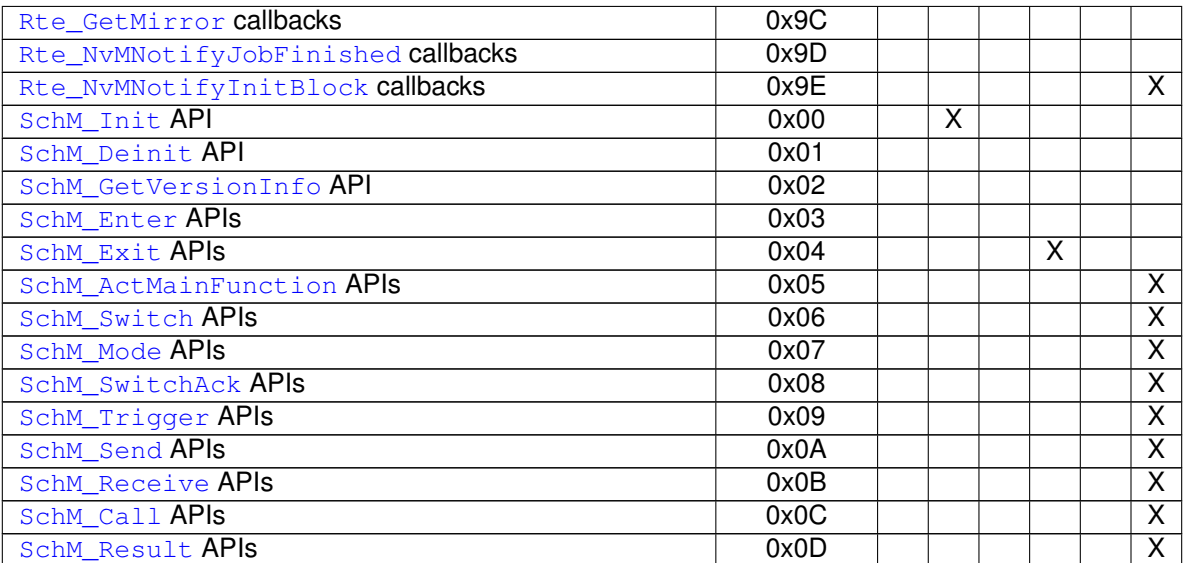

**Table 4.33: Applicability of RTE DET Errors to APIs**

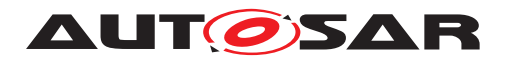

# **4.9 Bypass Support**

Rapid prototyping can be used during electronic control unit development to evaluate and test new software control algorithms for various functions.

With Fullpass technology the original ECU is totally replaced by a Rapid Prototyping Unit (RPU).

With Bypass technology the original ECU and software stays in the control loop to supports the majority of the control algorithms and interface with sensors, actuators and communication buses: only the specific control algorithm that shall be prototyped is deported into the RPU (external bypass) or even directly executed in the original ECU (internal bypass). Bypass mainly consists in replacing at run time inputs and/or outputs of the original software algorithms by value computed by the prototype algorithm under test.

The RTE does not directly implement bypass but the RTE provides supports for the integration of such implementation by CDD and/or integration code.

# **4.9.1 Bypass description**

In order to describe a rapid prototyping system as an Autosar Software Component a System Description with the category RPT SYSTEM is used. This System Description is not relevant for the RTE itself but is only a support for the ECU integrator to setup the rapid prototyping solution.

**[SWS\_Rte\_07833]** FRTE shall ignore definitions in System Description of category RPT\_SYSTEM. (*SRS\_Rte\_00244*)

# **4.9.2 Component wrapper method**

The component wrapper method consists in wrapping the original software component implementation with a CDD that implements the bypass. With this method the CDD is able to take the control of the AUTOSAR interfaces of the software component because there is no more direct call between RTE and the SWC but everything go through the CDD.

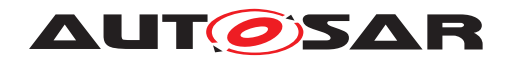

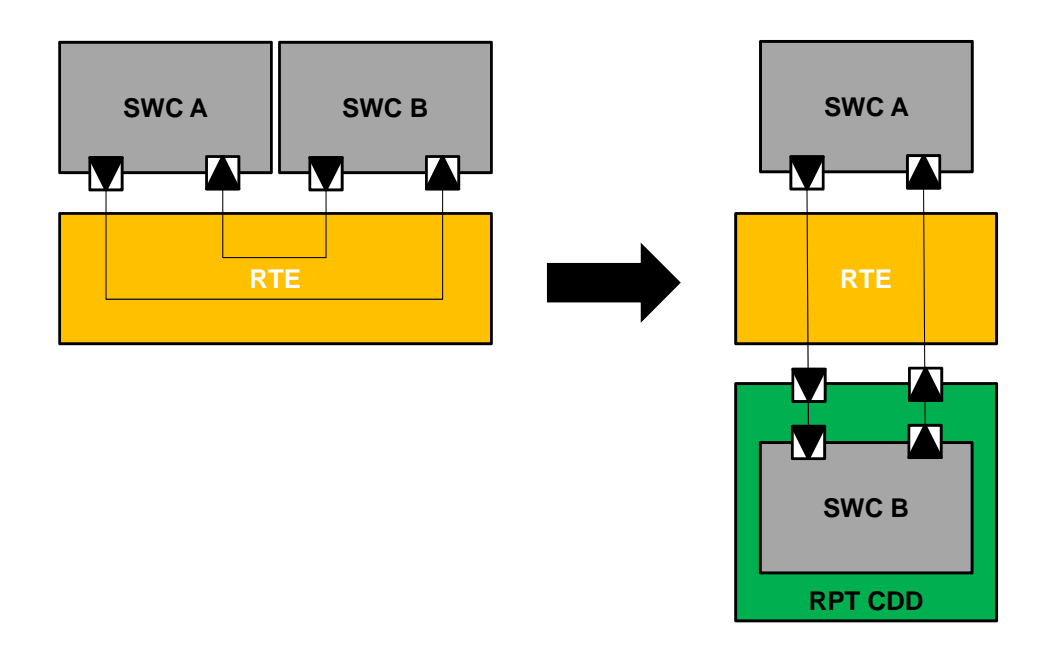

### <span id="page-393-0"></span>**Figure 4.53: Component wrapper method**

The RTE supports the component wrapper method by generating the SWC interfaces with a c-namespace including an additional [Byps\_] infix for the bypassed SWC (i.e. SWC B in Figure [4.53\)](#page-393-0). This includes:

- naming of Application Header File
- naming of the Application Type Header File
- naming of the RTE APIs (excepted life cycle APIs)
- naming of the runnables
- naming of the instance handle
- naming of the Component Data Structure type
- naming of the memory sections

The component wrapper method for bypass support is enabled per software component type.

**[SWS\_Rte\_07840]** [The component wrapper method for bypass support is enabled for a software component type if the general switch [RteBypassSupport](#page-866-0) is set to COM-PONENT\_WRAPPER and the individual switch for this software component type [RteBy](#page-919-0)[passSupportEnabled](#page-919-0) is set to true. (*SRS Rte 00244*)

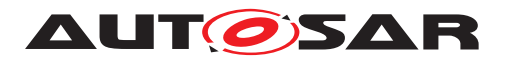

**[SWS\_Rte\_07841]** [ The component wrapper method for bypass support is disabled for a software component type if the general switch [RteBypassSupport](#page-866-0) is set to value different from COMPONENT WRAPPER or if the individual switch for this software component type [RteBypassSupportEnabled](#page-919-0) is not configured or is set to false. *[\(SRS\\_Rte\\_00244\)](#page-64-1)*

**[SWS Rte 07834]** F If the component wrapper method for bypass support is enabled for a software component type, the RTE generator shall include the optional infix  $[Byps]$  is to the name of all the elements generated for this software component type that are defined in this specification with the optional infix  $[Byps]$ . *[\(SRS\\_Rte\\_00244\)](#page-64-1)*

**[SWS Rte 07835]** F If the component wrapper method for bypass support is disabled for a software component type, the RTE generator shall remove the optional infix  $[Byps]$  is to the name of all the elements generated for this software component type that are defined in this specification with the optional infix  $[Byps]$ . *[\(SRS\\_Rte\\_00244\)](#page-64-1)*

### **4.9.3 Direct buffer access method**

The direct buffer access method provides runtime direct read and write access to the RTE buffers that implement the ECU communication infrastructure.

The RTE supports the direct buffer access method by generating the [McSupportData](#page-1061-0) for these buffers. This is already supported by the RTE measurement and calibration support but for the rapid prototyping purpose additional elements shall be generated.

The component wrapper method for bypass support is enabled per software component type.

The component wrapper method for bypass support is enabled for a software compo-nent type if the individual switch for this software component type [RteBypassSup](#page-919-0)[portEnabled](#page-919-0) is set to true.

**[SWS Rte 07836]** [ If the direct buffer access method for bypass support is enabled for a software component type, the RTE generator shall generate  $McSup$ [portData](#page-1061-0) with mcDataAccessDetails for each preemption area specific buffer that implements the implicit communication for this software component type.  $\vert$ *[\(SRS\\_Rte\\_00244\)](#page-64-1)*

### **4.9.4 Extended buffer access method**

The extended buffer access method enhances the support for rapid prototyping (RP) to support the bypass use case where the RTE cannot be regenerated by the bypass user. The goal is to ensure that all [VariableDataPrototype](#page-1128-1)s that are communicated via RTE APIs are written to and read back from a  $RP$  global buffer that can be

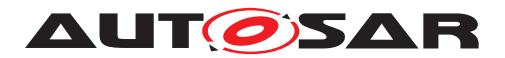

modified by rapid prototyping tools (RPT). The method applies to all RTE APIs and not just those for implicit access and hence is termed the *extended* buffer access method.

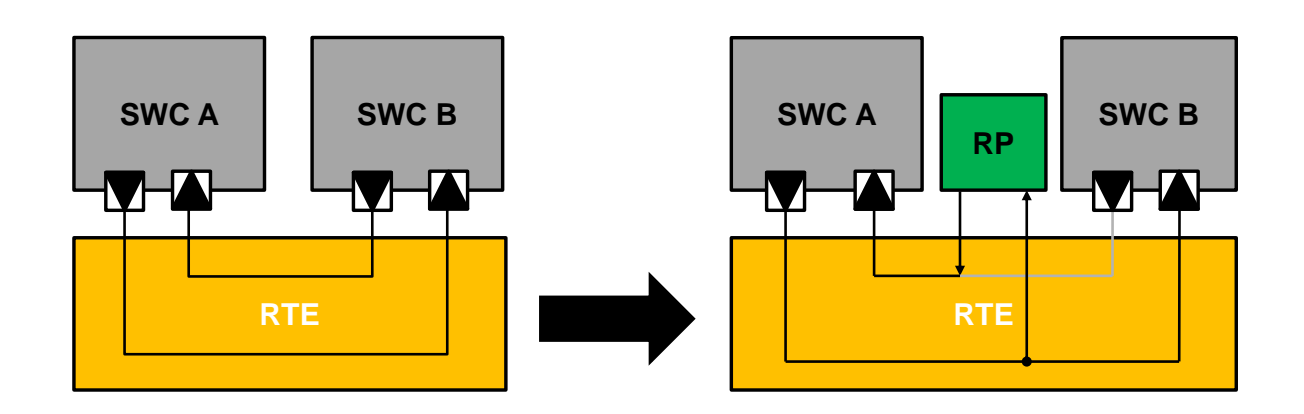

**Figure 4.54: Extended Buffer Access method**

Within the Extended buffer access method a [VariableDataPrototype](#page-1128-1), an [RTE-](#page-1083-0)[Event](#page-1083-0) or a complete [SwComponentPrototype](#page-1103-0) can be flagged for rapid prototyping at one of three levels depending on whether or not post-build hooking is used. [rptLevel1](#page-1090-0) is intended for use by post-build hooking tools and [rptLevel2](#page-1091-0) and [rptLevel3](#page-1091-1) by non post-build hooking. The mapping from RTE API class to supported level is defined by Table [4.34.](#page-395-0)

<span id="page-395-0"></span>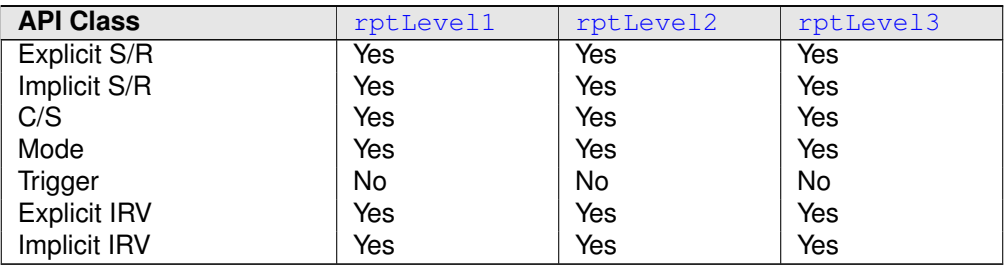

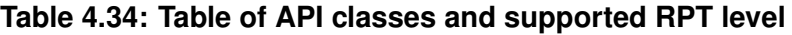

### **4.9.4.1 Global Enable**

**[SWS Rte 06086]** The Extended Buffer Access method is enabled if the **general switch** [RteBypassSupport](#page-866-0) is set to EXTENDED BUFFER ACCESS | *[\(SRS\\_Rte\\_00244\)](#page-64-1)*

When [RteBypassSupport](#page-866-0) is set to a value other than EXTENDED BUFFER ACCESS then no bypass support, i.e. no use of RP memory interface, no [RP service point](#page-32-4), etc., is generated.

When [RteBypassSupport](#page-866-0) is set to EXTENDED\_BUFFER\_ACCESS then the [RteBy](#page-919-0)[passSupportEnabled](#page-919-0) and/or RteServicePointSupportEnabled must also be
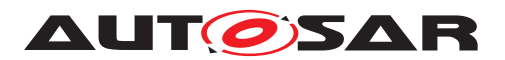

set to true for Extended Buffer Access bypass support to be generated for a software component.

The configuration options are summarized in Table [4.35.](#page-396-0)

<span id="page-396-0"></span>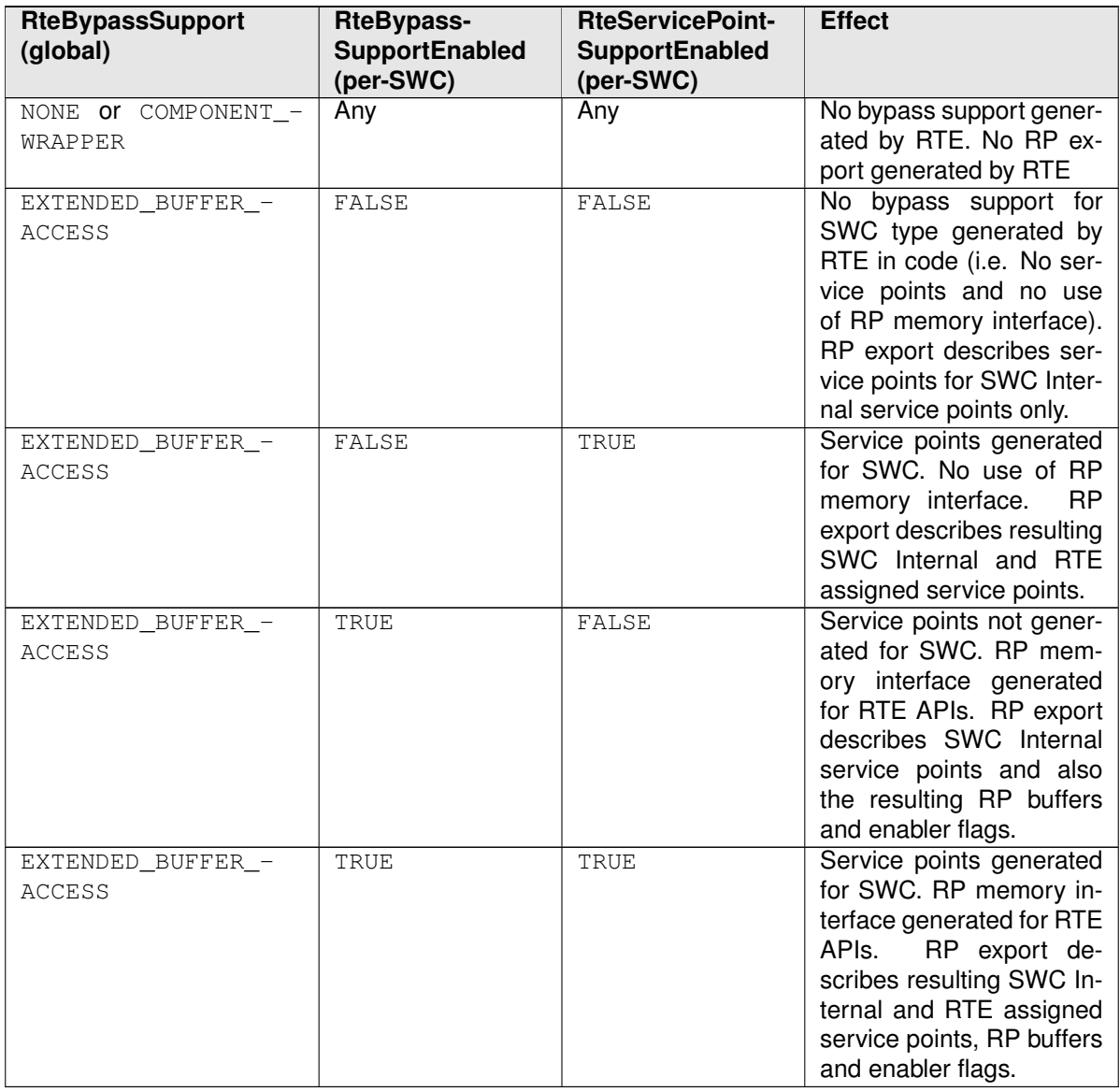

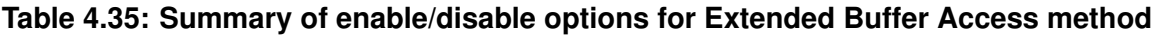

# **4.9.4.2 RPT Preparation**

The [RptImplPolicy](#page-1090-0).[rptPreparationLevel](#page-1090-1) supports three preparation levels:

• **Level 1** – When [RptImplPolicy](#page-1090-0).[rptPreparationLevel](#page-1090-1) is set to [rptLevel1](#page-1090-2) then the generated RTE uses a specific memory access pattern (a write-read cycle within accessing code created by the RTE generator) suitable for access by post-build hooking tools patch writes to buffers.

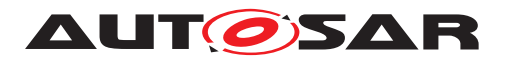

• **Level 2** – When [RptImplPolicy](#page-1090-0).[rptPreparationLevel](#page-1090-1) is set to  $rptLevel2$  then in addition to the use of an RP global buffer (as for  $rptLevel1$ ) the generated code also includes an RP enabler flag that is used to make update of the RP global buffer conditional.

The RP enabler flag can be in either (calibratable) ROM or RAM based on  $Rpt-$ [Container](#page-1088-0).[rptEnablerImplType](#page-1090-3).

• **Level 3** – When [RptImplPolicy](#page-1090-0).[rptPreparationLevel](#page-1090-1) is set to [rptLevel3](#page-1091-1) then in addition to the requirements of [rptLevel2](#page-1091-0), the generated code also records the original ECU-generated value as well as the RP replacement value.

When [rptImplPolicy](#page-1088-1) of a [RptContainer](#page-1088-0) is used the RptContainer can reference:

- [VariableDataPrototype](#page-1128-0) the preparation level applies to a single data item (and hence, for example, related Sender-Receiver APIs).
- [ArgumentDataPrototype](#page-998-0) the preparation level applies to a single [opera](#page-1024-0)[tion](#page-1024-0) argument (and hence related Client-Server APIs).
- [ModeDeclarationGroupPrototype](#page-1067-0) the preparation level applies to a single [ModeDeclaration](#page-1066-0) argument (and hence related Mode APIs).
- [operation](#page-1024-0) the preparation level applies to all [ClientServerOperation](#page-1025-0)'s [ArgumentDataPrototype](#page-998-0)s (and hence related Client-Server APIs).
- [RunnableEntity](#page-1093-0) the preparation level applies to a all data items / arguments accessed by the [RunnableEntity](#page-1093-0).
- [SwComponentPrototype](#page-1103-0) the preparation level applies to all [RunnableEn](#page-1093-0)[tity](#page-1093-0)s (and hence all accessed data items and arguments) in the software component.

# **4.9.4.3 Level 1 - Post-Build Hooking**

This level is intended to be used by post-build hooking tools that patch writes to buffers such that a bypass value is written into a buffer rather than the value calculated by the ECU.

Logically this means that a C statement like:

<sup>1</sup> buffer = ecu\_value;

is patched to be:

1 buffer =  $f$ (ecu value);

where  $f(t)$  is a function calculated by the RP system, e.g. on external RP hardware. Note that the function call in the example may be, in reality, a simple access to a value calculated by the RP system rather than an actual function call.

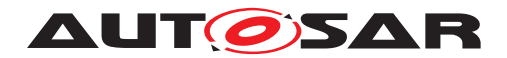

### **4.9.4.3.1 Explicit Sender-Receiver and IRV APIs**

As an example of the changes to generated RTE code when  $\text{rptLevel1}$  $\text{rptLevel1}$  $\text{rptLevel1}$  of the Extended Buffer Access method is enabled, consider an Rte Write API that sends [VariableDataPrototype](#page-1128-0) D via port P using explicit semantics. A "typical" imple-mentation might look something like Example [4.13:](#page-398-0)

### <span id="page-398-0"></span>**Example 4.13**

```
1 Std ReturnType Rte Write P D(<type> data)
2 \{3 <send> data;
4 return <result of send>;
5 }
```
Where <type> is the implementation data type of the [VariableDataPrototype](#page-1128-0),  $\le$ send> represents the transmission process, e.g. via COM or direct access, and  $\le$ result of send> represents the return value of the RTE API.

To support RP the implementation, Example [4.13](#page-398-0) is modified as follows:

### **Example 4.14**

```
1 /* RP global buffer */
2 volatile <type> SWCA_Bypass_P_D;
3
4 Std_ReturnType Rte_Write_P_D(<type> data)
5 {
6 SWCA_Bypass_P_D = data;
7 < send> SWCA_Bypass_P_D;
8 return <result of send>;
9 }
```
The changes as a result of  $rptLevel1$  support revolve around the reads/writes of the [RP global buffer](#page-32-0). These changes are summarized by the following two requirements:

**[SWS Rte 06033]** When [rptLevel1](#page-1090-2) support is enabled for a [VariableDataPro](#page-1128-0)[totype](#page-1128-0) accessed using explicit semantics the RTE generator shall write each associ-ated IN or INOUT API parameter to a [RP global buffer](#page-32-0). (*SRS\_Rte\_00244*)

Subsequent accesses to the actual parameter within the generated function are replaced by use of the [RP global buffer](#page-32-0) instead.

**[SWS Rte 06034]** When [rptLevel1](#page-1090-2) support is enabled for a [VariableDataPro](#page-1128-0)[totype](#page-1128-0) accessed using explicit semantics then within RTE APIs the RTE generator shall read the value of the associated IN and INOUT parameters from the RP  $q$ lobal [buffer](#page-32-0) rather than use the formal parameter. (*SRS Rte 00244*)

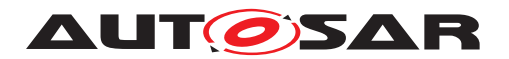

These modifications ensure that if an RP tool patches the write to the  $RP$  global [buffer](#page-32-0) SWCA Bypass P D then the value that is written by the RP tool to SWCA Bypass  $P$  D will be sent instead of the actual function parameter data.

The requirements inherently cause the [RP global buffer](#page-32-0) to exist thus there is no explicit requirement to create the global buffer. However the characteristics of this buffer are constrained as follows.

<span id="page-399-3"></span>**[SWS Rte 06035]** [ An [RP global buffer](#page-32-0) used for [rptLevel1](#page-1090-2) data shall be marked as volatile. (*SRS Rte 00244*)

The volatile keyword is essential to ensure that compiler optimization does not elide the read of SWCA Bypass P\_D in <send> SWCA\_Bypass\_P\_D.

<span id="page-399-1"></span>**[SWS\_Rte\_06036]** [The RP\_global\_buffer contents shall be valid for at least the lifetime of the accessing RTE function (i.e. the lifetime of the runnable that calls the RTE function) and any related measurement and stimulation services. (*SRS Rte 00244)* 

<span id="page-399-0"></span>**[SWS Rte 06037]** The same [RP global buffer](#page-32-0) shall always be used for the same SWCI/API-type/port/variable-data-prototype.  $\sqrt{(SRS)R}$  Rte 00244)

Requirement [\[SWS\\_Rte\\_06037\]](#page-399-0) ensures stability for post-build hooking tools, e.g. if we have Rte\_Write\_P\_D for SWCA then the same [RP global buffer](#page-32-0) is used irrespective of when or how SWCA calls Rte Write P D. Since the RTE API is created per-SWC instance then different instances will use different [RP global buffer](#page-32-0)s.

Note that requirement [\[SWS\\_Rte\\_06036\]](#page-399-1) indicates the minimum lifetime required; in an implementation the actual lifetime may be longer.

The above requirements are not intended to indicate that a dedicated RP  $q$ lobal [buffer](#page-32-0) must be created. In particular, if the generated RTE already contains a buffer whose characteristics satisfy those of an [RP global buffer](#page-32-0) then an implementation is free to reuse the existing buffer.

As an additional example, consider an [Rte\\_Read](#page-580-0) API that receives [VariableDat](#page-1128-0)[aPrototype](#page-1128-0) D via port P. A "typical" implementation might look something like Example [4.15:](#page-399-2)

### <span id="page-399-2"></span>**Example 4.15**

```
1 Std_ReturnType Rte_Read_P_D(<type>* const data)
2 \{3 \times data = \langle receive \rangle;
4 <notifications>;
5 return <result of receive>:
6 }
```
Where <type> is the implementation data type of the [VariableDataPrototype](#page-1128-0),  $\langle$  receive> represents the reception process, e.g. from COM or direct access,  $\langle$  notifications> the steps required (if any) to notify that the reception has occurred and <result of receive> represents the return value of the RTE API.

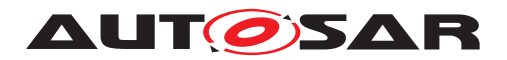

When using the Extended buffer access method and the [rptPreparationLevel](#page-1090-1) is [rptLevel1](#page-1090-2), the [RptContainer](#page-1088-0) references D and [rptReadAccess](#page-1092-0) is rptReadAccess the generated RTE API from Example [4.15](#page-399-2) is modified to become Example [4.16:](#page-400-0)

### <span id="page-400-0"></span>**Example 4.16**

```
1 volatile <type> SWCB_Bypass_P_D; /* RP global buffer */
2 Std_ReturnType Rte_Read_P_D(<type>* const data)
3 {
4 SWCB Bypass P D = <receive>;
\stardata = SWCB Bypass P D;
6 <notifications>;
7 return <result of receive>;
8 }
```
**[SWS Rte 06038]** [When [rptLevel1](#page-1090-2) support is enabled for a [VariableDataPro](#page-1128-0)[totype](#page-1128-0) accessed by explicit semantics the RTE generator shall substitute the write of received data to an associated OUT or INOUT API parameter with a write to an [RP](#page-32-0) [global buffer](#page-32-0). (*SRS Rte 00244*)

**[SWS Rte 06039]** When [rptLevel1](#page-1090-2) support is enabled for a [VariableDataPro](#page-1128-0)[totype](#page-1128-0) accessed by explicit semantics the RTE generator shall copy from the [RP](#page-32-0) [global buffer](#page-32-0) to OUT or INOUT API parameters before performing any AUTOSAR data reception notifications (and thus before the API returns if there are no notifications). *(SRS Rte 00244)* 

As with the explicit write, these requirements ensure that if an RP tool patches the write to SWCB Bypass  $P$  D then the value that the tool writes will be returned to the API caller rather than the originally received value.

The characteristics of the  $RP$  global buffer are defined for the  $\le$ send> process above. In particular the volatile keyword is essential to ensure that com-piler optimization does not elide the read of the [RP global buffer](#page-32-0) in  $*$ data = SWCB\_Bypass\_P\_D.

Additional volatile [RP global buffer](#page-32-0)s are also used for IRV arguments in a similar way to the sender-receiver [Rte\\_Read](#page-580-0) and [Rte\\_Write](#page-564-0) APIs.

### **4.9.4.3.2 Interaction With Data Conversion**

**[SWS Rte 06088]** Where a [VariableDataPrototype](#page-1128-0) is subject to data conver-sion before being transmitted the conversion shall occur before the write to the [RP](#page-32-0) [global buffer](#page-32-0). (*SRS Rte 00244*)

<span id="page-400-1"></span>Assuming the data conversion if represented by the function  $f(x)$  then the example Rte Write API would become Example [4.17:](#page-400-1)

```
1 / * RP global buffer */
```
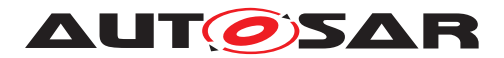

Specification of RTE Software AUTOSAR CP Release 4.4.0

```
2 volatile <type2> SWCA_Bypass_P_D;
3
4 Std_ReturnType Rte_Write_P_D(<type> data)
5 {
6 SWCA_Bypass_P_D = f(data);
7 <send> SWCA_Bypass_P_D;
8 return <result of send>;
9 }
```
Where  $\langle \text{type2} \rangle$  is the data type after conversion.

### **4.9.4.3.3 Implicit Sender-Receiver and IRV**

For implicit Sender-Receiver and IRV communication, [RP global buffer](#page-32-0)s are used when the context-local implicit communication buffers are initialized and written back. Consider an [Rte\\_IWrite](#page-600-0) API that sends [VariableDataPrototype](#page-1128-0) D via port P and an [Rte\\_IRead](#page-599-0) API that reads [VariableDataPrototype](#page-1128-0) E via port Q. A "typical" implementation might look like:

```
1 local_P_D = global_P_D;
```
- $2 \text{local}_Q_E = \text{global}_Q_E;$
- <sup>3</sup> Runnable();
- <sup>4</sup> global\_P\_D = local\_P\_D;

Where Runnable() uses Rte IWrite P D() and Rte IRead Q E() which in turn access the context-local buffers  $local_P$  D and  $local_O$  E to provide the required semantics.

When [rptPreparationLevel](#page-1090-1) is [rptLevel1](#page-1090-2) and the container references the implicitly accessed [VariableDataPrototype](#page-1128-0) this is modified as follows:

```
1 volatile <type> Bypass_P_D; /* RP global buffer */
2 volatile <type> Bypass_Q_E; /* RP global buffer */
```
And inside the generated task body:

```
1 TASK(...)
2 \left\{ \right.3 volatile <type> local_P_D;
4 volatile <type> local_Q_E;
5
6 /* \ldots */7
8 local\_P\_D = global\_P\_D; /* Not changed */
9 Bypass_Q_E = global_Q_E; /* Setup via RP global buffer */
10 local_QL = Bypass_QL;11 Runnable();
12 Bypass_P_D = local_P_D; /* Write-back via RP qlobal buffer */
13 qlobal P D = Bypass P D;
14 }
```
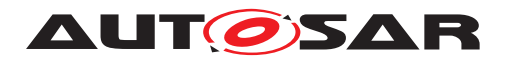

To enable the RP tool to intercept the update of the context-local buffer used by the implicit APIs the Extended Buffer Access method uses an  $RP$  global buffer in a similar fashion to the explicit APIs.

**[SWS Rte 06040]** When [rptLevel1](#page-1090-2) support is enabled for a [VariableDataPro](#page-1128-0)[totype](#page-1128-0) accessed by implicit semantics the RTE generator shall first update the [RP](#page-32-0) [global buffer](#page-32-0) from the RTE global variable / COM signal and then update the preemption area specific buffer from the  $RP$  global buffer before runnable invocation c*[\(SRS\\_Rte\\_00244\)](#page-64-0)*

**[SWS Rte 06087]** When [rptLevel1](#page-1090-2) support is enabled for a [VariableDataPro](#page-1128-0)[totype](#page-1128-0) accessed by implicit semantics the RTE generator shall, after runnable termination, perform any write-back by first writing the preemption area specific buffer to the [RP global buffer](#page-32-0) and then updating the RTE global variable / COM signal from the [RP global buffer](#page-32-0). (*SRS Rte 00244*)

The Runnable() sequence can comprise of one or more calls to different runnables. Each runnable has a unique implicit API and therefore can, potentially, access different context-local buffers.

Finally, the write to the preemption area specific buffer and subsequent use could be used as the write-read cycle required for post-build hooking. A distinct  $RP$  global [buffer](#page-32-0) may therefore be optimized away in some circumstances and the preemption area specific buffer used to enforce the requirement memory access pattern.

**[SWS\_Rte\_06091]** When [rptLevel1](#page-1090-2) support is enabled the RTE generator should avoid dedicated [RP global buffer](#page-32-0) variables for implicit communication by implementing the preemption area specific buffers according to the (implementation) requirements on a [RP global buffer](#page-32-0) (SWS Rte 06035], SWS Rte 06036]). *[\(SRS\\_Rte\\_00244\)](#page-64-0)*

For instance in this case the preemption area specific buffers needs to be declared as volatile.

# **4.9.4.3.4 Mode APIs**

Mode APIs are handled in a similar manner to explicit Sender-receiver APIs with the actual function parameters being written to an associated  $RP$  global buffer before use.

**[SWS Rte 06107]** When [rptLevel1](#page-1090-2) support is enabled for a [ModeDeclara](#page-1067-0)[tionGroupPrototype](#page-1067-0) the RTE generator shall write the API parameter to a [RP](#page-32-0) [global buffer](#page-32-0). (*SRS Rte 00244*)

Subsequent accesses to the actual parameter within the generated function are re-placed by use of the [RP global buffer](#page-32-0) instead.

**[SWS Rte 06108]** When [rptLevel1](#page-1090-2) support is enabled for a [ModeDeclara](#page-1067-0)[tionGroupPrototype](#page-1067-0) then within RTE APIs the RTE generator shall read the value

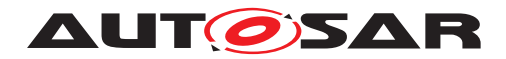

of the associated parameter from the [RP global buffer](#page-32-0) rather than use the formal parameter. (*SRS Rte 00244*)

These modifications ensure that if an RP tool patches the write to the RP  $q$ lobal [buffer](#page-32-0) then the value that is written by the RP tool will be used as the new mode instead of the actual function parameter.

As an additional example, consider the typical implementation for an [Rte\\_Switch](#page-570-0) API shown in Example [4.18](#page-403-0) (error handling omitted for clarity):

#### <span id="page-403-0"></span>**Example 4.18**

```
1 Std_ReturnType Rte_Switch_P_M( <type> newMode )
2 {
3 if ( ! <in transition> )
4 {
5 mode = newMode;
6 <notifications>
7 }
8 else
9 {
10 <enQueue>( newMode );
11 \Big\}12 return E OK;
13 }
```
When using the Extended buffer access method and the [rptPreparationLevel](#page-1090-1) is [rptLevel1](#page-1090-2) the generated RTE API from Example [4.18](#page-403-0) is modified to become Example [4.19:](#page-403-1)

```
1 /* RP global buffer */
2 volatile <type> SWCA_Bypass_P_M;
3
4 Std_ReturnType Rte_Switch_P_M( <type> newMode )
5 {
6 SWCA Bypass P M = newMode:
7
8 if ( ! <in transition> )
9 {
10 mode = SWCA_Bypass_P_M;
11 <notifications>
12 }
13 else
14 \qquad \qquad15 <enQueue>( SWCA_Bypass_P_M );
16 }
17 return E OK;
18 }
```
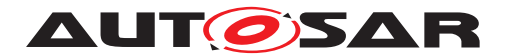

## **4.9.4.3.5 Client-Server APIs**

[rptLevel1](#page-1090-2) support can be enabled for individual parameters within an [operation](#page-1024-0). The generated support differs based on the parameter direction.

### **4.9.4.3.5.1 IN Parameters**

Client-Server parameters with direction of IN are copied to a dedicated [RP](#page-32-0) [global buffer](#page-32-0) variable before use to ensure the required write-read cycle. For IN parameters passed by reference a deep-copy is used.

<span id="page-404-1"></span>**[SWS Rte 06092]** When [rptLevel1](#page-1090-2) support is enabled for an [ArgumentDat](#page-998-0)[aPrototype](#page-998-0) with direction of IN the generated RTE API shall write the parameter to a [RP global buffer](#page-32-0). (*SRS Rte 00244*)

Subsequent accesses to the actual parameter within the generated RTE function are replaced by use of the [RP global buffer](#page-32-0) instead.

<span id="page-404-2"></span>**[SWS Rte 06093]** When [rptLevel1](#page-1090-2) support is enabled for an [ArgumentDat](#page-998-0)[aPrototype](#page-998-0) with direction of IN the RTE generator shall read the value of the associated parameter from the [RP global buffer](#page-32-0) rather than use the formal parameter. *(SRS Rte 00244)* 

These modifications ensure that if an RP tool patches the write to the RP  $q$ lobal [buffer](#page-32-0) SWCA Bypass P OP a then the value that is written by the RP tool to SWCA Bypass P OP a will be see by the server instead of the actual function parameter a.

As an example of the changes to generated RTE code when [rptLevel1](#page-1090-2) of the Extended Buffer Access method is enabled, consider an Rte Call API that invokes [ClientServerOperation](#page-1025-0) OP via port P. A "typical" implementation might look something like Example [4.20:](#page-404-0)

### <span id="page-404-0"></span>**Example 4.20**

```
1 Std_ReturnType Rte_Call_P_OP([IN] <type> a)
2 \left\{ \right.3 Server( a );
4 return E OK;
5 }
```
[\[SWS\\_Rte\\_06092\]](#page-404-1) and [\[SWS\\_Rte\\_06093\]](#page-404-2) modify Example [4.20](#page-404-0) as follows:

```
1 /* RP global buffer */
2 volatile <type> SWCA_Bypass_P_OP_a;
\overline{3}4 Std_ReturnType Rte_Call_P_OP([IN] <type> a)
5 {
```
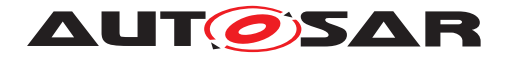

Specification of RTE Software AUTOSAR CP Release 4.4.0

```
6 /* Copy to RP global buffer */
7 SWCA_Bypass_P_OP_a = a;
8 Server( SWCA_Bypass_P_OP_a );
9 return E_OK;
10 }
```
The [RP global buffer](#page-32-0) is volatile according to [SWS Rte 06035].

# **4.9.4.3.5.2 OUT Parameters**

When [rptLevel1](#page-1090-2) support is enabled for Client-Server parameters with direction of OUT the server generated value can be replaced with a value generated by the RPT. In the generated code the value generated by the server is captured into a dedicated [RP global buffer](#page-32-0) and then, after the server has completed, returned to the client via a copy that permits the RPT to affect the returned value.

<span id="page-405-1"></span>**[SWS\_Rte\_06094]** When [rptLevel1](#page-1090-2) support is enabled for an [ArgumentDat](#page-998-0)[aPrototype](#page-998-0) with direction of OUT the generated RTE API shall invoke the server with the OUT parameter replaced by a reference to an [RP global buffer](#page-32-0).  $\vert$ *[\(SRS\\_Rte\\_00244\)](#page-64-0)*

After the server call the generated RTE API must return either the RPT generated result or the server generated result returned to the client.

<span id="page-405-2"></span>**[SWS Rte 06095]** When [rptLevel1](#page-1090-2) support is enabled for an [ArgumentDat](#page-998-0)[aPrototype](#page-998-0) with direction of OUT the RTE generator shall copy the value of the associated parameter from the [RP global buffer](#page-32-0). (*SRS Rte 00244*)

These modifications ensure that if an RP tool patches the write to the  $RP$  global [buffer](#page-32-0) SWCA\_Bypass\_P\_OP\_a then the value that is written by the RP tool to SWCA Bypass P OP a will be see by the server instead of the actual function parameter a.

As an example of the changes to generated RTE code when [rptLevel1](#page-1090-2) of the Extended Buffer Access method is enabled, consider an Rte Call API that invokes [ClientServerOperation](#page-1025-0) OP via port P. A "typical" implementation might look something like Example [4.22:](#page-405-0)

```
1 Std_ReturnType Rte_Call_P_OP([OUT] <type> a)
2 \{3 Server( a );
4 return E OK;
5 }
```
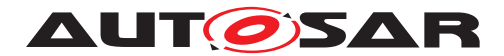

[\[SWS\\_Rte\\_06094\]](#page-405-1) and [\[SWS\\_Rte\\_06095\]](#page-405-2) modify Example [4.22](#page-405-0) as follows:

#### **Example 4.23**

```
1 / * RP global buffer */2 volatile <type> SWCA_Bypass_P_OP_a;
3
4 Std_ReturnType Rte_Call_P_OP([OUT] <type> a)
5 {
6 /* Pass reference to RP global buffer to server */
7 Server( & SWCA Bypass P OP a );
8
9 /* Copy server value (possible modified by RPT) to client */
10 <deep-copy>(a, &SWCA Bypass P OP a );
11 return E_OK;
12 }
```
### **4.9.4.3.5.3 IN-OUT Parameters**

When [rptLevel1](#page-1090-2) support is enabled for Client-Server parameters with direction of IN-OUT the server generated value can be replaced with a value generated by the RPT as well as the value seen by the server being modified by RPT. Therefore in addition to the support for OUT parameters an initial copy before the server invocation is necessary.

**[SWS Rte 06096]** When [rptLevel1](#page-1090-2) support is enabled for an [ArgumentDat](#page-998-0)[aPrototype](#page-998-0) with direction of IN-OUT the generated RTE API shall initialize the  $RP$  global buffer with the actual parameter before server invocation. *[\(SRS\\_Rte\\_00244\)](#page-64-0)*

After the server call the generated RTE API must return either the RPT generated result or the server generated result returned to the client.

**[SWS\_Rte\_06097]** When [rptLevel1](#page-1090-2) support is enabled for an [ArgumentDat](#page-998-0)[aPrototype](#page-998-0) with direction of IN-OUT the RTE generator shall copy the value of the associated parameter from the [RP global buffer](#page-32-0). (*SRS Rte 00244*)

As an example of the changes to generated RTE code when [rptLevel1](#page-1090-2) of the Extended Buffer Access method is enabled, consider an Rte Call API that invokes [ClientServerOperation](#page-1025-0) OP via port P. A "typical" implementation might look something like Example [4.24:](#page-406-0)

```
1 Std_ReturnType Rte_Call_P_OP([IN-OUT] <type> a)
2 {
3 Server( a );
4 return E_OK;
5 }
```
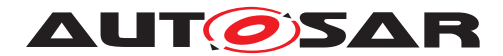

[\[SWS\\_Rte\\_06094\]](#page-405-1) and [\[SWS\\_Rte\\_06095\]](#page-405-2) modify Example [4.22](#page-405-0) as follows:

#### **Example 4.25**

```
1 /* RP global buffer */
2 volatile <type> SWCA_Bypass_P_OP_a;
3
4 Std_ReturnType Rte_Call_P_OP([IN-OUT] <type> a)
5 {
6 /* Copy in value (possible modified by RPT) to RP global buffer */7 <deep-copy>( &SWCA Bypass P OP a, a );
8
9 /* Pass reference to RP global buffer to server */
10 Server ( & SWCA Bypass P OP a );
11
12 /* Copy server value (possible modified by RPT) to client */13 <deep-copy>( a, &SWCA_Bypass_P_OP_a );
14 return E OK;
15 }
```
### **4.9.4.4 Level 2 - Non Post-Build Hooking**

This level is used for bypass scenarios where the binary code remains unchanged after RTE generation – in particular any code level requirements for bypass are inserted when the RTE is generated. For example, [RP global buffer](#page-32-0)s may be inserted as for [rptLevel1](#page-1090-2) however run-time [RP enabler flag](#page-32-1)s are also added to allow control of how the buffers are used.

<span id="page-407-0"></span>The typical [Rte\\_Write](#page-564-0) Example [4.13](#page-398-0) becomes Example [4.26:](#page-407-0)

```
1 /* RP global buffer */
2 volatile <type> SWCA_Bypass_P_D;
3
4 /* RP enabler flag */
5 volatile <flag> SWCA_Bypass_P_D_Enable = FALSE;
6
7 Std_ReturnType Rte_Write_P_D(<type> data)
8 {
9 if ( FALSE == SWCA Bypass P D Enable )
10 {
11 SWCA_Bypass_P_D = data;
12 }
13 <send> SWCA_Bypass_P_D;
14 <notifications>;
15 return <result of send>;
16 }
```
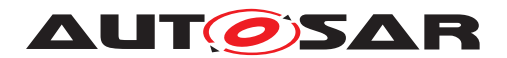

Where <type>, <send>, <notifications> and <result of send> are as before.

[rptLevel2](#page-1091-0) is conceptually similar to [rptLevel1](#page-1090-2) but with the additional constraint that the [RP global buffer](#page-32-0) is only updated within the generated RTE function when the [RP enabler flag](#page-32-1) is **disabled<sup>[11](#page-408-0)</sup>**. Thus when the RP enabler flag is disabled, [rptLevel2](#page-1091-0) has the same semantics as [rptLevel1](#page-1090-2).

**[SWS Rte 06041]** When [rptLevel2](#page-1091-0) support is enabled for a [ModeDeclara](#page-1067-0)[tionGroupPrototype](#page-1067-0) or a [VariableDataPrototype](#page-1128-0) accessed using explicit semantics and the [RP enabler flag](#page-32-1) is **disabled** the RTE generator shall write each associated IN or INOUT API parameter to a [RP global buffer](#page-32-0) before the actual parameter is otherwise used within the generated function. *(SRS Rte 00244)* 

Subsequent accesses to the actual parameter within the generated function are re-placed by use of the [RP global buffer](#page-32-0) instead.

**[SWS Rte 06042]** When [rptLevel2](#page-1091-0) support is enabled for a [ModeDeclara](#page-1067-0)[tionGroupPrototype](#page-1067-0) or a [VariableDataPrototype](#page-1128-0) accessed using explicit semantics then within RTE APIs the RTE generator shall read the value of the associated IN and INOUT parameters from the  $RP$  global buffer rather than use the formal parameter.  $|$ [\(SRS\\_Rte\\_00244\)](#page-64-0)

<span id="page-408-1"></span>The typical [Rte\\_Read](#page-580-0) Example [4.15](#page-399-2) becomes Example [4.27:](#page-408-1)

```
1 /* RP global buffer */
2 volatile <type> SWCB_Bypass_P_D;
3
4 / * RP enabler flag */5 volatile <flag> SWCB_Bypass_P_D_Enable = FALSE;
6
7 Std_ReturnType Rte_Read_P_D(<type>* const data)
8 {
9 <type> temp = <receive>;
10 if ( FALSE == SWCB_Bypass_P_D_Enable )
11 \left\{ \right.12 SWCB_Bypass_P_D = temp;
13 }
*data = SWCB_Bypass P D;15 <notifications>;
16 return <result of receive>:
17 \}
```
<span id="page-408-2"></span><span id="page-408-0"></span><sup>&</sup>lt;sup>11</sup>The *RP enabler flags* are described using inverted logic to reflect the requirements of bypass enable/disable. When [rptLevel2](#page-1091-0)/[rptLevel3](#page-1091-1) bypass is **disabled** we want the API to use the value from the API's "data" argument whereas when [rptLevel2](#page-1091-0)/[rptLevel3](#page-1091-1) bypass is **enabled** we do not want the API to use the value from the "data" argument because the [RP service point](#page-32-2) will have written the bypass value into the *RP global buffer* before the runnable containing the API runs.

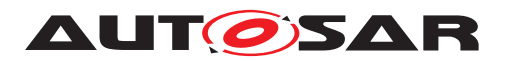

**[SWS Rte 06043]** When [rptLevel2](#page-1091-0) support is enabled for a [ModeDeclara](#page-1067-0)[tionGroupPrototype](#page-1067-0) or a [VariableDataPrototype](#page-1128-0) accessed using explicit semantics and the [RP enabler flag](#page-32-1) is **disabled** the RTE generator shall write the value destined for each OUT or INOUT API parameter to an associated [RP global](#page-32-0) [buffer](#page-32-0) after the value is received within the generated function. (*SRS Rte 00244*)

**[SWS Rte 06044]** When [rptLevel2](#page-1091-0) support is enabled for a [VariableDataPro](#page-1128-0)[totype](#page-1128-0) accessed using explicit semantics then within RTE APIs the RTE generator shall read the value of the associated OUT and INOUT parameters from the  $RP$  global  $buffer$  stather than directly using the values received in the generated function.  $\parallel$ *[\(SRS\\_Rte\\_00244\)](#page-64-0)*

[rptLevel2](#page-1091-0) support can be enabled for individual parameters within an [operation](#page-1024-0). The generated  $RP$  enabler  $flags$  control the copies of the parameter before and/or after the server invocation within the generated RTE API.

For IN and IN-OUT parameters the generated code conditionally overwrites the value in the associated [RP global buffer](#page-32-0) before server invocation. The overwrite occurs when the [RP enabler flag](#page-32-1) is **disabled** and hence bypass – use of the RP generated value – is enabled.

**[SWS Rte 06098]** When [rptLevel2](#page-1091-0) support is enabled for a [ArgumentDataPro](#page-998-0)[totype](#page-998-0) with direction IN or IN-OUT and the [RP enabler flag](#page-32-1) is **disabled** the RTE generator shall write the actual parameter value destined for each IN or IN-OUT API parameter to an associated  $RP$  qlobal buffer after the value is received within the generated function. (*SRS Rte 00244*)

To enable replacement of the server generated value with one generated by the RPT a selection can be made based on the [RP enabler flag](#page-32-1).

<span id="page-409-0"></span>**[SWS Rte 06099]** When [rptLevel2](#page-1091-0) support is enabled for a [ArgumentDataPro](#page-998-0)[totype](#page-998-0) with direction IN-OUT or OUT and the [RP enabler flag](#page-32-1) is **disabled** the RTE generator shall copy the server-generated value to the  $RP$  global buffer be-fore copying the [RP global buffer](#page-32-0) to the client's IN-OUT or OUT parameter.  $\vert$ *[\(SRS\\_Rte\\_00244\)](#page-64-0)*

<span id="page-409-1"></span>**[SWS Rte 06100]** When [rptLevel2](#page-1091-0) support is enabled for a [ArgumentDataPro](#page-998-0)[totype](#page-998-0) with direction IN-OUT or OUT and the [RP enabler flag](#page-32-1) is **enabled** the RTE generator shall copy the  $RP$  global buffer to the client's  $IN-OUT$  or  $OUT$ parameter after the server invocation is complete. Note that in this case the servergenerated value is ignored. (*SRS Rte 00244*)

Requirements **[\[SWS\\_Rte\\_06099\]](#page-409-0)** and **[\[SWS\\_Rte\\_06100\]](#page-409-1)** require that the output comes from two different places; the server generated value when bypass is disabled and the RPT generate value when enabled. This implies the use of a temporary data store passed to the server to avoid overwriting the RPT value held in the RP  $q$ lobal [buffer](#page-32-0).

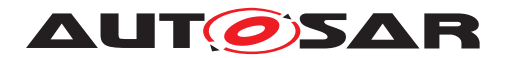

Specification of RTE Software AUTOSAR CP Release 4.4.0

**[SWS Rte 06101]** When [rptLevel2](#page-1091-0) support is enabled for a [ArgumentDataPro](#page-998-0)[totype](#page-998-0) with direction IN-OUT the generated code shall use separate [RP en](#page-32-1)[abler flag](#page-32-1)s for input-side and output-side bypass. (*SRS Rte 00244*)

<span id="page-410-0"></span>The  $Rte$  Call Example [4.24](#page-406-0) is then modified as follows:

#### **Example 4.28**

```
1 / * Input-side bypass */2 volatile <type> SWCA_BypassIN_P_OP_a;
3 volatile <flag> SWCA_BypassIN_P_OP_Enable = FALSE;
4
5 /* Output-side bypass */
6 volatile <type> SWCA_BypassOUT_P_OP_a;
7 volatile <flag> SWCA BypassOUT P OP Enable = FALSE;
8
9 Std_ReturnType Rte_Call_P_OP([IN-OUT] <type> a)
10 \frac{1}{2}11 if ( FALSE == SWCA BypassIN P OP Enable )
12 \{13 /* RP disabled... use IN value */
14 <deep-copy>( &SWCA_BypassIN_P_OP_a, a );
15 }
16
17 /* Pass reference to RP global buffer to server */18 Server( &SWCA_BypassIN_P_OP_a );
19
20 if ( FALSE == SWCA_BypassOUT_P_OP_Enable )
21 \{22 /* Output-side bypass disabled: use server value */
23 \leq \text{deep-copy} > (a, \text{gSWCA} BypassIN P OP a);
24 }
25 else
26 {
27 /* Copy RPT-initialized value to client */
28 <deep-copy>( a, &SWCA_BypassOUT_P_OP_a );
29 }
30
31 return E_OK;
32 }
```
Note: The update of SWCA\_BypassOUT\_P\_OP\_a occurs in the background and is not shown in Example [4.28.](#page-410-0) The exact point that this occurs is not defined but will be before it is used in the generated function.

For IN and OUT parameters the generated code is similar to Example [4.28](#page-410-0) but with either the input-side or output-side bypass omitted as appropriate.

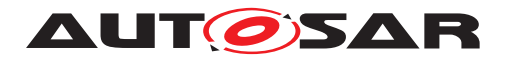

### **4.9.4.4.1 RP Enabler Flag**

The [RP enabler flag](#page-32-1)s control how the generated APIs interact with the [RP](#page-32-0) [global buffer](#page-32-0)s (e.g. as updated by a post build hooking tool) depending on the flag state:

- **Disabled** When the [RP enabler flag](#page-32-1) for a [VariableDataPrototype](#page-1128-0) is **disabled** the values received by the APIs are written to the [RP global buffer](#page-32-0)s and the APIs behave as normal.
- **Enabled** When the [RP enabler flag](#page-32-1) for a [VariableDataPrototype](#page-1128-0) is **enabled** the write defined by [\[SWS\\_Rte\\_06043\]](#page-408-2) does not occur and thus the API ignores data generated by runnables and uses bypass values written into the [RP](#page-32-0) [global buffer](#page-32-0)s.

**[SWS Rte 06075]** When [rptLevel2](#page-1091-0) support is enabled for a [ModeDeclara](#page-1067-0)[tionGroupPrototype](#page-1067-0) or a [VariableDataPrototype](#page-1128-0) accessed using explicit se-mantics then within RTE APIs the RTE generator shall support [RP enabler flag](#page-32-1)s to permit the write to the [RP global buffer](#page-32-0) to be disabled. (*SRS Rte 00244*)

The [RP enabler flag](#page-32-1)s can be variables in RAM (as in the example), calibration characteristics or both - as specified in the input configuration. The  $\langle type \rangle$  used for [RP enabler flag](#page-32-1) is implementation dependent, e.g. an AUTOSAR Boolean or a bit-packed type, but is described in the generated RP description to enable access by RPT.

<span id="page-411-0"></span>**[SWS Rte 06073]** The RTE generator shall create [RP enabler flag](#page-32-1)s in RAM when [rptEnablerImplType](#page-1090-3) is [rptEnablerRam](#page-1089-0) or [rptEnablerRamAndRom](#page-1089-1). | *[\(SRS\\_Rte\\_00244\)](#page-64-0)*

<span id="page-411-1"></span>**[SWS\_Rte\_06074]** The RTE generator shall create [RP enabler flag](#page-32-1)s as cal $i$ bration characteristics when a [rptEnablerImplType](#page-1090-3) is [rptEnablerRom](#page-1089-2). *[\(SRS\\_Rte\\_00244\)](#page-64-0)*

To enable the bypass to take effect the generated API must use the RP  $q$ lobal [buffer](#page-32-0)s (as updated according to [SWS Rte 06043], [SWS Rte 06073] and [\[SWS\\_Rte\\_06074\]](#page-411-1)) within the generated code rather than the values on input to the API.

**[SWS Rte 06079]** When the [rptEnablerImplType](#page-1090-3) is [rptEnablerRamAndRom](#page-1089-1) the two [RP enabler flag](#page-32-1)s are logically AND'd. (*SRS Rte 00244*)

When both RAM and calibration characteristics are used the formulation would be something like:

```
1 / * RP enabler flag (in RAM) */2 volatile <flag> SWCA_Bypass_P_D_Enable = FALSE;
3
4 / * RP enabler flag (as a characteristic) */5 volatile const <flag> SWCA Bypass P D Enable Char = FALSE;
```
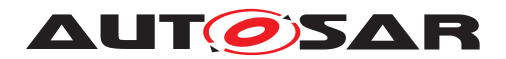

```
6
7 if ( ( FALSE == SWCA_Bypass_P_D_Enable ) &&
8 ( FALSE == SWCA_Bypass_P_D_Enable_Char ) )
9 {
10 SWCA_Bypass_P_D = data;
11 \quad \}
```
In the above examples  $\langle$ flag> represents the [RP enabler flag](#page-32-1) data type. Implementations are at liberty to provide optimized implementations of the enablers, e.g. packing multiple enabler flags into a single variable, depending on known hardware characteristics.

### **4.9.4.5 Level 3 - Extended Non Post-Build Hooking**

[rptLevel3](#page-1091-1) is an extension of [rptLevel2](#page-1091-0) but also records the value the ECU calculated. For example:

#### **Example 4.30**

```
1 /* RP global buffer */
2 volatile <type> SWCA_Bypass_P_D;
 3
4 /* RP global measurement buffer */
5 volatile <type> SWCA_Bypass_P_D_Original;
6
7 / * RP enabler flag */8 volatile <flag> SWCA_Bypass_P_D_Enable = FALSE;
\Omega10 Std_ReturnType Rte_Write_P_D(<type> data)
11 \{12 SWCA_Bypass_P_D_Original = data;
13 if ( FALSE == SWCA_Bypass_P_D_Enable )
14 \qquad \qquad15 SWCA_Bypass_P_D = data;
16 }
17 <send> SWCA_Bypass_P_D
18 return <result of send>
19 }
```
**[SWS Rte 06045]** When [rptLevel3](#page-1091-1) support is enabled for a [ModeDeclara](#page-1067-0)[tionGroupPrototype](#page-1067-0) or a [VariableDataPrototype](#page-1128-0) accessed using explicit semantics the RTE generator shall write the associated IN or INOUT API parame-ter to a [RP global measurement buffer](#page-32-3) on entry to the generated function.  $\vert$ *[\(SRS\\_Rte\\_00244\)](#page-64-0)*

**[SWS Rte 06046]** When [rptLevel3](#page-1091-1) support is enabled for a [ModeDeclara](#page-1067-0)[tionGroupPrototype](#page-1067-0) or a [VariableDataPrototype](#page-1128-0) accessed using explicit semantics and the [RP enabler flag](#page-32-1) is **disabled** the RTE generator shall write each [a](#page-32-3)ssociated IN or INOUT API parameter to a [RP global buffer](#page-32-0) after the [RP](#page-32-3)

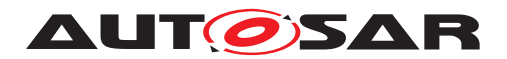

[global measurement buffer](#page-32-3) is updated and before the [RP global buffer](#page-32-0) is otherwise used within the generated function. (*SRS Rte 00244*)

**[SWS Rte 06102]** When [rptLevel3](#page-1091-1) support is enabled for a [ArgumentDataPro](#page-998-0)[totype](#page-998-0) the RTE generator shall write the associated IN or INOUT API parame-ter to a [RP global measurement buffer](#page-32-3) on entry to the generated function.  $\vert$ *[\(SRS\\_Rte\\_00244\)](#page-64-0)*

**[SWS Rte 06103]** When [rptLevel3](#page-1091-1) support is enabled for a [ArgumentDat](#page-998-0)[aPrototype](#page-998-0) and the [RP enabler flag](#page-32-1) is **disabled** the RTE generator shall write each associated IN or INOUT API parameter to a [RP global buffer](#page-32-0) after the [RP](#page-32-3) [global measurement buffer](#page-32-3) is updated and before the [RP global buffer](#page-32-0) is otherwise used within the generated function. (*SRS Rte 00244*)

Subsequent accesses to the actual parameter within the generated function are re-placed by use of the [RP global buffer](#page-32-0) instead.

**[SWS Rte 06047]** When [rptLevel3](#page-1091-1) support is enabled for a [ModeDeclara](#page-1067-0)[tionGroupPrototype](#page-1067-0) or a [VariableDataPrototype](#page-1128-0) accessed using explicit semantics then within RTE APIs the RTE generator shall read the value of the associated IN and INOUT parameters from the  $RP$  global buffer rather than use the formal parameter. (*SRS Rte\_00244*)

**[SWS Rte 06104]** When [rptLevel3](#page-1091-1) support is enabled for a [ArgumentDataPro](#page-998-0)[totype](#page-998-0) then within RTE APIs the RTE generator shall read the value of the associated IN and INOUT parameters from the  $RP$  global buffer rather than use the formal parameter. (*SRS Rte 00244*)

And likewise for the [Rte\\_Read](#page-580-0) API:

```
1 / * RP global buffer */2 volatile <type> SWCB_Bypass_P_D;
3
4 / * RP global measurement buffer */5 volatile <type> SWCB_Bypass_P_D_Original;
6
7 /* RP enabler flag */
8 volatile <flag> SWCB_Bypass_P_D_Enable = FALSE;
9
10 Std_ReturnType Rte_Read_P_D(<type>* const data)
11 \t {\}12 <type> temp = <receive>;
13 SWCB Bypass P D Original = temp:
14 if ( FALSE == SWCB Bypass P D Enable )
15 {
16 SWCB Bypass P D = temp;
17 }
*data = SWCB_Bypass_P_D;19 return <result of receive>;
20 \quad \}
```
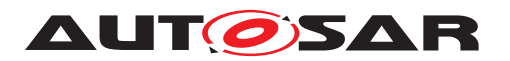

**[SWS Rte 06048]** When [rptLevel3](#page-1091-1) support is enabled for a [ModeDeclara](#page-1067-0)[tionGroupPrototype](#page-1067-0) or a [VariableDataPrototype](#page-1128-0) accessed using explicit semantics the RTE generator shall write the value destined for each OUT or INOUT API parameter to an associated [RP global measurement buffer](#page-32-3) after the value is received within the generated function. (*SRS\_Rte\_00244)* 

**[SWS\_Rte\_06105]** When [rptLevel3](#page-1091-1) support is enabled for a [ArgumentDataPro](#page-998-0)[totype](#page-998-0) the RTE generator shall write the value destined for each OUT or INOUT API parameter to an associated [RP global measurement buffer](#page-32-3) after the value is returned by the server within the generated function. (*SRS Rte 00244*)

**[SWS Rte 06049]** Mhen [rptLevel3](#page-1091-1) support is enabled for a [ModeDecla](#page-1067-0)[rationGroupPrototype](#page-1067-0) or a [VariableDataPrototype](#page-1128-0) accessed using explicit semantics and the [RP enabler flag](#page-32-1) is **disabled** the RTE generator shall write the value destined for each OUT or INOUT API parameter to an associated [RP global buffer](#page-32-0) after the [RP global measurement buffer](#page-32-3) is updated.  $\vert$ *[\(SRS\\_Rte\\_00244\)](#page-64-0)*

**[SWS Rte 06106]** When [rptLevel3](#page-1091-1) support is enabled for a [ArgumentDat](#page-998-0)[aPrototype](#page-998-0) and the [RP enabler flag](#page-32-1) is **disabled** the RTE generator shall write the value destined for each OUT or INOUT API parameter to an associated  $RP$  global buffer after the [RP global measurement buffer](#page-32-3) is updated.  $\vert$ *[\(SRS\\_Rte\\_00244\)](#page-64-0)*

**[SWS Rte 06050]** When [rptLevel3](#page-1091-1) support is enabled for a [ModeDeclara](#page-1067-0)[tionGroupPrototype](#page-1067-0) or a [VariableDataPrototype](#page-1128-0) accessed using explicit semantics then within RTE APIs the RTE generator shall read the value of the associated OUT and INOUT parameters from the  $RP$  global buffers rather than directly using the values received in the generated function. (*SRS Rte 00244)* 

<span id="page-414-0"></span>The Rte<sub>\_Call</sub> Example [4.24](#page-406-0) is then modified as follows:

```
1 / * Input-side bypass */2 volatile <type> SWCA_BypassIN_P_OP_a;
3 volatile <type> SWCA_BypassINMeasurementBuf_P_OP_a;
4 volatile <flag> SWCA_BypassIN_P_OP_Enable = FALSE;
5
6 /* Output-side bypass */7 volatile <type> SWCA_BypassOUT_P_OP_a;
8 volatile <type> SWCA_BypassOUTMeasurementBuf_P_OP_a;
9 volatile <flag> SWCA_BypassOUT_P_OP_Enable = FALSE;
10
11 Std_ReturnType Rte_Call_P_OP([IN-OUT] <type> a)
12 \quad \{13 /* rptLevel3: Retain input value */
14 <deep-copy>( &SWCA_BypassINMeasurementBuf_P_OP_a, a );
15 if ( FALSE == SWCA_BypassIN_P_OP_Enable )
16 {
17 /* RP disabled... use IN value */
18 <deep-copy>( &SWCA_BypassIN_P_OP_a, a );
```
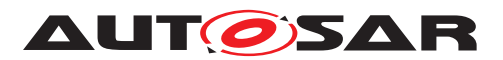

Specification of RTE Software AUTOSAR CP Release 4.4.0

```
19 }
20 else
21 {
22 /* RP enabled... do nothing & use value from RPT */23 }
24
25 /* Pass reference to RP global buffer to server */26 Server( &SWCA_BypassIN_P_OP_a );
27
28 /* rptLevel3: Retain server generated value */29 <deep-copy>( &SWCA_BypassOUTMeasurementBuf_P_OP_a, &
       SWCA BypassIN P OP a );
30
31 if ( FALSE == SWCA BypassOUT P OP Enable )
3233 /* Output-side bypass disabled: use server value */
34 <deep-copy>( a, &SWCA_BypassIN_P_OP_a );
35 }
36 else
37 {
38 /* Copy RPT-initialized value to client */39 <deep-copy>( a, &SWCA_BypassOUT_P_OP_a );
40 }
41
42 return E_OK;
43 }
```
For IN and OUT parameters the generated code is similar to Example [4.32](#page-414-0) but with either the input-side or output-side bypass omitted as appropriate.

### **4.9.4.6 Level 2 and 3 - Non Post-Build Hooking and Implicit Communication**

For implicit communication the context-local buffer is updated from the global master via an interception if the [RP enabler flag](#page-32-1) is disabled. For [rptLevel3](#page-1091-1) the original (master) data is also preserved in the [RP global measurement buffer](#page-32-3). A typical implementation for the initialization of the context-local buffer within a task (when [rptLevel3](#page-1091-1) support is enabled) would therefore look like:

```
1 / * RP global buffer */2 volatile <type> SWCB_Bypass_P_D;
\overline{3}4 / * RP global measurement buffer */5 volatile <type> SWCB_Bypass_P_D_Original;
6
7 /* RP enabler flag */
8 volatile <flag> SWCB_Bypass_P_D_Enable = FALSE;
\mathsf{q}10 TASK(X)
11 \t {\}
```
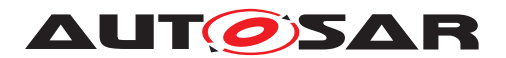

```
12 /* RP global measurement buffer = global master data */13 SWCB_Bypass_P_D_Original = qlobal_P_p;
14
15 if ( FALSE == SWCB_Bypass_P_D_Enable )
16 \qquad \qquad17 /* RP global buffer = global master data */18 SWCB_Bypass_P_D = global_P_D;
19 }
20
21 /* context-local buffer */22 local P D = SWCB Bypass P D;
23 ...
24 }
```
When the [RP enabler flag](#page-32-1) is **disabled** the global master data is used to update SWCB\_Bypass\_P\_D and hence the RP generated value is not used. Conversely when bypass is **enabled** the value written by the RPT into SWCB\_Bypass\_P\_D is used rather than overwriting with the global master.

<span id="page-416-0"></span>**[SWS Rte 06051]** When [rptLevel3](#page-1091-1) is enabled for a [VariableDataPrototype](#page-1128-0) accessed by implicit semantics the RTE generator shall update the  $RP$  global mea[surement buffer](#page-32-3) before the context-local buffer is updated (via the [RP global](#page-32-0) [buffer](#page-32-0)). (*SRS Rte 00244*)

<span id="page-416-1"></span>**[SWS Rte 06052]** When [rptLevel2](#page-1091-0) or [rptLevel3](#page-1091-1) is enabled for a [Variable-](#page-1128-0)[DataPrototype](#page-1128-0) accessed by implicit semantics and the [RP enabler flag](#page-32-1) is **disabled** the RTE generator shall write the value from the global master data to the [RP](#page-32-0) [global buffer](#page-32-0). (*SRS Rte 00244*)

<span id="page-416-2"></span>**[SWS Rte 06053]** When [rptLevel2](#page-1091-0) or [rptLevel3](#page-1091-1) is enabled for a [Variable-](#page-1128-0)[DataPrototype](#page-1128-0) accessed by implicit semantics the RTE generator shall write the value from the [RP global buffer](#page-32-0) to the context-local buffer after the [RP global](#page-32-0) [buffer](#page-32-0) is updated. (*SRS Rte 00244*)

**[SWS Rte 06054]** The RTE generator shall perform the above requirements in the sequence  $[SWS$  Rte 06051]  $[SWS$  Rte 06052]  $[SWS$  Rte 06053]. *[\(SRS\\_Rte\\_00244\)](#page-64-0)*

After runnable termination the value produced must be written back to the global master. The write-back occurs via an interception if the  $RP$  enabler  $flag$  is disabled. For reptrace 13 the original data produced by the runnable is also preserved in the [RP global measurement buffer](#page-32-3). A typical implementation for the initialization of the context-local buffer within a task (when [rptLevel3](#page-1091-1) support is enabled) would therefore look like:

```
1 / * RP global buffer */2 volatile <type> SWCB_Bypass_P_D;
3
4 /* RP global measurement buffer */
```
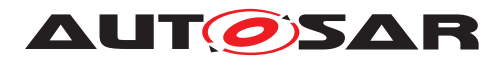

```
5 volatile <type> SWCB_Bypass_P_D_Original;
6
7 /* RP enabler flag */
8 volatile <flag> SWCB_Bypass_P_D_Enable = FALSE;
9
10 TASK(X)
11 \quad \{12 ...
13
14 /* RP global measurement buffer = context-local buffer */15 SWCB Bypass P D Original = local P D;
16
17 if ( FALSE == SWCB_Bypass_P_D_Enable )
18 \{19 /* RP global buffer = context-local buffer */20 SWCB_Bypass_P_D = local_P_D;
21 }
22
23 global_P_D = SWCB_Bypass_P_D;
24 }
```
<span id="page-417-0"></span>**[SWS Rte 06055]** When [rptLevel3](#page-1091-1) is enabled for a [VariableDataPrototype](#page-1128-0) accessed by implicit semantics the RTE generator shall update the  $RP$  global mea[surement buffer](#page-32-3) using the context-local buffer. (*SRS Rte 00244*)

<span id="page-417-1"></span>**[SWS Rte 06056]** When [rptLevel2](#page-1091-0) or [rptLevel3](#page-1091-1) is enabled for a [Variable-](#page-1128-0)[DataPrototype](#page-1128-0) accessed by implicit semantics and the [RP enabler flag](#page-32-1) is **disabled** the RTE generator shall write the value from the context-local buffer to the [RP](#page-32-0) [global buffer](#page-32-0). (*SRS\_Rte\_00244*)

<span id="page-417-2"></span>**[SWS Rte 06057]** When [rptLevel2](#page-1091-0) or [rptLevel3](#page-1091-1) is enabled for a [Vari](#page-1128-0)[ableDataPrototype](#page-1128-0) accessed by implicit semantics the RTE generator shall write the value from the  $RP$  global buffer to the global master after the  $RP$  global [buffer](#page-32-0) is updated. (*SRS Rte 00244*)

**[SWS Rte 06058]** The RTE generator shall perform the above requirements in the sequence [\[SWS\\_Rte\\_06055\]](#page-417-0) [\[SWS\\_Rte\\_06056\]](#page-417-1) [\[SWS\\_Rte\\_06057\]](#page-417-2). [ *[\(SRS\\_Rte\\_00244\)](#page-64-0)*

# **4.9.4.7 Export**

The RTE generator must describe the various buffers and flags created to support the configured [RptImplPolicy](#page-1090-0).[rptPreparationLevel](#page-1090-1) for a [VariableDataProto](#page-1128-0)[type](#page-1128-0) so that the information can be accessed by the RP system after RTE genera-tion<sup>[12](#page-417-3)</sup>.

<span id="page-417-3"></span> $12$ To be fully used by an RPT system the information exported by the RTE generator may need subsequent augmentation to add details that are not known to the RTE generator, e.g. address information.

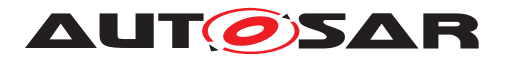

A generated RP buffer, flag, etc. is described by a separate [McDataInstance](#page-1059-0) with a particular role, e.g. RP-GLOBAL-BUFFER, that describe its usage. The role can describe the following:

- 1. [RP global buffer](#page-32-0).
- 2. [RP enabler flag](#page-32-1)(s) ([rptLevel2](#page-1091-0)/[rptLevel3](#page-1091-1)).
- 3. [RP global measurement buffer](#page-32-3) ([rptLevel3](#page-1091-1)).
- 4. [RP stimulation enabler flag](#page-32-4)

The [McDataInstance](#page-1059-0) includes a reference to the relevant [FlatIn](#page-1044-0)[stanceDescriptor](#page-1044-0). This reference is the same one included in the [McDataIn](#page-1059-0)[stance](#page-1059-0) for the RTEs buffer and therefore allows RP tools to make an association betwen the RTE managed buffers and the RP buffers/flags.

### **4.9.5 Service Based Prototyping**

Access to the [RP global buffer](#page-32-0)s and [RP global measurement buffer](#page-32-3)s can be implemented by using a service based ECU interface in which an additional [RP](#page-32-5) [service component](#page-32-5), such as an "XCP on CAN" or "XCP on Ethernet" service, is added to the ECU application.

The integration of the service can be performed pre-build by means of source code based integration, for example, by adding an XCP or custom BSW component, or post-build by patching the binary code of an already compiled ECU image.

In a service based scenario data is sampled and/or stimulated at [RP service](#page-32-2) [point](#page-32-2)s. During either sampling or stimulation the data is read and/or written from the memory associated with the [VariableDataPrototype](#page-1128-0) to/from a local buffer during the execution of the [RP service point](#page-32-2) and hence transferred to/from the RP tool. Within the context of the RTE the data stimulated by the [RP service point](#page-32-2)s are the [RP global buffer](#page-32-0)s and [RP global measurement buffer](#page-32-3)s however any data that is measurable is potentially subject to reading.

A [RP service point](#page-32-2) is simply a call of a [RP service function](#page-32-6) that is provided by the [RP service component](#page-32-5). The [RP service function](#page-32-6) is responsible for sampling (reading) and stimulating (writing) the bypass data. The action of sampling may then trigger the RP system to perform the bypass (this may involve the communication of the sampled data to an external system for computation) ready for reading when the stimulation occurs.

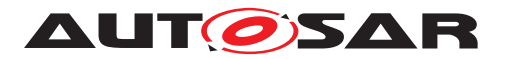

### **4.9.5.1 Rapid Prototyping Scenarios**

The Extended Buffer Access method augments the [RapidPrototypingScenario](#page-1084-0) to support service-based bypass. A [RapidPrototypingScenario](#page-1084-0) aggregates one or more [RptContainer](#page-1088-0)s and one or more [RptProfile](#page-1091-2)s.

- [RptProfile](#page-1091-2) Each profile defines an [RP service profile](#page-32-7) consisting of:
	- **–** The permitted range of [RP service point id](#page-32-8) defined as [minService-](#page-1091-3)[PointId](#page-1091-3) to [maxServicePointId](#page-1091-4).
	- **–** The C-Symbols of the [RP service function](#page-32-6)s invoked before and after the runnable entity.
- [RptContainer](#page-1088-0) Each RptContainer defines the entity to be encapsulated by calls to the [RP service function](#page-32-6). A single [RptContainer](#page-1088-0) instance can reference a complete SW-C (in which case all invocations of its runnable entities are encapsulated by calls to [RP service function](#page-32-6)s), a single [RTEEvent](#page-1083-0) or a single [VariableDataPrototype](#page-1128-0).

An [RptContainer](#page-1088-0) can optionally define one or more [explicitRptProfile-](#page-1088-2)[Selection](#page-1088-2) references. When present the references provide a list of [RptPro](#page-1091-2)[file](#page-1091-2)s which needs to be applied when the RPT support is implemented. When no [explicitRptProfileSelection](#page-1088-2) references are defined then all [RptPro](#page-1091-2)[file](#page-1091-2)s defined in the [RapidPrototypingScenario](#page-1084-0) are applicable.

The [RptExecutableEntityProperties](#page-1089-3) within an [RptContainer](#page-1088-0) aggregates information about the properties of the executable entity(s) to which the [RP service point](#page-32-2)s apply. This includes [rptServicePoint](#page-1090-4) which defines a switch for [RP service point](#page-32-2) generation and thus permits profiles to define variable preparation and/or service point support.

For each applicable [RptProfile](#page-1091-2) (i.e. selected through [explicitRptProfileSe](#page-1088-2)[lection](#page-1088-2) references or by the use of all profiles when no such references are present) the RTE generator inserts calls to the [RP service function](#page-32-6) around the invocation of the runnable entity (or runnable entities) started by the [RTEEvent](#page-1083-0) referenced by each aggregated [RptContainer](#page-1088-0).

### <span id="page-419-0"></span>**Example 4.35**

As an example of how [RptProfile](#page-1091-2) and [RptContainer](#page-1088-0) interact, consider the following scenario:

- A [RapidPrototypingScenario](#page-1084-0) instance that aggregates a single [RptPro](#page-1091-2)[file](#page-1091-2) instance.
- An [RptProfile](#page-1091-2) instance that aggregates two [RP service function](#page-32-6)s:
	- **–** [servicePointSymbolPre](#page-1091-5) defines ServiceFunc1\_pre.
	- **–** [servicePointSymbolPost](#page-1091-6) defines ServiceFunc1\_post.

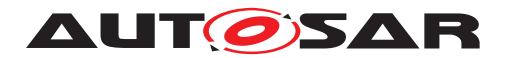

- A single [RptContainer](#page-1088-0) instance (with no [explicitRptProfileSelection](#page-1088-2) references) that:
	- **–** Has zero [explicitRptProfileSelection](#page-1088-2) references.
	- **–** References, using [byPassPoint](#page-1088-3), a single [RTEEvent](#page-1083-0) Event1 that triggers runnable re1.

The RTE would then generate:

<sup>1</sup> ServiceFunc1\_pre(<rptEventId>, <spId1>, <stim>);

```
2 re1();
```
<sup>3</sup> ServiceFunc1\_post(<rptEventId>, <spId2>, <stim>);

Where:

- The [RTE event identifier](#page-32-9), <rptEventId>, identifies the RTE event and is within the range specified in the interval  $[\text{minRptEventId} \dots \text{maxRptEventId}]$  $[\text{minRptEventId} \dots \text{maxRptEventId}]$  $[\text{minRptEventId} \dots \text{maxRptEventId}]$  $[\text{minRptEventId} \dots \text{maxRptEventId}]$  $[\text{minRptEventId} \dots \text{maxRptEventId}]$ of the [RptExecutableEntityProperties](#page-1089-3).
- The [RP service point id](#page-32-8)s, <spId1> and <spId2>, identify the service point and are within the interval  $[\text{minServicePointId} \dots \text{maxService-}$  $[\text{minServicePointId} \dots \text{maxService-}$  $[\text{minServicePointId} \dots \text{maxService-}$ [PointId](#page-1091-4)) of the [RptProfile](#page-1091-2).
- <stim> is the [RP stimulation enabler flag](#page-32-4) to control RP stimulation.

To extend Example [4.35,](#page-419-0) an additional [RptProfile](#page-1091-2) referencing [RP service func](#page-32-6)[tion](#page-32-6), ServiceFunc2 (both pre- and post) is added to the [RapidPrototypingSce](#page-1084-0)[nario](#page-1084-0).

### **Example 4.36**

The RTE would then generate:

- <sup>1</sup> ServiceFunc1\_pre(<rptEventId>, <spId1>, <stim>);
- <sup>2</sup> ServiceFunc2(<rptEventId>, <spId2>, <stim>);
- <sup>3</sup> re1();
- <sup>4</sup> ServiceFunc1\_post(<rptEventId>, <spId3>, <stim>);
- <sup>5</sup> ServiceFunc2(<rptEventId>, <spId4>, <stim>);

Each [RP service function](#page-32-6) use the same [RTE event identifier](#page-32-9), i.e. <rptEvendId>, since all four calls wrap the same runnable invocation however each uses a different [RP service point id](#page-32-8).

Multiple [RptProfile](#page-1091-2)s can lead to multiple [RP service function](#page-32-6)s for the same [RTEEvent](#page-1083-0). All such calls are ordered alphabetically (SWS\_Rte\_06061]) and have the same [RTE event identifier](#page-32-9) but different [RP service point id](#page-32-8)s.

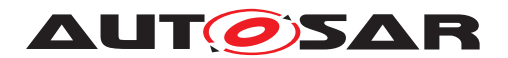

### **4.9.5.2 Service Functions**

The [RP service function](#page-32-6) is responsible for sampling the required data. The parameters of the [RP service function](#page-32-6) do **not** include the data, instead, the parameters identify the RTE EVent and service point:

**<rptEventId>** – [RTE event identifier](#page-32-9) indicating the associated RTE Event.

This parameter is defined by the [RptContainer](#page-1088-0)'s [RptExecutableEnti](#page-1089-3)[tyProperties](#page-1089-3) and is therefore the same for all [RptProfile](#page-1091-2)s aggregated within the [RptContainer](#page-1088-0).

**<servicePointId>** – The [RP service point id](#page-32-8) is used by the [RP service](#page-32-5) [component](#page-32-5) to identify the particular service point.

This parameter is defined by the [RptProfile](#page-1091-2) and is therefore differentfor each profile.

**<stimEnabler>** – Calibratable value to control RP Stimulation. This parameter is optional, if not configured zero is passed to the [RP service function](#page-32-6).

This parameter is defined by the [RptProfile](#page-1091-2) and is therefore differentfor each profile.

**[SWS Rte 06059]**  $\left[$  A [RP service point id](#page-32-8) shall have the type uint16.  $\left[$ *[\(SRS\\_Rte\\_00244\)](#page-64-0)*

**[SWS Rte 06060]** [An invocation of a [RP service function](#page-32-6) shall conform to the prototype:

```
void <RptServiceSymbol>( uint16 <rptEventId>,
                         uint16 <servicePointId>
                         uint8 <stimEnabler> );
```
Where <RptServiceSymbol> is specified as the [RptProfile](#page-1091-2).[service-](#page-1091-5)[PointSymbolPre](#page-1091-5) Or [RptProfile](#page-1091-2).[servicePointSymbolPost](#page-1091-6) and <servicePointid> is the [RP service point id](#page-32-8). The <stimEnabler> provides run-time control of RP stimuation. *[\(SRS\\_Rte\\_00244\)](#page-64-0)* 

Note that given the defined type the range of  $RP$  service point id is  $[0 \dots 65535]$ .

<span id="page-421-0"></span>**[SWS Rte 06061]** For all [RP service function](#page-32-6) defined by the input configuration the RTE generator shall invoke the [RP service function](#page-32-6) in alphabetical order (ASCII / ISO 8859-1 code in ascending order).  $|\sqrt{SRS_R}$  Rte\_00244)

To avoid ambiguity two [RptProfile](#page-1091-2)s are not permitted to declare identical <RptServiceSymbol>s.

**[SWS\_Rte\_06076]** The RTE generator shall reject configurations where [RptPro](#page-1091-2)[file](#page-1091-2).[servicePointSymbolPre](#page-1091-5) Or [RptProfile](#page-1091-2).[servicePointSymbolPost](#page-1091-6) are not globally unique. (*SRS\_Rte\_00244*)

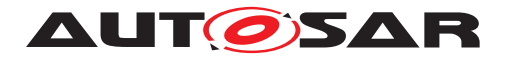

The "pre" and "post" positions provide the ability to differentiate [RP service point](#page-32-2)s that are invoked before and after runnable invocation if this is required. The two calls will have a common [RP event id](#page-32-10)s but different [RP service point id](#page-32-8)s.

To permit one [RptProfile](#page-1091-2) to describe variable preparation and/or service points the [rptServicePoint](#page-1090-4) within the [RptContainer](#page-1088-0) defines an enable/disable switch:

**[SWS Rte 06120]** The RTE generator shall create calls to [RP service func](#page-32-6)[tion](#page-32-6)s defined by an [RptProfile](#page-1091-2) only when the [RptContainer](#page-1088-0)'s [rptService-](#page-1090-4)[Point](#page-1090-4) parameter is enabled. (*SRS Rte 00244*)

### **4.9.5.2.1 RP Stim Enabler**

The [RP stimulation enabler flag](#page-32-4) parameter provides runtime control of RP stimulation by the [RP service function](#page-32-6). Example [4.37](#page-422-0) shows the same value passed as the <stimEnabler> parameter to both pre- and post [RP service](#page-32-2) [point](#page-32-2)s.

### <span id="page-422-0"></span>**Example 4.37**

```
1 ServiceFunc1_pre(<rptEventId>, <spId1>, <stimEnabler>);
2 if (! <rp disabler flag>)
3 {
4 re1();
5 }
6 ServiceFunc1_post(<rptEventId>, <spId2>, <stimEnabler>);
```
The  $\leq$ stimEnabler> parameter has a fixed datatype of uint8 and is, when configured, exported into RptSupportData as calibratable.

**[SWS Rte 06111]** When [RptProfile](#page-1091-2).[stimEnabler](#page-1091-7) is [rptEnablerRam](#page-1089-0) or [rptEnablerRom](#page-1089-2) the value of the <stimEnabler> shall be passed as the third pa-rameter of the [RP service function](#page-32-6) invocation. (*SRS Rte 00244*)

**[SWS Rte 06112]** When [RptProfile](#page-1091-2).[stimEnabler](#page-1091-7) is [none](#page-1089-5) the third parameter of the [RP service function](#page-32-6) invocation shall be 0 (zero).  $\sqrt{(SRS)Rte 00244}$ 

**[SWS\_Rte\_06115]** The RTE generator shall reject configurations where the [Rpt-](#page-1091-2)[Profile](#page-1091-2).[stimEnabler](#page-1091-7) is [rptEnablerRamAndRom](#page-1089-1). (*SRS Rte 00244*)

Each [RP service point](#page-32-2) has its own <stimEnabler> parameter. As a consequence, there are as many  $\langle$ stimEnabler> parameters as there are enabled [RP](#page-32-2) [service point](#page-32-2)s, i.e. 1000 Service points with enabled [RptProfile](#page-1091-2).[stimEnabler](#page-1091-7) will result in 1000 calibratable <stimEnabler> parameters.

As well as instantiating the  $\leq$ stimEnabler> parameter the RTE generate must output information in the generated RptSupportData to enable down-stream tools to locate the calibratable parameter.

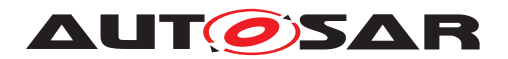

**[SWS Rte 06110]** When [RptProfile](#page-1091-2).[stimEnabler](#page-1091-7) is not [none](#page-1089-5) the <stimEnabler> description shall be exported in the RptSupportData. (*CRS\_Rte\_00244*)

The calibratable <stimEnabler> parameters are accessed by MC or RP tools. To enable the identification of different parameters the name of the generated calibratable value includes the name of the hooked RTE/BSW Event.

**[SWS Rte 06109]** The name of generated <stimEnabler> parameter shall include the name of hooked [SwComponentPrototype](#page-1103-0) and [RTEEvent](#page-1083-0)/[BswEvent](#page-1006-0) to be referenced. (*SRS Rte\_00244*)

### **4.9.5.3 Integration**

There are two possibilities on how to integrate a [RP service point](#page-32-2) pre-build; either as *SWC Internal* inserted by the SWC developer or as *RTE Assigned* created by the RTE generator.

**SWC Internal** In this scenario the [RP service function](#page-32-6) signature of the BSW that provides the service is known by the SWC developer.

The SWC developer implements the [RP service function](#page-32-6) calls at required positions within the  $\text{RunnableEntity code}$  $\text{RunnableEntity code}$  $\text{RunnableEntity code}$ , typically one right before and a second one right after every area to be prepared for bypassing. This mechanism is typically used in migration scenarios where a single **[RunnableEntity](#page-1093-0)** contains multiple functionality.

The SWC developer has to document the integrated [RP service point](#page-32-2), whether used for sampling or stimulating RP data, in the context of the [RunnableEntity](#page-1093-0) information of the AUTOSAR SWC description.

In this scenario there is no requirement for the RTE generator to insert  $RP$  ser[vice point](#page-32-2) calls within generated code. In addition, the RTE generator is not responsible for assignment of [RP service point id](#page-32-8)s instead these are selected when the [RP service function](#page-32-6)s invocations are created. However the RTE generator must ensure that the description of the SWC's service hooks is exported for subsequent tools.

**RTE Assigned** In this scenario the RTE generator evaluates the SWC descriptions for required SWC [RP service point](#page-32-2)s and adds them at dedicated positions before and after the invocation of a [RunnableEntity](#page-1093-0).

<span id="page-423-0"></span>In the following discussion the positions for the invocation of SWC [RP service](#page-32-2) [point](#page-32-2)s is defined by the following pseudo-code for the invocation of a runnable entity:

- <sup>1</sup> [Point A]
- <sup>2</sup> <update context-local buffers>
- <sup>3</sup> <VFB Runnable Start>();

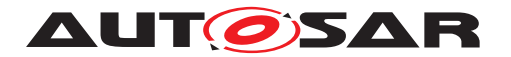

- <sup>4</sup> [runnable invocation]
- <sup>5</sup> <VFB Runnable Return>();
- <sup>6</sup> [Point B]
- <sup>7</sup> <update global buffers>
- <sup>8</sup> <RTE notifications>

<span id="page-424-0"></span>**[SWS Rte 06064]** When an [RptContainer](#page-1088-0) references a [SwComponent-](#page-1103-0)[Prototype](#page-1103-0), the RTE generator shall insert [RP service point](#page-32-2)s at both [Point A] and [Point B] for each [RptProfile](#page-1091-2) for all applicable [RTE-](#page-1083-0)[Event](#page-1083-0)/[BswEvent](#page-1006-0)(s).  $|$ (SRS Rte 00244)

<span id="page-424-1"></span>**[SWS Rte 06089]** When an [RptContainer](#page-1088-0) references an [RTEEvent](#page-1083-0)/[Bsw-](#page-1006-0)[Event](#page-1006-0) in a [SwComponentPrototype](#page-1103-0), the RTE generator shall insert [RP ser](#page-32-2)[vice point](#page-32-2)s at both [Point A] and [Point B] for each applicable [Rpt-](#page-1091-2)[Profile](#page-1091-2). *(SRS Rte 00244)* 

<span id="page-424-2"></span>**[SWS Rte 06090]** Mhen an [RptContainer](#page-1088-0) references an [Variable-](#page-1128-0)[DataPrototype](#page-1128-0), the RTE generator shall insert [RP service point](#page-32-2)s at both [Point A] and [Point B] for each applicable [RptProfile](#page-1091-2) for each [RTEEvent](#page-1083-0)/[BswEvent](#page-1006-0) that can read/write the [VariableDataPrototype](#page-1128-0).  $\vert$ *[\(SRS\\_Rte\\_00244\)](#page-64-0)*

The invocation of a [RunnableEntity](#page-1093-0) may be conditional, for example, as a result of an execution pre-scaling when multiple [RTEEvent](#page-1083-0)s are mapped to the task. If so then the execution of the [RP service point](#page-32-2)s has the same conditionality.

**[SWS Rte 06065]** The RTE generator shall invoke the SWC [RP service](#page-32-2) [point](#page-32-2)s at [Point A] and [Point B] only if the [ExecutableEntity](#page-1042-0) is subject to invocation at [runnable invocation]. (*SRS Rte 00244)* 

Note that the invocation of the [ExecutableEntity](#page-1042-0) may still be subject to omission if the execution would conflict with the bypass functionality; see below.

### **4.9.5.4 Service Point IDs**

The RTE input configuration may include SWCs from multiple suppliers that each con-tain SWC-Internal [RP service point id](#page-32-8)s. The same RP service point id must never be used twice within the same ECU application and therefore the RTE generator is required to reject input configurations that result in duplications – it is not permitted to remap [RP service point id](#page-32-8)s.

**[SWS\_Rte\_06066]** [The RTE generator shall reject configurations that contain SWCs with duplicate SWC-Internal [RP service point id](#page-32-8)s. (*SRS Rte 00244*)

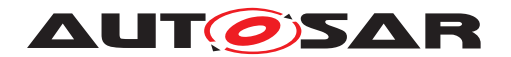

In addition to SWC-Internal [RP service point id](#page-32-8)s the RTE generator is required to assign [RP service point id](#page-32-8)s used for RTE hooks. To avoid conflicts with SWC-Internal [RP service point id](#page-32-8)s the input configuration describes permitted range for IDs for such [RP service point](#page-32-2)s.

To enable Pre and Post [RP service point](#page-32-2) invocations to be distinguished differ-ent [RP service point id](#page-32-8) are used – a unique ID is used for each [RP service](#page-32-2) [point](#page-32-2) invocation.

**[SWS Rte 06067]** The RTE generator shall assign the next unused [RP service](#page-32-8) [point id](#page-32-8) for the [RP service point](#page-32-2) invocations at [Point A] and [Point B] from the permitted range. (*SRS Rte* 00244)

**[SWS\_Rte\_06068]** The permitted range is defined as [minServicePointId](#page-1091-3) to [maxServicePointId](#page-1091-4) inclusive. (*SRS Rte 00244*)

The [RP service point id](#page-32-8)s assigned by the RTE generator are documented in the generated configuration as part of the [RptProfile](#page-1091-2). See Example [4.38](#page-423-0) for locations of [Point A] and [Point B].

### **4.9.5.5 Conditional RunnableEntity Invocation**

In addition to data bypass the invocation of the [RP service function](#page-32-6) at [Point]  $A$ ] (see Example [4.38\)](#page-423-0) may trigger computation that replaces the execution of the original [RunnableEntity](#page-1093-0) either because the execution would be redundant or have unwanted side effects. Thus it is possible to make the execution conditional and thus the [runnable invocation] element of the pseudo-code above is replaced by:

### **Example 4.39**

```
1 if ( FALSE == <RPRunnableDisablerFlag> )
2 \left(3 [VFB Trace event - runnable start]
4 symbol() /* runnable invocation */
5 [VFB Trace event - runnable return]
6 }
```
The conditional execution of the original  $\frac{\text{symbol}}{\text{symbol}}$  $\frac{\text{symbol}}{\text{symbol}}$  $\frac{\text{symbol}}{\text{symbol}}$  is unrelated to the normal conditionality of the invocation, e.g. due to the presence of prescalers created by the RTE generator when multiple [RTEEvent](#page-1083-0)s are mapped to the task. Mofication, e.g. incre-ment, of the prescalers should occur even when the [RP runnable disabler flag](#page-32-11) is TRUE. Example [4.40](#page-425-0) shows the combination of [RP runnable disabler flag](#page-32-11) with RTE generated conditional execution that invokes the runnable once every five task activations.

```
1 if ( -\text{Rte_RunnableDivide} == 0 )
2 {
```
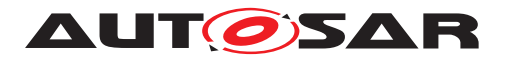

```
3 Rte RunnableDivide = 5u;
4 if ( FALSE == <RPRunnableDisablerFlag> )
5 {
6 [VFB Trace event - runnable start]
7 symbol() /* runnable invocation */
8 [VFB Trace event - runnable return]
9 }
10 }
```
**[SWS Rte 06069]** When the RP [rptExecutionControl](#page-1090-6) is [conditional](#page-1090-7) the RTE generator shall invoke the  $symbol$  only if the runnable disabler flag is FALSE. *[\(SRS\\_Rte\\_00244\)](#page-64-0)*

Note that there is no ability to control the execution of [RTEEvent](#page-1083-0)s since the intent is to avoid the side effects of the runnable whatever the triggering event therefore the same conditionality applies to all uses of the runnable.

**[SWS Rte 06077]** For each [conditional](#page-1090-7) in the input [rptExecutionControl](#page-1090-6) the RTE generator shall document the generated [RP runnable disabler flag](#page-32-11) in the exported [RptSupportData](#page-1091-8). (*SRS Rte 00244*)

# **4.9.5.6 Interaction with RTE-Managed buffers**

The <update context-local buffers> pseudo-code is responsible for manipulating the RTE-managed context-local buffers (i.e. those used for implicit communication) based on updates performed by the  $RP$  service function invocations  $$ it must therefore happen after the invocations at [Point A] and [Point B] ((see Example [4.38](#page-423-0) for locations of [Point A] and [Point B]).

The <update context-local buffers> pseudo-code uses the [RP global](#page-32-0) [buffer](#page-32-0)s to update the context-local buffers and thus, potentially, use values provided by the [RP service function](#page-32-6) [Point A].

As an example of [rptLevel3](#page-1091-1) bypass (which includes the ability to enable/disable bypass at run-time) the <update context-local buffers> pseudo-code could be implemented as follows:

```
1 / * RP global measurement buffer = global master data */2 SWCB Bypass P1 D Original = global P1 D;
\overline{3}4 if ( FALSE == SWCB_Bypass_P1_D_Enable )
5 {
6 /* Bypass disabled */7 /* RP global buffer = global master data */
8 SWCB_Bypass_P1_D = SWCB_Bypass_P1_D_Original;
9 }
10
11 /* context-local buffer */
```
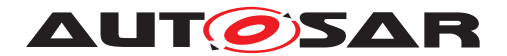

```
12 local P1 D = SWCB Bypass P1 D;
```
Similarly the <update global buffers> pseudo-code that follows [Point B] uses the RTE-managed context-local buffers to update the RTE-managed global buffers with either [RP global buffer](#page-32-0) values or context-local values (if using [rptLevel2](#page-1091-0) or [rptLevel3](#page-1091-1) bypass which include run-time bypass enable/disable). Consequently the <update global buffers> must occur after [RP service](#page-32-2) [point](#page-32-2) [Point B] but before configured notifications have been made at <RTE notifications>.

### **Example 4.42**

```
1 / * RP global measurement buffer = context-local buffer */2 SWCB_Bypass_P2_D_Original = local_P2_D;
\sim4 if ( FALSE == SWCB_Bypass_P2_D_Enable )
5 {
6 /* Bypass disabled */7 /* RP global buffer = context-local buffer */
8 SWCB_Bypass_P2_D = local_P2_D;
9 }
10
11 global P2 D = SWCB Bypass P2 D;
```
# **4.9.5.7 Export**

For both SWC-Internal and RTE-Assigned [RP service point id](#page-32-8)s the RTE generator must describe the invoked [RP service function](#page-32-6)s so that the information can be accessed by the RP system after RTE generation<sup>[13](#page-427-0)</sup>.

The exported RTE McSupportData is used to describe the generated configuration and consists of:

- [RptSupportData](#page-1091-8) describing RP execution contexts
- Invoked [RP service point](#page-32-2)s (whether SWC-Internal or RTE-Assigned).
- Relationship between [RptExecutableEntityEvent](#page-1089-6) and pre-functional [RP](#page-32-2) [service point](#page-32-2).
- Relationship between [RptExecutableEntityEvent](#page-1089-6) and post-functional [RP](#page-32-2) [service point](#page-32-2).
- Relationship between [RptExecutableEntityEvent](#page-1089-6) and [RP runnable](#page-32-11) [disabler flag](#page-32-11).

<span id="page-427-0"></span> $13$ To be fully used by an RPT system the information exported by the RTE generator may need subsequent augmentation to add details that are not known to the RTE generator, e.g. address information.

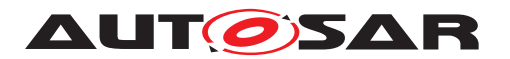

In the following requirements [Point A] and [Point B] refer to locations defined in Example [4.38.](#page-423-0)

**[SWS\_Rte\_06080]** [When a [RunnableEntity](#page-1093-0) has implicit read access to a [Vari](#page-1128-0)[ableDataPrototype](#page-1128-0) for which [RP service point](#page-32-2)s are generated according to [\[SWS\\_Rte\\_06064\]](#page-424-0) then the RTE generator shall export [rptServicePointPre](#page-1089-7) at the according [RptExecutableEntityEvent](#page-1089-6) documenting the [RP service point](#page-32-2)s generated at [Point A].  $|$ *[\(SRS\\_Rte\\_00244\)](#page-64-0)* 

**[SWS Rte 06081]** When a [RunnableEntity](#page-1093-0) has implicit write access to a [VariableDataPrototype](#page-1128-0) for which [RP service point](#page-32-2)s are generated according to [SWS Rte 06064] then the RTE generator shall export [rptServicePoint-](#page-1089-8)[Post](#page-1089-8) at the according [RptExecutableEntityEvent](#page-1089-6) documenting the [RP ser](#page-32-2)[vice point](#page-32-2)**s generated at** [Point B]. *(SRS Rte 00244)* 

**[SWS Rte 06082]** When a [RunnableEntity](#page-1093-0) has explicit read access to a [VariableDataPrototype](#page-1128-0) for which [RP service point](#page-32-2)s are generated accord-ing to [\[SWS\\_Rte\\_06064\]](#page-424-0) then the RTE generator shall export [rptServicePoint-](#page-1089-8)[Post](#page-1089-8) at the according [RptExecutableEntityEvent](#page-1089-6) documenting the [RP ser](#page-32-2)[vice point](#page-32-2)s generated at [Point B]. *(SRS Rte 00244)* 

**[SWS Rte 06083]** When a [RunnableEntity](#page-1093-0) has explicit write access to a [VariableDataPrototype](#page-1128-0) for which service points are generated according to [SWS Rte\_06064], [SWS Rte\_06089] or [SWS Rte\_06090] then the RTE generator shall export [rptServicePointPre](#page-1089-7) at the according [RptExecutableEn](#page-1089-6)[tityEvent](#page-1089-6) documenting the [RP service point](#page-32-2)s generated at  $[Point A]$ . *[\(SRS\\_Rte\\_00244\)](#page-64-0)*

**[SWS Rte 06084]** When a [RunnableEntity](#page-1093-0) has explicit read or write access to a [VariableDataPrototype](#page-1128-0) for which service points are generated according to [\[SWS\\_Rte\\_06064\]](#page-424-0), [\[SWS\\_Rte\\_06089\]](#page-424-1) or [\[SWS\\_Rte\\_06090\]](#page-424-2) then the RTE generator shall export [rptServicePointPre](#page-1089-7) at the according [RptExecutableEn](#page-1089-6)[tityEvent](#page-1089-6) documenting the [RP service point](#page-32-2)s generated at  $[Point A]$ . *[\(SRS\\_Rte\\_00244\)](#page-64-0)*

**[SWS\_Rte\_06085]** When a [RunnableEntity](#page-1093-0) has explicit read or write access to a [VariableDataPrototype](#page-1128-0) for which [RP service point](#page-32-2)s are generated accord-ing to [\[SWS\\_Rte\\_06064\]](#page-424-0), [\[SWS\\_Rte\\_06089\]](#page-424-1) or [\[SWS\\_Rte\\_06090\]](#page-424-2) then the RTE generator shall export [rptServicePointPost](#page-1089-8) at the according [RptExecutableEn](#page-1089-6)[tityEvent](#page-1089-6) documenting the [RP service point](#page-32-2)s generated at  $[Point B].$ *[\(SRS\\_Rte\\_00244\)](#page-64-0)*

# **4.10 Data Transformation**

Transformers enable AUTOSAR systems to use a data transformation mechanism to linearize and transform data. They can be concatenated to transformer chains and

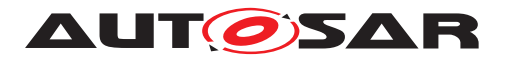

are executed by the RTE for inter-ECU communication which is configured to be transformed. The input of the first transformer in the chain gets the data from the RTE. Each following transformer uses the output of the preceding transformer as input. All transformers following the first one then have a generic signature with just a byte array as IN and OUT parameter. Such an architecture could be used to design systems, where you can flexibly add functionality like safety or security protection to a serialized stream.

The transformers for inter-ECU communication are configured in the System Description.

Furthermore the RTE can execute transformers for intra-ECU communication to transform different representations of data structures between software components or basic software modules within one ECU. Transformers for intra-ECU communication are restricted to unqueued S/R communication. In addition no transformer chains are applicable. Those limitations are formulated since for the currently known use-cases there is no need for introducing this functionality.

The execution of the transformers and the necessary buffer handling is coordinated by the RTE.

### **4.10.1 Execution of Transformer**

### **4.10.1.1 Transformer for inter-ECU communication**

**[SWS\_Rte\_08794]** The RTE shall execute data transformation for inter-ecu commu-nication if a [DataTransformation](#page-1036-0) is referenced by an [ISignal](#page-1048-0) that references a [SystemSignal](#page-1121-0) which

- 1. is referenced by a [SenderReceiverToSignalMapping](#page-1099-0), [ClientServer-](#page-1026-0)[ToSignalMapping](#page-1026-0) or [TriggerToSignalMapping](#page-1126-0)
- 2. **or** is referenced by a [SystemSignalGroup](#page-1122-0) in the role [transformingSys](#page-1122-1)[temSignal](#page-1122-1) if the [SystemSignalGroup](#page-1122-0) is referenced by a [SenderReceiver-](#page-1099-1)[ToSignalGroupMapping](#page-1099-1)

### c*[\(SRS\\_Rte\\_00247\)](#page-66-0)*

Note:

In case of fan-in of inter-ECU communication where the [ISignal](#page-1048-0)s use different data transformations, the RTE has to ensure that it executes the correct transformer chain that belongs to exactly that  $ISignal$ . This could be achieved for example by remembering within the Com callback which [DataTransformation](#page-1036-0) belongs to the received data.

**[SWS\_Rte\_08795]** [ The RTE shall execute all transformers of a transformer chain in their execution order for queued (event semantics) sender-receiver communication even when the queue is empty (because no data are available) if [executeDespite-](#page-1036-1)[DataUnavailability](#page-1036-1) of [DataTransformation](#page-1036-0) is enabled and the [Rte\\_Receive](#page-584-0)

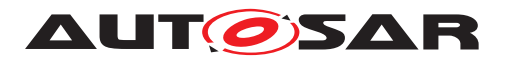

API has non-blocking characteristics according to **SWS** Rte 01288]. The input to all the transformers in the chain shall be  $NULL$  with a dataLength equal to 0.  $\parallel$ *[\(SRS\\_Rte\\_00247\)](#page-66-0)*

Please note: This functionality is only available on the receiving side of queued Sender/Receiver communication. Furthermore, if Signal fan-in is used, no signal shall have the attribute [executeDespiteDataUnavailability](#page-1036-1) set to true (see [constr\_3208]).

There are two main cases considered when [executeDespiteDataUnavailabil](#page-1036-1) $i$ ty is important: an empty queue in case of queued  $S/R$  communication and errors in the COM stack so that the RTE doesn't get data from Com or LdCom.

**[SWS Rte 08796]** For [VariableAccess](#page-1127-0)es in the roles [dataReceivePointB](#page-1093-1)[yArgument](#page-1093-1), [dataReceivePointByValue](#page-1094-0) or [dataSendPoint](#page-1094-1) the RTE shall execute data transformation from within the called RTE API. (*SRS Rte 00247)* 

In case of explicit sender-receiver communication, the execution of the data transformation takes place inside the RTE API which is called by the SWC.

In case of implicit sender-receiver communication, the execution of the data transformation takes place on sender side between execution of the runnable and handover of the data to the Com stack and on receiver side between reception of the data from the Com stack and start of the runnable.

**[SWS\_Rte\_08570]** For [VariableAccess](#page-1127-0)es in the [dataReadAccess](#page-1093-2) role the RTE shall execute data transformation after reception of the data from the Com stack and before start of the runnable/coherency group. (*SRS Rte 00247*)

**ISWS Rte 08571]** [For [VariableAccess](#page-1127-0)es in the [dataWriteAccess](#page-1094-2) role the RTE shall execute data transformation after termination of the runnable/coherency group and before handing the data over to the Com stack. (*SRS Rte 00247)* 

**[SWS\_Rte\_08596]** [For [ExternalTriggeringPoint](#page-1043-0)s the RTE shall execute data transformation from within the called RTE API [Rte\\_Trigger](#page-621-0). (*SRS Rte 00247)* 

In case of external trigger communication, the execution of the data transformation takes place inside the RTE API which is called by the SWC.

**[SWS\_Rte\_08797]** [ If transformer is configured to have access to original data, the RTE shall ensure that these are unchanged until the end of the execution of the transformer chain. (*SRS Rte\_00247*)

# **4.10.1.2 Transformer for intra-ECU communication**

**[SWS\_Rte\_08105]** [The RTE shall execute data transformation for intra-ecu commu-nication if a [DataTransformation](#page-1036-0) is referenced by a [DataPrototypeMapping](#page-1034-0). | *[\(SRS\\_Rte\\_00253\)](#page-66-1)*

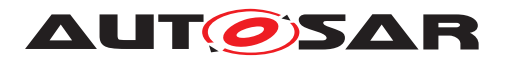

**[SWS Rte 08107]** For [VariableAccess](#page-1127-0) in the roles [dataReceivePointB](#page-1093-1)[yArgument](#page-1093-1), [dataReceivePointByValue](#page-1094-0) or [dataSendPoint](#page-1094-1) the RTE shall execute data transformation from within the called RTE API. (*SRS Rte 00253)* 

In case of implicit sender-receiver communication, the execution of the data transformation takes place on sender side after execution of the [RunnableEn](#page-1093-0)[tity](#page-1093-0)/[BswSchedulableEntity](#page-1021-0) and on receiver side before the start of the [RunnableEntity](#page-1093-0)/[BswSchedulableEntity](#page-1021-0).

**[SWS Rte 08108]** For [VariableAccess](#page-1127-0) in the [dataReadAccess](#page-1093-2) role the RTE shall execute data transformation before start of the [RunnableEntity](#page-1093-0)/[BswSchedu](#page-1021-0)[lableEntity](#page-1021-0). (*SRS Rte 00253*)

**[SWS Rte 08109]** For [VariableAccess](#page-1127-0) in the [dataWriteAccess](#page-1094-2) role the RTE shall execute data transformation after termination of the [RunnableEn](#page-1093-0)[tity](#page-1093-0)/[BswSchedulableEntity](#page-1021-0). (*SRS Rte 00253*)

### **4.10.2 Transformer Chains**

**[SWS Rte 08798]** The RTE shall support transformer chains ([DataTransfor](#page-1036-0) $mation$ ) with a length up to 255 transformers  $Transformation Technology.$ *[\(SRS\\_Rte\\_00247\)](#page-66-0)*

**[SWS Rte 08110]** The RTE shall support transformer chains ([DataTransforma](#page-1036-0)[tion](#page-1036-0)) only for inter-ecu data transformation. (*SRS Rte 00247*)

**[SWS\_Rte\_08799]** The RTE on sender side shall execute the transformers of the chain in order. (*SRS Rte\_00247*)

**[SWS\_Rte\_08588]** [The RTE on receiver side shall execute the retransformers of the chain in reverse order. (*SRS\_Rte\_00247)* 

**[SWS\_Rte\_08589]** The RTE on client side shall execute the transformers of the chain in order for all IN and IN/OUT arguments of the server call. *(SRS Rte 00247)* 

**[SWS Rte 08590]** The RTE on server side shall execute the retransformers of the chain in reverse order for all IN and IN/INOUT arguments of the server call.  $\parallel$ *[\(SRS\\_Rte\\_00247\)](#page-66-0)*

Both the IN and the IN/OUT arguments are transferred from the client to the server.

**[SWS\_Rte\_08515]** The RTE on server side shall execute the transformers of the chain in order for all IN/OUT and OUT arguments and return code of the server operation. c*[\(SRS\\_Rte\\_00247\)](#page-66-0)*

**[SWS\_Rte\_08516]** The RTE on client side shall execute the retransformers of the chain in reverse order for all IN/OUT and OUT arguments and return code of the server operation. (*SRS Rte 00247*)
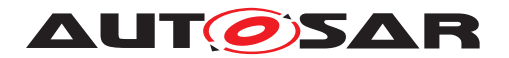

All the IN/OUT arguments, OUT arguments and the return value are transferred from the server to the client. The IN/OUT arguments have to be included in both communication directions because these arguments represent bi-directional communication.

**[SWS\_Rte\_08517]** [ If data conversion does not apply, the input of the first transformer (in execution order) on sender side for sender-receiver communication shall be the data from the [VariableDataPrototype](#page-1128-0) by the SWC. (*SRS Rte 00247*)

**[SWS\_Rte\_04540]** [ If data conversion applies, the input of the first transformer (in execution order) on sender side for sender-receiver communication shall be the con-verted data from the [VariableDataPrototype](#page-1128-0) by the SWC. (*SRS Rte 00247*)

**[SWS\_Rte\_08518]** [The input for the first transformer (in execution order) on receiver side for inter-ECU sender-receiver communication shall be the received data from the Com stack. (*SRS Rte 00247*)

**[SWS\_Rte\_08519]** The input for the first transformer (in execution order) on client side for client-server communication shall be the data from the [ClientServerOper](#page-1025-0)[ation](#page-1025-0) by the SWC. (*SRS Rte 00247*)

**[SWS\_Rte\_08520]** [ The input for the first transformer (in execution order) on server side for the request of a client-server communication shall be the received data from the Com stack.  $|$ [\(SRS\\_Rte\\_00247\)](#page-66-0)

**[SWS\_Rte\_08521]** The input for the first transformer (in execution order) on server side for the response of a client-server communication shall be the data from the [ClientServerOperation](#page-1025-0) by the SWC. (*SRS Rte 00247*)

**[SWS\_Rte\_08522]** [ The input for the first transformer (in execution order) on client side for the response of a client-server communication shall be the received data from the Com stack.  $(SPS)$  Rte  $00247$ )

The input for the first transformer (in execution order) on the Trigger Source side for external trigger communication contains no payload data (See [SWS\_Xfrm\_00102] in [\[26,](#page-24-0) ASWS Transformer General]).

**[SWS\_Rte\_08597]** The input for the first transformer (in execution order) on Trigger Sink side for external trigger communication shall be the received data from the Com stack. *(SRS Rte 00247)* 

**[SWS\_Rte\_08523]** The output of the last transformer (in execution order) on sender side for inter-ECU sender-receiver communication shall be transmitted to the Com stack. *(SRS Rte 00247)* 

**[SWS\_Rte\_08524]** [ If data conversion does not apply, the output of the last transformer (in execution order) on receiver side for sender-receiver communication shall be handed over to the SWC. (*SRS\_Rte\_00247*)

**[SWS\_Rte\_04541]** [ If data conversion applies, the RTE shall convert the output of the last transformer (in execution order) on receiver side for sender-receiver communication before handing it over to the SWC. (*SRS Rte\_00247)* 

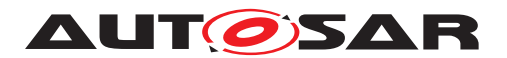

**[SWS\_Rte\_08525]** The output of the last transformer (in execution order) on client side for the request of a client-server communication shall be transmitted to the COM or Com stack.  $|$ (SRS Rte 00247)

**[SWS\_Rte\_08598]** The output of the last transformer (in execution order) on Trigger Source side for external trigger communication shall be transmitted to the Com stack. c*[\(SRS\\_Rte\\_00247\)](#page-66-0)*

**[SWS\_Rte\_08599]**  $\lceil$  On Trigger Sink side for external trigger communication, the RTE shall trigger the execution of the triggered **[RunnableEntity](#page-1093-0)** if no transformer in the transformer chain returns a hard error. *(SRS Rte\_00247)* 

This means that only the [RunnableEntity](#page-1093-0) for the [TransformerHardErrorEvent](#page-1124-0)s but not the [RunnableEntity](#page-1093-0)s for [ExternalTriggerOccurredEvent](#page-1043-0)s shall be triggered if a hard transformer error occurred.

**[SWS\_Rte\_08526]**  $\lceil$  On server side for client/server communication, the RTE shall trigger the execution of the triggered [RunnableEntity](#page-1093-0) and hand the output of the last transformer over to the triggered  $RunnableEntity$  if and only if no transformer in the transformer chain returns a hard error. (*SRS Rte 00247)* 

**[SWS\_Rte\_08527]** The output of the last transformer (in execution order) on server side for the response of a client-server communication shall be transmitted to the Com stack. (*SRS Rte 00247*)

**[SWS\_Rte\_08528]** [ The output of the last transformer (in execution order) on client side for the response of a client-server communication shall be handed over to the SWC.  $|$ *[\(SRS\\_Rte\\_00247\)](#page-66-0)* 

**ISWS Rte 085291** The output of a non-last transformer (in execution order) in a transformer chain shall be the input for the next transformer in the execution order of the chain.  $(SRS)$  Rte  $00247$ )

If there is a signal fanout, it is possible to optimize the execution of the transformers. If multiple transformer chains in case of a signal fanout have the same set of transformers at the beginning of the transformer chain, the RTE optimizes and executes those transformers only once for all transformer chains together. The result can be shared between all transformers chains. This is only possible if no ComBasedTransformer is involved.

**[SWS Rte 08530]** Fif the XfrmImplementationMapping (see [ECUC Xf 00001]) maps multiple transformers (which are used to transform different  $\text{Isiqnals}$ ) to the same [BswModuleEntry](#page-1019-0), the RTE shall execute those first transformers only once using the mapped  $\text{BswModuleEntry}$  $\text{BswModuleEntry}$  $\text{BswModuleEntry}$  and take the result as input for the further trans-formers for those [ISignal](#page-1048-0)s. (*SRS Rte 00247*)

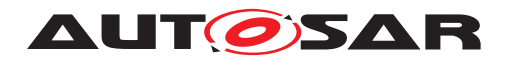

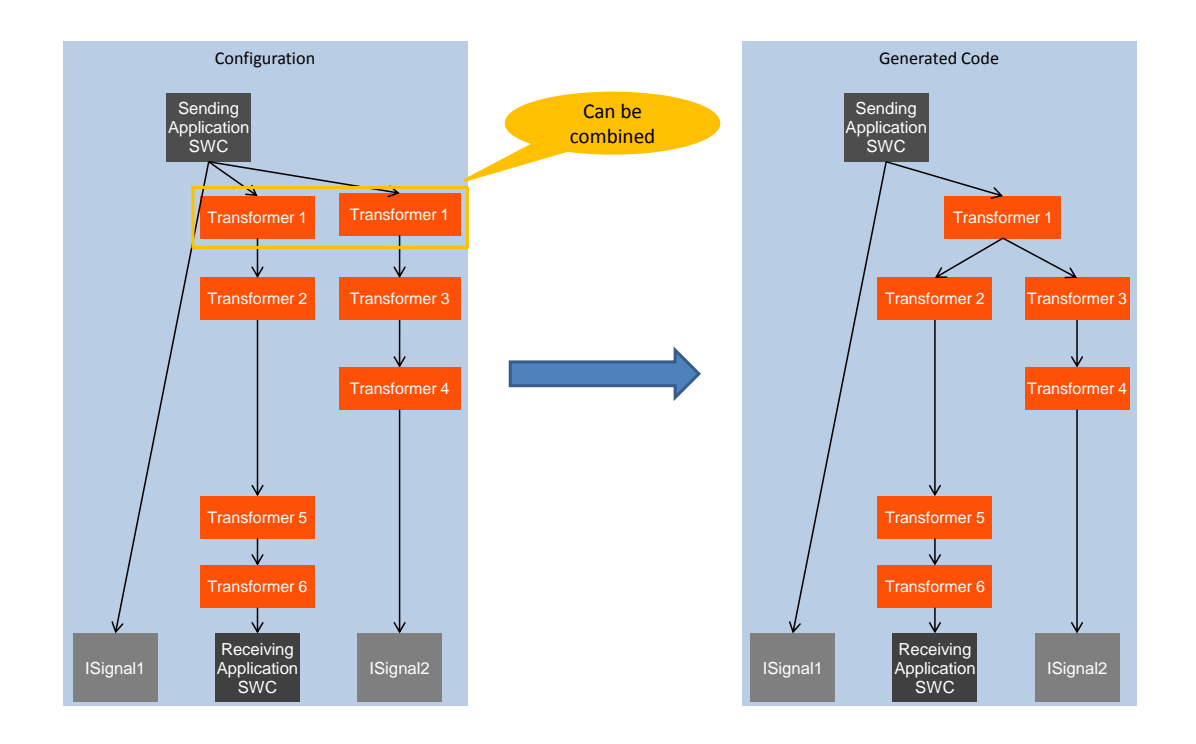

**Figure 4.55: Example of a transformer optimization**

# **4.10.3 Buffer Handling**

**[SWS Rte 08531]** If the attribute [inPlace](#page-1023-0) in the [BufferProperties](#page-1023-1) of a [Trans](#page-1124-1)[formationTechnology](#page-1124-1) is set to FALSE, the RTE shall provide a separate buffer to the transformers in which they can write their output. (*SRS Rte 00248*)

**[SWS\_Rte\_08532]** [If the attribute [inPlace](#page-1023-0) in the [BufferProperties](#page-1023-1) of a [Trans](#page-1124-1)[formationTechnology](#page-1124-1) is set to TRUE, the RTE shall provide one buffer to the transformer. *(SRS Rte 00248)* 

Rationale: With inplace buffer handling the transformer will read the input data from a buffer and writes its output into the same buffer. For this, the RTE hands over to the transformer a pointer and a length which represents the buffer both for input and output.

**[SWS\_Rte\_08534]** The RTE shall calculate the needed buffer size for the output buffer size using the formula specified in [bufferComputation](#page-1023-2). (*SRS Rte 00248*)

<span id="page-434-0"></span>**[SWS Rte 08535]** The RTE shall interprete the formula specified in the [Com](#page-1029-0)[puScale](#page-1029-0) in the role [bufferComputation](#page-1023-2) as a function:  $Output$  ferLength =  $CompuScale(InputButx after Length)$  (*SRS Rte 00248)* 

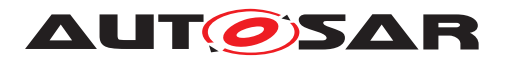

**[SWS\_Rte\_03867]** The RTE shall calculate the  $InputBut$   $f$   $ferLength$  (used for output buffer calculation; see [\[SWS\\_Rte\\_08535\]](#page-434-0)) the following way:

- For External Triggers: The  $InputButx = the$
- For Sender/Receiver communication: The InputBufferLength shall be equal to the size needed for  $Variable$ Dat[aPrototype](#page-1128-0) of the [dataElement](#page-1099-0) of the [SenderReceiverInterface](#page-1099-1) that shall be transformed.
- For Client/Server communication: The  $InputButfferLength$  shall be the sum of
	- **–** the size of the TransactionHandle
	- **–** for the request: the sizes of the [VariableDataPrototype](#page-1128-0)s of all IN and INOUT arguments of the [ClientServerOperation](#page-1025-0) of the [ClientServerInterface](#page-1024-0)
	- **–** or for the response:
		- ∗ the sizes of the [VariableDataPrototype](#page-1128-0)s of all INOUT and OUT arguments of the [ClientServerOperation](#page-1025-0) of the [ClientServer-](#page-1024-0)[Interface](#page-1024-0)
		- ∗ 1 Byte for the return code of the [ClientServerOperation](#page-1025-0) of the [ClientServerInterface](#page-1024-0) if at least one [possibleError](#page-1025-1) is defined for the Client ServerInterface

# c*[\(SRS\\_Rte\\_00248\)](#page-66-1)*

The [BufferProperties](#page-1023-1) contain a [CompuScale](#page-1029-0) in the role [bufferComputation](#page-1023-2) which describes the computation formula how to create the size of the output buffer depending of the size of the input buffer. Because transformer chains are modeled for the sending side, the formula has to be inversed for the receiving side.

The input of this formula is the size of the AUTOSAR data type of the interface.

**[SWS\_Rte\_08536]** The RTE shall consider the [headerLength](#page-1023-3) information in the [BufferProperties](#page-1023-1) if [inPlace](#page-1023-0) in the [BufferProperties](#page-1023-1) is set:

- On the sending side (transformation) the RTE shall increase the buffer from the beginning by the size given in [headerLength](#page-1023-3).
- On the receiving side (retransformation) the RTE shall decrease the buffer from the beginning by the size given in [headerLength](#page-1023-3).

## c*[\(SRS\\_Rte\\_00248\)](#page-66-1)*

If a transformer with in-place buffering on the sending side for example is configured to add a header, the RTE is responsible for handing over a buffer which is large enough. So the buffer grows beween two transformers if the second of those adds a header

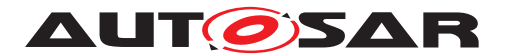

with in-place buffering. To realize this, the RTE can have a buffer which stays the same size and is large enough to hold the output of the last transformer but only subsets of the buffer are handed over to the transformers depending on the buffer size needs of the specific transformers in the chain. This can be achieved by pointers. A free space in front of the existing data to insert the header there can be provided by the RTE by descreasing the pointer address which is handed over to the transformer. This adds a free space to the beginning of the buffer. It can be determined how long the header shall be by [headerLength](#page-1023-3) of [BufferProperties](#page-1023-1).

The corresponding retransformer on the receiving side (which implements the inverse operation) has to remove the header. For this, the transformer simply has to make sure that no part of its output is inside the place of the header which shall be removed. From this transformer to the next one, the RTE increases the pointer address by the length of the header and hence removes the header using that mechanism.

**[SWS\_Rte\_08537]**  $\lceil$  If the attribute [inPlace](#page-1023-0) in the [BufferProperties](#page-1023-1) of a [Trans](#page-1124-1)[formationTechnology](#page-1124-1) is set and a fanout in the transformer optimization is directly done before this transformer, the RTE shall duplicate the buffer beforehand.  $\parallel$ *[\(SRS\\_Rte\\_00248\)](#page-66-1)*

**[SWS\_Rte\_08550]** [The RTE shall hand over the original data provided by a software component to a transformer on the sender side if the attribute [needsOriginalData](#page-1124-2) is set to true. (*SRS Rte\_00248*)

# **4.10.4 Interfaces to Transformer**

The interfaces of the transformers depend on the transformer chain in which the transformer is placed and the transformed data. They are specified in [\[26,](#page-24-0) ASWS Transformer General].

Also see chapter [5.10.4.](#page-674-0)

**[SWS\_Rte\_08538]** [The RTE shall determine which data are passed up from a trans-former to the SWC by using the [PortInterfaceMapping](#page-1080-0) or [ISignal](#page-1048-0).[Transfor](#page-1123-0)[mationISignalProps](#page-1123-0). [DataPrototypeTransformationProps](#page-1035-0).[networkRep](#page-1049-0)[resentationProps](#page-1049-0) (See Chapter [4.3.6.2.](#page-310-0) *(SRS Rte 00247)* 

# **4.10.5 Error Handling**

**[SWS Rte 08539]** The RTE shall evaluate the return codes of transformers. [1] *[\(SRS\\_Rte\\_00249\)](#page-66-2)*

Transformers have a fixed set of errors depending on their transformer class. Each transformer of a transformer class can only produce those errors.

Errors can be soft errors and hard errors. Soft errors correspond to warnings and hard errors stop the execution of the transformer chain. For client server communication it

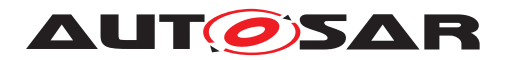

is possible on the server side to trigger an autonomous error reaction which generates the response of the client server communication automatically without involvement of any runnable.

**[SWS Rte 03608]** F If there is a [PortAPIOption](#page-1079-0) with the attribute [errorHan](#page-1079-1)[dling](#page-1079-1) set to [transformerErrorHandling](#page-1036-0) referencing a [PortPrototype](#page-1080-1) to which no data transformation applies, the Rte\_TransformerClass shall be set to RTE\_TRANSFORMER\_UNSPECIFIED and Rte\_TransformerErrorCode to E\_OK. | *[\(SRS\\_Rte\\_00249\)](#page-66-2)*

**Rationale:** The generation condition of the optional OUT parameter transformerError only depends on the attribute [errorHandling](#page-1079-1). Nevertheless it is possible to integrate such SW-Cs supporting [transformerErrorHandling](#page-1036-0) without any transformers. And in this case the data transformation is always logically assumed to be successful.

**ISWS Rte 085401** [The RTE shall continue with the execution of a transformer chain if a transformer returns a soft error.  $\sqrt{(SRS_Rte_00249)}$  $\sqrt{(SRS_Rte_00249)}$  $\sqrt{(SRS_Rte_00249)}$ 

**[SWS\_Rte\_08541]** The RTE shall abort the execution of a transformer chain if a transformer returns a hard error and [executeDespiteDataUnavailability](#page-1036-1) of the [DataTransformation](#page-1036-2) is set to false. (*SRS Rte 00249*)

**[SWS\_Rte\_08424]** [The RTE shall continue with the execution of a transformer chain if a transformer returns a hard error and [executeDespiteDataUnavailability](#page-1036-1) of the [DataTransformation](#page-1036-2) is set to true. (*SRS Rte 00249*)

A transformer shall not modify its output buffer, when it returns a hard error to the RTE (see [SWS\_Xfrm\_00051]).

To return the transformer errors to the runnables, the RTE APIs which can trigger transformer executions have a parameter which is written by the RTE and read by the SWC if the attribute [errorHandling](#page-1079-1) of [PortAPIOption](#page-1079-0) is set to [transformer-](#page-1036-0)[ErrorHandling](#page-1036-0).

**[SWS\_Rte\_08558]** [ If a transformer which doesn't transform the request of a client server communication on the server side (i.e., a transformer that either transforms the request of a client server communication on the client side or transforms the response of a client server communication or transforms an sender receiver communication) returns a hard error, the Rte shall notify this hard error to the runnable which called the RTE API that triggered the transformer execution. (*SRS Rte\_00249)* 

**[SWS\_Rte\_07417]** [ If a transformer which transforms the request of a client server communication on the server side returns a hard error, the Rte shall not trigger the assigned [OperationInvokedEvent](#page-1076-0)s for the server runnables. (*SRS Rte 00249*)

**[SWS\_Rte\_07418]** [ If a transformer which transforms the request of a client server communication on the server side returns a hard error, the Rte shall trigger the as-signed [TransformerHardErrorEvent](#page-1124-0)s. (*SRS Rte 00249)* 

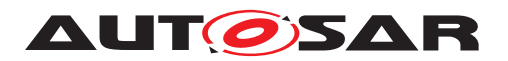

**[SWS\_Rte\_07419]** [ If a transformer which transforms the request of a client server communication on the server side returns a hard error, the [transformerClass](#page-1124-3) is equal to [serializer](#page-1124-4) and [csErrorReaction](#page-1123-1) is set to [autonomous](#page-1023-4), the Rte shall trigger an autonomous error reaction. (*SRS Rte\_00249)* 

**[SWS\_Rte\_07420]** For an autonomous error reaction the Rte shall execute the transformer chain of the response of the client server communication on the server side with the following arguments:

- TransactionHandle shall be handed over in an unaltered fashion
- As return value the error code of the transformer which issued the hard error shall be used
- All parameters passed by value shall be equal to 0
- All parameters passed by reference shall be equal to NULL PTR

# c*[\(SRS\\_Rte\\_00249\)](#page-66-2)*

Note: The result of this executed transformer chain can be treated by the Rte like a regular response.

**[SWS\_Rte\_08559]** [ If no transformer in the transformer chain returned a hard error and at least one transformer returned a soft error, the Rte shall notify the first soft error (in transformer execution order) to the SWC. (*SRS Rte\_00249)* 

**[SWS\_Rte\_08584]** [ If multiple custom transformers in a transformer chain ([Trans](#page-1124-1)[formationTechnology](#page-1124-1) with [transformerClass](#page-1124-3) set to [custom](#page-1124-5)) produce more than one error and all errors are soft errors, the RTE shall hand over to the SWC the first soft error of all custom transformers (in execution order).  $\sqrt{(SRS)Rte}$  00249)

**[SWS\_Rte\_08585]** [ If multiple custom transformers in a transformer chain ([Trans](#page-1124-1)[formationTechnology](#page-1124-1) with [transformerClass](#page-1124-3) set to [custom](#page-1124-5)) produce more than one error and on of those is a hard error, the RTE shall hand over to the SWC this hard error (which caused the abortion of the execution of the transformer chain).  $\vert$ *[\(SRS\\_Rte\\_00249\)](#page-66-2)*

## **4.10.6 COM Based Transformer**

The COM Based Transformer approach is an alternative transformation handling which has several aspects:

- the first transformer is the 'COM Based Transformer' [\[23\]](#page-24-1) for the 'serialization' of data,
- the further transformers are invoked normally and enhance the array representation of the data element,
- the handling of the transformed data towards the COM Module [\[3\]](#page-23-0) is done via a specific array based signal group API.

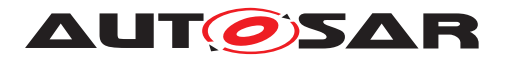

The 'COM Based Transformer' [\[23\]](#page-24-1) serializes the data elements into the array representation exactly as the COM module would have done it.

The System Template [\[8\]](#page-23-1) provides means to define which data elements shall be handled by the 'COM Based Transformer' and - via the communication matrix section - also how the data shall be serialized. This is the basis for the COM module's configuration and 'COM Based Transformer' behavior.

The RTE interacts with the COM module via dedicated array based signal group APIs for sending and receiving the transformed data.

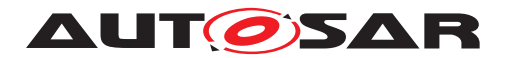

# **5 RTE Reference**

"Everything should be as simple as possible, but no simpler." – *Albert Einstein*

# **5.1 Scope**

This chapter presents the RTE API from the perspective of AUTOSAR applications and basic software – the same API applies to all software whether they are AUTOSAR software-components or basic software.

Section [5.2](#page-449-0) presents basic principles of the API including naming conventions and supported programming languages. Section [5.3](#page-474-0) describes the header files used by the RTE and the files created by an RTE generator. The data types used by the API are described in Section [5.5](#page-544-0) and Sections [5.6](#page-562-0) and [5.7](#page-629-0) provide a reference to the RTE API itself including the definition of runnable entities. Section [5.11](#page-675-0) defines the events that can be monitored during VFB tracing.

# **5.1.1 Programming Languages**

The RTE is required to support components written using the C and  $C^{++}$  programming languages **[SRS** Rte 00126] as well as legacy software modules. The ability for multiple languages to use the same generated RTE is an important step in reducing the complexity of RTE generation and therefore the scope for errors.

**[SWS\_Rte\_01167]** [The RTE shall be generated in C.  $(SRS)$  Rte\_00126)

**[SWS\_Rte\_01168]** [ All RTE code, whether generated or not, shall conform to the MISRA C standard [\[27\]](#page-24-2). In technically reasonable, exceptional cases MISRA violations are permissible. Except for MISRA rules #5.1 to #5.5 and and directive #1.1, such violations shall be clearly identified and documented. Specified MISRA violations are defined in Appendix C. In realistic use cases, the RTE will generate C identifiers (functions, types, variables, etc) whose name will be longer than the maximum size supported by the MISRA C standard (rules #5.1 to #5.5 and directive #1.1). Users should configure the RTE to indicate the maximum C identifiers' size supported by their tool chain to make sure that no issues will be caused by these MISRA violations. c*[\(SRS\\_BSW\\_00007\)](#page-35-0)*

Specified MISRA violations are defined in Appendix [C.](#page-990-0)

In realistic use cases, the RTE will generate C identifiers (functions, types, variables, etc) whose name will be longer than the maximum size supported by the MISRA C standard. Users should configure the RTE to indicate the maximum C identifiers' size supported by their tool chain to make sure that no issues will be caused by these MISRA violation.

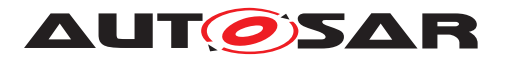

**[SWS\_Rte\_07300]** [ If a RteToolChainSignificantCharacters limit has been configured, the RTE generator shall provide the list of C RTE identifiers whose name is not unique when only the first RteToolChainSignificantCharacters characters are considered. [10] *[\(SRS\\_BSW\\_00007\)](#page-35-0)*

The RTE API presented in Section [5.6](#page-562-0) is described using C. The API is also directly accessible from an AUTOSAR software-component written using C++ provided all API functions and instances of data structures are imported with C linkage.

**[SWS\_Rte\_01011]** [The RTE generator shall ensure that, for a component written in C<sup>++</sup>, all imported RTE symbols are declared using C linkage. (*SRS Rte\_00138)* 

For the RTE API for C and  $C^{++}$  components the import of symbols occurs within the application header file (Section [5.3.3\)](#page-476-0).

# **5.1.2 Generator Principles**

# **5.1.2.1 Operating Modes**

An object-code component is compiled against an application header file that is created during the first "RTE Contract" phase of RTE generation. The object code is then linked against an RTE created during the second "RTE Generation" phase. To ensure that the object-code component and the RTE code are compatible the RTE generator supports *compatibility mode* that uses well-defined data structures and types for the component data structure. In addition, an RTE generator may support a *vendor* operating mode that removes compatibility between RTE generators from different vendors but permits implementation specific, and hence potentially more efficient, data structures and types.

<span id="page-441-0"></span>**[SWS\_Rte\_01195]** [All RTE operating modes shall be source-code compatible at the SW-C level.  $|$  [\(SRS\\_Rte\\_00024,](#page-40-0) [SRS\\_Rte\\_00140\)](#page-52-1)

Requirement [\[SWS\\_Rte\\_01195\]](#page-441-0) ensures that a SW-C can be used in any operating mode as long as the source is available. The converse is not true – for example, an object-code SW-C compiled after the "RTE Contract" phase must be linked against an RTE created by an RTE generator operating in the same operating mode. If the vendor mode is used in the "RTE Contract" phase, an RTE generator from the same vendor (or one compatible to the vendor-mode features of the RTE generator used in the "RTE Contract" phase) has to be used for the "RTE Generation" phase.

# **5.1.2.1.1 Compatibility Mode**

Compatibility mode is either enabled in the default operating mode for an RTE generator or specific for a SW-C that is delivered as object code (i.e. object-code SW-C) and guarantees compatibility even between RTE generators from different vendors through

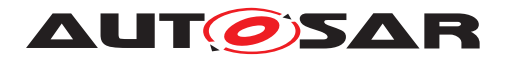

the use of well-defined, "standardized", data structures. The data structures that are used by the generated RTE in the compatibility mode are defined in Section [5.4.](#page-522-0)

Support for compatibility mode is required and therefore is guaranteed to be implemented by all RTE generators.

**[SWS\_Rte\_01151]** The *compatibility mode* shall be the default operating mode and shall be supported by all RTE generators, whether they are for the "RTE Contract" or "RTE Generation" phases. (*SRS\_Rte\_00145)* 

**[SWS Rte 03871]** The RTE generator shall enable the *compatibility mode* for all SW-Cs that are delivered as object code.  $\sqrt{SRS_Rt}$  Rte\_00145)

Note: Whether a SW-C is delivered as source code or object code can be determined from the [codeDescriptor](#page-1052-0) of the respective SW-C implementation.

The compatibility mode uses custom (generated) functions with standardized names and data structures that are defined during the "RTE Contract" phase and used when compiling object-code components.

**[SWS\_Rte\_01216]** SW-Cs that are compiled against an "RTE Contract" phase application header file (i.e. object-code SW-Cs) generated in compatibility mode shall be compatible with an RTE that was generated in compatibility mode. (*SRS Rte 00145)* 

The use of well-defined data structures imposes tight constraints on the RTE implementation and therefore restricts the freedom of RTE vendors to optimize the solution of object-code components but have the advantage that RTE generators from different vendors can be used to compile a binary-component and to generate the RTE.

Note that even when an RTE generator is operating in compatibility mode the data structures used for *source-code* components are not defined thus permitting vendorspecific optimizations to be applied.

# **5.1.2.1.2 Vendor Mode**

Vendor mode is an optional operating mode where the data structures defined in the "RTE Contract" phase and used in the "RTE Generation" phase are implementation specific rather than "standardized".

**[SWS Rte 01152]**  $\lceil$  An RTE generator may optionally support *vendor mode*.  $\lceil$ *[\(SRS\\_Rte\\_00083\)](#page-47-0)*

The data structures defined and declared when an RTE generator operates in vendor mode are implementation specific and therefore *not* described in this document. This omission is deliberate and permits vendor-specific optimizations to be implemented for object-code components. It also means that RTE generators from different vendors are unlikely to be compatible when run in the vendor mode.

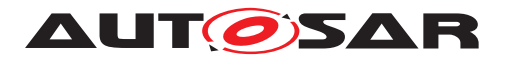

**[SWS Rte 01234]** [ An AUTOSAR software-component shall be assumed to be operating in "compatibility" mode unless "vendor mode" is explicitly requested. | *[\(SRS\\_Rte\\_00145,](#page-54-0) [SRS\\_Rte\\_00146\)](#page-54-1)*

The potential for more efficient implementations of object-code components offered by the vendor mode comes at the expense of requiring high cohesion between objectcode components (compiled after the "RTE Contract" phase) and the generated RTE. However, this is not as restrictive as it may seem at first sight since the tight coupling is also reflected in many other aspects or the AUTOSAR methodology, not least of which is the requirement that the same compiler (and compatible options) is used when compiling both the object-code component and the RTE.

# **5.1.2.2 Optimization Modes**

The actual RTE code is generated – based on the input information – for each ECU individually. To allow optimization during the RTE generation one of the two general optimization directions can be specified: MEMORY consumption or execution RUNTIME.

**[SWS\_Rte\_05053]** [ The RTE Generator shall optimize the generated RTE code either for memory consumption or execution runtime depending on the provided input information [RteOptimizationMode](#page-868-0). (*SRS Rte 00023*)

# **5.1.2.3 Build support**

The generated RTE code has to respect several rules in order to be integrated with other AUTOSAR software in the build process.

<span id="page-443-1"></span>**[SWS\_Rte\_05088]**  $\lceil$  All memory<sup>[1](#page-443-0)</sup> allocated by the RTE shall be wrapped in the Memory Allocation Keyword as defined in the *Specification of Memory Mapping* [\[28\]](#page-24-3) using RTE\_<SCOPE> as the <PREFIX> where <SCOPE> is either

• the [shortName](#page-1086-0) of the [AtomicSwComponentType](#page-1000-0)

or

• the [shortName](#page-1086-0) of the [EcucPartition](#page-1175-0) the allocated memory object belongs to

or

• one of the defined <SCOPE>s in [SWS Rte 07421], [SWS Rte 07422], [\[SWS\\_Rte\\_07423\]](#page-444-2), [\[SWS\\_Rte\\_07424\]](#page-444-3), or [\[SWS\\_Rte\\_07425\]](#page-444-4).

c*[\(SRS\\_Rte\\_00148,](#page-54-2) [SRS\\_Rte\\_00169\)](#page-57-0)*

Due to the structure of the AUTOSAR Meta Model the input configuration might contain several [DataPrototype](#page-1033-0)s which are resulting only in one memory object. In this case

<span id="page-443-0"></span><sup>1</sup>*memory* refers to all elements in the generated RTE which will later occupy space in the ECU's memory and is directly associated with the RTE. This includes code, static data, parameters, etc.

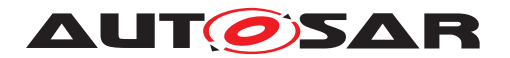

it is required to define rules which  $SwAddrMethod$  is used to allocate the memory and to decide about its initialization. Therefore precedence rules for [SwAddrMethod](#page-1102-0)s are defined by [\[SWS\\_Rte\\_07590\]](#page-447-0) and [\[SWS\\_Rte\\_07591\]](#page-447-1).

In order to ensure proper allocation of the variables and code instantiated by RTE, the RTE code utilizes the memory mapping mechanism described in document [\[28\]](#page-24-3). The requirements below follow the principles of the document [\[28\]](#page-24-3), section "Requirements on implementations using memory mapping header files for BSW Modules and Software Components". However the basic granularity of constants and variables created due to [DataPrototype](#page-1033-0)s in the input configuration is driven by the properties of the applied data types and the applied [SwAddrMethod](#page-1102-0)s.

<span id="page-444-0"></span>**[SWS\_Rte\_07421]** For component data structure (CDS) instances the <SCOPE> for the Memory Allocation Keyword shall be set to the [shortName](#page-1086-0) of the [AtomicSwCom](#page-1000-0)[ponentType](#page-1000-0) they belong to.  $\sqrt{(SRS)R}$  *Rte\_00148, [SRS\\_Rte\\_00169\)](#page-57-0)* 

<span id="page-444-1"></span>**[SWS\_Rte\_07422]** [For [AutosarDataPrototype](#page-1001-0) implementations the <SCOPE> for the Memory Allocation Keyword shall be set to the [shortName](#page-1086-0) of the [AtomicSwCom](#page-1000-0)[ponentType](#page-1000-0) they belong to.  $|$ [\(SRS\\_Rte\\_00148,](#page-54-2) [SRS\\_Rte\\_00169\)](#page-57-0)

<span id="page-444-2"></span>**[SWS Rte 07423]** For [mode machine instance](#page-31-0) implementations the <SCOPE> for the Memory Allocation Keyword shall be set to the [shortName](#page-1086-0) of the [Atomic-](#page-1000-0)[SwComponentType](#page-1000-0) they belong to.  $|$ (SRS Rte 00148, SRS Rte 00169)

<span id="page-444-3"></span>**[SWS Rte 07424]** For RTE APIs implemented as functions the <SCOPE> for the Memory Allocation Keyword shall be set to the [shortName](#page-1086-0) of the [AtomicSwCompo](#page-1000-0)[nentType](#page-1000-0) they belong to.  $|$ *[\(SRS\\_Rte\\_00148,](#page-54-2) [SRS\\_Rte\\_00169\)](#page-57-0)* 

<span id="page-444-4"></span>**[SWS\_Rte\_07425]** For RTE Call-back implementations the <SCOPE> for the Memory Allocation Keyword shall be set according table [5.1](#page-444-5) where:

 $\langle$ sn> is the name of the COM signal,

 $\langle \text{sg} \rangle$  is the name of the COM signal group,

 $\langle$ sn> is the name of the LdCom signal/I-PDU,

<c> is the [shortName](#page-1086-0) of the [NvBlockSwComponentType](#page-1075-0), and

<d> is the [shortName](#page-1086-0) of the [NvBlockDescriptor](#page-1072-0)

c*[\(SRS\\_Rte\\_00148,](#page-54-2) [SRS\\_Rte\\_00169\)](#page-57-0)*

<span id="page-444-5"></span>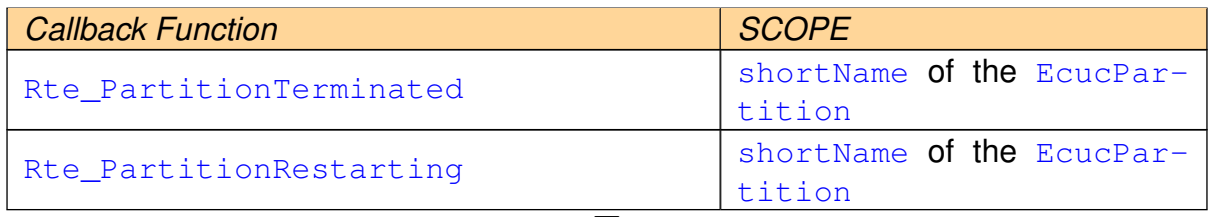

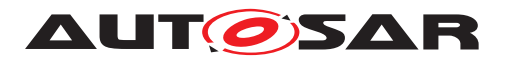

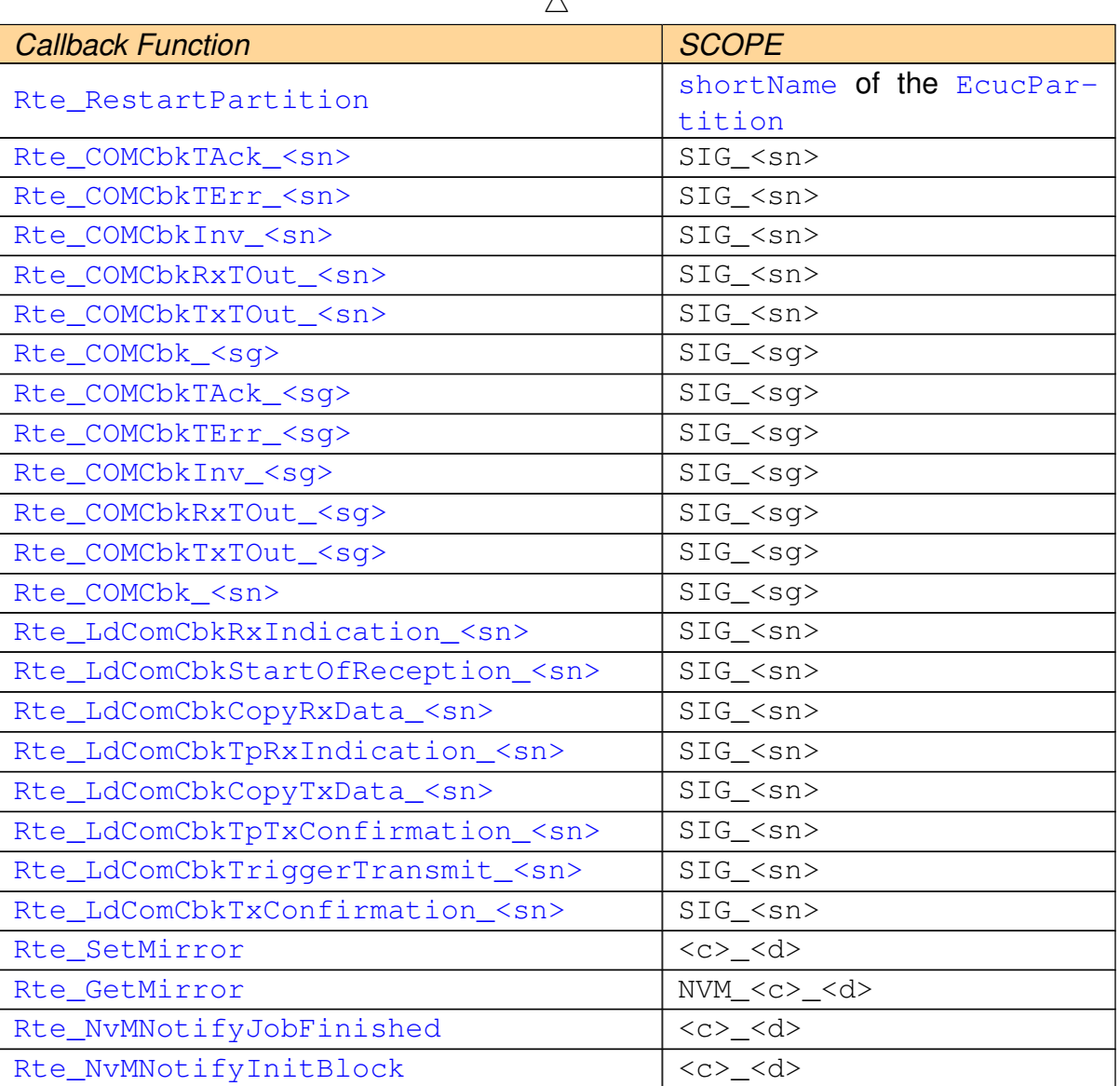

 $\lambda$ 

**Table 5.1: <SCOPE> for the Memory Allocation Keywords of RTE Call-back implementations**

**[SWS\_Rte\_07589]** For [AutosarDataPrototype implementations](#page-27-0) the <SEGMENT> infix for the Memory Allocation Keyword shall be set to the [shortName](#page-1086-0) of the preceding [SwAddrMethod](#page-1102-0) if there is one defined and if [\[SWS\\_Rte\\_07592\]](#page-447-2) is not applicable. *[\(SRS\\_Rte\\_00148,](#page-54-2) [SRS\\_Rte\\_00169\)](#page-57-0)* 

**[SWS Rte 07426]** For RTE APIs implemented as functions the <SEGMENT> infix for the Memory Allocation Keyword shall be set to CODE. *(SRS Rte 00148, [SRS\\_Rte\\_00169\)](#page-57-0)*

**[SWS Rte 07427]** For RTE Call-back implementations the <SEGMENT> infix for the Memory Allocation Keyword shall be set to CODE. *(SRS Rte 00148, [SRS\\_Rte\\_00169\)](#page-57-0)*

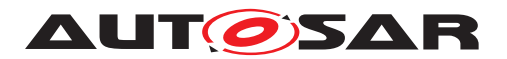

**[SWS Rte 07047]** [ If the [memoryAllocationKeywordPolicy](#page-1102-1) of the preceding [SwAddrMethod](#page-1102-0) is set to [addrMethodShortName](#page-1063-0) the <ALIGNMENT> suffix with leading underscore of the Memory Allocation Keyword used by the [AutosarDat](#page-27-0)[aPrototype implementations](#page-27-0) and PerInstanceMemory implementations shall be omitted.  $\sqrt{SRS}$  Rte 00148, SRS Rte 00169)

**[SWS Rte 07048]** F If the [memoryAllocationKeywordPolicy](#page-1102-1) of the preceding [SwAddrMethod](#page-1102-0) is set to [addrMethodShortNameAndAlignment](#page-1063-1) the <ALIGN-MENT> suffix with leading underscore of the Memory Allocation Keyword used by the [AutosarDataPrototype implementations](#page-27-0) and PerInstance-Memory implementations shall be set to the resulting alignment as defined in [\[SWS\\_Rte\\_07049\]](#page-446-0), [\[SWS\\_Rte\\_07050\]](#page-446-1), [\[SWS\\_Rte\\_07051\]](#page-446-2), [\[SWS\\_Rte\\_07052\]](#page-446-3) and [\[SWS\\_Rte\\_07053\]](#page-446-4).  $|$ [\(SRS\\_Rte\\_00148,](#page-54-2) [SRS\\_Rte\\_00169\)](#page-57-0)

**[SWS Rte 08303]** The alignment of a [PerInstanceMemory](#page-1078-0) shall be set to UN-SPECIFIED. (*SRS Rte 00013, SRS Rte 00077*)

<span id="page-446-0"></span>**[SWS\_Rte\_07049]** The alignment defined by the preceding (see [\[SWS\\_Rte\\_07196\]](#page-100-0)) [swAlignment](#page-1106-0) attribute of a [AutosarDataPrototype](#page-1001-0) precedes the alignment defined by the [ImplementationDataType](#page-1053-0) related to the [AutosarDataProto](#page-1001-0)[type](#page-1001-0) as defined in [\[SWS\\_Rte\\_07050\]](#page-446-1), [\[SWS\\_Rte\\_07051\]](#page-446-2), [\[SWS\\_Rte\\_07052\]](#page-446-3) and [\[SWS\\_Rte\\_07053\]](#page-446-4). *[\(SRS\\_Rte\\_00148,](#page-54-2) [SRS\\_Rte\\_00169\)](#page-57-0)* 

<span id="page-446-1"></span>**[SWS Rte 07050]** [The alignment of a [AutosarDataPrototype](#page-1001-0) related to a [Prim](#page-482-0)[itive Implementation Data Type](#page-482-0) or [Array Implementation Data Type](#page-482-1) shall be set to the [baseTypeSize](#page-1002-0) of the referred [SwBaseType](#page-1102-2). (*SRS Rte 00148, [SRS\\_Rte\\_00169\)](#page-57-0)*

Note: Requirement [\[SWS\\_Rte\\_07050\]](#page-446-1) uses "size" rather than "alignment" as it is considered to be the integrator's job to ensure via appropriate memory mapping configuration (i.e. using the proper alignment #pragmas or omitting them at all to let the compiler decide) that the platform specific alignment requirements of objects of the respective size are honored.

<span id="page-446-2"></span>**[SWS Rte 07051]** The alignment of a [AutosarDataPrototype](#page-1001-0) related to a [Structure Implementation Data Type](#page-483-0) or [Union Implementation Data](#page-483-1) [Type](#page-483-1) shall be set to to biggest [baseTypeSize](#page-1002-0) of the [SwBaseType](#page-1102-2)s used by the elements. c*[\(SRS\\_Rte\\_00148,](#page-54-2) [SRS\\_Rte\\_00169\)](#page-57-0)*

Note: According **ISWS** Rte 07051] structures and unions are aligned according the size of the biggest primitive element in the structure.

<span id="page-446-3"></span>**[SWS Rte 07052]** The alignment of a [AutosarDataPrototype](#page-1001-0) related to a [Re](#page-483-2)[definition Implementation Data Type](#page-483-2) shall be determined from the rede-fined [ImplementationDataType](#page-1053-0). (*SRS Rte 00148, SRS Rte 00169*)

<span id="page-446-4"></span>**[SWS Rte 07053]** The alignment of a [AutosarDataPrototype](#page-1001-0) related to a [Pointer Implementation Data Type](#page-483-3) shall be set to PTR. *(SRS Rte 00148, [SRS\\_Rte\\_00169\)](#page-57-0)*

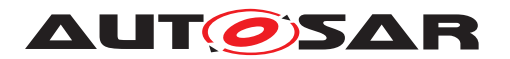

**[SWS Rte 03868]** The alignment of an [AutosarDataPrototype](#page-1001-0) typed by an [Array Implementation Data Type](#page-482-1), or [Structure Implementation Data](#page-483-0) [Type](#page-483-0), or [Union Implementation Data Type](#page-483-1) which solely contains elements typed by [Pointer Implementation Data Type](#page-483-3) shall be set to PTR.  $\vert$ *[\(SRS\\_Rte\\_00148,](#page-54-2) [SRS\\_Rte\\_00169\)](#page-57-0)*

Note: If the RTE generator does not implement the memory objects related to  $Vari$ [ableDataPrototype](#page-1128-0)s and [ParameterDataPrototype](#page-1077-0)s for instance due to com-munication via IOC the assigned [SwAddrMethod](#page-1102-0)s might have no effect on the generated RTE code.

<span id="page-447-2"></span>**[SWS Rte 07592]** [ If the RTE Generator requires several non automatic memory objects per [AutosarDataPrototype](#page-1001-0)s (e.g. due to partitioning) the RTE Generator is permitted to select the  $\leq$ SEGMENT> infix for the auxiliary memory objects.  $\parallel$ *[\(SRS\\_Rte\\_00148,](#page-54-2) [SRS\\_Rte\\_00169\)](#page-57-0)*

Note: For definitions and declarations for memory objects allocated by the RTE and implementing [AutosarDataPrototype](#page-1001-0)s without an assigned [SwAddrMethod](#page-1102-0) the RTE Generator is permitted to select the <SEGMENT> infix but still has to follow [\[SWS\\_Rte\\_05088\]](#page-443-1).

**[SWS Rte 08787]** The <NAME> part of the memory allocation keyword shall adhere to the following pattern: <SEGMENT>[<ALIGNMENT>]  $|$  (SRS Rte 00148, *[SRS\\_Rte\\_00169\)](#page-57-0)*

<span id="page-447-0"></span>**[SWS Rte 07590]** The [SwAddrMethod](#page-1102-0) of a [AutosarDataPrototype](#page-1001-0) in the [PPortPrototype](#page-1076-1) precedes the assigned [SwAddrMethod](#page-1102-0)(s) of the [AutosarDat](#page-1001-0)[aPrototype](#page-1001-0) in the [RPortPrototype](#page-1083-0) and [PRPortPrototype](#page-1076-2). (*SRS Rte 00148, [SRS\\_Rte\\_00169\)](#page-57-0)*

**[SWS Rte 06741]** [The [SwAddrMethod](#page-1102-0) of a [AutosarDataPrototype](#page-1001-0) in the [PR-](#page-1076-2)[PortPrototype](#page-1076-2) precedes the assigned [SwAddrMethod](#page-1102-0)(s) of the [AutosarDat](#page-1001-0)[aPrototype](#page-1001-0) in the [RPortPrototype](#page-1083-0). (*SRS Rte 00148, SRS Rte 00169*)

<span id="page-447-1"></span>**[SWS\_Rte\_07591]** The [SwAddrMethod](#page-1102-0) of the [ramBlock](#page-1073-0)s has always higher precedence as the assigned [SwAddrMethod](#page-1102-0)s of the [VariableDataPrototype](#page-1128-0)s in the [PortPrototype](#page-1080-1)s. (*SRS Rte 00148, SRS Rte 00169*)

**[SWS\_Rte\_05089]** [ The RTE Generator shall provide information on the used memory segments and their attributes from [\[SWS\\_Rte\\_05088\]](#page-443-1) in the generated *Basic Software Module Description*(see [SWS Rte 05086]). The information shall be provided in the [MemorySection](#page-1063-2) elements of the *Basic Software Module Description* [\[9\]](#page-23-2). *[\(SRS\\_Rte\\_00148,](#page-54-2) [SRS\\_Rte\\_00169,](#page-57-0) [SRS\\_Rte\\_00170\)](#page-58-0)*

**[SWS\_Rte\_05090]** The RTE Generator shall provide information about the generated artifacts which are produced during the RTE generation, using the generated *Basic Software Module Description*(see [\[SWS\\_Rte\\_05086\]](#page-90-0)). The information shall be provided in the [BswImplementation](#page-1007-0)::[generatedArtifact](#page-1052-1) elements of the *Basic Software Module Description* [\[9\]](#page-23-2). [*()* 

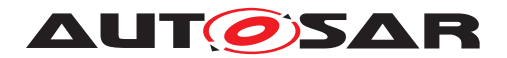

## **5.1.2.4 Software Component Namespace**

The concept of RTE requires that objects and definitions which are related to one software component are generated in a global name space. Nevertheless in this global name space labels have to be unique for instance to support a correct linkage by C Linker Locater. To ensure unique labels such objects and definitions related to a specific software component are typically prefixed or infixed with the component type symbol.

When [AtomicSwComponentType](#page-1000-0)s of several vendors are integrated in the same ECU name clashes might occur if the identical component type name is accidentally used twice. To ease the dissolving of name clashes the RTE supports the superseding of the [AtomicSwComponentType](#page-1000-0).[shortName](#page-1086-0) with the [SymbolProps](#page-1119-0).[symbol](#page-1055-0) attribute.

<span id="page-448-0"></span>The resulting name related to an [AtomicSwComponentType](#page-1000-0) is called [component](#page-448-0) [type symbol](#page-448-0) in this document.

**[SWS\_Rte\_06714]** The [component type symbol](#page-448-0) shall be the value of the [Sym](#page-1119-0)[bolProps](#page-1119-0).[symbol](#page-1055-0) attribute of the [AtomicSwComponentType](#page-1000-0) if the [symbol](#page-1055-0) attribute is defined.  $|$  *()* 

**[SWS Rte 06715]** [The [component type symbol](#page-448-0) shall be the [shortName](#page-1086-0) of the [AtomicSwComponentType](#page-1000-0) if no [symbol](#page-1055-0) attribute for this [AtomicSwComponent-](#page-1000-0)[Type](#page-1000-0)is defined. (*)* 

Please note that the [component type symbol](#page-448-0) is not applied for file names, e.g. *Application Header File* or includes of Memory Mapping Header files. Its expected that a build environment can handle two equally named files.

## **5.1.3 Generator external configuration switches**

There are use-cases where there is need to influence the behavior of the RTE Generator without changing the RTE Configuration description. In order to support such use-cases this section collects the *external configuration switches*.

Note: it is not specified how these switches shall be implemented in the actual RTE Generator implementation.

#### **Unconnected R-Port check**

**[SWS Rte 05099]** The RTE Generator shall support the *external configuration switch* strictUnconnectedRPortCheck which, when enabled, forces the RTE Generator to consider unconnected R-Ports as an error. (*(SRS, Rte. 00139)* 

#### **Missing input configuration check**

**[SWS Rte 05148]** The RTE Generator shall support the *external configuration switch* strictConfigurationCheck which, when enabled, forces the RTE Generator to consider missing input configuration information as an error. If the *external*

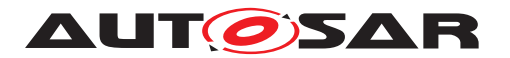

*configuration switch* strictConfigurationCheck is not provided the value shall be considered as *true*. (*()* 

For Details on the use-cases please refer to section [3.7.](#page-96-0)

## **Missing initialization values**

**[SWS Rte 07680]** The RTE Generator shall support the *external configuration switch* strictInitialValuesCheck. This switch, when enabled, forces the RTE Generator to check initial values against constraints defined in [TPS\_SYST\_02011], [\[SWS\\_Rte\\_07642\]](#page-983-0) and [\[SWS\\_Rte\\_07681\]](#page-983-1). Not fulfilled constraints shall be considered as errors by the RTE Generator. (*SRS\_Rte\_00108)* 

# <span id="page-449-0"></span>**5.2 API Principles**

**[SWS\_Rte\_01316]** [ The RTE shall be configured and/or generated for each ECU. I *[\(SRS\\_Rte\\_00021\)](#page-40-2)*

Part of the process is the customization (i.e. configuration or generation) of the RTE API for each AUTOSAR software-component on the ECU. The customization of the API implementation for each AUTOSAR software-component, whether by generation anew or configuration of library code, permits improved run-time efficiency and reduces memory overheads.

The design of the RTE API has been guided by the following core principles:

- The API should be orthogonal there should be only one way of performing a task.
- **[SWS\_Rte\_01314]** [The API shall be compiler independent. *(CRS\_Rte\_00100)*
- <span id="page-449-1"></span>• **[SWS\_Rte\_03787]** [The RTE implementation shall use the compiler abstraction. c*[\(SRS\\_Rte\\_00149\)](#page-55-0)*

The consequence of [\[SWS\\_Rte\\_03787\]](#page-449-1) is that no additional memory modifiers (e.g. volatile) are permitted in the signatures of the RTE APIs.

- **[SWS Rte 01315]** The API shall support components where the sourcecode is available [\[SRS\\_Rte\\_00024\]](#page-40-0) and where only object-code is available [\[SRS\\_Rte\\_00140\]](#page-52-1). *(CRS\_Rte\_00024, [SRS\\_Rte\\_00140\)](#page-52-1)*
- The API shall support the multiple instantiation of AUTOSAR softwarecomponents [\[SRS\\_Rte\\_00011\]](#page-38-1) that share code [\[SRS\\_Rte\\_00012\]](#page-38-2).

Two forms of the RTE API are available to software-components; direct and indirect. The direct API has been designed with regard to efficient invocation and includes an API mapping that can be used by an RTE generator to optimize a component's API, for example, to permit the direct invocation of the generated API functions or even eliding the generated RTE completely. The indirect API cannot be optimized using the API

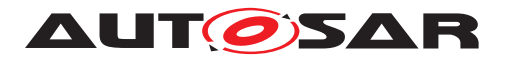

mapping but has the advantage that the handle used to access the API can be stored in memory and accessed, via an iterator, to apply the same API to multiple ports.

## **5.2.1 RTE Namespace**

All RTE symbols (e.g. function names, global variables, etc.) visible within the global namespace are required to use the "Rte" prefix.

<span id="page-450-0"></span>**[SWS\_Rte\_01171]** [All externally visible symbols created by the RTE generator shall use the prefix Rte.

This rule shall not be applied for the following symbols:

- type names representing AUTOSAR Data Types (specified in ISWS Rte\_07104], [\[SWS\\_Rte\\_07109\]](#page-494-0), [\[SWS\\_Rte\\_07110\]](#page-484-0), [\[SWS\\_Rte\\_07111\]](#page-485-0), [\[SWS\\_Rte\\_07148\]](#page-494-1))
- enumeration literals of implementation data types (specified in [\[SWS\\_Rte\\_03810\]](#page-556-0))
- range limits of [ApplicationDataType](#page-995-0)s (specified in [\[SWS\\_Rte\\_05052\]](#page-559-0))

This rule shall be applied for RTE internal types to avoid name clashes with other modules and SWCs.  $|(SRS_BSW_00307, SRS_BSW_00300, SRS_Rte_00055)|$  $|(SRS_BSW_00307, SRS_BSW_00300, SRS_Rte_00055)|$  $|(SRS_BSW_00307, SRS_BSW_00300, SRS_Rte_00055)|$  $|(SRS_BSW_00307, SRS_BSW_00300, SRS_Rte_00055)|$  $|(SRS_BSW_00307, SRS_BSW_00300, SRS_Rte_00055)|$  $|(SRS_BSW_00307, SRS_BSW_00300, SRS_Rte_00055)|$  $|(SRS_BSW_00307, SRS_BSW_00300, SRS_Rte_00055)|$ 

In order to maintain control over the RTE namespace the creation of symbols in the global namespace using the prefix  $Rte$  is reserved for the RTE generator.

The generated RTE is required to work with components written in several source languages and therefore should not use language specific features, such as  $C^{++}$  namespaces, to ensure symbol name uniqueness.

# **5.2.2 Direct API**

The direct invocation form is the form used to present the RTE API in Section [5.6.](#page-562-0) The RTE direct API mapping is designed to be optimizable so that the instance handle is elided (and therefore imposes zero run-time overhead) when the RTE generator can determine that exactly one instance of a component is mapped to an ECU.

All runnable entities for a AUTOSAR software-component type are passed the same instance handle type (as the first formal parameter) and can therefore use the same type definition from the component's application header file.

The direct API can also be further optimized for source code components via the API mapping.

The direct API is typically implemented as macros that are modified by the RTE generator depending on configuration. This technique places certain restrictions on how the API can be used within a program, for example, it is not possible in C to take the

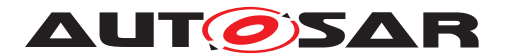

address of a macro and therefore direct API functions cannot be placed within a function table or array. If it is required by the implementation of a software-component to derive a pointer to an object for the port API the [PortAPIOption](#page-1079-0) [enableTakeAd](#page-1079-2)[dress](#page-1079-2) can be used. For instance in an implementation of an AUTOSAR Service this feature might be used to setup a constant function pointer table storing the configuration of callback functions per ID. Additionally the indirect API provides support for API addresses and iteration over ports.

<span id="page-451-0"></span>**[SWS Rte 07100]** [If a [PortPrototype](#page-1080-1) is referenced by [PortAPIOption](#page-1079-0) with [en](#page-1079-2) $ableTakeAddress = TRUE$  $ableTakeAddress = TRUE$  the RTE generator shall provide true/native C functions (as opposed to function-like preprocessor macros) for the API related to this port. (*()* 

The [PortAPIOption](#page-1079-0) [enableTakeAddress](#page-1079-2) = TRUE is not supported for softwarecomponents supporting multiple instantiation.

# **5.2.3 Indirect API**

The indirect API is an optional form of API invocation that uses indirection through a port handle to invoke RTE API functions rather than direct invocation. This form is less efficient (the indirection cannot be optimized away) but supports a different programming style that may be more convenient. For example, when using the indirect API, an array of port handles of the same interface and provide/require direction is provided by RTE and the same RTE API can be invoked for multiple ports by iterating over the array.

Both direct and indirect forms of API call are equivalent and result in the same generated RTE function being invoked.

Whether the indirect API is generated or not can be specified for each software component and for each port prototype of the software component separately with the [indirectAPI](#page-1079-3) attribute.

The semantics of the port handle must be the same in both the "RTE Contract" and "RTE Generation" phases since the port handle accesses the standardized data structures of the RTE.

It is possible to mix the indirect and direct APIs within the same SW-C, if the indirect API is present for the SW-C.

The indirect API uses port handles during the invocation of RTE API calls. The type of the port handle is determined by the port interface that types the port which means that if a component declares multiple ports typed by the same port interface the port handle points to an array of port data structures and the same API invoked for each element.

The port handle type is defined in Section [5.4.2.5.](#page-534-0)

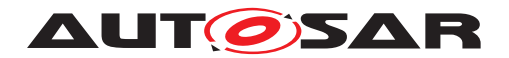

## **5.2.3.1 Accessing Port Handles**

An AUTOSAR SW-C needs to obtain port handles using the instance handle before the indirect API can be used. The definition of the instance handle in Section [5.4.2](#page-524-0) defines the "Port API" section of the component data structure and these entries can be used to access the port handles in either object-code or source-code components.

The API [Rte\\_Ports](#page-562-1) and [Rte\\_NPorts](#page-563-0) provides port data handles of a given interface. Example [5.1](#page-452-0) shows how the indirect API can be used to apply the same operation to multiple ports in a component within a loop.

#### <span id="page-452-0"></span>**Example 5.1**

The port handle points to an array that can be used within a loop to apply the same operation to each port. The following example sends the same data to each receiver:

```
1 void TT1(Rte_Instance instance)
2 \leftarrow3 Rte PortHandle interface1 P my array;
4 my_array=Rte_Ports_interface1_P(instance);
5 uint8 s;
6 for(s = 0u; s < Rte_NPorts_interface1_P(instance); s++) {
7 my_array[s].Send_a(23);
8 }
9 }
```
Note that if csInterface1 is a client/server interface with an operation op, the mechanism sketched in Example<sup>5.1</sup> only works if op is invoked either by all clients synchronously or by all clients asynchronously, since the signature of  $Rte$  Call and the existence of Rte Result depend on the kind of invocation (see restriction [\[SWS\\_Rte\\_03605\]](#page-978-0).

## **5.2.4 [VariableAccess](#page-1127-0) in the [dataReadAccess](#page-1093-1) and [dataWriteAccess](#page-1094-0) roles**

The RTE is required to support access to data with implicit semantics. The required semantics are subject to two constraints:

- For [VariableAccess](#page-1127-0) in the [dataReadAccess](#page-1093-1) role, the data accessed by a runnable entity must not change during the lifetime of the runnable entity.
- For [VariableAccess](#page-1127-0) in the [dataWriteAccess](#page-1094-0) role, the data written by a runnable entity is only visible to other runnable entities after the accessing runnable entity has terminated.

The generated RTE satisfies both requirements through data copies that are created when the RTE is generated based on the known task and runnable mapping.

#### **Example 5.2**

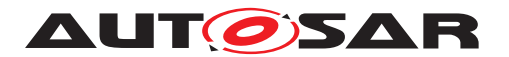

Consider a data element, a, of port  $p$  which is accessed using a  $VariableAc$ [cess](#page-1127-0) in the [dataReadAccess](#page-1093-1) role by runnable re1 and a [VariableAccess](#page-1127-0) in the [dataWriteAccess](#page-1094-0) role by runnable re2. Furthermore, consider that re1 and re2 are mapped to different tasks and that execution of  $\text{rel}$  can pre-empt  $\text{rel}$ .

In this example, the RTE will create two different copies to contain  $\alpha$  to prevent updates from  $re2$  'corrupting' the value access by  $re1$  since the latter must remain unchanged during the lifetime of  $re1$ .

The RTE API includes three API calls to support [VariableAccess](#page-1127-0)es in the [dataReadAccess](#page-1093-1) and [dataWriteAccess](#page-1094-0) roles for a software-component; [Rte\\_IRead](#page-599-0) (see Section [5.6.18\)](#page-599-1), [Rte\\_IWrite](#page-600-0), and [Rte\\_IWriteRef](#page-602-0) (see Section [5.6.19](#page-600-1) and [5.6.20\)](#page-601-0). The API calls Rte IRead and Rte IWrite access the data copies (for read and write access respectively). The API call  $Rte$  IWriteRef returns a reference to the data copy, thus enabling the runnable to write the data directly. This is especially useful for [Structure Implementation Data Type](#page-483-0) and [Array Im](#page-482-1)[plementation Data Type](#page-482-1). The use of an API call for reading and writing enables the definition to be changed based on the task and runnable mapping without affecting the software-component code.

#### **Example 5.3**

Consider a data element,  $a$ , of port  $p$  which is declared as being accessed using [VariableAccess](#page-1127-0)es in the [dataWriteAccess](#page-1094-0) role by runnables re1 and re2 within component  $c$ . The RTE API for component  $c$  will then contain four API functions to write the data element;

- <sup>1</sup> void Rte\_IWrite\_re1\_p\_a(Rte\_Instance instance, <type> val);
- <sup>2</sup> void Rte\_IWrite\_re2\_p\_a(Rte\_Instance instance, <type> val);
- <sup>3</sup> <type> Rte\_IWriteRef\_re1\_p\_a(Rte\_Instance instance);
- <sup>4</sup> <type> Rte\_IWriteRef\_re2\_p\_a(Rte\_Instance instance);

The API calls are used by  $_{\text{rel}}$  and  $_{\text{rel}}$  as required. The definitions of the API depend on where the data copies are defined. If both  $_{\text{rel}}$  and  $_{\text{rel}}$  are mapped to the same task then each can access the same copy. However, if  $_{\text{rel}}$  and  $_{\text{rel}}$  are mapped to different (pre-emptable) tasks then the RTE will ensure that each API access a different copy.

The Rte IRead and Rte IWrite use the "data handles" defined in the component data structure (see Section [5.4.2\)](#page-524-0).

## **5.2.5 Per Instance Memory**

The RTE is required to support Per Instance Memory [\[SRS\\_Rte\\_00013\]](#page-38-0).

The component's instance handle defines a particular instance of a component and is therefore used when accessing the *Per Instance Memory* using the [Rte\\_Pim](#page-596-0) API.

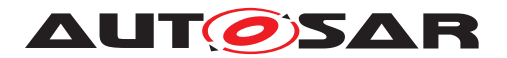

The  $RtePim$  API does not impose the RTE to apply a data consistency mechanism for the access to *Per Instance Memory*. An application is responsible for consistency of accessed data by itself. This design decision permits efficient (zero overhead) access when required. If a component possesses multiple runnable entities that require concurrent access to the same *Per Instance Memory*, an exclusive area can be used to ensure data consistency, either through explicit [Rte\\_Enter](#page-613-0) and [Rte\\_Exit](#page-614-0) API calls or by declaring that, implicitly, the runnable entities run inside an exclusive area.

Thus, the *Per Instance Memory* is exclusively used by a particular software-component instance and needs to be declared and allocated (statically).

In general there are two different kinds of *Per Instance Memory* available which are varying in the typing mechanisms.  $'C'$  typed PerInstanceMemory is typed by the description of a 'C' typedef whereas [arTypedPerInstanceMemory](#page-1115-0) (*AUTOSAR Typed Per Instance Memory*) is typed by the means of an [AutosarDataType](#page-1001-1). Nevertheless both kinds of *Per Instance Memory* are accessed via the [Rte\\_Pim](#page-596-0) API.

**[SWS\_Rte\_07161]** The generated RTE shall declare [arTypedPerInstanceMem](#page-1115-0)[ory](#page-1115-0) in accordance to the associated [ImplementationDataType](#page-1053-0) of a particular [arTypedPerInstanceMemory](#page-1115-0). *(SRS Rte 00013, SRS Rte 00077)* 

Note: The related *AUTOSAR data type* will generated in the RTE Types Header File (see chapter [5.3.6\)](#page-499-0).

**[SWS Rte 02303]** The generated RTE shall declare 'C' typed [PerInstanceMem](#page-1078-0)[ory](#page-1078-0) in accordance to the attribute [type](#page-1079-4) of a particular  $PerInstanceMemory.$  $PerInstanceMemory.$ *[\(SRS\\_Rte\\_00013,](#page-38-0) [SRS\\_Rte\\_00077\)](#page-46-0)*

In addition, the attribute  $type$  needs to be defined in the corresponding softwarecomponent header. Therefore, the attribute [typeDefinition](#page-1079-5) of the [PerInstance-](#page-1078-0)[Memory](#page-1078-0) contains its definition as plain text string. It is assumed that this text is valid 'C' syntax, because it will be included verbatim in the application header file.

**[SWS Rte 02304]** The generated RTE shall define the type of a 'C' typed  $PerIn$ [stanceMemory](#page-1078-0) by interpreting the text string of the attribute [typeDefinition](#page-1079-5) of a particular [PerInstanceMemory](#page-1078-0) as the 'C' definition. This type shall be named according to the attribute [type](#page-1079-4) of the [PerInstanceMemory](#page-1078-0). (*SRS Rte 00013, [SRS\\_Rte\\_00077\)](#page-46-0)*

<span id="page-454-0"></span>**[SWS Rte 07133]** The type of a 'C' typed [PerInstanceMemory](#page-1078-0) shall be defined in the *RTE Types Header File* as

typedef <typedefinition> Rte\_PimType\_<cts>\_<type>;

where  $\langle$ typedefinition $\rangle$  is the content of the [typeDefinition](#page-1079-5) attribute of the [PerInstanceMemory](#page-1078-0),

 $\langle$ [type](#page-1079-4)> is the type name defined in the type attribute of the the [PerInstanceMem](#page-1078-0)[ory](#page-1078-0) and

<span id="page-454-1"></span> $\langle \text{cts> the component type symbol of the AtomicswComponentType to which}$  $\langle \text{cts> the component type symbol of the AtomicswComponentType to which}$  $\langle \text{cts> the component type symbol of the AtomicswComponentType to which}$ the [PerInstanceMemory](#page-1078-0) belongs.. (*SRS Rte 00013, SRS Rte 00077*)

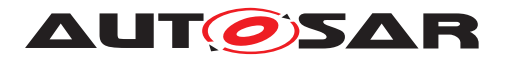

**[SWS Rte 03782]** The type of a 'C' typed [PerInstanceMemory](#page-1078-0) shall be defined in the *Application Header File* as

typedef Rte\_PimType\_<cts>\_<type> <type>;

where <cts> is the [component type symbol](#page-448-0) of the [AtomicSwComponentType](#page-1000-0) to which the [PerInstanceMemory](#page-1078-0) belongs and

 $\langle$ [type](#page-1079-4)> is the type name defined in the type attribute of the [PerInstanceMemory](#page-1078-0). c*[\(SRS\\_Rte\\_00013,](#page-38-0) [SRS\\_Rte\\_00077\)](#page-46-0)*

**[SWS\_Rte\_07134]** The RTE generator shall generate type definitions for 'C' typed [PerInstanceMemory](#page-1078-0) (see [SWS Rte 07133] and [SWS Rte 03782]) only once for all 'C' typed [PerInstanceMemory](#page-1078-0)s of same Software Component Type defining identical couples of [type](#page-1079-4) and [typeDefinition](#page-1079-5) attributes. (*SRS Rte 00013, [SRS\\_Rte\\_00165\)](#page-57-1)*

Note: This shall support, that a Software Component Type can define several [PerIn](#page-1078-0)[stanceMemory](#page-1078-0)'s using the identical 'C' type.

**[SWS\_Rte\_07135]** The RTE generator shall reject configurations, violating [con-str 2007], where 'C' typed [PerInstanceMemory](#page-1078-0)s with identical [type](#page-1079-4) attributes but different [typeDefinition](#page-1079-5) attributes in the same Software Component Type are defined. c*[\(SRS\\_Rte\\_00013,](#page-38-0) [SRS\\_Rte\\_00018\)](#page-38-3)*

Note: This would lead to an compiler error due to incompatible redefinition of a 'C' type.

**[SWS\_Rte\_02305]** The generated RTE shall instantiate (or allocate) declared [PerInstanceMemory](#page-1078-0). *(SRS Rte 00013, SRS Rte 00077)* 

<span id="page-455-0"></span>**[SWS\_Rte\_07182]** The generated RTE shall initialize declared [PerInstanceMem](#page-1078-0)[ory](#page-1078-0) according the [initValue](#page-1078-1) attribute if

• an [initValue](#page-1078-1) is defined

AND

• no [SwAddrMethod](#page-1102-0) is defined for [PerInstanceMemory](#page-1078-0).

c*[\(SRS\\_Rte\\_00013,](#page-38-0) [SRS\\_Rte\\_00077\)](#page-46-0)*

**[SWS\_Rte\_08304]** [Variables implementing [PerInstanceMemory](#page-1078-0) shall be initialized by RTE if

• an [initValue](#page-1078-1) is defined

AND

• a [SwAddrMethod](#page-1102-0) is defined for [PerInstanceMemory](#page-1078-0)

AND

• the [RteInitializationStrategy](#page-960-0) for the [sectionInitializa](#page-1102-3)[tionPolicy](#page-1102-3) of the related [SwAddrMethod](#page-1102-0) is NOT configured to RTE\_INITIALIZATION\_STRATEGY\_NONE.

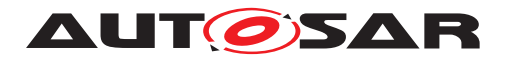

## c*[\(SRS\\_Rte\\_00013,](#page-38-0) [SRS\\_Rte\\_00077\)](#page-46-0)*

**[SWS Rte 07183]** The generated RTE shall instantiate (or allocate) declared [arTypedPerInstanceMemory](#page-1115-0). *(SRS Rte 00013, SRS Rte 00077)* 

<span id="page-456-0"></span>**[SWS Rte 07184]** The generated RTE shall initialize declared [arTypedPerIn](#page-1115-0)[stanceMemory](#page-1115-0) according the [ValueSpecification](#page-1127-1) of the [VariableDataPro](#page-1128-0)[totype](#page-1128-0) defining the [arTypedPerInstanceMemory](#page-1115-0) if the general initialization con-ditions in [\[SWS\\_Rte\\_07046\]](#page-170-0) are fulfilled.  $\sqrt{SRS}$  Rte\_00013, [SRS\\_Rte\\_00077\)](#page-46-0)

**[SWS Rte 05062]** [In case the [PerInstanceMemory](#page-1078-0) or [arTypedPerInstance-](#page-1115-0)[Memory](#page-1115-0) is used as a permanent RAM Block for the *NvRam manager* the name for the instantiated [PerInstanceMemory](#page-1078-0) or [arTypedPerInstanceMemory](#page-1115-0) shall be taken from the input information [RteNvmRamBlockLocationSymbol](#page-910-0). Otherwise the RTE generator is free to choose an arbitrary name. *[\(SRS\\_Rte\\_00013,](#page-38-0) [SRS\\_Rte\\_00077\)](#page-46-0)* 

Note that, in cases where a PerInstanceMemory is not initialized due to [\[SWS\\_Rte\\_07182\]](#page-455-0) or [\[SWS\\_Rte\\_07184\]](#page-456-0), the memory allocated for a PerInstance-Memory is not initialized by the generated RTE, but by the corresponding softwarecomponent instances.

**[SWS Rte 07693]** [In case a [ParameterDataPrototype](#page-1077-0) in the role [perInstan](#page-1010-0)[ceParameter](#page-1010-0) is used as a ROM Block for the NVRam Manager, then the name for the instantiated [ParameterDataPrototype](#page-1077-0) shall be taken from the input information [RteNvmRomBlockLocationSymbol](#page-910-1). Otherwise the RTE generator is free to choose an arbitrary name. (*SRS Rte 00154*)

#### **Example 5.4**

This description of a software component

```
<AR-PACKAGE>
 <SHORT-NAME>SWC</SHORT-NAME>
  <ELEMENTS>
    <APPLICATION-SW-COMPONENT-TYPE>
     <SHORT-NAME>TheSwc</SHORT-NAME>
     <INTERNAL-BEHAVIORS>
        <SWC-INTERNAL-BEHAVIOR>
          <SHORT-NAME>TheSwcInternalBehavior</SHORT-NAME>
          <PER-INSTANCE-MEMORYS>
            <PER-INSTANCE-MEMORY>
              <SHORT-NAME>MyPIM</SHORT-NAME>
              <TYPE>MyMemType</TYPE>
              <TYPE-DEFINITION>struct {uint16 val1; uint8 * val2;}</
                 TYPE-DEFINITION>
            </PER-INSTANCE-MEMORY>
          </PER-INSTANCE-MEMORYS>
        </SWC-INTERNAL-BEHAVIOR>
      </INTERNAL-BEHAVIORS>
   </APPLICATION-SW-COMPONENT-TYPE>
 </ELEMENTS>
</AR-PACKAGE>
```
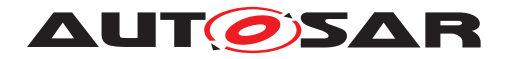

Specification of RTE Software AUTOSAR CP Release 4.4.0

will e. g. result in the following code:

#### In the *RTE Types Header File*:

 $1 / *$  typedef to ensure unique typename  $*/$ 2 /\* according to the attributes  $*/$ <sup>3</sup> /\* 'type' and 'typeDefinition' \*/ <sup>4</sup> typedef struct{ 5 uint16 val1; 6  $uint8 * val2;$ <sup>7</sup> } Rte\_PimType\_TheSwc\_MyMemType;

#### In the respective *Application Header File*:

```
1 / * typedef visible within the scope */
```

```
2 / * of the component according to the attributes */
```

```
3 / * 'type' and 'typeDefinition' */
```

```
4 typedef Rte_PimType_TheSwc_MyMemType MyMemType;
```
In Rte.c:

- <sup>1</sup> /\* declare and instantiate mem1 \*/
- $2 \neq$  "meml" name may be taken from RteNvmRamBlockLocationSymbol  $*/$
- <sup>3</sup> Rte\_PimType\_TheSwc\_MyMemType mem1;

Note that the name used for the definition of the **[PerInstanceMemory](#page-1078-0)** may be used outside of the RTE. One use-case is to support the definition of the link between the NvRam Manager's permanent blocks and the software-components. The name in [RteNvmRamBlockLocationSymbol](#page-910-0) is used to configure the location at which the NvRam Manager shall store and retrieve the permanent block content. For a detailed description please refer to the AUTOSAR Software Component Template [\[2\]](#page-23-3).

# **5.2.6 API Mapping**

The RTE API is implemented by macros and generated API functions that are created (or configured, depending on the implementation) by the RTE generator during the "RTE Generation" phase. Typically one customized macro or function is created for each "end" of a communication though the RTE generator may elide or combine custom functions to improve run-time efficiency or memory overheads.

<span id="page-457-0"></span>**[SWS\_Rte\_01274]** The API mapping shall be implemented in the application header file. c*[\(SRS\\_BSW\\_00330,](#page-36-0) [SRS\\_Rte\\_00027,](#page-40-3) [SRS\\_Rte\\_00051,](#page-42-0) [SRS\\_Rte\\_00083,](#page-47-0) [SRS\\_Rte\\_00087\)](#page-47-1)*

The RTE generator is required to provide a mapping from the RTE API name to the generated function [SRS Rte\_00051]. The API mapping provides a level of indirection necessary to support binary components and multiple component instances. The indirection is necessary for two reasons. Firstly, some information may not be known when the component is created, for example, the component's instance name, but are necessary to ensure that the names of the generated functions are unique. Secondly, the names of the generated API functions should be unique (so that the ECU

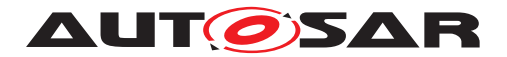

image can link correctly) and the steps taken to ensure this may make the names not "user-friendly". Therefore, the primary rationale for the API mapping is to provide the required abstraction that means that a component does not need to concern itself with the preceding problems.

The requirements on the API mapping depend on the phase in which an RTE generator is operating. The requirements on the API mapping are only binding for RTE generators operating in compatibility mode.

## <span id="page-458-0"></span>**5.2.6.1 "RTE Contract" Phase**

Within the "RTE Contract" phase the API mapping is required to convert from the source API call (as defined in Section [5.6\)](#page-562-0) to the runnable entity provided by a softwarecomponent or the implementation of the API function created by the RTE generator.

When compiled against a "RTE Contract" phase header file a software-component that can be multiple instantiated is required to use a general API mapping that uses the instance handle to access the function table defined in the component data structure.

**[SWS Rte 03706]** [If a software-component [supportsMultipleInstantiation](#page-1118-0), the "RTE Contract" phase API mapping shall access the generated RTE functions using the instance handle to indirect through the generated function table in the component data structure. (*SRS\_Rte\_00051)* 

#### **Example 5.5**

For a require client-server port 'p1' with operation 'a' with a single argument, the general form of the API mapping would be:

```
1 #define Rte_Call_p1_a(instance,v) ((instance)->p1.Call_a(v))
```
Where s is the instance handle.

**[SWS\_Rte\_06516]** The RTE Generator shall wrap each API mapping and API function definition of a variant existent API according table [4.17](#page-377-0) if the variability shall be implemented.

```
1 #if (<condition> [||<condition>])
2
3 <API Mapping>
4
5 #endif
```
where condition are the condition value macro(s) of the [VariationPoint](#page-1128-1)s relevant for the conditional existence of the RTE API (see table  $4.17$ ), API Mapping is the code according an invariant API Mapping (see also Sam Rte 01274), [\[SWS\\_Rte\\_03707\]](#page-459-0), [\[SWS\\_Rte\\_03837\]](#page-459-1), [\[SWS\\_Rte\\_01156\]](#page-459-2)) [*[\(SRS\\_Rte\\_00201\)](#page-61-0)* 

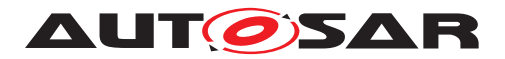

Note: In case of explicit communication any existent access points in the meta model might result in the related API which results in a or condition for the pre processor.

#### **Example 5.6**

For a require client-server port 'p1' with operation 'a' with a single argument of the component 'c1' defining a [ServerCallPoint](#page-1100-0) which is subject of variability in runnable 'run1', the general form of the conditional API mapping would be:

```
1
2 #if (Rte_VPCon_c1_run1_p1_a==TRUE)
3
4 #define Rte_Call_p1_a(instance,v) ((instance)->p1.Call_a(v))
5
6 #endif
```
<span id="page-459-0"></span>**[SWS Rte 03707]** [ If a software-component does not [supportsMultipleInstan](#page-1118-0)[tiation](#page-1118-0), the "RTE Contract" phase API mapping shall access the generated RTE functions directly.  $|$  (SRS Rte\_00051)

**[SWS\_Rte\_08073]** [ In compatibility mode or "RTE Contract" phase, the API mapping for [Rte\\_PBCon](#page-627-0) shall access the generated RTE functions directly. (*SRS\_Rte\_00051)* 

When accessed directly, the names of the generated functions are formed according to the following rule:

<span id="page-459-1"></span>**[SWS Rte 03837]** [ The function generated for API calls Rte\_<name>\_<api\_extension> that are intended to be called by the software component shall be

Rte\_<name>\_<cts>\_<api\_extension>,

where  $\langle$ name $\rangle$  is the API root (e.g. Receive), <cts> the [component type symbol](#page-448-0) of the [AtomicSwComponentType](#page-1000-0), and  $\langle$ api\_extension> is the extension of the API dependent on  $\langle$ name> (e.g. <re> <p> <0>). (*SRS Rte 00051*)

<span id="page-459-2"></span>**[SWS Rte 01156]** [ In compatibility mode, the following API calls shall be implemented as macros:

- [Rte\\_Pim](#page-596-0)
- [Rte\\_IrvIRead](#page-607-0)
- [Rte\\_IrvIWrite](#page-608-0)
- [Rte\\_IrvIWriteRef](#page-609-0)

The generated macros for these API calls shall map to the relevant fields of the component data structure. (*SRS\_Rte\_00051)* 

For APIs not mentioned in [SWS Rte 01156], and not subject to [enableTakeAd](#page-1079-2)[dress](#page-1079-2), requirement [\[SWS\\_Rte\\_03707\]](#page-459-0) means that in contract phase a function must

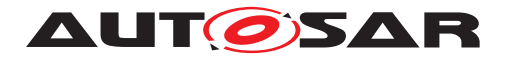

be generated for single instantiated SWCs. Likewise for multiple instantiated SWCs a function must also be generated in contract phase as the relevant fields in the CDS are omitted and therefore macros cannot be used in the API mapping. In compatibility mode and RTE phase the same limitations apply due to the constraints of the CDS.

Note that the rule described in [\[SWS\\_Rte\\_03837\]](#page-459-1) does not apply for the life cycle APIs, nor for the callback APIs, nor for the APIs that are implemented as macros (see [\[SWS\\_Rte\\_01156\]](#page-459-2)).

<span id="page-460-0"></span>**[SWS Rte 06831]** [ In compatibility mode, the following API calls shall be implemented either as macros (that map directly to the relevant field of the component data structure) or as a C function (that may use the fields of the component data structure) based on the state of the [enableTakeAddress](#page-1079-2) attribute [\[SWS\\_Rte\\_07100\]](#page-451-0):

- [Rte\\_IRead](#page-599-0)
- [Rte\\_IWrite](#page-600-0)
- [Rte\\_IWriteRef](#page-602-0)
- [Rte\\_IStatus](#page-604-0)
- [Rte\\_IFeedback](#page-624-0)
- [Rte\\_IInvalidate](#page-603-0)

# c*[\(SRS\\_Rte\\_00051\)](#page-42-0)*

Note: For **ISWS** Rte 01156] and **ISWS** Rte 06831] when the APIs are implemented as macros the API mapping in the application header file directly uses relevant fields of the component data structure. However the [enableTakeAddress](#page-1079-2) attribute only applies for single instantiated SWCs and therefore the body of the generated function can directly access the relevant data if required without indirection through the component data structure.

The functions generated that are the destination of the API mapping, which is created during the "RTE Contract" phase, are created by the RTE generator during the second "RTE Generation" phase.

**[SWS\_Rte\_01153]** [The generated function (or runnable) shall take the same parameters, in the same order, as the API mapping. (*SRS Rte 00051)* 

#### **Example 5.7**

For a require client-server port 'p1' with operation 'a' with a single argument for component type 'c1' for which multiple instantiation is forbidden, the following mapping would be generated:

<sup>1</sup> #define Rte\_Call\_p1\_a Rte\_Call\_c1\_p1\_a

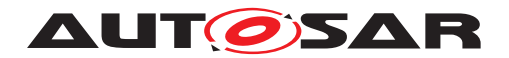

## **5.2.6.2 "RTE Generation" Phase**

There are no requirements on the *form* that the API mapping created during the "RTE Generation" phase should take. This is because the application header files defined during this phase are used by source-code components and therefore compatibility between the generated RTE and source-code components is automatic.

The RTE generator is required to produce the component data structure instances required by object-code components and multiple instantiated source-code components.

If multiple instantiation of a software-component is forbidden, then the API mapping specified for the "RTE Contract" phase (Section [5.2.6.1\)](#page-458-0) defines the names of the generated functions. If multiple instantiation is possible, there are no corresponding requirements that define the name of the generated function since all accesses to the generated functions are performed via the component data structure which contains well-defined entries (Sections [5.4.2.5](#page-534-0) and [5.4.2.5\)](#page-534-0).

## **5.2.6.3 Function Elision**

Using the "RTE Generation" phase API mapping, it is possible for the RTE generator to elide the use of generated RTE functions.

**[SWS\_Rte\_01146]** [ If the API mapping elides an RTE function the "RTE Generation" phase API mapping mechanism shall ensure that the invoking component still receives a "return value" so that no changes to the AUTOSAR software-component are necessary. *(SRS Rte 00051)* 

In C, the elision of API calls can be achieved using a comma expression<sup>[2](#page-461-0)</sup>

#### **Example 5.8**

As an example, consider the following component code:

```
1 Std ReturnType s:
```
2 s = Rte Send p1 a(instance, 23);

Furthermore, assume that the communication attributes are specified such that the sender-receiver communication can be performed as a direct assignment and therefore no RTE API call needs to be generated. However, the component source cannot be modified and expects to receive an Std\_ReturnType as the return. The "RTE Generation" phase API mapping could then be rewritten as:

1 #define Rte\_Send\_p1\_a(s,a)  $(\text{var} > = (a), \text{RTE\_E_OK})$ 

Where  $\langle \text{var} \rangle$  is the implementation dependent name for an RTE created cache between sender and receiver.

<span id="page-461-0"></span><sup>2</sup>This is contrary to MISRA Rule 12.3 "*The comma operator should not be used* ".However, a comma expression is valid, legal, C and the elision cannot be achieved without a comma expression and therefore the rule must be relaxed.

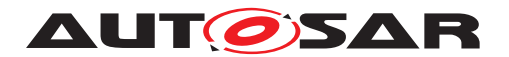

## **5.2.6.4 API Naming Conventions**

An AUTOSAR software-component communicates with other components (including basic software) through ports and therefore the names that constitute the RTE API are formed from the combination of the API call's functionality (e.g. Call, Send) that defines the API root name and the access point through which the API operates.

For any API that operates through a port, the API's access point includes the port name.

A [SenderReceiverInterface](#page-1099-1) can support multiple data items and a [ClientServerInterface](#page-1024-0) can support multiple operations, any of which can be invoked through the requiring port by a client. The RTE API therefore needs a mechanism to indicate which data item/operation on the port to access and this is implemented by including the data item/operation name in the API's access point.

As described above, the RTE API mapping is responsible for mapping the RTE API name to the correct generated RTE function. The API mapping permits an RTE generator to include targeted optimization as well as removing the need to implement functions that act as routing functions from generic API calls to particular functions within the generated RTE.

For C and C++ the RTE API names introduce symbols into global scope and therefore the names are required to be prefixed with Rte [\[SWS\\_Rte\\_01171\]](#page-450-0).

## **5.2.6.5 API Parameters**

All API parameters fall into one of two classes; parameters that are strictly read-only ("In" parameters) and parameters whose value may be modified by the API function ("In/Out" and "Out" parameters).

The type of these parameters is taken from the data element prototype or operation prototype in the interface that characterizes the port for which the API is being generated.

In the following, requirement [\[SWS\\_Rte\\_06806\]](#page-462-0) reflects the standard defined by [\[29\]](#page-24-4). The remaining requirements are include to ensure the consistency between different RTE implementations. The rules described below regarding the default argument passing strategy may be overwritten by more specific requirements, e.g. ServerArgumentImplPolicy.

**[SWS Rte 06804]** [ All input parameters using the P2CONST macro shall use memclass AUTOMATIC and ptrclass RTE APPL DATA. (*SRS Rte 00060*, *[SRS\\_BSW\\_00007\)](#page-35-0)*

<span id="page-462-0"></span>**[SWS Rte 06805]** [All parameters using the VAR macro shall use memclass AUTO-MATIC. **(SRS Rte 00059, SRS BSW 00007)** 

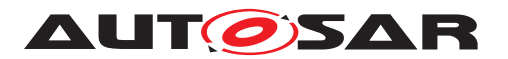

**[SWS\_Rte\_06806]** [All output and bi-directional parameters (i.e. both input and output) parameters shall use the P2VAR macro. (*(SRS Rte\_00061, SRS BSW\_00007)* 

**[SWS Rte 06807]** [ All parameters using the P2VAR macro shall use memclass AUTOMATIC and ptrclass RTE APPL DATA. (*SRS Rte 00059, SRS Rte 00060, [SRS\\_BSW\\_00007\)](#page-35-0)*

### • **"In" Parameters**

**[SWS Rte 01017]** [ All input parameters that are a [Primitive Imple](#page-482-0)[mentation Data Type](#page-482-0) shall be passed by value. (*SRS Rte 00059*, *[SRS\\_Rte\\_00061\)](#page-45-0)*

<span id="page-463-0"></span>**[SWS Rte 01018]** [All input parameters that are of type *[Structure Imple](#page-483-0)*[mentation Data Type](#page-483-0) **O**r [Union Implementation Data Type](#page-483-1) shall be passed by reference.  $\sqrt{SRS}$  Rte 00060, *SRS* Rte 00061)

<span id="page-463-1"></span>**[SWS Rte 05107]** [All input parameters that are an [Array Implementation](#page-482-1) [Data Type](#page-482-1) shall be passed as an array expression (that is a pointer to the array base type). (*SRS\_Rte\_00060, [SRS\\_Rte\\_00061\)](#page-45-0)* 

**[SWS Rte 07661]** [ All input parameters that are a data type of category DATA\_REFERENCE shall be passed as a pointer to the data type specified by the [SwPointerTargetProps](#page-1108-0). (*SRS Rte 00059, SRS Rte 00061*)

**[SWS Rte 07086]** [All input parameters that are passed by reference ([\[SWS\\_Rte\\_01018\]](#page-463-0)) or passed as an array expression ([\[SWS\\_Rte\\_05107\]](#page-463-1)) shall be declared as pointer to const with the means of the  $P2CONST$  macro.  $\parallel$ *[\(SRS\\_Rte\\_00060,](#page-44-1) [SRS\\_BSW\\_00007\)](#page-35-0)*

Please note that the description of the P2CONST macro can be found in [\[30\]](#page-24-5).

• **"Out" Parameters**

**[SWS Rte 01019]** [All output parameters that are of type [Primitive Imple](#page-482-0)[mentation Data Type](#page-482-0) shall be passed by reference. (*SRS Rte 00061*)

**[SWS Rte 07082]** [ All output parameters that are of type [Structure Im](#page-483-0)[plementation Data Type](#page-483-0) or [Union Implementation Data Type](#page-483-1) shall be passed by reference.  $\sqrt{SRS}$  Rte 00060, *SRS* Rte 00061)

**[SWS Rte 05108]** [ All output parameters that are an [Array Implementa](#page-482-1)[tion Data Type](#page-482-1) shall be passed as an array expression (that is a pointer to the array base type). (*SRS Rte\_00060, [SRS\\_Rte\\_00061\)](#page-45-0)* 

**[SWS Rte 07083]** [ All output parameters that are of type [Pointer Imple](#page-483-3)[mentation Data Type](#page-483-3) shall be passed as a pointer to the [Pointer Imple](#page-483-3)[mentation Data Type](#page-483-3). (*SRS Rte 00059, SRS Rte 00061*)

• **"In/Out" Parameters**

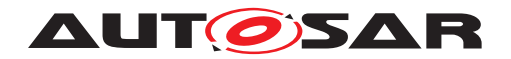

**[SWS\_Rte\_01020]** [All bi-directional parameters (i.e. both input and output) that are of type [Primitive Implementation Data Type](#page-482-0) or [Structure Im](#page-483-0)[plementation Data Type](#page-483-0) Or [Union Implementation Data Type](#page-483-1) Shall be passed by reference.  $\sqrt{SRS}$  Rte 00059, SRS Rte 00061)

**[SWS\_Rte\_05109]** [All bi-directional parameters (i.e. both input and output) that are an [Array Implementation Data Type](#page-482-1) shall be passed as an array expression (that is a pointer to the array base type). (*SRS Rte\_00061)* 

**[SWS Rte 07084]** [ All input, output and bi-directional parameters which related [DataPrototype](#page-1033-0) is typed or mapped to an [Redefinition Implemen](#page-483-2)[tation Data Type](#page-483-2) shall be treated according the kind of data type rede-fined by the [Redefinition Implementation Data Type](#page-483-2). The possible kinds of data types supported by RTE are listed in [5.3.4.2.](#page-482-2) *(SRS Rte 00059, [SRS\\_Rte\\_00060,](#page-44-1) [SRS\\_Rte\\_00061\)](#page-45-0)*

In order to indicate the direction of the individual API parameters, the descriptions of the API signatures in this API reference chapter use the direction qualifiers "IN", "OUT", and "INOUT". These direction qualifiers are not part of the actual API prototypes. Especially, the user cannot expect that these direction qualifiers are available for the application.

### **Example 5.9**

This would be the  $Rte_W$  *Write API* generated for the example [5.5](#page-488-0) (example of a two dimension array typed by an [ImplementationDataType](#page-1053-0)):

```
1 FUNC(Std_ReturnType, RTE_CODE) Rte_Write_<p>_<o>(P2CONST(uint8,
     AUTOMATIC, AUTOMATIC) data)
```
Which can be used in the SWC code:

```
1 status = Rte_Write_<p>_<o> (&array[0][0]);
```
## **5.2.6.6 Return Values**

A subset of the RTE API's returning the values instead of using OUT Parameters. In the API section these API signatures defining  $a \leq r \leq t$ urn> value. In addition to the following rules some of the APIs might specify additionally const qualifiers.

**[SWS\_Rte\_07069]** [The RTE Generator shall determine the <return> type according the applicable [ImplementationDataType](#page-1053-0) of the [DataPrototype](#page-1033-0) for which the API provides access. (*SRS\_Rte\_00059)* 

<span id="page-464-0"></span>**[SWS\_Rte\_08300]**  $\lceil A \rceil$  A pointer return value of an RTE API shall be declared as pointer to const with the means of the FUNC\_P2CONST macro or P2CONST if the pointer is not used to modify the addressed object. (*SRS\_Rte\_00059)* 

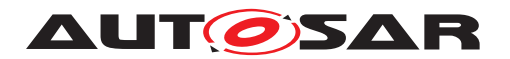

Please note that the FUNC P2CONST macro is applicable if the RTE API is implemented as an real function and the P2CONST might be used if the RTE API is implemented as a macro.

Requirement [SWS Rte\_08300] applies for instance for the RTE APIs Rte Prm, [Rte\\_CData](#page-597-0), [Rte\\_IrvRead](#page-610-0), [Rte\\_IrvIRead](#page-607-0) in the cases where the API grants access to composite data (arrays, structures, unions).

Please note, that the the implementation of the C data types are specified in section [5.3.4](#page-481-0) "RTE Types Header File".

<span id="page-465-0"></span>**[SWS Rte 07070]** [ If the [DataPrototype](#page-1033-0) is associated to a [Primitive Imple](#page-482-0)[mentation Data Type](#page-482-0) the RTE API shall return the value of the [DataPrototype](#page-1033-0) for which the API provides access. The type name shall be equal to the [shortName](#page-1086-0) of these [ImplementationDataType](#page-1053-0). (*SRS Rte 00059*)

#### **Example 5.10**

Consider an RTE API call return a primitive as defined in the example [5.2](#page-483-5) for a singly instantiated SW-C. The signature of the API will be:

<sup>1</sup> MyUint8 Rte\_IRead\_<re>\_<p>\_<o>(void);

Please note that the usage of Compiler Abstraction is not shown in the example.

<span id="page-465-1"></span>**[SWS\_Rte\_07071]** [ If the [DataPrototype](#page-1033-0) is associated to a [Structure Imple](#page-483-0)[mentation Data Type](#page-483-0) or [Union Implementation Data Type](#page-483-1), the RTE API shall return a pointer to a variable holding the [DataPrototype](#page-1033-0) value provided by the API. The type name shall be equal to the [shortName](#page-1086-0) of these [Implementation-](#page-1053-0)[DataType](#page-1053-0). (*SRS Rte 00059*)

## **Example 5.11**

Consider an RTE API call return a structure as defined in the example [5.6](#page-491-0) for a singly instantiated SW-C. The signature of the API will be:

```
1
2 FUNC_P2CONST(RecA, RTE_VAR_FAST_INIT, RTE_CODE)
             Rte_IRead_<re>_<p>_<o>(void);
```
Please note that the usage of Compiler Abstraction assumes that the [SwAddrMethod](#page-1102-0) of the accessed [VariableDataPrototype](#page-1128-0) is named "'VAR\_FAST\_INIT"'. Further on the example does not respect the principles of API mapping.

<span id="page-465-2"></span>**[SWS Rte 07072]** If the [DataPrototype](#page-1033-0) is associated to an [Array Implemen](#page-482-1)[tation Data Type](#page-482-1) the RTE API shall return an array expression (that is a pointer to the array base type) pointing to variable holding the value of the [DataPrototype](#page-1033-0) for which the API provides access. If the leaf [ImplementationDataTypeElement](#page-1054-0)

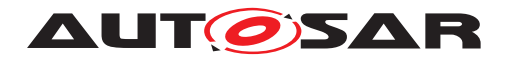

is typed by a  $SwBaseType$  the array type name shall be equal to the [nativeDecla](#page-1003-0)[ration](#page-1003-0) attribute of the [SwBaseType](#page-1102-2). If the leaf [ImplementationDataTypeEle](#page-1054-0)[ment](#page-1054-0) is typed by an [ImplementationDataType](#page-1053-0) the type name shall be equal to the [shortName](#page-1086-0) of this [ImplementationDataType](#page-1053-0). If the leaf [Implementation-](#page-1054-0)[DataTypeElement](#page-1054-0) is of category STRUCTURE or UNION the type name shall be equal to the [shortName](#page-1086-0) of this [ImplementationDataTypeElement](#page-1054-0). (*SRS Rte 00059*)

#### **Example 5.12**

Consider an RTE API call return an array as defined in the example [5.4](#page-487-0) for a singly instantiated SW-C. The signature of the API will be:

```
1 FUNC_P2CONST(unsigned char, RTE_VAR_POWER_ON_INIT, RTE_CODE)
2 Rte_IRead_<re> <p> <o>(void);
```
Please note that the usage of Compiler Abstraction assumes that the [SwAddrMethod](#page-1102-0) of the accessed [VariableDataPrototype](#page-1128-0) is named "'VAR\_POWER\_ON\_INIT"'. Further on the example does not respect the principles of API mapping.

#### **Example 5.13**

Consider an RTE API call return an array as defined in the example [5.5](#page-488-0) for a singly instantiated SW-C. The signature of the API will be:

<sup>1</sup> FUNC\_P2CONST(uint8, RTE\_VAR\_NO\_INIT, RTE\_CODE)

2 Rte\_IRead\_<re>\_<p>\_<o>(void);

Please note that the usage of Compiler Abstraction assumes that the [SwAddrMethod](#page-1102-0) of the accessed [VariableDataPrototype](#page-1128-0) is named "'VAR\_NO\_INIT"'. Further on the example does not respect the principles of API mapping.

<span id="page-466-0"></span>**[SWS Rte 07073]** [ If the [DataPrototype](#page-1033-0) is associated to a [Pointer Implemen](#page-483-3)[tation Data Type](#page-483-3) the RTE API shall return the value of the [DataPrototype](#page-1033-0) for which the API provides access. The type name shall be equal to the [shortName](#page-1086-0) of these [ImplementationDataType](#page-1053-0). (*SRS Rte 00059*) Please not that in this case the value is a pointer.

<span id="page-466-1"></span>**[SWS Rte 07074]** [If the [DataPrototype](#page-1033-0) is associated to a [Redefinition Im](#page-483-2)[plementation Data Type](#page-483-2) the RTE Generator shall determine the API return value behaviour as described in [\[SWS\\_Rte\\_07070\]](#page-465-0), [\[SWS\\_Rte\\_07071\]](#page-465-1), [\[SWS\\_Rte\\_07072\]](#page-465-2), [\[SWS\\_Rte\\_07073\]](#page-466-0), [\[SWS\\_Rte\\_07074\]](#page-466-1) according the referenced [Implementation-](#page-1053-0)[DataType](#page-1053-0). Nevertheless except for [Array Implementation Data Type](#page-482-1) the type name shall be equal to the [shortName](#page-1086-0) of these [ImplementationDataType](#page-1053-0).  $\vert$ *[\(SRS\\_Rte\\_00059\)](#page-44-2)*

Please note that [Redefinition Implementation Data Type](#page-483-2) might redefine an other [Redefinition Implementation Data Type](#page-483-2) again.

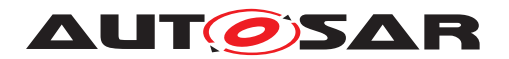

## **5.2.6.7 Return References**

A subset of the RTE API's returning a reference to the memory location where the data can be accessed instead of using IN/OUT Parameters. In the API section these API signatures defining a <return reference> value.

**[SWS Rte 06808]** [A <return reference> shall use the FUNC P2VAR or P2VAR macro.  $|$ *[\(SRS\\_BSW\\_00007\)](#page-35-0)* 

**[SWS Rte 06809]** [ A <return reference> which uses either the P2VAR or the FUNC\_P2VAR macro shall use memclass AUTOMATIC and ptrclass RTE\_DATA.  $|$ *[\(SRS\\_BSW\\_00007\)](#page-35-0)*

**[SWS Rte 07076]** [The RTE Generator shall determine the <return reference> type according the applicable [ImplementationDataType](#page-1053-0) of the [DataPrototype](#page-1033-0) for which the API provides access. (*SRS\_Rte\_00059)* 

Please note, that the the implementation of the C data types are specified in section [5.3.4](#page-481-0) "RTE Types Header File".

**[SWS Rte 07077]** If the  $DataPrototype$  is associated to a [Primitive Imple](#page-482-0)[mentation Data Type](#page-482-0) the RTE API shall return a pointer to variable holding the data of the value of the [DataPrototype](#page-1033-0) for which the API provides access. The type name shall be equal to the [shortName](#page-1086-0) of these  $ImplementationDataType.$  $ImplementationDataType.$ *[\(SRS\\_Rte\\_00059\)](#page-44-2)*

#### **Example 5.14**

Consider an RTE API call return a reference to a primitive as defined in the example [5.2](#page-483-5) for a singly instantiated SW-C. The signature of the API will be:

<sup>1</sup> MyUint8 \* Rte\_IWriteRef\_<re>\_<p>\_<o>(void);

Please note that the usage of Compiler Abstraction is not shown in the example.

**[SWS Rte 07078]** [ If the [DataPrototype](#page-1033-0) is associated to a [Structure Imple](#page-483-0)[mentation Data Type](#page-483-0) or [Union Implementation Data Type](#page-483-1) the RTE API shall return a pointer to variable holding the value of the [DataPrototype](#page-1033-0) for which the API provides access. The type name shall be equal to the [shortName](#page-1086-0) of these [ImplementationDataType](#page-1053-0). (*SRS Rte 00059*)

#### **Example 5.15**

Consider an RTE API call return a reference to a structure as defined in the example [5.6](#page-491-0) for a singly instantiated SW-C. The signature of the API will be:

1 RecA \* Rte\_IWriteRef\_<re>\_<p>\_<o>(void);

Please note that the usage of Compiler Abstraction is not shown in the example.
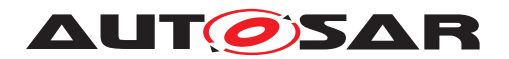

**[SWS Rte 07079]** [ If the [DataPrototype](#page-1033-0) is associated to an [Array Implemen](#page-482-0)[tation Data Type](#page-482-0) the RTE API shall return an array expression (that is a pointer to the array base type) pointing to variable holding the value of the [DataPrototype](#page-1033-0) for which the API provides access. If the leaf [ImplementationDataTypeElement](#page-1054-0) is typed by a  $\frac{SWBaseType}{P}$  the array type name shall be equal to the [nativeDecla](#page-1003-0)[ration](#page-1003-0) attribute of the [SwBaseType](#page-1102-0). If the leaf [ImplementationDataTypeEle](#page-1054-0)[ment](#page-1054-0) is typed by an [ImplementationDataType](#page-1053-0) the type name shall be equal to the [shortName](#page-1086-0) of these [ImplementationDataType](#page-1053-0). (*SRS Rte 00059*)

#### **Example 5.16**

Consider an RTE API call return a reference to an array as defined in the example [5.4](#page-487-0) for a singly instantiated SW-C. The signature of the API will be:

1 unsigned char \* Rte\_IWriteRef\_<re>\_<p>\_<o>(void);

#### **Example 5.17**

Consider an RTE API call return a reference to an array as defined in the example [5.5](#page-488-0) for a singly instantiated SW-C. The signature of the API will be:

1 uint8 \* Rte IWriteRef <re> <p> <o>(void);

Please note that the usage of Compiler Abstraction is not shown in the examples.

<span id="page-468-0"></span>**[SWS\_Rte\_07080]** [ If the [DataPrototype](#page-1033-0) is associated to a [Pointer Implemen](#page-483-0)[tation Data Type](#page-483-0) the RTE API shall return a pointer pointing to variable holding the value of the [DataPrototype](#page-1033-0) for which the API provides access. The type name shall be equal to the [shortName](#page-1086-0) of these [ImplementationDataType](#page-1053-0).  $\Box$ *[\(SRS\\_Rte\\_00059\)](#page-44-0)* Please not that in this case the value is a pointer again.

<span id="page-468-1"></span>**[SWS Rte 07081]** If the [DataPrototype](#page-1033-0) is associated to a [Redefinition Im](#page-483-1)[plementation Data Type](#page-483-1) the RTE Generator shall determine the API return value behaviour as described in [\[SWS\\_Rte\\_07077\]](#page-467-0), [\[SWS\\_Rte\\_07078\]](#page-467-1), [\[SWS\\_Rte\\_07079\]](#page-467-2), [\[SWS\\_Rte\\_07080\]](#page-468-0), [\[SWS\\_Rte\\_07081\]](#page-468-1) according the referenced [Implementation-](#page-1053-0)[DataType](#page-1053-0). Nevertheless except for [Array Implementation Data Type](#page-482-0) the type name shall be equal to the [shortName](#page-1086-0) of these [ImplementationDataType](#page-1053-0).  $\vert$ *[\(SRS\\_Rte\\_00059\)](#page-44-0)*

Please note that [Redefinition Implementation Data Type](#page-483-1) might redefine an other [Redefinition Implementation Data Type](#page-483-1) again.

#### **5.2.6.8 Error Handling**

In RTE, error and status information is defined with the data type Std\_ReturnType, see Section [5.5.1.](#page-544-0)

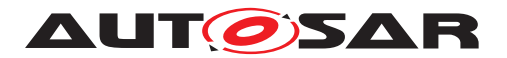

It is possible to distinguish between infrastructure errors and application errors. Infrastructure errors are caused by a resource failure or an invalid input parameter. Infrastructure errors usually occur in the basic software or hardware along the communication path of a data element. Application errors are reported by a SW-C or by AUTOSAR services. RTE has the capability to treat application errors that are forwarded

- by return value in client server communication or
- by signal invalidation in sender receiver communication with [data semantic](#page-29-0)s.

Errors that are detected during an RTE API call are notified to the caller using the API's return value.

<span id="page-469-0"></span>**[SWS\_Rte\_01034]** [ Error states (including 'no error') shall only be passed as return value of the RTE API to the AUTOSAR SW-C.  $(SPS)$ *Rte\_00094*)

Requirement **[\[SWS\\_Rte\\_01034\]](#page-469-0)** ensures that, irrespective of whether the API is blocking or non-blocking, the error is collected at the same time the data is made available to the caller thus ensuring that both items are accessed consistently.

Certain RTE API calls operate asynchronously from the underlying communication mechanism. In this case, the return value from the API indicates only errors detected during that API call. Errors detected after the API has terminated are returned using a different mechanism [\[SWS\\_Rte\\_01111\]](#page-591-0). RTE also provides an 'implicit' API for direct access to virtually shared memory. This API does not return any errors. The underlying communication is decoupled. Instead, an API is provided to pick up the current status of the corresponding data element.

#### **5.2.6.9 Success Feedback**

The RTE supports the notification of results of transmission attempts to an AUTOSAR software-component.

The [Rte\\_Feedback](#page-573-0) API [SWS Rte 01083] or the [Rte\\_IFeedback](#page-624-0) API [SWS Rte 07367] can be configured to return the transmission result as either a blocking or non-blocking API or via activation of a runnable entity.

#### <span id="page-469-2"></span>**5.2.7 Unconnected Ports**

**[SWS\_Rte\_01329]** The RTE shall handle both require and provide ports that are not connected. (*SRS Rte 00139*)

The handling of require ports as an error is described in requirement [\[SWS\\_Rte\\_05099\]](#page-448-0).

<span id="page-469-1"></span>**[SWS\_Rte\_06030]** The RTE shall consider a [PRPortPrototype](#page-1076-0) as always connected. (*SRS Rte 00139*)

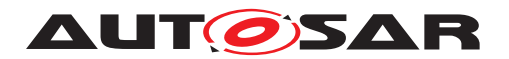

Note: **[\[SWS\\_Rte\\_06030\]](#page-469-1)** is the consequence of **[TPS\_SWCT\_01573]**. This is because a [PRPortPrototype](#page-1076-0) is logically an overlay of require and provide semantics hence the [PRPortPrototype](#page-1076-0) needs no further explicitly defined connection in the form of an [SwConnector](#page-1104-0) or signal mapping.

RTE event handling and the API calls for unconnected ports are specified to behave as if the port was connected but the remote communication point took no action.

Unconnected require ports are regarded by the RTE generator as an invalid configuration (see [SWS Rte 03019]) if the strict handling has been enabled (see [\[SWS\\_Rte\\_05099\]](#page-448-0)).

#### **5.2.7.1 Data Elements**

#### **5.2.7.1.1 Explicit Communication**

<span id="page-470-0"></span>**[SWS Rte 01330]**  $\left[$  A Rte Read API for an unconnected require port typed by a [SenderReceiverInterface](#page-1099-0) or [NvDataInterface](#page-1075-0) shall return the RTE E UNCONNECTED code and provide the initValue as if a sender was connected but did not transmit anything. (*SRS Rte 00094, SRS Rte 00139, [SRS\\_Rte\\_00200\)](#page-60-0)*

<span id="page-470-1"></span>**[SWS\_Rte\_07663]** [ A [Rte\\_DRead](#page-583-0) API for an unconnected require port typed by a [SenderReceiverInterface](#page-1099-0) **or** NyDataInterface **shall return the** initValue as if a sender was connected but did not transmit anything. (*SRS Rte 00139, [SRS\\_Rte\\_00200\)](#page-60-0)*

Requirements [SWS Rte\_01330] and [SWS Rte\_07663] apply to elements with "'data"' semantics and therefore "last is best"' semantics. This means that the initial value will be returned.

**[SWS Rte 01331]** [ A blocking or non-blocking [Rte\\_Receive](#page-584-0) API for an unconnected require port typed by a [SenderReceiverInterface](#page-1099-0) shall return RTE E UNCONNECTED immediately. *(SRS Rte 00094, SRS Rte 00107, [SRS\\_Rte\\_00110,](#page-49-1) [SRS\\_Rte\\_00139,](#page-52-0) [SRS\\_Rte\\_00200\)](#page-60-0)*

The existence of blocking and non-blocking Rte Read, Rte DRead and Rte Receive API calls is controlled by the presence of [VariableAccess](#page-1127-0)es in the [dataReceivePointByValue](#page-1094-0) or [dataReceivePointByArgument](#page-1093-0) role, [DataRe](#page-1035-0)[ceivedEvent](#page-1035-0)s and [WaitPoint](#page-1130-0)s within the SW-C description [\[SWS\\_Rte\\_01288\]](#page-584-1), [\[SWS\\_Rte\\_01289\]](#page-580-1) and [\[SWS\\_Rte\\_01290\]](#page-585-0).

**[SWS Rte 01344]** [A blocking or non-blocking Rte Feedback API for a [Variable-](#page-1128-0)[DataPrototype](#page-1128-0) of an unconnected provide port shall return RTE\_E\_UNCONNECTED immediately. *[\(SRS\\_Rte\\_00094,](#page-48-0) [SRS\\_Rte\\_00122,](#page-50-0) [SRS\\_Rte\\_00139\)](#page-52-0)* 

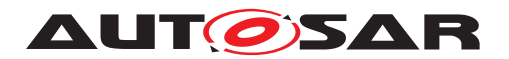

The existence of blocking and non-blocking  $Rte$  Feedback API is controlled by the presence of [VariableAccess](#page-1127-0)es in the [dataSendPoint](#page-1094-1) role, [DataSendComplet](#page-1036-0)[edEvent](#page-1036-0)s and [WaitPoint](#page-1130-0)s within the SW-C description for a [VariableDataPro](#page-1128-0)[totype](#page-1128-0) with acknowledgement enabled, see [\[SWS\\_Rte\\_01283\]](#page-574-0), [\[SWS\\_Rte\\_01284\]](#page-574-1), [\[SWS\\_Rte\\_01285\]](#page-574-2) and [\[SWS\\_Rte\\_01286\]](#page-574-3).

**[SWS Rte 01332]** [The [Rte\\_Send](#page-567-0) or [Rte\\_Write](#page-564-0) API for an unconnected provide port typed by a [SenderReceiverInterface](#page-1099-0) or [NvDataInterface](#page-1075-0) shall discard the input parameters and return RTE\_E\_OK. (*CRS\_Rte\_00139)* 

The existence of Rte Send or Rte Write is controlled by the presence of [VariableAccess](#page-1127-0)es in the [dataSendPoint](#page-1094-1) role within the SW/C description [\[SWS\\_Rte\\_01280\]](#page-565-0) and [\[SWS\\_Rte\\_01281\]](#page-568-0).

**[SWS Rte 03783]** The [Rte\\_Invalidate](#page-572-0) API for an unconnected provide port typed by a [SenderReceiverInterface](#page-1099-0) shall return RTE\_E\_OK. (*CRS\_Rte\_00139)* 

The existence of Rte Invalidate is controlled by the presence of [VariableAc](#page-1127-0)[cess](#page-1127-0)es in the [dataSendPoint](#page-1094-1) role within the SW/C description for a [Variable-](#page-1128-0)[DataPrototype](#page-1128-0) which is marked as invalidatable by an associated [Invalidation-](#page-1059-0)[Policy](#page-1059-0). The [handleInvalid](#page-1059-1) attribute of the [InvalidationPolicy](#page-1059-0) has to be set to [keep](#page-1046-0), [replace](#page-1046-1) or [externalReplacement](#page-1046-2) to enable the invalidation support for this [dataElement](#page-1099-1) (SWS Rte 01282]).

## **5.2.7.1.2 Implicit Communication**

**[SWS Rte 07378]** [ An [Rte\\_IFeedback](#page-624-0) API for a [VariableDataPrototype](#page-1128-0) of an unconnected provide port shall return RTE E UNCONNECTED immediately.  $\vert$ *[\(SRS\\_Rte\\_00139,](#page-52-0) [SRS\\_Rte\\_00185\)](#page-59-0)*

The existence of an Rte IFeedback API is controlled by the presence of  $Vari$ [ableAccess](#page-1127-0)es in the [dataWriteAccess](#page-1094-2) role, and [DataWriteCompletedEvent](#page-1037-0)s within the SWC description for a [VariableDataPrototype](#page-1128-0) with acknowledgement enabled, see [\[SWS\\_Rte\\_07646\]](#page-624-2), [\[SWS\\_Rte\\_07647\]](#page-624-3).

**[SWS\_Rte\_01346]** [ An Rte IRead API for an unconnected require port typed by a [SenderReceiverInterface](#page-1099-0) or [NvDataInterface](#page-1075-0) shall return the initial value. | *[\(SRS\\_Rte\\_00139\)](#page-52-0)*

The existence of [Rte\\_IRead](#page-599-0) is controlled by the presence of a [VariableAccess](#page-1127-0) in the [dataReadAccess](#page-1093-1) role in the SW-C description [\[SWS\\_Rte\\_01301\]](#page-599-1).

**[SWS\_Rte\_01347]** [An [Rte\\_IWrite](#page-600-0) API for an unconnected provide port typed by a [SenderReceiverInterface](#page-1099-0) or [NvDataInterface](#page-1075-0) shall discard the written data. c*[\(SRS\\_Rte\\_00139\)](#page-52-0)*

The existence of Rte IWrite is controlled by the presence of a [VariableAccess](#page-1127-0) in the [dataWriteAccess](#page-1094-2) role in the SW-C description [\[SWS\\_Rte\\_01302\]](#page-601-0).

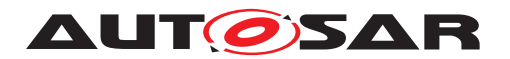

**[SWS Rte 03784]** [ An Rte IInvalidate API for an unconnected provide port typed by a [SenderReceiverInterface](#page-1099-0) shall perform no action. (*SRS Rte 00139*)

The existence of  $Rte$  IInvalidate is controlled by the presence of a [VariableAc](#page-1127-0)[cess](#page-1127-0) in the [dataWriteAccess](#page-1094-2) role in the SW-C description for a [VariableDat](#page-1128-0) $a$ Prototype which is marked as invalidatable by an associated [InvalidationPol](#page-1059-0)[icy](#page-1059-0). The [handleInvalid](#page-1059-1) attribute of the [InvalidationPolicy](#page-1059-0) has to be set to [keep](#page-1046-0), [replace](#page-1046-1) or [externalReplacement](#page-1046-2) to enable the invalidation support for this [dataElement](#page-1099-1) (SWS Rte 03801]).

**[SWS Rte 03785]**  $\int$  An Rte IStatus API for an unconnected require port typed by a [SenderReceiverInterface](#page-1099-0) shall return RTE E UNCONNECTED.  $\vert$ *[\(SRS\\_Rte\\_00094,](#page-48-0) [SRS\\_Rte\\_00139,](#page-52-0) [SRS\\_Rte\\_00200\)](#page-60-0)*

The existence of [Rte\\_IStatus](#page-604-0) is controlled by the presence of a [VariableAc](#page-1127-0)[cess](#page-1127-0) in the [dataReadAccess](#page-1093-1) role in the SW-C description for a [VariableDat](#page-1128-0)[aPrototype](#page-1128-0) with data element outdated notification or data element invalidation [\[SWS\\_Rte\\_02600\]](#page-604-1).

### **5.2.7.2 Mode Switch Ports**

For the mode user an unconnected mode switch port behaves as if it was connected to a mode manager that never sends a mode switch notification.

**ISWS Rte\_026381** [A [Rte\\_Mode](#page-615-0) API for an unconnected mode switch port of a mode user shall return the initial state. (*SRS\_Rte\_00139)* 

**[SWS\_Rte\_02639]** F Regarding the modes of an unconnected mode switch port of a mode user, the mode disabling dependencies on the initial mode shall be permanently active and the mode disabling dependencies on all other modes shall be inactive.  $\parallel$ *[\(SRS\\_Rte\\_00139\)](#page-52-0)*

**[SWS\_Rte\_02640]** F Regarding the modes of an unconnected mode switch port of a mode user, RTE will only generate a [SwcModeSwitchEvent](#page-1118-0) for entering the initial mode which occurs directly after startup. (*SRS Rte\_00139)* 

**[SWS Rte 02641]** The Rte Switch API for an unconnected mode switch port of the mode manager shall discard the input parameters and return RTE E OK.  $\parallel$ *[\(SRS\\_Rte\\_00139\)](#page-52-0)*

**[SWS Rte 02642]** A blocking or non blocking [Rte\\_SwitchAck](#page-577-0) API for an unconnected mode switch port of the mode manager shall return RTE\_E\_UNCONNECTED immediately.  $\sqrt{(SRS_Rte_00139)}$  $\sqrt{(SRS_Rte_00139)}$  $\sqrt{(SRS_Rte_00139)}$ 

**[SWS Rte 01375]** [ A provided [mode switch port](#page-31-0) of a [mode manager](#page-31-1) shall be considered unconnected only if there are no connections at the composition level and no [ModeAccessPoint](#page-1065-0) exists for the provided [mode switch port](#page-31-0) and no *synchronizedModeGroup* refers to the provided [mode switch port](#page-31-0). (*SRS Rte 00139*)

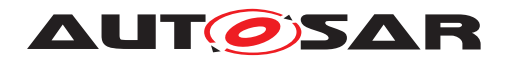

## **5.2.7.3 Client-Server**

**[SWS\_Rte\_01333]** [The [Rte\\_Result](#page-591-1) API for an unconnected asynchronous require port typed by a Client ServerInterface shall return RTE\_E\_UNCONNECTED immediately. *(SRS Rte 00094, SRS Rte 00139, SRS Rte 00200)* 

**[SWS Rte 01334]** The Rte Call API for an unconnected require port typed by a [ClientServerInterface](#page-1024-0) shall return RTE\_E\_UNCONNECTED immediately. *[\(SRS\\_Rte\\_00094,](#page-48-0) [SRS\\_Rte\\_00139,](#page-52-0) [SRS\\_Rte\\_00200\)](#page-60-0)*

**[SWS Rte 04530]** [ If a client/server communication is inter-ECU, then for each ClientServerOperation the DataMappings element shall contain a mapping to at least one COM signal or being referenced at least by a LdCom I-PDU, otherwise the ClientServerOperation shall be treated as if it is part of an unconnected port.  $\vert$ *[\(SRS\\_Rte\\_00094,](#page-48-0) [SRS\\_Rte\\_00139,](#page-52-0) [SRS\\_Rte\\_00200\)](#page-60-0)*

## **5.2.7.4 External Triggers**

For unconnected [RPortPrototype](#page-1083-0)s the associated [ExternalTriggerOccurre](#page-1043-0)[dEvent](#page-1043-0)s will never get fired (i.e. it behaves as if the remote communication partner never triggers the event).

**[SWS Rte 06210]** The [Rte\\_Trigger](#page-621-0) API for an unconnected [PPortProto](#page-1076-1)[type](#page-1076-1)s typed by a [TriggerInterface](#page-1125-0) shall discard the trigger request and return RTE\_E\_OK. c*[\(SRS\\_Rte\\_00094,](#page-48-0) [SRS\\_Rte\\_00139,](#page-52-0) [SRS\\_Rte\\_00162,](#page-56-0) [SRS\\_Rte\\_00200\)](#page-60-0)*

## **5.2.8 Non-identical port interfaces**

Two ports are permitted to be connected provided that they are characterized by compatible, but not necessarily identical, interfaces. For the full definition of whether two interfaces are compatible, see the Software Component Template [\[2\]](#page-23-0).

**[SWS\_Rte\_01368]** The RTE generator shall report an error if the [constr\_1036] and the [constr\_1069] are violated so if two connected ports are connected by incompatible interfaces. (*SRS Rte\_00137*)

A significant issue in determining whether two interfaces are compatible is that the interface characterizing the require port may be a strict subset of the interface characterizing the provide port. This means that there may be provided data elements or operations for which there is no corresponding element in the require port. This can be imagined as a multi-strand wire between the two ports (the assembly connector) where each strand represents the connection between two data elements or operations, and where some of the strands from the 'provide' end are not connected to anything at the 'require' end.

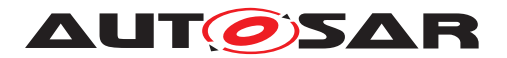

Define, for the purposes of this section, an "unconnected element" as a data element or operation that occurs in the provide interface, but for which no corresponding data element or operation occurs in a particular R-Port's interface.

<span id="page-474-0"></span>**[SWS\_Rte\_01369]** For each data element or operation within the provide interface, every connected requirer with an "unconnected element" must be treated as if it were not connected. (*SRS\_Rte\_00137*)

Note that requirement **[\[SWS\\_Rte\\_01369\]](#page-474-0)** means that in the case of a 1:n Sender-Receiver the [Rte\\_Write](#page-564-0) call may transmit to some but not all receivers.

The extreme is if all connected requirers have an "unconnected element":

**[SWS Rte 01370]** For a data element or operation in a provide interface which is an unconnected element in every connected R-Port, the generated  $Rte\_Send$ , [Rte\\_Write](#page-564-0), [Rte\\_IWrite](#page-600-0), or [Rte\\_IWriteRef](#page-602-0) APIs must act as if the port were unconnected. (*SRS Rte 00137*)

See Section [5.2.7](#page-469-2) for the required behavior in this case.

# **5.3 RTE Modules**

Figure [5.1](#page-474-1) defines the relationship between header files and how those files are included by modules implementing AUTOSAR software-components and by general, non-component, code.

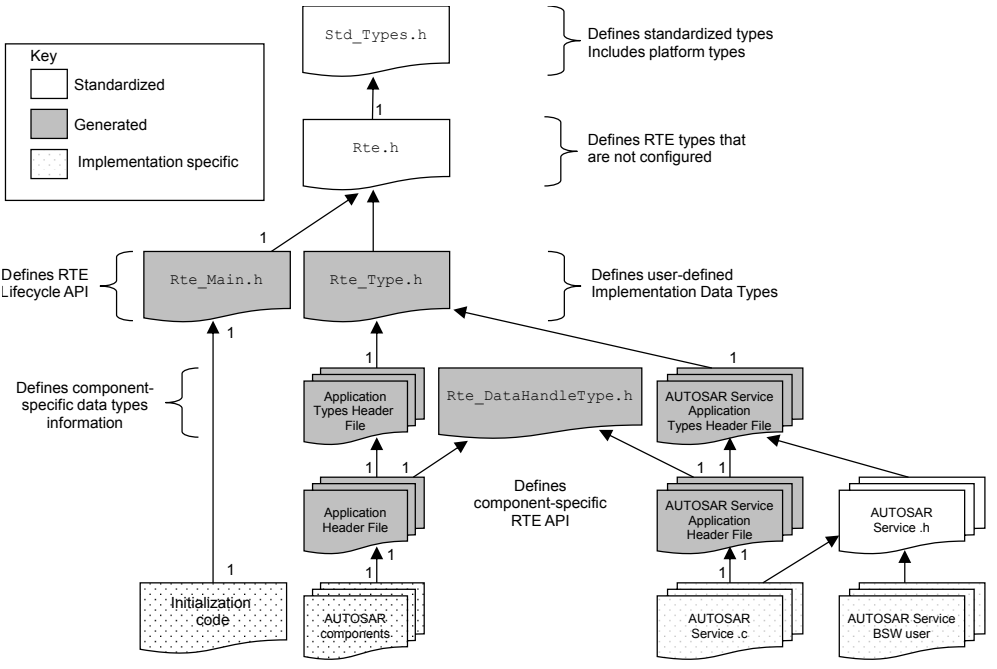

<span id="page-474-1"></span>**Figure 5.1: Relationships between RTE Header Files**

The output of an RTE generator can consist of both generated code and configuration for "library" code that may be supplied as either object code or source code. Both

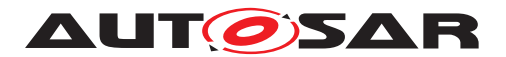

configured and generated code reference standard definitions that are defined in the *RTE Header File*.

The relationship between the *RTE header file*, *Application Header File*s, the *Lifecycle Header File* and AUTOSAR software-components is illustrated in Figure [5.1.](#page-474-1)

In general a RTE can be partitioned in several files. The partitioning depends from the RTE vendors software design and generation strategy. Nevertheless it shall be possible to clearly identify code and header files which are part of the RTE module.

**[SWS\_Rte\_07139]** Every file of the RTE beside Rte.h and Rte.c shall be named with the prefix Rte\_. c*[\(SRS\\_BSW\\_00300\)](#page-35-0)*

### <span id="page-475-0"></span>**5.3.1 RTE Header File**

The RTE header file defines fixed elements of the RTE that do not need to be generated or configured for each ECU.

**[SWS Rte 01157]** For C/C++ AUTOSAR software-components, the name of the RTE header file shall be Rte.h. (*SRS\_BSW\_00300)* 

Typically the contents of the RTE header file are fixed for any particular implementation and therefore it is not created by the RTE generator. However, customization for each generated RTE is not forbidden.

**[SWS Rte 01164]** The RTE header file shall include the file Std Types.h. | *[\(SRS\\_Rte\\_00149,](#page-55-0) [SRS\\_Rte\\_00150,](#page-55-1) [SRS\\_BSW\\_00353\)](#page-37-0)*

The file Std Types.h is the standard AUTOSAR file [\[31\]](#page-24-0) that defines basic data types including platform specific definitions of unsigned and signed integers and provides access to the compiler abstraction.

The contents of the RTE header file are not restricted to standardized elements that are defined within this document – it can also contain definitions specific to a particular implementation.

#### **5.3.2 Lifecycle Header File**

**[SWS Rte 08309]** The RTE generator shall provide declarations for RTE and SchM Lifecycle APIs (see Section  $5.8$  and  $6.7$ ) through the Lifecycle header file.  $\parallel$ *[\(SRS\\_Rte\\_00051\)](#page-42-0)*

**[SWS\_Rte\_01158]** For C/C++ AUTOSAR software-components, the name of the lifecycle header file shall be Rte\_Main.h. (*SRS\_BSW\_00300)* 

**[SWS Rte 01159]** The lifecycle header file shall include the *RTE header file*. | *[\(SRS\\_Rte\\_00051\)](#page-42-0)*

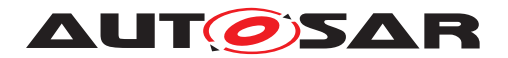

## <span id="page-476-0"></span>**5.3.3 Application Header File**

The application header file **[\[SRS\\_Rte\\_00087\]](#page-47-0)** is central to the definition of the RTE API. An application header file defines the RTE API and any associated data structures that are required by the SW-C to use the RTE implementation. But the application header file is not allowed to create objects in memory.

**[SWS\_Rte\_01000]** [The RTE generator shall create an application header file for each software-component type (excluding [ParameterSwComponentType](#page-1078-0)s and [NvBlock-](#page-1075-1)[SwComponentType](#page-1075-1)s) defined in the input. (*SRS Rte 00087, SRS Rte 00024, [SRS\\_Rte\\_00140\)](#page-52-1)*

**[SWS\_Rte\_03786]** [The application header file shall not contain code that creates objects in memory.  $\sqrt{(SRS)R}$  *Rte\_00087, [SRS\\_BSW\\_00308\)](#page-35-1)* 

RTE generation consists of two phases; an initial "RTE Contract" phase and a second "RTE Generation" phase (see Section [2.3\)](#page-76-0). Object-code components are compiled after the first phase of RTE generation and therefore the application header file should conform to the form of definitions defined in Sections [5.4.1](#page-522-0) and [5.5.2.](#page-552-0) In contrast, source-code components are compiled after the second phase of RTE generation and therefore the RTE generator produces an optimized application header file based on knowledge of component instantiation and deployment.

#### **5.3.3.1 File Name**

**[SWS\_Rte\_01003]** The name of the *Application Header File* of an AUTOSAR software component shall be Rte\_[Byps\_] <name>.h. <name> is the AUTOSAR software component type name.  $[Byps]$  is an optional infix used when component wrapper method for bypass support is enabled for the related software component type (See chapter [4.9.2\)](#page-392-0). (*SRS\_BSW\_00300*)

#### **Example 5.18**

The following declaration in the input XML:

```
<APPLICATION-SW-COMPONENT-TYPE>
   <SHORT-NAME>Source</SHORT-NAME>
</APPLICATION-SW-COMPONENT-TYPE>
```
should result in the application header file Rte\_Source.h being generated when the component wrapper method for bypass support is disabled.

The component type name is used rather than the component instance name for two reasons; firstly the same component code is used for all component instances and, secondly, the component instance name is an internal identifier, and should not appear outside of generated code.

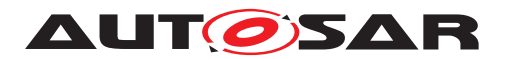

## **5.3.3.2 Scope**

RTE supports two approaches for the scope of the application header file, a SW-C based, and a runnable based approach.

- 1. Always, the application header file provides only the API that is specific for one atomic SW-C, see [\[SWS\\_Rte\\_01004\]](#page-477-0).
- 2. The scope of the application header file can be further reduced to one runnable by using the mechanism described in [\[SWS\\_Rte\\_02751\]](#page-477-1).

Many of the RTE APIs are specific to runnables. The restrictions for the usage of the generated APIs are defined in the 'Existence' parts of each API subsection in [5.6.](#page-562-0) To prevent run time errors by the misuse of APIs that are not supported for a runnable, it is recommended to use the runnable based approach of the application header file.

<span id="page-477-0"></span>**[SWS\_Rte\_01004]** The application header file for a component shall contain only information relevant to that component.  $|$  (SRS Rte 00087, SRS Rte 00017, *[SRS\\_Rte\\_00167\)](#page-57-0)*

<span id="page-477-1"></span>**[SWS\_Rte\_02751]** [ If the pre-compiler Symbol RTE\_RUNNABLEAPI\_<rn> is defined for a runnable with short name  $\langle \text{rn} \rangle$  when the application header file is included, the application header file shall not declare APIs that are not valid to be used by the runnable *rn.* (*CRS Rte 00017*)

For example, to restrict the application header file of the SW-C  $m<sub>Y</sub>$ Swc to the API of the runnable myRunnable, the following sequence can be used:

- <sup>1</sup> #define RTE\_RUNNABLEAPI\_myRunnable
- <sup>2</sup> #include <Rte\_mySwc.h>
- $\overline{3}$
- <sup>4</sup> // runnable source code

Note that this mechanism does not support to restrict the application header file to the super set of two or more runnable APIs. In other words, runnables should be kept in separate source files, if the runnable based approach is used.

Requirements [\[SWS\\_Rte\\_01004\]](#page-477-0) and [\[SWS\\_Rte\\_02751\]](#page-477-1) mean that compile time checks ensure that a component (or runnable) that uses the application header file only accesses the generated data structures and functions to which it has been configured. Any other access, e.g. to fields not defined in the customized data structures or RTE API, will fail with a compiler error [\[SRS\\_Rte\\_00017\]](#page-38-0).

The definitions of the RTE API contained in the application header file can be optimized during the "RTE Generation" phase when the mapping of software-components to ECUs and the communication matrix is known. Consequently multiple application header files must not be included in the same source module to avoid conflicting definitions of the RTE API definitions that the files contains.

Listing [5.1](#page-478-0) illustrates the code structure for the declaration of the entry point of a runnable entity that provides the implementation for a ServerPort in component c1. The RTE generator is responsible for creating the API and tasks used to execute the

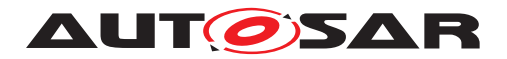

Specification of RTE Software AUTOSAR CP Release 4.4.0

server and the symbol name of the entry point is extracted from the attribute symbol of the runnable entity. The example shows that the first parameter of the entry point function is the software-component's instance handle [\[SWS\\_Rte\\_01016\]](#page-632-0).

#### **Listing 5.1: Skeleton server runnable entity**

```
1 #include <Rte_c1.h>
2
3 void runnable_entry(Rte_Instance instance)
4 \quad \{5 /* ... server code ... */
6 }
```
Listing [5.1](#page-478-0) includes the component-specific application header file Rte  $c1$ .h created by the RTE generator. The RTE generator will also create the supporting data structures and the task body to which the runnable is mapped.

The RTE is also responsible for preventing conflicting concurrent accesses when the runnable entity implementing the server operation is triggered as a result of a request from a client received via the communication service or directly via inter-task communication.

### **5.3.3.3 File Contents**

Multiple application header file must not be included in the same module ([\[SWS\\_Rte\\_01004\]](#page-477-0)) and therefore the file contents should contain a mechanism to enforce this requirement.

<span id="page-478-2"></span>**[SWS\_Rte\_01006]**  $\lceil$  An application header file shall include the following mechanism before any other definitions.

```
1 #ifdef RTE_APPLICATION_HEADER_FILE
```
- <sup>2</sup> #error Multiple application header files included.
- <sup>3</sup> #endif /\* RTE\_APPLICATION\_HEADER\_FILE \*/
- <sup>4</sup> #define RTE\_APPLICATION\_HEADER\_FILE

## c*[\(SRS\\_Rte\\_00087\)](#page-47-0)*

**[SWS Rte 07131]** The application header file shall include the *Application Types Header File*. c*[\(SRS\\_Rte\\_00087\)](#page-47-0)*

The name of the *Application Types Header File* is defined in Section [5.3.6.](#page-499-0)

**[SWS\_Rte\_07924]** [ The application header file shall include the *RTE Data Handle Types Header File* (see Section [5.3.5\)](#page-498-0).  $|$ *(SRS Rte\_00087)* 

<span id="page-478-1"></span>**[SWS Rte 01005]**  $\lceil$  The application header file shall be valid for both C and C<sup>++</sup> source. *[\(SRS\\_Rte\\_00126,](#page-51-1) [SRS\\_Rte\\_00138\)](#page-52-2)* 

Requirement [\[SWS\\_Rte\\_01005\]](#page-478-1) is met by ensuring that all definitions within the application header file are defined using C linkage if a C++ compiler is used.

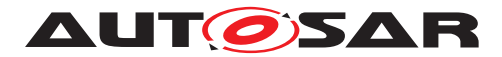

**[SWS\_Rte\_03709]** [ All definitions within in the application header file shall be preceded by the following fragment;

```
1 #ifdef __cplusplus
```
- $2 \text{ extern}$   $\sqrt{\text{C}}$  {
- <sup>3</sup> #endif /\* \_\_cplusplus \*/

c*[\(SRS\\_Rte\\_00126,](#page-51-1) [SRS\\_Rte\\_00138\)](#page-52-2)*

**[SWS\_Rte\_03710]** [All definitions within the application header file shall be suffixed by the following fragment;

<sup>1</sup> #ifdef \_\_cplusplus 2 }  $/*$  extern "C"  $*/$ <sup>3</sup> #endif /\* \_\_cplusplus \*/

c*[\(SRS\\_Rte\\_00126,](#page-51-1) [SRS\\_Rte\\_00138\)](#page-52-2)*

### **5.3.3.3.1 Instance Handle**

The RTE uses an instance handle to identify different instances of the same component type. The definition of the instance handle type **SWS** Rte 01148] is unique to each component type and therefore should be included in the application header file.

**[SWS\_Rte\_01007]** [ The application header file shall define the type of the instance handle for the component. (*SRS\_Rte\_00012*)

All runnable entities for a component are passed the same instance handle type (as the first formal parameter [\[SWS\\_Rte\\_01016\]](#page-632-0)) and can therefore use the same type definition from the component's application header file.

The example [5.24](#page-523-0) illustrates the definition of an instance handle.

## **5.3.3.3.2 Runnable Entity Prototype**

The application header file also includes a prototype for each runnable entity entry point (SWS Rte 01132) and the API mapping (SWS Rte 01274).

#### **5.3.3.3.3 Initial Values**

**[SWS Rte 05078]** The *Application Header File* shall define the init value of nonqueued [VariableDataPrototype](#page-1128-0)s of sender receiver or non volatile data ports and typed by an [ImplementationDataType](#page-1053-0) or [ApplicationDataType](#page-995-0) of category VALUE.

```
1 #define Rte_InitValue_<Port>_<DEPType> <initValue><suffix>
```
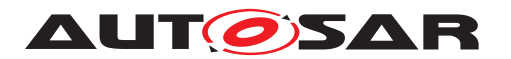

where  $\langle$  Port> is the [PortPrototype](#page-1080-0) [shortName](#page-1086-0),  $\langle$ DEPType> is the [short-](#page-1086-0)[Name](#page-1086-0) of the [VariableDataPrototype](#page-1128-0), and <initValue> is the initValue specified in the [NonqueuedReceiverComSpec](#page-1070-0) respectively [NonqueuedSenderCom-](#page-1071-0)[Spec](#page-1071-0). <suffix> shall be "U" for unsigned data types and empty for signed data types. c*[\(SRS\\_Rte\\_00068,](#page-45-0) [SRS\\_Rte\\_00087,](#page-47-0) [SRS\\_Rte\\_00108\)](#page-49-2)*

Note that the initValue defined may be subject to change due to the fact that for COM configuration it may be possible to change this value during ECU Configuration or even post-build time.

### **5.3.3.3.4 PerInstanceMemory**

The *Application Header File* shall type definitions for PerInstanceMemory's as defined in Chapter [5.2.5,](#page-453-0) [\[SWS\\_Rte\\_07133\]](#page-454-0).

### **5.3.3.3.5 RTE-Component Interface**

The application header file defines the "interface" between a component and the RTE. The interface consists of the RTE API for the component and the prototypes for runnable entities. The definition of the RTE API requires that both relevant data structures and API calls are defined.

The data structures required to support the API are defined in the Application Header file (CDS) (see chapter [5.3.3\)](#page-476-0), in the Application Types Header file (see chapter [5.3.6\)](#page-499-0), in the RTE Types Header file (see chapter  $5.3.1$ ) and in the RTE Data Handle Types Header file (see chapter [5.3.5\)](#page-498-0).

The data structure types are declared in the header files whereas the instances are defined in the generated RTE. The necessary data structures for object-code softwarecomponents are defined in chapter [5.5.2](#page-552-0) and chapter [5.4.2.](#page-524-0)

The RTE generator is required [\[SWS\\_Rte\\_01004\]](#page-477-0) to limit the contents of the application header file to only that information that is relevant to that component type. This requirement includes the definition of the API mapping. The API mapping is described in chapter [5.2.6.](#page-457-1)

Requirement [\[SWS\\_Rte\\_01004\]](#page-477-0) and [\[SWS\\_Rte\\_01006\]](#page-478-2) ensure that attempts to invoke invalid API calls will be rejected as a compile-time error *[\[SRS\\_Rte\\_00017\]](#page-38-0)*.

## **5.3.3.3.6 Application Errors**

The concept of client server supports application specific error codes. Symbolic names for Application Errors are defined in the application header file to avoid conflicting definitions between several [AtomicSwComponentType](#page-1000-0)s mapped one ECU. See [\[SWS\\_Rte\\_02575\]](#page-547-0) and [\[SWS\\_Rte\\_02576\]](#page-547-1).

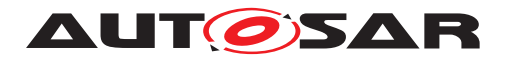

# <span id="page-481-0"></span>**5.3.4 RTE Types Header File**

The *RTE Types Header File* includes the RTE specific type declarations derived from the [ImplementationDataType](#page-1053-0)s created from the definitions of AUTOSAR metamodel classes within the RTE generator's input. The available meta-model classes are defined by the AUTOSAR software-component template and include classes for defining primitive values, structures, arrays and pointers.

The types declared in the *RTE Types Header File* intend to be used for the implementation of RTE internal data buffers as well as for RTE API.

**[SWS\_Rte\_01160]** [ The RTE generator shall create the *RTE Types Header File* in-cluding the type declarations corresponding to the [ImplementationDataType](#page-1053-0)s defined in the input configuration as well as the RTE implementation types.  $\langle \rho \rangle$ 

The RTE Data Types header file should be output for "RTE Contract" and "RTE Generation" phases.

# **5.3.4.1 File Contents**

**[SWS\_Rte\_02648]** [ The *RTE Types Header File* shall include the type declarations, structure defintions, and union definitions for all the AUTOSAR Data Types according to [\[SWS\\_Rte\\_07104\]](#page-483-2), [\[SWS\\_Rte\\_07110\]](#page-484-0), [\[SWS\\_Rte\\_06706\]](#page-485-0), [\[SWS\\_Rte\\_06707\]](#page-486-0), [\[SWS\\_Rte\\_06708\]](#page-486-1) [\[SWS\\_Rte\\_07111\]](#page-485-1), [\[SWS\\_Rte\\_07114\]](#page-488-1), [\[SWS\\_Rte\\_06812\]](#page-488-2), [\[SWS\\_Rte\\_07144\]](#page-489-0), [\[SWS\\_Rte\\_06813\]](#page-489-1), [\[SWS\\_Rte\\_07109\]](#page-494-0) and [\[SWS\\_Rte\\_07148\]](#page-494-1) depending on the values of attributes [typeEmitter](#page-1054-1) and [nativeDeclaration](#page-1003-0) but irrespective of their use by the generated RTE.  $| \phi \rangle$ 

The attribute  $t$ ypeEmitter controls which part of the AUTOSAR toolchain is supposed to provide data type definitions. For legacy reasons the RTE generator is supposed to generate the corresponding data type if the [ImplementationDataType](#page-1053-0) defines no [typeEmitter](#page-1054-1).

**[SWS\_Rte\_06709]** The RTE generator shall generate the corresponding data type definition if the value of attribute  $t$ ypeEmitter is NOT defined.  $|$ *()* 

**[SWS\_Rte\_06710]** The RTE generator shall generate the corresponding data type definition if the value of attribute  $t$  ype Emitter is set to "RTE".  $|$ *()* 

**[SWS\_Rte\_06711]** [The RTE generator shall reject configurations where the attribute [typeEmitter](#page-1054-1) is not defined or set to "RTE", and the [ImplementationDataType](#page-1053-0) references a [SwBaseType](#page-1102-0) without defined [nativeDeclaration](#page-1003-0). (*()* 

**[SWS\_Rte\_06712]** [The RTE generator shall silently not generate the corresponding data type definition if the value of attribute  $t$ ypeEmitter is set to anything else but  $"RTE". |*(*)$ 

This requirement ensures the availability of  $ImplementationDataTypes$  $ImplementationDataTypes$  for the internal use in AUTOSAR software components.

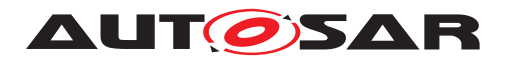

Nevertheless the *RTE Types Header File* does not contain any data type belonging to an [ImplementationDataType](#page-1053-0) where [typeEmitter](#page-1054-1) is set to anything else but "RTE" regardless if the [ImplementationDataType](#page-1053-0) references [SwBaseType](#page-1102-0)s and if this [SwBaseType](#page-1102-0)s define [nativeDeclaration](#page-1003-0)s.

**[SWS Rte 08732]** [ The RTE generator shall generate the type Rte\_Cs\_TransactionHandleType of the transaction handle for inter-ECU Client-Server communication as a structure:

```
typedef struct {
   uint16 clientId;
   uint16 sequenceCounter;
} Rte_Cs_TransactionHandleType;
```
where clientId and sequenceCounter contain the client identifier and sequence counter as specified in [\[SWS\\_Rte\\_02649\]](#page-291-0).

 $\vert$ ()

The types header file may need types in terms of BSW types (from the file Std\_Types.h) or from the implementation specific RTE header file to declare types. However, since the RTE header file includes the file Std Types.h already so only the RTE header file needs direct inclusion within the types header file.

**[SWS\_Rte\_01163]** [The *RTE Types Header File* shall include the *RTE Header File.* [ *[\(SRS\\_BSW\\_00353\)](#page-37-0)*

## **5.3.4.2 Classification of Implementation Data Types**

The type model [ImplementationDataType](#page-1053-0)s is able to express following kinds of data types:

- [Primitive Implementation Data Type](#page-482-1)
- [Array Implementation Data Type](#page-482-0)
- [Structure Implementation Data Type](#page-483-3)
- [Union Implementation Data Type](#page-483-4)
- [Redefinition Implementation Data Type](#page-483-1)
- [Pointer Implementation Data Type](#page-483-0)

<span id="page-482-1"></span>A *Primitive Implementation Data Type* is classified that it directly refers by its [Sw-](#page-1104-1)[DataDefProps](#page-1104-1) to a [SwBaseType](#page-1102-0) in the role baseType. The [category](#page-1051-0) attribute is set to VALUE.

<span id="page-482-0"></span>An *Array Implementation Data Type* is classified that it defines [Implementation-](#page-1054-0)[DataTypeElement](#page-1054-0)s for each dimension of the array. The swArraySize specifies

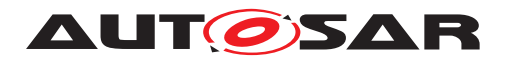

the number of array elements of the dimension. The [category](#page-1051-0) attribute *Array Implementation Data Type* is set to ARRAY.

<span id="page-483-3"></span>A *Structure Implementation Data Type* is categorized that it has [Implementation-](#page-1054-0)[DataTypeElement](#page-1054-0)'s. The [category](#page-1051-0) attribute of the [ImplementationDataType](#page-1053-0) is set to STRUCTURE. Each [ImplementationDataTypeElement](#page-1054-0) it self can be one of the listed kinds again.

<span id="page-483-4"></span>A *Union Implementation Data Type* is categorized that it has [Implementation-](#page-1054-0)[DataTypeElement](#page-1054-0)'s. The [category](#page-1051-0) attribute of the [ImplementationDataType](#page-1053-0) is set to UNION. Each [ImplementationDataTypeElement](#page-1054-0) it self can be one of the listed kinds again.

<span id="page-483-1"></span>A *Redefinition Implementation Data Type* is classified that it refers to other [Imple](#page-1053-0)[mentationDataType](#page-1053-0)s. The [category](#page-1051-0) attribute of the referring [Implementation-](#page-1053-0)[DataType](#page-1053-0) has to be set to TYPE\_REFERENCE.

<span id="page-483-0"></span>A *Pointer Implementation Data Type* is classified that its [SwDataDefProps](#page-1104-1) has a [sw-](#page-1107-0)[PointerTargetProps](#page-1107-0) attribute. The [swDataDefProps](#page-1109-0) in the role [swPointer-](#page-1107-0)[TargetProps](#page-1107-0) is specifying the target to which the pointer refers. The [category](#page-1051-0) attribute of the [ImplementationDataType](#page-1053-0) has to be set to DATA\_REFERENCE.

## **5.3.4.3 Primitive Implementation Data Type**

The *RTE Types Header File* declares C types for all [Primitive Implementation](#page-482-1) [Data Types](#page-482-1) where the referred [BaseType](#page-1002-0) has a [nativeDeclaration](#page-1003-0) attribute.

<span id="page-483-2"></span>**[SWS Rte 07104]** For each [Primitive Implementation Data Type](#page-482-1) with a [nativeDeclaration](#page-1003-0) attribute, the *RTE Types Header File* shall include the corresponding type declaration as:

typedef <nativeDeclaration> <name>;

where <[nativeDeclaration](#page-1003-0)> is the nativeDeclaration attribute of the re-ferred [BaseType](#page-1002-0) and <name> is the [Implementation Data Type symbol](#page-496-0) of the [Primitive Implementation Data Type](#page-482-1). (*SRS Rte 00055, SRS Rte 00166, [SRS\\_Rte\\_00168,](#page-57-2) [SRS\\_BSW\\_00353\)](#page-37-0)*

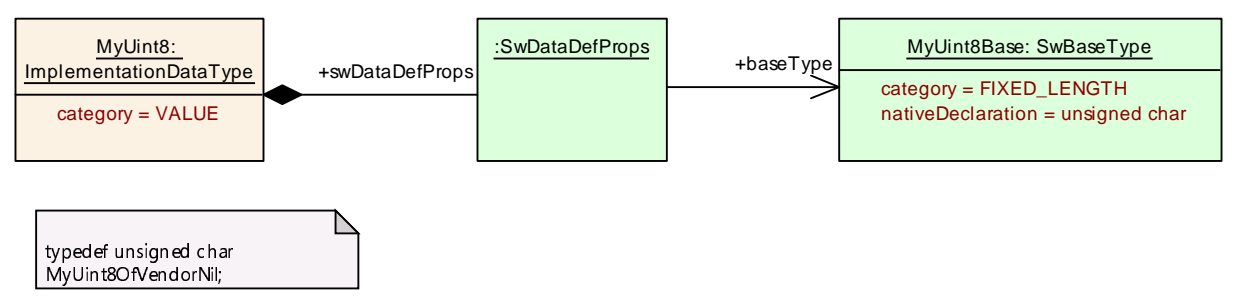

<span id="page-483-5"></span>**Figure 5.2: Primitive Implementation Data Type**

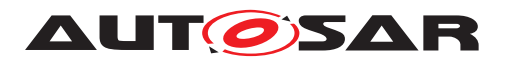

Note: All [Primitive Implementation Data Types](#page-482-1) where the referred [Base-](#page-1002-0)[Type](#page-1002-0) has **no** [nativeDeclaration](#page-1003-0) attribute resulting not in a type declaration. This is intended to prevent the redeclaration of the predefined Standard Types and Platform Types.

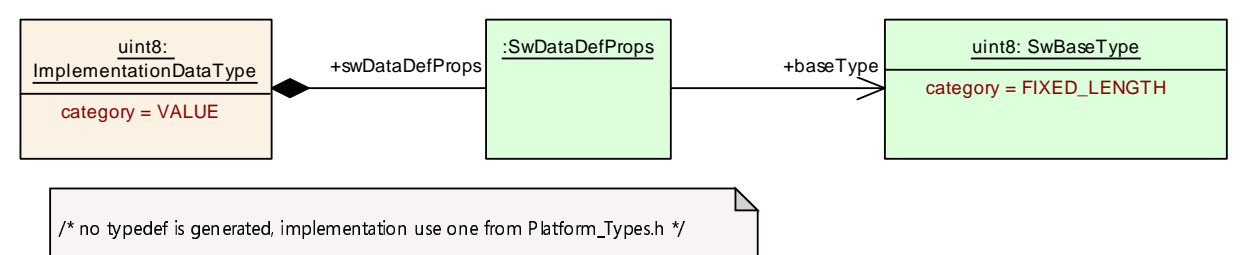

**Figure 5.3: Primitive Implementation Data Type included from Platform\_Types.h**

**[SWS Rte 07105]** If more than one [Primitive Implementation Data Type](#page-482-1) with equal [shortName](#page-1086-0) and equal [nativeDeclaration](#page-1003-0) attribute of the referred [BaseType](#page-1002-0) are defined, the *RTE Types Header File* shall include only once the corresponding type declaration according to **[\[SWS\\_Rte\\_07104\]](#page-483-2).** [*[\(SRS\\_Rte\\_00165\)](#page-57-3)* 

Note: This avoids the redeclaration of C types due to the multiple descriptions of equiv-alent [Primitive Implementation Data Types](#page-482-1) in the ECU extract.

## **5.3.4.4 Array Implementation Data Type**

In addition to the primitive data-types defined in the previous section, it is also necessary for the RTE generator to declare composite data-types: arrays and records.

An array definition following information:

- the array type
- the number of dimensions
- the number of elements for each dimension.

<span id="page-484-0"></span>**[SWS\_Rte\_07110]** For each [Array Implementation Data Type](#page-482-0) which leaf [ImplementationDataTypeElement](#page-1054-0) is typed by a [BaseType](#page-1002-0), the *RTE Types Header File* shall include the corresponding type declaration as:

typedef <nativeDeclaration> <name>[<size 1>]{[<size 2>]...  $[$   $]$ ;

where <[nativeDeclaration](#page-1003-0)> is the nativeDeclaration attribute of the referred [BaseType](#page-1002-0),

<name> is the [Implementation Data Type symbol](#page-496-0) of the [Array Implemen](#page-482-0)[tation Data Type](#page-482-0),

[<size x>] is the [arraySize](#page-1054-2) of the Array's [ImplementationDataTypeElement](#page-1054-0).

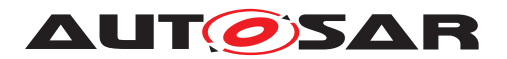

For each array dimension defined by one Array's [ImplementationDataTypeEle](#page-1054-0)[ment](#page-1054-0) one array dimension definition  $[ssize x>1]$  is defined. The array dimension definitions  $[\leq size 1>], [\leq size 2>], ... [\leq size n>]$  ordered from the root to the leaf [ImplementationDataTypeElement](#page-1054-0). (*(SRS Rte 00055, SRS Rte 00164)* 

<span id="page-485-1"></span>**[SWS Rte 07111]** For each [Array Implementation Data Type](#page-482-0) which leaf [ImplementationDataTypeElement](#page-1054-0) is typed by an [ImplementationDataType](#page-1053-0), the *RTE Types Header File* shall include the corresponding type declaration as:

typedef <type> <name>[<size 1>]{[<size 2>]...[<size n>]};

where <type> is the [shortName](#page-1086-0) of the referred [ImplementationDataType](#page-1053-0),

 $\langle$ name> is the [Implementation Data Type symbol](#page-496-0) of the [Array Implemen](#page-482-0)[tation Data Type](#page-482-0),

[<size x>] is the [arraySize](#page-1054-2) of the Array's [ImplementationDataTypeElement](#page-1054-0). For each array dimension defined by one Array's [ImplementationDataTypeEle](#page-1054-0)[ment](#page-1054-0) one array dimension definition  $\lceil \langle \sin z \rangle \rceil$  is defined.

The array dimension definitions  $\lceil \langle \text{size 1} \rangle \rceil$ ,  $\lceil \langle \text{size 2} \rangle \rceil$  ...  $\lceil \langle \text{size n} \rangle \rceil$ ordered from the root to the leaf [ImplementationDataTypeElement](#page-1054-0).  $\Box$ *[\(SRS\\_Rte\\_00055,](#page-44-1) [SRS\\_Rte\\_00164\)](#page-57-4)*

**[SWS Rte 03609]** For each [Array Implementation Data Type](#page-482-0) which last [ImplementationDataTypeElement](#page-1054-0) is of category STRUCTURE, the RTE *Types Header File* shall include the corresponding type declaration as:

typedef struct { <elements> } <name>;

where  $\leq$  lements is the record element specification and

<name> is the Implementation Data Type Element shortName of the [Array](#page-482-0) [Implementation Data Type](#page-482-0).

For each record element defined by one [ImplementationDataTypeElement](#page-1054-0) one record element specification <elements> is defined. The record element specifica-tions are ordered according the order of the related [ImplementationDataTypeEle](#page-1054-0)[ment](#page-1054-0)s in the input configuration.

Sequent record elements are separated with a semicolon. *(SRS Rte 00055, [SRS\\_Rte\\_00164\)](#page-57-4)*

The definition of the record element specification is defined in section [5.3.4.5.](#page-488-3)

<span id="page-485-0"></span>**[SWS Rte 06706]** For each [Array Implementation Data Type](#page-482-0) which last [ImplementationDataTypeElement](#page-1054-0) is of category STRUCTURE, the RTE *Types Header File* shall include the corresponding type declaration as:

typedef <type> <name>[<size 1>]{[<size 2>]...[<size n>]};

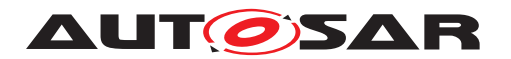

where <type> is the Implementation Data Type Element shortName, <name> is the [Implementation Data Type symbol](#page-496-0) of the [Array Implemen](#page-482-0)[tation Data Type](#page-482-0), [<size x>] is the [arraySize](#page-1054-2) of the Array's [Implementa](#page-1054-0)[tionDataTypeElement](#page-1054-0).

For each array dimension defined by one Array's [ImplementationDataTypeEle](#page-1054-0)[ment](#page-1054-0) one array dimension definition  $[ssize x>1]$  is defined.

The array dimension definitions  $[ssize 1>], [size 2>], ... [size n>]$ ordered from the root to the last [ImplementationDataTypeElement](#page-1054-0) belonging to the array definition. *[\(SRS\\_Rte\\_00055,](#page-44-1) [SRS\\_Rte\\_00164\)](#page-57-4)* 

**[SWS Rte 03610]** For each [Array Implementation Data Type](#page-482-0) which last [Im](#page-1054-0)[plementationDataTypeElement](#page-1054-0) is of category UNION, the RTE *Types Header File* shall include the corresponding type declaration as:

typedef union { <elements> } <name>;

where  $\leq$  lements is the union element specification and  $\leq$  name is the Implementation Data Type Element shortName of the [Array Implementation](#page-482-0) [Data Type](#page-482-0).

For each union element defined by one [ImplementationDataTypeElement](#page-1054-0) one union element specification  $\leq$  elements  $\geq$  is defined. The union element specifications are ordered according the order of the related [ImplementationDataTypeElement](#page-1054-0)s in the input configuration.

Sequent union elements are separated with a semicolon. *(SRS Rte 00055, [SRS\\_Rte\\_00164\)](#page-57-4)*

The definition of the union element specification is defined in section [5.3.4.6.](#page-489-2)

<span id="page-486-0"></span>**[SWS Rte 06707]** For each [Array Implementation Data Type](#page-482-0) which last [Im](#page-1054-0)[plementationDataTypeElement](#page-1054-0) is of category UNION, the RTE *Types Header File* shall include the corresponding type declaration as:

typedef <type> <name>[<size 1>]{[<size 2>] ... [<size n>]};

where <type> is the Implementation Data Type Element shortName,  $\langle$ name> is the [Implementation Data Type symbol](#page-496-0) of the [Array Imple](#page-482-0)[mentation Data Type](#page-482-0),  $\left[ \text{size } x \right]$  is the [arraySize](#page-1054-2) of the Array's [Imple](#page-1054-0)[mentationDataTypeElement](#page-1054-0). For each array dimension defined by one Array's [ImplementationDataTypeElement](#page-1054-0) one array dimension definition [<size x>] is defined.

The array dimension definitions  $[ssize 1>], [size 2>], ... [size n>]$ ordered from the root to the last [ImplementationDataTypeElement](#page-1054-0) belonging to the array definition. (*SRS\_Rte\_00055, SRS\_Rte\_00164*)

<span id="page-486-1"></span>**[SWS Rte 06708]** For each [Array Implementation Data Type](#page-482-0) which last [Im](#page-1054-0)[plementationDataTypeElement](#page-1054-0) is of category DATA\_REFERENCE, the RTE *Types Header File* shall include the corresponding type declaration as:

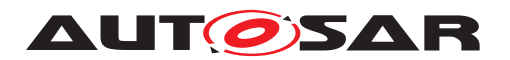

typedef <tqlA> <addtqlA> <type> \* <tqlB> <addtqlB> <name> [<size 1>]{[<size 2>]...[<size n>]};

where  $\langle$  name> is the [Implementation Data Type symbol](#page-496-0) of the [Array Im](#page-482-0)[plementation Data Type](#page-482-0) and

[<size x>] is the [arraySize](#page-1054-2) of the Array's [ImplementationDataTypeElement](#page-1054-0). For each array dimension defined by one Array's [ImplementationDataTypeEle](#page-1054-0)[ment](#page-1054-0) one array dimension definition  $[ssize x>]$  is defined. The array dimension definitions  $[\text{size 1>}]$ ,  $[\text{size 2>}]$  ...  $[\text{size n>}]$  ordered from the root to the last [ImplementationDataTypeElement](#page-1054-0) belonging to the array definition.  $\vert$ *[\(SRS\\_Rte\\_00055,](#page-44-1) [SRS\\_Rte\\_00164\)](#page-57-4)*

For the definition of  $ltq$ tqlA> and  $ltq$ tqlB> see [\[SWS\\_Rte\\_07149\]](#page-494-2) and [\[SWS\\_Rte\\_07166\]](#page-494-3).

For the definition of  $\langle \text{addtqlA}\rangle$  and  $\langle \text{addtqlB}\rangle$  see [SWS Rte 07036] and [\[SWS\\_Rte\\_07037\]](#page-495-1).

**[SWS Rte 07112]** If more than one [Array Implementation Data Type](#page-482-0) with equal [shortName](#page-1086-0) of the [ImplementationDataType](#page-1053-0) and equal [nativeDeclara](#page-1003-0)[tion](#page-1003-0) attribute of the referred [BaseType](#page-1002-0) are defined, the *RTE Types Header File* shall include only once the corresponding type declaration according to **SWS** Rte 07110. c*[\(SRS\\_Rte\\_00165\)](#page-57-3)*

**[SWS Rte 07113]** If more than one [Array Implementation Data Type](#page-482-0) with equal [shortName](#page-1086-0) of the [ImplementationDataType](#page-1053-0) and equal shortName of the referred [ImplementationDataType](#page-1053-0) are defined, the *RTE Types Header File* shall include only once the corresponding type declaration according to **SWS** Rte 07111]. c*[\(SRS\\_Rte\\_00165\)](#page-57-3)*

Note: This avoids the redeclaration of C types due to the multiple descriptions of equivalent [Array Implementation Data Types](#page-482-0) in the ECU extract.

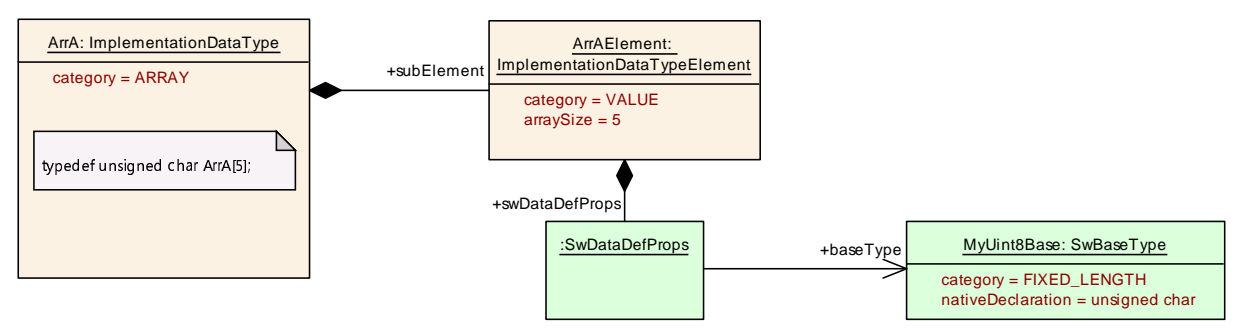

<span id="page-487-0"></span>**Figure 5.4: Example of a single dimension array typed by an [BaseType](#page-1002-0)**

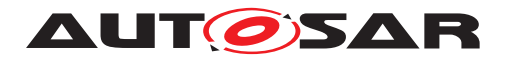

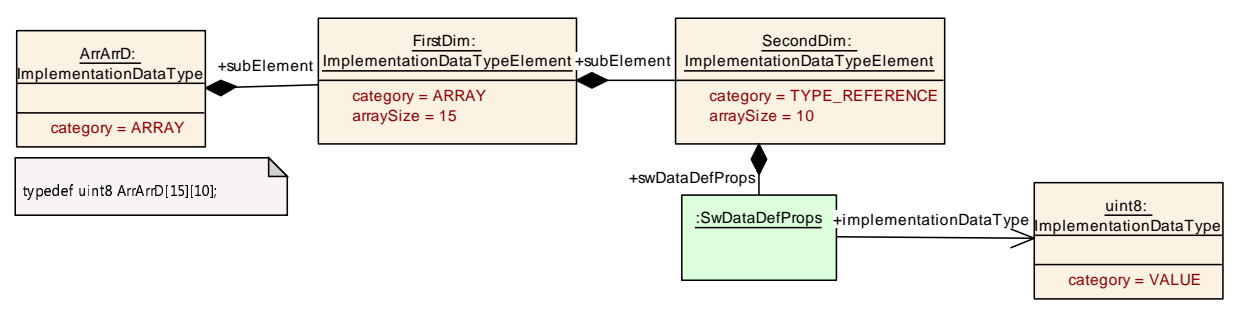

<span id="page-488-0"></span>**Figure 5.5: Example of a two dimension array typed by an [ImplementationDataType](#page-1053-0)**

ANSI C does not allow a type declaration to have zero elements and therefore we require that the "number of elements" to be a positive integer.

**[SWS\_Rte\_CONSTR\_09042] [Array Implementation Data Types](#page-482-0) needs at least one element** The  $\arctan\theta$  The [arraySize](#page-1054-2) defining number of elements in one dimension of an *Array Implementation Data Type* shall be an integer that is ≥ 1 for each dimension.  $\vert \theta \vert$ 

# <span id="page-488-3"></span>**5.3.4.5 Structure Implementation Data Type**

<span id="page-488-1"></span>**[SWS Rte 07114]** For each *[Structure Implementation Data Type](#page-483-3)*, the *RTE Types Header File* shall include the corresponding structure declaration as:

struct Rte struct <name> { <elements> };

where  $\leq$  elements  $>$  is the record element specification and  $\leq$  name  $>$  is the [Implemen](#page-496-0)[tation Data Type symbol](#page-496-0) of the [Structure Implementation Data Type](#page-483-3).

For each record element defined by one ImplementationDataTypeElement one record element specification <elements> is defined. The record element specifications are ordered according the order of the related [ImplementationDataTypeElement](#page-1054-0)s in the input configuration. Sequent record elements are separated with a semicolon.  $\vert$ *[\(SRS\\_Rte\\_00055,](#page-44-1) [SRS\\_Rte\\_00164\)](#page-57-4)*

<span id="page-488-2"></span>**[SWS Rte 06812]** For each [Structure Implementation Data Type](#page-483-3), the *RTE Types Header File* shall include the corresponding type declaration as:

typedef struct Rte\_struct\_<name> <name>;

where <name> is the [Implementation Data Type symbol](#page-496-0) of the [Structure](#page-483-3) [Implementation Data Type](#page-483-3).  $|$ [\(SRS\\_Rte\\_00055,](#page-44-1) [SRS\\_Rte\\_00164\)](#page-57-4)

An example is listed as ARXML and 'C'-code in Appendix [F.4.](#page-1227-0)

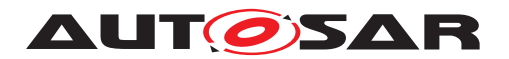

## <span id="page-489-2"></span>**5.3.4.6 Union Implementation Data Type**

<span id="page-489-0"></span>**[SWS Rte 07144]** For each [Union Implementation Data Type](#page-483-4), the *RTE Types Header File* shall include the corresponding union declaration as:

union Rte\_union\_<name> { <elements> };

where  $\leq$  elements  $>$  is the union element specification and  $\leq$  name  $>$  is the [Implemen](#page-496-0)[tation Data Type symbol](#page-496-0) of the [Union Implementation Data Type](#page-483-4).

For each union element defined by one [ImplementationDataTypeElement](#page-1054-0) one union element specification  $\leq$  elements  $>$  is defined. The union element specifications are ordered according the order of the related [ImplementationDataTypeElement](#page-1054-0)s in the input configuration. Sequent union elements are separated with a semicolon.  $\vert$ *[\(SRS\\_Rte\\_00055,](#page-44-1) [SRS\\_Rte\\_00164\)](#page-57-4)*

<span id="page-489-1"></span>**[SWS\_Rte\_06813]** For each [Union Implementation Data Type](#page-483-4), the *RTE Types Header File* shall include the corresponding type declaration as:

typedef union Rte union <name> <name>;

where  $\langle$  name> is the [Implementation Data Type symbol](#page-496-0) of the [Union Im](#page-483-4)[plementation Data Type](#page-483-4). (*SRS Rte 00055, SRS Rte 00164*)

<span id="page-489-3"></span>**[SWS\_Rte\_07115]** Fecord and Union element specifications <elements> shall be generated as

<nativeDeclaration> <name>;

if the [ImplementationDataTypeElement](#page-1054-0) has the category attribute set to VALUE and if it refers to an [BaseType](#page-1002-0). The meaning of the fields is identical to [\[SWS\\_Rte\\_07104\]](#page-483-2) | *[\(SRS\\_Rte\\_00055,](#page-44-1) [SRS\\_Rte\\_00164\)](#page-57-4)* 

<span id="page-489-4"></span>**[SWS\_Rte\_07116]** [ Record and Union element specifications <elements> shall be generated as

<type> <name>;

if the [ImplementationDataTypeElement](#page-1054-0) has the category attribute set to TYPE REFERENCE and if it refers to an [ImplementationDataType](#page-1053-0). <type> is the [Implementation Data Type symbol](#page-496-0) of the referred [Implementation-](#page-1053-0)[DataType](#page-1053-0) and <name> is the [shortName](#page-1086-0) of the [ImplementationDataTypeEle](#page-1054-0)[ment](#page-1054-0). c*[\(SRS\\_Rte\\_00055,](#page-44-1) [SRS\\_Rte\\_00164\)](#page-57-4)*

<span id="page-489-5"></span>**[SWS\_Rte\_07117]** Fecord and Union element specifications <elements> shall be generated as

<nativeDeclaration> <name>[<size 1>]{[<size 2>]...[<size n>]};

if the [ImplementationDataTypeElement](#page-1054-0) has the category attribute set to ARRAY and which leaf [ImplementationDataTypeElement](#page-1054-0) has the category attribute set

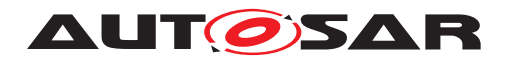

to VALUE and is typed by an [BaseType](#page-1002-0). The meaning and order of the fields is identical to **[\[SWS\\_Rte\\_07110\]](#page-484-0)** *[\(SRS\\_Rte\\_00055,](#page-44-1) [SRS\\_Rte\\_00164\)](#page-57-4)* 

<span id="page-490-1"></span>**[SWS\_Rte\_07118]** Fecord and Union element specifications <elements> shall be generated as

 $\langle \text{type}\rangle \langle \text{name}\rangle$ [ $\langle \text{size 1}\rangle$ ] {[ $\langle \text{size 2}\rangle$ ]...[ $\langle \text{size n}\rangle$ ] };

if the [ImplementationDataTypeElement](#page-1054-0) has the category attribute set to AR-RAY and which leaf [ImplementationDataTypeElement](#page-1054-0) has the category at-tribute set to TYPE\_REFERENCE and is typed by an [ImplementationDataType](#page-1053-0). The meaning and order of the fields is identical to **SWS** Rte 07111] *(SRS Rte 00055, [SRS\\_Rte\\_00164\)](#page-57-4)*

<span id="page-490-2"></span>**[SWS\_Rte\_07119]** Fecord and Union element specifications <elements> shall be generated as

struct { <elements> } <name>:

if the [ImplementationDataTypeElement](#page-1054-0) has the category attribute set to STRUCTURE. The meaning and order of the fields is identical to **ISWS** Rte 07114] Sequent elements are separated with a semicolon. *[\(SRS\\_Rte\\_00055,](#page-44-1) [SRS\\_Rte\\_00164\)](#page-57-4)* 

<span id="page-490-3"></span>**[SWS\_Rte\_07145]** [ Record and Union element specifications <elements> shall be generated as

union { <elements> } <name>;

if the [ImplementationDataTypeElement](#page-1054-0) has the category attribute set to UNION. The meaning and order of the fields is identical to **SWS** Rte 07144]. Sequent elements are separated with a semicolon.  $\sqrt{SRS}$  Rte 00055, *SRS* Rte 00164)

<span id="page-490-0"></span>**[SWS\_Rte\_07146]** [ Pointer element specifications <elements> shall be generated as

<tqlA> <addtqlA> <type> \* <tqlB> <addtqlB> <name>;

if the [ImplementationDataTypeElement](#page-1054-0) has the category attribute set to DATA REFERENCE where <name> is the [shortName](#page-1086-0) of the [Implementation-](#page-1054-0)[DataTypeElement](#page-1054-0). (*SRS Rte 00055, SRS Rte 00164*)

For the definition of  $ltq$ tqlA> and  $ltq$ tqlB> see [SWS Rte 07149] and [\[SWS\\_Rte\\_07166\]](#page-494-3).

For the definition of  $\leq$ addtqlA> and  $\leq$ addtqlB> see [SWS Rte 07036] and [\[SWS\\_Rte\\_07037\]](#page-495-1).

For the definition of  $< type>$  see [\[SWS\\_Rte\\_07162\]](#page-495-2), [\[SWS\\_Rte\\_07163\]](#page-495-3).

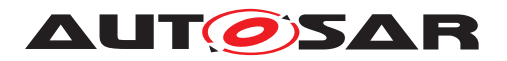

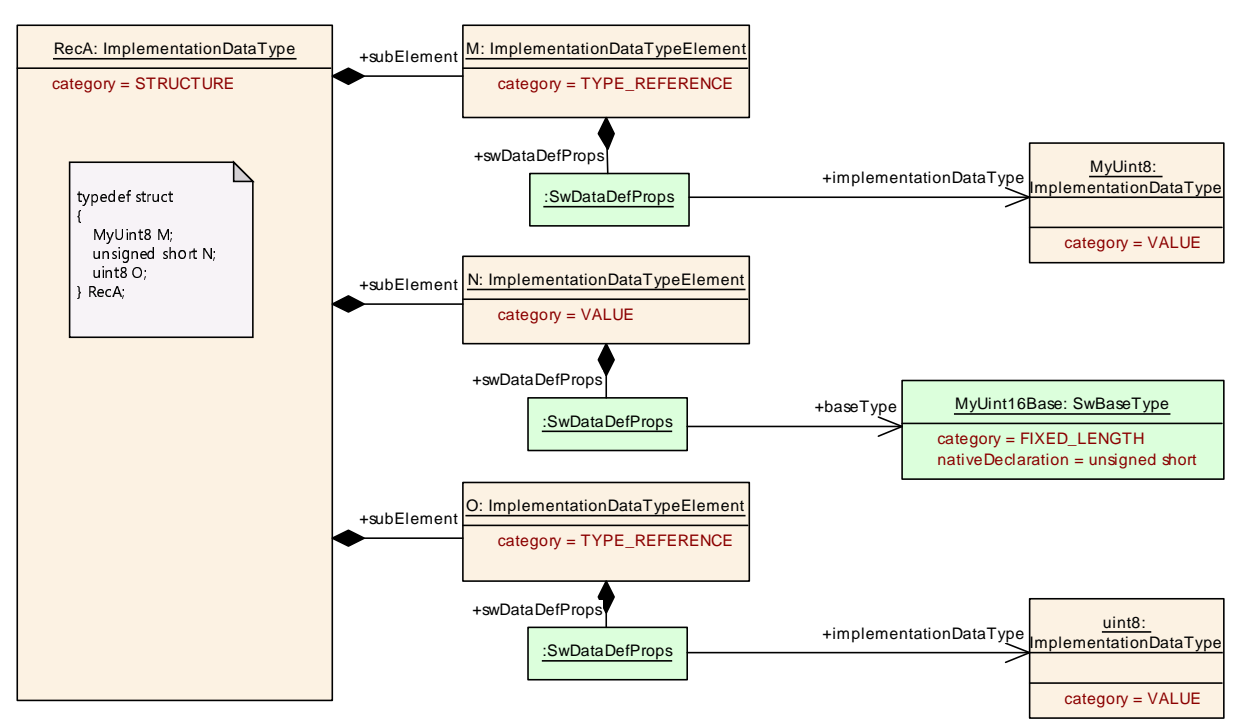

**Figure 5.6: Example of a structure type**

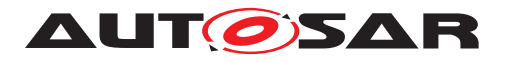

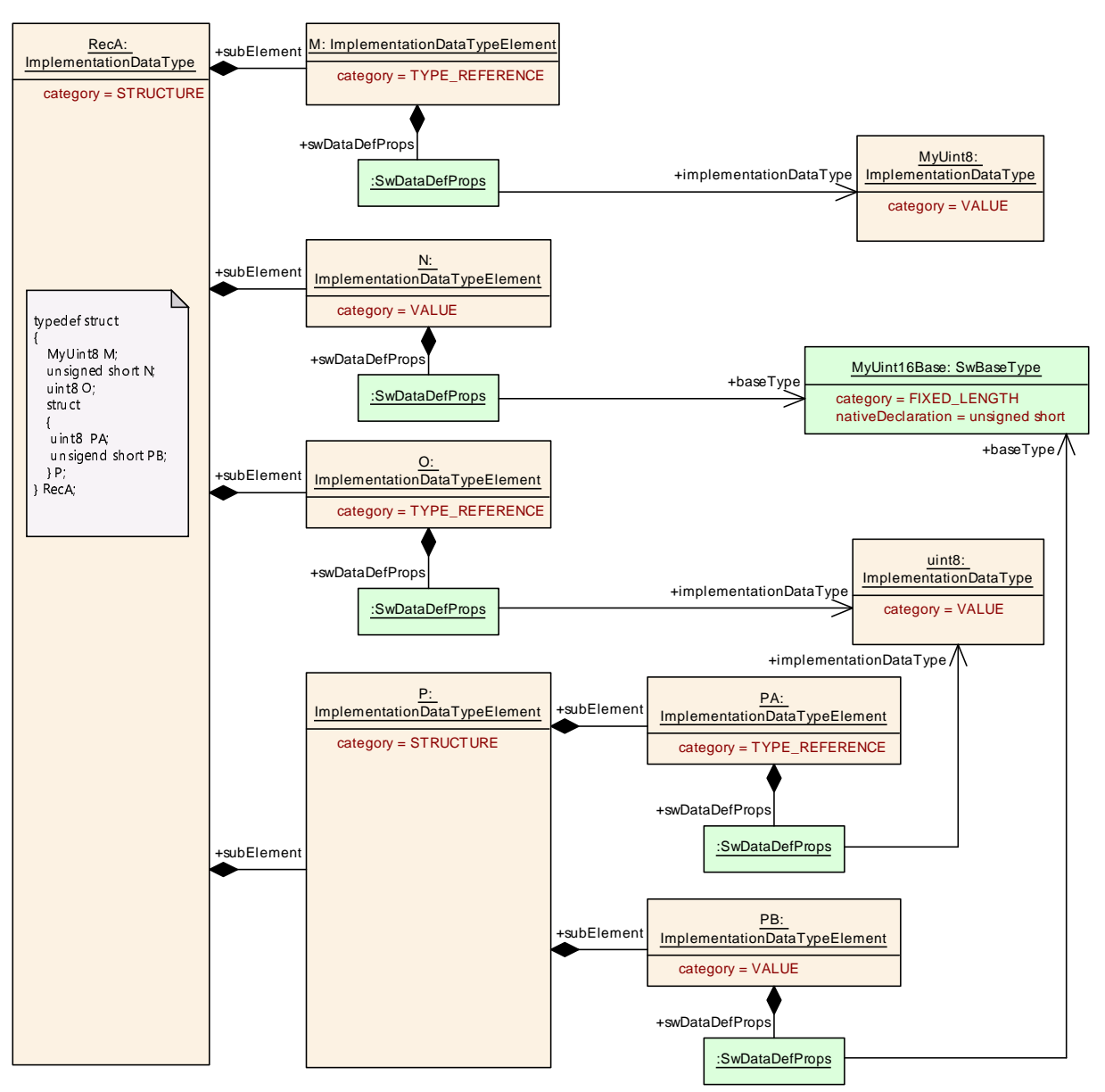

**Figure 5.7: Example of a nested structure type**

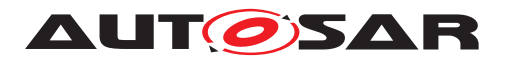

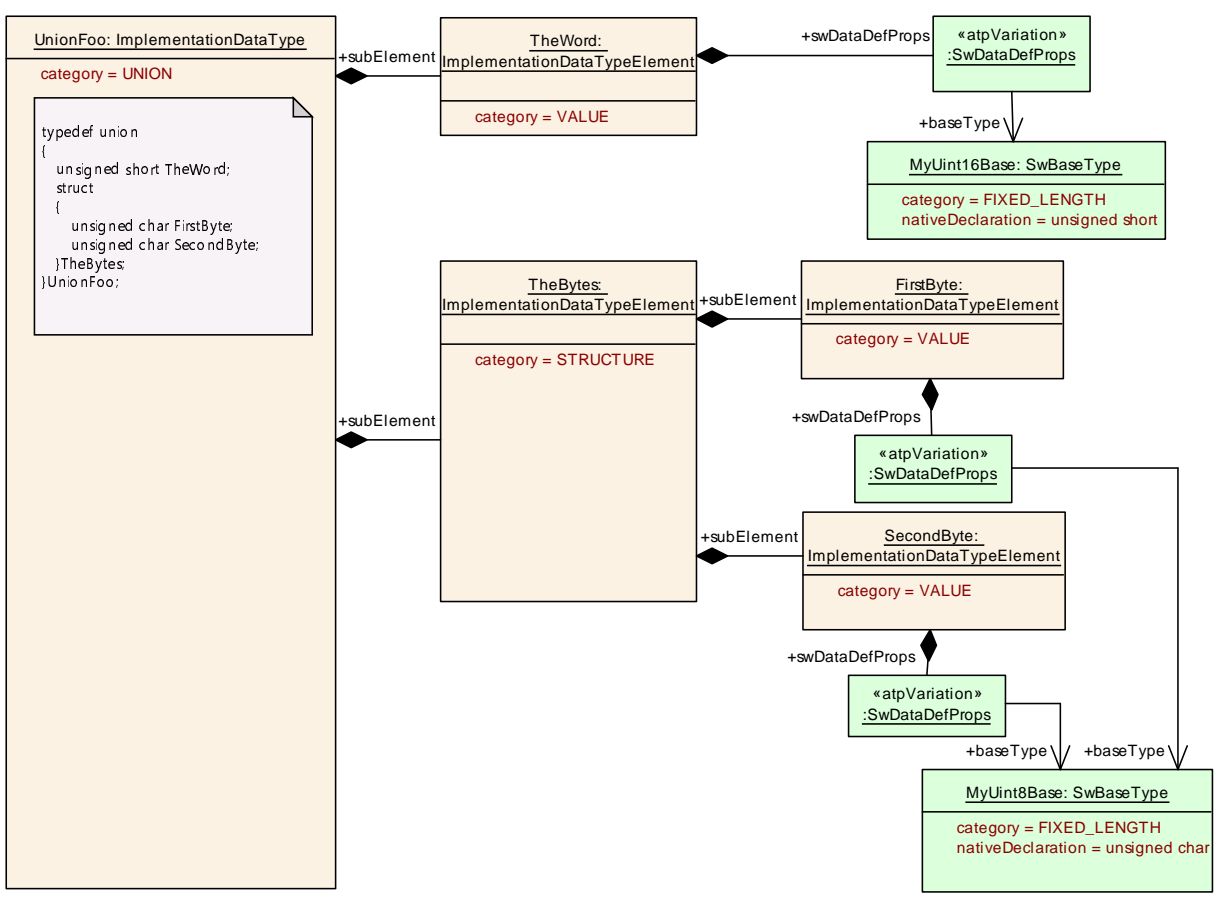

**Figure 5.8: Example of a union type**

**[SWS Rte 07107]** If more than one [Structure Implementation Data Type](#page-483-3) or [Union Implementation Data Type](#page-483-4) with equal [shortName](#page-1086-0) of the [Implemen](#page-1053-0)[tationDataType](#page-1053-0) are defined, the *RTE Types Header File* shall include only once the corresponding type declaration according to [\[SWS\\_Rte\\_07114\]](#page-488-1) or [\[SWS\\_Rte\\_07144\]](#page-489-0). c*[\(SRS\\_Rte\\_00165\)](#page-57-3)*

Note: This avoids the redeclaration of C types due to the multiple descriptions of equivalent [Structure Implementation Data Types](#page-483-3) and [Union Implementation](#page-483-4) [Data Types](#page-483-4) in the ECU extract.

ANSI C does not allow a struct to have zero elements and therefore we require that a record include at least one element.

**[SWS\_Rte\_CONSTR\_09043] [Structure Implementation Data Types](#page-483-3) needs at least one element** [ A structure shall include at least one element defined by a [ImplementationDataTypeElement](#page-1054-0). (*()* 

A union data type describes a kind of structural overlay. Defining only one sub element of a union ist therefore not reasonable and indicates an error.

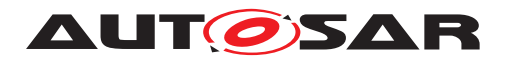

### **5.3.4.7 Implementation Data Type redefinition**

<span id="page-494-0"></span>**[SWS Rte 07109]** For each [Redefinition Implementation Data Type](#page-483-1) which is typed by an [ImplementationDataType](#page-1053-0), the *RTE Types Header File* shall include the corresponding type declaration as:

typedef <type> <name>;

where <type> is the [Implementation Data Type symbol](#page-496-0) of the referred [ImplementationDataType](#page-1053-0)  $and$  <name> is the [Implementation Data Type](#page-496-0) [symbol](#page-496-0) of the [Primitive Implementation Data Type](#page-482-1). (*SRS Rte 00055, [SRS\\_Rte\\_00166\)](#page-57-1)*

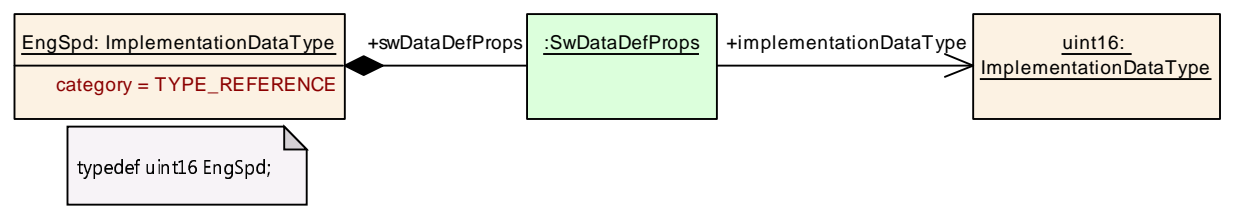

**Figure 5.9: Example of an Implementation Data Type redefinition**

**[SWS Rte 07167]** F If more than one [Redefinition Implementation Data](#page-483-1) [Types](#page-483-1) with equal [shortName](#page-1086-0)s which are referring to compatible [Implementation-](#page-1053-0)[DataType](#page-1053-0)s with identical [shortName](#page-1086-0)s are defined, the *RTE Types Header File* shall include only once the corresponding type declaration according to **SWS** Rte 07109]. c*[\(SRS\\_Rte\\_00165\)](#page-57-3)*

Note: This avoids the redeclaration of C types due to the multiple descriptions of equivalent [Redefinition Implementation Data Type](#page-483-1) in the ECU extract.

## **5.3.4.8 Pointer Implementation Data Type**

<span id="page-494-1"></span>**[SWS Rte 07148]** For each [Pointer Implementation Data Type](#page-483-0), the *RTE Types Header File* shall include the corresponding type declaration as:

typedef <tqlA> <addtqlA> <type>\* <tqlB> <addtqlB> <name>;

where  $\langle$  name> is the [Implementation Data Type symbol](#page-496-0) of the [Pointer Im](#page-483-0)[plementation Data Type](#page-483-0). (*SRS Rte 00055, SRS Rte 00166*)

<span id="page-494-2"></span>**[SWS Rte 07149]**  $\left[\right]$  <tqlA> (type qualifier A) of a [Pointer Implemen](#page-483-0)[tation Data Type](#page-483-0) ([\[SWS\\_Rte\\_07148\]](#page-494-1)) or *Pointer element specification*s ( $[SWS$  Rte 07146)) shall be set to const if the swImplPolicy of the [sw-](#page-1107-0)[PointerTargetProps](#page-1107-0) is set to [const](#page-1108-0) and shall be omitted for all other values of swImplPolicy. (*SRS Rte 00055, SRS Rte 00166*)

<span id="page-494-3"></span>**[SWS Rte 07166]**  $\left[\right]$  <tqlB> (type qualifier B) of a [Pointer Implemen](#page-483-0)[tation Data Type](#page-483-0) ([\[SWS\\_Rte\\_07148\]](#page-494-1)) or *Pointer element specification*s

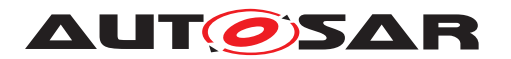

( $[SWS$  Rte 07146]) shall be set to const if the swImplPolicy of the  $Sw-$ [DataDefProps](#page-1104-1) of the [ImplementationDataType](#page-1053-0) respectively [Implementa](#page-1054-0)[tionDataTypeElement](#page-1054-0) is set to [const](#page-1108-0) and shall be omitted for all other values of swImplPolicy. (*SRS Rte 00055, SRS Rte 00166*)

<span id="page-495-0"></span>**[SWS Rte 07036]**  $\left[ \right. <sub>addtqlA</sub> >$  (additional type qualifier A) of a [Pointer Im](#page-483-0)[plementation Data Type](#page-483-0) ([\[SWS\\_Rte\\_07148\]](#page-494-1)) or *Pointer element specification*s ( $[SWS$  Rte 07146)) shall be set to the content of the [additionalNativeType-](#page-1105-0)[Qualifier](#page-1105-0) attribute of the [swPointerTargetProps](#page-1107-0) if the attribute exists and shall be omitted if such [additionalNativeTypeQualifier](#page-1105-0) attribute dose not exist.  $\vert$ *[\(SRS\\_Rte\\_00055,](#page-44-1) [SRS\\_Rte\\_00166\)](#page-57-1)*

<span id="page-495-1"></span>**[SWS Rte 07037]**  $\left[ \right. <sub>addtqlB></sub>$  (additional type qualifier B) of a [Pointer Im](#page-483-0)[plementation Data Type](#page-483-0) ([\[SWS\\_Rte\\_07148\]](#page-494-1)) or *Pointer element specification*s (ISWS Rte 07146]) shall be set to the content of the [additionalNativeType-](#page-1105-0)[Qualifier](#page-1105-0) attribute of the [SwDataDefProps](#page-1104-1) of the [ImplementationDataType](#page-1053-0) respectively [ImplementationDataTypeElement](#page-1054-0) and shall be omitted if such [ad](#page-1105-0)[ditionalNativeTypeQualifier](#page-1105-0) attribute dose not exist. (*SRS Rte 00055, [SRS\\_Rte\\_00166\)](#page-57-1)*

<span id="page-495-2"></span>**[SWS Rte 07162]**  $\left[ \text{ } \text{ shall be set to the nativeDecimal} \right]$ referred [BaseType](#page-1002-0) if the [targetCategory](#page-1109-1) of a [Pointer Implementation Data](#page-483-0) [Type](#page-483-0) ([\[SWS\\_Rte\\_07148\]](#page-494-1)) or *Pointer element specification*s ([\[SWS\\_Rte\\_07146\]](#page-490-0)) is set to VALUE c*[\(SRS\\_Rte\\_00055,](#page-44-1) [SRS\\_Rte\\_00166\)](#page-57-1)*

<span id="page-495-3"></span>**[SWS Rte 07163]**  $\left[ \begin{array}{c} 2 \times 1000 \\ 3 \times 1000 \end{array} \right]$  at a Type sym[bol](#page-496-0) of the referred [ImplementationDataType](#page-1053-0) if the [targetCategory](#page-1109-1) of a [Pointer Implementation Data Type](#page-483-0) ([\[SWS\\_Rte\\_07148\]](#page-494-1)) or *Pointer element specification*s ([\[SWS\\_Rte\\_07146\]](#page-490-0)) is set to TYPE\_REFERENCE c*[\(SRS\\_Rte\\_00055,](#page-44-1) [SRS\\_Rte\\_00166\)](#page-57-1)*

**[SWS Rte 07169]** If more than one [Pointer Implementation Data Types](#page-483-0) with equal [shortName](#page-1086-0)s which are resulting in the same C pointer type declaration are defined, the *RTE Types Header File* shall include only once the corresponding type declaration according to **[\[SWS\\_Rte\\_07148\]](#page-494-1).** *[\(SRS\\_Rte\\_00165\)](#page-57-3)* 

Note: This avoids the redeclaration of C types due to the multiple descriptions of equivalent [Pointer Implementation Data Type](#page-483-0) in the ECU extract.

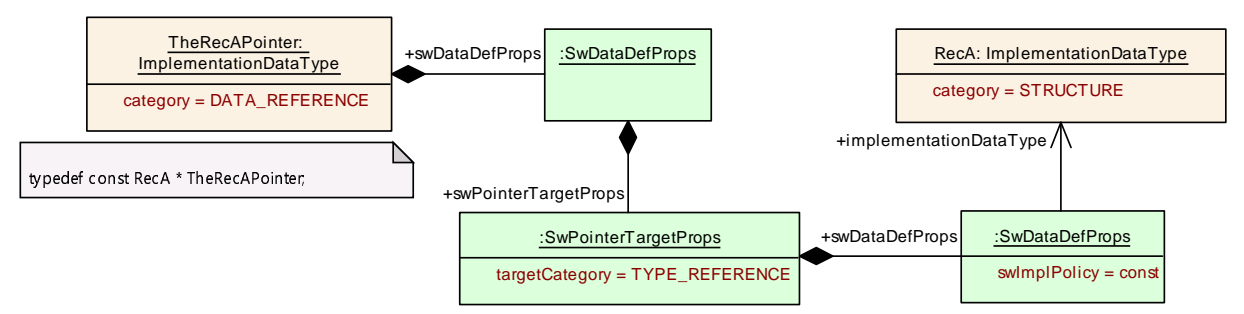

**Figure 5.10: Example of a Pointer Implementation Data Type**

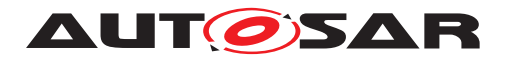

#### **5.3.4.9 [ImplementationDataType](#page-1053-0)s with [VariationPoint](#page-1128-1)s**

### **[SWS\_Rte\_06539]** [

The RTE Generator shall wrap each code related to [ImplementationDataType-](#page-1054-0)[Element](#page-1054-0)s which are subject to variability in [Structure Implementation Data](#page-483-3) [Type](#page-483-3) and [Union Implementation Data Type](#page-483-4) (see [4.24](#page-381-0) if the variability shall be implemented.

```
1 #if (<condition>)
2
3 <elements>
4
5 #endif
```
where  $\leq$ condition> are the *condition value macro*(s) of the *[VariationPoint](#page-1128-1)s* according table [4.24](#page-381-0) and

<elements> is the code according invariant [ImplementationDataType-](#page-1054-0)[Element](#page-1054-0)s (see also [SWS Rte 07115], [SWS Rte 07116], [SWS Rte 07117], [\[SWS\\_Rte\\_07118\]](#page-490-1), [\[SWS\\_Rte\\_07119\]](#page-490-2), [\[SWS\\_Rte\\_07145\]](#page-490-3), [\[SWS\\_Rte\\_07146\]](#page-490-0))

#### c*[\(SRS\\_Rte\\_00201\)](#page-61-0)*

**[SWS\_Rte\_06540]** The RTE Generator shall implement the  $\langle$ size  $x$ > of an [Array](#page-482-0) [Implementation Data Type](#page-482-0) for each [arraySize](#page-1054-2) which is subject to variability with the corresponding *attribute value macro* according table [4.24](#page-381-0) if the variability shall be implemented.  $\sqrt{SRS}$  Rte 00201)

#### <span id="page-496-1"></span>**5.3.4.10 Naming of data types**

The [Implementation Data Type symbol](#page-496-0) is defined as follows:

<span id="page-496-0"></span>**[SWS Rte 06716]** The [Implementation Data Type symbol](#page-496-0) shall be the [shortName](#page-1086-0) of the [ImplementationDataType](#page-1053-0) if no [symbol](#page-1055-0) attribute for this [Im](#page-1053-0)[plementationDataType](#page-1053-0)is defined. (*SRS Rte 00167*)

#### **Example 5.19**

The [Primitive Implementation Data Type](#page-482-1) in example [5.2](#page-483-5) results in the type definition:

- <sup>1</sup> /\* RTE Types Header File \*/
- <sup>2</sup> typedef unsigned char MyUint8;

**[SWS Rte 06717]** [The [Implementation Data Type symbol](#page-496-0) shall be the value of the [SymbolProps](#page-1119-0).[symbol](#page-1055-0) attribute of the [ImplementationDataType](#page-1053-0) if the [sym](#page-1055-0)[bol](#page-1055-0) attribute is defined. (*SRS\_Rte\_00167*)

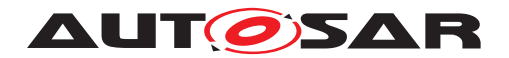

**[SWS\_Rte\_06718]** [ If the *RTE Types Header File* contains a generated C data type whose [Implementation Data Type symbol](#page-496-0) differs from the [Implementation-](#page-1053-0)[DataType](#page-1053-0) [shortName](#page-1086-0), the *Application Type Header File*s of each software component using the type shall contain a definition which redefines the [Implementa](#page-496-0)[tion Data Type symbol](#page-496-0) to the [shortName](#page-1086-0) of the [ImplementationDataType](#page-1053-0). c*[\(SRS\\_Rte\\_00167\)](#page-57-0)*

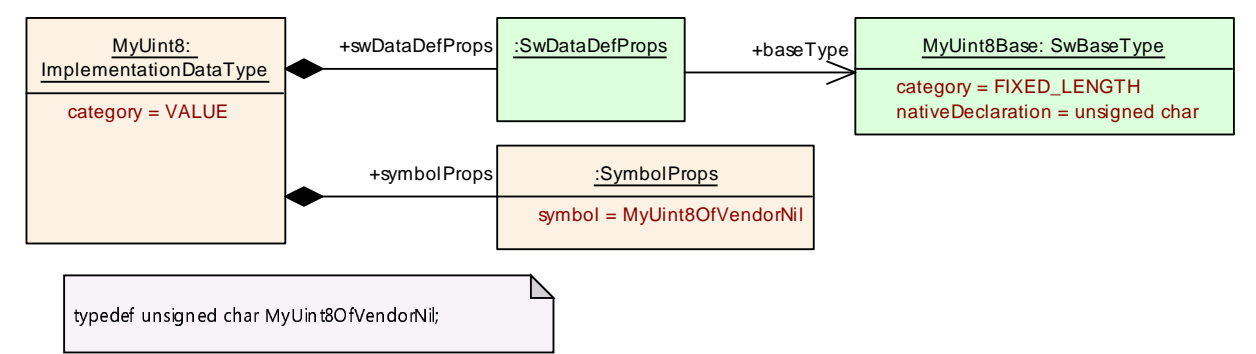

<span id="page-497-0"></span>**Figure 5.11: Primitive Implementation Data Type with [SymbolProps](#page-1119-0)**

#### **Example 5.20**

If the input configuration contains a two [ImplementationDataType](#page-1053-0)s with same name but different definition the [SymbolProps](#page-1119-0) can be used to avoid the name clash. The [Primitive Implementation Data Type](#page-482-1) in example [5.11](#page-497-0) results in following definition:

```
1 /* RTE Types Header File */
```
<sup>2</sup> typedef unsigned char MyUint8OfVendorNil;

The *Application Types Header File* an using component contain the remapping to the original name:

- <sup>1</sup> /\* Application Types Header File \*/
- <sup>2</sup> define MyUint8 MyUint8OfVendorNil;

**[SWS\_Rte\_06719]** The RTE generator shall reject configurations where [Implemen](#page-1053-0)[tationDataType](#page-1053-0)s result in the same [Implementation Data Type symbol](#page-496-0) but whose definition would not resulting in the same type declaration. (*SRS Rte 00018)* 

Note: This would result in compiler errors due to incompatible redefinition of C types.

**ISWS Rte 067241** The RTE generator shall reject configurations where the same software component uses [ImplementationDataType](#page-1053-0)s with equal [shortName](#page-1086-0)s which would result in the mapping to different [Implementation Data Type sym](#page-496-0)[bols](#page-496-0). c*[\(SRS\\_Rte\\_00018\)](#page-38-2)*

Note: This would result in compiler errors due to incompatible redefinition of the mapping from [ImplementationDataType](#page-1053-0).[shortName](#page-1086-0) to [Implementation Data](#page-496-0) [Type symbol](#page-496-0)

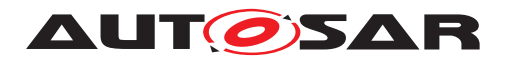

# **5.3.4.11 C/C**++

The following requirements apply to RTEs generated for C and C++.

**[SWS\_Rte\_01161]** The name of the *RTE Types Header File* shall be Rte\_Type.h. c*[\(SRS\\_BSW\\_00300\)](#page-35-0)*

**[SWS\_Rte\_01162]** Within the *RTE Types Header File*, each data type shall be declared using typedef. (*SRS Rte 00126*)

A typedef is used when declaring a new data type instead of a  $\#$ define even though C only provides weak type checking since other static analysis tools can then be used to overlay strong type checking onto the C before it is compiled and thus detect type errors before the module is even compiled.

# <span id="page-498-0"></span>**5.3.5 RTE Data Handle Types Header File**

The *RTE Data Handle Types Header File* contains the Data Handle type declarations necessary for the component data structures (see Section [5.4.2\)](#page-524-0). The *RTE Data Handle Types Header File* code is not allowed to create objects in memory.

**[SWS Rte 07920]** The RTE generator shall create the *RTE Data Handle Types Header File* including the type declarations of

[data element without status](#page-527-0) (SWS Rte 01363), [SWS Rte 01364], [\[SWS\\_Rte\\_02607\]](#page-527-3)),

[data element with status](#page-528-0) (SWS Rte 01365), [SWS Rte 01366] [\[SWS\\_Rte\\_03734\]](#page-528-3), [\[SWS\\_Rte\\_02666\]](#page-528-4), [\[SWS\\_Rte\\_02589\]](#page-528-5), [\[SWS\\_Rte\\_02590\]](#page-528-6)),

and [data element with extended status](#page-528-7) (SWS Rte 06817], [\[SWS\\_Rte\\_06818\]](#page-528-9), [\[SWS\\_Rte\\_06819\]](#page-528-10), [\[SWS\\_Rte\\_06820\]](#page-529-0), [\[SWS\\_Rte\\_06821\]](#page-529-1), [\[SWS\\_Rte\\_06822\]](#page-529-2), [\[SWS\\_Rte\\_06823\]](#page-529-3), [\[SWS\\_Rte\\_06824\]](#page-529-4), [\[SWS\\_Rte\\_06825\]](#page-529-5), **[\[SWS\\_Rte\\_06826\]](#page-529-6)).**  $($ 

**[SWS\_Rte\_07921]** The *RTE Data Handle Types Header File* shall not contain code that creates object in memory. (*SRS\_BSW\_00308)* 

The *RTE Data Handle Types Header File* should be an output of the "RTE Contract" and "RTE Generation" phases.

## **5.3.5.1 File Name**

**[SWS\_Rte\_07922]** The name of the *RTE Data Handle Types Header File* shall be Rte DataHandleType.h. (*SRS BSW 00300*)

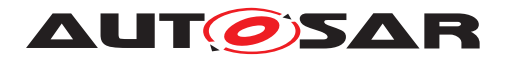

## **5.3.5.2 File Contents**

The *RTE Data Handle Types Header File* contains the type declarations of [data el](#page-527-0)[ement without status](#page-527-0) and [data element with status](#page-528-0) (see Section [5.4.2\)](#page-524-0).

**[SWS\_Rte\_07923]** [The *RTE Data Handle Types Header File* shall include the following mechanism to prevent multiple inclusions.

```
1 #ifndef RTE_DATA_HANDLE_TYPE_H
2 #define RTE_DATA_HANDLE_TYPE_H
3
4 \times File contents \star/
5
6 #endif /* RTE_DATA_HANDLE_TYPE_H */
```
c*[\(SRS\\_Rte\\_00126\)](#page-51-1)*

### <span id="page-499-0"></span>**5.3.6 Application Types Header File**

The *Application Types Header File* provides a component local name space for enumeration literals and range values. The *Application Types Header File* is not allowed to create objects in memory.

The *Application Types Header File* file should be identical output for "RTE Contract" and "RTE Generation" phases.

**[SWS Rte 07120]** The RTE generator shall create an *Application Types Header File* for each software-component type (excluding [ParameterSwComponentType](#page-1078-0)s and [NvBlockSwComponentType](#page-1075-1)s) defined in the input.  $\frac{|}{SRS}$  Rte 00024, *[SRS\\_Rte\\_00140,](#page-52-1) [SRS\\_BSW\\_00447\)](#page-37-1)*

**[SWS\_Rte\_07121]** The *Application Types Header File* shall not contain code that creates objects in memory.  $\sqrt{(SRS)BSW}$  00308)

#### **5.3.6.1 File Name**

**[SWS\_Rte\_07122]** [ The name of the *Application Types Header File* shall be formed by prefixing the AUTOSAR software-component type name with Rte\_[Byps\_] and appending the result with  $_{\text{Type.h. [Byps]}$  is an optionnal infix used when component wrapper method for bypass support is enabled for the related software component type (See chapter [4.9.2\)](#page-392-0).  $|$ *[\(SRS\\_BSW\\_00300,](#page-35-0) [SRS\\_Rte\\_00167\)](#page-57-0)* 

#### **Example 5.21**

The following declaration in the input XML:

- <sup>1</sup> <APPLICATION-SW-COMPONENT-TYPE>
- <sup>2</sup> <SHORT-NAME>Source</SHORT-NAME>
- <sup>3</sup> </APPLICATION-SW-COMPONENT-TYPE>

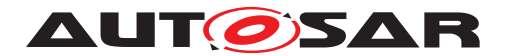

should result in the *Application Types Header File* Rte Source Type.h being generated when the component wrapper method for bypass support is disabled.

#### **5.3.6.2 Scope**

**[SWS\_Rte\_07123]** The *Application Types Header File* for a component shall contain only information relevant for that component.  $|$  [\(SRS\\_Rte\\_00167,](#page-57-0) [SRS\\_Rte\\_00017\)](#page-38-0)

<span id="page-500-0"></span>**[SWS\_Rte\_07124]** The *Application Types Header File* shall be valid for both C and C<sup>++</sup> source. (*SRS\_Rte\_00126, SRS\_Rte\_00138*)

Requirement [\[SWS\\_Rte\\_07124\]](#page-500-0) is met by ensuring that all definitions within the *Application Types Header File* are defined using C linkage if a C++ compiler is used.

**[SWS\_Rte\_07125]** [All definitions within in the *Application Types Header File* shall be preceded by the following fragment;

```
1 #ifdef __cplusplus
2 extern "C" {
3 #endif /* __cplusplus */
```
c*[\(SRS\\_Rte\\_00126,](#page-51-1) [SRS\\_Rte\\_00138\)](#page-52-2)*

**[SWS Rte 07126]** [All definitions within the application types header file shall be suffixed by the following fragment;

```
1 #ifdef __cplusplus
2 } /* extern "C" */3 #endif /* __cplusplus */
```
c*[\(SRS\\_Rte\\_00126,](#page-51-1) [SRS\\_Rte\\_00138\)](#page-52-2)*

**[SWS\_Rte\_07678]** The *Application Types Header File* shall be protected against multiple inclusions:

```
1 #ifndef RTE_<SWC>_TYPE_H
2 #define RTE_<SWC>_TYPE_H
3 ...
4 / *
5 * Contents of file
6 */7 ...
8 #endif /* !RTE_<SWC>_TYPE_H */
```
Where <swc> is the AUTOSAR software-component type name.<sup>[3](#page-500-1)</sup> J[\(SRS\\_Rte\\_00126\)](#page-51-1)

<span id="page-500-1"></span><sup>3</sup>No additional capitalization is applied to the names.

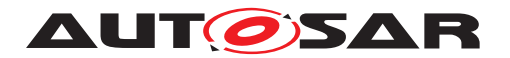

## **5.3.6.3 File Contents**

In contrast to the *Application Header File* the *Application Types Header File* supports that multiple *Application Types Header File*'s are included in the same module. This is necessary if for instance a BSW module uses several AUTOSAR Services.

**[SWS\_Rte\_07127]** [ The *Application Types Header File* shall include the *RTE Types Header File*. c*[\(SRS\\_Rte\\_00087\)](#page-47-0)*

The name of the *RTE Types Header File* is defined in Section [5.3.4.](#page-481-0)

## **5.3.6.4 RTE Modes**

The *Application Types Header File* shall contain identifiers for the [ModeDeclaration](#page-1066-0)s and type definitions for [ModeDeclarationGroup](#page-1066-1)'s as defined in Chapter [5.5.4](#page-554-0)

#### **5.3.6.5 Enumeration Data Types**

The *Application Types Header File* shall contain the enumeration constants as defined in Chapter [5.5.5](#page-555-0)

#### **5.3.6.6 Range Data Types**

The *Application Types Header File* shall contain definitions of Range constants as defined in Chapter [5.5.6](#page-559-0)

#### **5.3.6.7 Implementation Data Type symbols**

The *Application Types Header File* may contain definitions to redefine the [Imple](#page-496-0)[mentation Data Type symbol](#page-496-0) to the [shortName](#page-1086-0) of the [Implementation-](#page-1053-0)[DataType](#page-1053-0) in order to provide the expected type name to the software component implementation. See section [5.3.4.10.](#page-496-1)

### **5.3.6.8 Macros for accessing Availability Information in Structs for optional Members**

AUTOSAR supports that elements of Structure Implementation Data Types are defined as optional. In the meta model, the attribute [isOptional](#page-1055-1) of those [Implementa](#page-1054-0)[tionDataTypeElement](#page-1054-0)s is set to True. These members may or may not exist at runtime.

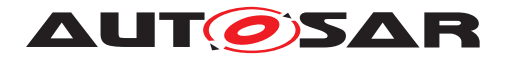

Structure Implementation Data Types with optional members have to fulfill special structural requirements (see [\[2\]](#page-23-0) for details). The availability information is stored in a special [ImplementationDataTypeElement](#page-1054-0) with the [shortName](#page-1086-0) availabilityBitfield which is a fixed-size array of uint8.

The software component needs support to evaluate and set the availability information for optional members.

**[SWS\_Rte\_03617] DRAFT**  $\lceil A \rceil$  A macro to access the availability information shall be generated for each [ImplementationDataTypeElement](#page-1054-0) of an [Implementation-](#page-1053-0)[DataType](#page-1053-0) where the attribute [isOptional](#page-1055-1) is set true. The macro shall be generated in the *Application Types Header File* of each software component using this type as follows:

<sup>1</sup> #define Rte\_IsAvailable\_<i>\_<e>(data) (((data)->availabilityBitfield[<  $pos/8>$ ]) &  $(1<<(*pos mod 8>)*)$  != 0)

#### **Where**

- $\langle i \rangle$  is the [shortName](#page-1086-0) of the [ImplementationDataType](#page-1053-0)
- <e> is the [shortName](#page-1086-0) of the [ImplementationDataTypeElement](#page-1054-0)
- <pos> is the position of the optional [ImplementationDataTypeElement](#page-1054-0) among all optional [ImplementationDataTypeElement](#page-1054-0)s within the [Imple](#page-1053-0) $mentationalType$  starting with  $pos = 0$ .

## c*[\(SRS\\_Rte\\_00261\)](#page-66-0)*

**[SWS Rte 03618] DRAFT** [ A macro to set the availability information shall be generated for each [ImplementationDataTypeElement](#page-1054-0) of an [Implementation-](#page-1053-0)[DataType](#page-1053-0) where the attribute [isOptional](#page-1055-1) is set true. The macro shall be generated in the *Application Types Header File* of each software component using this type as follows:

```
1 #define Rte SetAvailable <i> <e>(data, available) \setminus2 (
3 (data)->availabilityBitfield[<pos/8>] = ((available) ? \
4 (data)->availabilityBitfield[<pos/8>] | (1<<(<pos mod 8>)) :
5 (data)->availabilityBitfield[<pos/8>] & ~(1<<(<pos mod 8>)) )
6 \rightarrow
```
#### **Where**

- $\langle i \rangle$  is the [shortName](#page-1086-0) of the [ImplementationDataType](#page-1053-0)
- <e> is the [shortName](#page-1086-0) of the [ImplementationDataTypeElement](#page-1054-0)
- <pos> is the position of the optional [ImplementationDataTypeElement](#page-1054-0) among all optional [ImplementationDataTypeElement](#page-1054-0)s within the [Imple](#page-1053-0)[mentationDataType](#page-1053-0) starting with  $pos = 0$ .

c*[\(SRS\\_Rte\\_00261\)](#page-66-0)*

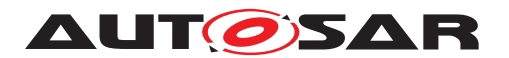

Note: Non-optional [ImplementationDataTypeElement](#page-1054-0)s do not count since they do not need a bit in the availabilityBitfield. So the bit position within the availabilityBitfield is determined by the order of the optional [Implementa](#page-1054-0)[tionDataTypeElement](#page-1054-0)s.

Examples:

- 1st optional ImplementationDataTypeElement (pos=0): (availabilityBitfield[0] &  $0x01$  != 0
- 8th optional ImplementationDataTypeElement (pos=7): (availabilityBitfield[0] &  $0 \times 08$  != 0
- 9th optional ImplementationDataTypeElement (pos=8): (availabilityBitfield[1] &  $0x01$  != 0

## **5.3.7 VFB Tracing Header File**

The VFB Tracing Header File defines the configured VFB Trace events.

**[SWS\_Rte\_01319]** [ The VFB Tracing Header File shall be created by the RTE Generator during *RTE Generation Phase* or *Basic Software Scheduler Generation Phase* only. *(SRS Rte 00045)* 

The VFB Tracing Header file is included by the generated RTE and by the user in the module(s) that define the configured hook functions. The header file includes prototypes for the configured functions to ensure consistency between the invocation by the RTE and the definition by the user.

## **5.3.7.1 C/C**++

The following requirements apply to RTEs generated for C and C++.

**[SWS\_Rte\_01250]** The name of the VFB Tracing Header File shall be Rte\_Hook.h. c*[\(SRS\\_Rte\\_00045\)](#page-42-1)*

#### **5.3.7.2 File Contents**

**[SWS\_Rte\_01251]** The VFB Tracing header file shall include the *RTE Configuration Header File* (Section [5.3.8\)](#page-505-0).  $|$  (*SRS Rte 00045)* 

**[SWS\_Rte\_01357]** The VFB Tracing header file shall include the *RTE Types Header file* (Section [5.3.4\)](#page-481-0).  $|$  (SRS Rte 00003, SRS Rte 00004)

**[SWS Rte 03607]** The VFB Tracing header file shall include Os.h. [ *[\(SRS\\_Rte\\_00005,](#page-37-4) [SRS\\_Rte\\_00008\)](#page-38-3)*
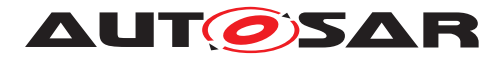

**[SWS\_Rte\_01320]** [ The VFB Tracing header file shall contain the following code immediately after the include of the *RTE Configuration Header File*.

- <sup>1</sup> #ifndef RTE\_VFB\_TRACE
- <sup>2</sup> #define RTE\_VFB\_TRACE (FALSE)
- 3 #endif  $/*$  RTE VFB TRACE  $*/$

#### c*[\(SRS\\_Rte\\_00008,](#page-38-0) [SRS\\_Rte\\_00005\)](#page-37-0)*

Requirement [\[SWS\\_Rte\\_01320\]](#page-503-0) enables VFB tracing to be globally enabled/disabled within the RTE Configuration Header File and ensures that it defaults to 'disabled'.

<span id="page-504-0"></span>**[SWS\_Rte\_01236]** For each trace event hook function defined in Section [5.11.5,](#page-677-0) the RTE generator shall define the following code sequence in the VFB Tracing header file:

```
1 #if defined(<trace event>) && (RTE_VFB_TRACE == FALSE)
2 #undef <trace event>
3 #endif
4 #if defined(<trace event>)
5 #undef <trace event>
6 extern void <trace event>(<params>);
7 #else
8 #define <trace event>(<params>) ((void)(0))
9 #endif /* <trace event> */
```
where  $\langle$ trace event> is the name of trace event hook function and  $\langle$  params> is the list of parameter names of the trace event hook function prototype as defined in Section [5.11.5.](#page-677-0) *(SRS Rte\_00008)* 

The code fragment within **[\[SWS\\_Rte\\_01236\]](#page-504-0)** benefits from a brief analysis of its structure. The first  $\#$ if block ensures that an individually configured trace event in the RTE Configuration Header File [\[SWS\\_Rte\\_01324\]](#page-505-0) is disabled if tracing is globally disabled [\[SWS\\_Rte\\_01323\]](#page-505-1). The second #if block emits the prototype for the hook function only if enabled in the RTE Configuration file and thus ensures that only configured trace events are prototyped. The  $\text{Hundef}$  is required to ensure that the trace event function is invoked as a function by the generated RTE. The  $#else$  block comes into effect if the trace event is disabled, either individually **SWS** Rte 01325] or globally, and ensures that it has no run-time effect. Within the  $#else$  block the definition to  $(void)(0))$ enables the hook function to be used within the API Mapping in a comma-expression.

An individual trace event defined in Section [5.11.5](#page-677-0) actually defines a class of hook functions. A member of the class is created for each RTE object created (e.g. for each API function, for each task) and therefore an individual trace event may give rise to many hook function definitions in the VFB Tracing header file.

#### <span id="page-504-1"></span>**Example 5.22**

Consider an API call Rte Write  $p1$  a for an instance of SW-C c. This will result in two trace event hook functions being created by the RTE generator:

<sup>1</sup> Rte\_WriteHook\_c\_p1\_a\_Start

and

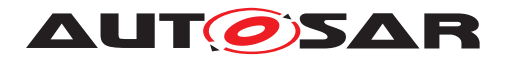

1 Rte WriteHook c p1 a Return

# **5.3.8 RTE Configuration Header File**

The *RTE Configuration Header File* contains user definitions that affect the behavior of the generated RTE.

The directory containing the required *RTE Configuration Header File* should be included in the compiler's include path when using the VFB tracing header file. The *RTE Configuration Header File* is generated by the RTE generator.

# **5.3.8.1 C/C**++

The following requirements apply to RTEs generated for C and C++.

**[SWS Rte 01321]** The name of the *RTE Configuration Header File* shall be Rte\_Cfg.h. c*[\(SRS\\_Rte\\_00008,](#page-38-0) [SRS\\_Rte\\_00045\)](#page-42-0)*

### **5.3.8.2 File Contents**

**[SWS Rte 07641]** The *RTE Configuration Header File* shall include the file Std Types.h. *(SRS Rte 00149, SRS Rte 00150, SRS BSW 00353)* 

### **5.3.8.2.1 VFB tracing configuration**

**[SWS Rte 01322]** The RTE generator shall globally enable VFB tracing when RTE\_VFB\_TRACE is defined in the *RTE Configuration Header File* as a vale which does not evaluate as FALSE. (*SRS\_Rte\_00008, [SRS\\_Rte\\_00005\)](#page-37-0)* 

Note that, as observed in Section [5.11,](#page-675-0) VFB tracing enables debugging of software components, not the RTE itself.

<span id="page-505-1"></span>**[SWS Rte 01323]** The RTE generator shall globally disable VFB tracing when RTE VFB TRACE is defined in the RTE configuration header file as FALSE.  $\parallel$ *[\(SRS\\_Rte\\_00008,](#page-38-0) [SRS\\_Rte\\_00005\)](#page-37-0)*

As well as globally enabling or disabling VFB tracing, the RTE Configuration header file also configures those individual VFB tracing events that are *enabled*.

<span id="page-505-0"></span>**[SWS\_Rte\_01324]** The RTE generator shall enable VFB tracing for a given hook function when there is a #define in the *RTE Configuration Header File* for the hook function name and tracing is globally enabled. (*SRS\_Rte\_00008)* 

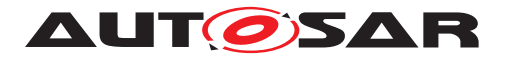

Note that the particular value assigned by the #define, if any, is not significant.

<span id="page-506-0"></span>**[SWS\_Rte\_01325]** The RTE generator shall disable VFB tracing for a given hook function when there is no #define in the *RTE Configuration Header File* for the hook function name even if tracing is globally enabled. (*SRS Rte\_00008)* 

#### **Example 5.23**

Consider the trace events from Example [5.22.](#page-504-1) The trace event for API start is enabled by the following definition;

<sup>1</sup> #define Rte\_WriteHook\_i1\_p1\_a\_Start

And the trace event for API termination is enabled by the following definition;

<sup>1</sup> #define Rte\_WriteHook\_i1\_p1\_a\_Return

### **5.3.8.2.2 Condition Value Macros**

The *Condition Value Macros* are generated in the *PreBuild Data Set Contract Phase* and *PreBuild Data Set Generation Phase*. To do this a particular variant out of the [pre-build variability](#page-32-0) of the input configuration has to be chosen by the means described in by [\[SWS\\_Rte\\_06500\]](#page-371-0).

**[SWS Rte 06514]** [ If evaluated [BooleanValueVariationPoint](#page-1004-0)s or [Condi](#page-1031-0)[tionByFormula](#page-1031-0)s are resulting to true the <value> for *Condition Value Macros* shall be coded as TRUE and if these are resulting to false the value shall be coded as FALSE. c*[\(SRS\\_Rte\\_00201,](#page-61-0) [SRS\\_Rte\\_00203\)](#page-61-1)*

**[SWS Rte 06513]** For each [VariationPointProxy](#page-1129-0) which bindingTime = Pre-CompileTime the *RTE Configuration Header File* shall contain a definition of a *Condition Value Macro* in the *RTE PreBuild Data Set Contract Phase* and *RTE PreBuild Data Set Generation Phase*

#define Rte\_SysCon\_<cts>\_<name> <value><suffix>

Where <cts> is the [component type symbol](#page-448-0) of the [AtomicSwComponentType](#page-1000-0),

<name> is the [shortName](#page-1086-0) of the [VariationPointProxy](#page-1129-0),

 $\langle$ value $\rangle$  is the evaluated value of the [AttributeValueVariationPoint](#page-1000-1) or [Con](#page-1031-0)[ditionByFormula](#page-1031-0)

and <suffix> shall

• be set to "U" if the [VariationPointProxy](#page-1129-0)'s [implementationDataType](#page-1130-0) boils down to a [SwBaseType](#page-1102-0) with [baseTypeEncoding](#page-1002-0) set to NONE and the [baseTypeSize](#page-1002-1)  $<= 16$ 

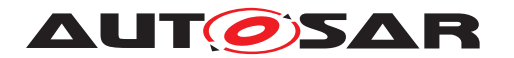

- be set to "UL" if the [VariationPointProxy](#page-1129-0)'s [implementationDataType](#page-1130-0) boils down to a [SwBaseType](#page-1102-0) with [baseTypeEncoding](#page-1002-0) set to NONE and the  $baseTypeSize > 16$  $baseTypeSize > 16$  and  $<= 32$
- be set to "ULL" if the [VariationPointProxy](#page-1129-0)'s [implementationDataType](#page-1130-0) boils down to a [SwBaseType](#page-1102-0) with [baseTypeEncoding](#page-1002-0) set to NONE and the  $baseTypeSize > 32$  $baseTypeSize > 32$
- be set to "L" if the [VariationPointProxy](#page-1129-0)'s [implementationDataType](#page-1130-0) boils down to a [SwBaseType](#page-1102-0) with [baseTypeEncoding](#page-1002-0) set to 2C and the [base-](#page-1002-1)[TypeSize](#page-1002-1)  $> 16$  and  $<= 32$
- be set to "LL" if the [VariationPointProxy](#page-1129-0)'s [implementationDataType](#page-1130-0) boils down to a  $\text{SwBaseType}$  $\text{SwBaseType}$  $\text{SwBaseType}$  with  $\text{baseTypeEncoder}$  set to 2C and the  $\text{base}$  $T$ ypeSize > 32
- be set to "F" if the [VariationPointProxy](#page-1129-0)'s [implementationDataType](#page-1130-0) boils down to a [SwBaseType](#page-1102-0) with [baseTypeEncoding](#page-1002-0) set to IEEE754 and the [baseTypeSize](#page-1002-1)  $<= 32$
- be left empty if
	- **–** the [VariationPointProxy](#page-1129-0)'s [implementationDataType](#page-1130-0) boils down to a [SwBaseType](#page-1102-0) with [baseTypeEncoding](#page-1002-0) set to BOOLEAN

or

**–** a [SwBaseType](#page-1102-0) with [baseTypeEncoding](#page-1002-0) set to IEEE754 and the [base-](#page-1002-1)[TypeSize](#page-1002-1)  $>$  32

or

.

**–** to a [SwBaseType](#page-1102-0) with [baseTypeEncoding](#page-1002-0) set to 2C and [baseTypeSize](#page-1002-1)  $\epsilon = 16$ 

# c*[\(SRS\\_Rte\\_00203,](#page-61-1) [SRS\\_Rte\\_00167\)](#page-57-0)*

This requirements makes the [SwSystemconst](#page-1110-0) values available to resolve the [pre](#page-32-0)[build variability](#page-32-0) in the software components via the Preprocessor. This might be used to

- read the actual value of the value assigned to a [SwSystemconst](#page-1110-0)
- read the setting of an attribute (e.g. array size) dependent from a  $SwSystem$ [const](#page-1110-0)
- check the existence of a conditional existent object, e.g. an code fragment implementing a particular functionality

Please note the  $Rte_SysCon$  macro holds the internal value of the evaluated  $At$ [tributeValueVariationPoint](#page-1000-1) or [ConditionByFormula](#page-1031-0). Therefore the RTE

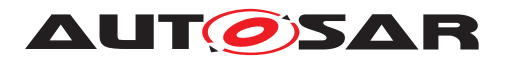

does not perform value conversions for [SwSystemconst](#page-1110-0) using a [compuMethod](#page-1105-0). See [TPS\_GST\_00262].

**[SWS Rte 03854]** For each [VariationPointProxy](#page-1129-0) which bindingTime = Pre-CompileTime the *RTE Application Header File* shall contain a definition

#define Rte\_SysCon\_<name> Rte\_SysCon\_<cts>\_<name>

where <cts> is the [component type symbol](#page-448-0) of the [AtomicSwComponentType](#page-1000-0) and

<name> is the [shortName](#page-1086-0) of the [VariationPointProxy](#page-1129-0). (*SRS Rte 00203, [SRS\\_Rte\\_00167\)](#page-57-0)*

<span id="page-508-0"></span>**[SWS\_Rte\_06515]** For each RTE API which is subject to variability and following the form *component port* or *entity port* in table [4.17](#page-377-0) the *RTE Configuration Header File* shall contain one definition of a *Condition Value*

#define Rte VPCon <cts> <re>[<resl>] <p> <o>[<psl>] <value>

where <cts> is the [component type symbol](#page-448-0) of the [AtomicSwComponentType](#page-1000-0),

 $\langle$ re> is the short name of the [RunnableEntity](#page-1093-0).

 $<$ resl> is the [shortLabel](#page-1129-1) of the [RunnableEntity](#page-1093-0)'s [VariationPoint](#page-1128-0) containing the reference element (e.g. a [VariableAccess](#page-1127-0)) to the [PortInterface](#page-1080-0) element,

 $<$ p> is the name of the [PortPrototype](#page-1080-1),

<o> is the short name of the [PortInterface](#page-1080-0) element and

<psl> is the [shortLabel](#page-1129-1) of the [PortPrototype](#page-1080-1)'s [VariationPoint](#page-1128-0) which is referred by the [VariableAccess](#page-1127-0)

If there is no [VariationPoint](#page-1128-0) at the [RunnableEntity](#page-1093-0) owning the [VariableAc](#page-1127-0)[cess](#page-1127-0) the  $\langle$  resl> with leading underscore is omitted ( $[\angle$ resl>]).

If there is no [VariationPoint](#page-1128-0) at the [PortPrototype](#page-1080-1) referred by the [Vari](#page-1127-0)[ableAccess](#page-1127-0) the  $\langle \text{ps1} \rangle$  with leading underscore is omitted ([\_ $\langle \text{ps1} \rangle$ ]).

<value> is the evaluated value of the [ConditionByFormula](#page-1031-0) of the [Varia](#page-1128-0)[tionPoint](#page-1128-0) vary the existence of the RTE API in table [4.17.](#page-377-0) *(SRS Rte 00201, [SRS\\_Rte\\_00167\)](#page-57-0)*

**[SWS Rte 08789]** For each [VariationPointProxy](#page-1129-0) which bindingTime = Pre-CompileTime the *RTE Configuration Header File* shall contain a definition of a *Condition Value Macro* in the *RTE PreBuild Data Set Contract Phase* and *RTE PreBuild Data Set Generation Phase*

#define SchM\_SysCon\_<bsnp>[\_<vi>\_<ai>]\_<ki>\_<name> <value>

#### **Where**

<bsnp> is the *BSW Scheduler Name Prefix* according [\[SWS\\_Rte\\_07593\]](#page-691-0) and [\[SWS\\_Rte\\_07594\]](#page-691-1),

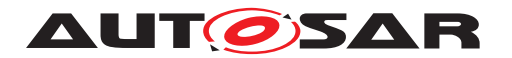

 $\langle \text{vi} \rangle$  is the [vendorId](#page-1053-0) of the BSW module.

 $\langle a$ i> is the [vendorApiInfix](#page-1008-0) of the BSW module,

 $\langle k \rangle$  is the *kind infix* according table [4.28,](#page-383-0)

 $\langle$ name> is the short name of the element which is subject to variability in table [4.28](#page-383-0) defining the *Basic Software Scheduler* API name infix and

<value> is the evaluated value of the [AttributeValueVariationPoint](#page-1000-1) or [Con](#page-1031-0)[ditionByFormula](#page-1031-0).

The sub part in squared brackets  $\left[ \begin{array}{cc} \langle \nabla \cdot \nabla \cdot \$ is defined for the *Basic Software Module*. See [\[SWS\\_Rte\\_07528\]](#page-689-0). [*[\(SRS\\_Rte\\_00229,](#page-63-0) complementers) [SRS\\_BSW\\_00347\)](#page-37-2)*

This requirement makes the [SwSystemconst](#page-1110-0) value available to resolve the [pre](#page-32-0)[build variability](#page-32-0) in the BSW module via the Preprocessor. This might be used to

- read the actual value of the value assigned to a [SwSystemconst](#page-1110-0)
- read the setting of an attribute (e.g. array size) dependent from a [SwSystem](#page-1110-0)[const](#page-1110-0)
- check the existence of a conditional existent object, e.g. a code fragment implementing a particular functionality

<span id="page-509-0"></span>**[SWS\_Rte\_06518]** For each RTE API which is subject to variability and following the form *component internal* in table [4.17](#page-377-0) the *RTE Configuration Header File* shall contain one definition of a *Condition Value*

#define Rte VPCon <cts> <ki> <name> <sl> <value>

where <cts> is the [component type symbol](#page-448-0) of the [AtomicSwComponentType](#page-1000-0),

 $\langle k \rangle$  is the *kind infix* according table [4.17,](#page-377-0)

 $\langle$ name> is the short name of the element which is subject to variability in table [4.17](#page-377-0) and is defining the API name infix,

 $\langle s1 \rangle$  is the [shortLabel](#page-1129-1) of the elements' [VariationPoint](#page-1128-0) defining the API name infix.

<value> is the evaluated value of the [ConditionByFormula](#page-1031-0) of the [Variation-](#page-1128-0)[Point](#page-1128-0) defining the variant existence of the RTE API in table [4.17.](#page-377-0) *(SRS Rte 00201, [SRS\\_Rte\\_00167\)](#page-57-0)*

<span id="page-509-1"></span>**[SWS\_Rte\_06519]** For each RTE API which is subject to variability and which variability shall be implemented and which is following the form *entity internal* in table [4.17](#page-377-0) the *RTE Configuration Header File* shall contain one definition of a *Condition Value*

#define Rte\_VPCon\_<cts>\_<re>[\_<resl>]\_<ki>\_<name>\_<sl> <value>

where  $<$ cts> is the [component type symbol](#page-448-0) of the [AtomicSwComponentType](#page-1000-0),

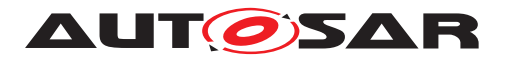

 $\langle$ re> is the short name of the [RunnableEntity](#page-1093-0),

<resl> is the [shortLabel](#page-1129-1) of the [RunnableEntity](#page-1093-0)'s [VariationPoint](#page-1128-0) containing the reference element (e.g. a [VariableAccess](#page-1127-0)) to the [PortInterface](#page-1080-0) element,

<ki> is the *kind infix* according table [4.17](#page-377-0) and

 $\alpha$   $\alpha$  is the short name of the element which is subject to variability in table [4.17](#page-377-0) and is defining the API name infix.

 $\langle s1 \rangle$  is the [shortLabel](#page-1129-1) of the elements' [VariationPoint](#page-1128-0) defining the API name infix.

If there is no [VariationPoint](#page-1128-0) at the [RunnableEntity](#page-1093-0) owning the reference ele-ment (e.g. a [VariableAccess](#page-1127-0)) to the [PortInterface](#page-1080-0) element the  $\langle$ resl> with leading underscore is omitted  $($   $\le$ resl>]).

<value> is the evaluated value of the [ConditionByFormula](#page-1031-0) of the [Variation-](#page-1128-0)[Point](#page-1128-0) defining the variant existence of the RTE API in table [4.17.](#page-377-0) *(SRS Rte 00201, [SRS\\_Rte\\_00167\)](#page-57-0)*

<span id="page-510-0"></span>**[SWS Rte 06520]** For each [PortPrototype](#page-1080-1) which is subject to variability and which variability shall be implemented the *RTE Configuration Header File* shall contain one definition of a *Condition Value*

#define Rte\_VPCon\_<cts>\_<p>\_<psl> <value>

where <cts> is the [component type symbol](#page-448-0) of the [AtomicSwComponentType](#page-1000-0),

<p> is the short name of the [PortPrototype](#page-1080-1) and

<psl> is the [shortLabel](#page-1129-1) of the [PortPrototype](#page-1080-1)'s [VariationPoint](#page-1128-0) and

 $\alpha$ value> is the evaluated value of the [ConditionByFormula](#page-1031-0) of the [Variation-](#page-1128-0)[Point](#page-1128-0) defining the variant existence of the [PortPrototype](#page-1080-1) in table  $4.17.$ *[\(SRS\\_Rte\\_00201,](#page-61-0) [SRS\\_Rte\\_00167\)](#page-57-0)*

**[SWS\_Rte\_06530]** For each [RunnableEntity](#page-1093-0) which is subject to variability and which variability shall be implemented the *RTE Configuration Header File* shall contain one definition of a *Condition Value*

#define Rte VPCon <cts> <re> <resl> <value>

where <cts> is the [component type symbol](#page-448-0) of the [AtomicSwComponentType](#page-1000-0),

 $\langle$ re> is the short name of the [RunnableEntity](#page-1093-0)

<resl> is the [shortLabel](#page-1129-1) of the [RunnableEntity](#page-1093-0)'s [VariationPoint](#page-1128-0) containing the reference element (e.g. a [VariableAccess](#page-1127-0)) to the [PortInterface](#page-1080-0) element,

<value> is the evaluated value of the [ConditionByFormula](#page-1031-0) of the [Variation-](#page-1128-0)[Point](#page-1128-0) defining the variant existence of the  $\frac{R_{\text{unnableEntity}}}{R_{\text{unnable}}}\$ *[\(SRS\\_Rte\\_00201,](#page-61-0) [SRS\\_Rte\\_00167\)](#page-57-0)*

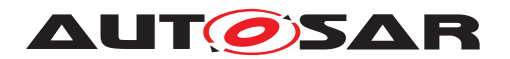

**[SWS Rte 06541]** For each [arraySize](#page-1054-0) which subject to variability the *RTE Configuration Header File* shall contain one definition of a *Attribute Value*

#define Rte\_VPVal\_<t>\_<e 1>[\_<e 2> ... \_<e n>] <value>

where  $\langle t \rangle$  is the [shortName](#page-1086-0) of the [ImplementationDataType](#page-1053-1),

[<e x>] are the [shortName](#page-1086-0)s of the Array's [ImplementationDataTypeElement](#page-1054-1)s with a leading underscore ordered from the root to the Array's [Implementation-](#page-1054-1)[DataTypeElement](#page-1054-1) with the [arraySize](#page-1054-0) being subject to variability and

<value> is the evaluated value of the [AttributeValueVariationPoint](#page-1000-1) of the [arraySize](#page-1054-0) c*[\(SRS\\_Rte\\_00201,](#page-61-0) [SRS\\_Rte\\_00167\)](#page-57-0)*

**[SWS Rte 06542]** For each Array's [ImplementationDataTypeElement](#page-1054-1) which subject to variability the *RTE Configuration Header File* shall contain one definition of a *Condition Value*

#define Rte VPCon <t> <e 1>[<e 2> ... <e n>] <value>

where  $\langle t \rangle$  is the [shortName](#page-1086-0) of the [ImplementationDataType](#page-1053-1),

[<e x>] are the [shortName](#page-1086-0)s of the Array's [ImplementationDataTypeElement](#page-1054-1)s with a leading underscore ordered from the root to the Array's  $Implementation-$ [DataTypeElement](#page-1054-1) being subject to variability and

<value> is the evaluated value of the [ConditionByFormula](#page-1031-0) of the [Variation-](#page-1128-0)[Point](#page-1128-0) defining the conditional existence of the Array's [ImplementationDataType-](#page-1054-1)[Element](#page-1054-1) (*SRS Rte 00201, SRS Rte 00167*)

**[SWS Rte 06551]** For each [DataConstr](#page-1032-0) referenced by a [ApplicationPrimi](#page-995-0)[tiveDataType](#page-995-0) where the [upperLimit](#page-1098-0) is subject to [PreCompileTime variabil](#page-32-1)[ity](#page-32-1) the *RTE Configuration Header File* shall contain one definition of a *Attribute Value Macro*

#define Rte\_VPVal\_<cts>\_<prefix><t>\_UpperLimit <upperValue><suffix>

where <cts> is the [component type symbol](#page-448-0) of the [AtomicSwComponentType](#page-1000-0),

 **is the [shortName](#page-1086-0) of the [ApplicationPrimitiveDataType](#page-995-0),** 

<prefix> is the optional [literalPrefix](#page-1056-0) attribute defined by the [Included-](#page-1055-0)[DataTypeSet](#page-1055-0) referring the [AutosarDataType](#page-1001-0) to which the [DataConstr](#page-1032-0) belongs,

<upperValue> are the [upperLimit](#page-1098-0) value of the [dataConstr](#page-1105-1) referenced by the [ApplicationPrimitiveDataType](#page-995-0) onto which the corresponding [CompuMethod](#page-1028-0) has been applied (see [\[SWS\\_Rte\\_07038\]](#page-99-0)). The value in the macro definitions shall always reflect the closed interval, regardless of the interval type specified by the  $Det$ [aConstr](#page-1032-0).

 $\langle \text{suffix} \rangle$  shall be "U" for unsigned data types and empty for signed data types. *[\(SRS\\_Rte\\_00201,](#page-61-0) [SRS\\_Rte\\_00167\)](#page-57-0)*

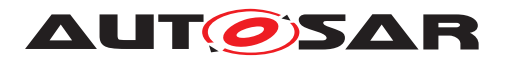

**[SWS Rte 06552]** For each [DataConstr](#page-1032-0) referenced by a [ApplicationPrimi](#page-995-0)[tiveDataType](#page-995-0) where the [lowerLimit](#page-1097-0) is subject to [PreCompileTime variabil](#page-32-1)[ity](#page-32-1) the *RTE Configuration Header File* shall contain one definition of a *Attribute Value Macro*

#define Rte VPVal <cts> <prefix><t>>><t>LowerLimit <lowerValue><suffix>

where  $<$ cts> is the [component type symbol](#page-448-0) of the [AtomicSwComponentType](#page-1000-0).

 $\lt t$  is the [shortName](#page-1086-0) of the [ApplicationPrimitiveDataType](#page-995-0),

<prefix> is the optional [literalPrefix](#page-1056-0) attribute defined by the [Included-](#page-1055-0)[DataTypeSet](#page-1055-0) referring the [AutosarDataType](#page-1001-0) to which the [DataConstr](#page-1032-0) belongs,

<lowerValue> are the [lowerLimit](#page-1097-0) value of the [dataConstr](#page-1105-1) referenced by the [ApplicationPrimitiveDataType](#page-995-0) onto which the corresponding [CompuMethod](#page-1028-0) has been applied (see SWS Rte 07038). The value in the macro definitions shall always reflect the closed interval, regardless of the interval type specified by the  $Dat$ [aConstr](#page-1032-0).

 $\langle \text{suffix} \rangle$  shall be "U" for unsigned data types and empty for signed data types. *[\(SRS\\_Rte\\_00201,](#page-61-0) [SRS\\_Rte\\_00167\)](#page-57-0)*

**[SWS\_Rte\_06535]** For each *Basic Software Scheduler* API which is subject to variability and following the form *module internal* in table [4.28](#page-383-0) the *RTE Configuration Header File* shall contain one definition of a *Condition Value*

#define SchM\_VPCon\_<bsnp>[\_<vi>\_<ai>]\_<ki>\_<name>\_<sl> <value>

where here

<bsnp> is the *BSW Scheduler Name Prefix* according [\[SWS\\_Rte\\_07593\]](#page-691-0) and [\[SWS\\_Rte\\_07594\]](#page-691-1),

<vi> is the [vendorId](#page-1053-0) of the BSW module,

 $\langle a$ i> is the vendor ApiInfix of the BSW module,

 $\langle k \rangle$  is the *kind infix* according table [4.28,](#page-383-0)

 $\langle$ name> is the short name of the element which is subject to variability in table [4.28](#page-383-0) defining the *Basic Software Scheduler* API name infix and

<sl> is the [shortLabel](#page-1129-1) of the elements' [VariationPoint](#page-1128-0) defining the API name infix.

 $\alpha$ value> is the evaluated value of the [ConditionByFormula](#page-1031-0) of the [Variation-](#page-1128-0)[Point](#page-1128-0) defining the variant existence of the *Basic Software Scheduler* API in table [4.28.](#page-383-0)

The sub part in squared brackets  $[-\langle viz \rangle - \langle aiz \rangle]$  is omitted if no vendor ApiInfix is defined for the *Basic Software Module*. See ISWS, Rte 07528]. *(CRS, Rte, 00229, computed to the Dasic Software Module*). *[SRS\\_BSW\\_00347\)](#page-37-2)*

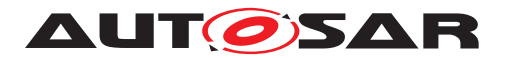

**[SWS\_Rte\_06536]** For each *Basic Software Scheduler* API which is subject to variability and which variability shall be implemented and which is following the form *module external* and *entity internal* in table [4.28](#page-383-0) the *RTE Configuration Header File* shall contain one definition of a *Condition Value*

#define SchM\_VPCon\_<bsnp>[\_<vi>\_<ai>]\_<ki>\_ <entity>[\_<esl>]\_<name>[\_<sl>] <value>

#### where here

<bsnp> is the *BSW Scheduler Name Prefix* according [\[SWS\\_Rte\\_07593\]](#page-691-0) and [\[SWS\\_Rte\\_07594\]](#page-691-1),

 $\langle \text{vis} \rangle$  is the [vendorId](#page-1053-0) of the BSW module,

 $\langle a$ i> is the [vendorApiInfix](#page-1008-0) of the BSW module,

 $\langle k \rangle$  is the *kind infix* according table [4.28,](#page-383-0)

entity is the [shortName](#page-1086-0) of the [BswModuleEntity](#page-1018-0)

<esl> is the [shortLabel](#page-1129-1) of the [BswModuleEntity](#page-1018-0)'s [VariationPoint](#page-1128-0) containing the subject to variability,

 $\langle$ name $\rangle$  is the [shortName](#page-1086-0) of the element/referenced element which is subject to variability in table [4.28](#page-383-0) defining the *Basic Software Scheduler* API name infix and

 $\langle s1 \rangle$  is the [shortLabel](#page-1129-1) of the elements's [VariationPoint](#page-1128-0) defining the API name infix.

<value> is the evaluated value of the [ConditionByFormula](#page-1031-0) of the [Variation-](#page-1128-0)[Point](#page-1128-0) defining the variant existence of the *Basic Software Scheduler* API in table [4.28.](#page-383-0)

The sub part in squared brackets  $[-\langle viz \rangle - \langle aiz \rangle]$  is omitted if no [vendorApiInfix](#page-1008-0) is defined for the *Basic Software Module*. See [\[SWS\\_Rte\\_07528\]](#page-689-0).

If there is no [VariationPoint](#page-1128-0) at the [BswModuleEntity](#page-1018-0) referring to the subject to variability in table [4.28](#page-383-0) the  $\langle$ esl> with leading underscore is omitted ([ $\langle$ esl>]).

If there is no [VariationPoint](#page-1128-0) at the elements defining the *Basic Software Scheduler* API name infix [4.28](#page-383-0) the  $\langle s_1 \rangle$  with leading underscore is omitted ( $\langle s_1 \rangle$ ). *[\(SRS\\_Rte\\_00229,](#page-63-0) [SRS\\_BSW\\_00347\)](#page-37-2)*

**[SWS\_Rte\_06532]** For each [BswSchedulableEntity](#page-1021-0) which is subject to variability and which variability shall be implemented the *RTE Configuration Header File* shall contain one definition of a *Condition Value*

#define SchM\_VPCon\_<bsnp>[\_<vi>\_<ai>]\_<entry>\_<esl> <value>

#### where here

<bsnp> is the *BSW Scheduler Name Prefix* according [\[SWS\\_Rte\\_07593\]](#page-691-0) and [\[SWS\\_Rte\\_07594\]](#page-691-1),

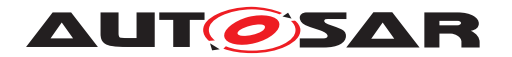

 $\langle \text{vi}\rangle$  is the [vendorId](#page-1053-0) of the BSW module,

 $\langle a$ i> is the [vendorApiInfix](#page-1008-0) of the BSW module,

 $\langle$ entry> is the [shortName](#page-1086-0) of the implemented (implementedEntry) entry point and

<esl> is the [shortLabel](#page-1129-1) of the [BswModuleEntity](#page-1018-0)'s [VariationPoint](#page-1128-0)

<value> is the evaluated value of the [ConditionByFormula](#page-1031-0) of the [Variation-](#page-1128-0)[Point](#page-1128-0) defining the variant existence of the [BswSchedulableEntity](#page-1021-0) in table [4.30.](#page-385-0)

The sub part in squared brackets  $\left[ \begin{array}{c} \langle \nabla \cdot \nabla \cdot \$ is defined for the *Basic Software Module*. See [\[SWS\\_Rte\\_07528\]](#page-689-0). [*[\(SRS\\_Rte\\_00229,](#page-63-0) complementers) [SRS\\_BSW\\_00347\)](#page-37-2)*

An example about the usage of condition value macros is shown in [5.6.](#page-459-0)

# **5.3.9 Generated RTE**

Figure [5.1](#page-474-0) defines the relationship between generated and standardized header files. It is **not** necessary to standardize the relationship between the C module, Rte.c, and the header files since when the RTE is generated the application header files are created anew along with the RTE. This means that details of which header files are included by  $Rte.c$  can be left as an implementation detail.

### **5.3.9.1 Header File Usage**

<span id="page-514-0"></span>**[SWS\_Rte\_01257]** [ In compatibility mode, the Generated RTE module shall include Os.h. *(SRS Rte 00145)* 

**[SWS\_Rte\_03794]** [ In compatibility mode, the generated RTE module shall include Com.h. *(SRS Rte 00145)* 

**[SWS\_Rte\_01279]** [ In compatibility mode, the Generated RTE module shall include Rte.h. *(SRS Rte 00145)* 

**[SWS\_Rte\_01326]** [ In compatibility mode, the Generated RTE module shall include the VFB Tracing header file.  $\sqrt{SRS}$  Rte 00045, SRS Rte 00145)

**[SWS Rte 03788]** Except for the declaration of entry points for components (see [SWS Rte 07194]), the RTE shall map its memory objects with the file Rte\_MemMap.h, using the AUTOSAR memory mapping mechanism (see [\[28\]](#page-24-0)).  $\vert$ *[\(SRS\\_Rte\\_00148\)](#page-54-1)*

**ISWS Rte 076921** [The Generated RTE module shall perform Inter Module Checks to avoid integration of incompatible files. The imported included files shall be checked by preprocessing directives.

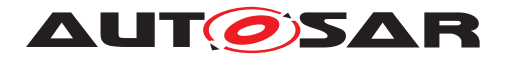

The following version numbers shall be verified:

- <MODULENAME>\_AR\_RELEASE\_MAJOR\_VERSION
- <MODULENAME>\_AR\_RELEASE\_MINOR\_VERSION

Where <MODULENAME> is the module short name of the other (external) modules which provide header files included by the Generated RTE module.

If the values are not identical to the expected values, an error shall be reported.  $\vert$ *[\(SRS\\_BSW\\_00004\)](#page-35-0)*

Figure [5.12](#page-515-0) provides an example of how the RTE header and generated header files could be used by a generated RTE.

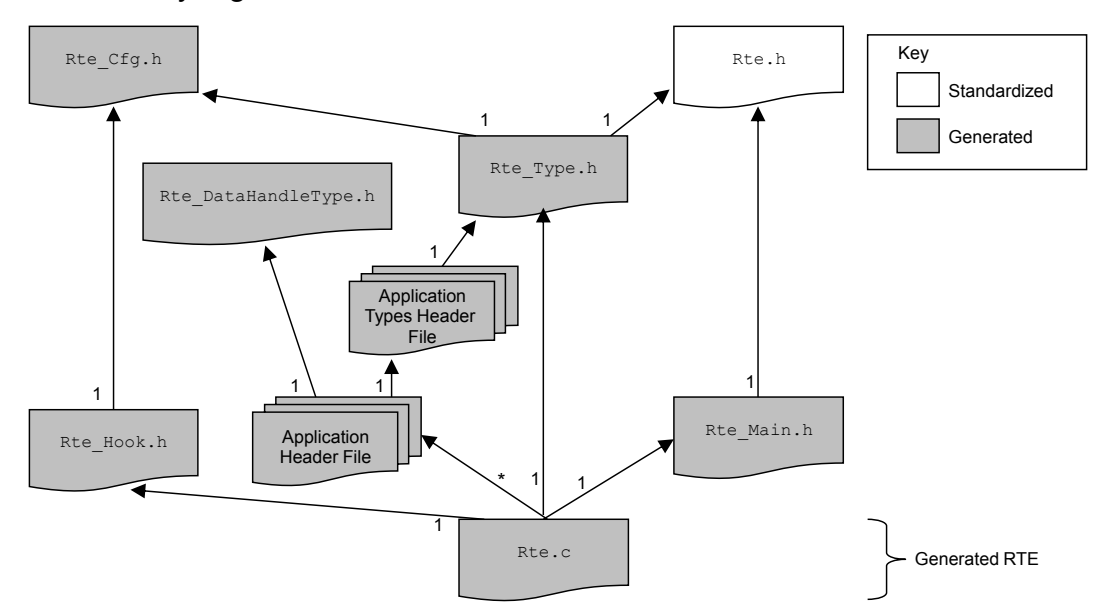

<span id="page-515-0"></span>**Figure 5.12: Example of header file use by the generated RTE.**

In the example in Figure [5.12,](#page-515-0) the generated RTE C module requires access to the data structures created for each AUTOSAR software-component and therefore includes each application header file<sup>[4](#page-515-1)</sup>. In the example, the generated RTE also includes the RTE header file and the lifecycle header file in order to obtain access to RTE and lifecycle related definitions.

Note: Inclusion of *Application Header File*s of different software components into the RTE C module needs support in the *Application Header File*s in order to avoid that some local definitions of software components are producing name clashes. If the RTE C module does not include any *Application Header File*, some type definitions (e.g. component data structure) might have to be generated twice.

<span id="page-515-1"></span><sup>4</sup>The requirement that a software module include at most one application header file applies only to modules that actually implement a software-component and therefore does not apply to the generated RTE.

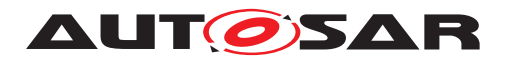

# **5.3.9.2 C/C**++

The following requirements apply to RTEs generated for C and C++.

Note: The <partitionName>s referred to in requirements [SWS Rte 02712], [\[SWS\\_Rte\\_02713\]](#page-516-1) and [\[SWS\\_Rte\\_02740\]](#page-576-0) are implementation-specific identifiers for the modules. They need not be the same as the  $\text{CoreId}$  identifiers configured for the multi core OS. Refer to section [4.3.4](#page-300-0) for a discussion of the allocation of ECU execution logic to partitions and the allocation of partitions to cores.

**[SWS Rte 01169]** The name of the C module containing the generated RTE code that is shared by all cores of an ECU shall be Rte.c. (*SRS BSW 00300, [SRS\\_Rte\\_00126\)](#page-51-0)*

**[SWS\_Rte\_02711]**  $\lceil$  On a multi core ECU, RTE shall only use global and static variables in the  $Rte.c$  module, if it is used in a single image system that supports shared memory. In this case, RTE shall guarantee consistency of this memory, e.g. by using OS mechanisms. (*()* 

<span id="page-516-0"></span>**[SWS Rte 02712]**  $\lceil$  On a multi partition ECU, there shall be additional code and header files named Rte\_Partition\_<PartitionName> for the core specific code parts of RTE where <PartitionName> is the [shortName](#page-1086-0) of the container [Ecuc-](#page-1175-0)[Partition](#page-1175-0).  $|$ ()

<span id="page-516-1"></span>**[SWS\_Rte\_02713]** There shall not be symbol redefinitions between different Rte\_Partition\_<PartitionName> files.  $|$ *()* 

These requirements makes sure, that all Rte modules can be linked in one image. On a multi core ECU, the RTE may be linked in one image or distributed over separate images, one per core.

An RTE that includes configured code from an object-code or source-code library may use additional modules. Further on due to the encapsulation of a component local name space [\[SRS\\_Rte\\_00167\]](#page-57-0), it might be required to encapsulate part of the generated RTE code in component specific files as well to avoid name clashes in the RTE's implementation.

**[SWS Rte 07140]** [ The RTE generator is allowed to partition the generated RTE module in several files additionally to Rte.c and Rte\_Partition\_<PartitionName>. (*SRS Rte 00167*)

# **5.3.9.3 File Contents**

By its very nature the contents of the generated RTE is largely vendor specific. It is therefore only possible to define those common aspects that are visible to the "outside world" such as the names of generated APIs and the definition of component data structures that apply any operating mode.

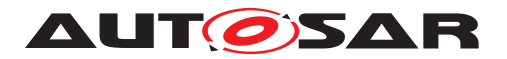

# **5.3.9.3.1 Component Data Structures**

The *Component Data Structure* (Section [5.4.2\)](#page-524-0) is a per-component data type used to define instance specific information required by the generated RTE.

**[SWS\_Rte\_03711]** [The generated RTE shall contain an instance of the relevant Component Data Structure for each software-component instance on the ECU for which the RTE is generated.  $\sqrt{(SRS_Rte_00011)}$  $\sqrt{(SRS_Rte_00011)}$  $\sqrt{(SRS_Rte_00011)}$ 

<span id="page-517-0"></span>**[SWS\_Rte\_03712]** The name of a Component Data Structure instantiated by the RTE generator shall be Rte\_Instance\_<name> where <name> is an automatically generated name, created in some manner such that all instance data structure names are unique. The name of a Component Data Structure instantiated by the RTE generator shall be Rte Instance <name> where <name> is an automatically generated name, created in some manner such that all instance data structure names are unique. c*[\(SRS\\_BSW\\_00307\)](#page-35-2)*

The software component instance name referred to in [\[SWS\\_Rte\\_03712\]](#page-517-0) is never made visible to the users of the generated RTE. There is therefore no need to specify the precise form that the unique name takes. The Rte Instance prefix is mandated in order to ensure that no name clashes occur and also to ensure that the structures are readily identifiable in map files, debuggers, etc.

The Rte Instance prefix does NOT mean that the Component Data Structure instance is identical to the instance handle type Rte Instance described in section [5.5.2;](#page-552-0) the prefix is mandated in order to ensure that no name clashes occur and also to ensure that the structures are readily identifiable in map files, debuggers, etc.

### **5.3.9.3.2 Generated API**

**[SWS\_Rte\_01266]** The RTE module shall define the generated functions that will be invoked when an AUTOSAR software-component makes an RTE API call. | *[\(SRS\\_Rte\\_00051\)](#page-42-1)*

The semantics of the generated functions are not defined (since these will obviously vary depending on the RTE API call that it is implementing) nor are the implementation details (which are vendor specific). However, the names of the generated functions defined in Section [5.2.6.1.](#page-458-0)

The signature of a generated function is the same as the signature of the relevant RTE API call (see Section [5.6\)](#page-562-0) with the exception that the instance handle can be omitted since the generated function is applicable to a specific software-component instance.

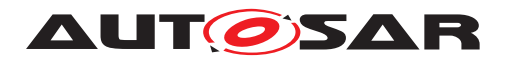

# **5.3.9.3.3 Callbacks**

In addition to the generated functions for the RTE API, the RTE module includes callbacks invoked by COM when signal events (receptions, transmission acknowledgement, etc.) occur.

**[SWS\_Rte\_01264]** [The RTE module shall define COM callbacks for relevant signals. c*[\(SRS\\_Rte\\_00019\)](#page-40-0)*

The required callbacks are defined in Section [5.9.](#page-652-0)

**[SWS\_Rte\_03795]** [The RTE generator shall generate a separate header file containing the prototypes of callback functions.  $\sqrt{(SRS)R}$  Rte 00019)

<span id="page-518-0"></span>**[SWS\_Rte\_03796]** The name of the header file containing the callback prototypes shall be Rte\_Cbk.h in a C/C<sup>++</sup> environment. (*SRS Rte\_00019*)

[\[SWS\\_Rte\\_03796\]](#page-518-0) refers to the callbacks defined in section [5.9.](#page-652-0)

### **5.3.9.3.4 Task bodies**

The RTE module define task bodies for tasks created by the RTE generator only in compatibility mode.

**[SWS\_Rte\_01277]** [ In compatibility mode **[\[SWS\\_Rte\\_01257\]](#page-514-0)**, the RTE module shall define all task bodies created by the RTE generator. (*SRS\_Rte\_00145)* 

Note that in vendor mode it is assumed that greater knowledge of the OS is available and therefore the above requirement does *not* apply so that specific optimizations, such as creating each task in a separate module, can be applied.

### **5.3.9.3.5 Lifecycle API**

**[SWS Rte 01197]** The RTE module shall define the RTE lifecycle API. | *[\(SRS\\_Rte\\_00051\)](#page-42-1)*

The RTE lifecycle API is defined in Section [5.8.](#page-641-0)

#### **5.3.9.4 Reentrancy**

All code invoked by generated RTE code that can be subject to concurrent execution must be reentrant. This requirement for reentrancy can be overridden if the generated code is not subject to concurrent execution, for example, if protected by a data consistency mechanism to ensure that access to critical regions is call serialized.

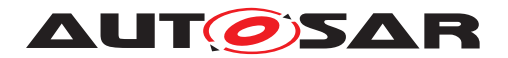

# **5.3.10 RTE Post Build Variant Sets**

**[SWS\_Rte\_06620]** The RTE generator shall generate in the *Rte\_PBcfg.h* file the SchM ConfigType type declaration of the predefined post build variants data structure. This header file must be used by other RTE modules to resolve their runtime variabilities.  $\sqrt{SRS_Rte_00201}$ 

**[SWS\_Rte\_06638]** [ The RTE generator must generate a *Rte\_PBcfg.c* file containing the declarations and initializations of one or more RTE post build variants. Only one of these variants can be active at runtime.  $(SRS<sub>R</sub>Rte<sub>00201</sub>, SRS<sub>BSW<sub>00346</sub>)</sub>$ 

Within an RTE with post build variants, one active [RtePostBuildVariantConfig](#page-874-0)[uration](#page-874-0) will exist. It is a pointer to this structure that shall be passed to SchM Init. Also note that the container [PredefinedVariant](#page-1082-0) is only a Meta Model construct to allow the designer to create a validated collection of values assigned to a criterion. It is up to the implementer of the RTE generator to optimize variant configurations either for size and/or performance by using different levels of indirection to the  $PostBuilder$ [VariantCriterionValue](#page-1082-1)s. For the least amount of indirection for example one can have the criterion values at the level of the Sch\_ConfigType. If you use post build loadable then you may want to reduce memory storage by reusing variant sets if they remain unchanged across two or more predefined variants.

The following subsections provide examples for the SchM ConfigType declaration and instantiation only for demonstration purposes. No requirement what so ever is implied.

### **5.3.10.1 Example 1: File Contents Rte\_PBcfg.h**

An example of a flat data structure to represent the criterion values defined in the *Rte PBcfg.h* file containing theSchM ConfigType type which can contain the list of unique [PostBuildVariantCriterion](#page-1081-0) members. This approach immediately enforces that only one single criterion assignment can exist. The member names can, for example, follow the template defined below where  $\langle$ sn> is the [PostBuildVari](#page-1081-0)[antCriterion](#page-1081-0) [shortName](#page-1086-0).

```
1 struct SchM_ConfigType {
2 /* The PostBuildVariantCriterion shortname */
3 int VarCri_<sn>;
4 .
5 .
6 .
7 };
```
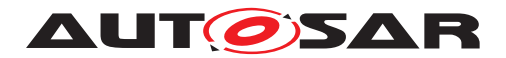

# **5.3.10.2 Example 2: File Contents Rte\_PBcfg.h**

An example showing an additional level of indirection and as such allows for reuse of variant sets to optimize memory storage acorss for example several predefined variants is shown below. The RTE generator in this case can reuse some  $PostBuilder$ [VariantCriterionValueSet](#page-1082-2)s to reduce the memory resource consumption of an ECU. The RTE generator can declare in the *Rte\_PBcfg.h* file a structure type for each **distinct unique** collection of [PostBuildVariantCriterionValueSet](#page-1082-2)s containing the [PostBuildVariantCriterion](#page-1081-0)s as members. This implies that if two [Prede](#page-1082-0)[finedVariant](#page-1082-0)s are defined each referring to a named [PostBuildVariantCri](#page-1082-2)[terionValueSet](#page-1082-2) and the list of [PostBuildVariantCriterion](#page-1081-0)s in each of these [PostBuildVariantCriterionValueSet](#page-1082-2)s is identical that only one type is defined for these two named [PostBuildVariantCriterionValueSet](#page-1082-2)s. The name of the type can, for example, follow the pattern below where the  $\langle \cdot | d \rangle$  is a unique identifier for that type (e.g. a counter).

```
1 struct Rte VarSet <id> t {
2 /* The PostBuildVariantCriterion shortname */
3 int VarCri_<sn>;
4 .
5 .
6 .
7 };
```
Now the SchM ConfigType type can be declared with pointers to these variant sets. The member names of this struct can, for example, follow the template below where  $\langle \text{id}\rangle$  is a unique identifier.

```
1 struct SchM_ConfigType {
2 /* The PostBuildVariantCriterion shortname */
3 Rte VarSet <id> t* VarSet <id> Ptr;
4 .
5 .
6 .
7 };
```
# **5.3.10.3 Examples: File Contents Rte\_PBcfg.c**

In correlation with example 1 of the header file the RTE generator can declare and optionally initialize a default variant configuration named Rte\_VarCfg in the *Rte\_PBcfg.c* file of the SchM\_ConfigType type.

For example (the initializers are the criterion values):

```
1 const struct SchM_ConfigType Rte_VarCfg = \{1, 2, 3, 4, 5\};
```
And likewise for the example 2 header file the RTE generator can declare and initialize in the *Rte\_PBcfg.c* file all possible [PostBuildVariantCriterionValueSet](#page-1082-2)s and the [RtePostBuildVariantConfiguration](#page-874-0) using references to these variant sets.

For example:

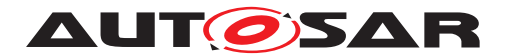

```
1 const struct Rte VarSet 1 t Rte VarSet 1a = \{1,2,3\};2 const struct Rte_VarSet_1_t Rte_VarSet_1b = \{1, 4, 1\};
3 const struct Rte_VarSet_2_t Rte_VarSet_2 = \{2, 5, 7, 3, 2\};
4 .
5 .
6 .
1 const struct SchM_ConfigType Rte_VarCfg_1 =
2 {&Rte_VarSet_1a,&Rte_VarSet_2};
3 const struct SchM ConfigType Rte VarCfg 2 =4 { \&Rte\ VarSet\ 1b, \&Rte\ VarSet\ 2};5 .
6 .
7 .
```
When [SchM\\_Init](#page-740-0) is called, a pointer to the active SchM\_ConfigType will be passed along which shall be assigned to the named Rte\_VarCfgPtr which is of type SchM\_ConfigType\*. This pointer shall be used to determine the values for actual used [PostBuildVariantCriterion](#page-1081-0)s and for variant validation when the DET is enabled.

Example 1 pseudo code evaluating the criterions

```
1 switch(Rte_VarCfg->VarCri_1)
2 {
3 case 1:
4 /* DO SOMETHING */
5 break;
6 case 2:
7 /* DO SOMETHING ELSE */
8 }
```
Example 2 pseudo code evaluating the criterions

```
1 switch(Rte VarCfgPtr->VarSet 1 Ptr->VarCri 1)
2 {
3 case 1:
4 /* DO SOMETHING */
5 break;
6 case 2:
7 /* DO SOMETHING ELSE */
8 }
```
Another type of optimization strategy (besides flattening) that can be applied is double buffering for frequently used variant criterion values. The additional buffer can then be used in the conditions to optimize the performance of the RTE, e.g.

```
1 BufferedVarCri 1 = Rte VarCfgPtr->VarSet 1->VarCri 1;
```
.

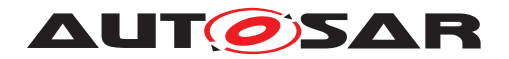

# **5.4 RTE Data Structures**

Object-code software components are compiled against an application header file created during the "RTE Contract" phase but are linked against an RTE (and application header file) created during the "RTE Generation" phase. When generated in compatibility mode, an RTE has to work for object-code components compiled against an application header file created in compatibility mode, even if the application header file was created by a different RTE generator. It is thus necessary to define the data structures and naming conventions for the compatibility mode to ensure that the object-code is compatible with the generated RTE. An RTE generated in vendor mode only has to work for those object-code components that were compiled against application header files created in vendor mode by a compatible RTE generator (which in general would mean an RTE generator supplied by the same vendor).

The use of standardized data structures imposes tight constraints on the RTE implementation and therefore restricts the freedom of RTE vendors to optimize the solution of object-code components but has the advantage that RTE generators from different vendors can be used to compile an object-code software-component and to generate the RTE. No such restrictions apply for the vendor mode. If an RTE generator operating in vendor mode is used for an object-code component in both phases, vendor-specific optimizations can be used.

Note that with the exception of data structures required for support object-code software components in compatibility mode, the data structures used for "RTE Generation" phase are not defined. This permits vendor specific API mappings and data structures to be used for a generated RTE without loss of portability.

The following definitions only apply to RTE generators operating in compatibility mode – in this mode the instance handle and the component data structure have to be defined even for those (object-code) software components for which multiple instantiation is forbidden to ensure compatibility.

# **5.4.1 Instance Handle**

The RTE is required to support object-code components as well as multiple instances of the same AUTOSAR software-component mapped to an ECU **[\[SRS\\_Rte\\_00011\]](#page-38-1)**. To minimise memory overhead all instances of a component on an ECU share code [SRS Rte\_00012] and therefore both the RTE and the component instances require a means to distinguish different instances.

Support for both object-code components and multiple instances requires a level of indirection so that the correct generated RTE custom function is invoked in response to a component action. The indirection is supplied by the instance handle in combination with the API mapping defined in Section [5.2.6.](#page-457-0)

**[SWS\_Rte\_01012]** [The component instance handle shall identify particular instances of a component.  $|$ *[\(SRS\\_BSW\\_00312,](#page-36-1) [SRS\\_Rte\\_00011\)](#page-38-1)* 

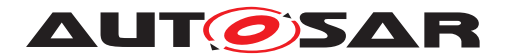

The instance handle is passed to each runnable entity in a component when it is activated by the RTE as the first parameter of the function implementing the runnable entity [SWS Rte 01016]. The instance handle is then passed back by the runnable entity to the RTE, as the first parameter of each direct RTE API call, so that the RTE can identify the correct component instance making the call. This scheme permits multiple instances of a component on the same ECU to share code.

The instance handle indirection permits the name of the RTE API call that is used within the component to be unique within the scope of a component as well as independent of the component's instance name. It thus enables object-code AUTOSAR softwarecomponents to be compiled before the final "RTE Generation" phase when the instance name is fixed.

**[SWS Rte 01013]**  $\lceil$  For the RTE C/C++ API, any call that can operate on different instances of a component that supports multiple instantiation [supportsMulti](#page-1118-0) $p$ leInstantiation shall have an instance handle as the first formal parameter.  $\vert$ *[\(SRS\\_Rte\\_00011\)](#page-38-1)*

**[SWS\_Rte\_03806]** [ If a component does not support multiple instantiation, the instance handle parameter shall be omitted in the RTE  $C/C^{++}$  API and in the signature of the RTE Hook functions. (*SRS\_Rte\_00011)* 

If the component does not support multiple instantiation, the instance handle is not passed to the API calls and runnable entities as parameters. In order to support access to the component data structure the name of the CDS is specified.

**[SWS Rte 03793]** [ If a software component does not support multiple instantiation, the name of the component data instance shall be Rte\_Inst\_<cts>, where  $\langle \text{cts} \rangle$  is the [component type symbol](#page-448-0) of the [AtomicSwComponentType](#page-1000-0). *[\(SRS\\_Rte\\_00011\)](#page-38-1)*

The data type of the instance handle is defined in Section [5.5.2.](#page-552-0)

```
Example 5.24
```

```
1 // --------------------------------------
2 // Application header file
3 // --------------------------------------
4
5 // ComponentDataStructure declaration
6 // [SWS_Rte_02310],[SWS_Rte_03733]
7 struct Rte_CDS_c
8 {
9 Rte_DE_uint8* re1_p_a;
10 Rte_DES_uint8* re2_p_a;
11 ...
12 } ;
13
14 // [SWS_Rte_02311]
15 typedef struct Rte CDS c Rte CDS c;
16
17 // Instance handle type
18 // [SWS_Rte_01007], [SWS_Rte_01148],[SWS_Rte_01150],[SWS_Rte_06810]
```
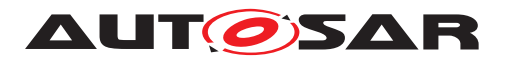

```
19 typedef CONSTP2CONST(Rte CDS c, AUTOMATIC, RTE CONST) Rte Instance;
2021 // Instance handle declaration for swc without multiple instantiation
22 // [SWS_Rte_03793]
23 #define RTE_START_SEC_CONST_UNSPECIFIED
24 #include "Rte_MemMap.h"
25 extern CONSTP2CONST(Rte_CDS_c, RTE_CONST, RTE_CONST) Rte_Inst_c;
26 #define RTE_STOP_SEC_CONST_UNSPECIFIED
27 #include "Rte_MemMap.h"
2829 //Api
30 #define Rte IWrite rel p a(v) ((Rte Inst c)->rel p a->value = (v))
31 #define Rte IRead re2 p_a() ((Rte Inst c)->re2 p_a->value)
32 #define Rte_IStatus_re2_p_a() ((Rte_Inst_c)->re2_p_a->status)
33
34 // -----------------------------------
35 // Rte.c file
36 // -----------------------------------
37
38 // ComponentDataStructure definition
39 // [SWS_Rte_03711],[SWS_Rte_03712],[SWS_Rte_03715]
40 const Rte_CDS_c Rte_Instance_c1 =
41 \{42 ...
43 };
44
45 // Instance handle definition for swc without multiple instantiation
46 // [SWS_Rte_03793]
47 #define RTE_START_SEC_CONST_UNSPECIFIED
48 #include "Rte_MemMap.h"
49 CONSTP2CONST(Rte_CDS_c, RTE_CONST, RTE CONST) Rte Inst c = \&Rte Instance c1;
50 #define RTE_STOP_SEC_CONST_UNSPECIFIED
51 #include "Rte_MemMap.h"
```
### <span id="page-524-0"></span>**5.4.2 Component Data Structure**

Different component instances share many common features - not least of which is support for shared code. However, each instance is required to invoke different RTE API functions and therefore the instance handle is used to access the component data structure that defines all instance specific data.

It is necessary to define the component data structure to ensure compatibility between the two RTE phases when operating in compatibility mode – for example, a "clever" compiler and linker may encode type information into a pointer type to ensure typesafety. In addition, the structure definition cannot be empty since this is an error in ANSI C.

**[SWS\_Rte\_02310]** [The *Application Header* File shall include a structure declaration for the component data structure as follows:

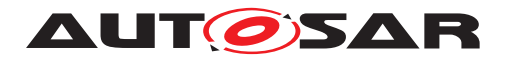

<sup>1</sup> struct Rte\_[Byps\_]CDS\_<cts> { <component data sections> };

where <cts> is the [component type symbol](#page-448-0) of the [AtomicSwComponentType](#page-1000-0).  $[Byps]$  is an optional infix used when component wrapper method for bypass support is enabled for the related software componentivpe (See chapter  $4.9.2$ ).  $\Box$ *[\(SRS\\_BSW\\_00305,](#page-35-3) [SRS\\_Rte\\_00011,](#page-38-1) [SRS\\_Rte\\_00167\)](#page-57-0)*

**[SWS\_Rte\_02311]** The *Application Header* File shall include a type declaration for the component data structure type as follows:

<sup>1</sup> typedef struct Rte\_[Byps\_]CDS\_<cts> Rte\_[Byps\_]CDS\_<cts>;

where  $<$ cts> is the [component type symbol](#page-448-0) of the [AtomicSwComponent-](#page-1000-0)[Type](#page-1000-0). [Byps ] is an optional infix used when component wrapper method for bypass support is enabled for the related software componenttype (See chapter  $4.9.2$ ). *[\(SRS\\_BSW\\_00305,](#page-35-3) [SRS\\_Rte\\_00011,](#page-38-1) [SRS\\_Rte\\_00167\)](#page-57-0)*

The members of the component data structure include function pointers. It is important that such members are not subject to run-time modification and therefore the component data structure is required to be placed in read-only memory.

**[SWS\_Rte\_03715]** [All instances of the component data structure shall be defined as "const" (i.e. placed in read-only memory). (*SRS\_BSW\_00007)* 

The elements of the component data structure are sorted into sections, each of which defines a logically related section. The sections defined within the component data structure are:

- **ISWS Rte 037181 d** Data Handles section. *compare 1/SRS Rte 00011*. *[SRS\\_Rte\\_00051\)](#page-42-1)*
- **[SWS\_Rte\_03719]** Fer-instance Memory Handles section. *[\(SRS\\_Rte\\_00011,](#page-38-1) [SRS\\_Rte\\_00051\)](#page-42-1)*
- **[SWS\_Rte\_01349]** [ Inter-runnable Variable Handles section. | *[\(SRS\\_Rte\\_00011,](#page-38-1) [SRS\\_Rte\\_00051\)](#page-42-1)*
- **[SWS\_Rte\_03720]** Calibration Parameter Handles section. *(CRS\_Rte\_00011, calibrersieners) [SRS\\_Rte\\_00051\)](#page-42-1)*
- **[SWS Rte 03721]** F Exclusive-area API section. *cars | (SRS Rte 00011, [SRS\\_Rte\\_00051\)](#page-42-1)*
- **[SWS\_Rte\_03716]** [ Port API section.  $|$  *[\(SRS\\_Rte\\_00011,](#page-38-1) [SRS\\_Rte\\_00051\)](#page-42-1)*
- **[SWS\_Rte\_03717]** [ Inter Runnable Variable API section. *(CRS\_Rte\_00011, [SRS\\_Rte\\_00051\)](#page-42-1)*
- **ISWS Rte 072251** [ Inter Runnable Triggering API section. *(CRS, Rte, 00011, CAS [SRS\\_Rte\\_00051\)](#page-42-1)*
- **[SWS\_Rte\_07837]** [ Instance Id section. *[\(SRS\\_Rte\\_00011,](#page-38-1) [SRS\\_Rte\\_00051,](#page-42-1) [SRS\\_Rte\\_00244\)](#page-64-0)*

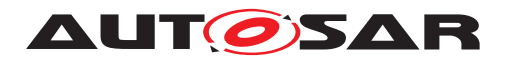

- **[SWS Rte 08091]** F RAM Block Data Updated Handles section. <sup>1</sup> *[\(SRS\\_Rte\\_00011,](#page-38-1) [SRS\\_Rte\\_00051,](#page-42-1) [SRS\\_Rte\\_00245\)](#page-65-0)*
- **[SWS\_Rte\_03722]** [ Vendor specific section. *[\(SRS\\_Rte\\_00011\)](#page-38-1)*

The order of elements within each section of the component data structure is defined as follows;

**[SWS\_Rte\_03723]** Section entries shall be sorted alphabetically (ASCII / ISO 8859-1) code in ascending order) unless stated otherwise. (*SRS\_Rte\_00051)* 

The sorting of entries is applied to each section in turn.

Note that there is *no* prefix associated with the name of each entry within a section; the component data structure as a whole has the prefix and therefore there is no need for each member to have the same prefix.

ANSI C does not permit empty structure definitions yet an instance handle is required for the RTE to function. Therefore if there are no API calls then a single dummy entry is defined for the RTE.

**[SWS Rte 03724]** [ If all sections of the Component Data Structure are empty the Component Data Structure shall contain a uint8 with name Rte Dummy.  $\vert$ *[\(SRS\\_Rte\\_00126\)](#page-51-0)*

### **5.4.2.1 Data Handles Section**

The data handles section is required to support the [Rte\\_IRead](#page-599-0) and [Rte\\_IWrite](#page-600-0) calls (see Section [5.2.4\)](#page-452-0).

<span id="page-526-0"></span>**[SWS\_Rte\_03733]** [ Data Handles shall be named  $\langle$ re> $\rangle$   $\langle$ o> where  $\langle$ re> is the runnable entity name that reads (or writes) the data item,  $\langle p \rangle$  the port name,  $\langle \circ \rangle$  the data element. (*SRS\_BSW\_00305, [SRS\\_Rte\\_00051\)](#page-42-1)* 

A [RunnableEntity](#page-1093-0) can read and write to the same port/data element in case of a [PRPortPrototype](#page-1076-0)s where as [PPortPrototype](#page-1076-1)s and [RPortPrototype](#page-1083-0)s are inherently uni-directional (a provide port can only be written, a require port can only be read). Please note that for read and write access of a runnable to data in a  $\text{PPort}$ -[Prototype](#page-1076-0) only one data handle exist.

**[SWS Rte 06827]** The Data Handle shall be a pointer to a [data element with](#page-528-0) [extended status](#page-528-0) if and only if the runnable has write access via a [PRPortPro](#page-1076-0)[totype](#page-1076-0) and acknowledgement is enabled for this data element. *CSRS Rte 00051*, *[SRS\\_Rte\\_00185\)](#page-59-0)*

<span id="page-526-1"></span>**[SWS Rte 02608]** The Data Handle shall be a pointer to a [data element with](#page-528-1) [status](#page-528-1) if and only if either

• the runnable has read access (via a [RPortPrototype](#page-1083-0) or [PRPortPrototype](#page-1076-0)) and either

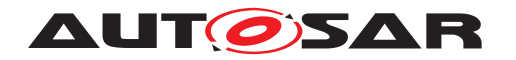

- **–** [data element outdated](#page-251-0) notification or
- **–** [data element invalidation](#page-253-0) or
- **–** [data element never received status](#page-276-0) or
- **–** [data element range check](#page-317-0) or
- **–** [handleDataStatus](#page-1070-0)

is activated for this [data element](#page-250-0), or

 $\bullet$  the runnable has write access via a [PPortPrototype](#page-1076-1) and acknowledgement is enabled for this [data element](#page-250-0).

c*[\(SRS\\_Rte\\_00051,](#page-42-1) [SRS\\_Rte\\_00185\)](#page-59-0)*

<span id="page-527-1"></span>**[SWS\_Rte\_02588]** [ Otherwise, the data type for a Data Handle shall be a pointer to a [data element without status](#page-527-0). (*SRS Rte 00051*)

See below for the definitions of these terms.

**[SWS\_Rte\_06529]** The RTE Generator shall wrap each entry of *Data Handles Section* in the component data structure of a variant existent [Rte\\_IRead](#page-599-0) or [Rte\\_IWrite](#page-600-0) API if the variability shall be implemented.

<sup>1</sup> #if (<condition>)  $\overline{2}$ <sup>3</sup> <Data Handles Section Entry> 4 <sup>5</sup> #endif

where condition is the condition value macro of the [VariationPoint](#page-1128-0) relevant for the variant existence of the  $Rte$  IRead or Rte IWrite API (see [SWS Rte 06515]). Data Handles Section Entry is the code according an invariant *Data Handles Section Entry* (see also [\[SWS\\_Rte\\_03733\]](#page-526-0), [\[SWS\\_Rte\\_02608\]](#page-526-1), [\[SWS\\_Rte\\_02588\]](#page-527-1)) [ *[\(SRS\\_Rte\\_00201\)](#page-61-0)*

**[SWS\_Rte\_08777]** [ If the software component does not support multiple instantiation nor requires compatibility mode, the data handles section shall be empty.  $\vert$ *[\(SRS\\_Rte\\_00051\)](#page-42-1)*

### **5.4.2.1.1 Data Element without Status**

<span id="page-527-0"></span>**[SWS\_Rte\_01363]** [The data type for a "data element without status" shall be named Rte\_DE\_<dt> where <dt> is the data element's [ImplementationDataType](#page-1053-1) name. c*[\(SRS\\_Rte\\_00051\)](#page-42-1)*

<span id="page-527-3"></span><span id="page-527-2"></span>**[SWS Rte 01364]** [A [data element without status](#page-527-0) shall be a structure containing a single member named value. (*SRS Rte 00051*)

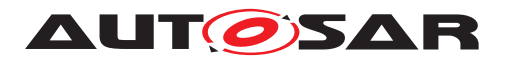

**[SWS Rte 02607]** The value member of a [data element without status](#page-527-0) shall have the same data type as the corresponding data element.  $\frac{\sqrt{SRS}}{R}$  Rte 00051, *[SRS\\_Rte\\_00147,](#page-54-2) [SRS\\_Rte\\_00078\)](#page-46-0)*

Note that requirements [\[SWS\\_Rte\\_01364\]](#page-527-2) and [\[SWS\\_Rte\\_02607\]](#page-527-3) together imply that creating a variable of data type  $Rte$  DE  $\lt d$ t allocates enough memory to store the data copy.

# **5.4.2.1.2 Data Element with Status**

<span id="page-528-1"></span>**[SWS\_Rte\_01365]** The data type for a "data element with status" shall be named Rte\_DES\_<dt> where <dt> is the data element's [ImplementationDataType](#page-1053-1) name. *(SRS Rte 00051)* 

**[SWS\_Rte\_01366]** [A [data element with status](#page-528-1) shall be a structure containing exactly two members. (*SRS Rte\_00051)* 

**[SWS Rte 03734]** [The first member of each [data element with status](#page-528-1) shall be named 'value' (*SRS Rte\_00051*)

**[SWS Rte 02666]** The value member of a [data element with status](#page-528-1) shall have the type of the corresponding data element. *carsonal (SRS Rte 00051, [SRS\\_Rte\\_00147,](#page-54-2) [SRS\\_Rte\\_00078,](#page-46-0) [SRS\\_Rte\\_00185\)](#page-59-0)*

**[SWS Rte 02589]** The second member of each [data element with status](#page-528-1) shall be named 'status'.  $\sqrt{SRS}$  Rte 00051, SRS Rte 00147, SRS Rte 00078, *[SRS\\_Rte\\_00185\)](#page-59-0)*

**[SWS\_Rte\_02590]** [ The status member of a [data element with status](#page-528-1) shall be of the Std\_ReturnType type. c*[\(SRS\\_Rte\\_00147,](#page-54-2) [SRS\\_Rte\\_00078,](#page-46-0) [SRS\\_Rte\\_00185\)](#page-59-0)*

**[SWS\_Rte\_02609]** [In case of read access, the status member of a [data element](#page-528-1) [with status](#page-528-1) shall contain the error status corresponding to the value member.  $\vert$ *[\(SRS\\_Rte\\_00147,](#page-54-2) [SRS\\_Rte\\_00078\)](#page-46-0)*

**[SWS Rte 03836]** [In case of write access, the status member of a [data element](#page-528-1) [with status](#page-528-1) shall contain the transmission status corresponding to the value member. c*[\(SRS\\_Rte\\_00185\)](#page-59-0)*

### **5.4.2.1.3 Data Element with Extended Status**

<span id="page-528-0"></span>**[SWS Rte 06817]** [The data type for a [data element with extended status](#page-528-0) (applies only for [PRPortPrototype](#page-1076-0)s) shall be named Rte\_DEX\_<dt>where <dt> is the data element's [ImplementationDataType](#page-1053-1) name. (*SRS Rte 00051)* 

**[SWS Rte 06818]** [A [data element with extended status](#page-528-0) shall be a structure containing exactly three members. (*SRS Rte\_00051)* 

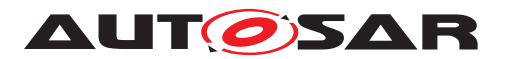

**[SWS Rte 06819]** The first member of each [data element with extended](#page-528-0) [status](#page-528-0) shall be named 'value'. (*SRS Rte 00051*)

**[SWS Rte 06820]** The value member of a [data element with extended](#page-528-0) [status](#page-528-0) shall have the type of the corresponding data element. (*SRS Rte 00051, [SRS\\_Rte\\_00147,](#page-54-2) [SRS\\_Rte\\_00078,](#page-46-0) [SRS\\_Rte\\_00185\)](#page-59-0)*

**[SWS Rte 06821]** The second member of each [data element with ex](#page-528-0)[tended status](#page-528-0) shall be named 'status'. (*SRS Rte 00051, SRS Rte 00147, [SRS\\_Rte\\_00078,](#page-46-0) [SRS\\_Rte\\_00185\)](#page-59-0)*

**[SWS Rte 06822]** The status member of a [data element with extended](#page-528-0) [status](#page-528-0) shall be of the Std\_ReturnType type. (*SRS\_Rte\_00147, [SRS\\_Rte\\_00078,](#page-46-0) [SRS\\_Rte\\_00185\)](#page-59-0)*

**[SWS Rte 06823]** The third member of each [data element with ex](#page-528-0)[tended status](#page-528-0) shall be named 'feedback'. (*SRS Rte 00051, SRS Rte 00147, [SRS\\_Rte\\_00078,](#page-46-0) [SRS\\_Rte\\_00185\)](#page-59-0)*

**[SWS Rte 06824]** The feedback member of a [data element with extended](#page-528-0) [status](#page-528-0) shall be of the Std\_ReturnType type. (*SRS\_Rte\_00147, [SRS\\_Rte\\_00078,](#page-46-0) [SRS\\_Rte\\_00185\)](#page-59-0)*

**[SWS Rte 06825]** [In case of read access, the status member of a [data element](#page-528-0) [with extended status](#page-528-0) shall contain the error status corresponding to the value member. c*[\(SRS\\_Rte\\_00147,](#page-54-2) [SRS\\_Rte\\_00078\)](#page-46-0)*

**[SWS\_Rte\_06826]** [ In case of write access, the feedback member of a [data ele](#page-528-0)[ment with extended status](#page-528-0) shall contain the transmission status corresponding to the value member. (*SRS\_Rte\_00185*)

### **5.4.2.1.4 Usage**

A definition for every required [data element with status](#page-528-1), every [data element](#page-527-0) [without status](#page-527-0), and every [data element with extended status](#page-528-0) is emitted in the *RTE Data Handle Types Header File* (see Section [5.3.5\)](#page-498-0).

#### **Example 5.25**

Consider a uint 8 data element, a, of port p which is accessed using a  $VariableAc$ [cess](#page-1127-0) in the [dataWriteAccess](#page-1094-0) role by runnables re1 and re2 and a [VariableAc](#page-1127-0)[cess](#page-1127-0) in the [dataReadAccess](#page-1093-1) role by runnable re2 within component c. [data el](#page-251-0)[ement outdated](#page-251-0) is defined for this [dataElement](#page-1099-0).

The required data types within the *RTE Data Handle Types Header File* would be:

```
1 typedef struct {
2 uint8 value;
3 } Rte_DE_uint8;
4
5 typedef struct {
```
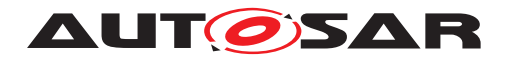

- <sup>6</sup> uint8 value;
- 7 Std\_ReturnType status;
- <sup>8</sup> } Rte\_DES\_uint8;

Considering additionally a uint16 data element d, of a port being a [PRPortPro](#page-1076-0)[totype](#page-1076-0) pr which is accessed using a [VariableAccess](#page-1127-0) in the [dataWriteAccess](#page-1094-0) role and a [dataReadAccess](#page-1093-1) role by runnable re3 within component c. [data ele](#page-251-0)[ment outdated](#page-251-0) is defined for this [dataElement](#page-1099-0) and additionally acknowledgement ([transmissionAcknowledge](#page-1098-1)) is requested.

The required data type within the *RTE Data Handle Types Header File* would be:

```
1 typedef struct {
```
- <sup>2</sup> uint16 value;
- 3 Std\_ReturnType status;
- 4 Std\_ReturnType feedback;
- <sup>5</sup> } Rte\_DEX\_uint16;

The component data structure for  $\epsilon$  would also include:

- <sup>1</sup> Rte\_DE\_uint8\* re1\_p\_a;
- 2 Rte DES uint8\* re2 p a;
- 3 Rte DEX uint16\* re3 pr d;

A software-component that is supplied as object-code or is multiple instantiated requires "general purpose" definitions of [Rte\\_IRead](#page-599-0), [Rte\\_IWrite](#page-600-0), [Rte\\_IStatus](#page-604-0) and [Rte\\_IFeedback](#page-624-0) that use the data handles to access the data copies created within the generated RTE. For example:

```
1 #define Rte_IWrite_re1_p_a(instance,v) ((instance)->re1_p_a->value = (v
     ))
2 #define Rte_IWrite_re2_p_a(instance,v) ((instance)->re2_p_a->value = (v
     ))
3 #define Rte_IRead_re2_p_a(instance,v) ((instance)->re2_p_a->value)
4 #define Rte_IStatus_re2_p_a(instance) ((instance)->re2_p_a->status)
5 #define Rte_IWrite_re3_pr_d(instance,v) ((instance)->re3_pr_d->value =
      (\vee))
6 #define Rte_IRead_re3_pr_d(instance) ((instance)->re3_pr_d->value)
7 #define Rte_IStatus_re3_pr_d(instance) ((instance)->re3_pr_d->status)
8 #define Rte_IFeedback_re3_pr_d(instance) ((instance)->re3_pr_d->
     feedback)
```
The definitions of [Rte\\_IRead](#page-599-0), [Rte\\_IWrite](#page-600-0), [Rte\\_IStatus](#page-604-0), and [Rte\\_IFeedback](#page-624-0) are type-safe since an attempt to assign an incorrect type will be detected by the compiler.

For source code component that does **not** use multiple instantiation the definitions of [Rte\\_IRead](#page-599-0), [Rte\\_IWrite](#page-600-0), [Rte\\_IStatus](#page-604-0), and [Rte\\_IFeedback](#page-624-0) can remain as above or vendor specific optimizations can be applied without loss of portability.

The values assigned to data handles within *instances* of the component data structure created within the generated RTE depend on the mapping of tasks and runnables – See Section [5.2.4.](#page-452-0)

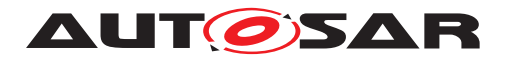

### **5.4.2.2 Per-instance Memory Handles Section**

The Per-instance Memory Section Handles section enables to access instance specific memory (sections).

<span id="page-531-0"></span>**[SWS\_Rte\_02301]** [ The CDS shall contain a handle for each Per-instance Memory. This handle member shall be named  $Pim \leq name$  where  $\leq name$  is the per-instance memory name. c*[\(SRS\\_BSW\\_00305,](#page-35-3) [SRS\\_Rte\\_00051,](#page-42-1) [SRS\\_Rte\\_00013\)](#page-38-3)*

<span id="page-531-1"></span>The Per-instance Memory Handles are typed; **[SWS\_Rte\_02302]** The data type of each Per-instance Memory Handle shall be a pointer to the type of the per instance memory that is defined in the *Application Header* file. *(SRS Rte 00051, [SRS\\_Rte\\_00013\)](#page-38-3)*

The RTE supports the access to the per-instance memories by the  $Rt e_P$  im API.

**[SWS\_Rte\_06527]** The RTE Generator shall wrap each entry of *Per-instance Memory Handles Section* in the component data structure of a variant existent [PerIn](#page-1078-0)[stanceMemory](#page-1078-0) or [arTypedPerInstanceMemory](#page-1115-0) if the variability shall be implemented.

```
1 #if (<condition>)
\overline{2}3 <Per-instance Memory Handles Section Entry>
4
5 #endif
```
where condition is the condition value macro of the [VariationPoint](#page-1128-0) relevant for the variant existence of the  $Rte_Pim$  API (see [\[SWS\\_Rte\\_06518\]](#page-509-0)), Per-instance Memory Handles Section Entry is the code according an invariant *Per-instance Memory Handles Section Entry* (see also *[SWS Rte 02301]*, *[SWS Rte 02302]*) [ *[\(SRS\\_Rte\\_00201\)](#page-61-0)*

#### **Example 5.26**

Referring to the specification items [SWS Rte 02301], [SWS Rte 02302], and [\[SWS\\_Rte\\_07133\]](#page-454-0) Example [5.4](#page-456-0) can be extended –

with respect to the software-component header:

```
1 struct Rte_CDS_c {
2 ...
3 /* per-instance memory handle section */
4 Rte_PimType_c_MyMemType *Pim_mem;
5
6 ...
7 };
8
9 typedef struct Rte CDS c Rte CDS c;
1011 #define Rte_Pim_mem(instance) ((instance)->Pim_mem)
```
#### and in Rte.c:

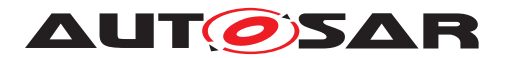

```
1 Rte PimType c MyMemType mem1;
\Omega3 const Rte_CDS_c Rte_Instance_c1 = {
4 ...
5 /* per-instance memory handle section */
6 /* Rte_PimType_c_MyMemType Pim_mem */
7 &mem1
8 ...
9 };
```
**[SWS\_Rte\_08778]** [ If the software component does not support multiple instantiation nor requires compatibility mode, the per-instance memory handles section shall be empty. *(SRS Rte 00051)* 

# **5.4.2.3 Inter Runnable Variable Handles Section**

<span id="page-532-0"></span>Each runnable may require separate handling for the inter runnable variables that it accesses. The indirection required for explicit access to inter runnable variables is described in section [5.4.2.7.](#page-540-0) The inter runnable variable handles section within the component data structure contains pointers to the (shadow) memory of inter runnable variables that can be directly accessed with the implicit API macros. The [inter](#page-532-0) [runnable variable handles section](#page-532-0) does not contain pointers for memory to handle inter runnable variables that are accessed with explicit API only.

<span id="page-532-1"></span>**[SWS\_Rte\_02636]** For each runnable and each inter runnable variable that is accessed implicitly by the runnable, there shall be exactly one inter runnable handle member within the component data structure and this inter runnable variable handle shall point to the (shadow) memory of the inter runnable variable for the runnable.  $\vert$ *[\(SRS\\_Rte\\_00142\)](#page-52-0)*

<span id="page-532-2"></span>**[SWS\_Rte\_01350]** [The name of each inter runnable variable handle member within the component data structure shall be  $Irv_{\text{true}}/2$  =  $\text{true}$  where  $\text{true}$  is the Inter-Runnable Variable short name and  $\langle$ re> is short name of the runnable name.  $\Box$ *[\(SRS\\_Rte\\_00142\)](#page-52-0)*

<span id="page-532-3"></span>**[SWS\_Rte\_01351]** The data type of each inter runnable variable handle member shall be a pointer to the type of the inter runnable variable. (*SRS Rte 00142)* 

**[SWS\_Rte\_06528]** The RTE Generator shall wrap each entry of *Inter Runnable Variable Handles Section* in the component data structure of a variant existent [Rte\\_IrvRead](#page-610-0) or [Rte\\_IrvWrite](#page-612-0) if the variability shall be implemented.

```
1 #if (<condition> [|| <condition>])
\overline{2}3 <Inter Runnable Variable Handles Section Entry>
4
5 #endif
```
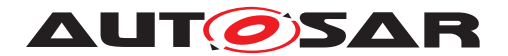

where condition are the condition value macro(s) of the [VariationPoint](#page-1128-0) relevant for the variant existence of the Rte IrvRead or Rte IrvWrite API accessing the same *Inter Runnable Variable* (see [SWS Rte 06519]), Inter Runnable Variable Handles Section Entry is the code according an invariant *Inter Runnable Variable Handles Section Entry* (see also [\[SWS\\_Rte\\_02636\]](#page-532-1), [\[SWS\\_Rte\\_01350\]](#page-532-2), **[\[SWS\\_Rte\\_01351\]](#page-532-3))** [*[\(SRS\\_Rte\\_00201\)](#page-61-0)* 

**[SWS\_Rte\_08779]** [ If the software component does not support multiple instantiation nor requires compatibility mode, the inter runnable variable handles section shall be empty. *(SRS Rte 00051)* 

# **5.4.2.4 Exclusive-area API Section**

The exclusive-area API section includes exclusive areas that are accessed explicitly, using the RTE API, by the SW-C. Each entry in the section is a function pointer to the relevant RTE API function generated for the SW-C instance.

<span id="page-533-0"></span>**[SWS Rte 03739]** [ If the according [SwcExclusiveAreaPolicy](#page-1114-0).[apiPrinciple](#page-1114-1) of the [ExclusiveArea](#page-1042-0) is set to "common", the name of each Exclusive-area API section entry shall be <root>\_<name> where <root> is either Entry or Exit and <name> is the shortName of the [ExclusiveArea](#page-1042-0). (*SRS Rte 00051, [SRS\\_Rte\\_00032\)](#page-41-0)*

**[SWS Rte 04545]** F If the according [SwcExclusiveAreaPolicy](#page-1114-0).[apiPrinciple](#page-1114-1) of the [ExclusiveArea](#page-1042-0) is set to "perExecutable", the name of each Exclusive-area API section entry shall be  $\langle \text{root} \rangle$   $\langle \text{root} \rangle$   $\langle \text{name} \rangle$  where  $\langle \text{root} \rangle$  is either Entry or Exit,  $\langle$ re> is the shortName of the [RunnableEntity](#page-1093-0) with the [canEnterExclu](#page-1042-1)[siveArea](#page-1042-1) association, and <name> is the shortName of the [ExclusiveArea](#page-1042-0). | *[\(SRS\\_Rte\\_00051,](#page-42-1) [SRS\\_Rte\\_00032\)](#page-41-0)*

<span id="page-533-1"></span>**[SWS\_Rte\_03740]** [The data type of each Exclusive-area API section entry shall be a function pointer that points to the generated RTE API function. *(SRS Rte 00051, c) [SRS\\_Rte\\_00032\)](#page-41-0)*

**[SWS\_Rte\_06521]** The RTE Generator shall wrap each definition of a variant existent Rte Enter and Rte Exit in the Exclusive-area API section according table [4.17](#page-377-0) if the variability shall be implemented.

```
1 #if (<condition>)
\overline{2}3 <Exclusive-area API section entry>
4
5 #endif
```
where condition is the condition value macro of the [VariationPoint](#page-1128-0) relevant for the variant existence of the Rte Enter and Rte Exit API (see [SWS Rte 06518]), Exclusive-area API section entry is the code according an invariant Exclusive-area section entry (see also Santella 03739], **[\[SWS\\_Rte\\_03740\]](#page-533-1)) [***[\(SRS\\_Rte\\_00201\)](#page-61-0)* 

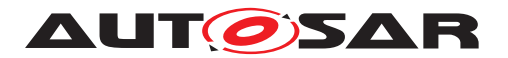

**[SWS Rte 03812]** Entries in the Exclusive-area API section shall be sorted alphabetically (ASCII / ISO 8859-1 code in ascending order). *(SRS Rte 00051, [SRS\\_Rte\\_00032\)](#page-41-0)*

Note that two function pointers will be required for each accessed exclusive area; one for the Entry function and one for the Exit function.

**[SWS\_Rte\_08780]** [ If the software component does not support multiple instantiation nor requires compatibility mode, the exclusive-area API section shall be empty.  $\parallel$ *[\(SRS\\_Rte\\_00051\)](#page-42-1)*

# **5.4.2.5 Port API Section**

Port API section comprises zero or more *function references* within the component data structure type that defines all API functions that access a port and can be invoked by the software-component (instance).

**[SWS\_Rte\_02616]** [The function table entries for port access shall be grouped by the port names into port data structures. (*SRS\_Rte\_00051)* 

Each entry in the port API section of the component data structure is a "port data structure".

<span id="page-534-0"></span>**[SWS Rte 02617]** The name of each *port data structure* in the component data structure shall be  $\langle p \rangle$  where  $\langle p \rangle$  is the port short-name.  $\langle (SRS)Rte] 00051$ 

<span id="page-534-1"></span>**[SWS\_Rte\_03799]** [The component data structure shall contain a port data structure for port  $p$  only if at least one API from table  $5.2$  is present and either the component supports multiple instantiation, or the component requires compatibility mode, or if the [indirectAPI](#page-1079-0) attribute for p is set to 'true'. (*SRS Rte\_00051)* 

**[SWS\_Rte\_06522]** [The RTE Generator shall wrap each *port data structure* of a vari-ant existent [PortPrototype](#page-1080-1) if the variability shall be implemented.

```
1 #if (<condition>)
\overline{2}3 <port data structure>
4
5 #endif
```
where condition is the condition value macro of the [VariationPoint](#page-1128-0) relevant for the variant existence of the [PortPrototype](#page-1080-1) (see [SWS Rte 06520], port data structure is the code according an invariant *port data structure*s (see also [\[SWS\\_Rte\\_02617\]](#page-534-0), [\[SWS\\_Rte\\_03799\]](#page-534-1)) [*[\(SRS\\_Rte\\_00201\)](#page-61-0)* 

<span id="page-534-2"></span>**[SWS\_Rte\_03731]** The data type name for a port data structure shall be struct Rte\_PDS\_<cts> <i> <P/R/PR>

where <cts> is the [component type symbol](#page-448-0) of the [AtomicSwComponentType](#page-1000-0),

 $\langle i \rangle$  is the port interface name and

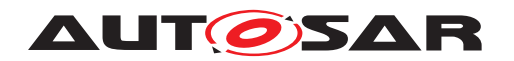

'P', 'R' or 'PR' are literals to indicate provide, require or provide-require ports respectively. c*[\(SRS\\_BSW\\_00305,](#page-35-3) [SRS\\_Rte\\_00051\)](#page-42-1)*

<span id="page-535-0"></span>**[SWS\_Rte\_CONSTR\_09080] The** *shortNames* **of** *PortInterfaces* **shall be unique within a software component if it supports multiple instantiation or [indirec](#page-1079-0)[tAPI](#page-1079-0)** attribute is set to 'true'  $\lceil$  The *shortNames* of *PortInterfaces* shall be unique within a software component for each set of PPortPrototypes or RPortPrototypes if the software component supports multiple instantiation or if the [indirectAPI](#page-1079-0) attribute is set to 'true' for at least one require or provide port.

This is required to generate distinguishable Port Data Structure data types. (*()* 

**[SWS Rte 08312]** The RTE generator shall reject a configuration violating the [\[SWS\\_Rte\\_CONSTR\\_09080\]](#page-535-0).  $|$ [\(SRS\\_Rte\\_00051\)](#page-42-1)

**[SWS\_Rte\_07137]** [The port data structure type(s) shall be defined in the *Application Header* file.  $|$  (*SRS Rte* 00051)

A port data structure type is defined for each port interface that types a port. Thus different ports typed by the same port interface structure share the same port data structure type.

<span id="page-535-1"></span>**[SWS Rte 07138]** The *Application Header* file shall contain a definition of a port data structure type for interface  $\pm$  and port type R, P, PR only if the component supports multiple instantiation or at least one require, provide or provide-require port exists that has the [indirectAPI](#page-1079-0) attribute set to 'true'. (*SRS\_Rte\_00051)* 

**[SWS\_Rte\_06523]** [ The RTE Generator shall wrap each *port data structure type* re-lated to variant existent [PortPrototype](#page-1080-1)s if the variability shall be implemented and if all require [PortPrototype](#page-1080-1)s or all provide [PortPrototype](#page-1080-1)s are variant.

```
1 #if (<condition> [|| <condition>])
2
3 <port data structure type>
4
5 #endif
```
where condition are the condition value macro(s) of the [VariationPoint](#page-1128-0)s relevant for the variant existence of the [PortPrototype](#page-1080-1)s requiring the *port data structure type* (see [SWS Rte 06520]), port data structure type is the code according an invariant *port data structure type* (see also [\[SWS\\_Rte\\_03731\]](#page-534-2), [\[SWS\\_Rte\\_07138\]](#page-535-1), [\[SWS\\_Rte\\_03730\]](#page-535-2) [\[SWS\\_Rte\\_02620\]](#page-536-1)) [*[\(SRS\\_Rte\\_00201\)](#page-61-0)* 

Note: If any invariant [PortPrototype](#page-1080-1) requires the *port data structure type* it shall be defined unconditional.

**[SWS\_Rte\_07677]** The RTE shall support an indirect API for the port access functions listed in table  $5.2$ .  $(SPS)$  Rte  $00051$ )

<span id="page-535-2"></span>**[SWS\_Rte\_03730]** [A port data structure shall contain a function table entry for each API function associated with the port as referenced in table [5.2.](#page-536-0) Pure API macros,

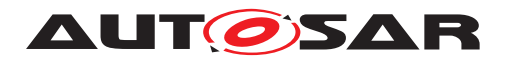

like  $Rte$  IRead and other implicit API functions, do not have a function table entry.  $\parallel$ *[\(SRS\\_Rte\\_00051\)](#page-42-1)*

<span id="page-536-0"></span>

| <b>API function</b>             | reference |
|---------------------------------|-----------|
| Rte_Send_ <p>_<o></o></p>       | 5.6.5     |
| Rte_Write_ <p>_<o></o></p>      | 5.6.5     |
| Rte_Switch_ <p>_<o></o></p>     | 5.6.6     |
| Rte_Invalidate_ <p>_<o></o></p> | 5.6.7     |
| Rte Feedback <p> <o></o></p>    | 5.6.8     |
| Rte SwitchAck <p> <o></o></p>   | 5.6.9     |
| Rte Read $< p> < o>$            | 5.6.10    |
| Rte_DRead_ <p>_<o></o></p>      | 5.6.10    |
| Rte Receive <p> <o></o></p>     | 5.6.12    |
| Rte Call $< p> < o>$            | 5.6.13    |
| Rte_Result_ <p>_<o></o></p>     | 5.6.14    |
| $Rte_Prm_{p}>$ <0>              | 5.6.17    |
| Rte Mode $< p> < o>$            | 5.6.30    |
| Rte Trigger <p> <o></o></p>     | 5.6.32    |
| Rte IsUpdated <p> <o></o></p>   | 5.6.35    |

**Table 5.2: Table of API functions that are referenced in the port API section.**

<span id="page-536-1"></span>**[SWS\_Rte\_02620]** [An API function shall only be included in a port data structure, if it is required at least by one port. (*SRS\_Rte\_00051)* 

<span id="page-536-2"></span>**[SWS\_Rte\_02621]** [ If a function table entry is available in a port data structure, the corresponding function shall be implemented for all ports that use this port data structure type. API functions related to ports that are not required by the AUTOSAR configuration shall behave like those for an unconnected port. (*SRS Rte 00051)* 

APIs may be required only for some ports of a software component instance due to differences in for example the need for transmission acknowledgement. [\[SWS\\_Rte\\_02621\]](#page-536-2) is necessary for the concept of the indirect API. It allows iteration over ports.

<span id="page-536-3"></span>**[SWS\_Rte\_01055]** The name of each function table entry in a port data structure shall be  $\langle$ name $\rangle$   $\langle$ o $\rangle$  where  $\langle$ name $\rangle$  is the API root (e.g. Call, Write) and  $\langle$ o $\rangle$  the data element or operation name.  $\frac{(SRSBSW00305, SRSRte00051)}{}$ 

Requirement [\[SWS\\_Rte\\_01055\]](#page-536-3) does *not* include the port name in the function table entry name since the port is implicit when using a port handle.

**[SWS Rte 03726]** The data type of each function table entry in a port data structure shall be a function pointer that points to the generated RTE function.  $\vert$ *[\(SRS\\_Rte\\_00051\)](#page-42-1)*

The signature of a generated function, and hence the definition of the function pointer type, is the same as the signature of the relevant RTE API call (see Section [5.6\)](#page-562-0) with the exception that the instance handle is omitted.

#### <span id="page-536-4"></span>**Example 5.27**

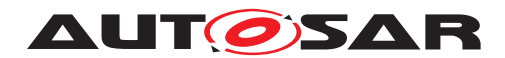

This example shows a port data structure for the provide ports of the interface type i2 in an AUTOSAR SW-C c.

i2 is a [SenderReceiverInterface](#page-1099-1) which contains a data element prototype of type uint8 with [data semantic](#page-29-0)s.

If one of the provide ports of  $\epsilon$  for the interface i2 has a transmission acknowledgement defined and i2 is not used with [data element invalidation](#page-253-0), the *Application Header* file would include a port data structure type like this:

```
1 struct Rte_PDS_c_i2_P {
2 Std ReturnType (*Feedback a)(uint8);
3 Std ReturnType (*Write a)(uint8);
4 }
```
If the provide port p1 of the AUTOSAR SW-C c is of interface i2, the generated *Application Header* file would include the following macros to provide the direct API functions [Rte\\_Feedback\\_](#page-573-0)p1\_a and [Rte\\_Write\\_](#page-564-0)p1\_a:

```
1 /*direct API*/
2 #define Rte Feedback p1 a(inst,data)
3 ((inst)->p1.Feedback_a)(data)
4 #define Rte_Write_p1_a(inst,data) ((inst)->p1.Write_a)(data)
```
<span id="page-537-0"></span>**[SWS\_Rte\_02618]** [The port data structures within a component data structure shall first be sorted on the port data structure type name and then on the short name of the port. *(SRS Rte 00051)* 

The requirements [\[SWS\\_Rte\\_03731\]](#page-534-2) and [\[SWS\\_Rte\\_02618\]](#page-537-0) guarantee, that all port data structures within the component data structure are grouped by their interface type and require/provide-direction.

#### <span id="page-537-1"></span>**Example 5.28**

This example shows the grouping of port data structures within the component data structure.

The *Application Header* file for an AUTOSAR SW-C c with three provide ports p1, p2, and p3 of interface i2 would include a block of port data structures like this:

```
1 struct Rte_CDS_c {
2 ...
3 struct Rte_PDS_c_i1_R z;
4
5 /\star port data structures
6 * for provide ports of interface i2 */<br>7 struct Rte_PDS c i2 P p1;
   struct Rte_PDS_c_i2_P p1;
8 struct Rte_PDS_c_i2_P p2;
9 struct Rte PDS c i2 P p3;
10
11 /* further port data structures */
12 struct Rte PDS c i2 R c;
13 ...
14 }
```
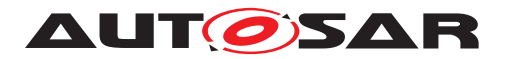

15 <sup>16</sup> typedef struct Rte\_CDS\_c Rte\_CDS\_c;

If inst is a pointer to a component data structure, and  $ph$  is defined by

```
1 struct Rte_PDS_c_i2_P * ph = \kappa (inst->pl);
```
 $ph$  points to the port data structure  $p1$  of the instance handle inst. Since the three provide port data structures  $p1, p2$ , and  $p3$  of interface i2 are ordered sequentially in the component data structure, ph can also be interpreted as an array of port data structures. E.g.,  $ph[2]$  is equal to  $inst->p3$ .

In the following, ph will be called a port handle.

<span id="page-538-0"></span>**[SWS\_Rte\_01343]** [ RTE shall create *port handle type*s for each port data structure using typedef to a pointer to the appropriate port data structure. (*SRS Rte 00051*)

<span id="page-538-1"></span>**[SWS Rte 01342]** [ The *port handle type* name shall be Rte PortHandle  $\langle i \rangle$   $\langle P/R/PR \rangle$  where  $\langle i \rangle$  is the port interface name and 'P', 'R' or 'PR' are literals to indicate provide, require or provide-require ports respectively. (*SRS Rte 00051)* 

**[SWS Rte 06524]** The RTE Generator shall wrap each *port handle type* related to variant existent [PortPrototype](#page-1080-1)s if the variability shall be implemented and if all require [PortPrototype](#page-1080-1)s or all provide [PortPrototype](#page-1080-1)s are variant.

```
1 #if (<condition> [|| <condition>])
\overline{2}3 <port handle type>
```
4 <sup>5</sup> #endif

where condition are the condition value macro(s) of the [VariationPoint](#page-1128-0)s relevant for the variant existence of the [PortPrototype](#page-1080-1)s requiring the *port data structure type* (see [SWS Rte 06520]), port data structure type is the code according an invariant *port data structure type* (see also [\[SWS\\_Rte\\_01343\]](#page-538-0), [\[SWS\\_Rte\\_01342\]](#page-538-1)) c*[\(SRS\\_Rte\\_00201\)](#page-61-0)*

**[SWS\_Rte\_01053]** [ The port handle types shall be written to the application header file. c*[\(SRS\\_Rte\\_00051\)](#page-42-1)*

RTE provides port handles for access to the arrays of port data structures of the same interface type and provide/receive direction by the macro Rte Ports, see section [5.6.1,](#page-562-2) and to the number of similar ports by the macro [Rte\\_NPorts](#page-563-0), see [5.6.1.](#page-562-2)

#### **Example 5.29**

For the provide port  $\pm 2$  of AUTOSAR SW-C c from example [5.27,](#page-536-4) the following port handle type will be defined in the *Application Header* file:

<sup>1</sup> typedef struct Rte\_PDS\_c\_i2\_P \*Rte\_PortHandle\_i2\_P;

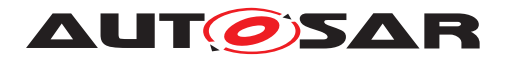

The macros to access the port handles for the indirect API might look like this in the generated *Application Header* file:

```
1 /*indirect (port oriented) API*/
```
- <sup>2</sup> #define Rte\_Ports\_i2\_P(inst) &((inst)->p1)
- <sup>3</sup> #define Rte\_NPorts\_i2\_P(inst) 3

So, the port handle  $ph$  of the previous example  $5.28$  could be defined by a user as:

<sup>1</sup> Rte\_PortHandle\_i2\_P ph = Rte\_Ports\_i2\_P(inst);

To write '49' on all ports  $p1$  to  $p3$ , the indirect API can be used within the software component as follows:

```
1 uint8 p;
2 Rte_PortHandle_i2_P ph = Rte_Ports_i2_P(inst);
3 for(p=0;p<Rte_NPorts_i_P(inst);p++) {
4 ph[p].Write_a(49);
5 }
```
Software components may also want to set up their own port handle arrays to iterate over a smaller sub group than all ports with the same interface and direction. [Rte\\_Port](#page-564-1) can be used to pick the port handle for one specific port, see [5.6.3.](#page-564-2)

### **5.4.2.6 Calibration Parameter Handles Section**

The RTE is required to support access to calibration parameters derived by *perinstance* [ParameterDataPrototype](#page-1077-0)s (see [4.2.8.3\)](#page-181-0) using the Rte CData (see section [5.6.16\)](#page-597-1).

**[SWS Rte 03835]** The name of each Calibration parameter handle shall be CData  $\langle$ name> where  $\langle$ name> is the [ParameterDataPrototype](#page-1077-0) name.  $\vert$ *[\(SRS\\_Rte\\_00051,](#page-42-1) [SRS\\_Rte\\_00154,](#page-55-2) [SRS\\_Rte\\_00155\)](#page-56-0)*

**[SWS\_Rte\_03949]** The type of each calibration parameter handle shall be a function pointer that points to the generated RTE function. *(SRS Rte 00051, [SRS\\_Rte\\_00154,](#page-55-2) [SRS\\_Rte\\_00155\)](#page-56-0)*

Note that accesses to [ParameterDataPrototype](#page-1077-0)s within [ParameterSwCompo](#page-1078-1)[nentType](#page-1078-1)s do not result in any handles within this section since the generated Rte Prm (see section [5.6.17\)](#page-598-1) API is accessed either directly (single instantiation) or through handles in the port API section (multiple instantiation). Likewise, access to *shared* [ParameterDataPrototype](#page-1077-0)s does not result in any handle in the Calibration Parameter Handles Section since, by definition, no per-instance data is present.

**[SWS\_Rte\_08782]** [ If the software component does not support multiple instantiation nor requires compatibility mode, the calibration parameter handles section shall be empty. *(SRS Rte 00051)*
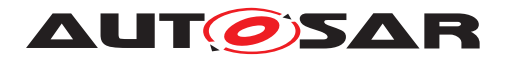

## **5.4.2.7 Inter Runnable Variable API Section**

The Inter Runnable Variable API section comprises zero or more *function table entries* within the component data structure type that defines all explicit API functions to access an inter runnable variable by the software-component (instance). The API for implicit access of inter runnable variables does not have any *function table entries*, since the implicit API uses macro's to access the inter runnable variables or their shadow memory directly, see section [5.4.2.3.](#page-532-0)

Since the entries of this section are only required to access the explicit InterRunnable-Variable API if a software component supports multiple instantiation, it shall be omitted for software components which do not support multiple instantiation.

<span id="page-540-1"></span>**[SWS Rte 03725]** [ If the component supports multiple instantiation, the member name of each function table entry within the component data structure shall be  $\langle$ name>\_ $\langle$ re>\_ $\langle$ o> where  $\langle$ name> is the API root (e.g. IrvRead),  $\langle$ re> the runnable name, and  $\langle \circ \rangle$  the inter runnable variable name.  $\langle (SRS)Rte] 00051$ 

<span id="page-540-2"></span>**[SWS Rte 03752]** The data type of each function table entry shall be a function pointer that points to the generated RTE function. (*SRS Rte\_00051)* 

The signature of a generated function, and hence the definition of the function pointer type, is the same as the signature of the relevant RTE API call (see Section [5.6\)](#page-562-0) with the exception that the instance handle is omitted.

<span id="page-540-3"></span>**[SWS\_Rte\_02623]** [ If the component supports multiple instantiation or requires compatibility mode, the *Inter Runnable Variable API Section* shall contain pointers to API functions as listed in table  $5.3$ .  $(SPS)$ <sup>Rte</sup> 00051)

<span id="page-540-0"></span>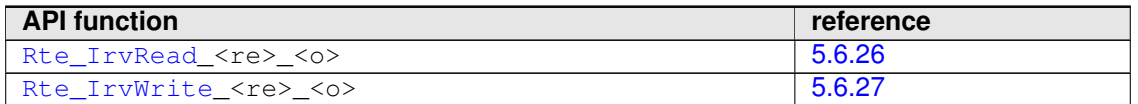

**Table 5.3: Table of API functions that are referenced in the inter runnable variable API section**

**[SWS\_Rte\_06525]** [ The RTE Generator shall wrap each entry of *Inter Runnable Variable API Section* in the component data structure of a variant existent Rte IrvRead or [Rte\\_IrvWrite](#page-612-0) API if the variability shall be implemented.

```
1 #if (<condition>)
\overline{2}3 <Inter Runnable Variable API Section Entry>
4
5 #endif
```
where condition is the condition value macro of the [VariationPoint](#page-1128-0) relevant for the variant existence of the Rte IrvRead or Rte IrvWrite API (see [SWS Rte 06519]), Inter Runnable Variable API Section Entry is the code according an invariant *Inter Runnable Variable API Section Entry* (see also [\[SWS\\_Rte\\_03725\]](#page-540-1), [\[SWS\\_Rte\\_03752\]](#page-540-2), [\[SWS\\_Rte\\_02623\]](#page-540-3)) [*[\(SRS\\_Rte\\_00201\)](#page-61-0)* 

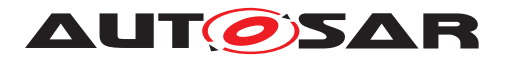

**[SWS\_Rte\_03791]** [ If the software component does not support multiple instantiation, the inter runnable variable API section shall be empty. (*CRS Rte\_00051)* 

**[SWS\_Rte\_08783]** [ If the software component does not support multiple instantiation, the inter runnable variable API section shall be empty. (*SRS Rte 00051)* 

## **5.4.2.8 Inter Runnable Triggering API Section**

The Inter Runnable Triggering API Section includes the Inter Runnable Triggering API handles. Each entry in the section is a function pointer to the relevant RTE API function generated for the SW-C instance.

**[SWS Rte 07226]** The name of each *Inter Runnable Triggering handle* shall be Rte\_IrTrigger\_<re>\_<name> where <re> is the name of the runnable entity the API might be used and  $\langle$ name $\rangle$  is the name of the [InternalTriggeringPoint](#page-1059-0). *[\(SRS\\_Rte\\_00051,](#page-42-0) [SRS\\_Rte\\_00163\)](#page-57-0)*

**[SWS Rte 07227]** The data type of each *Inter Runnable Triggering handle entry* shall be a function pointer that points to the generated RTE API function defined in [5.6.33.](#page-622-0) c*[\(SRS\\_Rte\\_00051,](#page-42-0) [SRS\\_Rte\\_00163\)](#page-57-0)*

**[SWS\_Rte\_06526]** [The RTE Generator shall wrap each entry of *Inter Runnable Triggering handle* in the component data structure of a variant existent Rte IrTrigger API if the variability shall be implemented.

```
1 #if (<condition>)
\overline{2}3 <Inter Runnable Variable API Section Entry>
4
5 #endif
```
where condition is the condition value macro of the [VariationPoint](#page-1128-0) rele-vant for the variant existence of the [Rte\\_IrTrigger](#page-623-0) API (see [SWS Rte 06519], Inter Runnable Variable API Section Entry is the code according an invariant *Inter Runnable Variable API Section Entry* (see also [\[SWS\\_Rte\\_03725\]](#page-540-1), [\[SWS\\_Rte\\_03752\]](#page-540-2), [\[SWS\\_Rte\\_02623\]](#page-540-3)) [*[\(SRS\\_Rte\\_00201\)](#page-61-0)* 

**[SWS Rte 07228]** F Entries in the Inter Runnable Triggering handles section shall be sorted alphabetically (ASCII / ISO 8859-1 code in ascending order).  $\vert$ *[\(SRS\\_Rte\\_00051,](#page-42-0) [SRS\\_Rte\\_00163\)](#page-57-0)*

**[SWS\_Rte\_08784]** [ If the software component does not support multiple instantiation nor requires compatibility mode, the inter runnable triggering API section shall be empty. *(SRS Rte 00051)* 

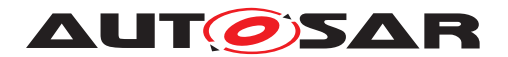

### **5.4.2.9 Instance Id Section**

**[SWS Rte 07838]** [ If a software component type supports multiple instantiation, the RTE generator shall add in the Component Data Structure Instance Id Section an element named Instance Id of type uint8.  $\sqrt{(SRS)R}$  *Rte 00011, SRS Rte 00051, [SRS\\_Rte\\_00244\)](#page-64-0)*

**[SWS\_Rte\_07839]** For each prototype of a software component type that supports multiple instantiation, the RTE generator shall set the value of the element Instance Id from 0 to N-1 according to the number (N) of software component prototypes and according to the names of the software component prototypes sorted alphabetically (ASCII / ISO 8859-1 code in ascending order).  $|$  *[\(SRS\\_Rte\\_00011,](#page-38-0) [SRS\\_Rte\\_00051,](#page-42-0) [SRS\\_Rte\\_00244\)](#page-64-0)*

Example: Two prototypes (instances) named A and B of a software component type exist:

- Instance Id for instance A takes the value 0.
- Instance Id for instance B takes the value 1.

Note: The Instance Id should not be used by the runnable implementation. The Instance Id has been created to support implementation of bypass on software component that supports multiple instantiation.

**[SWS\_Rte\_08785]** [ If the software component does not support multiple instantiation, the instance id section shall be empty. (*SRS\_Rte\_00051)* 

### **5.4.2.10 RAM Block Data Updated Handles Section**

The RAM Block Data Updated Handles section is required to express an update of implicit written NV data in case the [NvBlockSwComponentType](#page-1075-0) is used (see section [4.2.9.2\)](#page-217-0). For that purpose each RAM Block Updated Handle accesses a separate "dirty flag".

<span id="page-542-0"></span>**[SWS Rte 08092]** The CDS shall contain a handle for each [SwcServiceDepen](#page-1119-0)[dency](#page-1119-0) defining a [RoleBasedPortAssignment](#page-1086-0) in the role NvDataPort. This handle member shall be named  $DF_{\text{name}}$  where  $\langle$ name> is the  $SwcServiceDependerov$ name. c*[\(SRS\\_Rte\\_00051,](#page-42-0) [SRS\\_Rte\\_00245\)](#page-65-0)*

<span id="page-542-1"></span>**[SWS\_Rte\_08093]** The data type of each RAM Block Data Updated Handle shall be a pointer to boolean. (*SRS\_Rte\_00051, [SRS\\_Rte\\_00245\)](#page-65-0)* 

The RTE supports the access to dirty flags for implicit communication by invoking the [Rte\\_IWrite](#page-600-0) and [Rte\\_IWriteRef](#page-602-0) APIs.

**[SWS Rte 08094]** [The invocation of any [Rte\\_IWrite](#page-600-0) or [Rte\\_IWriteRef](#page-602-0) API of a data belonging to a [PPortPrototype](#page-1076-0) / [PRPortPrototype](#page-1076-1) referenced in the role NvDataPort by a [SwcServiceDependency](#page-1119-0) shall set the related dirty flag addressed by the RAM Block Updated Handle to TRUE. *(SRS Rte 00051, SRS Rte 00245)* 

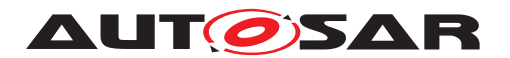

**[SWS Rte 07416]** For a [VariableDataPrototype](#page-1128-1) belonging to a [PPortPro](#page-1076-0)[totype](#page-1076-0) / [PRPortPrototype](#page-1076-1) referenced in the role NvDataPort by a [SwcSer](#page-1119-0)[viceDependency](#page-1119-0) the RTE shall, after the NvM has been informed, set the related dirty flag addressed by the RAM Block Updated Handle to FALSE. *(SRS Rte 00051, [SRS\\_Rte\\_00245\)](#page-65-0)*

The NvM is informed of the status change through either the invocation of NvM\_SetRamBlockStatus <a>[SWS</a> Rte</a> 08081] or directly through NvM\_WriteBlock **ISWS** Rte 08085]. The invocation of either is guarded by a check on the dirty flag.

**[SWS\_Rte\_08095]** [ The RTE Generator shall wrap each entry of *RAM Block Data Updated Handles Section* related to variant existent [PPortPrototype](#page-1076-0)s / [PRPort-](#page-1076-1)[Prototype](#page-1076-1)s referenced in the role NvDataPort by a [SwcServiceDependency](#page-1119-0) if the variability shall be implemented.

<sup>1</sup> #if (<condition>)  $\overline{2}$ <sup>3</sup> <RAM Block Data Updated Handles Section Entry> 4 <sup>5</sup> #endif

where condition are the condition value macros of the [VariationPoint](#page-1128-0)s relevant for the variant existence of the Rte IWrite and Rte IWriteRef APIs (see [\[SWS\\_Rte\\_06518\]](#page-509-1)); the single condition value macros are concatenated with logical  $\alpha$  (II) operators to ensure the availability of the handle if any relevant API is existent, RAM Block Data Updated Handles Section Entry is the code according an invariant *RAM Block Data Updated Handles Section Entry* where condition are the condition value macros of the [VariationPoint](#page-1128-0)s concatenated with logical or  $(\|)$ operators (see also **[\[SWS\\_Rte\\_08092\]](#page-542-0)**, **[\[SWS\\_Rte\\_08093\]](#page-542-1)**). *[\(SRS\\_Rte\\_00201\)](#page-61-0)* 

**[SWS\_Rte\_03872]** [ If the software component does not support multiple instantiation nor requires compatibility mode, the *RAM Block Data Updated Handles Section* shall be empty. (*SRS Rte\_00051*)

# **5.4.2.11 Vendor Specific Section**

The vendor specific section is used to contain any vendor specific data required to be supported for each instances. By definition the contents of this section are outside the scope of this chapter and only available for use by the RTE generator responsible for the "RTE Generation" phase.

**ISWS Rte 087861** [ If the software component does not support multiple instantiation nor requires compatibility mode, the vendor specific section shall be empty.  $\parallel$ *[\(SRS\\_Rte\\_00051\)](#page-42-0)*

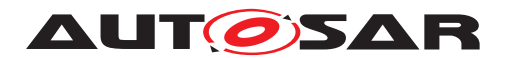

# **5.5 API Data Types**

Besides the API functions for accessing RTE services, the API also contains RTEspecific data types.

# **5.5.1 Std\_ReturnType**

The specification in [\[31\]](#page-24-0) specifies a standard API return type Std ReturnType. The Std ReturnType defines the "'status"' and "'error values"' returned by API functions. It is defined as a uint 8 type. The value "0" is reserved for "No error occurred".

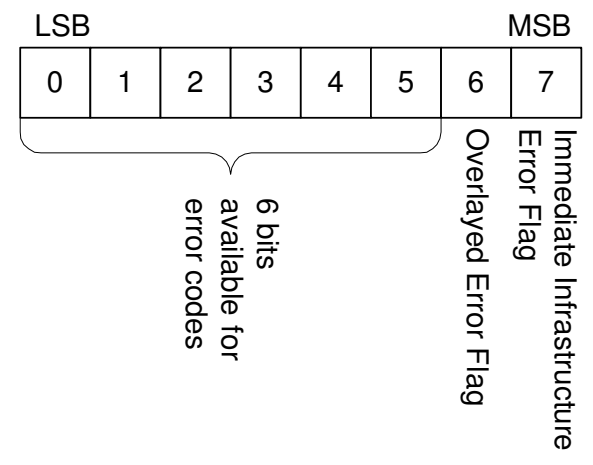

<span id="page-544-0"></span>**Figure 5.13: Bit-Layout of the Std\_ReturnType**

Figure [5.13](#page-544-0) shows the general layout of Std ReturnType.

The two most significant bits of the Std ReturnType are reserved flags:

- <span id="page-544-1"></span>• The most significant bit 7 of Std\_ReturnType is the "Immediate Infrastructure Error Flag" with the following values
	- **–** "1" the error code indicates an immediate infrastructure error.
	- **–** "0" the error code indicates no immediate infrastructure error.
- <span id="page-544-2"></span>• The second most significant bit 6 of Std\_ReturnType is the Overlayed Error Flag. The use of this flag depends on the context and will be explained in table [5.5.](#page-546-0)

In order to avoid explicit access to bit numbers in the code, the RTE provides the three following macros that enables an application to check the return value of an API:

• **[SWS\_Rte\_07404]** For infrastructure errors, this macro is a boolean expression that is true if the corresponding bit is set:

```
1 #define Rte_IsInfrastructureError(status) ((status & 128U) !=
       ()
```
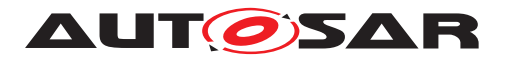

• **[SWS\_Rte\_07405]** [For overlayed errors, this macro is a boolean expression that is true if the corresponding bit is set:

```
1 #define Rte_HasOverlayedError(status) ((status & 64U) != 0)
```
c*()*

• **[SWS\_Rte\_07406]** [For reading only the application error code without the eventual overlayed error, the following macro returns the lower 6 bits of the error code:

```
1 #define Rte_ApplicationError(status) (status & 63U)
```
 $|()$ 

# **5.5.1.1 Infrastructure Errors**

Infrastructure errors are split into two groups:

• "Immediate Infrastructure Errors" can be associated with the currently available data set. These [Immediate Infrastructure Errors](#page-545-0) are mutually exclusive. Only one of these errors can be notified to a SW-C with one API call.

<span id="page-545-0"></span>**[SWS Rte 02593]** [ [Immediate Infrastructure Errors](#page-545-0) shall override any application level error.  $|$  (SRS Rte 00084, SRS Rte 00123)

[Immediate Infrastructure Error](#page-545-0) codes are used on the receiver side for errors that result in no reception of application data and application errors.

An [Immediate Infrastructure Error](#page-545-0) is indicated in the Std\_ReturnType by the [Immediate Infrastructure Error Flag](#page-544-1) being set.

<span id="page-545-1"></span>• "Overlayed Errors" are associated with communication events that happened after the reception of the currently available data set, e.g., [data element out](#page-251-0)[dated](#page-251-0) notification, or loss of data elements due to queue overflow.

**[SWS Rte 01318]** [ [Overlayed Error Flags](#page-544-2) shall be reported using the unique bit of the [Overlayed Error Flag](#page-544-2) within the Std\_ReturnType type. c*[\(SRS\\_Rte\\_00084,](#page-47-0) [SRS\\_Rte\\_00094\)](#page-48-0)*

An [Overlayed Error](#page-545-1) can be combined with any other application or infrastructure error code.

# **5.5.1.2 Application Errors**

**[SWS\_Rte\_02573]** FRTE shall support application errors with the following format definition: Application errors are coded in the least significant 6 bits of Std ReturnType with the [Immediate Infrastructure Error Flag](#page-544-1) set to "0". The application er-ror code does not use the [Overlayed Error Flag](#page-544-2). (*SRS Rte 00124*)

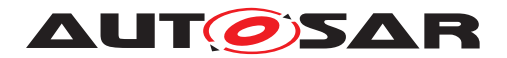

This results in the following value range for application errors:

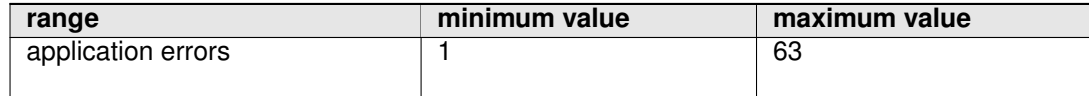

#### **Table 5.4: application error value range**

In client server communication, the server may return any value within the application error range. The client will then receive one of the following:

- An [Immediate Infrastructure Error](#page-545-0) to indicate that the communication was not successful, or
- The server return code, or
- The server return code might be overlayed by the [Overlayed Error Flag](#page-544-2) in a future release of RTE. In this release, there is no overlayed error defined for client server communication.

The client can filter the return value, e.g., by using the following code:

```
Std_ReturnType status;
status = Rte_Call_<p>_<o>(<instance>, <parameters>);
if (Rte_HasOverlayedError(status)) {
    /* handle overlayed error flag
     * in this release of the RTE, the flag is reserved *<br>* but not used for client server communication */
     * but not used for client server communication */
}
if(Rte_IsInfrastructureError(status)) {
    /* handle infrastructure error */}
else {
    /* handle application error with error code status */status = Rte_ApplicationError(status);
}
```
### **5.5.1.3 Predefined Error Codes**

For client server communication, application error values are defined per client server interface and shall be passed to the RTE with the interface configuration.

The following standard error and status identifiers are defined:

<span id="page-546-0"></span>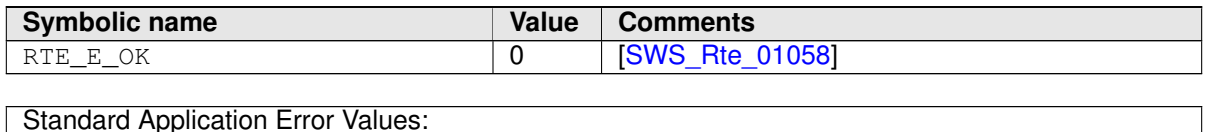

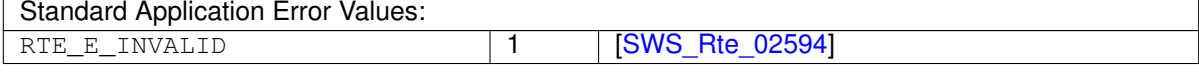

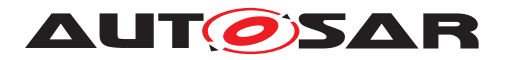

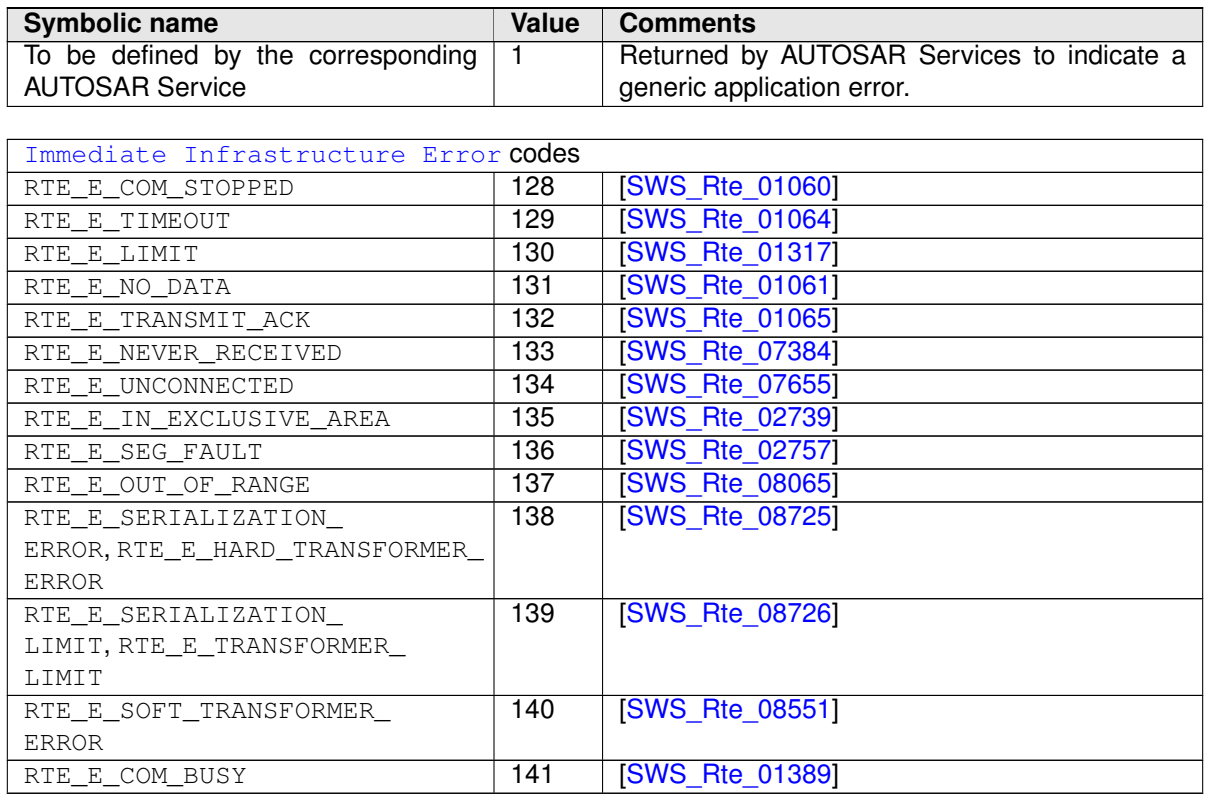

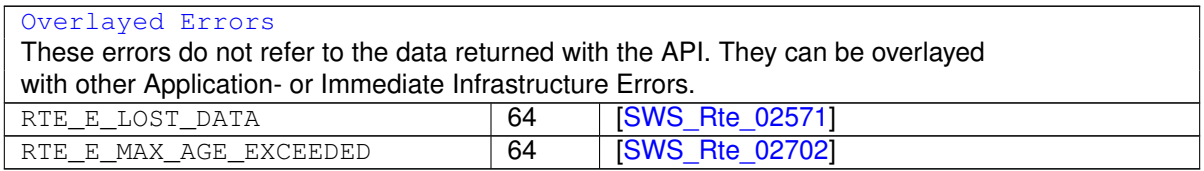

#### **Table 5.5: RTE Error and Status values**

The underlying type for Std\_ReturnType is defined as a uint8 for reasons of compatibility – it avoids RTEs from different vendors assuming a different size if an enum was the underlying type. Consequently,  $\#\text{define}$  is used to declare the error values:

```
1 typedef uint8 Std_ReturnType;
```
<sup>3</sup> #define RTE\_E\_OK 0U

**[SWS\_Rte\_01269]** [The standard errors as defined in table [5.5](#page-546-0) including RTE\_E\_OK shall be defined in the RTE Header File.  $(SPS_Rte_00051)$ 

**[SWS\_Rte\_02575]** [ Application Error Identifiers with exception of RTE\_E\_INVALID shall be defined in the Application Header File.  $\vert$  [\(SRS\\_Rte\\_00124,](#page-50-1) [SRS\\_Rte\\_00167\)](#page-57-1)

**[SWS\_Rte\_02576]** The application errors shall have a symbolic name defined as follows:

```
1 #define RTE_E_<interface>_<error> <error value>U
```
 $\sim$ 

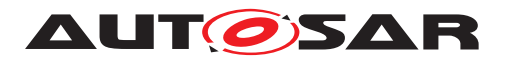

Specification of RTE Software AUTOSAR CP Release 4.4.0

where <interface> [PortInterface](#page-1080-0) and <error> [ApplicationError](#page-995-0) are the interface and error names from the configuration.<sup>[5](#page-548-3)</sup> J[\(SRS\\_Rte\\_00123\)](#page-50-0)

An Std\_ReturnType value can be directly compared (for equality) with the above pre-defined error identifiers.

**[SWS\_Rte\_07143]** [The RTE generator shall generate symbolic name for application errors with equal <interface> name, <error> name and <error value> only once. *(SRS Rte 00165)* 

### **5.5.1.3.1 No Error**

#### **5.5.1.3.1.1 RTE\_E\_OK**

<span id="page-548-0"></span>**[SWS\_Rte\_01058]** [ **Symbolic name:** RTE E OK **Value:** 0 **Comments:** No error occurred. (*SRS\_BSW\_00327*)

#### **5.5.1.3.2 Standard Application Error Values**

### **5.5.1.3.2.1 RTE\_E\_INVALID**

<span id="page-548-1"></span>**[SWS\_Rte\_02594]** [ **Symbolic name:** RTE E INVALID **Value:** 1 **Comments:** Generic application error indicated by signal invalidation in sender receiver communication with  $data$  semantics on the receiver side.  $\vert$ *[\(SRS\\_BSW\\_00327,](#page-36-0) [SRS\\_Rte\\_00078\)](#page-46-0)*

### **5.5.1.3.3 Immediate Infrastructure Error Codes**

#### **5.5.1.3.3.1 RTE\_E\_COM\_STOPPED**

<span id="page-548-2"></span>**[SWS\_Rte\_01060]** [ **Symbolic name:** RTE\_E\_COM\_STOPPED **Value:** 128

**Comments:** An IPDU group was disabled while the application was waiting for the transmission acknowledgment. No value is available. This is not considered a fault, since the IPDU group is switched off on purpose.

This semantics are as follows:

<span id="page-548-3"></span><sup>5</sup>No additional capitalization is applied to the names.

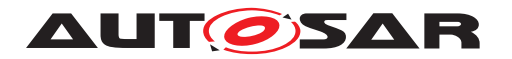

- the OUT buffers of a client are not modified,
- the explicit read APIs read the last known value (or init value),
- no runnable with startOnEvent on a DataReceivedEvent for this, VariableDataPrototype is triggered,
- the buffers for implicit read access will keep the previous value.

c*[\(SRS\\_BSW\\_00327\)](#page-36-0)*

# **5.5.1.3.3.2 RTE\_E\_TIMEOUT**

<span id="page-549-0"></span>**[SWS\_Rte\_01064]** [ **Symbolic name:** RTE\_E\_TIMEOUT **Value:** 129

**Comments:** A blocking API call returned due to expiry of a local timeout rather than the intended result. OUT buffers are not modified. The interpretation of this being an error depends on the application.  $\sqrt{SRS}$  *BSW 00327, SRS Rte 00069*)

# **5.5.1.3.3.3 RTE\_E\_LIMIT**

<span id="page-549-1"></span>**[SWS\_Rte\_01317]** [ **Symbolic name:** RTE E LIMIT **Value:** 130 **Comments:** An internal RTE limit has been exceeded. Request could not be handled. OUT buffers are not modified. (*SRS\_BSW\_00327*)

# **5.5.1.3.3.4 RTE\_E\_NO\_DATA**

<span id="page-549-2"></span>**ISWS Rte 010611** [ **Symbolic name:** RTE\_E\_NO\_DATA **Value:** 131 **Comments:** An explicit read API call returned no data. (This is no error.) | *[\(SRS\\_BSW\\_00327\)](#page-36-0)*

# **5.5.1.3.3.5 RTE\_E\_TRANSMIT\_ACK**

<span id="page-549-3"></span>**[SWS\_Rte\_01065]** [ **Symbolic name:** RTE\_E\_TRANSMIT\_ACK **Value:** 132 **Comments:** Transmission acknowledgement received. (*SRS\_BSW\_00327)* 

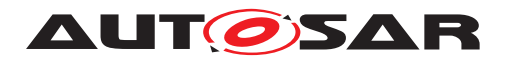

### **5.5.1.3.3.6 RTE\_E\_NEVER\_RECEIVED**

<span id="page-550-0"></span>**[SWS\_Rte\_07384]** [

**Symbolic name:** RTE\_E\_NEVER\_RECEIVED

**Value:** 133

**Comments:** No data received for the corresponding unqueued data element since system start or partition restart.  $\sqrt{SRS}$  *BSW 00327, SRS Rte 00184*)

# **5.5.1.3.3.7 RTE\_E\_UNCONNECTED**

<span id="page-550-1"></span>**[SWS\_Rte\_07655]** [ **Symbolic name:** RTE E UNCONNECTED **Value:** 134 **Comments:** The port used for communication is not connected. (*SRS\_BSW\_00327, [SRS\\_Rte\\_00139,](#page-52-0) [SRS\\_Rte\\_00200\)](#page-60-0)*

# **5.5.1.3.3.8 RTE\_E\_IN\_EXCLUSIVE\_AREA**

<span id="page-550-2"></span>**[SWS\_Rte\_02739]** [ **Symbolic name:** RTE E\_IN\_EXCLUSIVE\_AREA **Value:** 135 **Comments:** The error is returned by a blocking API and indicates that the runnable could not enter a wait state. This could be for example because one  $Exe$ [cutableEntity](#page-1042-0) of the current task's call stack has entered an [ExclusiveArea](#page-1042-1).

c*[\(SRS\\_BSW\\_00327\)](#page-36-0)*

# **5.5.1.3.3.9 RTE\_E\_SEG\_FAULT**

<span id="page-550-3"></span>**[SWS\_Rte\_02757]** [ **Symbolic name:** RTE E SEG FAULT **Value:** 136 **Comments:** The error can be returned by an RTE API, if the parameters contain a direct or indirect reference to memory that is not accessible from the callers partition. c*[\(SRS\\_BSW\\_00327\)](#page-36-0)*

# **5.5.1.3.3.10 RTE\_E\_OUT\_OF\_RANGE**

<span id="page-550-4"></span>**[SWS\_Rte\_08065]** [ **Symbolic name:** RTE\_E\_OUT\_OF\_RANGE **Value:** 137 **Comments:** The received data is out of range.  $(SSRS, BSW, 00327, SRS, Rte, 00180)$ 

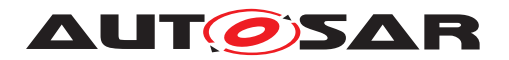

### **5.5.1.3.3.11 RTE\_E\_SERIALIZATION\_ERROR, RTE\_E\_HARD\_TRANSFORMER\_ERROR**

<span id="page-551-0"></span>**[SWS\_Rte\_08725]** [

**Symbolic name: RTE\_E\_SERIALIZATION\_ERROR,** 

RTE\_E\_HARD\_TRANSFORMER\_ERROR

**Value:** 138

**Comments:** An error during transformation occured. *comments:* An error during transformation occured. *comments: [SRS\\_BSW\\_00327\)](#page-36-0)*

# **5.5.1.3.3.12 RTE\_E\_SERIALIZATION\_LIMIT, RTE\_E\_TRANSFORMER\_LIMIT**

<span id="page-551-1"></span>**[SWS\_Rte\_08726]** [ **Symbolic name:** RTE\_E\_SERIALIZATION\_LIMIT, RTE\_E\_TRANSFORMER\_LIMIT **Value:** 139 **Comments:** Buffer for transformation operation could not be created. *[\(SRS\\_Rte\\_00091,](#page-47-1) [SRS\\_BSW\\_00327\)](#page-36-0)*

# **5.5.1.3.3.13 RTE\_E\_SOFT\_TRANSFORMER\_ERROR**

<span id="page-551-2"></span>**[SWS\_Rte\_08551]** [ **Symbolic name:** RTE\_E\_SOFT\_TRANSFORMER\_ERROR **Value:** 140 **Comments:** An error during transformation occured which shall be notified to the SWC but still produces valid data as output (comparable to a warning).  $\sqrt{SRS}$  Rte 00091, *[SRS\\_BSW\\_00327\)](#page-36-0)*

# **5.5.1.3.3.14 RTE\_E\_COM\_BUSY**

<span id="page-551-3"></span>**[SWS\_Rte\_01389]** [ **Symbolic name:** RTE\_E\_COM\_BUSY **Value:** 141 **Comments:** The transmission/reception could not be performed due to another transmission/reception currently ongoing for the same signal. (*CRS Rte 00246)* 

# **5.5.1.3.4 Overlayed Error**

These errors do not refer to the data returned with the API. They can be overlayed with other Application- or Immediate Infrastructure Errors.

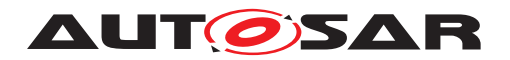

## **5.5.1.3.4.1 RTE\_E\_LOST\_DATA**

<span id="page-552-0"></span>**[SWS\_Rte\_02571]** [ **Symbolic name:** RTE E LOST DATA **Value:** 64

**Comments:** An API call for reading received data with [event semantic](#page-29-1)s indicates that some incoming data has been lost due to an overflow of the receive queue or due to an error of the underlying communication stack. (*SRS BSW 00327, [SRS\\_Rte\\_00107,](#page-49-0) [SRS\\_Rte\\_00110,](#page-49-1) [SRS\\_Rte\\_00094\)](#page-48-0)*

# **5.5.1.3.4.2 RTE\_E\_LOST\_DATA**

<span id="page-552-1"></span>**[SWS\_Rte\_02702]** [ **Symbolic name:** RTE\_E\_MAX\_AGE\_EXCEEDED **Value:** 64

**Comments:** An API call for reading received data with [data semantic](#page-29-0)s indicates that the available data has exceeded the aliveTimeout limit. A COM signal outdated callback will result in this error.  $\sqrt{SRS}$  *BSW 00327, SRS Rte 00078*)

## **5.5.2 Rte\_Instance**

The Rte\_Instance data type defines the handle used to access instance specific information from the component data structure.

**ISWS Rte 01148]** The underlying data type for an instance handle shall be a pointer to a *Component Data Structure*. *(SRS Rte 00011, SRS Rte 00051)* 

The component data structure (see Section [5.4.2\)](#page-524-0) is uniquely defined for a component type and therefore the data type for the instance handle is automatically unique for each component type.

The instance handle type is defined in the application header file [\[SWS\\_Rte\\_01007\]](#page-479-0).

To avoid long and complex type names within SW-C code the following requirement imposes a fixed name on the instance handle data type.

**[SWS Rte 01150]** The name of the instance handle type shall be defined, using typedef as Rte [Byps\_]Instance. [Byps\_] is an optional infix used when component wrapper method for bypass support is enabled for the related software compo-nent type (See chapter [4.9.2\)](#page-392-0).  $\sqrt{(SRS)BSW}$  00305)

<span id="page-552-2"></span>**[SWS\_Rte\_06810]** The instance handle typedef shall use the CONSTP2CONST macro with memclass AUTOMATIC and ptrclass RTE\_CONST. (*SRS\_BSW\_00007*)

Requirement [SWS Rte 06810] uses memclass AUTOMATIC rather than memclass TYPEDEF because the instance handle is used as a function parameter and hence automatic. This means the typedef is guaranteed to be compatible when the RTE

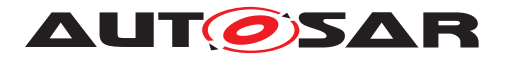

implementation must use a pointer to the component data structure rather than the instance handle typedef.

The example [5.24](#page-523-0) illustrates the definition of the instance handle typedef.

### **5.5.3 Rte\_TransformerError**

The data type Rte\_TransformerError is a struct which contains the error code and the transformer class to which the error belongs.

**[SWS\_Rte\_08560]** The data type Rte\_TransformerError shall be defined as follows:

 struct Rte\_TransformerError { Rte\_TransformerErrorCode errorCode, Rte\_TransformerClass transformerClass <sup>4</sup> };

### c*[\(SRS\\_Rte\\_00249\)](#page-66-0)*

The Rte\_TransformerErrorCode represents a transformer error in the context of a certain transformer chain. The specific meaning of the values of Rte TransformerErrorCode are always to be seen for the specific transformer chain for which the data type represents the transformer error.

The values are specified for each transformer class in [\[26,](#page-24-1) ASWS Transformer General].

**[SWS Rte 08545]** [ The underlying data type of the type Rte TransformerErrorCode shall be uint8. (*SRS Rte 00249*)

The Rte\_TransformerClass represents the transformer class in which the error occurred.

**[SWS\_Rte\_08543]** The underlying data type of the type Rte\_TransformerClass shall be uint8. (*SRS Rte 00249*)

**[SWS Rte 08544]** The type Rte TransformerClass shall be an enumeration with the following elements where each element represents a transformer class:

- RTE TRANSFORMER UNSPECIFIED (0x00) Transformer of a unspecified transformer class.
- RTE\_TRANSFORMER\_SERIALIZER (0x01) Transformer of a serializer class.
- RTE\_TRANSFORMER\_SAFETY (0x02) Transformer of a safety class.
- RTE TRANSFORMER SECURITY (0x03) Transformer of a security class.
- RTE\_TRANSFORMER\_CUSTOM (0xff) Transformer of a custom class not standardized by AUTOSAR.

c*[\(SRS\\_Rte\\_00249\)](#page-66-0)*

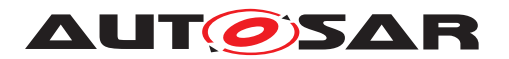

**[SWS\_Rte\_08561]** [The transformer class RTE\_TRANSFORMER\_UNSPECIFIED shall be used if no transformer error occured.  $\sqrt{(SRS)Rte 00249}$ 

**[SWS Rte 08575]** The mapping from [transformerClass](#page-1124-0) of [Transformation-](#page-1124-1)[Technology](#page-1124-1) to value of data type Rte TransformerClass shall be:

- [transformerClass](#page-1124-0) serializer RTE\_TRANSFORMER\_SERIALIZER
- [transformerClass](#page-1124-0) safety RTE\_TRANSFORMER\_SAFETY
- [transformerClass](#page-1124-0) security RTE\_TRANSFORMER\_SECURITY
- [transformerClass](#page-1124-0) custom RTE\_TRANSFORMER\_CUSTOM

c*[\(SRS\\_Rte\\_00249\)](#page-66-0)*

#### **5.5.4 RTE Modes**

<span id="page-554-2"></span>**[SWS Rte 02659]** [ For each [ModeDeclarationGroup](#page-1066-0) of category "ALPHABETIC\_ORDER", used in the SW-C's ports, the *Application Types Header File* shall contain a definition

- <sup>1</sup> #ifndef RTE\_TRANSITION\_<prefix><ModeDeclarationGroup>
- <sup>2</sup> #define RTE\_TRANSITION\_<prefix><ModeDeclarationGroup> <n>U

<sup>3</sup> #endif

where <ModeDeclarationGroup> is the *shortName* of the [ModeDeclaration-](#page-1066-0)[Group](#page-1066-0),

 $\langle$ [prefix](#page-1056-0)> is the optional prefix attribute defined by the [IncludedModeDeclara](#page-1056-1)[tionGroupSet](#page-1056-1) referring the [ModeDeclarationGroup](#page-1066-0) and

<n> is the number of modes declared within the group.[6](#page-554-0) c*[\(SRS\\_Rte\\_00144\)](#page-53-0)*

**[SWS Rte 03858]** For each [ModeDeclarationGroup](#page-1066-0) of category "EXPLICIT\_ORDER", used in the SW-C's ports, the *Application Types Header File* shall contain a definition

```
1 #ifndef RTE_TRANSITION_<prefix><ModeDeclarationGroup>
```

```
2 #define RTE_TRANSITION_<prefix><ModeDeclarationGroup> \
```

```
3 <onTransitionValue>U
```
where <ModeDeclarationGroup> is the *shortName* of the [ModeDeclaration-](#page-1066-0)[Group](#page-1066-0),

 $\langle$  orefix> is the optional [prefix](#page-1056-0) attribute defined by the [IncludedModeDeclara](#page-1056-1)[tionGroupSet](#page-1056-1) referring the [ModeDeclarationGroup](#page-1066-0) and

<onTransitionValue> is the [onTransitionValue](#page-1066-1) of the *ModeDeclarationGroup*. c*[\(SRS\\_Rte\\_00144\)](#page-53-0)*

<sup>4</sup> #endif

<span id="page-554-1"></span><span id="page-554-0"></span><sup>&</sup>lt;sup>6</sup>No additional capitalization is applied to the names.

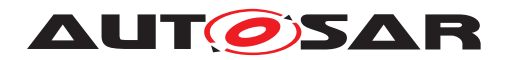

**[SWS\_Rte\_07640]** [The RTE Generator shall reject configurations where two [Mode-](#page-1066-0)[DeclarationGroup](#page-1066-0)s, used in the SW-C's ports, with the same name but different [ModeDeclaration](#page-1066-2)**s exists.** (*SRS Rte 00144, SRS Rte 00018*)

The rational for **SWS** Rte 07640] is to protect against conditions which would lead to **[\[SWS\\_Rte\\_02659\]](#page-554-2) to generate conflicting types or macro definitions.** 

**[SWS Rte 02568]** For each mode of a [ModeDeclarationGroup](#page-1066-0) of category "ALPHABETIC\_ORDER", used in the SW-C's ports, the *Application Types Header File* shall contain a definition

```
1 #ifndef RTE_MODE_<prefix><ModeDeclarationGroup>_<ModeDeclaration>
```

```
2 #define RTE_MODE_<prefix><ModeDeclarationGroup>_<ModeDeclaration> \
```

```
3 <index>U
```
<sup>4</sup> #endif

where <ModeDeclarationGroup> is the short name of the [ModeDeclaration-](#page-1066-0)[Group](#page-1066-0),

 $\langle$ [prefix](#page-1056-0)> is the optional prefix attribute defined by the [IncludedModeDeclara](#page-1056-1)[tionGroupSet](#page-1056-1) referring the [ModeDeclarationGroup](#page-1066-0)

<ModeDeclaration> is the *shortName* of a [ModeDeclaration](#page-1066-2), and <index> is the index of the [ModeDeclaration](#page-1066-2)s in alphabetic ordering (ASCII / ISO 8859-1 code in ascending order) of the *shortNames* within the [ModeDeclarationGroup](#page-1066-0)[7](#page-555-0) . The lowest index shall be '0' and therefore the range of assigned values is  $0 \cdot 1 \cdot 5 - 1$ where  $\langle n \rangle$  is the number of modes declared within the group.  $\langle (SRS)Rte]$  00144)

**[SWS Rte 03859]** For each mode of a [ModeDeclarationGroup](#page-1066-0) of category "EXPLICIT\_ORDER", used in the SW-C's ports, the *Application Types Header File* shall contain a definition

```
1 #ifndef RTE_MODE_<prefix><ModeDeclarationGroup>_<ModeDeclaration>
```

```
2 #define RTE_MODE_<prefix><ModeDeclarationGroup>_<ModeDeclaration> \
```
<sup>3</sup> <value>U

```
4 #endif
```
where <ModeDeclarationGroup> is the short name of the [ModeDeclaration-](#page-1066-0)[Group](#page-1066-0),

 $\langle$ [prefix](#page-1056-0)> is the optional prefix attribute defined by the [IncludedModeDeclara](#page-1056-1)[tionGroupSet](#page-1056-1) referring the [ModeDeclarationGroup](#page-1066-0)

<ModeDeclaration> is the *shortName* of a [ModeDeclaration](#page-1066-2), and <value> is the *value* specified at the [ModeDeclaration](#page-1066-2). (*SRS Rte 00144*)

# **5.5.5 Enumeration Data Types**

Enumeration is not a plain primitive [ImplementationDataType](#page-1053-0). Rather a range of integers can be used as a structural description. The mapping of integers on "labels"

<span id="page-555-0"></span><sup>7</sup>No additional capitalization is applied to the names.

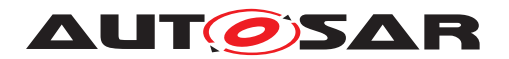

in the enumeration is actually modeled in the SwC-T with the semantics class  $Com$ [puMethod](#page-1028-0) of a [SwDataDefProps](#page-1104-0) [\[2\]](#page-23-0). Enumeration data types are modeled as [Im](#page-1053-0)[plementationDataType](#page-1053-0)s having a [SwDataDefProps](#page-1104-0) referencing a [CompuMethod](#page-1028-0) that contains only  $Compuscales$  with point ranges (i. e. lower and upper limit of a  $Com$ [puScale](#page-1029-0) are identical).

<span id="page-556-0"></span>**[SWS Rte 03809]** The *Application Types Header File* shall include the definitions of all constants of [ImplementationDataType](#page-1053-0)s and [Application-](#page-995-1)[DataType](#page-995-1)s for each [ImplementationDataType](#page-1053-0)/[ApplicationDataType](#page-995-1)s used (See **ISWS** Rte 08802] for the meaning of the term "used") by this software component.

This includes constants for [CompuMethod](#page-1028-0)s referenced by [Implementation-](#page-1054-0)[DataTypeElement](#page-1054-0)s of [ImplementationDataType](#page-1053-0)s directly referenced by the soft-ware component and constants for [CompuMethod](#page-1028-0)s of [ImplementationDataType](#page-1053-0)s which are referenced indirectly via [ImplementationDataType](#page-1053-0)S / [Implementa](#page-1054-0)[tionDataTypeElement](#page-1054-0)s of category TYPE\_REFERENCE. (*SRS Rte 00167*)

[\[SWS\\_Rte\\_03809\]](#page-556-0) is applicable regardless if the [AutosarDataType](#page-1001-0) is referenced by an [DataPrototype](#page-1033-0)s in [PortInterface](#page-1080-0)s used for [SwComponentType](#page-1103-0)s Ports, [DataPrototype](#page-1033-0)s defined in the [InternalBehavior](#page-1057-0) of the [SwComponentType](#page-1103-0) or [AutosarDataType](#page-1001-0)s which are only referenced by the [IncludedDataTypeSet](#page-1055-0).

This requirement ensures the availability of [AutosarDataType](#page-1001-0) constants for the internal use in AUTOSAR software components, for example enumeration constants.

<span id="page-556-1"></span>The name of those constants bases on the [CompuScale symbolic name](#page-556-1) as defined in [TPS\_SWCT\_01569].

<span id="page-556-2"></span>**[SWS Rte 03810]** For each [CompuScale](#page-1029-0) which has a point range and is located in the *compuInternalToPhys* container of a [CompuMethod](#page-1028-0) referenced by an *ImplementationDataType* or [ApplicationPrimitiveDataType](#page-995-2) according [\[SWS\\_Rte\\_03809\]](#page-556-0) with *category* "TEXTTABLE", "SCALE\_LINEAR\_AND\_TEXTTABLE", "SCALE\_RATIONAL\_AND\_TEXTTABLE", or BITFIELD\_TEXTTABLE, the *Application Types Header File* file shall contain a definition

```
1 #ifndef <prefix><EnumLiteral>
```
- <sup>2</sup> #define <prefix><EnumLiteral> <value><suffix>
- <sup>3</sup> #endif /\* <prefix><EnumLiteral> \*/

where the name of the enumeration literal <EnumLiteral> is derived according to the following rule:

**if** (attribute [symbol](#page-1030-0) of [CompuScale](#page-1029-0) is available and not empty) {

<EnumLiteral> **:=** C identifier specified in [symbol](#page-1030-0) attribute of [CompuScale](#page-1029-0) } **else** {

**if** (string specified in the VT element of the [CompuConst](#page-1028-1) of the [CompuScale](#page-1029-0) is a valid C identifier) {

```
<EnumLiteral> :=
```
string specified in the VT element of the [CompuConst](#page-1028-1) of the [CompuScale](#page-1029-0) } **else** {

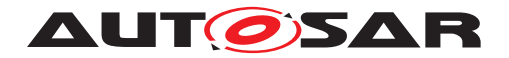

}

```
ifshortLabelCompuScale is available and not empty) {
  <EnumLiteral> :=
   shortLabelCompuScale
 }
}
```
<prefix> is the optional [literalPrefix](#page-1056-2) attribute defined by the [Included-](#page-1055-0)[DataTypeSet](#page-1055-0) referring the [AutosarDataType](#page-1001-0) using the [CompuMethod](#page-1028-0). <value> is the value representing the [CompuScale](#page-1029-0)'s point range.  $\langle \text{suffix} \rangle$  shall be "U" for unsigned data types and empty for signed data types. *[\(SRS\\_Rte\\_00167\)](#page-57-1)*

Please note that the [IncludedDataTypeSet](#page-1055-0).[literalPrefix](#page-1056-2) applies only to the [AutosarDataType](#page-1001-0)(s) explicitly referenced by the [IncludedDataTypeSet](#page-1055-0) and does not automatically propagate to other [AutosarDataType](#page-1001-0)(s) associated via [DataTypeMap](#page-1036-0)s. Both [ApplicationDataType](#page-995-1) and mapped [Implementation-](#page-1053-0)[DataType](#page-1053-0) must be explicitly referenced if all associated labels are to have the prefix.

[\[SWS\\_Rte\\_03810\]](#page-556-2) implies that the RTE does add prefix to the names of the enumeration constants on explicit demand only. This is necessary in order to handle enumeration constants supplied by Basic Software modules which all use their own prefix convention. Such Enumeration constant names have to be unique in the whole AU-TOSAR system.

**[SWS Rte 08401]** T In the case that the same [ImplementationDataType](#page-1053-0) or [ApplicationPrimitiveDataType](#page-995-2) is referenced via different [Included-](#page-1055-0)[DataTypeSet](#page-1055-0)s with different [literalPrefix](#page-1056-2) attributes, the definition according to [SWS Rte 03810] has to be provided once for each different [literalPrefix](#page-1056-2). | *[\(SRS\\_Rte\\_00167\)](#page-57-1)*

**[SWS Rte 03851]** [ If the input of the RTE generator contains a [Com](#page-1028-0)[puMethod](#page-1028-0) with category "TEXTTABLE", "SCALE\_LINEAR\_AND\_TEXTTABLE", "SCALE\_RATIONAL\_AND\_TEXTTABLE", or BITFIELD\_TEXTTABLE that contains a [CompuScale](#page-1029-0) with a point range, and

- neither the attribute [symbol](#page-1030-0) of the  $Compuscale$  is available and not empty,
- nor the string specified in the  $VT$  element of the  $Component$  on  $f$  the  $Component$  scale is a valid C identifier,
- nor the attribute [shortLabel](#page-1030-1) of Compuscale is available and not empty,

the RTE generator shall reject this input as an invalid configuration. (*CRS Rte 00018)* 

**[SWS\_Rte\_03813]** [ The RTE shall reject configurations where the same software component type uses [ImplementationDataType](#page-1053-0)s and [ApplicationPrimitiveDataType](#page-995-2)s referencing two or more [Com](#page-1028-0)[puMethod](#page-1028-0)s with category "TEXTTABLE", "SCALE\_LINEAR\_AND\_TEXTTABLE", "SCALE\_RATIONAL\_AND\_TEXTTABLE", or BITFIELD\_TEXTTABLE that both contain [a](#page-556-1) [CompuScale](#page-1029-0) with a different point range and an identical [CompuScale symbolic](#page-556-1)

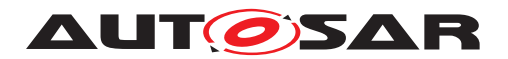

[names](#page-556-1) as an invalid configuration. The only exception is that the usage of the  $Impler$ [mentationDataType](#page-1053-0)s and [ApplicationPrimitiveDataType](#page-995-2)s are defined with non identical <literalPrefix>es. (*SRS Rte 00018*)

**[SWS\_Rte\_07175]** The RTE generator shall reject configurations violating the [constr\_1434]. (*SRS\_Rte\_00018*)

This rejects configurations where an [ImplementationDataType](#page-1053-0) or an [ApplicationPrimitiveDataType](#page-995-2) references a [CompuMethod](#page-1028-0) which is of category "TEXTTABLE", "SCALE\_LINEAR\_AND\_TEXTTABLE", "SCALE RATIONAL AND TEXTTABLE", or BITFIELD TEXTTABLE and has [Com](#page-1029-0)[puScale](#page-1029-0)s with identical CompuScale Value symbolic names.

Note that there might exist additional Compuscales with non-point ranges inside a [CompuMethod](#page-1028-0) of category "TEXTTABLE", "SCALE\_LINEAR\_AND\_TEXTTABLE", "SCALE\_RATIONAL\_AND\_TEXTTABLE", or BITFIELD\_TEXTTABLE , but for those no enumeration literals are generated by the RTE generator.

The RTE generator does not support the use of C enums for [DataPrototype](#page-1033-0)s used in application software.

**[SWS\_Rte\_03862]** [ The RTE generator shall reject configurations violating the [con-str 1244], so where a [DataPrototype](#page-1033-0) that is used in an [AtomicSwComponentType](#page-1000-0) has set the [swDataDefProps](#page-1033-1).[additionalNativeTypeQualifier](#page-1105-0) attribute set to enum. *(SRS Rte 00018)* 

<span id="page-558-0"></span>**[SWS\_Rte\_08802] The meaning of the term "used" with respect to [Autosar-](#page-1001-0)[DataType](#page-1001-0)S** An [AutosarDataType](#page-1001-0) is used if it meets any one of the following conditions:

- it is referenced by a [DataPrototype](#page-1033-0) in the [SwcInternalBehavior](#page-1115-0), or
- it is referenced by a [VariationPointProxy](#page-1129-0) in the [SwcInternalBehavior](#page-1115-0), or
- it is referenced by a [DataPrototype](#page-1033-0) in a [PortInterface](#page-1080-0) referenced by a [PortPrototype](#page-1080-1), or
- it is referenced by an [IncludedDataTypeSet](#page-1055-0) in the [SwcInternalBehavior](#page-1115-0), or
- it is the [ImplementationDataType](#page-1053-0) mapped to an [ApplicationDataType](#page-995-1) (i.e. via the [DataTypeMappingSet](#page-1037-0)) that is used in one of the above ways, or
- it is an [ImplementationDataTypeElement](#page-1054-0) of a complex [Implementation-](#page-1053-0)[DataType](#page-1053-0) that is used in one of the above ways, or
- it is referenced as the target type of an [ImplementationDataType](#page-1053-0) or [Imple](#page-1054-0)[mentationDataTypeElement](#page-1054-0) of category TYPE\_REFERENCE that is used in one of the above ways, or

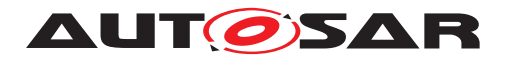

• it is an [ApplicationDataType](#page-995-1) referenced as the type of a sub-element of a complex [ApplicationDataType](#page-995-1) that is used in one of the above ways.

 $\overline{0}$ 

# **5.5.6 Range Data Types**

For the [ApplicationPrimitiveDataType](#page-995-2) a Range might be specified by referencing a data constraint  $(dataConstr)$  $(dataConstr)$  $(dataConstr)$  giving the lowerLimit and the upperLimit. To allow a Software Component the access to these values two definitions for these values shall be generated.

**[SWS\_Rte\_05051]** The *Application Types Header File* shall include the definitions of all lowerLimit and upperLimit constants of each [ApplicationPrimitive-](#page-995-2)[DataType](#page-995-2) used by this software component once per [ApplicationPrimitive-](#page-995-2)[DataType](#page-995-2) if the [ApplicationPrimitiveDataType](#page-995-2) is not referenced via different [IncludedDataTypeSet](#page-1055-0)s. (*SRS Rte 00167*)

**[SWS\_Rte\_08402]** [ The Application Types Header File shall include the definitions of all lowerLimit and upperLimit constants of each [ApplicationPrimitive-](#page-995-2) $DataType$  used by this software component for each combination of different  $lit$ [eralPrefix](#page-1056-2) and [ApplicationPrimitiveDataType](#page-995-2) when the same [Implemen](#page-1053-0)[tationDataType](#page-1053-0) or [ApplicationPrimitiveDataType](#page-995-2) is referenced via different [IncludedDataTypeSet](#page-1055-0)s. (*SRS Rte 00167*)

<span id="page-559-0"></span>**[SWS\_Rte\_05052]** The lowerLimit and upperLimit constants for *Application-PrimitiveDataType* referencing a [DataConstr](#page-1032-0) shall be generated by RTE generator in the *Application Type Header File* as:

- <sup>1</sup> #define <prefix><DataType>\_LowerLimit <lowerValue><suffix>
- <sup>2</sup> #define <prefix><DataType>\_UpperLimit <upperValue><suffix>

where <DataType> is the name of the [ApplicationPrimitiveDataType](#page-995-2) used by the software component.

<prefix> is the optional [literalPrefix](#page-1056-2) attribute defined by the [Included-](#page-1055-0)[DataTypeSet](#page-1055-0) referring the [AutosarDataType](#page-1001-0) to which the [DataConstr](#page-1032-0) belongs.

<lowerValue> and <upperValue> are the values lowerLimit and upperLimit of the [dataConstr](#page-1105-1) referenced by the *ApplicationPrimitiveDataType* onto which the corresponding [CompuMethod](#page-1028-0) has been applied (see SSWS Rte\_07038]). The values in the macro definitions shall always reflect the closed interval, regardless of the interval type specified by the [dataConstr](#page-1105-1).

 $\langle \text{suffix} \rangle$  shall be "U" for unsigned data types and empty for signed data types. *[\(SRS\\_Rte\\_00167\)](#page-57-1)*

Please note that [\[SWS\\_Rte\\_07196\]](#page-100-0) is not applicable for [\[SWS\\_Rte\\_05052\]](#page-559-0). Further on it's possible that a [DataPrototype](#page-1033-0) using an *ApplicationPrimitiveDataType* might

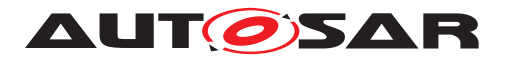

reference additional  $dataConstruct$  $dataConstruct$  (see  $|SWS$  Rte 07196]). In this case the upper-Limit and lowerLimit definitions according [\[SWS\\_Rte\\_05052\]](#page-559-0) do not reflect the real applicable range of the [DataPrototype](#page-1033-0). No macros are generated for [Dat](#page-1033-0)[aPrototype](#page-1033-0) specific data constraints.

Please note that the prefix can either be defined that the [IncludedDataType-](#page-1055-0)[Set](#page-1055-0) with a [literalPrefix](#page-1056-2) attribute references the [ApplicationDataType](#page-995-1) or it references the [ImplementationDataType](#page-1053-0).

Rationale: [ApplicationPrimitiveDataType](#page-995-2) is taken as the basis for the generation of limits (as opposed to take the corresponding [ImplementationDataType](#page-1053-0)) because the limits defined on the [ImplementationDataType](#page-1053-0)) may be wider than the limits of the [ApplicationPrimitiveDataType](#page-995-2) ((see subsection "Data Types for Single Values" in the AUTOSAR SW-C Template [\[2\]](#page-23-0)).

**[SWS\_Rte\_08403]** For AUTOSAR data types which have an [invalidValue](#page-1106-0) specified, the Application Types header file shall contain the definition

<sup>1</sup> #define InvalidValue\_<prefix><DataType> <invalidValue><suffix>

#### where

 $\langle$ prefix> is the optional literalPrefix attribute defined by the Included-DataTypeSet referring the AutosarDataType

<DataType> is the short name of the data type.

 $\langle$ [invalidValue](#page-1106-0)> is the value defined as invalidValue for the data type.

<suffix> shall be "U" for unsigned data types and empty for signed data types. c*()*

**[SWS\_Rte\_08416]** The Application Types Header File shall include the definitions of all [invalidValue](#page-1106-0) constants used by this software component for each combination of different [literalPrefix](#page-1056-2) and [ApplicationPrimitiveDataType](#page-995-2) when the same [ImplementationDataType](#page-1053-0) or [ApplicationPrimitiveDataType](#page-995-2) is referenced via different [IncludedDataTypeSet](#page-1055-0)s. (*SRS Rte 00167*)

# **5.5.7 Data Types with bitfield conversions**

<span id="page-560-0"></span>[AutosarDataType](#page-1001-0)s associated with a [CompuMethod](#page-1028-0) of category BIT-FIELD\_TEXTTABLE support the concatenation of a value set inside a single scalar variable. Thereby single bits may get an individual (boolean) meaning or a set of bits is used carry an enumeration. Please note that those data types are not mapped to C bit fields rather than to scalars (e.g. uint8). Thereby the RTE Generator provides a set of definitions for the "Bit Mask", "Bit Start Position" and the "Number of Bits" in order to support the usage of the AUTOSAR Bit Handling Routines [\[32\]](#page-24-2) for those kind of data types. For some operations on a set of bits (the set may contain only 1 bit) the AUTOSAR bitfield library requires a single contiguous bit field which means that all bits set to 1 in the in the Compuscale [mask](#page-1030-2) attribute value are adioining, e.g. 0b00010000 or 0b00111100.

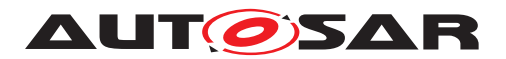

**[SWS Rte 07410]** For each unique [CompuScale](#page-1029-0).[shortLabel](#page-1030-1) / [CompuS](#page-1029-0)[cale](#page-1029-0).[mask](#page-1030-2) value pair for a [CompuScale](#page-1029-0) which is located in the [compuInternal-](#page-1028-2)[ToPhys](#page-1028-2) container of a [CompuMethod](#page-1028-0) referenced by an [ImplementationDataType](#page-1053-0) or [ApplicationPrimitiveDataType](#page-995-2) according [\[SWS\\_Rte\\_03809\]](#page-556-0) with category BITFIELD\_TEXTTABLE the *Application Types Header File* shall contain a definition for the bit field mask

- <sup>1</sup> #ifndef <prefix><BflMaskLabel>\_BflMask
- <sup>2</sup> #define <prefix><BflMaskLabel>\_BflMask <mask><suffix>
- <sup>3</sup> #endif /\* <prefix><BflMaskLabel>\_BflMask \*/

#### where

<BflMaskLabel> is the value of the attribute [CompuScale](#page-1029-0).[shortLabel](#page-1030-1)  $<$ [mask](#page-1030-2)> is the value of the attribute mask

<prefix> is the optional [literalPrefix](#page-1056-2) attribute defined by the [Included-](#page-1055-0)[DataTypeSet](#page-1055-0) referring the [AutosarDataType](#page-1001-0) using the [CompuMethod](#page-1028-0).

 $\langle \text{suffix} \rangle$  shall be "U" for unsigned data types and empty for signed data types. *[\(SRS\\_Rte\\_00167\)](#page-57-1)*

<span id="page-561-0"></span>**[SWS Rte 07411]** For each unique [CompuScale](#page-1029-0).[shortLabel](#page-1030-1) / [CompuS](#page-1029-0)[cale](#page-1029-0).[mask](#page-1030-2) value pair for a [CompuScale](#page-1029-0) with a single contiguous bit field which is located in the [compuInternalToPhys](#page-1028-2) container of a [CompuMethod](#page-1028-0) referenced by an [ImplementationDataType](#page-1053-0) or [ApplicationPrimitiveDataType](#page-995-2) according [\[SWS\\_Rte\\_03809\]](#page-556-0) with category BITFIELD\_TEXTTABLE the *Application Types Header File* shall contain a definition for the bit start position

- <sup>1</sup> #ifndef <prefix><BflStartPnLabel>\_BflPn
- <sup>2</sup> #define <prefix><BflStartPnLabel>\_BflPn <BflStartPnNumber><suffix>
- <sup>3</sup> #endif /\* <prefix><BflStartPnLabel>\_BflPn \*/

#### where

<BitStartPnLabel> is the value of the attribute [CompuScale](#page-1029-0).[shortLabel](#page-1030-1)  $\leq$ BflStartPnNumber> is the number of the first bit in the attribute value [CompuS](#page-1029-0)[cale](#page-1029-0).[mask](#page-1030-2) which is set to 1. Thereby the bit counting starts from 0 (LSB) to n (MSB). <prefix> is the optional [literalPrefix](#page-1056-2) attribute defined by the [Included-](#page-1055-0)[DataTypeSet](#page-1055-0) referring the [AutosarDataType](#page-1001-0) using the [CompuMethod](#page-1028-0).  $\langle \text{suffix} \rangle$  shall be "U" for unsigned data types and empty for signed data types. *[\(SRS\\_Rte\\_00167\)](#page-57-1)*

<span id="page-561-1"></span>**[SWS Rte 07412]** For each unique [CompuScale](#page-1029-0).[shortLabel](#page-1030-1) / [CompuS](#page-1029-0)[cale](#page-1029-0).[mask](#page-1030-2) value pair for a [CompuScale](#page-1029-0) with a single contiguous bit field which is located in the [compuInternalToPhys](#page-1028-2) container of a [CompuMethod](#page-1028-0) referenced by an [ImplementationDataType](#page-1053-0) or [ApplicationPrimitiveDataType](#page-995-2) according [\[SWS\\_Rte\\_03809\]](#page-556-0) with category BITFIELD\_TEXTTABLE the *Application Types Header File* shall contain a definition for the bit field length

- <sup>1</sup> #ifndef <prefix><BflLengthLabel>\_BflLn
- <sup>2</sup> #define <prefix><BflLengthLabel>\_BflLn <BflLength><suffix>
- <sup>3</sup> #endif /\* <prefix><BflLengthLabel>\_BflLn \*/

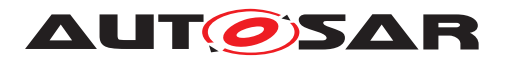

#### where

<BflLengthLabel> is the value of the attribute [shortLabel](#page-1030-1) <BflLength> is the number of contiguous bits set to 1 in the attribute value  $Compare\_scale \, mask.$  $Compare\_scale \, mask.$  $Compare\_scale \, mask.$   $<$ prefix> is the optional [literalPrefix](#page-1056-2) attribute defined by the [IncludedDataTypeSet](#page-1055-0) re-ferring the [AutosarDataType](#page-1001-0) using the [CompuMethod](#page-1028-0).

 $\langle \text{suffix} \rangle$  shall be "U" for unsigned data types and empty for signed data types.  $\vert$ *[\(SRS\\_Rte\\_00167\)](#page-57-1)*

Please note the example in section [F.3.](#page-1222-0)

**[SWS Rte 07414]** The requirements **[\[SWS\\_Rte\\_07410\]](#page-560-0)**, **[\[SWS\\_Rte\\_07411\]](#page-561-0)**, and **[\[SWS\\_Rte\\_07412\]](#page-561-1) are only applied to [CompuScale](#page-1029-0)s where the attribute [shortLabel](#page-1030-1)** is defined.  $\sqrt{SRS}$  Rte 00167)

# <span id="page-562-0"></span>**5.6 API Reference**

The functions described in this section are organized by the RTE API mapping name used by C and C++ AUTOSAR software-components to access the API. The API mapping hides from the AUTOSAR software-component programmer any need to be aware of the steps taken by the RTE generator to ensure that the generated API functions have unique names.

The instance handle as the first parameter of the API calls is marked as an optional parameter in this section. If an AUTOSAR software-component supports multiple in-stantiation, the instance handle shall be passed [\[SWS\\_Rte\\_01013\]](#page-523-1).

Note that **SWS** Rte 03806] requires that the instance handle parameter does not exist if the AUTOSAR software-component does not support multiple instantiation.

### **5.6.1 Rte\_Ports**

<span id="page-562-1"></span>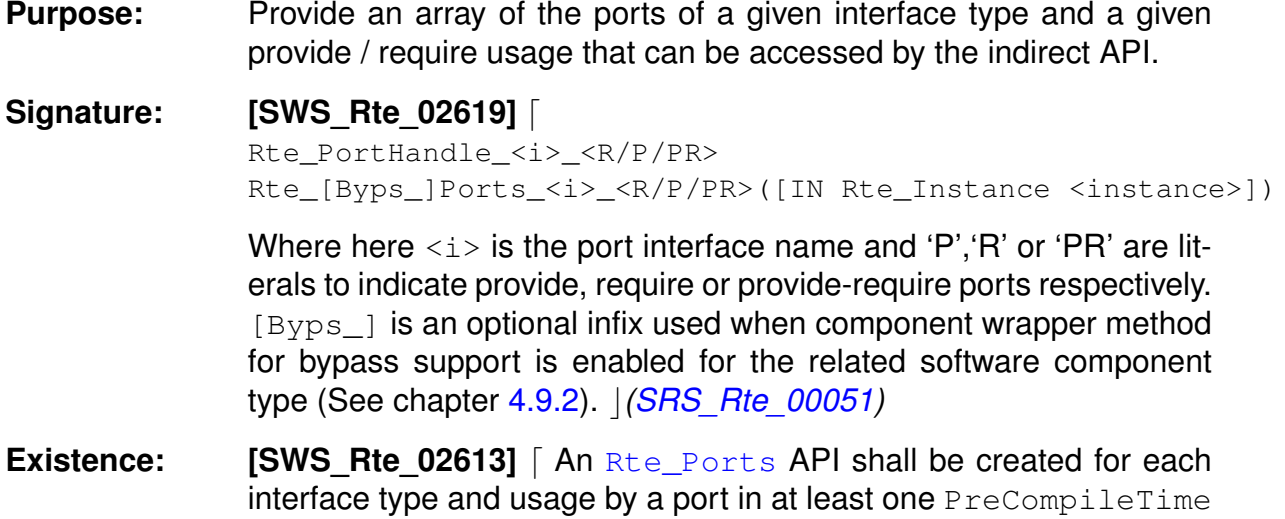

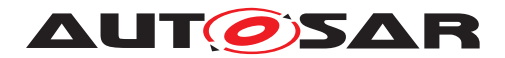

variant when the  $indirectAPI$  attribute of that port is set to true. *[\(SRS\\_Rte\\_00051\)](#page-42-0)*

Please note that the usage of the Rte Ports API is not restricted to particular runnables of the software component. Nevertheless the constraints with respect to RTE API usage by specific runnables are applicable for the according elements in the port data structure.

**Description:** The [Rte\\_Ports](#page-562-1) API provides access to an array of ports for the port oriented API.

> **[SWS Rte 03602]** [[Rte\\_Ports](#page-562-1) API shall return an array of ports which contains only those ports for which the indirect API was generated or it shall return a NULL PTR if the port data structure for this port interface does not exist. (*SRS\_Rte\_00051)*

- **Return Value:** Array of port data structures of the corresponding interface type and usage.
- **Notes:** The existence condition for the port data structure is specified in [\[SWS\\_Rte\\_03799\]](#page-534-0).

#### **5.6.2 Rte\_NPorts**

- **Purpose:** Provide the number of ports of a given interface type and provide / require usage that can be accessed through the indirect API.
- **Signature: [SWS Rte 02614]** [

<span id="page-563-0"></span>uint8

Rte\_[Byps\_]NPorts\_<i>\_<R/P/PR>([IN Rte\_Instance <instance>])

Where here  $\langle i \rangle$  is the port interface name and 'P', 'R' or 'PR' are literals to indicate provide, require or provide-require ports respectively.  $[Byps]$  is an optional infix used when component wrapper method for bypass support is enabled for the related software com-ponent type (See chapter [4.9.2\)](#page-392-0). (*SRS Rte\_00051*)

- **Existence: [SWS Rte 02615]** [ An [Rte\\_NPorts](#page-563-0) API shall be created for each interface type and usage by a port in at least one PreCompileTime variant when the indirect  $API$  attribute of the port is set to true. *[\(SRS\\_Rte\\_00051\)](#page-42-0)*
- **Description:** The [Rte\\_NPorts](#page-563-0) API supports access to an array of ports for the port oriented API.

**[SWS\_Rte\_03603]** [ The [Rte\\_NPorts](#page-563-0) shall return the number of ports of a given interface and provide / require usage for which the indirect API was generated or 0 if the port port data structure for this port interface does not exist. (*SRS\_Rte\_00051)* 

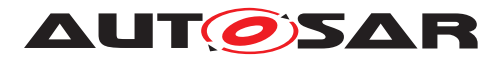

- **Return Value:** Number of port data structures of the corresponding interface type and usage.
- **Notes:** The existance condition for the port data structure is specified in [\[SWS\\_Rte\\_03799\]](#page-534-0).

#### **5.6.3 Rte\_Port**

**Purpose:** Provide access to the port data structure for a single port of a particular software component instance. This allows a software component to extract a sub-group of ports characterized by the same interface in order to iterate over this sub-group.

**Signature: [SWS Rte 01354]** [ Rte PortHandle <i> <R/P/PR> Rte\_[Byps\_]Port\_<p>([IN Rte\_Instance <instance>])

> <span id="page-564-0"></span>where  $\langle i \rangle$  is the port interface name and  $\langle p \rangle$  is the name of the port. [Byps] is an optional infix used when component wrapper method for bypass support is enabled for the related software component type (See chapter [4.9.2\)](#page-392-0).  $\sqrt{(SRS)R}$  Rte 00051)

**Existence: [SWS\_Rte\_01355]** An [Rte\\_Port](#page-564-0) API shall be created for each port of an AUTOSAR SW-C, for which the [indirectAPI](#page-1079-0) attribute is set to true. (*SRS\_Rte\_00051*)

> Please note that the usage of the Rte Port API is not restricted to particular runnables of the software component. Nevertheless the constraints with respect to RTE API usage by specific runnables are applicable for the according elements in the port data structure.

- **Description:** The Rte Port API provides a pointer to a single port data structure, in order to support the indirect API.
- **Return Value:** Pointer to port data structure for the appropriate port.

**Notes:** None.

#### **5.6.4 Rte\_Write**

**Purpose:** Initiate an "explicit" sender-receiver transmission of data elements with "data" semantic ([swImplPolicy](#page-1106-1) different from [queued](#page-1108-0)).

<span id="page-564-1"></span>**Signature: [SWS\_Rte\_01071]** [ Std\_ReturnType Rte\_[Byps\_]Write\_<p>\_<o>([IN Rte\_Instance <instance>], IN <data>, [OUT Rte\_TransformerError transformerError])

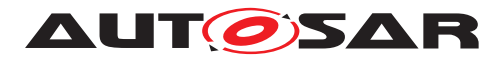

Where  $\langle p \rangle$  is the port name and  $\langle o \rangle$  the [VariableDataPro](#page-1128-1)[totype](#page-1128-1) within the sender-receiver interface categorizing the port.  $[Byps]$  is an optional infix used when component wrapper method for bypass support is enabled for the related software component type (See chapter [4.9.2\)](#page-392-0).  $|$  (SRS BSW 00310, SRS Rte 00098, *[SRS\\_Rte\\_00028,](#page-41-0) [SRS\\_Rte\\_00131\)](#page-51-0)*

**Existence:** [SWS Rte 01280] The presence of a [VariableAccess](#page-1127-0) in the [dataSendPoint](#page-1094-0) role for a provided [VariableDataProto](#page-1128-1)[type](#page-1128-1) with [data semantic](#page-29-0)s shall result in the generation of an  $Rte_W$ rite API for the provided  $Variable$ DataPrototype. *[\(SRS\\_Rte\\_00051\)](#page-42-0)*

> **[SWS\_Rte\_CONSTR\_09015] [Rte\\_Write](#page-564-1) API may only be used** by the runnable that describe its usage [ The [Rte\\_Write](#page-564-1) API may only be used by the runnable that contains the corresponding [VariableAccess](#page-1127-0) in the [dataSendPoint](#page-1094-0) role (*()*

> **[SWS Rte 08574]** [ The optional OUT parameter transformer-Error of the API shall be generated if the [PortPrototype](#page-1080-1) of port  $\langle p \rangle$  is referenced by a [PortAPIOption](#page-1079-1) which has the at $t$ ribute [errorHandling](#page-1079-2) set to transformerErrorHandling. *[\(SRS\\_Rte\\_00249\)](#page-66-0)*

**Description:** The [Rte\\_Write](#page-564-1) API call initiates a sender-receiver communication where the transmission occurs at the point the API call is made (cf. explicit transmission).

> The Rte  $Write$  API call includes the IN parameter  $<$ data> to pass the data element to write.

> The IN parameter  $\langle data \rangle$  is passed by value or reference according to the [ImplementationDataType](#page-1053-0) as described in the section [5.2.6.5.](#page-462-0)

> If the IN parameter  $\langle data \rangle$  is passed by reference, the pointer must remain valid until the API call returns.

> The OUT parameter transformerError contains the transformer error which occured during execution of the transformer chain. See chapter [4.10.5.](#page-436-0)

> The RTE generator shall take into account the kind of connected require port which might not be just a variable but also a NV data. The table [4.7](#page-168-0) gives an overview of compatibility rules.

- **Return Value:** The return value is used to indicate errors detected by the RTE during execution of the Rte Write.
	- **[SWS\_Rte\_07820]**  $\lceil$  RTE\_E\_OK data passed to communication service successfully. (*SRS\_Rte\_00094)*

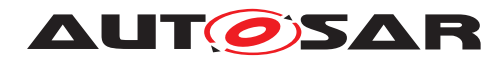

- $\bullet$  **[SWS\_Rte\_07822]**  $\lceil$  RTE\_E\_COM\_STOPPED the RTE could not perform the operation because the communication service is currently not available (inter ECU communication only). RTE shall return RTE\_E\_COM\_STOPPED when:
	- **–** in case of COM the corresponding service returns COM\_SERVICE\_NOT\_AVAILABLE
	- **–** in case of LdCom the corresponding [LdCom\\_Transmit](#page-673-0) returns E\_NOT\_OK

c*[\(SRS\\_Rte\\_00094\)](#page-48-0)*

- $\bullet$  **[SWS\_Rte\_02756]**  $[$  RTE\_E\_SEG\_FAULT a segmentation violation is detected in the handed over parameters to the RTE API as required in [\[SWS\\_Rte\\_02752\]](#page-305-0) and [\[SWS\\_Rte\\_02753\]](#page-305-1). No transmission is executed. (*SRS\_Rte\_00210)*
- **[SWS Rte 01390]**  $\lceil$  RTE E COM BUSY The transmission is rejected due to a currently ongoing transmission. The transmission is not executed. (*SRS\_Rte\_00246)*

Note: API call can be retried after the currently ongoing request has finished.

- **[SWS\_Rte\_08546]**  $\lceil$  RTE\_E\_HARD\_TRANSFORMER\_ERROR The return value of one transformer in the transformer chain represented a hard transformer error. *(SRS Rte 00094, [SRS\\_Rte\\_00091\)](#page-47-1)*
- $\bullet$  **[SWS\_Rte\_08557]**  $\lceil$  RTE\_E\_SOFT\_TRANSFORMER\_ERROR  $-$ The return value of at least one transformer in the transformer chain was a soft error and no hard error occurred in the transformer chain. (*SRS Rte\_00094, SRS Rte\_00091*)
- **Notes:** The [Rte\\_Write](#page-564-1) call is used to transmit "data" ([swImplPolicy](#page-1106-1) not [queued](#page-1108-0)).

**[SWS\_Rte\_07824]** [ In case of inter ECU communication, the  $Rte_W$ rite shall cause an immediate transmission request. *[\(SRS\\_Rte\\_00028,](#page-41-0) [SRS\\_Rte\\_00131\)](#page-51-0)*

Note that depending on the configuration a transmission request may not result in an actual transmission, for example transmission may be rate limited (time-based filtering) and thus dependent on other factors than API calls.

**[SWS\_Rte\_07826]** [ In case of inter ECU communication, the Rte Write API shall return when the signal has been passed to the communication service for transmission. *(SRS Rte 00028, [SRS\\_Rte\\_00131\)](#page-51-0)*

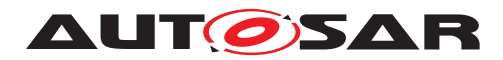

Depending on the communication server the transmission may or may not have been acknowledged by the receiver at the point the API call returns.

**[SWS Rte 02635]** [ In case of intra ECU communication, the Rte Write API call shall return after copying the data to RTE local memory or using IOC buffers.  $|$ [\(SRS\\_Rte\\_00028,](#page-41-0) [SRS\\_Rte\\_00131\)](#page-51-0)

<span id="page-567-2"></span>**[SWS Rte 01080]** [ If the transmission acknowledgement is enabled, the RTE shall notify component when the transmission is acknowledged or a transmission error occurs. (*SRS\_Rte\_00122*)

<span id="page-567-0"></span>**[SWS\_Rte\_01082]** [ If a provide port typed by a sender-receiver interface has multiple require ports connected (i.e. it has multiple receivers), then the RTE shall ensure that writes to all receivers are independent.  $|$  [\(SRS\\_Rte\\_00028\)](#page-41-0)

Requirement [\[SWS\\_Rte\\_01082\]](#page-567-0) ensures that an error detected by the RTE when writing to one receiver, e.g. communication is stopped, does not prevent the transmission of this message to other components.

<span id="page-567-3"></span>**[SWS\_Rte\_08413]** [ If a provide port typed by a sender-receiver interface has multiple require ports connected (i.e. it has multiple receivers), then the RTE shall return RTE\_E\_OK only if no error at all occurred. (*SRS Rte\_00028*)

**ISWS Rte 084141** [ In case of multiple faults during a call of Rte Write the resulting return value shall be derived according to the following priority rules (highest priority first):

- 1. RTE\_E\_SEG\_FAULT
- 2. RTE\_E\_HARD\_TRANSFORMER\_ERROR
- 3. RTE\_E\_COM\_STOPPED
- 4. RTE\_E\_SOFT\_TRANSFORMER\_ERROR

<span id="page-567-1"></span>c*[\(SRS\\_Rte\\_00028\)](#page-41-0)*

### **5.6.5 Rte\_Send**

**Purpose:** Initiate an "explicit" sender-receiver transmission of data elements with "event" semantic  $(s_{\text{wImplPolicy}})$  equal to [queued](#page-1108-0)).

**Signature: ISWS Rte 010721** [ Std\_ReturnType Rte [Byps ]Send <p> <o>([IN Rte Instance <instance>], IN <data>, [OUT Rte\_TransformerError transformerError])

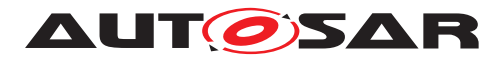

Where  $\langle p \rangle$  is the port name and  $\langle \circ \rangle$  the [VariableDataPro](#page-1128-1)[totype](#page-1128-1) within the sender-receiver interface categorizing the port. [Byps] is an optional infix used when component wrapper method for bypass support is enabled for the related software component type (See chapter [4.9.2\)](#page-392-0).  $|$  (SRS BSW 00310, SRS Rte 00141, *[SRS\\_Rte\\_00028,](#page-41-0) [SRS\\_Rte\\_00131\)](#page-51-0)*

**Existence: [SWS\_Rte\_01281]** The presence of a [VariableAccess](#page-1127-0) in the [dataSendPoint](#page-1094-0) role for a provided [VariableDataProto](#page-1128-1)[type](#page-1128-1) with [event semantic](#page-29-1)s shall result in the generation of an  $Rte\_Send$  API for the provided  $Variable$ DataPrototype. *[\(SRS\\_Rte\\_00051\)](#page-42-0)*

> **[SWS\_Rte\_CONSTR\_09016] [Rte\\_Send](#page-567-1) API may only be used by the runnable that describes its usage** [ The [Rte\\_Send](#page-567-1) API may only be used by the runnable that contains the corresponding  $Vari$ [ableAccess](#page-1127-0) in the [dataSendPoint](#page-1094-0) role (*()*

> **[SWS Rte 08562]** [ The optional OUT parameter transformer-Error of the API shall be generated if the [PortPrototype](#page-1080-1) of port  $\langle p \rangle$  is referenced by a [PortAPIOption](#page-1079-1) which has the attribute [errorHandling](#page-1079-2) set to [transformerErrorHandling](#page-1036-1). *[\(SRS\\_Rte\\_00249\)](#page-66-0)*

**Description:** The [Rte\\_Send](#page-567-1) API call initiates a sender-receiver communication where the transmission occurs at the point the API call is made (cf. explicit transmission).

> The Rte Send API call includes the IN parameter  $\langle data \rangle$  to pass the data element to send.

> The IN parameter  $\langle data \rangle$  is passed by value or reference according to the [ImplementationDataType](#page-1053-0) as described in the section [5.2.6.5.](#page-462-0)

> If the IN parameter  $\langle data \rangle$  is passed by reference, the pointer must remain valid until the API call returns.

> The OUT parameter transformerError contains the transformer error which occured during execution of the transformer chain. See chapter [4.10.5.](#page-436-0)

> The RTE generator has to take into account the kind of connected require port which might not be just a variable but also a NV data. The table [4.7](#page-168-0) gives an overview of compatibility rules.

- **Return Value:** The return value is used to indicate errors detected by the RTE during execution of the Rte Send.
	- **[SWS\_Rte\_07821]**  $[RTE\_E]$   $OK data$  passed to communication service successfully. (*SRS\_Rte\_00094)*

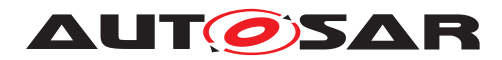

- $\bullet$  **[SWS\_Rte\_07823]**  $\lceil$  RTE\_E\_COM\_STOPPED the RTE could not perform the operation because the communication service is currently not available (inter ECU communication only). RTE shall return RTE\_E\_COM\_STOPPED when:
	- **–** in case of COM the corresponding service returns COM\_SERVICE\_NOT\_AVAILABLE
	- **–** in case of LdCom the corresponding [LdCom\\_Transmit](#page-673-0) returns E\_NOT\_OK

c*[\(SRS\\_Rte\\_00094\)](#page-48-0)*

- **[SWS Rte 02634]**  $[RTE_E_LIMIT an 'event' has been dis$ carded due to a full queue by one of the ECU local receivers (intra ECU communication only). (*SRS\_Rte\_00143*)
- **[SWS Rte 02754]**  $[$  RTE E SEG FAULT a segmentation violation is detected in the handed over parameters to the RTE API as required in [\[SWS\\_Rte\\_02752\]](#page-305-0) and [\[SWS\\_Rte\\_02753\]](#page-305-1). No transmission is executed. (*SRS\_Rte\_00210*)
- **[SWS Rte 08547]**  $\lceil$  RTE\_E\_HARD\_TRANSFORMER\_ERROR The return value of one transformer in the transformer chain represented a hard transformer error. *(SRS Rte 00094, component component component component component [SRS\\_Rte\\_00091\)](#page-47-1)*
- **[SWS\_Rte\_08553]** [ RTE\_E\_SOFT\_TRANSFORMER\_ERROR The return value of at least one transformer in the transformer chain was a soft error and no hard error occurred in the transformer chain. (*SRS Rte\_00094, SRS Rte\_00091*)
- **Notes:** The Rte Send call is used to transmit "events" ([swImplPolicy](#page-1106-1) = [queued](#page-1108-0)).

**[SWS Rte 07825]** [ In case of inter ECU communication, the  $Rte\_Send$  shall cause an immediate transmission request.  $\vert$ *[\(SRS\\_Rte\\_00028,](#page-41-0) [SRS\\_Rte\\_00131\)](#page-51-0)*

Note that depending on the configuration a transmission request may not result in an actual transmission, for example transmission may be rate limited (time-based filtering) and thus dependent on other factors than API calls.

**[SWS Rte 07827]** [ In case of inter ECU communication, the Rte Send API shall return when the signal has been passed to the communication service for transmission. *(SRS Rte 00028, [SRS\\_Rte\\_00131\)](#page-51-0)*

Depending on the communication server the transmission may or may not have been acknowledged by the receiver at the point the API call returns.

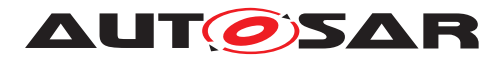

**[SWS Rte 02633]** [ In case of intra ECU communication, the Rte Send API call shall return after attempting to enqueue the data in the IOC or RTE internal queues. *(SRS Rte 00028, [SRS\\_Rte\\_00131\)](#page-51-0)*

If the transmission acknowledgement is enabled, the RTE has to notify component when the transmission is acknowledged or a trans-mission error occurs. [\[SWS\\_Rte\\_01080\]](#page-567-2)

If a provide port typed by a sender-receiver interface has multiple require ports connected (i.e. it has multiple receivers), then the RTE shall ensure that writes to all receivers are independent. [\[SWS\\_Rte\\_01082\]](#page-567-0)

Requirement [\[SWS\\_Rte\\_01082\]](#page-567-0) ensures that an error detected by the RTE when writing to one receiver, e.g. an overflow in one component's queue, does not prevent the transmission of this message to other components.

If a provide port typed by a sender-receiver interface has multiple require ports connected (i.e. it has multiple receivers), then the RTE shall return RTE\_E\_OK only if no error at all occurred. [\[SWS\\_Rte\\_08413\]](#page-567-3)

**[SWS Rte 08415]** [ In case of multiple faults during a call of [Rte\\_Send](#page-567-1) the resulting return value shall be derived according to the following priority rules (highest priority first):

- 1. RTE E SEG FAULT
- 2. RTE\_E\_LIMIT (only in case of Intra-ECU communication)
- 3. RTE\_E\_HARD\_TRANSFORMER\_ERROR
- 4. RTE E COM STOPPED
- 5. RTE\_E\_SOFT\_TRANSFORMER\_ERROR

<span id="page-570-0"></span>c*[\(SRS\\_Rte\\_00028\)](#page-41-0)*

#### **5.6.6 Rte\_Switch**

**Purpose:** Initiate a mode switch. The [Rte\\_Switch](#page-570-0) API call is used for 'explicit' sending of a [mode switch notification](#page-31-0).

**Signature: [SWS Rte 02631]** [ Std\_ReturnType Rte\_[Byps\_]Switch\_<p>\_<o>([IN Rte\_Instance <instance>], IN <mode>)

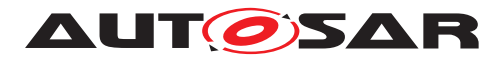

Where <p> is the port name and <o> the *ModeDeclarationGroup-Prototype* within the [ModeSwitchInterface](#page-1068-0) categorizing the port.  $[Byps]$  is an optional infix used when component wrapper method for bypass support is enabled for the related software component type (See chapter [4.9.2\)](#page-392-0).  $|$  (SRS BSW 00310, SRS Rte 00143, *[SRS\\_Rte\\_00028,](#page-41-0) [SRS\\_Rte\\_00131\)](#page-51-0)*

**Existence: [SWS\_Rte\_02632]** [The existence of a *ModeSwitchPoint* shall result in the generation of a [Rte\\_Switch](#page-570-0) API. (*SRS\_Rte\_00051)* 

> **[SWS\_Rte\_CONSTR\_09017] [Rte\\_Switch](#page-570-0) API may only be used by the runnable that describes its usage** [The Rte Switch API] may only be used by the runnable that contains the corresponding *ModeSwitchPoint*  $($

**Description:** The Rte Switch triggers a mode switch for all connected require [ModeDeclarationGroupPrototype](#page-1067-0)s.

> The  $Rte-Switch$  API call includes exactly one IN parameter for the next mode <mode>. The IN parameter <mode> is passed by value according to the [ImplementationDataType](#page-1053-0) on which the *Mode-DeclarationGroup* is mapped. The type name shall be equal to the shortName of the [ImplementationDataType](#page-1053-0).

- **Return Value:** The return value is used to indicate errors detected by the RTE during execution of the [Rte\\_Switch](#page-570-0) call.
	- **ISWS Rte 026741**  $[RTE]E$  OK data passed to service successfully.  $\sqrt{(SRS)R}$  Rte 00094)
	- **[SWS\_Rte\_02675]**  $\lceil$  RTE\_E\_LIMIT a mode switch has been discarded by the receiving partition due to a full queue.  $\parallel$ *[\(SRS\\_Rte\\_00143\)](#page-53-1)*
- <span id="page-571-0"></span>**Notes:** Rte Switch is restricted to ECU local communication.

If a mode instance is currently involved in a transition then the [Rte\\_Switch](#page-570-0) API will attempt to queue the request and return **ISWS** Rte 02667]. However if no transition is in progress for the mode instance, the mode disablings and the activations of on-entry, on-transition, and on-exit ExecutableEntities for this mode instance are executed before the Rte Switch API returns [\[SWS\\_Rte\\_02665\]](#page-334-0).

Note that the mode switch might be discarded when the queue is full and a mode transition is in progress, see [\[SWS\\_Rte\\_02675\]](#page-571-0).

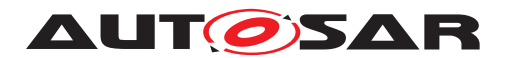

#### **5.6.7 Rte\_Invalidate**

**Purpose:** Invalidate a data element for an "explicit" sender-receiver transmission.

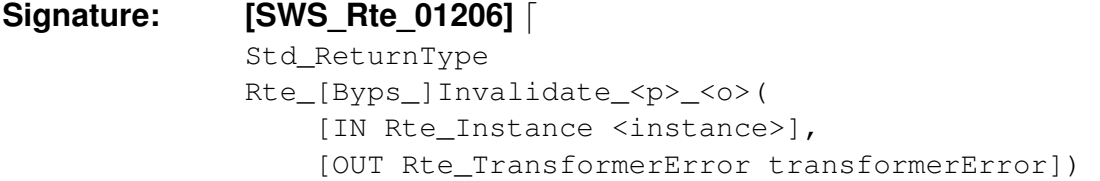

<span id="page-572-0"></span>Where  $\langle p \rangle$  is the port name and  $\langle o \rangle$  the [VariableDataPro](#page-1128-1)[totype](#page-1128-1) within the sender-receiver interface categorizing the port. [Byps] is an optional infix used when component wrapper method for bypass support is enabled for the related software component type (See chapter [4.9.2\)](#page-392-0).  $\sqrt{(SRS)BSW}$  00310, *SRS* Rte 00078)

**Existence: [SWS Rte 01282]** [ An [Rte\\_Invalidate](#page-572-0) API shall be created for any [VariableAccess](#page-1127-0) in the [dataSendPoint](#page-1094-0) role that references a provided [VariableDataPrototype](#page-1128-1) which associated [Invali](#page-1059-1)[dationPolicy](#page-1059-1) is set to [keep](#page-1046-0), [replace](#page-1046-1) or [externalReplace](#page-1046-2)[ment](#page-1046-2). c*[\(SRS\\_Rte\\_00051,](#page-42-0) [SRS\\_Rte\\_00078\)](#page-46-0)*

> **[SWS\_Rte\_CONSTR\_09018] [Rte\\_Invalidate](#page-572-0) API may only be used by the runnable that describe its usage** [ The [Rte\\_Invalidate](#page-572-0) API may only be used by the runnable that con-tains the corresponding [VariableAccess](#page-1127-0) in the [dataSendPoint](#page-1094-0) role  $|$  ()

> **[SWS\_Rte\_08582]** [ The optional OUT parameter transformer-Error of the API shall be generated if the [PortPrototype](#page-1080-1) of port  $< p$  is referenced by a [PortAPIOption](#page-1079-1) which has the attribute [errorHandling](#page-1079-2) set to transformerErrorHandling. | *[\(SRS\\_Rte\\_00249\)](#page-66-0)*

**Description:** The Rte Invalidate API takes the instance handle as input parameter. The return value is used to indicate the success, or otherwise, of the API call to the caller.

> The OUT parameter transformerError contains the transformer error which occured during execution of the transformer chain. See chapter [4.10.5.](#page-436-0)

- **Return Value:** The return value is used to indicate the "OK" status or errors detected by the RTE during execution of the [Rte\\_Invalidate](#page-572-0) call.
	- **[SWS Rte 01207]**  $\lceil$  RTE\_E\_OK No error occurred.  $\lceil$ *[\(SRS\\_Rte\\_00094\)](#page-48-0)*
	- $\bullet$  **[SWS Rte 01339]**  $\lceil$  RTE E COM STOPPED the RTE could not perform the operation because the communication service

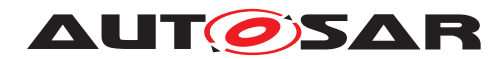

is currently not available (inter ECU communication only). RTE shall return RTE\_E\_COM\_STOPPED when:

- **–** in case of COM the corresponding service returns COM\_SERVICE\_NOT\_AVAILABLE
- **–** in case of LdCom the corresponding [LdCom\\_Transmit](#page-673-0) returns E\_NOT\_OK

c*[\(SRS\\_Rte\\_00094\)](#page-48-0)*

- **ISWS Rte 085761** | RTE\_E\_HARD\_TRANSFORMER\_ERROR The return value of one transformer in the transformer chain represented a hard transformer error. *(SRS Rte 00094, [SRS\\_Rte\\_00091\)](#page-47-1)*
- **[SWS Rte 08577]**  $\lceil$  RTE\_E\_SOFT\_TRANSFORMER\_ERROR The return value of at least one transformer in the transformer chain was a soft error and no hard error occurred in the transformer chain. (*SRS\_Rte\_00094, [SRS\\_Rte\\_00091\)](#page-47-1)*

**[SWS Rte 08583]** [ In case of multiple faults during a call of [Rte\\_Invalidate](#page-572-0) the resulting return value shall be derived according to the following priority rules (highest priority first): (1) RTE\_E\_HARD\_TRANSFORMER\_ERROR, (2) RTE\_E\_COM\_STOPPED, (3) RTE\_E\_SOFT\_TRANSFORMER\_ERROR. (*SRS Rte 00122)* 

**Notes:** The API name includes an identifier <p>\_<o> that is formed from the port and operation item names. See Section [5.2.6.4](#page-462-1) for details on the naming convention.

> The communication service configuration determines whether the signal receiver(s) receive an "invalid signal" notification or whether the invalidated signal is silently replaced by the signal's initial value.

### **5.6.8 Rte\_Feedback**

**Purpose:** Provide access to acknowledgement notifications for explicit senderreceiver communication and to pass error notification to senders.

### **Signature: [SWS Rte 01083]** [

<span id="page-573-0"></span>Std\_ReturnType Rte\_[Byps\_]Feedback\_<p>\_<o>( [IN Rte\_Instance <instance>])

Where  $\langle p \rangle$  is the port name and  $\langle \circ \rangle$  the [VariableDataPro](#page-1128-1)[totype](#page-1128-1) within the sender-receiver interface categorizing the port.  $[Byps]$  is an optional infix used when component wrapper method for bypass support is enabled for the related software component type (See chapter [4.9.2\)](#page-392-0).  $|$ *[\(SRS\\_BSW\\_00310,](#page-36-1) [SRS\\_Rte\\_00122\)](#page-50-2)* 

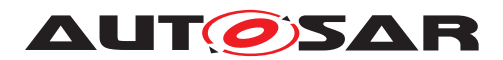

**Existence: [SWS Rte 01283]** [ Acknowledgement is enabled for a provided [VariableDataPrototype](#page-1128-1) by the existence of a [Transmis](#page-1125-0)[sionAcknowledgementRequest](#page-1125-0) in the [SenderComSpec](#page-1098-0). | *[\(SRS\\_Rte\\_00051,](#page-42-0) [SRS\\_Rte\\_00122\)](#page-50-2)*

> **[SWS\_Rte\_01284]** [A blocking [Rte\\_Feedback](#page-573-0) API shall be generated for a provided [VariableDataPrototype](#page-1128-1) if acknowledgement is enabled and a [WaitPoint](#page-1130-0) references a [DataSendCompletedE](#page-1036-2)[vent](#page-1036-2) that in turn references the [VariableAccess](#page-1127-0) which in turn references the [VariableDataPrototype](#page-1128-1). (*SRS Rte 00051, [SRS\\_Rte\\_00122\)](#page-50-2)*

> **[SWS Rte 07850]** [ A blocking [Rte\\_Feedback](#page-573-0) API shall block when a transmission of the related [VariableDataPrototype](#page-1128-1) is ongoing. *[\(SRS\\_Rte\\_00051,](#page-42-0) [SRS\\_Rte\\_00122\)](#page-50-2)*

**[SWS\_Rte\_07851]** [A blocking [Rte\\_Feedback](#page-573-0) API shall return:

- if the sender port is not connected or
- if the calling runnable runs in an exclusive area or
- if no transmission of the related [VariableDataPrototype](#page-1128-1) is ongoing or
- when the wait point timeout occurs or
- when the related [DataSendCompletedEvent](#page-1036-2) is triggered.

### c*[\(SRS\\_Rte\\_00051,](#page-42-0) [SRS\\_Rte\\_00122\)](#page-50-2)*

<span id="page-574-1"></span>**[SWS Rte 01285]** [ A non-blocking Rte Feedback API shall be generated for a provided [VariableDataPrototype](#page-1128-1) if acknowledgement is enabled and a [VariableAccess](#page-1127-0) in the [dataSend-](#page-1094-0)[Point](#page-1094-0) role references the [VariableDataPrototype](#page-1128-1) but no [WaitPoint](#page-1130-0) references the [DataSendCompletedEvent](#page-1036-2) that ref-erences the [VariableAccess](#page-1127-0) which in turn references the [Vari](#page-1128-1)[ableDataPrototype](#page-1128-1). (*SRS Rte 00051, SRS Rte 00122*)

Please note that a non-blocking Rte Feedback API does not require the existence of a [DataSendCompletedEvent](#page-1036-2). If the [DataSendCompletedEvent](#page-1036-2) exists it can be used to trigger the execution of a [RunnableEntity](#page-1093-0) in which the non-blocking [Rte\\_Feedback](#page-573-0) API function may be called.

<span id="page-574-0"></span>**[SWS\_Rte\_01286]** [ If acknowledgement is enabled for a provided [VariableDataPrototype](#page-1128-1) and a DataSendCompletedEvent references a runnable entity as well as the [VariableAccess](#page-1127-0) which in turn references the [VariableDataPrototype](#page-1128-1), the runnable entity shall be activated when the transmission acknowledgement occurs or when a timeout was detected by the RTE.  $[SWS$  Rte 01137].  $|$ *[\(SRS\\_Rte\\_00051,](#page-42-0) [SRS\\_Rte\\_00122\)](#page-50-2)*

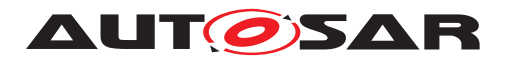

Requirement **[\[SWS\\_Rte\\_01286\]](#page-574-0)** merely affects when the runnable is activated – an API call should still be created, according to require-ment [\[SWS\\_Rte\\_01285\]](#page-574-1) to actually read the data.

**[SWS Rte 01287]** [A [DataSendCompletedEvent](#page-1036-2) that references a [RunnableEntity](#page-1093-0) and is referenced by a [WaitPoint](#page-1130-0) shall be an invalid configuration which is rejected by the RTE generator.  $\vert$ *[\(SRS\\_Rte\\_00051,](#page-42-0) [SRS\\_Rte\\_00122,](#page-50-2) [SRS\\_Rte\\_00018\)](#page-38-1)*

**[SWS\_Rte\_CONSTR\_09019] [Rte\\_Feedback](#page-573-0) API may only be used by the runnable that describe its usage** [ A blocking Rte Feedback API may only be used by the runnable that contains the corresponding  $WaitPoint ($  $WaitPoint ($ 

**[SWS Rte 07634]** [A call to [Rte\\_Feedback](#page-573-0) shall not change the status returned by [Rte\\_Feedback](#page-573-0). (*SRS Rte\_00122)* 

The Rte Feedback API return value is only changed when a new transmission is requested ([Rte\\_Send](#page-567-1) or [Rte\\_Write](#page-564-1)) or when the notification from COM is received.

<span id="page-575-0"></span>**[SWS Rte 07635]** [ After a [Rte\\_Send](#page-567-1) or [Rte\\_Write](#page-564-1) transmission request, only the first notification from COM shall be taken into account for a given Signal or SignalGroup. (*SRS Rte 00122)* 

[SWS Rte\_07635] is needed in case of cyclic transmission which could result in multiple transmissions with different status.

**Description:** The Rte Feedback API takes no parameters other than the instance handle – the return value is used to indicate the acknowledgement status to the caller.

> The Rte Feedback API applies only to explicit sender-receiver communication.

- **Return Value:** The return value is used to indicate the status of the transmission and errors detected by the RTE.
	- **[SWS\_Rte\_01084]**  $\lceil$  RTE\_E\_NO\_DATA No acknowledgments or error notifications were received from COM when the Rte Feedback API was called (non-blocking call) or when the [WaitPoint](#page-1130-0) timeout expired (blocking call). *(SRS Rte 00094, [SRS\\_Rte\\_00122\)](#page-50-2)*
	- RTE E\_COM\_STOPPED returned in one of these cases:
		- **– [SWS\_Rte\_07636]** [ (Inter-ECU communication only) The last transmission was rejected (when the [Rte\\_Send](#page-567-1) or [Rte\\_Write](#page-564-1) API was called), with an RTE\_E\_COM\_STOPPED return code.  $|$ (SRS Rte 00094, *[SRS\\_Rte\\_00122\)](#page-50-2)*
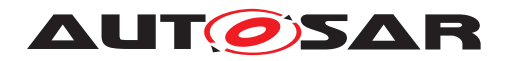

- **– [SWS Rte 03774]** [ (Inter-ECU communication only) An error notification from COM was received before any timeout notification. *(SRS Rte\_00094, SRS Rte\_00122)*
- **ISWS Rte 07637]** FRTE\_E\_TIMEOUT (Inter-ECU and Inter-Partition only) A timeout notification was received from COM or IOC before any error notification. *(SRS Rte 00094, [SRS\\_Rte\\_00122\)](#page-50-0)*
- $\bullet$  **[SWS Rte 01086]**  $\left[$  RTE\_E\_TRANSMIT\_ACK In case of inter-ECU communication, a transmission acknowledgment was received from COM; or in case of intra-ECU communication, even if a queue overflow occurred. *(SRS Rte 00094, [SRS\\_Rte\\_00122\)](#page-50-0)*
- RTE\_E\_UNCONNECTED Indicates that the sender port is not connected [\[SWS\\_Rte\\_01344\]](#page-470-0).
- <span id="page-576-1"></span>• **[SWS Rte 02740]**  $\lceil$  RTE E IN EXCLUSIVE AREA - Used only for the blocking API. RTE\_E\_IN\_EXCLUSIVE\_AREA indicates that the runnable can not enter wait, as one of the  $Ex$ [ecutableEntity](#page-1042-0)s in the call stack of this task is currently in an exclusive area, see [\[SWS\\_Rte\\_02739\]](#page-550-0). - In a properly configured system, this error should not occur. The check can be disabled according to [\[SWS\\_Rte\\_08318\]](#page-576-0). *constant | [\(SRS\\_Rte\\_00092,](#page-47-0) [SRS\\_Rte\\_00046,](#page-42-0) [SRS\\_Rte\\_00032\)](#page-41-0)*
- **[SWS Rte 08578]**  $\lceil$  RTE\_E\_HARD\_TRANSFORMER\_ERROR The return value of one transformer in the transformer chain represented a hard transformer error. *(SRS Rte 00094, component component component component component [SRS\\_Rte\\_00091\)](#page-47-1)*
- **[SWS Rte 08579]**  $\lceil$  RTE\_E\_SOFT\_TRANSFORMER\_ERROR The return value of at least one transformer in the transformer chain was a soft error and no hard error occurred in the transformer chain. (*SRS Rte\_00094, SRS Rte\_00091*)
- <span id="page-576-0"></span>• **[SWS Rte 08318]** [ If [RteInExclusiveAreaCheckEn](#page-868-0)[abled](#page-868-0) is set to *false* the RTE generator shall omit the check and return of [\[SWS\\_Rte\\_02740\]](#page-576-1). *[\(SRS\\_Rte\\_00092,](#page-47-0) [SRS\\_Rte\\_00046,](#page-42-0) [SRS\\_Rte\\_00032\)](#page-41-0)*

The RTE\_E\_NO\_DATA, RTE\_E\_TRANSMIT\_ACK and RTE E UNCONNECTED return values are not considered to be an error but rather indicates correct operation of the API call.

**[SWS Rte 07652]** [ The initial return value of the [Rte\\_Feedback](#page-573-0) API, before any attempt to write some data shall be RTE\_E\_TRANSMIT\_ACK. c*[\(SRS\\_Rte\\_00094,](#page-48-0) [SRS\\_Rte\\_00122,](#page-50-0) [SRS\\_Rte\\_00128,](#page-51-0) [SRS\\_Rte\\_00185\)](#page-59-0)*

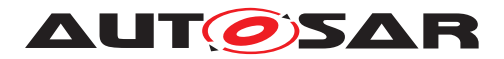

**[SWS Rte 08075]** [ In case of multiple faults during a call of Rte Feedback the resulting return value shall be derived according to the following priority rules (highest priority first): (1) RTE\_E\_UNCONNECTED, (2) RTE\_E\_IN\_EXCLUSIVE\_AREA, (3) RTE\_E\_TIMEOUT, (4) RTE\_E\_HARD\_TRANSFORMER\_ERROR, (5) RTE\_E\_COM\_STOPPED, (6) RTE\_E\_NO\_DATA, (7) RTE E SOFT TRANSFORMER ERROR, (8) RTE E TRANSMIT ACK. c*[\(SRS\\_Rte\\_00122\)](#page-50-0)*

**Notes:** If multiple transmissions on the same port/element are outstanding it is not possible to determine which is acknowledged first. If this is important, transmissions should be call serialized with the next occurring only when the previous transmission has been acknowledged or has timed out.

> A transmission acknowledgment (or error and timeout) notification is not always provided by COM (the bus or PDU Router may not support transmission acknowledgment for this PDU, or COM may not be configured to perform transmission deadline monitoring).

> In case of a blocking [Rte\\_Feedback](#page-573-0) the value of the [WaitPoint](#page-1130-0) timeout depends on the timeout defined at the COM level.

## **5.6.9 Rte\_SwitchAck**

**Purpose:** Provide access to mode switch completed acknowledgements and error notifications to [mode managers](#page-31-0).

#### **Signature: [SWS Rte 02725]** [

<span id="page-577-0"></span>Std\_ReturnType Rte\_[Byps\_]SwitchAck\_<p>\_<o>( [IN Rte\_Instance <instance>])

Where  $\langle p \rangle$  is the port name and  $\langle \circ \rangle$  the [ModeDeclara](#page-1067-0)[tionGroupPrototype](#page-1067-0) within the [ModeSwitchInterface](#page-1068-0) categorizing the port. [Byps\_] is an optional infix used when component wrapper method for bypass support is enabled for the related software component type (See chapter [4.9.2\)](#page-392-0). *(SRS BSW 00310, [SRS\\_Rte\\_00122\)](#page-50-0)*

**Existence: [SWS Rte 02676]** [ Acknowledgement is enabled for a provided [ModeDeclarationGroupPrototype](#page-1067-0) by the existence of a [Mod](#page-1070-0)[eSwitchedAckRequest](#page-1070-0) in the [ModeSwitchSenderComSpec](#page-1069-0). | *[\(SRS\\_Rte\\_00051,](#page-42-1) [SRS\\_Rte\\_00122\)](#page-50-0)*

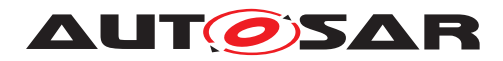

**[SWS Rte 02677]** [A blocking Rte SwitchAck API shall be generated for a provided [ModeDeclarationGroupPrototype](#page-1067-0) if ack-nowledgement is enabled and a [WaitPoint](#page-1130-0) references a [Mod](#page-1070-1)[eSwitchedAckEvent](#page-1070-1) that in turn references the [ModeDeclara](#page-1067-0)[tionGroupPrototype](#page-1067-0). (*SRS Rte 00051, SRS Rte 00122*)

**[SWS Rte 07846]** [ A blocking [Rte\\_SwitchAck](#page-577-0) API shall block when a mode switch in the related mode machine instance is ongoing. c*[\(SRS\\_Rte\\_00122,](#page-50-0) [SRS\\_Rte\\_00092\)](#page-47-0)*

**[SWS Rte 07847]** [A blocking Rte SwitchAck API shall return:

- if the mode machine instance behaves as unconnected or
- if the calling runnable runs in an exclusive area or
- if no mode switch in the related mode machine instance is ongoing or
- when the wait point timeout occurs or
- when the related [ModeSwitchedAckEvent](#page-1070-1) is triggered.

### c*[\(SRS\\_Rte\\_00122,](#page-50-0) [SRS\\_Rte\\_00092,](#page-47-0) [SRS\\_Rte\\_00139\)](#page-52-0)*

**[SWS Rte 02678]** [ A non-blocking [Rte\\_SwitchAck](#page-577-0) API shall be generated for a provided [ModeDeclarationGroupPrototype](#page-1067-0) if acknowledgement is enabled but no [WaitPoint](#page-1130-0) references a [ModeSwitchedAckEvent](#page-1070-1) that references the [ModeDeclara](#page-1067-0)[tionGroupPrototype](#page-1067-0).

Please note that a non-blocking API does not require the existence of a [ModeSwitchedAckEvent](#page-1070-1). If the [ModeSwitchedAckEvent](#page-1070-1) exists it can be used to trigger the execution of a  $\text{RunnableEn-}$  $\tau$ [tity](#page-1093-0) in which the non-blocking API function may be called. *[\(SRS\\_Rte\\_00051,](#page-42-1) [SRS\\_Rte\\_00122\)](#page-50-0)*

**[SWS\_Rte\_CONSTR\_09020] The blocking [Rte\\_SwitchAck](#page-577-0) API may only be used by the runnable that describes its usage.** [ A blocking Rte SwitchAck API must only be used by the runnable that contains the corresponding  $\text{WaitPoint}$  $\text{WaitPoint}$  $\text{WaitPoint}$   $|()$ 

- **Description:** The [Rte\\_SwitchAck](#page-577-0) API takes no parameters other than the instance handle – the return value is used to indicate the acknowledgement status to the caller.
- **Return Value:** The return value is used to indicate the status of a mode switch and errors detected by the RTE.
	- **[SWS Rte 02727]**  $\lceil$  RTE\_E\_NO\_DATA (non-blocking read) The mode switch is still in progress.  $\sqrt{SRS}$  Rte 00094, *[SRS\\_Rte\\_00122\)](#page-50-0)*

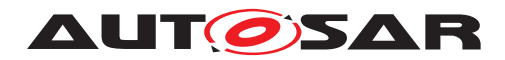

- **[SWS\_Rte\_02728]**  $\lceil$  RTE\_E\_TIMEOUT The configured timeout exceeds before the mode transition was completed.  $\vert$ *[\(SRS\\_Rte\\_00094,](#page-48-0) [SRS\\_Rte\\_00210\)](#page-61-0)*
- $\bullet$  **[SWS Rte 03853]**  $\lceil$  RTE\_E\_TIMEOUT  $-$  Any [mode users](#page-31-1) partition is stopped or restarting or has been restarted while the mode switch was requested.  $|$  [\(SRS\\_Rte\\_00094,](#page-48-0) *[SRS\\_Rte\\_00210\)](#page-61-0)*
- $\bullet$  **[SWS Rte 02729]**  $\left[$  RTE\_E\_TRANSMIT\_ACK The mode switch has been completed (see [SWS Rte 02587]). *[\(SRS\\_Rte\\_00094,](#page-48-0) [SRS\\_Rte\\_00122\)](#page-50-0)*
- **[SWS Rte 07659]** FRTE E UNCONNECTED Indicates that the mode provider port is not connected. (*SRS Rte 00094, [SRS\\_Rte\\_00122,](#page-50-0) [SRS\\_Rte\\_00139\)](#page-52-0)*
- <span id="page-579-1"></span> $\bullet$  **[SWS Rte 02741]**  $\lceil$  RTE\_E\_IN\_EXCLUSIVE\_AREA  $-$  Used only for the blocking API. RTE E IN EXCLUSIVE AREA indicates that the runnable can not enter wait, as one of the  $Ex$ [ecutableEntity](#page-1042-0)s in the call stack of this task is currently in an exclusive area, see [\[SWS\\_Rte\\_02739\]](#page-550-0). - In a properly configured system, this error should not occur. The check can be disabled according to [\[SWS\\_Rte\\_08319\]](#page-579-0). *constant | [\(SRS\\_Rte\\_00092,](#page-47-0) [SRS\\_Rte\\_00046,](#page-42-0) [SRS\\_Rte\\_00032\)](#page-41-0)*
- <span id="page-579-0"></span>• **[SWS Rte 08319]** [ If [RteInExclusiveAreaCheckEn](#page-868-0)[abled](#page-868-0) is set to *false* the RTE generator shall omit the check and return of [\[SWS\\_Rte\\_02741\]](#page-579-1). *constant | [\(SRS\\_Rte\\_00092,](#page-47-0) [SRS\\_Rte\\_00046,](#page-42-0) [SRS\\_Rte\\_00032\)](#page-41-0)*

The RTE\_E\_TRANSMIT\_ACK return value is not considered to be an error but rather indicates correct operation of the API call.

When RTE\_E\_NO\_DATA occurs, a component is free to re-invoke Rte SwitchAck and thus repeat the attempt to read the status of the mode switch.

**[SWS Rte 07848]** [The initial return value of the Rte SwitchAck API before any attempt to switch a mode shall be RTE\_E\_TRANSMIT\_ACK. (*SRS Rte 00094, SRS Rte 00122*)

**[SWS Rte 07849]** [ In case of multiple faults during a call of [Rte\\_SwitchAck](#page-577-0) the resulting return value shall be derived according to the following priority rules (highest priority first):  $(1)$  RTE EUNCONNECTED,  $(2)$ RTE E IN EXCLUSIVE AREA,  $(3)$  RTE E TIMEOUT,  $(4)$ RTE\_E\_NO\_DATA, (5) RTE\_E\_TRANSMIT\_ACK. (*SRS Rte 00094, [SRS\\_Rte\\_00122\)](#page-50-0)*

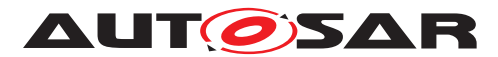

**Notes:** If multiple mode switches of the same [mode machine instance](#page-31-2) are outstanding, it is not possible to determine which is acknowledged first. If this is important, switches should be serialized with the next switch occurring only when the previous switch has been acknowledged. The queue length should be 1.

#### **5.6.10 Rte\_Read**

**Purpose:** Performs an "explicit" read on a sender-receiver communication data element with "data" semantics  $(swImplPolicy \le queued)$  $(swImplPolicy \le queued)$  $(swImplPolicy \le queued)$  $(swImplPolicy \le queued)$  $(swImplPolicy \le queued)$ . By compatibility, the port may also have a [ParameterInterface](#page-1077-0) or a [NvDataInterface](#page-1075-0). The [Rte\\_Read](#page-580-0) API is used for explicit read by argument.

## **Signature: [SWS\_Rte\_01091]** [

```
Std_ReturnType
Rte_[Byps_]Read_<p>_<o>(
    [IN Rte_Instance <instance>],
    OUT <data>,
    [OUT Rte_TransformerError transformerError])
```
Where  $\langle p \rangle$  is the port name and  $\langle \circ \rangle$  the [VariableDataPro](#page-1128-0)[totype](#page-1128-0) within the sender-receiver interface categorizing the port.  $[Byps]$  is an optional infix used when component wrapper method for bypass support is enabled for the related software component type (See chapter [4.9.2\)](#page-392-0).  $|$ (SRS BSW 00310, SRS Rte 00141, *[SRS\\_Rte\\_00028,](#page-41-1) [SRS\\_Rte\\_00131\)](#page-51-1)*

<span id="page-580-1"></span>**Existence: [SWS Rte 01289]** [ A non-blocking [Rte\\_Read](#page-580-0) API shall be generated if a [VariableAccess](#page-1127-0) in the [dataReceivePointByArgu](#page-1093-1)[ment](#page-1093-1) role references a required [VariableDataPrototype](#page-1128-0) with 'data' semantics. (*SRS Rte\_00051)* 

> **[SWS\_Rte\_07396]** [ The RTE shall ensure that direct explicit read accesses will not deliver undefined data item values. In case there may be an explicit read access before the first data reception an initial value shall be provided as the result of this explicit read access.  $\vert$ *[\(SRS\\_Rte\\_00051,](#page-42-1) [SRS\\_Rte\\_00183\)](#page-59-1)*

> A [WaitPoint](#page-1130-0) cannot reference a [DataReceivedEvent](#page-1035-0) that in turn references a required [VariableDataPrototype](#page-1128-0) with 'data' semantics shall be considered an invalid configuration (see [\[SWS\\_Rte\\_03018\]](#page-977-0)). Hence there are no blocking [Rte\\_Read](#page-580-0) API.

> <span id="page-580-2"></span>**[SWS\_Rte\_CONSTR\_09021] [Rte\\_Read](#page-580-0) API may only be used by the runnable that describe its usage** [ The [Rte\\_Read](#page-580-0) API may only be used by the runnable that contains the corresponding  $Vari$ [ableAccess](#page-1127-0) in the [dataReceivePointByArgument](#page-1093-1) role  $|$ *()*

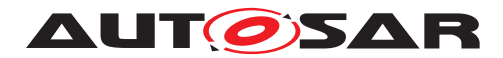

**[SWS Rte 01313]** [ A [DataReceivedEvent](#page-1035-0) that references a runnable entity and is referenced by a [WaitPoint](#page-1130-0) shall be an invalid configuration. *[\(SRS\\_Rte\\_00051,](#page-42-1) [SRS\\_Rte\\_00018\)](#page-38-0)* 

The RTE generator shall take into account the kind of provide port which might not be just a variable but also a Parameter (fixed, const or standard), a standard sender (i.e. a variable) or a NV data. The table [4.7](#page-168-0) gives an overview of compatibility rules.

**[SWS Rte 08563]** [ The optional OUT parameter transformer-Error of the API shall be generated if the [PortPrototype](#page-1080-0) of port  $\langle p \rangle$  is referenced by a [PortAPIOption](#page-1079-0) which has the at $t$ ribute [errorHandling](#page-1079-1) set to transformerErrorHandling.  $\vert$ *[\(SRS\\_Rte\\_00249\)](#page-66-0)*

**Description:** The Rte Read API call includes the OUT parameter <data> to pass back the received data.

> The pointer to the OUT parameter  $\langle data \rangle$  must remain valid until the API call returns.

> The OUT parameter transformerError contains the transformer error which occured during execution of the transformer chain. See chapter [4.10.5.](#page-436-0)

- **Return Value:** The return value is used to indicate errors detected by the RTE dur-ing execution of the [Rte\\_Read](#page-580-0) API call or errors detected by the communication system.
	- **ISWS Rte 010931**  $\Gamma$  RTE E\_OK data read successfully.  $\Gamma$ *[\(SRS\\_Rte\\_00094\)](#page-48-0)*
	- $\bullet$  **[SWS Rte 02626]**  $\lceil$  RTE E INVALID [data element in](#page-253-0)[valid](#page-253-0). (*SRS Rte 00078*)
	- $\bullet$  **[SWS Rte 02703]**  $\left[$  RTE\_E\_MAX\_AGE\_EXCEEDED [data](#page-251-0) [element outdated](#page-251-0). This [Overlayed Error](#page-545-0) can be combined with any other error code. (*SRS\_Rte\_00147*)
	- $\bullet$  **[SWS\_Rte\_07643]**  $\left[\right]$  RTE\_E\_NEVER\_RECEIVED  $-$  No data received since system start or partition restart.  $\vert$ *[\(SRS\\_Rte\\_00184,](#page-59-2) [SRS\\_Rte\\_00224\)](#page-62-0)*
	- **[SWS\_Rte\_01371]** | RTE\_E\_OUT\_OF\_RANGE [data ele](#page-317-0)[ment out of range](#page-317-0). (*SRS Rte 00180*)
	- **[SWS\_Rte\_01391]**  $\lceil$  RTE\_E\_COM\_BUSY The read request is rejected due to a currently ongoing reception. No received data can be provided.  $( SRS-Rte 00246)$

Note: API call can be retried after the currently ongoing request has finished.

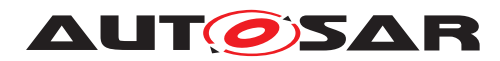

- $\bullet$  **[SWS\_Rte\_06830]**  $\lceil$  RTE\_E\_COM\_STOPPED The RTE could not perform the operation because the COM service is currently not available (inter ECU communication only). RTE shall return RTE\_E\_COM\_STOPPED when the corresponding COM service returns COM\_SERVICE\_NOT\_AVAILABLE. In case of stopped I-PDUS the last known value (or init value) is given back as data. *(SRS Rte 00094)*
- RTE E\_UNCONNECTED Indicates that the receiver port is not connected [\[SWS\\_Rte\\_01330\]](#page-470-1).
- **[SWS\_Rte\_08548]**  $\lceil$  RTE\_E\_HARD\_TRANSFORMER\_ERROR The return value of one transformer in the transformer chain represented a hard transformer error. *(SRS Rte 00094, commencers) [SRS\\_Rte\\_00091\)](#page-47-1)*
- $\bullet$  **[SWS\_Rte\_08554]**  $\lceil$  RTE\_E\_SOFT\_TRANSFORMER\_ERROR  $-$ The return value of at least one transformer in the transformer chain was a soft error and no hard error occurred in the transformer chain. (*SRS Rte\_00094, SRS Rte\_00091)*

**[SWS Rte 08592]** [ In case of multiple faults during a call of [Rte\\_Read](#page-580-0) the resulting return value shall be derived according to the following priority rules (highest priority first):

- 1. RTE\_E\_UNCONNECTED
- 2. RTE E COM STOPPED
- 3. RTE\_E\_NEVER\_RECEIVED
- 4. RTE\_E\_COM\_BUSY
- 5. RTE E HARD TRANSFORMER ERROR
- 6. RTE E INVALID
- 7. RTE\_E\_OUT\_OF\_RANGE
- 8. RTE\_E\_SOFT\_TRANSFORMER\_ERROR

#### c*[\(SRS\\_Rte\\_00028\)](#page-41-1)*

Please note that RTE\_E\_MAX\_AGE\_EXCEEDED is an overlay error and could be combined with any other error. Nevertheless in case of RTE E UNCONNECTED or RTE E COM STOPPED time out monitoring is NOT active which in turn excludes the coincidence of RTE\_E\_MAX\_AGE\_EXCEEDED.

**Notes:** The API name includes an identifier <p>\_<o> that indicates the read access point name and is formed from the port and operation item names. See section [5.2.6.4](#page-462-0) for details on the naming convention.

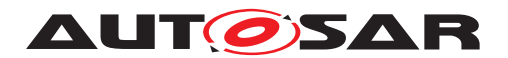

## **5.6.11 Rte\_DRead**

**Purpose:** Performs an "explicit" read on a sender-receiver communication data element with "data" semantics  $(s_{\text{wImplPolicy}})$  = [queued](#page-1108-0)). By compatibility, the port may also have a [ParameterInterface](#page-1077-0) or a [NvDataInterface](#page-1075-0). The [Rte\\_DRead](#page-583-0) API is used for explicit read by value.

# **Signature: [SWS Rte 07394]** [ <return> Rte\_[Byps\_]DRead\_<p>\_<o>([IN Rte\_Instance <instance>], [OUT Rte\_TransformerError transformerError])

<span id="page-583-0"></span>Where  $\langle p \rangle$  is the port name and  $\langle \circ \rangle$  the [VariableDataPro](#page-1128-0)[totype](#page-1128-0) within the sender-receiver interface categorizing the port.  $[Byps]$  is an optional infix used when component wrapper method for bypass support is enabled for the related software component type (See chapter [4.9.2\)](#page-392-0).  $|$  (SRS BSW 00310, SRS Rte 00141, *[SRS\\_Rte\\_00028,](#page-41-1) [SRS\\_Rte\\_00131,](#page-51-1) [SRS\\_Rte\\_00183\)](#page-59-1)*

**Existence: [SWS\_Rte\_07395]** [A non-blocking [Rte\\_DRead](#page-583-0) API shall be generated if a [VariableAccess](#page-1127-0) in the [dataReceivePointByValue](#page-1094-0) role references a required [VariableDataPrototype](#page-1128-0) with 'data' semantics. This requirement is applicable only for primitive data types. c*[\(SRS\\_Rte\\_00051,](#page-42-1) [SRS\\_Rte\\_00183\)](#page-59-1)*

> The RTE shall ensure that direct explicit read accesses will not deliver undefined data item values. In case there may be an explicit read access before the first data reception an initial value has to be provided as the result of this explicit read access. [\[SWS\\_Rte\\_07396\]](#page-580-1)

> A [WaitPoint](#page-1130-0) cannot reference a [DataReceivedEvent](#page-1035-0) that in turn references a required [VariableDataPrototype](#page-1128-0) with 'data' semantics. Such a configuration has to be considered as invalid (see [\[SWS\\_Rte\\_03018\]](#page-977-0)). Hence there are no blocking [Rte\\_DRead](#page-583-0) API.

> **[SWS\_Rte\_CONSTR\_09022] [Rte\\_DRead](#page-583-0) API may only be used by the runnable that describe its usage** [ The Rte DRead API may only be used by the runnable that contains the corresponding [VariableAccess](#page-1127-0) in the [dataReceivePointByValue](#page-1094-0) role (*()*

> A [DataReceivedEvent](#page-1035-0) that references a runnable entity and is referenced by a  $W\text{aitPoint}$  shall be an invalid configuration. [\[SWS\\_Rte\\_01313\]](#page-580-2)

> The RTE generator shall take into account the kind of provide port which might not be just a variable but also a Parameter (fixed, const or standard), a standard sender (i.e. a variable) or a NV data. The table [4.7](#page-168-0) gives an overview of compatibility rules.

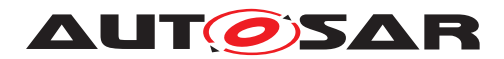

**[SWS Rte 08565]** [ The optional OUT parameter transformer-Error of the API shall be generated if the [PortPrototype](#page-1080-0) of port  $\langle p \rangle$  is referenced by a [PortAPIOption](#page-1079-0) which has the attribute [errorHandling](#page-1079-1) set to transformerErrorHandling. | *[\(SRS\\_Rte\\_00249\)](#page-66-0)*

**Description:** The Rte DRead API returns the received data as a return value.

The OUT parameter transformerError contains the transformer error which occured during execution of the transformer chain. See chapter [4.10.5.](#page-436-0)

**Return Value:** The Rte DRead return value provide access to the data value of the [VariableDataPrototype](#page-1128-0).

> The return type of [Rte\\_DRead](#page-583-0) is dependent on the [Implementa](#page-1053-0)[tionDataType](#page-1053-0) of the [VariableDataPrototype](#page-1128-0). Thus the component does not need to use type casting to convert access to the [VariableDataPrototype](#page-1128-0) data.

For details of the  $\leq$  return> value definition see section  $5.2.6.6$ .

Please note that the [Rte\\_DRead](#page-583-0) API only supports [VariableDat](#page-1128-0)[aPrototype](#page-1128-0)s typed by a [Primitive Implementation Data](#page-482-0) [Type](#page-482-0) or [Redefinition Implementation Data Type](#page-483-0) redefining a [Primitive Implementation Data Type](#page-482-0).

**Notes:** The API name includes an identifier <p>\_<o> that indicates the read access point name and is formed from the port and operation item names. See section [5.2.6.4](#page-462-0) for details on the naming convention.

#### **5.6.12 Rte\_Receive**

**Purpose:** Performs an "explicit" read on a sender-receiver communication data element with "event" semantics  $(swImplPolicy = queued)$  $(swImplPolicy = queued)$  $(swImplPolicy = queued)$  $(swImplPolicy = queued)$  $(swImplPolicy = queued)$ .

## <span id="page-584-0"></span>**[SWS\_Rte\_01092]** [

```
Std_ReturnType
Rte_[Byps_]Receive_<p>_<o>([IN Rte_Instance <instance>],
        OUT <data>,
        [OUT Rte TransformerError transformerError])
```
Where  $\langle p \rangle$  is the port name and  $\langle \circ \rangle$  the data element within the sender-receiver interface categorizing the port. [Byps\_] is an optional infix used when component wrapper method for bypass support is enabled for the related software component type (See chap-ter [4.9.2\)](#page-392-0). (*SRS\_BSW\_00310, [SRS\\_Rte\\_00141,](#page-52-1) [SRS\\_Rte\\_00028,](#page-41-1) [SRS\\_Rte\\_00131\)](#page-51-1)*

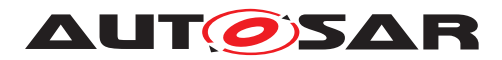

**Existence: [SWS Rte 01288]** [ A non-blocking Rte Receive API shall be generated if a [VariableAccess](#page-1127-0) in the [dataReceivePointB](#page-1093-1)[yArgument](#page-1093-1) role references a required [VariableDataPrototype](#page-1128-0) with 'event' semantics. (*SRS Rte\_00051)* 

> **[SWS\_Rte\_07638]** [ The RTE Generator shall reject configurations were a [VariableDataPrototype](#page-1128-0) with 'event' semantics is refer-enced by a [VariableAccess](#page-1127-0) in the [dataReceivePointByValue](#page-1094-0) role. (*SRS Rte 00018*)

> **[SWS\_Rte\_01290]** [A blocking [Rte\\_Receive](#page-584-0) API shall be generated if a [VariableAccess](#page-1127-0) in the [dataReceivePointByArgu](#page-1093-1)[ment](#page-1093-1) role references a required [VariableDataPrototype](#page-1128-0) with 'event' semantics that is, in turn, referenced by a [DataReceivedE](#page-1035-0)[vent](#page-1035-0) and the [DataReceivedEvent](#page-1035-0) is referenced by a [WaitPoint](#page-1130-0). c*[\(SRS\\_Rte\\_00051\)](#page-42-1)*

> **[SWS\_Rte\_CONSTR\_09023] [Rte\\_Receive](#page-584-0) API may only be used by the runnable that describe its usage** [The [Rte\\_Receive](#page-584-0) API may only be used by the runnable that contains the corresponding [VariableAccess](#page-1127-0) in the [dataReceivePointByArgument](#page-1093-1) role  $\overline{0}$

> A DataReceivedEvent that references a runnable entity and is referenced by a  $W\text{a}$  it Point has to be treated as an invalid configuration. [\[SWS\\_Rte\\_01313\]](#page-580-2)

> **[SWS Rte 08564]** [ The optional OUT parameter transformer-Error of the API shall be generated if the [PortPrototype](#page-1080-0) of port  $\langle p \rangle$  is referenced by a [PortAPIOption](#page-1079-0) which has the at $t$ ribute [errorHandling](#page-1079-1) set to transformerErrorHandling.  $\vert$ *[\(SRS\\_Rte\\_00249\)](#page-66-0)*

**Description:** The Rte Receive API call includes the OUT parameter <data> to pass back the received data element.

> The pointers to the OUT parameters must remain valid until the API call returns.

> **[SWS Rte 07673]** [ In case return value is RTE E NO DATA, RTE E TIMEOUT, RTE E UNCONNECTED or RTE\_E\_IN\_EXCLUSIVE\_AREA, the OUT parameters shall remain unchanged.  $(GRS_Rte_00094, SRS_Rte_00141)$  $(GRS_Rte_00094, SRS_Rte_00141)$

> The OUT parameter transformerError contains the transformer error which occured during execution of the transformer chain. See chapter [4.10.5.](#page-436-0)

**Return Value:** The return value is used to indicate errors detected by the RTE during execution of the Rte Receive API call or errors detected by the communication system.

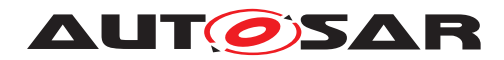

- **[SWS Rte 02598]**  $\Gamma$  RTE E OK data read successfully.  $\parallel$ *[\(SRS\\_Rte\\_00094\)](#page-48-0)*
- **[SWS Rte 01094]**  $\lceil$  RTE\_E\_NO\_DATA (explicit non-blocking read) no events were received and no other error occurred when the read was attempted.  $\sqrt{(SRS_Rte_00094)}$  $\sqrt{(SRS_Rte_00094)}$  $\sqrt{(SRS_Rte_00094)}$
- **[SWS Rte 01095]**  $[RTEE]$  TIMEOUT (explicit blocking read) no events were received and no other error occurred when the read was attempted. (*SRS Rte\_00094, [SRS\\_Rte\\_00069\)](#page-45-0)*
- **[SWS\_Rte\_02572]**  $\lceil$  RTE\_E\_LOST\_DATA Indicates that some incoming data has been lost due to an overflow of the receive queue or due to an error of the underlying communication layers. This is not an error of the data returned in the parameters. This [Overlayed Error](#page-545-0) can be combined with any other error.  $\vert$ *[\(SRS\\_Rte\\_00107,](#page-49-0) [SRS\\_Rte\\_00110,](#page-49-1) [SRS\\_Rte\\_00094\)](#page-48-0)*
- $\bullet$  RTE\_E\_UNCONNECTED Indicates that the receiver port is not connected [\[SWS\\_Rte\\_01331\]](#page-470-2).

Unlike RTE\_E\_NO\_DATA, there is no need to retry receiving an event in this case.

- <span id="page-586-1"></span>• **[SWS\_Rte\_02743]**  $\lceil$  RTE\_E\_IN\_EXCLUSIVE\_AREA – Used only for the blocking API. RTE\_E\_IN\_EXCLUSIVE\_AREA indicates that the runnable can not enter wait, as one of the  $Ex$ [ecutableEntity](#page-1042-0)s in the call stack of this task is currently in an exclusive area, see [\[SWS\\_Rte\\_02739\]](#page-550-0). - In a properly configured system, this error should not occur. The check can be disabled according to [\[SWS\\_Rte\\_08320\]](#page-586-0). *constant | [\(SRS\\_Rte\\_00092,](#page-47-0) [SRS\\_Rte\\_00046,](#page-42-0) [SRS\\_Rte\\_00032\)](#page-41-0)*
- <span id="page-586-0"></span>• **[SWS Rte 08320]** [ If [RteInExclusiveAreaCheckEn](#page-868-0)[abled](#page-868-0) is set to *false* the RTE generator shall omit the check and return of [\[SWS\\_Rte\\_02743\]](#page-586-1). *[\(SRS\\_Rte\\_00092,](#page-47-0) check and return of [SWS\_Rte\_02743]. [SRS\\_Rte\\_00046,](#page-42-0) [SRS\\_Rte\\_00032\)](#page-41-0)*
- $\bullet$  **[SWS\_Rte\_08549]**  $\lceil$  RTE\_E\_HARD\_TRANSFORMER\_ERROR  $-$ The return value of one transformer in the transformer chain represented a hard transformer error. *(SRS Rte 00094, component component component component component [SRS\\_Rte\\_00091\)](#page-47-1)*
- **[SWS Rte 08552]**  $\lceil$  RTE\_E\_SOFT\_TRANSFORMER\_ERROR The return value of at least one transformer in the transformer chain was a soft error and no hard error occurred in the transformer chain.  $|$ [\(SRS\\_Rte\\_00094,](#page-48-0) [SRS\\_Rte\\_00091\)](#page-47-1)

The RTE E NO DATA, RTE E TIMEOUT and RTE E UNCONNECTED return values are not considered to be errors but rather indicate correct operation of the API call.

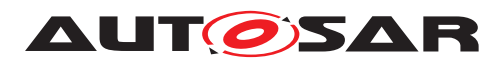

**[SWS Rte 08593]** [ In case of multiple faults during a call of [Rte\\_Receive](#page-584-0) the resulting return value shall be derived according to the following priority rules (highest priority first):

- 1. RTE\_E\_UNCONNECTED
- 2. RTE\_E\_IN\_EXCLUSIVE\_AREA
- 3. RTE E TIMEOUT
- 4. RTE E HARD TRANSFORMER ERROR
- 5. RTE\_E\_SOFT\_TRANSFORMER\_ERROR
- 6. RTE E NO DATA

## c*[\(SRS\\_Rte\\_00028\)](#page-41-1)*

Please note that RTE\_E\_LOST\_DATA is an overlay error and could be combined with any other error. Nevertheless in case of RTE E UNCONNECTED its not possible to lose data which in turn excludes the coincidence of RTE\_E\_LOST\_DATA.

**Notes:** The API name includes an identifier <p> <o> that indicates the read access point name and is formed from the port and operation item names. See Section [5.2.6.4](#page-462-0) for details on the naming convention.

#### **5.6.13 Rte\_Call**

**Purpose:** Initiate a client-server communication.

**Signature: [SWS\_Rte\_01102]** [

<span id="page-587-0"></span>Std\_ReturnType Rte\_[Byps\_]Call\_<p>\_<o>([IN Rte\_Instance <instance>], [IN|IN/OUT|OUT] <data\_1>... [IN|IN/OUT|OUT] <data\_n>, [OUT Rte\_TransformerError transformerError])

Where  $\langle p \rangle$  is the port name and  $\langle p \rangle$  the operation within the clientserver interface categorizing the port.  $[Byps]$  is an optional infix used when component wrapper method for bypass support is enabled for the related software component type (See chapter  $4.9.2$ ). *[\(SRS\\_BSW\\_00310,](#page-36-0) [SRS\\_Rte\\_00029\)](#page-41-2)*

<span id="page-587-1"></span>**Existence: [SWS Rte 01293]** [ A synchronous [Rte\\_Call](#page-587-0) API shall be gen-erated if a [SynchronousServerCallPoint](#page-1120-0) references a required [ClientServerOperation](#page-1025-0). *(SRS Rte 00051, SRS Rte 00111)* 

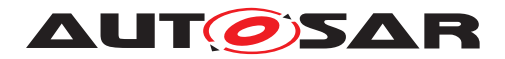

**[SWS Rte 01294]** [ An asynchronous [Rte\\_Call](#page-587-0) API shall be generated if an [AsynchronousServerCallPoint](#page-999-0) refer-ences a required [ClientServerOperation](#page-1025-0). (*SRS Rte 00051, [SRS\\_Rte\\_00111\)](#page-49-2)*

A configuration that includes both synchronous and asynchronous ServerCallPoints for a given [ClientServerOperation](#page-1025-0) is invalid ([\[SWS\\_Rte\\_03014\]](#page-978-0)).

**[SWS\_Rte\_CONSTR\_09024] [Rte\\_Call](#page-587-0) API may only be used** by the runnable that describe its usage [ The Rte Call API may only be used by the runnable that contains the corresponding [ServerCallPoint](#page-1100-0) (*()* 

**[SWS Rte 08566]** The optional OUT parameter transformer-Error of the API shall be generated if the [PortPrototype](#page-1080-0) of port  $\langle p \rangle$  is referenced by a [PortAPIOption](#page-1079-0) which has the at $t$ ribute [errorHandling](#page-1079-1) set to transformerErrorHandling.  $\vert$ *[\(SRS\\_Rte\\_00249\)](#page-66-0)*

**Description:** Client function to initiate client-server communication. The [Rte\\_Call](#page-587-0) API is used for both synchronous and asynchronous calls.

> The [Rte\\_Call](#page-587-0) API includes zero or more IN, IN/OUT and OUT parameters.

> **[SWS\_Rte\_06639]** [IN/OUT parameters are passed by value when they are "Primitive Implementation Data Type"s and the call is asynchronous. c*[\(SRS\\_Rte\\_00051,](#page-42-1) [SRS\\_Rte\\_00111\)](#page-49-2)*

> Rational: In case of an asynchronous call, the IN/OUT parameters are only IN parameters.

> The IN, IN/OUT and OUT parameters are passed by value or reference according to the [ImplementationDataType](#page-1053-0) as described in the section [5.2.6.5.](#page-462-1)

> The pointers to all parameters passed by reference must remain valid until the API call returns.

> The OUT parameter transformerError contains the transformer error which occured during execution of the transformer chain. See chapter [4.10.5.](#page-436-0)

- **Return Value: [SWS Rte 01103]** [ The return value shall be used to indicate infrastructure errors detected by the RTE during execution of the Rte Call call and, for synchronous communication, infrastructure and application errors during execution of the server. *[\(SRS\\_Rte\\_00094,](#page-48-0) [SRS\\_Rte\\_00123,](#page-50-1) [SRS\\_Rte\\_00124\)](#page-50-2)*
	- **[SWS Rte 01104]**  $[RTE]E$  OK The API call completed successfully.  $\sqrt{SRS}$  Rte 00094)

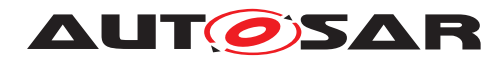

Note: This means that RTE\_E\_OK is returned when neither an infrastructure error nor an overlay error occurred at the invocation of the server runnable and the invoked server runnable was returning a value equal to E\_OK.

- $\bullet$  [SWS Rte 01105]  $\lceil$  RTE\_E\_LIMIT The client has multiple outstanding asynchronous client-server invocations of the same operation in the same port. The server invocation shall be discarded, the buffers of the return parameters shall not be modified (see also *[\[SWS\\_Rte\\_02658\]](#page-293-0)). [[\(SRS\\_Rte\\_00094,](#page-48-0)) [SRS\\_Rte\\_00079\)](#page-46-1)*
- **ISWS Rte 087271** FRTE E TRANSFORMER LIMIT The RTE is not able to allocate the buffer needed to transform the data.  $\vert$ *[\(SRS\\_Rte\\_00094,](#page-48-0) [SRS\\_Rte\\_00091\)](#page-47-1)*
- $\bullet$  **[SWS\_Rte\_08728]**  $\lceil$  RTE\_E\_HARD\_TRANSFORMER\_ERROR  $-$ The return value of one transformer in the transformer chain represented a hard transformer error. *(SRS Rte 00094, corresponded*) *[SRS\\_Rte\\_00091\)](#page-47-1)*
- **[SWS Rte 08555]**  $\lceil$  RTE\_E\_SOFT\_TRANSFORMER\_ERROR The return value of at least one transformer in the transformer chain was a soft error and no hard error occurred in the transformer chain. *(SRS Rte\_00094, [SRS\\_Rte\\_00091\)](#page-47-1)*
- **[SWS Rte 01106]** FRTE\_E\_COM\_STOPPED the RTE could not perform the operation because the communication service is currently not available (inter ECU communication only). RTE shall return RTE\_E\_COM\_STOPPED when:
	- **–** in case of COM the corresponding service returns COM\_SERVICE\_NOT\_AVAILABLE
	- **–** in case of LdCom the corresponding [LdCom\\_Transmit](#page-673-0) returns E\_NOT\_OK

The buffers of the return parameters shall not be modified.  $\parallel$ *[\(SRS\\_Rte\\_00094\)](#page-48-0)*

- $\bullet$  **[SWS Rte 01107]**  $\lceil$  RTE E\_TIMEOUT (synchronous intertask and inter-ECU only) No reply was received within the configured timeout. The buffers of the return parameters shall not be modified. (*SRS\_Rte\_00094, [SRS\\_Rte\\_00069\)](#page-45-0)*
- <span id="page-589-0"></span>• RTE\_E\_UNCONNECTED – Indicates that the client port is not con-nected [\[SWS\\_Rte\\_01334\]](#page-473-0).

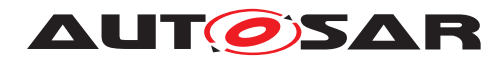

- $\bullet$  **[SWS Rte 02744]**  $\lceil$  RTE\_E\_IN\_EXCLUSIVE\_AREA  $-$  Used only for the blocking API. RTE E IN EXCLUSIVE AREA indicates that the runnable can not enter wait, as one of the  $Ex$ [ecutableEntity](#page-1042-0)s in the call stack of this task is currently in an exclusive area, see [\[SWS\\_Rte\\_02739\]](#page-550-0). - In a properly configured system, this error should not occur. The check can be disabled according to [\[SWS\\_Rte\\_08321\]](#page-590-0). *constant | [\(SRS\\_Rte\\_00092,](#page-47-0) c*) *[SRS\\_Rte\\_00046,](#page-42-0) [SRS\\_Rte\\_00032\)](#page-41-0)*
- <span id="page-590-0"></span>• **[SWS Rte 08321]** [ If [RteInExclusiveAreaCheckEn](#page-868-0)[abled](#page-868-0) is set to *false* the RTE generator shall omit the check and return of [\[SWS\\_Rte\\_02744\]](#page-589-0). *[\(SRS\\_Rte\\_00092,](#page-47-0) [SRS\\_Rte\\_00046,](#page-42-0) [SRS\\_Rte\\_00032\)](#page-41-0)*
- **[SWS Rte 02755]**  $[RTE\_E\_SEG\_FAULT a segmentation *vio*$ lation is detected in the handed over parameters to the RTE API as required in [\[SWS\\_Rte\\_02752\]](#page-305-0) and [\[SWS\\_Rte\\_02753\]](#page-305-1). No transmission is executed. (*SRS\_Rte\_00210*)
- **[SWS\_Rte\_02577]** The application error (synchronous clientserver) from a server shall only be returned if none of the above infrastructure errors (other than RTE E OK) have occurred.  $\vert$ *[\(SRS\\_Rte\\_00123\)](#page-50-1)*
- **[SWS\_Rte\_01392]** FRTE\_E\_COM\_BUSY The transmission is rejected due to a currently ongoing transmission. The transmission is not executed.  $\sqrt{(SRS)R}$ te 00246)
- **[SWS Rte 04553]**  $\lceil$  RTE E\_TIMEOUT if the call is ignored according to  $[SWS$  Rte  $02535]$   $|$  *()*

Note: API call can be retried after the currently ongoing request has finished.

**[SWS\_Rte\_08594]** [ In case of multiple faults during a call of Rte Call the resulting return value shall be derived according to the following priority rules (highest priority first):

- 1. RTE\_E\_UNCONNECTED
- 2. RTE\_E\_IN\_EXCLUSIVE\_AREA
- 3. RTE E LIMIT
- 4. RTE\_E\_SEG\_FAULT
- 5. RTE E TRANSFORMER LIMIT
- 6. RTE\_E\_HARD\_TRANSFORMER\_ERROR
- 7. RTE\_E\_COM\_STOPPED / RTE\_E\_COM\_BUSY
- 8. RTE\_E\_TIMEOUT

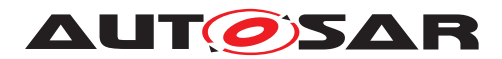

- 9. "application error"
- 10. RTE\_E\_SOFT\_TRANSFORMER\_ERROR

c*[\(SRS\\_Rte\\_00028\)](#page-41-1)*

Note that the RTE\_E\_OK return value indicates that the [Rte\\_Call](#page-587-0) API call completed successfully. In case of a synchronous client server call it also indicates successful processing of the request by the server.

An asynchronous server invocation is considered to be outstanding, if alternatively

- 1. no timeout has occurred, an [AsynchronousServerCallRe](#page-999-1)[sultPoint](#page-999-1) exists, and the client has not retrieved the result successfully yet.
- 2. no timeout has occurred, no [AsynchronousServerCallRe](#page-999-1)[sultPoint](#page-999-1) exists, and the server has not finished to process the last request of the client yet.
- 3. a timeout has been detected by the RTE in inter-ECU and interpartition communication.
- 4. the server runnable has terminated after a timeout was detected in intra-ECU communication.

When the RTE\_E\_TIMEOUT error occurs, RTE shall discard any subsequent responses to that request, (see SWS Rte\_02657]).

**Notes: [SWS\_Rte\_01109]** The interface operation's OUT parameters shall be omitted for an *asynchronous* call. *(SRS Rte 00029, [SRS\\_Rte\\_00079\)](#page-46-1)*

In case of asynchronous communication:

- the [Rte\\_Call](#page-587-0) only includes IN and IN/OUT parameters.
- the [Rte\\_Result](#page-591-0) only includes IN/OUT and OUT parameters to collect the result of the server call.
- <span id="page-591-0"></span>• the IN/OUT parameters provided during the Rte<sub>call</sub> can be a different addresse than the IN/OUT parameter passed during the Rte Result.

## **5.6.14 Rte\_Result**

**Purpose:** Get the result of an asynchronous client-server call.

**Signature: [SWS Rte 01111]** [

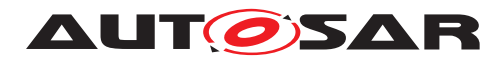

Std\_ReturnType Rte\_[Byps\_]Result\_<p>\_<o>([IN Rte\_Instance <instance>], [IN/OUT|OUT <param 1>]... [IN/OUT|OUT <param n>], [OUT Rte\_TransformerError transformerError])

Where  $\langle p \rangle$  is the port name and  $\langle \circ \rangle$  the operation within the clientserver interface categorizing the port. [Byps\_] is an optional infix used when component wrapper method for bypass support is enabled for the related software component type (See chapter  $4.9.2$ ). *[\(SRS\\_BSW\\_00310\)](#page-36-0)*

The signature can include zero or more IN/OUT and OUT parameters depending on the signature of the operation in the client-server interface.

<span id="page-592-1"></span>**Existence: [SWS\_Rte\_01296]** [A non-blocking [Rte\\_Result](#page-591-0) API shall be generated if an [AsynchronousServerCallResultPoint](#page-999-1) exists for the specific [RunnableEntity](#page-1093-0) and this [AsynchronousServer-](#page-999-1)[CallResultPoint](#page-999-1) references an [AsynchronousServerCall-](#page-999-0)[Point](#page-999-0) which according to [\[SWS\\_Rte\\_01294\]](#page-587-1) leads to the genera-tion of an asynchronous [Rte\\_Call](#page-587-0) API but no [WaitPoint](#page-1130-0) (of the [RunnableEntity](#page-1093-0)) references an [AsynchronousServerCallRe](#page-1000-0)[turnsEvent](#page-1000-0) that references the [AsynchronousServerCallRe](#page-999-1)[sultPoint](#page-999-1). (*SRS\_Rte\_00051*)

> Please note that a non-blocking [Rte\\_Result](#page-591-0) API does not require the existence of a [AsynchronousServerCallReturnsEvent](#page-1000-0). If the [AsynchronousServerCallReturnsEvent](#page-1000-0) exists it can be used to trigger the execution of a [RunnableEntity](#page-1093-0) in which the non-blocking [Rte\\_Result](#page-591-0) API function may be called.

> **[SWS Rte 01297]** [ A blocking Rte Result API shall be generated if an [AsynchronousServerCallResultPoint](#page-999-1) exists for the specific [RunnableEntity](#page-1093-0) and this [AsynchronousServer-](#page-999-1)[CallResultPoint](#page-999-1) references an [AsynchronousServerCall-](#page-999-0)[Point](#page-999-0) which according to [\[SWS\\_Rte\\_01294\]](#page-587-1) leads to the genera-tion of an asynchronous [Rte\\_Call](#page-587-0) API and a [WaitPoint](#page-1130-0) (of the [RunnableEntity](#page-1093-0)) references an [AsynchronousServerCallRe](#page-1000-0)[turnsEvent](#page-1000-0) that references the [AsynchronousServerCallRe](#page-999-1)[sultPoint](#page-999-1). (*SRS Rte 00051*)

> **[SWS\_Rte\_CONSTR\_09025] Blocking [Rte\\_Result](#page-591-0) API may only be used by the runnable that describe the [WaitPoint](#page-1130-0)** [ The blocking [Rte\\_Result](#page-591-0) API may only be used by the runnable that contains the corresponding [WaitPoint](#page-1130-0) (*()*

> <span id="page-592-0"></span>**[SWS Rte 01298]** [ If an [AsynchronousServerCallRe](#page-1000-0)[turnsEvent](#page-1000-0) references a [RunnableEntity](#page-1093-0) and a required

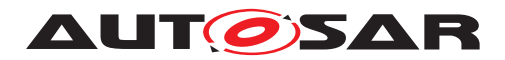

[ClientServerOperation](#page-1025-0), the [RunnableEntity](#page-1093-0) shall be activated when the operation's result is available or when a timeout was detected by the RTE [\[SWS\\_Rte\\_01133\]](#page-635-0). *[\(SRS\\_Rte\\_00051\)](#page-42-1)* 

Requirement [\[SWS\\_Rte\\_01298\]](#page-592-0) merely affects when the runnable is activated – an API call should still be created to actually read the reply based on requirement [\[SWS\\_Rte\\_01296\]](#page-592-1).

**[SWS Rte 01312]** [ An [AsynchronousServerCallReturnsEv](#page-1000-0)[ent](#page-1000-0) that references a runnable entity and is referenced by a [Wait-](#page-1130-0)[Point](#page-1130-0) is invalid. (*SRS\_Rte\_00051*)

**[SWS Rte 08567]** [ The optional OUT parameter transformer-Error of the API shall be generated if the [PortPrototype](#page-1080-0) of port  $\langle p \rangle$  is referenced by a [PortAPIOption](#page-1079-0) which has the attribute [errorHandling](#page-1079-1) set to transformerErrorHandling. | *[\(SRS\\_Rte\\_00249\)](#page-66-0)*

**Description:** The Rte Result API is used by a client to collect the result of an *asynchronous* client-server communication.

> The [Rte\\_Result](#page-591-0) API includes zero or more IN/OUT and OUT parameters to pass back results.

> The pointers to all parameters passed by reference must remain valid until the API call returns.

> The OUT parameter transformerError contains the transformer error which occured during execution of the transformer chain. See chapter [4.10.5.](#page-436-0)

- **Return Value:** The return value is used to indicate errors from either the [Rte\\_Result](#page-591-0) call itself or communication errors detected before the API call was made.
	- **[SWS\_Rte\_01112]**  $\lceil$  RTE\_E\_OK The API call completed successfully.  $\sqrt{(SRS)R}$  Rte 00094)

Note: This means that RTE\_E\_OK is returned when neither an infrastructure error nor an overlay error occurred at the invocation of the server runnable and the invoked server runnable was returning a value equal to E\_OK.

- **[SWS\_Rte\_08591]**  $[$ RTE\_E\_TRANSFORMER\_LIMIT-The RTE is not able to allocate the buffer needed to transform the data.  $|$ *[\(SRS\\_Rte\\_00094,](#page-48-0) [SRS\\_Rte\\_00091\)](#page-47-1)*
- **[SWS\_Rte\_08729]**  $\int$  RTE\_E\_HARD\_TRANSFORMER\_ERROR The return value of one transformer in the transformer chain represented a hard transformer error. *(SRS Rte 00094, [SRS\\_Rte\\_00091\)](#page-47-1)*

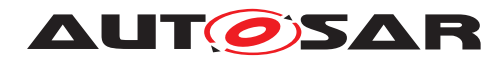

- $\bullet$  **[SWS\_Rte\_08556]**  $\left[$  RTE\_E\_SOFT\_TRANSFORMER\_ERROR  $-$ The return value of at least one transformer in the transformer chain was a soft error and no hard error occurred in the transformer chain. (*SRS\_Rte\_00094, [SRS\\_Rte\\_00091\)](#page-47-1)*
- **[SWS Rte 01113]**  $\lceil$  RTE E NO DATA (non-blocking read) The server's result is not available but no other error occurred within the API call or the server was not called since  $Rte$  Start or the restart of the Partition. The buffers for the IN/OUT and OUT parameters shall not be modified. (*CRS\_Rte\_00094)*
- $\bullet$  **[SWS Rte 08301]**  $\qquad \qquad$  RTE E\_NO\_DATA  $\qquad -$  (nonblocking read) The previous Rte Call returned an RTE E SEG FAULT, RTE E TRANSFORMER LIMIT, RTE\_E\_HARD\_TRANSFORMER\_ERROR. (*SRS\_Rte\_00094*)
- **[SWS Rte 01114]**  $\lceil$  RTE E\_TIMEOUT The server's result is not available within the specified timeout but no other error occurred within the API call. The buffers for the IN/OUT and OUT parameters shall not be modified. *(SRS Rte 00094, court*) *[SRS\\_Rte\\_00069\)](#page-45-0)*
- $\bullet$  **[SWS\_Rte\_03606]**  $\lceil$  RTE\_E\_COM\_STOPPED the RTE could not perform the operation because the COM service is currently not available (inter ECU communication only). RTE shall return RTE\_E\_COM\_STOPPED when the corresponding COM service returns COM\_SERVICE\_NOT\_AVAILABLE. The server's result has *not* been successfully retrieved from the communication service. The buffers of the return parameters shall not be modified. c*[\(SRS\\_Rte\\_00094\)](#page-48-0)*
- RTE E UNCONNECTED Indicates that the client port is not con-nected [\[SWS\\_Rte\\_01333\]](#page-473-1).
- <span id="page-594-1"></span>• **[SWS Rte 02745]**  $\lceil$  RTE E IN EXCLUSIVE AREA – Used only for the blocking API. RTE\_E\_IN\_EXCLUSIVE\_AREA indicates that the runnable can not enter wait, as one of the  $Ex$ [ecutableEntity](#page-1042-0)s in the call stack of this task is currently in an exclusive area, see [\[SWS\\_Rte\\_02739\]](#page-550-0). - In a properly configured system, this error should not occur. The check can be disabled according to [\[SWS\\_Rte\\_08322\]](#page-594-0).  $|(SRS_Rte_00092,$  $|(SRS_Rte_00092,$ *[SRS\\_Rte\\_00046,](#page-42-0) [SRS\\_Rte\\_00032\)](#page-41-0)*
- <span id="page-594-0"></span>• **[SWS Rte 08322]** [ If [RteInExclusiveAreaCheckEn](#page-868-0)[abled](#page-868-0) is set to *false* the RTE generator shall omit the check and return of [\[SWS\\_Rte\\_02745\]](#page-594-1). *[\(SRS\\_Rte\\_00092,](#page-47-0) [SRS\\_Rte\\_00046,](#page-42-0) [SRS\\_Rte\\_00032\)](#page-41-0)*

**[SWS Rte 02746] d** [Rte\\_Result](#page-591-0) shall not return RTE\_E\_IN\_EXCLUSIVE\_AREA, if the wait is resolved by a

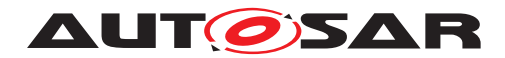

mapping of the server runnable to a task with higher priority on the same core.  $\frac{\sqrt{SRS}}{R}$  *Rte 00092, SRS Rte 00046, [SRS\\_Rte\\_00032\)](#page-41-0)*

- $\bullet$  **[SWS\_Rte\_08302]**  $[RTE\_E\_SEG\_FAULT a$  segmentation violation is detected in the handed over parameters to the RTE API as required in [\[SWS\\_Rte\\_02752\]](#page-305-0) and [\[SWS\\_Rte\\_02753\]](#page-305-1). No transmission is executed. (*SRS Rte\_00094*)
- **[SWS\_Rte\_01393]**  $[$  RTE\_E\_COM\_BUSY The query for the result is rejected due to a currently ongoing reception. No result data can be provided. (*SRS Rte\_00246)*
- $[SWS_Rte_04554]$   $[RTE_E_TIMEOUT if the call is ignored]$ according to  $[SWS$  Rte  $02535$ ]  $\frac{1}{2}$

Note: API call can be retried after the currently ongoing request has finished.

• **[SWS\_Rte\_02578]** [ Application Errors – The error code of the server shall only be returned, if none of the above infrastructure errors or indications have occurred.  $\sqrt{SRS}$  Rte 00094, *[SRS\\_Rte\\_00123\)](#page-50-1)*

**[SWS\_Rte\_08595]** [ In case of multiple faults during a call of [Rte\\_Result](#page-591-0) the resulting return value shall be derived according to the following priority rules (highest priority first):

- 1. RTE\_E\_UNCONNECTED
- 2. RTE\_E\_IN\_EXCLUSIVE\_AREA
- 3. RTE E SEG FAULT
- 4. RTE\_E\_COM\_STOPPED / RTE\_E\_COM\_BUSY / RTE\_E\_TIMEOUT
- 5. RTE E TRANSFORMER LIMIT
- 6. RTE\_E\_HARD\_TRANSFORMER\_ERROR
- 7. "application error"
- 8. RTE\_E\_SOFT\_TRANSFORMER\_ERROR

#### c*[\(SRS\\_Rte\\_00028\)](#page-41-1)*

The RTE\_E\_NO\_DATA, RTE\_E\_TIMEOUT, and RTE E UNCONNECTED return values are not considered to be errors but rather indicate correct operation of the API call.

When the RTE\_E\_TIMEOUT error occurs, RTE has to discard any subsequent responses to that request, (see SSWS Rte\_026571).

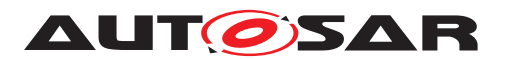

When RTE E NO DATA occurs, a component is free to invoke [Rte\\_Result](#page-591-0) again and thus repeat the attempt to read the server's result.

**Notes:** The API name includes an identifier  $\langle p \rangle$   $\langle \rangle$  that indicates the read access point name and is formed from the port and operation item names. See Section [5.2.6.4](#page-462-0) for details on the naming convention.

> If a [AsynchronousServerCallPoint](#page-999-0) exists which is not refer-enced by a [WaitPoint](#page-1130-0), a non-blocking [Rte\\_Result](#page-591-0) API shall be generated. In this case [Rte\\_Result](#page-591-0) has to return RTE\_E\_NO\_DATA until the timeout expires and RTE\_E\_TIMEOUT afterwards.

## **5.6.15 Rte\_Pim**

**Purpose:** Provide access to the defined per-instance memory (section) of a software component.

## <span id="page-596-0"></span>**Signature: [SWS Rte 01118]** [

<type>/<return reference> Rte\_[Byps\_]Pim\_<name>([IN Rte\_Instance <instance>])

Where  $\langle$ name $\rangle$  is the (short) name of the per-instance name. [Byps\_] is an optional infix used when component wrapper method for bypass support is enabled for the related software component type (See chapter [4.9.2\)](#page-392-0).  $\frac{|}{SRS}$  *BSW 00310, SRS Rte 00075)* 

- **Existence: ISWS Rte 012991**  $\int$  An Rte Pim API shall be created for each defined [PerInstanceMemory](#page-1078-0) or [arTypedPerInstance-](#page-1115-0) $Memory$  within the AUTOSAR software-component (description).  $\vert$ *[\(SRS\\_Rte\\_00051\)](#page-42-1)*
- **Description:** The Rte Pim API provides access to the per-instance memory (section) defined in the context of a [SwcInternalBehavior](#page-1115-1) of a software-component description.
- **Return Value: <b>ISWS** Rte 011191 [ The API returns a typed reference (in C a typed pointer) to the per-instance memory. *(SRS Rte 00051, [SRS\\_Rte\\_00075\)](#page-45-1)*
- **Notes:** For a ['C' typed PerInstanceMemory](#page-27-0), the name of the return [type](#page-1079-2)  $\langle$ type> has to be defined in the type attribute of the [PerInstanceMemory](#page-1078-0). The type itself is defined using the [type-](#page-1079-3)[Definition](#page-1079-3) attribute of the [PerInstanceMemory](#page-1078-0). It is assumed that this attribute contains a string that represents a C type definition (typedef) in valid C syntax (see [SWS Rte 02304] and [SWS Rte 07133]). For an [arTypedPerInstanceMemory](#page-1115-0)

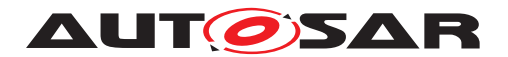

the  $\zeta$ -return reference> is defined by the associated [Autosar-](#page-1001-0)[DataType](#page-1001-0) (see SSWS Rte 07161). For details of the <return reference> definition see section [5.2.6.7.](#page-467-0)

## **5.6.16 Rte\_CData**

- **Purpose:** Provide access to the calibration parameter an AUTOSAR softwarecomponent defined internally. The [ParameterDataPrototype](#page-1077-1) in the role [perInstanceParameter](#page-1117-0) or [sharedParameter](#page-1118-0) is used to define software component internal calibration parameters. Internal because the [ParameterDataPrototype](#page-1077-1) cannot be reused outside the software-component. Access is read-only. It can be configured for each calibration parameter individually if it is shared by all instances of an AUTOSAR software-component or if each instance has an own data value associated with it.
- **Signature: [SWS Rte 01252]** [ <return> Rte\_[Byps\_]CData\_<name>([IN Rte\_Instance <instance>])

<span id="page-597-0"></span>Where  $\langle$  name> is the calibration parameter name. [Byps ] is an optional infix used when component wrapper method for bypass support is enabled for the related software component type (See chapter [4.9.2\)](#page-392-0). c*[\(SRS\\_BSW\\_00310,](#page-36-0) [SRS\\_Rte\\_00155\)](#page-56-0)*

- **Existence: [SWS Rte 01300]** [ An [Rte\\_CData](#page-597-0) API shall be generated if a [ParameterAccess](#page-1077-2) references a [ParameterDataPrototype](#page-1077-1) in the role [perInstanceParameter](#page-1117-0) or [sharedParameter](#page-1118-0) within the [SwcInternalBehavior](#page-1115-1) of an AUTOSAR software-component. | *[\(SRS\\_Rte\\_00051,](#page-42-1) [SRS\\_Rte\\_00155\)](#page-56-0)*
- **Description:** The Rte CData API provides access to the defined calibration parameter within a software-component. The actual data values for a software-component instance may be set after component compilation.
- **Return Value:** The [Rte\\_CData](#page-597-0) return value provide access to the data value of the [ParameterDataPrototype](#page-1077-1) in the role [perInstanceParameter](#page-1117-0) or [sharedParameter](#page-1118-0).

The return type of [Rte\\_CData](#page-597-0) is dependent on the [Implementa](#page-1053-0)[tionDataType](#page-1053-0) of the [ParameterDataPrototype](#page-1077-1) and can either be a value or a pointer to the location where the value can be accessed. Thus the component does not need to use type casting to convert access to the [ParameterDataPrototype](#page-1077-1) data.

For details of the  $\langle$ return $\rangle$  value definition see section [5.2.6.6.](#page-464-0)

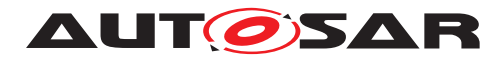

**[SWS Rte 03927]** [ If a [ParameterDataPrototype](#page-1077-1) is aggre-gated by an [SwcInternalBehavior](#page-1115-1) in the role of [sharedParam](#page-1118-0)[eter](#page-1118-0), the return value of the corresponding [Rte\\_CData](#page-597-0) API shall provide access to the calibration parameter value common to all instances of the [AtomicSwComponentType](#page-1000-1). (*SRS Rte 00051, [SRS\\_Rte\\_00155\)](#page-56-0)*

**[SWS\_Rte\_03952]** [ If a [ParameterDataPrototype](#page-1077-1) is aggre-gated by an [SwcInternalBehavior](#page-1115-1) in the role of [perInstan](#page-1010-0)[ceParameter](#page-1010-0), the return value of the corresponding [Rte\\_CData](#page-597-0) API shall provide access to the calibration parameter value specific to the instance of the [AtomicSwComponentType](#page-1000-1). (*SRS Rte 00051, [SRS\\_Rte\\_00155\)](#page-56-0)*

**Notes:** None.

#### **5.6.17 Rte\_Prm**

- **Purpose:** Provide access to the parameters defined by an AUTOSAR [Param](#page-1078-1)[eterSwComponentType](#page-1078-1). Access is read-only.
- **Signature: ISWS Rte 039281** <return> Rte\_[Byps\_]Prm\_<p>\_<o>([IN Rte\_Instance <instance>])

<span id="page-598-0"></span>Where  $\langle p \rangle$  is the port name and  $\langle p \rangle$  is the name of the [Param](#page-1077-1)[eterDataPrototype](#page-1077-1) within the [ParameterInterface](#page-1077-0) categorizing the port.  $[Byps]$  is an optional infix used when component wrapper method for bypass support is enabled for the related software component type (See chapter [4.9.2\)](#page-392-0). *(SRS BSW 00310, [SRS\\_Rte\\_00155\)](#page-56-0)*

- **Existence: [SWS\_Rte\_03929]**  $\int$  A [Rte\\_Prm](#page-598-0) API shall be generated if a [Param](#page-1077-2)[eterAccess](#page-1077-2) references a [ParameterDataPrototype](#page-1077-1) in a require [PortPrototype](#page-1080-0). (*SRS BSW 00310, SRS Rte 00155*)
- **Description:** The [Rte\\_Prm](#page-598-0) API provides access to the defined parameter within a [ParameterSwComponentType](#page-1078-1).

In the case of a standard parameter  $(swImplPolicy = stan (swImplPolicy = stan (swImplPolicy = stan$ [dard](#page-1108-1)), i.e. a calibration, the actual data values for a  $Parameter-$ [SwComponentType](#page-1078-1) instance may be set after [ParameterSwCom](#page-1078-1)[ponentType](#page-1078-1) compilation.

In the case of fixed parameter or constant parameter, the value is set during compilation time.

**Return Value: [SWS\_Rte\_03930]** For primitive data types, the [Rte\\_Prm](#page-598-0) API shall return the parameter value. For composite data types, the  $Rt_{e\_Prm}$ 

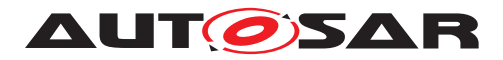

API shall return a reference (in C, a pointer) to the parameter, which shall be const. With  $fixed$  parameters, only primitive data is possible.

The return type of Rte Prm is specified by the [Implementa](#page-1053-0)[tionDataType](#page-1053-0) associated to the [ParameterDataPrototype](#page-1077-1). Thus the component does not need to use type casting to access the calibration parameter. (*SRS Rte 00051, SRS Rte 00155, SRS Rte\_00171*) The Rte Prm return value provide access to the data value of the [ParameterDataPrototype](#page-1077-1).

The return type of  $RtePrm$  is dependent on the [Implementation-](#page-1053-0)[DataType](#page-1053-0) of the [ParameterDataPrototype](#page-1077-1) and can either be a value or a pointer to the location where the value can be accessed. Thus the component does not need to use type casting to convert access to the [ParameterDataPrototype](#page-1077-1) data.

For details of the  $\langle$ return $\rangle$  value definition see section [5.2.6.6.](#page-464-0)

**Notes:** The [Rte\\_Prm](#page-598-0) API should not be used within a pre-compilation directive, e.g.  $\#$ if. For such case, the coder should use the Rte  $SysCon$ definitions which are dedicated to variant handling.

## **5.6.18 Rte\_IRead**

**Purpose:** Provide **read** access to the [VariableDataPrototype](#page-1128-0) referenced by [VariableAccess](#page-1127-0) in the [dataReadAccess](#page-1093-2) role.

#### **Signature: [SWS Rte 03741]** [

<span id="page-599-0"></span><return> Rte\_[Byps\_]IRead\_<re>\_<p>\_<o>( [IN Rte\_Instance <instance>])

Where  $\langle$ re> is the runnable entity name,  $\langle p \rangle$  the port name and  $\langle \circ \rangle$  the [VariableDataPrototype](#page-1128-0) name. [Byps ] is an optional infix used when component wrapper method for bypass support is enabled for the related software component type (See chapter [4.9.2\)](#page-392-0). c*[\(SRS\\_BSW\\_00310,](#page-36-0) [SRS\\_Rte\\_00128\)](#page-51-0)*

**Existence: [SWS Rte 01301]** [ An [Rte\\_IRead](#page-599-0) API shall be created for a required [VariableDataPrototype](#page-1128-0) if the [RunnableEntity](#page-1093-0) has a [VariableAccess](#page-1127-0) in the [dataReadAccess](#page-1093-2) role referring to this [VariableDataPrototype](#page-1128-0). (*SRS Rte 00051*)

> **[SWS\_Rte\_CONSTR\_09083] [Rte\\_IRead](#page-599-0) API may only be used** by the runnable that describe its usage [ The [Rte\\_IRead](#page-599-0) API may only be used by the runnable that contains the corresponding [VariableAccess](#page-1127-0) in the [dataReadAccess](#page-1093-2) role. (*()*

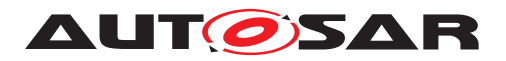

**Description:** The Rte IRead API provides access to the [VariableDataPro](#page-1128-0)[totype](#page-1128-0)s declared as accessed by a runnable using [VariableAc](#page-1127-0)[cess](#page-1127-0)es in the [dataReadAccess](#page-1093-2) role. As the APIcan also be used in context of category 1A runnables an implementation has to ensure finite and constant execution times.

> No error information is provided by this API. If required, the error status can be picked up with a separate API, see [5.6.22](#page-604-0)

> The data value can always be read. To provide the required consistency the API provides access to a *copy* of the data data element for which it's guaranteed that it never changes during the actual execution of the runnable entity.

> Implicit data read access by a SW-C should always return defined data.

> **[SWS\_Rte\_01268]**  $\lceil$  The RTE shall ensure that implicit read accesses will not deliver undefined data item values. *[\(SRS\\_Rte\\_00108,](#page-49-3) [SRS\\_Rte\\_00051,](#page-42-1) [SRS\\_Rte\\_00128\)](#page-51-0)*

> **[SWS\_Rte\_01394]** [ In case read access is not possible due to a currently ongoing reception the [invalidValue](#page-1106-1) shall be provided as the result of this implicit read access. (*SRS Rte 00246)*

> In case where there may be an implicit read access before the first data reception an initial value has to be provided as the result of this implicit read access.

**Return Value:** The Rte IRead return value provide access to the data value of the [VariableDataPrototype](#page-1128-0).

> The return type of  $Rte$  IRead is dependent on the [Implementa](#page-1053-0)[tionDataType](#page-1053-0) of the [VariableDataPrototype](#page-1128-0) and can either be a value or a pointer to the location where the value can be accessed. Thus the component does not need to use type casting to convert access to the [VariableDataPrototype](#page-1128-0) data.

<span id="page-600-0"></span>For details of the  $\leq$  return> value definition see section  $5.2.6.6$ .

**Notes:** None.

#### **5.6.19 Rte\_IWrite**

**Purpose:** Provide write access to the [VariableDataPrototype](#page-1128-0)s referenced by [VariableAccess](#page-1127-0)es in the [dataWriteAccess](#page-1094-1) role.

# **Signature: [SWS Rte 03744]** [ void Rte\_[Byps\_]IWrite\_<re>\_<p>\_<o>(

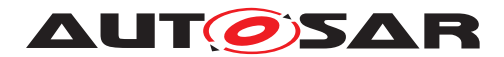

[IN Rte Instance <instance>], IN <data>)

Where  $\langle$ re> is the runnable entity name,  $\langle p \rangle$  the port name and <o> the [VariableDataPrototype](#page-1128-0) name. [Byps\_] is an optional infix used when component wrapper method for bypass support is enabled for the related software component type (See chapter [4.9.2\)](#page-392-0). c*[\(SRS\\_BSW\\_00310,](#page-36-0) [SRS\\_Rte\\_00129\)](#page-51-2)*

**Existence: [SWS Rte 01302]** [ An [Rte\\_IWrite](#page-600-0) API shall be created for a provided [VariableDataPrototype](#page-1128-0) if the RunnableEntity has a [VariableAccess](#page-1127-0) in the [dataWriteAccess](#page-1094-1) role referring to this [VariableDataPrototype](#page-1128-0). (*SRS Rte 00051*)

> **[SWS\_Rte\_CONSTR\_09084] [Rte\\_IWrite](#page-600-0) API may only be used by the runnable that describe its usage** [ The Rte IWrite API may only be used by the runnable that contains the corresponding [VariableAccess](#page-1127-0) in the [dataWriteAccess](#page-1094-1) role. (*()*

**Description:** The Rte IWrite API provides write access to the [VariableDat](#page-1128-0) $a$ Prototypes declared as accessed by a runnable using  $Vari$ [ableAccess](#page-1127-0)es in the [dataWriteAccess](#page-1094-1) role. The API function is guaranteed to be have constant execution time and therefore can also be used within category 1A runnable entities.

> No access error information is required for the user – the value can always be written. To provide the required write-back semantics the RTE only makes written values available to other entities after the writing runnable entity has terminated.

> **[SWS Rte 03746]** The [Rte\\_IWrite](#page-600-0) API call includes the IN parameter  $\langle data \rangle$  to pass the data element to write. *[\(SRS\\_Rte\\_00051,](#page-42-1) [SRS\\_Rte\\_00129\)](#page-51-2)*

> The IN parameter  $\langle data \rangle$  is passed by value or reference according to the [ImplementationDataType](#page-1053-0) as described in the section [5.2.6.5.](#page-462-1)

> If the IN parameter  $\langle data \rangle$  is passed by reference, the pointer must remain valid until the API call returns.

**Return Value:** None.

**Notes:** None.

## **5.6.20 Rte\_IWriteRef**

**Purpose:** Provide a reference to the [VariableDataPrototype](#page-1128-0) referenced by a [VariableAccess](#page-1127-0) in the [dataWriteAccess](#page-1094-1) role.

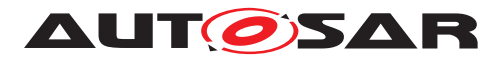

**Signature: [SWS Rte 05509]** [ <return reference> Rte\_[Byps\_]IWriteRef\_<re>\_<p>\_<o>( [IN Rte\_Instance <instance>])

> <span id="page-602-0"></span>Where  $\langle$ re> is the runnable entity name,  $\langle p \rangle$  the port name and <o> the [VariableDataPrototype](#page-1128-0) name. [Byps\_] is an optional infix used when component wrapper method for bypass support is enabled for the related software component type (See chapter [4.9.2\)](#page-392-0). c*[\(SRS\\_BSW\\_00310,](#page-36-0) [SRS\\_Rte\\_00129\)](#page-51-2)*

**Existence: [SWS Rte 05510]** [An Rte IWriteRef API shall be created for a provided [VariableDataPrototype](#page-1128-0) if the [RunnableEntity](#page-1093-0) has a [VariableAccess](#page-1127-0) in the [dataWriteAccess](#page-1094-1) role referring to this [VariableDataPrototype](#page-1128-0). (*SRS Rte 00051*)

> **[SWS\_Rte\_CONSTR\_09085] [Rte\\_IWriteRef](#page-602-0) API may only be used by the runnable that describe its usage** [ The Rte IWriteRef API may only be used by the runnable that contains the corresponding [VariableAccess](#page-1127-0) in the [dataWriteAc](#page-1094-1)[cess](#page-1094-1) role.  $|$ *()*

**Description:** The [Rte\\_IWriteRef](#page-602-0) API returns a reference to the [VariableDat](#page-1128-0) $a$ Prototypes declared as accessed by a runnable using  $Vari$ [ableAccess](#page-1127-0)es in the [dataWriteAccess](#page-1094-1) role. The reference can be used by the runnable to directly update the corresponding data elements. This is especially useful for data elements of [Structure Implementation Data Type](#page-483-1) or [Array Imple](#page-482-1)[mentation Data Type](#page-482-1). The API function is quaranteed to be have constant execution time and therefore can also be used within category 1A runnable entities.

> No error information is required for the user. To provide the required write-back semantics the RTE only makes written values available to other entities after the writing runnable entity has terminated.

> <span id="page-602-1"></span>**[SWS\_Rte\_CONSTR\_09026] [Rte\\_IWriteRef](#page-602-0) may not return values written in previous executions** [ The reference returned by [Rte\\_IWriteRef](#page-602-0) shall not be used by the runnables for reading the value previously written. (*()*

> The rationale for **ISWS Rte CONSTR 09026]** is that [Rte\\_IWriteRef](#page-602-0) has a write semantic. Also, in case of an unconnected port, the written data shall be discarded (similarly to [SWS Rte 01347]), and implementations may return a reference to the same buffer for all [Rte\\_IWriteRef](#page-602-0) of unconnected provide ports.

**Return Value:** The [Rte\\_IWriteRef](#page-602-0) return value provide access to the data write buffer of the [VariableDataPrototype](#page-1128-0).

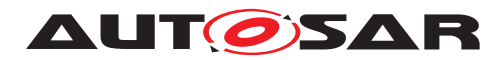

**[SWS Rte 05511]** F Rte IWriteRef returns a reference to the corresponding [VariableDataPrototype](#page-1128-0). (*SRS Rte 00051*)

The return reference type of Rte IWriteRef is dependent on the [ImplementationDataType](#page-1053-0) of the [VariableDataProto](#page-1128-0)[type](#page-1128-0) and is a pointer to the location where the value can be accessed. Thus the component does not need to use type casting to convert access to the [VariableDataPrototype](#page-1128-0) data.

For details of the  $\zeta$  return reference definition see section [5.2.6.7.](#page-467-0)

**Notes:** None.

#### **5.6.21 Rte\_IInvalidate**

**Purpose:** Invalidate a [VariableDataPrototype](#page-1128-0) referenced by a [Vari](#page-1127-0)[ableAccess](#page-1127-0) in the [dataWriteAccess](#page-1094-1) role.

#### **Signature: [SWS Rte 03800]** [

<span id="page-603-0"></span>void Rte\_[Byps\_]IInvalidate\_<re>\_<p>\_<o>( [IN Rte\_Instance <instance>])

Where  $\langle$ re> is the runnable entity name,  $\langle p \rangle$  the port name and <o> the [VariableDataPrototype](#page-1128-0) name. [Byps\_] is an optional infix used when component wrapper method for bypass support is enabled for the related software component type (See chapter [4.9.2\)](#page-392-0). c*[\(SRS\\_BSW\\_00310,](#page-36-0) [SRS\\_Rte\\_00078\)](#page-46-0)*

**Existence: [SWS Rte 03801]** [An Rte IInvalidate API shall be created for a provided [VariableDataPrototype](#page-1128-0) if the [RunnableEntity](#page-1093-0) has [VariableAccess](#page-1127-0)es in the [dataWriteAccess](#page-1094-1) role referring to this [VariableDataPrototype](#page-1128-0) and the associated [Invalidation-](#page-1059-0)[Policy](#page-1059-0) of the [VariableDataPrototype](#page-1128-0) is set to [keep](#page-1046-0), [replace](#page-1046-1) or [externalReplacement](#page-1046-2). (*SRS Rte 00051, SRS Rte 00078*)

> **[SWS\_Rte\_CONSTR\_09086] [Rte\\_IInvalidate](#page-603-0) API may only be used by the runnable that is describing an write access to** the data [ The Rte IInvalidate API may only be used by the runnable that contains the corresponding [VariableAccess](#page-1127-0) in the [dataWriteAccess](#page-1094-1) role to the [VariableDataPrototype](#page-1128-0) where the associated [InvalidationPolicy](#page-1059-0) of the [VariableDataPro](#page-1128-0)[totype](#page-1128-0) is set to [keep](#page-1046-0) or [replace](#page-1046-1).  $|$ ()

**Description:** The Rte IInvalidate API takes no parameters other than the instance handle – the return value is used to indicate the success, or otherwise, of the API call to the caller.

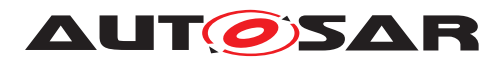

Specification of RTE Software AUTOSAR CP Release 4.4.0

**[SWS Rte 03802]** [ In case of a primitive [VariableDataProto](#page-1128-0)[type](#page-1128-0) the Rte IInvalidate shall be implemented as a macro that writes the [invalidValue](#page-1106-1) to the buffer. (*SRS Rte\_00078)* 

**[SWS Rte 05064]** [In case of a composite [VariableDataProto](#page-1128-0)[type](#page-1128-0) the Rte IInvalidate shall be implemented as a macro that writes the [invalidValue](#page-1106-1) of every primitive part of the composition to the buffer.  $\sqrt{SRS_Rte_00078}$ 

<span id="page-604-1"></span>**[SWS Rte 03778]** [ If [Rte\\_IInvalidate](#page-603-0) is followed by an Rte IWrite call for the same [VariableDataPrototype](#page-1128-0) or vice versa, the RTE shall use the last value written before the runnable entity terminates (last-is-best semantics).  $\sqrt{(SRS)R}$  Rte 00078)

[SWS Rte 03778] states that an [Rte\\_IWrite](#page-600-0) overrules an Rte IInvalidate call if it occurs after the Rte IInvalidate, since Rte IWrite overwrites the contents of the internal buffer for the data element prototype before it is made known to other runnable entities.

**Return Value:** None.

**Notes:** The communication service configuration determines whether the signal receiver(s) receive an "invalid signal" notification or whether the invalidated signal is silently replaced by the signal's initial value.

#### <span id="page-604-0"></span>**5.6.22 Rte\_IStatus**

**Purpose:** Provide the error status of a [VariableDataPrototype](#page-1128-0) referenced by a [VariableAccess](#page-1127-0) in the [dataReadAccess](#page-1093-2) role.

## **Signature: [SWS Rte 02599]** [

<span id="page-604-2"></span>Std\_ReturnType Rte\_[Byps\_]IStatus\_<re>\_<p>\_<o>( [IN Rte Instance <instance>], [OUT Rte\_TransformerError transformerError])

Where  $\langle$ re> is the runnable entity name,  $\langle$ p> the port name and <o> the [VariableDataPrototype](#page-1128-0) name. [Byps\_] is an optional infix used when component wrapper method for bypass support is enabled for the related software component type (See chapter [4.9.2\)](#page-392-0). c*[\(SRS\\_Rte\\_00147,](#page-54-0) [SRS\\_Rte\\_00078\)](#page-46-0)*

**Existence: [SWS Rte 02600]** [ An Rte IStatus API shall be created for a required [VariableDataPrototype](#page-1128-0) if a [RunnableEntity](#page-1093-0) has a [VariableAccess](#page-1127-0) in the [dataReadAccess](#page-1093-2) role referring to this [VariableDataPrototype](#page-1128-0), and

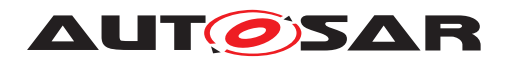

- if at the [RPortPrototype](#page-1083-0) or [PRPortPrototype](#page-1076-0) a [Non](#page-1070-2)[queuedReceiverComSpec](#page-1070-2) with either
	- **–** the attribute [aliveTimeout](#page-1070-3) set to a value greater than zero **and/or**
	- **–** the attribute [handleNeverReceived](#page-1070-4) set to TRUE **and/or**
	- **–** the attribute [handleOutOfRange](#page-1085-0) not set to [none](#page-1046-3) **and/or**
	- **–** the attribute [handleDataStatus](#page-1070-5) set to TRUE

## **and/or**

• if at the [SenderReceiverInterface](#page-1099-0) classifying the [RPort-](#page-1083-0)[Prototype](#page-1083-0) or [PRPortPrototype](#page-1076-0) an [InvalidationPolicy](#page-1059-0) set to [keep](#page-1046-0)

is specified for this [VariableDataPrototype](#page-1128-0). (*SRS Rte 00147, [SRS\\_Rte\\_00078\)](#page-46-0)*

**[SWS\_Rte\_CONSTR\_09027] [Rte\\_IStatus](#page-604-2) API shall only be used by a [RunnableEntity](#page-1093-0) describing an read access to** the related data [ The [Rte\\_IStatus](#page-604-2) API shall only be used by a [RunnableEntity](#page-1093-0) that has a [VariableAccess](#page-1127-0) in the [dataReadAccess](#page-1093-2) role referring to the [VariableDataPrototype](#page-1128-0) to which the status belongs.  $\langle \rangle$ 

**[SWS Rte 08568]** [ The optional OUT parameter transformer-Error of the API shall be generated if the [PortPrototype](#page-1080-0) of port  $\langle p \rangle$  is referenced by a [PortAPIOption](#page-1079-0) which has the attribute [errorHandling](#page-1079-1) set to transformerErrorHandling. | *[\(SRS\\_Rte\\_00249\)](#page-66-0)*

**Description:** The Rte IStatus API provides access to the current status of the data elements declared as accessed by a runnable using a  $Vari$ [ableAccess](#page-1127-0) in the [dataReadAccess](#page-1093-2) role. The API function is guaranteed to be have constant execution time and therefore can also be used within category 1A runnable entities.

> To provide the required consistency access by a runnable is to a *copy* of the status together with the data that is guaranteed never to be modified by the RTE during the lifetime of the runnable entity.

> The OUT parameter transformerError contains the transformer error which occured during execution of the transformer chain. See chapter [4.10.5.](#page-436-0)

**Return Value:** The return value is used to indicate errors detected by the communication system.

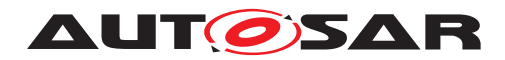

- **[SWS Rte 02602]**  $\left[$  RTE E OK no errors.  $\left[$ *[\(SRS\\_Rte\\_00094\)](#page-48-0)*
- $\bullet$  **[SWS Rte 02603]**  $[$  RTE E INVALID [data element in](#page-253-0)[valid](#page-253-0). (*SRS Rte 00078*)
- **[SWS\_Rte\_02604]** [ RTE\_E\_MAX\_AGE\_EXCEEDED [data](#page-251-0) [element outdated](#page-251-0). This [Overlayed Error](#page-545-0) can be combined with any other error code. (*SRS\_Rte\_00147*)
- **[SWS Rte 07644]** [ RTE\_E\_NEVER\_RECEIVED No data received since system start or partition restart.  $\vert$ *[\(SRS\\_Rte\\_00184,](#page-59-2) [SRS\\_Rte\\_00224\)](#page-62-0)*
- $\bullet$  [SWS\_Rte\_01372]  $\lceil$  RTE\_E\_OUT\_OF\_RANGE [data ele](#page-317-0)[ment out of range](#page-317-0). (*SRS Rte 00180*)
- $\bullet$  **[SWS Rte 06828]**  $\lceil$  RTE E COM STOPPED the RTE could not perform the operation because the communication service is currently not available (inter ECU communication only). RTE shall return RTE\_E\_COM\_STOPPED when:
	- **–** in case of COM the corresponding service returns COM\_SERVICE\_NOT\_AVAILABLE
	- **–** in case of LdCom the corresponding [LdCom\\_Transmit](#page-673-0) returns E\_NOT\_OK

In case of stopped  $I-PDUS$  the last known value (or init value) is given back as data by the according  $Rte\_IRead$  API.  $\mid$ *[\(SRS\\_Rte\\_00094\)](#page-48-0)*

- $\bullet$  RTE\_E\_UNCONNECTED Indicates that the receiver port is not connected [\[SWS\\_Rte\\_03785\]](#page-472-0).
- $\bullet$  **[SWS\_Rte\_08572]**  $\lceil$  RTE\_E\_HARD\_TRANSFORMER\_ERROR  $-$ The return value of one transformer in the transformer chain represented a hard transformer error. *(SRS Rte 00094, component component component component component [SRS\\_Rte\\_00091\)](#page-47-1)*
- **[SWS\_Rte\_08573]**  $\lceil$  RTE\_E\_SOFT\_TRANSFORMER\_ERROR The return value of at least one transformer in the transformer chain was a soft error and no hard error occurred in the transformer chain.  $|$ [\(SRS\\_Rte\\_00094,](#page-48-0) [SRS\\_Rte\\_00091\)](#page-47-1)
- **Notes: [SWS Rte 06829]**  $\lceil$  In case of multiple faults during reception of the related data the resulting return value of  $Rte$  IStatus shall be derived according to the following priority rules (highest priority first):
	- 1. RTE\_E\_UNCONNECTED
	- 2. RTE E COM STOPPED

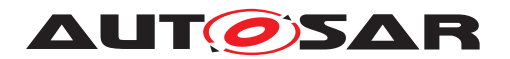

Specification of RTE Software AUTOSAR CP Release 4.4.0

- 3. RTE\_E\_NEVER\_RECEIVED
- 4. RTE\_E\_HARD\_TRANSFORMER\_ERROR
- 5. RTE E INVALID
- 6. RTE E OUT OF RANGE
- 7. RTE\_E\_SOFT\_TRANSFORMER\_ERROR

c*[\(SRS\\_Rte\\_00147,](#page-54-0) [SRS\\_Rte\\_00078,](#page-46-0) [SRS\\_Rte\\_00184,](#page-59-2) [SRS\\_Rte\\_00180\)](#page-58-0)*

Please note that RTE\_E\_MAX\_AGE\_EXCEEDED is an overlay error and could be combined with any other error. Nevertheless in case of RTE E UNCONNECTED or RTE E COM STOPPED time out monitoring is NOT active which in turn excludes the coincidence of RTE\_E\_MAX\_AGE\_EXCEEDED.

- **5.6.23 Rte\_IrvIRead**
- **Purpose:** Provide **read** access to the *InterRunnableVariables with implicit* behavior of an AUTOSAR SW-C.

**Signature: [SWS\_Rte\_03550]** [ <return> Rte\_[Byps\_]IrvIRead\_<re>\_<o>( [IN RTE\_Instance <instance>])

> <span id="page-607-0"></span>Where  $\langle$ re $\rangle$  is the name of the runnable entity the API might be used in, <o> is the name of the [VariableDataPrototype](#page-1128-0) in role implicitInterRunnableVariable. [Byps\_] is an optional infix used when component wrapper method for bypass support is enabled for the related software component type (See chapter  $4.9.2$ ). *[\(SRS\\_BSW\\_00310,](#page-36-0) [SRS\\_Rte\\_00142\)](#page-52-2)*

**Existence: [SWS Rte 01303]** [ An Rte IrvIRead API shall be created for each [VariableAccess](#page-1127-0) in role [readLocalVariable](#page-1095-0) to an implicitInterRunnableVariable. **Constant Constant** *[SRS\\_Rte\\_00142\)](#page-52-2)*

> **[SWS\_Rte\_CONSTR\_09087] [Rte\\_IrvIRead](#page-607-0) API may only be used by the runnable that describe its usage** [ The Rte IrvIRead API may only be used by the runnable that contains the corresponding [VariableAccess](#page-1127-0) in the [readLocalVariable](#page-1095-0) role.  $|$  ()

**Description:** The [Rte\\_IrvIRead](#page-607-0) API provides read access to the defined Inter-RunnableVariables with *implicit* behavior within a component description.

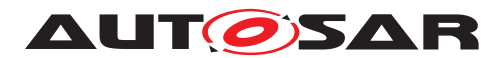

The return value is used to deliver the requested data value. The return value is not required to pass error information to the user because no inter-ECU communication is involved and there will always be a readable value present.

**Return Value:** The Rte IrvIRead return value provide access to the data value of the InterRunnableVariable.

> The return type of  $Rte_IrvIRead$  is dependent on the [Implemen](#page-1053-0)[tationDataType](#page-1053-0) of the InterRunnableVariable and can either be a value or a pointer to the location where the value can be accessed. Thus the component does not need to use type casting to convert access to the InterRunnableVariable data.

For details of the  $\leq$  return> value definition see section  $5.2.6.6$ .

**Notes:** The runnable entity name in the signature allows runnable context specific optimizations.

> The concept of InterRunnableVariables is explained in section [4.2.5.6.](#page-164-0) More details about InterRunnableVariables with *implicit* behavior is explained in section [4.2.5.6.1.](#page-164-1)

## **5.6.24 Rte\_IrvIWrite**

**Purpose:** Provide **write** access to the *InterRunnableVariables with implicit behavior* of an AUTOSAR SW-C.

# **Signature: [SWS Rte 03553]** [

<span id="page-608-0"></span>void Rte\_[Byps\_]IrvIWrite\_<re>\_<o>( [IN RTE\_Instance <instance>], IN <data>)

Where  $\langle$ re> is the name of the [RunnableEntity](#page-1093-0) the API might be used in,  $\langle \circ \rangle$  is the name of the [VariableDataPrototype](#page-1128-0) in the role implicitInterRunnableVariable to access and  $\langle$ data> is the placeholder for the data the InterRunnableVariable shall be set to. [Byps\_] is an optional infix used when component wrapper method for bypass support is enabled for the related software component type (See chapter [4.9.2\)](#page-392-0). *(SRS BSW 00310, [SRS\\_Rte\\_00142\)](#page-52-2)*

**Existence: [SWS Rte 01304]** [ An Rte IrvIWrite API shall be created for each [VariableAccess](#page-1127-0) in role [writtenLocalVariable](#page-1096-0) to an implicitInterRunnableVariable. *(SRS Rte 00142, [SRS\\_Rte\\_00051\)](#page-42-1)*

> **[SWS\_Rte\_CONSTR\_09088] [Rte\\_IrvIWrite](#page-608-0) API may only be used by the runnable that describe its usage** [ The

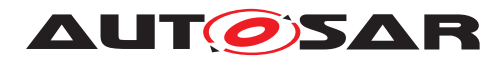

Rte IrvIWrite API may only be used by the runnable that contains the corresponding [VariableAccess](#page-1127-0) in the [writtenLocal-](#page-1096-0)[Variable](#page-1096-0) role.  $|$ *()* 

**Description:** The Rte IrvIWrite API provides write access to the InterRunnableVariables with *implicit* behavior within a component description. The runnable entity name in the signature allows runnable context specific optimizations.

> The data given by [Rte\\_IrvIWrite](#page-608-0) is dependent on the Inter-RunnableVariable data type. Thus the component does not need to use type casting to write the InterRunnableVariable.

> The return value is unused. The return value is not required to pass error information to the user because no inter-ECU communication is involved and the value can always be written.

> The IN parameter  $\langle data \rangle$  is passed by value or reference according to the [ImplementationDataType](#page-1053-0) as described in the section [5.2.6.5.](#page-462-1)

#### **Return Value:** None.

**Notes:** The runnable entity name in the signature allows runnable context specific optimizations.

> The concept of InterRunnableVariables is explained in section [4.2.5.6.](#page-164-0) Further details about InterRunnableVariables with *implicit* behavior are explained in Section [4.2.5.6.1.](#page-164-1)

#### **5.6.25 Rte\_IrvIWriteRef**

**Purpose:** Provide a reference to the [VariableDataPrototype](#page-1128-0) defined with the implicitInterRunnableVariable role referenced by a [VariableAccess](#page-1127-0) in the [writtenLocalVariable](#page-1096-0) role.

#### **Signature: [SWS Rte 06207]** [

<span id="page-609-0"></span><return reference> Rte\_[Byps\_]IrvIWriteRef\_<re>\_<o>( [IN RTE\_Instance <instance>])

Where  $\langle$ re> is the name of the [RunnableEntity](#page-1093-0) the API might be used in, <o> is the name of the [VariableDataPrototype](#page-1128-0) in the role implicitInterRunnableVariable to access. [Byps ] is an optional infix used when component wrapper method for bypass support is enabled for the related software component type (See chapter [4.9.2\)](#page-392-0). (*SRS BSW 00310, SRS Rte 00142*)

**Existence: [SWS Rte 06208]** [ An Rte IrvIWriteRef API shall be created for each [VariableAccess](#page-1127-0) in role [writtenLocalVariable](#page-1096-0)

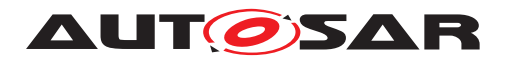

to an implicitInterRunnableVariable. *(SRS Rte 00142, [SRS\\_Rte\\_00051\)](#page-42-1)*

**[SWS\_Rte\_CONSTR\_09092] [Rte\\_IrvIWriteRef](#page-609-0) API may only be used by the runnable that describe its usage** [ The Rte IrvIWriteRef API may only be used by the runnable that contains the corresponding [VariableAccess](#page-1127-0) in the [writtenLo](#page-1096-0)[calVariable](#page-1096-0) role. (*()* 

**Description:** The [Rte\\_IrvIWriteRef](#page-609-0) API returns a reference to the [Variable-](#page-1128-0)[DataPrototype](#page-1128-0)s declared as accessed by a runnable using [Vari](#page-1127-0)[ableAccess](#page-1127-0)s in the [writtenLocalVariable](#page-1096-0) role. The reference can be used by the runnable to directly update the corresponding data elements. This is especially useful for data elements of Structure Implementation Data Type or Array Implementation Data Type. The API function is guaranteed to have constant execution time and therefore can also be used within category 1A runnable entities.

> No error information is required for the user. To provide the required write-back semantics the RTE only makes written values available to other entities after the writing runnable entity has terminated.

> **[SWS\_Rte\_CONSTR\_09093] [Rte\\_IrvIWriteRef](#page-609-0) may not return values written in previous executions** The reference returned by Rte IrvIWriteRef shall not be used by the runnables for reading the value previously written.  $\langle \rangle$

**Return Value:** The [Rte\\_IrvIWriteRef](#page-609-0) return value provides access to the data write buffer of the [VariableDataPrototype](#page-1128-0).

> **[SWS Rte 06209]** [[Rte\\_IrvIWriteRef](#page-609-0) returns a reference to the corresponding [VariableDataPrototype](#page-1128-0). (*SRS Rte 00051*)

> The return reference type of [Rte\\_IrvIWriteRef](#page-609-0) is dependent on the [ImplementationDataType](#page-1053-0) of the [VariableDataProto](#page-1128-0)[type](#page-1128-0) and is a pointer to the location where the value can be accessed. Thus the component does not need to use type casting to convert access to the [VariableDataPrototype](#page-1128-0) data. For details of the <return reference> definition see section [5.2.6.7.](#page-467-0)

**Notes:** None.

#### **5.6.26 Rte\_IrvRead**

- **Purpose:** Provide **read** access to the *InterRunnableVariables with explicit behavior* of an AUTOSAR SW-C.
- <span id="page-610-0"></span>**Signature: [SWS Rte 03560]** [ primitive type signature:

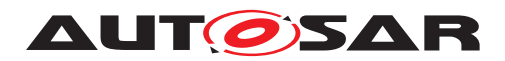

Specification of RTE Software AUTOSAR CP Release 4.4.0

```
<return> Rte_[Byps_]IrvRead_<re>_<o>(
    [IN RTE_Instance <instance>])
```
#### complex type signature:

```
void Rte_[Byps_]IrvRead_<re>_<o>(
    [IN RTE_Instance <instance>],
    OUT <data>)
```
Where  $\langle$ re $>$  is the name of the runnable entity the API might be used in,  $\langle \circ \rangle$  is the name of the InterRunnableVariables. [Byps ] is an optional infix used when component wrapper method for bypass support is enabled for the related software component type (See chapter [4.9.2\)](#page-392-0).

The complex type signature is used, if the [Implementation-](#page-1053-0)[DataType](#page-1053-0) of the InterRunnableVariable resolves to [Array](#page-482-1) [Implementation Data Type](#page-482-1) or [Structure Implementation](#page-483-1) [Data Type](#page-483-1), otherwise the primitive type signature is used.  $\vert$ *[\(SRS\\_BSW\\_00310,](#page-36-0) [SRS\\_Rte\\_00142\)](#page-52-2)*

**Existence:** [SWS\_Rte\_01305] [ An [Rte\\_IrvRead](#page-610-0) API shall be created for each read InterRunnableVariable using explicit access.  $\vert$ *[\(SRS\\_Rte\\_00142,](#page-52-2) [SRS\\_Rte\\_00051\)](#page-42-1)*

> **[SWS\_Rte\_CONSTR\_09089] [Rte\\_IrvRead](#page-610-0) API may only be used by the runnable that describe its usage** [The Rte IrvRead API may only be used by the runnable that contains the correspond-ing [VariableAccess](#page-1127-0) in the [readLocalVariable](#page-1095-0) role. (*()*

**Description:** The Rte IrvRead API provides read access to the defined Inter-RunnableVariables with *explicit* behavior within a component description.

> The return value is not required to pass error information to the user because no inter-ECU communication is involved and there will always be a readable value present.

> For the primitive type signature, the return value is used to deliver the requested data value. For the complex type signature, the return value is void.

> For the complex type signature, the [Rte\\_IrvRead](#page-610-0) API call includes the OUT parameter  $\langle data \rangle$  to pass back the received data. The OUT parameter  $\langle data \rangle$  is typed as reference (pointer) to the type of the InterRunnableVariable. The pointer to the OUT parameter <data> must remain valid until the API call returns.

**Return Value:** The [Rte\\_IrvRead](#page-610-0) return value provide access to the data value of the InterRunnableVariable.
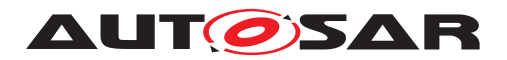

The return type of Rte  $IrvRead$  is dependent on the  $Implementa$ [tionDataType](#page-1053-0) of the InterRunnableVariable. Thus the component does not need to use type casting to convert access to the Inter-RunnableVariable data.

For details of the  $\langle$ return $\rangle$  value definition see section [5.2.6.6.](#page-464-0)

Please note that the [Rte\\_IrvRead](#page-610-0) API Signature only has a return value if the InterRunnableVariable is typed by a  $Primi$ [tive Implementation Data Type](#page-482-0) or [Redefinition Imple](#page-483-0)[mentation Data Type](#page-483-0) redefining a [Primitive Implementa](#page-482-0)[tion Data Type](#page-482-0).

**[SWS\_Rte\_03562]** For the primitive type signature, the [Rte\\_IrvRead](#page-610-0) call shall return the value of the accessed Inter-RunnableVariable. *(SRS Rte\_00142, [SRS\\_Rte\\_00051\)](#page-42-0)* 

For complex type signature, the Rte IrvRead call does not return any value (void).

**Notes:** The runnable entity name in the signature allows runnable context specific optimizations.

> The concept of InterRunnableVariables is explained in section [4.2.5.6.](#page-164-0) Further details about InterRunnableVariables with *explicit* behavior are explained in Section [4.2.5.6.2.](#page-165-0)

#### **5.6.27 Rte\_IrvWrite**

- **Purpose:** Provide write access to the *InterRunnableVariables with explicit behavior* of an AUTOSAR SW-C.
- **Signature: [SWS\_Rte\_03565]** [ void Rte\_[Byps\_]IrvWrite\_<re>\_<o>( [IN RTE\_Instance <instance>], IN <data>)

<span id="page-612-0"></span>Where  $\langle$ re> is the name of the runnable entity the API might be used in, <o> is the name of the InterRunnableVariable to access and <data> is the placeholder for the data the InterRunnableVariable shall be set to. [Byps\_] is an optional infix used when component wrapper method for bypass support is enabled for the related software component type (See chapter [4.9.2\)](#page-392-0). *(SRS BSW 00310, [SRS\\_Rte\\_00142\)](#page-52-0)*

**Existence: [SWS Rte 01306]** [ An [Rte\\_IrvWrite](#page-612-0) API shall be created for each written InterRunnableVariable using explicit access. *[\(SRS\\_Rte\\_00142,](#page-52-0) [SRS\\_Rte\\_00051\)](#page-42-0)*

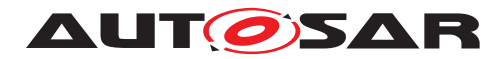

**[SWS\_Rte\_CONSTR\_09090] [Rte\\_IrvWrite](#page-612-0) API may only be used by the runnable that describe its usage** [ The [Rte\\_IrvWrite](#page-612-0) API may only be used by the runnable that contains the corresponding [VariableAccess](#page-1127-0) in the [writtenLocalVari](#page-1096-0)[able](#page-1096-0) role.  $|$ *()* 

**Description:** The [Rte\\_IrvWrite](#page-612-0) API provides write access to the InterRunnableVariables with *explicit* behavior within a component description.

> The return value is unused. The return value is not required to pass error information to the user because no inter-ECU communication is involved and the value can always be written.

> **[SWS Rte 03567]** [ The [Rte\\_IrvWrite](#page-612-0) API call include the IN parameter  $\langle data \rangle$  to pass the data element to write. *[\(SRS\\_Rte\\_00142,](#page-52-0) [SRS\\_Rte\\_00051\)](#page-42-0)*

> The IN parameter  $\langle data \rangle$  is passed by value or reference according to the [ImplementationDataType](#page-1053-0) as described in the section [5.2.6.5.](#page-462-0)

> If the IN parameter  $\langle data \rangle$  is passed by reference, the pointer must remain valid until the API call returns.

#### **Return Value:** None.

**Notes:** The runnable entity name in the signature allows runnable context specific optimizations.

> The concept of InterRunnableVariables is explained in section [4.2.5.6.](#page-164-0) Further details about InterRunnableVariables with *explicit* behavior are explained in Section [4.2.5.6.2.](#page-165-0)

#### **5.6.28 Rte\_Enter**

**Purpose:** Enter an exclusive area.

#### **Signature: [SWS Rte 01120]** [

<span id="page-613-0"></span>void

```
Rte_[Byps_]Enter_[<re_>]<name>(
    [IN Rte_Instance <instance>])
```
Where  $\langle$ re> is the runnable entity name,  $\langle$ name> is the exclusive area name. The sub part in squared brackets  $\lceil \langle re \rangle \rceil$  is emitted if the attribute [SwcExclusiveAreaPolicy](#page-1114-0).[apiPrinciple](#page-1114-1) is set to "perExecutable".  $[Byps]$  is an optional infix used when component wrapper method for bypass support is enabled for the related software component type (See chapter [4.9.2\)](#page-392-0). *(SRS BSW 00310, [SRS\\_Rte\\_00046,](#page-42-1) [SRS\\_Rte\\_00115\)](#page-49-0)*

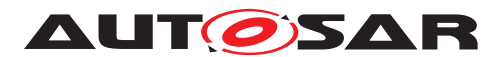

- **Existence: [SWS Rte 01307]** [ An Rte Enter API shall be created for each ExclusiveArea that is declared and which has an *canEnterExclusiveArea* association. c*[\(SRS\\_Rte\\_00115,](#page-49-0) [SRS\\_Rte\\_00051\)](#page-42-0)*
- **Description:** The Rte Enter API call is invoked by an AUTOSAR softwarecomponent to define the start of an exclusive area.
- **Return Value:** None.
- <span id="page-614-1"></span>**Notes:** The RTE is not required to support nested invocations of Rte Enter for the same exclusive area.

**[SWS\_Rte\_01122]** The RTE shall permit calls to [Rte\\_Enter](#page-613-0) and [Rte\\_Exit](#page-614-0) to be nested as long as different exclusive areas are exited in the reverse order they were entered. (*SRS Rte 00046, [SRS\\_Rte\\_00032,](#page-41-0) [SRS\\_Rte\\_00115\)](#page-49-0)*

**[SWS\_Rte\_CONSTR\_09028] [Rte\\_Enter](#page-613-0) and [Rte\\_Exit](#page-614-0) API may only be used by runnables describing its usage** [ The [Rte\\_Enter](#page-613-0) and [Rte\\_Exit](#page-614-0) API may only be used by *Runnable Entities* that contain a corresponding *canEnterExclusiveArea* association  $|()$ 

**[SWS\_Rte\_CONSTR\_09029] Nested call of [Rte\\_Enter](#page-613-0) and Rte Exit is restricted** The Rte Enter and Rte Exit API may only be called nested if different exclusive areas are invoked; in this case exclusive areas shall exited in the reverse order they were entered.  $|$   $\ell$ *)* 

Within the AUTOSAR OS an attempt to lock a resource cannot fail because the lock is already held. The lock attempt can only fail due to configuration errors (e.g. caller not declared as accessing the resource) or invalid handle. Therefore the return type from this function is void.

#### **5.6.29 Rte\_Exit**

**Purpose:** Leave an exclusive area.

# **Signature: [SWS Rte 01123]** [ void

<span id="page-614-0"></span>Rte\_[Byps\_]Exit\_[<re\_>]<name>( [IN Rte\_Instance <instance>])

Where  $\langle$ re $\rangle$  is the runnable entity name,  $\langle$ name $\rangle$  is the exclusive area name. The sub part in squared brackets  $\lceil \langle re \rangle \rceil$  is emitted if the attribute [SwcExclusiveAreaPolicy](#page-1114-0).[apiPrinciple](#page-1114-1) is set to "perExecutable".  $[Byps]$  is an optional infix used when component wrapper method for bypass support is enabled for the related

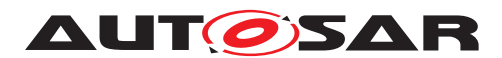

software component type (See chapter [4.9.2\)](#page-392-0). *(SRS BSW 00310, [SRS\\_Rte\\_00046,](#page-42-1) [SRS\\_Rte\\_00051\)](#page-42-0)*

- **Existence: [SWS Rte 01308]** [ An Rte Exit API shall be created for each ExclusiveArea that is declared and which has an *canEnterExclusiveArea* association. (*SRS\_Rte\_00115, [SRS\\_Rte\\_00051\)](#page-42-0)*
- **Description:** The [Rte\\_Exit](#page-614-0) API call is invoked by an AUTOSAR softwarecomponent to define the end of an exclusive area.
- **Return Value:** None.
- **Notes:** The RTE is not required to support nested invocations of [Rte\\_Exit](#page-614-0) for the same exclusive area.

Requirement [SWS Rte\_01122] permits calls to Rte Enter and Rte Exit to be nested as long as different exclusive areas are exited in the reverse order they were entered.

#### **5.6.30 Rte\_Mode**

There exist two versions of the [Rte\\_Mode](#page-615-0) API. Depending on the attribute [enhanced-](#page-1069-0)[ModeApi](#page-1069-0) in the *software component description* there shall be provided different ver-sions of this API (see also [5.6.31\)](#page-618-0).

**Purpose:** Provides the currently active mode of a mode switch port.

<span id="page-615-1"></span>**Signature: ISWS Rte 026281** [

<span id="page-615-0"></span><return>

Rte\_[Byps\_]Mode\_<p>\_<o>([IN Rte\_Instance <instance>])

Where  $\langle p \rangle$  is the port name, and  $\langle \circ \rangle$  the [ModeDeclara](#page-1067-0)[tionGroupPrototype](#page-1067-0) name within the [ModeSwitchInterface](#page-1068-0) categorizing the port.  $[Byps]$  is an optional infix used when component wrapper method for bypass support is enabled for the related software component type (See chapter [4.9.2\)](#page-392-0).  $\sqrt{(SRS)R}$  Rte 00144)

**Existence: ISWS Rte 026291** I If a [ModeAccessPoint](#page-1065-0) exists and if the attribute [enhancedModeApi](#page-1069-0) of the [ModeSwitchSenderComSpec](#page-1069-1) resp. [ModeSwitchReceiverComSpec](#page-1069-2) is set to *false* or does not exist a Rte Mode API according to [\[SWS\\_Rte\\_02628\]](#page-615-1) shall be generated. (*SRS Rte 00147, SRS Rte 00078*)

> **[SWS\_Rte\_CONSTR\_09030] [Rte\\_Mode](#page-615-0) API may only be used by the runnable that describe its usage** [ The Rte Mode API may only be used by the runnable that contains the corresponding [Mod](#page-1065-0)[eAccessPoint](#page-1065-0) (*()*

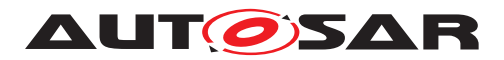

**Description:** The Rte Mode API tells the AUTOSAR software-component which mode of a [ModeDeclarationGroup](#page-1066-0) of a given port is currently active. This is the information that the RTE uses for the mode  $dis$ [abling dependency](#page-30-0)'s. A new mode will not be indicated immediately after the reception of a [mode switch notification](#page-31-0) from a [mode manager](#page-31-1), see section [4.4.4.](#page-329-0) During mode transitions, i.e. during the execution of runnables that are triggered on exiting one mode or on entering the next mode, overlapping mode disablings of two modes are active. In this case, the Rte Mode will return RTE\_TRANSITION <ModeDeclarationGroup>.

> The  $R_t$  Mode will return the same mode for all [mode switch](#page-31-2) [ports](#page-31-2) that are connected to the same [mode switch port](#page-31-2) of the [mode manager](#page-31-1) (see [SWS Rte 02630]).

> It is supported to have [ModeAccessPoint](#page-1065-0)(s) referring the provide [mode switch ports](#page-31-2) of the [mode manager](#page-31-1) to provide access for the [mode manager](#page-31-1) on the information that the RTE uses for the [mode disabling dependency](#page-30-0)'s.

**Return Value:** The return type of [Rte\\_Mode](#page-615-0) is dependent on the [Implementa](#page-1053-0)[tionDataType](#page-1053-0) of the [ModeDeclarationGroup](#page-1066-0). It shall return the value of the [ModeDeclarationGroupPrototype](#page-1067-0). The type name shall be equal to the [shortName](#page-1086-0) of the [Implementation-](#page-1053-0)[DataType](#page-1053-0).

> The return value of the  $Rt_{\text{R}}$  Mode is used to inform the caller about the current mode of the [mode machine instance](#page-31-3). The [Rte\\_Mode](#page-615-0) API shall return the following values:

> <span id="page-616-0"></span>**[SWS Rte 07666] E** During a transition of the [mode machine instance](#page-31-3), Rte Mode shall return RTE TRANSITION <ModeDeclarationGroup>. where <ModeDeclarationGroup> is the short name of the [Mode-](#page-1066-0)[DeclarationGroup](#page-1066-0). (*SRS Rte 00144*)

> <span id="page-616-1"></span>**ISWS Rte 026601**  $\begin{bmatrix} \end{bmatrix}$  When the [mode machine in](#page-31-3)[stance](#page-31-3) is in a defined mode. Rte Mode shall return RTE\_MODE\_<ModeDeclarationGroup> <ModeDeclaration>, where <ModeDeclarationGroup> is the short name of the [Mode-](#page-1066-0)[DeclarationGroup](#page-1066-0) and <ModeDeclaration> is the short name of the currently active [ModeDeclaration](#page-1066-1). (*SRS Rte 00144*)

> **[SWS Rte 06742]** The API Rte Mode shall return the value RTE TRANSITION <ModeDeclarationGroup> for a [mode ma](#page-31-3)[chine instance](#page-31-3) assigned to the RTE (SWS Rte 07533]) until the RTE has been initialized and where <ModeDeclaration-Group> is the short name of the [ModeDeclarationGroup](#page-1066-0). | *[\(SRS\\_Rte\\_00144\)](#page-53-0)*

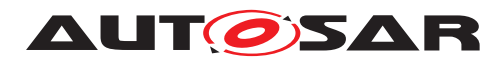

**[SWS Rte 06781]** [ If [modeManagerErrorBehavior](#page-1066-2).[errorRe](#page-1067-1)[actionPolicy](#page-1067-1) is set to [defaultMode](#page-1067-2) the API [Rte\\_Mode](#page-615-0) shall return the value RTE\_TRANSITION\_<ModeDeclarationGroup> for a [mode machine instance](#page-31-3) while the partition of the [mode users](#page-31-4) is stopped or restarting and until the RTE dequeues the next [mode](#page-31-0) [switch notifications](#page-31-0).

<ModeDeclarationGroup> is the short name of the [Mode-](#page-1066-0)[DeclarationGroup](#page-1066-0). (*SRS Rte 00144*) This indicates a transition and therefore the behavior is identical as during the initialization of the RTE (see [\[SRS\\_Rte\\_00144\]](#page-53-0)).

**[SWS Rte 06782]** [ If the [modeManagerErrorBe](#page-1066-2)[havior](#page-1066-2).[errorReactionPolicy](#page-1067-1) is set to [lastMode](#page-1068-1), the API enhanced Rte-Mode shall return the value RTE\_MODE\_<ModeDeclarationGroup>\_<ModeDeclaration> of the last mode for a [mode machine instance](#page-31-3) while the partition of the [mode users](#page-31-4) is stopped or restarting and until the RTE dequeues the next [mode switch notifications](#page-31-0).

<ModeDeclarationGroup> is the short name of the [Mode-](#page-1066-0)[DeclarationGroup](#page-1066-0). (*SRS\_Rte 00144*) This indicates a stable mode during the re-initialization of the partition until the RTE is capable to dequeue the first [mode switch notification](#page-31-0) after the partition restart.

**[SWS Rte 06743]** [ The [Rte\\_Mode](#page-615-0) API shall return the values according [\[SWS\\_Rte\\_07666\]](#page-616-0) and [\[SWS\\_Rte\\_02660\]](#page-616-1) for a [common](#page-28-0) [mode machine instance](#page-28-0) already after initialization of the *Basic Software Scheduler.*  $|$ (SRS Rte\_00144)

In inter partition mode management, RTE on the [mode manager](#page-31-1) sided partition might not have direct access to the state variables of the [mode machine instance](#page-31-3).

<span id="page-617-0"></span>**[SWS\_Rte\_02732]** [ In inter partition mode management, the return value of the  $Rte$  Mode API to the [mode manager](#page-31-1) shall be consistent with the start of a transition by the Rte Switch API and the  $\frac{1}{100}$  inter partition communication of the [ModeSwitchedAckEvent](#page-1070-0).  $\frac{1}{100}$ *[\(SRS\\_Rte\\_00144,](#page-53-0) [SRS\\_Rte\\_00210\)](#page-61-0)*

**Notes:** The Rte Mode API may already indicate the next ModeDeclaration, before the [mode manager](#page-31-1) has picked up the [ModeSwitchedAck-](#page-1070-0)[Event](#page-1070-0) with the [Rte\\_SwitchAck](#page-577-0). This is not in contradiction to [\[SWS\\_Rte\\_02732\]](#page-617-0).

> **[SWS\_Rte\_06744]** [The RTE shall support calls of [Rte\\_Mode](#page-615-0) after initialization of the *Basic Software Scheduler* but before the RTE is initialized. (*SRS Rte 00144*)

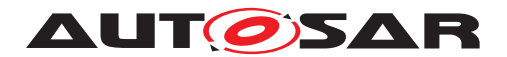

#### <span id="page-618-0"></span>**5.6.31 Enhanced Rte\_Mode**

**Purpose:** Provides the currently active [mode](#page-31-3) of a mode switch port. If the mode [machine instance](#page-31-3) is in transition additionally the values of the previous and the next mode are provided.

<span id="page-618-1"></span>**Signature: [SWS Rte\_08500]** [ <return> Rte\_[Byps\_]Mode\_<p>\_<o>([IN Rte\_Instance <instance>,] OUT <previousmode>, OUT <nextmode>)

> Where  $\langle p \rangle$  is the port name, and  $\langle \circ \rangle$  the [ModeDeclara](#page-1067-0)[tionGroupPrototype](#page-1067-0) name within the [ModeSwitchInterface](#page-1068-0) categorizing the port.  $[Byps]$  is an optional infix used when component wrapper method for bypass support is enabled for the related software component type (See chapter [4.9.2\)](#page-392-0). (*SRS Rte\_00144*)

**Existence: [SWS Rte 08501]** The existence of a [ModeAccessPoint](#page-1065-0) given that the attribute *enhancedModeApi* of the [ModeSwitchSender-](#page-1069-1)[ComSpec](#page-1069-1) resp. [ModeSwitchReceiverComSpec](#page-1069-2) is set to *true* shall result in the generation of a  $Rte$  Mode API according to [\[SWS\\_Rte\\_08500\]](#page-618-1). *[[\(SRS\\_Rte\\_00147,](#page-54-0) [SRS\\_Rte\\_00078\)](#page-46-0)* 

> **[SWS\_Rte\_CONSTR\_09031] [Rte\\_Mode](#page-615-0) API may only be used by the runnable that describe its usage** [ The [Rte\\_Mode](#page-615-0) API may only be used by the runnable that contains the corresponding [Mod](#page-1065-0)[eAccessPoint](#page-1065-0) (*()*

**Description:** The Rte Mode API tells the AUTOSAR software-component which mode of a [ModeDeclarationGroup](#page-1066-0) of a given port is currently active. This is the information that the RTE uses for the mode  $dis$ [abling dependency](#page-30-0)'s. A new mode will not be indicated immediately after the reception of a [mode switch notification](#page-31-0) from a [mode manager](#page-31-1), see section [4.4.4.](#page-329-0) During mode transitions, i.e. during the execution of runnables that are triggered on exiting one mode or on entering the next mode, overlapping mode disablings of two modes are active. In this case, the Rte Mode will return RTE\_TRANSITION\_<ModeDeclarationGroup>. The parameter <previousmode> than contains the mode currently being left,the parameter <nextmode> the mode being entered.

> The Rte Mode will return the same mode for all [mode switch](#page-31-2) [ports](#page-31-2) that are connected to the same [mode switch port](#page-31-2) of the [mode manager](#page-31-1) (see [SWS Rte 02630]).

> It is supported to have [ModeAccessPoint](#page-1065-0)(s) referring the provided [mode switch ports](#page-31-2) of the [mode manager](#page-31-1) to provide access for the [mode manager](#page-31-1) on the information that the RTE uses for the [mode disabling dependency](#page-30-0)'s.

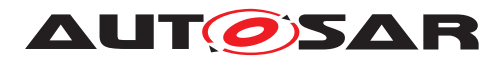

**Return Value:** The return type of Rte Mode is dependent on the [Implementa](#page-1053-0)[tionDataType](#page-1053-0) of the [ModeDeclarationGroup](#page-1066-0). It shall return the value of the [ModeDeclarationGroupPrototype](#page-1067-0). The type name shall be equal to the [shortName](#page-1086-0) of the [Implementation-](#page-1053-0)[DataType](#page-1053-0). The return value of the [Rte\\_Mode](#page-615-0) and the parameters <previousmode> and <nextmode> are used to inform the caller about the current mode of the [mode machine instance](#page-31-3).

> <span id="page-619-0"></span>**[SWS Rte 08504]** During a transition of a [mode machine in](#page-31-3)[stance](#page-31-3) [Rte\\_Mode](#page-615-0) shall return the following values

- the return value shall be RTE\_TRANSITION\_<ModeDeclarationGroup>,
- <previousmode> shall contain the value of the RTE\_MODE\_<ModeDeclarationGroup> <ModeDeclaration> of the mode being left,
- <nextmode> shall contain the RTE\_MODE\_<ModeDeclarationGroup>\_<ModeDeclaration> of the mode being entered,

where <ModeDeclarationGroup> is the short name of the [Mode-](#page-1066-0)[DeclarationGroup](#page-1066-0) and <ModeDeclaration> is the short name of the [ModeDeclaration](#page-1066-1). (*SRS Rte 00144, SRS Rte 00210*)

<span id="page-619-1"></span>**[SWS Rte 08505]** When the [mode machine instance](#page-31-3) is in a defined mode, Rte Mode shall return the following values

- the return value shall contain the value of RTE\_MODE\_<ModeDeclarationGroup>\_<ModeDeclaration>,
- <previousmode> shall contain the value of the RTE\_MODE\_<ModeDeclarationGroup>\_<ModeDeclaration>
- $\bullet$   $\leq$  nextmode  $>$  shall contain the RTE\_MODE\_<ModeDeclarationGroup>\_<ModeDeclaration>

where <ModeDeclarationGroup> is the short name of the [Mode-](#page-1066-0)[DeclarationGroup](#page-1066-0) and <ModeDeclaration> is the short name of the currently active [ModeDeclaration](#page-1066-1). (*SRS Rte 00144*)

**[SWS\_Rte\_06745]** [ The API enhanced [Rte\\_Mode](#page-615-0) shall return the following values for a [mode machine instance](#page-31-3) assigned to the RTE ([\[SWS\\_Rte\\_07533\]](#page-336-0)) until the RTE has been initialized:

- the return value shall be RTE\_TRANSITION\_<ModeDeclarationGroup>,
- <previousmode> shall contain the value of the RTE\_MODE\_<ModeDeclarationGroup> <ModeDeclaration> of the [initialMode](#page-1066-3) of the [ModeDeclarationGroup](#page-1066-0)

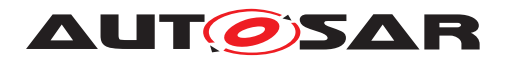

• <nextmode> shall contain the value of the RTE\_MODE\_<ModeDeclarationGroup> <ModeDeclaration> of the [initialMode](#page-1066-3) of the [ModeDeclarationGroup](#page-1066-0)

where  $\leq M$ odeDeclarationGroup> is the short name of the [Mode-](#page-1066-0)[DeclarationGroup](#page-1066-0). (*SRS Rte 00144*)

**[SWS Rte 06783]** [ If [modeManagerErrorBehavior](#page-1066-2).[error-](#page-1067-1)[ReactionPolicy](#page-1067-1) is set to [defaultMode](#page-1067-2) the API enhanced [Rte\\_Mode](#page-615-0) shall return the following values for a [mode machine](#page-31-3) [instance](#page-31-3) while the partition of the mode users is stopped or restarting and until the RTE dequeues the next [mode switch notifica](#page-31-0)[tions](#page-31-0).

- the return value shall be RTE\_TRANSITION\_<ModeDeclarationGroup>,
- <previousmode> shall contain the value of the RTE\_MODE\_<ModeDeclarationGroup> <ModeDeclaration> of the [modeUserErrorBehavior](#page-1066-4).[defaultMode](#page-1067-2) of the [Mode-](#page-1066-0)[DeclarationGroup](#page-1066-0)
- <nextmode> shall contain the value of the RTE\_MODE\_<ModeDeclarationGroup> <ModeDeclaration> of the [modeUserErrorBehavior](#page-1066-4).[defaultMode](#page-1067-2) of the [Mode-](#page-1066-0)[DeclarationGroup](#page-1066-0)

where <ModeDeclarationGroup> is the short name of the [Mode-](#page-1066-0)[DeclarationGroup](#page-1066-0). (*SRS\_Rte\_00144*) This indicates a transition from and to the [defaultMode](#page-1067-2). If the defaultMode is identical to the [initialMode](#page-1066-3) the behavior is identical as during the initialization of the RTE (see [\[SRS\\_Rte\\_00144\]](#page-53-0)).

**[SWS Rte 06784]** F If the [modeManagerErrorBehavior](#page-1066-2).[er](#page-1067-1)[rorReactionPolicy](#page-1067-1) is set to [lastMode](#page-1068-1), the API enhanced Rte Mode shall return the following values for a [mode machine](#page-31-3) [instance](#page-31-3) while the partition of the mode users is stopped or restarting and until the RTE dequeues the next [mode switch notifica](#page-31-0)[tions](#page-31-0).

- the return value shall be RTE\_MODE\_<ModeDeclarationGroup>\_<ModeDeclaration> of the last mode,
- <previousmode> shall contain the value of the RTE\_MODE\_<ModeDeclarationGroup> <ModeDeclaration> of the last mode
- <nextmode> shall contain the value of the RTE\_MODE\_<ModeDeclarationGroup>\_<ModeDeclaration> of the last mode

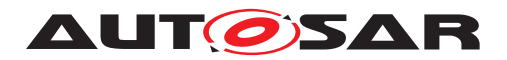

where <ModeDeclarationGroup> is the short name of the [Mode-](#page-1066-0)[DeclarationGroup](#page-1066-0). (*SRS Rte 00144*) This indicates a stable mode during the re-initialization of the partition until the RTE is capable to dequeue the first [mode switch notification](#page-31-0) after the partition restart.

**[SWS\_Rte\_06746]** The enhanced [Rte\\_Mode](#page-615-0) API shall return the values according [\[SWS\\_Rte\\_08504\]](#page-619-0) and [\[SWS\\_Rte\\_08505\]](#page-619-1) for a [common mode machine instance](#page-28-0) already after initialization of the *Basic Software Scheduler*. (*SRS Rte* 00144)

In inter partition mode management, RTE on the [mode manager](#page-31-1) sided partition might not have direct access to the state variables of the [mode machine instance](#page-31-3).

**[SWS\_Rte\_08506]** [ In inter partition mode management, the return value and the contents of the parameters <previousmode> and  $\langle$ nextmode> of the [Rte\\_Mode](#page-615-0) API to the [mode manager](#page-31-1) shall be consistent with the start of a transition by the Rte Switch API and the inter partition communication of the [ModeSwitchedAckEvent](#page-1070-0). c*[\(SRS\\_Rte\\_00144,](#page-53-0) [SRS\\_Rte\\_00210\)](#page-61-0)*

**Notes:** The Rte Mode API may already indicate the next [ModeDecla](#page-1066-1)[ration](#page-1066-1), before the [mode manager](#page-31-1) has picked up the [Mod](#page-1070-0)[eSwitchedAckEvent](#page-1070-0) with the Rte SwitchAck. This is not in contradiction to **SWS** Rte 02732].

> **[SWS Rte 06747]** The RTE shall support calls of the enhanced [Rte\\_Mode](#page-615-0) after initialization of the *Basic Software Scheduler* but before the RTE is initialized. (*SRS\_Rte\_00144*)

#### **5.6.32 Rte\_Trigger**

**Purpose:** Raise an external trigger of a trigger port.

**Signature: [SWS Rte 07200]** [

<span id="page-621-0"></span>signature without queuing support:

void Rte\_[Byps\_]Trigger\_<p>\_<o>( [IN Rte\_Instance <instance>], [OUT Rte\_TransformerError transformerError])

#### signature with queuing support:

Std\_ReturnType Rte\_[Byps\_]Trigger\_<p>\_<o>( [IN Rte\_Instance <instance>])

Where  $\langle p \rangle$  is the port name and  $\langle \circ \rangle$  the  $\text{Trigger}$  within the trigger interface categorizing the port.  $[Byps]$  is an optional infix used

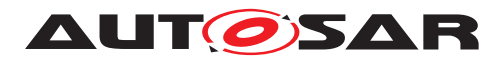

when component wrapper method for bypass support is enabled for the related software component type (See chapter [4.9.2\)](#page-392-0).

The signature for queuing support shall be generated by the RTE generator if the  $\frac{\text{swImplPolicy}}{\text{of the associated Trigger}}$  $\frac{\text{swImplPolicy}}{\text{of the associated Trigger}}$  $\frac{\text{swImplPolicy}}{\text{of the associated Trigger}}$  $\frac{\text{swImplPolicy}}{\text{of the associated Trigger}}$  $\frac{\text{swImplPolicy}}{\text{of the associated Trigger}}$  is set to [queued](#page-1108-0). (*SRS Rte 00162*)

Data Transformation of external triggers is only supported for external triggers without queueing support.

**Existence: [SWS Rte 07201]** The existence of an [ExternalTriggering-](#page-1043-0)[Point](#page-1043-0) shall result in the generation of a  $Rte\_Trigger$  API.  $\parallel$ *[\(SRS\\_Rte\\_00162\)](#page-56-0)*

> **[SWS Rte 05300]** [ The optional OUT parameter transformer-Error of the API shall be generated if the [PortPrototype](#page-1080-0) of port  $\langle p \rangle$  is referenced by a [PortAPIOption](#page-1079-0) which has the attribute [errorHandling](#page-1079-1) set to [transformerErrorHandling](#page-1036-0). *[\(SRS\\_Rte\\_00249\)](#page-66-0)*

> **[SWS\_Rte\_CONSTR\_09032] [Rte\\_Trigger](#page-621-0) API may only be used by the runnable that describe its usage** [The [Rte\\_Trigger](#page-621-0) API may only be used by the runnable that contains the correspond-ing [ExternalTriggeringPoint](#page-1043-0).  $|$ *()*

- **Description:** The [Rte\\_Trigger](#page-621-0) API triggers an execution for all runnables whose ExternalTriggerOccurredEvent is associated to the Trigger. The OUT parameter transformerError contains the transformer error which occurred during execution of the transformer chain. See chapter [4.10.5.](#page-436-0)
- **Return Value:** None in case of signature without queuing support.

**[SWS\_Rte\_06720]** [The [Rte\\_Trigger](#page-621-0) API shall return the following values:

- RTE $E$ <sub>OK</sub> if the trigger was successfully queued or if no queue is configured
- RTE\_E\_LIMIT if the trigger was not queued because the maximum queue size is already reached.

in the case of signature with queuing support. (*SRS Rte 00235)* 

#### **5.6.33 Rte\_IrTrigger**

- **Purpose:** Raise an internal trigger to activate Runnable entities of the same software component instance.
- **Signature: [SWS Rte 07203]** [

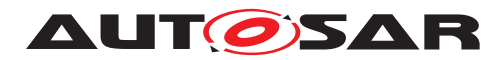

<span id="page-623-0"></span>Specification of RTE Software AUTOSAR CP Release 4.4.0

signature without queuing support:

```
void Rte_[Byps_]IrTrigger_<re>_<o>(
    [IN Rte_Instance <instance>])
```
signature with queuing support:

```
Std ReturnType Rte [Byps ]IrTrigger <re> <o>(
    [IN Rte_Instance <instance>])
```
Where  $\langle$ re $\rangle$  is the name of the runnable entity the API might be used in and <o> is the name of the [InternalTriggeringPoint](#page-1059-0). [Byps] is an optional infix used when component wrapper method for bypass support is enabled for the related software component type (See chapter [4.9.2\)](#page-392-0).

The signature for queuing support shall be generated by the RTE generator if the [swImplPolicy](#page-1059-1) of the associated [InternalTrig](#page-1059-0)[geringPoint](#page-1059-0) is set to [queued](#page-1108-0). (*SRS Rte 00163*)

**Existence:** [SWS Rte 07204] The existence of an [InternalTriggering-](#page-1059-0)[Point](#page-1059-0) shall result in the generation of a Rte IrTrigger API. | *[\(SRS\\_Rte\\_00163\)](#page-57-0)*

> **[SWS\_Rte\_CONSTR\_09033] [Rte\\_IrTrigger](#page-623-0) API may only be used by the runnable that describe its usage** [ The Rte IrTrigger API may only be used by the runnable that con-tains the corresponding [InternalTriggeringPoint](#page-1059-0). (*()*

**Description:** The [Rte\\_IrTrigger](#page-623-0) triggers an execution for all runnables whose InternalTriggerOccurredEvent is associated to the InternalTriggeringPoint.

**Return Value:** None in case of signature without queuing support.

**[SWS\_Rte\_06721]** [The [Rte\\_Trigger](#page-621-0) API shall return the following values:

- RTE  $E$  OK if the trigger was successfully queued or if no queue is configured
- RTE\_E\_LIMIT if the trigger was not queued because the maximum queue size is already reached.

in the case of signature with queuing support. (*SRS Rte 00235)* 

**Notes:** None.

#### **5.6.34 Rte\_IFeedback**

**Purpose:** Provide access to acknowledgement notifications for implicit sender receiver communication and to pass error notification to senders.

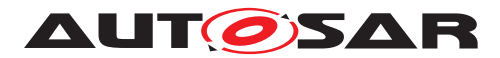

**Signature: [SWS Rte 07367]** [ Std\_ReturnType Rte\_[Byps\_]IFeedback\_<re>\_<p>\_<o> ( [IN RTE\_Instance <instance>])

<span id="page-624-0"></span>Where  $\langle$  re $\rangle$  is the runnable entity name,  $\langle$  p $\rangle$  the port name and  $\langle$  o $\rangle$ the [VariableDataPrototype](#page-1128-0) within the sender-receiver interface categorizing the port. [Byps\_] is an optional infix used when component wrapper method for bypass support is enabled for the related software component type (See chapter [4.9.2\)](#page-392-0). *(SRS BSW 00310, [SRS\\_Rte\\_00122,](#page-50-0) [SRS\\_Rte\\_00129,](#page-51-0) [SRS\\_Rte\\_00185\)](#page-59-0)*

**Existence:** Note: according to [\[SWS\\_Rte\\_01283\]](#page-574-0), acknowledgment is enabled for a provided [VariableDataPrototype](#page-1128-0) by the existence of a [TransmissionAcknowledgementRequest](#page-1125-2) in the [SenderCom-](#page-1098-0)[Spec](#page-1098-0).

> **[SWS\_Rte\_07646]** [ An [Rte\\_IFeedback](#page-624-0) API shall be created for a provided [VariableDataPrototype](#page-1128-0) if acknowledgment is enabled and the [RunnableEntity](#page-1093-0) has a [VariableAccess](#page-1127-0) in the [dataWriteAccess](#page-1094-0) role referring to this [VariableDataProto](#page-1128-0)[type](#page-1128-0). c*[\(SRS\\_Rte\\_00122,](#page-50-0) [SRS\\_Rte\\_00129,](#page-51-0) [SRS\\_Rte\\_00185\)](#page-59-0)*

> **[SWS\_Rte\_07647]** [ An [Rte\\_IFeedback](#page-624-0) API shall be created for a provided [VariableDataPrototype](#page-1128-0) if acknowledgment is enabled and a [DataWriteCompletedEvent](#page-1037-0) references the [RunnableEn](#page-1093-0)[tity](#page-1093-0) as well as the [VariableAccess](#page-1127-0) which in turn references the [VariableDataPrototype](#page-1128-0). (*SRS Rte 00122, SRS Rte 00129, [SRS\\_Rte\\_00185\)](#page-59-0)*

> **[SWS Rte 07648]** [ If acknowledgment is enabled for a provided [VariableDataPrototype](#page-1128-0) and a [DataWriteCompletedEvent](#page-1037-0) references a runnable entity as well as the [VariableAccess](#page-1127-0) which in turn references the [VariableDataPrototype](#page-1128-0), the runnable entity shall be activated when the transmission acknowledgment occurs or when a timeout was detected by the RTE. See [\[SWS\\_Rte\\_07379\]](#page-639-0). c*[\(SRS\\_Rte\\_00122,](#page-50-0) [SRS\\_Rte\\_00129,](#page-51-0) [SRS\\_Rte\\_00185\)](#page-59-0)*

> **[SWS\_Rte\_CONSTR\_09000] [Rte\\_IFeedback](#page-624-0) API may only be used by the [RunnableEntity](#page-1093-0)s that describe its usage** The Rte IFeedback API shall only be used by a [RunnableEntity](#page-1093-0) that either has a [VariableAccess](#page-1127-0) in the [dataWriteAccess](#page-1094-0) role referring to the [VariableDataPrototype](#page-1128-0) or is triggered by a [DataWriteCompletedEvent](#page-1037-0) referring to the [VariableAccess](#page-1127-0) which in turn references the  $Variable$  $Data$  $Protot$  $ype.$   $|()$

**Description:** The Rte IFeedback API takes no parameters other than the instance handle – the return value is used to indicate the acknowledgment status to the caller.

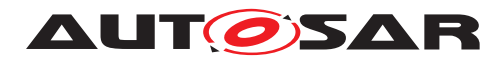

The Rte IFeedback API applies only to implicit sender-receiver communication.

The Rte IFeedback API provides access to the transmission feedback of the data elements, declared as sent by a runnable using a [VariableAccess](#page-1127-0) in the [dataWriteAccess](#page-1094-0) role, and sent after the previous invocation of the runnable. The API function is guaranteed to be have constant execution time and therefore can also be used within category 1A runnable entities.

The required consistency access by a runnable can be provided by copying of the status before the execution of the runnable so that it cannot be modified by the RTE during the lifetime of the runnable entity.

- **Return Value:** The return value is used to indicate the "status" status and errors detected by the RTE during execution of the Rte IFeedback call.
	- **[SWS Rte 07374]**  $[RTEE] NO DATA NO acknowledges$  acknowledgments or error notifications were received from COM when the runnable entity was started. (*SRS Rte 00094, SRS Rte 00122, [SRS\\_Rte\\_00129,](#page-51-0) [SRS\\_Rte\\_00185\)](#page-59-0)*
	- **[SWS\_Rte\_07375]**  $[$  RTE\_E\_COM\_STOPPED (Inter-ECU communication only) The last transmission was rejected (when the local buffer was sent), with an RTE\_E\_COM\_STOPPED return code or an error notification was received from COM before any timeout notification. *(SRS Rte 00094, SRS Rte 00122, [SRS\\_Rte\\_00129,](#page-51-0) [SRS\\_Rte\\_00185\)](#page-59-0)*
	- **[SWS Rte 07650]**  $[$  RTE\_E\_TIMEOUT (Inter-ECU only) A timeout notification was received from COM before any error notification. *(SRS Rte 00094, SRS Rte 00122, [SRS\\_Rte\\_00129,](#page-51-0) [SRS\\_Rte\\_00185\)](#page-59-0)*
	- **[SWS Rte 07376]** FRTE E TRANSMIT ACK A transmission acknowledgment was received. This error code is valid for both inter-ECU and intra-ECU communication. *(SRS Rte 00094, communication*) *[SRS\\_Rte\\_00122,](#page-50-0) [SRS\\_Rte\\_00129,](#page-51-0) [SRS\\_Rte\\_00185\)](#page-59-0)*
	- $\bullet$  **[SWS Rte 07660]**  $\left[$  RTE E UNCONNECTED  $-$  Indicates that the sender port is not connected.  $|$  [\(SRS\\_Rte\\_00094,](#page-48-0) *[SRS\\_Rte\\_00122,](#page-50-0) [SRS\\_Rte\\_00129,](#page-51-0) [SRS\\_Rte\\_00185,](#page-59-0) [SRS\\_Rte\\_00139\)](#page-52-1)*
	- **[SWS Rte 08580]**  $\lceil$  RTE E HARD TRANSFORMER ERROR The return value of one transformer in the transformer chain represented a hard transformer error. *(SRS Rte 00094, [SRS\\_Rte\\_00091\)](#page-47-0)*

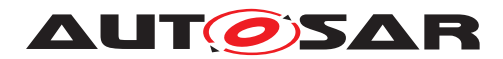

 $\bullet$  **[SWS\_Rte\_08581]**  $\lceil$  RTE\_E\_SOFT\_TRANSFORMER\_ERROR  $-$ The return value of at least one transformer in the transformer chain was a soft error and no hard error occurred in the transformer chain. (*SRS\_Rte\_00094, [SRS\\_Rte\\_00091\)](#page-47-0)* 

The RTE E NO DATA, RTE E TRANSMIT ACK and RTE E UNCONNECTED return values are not considered to be an error but rather indicates correct operation of the API call.

**[SWS Rte 07651]** [ The initial return value of the Rte IFeedback API, when the runnable entity is executed before any attempt to write some data shall be RTE\_E\_TRANSMIT\_ACK. c*[\(SRS\\_Rte\\_00094,](#page-48-0) [SRS\\_Rte\\_00122,](#page-50-0) [SRS\\_Rte\\_00129,](#page-51-0) [SRS\\_Rte\\_00185\)](#page-59-0)*

**[SWS Rte 08074]** [ In case of multiple faults during a call of Rte IFeedback the resulting return value shall be derived according to the following priority rules (highest priority first): (1) RTE E UNCONNECTED,  $(2)$  RTE E TIMEOUT,  $(3)$ RTE\_E\_HARD\_TRANSFORMER\_ERROR, (4) RTE\_E\_COM\_STOPPED, (5) RTE\_E\_NO\_DATA, (6) RTE\_E\_SOFT\_TRANSFORMER\_ERROR, (7) RTE\_E\_TRANSMIT\_ACK. (*SRS\_Rte\_00122*)

**Notes:** See the notes for the Rte Feedback API in section [5.6.8.](#page-573-1)

#### **5.6.35 Rte\_IsUpdated**

**Purpose:** Provide access to the update flag for an explicit receiver.

#### **Signature: [SWS Rte 07390]** [

<span id="page-626-0"></span>boolean Rte\_[Byps\_]IsUpdated\_<p>\_<o>( [IN RTE\_Instance <instance>])

Where  $\langle p \rangle$  is the port name and  $\langle \circ \rangle$  the [VariableDataPro](#page-1128-0)[totype](#page-1128-0) within the sender-receiver interface categorizing the port. [Byps] is an optional infix used when component wrapper method for bypass support is enabled for the related software component type (See chapter [4.9.2\)](#page-392-0).  $\sqrt{(SRS)BSW}$  00310, *SRS* Rte 00179)

**Existence: [SWS Rte 07391]** [ An [Rte\\_IsUpdated](#page-626-0) API shall be created for a required [VariableDataPrototype](#page-1128-0) if a [RunnableEntity](#page-1093-0) has a [VariableAccess](#page-1127-0) in the [dataReceivePointByArgument](#page-1093-1) or [dataReceivePointByValue](#page-1094-1) role referring to the [VariableDat](#page-1128-0)[aPrototype](#page-1128-0) and the [enableUpdate](#page-1070-1) attribute is enabled in the [NonqueuedReceiverComSpec](#page-1070-2) of the [VariableDataPrototype](#page-1128-0). c*[\(SRS\\_Rte\\_00179\)](#page-58-0)*

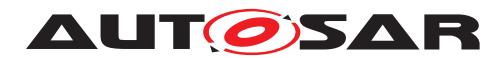

**[SWS\_Rte\_CONSTR\_09034] [Rte\\_IsUpdated](#page-626-0) API may only be used by the runnable that describe the access to the corre**sponding data [ The Rte IsUpdated API may only be used by the runnable that contains the corresponding [VariableAccess](#page-1127-0) in the [dataReceivePointByArgument](#page-1093-1) or [dataReceivePointBy-](#page-1094-1)[Value](#page-1094-1) role.  $|$ *()* 

**Description:** The [Rte\\_IsUpdated](#page-626-0) API takes no parameters other than the instance handle – the return value is used to indicate if the  $Var_i$ [ableDataPrototype](#page-1128-0) has been updated or not.

> The [Rte\\_IsUpdated](#page-626-0) API applies only to sender-receiver communication.

- **Return Value:** The return value is used to indicate if the [VariableDataProto](#page-1128-0)[type](#page-1128-0) has been updated or not.
	- **[SWS\_Rte\_07392]** F TRUE Data element updated since last read. c*[\(SRS\\_Rte\\_00094,](#page-48-0) [SRS\\_Rte\\_00179\)](#page-58-0)*
	- **[SWS Rte 07393]** FRALSE Data element not updated since last read. (*SRS\_Rte\_00094, SRS\_Rte\_00179*)

**Notes:** None.

#### **5.6.36 Rte\_PBCon**

- **Purpose:** Provide access to the individual post-build artifacts of a [Variation-](#page-1129-0)[PointProxy](#page-1129-0) for SWCs of a system containing different variants.
- **Signature: [SWS Rte\_08066]** [ <return> Rte\_[Byps\_]PBCon\_<vpp> ()

<span id="page-627-0"></span>Where <vpp> is the [shortName](#page-1086-0) of the [VariationPointProxy](#page-1129-0). [Byps] is an optional infix used when component wrapper method for bypass support is enabled for the related software component type (See chapter [4.9.2\)](#page-392-0).  $\sqrt{(SRS)R}$  *Rte* 00191)

- **Existence: [SWS Rte\_08067]**  $\int$  A [Rte\\_PBCon](#page-627-0) API shall be generated, if a [PostBuildVariantCriterion](#page-1081-0) or at least one [PostBuildVari](#page-1081-1)[antCondition](#page-1081-1) is defined for the [VariationPointProxy](#page-1129-0).  $\vert$ *[\(SRS\\_Rte\\_00191\)](#page-60-0)*
- **Description:** Depending on the [category](#page-1051-0) of the [VariationPointProxy](#page-1129-0) (see Software Component Template [\[2\]](#page-23-0)), the Rte PBCon API provides ei-ther access to the [PostBuildVariantCriterion](#page-1081-0) or to the result of the evaluation of the [PostBuildVariantCondition](#page-1081-1)s against the [PostBuildVariantCriterion](#page-1081-0).

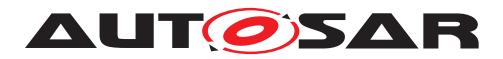

**Return Value: <b>[SWS\_Rte\_08068]** [ For [VariationPointProxy](#page-1129-0)s of [category](#page-1051-0) VALUE the return value of Rte PBCon shall be an integer value yielding from the [VariationPointProxy](#page-1129-0).[postBuildValueAc](#page-1130-0)[cess](#page-1130-0).

> The return type of  $Rte$  PBCon shall be in this case conform with the [ImplementationDataType](#page-1053-0) defined by [VariationPoint-](#page-1129-0)[Proxy](#page-1129-0).[implementationDataType](#page-1130-1). (*SRS Rte 00191*)

> **[SWS Rte 08069]** For [VariationPointProxy](#page-1129-0)s of [category](#page-1051-0) CONDITION the return value of [Rte\\_PBCon](#page-627-0) shall be the result of the evaluated expression  $PBExp\!\!:\!\!\wedge_{PBVarCon}(\forall \texttt{ariationPoint}-$ [Proxy](#page-1129-0).[postBuildValueAccess](#page-1130-0) = [PostBuildVariantCondi](#page-1081-1)[tion](#page-1081-1).[value](#page-1081-2)), where *PBVarCon* is the set of all [postBuildVari](#page-1130-2)[antCondition](#page-1130-2)s of the [VariationPointProxy](#page-1129-0). If a pre-build condition is defined in addition the return value shall be the result of the evaluated expression  $PPBExp:$ [VariationPointProxy](#page-1129-0).[con](#page-1130-3) $\text{ditionAccess} \wedge PBExp.$  $\text{ditionAccess} \wedge PBExp.$  $\text{ditionAccess} \wedge PBExp.$

> The return type of [Rte\\_PBCon](#page-627-0) shall be in this case the Platform Type boolean. *(SRS Rte 00191)*

**Notes: [SWS Rte 08070]** For [VariationPointProxy](#page-1129-0)s of [category](#page-1051-0) CONDITION that are using both [conditionAccess](#page-1130-3) and [post-](#page-1130-2)[BuildVariantCondition](#page-1130-2) the RTE shall ensure in Rte PBCon that pre-build conditions have precedence over post-build conditions. c*[\(SRS\\_Rte\\_00191\)](#page-60-0)*

More details regarding  $Rte$   $PECon$  API can be found in section [4.7.5.](#page-385-0)

#### **5.6.37 Rte\_IsAvailable**

**Purpose:** Provide access to the availability information for an optional member of an [ImplementationDataType](#page-1053-0) of category STRUCTURE.

**Signature: [SWS\_Rte\_03611] DRAFT** boolean

<span id="page-628-0"></span>Rte IsAvailable <i> <e>(IN <data>)

Where  $\langle i \rangle$  is the [shortName](#page-1086-0) of the [ImplementationDataType](#page-1053-0) of category STRUCTURE and <e> the [shortName](#page-1086-0) of the [Implemen](#page-1054-0)[tationDataTypeElement](#page-1054-0). (*SRS Rte 00261*)

**Existence:** [SWS Rte 03612] DRAFT [ An [Rte\\_IsAvailable](#page-628-0) API shall be generated for an [ImplementationDataTypeElement](#page-1054-0) of an [ImplementationDataType](#page-1053-0) when the attribute [isOptional](#page-1055-0) of the [ImplementationDataTypeElement](#page-1054-0) is set to true.  $\vert$ *[\(SRS\\_Rte\\_00261\)](#page-66-1)*

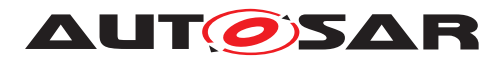

- **Description:** The Rte IsAvailable API takes a concrete variable as input by reference (e.g. the returned data of Rte\_Read). The variable must be of type  $\langle i \rangle$ . The return value is used to indicate whether the optional member  $\langle e \rangle$  is available within the variable of type  $\langle i \rangle$ .
- **Return Value: [SWS\_Rte\_03613] DRAFT**  $\lceil$  TRUE The optional member <i> is available. (*SRS Rte\_00261*)
	- **[SWS Rte 03614] DRAFT**  $\lceil$  FALSE The optional member  $\langle i \rangle$  is not available.  $\langle$ *SRS\_Rte\_00261)*

**Notes:** None.

#### **5.6.38 Rte\_SetAvailable**

**Purpose:** Sets the availability information for an optional member of an [Imple](#page-1053-0)[mentationDataType](#page-1053-0) of category STRUCTURE.

**Signature: [SWS\_Rte\_03615] DRAFT** 

<span id="page-629-0"></span>void

Rte\_SetAvailable\_<i>\_<e>(IN/OUT <data>, boolean available)

Where  $\langle i \rangle$  is the [shortName](#page-1086-0) of the [ImplementationDataType](#page-1053-0) of category STRUCTURE and <e> the [shortName](#page-1086-0) of the [Implemen](#page-1054-0)[tationDataTypeElement](#page-1054-0). (*SRS Rte 00261*)

- **Existence: [SWS Rte 03616] DRAFT** [ An Rte SetAvailable API shall be generated for an [ImplementationDataTypeElement](#page-1054-0) of an [ImplementationDataType](#page-1053-0) when the attribute [isOptional](#page-1055-0) of the [ImplementationDataTypeElement](#page-1054-0) is set to true.  $\vert$ *[\(SRS\\_Rte\\_00261\)](#page-66-1)*
- **Description:** The Rte SetAvailable API takes a concrete variable as input by reference (e.g. a variable which will be passed to an Rte\_Write call). The variable must be of type  $\langle i \rangle$ . The API sets the availability of the struct member <e> within the variable to the value defined by the available parameter.
- **Return Value:** None.

**Notes:** None.

## **5.7 Runnable Entity Reference**

An AUTOSAR component defines one or more "runnable entities". A runnable entity is a piece of code with a single entry point and an associate set of data. A softwarecomponent description provides definitions for each runnable entity within the softwarecomponent.

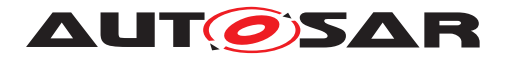

For components implemented using C or  $C_{++}$  the entry point of a runnable entity is implemented by a function with global scope defined within a software-component's source code. The following sections consider the function signature and prototype.

## **5.7.1 Signature**

The definition of all runnable entities, whatever the [RTEEvent](#page-1083-0) that triggers their execution, follows the same basic form.

#### **[SWS\_Rte\_01126]** [

```
<void|Std_ReturnType> [Byps_]<prefix><name>(
    [IN Rte Instance <instance>],
    [IN Rte_ActivatingEvent_<name> <activation>],
    [role parameters])
```
Where  $<$ name $>$  $8$  is the [symbol](#page-1095-0) describing the runnable's entry point and  $<$ prefix $>$  is the optional [SymbolProps](#page-1119-0).[symbol](#page-1055-1) attribute of the [AtomicSwComponentType](#page-1000-0) own-ing the [RunnableEntity](#page-1093-0), i.e.  $\langle \text{prefix} \rangle$  will only appear if the attribute [Symbol-](#page-1119-0)[Props](#page-1119-0).[symbol](#page-1055-1) exists. The usage of Rte ActivatingEvent is optional and defined in [\[SWS\\_Rte\\_08051\]](#page-151-0). The definition of the *role parameters* is defined in Section [5.7.3.](#page-633-0) [Byps\_] is an optional infix used when component wrapper method for bypass support is enabled for the related software component type (See chapter [4.9.2\)](#page-392-0). c*[\(SRS\\_Rte\\_00031,](#page-41-1) [SRS\\_Rte\\_00011,](#page-38-0) [SRS\\_Rte\\_00238\)](#page-63-1)*

Section [5.2.6.4](#page-462-1) contains details on a recommended naming conventions for runnable entities based on the [RTEEvent](#page-1083-0) that triggers the runnable entity. The recommended naming convention makes explicit the functions that implement runnable entities as well as clearly associating the runnable entity and the applicable data element or operation.

#### **5.7.2 Entry Point Prototype**

The RTE determines the required role parameters, and hence the prototype of the entry point, for a runnable entity based on information in the input information. The entry point defined in the component source *must* be compatible with the parameters passed by the RTE when the runnable entity is triggered by the RTE and therefore the RTE generator is required to emit a prototype for the function.

**[SWS\_Rte\_01132]** [The RTE generator shall emit a prototype for the runnable entity's entry point in the *Application Header File*, if the [RunnableEntity](#page-1093-0) is triggered by an [RTEEvent](#page-1083-0) and no [SwcBswRunnableMapping](#page-1114-2) exists for it. *CSRS Rte 00087*, *[SRS\\_Rte\\_00051,](#page-42-0) [SRS\\_Rte\\_00031\)](#page-41-1)*

<span id="page-630-0"></span><sup>&</sup>lt;sup>8</sup>Runnable entities have two "names" associated with them in the AUTOSAR Software Component Template; the runnable's identifier and the entry point's symbol. The identifier is used to reference the runnable entity within the input data and the symbol used within code to identify the runnable's implementation. In the context of a prototype for a runnable entity, "name" is the runnable entity's entry point symbol.

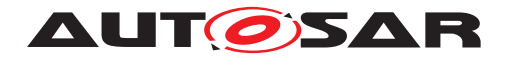

The prototype for a function implementing the entry point of a runnable entity is emitted for both "RTE Contract" and "RTE Generation" phases. The function name for the prototype is the runnable entity's entry point. The prototype of the entry point function includes the runnable entity's instance handle and its role parameters, see Listing [5.1.](#page-478-0)

**[SWS Rte 07194]** The RTE Generator shall wrap each [RunnableEntity](#page-1093-0)'s *Entry Point Prototype* in the *Application Header File* with the *Memory Mapping* and *Compiler Abstraction* macros.

```
1 #define [Byps_]<c>_START_SEC_<sadm>
2 #include "[Byps_]<c>_MemMap.h"
3
4 FUNC(<void|Std_ReturnType>, <c>_<sadm>) [Byps_]<prefix><name> (
5 [IN Rte_Instance <instance>],
6 [IN Rte_ActivatingEvent_<name> <activation>],
7 [role parameters]);
8
9 #define [Byps_]<c>_STOP_SEC_<sadm>
10 #include "[Byps_]<c>_MemMap.h"
```
where  $\langle c \rangle$  is the [shortName](#page-1086-0) of the software component type,

<sadm> is the [shortName](#page-1086-0) of the referred [swAddrMethod](#page-1043-1).

<prefix> is the optional [SymbolProps](#page-1119-0).[symbol](#page-1055-1) attribute of the [AtomicSwCompo](#page-1000-0)[nentType](#page-1000-0) owning the [RunnableEntity](#page-1093-0), i.e. <prefix> will only appear if the attribute [SymbolProps](#page-1119-0).[symbol](#page-1055-1) exists.

 $\langle$ name> is the attribute [symbol](#page-1095-0) describing the [RunnableEntity](#page-1093-0)'s entry point.

The usage of Rte\_ActivatingEvent is optional and defined in [\[SWS\\_Rte\\_08051\]](#page-151-0). The definition of the *role parameters* is defined in Section [5.7.3.](#page-633-0) The Memory Mapping macros could wrap several *Entry Point Prototype* if these are referring to the same [swAddrMethod](#page-1043-1). If [RunnableEntity](#page-1093-0) does not refer a swAddrMethod the  $\leq$ sadm> is set to default CODE. [Byps] is an optionnal infix used when component wrapper method for bypass support is enabled for the related software compo-nent type (See chapter [4.9.2\)](#page-392-0).  $|$  [\(SRS\\_Rte\\_00148,](#page-54-1) [SRS\\_Rte\\_00149,](#page-55-0) [SRS\\_Rte\\_00238,](#page-63-1) *[SRS\\_Rte\\_00011\)](#page-38-0)*

**[SWS\_Rte\_06531]** [The RTE Generator shall wrap each *Entry Point Prototype* in the *Application Header File* of a variant existent **[RunnableEntity](#page-1093-0)** if the variability shall be implemented. (*SRS Rte\_00201*)

```
1 #if (<condition>)
2
3 <Entry Point Prototype>
4
5 #endif
```
where condition is the *Condition Value Macro* of the [VariationPoint](#page-1128-1) rele-vant for the variant existence of the [RunnableEntity](#page-1093-0) (see table [4.20\)](#page-379-0), Entry Point Prototype is the code according an invariant *Entry Point Prototype* (see also [\[SWS\\_Rte\\_01131\]](#page-634-0), [\[SWS\\_Rte\\_07177\]](#page-634-1), [\[SWS\\_Rte\\_02512\]](#page-635-0), [\[SWS\\_Rte\\_01133\]](#page-635-1),

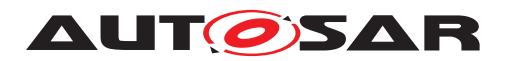

[\[SWS\\_Rte\\_01359\]](#page-635-2), [\[SWS\\_Rte\\_01166\]](#page-636-0), [\[SWS\\_Rte\\_01135\]](#page-637-0), [\[SWS\\_Rte\\_01137\]](#page-638-0), [\[SWS\\_Rte\\_07207\]](#page-639-1), [\[SWS\\_Rte\\_07208\]](#page-639-2), [\[SWS\\_Rte\\_07379\]](#page-639-0)).

<span id="page-632-0"></span>**[SWS\_Rte\_01016]** The function implementing the entry point of a runnable entity shall define an instance handle as the first formal parameter if and only if the software component's [supportsMultipleInstantiation](#page-1118-0) attribute is set to TRUE. | *[\(SRS\\_Rte\\_00011,](#page-38-0) [SRS\\_Rte\\_00031\)](#page-41-1)*

The RTE will ensure that when the runnable entity is triggered the instance handle parameter indicates the correct component instance. The remaining parameters passed to the runnable entity depend on the [RTEEvent](#page-1083-0) that triggers execution of the runnable entity.

Due to the global name space of a C Linker Locater symbols of **[RunnableEntity](#page-1093-0)s** have to be unique in the ECU. When [AtomicSwComponentType](#page-1000-0)s of several vendors are integrated in the same ECU name clashes might occur if the same symbol is accidentally used twice. To ease the dissolving of name clashes the RTE supports an abstraction of the [RunnableEntity](#page-1093-0) [symbol](#page-1095-0) in the implementation of the software component.

**[SWS Rte 06713]** [The RTE generator shall emit for each [RunnableEntity](#page-1093-0) a define for a symbolic name of the [RunnableEntity](#page-1093-0).

<sup>1</sup> #define RTE\_RUNNABLE\_<name> <prefix><symbol>

where  $\langle$  name $\rangle$  is the [shortName](#page-1086-0) of the [RunnableEntity](#page-1093-0),

<prefix> is the optional [SymbolProps](#page-1119-0).[symbol](#page-1055-1) attribute of the [AtomicSwCompo](#page-1000-0)[nentType](#page-1000-0) owning the [RunnableEntity](#page-1093-0).

 $\langle$ [symbol](#page-1095-0)> is the attribute symbol describing the [RunnableEntity](#page-1093-0)'s entry point.

c*[\(SRS\\_Rte\\_00087,](#page-47-1) [SRS\\_Rte\\_00051,](#page-42-0) [SRS\\_Rte\\_00031\)](#page-41-1)*

This symbolic name of the  $\text{RuntableEntity}$  can be used as follows in the software component implementation.

#### **Example 5.30**

For software component "'HugeSwc"' with a runnable "'FOO'" where the  $\text{Symbol}$ -[Props](#page-1119-0).[symbol](#page-1055-1) is set to "'TinySwc"' the *Application Header File* contains the definition:

```
1 /* Application Header File of HugeSwc*/
```
<sup>2</sup> #define RTE\_RUNNABLE\_FOO TinySwcfoo

This can be used in the software components c file for the definition of the runnable:

```
1 / * software component c file */2 RTE_RUNNABLE_FOO()
3 {
4 /* The algorithm of foo */
5 return;
6 }
```
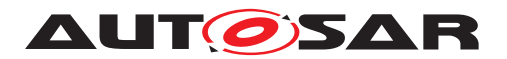

A change of the [SymbolProps](#page-1119-0).[symbol](#page-1055-1) valued would have no effect on the c implementation of the software component but it would change the contract and the used labels in a object code delivery.

In case that the [RunnableEntity](#page-1093-0) is mapped to [BswModuleEntity](#page-1018-0) the RTE Generator has to additionally respect the definitions in [6.3.2.3.4.](#page-701-0)

## <span id="page-633-0"></span>**5.7.3 Role Parameters**

The *role parameters* are optional and their presence and types depend on the [RTE-](#page-1083-0)[Event](#page-1083-0) that triggers the execution of the runnable entity. The role parameters that are necessary for each triggering [RTEEvent](#page-1083-0) are defined in Section [5.7.5.](#page-634-2)

**[SWS\_Rte\_06703]** [The RTE Generator shall name role parameters according to the value of the [symbol](#page-1096-1) attribute of [RunnableEntityArgument](#page-1096-2)s if [RunnableEntit](#page-1096-2)[yArgument](#page-1096-2)s are defined for the related [RunnableEntity](#page-1093-0) and if no mapping to a [BswModuleEntry](#page-1019-0) is defined. (*SRS\_Rte\_00087*)

**[SWS\_Rte\_06704]** The RTE Generator shall name role parameters according to the [shortName](#page-1086-0) of the [SwServiceArg](#page-1109-0)s of the mapped [BswModuleEntry](#page-1019-0) if a mapping of the [RunnableEntity](#page-1093-0) to a [BswModuleEntry](#page-1019-0) is defined. (*SRS Rte 00087*)

Please note that [RunnableEntityArgument](#page-1096-2)s defined for a [RunnableEntity](#page-1093-0) which is mapped to a [BswModuleEntry](#page-1019-0) are irrelevant.

**[SWS\_Rte\_06705]** The RTE Generator shall generate nameless role parameters if neither [RunnableEntityArgument](#page-1096-2)s nor a mapping to a [BswModuleEntry](#page-1019-0) is de-fined for the [RunnableEntity](#page-1093-0). (*SRS Rte 00087*)

Further details about the mapping of [RunnableEntity](#page-1093-0)s and [BswModuleEntry](#page-1019-0) can be found section "'Synchronization with a Corresponding SWC"' of the document [\[9\]](#page-23-1)

## **5.7.4 Return Value**

A function in C or  $C^{++}$  is required to have a return type. The RTE only uses the function return value to return application error codes of a server operation.

<span id="page-633-1"></span>**[SWS\_Rte\_01130]** [ A function implementing a runnable entity entry point shall only have the return type Std ReturnType, if the runnable entity represents a server operation and the AUTOSAR interface description of that client server communication lists potential application errors. All other functions implementing a runnable entity entry point shall have a return type of void. (*SRS Rte 00124, SRS Rte 00031*)

Note: If the potential application errors include  $RTEE$  OK, this shall also lead to a return type of Std\_ReturnType.

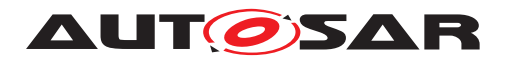

**[SWS\_Rte\_CONSTR\_09045] The upper two bits of the of the server return value are reserved** [ Only the least significant six bit of the return value of a server runnable shall be used by the application to indicate an error. The upper two bit shall be zero.  $\parallel$ *()*

See also [\[SWS\\_Rte\\_02573\]](#page-545-0).

## <span id="page-634-2"></span>**5.7.5 Triggering Events**

The RTE is the *sole* entity that can trigger the execution of a runnable entity. The RTE triggers runnable entities in response to different [RTEEvent](#page-1083-0)s.

The most basic [RTEEvent](#page-1083-0) that can trigger a runnable entity is the [TimingEvent](#page-1123-0) that causes a runnable entity to be periodically triggered by the RTE. In contrast, the remaining [RTEEvent](#page-1083-0)s that can trigger runnable entities all occur as a result of communication activity or as a result of mode switches.

The following subsections describe the conditions that can trigger execution of a runnable entity. For each triggering event the signature of the function (the "entry point") that implements the runnable entity is defined. The signature definition includes two classes of parameters for each function;

- 1. The instance handle  $-$  the parameter type is always  $Rte_{Instance.}$ ([\[SWS\\_Rte\\_01016\]](#page-632-0))
- 2. The role parameters used to pass information required by the runnable entity as a consequence of the triggering condition. The presence (and number) of role parameters depends solely on the triggering condition.

## **5.7.5.1 TimingEvent**

**Purpose:** Trigger a runnable entity periodically at a rate defined within the software-component description.

<span id="page-634-0"></span>**Signature: [SWS Rte 01131]** [ void <name>([IN Rte\_Instance <instance>]) c*[\(SRS\\_Rte\\_00072\)](#page-45-0)*

#### **5.7.5.2 BackgroundEvent**

- **Purpose:** A recurring [RTEEvent](#page-1083-0) which is used to perform background activities. It is similar to a  $\tt{TimingEvent}$  $\tt{TimingEvent}$  $\tt{TimingEvent}$  but has no fixed time period and is activated only with low priority.
- <span id="page-634-1"></span>**Signature: [SWS\_Rte\_07177]** [

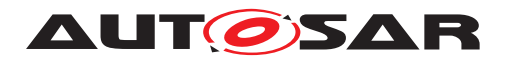

Specification of RTE Software AUTOSAR CP Release 4.4.0

void <name>([IN Rte Instance <instance>]) c*[\(SRS\\_Rte\\_00072\)](#page-45-0)*

#### **5.7.5.3 SwcModeSwitchEvent**

**Purpose:** Trigger of a runnable entity as a result of a mode switch. See also sections [4.4.4](#page-329-0) and [4.4.7](#page-339-0) for reference.

<span id="page-635-0"></span>**Signature: [SWS\_Rte\_02512]** [ void <name>([IN Rte\_Instance <instance>]) c*[\(SRS\\_Rte\\_00072,](#page-45-0) [SRS\\_Rte\\_00143\)](#page-53-1)*

#### **5.7.5.4 AsynchronousServerCallReturnsEvent**

**Purpose:** Triggers a runnable entity used to "collect" the result and status information of an asynchronous client-server operation.

<span id="page-635-1"></span>**Signature: [SWS Rte 01133]** [ void <name>([IN Rte\_Instance <instance>]) c*[\(SRS\\_Rte\\_00072,](#page-45-0) [SRS\\_Rte\\_00029,](#page-41-2) [SRS\\_Rte\\_00079\)](#page-46-1)*

**Notes:** The runnable entity triggered by an [AsynchronousServerCall-](#page-1000-1)[ReturnsEvent](#page-1000-1) [RTEEvent](#page-1083-0) should use the [Rte\\_Result](#page-591-0) API to actually receive the result and the status of the server operation.

#### **5.7.5.5 DataReceiveErrorEvent**

**Purpose:** Triggers a runnable entity used to "collect" the error status of a [data](#page-250-0) [element](#page-250-0) with "data" semantics on the receiver side.

<span id="page-635-2"></span>**Signature: [SWS Rte 01359]** [ void <name>([IN Rte\_Instance <instance>]) c*[\(SRS\\_Rte\\_00072,](#page-45-0) [SRS\\_Rte\\_00029,](#page-41-2) [SRS\\_Rte\\_00079\)](#page-46-1)* **Notes:** The runnable entity triggered by a [DataReceiveErrorEvent](#page-1035-0) [RTE-](#page-1083-0)

#### **5.7.5.6 OperationInvokedEvent**

#### **Purpose:** An [RTEEvent](#page-1083-0) that causes the RTE to trigger a runnable entity whose entry point provides an implementation for a client-server operation.

[Event](#page-1083-0) should use the [Rte\\_IStatus](#page-604-0) API to actually read the status.

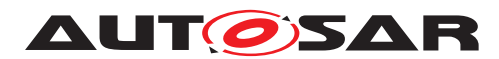

This event occurs in response to a received request from a client to execute the operation.

<span id="page-636-0"></span>**Signature: [SWS Rte 01166]** [ <void|Std\_ReturnType> <name> ([IN Rte\_Instance <instance>], [IN <portDefArg 1>, ... IN <portDefArg n>], [IN|INOUT|OUT] <param 1>, ... [IN|INOUT|OUT] <param n>, [IN Rte\_TransformerError transformerError])

> Where  $\leq$  portDefArg 1>,  $\dots$ ,  $\leq$  portDefArg n> represent the port-defined argument values (see Section [4.3.2.4\)](#page-289-0) and

> $\epsilon$  param 1>,  $\ldots$   $\epsilon$  param n> indicates the operation IN, IN-OUT and OUT parameters. *(SRS Rte\_00029, SRS Rte\_00079, [SRS\\_Rte\\_00072,](#page-45-0) [SRS\\_Rte\\_00152\)](#page-55-1)*

> The data type of each port defined argument is taken from the software component template, as defined in [valueType](#page-1079-2).

> Note that the port-defined argument values are optional, depending upon the server's internal behavior.

> **[SWS Rte 07023]** The operation parameters  $\langle$  param 1>,  $\dots$ <param n> are the specified [ArgumentDataPrototype](#page-998-0)s of the [ClientServerOperation](#page-1025-0) that is associated with the [Opera](#page-1076-0)[tionInvokedEvent](#page-1076-0). The operation parameters shall be ordered according to the [ClientServerOperation](#page-1025-0)'s ordered list of the [Ar](#page-998-0)[gumentDataPrototype](#page-998-0)s. (*SRS Rte 00029, SRS Rte 00079, [SRS\\_Rte\\_00072\)](#page-45-0)*

> <span id="page-636-1"></span>**[SWS Rte 07024]** [ If the ServerArgument ImplPolicy is set to [useArgumentType](#page-1100-0) the data type of the  $<$ param> is derived from  $the$  [ArgumentDataPrototype](#page-998-0)'s [ImplementationDataType](#page-1053-0). *[\(SRS\\_Rte\\_00029,](#page-41-2) [SRS\\_Rte\\_00079,](#page-46-1) [SRS\\_Rte\\_00072\)](#page-45-0)*

> In case of [SWS Rte 07024] the [RunnableEntity](#page-1093-0)s parameter are equally typed as the parameter for the Rte Call API described in section [5.2.6.5](#page-462-0)

> **[SWS\_Rte\_08569]** [ The optional IN parameter transformer-Error of the API shall be generated if the [PortPrototype](#page-1080-0) of port  $\langle p \rangle$  is referenced by a [PortAPIOption](#page-1079-0) which has the attribute [errorHandling](#page-1079-1) set to transformerErrorHandling. | *[\(SRS\\_Rte\\_00249\)](#page-66-0)*

> The IN parameter transformerError contains the transformer error which occured during execution of the transformer chain. See chapter [4.10.5.](#page-436-0) Because the runnable can only be triggered if the error is no hard error, the error given here is always a soft error.

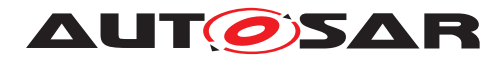

Hard errors are notified via **[TransformerHardErrorEvent](#page-1124-0)s**.

**[SWS\_Rte\_07026]** The RTE-Generator shall reject configurations violating [constr\_1297]. c*[\(SRS\\_Rte\\_00029,](#page-41-2) [SRS\\_Rte\\_00079,](#page-46-1) [SRS\\_Rte\\_00072,](#page-45-0) [SRS\\_Rte\\_00018\)](#page-38-1)*

[SWS\_Rte\_07027] [ If the ServerArgumentImplPolicy is set to [useVoid](#page-1100-1) the data type of the  $\langle$  param> is set to void  $\star$ for any kind of data type.  $\frac{\sqrt{SRS}}{R}$  *Rte 00029, SRS Rte 00079, [SRS\\_Rte\\_00072\)](#page-45-0)*

It is considered an invalid configuration if ServerArgumentImplPolicy uses void in case of primitive IN arguments. See [constr\_1286] in Software Component Template specification.

**[SWS\_Rte\_08800]** [ The RTE-Generator shall reject configurations violating [constr\_1286]. c*[\(SRS\\_Rte\\_00079,](#page-46-1) [SRS\\_Rte\\_00018\)](#page-38-1)*

**Return Value:** If the AUTOSAR interface description of the client server communication lists possible error codes, these are returned by the function using the return type Std\_ReturnType. If no error codes are defined for this interface, the return type shall be void (see [\[SWS\\_Rte\\_01130\]](#page-633-1)).

> This means that even if a runnable entity implementing a server "only" returns E\_OK, application errors have to be defined. Else the return types do not match.

#### **5.7.5.7 DataReceivedEvent**

**Purpose:** A runnable entity triggered by the RTE to receive and process a signal received on a sender-receiver interface.

<span id="page-637-0"></span>**Signature: [SWS Rte 01135]** [

void <name>([IN Rte\_Instance <instance>])

c*[\(SRS\\_Rte\\_00072,](#page-45-0) [SRS\\_Rte\\_00028,](#page-41-3) [SRS\\_Rte\\_00131,](#page-51-1) [SRS\\_Rte\\_00107\)](#page-49-1)*

**Notes:** The data or event is not passed as an additional parameter. Instead, the previously described reception API should be used to access the data/event. This approach permits the same signature for runnables that are triggered by time  $(TimingEvent)$  $(TimingEvent)$  $(TimingEvent)$  or data reception.

> *Caution:* For intra-ECU communication, the [DataReceivedEvent](#page-1035-1) is fired after each completed write operation to the shared data. In case of implicit access, write operation is considered to be completed when the runnable ends. While for inter-ECU communication, the [DataReceivedEvent](#page-1035-1) is fired by the RTE after a callback from COM

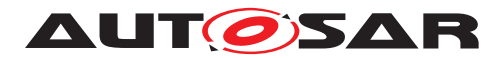

or LdCom due to data reception. Over a physical network, 'data' is commonly transmitted periodically and hence not only will the latency and jitter of [DataReceivedEvent](#page-1035-1)s vary depending on whether a configuration uses intra or inter-ECU communication, but also the number and frequency of these [RTEEvent](#page-1083-0)s may change significantly. This means that a  $\text{TimingEvent}$  $\text{TimingEvent}$  $\text{TimingEvent}$  should be used to periodically activation of a runnable rather than relying on the periodic transmission of data.

## **5.7.5.8 DataSendCompletedEvent**

- **Purpose:** A runnable entity triggered by the RTE to receive and process transmit acknowledgment notifications.
- <span id="page-638-0"></span>**Signature: [SWS\_Rte\_01137]** [ void <name>([IN Rte\_Instance <instance>]) c*[\(SRS\\_Rte\\_00072,](#page-45-0) [SRS\\_Rte\\_00122,](#page-50-0) [SRS\\_Rte\\_00107\)](#page-49-1)*
- **Notes:** The runnable entity triggered by a [DataSendCompletedEvent](#page-1036-1) [RTEEvent](#page-1083-0) should use the [Rte\\_Feedback](#page-573-0) API to actually receive the status of the acknowledgment.

#### **5.7.5.9 ModeSwitchedAckEvent**

- **Purpose:** A runnable entity triggered by the RTE to receive and process mode switched acknowledgment notifications.
- **Signature: [SWS\_Rte\_02758]** [ void <name>([IN Rte Instance <instance>])

c*[\(SRS\\_Rte\\_00072,](#page-45-0) [SRS\\_Rte\\_00122,](#page-50-0) [SRS\\_Rte\\_00107\)](#page-49-1)*

**Notes:** The runnable entity triggered by an [ModeSwitchedAckEvent](#page-1070-0) should use the Rte SwitchAck API to actually receive the status of the acknowledgment.

#### **5.7.5.10 SwcModeManagerErrorEvent**

- **Purpose:** A runnable entity triggered by the RTE to react on errors occurring during mode handling.
- **Signature: [SWS Rte 06771]** [ void <name>([IN Rte Instance <instance>])
	- c*[\(SRS\\_Rte\\_00072,](#page-45-0) [SRS\\_Rte\\_00122,](#page-50-0) [SRS\\_Rte\\_00107\)](#page-49-1)*

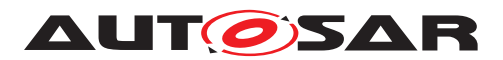

Specification of RTE Software AUTOSAR CP Release 4.4.0

**Notes:** –

#### **5.7.5.11 ExternalTriggerOccurredEvent**

- **Purpose:** A runnable entity triggered by the RTE at the occurrence of an external event.
- <span id="page-639-1"></span>**Signature: [SWS\_Rte\_07207]** [ void <name>([IN Rte\_Instance <instance>], [IN Rte\_TransformerError transformerError])

#### c*[\(SRS\\_Rte\\_00162,](#page-56-0) [SRS\\_Rte\\_00072\)](#page-45-0)*

**[SWS Rte 05301]** [ The optional IN parameter transformer-Error of the API shall be generated if the [PortPrototype](#page-1080-0) of port  $\langle p \rangle$  is referenced by a [PortAPIOption](#page-1079-0) which has the attribute [errorHandling](#page-1079-1) set to [transformerErrorHandling](#page-1036-0). *[\(SRS\\_Rte\\_00249\)](#page-66-0)*

The IN parameter transformerError contains the transformer error which occurred during execution of the transformer chain. See chapter  $4.10.5$ . Because the [RunnableEntity](#page-1093-0) can only be triggered if the error is no hard error, the error given here is always a soft error. Hard errors are notified via [TransformerHardErrorEvent](#page-1124-0)s.

**Notes:** –

#### **5.7.5.12 InternalTriggerOccurredEvent**

**Purpose:** A runnable entity triggered by the RTE by an inter runnable trigger.

<span id="page-639-2"></span>**Signature: [SWS Rte 07208]** [ void <name>([IN Rte Instance <instance>]) c*[\(SRS\\_Rte\\_00163,](#page-57-0) [SRS\\_Rte\\_00072\)](#page-45-0)*

**Notes:** –

#### **5.7.5.13 DataWriteCompletedEvent**

**Purpose:** A runnable entity triggered by the RTE to receive and process transmit acknowledgment notifications for implicit communication.

#### <span id="page-639-0"></span>**Signature: [SWS Rte 07379]** [

void <name>([IN Rte\_Instance <instance>])

c*[\(SRS\\_Rte\\_00072,](#page-45-0) [SRS\\_Rte\\_00122,](#page-50-0) [SRS\\_Rte\\_00185\)](#page-59-0)*

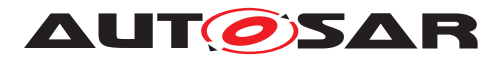

**Notes:** The runnable entity triggered by a [DataWriteCompletedEvent](#page-1037-0) [RTEEvent](#page-1083-0) should use the [Rte\\_IFeedback](#page-624-0) API to actually receive the status of the acknowledgment.

#### **5.7.5.14 InitEvent**

**Purpose:** A runnable entity triggered by the RTE for initialization.

**Signature: [SWS\_Rte\_06748]** [ void <name>([IN Rte\_Instance <instance>])

c*[\(SRS\\_Rte\\_00072,](#page-45-0) [SRS\\_Rte\\_00240\)](#page-64-0)*

**Notes:** The runnable entity triggered by an [InitEvent](#page-1056-0) [RTEEvent](#page-1083-0) is supposed to be used for initialization purposes, i.e. for starting and restarting a partition. It is not quaranteed that all  $\text{RunnableEn-}$ [tity](#page-1093-0)s referenced by this [InitEvent](#page-1056-0) are executed before the 'regular' [RunnableEntity](#page-1093-0)s are executed for the first time.

#### **5.7.5.15 TransformerErrorEvent**

**Purpose:** A [RunnableEntity](#page-1093-0) triggered by the RTE because a transformation error occurred during the transformation of a server runnable's arguments or during the transformation of an external trigger event (external trigger sink).

**Signature: [SWS Rte 08791]** [ void <name>([IN Rte Instance <instance>], IN Rte\_TransformerError transformerError)

c*[\(SRS\\_Rte\\_00072,](#page-45-0) [SRS\\_Rte\\_00249\)](#page-66-0)*

Notes: The [RunnableEntity](#page-1093-0) triggered by a [TransformerHardEr](#page-1124-0)[rorEvent](#page-1124-0) [RTEEvent](#page-1083-0) is supposed to be used for reaction on a hard transformer error on the server side of a client/server comumunication or in the external trigger sink. The IN parameter  $transformer-$ Error contains the transformer error which occured during execution of the transformer chain. See chapter [4.10.5.](#page-436-0)

#### **5.7.6 Reentrancy**

A runnable entity is declared within a software-component type. The RTE ensures that concurrent activation of same instance of a runnable entity is only allowed if the runnables attribute "canBeInvokedConcurrently" is set to TRUE (see Section [4.2.6\)](#page-166-0).

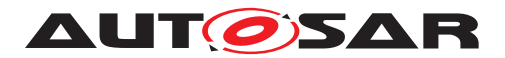

When a software-component is multiple instantiated each separate instance has its own instance of the runnable entities in the software-component. Whilst instances of a software-component are independent, the runnable entities instances share the same code ([\[SWS\\_Rte\\_03015\]](#page-109-0)).

#### **Example 5.31**

Consider a component  $c1$  with runnable entity  $r \in 1$  and entry point  $ep$  that is instantiated twice on the same ECU.

The two instances of c1 each has a separate *instance* of re1. Software-component instances are scheduled independently and therefore each instance of re1 could be concurrently executing ep.

The potential for concurrent execution of runnable entities when multiple instances of a software-component are created means that each entry point should be reentrant.

## **5.8 RTE Lifecycle API Reference**

This section documents the API functions used to start and stop the RTE. RTE Lifecycle API functions are not invoked from AUTOSAR software-components – instead they are invoked from other basic software module(s).

#### **5.8.1 Rte\_Start**

The API [Rte\\_Start](#page-641-0) initializes the RTE itself.

<span id="page-641-0"></span>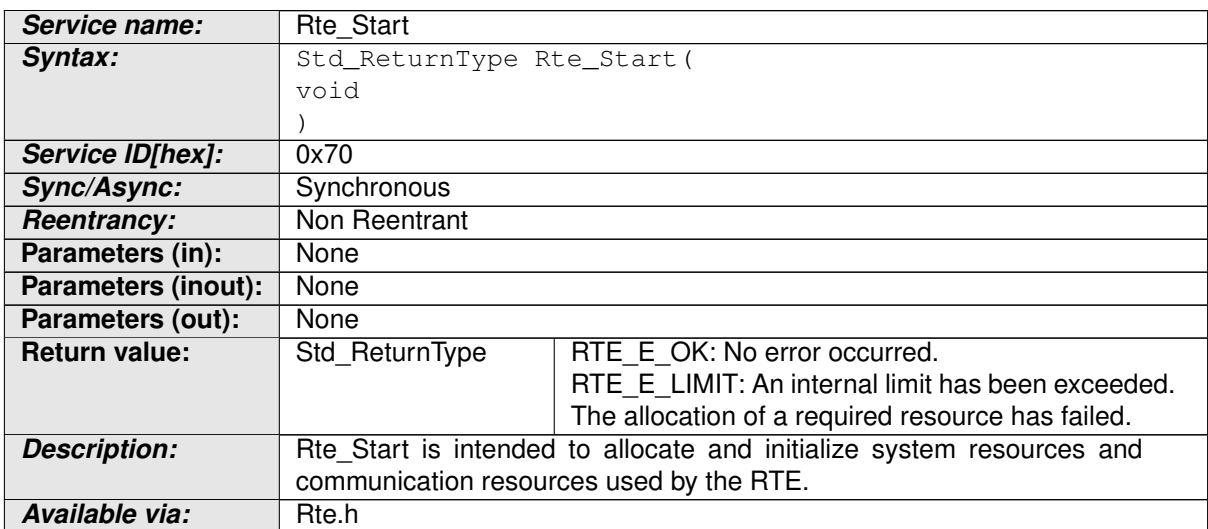

#### **Table 5.6: Rte\_Start**

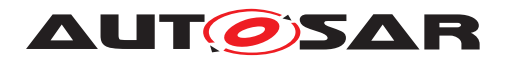

Specification of RTE Software AUTOSAR CP Release 4.4.0

## **5.8.1.1 Signature**

## **[SWS\_Rte\_02569]** [

Std ReturnType Rte Start(void)

c*[\(SRS\\_BSW\\_00310,](#page-36-0) [SRS\\_Rte\\_00116\)](#page-49-2)*

## **5.8.1.2 Existence**

**[SWS Rte\_01309]** [The [Rte\\_Start](#page-641-0) API is always created. *[\(SRS\\_Rte\\_00051\)](#page-42-0)* 

## **5.8.1.3 Description**

**[SWS Rte CONSTR 09035] [Rte\\_Start](#page-641-0) shall be called only once** [Rte\_Start shall be called only once by the EcuStateManager from trusted OS context on a core after the basic software modules required by RTE are initialized. (*()* 

These modules include:

- OS
- COM
- memory services

The [Rte\\_Start](#page-641-0) API shall not be invoked from AUTOSAR software components.

**[SWS\_Rte\_CONSTR\_09036] [Rte\\_Start](#page-641-0) API may only be used after call of [SchM\\_Init](#page-740-0)** The [Rte\\_Start](#page-641-0) API may only be used after the *Basic Software Scheduler* is initialized (after termination of the  $SchM_Init$ ).  $($ 

**[SWS Rte CONSTR 09037] Rte Start API shall be called on every core** [ The Rte Start API shall be called on every core that hosts AUTOSAR softwarecomponents of the ECU. (*i*)

**[SWS Rte 02585]**  $[RE\text{Et}_{\text{B}}]$  [Rte\\_Start](#page-641-0) shall return within finite execution time – it must not enter an infinite loop. (*SRS\_Rte\_00116*)

Rte Start may be implemented as a function or a macro.

## **5.8.1.4 Return Value**

If the allocation of a resource fails, Rte Start shall return with an error.

- **[SWS\_Rte\_01261]**  $\lceil$  RTE\_E\_OK No error occurred.  $\lceil$  *[\(SRS\\_Rte\\_00094\)](#page-48-0)*
- **[SWS\_Rte\_01262]** FRTE\_E\_LIMIT An internal limit has been exceeded. The allocation of a required resource has failed. (*SRS Rte\_00094*)

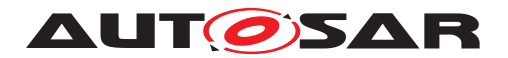

## **5.8.1.5 Notes**

[Rte\\_Start](#page-641-0) is declared in the lifecycle header file Rte\_Main.h. The initialization of AUTOSAR software-components takes place after the termination of Rte Start and is triggered by a mode change event on entering run state.

## **5.8.2 Rte\_Stop**

<span id="page-643-0"></span>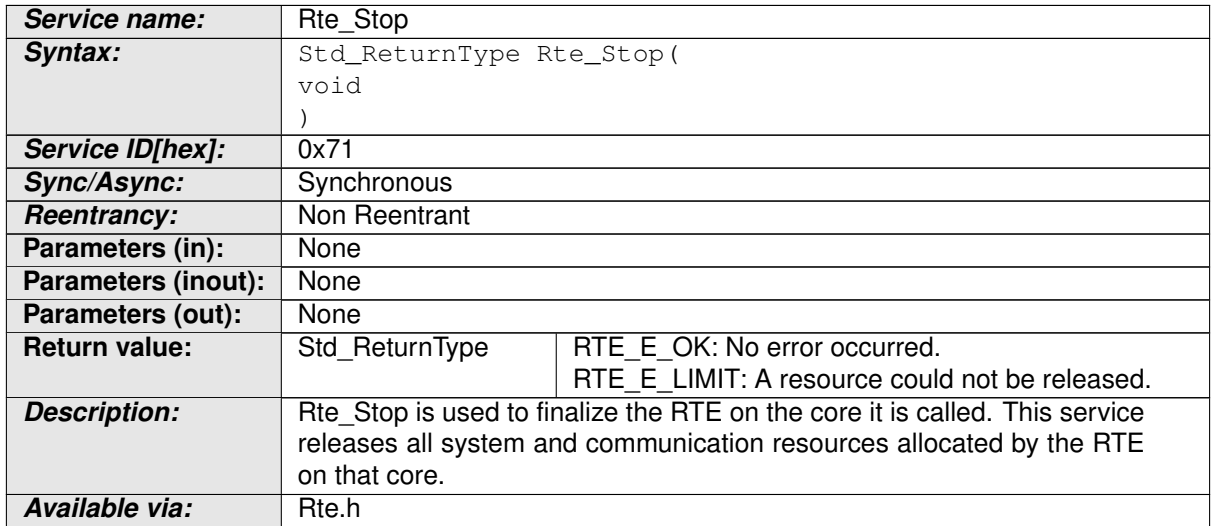

The API Rte Stop finalizes the RTE itself.

#### **Table 5.7: Rte\_Stop**

#### **5.8.2.1 Signature**

**[SWS\_Rte\_02570]** [

Std\_ReturnType Rte\_Stop(void)

c*[\(SRS\\_Rte\\_00116\)](#page-49-2)*

#### **5.8.2.2 Existence**

**[SWS\_Rte\_01310]** [The [Rte\\_Stop](#page-643-0) API is always created.  $(SRS-Rte-00051)$ 

#### **5.8.2.3 Description**

**[SWS\_Rte\_CONSTR\_09038]** [Rte\\_Stop](#page-643-0) shall be called before BSW shutdown [ [Rte\\_Stop](#page-643-0) shall be called by the EcuStateManager before the basic software modules required by RTE are shut down.  $|$  *()* 

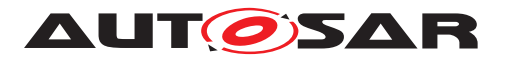

These modules include:

- OS
- COM
- memory services

[Rte\\_Stop](#page-643-0) shall be called from trusted context and not by an AUTOSAR software component.

**[SWS\_Rte\_02584]** F [Rte\\_Stop](#page-643-0) shall return within finite execution time. [11] *[\(SRS\\_Rte\\_00116\)](#page-49-2)*

[Rte\\_Stop](#page-643-0) may be implemented as a function or a macro.

## **5.8.2.4 Return Value**

- **[SWS\_Rte\_01259]**  $\lceil$  RTE\_E\_OK No error occurred.  $\lceil$  *[\(SRS\\_Rte\\_00094\)](#page-48-0)*
- **[SWS Rte 01260]**  $\lceil$  RTE E LIMIT a resource could not be released.  $\lceil$ *[\(SRS\\_Rte\\_00094\)](#page-48-0)*

## **5.8.2.5 Notes**

Rte Stop is declared in the lifecycle header file Rte Main.h.

## **5.8.3 Rte\_PartitionTerminated**

The API [Rte\\_PartitionTerminated](#page-644-0) indicates to the RTE that a partition is going to be terminated, and the communication with the Partition shall be ignored.

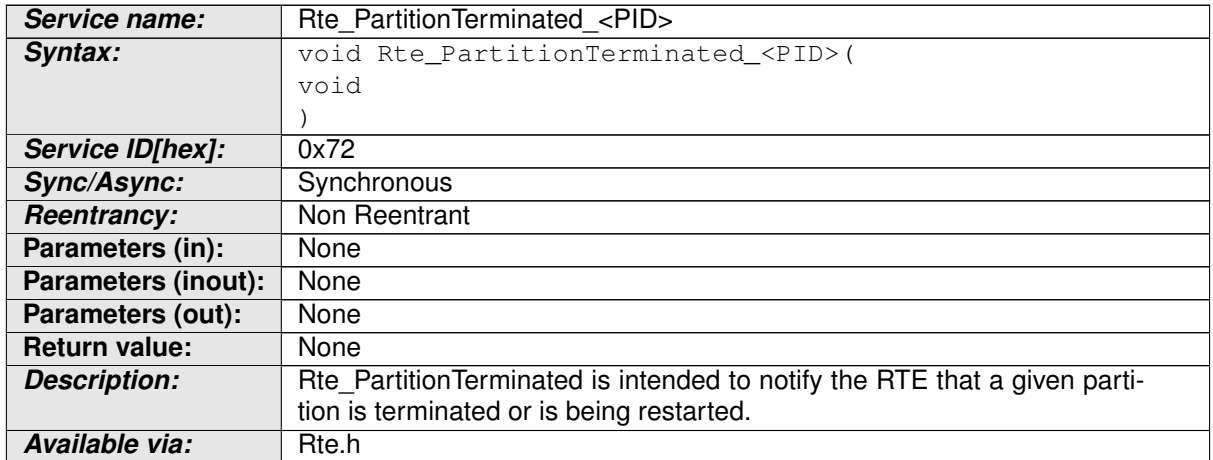

#### <span id="page-644-0"></span>**Table 5.8: Rte\_PartitionTerminated**

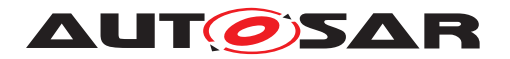

Specification of RTE Software AUTOSAR CP Release 4.4.0

## **5.8.3.1 Signature**

## **[SWS\_Rte\_07330]** [

void Rte\_PartitionTerminated\_<PID>(void)

c*[\(SRS\\_Rte\\_00223\)](#page-62-0)*

Where <PID> is the name of the [EcucPartition](#page-1175-0) according to the ECU Configuration Description [\[5\]](#page-23-2).

## **5.8.3.2 Existence**

**[SWS Rte 07331]** [An Rte PartitionTerminated API shall be created for every Partition. (*SRS Rte 00223*)

#### **5.8.3.3 Description**

**[SWS\_Rte\_CONSTR\_09039] [Rte\\_PartitionTerminated](#page-644-0) shall be called only once** [[Rte\\_PartitionTerminated](#page-644-0) shall be called only once by the Protection-Hook.  $|$ *()* 

[Rte\\_PartitionTerminated](#page-644-0) may be implemented as a function or a macro.

**[SWS Rte 07334]** The treatments in Rte PartitionTerminated shall be restricted to the ones allowed in the context of a ProtectionHook. (*SRS Rte 00223)* 

Since Rte PartitionTerminated is called from the ProtectionHook context, it should be as fast as possible. Moreover, it cannot be assumed any more that partition local data including RTE data is consistent. Therefore, actions should be limited to setting a flag. Actual cleanup needs to be deferred to another task.

The notification provided by [Rte\\_PartitionTerminated](#page-644-0) can be used later by the RTE to immediately return an error status when SW-Cs of other partitions tries to com-municate with the stopped partition. See [\[SWS\\_Rte\\_02710\]](#page-251-0) and [\[SWS\\_Rte\\_02709\]](#page-289-1).

**[SWS\_Rte\_07335]** [ Terminating an already terminated Partition shall be ignored. | *[\(SRS\\_Rte\\_00223\)](#page-62-0)*

#### **5.8.3.4 Return Value**

None.

#### **5.8.3.5 Notes**

[Rte\\_PartitionTerminated](#page-644-0) is declared in the lifecycle header file Rte\_Main.h.

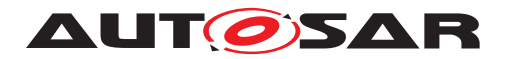

## **5.8.4 Rte\_PartitionRestarting**

The API Rte PartitionRestarting indicates to the RTE that a Partition is going to be restarted and that the communication with the Partition shall be ignored.

<span id="page-646-0"></span>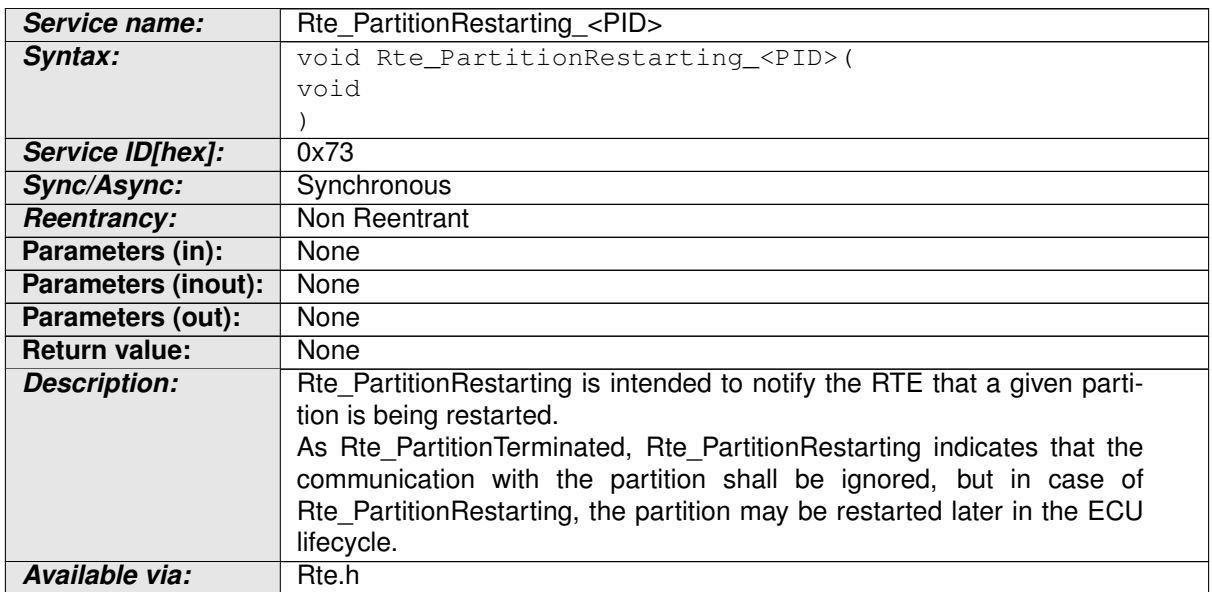

**Table 5.9: Rte\_PartitionRestarting**

## **5.8.4.1 Signature**

#### **[SWS\_Rte\_07620]** [

void Rte\_PartitionRestarting\_<PID>(void)

Where <PID> is the name of the [EcucPartition](#page-1175-0) according to the ECU Configuration Description [\[5\]](#page-23-2). *[\(SRS\\_Rte\\_00223\)](#page-62-0)* 

#### **5.8.4.2 Existence**

**[SWS\_Rte\_07619]** [An [Rte\\_PartitionRestarting](#page-646-0) API shall be created for any Partition which can be restarted (i.e. a Partition whose [PartitionCanBeR](#page-1176-0)[estarted](#page-1176-0) parameter is enabled). (*SRS Rte 00223*)

#### **5.8.4.3 Description**

**[SWS\_Rte\_CONSTR\_09040] [Rte\\_PartitionRestarting](#page-646-0) shall be called only onc** [[Rte\\_PartitionRestarting](#page-646-0) shall be called only once by the ProtectionHook.  $\vert$ ()

[Rte\\_PartitionRestarting](#page-646-0) may be implemented as a function or a macro.

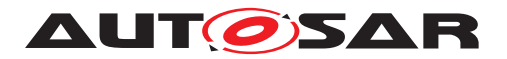

**[SWS Rte 07617]** The treatments in [Rte\\_PartitionRestarting](#page-646-0) shall be restricted to the ones allowed in the context of a ProtectionHook. (*SRS Rte 00223)* 

Since [Rte\\_PartitionRestarting](#page-646-0) is called from the ProtectionHook context, it should be as fast as possible. It should be limited to setting a flag. Actual cleanup should be deferred to another task.

**[SWS\_Rte\_07622]** F Restarting an already terminated Partition or restarting a Partition during an ongoing restart shall be ignored. (*SRS Rte 00223*)

#### **5.8.4.4 Return Value**

None.

#### **5.8.4.5 Notes**

[Rte\\_PartitionRestarting](#page-646-0) is declared in the lifecycle header file Rte\_Main.h.

#### **5.8.5 Rte\_RestartPartition**

The API [Rte\\_RestartPartition](#page-647-0) initializes the RTE resources allocated for a partition.

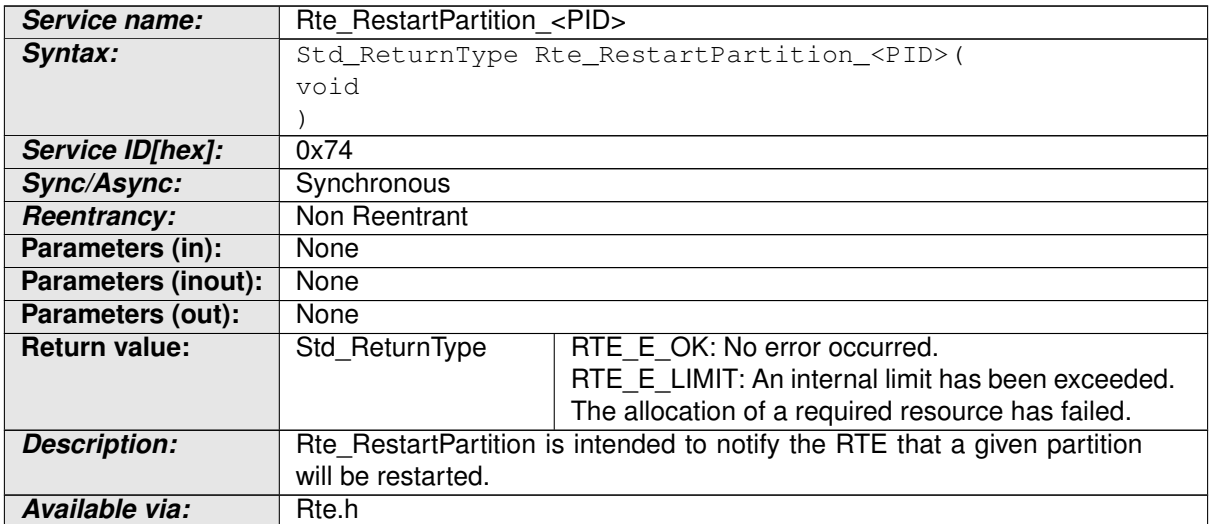

#### <span id="page-647-0"></span>**Table 5.10: Rte\_RestartPartition**

#### **5.8.5.1 Signature**

**[SWS\_Rte\_07188]** [
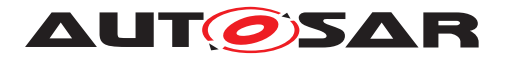

Std ReturnType Rte RestartPartition <PID>(void)

Where <PID> is the name of the [EcucPartition](#page-1175-0) according to the ECU Configuration Description [\[5\]](#page-23-0). *[\(SRS\\_Rte\\_00224\)](#page-62-0)* 

### **5.8.5.2 Existence**

**[SWS Rte 07336]** [An [Rte\\_RestartPartition](#page-647-0) API shall be created for any Par-tition which can be restarted (i.e. a Partition whose [PartitionCanBeR](#page-1176-0)[estarted](#page-1176-0) parameter is enabled). (*SRS Rte 00224*)

### **5.8.5.3 Description**

**[SWS\_Rte\_CONSTR\_09041] [Rte\\_RestartPartition](#page-647-0) shall be called from RestartTask** Rte RestartPartition shall be called only in the context of the RestartTask of the given partition. (*()* 

**[SWS Rte 07338]** [[Rte\\_RestartPartition](#page-647-0) shall return within finite execution time – it must not enter an infinite loop. (*SRS Rte\_00224)* 

[Rte\\_RestartPartition](#page-647-0) may be implemented as a function or a macro.

**[SWS Rte 07339]** [The [Rte\\_RestartPartition](#page-647-0) shall restore an initial RTE environment for the partition and re-activate communication with this partition.  $\vert$ *[\(SRS\\_Rte\\_00224\)](#page-62-0)*

This includes:

- signal initial values,
- modes.
- queued events,
- sequence counters.

**[SWS Rte 07340]** F [Rte\\_RestartPartition](#page-647-0) shall be ignored if the given partition was not stopped before (with [Rte\\_PartitionTerminated](#page-644-0) or [Rte\\_PartitionRestarting](#page-646-0)). (*SRS Rte 00224*)

### **5.8.5.4 Return Value**

If the allocation of a resource fails, Rte RestartPartition shall return with an error.

• **[SWS\_Rte\_07341]**  $\lceil$  RTE\_E\_OK – No error occurred.  $\lceil$  *[\(SRS\\_Rte\\_00224\)](#page-62-0)* 

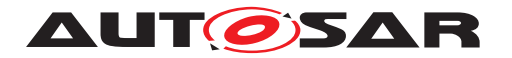

• **[SWS\_Rte\_07342]**  $[RTE_E LIMIT - An internal limit has been exceeded. The$ allocation of a required resource has failed. (*SRS\_Rte\_00224*)

### **5.8.5.5 Notes**

[Rte\\_RestartPartition](#page-647-0) is declared in the lifecycle header file Rte\_Main.h.

### **5.8.6 Rte\_Init**

The API [Rte\\_Init](#page-649-0) schedules [RunnableEntity](#page-1093-0)s for initialization purpose.

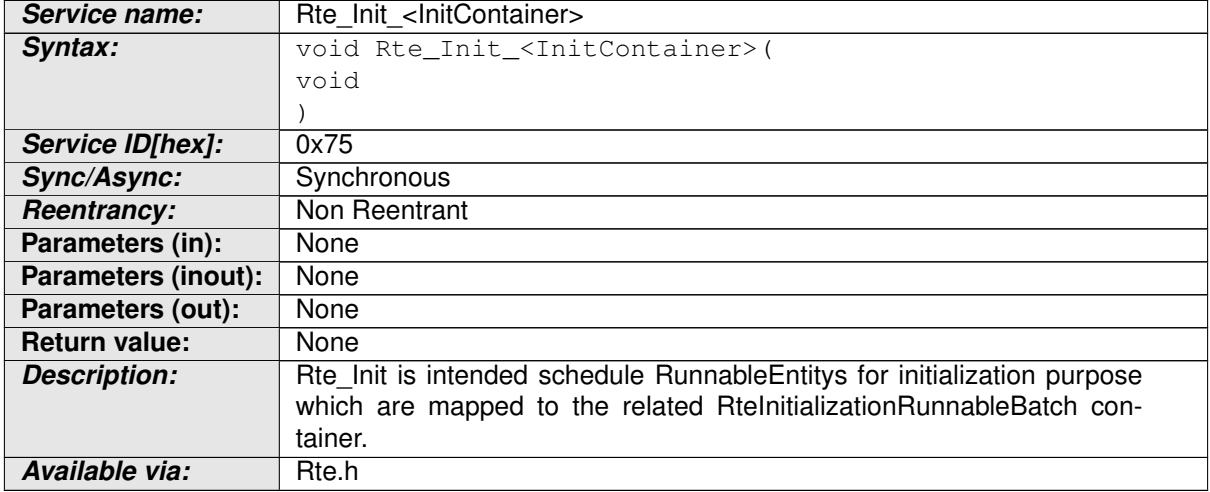

#### <span id="page-649-0"></span>**Table 5.11: Rte\_Init**

### **5.8.6.1 Signature**

### **[SWS\_Rte\_06749]** [

void Rte\_Init\_<InitContainer>(void)

Where <InitContainer> is the short name of the [RteInitialization-](#page-962-0)[RunnableBatch](#page-962-0) container. (*SRS Rte 00240*)

### **5.8.6.2 Existence**

**[SWS\_Rte\_06750]** [An [Rte\\_Init](#page-649-0) API shall be created for each [RteInitializa](#page-962-0)[tionRunnableBatch](#page-962-0) container. (*SRS\_Rte\_00240)* 

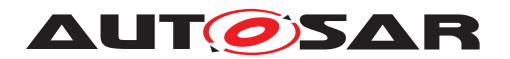

## **5.8.6.3 Description**

**[SWS Rte 06751]** [ An [Rte\\_Init](#page-649-0) API shall invoke the [RunnableEntity](#page-1093-0)s which are associated with an [RTEEvent](#page-1083-0) mapped to the related [RteInitialization-](#page-962-0)[RunnableBatch](#page-962-0) container in the order defined by the [RtePositionInTask](#page-888-0) parameters.  $(GRS_Rte_00240)$ 

 $[SWS_Rte_06752]$   $\lceil$  Rte<sub>llnit</sub> shall return within finite execution time – it must not enter an infinite loop. (*SRS\_Rte\_00240*)

 $[SWS$  Rte 06753]  $\int$  [Rte\\_Init](#page-649-0) shall be implemented as a function.  $\int$ *[\(SRS\\_Rte\\_00240\)](#page-64-0)*

**[SWS\_Rte\_CONSTR\_09060] [Rte\\_Init](#page-649-0) API may only be used after call of [Rte\\_Start](#page-641-0)** The [Rte\\_Init](#page-649-0) API may only be used after the *RTE* is initialized (after termination of the  $Rte$  Start).  $($ 

### **5.8.6.4 Return Value**

none

### **5.8.6.5 Notes**

[Rte\\_Init](#page-649-0) is declared in the lifecycle header file Rte\_Main.h.

### **5.8.7 Rte\_StartTiming**

The API [Rte\\_StartTiming](#page-650-0) starts the triggering of recurrent events.

<span id="page-650-0"></span>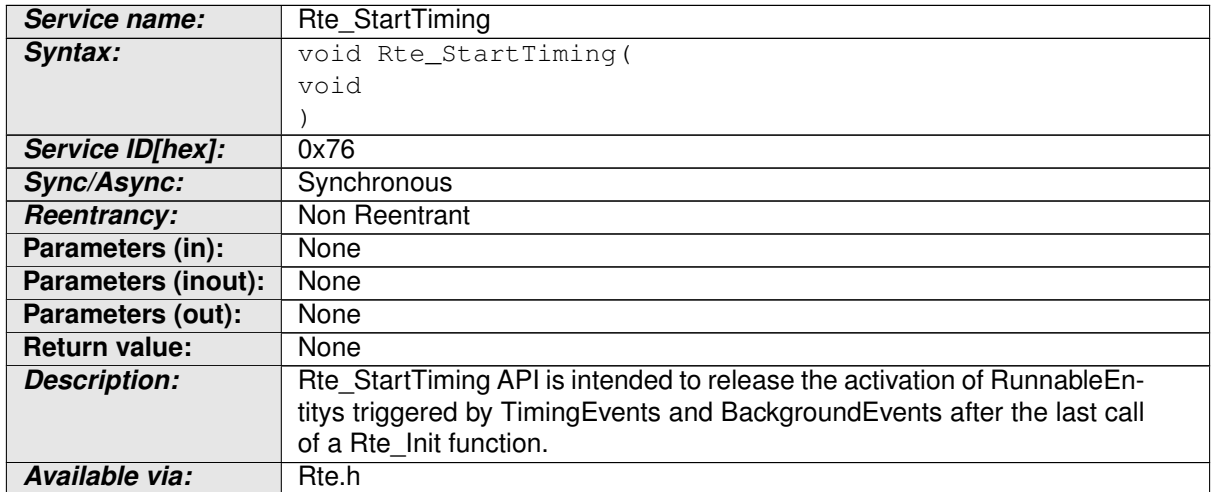

### **Table 5.12: Rte\_StartTiming**

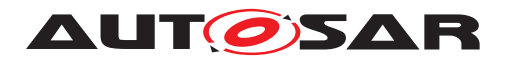

Specification of RTE Software AUTOSAR CP Release 4.4.0

## **5.8.7.1 Signature**

### **[SWS\_Rte\_06754]** [

void Rte\_StartTiming(void)

c*[\(SRS\\_Rte\\_00240\)](#page-64-0)*

### **5.8.7.2 Existence**

**[SWS\_Rte\_06755]** [ An [Rte\\_StartTiming](#page-650-0) API shall be created if any [Rte\\_Init](#page-649-0) API is created. (*SRS\_Rte\_00240*)

### **5.8.7.3 Description**

**ISWS Rte 067561** F Rte StartTiming API shall release the activation of [RunnableEntity](#page-1093-0)s triggered by [TimingEvent](#page-1123-0)s and [BackgroundEvent](#page-1002-0)s. | *[\(SRS\\_Rte\\_00240\)](#page-64-0)*

See as well [\[SWS\\_Rte\\_06759\]](#page-366-0) and [\[SWS\\_Rte\\_06760\]](#page-366-1).

**[SWS Rte 06757]**  $[RE_{Starting}$  shall return within finite execution time – it must not enter an infinite loop. (*SRS\_Rte\_00240*)

**[SWS Rte 06758]** [Rte StartTiming shall be implemented as a function. can *[\(SRS\\_Rte\\_00240\)](#page-64-0)*

**[SWS\_Rte\_CONSTR\_09061] [Rte\\_StartTiming](#page-650-0) API may only be used after call** of [Rte\\_Start](#page-641-0) | The [Rte\\_StartTiming](#page-650-0) API may only be used after the *RTE* is initialized (after termination of the Rte  $Start$ ).  $|()$ 

### **5.8.7.4 Return Value**

none

### **5.8.7.5 Notes**

[Rte\\_StartTiming](#page-650-0) is declared in the lifecycle header file Rte\_Main.h.

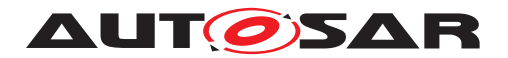

## **5.9 RTE Call-backs Reference**

This section documents the call-backs that are generated by the RTE that must be invoked by other components, such as the communication service, and therefore must have a well-defined name and semantics.

<span id="page-652-0"></span>**[SWS\_Rte\_01165]** [A call-back implementation created by the RTE generator is not permitted to block.  $|$ [\(SRS\\_Rte\\_00022\)](#page-40-0)

Requirement [\[SWS\\_Rte\\_01165\]](#page-652-0) serves to constrain RTE implementations so that all implementations can work with all basic software.

## **5.9.1 RTE-COM Message Naming Conventions**

The COM signals used for communication are defined in the input information provided by Com.

**[SWS\_Rte\_03007]** [ The RTE shall initiate an inter-ECU transmission using the COM API with the handle id of the corresponding COM signal for primitive data element [SenderReceiverToSignalMapping](#page-1099-0). (*SRS Rte 00019*)

**[SWS\_Rte\_03008]** [The RTE shall initiate an inter-ECU transmission using the COM API with the handle id of the corresponding COM signal group for composite data elements or operation arguments [SenderReceiverToSignalGroupMapping](#page-1099-1). | *[\(SRS\\_Rte\\_00019\)](#page-40-1)*

## **5.9.2 Communication Service Call-backs**

- **Purpose:** Implement the call-back functions that AUTOSAR COM / LdCom invokes as a result of inter-ECU communication, where:
	- A data item/event is ready for reception by a receiver.
	- A transmission acknowledgment shall be routed to a sender.
	- An operation shall be invoked by a server.
	- The result of an operation is ready for reading by a client.

**Signature: [SWS Rte 03000]** [ void <CallbackRoutineName> (void); c*[\(SRS\\_Rte\\_00019\)](#page-40-1)* Where <CallbackRoutineName> is the name of the call-back function. **Description:** Prototypes for the call-back <CallbackRoutineName> provided by AUTOSAR COM / LdCom.

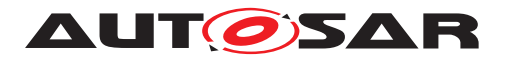

## **Return Value:** No return value: void

In the following sections, the naming convention of <CallBackRoutineName> are defined:

## **5.9.2.1 Call-backs for communication over AUTOSAR COM**

### **5.9.2.1.1 Rte\_COMCbk\_<sn>**

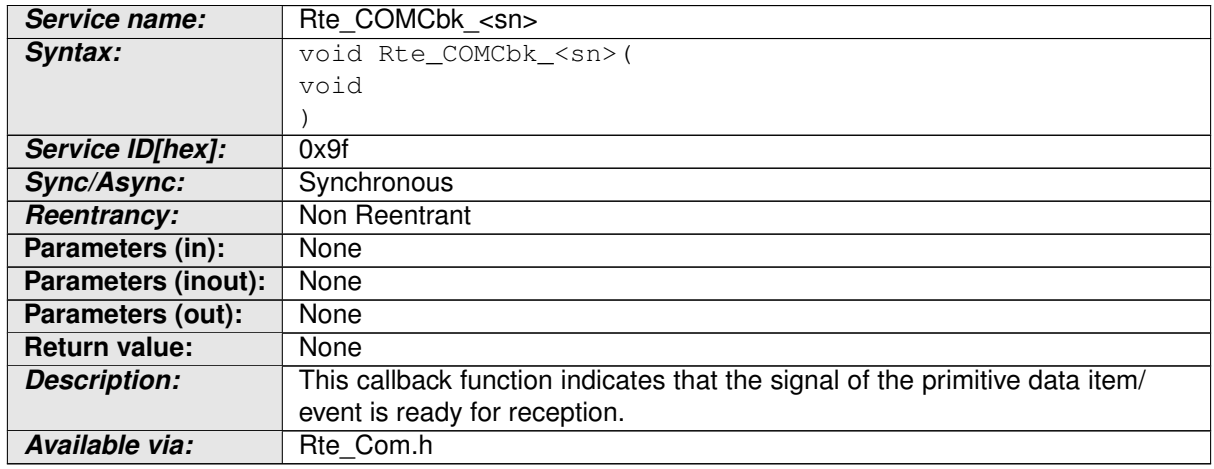

### **Table 5.13: Rte\_COMCbk\_sn**

## **[SWS\_Rte\_03001]** [

void Rte\_COMCbk\_<sn>(void)

where  $\langle \sin \rangle$  is the name of the COM signal.  $\langle$  *[\(SRS\\_Rte\\_00019\)](#page-40-1)* 

This callback function indicates that the signal of the primitive data item/event is ready for reception by a receiver.

Configured in Com: [ComNotification](#page-1163-0) [ECUC\_Com\_00498] as part of [ComSignal](#page-1147-0)

### **5.9.2.1.2 Rte\_COMCbkTAck\_<sn>**

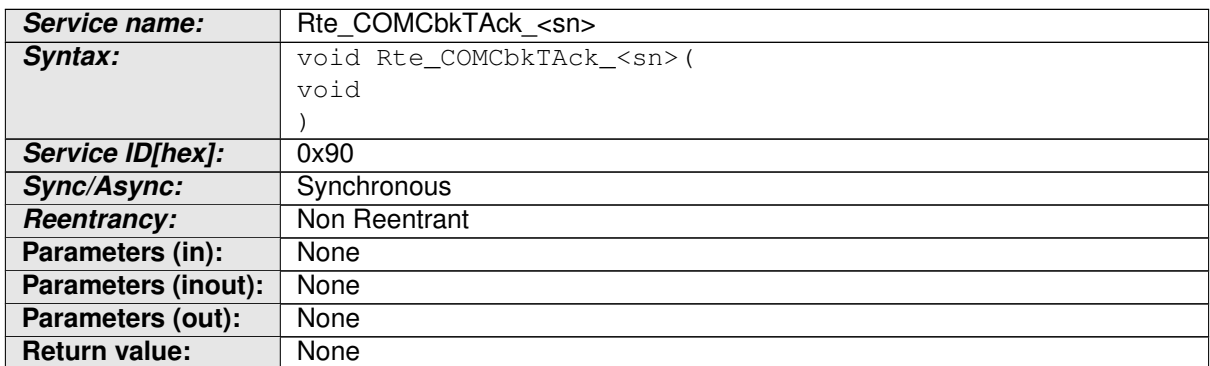

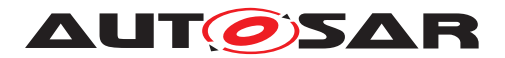

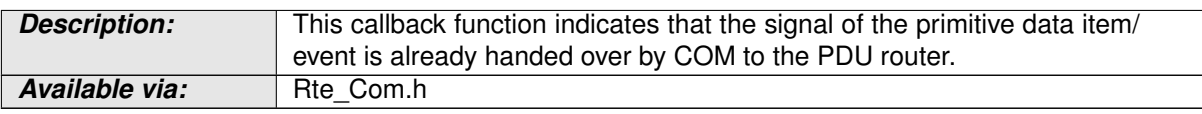

### **Table 5.14: Rte\_COMCbkTAck\_sn**

## **[SWS\_Rte\_03002]** [

void Rte\_COMCbkTAck\_<sn>(void)

where  $\langle \sin \rangle$  is the name of the COM signal. (*SRS\_Rte\_00019, [SRS\\_Rte\\_00122\)](#page-50-0)* 

"TAck" is literal text indicating transmission acknowledgment. This callback function is used to route a transmission acknowledgment of a primitve data item/event to a sender.

Configured in Com: [ComNotification](#page-1163-0) [ECUC\_Com\_00498] as part of [ComSignal](#page-1147-0)

### **5.9.2.1.3 Rte\_COMCbkTErr\_<sn>**

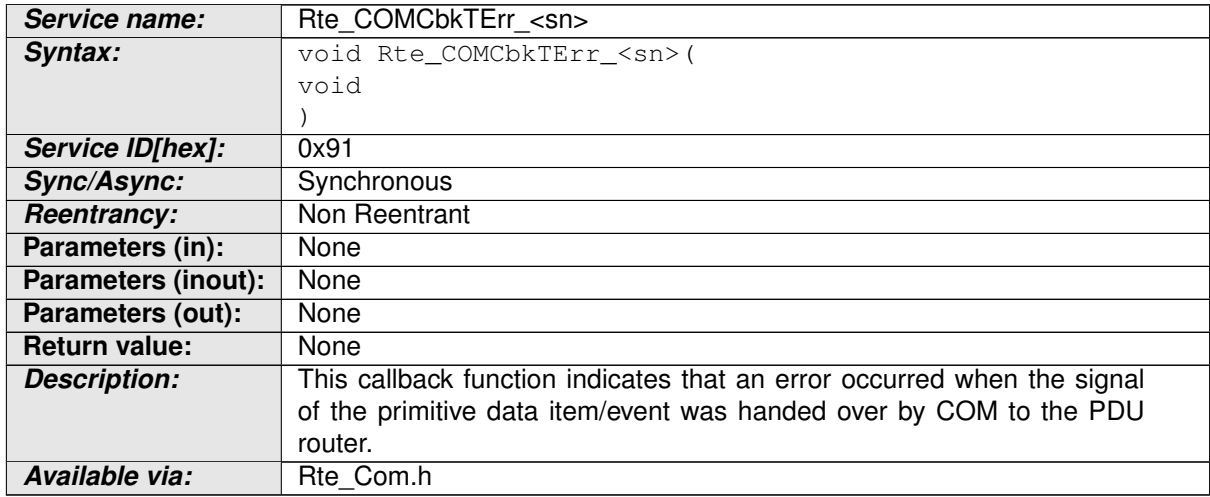

#### **Table 5.15: Rte\_COMCbkTErr\_sn**

## **[SWS\_Rte\_03775]** [

void Rte\_COMCbkTErr\_<sn>(void)

where  $\langle \sin \rangle$  is the name of the COM signal.  $\langle$  *[\(SRS\\_Rte\\_00019,](#page-40-1) [SRS\\_Rte\\_00122\)](#page-50-0)* 

"TErr" is literal text indicating transmission error. This callback function is used to route a transmission error notification of a primitve data item/event to a sender.

Configured in Com: [ComErrorNotification](#page-1161-0) [ECUC\_Com\_00499] as part of [Com-](#page-1147-0)[Signal](#page-1147-0)

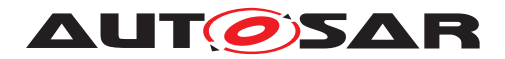

### **5.9.2.1.4 Rte\_COMCbkInv\_<sn>**

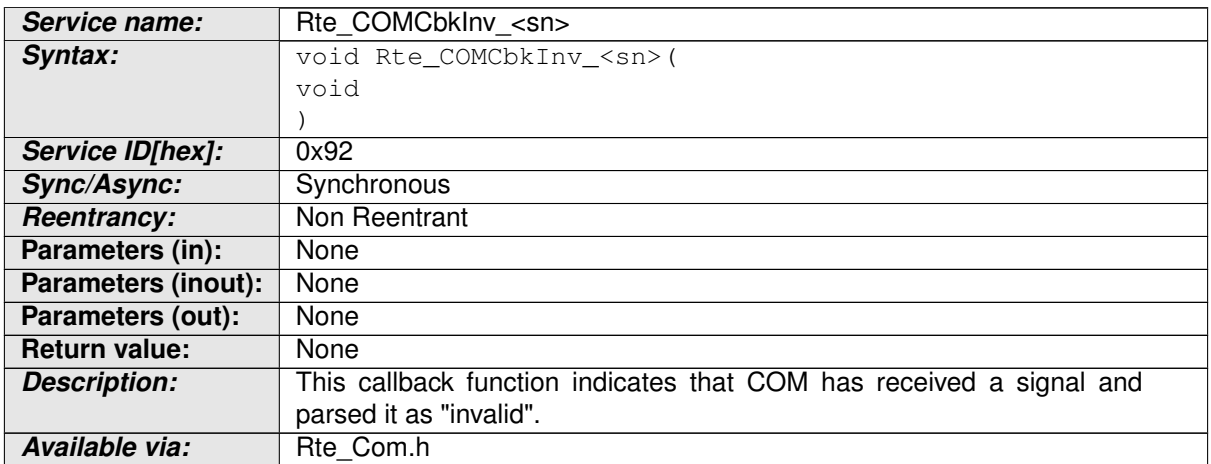

### **Table 5.16: Rte\_COMCbkInv\_sn**

## **[SWS\_Rte\_02612]** [

void Rte\_COMCbkInv\_<sn>(void)

where  $\langle \sin \rangle$  is the name of the COM signal.  $|\langle SRS_Rte_00019, SRS_Rte_00122\rangle|$ 

"Inv" is literal text indicating signal invalidation. This callback function is used to route a signal invalidation of a primitive data item to a receiver.

Configured in Com: [ComInvalidNotification](#page-1163-1) [ECUC COM 00315] as part of [ComSignal](#page-1147-0)

### **5.9.2.1.5 Rte\_COMCbkRxTOut\_<sn>**

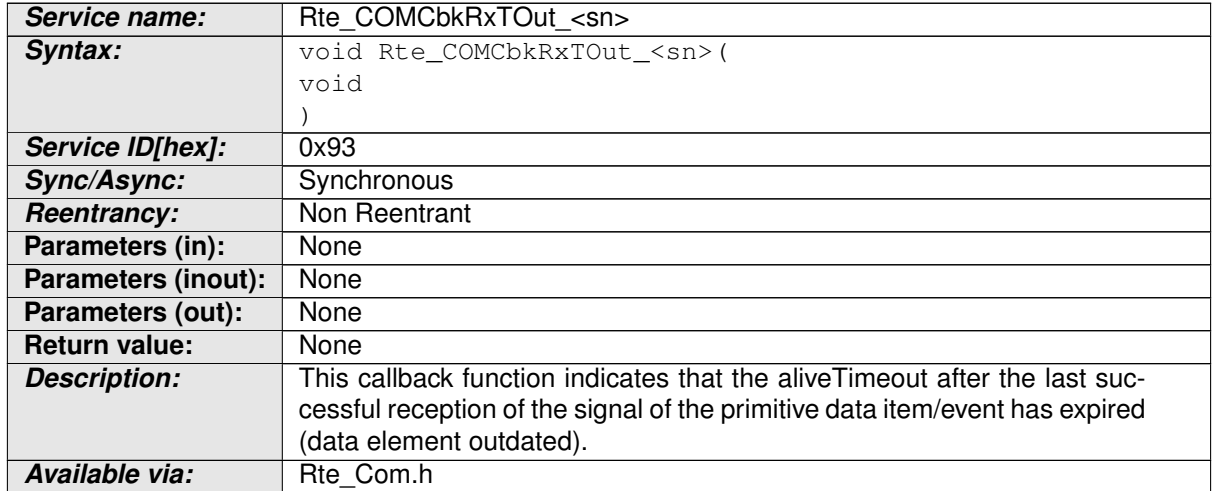

### **Table 5.17: Rte\_COMCbkRxTOut\_sn**

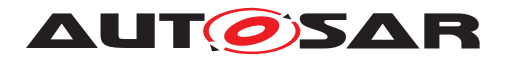

## **[SWS\_Rte\_02610]** [

void Rte COMCbkRxTOut <sn>(void)

where  $\langle \sin \rangle$  is the name of the COM signal. (*SRS Rte 00019, SRS Rte 00147*)

"RxTOut" is literal text indicating reception signal time out. This callback function is used to indicate that a signal of a primitve data item is outdated and no new data is available.

Configured in Com: [ComTimeoutNotification](#page-1165-0) [ECUC Com 00552] as part of [ComSignal](#page-1147-0)

## **5.9.2.1.6 Rte\_COMCbkTxTOut\_<sn>**

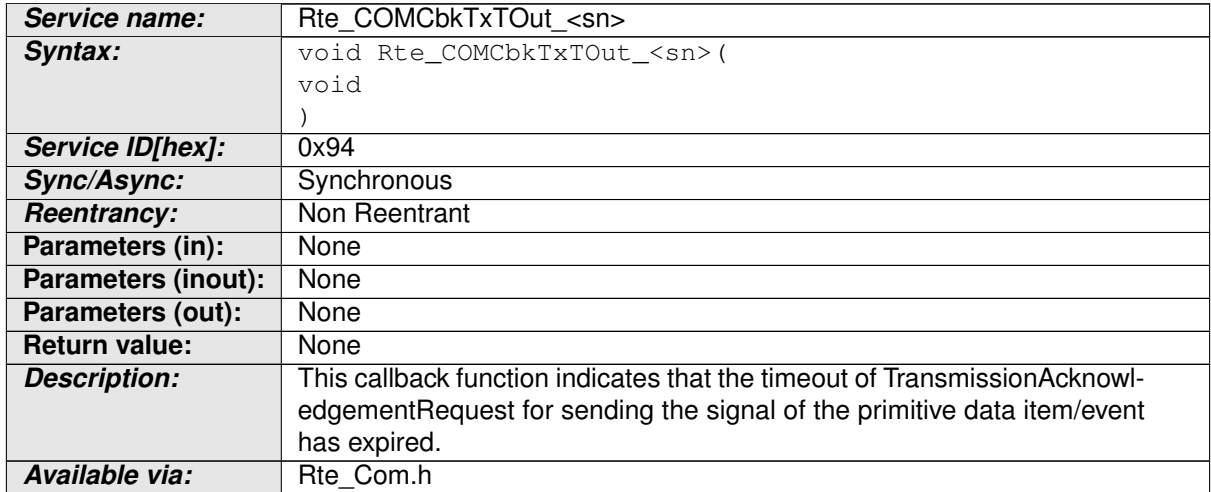

### **Table 5.18: Rte\_COMCbkTxTOut\_sn**

### **[SWS\_Rte\_05084]** [

void Rte\_COMCbkTxTOut\_<sn>(void)

where  $\langle \sin \rangle$  is the name of the COM signal. (*SRS\_Rte\_00019, [SRS\\_Rte\\_00122\)](#page-50-0)* 

"TxTOut" is literal text indicating transmission failure and time out. This callback function is used to indicate that transmission has failed and timed out for a primitve data item.

Configured in Com: [ComTimeoutNotification](#page-1165-0) [ECUC Com 00552] as part of [ComSignal](#page-1147-0)

### **5.9.2.1.7 Rte\_COMCbk\_<sg>**

**Service name:** Rte COMCbk <sg>

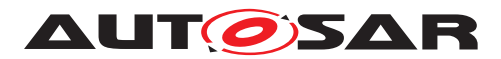

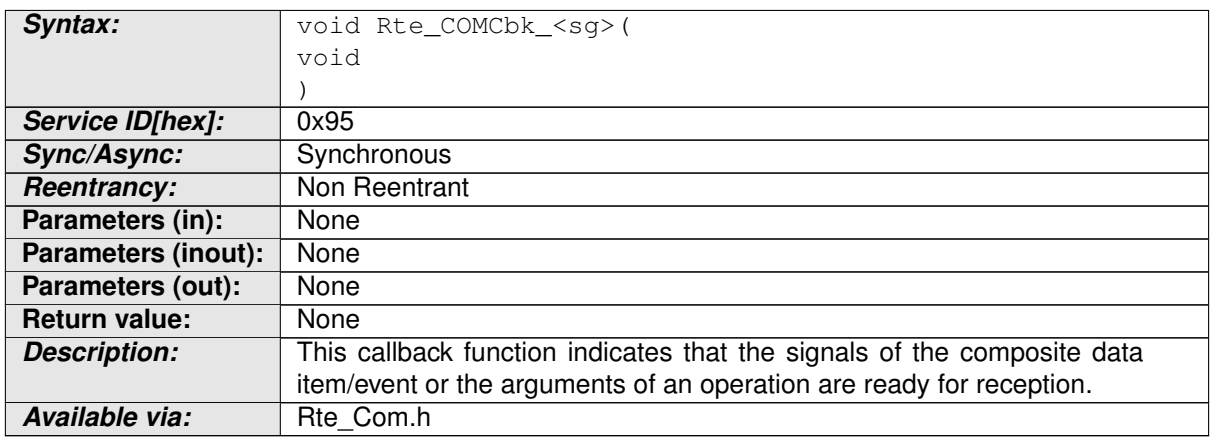

### **Table 5.19: Rte\_COMCbk\_sg**

## **[SWS\_Rte\_03004]** [

void Rte COMCbk <sq>(void)

where  $\langle \text{sq} \rangle$  is the name of the COM signal group, which contains all the signals of the composite data item/event or an operation. (*SRS\_Rte\_00019)* 

This callback function indicates that the signals of the composite data item/event or the arguments of an operation are ready for reception.

Configured in Com: [ComNotification](#page-1163-0) [ECUC Com 00498] as part of [ComSig](#page-1160-0)[nalGroup](#page-1160-0)

## **5.9.2.1.8 Rte\_COMCbkTAck\_<sg>**

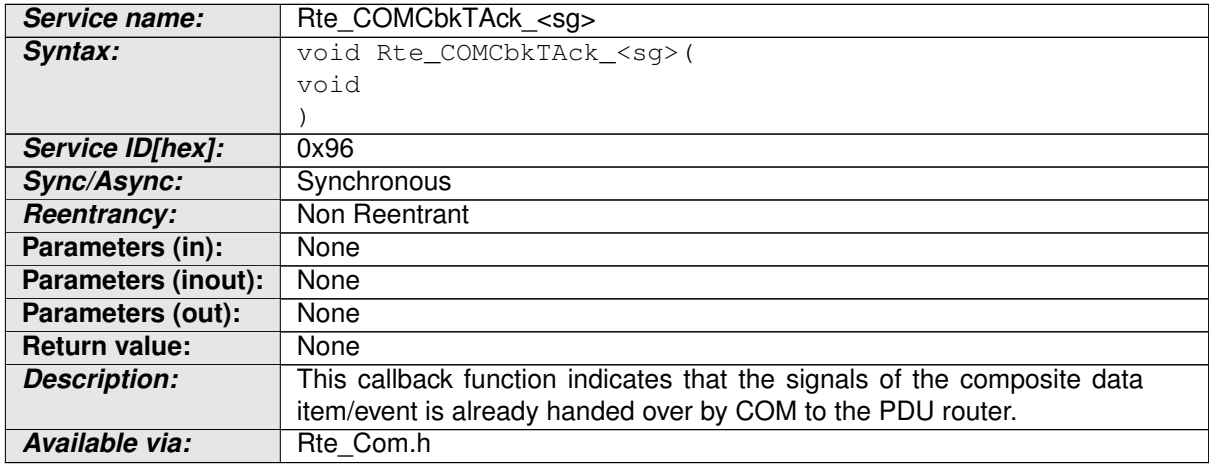

### **Table 5.20: Rte\_COMCbkTAck\_sg**

## **[SWS\_Rte\_03005]** [

void Rte\_COMCbkTAck\_<sg>(void)

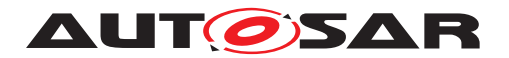

where  $\langle \text{sq}\rangle$  is the name of the COM signal group, which contains all the signals of the composite data item/event or an operation.  $\sqrt{SRS}$  Rte 00019, SRS Rte 00122)

"TAck" is literal text indicating transmission acknowledgment. This callback function indicates that the signals of the composite data item/event is already handed over by COM to the PDU router.

Configured in Com: [ComNotification](#page-1163-0) [ECUC Com 00498] as part of [ComSig](#page-1160-0)[nalGroup](#page-1160-0)

### **5.9.2.1.9 Rte\_COMCbkTErr\_<sg>**

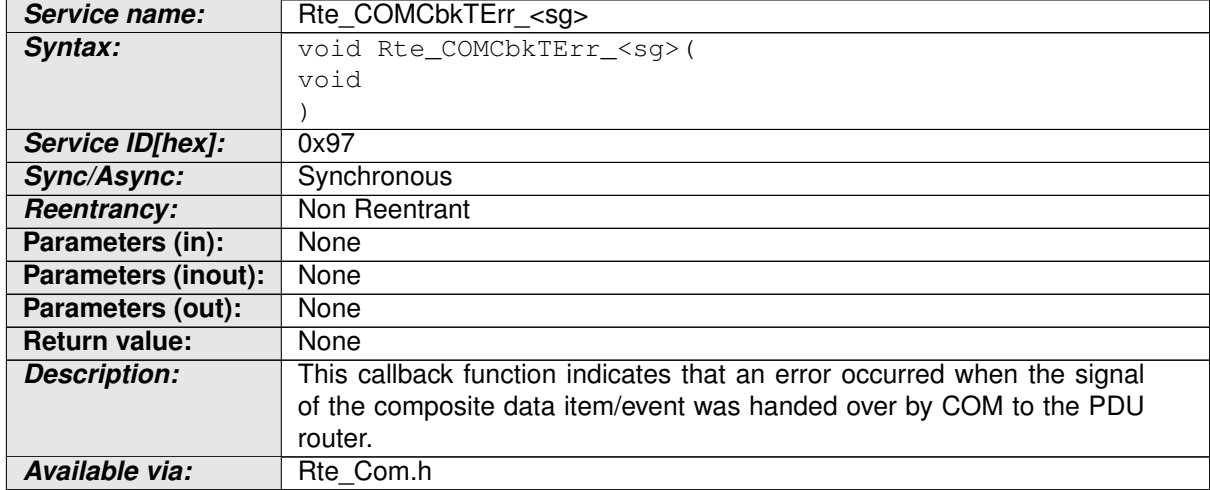

### **Table 5.21: Rte\_COMCbkTErr\_sg**

## **[SWS\_Rte\_03776]** [

void Rte\_COMCbkTErr\_<sg>(void)

where  $\langle \text{sg} \rangle$  is the name of the COM signal group, which contains all the signals of the composite data item/event or an operation.  $\sqrt{SRS}$  Rte 00019, *SRS* Rte 00122)

"TErr" is literal text indicating transmission error. This callback function indicates that an error occurred when the signal of the composite data item/event was handed over by COM to the PDU router.

Configured in Com: [ComErrorNotification](#page-1161-0) [ECUC Com 00499] as part of [ComSignalGroup](#page-1160-0)

## **5.9.2.1.10 Rte\_COMCbkInv\_<sg>**

**Service name:** Rte COMCbkInv <sg>

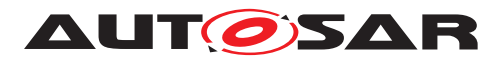

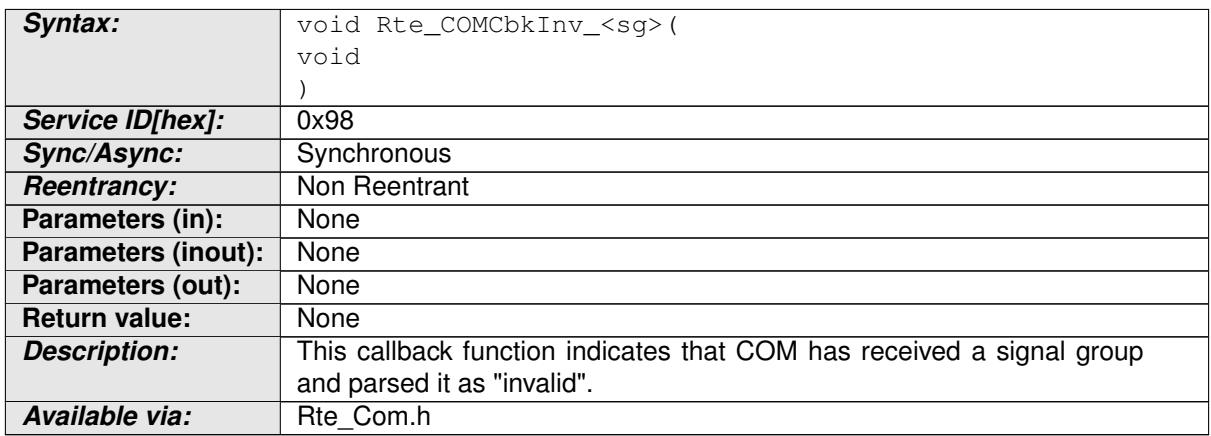

### **Table 5.22: Rte\_COMCbkInv\_sg**

## **[SWS\_Rte\_05065]** [

void Rte\_COMCbkInv\_<sq>(void)

where  $\langle \text{sq} \rangle$  is the name of the COM signal group, which contains all the signals of the composite data item/event or an operation.  $\sqrt{SRS}$  Rte 00019, SRS Rte 00122)

"Inv" is literal text indicating signal group invalidation. This callback function indicates that COM has received a signal group and parsed it as "invalid".

Configured in Com: [ComInvalidNotification](#page-1163-1) [ECUC Com 00315] as part of [ComSignalGroup](#page-1160-0)

## **5.9.2.1.11 Rte\_COMCbkRxTOut\_<sg>**

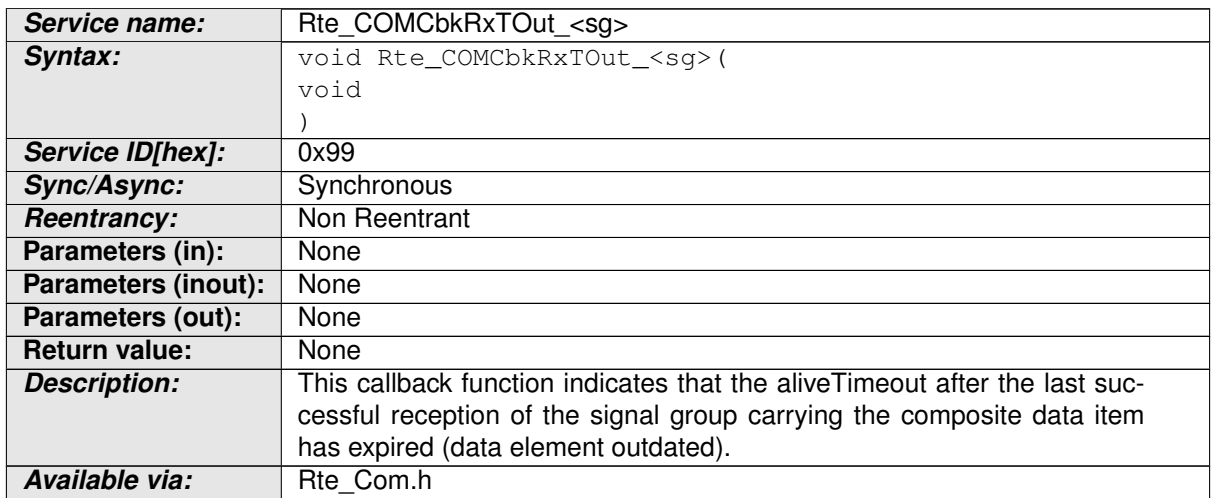

### **Table 5.23: Rte\_COMCbkRxTOut\_sg**

## **[SWS\_Rte\_02611]** [

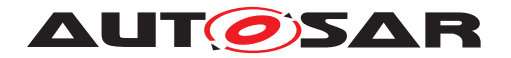

#### void Rte\_COMCbkRxTOut\_<sg>(void)

where  $\langle \cos \theta \rangle$  is the name of the COM signal group, which contains all the signals of the composite data item/event or an operation.  $\sqrt{SRS}$  Rte 00019, SRS Rte 00147)

"RxTOut" is literal text indicating reception signal time out. This callback function indicates that the [aliveTimeout](#page-1070-0) after the last successful reception of the signal group carrying the composite data item has expired ([data element outdated](#page-251-0)).

Configured in Com: [ComTimeoutNotification](#page-1165-0) [ECUC Com 00552] as part of [ComSignalGroup](#page-1160-0)

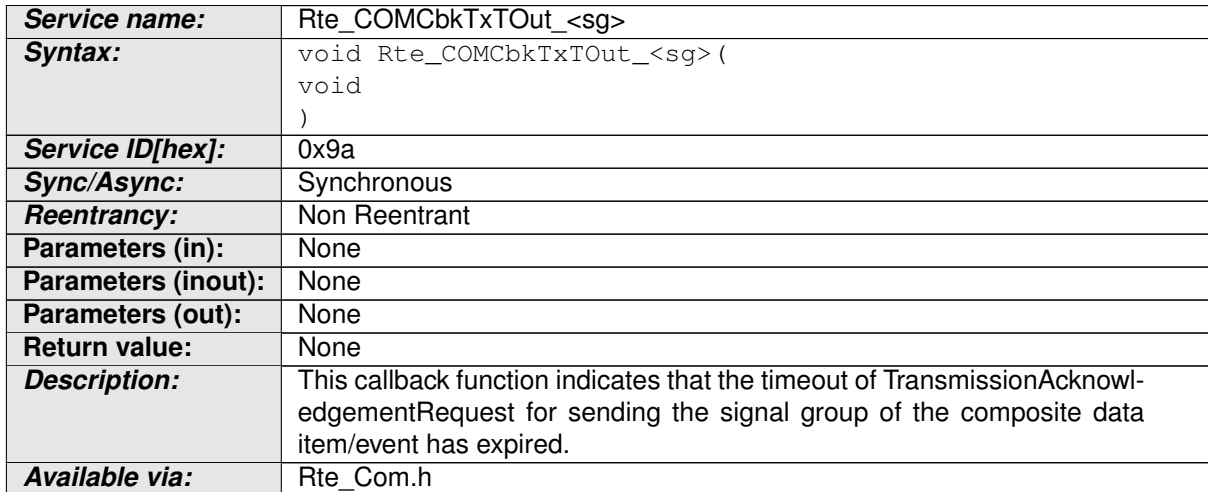

## **5.9.2.1.12 Rte\_COMCbkTxTOut\_<sg>**

### **Table 5.24: Rte\_COMCbkTxTOut\_sg**

### **[SWS\_Rte\_05085]** [

#### void Rte\_COMCbkTxTOut\_<sg>(void)

where  $\langle \text{sg} \rangle$  is the name of the COM signal group, which contains all the signals of the composite data item/event or an operation.  $\sqrt{SRS}$  Rte 00019, *SRS* Rte 00122)

"TxTOut" is literal text indicating transmission failure and time out. This callback func-tion indicates that the timeout of [TransmissionAcknowledgementRequest](#page-1125-0) for sending the signal group of the composite data item/event has expired.

Configured in Com: [ComTimeoutNotification](#page-1165-0) [ECUC Com 00552] as part of [ComSignalGroup](#page-1160-0)

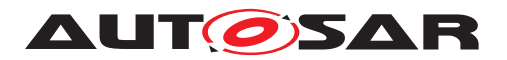

### **5.9.2.2 Call-backs for communication over AUTOSAR LdCom**

**[SWS\_Rte\_01412]** The RTE shall import the following type from Com-Stack\_Types.h:

- BufReq\_ReturnType
- PduIdType
- PduInfoType
- PduLengthType
- RetryInfoType

c*[\(SRS\\_BSW\\_00384\)](#page-37-0)*

### **5.9.2.2.1 Rte\_LdComCbkRxIndication\_<sn>**

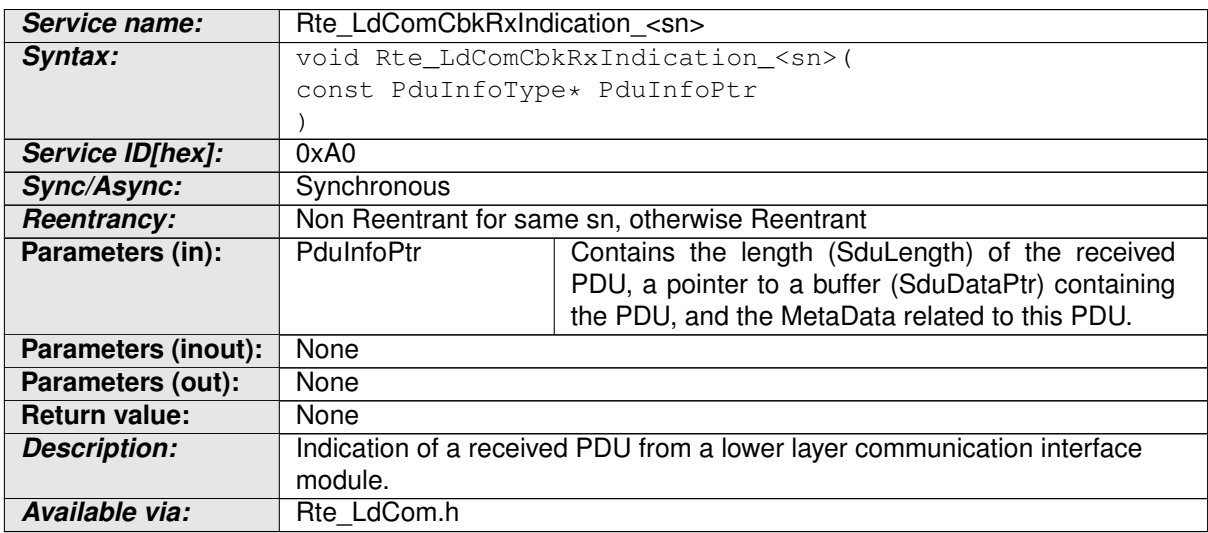

### **Table 5.25: Rte\_LdComCbkRxIndication\_sn**

## **[SWS\_Rte\_01395]** [

```
void Rte LdComCbkRxIndication <sn> (
       IN const PduInfoType* info
```
);

Where <sn> is a LdCom signal/I-PDU name. (*SRS Rte 00246)* 

It is configured in LdCom:

[LdComRxIndication](#page-1170-0) [ECUC LdCom 00014] as part of [LdComIPdu](#page-1168-0)

### <span id="page-661-0"></span>**5.9.2.2.2 Rte\_LdComCbkStartOfReception\_<sn>**

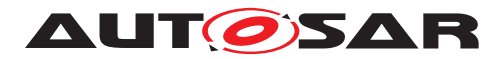

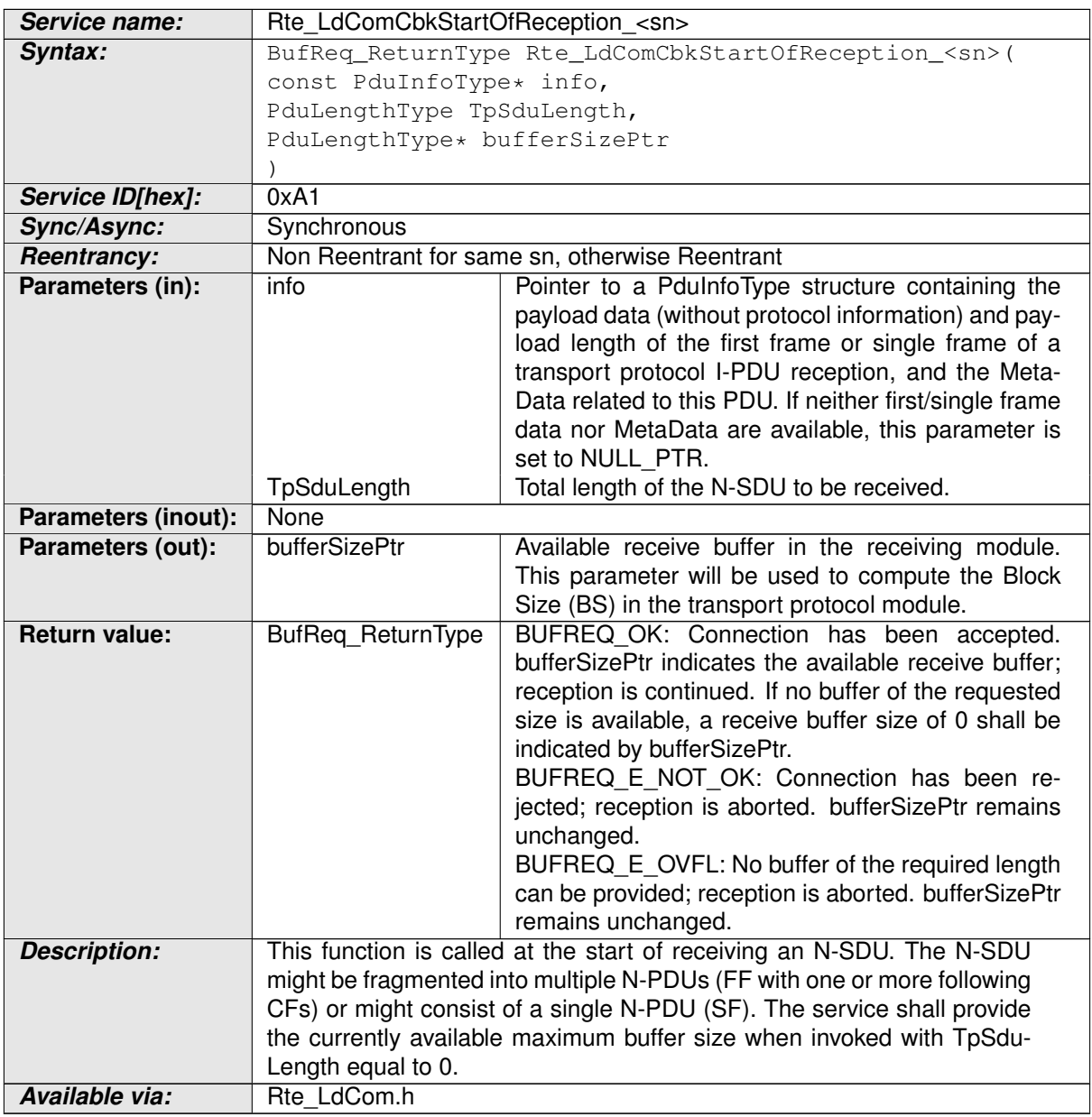

### **Table 5.26: Rte\_LdComCbkStartOfReception\_sn**

## **[SWS\_Rte\_01396]** [

```
BufReq_ReturnType Rte_LdComCbkStartOfReception_<sn> (
IN const PduInfoType* SduInfoPtr,
IN PduLengthType SduLength,
OUT PduLengthType* RxBufferSizePtr
)
```
### Where <sn> is a LdCom signal/I-PDU name.  $(SRS_Rte_00246)$

## It is configured in LdCom:

[LdComRxStartOfReception](#page-1171-0) [ECUC\_LdCom\_00015] as part of [LdComIPdu](#page-1168-0)

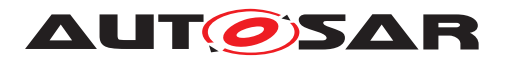

**[SWS Rte 01397]** [The [Rte\\_LdComCbkStartOfReception\\_<sn>](#page-661-0) Call back shall return BUFREQ OK when connection has been accepted. RxBufferSizePtr indicates the available receive buffer. (*SRS\_Rte\_00246)* 

**[SWS Rte 01398]** [The Rte LdComCbkStartOfReception <sn> Call back shall return BUFREQ\_E\_NOT\_OK when connection has been rejected. RxBufferSizePtr remains unchanged. (*SRS Rte\_00246)* 

**[SWS Rte 01399]** [ The [Rte\\_LdComCbkStartOfReception\\_<sn>](#page-661-0) Call back shall return BUFREQ\_E\_OVFL when configured buffer size as specified via ComPduIdRef.PduLength is smaller than TpSduLength. (*SRS Rte 00246*)

## **5.9.2.2.3 Rte\_LdComCbkCopyRxData\_<sn>**

<span id="page-663-0"></span>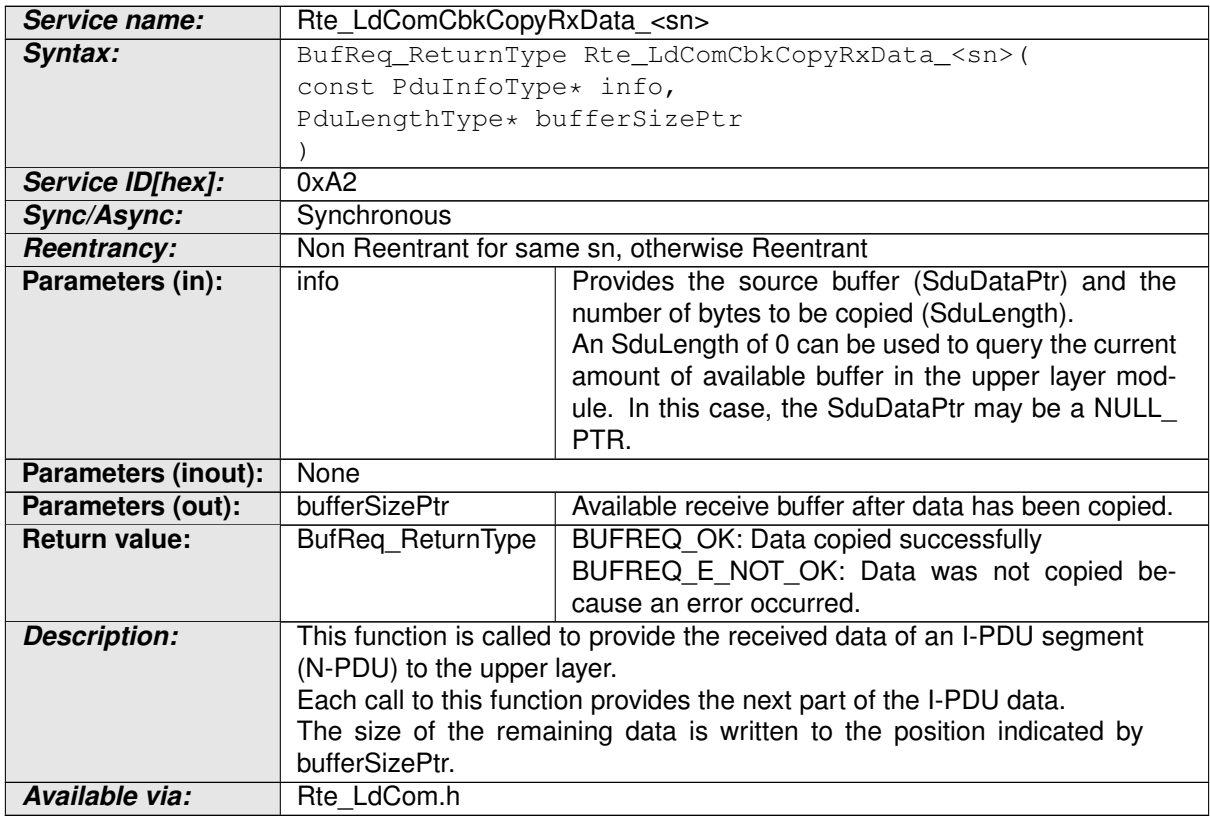

### **Table 5.27: Rte\_LdComCbkCopyRxData\_sn**

## **[SWS\_Rte\_01400]** [

```
BufReq_ReturnType Rte_LdComCbkCopyRxData_<sn> (
IN const PduInfoType* SduInfoPtr,
OUT PduLengthType* RxBufferSizePtr
)
```

```
Where <sn> is a LdCom signal/I-PDU name. (SRS Rte 00246)
```
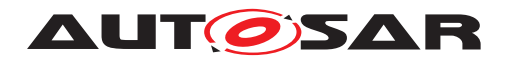

It is configured in LdCom: [LdComRxCopyRxData](#page-1170-1) [ECUC\_LdCom\_00013] as part of [LdComIPdu](#page-1168-0)

**[SWS Rte 01401]** [The [Rte\\_LdComCbkCopyRxData\\_<sn>](#page-663-0) Call back shall return BUFREQ OK when data has been copied to the receive buffer completely as requested. c*[\(SRS\\_Rte\\_00246\)](#page-65-0)*

**[SWS Rte 01402]** [ The [Rte\\_LdComCbkCopyRxData\\_<sn>](#page-663-0) Call back shall return BUFREQ E\_NOT\_OK when data has not been copied. Request failed.  $\vert$ *[\(SRS\\_Rte\\_00246\)](#page-65-0)*

## **5.9.2.2.4 Rte\_LdComCbkTpRxIndication\_<sn>**

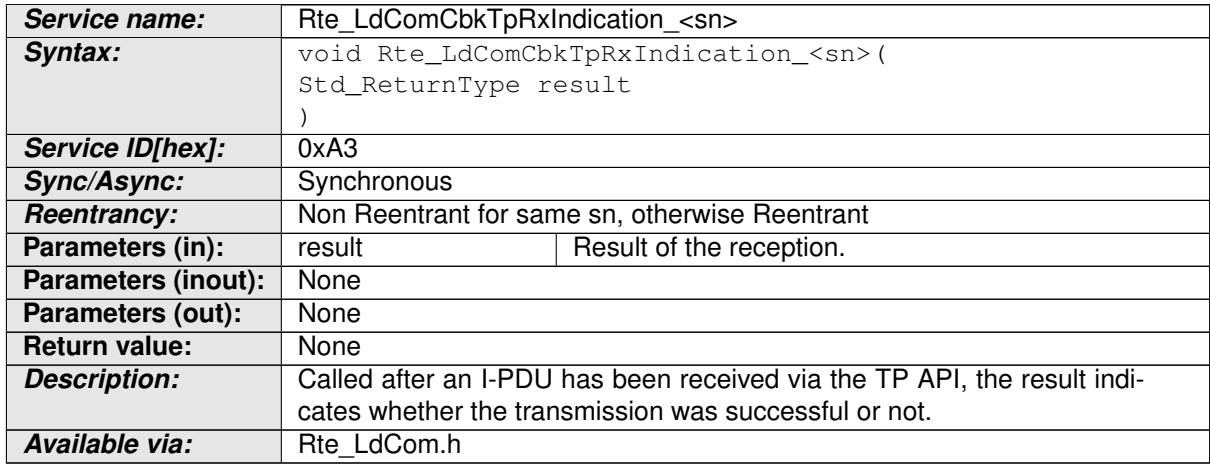

### **Table 5.28: Rte\_LdComCbkTpRxIndication\_sn**

## **[SWS\_Rte\_01403]** [

```
void Rte_LdComCbkTpRxIndication_<sn> (
IN Std_ReturnType Result
)
```
where  $\langle$ sn> is a LdCom signal/l-PDU name. (*SRS\_Rte\_00246)* 

It is configured in LdCom: [LdComTpRxIndication](#page-1171-1) [ECUC LdCom 00016] as part of [LdComIPdu](#page-1168-0)

## **5.9.2.2.5 Rte\_LdComCbkCopyTxData\_<sn>**

<span id="page-664-0"></span>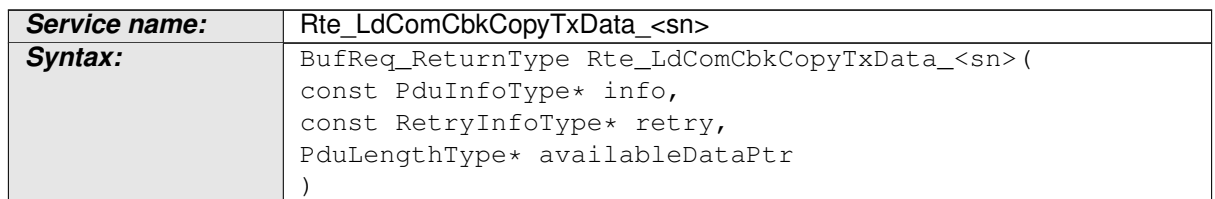

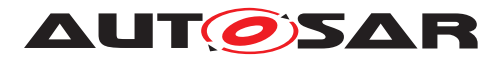

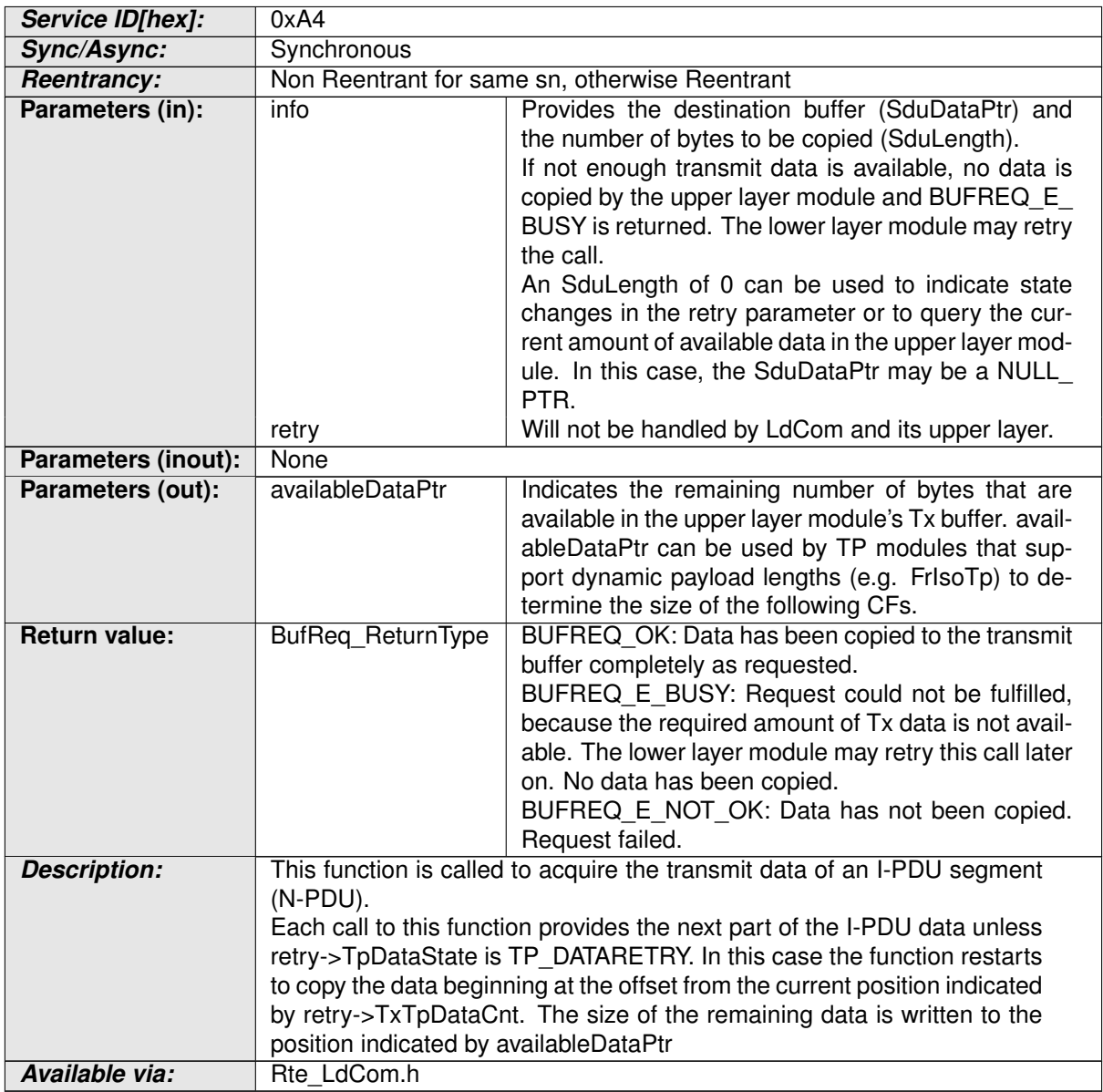

### **Table 5.29: Rte\_LdComCbkCopyTxData\_sn**

## **[SWS\_Rte\_01404]** [

```
BufReq_ReturnType Rte_LdComCbkCopyTxData_<sn> (
IN const PduInfoType* SduInfoPtr,
IN RetryInfoType* RetryInfoPtr,
OUT PduLengthType* TxDataCntPtr
)
```
Where <sn> is a LdCom signal/I-PDU name.  $(SRS_Rte_00246)$ 

## It is configured in LdCom:

[LdComTxCopyTxData](#page-1173-0) [ECUC\_LdCom\_00018] as part of [LdComIPdu](#page-1168-0)

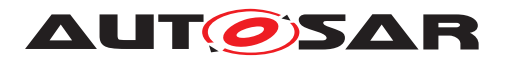

**[SWS Rte 01405]** [The Rte LdComCbkCopyTxData <sn> Call back shall return BUFREQ OK when data has been copied to the receive buffer completely as requested. c*[\(SRS\\_Rte\\_00246\)](#page-65-0)*

**[SWS Rte 01406]** [The Rte LdComCbkCopyTxData <sn> Call back shall return BUFREQ E\_NOT\_OK when data has not been copied to the receive buffer completely as requested.  $\sqrt{SRS}$  Rte 00246)

Possible Request failure are:

- in case the provided I-PDU ID is wrong
- in case the corresponding I-PDU is stopped
- in case the RetryInfoPtr->TpDataState is TP\_DATARETRY and the offset RetryInfoPtr->TxTpDataCnt exceeds the current position

### **5.9.2.2.6 Rte\_LdComCbkTpTxConfirmation\_<sn>**

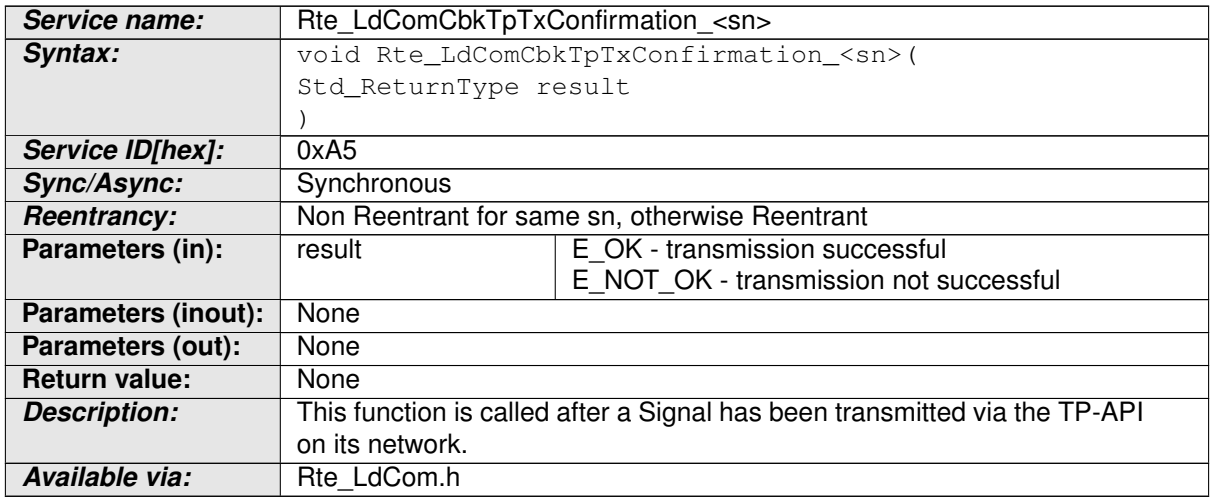

### **Table 5.30: Rte\_LdComCbkTpTxConfirmation\_sn**

## **[SWS\_Rte\_01407]** [

```
void Rte_LdComCbkTpTxConfirmation_<sn> (
IN Std_ReturnType Result
\lambda
```
where  $\langle \sin \rangle$  is a LdCom signal/I-PDU name.  $\langle$  *[\(SRS\\_Rte\\_00246,](#page-65-0) [SRS\\_Com\\_02044\)](#page-37-1)* 

### It is configured in LdCom:

[LdComTpTxConfirmation](#page-1172-0) [ECUC\_LdCom\_00017] as part of [LdComIPdu](#page-1168-0)

### <span id="page-666-0"></span>**5.9.2.2.7 Rte\_LdComCbkTriggerTransmit\_<sn>**

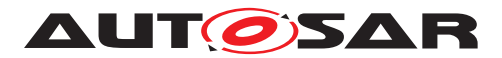

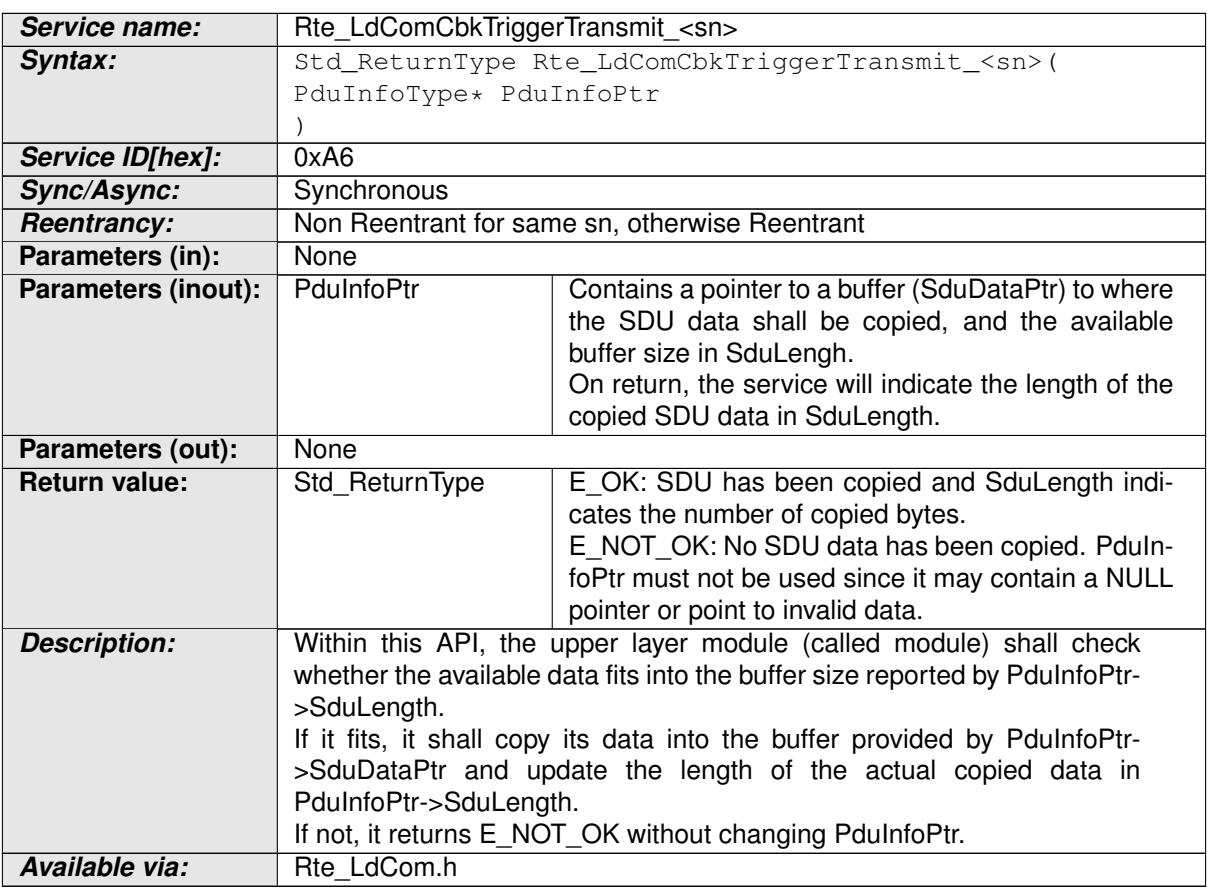

### **Table 5.31: Rte\_LdComCbkTriggerTransmit\_sn**

## **[SWS\_Rte\_01408]** [

```
Std_ReturnType Rte_LdComCbkTriggerTransmit_<sn> (
PduInfoType* PduInfoPtr
\lambda
```
where  $\langle$ sn> is a LdCom signal/l-PDU name. (*SRS Rte\_00246)* 

It is configured in LdCom:

[LdComTxCopyTxData](#page-1173-0) [ECUC\_LdCom\_00018] as part of [LdComIPdu](#page-1168-0)

**[SWS\_Rte\_01409]** [The [Rte\\_LdComCbkTriggerTransmit\\_<sn>](#page-666-0) Call back shall return E\_OK when SDU has been copied. In this case PduInfoPtr->SduLength shall indicate the number of copied bytes. (*SRS\_Rte\_00246)* 

**[SWS Rte 01410]** [The [Rte\\_LdComCbkTriggerTransmit\\_<sn>](#page-666-0) Call back shall return E\_NOT\_OK when No SDU data has been copied. (*SRS\_Rte\_00246)* 

In case of failure, PduInfoPtr must not be used since it may contain a NULL pointer or point to invalid data.

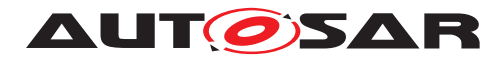

## **5.9.2.2.8 Rte\_LdComCbkTxConfirmation\_<sn>**

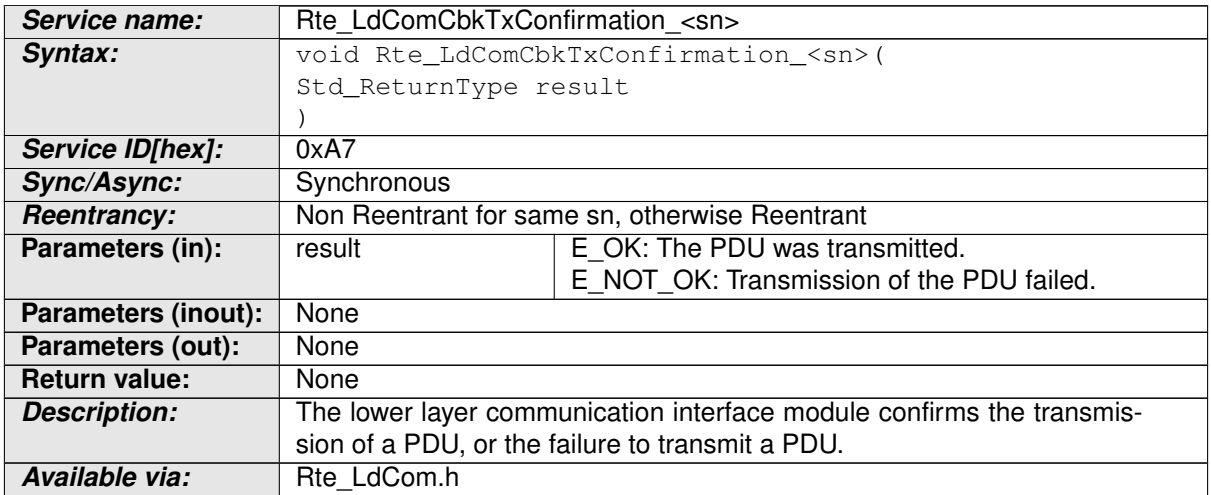

### **Table 5.32: Rte\_LdComCbkTxConfirmation\_sn**

## **[SWS\_Rte\_01411]** [

```
void Rte_LdComCbkTxConfirmation_<sn> (
Std_ReturnType result
\lambda
```
where  $\langle \sin \rangle$  is a LdCom signal/I-PDU name.  $\langle$  *[\(SRS\\_Rte\\_00246,](#page-65-0) [SRS\\_Com\\_02044\)](#page-37-1)* 

It is configured in LdCom:

[LdComTxConfirmation](#page-1172-1) [ECUC LdCom 00021] as part of [LdComIPdu](#page-1168-0)

## **5.9.3 NVM Service Call-backs**

### **5.9.3.1 Rte\_SetMirror**

<span id="page-668-0"></span>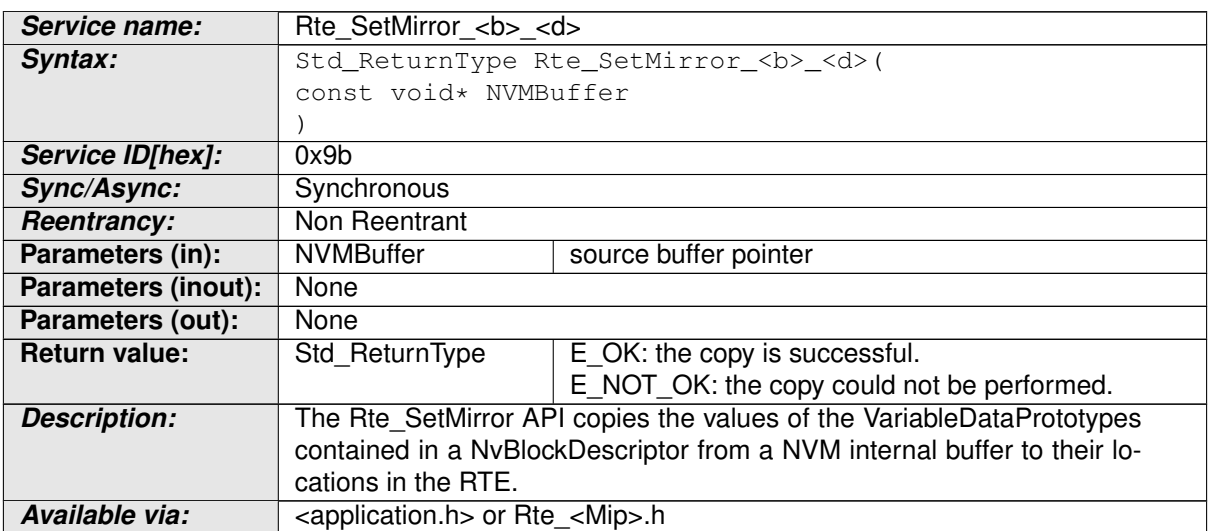

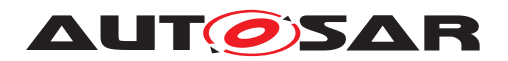

### **Table 5.33: Rte\_SetMirror**

[Rte\\_SetMirror](#page-668-0) warranties the consistency of the [VariableDataPrototype](#page-1128-0)s con-tained in a [NvBlockSwComponentType](#page-1075-0), when the associated NVM block is read and copied to the [VariableDataPrototype](#page-1128-0)s storage locations.

### **[SWS\_Rte\_07310]** [

Std\_ReturnType Rte\_SetMirror\_<b>\_<d> (const void \*NVMBuffer)

where <b> is the [SwComponentPrototype](#page-1103-0)'s name of the [NvBlockSwComponent-](#page-1075-0)[Type](#page-1075-0) and <d> is the [NvBlockDescriptor](#page-1072-0) name. (*SRS Rte 00178*)

**[SWS\_Rte\_07311]** [ An [Rte\\_SetMirror](#page-668-0) API shall be created for each instance of a [NvBlockDescriptor](#page-1072-0). (*SRS Rte 00178*)

**[SWS Rte 07312]** The [Rte\\_SetMirror](#page-668-0) API shall copy the specified buffer to the [NvBlockDescriptor](#page-1072-0)'s [ramBlock](#page-1073-0), according to the [NvBlockDescriptor](#page-1072-0)'s [NvBlockDataMapping](#page-1072-1). (*SRS Rte 00177*)

The RTE is responsible for ensuring the data consistency, see section [4.2.5](#page-155-0) In partic-ular for the [NvBlockDescriptor](#page-1072-0), the Sender-Receiver ports, the [Rte\\_SetMirror](#page-668-0), and [Rte\\_GetMirror](#page-669-0) may access concurrently the same [VariableDataProto](#page-1128-0)[type](#page-1128-0)s.

**[SWS\_Rte\_07319]** [ The [Rte\\_SetMirror](#page-668-0) API shall be callable before the Rte is started (with Rte<sub>Start</sub>), and can rely on a running OS. (*SRS Rte 00178)* 

The NVM module uses the return value of the Rte SetMirror API to check if the copy was successful. In case of failure, the NVM may retry later.

**[SWS\_Rte\_07602]** [The [Rte\\_SetMirror](#page-668-0) API shall return E\_OK if the copy is successful. *(SRS Rte 00178)* 

**[SWS Rte 07613]** The [Rte\\_SetMirror](#page-668-0) API shall return E\_NOT\_OK if the copy could not be performed. (*SRS\_Rte\_00178*)

The NVM shall be configured to use this function when ReadBlock requests are processed (see NvmWriteRamBlockFromNvm in [\[21\]](#page-24-0)).

### **5.9.3.2 Rte\_GetMirror**

<span id="page-669-0"></span>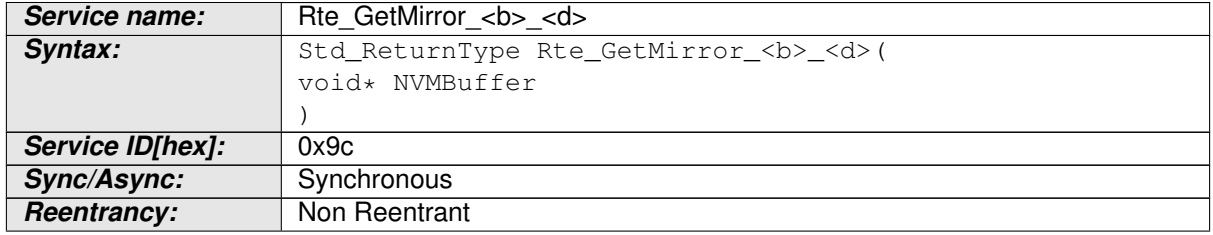

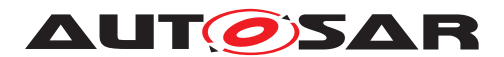

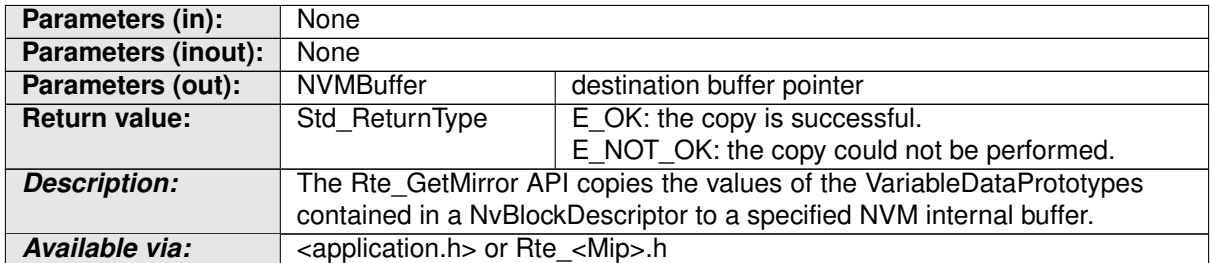

### **Table 5.34: Rte\_GetMirror**

[Rte\\_GetMirror](#page-669-0) warranties the consistency of the [VariableDataPrototype](#page-1128-0)s contained in a  $NvBlockSwComponentType$ , when their values are written to the NVRAM device by the NVM.

## **[SWS\_Rte\_07315]** [

Std\_ReturnType Rte GetMirror <b> <d> (void \*NVMBuffer)

where <b> is the [SwComponentPrototype](#page-1103-0)'s name of the [NvBlockSwComponent-](#page-1075-0)[Type](#page-1075-0) and <d> is the [NvBlockDescriptor](#page-1072-0) name.  $|$ *[\(SRS\\_Rte\\_00178\)](#page-58-0)* 

**[SWS\_Rte\_07316]** [An [Rte\\_GetMirror](#page-669-0) API shall be created for each instance of a [NvBlockDescriptor](#page-1072-0). (*SRS Rte 00178*)

The [Rte\\_GetMirror](#page-669-0) API copies the values of the [VariableDataPrototype](#page-1128-0)s con-tained in a [NvBlockDescriptor](#page-1072-0) to a specified NVM internal buffer.

**[SWS Rte 07317]** The Rte GetMirror API shall copy the [NvBlockDescrip](#page-1072-0)[tor](#page-1072-0)'s [ramBlock](#page-1073-0) to the specified buffer, according to the [NvBlockDescriptor](#page-1072-0)'s [NvBlockDataMapping](#page-1072-1). (*SRS Rte 00177*)

The RTE is responsible for ensuring the data consistency, see section [4.2.5](#page-155-0) In partic-ular for the [NvBlockDescriptor](#page-1072-0), the Sender-Receiver ports, the [Rte\\_SetMirror](#page-668-0), and [Rte\\_GetMirror](#page-669-0) may access concurrently the same [VariableDataProto](#page-1128-0)[type](#page-1128-0)s.

**[SWS Rte 07350]** The [Rte\\_GetMirror](#page-669-0) API shall be callable after the Rte is stopped (with Rte Stop), and can rely on a running OS. (*SRS Rte 00178)* 

The NVM module uses the return value of the Rte GetMirror API to check if the copy was successful. In case of failure, the NVM may retry later.

**[SWS Rte 07601]** The Rte GetMirror API shall return E\_OK if the copy is successful. *(SRS Rte 00178)* 

**ISWS Rte 076141** The Rte GetMirror API shall return E\_NOT\_OK if the copy could not be performed. (*SRS\_Rte\_00178*)

The NVM shall be configured to use this function when WriteBlock requests are processed (see NvmWriteRamBlockToNvm in [\[21\]](#page-24-0)).

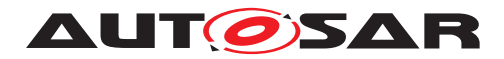

## **5.9.3.3 Rte\_NvMNotifyJobFinished**

<span id="page-671-0"></span>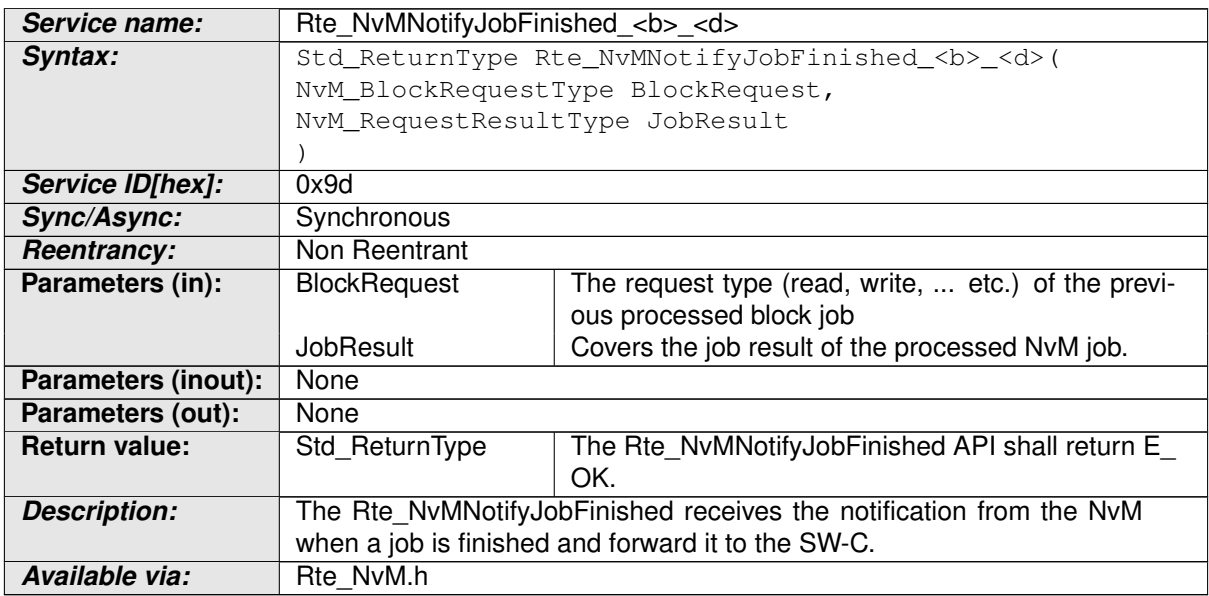

### **Table 5.35: Rte\_NvMNotifyJobFinished**

[Rte\\_NvMNotifyJobFinished](#page-671-0) forwards notifications back to the SW-Cs.

### **[SWS\_Rte\_07623]** [

Std\_ReturnType Rte\_NvMNotifyJobFinished\_<b>\_<d> ( NvM\_BlockRequestType BlockRequest, NvM\_RequestResultType JobResult)

where  **is the [SwComponentPrototype](#page-1103-0)'s name of the [NvBlockSwComponent-](#page-1075-0)**[Type](#page-1075-0) and <d> is the [NvBlockDescriptor](#page-1072-0) name. (*SRS Rte 00228*)

**[SWS Rte 07624]** [An [Rte\\_NvMNotifyJobFinished](#page-671-0) API shall be created for each instance of a [NvBlockDescriptor](#page-1072-0). (*SRS Rte 00228*)

**[SWS\_Rte\_07625]** The [Rte\\_NvMNotifyJobFinished](#page-671-0) API shall call the servers referenced by [RoleBasedPortAssignment](#page-1086-0) with a NvMNotifyJobFinished role which are aggregated to the [NvBlockDescriptor](#page-1072-0). (*SRS Rte 00228*)

**[SWS\_Rte\_07671]** [ The [Rte\\_NvMNotifyJobFinished](#page-671-0) API shall return without any action when the RTE is not started, when the RTE is stopped, or when the partition containing the [NvBlockSwComponentType](#page-1075-0) is terminated or restarting.  $\vert$ *[\(SRS\\_Rte\\_00228\)](#page-63-0)*

**[SWS Rte 07626]** The [Rte\\_NvMNotifyJobFinished](#page-671-0) API shall return E\_OK. | *[\(SRS\\_Rte\\_00228\)](#page-63-0)*

The NVM shall be configured to use this function (see NymSingleBlockCallback in [\[21\]](#page-24-0)).

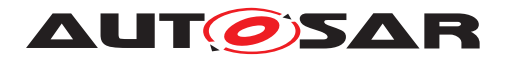

## **5.9.3.4 Rte\_NvMNotifyInitBlock**

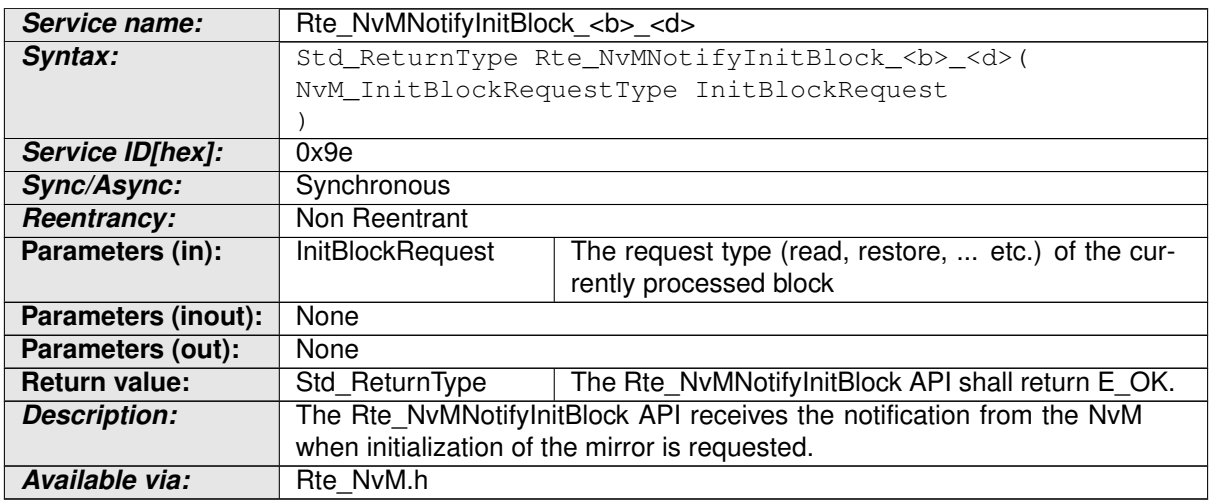

### <span id="page-672-0"></span>**Table 5.36: Rte\_NvMNotifyInitBlock**

[Rte\\_NvMNotifyInitBlock](#page-672-0) indicates to the SW-Cs that initialization of the Mirror is requested by the NvM.

### **[SWS\_Rte\_07627]** [

Std\_ReturnType Rte\_NvMNotifyInitBlock\_<b>\_<d> (NvM\_InitBlockRequestType InitBlockRequest)

where <b> is the [SwComponentPrototype](#page-1103-0)'s name of the [NvBlockSwComponent-](#page-1075-0)[Type](#page-1075-0) and <d> is the NyBlockDescriptor name. (*SRS Rte 00228*)

**[SWS Rte 07628]** [An [Rte\\_NvMNotifyInitBlock](#page-672-0) API shall be created for each instance of a [NvBlockDescriptor](#page-1072-0). (*SRS Rte 00228*)

**[SWS Rte 07629]** F If the [NvBlockDescriptor](#page-1072-0) is configured with a [romBlock](#page-1073-1) initValue, this initValue shall be copied into the [NvBlockDescriptor](#page-1072-0)'s mirror before calling any SW-C server.  $\sqrt{(SRS)R}$  Rte 00228)

**[SWS\_Rte\_07630]** [The [Rte\\_NvMNotifyInitBlock](#page-672-0) API shall call the servers ref-erenced by [RoleBasedPortAssignment](#page-1086-0) with a NvMNotifyInitBlock role which are aggregated to the [NvBlockDescriptor](#page-1072-0). (*SRS Rte 00228*)

<span id="page-672-1"></span>**[SWS\_Rte\_07672]** [ The [Rte\\_NvMNotifyInitBlock](#page-672-0) API shall return without any action when the RTE is not started, when the RTE is stopped, or when the partition containing the  $NvBlockSwComponentType$  is terminated or restarting.  $\Box$ *[\(SRS\\_Rte\\_00228\)](#page-63-0)*

Due to [\[SWS\\_Rte\\_07672\]](#page-672-1), a block selected in the NVRAM Manager [\[21\]](#page-24-0) as read during NvM ReadAll should not be configured with its NvmInitBlockCallback set to a [Rte\\_NvMNotifyInitBlock](#page-672-0) API.

**[SWS Rte 07631]** [ The [Rte\\_NvMNotifyInitBlock](#page-672-0) API shall return E\_OK. | *[\(SRS\\_Rte\\_00228\)](#page-63-0)*

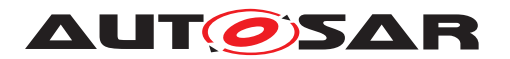

The NVM shall be configured to use this function (see InitBlockCallbackFunction in [\[21\]](#page-24-0)).

## **5.10 Expected interfaces**

## **5.10.1 Expected Interfaces from Com**

The specification of the RTE requires the usage of the following COM API functions.

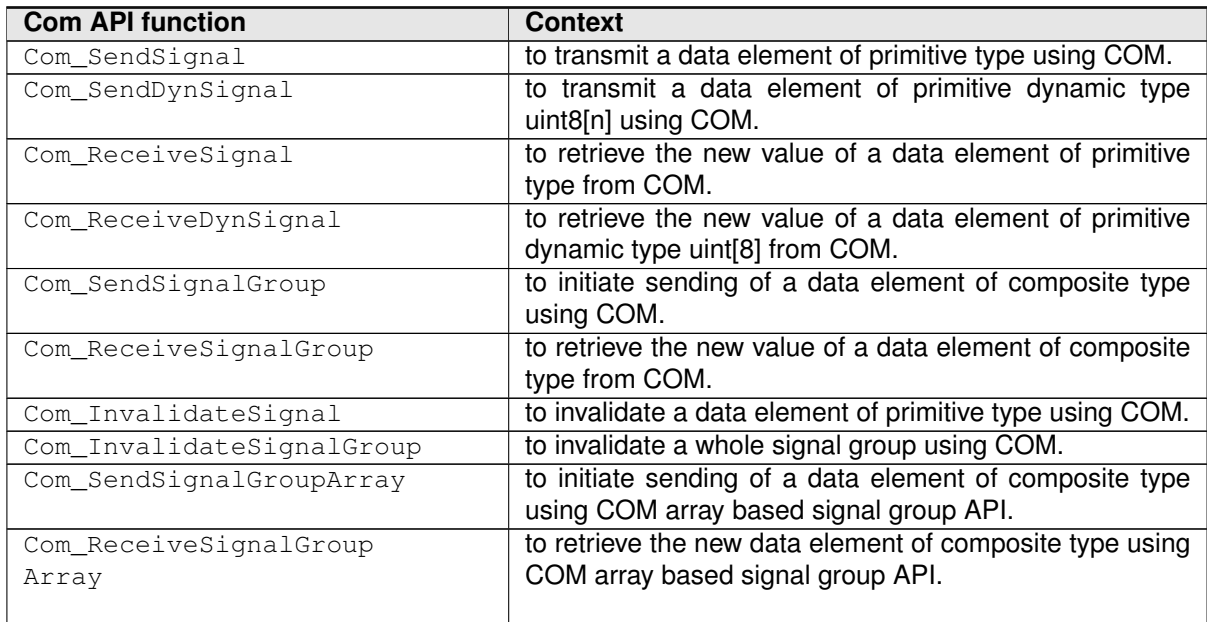

### **Table 5.37: COM API functions used by the RTE**

Please note that [\[SWS\\_Rte\\_02761\]](#page-305-0) may require to access COM through the use of call trusted function in a partitioned system.

## **5.10.2 Expected Interfaces from LdCom**

The specification of the RTE requires the usage of the following LdCom API functions.

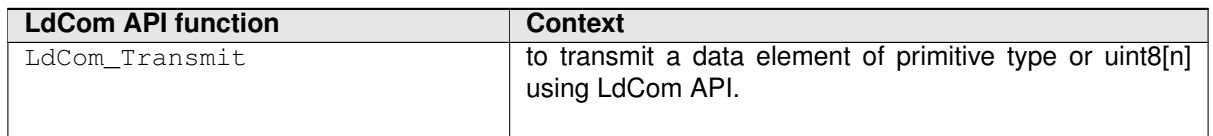

### **Table 5.38: LdCom API functions used by the RTE**

Please note that [\[SWS\\_Rte\\_02761\]](#page-305-0) may require to access LdCom through the use of call trusted function in a partitioned system.

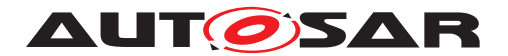

## **5.10.3 Expected Interfaces from Os**

The usage of APIs provided by the Os module [\[4\]](#page-23-1) is up to the implementation of a specific RTE Generator, System description and Ecu configuration. In general a RTE may utilize any standardized API. Therefore no dedicated list of expected APIs is specified here.

In case of multi-core the RTE may utilize the *IOC*-Module [\[4\]](#page-23-1) to implement the intercore communication. The *IOC*-Module is specified to be part of the Os. Therefore no specific APIs are listed here.

## **5.10.4 Expected Interfaces for Data Transformation**

The specification of the RTE requires the usage of the following Transformer API functions.

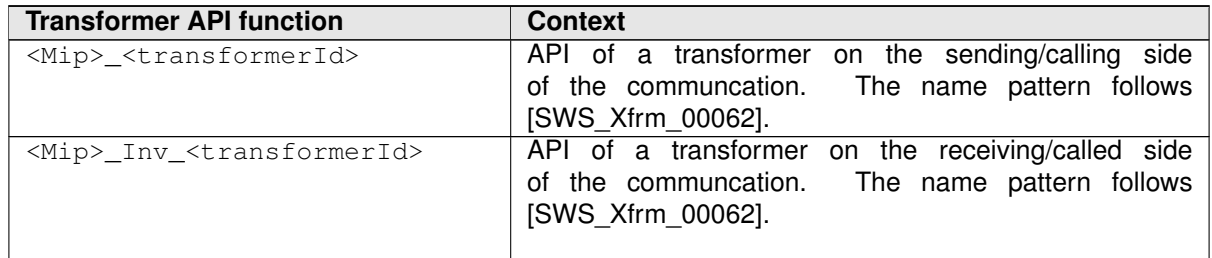

### **Table 5.39: Transformer API functions used by the RTE**

Please note that the exact names of the API depend on the EcuC of the respective transformer module.

The EcuC of a transformer module contains a mapping from the transformer and [ISignal](#page-1048-0) or [ISignalGroup](#page-1050-0) with the to the [BswModuleEntry](#page-1019-0) which implements this specific transformer. (See [ECUC\_Xfrm\_00001].

This mapping can be used by the RTE to determine which **[BswModuleEntry](#page-1019-0)** shall be executed by the RTE for a specific transformer.

## **5.10.5 Expected Interfaces from NvM**

The specification of the RTE requires the usage of the following NvM API functions.

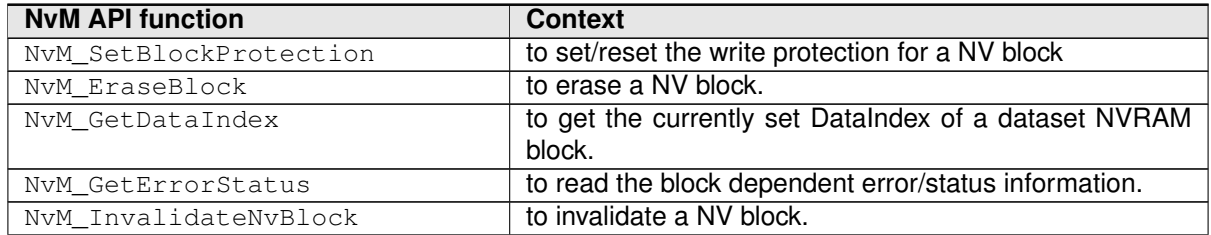

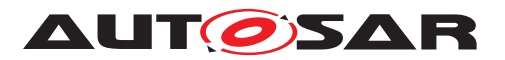

| <b>NvM API function</b>  | <b>Context</b>                                             |
|--------------------------|------------------------------------------------------------|
| NvM ReadBlock            | to copy the data of the NV block to its corresponding RAM  |
|                          | block.                                                     |
| NvM ReadPRAMBlock        | to copy the data of the NV block to its corresponding per- |
|                          | manent RAM block.                                          |
| NvM RestoreBlockDefaults | to restore the default data to its corresponding RAM       |
|                          | block.                                                     |
| NvM RestorePRAMBlock     | to restore the default data to its corresponding permanent |
| Defaults                 | RAM block.                                                 |
| NvM SetDataIndex         | to set the DataIndex of a dataset NVRAM block.             |
| NvM SetRamBlockStatus    | to set the RAM block status of an NVRAM block.             |
| NvM WriteBlock           | to copy the data of the RAM block to its corresponding     |
|                          | NV block.                                                  |
| NvM WritePRAMBlock       | to copy the data of the RAM block to its corresponding     |
|                          | permanent RAM block.                                       |

**Table 5.40: NvM API functions used by the RTE**

## **5.11 VFB Tracing Reference**

The RTE's "VFB Tracing" functionality permits the monitoring of AUTOSAR signals as they are sent and received across the VFB.

The RTE operates in at least two builds (some implementations may provide more than two builds). The first, production, does not enable VFB tracing whereas the second, debug, can be configured to trace some or all "interesting events".

**[SWS\_Rte\_01327]** [ The RTE generator shall support a build where no VFB events are traced. (*SRS Rte\_00005*)

**[SWS\_Rte\_01328]** [The RTE generator shall support a build that traces (configured) VFB events. c*[\(SRS\\_Rte\\_00005\)](#page-37-2)*

The RTE generator's 'trace' build is enabled or disabled through definitions in the RTE Configuration Header File [\[SWS\\_Rte\\_01322\]](#page-505-0) and [\[SWS\\_Rte\\_01323\]](#page-505-1). Note that this 'trace' build is intended to enable debugging of software components and not the RTE itself.

## **5.11.1 Principle of Operation**

The "VFB Tracing" mechanism is designed to offer a lightweight means to monitor the interactions of AUTOSAR software-components with the VFB.

The VFB tracing in 'debug' build is implemented by a series of "hook" functions that are invoked automatically by the generated RTE when "interesting events" occur. Each hook function corresponds to a single event.

The supported trace events are defined in Section [5.11.5.](#page-677-0) A mechanism is described in Section [5.11.6](#page-686-0) for configuring which of the many potential trace events are of interest.

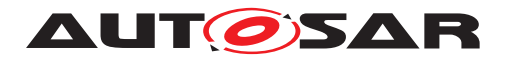

## **5.11.2 Support for multiple clients**

The "VFB Tracing" mechanism is designed to support multiple clients for each trace event.

<span id="page-676-0"></span>**[SWS\_Rte\_05093]** [ For each [RteVfbTraceClientPrefix](#page-870-0) configured in the RTE Configuration input each Trace Event shall be generated using that *client prefix* in the optional <client> position of the API function name.  $\frac{\sqrt{SRS_Rte_00005}}{s}$ *[SRS\\_Rte\\_00008,](#page-38-0) [SRS\\_Rte\\_00192\)](#page-60-0)*

**[SWS\_Rte\_05091]** The RTE Generator shall provide each Trace Event without a *client prefix.* (*SRS\_Rte\_00005, [SRS\\_Rte\\_00008,](#page-38-0) [SRS\\_Rte\\_00192\)](#page-60-0)* 

The generation of Trace Events without a *client prefix* ensures compatibility of the trace events with previous RTE releases.

**[SWS\_Rte\_05092]** [ In case of multiple clients for one Trace Event the individual trace functions shall be called in the following order:

- 1. The trace function without *client prefix*.
- 2. The trace functions with *client prefix* in alphabetically ascending order of the [RteVfbTraceClientPrefix](#page-870-0) (ASCII / ISO 8859-1).

c*[\(SRS\\_Rte\\_00005,](#page-37-2) [SRS\\_Rte\\_00008,](#page-38-0) [SRS\\_Rte\\_00192\)](#page-60-0)*

The calling order specification ensures a deterministic execution of the multiple clients.

### **5.11.3 Support for Multiple Instantiation**

**[SWS\_Rte\_06031]** [The Component Data Structure type for a multiply instantiatable SWC type shall be introduced as a forward reference when used within the VFB Tracing Header File. *[\(SRS\\_Rte\\_00005,](#page-37-2) [SRS\\_Rte\\_00011\)](#page-38-1)* 

The use of a forward reference enables a pointer to the object to be taken (since the size of the data structure does not need to be known).

### **5.11.4 Contribution to the Basic Software Module Description**

The RTE Generator in Generation Phase shall also update its Basic Software Module Description ([\[SWS\\_Rte\\_05086\]](#page-90-0)) in order to document the possibly traceable functions and their signatures.

**[SWS\_Rte\_05106]** For each generated hook function - including multiple trace clients (**ISWS** Rte 050931) - an entry in the Basic Software Module Description shall be entered describing the hook function and its signature. The outgoingCallback element of [BswModuleDescription](#page-1015-0) shall be used to capture the information. | *[\(SRS\\_Rte\\_00005,](#page-37-2) [SRS\\_Rte\\_00192\)](#page-60-0)*

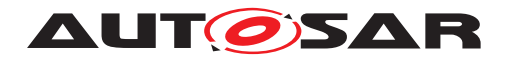

## <span id="page-677-0"></span>**5.11.5 Trace Events**

### **5.11.5.1 RTE API Trace Events**

RTE API trace events occur when an AUTOSAR software-component interacts with the generated RTE API. For implicit S/R communication, however, tracing is not supported.

### **5.11.5.1.1 RTE API Start**

**Description:** RTE API Start is invoked by the RTE when an API call is made by a component.

**Signature: [SWS Rte 01238]** [ void Rte\_[<client>\_]<api>Hook\_<cts>\_<ap>\_Start ([const Rte\_CDS\_<cts>\*, ]<param>)

Where  $\langle$ api> is the RTE API Name (Write, Call, etc.),

<cts> is the [component type symbol](#page-448-0) of the [AtomicSwCompo](#page-1000-0)[nentType](#page-1000-0) and

 $\langle z_{\rm ap} \rangle$  the access point name (e.g. port and data element or operation name, exclusive area name, etc.).

The parameters of the API shall be the same as the corresponding RTE API. As with the API itself, the instance handle is included if and only if the software component's [supportsMultipleInstan](#page-1118-0)[tiation](#page-1118-0) attribute is set to true and the RTE API function is perinstance. Thus the instance handle is always omitted for SWCs supporting single instantiation and also for per-SWC functions, such as [Rte\\_CData](#page-597-0) for shared [ParameterDataPrototype](#page-1077-0)s, for SWCs supporting multiple instantiation. Note that Rte Instance cannot be used directly, as there will be pointers to multiple components' structure types within the single VFB Tracing header file, and Rte\_Instance would therefore be ambiguous. (*SRS\_Rte\_00045, [SRS\\_Rte\\_00003,](#page-37-3) [SRS\\_Rte\\_00004\)](#page-37-4)*

### **5.11.5.1.2 RTE API Return**

**Description:** RTE API Return is a trace event that is invoked by the RTE just before an API call returns control to a component.

**Signature: [SWS Rte 01239]** [ void Rte\_[<client>\_]<api>Hook\_<cts>\_<ap>\_Return ([const Rte\_CDS\_<cts>\*, ]<param>)

Where  $\langle$ api $>$  is the RTE API Name (Write, Call, etc.),

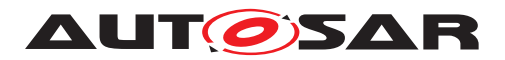

<cts> is the [component type symbol](#page-448-0) of the [AtomicSwCompo](#page-1000-0)[nentType](#page-1000-0) and

 $\langle z_{\rm ap} \rangle$  the access point name (e.g. port and data element or operation name, exclusive area name, etc.).

The parameters of the API are the same as the corresponding RTE API and contain the values of OUT and INOUT parameters on exit from the function.

As with the API itself, the instance handle is included if and only if the software component's [supportsMultipleInstantiation](#page-1118-0) attribute is set to true and the RTE API function is per-instance. Thus the instance handle is always omitted for SWCs supporting single in-stantiation and also for per-SWC functions, such as [Rte\\_CData](#page-597-0) for shared [ParameterDataPrototype](#page-1077-0)s, for SWCs supporting multiple instantiation. Note that Rte Instance cannot be used directly, as there will be pointers to multiple components' structure types within the single VFB Tracing header file, and Rte Instance would therefore be ambiguous. (*SRS\_Rte\_00045)* 

### **5.11.5.2 BSW Scheduler API Trace Events**

BSW Scheduler API trace events occur when an AUTOSAR Basic Software Module interacts with the generated BSW Scheduler API.

### **5.11.5.2.1 BSW Scheduler API Start**

**Description:** BSW Scheduler API Start is invoked by the BSW Scheduler when an API call is made by a Basic Software Module.

**Signature: [SWS Rte 04531]** [ void SchM\_[<client>\_]<api>Hook\_<br/>bnsp>\_[<vi>\_<ai>]\_ <name>\_Start(<param>)

Where  $\langle$ api> is the BSW Scheduler API Name (Send, Call, etc.),

<bsnp> is the *BSW Scheduler Name Prefix* according [\[SWS\\_Rte\\_07593\]](#page-691-0) and [\[SWS\\_Rte\\_07594\]](#page-691-1),

 $\langle \text{vis} \rangle$  is the [vendorId](#page-1053-0) of the BSW module,

 $\langle a$ i> is the vendor ApiInfix of the BSW module and

 $\langle$ name> is the name provided by the API (e.g. [shortName](#page-1086-1) of the [VariableDataPrototype](#page-1128-0) of a sender-receiver connection).

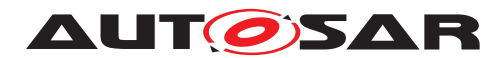

The parameters of the API shall be the same as the corresponding BSW Scheduler API.

The sub part in square brackets  $[-\langle viz \rangle - \langle aiz \rangle]$  is omitted if no vendorApiInfix is defined for the Basic Software Module. See ([\[SWS\\_Rte\\_07528\]](#page-689-0)).

c*[\(SRS\\_Rte\\_00003,](#page-37-3) [SRS\\_Rte\\_00004,](#page-37-4) [SRS\\_Rte\\_00045\)](#page-42-0)*

### **5.11.5.2.2 BSW Scheduler API Return**

**Description:** BSW Scheduler API Return is invoked by the BSW Scheduler just before an API call returns control to a Basic Software Module.

**Signature: ISWS Rte 045321** [ void SchM [<client> ]<api>Hook <br/> <br/> <br/> <br/>ai>]

<name>\_Return(<param>)

Where  $\langle a_{\text{obj}} \rangle$  is the BSW Scheduler API Name (Send, Call, etc.),

<bsnp> is the *BSW Scheduler Name Prefix* according [\[SWS\\_Rte\\_07593\]](#page-691-0) and [\[SWS\\_Rte\\_07594\]](#page-691-1),

 $\langle \text{vis the vendorId}$  $\langle \text{vis the vendorId}$  $\langle \text{vis the vendorId}$  of the BSW module,

 $\langle a$ i> is the vendor ApiInfix of the BSW module and

 $\langle$ name> is the name provided by the API (e.g. [shortName](#page-1086-1) of the [VariableDataPrototype](#page-1128-0) of a sender-receiver connection).

The parameters of the API shall be the same as the corresponding BSW Scheduler API.

The sub part in square brackets  $[-\langle viz \rangle - \langle a \rangle]$  is omitted if no vendorApiInfix is defined for the Basic Software Module. See ([\[SWS\\_Rte\\_07528\]](#page-689-0)).

c*[\(SRS\\_Rte\\_00003,](#page-37-3) [SRS\\_Rte\\_00004,](#page-37-4) [SRS\\_Rte\\_00045\)](#page-42-0)*

### **5.11.5.3 COM Trace Events**

COM trace events occur when the generated RTE interacts with the AUTOSAR communication service.

### **5.11.5.3.1 Signal Transmission**

**Description:** A trace event indicating a transmission request of an Inter-ECU signal (or signal in a signal group) by the RTE. Invoked by

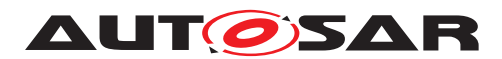

the RTE just before Com SendSignal, Com SendDynSignal, or Com SendSignalGroupArray is invoked.

**Signature: [SWS Rte 01240]** [ void Rte\_[<client>\_]ComHook\_<signalName>\_SigTx  $(data)$ 

> Where  $\langle$ signalName> is the COM signal name and  $\langle$ data> is a pointer to the signal data to be transmitted. (*SRS Rte 00045, [SRS\\_Rte\\_00003,](#page-37-3) [SRS\\_Rte\\_00004\)](#page-37-4)*

### **5.11.5.3.2 Signal Reception**

- **Description:** A trace event indicating a successful attempt to read an Inter-ECU signal (or signal in a signal group) by the RTE. Invoked by the RTE after return from Com ReceiveSignal, Com ReceiveDynSignal, or Com\_ReceiveSignalGroupArray.
- **Signature: [SWS Rte 01241]** [ void Rte\_[<client>\_]ComHook\_<signalName>\_SigRx  $(dat.a>)$

Where  $\langle$ signalName> is the COM signal name and  $\langle$ data> is a pointer to the signal data received. *(SRS Rte 00045, [SRS\\_Rte\\_00003,](#page-37-3) [SRS\\_Rte\\_00004\)](#page-37-4)*

### **5.11.5.3.3 Signal Invalidation**

**Description:** A trace event indicating a signal invalidation request of an Inter-ECU signal (or of a signal in a signal group) by the RTE. Invoked by the RTE just before Com InvalidateSignal is invoked.

**Signature: [SWS Rte 03814]** [ void Rte\_[<client>\_]ComHook\_<signalName>\_SigIv (void)

> Where  $\leq$  ignalName> is the COM signal or a signal group name.  $\mid$ *[\(SRS\\_Rte\\_00045,](#page-42-0) [SRS\\_Rte\\_00003,](#page-37-3) [SRS\\_Rte\\_00004\)](#page-37-4)*

### **5.11.5.3.4 Signal Group Invalidation**

- **Description:** A trace event indicating a signal group invalidation request of an Inter-ECU signal group by the RTE. Invoked by the RTE just before Com InvalidateSignalGroup is invoked.
- **Signature: [SWS Rte 07639]** [

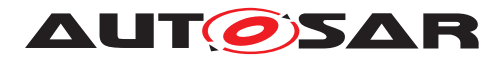

void Rte\_[<client>\_]ComHook\_<signalGroupName>\_SigGroupIv (void)

Where  $\leq$  ignalGroupName> is the name of the signal group. *[\(SRS\\_Rte\\_00045,](#page-42-0) [SRS\\_Rte\\_00003,](#page-37-3) [SRS\\_Rte\\_00004\)](#page-37-4)*

### **5.11.5.3.5 COM Callback**

**Description:** A trace event indicating the start of a COM call-back. Invoked by generated RTE code on entry to the COM call-back.

**Signature: [SWS Rte 01242]** [ void Rte\_[<client>\_]ComHook<Event>\_<signalName> (void)

> Where  $\leq$  signalName> is the name of the COM signal or signal group and  $\langle$ Event $\rangle$  indicates the callback type and can take the values

- "Rx" for a reception indication callback
- "Inv" for an invalidation callback
- "RxTOut" for a reception timeout callback
- "TxTOut" for a transmission timeout callback
- "TAck" for a transmission acknowledgement callback
- "TErr" for a transmission error callback

c*[\(SRS\\_Rte\\_00045,](#page-42-0) [SRS\\_Rte\\_00003,](#page-37-3) [SRS\\_Rte\\_00004\)](#page-37-4)*

### **5.11.5.4 OS Trace Events**

OS trace events occur when the generated RTE interacts with the AUTOSAR operating system.

### **5.11.5.4.1 Task Activate**

**Description:** A trace event that is invoked by the RTE immediately prior to the activation of a task containing runnable entities.

**Signature: [SWS\_Rte\_01243]** [ void Rte\_[<client>\_]Task\_Activate(TaskType task)

Where task is the OS's handle for the task. (*SRS Rte 00045)* 

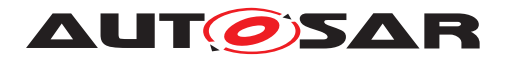

### **5.11.5.4.2 Task Dispatch**

**Description:** A trace event that is invoked immediately an RTE generated task (containing runnable entities) has commenced execution.

**Signature: [SWS Rte 01244]** [ void Rte\_[<client>\_]Task\_Dispatch(TaskType task) Where task is the OS's handle for the task. (*SRS Rte 00045)* 

### **5.11.5.4.3 Task Termination**

- **Description:** A trace event invoked immediately prior to an RTE generated task (containing runnable entities) terminating execution. The same task termination VFB event is used whether the RTE generated task terminates by either a TerminateTask or a ChainTask OS Service call.
- **Signature: [SWS\_Rte\_06032]** [ void Rte\_[<client>\_]Task\_Terminate(TaskType task)

Where task is the OS's handle for the task. (*SRS\_Rte\_00045)* 

### **5.11.5.4.4 Set OS Event**

**Description:** A trace event invoked immediately before generated RTE code attempts to set an OS Event.

**Signature: ISWS Rte 012451** [ void Rte\_[<client>\_]Task\_SetEvent(TaskType task, EventMaskType ev) Where task is the OS's handle for the task for which the event is being set and ev the OS event mask. (*CRS Rte 00045)* 

### **5.11.5.4.5 Wait OS Event**

**Description:** Invoked immediately before generated RTE code attempts to wait on an OS Event. This trace event does *not* indicate that the caller has suspended execution since the OS call may immediately return if the event was already set.

**Signature: [SWS Rte 01246]** [ void Rte\_[<client>\_]Task\_WaitEvent(TaskType task, EventMaskType ev)

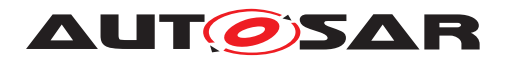

Specification of RTE Software AUTOSAR CP Release 4.4.0

Where task is the OS's handle for the task (that is waiting for the event) and  $ev$  the OS event mask.  $($ *SRS Rte* 00045)

### **5.11.5.4.6 Received OS Event**

**Description:** Invoked immediately after generated RTE code returns from waiting on an event.

**Signature: [SWS Rte 01247]** [ void Rte\_[<client>\_]Task\_WaitEventRet(TaskType task, EventMaskType ev) Where task is the OS's handle for the task (that was waiting for

an event) and  $ev$  the event mask indicating the received event.  $\parallel$ *[\(SRS\\_Rte\\_00045\)](#page-42-0)*

Note that not all of the trace events listed above may be available for a given input configuration. For example if a task is activated by a schedule table, it is activated by the OS rather than by the RTE, hence no trace hook function for task activation can be invoked by the RTE.

### **5.11.5.5 Runnable Entity Trace Events**

Runnable entity trace events occur when a runnable entity is started.

### **5.11.5.5.1 Runnable Entity Invocation**

**Description:** Event invoked by the RTE just before execution of runnable entry starts via its entry point. This trace event occurs after any copies of data elements are made to support the Rte IRead API Call.

# **Signature: [SWS Rte 01248]** [ void Rte\_[<client>\_]Runnable\_<cts>\_<reName>\_Start ([const Rte\_CDS\_<cts>\*])

Where <cts> is the [component type symbol](#page-448-0) of the [Atomic-](#page-1000-0)[SwComponentType](#page-1000-0)

and reName the runnable entity name.

The instance handle is included if and only if the software component's [supportsMultipleInstantiation](#page-1118-0) attribute is set to true. Note that Rte\_Instance cannot be used directly, as there will be pointers to multiple components' structure types within the single VFB Tracing header file, and Rte Instance would therefore be ambiguous. c*[\(SRS\\_Rte\\_00045\)](#page-42-0)*
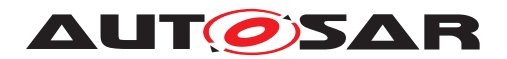

### **5.11.5.5.2 Runnable Entity Termination**

- **purpose:** Event invoked by the RTE immediately execution returns to RTE code from a runnable entity. This trace event occurs before any write-back of data elements are made to support the Rte IWrite API Call.
- **Signature: ISWS Rte 012491** [ void Rte\_[<client>\_]Runnable\_<cts>\_<reName>\_Return ([const Rte\_CDS\_<cts>\*])

Where <cts> is the [component type symbol](#page-448-0) of the [Atomic-](#page-1000-0)[SwComponentType](#page-1000-0)

and reName the runnable entity name.

The instance handle is included if and only if the software component's [supportsMultipleInstantiation](#page-1118-0) attribute is set to true. Note that Rte Instance cannot be used directly, as there will be pointers to multiple components' structure types within the single VFB Tracing header file, and Rte Instance would therefore be ambiguous. (*SRS Rte 00045*)

#### **5.11.5.6 BSW Schedulable Entities Trace Events**

BSW Schedulable entity trace events occur when a BSW Schedulable entity is started.

#### **5.11.5.6.1 BSW Schedulable Entity Invocation**

**Description:** Event invoked by the BSW Scheduler just before execution of BSW Schedulable entry starts via its entry point.

**Signature: [SWS Rte 04533]** [ void SchM [<client> ]Schedulable <br/> <br/> <br/> <br/> <br/>ai>] \_<entityName>\_Start (void)

**Where** 

<bsnp> is the *BSW Scheduler Name Prefix* according [\[SWS\\_Rte\\_07593\]](#page-691-0) and [\[SWS\\_Rte\\_07594\]](#page-691-1),

 $\langle \text{vi} \rangle$  is the [vendorId](#page-1053-0) of the BSW module.

 $\langle a$ i> is the vendor ApiInfix of the BSW module and

<entityName> is the name of the BSW Schedulable Entity or BSW Callable Entity.

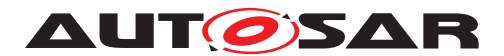

The sub part in square brackets  $[-\langle viz \rangle - \langle a \rangle]$  is omitted if no vendorApiInfix is defined for the Basic Software Module. See ([\[SWS\\_Rte\\_07528\]](#page-689-0)).

c*[\(SRS\\_Rte\\_00045\)](#page-42-0)*

### **5.11.5.6.2 BSW Schedulable Entity Termination**

**Description:** Event invoked by the BSW Scheduler immediately after execution returns to BSW Scheduler code from a BSW Schedulable Entity.

**Signature: ISWS Rte 045341** [ void SchM [<client> ]Schedulable <br/> <br/> <br/> <br/> <ai>]

\_<entityName>\_Return(void)

#### **Where**

<bsnp> is the *BSW Scheduler Name Prefix* according [\[SWS\\_Rte\\_07593\]](#page-691-0) and [\[SWS\\_Rte\\_07594\]](#page-691-1),

 $\langle \text{vis the vendorId}$  $\langle \text{vis the vendorId}$  $\langle \text{vis the vendorId}$  of the BSW module.

 $\langle a$ i> is the [vendorApiInfix](#page-1008-0) of the BSW module and

<entityName> is the name of the BSW Schedulable Entity or BSW Callable Entity.

The sub part in square brackets  $\left[\begin{array}{cc} \langle v_i \rangle & \langle a_i \rangle \end{array}\right]$  is omitted if no vendorApiInfix is defined for the Basic Software Module. See ([\[SWS\\_Rte\\_07528\]](#page-689-0)).

c*[\(SRS\\_Rte\\_00045\)](#page-42-0)*

### **5.11.5.7 RPT Trace Events**

RPT trace events occur when a RP  $q$ lobal buffer is sent or received.

### **5.11.5.7.1 Transmission**

**Description:** Event invoked by the RTE immediately before transmission of an [RP](#page-32-0) [global buffer](#page-32-0).

> The event takes as parameter a **reference** to the [RP global](#page-32-0) [buffer](#page-32-0) allowing the VFB trace hook to both monitor and influence the value.

### **Signature: [SWS\_Rte\_06113]** [

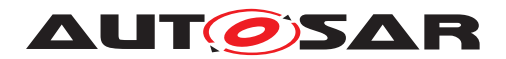

void Rte\_[<client>\_]RptHook\_<cts>\_<var>\_Transmit ([const Rte\_CDS\_<cts>\*], <type>\* <buffer> )

Where <cts> is the [component type symbol](#page-448-0) of the [Atomic-](#page-1000-0)[SwComponentType](#page-1000-0), <var> the identifying name of the RP qlobal [buffer](#page-32-0), e.g. port and data element names. <buffer> is a refer-ence to the [RP global buffer](#page-32-0).

The instance handle is included if and only if the software component's [supportsMultipleInstantiation](#page-1118-0) attribute is set to true. Note that Rte\_Instance cannot be used directly, as there will be pointers to multiple components' structure types within the single VFB Tracing header file, and Rte\_Instance would therefore be ambiguous. c*[\(SRS\\_Rte\\_00045,](#page-42-0) [SRS\\_Rte\\_00244\)](#page-64-0)*

### **5.11.5.7.2 Reception**

**Description:** Event invoked by the RTE immediately before the received value is copied from the [RP global buffer](#page-32-0) to the RTE API's OUT parameter or return value. Placing the VFB trace hook at this position en-sures that any conditional writes to the [RP global buffer](#page-32-0) gov-erned by [RP enabler flag](#page-32-1) will have taken effect.

> The event takes as parameter a **reference** to the [RP global](#page-32-0) [buffer](#page-32-0) allowing the VFB trace hook to both monitor and influence the value.

**Signature: [SWS\_Rte\_06114]** [

void Rte\_[<client>\_]RptHook\_<cts>\_<var>\_Reception ([const Rte\_CDS\_<cts>\*], <type>\* <buffer> )

Where <cts> is the [component type symbol](#page-448-0) of the [Atomic-](#page-1000-0) $SwComponentType, the$  $SwComponentType, the$  identifying name of the RP qlobal [buffer](#page-32-0), e.g. port and data element names. <br/> suffer> is a refer-ence to the [RP global buffer](#page-32-0).

The instance handle is included if and only if the software component's [supportsMultipleInstantiation](#page-1118-0) attribute is set to true. Note that Rte Instance cannot be used directly, as there will be pointers to multiple components' structure types within the single VFB Tracing header file, and Rte\_Instance would therefore be ambiguous. c*[\(SRS\\_Rte\\_00045,](#page-42-0) [SRS\\_Rte\\_00244\)](#page-64-0)*

### **5.11.6 Configuration**

The VFB tracing mechanism works by the RTE invoking the tracepoint *hook* function whenever the tracing event occurs.

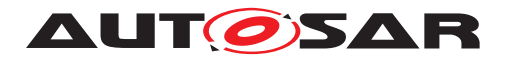

The support trace events and their hook function name and signature are defined in Section [5.11.5.](#page-677-0) There are many potential trace events and it is likely that only a few will be of interest at any one time. Therefore The RTE generator supports a mechanism to configure which trace events are of interest.

In order to minimize RTE Overheads, trace events that are not enabled should have no run-time effect on the generated system. This is achieved through generated code within the VFB Tracing Header File (see Section [5.3.7\)](#page-503-0) and the user supplied definitions from the RTE Configuration Header file (see Section [5.3.8\)](#page-505-0).

The definition of trace event hook functions is contained within user code. If a definition is encapsulated within a  $\# \text{if block}$ , as follows, the definition will automatically be omitted when the trace event is disabled.

```
1 #if !defined(<trace event>)
2 void <trace event>(<params>)
3 {
4 /* Function definition */
5 }
6 #endif
```
The configuration of which individual trace events are enabled is entirely under the control of the user via the definitions included in the RTE Configuration header file.

**[SWS\_Rte\_08000]** [When RteVfbTrace is set to "true", a user shall be able to enable any hook function in the RTE Configuration header file, regardless of whether it was not enabled in the RTE configuration with a  $RteVfbTraceFunction$  parameter.  $\parallel$ *[\(SRS\\_Rte\\_00005,](#page-37-0) [SRS\\_Rte\\_00008\)](#page-38-0)*

# **5.11.7 Interaction with Object-code Software-Components**

VFB tracing is only available during the "RTE Generation" or "Basic Software Scheduler Generation" phase **ISWS** Rte 01319] and therefore hook functions never appear in an application header or in a Module Interlink Header file created during "RTE Contract" resp. "Basic Software Scheduler Contract" phase. However, object-code softwarecomponents and / or Basic Software Modules are compiled against the "RTE Contract" resp. "Basic Software Scheduler Contract" phase headers and can therefore only trace events that are inserted into the generated RTE. In particular they cannot trace events that require invocation of hook functions to be inserted into the API mapping such as the  $RtePim$  API. However, many trace events are applicable to object-code softwarecomponents including trace events related to the explicit communication API, to task activity and for runnable entity start and stop.

This approach means that the external interactions of the object-code softwarecomponent can be monitored without requiring modification of the delivered objectcode and without revealing the internal activity of the software-component. The approach is therefore considered to be consistent with the desire for IP protection that prompts delivery of a software-component as object-code. Finally, tracing can easily

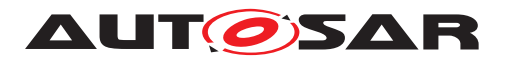

Specification of RTE Software AUTOSAR CP Release 4.4.0

be disabled for a production build without invalidating tests of the object-code softwarecomponent.

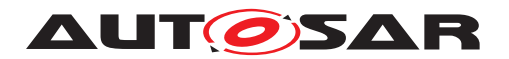

# **6 Basic Software Scheduler Reference**

# **6.1 Scope**

This chapter presents the *Basic Software Scheduler* API from the perspective of *AU-TOSAR Basic Software Module* – these API is not applicable for *AUTOSAR softwarecomponents*.

Section [6.2](#page-689-1) presents basic principles of the API including naming conventions and supported programming languages. Section  $6.3$  describes the header files used by the *Basic Software Scheduler* and the files created by an RTE generator. The data types used by the API are described in Section [6.4](#page-702-0) and Sections [6.5](#page-712-0) and [6.6](#page-734-0) provide a reference to the *Basic Software Scheduler* API itself including the definition of *Basic Software Module Entities*.

# <span id="page-689-1"></span>**6.2 API Principles**

# **6.2.1 Basic Software Scheduler Namespace**

The *Basic Software Scheduler* is interleaved with the scheduling part of the *RTE*. Further on it is generated by the *RTE Generator* together with the *RTE* so *Basic Software Scheduler* and *RTE* can not be separated if both are generated. Therefore the *Basic Software Scheduler* uses the namespace of the *RTE* for internal symbols, variables and functions, see [\[SWS\\_Rte\\_01171\]](#page-450-0).

The only exceptions are defines, data types and functions belonging to the interface of the *Basic Software Scheduler*. These are explicitly mentioned in the specification.

**[SWS\_Rte\_07284]** [All Basic Software Scheduler symbols (e.g. function names, data types, etc.) belonging to the *Basic Software Scheduler*s interfaces are required to use the SchM\_ prefix. c*[\(SRS\\_BSW\\_00307,](#page-35-0) [SRS\\_BSW\\_00300,](#page-35-1) [SRS\\_Rte\\_00055\)](#page-44-0)*

In case of *Basic Software Module*s supporting multiple instances of the same *Basic Software Module* the name space of the [BswSchedulableEntity](#page-1021-0)s and the *Basic Software Scheduler* API related to one instance of a *Basic Software Module* is extended by the [vendorId](#page-1053-0) and the [vendorApiInfix](#page-1008-0). See document [\[12\]](#page-23-0) [\[SRS\\_BSW\\_00347\]](#page-37-1). In the following chapters this optional part is denoted by usage of squared brackets  $\lceil \frac{\text{y}}{\text{y}} \times \text{y} \rceil$ .

<span id="page-689-0"></span>**[SWS Rte 07528]** [ If the attribute [vendorApiInfix](#page-1008-0) exists for a *Basic Software Module*, the RTE generator shall insert the [vendorId](#page-1053-0)  $(\langle vi \rangle)$  and the [vendorApi-](#page-1008-0)[Infix](#page-1008-0)  $(\langle ai \rangle)$  with leading underscores where it is denoted by  $\langle vi \rangle \langle ai \rangle$ . *[\(SRS\\_BSW\\_00347\)](#page-37-1)*

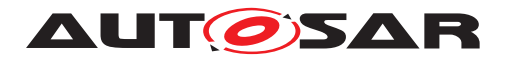

### **6.2.2 BSW Scheduler Name Prefix and Section Name Prefix**

Since the Basic Software Module Description supports the description of BSW Module Clusters one *Basic Software Module Description* can contain the content of several BSW Modules. In order to fulfill the Standardized Interfaces with the cluster interface different ICC3 *Module abbreviation*s [\[9\]](#page-23-1) inside one cluster can occur. For the Basic Software Scheduler the *Module abbreviation* is used as *BSW Scheduler Name Prefix* in the SchM API. Nevertheless the [shortName](#page-1086-0) of the [BswModuleDescription](#page-1015-0) can as well describe the [BSW Scheduler Name Prefix](#page-691-0) and [Section Name Prefix](#page-692-0) in order to provide one common prefix in case of ICC3 modules.

In the Meta Model *Module abbreviation*s relevant for the Schedule Manager API are explicitly expressed with the meta class [BswSchedulerNamePrefix](#page-1021-1). Further information can be found in document [\[9\]](#page-23-1).

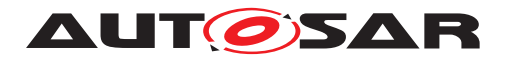

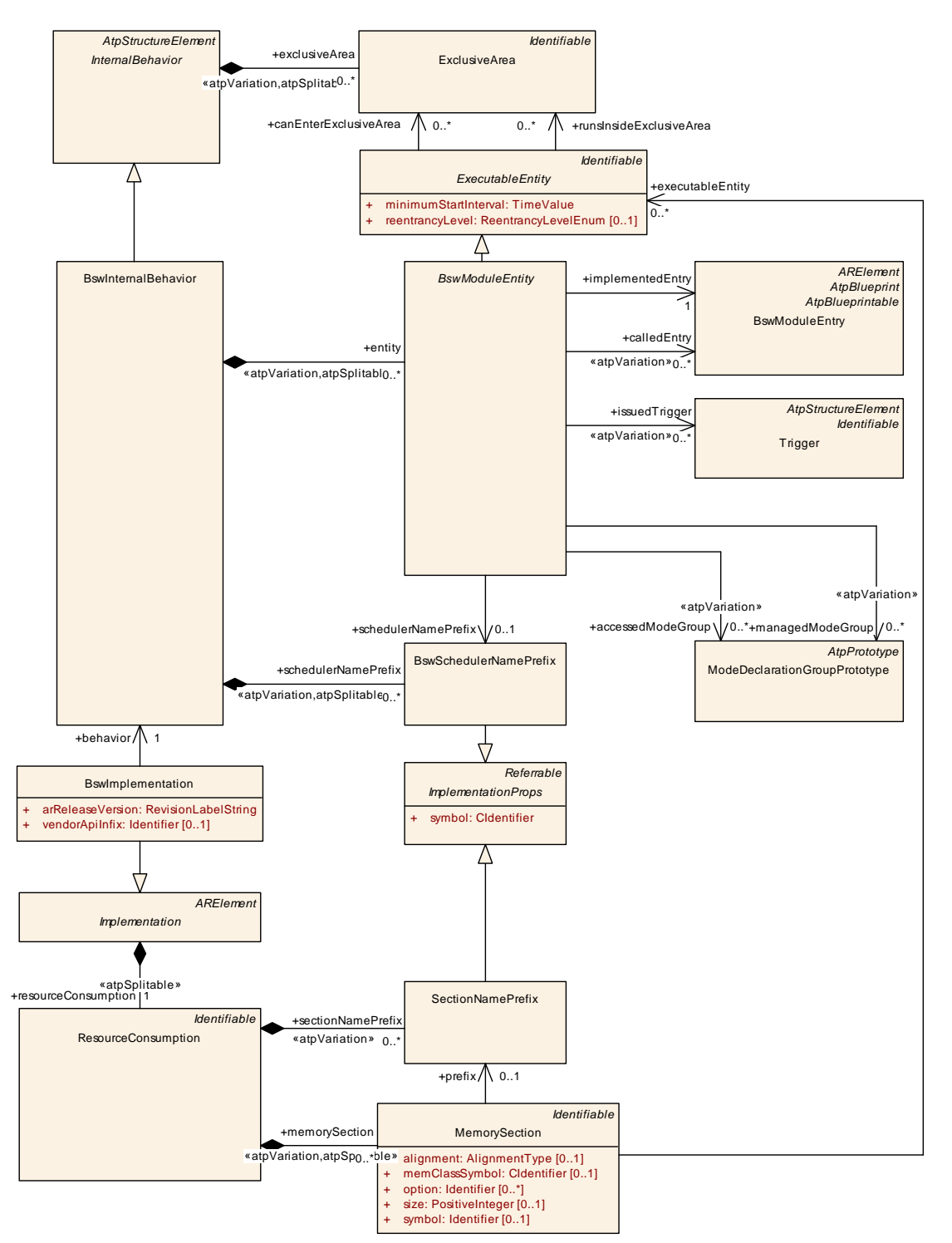

**Figure 6.1: [BswSchedulerNamePrefix](#page-1021-1) and [SectionNamePrefix](#page-1098-0)**

In several requirements of this specification the *Module Prefix* is required and determined as follows:

<span id="page-691-1"></span><span id="page-691-0"></span>**[SWS Rte 07593]** The [BSW Scheduler Name Prefix](#page-691-0) <br/>bsnp> of the calling BSW module shall be derived from the [BswModuleDescription](#page-1015-0) [shortName](#page-1086-0) if no [BswSchedulerNamePrefix](#page-1021-1) is defined for the [BswModuleEntity](#page-1018-0) using the related Basic Software Scheduler API.  $|\langle SRS_Rte_00148, SRS_Rte_00149\rangle$ 

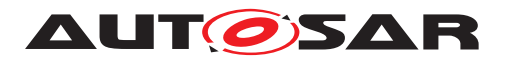

**[SWS Rte 07594]** [The [BSW Scheduler Name Prefix](#page-691-0) <br/>bsnp> shall be the value of the [symbol](#page-1055-0) attribute of the [BswSchedulerNamePrefix](#page-1021-1) of the [BswModuleEn](#page-1018-0)[tity](#page-1018-0) if a [BswSchedulerNamePrefix](#page-1021-1) is defined for the [BswModuleEntity](#page-1018-0) using the related Basic Software Scheduler API. *[\(SRS\\_Rte\\_00148,](#page-54-0) [SRS\\_Rte\\_00149\)](#page-55-0)* 

Further on the *Memory Mapping* inside one cluster can either keep or abolish the ICC3 borders. For some cases (e.g. *Entry Point Prototype*) the RTE has to know the used prefixes for the *Memory Allocation Keyword*s as well.

In the Meta Model these prefixes are expressed with the meta class [Section-](#page-1098-0)[NamePrefix](#page-1098-0). Further information can be found in document [\[9\]](#page-23-1).

<span id="page-692-0"></span>**[SWS Rte 07595]** The [Section Name Prefix](#page-692-0) <snp> shall be the module abbreviation (in uppercase letters) of the BSW module derived from the  $BswMod$ [uleDescription](#page-1015-0)'s [shortName](#page-1086-0) if no [SectionNamePrefix](#page-1098-0) is defined for the [BswModuleEntity](#page-1018-0) implementing the related [BswModuleEntry](#page-1019-0). (*CRS Rte 00148, [SRS\\_Rte\\_00149\)](#page-55-0)*

**[SWS Rte 07596]** [The [Section Name Prefix](#page-692-0) <snp> shall be the symbol of the [SectionNamePrefix](#page-1098-0) of the [MemorySection](#page-1063-0) associated to the [BswModuleEn](#page-1018-0)[tity](#page-1018-0) implementing the related [BswModuleEntry](#page-1019-0) if a [SectionNamePrefix](#page-1098-0) is defined for the  $BswModuleEntity$  implementing the related  $BswModuleEntry$ . *[\(SRS\\_Rte\\_00148,](#page-54-0) [SRS\\_Rte\\_00149\)](#page-55-0)*

For instance the following input configuration

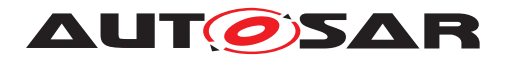

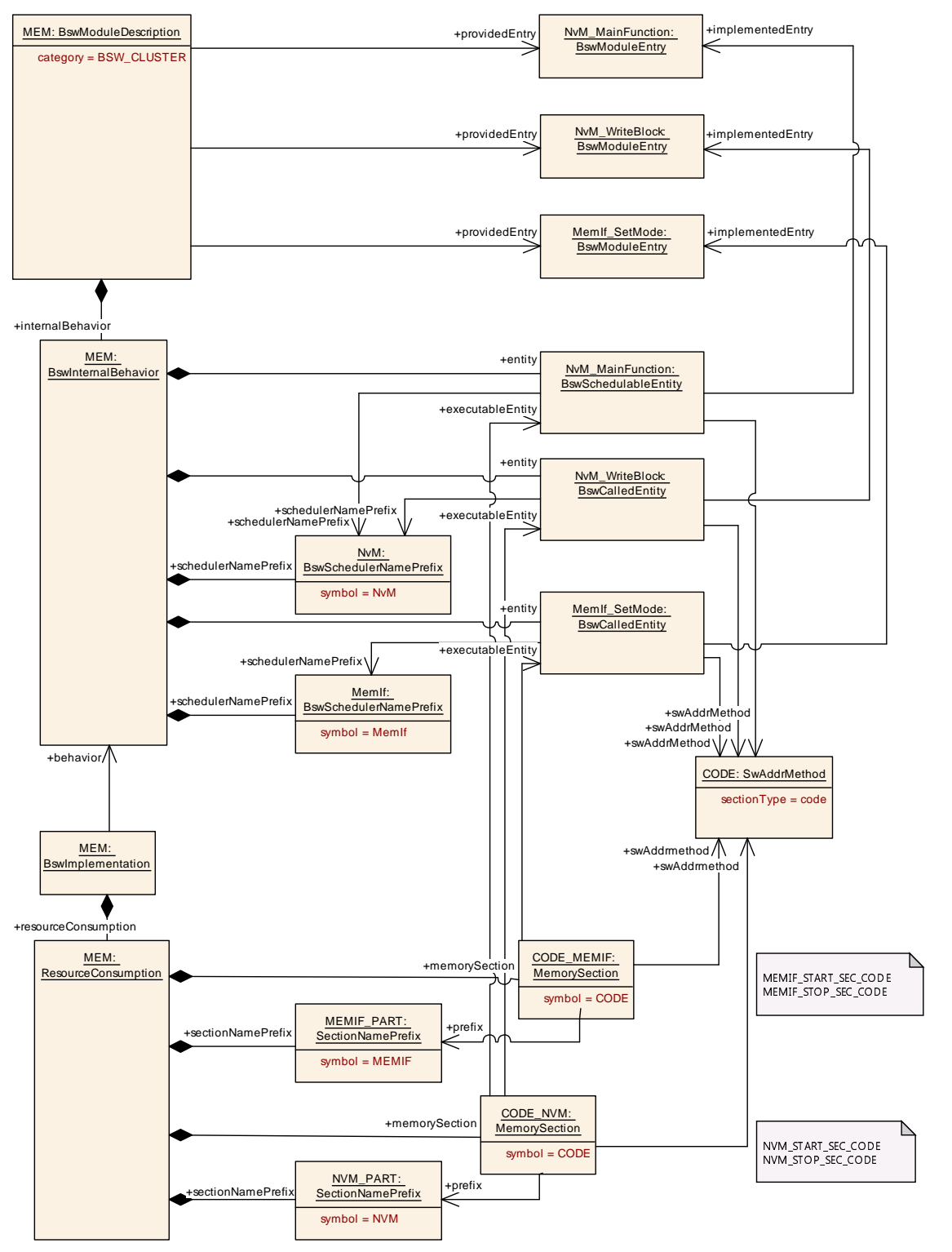

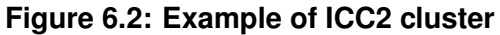

would result in the generation of the *Entry Point Prototype* according [\[SWS\\_Rte\\_07195\]](#page-737-0) as:

- <sup>1</sup> #define NVM\_START\_SEC\_CODE
- <sup>2</sup> #include "MEM\_MemMap.h"
- 3

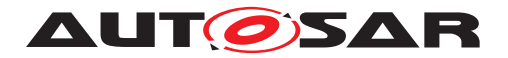

- 4 FUNC(void, NVM CODE) NvM MainFunction (void);
- 5
- <sup>6</sup> #define NVM\_STOP\_SEC\_CODE
- <sup>7</sup> #include "MEM\_MemMap.h"

# **6.2.3 BSW Scheduler API options**

**[SWS Rte 06811]** F If the attribute [enableTakeAddress](#page-1004-0) is set to TRUE for a [providedData](#page-1016-0), [requiredData](#page-1017-0), [perInstanceParameter](#page-1010-0), [providedMode-](#page-1017-1)[Group](#page-1017-1), [requiredModeGroup](#page-1017-2), [releasedTrigger](#page-1017-3), [requiredClientServerEn](#page-1017-4)[try](#page-1017-4), [BswInternalTriggeringPoint](#page-1012-0) Or [arTypedPerInstanceMemory](#page-1009-0) the RTE generator shall provide an API implementation of the related SchM APIs for which it is valid to take the address of an API function at compile time.  $|$  *()* 

In C it is valid to take the address of a function but not of a function-like macro. If the [enableTakeAddress](#page-1004-0) attribute is not set or set to FALSE for a particular SchM API, the RTE generator may provide 'C' functions or function like macro depending from the implementation.

# <span id="page-694-0"></span>**6.3 Basic Software Scheduler modules**

**[SWS\_Rte\_07288]** Every file of the *Basic Software Scheduler* shall be named with the prefix SchM<sub>\_.</sub> (*SRS\_BSW\_00300*)

# <span id="page-694-1"></span>**6.3.1 Module Interlink Types Header**

The *Module Interlink Types Header* defines specific types related to this basic software module derived either from the input configuration or from the RTE / Basic Software Scheduler implementation.

**[SWS\_Rte\_07503]** [The RTE generator shall create a *Module Interlink Types Header File* for each [BswSchedulerNamePrefix](#page-1021-1) in the [BswInternalBehavior](#page-1008-1) of each [BswImplementation](#page-1007-0) referencing such [BswInternalBehavior](#page-1008-1) defined in the input. *[\(SRS\\_BSW\\_00415\)](#page-37-2)* 

For instance an input configuration with two  $BswImplementations$  $BswImplementations$  (typical with dif-ferent API infix) referencing a [BswInternalBehavior](#page-1008-1) with three [BswScheduler-](#page-1021-1)[NamePrefix](#page-1021-1)es would result in the generation of six Module Interlink Types Header Files.

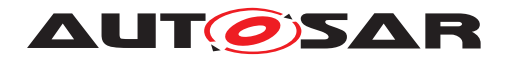

### **6.3.1.1 File Name**

**[SWS Rte 07295]** The name of the *Module Interlink Types Header File* shall be formed in the following way:

SchM\_<bsnp>\_[<vi>\_<ai>]Type.h

Where here

<bsnp> is the *BSW Scheduler Name Prefix* according [\[SWS\\_Rte\\_07593\]](#page-691-0) and [\[SWS\\_Rte\\_07594\]](#page-691-1),

 $\langle \text{v} \rangle$  is the [vendorId](#page-1053-0) of the BSW module and

 $\langle a$ i> is the vendor ApiInfix of the BSW module.

The sub part in squared brackets  $\left[\langle \text{v}i \rangle \langle \text{c}a i \rangle \right]$  is omitted if no vendor ApiInfix is defined for the *Basic Software Module*. See [\[SWS\\_Rte\\_07528\]](#page-689-0). *[\(SRS\\_BSW\\_00415,](#page-37-2) [SRS\\_BSW\\_00300,](#page-35-1) [SRS\\_BSW\\_00347\)](#page-37-1)*

#### **Example 6.1**

The following declaration in the input XML:

```
<AR-PACKAGE>
  <SHORT-NAME>CanDriver</SHORT-NAME>
  <ELEMENTS>
    <BSW-MODULE-DESCRIPTION>
      <SHORT-NAME>Can</SHORT-NAME>
      <INTERNAL-BEHAVIORS>
        <BSW-INTERNAL-BEHAVIOR>
          <SHORT-NAME>YesWeCan</SHORT-NAME>
        </BSW-INTERNAL-BEHAVIOR>
      </INTERNAL-BEHAVIORS>
    </BSW-MODULE-DESCRIPTION>
    <BSW-IMPLEMENTATION>
      <SHORT-NAME>MyCanDrv</SHORT-NAME>
      <VENDOR-ID>25</VENDOR-ID>
      <BEHAVIOR-REF DEST="BSW-INTERNAL-BEHAVIOR">/CanDriver/Can/
         YesWeCan</BEHAVIOR-REF>
      <VENDOR-API-INFIX>Dev0815</VENDOR-API-INFIX>
    </BSW-IMPLEMENTATION>
  </ELEMENTS>
</AR-PACKAGE>
```
should result in the *Module Interlink Types Header* SchM\_Can\_25\_Dev0815Type.h being generated.

The concatenation of the basic software module prefix (which has to be equally with the short name of the basic software module description) and the vendor API infix is required to support the separation of several basic software module instances. In difference to the multiple instantiation concept of software components, where the same

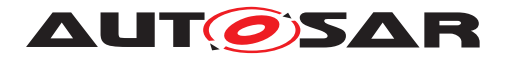

component code is used for all component instances, basic software modules are multiple instantiated by creation of own code per instance in a different name space.

# **6.3.1.2 Scope**

<span id="page-696-0"></span>**[SWS\_Rte\_07297]** [The *Module Interlink Types Header* shall be valid for both C and C<sup>++</sup> source. (*SRS\_Rte\_00126, [SRS\\_Rte\\_00138\)](#page-52-0)* 

Requirement [\[SWS\\_Rte\\_07297\]](#page-696-0) is met by ensuring that all definitions within the *Application Types Header File* are defined using C linkage if a C++ compiler is used.

**[SWS\_Rte\_07298]** [ All definitions within in the *Module Interlink Types Header File* shall be preceded by the following fragment:

```
1 #ifdef __cplusplus
2 extern "C" {
3 #endif /* __cplusplus */
```
c*[\(SRS\\_Rte\\_00126,](#page-51-0) [SRS\\_Rte\\_00138\)](#page-52-0)*

**[SWS\_Rte\_07299]** [ All definitions within the *Module Interlink Types Header* shall be suffixed by the following fragment:

```
1 #ifdef __cplusplus
2 } /* extern "C" */3 #endif /* __cplusplus */
```
c*[\(SRS\\_Rte\\_00126,](#page-51-0) [SRS\\_Rte\\_00138\)](#page-52-0)*

# **6.3.1.3 File Contents**

**[SWS\_Rte\_07500]** [ The *Module Interlink Types Header* shall include the *RTE Types Header File.* (*SRS BSW 00415*)

The name of the *RTE Types Header File* is defined in Section [5.3.4.](#page-481-0)

### **6.3.1.4 Basic Software Scheduler Modes**

The *Module Interlink Types Header File* shall contain identifiers for the [ModeDeclara](#page-1066-0)[tion](#page-1066-0)s and type definitions for [ModeDeclarationGroup](#page-1066-1)s as defined in Chapter [6.4.2](#page-704-0)

### **6.3.2 Module Interlink Header**

The *Module Interlink Header* defines the *Basic Software Scheduler* API and any associated data structures that are required by the *Basic Software Scheduler* implementation. But the *Module Interlink Header* file is not allowed to create objects in memory.

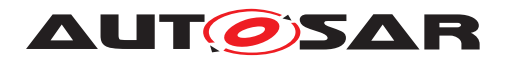

**[SWS\_Rte\_07501]** [The RTE generator shall create a *Module Interlink Header File* for each [BswSchedulerNamePrefix](#page-1021-1) in the [BswInternalBehavior](#page-1008-1) of each [BswIm](#page-1007-0)[plementation](#page-1007-0) referencing such [BswInternalBehavior](#page-1008-1) defined in the input. *[\(SRS\\_BSW\\_00415\)](#page-37-2)*

**[SWS\_Rte\_CONSTR\_09059] Usage of** *Basic Software Scheduler* **API prerequisites the include of the** *Module Interlink Header File* [ Each BSW module implementation shall include its *Module Interlink Header File* if it uses *Basic Software Scheduler* API or if it implements [BswSchedulableEntity](#page-1021-0)s. (*()* 

**[SWS\_Rte\_07502]** [ The *Module Interlink Header File* shall not contain code that creates objects in memory. (*SRS\_BSW\_00308*)

### **6.3.2.1 File Name**

# **[SWS\_Rte\_07504]** [

The name of the *Module Interlink Header File* shall be formed in the following way:

SchM <br/> <br/>Ssnp>[<vi> <ai>].h

#### Where here

<bsnp> is the *BSW Scheduler Name Prefix* according [\[SWS\\_Rte\\_07593\]](#page-691-0) and [\[SWS\\_Rte\\_07594\]](#page-691-1),

 $\langle \text{v} \rangle$  is the [vendorId](#page-1053-0) of the BSW module and

 $\langle a$  is the vendor ApiInfix of the BSW module.

The sub part in squared brackets  $\left[ \begin{array}{c} \langle \nabla \cdot \nabla \cdot \$ is defined for the *Basic Software Module*.  $|(SRS\ BSW\ 00415, SRS\ BSW\ 00300,$ *[SRS\\_BSW\\_00347\)](#page-37-1)*

#### **Example 6.2**

The following declaration in the input XML:

```
<AR-PACKAGE>
  <SHORT-NAME>CanDriver</SHORT-NAME>
  <ELEMENTS>
    <BSW-MODULE-DESCRIPTION>
      <SHORT-NAME>Can</SHORT-NAME>
      <INTERNAL-BEHAVIORS>
        <BSW-INTERNAL-BEHAVIOR>
          <SHORT-NAME>YesWeCan</SHORT-NAME>
        </BSW-INTERNAL-BEHAVIOR>
      </INTERNAL-BEHAVIORS>
    </BSW-MODULE-DESCRIPTION>
    <BSW-IMPLEMENTATION>
      <SHORT-NAME>MyCanDrv</SHORT-NAME>
      <VENDOR-ID>25</VENDOR-ID>
```
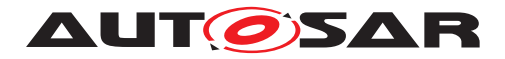

```
<BEHAVIOR-REF DEST="BSW-INTERNAL-BEHAVIOR">/CanDriver/Can/
         YesWeCan</BEHAVIOR-REF>
      <VENDOR-API-INFIX>Dev0815</VENDOR-API-INFIX>
    </BSW-IMPLEMENTATION>
  </ELEMENTS>
</AR-PACKAGE>
```
should result in the *Module Interlink Header* SchM\_Can\_25\_Dev0815.h being generated.

The concatenation of the basic software module prefix (which has to be equally with the short name of the basic software module description) and the [vendorApiInfix](#page-1008-0) is required to support the separation of several basic software module instances. In difference to the multiple instantiation concept of software components, where the same component code is used for all component instances, basic software modules are multiple instantiated by creation of own code per instance in a different name space.

# **6.3.2.2 Scope**

<span id="page-698-0"></span>**[SWS\_Rte\_07505]** [ The *Module Interlink Header* for a component shall contain declarations relevant for that instance of a basic software module. (*SRS BSW 00415)* 

Requirement [\[SWS\\_Rte\\_07505\]](#page-698-0) means that compile time checks ensure that a *Module Interlink Header File* that uses the *Module Interlink Header File* only accesses the generated data types to which it has been configured. The use of data types which are not used by the basic software module, will fail with a compiler error [\[SRS\\_Rte\\_00017\]](#page-38-1).

# **6.3.2.3 File Contents**

**[SWS\_Rte\_07506]** [ The *Module Interlink Header File* shall include the *Module Interlink Types Header File.*  $\sqrt{(SRS)BSW}$  00415)

The name of the *Module Interlink Types Header File* is defined in Section [6.3.1.](#page-694-1)

<span id="page-698-1"></span>**[SWS Rte 07507]** The *Module Interlink Header* shall be valid for both C and C++ source. *[\(SRS\\_Rte\\_00126,](#page-51-0) [SRS\\_Rte\\_00138\)](#page-52-0)* 

Requirement [\[SWS\\_Rte\\_07507\]](#page-698-1) is met by ensuring that all definitions within the *Application Types Header File* are defined using C linkage if a C++ compiler is used.

**[SWS\_Rte\_07508]** [All definitions within in the *Module Interlink Header File* shall be preceded by the following fragment:

```
1 #ifdef __cplusplus
2 extern "C" {
3 #endif /* __cplusplus */
```
c*[\(SRS\\_Rte\\_00126,](#page-51-0) [SRS\\_Rte\\_00138\)](#page-52-0)*

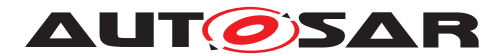

**[SWS\_Rte\_07509]** [ All definitions within the *Module Interlink Header File* shall be suffixed by the following fragment:

- <sup>1</sup> #ifdef \_\_cplusplus
- 2 }  $/*$  extern "C"  $*/$
- <sup>3</sup> #endif /\* \_\_cplusplus \*/

c*[\(SRS\\_Rte\\_00126,](#page-51-0) [SRS\\_Rte\\_00138\)](#page-52-0)*

# <span id="page-699-1"></span>**6.3.2.3.1 Entry Point Prototype**

The *Module Interlink Header File* also includes a prototype for each [BswSchedula](#page-1021-0)[bleEntity](#page-1021-0)s entry point (SWS Rte 04542).

### **6.3.2.3.2 Basic Software Scheduler - Basic Software Module Interface**

The *Module Interlink Header File* defines the "interface" between a *Basic Software Module* and the *Basic Software Scheduler*. The interface consists of the *Basic Software Scheduler* API for the *Basic Software Module* and the prototypes for [BswSchedulableEntity](#page-1021-0)s entry point. The definition of the *Basic Software Scheduler* API requires in case of macro implementation that both relevant data structures and API calls are defined. In case of interfaces implemented as functions, the prototypes for the *Basic Software Scheduler* API of the particular *Basic Software Module* instance is sufficient. The data structures are dependent from the implementation and configuration of the *Basic Software Scheduler* and are not standardized. If data structures are required these shall be accessible via the *Module Interlink Header File* as well.

The RTE generator is required [\[SWS\\_Rte\\_07505\]](#page-698-0) to limit the contents of the *Module Interlink Header* file to only that information that is relevant to that instance of a basic software module. This requirement includes the definition of the API.

<span id="page-699-0"></span>**[SWS\_Rte\_07510]**  $\lceil$  Only *Basic Software Scheduler* API calls that are valid for the particular instance of a basic software module shall be defined within the modules *Module Interlink Header File.*  $|$ [\(SRS\\_BSW\\_00415,](#page-37-2) [SRS\\_Rte\\_00017\)](#page-38-1)

Requirement [\[SWS\\_Rte\\_07510\]](#page-699-0) ensures that attempts to invoke invalid API calls will be rejected as a compile-time error [\[SRS\\_Rte\\_00017\]](#page-38-1).

**[SWS\_Rte\_06534]** [ The RTE Generator shall wrap each *Basic Software Scheduler* API definition of a variant existent API according table [4.28](#page-383-0) if the variability shall be implemented.

```
1 #if (<condition> [||<condition>])
\overline{2}3 <Basic Software Scheduler API Definition>
4
5 #endif
```
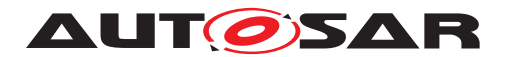

where condition are the condition value macro(s) of the [VariationPoint](#page-1128-0)s relevant for the conditional existence of the RTE API (see table  $4.28$ ), Basic Software Scheduler API Definition is the code according an invariant *Basic Software Scheduler* API definition (see also [\[SWS\\_Rte\\_07510\]](#page-699-0), [\[SWS\\_Rte\\_07250\]](#page-713-0), [\[SWS\\_Rte\\_07253\]](#page-714-0), [\[SWS\\_Rte\\_07255\]](#page-722-0), [\[SWS\\_Rte\\_07260\]](#page-724-0), [\[SWS\\_Rte\\_07556\]](#page-728-0), [\[SWS\\_Rte\\_07263\]](#page-729-0), [\[SWS\\_Rte\\_07266\]](#page-730-0)) [*[\(SRS\\_Rte\\_00229\)](#page-63-0)* 

The Basic Software Scheduler API for basic software modules is defined in [6.5](#page-712-0)

**[SWS Rte 07511]** [ The *Basic Software Scheduler* API of the particular *Basic Software Module* instance shall be implemented as functions if the basic software module is delivered as object code. (*SRS\_BSW\_00342*)

In case of basic software modules delivered as source code the definitions of the *Basic Software Scheduler* API contained in the *Module Interlink Header File* can be optimized during the "RTE Generation" phase when the mapping of the [BswSchedulableEn](#page-1021-0)[tity](#page-1021-0)s to OS Tasks is known.

# **6.3.2.3.3 Provide activating Bsw event**

The provide activating event feature is enabled if the executable entity has at least one [activationReason](#page-1042-0) defined.

**[SWS\_Rte\_08056]** [ If the provide activating event feature is enabled, the RTE generator in contract phase shall generate the executable entity signature according to [\[SWS\\_Rte\\_07282\]](#page-734-1) and [\[SWS\\_Rte\\_08071\]](#page-701-0). *[\(SRS\\_Rte\\_00238\)](#page-63-1)* 

**[SWS\_Rte\_08057]** [ If the provide activating event feature is enabled, the RTE generator in contract phase shall generate the type SchM\_ActivatingEvent\_<name> (activation vector), where  $\langle$ name> is the [symbol](#page-1095-0) describing the executable entity's entry point, to store the activation bits. Based on the highest value of  $Ex$ [ecutableEntityActivationReason](#page-1043-0).[bitPosition](#page-1043-1) for this executable entity the type shall be either  $uint8$ ,  $uint16$ , or  $uint32$  so that the highest value of  $bitPo$ [sition](#page-1043-1) fits into the data type. (*SRS\_Rte\_00238*)

Note that it is considered an invalid configuration if [ExecutableEntityActiva](#page-1043-0)[tionReason](#page-1043-0).[bitPosition](#page-1043-1) has a value higher than 31 (see [constr\_1226] in soft-ware component template [\[2\]](#page-23-2)).

**[SWS\_Rte\_08058]** [ If the provide activating event feature is enabled, the RTE gen-erator in contract phase shall generate for each [ExecutableEntityActivation-](#page-1043-0)[Reason](#page-1043-0) of one executable entity a definition to provide the specific bit position in the Rte\_ActivatingEvent\_<name> data type:

#define SchM\_ActivatingEvent\_<name>\_<activation> xxU

The value of xx is defined by the  $\frac{b \pm P \cdot b \pm f}{c}$  xx = 2^[bitPosition](#page-1043-1).  $\frac{c}{SRS}$  Rte 00238)

For further details see section [4.2.3.3](#page-150-0) Provide activating RTE event.

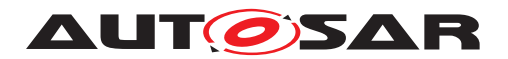

# **6.3.2.3.4 RunnableEntity mapped to BswModuleEntity**

In the case that a [RunnableEntity](#page-1093-0) is mapped to a [BswSchedulableEntity](#page-1021-0) the RTE Generator only emits the *Entry Point Prototype* [\(6.3.2.3.1\)](#page-699-1) for the **[BswSchedula](#page-1021-0)**[bleEntity](#page-1021-0) (see SWS Rte 011321). Since [RunnableEntity](#page-1093-0) and [BswModuleEn](#page-1019-0) $t_{\text{TV}}$  define a overlapping set of attributes its technically possible to have redundancy in the AUTOSAR models between the BSW Module Description and the Software Component Description. In order to support a non redundant M1 model the RTE Generator has to determined common attributes from the [BswModuleEntity](#page-1018-0) and apply them to the mapped [RunnableEntity](#page-1093-0).

**[SWS\_Rte\_06731]** [ The RTE Generator shall determine the attribute values of

- [RunnableEntity](#page-1093-0).[symbol](#page-1095-0)
- [RunnableEntity](#page-1093-0).minimumStartInterval
- [RunnableEntity](#page-1093-0).[canBeInvokedConcurrently](#page-1093-1)
- [RunnableEntity](#page-1093-0).swAddrMethod

from the mapped [BswModuleEntity](#page-1018-0) and its referred [BswModuleEntry](#page-1019-0) if an appli-cable [SwcBswRunnableMapping](#page-1114-0) exists for the [RunnableEntity](#page-1093-0). (*()* 

Nevertheless if the attribute values are defined at both places for [RunnableEntity](#page-1093-0) and the mapped  $\text{BswModuleEntity}$  $\text{BswModuleEntity}$  $\text{BswModuleEntity}$  the values have to be consistent.

**ISWS Rte 067321** The RTE generator shall reject configurations violating the Iconstr 4071]. *(SRS Rte 00018)* 

Within the scope of a [SwcBswRunnableMapping](#page-1114-0) both [RTEEvent](#page-1083-0)s and [BswEvent](#page-1006-0)s are applicable. Therefore the [ExecutableEntityActivationReason](#page-1043-0)s of the [RunnableEntity](#page-1093-0) and the mapped [BswModuleEntity](#page-1018-0) have to be overlayed.

<span id="page-701-0"></span>**[SWS Rte 08071]** The signature of a [RunnableEntity](#page-1093-0) and a [BswModuleEn](#page-1018-0)[tity](#page-1018-0) with a [SwcBswRunnableMapping](#page-1114-0) shall contain all [ExecutableEntityActi](#page-1043-0)[vationReason](#page-1043-0)s that are defined for each entity. (*SRS Rte 00238*)

Note: Multiple definition of identical [activationReason](#page-1042-0)s with respect to [shortName](#page-1086-0) and [bitPosition](#page-1043-1) yields to a valid configuration since both [RunnableEntity](#page-1093-0)s and [BswModuleEntity](#page-1018-0)s may provide separate [activationReason](#page-1042-0)s.

# **6.3.2.3.5 Condition Value Macros**

**[SWS Rte 08790]** For each [VariationPointProxy](#page-1129-0) which bindingTime = Pre-CompileTime the *Module Interlink Header File* shall contain a definition

#define SchM\_SysCon\_<name> SchM\_SysCon\_<bsnp>[\_<vi>\_<ai>]\_<ki>\_<name>

**Where** 

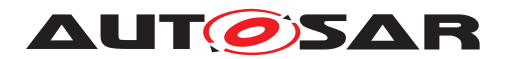

<bsnp> is the *BSW Scheduler Name Prefix* according [\[SWS\\_Rte\\_07593\]](#page-691-0) and [\[SWS\\_Rte\\_07594\]](#page-691-1),

 $\langle \text{vis} \rangle$  is the [vendorId](#page-1053-0) of the BSW module,

 $\langle a$ i> is the vendor ApiInfix of the BSW module,

 $\langle k \rangle$  is the *kind infix* according table [4.28,](#page-383-0)

 $\langle$   $\langle$  name  $\rangle$  is the short name of the element which is subject to variability in table [4.28](#page-383-0) defining the *Basic Software Scheduler* API name infix.

The sub part in squared brackets  $\left[ \begin{array}{c} \langle \nabla \cdot \nabla \cdot \$ is defined for the *Basic Software Module*. See [\[SWS\\_Rte\\_07528\]](#page-689-0). *(CRS\_Rte\_00229, [SRS\\_BSW\\_00347\)](#page-37-1)*

# <span id="page-702-0"></span>**6.4 API Data Types**

Besides the API functions for accessing *Basic Software Scheduler* services, the API also contains *Basic Software Scheduler* specific data types.

# **6.4.1 Predefined Error Codes for Std\_ReturnType**

The specification in [\[31\]](#page-24-0) specifies a standard API return type Std ReturnType. The Std ReturnType defines the "'status"' and "'error values"' returned by API functions. It is defined as a uint8 type. The value "0" is reserved for "No error occurred".

<span id="page-702-1"></span>

| Symbolic name            | Value | <b>Comments</b>        |
|--------------------------|-------|------------------------|
| SCHM E OK                | 0     | [SWS Rte 07289]        |
| SCHM E LIMIT             | 130   | <b>ISWS Rte 072901</b> |
| SCHM E NO DATA           | 131   | <b>ISWS Rte 075621</b> |
| SCHM E TRANSMIT ACK      | 132   | <b>ISWS Rte 075631</b> |
| SCHM_E_IN_EXCLUSIVE_AREA | 135   | <b>[SWS_Rte_02747]</b> |
| SCHM E TIMEOUT           | 129   | <b>SWS Rte 070541</b>  |
| SCHM E LOST DATA         | 64    | <b>SWS Rte 023121</b>  |

**Table 6.1: Basic Software Scheduler Error and Status values**

The underlying type for Std ReturnType is defined as a uint8 for reasons of compatibility. Consequently, #define is used to declare the error values:

```
1 typedef uint8 Std_ReturnType; /* defined in Std_Types.h */
```
<sup>3</sup> #define SCHM\_E\_OK 0U

**[SWS Rte 07291]** The errors as defined in table [6.1](#page-702-1) shall be defined in the *RTE Header File.*  $|$ (*SRS Rte\_00051)* 

 $\overline{2}$ 

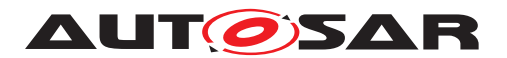

Specification of RTE Software AUTOSAR CP Release 4.4.0

An Std ReturnType value can be directly compared (for equality) with the above pre-defined error identifiers.

### **6.4.1.1 SCHM\_E\_OK**

<span id="page-703-0"></span>**[SWS\_Rte\_07289]** [ **Symbolic name:** SCHM\_E\_OK **Value:** 0 **Comments:** No error occurred. (*SRS\_BSW\_00327*)

### **6.4.1.2 SCHM\_E\_LIMIT**

<span id="page-703-1"></span>**[SWS\_Rte\_07290]** [ **Symbolic name:** SCHM E LIMIT **Value:** 130 **Comments:** An internal *Basic Software Scheduler* limit has been exceeded. Request could not be handled. OUT buffers are not modified.

Note: The value has to be identical with **[\[SWS\\_Rte\\_01317\]](#page-549-0)** [*[\(SRS\\_BSW\\_00327\)](#page-36-1)* 

# **6.4.1.3 SCHM\_E\_NO\_DATA**

<span id="page-703-2"></span>**[SWS\_Rte\_07562]** [ **Symbolic name:** SCHM E\_NO\_DATA **Value:** 131 **Comments:** An explicit read API call returned no data. (This is no error.)

Note: The value has to be identical with [\[SWS\\_Rte\\_01061\]](#page-549-1) [*[\(SRS\\_BSW\\_00327\)](#page-36-1)* 

# **6.4.1.4 SCHM\_E\_TRANSMIT\_ACK**

<span id="page-703-3"></span>**ISWS Rte 075631 Symbolic name:** SCHM\_E\_TRANSMIT\_ACK **Value:** 132 **Comments:** Transmission acknowledgement received.

Note: The value has to be identically with **[\[SWS\\_Rte\\_01065\]](#page-549-2)** (*SRS\_BSW\_00327*)

# **6.4.1.5 SCHM\_E\_IN\_EXCLUSIVE\_AREA**

<span id="page-703-4"></span>**[SWS\_Rte\_02747]** [ Symbolic name: SCHM\_E\_IN\_EXCLUSIVE\_AREA

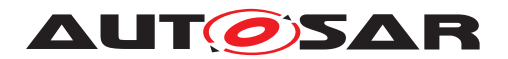

**Value:** 135

**Comments:** The error is returned by a blocking API and indicates that the schedulable entity could not enter a wait state, because one  $ExecutableEntity$  of the current task's call stack has entered an [ExclusiveArea](#page-1042-2).

Note: There are no blocking SchM APIs and therefore this value cannot be returned. It is defined here for future use and for consistency with [\[SWS\\_Rte\\_02739\]](#page-550-0). Both error values have to be identical. (*SRS\_BSW\_00327*)

# **6.4.1.6 SCHM\_E\_TIMEOUT**

<span id="page-704-1"></span>**[SWS\_Rte\_07054]** [ **Symbolic name:** SCHM\_E\_TIMEOUT **Value:** 129 **Comments:** The configured timeout exceeds before the intended result was ready.

Note: The value has to be identical with **[\[SWS\\_Rte\\_01064\]](#page-549-3)** (*SRS\_BSW\_00327*)

# **6.4.1.7 SCHM\_E\_LOST\_DATA**

<span id="page-704-2"></span>**[SWS\_Rte\_02312]** [

**Symbolic name:** SCHM\_E\_LOST\_DATA

**Value:** 64

**Comments:** An API call for reading received data with event semantics indicates that some incoming data has been lost due to an overflow of the receive queue or due to an error of the underlying communication stack.

Note: The value has to be identical with *[SWS Rte 02571] (<i>SRS BSW 00327*, *[SRS\\_Rte\\_00107,](#page-49-0) [SRS\\_Rte\\_00110,](#page-49-1) [SRS\\_Rte\\_00094\)](#page-48-0)*

### <span id="page-704-0"></span>**6.4.2 Basic Software Modes**

**[SWS Rte 07293]** [ For each [ModeDeclarationGroup](#page-1066-1) of category "ALPHABETIC\_ORDER", the *Module Interlink Types Header File* shall contain a definition

<sup>1</sup> #ifndef RTE\_TRANSITION\_<prefix><ModeDeclarationGroup>

```
2 #define RTE_TRANSITION_<prefix><ModeDeclarationGroup> \
```
- $3 \times n > 1$
- <sup>4</sup> #endif

where <ModeDeclarationGroup> is the short name of the [ModeDeclaration-](#page-1066-1)[Group](#page-1066-1)[1](#page-704-3) ,

<span id="page-704-3"></span><sup>&</sup>lt;sup>1</sup>No additional capitalization is applied to the names.

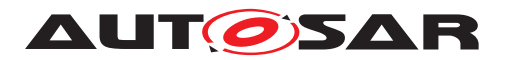

 $\langle$ [prefix](#page-1056-0)> is the optional prefix attribute defined by the [IncludedModeDeclara](#page-1056-1)[tionGroupSet](#page-1056-1) referring the [ModeDeclarationGroup](#page-1066-1) and

 $\langle n \rangle$  is the number of modes declared within the group.  $\langle SRS \rangle$  Rte 00213)

**[SWS\_Rte\_08600]** [ For each [ModeDeclarationGroup](#page-1066-1) of category "EXPLICIT\_ORDER", the *Module Interlink Types Header File* shall contain a definition

```
1 #ifndef RTE_TRANSITION_<prefix><ModeDeclarationGroup>
```
- <sup>2</sup> #define RTE\_TRANSITION\_<prefix><ModeDeclarationGroup> \
- <sup>3</sup> <onTransitionValue>U
- <sup>4</sup> #endif

where <ModeDeclarationGroup> is the short name of the [ModeDeclaration-](#page-1066-1)[Group](#page-1066-1)[2](#page-705-0) ,

 $\langle$ [prefix](#page-1056-0)> is the optional prefix attribute defined by the [IncludedModeDeclara](#page-1056-1)[tionGroupSet](#page-1056-1) referring the [ModeDeclarationGroup](#page-1066-1) and

<onTransitionValue> is the [onTransitionValue](#page-1066-2) of the *ModeDeclarationGroup*. c*[\(SRS\\_Rte\\_00213\)](#page-61-0)*

**[SWS Rte 07294]** For each mode of a [ModeDeclarationGroup](#page-1066-1) of category "ALPHABETIC ORDER", the *Module Interlink Types Header File* shall contain a definition

- <sup>1</sup> #ifndef RTE\_MODE\_<prefix><ModeDeclarationGroup>\_<ModeDeclaration>
- 2 #define RTE\_MODE <prefix><ModeDeclarationGroup> <ModeDeclaration> \
- <sup>3</sup> <index>U
- <sup>4</sup> #endif

where <ModeDeclarationGroup> is the short name of the [ModeDeclaration-](#page-1066-1)[Group](#page-1066-1),

<prefix> is the optional [prefix](#page-1056-0) attribute defined by the [IncludedModeDeclara](#page-1056-1)[tionGroupSet](#page-1056-1) referring the [ModeDeclarationGroup](#page-1066-1)

 $\leq$ [ModeDeclaration](#page-1066-0)> is the short name of a ModeDeclaration<sup>[3](#page-705-1)</sup>,

and <index> is the index of the [ModeDeclaration](#page-1066-0)s in alphabetic ordering (ASCII / ISO 8859-1 code in ascending order) of the short names within the  $Mode-$ [DeclarationGroup](#page-1066-1).

The lowest index shall be '0' and therefore the range of assigned values is  $0 \ldots \le n$ where  $\langle n \rangle$  is the number of modes declared within the group  $\langle SRS \text{Rte } 00213 \rangle$ 

**[SWS\_Rte\_08601]** For each mode of a [ModeDeclarationGroup](#page-1066-1) of category "EXPLICIT ORDER", the *Module Interlink Types Header File* shall contain a definition

<sup>1</sup> #ifndef RTE\_MODE\_<prefix><ModeDeclarationGroup>\_<ModeDeclaration>

<sup>2</sup> #define RTE\_MODE\_<prefix><ModeDeclarationGroup>\_<ModeDeclaration> \

<span id="page-705-1"></span><sup>3</sup>No additional capitalization is applied to the names.

<span id="page-705-0"></span><sup>2</sup>No additional capitalization is applied to the names.

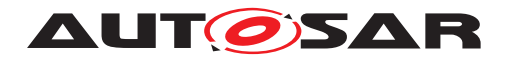

<sup>3</sup> <value>U

```
4 #endif
```
where <ModeDeclarationGroup> is the short name of the [ModeDeclaration-](#page-1066-1)[Group](#page-1066-1),

<prefix> is the optional [prefix](#page-1056-0) attribute defined by the [IncludedModeDeclara](#page-1056-1)[tionGroupSet](#page-1056-1) referring the [ModeDeclarationGroup](#page-1066-1)

 $\leq$ [ModeDeclaration](#page-1066-0)> is the short name of a ModeDeclaration<sup>[4](#page-706-0)</sup>,

and <value> is the *value* specified at the [ModeDeclaration](#page-1066-0). (*SRS Rte 00213*)

# **6.4.3 Enumeration Data Types**

Enumeration is not a plain primitive  $ImplementationDataType$ . Rather a range of integers can be used as a structural description. The mapping of integers on "labels" in the enumeration is actually modeled in the SwC-T with the semantics class  $Com$ [puMethod](#page-1028-0) of a [SwDataDefProps](#page-1104-0) [\[2\]](#page-23-2). Enumeration data types are modeled as [Im](#page-1053-1)[plementationDataType](#page-1053-1)s having a [SwDataDefProps](#page-1104-0) referencing a [CompuMethod](#page-1028-0) that contains only  $Compuscales$  with point ranges (i. e. lower and upper limit of a  $Com$ [puScale](#page-1029-0) are identical).

<span id="page-706-1"></span>**[SWS\_Rte\_03983]** The *The Module Interlink Types Header File* shall include the definitions of all constants of [ImplementationDataType](#page-1053-1)s and [Application-](#page-995-0)[DataType](#page-995-0)s for each [ImplementationDataType](#page-1053-1)/[ApplicationDataType](#page-995-0)s used (See [SWS Rte\_08803] for the meaning of the term "used") by this Basic Software module.

This includes constants for [CompuMethod](#page-1028-0)s referenced by [Implementation-](#page-1054-0)[DataTypeElement](#page-1054-0)s of [ImplementationDataType](#page-1053-1)s directly referenced by the Basic Software module and constants for [CompuMethod](#page-1028-0)s of [Imple](#page-1053-1)[mentationDataType](#page-1053-1)s which are referenced indirectly via [Implementation-](#page-1053-1)[DataType](#page-1053-1)s/[ImplementationDataTypeElement](#page-1054-0)s of category TYPE\_REFERENCE. c*[\(SRS\\_Rte\\_00252\)](#page-66-0)*

[\[SWS\\_Rte\\_03983\]](#page-706-1) is applicable regardless if the [AutosarDataType](#page-1001-0) is referenced in [DataPrototype](#page-1033-0)s defined in the [InternalBehavior](#page-1057-0) of the Basic Software module or [AutosarDataType](#page-1001-0)s which are only referenced by the [Included-](#page-1055-1)[DataTypeSet](#page-1055-1).

This requirement ensures the availability of [AutosarDataType](#page-1001-0) constants for the internal use in Basic Software modules, for example enumeration constants.

The name of those constants bases on the [CompuScale symbolic name](#page-556-0) as defined in [TPS\_SWCT\_01569].

<span id="page-706-2"></span><span id="page-706-0"></span><sup>4</sup>No additional capitalization is applied to the names.

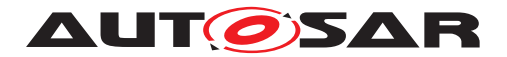

**[SWS Rte 03984]** For each [CompuScale](#page-1029-0) which has a point range and is located in the *compuInternalToPhys* container of a [CompuMethod](#page-1028-0) referenced by an *ImplementationDataType* or [ApplicationPrimitiveDataType](#page-995-1) according [\[SWS\\_Rte\\_03983\]](#page-706-1) with *category* "TEXTTABLE", "SCALE\_LINEAR\_AND\_TEXTTABLE", "SCALE\_RATIONAL\_AND\_TEXTTABLE", or BITFIELD\_TEXTTABLE, the *Module Interlink Types Header File* shall contain a definition

```
1 #ifndef <prefix><EnumLiteral>
```
- <sup>2</sup> #define <prefix><EnumLiteral> <value><suffix>
- <sup>3</sup> #endif /\* <prefix><EnumLiteral> \*/

where the name of the enumeration literal <EnumLiteral> is derived according to the following rule:

```
ifsymbolCompuScale is available and not empty) {
```

```
<EnumLiteral> := C identifier specified in symbol attribute of CompuScale
} else {
```

```
ifCompuConstCompuScale
 is a valid C identifier) {
 <EnumLiteral> :=
```

```
CompuConstCompuScale
} else {
```

```
ifshortLabelCompuScale is available and not empty) {
 <EnumLiteral> :=
  shortLabelCompuScale
}
```

```
}
}
```
 $\langle$ prefix> is the optional [literalPrefix](#page-1056-2) attribute defined by the [Included-](#page-1055-1)[DataTypeSet](#page-1055-1) referring the [AutosarDataType](#page-1001-0) using the [CompuMethod](#page-1028-0). <value> is the value representing the [CompuScale](#page-1029-0)'s point range.  $\langle \text{suffix} \rangle$  shall be "U" for unsigned data types and empty for signed data types.  $\vert$ *[\(SRS\\_Rte\\_00252\)](#page-66-0)*

Please note that the prefix can either be defined that the [IncludedDataType-](#page-1055-1)[Set](#page-1055-1) with a [literalPrefix](#page-1056-2) attribute references the [ApplicationDataType](#page-995-0) or it references the [ImplementationDataType](#page-1053-1).

[\[SWS\\_Rte\\_03984\]](#page-706-2) implies that the RTE does add prefix to the names of the enumeration constants on explicit demand only. This is necessary in order to handle enumeration constants supplied by Basic Software modules which all use their own prefix convention. Such Enumeration constant names have to be unique in the whole AU-TOSAR system.

```
[SWS Rte 03985] \lceilImplementationDataType
or ApplicationPrimitiveDataType is referenced via different Included-
DataTypeSetliteralPrefix attributes, the definition according to
literalPrefix. |
(SRS_Rte_00252)
```
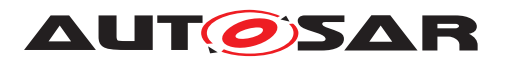

**[SWS Rte 03986]** F If the input of the RTE generator contains a [Com](#page-1028-0)[puMethod](#page-1028-0) with category "TEXTTABLE", "SCALE\_LINEAR\_AND\_TEXTTABLE", "SCALE\_RATIONAL\_AND\_TEXTTABLE", or BITFIELD\_TEXTTABLE that contains a [CompuScale](#page-1029-0) with a point range, and

- neither the attribute [symbol](#page-1030-0) of the Compuscale is available and not empty,
- nor the string specified in the  $VT$  element of the  $Component$  on  $f$  the  $Component$ is a valid C identifier,
- nor the attribute [shortLabel](#page-1030-1) of Compuscale is available and not empty,

the RTE generator shall reject this input as an invalid configuration. (*CRS Rte 00018)* 

**[SWS\_Rte\_03987]** The RTE shall reject configurations where the same Basic Software module uses [ImplementationDataType](#page-1053-1)s and [ApplicationPrimitive-](#page-995-1)[DataType](#page-995-1)s referencing two or more [CompuMethod](#page-1028-0)s with category "TEXTTABLE", "SCALE\_LINEAR\_AND\_TEXTTABLE", "SCALE\_RATIONAL\_AND\_TEXTTABLE", or BITFIELD TEXTTABLE that both contain a [CompuScale](#page-1029-0) with a different point range and an identical [CompuScale symbolic names](#page-556-0) as an invalid configuration. The only exception is that the usage of the [ImplementationDataType](#page-1053-1)s and [Applica](#page-995-1)[tionPrimitiveDataType](#page-995-1)**s are defined with non identical** <literalPrefix>es. | *[\(SRS\\_Rte\\_00018\)](#page-38-2)*

**[SWS\_Rte\_03988]** [The RTE generator shall reject configurations violating the [constr 1133]. *(SRS Rte 00018)* 

This rejects configurations where an [ImplementationDataType](#page-1053-1) or an [ApplicationPrimitiveDataType](#page-995-1) references a [CompuMethod](#page-1028-0) which is of category "TEXTTABLE", "SCALE\_LINEAR\_AND\_TEXTTABLE", "SCALE\_RATIONAL\_AND\_TEXTTABLE", or BITFIELD\_TEXTTABLE and has [Com](#page-1029-0)[puScale](#page-1029-0)s with identical [CompuScale symbolic names](#page-556-0) but different [CompuS](#page-1029-0)[cale](#page-1029-0).[lowerLimit](#page-1030-2) or [CompuScale](#page-1029-0).[upperLimit](#page-1030-3).

Note that there might exist additional [CompuScale](#page-1029-0)s with non-point ranges inside a [CompuMethod](#page-1028-0) of category "TEXTTABLE", "SCALE\_LINEAR\_AND\_TEXTTABLE", "SCALE RATIONAL AND TEXTTABLE", or BITFIELD TEXTTABLE, but for those no enumeration literals are generated by the RTE generator.

The RTE generator does not support the use of C enums for [DataPrototype](#page-1033-0)s used in Basic Software.

**[SWS\_Rte\_03989]** [The RTE generator shall reject configurations violating the [con-str 1244], so where a [DataPrototype](#page-1033-0) that is used in an Basic Software module has set the [swDataDefProps](#page-1033-1).[additionalNativeTypeQualifier](#page-1105-0) attribute set to enum. *(SRS Rte 00018)* 

<span id="page-708-0"></span>**[SWS\_Rte\_08803] The meaning of the term "used" with respect to [Autosar-](#page-1001-0)[DataType](#page-1001-0)S** An [AutosarDataType](#page-1001-0) is used if it meets any one of the following conditions:

• it is referenced by a [DataPrototype](#page-1033-0) in the [BswInternalBehavior](#page-1008-1), or

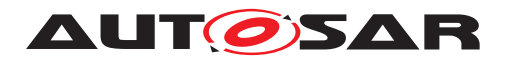

- it is referenced by a [VariationPointProxy](#page-1129-0) in the [BswInternalBehavior](#page-1008-1), or
- it is referenced by a [DataPrototype](#page-1033-0) referenced by a [providedData](#page-1016-0) or [re](#page-1017-0)[quiredData](#page-1017-0), or
- it is referenced by an [IncludedDataTypeSet](#page-1055-1) in the [BswInternalBehavior](#page-1008-1), or
- it is the [ImplementationDataType](#page-1053-1) mapped to an [ApplicationDataType](#page-995-0) (i.e. via the [DataTypeMappingSet](#page-1037-0)) that is used in one of the above ways, or
- it is an [ImplementationDataTypeElement](#page-1054-0) of a complex [Implementation-](#page-1053-1)[DataType](#page-1053-1) that is used in one of the above ways, or
- it is referenced as the target type of an [ImplementationDataType](#page-1053-1) or [Imple](#page-1054-0)[mentationDataTypeElement](#page-1054-0) of category TYPE\_REFERENCE that is used in one of the above ways, or
- it is an [ApplicationDataType](#page-995-0) referenced as the type of a sub-element of a complex [ApplicationDataType](#page-995-0) that is used in one of the above ways.

 $\overline{(\theta)}$ 

Please note that in contrast to the TYPE\_REFERENCE case, when an [Implementa](#page-1053-1)[tionDataType](#page-1053-1) of category DATA\_REFERENCE is "used" the target [Implementa](#page-1053-1)[tionDataType](#page-1053-1) it references is not considered used, unless it is independently used in its own right.

# **6.4.4 Range Data Types**

For the [ApplicationPrimitiveDataType](#page-995-1) a Range might be specified by referencing a data constraint  $(d \text{ataConstr})$  giving the lowerLimit and the upperLimit. To allow a Basic Software Module the access to these values two definitions for these values shall be generated.

**[SWS\_Rte\_03990]** The *The Module Interlink Types Header File* shall include the definitions of all lowerLimit and upperLimit constants of each [Application-](#page-995-1)[PrimitiveDataType](#page-995-1) used by this Basic Software Module once per [Application-](#page-995-1)[PrimitiveDataType](#page-995-1) if the [ApplicationPrimitiveDataType](#page-995-1) is not referenced via different [IncludedDataTypeSet](#page-1055-1)s. (*SRS Rte 00252*)

<span id="page-709-0"></span>**ISWS Rte 039911** [ The *Module Interlink Types Header File* shall include the defini-tions of all lowerLimit and upperLimit constants of each [ApplicationPrimi](#page-995-1)[tiveDataType](#page-995-1) used by this Basic Software Module for each combination of different [literalPrefix](#page-1056-2) and [ApplicationPrimitiveDataType](#page-995-1) when the same [Imple](#page-1053-1)[mentationDataType](#page-1053-1) or [ApplicationPrimitiveDataType](#page-995-1) is referenced via dif-ferent [IncludedDataTypeSet](#page-1055-1)s. (*SRS Rte 00252*)

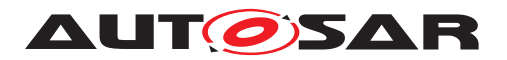

**[SWS Rte 03992]** [ The lowerLimit and upperLimit constants for *Application-PrimitiveDataType* referencing a [DataConstr](#page-1032-0) shall be generated by RTE generator in the *Module Interlink Types Header File* as:

- <sup>1</sup> #define <prefix><DataType>\_LowerLimit <lowerValue><suffix>
- <sup>2</sup> #define <prefix><DataType>\_UpperLimit <upperValue><suffix>

where <DataType> is the name of the [ApplicationPrimitiveDataType](#page-995-1) used by the Basic Software Module.

<prefix> is the optional [literalPrefix](#page-1056-2) attribute defined by the [Included-](#page-1055-1)[DataTypeSet](#page-1055-1) referring the [AutosarDataType](#page-1001-0) to which the [DataConstr](#page-1032-0) belongs.

 $\langle$ lowerValue> and  $\langle$ upperValue> are the values lowerLimit and upperLimit of the [dataConstr](#page-1105-1) referenced by the *ApplicationPrimitiveDataType* onto which the corresponding [CompuMethod](#page-1028-0) has been applied (see [\[SWS\\_Rte\\_07038\]](#page-99-0)). The values in the macro definitions shall always reflect the closed interval, regardless of the interval type specified by the [dataConstr](#page-1105-1).

 $\langle \text{suffix} \rangle$  shall be "U" for unsigned data types and empty for signed data types. *[\(SRS\\_Rte\\_00252\)](#page-66-0)*

Please note that **SWS** Rte 07196] is not applicable for **SWS** Rte 03992]. Further on it's possible that a [DataPrototype](#page-1033-0) using an *ApplicationPrimitiveDataType* might reference additional  $dataConstruct$  $dataConstruct$  (see [\[SWS\\_Rte\\_07196\]](#page-100-0)). In this case the upper-Limit and lowerLimit definitions according [\[SWS\\_Rte\\_03992\]](#page-709-0) do not reflect the real applicable range of the [DataPrototype](#page-1033-0). No macros are generated for [Dat](#page-1033-0)[aPrototype](#page-1033-0) specific data constraints.

Please note that the prefix can either be defined that the [IncludedDataType-](#page-1055-1)[Set](#page-1055-1) with a [literalPrefix](#page-1056-2) attribute references the [ApplicationDataType](#page-995-0) or it references the [ImplementationDataType](#page-1053-1).

Rationale: [ApplicationPrimitiveDataType](#page-995-1) is taken as the basis for the generation of limits (as opposed to take the corresponding [ImplementationDataType](#page-1053-1)) because the limits defined on the [ImplementationDataType](#page-1053-1)) may be wider than the limits of the [ApplicationPrimitiveDataType](#page-995-1) ((see subsection "Data Types for Single Values" in the AUTOSAR SW-C Template [\[2\]](#page-23-2)).

**[SWS\_Rte\_03993]** For AUTOSAR data types which have an [invalidValue](#page-1106-0) specified, the Module Interlink Types Header File shall contain the definition

<sup>1</sup> #define InvalidValue\_<prefix><DataType> <invalidValue><suffix>

#### where

 $\langle$ prefix> is the optional literalPrefix attribute defined by the Included-DataTypeSet referring the AutosarDataType

 $\langle$ DataType $>$  is the short name of the data type.

 $\langle$ [invalidValue](#page-1106-0)> is the value defined as invalidValue for the data type.

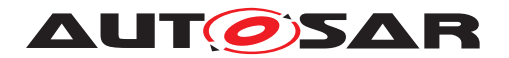

<suffix> shall be "U" for unsigned data types and empty for signed data types. c*()*

**[SWS Rte 03994]** The *Module Interlink Types Header File* shall include the definitions of all *[invalidValue](#page-1106-0)* constants used by this Basic Software Module for each combination of different [literalPrefix](#page-1056-2) and [ApplicationPrimi](#page-995-1)[tiveDataType](#page-995-1) when the same [ImplementationDataType](#page-1053-1) or [Application-](#page-995-1)[PrimitiveDataType](#page-995-1) is referenced via different [IncludedDataTypeSet](#page-1055-1)s. | *[\(SRS\\_Rte\\_00252\)](#page-66-0)*

### **6.4.5 Data Types with bitfield conversions**

[AutosarDataType](#page-1001-0)s associated with a [CompuMethod](#page-1028-0) of category BIT-FIELD\_TEXTTABLE support the concatenation of a value set inside a single scalar variable. Thereby single bits may get an individual (boolean) meaning or a set of bits is used to carry an enumeration. Please note that those data types are not mapped to C bit fields rather than to scalars (e.g. uint8). Thereby the RTE Generator provides a set of definitions for the "Bit Mask", "Bit Start Position" and the "Number of Bits" in order to support the usage of the AUTOSAR Bit Handling Routines [\[32\]](#page-24-1) for those kind of data types. For some operations on a set of bits (the set may contain only 1 bit) the AUTOSAR bitfield library requires a single contiguous bit field which means that all bits set to 1 in the in the Compuscale [mask](#page-1030-4) attribute value are adjoining, e.g. 0b000100000 or 0b00111100.

<span id="page-711-0"></span>**[SWS Rte 03995]** For each unique [CompuScale](#page-1029-0).[shortLabel](#page-1030-1) / [CompuS](#page-1029-0)[cale](#page-1029-0) [mask](#page-1030-4) value pair for a [CompuScale](#page-1029-0) which is located in the [compuInternal-](#page-1028-2)[ToPhys](#page-1028-2) container of a [CompuMethod](#page-1028-0) referenced by an [ImplementationDataType](#page-1053-1) or [ApplicationPrimitiveDataType](#page-995-1) according [\[SWS\\_Rte\\_03984\]](#page-706-2) with category BITFIELD\_TEXTTABLE the *Module Interlink Types Header File* shall contain a definition for the bit field mask

- <sup>1</sup> #ifndef <prefix><BflMaskLabel>\_BflMask
- <sup>2</sup> #define <prefix><BflMaskLabel>\_BflMask <mask><suffix>
- <sup>3</sup> #endif /\* <prefix><BflMaskLabel>\_BflMask \*/

#### where

 $\leq$ BflMaskLabel> is the value of the attribute [CompuScale](#page-1029-0).[shortLabel](#page-1030-1)  $<$ [mask](#page-1030-4) $>$  is the value of the attribute mask

<prefix> is the optional [literalPrefix](#page-1056-2) attribute defined by the [Included-](#page-1055-1)[DataTypeSet](#page-1055-1) referring the [AutosarDataType](#page-1001-0) using the [CompuMethod](#page-1028-0).

 $\langle \text{suffix} \rangle$  shall be "U" for unsigned data types and empty for signed data types. *[\(SRS\\_Rte\\_00252\)](#page-66-0)*

<span id="page-711-1"></span>**[SWS Rte 03996]** For each unique [CompuScale](#page-1029-0).[shortLabel](#page-1030-1) / [CompuS](#page-1029-0)[cale](#page-1029-0).[mask](#page-1030-4) value pair for a [CompuScale](#page-1029-0) with a single contiguous bit field which is located in the [compuInternalToPhys](#page-1028-2) container of a [CompuMethod](#page-1028-0) referenced by an [ImplementationDataType](#page-1053-1) or [ApplicationPrimitiveDataType](#page-995-1) according [\[SWS\\_Rte\\_03984\]](#page-706-2) with category BITFIELD\_TEXTTABLE the *Module Interlink Types Header File* shall contain a definition for the bit start position

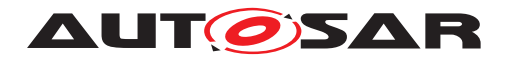

- <sup>1</sup> #ifndef <prefix><BflStartPnLabel>\_BflPn
- <sup>2</sup> #define <prefix><BflStartPnLabel>\_BfltPn <BflStartPnNumber><suffix>
- <sup>3</sup> #endif /\* <prefix><BflStartPnLabel>\_BfltPn \*/

#### where

<BitStartPnLabel> is the value of the attribute [CompuScale](#page-1029-0).[shortLabel](#page-1030-1)  $\leq$ BflStartPnNumber> is the number of the first bit in the attribute value [CompuS](#page-1029-0)[cale](#page-1029-0).[mask](#page-1030-4) which is set to 1. Thereby the bit counting starts from 0 (LSB) to n (MSB). <prefix> is the optional [literalPrefix](#page-1056-2) attribute defined by the [Included-](#page-1055-1)[DataTypeSet](#page-1055-1) referring the [AutosarDataType](#page-1001-0) using the [CompuMethod](#page-1028-0).  $\langle \text{suffix} \rangle$  shall be "U" for unsigned data types and empty for signed data types. *[\(SRS\\_Rte\\_00252\)](#page-66-0)*

<span id="page-712-1"></span>**[SWS Rte 03997]** For each unique [CompuScale](#page-1029-0).[shortLabel](#page-1030-1) / [CompuS](#page-1029-0)[cale](#page-1029-0).[mask](#page-1030-4) value pair for a [CompuScale](#page-1029-0) with a single contiguous bit field which is located in the [compuInternalToPhys](#page-1028-2) container of a [CompuMethod](#page-1028-0) referenced by an [ImplementationDataType](#page-1053-1) or [ApplicationPrimitiveDataType](#page-995-1) according [\[SWS\\_Rte\\_03984\]](#page-706-2) with category BITFIELD\_TEXTTABLE the *Module Interlink Types Header File* shall contain a definition for the bit field length

- <sup>1</sup> #ifndef <prefix><BflLengthLabel>\_BflLn
- <sup>2</sup> #define <prefix><BflLengthLabel>\_BflLn <BflLength><suffix>
- <sup>3</sup> #endif /\* <prefix><BflLengthLabel>\_BflLn \*/

#### where

<BflLengthLabel> is the value of the attribute [shortLabel](#page-1030-1).

 $\leq$ BflLength> is the number of contiguous bits set to 1 in the attribute value [CompuS](#page-1029-0)[cale](#page-1029-0).[mask](#page-1030-4).

 $\langle$ prefix> is the optional [literalPrefix](#page-1056-2) attribute defined by the [Included-](#page-1055-1)[DataTypeSet](#page-1055-1) referring the [AutosarDataType](#page-1001-0) using the [CompuMethod](#page-1028-0).

 $\langle \text{suffix} \rangle$  shall be "U" for unsigned data types and empty for signed data types. *[\(SRS\\_Rte\\_00252\)](#page-66-0)*

Please note the example in section [F.3.](#page-1222-0)

**[SWS Rte\_07415]** The requirements **[\[SWS\\_Rte\\_03995\]](#page-711-0)**, **[\[SWS\\_Rte\\_03996\]](#page-711-1)**, and [SWS Rte 03997] are only applied to [CompuScale](#page-1029-0)s where the attribute [shortLabel](#page-1030-1) is defined. (*SRS\_Rte\_00252*)

# <span id="page-712-0"></span>**6.5 API Reference**

This chapter defines the "interface" between a particular instance of a *Basic Software Module* and the *Basic Software Scheduler*. The wild-card <bsnp> is the *BSW Scheduler Name Prefix* according [\[SWS\\_Rte\\_07593\]](#page-691-0) and [\[SWS\\_Rte\\_07594\]](#page-691-1).

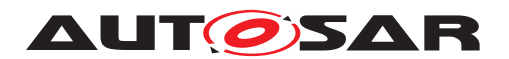

#### **6.5.1 SchM\_Enter**

**Purpose:** [SchM\\_Enter](#page-713-1) function enters an exclusive area of an *Basic Software Module*.

<span id="page-713-0"></span>**Signature: [SWS Rte 07250]** [

<span id="page-713-1"></span>void SchM\_Enter\_<bsnp>[\_<vi>\_<ai>]\_[<me>\_]<name>()

#### Where here

<bsnp> is the *BSW Scheduler Name Prefix* according [\[SWS\\_Rte\\_07593\]](#page-691-0) and [\[SWS\\_Rte\\_07594\]](#page-691-1),

 $\langle \text{vis} \rangle$  is the [vendorId](#page-1053-0) of the calling BSW module,

 $\langle a$ i> [vendorApiInfix](#page-1008-0) of the calling BSW module,

<me> is the shortName of the [BswModuleEntity](#page-1018-0) and

 $\langle$ name $\rangle$  is the exclusive area name. The sub part in squared brackets  $\lceil$  <me>  $\rceil$  is emitted if the attribute  $\textsc{BswExclusiveAreaPol}$ [icy](#page-1006-1).[apiPrinciple](#page-1006-2) is set to "perExecutable". The sub part in squared brackets  $\left[ \begin{array}{c} \langle \nabla \cdot \nabla \cdot \nabla$ is defined for the *Basic Software Module*. See **ISWS** Rte 07528]. **[** *[\(SRS\\_Rte\\_00222,](#page-62-0) [SRS\\_BSW\\_00347,](#page-37-1) [SRS\\_Rte\\_00046\)](#page-42-2)*

- **Existence: [SWS Rte 07251]** [ A SchM Enter API shall be created for each [ExclusiveArea](#page-1042-2) that is declared in the [BswInternalBehav](#page-1008-1) $ior$  and which has an [canEnterExclusiveArea](#page-1042-3) association.  $\vert$ *[\(SRS\\_Rte\\_00222,](#page-62-0) [SRS\\_Rte\\_00046\)](#page-42-2)*
- **Description:** The SchM Enter API call is invoked by an AUTOSAR BSW module to define the start of an exclusive area.
- **Return Value:** None.
- <span id="page-713-2"></span>**Notes:** The *Basic Software Scheduler* is not required to support nested invocations of SchM Enter for the same exclusive area.

**[SWS\_Rte\_07252]** [The *Basic Software Scheduler* shall permit calls to [SchM\\_Enter](#page-713-1) and [SchM\\_Exit](#page-714-1) to be nested as long as different exclusive areas are exited in the reverse order they were entered.  $\parallel$ *[\(SRS\\_Rte\\_00222,](#page-62-0) [SRS\\_Rte\\_00046\)](#page-42-2)*

**[SWS\_Rte\_CONSTR\_09046] [SchM\\_Enter](#page-713-1) and [SchM\\_Exit](#page-714-1) API may only be used by [BswModuleEntity](#page-1018-0)s describing its usage** The [SchM\\_Enter](#page-713-1) and [SchM\\_Exit](#page-714-1) API may only be used by [BswModuleEntity](#page-1018-0)s that contain a corresponding [canEnterEx](#page-1042-3) $clusiveArea$  **association**  $($ 

**[SWS\_Rte\_CONSTR\_09047] Nested call of [SchM\\_Enter](#page-713-1) and [SchM\\_Exit](#page-714-1) API is restricted** [ The [SchM\\_Enter](#page-713-1) and SchM\_Exit

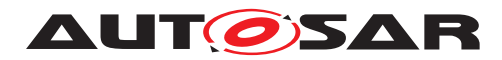

API may only be called nested if different exclusive areas are invoked; in this case exclusive areas shall exited in the reverse order they were entered.  $|$  ()

**[SWS\_Rte\_07578]** The *Basic Software Scheduler* shall support calls of [SchM\\_Enter](#page-713-1) and [SchM\\_Exit](#page-714-1) after initialization of the OS but before the *Basic Software Scheduler* is initialized. *[\(SRS\\_Rte\\_00222,](#page-62-0) [SRS\\_Rte\\_00046\)](#page-42-2)*

**[SWS Rte 07579]** The *Basic Software Scheduler* shall support calls of SchM Enter and SchM Exit in the context of os tasks, category 1 and category 2 interrupts. *(SRS Rte 00222, [SRS\\_Rte\\_00046\)](#page-42-2)*

Note: the possible implementation mechanism for such an exclusive area is limited in this case to mechanism available for the related kind of context. For instance SuspendAllInterrupts and ResumeAllInterrupts service of the OS are available for all kind of context but GetResource and ReleaseResource is only available for tasks and category 2 interrupts.

Within the *AUTOSAR OS* an attempt to lock a resource cannot fail because the lock is already held. The lock attempt can only fail due to configuration errors (e.g. caller not declared as accessing the resource) or invalid handle. Therefore the return type from this function is void.

Mutual exclusion of tasks requesting the same exclusive area shall be ensured across partition and core boundaries.

### **6.5.2 SchM\_Exit**

**Purpose:** SchM Exit function leaves an exclusive area of an *Basic Software Module*.

<span id="page-714-0"></span>**Signature: [SWS Rte 07253]** [

void

<span id="page-714-1"></span>SchM\_Exit\_<bsnp>[\_<vi>\_<ai>]\_[<me>\_]<name>()

#### **Where**

<bsnp> is the *BSW Scheduler Name Prefix* according [\[SWS\\_Rte\\_07593\]](#page-691-0) and [\[SWS\\_Rte\\_07594\]](#page-691-1),

 $\langle \text{vis the vendorId}$  $\langle \text{vis the vendorId}$  $\langle \text{vis the vendorId}$  of the calling BSW module,

<ai> [vendorApiInfix](#page-1008-0) of the calling BSW module,

<me> is the shortName of the [BswModuleEntity](#page-1018-0) and

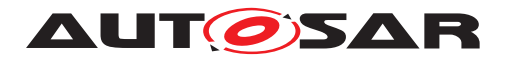

<name> is the exclusive area name. The sub part in squared brackets  $\lceil$  <me>  $\rceil$  is emitted if the attribute  $\textsc{BswExclusiveAreaPol}$ [icy](#page-1006-1).[apiPrinciple](#page-1006-2) is set to "perExecutable". The sub part in squared brackets [\_<vi>\_<ai>] is omitted if no [vendorApiInfix](#page-1008-0) is defined for the *Basic Software Module*. See **ISWS** Rte 07528]. **[** *[\(SRS\\_Rte\\_00222,](#page-62-0) [SRS\\_BSW\\_00347,](#page-37-1) [SRS\\_Rte\\_00046\)](#page-42-2)*

- **Existence: [SWS\_Rte\_07254]** [ A [SchM\\_Exit](#page-714-1) API shall be created for each [ExclusiveArea](#page-1042-2) that is declared in the [BswInternalBehav](#page-1008-1)[ior](#page-1008-1) and which has an [canEnterExclusiveArea](#page-1042-3) association. *[\(SRS\\_Rte\\_00222,](#page-62-0) [SRS\\_Rte\\_00046\)](#page-42-2)*
- **Description:** The [SchM\\_Exit](#page-714-1) API call is invoked by an AUTOSAR BSW module to define the end of an exclusive area.
- **Return Value:** None.
- **Notes:** The *Basic Software Scheduler* is not required to support nested invocations of SchM Exit for the same exclusive area.

Requirement [SWS Rte\_07252] permits calls to [SchM\\_Exit](#page-714-1) and [SchM\\_Exit](#page-714-1) to be nested as long as different exclusive areas are exited in the reverse order they were entered.

**[SWS\_Rte\_CONSTR\_09048] [SchM\\_Exit](#page-714-1) API may only be used by [BswModuleEntity](#page-1018-0)s that describe its usage** [The [SchM\\_Exit](#page-714-1) API may only be used by [BswModuleEntity](#page-1018-0)s that contain a corresponding [canEnterExclusiveArea](#page-1042-3) association (*i*)

### **6.5.3 SchM\_Call**

**Purpose:** Invokes a Client-Server operation between BSW modules, possibly crossing partition boundaries.

**Signature: ISWS Rte 087331** Std ReturnType SchM Call <br/> <br/>Sonp>[<vi> <ai>]</a></a>(</a> [OUT <typeOfReturnValue> returnValue] [IN|IN/OUT|OUT]<data\_1>... [IN|IN/OUT|OUT] <data\_n>)

> <span id="page-715-0"></span>where there is a BSW module providing an entry which is the base for a generated function <typeOfReturnValue> <bsnp>[\_<vi>\_<ai>]\_<name>( <data\_1>...<data\_n>)

> with <typeOfReturnValue> is the [returnType](#page-1020-0) of the referenced [BswModuleEntry](#page-1019-0). If the [returnType](#page-1020-0) of the referenced [BswMod](#page-1019-0)[uleEntry](#page-1019-0) is of type void or execution is asynchronous, this part should be omitted.

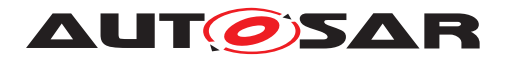

<bsnp> is the BSW Scheduler Name Prefix of the BSW module providing the entry according to [SWS Rte 07593] and [\[SWS\\_Rte\\_07594\]](#page-691-1),

 $\langle \text{vis the vendorId}$  $\langle \text{vis the vendorId}$  $\langle \text{vis the vendorId}$  of the calling BSW module,

 $\langle a$ i> is the [vendorApiInfix](#page-1008-0) of the calling BSW module,

<name> is the shortName of the BswModuleClientServerEntry defined with the role of requiredClientServerEntry.

The sub part in square brackets  $\left[\begin{array}{cc} \langle v_1 \rangle & \langle a_1 \rangle \end{array}\right]$  is omitted if no [vendorApiInfix](#page-1008-0) is defined for the Basic Software Module. See [\[SWS\\_Rte\\_07528\]](#page-689-0). *[\(SRS\\_Rte\\_00243\)](#page-64-1)* 

**Existence: [SWS Rte 08734]** [A synchronous SchM Call API shall be generated if a [callPoint](#page-1018-1) association to a [BswSynchronousServer-](#page-1021-2)[CallPoint](#page-1021-2) exists and the [BswSynchronousServerCallPoint](#page-1021-2) references a [BswModuleClientServerEntry](#page-1014-0) as [calledEntry](#page-1022-0) and this [BswModuleClientServerEntry](#page-1014-0) is referenced by the [BswModuleDescription](#page-1015-0) as a [requiredClientServerEntry](#page-1017-4). c*[\(SRS\\_Rte\\_00243\)](#page-64-1)*

> **[SWS Rte 08735]** [ An asynchronous SchM Call API shall be generated if a [callPoint](#page-1018-1) association to a [BswAsyn](#page-1004-1)[chronousServerCallPoint](#page-1004-1) exists and the [BswAsyn](#page-1004-1)[chronousServerCallPoint](#page-1004-1) references a [BswModule-](#page-1014-0)[ClientServerEntry](#page-1014-0) as [calledEntry](#page-1004-2) and this [BswModule-](#page-1014-0)[ClientServerEntry](#page-1014-0) is referenced by the [BswModuleDescrip](#page-1015-0)[tion](#page-1015-0) as a [requiredClientServerEntry](#page-1017-4). (*SRS Rte 00243*)

> A configuration that includes both synchronous and asynchronous Call Points is invalid.

> **[SWS\_Rte\_CONSTR\_09079] SchM\_Call API may only be used by** the BswModuleEntity that describe its usage [ The SchM Call API may only be used within the [BswModuleEntity](#page-1018-0) that references the corresponding [BswSynchronousServerCallPoint](#page-1021-2) re-spectively [BswAsynchronousServerCallPoint](#page-1004-1) using a [call-](#page-1018-1)[Point](#page-1018-1) association. (*()*

**Description:** Function to initiate Client-Server communication between BSW modules. The SchM Call API is used for both synchronous and asynchronous calls.

> When the [BswModuleClientServerEntry](#page-1014-0) is called the SchM shall invoke the referenced [BswMod](#page-1019-0)[uleEntry](#page-1019-0) providing the C-function with the signature  $\langle \text{bps} \rangle$ [  $\langle \text{vi} \rangle$   $\langle \text{a i} \rangle$ ] name( $\langle \text{data 1} \rangle$ ...( $\langle \text{data n} \rangle$ ) on

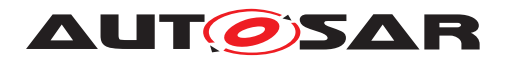

the partition of the task assigned to the respective  $BswOpera$ [tionInvokedEvent](#page-1020-1), or on the local partition if the [BswOpera](#page-1020-1)[tionInvokedEvent](#page-1020-1) is not mapped to a task.

**[SWS Rte 08736]** [ The OUT parameter returnValue shall only exist if the [returnType](#page-1020-0) of [BswModuleEntry](#page-1019-0) is not void and the [SchM\\_Call](#page-715-0) is synchronous. (*SRS\_Rte\_00243*)

**[SWS Rte 08737]** The datatype of the OUT parameter returnValue shall be equal to [returnType](#page-1020-0) of the called [BswModuleEn](#page-1019-0)[try](#page-1019-0). *(SRS Rte 00243)* 

**[SWS Rte 08738]** The return value of the called [BswModuleEn](#page-1019-0) $t_{\text{ry}}$  shall be returned inside the OUT parameter returnValue.  $\parallel$ *[\(SRS\\_Rte\\_00243\)](#page-64-1)*

**[SWS\_Rte\_08739]** The SchM shall ensure that the [BswMod](#page-1018-0)[uleEntity](#page-1018-0) implementing a server operation has completed the processing of a request before it begins processing the next request, if call serialization is required by the server operation, i.e the  $i$  s Reen[trant](#page-1014-1) attribute of the corresponding [BswModuleClientServer-](#page-1014-0)[Entry](#page-1014-0) which is referenced as [providedClientServerEntry](#page-1016-1) is set to false and more than one [BswModuleClientServerEntry](#page-1014-0) in the role [requiredClientServerEntry](#page-1017-4) references this server. If the [SchM\\_Call](#page-715-0) crosses partition borders, the call is mapped to IOCSend\_<id>(). **(SRS Rte 00243)** 

The pointers to all parameters passed by reference must remain valid until the API call returns.

- **Return Value: [SWS Rte 08740]** The return value shall be used to indicate infrastructure errors detected by the RTE during execution of the [SchM\\_Call](#page-715-0)  $cal$ .  $|()$ 
	- **[SWS\_Rte\_08741]**  $\lceil$  SCHM\_E\_OK The API call completed successfully.  $|$  ()
	- **[SWS Rte 08742] [SCHM\_E\_LIMIT There are multiple out-**standing asynchronous calls of the same [BswModuleEntry](#page-1019-0). The invocation shall be discarded, the buffers of the return parameters shall not be modified. (*i*)
	- **[SWS\_Rte\_04555]**  $\int$  SCHM\_E\_TIMEOUT if the call is ignored according to  $[SWS$  Rte  $04552]$   $|$  *()*

### **6.5.4 SchM\_Result**

**Purpose:** Get the result of an asynchronous call of a [BswModuleEntry](#page-1019-0).

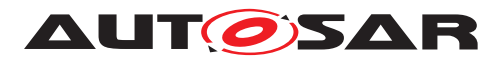

### **Signature: [SWS Rte 08743]** [

<span id="page-718-0"></span>Std\_ReturnType SchM\_Result\_<bsnp>[\_<vi>\_<ai>]\_<name>( [OUT <typeOfReturnValue> returnValue] [IN/OUT|OUT]<data\_1> ... [IN/OUT|OUT] <data\_n>)

where there is a BSW module providing an entry which is the base for a generated function  $\langle \text{bsnp}\rangle$ [ $\langle \text{vi}\rangle$   $\langle \text{ai}\rangle$ ] name( $\langle \text{data 1}\rangle$ ... $\langle \text{data n}\rangle$ )

with <bsnp> is the BSW Scheduler Name Prefix of the BSW module sending the callback according to [SWS Rte 07593] and [\[SWS\\_Rte\\_07594\]](#page-691-1),

 $\langle \text{vis the vendorId} \rangle$  $\langle \text{vis the vendorId} \rangle$  $\langle \text{vis the vendorId} \rangle$  of the calling BSW module,

 $\langle a$  is the vendor ApiInfix of the calling BSW module,

<name> is the shortName of the BswModuleClientServerEntry defined with the role of requiredClientServerEntry.

The sub part in squared brackets  $\left[ \begin{array}{cc} \langle \nabla u \rangle & \langle \nabla u \rangle \end{array} \right]$  is omitted if no [vendorApiInfix](#page-1008-0) is defined for the *Basic Software Module*. See [SWS Rte 07528]. *(SRS Rte 00243)* 

**[SWS\_Rte\_08420]** [The OUT parameter returnValue shall exist if the [returnType](#page-1020-0) of [BswModuleEntry](#page-1019-0) is different from void.  $\vert$ *[\(SRS\\_Rte\\_00243\)](#page-64-1)*

**[SWS Rte 08421]** The datatype of the OUT parameter returnValue shall be equal to [returnType](#page-1020-0) of the called [BswModuleEn](#page-1019-0)[try](#page-1019-0). **(SRS Rte 00243)** 

**[SWS\_Rte\_08422]** [ The return value of the called [BswModuleEn](#page-1019-0) $t_{\text{ry}}$  shall be returned inside the OUT parameter returnValue.  $\parallel$ *[\(SRS\\_Rte\\_00243\)](#page-64-1)*

**Existence: [SWS Rte 08744]** [ A non-blocking SchM Result API shall be generated if a [callPoint](#page-1018-1) association to a [BswAsyn](#page-1005-0)[chronousServerCallResultPoint](#page-1005-0) exists. (*SRS Rte 00243*)

> **[SWS\_Rte\_CONSTR\_09076] SchM\_Result API may only be used by the BswModuleEntity that describe its usage** [ The SchM Result API may only be used within the [BswModuleEntity](#page-1018-0) that references the corresponding [BswAsynchronousServer-](#page-1005-0)[CallResultPoint](#page-1005-0) using a [callPoint](#page-1018-1) association. (*i*)

**Description:** The [SchM\\_Result](#page-718-0) is used to collect the result of an asynchronous call of a [BswModuleEntry](#page-1019-0) invoked by SchM\_Call\_<bsnp>[\_<vi>\_<ai>]\_name( <data\_1>...<data\_n>).

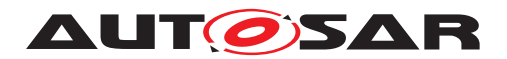

Using SchM Result it is possible get back the result of call.

The [SchM\\_Result](#page-718-0) API includes zero or more IN/OUT and OUT parameters to pass back results.

The pointers to all parameters passed by reference must remain valid until the API call returns.

If the [SchM\\_Result](#page-718-0) crosses partition borders, the callback is mapped to IOCSend <id>().

- **Return Value:** The return value is used to indicate errors from either the SchM, Result call itself or communication errors detected before the API call was made.
	- **[SWS\_Rte\_08745]**  $\lceil$  SCHM\_E\_OK The API call completed successfully.  $|$   $\ell$
	- **[SWS\_Rte\_08746]** [ SCHM\_E\_NO\_DATA The [BswModuleEn](#page-1019-0) $t_{\text{rv}}$ 's result is not available but no other error occurred within the API call or the [BswModuleEntry](#page-1019-0) was not called using [SchM\\_Call](#page-715-0). The buffers for the IN/OUT and OUT parameters shall not be modified.  $\langle \rangle$
	- **[SWS Rte 04556]**  $\lceil$  SCHM\_E\_TIMEOUT if the call is ignored according to  $[SWS$  Rte  $04552]$   $|$  *()*

The SCHM E\_NO\_DATA return value is not considered to be an error but rather indicate correct operation of the API call. When SCHM\_E\_NO\_DATA occurs, a BSW module is free to invoke SchM Result again and thus repeat the attempt to read the result.

### **6.5.5 SchM\_Send**

**Purpose:** Initiate an "explicit" sender-receiver transmission of data elements with "event" semantic (queued) between BSW modules.

**Signature: [SWS Rte 08747]** [

Std\_ReturnType SchM\_Send\_<bsnp>[\_<vi>\_<ai>]\_<name>(IN <data>)

with <bsnp> is the BSW Scheduler Name Prefix of the BSW module providing the data according to **SWS** Rte 07593] and [\[SWS\\_Rte\\_07594\]](#page-691-1),

 $\langle \text{v} \rangle$  is the [vendorId](#page-1053-0) of the BSW module providing the data,

 $\langle a$ i> is the [vendorApiInfix](#page-1008-0) of the BSW module providing the data,
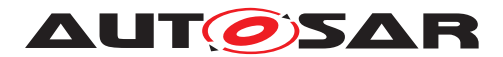

<name> is the shortName of the [VariableDataPrototype](#page-1128-0) of this sender-receiver connection.

The sub part in square brackets  $\left[\begin{array}{cc} \langle v_1 \rangle & \langle a_1 \rangle \end{array}\right]$  is omitted if no [vendorApiInfix](#page-1008-0) is defined for the *Basic Software Module*. See **[\[SWS\\_Rte\\_07528\]](#page-689-0).** *[\(SRS\\_Rte\\_00243\)](#page-64-0)* 

**Existence: [SWS Rte 08748]** The existence of a [dataSendPoint](#page-1019-0) association to a [providedData](#page-1016-0) [VariableDataPrototype](#page-1128-0) shall result in the generation of a [SchM\\_Send](#page-719-0) API for the provided [VariableDat](#page-1128-0)[aPrototype](#page-1128-0). (*SRS Rte 00243*)

> **[SWS\_Rte\_CONSTR\_09077] SchM\_Send API may only be used by the BswModuleEntity that describes its usage** [ The [SchM\\_Send](#page-719-0) API may only be used within the [BswModuleEntity](#page-1018-0) that references the [VariableDataPrototype](#page-1128-0) using a [dataSend-](#page-1019-0)[Point](#page-1019-0).  $|$ *()*

- **Description:** When a BSW module writes data to a sender-receiver connection on a system with the BSW running on multiple partitions, it shall invoke SchM\_Send\_<br/>bsnp>[\_<vi>\_<ai>]\_<name>(<data>). The SchM Send API call initiates a sender-receiver communication where the transmission occurs at the point the API call is made (cf. explicit transmission). The SchM Send API call includes the IN parameter  $\langle data \rangle$  to pass the data element to write. The IN parameter  $\langle$  data> is passed by value or reference according to the [Imple](#page-1053-0)[mentationDataType](#page-1053-0) as described in the section [5.2.6.5.](#page-462-0) If the IN parameter  $\langle data \rangle$  is passed by reference, the pointer must remain valid until the API call returns.
- **Return Value:** The return value is used to indicate errors detected by the SchM during execution of the SchM Send.
	- **[SWS\_Rte\_08749]**  $\lceil$  SCHM\_E\_OK data passed to communication service successfully. (*i*)
	- **ISWS Rte 087501**  $\lceil$  SCHM E LIMIT an 'event' has been discarded due to a full queue by one of the partition local receivers.  $\vert \theta \vert$
- **Notes:** The SchM Send API is used to transmit data with "events" semantics which means that they are getting queued.

**[SWS Rte 08751]** [ In case of inter partition communication, the [SchM\\_Send](#page-719-0) API call shall cause an immediate transmission request. c*[\(SRS\\_Rte\\_00243\)](#page-64-0)*

For inter-partition communication the IOC can be used for transmitting the data to the other partition.

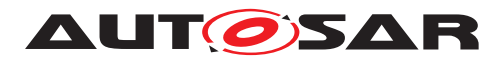

**[SWS Rte 08752]** [ If the [VariableDataPrototype](#page-1128-0) in the [pro](#page-1016-0)[videdData](#page-1016-0) role is connected to multiple [VariableDataProto](#page-1128-0)[type](#page-1128-0)s in the role [requiredData](#page-1017-0), then the SchM shall ensure that writes to all receivers are independent. (*CRS Rte\_00243)* 

This ensures that an error detected by the SchM when writing to one receiver does not prevent the transmission of this message to other BSW modules.

**[SWS Rte 08753]** [ In case of intra partition communication, the SchM Send API call shall return after copying the data to RTE local memory or using IOC buffers. (*SRS Rte\_00243)* 

#### **6.5.6 SchM\_Receive**

**Purpose:** Perfoms an "explicit" sender-receiver reception of data elements with "event" semantic (queued) between BSW modules.

#### **Signature: [SWS\_Rte\_08754]** [

<span id="page-721-0"></span>Std\_ReturnType SchM\_Receive\_<bsnp>[\_<vi>\_<ai>]\_<name>(OUT <data>)

with <bsnp> is the BSW Scheduler Name Prefix of the BSW module reading the data according to SWS Rte 07593] and [\[SWS\\_Rte\\_07594\]](#page-691-1),

 $\langle \text{v} \rangle$  is the [vendorId](#page-1053-1) of the BSW module reading the data,

 $\langle a$ i> is the [vendorApiInfix](#page-1008-0) of the BSW module reading the data,

<name> is the shortName of the [VariableDataPrototype](#page-1128-0) of this sender-receiver connection.

The sub part in square brackets  $\left[\begin{array}{cc} \langle v_1 \rangle & \langle a_1 \rangle \end{array}\right]$  is omitted if no [vendorApiInfix](#page-1008-0) is defined for the *Basic Software Module*. See [\[SWS\\_Rte\\_07528\]](#page-689-0). *[\(SRS\\_Rte\\_00243\)](#page-64-0)* 

**Existence: ISWS Rte 087551** [The existence of a [dataReceivePoint](#page-1018-1) association to a [requiredData](#page-1017-0) [VariableDataPrototype](#page-1128-0) shall result in the generation of a  $SchM$  Receive API for the required  $Vari$ [ableDataPrototype](#page-1128-0). (*SRS Rte 00243*)

> **[SWS\_Rte\_CONSTR\_09078] SchM\_Receive API may only be** used by the BswModuleEntity that describes its usage [ The SchM Receive API may only be used within the [BswMod](#page-1018-0)[uleEntity](#page-1018-0) that references the [VariableDataPrototype](#page-1128-0) using a [dataReceivePoint](#page-1018-1). (*()*

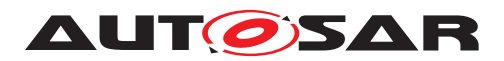

**Description:** When a BSW module handles a [BswDataReceivedEvent](#page-1005-0) on a system with the BSW running on multiple partitions, it shall invoke SchM\_Receive\_<bsnp>[\_<vi>\_<ai>]\_<name>(<data>). For a sender-receiver connection crossing partition boundaries, the SchM shall then read the data from a shared buffer, where it has been put by [SchM\\_Send](#page-719-0).

> The [SchM\\_Receive](#page-721-0) API call includes the OUT parameter <data> to pass back the received data element.

> The pointers to the OUT parameters must remain valid until the API call returns.

- **Return Value:** The return value is used to indicate errors detected by the SchM during execution of the [SchM\\_Receive](#page-721-0) or errors detected by the communication system.
	- **[SWS\_Rte\_08757]**  $\Gamma$  SCHM\_E\_OK data read successfully.  $\Gamma$  *()*
	- $\bullet$  [SWS Rte 08758]  $\lceil$  SCHM\_E\_NO\_DATA no "events" (means queued data) were received and no other error occurred when the read was attempted.  $\frac{1}{i}$

**[SWS Rte 02313]**  $\int$  SCHM E LOST DATA - Indicates that some incoming data has been lost due to an overflow of the receive queue or due to an error of the underlying communication layers. This is not an error of the data returned in the parameters. This Overlayed Error can be combined with any other error. c*[\(SRS\\_Rte\\_00107,](#page-49-0) [SRS\\_Rte\\_00110,](#page-49-1) [SRS\\_Rte\\_00094\)](#page-48-0)*

**[SWS\_Rte\_08756]** [ In case return value is SCHM\_E\_NO\_DATA the OUT parameters shall remain unchanged. (*SRS Rte 00243)* 

The SCHM\_E\_NO\_DATA return value is not considered to be an error but rather indicates correct operation of the API call.

## **6.5.7 SchM\_Switch**

**Purpose:** Initiate a mode switch. The SchM Switch API call is used for sending of a [mode switch notification](#page-31-0) by a *Basic Software Module*.

## **Signature: [SWS Rte 07255]** Std\_ReturnType SchM\_Switch\_<bsnp>[\_<vi>\_<ai>]\_<name>( IN <mode>)

<span id="page-722-0"></span>Where here

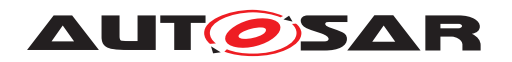

<bsnp> is the *BSW Scheduler Name Prefix* according [\[SWS\\_Rte\\_07593\]](#page-691-0) and [\[SWS\\_Rte\\_07594\]](#page-691-1),

 $\langle \text{vis} |$  is the [vendorId](#page-1053-1) of the calling BSW module,

 $\langle a$ i> [vendorApiInfix](#page-1008-0) of the calling BSW module and

<name> is the provided ([providedModeGroup](#page-1017-1)) [ModeDeclara](#page-1067-0)[tionGroupPrototype](#page-1067-0) name.

The sub part in squared brackets  $\left[ \begin{array}{cc} \langle \nabla u \rangle & \langle \nabla u \rangle \end{array} \right]$  is omitted if no [vendorApiInfix](#page-1008-0) is defined for the *Basic Software Module*. See [\[SWS\\_Rte\\_07528\]](#page-689-0). c*[\(SRS\\_Rte\\_00215,](#page-62-0) [SRS\\_BSW\\_00347\)](#page-37-0)*

**Existence: [SWS\_Rte\_07256]** The existence of a [managedModeGroup](#page-1019-1) association to a [providedModeGroup](#page-1017-1) [ModeDeclarationGroupPro](#page-1067-0)[totype](#page-1067-0) shall result in the generation of a  $SchM$  Switch API.  $\vdash$ *[\(SRS\\_Rte\\_00215\)](#page-62-0)*

> **[SWS\_Rte\_CONSTR\_09049] [SchM\\_Switch](#page-722-0) API may only be used by [BswModuleEntity](#page-1018-0)s that describe its usage** [ The [SchM\\_Switch](#page-722-0) API may only be used by [BswModuleEntity](#page-1018-0)s that contain a corresponding [managedModeGroup](#page-1019-1) association  $\alpha$

**Description:** The [SchM\\_Switch](#page-722-0) triggers a mode switch for all connected required ([requiredModeGroup](#page-1017-2)) [ModeDeclarationGroupPrototype](#page-1067-0)s.

> The SchM Switch API call includes exactly one IN parameter for the next mode <mode>. The IN parameter <mode> is passed by value according to the [ImplementationDataType](#page-1053-0) on which the [ModeDeclarationGroup](#page-1066-0) is mapped. The type name shall be equal to the [ImplementationDataType](#page-1053-0) symbol.

- **Return Value:** The return value is used to indicate errors detected by the *Basic Software Scheduler* during execution of the SchM Switch call.
	- **[SWS Rte 07258]**  $\int$  SCHM E OK data passed to service successfully. c*[\(SRS\\_Rte\\_00213,](#page-61-0) [SRS\\_Rte\\_00214,](#page-62-1) [SRS\\_Rte\\_00094\)](#page-48-0)*
	- **[SWS Rte 07259]**  $\int$  SCHM\_E\_LIMIT a mode switch has been discarded due to a full queue. *(SRS Rte 00213, [SRS\\_Rte\\_00214,](#page-62-1) [SRS\\_Rte\\_00143\)](#page-53-0)*

**Notes:** [SchM\\_Switch](#page-722-0) is restricted to ECU local communication.

If a mode instance is currently involved in a transition then the SchM Switch API will attempt to queue the request and return **[SWS Rte 02667].** However if no transition is in progress for the mode instance, the mode disablings and the activations of *on-entry*, *on-transition*, and *on-exit* runnables for this mode instance are exe-cuted before the [SchM\\_Switch](#page-722-0) API returns [\[SWS\\_Rte\\_02665\]](#page-334-0).

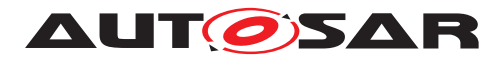

Note that the mode switch might be discarded when the queue is full and a mode transition is in progress, see **SWS** Rte 02675].

**[SWS Rte 07286]** [ If the mode switched acknowledgment is enabled, the RTE shall notify the mode manager when the mode switch is completed.  $|$ (SRS Rte 00213, SRS Rte 00214, *[SRS\\_Rte\\_00122\)](#page-50-0)*

## **6.5.8 SchM\_Mode**

There exist two versions of the  $SchM$  Mode APIs. Depending on the attribute  $en$ [hancedModeApi](#page-1012-0) in the *basic software module description* there shall be provided different versions of this API (see also [6.5.9\)](#page-725-0).

**Purpose:** Provides the currently active mode of a ([requiredModeGroup](#page-1017-2) or [providedModeGroup](#page-1017-1)) [ModeDeclarationGroupPrototype](#page-1067-0).

## <span id="page-724-1"></span>**Signature: [SWS Rte 07260]** [

<span id="page-724-0"></span><return> SchM\_Mode\_<bsnp>[\_<vi>\_<ai>]\_<name>()

#### Where here

<bsnp> is the *BSW Scheduler Name Prefix* according [\[SWS\\_Rte\\_07593\]](#page-691-0) and [\[SWS\\_Rte\\_07594\]](#page-691-1),

 $\langle \text{vis the vendorId}$  $\langle \text{vis the vendorId}$  $\langle \text{vis the vendorId}$  of the calling BSW module,

<ai> [vendorApiInfix](#page-1008-0) of the calling BSW module and

<name> is the ([requiredModeGroup](#page-1017-2) or [providedModeGroup](#page-1017-1)) [ModeDeclarationGroupPrototype](#page-1067-0) name.

The sub part in squared brackets  $\left[ \begin{array}{cc} \langle \nabla \psi \rangle & \langle \nabla \psi \rangle \end{array} \right]$  is omitted if no [vendorApiInfix](#page-1008-0) is defined for the *Basic Software Module*. See [\[SWS\\_Rte\\_07528\]](#page-689-0).  $|$ *[\(SRS\\_Rte\\_00213,](#page-61-0) [SRS\\_BSW\\_00347\)](#page-37-0)* 

**Existence: [SWS Rte 07261]** [ If a [accessedModeGroup](#page-1018-2) association to a [providedModeGroup](#page-1017-1) or [requiredModeGroup](#page-1017-2) [ModeDecla](#page-1067-0)[rationGroupPrototype](#page-1067-0) exists and if the attribute [enhanced-](#page-1012-0)[ModeApi](#page-1012-0) of the [BswModeSenderPolicy](#page-1013-0) resp. [BswModeRe](#page-1012-1)[ceiverPolicy](#page-1012-1) is set to *false* a [SchM\\_Mode](#page-724-0) API according to [\[SWS\\_Rte\\_07260\]](#page-724-1) shall be generated. (*CRS\_Rte\_00215)* 

> Note: This ensures the availability of the SchM Mode API for the [mode manager](#page-31-1) and [mode user](#page-31-2)

> **[SWS\_Rte\_CONSTR\_09050] [SchM\\_Mode](#page-724-0) API may only be used by [BswModuleEntity](#page-1018-0)s that describe its usage** [The [SchM\\_Mode](#page-724-0)

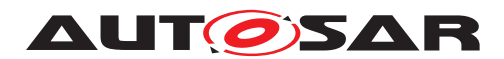

API may only be used by **[BswModuleEntity](#page-1018-0)s** that contain a corresponding [managedModeGroup](#page-1019-1) association or [accessedMode-](#page-1018-2)[Group](#page-1018-2) association  $($ )

**Description:** The *[SchM\\_Mode](#page-724-0) API tells the <i>Basic Software Module* which mode of a required or provided [ModeDeclarationGroupPrototype](#page-1067-0) is currently active. This is the information that the *RTE* uses for the ModeDisablingDependencys. A new mode will not be indicated immediately after the reception of a [mode switch notification](#page-31-0) from a [mode manager](#page-31-1), see section [4.4.4.](#page-329-0)During mode transitions, i.e. during the execution of runnables that are triggered on exiting one mode or on entering the next mode, overlapping mode disablings of two modes are active. In this case, the SchM Mode API will return RTE TRANSITION <ModeDeclarationGroup>.

> The [SchM\\_Mode](#page-724-0) will return the same mode for all required or provided [ModeDeclarationGroupPrototype](#page-1067-0)s that are connected. (see [\[SWS\\_Rte\\_02630\]](#page-335-0)).

**Return Value:** The return type of [SchM\\_Mode](#page-724-0) is dependent on the [Implementa](#page-1053-0)[tionDataType](#page-1053-0) of the [ModeDeclarationGroup](#page-1066-0). It shall return the value of the [ModeDeclarationGroupPrototype](#page-1067-0). The type name shall be equal to the [ImplementationDataType](#page-1053-0) symbol.

> **[SWS\_Rte\_07262]** The [SchM\\_Mode](#page-724-0) API shall return the following values:

• during mode transitions: RTE\_TRANSITION <ModeDeclarationGroup>,

where <ModeDeclarationGroup> is the short name of the ModeDeclarationGroup.

• else:

RTE\_MODE\_<ModeDeclarationGroup>\_<ModeDeclaration>,

where <ModeDeclarationGroup> is the short name of the [ModeDeclarationGroup](#page-1066-0) and <ModeDeclaration> is the short name of the currently active [ModeDeclaration](#page-1066-1)

## c*[\(SRS\\_Rte\\_00144\)](#page-53-1)*

**Notes:** None.

#### <span id="page-725-0"></span>**6.5.9 Enhanced SchM\_Mode**

**Purpose:** Provides the currently active mode of a ([requiredModeGroup](#page-1017-2) or [providedModeGroup](#page-1017-1)) [ModeDeclarationGroupPrototype](#page-1067-0). If

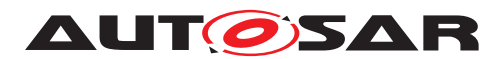

the corresponding [mode machine instance](#page-31-3) is in transition additionally the values of the previous and the next mode are provided.

<span id="page-726-0"></span>**Signature: [SWS Rte 07694]** [ <return> SchM\_Mode\_<bsnp>[\_<vi>\_<ai>]\_<name>( OUT <previousmode>, OUT <nextmode>) )

#### Where here

<bsnp> is the *BSW Scheduler Name Prefix* according [\[SWS\\_Rte\\_07593\]](#page-691-0) and [\[SWS\\_Rte\\_07594\]](#page-691-1),

 $\langle \text{vis} \rangle$  is the [vendorId](#page-1053-1) of the calling BSW module,

<ai> [vendorApiInfix](#page-1008-0) of the calling BSW module and

<name> is the ([requiredModeGroup](#page-1017-2) or [providedModeGroup](#page-1017-1)) [ModeDeclarationGroupPrototype](#page-1067-0) name.

The sub part in squared brackets  $\left[ \begin{array}{c} \langle \nabla u \rangle \end{array} \right]$  is omitted if no [vendorApiInfix](#page-1008-0) is defined for the *Basic Software Module*. See [\[SWS\\_Rte\\_07528\]](#page-689-0).  $|$ *[\(SRS\\_Rte\\_00213,](#page-61-0) [SRS\\_BSW\\_00347\)](#page-37-0)* 

**Existence: [SWS Rte 08507]** The existence of a [accessedModeGroup](#page-1018-2) association to a [providedModeGroup](#page-1017-1) or [requiredModeGroup](#page-1017-2) [ModeDeclarationGroupPrototype](#page-1067-0) given that the attribute [en](#page-1013-1)[hancedModeApi](#page-1013-1) of the [BswModeSenderPolicy](#page-1013-0) resp. [BswMod](#page-1012-1)[eReceiverPolicy](#page-1012-1) is set to *true* a [SchM\\_Mode](#page-724-0) API according to [\[SWS\\_Rte\\_07694\]](#page-726-0) shall be generated. (*CRS\_Rte\_00215*)

> Note: This ensures the availability of the [SchM\\_Mode](#page-724-0) API for the [mode manager](#page-31-1) and [mode user](#page-31-2)

> **[SWS\_Rte\_CONSTR\_09051] [SchM\\_Mode](#page-724-0) API may only be used by [BswModuleEntity](#page-1018-0)s that describe its usage** [The [SchM\\_Mode](#page-724-0) API may only be used by **[BswModuleEntity](#page-1018-0)s** that contain a corresponding [managedModeGroup](#page-1019-1) association or [accessedMode-](#page-1018-2)[Group](#page-1018-2) association  $($ )

**Description:** The SchM Mode API tells the *Basic Software Module* which mode of a required or provided [ModeDeclarationGroupPrototype](#page-1067-0) is currently active. This is the information that the *RTE* uses for the ModeDisablingDependencys. A new mode will not be indicated immediately after the reception of a [mode switch notification](#page-31-0) from a [mode manager](#page-31-1), see section [4.4.4.](#page-329-0)During mode transitions, i.e. during the execution of runnables that are triggered on exiting one mode or on entering the next mode, overlapping mode disablings

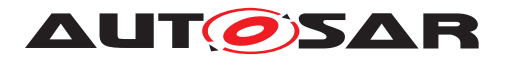

of two modes are active. In this case, the SchM Mode API will return RTE\_TRANSITION\_<ModeDeclarationGroup>. The parameter <previousmode> then contains the mode currently being left. The parameter <nextmode> contains the mode being entered.

The SchM Mode will return the same mode for all required or provided [ModeDeclarationGroupPrototype](#page-1067-0)s that are connected. (see [\[SWS\\_Rte\\_02630\]](#page-335-0)).

**Return Value:** The return type of [SchM\\_Mode](#page-724-0) is dependent on the [Implementa](#page-1053-0)[tionDataType](#page-1053-0) of the [ModeDeclarationGroup](#page-1066-0). It shall return the value of the [ModeDeclarationGroupPrototype](#page-1067-0). The type name shall be equal to the [ImplementationDataType](#page-1053-0) symbol.

> **[SWS\_Rte\_08509]** [ During transitions [SchM\\_Mode](#page-724-0) API shall return the following values:

- the return value shall be RTE TRANSITION <ModeDeclarationGroup>
- <previousmode> shall contain the RTE\_MODE\_<ModeDeclarationGroup>\_<ModeDeclaration> of the mode being left,
- $\bullet$  <nextmode> shall contain the RTE\_MODE\_<ModeDeclarationGroup>\_<ModeDeclaration> of the mode being entered,

where <ModeDeclarationGroup> is the short name of the [Mode-](#page-1066-0)[DeclarationGroup](#page-1066-0).

c*[\(SRS\\_Rte\\_00144\)](#page-53-1)*

**[SWS\_Rte\_08510]** [ If the [mode machine instance](#page-31-3) is in a defined mode  $SchM$  Mode shall return the follwing values:

- the return value shall contain the value of the RTE\_MODE\_<ModeDeclarationGroup>\_<ModeDeclaration>,
- <previousmode> shall contain the value of the RTE\_MODE\_<ModeDeclarationGroup>\_<ModeDeclaration>,
- $\bullet$   $\leq$  nextmode  $>$  shall contain the the value of RTE\_MODE\_<ModeDeclarationGroup>\_<ModeDeclaration>,

where <ModeDeclarationGroup> is the short name of the [Mode-](#page-1066-0)[DeclarationGroup](#page-1066-0) and <ModeDeclaration> is the short name of the currently active [ModeDeclaration](#page-1066-1).

c*[\(SRS\\_Rte\\_00144\)](#page-53-1)*

**Notes:** None.

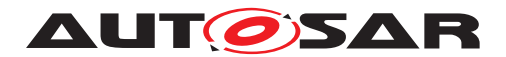

#### **6.5.10 SchM\_SwitchAck**

**Purpose:** Provide access to acknowledgment notifications for mode communication.

**Signature: [SWS Rte 07556]** [ Std\_ReturnType SchM\_SwitchAck\_<bsnp>[\_<vi>\_<ai>]\_<name>()

#### <span id="page-728-0"></span>Where here

<bsnp> is the *BSW Scheduler Name Prefix* according [\[SWS\\_Rte\\_07593\]](#page-691-0) and [\[SWS\\_Rte\\_07594\]](#page-691-1),

 $\langle \text{vis the vendorId}$  $\langle \text{vis the vendorId}$  $\langle \text{vis the vendorId}$  of the calling BSW module,

 $\langle a$ i> [vendorApiInfix](#page-1008-0) of the calling BSW module and

<name> is the provided (provideModeGroup) [ModeDeclara](#page-1067-0)[tionGroupPrototype](#page-1067-0) name.

The sub part in squared brackets  $\sqrt{2}$   $\langle$   $\rangle$   $\langle$   $\rangle$   $\langle$  ai>] is omitted if no [vendorApiInfix](#page-1008-0) is defined for the *Basic Software Module*. See [\[SWS\\_Rte\\_07528\]](#page-689-0).  $|$ *[\(SRS\\_BSW\\_00310,](#page-36-0) [SRS\\_Rte\\_00213\)](#page-61-0)* 

**Existence: [SWS Rte 07557]** [ Acknowledgement is enabled for a provided ([providedModeGroup](#page-1017-1)) [ModeDeclarationGroupPrototype](#page-1067-0) by the presence of an [ackRequest](#page-1013-2) attribute of the [BswModeSender-](#page-1013-0)[Policy](#page-1013-0). (*SRS Rte 00213, SRS Rte 00122*)

> **ISWS Rte 075581** [ A non-blocking SchM SwitchAck API shall be generated for a provided ([providedModeGroup](#page-1017-1)) [ModeDecla](#page-1067-0)[rationGroupPrototype](#page-1067-0) if acknowledgement is enabled and a [managedModeGroup](#page-1019-1) association references the [providedMode-](#page-1017-1)[Group](#page-1017-1) [ModeDeclarationGroupPrototype](#page-1067-0). (*SRS Rte 00213*, *[SRS\\_Rte\\_00122\)](#page-50-0)*

> **[SWS\_Rte\_CONSTR\_09052] [SchM\\_SwitchAck](#page-728-0) API may only be used by <b>[BswModuleEntity](#page-1018-0)s** that describe its usage [ The [SchM\\_SwitchAck](#page-728-0) API may only be used by [BswModuleEntity](#page-1018-0)s that contain a corresponding [managedModeGroup](#page-1019-1) association  $\frac{1}{i}$

- **Description:** The [SchM\\_SwitchAck](#page-728-0) API takes no parameters the return value is used to indicate the acknowledgement status to the caller.
- **Return Value:** The return value is used to indicate the "status" status and errors detected by the *Basic Software Scheduler* during execution of the Rte SwitchAck call.
	- **[SWS Rte 07560]**  $\lceil$  SCHM\_E\_NO\_DATA (non-blocking read) no error is occurred when the [SchM\\_SwitchAck](#page-728-0) read was attempted. (*SRS Rte\_00213, SRS\_Rte\_00122*)

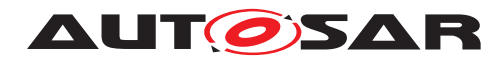

- **ISWS Rte 075611** SCHM E TRANSMIT ACK For communi-cation of mode switches, this indicates, that the [BswSchedu](#page-1021-0)[lableEntity](#page-1021-0)s on the transition have been executed and the mode disablings have been switched to the new mode (see [\[SWS\\_Rte\\_02587\]](#page-334-1)).  $|$ *[\(SRS\\_Rte\\_00213,](#page-61-0) [SRS\\_Rte\\_00122\)](#page-50-0)*
- **[SWS\_Rte\_07055]**  $SCHM\_E\_TIMEOUT$  The configured timeout exceeds before the mode transition was completed.  $OR<sup>+</sup>$

Any [mode users](#page-31-2) partition is stopped or restarting or has been restarted while the mode switch was requested.  $\vert$ *[\(SRS\\_Rte\\_00213,](#page-61-0) [SRS\\_Rte\\_00122\)](#page-50-0)*

The SCHM E\_TRANSMIT\_ACK return value is not considered to be an error but rather indicates correct operation of the API call.

When SCHM E\_NO\_DATA occurs, a *Basic Software Module* is free to reinvoke [SchM\\_SwitchAck](#page-728-0) and thus repeat the attempt to read the mode switch acknowledgment status.

The SCHM\_E\_TIMEOUT return value can denote a stopped or restarting partition even for the SchM SwitchAck API in case of a [common](#page-28-0) [mode machine instance](#page-28-0).

**Notes:** If multiple transmissions on the same provided ([providedMode-](#page-1017-1)[Group](#page-1017-1)) [ModeDeclarationGroupPrototype](#page-1067-0) are outstanding it is not possible to determine which is acknowledged first. If this is important, transmissions should be serialized with the next occurring only when the previous transmission has been acknowledged or has timed out.

## **6.5.11 SchM\_Trigger**

**Purpose:** Triggers the activation of connected [BswSchedulableEntity](#page-1021-0)s of the same or other *Basic Software Modules*.

**Signature: [SWS Rte 07263]** [

<span id="page-729-0"></span>signature without queuing support:

void

SchM\_Trigger\_<bsnp>[\_<vi>\_<ai>]\_<name>()

signature with queuing support:

Std\_ReturnType SchM\_Trigger\_<bsnp>[\_<vi>\_<ai>]\_<name>()

#### Where here

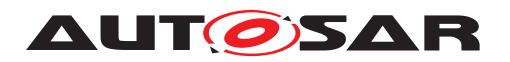

<bsnp> is the *BSW Scheduler Name Prefix* according [\[SWS\\_Rte\\_07593\]](#page-691-0) and [\[SWS\\_Rte\\_07594\]](#page-691-1),

 $\langle \text{vis the vendorId}$  $\langle \text{vis the vendorId}$  $\langle \text{vis the vendorId}$  of the calling BSW module,

<ai> [vendorApiInfix](#page-1008-0) of the calling BSW module and

<name> is the released ([releasedTrigger](#page-1017-3)) [Trigger](#page-1125-0) name.

The sub part in squared brackets  $[-\langle \text{vis} \rangle - \langle \text{ais} \rangle]$  is omitted if no [vendorApiInfix](#page-1008-0) is defined for the *Basic Software Module*. See [\[SWS\\_Rte\\_07528\]](#page-689-0).

The signature for queuing support shall be generated by the RTE generator if the  $swImplPolicy$  of the  $Triager$  is set to [queued](#page-1108-0). *[\(SRS\\_Rte\\_00218,](#page-62-2) [SRS\\_BSW\\_00347\)](#page-37-0)*

**Existence: [SWS Rte 07264]** The existence of a [issuedTrigger](#page-1019-2) association to the released ([releasedTrigger](#page-1017-3)) [Trigger](#page-1125-0) shall result in the generation of a [SchM\\_Trigger](#page-729-0) API. (*SRS\_Rte\_00218*)

> **[SWS\_Rte\_CONSTR\_09053] [SchM\\_Trigger](#page-729-0) API may only be used by the <b>[BswModuleEntity](#page-1018-0)s** that describe its usage [ The [SchM\\_Trigger](#page-729-0) API may only be used by the [BswModuleEntity](#page-1018-0) that contains the corresponding  $\frac{1}{1}$  [issuedTrigger](#page-1019-2) association.  $\frac{1}{i}$

- **Description:** The [SchM\\_Trigger](#page-729-0) triggers an execution for all [BswSchedu](#page-1021-0)[lableEntity](#page-1021-0)s whose [BswExternalTriggerOccurredEvent](#page-1007-0) is associated to connected required  $Trigger$ .
- **Return Value:** None in case of signature without queuing support.

**[SWS\_Rte\_06722]** [The [SchM\\_Trigger](#page-729-0) API shall return the following values:

- SCHM\_E\_OK if the trigger was successfully queued or if no queue is configured
- SCHM E LIMIT if the trigger was not queued because the maximum queue size is already reached.

in the case of signature with queuing support. (*SRS Rte 00235)* 

**Notes:** [SchM\\_Trigger](#page-729-0) is restricted to ECU local communication.

## **6.5.12 SchM\_ActMainFunction**

- **Purpose:** Triggers the activation of the [BswSchedulableEntity](#page-1021-0) which is associated with an activationPoint of the same or *Basic Software Module*.
- **Signature: [SWS Rte 07266]** [

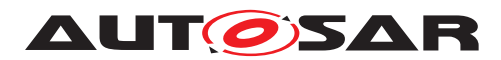

#### <span id="page-731-0"></span>signature without queuing support:

```
void
SchM_ActMainFunction_<bsnp>[_<vi>_<ai>]_<name>()
```
#### signature with queuing support:

```
Std_ReturnType
SchM_ActMainFunction_<bsnp>[_<vi>_<ai>]_<name>()
```
#### Where here

<bsnp> is the *BSW Scheduler Name Prefix* according [\[SWS\\_Rte\\_07593\]](#page-691-0) and [\[SWS\\_Rte\\_07594\]](#page-691-1),

 $\langle \text{vi} \rangle$  is the [vendorId](#page-1053-1) of the calling BSW module,

<ai> [vendorApiInfix](#page-1008-0) of the calling BSW module and

<name> is the associated [BswInternalTriggeringPoint](#page-1012-2) short name.

The sub part in squared brackets  $\left[\begin{array}{cc} \langle \nabla u \rangle & \langle \nabla u \rangle \end{array}\right]$  is omitted if no [vendorApiInfix](#page-1008-0) is defined for the *Basic Software Module*. See [\[SWS\\_Rte\\_07528\]](#page-689-0).

The signature for queuing support shall be generated by the RTE generator if the [swImplPolicy](#page-1012-3) of the [BswInternalTriggering-](#page-1012-2)[Point](#page-1012-2) is set to [queued](#page-1108-0). (*SRS Rte 00218, SRS BSW 00347*)

**Existence: [SWS Rte 07267]** The existence of an [activationPoint](#page-1018-3) shall result in the generation of a  $SchM$   $ActMainFunction$  API.  $\mid$ *[\(SRS\\_Rte\\_00218\)](#page-62-2)*

> **[SWS\_Rte\_CONSTR\_09054] [SchM\\_ActMainFunction](#page-731-0) API may only be used by the [BswModuleEntity](#page-1018-0)s that describe its us-**age [ The [SchM\\_ActMainFunction](#page-731-0) API may only be used by the [BswModuleEntity](#page-1018-0) that contains the corresponding [activation-](#page-1018-3)[Point](#page-1018-3) association. (*()*

**Description:** The [SchM\\_ActMainFunction](#page-731-0) triggers an execution for all [BswSchedulableEntity](#page-1021-0)s whose [BswInternalTriggerOc](#page-1012-4)[curredEvent](#page-1012-4) is associated by [activationPoint](#page-1018-3).

**Return Value:** None in case of signature without queuing support.

**[SWS Rte 06723]** [The [SchM\\_ActMainFunction](#page-731-0) API shall return the following values:

- $\bullet$  SCHM  $\,$  E  $\,$  OK if the trigger was successfully queued or if no queue is configured
- SCHM E LIMIT if the trigger was not queued because the maximum queue size is already reached.

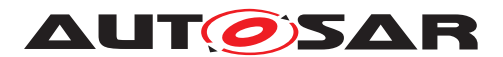

in the case of signature with queuing support. (*SRS Rte\_00235)* 

**Notes:** [SchM\\_ActMainFunction](#page-731-0) is restricted to ECU local communication.

#### **6.5.13 SchM\_CData**

**Purpose:** Provide access to the calibration parameter of a *Basic Software Module* defined internally. The [ParameterDataPrototype](#page-1077-0) in the role [perInstanceParameter](#page-1010-0) is used to define *Basic Software Module* internal calibration parameters. Internal because the [Parameter-](#page-1077-0)[DataPrototype](#page-1077-0) cannot be reused outside the *Basic Software Module*. Access is read-only. Each instance has an own data value associated with it.

**Signature: [SWS Rte 07093]** [ <return> SchM\_CData\_<bsnp>[\_<vi>\_<ai>]\_<name>()

#### <span id="page-732-0"></span>Where here

<bsnp> is the *BSW Scheduler Name Prefix* according [\[SWS\\_Rte\\_07593\]](#page-691-0) and [\[SWS\\_Rte\\_07594\]](#page-691-1),

 $\langle \text{vis} \rangle$  is the [vendorId](#page-1053-1) of the calling BSW module,

<ai> [vendorApiInfix](#page-1008-0) of the calling BSW module and

<name> is the [shortName](#page-1086-0) of the [ParameterDataPrototype](#page-1077-0).

The sub part in squared brackets  $[-\langle \text{vis} \rangle - \langle \text{ais} \rangle]$  is omitted if no [vendorApiInfix](#page-1008-0) is defined for the *Basic Software Module*. See [\[SWS\\_Rte\\_07528\]](#page-689-0).  $|$ *[\(SRS\\_BSW\\_00347,](#page-37-0) [SRS\\_Rte\\_00155\)](#page-56-0)* 

- **Existence: [SWS Rte 07094]** [An [SchM\\_CData](#page-732-0) API shall be created for each defined [ParameterDataPrototype](#page-1077-0) in the role [perInstancePa](#page-1010-0)[rameter](#page-1010-0) (*SRS Rte 00155*)
- **Description:** The SchM CData API provides access to the defined calibration parameter within a *Basic Software Module*. The actual data values for a *Basic Software Module* instance may be set after component compilation.
- **Return Value:** The [SchM\\_CData](#page-732-0) return value provide access to the data value of the [ParameterDataPrototype](#page-1077-0) in the role [perInstanceParameter](#page-1010-0).

The return type of [SchM\\_CData](#page-732-0) is dependent on the [Implementa](#page-1053-0)[tionDataType](#page-1053-0) of the [ParameterDataPrototype](#page-1077-0) and can either be a value or a pointer to the location where the value can be accessed. Thus the component does not need to use type casting to convert access to the [ParameterDataPrototype](#page-1077-0) data.

For details of the  $\langle$ return $\rangle$  value definition see section [5.2.6.6.](#page-464-0)

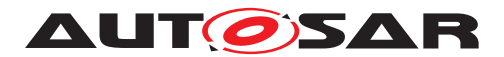

**[SWS Rte 07095]** The return value of the corresponding SchM CData API shall provide access to the calibration parameter value specific to the instance of the *Basic Software Module*. *[\(SRS\\_Rte\\_00155\)](#page-56-0)*

**Notes:** None.

- **6.5.14 SchM\_Pim**
- **Purpose:** Provide access to the defined per-instance memory (section) of a Basic Software Module.

**Signature: [SWS Rte 06203]** [ <return> SchM\_Pim\_<bsnp>[\_<vi>\_<ai>]\_<name>()

> <span id="page-733-0"></span>with <bsnp> is the BSW Scheduler Name Prefix of the BSW module reading the data according to **SWS** Rte 075931 and [\[SWS\\_Rte\\_07594\]](#page-691-1),

 $\langle \text{v} \rangle$  is the [vendorId](#page-1053-1) of the BSW module reading the data,

 $\langle a$  is the vendor ApiInfix of the BSW module reading the data,

<name> is the shortName of the [VariableDataPrototype](#page-1128-0) defined in the role [arTypedPerInstanceMemory](#page-1009-0).

The sub part in square brackets  $[-\langle viz \rangle - \langle a \rangle]$  is omitted if no [vendorApiInfix](#page-1008-0) is defined for the *Basic Software Module*. See [\[SWS\\_Rte\\_07528\]](#page-689-0). *[\(SRS\\_BSW\\_00347,](#page-37-0) [SRS\\_Rte\\_00075\)](#page-45-0)* 

- **Existence: [SWS Rte 06204]** [ A SchM Pim API shall be created for each defined [VariableDataPrototype](#page-1128-0) in the role [arTypedPerIn](#page-1009-0)[stanceMemory](#page-1009-0) within the Basic Software Module description. *[\(SRS\\_Rte\\_00075\)](#page-45-0)*
- **Description:** The SchM Pim API provides access to the [arTypedPerInstance-](#page-1009-0)[Memory](#page-1009-0) defined in the context of a [BswInternalBehavior](#page-1008-1) of a Basic Software Module description.
- **Return Value: [SWS\_Rte\_06205]** [The API returns a typed reference (in C a typed pointer) to the [arTypedPerInstanceMemory](#page-1009-0). (*SRS Rte 00051, [SRS\\_Rte\\_00075\)](#page-45-0)*

Notes: For an [arTypedPerInstanceMemory](#page-1009-0) the <return reference> is defined by the associated [AutosarDataType](#page-1001-0) (see **ISWS Rte 07161]). For details of the <return reference> defi**nition see section [5.2.6.7.](#page-467-0)

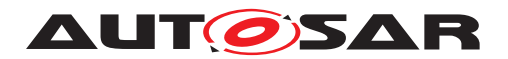

## **6.6 Bsw Module Entity Reference**

An *AUTOSAR Basic Software Module* defines one or more *"BSW module entities"*. A BSW Module Entity is a piece of code with a single entry point and an associate set of attributes. In contrast to runnable entities which are exclusively scheduled by the RTE only a subset of the BSW module entities, the [BswSchedulableEntity](#page-1021-0)s and [BswCalledEntity](#page-1005-1)s are called by the *Basic Software Scheduler*. Others might implement 'C' function interfaces which are directly called by other BSW modules or interrupts which are called by OS / interrupt controller.

A *Basic Software Module Description* provides definitions for each [BswModuleEn](#page-1018-0)[tity](#page-1018-0) within the BSW Module. The *Basic Software Scheduler* triggers the execution of [BswSchedulableEntity](#page-1021-0)s and [BswCalledEntity](#page-1005-1)s in response to different [Bsw-](#page-1006-0)[Event](#page-1006-0)s.

The [BswCalledEntity](#page-1005-1)s are triggered by [BswOperationInvokedEvent](#page-1020-0)s, the [BswSchedulableEntity](#page-1021-0)s by [BswScheduleEvent](#page-1021-1)s.

For BSW modules implemented using C or  $C_{++}$  the entry point of a  $\text{BswSchedu}$ [lableEntity](#page-1021-0) is implemented by a function with global scope defined within a BSW Modules source code. The following sections consider the function signature and prototype.

## **6.6.1 Signature**

The definition of all [BswSchedulableEntity](#page-1021-0)s, whatever the [BswScheduleEvent](#page-1021-1) that triggers their execution, follows the same basic form.

**Purpose:** Trigger a [BswSchedulableEntity](#page-1021-0) if the related [BswSched](#page-1021-1)[uleEvent](#page-1021-1) defined within the [BswModuleDescription](#page-1015-0) is raised.

<span id="page-734-1"></span>**Signature: [SWS Rte 07282]** [ FUNC(void, <memclass>) <br/> <br/> <br/> <br/> <br/>ai>] <name>( [IN SchM\_ActivatingEvent\_<name> <activation>])

> c*[\(SRS\\_BSW\\_00347,](#page-37-0) [SRS\\_Rte\\_00211,](#page-61-1) [SRS\\_Rte\\_00213,](#page-61-0) [SRS\\_Rte\\_00216,](#page-62-3) [SRS\\_Rte\\_00238\)](#page-63-1)*

> The usage of SchM\_ActivatingEvent is optional and defined in [\[SWS\\_Rte\\_08056\]](#page-700-0).

For [BswCalledEntity](#page-1005-1)s the signature contains the parameters and return type. It can be seen in [\[SWS\\_Rte\\_08765\]](#page-734-0).

**Purpose:** Trigger a [BswCalledEntity](#page-1005-1) if the related [BswOperationIn](#page-1020-0)[vokedEvent](#page-1020-0) defined within the [BswModuleDescription](#page-1015-0) is raised.

<span id="page-734-0"></span>**Signature: [SWS\_Rte\_08765]** [

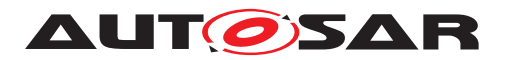

Specification of RTE Software AUTOSAR CP Release 4.4.0

FUNC(<returnType>, <memclass>) <bsnp>[\_<vi>\_<ai>]\_<name>( [IN|IN/OUT|OUT] <parameter\_1>... [IN|IN/OUT|OUT] <parameter\_n>)

c*[\(SRS\\_BSW\\_00347,](#page-37-0) [SRS\\_Rte\\_00241,](#page-64-1) [SRS\\_Rte\\_00243\)](#page-64-0)*

There is currently no possibility to obtain the activating  $\text{BswOpera}$ [tionInvokedEvent](#page-1020-0) of a [BswCalledEntity](#page-1005-1).

#### Where here for both of them

<bsnp> is the [BSW Scheduler Name Prefix](#page-691-0) according [\[SWS\\_Rte\\_07593\]](#page-691-0) and [\[SWS\\_Rte\\_07594\]](#page-691-1),

 $\langle \text{vis} \rangle$  is the [vendorId](#page-1053-1) of the BSW module,

 $\langle a$ i> is the [vendorApiInfix](#page-1008-0) of the BSW module

<name> is the substring after "<bsnp>\_" of the [BswModuleEntry](#page-1019-3) [shortName](#page-1086-0) referred as implementedEntry. However if "<bsnp>\_" is not the prefix of the related [BswModuleEntry](#page-1019-3) [shortName](#page-1086-0) then <name> shall be the BswModuleEntry [short-](#page-1086-0)[Name](#page-1086-0).

<memclass> is the [Compiler Abstraction Memory Class](#page-736-0) according [\[SWS\\_Rte\\_06739\]](#page-736-0) and [\[SWS\\_Rte\\_06740\]](#page-736-1).

 $\epsilon$  -returnType> is the return type defined in the [SwServiceArg](#page-1109-0) in the role [re](#page-1020-1)[turnType](#page-1020-1) of the [BswModuleEntry](#page-1019-3) which is referenced by the [BswModule-](#page-1014-0)[ClientServerEntry](#page-1014-0) in the role [encapsulatedEntry](#page-1014-1). If no type is defined, the <returnType> is of type void.

 $\zeta$  parameter  $x$  are the arguments defined in the [SwServiceArg](#page-1109-0)s in the role [argument](#page-1019-4) of the [BswModuleEntry](#page-1019-3) which is referenced by the [BswModule-](#page-1014-0)[ClientServerEntry](#page-1014-0) in the role [encapsulatedEntry](#page-1014-1). For each argument the type has to be give according to [\[SWS\\_Rte\\_08766\]](#page-735-0).

The sub part in square brackets  $\left[ \begin{array}{c} \langle \nabla \cdot \nabla \cdot \n$ defined for the *Basic Software Module*. See [\[SWS\\_Rte\\_07528\]](#page-689-0).

<span id="page-735-0"></span>**[SWS\_Rte\_08766]** [The datatype of the argument is depending on [SwServiceArg](#page-1109-0)s.

For category of [SwServiceArg](#page-1109-0) of type TYPE\_REFERENCE:

If the [ImplementationDataType](#page-1053-0) in the role [implementationDataType](#page-1105-0) of the [SwDataDefProps](#page-1104-0) of the [SwServiceArg](#page-1109-0) resolves to a primitive and the [direc](#page-1109-1)[tion](#page-1109-1) of the [SwServiceArg](#page-1109-0) is IN, the datatype of the argument is defined by the [ImplementationDataType](#page-1053-0) (possibly referred over a chain of [Implementa](#page-1053-0)[tionDataType](#page-1053-0)s of category TYPE\_REFERENCE) in the role [implementation-](#page-1105-0)[DataType](#page-1105-0) of the [SwDataDefProps](#page-1104-0) of the [SwServiceArg](#page-1109-0) which represents the argument.

If the [ImplementationDataType](#page-1053-0) in the role implementationDataType of the [SwDataDefProps](#page-1104-0) of the [SwServiceArg](#page-1109-0) resolves to a pointer type where the final pointer target is a primitive or composite and the [direction](#page-1109-1) of the [SwServiceArg](#page-1109-0)

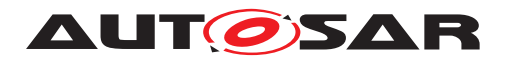

is IN, INOUT or OUT, the datatype of the argument is defined by the  $SwPointer-$ [TargetProps](#page-1108-1) element referred by the [ImplementationDataType](#page-1053-0) of category DATA REFERENCE (possibly referred over a chain of [ImplementationDataType](#page-1053-0)S of category TYPE\_REFERENCE).

For category of [SwServiceArg](#page-1109-0) of type DATA\_REFERENCE:

If the [SwPointerTargetProps](#page-1108-1) in the role [swPointerTargetProps](#page-1107-0) of the [Sw-](#page-1104-0)[DataDefProps](#page-1104-0) of the [SwServiceArg](#page-1109-0) resolves to a primitive or composite and the [direction](#page-1109-1) of the [SwServiceArg](#page-1109-0) is IN, INOUT or OUT, the datatype of the argument is defined by the [SwPointerTargetProps](#page-1108-1) in the [SwDataDefProps](#page-1104-0) of the [SwSer](#page-1109-0) $viceArg$  which represents the argument (which may include resolving a chain of  $Im$ [plementationDataType](#page-1053-0)s if the target category of the [SwPointerTargetProps](#page-1108-1) is TYPE\_REFERENCE).

For category of [SwServiceArg](#page-1109-0) of type FUNCTION\_REFERENCE: This case is not supported.

## c*[\(SRS\\_Rte\\_00243\)](#page-64-0)*

**[SWS\_Rte\_CONSTR\_09058] [BswSchedulableEntity](#page-1021-0) is not allowed to have service arguments or return value** [ The Basic Software Scheduler requires that the [BswModuleEntry](#page-1019-3) has no service arguments (unless SchM\_ActivatingEvent is enabled) and no return value. (*()* 

<span id="page-736-0"></span>**[SWS Rte 06739]**  $\qquad \qquad$  <memclass> shall be defined as <snp>[\_<vi>\_<ai>]\_<memClassSymbol> if a [MemorySection](#page-1063-0).[memClassSym](#page-1064-0)[bol](#page-1064-0) and an associated [MemorySection](#page-1063-0) is defined and where

<snp> is the [Section Name Prefix](#page-692-0) according [\[SWS\\_Rte\\_07595\]](#page-692-0) and [\[SWS\\_Rte\\_07596\]](#page-692-1),

 $\langle \text{vis the vendorId}$  $\langle \text{vis the vendorId}$  $\langle \text{vis the vendorId}$  of the BSW module,

 $\langle a$ i> is the vendor ApiInfix of the BSW module, and

 $\leq$ [memClassSymbol](#page-1064-0)> is the value of the attribute memClassSymbol the of the [Mem](#page-1063-0)[orySection](#page-1063-0) associated via [executableEntity](#page-1064-1) reference to the [BswModuleEn](#page-1018-0)[tity](#page-1018-0) implementing the related  $BswModuleEntry.$  $BswModuleEntry.$   $|()$ 

<span id="page-736-1"></span>**[SWS Rte 06740]**  $\qquad \qquad$  <memclass> shall be defined as <snp>[ <vi> <ai>] <sadm> if no [MemorySection](#page-1063-0).memclassSymbol is applicable (see [\[SWS\\_Rte\\_06739\]](#page-736-0)) and where

<snp> is the [Section Name Prefix](#page-692-0) according [SWS Rte 07595] and [\[SWS\\_Rte\\_07596\]](#page-692-1),

 $\langle \text{vis} \rangle$  is the [vendorId](#page-1053-1) of the BSW module,

 $\langle a$ i> is the vendor ApiInfix of the BSW module, and

<sadm> is the [shortName](#page-1086-0) of the referred [swAddrMethod](#page-1043-0). (*()* 

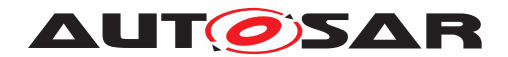

## **6.6.2 Entry Point Prototype**

The entry point defined in the Basic Software Modules source *must* be compatible with the called function when the [BswSchedulableEntity](#page-1021-0) or [BswCalledEntity](#page-1005-1) is triggered by the *Basic Software Scheduler* and therefore the RTE generator is required to emit a prototype for the function.

<span id="page-737-0"></span>**[SWS\_Rte\_04542]** The RTE generator shall emit an *Entry Point Prototype* for each [BswSchedulableEntity](#page-1021-0)s implementedEntry in the *Module Interlink Header* file. See chapter [6.3.2](#page-696-0) according [SWS Rte 07282]. *(SRS Rte 00211, [SRS\\_Rte\\_00213,](#page-61-0) [SRS\\_Rte\\_00216\)](#page-62-3)*

**[SWS Rte 04543]** The RTE generator shall emit an *Entry Point Prototype* for each [BswCalledEntity](#page-1005-1)s implementedEntry in the *Module Interlink Header* file, if the value of the attribute [functionPrototypeEmitter](#page-1020-2) is set to "RTE" . See chapter [6.3.2](#page-696-0) according [\[SWS\\_Rte\\_08765\]](#page-734-0). c*[\(SRS\\_Rte\\_00211,](#page-61-1) [SRS\\_Rte\\_00213,](#page-61-0) [SRS\\_Rte\\_00216\)](#page-62-3)*

**[SWS Rte 07195]** [The RTE Generator shall wrap each [BswSchedulableEntity](#page-1021-0)'s *Entry Point Prototype* in the *Module Interlink Header* with the *Memory Mapping* and *Compiler Abstraction* macros.

```
1 #define <snp>[_<vi>_<ai>]_START_SEC_<sadm>
2 #include "<MemMap_filename.h>"
3
4 FUNC(void, <memclass>) <bsnp>[_<vi>_<ai>]_<name>
5 ([IN SchM_ActivatingEvent_<name> <activation>]);
6
7 #define <snp>[_<vi>_<ai>]_STOP_SEC_<sadm>
8 #include "<MemMap_filename.h>"
```
The RTE Generator shall wrap each [BswCalledEntity](#page-1005-1)'s *Entry Point Prototype* in the *Module Interlink Header* with the *Memory Mapping* and *Compiler Abstraction* macros.

```
1 #define <snp>[ <vi> <ai>] START_SEC_<sadm>
2 #include "<MemMap_filename.h>"
3
4 FUNC(<returnType>, <memclass>) <bsnp>[_<vi>_<ai>]_<name>(
5 [IN|IN/OUT|OUT] <parameter_1> ... [IN|IN/OUT|OUT] <parameter_n>);
6
7 #define <snp>[_<vi>_<ai>]_STOP_SEC_<sadm>
8 #include "<MemMap_filename.h>"
```
#### Where here for both of them

 $\langle$ bsnp> is the [BSW Scheduler Name Prefix](#page-691-0) according [SWS Rte 07593] and [\[SWS\\_Rte\\_07594\]](#page-691-1),

<snp> is the [Section Name Prefix](#page-692-0) according [\[SWS\\_Rte\\_07595\]](#page-692-0) and [\[SWS\\_Rte\\_07596\]](#page-692-1),

 $\langle \text{vis the vendorId}$  $\langle \text{vis the vendorId}$  $\langle \text{vis the vendorId}$  of the BSW module.

 $\langle a$ i> is the [vendorApiInfix](#page-1008-0) of the BSW module,

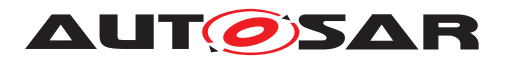

<name> is the substring after "<bsnp>\_" of the [BswModuleEntry](#page-1019-3) [shortName](#page-1086-0) referred as implementedEntry. However if "<bsnp>\_" is not the prefix of the related [BswModuleEntry](#page-1019-3) [shortName](#page-1086-0) then <name> shall be the BswModuleEntry [short-](#page-1086-0)[Name](#page-1086-0), and

 $\epsilon$  <returnType> is the return type defined in the [SwServiceArg](#page-1109-0) in the role [re](#page-1020-1)[turnType](#page-1020-1) of the [BswModuleEntry](#page-1019-3) which is referenced by the [BswModule-](#page-1014-0)[ClientServerEntry](#page-1014-0) in the role [encapsulatedEntry](#page-1014-1). If no type is defined, the <returnType> is of type void.

 $\zeta$  parameter  $x$  are the arguments defined in the [SwServiceArg](#page-1109-0)s in the role [argument](#page-1019-4) of the [BswModuleEntry](#page-1019-3) which is referenced by the [BswModule-](#page-1014-0)[ClientServerEntry](#page-1014-0) in the role [encapsulatedEntry](#page-1014-1). For each argument the type has to be give according to [\[SWS\\_Rte\\_08766\]](#page-735-0).

<sadm> is the [shortName](#page-1086-0) of the referred [swAddrMethod](#page-1043-0).

<memclass> is the [Compiler Abstraction Memory Class](#page-736-0) according [\[SWS\\_Rte\\_06739\]](#page-736-0) and [\[SWS\\_Rte\\_06740\]](#page-736-1)

<MemMap\_filename.h> is the *Applicable Memory Mapping Header File Name* according [\[SWS\\_Rte\\_07830\]](#page-738-0), [\[SWS\\_Rte\\_07831\]](#page-738-1) and [\[SWS\\_Rte\\_07832\]](#page-738-2).

The sub part in square brackets  $\left[ \begin{array}{c} \langle \nabla \cdot \nabla \cdot \n$ defined for the *Basic Software Module*. See [\[SWS\\_Rte\\_07528\]](#page-689-0).

The usage of SchM\_ActivatingEvent is optional for [BswSchedulableEntity](#page-1021-0) and defined in [\[SWS\\_Rte\\_08056\]](#page-700-0). It does currently not exist for [BswCalledEntity](#page-1005-1)s.

The Memory Mapping macros could wrap several *Entry Point Prototype* if these referring the same [swAddrMethod](#page-1043-0). If the [BswSchedulableEntity](#page-1021-0) or the [BswCalledEntity](#page-1005-1) does not refer a [swAddrMethod](#page-1043-0) the <sadm> is set to CODE. *[\(SRS\\_Rte\\_00148,](#page-54-0) [SRS\\_Rte\\_00149,](#page-55-0) [SRS\\_Rte\\_00238\)](#page-63-1)*

<span id="page-738-0"></span>**[SWS\_Rte\_07830]** [ The RTE Generator shall emit the *Applicable Memory Mapping Header File Name* <MemMap\_filename.h> as <Msn>[\_<vi>\_<ai>]\_MemMap.h if the [BswImplementation](#page-1007-1) does not contain a [DependencyOnArtifact](#page-1038-0) in the role [requiredArtifact](#page-1053-2) where the [DependencyOnArtifact](#page-1038-0).[category](#page-1041-0) is set to MEMMAP. < Msn> is the [shortName](#page-1086-0) (case sensitive) of the [BswModuleDescription](#page-1015-0). c*[\(SRS\\_Rte\\_00148\)](#page-54-0)*

<span id="page-738-2"></span><span id="page-738-1"></span>**[SWS Rte 07831]** The RTE generator shall emit the *Applicable Memory Mapping Header File Name* <MemMap filename.h> identical to the attribute value [requiredArtifact](#page-1053-2).[artifactDescriptor](#page-1038-1).[shortLabel](#page-1042-0) if the [BswImplementa](#page-1007-1)[tion](#page-1007-1) does contain exactly one [DependencyOnArtifact](#page-1038-0) in the role [requiredAr](#page-1053-2)[tifact](#page-1053-2) where the [DependencyOnArtifact](#page-1038-0).[category](#page-1041-0) is set to MEMMAP.  $\vert$ *[\(SRS\\_Rte\\_00148\)](#page-54-0)*

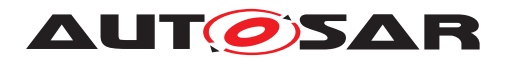

**[SWS Rte 07832]** [ The RTE Generator shall emit the *Applicable Memory Mapping Header File Name* <MemMap filename.h> identical to the attribute value [re](#page-1053-2)[quiredArtifact](#page-1053-2).[artifactDescriptor](#page-1038-1).[shortLabel](#page-1042-0) of the [DependencyOnAr](#page-1038-0)[tifact](#page-1038-0) in the role [requiredArtifact](#page-1053-2) where the [DependencyOnArtifact](#page-1038-0).[cat](#page-1041-0)[egory](#page-1041-0) is set to MEMMAP and which is associated with the [SectionNamePrefix](#page-1098-0)  $implementedIn$  of the [MemorySection](#page-1063-0) associated to the [BswModuleEntity](#page-1018-0).  $\vert$ *[\(SRS\\_Rte\\_00148\)](#page-54-0)*

Please note the example [6.2](#page-693-0) of *Entry Point Prototype*.

**[SWS\_Rte\_06533]** The RTE Generator shall wrap each *Entry Point Prototype* in the *Module Interlink Header* file of a variant existent [BswSchedulableEntity](#page-1021-0) or [BswCalledEntity](#page-1005-1) if the variability shall be implemented.

<sup>1</sup> #if (<condition>) 2 <sup>3</sup> <Entry Point Prototype> 4 <sup>5</sup> #endif

where condition is the *Condition Value Macro* of the [VariationPoint](#page-1128-1) relevant for the variant existence of the [BswSchedulableEntity](#page-1021-0) or [BswCalledEntity](#page-1005-1) (see table [4.30\)](#page-385-0), Entry Point Prototype is the code according an invariant *Entry Point Prototype* (see also **[\[SWS\\_Rte\\_07282\]](#page-734-1)**, **[\[SWS\\_Rte\\_04542\]](#page-737-0)**). *[[\(SRS\\_Rte\\_00229\)](#page-63-2)* 

## **6.6.3 Reentrancy**

The [BswSchedulableEntity](#page-1021-0)s and [BswCalledEntity](#page-1005-1)s are declared within a BSW Module. The *Basic Software Module Scheduler* ensures that concurrent activation of the same [BswSchedulableEntity](#page-1021-0) or [BswCalledEntity](#page-1005-1) is only allowed if the implemented entry points attribute "[isReentrant](#page-1020-3)" is set to "true" (see Section [4.2.6\)](#page-166-0).

Consistency rule:

**[SWS Rte 07588]** The RTE Generator shall reject configurations where a [BswSchedulableEntity](#page-1021-0) whose referenced [BswModuleEntry](#page-1019-3) in the role implementedEntry has its [isReentrant](#page-1020-3) attribute set to false, and this [BswSchedu](#page-1021-0) $lableEntity$  is mapped to different tasks which can pre-empt each other. *[\(SRS\\_Rte\\_00018\)](#page-38-0)*

## **6.6.4 Provide activating Bsw event**

**ISWS Rte 080591** [If the provide activating Bsw event feature is enabled, the RTE shall collect the activating Bsw events, which have the activationReasonRepresentation reference defined, in the context of the OS task the executable entity is mapped to in an activation vector at the corresponding bit position as defined in [\[SWS\\_Rte\\_08058\]](#page-700-1). *[\(SRS\\_Rte\\_00238\)](#page-63-1)* 

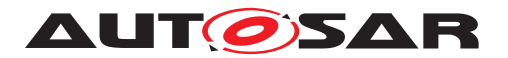

**[SWS\_Rte\_08060]** [ If the provide activating Bsw event feature is enabled, the RTE shall provide the collected activating Bsw events (activation vector) to the executable entity API when the executable entity is "started". The activation vector shall be reset immediately after it has been provided. (*SRS Rte\_00238)* 

Provision of the activating Bsw event is curerntly not availbale for  $\text{BswCalledEntityS.}$  $\text{BswCalledEntityS.}$  $\text{BswCalledEntityS.}$ 

Since it is possible that there is a time gap between the activation and the execution (start) of an executable entity the subsequent activations are summed up and provided with the start of the executable entity.

Activations during the execution of an executable entity are collected for the next start of that runnable entity.

## **6.7 Basic Software Scheduler Lifecycle API Reference**

## **6.7.1 SchM\_Init**

<span id="page-740-0"></span>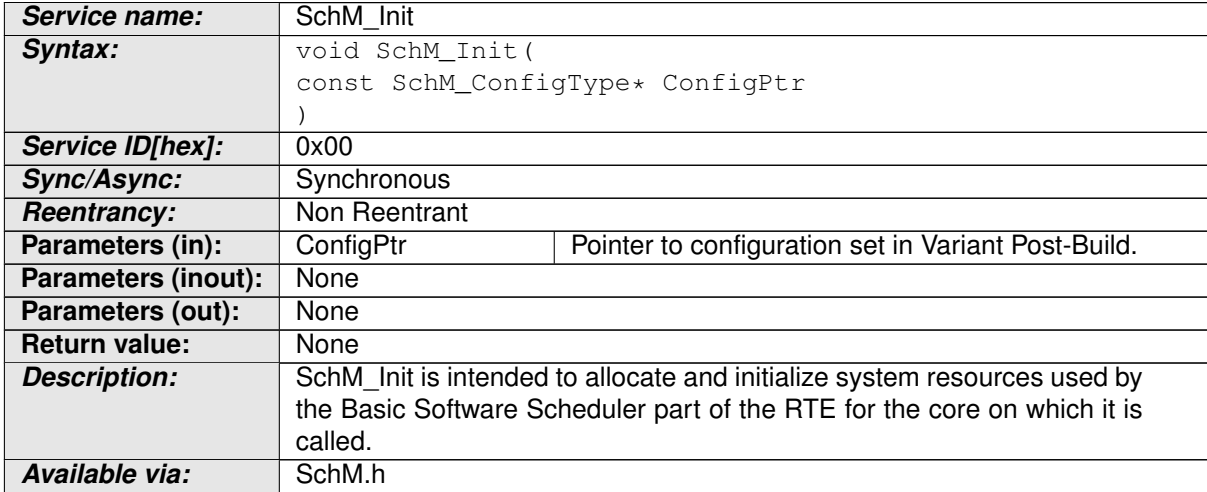

#### **Table 6.2: SchM\_Init**

[SchM\\_Init](#page-740-0) is intended to allocate and initialize system resources used by the *Basic Software Scheduler* part of the RTE for the core on which it is called.

## **[SWS\_Rte\_07270]** [

void SchM\_Init(const SchM\_ConfigType \* ConfigPtr)

c*[\(SRS\\_BSW\\_00101,](#page-35-0) [SRS\\_Rte\\_00116\)](#page-49-2)*

**[SWS\_Rte\_07271]** [The [SchM\\_Init](#page-740-0) API is always created.  $($ *[\(SRS\\_BSW\\_00101\)](#page-35-0)* 

**[SWS\_Rte\_07273]**  $\lceil$  [SchM\\_Init](#page-740-0) shall return within finite execution time – it must not enter an infinite loop. (*SRS\_BSW\_00101*)

[SchM\\_Init](#page-740-0) may be implemented as a function or a macro.

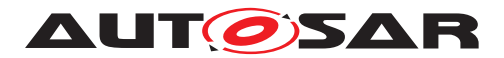

[SchM\\_Init](#page-740-0) is declared in the lifecycle header file Rte\_Main.h.

## **6.7.2 SchM\_Start**

<span id="page-741-0"></span>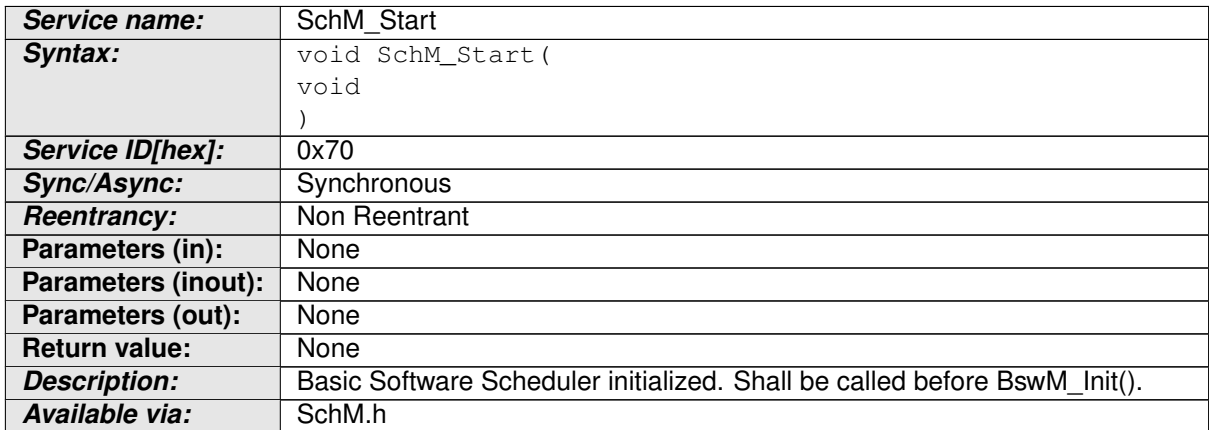

#### **Table 6.3: SchM\_Start**

[SchM\\_Start](#page-741-0) is intended to initialize the *Basic Software Scheduler*. It shall be called before BswM\_Init().

## **[SWS\_Rte\_04546]** [ void SchM\_Start(void)

## c*[\(SRS\\_BSW\\_00101\)](#page-35-0)*

**[SWS\_Rte\_04547]** [The [SchM\\_Start](#page-741-0) API is always created. *[\(SRS\\_BSW\\_00101\)](#page-35-0)* 

**[SWS\_Rte\_04548]**  $\lceil$  [SchM\\_Start](#page-741-0) shall return within finite execution time – it must not enter an infinite loop.  $\sqrt{(SRS_BSW_00101)}$  $\sqrt{(SRS_BSW_00101)}$  $\sqrt{(SRS_BSW_00101)}$ 

SchM Start may be implemented as a function or a macro.

[SchM\\_Start](#page-741-0) is declared in the lifecycle header file Rte\_Main.h.

## **6.7.3 SchM\_StartTiming**

<span id="page-741-1"></span>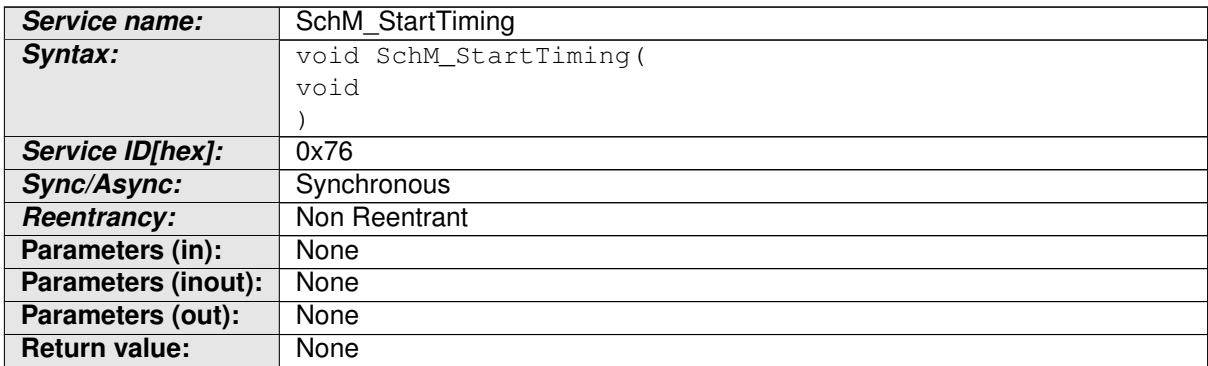

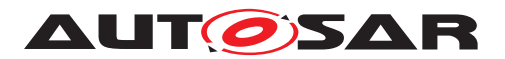

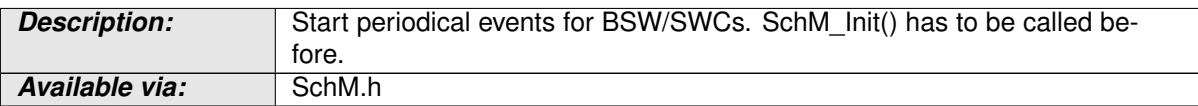

#### **Table 6.4: SchM\_StartTiming**

[SchM\\_StartTiming](#page-741-1) starts the *Basic Software Scheduler* part of the RTE.

[SchM\\_Start](#page-741-0) starts periodical events for BSW/SWCs. SchM\_Init() has to be called before.

#### **[SWS\_Rte\_04549]** [

void SchM\_StartTiming(void)

c*[\(SRS\\_BSW\\_00101\)](#page-35-0)*

**[SWS Rte 04550]** [ The SchM StartTiming API is always created. c *[\(SRS\\_BSW\\_00101\)](#page-35-0)*

**[SWS\_Rte\_04551]**  $SchM_Startrining shall return within finite execution time - it$ must not enter an infinite loop. (*SRS\_BSW\_00101*)

SchM StartTiming may be implemented as a function or a macro.

[SchM\\_StartTiming](#page-741-1) is declared in the lifecycle header file Rte\_Main.h.

**[SWS\_Rte\_CONSTR\_09055] [SchM\\_Init](#page-740-0), [SchM\\_Start](#page-741-0), [SchM\\_StartTiming](#page-741-1) shall be called only once** [ [SchM\\_Init](#page-740-0), [SchM\\_Start](#page-741-0), [SchM\\_StartTiming](#page-741-1) shall be called only once by the *EcuStateManager* on each core after the basic software modules required by the *Basic Software Scheduler* part of the RTE are initialized. (*()* 

These modules include:

• OS

## **6.7.4 SchM\_Deinit**

<span id="page-742-0"></span>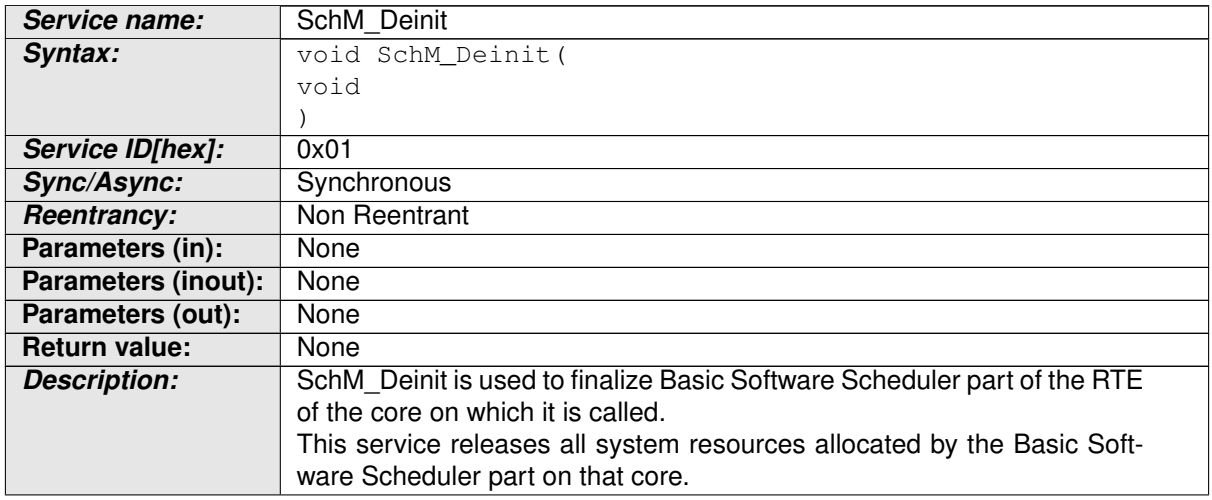

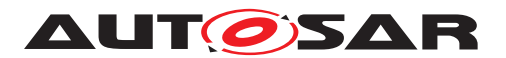

*Available via:* SchM.h

**Table 6.5: SchM\_Deinit**

[SchM\\_Deinit](#page-742-0) finalizes the *Basic Software Scheduler* part of the RTE on the core it is called.

**[SWS\_Rte\_07274]** [ void SchM\_Deinit(void)

c*[\(SRS\\_BSW\\_00336\)](#page-36-1)*

**[SWS\_Rte\_07275]** [The [SchM\\_Deinit](#page-742-0) API is always created.  $(SRSBSW00336)$ 

**[SWS\_Rte\_CONSTR\_09057] [SchM\\_Deinit](#page-742-0) shall be called before shut down of BSW** SchM Deinit shall be called by the *EcuStateManager* before the basic software modules required by *Basic Software Scheduler* part are shut down. (*()* 

These modules include:

• OS

**[SWS\_Rte\_CONSTR\_09056] [SchM\\_Deinit](#page-742-0) API may only be used after the was RTE finalized** | The [SchM\\_Deinit](#page-742-0) API may only be used after the RTE finalized (after termination of the Rte  $Stop$ )  $\langle \rangle$ 

**[SWS\_Rte\_07277]** [ [SchM\\_Deinit](#page-742-0) shall return within finite execution time. [1] *[\(SRS\\_BSW\\_00336\)](#page-36-1)*

SchM Deinit may be implemented as a function or a macro.

[SchM\\_Deinit](#page-742-0) is declared in the lifecycle header file Rte\_Main.h.

## **6.7.5 SchM\_GetVersionInfo**

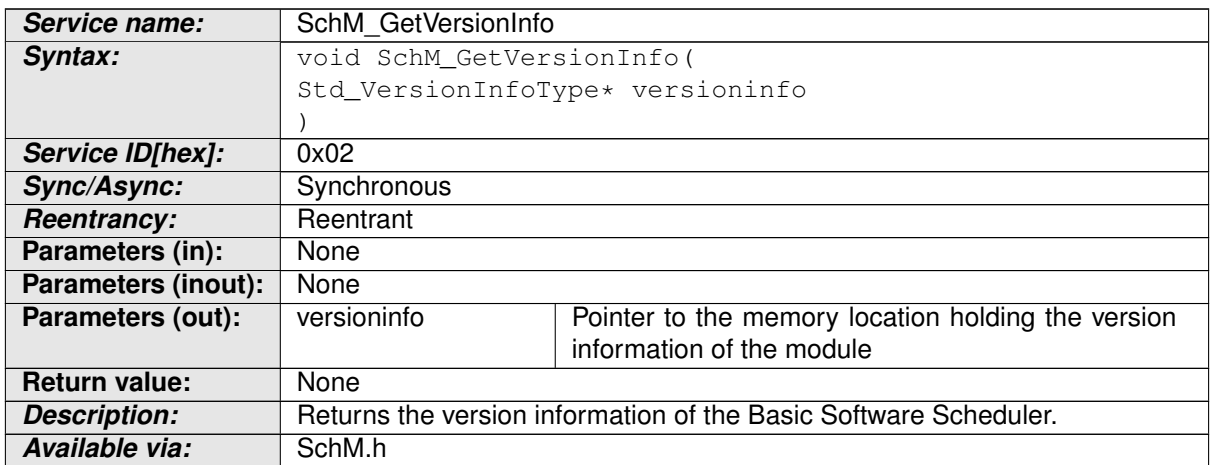

#### <span id="page-743-0"></span>**Table 6.6: SchM\_GetVersionInfo**

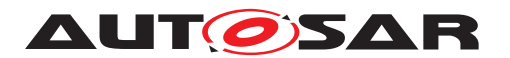

## **[SWS\_Rte\_07278]** [

void SchM\_GetVersionInfo(Std\_VersionInfoType \* versioninfo)

c*[\(SRS\\_BSW\\_00407\)](#page-37-1)*

**[SWS Rte 07279]** [ The SchM GetVersionInfo API is only created if [RteSchMVersionInfoApi](#page-929-0) is set to true. (*SRS\_BSW\_00407*)

**[SWS\_Rte\_07280]** [[SchM\\_GetVersionInfo](#page-743-0) shall return the version information of the RTE module which includes the *Basic Software Scheduler*. The version information includes:

- Module Id
- Vendor Id
- Vendor specific version numbers

## c*[\(SRS\\_BSW\\_00407\)](#page-37-1)*

**[SWS Rte 07281]** The parameter versioninfo of the [SchM\\_GetVersionInfo](#page-743-0) shall point to the memory location holding the version information of the *Basic Software Scheduler.*  $|$ (*SRS\_BSW\_00407*)

[SchM\\_GetVersionInfo](#page-743-0) may be implemented as a function or a macro.

SchM GetVersionInfo is declared in the lifecycle header file Rte Main.h.

The existence of the API SchM GetVersionInfo depends on the parameter [RteSchMVersionInfoApi](#page-929-0).

Vendor specific version numbers shall represent build version which depends from the RTE generator version and the input configuration. It is not in the scope if this specification to standardize the way how the version numbers are created in detail because these are the vendor specific version numbers.

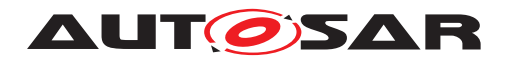

# **7 RTE Implementation Plug-Ins Reference**

Please note, that the requirements concerning [RTE Implementation Plug-In](#page-32-0)s in this chapter are set to draft to support a simple revise of requirements in case of defects. Nevertheless, all addressed concept elements were fully elaborated and incorporated in the AUTOSAR specifications.

It's expected, that all draft requirements in this section will be set to valid in the next minor release.

## **7.1 Introduction**

For a standard RTE Generator, the possibilities to determine the system dynamics are very limited (task priorities, internal OsResources ...). A real ECU SW will have more constraints, e.g. tasks that only run in different system states, tasks that follow the execution of other tasks (i.e. chains of tasks). Without this knowledge an RTE will on one side use more protection of internal variables and on the other side perform more data buffering than necessary. This will lead to higher CPU resource consumption than necessary. AUTOSAR provides some ideas and requirements regarding buffering of implicitly accessed data, but mostly leaves the optimization up to the RTE vendor. For the RTE vendor, the buffer optimization is one of the most challenging jobs when implementing an RTE Generator. And it does again not have all the knowledge about the system dynamics nor about the optimization goals (AUTOSAR only provides optimization switches MEMORY and RUNTIME). The idea of [RTE Implementation Plug-](#page-32-0)[In](#page-32-0) is to move the jobs of protection and buffering optimizations from the RTE vendor to some domain specific tool which has a more detailed knowledge about optimization goals and system dynamics. The interface between the RTE and the domain specific tooling will mostly be a C code interface. Further on in this document this domain specific tooling with the RTE extending C-code will be called [RTE Implementation](#page-32-0) [Plug-In](#page-32-0).

## **7.1.1 RTE Implementation Plug-Ins in the AUTOSAR Architecture**

From the AUTOSAR software layered architecture point of view the [RTE Implemen](#page-32-0)[tation Plug-Ins](#page-32-0) are a part of the RTE. This means the "Core" RTE provided by the RTE Generator plus the [RTE Implementation Plug-Ins](#page-32-0) implement the over-all RTE. Nevertheless the interface between the "Core" RTE and the [RTE Implemen](#page-32-0)[tation Plug-Ins](#page-32-0) is standardized in order to support, that the RTE Generator and the [RTE Implementation Plug-Ins](#page-32-0) can be provided by different vendors.

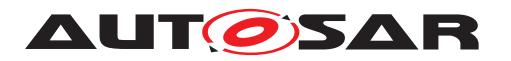

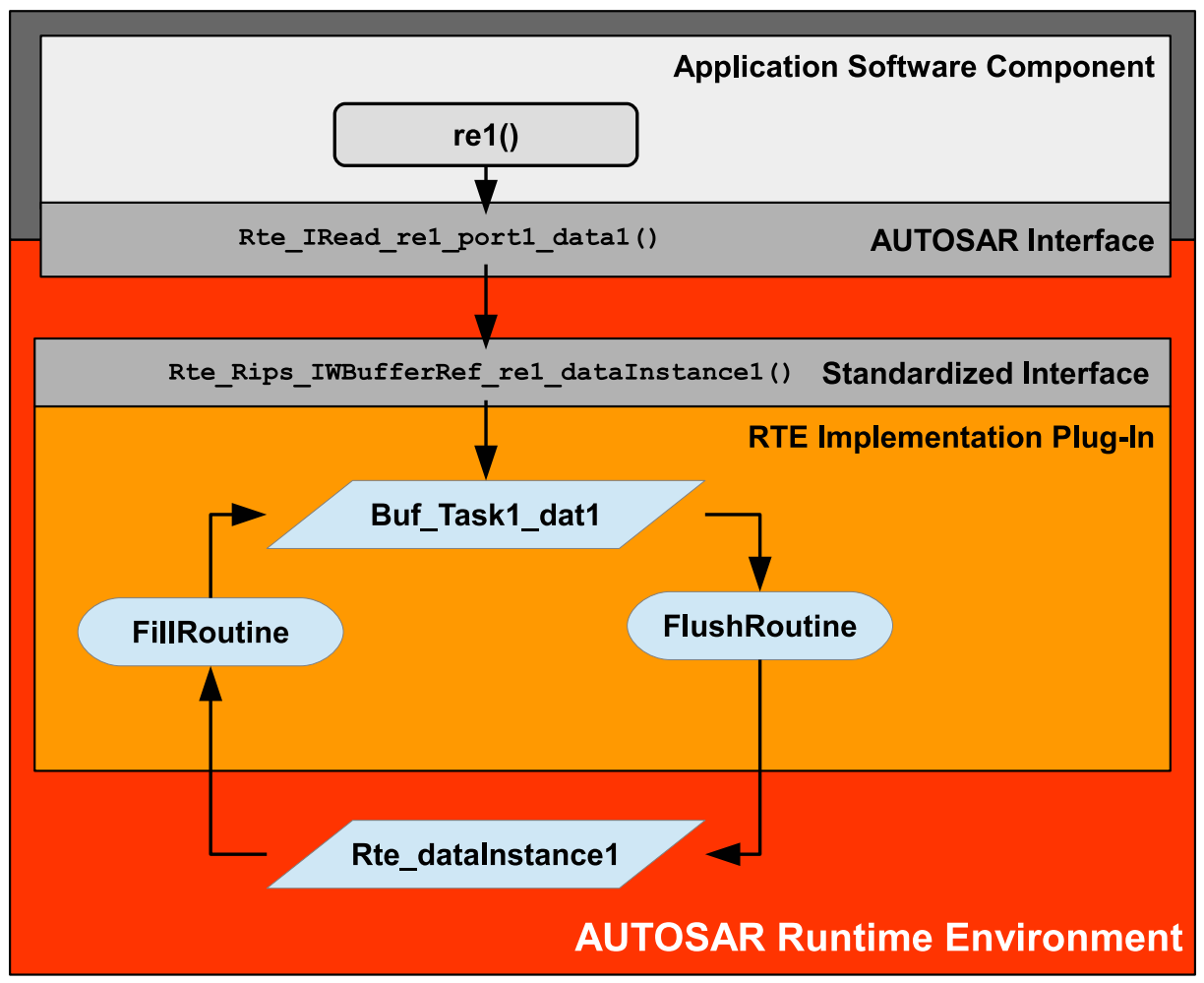

<span id="page-746-0"></span>**Figure 7.1: Example of implicit communication via RTE Implementation Plug-In**

The Figure [7.1](#page-746-0) shows the principle of implicit communication implementation via an [RTE Implementation Plug-In](#page-32-0). Based on the Software Component De-scription the RTE provides the [Rte\\_IRead](#page-599-0) API. This Rte\_IRead API uses the Rte Rips IWBufferRef API from the [RTE Implementation Plug-In](#page-32-0) to get the address of the [implicit communication buffer](#page-808-0) Buf Task1 dat1. The [RTE](#page-32-0) [Implementation Plug-In](#page-32-0) provides the fill- and flush routines and the [implicit](#page-808-0) [communication buffer](#page-808-0) instance. Via interface conventions it knows as well the [global copy](#page-808-1) Rte dataInstance1 which is related to the [Data Communication](#page-29-0) [Graph](#page-29-0). This supports the creation of the according copy code for the fill- and flush routines.

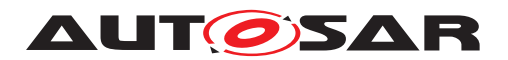

## **7.2 Interface between RTE Implementation Plug-Ins and RTE**

## **7.2.1 File Structure**

The following subsection describes the content of the [RTE Implementation Plug-](#page-32-0)[In](#page-32-0) specific files and the additional requirements on the standardized Header Files of the RTE.

The shown file structure is the one relevant for Generation Phase. [RTE Implemen](#page-32-0)[tation Plug-Ins](#page-32-0) do not have any influence on the RTE Contract Phase or Basic Software Scheduler Contract Phase.

The general coding rules mandate to have exactly one declaration for each C symbol definition and that this declaration is visible to the definition as well as the users of the C symbol. Furthermore the file structure represents only the idea and some kind of best practice. The RTE as well as the [RTE Implementation Plug-Ins](#page-32-0) are free to adapt this structure to their needs. However, the essence of the interface between the two has to be maintained. That is,

- which file of one domain (RTE or RTE Implementation  $Pluq-In$ ) exports which declaration or definition into the other domain and
- which files (or better their contents) have to be expected to be visible in other files at the same time (risk of double declarations, double inclusion protection taking effect etc.).

The term 'export' in that sense means that the exported definition or declaration shall be visible in the file including the exporting header. It does not matter if that header performs the declarations or definitions itself or if they are performed by another header included into this one.

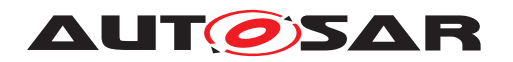

Specification of RTE Software AUTOSAR CP Release 4.4.0

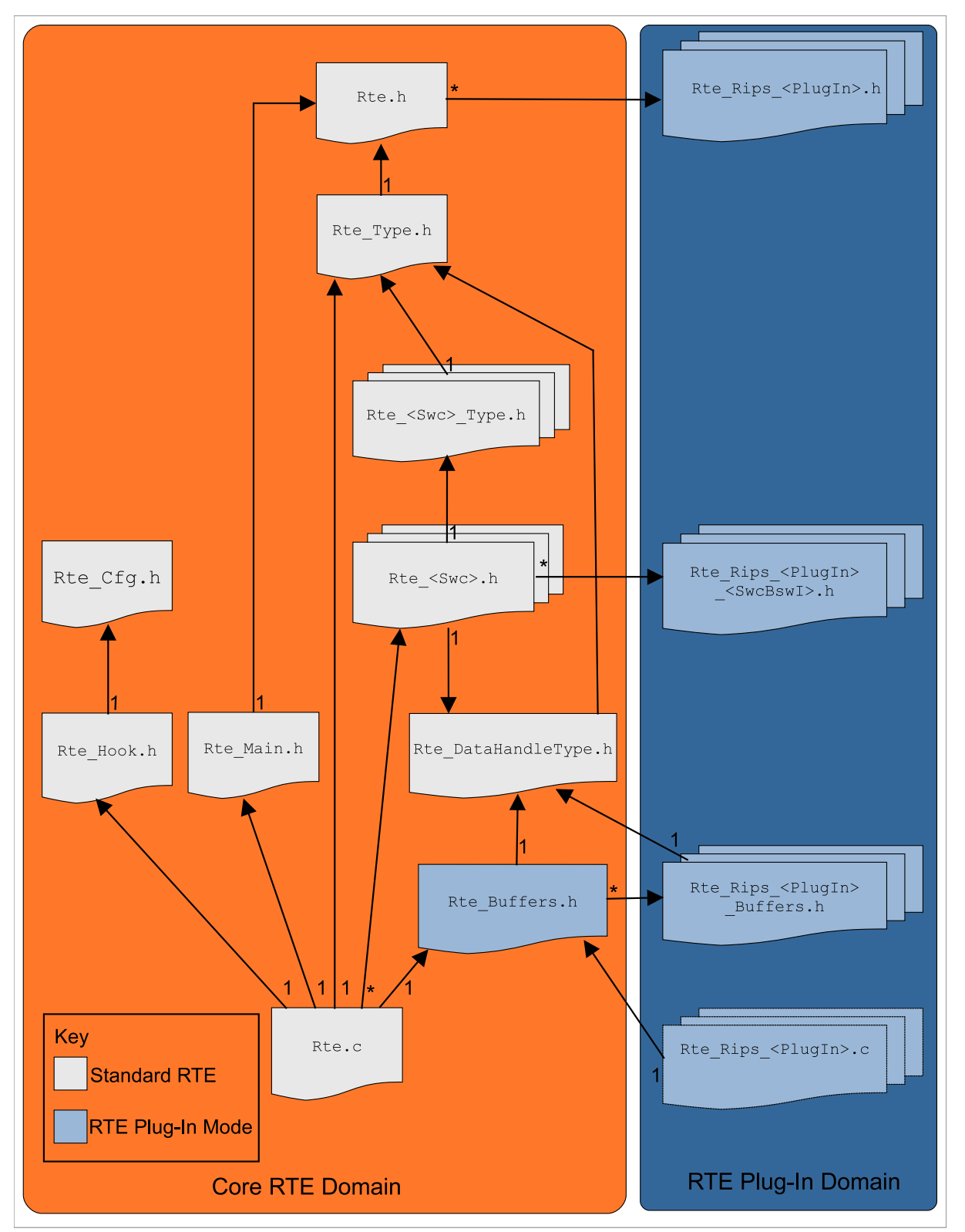

<span id="page-748-0"></span>**Figure 7.2: Include Structure of RTE Implementation Plug-Ins for RTE**

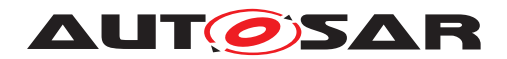

## **7.2.1.1 RTE Global Buffer Declaration File**

<span id="page-749-0"></span>The [RTE Global Buffer Declaration File](#page-749-0) makes all global copies of data instantiated by the RTE visible to the [RTE Implementation Plug-In Services](#page-32-1) and the [RTE Implementation Plug-In](#page-32-0) C-code. As the [RTE Implementation](#page-32-0) [Plug-In](#page-32-0) only knows their name by the related [RIPS FlatInstanceDescriptor](#page-32-2), it might be necessary to have an according mapping in case the resulting  $q$ lobal [copy](#page-808-1) name differs from this one. The RTE therefore has to map the name derived from the [RIPS FlatInstanceDescriptor](#page-32-2) domain to the real C name implemented by the RTE. An example of a [RTE Global Buffer Declaration File](#page-749-0) containing a plain declaration and a declaration with mapping can be seen below in Example [7.1.](#page-749-1)

<span id="page-749-1"></span>**Example 7.1**

```
1 #ifndef RTE_BUFFERS_H
2 #define RTE_BUFFERS_H
3
4 #include "Rte_DataHandleType.h"
5 #include "Rte_Rips_myPlugin1_Buffers.h"
6 #include "Rte_Rips_myPlugin2_Buffers.h"
7
8 extern uint32 Rte someInternalNameForData;
9
10 #define Rte_Rips_GlobalCopy_myMappedData Rte_someInternalNameForData
11
12 #endif /* RTE_BUFFERS_H */
```
**[SWS Rte 80000] DRAFT** [The [RTE Global Buffer Declaration File](#page-749-0) shall have the name Rte Buffers.h. (*SRS Rte 00306*)

**[SWS Rte 80001] DRAFT** The RTE Generator shall create the [RTE Global](#page-749-0) [Buffer Declaration File](#page-749-0) when the [RTE Implementation Plug-In](#page-32-0) mode is enabled. (*SRS Rte 00306*)

**[SWS\_Rte\_80002] DRAFT** [The RTE\_Global Buffer Declaration File shall include the [RTE Data Handle Types Header File](#page-498-0). (*SRS Rte 00306*)

**[SWS Rte 80003] DRAFT** [The [RTE Global Buffer Declaration File](#page-749-0) shall include all [RIPS Buffer Declaration Files](#page-750-0) of all participating [RTE Implemen](#page-32-0)[tation Plug-Ins](#page-32-0). (*SRS Rte 00306*)

**[SWS Rte 80005] DRAFT** [The [RTE Global Buffer Declaration File](#page-749-0) shall export the declarations of all global copies for implicit communication instantiated by the RTE, where the [Data Communication Graph](#page-29-0) is associated with a [RTE Im](#page-32-0)[plementation Plug-In](#page-32-0). (*SRS Rte 00306*)

<span id="page-749-2"></span>Please note: The data structures for queues inside an RTE are considered as specific for each RTE implementation. Since there is never the use case to buffer queued communication there is no need to make them accessible for the [RTE Implementation](#page-32-0) [Plug-In](#page-32-0) code.

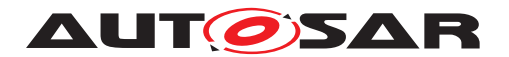

**[SWS Rte 80006] DRAFT** [ For each [global copy](#page-808-1) of a [Data Communica](#page-29-0)[tion Graph](#page-29-0) associated to an [RTE Implementation Plug-In](#page-32-0) and implemented by the RTE where the C symbol is different to the [shortName](#page-1086-0) of the respective [RIPS FlatInstanceDescriptor](#page-32-2) prefixed by Rte\_Rips\_GlobalCopy, the [RTE](#page-749-0) [Global Buffer Declaration File](#page-749-0) shall export a mapping from the [shortName](#page-1086-0) of the [RIPS FlatInstanceDescriptor](#page-32-2) prefixed by Rte\_Rips\_GlobalCopy\_ to the according C symbol of the  $q$ lobal copy.  $(SPS)$ <sup>Rte</sup> 00306)

#### **Example 7.2**

```
1 #ifndef RTE_BUFFERS_H
2 #define RTE_BUFFERS_H
3
4 extern uint32 Rte_someInternalNameForData;
5
6 #define Rte_Rips_GlobalCopy_myMappedData Rte_someInternalNameForData
7
8 #endif /* RTE BUFFERS H */
```
<span id="page-750-1"></span>**[SWS\_Rte\_80007] DRAFT** [ The RTE shall be implemented in a way that the mappings resulting from **[\[SWS\\_Rte\\_80006\]](#page-749-2)** shall not have any effect on the AUTOSAR RTE code, specifically Rte.c, as they might cause unintended replacements there. In particular this means that they shall not change the C symbol of the global copies.  $\vert$ *[\(SRS\\_Rte\\_00306\)](#page-69-0)*

Note: **[\[SWS\\_Rte\\_80007\]](#page-750-1)** can be simply implemented by the fact that the RTE code does not use any symbols starting with Rte\_Rips\_GlobalCopy\_.

## **7.2.1.2 RIPS Buffer Declaration Files**

<span id="page-750-0"></span>The [RIPS Buffer Declaration File](#page-750-0) makes all global copies of data instantiated by the [RTE Implementation Plug-In](#page-32-0) visible to the RTE.

**[SWS Rte 70000] DRAFT** [The [RIPS Buffer Declaration File](#page-750-0) shall have the name Rte\_Rips\_<PlugIn>\_Buffers.h, where <PlugIn> is the name of the related [RTE Implementation Plug-In](#page-32-0) defined by the container [RteRipsPlugin-](#page-970-0)[Props](#page-970-0). (*SRS Rte 00306*)

**[SWS Rte\_70001] DRAFT** [The [RTE Implementation Plug-In](#page-32-0) shall create the [RIPS Buffer Declaration File](#page-750-0). (*SRS Rte 00306*)

Note: Each participating [RTE Implementation Plug-In](#page-32-0) creates a separate [RIPS](#page-750-0) [Buffer Declaration File](#page-750-0).

**[SWS Rte 70002] DRAFT** [ The [RIPS Buffer Declaration File](#page-750-0) shall in-clude the [RTE Data Handle Types Header File](#page-498-0) (Rte DataHandleType.h). *[\(SRS\\_Rte\\_00306\)](#page-69-0)*

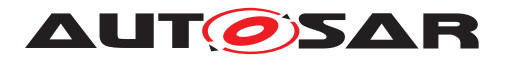

**[SWS Rte 70003] DRAFT** [ The [RIPS Buffer Declaration File](#page-750-0) shall export the declarations of the [implicit communication buffers](#page-808-0) for the RIPS rele-vant data handled by this [RTE Implementation Plug-In](#page-32-0). (*SRS Rte 00306*, *[SRS\\_Rte\\_00301\)](#page-67-0)*

**[SWS Rte 70004] DRAFT** The [RIPS Buffer Declaration File](#page-750-0) shall export the type definitions of the [implicit communication buffers](#page-808-0) for RIPS rele-vant data handled by this [RTE Implementation Plug-In](#page-32-0). (*SRS Rte 00306, [SRS\\_Rte\\_00301\)](#page-67-0)*

## **7.2.1.3 RTE Implementation Plug-In Header File**

<span id="page-751-0"></span>**[SWS Rte 70005] DRAFT** [The [RTE Implementation Plug-In Header File](#page-751-0) shall have the name Rte Rips  $\langle$ PlugIn>.h, where  $\langle$ PlugIn> is the name of the related [RTE Implementation Plug-In](#page-32-0) defined by the container [RteRipsPlug](#page-970-0)[inProps](#page-970-0). *(SRS Rte 00306)* 

**[SWS Rte 70006] DRAFT** [The [RTE Implementation Plug-In](#page-32-0) shall create the [RTE Implementation Plug-In Header File](#page-751-0). (*SRS Rte 00306*)

Note: Each participating [RTE Implementation Plug-In](#page-32-0) creates a separate [RTE](#page-751-0) [Implementation Plug-In Header File](#page-751-0).

**[SWS Rte 70007] DRAFT** [The [RTE Implementation Plug-In Header File](#page-751-0) shall export the [Rte\\_Rips\\_Enter](#page-773-0) and Rte\_Rips Exit Services related to [ExclusiveArea](#page-1042-1)s used as [runsInsideExclusiveArea](#page-1043-1). (*SRS Rte 00306*, *[SRS\\_Rte\\_00302\)](#page-68-0)*

**[SWS Rte 70098] DRAFT** [The [RTE Implementation Plug-In Header File](#page-751-0) shall export the Rte Rips EnterModeQueue and Rte Rips ExitModeQueue Services related to [mode machine instances](#page-31-3) and [distributed shared mode](#page-350-0) [queues](#page-350-0). c*[\(SRS\\_Rte\\_00306,](#page-69-0) [SRS\\_Rte\\_00310,](#page-70-0) [SRS\\_Rte\\_00315\)](#page-70-1)*

**[SWS Rte 70029] DRAFT** [The [RTE Implementation Plug-In Header File](#page-751-0) shall export the declarations of the lifecycle APIs of the [RTE Implementation](#page-32-0) [Plug-In](#page-32-0). (*SRS Rte 00306*)

Please note: The lifecycle APIs of [RTE Implementation Plug-Ins](#page-32-0) are defined in section [7.2.4.11.](#page-789-0)

**[SWS Rte 70046] DRAFT** [The [RTE Implementation Plug-In Header File](#page-751-0) shall export the declarations of the  $Rte$  Rips FillFlushRoutines of the [RTE Im](#page-32-0)[plementation Plug-In](#page-32-0). (*SRS Rte 00306, SRS Rte 00301*)

**[SWS Rte 80026] DRAFT** [ The RTE shall include the [RTE Implementation](#page-751-0) [Plug-In Header File](#page-751-0) where it needs the contained definitions and declarations. c*[\(SRS\\_Rte\\_00306\)](#page-69-0)*

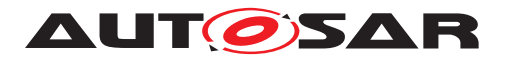

Note: Due to the relationship to the lifecycle API a reasonable include might be the  $R \uparrow e$ . h file as shown in  $7.2$ .

## **7.2.1.4 RIPS SWC-BSW-Instance Header File**

<span id="page-752-0"></span>**[SWS Rte 70031] DRAFT** [ The [RIPS SWC-BSW-Instance Header File](#page-752-0) shall be named Rte\_Rips\_<PlugIn>\_<SwcBswI>.h, where <PlugIn> is the name of the related [RTE Implementation Plug-In](#page-32-0) defined by the container [RteRip](#page-970-0)[sPluginProps](#page-970-0) and <SwcBswI> is the [SWC-BSW-Instance name](#page-756-0) according to [\[SWS\\_Rte\\_70035\]](#page-756-1) [*[\(SRS\\_Rte\\_00306\)](#page-69-0)* 

<span id="page-752-1"></span>**[SWS Rte 70032] DRAFT** [ The [RIPS SWC-BSW-Instance Header File](#page-752-0) shall be generated by the [RTE Implementation Plug-In](#page-32-0) for each Software Component or BSW Module which either has

- an [ExclusiveArea](#page-1042-1) with enabled [RTE Implementation Plug-In](#page-32-0) support mapped to this [RTE Implementation Plug-In](#page-32-0) (see [SWS Rte 80024]) OR
- an access to a [Communication Graph](#page-29-1) with enabled [RTE Implementation](#page-32-0) [Plug-In](#page-32-0) support mapped to this [RTE Implementation Plug-In](#page-32-0) OR
- an access to a [mode machine instance](#page-31-3) with enabled [RTE Implementa](#page-32-0)[tion Plug-In](#page-32-0) support mapped to this [RTE Implementation Plug-In](#page-32-0) OR
- an access to a [mode machine instance](#page-31-3) belonging to a [distributed](#page-350-0) [shared mode queue](#page-350-0) with enabled [RTE Implementation Plug-In](#page-32-0) support mapped to this [RTE Implementation Plug-In](#page-32-0).

c*[\(SRS\\_Rte\\_00306,](#page-69-0) [SRS\\_Rte\\_00300,](#page-67-1) [SRS\\_Rte\\_00301,](#page-67-0) [SRS\\_Rte\\_00302,](#page-68-0) [SRS\\_Rte\\_00310,](#page-70-0) [SRS\\_Rte\\_00312,](#page-70-2) [SRS\\_Rte\\_00315\)](#page-70-1)*

**[SWS Rte 70033] DRAFT** [ The [RIPS SWC-BSW-Instance Header File](#page-752-0) shall include the [RTE Global Buffer Declaration File](#page-749-0). (*SRS\_Rte\_00306*)

**[SWS\_Rte\_70039] DRAFT** | The [RIPS SWC-BSW-Instance Header File](#page-752-0) shall export the definitions of the

- Rte Rips Enter/Rte Rips Exit Services for [ExclusiveArea](#page-1042-1)s with a [ca](#page-1042-2)[nEnterExclusiveArea](#page-1042-2) association
- [Rte\\_Rips\\_StartRead](#page-763-1), [Rte\\_Rips\\_StopRead](#page-764-0), [Rte\\_Rips\\_StartWrite](#page-766-0), and [Rte\\_Rips\\_StopWrite](#page-767-0) Services for explicit access protection
- Rte Rips Read and Rte Rips Write Services for explicit data accesses
- Rte Rips IRead, Rte Rips IWrite, Rte Rips IRBufferRef, and [Rte\\_Rips\\_IWBufferRef](#page-762-0) Services for implicit accesses
- Rte Rips Invoke and Rte Rips ReturnResult for clients and trigger sources

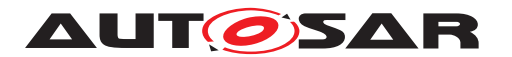

handled by this [RTE Implementation Plug-In](#page-32-0) for this component instance / *Basic Software Module instance*. c*[\(SRS\\_Rte\\_00306,](#page-69-0) [SRS\\_Rte\\_00300,](#page-67-1) [SRS\\_Rte\\_00301,](#page-67-0) [SRS\\_Rte\\_00302,](#page-68-0) [SRS\\_Rte\\_00310,](#page-70-0) [SRS\\_Rte\\_00312,](#page-70-2) [SRS\\_Rte\\_00315\)](#page-70-1)*

## **7.2.1.5 RTE Implementation Plug-In Implementation File**

<span id="page-753-0"></span>**[SWS Rte 70008] DRAFT** The [RTE Implementation Plug-In](#page-32-0) shall name the [RTE Implementation Plug-In Implementation Files](#page-753-0) in a way that name collisions with file names of AUTOSAR Basic Software Modules and Software Components are avoided. (*SRS\_Rte\_00306)* 

Please note that the file structure of the [RTE Implementation Plug-In](#page-32-0) is not strictly standardized. Nevertheless [\[SWS\\_Rte\\_70009\]](#page-753-1) defines a recommendation for the case the [RTE Implementation Plug-In](#page-32-0) needs only one source file. For sure the given name pattern can also be extended to support more than one file, e.g. one source file per ASIL level.

<span id="page-753-1"></span>**[SWS Rte 70009] DRAFT** [ If the [RTE Implementation Plug-In](#page-32-0) uses a single source file, the [RTE Implementation Plug-In Implementation File](#page-753-0) should have the name Rte\_Rips\_<PlugIn>.c, where <PlugIn> is the name of the related [RTE Implementation Plug-In](#page-32-0) defined by the container [RteRipsPluginProps](#page-970-0). c*[\(SRS\\_Rte\\_00306\)](#page-69-0)*

**[SWS Rte 70010] DRAFT** [The [RTE Implementation Plug-In](#page-32-0) shall create the [RTE Implementation Plug-In Implementation Files](#page-753-0). (*SRS Rte 00306*)

Note: Each participating [RTE Implementation Plug-In](#page-32-0) creates a separate set of [RTE Implementation Plug-In Implementation Files](#page-753-0).

**[SWS Rte 70011] DRAFT** [ The [RTE Implementation Plug-In Implemen](#page-753-0)[tation Files](#page-753-0) shall include the [RTE Global Buffer Declaration File](#page-749-0). | *[\(SRS\\_Rte\\_00306\)](#page-69-0)*

**[SWS Rte\_70012] DRAFT** [The [RTE Implementation Plug-In Implementa](#page-753-0)[tion Files](#page-753-0) shall include the [RTE Implementation Plug-In Header File](#page-751-0). | *[\(SRS\\_Rte\\_00306\)](#page-69-0)*

**[SWS Rte 70013] DRAFT** | The [RTE Implementation Plug-In Implemen](#page-753-0)[tation Files](#page-753-0) shall contain the definition of the [implicit communication](#page-808-0) [buffers](#page-808-0) for RIPS relevant data handled by this RIPS plug-in. *(SRS Rte 00306, [SRS\\_Rte\\_00301\)](#page-67-0)*

The RIPS Implementation File shall contain the definition of the *implicit* commu[nication buffers](#page-808-0) for RIPS relevant data handled by this RIPS plug-in, the implementation of the fill- and flush-Runnables and all further memory consuming C objects that might be necessary by the RIPS implementation of this plug-in.

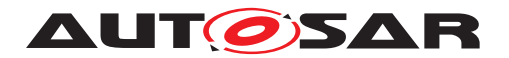

## **7.2.1.6 RTE Header File**

This subsection describes the additional requirements on the [RTE Header File](#page-475-0) of the RTE when the [RTE Implementation Plug-In](#page-32-0) mode is enabled.

**[SWS Rte 80008] DRAFT** [The [RTE Header File](#page-475-0) (Rte.h) shall include the [RTE](#page-751-0) [Implementation Plug-In Header Files](#page-751-0) of all participating [RTE Implemen](#page-32-0)[tation Plug-Ins](#page-32-0). (*SRS\_Rte\_00306*)

## **7.2.1.7 Application Header File**

This subsection describes the additional requirements on the [Application Header](#page-476-0) [File](#page-476-0) of the RTE when the [RTE Implementation Plug-In](#page-32-0) mode is enabled.

**[SWS Rte 80027] DRAFT** [The [Application Header File](#page-476-0) of a Software Component shall include the [RIPS SWC-BSW-Instance Header File](#page-752-0) of all [RTE Im](#page-32-0)[plementation Plug-Ins](#page-32-0) applicable for this component instance, if they exist (refer to [\[SWS\\_Rte\\_70032\]](#page-752-1)). (*CRS\_Rte\_00306*)

## **7.2.1.8 Module Interlink Header**

This subsection describes the additional requirements on the [Module Interlink](#page-696-1) [Header](#page-696-1) of the Basic Software Scheduler when the [RTE Implementation Plug-](#page-32-0)[In](#page-32-0) mode is enabled.

**[SWS Rte 80028] DRAFT** [ The [Module Interlink Header](#page-696-1) of a BSW Module shall include the [RIPS SWC-BSW-Instance Header File](#page-752-0) of all [RTE Implemen](#page-32-0)[tation Plug-Ins](#page-32-0) applicable for this *Basic Software Module instance*, if they exist (refer to [\[SWS\\_Rte\\_70032\]](#page-752-1)).  $|$ [\(SRS\\_Rte\\_00306\)](#page-69-0)

## **7.2.1.9 RTE Data Handle Types Header File**

This subsection describes the additional requirements on the [RTE Data Handle](#page-498-0) [Types Header File](#page-498-0) of the RTE when the [RTE Implementation Plug-In](#page-32-0) mode is enabled.

**[SWS Rte 80079] DRAFT**  $\lceil$  In case the RTE implements a [global copy](#page-808-1) of some RIPS relevant [Data Communication Graphs](#page-29-0) data the [RTE Data Handle Types](#page-498-0) [Header File](#page-498-0) shall contain a wrapper type definition for each [global copy](#page-808-1)

typedef <type of global copy> Rte\_Rips\_GlobalCopy\_<CGI>\_Type;

where <CGI> is the name of the [Communication Graph](#page-29-1) Instance defined by the [shortName](#page-1086-0) of the [RIPS FlatInstanceDescriptor](#page-32-2) referencing the [Communica](#page-29-1)[tion Graph](#page-29-1). (*SRS Rte 00306, SRS Rte 00301, SRS Rte 00302*)

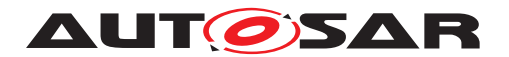

This wrapper type is intended for [RTE Implementation Plug-In](#page-32-0)s with type independent buffering strategy. In this case the buffering decisions are driven by the timing behavior and interference of readers and writers. For instance LET based buffering. In this case the [RTE Implementation Plug-In](#page-32-0)s can omit the gathering of types from the AUTOSAR model.

**[SWS Rte 80009] DRAFT** | The [RTE Data Handle Types Header File](#page-498-0) (Rte\_DataHandleType.h) shall include the [RTE Types Header File](#page-481-0) independent whether this is directly needed or not. (*CRS\_Rte\_00306)* 

## **7.2.2 API principles**

## **7.2.2.1 API name pattern**

The [RTE Implementation Plug-In Services](#page-32-1) are defined according to the following principles.

The RTE APIs towards the Software Components or Basic Software Modules are defined amongst the AUTOSAR Meta Model (e.g. providing an explicit write access to a specific data element in a specific port of a  $SwComponentType$ ). In contrast the interface towards the [RTE Implementation Plug-Ins](#page-32-0) is on one hand strictly use case oriented resp. instance based. Use case oriented means that for the same use case (e.g. starting the protection of an [ExclusiveArea](#page-1042-1)) which may exist in Software Components or Basic Software Modules the same kind of [RTE Implementation](#page-32-1) [Plug-In Service](#page-32-1) is defined and provided for use by the RTE code.

Instance based means that the name of a [RTE Implementation Plug-In Ser](#page-32-1)[vice](#page-32-1) reflects the specific activity on a specific entity in the ECU SW implemented by a specific [RTE Implementation Plug-In](#page-32-0), e.g. determining the location in memory where data values from a communication graph can be read from for a specific [RunnableEntity](#page-1093-0) of a specific Software Component Instance.

Except for the lifecycle APIs any [RTE Implementation Plug-In Service](#page-32-1) is defined according the following name scheme:

Rte\_Rips\_<PlugIn>\_<useCase>\_<SwcBswI>[\_<ExE>]\_<elementInstance>

**[SWS Rte 70034] DRAFT**  $\lceil$  <PlugIn> is the name of the related [RTE Im](#page-32-0) $p$  [plementation Plug-In](#page-32-0) defined by the container [RteRipsPluginProps](#page-970-0).  $\Box$ *[\(SRS\\_Rte\\_00306\)](#page-69-0)*

**[SWS\_Rte\_70099] DRAFT**  $\lceil \text{case} \rangle$  is the name part which denotes the purpose of the [RTE Implementation Plug-In Service](#page-32-1) and is one of the following:

- IRead
- IWrite
- IRBufferRef
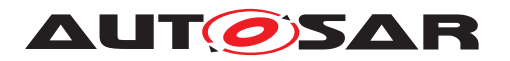

Specification of RTE Software AUTOSAR CP Release 4.4.0

- IWBufferRef
- StartRead
- StopRead
- StartWrite
- StopWrite
- Read
- Write
- Enter
- Exit
- EnterModeQueue
- ExitModeQueue
- Invoke
- <span id="page-756-0"></span>• ReturnResult

# c*[\(SRS\\_Rte\\_00306\)](#page-69-0)*

Further details are described in section [7.2.4.](#page-758-0)

**[SWS Rte 70035] DRAFT** [<SwcBswI> [SWC-BSW-Instance name](#page-756-0) is either the [shortName](#page-1086-0) of the [SwComponentPrototype](#page-1103-0) (in the RootSwComposition of the ECU Extract) or the BSW Module Instance Name according to [\[SWS\\_Rte\\_70036\]](#page-756-1). [ *[\(SRS\\_Rte\\_00306\)](#page-69-0)*

<span id="page-756-1"></span>**ISWS Rte 70036] DRAFT d The BSW Module Instance Name**  $\langle \text{bsnp}\rangle$  [  $\langle \text{vis} \rangle$   $\langle \text{ais} \rangle$  is composed out of  $\langle \text{bsnp}\rangle$  is the BSW Scheduler Name Prefix according [\[SWS\\_Rte\\_07593\]](#page-691-0) and [\[SWS\\_Rte\\_07594\]](#page-691-1), <vi> is the vendorld of the accessing BSW module,  $\langle a\right\rangle$  is the vendorApilnfix of the accessing BSW module. c*[\(SRS\\_Rte\\_00306\)](#page-69-0)*

**[SWS Rte 70037] DRAFT**  $\leq \text{ExE}$ > is the [shortName](#page-1086-0) of the [ExecutableEntity](#page-1042-0) accessing an element instance. The name part  $\langle$ ExE> only exists in case the RTE offers the ability to distinguish the accesses of different  $ExecutableEntityS.$  $ExecutableEntityS.$ *[\(SRS\\_Rte\\_00306\)](#page-69-0)*

**[SWS\_Rte\_70038] DRAFT** [<elementInstance> identifies the element to which the access is provided. Since a specific use case is typically linked to a specific element, following specific element instance name parts will be used:

- <CGI> is the name of the [Communication Graph](#page-29-0) Instance defined by the [shortName](#page-1086-0) of the [RIPS FlatInstanceDescriptor](#page-32-0) referencing the [Commu](#page-29-0)[nication Graph](#page-29-0).
- <ExclusiveArea> is the [shortName](#page-1086-0) of the [ExclusiveArea](#page-1042-1).

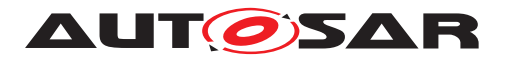

- <MMI> is the [shortName](#page-1086-0) of the [RteModeMachineInstanceConfig](#page-916-0) or [RteB](#page-957-0)[swModeMachineInstanceConfig](#page-957-0) container.
- <DSMQ> is the [shortName](#page-1086-0) of the [RteDistributedSharedModeQueue](#page-965-0) or [RteBswModeMachineInstanceConfig](#page-957-0) container.

c*[\(SRS\\_Rte\\_00306\)](#page-69-0)*

### **7.2.2.2 Basic requirements on [RTE Implementation Plug-In Service](#page-32-1)**

The [RTE Implementation Plug-In Service](#page-32-1)s are intended to be used in the RTE's C-implementation. Hereby an important aspect is the fact that RTE APIs can be implemented as C-functions and function like macros, see section [5.2.6.3.](#page-461-0) In case of function like macros the RTE implementation uses very likely comma expressions to return either the error code or a read return value. This requires that an  $RTE$  Imple[mentation Plug-In Service](#page-32-1) can be used in such a comma expression.

**[SWS Rte 70030] DRAFT** [The [RTE Implementation Plug-In](#page-32-2) shall implement every [RTE Implementation Plug-In Service](#page-32-1) that it can be used in a comma expression. (*SRS\_Rte\_00306)* 

# **7.2.2.3 Basic requirements on RTE Implementation**

### **7.2.2.3.1 Macro API implementations**

API implementations as function like macros can have strange side effects. A special case is the nested call of APIs, e.g. an [Rte\\_DRead](#page-583-0) as a parameter of an [Rte\\_Write](#page-564-0). The user would naturally expect that the code of Rte DRead is executed before entering into the Rte Write API. But since macros are just text replacements, this is technically not the case. Instead, the Rte DRead will be executed where the parameter is used inside the  $RteW$ rite. This can lead to various effects, such as undesired nesting of (RTE or [RTE Implementation Plug-Ins](#page-32-2)) protection code or multiple executions of [Rte\\_DRead](#page-583-0) with differing results. This has to be avoided.

**[SWS Rte 80025] DRAFT** The RTE shall implement its code in a way to be robust against the undesired nesting of passed as macro parameter into the criti-cal sections protected by the call of [RTE Implementation Plug-In Services](#page-32-1), e.g. [Rte\\_Rips\\_StartRead](#page-763-0), [Rte\\_Rips\\_StopRead](#page-764-0), [Rte\\_Rips\\_StartWrite](#page-766-0), and [Rte\\_Rips\\_StopWrite](#page-767-0). (*SRS Rte 00306, SRS Rte 00314*)

Note: This can be achieved by either using real functions, inline functions, or by assigning the macro argument to an temporary variable outside the critical section.

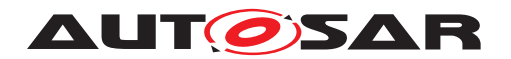

# **7.2.3 API Data Types**

**[SWS Rte 70087] DRAFT** [The [RTE Implementation Plug-In](#page-32-2) shall determine the  $\le$ return> type according to the [ImplementationDataType](#page-1053-0) applicable for the [global copy](#page-808-0). (*SRS Rte 00306, SRS Rte 00300, SRS Rte 00301*)

Please note, that  $\langle$ return> is only applicable for primitive types, e.g. uint8, float.

**[SWS Rte 70088] DRAFT** [ The [RTE Implementation Plug-In](#page-32-2) shall determine the  $\langle$ rips return ref> type according to  $|SWS$  Rte 80041]. Thereby the  $\langle$ rips\_return\_ref> type is a pointer to the *type of the global copy*.  $\vert$ *[\(SRS\\_Rte\\_00306,](#page-69-0) [SRS\\_Rte\\_00300,](#page-67-0) [SRS\\_Rte\\_00301\)](#page-67-1)*

In addition [RTE Implementation Plug-In Services](#page-32-1) may use standard types or RTE specific types, e.g. Rte\_TransformerError. Those are not impacted by the usage of an [RTE Implementation Plug-In](#page-32-2).

# <span id="page-758-0"></span>**7.2.4 API Reference**

#### **7.2.4.1 Implicit buffer value access**

### **7.2.4.1.1 Rte\_Rips\_IRead**

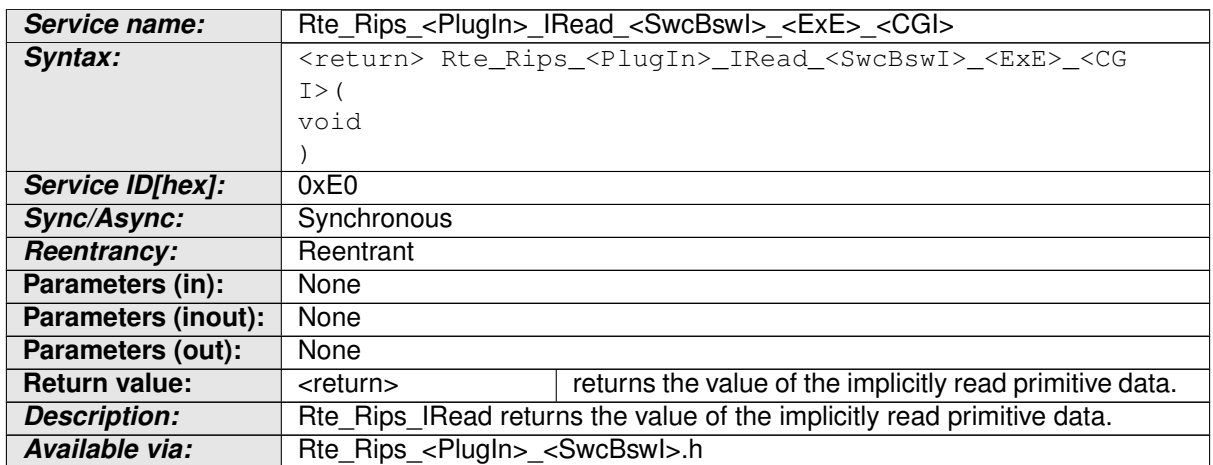

#### <span id="page-758-1"></span>**Table 7.1: Rte\_Rips\_IRead**

**[SWS Rte 70015] DRAFT** | The [associated RTE Implementation Plug-In](#page-27-0) shall provide the [Rte\\_Rips\\_IRead](#page-758-1) Service for each [VariableAccess](#page-1127-0) of a [RunnableEntity](#page-1093-0) in the role [dataReadAccess](#page-1093-1) and each [VariableAccess](#page-1127-0) in role [readLocalVariable](#page-1095-0) to an [implicitInterRunnableVariable](#page-1116-0) if

• for the related [Data Communication Graph](#page-29-1) the [RTE Implementation](#page-32-2) [Plug-In](#page-32-2) support is enabled

AND

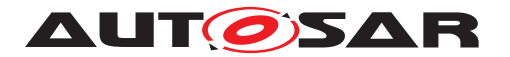

• where the data instance is typed by a primitive data type

AND

• the data instance is a [data element without status](#page-527-0) according to [\[SWS\\_Rte\\_80041\]](#page-808-1)

AND

• for the [associated RTE Implementation Plug-In](#page-27-0) the [RtePluginSup](#page-971-0)[portsIReadIWrite](#page-971-0) is true.

c*[\(SRS\\_Rte\\_00306,](#page-69-0) [SRS\\_Rte\\_00301\)](#page-67-1)*

<span id="page-759-1"></span>**[SWS\_Rte\_80010] DRAFT** [The RTE shall call [Rte\\_Rips\\_IRead](#page-758-1) Service to implicitly read data if

• for the related [Data Communication Graph](#page-29-1) the [RTE Implementation](#page-32-2) [Plug-In](#page-32-2) support is enabled

AND

• where the data instance is typed by a primitive data type

AND

• the data instance is a [data element without status](#page-527-0) according to [\[SWS\\_Rte\\_80041\]](#page-808-1)

AND

• for the [associated RTE Implementation Plug-In](#page-27-0) the [RtePluginSup](#page-971-0)[portsIReadIWrite](#page-971-0) is true.

c*[\(SRS\\_Rte\\_00306,](#page-69-0) [SRS\\_Rte\\_00301\)](#page-67-1)*

# **7.2.4.1.2 Rte\_Rips\_IWrite**

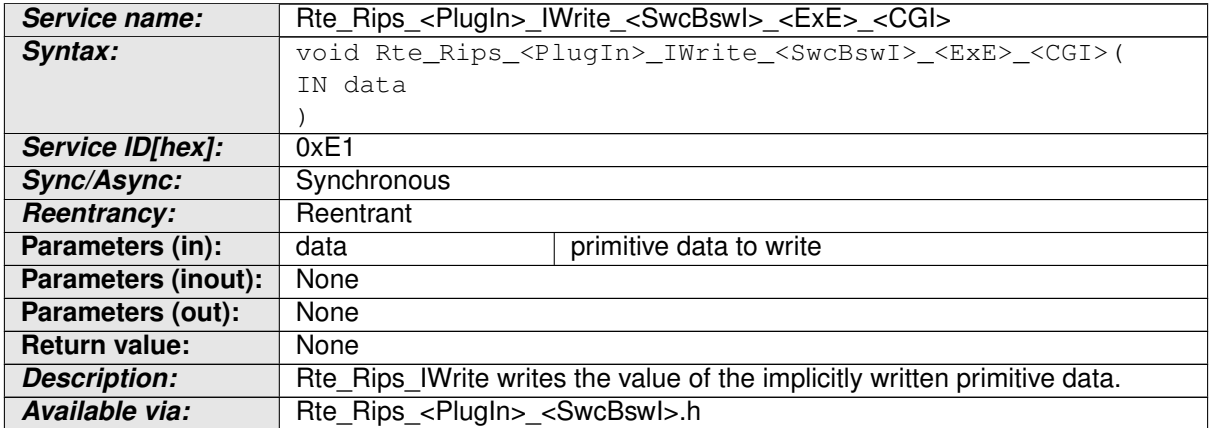

### <span id="page-759-0"></span>**Table 7.2: Rte\_Rips\_IWrite**

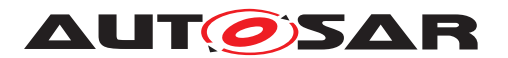

**[SWS Rte 70016] DRAFT** [ The [associated RTE Implementation Plug-In](#page-27-0) shall provide the Rte Rips IWrite Service for each [VariableAccess](#page-1127-0) of a [RunnableEntity](#page-1093-0) in the role [dataWriteAccess](#page-1094-0) and each [VariableAccess](#page-1127-0) in role [writtenLocalVariable](#page-1096-0) to an [implicitInterRunnableVariable](#page-1116-0) if

• for the related [Data Communication Graph](#page-29-1) the [RTE Implementation](#page-32-2) [Plug-In](#page-32-2) support is enabled

AND

• where the data instance is typed by a primitive data type

AND

• the data instance is a [data element without status](#page-527-0) according to [\[SWS\\_Rte\\_80041\]](#page-808-1)

AND

• for the [associated RTE Implementation Plug-In](#page-27-0) the [RtePluginSup](#page-971-0)[portsIReadIWrite](#page-971-0) is true.

c*[\(SRS\\_Rte\\_00306,](#page-69-0) [SRS\\_Rte\\_00301\)](#page-67-1)*

<span id="page-760-1"></span>**[SWS\_Rte\_80011] DRAFT** The RTE shall call [Rte\\_Rips\\_IWrite](#page-759-0) Service to implicitly write data if

• for the related [Data Communication Graph](#page-29-1) the [RTE Implementation](#page-32-2) [Plug-In](#page-32-2) support is enabled

AND

• where the data instance is typed by a primitive data type

AND

• the data instance is a [data element without status](#page-527-0) according to [\[SWS\\_Rte\\_80041\]](#page-808-1)

AND

• for the [associated RTE Implementation Plug-In](#page-27-0) the [RtePluginSup](#page-971-0)[portsIReadIWrite](#page-971-0) is true.

c*[\(SRS\\_Rte\\_00306,](#page-69-0) [SRS\\_Rte\\_00301\)](#page-67-1)*

### **7.2.4.2 Implicit buffer address access**

### **7.2.4.2.1 Rte\_Rips\_IRBufferRef**

<span id="page-760-0"></span>**Service name:** Rte Rips <PlugIn> IRBufferRef <SwcBswI> <ExE> <CGI>

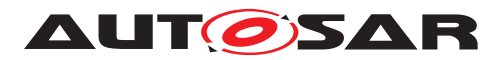

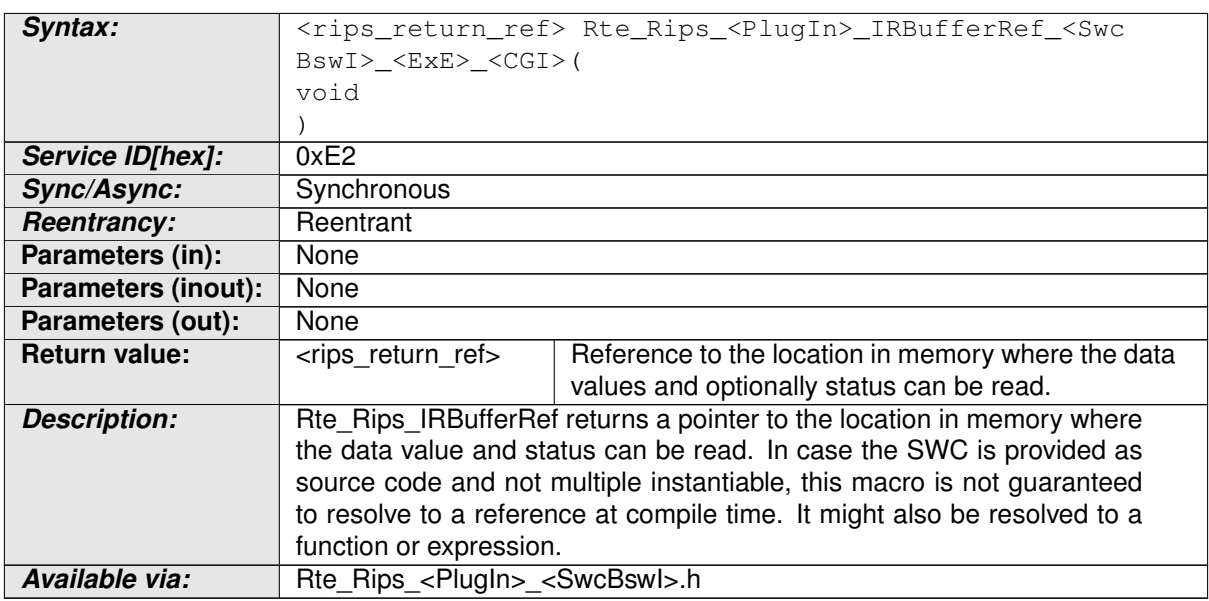

#### **Table 7.3: Rte\_Rips\_IRBufferRef**

**[SWS Rte\_70017] DRAFT** | The [associated RTE Implementation Plug-In](#page-27-0) shall provide the [Rte\\_Rips\\_IRBufferRef](#page-760-0) Service for each [VariableAccess](#page-1127-0) of a [RunnableEntity](#page-1093-0) in the role [dataReadAccess](#page-1093-1) and each [VariableAccess](#page-1127-0) in role [readLocalVariable](#page-1095-0) to an [implicitInterRunnableVariable](#page-1116-0) if for the related [Data Communication Graph](#page-29-1) the [RTE Implementation Plug-In](#page-32-2) support is enabled. (*SRS\_Rte\_00306, SRS\_Rte\_00301*)

**[SWS\_Rte\_80012] DRAFT** [ The RTE shall call [Rte\\_Rips\\_IRBufferRef](#page-760-0) Service to get the address of the memory from which the value and status of an implicitly read data instance can be read. Thereby [Rte\\_Rips\\_IRBufferRef](#page-760-0) shall only be applied if the usage of [Rte\\_Rips\\_IRead](#page-758-1) is not applicable. (See [\[SWS\\_Rte\\_80010\]](#page-759-1)). c*[\(SRS\\_Rte\\_00306,](#page-69-0) [SRS\\_Rte\\_00301\)](#page-67-1)*

**[SWS\_Rte\_80013] DRAFT** [ The RTE shall initialize the related data handle for im-plicit read only access in the CDS with the [Rte\\_Rips\\_IRBufferRef](#page-760-0) if the implicit data access needs to be implemented via a data handle in a [data handles sec](#page-526-0)[tion](#page-526-0) or an [inter runnable variable handles section](#page-532-0). (*SRS Rte 00306*, *[SRS\\_Rte\\_00301\)](#page-67-1)*

See also **[\[SWS\\_Rte\\_70108\]](#page-851-0)**.

Please note: A read only implicit access is required in case the [RunnableEntity](#page-1093-0) accesses an data element in an [RPortPrototype](#page-1083-0) or [PRPortPrototype](#page-1076-0) or the [RunnableEntity](#page-1093-0) has exclusive read access to an [implicitInterRunnable-](#page-1116-0)[Variable](#page-1116-0).

# **7.2.4.2.2 Rte\_Rips\_IWBufferRef**

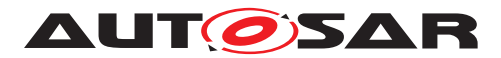

| Service name:              | Rte_Rips_ <plugin>_IWBufferRef_<swcbswl>_<exe>_<cgi></cgi></exe></swcbswl></plugin>            |                                                    |  |
|----------------------------|------------------------------------------------------------------------------------------------|----------------------------------------------------|--|
| Syntax:                    | <rips_return_ref> Rte_Rips_<plugin>_IWBufferRef_<swc< th=""></swc<></plugin></rips_return_ref> |                                                    |  |
|                            | BswI> <exe> <cgi>(</cgi></exe>                                                                 |                                                    |  |
|                            | void                                                                                           |                                                    |  |
|                            |                                                                                                |                                                    |  |
| Service ID[hex]:           | 0xE3                                                                                           |                                                    |  |
| Sync/Async:                | Synchronous                                                                                    |                                                    |  |
| <b>Reentrancy:</b>         | Reentrant                                                                                      |                                                    |  |
| Parameters (in):           | None                                                                                           |                                                    |  |
| <b>Parameters (inout):</b> | None                                                                                           |                                                    |  |
| Parameters (out):          | None                                                                                           |                                                    |  |
| <b>Return value:</b>       | <rips ref="" return=""></rips>                                                                 | Reference to the location in memory where the data |  |
|                            |                                                                                                | values and optionally status can be written.       |  |
| <b>Description:</b>        | Rte_Rips_IWBufferRef returns a pointer to the implicitly written data el-                      |                                                    |  |
|                            | ement. In case the SWC is provided as source code and not multiple                             |                                                    |  |
|                            | instantiable, this macro is not guaranteed to resolve to a reference at                        |                                                    |  |
|                            | compile time. It might also be resolved to a function or expression.                           |                                                    |  |
| Available via:             | Rte Rips <plugin> <swcbswl>.h</swcbswl></plugin>                                               |                                                    |  |

<span id="page-762-0"></span>**Table 7.4: Rte\_Rips\_IWBufferRef**

**[SWS Rte 70018] DRAFT** | The [associated RTE Implementation Plug-In](#page-27-0) shall provide the [Rte\\_Rips\\_IWBufferRef](#page-762-0) Service for each [VariableAccess](#page-1127-0) of a [RunnableEntity](#page-1093-0) in the role [dataWriteAccess](#page-1094-0) and each [VariableAccess](#page-1127-0) in role [writtenLocalVariable](#page-1096-0) to an [implicitInterRunnableVariable](#page-1116-0) if for the related [Data Communication Graph](#page-29-1) the [RTE Implementation Plug-In](#page-32-2) support is enabled. (*SRS\_Rte\_00306, [SRS\\_Rte\\_00301\)](#page-67-1)* 

**[SWS\_Rte\_80014] DRAFT** [ The RTE shall call [Rte\\_Rips\\_IWBufferRef](#page-762-0) Service to get the address of the memory to which the value and status of an implicitly written data instance can be written. Thereby Rte Rips IWBufferRef shall only be applied if the usage of  $Rte\_Rips\_IWrite$  is not applicable. (See  $|SWS$  Rte 80011]).  $|$ *[\(SRS\\_Rte\\_00306,](#page-69-0) [SRS\\_Rte\\_00301\)](#page-67-1)*

**[SWS\_Rte\_80015] DRAFT** [ The RTE shall initialize the related data handle for implicit write or implicit read-write access in the CDS with the Rte Rips IWBufferRef if the implicit data access needs to be implemented via a data handle in a [data](#page-526-0) [handles section](#page-526-0) **Or an** [inter runnable variable handles section](#page-532-0). *[\(SRS\\_Rte\\_00306,](#page-69-0) [SRS\\_Rte\\_00301\)](#page-67-1)*

See also [\[SWS\\_Rte\\_70108\]](#page-851-0).

Please note: A read-write implicit access is required in case the [RunnableEntity](#page-1093-0) accesses a data element in an [PRPortPrototype](#page-1076-0) or the [RunnableEntity](#page-1093-0) has read and write access to an [implicitInterRunnableVariable](#page-1116-0). For read-write implicit access [Rte\\_Rips\\_IWBufferRef](#page-762-0) Service applies as well.

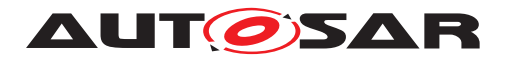

# **7.2.4.3 Implict communication buffer Fill Flush Routines**

# **7.2.4.3.1 Rte\_Rips\_FillFlushRoutine**

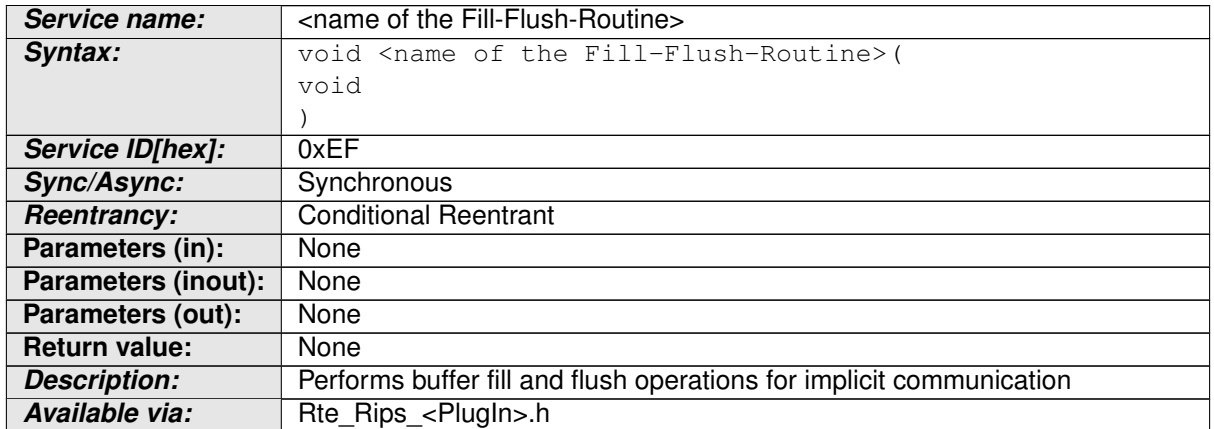

### <span id="page-763-1"></span>**Table 7.5: Rte\_Rips\_FillFlushRoutine**

**[SWS Rte 70078] DRAFT** [ The [associated RTE Implementation Plug-In](#page-27-0) shall provide the [Rte\\_Rips\\_FillFlushRoutine](#page-763-1) Service for each configured [RteRipsPluginFillFlushRoutineFnc](#page-972-0). (*SRS Rte 00306, SRS Rte 00301*)

Further details about the RTE usage of [Rte\\_Rips\\_FillFlushRoutine](#page-763-1) are described in [7.3.4.7.1.](#page-818-0)

### **7.2.4.4 Explicit access protection**

#### **7.2.4.4.1 Rte\_Rips\_StartRead**

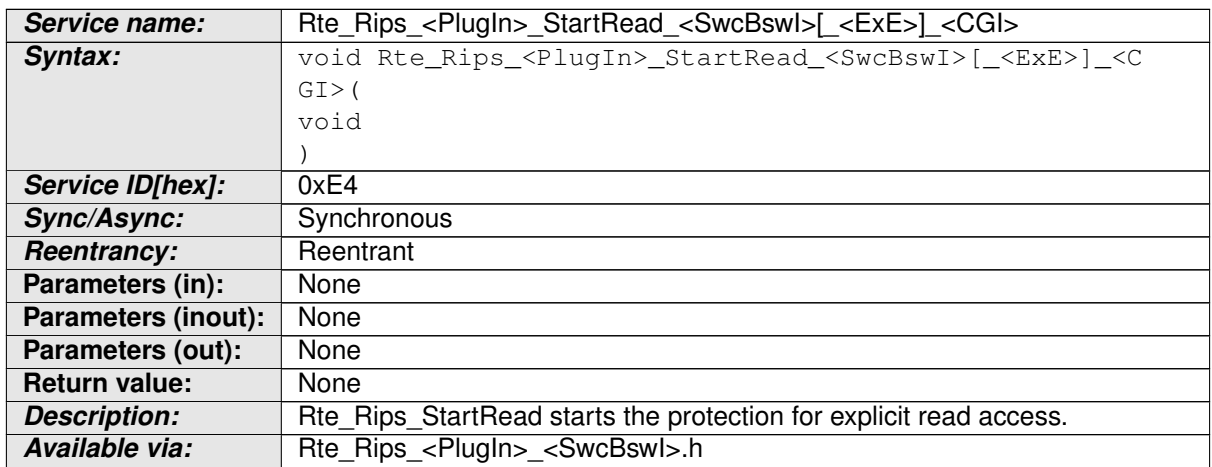

### <span id="page-763-0"></span>**Table 7.6: Rte\_Rips\_StartRead**

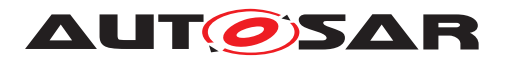

**[SWS Rte 70019] DRAFT** [ The [associated RTE Implementation Plug-In](#page-27-0) shall provide the [Rte\\_Rips\\_StartRead](#page-763-0) Service for each [VariableDataProto](#page-1128-0)[type](#page-1128-0) instance in an [AbstractRequiredPortPrototype](#page-993-0) for which an [Vari](#page-1127-0)[ableAccess](#page-1127-0) of a [RunnableEntity](#page-1093-0) in the role [dataReceivePointByArgument](#page-1093-2) or [dataReceivePointByValue](#page-1094-1) exists and

for each [VariableAccess](#page-1127-0) in role [readLocalVariable](#page-1095-0) to an [explicitInter-](#page-1116-1)[RunnableVariable](#page-1116-1) if

• for the related [Data Communication Graph](#page-29-1) the [RTE Implementation](#page-32-2) [Plug-In](#page-32-2) support is enabled

AND

• for the [associated RTE Implementation Plug-In](#page-27-0) the [RteRipsGlobal-](#page-971-1)[CopyInstantiationPolicy](#page-971-1) is set to RTE\_RIPS\_INSTANTIATION\_BY\_RTE.

#### c*[\(SRS\\_Rte\\_00306,](#page-69-0) [SRS\\_Rte\\_00300\)](#page-67-0)*

Please note: In case of protection of [explicitInterRunnableVariable](#page-1116-1)s the name part  $[$  <ExE> $]$  exists.

**[SWS Rte 70020] DRAFT** [ The [associated RTE Implementation Plug-In](#page-27-0) shall provide the [Rte\\_Rips\\_StartRead](#page-763-0) Service for each [BswVariableAccess](#page-1022-0) of a [BswModuleEntity](#page-1018-0) in the role [dataReceivePoint](#page-1018-1) if

• for the related [Data Communication Graph](#page-29-1) the [RTE Implementation](#page-32-2) [Plug-In](#page-32-2) support is enabled

AND

• for the [associated RTE Implementation Plug-In](#page-27-0) the [RteRipsGlobal-](#page-971-1)[CopyInstantiationPolicy](#page-971-1) is set to RTE\_RIPS\_INSTANTIATION\_BY\_RTE.

c*[\(SRS\\_Rte\\_00306,](#page-69-0) [SRS\\_Rte\\_00300\)](#page-67-0)*

**[SWS Rte 80016] DRAFT** [ The RTE shall call [Rte\\_Rips\\_StartRead](#page-763-0) at the position and instead of the RTE's regular AUTOSAR get access protection action, e.g. SuspendOsInterrupts() or GetResource(), if for the related [Data Com](#page-29-1)[munication Graph](#page-29-1) the [RTE Implementation Plug-In](#page-32-2) support is enabled.  $\vert$ *[\(SRS\\_Rte\\_00306,](#page-69-0) [SRS\\_Rte\\_00300\)](#page-67-0)*

<span id="page-764-0"></span>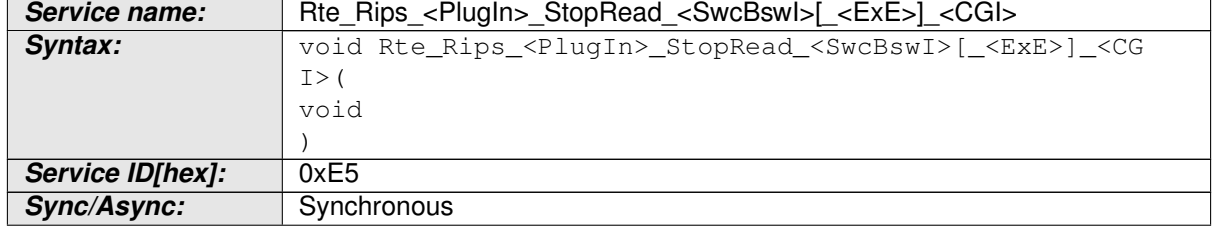

# **7.2.4.4.2 Rte\_Rips\_StopRead**

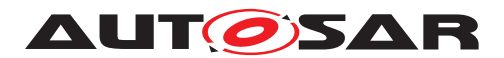

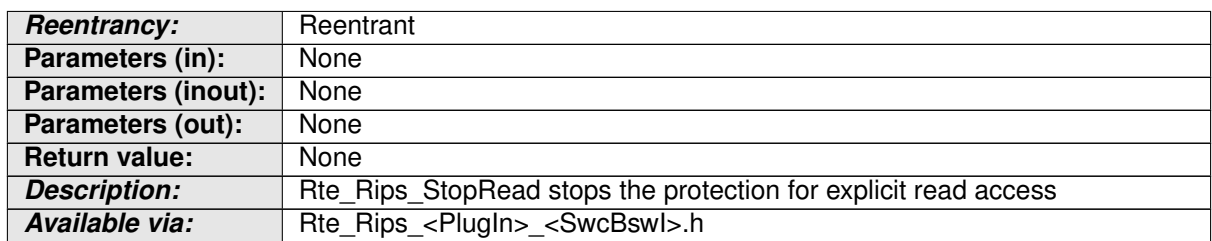

#### **Table 7.7: Rte\_Rips\_StopRead**

**[SWS Rte 70021] DRAFT** | The [associated RTE Implementation Plug-In](#page-27-0) shall provide the [Rte\\_Rips\\_StopRead](#page-764-0) Service for each [VariableDataPrototype](#page-1128-0) instance in an [AbstractRequiredPortPrototype](#page-993-0) for which an [VariableAccess](#page-1127-0) of a [RunnableEntity](#page-1093-0) in the role [dataReceivePointByArgument](#page-1093-2) or [dataRe](#page-1094-1)[ceivePointByValue](#page-1094-1) exists and

for each [VariableAccess](#page-1127-0) in role [readLocalVariable](#page-1095-0) to an [explicitInter-](#page-1116-1)[RunnableVariable](#page-1116-1) if

• for the related [Data Communication Graph](#page-29-1) the [RTE Implementation](#page-32-2) [Plug-In](#page-32-2) support is enabled

AND

• for the [associated RTE Implementation Plug-In](#page-27-0) the [RteRipsGlobal-](#page-971-1)[CopyInstantiationPolicy](#page-971-1) is set to RTE\_RIPS\_INSTANTIATION\_BY\_RTE.

### c*[\(SRS\\_Rte\\_00306,](#page-69-0) [SRS\\_Rte\\_00300\)](#page-67-0)*

Please note: In case of protection of [explicitInterRunnableVariable](#page-1116-1)s the name part [\_<ExE>] exists.

**[SWS Rte 70022] DRAFT** | The [associated RTE Implementation Plug-In](#page-27-0) shall provide the Rte Rips StopRead Service for each [BswVariableAccess](#page-1022-0) of a [BswModuleEntity](#page-1018-0) in the role [dataSendPoint](#page-1019-0) if

• for the related [Data Communication Graph](#page-29-1) the [RTE Implementation](#page-32-2) [Plug-In](#page-32-2) support is enabled

AND

• for the [associated RTE Implementation Plug-In](#page-27-0) the [RteRipsGlobal-](#page-971-1)[CopyInstantiationPolicy](#page-971-1) is set to RTE\_RIPS\_INSTANTIATION\_BY\_RTE.

### c*[\(SRS\\_Rte\\_00306,](#page-69-0) [SRS\\_Rte\\_00300\)](#page-67-0)*

**[SWS\_Rte\_80017] DRAFT** [ The RTE shall call [Rte\\_Rips\\_StopRead](#page-764-0) at the position and instead of the RTE's regular AUTOSAR release access protection action, e.g. ResumeOsInterrupts() or ReleaseResource(), if for the related [Data Com](#page-29-1)[munication Graph](#page-29-1) the [RTE Implementation Plug-In](#page-32-2) support is enabled.  $\vert$ *[\(SRS\\_Rte\\_00306,](#page-69-0) [SRS\\_Rte\\_00300\)](#page-67-0)*

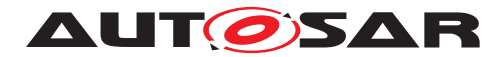

# **7.2.4.4.3 Rte\_Rips\_StartWrite**

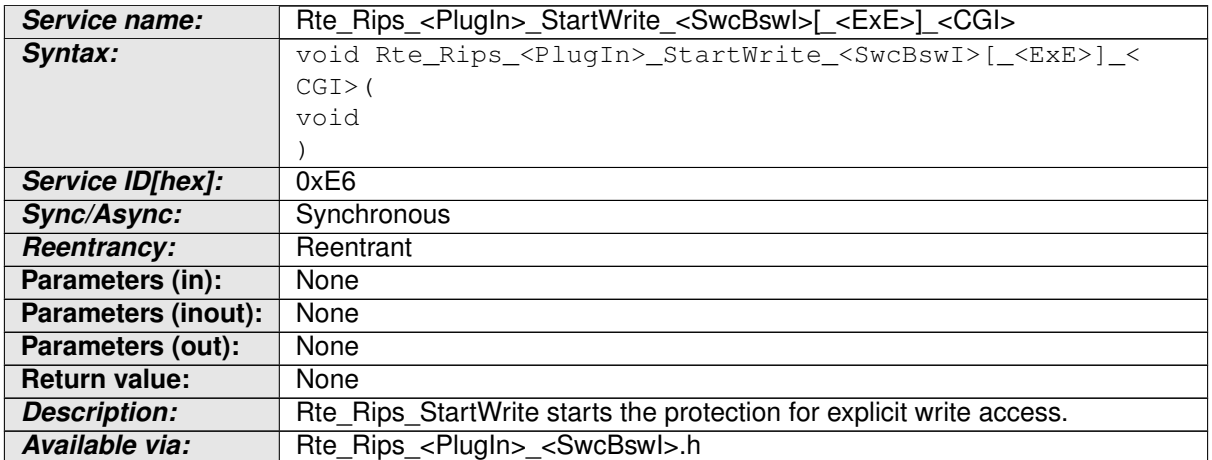

#### <span id="page-766-0"></span>**Table 7.8: Rte\_Rips\_StartWrite**

**[SWS Rte 70023] DRAFT** | The [associated RTE Implementation Plug-In](#page-27-0) shall provide the Rte Rips StartWrite Service for each [VariableDataPro](#page-1128-0)[totype](#page-1128-0) instance in an [AbstractProvidedPortPrototype](#page-992-0) for which an [Vari](#page-1127-0)[ableAccess](#page-1127-0) of a [RunnableEntity](#page-1093-0) in the role [dataSendPoint](#page-1094-2) exists

and for each [VariableAccess](#page-1127-0) in role [writtenLocalVariable](#page-1096-0) to an [explicit-](#page-1116-1)[InterRunnableVariable](#page-1116-1) if

• for the related [Data Communication Graph](#page-29-1) the [RTE Implementation](#page-32-2) [Plug-In](#page-32-2) support is enabled

AND

• for the [associated RTE Implementation Plug-In](#page-27-0) the [RteRipsGlobal-](#page-971-1)[CopyInstantiationPolicy](#page-971-1) is set to RTE\_RIPS\_INSTANTIATION\_BY\_RTE.

c*[\(SRS\\_Rte\\_00306,](#page-69-0) [SRS\\_Rte\\_00300\)](#page-67-0)*

Please note: In case of protection of [explicitInterRunnableVariable](#page-1116-1)s the name part [\_<ExE>] exists.

**[SWS Rte\_70024] DRAFT** | The [associated RTE Implementation Plug-In](#page-27-0) shall provide the [Rte\\_Rips\\_StartWrite](#page-766-0) Service for each [BswVariableAccess](#page-1022-0) of a [BswModuleEntity](#page-1018-0) in the role [dataSendPoint](#page-1019-0) if

• for the related [Data Communication Graph](#page-29-1) the [RTE Implementation](#page-32-2) [Plug-In](#page-32-2) support is enabled

AND

• for the [associated RTE Implementation Plug-In](#page-27-0) the [RteRipsGlobal-](#page-971-1)[CopyInstantiationPolicy](#page-971-1) is set to RTE\_RIPS\_INSTANTIATION\_BY\_RTE.

c*[\(SRS\\_Rte\\_00306,](#page-69-0) [SRS\\_Rte\\_00300\)](#page-67-0)*

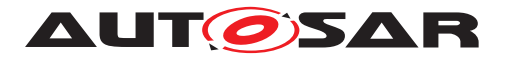

**[SWS Rte 80018] DRAFT** [ The RTE shall call Rte Rips StartWrite at the position and instead of the RTE's regular AUTOSAR get access protection action, e.g. SuspendOsInterrupts() or GetResource(), if for the related [Data Com](#page-29-1)[munication Graph](#page-29-1) the [RTE Implementation Plug-In](#page-32-2) support is enabled.  $\vert$ *[\(SRS\\_Rte\\_00306,](#page-69-0) [SRS\\_Rte\\_00300\)](#page-67-0)*

# **7.2.4.4.4 Rte\_Rips\_StopWrite**

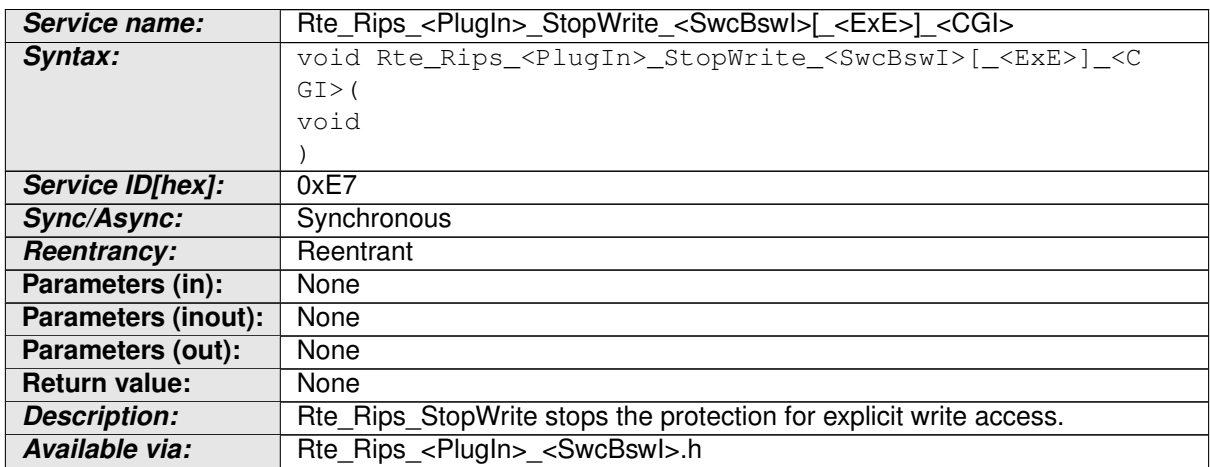

#### <span id="page-767-0"></span>**Table 7.9: Rte\_Rips\_StopWrite**

**[SWS Rte 70025] DRAFT** | The [associated RTE Implementation Plug-In](#page-27-0) shall provide the [Rte\\_Rips\\_StopWrite](#page-767-0) Service for each [VariableDataProto](#page-1128-0)[type](#page-1128-0) instance in an [AbstractProvidedPortPrototype](#page-992-0) for which an [Vari](#page-1127-0)[ableAccess](#page-1127-0) of a [RunnableEntity](#page-1093-0) in the role [dataSendPoint](#page-1094-2) exists

and for each [VariableAccess](#page-1127-0) in role [writtenLocalVariable](#page-1096-0) to an [explicit-](#page-1116-1)[InterRunnableVariable](#page-1116-1) if

• for the related [Data Communication Graph](#page-29-1) the [RTE Implementation](#page-32-2) [Plug-In](#page-32-2) support is enabled

AND

• for the [associated RTE Implementation Plug-In](#page-27-0) the [RteRipsGlobal-](#page-971-1)[CopyInstantiationPolicy](#page-971-1) is set to RTE\_RIPS\_INSTANTIATION\_BY\_RTE.

### c*[\(SRS\\_Rte\\_00306,](#page-69-0) [SRS\\_Rte\\_00300\)](#page-67-0)*

Please note: In case of protection of [explicitInterRunnableVariable](#page-1116-1)s the name part [\_<ExE>] exists.

**[SWS Rte 70026] DRAFT** | The [associated RTE Implementation Plug-In](#page-27-0) shall provide the [Rte\\_Rips\\_StopWrite](#page-767-0) Service for each [BswVariableAccess](#page-1022-0) of a [BswModuleEntity](#page-1018-0) in the role [dataSendPoint](#page-1019-0) if

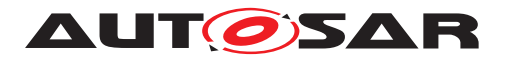

• for the related [Data Communication Graph](#page-29-1) the [RTE Implementation](#page-32-2) [Plug-In](#page-32-2) support is enabled

## AND

• for the [associated RTE Implementation Plug-In](#page-27-0) the [RteRipsGlobal-](#page-971-1)[CopyInstantiationPolicy](#page-971-1) is set to RTE\_RIPS\_INSTANTIATION\_BY\_RTE.

c*[\(SRS\\_Rte\\_00306,](#page-69-0) [SRS\\_Rte\\_00300\)](#page-67-0)*

**[SWS\_Rte\_80019] DRAFT** [ The RTE shall call [Rte\\_Rips\\_StopWrite](#page-767-0) at the position and instead of the RTE's regular AUTOSAR release access protection action, e.g. ResumeOsInterrupts() or ReleaseResource(), if for the related [Data Com](#page-29-1)[munication Graph](#page-29-1) the [RTE Implementation Plug-In](#page-32-2) support is enabled.  $\vert$ *[\(SRS\\_Rte\\_00306,](#page-69-0) [SRS\\_Rte\\_00300\)](#page-67-0)*

# **7.2.4.5 Explicit data access services**

### **7.2.4.5.1 Rte\_Rips\_Read**

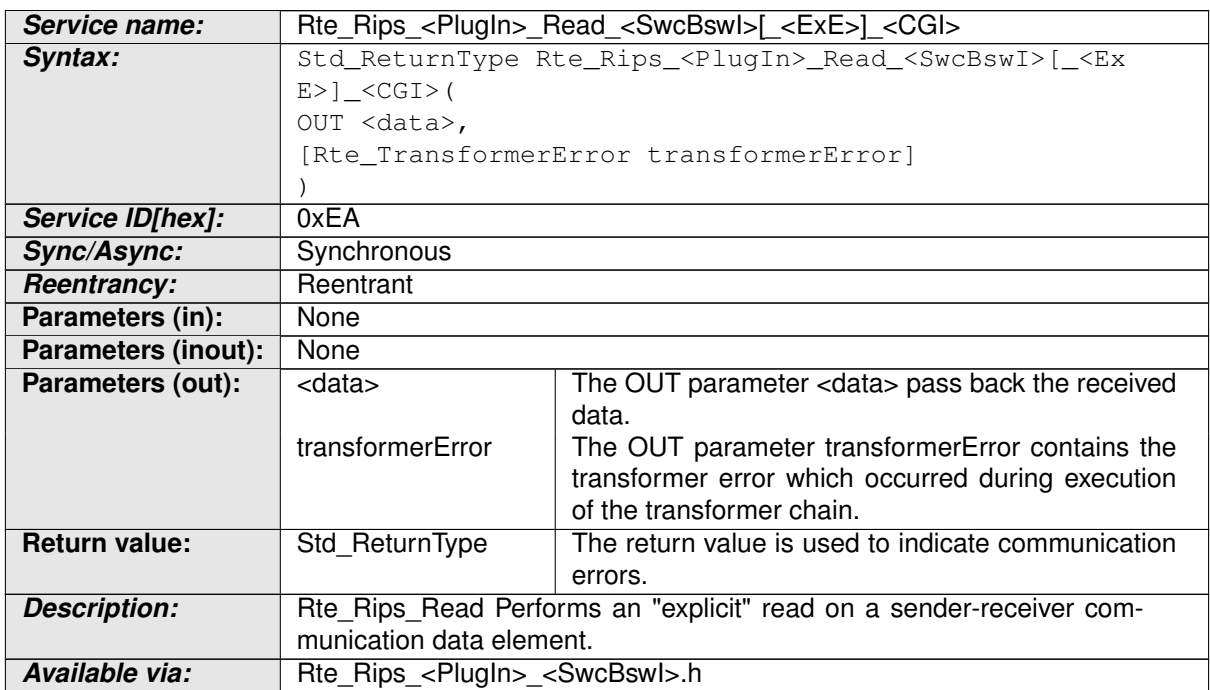

## <span id="page-768-0"></span>**Table 7.10: Rte\_Rips\_Read**

**[SWS Rte 70050] DRAFT** [ The [associated RTE Implementation Plug-In](#page-27-0) shall provide the Rte Rips Read Service for each [VariableDataPrototype](#page-1128-0) in-stance in an [AbstractRequiredPortPrototype](#page-993-0) for which an [VariableAccess](#page-1127-0) of a [RunnableEntity](#page-1093-0) in the role [dataReceivePointByArgument](#page-1093-2) or [dataRe](#page-1094-1)[ceivePointByValue](#page-1094-1) exists and

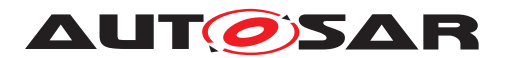

for each [VariableAccess](#page-1127-0) in role [readLocalVariable](#page-1095-0) to an [explicitInter-](#page-1116-1)[RunnableVariable](#page-1116-1) if

• for the related [Data Communication Graph](#page-29-1) the [RTE Implementation](#page-32-2) [Plug-In](#page-32-2) support is enabled

AND

**–** for the [associated RTE Implementation Plug-In](#page-27-0) the [RteRipsGlobalCopyInstantiationPolicy](#page-971-1) is set to RTE\_RIPS\_INSTANTIATION\_BY\_PLUGIN

OR

**–** a data transformation is configured according [\[SWS\\_Rte\\_08794\]](#page-429-0) or [\[SWS\\_Rte\\_08105\]](#page-430-0).

c*[\(SRS\\_Rte\\_00306,](#page-69-0) [SRS\\_Rte\\_00300,](#page-67-0) [SRS\\_Rte\\_00303\)](#page-68-0)*

Please note: In case of protection of [explicitInterRunnableVariable](#page-1116-1)s the name part [\_<ExE>] exists.

**[SWS Rte 70051] DRAFT** | The [associated RTE Implementation Plug-In](#page-27-0) shall provide the Rte Rips Read Service for each [BswVariableAccess](#page-1022-0) of a [BswModuleEntity](#page-1018-0) in the role [dataReceivePoint](#page-1018-1) if

• for the related [Data Communication Graph](#page-29-1) the [RTE Implementation](#page-32-2) [Plug-In](#page-32-2) support is enabled

AND

• for the [associated RTE Implementation Plug-In](#page-27-0) the [RteRipsGlobalCopyInstantiationPolicy](#page-971-1) is set to RTE\_RIPS\_INSTANTIATION\_BY\_PLUGIN.

c*[\(SRS\\_Rte\\_00306,](#page-69-0) [SRS\\_Rte\\_00300,](#page-67-0) [SRS\\_Rte\\_00303\)](#page-68-0)*

**[SWS\_Rte\_70052] DRAFT** | The optional OUT parameter transformerError of the  $Rte_Rips_Read$  service shall be generated according  $SWS$  Rte 08563]. *[\(SRS\\_Rte\\_00306,](#page-69-0) [SRS\\_Rte\\_00300\)](#page-67-0)*

The return value is used to indicate errors detected by the [RTE Implementation](#page-32-2) [Plug-In](#page-32-2) during execution of the [Rte\\_Rips\\_Read](#page-768-0) service call or errors detected by the communication system.

- $[SWS_Rte_70053]$  DRAFT  $[RTE_E_0K data$  read successfully.  $[AR]$ *[\(SRS\\_Rte\\_00306,](#page-69-0) [SRS\\_Rte\\_00300,](#page-67-0) [SRS\\_Rte\\_00094\)](#page-48-0)*
- **[SWS\_Rte\_70054] DRAFT** [RTE\_E\_HARD\_TRANSFORMER\_ERROR The return value of one transformer in the transformer chain represented a hard transformer error. c*[\(SRS\\_Rte\\_00306,](#page-69-0) [SRS\\_Rte\\_00300,](#page-67-0) [SRS\\_Rte\\_00094,](#page-48-0) [SRS\\_Rte\\_00091\)](#page-47-0)*

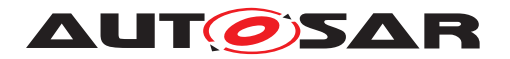

- **ISWS Rte 700551 DRAFT [** RTE E SOFT TRANSFORMER ERROR The return value of at least one transformer in the transformer chain was a soft error and no hard error occurred in the transformer chain. *(SRS Rte 00306, [SRS\\_Rte\\_00300,](#page-67-0) [SRS\\_Rte\\_00094,](#page-48-0) [SRS\\_Rte\\_00091\)](#page-47-0)*
- **[SWS\_Rte\_70100] DRAFT FRTE\_E\_NO\_DATA (explicit non-blocking read) no** events were received and no other error occurred when the read was attempted. c*[\(SRS\\_Rte\\_00306,](#page-69-0) [SRS\\_Rte\\_00300,](#page-67-0) [SRS\\_Rte\\_00094\)](#page-48-0)*
- **[SWS\_Rte\_70101] DRAFT**  $\lceil$  RTE\_E\_LOST\_DATA Indicates that some incoming data has been lost due to an overflow of the receive queue or due to an error of the underlying communication layers. This is not an error of the data returned in the parameters. This [Overlayed Error](#page-545-0) can be combined with any other error. c*[\(SRS\\_Rte\\_00306,](#page-69-0) [SRS\\_Rte\\_00300,](#page-67-0) [SRS\\_Rte\\_00107,](#page-49-0) [SRS\\_Rte\\_00110,](#page-49-1) [SRS\\_Rte\\_00094\)](#page-48-0)*

**[SWS\_Rte\_80065] DRAFT** [ The RTE shall call [Rte\\_Rips\\_Read](#page-768-0) at the position and instead of the RTE's regular read access to the data, if

• for the related [Data Communication Graph](#page-29-1) the [RTE Implementation](#page-32-2) [Plug-In](#page-32-2) support is enabled

AND

• for the [associated RTE Implementation Plug-In](#page-27-0) the [RteRipsGlobalCopyInstantiationPolicy](#page-971-1) is set to RTE\_RIPS\_INSTANTIATION\_BY\_PLUGIN.

c*[\(SRS\\_Rte\\_00306,](#page-69-0) [SRS\\_Rte\\_00300,](#page-67-0) [SRS\\_Rte\\_00303\)](#page-68-0)*

**[SWS\_Rte\_80100] DRAFT** [The RTE shall call [Rte\\_Rips\\_Read](#page-768-0) at the position and instead of the RTE's regular access to the transformed data, if

• for the related [Data Communication Graph](#page-29-1) the [RTE Implementation](#page-32-2) [Plug-In](#page-32-2) support is enabled

<span id="page-770-0"></span>AND

• a data transformation is configured according [SWS Rte 08794] or [\[SWS\\_Rte\\_08105\]](#page-430-0).

c*[\(SRS\\_Rte\\_00306,](#page-69-0) [SRS\\_Rte\\_00300\)](#page-67-0)*

# **7.2.4.5.2 Rte\_Rips\_Write**

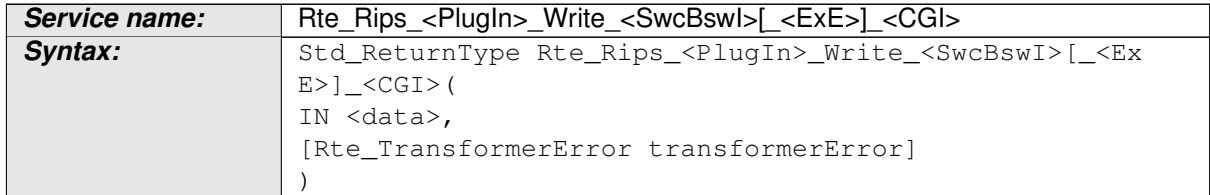

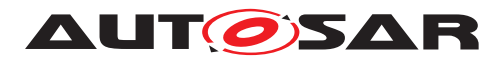

| Service ID[hex]:           | 0xEB                                                                                              |                                                                                                    |
|----------------------------|---------------------------------------------------------------------------------------------------|----------------------------------------------------------------------------------------------------|
| Sync/Async:                | Synchronous                                                                                       |                                                                                                    |
| <b>Reentrancy:</b>         | Reentrant                                                                                         |                                                                                                    |
| Parameters (in):           | <data></data>                                                                                     | The IN parameter <data> pass the received data.</data>                                                                            |
| <b>Parameters (inout):</b> | None                                                                                              |                                                                                                    |
| Parameters (out):          | transformerError                                                                                  | The OUT parameter transformerError contains the<br>transformer error which occurred during execution<br>of the transformer chain. |
| <b>Return value:</b>       | Std ReturnType                                                                                    | The return value is used to indicate communication<br>errors.                                                                     |
| <b>Description:</b>        | Rte Rips Write Performs an "explicit" write on a sender-receiver com-<br>munication data element. |                                                                                                    |
| Available via:             | Rte Rips <plugin> <swcbswl>.h</swcbswl></plugin>                                                  |                                                                                                    |

**Table 7.11: Rte\_Rips\_Write**

**[SWS Rte 70056] DRAFT** [ The [associated RTE Implementation Plug-In](#page-27-0) shall provide the [Rte\\_Rips\\_Write](#page-770-0) Service for each [VariableDataPrototype](#page-1128-0) in-stance in an [AbstractProvidedPortPrototype](#page-992-0) for which an [VariableAccess](#page-1127-0) of a [RunnableEntity](#page-1093-0) in the role [dataSendPoint](#page-1094-2) exists

and for each [VariableAccess](#page-1127-0) in role [writtenLocalVariable](#page-1096-0) to an [explicit-](#page-1116-1)[InterRunnableVariable](#page-1116-1) if

• for the related [Data Communication Graph](#page-29-1) the [RTE Implementation](#page-32-2) [Plug-In](#page-32-2) support is enabled

AND

**–** for the [associated RTE Implementation Plug-In](#page-27-0) the [RteRipsGlobalCopyInstantiationPolicy](#page-971-1) is set to RTE\_RIPS\_INSTANTIATION\_BY\_PLUGIN.

OR

**–** a data transformation is configured according [\[SWS\\_Rte\\_08794\]](#page-429-0) or [\[SWS\\_Rte\\_08105\]](#page-430-0).

c*[\(SRS\\_Rte\\_00306,](#page-69-0) [SRS\\_Rte\\_00300,](#page-67-0) [SRS\\_Rte\\_00303\)](#page-68-0)*

Please note: In case of protection of [explicitInterRunnableVariable](#page-1116-1)s the name part [\_<ExE>] exists.

**[SWS Rte 70057] DRAFT** The [associated RTE Implementation Plug-In](#page-27-0) shall provide the Rte Rips Write Service for each [BswVariableAccess](#page-1022-0) of a [BswModuleEntity](#page-1018-0) in the role [dataSendPoint](#page-1019-0) if

• for the related [Data Communication Graph](#page-29-1) the [RTE Implementation](#page-32-2) [Plug-In](#page-32-2) support is enabled

AND

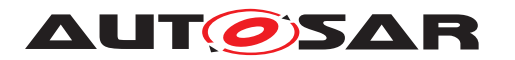

• for the [associated RTE Implementation Plug-In](#page-27-0) the [RteRipsGlobalCopyInstantiationPolicy](#page-971-1) is set to RTE\_RIPS\_INSTANTIATION\_BY\_PLUGIN.

c*[\(SRS\\_Rte\\_00306,](#page-69-0) [SRS\\_Rte\\_00300,](#page-67-0) [SRS\\_Rte\\_00303\)](#page-68-0)*

**[SWS Rte 70058] DRAFT** [ The optional OUT parameter transformerError of the Rte Rips Write service shall be generated according to [\[SWS\\_Rte\\_08574\]](#page-565-0). [ *[\(SRS\\_Rte\\_00306,](#page-69-0) [SRS\\_Rte\\_00300\)](#page-67-0)*

The return value is used to indicate errors detected by the [RTE Implementation](#page-32-2) [Plug-In](#page-32-2) during execution of the [Rte\\_Rips\\_Write](#page-770-0) service call or errors detected by the communication system.

- **ISWS Rte 700591 DRAFT**  $\lceil$  RTE E  $OK -$  data written successfully.  $\lceil$ *[\(SRS\\_Rte\\_00306,](#page-69-0) [SRS\\_Rte\\_00300,](#page-67-0) [SRS\\_Rte\\_00094\)](#page-48-0)*
- **[SWS\_Rte\_70060] DRAFT**  $\lceil$  RTE\_E\_HARD\_TRANSFORMER\_ERROR The return value of one transformer in the transformer chain represented a hard transformer error. c*[\(SRS\\_Rte\\_00306,](#page-69-0) [SRS\\_Rte\\_00300,](#page-67-0) [SRS\\_Rte\\_00094,](#page-48-0) [SRS\\_Rte\\_00091\)](#page-47-0)*
- **[SWS Rte 70061] DRAFT** [ RTE\_E\_SOFT\_TRANSFORMER\_ERROR The return value of at least one transformer in the transformer chain was a soft error and no hard error occurred in the transformer chain. *(SRS Rte 00306, commen of the 00306, commen and mena [SRS\\_Rte\\_00300,](#page-67-0) [SRS\\_Rte\\_00094,](#page-48-0) [SRS\\_Rte\\_00091\)](#page-47-0)*
- **[SWS\_Rte\_70102] DRAFT**  $\lceil$  RTE\_E\_LIMIT an 'event' has been discarded due to a full queue by one of the ECU local receivers (intra ECU communication only). c*[\(SRS\\_Rte\\_00306,](#page-69-0) [SRS\\_Rte\\_00300,](#page-67-0) [SRS\\_Rte\\_00143\)](#page-53-0)*

**[SWS\_Rte\_80066] DRAFT** [The RTE shall call [Rte\\_Rips\\_Write](#page-770-0) at the position and instead of the RTE's regular write access to the data, if

• for the related [Data Communication Graph](#page-29-1) the [RTE Implementation](#page-32-2) [Plug-In](#page-32-2) support is enabled

AND

• for the [associated RTE Implementation Plug-In](#page-27-0) the [RteRipsGlobalCopyInstantiationPolicy](#page-971-1) is set to RTE\_RIPS\_INSTANTIATION\_BY\_PLUGIN.

c*[\(SRS\\_Rte\\_00306,](#page-69-0) [SRS\\_Rte\\_00300,](#page-67-0) [SRS\\_Rte\\_00303\)](#page-68-0)*

**[SWS\_Rte\_80101] DRAFT** [The RTE shall call [Rte\\_Rips\\_Write](#page-770-0) at the position and instead of the RTE's regular access to the data transformer, if

• for the related [Data Communication Graph](#page-29-1) the [RTE Implementation](#page-32-2) [Plug-In](#page-32-2) support is enabled

AND

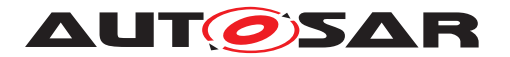

• a data transformation is configured according to **SWS** Rte 08794] or [\[SWS\\_Rte\\_08105\]](#page-430-0).

c*[\(SRS\\_Rte\\_00306,](#page-69-0) [SRS\\_Rte\\_00300\)](#page-67-0)*

# **7.2.4.6 ExclusiveArea protection**

#### **7.2.4.6.1 Rte\_Rips\_Enter**

<span id="page-773-0"></span>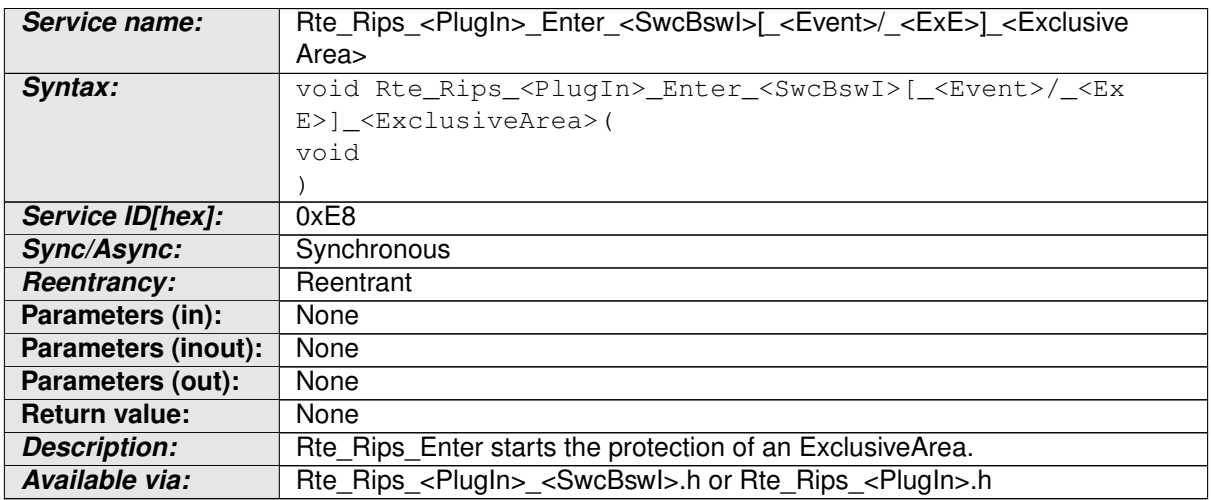

#### **Table 7.12: Rte\_Rips\_Enter**

**[SWS Rte 70027] DRAFT** | The [associated RTE Implementation Plug-In](#page-27-0) shall provide the [Rte\\_Rips\\_Enter](#page-773-0) Service for all following cases:

- for each [RTEEvent](#page-1083-1) with a [startOnEvent](#page-1084-0) to [RunnableEntity](#page-1093-0) with a [runsInsideExclusiveArea](#page-1043-0) association with the name parts <SwcBswI>, <Event>, and <ExclusiveArea>
- for each [BswEvent](#page-1006-0) with a [startsOnEvent](#page-1006-1) to [BswModuleEntity](#page-1018-0) with a [runsInsideExclusiveArea](#page-1043-0) association with the name parts <SwcBswI>, <Event>, and <ExclusiveArea>
- for each [ExecutableEntity](#page-1042-0) with a [canEnterExclusiveArea](#page-1042-2) association if the [ExclusiveArea](#page-1042-1)'s [SwcExclusiveAreaPolicy](#page-1114-0)/[BswExclu](#page-1006-2)[siveAreaPolicy](#page-1006-2).[apiPrinciple](#page-1114-1) is set to [perExecutable](#page-993-1) with the name parts <SwcBswI>, <ExE>, and <ExclusiveArea>
- for each [ExclusiveArea](#page-1042-1) referenced by a [canEnterExclusiveArea](#page-1042-2) association if the [ExclusiveArea](#page-1042-1)'s [SwcExclusiveAreaPolicy](#page-1114-0)/[BswExclu](#page-1006-2)[siveAreaPolicy](#page-1006-2).[apiPrinciple](#page-1114-1) is set to [common](#page-993-2) with the name parts <SwcBswI> and <ExclusiveArea>

if the [RTE Implementation Plug-In](#page-32-2) support is enabled for the related [Exclu](#page-1042-1)[siveArea](#page-1042-1). (*SRS Rte 00302, SRS Rte 00306, SRS Rte 00304*)

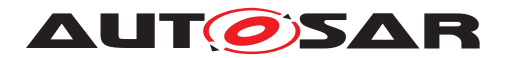

**[SWS Rte 80020] DRAFT** [ The RTE shall call Rte Rips Enter at the position and instead of the RTE's regular [ExclusiveArea](#page-1042-1) implementation mechanism, if the [associated RTE Implementation Plug-In](#page-27-0) support is enabled for the related [ExclusiveArea](#page-1042-1). (*SRS Rte 00302, SRS Rte 00306, SRS Rte 00304*)

For more details see section [7.3.5.](#page-840-0)

# **7.2.4.6.2 Rte\_Rips\_Exit**

<span id="page-774-0"></span>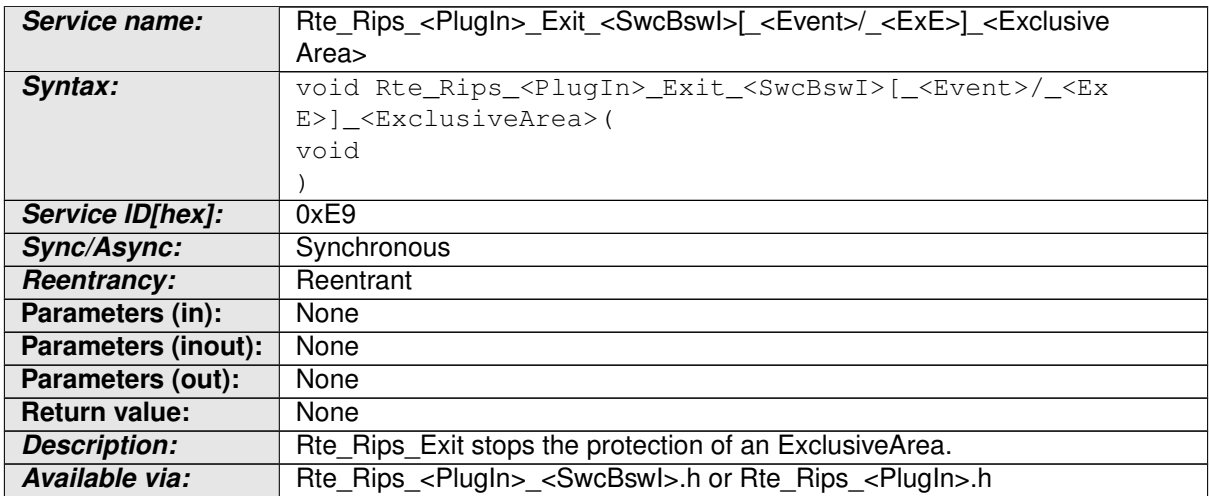

#### **Table 7.13: Rte\_Rips\_Exit**

**[SWS Rte 70028] DRAFT** [ The [associated RTE Implementation Plug-In](#page-27-0) shall provide the Rte Rips Exit Service for all following cases:

- for each [RTEEvent](#page-1083-1) with a [startOnEvent](#page-1084-0) to [RunnableEntity](#page-1093-0) with a [runsInsideExclusiveArea](#page-1043-0) association with the name parts <SwcBswI>, <Event>, and <ExclusiveArea>
- for each [BswEvent](#page-1006-0) with a [startsOnEvent](#page-1006-1) to [BswModuleEntity](#page-1018-0) with a [runsInsideExclusiveArea](#page-1043-0) association with the name parts <SwcBswI>, <Event>, and <ExclusiveArea>
- for each [ExecutableEntity](#page-1042-0) with a [canEnterExclusiveArea](#page-1042-2) association if the [ExclusiveArea](#page-1042-1)'s [SwcExclusiveAreaPolicy](#page-1114-0)/[BswExclu](#page-1006-2)[siveAreaPolicy](#page-1006-2).[apiPrinciple](#page-1114-1) is set to [perExecutable](#page-993-1) with the name parts <SwcBswI>, <ExE>, and <ExclusiveArea>
- for each [ExclusiveArea](#page-1042-1) referenced by a [canEnterExclusiveArea](#page-1042-2) association if the [ExclusiveArea](#page-1042-1)'s [SwcExclusiveAreaPolicy](#page-1114-0)/[BswExclu](#page-1006-2)[siveAreaPolicy](#page-1006-2).[apiPrinciple](#page-1114-1) is set to [common](#page-993-2) with the name parts  $\langle$ SwcBswI> and  $\langle$ ExclusiveArea>

c*[\(SRS\\_Rte\\_00302,](#page-68-1) [SRS\\_Rte\\_00306,](#page-69-0) [SRS\\_Rte\\_00304\)](#page-68-2)*

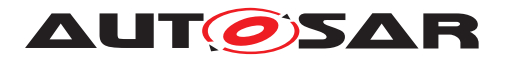

**[SWS\_Rte\_80021] DRAFT** [ The RTE shall call [Rte\\_Rips\\_Exit](#page-774-0) at the position and instead of the RTE's regular  $ExclusiveArea$  implementation mechanism, if the  $as$ [sociated RTE Implementation Plug-In](#page-27-0) support is enabled for the related [Ex](#page-1042-1)[clusiveArea](#page-1042-1). (*SRS Rte 00302, SRS Rte 00306, SRS Rte 00304*)

For more details see section [7.3.5.](#page-840-0)

# **7.2.4.7 Mode queue protection functions**

# **7.2.4.7.1 Rte\_Rips\_EnterModeQueue**

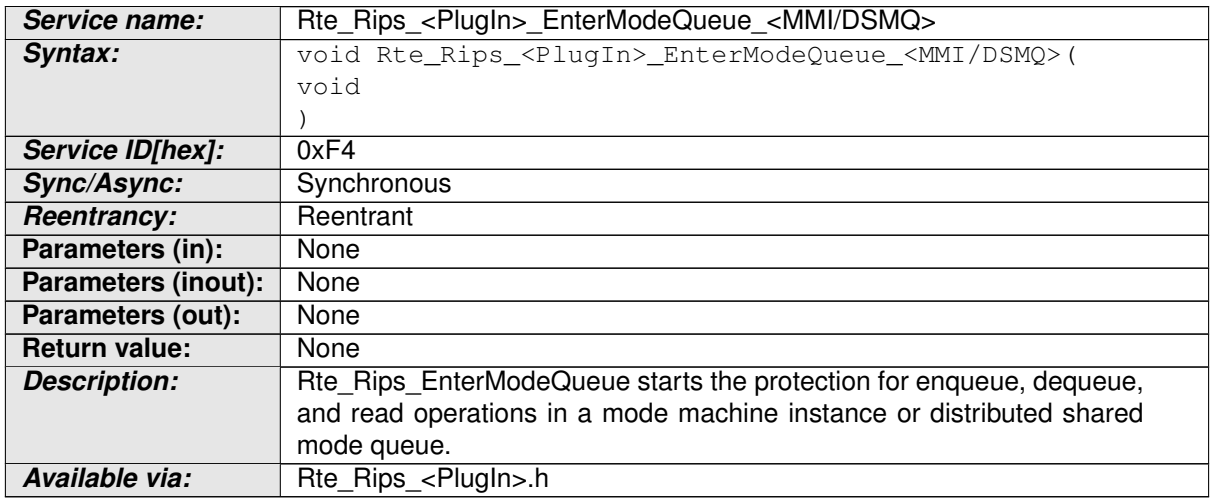

### <span id="page-775-1"></span><span id="page-775-0"></span>**Table 7.14: Rte\_Rips\_EnterModeQueue**

**[SWS Rte\_70096] DRAFT** | The [associated RTE Implementation Plug-In](#page-27-0) shall provide the [Rte\\_Rips\\_EnterModeQueue](#page-775-0) Service if the [RTE Implementa](#page-32-2)[tion Plug-In](#page-32-2) support is enabled for the related [mode machine instance](#page-31-0) or [distributed shared mode queue](#page-350-0) . *(SRS Rte 00315)* 

**[SWS\_Rte\_80080] DRAFT** [The RTE shall call [Rte\\_Rips\\_EnterModeQueue](#page-775-0) at the position and instead of the RTE's regular AUTOSAR get access protection action for the mode queue, e.g. SuspendOsInterrupts() or GetResource(), if for the related [mode machine instance](#page-31-0) or [distributed shared mode queue](#page-350-0) the [RTE](#page-32-2) [Implementation Plug-In](#page-32-2) support is enabled. (*SRS Rte 00315*)

# **7.2.4.7.2 Rte\_Rips\_ExitModeQueue**

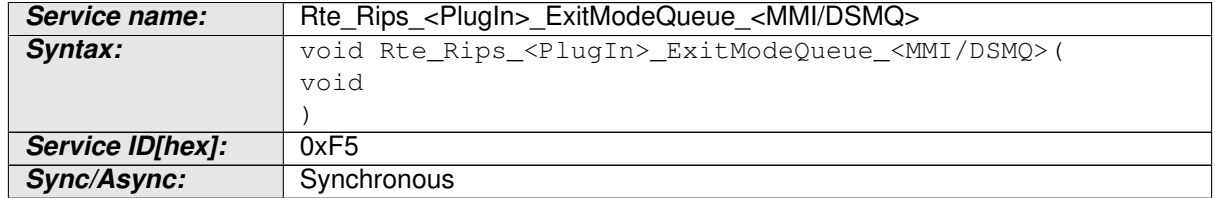

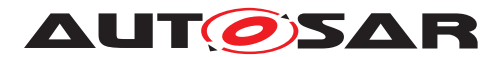

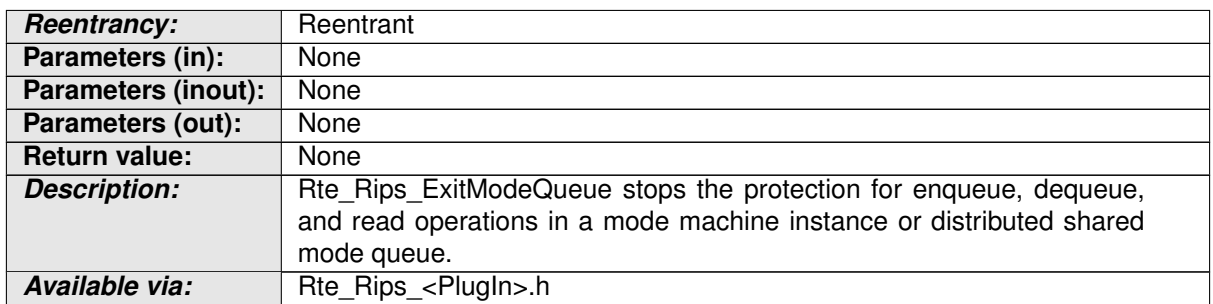

#### **Table 7.15: Rte\_Rips\_ExitModeQueue**

**[SWS Rte 70097] DRAFT** | The [associated RTE Implementation Plug-In](#page-27-0) shall provide the [Rte\\_Rips\\_ExitModeQueue](#page-775-1) Service if the RTE\_Implementation [Plug-In](#page-32-2) support is enabled for the related [mode machine instance](#page-31-0) or [dis](#page-350-0)[tributed shared mode queue](#page-350-0). (*SRS Rte 00315*)

**[SWS\_Rte\_80081] DRAFT** [ The RTE shall call [Rte\\_Rips\\_ExitModeQueue](#page-775-1) at the position and instead of the RTE's regular AUTOSAR release access protection action, e.g. ResumeOsInterrupts() or ReleaseResource(), if for the related [mode](#page-31-0) [machine instance](#page-31-0) or [distributed shared mode queue](#page-350-0) the [RTE Implemen](#page-32-2)[tation Plug-In](#page-32-2) support is enabled. (*SRS Rte 00315*)

# **7.2.4.8 Distributed Shared Mode Queue schedule synchronization functions**

# <span id="page-776-0"></span>**[SWS\_Rte\_91102]** [

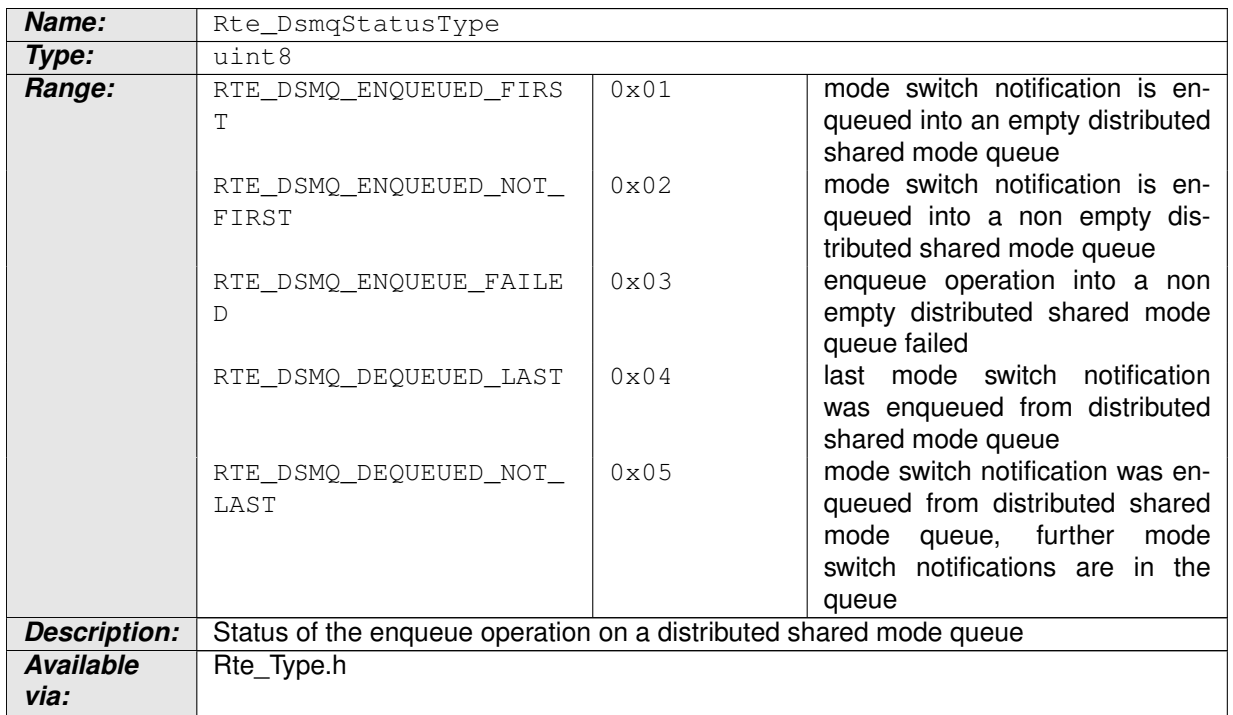

# **Table 7.16: Rte\_DsmqStatusType**

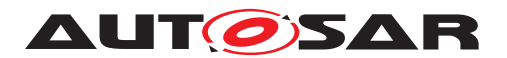

# $|()$

**[SWS\_Rte\_80085] DRAFT** | The RTE shall define the [Rte\\_DsmqStatusType](#page-776-0) and the belonging literals in the Rte\_Type.h file. (*SRS Rte 00315*)

## **7.2.4.8.1 Rte\_Rips\_DsmqSwitch**

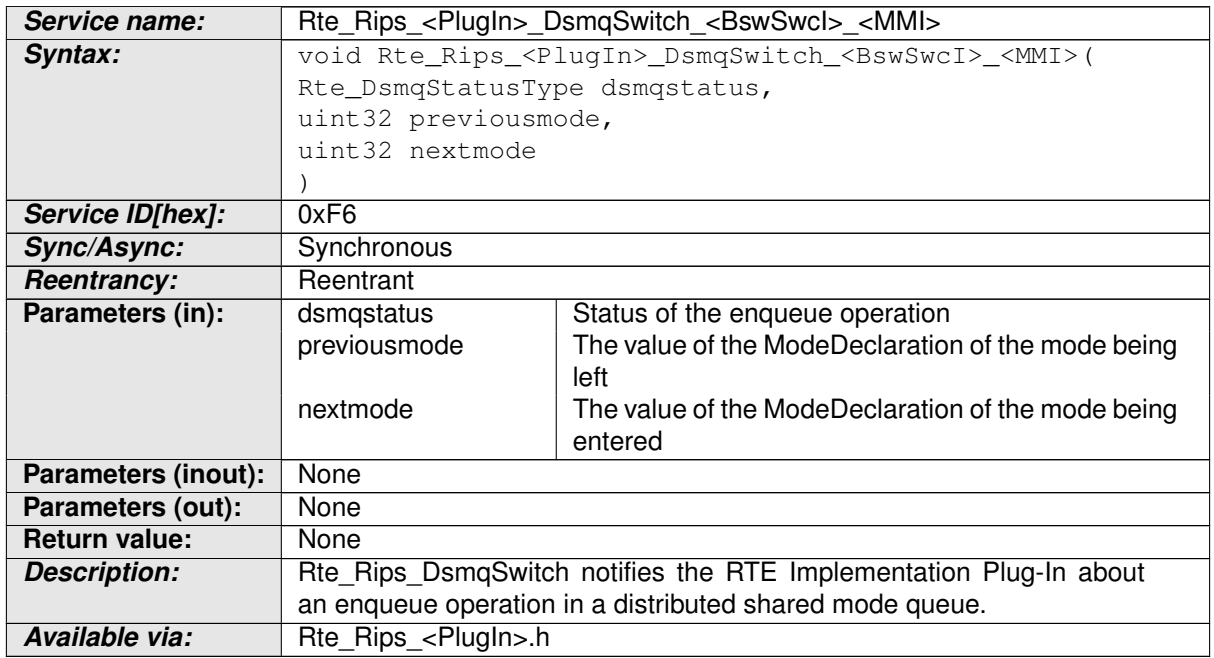

#### <span id="page-777-1"></span><span id="page-777-0"></span>**Table 7.17: Rte\_Rips\_DsmqSwitch**

**[SWS Rte 70103] DRAFT** [The [RTE Implementation Plug-In](#page-32-2) assigned to the [distributed shared mode queue](#page-350-0) shall provide the [Rte\\_Rips\\_DsmqSwitch](#page-777-0) Service for each [mode machine instance](#page-31-0) belonging to this [distributed](#page-350-0) [shared mode queue](#page-350-0). (*SRS\_Rte\_00315*)

### **7.2.4.8.2 Rte\_Rips\_DsmqTransitionStart**

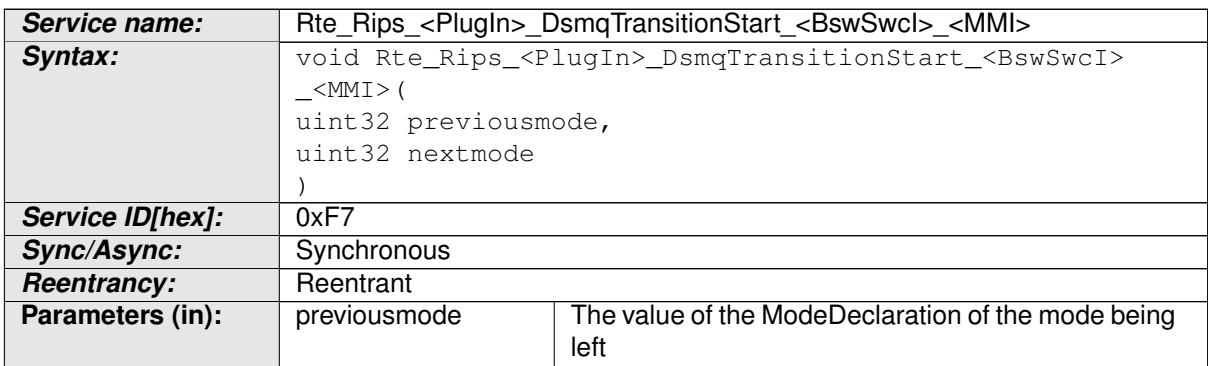

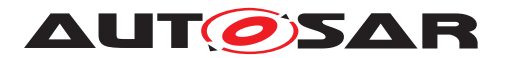

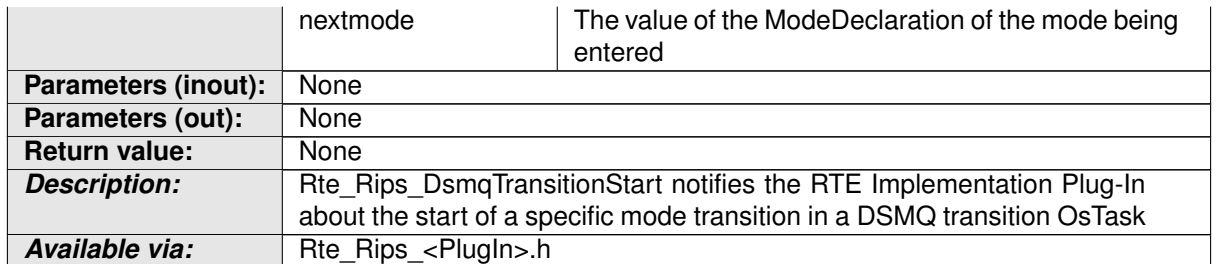

# <span id="page-778-0"></span>**Table 7.18: Rte\_Rips\_DsmqTransitionStart**

**[SWS Rte\_70104] DRAFT** | The [RTE Implementation Plug-In](#page-32-2) assigned to the [distributed shared mode queue](#page-350-0) shall provide the [Rte\\_Rips\\_DsmqTransitionStart](#page-777-1) Service for each [mode machine instance](#page-31-0) belonging to this [distributed shared mode queue](#page-350-0). (*SRS Rte 00315*)

# **7.2.4.8.3 Rte\_Rips\_DsmqTransitionSync**

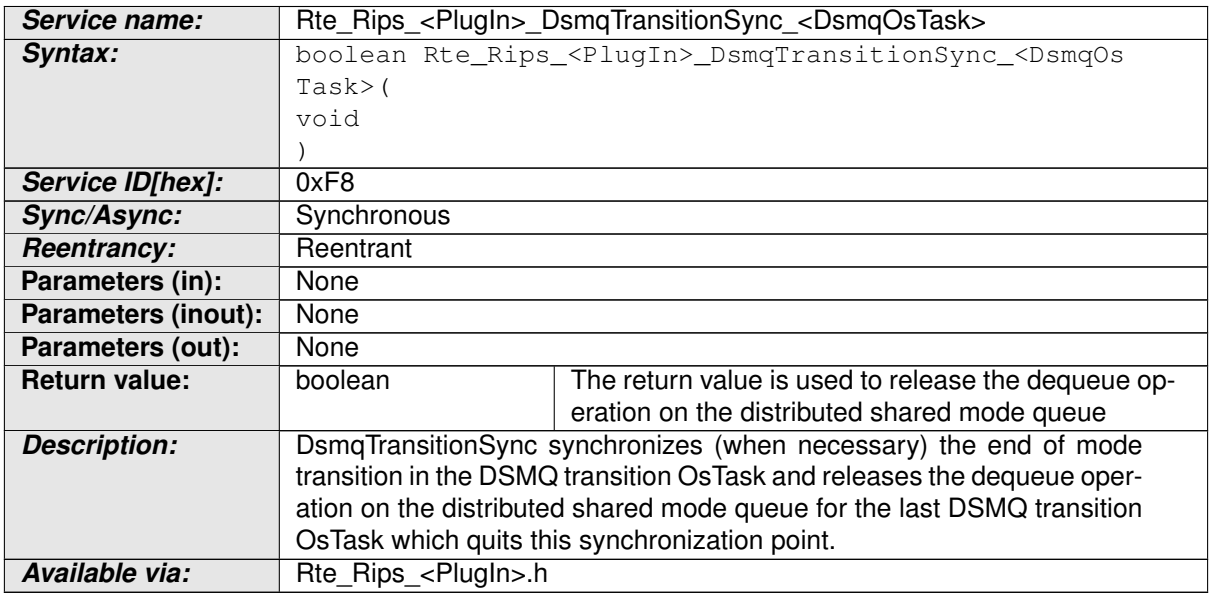

#### <span id="page-778-1"></span>**Table 7.19: Rte\_Rips\_DsmqTransitionSync**

**[SWS Rte 70105] DRAFT** [ The [RTE Implementation Plug-In](#page-32-2) assigned to the [distributed shared mode queue](#page-350-0) shall provide the [Rte\\_Rips\\_DsmqTransitionSync](#page-778-0) Service for each DSMQ transition [OsTask](#page-1206-0) belonging to this [distributed shared mode queue](#page-350-0). (*SRS Rte 00315*)

# **7.2.4.8.4 Rte\_Rips\_DsmqTransitionEnd**

**Service name:** Rte\_Rips\_<PlugIn>\_DsmqTransitionEnd\_<BswSwcI>\_<MMI>

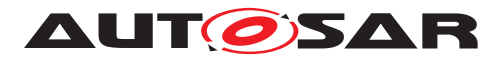

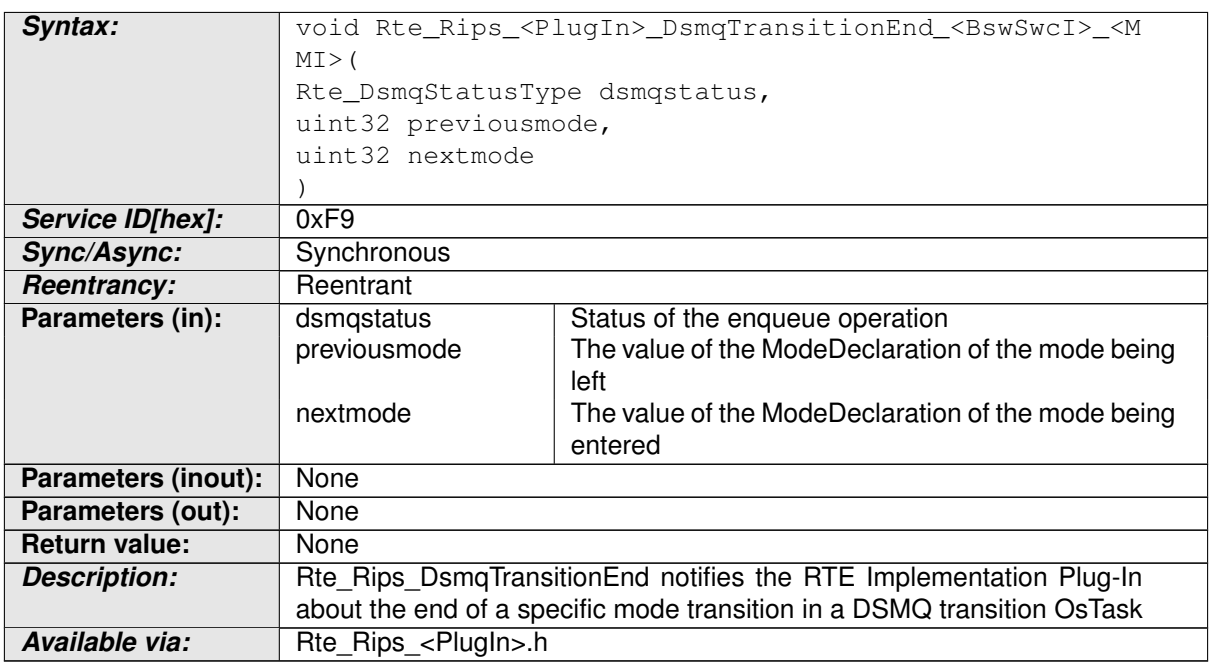

#### <span id="page-779-0"></span>**Table 7.20: Rte\_Rips\_DsmqTransitionEnd**

**[SWS Rte 70106] DRAFT** [ The [RTE Implementation Plug-In](#page-32-2) assigned to the [distributed shared mode queue](#page-350-0) shall provide the [Rte\\_Rips\\_DsmqTransitionEnd](#page-778-1) Service for each [mode machine instance](#page-31-0) belonging to this [distributed shared mode queue](#page-350-0). (*SRS Rte 00315*)

# **7.2.4.9 Invocation functions for Transformers**

# **7.2.4.9.1 Rte\_Rips\_Invoke**

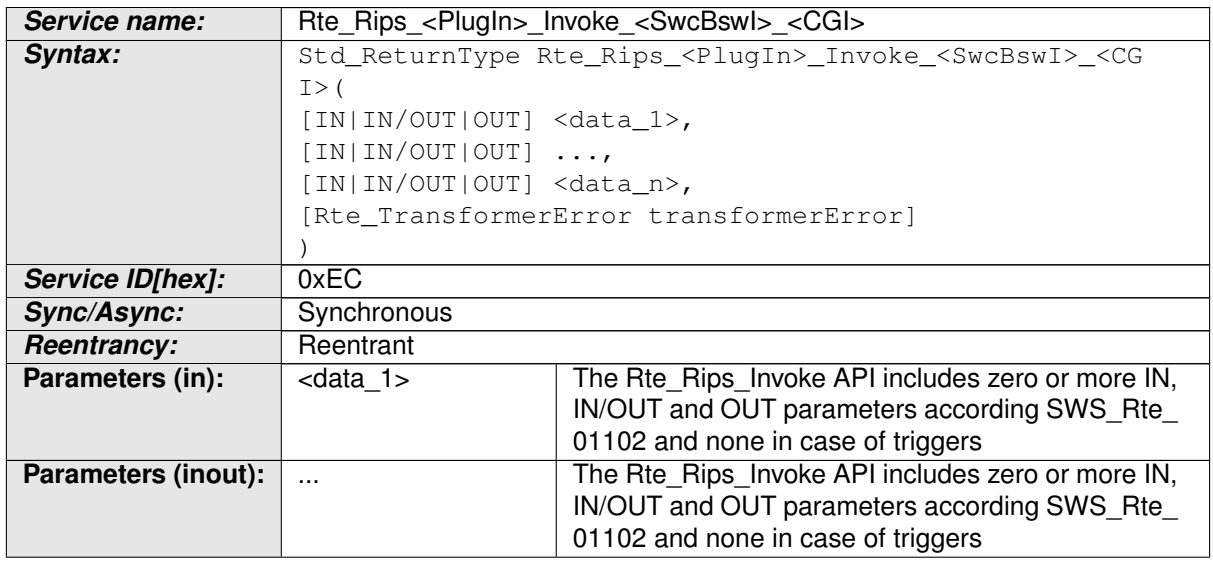

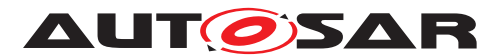

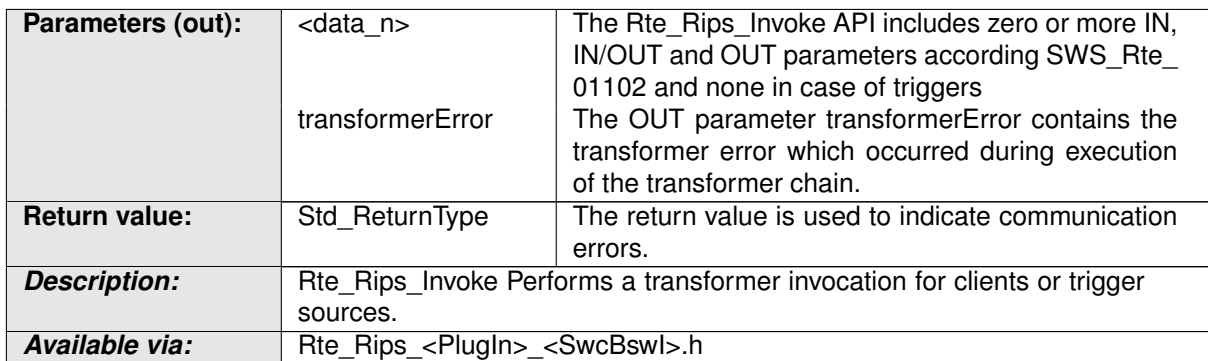

#### **Table 7.21: Rte\_Rips\_Invoke**

**[SWS Rte 70062] DRAFT** | The [associated RTE Implementation Plug-In](#page-27-0) shall provide the Rte Rips Invoke Service for each [operation](#page-1024-0) instance in an [Ab](#page-993-0)[stractRequiredPortPrototype](#page-993-0) of a [Atomic Software Component](#page-792-0) if

• for the related [Client Server Communication Graph](#page-29-2) the [RTE Imple](#page-32-2)[mentation Plug-In](#page-32-2) support is enabled

AND

• a transformation is configured according **[\[SWS\\_Rte\\_08794\]](#page-429-0)** or [\[SWS\\_Rte\\_08105\]](#page-430-0).

c*[\(SRS\\_Rte\\_00306,](#page-69-0) [SRS\\_Rte\\_00304,](#page-68-2) [SRS\\_Rte\\_00312\)](#page-70-2)*

**[SWS Rte 70063] DRAFT** | The [associated RTE Implementation Plug-In](#page-27-0) shall provide the Rte Rips Invoke Service for each  $triager$  instance in an  $Ab$ [stractProvidedPortPrototype](#page-992-0) of a [Atomic Software Component](#page-792-0) if

• for the related [Trigger Communication Graph](#page-29-3) the [RTE Implementation](#page-32-2) [Plug-In](#page-32-2) support is enabled

AND

• a transformation is configured according to [\[SWS\\_Rte\\_08794\]](#page-429-0) or [\[SWS\\_Rte\\_08105\]](#page-430-0).

c*[\(SRS\\_Rte\\_00306,](#page-69-0) [SRS\\_Rte\\_00304,](#page-68-2) [SRS\\_Rte\\_00312\)](#page-70-2)*

**[SWS Rte 70064] DRAFT** [ The optional OUT parameter transformerError of the [Rte\\_Rips\\_Invoke](#page-779-0) service shall be generated according to [\[SWS\\_Rte\\_08566\]](#page-588-0). [ *[\(SRS\\_Rte\\_00306,](#page-69-0) [SRS\\_Rte\\_00312\)](#page-70-2)*

The return value is used to indicate errors detected by the [RTE Implementation](#page-32-2) [Plug-In](#page-32-2) during execution of the Rte Rips Invoke service call or errors detected by the communication system.

• **[SWS\_Rte\_70065] DRAFT**  $\lceil$  RTE\_E\_OK – The API call completed successfully and the invoked server did not return an error. (*SRS Rte\_00094)* 

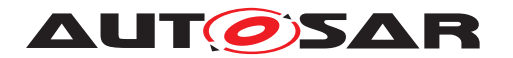

- **[SWS Rte 70066] DRAFT**  $\lceil$  RTE E TRANSFORMER LIMIT The [RTE Im](#page-32-2)[plementation Plug-In](#page-32-2) is not able to allocate the buffer needed to transform the data. c*[\(SRS\\_Rte\\_00094,](#page-48-0) [SRS\\_Rte\\_00091\)](#page-47-0)*
- **[SWS Rte 70067] DRAFT**  $\lceil$  RTE E\_HARD\_TRANSFORMER\_ERROR The return value of one transformer in the transformer chain represented a hard transformer error. *(SRS Rte\_00094, SRS Rte\_00091)*
- **[SWS Rte 70068] DRAFT** [ RTE\_E\_SOFT\_TRANSFORMER\_ERROR The return value of at least one transformer in the transformer chain was a soft error and no hard error occurred in the transformer chain. *(SRS Rte 00094, commen of the 00094, commen steps) [SRS\\_Rte\\_00091\)](#page-47-0)*
- **[SWS Rte\_70069] DRAFT**  $\lceil$  RTE\_E\_COM\_STOPPED the [RTE Implementa](#page-32-2)[tion Plug-In](#page-32-2) could not perform the operation because the communication service is currently not available.  $(SSRS)$  Rte 00094, SRS Rte\_00091)

**[SWS Rte 80071] DRAFT** [ The RTE shall call Rte Rips Invoke at the position and instead of the RTE's regular transformer invocation, if for the related [Client Server Communication Graph](#page-29-2) or [Trigger Communication Graph](#page-29-3) the [RTE Implementation Plug-In](#page-32-2) support is enabled. (*SRS Rte 00306, [SRS\\_Rte\\_00304,](#page-68-2) [SRS\\_Rte\\_00312\)](#page-70-2)*

# **7.2.4.9.2 Rte\_Rips\_ReturnResult**

<span id="page-781-0"></span>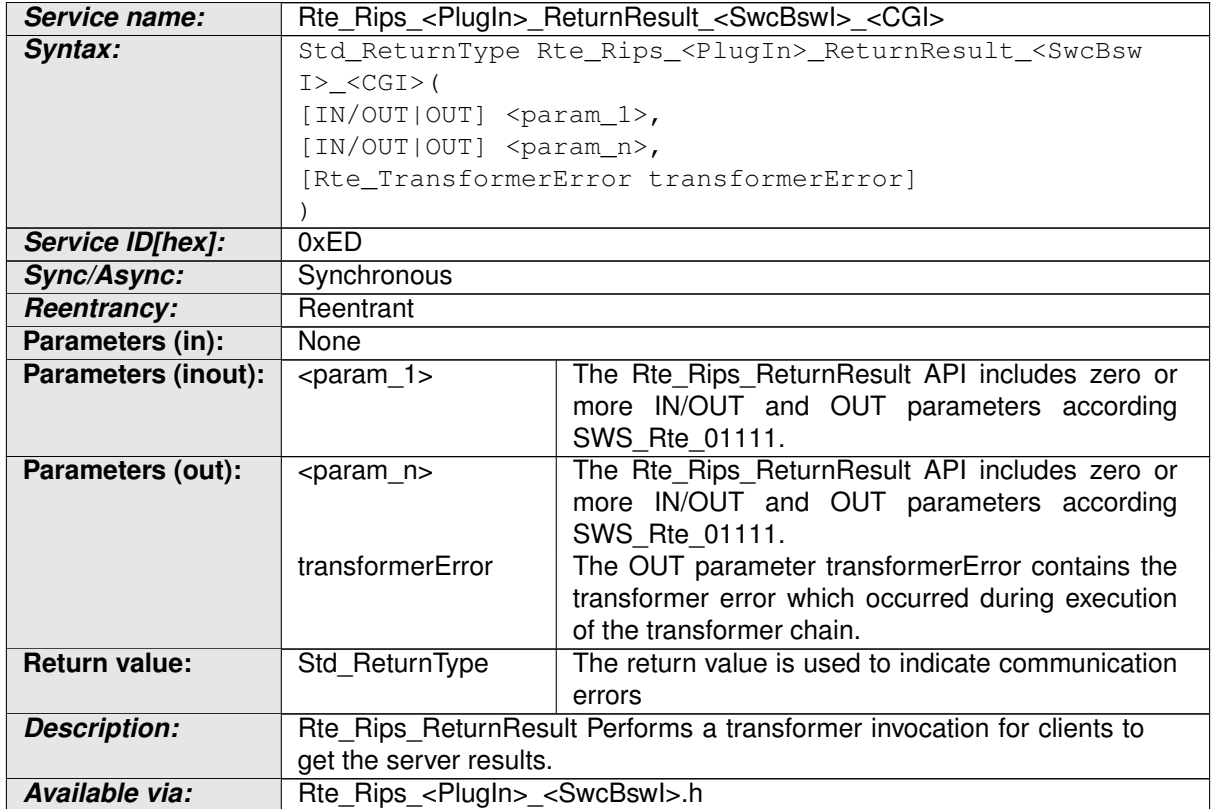

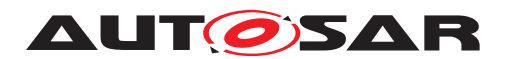

#### **Table 7.22: Rte\_Rips\_ReturnResult**

**[SWS Rte 70070] DRAFT** | The [associated RTE Implementation Plug-In](#page-27-0) shall provide the Rte Rips ReturnResult Service for each [operation](#page-1024-0) instance in an [AbstractRequiredPortPrototype](#page-993-0) of a [Atomic Software Component](#page-792-0) if

• for the related [Client Server Communication Graph](#page-29-2) the [RTE Imple](#page-32-2)[mentation Plug-In](#page-32-2) support is enabled

AND

• a transformation is configured according to [SWS Rte\_08794] or [\[SWS\\_Rte\\_08105\]](#page-430-0).

c*[\(SRS\\_Rte\\_00306,](#page-69-0) [SRS\\_Rte\\_00304,](#page-68-2) [SRS\\_Rte\\_00312\)](#page-70-2)*

**[SWS Rte 70071] DRAFT** [ The optional OUT parameter transformerError of the [Rte\\_Rips\\_ReturnResult](#page-781-0) service shall be generated according to [\[SWS\\_Rte\\_08567\]](#page-593-0). *[[\(SRS\\_Rte\\_00306,](#page-69-0) [SRS\\_Rte\\_00304,](#page-68-2) [SRS\\_Rte\\_00312\)](#page-70-2)* 

The return value is used to indicate errors detected by the [RTE Implementation](#page-32-2) [Plug-In](#page-32-2) during execution of the [Rte\\_Rips\\_ReturnResult](#page-781-0) service call or errors detected by the communication system:

- **[SWS\_Rte\_70072] DRAFT**  $\lceil$  RTE\_E\_OK The API call completed successfully and the invoked server did not return an error. (*[\(SRS\\_Rte\\_00094\)](#page-48-0)*)
- $\bullet$  **[SWS Rte 70073] DRAFT**  $\lceil$  RTE E TRANSFORMER LIMIT The [RTE Im](#page-32-2)[plementation Plug-In](#page-32-2) is not able to allocate the buffer needed to transform the data. (*SRS Rte\_00094, SRS\_Rte\_00091*)
- **[SWS\_Rte\_70074] DRAFT**  $\lceil$  RTE\_E\_HARD\_TRANSFORMER\_ERROR The return value of one transformer in the transformer chain represented a hard transformer error. c*[\(SRS\\_Rte\\_00094,](#page-48-0) [SRS\\_Rte\\_00091\)](#page-47-0)*
- **[SWS Rte 70075] DRAFT** [ RTE E SOFT TRANSFORMER ERROR The return value of at least one transformer in the transformer chain was a soft error and no hard error occurred in the transformer chain. *(SRS Rte 00094, commen of the 00094, commen steps) [SRS\\_Rte\\_00091\)](#page-47-0)*
- **[SWS Rte 70076] DRAFT** FRTE E COM STOPPED the [RTE Implementa](#page-32-2)[tion Plug-In](#page-32-2) could not perform the operation because the communication service is currently not available.  $\sqrt{(SRS)R}$  *Rte\_00094, [SRS\\_Rte\\_00091\)](#page-47-0)*

**[SWS Rte 80072] DRAFT** [ The RTE shall call Rte Rips ReturnResult at the position and instead of the RTE's regular transformer invocation for transformation of the server results, if for the related [Client Server Communication](#page-29-2) [Graph](#page-29-2) the [RTE Implementation Plug-In](#page-32-2) support is enabled. (*SRS Rte 00306, [SRS\\_Rte\\_00304,](#page-68-2) [SRS\\_Rte\\_00312\)](#page-70-2)*

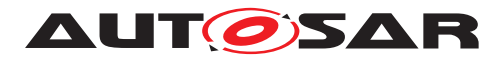

# **7.2.4.9.3 Rte\_Rips\_InvocationHandler**

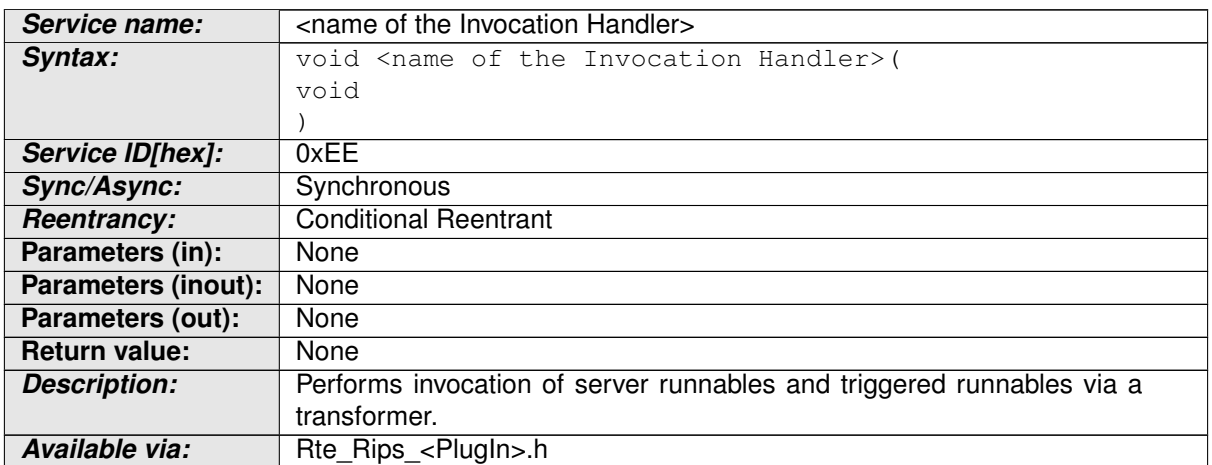

#### <span id="page-783-0"></span>**Table 7.23: Rte\_Rips\_InvocationHandler**

**[SWS Rte\_70077] DRAFT** | The [associated RTE Implementation Plug-](#page-27-0)[In](#page-27-0) shall provide the [Rte\\_Rips\\_InvocationHandler](#page-783-0) Service for each config-ured [RteRipsInvocationHandlerFnc](#page-975-0). (*SRS Rte 00306, SRS Rte 00304, [SRS\\_Rte\\_00312\)](#page-70-2)*

Further details about the RTE usage of [Rte\\_Rips\\_InvocationHandler](#page-783-0) are described in [7.3.8.4.](#page-854-0)

### **7.2.4.10 Signal notifications for transformer**

### **7.2.4.10.1 Rte\_Rips\_NotifyRxAck**

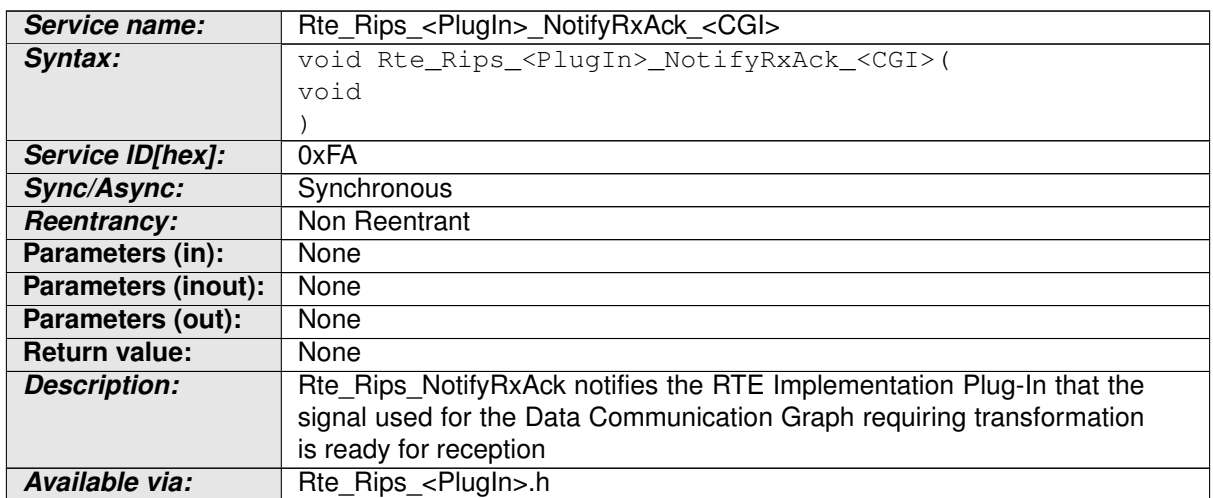

#### <span id="page-783-1"></span>**Table 7.24: Rte\_Rips\_NotifyRxAck**

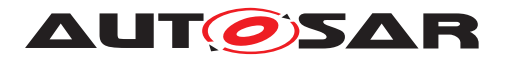

**[SWS Rte 70110] DRAFT** [ The [associated RTE Implementation Plug-In](#page-27-0) shall provide the [Rte\\_Rips\\_NotifyRxAck](#page-783-1) Service for each

- [dataElement](#page-1099-0) instance in an [AbstractRequiredPortPrototype](#page-993-0) of a [Atomic Software Component](#page-792-0)
- [operation](#page-1024-0) instance in an [PortPrototype](#page-1080-0) of a [Atomic Software Compo](#page-792-0)[nent](#page-792-0)
- [trigger](#page-1125-0) instance in an [AbstractRequiredPortPrototype](#page-993-0) of a [Atomic](#page-792-0) [Software Component](#page-792-0)

if

• for the related [Communication Graph](#page-29-0) the [RTE Implementation Plug-In](#page-32-2) support is enabled

AND

• a transformation is configured according SWS Rte 08794].

c*[\(SRS\\_Rte\\_00300,](#page-67-0) [SRS\\_Rte\\_00312,](#page-70-2) [SRS\\_Rte\\_00317\)](#page-71-0)*

**ISWS Rte 801061 DRAFT Extra FILE Generator** shall call all [Rte\\_Rips\\_NotifyRxAck](#page-783-1) Services from the [Rte\\_COMCbk\\_<sn>](#page-653-0) or [Rte\\_COMCbk\\_<sg>](#page-656-0) callback respectively for [Communication Graph](#page-29-0)s where

• Rx signals are configured

AND

• for the related [Communication Graph](#page-29-0) the [RTE Implementation Plug-In](#page-32-2) support is enabled

<span id="page-784-0"></span>AND

• a transformation is configured according to SSWS Rte 08794].

c*[\(SRS\\_Rte\\_00312\)](#page-70-2)*

### **7.2.4.10.2 Rte\_Rips\_NotifyRxTOut**

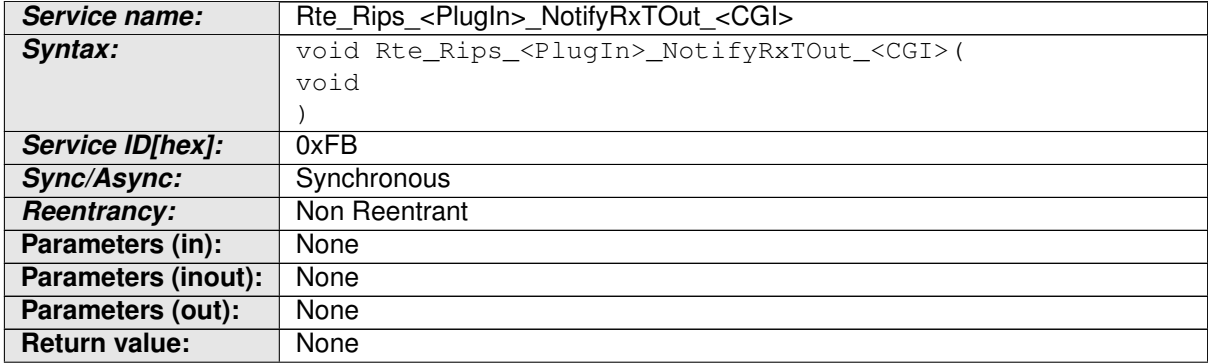

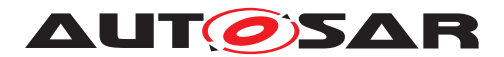

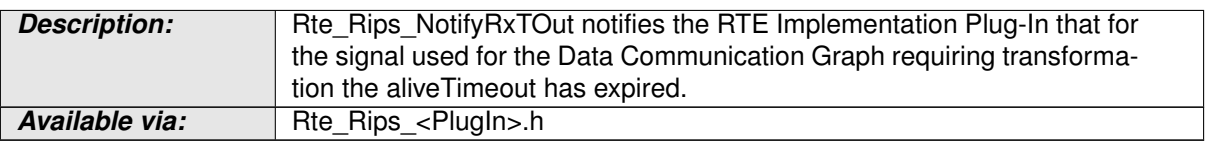

#### **Table 7.25: Rte\_Rips\_NotifyRxTOut**

**[SWS Rte 70111] DRAFT** | The [associated RTE Implementation Plug-In](#page-27-0) shall provide the [Rte\\_Rips\\_NotifyRxTOut](#page-784-0) Service for each

- [dataElement](#page-1099-0) instance in an [AbstractRequiredPortPrototype](#page-993-0) of a [Atomic Software Component](#page-792-0)
- [operation](#page-1024-0) instance in an [PortPrototype](#page-1080-0) of a [Atomic Software Compo](#page-792-0)[nent](#page-792-0)
- [trigger](#page-1125-0) instance in an [AbstractRequiredPortPrototype](#page-993-0) of a [Atomic](#page-792-0) [Software Component](#page-792-0)

if

• for the related [Communication Graph](#page-29-0) the [RTE Implementation Plug-In](#page-32-2) support is enabled

AND

• a transformation is configured according to [\[SWS\\_Rte\\_08794\]](#page-429-0).

c*[\(SRS\\_Rte\\_00300,](#page-67-0) [SRS\\_Rte\\_00312,](#page-70-2) [SRS\\_Rte\\_00317\)](#page-71-0)*

**ISWS Rte 801071 DRAFT Extra FRTE** Generator shall call all [Rte\\_Rips\\_NotifyRxTOut](#page-784-0) Services from the [Rte\\_COMCbkRxTOut\\_<sn>](#page-655-0) or [Rte\\_COMCbkRxTOut\\_<sg>](#page-659-0) callback respectively for [Communication Graph](#page-29-0)s where

• Rx signals are configured

AND

• for the related [Communication Graph](#page-29-0) the [RTE Implementation Plug-In](#page-32-2) support is enabled

<span id="page-785-0"></span>AND

• a transformation is configured according to SWS Rte 08794.

c*[\(SRS\\_Rte\\_00312\)](#page-70-2)*

### **7.2.4.10.3 Rte\_Rips\_NotifyTxAck**

**Service name:** Rte\_Rips\_<PlugIn>\_NotifyTxAck\_<CGI>

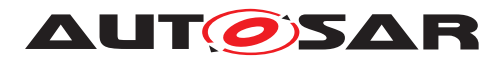

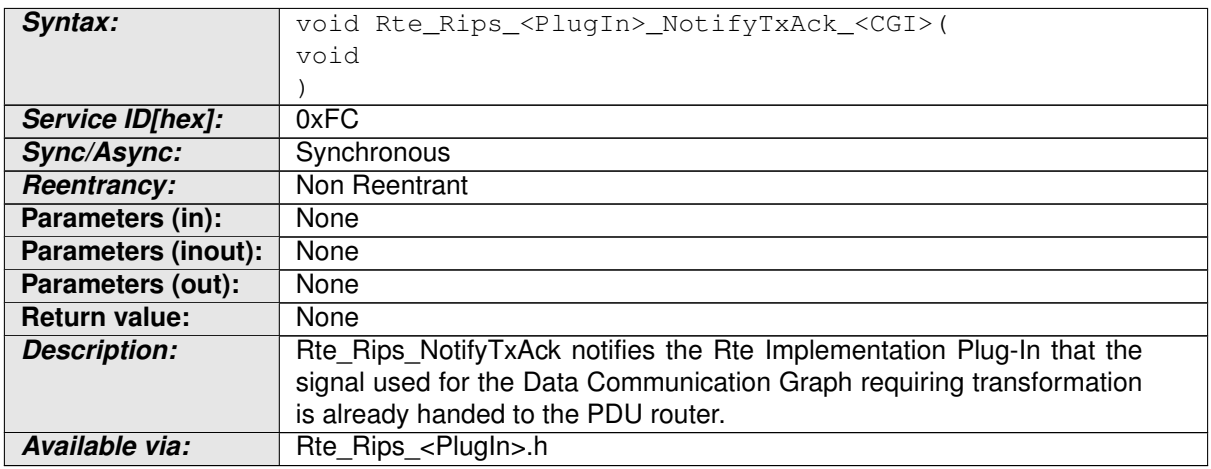

#### **Table 7.26: Rte\_Rips\_NotifyTxAck**

**[SWS\_Rte\_70112] DRAFT** | The [associated RTE Implementation Plug-In](#page-27-0) shall provide the [Rte\\_Rips\\_NotifyTxAck](#page-785-0) Service for each

- [dataElement](#page-1099-0) instance in an [AbstractProvidedPortPrototype](#page-992-0) of a [Atomic Software Component](#page-792-0)
- [operation](#page-1024-0) instance in an [PortPrototype](#page-1080-0) of a [Atomic Software Compo](#page-792-0)[nent](#page-792-0)
- [trigger](#page-1125-0) instance in an [AbstractProvidedPortPrototype](#page-992-0) of a [Atomic](#page-792-0) [Software Component](#page-792-0)

if

• for the related [Communication Graph](#page-29-0) the [RTE Implementation Plug-In](#page-32-2) support is enabled

AND

• a transformation is configured according to [\[SWS\\_Rte\\_08794\]](#page-429-0).

c*[\(SRS\\_Rte\\_00300,](#page-67-0) [SRS\\_Rte\\_00312,](#page-70-2) [SRS\\_Rte\\_00317\)](#page-71-0)*

**[SWS Rte 80108] DRAFT** [ The RTE Generator shall call all Rte Rips NotifyTxAck Services from the Rte COMCbkTAck <sn> or [Rte\\_COMCbkTAck\\_<sg>](#page-657-0) callback respectively for [Communication Graph](#page-29-0)s where

• Tx signals are configured

AND

• for the related [Communication Graph](#page-29-0) the [RTE Implementation Plug-In](#page-32-2) support is enabled

AND

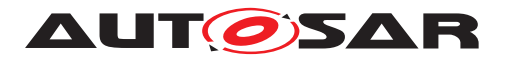

• a transformation is configured according to ISWS Rte\_08794].

c*[\(SRS\\_Rte\\_00312\)](#page-70-2)*

# **7.2.4.10.4 Rte\_Rips\_NotifyTxErr**

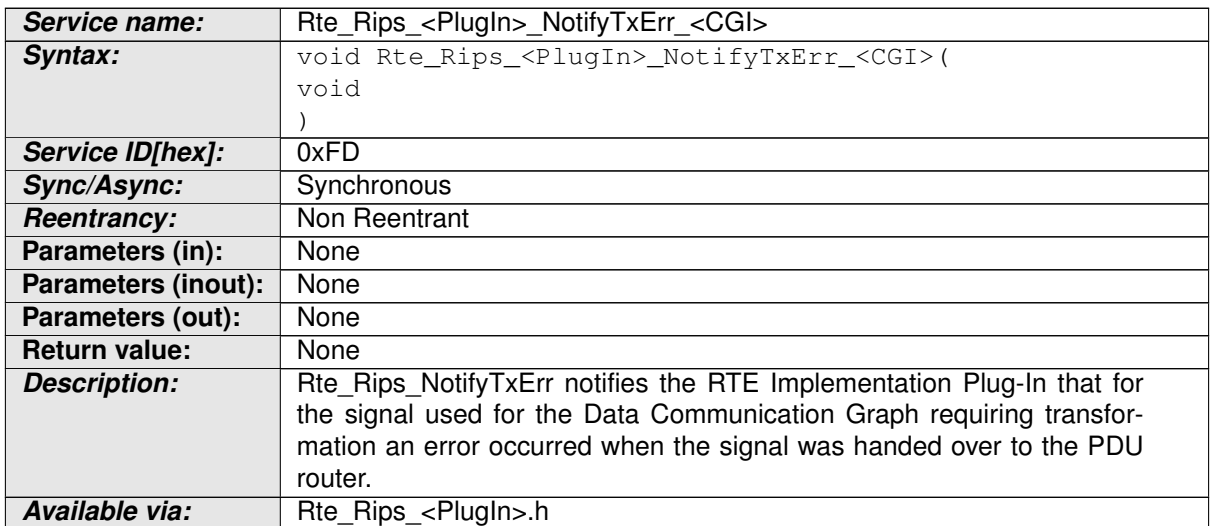

#### <span id="page-787-0"></span>**Table 7.27: Rte\_Rips\_NotifyTxErr**

**[SWS Rte 70113] DRAFT** | The [associated RTE Implementation Plug-In](#page-27-0) shall provide the [Rte\\_Rips\\_NotifyTxErr](#page-787-0) Service for each

- [dataElement](#page-1099-0) instance in an [AbstractProvidedPortPrototype](#page-992-0) of a [Atomic Software Component](#page-792-0)
- [operation](#page-1024-0) instance in an [PortPrototype](#page-1080-0) of a [Atomic Software Compo](#page-792-0)[nent](#page-792-0)
- [trigger](#page-1125-0) instance in an [AbstractProvidedPortPrototype](#page-992-0) of a [Atomic](#page-792-0) [Software Component](#page-792-0)

if

• for the related [Communication Graph](#page-29-0) the [RTE Implementation Plug-In](#page-32-2) support is enabled

AND

• a transformation is configured according to [\[SWS\\_Rte\\_08794\]](#page-429-0).

c*[\(SRS\\_Rte\\_00300,](#page-67-0) [SRS\\_Rte\\_00312,](#page-70-2) [SRS\\_Rte\\_00317\)](#page-71-0)*

**ISWS Rte 801091 DRAFT Extra FILE Generator** shall call all [Rte\\_Rips\\_NotifyTxErr](#page-787-0) Services from the [Rte\\_COMCbkTErr\\_<sn>](#page-654-0) or [Rte\\_COMCbkTErr\\_<sg>](#page-658-0) callback respectively for [Communication Graph](#page-29-0)s where

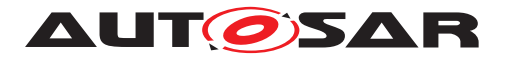

• Tx signals are configured

AND

• for the related [Communication Graph](#page-29-0) the [RTE Implementation Plug-In](#page-32-2) support is enabled

AND

• a transformation is configured according to [\[SWS\\_Rte\\_08794\]](#page-429-0).

c*[\(SRS\\_Rte\\_00312\)](#page-70-2)*

# **7.2.4.10.5 Rte\_Rips\_NotifyTxTOut**

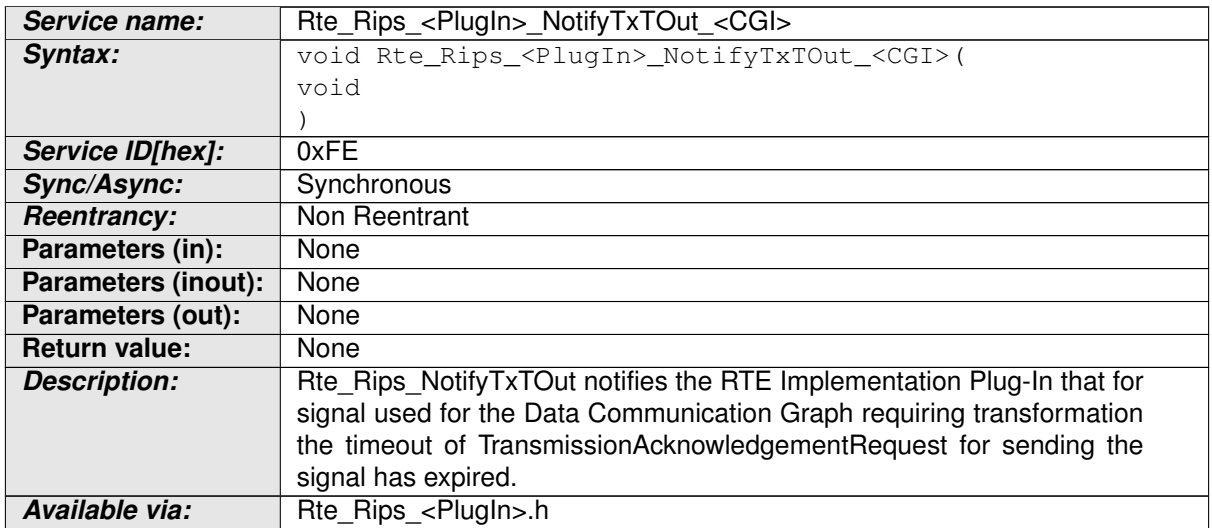

### <span id="page-788-0"></span>**Table 7.28: Rte\_Rips\_NotifyTxTOut**

**[SWS Rte 70114] DRAFT** | The [associated RTE Implementation Plug-In](#page-27-0) shall provide the [Rte\\_Rips\\_NotifyTxTOut](#page-788-0) Service for each

- [dataElement](#page-1099-0) instance in an [AbstractProvidedPortPrototype](#page-992-0) of a [Atomic Software Component](#page-792-0)
- [operation](#page-1024-0) instance in an [PortPrototype](#page-1080-0) of a [Atomic Software Compo](#page-792-0)[nent](#page-792-0)
- [trigger](#page-1125-0) instance in an [AbstractProvidedPortPrototype](#page-992-0) of a [Atomic](#page-792-0) [Software Component](#page-792-0)

if

• for the related [Communication Graph](#page-29-0) the [RTE Implementation Plug-In](#page-32-2) support is enabled

AND

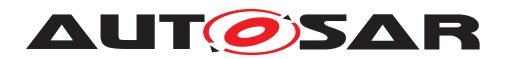

• a transformation is configured according to ISWS Rte\_08794].

c*[\(SRS\\_Rte\\_00300,](#page-67-0) [SRS\\_Rte\\_00312,](#page-70-2) [SRS\\_Rte\\_00317\)](#page-71-0)*

**[SWS Rte 80110] DRAFT f** The RTE Generator shall call all Rte Rips NotifyTxTOut Services from the Rte COMCbkTOut <sn> or Rte\_COMCbkTOut\_<sg> callback respectively for [Communication Graph](#page-29-0)s where

• Tx signals are configured

AND

• for the related [Communication Graph](#page-29-0) the [RTE Implementation Plug-In](#page-32-2) support is enabled

AND

• a transformation is configured according to SSWS Rte 08794].

c*[\(SRS\\_Rte\\_00312\)](#page-70-2)*

# **7.2.4.11 RTE Implementation Plug-In Lifecycle API**

[RTE Implementation Plug-Ins](#page-32-2) might need initialization in the same way the RTE might need it. Consequently, there will be init/deinit and start/stop APIs, which the RTE has to call. As the [RTE](#page-32-2)'s lifecycle APIs will be called on every core, also the RTE [Implementation Plug-In](#page-32-2)'s lifecycle APIs will do so.

**[SWS Rte\_70047] DRAFT** | The [RTE Implementation Plug-In](#page-32-2) shall always provide the Lifecycle APIs Rte Rips SchM Init, Rte Rips Rte Start, [Rte\\_Rips\\_Rte\\_Stop](#page-790-1), and [Rte\\_Rips\\_SchM\\_Deinit](#page-791-0). <sup>1</sup>(SRS BSW 00101, *[SRS\\_BSW\\_00336,](#page-36-0) [SRS\\_Rte\\_00306,](#page-69-0) [SRS\\_Rte\\_00304\)](#page-68-2)*

**[SWS\_Rte\_80055] DRAFT** [ The RTE shall call the Lifecycle APIs of all participating [RTE Implementation Plug-Ins](#page-32-2) in the order given by index of the [RteRipsPlug](#page-970-0)[inConfigurationRef](#page-970-0)s. (*SRS\_BSW\_00101, [SRS\\_BSW\\_00336,](#page-36-0) [SRS\\_Rte\\_00306,](#page-69-0) [SRS\\_Rte\\_00304\)](#page-68-2)*

<span id="page-789-0"></span>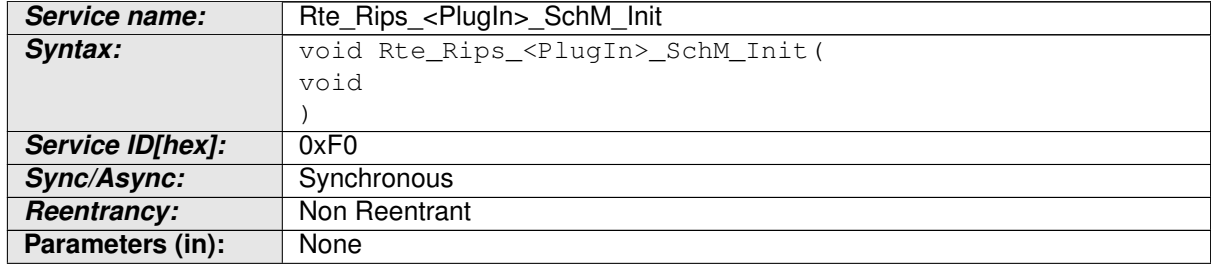

# **7.2.4.11.1 Rte\_Rips\_SchM\_Init**

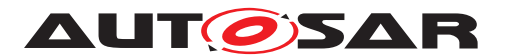

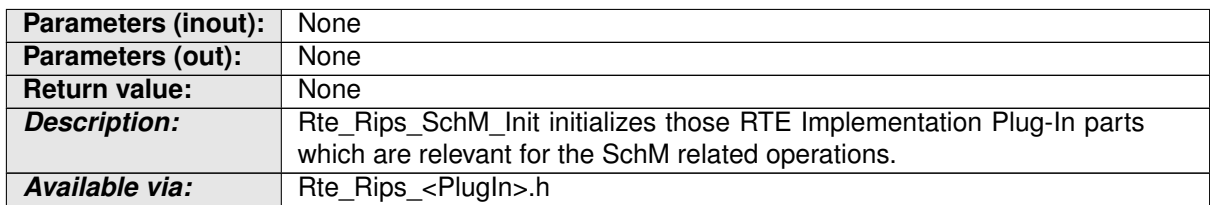

#### <span id="page-790-0"></span>**Table 7.29: Rte\_Rips\_SchM\_Init**

**[SWS Rte 80051] DRAFT** [ The RTE shall call the init functions [Rte\\_Rips\\_SchM\\_Init](#page-789-0) of all participating [RTE Implementation Plug-Ins](#page-32-2) in [SchM\\_Init](#page-740-0). (*SRS\_BSW\_00101, [SRS\\_Rte\\_00306,](#page-69-0) SRS\_Rte\_00304*)

### **7.2.4.11.2 Rte\_Rips\_Rte\_Start**

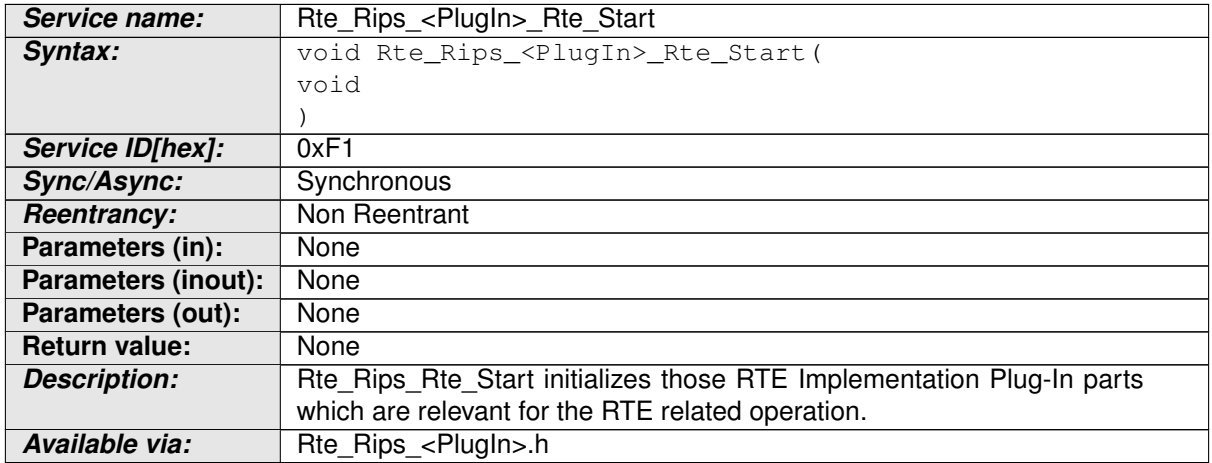

#### **Table 7.30: Rte\_Rips\_Rte\_Start**

**[SWS Rte 80052] DRAFT** [ The RTE shall call the init functions [Rte\\_Rips\\_Rte\\_Start](#page-790-0) of all participating [RTE Implementation Plug-Ins](#page-32-2) in [Rte\\_Start](#page-641-0), after the variable initializations have been performed, but before the execution of any [RunnableEntity](#page-1093-0) (e.g. [on-entry ExecutableEntitys](#page-31-1)).  $\vert$ *[\(SRS\\_BSW\\_00101,](#page-35-0) [SRS\\_Rte\\_00306,](#page-69-0) [SRS\\_Rte\\_00304\)](#page-68-2)*

# **7.2.4.11.3 Rte\_Rips\_Rte\_Stop**

<span id="page-790-1"></span>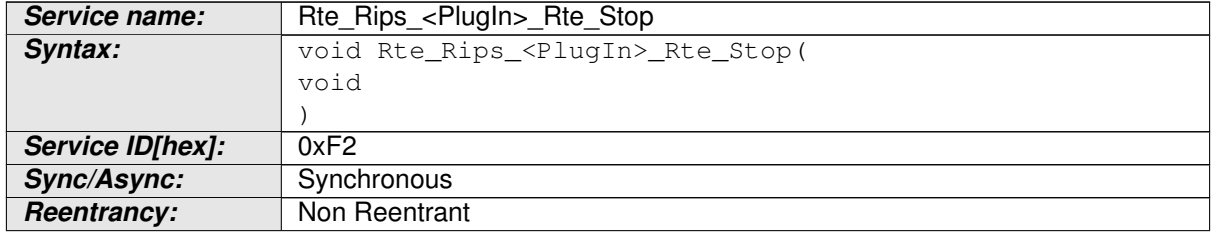

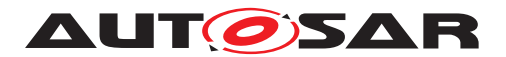

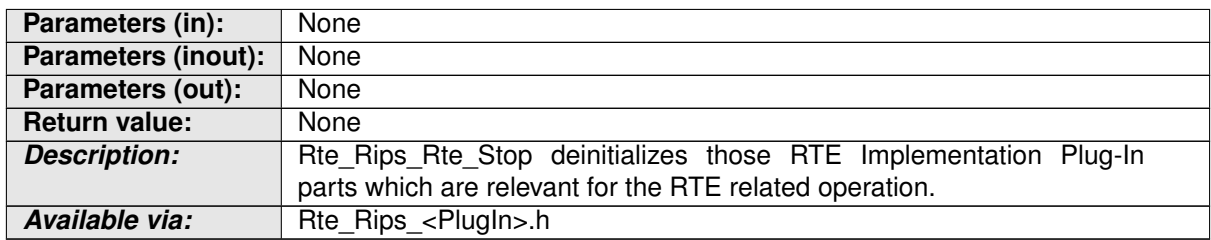

#### <span id="page-791-0"></span>**Table 7.31: Rte\_Rips\_Rte\_Stop**

**[SWS Rte 80053] DRAFT** [ The RTE shall call the stop functions [Rte\\_Rips\\_Rte\\_Stop](#page-790-1) of all participating [RTE Implementation Plug-Ins](#page-32-2) in [Rte\\_Stop](#page-643-0). c*[\(SRS\\_BSW\\_00336,](#page-36-0) [SRS\\_Rte\\_00306,](#page-69-0) [SRS\\_Rte\\_00304\)](#page-68-2)*

# **7.2.4.11.4 Rte\_Rips\_SchM\_Deinit**

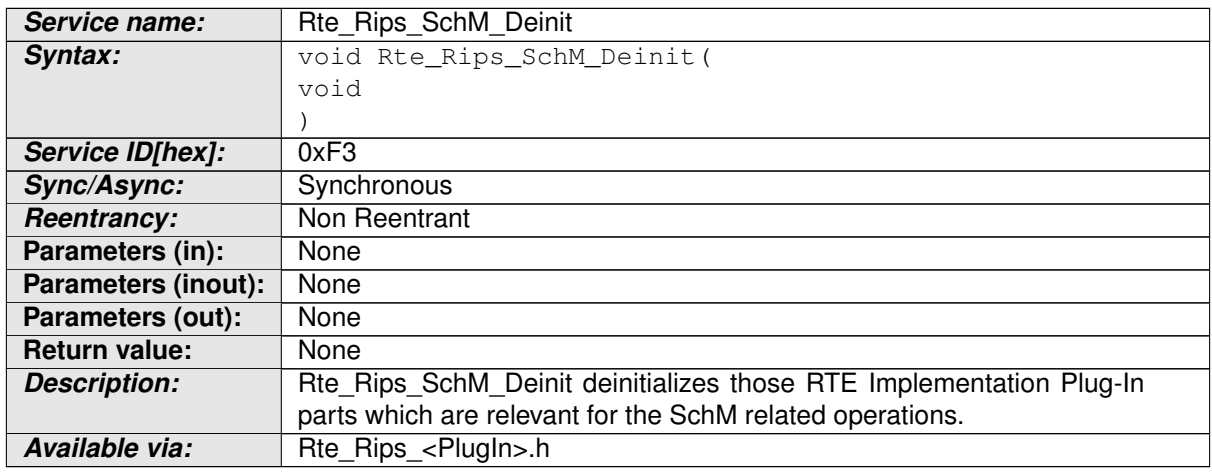

#### **Table 7.32: Rte\_Rips\_SchM\_Deinit**

**[SWS Rte 80054] DRAFT F** The RTE shall call the deinit functions [Rte\\_Rips\\_SchM\\_Deinit](#page-791-0) of all participating [RTE Implementation Plug-Ins](#page-32-2) in [SchM\\_Deinit](#page-742-0). (*SRS\_BSW\_00336, [SRS\\_Rte\\_00306,](#page-69-0) SRS\_Rte\_00304*)

# **7.3 RTE Implementation Plug-Ins Functional Specification**

### **7.3.1 Specializations of [AtomicSwComponentType](#page-1000-0)s**

The AUTOSAR Metamodel defines several specializations of [AtomicSwComponent-](#page-1000-0)[Type](#page-1000-0)s in order to indicate the architectural meaning of such an software component in the AUTOSAR Layered Software Architecture, e.g. an [ApplicationSwComponent-](#page-997-0)[Type](#page-997-0) or an [EcuAbstractionSwComponentType](#page-1038-0). In the context of [RTE Imple](#page-32-2)[mentation Plug-Ins](#page-32-2) all specializations of [AtomicSwComponentType](#page-1000-0)s except for
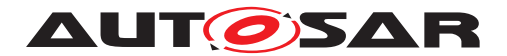

<span id="page-792-0"></span>the [NvBlockSwComponentType](#page-1075-0) require identical support with respect to protection of port based communication and are just called in the following chapter [Atomic Soft](#page-792-0)[ware Component](#page-792-0).

# **7.3.2 Interaction with VFB Tracing**

[RTE Implementation Plug-In Service](#page-32-0) opening and closing some protection mechanisms is required to always be called as close as possible to the protected code in order to keep the lock-times low. This especially means that VFB Tracing hooks shall enclose the related RIPS hooks and not vice versa.

<span id="page-792-1"></span>**[SWS Rte 80078] DRAFT** [ The RTE shall call [RTE Implementation Plug-In](#page-32-1) protection macros closer to the "to be protected" code than the related VFB Tracing hooks. (*SRS Rte 00306*)

Please note that [\[SWS\\_Rte\\_80078\]](#page-792-1) applies in particular for [Rte\\_Rips\\_StartRead](#page-763-0), [Rte\\_Rips\\_StopRead](#page-764-0), [Rte\\_Rips\\_StartWrite](#page-766-0), and [Rte\\_Rips\\_StopWrite](#page-767-0) services.

#### **Example 7.3**

```
1 uint64 Rte_DRead_myComponent_myRPort1_myExplicitLargePrimitveData(void)
2 {
3 uint64 rtn;
4 Rte_DReadHook_myComponent_myRPort1_myExplicitLargePrimitveData_Start
         ();
5 Rte_Rips_myPlugin_StartRead_myComponent_myLargePrimitveData1();
6 rtn = Rte_Rips_GlobalCopy_myLargePrimitveData1.value;
7 Rte_Rips_myPlugin_StopRead_myComponent_myLargePrimitveData1();
8 Rte_DReadHook_myComponent_myRPort1_myExplicitLargePrimitveData_Return
         ();
9 return rtn;
10 }
```
# **7.3.3 Validation Strategy for RTE Implementation Plug-Ins**

# **7.3.3.1 Graduated Validation Strategy**

#### **7.3.3.2 Validation Implication w.r.t. Exclusive Areas**

Implementing [ExclusiveArea](#page-1042-0)s with the means of [RTE Implementation Plug-](#page-32-1)[Ins](#page-32-1) can optimize the ECU software when very selective measures are taken to protect a particular [ExclusiveArea](#page-1042-0). In addition it is easier to ensure the consistency of the [ExclusiveArea](#page-1042-0) implementations with the protections applied in [RTE](#page-32-1) APIs using RTE [Implementation Plug-Ins](#page-32-1).

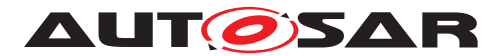

Nevertheless this kind of optimization cannot overcome the general limitations stated in [A.14.](#page-985-0) Especially since the current capability of [RTE Implementation Plug-](#page-32-1)[Ins](#page-32-1) does not include blocking APIs. Further on the consistent handling of [Exclu](#page-1042-0)[siveArea](#page-1042-0)s APIs by the software component or Basic Software Module's implementation is still required. The following requirements and constraints are still applicable:

- **[SWS Rte 07524]**
- **[SWS Rte 07005]**
- [SWS Rte 02741]
- [SWS Rte 02740]
- [\[SWS\\_Rte\\_02744\]](#page-589-0)
- **[\[SWS\\_Rte\\_CONSTR\\_09028\]](#page-614-0)**
- **[\[SWS\\_Rte\\_CONSTR\\_09029\]](#page-614-1)**
- **[\[SWS\\_Rte\\_CONSTR\\_09046\]](#page-713-0)**
- [SWS Rte\_CONSTR\_09047]

# **7.3.3.3 Validation Implication w.r.t. Event To Task Mapping**

In general, which kind of direct function calls an RTE Generator supports is a property of the RTE Generator. But an important use case of the utilization of  $RTE$  Implemen[tation Plug-Ins](#page-32-1) is the resource optimized scheduling and implementation of data consistency mechanisms in complex scenarios. Therefore it is beneficial if an RTE Generator supports additionally the [ExecutableEntity](#page-1042-1) activation via direct function calls in additional scenarios as the already standardized ones, see [\[SWS\\_Rte\\_06798\]](#page-880-0), [\[SWS\\_Rte\\_07409\]](#page-284-0), [\[SWS\\_Rte\\_07173\]](#page-332-0), [\[SWS\\_Rte\\_07214\]](#page-355-0), [\[SWS\\_Rte\\_07224\]](#page-359-0), and [\[SWS\\_Rte\\_07554\]](#page-360-0).

<span id="page-793-0"></span>**[SWS\_Rte\_80029] DRAFT** [ The RTE and Basic Software Scheduler should support the activation of [ExecutableEntity](#page-1042-1) via direct function call for

- [DataReceivedEvent](#page-1035-0)s
- [DataReceiveErrorEvent](#page-1035-1)s,
- [DataWriteCompletedEvent](#page-1037-0)s,
- [DataSendCompletedEvent](#page-1036-0)s
- [OperationInvokedEvent](#page-1076-0)s where the client uses [SynchronousServer-](#page-1120-0)[CallPoint](#page-1120-0)s as well as [AsynchronousServerCallPoint](#page-999-0)s
- [AsynchronousServerCallReturnsEvent](#page-1000-0)s where the server's [Opera](#page-1076-0)[tionInvokedEvent](#page-1076-0) is not mapped to a [OsTask](#page-1206-0).

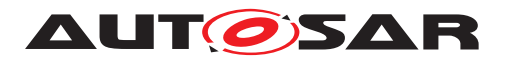

when the support for [RTE Implementation Plug-Ins](#page-32-1) is globally enabled  $(ReRipsSupport = true)$  *(SRS Rte 00305)* 

**[SWS\_Rte\_CONSTR\_80013] DRAFT** [Restrictions on direct function call configurations in the scope of [RTE Implementation Plug-Ins](#page-32-1) If an RTE Generator supports an activation of [ExecutableEntity](#page-1042-1)s via direct function call listed in [\[SWS\\_Rte\\_80029\]](#page-793-0) only when the support for [RTE Implementation Plug-Ins](#page-32-1) is enabled the input configuration needs to fulfill following condition:

• all [Communication Graphs](#page-29-0), [ExclusiveArea](#page-1042-0)s and [mode machine in](#page-31-0)[stances](#page-31-0) accessed by the to-be-activated [ExecutableEntity](#page-1042-1) are assigned to [RTE Implementation Plug-Ins](#page-32-1)s

AND

• the to-be-activated [ExecutableEntity](#page-1042-1) do not in turn activate [RTEEvent](#page-1083-0)s or [BswEvent](#page-1006-0)s which are mapped to [OsTask](#page-1206-0)s.

### c*[\(SRS\\_Rte\\_00305\)](#page-68-0)*

Please note: The activation of [OsTask](#page-1206-0)s is still a duty of the RTE. [\[SWS\\_Rte\\_CONSTR\\_80011\]](#page-857-0) shall ensure, that the RTE Generator is not forced to implement OS interacting code in a context which can only occur in an [RTE Imple](#page-32-1)[mentation Plug-Ins](#page-32-1) specific configuration.

When utilizing [RTE Implementation Plug-Ins](#page-32-1) the RTE Generator is not longer able to validate the overall scenario. This means the RTE Generator can only validate, if the activation of an [ExecutableEntity](#page-1042-1) at the configured position in the [OsTask](#page-1206-0) or via direct function call can be supported by the RTE Generator. But it can not finally judge whether the utilized [RTE Implementation Plug-Ins](#page-32-1) can support the requested functionality (e.g an implicit communication) in the resulting call context(s).

But the specific validation whether the implementation of the data consistency mechanism or [ExclusiveArea](#page-1042-0)s implementations is possible is the task of the utilized [RTE](#page-32-1) [Implementation Plug-Ins](#page-32-1).

**[SWS Rte 70040] DRAFT** [ The [RTE Implementation Plug-Ins](#page-32-1) tool shall validate whether the requested functionality can be implemented with the given Event To Task Mapping. (*SRS Rte\_00305*)

<span id="page-794-0"></span>**ISWS Rte 800301 DRAFT** The RTE Generator shall restrict its applied validation on the input configuration w.r.t Event To Task Mapping and the resulting call tree to the aspects concerning the RTE code generation, when the support for RTE  $Im$ [plementation Plug-Ins](#page-32-1) is globally enabled ([RteRipsSupport](#page-970-0) and all [Commu](#page-29-0)[nication Graphs](#page-29-0), [ExclusiveArea](#page-1042-0)s, and [mode machine instances](#page-31-0) accessed by the to-be-activated [ExecutableEntity](#page-1042-1) are assigned to [RTE Implementation](#page-32-1) [Plug-Ins](#page-32-1). (*SRS Rte 00305*)

#### For instance:

According [\[SWS\\_Rte\\_07007\]](#page-977-0) the RTE generator would reject configurations where a [RunnableEntity](#page-1093-0) with implicit access gets potentially concurrently invoked. When

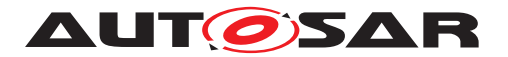

configuring such a component the RTE Generator would be required to create an implicit buffering which depends on the current invocation context of the  $\text{RunnableEn}$ [tity](#page-1093-0) and this is not foreseen in chapter [4.3.1.5.1.](#page-236-0)

Now when applying [RTE Implementation Plug-Ins](#page-32-1) according [SWS Rte 80030] the validation scope of the RTE Generator is reduced to the scope of the RTE, which just ensures, that the triggering of the [RunnableEntity](#page-1093-0) can be implemented by the RTE Generator. If the implicit buffering strategy can deal with the dynamic side conditions - like a potential concurrent invocation - shall be checked by the [RTE Implementation Plug-Ins](#page-32-1) handling a specific [Data](#page-29-1) [Communication Graph](#page-29-1) accessed by this [RunnableEntity](#page-1093-0) with implicit access.

# **7.3.4 Data Communication**

# **7.3.4.1 Enable RTE Implementation Plug-In support for communication graphs**

According Document [\[8\]](#page-23-0) a [Data Communication Graph](#page-29-1) gets assigned to an [RTE](#page-32-1) [Implementation Plug-In](#page-32-1) with a [FlatInstanceDescriptor](#page-1044-0) that points on one hand to the instance of a [VariableDataPrototype](#page-1128-0) and on the other hand points via [FlatInstanceDescriptor](#page-1044-0).[rtePluginProps](#page-1045-0).[associatedRtePlugin](#page-1092-0) to the container [RteRipsPluginProps](#page-970-1).

**[SWS\_Rte\_80031] DRAFT** | The RTE Generator shall enable the [RTE Imple](#page-32-1)[mentation Plug-In](#page-32-1) support for a [Data Communication Graph](#page-29-1), if a [FlatIn](#page-1044-0)[stanceDescriptor](#page-1044-0) with [rtePluginProps](#page-1045-0) references the [Data Communication](#page-29-1) [Graph](#page-29-1) . *(SRS Rte 00300, SRS Rte 00301)* 

In the later document this specific [FlatInstanceDescriptor](#page-1044-0) is called [RIPS](#page-32-2) [FlatInstanceDescriptor](#page-32-2).

**[SWS Rte 70042] DRAFT** | The [associated RTE Implementation Plug-In](#page-27-0) shall implement the required implicit communication buffering and data protection for the related [Data Communication Graphs](#page-29-1). (*SRS Rte 00300, SRS Rte 00301*)

**[SWS\_Rte\_80032] DRAFT** | The RTE Generator shall treat [RIPS FlatIn](#page-32-2)[stanceDescriptors](#page-32-2) as regular AUTOSAR [FlatInstanceDescriptor](#page-1044-0)s, independent of their special meaning for RTE Implementation  $PlayerIn$  support.  $\vert$ *[\(SRS\\_Rte\\_00300,](#page-67-0) [SRS\\_Rte\\_00301\)](#page-67-1)*

Besides the [RTE Implementation Plug-In](#page-32-1) related special meaning, the [RIPS](#page-32-2) [FlatInstanceDescriptors](#page-32-2) keep their AUTOSAR meaning. This especially means that also [RIPS FlatInstanceDescriptors](#page-32-2) can lead to entries in the [McSupport-](#page-1061-0)[Data](#page-1061-0) as described in section [4.2.8.4.](#page-199-0) This has the intended side effect that the globally unique names used for [RTE Implementation Plug-In](#page-32-1) can be kept identical to the names visible in a MCD tool.

Examples of [Data Communication Graphs](#page-29-1) are given in figures [7.3](#page-798-0) and [7.4.](#page-800-0)

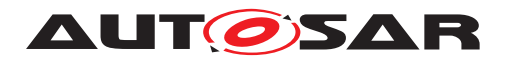

# <span id="page-796-2"></span>**7.3.4.2 Details on [RIPS FlatInstanceDescriptors](#page-32-2) for [Data Communica](#page-29-1)[tion Graphs](#page-29-1)**

Since a [Data Communication Graph](#page-29-1) - in case of port based communication - is typically composed out of various [PortPrototype](#page-1080-0)s, [DataPrototype](#page-1033-0)s in [PortInterface](#page-1080-1)s, and [AssemblySwConnector](#page-999-1)s in theory such a [RIPS FlatIn](#page-32-2)[stanceDescriptor](#page-32-2) could point to different locations in the [Data Communication](#page-29-1) [Graph](#page-29-1) . To harmonize the interface between the RTE Generator and the RTE  $Im$ [plementation Plug-In](#page-32-1) tools [SWS Rte CONSTR\_80002] regulates the creation of [RIPS FlatInstanceDescriptors](#page-32-2) for Rte Implementation Plug-Ins.

<span id="page-796-0"></span>**[SWS\_Rte\_CONSTR\_80002] DRAFT** [Valid instance reference targets of Rte\_Implementation Plug-Ins The [RIPS FlatInstanceDescriptors](#page-32-2) for a [Data](#page-29-1) [Communication Graph](#page-29-1) shall reference the data instances according table  $7.33$ *[\(SRS\\_Rte\\_00300,](#page-67-0) [SRS\\_Rte\\_00301\)](#page-67-1)*

<span id="page-796-1"></span>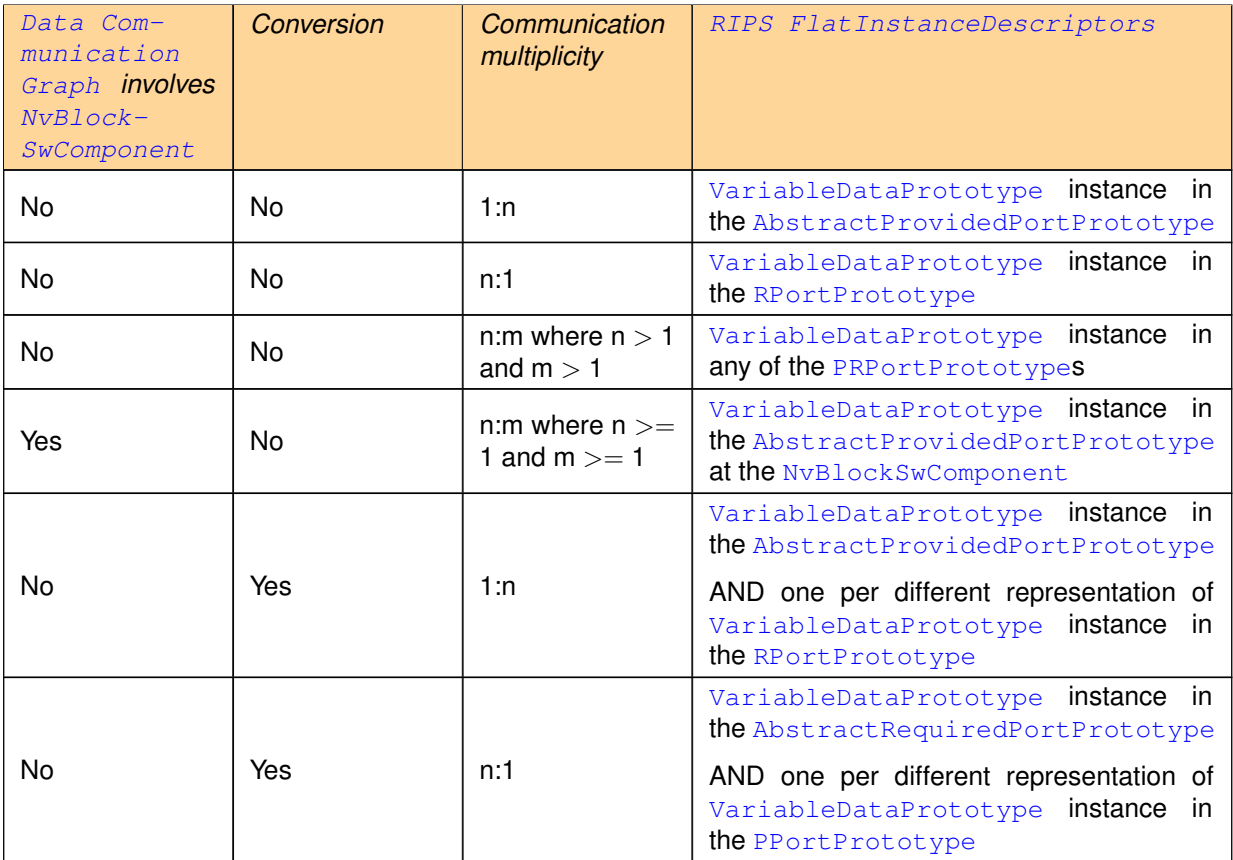

 $\overline{\nabla}$ 

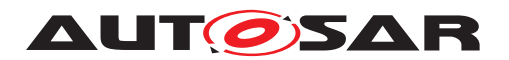

| Yes | Yes | where $n \geq 1$<br>and $m >= 1$ | VariableDataPrototype instance in<br>the AbstractProvidedPortPrototype<br>at the NvBlockSwComponent<br>AND one per different representation of<br>VariableDataPrototype instance in<br>the PortPrototype |  |  |  |
|-----|-----|----------------------------------|----------------------------------------------------------------------------------------------------|--|--|--|

**Table 7.33: Reference targets of RIPS FlatInstanceDescriptors**

In case of conversion several [RIPS FlatInstanceDescriptors](#page-32-2) are required to define the interface name spaces for the individual different representations of data and/or data status. Nevertheless it is not possible that the different representations get handled by different [RTE Implementation Plug-Ins](#page-32-1).

<span id="page-797-0"></span>**[SWS Rte CONSTR 80003] DRAFT** [A [Data Communication Graph](#page-29-1) is han-dled by at most one [RTE Implementation Plug-In](#page-32-1) In the case that a [Data](#page-29-1) [Communication Graph](#page-29-1) is referenced by several [RIPS FlatInstanceDescrip](#page-32-2)[tors](#page-32-2) all those [RIPS FlatInstanceDescriptors](#page-32-2) shall reference via [FlatIn](#page-1044-0)[stanceDescriptor](#page-1044-0).[rtePluginProps](#page-1045-0).[associatedRtePlugin](#page-1092-0) the identical [RteRipsPluginProps](#page-970-1) container. (*SRS\_Rte\_00300, [SRS\\_Rte\\_00301\)](#page-67-1)* 

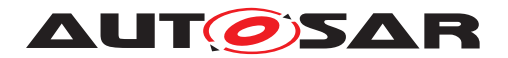

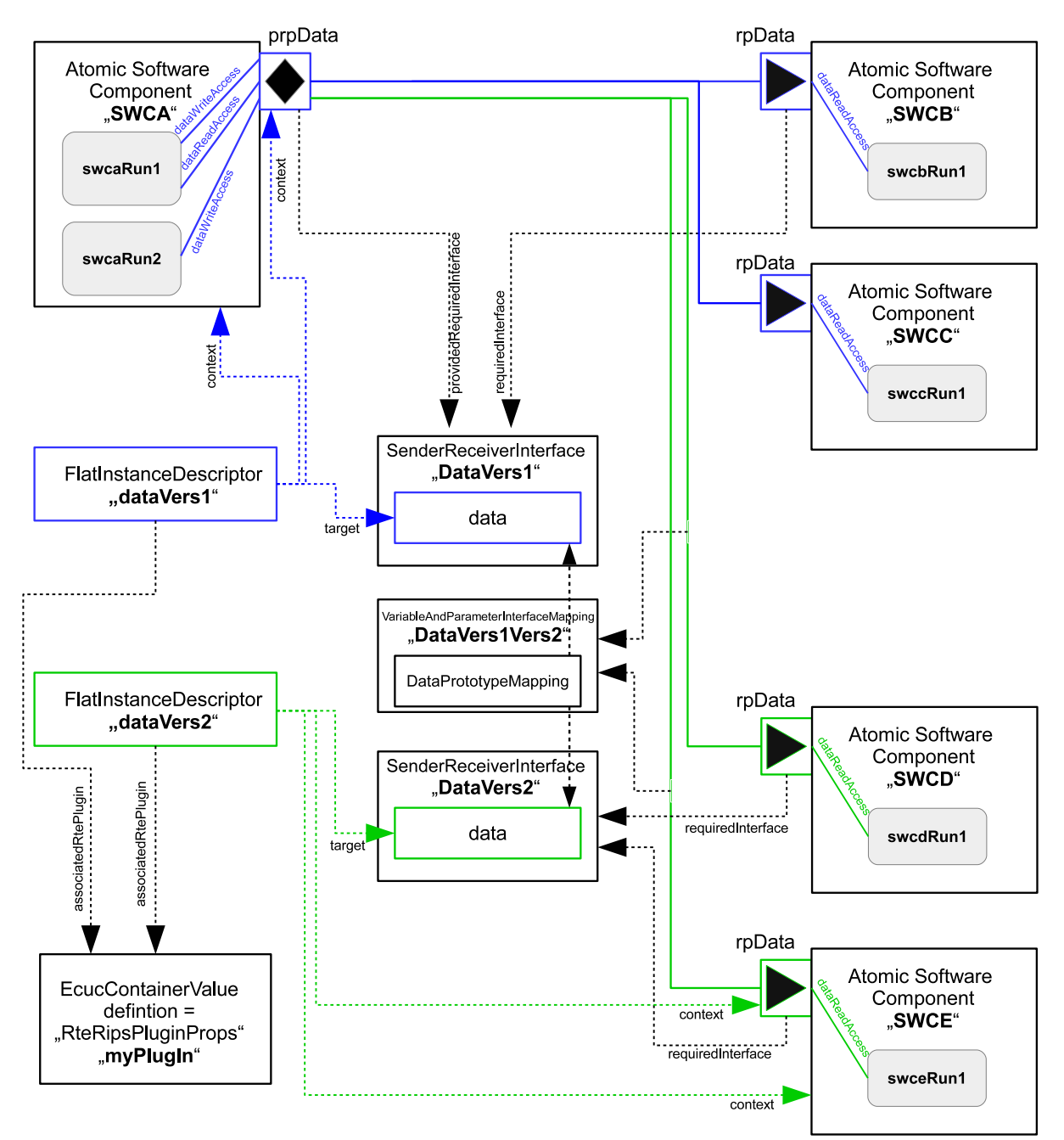

<span id="page-798-0"></span>**Figure 7.3: Data Communication Graph with conversion**

The figure [7.3](#page-798-0) illustrates an example for a [Data Communication Graph](#page-29-1) with data conversion. Thereby it shall be assumed, that the [dataElement](#page-1099-0)s data given in two different [SenderReceiverInterface](#page-1099-1)s are typed by [ApplicationDataType](#page-995-0)s describing a different resolution (not shown in the figure).

The [RIPS FlatInstanceDescriptor](#page-32-2) dataVers1 assigns the blue part of the [Data Communication Graph](#page-29-1) for the ports of the [Atomic Software Compo](#page-792-0)[nents](#page-792-0) SWCA, SWCB, and SWCC to the [RTE Implementation Plug-In](#page-32-1). The [RIPS](#page-32-2)

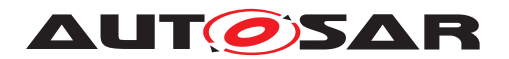

[FlatInstanceDescriptor](#page-32-2) dataVers2 assigns the green part of the [Data Com](#page-29-1)[munication Graph](#page-29-1) - with the converted representation of data - for the [Atomic](#page-792-0) [Software Components](#page-792-0) SWCD and SWCE to the [RTE Implementation Plug-In](#page-32-1).

As demanded by [SWS Rte CONSTR 80003] both parts of the [Data Commu](#page-29-1)[nication Graph](#page-29-1) are assigned to the same [RTE Implementation Plug-In](#page-32-1) myPlugIn.

The [RIPS FlatInstanceDescriptor](#page-32-2) is referencing the targets as demanded by [\[SWS\\_Rte\\_CONSTR\\_80002\]](#page-796-0).

Please note that the [RIPS FlatInstanceDescriptor](#page-32-2) dataVers2 is applicable for all ports of the [Atomic Software Components](#page-792-0) accessing the [Data Communica](#page-29-1)[tion Graph](#page-29-1) on the basis of the [dataElement](#page-1099-0) data in [SenderReceiverInter](#page-1099-1)[face](#page-1099-1) DataVers2.

Further details about conversion are described in section [7.3.4.4](#page-802-0)

# **7.3.4.3 [Data Communication Graphs](#page-29-1) involving [NvBlockSwComponents](#page-31-1)**

In the special case of non volatile data the [RIPS FlatInstanceDescriptor](#page-32-2) will reference the [AbstractProvidedPortPrototype](#page-992-0) of the [NvBlockSwComponent](#page-31-1). As the protection and buffering always has to consider the complete  $Data$  Communica[tion Graph](#page-29-1) and this [Data Communication Graph](#page-29-1) in this case not only includes the direction from the data element of the  $ramBlock$  to the consuming software component, but also from the producing software component to the data element in the [ramBlock](#page-1073-0), this single [RIPS FlatInstanceDescriptor](#page-32-2) also affects the latter connection.

**[SWS Rte 80033] DRAFT** | The RTE Generator and the [RTE Implementation](#page-32-1) [Plug-In](#page-32-1) shall consider all [VariableDataPrototype](#page-1128-0) instances in [PortProto](#page-1080-0)[type](#page-1080-0)s of [Atomic Software Component](#page-792-0)s which are connected to [VariableDat](#page-1128-0)[aPrototype](#page-1128-0) instances in [PortPrototype](#page-1080-0)s of the [NvBlockSwComponent](#page-31-1) which in turn are mapped together with the same NvBlockDataMapping to an element of the [ramBlock](#page-1073-0) as belonging to the same [Data Communication Graph](#page-29-1). Additionally the mapped element of the [ramBlock](#page-1073-0) belongs to this [Data Communication Graph](#page-29-1). | *[\(SRS\\_Rte\\_00300,](#page-67-0) [SRS\\_Rte\\_00301\)](#page-67-1)*

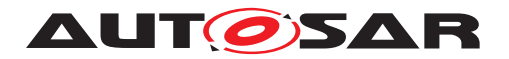

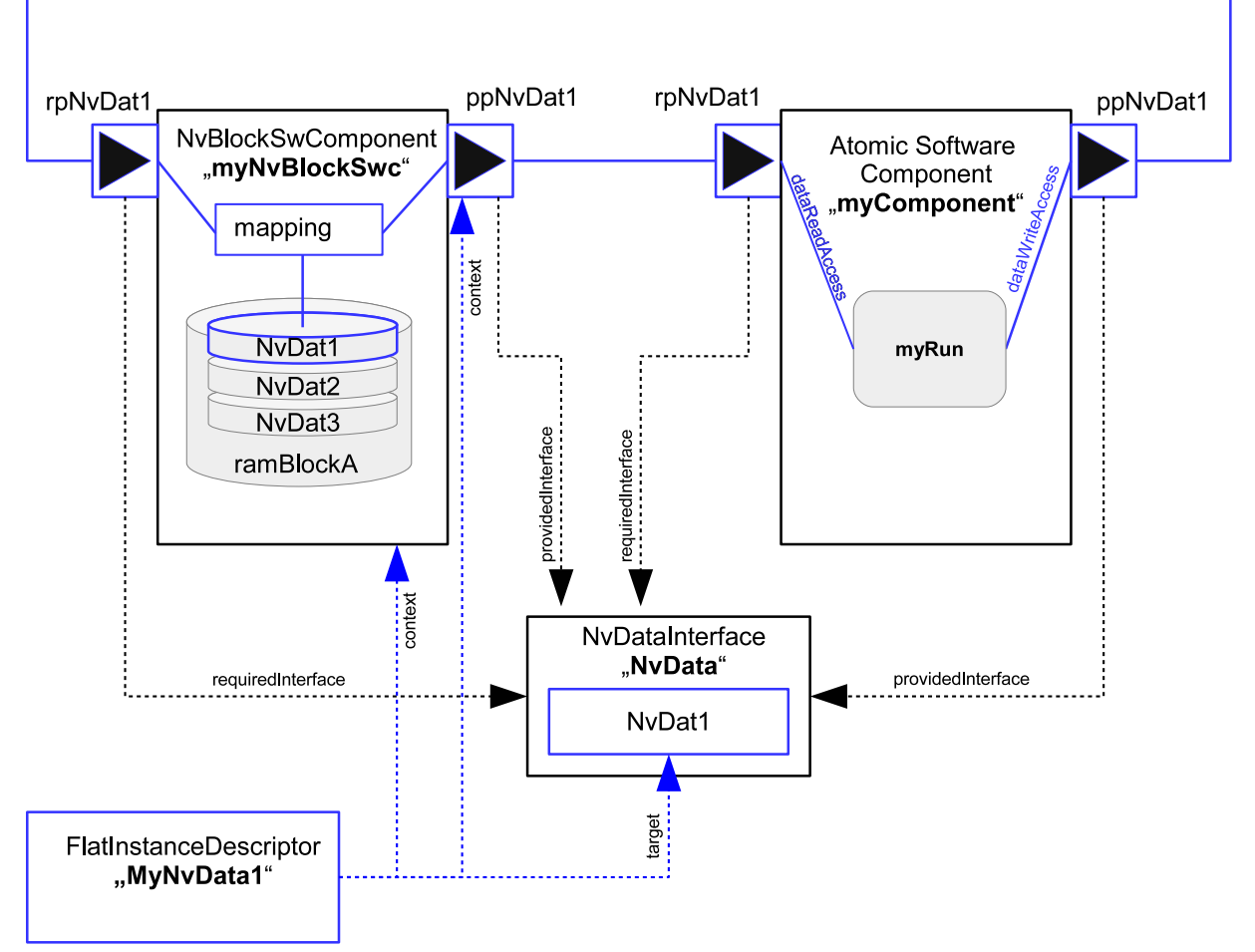

<span id="page-800-0"></span>**Figure 7.4: Data Communication Graph involving a NvBlockSwComponent**

The figure [7.4](#page-800-0) illustrates an example for a [Data Communication Graph](#page-29-1) involving a [NvBlockSwComponent](#page-31-1). Thereby the [RIPS FlatInstanceDescriptor](#page-32-2) MyNvData1 is referencing the [p-port](#page-231-0) ppNvDat1 of the [NvBlockSwComponent](#page-31-1) myNvBlockSwc. This enables the [RTE Implementation Plug-In](#page-32-1) also for the partial [Data Communication Graph](#page-29-1) from the [p-port](#page-231-0) ppNvDat1 of the [Atomic](#page-792-0) [Software Component](#page-792-0) myComponent to the [r-port](#page-231-1) rpNvDat1 of the [NvBlock-](#page-31-1)[SwComponent](#page-31-1). The [shortName](#page-1086-0) of this [FlatInstanceDescriptor](#page-1044-0) defines the name of the [RTE Implementation Plug-In Services](#page-32-0) for this, not explicitly marked [Data Communication Graph](#page-29-1).

Due to the structure nature of the  $r$ amBlock it is possible, that different [Data Commu](#page-29-1)[nication Graphs](#page-29-1) overlay within the same [ramBlock](#page-1073-0). There exist valid use cases for such configurations, since it can be required to write (and optionally also read) the whole  $r$ amBlock or a larger sub-structure of it via one port whereas the single data elements are provided in distinct [p-ports](#page-231-0).

**[SWS\_Rte\_80103] DRAFT** The RTE Generator shall support the overlay of [Data](#page-29-1) [Communication Graphs](#page-29-1) in [ramBlock](#page-1073-0)s. (*SRS Rte 00300, SRS Rte 00301*)

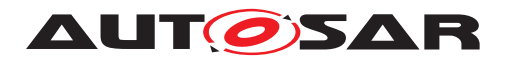

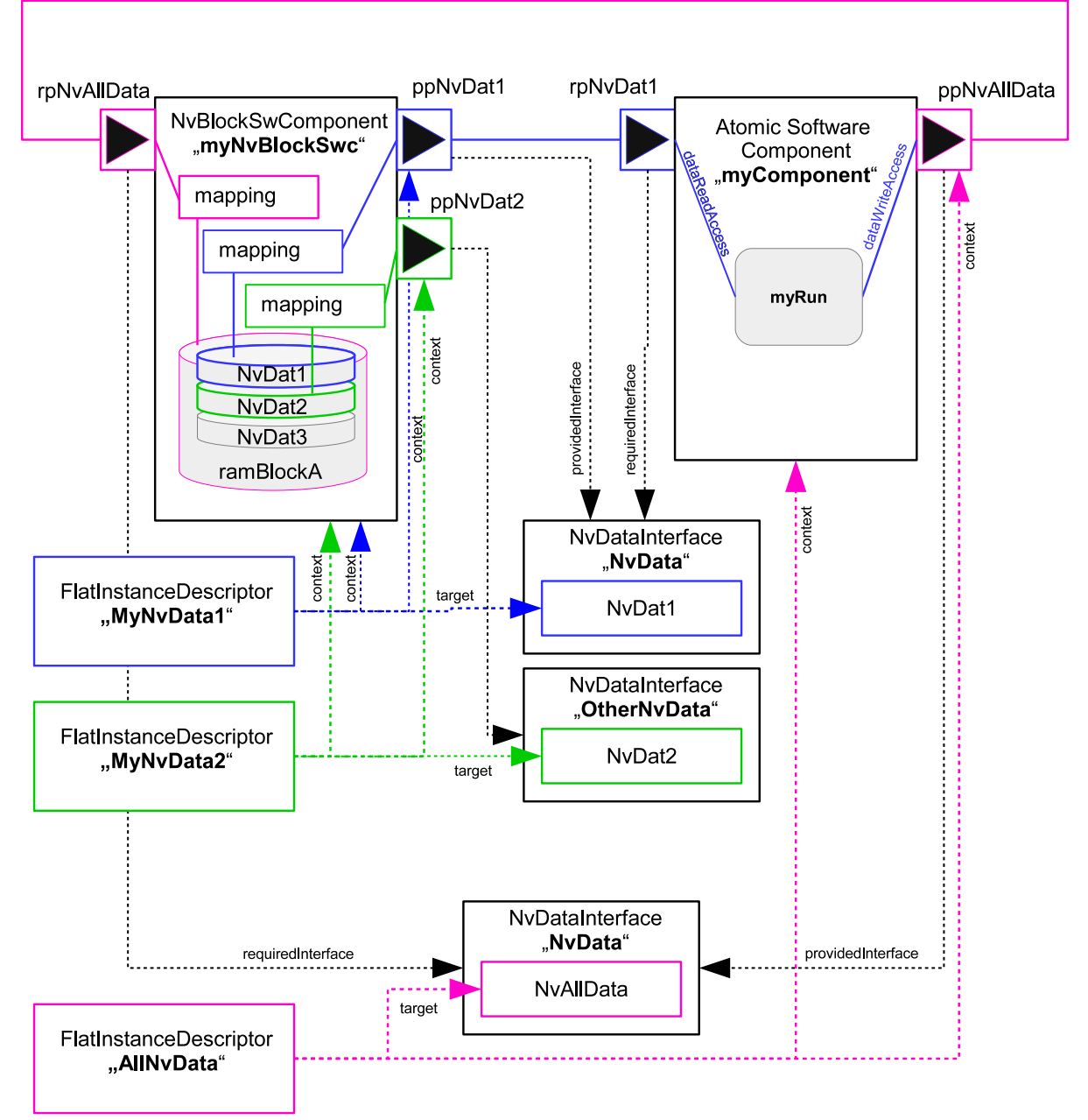

# <span id="page-801-0"></span>**Figure 7.5: Overlay of Data Communication Graphs in a ramBlock**

The figure [7.5](#page-801-0) illustrates an example for the overlay of [Data Communication](#page-29-1) [Graphs](#page-29-1) in a [ramBlock](#page-1073-0). In this example the [Data Communication Graph](#page-29-1) AllNvData gets written by the [Atomic Software Component](#page-792-0) myComponent via the [p-port](#page-231-0) ppNvAllData. Further on [Data Communication Graph](#page-29-1) AllNvData overlays the [Data Communication Graphs](#page-29-1) MyNvData1 and MyNvData2 which are sub-elements of the [ramBlock](#page-1073-0).

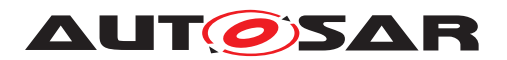

# <span id="page-802-0"></span>**7.3.4.4 Handling of Communication Status and Conversion with RTE Implementation Plug-Ins**

In general compatibility of **[PortInterface](#page-1080-1)s** and PortInterface mapping rules are not affected by the usage of RTE Implementation  $Pluq-In$ . But as a consequence, besides the buffering or access protection there are some operations the RTE has to perform on the data. These are the online conversion of data, range checks, and status calculations and updates.

Although these are basically [RTE](#page-32-1) internal operations not having any relation to  $RTE$ [Implementation Plug-Ins](#page-32-1), the RTE still needs to know when and where (in terms of memory address) it can perform these operations. Remember that the RTE will not know the buffering decision for the individual data and therefore e.g. also does not know whether to operate on the global or local copy of this data. So there is a need for an agreement between RTE and  $RTE$  Implementation  $Pluq-In$  on this. The first important point to note is that in this sense status calculations of data are treated just as online conversions, although they do not affect the value of the data itself.

For instance such a status conversion occurs when in a [Data Communication](#page-29-1) [Graph](#page-29-1) software components request different settings in [ReceiverComSpec](#page-1084-0) attributes, which would lead to a different status value for the individual software components.

<span id="page-802-2"></span>**[SWS\_Rte\_80034] DRAFT** [ The RTE Generator shall handle a conversion between different [VariableDataPrototype](#page-1128-0) instances in [PortPrototype](#page-1080-0)s inside a [Data](#page-29-1) [Communication Graph](#page-29-1) if either the data values can differ for the individual [Atomic](#page-792-0) [Software Component](#page-792-0)s or if the status belonging to the data can differ for the indi-vidual [Atomic Software Component](#page-792-0)s as defined in table [7.34.](#page-802-1) (*SRS Rte 00300*, *[SRS\\_Rte\\_00301\)](#page-67-1)*

<span id="page-802-1"></span>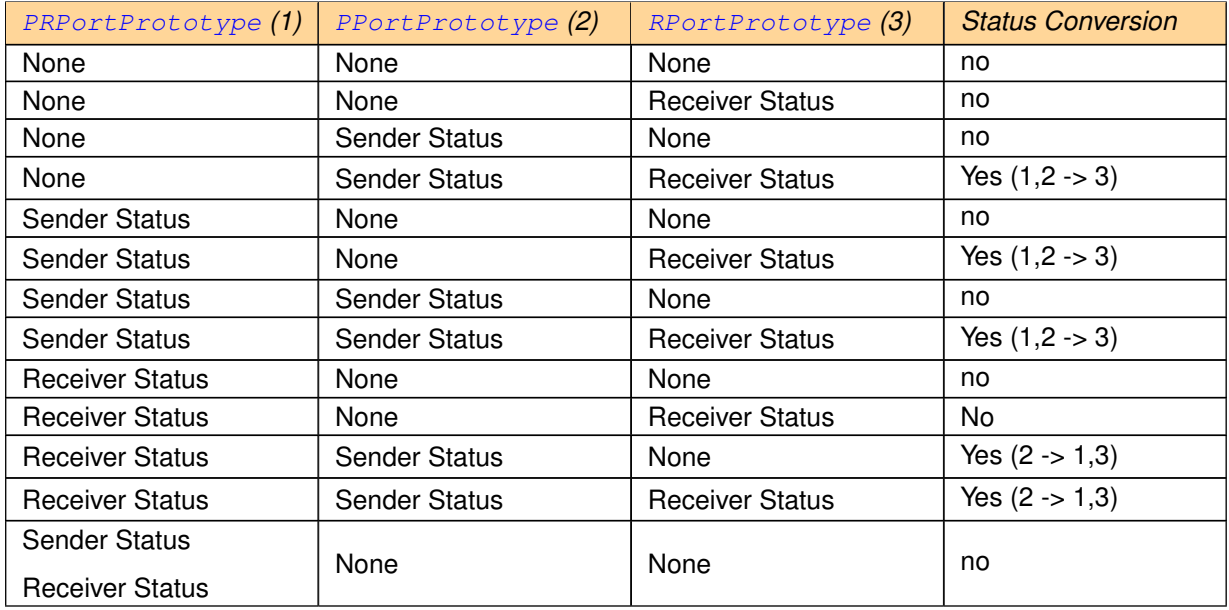

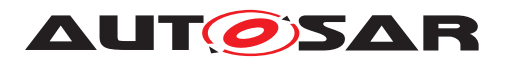

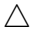

| Sender Status          | None                 | <b>Receiver Status</b> | No               |
|------------------------|----------------------|------------------------|------------------|
| <b>Receiver Status</b> |                      |                        |                  |
| <b>Sender Status</b>   | Sender Status        | None                   | Yes $(2 - 1, 3)$ |
| <b>Receiver Status</b> |                      |                        |                  |
| Sender Status          |                      | <b>Receiver Status</b> | Yes $(2 - 1, 3)$ |
| <b>Receiver Status</b> | <b>Sender Status</b> |                        |                  |

**Table 7.34: Status Conversion between the provide and the require ports**

The existence of the Sender Status and Receiver Status depends on the configuration of the communication features in a [Data Communication Graph](#page-29-1) . The enabling of communication features is controlled by the [SenderComSpec](#page-1098-0), [ReceiverComSpec](#page-1084-0), and the [InvalidationPolicy](#page-1059-0).

**[SWS Rte 80035] DRAFT** [ The RTE Generator and the [RTE Implementation](#page-32-1) [Plug-In](#page-32-1) consider the Sender Status as required, if

- [InvalidationPolicy](#page-1059-0).[handleInvalid](#page-1059-1) is not set to [dontInvalidate](#page-1046-0) AND/OR
- [SenderComSpec](#page-1098-0).[handleOutOfRange](#page-1098-1) is not set to [none](#page-1046-1)

AND/OR

• [SenderComSpec](#page-1098-0).[transmissionAcknowledge](#page-1098-2) is defined

# c*[\(SRS\\_Rte\\_00300,](#page-67-0) [SRS\\_Rte\\_00301\)](#page-67-1)*

**[SWS Rte 80036] DRAFT** | The RTE Generator and the [RTE Implementation](#page-32-1) [Plug-In](#page-32-1) consider the Receiver Status as required, if

• [InvalidationPolicy](#page-1059-0).[handleInvalid](#page-1059-1) is not set to [dontInvalidate](#page-1046-0)

AND/OR

• [ReceiverComSpec](#page-1084-0).[handleOutOfRange](#page-1085-0) is not set to [none](#page-1046-1)

AND/OR

• [NonqueuedReceiverComSpec](#page-1070-0).[aliveTimeout](#page-1070-1) is set to a value greater than zero

AND/OR

• [NonqueuedReceiverComSpec](#page-1070-0).[handleNeverReceived](#page-1070-2) is set to TRUE

AND/OR

• [NonqueuedReceiverComSpec](#page-1070-0).[enableUpdate](#page-1070-3) is set to TRUE

AND/OR

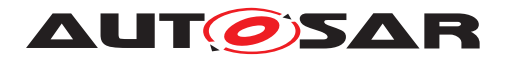

• [NonqueuedReceiverComSpec](#page-1070-0).[handleDataStatus](#page-1070-4) is set to TRUE.

# c*[\(SRS\\_Rte\\_00300,](#page-67-0) [SRS\\_Rte\\_00301\)](#page-67-1)*

Additionally the enabling of communication features can impact the data value which is accessible by the reading software component. Since this value can differ from the written value the setup of following communication attributes requires a conversion between the sender and the receiver in any case.

**[SWS Rte 80037] DRAFT** [ The RTE Generator and the [RTE Implementation](#page-32-1) [Plug-In](#page-32-1) consider a conversion between Sender and Receiver, if

• [NonqueuedReceiverComSpec](#page-1070-0).[handleTimeoutType](#page-1071-0) is not set to [none](#page-1047-0)

# AND/OR

• [InvalidationPolicy](#page-1059-0).[handleInvalid](#page-1059-1) is not set to [dontInvalidate](#page-1046-0) nor [keep](#page-1046-2).

# c*[\(SRS\\_Rte\\_00300,](#page-67-0) [SRS\\_Rte\\_00301\)](#page-67-1)*

When several [AbstractProvidedPortPrototype](#page-992-0)s are connected in one [Data](#page-29-1) [Communication Graph](#page-29-1) it is possible that the Sender Statuses differ due to different communication attributes.

**[SWS Rte 80038] DRAFT** | The RTE Generator and the [RTE Implementa](#page-32-1)[tion Plug-In](#page-32-1) consider different Senders Statuses, if the values of [Sender-](#page-1098-0)[ComSpec](#page-1098-0).[transmissionAcknowledge](#page-1098-2).[timeout](#page-1125-0) are not set identically. | *[\(SRS\\_Rte\\_00300,](#page-67-0) [SRS\\_Rte\\_00301\)](#page-67-1)*

Last but not least when several [AbstractRequiredPortPrototype](#page-993-0)s are connected in one [Data Communication Graph](#page-29-1) it is possible that the Receiver Statuses or the received values differ due to different communication attributes.

**[SWS Rte 80039] DRAFT** | The RTE Generator and the [RTE Implementation](#page-32-1) [Plug-In](#page-32-1) shall consider different Receiver Statuses or received data values, if

• [NonqueuedReceiverComSpec](#page-1070-0).[handleTimeoutType](#page-1071-0) is not equal for all [Ab](#page-993-0)[stractRequiredPortPrototype](#page-993-0)s

# AND/OR

• [NonqueuedReceiverComSpec](#page-1070-0).[handleTimeoutType](#page-1071-0) is set to [replaceBy-](#page-1047-1)[TimeoutSubstitutionValue](#page-1047-1) AND [timeoutSubstitutionValue](#page-1071-1) is not equal for all [AbstractRequiredPortPrototype](#page-993-0)s

# AND/OR

• [InvalidationPolicy](#page-1059-0).[handleInvalid](#page-1059-1) is not equal for all [AbstractRe](#page-993-0)[quiredPortPrototype](#page-993-0)s

# AND/OR

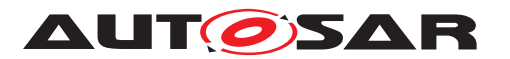

• [InvalidationPolicy](#page-1059-0).[handleInvalid](#page-1059-1) is set to [replace](#page-1046-3) AND [initValue](#page-1071-2) is not equal for all [AbstractRequiredPortPrototype](#page-993-0)S

# AND/OR

• [InvalidationPolicy](#page-1059-0).[handleInvalid](#page-1059-1) is set to [externalReplacement](#page-1046-4) AND [replaceWith](#page-1085-1) results in a different data instance providing the replacement value

AND/OR

• [ReceiverComSpec](#page-1084-0).[handleOutOfRange](#page-1085-0) is not equal for all [AbstractRe](#page-993-0)[quiredPortPrototype](#page-993-0)s

AND/OR

• [ReceiverComSpec](#page-1084-0).[handleOutOfRange](#page-1085-0) is set to [default](#page-1046-5) AND [initValue](#page-1071-2) is not equal for all [AbstractRequiredPortPrototype](#page-993-0)S

# AND/OR

• [ReceiverComSpec](#page-1084-0).[handleOutOfRange](#page-1085-0) is set to [invalid](#page-1046-6) AND [invalid-](#page-1106-0)[Value](#page-1106-0) is not equal for all [AbstractRequiredPortPrototype](#page-993-0)s

AND/OR

• [ReceiverComSpec](#page-1084-0).[handleOutOfRange](#page-1085-0) is set to [externalReplacement](#page-1046-7) AND [replaceWith](#page-1085-1) results in a different data instance providing the replacement value.

# c*[\(SRS\\_Rte\\_00300,](#page-67-0) [SRS\\_Rte\\_00301\)](#page-67-1)*

If a [Data Communication Graph](#page-29-1) is handled by an [RTE Implementation Plug-](#page-32-1)[In](#page-32-1), the online data conversion will always be done during the production of the data rather than the consumption. This implies that there will be a separate local or  $q \text{lobal}$  $\text{copy}$  $\text{copy}$  $\text{copy}$  of the data for each of its representations (see also  $\text{SWS}$  Rte 80034]). This might take some optimization potential, but as usually each of the representations will be measurable anyway, the risk is very limited.

Typical examples of different representations are different resolutions or different sets of status bits. On the other hand a pure name mapping of TEXTTABLEs does not represent a different representation. Please note however that this does not mean that the only reason for a [RIPS FlatInstanceDescriptors](#page-32-2) on an [RPortPrototype](#page-1083-1) is having a different representation. It could as well happen that the "conversion" between producer and consumer of data in an [Data Communication Graph](#page-29-1) is just a copy.

This means, either the RTE provides an individual data instance per representation (see [SWS Rte 80040]), or, in case [RteRipsGlobalCopyInstantiationPolicy](#page-971-0) is set to RTE\_RIPS\_INSTANTIATION\_BY\_PLUGIN, it is a duty of the [RTE Imple](#page-32-1)[mentation Plug-Ins](#page-32-1) to do so.

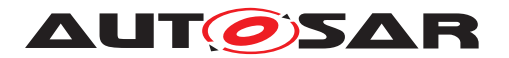

**[SWS Rte 80057] DRAFT** The RTE shall reject configurations where not for each required representation according [SWS Rte 80040] a [RIPS FlatIn](#page-32-2)[stanceDescriptor](#page-32-2) is provided. (*SRS Rte 00300, SRS Rte 00301*)

Please note: On the opposite side a configuration may contain [RIPS FlatIn](#page-32-2)[stanceDescriptors](#page-32-2) which are not needed by the RTE but have to be accepted by the RTE.

As the online conversion shall be done on producer side, it is obvious that for explicit producers this means inside the explicit write API. For implicit producers this is not so obvious. Such a conversion could be done during the whole life cycle of the local copy, including the flush operation. However, as the RTE does not know the buffering decision, it is not clear, whether for certain data there will even be a dedicated flush operation. So the conversion has to be done directly after termination of the producer [RunnableEntity](#page-1093-0).

### **For explicit communication this means:**

**[SWS\_Rte\_80058] DRAFT** | For explicit producers, the RTE generator shall place the conversion or status update code necessary for a [Data Communication Graph](#page-29-1) handled by [RTE Implementation Plug-Ins](#page-32-1) into the explicit write API. The conversion code shall manipulate the global copies of all representations of the written data. c*[\(SRS\\_Rte\\_00300,](#page-67-0) [SRS\\_Rte\\_00301\)](#page-67-1)*

Manipulating the other global copies as well will also mean to either protect their write accesses via the [Rte\\_Rips\\_StartWrite](#page-766-0) / [Rte\\_Rips\\_StopWrite](#page-767-0) or to use the write API [Rte\\_Rips\\_Write](#page-770-0) of the [RTE Implementation Plug-Ins](#page-32-1) for all representations of the data.

**[SWS Rte 80059] DRAFT** | In case of explicit write access to a [Data](#page-29-1) [Communication Graph](#page-29-1) handled by [RTE Implementation Plug-Ins](#page-32-1) with RTE RIPS INSTANTIATION BY RTE where the [Data Communication Graph](#page-29-1) requires status or data conversion , the RTE shall use the explicit access protection macros of all representations to protect the write action of their calculated values or status, just as if the producer  $E$ xecutableEntity would have explicit write accesses to all representations.  $|$ (SRS Rte 00300, SRS Rte 00301)

**[SWS Rte\_80060] DRAFT** | In case of explicit write access to a [Data Com](#page-29-1)[munication Graph](#page-29-1) handled by [RTE Implementation Plug-Ins](#page-32-1) with RTE RIPS INSTANTIATION BY PLUGIN where the [Data Communication](#page-29-1) [Graph](#page-29-1) requires status or data conversion , the RTE shall use the explicit write service of all representations to implement the write action of their calculated values or status, just as if the producer [ExecutableEntity](#page-1042-1) would have explicit write accesses to all representations. *(SRS Rte\_00300, SRS Rte\_00301)* 

**[SWS Rte 70048] DRAFT** The [RTE Implementation Plug-Ins](#page-32-1) shall provide the set of explicit access protection services or explicit write services for each repre-sentation in a [Data Communication Graph](#page-29-1), even though the producing Runnable only models a single access point.  $\sqrt{SRS_Rt}$  *Rte\_00300, [SRS\\_Rte\\_00301\)](#page-67-1)* 

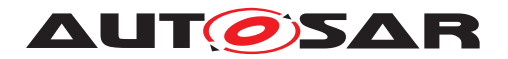

### **For implicit communication this means:**

**[SWS\_Rte\_80061] DRAFT** [ For implicit producers, the RTE generator shall place the conversion or status update code necessary for a certain [Data Communication](#page-29-1) [Graph](#page-29-1) handled by [RTE Implementation Plug-Ins](#page-32-1) directly after the call of the implicit producer [RunnableEntity](#page-1093-0). Thereby executing the VFB tracing hook for this [RunnableEntity](#page-1093-0) still before the conversion or the status update code is acceptable. c*[\(SRS\\_Rte\\_00300,](#page-67-0) [SRS\\_Rte\\_00301\)](#page-67-1)*

As in the implicit case, the RTE Generator still does not know whether the other representations are buffered or not. It needs a clear interface to get access to the locations where the original producer has written the data to and where the consumers will read the converted data from. Note that the unconverted data will be written by the [Rte\\_Rips\\_IWrite](#page-759-0) / [Rte\\_Rips\\_IWBufferRef](#page-762-0) API or the Flush-Routine, depending on the buffering strategy. A separate name space will be used for the [Rte\\_Rips\\_IWBufferRef](#page-762-0) and [Rte\\_Rips\\_IRBufferRef](#page-760-0) services used by the RTE conversion and status calculation code. This avoids name clashes as well as it supports source code implementations of the Rte Rips IWBufferRef and Rte Rips IRBufferRef services used by the RTE, even if the software component is delivered as object code.

**[SWS Rte 80063] DRAFT** | The name space of Rte Rips\_IWBufferRef and [Rte\\_Rips\\_IRBufferRef](#page-760-0) services used by the RTE conversion and status calculation code is created by prefixing the <SwcBswI> and <ExE> name part with RteCnv. c*[\(SRS\\_Rte\\_00300,](#page-67-0) [SRS\\_Rte\\_00301\)](#page-67-1)*

**[SWS Rte 80064] DRAFT** | In case of implicit write access to a [Data Commu](#page-29-1)[nication Graph](#page-29-1) handled by [RTE Implementation Plug-Ins](#page-32-1) with data or sta-tus conversion, the RTE shall use [Rte\\_Rips\\_IWrite](#page-759-0) without RteCnv prefix and [Rte\\_Rips\\_IWBufferRef](#page-762-0) without RteCnv prefix to implement the [dataWriteAc](#page-1094-0)[cess](#page-1094-0) of the [RunnableEntity](#page-1093-0), and the implicit [Rte\\_Rips\\_IWBufferRef](#page-762-0) service with RteCnv prefix of all representations different to the producer's one to write their calculated values or status. If needed, the unconverted value written by the producer shall be retrieved via the Rte Rips\_IRBufferRef with RteCnv prefix only. c*[\(SRS\\_Rte\\_00300,](#page-67-0) [SRS\\_Rte\\_00301\)](#page-67-1)*

**[SWS Rte 70049] DRAFT** [ The [RTE Implementation Plug-Ins](#page-32-1) shall provide for the [RunnableEntity](#page-1093-0) with the [dataWriteAccess](#page-1094-0) for each representation in a [Data Communication Graph](#page-29-1) the set of implicit access services Rte Rips IWrite / Rte Rips\_IWBufferRef, Rte Rips\_IRBufferRef, even though the producing Runnable only models a single access point. Thereby following set of [RTE Implementation Plug-In Services](#page-32-0) shall be provided:

- For the data representation in the accessed PPortPrototype:
	- **–** [Rte\\_Rips\\_IWrite](#page-759-0) without RteCnv prefix, if applicable due to data type
	- **–** [Rte\\_Rips\\_IWBufferRef](#page-762-0) without RteCnv prefix
	- **–** [Rte\\_Rips\\_IRBufferRef](#page-760-0) with RteCnv prefix.

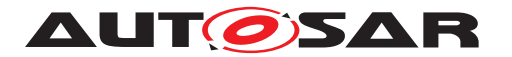

• For each to be converted data representation connected to the accessed PPort-Prototype: One [Rte\\_Rips\\_IWBufferRef](#page-762-0) with RteCnv prefix.

c*[\(SRS\\_Rte\\_00300,](#page-67-0) [SRS\\_Rte\\_00301\)](#page-67-1)*

For illustration please note example [7.11.](#page-826-0)

# <span id="page-808-4"></span>**7.3.4.5 Instantiation of global copy**

<span id="page-808-0"></span>The [RTE Implementation Plug-In](#page-32-1) interface assumes that the RTE implements a variable that holds the actual value of communication data and where readers and writers can set or get the data value. This variable is called  $q$ lobal copy in the [RTE Im](#page-32-1)[plementation Plug-In](#page-32-1) relevant sections. In addition the concept of implicit communication requires further buffers to ensure the stability of data for specific accessing [RunnableEntity](#page-1093-0)s. Those are called [implicit communication buffers](#page-808-2).

<span id="page-808-2"></span>As described in section [7.3.4.2](#page-796-2) one or multiple [RIPS FlatInstanceDescriptor](#page-32-2)s can point to a [Data Communication Graph](#page-29-1) to enable the [RTE Implementation](#page-32-1) [Plug-In](#page-32-1) support. Thereby the number of [RIPS FlatInstanceDescriptors](#page-32-2) determines the number of possible different representations of the data. Furthermore the [shortName](#page-1086-0) of the [RIPS FlatInstanceDescriptor](#page-32-2) defines the name space of such a [global copy](#page-808-0) and the belonging [RTE Implementation Plug-In Ser](#page-32-0)[vices](#page-32-0).

<span id="page-808-1"></span>**ISWS Rte 800401 DRAFT**  $\lceil$  The RTE shall provide an individual  $q \cdot \text{total}$ [copy](#page-808-0) for each [RIPS FlatInstanceDescriptor](#page-32-2) referencing the [Data](#page-29-1) [Communication Graph](#page-29-1), if the [associated RTE Implementation](#page-27-0) [Plug-In](#page-27-0) has set the [RteRipsGlobalCopyInstantiationPolicy](#page-971-0) to RTE\_RIPS\_INSTANTIATION\_BY\_RTE.  $|$ (SRS Rte\_00300, [SRS\\_Rte\\_00301\)](#page-67-1)

Please note that the RTE Generator still has the freedom to decide about the naming of the  $q$ lobal copy as well as to group several global copies in RTE specific structures. In this case the requirement **[\[SWS\\_Rte\\_80006\]](#page-749-0)** ensures the accessibility by a defined name.

The typing of the global copies reuses the already existing concept of data handles (see [data handles section](#page-526-0)). This eases encapsulation of the implicit buffering into a RTE Implementation  $Pluq-In$ , since the types of the handles already fit to the [global copy](#page-808-0). This supports an easy fill and flash of the data with the belonging status values. Further on it avoids additional [RTE Implementation Plug-In](#page-32-0) [Services](#page-32-0) to access the status of data.

<span id="page-808-3"></span>**[SWS\_Rte\_80041] DRAFT** [ When the RTE provides an individual  $q \text{label}$  copy for a [Data Communication Graph](#page-29-1) with any implicit access, it shall use the data type according table [7.35.](#page-809-0) *[\(SRS\\_Rte\\_00300,](#page-67-0) [SRS\\_Rte\\_00301\)](#page-67-1)* 

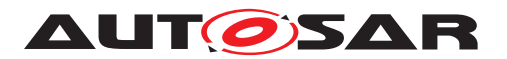

<span id="page-809-0"></span>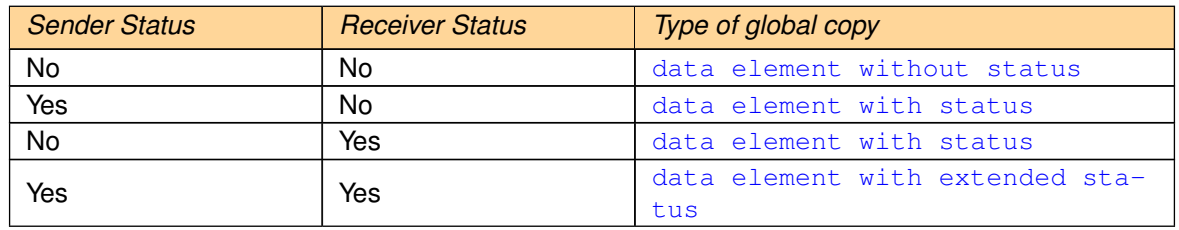

**Table 7.35: Data type of global copy**

Please note: [SWS Rte 80041] ensures a well defined data type for [Data Commu](#page-29-1)[nication Graphs](#page-29-1) with implicit accesses, but it leaves the data type open for [Data](#page-29-1) [Communication Graphs](#page-29-1) with solely explicit accesses.

To support the coexistence of multiple optimization domains in a single ECU, certain [Data Communication Graphs](#page-29-1) can be assigned to distinct, specialized [RTE Im](#page-32-1)[plementation Plug-Ins](#page-32-1). Those [RTE Implementation Plug-Ins](#page-32-1) could then even take over the responsibility to instantiate the global copies of the related [Data](#page-29-1) [Communication Graph](#page-29-1).

<span id="page-809-1"></span>**[SWS Rte\_70043] DRAFT** | The [associated RTE Implementation Plug-In](#page-27-0) shall instantiate the required global copies for a [Data Communication Graphs](#page-29-1), if the [associated RTE Implementation Plug-In](#page-27-0) has set the [RteRipsGlob](#page-971-0)[alCopyInstantiationPolicy](#page-971-0) to RTE RIPS INSTANTIATION BY PLUGIN.  $\vert$ *[\(SRS\\_Rte\\_00300,](#page-67-0) [SRS\\_Rte\\_00301,](#page-67-1) [SRS\\_Rte\\_00303\)](#page-68-1)*

Please note, that in case of [SWS Rte 70043] the [associated RTE Implementa](#page-27-0)tion  $Pluq-In$  has now freedom to name and group the  $qlobal$  copy. It could even implement strategies working with multiple global copies for the same [Data Commu](#page-29-1)[nication Graph](#page-29-1) .

# **7.3.4.6 Explicit Communication and RTE Implementation Plug-Ins**

The support for handling explicit communication via [RTE Implementation Plug-](#page-32-1)[In](#page-32-1) basically differs whether the [RTE Implementation Plug-In](#page-32-1) provides the global copy or whether the RTE provides the global copy. In the first case the RTE just forwards the explicit accesses via the [RTE Implementation Plug-In Services](#page-32-0) whereas in the second case the RTE has to use the [RTE Implementation Plug-](#page-32-0)[In Services](#page-32-0) to protect potentially non atomic accesses.

# **7.3.4.6.1 Global copy provided by RTE**

In the case the global copy is provided by the [RTE](#page-32-1) the only point of interest for the RTE [Implementation Plug-In](#page-32-1) is the kind of protection. For that purpose for read and write accesses pairs of [RTE Implementation Plug-In Services](#page-32-0) are provided for opening the protection block and another one for closing it. The rest remains like

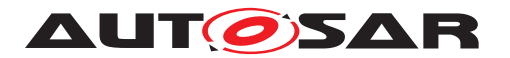

in an RTE code not using an [RTE Implementation Plug-In](#page-32-1). The [RTE Imple](#page-32-1)[mentation Plug-In](#page-32-1) only needs to know whether there is an according interruption scenario and whether the data type is atomic in the given platform or not. Special care has to be taken for the data status handling, as this might also lead to a protection need, even though the pure data would be atomic otherwise. So the [RTE Implemen](#page-32-1)[tation Plug-In](#page-32-1) has to check whether a Sender Status or Receiver Status exists. An RTE in turn has to make sure that the complete buffer manipulation happens under a single protection block.

<span id="page-810-0"></span>**[SWS Rte 80043] DRAFT** The RTE shall use the protecting [RTE Imple](#page-32-0)[mentation Plug-In Services](#page-32-0) [Rte\\_Rips\\_StartRead](#page-763-0), [Rte\\_Rips\\_StopRead](#page-764-0), Rte Rips StartWrite, and Rte Rips StopWrite for any access to the [Data](#page-29-1) [Communication Graph](#page-29-1) where the implemented algorithm would suffer from a preemption or concurrent execution. The usage shall be independent of the actual preemption scenario found in the configuration. (*SRS Rte\_00300)* 

Please note: **[\[SWS\\_Rte\\_80043\]](#page-810-0) applies for unqueued and queued communication.** 

The [RTE Implementation Plug-Ins](#page-32-1) will know the possible pre-emptions and provides an appropriate protection macro implementation.

**[SWS Rte 70044] DRAFT** | The [associated RTE Implementation Plug-](#page-27-0)[In](#page-27-0) shall provide the protecting [RTE Implementation Plug-In Services](#page-32-0) Rte Rips StartRead, Rte Rips StopRead, Rte Rips StartWrite, and [Rte\\_Rips\\_StopWrite](#page-767-0) with an appropriate protection functionality for any explicit access to the [Data Communication Graph](#page-29-1). Thereby the [RTE Implementation](#page-32-1) [Plug-Ins](#page-32-1) shall consider whether the access is non-atomic due to the following side conditions

- the size of the data
- the existence of Sender Status or Receiver Status
- potential pre-emptions caused due to configured scheduling during the accesses to the [Data Communication Graphs](#page-29-1)
- usage of queued communication.

# c*[\(SRS\\_Rte\\_00300\)](#page-67-0)*

Please note, that the [associated RTE Implementation Plug-In](#page-27-0) has to provide the protecting [RTE Implementation Plug-In Services](#page-32-0) regardless whether any protection is needed. In case that no protection is needed the [RTE Implementa](#page-32-0)[tion Plug-In Services](#page-32-0) can be empty. See also the according existence conditions [\[SWS\\_Rte\\_70019\]](#page-764-1), [\[SWS\\_Rte\\_70020\]](#page-764-2), [\[SWS\\_Rte\\_70021\]](#page-765-0), [\[SWS\\_Rte\\_70022\]](#page-765-1), [SWS Rte 70023], [SWS Rte 70024], [SWS Rte 70025], [SWS Rte 70026].

The protection blocks can be nested, e.g. when a Runnable uses explicit communication while being executed in an [ExclusiveArea](#page-1042-0). It is therefore recommended to generally use protection block implementations which support nesting. As a minimum, such implementations have to be used where nesting can occur, which would have to

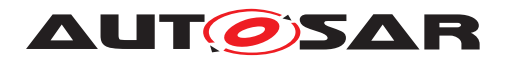

be analyzed beforehand. On one hand those [ExclusiveArea](#page-1042-0)s are relevant which are directly used by the [ExecutableEntity](#page-1042-1) (1) accessing the [Data Communica](#page-29-1)[tion Graphs](#page-29-1). Additionally those [ExclusiveArea](#page-1042-0)s are relevant which are used by all [ExecutableEntity](#page-1042-1)s invoking the [ExecutableEntity](#page-1042-1) (1) by a direct function call with the [Data Communication Graphs](#page-29-1) access.

**[SWS Rte 70045] DRAFT** F[RTE Implementation Plug-In](#page-32-1) shall implement the protecting [RTE Implementation Plug-In Services](#page-32-0) [Rte\\_Rips\\_StartRead](#page-763-0), Rte Rips StopRead, Rte Rips StartWrite, and Rte Rips StopWrite in a way, that those support a potential nesting with [ExclusiveArea](#page-1042-0)s when it can occur in the call graph. (*SRS Rte\_00300*)

# **7.3.4.6.1.1 Simple example about non-queued read and write**

The example code below shows the basic implementation in case the data does not have any assigned status and the software component does not support multiple instantiation and is provided as source code. Additionally, 64bit accesses are not atomic on the underlying platform to demonstrate a protection scenario. In contrast to the others, [Rte\\_DRead](#page-583-0) is not implemented as a macro in order to show a different implementation flavour.

# **Example 7.4**

Code example for Rte\_myComponent.h in case the RTE Generator implements the explicit APIs:

```
1 extern uint64 Rte myExplicitSimpleData;
\overline{2}3 #define Rte_Write_myPPort1_myExplicitSimpleData(data) ( \
4 Rte WriteHook myComponent myPPort1 myExplicitSimpleData Start(data),
        \lambda5 SuspendOSInterrupts(), \
6 (Rte_myExplicitSimpleData = data), \setminus7 ResumeOSInterrupts(), \
8 Rte_WriteHook_myComponent_myPPort1_myExplicitSimpleData_Return(data),
         \setminus9 RTE_E_OK)
10
11 #define Rte_Read_myRPort1_myExplicitSimpleData(data) ( \
12 Rte_ReadHook_myComponent_myRPort1_myExplicitSimpleData_Start(data), \
13 SuspendOSInterrupts(), \
14 ((*(data)) = Rte_myExplicitSimpleData), \
15 ResumeOSInterrupts(), \
16 Rte_ReadHook_myComponent_myRPort1_myExplicitSimpleData_Return(data), \
17 RTE_E_OK)
18
19 extern uint64 Rte_DRead_myComponent_myRPort1_myExplicitSimpleData(void)
      ;
20 #define Rte_DRead_myRPort1_myExplicitSimpleData() (
      Rte_DRead_myComponent_myRPort1_myExplicitSimpleData())
```
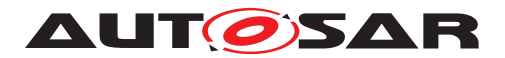

Code example for  $Rte.c$  in case the RTE Generator implements the explicit APIs:

```
1 #include "Rte_myComponent.h"
2
3 uint64 Rte myExplicitSimpleData;
4 uint64 Rte DRead myComponent myRPort1 myExplicitSimpleData(void)
5 {
6 uint64 rtn;
         Rte DReadHook myComponent myRPort1 myExplicitSimpleData Start()
         ;
7 SuspendOSInterrupts();
8 rtn = Rte myExplicitSimpleData;
9 ResumeOSInterrupts();
10 Rte DReadHook myComponent myRPort1 myExplicitSimpleData Return();
11 return rtn;
12 }
```
The following example [7.5](#page-812-0) shows an equivalent implementation of the explicit APIs via an [RTE Implementation Plug-In](#page-32-1).

#### <span id="page-812-0"></span>**Example 7.5**

Code example for Rte\_DataHandleType.h in case the RTE Generator redirects to-wards an [RTE Implementation Plug-In](#page-32-1) to implement the scenario:

```
1 /* Since the Communication Graph has only explicit accesses
     SWS_Rte_80041 is not applicable */
```
Code example for Rte\_myComponent.h in case the RTE Generator redirects towards an [RTE Implementation Plug-In](#page-32-1) to implement the explicit APIs:

```
1 #include "Rte_Rips_myPlugin_myComponent.h"
\circ3 extern uint64 Rte myExplicitSimpleData;
4
5 #define Rte_Write_myPPort1_myExplicitSimpleData(data) ( \
6 Rte_WriteHook_myComponent_myPPort1_myExplicitSimpleData_Start(data), \
7 Rte_Rips_myPlugin_StartWrite_myComponent_myGlobalData1(), \
8 (Rte myExplicitSimpleData = data), \setminus9 Rte Rips myPlugin StopWrite myComponent myGlobalData1(), \setminus10 Rte_WriteHook_myComponent_myPPort1_myExplicitSimpleData_Return(data),
       \setminus11 RTE_E_OK)
12
13 #define Rte_Read_myRPort1_myExplicitSimpleData(data) ( \
14 Rte_ReadHook_myComponent_myRPort1_myExplicitSimpleData_Start(data), \
15 Rte_Rips_myPlugin_StartRead_myComponent_myGlobalData1(), \
16 ((*(data)) = Rte_myExplicitsimpleData), \ \ \ \ \17 Rte_Rips_myPlugin_StopRead_myComponent_myGlobalData1(), \
18 Rte ReadHook myComponent myRPort1 myExplicitSimpleData Return(data), \
19 RTE E OK)
20<sup>2</sup>21 extern uint64 Rte_DRead_myComponent_myRPort1_myExplicitSimpleData(void)
    \cdot;
22
```
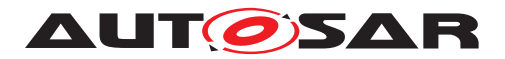

<sup>23</sup> #define Rte\_DRead\_myRPort1\_myExplicitSimpleData() ( Rte\_DRead\_myComponent\_myRPort1\_myExplicitSimpleData())

Code example for  $Rte.c$  in case the RTE Generator redirects towards an [RTE Im](#page-32-1)[plementation Plug-In](#page-32-1) to implement the explicit APIs:

```
1 #include "Rte_myComponent.h"
\overline{2}3 uint64 Rte_myExplicitSimpleData;
4 uint64 Rte_DRead_myComponent_myRPort1_myExplicitSimpleData(void)
5 {
6 uint64 rtn;
7 Rte_DReadHook_myComponent_myRPort1_myExplicitSimpleData_Start();
8 Rte_Rips_myPlugin_StartRead_myComponent_myGlobalData1();
9 rtn = Rte_myExplicitSimpleData;
10 Rte_Rips_myPlugin_StopRead_myComponent_myGlobalData1();
11 Rte_DReadHook_myComponent_myRPort1_myExplicitSimpleData_Return();
12 return rtn;
13 }
```
Code example for Rte\_Buffers.h when an [RTE Implementation Plug-In](#page-32-1) is associated to the [Data Communication Graph](#page-29-1):

```
1 /* Since the Communication Graph has only explicit accesses
     SWS Rte 80041 and SWS Rte 80005 is not applicable */
```
Code example for Rte\_Rips\_myPlugin\_myComponent.h when an RTE\_Imple[mentation Plug-In](#page-32-1) is associated to the [Data Communication Graph](#page-29-1):

```
1 #include "Rte_Buffers.h"
\circ3 #define Rte Rips myPlugin StartWrite myComponent myGlobalData1() \
4 SuspendOSInterrupts()
5
6 #define Rte_Rips_myPlugin_StopWrite_myComponent_myGlobalData1() \
7 ResumeOSInterrupts()
8
9 #define Rte_Rips_myPlugin_StartRead_myComponent_myGlobalData1() \
10 SuspendOSInterrupts()
11
12 #define Rte_Rips_myPlugin_StopRead_myComponent_myGlobalData1() \
13 ResumeOSInterrupts()
```
#### **7.3.4.6.1.2 Simple example about queued read and write**

The example [7.6](#page-813-0) shows the basic implementation in case the data does not have any assigned status and the software component does not support multiple instantiation. The RTE uses own standard queue implementations, but those are not protected.

#### <span id="page-813-0"></span>**Example 7.6**

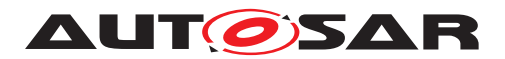

Code example for Rte\_myComponent.h in case the RTE Generator implements the explicit APIs:

```
1 extern Std_ReturnType
     Rte_Write_myComponent_myPPort1_myExplicitSimpleData(uint32 data);
\overline{2}3 #define Rte_Write_myPPort1_myExplicitSimpleData(data) (
     Rte Write myComponent myPPort1 myExplicitSimpleData(data))
4
5 extern Std_ReturnType
     Rte_Read_myComponent_myRPort1_myExplicitSimpleData(uint32 * data);
6
7 #define Rte_Read_myRPort1_myExplicitSimpleData(data) (
     Rte_Read_myComponent_myRPort1_myExplicitSimpleData(data))
```
Code example for  $Rte.c$  in case the RTE Generator implements the explicit APIs:

```
1 #include "Rte_myComponent.h"
\overline{2}3 Rte QueueType uint32 Rte Queue myExplicitSimpleData;
4
5 Std ReturnType Rte Write myComponent myPPort1 myExplicitSimpleData(
     uint32 data)
6 {
7 Std_ReturnType rtn;
8 Rte_WriteHook_myComponent_myPPort1_myExplicitSimpleData_Start(data)
         ;
9 SuspendOSInterrupts();
10 rtn = Rte_EnqueueUInt32(&Rte_Queue_myExplicitSimpleData, data);
11 ResumeOSInterrupts();
12 Rte_WriteHook_myComponent_myPPort1_myExplicitSimpleData_Return(data
         );
13 return rtn;
14 }
15
16 Std_ReturnType Rte_Read_myComponent_myRPort1_myExplicitSimpleData(
     uint32 \star data)
17 \quad \{18 Std_ReturnType rtn;
19 Rte_ReadHook_myComponent_myRPort1_myExplicitSimpleData_Start(data);
20 SuspendOSInterrupts();
21 rtn = Rte DequeueUInt32(&Rte Oueue myExplicitSimpleData, data);
22 ResumeOSInterrupts();
23 Rte_ReadHook_myComponent_myRPort1_myExplicitSimpleData_Return(data)
         ;
24 return rtn;
25 }
```
The following example [7.7](#page-814-0) shows an equivalent implementation of the explicit APIs via an [RTE Implementation Plug-In](#page-32-1).

#### <span id="page-814-0"></span>**Example 7.7**

Code example for Rte\_myComponent.h in case the RTE Generator redirects towards an [RTE Implementation Plug-In](#page-32-1) to implement the explicit APIs:

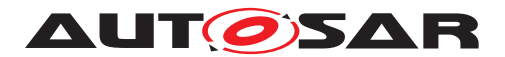

```
1 extern Std_ReturnType
     Rte_Write_myComponent_myPPort1_myExplicitSimpleData(uint32 data);
\sim3 #define Rte_Write_myPPort1_myExplicitSimpleData(data) (
     Rte_Write_myComponent_myPPort1_myExplicitSimpleData(data))
4
5 extern Std_ReturnType
     Rte_Read_myComponent_myRPort1_myExplicitSimpleData(uint32 * data);
6
7 #define Rte_Read_myRPort1_myExplicitSimpleData(data) (
     Rte_Read_myComponent_myRPort1_myExplicitSimpleData(data))
```
Code example for  $Rte.c$  in case the RTE Generator redirects towards an [RTE Im](#page-32-1)[plementation Plug-In](#page-32-1) to implement the explicit APIs:

```
1 #include "Rte_myComponent.h"
\overline{2}3 Rte_QueueType_uint32 Rte_Queue_myExplicitSimpleData;
4
5 Std ReturnType Rte Write myComponent myPPort1 myExplicitSimpleData(
     uint32 data)
6 {
7 Std_ReturnType rtn;
8 Rte WriteHook myComponent myPPort1 myExplicitSimpleData Start(data)
          ;
9 Rte_Rips_myPlugin_StartWrite_myComponent_myGlobalData1();
10 rtn = Rte_EnqueueUInt32(&Rte_Queue_myExplicitSimpleData, data);
11 Rte_Rips_myPlugin_StopWrite_myComponent_myGlobalData1();
12 Rte_WriteHook_myComponent_myPPort1_myExplicitSimpleData_Return(data
         );
13 return rtn;
14 }
15
16 Std_ReturnType Rte_Read_myComponent_myRPort1_myExplicitSimpleData(
     uint32 \star data)
17 \{18 Std_ReturnType rtn;
19 Rte_ReadHook_myComponent_myRPort1_myExplicitSimpleData_Start(data);
20 Rte_Rips_myPlugin_StartRead_myComponent_myGlobalData1();
21 rtn = Rte_DequeueUInt32(&Rte_Queue_myExplicitSimpleData, data);
22 Rte_Rips_myPlugin_StopRead_myComponent_myGlobalData1();
23 Rte ReadHook myComponent_myRPort1_myExplicitSimpleData Return(data)
         ;
24 return rtn;
25 }
```
Code example for Rte Buffers.h when an [RTE Implementation Plug-In](#page-32-1) is associated to the [Data Communication Graph](#page-29-1):

<sup>1</sup> // empty, as the communication is queued

Code example for Rte\_Rips\_myPlugin\_myComponent.h when an [RTE Imple](#page-32-1)[mentation Plug-In](#page-32-1) is associated to the [Data Communication Graph](#page-29-1):

```
1 #include "Rte_Buffers.h"
```

```
\overline{2}
```
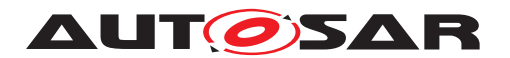

8

```
3 #define Rte_Rips_myPlugin_StartWrite_myComponent_myGlobalData1()
     SuspendOSInterrupts()
4
```

```
5 #define Rte_Rips_myPlugin_StopWrite_myComponent_myGlobalData1()
     ResumeOSInterrupts()
6
```

```
7 #define Rte_Rips_myPlugin_StartRead_myComponent_myGlobalData1()
     SuspendOSInterrupts()
```

```
9 #define Rte Rips myPlugin StopRead myComponent myGlobalData1()
     ResumeOSInterrupts()
```
# **7.3.4.6.2 Global copy provided by [RTE Implementation Plug-In](#page-32-1)**

In the case the global copy is provided by the RTE Implementation  $Pluq-In$  the [RTE Implementation Plug-In](#page-32-1) has to provide the read and write [RTE Imple](#page-32-0)[mentation Plug-In Services](#page-32-0) Rte Rips Read and Rte Rips Write. Those access services implement the pure data access in a protected manner to the  $q$ lobal  $\text{copy}(s)$  $\text{copy}(s)$  $\text{copy}(s)$  provided by the [RTE Implementation Plug-In](#page-32-1). Thereby it is assumed, that a data access in an intra ECU communication scenario is always successful. In case the Rte Rips Read and Rte Rips Write services are used for transformer access the according error codes can occur. (see section [7.3.8.3\)](#page-853-0).

Further on requirements about existence and usage are already stated in section [7.2.4.5.](#page-768-1)

The creation of the global copy is described in section [7.3.4.5.](#page-808-4)

**[SWS Rte 80075] DRAFT** The RTE shall use the data access [RTE Implementa](#page-32-0)[tion Plug-In Services](#page-32-0) [Rte\\_Rips\\_Read](#page-768-0) and [Rte\\_Rips\\_Write](#page-770-0) for any explicit access to the [Data Communication Graph](#page-29-1). (*SRS Rte 00300, SRS Rte 00306*)

The [RTE Implementation Plug-Ins](#page-32-1) will know the possible pre-emptions and provide an appropriate protection implementation.

**[SWS Rte 70090] DRAFT** | The associated Implementation Plug-In shall provide the data access [RTE Implementation Plug-In Services](#page-32-0) Rte Rips Read and Rte Rips Write with an appropriate protection functionality for any access to the [Data Communication Graph](#page-29-1). Thereby the [RTE Implemen](#page-32-1)[tation Plug-In](#page-32-1) shall consider whether the access is non-atomic due to the size of the data and due to the existence of Sender Status or Receiver Status and whether the configured scheduling causes potential pre-emptions during the accesses to the [Data Communication Graph](#page-29-1). *(SRS Rte 00300, SRS Rte 00306)* 

In case of queued communication the [RTE Implementation Plug-Ins](#page-32-1) is additionally obliged to implement the queue.

**[SWS Rte\_70107] DRAFT** | In case the [swImplPolicy](#page-1106-1) is set to [queued](#page-1108-0) in the [Data Communication Graph](#page-29-1) the associated Implementation Plug-In

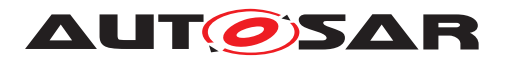

shall implement the queuing according to section [4.3.1.10.2.](#page-260-0) *(SRS Rte 00300, calculare 00300, calculare 1.3.1.10.2. [SRS\\_Rte\\_00306\)](#page-69-0)*

The protection blocks can be nested, e.g. when a Runnable uses explicit communication while being executed in an [ExclusiveArea](#page-1042-0). It is therefore recommended, to generally use protection block implementations which support nesting. As a minimum, such implementations have to be used where nesting can occur, which would have to be analysed beforehand. On one hand those [ExclusiveArea](#page-1042-0)s are relevant which are directly used by the [ExecutableEntity](#page-1042-1) (1) accessing the [Data Communica](#page-29-1)[tion Graphs](#page-29-1). Additionally those [ExclusiveArea](#page-1042-0)s are relevant which are used by all [ExecutableEntity](#page-1042-1)s invoking the [ExecutableEntity](#page-1042-1) (1) by direct function call with the [Data Communication Graph](#page-29-1) access.

**[SWS Rte 70091] DRAFT** [ [RTE Implementation Plug-In](#page-32-1) shall implement the protecting [RTE Implementation Plug-In Services](#page-32-0) [Rte\\_Rips\\_Read](#page-768-0) and [Rte\\_Rips\\_Write](#page-770-0) in a way, that those support a potential nesting with [Exclu](#page-1042-0)[siveArea](#page-1042-0)**s when it can occur in the call graph.** (*SRS Rte 00300, SRS Rte 00306*)

# **7.3.4.7 Implicit Communication and RTE Implementation Plug-Ins**

Generally, implicit access APIs point directly to or work directly on a memory address (the task buffer or the global copy). The goal is therefore to offer a possibility that the [RTE Implementation Plug-In](#page-32-1) defines this memory address. This implies that also the buffer synchronization (i.e. fill and flush) has to be done by the [RTE Imple](#page-32-1)[mentation Plug-In](#page-32-1). To do so, it needs a possibility to insert the respective code at the desired positions in the runnable call context (which might be a task body but also a caller's Rte Call, Rte Trigger or Rte Switch API). The RTE in turn has to disable its respective model checks (e.g. if implicit communication is allowed in a cer-tain interruption scenario) and buffer creation for the [Data Communication Graphs](#page-29-1) handled by an [RTE Implementation Plug-In](#page-32-1).

In case of source code delivered software components, not for all implicit access macros it is strictly necessary that the implicit access macros work on a memory address, but in case of Rte IWrite or Rte IRead there could be some more optimized implementations. To make such implementations possible, the RTE should not provide component data structures in case of software components not requiring the compatibility mode due to source code delivery which it should anyway not do in this case to reduce ROM consumption.

The usage of the according [RTE Implementation Plug-In Services](#page-32-0) is described in section [7.2.4.2](#page-760-1) and [7.2.4.1.](#page-758-0)

**[SWS Rte 80044] DRAFT** [ The RTE shall use the Data Handles Section and Inter Runnable Variable Handles Section for implicit communication only if the specific software component requires compatibility mode due to delivery as object code or if the specific software component supports multiple instantiations. *(SRS Rte 00301, c) [SRS\\_Rte\\_00316\)](#page-71-0)*

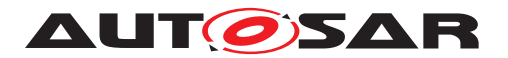

**[SWS\_Rte\_80046] DRAFT** [ The RTE Generator shall inhibit the creation of implicit buffers and according fill and flush routines for a [Data Communication Graph](#page-29-1) if it is assigned to an [RTE Implementation Plug-In](#page-32-1). (*SRS Rte 00301*)

**[SWS\_Rte\_80056] DRAFT** | The RTE shall reject the configuration if any [RteIm](#page-925-0)[plicitCommunication](#page-925-0) buffering related needs ([RteCoherentAccess](#page-925-1) or [RteIm](#page-925-2)[mediateBufferUpdate](#page-925-2)) affect a [Data Communication Graph](#page-29-1) which is associ-ated to an [RTE Implementation Plug-In](#page-32-1). (*SRS Rte 00301*)

This refers to the section [4.3.1.5.](#page-236-1)

# **7.3.4.7.1 Fill Flush Routines**

Nevertheless the RTE needs to invoke the Buffer Fill Routines and Buffer Flush Routines at the right place in the call sequence of  $ExecutableEn$ [tity](#page-1042-1)s. In general an [RTE Implementation Plug-In](#page-32-1) is free to implement both functionalities in one common function. Therefore those functions are called Rte Rips FillFlushRoutine. The information whether an Rte Rips FillFlushRoutine shall be invoked before or after an [ExecutableEn](#page-1042-1)[tity](#page-1042-1) is given by configuration via [RteRipsFillRoutineRef](#page-891-0) and [RteRips-](#page-892-0)[FlushRoutineRef](#page-892-0) at the related [RteEventToTaskMapping](#page-886-0) / [RteBswEventTo-](#page-937-0)[TaskMapping](#page-937-0).

**[SWS\_Rte\_80047] DRAFT** [The RTE shall invoke [Rte\\_Rips\\_FillFlushRoutine](#page-763-1)s configured via [RteRipsFillRoutineRef](#page-891-0) with the identical activation conditions as the [RTEEvent](#page-1083-0) / [BswEvent](#page-1006-0) mapped by the owing [RteEventToTaskMapping](#page-886-0) / [RteBswEventToTaskMapping](#page-937-0) before the to-be-activated [ExecutableEntity](#page-1042-1) gets invoked and after configured [RteSyncPoint](#page-959-0) given via [RteEventPredeces](#page-889-0)[sorSyncPointRef](#page-889-0) / [RteBswEventPredecessorSyncPointRef](#page-940-0) is passed. | *[\(SRS\\_Rte\\_00301\)](#page-67-1)*

**[SWS\_Rte\_80048] DRAFT** [The RTE shall invoke [Rte\\_Rips\\_FillFlushRoutine](#page-763-1)s configured via [RteRipsFlushRoutineRef](#page-892-0) with the identical activation conditions as the [RTEEvent](#page-1083-0) / [BswEvent](#page-1006-0) mapped by the owing [RteEventToTaskMap](#page-886-0)[ping](#page-886-0) / [RteBswEventToTaskMapping](#page-937-0) after the to-be-activated [ExecutableEn](#page-1042-1)[tity](#page-1042-1) gets invoked. Thereby the Rte Rips FillFlushRoutine runs after a configured [RteOsSchedulePoint](#page-887-0), but before a configured [RteSyncPoint](#page-959-0) given via [RteEventSuccessorSyncPointRef](#page-890-0) / [RteBswEventSuccessorSyncPointRef](#page-941-0) is entered. (*SRS\_Rte\_00301*)

**[SWS Rte 80049] DRAFT** When the [RteRipsModeDisablingHandling](#page-973-0) is set to RTE\_RIPS\_IGNORE\_MODE\_DISABLINGS, the RTE shall invoke the configured [Rte\\_Rips\\_FillFlushRoutine](#page-763-1)s regardless of currently active mode disabling dependencies. (*SRS Rte\_00301*)

**[SWS Rte 80050] DRAFT** When the [RteRipsModeDisablingHandling](#page-973-0) is set to RTE\_RIPS\_CONSIDER\_MODE\_DISABLINGS, the RTE shall invoke the configured Rte Rips FillFlushRoutines, only if the [RTEEvent](#page-1083-0) / [BswEvent](#page-1006-0) mapped by the

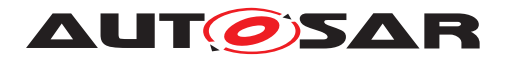

owing [RteEventToTaskMapping](#page-886-0) / [RteBswEventToTaskMapping](#page-937-0) is currently not disabled by a mode disabling dependencies. (*SRS Rte\_00301)* 

Please note: The configuration of Rte Rips FillFlushRoutines is applicable for any kind of [RTEEvent](#page-1083-0) or [BswEvent](#page-1006-0), regardless whether the activated [Exe](#page-1042-1)[cutableEntity](#page-1042-1) has any access to a [Data Communication Graph](#page-29-1) handled by any [RTE Implementation Plug-In](#page-32-1), and regardless whether the [RteEventTo-](#page-886-0)[TaskMapping](#page-886-0) or [RteBswEventToTaskMapping](#page-937-0) is mapped to an [OsTask](#page-1206-0), to a [RteInitializationRunnableBatch](#page-962-0), or no [OsTask](#page-1206-0) at all. This enables the [RTE](#page-32-1) [Implementation Plug-In](#page-32-1) to apply its [Rte\\_Rips\\_FillFlushRoutine](#page-763-1)s at any level in the call graph in any circumstance of activation.

<span id="page-819-0"></span>**[SWS\_Rte\_80084] DRAFT** [ The RTE Generator shall create an unconditional call to the Os API *Schedule* after the execution of the [Rte\\_Rips\\_FillFlushRoutine](#page-763-1), if the [RteRipsOsSchedulePoint](#page-973-1) configuration parameter is set to UNCONDITIONAL. In the generated code the call to the Os API *Schedule* shall only be performed when the  $Rte_Rips_FillFlushRoutine$  itself has been executed (called).  $\parallel$ *[\(SRS\\_Rte\\_00301\)](#page-67-1)*

Please note: A schedule point according [\[SWS\\_Rte\\_80084\]](#page-819-0) is useful to trigger the scheduler of the OS in a pre-emptive task after the [implicit communication](#page-808-2) [buffers](#page-808-2) are written back to the [global copy](#page-808-0). Therefore [RunnableEntity](#page-1093-0)s executed in tasks which get in running state after such schedule point may already see the latest written value. But this depends on the placement of their fill routines.

In opposite, a schedule point placed at the [RteEventToTaskMapping](#page-886-0) via [RteOsS](#page-887-0)[chedulePoint](#page-887-0) is always executed before the execution of the [RteRipsOsSched](#page-973-1)[ulePoint](#page-973-1) and therefore before the [implicit communication buffers](#page-808-2) are written back to the [global copy](#page-808-0)!

# **7.3.4.7.2 Simple example about implicit w/o component data structure**

The example [7.8](#page-819-1) shows the basic implementation in case the data is primitive, the [Data Communication Graph](#page-29-1) does not require Sender Status nor Receiver Status, and the software component does not support multiple instantiation and is provided as source code.

#### <span id="page-819-1"></span>**Example 7.8**

Code example for Rte\_DataHandleType.h in case the RTE Generator implements the implicit communication:

```
1 typedef struct
2 \left( \begin{array}{c} 2 \end{array} \right)3 uint32 value;
4 } Rte_DE_uint32;
 5
6 typedef struct
7 {
```
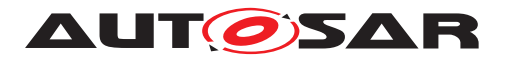

8 Rte DE\_uint32 myImplicitSimpleData; <sup>9</sup> } Rte\_PerTaskBuffers\_TASK\_COOP\_10MS\_Type; 10 <sup>11</sup> typedef struct  $12 \quad \{$ <sup>13</sup> Rte\_DE\_uint32 myImplicitSimpleData; <sup>14</sup> } Rte\_PerTaskBuffers\_TASK\_PREEMPT\_1MS\_Type;

Code example for Rte\_myComponent.h in case the RTE Generator implements the implicit communication:

```
1 #include "Rte_DataHandleType.h"
\overline{2}3 /* task buffer for TASK_COOP_10MS */
4 extern Rte_PerTaskBuffers_TASK_COOP_10MS_Type
      Rte_PerTaskBuffers_TASK_COOP_10MS;
5
6 /* task buffer for TASK PREEMPT 1MS */
7 extern Rte_PerTaskBuffers_TASK_PREEMPT_1MS_Type
      Rte_PerTaskBuffers_TASK_PREEMPT_1MS;
8 #define Rte_IWrite_myProducerRunnable1_myPPort1_myImplicitSimpleData(
      data) ( \ \ )9 Rte PerTaskBuffers TASK COOP 10MS.myImplicitSimpleData.value = (data)
       )
10
11 #define Rte_IWriteRef_myProducerRunnable1_myPPort1_myImplicitSimpleData
     () ( \setminus12 &Rte_PerTaskBuffers_TASK_COOP_10MS.myImplicitSimpleData.value )
13 #define Rte_IRead_myConsumerRunnable_myRPort1_myImplicitSimpleData() (
      \setminus14 Rte PerTaskBuffers TASK PREEMPT 1MS.myImplicitSimpleData.value )
```
Code example for  $Rte.c$  in case the RTE Generator implements the implicit communication:

```
1 #include "Rte_myComponent.h"
\overline{2}3 Rte_DE_uint32 Rte_myImplicitSimpleData;
4
5 /* task buffer for TASK_COOP_10MS */
6 Rte PerTaskBuffers TASK COOP 10MS Type
      Rte PerTaskBuffers TASK COOP 10MS;
\overline{z}8 / * task buffer for TASK PREEMPT 1MS */9 Rte PerTaskBuffers TASK PREEMPT 1MS Type
      Rte_PerTaskBuffers_TASK_PREEMPT_1MS;
10
11 TASK(TASK_COOP_10MS)
12 \quad \{13 Rte_Runnable_myComponent_myProducerRunnable1_Start();
14 myProducerRunnable1();
15 Rte Runnable myComponent myProducerRunnable1 Return();
16 Rte_myImplicitSimpleData = Rte_PerTaskBuffers_TASK_COOP_10MS.
          myImplicitSimpleData;
17 }
18
```
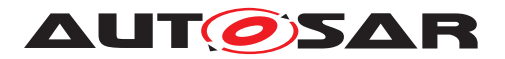

```
19 TASK(TASK_PREEMPT_1MS)
20 {
21 Rte_PerTaskBuffers_TASK_PREEMPT_1MS.myImplicitSimpleData =
         Rte_myImplicitSimpleData;
22 Rte_Runnable_myComponent_myConsumerRunnable_Start();
23 myConsumerRunnable();
24 Rte_Runnable_myComponent_myConsumerRunnable_Return();
25 }
```
In the following example the [Data Communication Graph](#page-29-1) is handled by an [RTE Implementation Plug-In](#page-32-1) named myPlugin having [RtePluginSupport](#page-971-1)[sIReadIWrite](#page-971-1) set to true, a flush-routine with [RteRipsPluginFillFlushRou](#page-974-0)[tineFncSymbol](#page-974-0) set to Rips\_Flush\_Runnable1, and a fill-routine with [RteRip](#page-974-0)[sPluginFillFlushRoutineFncSymbol](#page-974-0) set to Rips\_Fill\_Runnable1.

# **Example 7.9**

Code example for Rte\_DataHandleType.h in case the [RTE Implementation](#page-32-1) [Plug-In](#page-32-1) implements the implicit communication:

```
1 typedef struct
2 {
3 uint32 value;
4 } Rte DE uint32;
5
6 /* wrapper type according SWS_Rte_80079 */7 typedef Rte_DE_uint32 Rte_Rips_GlobalCopy_myGlobalData2_Type;
```
Code example for Rte\_myComponent.h in case the [RTE Implementation Plug-](#page-32-1)[In](#page-32-1) implements the implicit communication:

```
1 #include "Rte_DataHandleType.h"
2 #include "Rte_Rips_myPlugin_myComponent.h"
3
4 #define Rte_IWrite_myProducerRunnable1_
      myPPort1_myImplicitSimpleData(data) ( \
5 Rte_Rips_myPlugin_IWrite_myComponent_
       myProducerRunnable1_myGlobalData2(data) )
6
7 #define Rte_IWriteRef_myProducerRunnable1_
      myPPort1_myImplicitSimpleData() ( \
8 &Rte_Rips_myPlugin_IWBufferRef_myComponent_
       myProducerRunnable1_myGlobalData2()->value)
\mathsf{q}10 #define Rte_IRead_myConsumerRunnable_
     myRPort1 myImplicitSimpleData() ( \
11 Rte_Rips_myPlugin_IRead_myComponent_
       myConsumerRunnable_myGlobalData2() )
```
Code example for  $Rte.c$  in case the RTE Implementation  $Pluq-In$  implements the implicit communication:

- <sup>1</sup> #include "Rte\_myComponent.h"
- 2 #include "Rte.h" /\* which will include Rte Rips myPlugin.h \*/

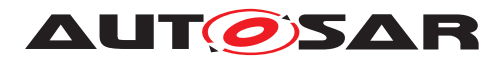

```
3
4 Rte_DE_uint32 Rte_myGlobalData2;
5
6 TASK(TASK_COOP_10MS)
7 {
8 Rte_Runnable_myComponent_myProducerRunnable1_Start();
9 myProducerRunnable1();
10 Rte_Runnable_myComponent_myProducerRunnable1_Return();
11 Rips_Flush_Runnable1();
12 \}13
14 TASK(TASK_PREEMPT_1MS)
15 {
16 Rips Fill Runnable1();
17 Rte_Runnable_myComponent_myConsumerRunnable_Start();
18 myConsumerRunnable();
19 Rte_Runnable_myComponent_myConsumerRunnable_Return();
20 }
```
Code example for Rte\_Buffers.h in case the [RTE Implementation Plug-In](#page-32-1) implements the implicit communication:

```
1 #include "Rte_DataHandleType.h"
2 #include "Rte_Rips_myPlugin_Buffers.h"
3
4 #extern Rte_DE_uint32 Rte_myGlobalData2;
5
6 /* the mapping according SWS_Rte_80006 below can be omitted, if the RTE
      Generator names the variable Rte_Rips_GlobalCopy_myGlobalData2 */
7 #define Rte_Rips_GlobalCopy_myGlobalData2 Rte_myGlobalData2
```
Code example for Rte\_Rips\_myPlugin\_myComponent.h in case the [RTE Imple](#page-32-1)[mentation Plug-In](#page-32-1) implements the implicit communication:

```
1 #include "Rte_Buffers.h"
\overline{2}3 #define Rte_Rips_myPlugin_IWrite_myComponent_
      myProducerRunnable1 myGlobalData2(data) \
4 (Rte_PerTaskBuffers_TASK_COOP_10MS.myGlobalData2.value = data)
5
6 #define Rte Rips myPlugin IWBufferRef myComponent
      myProducerRunnable1 myGlobalData2() \
7 (&Rte_PerTaskBuffers_TASK_COOP_10MS.myGlobalData2)
8
9 #define Rte_Rips_myPlugin_IRead_myComponent_
      myConsumerRunnable_myGlobalData2() \
10 (Rte_PerTaskBuffers_TASK_PREEMPT_1MS.myGlobalData2.value)
```
Code example for Rte\_Rips\_myPlugin\_Buffers.h in case the RTE\_Implemen[tation Plug-In](#page-32-1) implements the implicit communication:

```
1 #include "Rte_DataHandleType.h"
\overline{2}3 /* task buffer type for TASK COOP 10MS */
4 typedef struct
5 {
```
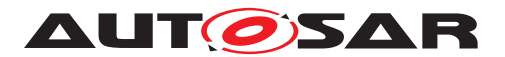

Specification of RTE Software AUTOSAR CP Release 4.4.0

```
6 Rte DE uint32 myGlobalData2;
7 } Rte PerTaskBuffers TASK COOP 10MS Type;
\circ9 /* task buffer type for server runnable */
10 typedef struct
11 \{12 Rte_DE_uint32 myGlobalData2;
13 } Rte_PerTaskBuffers_TASK_PREEMPT_1MS_Type;
14
15 /* task buffer for TASK COOP 10MS */
16 extern Rte_PerTaskBuffers_TASK_COOP_10MS_Type
     Rte PerTaskBuffers TASK COOP 10MS;
17
18 /* task buffer for TASK PREEMPT 1MS */
19 extern Rte_PerTaskBuffers_TASK_PREEMPT_1MS_Type
      Rte_PerTaskBuffers_TASK_PREEMPT_1MS;
```
Code example for Rte\_Rips\_myPlugin.c in case the [RTE Implementation](#page-32-1) [Plug-In](#page-32-1) implements the implicit communication:

```
1 #include "Rte_Buffers.h"
\overline{2}3 / * task buffer for TASK COOP 10MS */
4 Rte_PerTaskBuffers_TASK_COOP_10MS_Type
      Rte_PerTaskBuffers_TASK_COOP_10MS;
5
6 /* task buffer for TASK PREEMPT 1MS */
7
8 Rte_PerTaskBuffers_TASK_PREEMPT_1MS_Type
      Rte_PerTaskBuffers_TASK_PREEMPT_1MS;
9 void Rips Flush Runnable1(void)
10 \{11 Rte_Rips_GlobalCopy_myGlobalData2 =
        Rte_PerTaskBuffers_TASK_COOP_10MS.myGlobalData2;
12 }
1214 void Rips_Fill_Runnable1(void)
15 \quad \{16 Rte PerTaskBuffers TASK PREEMPT 1MS.myGlobalData2 =
         Rte_Rips_GlobalCopy_myGlobalData2;
17 }
```
# **7.3.4.7.3 Example of object code software component with conversion**

The example [7.10](#page-824-0) shows the basic implementation in case the data is primitive, the [Communication Graph](#page-29-0) does not require Sender Status nor Receiver Status, but has a different resolution on sender and receiver side, the software component does not support multiple instantiation, but is provided as object code. Besides being an object

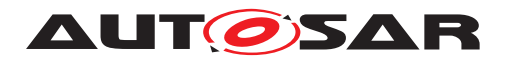

code delivered software component and showing conversion, the example is identical to example [7.8.](#page-819-1)

#### <span id="page-824-0"></span>**Example 7.10**

Code example for Rte DataHandleType.h in case the RTE Generator implements the implicit communication:

```
1 typedef struct
2 {
3 uint16 value;
4 } Rte DE uint16;
5
6 typedef struct
7 {
8 uint32 value;
9 } Rte_DE_uint32;
10
11 typedef struct
12 \frac{1}{2}13 Rte DE uint32 myImplicitSimpleData;
14 } Rte_PerTaskBuffers_TASK_COOP_10MS_Type;
15
16 typedef struct
17 \quad \{18 Rte_DE_uint16 myImplicitSimpleData2;
19 } Rte_PerTaskBuffers_TASK_PREEMPT_1MS_Type;
```
Code example for Rte\_myComponent.h (already compiled into the software component) in case the RTE Generator implements the implicit communication:

```
1 #include "Rte_DataHandleType.h"
2
3 typedef struct
4 {
5 Rte DE uint16 * myConsumerRunnable myRPort1 myImplicitSimpleData2;
6 Rte DE uint32 * myProducerRunnable1 myPPort1 myImplicitSimpleData;
7 } Rte_CDS_myComponent;
8
9 extern CONSTP2CONST(Rte CDS_myComponent, RTE_CONST, RTE_CONST)
      Rte Inst_myComponent;
10
11 #define Rte_IWrite_myProducerRunnable1_myPPort1_myImplicitSimpleData(
     data) ( \ \ )12 Rte_Inst_myComponent->
       myProducerRunnable1_myPPort1_myImplicitSimpleData->value = (data)
       )
13
14 #define Rte_IWriteRef_myProducerRunnable1_myPPort1_myImplicitSimpleData
      () ( \setminus15 &Rte_Inst_myComponent->
       myProducerRunnable1_myPPort1_myImplicitSimpleData->value )
16
17 #define Rte_IRead_myConsumerRunnable_myRPort1_myImplicitSimpleData2() (
       \lambda
```
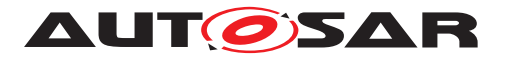

```
18 Rte_Inst_myComponent->
       myConsumerRunnable_myRPort1_myImplicitSimpleData2->value )
```
Code example for  $Rte.c$  in case the RTE Generator implements the implicit communication:

```
1 #include "Rte_myComponent.h"
\overline{2}3 Rte_DE_uint32 Rte_myImplicitSimpleData;
4
5 /* task buffer for TASK_COOP_10MS */
6 Rte PerTaskBuffers TASK COOP 10MS Type
      Rte_PerTaskBuffers_TASK_COOP_10MS;
7
8 /* task buffer for TASK PREEMPT 1MS */
9 Rte_PerTaskBuffers_TASK_PREEMPT_1MS_Type
      Rte_PerTaskBuffers_TASK_PREEMPT_1MS;
10
11 const Rte CDS myComponent Rte Inst myComponent = {
12 &Rte_PerTaskBuffers_TASK_PREEMPT_1MS.myImplicitSimpleData2,
13 &Rte_PerTaskBuffers_TASK_COOP_10MS.myImplicitSimpleData };
14
15 TASK(TASK_COOP_10MS)
16 \quad \{17 Rte_Runnable_myComponent_myProducerRunnable1_Start();
18 myProducerRunnable1();
19 Rte_Runnable_myComponent_myProducerRunnable1_Return();
20 Rte_myImplicitSimpleData = Rte_PerTaskBuffers_TASK_COOP_10MS.
          myImplicitSimpleData;
21 }
22
23 TASK(TASK_PREEMPT_1MS)
24 \frac{1}{2}25 Rte PerTaskBuffers TASK PREEMPT 1MS.myImplicitSimpleData2 =
         Rte_myImplicitSimpleData/2;
26 Rte_Runnable_myComponent_myConsumerRunnable_Start();
27 myConsumerRunnable();
28 Rte Runnable myComponent myConsumerRunnable Return();
29 }
```
In the following example the [Data Communication Graph](#page-29-1) is handled by an [RTE Implementation Plug-In](#page-32-1). Due to data conversion two [RIPS](#page-32-2) [FlatInstanceDescriptor](#page-32-2)s need to be configured. The first [RIPS FlatIn](#page-32-2)[stanceDescriptor](#page-32-2) named myGlobalData2 points to myImplicitSimpleData of myPPort1. The second [RIPS FlatInstanceDescriptor](#page-32-2) named myGlobalData1 points to data element myImplicitSimpleData2 of [RPort-](#page-1083-1)[Prototype](#page-1083-1) myRPort1 of the software component myComponent.

There is also an additional flush-routine with [RteRipsPluginFillFlushRou](#page-974-0)[tineFncSymbol](#page-974-0) = Rips\_Flush\_Runnable1 and configured at the [RteEventTo-](#page-886-0)[TaskMapping](#page-886-0) of the [RunnableEntity](#page-1093-0) myProducerRunnable1.

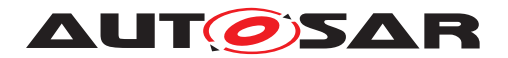

Furthermore there is a fill-routine with [RteRipsPluginFillFlushRoutineFnc-](#page-974-0)[Symbol](#page-974-0) = Rips Fill Runnable1 and configured at the [RteEventToTaskMap](#page-886-0)[ping](#page-886-0) of the [RunnableEntity](#page-1093-0) myConsumerRunnable.

#### <span id="page-826-0"></span>**Example 7.11**

Code example for Rte\_DataHandleType.h in case the [RTE Implementation](#page-32-1) [Plug-In](#page-32-1) implements the implicit communication:

```
1 typedef struct
2 {
3 uint16 value;
4 } Rte_DE_uint16;
5
6 typedef struct
7 {
8 uint32 value;
9 } Rte DE uint32;
1011 /* wrapper type according SWS Rte 80079 */12 typedef Rte_DE_uint16 Rte_Rips_GlobalCopy_myGlobalData1_Type;
13 typedef Rte_DE_uint32 Rte_Rips_GlobalCopy_myGlobalData2_Type;
14
15 /\star definition of RTE Task buffers are not necessary any longer \star/
```
Code example for Rte\_myComponent.h from contract phase (already compiled into the software component) in case the [RTE Implementation Plug-In](#page-32-1) implements the implicit communication. Please note, that the contract phase is not impacted by the application of [RTE Implementation Plug-Ins](#page-32-1).

```
1 #include "Rte_DataHandleType.h"
2
3 typedef struct
4 {
5 Rte DE uint16 * myConsumerRunnable myRPort1 myImplicitSimpleData2;
6 Rte DE uint32 * myProducerRunnable1 myPPort1 myImplicitSimpleData;
7 } Rte_CDS_myComponent;
8
9 extern CONSTP2CONST(Rte CDS_myComponent, RTE_CONST, RTE_CONST)
      Rte_Inst_myComponent;
10
11 #define Rte_IWrite_myProducerRunnable1_myPPort1_myImplicitSimpleData(
     data) ( \
12 Rte_Inst_myComponent->
       myProducerRunnable1_myPPort1_myImplicitSimpleData->value = (data)
       \lambda13
14 #define Rte_IWriteRef_myProducerRunnable1_myPPort1_myImplicitSimpleData
      () ( \backslash15 &Rte_Inst_myComponent->
       myProducerRunnable1_myPPort1_myImplicitSimpleData->value )
16
17 #define Rte_IRead_myConsumerRunnable_myRPort1_myImplicitSimpleData2() (
       \lambda
```
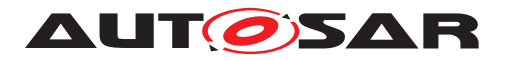

```
18 Rte_Inst_myComponent->
       myConsumerRunnable_myRPort1_myImplicitSimpleData2->value )
```
Code example for  $Rte.c$  in case the RTE Implementation  $Pluq-In$  implements the implicit communication:

```
1 #include "Rte_myComponent.h"
2 #include "Rte.h"
3
4 /* SWS Rte 80006 is implemented by suitable naming of the RTE variables
       */
5 Rte_DE_uint16 Rte_Rips_GlobalCopy_myGlobalData1;
6 Rte_DE_uint32 Rte_Rips_GlobalCopy_myGlobalData2;
7
8 const Rte CDS myComponent Rte Inst myComponent =
9 {
10 Rte_Rips_myPlugin_IRBufferRef_myComponent_
        myConsumerRunnable_myGlobalData1(),
11 Rte_Rips_myPlugin_IWBufferRef_myComponent_
        myProducerRunnable1_myGlobalData2()
12 } ;
13
14 TASK(TASK_COOP_10MS)
15 \quad \{16 Rte_Runnable_myComponent_myProducerRunnable1_Start();
17 myProducerRunnable1();
18 (Rte_Rips_myPlugin_IWBufferRef_RteCnvmyComponent_
         RteCnvmyProducerRunnable1_myGlobalData1()->value) =
19 (Rte_Rips_myPlugin_IRBufferRef_RteCnvmyComponent_
            RteCnvmyProducerRunnable1_myGlobalData2()->value)/2;
20 Rte Runnable myComponent myProducerRunnable1 Return();
21 Rips_Flush_Runnable1();
22 }
23
24 TASK(TASK_PREEMPT_1MS)
25 \frac{1}{2}26 Rips_Fill_Runnable1();
27 Rte Runnable myComponent myConsumerRunnable Start();
28 myConsumerRunnable();
29 Rte_Runnable_myComponent_myConsumerRunnable_Return();
30 }
```
# **7.3.4.8 Inter Runnable Variables and RTE Implementation Plug-Ins**

Besides the fact that InterRunnableVariables are used by a SWC internally and use an own set of APIs (i.e. [Rte\\_IrvIRead](#page-607-0), [Rte\\_IrvIWrite](#page-608-0) and [Rte\\_IrvIWriteRef](#page-609-0)), there is no difference in their implementing code or their need for protection or buffering compared to regular data instances. They shall therefore not be treated differently to regular inter SWC implicit communication. I.e. the InterRunnableVariable will also be referenced by a [RIPS FlatInstanceDescriptor](#page-32-2) and their access APIs will as
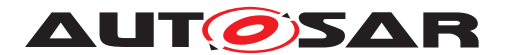

well be routed via the same [RTE Implementation Plug-In Services](#page-32-0) as regular implicit accesses would be.

There are no specific requirements on InterRunnableVariables since those are already covered in the requirements for Implicit and Explict communication. For instance [\[SWS\\_Rte\\_70015\]](#page-758-0), [\[SWS\\_Rte\\_70016\]](#page-760-0), [\[SWS\\_Rte\\_70017\]](#page-761-0), [\[SWS\\_Rte\\_70018\]](#page-762-0), [SWS Rte 70019], [SWS Rte 70021], [SWS Rte 70023], [SWS Rte 70025], [\[SWS\\_Rte\\_70050\]](#page-768-0), [\[SWS\\_Rte\\_70056\]](#page-771-0).

### **7.3.4.9 RTE Implementation Plug-Ins and NvBlockSwComponents**

When a [Data Communication Graph](#page-29-0) involves a [NvBlockSwComponent](#page-31-0) (see also [7.3.4.3\)](#page-799-0), the data gets additionally accessed via the callback functions

- Rte GetMirror (reading)
- Rte SetMirror (writing)
- [Rte\\_NvMNotifyInitBlock](#page-672-0) (writing)

provided by the RTE for the NvBlock.

The access to the data shall be considered as an "explicit" like access. Therefore similar protection services and access services are used. In addition the access to the NvBlock can be seen as an overlay of [Data Communication Graphs](#page-29-0), the first [Data Communication Graph](#page-29-0) described by the [VariableDataProto](#page-1128-0)[type](#page-1128-0) instances in the [NvBlockSwComponent](#page-31-0)'s ports and the [Data Communica](#page-29-0)[tion Graph](#page-29-0) of the whole [ramBlock](#page-1073-0).

Please note, that for all of those [Data Communication Graphs](#page-29-0) individual [RIPS](#page-32-1) [FlatInstanceDescriptors](#page-32-1) need to be provided.

Further on its not required, that all [Data Communication Graphs](#page-29-0) overlaying in a NvBlock are associated to the same [RTE Implementation Plug-In](#page-32-2) nor are han-dled by an [RTE Implementation Plug-In](#page-32-2) at all.

**[SWS Rte 70082] DRAFT** | The [associated RTE Implementation Plug-In](#page-27-0) shall provide a set of [Rte\\_Rips\\_StartRead](#page-763-0) and [Rte\\_Rips\\_StopRead](#page-764-1) Services for each [Data Communication Graph](#page-29-0) involving a [NvBlockSwComponent](#page-31-0), if

• for the related [Data Communication Graph](#page-29-0) the [RTE Implementation](#page-32-2) [Plug-In](#page-32-2) support is enabled

AND

• for the [associated RTE Implementation Plug-In](#page-27-0) the [RteRipsGlobal-](#page-971-0)[CopyInstantiationPolicy](#page-971-0) is set to RTE\_RIPS\_INSTANTIATION\_BY\_RTE.

Thereby

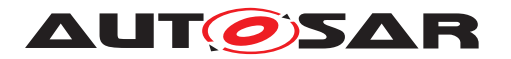

- <SwcBswI> is the [SwComponentPrototype](#page-1103-0)'s name of the [NvBlockSwCom](#page-31-0)[ponent](#page-31-0),
- $\bullet$  <ExE> is the name of the callback GetMirror,
- <CGI> is the name of the *Communication Graph Instance* according to [\[SWS\\_Rte\\_70038\]](#page-756-0).

### c*[\(SRS\\_Rte\\_00300,](#page-67-0) [SRS\\_Rte\\_00301\)](#page-67-1)*

**[SWS Rte 70083] DRAFT** [ The [associated RTE Implementation Plug-In](#page-27-0) shall provide a set of [Rte\\_Rips\\_StartWrite](#page-766-1) and [Rte\\_Rips\\_StopWrite](#page-767-1) Services for each [Data Communication Graph](#page-29-0) involving a [NvBlockSwComponent](#page-31-0), if

• for the related [Data Communication Graph](#page-29-0) the [RTE Implementation](#page-32-2) [Plug-In](#page-32-2) support is enabled

AND

• for the [associated RTE Implementation Plug-In](#page-27-0) the [RteRipsGlobal-](#page-971-0)[CopyInstantiationPolicy](#page-971-0) is set to RTE\_RIPS\_INSTANTIATION\_BY\_RTE.

Thereby

- <SwcBswI> is the [SwComponentPrototype](#page-1103-0)'s name of the [NvBlockSwCom](#page-31-0)[ponent](#page-31-0),
- <ExE> is the name of the callbacks SetMirror and NvMNotifyInitBlock,
- <CGI> is the name of the *Communication Graph Instance* according to [\[SWS\\_Rte\\_70038\]](#page-756-0).

c*[\(SRS\\_Rte\\_00300,](#page-67-0) [SRS\\_Rte\\_00301\)](#page-67-1)*

**[SWS Rte 70084] DRAFT** | The [associated RTE Implementation Plug-In](#page-27-0) shall provide the [Rte\\_Rips\\_Read](#page-768-1) Service for each [Data Communication Graph](#page-29-0) involving a [NvBlockSwComponent](#page-31-0), if

• for the related [Data Communication Graph](#page-29-0) the [RTE Implementation](#page-32-2) [Plug-In](#page-32-2) support is enabled

AND

• for the [associated RTE Implementation Plug-In](#page-27-0) the [RteRipsGlobalCopyInstantiationPolicy](#page-971-0) is set to RTE\_RIPS\_INSTANTIATION\_BY\_PLUGIN.

**Thereby** 

- <SwcBswI> is the [SwComponentPrototype](#page-1103-0)'s name of the [NvBlockSwCom](#page-31-0)[ponent](#page-31-0),
- $\bullet$  <ExE> is the name of the callback GetMirror,

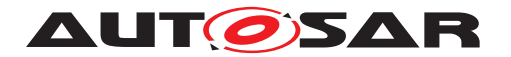

• <CGI> is the name of the [Communication Graph](#page-29-1) Instance according to [\[SWS\\_Rte\\_70038\]](#page-756-0).

c*[\(SRS\\_Rte\\_00300,](#page-67-0) [SRS\\_Rte\\_00301\)](#page-67-1)*

**[SWS Rte 70085] DRAFT** [ The [associated RTE Implementation Plug-In](#page-27-0) shall provide a set of [Rte\\_Rips\\_Write](#page-770-0) Services for each [Data Communication](#page-29-0) [Graph](#page-29-0) involving a [NvBlockSwComponents](#page-31-0), if

• for the related [Data Communication Graph](#page-29-0) the [RTE Implementation](#page-32-2) [Plug-In](#page-32-2) support is enabled

AND

• for the [associated RTE Implementation Plug-In](#page-27-0) the [RteRipsGlobalCopyInstantiationPolicy](#page-971-0) is set to RTE\_RIPS\_INSTANTIATION\_BY\_PLUGIN.

### Thereby

- <SwcBswI> is the [SwComponentPrototype](#page-1103-0)'s name of the [NvBlockSwCom](#page-31-0)[ponent](#page-31-0),
- <ExE> is the name of the callbacks SetMirror and NvMNotifyInitBlock,
- <CGI> is the name of the [Communication Graph](#page-29-1) Instance according to [\[SWS\\_Rte\\_70038\]](#page-756-0).

c*[\(SRS\\_Rte\\_00300,](#page-67-0) [SRS\\_Rte\\_00301,](#page-67-1) [SRS\\_Rte\\_00303\)](#page-68-0)*

For instance for a single data myNvData mapped into a NvBlock in the NvBlockSwComponent myNvBlockSwc the [associated RTE Implementation](#page-27-0) [Plug-In](#page-27-0) - when it has [RteRipsGlobalCopyInstantiationPolicy](#page-971-0) set to RTE\_RIPS\_INSTANTIATION\_BY\_RTE - provides the following set of services:

- Rte\_Rips\_myPlugin\_StartRead\_myNvBlockSwc\_GetMirror\_myNvData
- Rte\_Rips\_myPlugin\_StopRead\_myNvBlockSwc\_GetMirror\_myNvData
- Rte\_Rips\_myPlugin\_StartWrite\_myNvBlockSwc\_SetMirror\_myNvData
- Rte Rips\_myPlugin\_StopWrite\_myNvBlockSwc\_SetMirror\_myNvData
- Rte Rips\_myPlugin\_StartWrite\_myNvBlockSwc NvMNotifyInitBlock\_myNvData
- Rte\_Rips\_myPlugin\_StopWrite\_myNvBlockSwc\_ NvMNotifyInitBlock\_myNvData

In case the [global copy](#page-808-0) is provided by the RTE and [Data Communication](#page-29-0) [Graphs](#page-29-0) overlay in the [ramBlock](#page-1073-0) of a [NvBlockSwComponent](#page-31-0) the order in which the [Rte\\_Rips\\_StartRead](#page-763-0) and [Rte\\_Rips\\_StopRead](#page-764-1) Services for the different [Data](#page-29-0) [Communication Graphs](#page-29-0) are called needs to be defined.

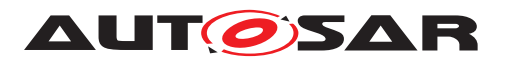

**[SWS Rte 80104] DRAFT f** The RTE Generator shall call the Rte Rips StartRead and Rte Rips StopRead Services for overlaid [Data](#page-29-0) [Communication Graphs](#page-29-0) in the following order:

- 1. The Rte Rips StartRead / Rte Rips StartWrite Service of a [Data](#page-29-0) [Communication Graph](#page-29-0) containing other [Data Communication Graphs](#page-29-0)s is called **before** the [Rte\\_Rips\\_StartRead](#page-763-0) / [Rte\\_Rips\\_StartWrite](#page-766-1) Services of the contained [Data Communication Graphs](#page-29-0).
- 2. The [Rte\\_Rips\\_StopRead](#page-764-1) / [Rte\\_Rips\\_StopWrite](#page-767-1) Service of a [Data Com](#page-29-0)[munication Graphs](#page-29-0) containing other [Data Communication Graphs](#page-29-0) is called **after** the [Rte\\_Rips\\_StopRead](#page-764-1) / [Rte\\_Rips\\_StopWrite](#page-767-1) Service of the contained [Data Communication Graphs](#page-29-0).

The calls shall be placed in the callback functions

- [Rte\\_GetMirror](#page-669-0)
- [Rte\\_SetMirror](#page-668-0)
- [Rte\\_NvMNotifyInitBlock](#page-672-0)

belonging to the [ramBlock](#page-1073-0) of a [NvBlockSwComponent](#page-31-0). *(SRS Rte 00300, [SRS\\_Rte\\_00301\)](#page-67-1)*

In case the [global copy](#page-808-0) is provided by the [RTE Implementation Plug-In](#page-32-2) it is not useful to call the [Rte\\_Rips\\_Read](#page-768-1) and [Rte\\_Rips\\_Write](#page-770-0) Services for the [Data](#page-29-0) [Communication Graphs](#page-29-0) which are already contained in another [Data Communi](#page-29-0)[cation Graph](#page-29-0).

**[SWS Rte 80105] DRAFT** [In case of overlaid [Data Communication Graphs](#page-29-0) the RTE Generator shall only call the [Rte\\_Rips\\_Read](#page-768-1) and [Rte\\_Rips\\_Write](#page-770-0) Services for the [Data Communication Graphs](#page-29-0) which are not contained in another [Data](#page-29-0) [Communication Graph](#page-29-0) in the callback functions

- [Rte\\_GetMirror](#page-669-0)
- [Rte\\_SetMirror](#page-668-0)
- [Rte\\_NvMNotifyInitBlock](#page-672-0)

belonging to the [ramBlock](#page-1073-0) of a [NvBlockSwComponent](#page-31-0). *(SRS Rte 00300, [SRS\\_Rte\\_00301\)](#page-67-1)*

### **7.3.4.9.1 Example about source code software component with complex call tree and NV data**

The example [7.12](#page-832-0) shows a more complex constellation of implicit communication. That is:

• the software component is delivered as source code and

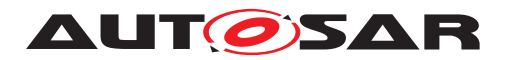

- the software component does not support multiple instantiation and
- the data writing [RunnableEntity](#page-1093-0) is executed conditionally (e.g. due to a [Swc-](#page-1118-0)[ModeSwitchEvent](#page-1118-0)) and
- $\bullet$  the data reading  $\text{RunnableEntity}$  $\text{RunnableEntity}$  $\text{RunnableEntity}$  is executed as a direct function call server and
- writer and reader are called in interrupting tasks and
- the data is part of a RamBlock of an NvBlockSwComponent and
- the [NonqueuedReceiverComSpec](#page-1070-0) has [handleNeverReceived](#page-1070-1) set to TRUE, the [NonqueuedSenderComSpec](#page-1071-0) does not set any option enforcing a data element status and
- the data is an array.

### <span id="page-832-0"></span>**Example 7.12**

Code example for Rte\_Type.h in case the RTE Generator implements the implicit communication:

<sup>1</sup> typedef uint32 myArrayType[4];

Code example for Rte\_DataHandleType.h in case the RTE Generator implements the implicit communication:

```
1 typedef struct
2 {
3 myArrayType value;
4 Std_ReturnType status;
5 } Rte_DES_myArrayType;
6
7 typedef struct
8 {
9 myArrayType value;
10 } Rte_DE_myArrayType;
11
12 /* NV block type */
13 typedef struct
14 \quad \{15 myArrayType myBlockElement1;
16 } myNvBlockType;
17
18 /* task buffer type for TASK_COOP_10MS */
19
20 typedef struct
21 \t {\}22 Rte_DE_myArrayType myArrayData;
23 } Rte_PerTaskBuffers_TASK_COOP_10MS_Type;
24
25 /* task buffer type for server runnable */26
27 typedef struct
28 {
```
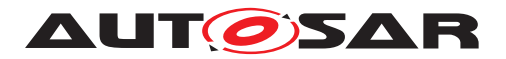

- 29 Rte DES myArrayType myArrayData;
- 30 } Rte PerTaskBuffers myComponent myServerRPort myOperation Type;

Code example for Rte\_myComponent.h in case the RTE Generator implements the implicit communication:

```
1 #include "Rte_DataHandleType.h"
\overline{2}3 / * task buffer for TASK COOP 10MS */
4 extern Rte_PerTaskBuffers_TASK_COOP_10MS_Type
      Rte PerTaskBuffers TASK COOP 10MS;
5
6 /* task buffer for TASK PREEMPT 1MS */
7
8 extern Rte PerTaskBuffers TASK PREEMPT 1MS Type
      Rte_PerTaskBuffers_TASK_PREEMPT_1MS;
\alpha10 #define Rte_IWriteRef_myProducerRunnable2_myPPort2_myArrayData() ( \
11 (uint32 *)&Rte_PerTaskBuffers_TASK_COOP_10MS.myArrayData.value )
12
13 #define Rte_IWrite_myProducerRunnable2_myPPort2_myArrayData(data) ( \
14 Rte_MemCopy(&Rte_PerTaskBuffers_TASK_COOP_10MS.myArrayData.value, \
15 data, \lambda16 sizeof data); )
17
18 #define Rte_IRead_myServerRunnable_myRPort2_myArrayData() ( \
19 (const uint 32 \times) &
       Rte_PerTaskBuffers_myComponent_myServerRPort_myOperation.
       myArrayData.value )
20
21 #define Rte IStatus myServerRunnable myRPort2 myArrayData() (\setminus22 Rte_PerTaskBuffers_myComponent_myServerRPort_myOperation.myArrayData.
      status )
23
24 #define Rte_Call_myServerRPort_myOperation() \ (
      Rte_Call_myComponent_myServerRPort_myOperation() )
```
Code example for  $Rte.c$  in case the RTE Generator implements the implicit communication:

```
1 #include "Rte_myComponent.h"
2 #include "Rte.h"
\sim4 Rte_DES_myArrayType Rte_myArrayData = \{(0, 1, 255, 4294967295)\}RTE_E_NEVER_RECEIVED};
5
6 /* RomBlock */
7 const myNvBlockType Rte_RomBlock = \{(0, 1, 255, 4294967295)\}\8
9 /* task buffer for TASK_COOP_10MS */
10 Rte_PerTaskBuffers_TASK_COOP_10MS_Type
      Rte_PerTaskBuffers_TASK_COOP_10MS;
11
12 /* task buffer for server runnable */
13 Rte_PerTaskBuffers_myComponent_myServerRPort_myOperation_Type \
14 Rte_PerTaskBuffers_myComponent_myServerRPort_myOperation;
```
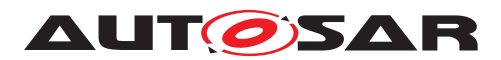

```
15
16 Std_ReturnType Rte_Call_myComponent_myServerRPort_myOperation(void)
17 \quad \{18 Std_ReturnType rtn;
19 Rte_CallHook_myComponent_myServerRPort_myOperation_Start();
20 SuspendOsInterrupts();
21 Rte_MemCopy(&
         Rte_PerTaskBuffers_myComponent_myServerRPort_myOperation.
         myArrayData, \
22 & Rte my ArrayData, \
23 sizeof Rte_myArrayData);
24 ResumeOsInterrupts();
25 Rte_Runnable_myComponent_myServerRunnable_Start()
26 myServerRunnable();
27 Rte_Runnable_myComponent_myServerRunnable_Return()
28 rtn = RTE E OK;
29 Rte CallHook myComponent myServerRPort myOperation Return();
30 return rtn;
31 }
32
33 Std ReturnType Rte GetMirror myNvBlockSwc myNvBlockDescriptor(void *
     NvmBuffer)
34 {
35 SuspendOSInterrupts();
36 Rte_MemCopy(&((myNvBlockType *)NvmBuffer)->myBlockElement1,
37 &Rte_myArrayData.value,
38 sizeof Rte_myArrayData.value);
39 ResumeOSInterrupts();
40 return RTE_E_OK;
41 }
42
43 Std ReturnType Rte NvMNotifyInitBlock myNvBlockSwc myNvBlockDescriptor(
     void)
44 {
45 SuspendOSInterrupts();
46 Rte MemCopy(&Rte myArrayData.value,
47 &Rte_RomBlock->myBlockElement1,
48 sizeof Rte_myArrayData.value);
49 ResumeOSInterrupts();
50 return RTE E OK;
51 }
52
53 TASK(TASK_COOP_10MS)
54 {
55 Std_ReturnType ret;
56 if (...myProducerRunnable2 execution condition...)
57 {
58 Rte Runnable myComponent myProducerRunnable2 Start();
59 myProducerRunnable2();
60 Rte Runnable myComponent myProducerRunnable2 Return();
61 }
62 ... some unrelated runnables ...
63 if (...myProducerRunnable2 execution condition...)
64 {
65 SuspendOsInterrupts();
66 Rte_MemCopy(&Rte_myArrayData.value, \
```
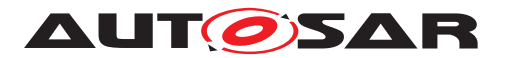

```
67 & Exte PerTaskBuffers TASK COOP 10MS.myArrayData.value, \
68 sizeof Rte_myArrayData.value);
69 Rte_myArrayData.status &= (Std_ReturnType)(~RTE_E_NEVER_RECEIVED)
          ;
70 ResumeOsInterrupts();
71 }
72 }
73
74 TASK(TASK_PREEMPT_1MS)
75 {
76 Rte Runnable myComponent myClientRunnable Start();
77 myClientRunnable(); // will execute
       Rte Call myServerRPort myOperation()
78 Rte Runnable myComponent myClientRunnable Return();
79 }
```
The following example [7.13](#page-835-0) shows an equivalent implementation of the scenario via an [RTE Implementation Plug-In](#page-32-2). In this case, there exists additionally a [Rte\\_Rips\\_FillFlushRoutine](#page-763-1) as [RteRipsFlushRoutineRef](#page-892-0) at the [RteEventToTaskMapping](#page-886-0) for the [RTEEvent](#page-1083-0) activating runnable myProducerRunnable2. The [RteRipsPluginFillFlushRoutineFncSym](#page-974-0)[bol](#page-974-0) of the [Rte\\_Rips\\_FillFlushRoutine](#page-763-1) is set to Rips\_Flush\_Runnable2.

Furthermore there exists additionally a [Rte\\_Rips\\_FillFlushRoutine](#page-763-1) as [RteRipsFillRoutineRef](#page-891-0) at the [RteEventToTaskMapping](#page-886-0) for the [RTEEvent](#page-1083-0) activating runnable myServerRunnable.

And finally, the RAM block of [NvBlockDescriptor](#page-1072-0) myNvBlockDescriptor of [NvBlockSwComponent](#page-31-0) myNvBlockSwc is referenced by a [RIPS FlatIn](#page-32-1)[stanceDescriptor](#page-32-1) named myRamBlock, which references the [RTE Implemen](#page-32-2)[tation Plug-In](#page-32-2) myPlugin.

### <span id="page-835-0"></span>**Example 7.13**

Code example for Rte\_Type.h in case the [RTE](#page-32-2) Generator redirects towards an RTE [Implementation Plug-In](#page-32-2) to implement the scenario:

<sup>1</sup> typedef uint32 myArrayType[4];

Code example for Rte\_DataHandleType.h in case the RTE Generator redirects to-wards an [RTE Implementation Plug-In](#page-32-2) to implement the scenario:

```
1 typedef struct
2 {
3 myArrayType value;
4 } Rte_DE_myArrayType;
5
6 typedef struct
7 {
8 myArrayType value;
9 Std ReturnType status;
10 } Rte_DES_myArrayType;
11
```
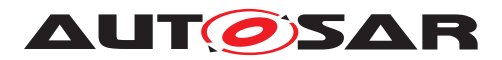

```
12 /* NV block type */13
14 typedef struct
15 \quad \{16 myArrayType myBlockElement1;
17 } myNvBlockType;
18
19 /* wrapper type according SWS_Rte_80079 */
20 typedef Rte_DE_myArrayType Rte_Rips_GlobalCopy_myGlobalData3_Type;
21 typedef Rte DES myArrayType Rte Rips GlobalCopy myGlobalData4 Type;
```
Code example for Rte myComponent.h in case the RTE Generator redirects towards an [RTE Implementation Plug-In](#page-32-2) to implement the scenario:

```
1 #include "Rte_DataHandleType.h"
2 #include "Rte_Rips_myPlugin_myComponent.h"
3
4 #define Rte_IWriteRef_myProducerRunnable2_myPPort2_myArrayData() ( \
5 Rte_Rips_myPlugin_IWBufferRef_myComponent_myProducerRunnable2_myGlobalData3
       ()6
7 #define Rte IWrite myProducerRunnable2 myPPort2 myArrayData(data) ( \
8 Rte_MemCopy( \
9 Rte_Rips_myPlugin_IWBufferRef_myComponent_myProducerRunnable2_myGlobalData3
       \langle \cdot \rangle, \langle \cdot \rangle10 data, \langle11 sizeof data); )
12
13 #define Rte_IRead_myServerRunnable_myRPort2_myArrayData() ( \
14 (const uint32 *) &Rte_Rips_myPlugin_IRBufferRef_myComponent
       _myServerRunnable_myGlobalData4()->value )
15
16 #define Rte_IStatus_myServerRunnable_myRPort2_myArrayData() ( \
17 Rte Rips myPlugin_IRBufferRef_myComponent
        _myServerRunnable_myGlobalData4()->status )
18
19 #define Rte_Call_myServerRPort_myOperation() \
20 (Rte_Call_myComponent_myServerRPort_myOperation() )
```
Code example for  $Rte.h$  in case the RTE Generator redirects towards an  $RTE$  Im[plementation Plug-In](#page-32-2) to implement the scenario:

```
1 #include "Rte_Rips_myPlugin.h"
```
Code example for  $Rte.c$  in case the RTE Generator redirects towards an [RTE Im](#page-32-2)[plementation Plug-In](#page-32-2) to implement the scenario:

```
1 #include "Rte.h"
2 #include "Rte_Buffers.h"
3 #include "Rte_myComponent.h"
4
5 Rte DES myArrayType Rte myGlobalData4 = \{ \{0,1,255,4294967295\} \}RTE_E_NEVER_RECEIVED};
6 Rte DE myArrayType Rte myGlobalData3 = \{0,1,255,4294967295\};
7
8 /* RomBlock */
```
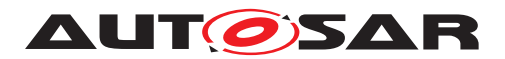

```
9 const myNvBlockType Rte RomBlock = ({0,1,255,4294967295});
10
11 Std_ReturnType Rte_Call_myComponent_myServerRPort_myOperation(void)
12 \quad \{13 Std_ReturnType rtn;
14 Rte_CallHook_myComponent_myServerRPort_myOperation_Start();
15 Rips_Fill_Runnable2();
16 Rte_Runnable_myComponent_myServerRunnable_Start();
17 myServerRunnable();
18 Rte Runnable myComponent myServerRunnable Return();
19 rtn = RTE E OK;
20 Rte CallHook myComponent myServerRPort myOperation Return();
21 return rtn;
22 }
23
24 Std_ReturnType Rte_GetMirror_myNvBlockSwc_myNvBlockDescriptor(void *
      NvmBuffer)
25 {
26 /* start protection whole ramBlock */
27 Rte_Rips_myPlugin_StartRead_myNvBlockSwc_GetMirror_myRamBlock();
28 /* start protection single data element */29 Rte_Rips_myPlugin_StartRead_myNvBlockSwc_GetMirror_myGlobalData3();
30 Rte_MemCopy(&((myNvBlockType *)NvmBuffer)->myBlockElement1,
31 & Rte myGlobalData3, sizeof Rte myGlobalData3);
32 /* stop protection single data element */
33 Rte_Rips_myPlugin_StopRead_myNvBlockSwc_GetMirror_myGlobalData3();
34 /* stop protection whole ramBlock */
35 Rte_Rips_myPlugin_StopRead_myNvBlockSwc_GetMirror_myRamBlock();
36 return RTE_E_OK;
37 }
38
39 Std_ReturnType Rte_NvMNotifyInitBlock_myNvBlockSwc_myNvBlockDescriptor(
     void)
40 \frac{1}{2}41 /* start protection whole ramBlock */
42 Rte Rips_myPlugin_StartWrite_myNvBlockSwc_GetMirror_myRamBlock();
43 /* start protection single data element */44 Rte_Rips_myPlugin_StartWrite_myNvBlockSwc_GetMirror_myGlobalData3();
45
46 Rte_MemCopy(&Rte_myGlobalData3,
47 &Rte_RomBlock->myBlockElement1,
48 sizeof Rte myGlobalData3);
49
50 /* stop protection single data element */51 Rte_Rips_myPlugin_StopWrite_myNvBlockSwc_GetMirror_myGlobalData3();
52 /* start protection single data element */
53 Rte Rips myPlugin StartWrite myNvBlockSwc GetMirror myGlobalData4();
54
55 Rte_MemCopy(&Rte_myGlobalData4.value,
56 &Rte_RomBlock->myBlockElement1,
57 sizeof Rte myGlobalData4.value);
58
59 /* stop protection single data element */
60 Rte Rips_myPlugin_StopWrite_myNvBlockSwc_GetMirror_myGlobalData4();
61 /* stop protection whole ramBlock */62 Rte Rips_myPlugin_StopWrite_myNvBlockSwc_GetMirror_myRamBlock();
```
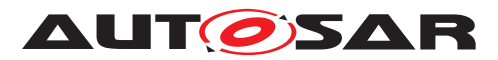

```
63 return RTE_E_OK;
6465
66 TASK(TASK_COOP_10MS)
67 {
68 Std_ReturnType ret;
69 if (...myProducerRunnable2 execution condition...)
70 {
71 Rte_Runnable_myComponent_myProducerRunnable2_Start();
72 myProducerRunnable2();
73 Rte_MemCopy(
74 Rte_Rips_myPlugin_IWBufferRef_myComponent
              _myProducerRunnable2_myGlobalData4(),
75 Rte_Rips_myPlugin_IWBufferRef_myComponent
              _myProducerRunnable2_myGlobalData3(),
76 sizeof Rte_myGlobalData4.value);
77 Rte_Rips_myPlugin_IWBufferRef_myComponent
            _myProducerRunnable2_myGlobalData4()->status
78 &= (Std_ReturnType)(~RTE_E_NEVER_RECEIVED);
79 Rte_Runnable_myComponent_myProducerRunnable2_Return();
80 Rips_Flush_Runnable2();
81 }
82 ... some unrelated runnables ...
83 /* RTE specifc buffer handling at the end of the task is inhibited
         */
84 }
85
86 TASK(TASK_PREEMPT_1MS)
87 {
88 Rte_Runnable_myComponent_myClientRunnable_Start();
89 myClientRunnable(); // will execute
         Rte Call myServerRPort myOperation()
90 Rte Runnable myComponent myClientRunnable Return();
91 }
```
Code example for Rte\_Buffers.h in case the RTE Generator redirects towards an [RTE Implementation Plug-In](#page-32-2) to implement the scenario:

```
1 #include "Rte_DataHandleType.h"
2 #include "Rte_Rips_myPlugin_Buffers.h"
3
4 / * the mapping according SWS Rte 80006 below can be omitted, if the RTE
       Generator names the variable Rte_Rips_GlobalCopy_myGlobalData4 */
5 extern Rte_DES_myArrayType Rte_myGlobalData4;
6
7 #define Rte_Rips_GlobalCopy_myGlobalData4 Rte_myGlobalData4
8
9 /* the mapping according SWS_Rte_80006 below can be omitted, if the RTE
       Generator names the variable Rte_Rips_GlobalCopy_myGlobalData3 */
10 extern Rte_DE_myArrayType Rte_myGlobalData3;
11
12 #define Rte_Rips_GlobalCopy_myGlobalData3 Rte_myGlobalData3
```
Code example for Rte\_Rips\_myPlugin\_myComponent.h in case the RTE Generator redirects towards an [RTE Implementation Plug-In](#page-32-2) to implement the scenario:

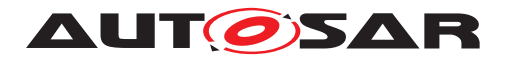

```
1 #include "Rte_Buffers.h"
\Omega3 #define Rte_Rips_myPlugin_IWBufferRef_myComponent
      _myProducerRunnable2_myGlobalData3() \
4 &Rte_PerTaskBuffers_TASK_COOP_10MS.myGlobalData3
5
6 #define Rte_Rips_myPlugin_IWBufferRef_myComponent
      _myProducerRunnable2_myGlobalData4() \
7 &Rte_PerTaskBuffers_TASK_COOP_10MS.myGlobalData4
8
9 + d = f \cdot n =Rte Rips myPlugin_IRBufferRef_myComponent_myServerRunnable_myGlobalData4
      () \setminus10 &Rte PerTaskBuffers myComponent myServerRPort myOperation.
       myGlobalData4
```
Code example for Rte Rips myPlugin Buffers.h in case the RTE Generator redirects towards an [RTE Implementation Plug-In](#page-32-2) to implement the scenario:

```
1 #include "Rte_DataHandleType.h"
\overline{2}3 /* task buffer type for TASK_COOP_10MS */
4
5 typedef struct
6 {
7 Rte_DE_myArrayType myGlobalData4;
8 Rte_DES_myArrayType myGlobalData3;
9 } Rte_PerTaskBuffers_TASK_COOP_10MS_Type;
10
11 /* task buffer type for server runnable */
12
13 typedef struct
14 \quad \{15 Rte DES myArrayType myGlobalData3;
16 } Rte_PerTaskBuffers_myComponent_myServerRPort_myOperation_Type;
17
18 /* task buffer for TASK_COOP_10MS */
19
20 extern Rte_PerTaskBuffers_TASK_COOP_10MS_Type
     Rte_PerTaskBuffers_TASK_COOP_10MS;
21 / * task buffer for server runnable */22
23 extern Rte_PerTaskBuffers_myComponent_myServerRPort_myOperation_Type \
24 Rte_PerTaskBuffers_myComponent_myServerRPort_myOperation;
```
Code example for Rte\_Rips\_myPlugin.h in case the RTE Generator redirects towards an [RTE Implementation Plug-In](#page-32-2) to implement the scenario:

```
1 #define Rte_Rips_myPlugin_FillEnter_Rips_Fill_Runnable2() \
```

```
2 SuspendOSInterrupts()
```

```
3 #define Rte_Rips_myPlugin_FillExit_Rips_Fill_Runnable2() \
```
ResumeOSInterrupts()

```
5 #define Rte_Rips_myPlugin_FlushEnter_Rips_Flush_Runnable2() \
```

```
6 SuspendOSInterrupts()
```

```
7 #define Rte_Rips_myPlugin_FlushExit_Rips_Flush_Runnable2() \
```
ResumeOSInterrupts()

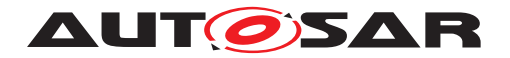

- 9 #define Rte Rips myPlugin StartReadCallback NvM myRamBlock() \
- <sup>10</sup> SuspendOSInterrupts()

```
11 #define Rte_Rips_myPlugin_StopReadCallback_NvM_myRamBlock() \
```

```
12 ResumeOSInterrupts()
```
- <sup>13</sup> #define Rte\_Rips\_myPlugin\_StartWriteCallback\_NvM\_myRamBlock() \
- <sup>14</sup> SuspendOSInterrupts()
- <sup>15</sup> #define Rte\_Rips\_myPlugin\_StopWriteCallback\_NvM\_myRamBlock() \
- <sup>16</sup> ResumeOSInterrupts()

Code example for Rte\_Rips\_myPlugin.c in case the RTE Generator redirects to-wards an [RTE Implementation Plug-In](#page-32-2) to implement the scenario:

```
1 #include "Rte_Buffers.h"
\overline{2}3 /* task buffer for TASK_COOP_10MS */
4 Rte PerTaskBuffers TASK COOP 10MS Type
      Rte PerTaskBuffers TASK COOP 10MS;
5
6 /* task buffer for server runnable */
7 Rte_PerTaskBuffers_myComponent_myServerRPort_myOperation_Type \
8 Rte PerTaskBuffers myComponent myServerRPort myOperation;
\mathsf{q}10 void Rips_Flush_Runnable2(void)
11 \quad \{12 Rte_MemCopy(&Rte_Rips_GlobalCopy_myGlobalData3, \
13 &Rte_PerTaskBuffers_TASK_COOP_10MS.myGlobalData3, \
14 sizeof Rte_Rips_GlobalCopy_myGlobalData3);
15 Rte_MemCopy(&Rte_Rips_GlobalCopy_myGlobalData4, \
16 &Rte_PerTaskBuffers_TASK_COOP_10MS.myGlobalData4, \
17 sizeof Rte_Rips_GlobalCopy_myGlobalData4);
18 }
19
20 void Rips_Fill_Runnable2(void)
21 \quad \{22 Rte_MemCopy(&
         Rte_PerTaskBuffers_myComponent_myServerRPort_myOperation.
         myGlobalData3, \
23 &Rte_Rips_GlobalCopy_myGlobalData3, \
24 sizeof Rte_Rips_GlobalCopy_myGlobalData3);
25 }
```
### **7.3.5 Exclusive Areas**

### **7.3.5.1 Exclusive Areas and RTE Implementation Plug-Ins**

For [ExclusiveArea](#page-1042-0)s RTE already offers a possibility to configure which protection mechanism shall be used for any given [ExclusiveArea](#page-1042-0). The mechanisms foreseen are described in section [4.2.5.5.1.](#page-162-0) Nevertheless the AUTOSAR standardized configuration does not foresee a detailed specification of the applied mechanism, e.g. a specific spin lock, nor it defines guaranteed optimizations, e.g. omitting the blocking from the highest prior call context or call contexts which are executed exclusively on

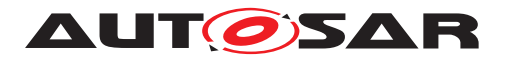

the whole ECU. Additionally in complex dynamic architectures (like for multi / many core systems) a fine grained selection - usually tool based - of the appropriate blocking mechanism is beneficial to avoid unnecessary block and unblock activity as well as to avoid the unnecessary blocking of cores without interference to the impacted [ExclusiveArea](#page-1042-0)s.

To overcome this limitation the [RTE Implementation Plug-In](#page-32-2) has to choose an appropriate implementation and the RTE has to suspend its related model acceptance checks. As not every [ExclusiveArea](#page-1042-0) will need a treatment beyond RTE internal mechanisms, individual [ExclusiveArea](#page-1042-0)s can be assigned to a specific [RTE Im](#page-32-2)[plementation Plug-In](#page-32-2).

Regarding [ExclusiveArea](#page-1042-0)s there is no difference between source code and object code integrated software components, except that for source code integrated software components the RTE is free to implement the [Rte\\_Enter](#page-613-0) and [Rte\\_Exit](#page-614-0) API already in the application header file. Therefore the statements in this chapter are valid for both source and object code integrated software components.

There are two kinds of [ExclusiveArea](#page-1042-0)s, the ones which can explicitly be entered and left inside an [ExecutableEntity](#page-1042-1) (in [canEnterExclusiveArea](#page-1042-2) role) and the ones which protect the complete [ExecutableEntity](#page-1042-1) (in [runsInsideExclusiveArea](#page-1043-0) role). Related examples are shown in individual chapters.

When invoking the [RTE Implementation Plug-In Service](#page-32-0) to enter or exit an [ExclusiveArea](#page-1042-0), the RTE Generator has to respect the granularity of the [Rte\\_Rips\\_Enter](#page-773-0) and [Rte\\_Rips\\_Exit](#page-774-0) Services depending on whether the [Exclu](#page-1042-0)[siveArea](#page-1042-0) is handled as

- [runsInsideExclusiveArea](#page-1043-0)
- [canEnterExclusiveArea](#page-1042-2)

AND in the second case whether the respective [apiPrinciple](#page-1114-0) is set to

- [perExecutable](#page-993-0)
	- OR
- [common](#page-993-1).

**[SWS\_Rte\_80022] DRAFT** | If an [ExecutableEntity](#page-1042-1) defines a [canEnterEx](#page-1042-2)[clusiveArea](#page-1042-2) association, the RTE Generator shall call the corresponding Rte Rips Enter and Rte Rips Exit Services inside the belonging Rte Enter and Rte Exit APIs. (*SRS Rte 00302*)

**[SWS Rte 80023] DRAFT** [ If an [ExecutableEntity](#page-1042-1) defines a [runsInsideEx](#page-1043-0)[clusiveArea](#page-1043-0) association, the RTE shall call the corresponding Rte Rips Enter and [Rte\\_Rips\\_Exit](#page-774-0) Services where the according [RunnableEntity](#page-1093-0) or [BswMod](#page-1018-0) $u$ leEntity is called due to the activation of a specific [RTEEvent](#page-1083-0) or [BswEvent](#page-1006-0).  $\vert$ *[\(SRS\\_Rte\\_00302\)](#page-68-1)*

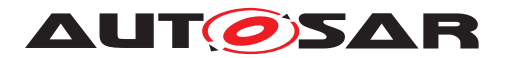

Please note: If the related event has been mapped as a direct function call, this can be inside another RTE API. In case the event is mapped to a task it is inside the according task body.

### **7.3.5.2 Enable RTE Implementation Plug-In support for ExclusiveAreas**

**[SWS Rte 80024] DRAFT** The RTE Generator shall enable the [RTE Implemen](#page-32-2)[tation Plug-In](#page-32-2) support for the related [ExclusiveArea](#page-1042-0), if the related [RteExclu](#page-906-0)[siveAreaImplMechanism](#page-906-0) is set to RTE\_PLUGIN. (*[\(SRS\\_Rte\\_00302\)](#page-68-1)* 

**[SWS Rte CONSTR 80000] DRAFT** [RTE\_PLUGIN in [RteExclusiveAreaIm](#page-906-1)[plementation](#page-906-1) requires the configuration of an [RTE Implementation Plug-](#page-32-2)[In](#page-32-2) The usage of the enumeration literal RTE\_PLUGIN for the parameter [RteEx](#page-906-0)[clusiveAreaImplMechanism](#page-906-0) requires the configuration of the reference [RteEx](#page-907-0)[clusiveAreaResponsibleRipsPluginRef](#page-907-0) in the owning container [RteExclu](#page-906-1)[siveAreaImplementation](#page-906-1). (*SRS Rte 00302*)

**[SWS Rte CONSTR 80001] DRAFT** [RTE PLUGIN in [RteBswExclu](#page-932-0)[siveAreaImpl](#page-932-0) requires the configuration of an [RTE Implementation Plug-](#page-32-2)[In](#page-32-2) The usage of the enumeration literal RTE PLUGIN for the parameter [Rte-](#page-933-0)[ExclusiveAreaImplMechanism](#page-933-0) requires the configuration of the reference [RteBswExclusiveAreaResponsibleRipsPluginRef](#page-934-0) in the owning container [RteBswExclusiveAreaImpl](#page-932-0). (*SRS Rte 00302*)

# **7.3.5.3 Exclusive Areas in Role canEnterExclusiveArea**

The  $Exclusive Area$  which a software component or Basic Software Module can explicitly enter and exit are referenced in the  $ExecutableEntity$  property  $canEn$ [terExclusiveArea](#page-1042-2). The according RTE and SchM APIs only differ in their name, not their content. The examples therefore only show the RTE flavor. The content of the file Rte\_myComponent.h represents the version for source code integrated software components and Basic Software Modules. The implementation in Rte.c represents the version for object code integrated software components and Basic Software Modules. This is only to demonstrate the different implementation flavors.

The following example  $7.14$  shows an implementation of the  $ExclusiveArea$  with the RTE Generator where the RTE Generator uses OS\_INTERRUPT\_BLOCKING.

### <span id="page-842-0"></span>**Example 7.14**

Code example for Rte\_myComponent.h in case the RTE Generator implements the [ExclusiveArea](#page-1042-0):

- 1 #define Rte Enter myExclusiveArea1() ( \
- <sup>2</sup> (Rte\_EnterHook\_myComponent\_myExclusiveArea1\_Start()), \
- <sup>3</sup> SuspendOSInterrupts(), \
- <sup>4</sup> (Rte\_EnterHook\_myComponent\_myExclusiveArea1\_Return()) )

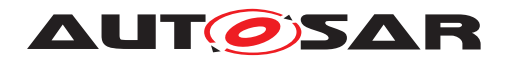

```
5
6 #define Rte_Exit_myExclusiveArea1() ( \
7 (Rte_ExitHook_myComponent_myExclusiveArea1_Start()), \
```
8 ResumeOSInterrupts(), \

(Rte\_ExitHook\_myComponent\_myExclusiveArea1\_Return()) )

Code example for  $Rte.c$  in case the RTE Generator implements the  $Exclu$ [siveArea](#page-1042-0):

```
1 #include "Rte_myComponent.h"
2 void Rte_Enter_myComponent_myExclusiveArea1(void)
3 {
4 Rte_EnterHook_myComponent_myExclusiveArea1_Start();
5 SuspendOSInterrupts();
6 Rte_EnterHook_myComponent_myExclusiveArea1_Return();
7 }
8
9 void Rte Exit myComponent myExclusiveArea1(void)
10 \t {\}11 Rte ExitHook myComponent myExclusiveAreal Start();
12 ResumeOSInterrupts();
13 Rte_ExitHook_myComponent_myExclusiveArea1_Return();
14 }
```
The following example [7.15](#page-843-0) shows an equivalent implementation of the  $Exclu$ [siveArea](#page-1042-0) via an [RTE Implementation Plug-In](#page-32-2).

### <span id="page-843-0"></span>**Example 7.15**

Code example for Rte\_myComponent.h in case the RTE Generator redirects towards an [RTE Implementation Plug-In](#page-32-2) to implement the [ExclusiveArea](#page-1042-0):

```
1 #include "Rte_Rips_myPlugin_myComponent.h"
2 #define Rte_Enter_myExclusiveArea1() ( \
3 (Rte EnterHook myComponent myExclusiveAreal Start()), \setminus4 Rte_Rips_myPlugin_Enter_myComponent_myExclusiveArea1(), \
5 (Rte_EnterHook_myComponent_myExclusiveArea1_Return()) )
6
7 #define Rte_Exit_myExclusiveArea1() ( \
8 (Rte_ExitHook_myComponent_myExclusiveAreal_Start()), \
9 Rte_Rips_myPlugin_Exit_myComponent_myExclusiveArea1(), \
10 (Rte_ExitHook_myComponent_myExclusiveArea1_Return()) )
```
Code example for  $Rte.c$  in case the RTE Generator redirects towards an [RTE Im](#page-32-2)[plementation Plug-In](#page-32-2) to implement the [ExclusiveArea](#page-1042-0):

```
1 #include "Rte_myComponent.h"
2 void Rte_Enter_myComponent_myExclusiveArea1(void)
3 {
4 Rte_EnterHook_myComponent_myExclusiveArea1_Start();
5 Rte_Rips_myPlugin_Enter_myComponent_myExclusiveArea1();
6 Rte_EnterHook_myComponent_myExclusiveArea1_Return();
7 }
8
```
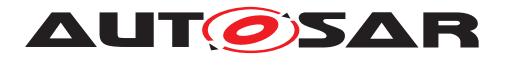

```
9 void Rte Exit myComponent myExclusiveArea1(void)
10 {
11 Rte_ExitHook_myComponent_myExclusiveArea1_Start();
12 Rte_Rips_myPlugin_Exit_myComponent_myExclusiveArea1();
13 Rte_ExitHook_myComponent_myExclusiveArea1_Return();
14 }
```
Code example for Rte\_Rips\_myPlugin\_myComponent.h when the Plug-in chooses OS Interrupt suspension to implement the [ExclusiveArea](#page-1042-0):

```
1 #define Rte_Rips_myPlugin_Enter_myComponent_myExclusiveArea1()
     SuspendOSInterrupts()
```

```
2 #define Rte_Rips_myPlugin_Exit_myComponent_myExclusiveArea1()
     ResumeOSInterrupts()
```
### **7.3.5.4 Exclusive Areas in Role runsInsideExclusiveArea**

The [ExclusiveArea](#page-1042-0)s which enclose the complete [ExecutableEntity](#page-1042-1) of a soft-ware component or Basic Software Modules are referenced in the [ExecutableEn](#page-1042-1)[tity](#page-1042-1) property [runsInsideExclusiveArea](#page-1043-0). Such [ExclusiveArea](#page-1042-0)s do not result in the generation of an API, but in protective actions before the  $\text{Executor}$ starts and after it terminates.

The following example  $7.16$  shows an implementation of the  $Exclusion$  ve $Area$  where the whole [RunnableEntity](#page-1093-0) [runsInsideExclusiveArea](#page-1043-0) and where the RTE Generator uses OS\_INTERRUPT\_BLOCKING.

### <span id="page-844-0"></span>**Example 7.16**

Code example for  $Rte.c$  in case the RTE Generator implements the  $Exclu$ [siveArea](#page-1042-0):

```
1 #include "Rte.h"
2 TASK(TASK_COOP_10MS)
3 {
4 SuspendOSInterrupts();
5 Rte_Runnable_myComponent_EvMyRunnable10ms_Start();
6 myRunnable();
7 Rte Runnable myComponent EvMyRunnable10ms Return();
8 ResumeOSInterrupts();
9 }
```
The following example [7.17](#page-844-1) shows an equivalent implementation of the  $Exclu$ [siveArea](#page-1042-0) via an [RTE Implementation Plug-In](#page-32-2).:

### <span id="page-844-1"></span>**Example 7.17**

Code example for Rte.c in case the RTE Generator redirects towards an [RTE Im](#page-32-2)[plementation Plug-In](#page-32-2) to implement the [ExclusiveArea](#page-1042-0):

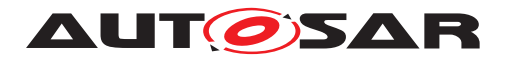

```
1 #include "Rte.h"
```

```
2 #include "Rte_Rips_myPlugin_myComponent.h"
```

```
3 TASK(TASK_COOP_10MS)
```

```
4 {
```
- 5 Rte Runnable myComponent EvMyRunnable10ms Start();
- <sup>6</sup> Rte\_Rips\_myPlugin\_Enter\_myComponent\_EvMyRunnable10ms\_myExclusiveArea  $()$  ;
- 7 myRunnable();
- <sup>8</sup> Rte\_Rips\_myPlugin\_Exit\_myComponent\_EvMyRunnable10ms\_myExclusiveArea  $()$ :

```
9 Rte_Runnable_myComponent_EvMyRunnable10ms_Return();
```

```
10 }
```
Code example for Rte Rips myPlugin myComponent.h when the Plug-in chooses OS Interrupt suspension to implement the Exclusive Area:

```
1 #define
     Rte Rips myPlugin Enter myComponent EvMyRunnable10ms myExclusiveArea
      () \setminus2 SuspendOSInterrupts()
3
4 #define
     Rte Rips_myPlugin_Exit_myComponent_EvMyRunnable10ms_myExclusiveArea
     () \setminus5 ResumeOSInterrupts()
```
# **7.3.6 Modes**

# **7.3.6.1 Modes and RTE Implementation Plug-Ins**

Without [RTE Implementation Plug-Ins](#page-32-2) the protection of the mode queues is a duty of the RTE Generator. Due to the requirements on [mode machine instances](#page-31-1) and [distributed shared mode queues](#page-350-0) for queuing and consistent reading of a set of mode values (current mode, previous mode, next mode) via [Rte\\_Mode](#page-615-0) APIs, it is very likely that the implementation requires a protection mechanism.

But in case [RTE Implementation Plug-Ins](#page-32-2) are applied there is an interest to control the applied protection mechanisms for basically two reasons:

- The applied protection mechanisms shall fit to the overall strategy of protection mechanisms applied for [Communication Graphs](#page-29-1).
- If [RTE Implementation Plug-Ins](#page-32-2) are used to support a scheduling setup which the RTE Generator cannot handle via its implementation, it is consistently required to move also the protection of mode queues to the responsibility of the [RTE Implementation Plug-Ins](#page-32-2).

Nevertheless the supporting pattern for those protections deviates from the pattern defined for data communication. There are two rationales for this deviation:

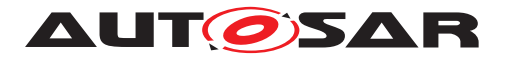

An ECU usually uses a high number of data communications which in turn results in a high frequency of calls to communication APIs. In opposite the number of [mode ma](#page-31-1)[chine instances](#page-31-1) is significantly lower. Furthermore modes are not switched such frequently. But on the other hand the implementation of [mode machine instances](#page-31-1) and [distributed shared mode queues](#page-350-0) is not purely driven by the accessing ExecutableEntitys. Furthermore the requirements to apply mode disablings and to dequeue mode switch notification at the end of transitions result in mode queue accesses in the context of [OsTask](#page-1206-0)s.

For this reason the [RTE Implementation Plug-In Service](#page-32-0) Rte Rips EnterModeQueue and Rte Rips ExitModeQueue are designed like exclusive areas without a specific name space for the call context.

### **7.3.6.2 Enable RTE Implementation Plug-In support for mode machine instances**

**[SWS Rte 80082] DRAFT** [The RTE Generator shall enable the [RTE Implementa](#page-32-2)[tion Plug-In](#page-32-2) support for a [mode machine instance](#page-31-1), if the related [RteModeMa](#page-916-0)[chineInstanceConfig](#page-916-0) Or [RteBswModeMachineInstanceConfig](#page-957-0) container con-tains the reference [RteModeMachineInstanceResponsibleRipsPluginRef](#page-917-0). | *[\(SRS\\_Rte\\_00315\)](#page-70-0)*

# **7.3.6.3 Enable RTE Implementation Plug-In support for distributed shared mode queues**

**[SWS Rte 80083] DRAFT** The RTE Generator shall enable the [RTE Implemen](#page-32-2)[tation Plug-In](#page-32-2) support for a [distributed shared mode queue](#page-350-0), if the related [RteDistributedSharedModeQueue](#page-965-0) container contains the reference [RteDSMQRe](#page-966-0)[sponsibleRipsPluginRef](#page-966-0). (*SRS Rte 00310*)

In case the [mode machine instance](#page-31-1) belongs to a [distributed shared mode](#page-350-0) [queue](#page-350-0) the participating [mode machine instance](#page-31-1)s cannot be associated with an [RTE Implementation Plug-In](#page-32-2). Since the [distributed shared mode queue](#page-350-0) requires a common queue handling for all [mode machine instance](#page-31-1)s, a consistent protection mechanism for all [mode machine instance](#page-31-1)s is required. Therefore the individual assignment of [mode machine instance](#page-31-1)s to [RTE Implementation](#page-32-2) [Plug-In](#page-32-2)s is not possible.

**[SWS Rte CONSTR 80012] DRAFT** [[mode machine instance](#page-31-1) belonging to a [distributed shared mode queue](#page-350-0) is not allowed to be configured for individual [RTE Implementation Plug-In](#page-32-2) support In case a [mode machine in](#page-31-1)[stance](#page-31-1) belongs to a [distributed shared mode queue](#page-350-0) the reference [Rte-](#page-917-0)[ModeMachineInstanceResponsibleRipsPluginRef](#page-917-0) shall not be configured. *[\(SRS\\_Rte\\_00310\)](#page-70-1)*

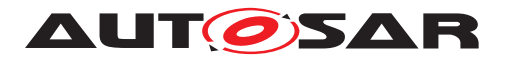

Nevertheless, when a [mode machine instance](#page-31-1) belongs to a [distributed](#page-350-0) [shared mode queue](#page-350-0) which is assigned to an [RTE Implementation Plug-In](#page-32-2), the protection of all accesses to the [mode machine instance](#page-31-1) which require protection are implemented via the [RTE Implementation Plug-In](#page-32-2).

### **7.3.6.4 RTE Implementation Plug-In support for distributed shared mode queues**

The [RTE Implementation Plug-In](#page-32-2) support for a [distributed shared mode](#page-350-0) [queue](#page-350-0) has the purpose to connect an external task coordinator functionality imple-mented as part of the [RTE Implementation Plug-In](#page-32-2). This enables a well defined ramp-down and ramp-up of the task schedule during a mode switch. Further on such an [RTE Implementation Plug-In](#page-32-2) can actively manage the gap in the periodic schedule in which mode switches are processed. For instances this might be implemented with the means of priority ceiling caused by getting an OsResource.

Each mode switch of a [mode machine instance](#page-31-1) belonging to a [distributed](#page-350-0) [shared mode queue](#page-350-0) causes the following four kind of notifications:

- 1. [Rte\\_Rips\\_DsmqSwitch](#page-777-0) indicates that a mode switch notification was enqueued or discarded.
- 2. Rte Rips DsmqTransitionStart indicates the start of each (non chained) DSMQ transition [OsTask](#page-1206-0).
- 3. Rte Rips DsmqTransitionSync indicates that DSMQ transition [OsTask](#page-1206-0) has executed its mapped [on-entry ExecutableEntitys](#page-31-2), [on-transition](#page-31-3) [ExecutableEntitys](#page-31-3), and [on-exit ExecutableEntitys](#page-31-4) for this mode switch.
- 4. Rte Rips DsmqTransitionEnd indicates the successful completion of the previous mode switch and (if applicable) the enqueueing of the next mode switch.

### **7.3.6.4.1 DSMQ transition OsTask activation**

In order to ensure a constant number of notification calls to the [RTE Implementa](#page-32-2)[tion Plug-In](#page-32-2) for any mode switch following requirement applies:

**[SWS\_Rte\_80125] DRAFT** [ The RTE shall always activate all non-chained DSMQ transition  $0sTasks$  when a new mode transition starts, regardless whether any  $on$ [entry ExecutableEntitys](#page-31-2), [on-transition ExecutableEntitys](#page-31-3), or [on](#page-31-4)[exit ExecutableEntitys](#page-31-4) of the currently switching [mode machine instance](#page-31-1) is mapped to such an  $0sTask$ .  $(SRS$ *Rte* 00311)

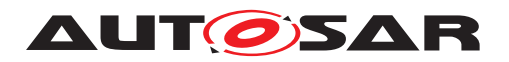

### **7.3.6.4.2 Rte\_Rips\_DsmqSwitch indication**

**[SWS Rte 80111] DRAFT** [ The RTE shall call the [Rte\\_Rips\\_DsmqSwitch](#page-777-0) Service in the Rte Switch API of the related [mode manager](#page-31-5) of the [mode machine](#page-31-1) [instance](#page-31-1) , if the [RTE Implementation Plug-In](#page-32-2) support for a [distributed](#page-350-0) [shared mode queue](#page-350-0) is enabled. (*SRS\_Rte\_00311)* 

Thereby the parameters are set according to the following requirements:

**[SWS Rte 80112] DRAFT** [ In case the Rte Switch API enqueued into an empty [distributed shared mode queue](#page-350-0), the RTE shall pass the current mode of the related [mode machine instance](#page-31-1) as parameter previousmode, the requested mode as parameter nextmode, and RTE\_DSMQ\_ENQUEUED\_FIRST as parameter dsmqstatus to the [Rte\\_Rips\\_DsmqSwitch](#page-777-0) Service. (*SRS\_Rte\_00311*)

<span id="page-848-0"></span>**ISWS Rte 801131 DRAFT** [ In case the Rte Switch API enqueued into a non empty [distributed shared mode queue](#page-350-0), the RTE shall pass the requested mode as parameter nextmode and RTE\_DSMQ\_ENQUEUED\_NOT\_FIRST as param-eter dsmqstatus to the [Rte\\_Rips\\_DsmqSwitch](#page-777-0) Service. (*SRS Rte 00311*)

<span id="page-848-1"></span>**[SWS\_Rte\_80114] DRAFT** [ In case the Rte \_Switch API could not enqueue into the [distributed shared mode queue](#page-350-0), the RTE shall pass the requested mode as parameter nextmode and RTE\_DSMQ\_ENQUEUE\_FAILED as parameter dsmqstatus to the [Rte\\_Rips\\_DsmqSwitch](#page-777-0) Service. (*SRS\_Rte\_00311*)

Please note: In case of [\[SWS\\_Rte\\_80113\]](#page-848-0) and [\[SWS\\_Rte\\_80114\]](#page-848-1) it is possible that a mode transition of this [mode machine instance](#page-31-1) is ongoing. Therefore the parameter previousmode is not reliable since it may change at any time during the execution of the [Rte\\_Rips\\_DsmqSwitch](#page-777-0) Service. Therefore the value of the param-eter previous mode is implementation specific and will not be evaluated by the [RTE](#page-32-2) [Implementation Plug-In](#page-32-2).

# **7.3.6.4.3 Rte\_Rips\_DsmqTransitionStart indication**

**ISWS Rte 80115] DRAFT** [ The RTE shall call the [Rte\\_Rips\\_DsmqTransitionStart](#page-777-1) Service of the [mode machine instance](#page-31-1) related to the to be performed mode switch in each DSMQ transition [OsTask](#page-1206-0) participating in the [distributed shared mode queue](#page-350-0)

- after the RTE examined the mode transition to be performed in this  $\sqrt{0.8}$ Task execution and
- before calling any [ExecutableEntity](#page-1042-1) in this task and
- before any operation on the implicit buffers of this task.

c*[\(SRS\\_Rte\\_00311\)](#page-70-2)*

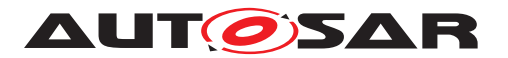

**[SWS Rte 80116] DRAFT** F The RTE shall pass the mode from which the mode switch will be performed as parameter previousmode to the [Rte\\_Rips\\_DsmqSwitch](#page-777-0) Service. (*SRS\_Rte\_00311*)

**[SWS\_Rte\_80117] DRAFT** [The RTE shall pass the mode to which the mode switch will be performed as parameter nextmode to the [Rte\\_Rips\\_DsmqSwitch](#page-777-0) Service.  $\vert$ *[\(SRS\\_Rte\\_00311\)](#page-70-2)*

Thereby the the RTE can assume that the [Rte\\_Rips\\_DsmqSwitch](#page-777-0) Service will not return before all "non-chained" DSMQ transition  $0sTaskS$  participating in the  $dis$ [tributed shared mode queue](#page-350-0) called the Rte Rips DsmqSwitch Service.

**[SWS Rte 70109] DRAFT** [The [RTE Implementation Plug-In](#page-32-2) shall stay in the [Rte\\_Rips\\_DsmqSwitch](#page-777-0) Service until all Rte\_Rips\_DsmqSwitch Services of "non-chained" DSMQ transition [OsTask](#page-1206-0)s are entered. (*SRS Rte 00315)* 

# **7.3.6.4.4 Rte\_Rips\_DsmqTransitionSync indication**

**[SWS Rte 80118] DRAFT** [ The RTE shall call the Rte Rips DsmqTransitionSync Service of the DSMQ transition [OsTask](#page-1206-0)

- after termination of any [on-exit ExecutableEntitys](#page-31-4), [on-transition](#page-31-3) [ExecutableEntitys](#page-31-3), and [on-entry ExecutableEntitys](#page-31-2) in this task
- and after any operation on the implicit buffers of this task,
- before any manipulation of the [distributed shared mode queue](#page-350-0) (e.g the dequeuing the next transition).

# c*[\(SRS\\_Rte\\_00311\)](#page-70-2)*

Thereby the [Rte\\_Rips\\_DsmqTransitionSync](#page-778-0) Service combines two functionalities. On one hand it is a synchronization point between concurrently executed DSMQ transition  $\overline{O}$ sTasks. On the other hand the return value controls when and in which  $\overline{O}$ s-[Task](#page-1206-0) the dequeue operation on the [distributed shared mode queue](#page-350-0) is done.

**[SWS\_Rte\_70115] DRAFT** [ The [RTE Implementation Plug-In](#page-32-2) shall return for exactly one [Rte\\_Rips\\_DsmqTransitionSync](#page-778-0) Service TRUE, and for all others (if present) FALSE. (*SRS Rte 00315*)

Please note: The return value of [Rte\\_Rips\\_DsmqTransitionSync](#page-778-0) Service is decided at runtime and can change between different mode switches.

<span id="page-849-0"></span>**[SWS\_Rte\_80119] DRAFT** The RTE shall only execute the dequeue operation on the [distributed shared mode queue](#page-350-0) in the DSMQ transition [OsTask](#page-1206-0)s in which the [Rte\\_Rips\\_DsmqTransitionSync](#page-778-0) Service returned TRUE. *[\(SRS\\_Rte\\_00311\)](#page-70-2)* 

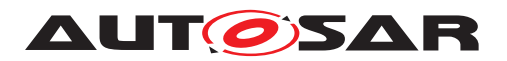

### **7.3.6.4.5 Rte\_Rips\_DsmqTransitionEnd indication**

**[SWS Rte 80120] DRAFT** [ The RTE shall call the Rte Rips DsmgTransitionEnd Service in the DSMQ transition [OsTask](#page-1206-0) in which the dequeue operation is executed (see  $SWS$  Rte 80119) after the  $dis$ [tributed shared mode queue](#page-350-0) has been manipulated and the new mode has been made visible to the mode users, but before the execution of [ModeSwitchAck](#page-31-6) [ExecutableEntitys](#page-31-6). (*SRS Rte 00311*)

<span id="page-850-0"></span>**[SWS Rte 80121] DRAFT F** The RTE shall treat the time between the dequeue operation of the current mode switch and the return of the Rte Rips DsmgTransitionEnd Service of the current mode switch as a critical section. Enqueue operations into this [distributed shared mode queue](#page-350-0) occurring during the critical section shall be executed when the critical section is left.  $\vert$ *[\(SRS\\_Rte\\_00311\)](#page-70-2)*

Note: Since the [distributed shared mode queue](#page-350-0) is protected by a pair of [Rte\\_Rips\\_EnterModeQueue](#page-775-0) and [Rte\\_Rips\\_ExitModeQueue](#page-775-1) Services, [\[SWS\\_Rte\\_80121\]](#page-850-0) requires the following sequence:

- 1. call of [Rte\\_Rips\\_EnterModeQueue](#page-775-0)
- 2. manipulation of the [distributed shared mode queue](#page-350-0) (set new current mode, dequeue next mode transition)
- 3. call of [Rte\\_Rips\\_DsmqTransitionEnd](#page-778-1)
- 4. call of Rte Rips ExitModeOueue.

Thereby the parameters are set according to the following requirements:

**[SWS Rte 80122] DRAFT** In case the [distributed shared mode queue](#page-350-0) was emptied by the mode switch, the RTE shall pass RTE DSMQ DEQUEUED LAST as parameter dsmqstatus, the mode from which the mode switch was performed as parameter previousmode, and the mode to which the mode switch was performed as parameter nextmode to the [Rte\\_Rips\\_DsmqTransitionEnd](#page-778-1) Service to the just switched [mode machine instance](#page-31-1). (*SRS Rte 00311*)

**[SWS Rte 80123] DRAFT** In case the [distributed shared mode](#page-350-0) [queue](#page-350-0) was not emptied by the mode switch, the RTE shall pass RTE\_DSMQ\_DEQUEUED\_NOT\_LAST as parameter dsmqstatus, the mode from which the next mode switch will be performed as parameter previous mode, and the mode to which the next mode switch will be performed as parameter nextmode to the Rte Rips DsmgTransitionEnd Service related to the next to be switched [mode](#page-31-1) [machine instance](#page-31-1). (*SRS Rte 00311*)

**[SWS Rte 80124] DRAFT** In case the [distributed shared mode queue](#page-350-0) was not emptied by the mode switch, the RTE shall activate the non chained DSMQ tran-sition [OsTask](#page-1206-0)s participating in the [distributed shared mode queue](#page-350-0) after the [Rte\\_Rips\\_DsmqTransitionEnd](#page-778-1) Service returned. (*SRS Rte 00311*)

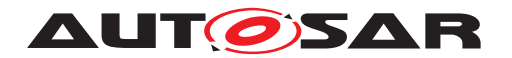

## **7.3.7 Compatibility Mode**

### **7.3.7.1 Detection of source code vs. object code software components**

AUTOSAR provides means to describe the delivery content of a software component. It also describes the different behavior in case of source code and object code deliveries. But what is missing there is a rule how to detect the kind of delivery out of the component description. Thereby [\[SWS\\_Rte\\_80045\]](#page-851-0) shall ensure a consistent behavior of RTE Generator and [RTE Implementation Plug-Ins](#page-32-2).

<span id="page-851-0"></span>**[SWS\_Rte\_80045] DRAFT** | The Rte Generator and the [RTE Implementation](#page-32-2) [Plug-Ins](#page-32-2) shall discover a source code delivery of a software component, if the according [SwcImplementation](#page-1114-1) mentions at least one [codeDescriptor](#page-1052-0).[arti](#page-1026-0)[factDescriptor](#page-1026-0) [category](#page-1041-0) set to SWSRC and none of category SWOBJ.  $\vert$ *[\(SRS\\_Rte\\_00316\)](#page-71-0)*

Note: In all other cases the software component is delivered as object code.

### **7.3.7.2 Compatibility Mode and RTE Implementation Plug-Ins**

The usage of the [RTE Implementation Plug-In Services](#page-32-0) by the RTE is transparent for the software component. When a RTE has to support compatibility mode, e.g. due to an object code delivered software component, the [RTE Implementa](#page-32-0)[tion Plug-In Services](#page-32-0) are used either in the real RTE API C-functions or in the component data structure only.

As a consequence, applying  $RTE$  Implementation  $Pluq-Ins$  does not impact the *contract phase*.

Nevertheless the [RTE Implementation Plug-Ins](#page-32-2) has to consider the usage of the [Rte\\_Rips\\_IRBufferRef](#page-760-1) and [Rte\\_Rips\\_IWBufferRef](#page-762-1) Services for the initialization of the handles in the component data structure.

**[SWS Rte 70108] DRAFT** | In case an [Atomic Software Component](#page-792-0) requires compatibility mode due to object code integration (see Sanchern 80045]) or the software component supports multiple instantiation, the [associated RTE](#page-27-0) [Implementation Plug-In](#page-27-0) shall implement all [Rte\\_Rips\\_IRBufferRef](#page-760-1) and [Rte\\_Rips\\_IWBufferRef](#page-762-1) Services for every instance of this [Atomic Software](#page-792-0) [Component](#page-792-0) in a way that those services can be used as static initializer.  $\vert$ *[\(SRS\\_Rte\\_00306,](#page-69-0) [SRS\\_Rte\\_00301\)](#page-67-1)*

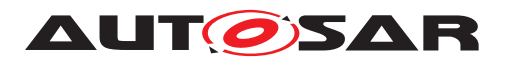

## **7.3.8 Transformers**

### **7.3.8.1 Enable RTE Implementation Plug-In support for client server transformers**

In case a Sender Receiver Communication uses data transformation, enabling of the [RTE Implementation Plug-In](#page-32-2) support is exactly as described in section [7.3.4.1.](#page-795-0)

In case a Client Server Communication uses data transformation, enabling of the [RTE](#page-32-2) [Implementation Plug-In](#page-32-2) support is done as follows:

**ISWS Rte 80067] DRAFT** The RTE Generator shall enable the [RTE Imple](#page-32-2)[mentation Plug-In](#page-32-2) support for a [Client Server Communication Graph](#page-29-2), if a [FlatInstanceDescriptor](#page-1044-0) with [rtePluginProps](#page-1045-0) references the [Client](#page-29-2) [Server Communication Graph](#page-29-2). (*SRS Rte 00312*)

Please note: Thereby the [FlatInstanceDescriptor](#page-1044-0)'s [target](#page-993-2) is the [operation](#page-1024-0).

**[SWS Rte CONSTR 80004] DRAFT** [A [Client Server Communication](#page-29-2) [Graph](#page-29-2) is handled by at most one [RTE Implementation Plug-In](#page-32-2) In the case that a [Client Server Communication Graph](#page-29-2) is referenced by several [RIPS](#page-32-1) [FlatInstanceDescriptors](#page-32-1), all those [RIPS FlatInstanceDescriptors](#page-32-1) shall reference via [FlatInstanceDescriptor](#page-1044-0).[rtePluginProps](#page-1045-0).[associate](#page-1092-0)[dRtePlugin](#page-1092-0) the same [RteRipsPluginProps](#page-970-0) container. (*SRS Rte 00312*)

**[SWS Rte CONSTR 80005] DRAFT** [Valid [operation](#page-1024-0) instance reference for Rte Implementation Plug-Ins | The [RIPS FlatInstanceDescriptor](#page-32-1) for a [Client Server Communication Graph](#page-29-2) shall reference the [operation](#page-1024-0) instance in the [AbstractProvidedPortPrototype](#page-992-0), if the configuration contains only the Server or the Clients and Server for the [Client Server Communication Graph](#page-29-2). c*[\(SRS\\_Rte\\_00312\)](#page-70-3)*

**[SWS Rte CONSTR 80006] DRAFT** [Valid [operation](#page-1024-0) instance reference for Rte Implementation Plug-Ins II The [RIPS FlatInstanceDescriptor](#page-32-1) for a [Client Server Communication Graph](#page-29-2) shall reference the [operation](#page-1024-0) instance in the [RPortPrototype](#page-1083-1), if the configuration contains only the [Client](#page-29-2)s for the Client [Server Communication Graph](#page-29-2). (*SRS Rte 00312*)

**ISWS Rte CONSTR 800071 DRAFT** [Valid [operation](#page-1024-0) instance reference for Rte Implementation Plug-Ins III The [RIPS FlatInstanceDescriptor](#page-32-1) for a [Client Server Communication Graph](#page-29-2) is only applicable, if the client server communication configures a transformer according [\[SWS\\_Rte\\_08794\]](#page-429-0) (inter ECU) or via [ClientServerOperationMapping](#page-1025-0) (intra ECU). (*SRS Rte 00312*)

# **7.3.8.2 Enable RTE Implementation Plug-In support for trigger transformers**

In case a Trigger Communication uses data transformation, enabling of the RTE  $Im$ [plementation Plug-In](#page-32-2) support is done as follows:

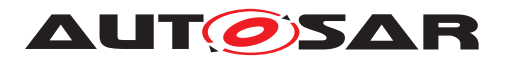

**[SWS Rte 80102] DRAFT** The RTE Generator shall enable the [RTE Implemen](#page-32-2)[tation Plug-In](#page-32-2) support for a [Trigger Communication Graph](#page-29-3), if a [FlatIn](#page-1044-0)[stanceDescriptor](#page-1044-0) with [rtePluginProps](#page-1045-0) references the [Trigger Communica](#page-29-3)[tion Graph](#page-29-3). (*SRS Rte 00317*)

Please note: Thereby the [FlatInstanceDescriptor](#page-1044-0)'s [target](#page-993-2) is the [trigger](#page-1125-0).

**[SWS Rte CONSTR 80014] DRAFT** [A [Trigger Communication Graph](#page-29-3) is handled by at most one [RTE Implementation Plug-In](#page-32-2) In the case that a [Trigger Communication Graph](#page-29-3) is referenced by several [RIPS FlatIn](#page-32-1)[stanceDescriptors](#page-32-1), all those [RIPS FlatInstanceDescriptors](#page-32-1) shall reference via [FlatInstanceDescriptor](#page-1044-0).[rtePluginProps](#page-1045-0).[associatedRtePlugin](#page-1092-0) the same [RteRipsPluginProps](#page-970-0) container. (*SRS Rte 00317*)

**[SWS Rte CONSTR 80015] DRAFT** [Valid [trigger](#page-1125-0) instance reference for Rte Implementation Plug-Ins | The [RIPS FlatInstanceDescriptor](#page-32-1) for a [Trigger Communication Graph](#page-29-3) shall reference the [trigger](#page-1125-0) instance in the [AbstractProvidedPortPrototype](#page-992-0), if the configuration contains only the trigger source or the trigger sink(s) and trigger source for the **[Trigger Communication](#page-29-3)** [Graph](#page-29-3). *(SRS Rte 00317)* 

**[SWS Rte CONSTR 80016] DRAFT** [Valid [trigger](#page-1125-0) instance reference for Rte Implementation Plug-Ins II The [RIPS FlatInstanceDescriptor](#page-32-1) for a [Trigger Communication Graph](#page-29-3) shall reference the [trigger](#page-1125-0) instance in the [RPortPrototype](#page-1083-1), if the configuration contains only the trigger sink for the [Trigger](#page-29-3) [Communication Graph](#page-29-3). (*SRS Rte 00317*)

**[SWS Rte CONSTR 80017] DRAFT** [Valid [trigger](#page-1125-0) instance reference for Rte Implementation Plug-Ins III The [RIPS FlatInstanceDescriptor](#page-32-1) for a [Trigger Communication Graph](#page-29-3) is only applicable, if the trigger communication configures a transformer according  $|SWS$  Rte 08794] (inter ECU).  $|$ *[\(SRS\\_Rte\\_00317\)](#page-71-1)*

### **7.3.8.3 Handling of [Data Communication Graph](#page-29-0)s**

**[SWS\_Rte\_80074] DRAFT** [ The RTE Generator shall inhibit the call of the transformers  $(4.10.1)$  and the creation of the belonging transformer buffer  $(4.10.3)$  for a [Data](#page-29-0) [Communication Graph](#page-29-0), if it is assigned to an [RTE Implementation Plug-In](#page-32-2). | *[\(SRS\\_Rte\\_00312\)](#page-70-3)*

Instead of the RTE now the [RTE Implementation Plug-In](#page-32-2) has the duty to call the belonging transformers in the correct order. Nevertheless carving out this functionality into an [RTE Implementation Plug-In](#page-32-2) supports sophisticated buffer reuse optimizations relying on the precise scheduling scenario as well as the distinct transfer of the transformer calls in specific call contexts.

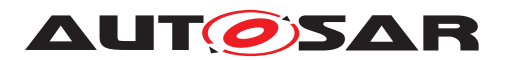

Thereby the [RTE Implementation Plug-In Service](#page-32-0)s Rte Rips Read and Rte Rips Write are called in the context of the related Rte Read and Rte Write APIs.

**[SWS Rte 70089] DRAFT** [ The [RTE Implementation Plug-In](#page-32-2) assigned to a [Data Communication Graph](#page-29-0) shall call transformers behaving functionally correctly according to section  $(4.10.1)$ . This includes the handling of the transformerError and return value described in section [7.2.4.5.](#page-768-2) *[\(SRS\\_Rte\\_00312\)](#page-70-3)* 

### **7.3.8.4 Handling of [Client Server Communication Graph](#page-29-2)s and [Trigger](#page-29-3) [Communication Graph](#page-29-3)s**

**[SWS Rte 80068] DRAFT** [ The RTE Generator shall inhibit the call of the transformers [\(4.10.1\)](#page-429-1) and the creation of the belonging transformer buffer [\(4.10.3\)](#page-434-0) for a [Client Server Communication Graph](#page-29-2) and [Trigger Communication](#page-29-3) [Graph](#page-29-3), if it is assigned to an [RTE Implementation Plug-In](#page-32-2). (*SRS Rte 00312*, *[SRS\\_Rte\\_00317\)](#page-71-1)*

On the client / trigger source side the RTE calls the according Rte Rips Invoke service in the context of the belonging ART API ([Rte\\_Call](#page-587-0) or [Rte\\_Trigger](#page-621-0)). In case of [AsynchronousServerCallPoint](#page-999-0)s and [AsynchronousServerCallResult-](#page-999-1)[Point](#page-999-1)s the RTE calls the [Rte\\_Rips\\_ReturnResult](#page-781-0) service from the [Rte\\_Result](#page-591-0) API.

On the server / trigger sink side the [RTE Implementation Plug-In](#page-32-2) calls the [server runnable](#page-33-0) respectively the [triggered runnable](#page-34-0) instead of the RTE.

In order to support the use case, that these [server runnables](#page-33-0) and [triggered](#page-34-0) [runnables](#page-34-0) in turn invoke an RTE API which is not handled by this [RTE Implemen](#page-32-2)[tation Plug-In](#page-32-2) or which is not handled by any [RTE Implementation Plug-In](#page-32-2) at all, it is required, that the call of these **[RunnableEntity](#page-1093-0)s** occurs in a defined and predictable call context.

Therefore the according [OperationInvokedEvent](#page-1076-0)s are still mapped with [RteEventToTaskMapping](#page-886-0)s either to an [OsTask](#page-1206-0) or to a direct function call. But in addition those [RteEventToTaskMapping](#page-886-0)s shall define an [RteRipsInvocation-](#page-893-0)[HandlerRef](#page-893-0).

**[SWS Rte CONSTR 80009] DRAFT** [Mandatory [Rte\\_Rips\\_InvocationHandler](#page-783-0) in case of transformers In the case a [server runnable](#page-33-0) or [triggered runnable](#page-34-0) invoked by an [RTE Implementation Plug-In](#page-32-2) handles the transformers the belonging [RteEventToTaskMapping](#page-886-0) shall define an [RteRipsInvocationHan](#page-893-0)[dlerRef](#page-893-0). (*SRS Rte 00312, SRS Rte 00317*)

**[SWS\_Rte\_80069] DRAFT** The RTE Generator shall inhibit the call of the [server](#page-33-0) [runnable](#page-33-0)s and [triggered runnable](#page-34-0)s in case the related [Client Server Com](#page-29-2)[munication Graph](#page-29-2) or [Trigger Communication Graph](#page-29-3) is assigned to an [RTE](#page-32-2) [Implementation Plug-In](#page-32-2). (*SRS Rte 00312, SRS Rte 00317*)

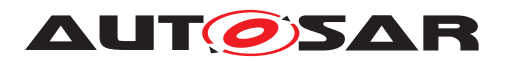

**[SWS Rte 80070] DRAFT** [ The RTE Generator shall call the configured Rte Rips InvocationHandler at the configured position in task or via a direct function call. The call shall be unconditional.  $(SRS<sub>Rte</sub> 00312, SRS<sub>Re</sub> 00317)$ 

**[SWS Rte 70079] DRAFT** [ The [RTE Implementation Plug-In](#page-32-2) assigned to a [Client Server Communication Graph](#page-29-2) or [Trigger Communication Graph](#page-29-3) shall call the [server runnable](#page-33-0) respectively the [triggered runnable](#page-34-0) in the con-text of the [Rte\\_Rips\\_InvocationHandler](#page-783-0) configured for the [RteRipsInvoca](#page-893-0)[tionHandlerRef](#page-893-0) belonging to the [server runnable](#page-33-0) and [triggered runnable](#page-34-0) c*[\(SRS\\_Rte\\_00312,](#page-70-3) [SRS\\_Rte\\_00317\)](#page-71-1)*

Instead of the RTE now the [RTE Implementation Plug-In](#page-32-2) has the duty to call the belonging transformers in the correct order. Nevertheless carving out this functionality into an [RTE Implementation Plug-In](#page-32-2) enables support for sophisticated buffer reuse optimizations relying on the precise scheduling scenario as well as the distinct transfer of the transformer calls in specific call contexts.

**[SWS\_Rte\_70080] DRAFT** The [RTE Implementation Plug-In](#page-32-2) assigned to a [Client Server Communication Graph](#page-29-2) or [Trigger Communication Graph](#page-29-3) shall call transformers behaving functionally correctly according to section [\(4.10.1\)](#page-429-1). c*[\(SRS\\_Rte\\_00312,](#page-70-3) [SRS\\_Rte\\_00317\)](#page-71-1)*

**[SWS Rte 70081] DRAFT** [ The [RTE Implementation Plug-In](#page-32-2) assigned to a [Client Server Communication Graph](#page-29-2) or [Trigger Communication Graph](#page-29-3) shall create the belonging transformer buffers with sufficient size according to section [\(4.10.3\)](#page-434-0). c*[\(SRS\\_Rte\\_00312,](#page-70-3) [SRS\\_Rte\\_00317\)](#page-71-1)*

### **7.3.9 Measurement**

In general the usage of [RTE Implementation Plug-Ins](#page-32-2) does not fundamentally change the general functionality to support Measurement as described in section [4.2.8.2.](#page-174-0)

The only impact occurs when the [RTE Implementation Plug-In](#page-32-2) instantiates the [global copy](#page-808-0) as described in section [7.3.4.5.](#page-808-1) In this case the RTE Generator is not able to provide the [McDataInstance](#page-1059-0).[symbol](#page-1061-0) for the described McDataInstances in the *McSupportData*.

**[SWS Rte 80073] DRAFT** The RTE Generator shall inhibit the export of [McDataInstance](#page-1059-0).[symbol](#page-1061-0) attributes for [McDataInstance](#page-1059-0)s belonging to [Data Communication Graphs](#page-29-0) associated to an [RTE Implementation](#page-32-2) [Plug-In](#page-32-2) where the [RteRipsGlobalCopyInstantiationPolicy](#page-971-0) is set to RTE\_RIPS\_INSTANTIATION\_BY\_PLUGIN. (*SRS Rte 00153, SRS Rte 00303)* 

<span id="page-855-0"></span>In this case it is the responsibility of the [associated RTE Implementation](#page-27-0) [Plug-In](#page-27-0) to provide the [symbol](#page-1061-0) information.

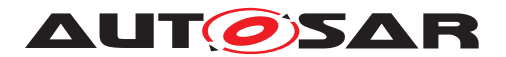

**[SWS Rte 70086] DRAFT** [ The [associated RTE Implementation Plug-In](#page-27-0) shall enrich the *McSupportData* provided by the RTE Generator with the [McDataIn](#page-1059-0)[stance](#page-1059-0).[symbol](#page-1061-0) information in case

• [swCalibrationAccess](#page-1106-0) is set to [readOnly](#page-1103-1) or [readWrite](#page-1103-2) for the [Data Com](#page-29-0)[munication Graph](#page-29-0)

AND

• the [RteRipsGlobalCopyInstantiationPolicy](#page-971-0) is set to RTE\_RIPS\_INSTANTIATION\_BY\_PLUGIN.

c*[\(SRS\\_Rte\\_00153,](#page-55-0) [SRS\\_Rte\\_00303\)](#page-68-0)*

Please note: To implement [\[SWS\\_Rte\\_70086\]](#page-855-0) the [RTE Implementation Plug-](#page-32-2)[In](#page-32-2) tooling can use the [McDataInstance](#page-1059-0).[flatMapEntry](#page-1060-0) reference to the according [RIPS FlatInstanceDescriptor](#page-32-1) to identify the [McDataInstance](#page-1059-0)s relevant for a [Data Communication Graph](#page-29-0).

### **7.3.10 Inter-Partition communication**

In general the [RTE Implementation Plug-In](#page-32-2)s can be applied to [Communication](#page-29-1) [Graphs](#page-29-1) crossing partition borders. This would mean, that an [RTE Implementation](#page-32-2)  $Pluq-In$  implementation is executed on different cores or capable of supporting different ASIL levels.

Nevertheless currently no support for explicit life-cycle handling of those different par-titions is standardized. Therefore as a prerequisite all partitions affecting one [RTE](#page-32-2) [Implementation Plug-In](#page-32-2) need to have the same life-cycle. For instance this excludes the usage of individual termination and restart of partitions.

**[SWS\_Rte\_CONSTR\_80010] DRAFT** [Partitions shall have the same life-cycle All par-titions affecting the same [RTE Implementation Plug-In](#page-32-2) shall have the same lifecycle. *(SRS Rte 00307, SRS Rte 00309)* 

<span id="page-856-0"></span>**[SWS\_Rte\_80077] DRAFT** The Rte shall support the implementation of [Communi](#page-29-1)[cation Graphs](#page-29-1) with inter-partition-communication handled by an [RTE Implemen](#page-32-2)[tation Plug-In](#page-32-2). *(SRS Rte 00307, SRS Rte 00309)* 

Please note: [\[SWS\\_Rte\\_80077\]](#page-856-0) includes inter-partition-communication between multiple cores as well as inter-partition-communication for the separation of different ASIL levels.

Thereby it is the responsibility of the [RTE Implementation Plug-In](#page-32-2) to check, whether it can handle the according configuration.

**[SWS Rte 70093] DRAFT** [The [RTE Implementation Plug-In](#page-32-2) shall reject con-figurations which cannot be implemented by the [RTE Implementation Plug-In](#page-32-2).  $\vert$ *[\(SRS\\_Rte\\_00307,](#page-70-4) [SRS\\_Rte\\_00309\)](#page-70-5)*

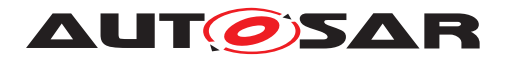

# **7.3.11 Bypass Support**

When using [RTE Implementation Plug-In](#page-32-2)s in combination with Bypass Support (see section [4.9\)](#page-392-0) the following principles and restrictions apply.

## **7.3.11.1 Component wrapper method**

The *Component wrapper method* is not impacted by the usage of [RTE Implementa](#page-32-2)[tion Plug-In](#page-32-2)s

### **7.3.11.2 Direct buffer access method**

When using the *Direct buffer access method* the RTE Generator can not describe the buffers when the [RTE Implementation Plug-In](#page-32-2) implements the implicit communication in a [Data Communication Graph](#page-29-0).

**[SWS Rte 70094] DRAFT** The [RTE Implementation Plug-In](#page-32-2) shall generate the [McSupportData](#page-1061-1) for the [implicit communication buffer](#page-808-2)s when *Direct buffer access method* is selected as defined in section [4.9.3.](#page-394-0) *(SRS Rte 00244)* 

# **7.3.11.3 Extended buffer access method**

In case the *Extended buffer access method* is selected (see section [4.9.4\)](#page-394-1), the re-sponsibility is shared between the RTE and the [RTE Implementation Plug-In](#page-32-2). For [rptPreparationLevel](#page-1090-0)s greater than [rptLevel1](#page-1090-1) the RTE implementation and the implementation of the [RTE Implementation Plug-In](#page-32-2) would suffer from a lot of cross dependencies due to the required RP enabler flags.

Therefore those configurations are currently not supported in a standardized manner.

**[SWS Rte CONSTR 80011] DRAFT** [Limitation on [RTE Implementation Plug-](#page-32-2)[In](#page-32-2) support for [rptPreparationLevel](#page-1090-0)s [Data Communication Graph](#page-29-0)s with [rptPreparationLevel](#page-1090-0)s greater than [rptLevel1](#page-1090-1) shall not be assigned to an [RTE](#page-32-2) [Implementation Plug-In](#page-32-2). (*SRS Rte 00244*)

Except for implicit communication the bypass support is implemented by the RTE Generator as it is defined in section [4.9.4:](#page-394-1)

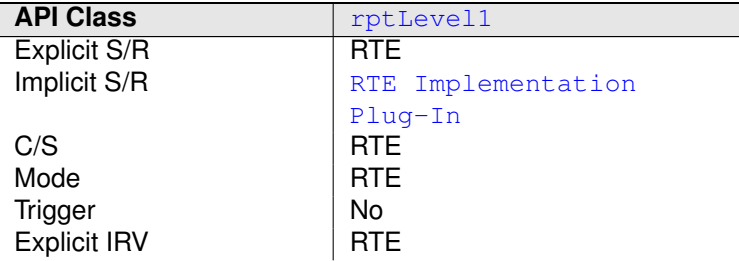

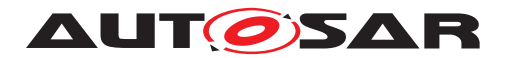

| Implicit IRV | RTE Implementation |
|--------------|--------------------|
|              | Plug-In            |

**Table 7.36: Table of API classes and responsibility of implementation**

**[SWS\_Rte\_70095] DRAFT** [The RTE\_Implementation Plug-In shall implement the bypass support for implicit communication as specified in section [4.9.4.3.3,](#page-401-0) if the *Extended buffer access method* is configured and if rptLevell is selected for the [Data Communication Graph](#page-29-0) (*SRS Rte 00244*)

### **7.3.12 Activation of [RTEEvent](#page-1083-0)s and [BswEvent](#page-1006-0)s**

The chapter [4.2.3](#page-140-0) still leaves some freedom when an RTE activates a sequence of [ExecutableEntity](#page-1042-1)s exactly in a [OsTask](#page-1206-0). But for the interaction with [RTE Imple](#page-32-2)[mentation Plug-In](#page-32-2)s some additional definitions are required in order to preserve certain sequences. In the case [RTEEvent](#page-1083-0)s and [BswEvent](#page-1006-0)s for [ExecutableEn](#page-1042-1) $t$  [tity](#page-1042-1)s, which do have the same activation condition, are mapped to an  $0sTask$ , an unintended out of order execution shall be prevented. For instance such identical activation condition can be

- a set of [ExternalTriggerOccurredEvent](#page-1043-1)s connected to the same trigger source or
- a set of [SwcModeSwitchEvent](#page-1118-0) with the same [activation](#page-1118-1), [mode](#page-1119-0)s, and connected to the same mode manager.

For illustration assume the following set-up:

- position 1, Run1, condition A
- position 2, Run2, condition A
- position 3, Run3, condition B
- position 4, Run4, condition B
- position 5, Run5, condition A

In the case the [OsTask](#page-1206-0) has also mapped [RTEEvent](#page-1083-0)s and [BswEvent](#page-1006-0)s with other activation conditions, it is possible that the  $\sigma$ s Task is already running when the other activation condition occurs.

Assume now that the [OsTask](#page-1206-0) was started due to condition A and now condition B is fulfilled right after the execution sequence has passed already Run3. In this case Run4 might be executed before Run3. But for a stable interference calculation and the deterministic scheduling of Rte Rips FillFlushRoutine Services such a situation needs to be avoided.

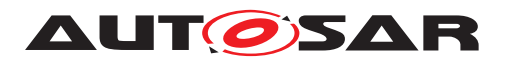

Specification of RTE Software AUTOSAR CP Release 4.4.0

**[SWS\_Rte\_80076] DRAFT** | The RTE shall preserve the order of execution of [Exe](#page-1042-1)[cutableEntity](#page-1042-1)s mapped to the same [OsTask](#page-1206-0) after the common activation condition occurred for all kinds of [RTEEvent](#page-1083-0)s and [BswEvent](#page-1006-0)s.

Thereby the order of execution is given by the [RtePositionInTask](#page-888-0) and [RteBswPo](#page-938-0)[sitionInTask](#page-938-0) parameter values. (*SRS Rte 00301*)

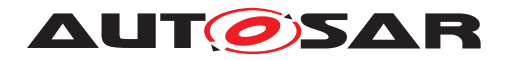

# **8 RTE ECU Configuration**

The RTE provides the glue layer between the AUTOSAR software-components and the Basic Software thus enabling several AUTOSAR software-components to be integrated on one ECU. The RTE layer is shown in figure [8.1.](#page-860-0)

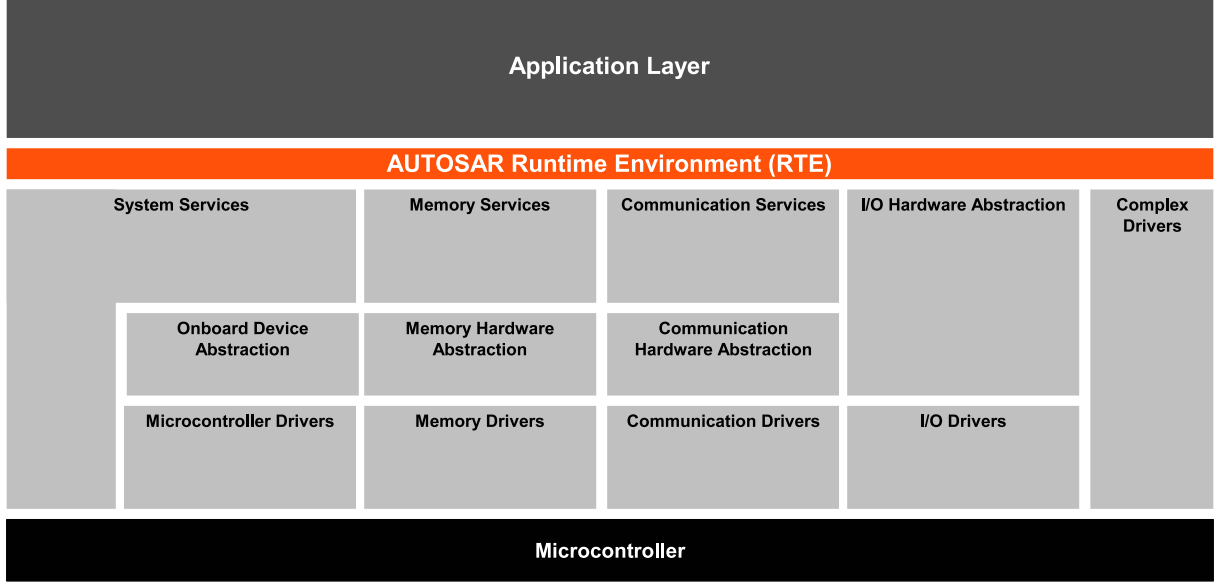

<span id="page-860-0"></span>**Figure 8.1: ECU Architecture RTE**

The overall structure of the RTE configuration parameters is shown in figure [8.2.](#page-861-0) It has to be distinguished between the configuration parameters for the RTE generator and the configuration parameters for the generated RTE itself.

Most of the information needed to generate an RTE is already available in the ECU Extract of the System Description [\[8\]](#page-23-0). From this extract also the links to the AUTOSAR software-component descriptions and ECU Resource description are available. So only additional information not covered by the three aforementioned formats needs to be provided by the ECU Configuration description.

To additionally allow the most flexibility and freedom in the implementations of the RTE, only configuration parameters which are common to all implementations are standardized in the ECU Configuration Parameter definition. Any additional configuration parameters which might be needed to configure a full functional RTE have to be specified using the vendor specific parameter definition mechanism described in the ECU Configuration specification document [\[5\]](#page-23-1).

# **8.1 RTE Module Configuration**

Figure [8.2](#page-861-0) shows the module configuration of the Rte and its sub-containers.

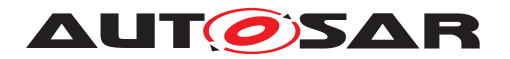

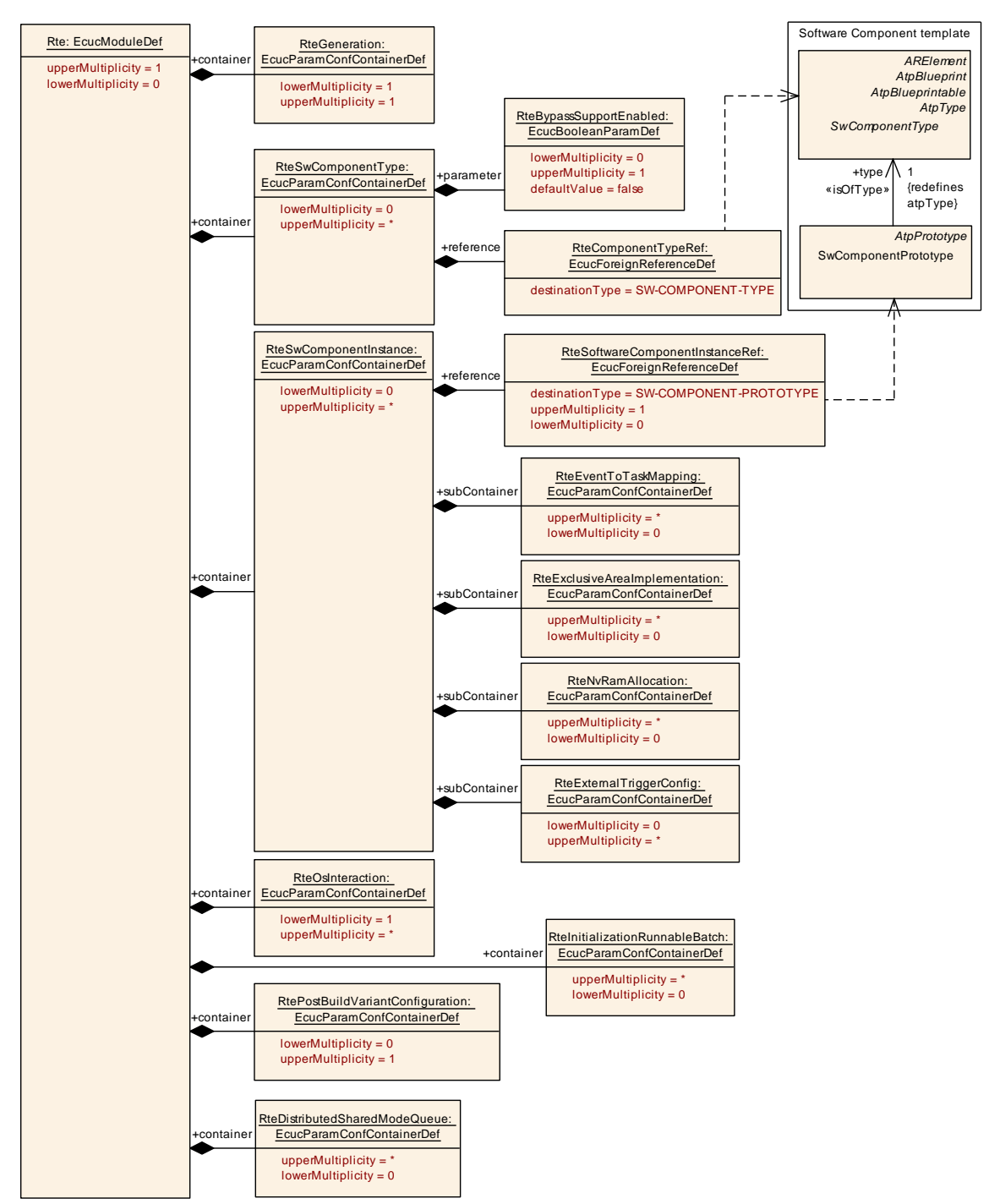

<span id="page-861-0"></span>**Figure 8.2: RTE configuration overview**

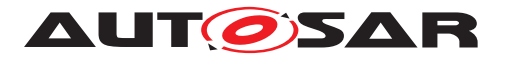

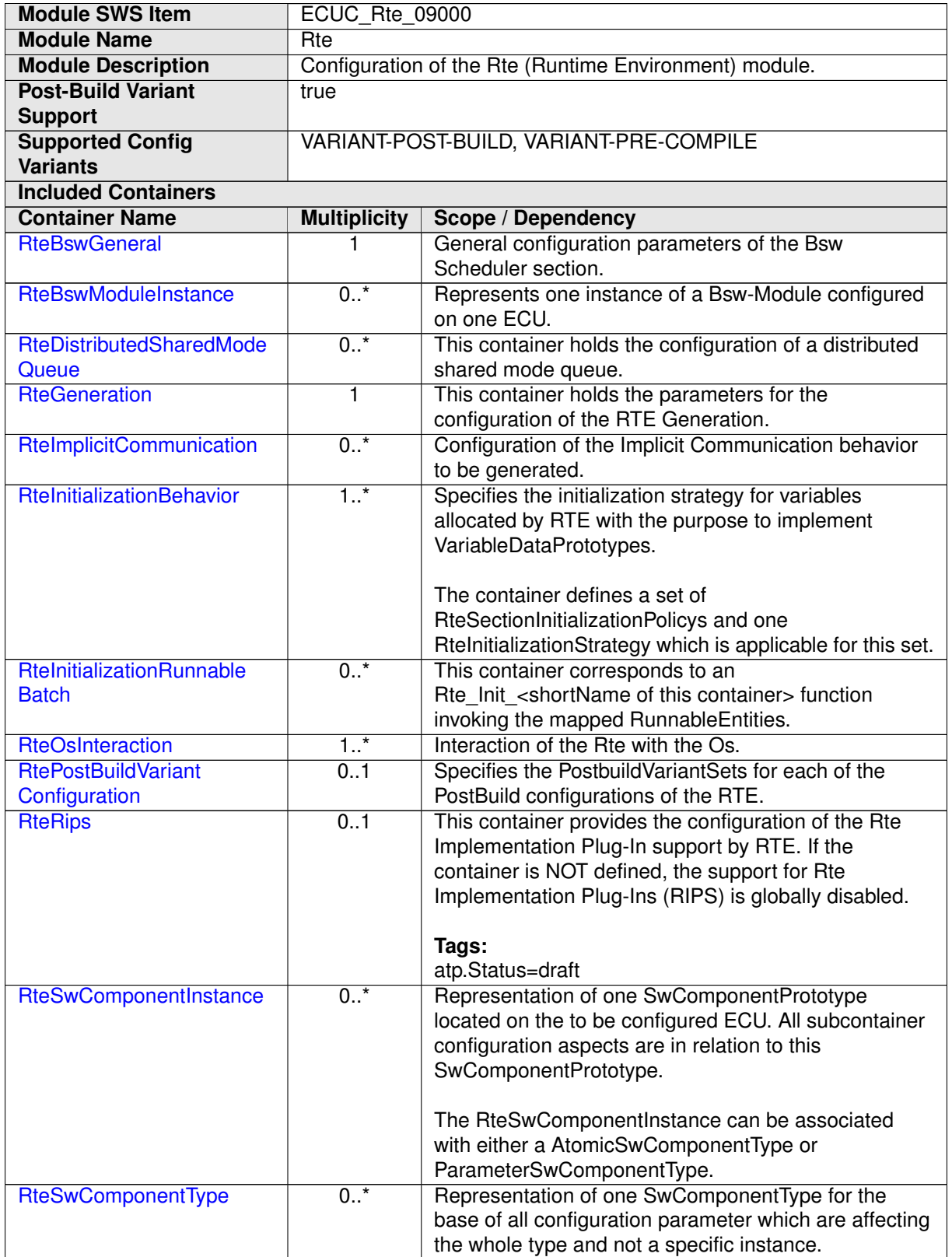

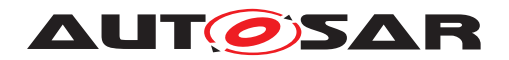

### **8.1.1 RTE Configuration Version Information**

In order to identify the RTE Configuration version a dedicated RTE code has been generated from the RTE Configuration information may contain one or more DOC-REVISION elements in the ECUC-MODULE-CONFIGURATION-VALUES element of the RTE Configuration (see example [8.1\)](#page-863-0).

**[SWS\_Rte\_05184]** The REVISION-LABEL shall be parsed according to the rules defined in the Generic Structure Template [\[10\]](#page-23-2) for [RevisionLabelString](#page-1086-0) allowing to parse the three version informations for AUTOSAR:

- major version: first part of the REVISION-LABEL
- minor version: second part of the REVISION-LABEL
- patch version: third part of the REVISION-LABEL
- optional fourth part shall be used for documentation purposes in the Basic Software Module Description (see section [3.4.3\)](#page-91-0)

If the parsing fails all three version numbers shall be set to zero. (*CRS Rte 00233)* 

**[SWS\_Rte\_05185]** [ If there are several DOC-REVISION elements in the input ECUC-MODULE-CONFIGURATION-VALUES the newest according to the DATE shall be taken into account.

If the search for the newest DOC-REVISION fails three version numbers shall be set to zero. *[\(SRS\\_Rte\\_00233\)](#page-63-0)* 

### <span id="page-863-0"></span>**Example 8.1**

```
<AUTOSAR xmlns="http://autosar.org/4.0.0" xmlns:xsi="http://www.w3.org
   /2001/XMLSchema-instance" xsi:schemaLocation="http://autosar.org
   /4.0.0 AUTOSAR.xsd">
  <AR-PACKAGES>
    <AR-PACKAGE>
      <SHORT-NAME>Rte_Example</SHORT-NAME>
      <ELEMENTS>
        <ECUC-MODULE-CONFIGURATION-VALUES>
          <SHORT-NAME>Rte_Configuration</SHORT-NAME>
          <ADMIN-DATA>
            <DOC-REVISIONS>
              <DOC-REVISION>
                <REVISION-LABEL>2.1.34</REVISION-LABEL>
                <DATE>2009-05-09T00:00:00.0Z</DATE>
              </DOC-REVISION>
              <DOC-REVISION>
                <REVISION-LABEL>2.1.35</REVISION-LABEL>
                <DATE>2009-06-21T09:30:00.0Z</DATE>
              </DOC-REVISION>
            </DOC-REVISIONS>
          </ADMIN-DATA>
          <DEFINITION-REF DEST="ECUC-MODULE-DEF">/AUTOSAR/Rte</
             DEFINITION-REF>
          <CONTAINERS>
```
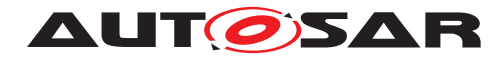

Specification of RTE Software AUTOSAR CP Release 4.4.0

**<!-- ... --> </CONTAINERS> </ECUC-MODULE-CONFIGURATION-VALUES> </ELEMENTS> </AR-PACKAGE> </AR-PACKAGES> </AUTOSAR>**

# **8.2 RTE Generation Parameters**

The parameters in the container [RteGeneration](#page-865-0) are used to configure the RTE generator. They all need to be defined during pre-compile time.

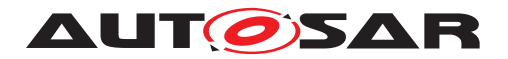

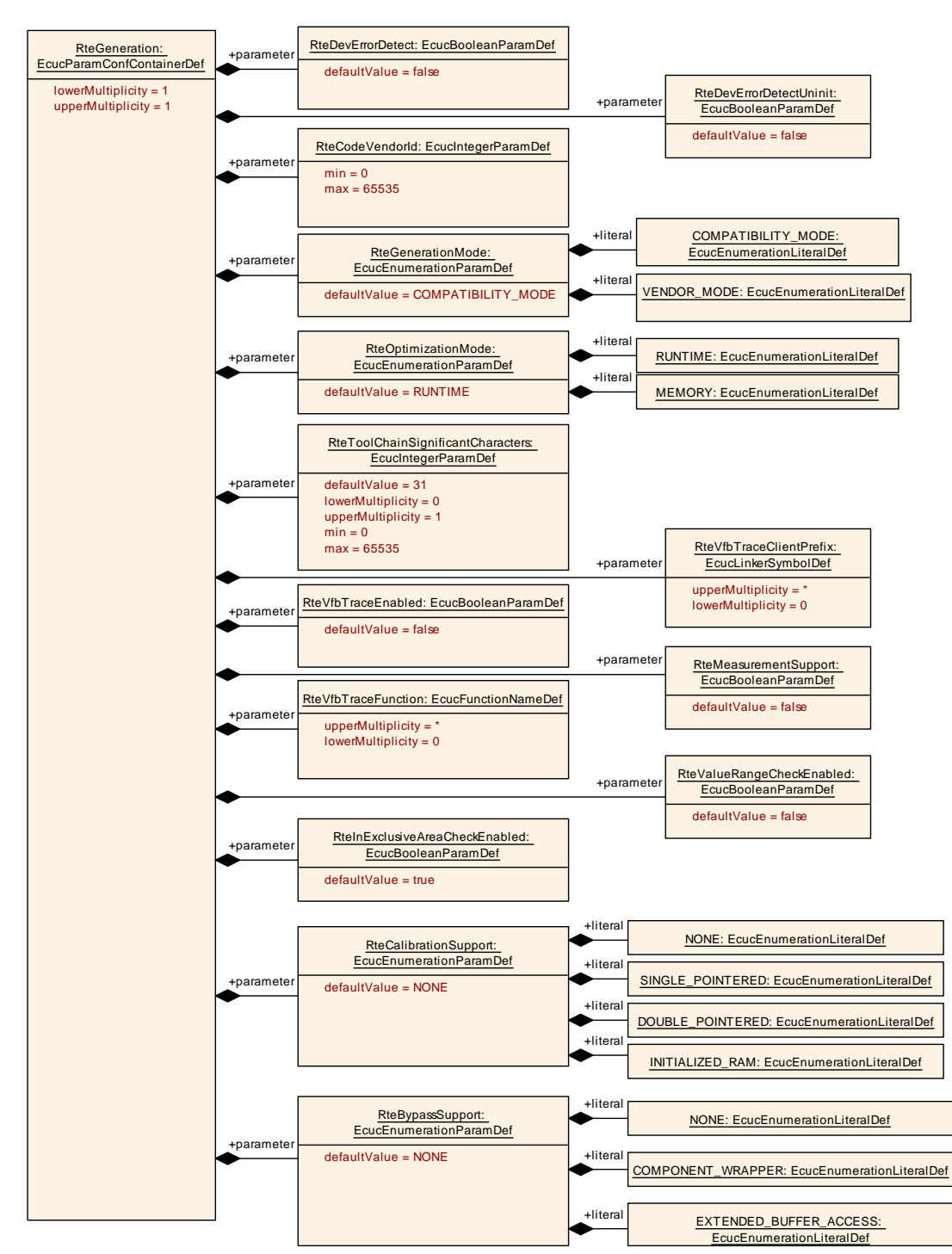

<span id="page-865-0"></span>**Figure 8.3: RTE generation parameters**

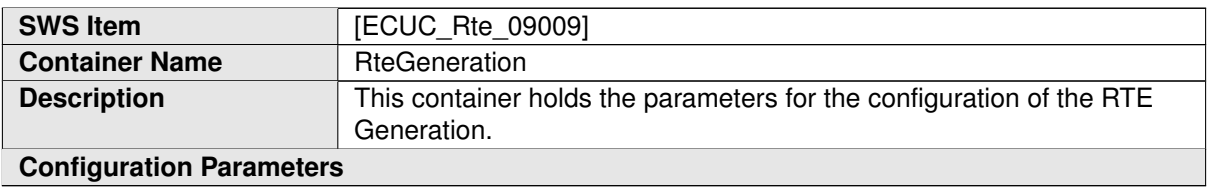

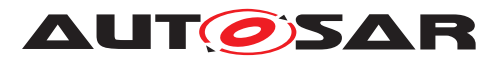

<span id="page-866-0"></span>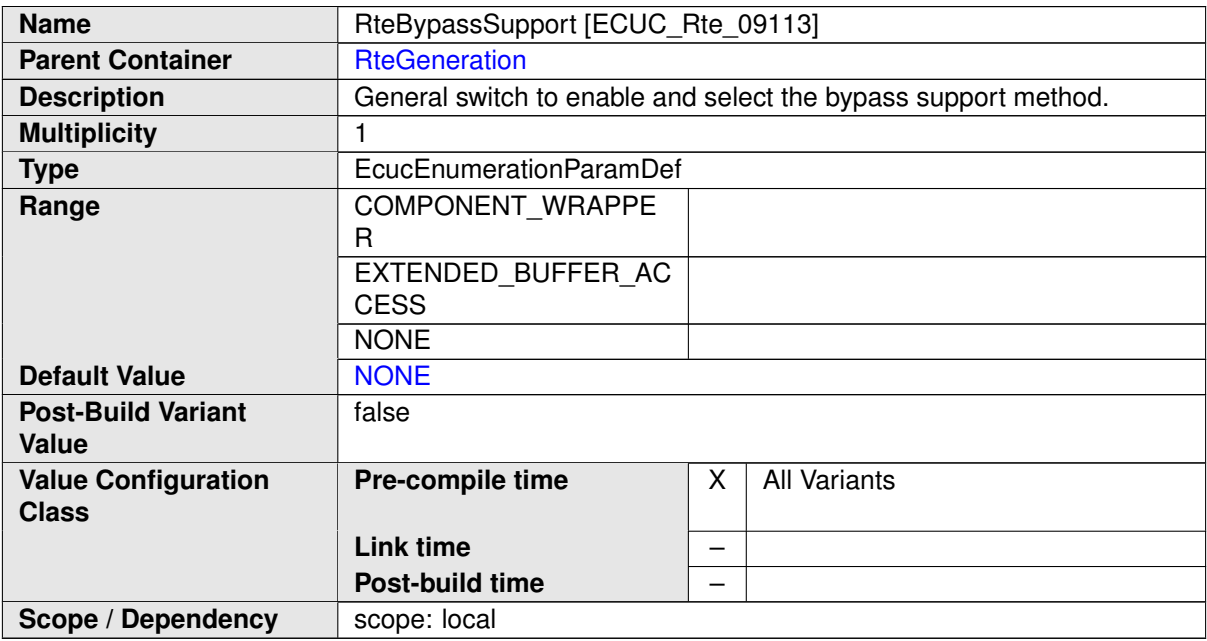

<span id="page-866-1"></span>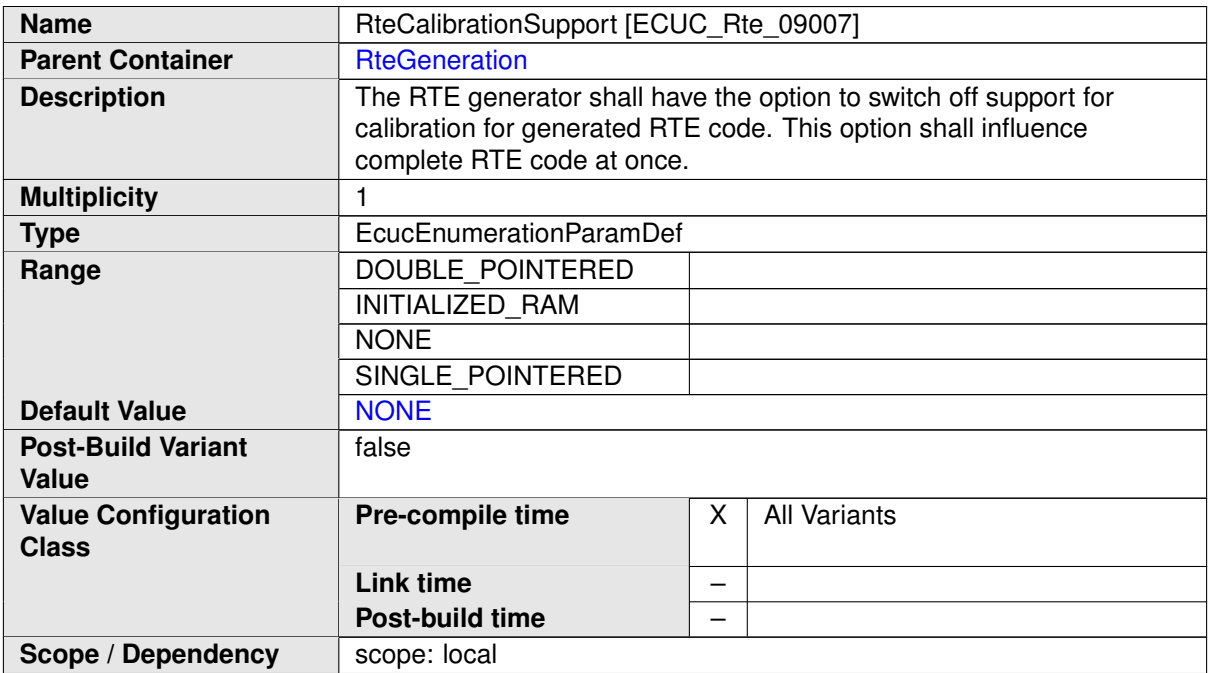

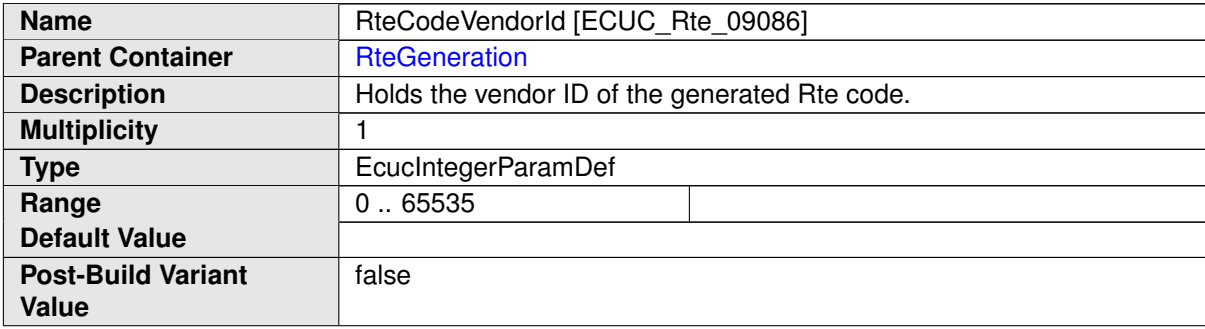

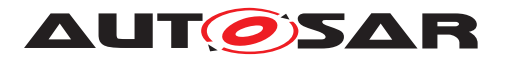

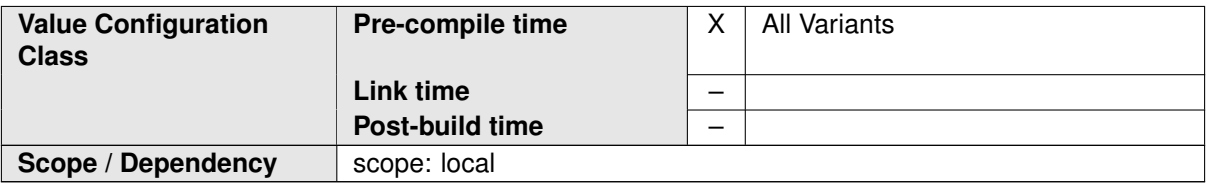

<span id="page-867-2"></span>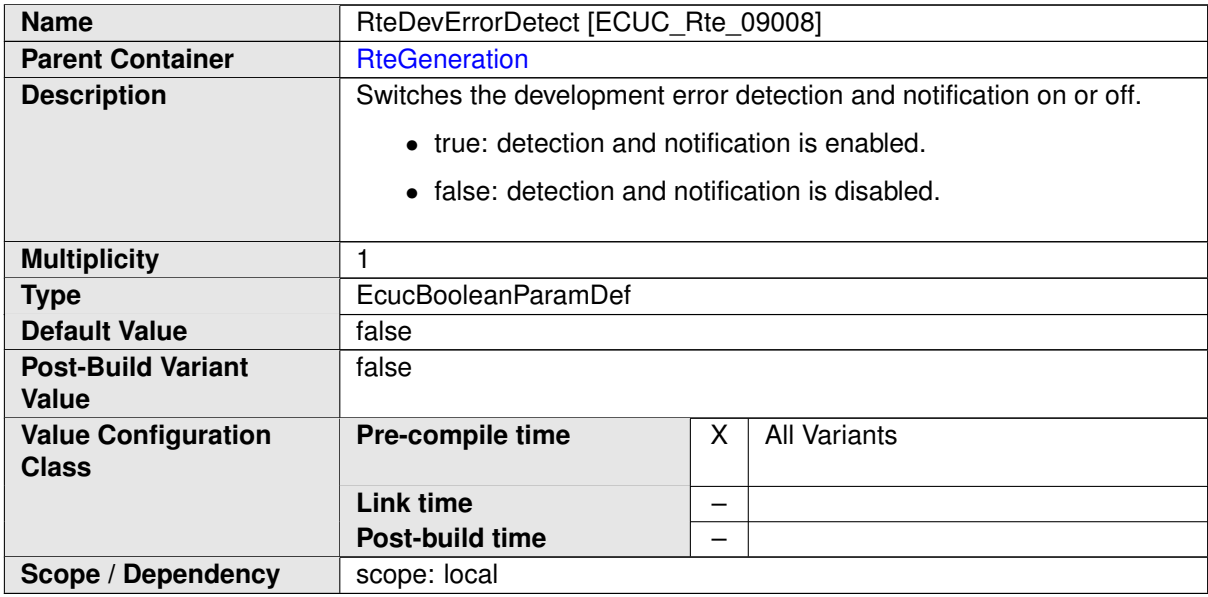

<span id="page-867-1"></span>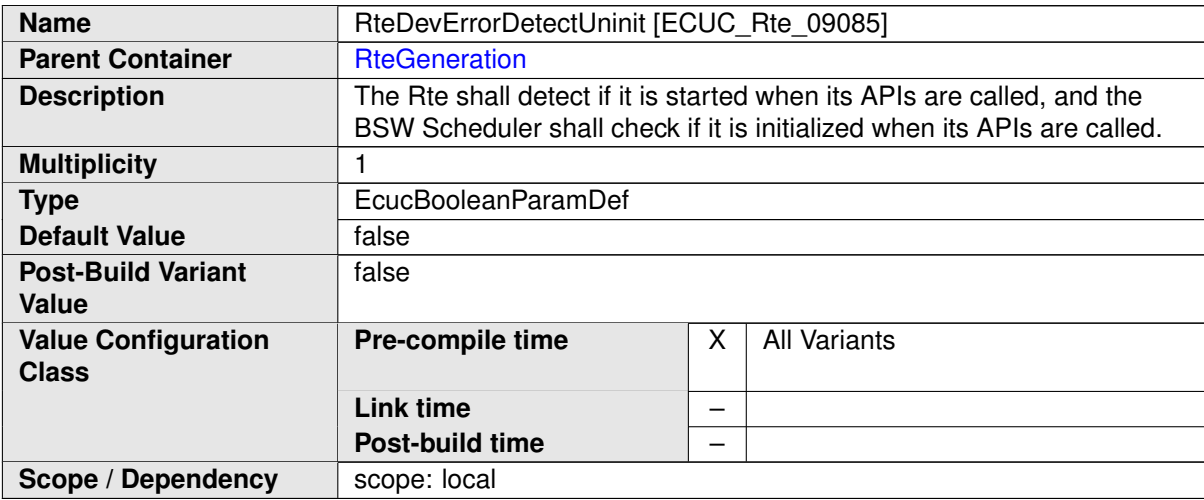

<span id="page-867-0"></span>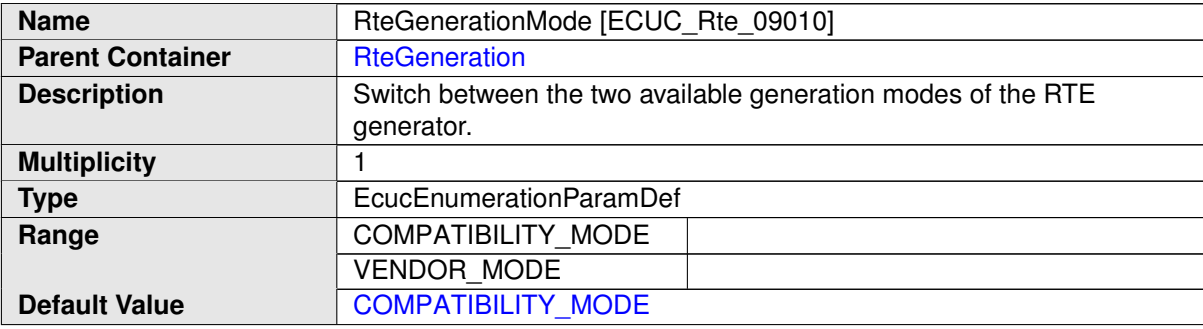

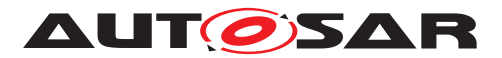

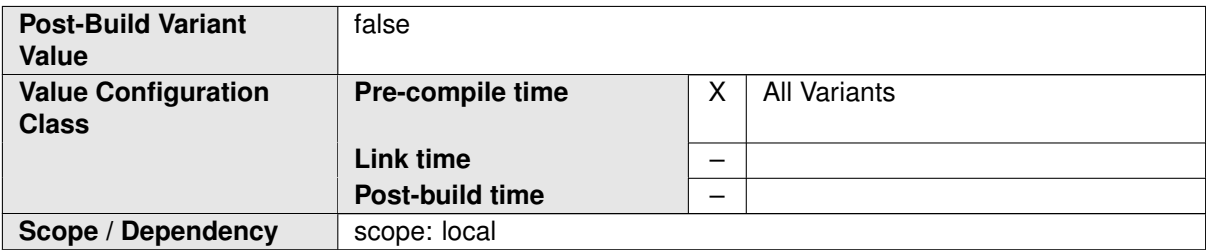

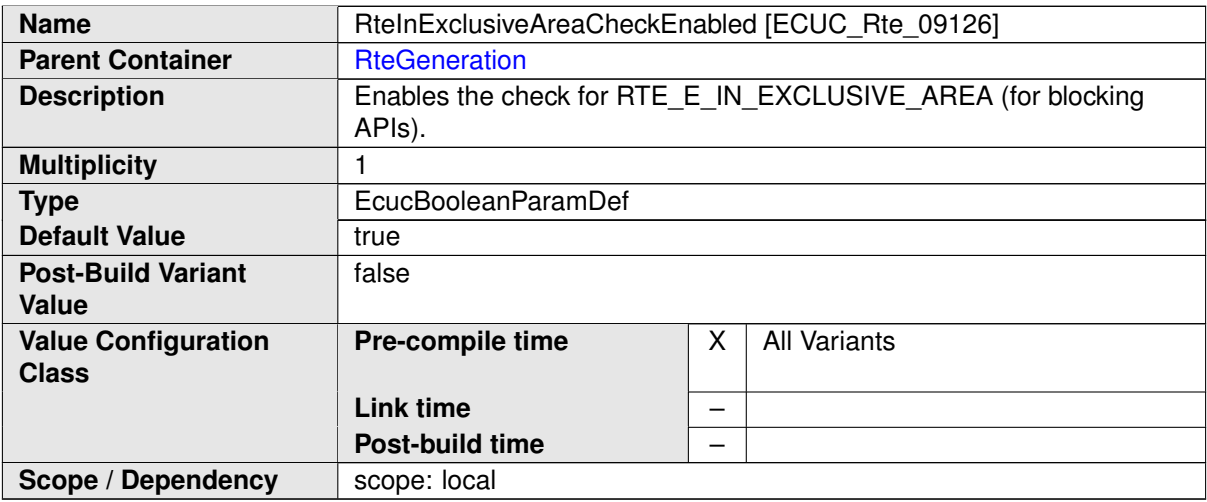

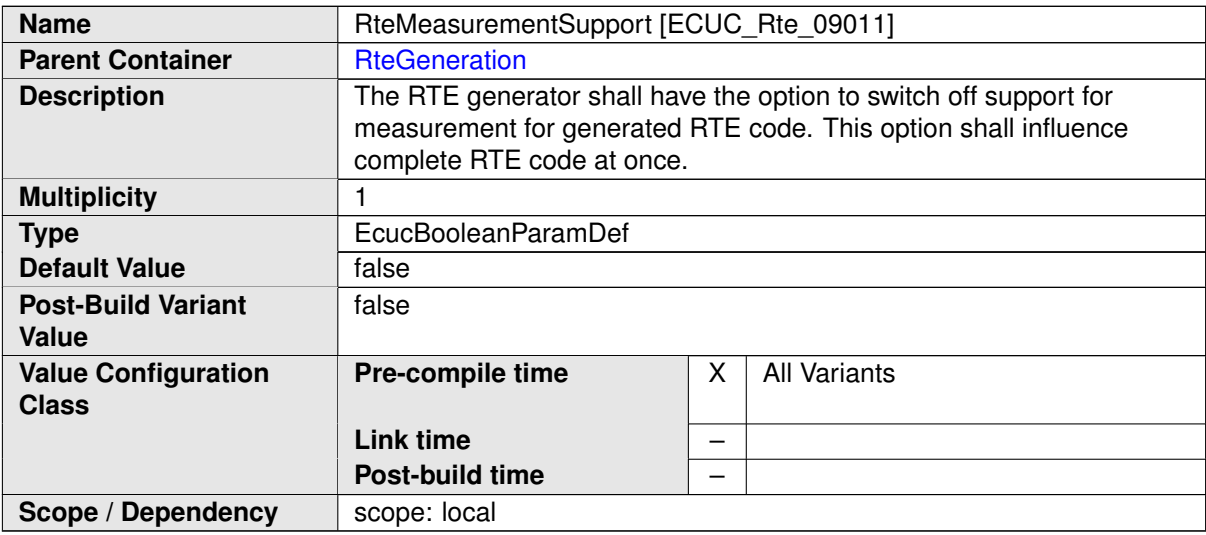

<span id="page-868-0"></span>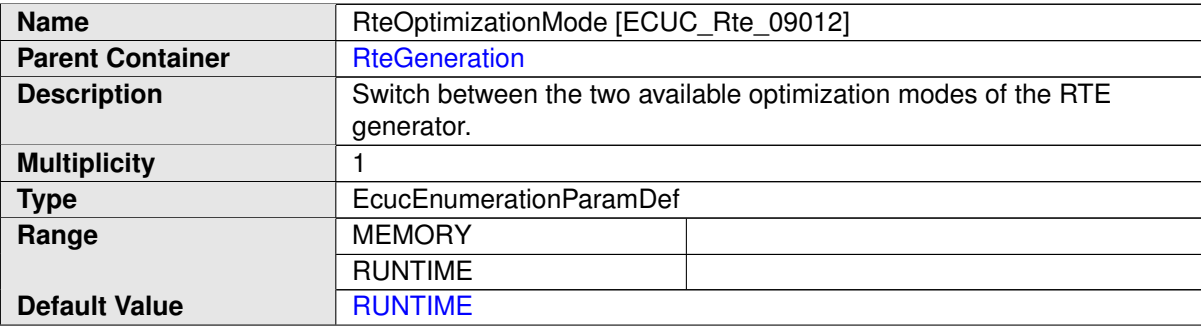

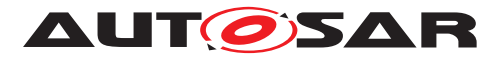

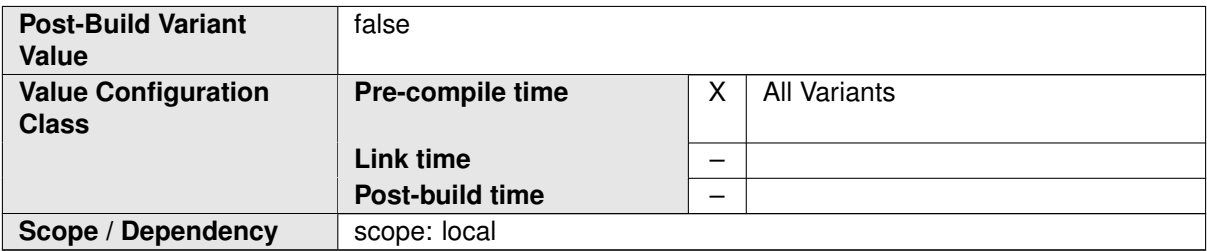

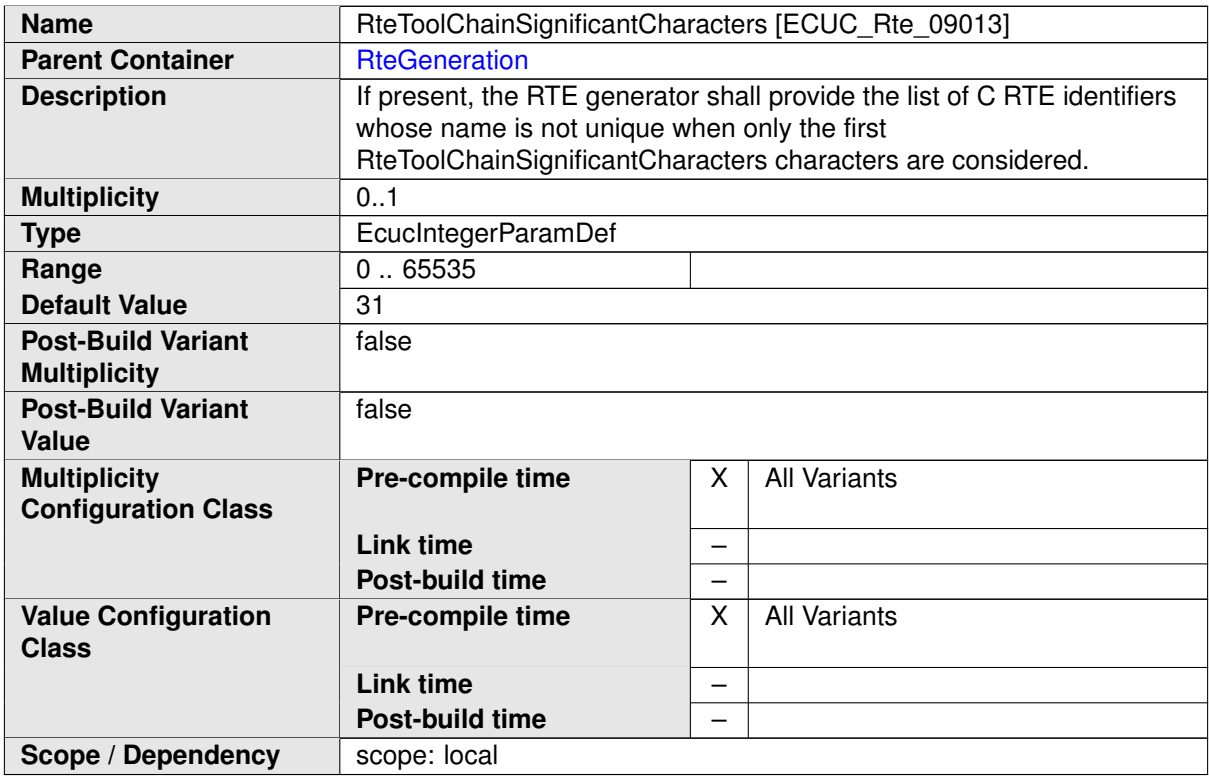

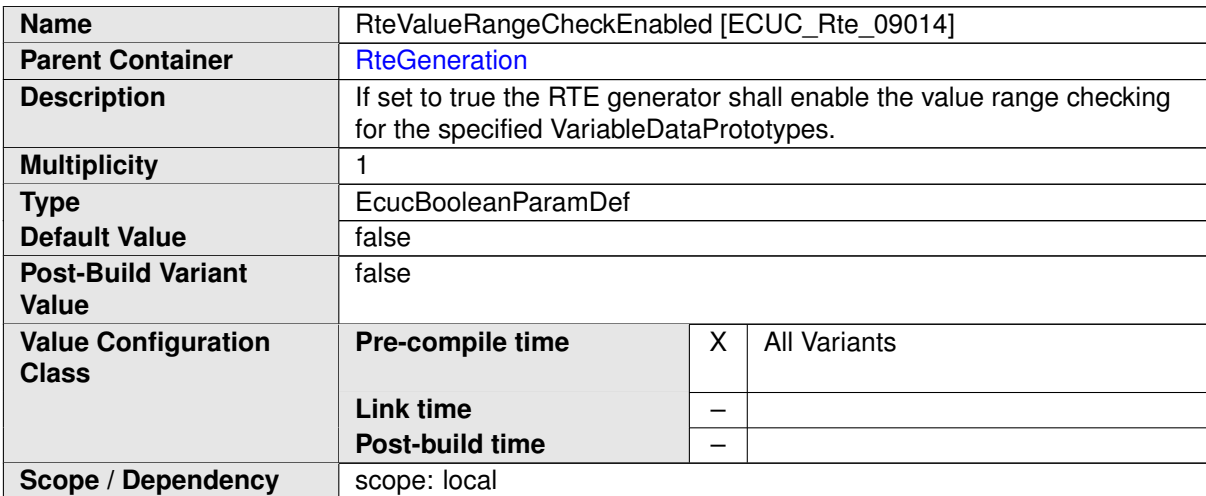

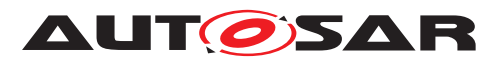

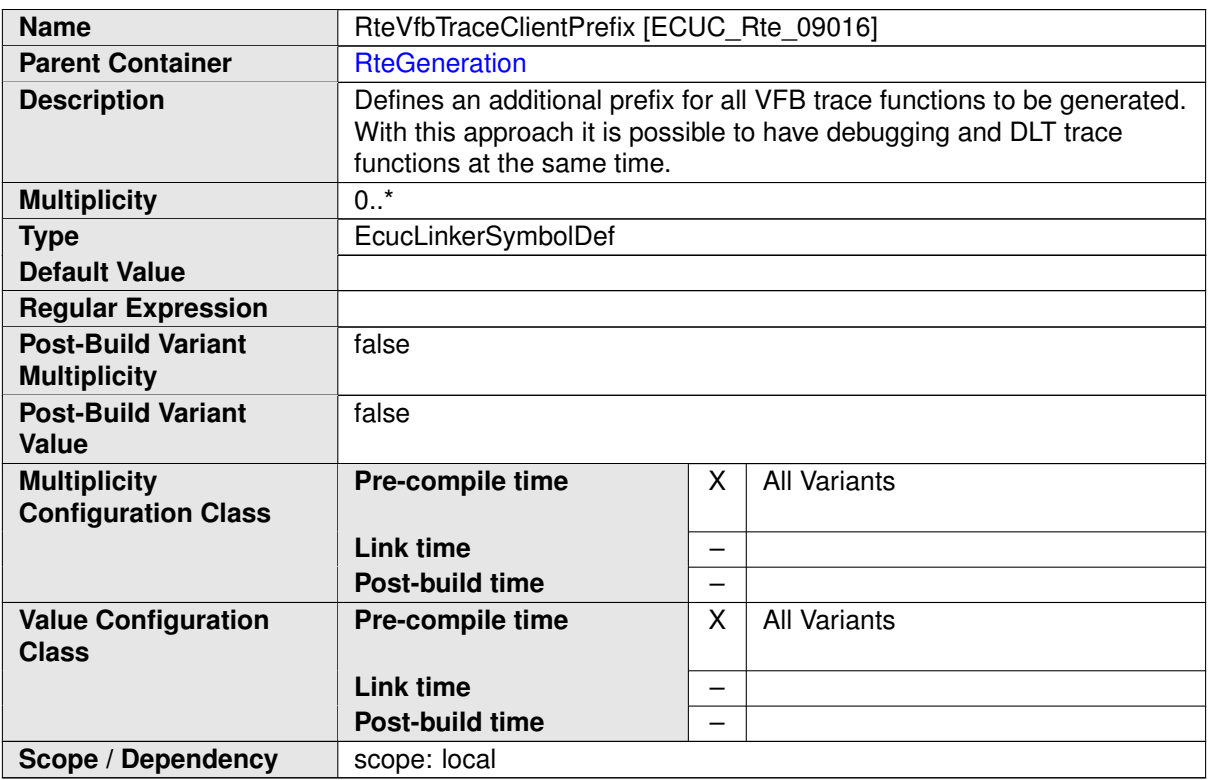

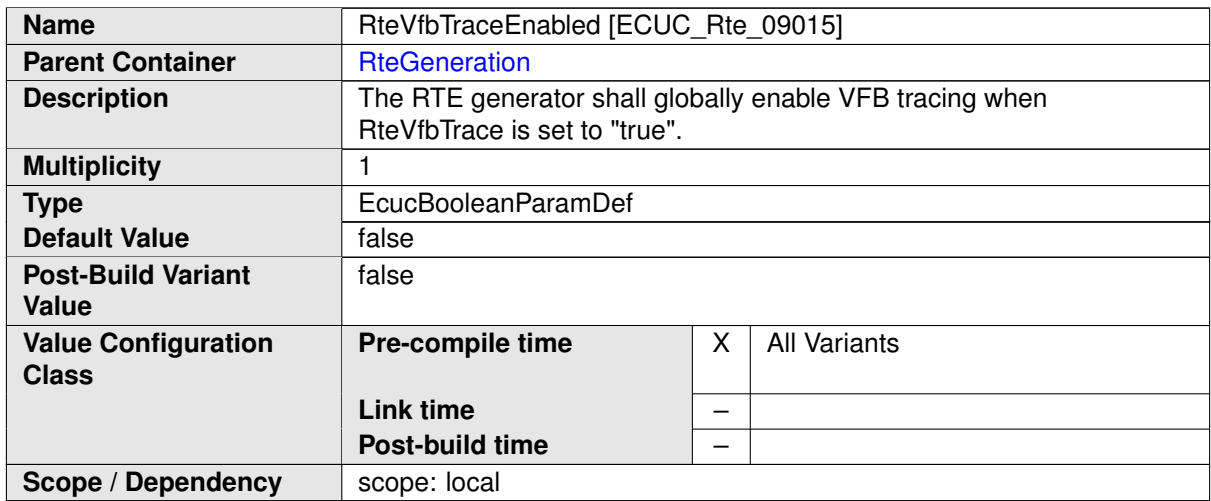

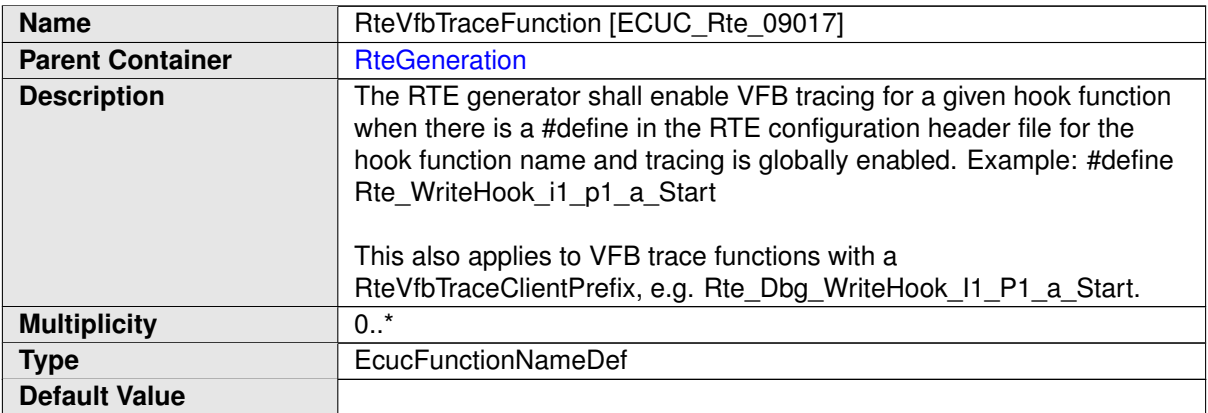

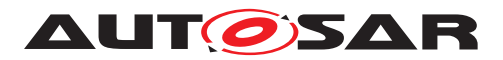

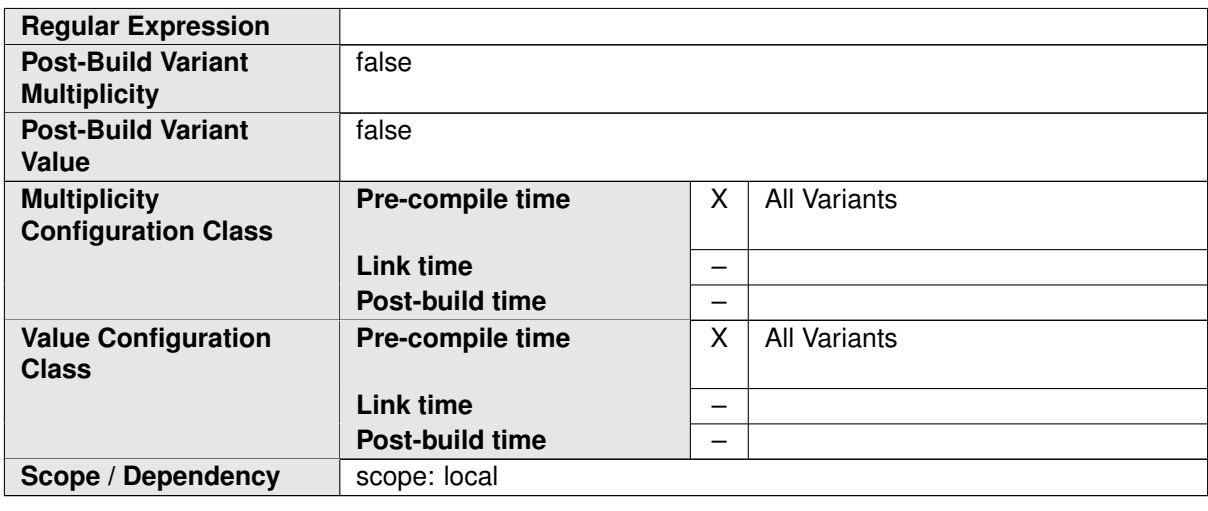

**[SWS\_Rte\_CONSTR\_03870]** [ In case that [RteDevErrorDetectUninit](#page-867-1) is config-ured to true, [RteDevErrorDetect](#page-867-2) shall be configured to true. (*()* 

# **8.3 RTE PreBuild configuration**

In order to support PreBuild configuration variation of the Rte input (see also section [4.7\)](#page-369-0) the container [EcucVariationResolver](#page-872-0) is providing a set of references to [PredefinedVariant](#page-1082-0). These define values for [SwSystemconst](#page-1110-0).

Note that the information for the [EcucVariationResolver](#page-872-0) is provided in the [EcuC](#page-1175-0) part of the ECU Configuration, since it does not only influence the Rte but also many other BSW Modules.

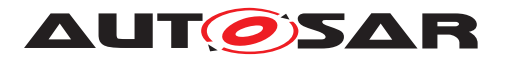

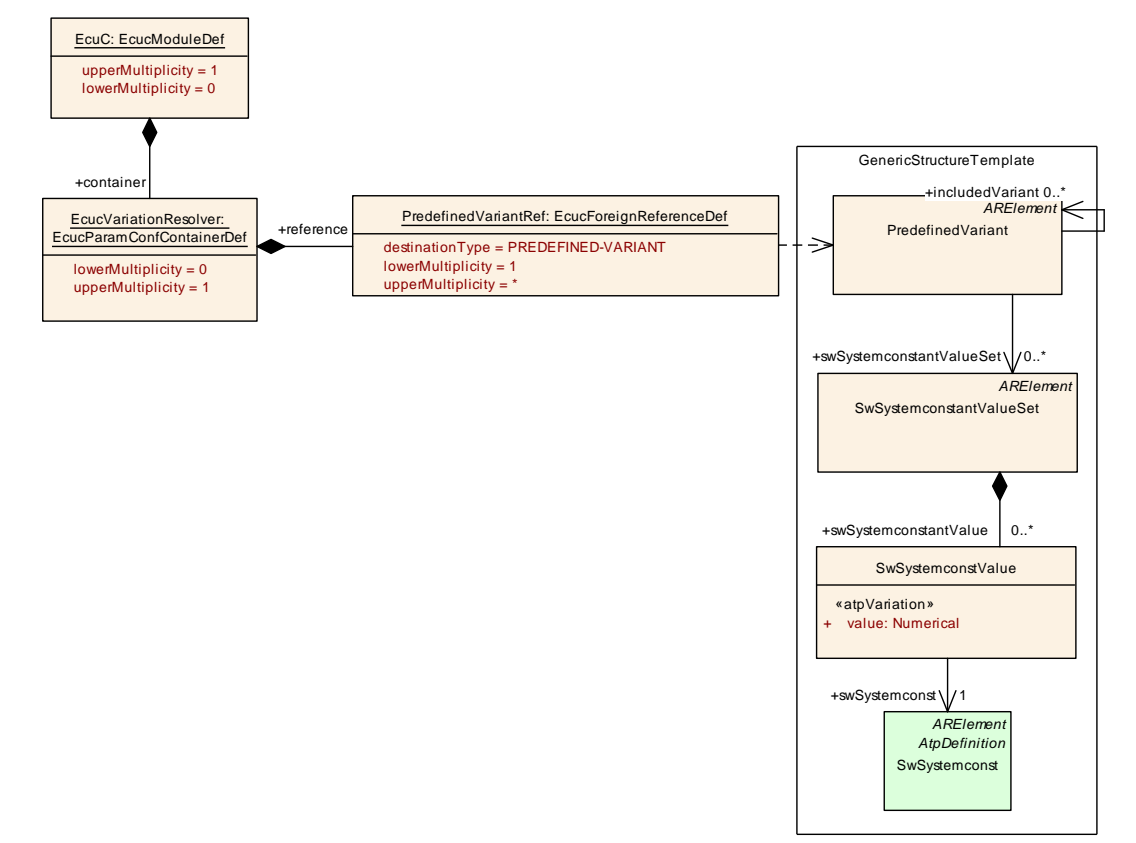

# <span id="page-872-0"></span>**Figure 8.4: RTE PreBuild configuration**

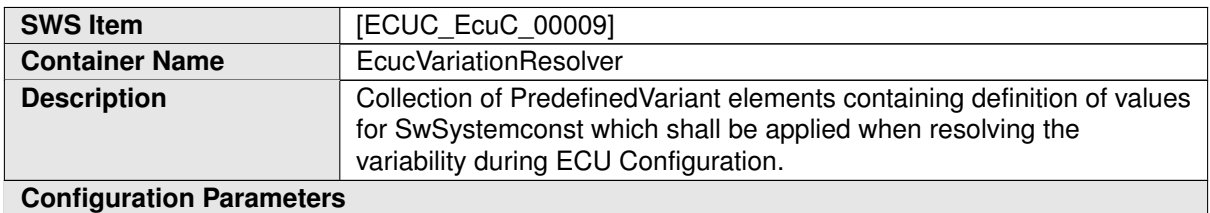

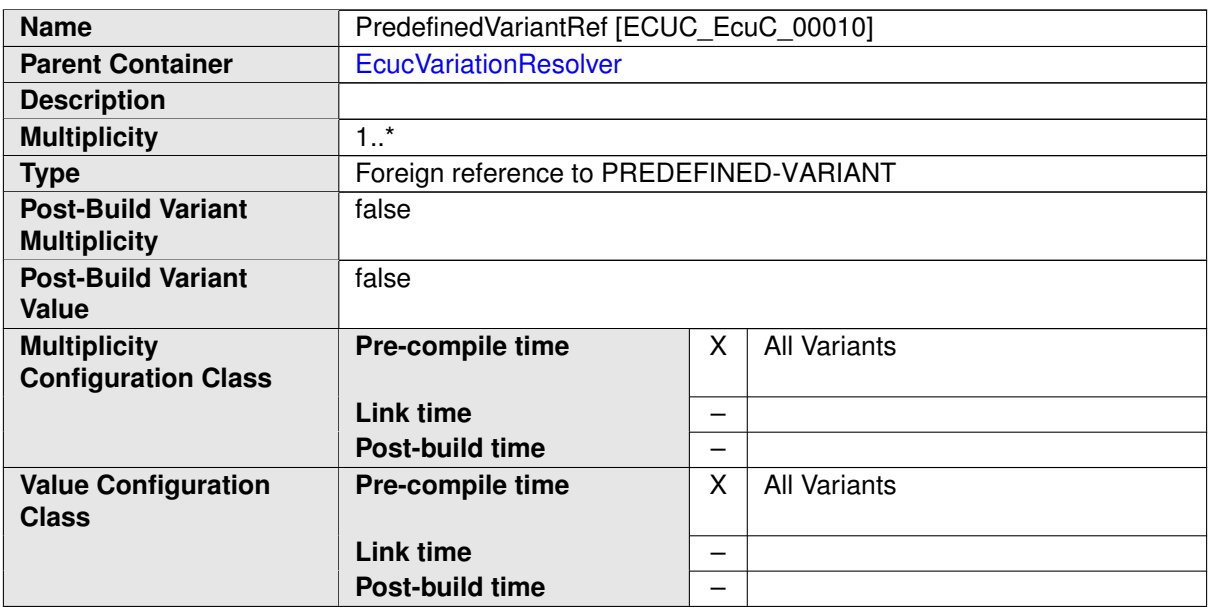

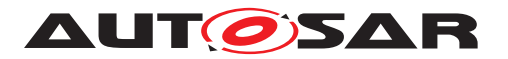

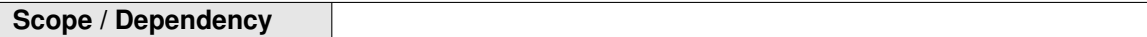

# **8.4 RTE PostBuild configuration**

In order to support PostBuild configuration variation of the generated Rte (see also section [4.7\)](#page-369-0) the container [RtePostBuildVariantConfiguration](#page-874-0) is used. Each instance of [RtePostBuildUsedPredefinedVariant](#page-874-1) inside this container specifies *one* PostBuild variant of the generated Rte. The [shortName](#page-1086-0) of the [RtePostBuil](#page-874-1)[dUsedPredefinedVariant](#page-874-1) specifies the variant name.

The actual values for the [PostBuildVariantCriterion](#page-1081-0) are defined in a two step approach:

- 1. The reference [RtePostBuildUsedPredefinedVariant](#page-874-1) collects the [Prede](#page-1082-0)[finedVariant](#page-1082-0) elements.
- 2. Each [PredefinedVariant](#page-1082-0) element collects a set of [PostBuildVari](#page-1082-1)[antCriterionValueSet](#page-1082-1).
- 3. Each [PostBuildVariantCriterionValueSet](#page-1082-1) defines the [PostBuild-](#page-1082-2)[VariantCriterionValue](#page-1082-2)s for a set of [PostBuildVariantCriterion](#page-1081-0).

The basic idea is that

- the [PostBuildVariantCriterionValueSet](#page-1082-1) can be provided by sub-system engineer,
- the [PredefinedVariant](#page-1082-0) can be designed by the Ecu integrator.

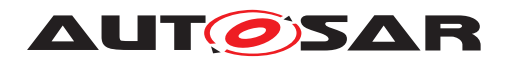

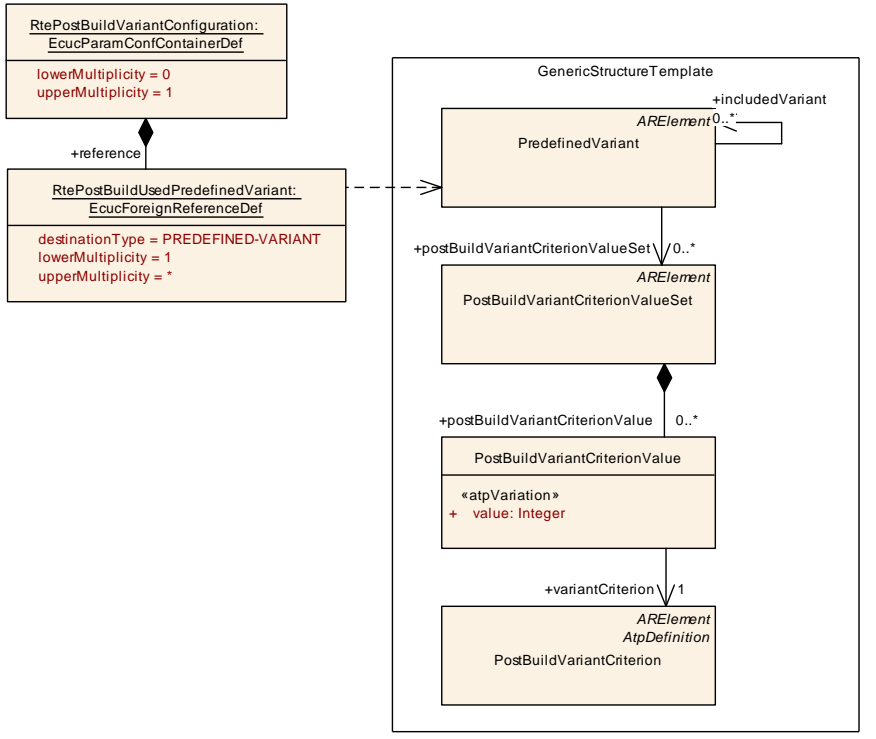

# <span id="page-874-1"></span><span id="page-874-0"></span>**Figure 8.5: RTE PostBuild configuration**

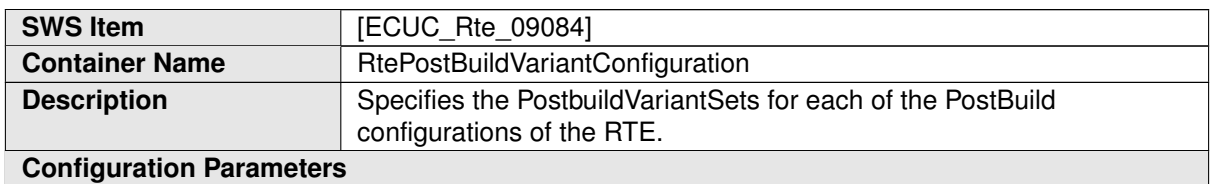

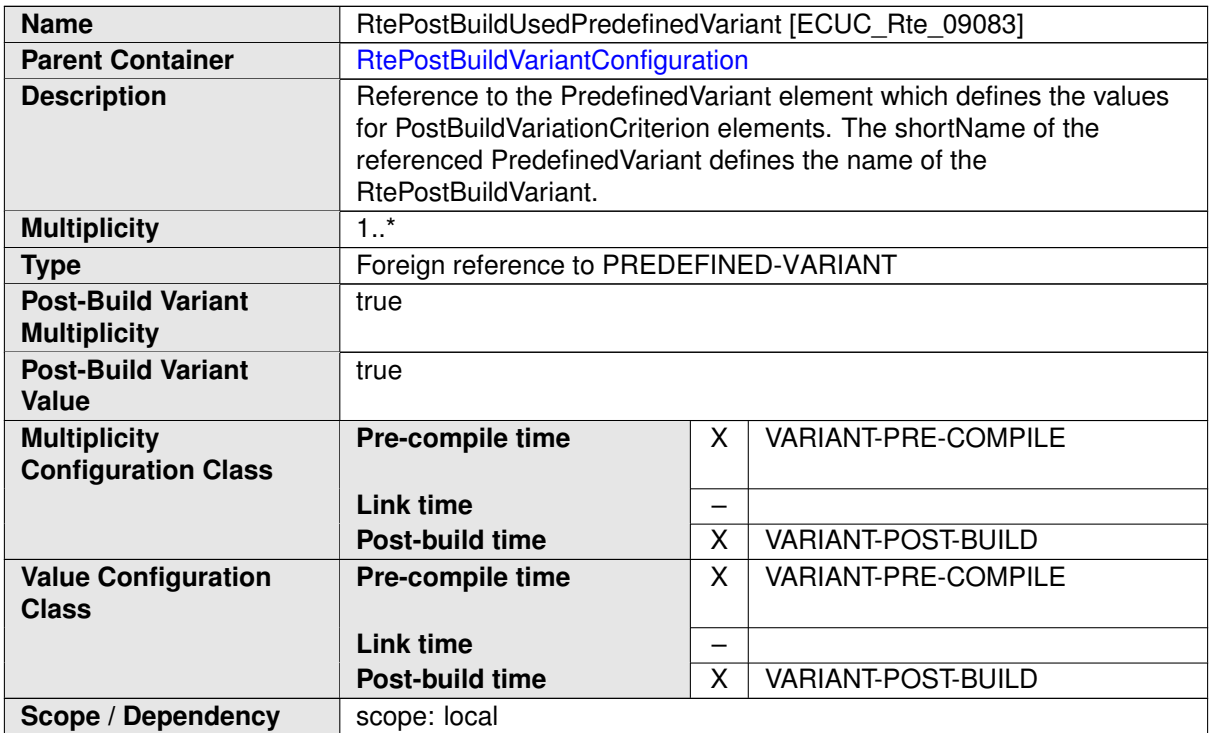

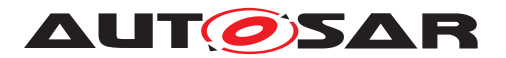

Specification of RTE Software AUTOSAR CP Release 4.4.0

 $\mathcal{L}$ 

**No Included Containers**

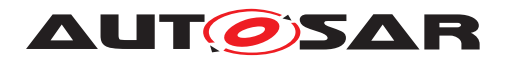

# **8.5 Handling of Software Component instances**

When entities of Software-Components are to be configured there is the need to actu-ally address the instances of the [AtomicSwComponentType](#page-1000-0). Since the Ecu Extract of System Description contains a flat view on the Ecu's Software-Components [\[8\]](#page-23-0) the [SwComponentPrototype](#page-1103-0)s in the Ecu Extract already represent the instances of the Software Components.

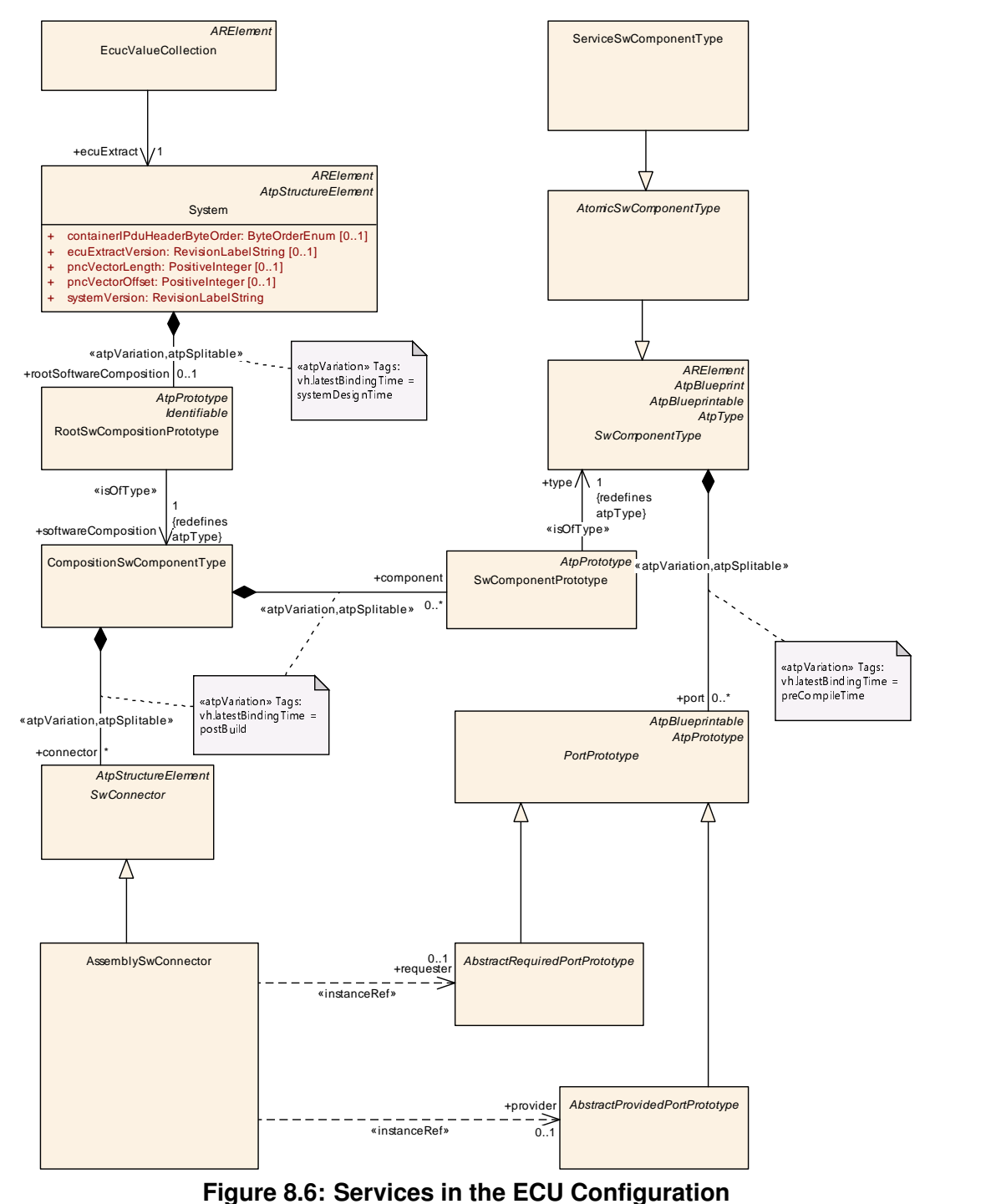

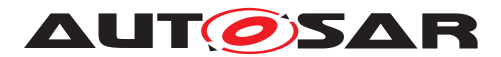

<span id="page-877-0"></span>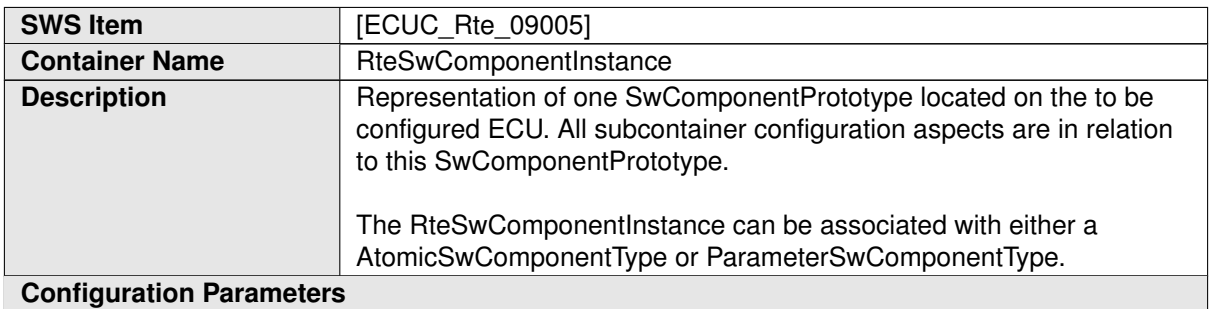

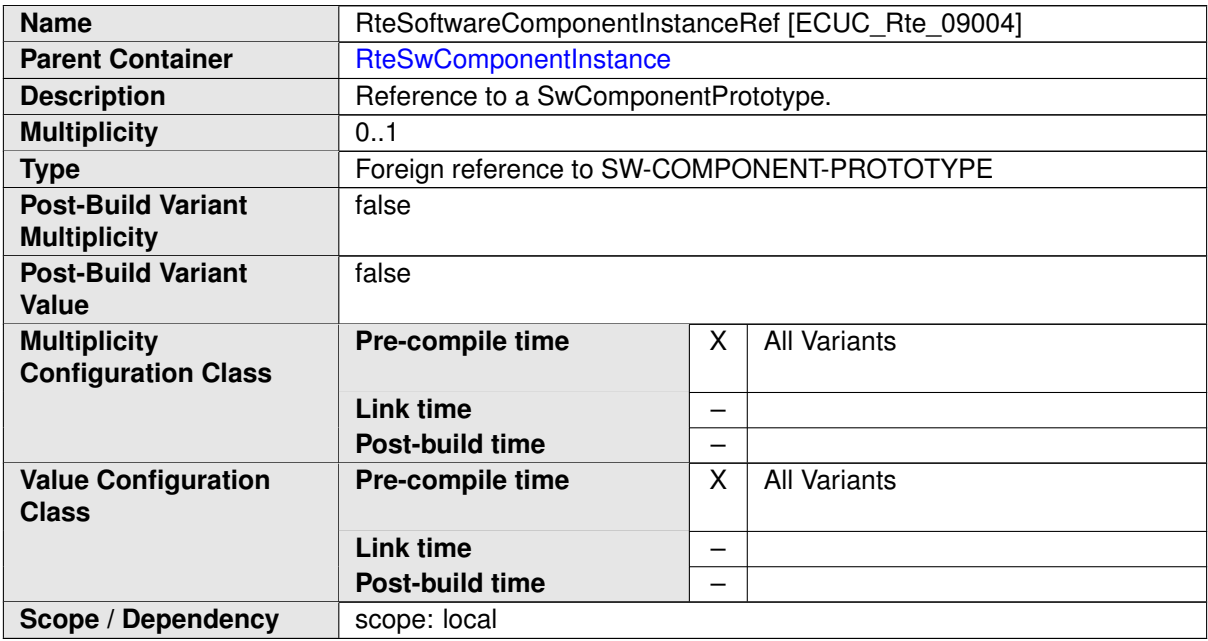

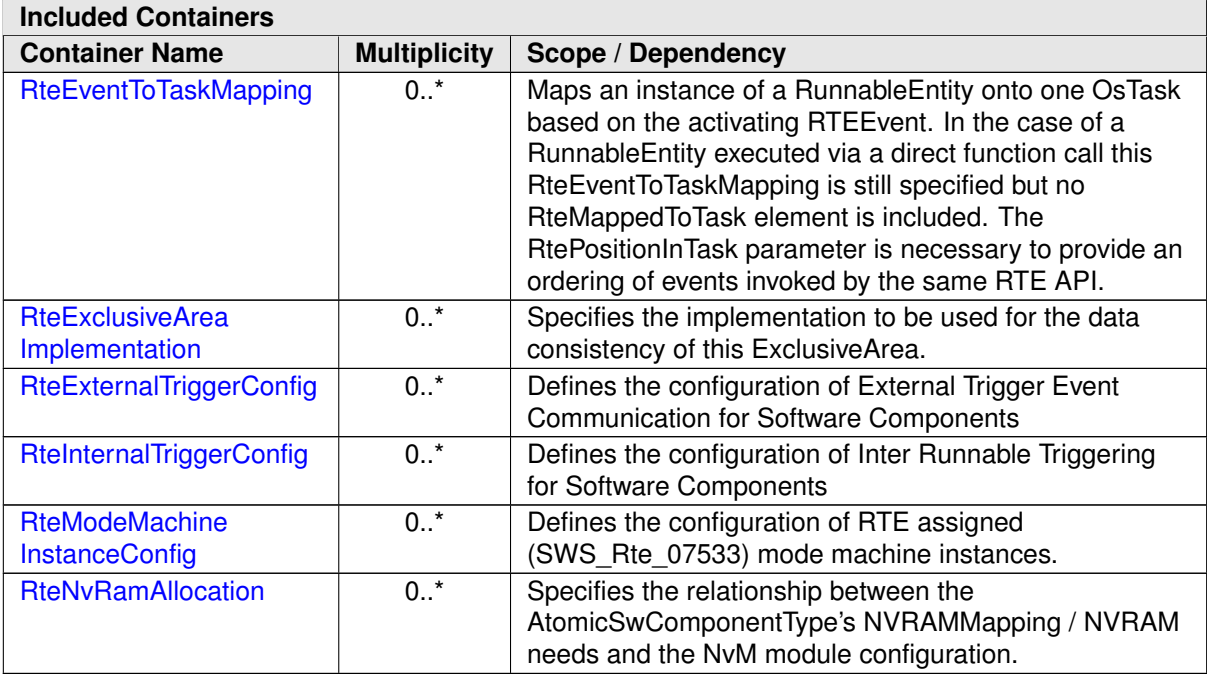

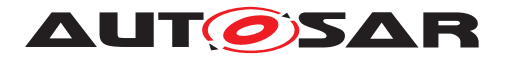

The container [RteSwComponentInstance](#page-877-0) collects all the configuration information related to one specific instance of a [AtomicSwComponentType](#page-1000-0). The individual aspects will be described in the next sections.

### **8.5.1 RTE Event to task mapping**

One of the major fragments of the RTE configuration is the mapping of AUTOSAR Software-Components' [RunnableEntity](#page-1093-0)s to OS Tasks. The parameters defined to achieve this are shown in figure [8.7.](#page-879-0)

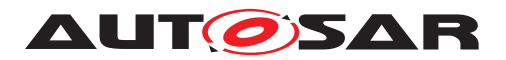

### Specification of RTE Software AUTOSAR CP Release 4.4.0

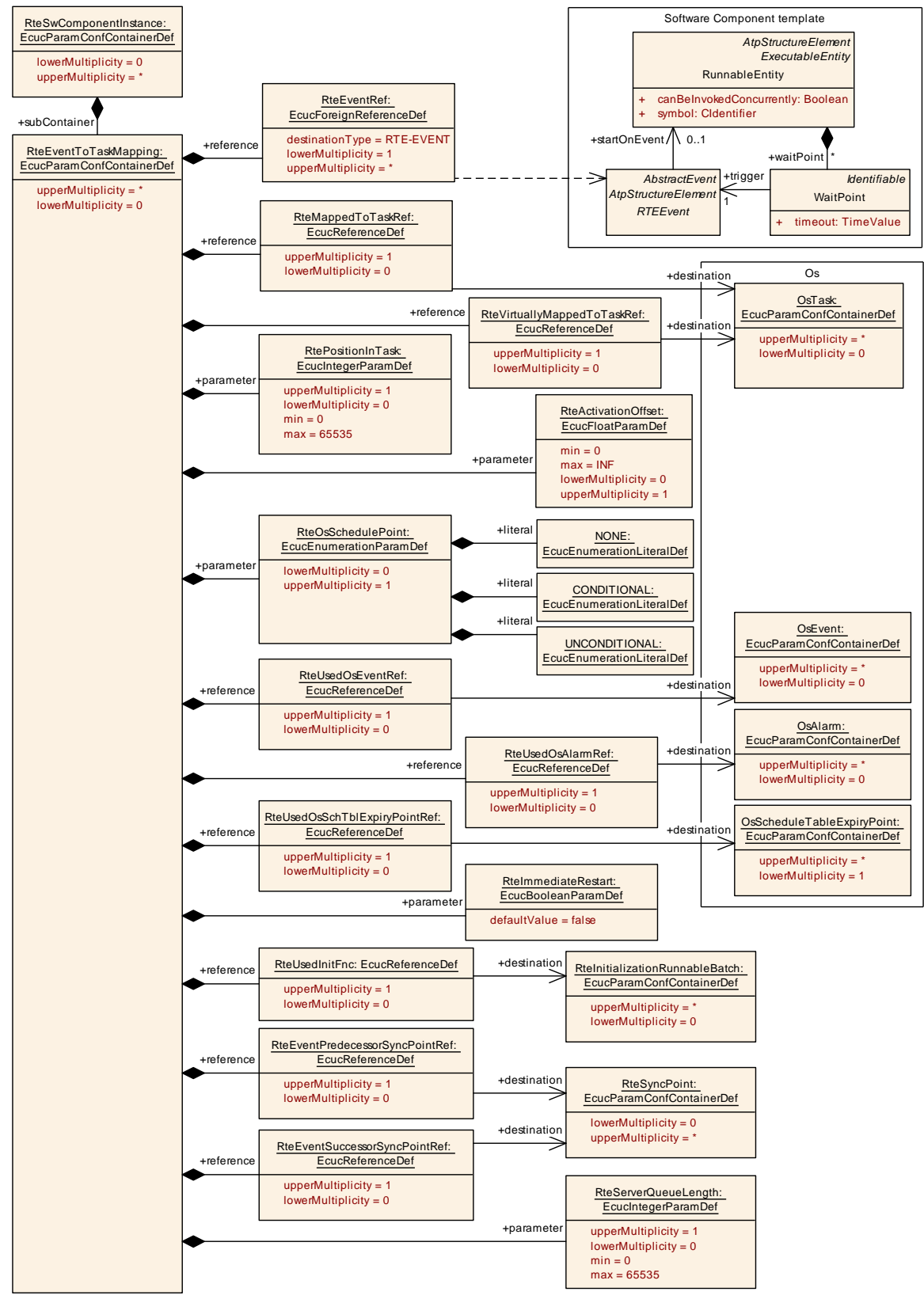

<span id="page-879-0"></span>**Figure 8.7: RTE Event to task mapping**

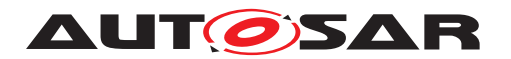

The mapping is based on the [RTEEvent](#page-1083-0) because it is the source of the activation. For each **[RunnableEntity](#page-1093-0)** which belongs to an AUTOSAR Software-Component instance mapped on the ECU there needs to be a mapping container specifying how this [RunnableEntity](#page-1093-0) activation shall be handled.

**[SWS\_Rte\_07843]** [ The RTE Generator shall reject configurations where the same [RTEEvent](#page-1083-0) instance which can start a [RunnableEntity](#page-1093-0) is referenced by multiple task mappings.  $|$  ()

One major constraint is posed by the [canBeInvokedConcurrently](#page-1093-1) attribute of each [RunnableEntity](#page-1093-0) because data consistency issues have to be considered.

### **8.5.1.1 Evaluation and execution order**

Another important parameter is the [RtePositionInTask](#page-888-0) which provides an order of [RunnableEntity](#page-1093-0)s within the associated [OsTask](#page-1206-0). When the task is executed pe-riodically the [RtePositionInTask](#page-888-0) parameter defines the order of execution within the test. When the task is used to define a context for event activated  $\text{RunnableEn-}$ [tity](#page-1093-0)s the [RtePositionInTask](#page-888-0) parameter defines the order of evaluation which ac-tual [RunnableEntity](#page-1093-0) shall be executed. Thus providing means to define a deterministic delay between the beginning of execution of the task and the actual execution of the [RunnableEntity](#page-1093-0)'s code.

In case of [triggered runnables](#page-34-0), [on-entry ExecutableEntitys](#page-31-0), [on](#page-31-1)[transition ExecutableEntitys](#page-31-1), [on-exit ExecutableEntitys](#page-31-2), and [Mod](#page-31-3)[eSwitchAck ExecutableEntitys](#page-31-3) the [RtePositionInTask](#page-888-0) parameter defines the order of evaluation which actual  $\text{RunnableEntity}$  $\text{RunnableEntity}$  $\text{RunnableEntity}$  shall be executed. All other parameters or references are not required.

#### **8.5.1.2 Direct function call**

**[SWS\_Rte\_06798]** F If the [ExecutableEntity](#page-1042-0) is a [server ExecutableEn](#page-33-0)[tity](#page-33-0), [triggered ExecutableEntity](#page-34-1), [on-entry ExecutableEntity](#page-31-0), [on](#page-31-1)[transition ExecutableEntity](#page-31-1), [on-exit ExecutableEntity](#page-31-2), or a [Mod](#page-31-3)[eSwitchAck ExecutableEntity](#page-31-3) and shall be executed in the context of the caller (i.e. using a direct function call) then the element [RteEventToTaskMapping](#page-886-0) or [RteBswEventToTaskMapping](#page-937-0) still shall be provided to indicate that this [RTEEvent](#page-1083-0) / [BswEvent](#page-1006-0) has been considered in the mapping.  $\frac{1}{i}$ 

In case of [server ExecutableEntitys](#page-33-0) its not possible that several servers get invoked by the same API call. Therefore no further parameters in the  $RteEvent-$ [ToTaskMapping](#page-886-0) or [RteBswEventToTaskMapping](#page-937-0) associated to the [RTEEvent](#page-1083-0) / [BswEvent](#page-1006-0) are required to configure the direct function call for [server Exe](#page-33-0)[cutableEntitys](#page-33-0).

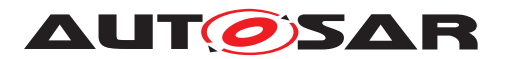

**[SWS Rte 06799]** For directly invoked [server ExecutableEntitys](#page-33-0) no further parameters or references are required, in particular [RteMappedToTaskRef](#page-891-0) and [RtePositionInTask](#page-888-0) are omitted. (*()* 

In case of [ExecutableEntity](#page-1042-0)s which are not [server ExecutableEntitys](#page-33-0) it is possible that several [ExecutableEntity](#page-1042-0)s get invoked by the same API call when direct function call configuration is used. Thereby the  $R$ teMappedToTaskRef / [RteB](#page-941-0)[swMappedToTaskRef](#page-941-0) is omitted. However the order of invocation needs to be configured with the [RtePositionInTask](#page-888-0) and [RteBswPositionInTask](#page-938-0) parameters.

**[SWS Rte 06800]** For directly invoked [triggered ExecutableEntity](#page-34-1), [on](#page-31-0)[entry ExecutableEntity](#page-31-0), [on-transition ExecutableEntity](#page-31-1), [on-exit](#page-31-2) [ExecutableEntity](#page-31-2), or a [ModeSwitchAck ExecutableEntity](#page-31-3) the [RtePosi](#page-888-0)[tionInTask](#page-888-0) and [RteBswPositionInTask](#page-938-0) parameter respectively is required to indicate the order of invocation. (*i*)

The invocation context for an [ExecutableEntity](#page-1042-0) can be either a task or a function call. For [ExecutableEntity](#page-1042-0)s invoked from an [OsTask](#page-1206-0)s then [\[SWS\\_Rte\\_CONSTR\\_09082\]](#page-881-0) means that all mapped ExecutableEntities must have unique values for the task to ensure predictable generation of the task body. In the case of [RTEEvent](#page-1083-0)s or [BswEvent](#page-1006-0)s invoked by direct invocation from an RTE-generated API function then [\[SWS\\_Rte\\_CONSTR\\_09082\]](#page-881-0) means that all events invoked by the calling function must have unique values to ensure predictable generation of the calling API.

<span id="page-881-0"></span>**[SWS\_Rte\_CONSTR\_09082] [RtePositionInTask](#page-888-0) and [RteBswPositionInTask](#page-938-0) values shall be unique in a particular context** [[RtePositionInTask](#page-888-0) and [RteB](#page-938-0)[swPositionInTask](#page-938-0) shall have unique values for any particular task in the case [RTE-](#page-1083-0)[Event](#page-1083-0)s and [BswEvent](#page-1006-0)s are mapped to [OsTask](#page-1206-0)s and shall have unique values for any particular scope of direct invocation in the case that the a direct function call is configured.  $|$  ()

Concerning the mapping of several [operation](#page-1024-0)s to the same [server runnables](#page-33-1) see [\[SWS\\_Rte\\_08001\]](#page-287-0).

#### **Example 8.2**

BSW module BswA defines [BswModuleEntity](#page-1018-0) BswA\_ProcessBigBang triggered by [BswExternalTriggerOccurredEvent](#page-1007-0) Ev\_BswA\_ProcessBigBang

Software component SwcA defines [RunnableEntity](#page-1093-0) SwcA\_Run\_BigBang triggered by [ExternalTriggerOccurredEvent](#page-1043-0) Ev\_SwcA\_Run\_BigBang

Software component SwcB defines [RunnableEntity](#page-1093-0) SwcB\_Run\_BigBang triggered by [ExternalTriggerOccurredEvent](#page-1043-0) Ev\_SwcB\_Run\_BigBang

All required  $Triggers$  $Triggers$  are connected to one common synchronized  $Trigger$ .

# **Scenario A**

A configuration:

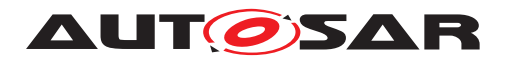

Ev BswA ProcessBigBang is mapped to [OsTask](#page-1206-0) T\_BIG\_BANG with [RtePosi](#page-888-0) $tionInTask = 1$  $tionInTask = 1$ 

Ev\_SwcA\_Run\_BigBang is mapped to [OsTask](#page-1206-0) T\_BIG\_BANG with [RtePosition-](#page-888-0) $InTask = 2$  $InTask = 2$ 

Ev\_SwcB\_Run\_BigBang is mapped to [OsTask](#page-1206-0) T\_BIG\_BANG with [RtePosition-](#page-888-0) $InTask = 3$  $InTask = 3$ 

results in Rte code where the [ExecutableEntity](#page-1042-0)s are called in the context of the [OsTask](#page-1206-0) T\_BIG\_BANG in the order:

- 1. Ev\_BswA\_ProcessBigBang
- 2. Ev\_SwcA\_Run\_BigBang
- 3. Ev\_SwcB\_Run\_BigBang

In addition **[\[SWS\\_Rte\\_CONSTR\\_09082\]](#page-881-0)** is fulfilled even if the [RtePositionInTask](#page-888-0) values 1, 2, 3 are used for other [RteEventToTaskMapping](#page-886-0)s mapping to other [Os-](#page-1206-0)[Task](#page-1206-0) or configuring a direct function call.

#### **Scenario B**

A configuration:

```
Ev_BswA_ProcessBigBang is not mapped to any OsTask and RtePositionIn-
Task = 1
```
Ev\_SwcA\_Run\_BigBang is not mapped to any [OsTask](#page-1206-0) and [RtePositionInTask](#page-888-0) = 2

Ev\_SwcB\_Run\_BigBang is not mapped to any [OsTask](#page-1206-0) and [RtePositionInTask](#page-888-0) =

results in Rte code where the [ExecutableEntity](#page-1042-0)s are called in the context of the issuing Trigger API, e.g [SchM\\_Trigger](#page-729-0) which invokes the [ExecutableEntity](#page-1042-0)s in the order:

- 1. Ev\_BswA\_ProcessBigBang
- 2. Ev\_SwcA\_Run\_BigBang
- 3. Ev\_SwcB\_Run\_BigBang

#### **8.5.1.3 Schedule Points**

In order to allow explicit calls to the Os scheduler in an non-preemptive scheduling setup, the configuration element [RteOsSchedulePoint](#page-887-0) shall be used.

<span id="page-882-0"></span>**[SWS Rte 05113]** The RTE Generator shall create an unconditional call to the Os API *Schedule* after the execution call of the **[RunnableEntity](#page-1093-0)** if the [RteOsS](#page-887-0)[chedulePoint](#page-887-0) configuration parameter is set to UNCONDITIONAL. In the generated

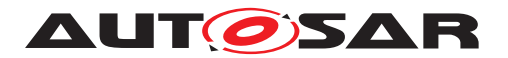

code the call to the Os API *Schedule* shall always be performed, even when the [RunnableEntity](#page-1093-0) itself has not been executed (called). (*()* 

Since the execution of a [RunnableEntity](#page-1093-0) may be performed (e.g. due to mode dependent scheduling) the call of the Os API *Schedule* without any [RunnableEntity](#page-1093-0) execution in between might occur. in order to prohibit such a call chain the  $\text{conv}_I$ TIONAL schedule point is available.

<span id="page-883-0"></span>**[SWS\_Rte\_05114]** [The RTE Generator shall create a conditional call to the Os API *Schedule* after the execution call of the [RunnableEntity](#page-1093-0) if the [RteOsSchedule-](#page-887-0)[Point](#page-887-0) configuration parameter is set to CONDITIONAL. In the generated code the call to the Os API *Schedule* shall be omitted when there was already a call to the Os API *Schedule* before without any [RunnableEntity](#page-1093-0) execution in between. (*i*)

**[SWS Rte 07042]** The Os API *Schedule* according [SWS Rte 05113] and [\[SWS\\_Rte\\_05114\]](#page-883-0) shall be called after the data written with implicit write access by the [RunnableEntity](#page-1093-0) are propagated to other [RunnableEntity](#page-1093-0)s as specified in [\[SWS\\_Rte\\_07021\]](#page-240-0), [\[SWS\\_Rte\\_03957\]](#page-240-1), [\[SWS\\_Rte\\_07041\]](#page-240-2) and [\[SWS\\_Rte\\_03584\]](#page-165-0) [*()* 

**[SWS\_Rte\_07043]** The Os API *Schedule* according [SWS Rte\_05113] and [\[SWS\\_Rte\\_05114\]](#page-883-0) shall be called before the [preemption area](#page-32-0) specific buffer used for a implicit read access of the successor **[RunnableEntity](#page-1093-0)** are filled with actual data by a copy action according  $|{\text{SWS}}|$  Rte 07020].  $| \theta \rangle$ 

**[SWS\_Rte\_05115]** [ The RTE Generator shall create no call to the Os API *Schedule* after the execution of the [RunnableEntity](#page-1093-0) if the [RteOsSchedulePoint](#page-887-0) configuration parameter is not present or is set to  $NONE.$  (*i*)

**[SWS\_Rte\_01373]** The RTE Generator shall support the independent setting of [RteOsSchedulePoint](#page-887-0) for [RteEventToTaskMapping](#page-886-0)s that map the same [RunnableEntity](#page-1093-0). (*SRS Rte 00018*)

#### **8.5.1.4 Timeprotection support**

**[SWS Rte 07801]** [ If [RteMappedToTaskRef](#page-891-0) is configured but [RteVirtual](#page-895-0)[lyMappedToTaskRef](#page-895-0) is not configured, the RTE shall implement/evaluate the [RTE-](#page-1083-0)[Event](#page-1083-0) that activates the [RunnableEntity](#page-1093-0) and execute the [RunnableEntity](#page-1093-0) in the [OsTask](#page-1206-0) **referenced by** [RteMappedToTaskRef](#page-891-0). (*()* 

**[SWS Rte 07802]** [If both [RteMappedToTaskRef](#page-891-0) and [RteVirtuallyMappedTo-](#page-895-0)[TaskRef](#page-895-0) are configured, the RTE shall implement/evaluate the [RTEEvent](#page-1083-0) that acti-vates the [RunnableEntity](#page-1093-0) in the [OsTask](#page-1206-0) referenced by [RteVirtuallyMapped-](#page-895-0)[ToTaskRef](#page-895-0) but execute the [RunnableEntity](#page-1093-0) in the [OsTask](#page-1206-0) referenced by [RteMappedToTaskRef](#page-891-0). The RTE shall implement this by an activation of the [OsTask](#page-1206-0) referenced by [RteMappedToTaskRef](#page-891-0) when the [RTEEvent](#page-1083-0) is evaluated as "TRUE" in the [OsTask](#page-1206-0) referenced by [RteVirtuallyMappedToTaskRef](#page-895-0). (*SRS Rte 00193)* 

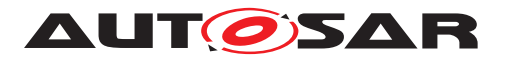

**[SWS Rte 07803]** The RTE shall reject the configuration if [RteMappedTo-](#page-891-0)[TaskRef](#page-891-0) is not configured but [RteVirtuallyMappedToTaskRef](#page-895-0) is configured. *[\(SRS\\_Rte\\_00018\)](#page-38-0)*

### **8.5.1.5 Os Interaction**

When an [OsEvent](#page-1202-0) is used to activate the [OsTask](#page-1206-0) the reference [RteUsedOsEven](#page-894-0)[tRef](#page-894-0) specifies which [OsEvent](#page-1202-0) is used.

When an [OsAlarm](#page-1194-0) is used to implement a [TimingEvent](#page-1123-0) or a [BackgroundEvent](#page-1002-0) the reference [RteUsedOsAlarmRef](#page-894-1) specifies which [OsAlarm](#page-1194-0) is used.

**[SWS Rte 07806]** [If [RteUsedOsAlarmRef](#page-894-1) is configured and [RteEventRef](#page-889-0) refer-ences a [TimingEvent](#page-1123-0) the RTE shall implement the TimingEvent with the [OsAlarm](#page-1194-0) referenced by [RteUsedOsAlarmRef](#page-894-1). (*SRS\_Rte\_00232)* 

**[SWS Rte 07179]** [ If [RteUsedOsAlarmRef](#page-894-1) is configured and [RteEventRef](#page-889-0) ref-erences a [BackgroundEvent](#page-1002-0) the RTE shall implement the BackgroundEvent with the [OsAlarm](#page-1194-0) referenced by [RteUsedOsAlarmRef](#page-894-1). (*()* 

When an [OsScheduleTableExpiryPoint](#page-1205-0) is used to implement a [TimingEvent](#page-1123-0) or a [BackgroundEvent](#page-1002-0) the reference [RteUsedOsSchTblExpiryPointRef](#page-894-2) specifies which [OsScheduleTableExpiryPoint](#page-1205-0) is used.

**[SWS Rte 07807]** [ If [RteUsedOsSchTblExpiryPointRef](#page-894-2) is configured and [RteEventRef](#page-889-0) references a [TimingEvent](#page-1123-0) the RTE shall implement the [TimingEvent](#page-1123-0) with the [OsScheduleTableExpiryPoint](#page-1205-0) referenced by [RteUse](#page-894-2)[dOsSchTblExpiryPointRef](#page-894-2). (SRS Rte 00232)

**[SWS Rte 07180]** [ If [RteUsedOsSchTblExpiryPointRef](#page-894-2) is configured and [RteEventRef](#page-889-0) references a [BackgroundEvent](#page-1002-0) the RTE shall implement the [Back](#page-1002-0)[groundEvent](#page-1002-0) with the [OsScheduleTableExpiryPoint](#page-1205-0) referenced by [RteUse](#page-894-2)[dOsSchTblExpiryPointRef](#page-894-2). ()

If neither [RteUsedOsSchTblExpiryPointRef](#page-894-2) nor [RteUsedOsAlarmRef](#page-894-1) are configured and [RteEventRef](#page-889-0) references a [TimingEvent](#page-1123-0) the RTE is free to implement the [TimingEvent](#page-1123-0) with the [OsAlarm](#page-1194-0) or [OsScheduleTableExpiryPoint](#page-1205-0) of its choice.

**[SWS\_Rte\_07808]** [The RTE shall reject the configuration if both [RteUsedOsAlarm-](#page-894-1)[Ref](#page-894-1) and [RteUsedOsSchTblExpiryPointRef](#page-894-2) are configured. (*SRS Rte 00018*)

**[SWS\_Rte\_07809]** [The RTE shall reject the configuration if [RteUsedOsAlarmRef](#page-894-1) or [RteUsedOsSchTblExpiryPointRef](#page-894-2) is configured and [RteEventRef](#page-889-0) doesn't ref-erence a [TimingEvent](#page-1123-0) or a [BackgroundEvent](#page-1002-0). (*SRS Rte 00018*)

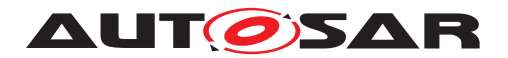

# **8.5.1.6 Background activation**

If neither [RteUsedOsSchTblExpiryPointRef](#page-894-2) nor [RteUsedOsAlarmRef](#page-894-1) is configured and [RteEventRef](#page-889-0) references a [BackgroundEvent](#page-1002-0) the [RteMappedTo-](#page-891-0)[TaskRef](#page-891-0) has to reference the [OsTask](#page-1206-0) used for *Background* activation of *RunnableEntities* and *Basic Software Schedulable Entities* on the related CPU core where the partition of the software component is mapped.

The [OsTask](#page-1206-0) used for [BackgroundEvent](#page-1002-0) triggering has to have the lowest priority on the core. There can only be one 'Background' [OsTask](#page-1206-0) per CPU core.

**[SWS\_Rte\_07181]** [The RTE shall reject the configuration if

- [RteEventRef](#page-889-0) references a [BackgroundEvent](#page-1002-0) and
- neither [RteUsedOsAlarmRef](#page-894-1) nor [RteUsedOsSchTblExpiryPointRef](#page-894-2) are configured and
- if [RteMappedToTaskRef](#page-891-0) reference an [OsTask](#page-1206-0) which has not the lowest priority of the core.

c*[\(SRS\\_Rte\\_00018\)](#page-38-0)*

# **8.5.1.7 Constraints**

There are some constraints which do apply when actually mapping the  $\text{RunnableEn}$ [tity](#page-1093-0) to an [OsTask](#page-1206-0):

**[SWS\_Rte\_05082]** The following restrictions apply to [RTEEvent](#page-1083-0)s which are used to activate [RunnableEntity](#page-1093-0). [OsEvent](#page-1202-0)s that are used to wakeUpFromWaitPoint shall not be included in the mapping.  $\langle \rangle$ 

When a wakeUpFromWaitPoint is occurring the [RunnableEntity](#page-1093-0) resumes its execution in the context of the originally activated  $0sTask$ .

<span id="page-885-0"></span>**[SWS Rte 05083]** The RTE Generator shall reject configurations where a [RunnableEntity](#page-1093-0) has its [canBeInvokedConcurrently](#page-1093-1) attribute set to *false*, and this  $\text{RunnableEntity}$  $\text{RunnableEntity}$  $\text{RunnableEntity}$  is mapped to different tasks which can preempt each other.  $\langle \rangle$ 

**[SWS Rte 07229]** To evaluate [SWS Rte 05083] in case of [triggered](#page-34-0) [runnables](#page-34-0) which are activated by a direct function call ([\[SWS\\_Rte\\_07214\]](#page-355-0), [SWS Rte 07224] and [SWS Rte 07554]) the OsTask (context of the caller) is defined by the [RunnableEntity](#page-1093-0)'s containing the activating [InternalTrigger](#page-1059-0)[ingPoint](#page-1059-0) or [ExternalTriggeringPoint](#page-1043-1). (*SRS Rte 00162, SRS Rte 00163, [SRS\\_Rte\\_00230\)](#page-63-1)*

**[SWS Rte 07155]** To evaluate [SWS Rte 05083] in case of [on-entry](#page-31-0) [ExecutableEntitys](#page-31-0), [on-transition ExecutableEntitys](#page-31-1), [on-exit Exe](#page-31-2)[cutableEntitys](#page-31-2), and [ModeSwitchAck ExecutableEntitys](#page-31-3) which are activated by a direct function call the OsTask (context of the caller) is defined

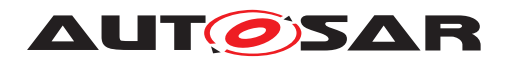

by the [RunnableEntity](#page-1093-0)'s containing the activating [ModeSwitchPoint](#page-1069-0). | *[\(SRS\\_Rte\\_00143,](#page-53-0) [SRS\\_Rte\\_00144\)](#page-53-1)*

**[SWS Rte CONSTR 03873]** [All [OperationInvokedEvent](#page-1076-0)s/[BswOperationIn](#page-1020-0)[vokedEvent](#page-1020-0)s which are activating the same [server ExecutableEntity](#page-33-0) shall be mapped by at most one [RteEventToTaskMapping](#page-886-0)/[RteBswEventToTaskMapping](#page-937-0) which references an  $0sTask$ . *(SRS Rte 00019, SRS Rte 00033)* 

Note: This shall ensure that direct function calls and server serialization can be mixed for the same [server ExecutableEntity](#page-33-0). But the server serialization can only be configured at exactly one [RtePositionInTask](#page-888-0)/[RteBswPositionInTask](#page-938-0).

**[SWS Rte CONSTR 03874]** [ A [RteEventToTaskMapping](#page-886-0)/[RteBswEventTo-](#page-937-0)[TaskMapping](#page-937-0) shall only own more than one [RteEventRef](#page-889-0)/[RteBswEventRef](#page-940-0) ref-erence if all owned [RteEventRef](#page-889-0)S/[RteBswEventRef](#page-940-0)s refer to [OperationIn](#page-1076-0)[vokedEvent](#page-1076-0)s/[BswOperationInvokedEvent](#page-1020-0)s which in turn are triggering the same [server ExecutableEntity](#page-33-0). (*SRS Rte 00019, SRS Rte 00033*)

<span id="page-886-0"></span>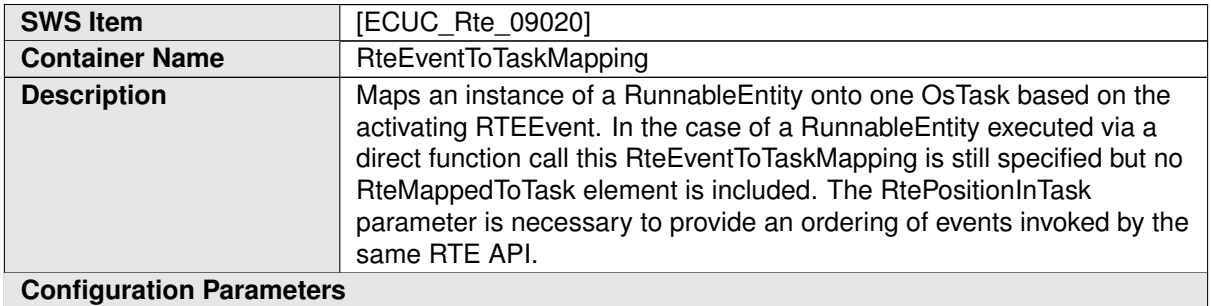

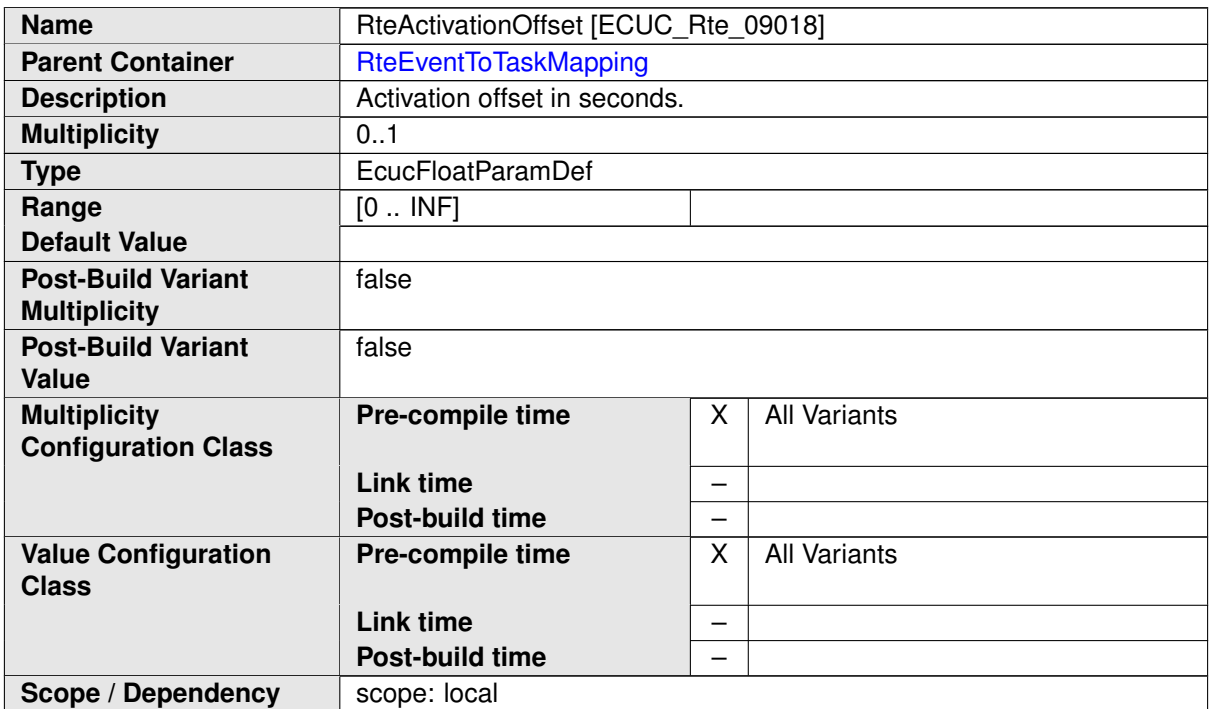

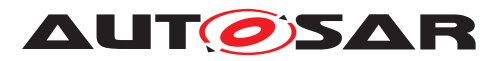

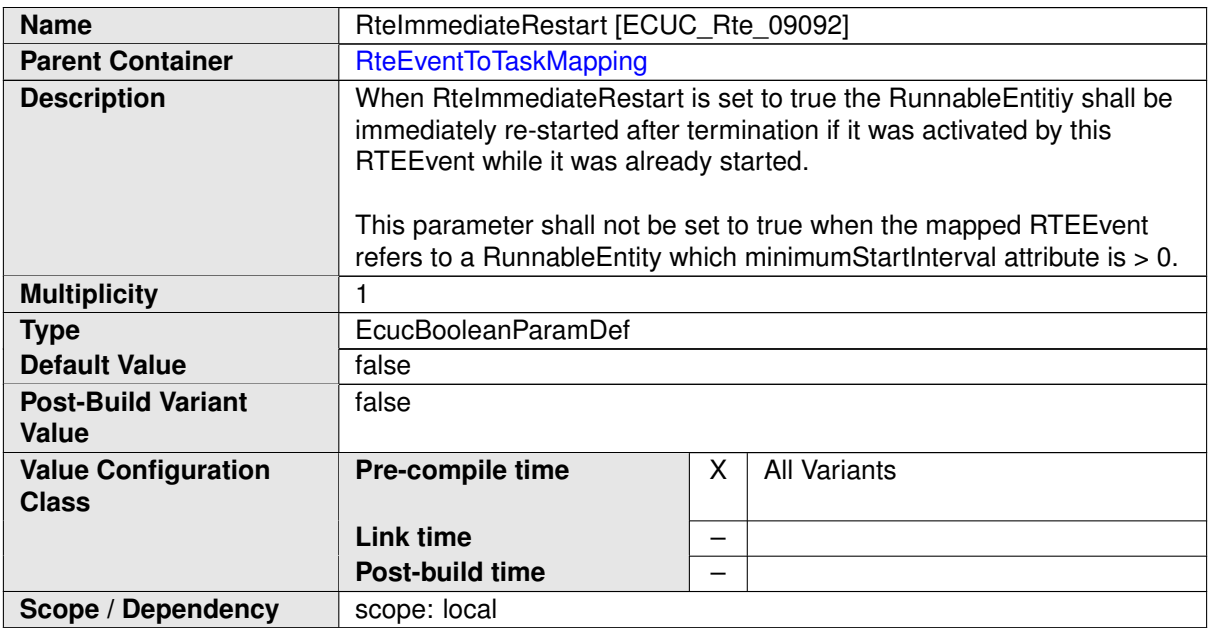

<span id="page-887-0"></span>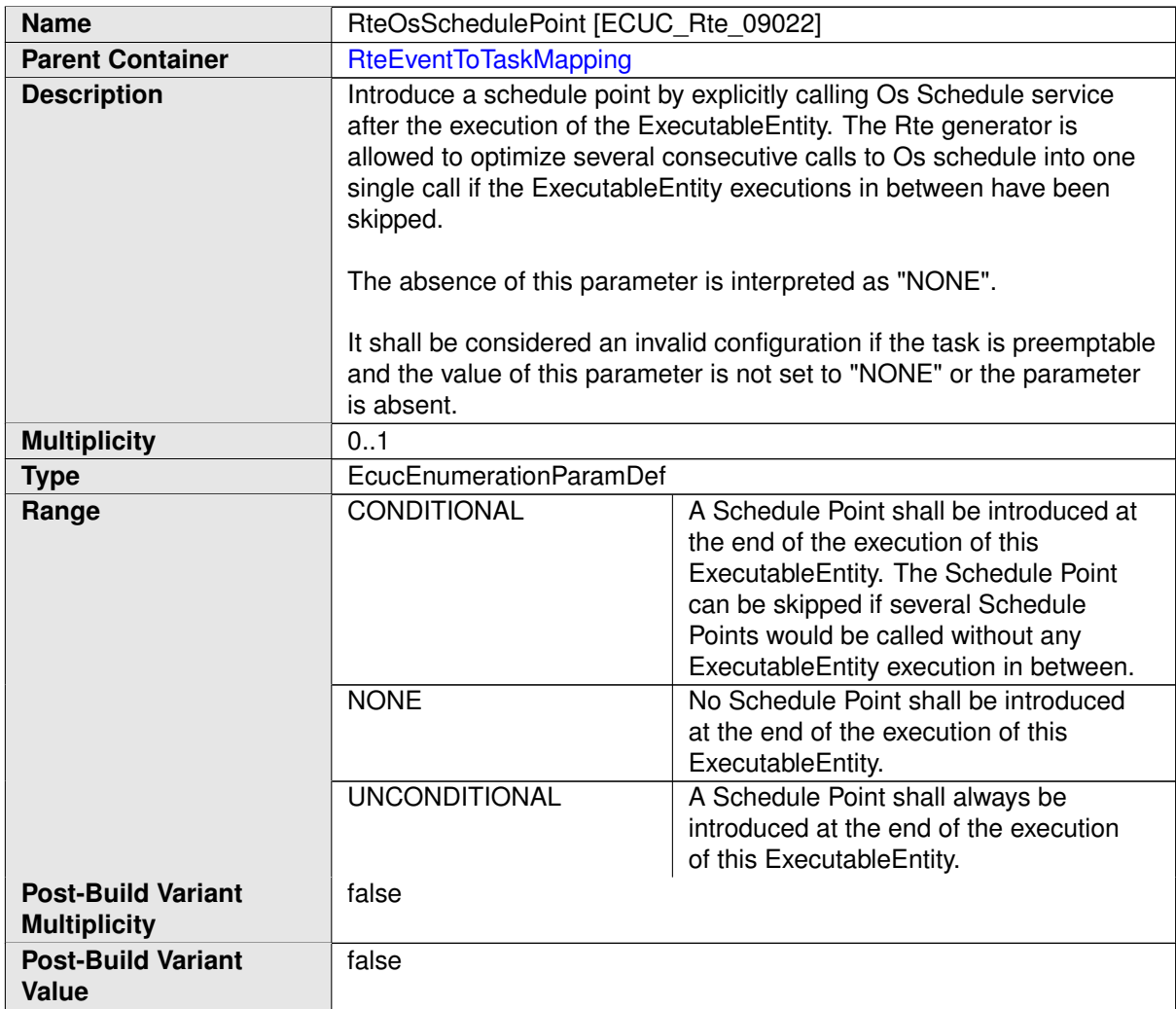

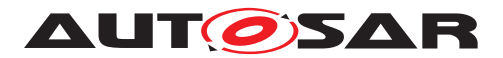

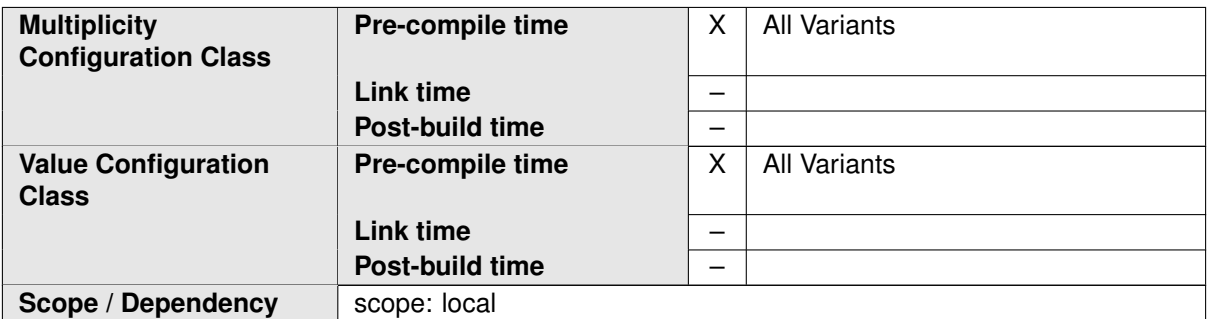

<span id="page-888-0"></span>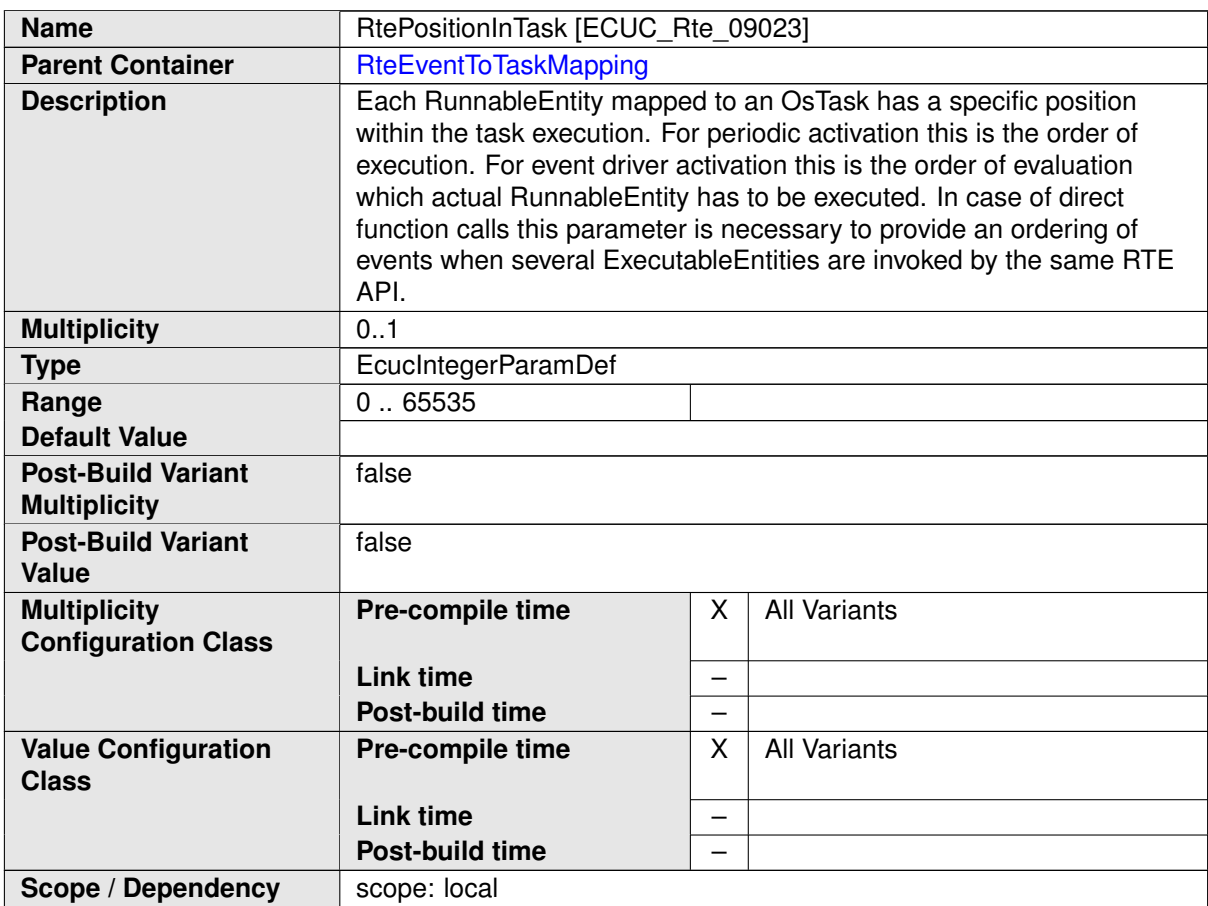

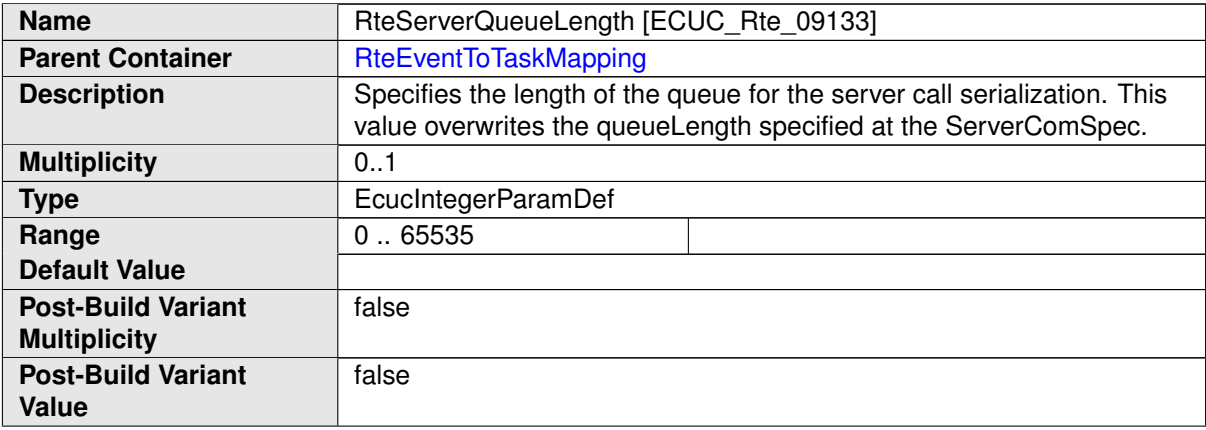

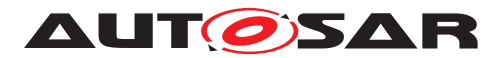

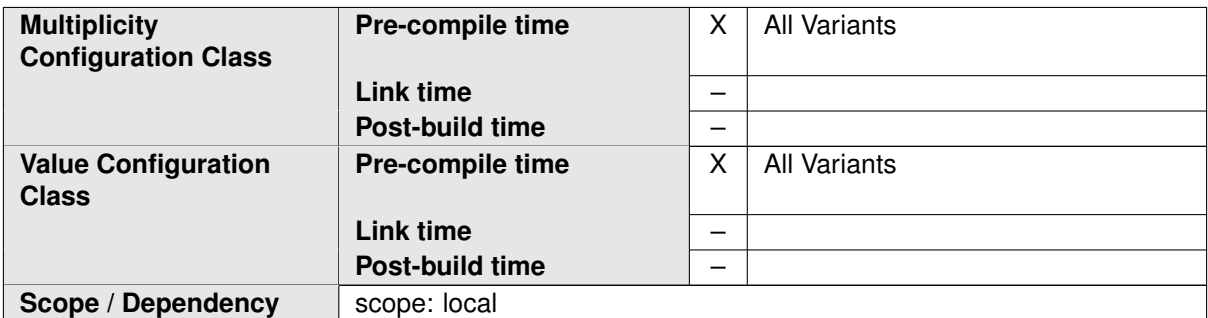

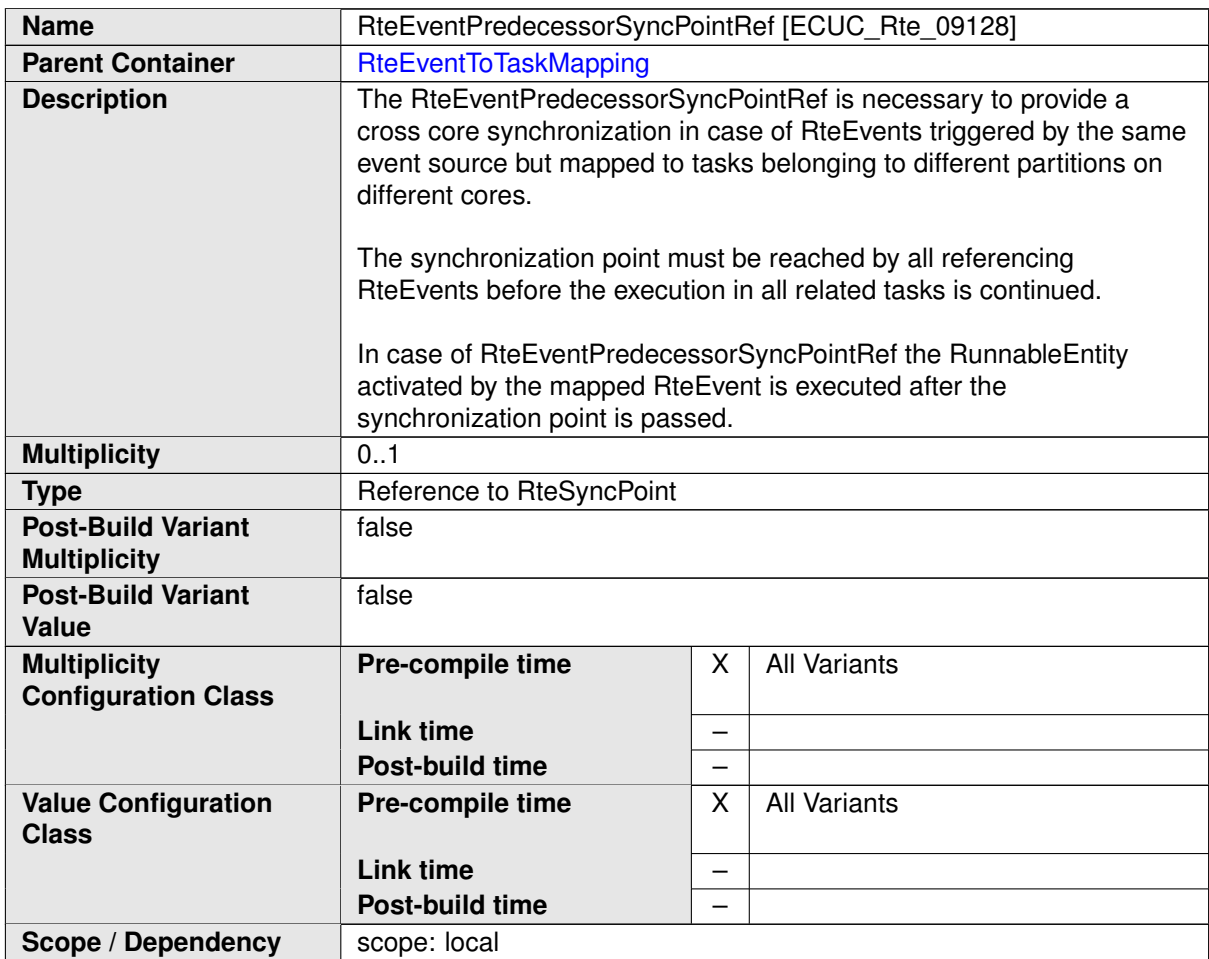

<span id="page-889-0"></span>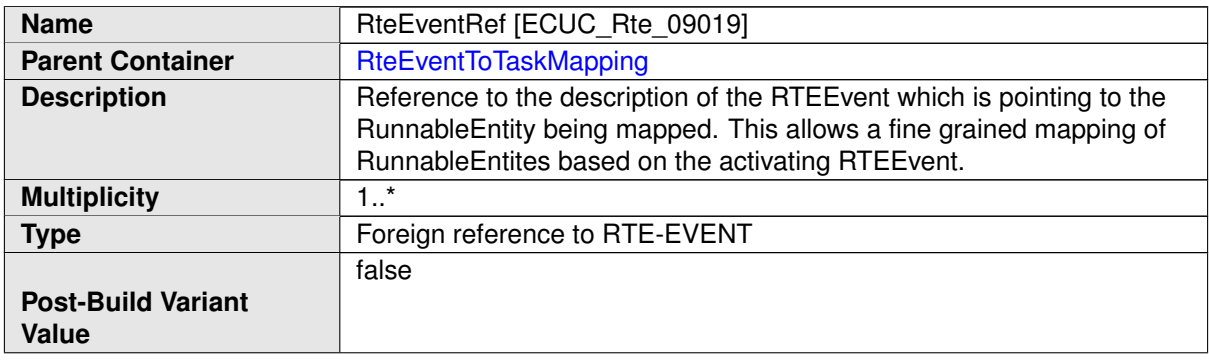

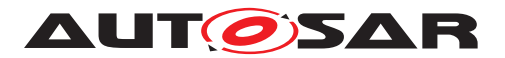

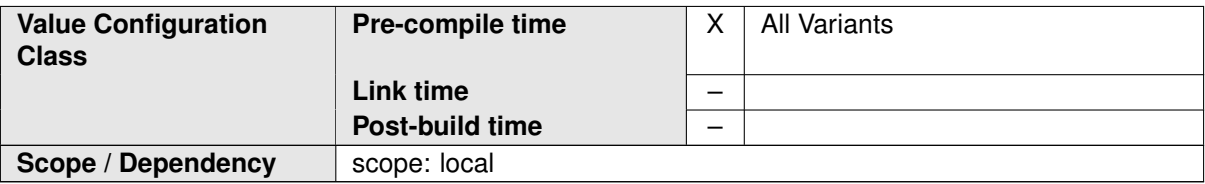

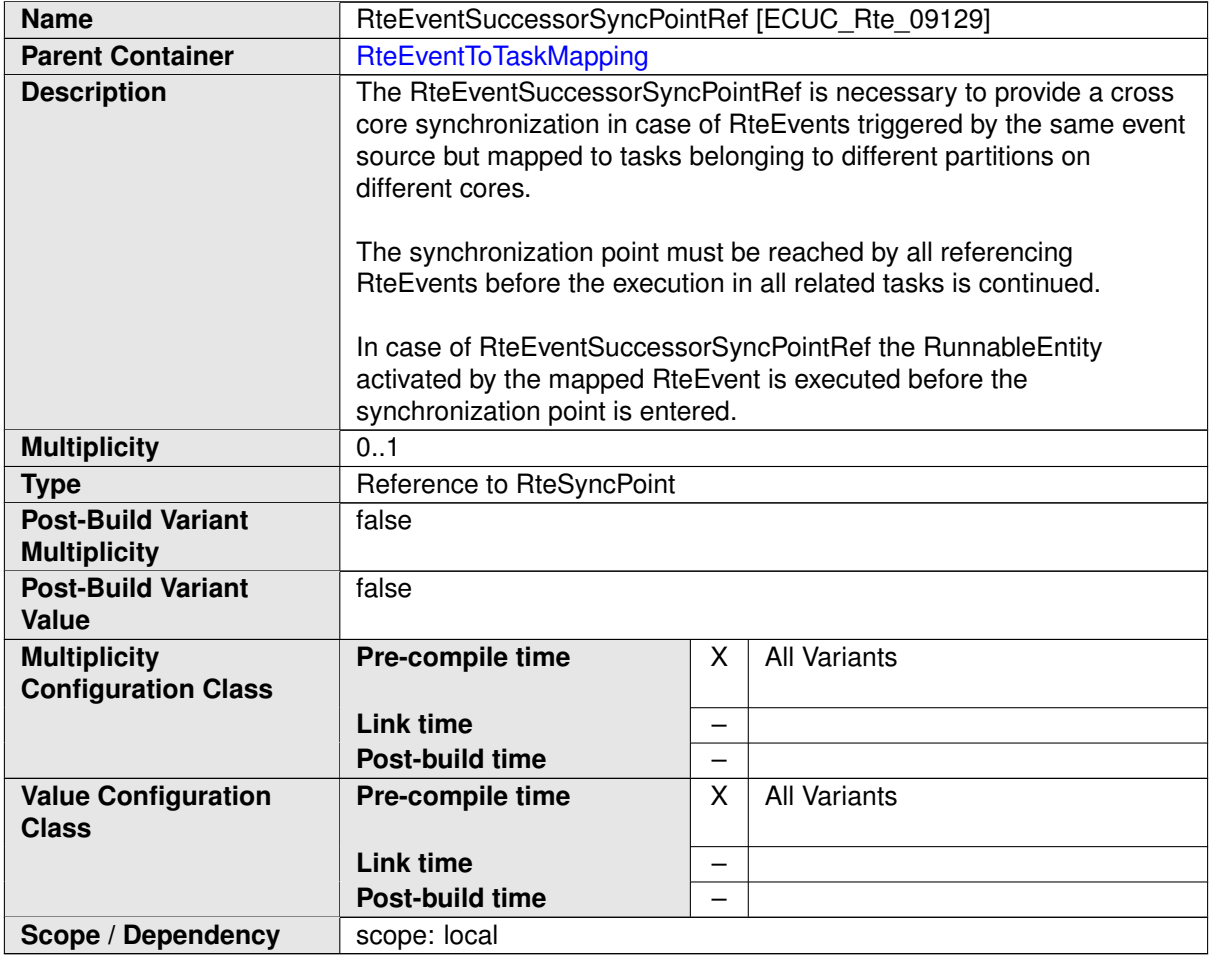

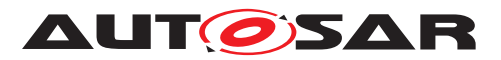

<span id="page-891-0"></span>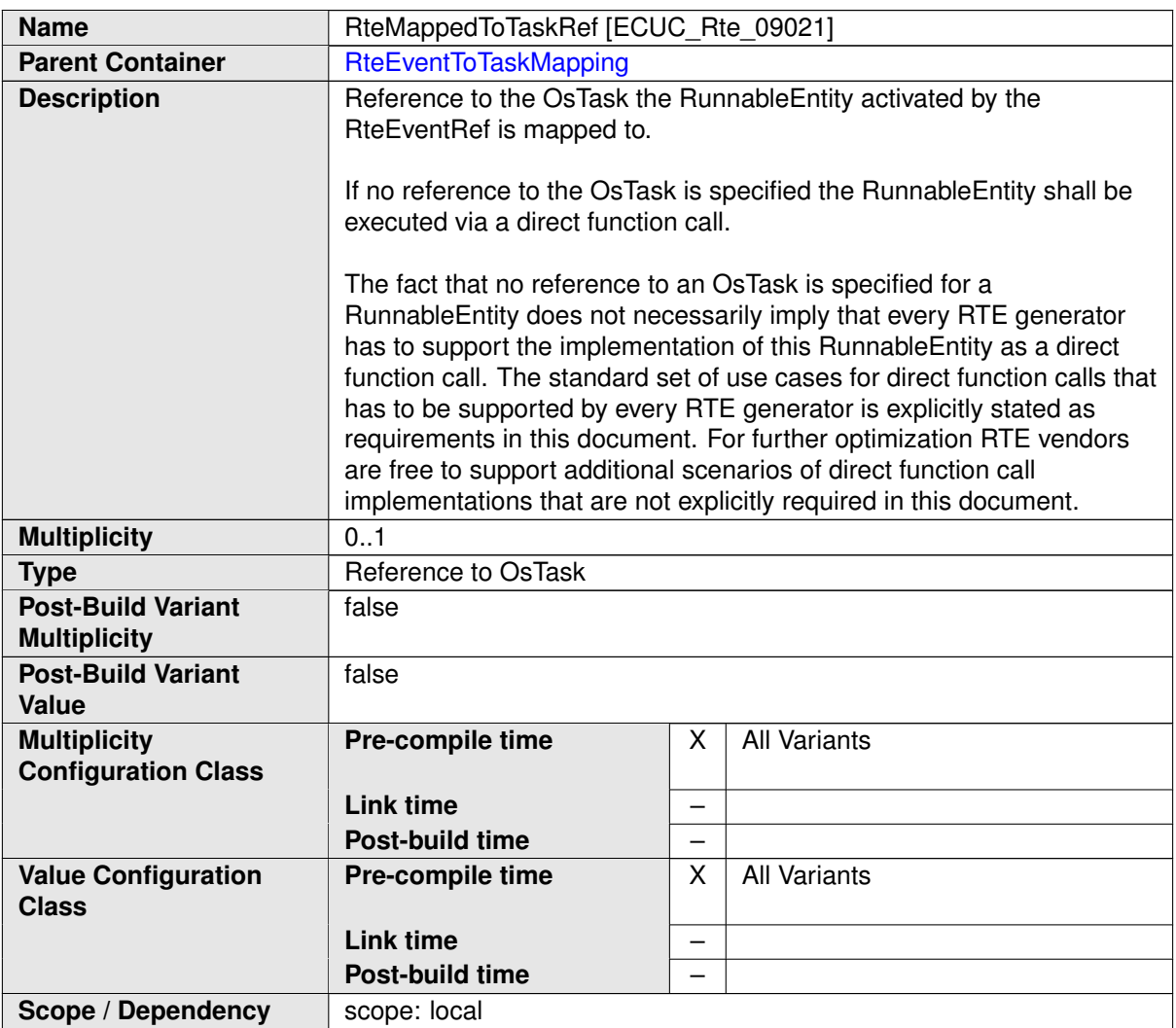

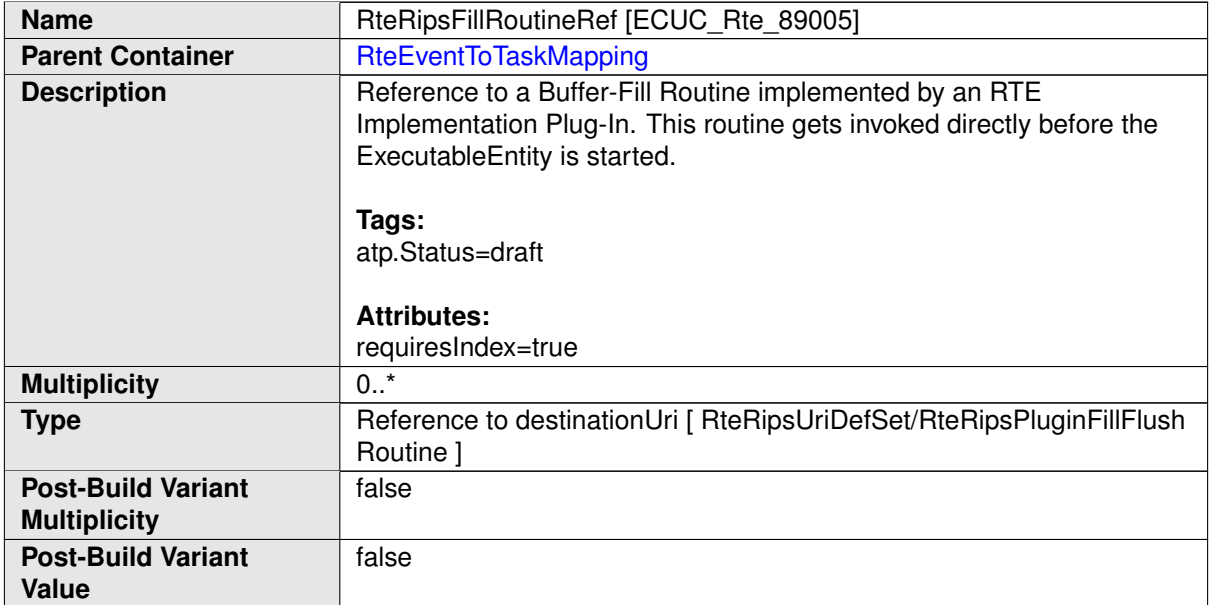

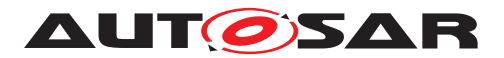

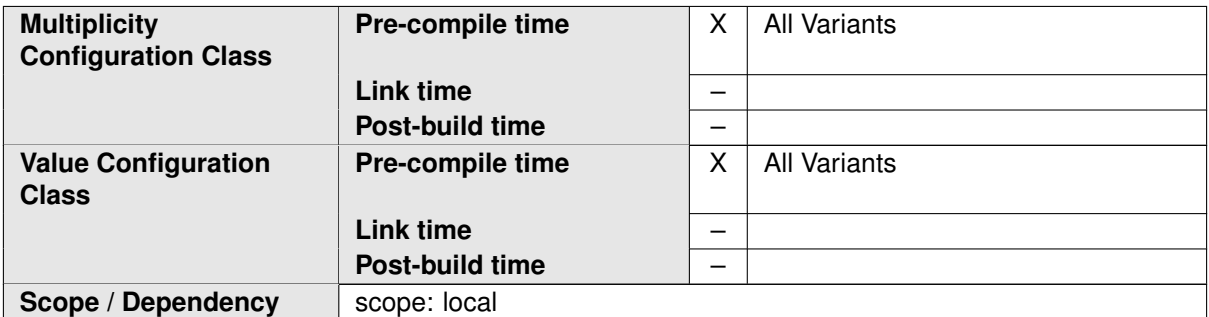

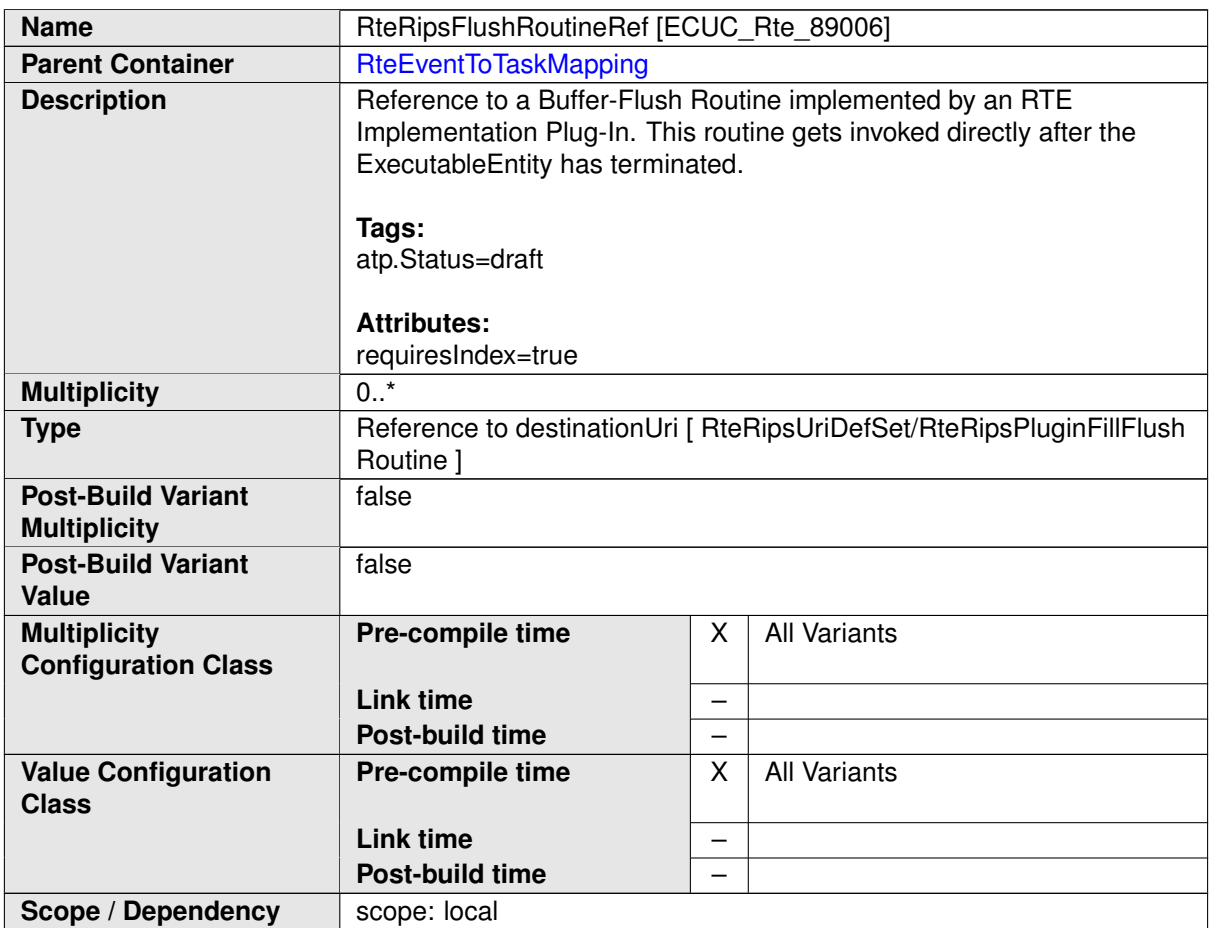

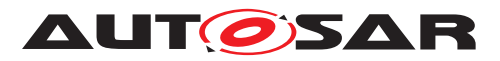

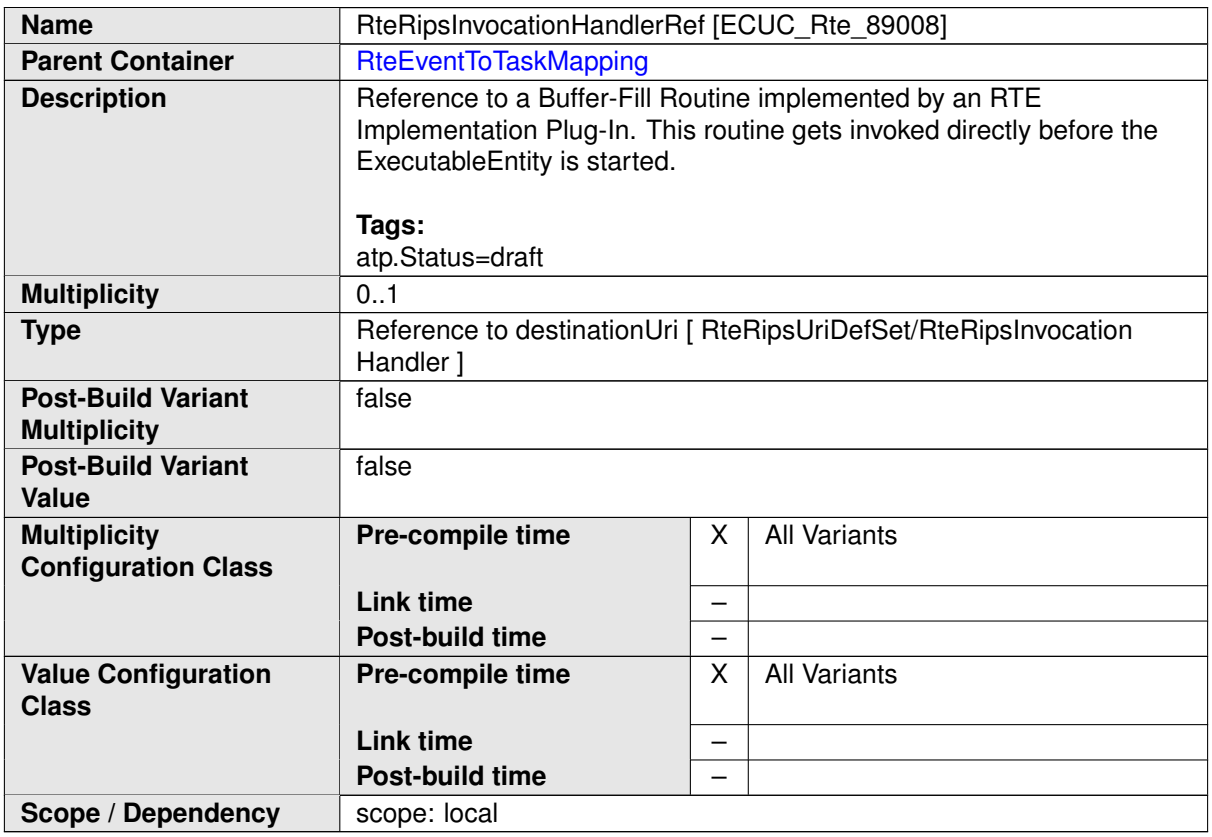

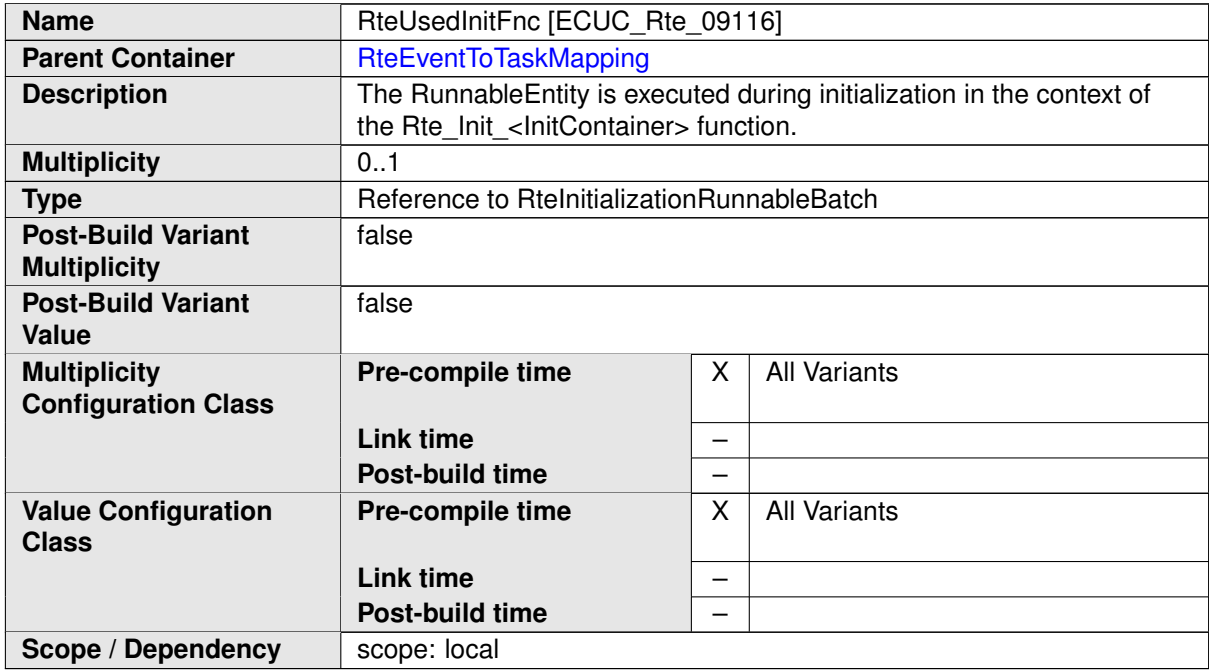

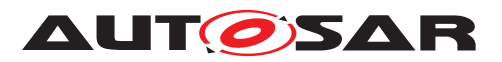

<span id="page-894-1"></span>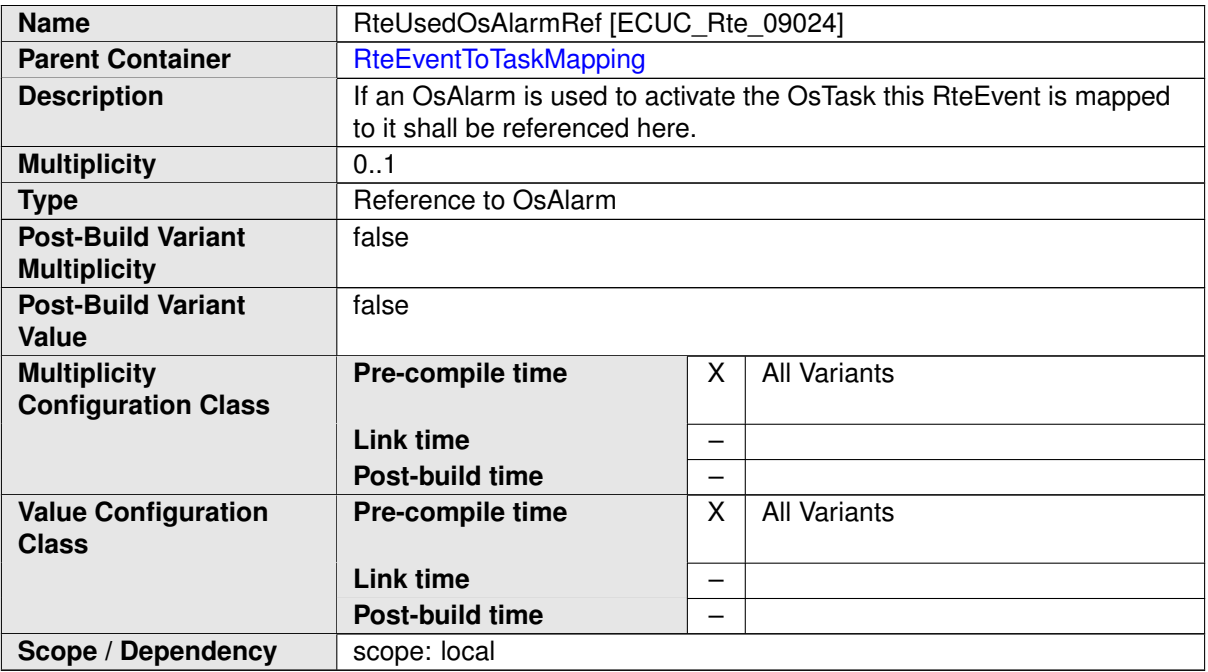

<span id="page-894-0"></span>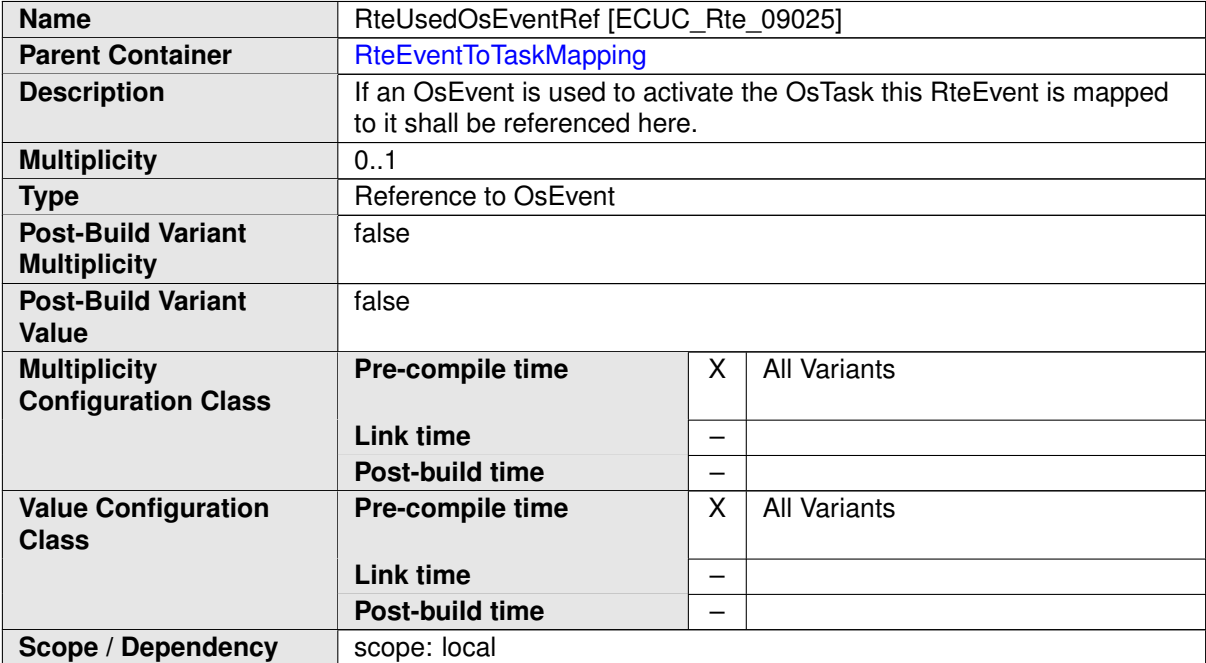

<span id="page-894-2"></span>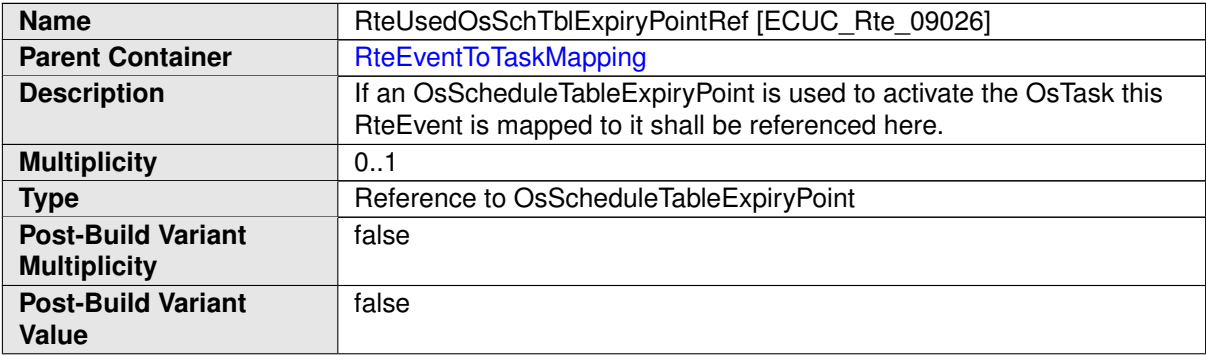

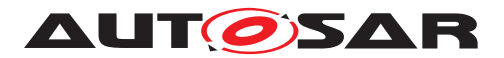

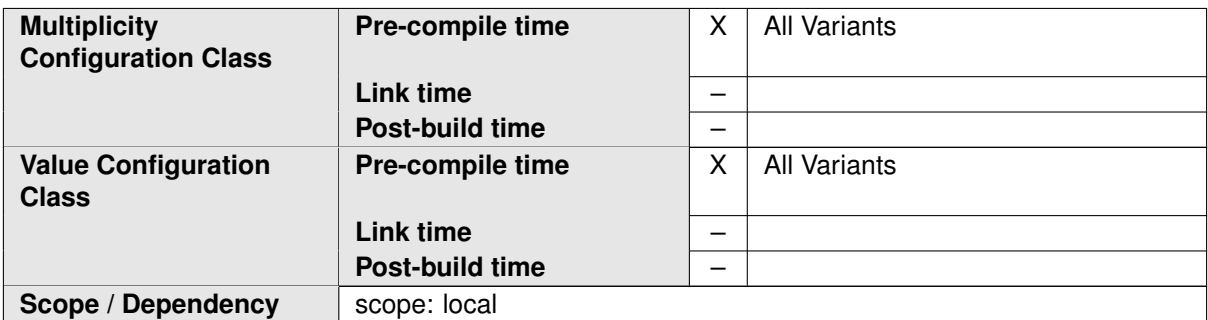

<span id="page-895-0"></span>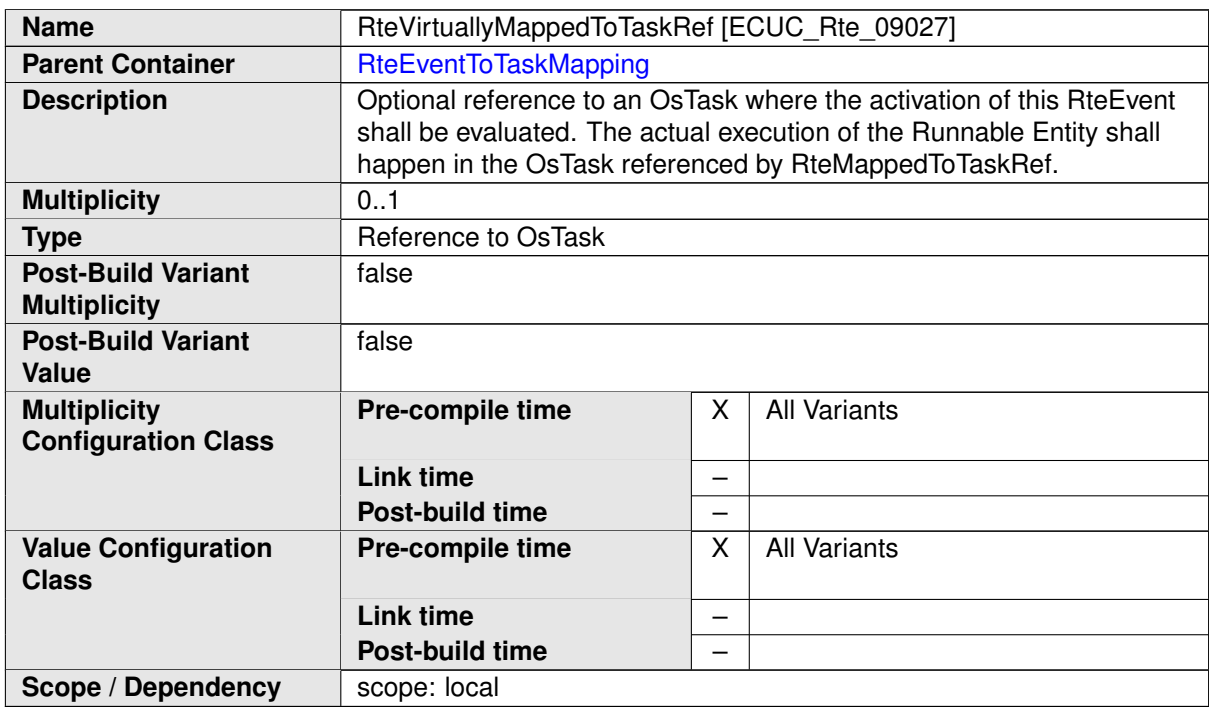

### **8.5.2 Rte Os Interaction**

This section contains configuration items which are closely related to the interaction of the Rte with the Os.

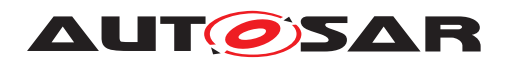

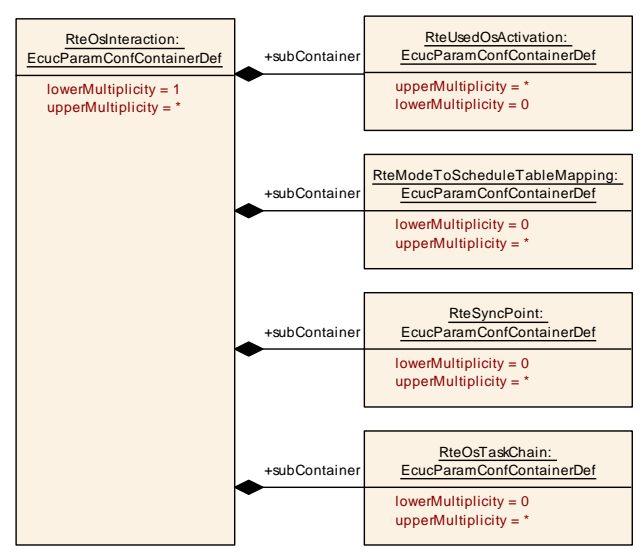

**Figure 8.8: Specification of the Rte/Os Interaction**

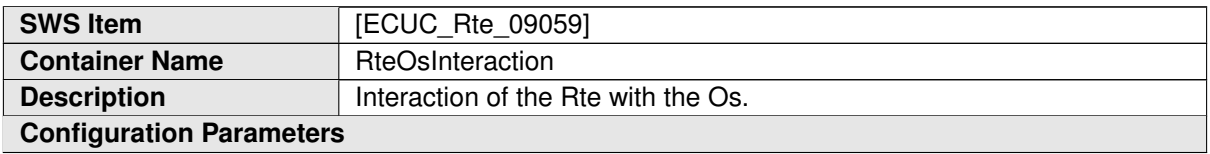

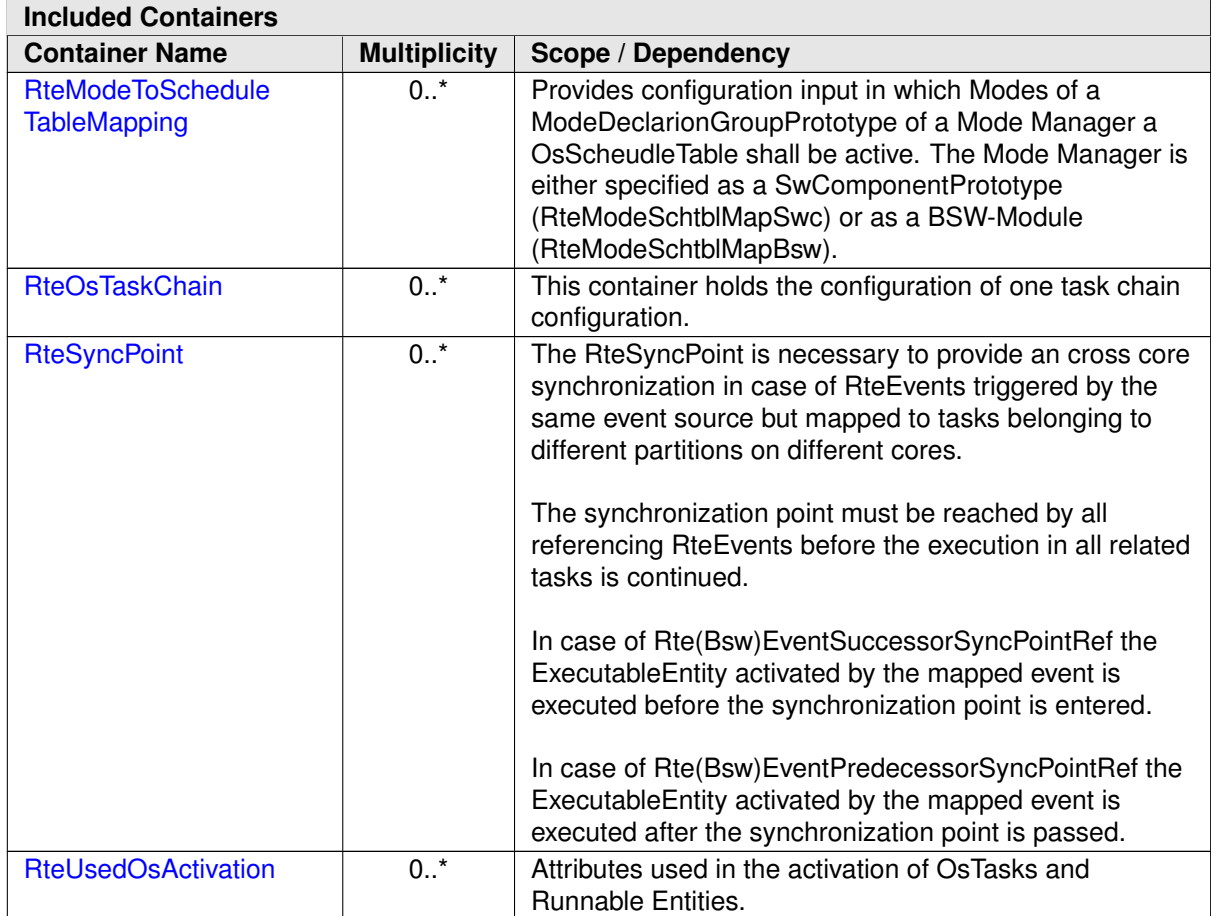

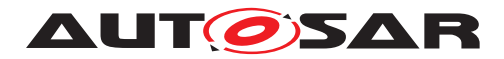

# **8.5.2.1 Activation using Os features**

This is a collection of possible ways how the Rte might utilize Os to achieve various activation scenarios. The used Os objects are referenced in these configuration entities.

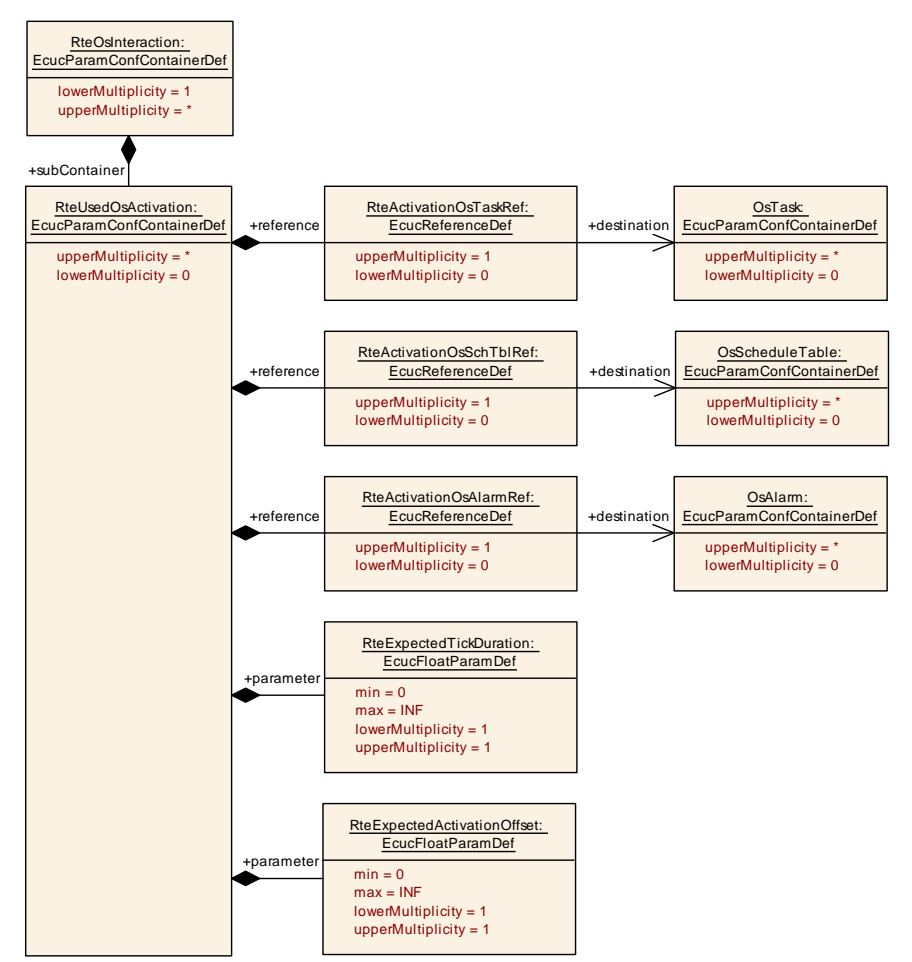

<span id="page-897-0"></span>**Figure 8.9: Configuration how activation is implemented**

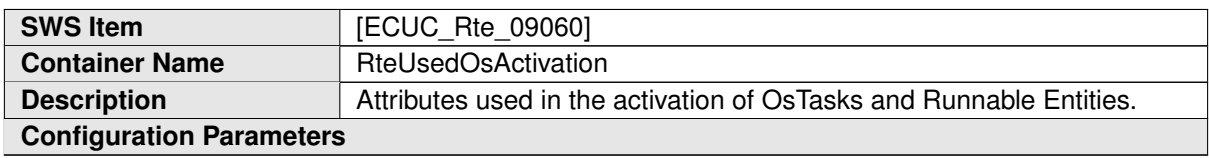

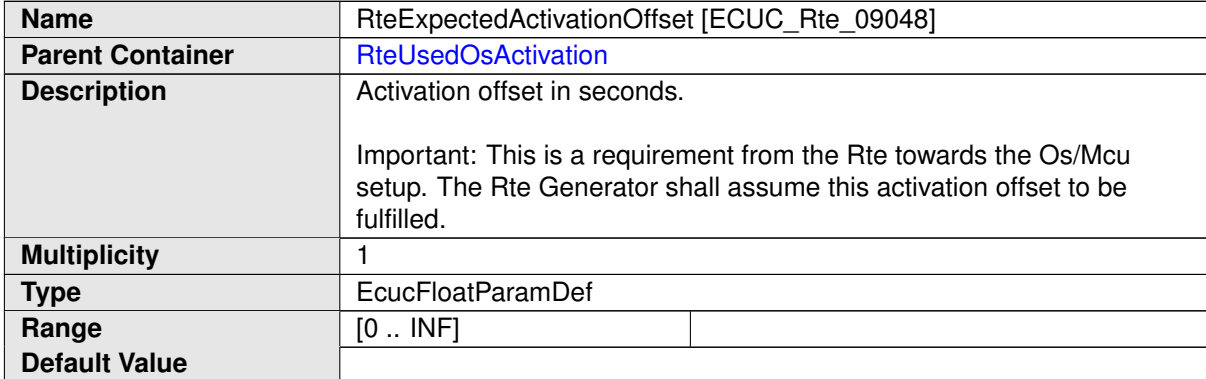

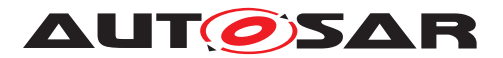

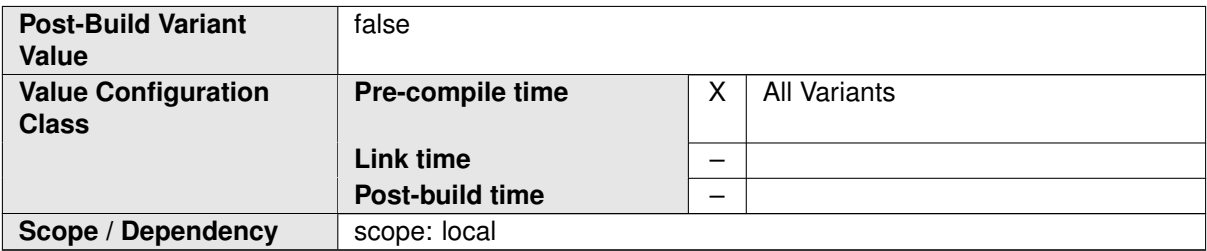

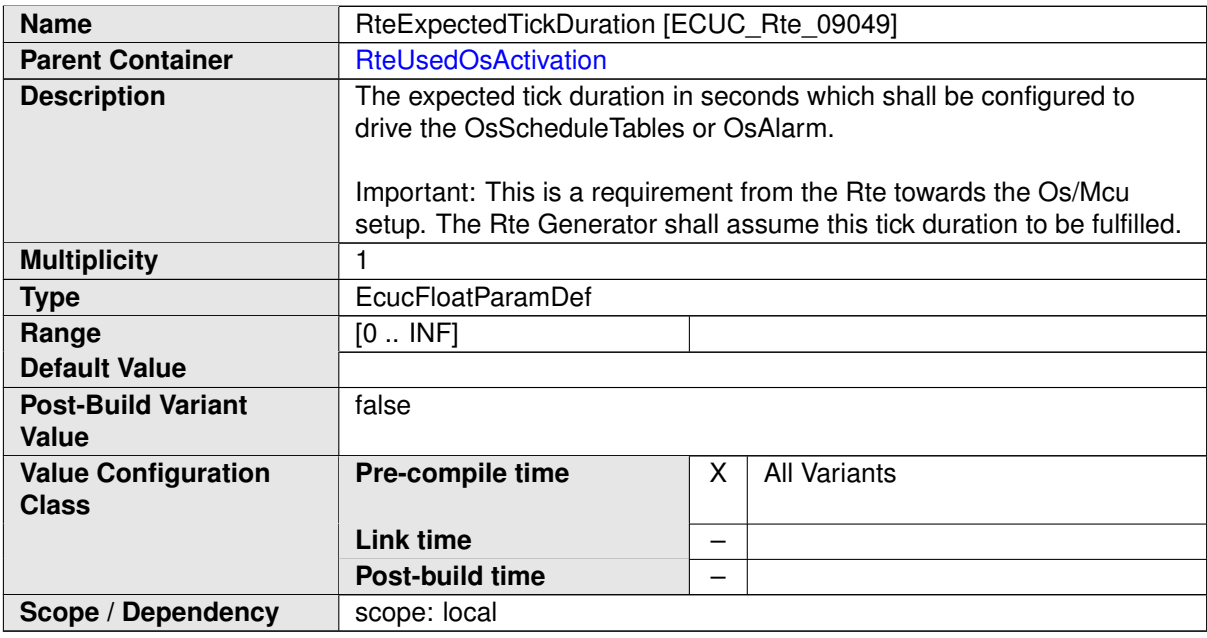

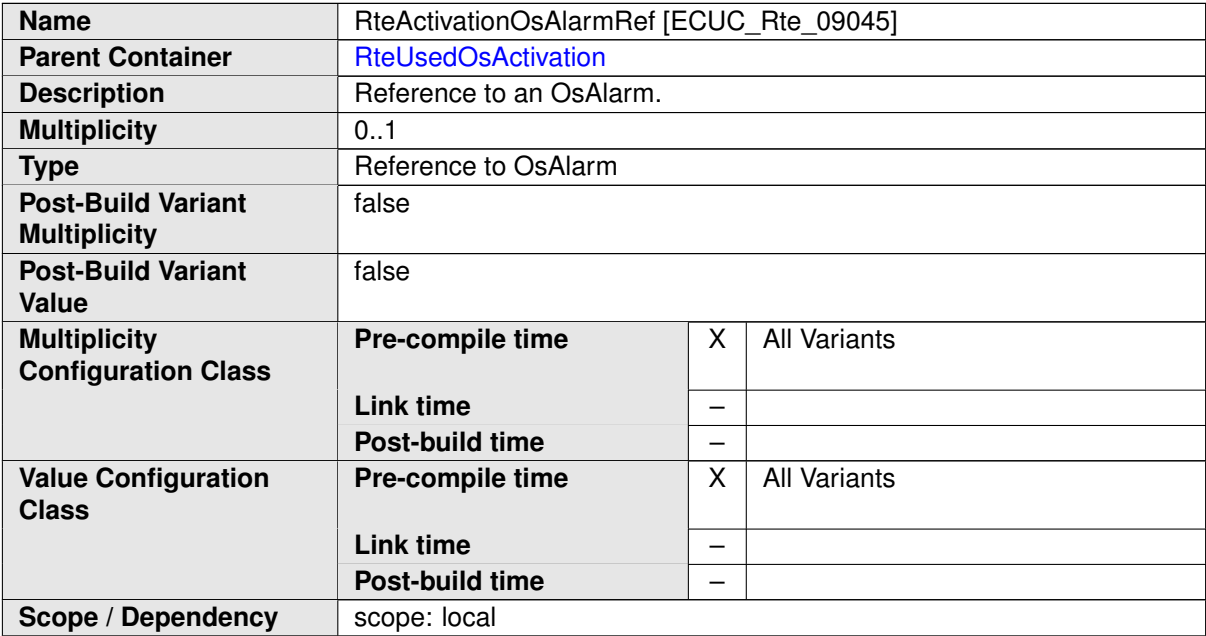

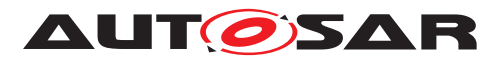

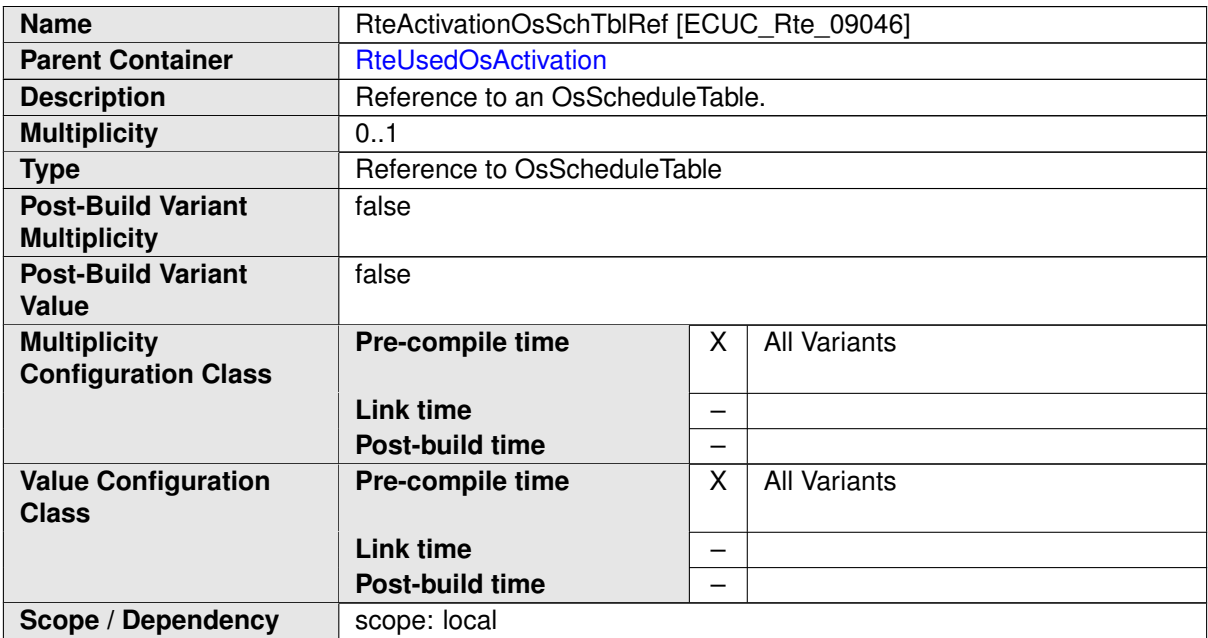

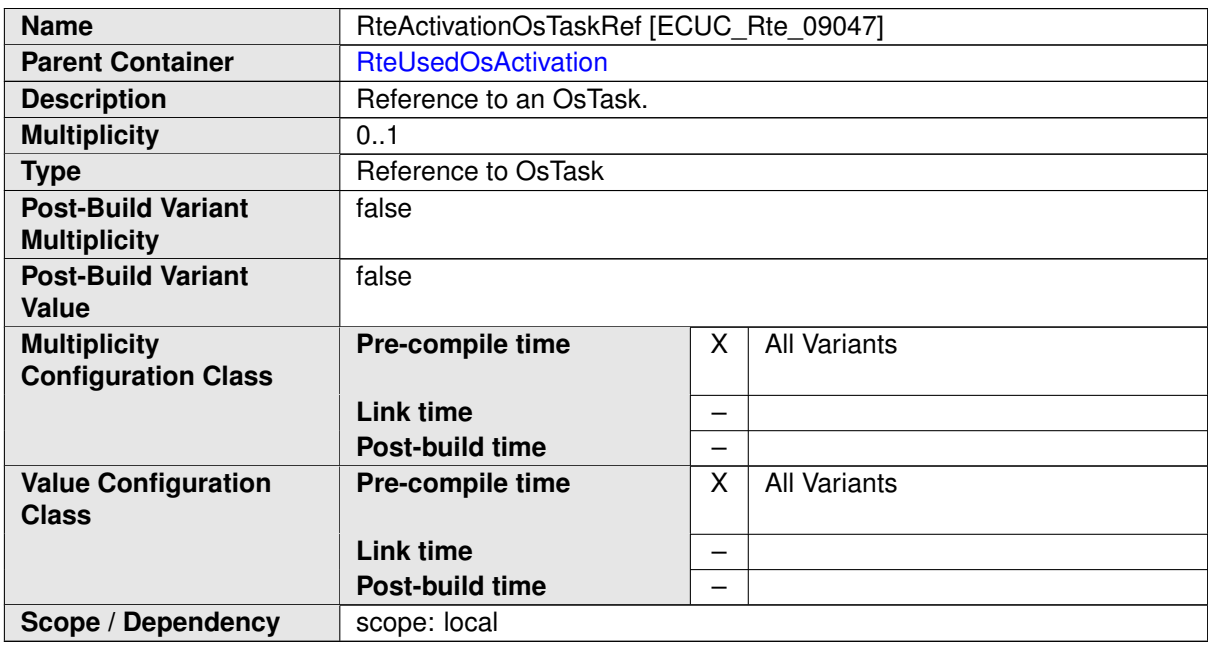

# **8.5.2.2 Modes and Schedule Tables**

Optional configuration of the Rte to support the mapping of modes and Os' schedule tables.
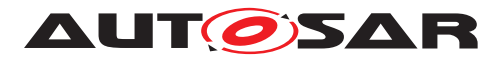

Specification of RTE Software AUTOSAR CP Release 4.4.0

**[SWS\_Rte\_05146]** [The referenced schedule table of [RteModeScheduleTableRef](#page-902-0)  $\overline{\phantom{a}}$  shall be activated if one of the modes referenced in [RteModeSchtblMapModeDec](#page-902-1)[larationRef](#page-902-1) is active in the [mode machine instances](#page-31-0) from the references of

- [RteModeSchtblMapSwc](#page-903-0) or
- [RteModeSchtblMapBsw](#page-903-1).

 $|$ ()

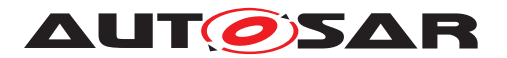

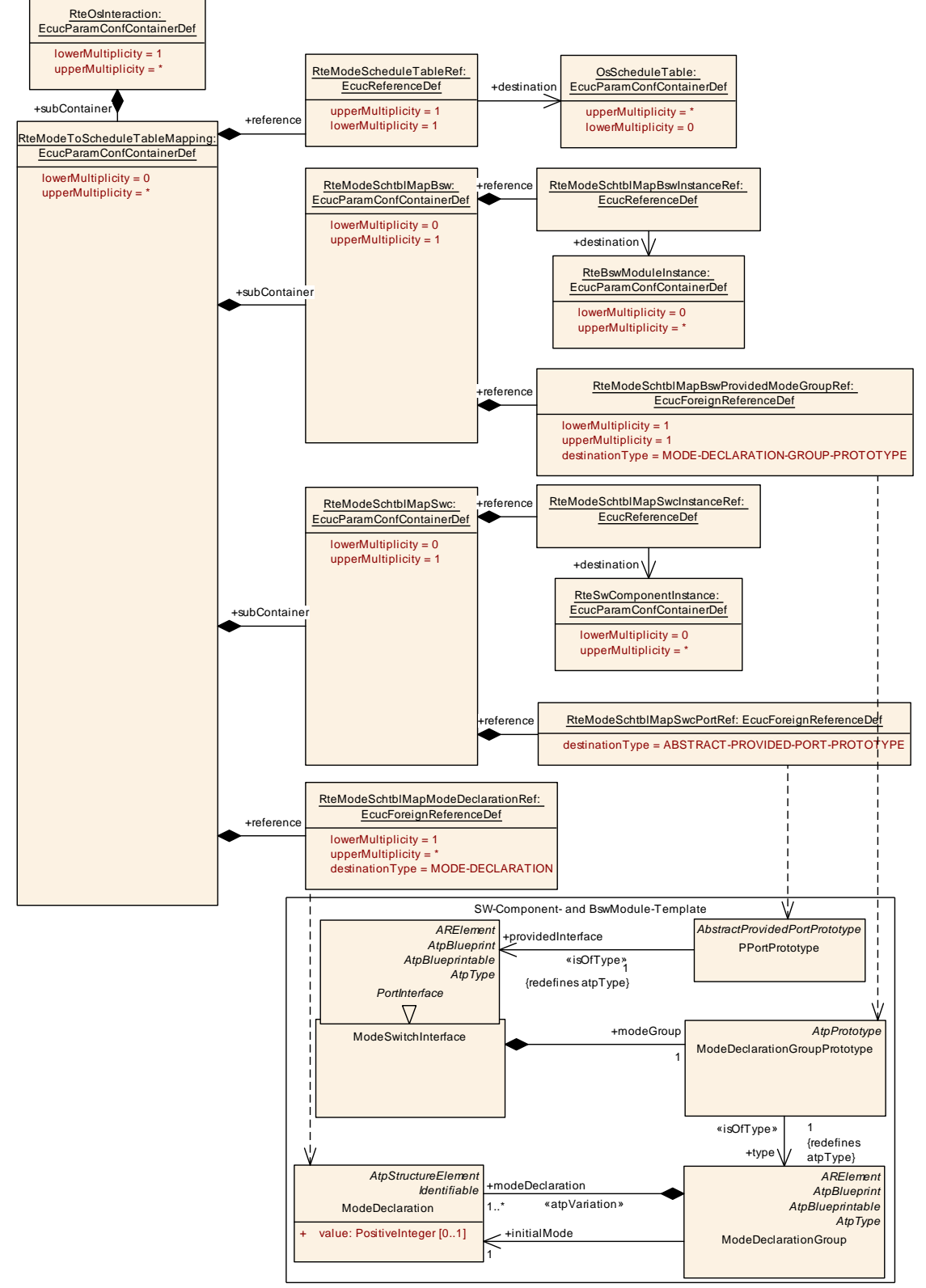

**Figure 8.10: Configuration how modes are interacting with schedule tables**

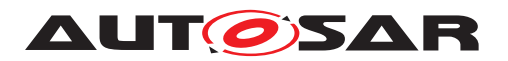

**[SWS\_Rte\_02759]** FRTE shall reject a configuration, if the [RteModeSchtblMapSwc-](#page-903-2)[PortRef](#page-903-2) : [EcucForeignReferenceDef](#page-1039-0) does not reference a [PPortPrototype](#page-1076-0) or [PRPortPrototype](#page-1076-1) of the type of an [ModeSwitchInterface](#page-1068-0).  $|$ ()

**[SWS\_Rte\_02760]** FRTE shall reject a configuration, if the [ModeDeclara](#page-1067-0)[tionGroupPrototype](#page-1067-0) referenced by a [RteModeSchtblMapBswProvidedMode-](#page-904-0)[GroupRef](#page-904-0):[EcucForeignReferenceDef](#page-1039-0) is not in the role of a [providedMode-](#page-1017-0)[Group](#page-1017-0).  $|()$ 

<span id="page-902-2"></span>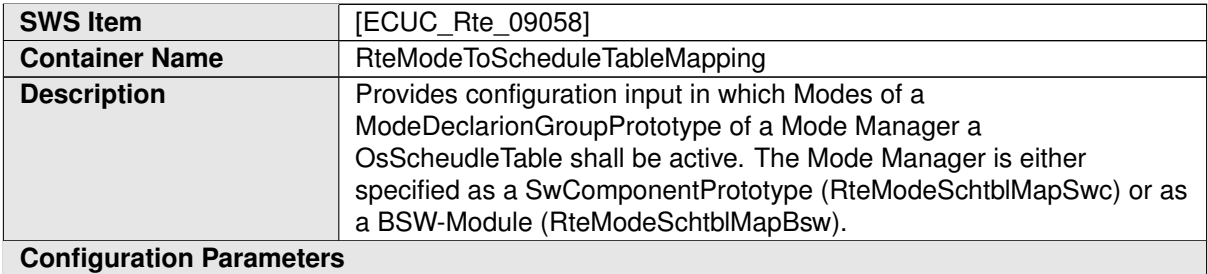

<span id="page-902-0"></span>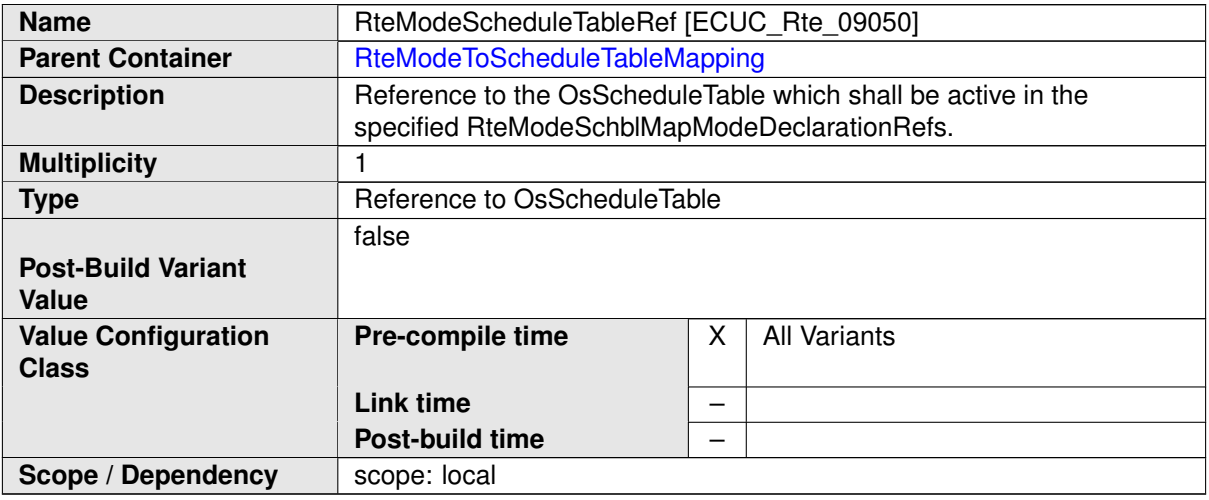

<span id="page-902-1"></span>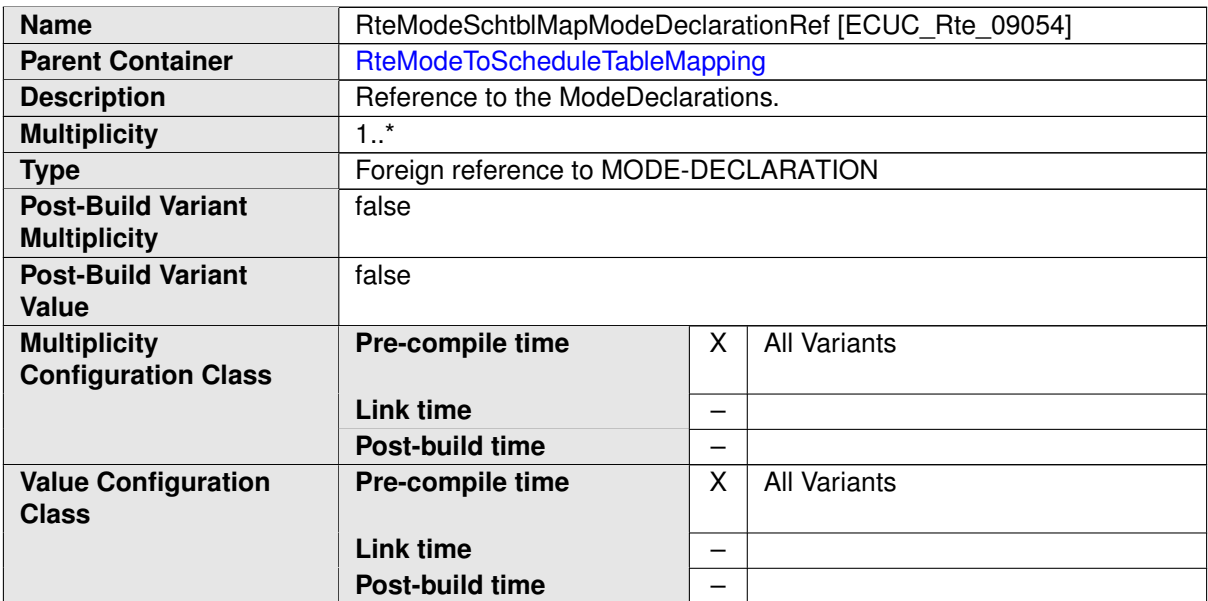

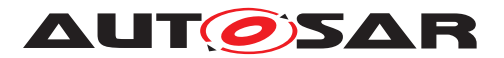

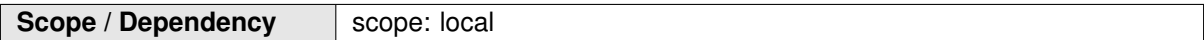

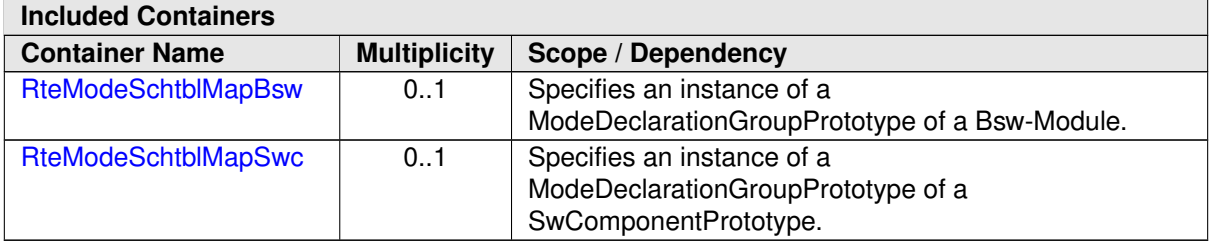

<span id="page-903-0"></span>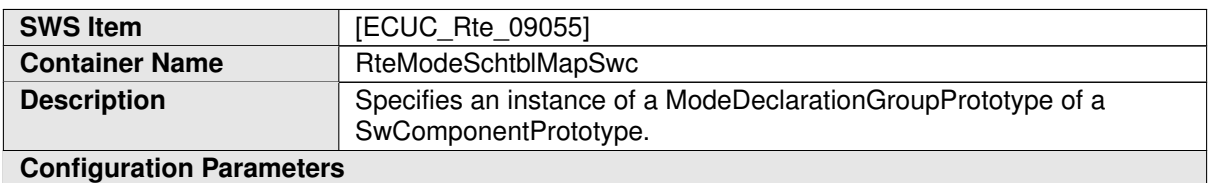

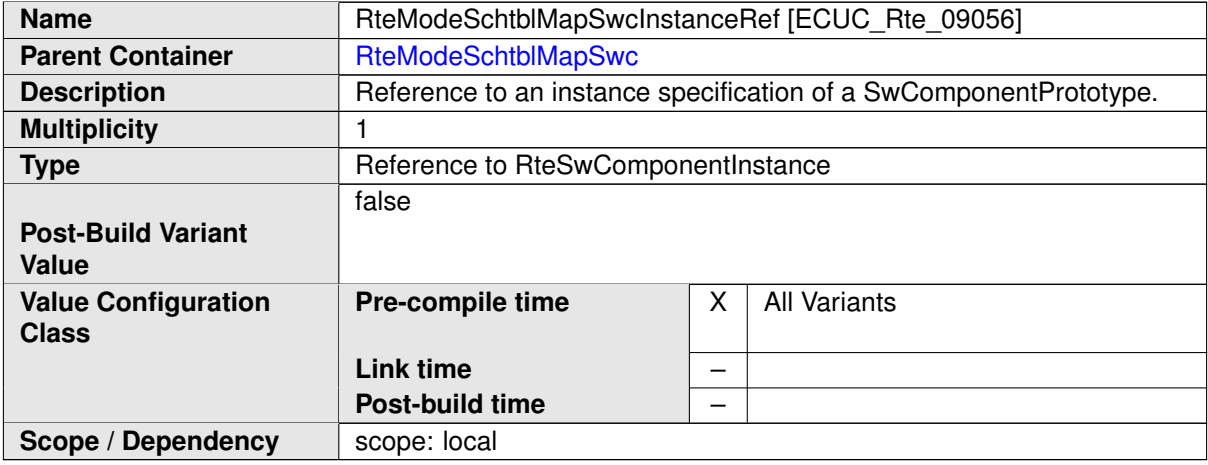

<span id="page-903-2"></span>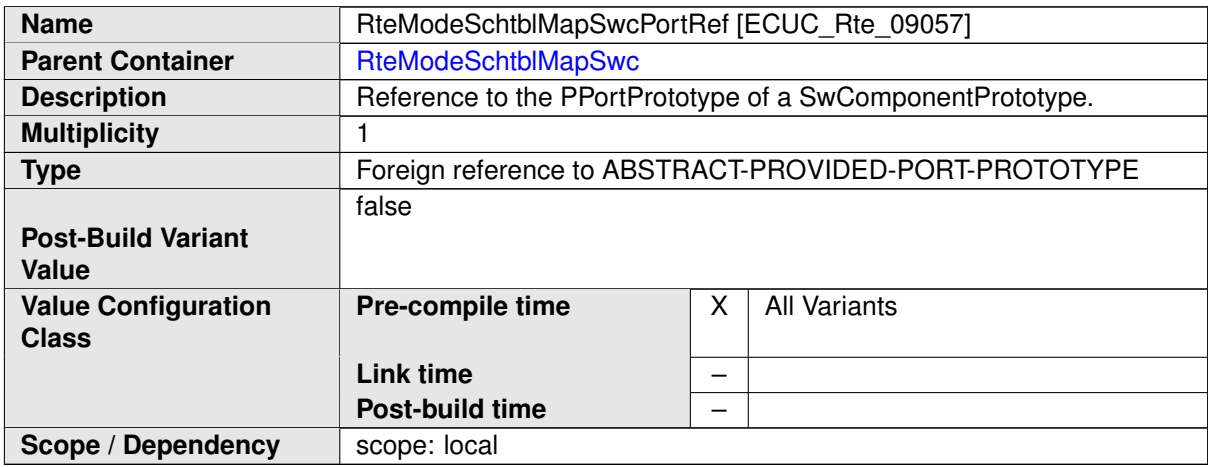

<span id="page-903-1"></span>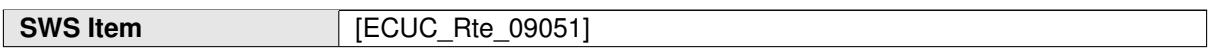

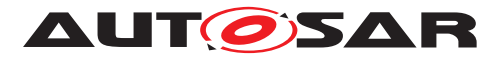

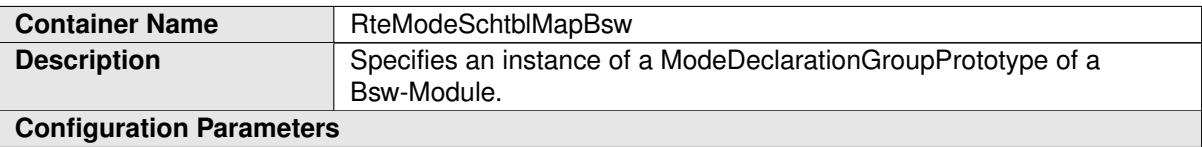

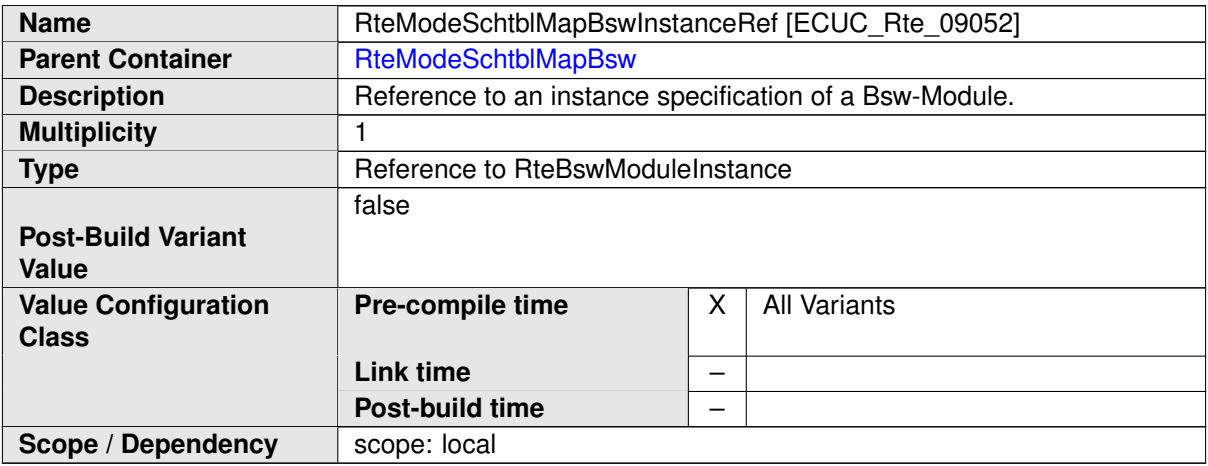

<span id="page-904-0"></span>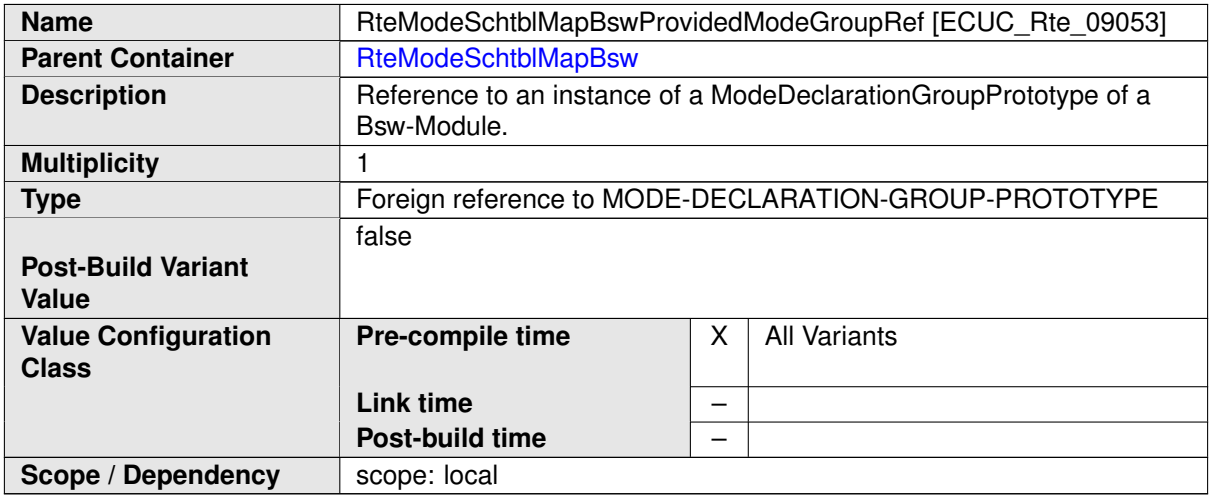

### **8.5.3 Exclusive Area implementation**

The RTE Generator can be configured to implement a different data consistency mechanism for each [ExclusiveArea](#page-1042-0) defined for an AUTOSAR software-component.

In figure  $8.11$  the configuration of the actually selected data consistency mechanism is shown.

**[SWS\_Rte\_CONSTR\_03510] Exclude usage of OS\_SPINLOCK in [RteExclu](#page-906-0)**[siveAreaImplementation](#page-906-0) | The usage of the enumeration literal OS\_SPINLOCK

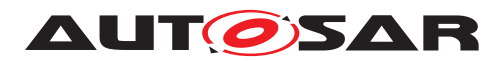

for the parameter [RteExclusiveAreaImplMechanism](#page-906-1) shall be excluded if the pa-rameter [RteExclusiveAreaImplMechanism](#page-906-1) is used in the context of the container [RteExclusiveAreaImplementation](#page-906-0). (*()* 

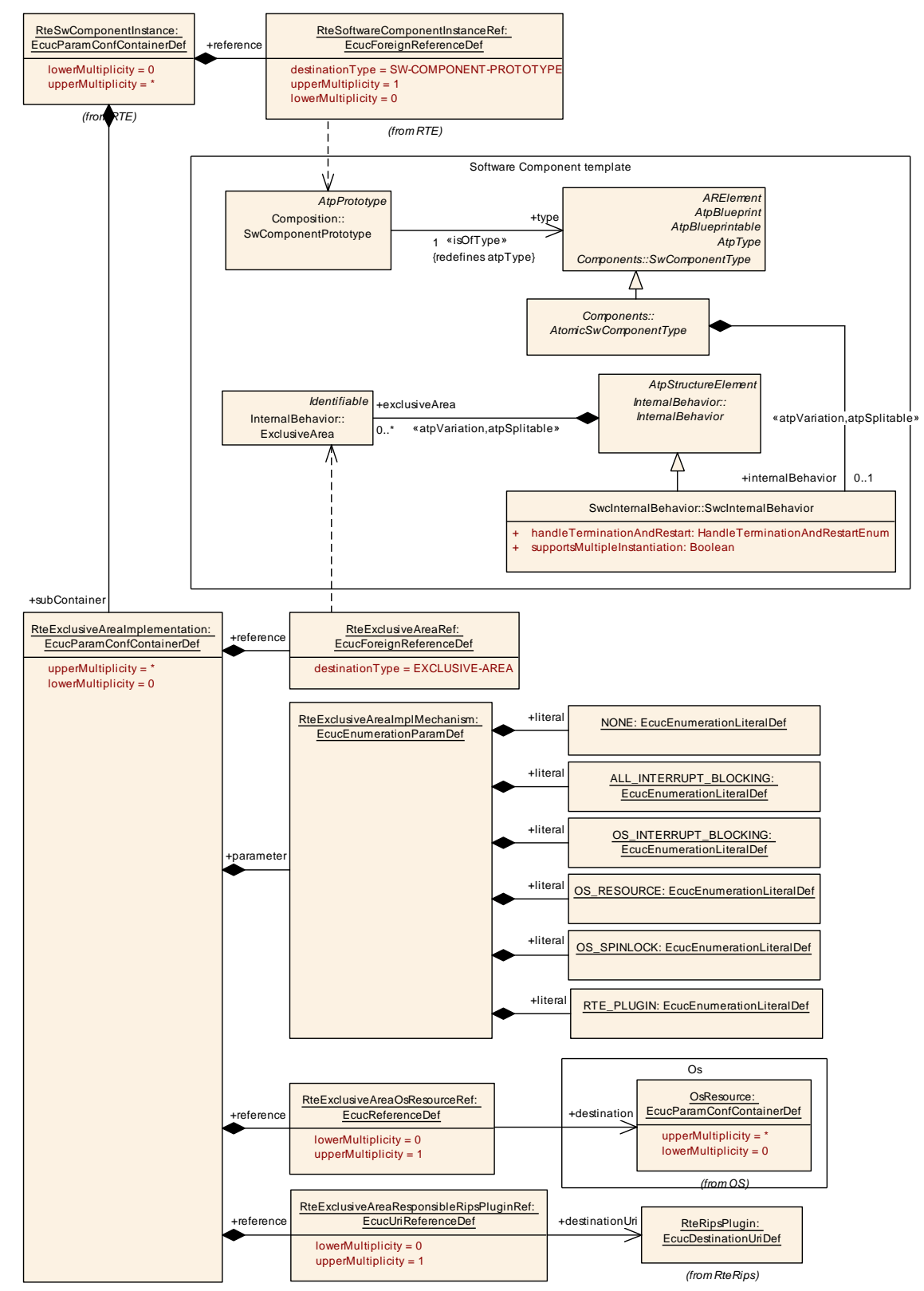

<span id="page-905-0"></span>**Figure 8.11: Configuration of the [ExclusiveArea](#page-1042-0) implementation**

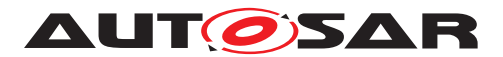

<span id="page-906-0"></span>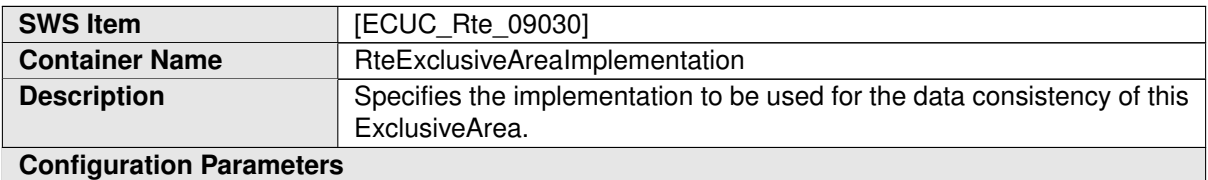

<span id="page-906-1"></span>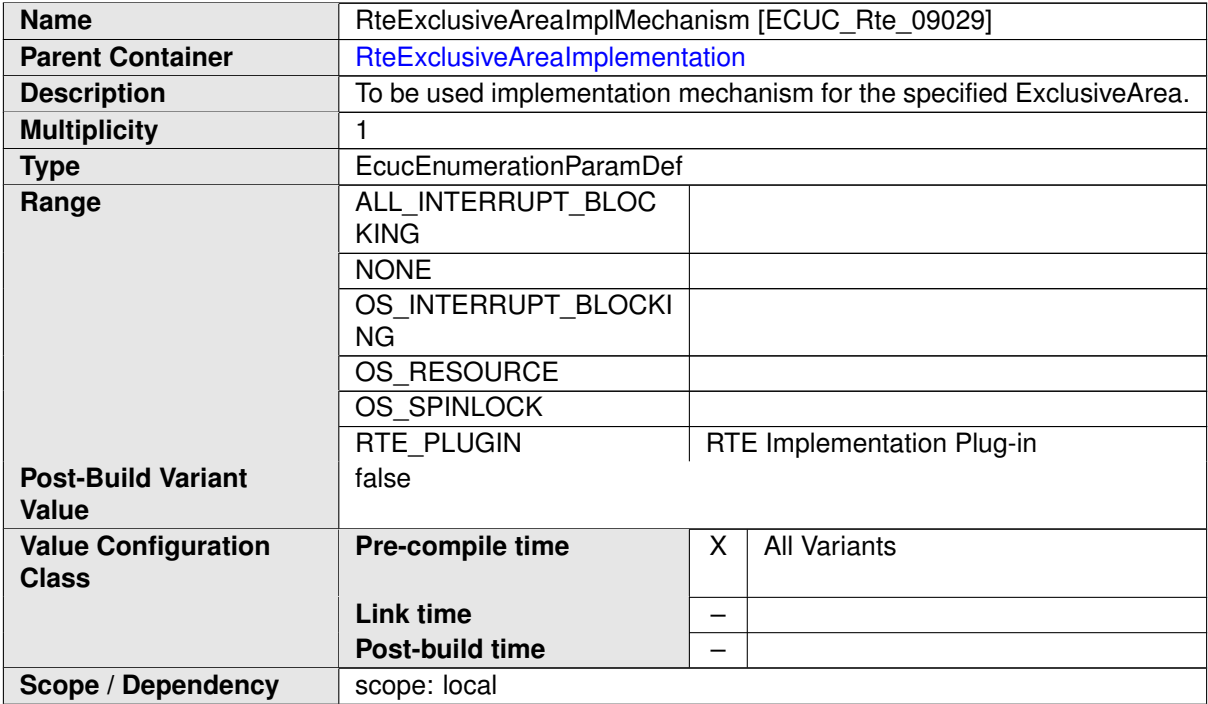

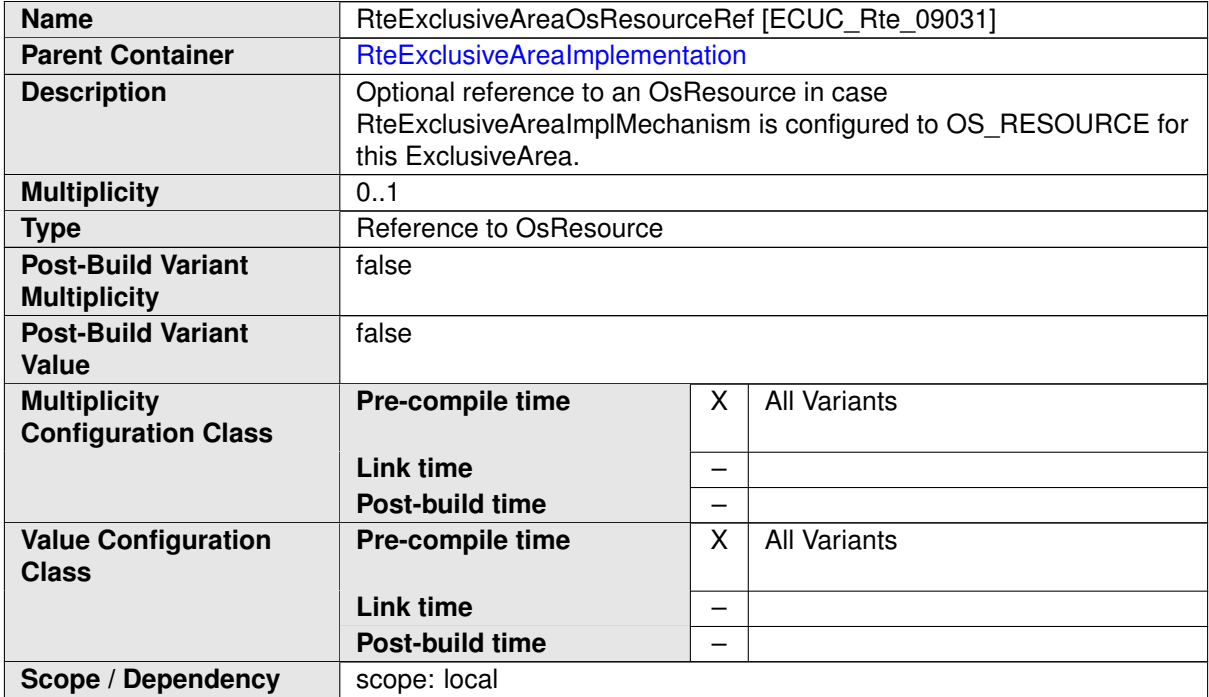

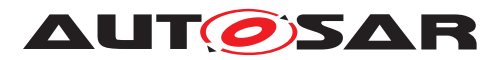

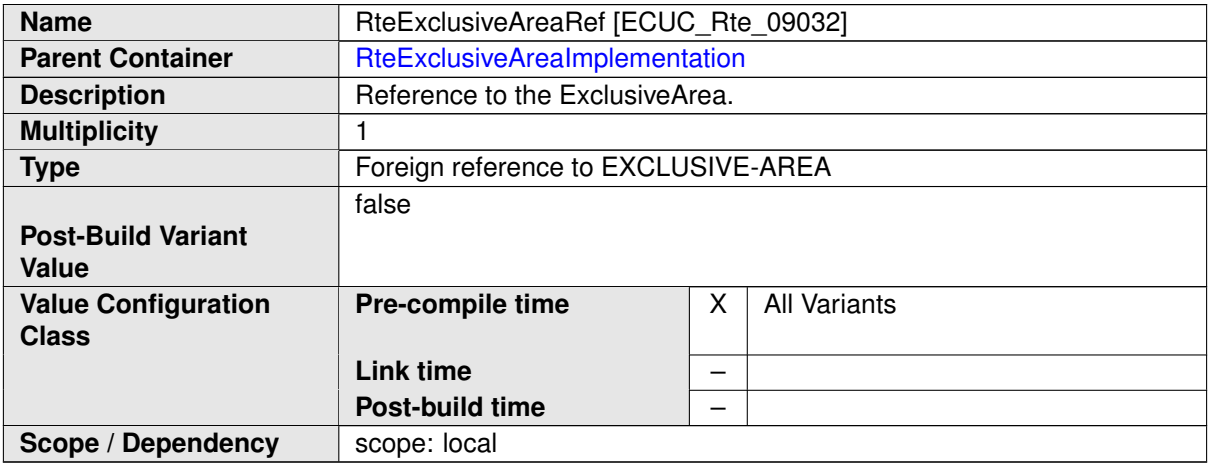

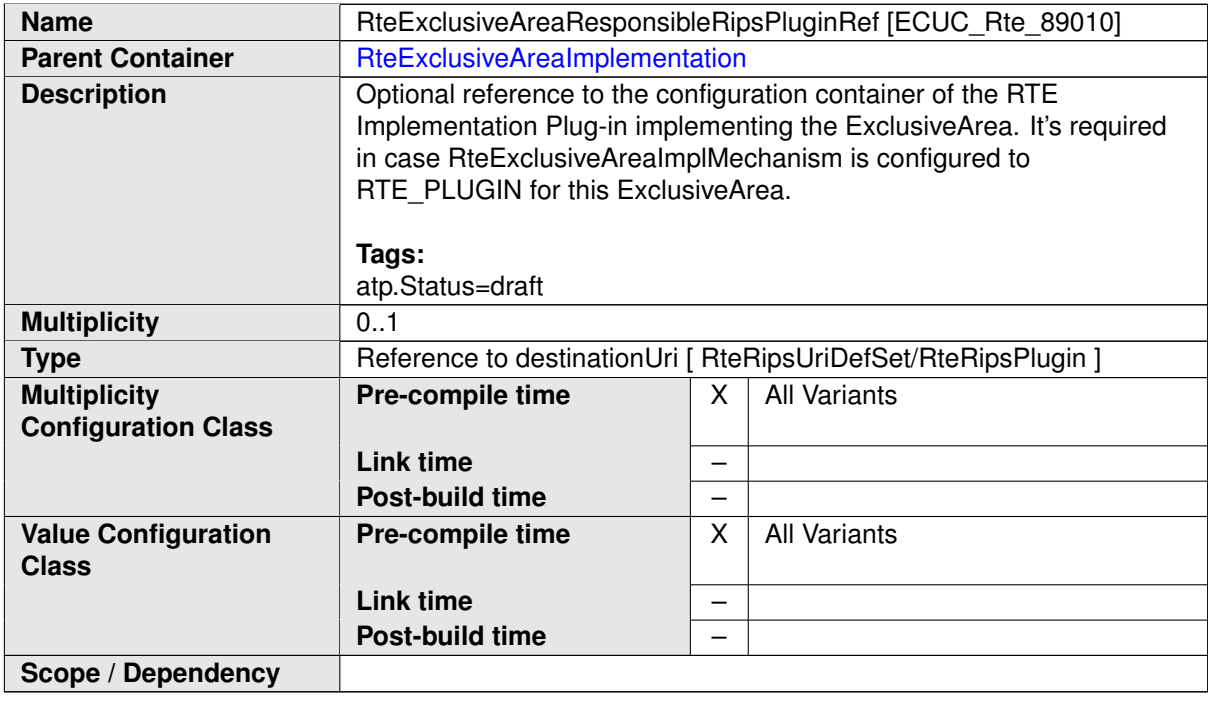

### **8.5.4 NVRam Allocation**

The configuration of the NVRam access does involve several templates, because it closes the gap between the AUTOSAR software-components, the NVRAM Manager Services and the BSW Modules.

In figure [8.12](#page-908-0) the related information from the AUTOSAR Software Component Template is shown.

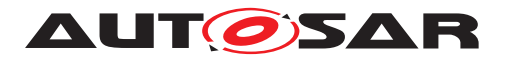

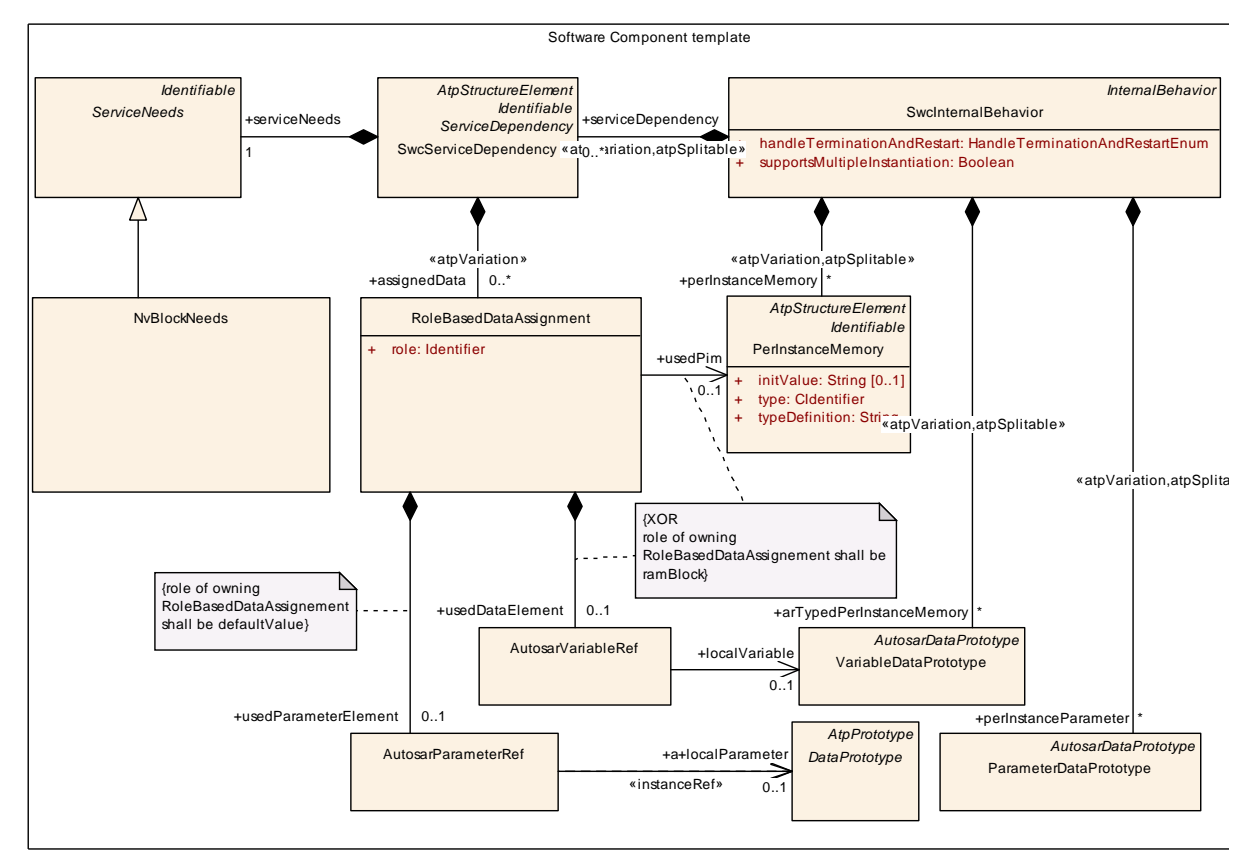

<span id="page-908-0"></span>**Figure 8.12: software-component information of NVRam Service needs**

In figure [8.13](#page-909-0) the ECU Configuration part of the NVRam allocation is shown. It re-lates the software-components' [SwcServiceDependency](#page-1119-0) and [NvBlockNeeds](#page-1074-0) infor-mation with the NVRam Managers [NvMBlockDescriptor](#page-1178-0) and the linker symbols of the RAM and ROM sections to be used.

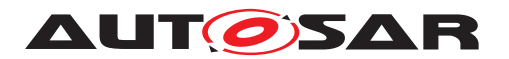

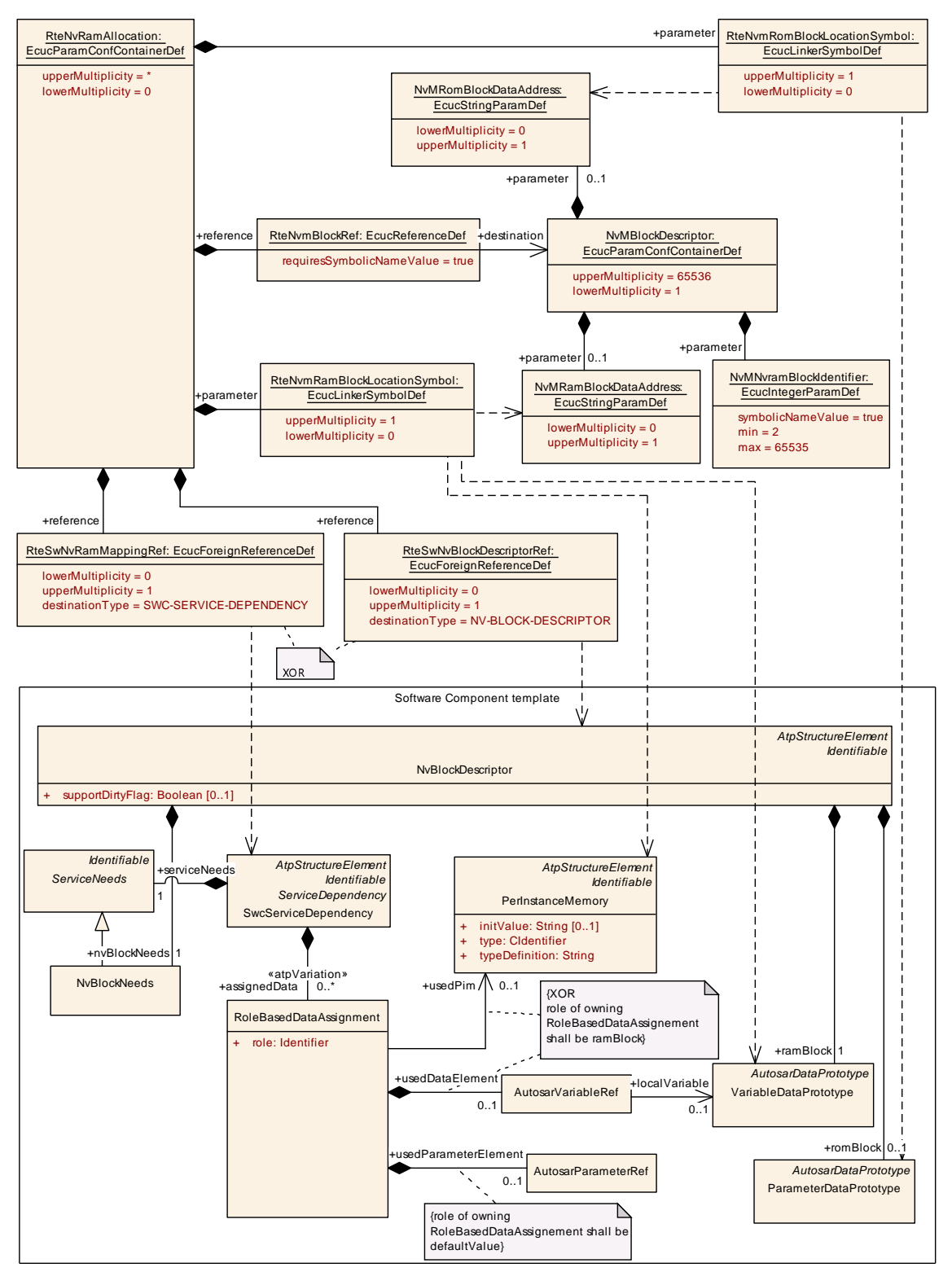

<span id="page-909-0"></span>**Figure 8.13: ECU Configuration of the NVRam Service**

**[SWS\_Rte\_CONSTR\_09091] [RteSwNvRamMappingRef](#page-912-0) and [RteSwNvBlockDe](#page-911-0)[scriptorRef](#page-911-0) are excluding each other** [ If an [RteSwNvBlockDescriptorRef](#page-911-0) is

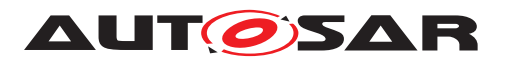

defined there shall be no [RteSwNvRamMappingRef](#page-912-0), [RteNvmRomBlockLocation-](#page-910-0)[Symbol](#page-910-0)and [RteNvmRamBlockLocationSymbol](#page-910-1) defined. If an [RteSwNvRamMap](#page-912-0)[pingRef](#page-912-0) is defined there shall be no [RteSwNvBlockDescriptorRef](#page-911-0) defined.  $(q)$ 

<span id="page-910-2"></span>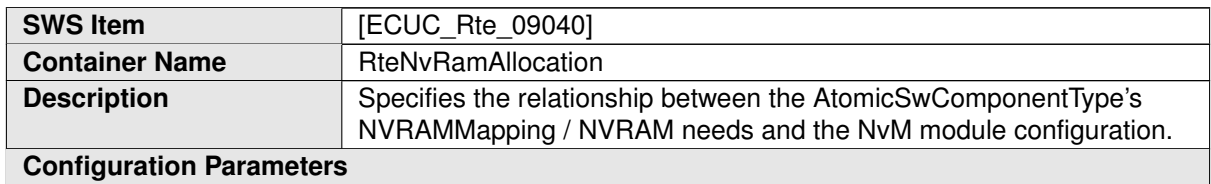

<span id="page-910-1"></span>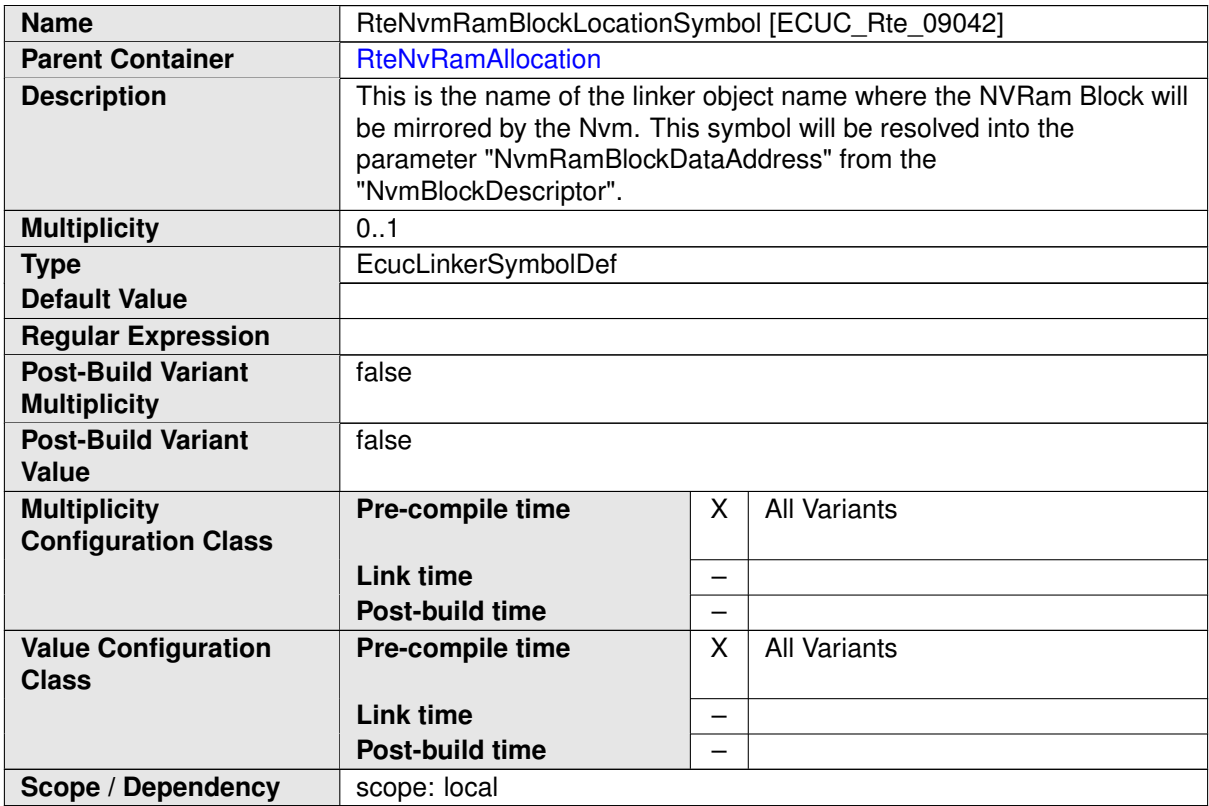

<span id="page-910-0"></span>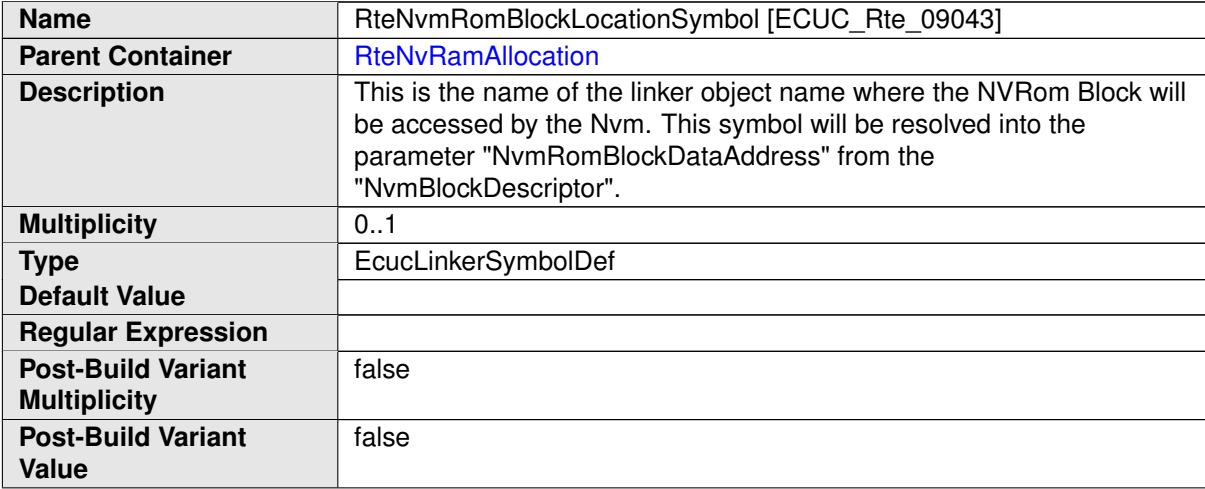

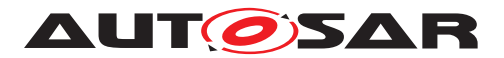

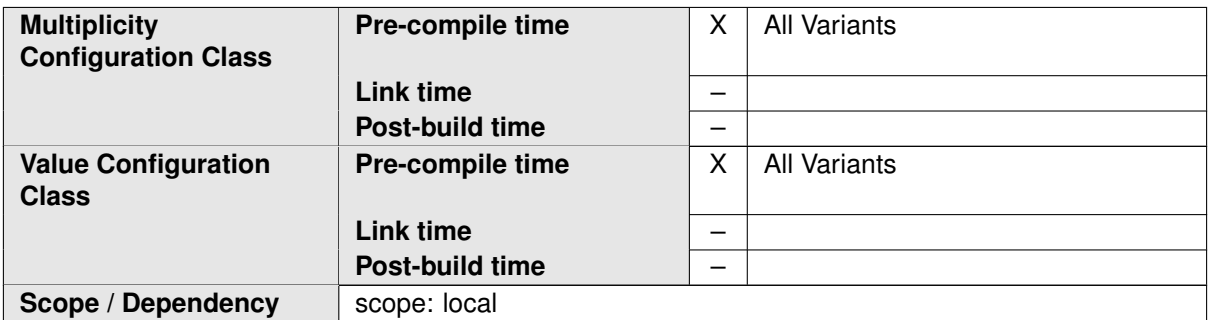

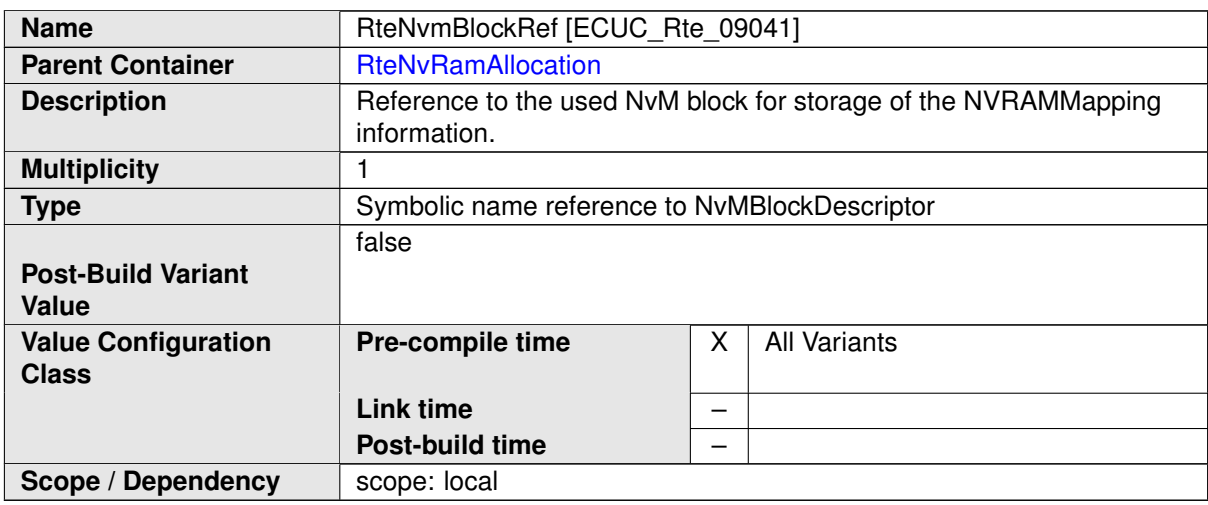

<span id="page-911-0"></span>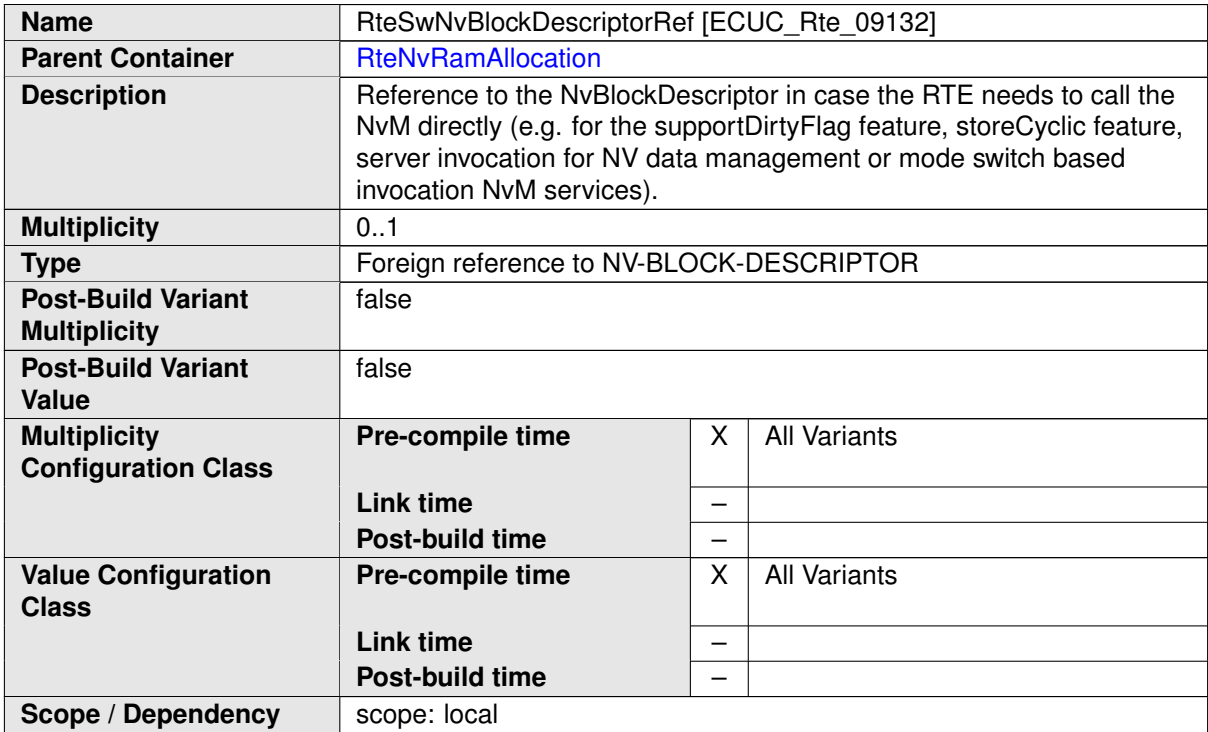

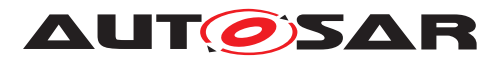

<span id="page-912-0"></span>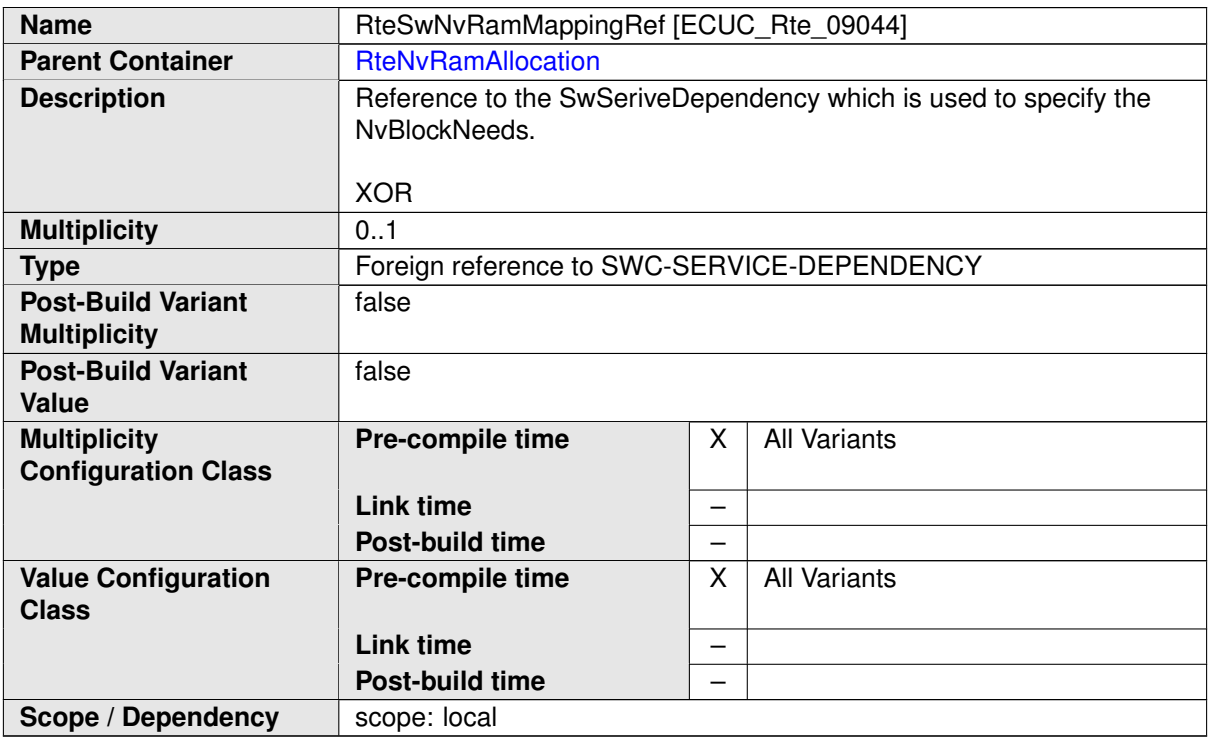

# **8.5.5 SWC Trigger queuing**

This configuration determine the size of the queue queuing the issued triggers.

The [RteExternalTriggerConfig](#page-913-0) container and [RteInternalTriggerConfig](#page-915-0) container is defined in the context of the RteSwComponent Instance which already predefines the context of the [Trigger](#page-1125-0) / [InternalTriggeringPoint](#page-1059-0).

**[SWS\_Rte\_CONSTR\_09005] The references [RteSwcTriggerSourceRef](#page-915-1) has to be consistent with the [RteSoftwareComponentInstanceRef](#page-877-1)** The references [RteSwcTriggerSourceRef](#page-915-1) has to be consistent with the [RteSoftwareCompo](#page-877-1)[nentInstanceRef](#page-877-1). This means the referenced [Trigger](#page-1125-0) / [InternalTrigger](#page-1059-0)[ingPoint](#page-1059-0) has to belong to the [AtomicSwComponentType](#page-1000-0) which is referenced by the related [SwComponentPrototype](#page-1103-0). (*()* 

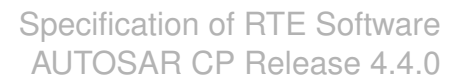

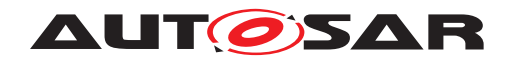

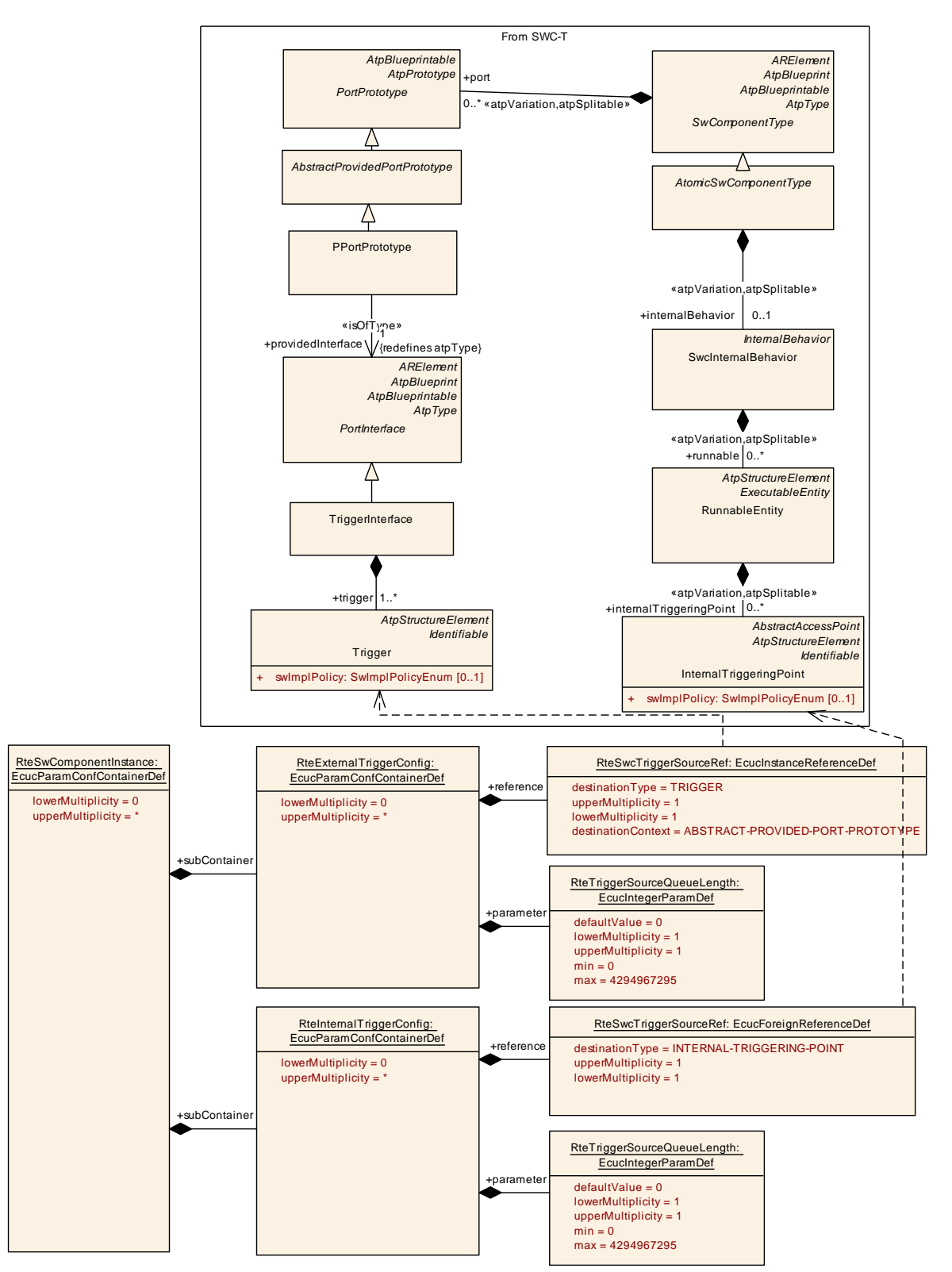

<span id="page-913-0"></span>**Figure 8.14: Configuration of SWC Trigger queuing**

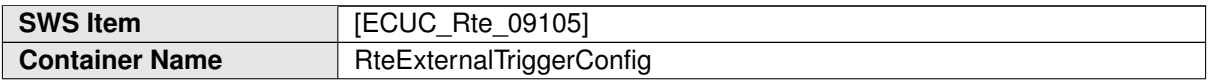

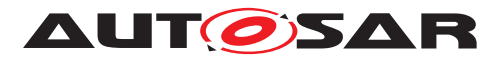

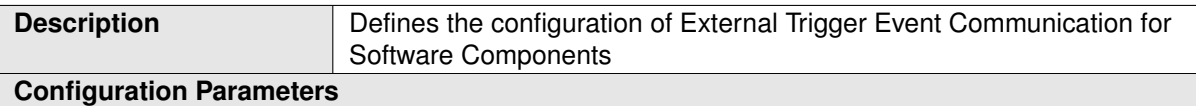

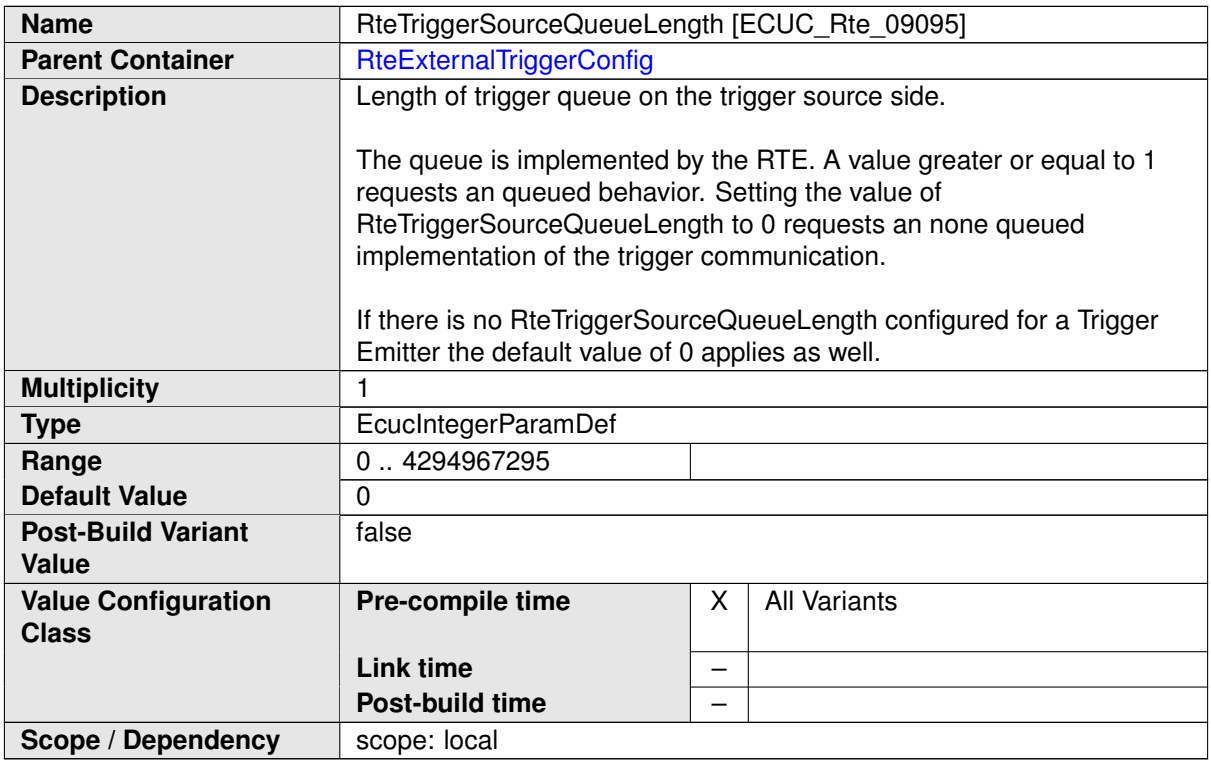

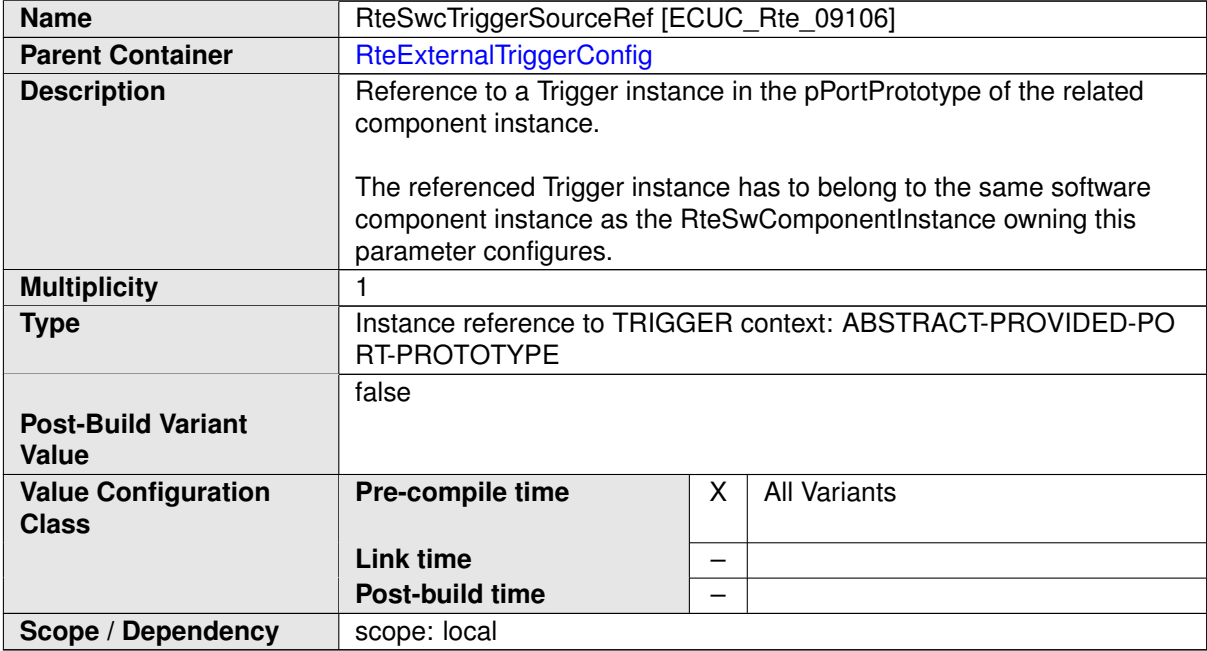

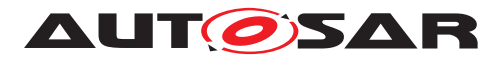

<span id="page-915-0"></span>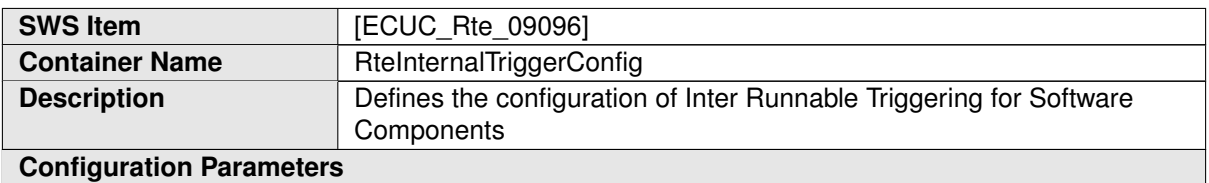

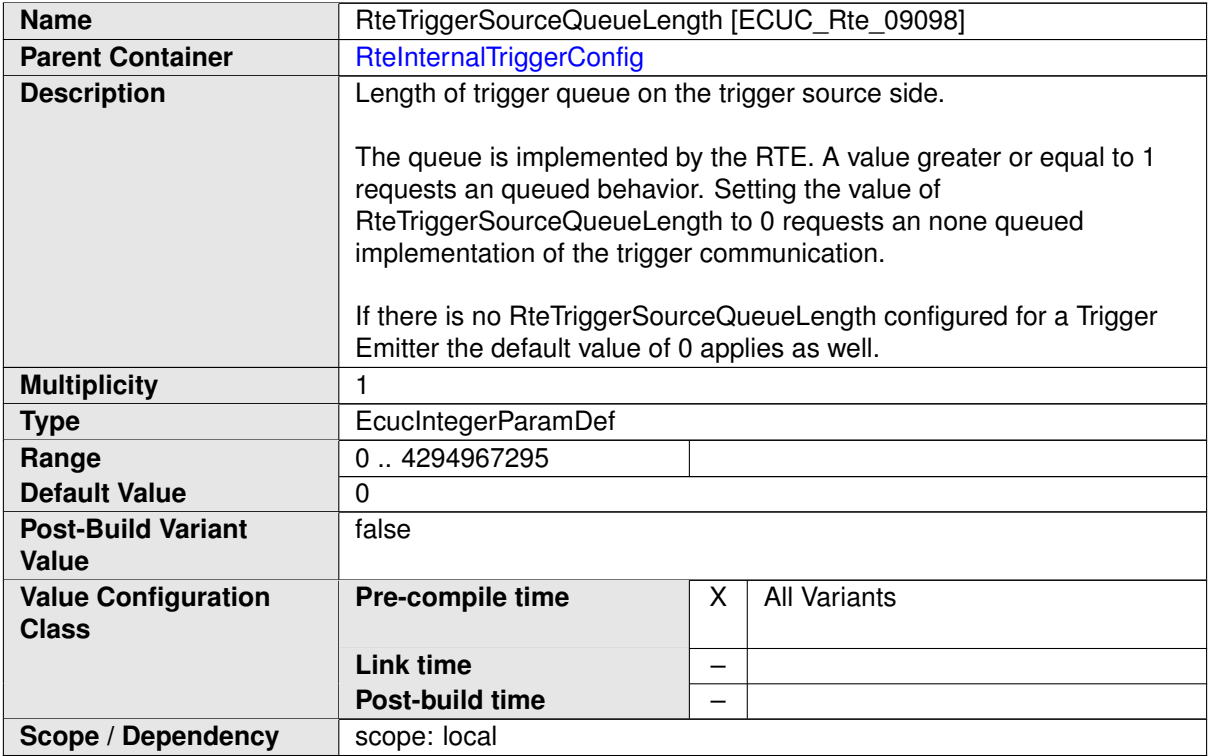

<span id="page-915-1"></span>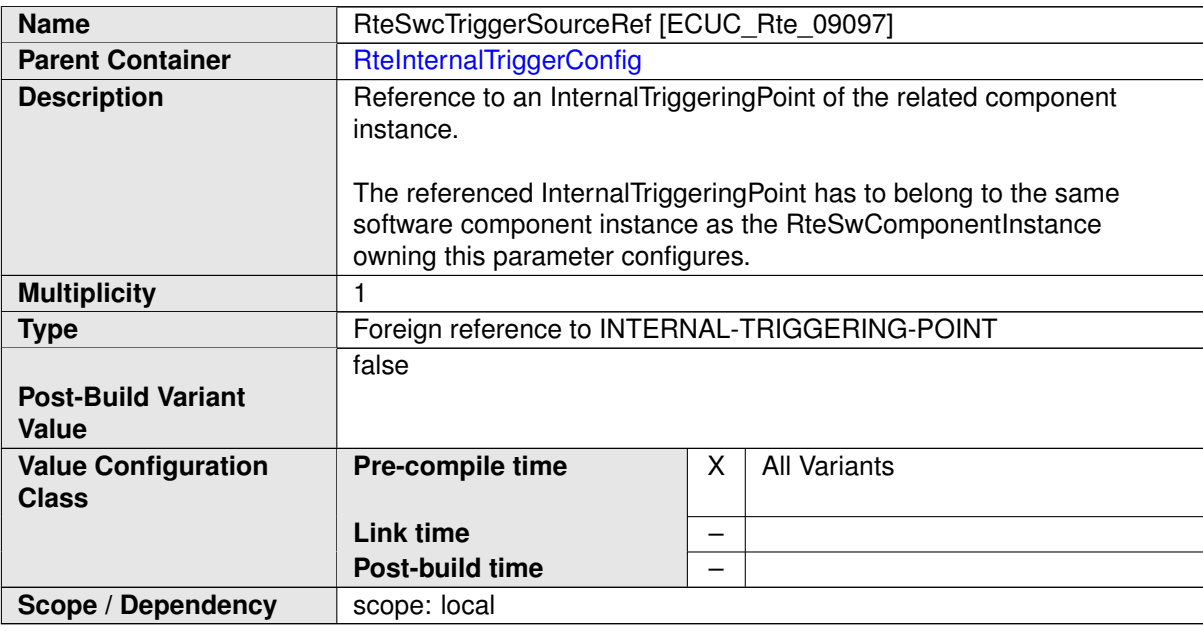

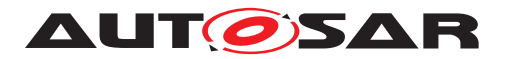

## **8.5.6 SWC Mode Machine Instance configuration**

This configuration provides the settings for the implementation of a RTE assigned mode machine instance (see [\[SWS\\_Rte\\_07533\]](#page-336-0).

The [RteModeMachineInstanceConfig](#page-916-0) container is defined in the context of the [RteSwComponentInstance](#page-877-0) which already predefines the context of the [ModeDec](#page-1067-0)[larationGroupPrototype](#page-1067-0) in the [RteSwcModeManagerRef](#page-918-0) .

**[SWS\_Rte\_CONSTR\_09100] The reference [RteSwcModeManagerRef](#page-918-0) has to be consistent with the [RteSoftwareComponentInstanceRef](#page-877-1)** The reference [RteSwcModeManagerRef](#page-918-0) has to be consistent with the [RteSoftwareCompo](#page-877-1)[nentInstanceRef](#page-877-1). This means the referenced [ModeDeclarationGroupProto](#page-1067-0)[type](#page-1067-0) shall be instantiated in the context of an [AbstractProvidedPortPrototype](#page-992-0) owned by the [AtomicSwComponentType](#page-1000-0) which is referenced by the related [SwCom](#page-1103-0)[ponentPrototype](#page-1103-0). ()

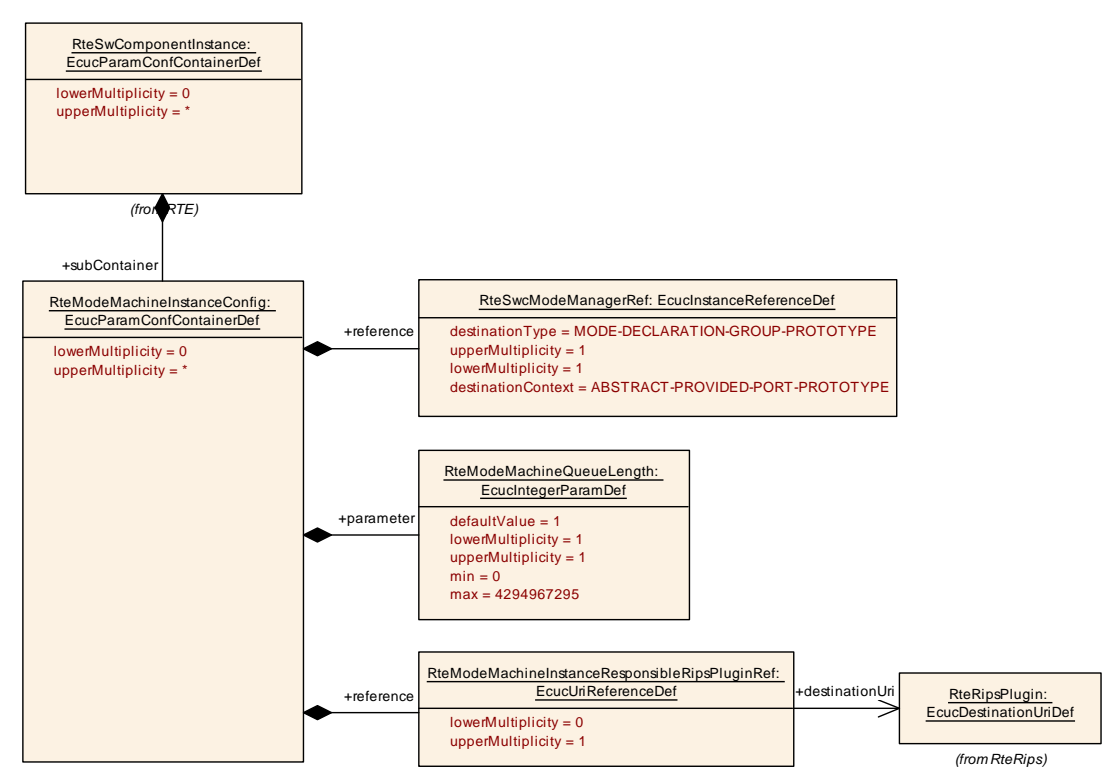

<span id="page-916-0"></span>**Figure 8.15: Configuration of a RTE assigned mode machine instance**

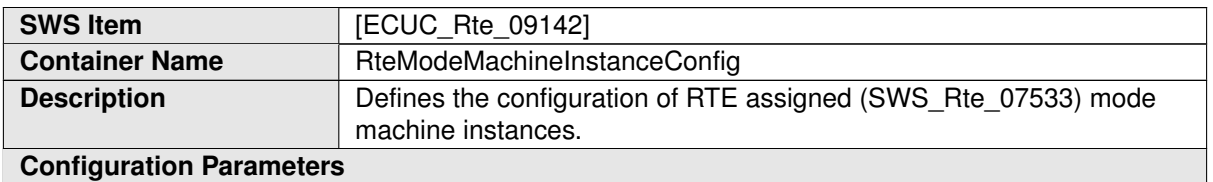

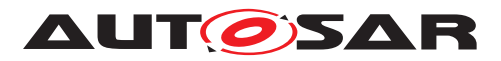

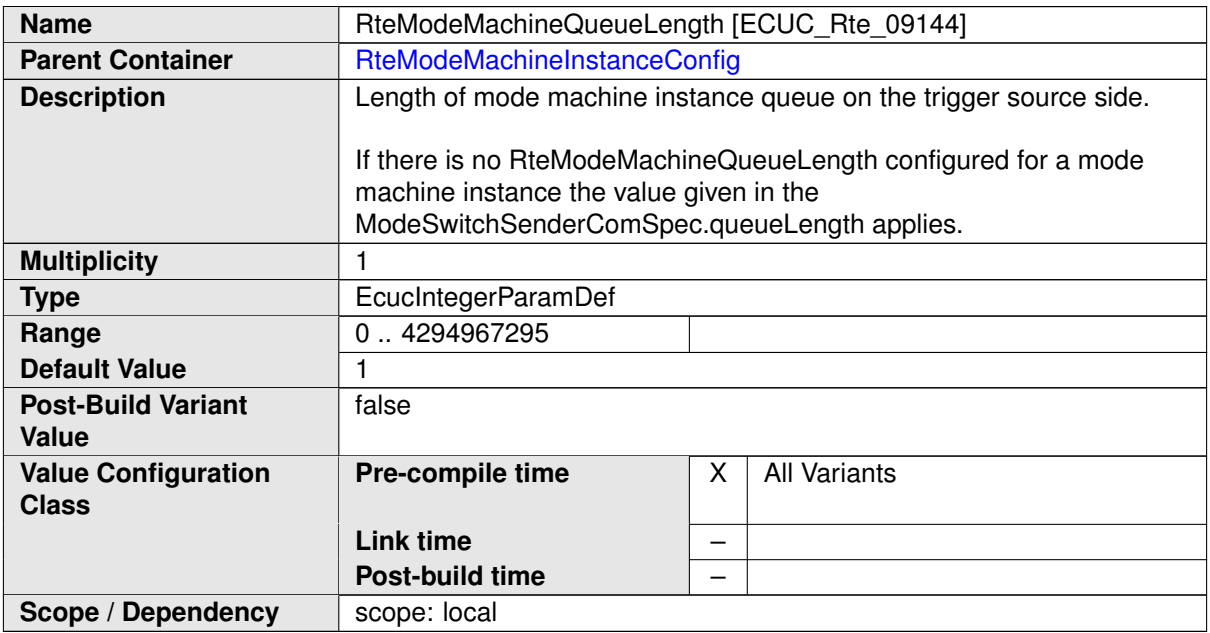

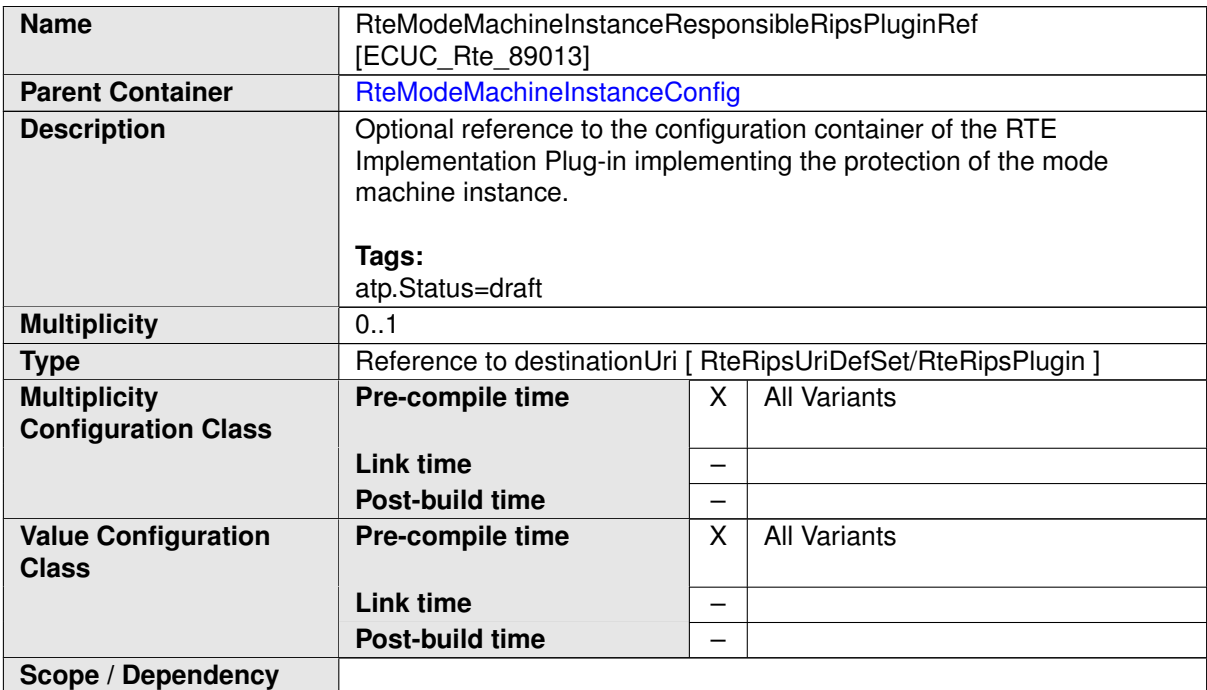

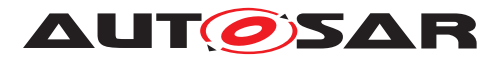

×.

<span id="page-918-0"></span>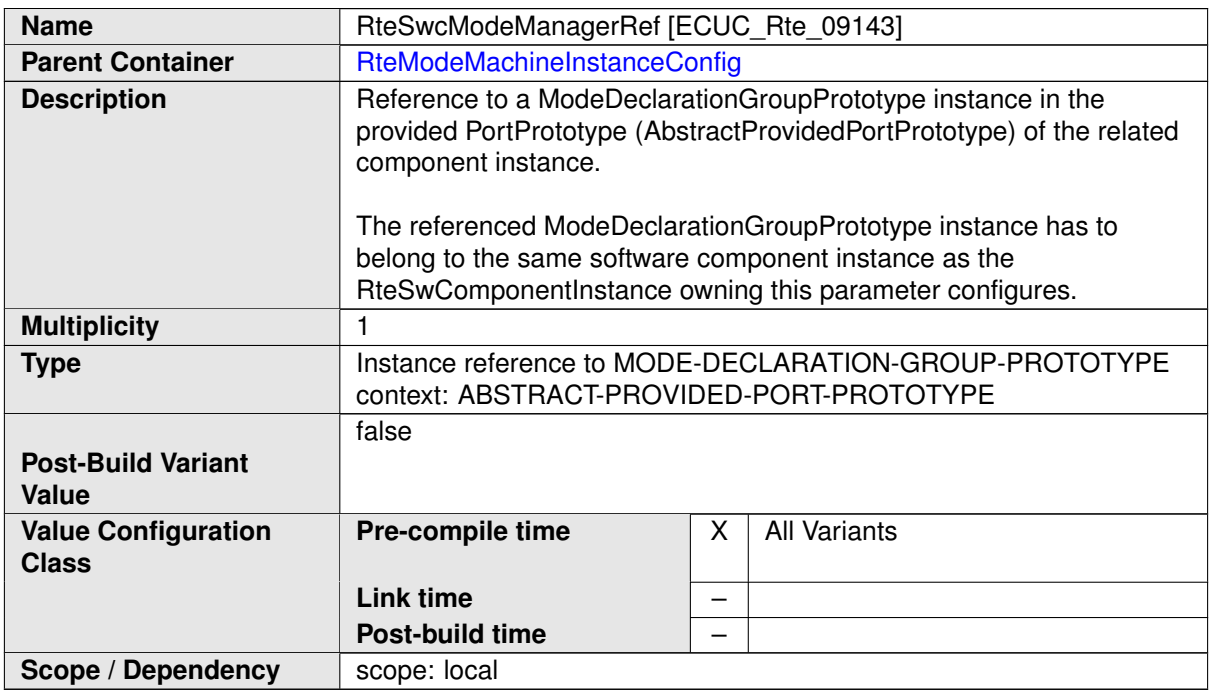

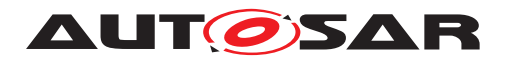

# **8.6 Handling of Software Component types**

## **8.6.1 Selection of Software-Component Implementation**

During the system development there is no need to select the actual implementation which will be later integrated on one ECU. Therefore the *ECU Extract of System Description* may not specify the [SwcImplementation](#page-1114-0) information yet.

For RTE Generation the information about the to be used [SwcImplementation](#page-1114-0) for each [SwComponentType](#page-1103-1) needs be provided to the RTE Generator (regardless whether the information is from the Ecu Extract or the Ecu Configuration.

The mapping of [SwcImplementation](#page-1114-0) to [SwComponentType](#page-1103-1) is done in the Ecu Con-figuration of the Rte using the two references RteComponent TypeRef and [RteIm](#page-920-1)[plementationRef](#page-920-1) (see figure [8.16\)](#page-919-0). For the mapping in the Ecu Extract please refer to the Specification of the System Template [\[8\]](#page-23-0).

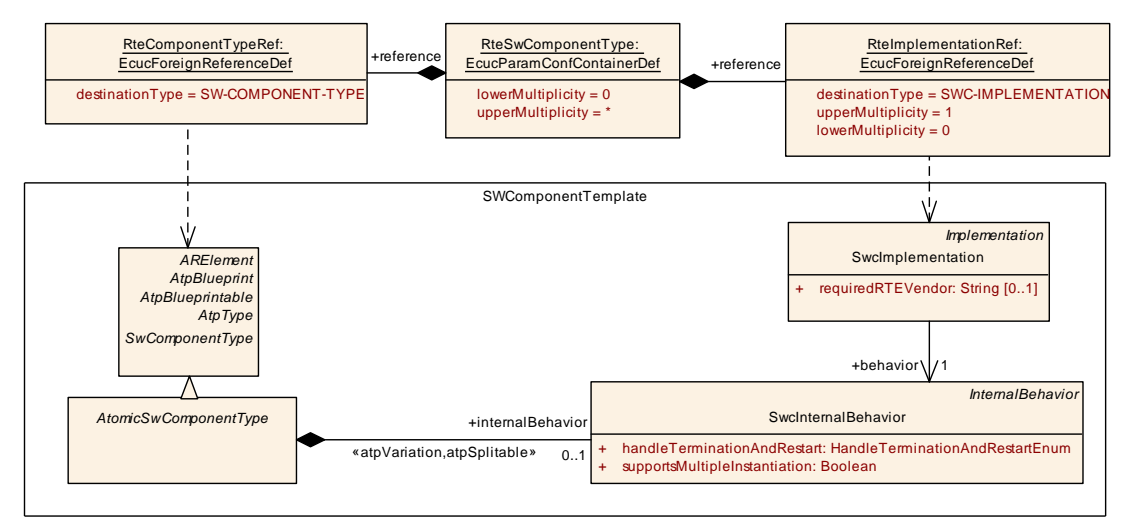

<span id="page-919-1"></span><span id="page-919-0"></span>**Figure 8.16: Selection of the Implementation for an AtomicSwComponentType**

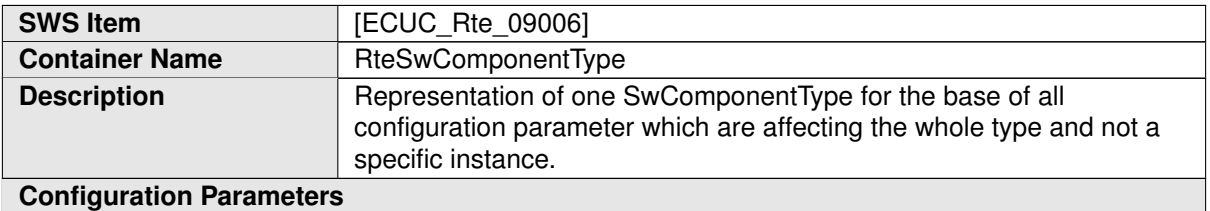

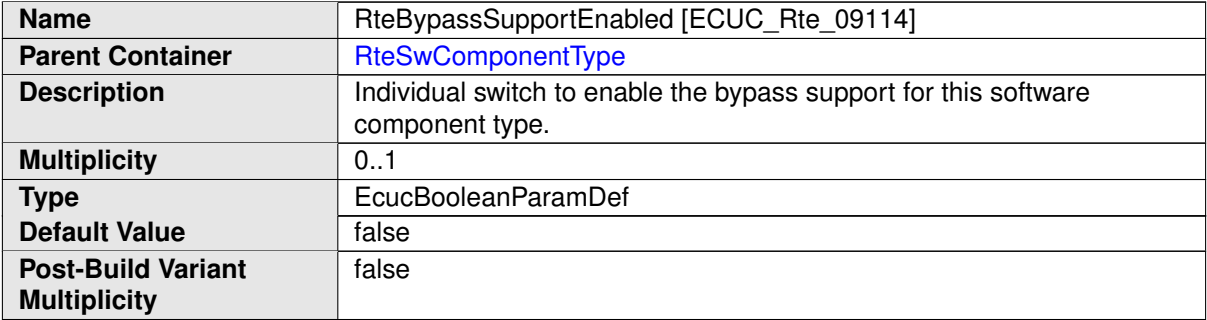

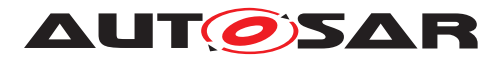

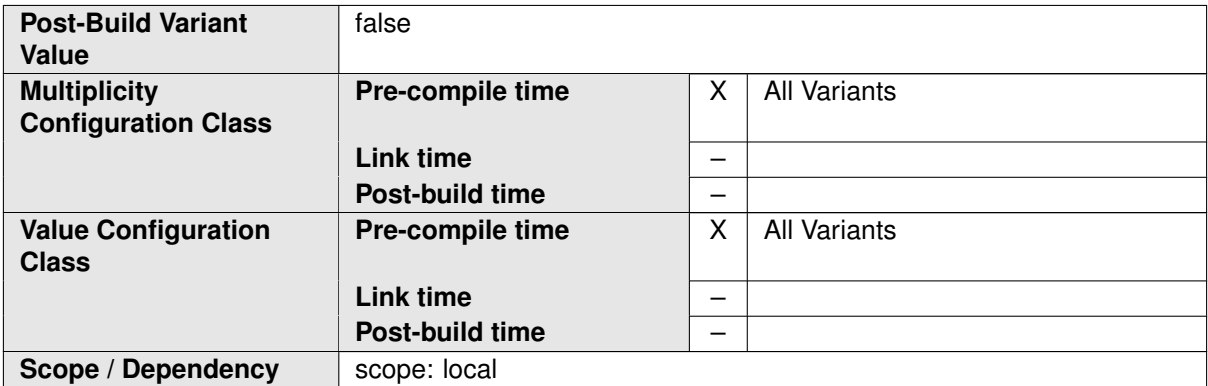

<span id="page-920-0"></span>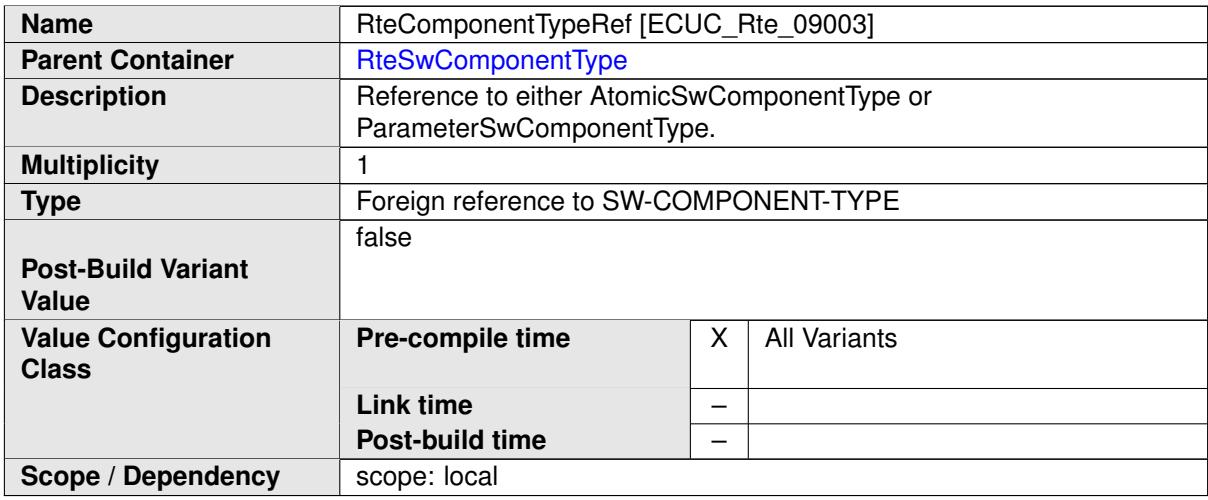

<span id="page-920-1"></span>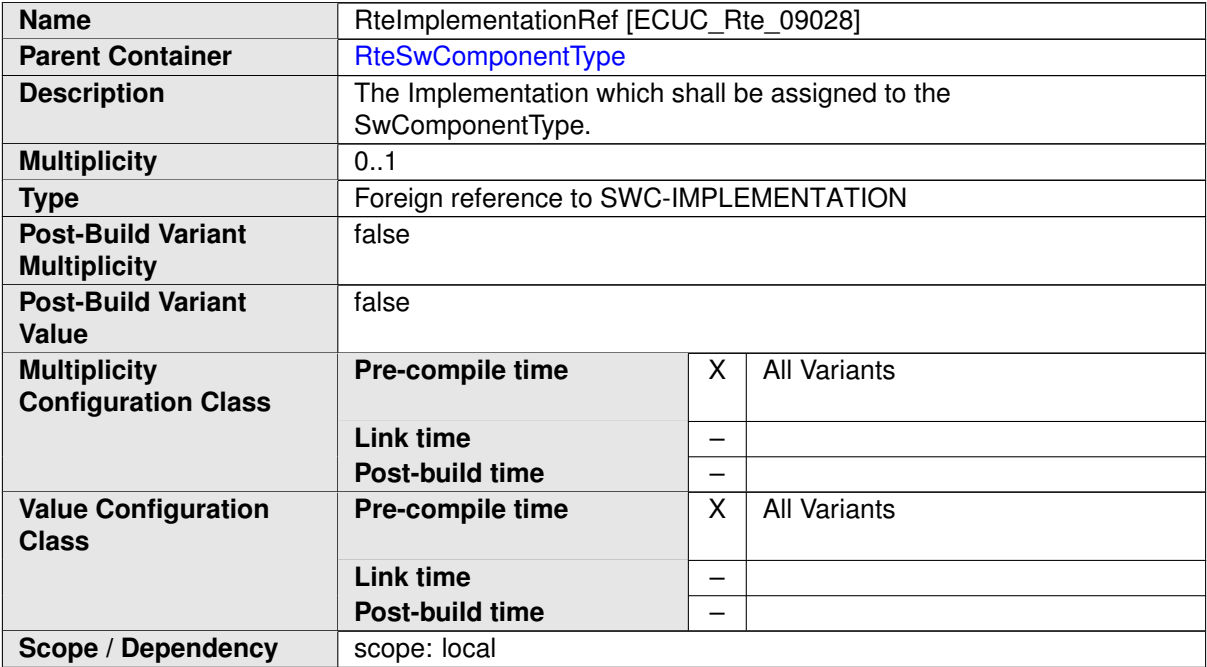

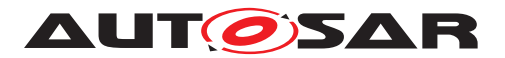

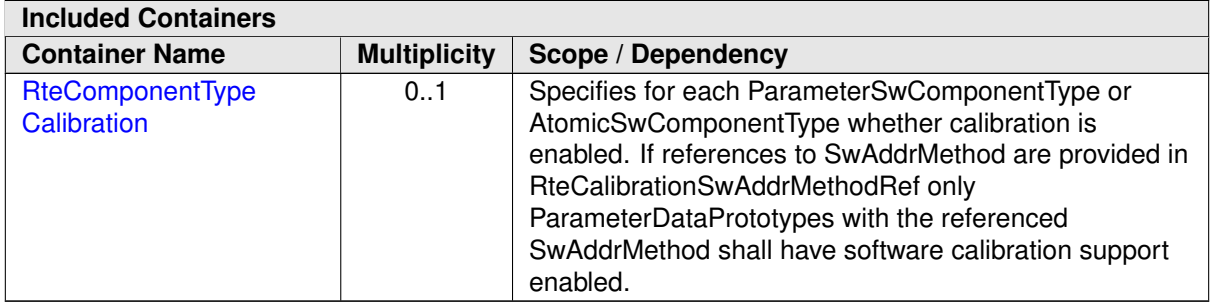

# **8.6.2 Component Type Calibration**

In the AUTOSAR Software Component Template two places may provide calibration data: the [ParameterSwComponentType](#page-1078-0) and the [AtomicSwComponentType](#page-1000-0) (or more precisely the subclasses of [AtomicSwComponentType](#page-1000-0)). Whether the calibration is enabled for a specific  $SwComponentType$  can be configured as shown in figure [8.17.](#page-921-0)

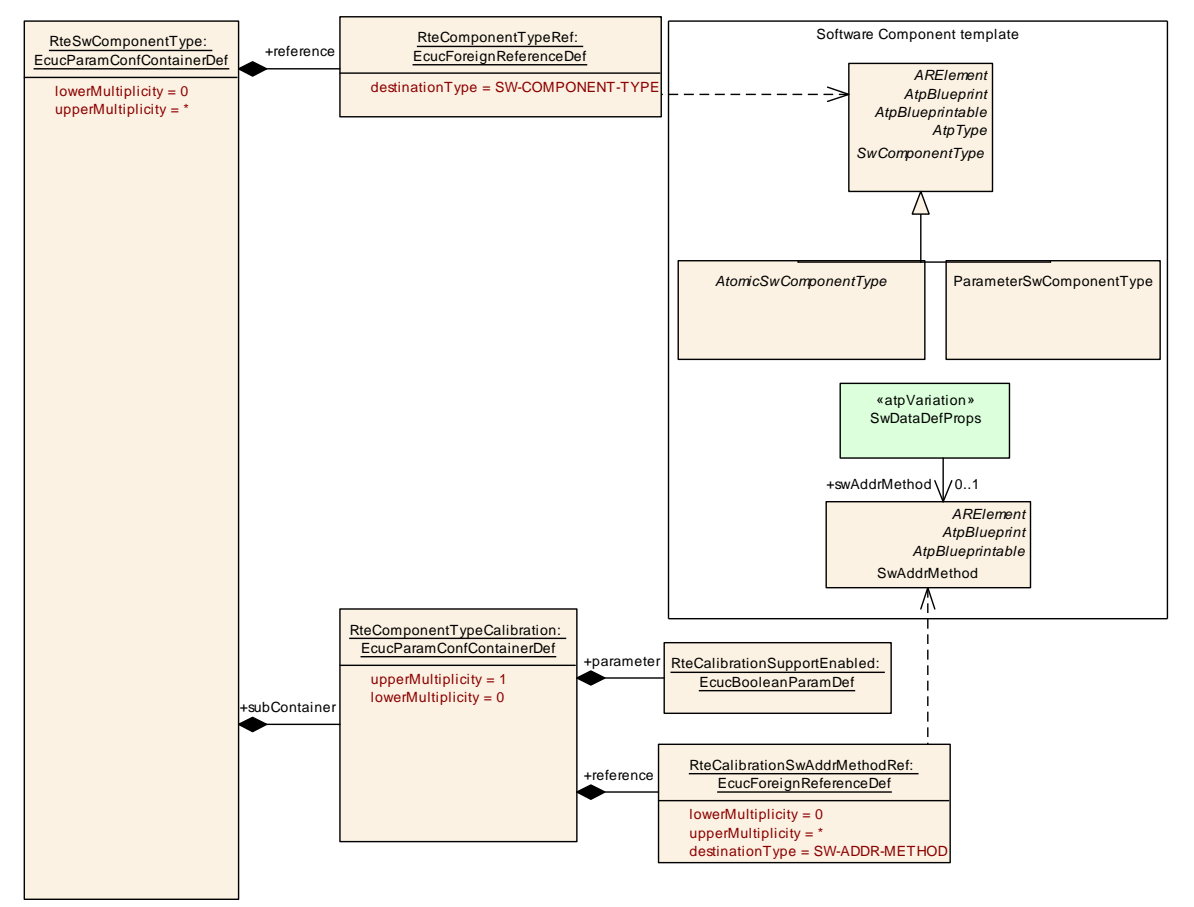

<span id="page-921-0"></span>**Figure 8.17: Configuration of the calibration for the ParameterSwComponentType**

The foreign reference [RteComponentTypeRef](#page-920-0) identifies the [SwComponentType](#page-1103-1) (which is limited to [ParameterSwComponentType](#page-1078-0) and [AtomicSwComponentType](#page-1000-0)).

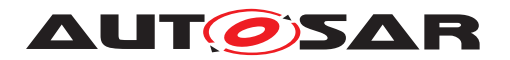

The boolean parameter [RteCalibrationSupportEnabled](#page-922-1) specifies whether calibration shall be enabled for the specified SwComponent Type.

**[SWS Rte 05145]** For a [ParameterDataPrototype](#page-1077-0) of the referenced [SwCom](#page-1103-1)[ponentType](#page-1103-1) software calibration support shall be enabled if the parameter [RteCal](#page-922-1)[ibrationSupportEnabled](#page-922-1) is set to *true* and in the corresponding container [Rte-](#page-922-0)[ComponentTypeCalibration](#page-922-0)

- not a single [RteCalibrationSwAddrMethodRef](#page-922-2) exists or
- <span id="page-922-0"></span>• a reference [RteCalibrationSwAddrMethodRef](#page-922-2) to the [SwAddrMethod](#page-1102-0) of the [ParameterDataPrototype](#page-1077-0) exists.

### c*[\(SRS\\_Rte\\_00154,](#page-55-0) [SRS\\_Rte\\_00156,](#page-56-0) [SRS\\_Rte\\_00158\)](#page-56-1)*

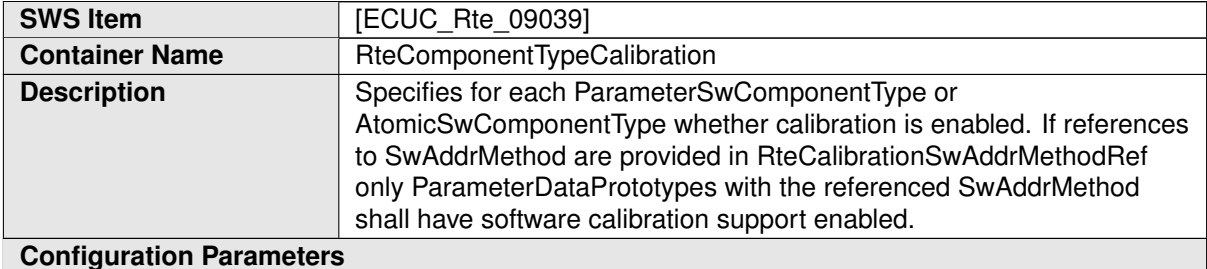

<span id="page-922-1"></span>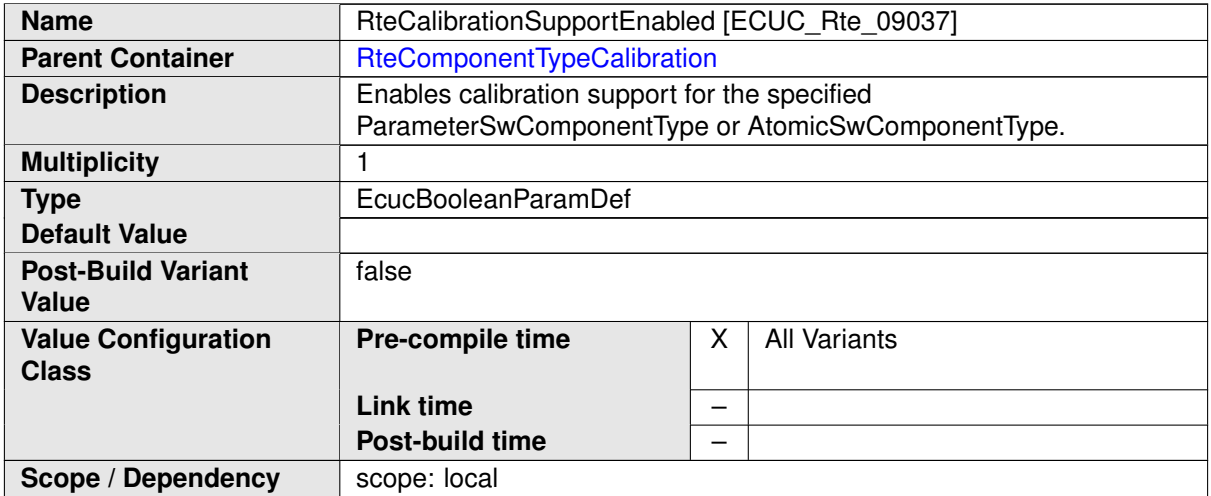

<span id="page-922-2"></span>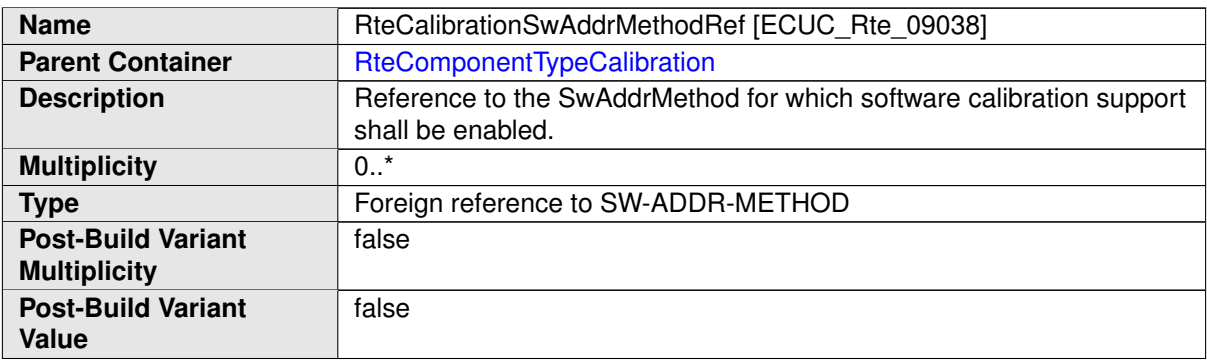

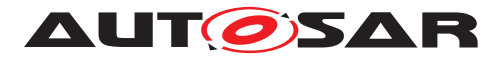

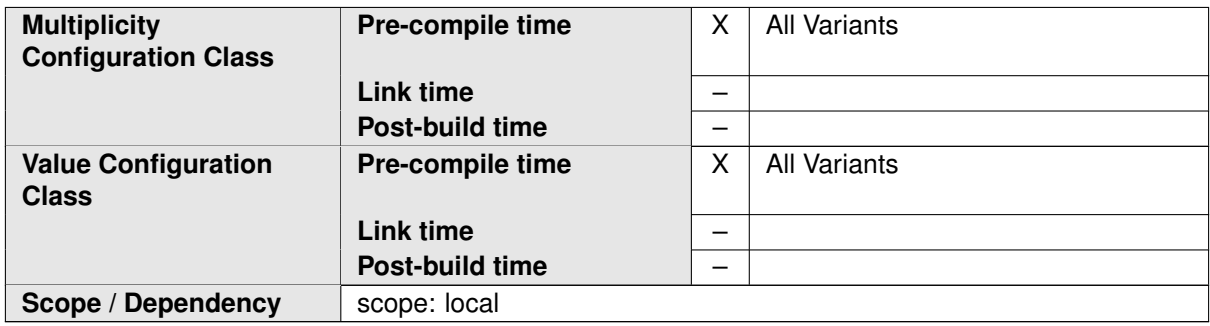

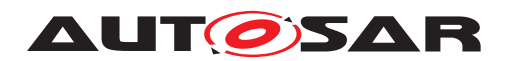

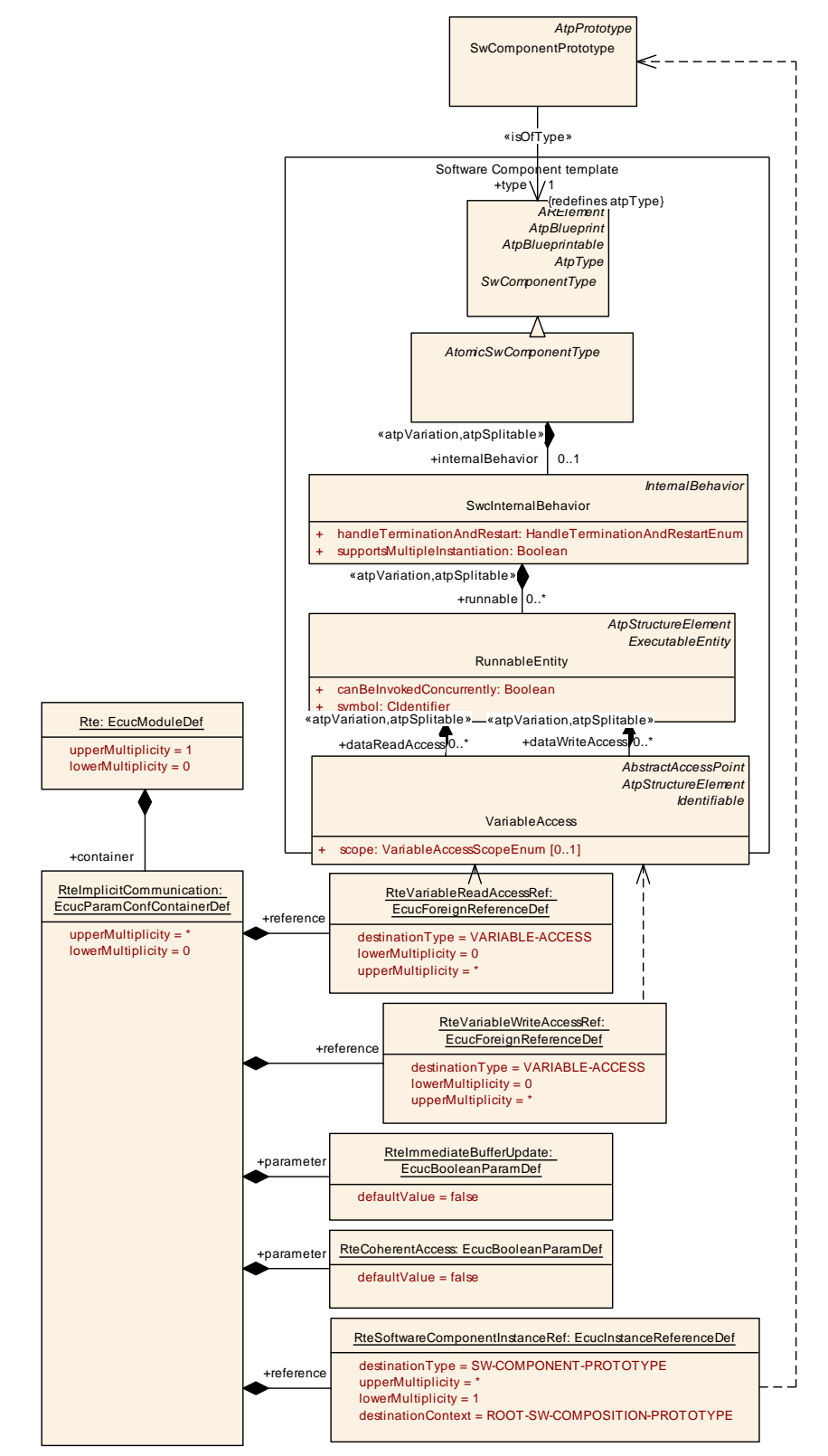

# **8.7 Implicit communication configuration**

**Figure 8.18: Configuration of the implicit communication**

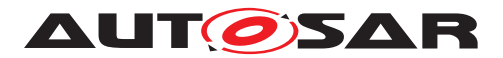

<span id="page-925-0"></span>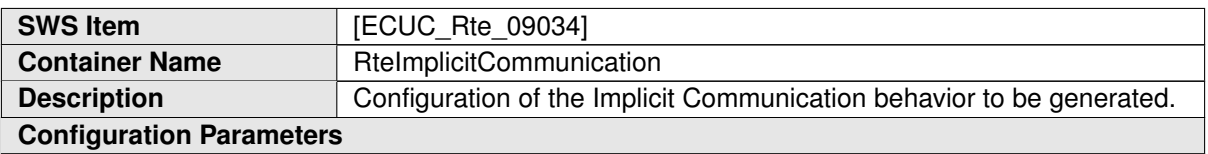

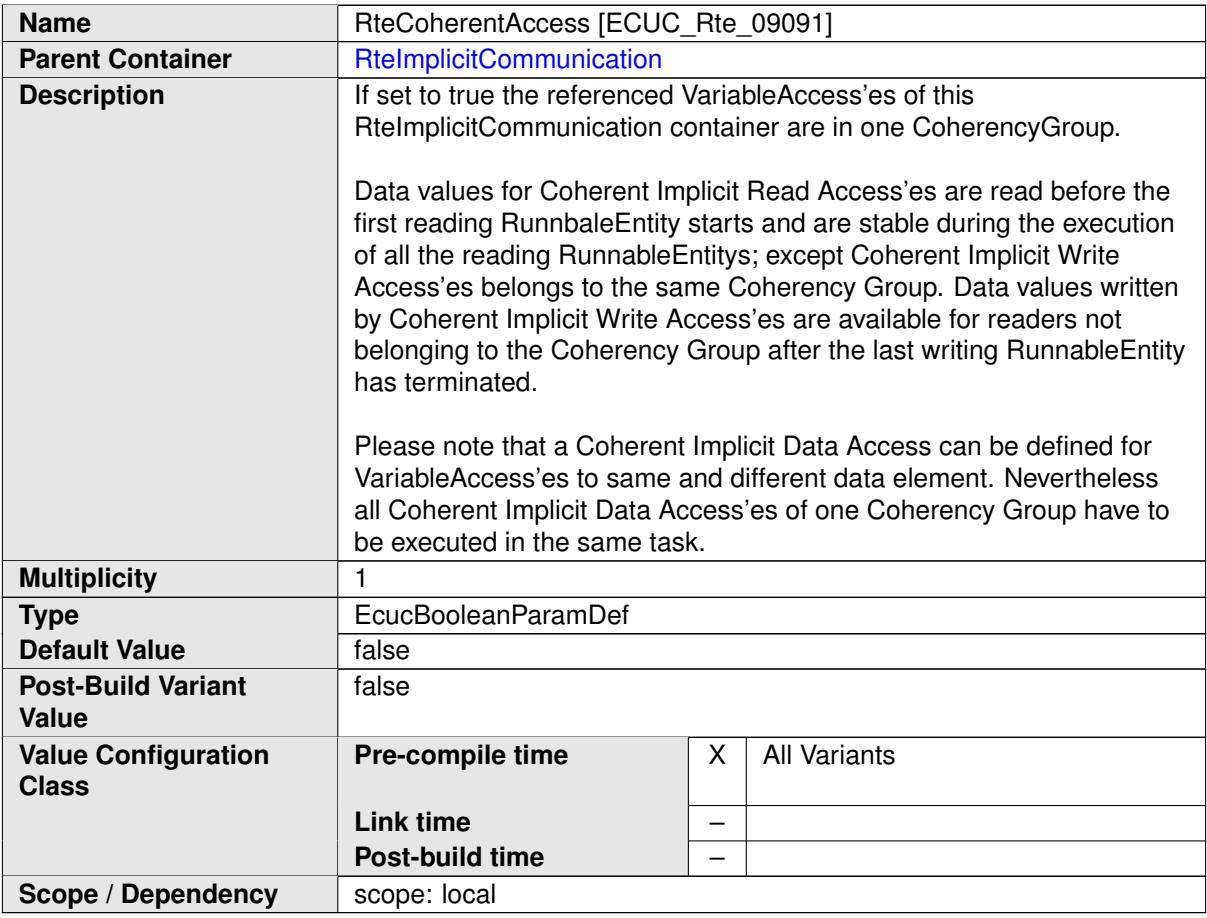

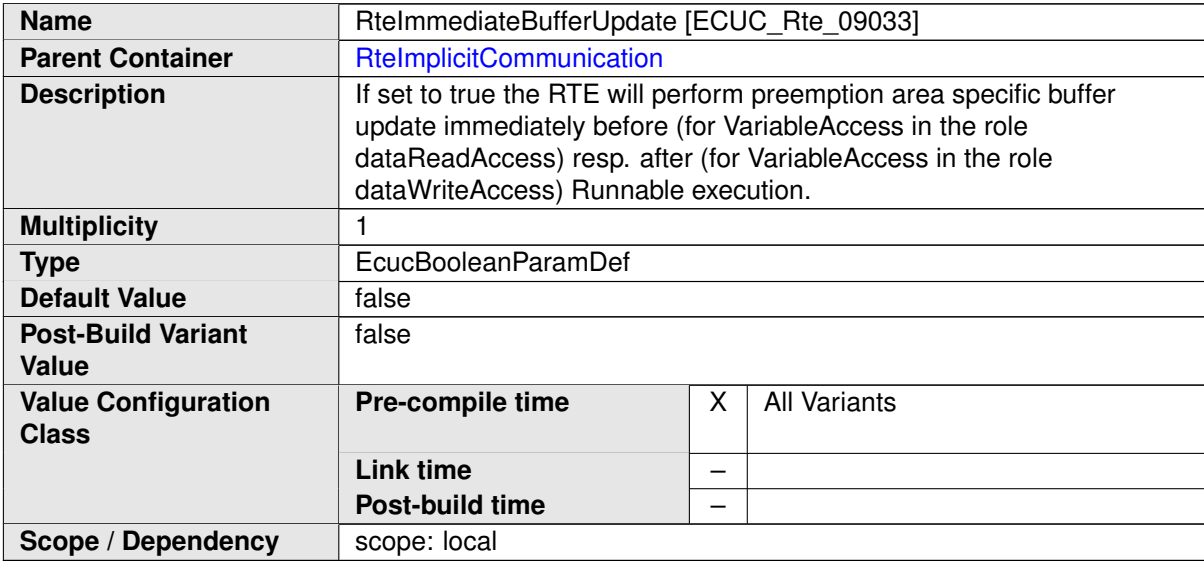

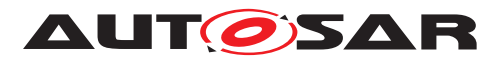

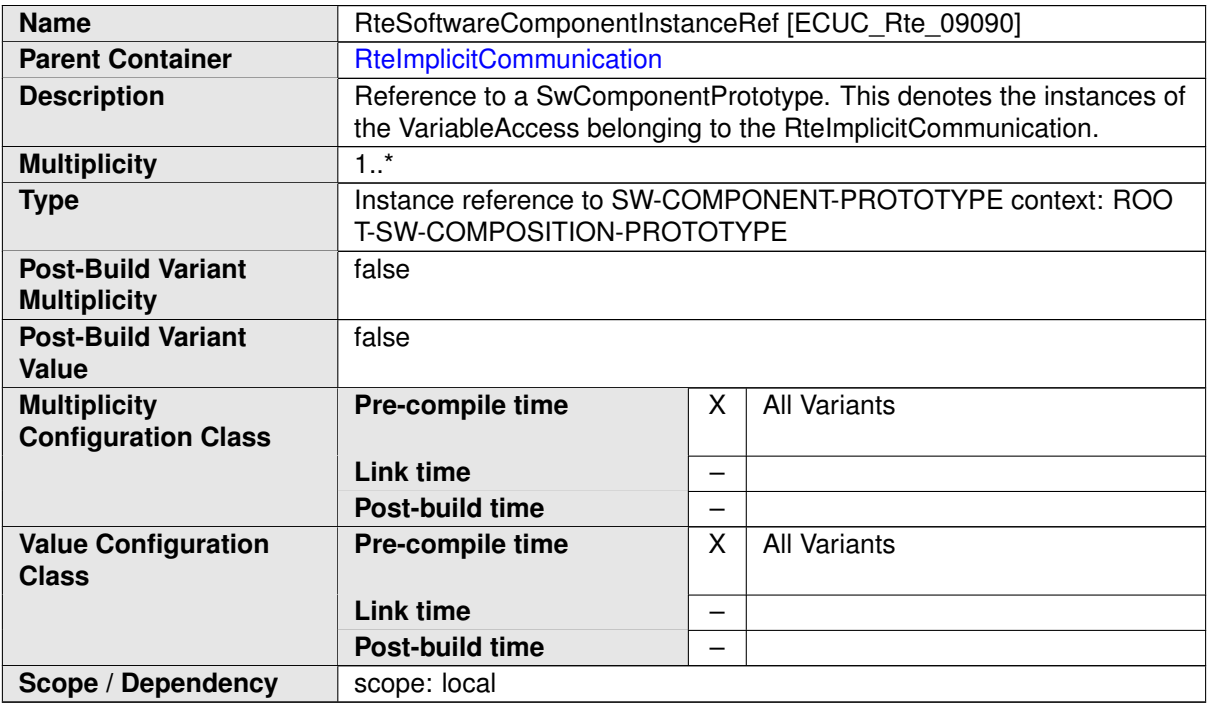

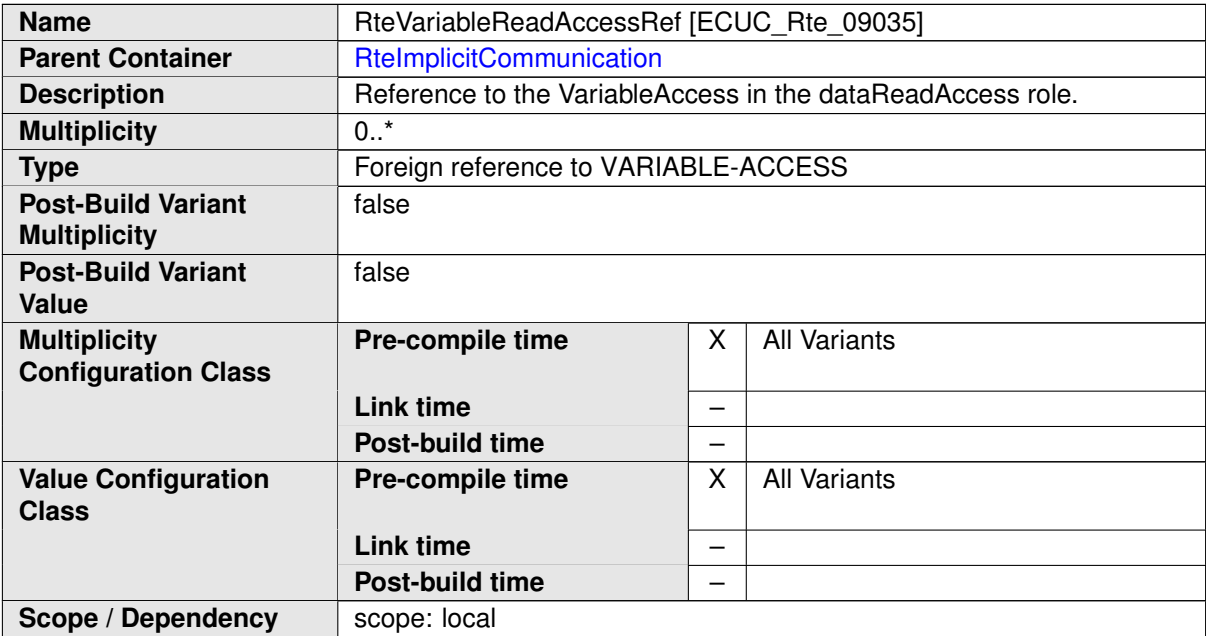

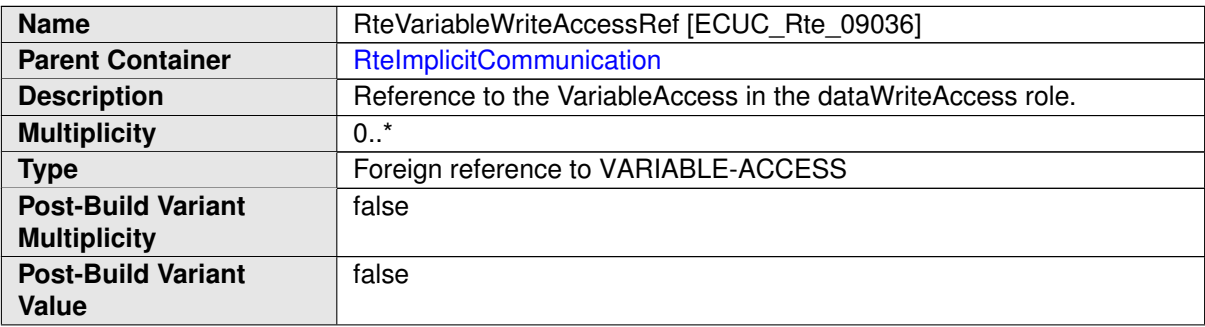

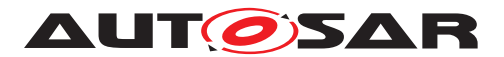

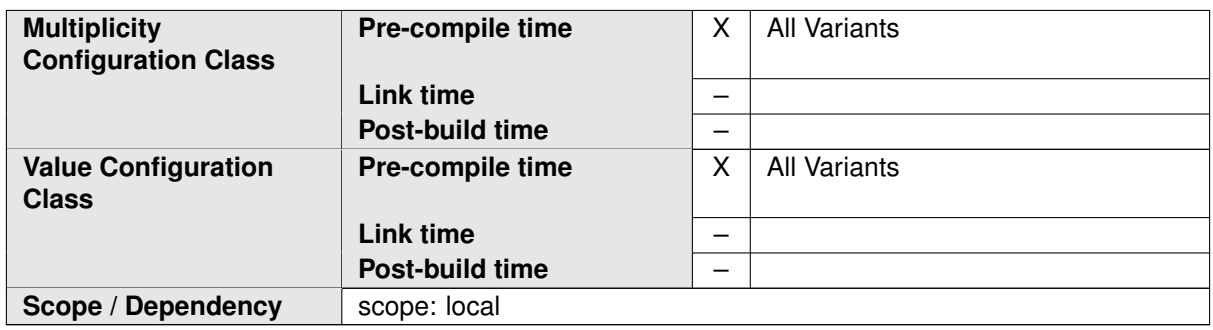

Please note, that [RteImplicitCommunication](#page-925-0) is defined as a container of [Rte](#page-862-0) [EcucModuleDef](#page-1040-0) to support the creation of the ECU Configuration Parameter Values related to [RteImplicitCommunication](#page-925-0) independent from the other ECU Configuration Parameter Values. Typically the need for [coherent implicit data ac](#page-28-0)[cesses](#page-28-0) is known by the vendor of a set of software components. As long as [short-](#page-1086-0)[Name](#page-1086-0)s of the [RootSwCompositionPrototype](#page-1087-0) and the referenced [Composition-](#page-1027-0)[SwComponentType](#page-1027-0) - describing the software of a flat ECU Extract - are known the ECU Configuration Parameter Values related to [RteImplicitCommunication](#page-925-0) can be prescribed. In this case it is preferable to use relative references to the Vendor Specific Module Definition (VSMD), to [RootSwCompositionPrototype](#page-1087-0) and [Com](#page-1027-0)[positionSwComponentType](#page-1027-0) describing the software of a flat ECU Extract. With this relative references the ECU Configuration Parameter Values are independent from [ARPackage](#page-992-1) structure only known by the ECU integrator. Nevertheless the [shortName](#page-1086-0) and location of of the [EcucModuleConfigurationValues](#page-1039-1) must be defined upfront.

# **8.8 Communication infrastructure**

The configuration of the communication infrastructure (interaction of the RTE with the Com-Stack) is entirely predetermined by the ECU Extract provided as an input. The required input can be found in the AUTOSAR System Template [\[8\]](#page-23-0) sections "Data Mapping" and "Communication".

In case the RTE does utilize the Com module for intra-ECU communication it is up to the vendor-specific configuration of the RTE to ensure configuration consistency.

# **8.9 Configuration of the BSW Scheduler**

The configuration of the BSW Scheduler part of the RTE is shown in the overview in figure [8.19.](#page-928-0)

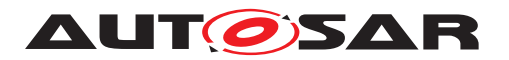

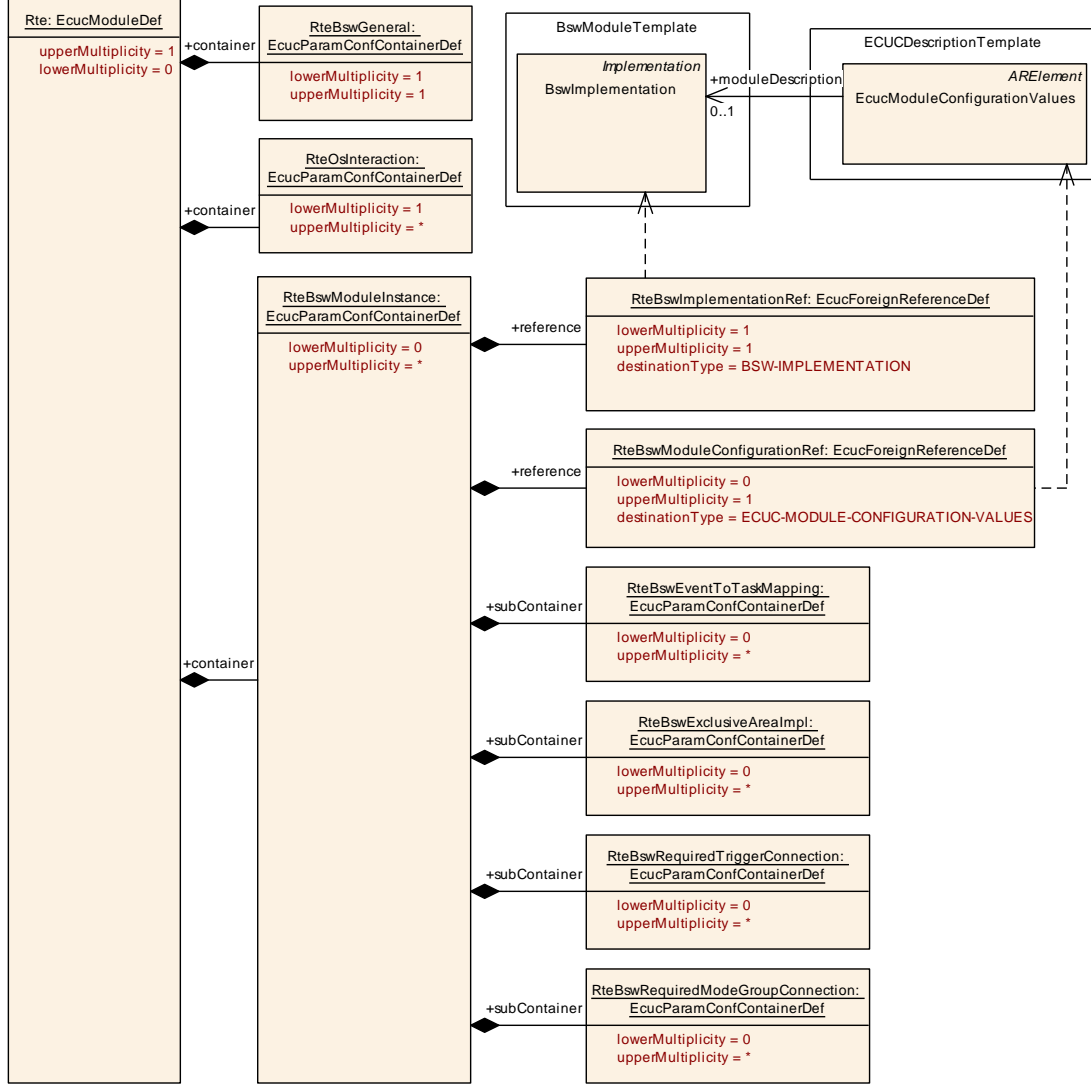

<span id="page-928-0"></span>**Figure 8.19: Configuration of BSW Scheduler overview**

# **8.9.1 BSW Scheduler General configuration**

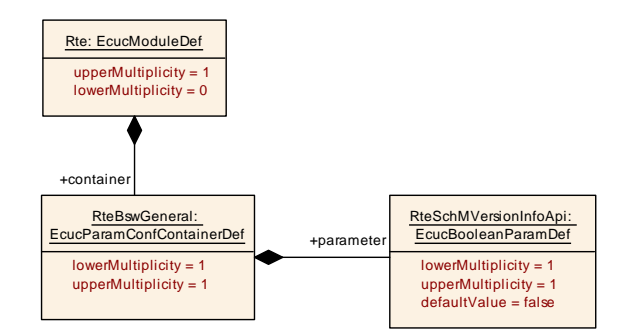

### <span id="page-928-1"></span>**Figure 8.20: General configuration of BSW Scheduler**

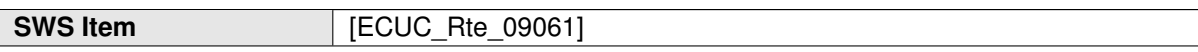

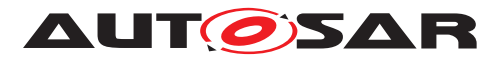

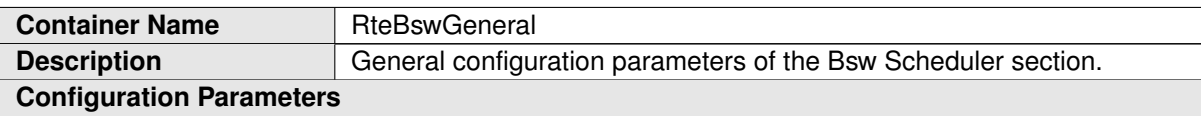

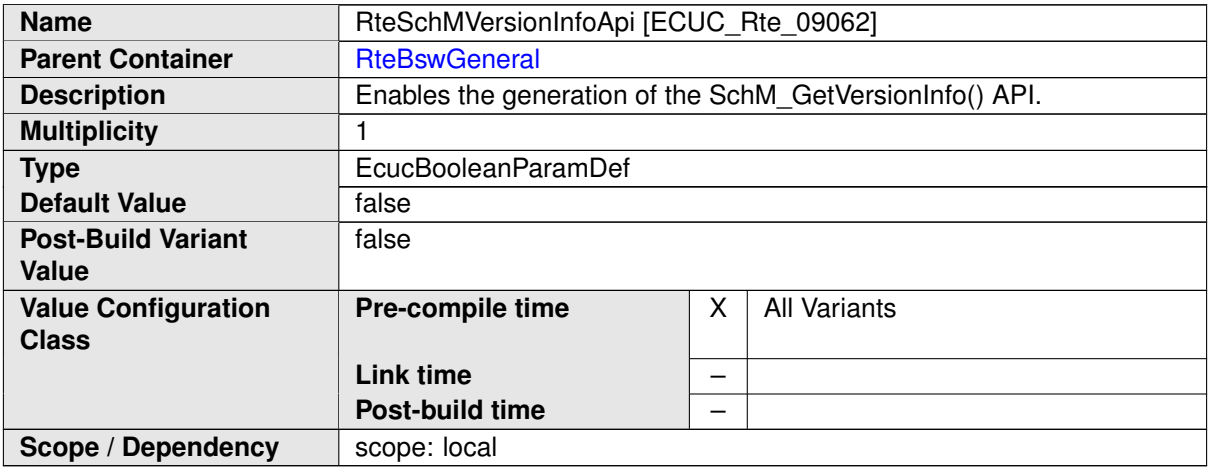

# **8.9.2 BSW Module Instance configuration**

<span id="page-929-0"></span>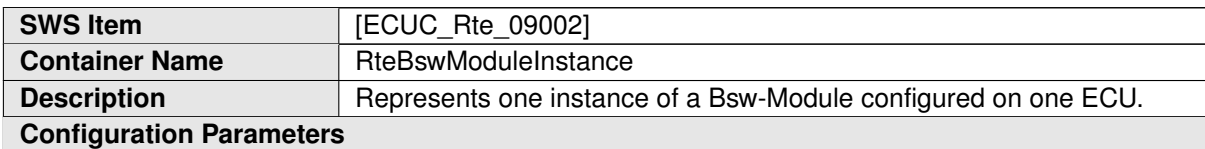

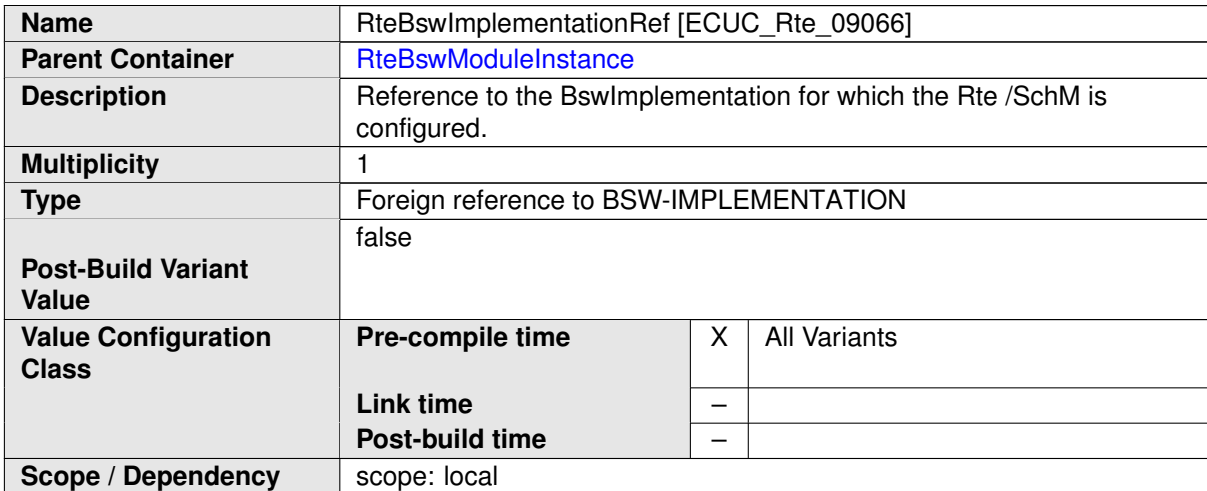

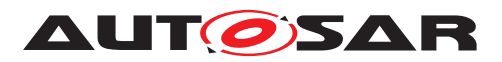

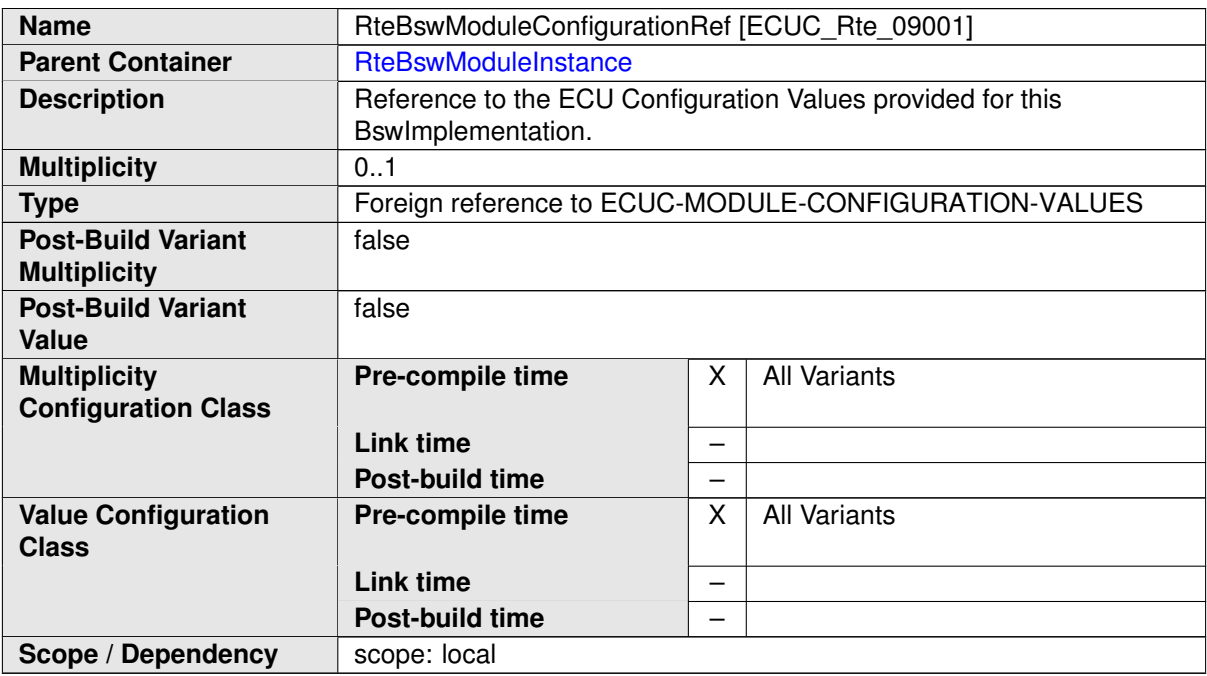

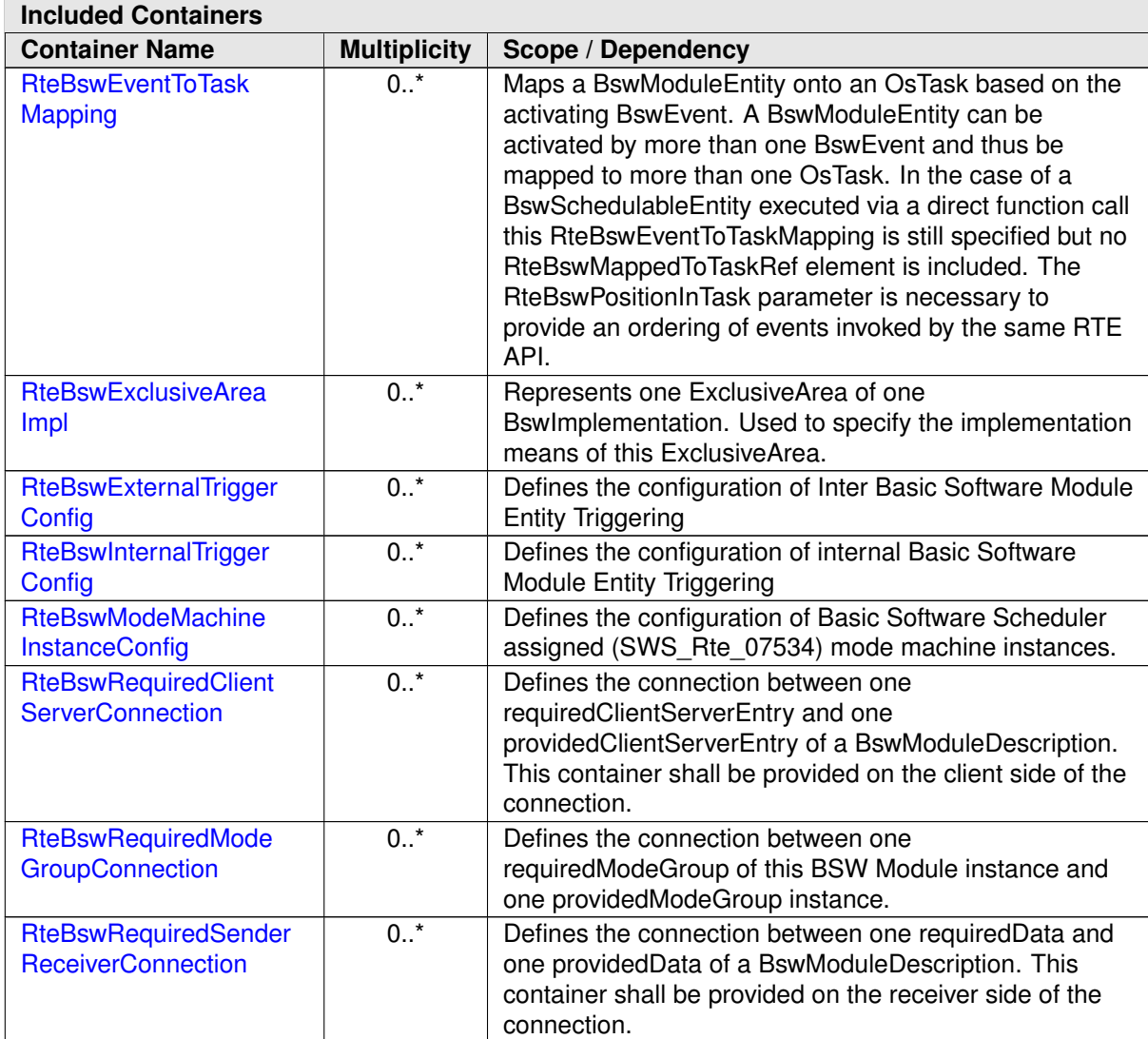

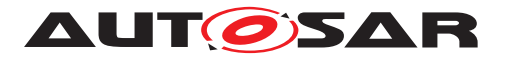

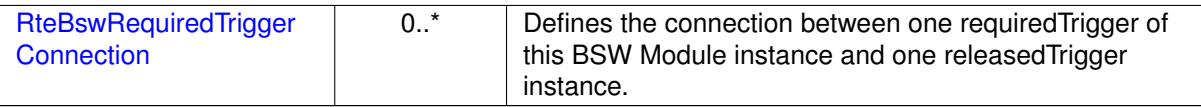

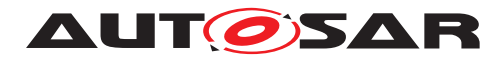

## **8.9.2.1 BSW ExclusiveArea configuration**

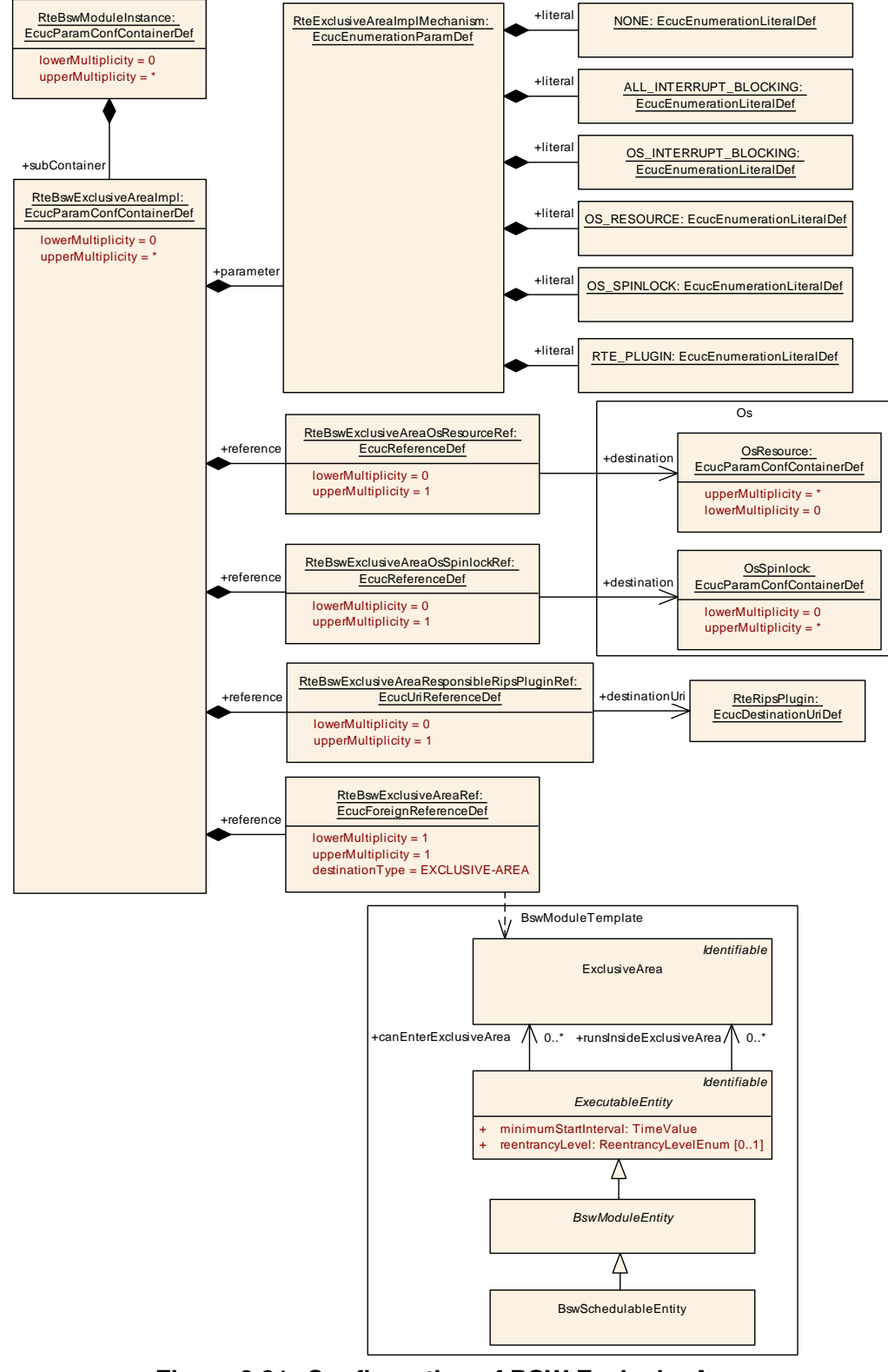

### <span id="page-932-0"></span>**Figure 8.21: Configuration of BSW ExclusiveArea**

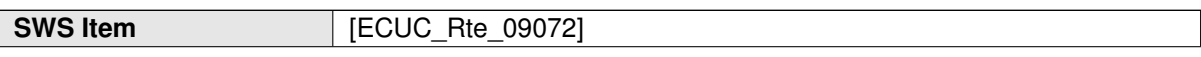

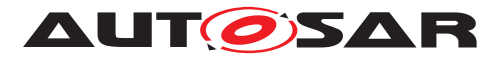

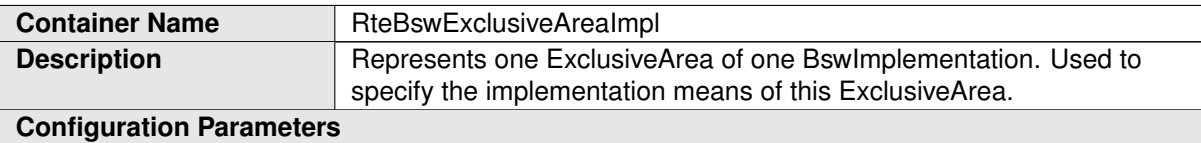

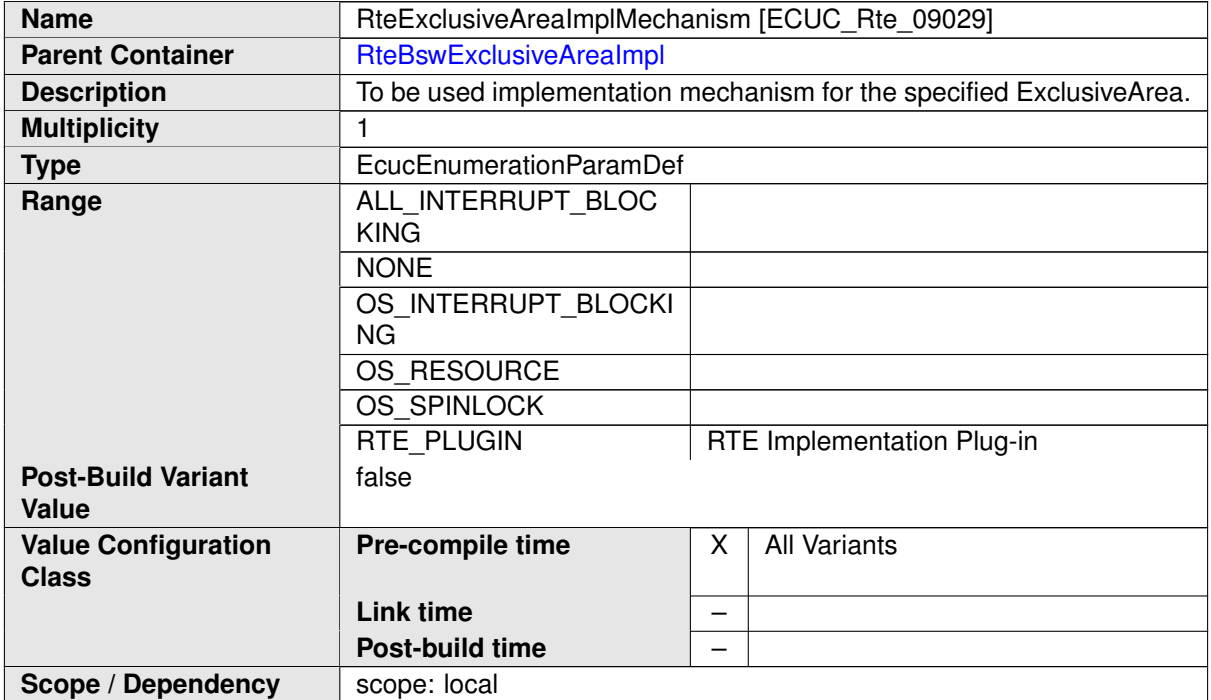

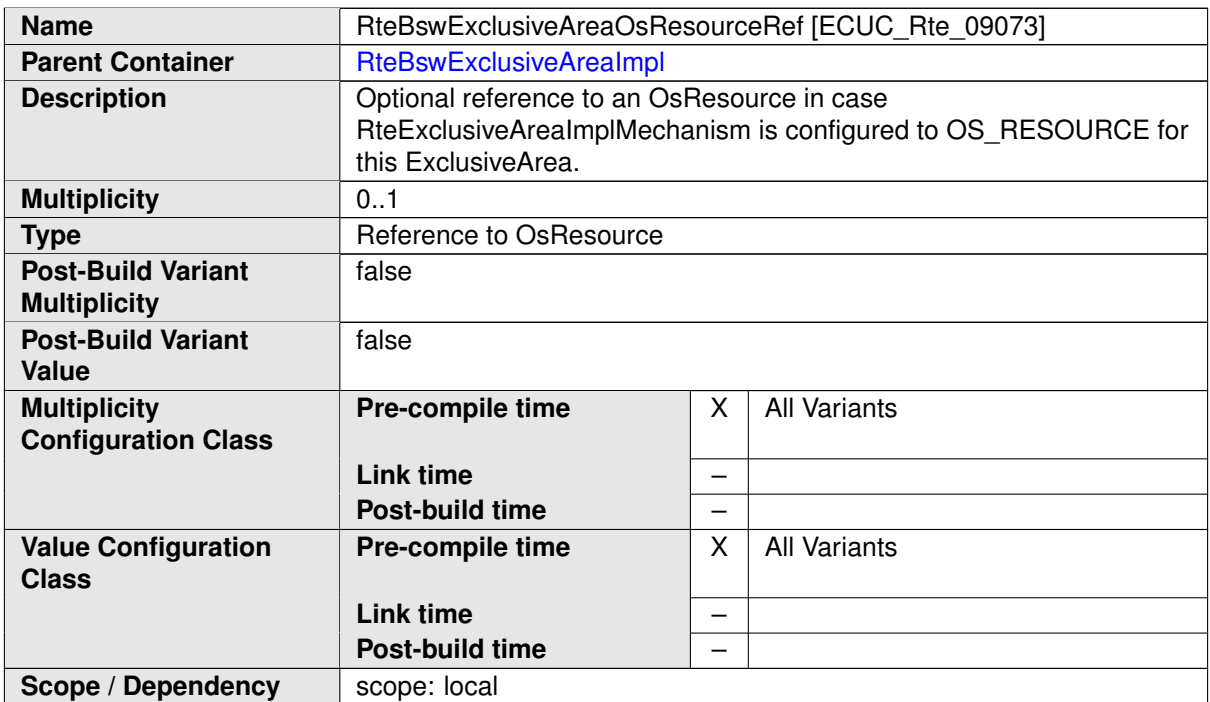

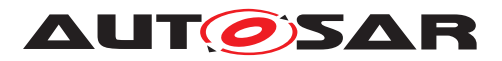

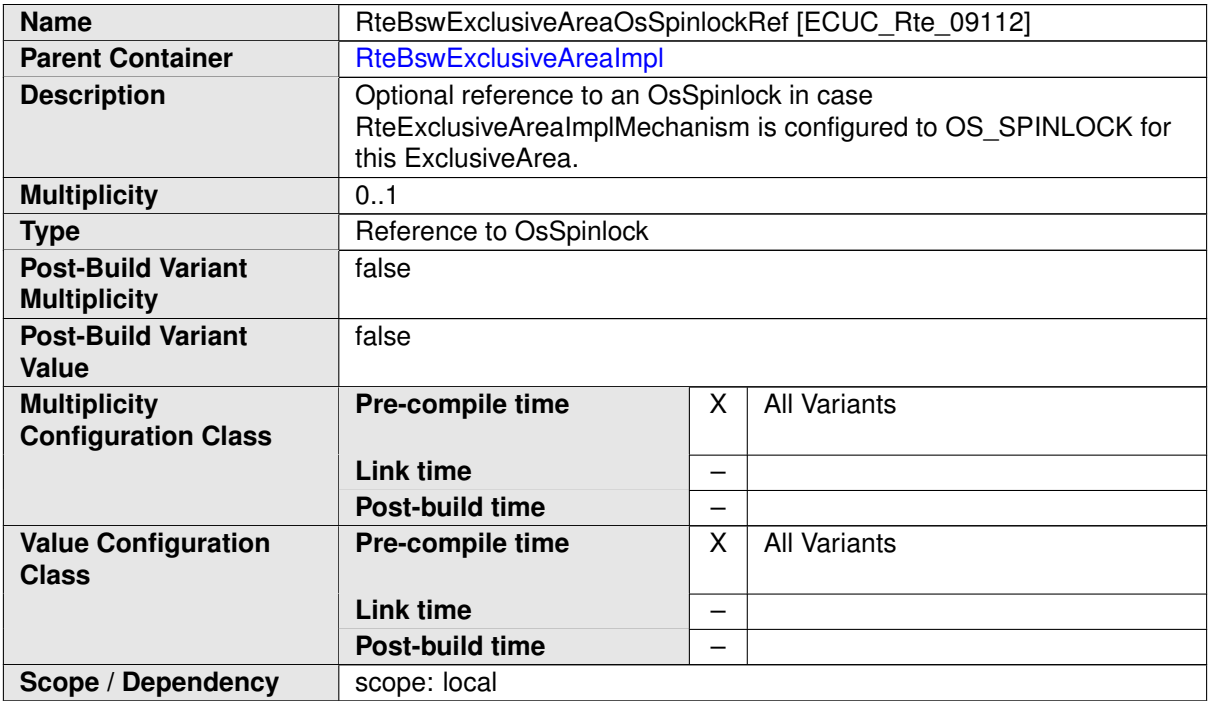

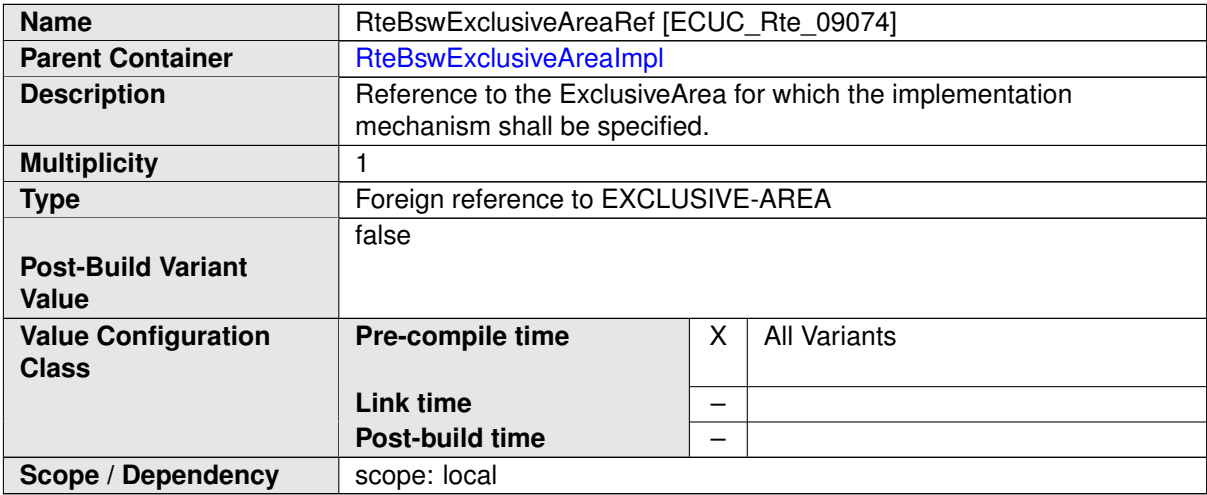

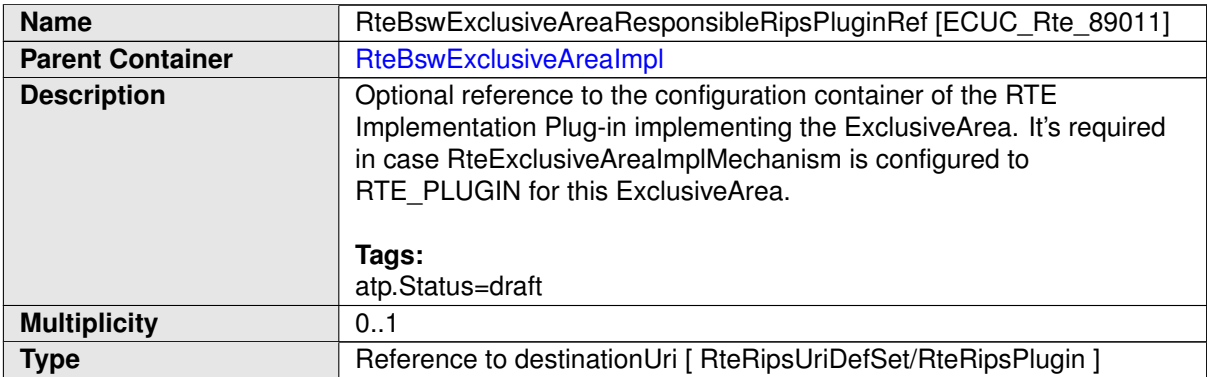

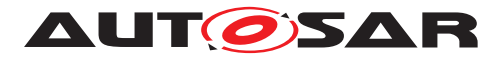

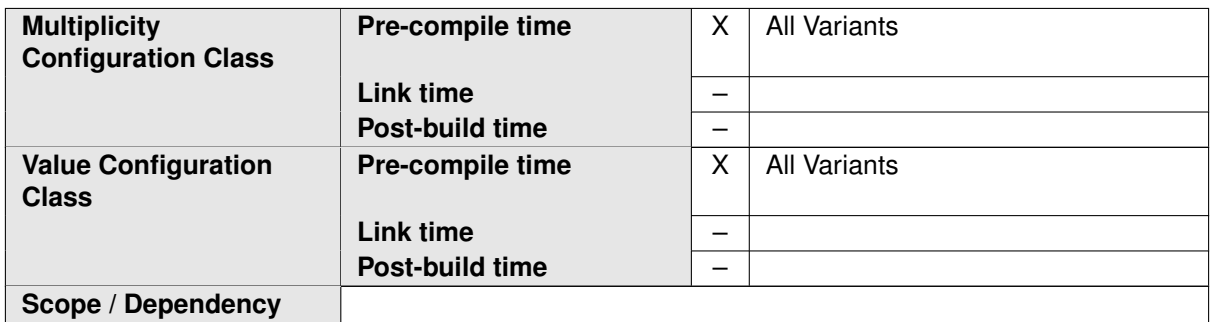
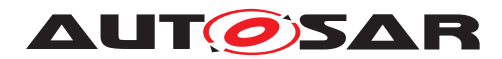

# **8.9.2.2 BswEvent to task mapping**

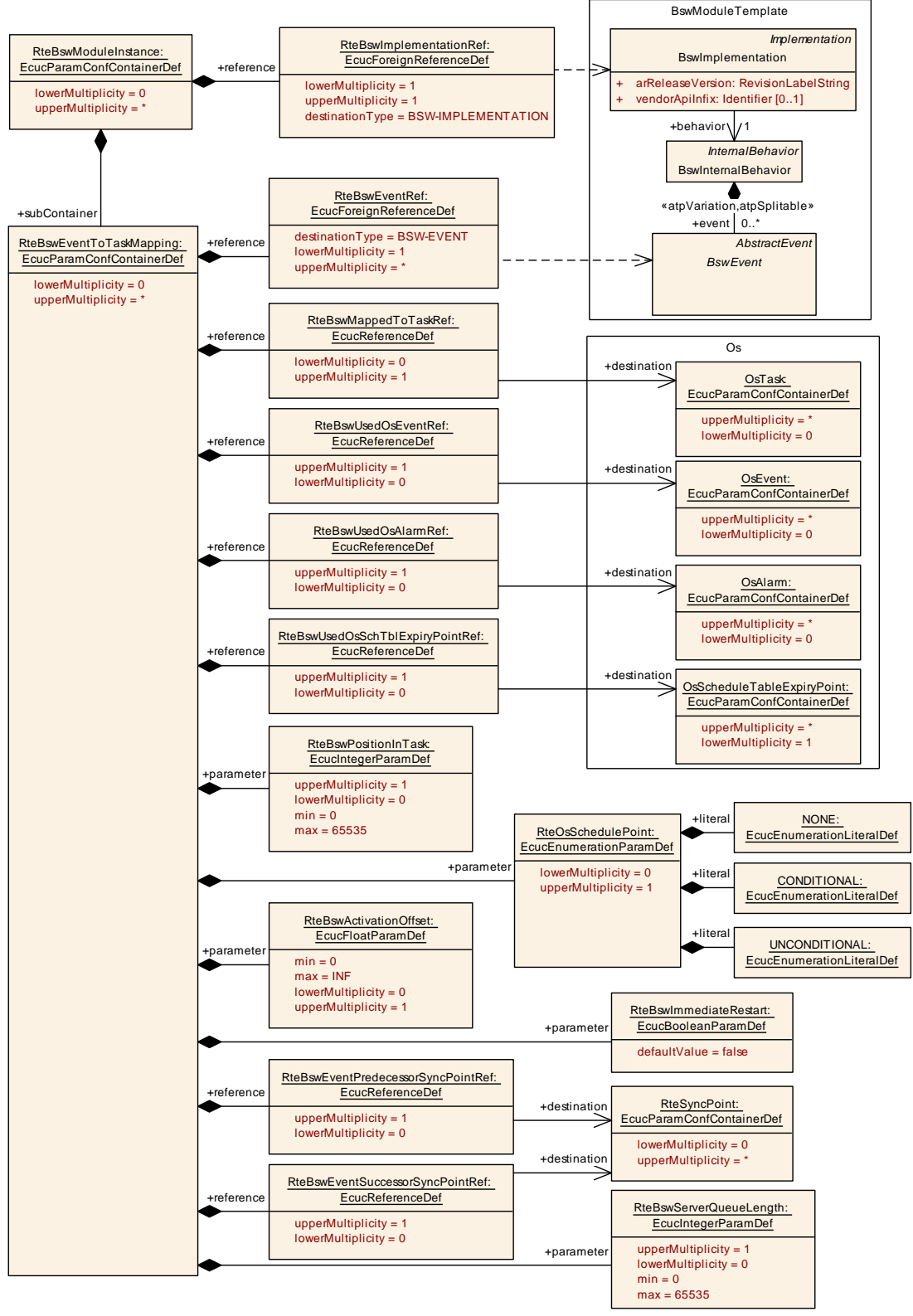

**Figure 8.22: Configuration of BSW Event to Task Mapping**

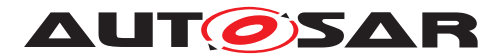

<span id="page-937-0"></span>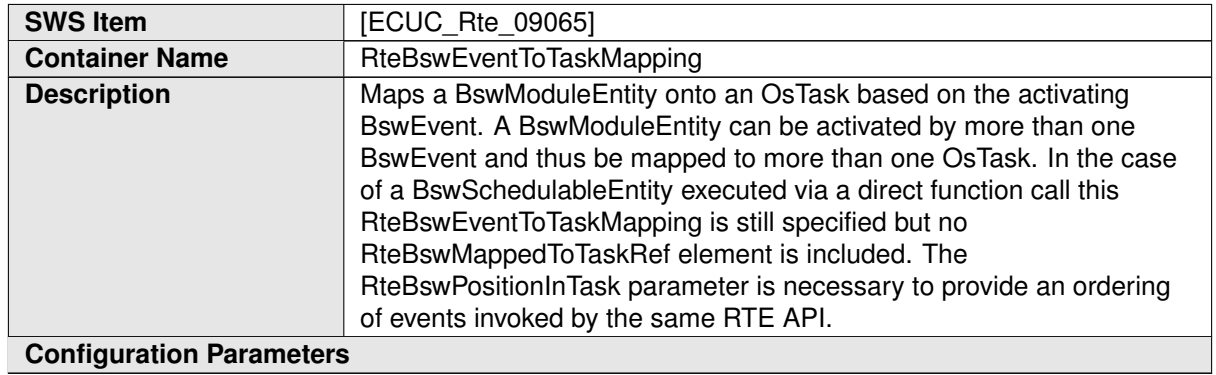

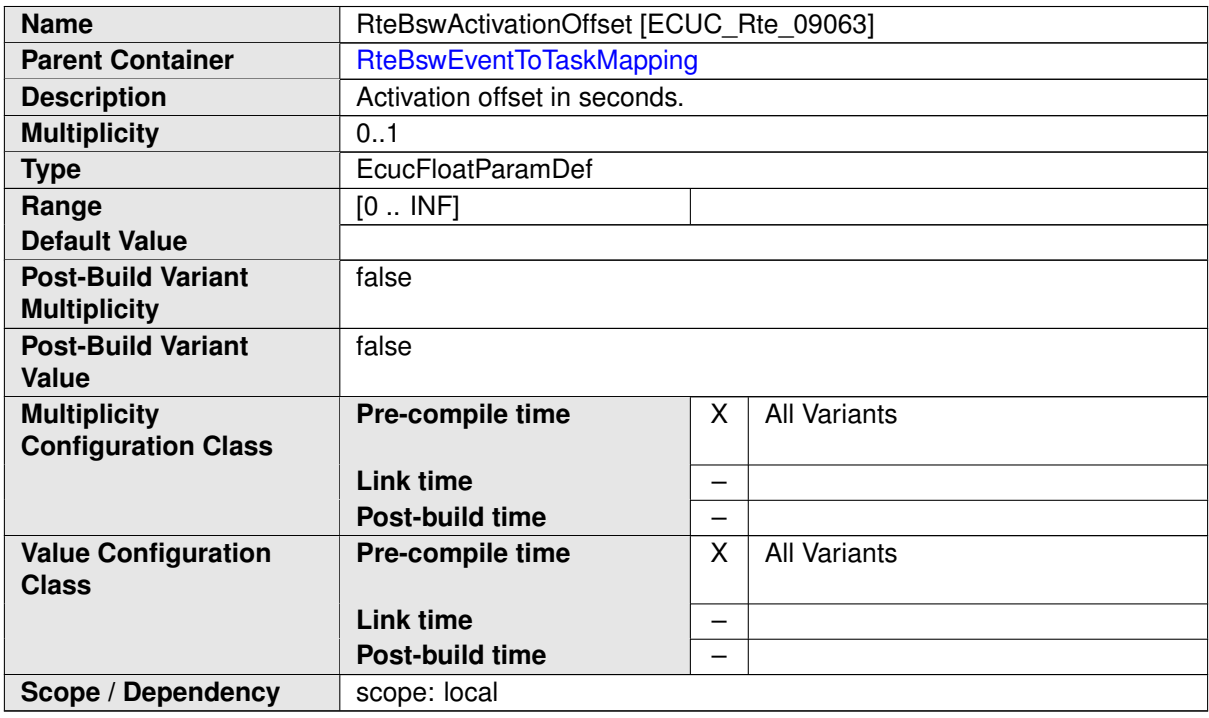

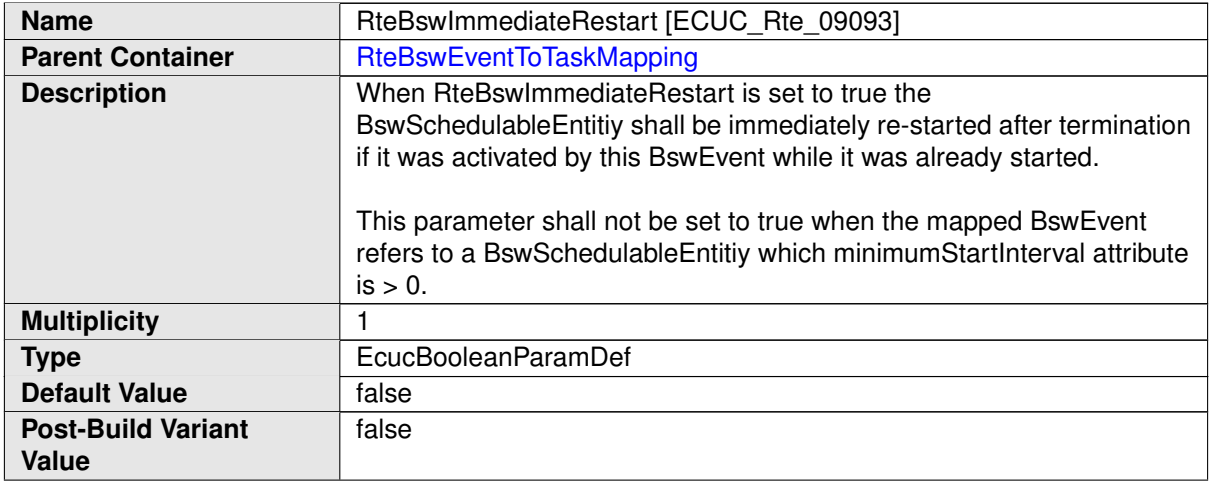

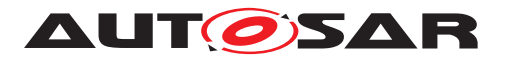

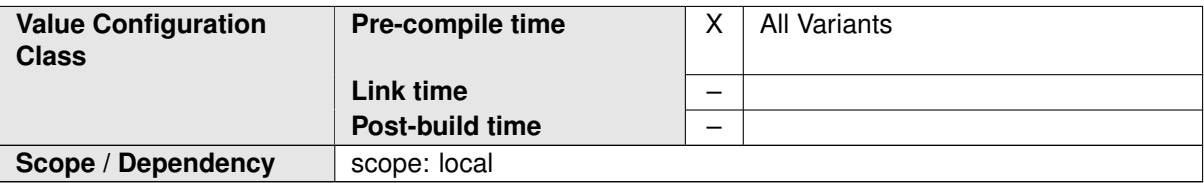

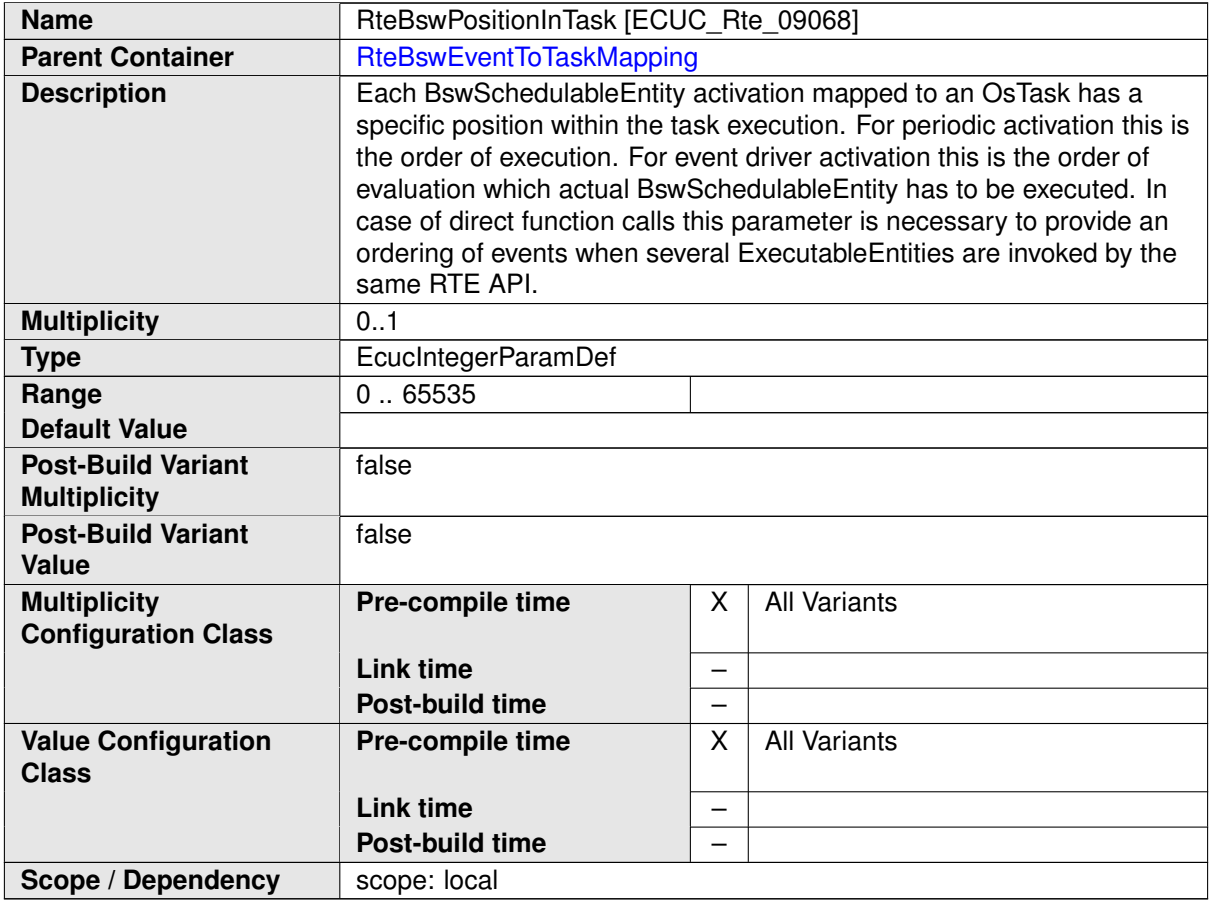

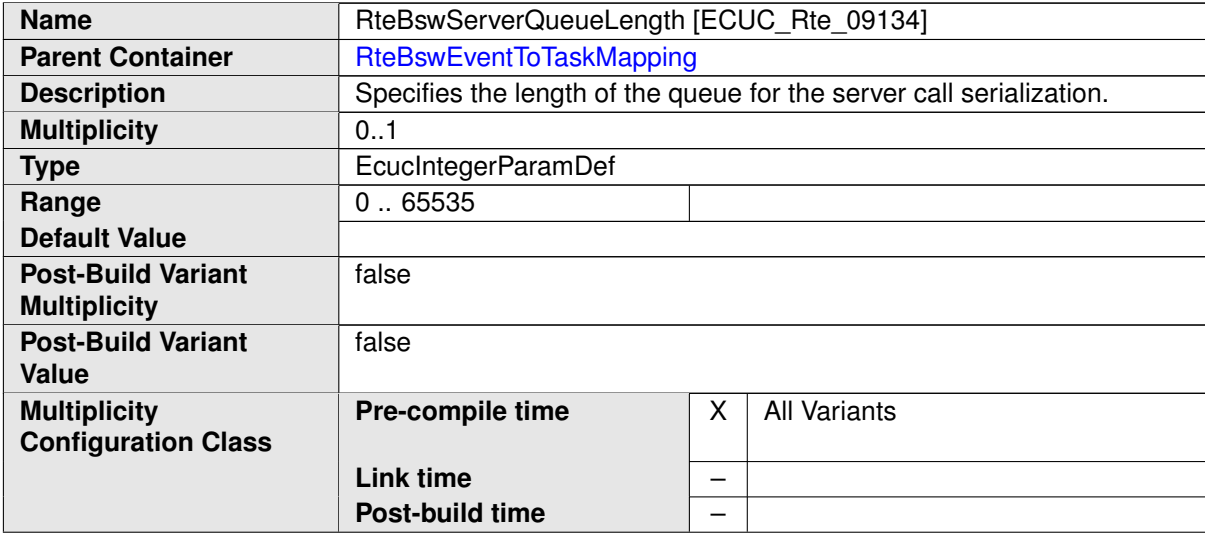

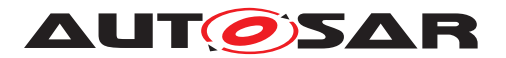

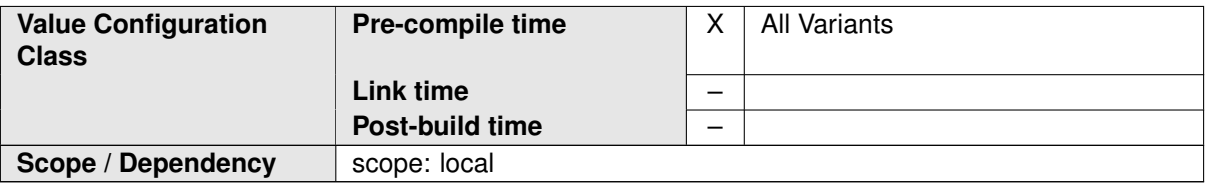

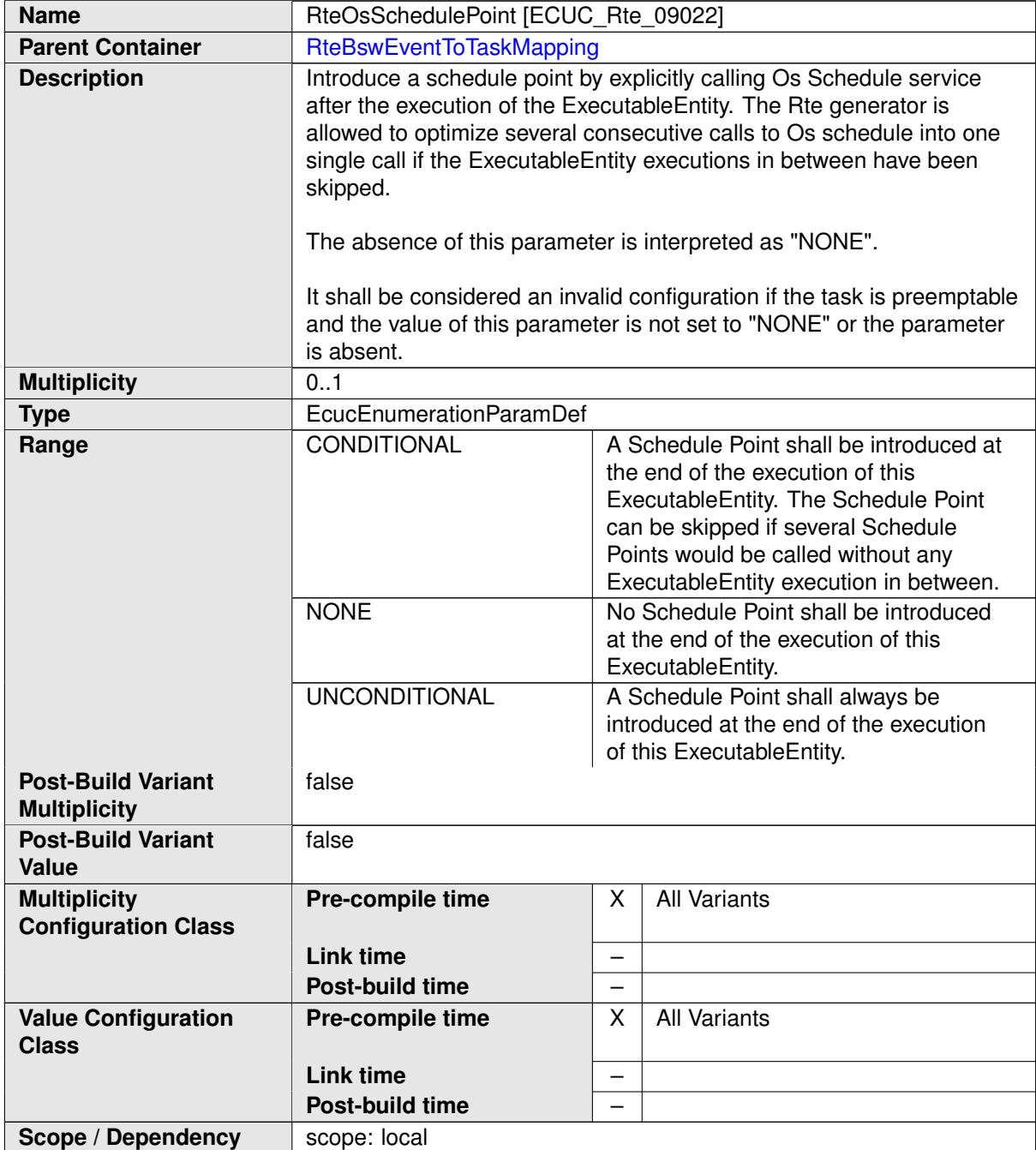

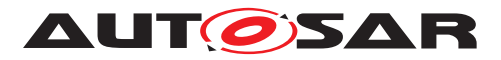

<span id="page-940-0"></span>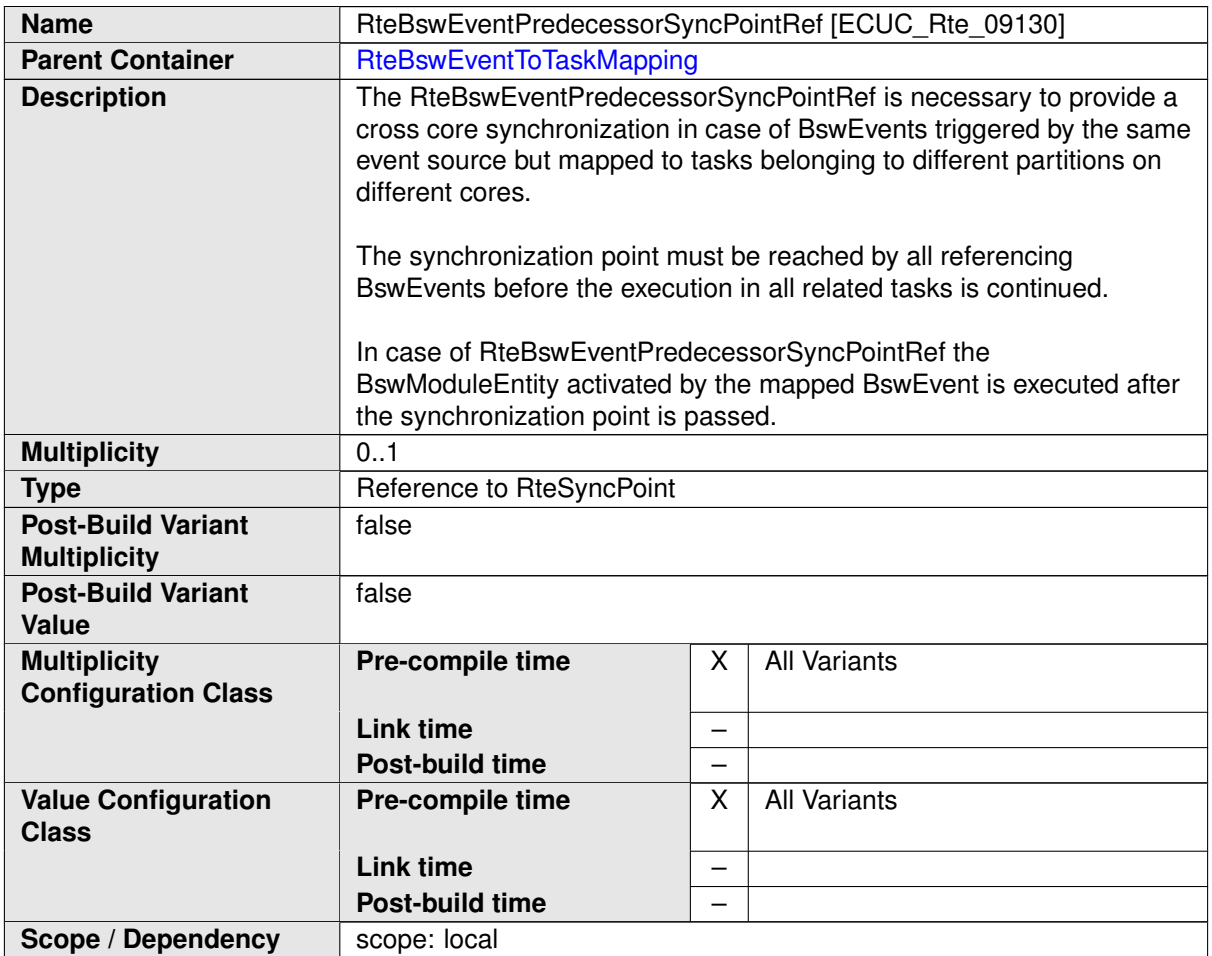

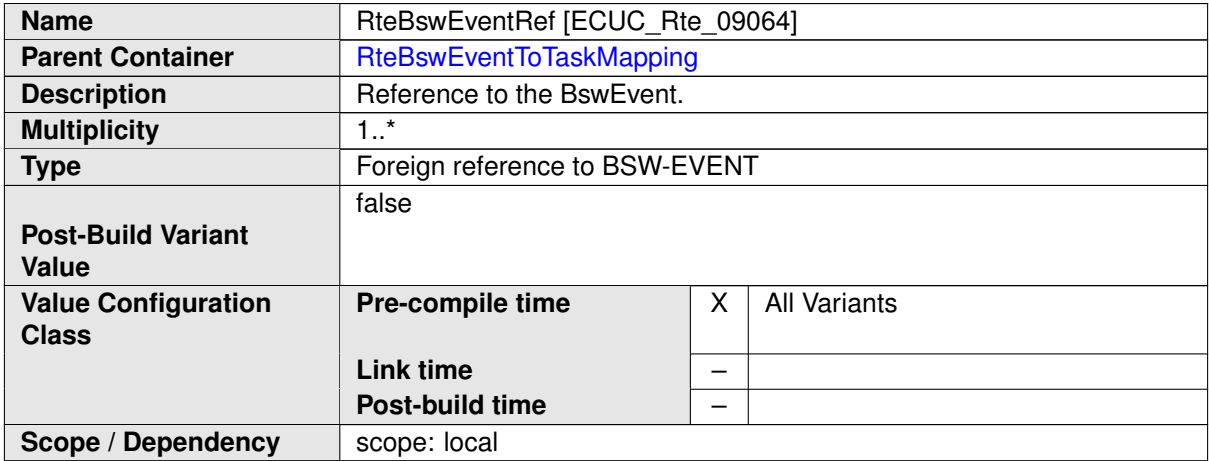

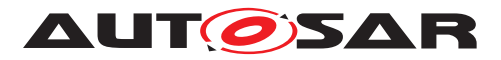

<span id="page-941-0"></span>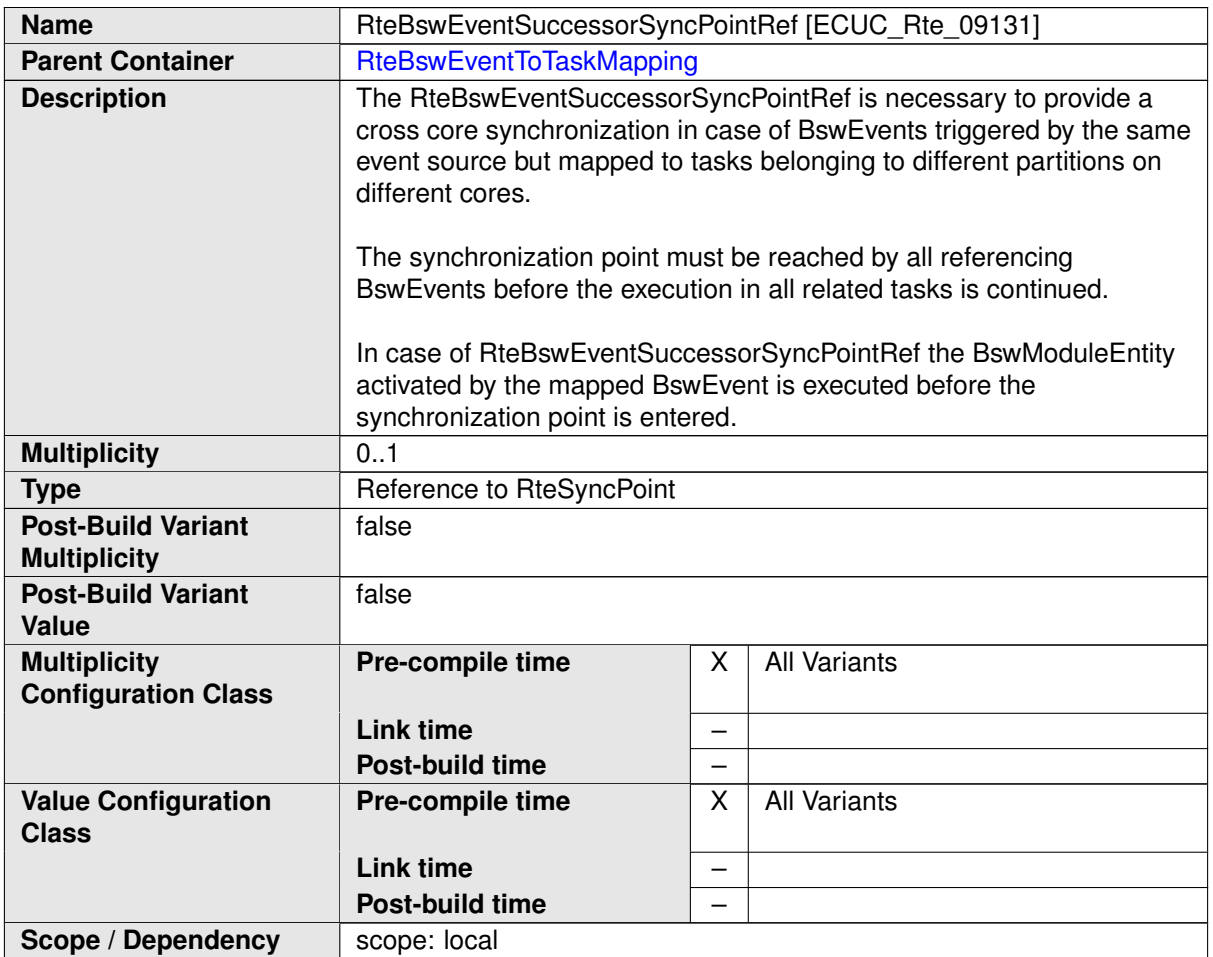

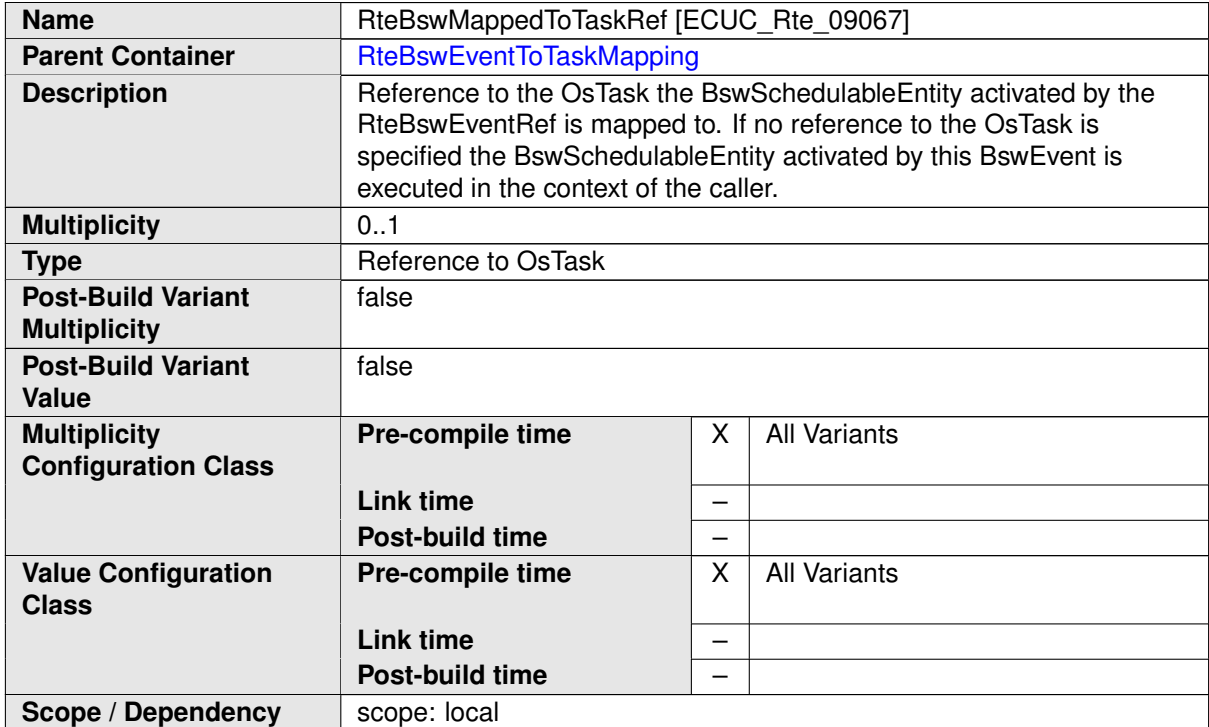

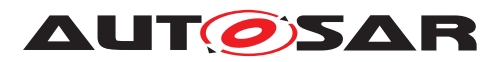

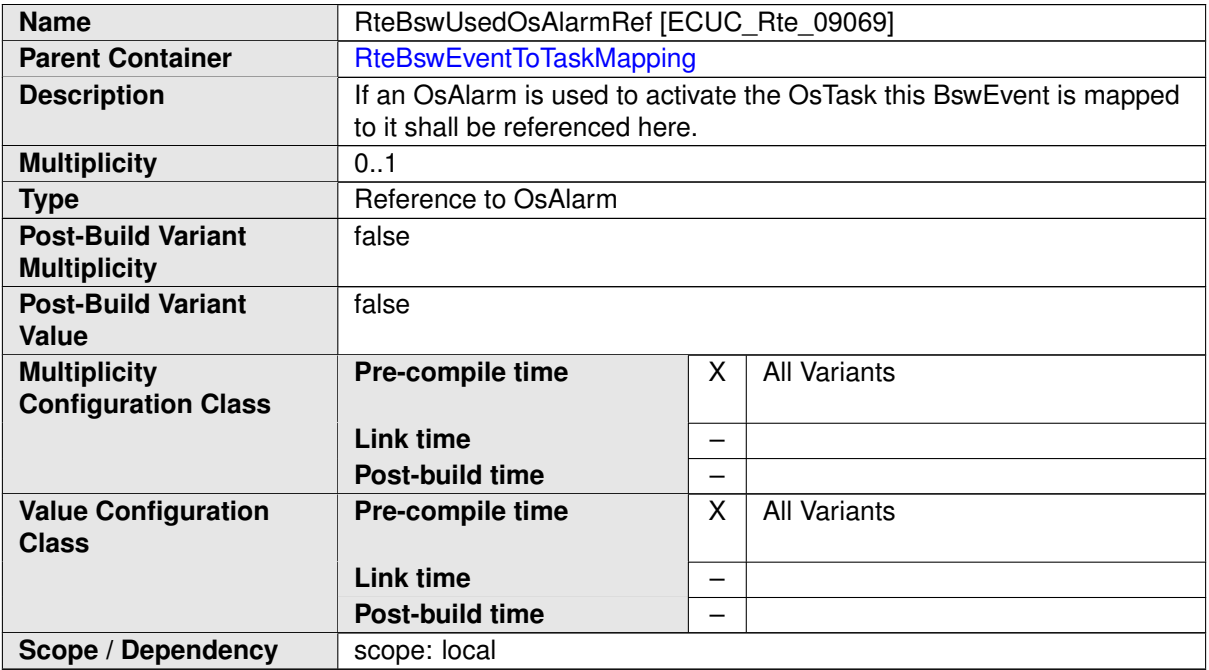

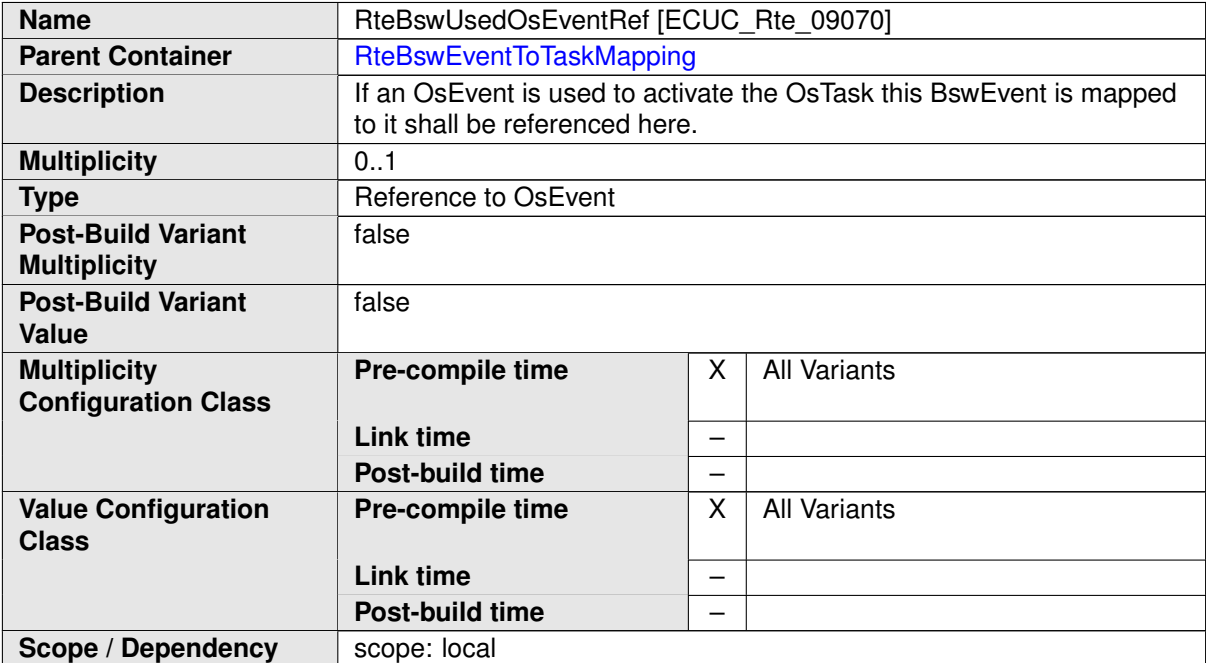

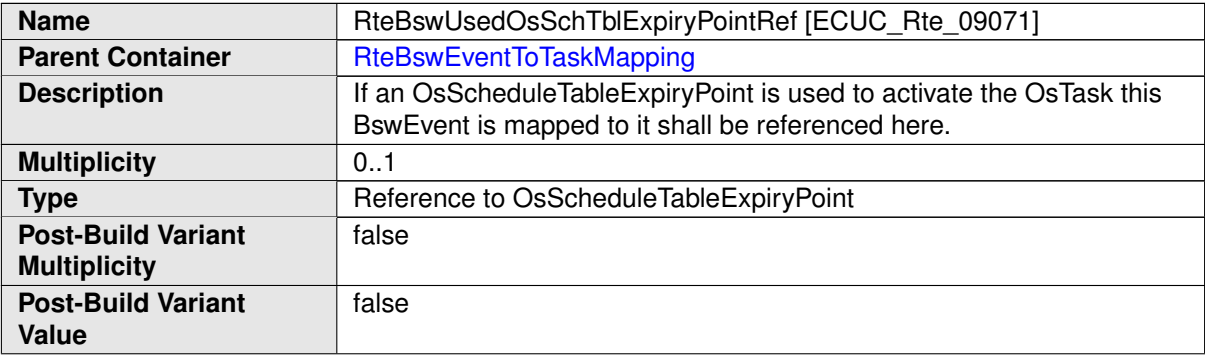

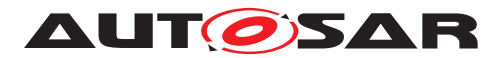

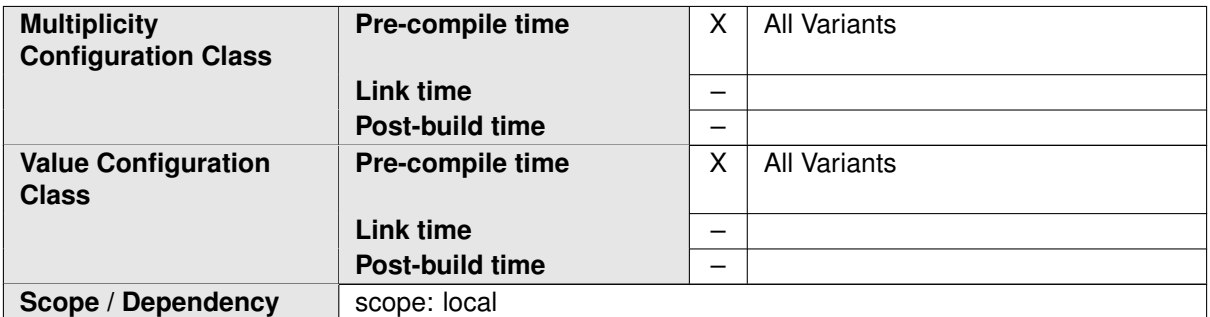

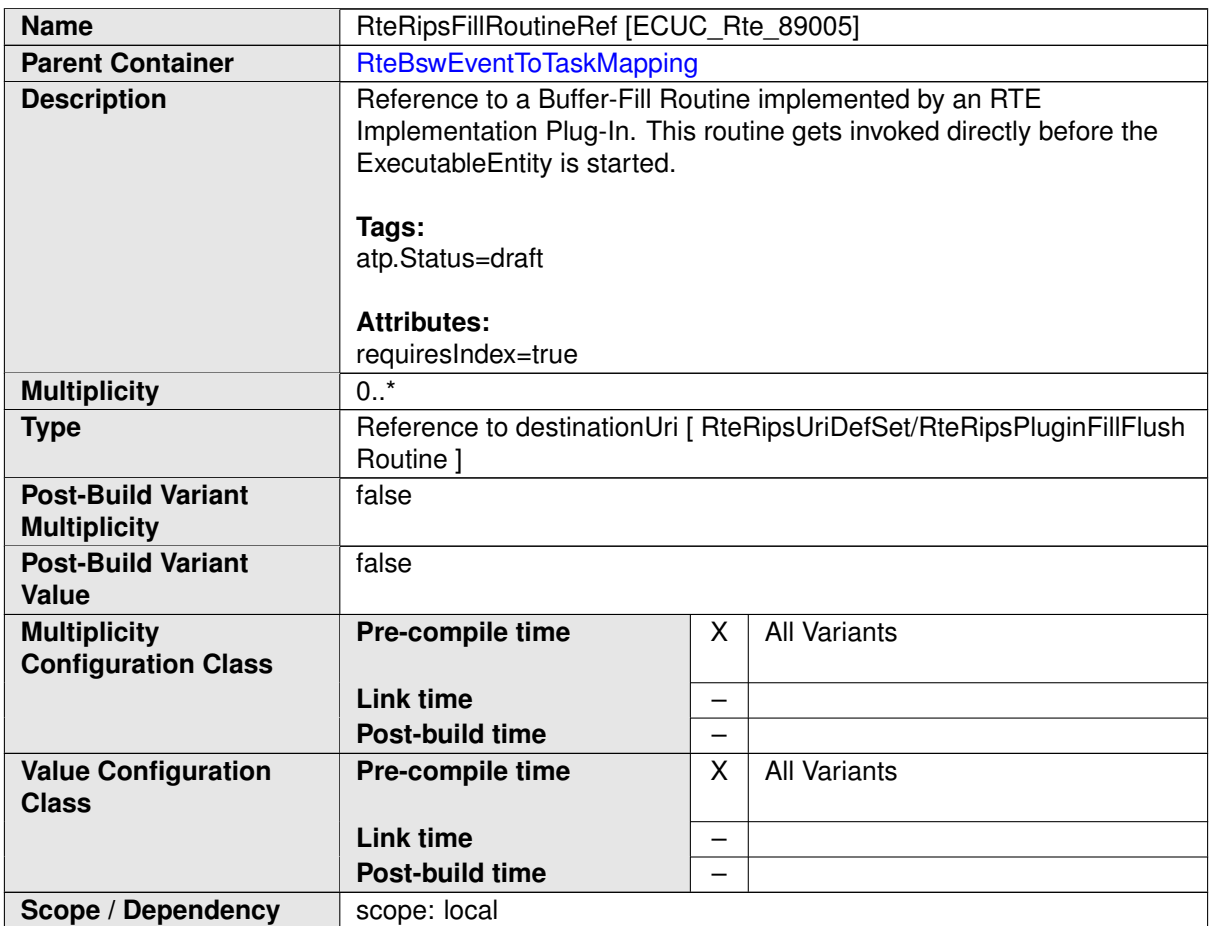

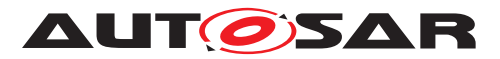

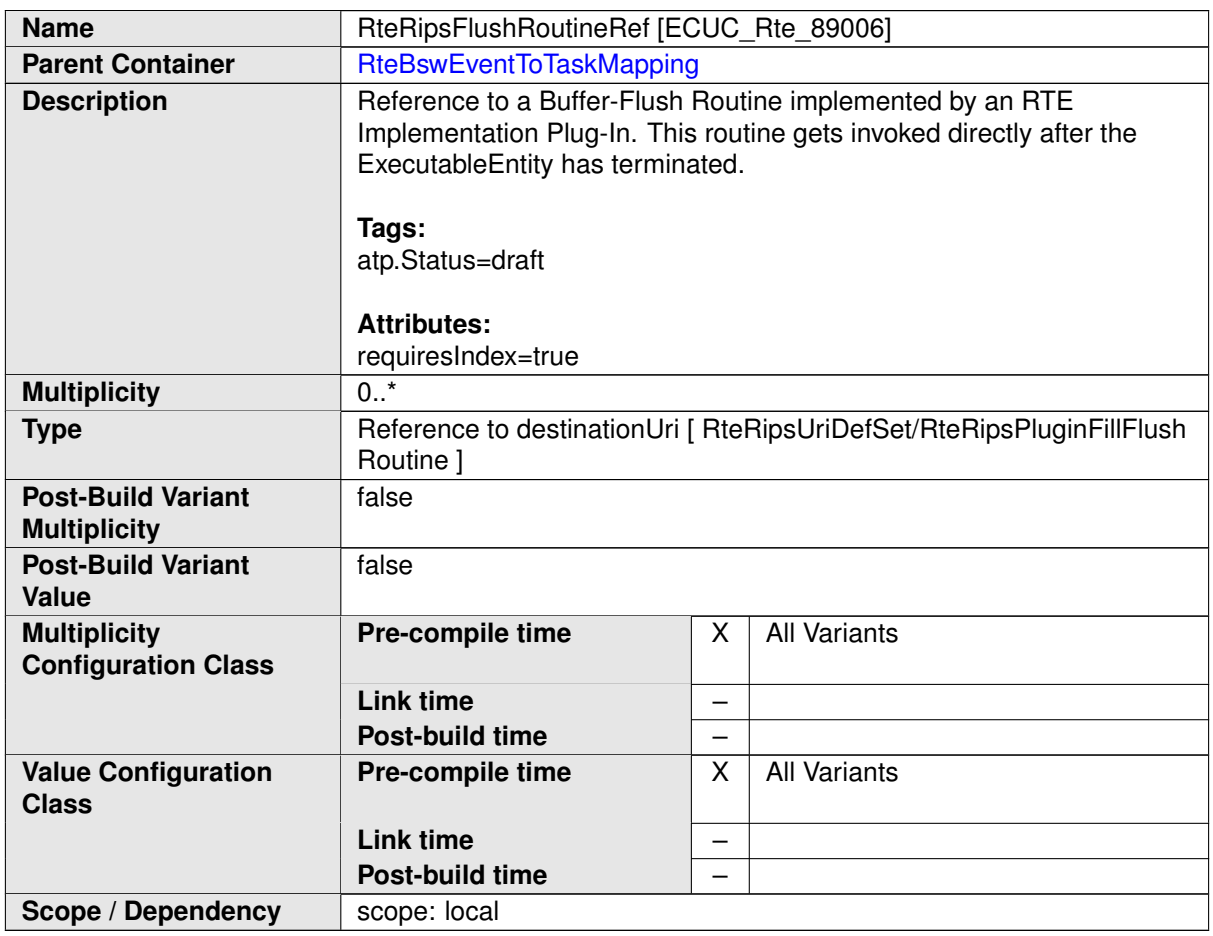

## **8.9.2.3 BSW Trigger configuration**

## **8.9.2.3.1 BSW Trigger connection**

The [RteBswRequiredTriggerConnection](#page-945-0) container is defined in the context of the [RteBswModuleInstance](#page-929-0) which is the required trigger context. So the reference to the [RteBswRequiredTriggerRef](#page-946-0) is sufficient to define the required trigger. For the released trigger the tuple of [RteBswReleasedTriggerModInstRef](#page-945-1) and [RteB](#page-946-1)[swReleasedTriggerRef](#page-946-1) is specified.

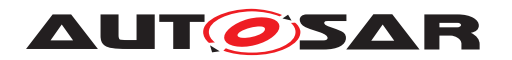

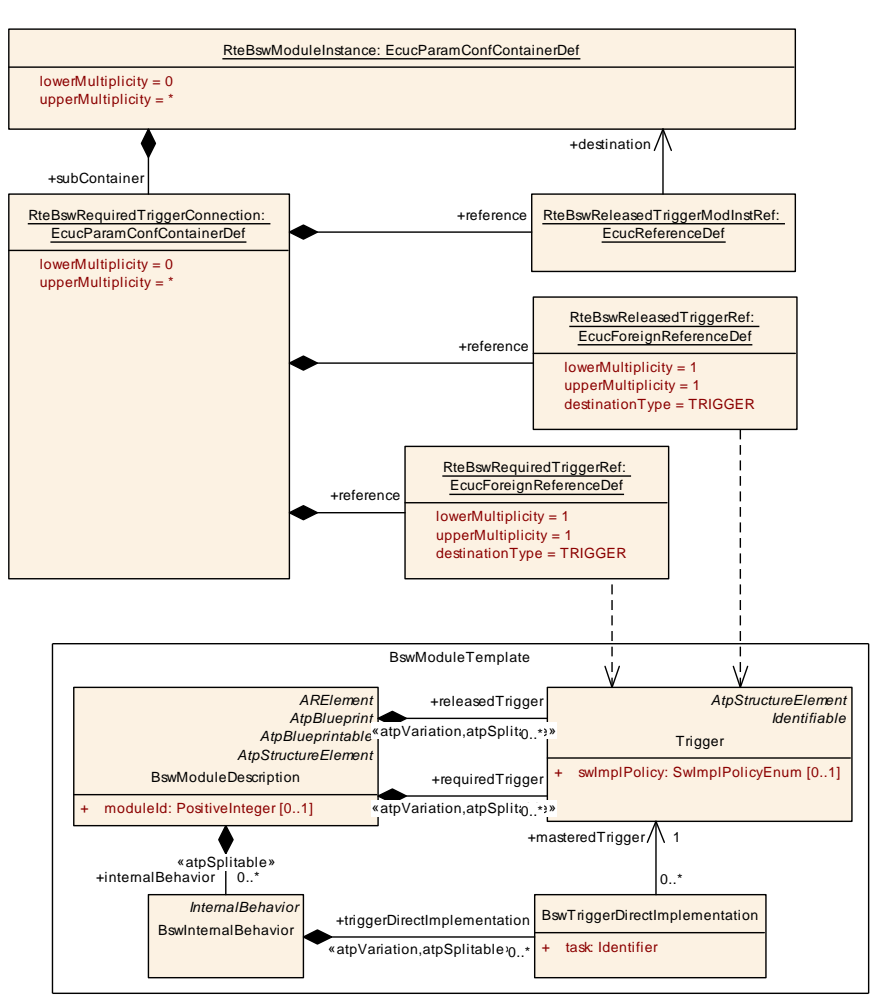

<span id="page-945-1"></span><span id="page-945-0"></span>**Figure 8.23: Configuration of BSW Trigger connection**

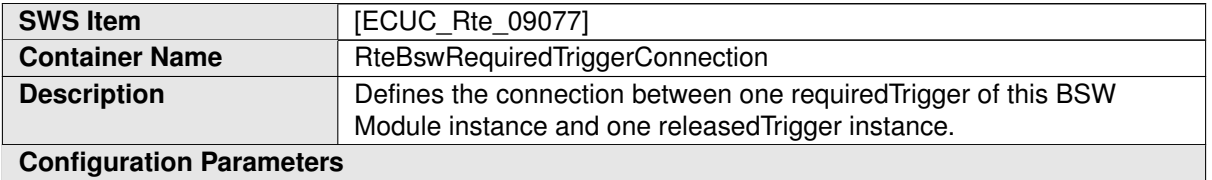

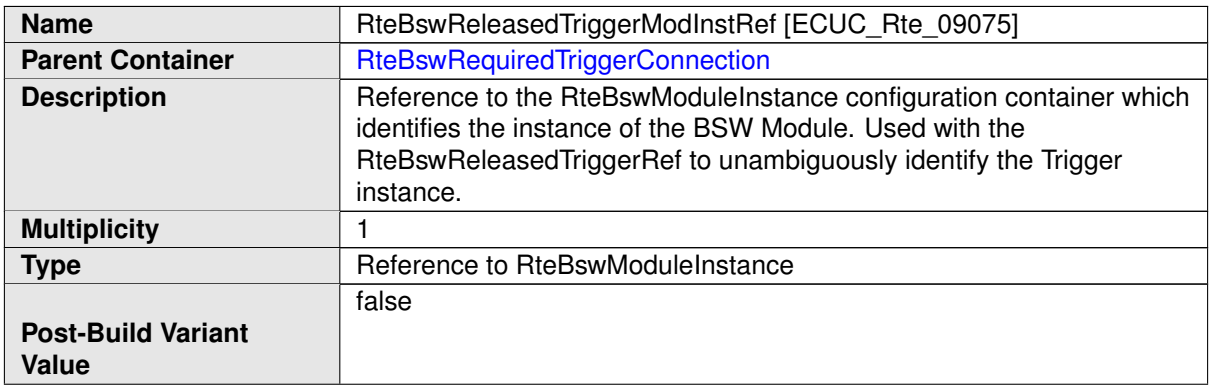

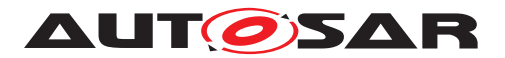

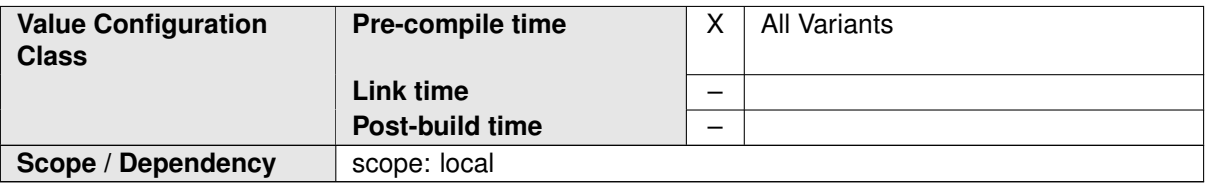

<span id="page-946-1"></span>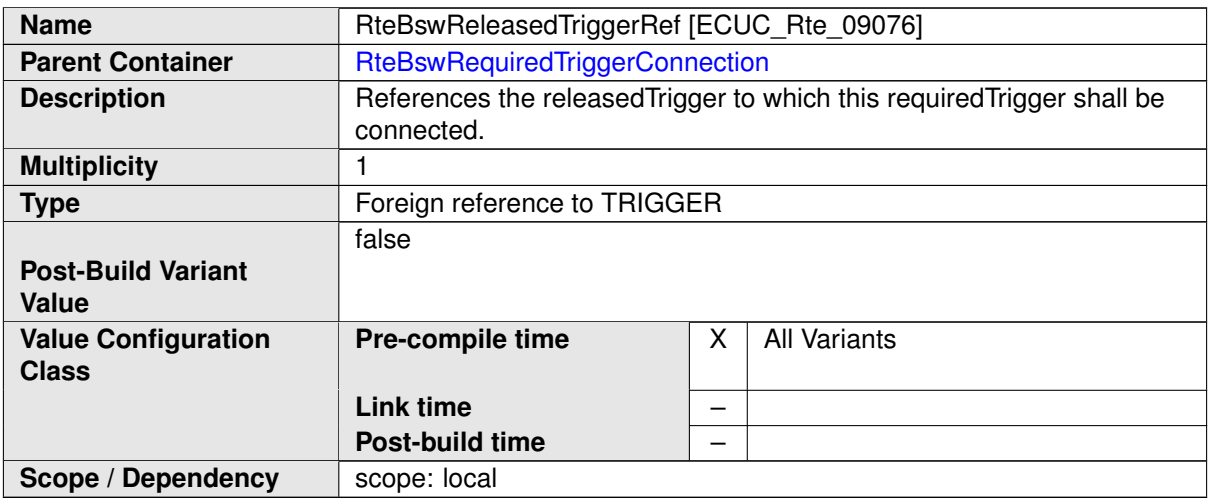

<span id="page-946-0"></span>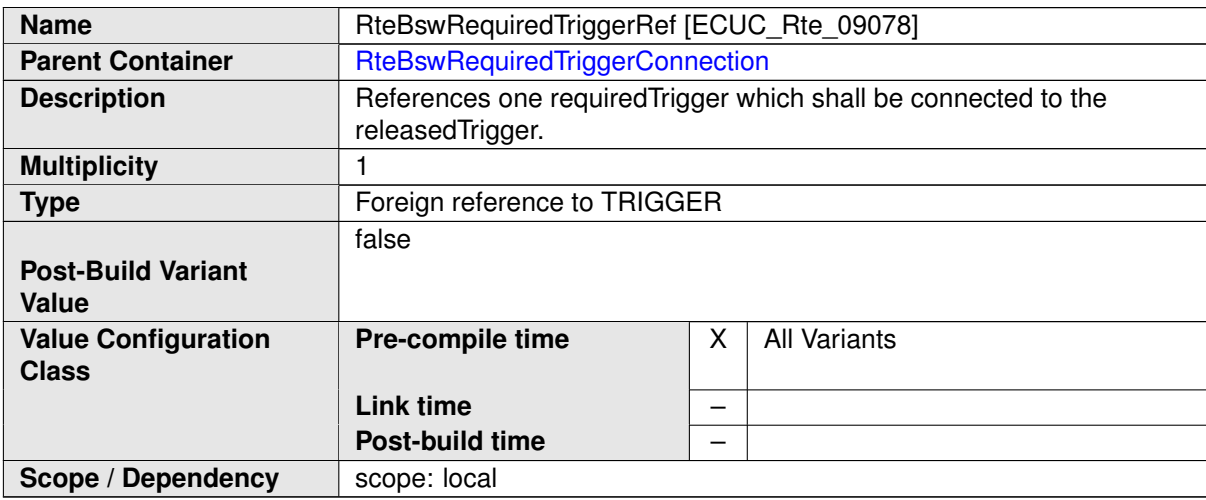

# **8.9.2.3.2 BSW Trigger queuing**

This configuration determine the size of the queue queuing the issued triggers.

The [RteBswExternalTriggerConfig](#page-947-0) container and [RteBswInternalTrigger-](#page-948-0)[Config](#page-948-0) container is defined in the context of the [RteBswModuleInstance](#page-929-0) which already predefines the context of the provided [Trigger](#page-1125-0) / [BswInternalTrigger](#page-1012-0)[ingPoint](#page-1012-0).

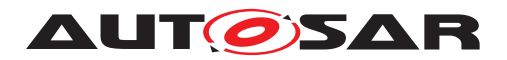

**[SWS\_Rte\_CONSTR\_09006] The references [RteBswTriggerSourceRef](#page-949-0) has to be consistent with the [RteBswImplementationRef](#page-929-1)** and The references [RteB](#page-949-0)[swTriggerSourceRef](#page-949-0) has to be consistent with the [RteBswImplementationRef](#page-929-1). This means the referenced [Trigger](#page-1125-0) / [BswInternalTriggeringPoint](#page-1012-0) has to be-long to the [BswModuleDescription](#page-1015-0) which is referenced by the related [BswImple](#page-1007-0)[mentation](#page-1007-0).  $|$ ()

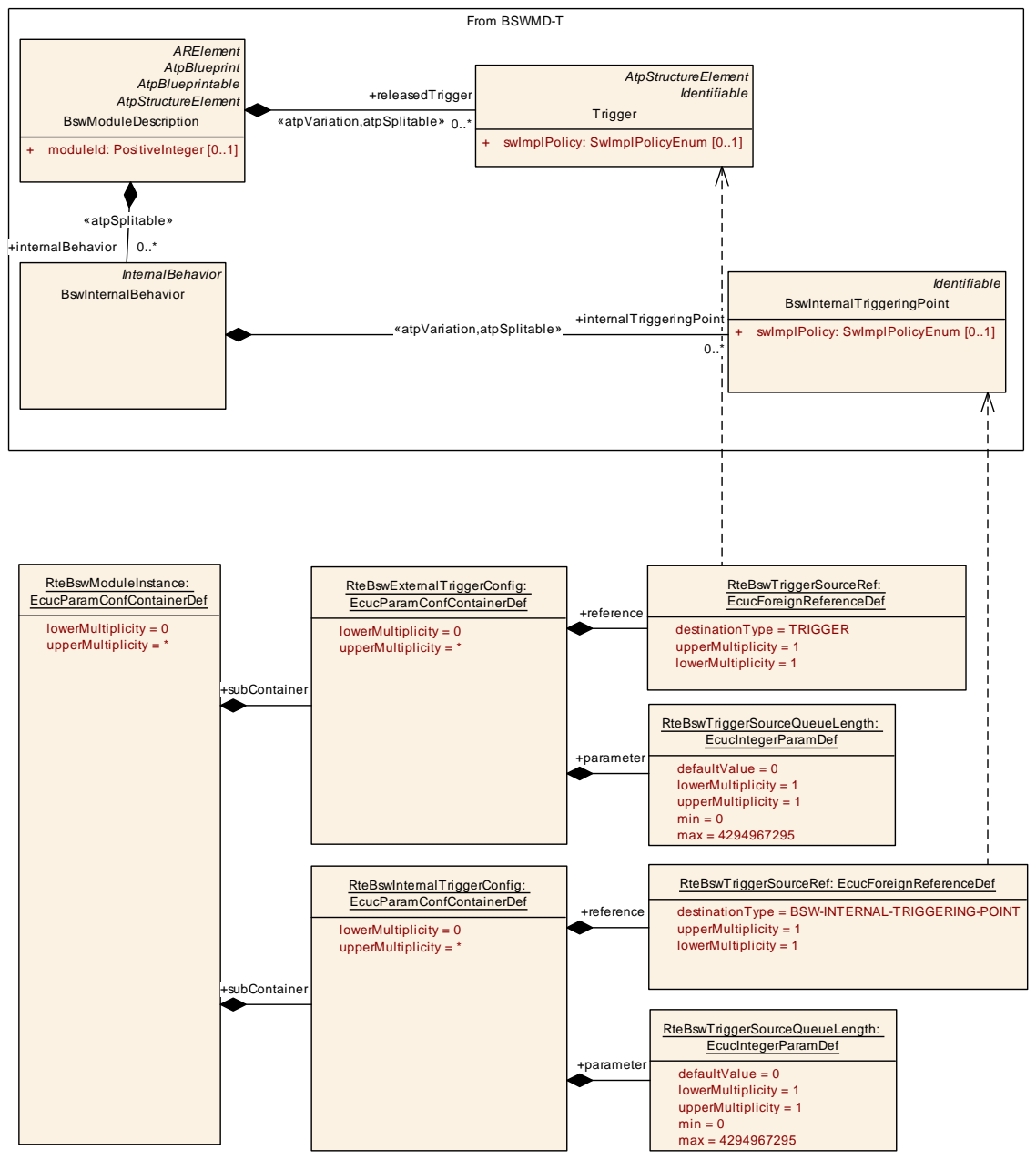

<span id="page-947-0"></span>**Figure 8.24: Configuration of BSW Trigger queuing**

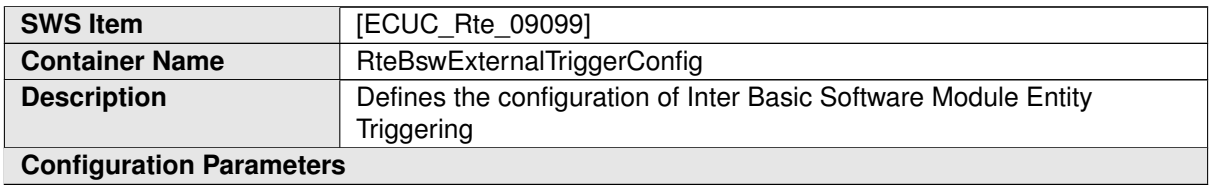

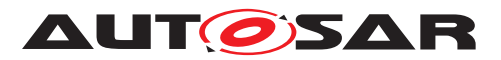

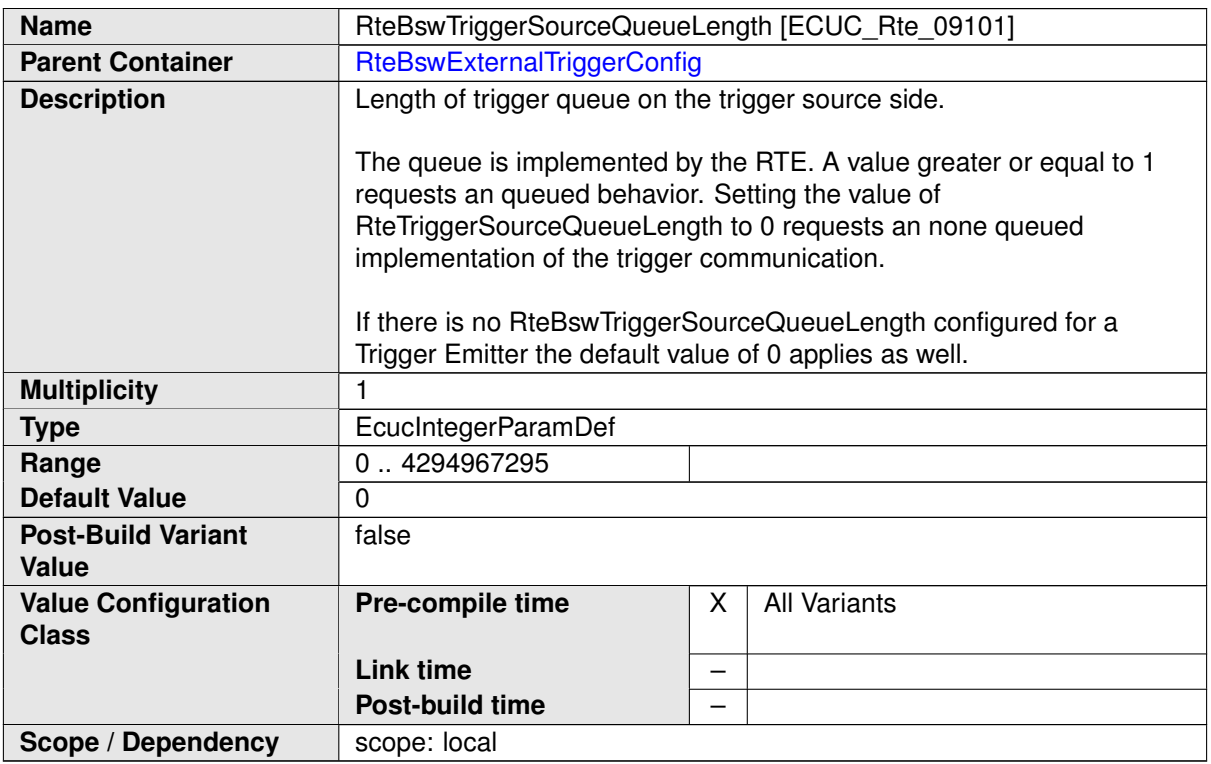

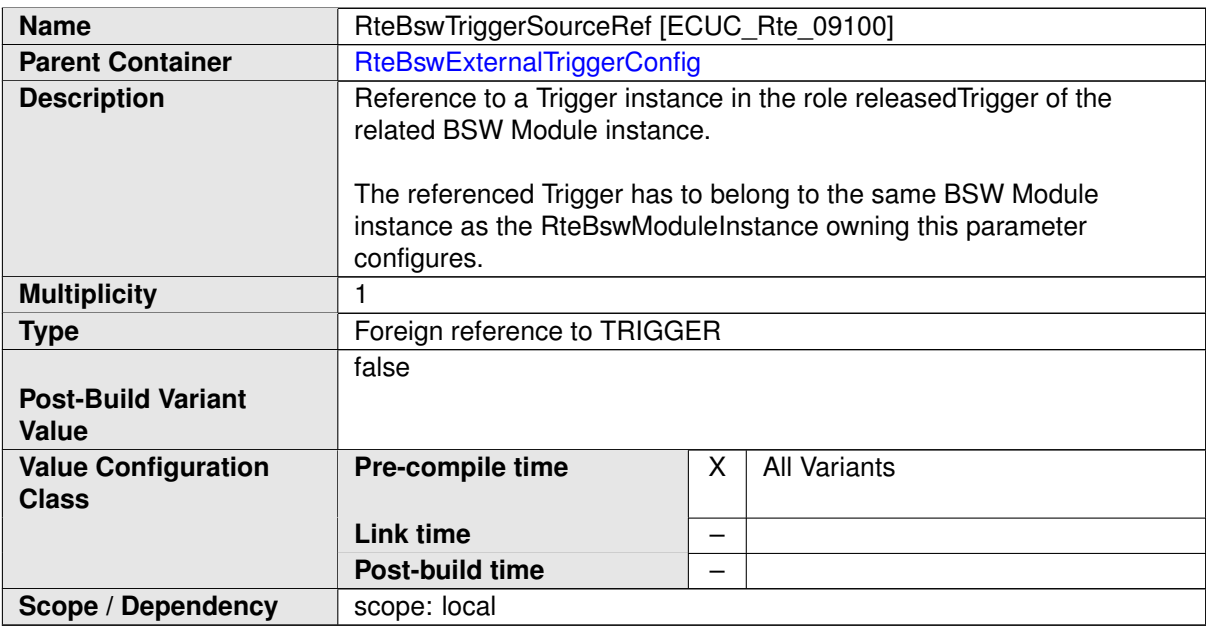

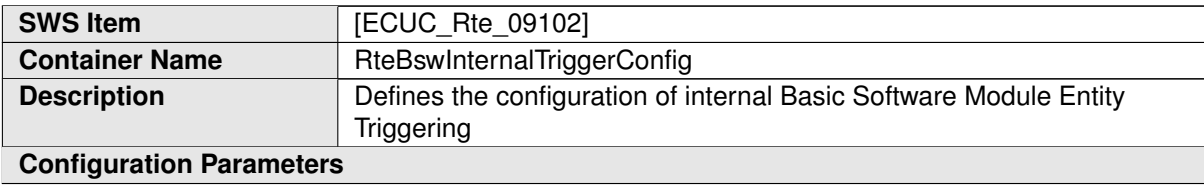

<span id="page-948-0"></span>

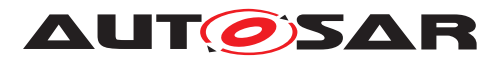

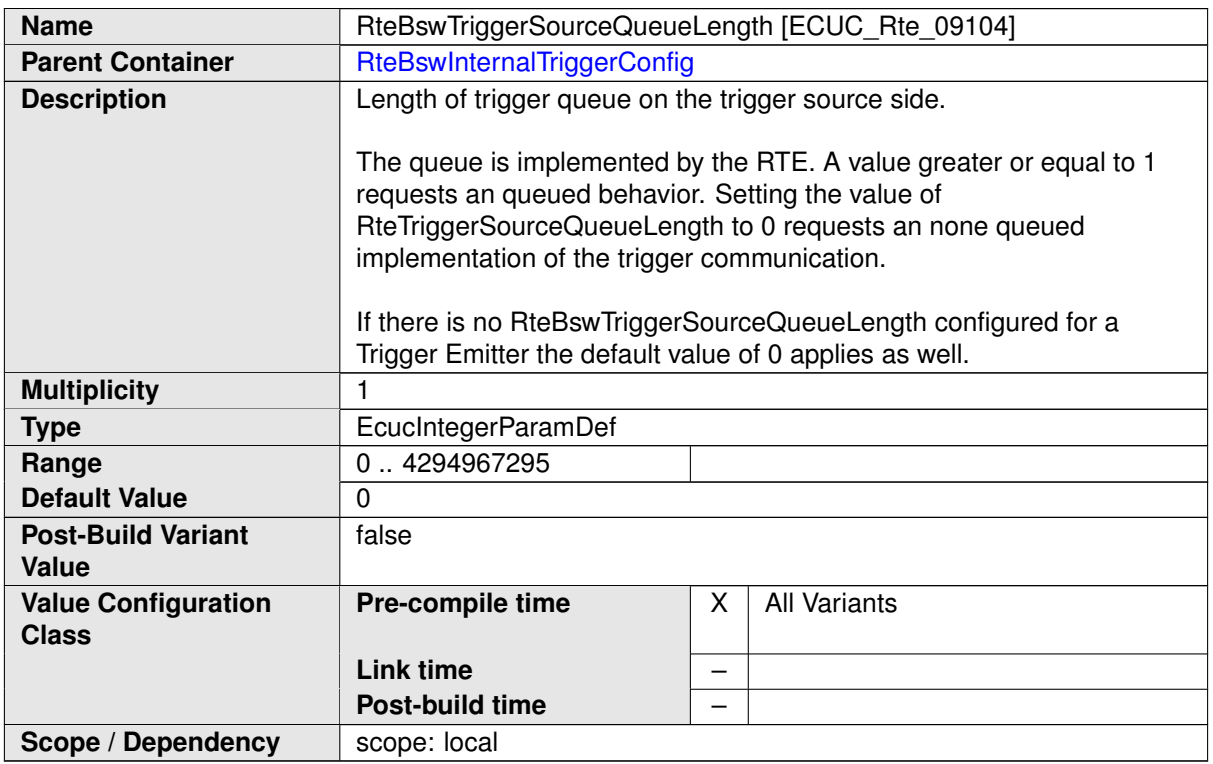

<span id="page-949-0"></span>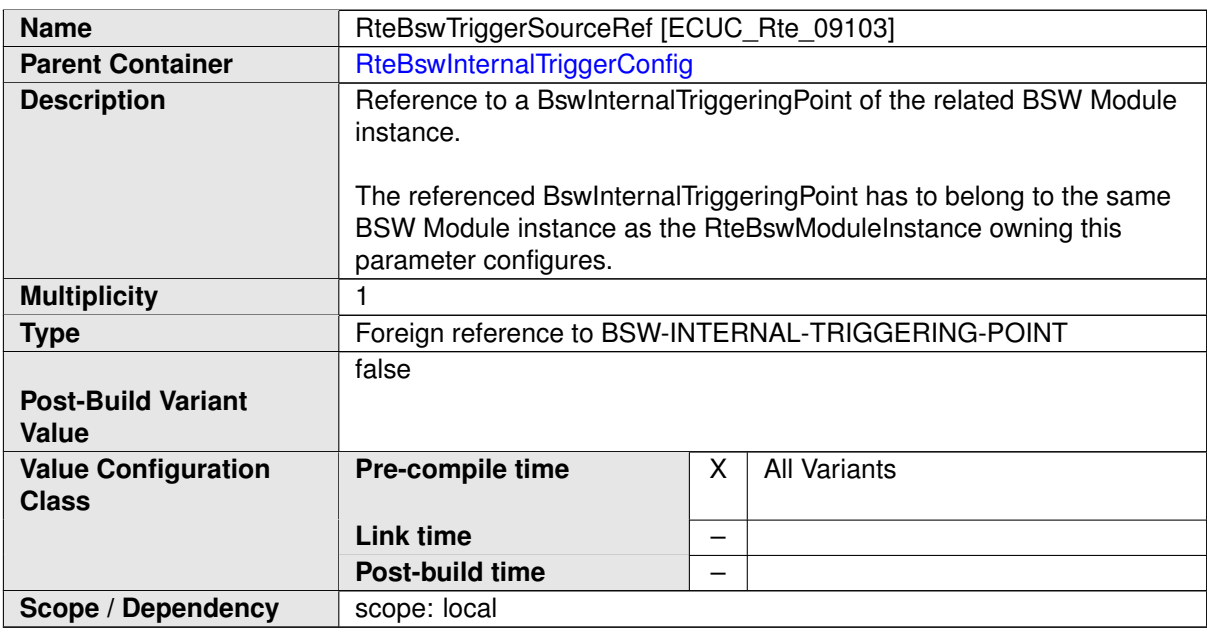

## **8.9.2.4 BSW ModeDeclarationGroup configuration**

The [RteBswRequiredModeGroupConnection](#page-950-0) container is defined in the context of the [RteBswModuleInstance](#page-929-0) which is the required mode group context. So the

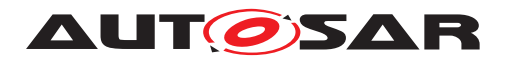

reference to the [RteBswRequiredModeGroupRef](#page-951-0) is sufficient to define the required mode group. For the provided mode group the tuple of [RteBswProvidedModeGrp-](#page-951-1)[ModInstRef](#page-951-1) and [RteBswProvidedModeGroupRef](#page-951-2) is specified.

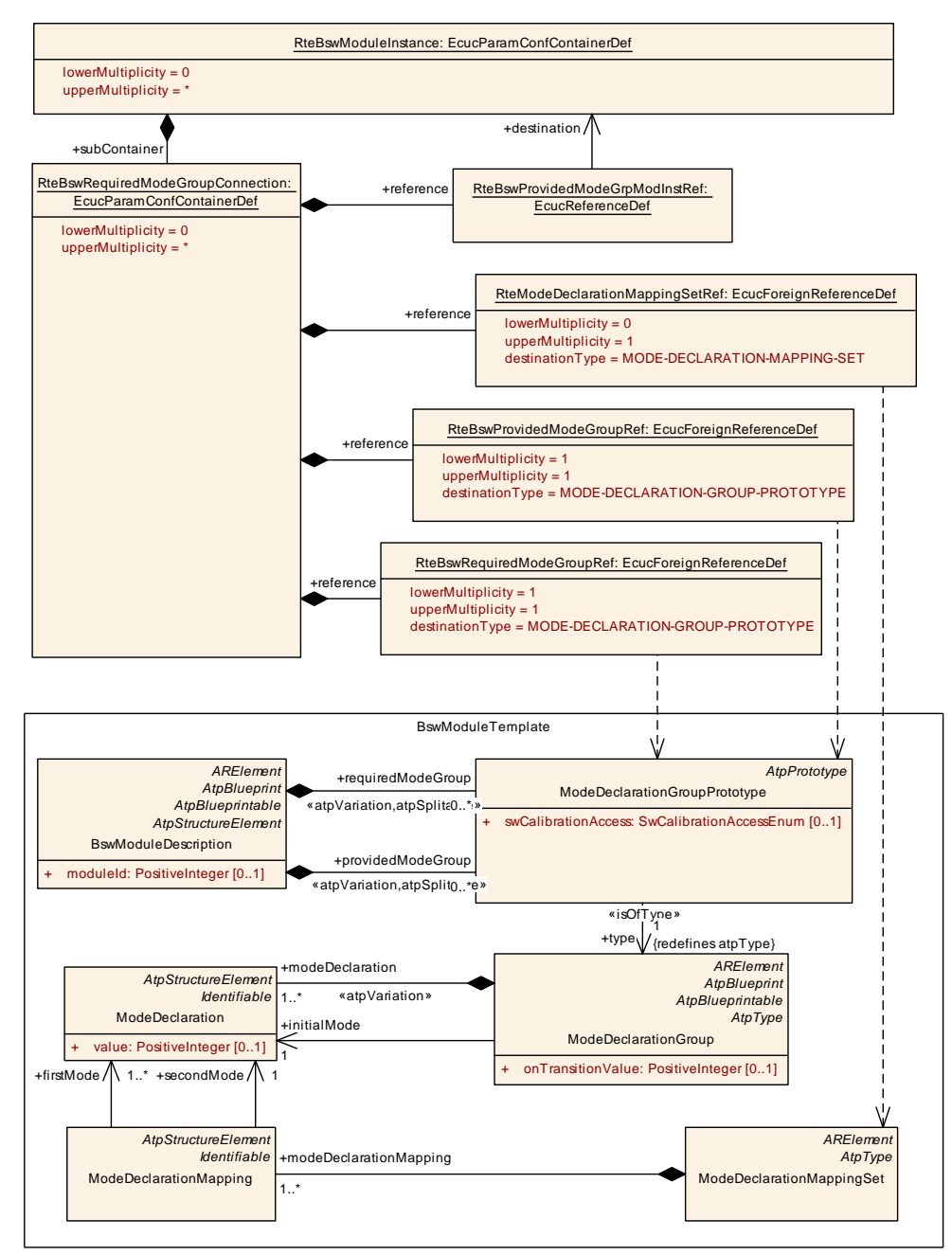

<span id="page-950-0"></span>**Figure 8.25: Configuration of BSW Scheduler overview**

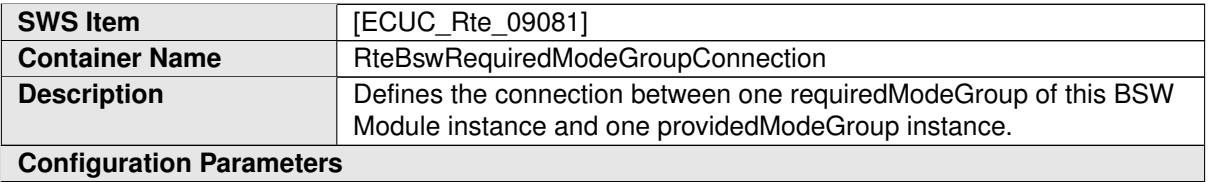

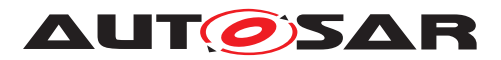

<span id="page-951-2"></span>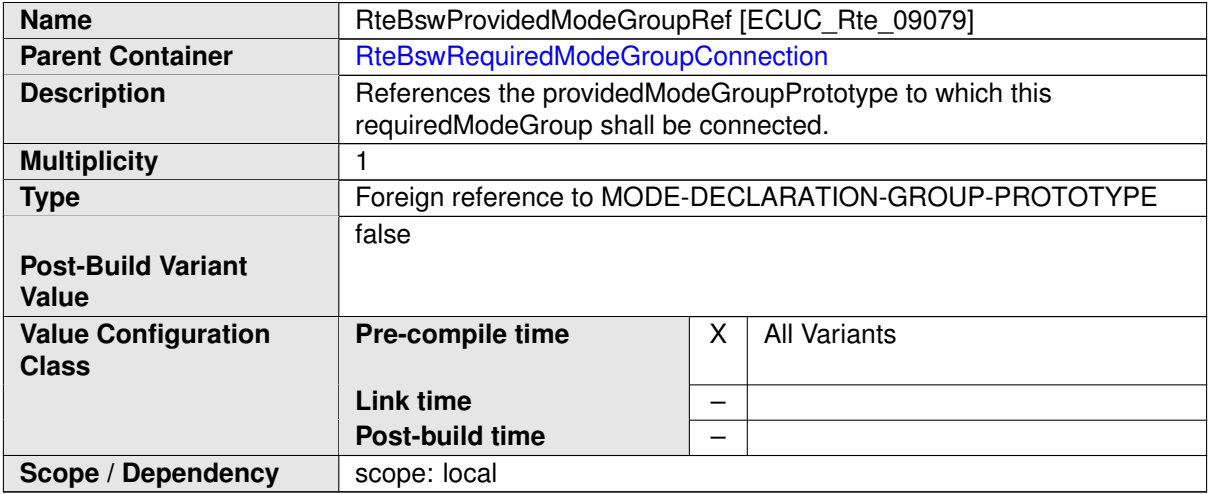

<span id="page-951-1"></span>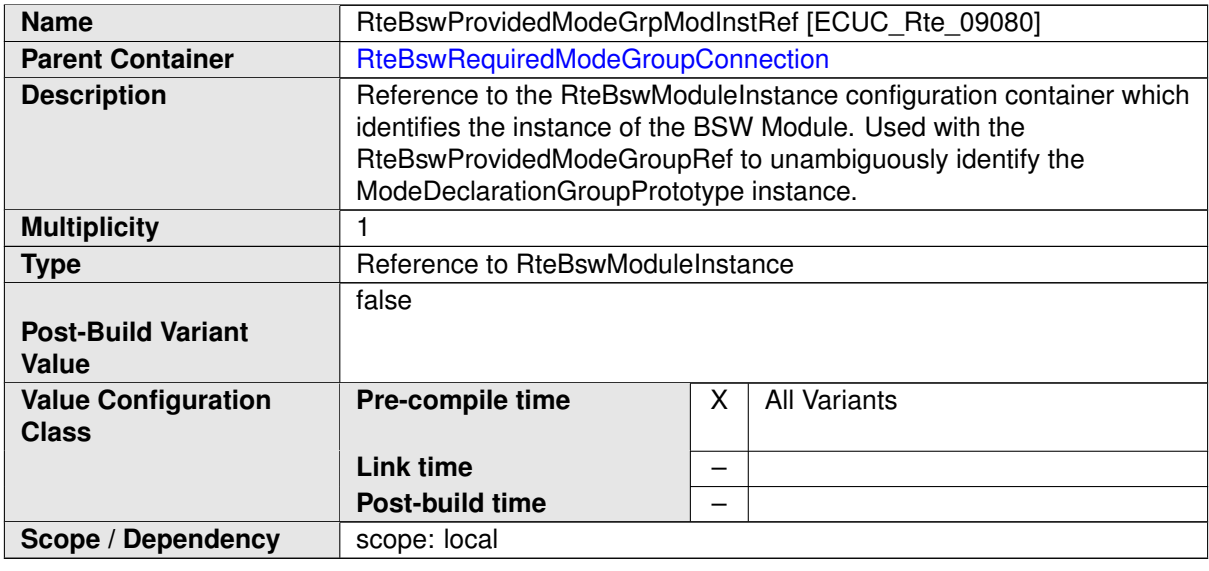

<span id="page-951-0"></span>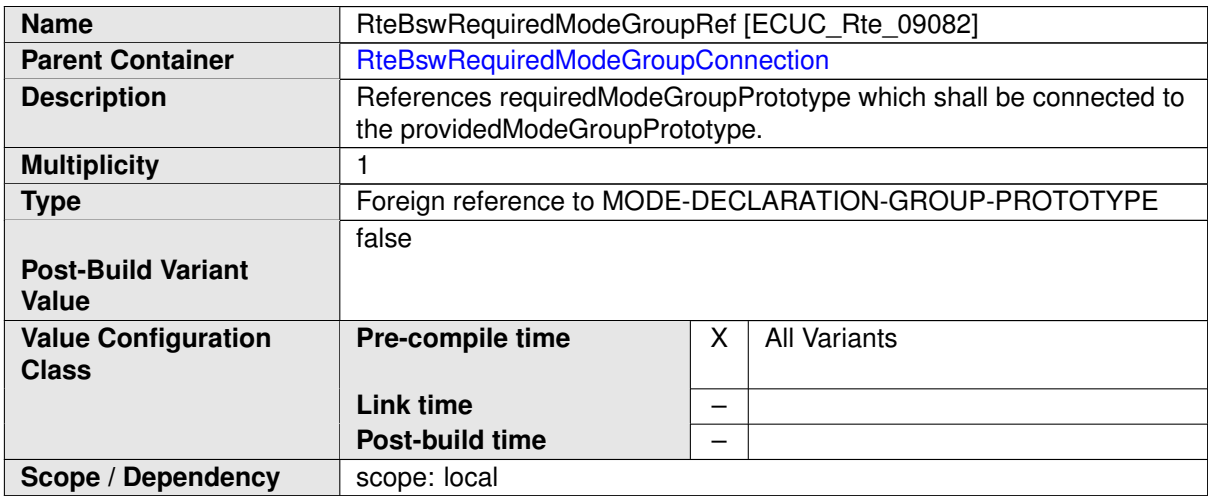

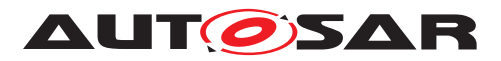

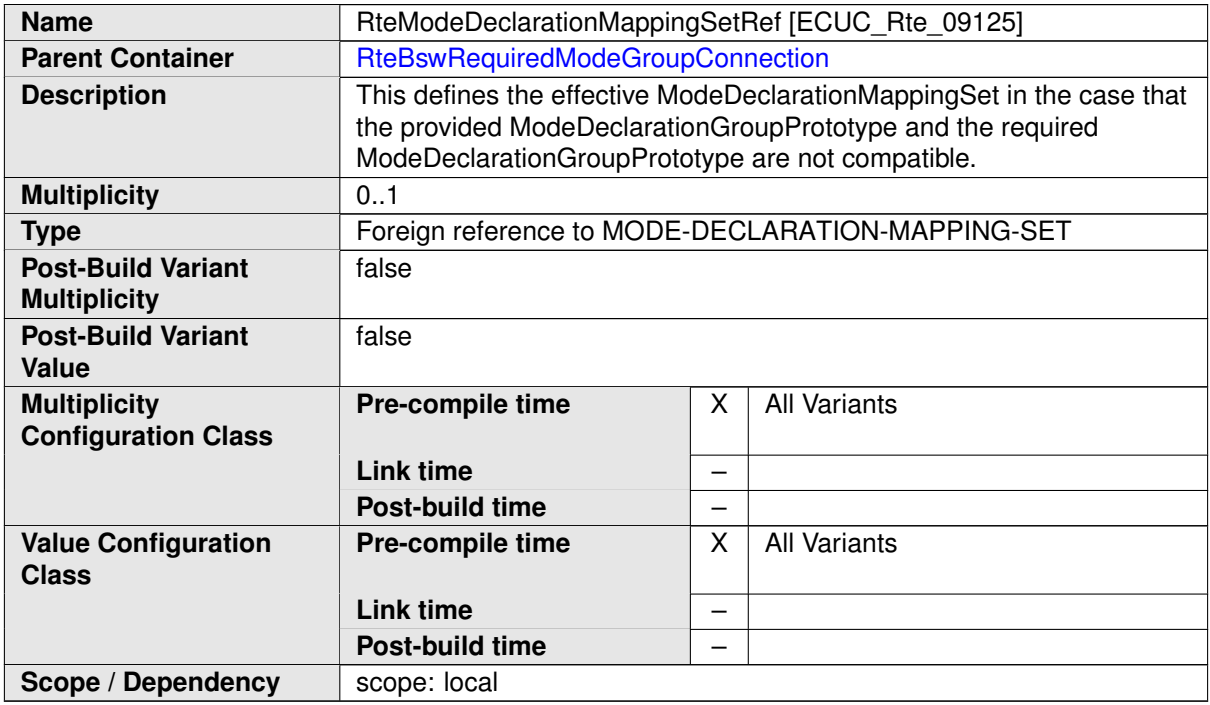

## **8.9.2.5 BSW Client Server configuration**

The [RteBswRequiredClientServerConnection](#page-953-0) container is defined in the con-text of the [RteBswModuleInstance](#page-929-0). So the reference to the [RteBswRe](#page-954-0)[quiredClientServerEntryRef](#page-954-0) is sufficient to define the required [BswModule-](#page-1014-0)[ClientServerEntry](#page-1014-0). For the provided [BswModuleClientServerEntry](#page-1014-0) the [RteBswProvidedClientServerEntryRef](#page-954-1) is specified.

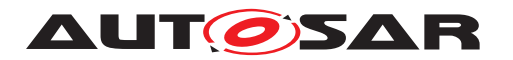

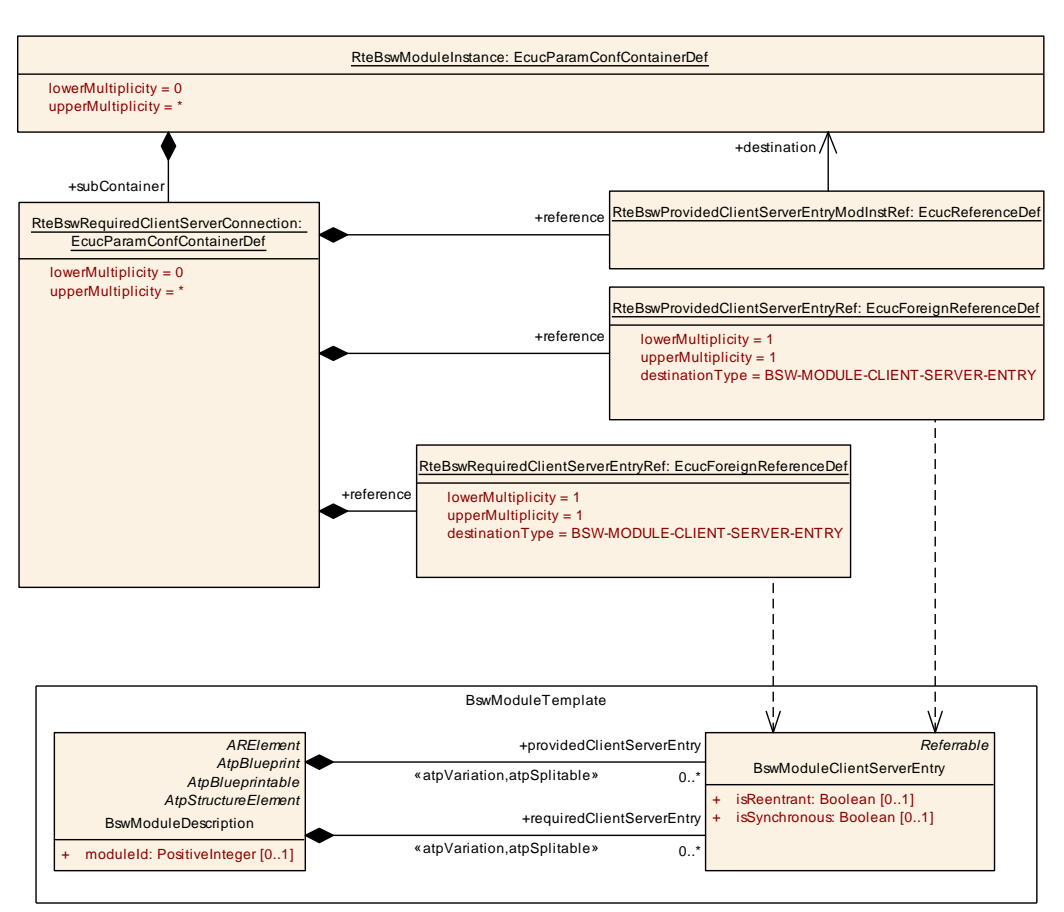

<span id="page-953-0"></span>**Figure 8.26: Configuration of BSW Client Server Communication**

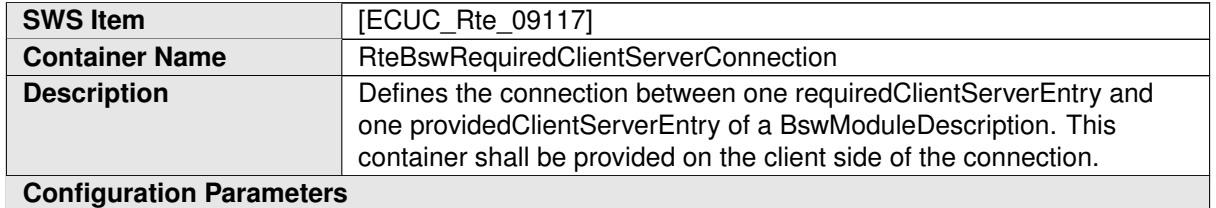

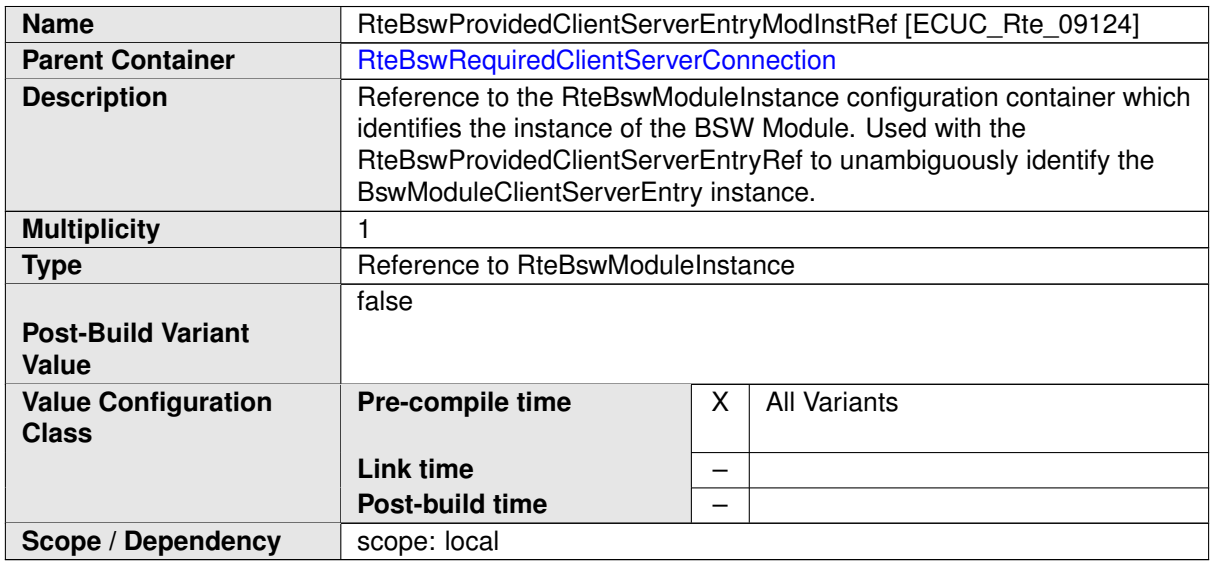

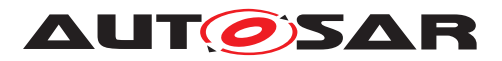

<span id="page-954-1"></span>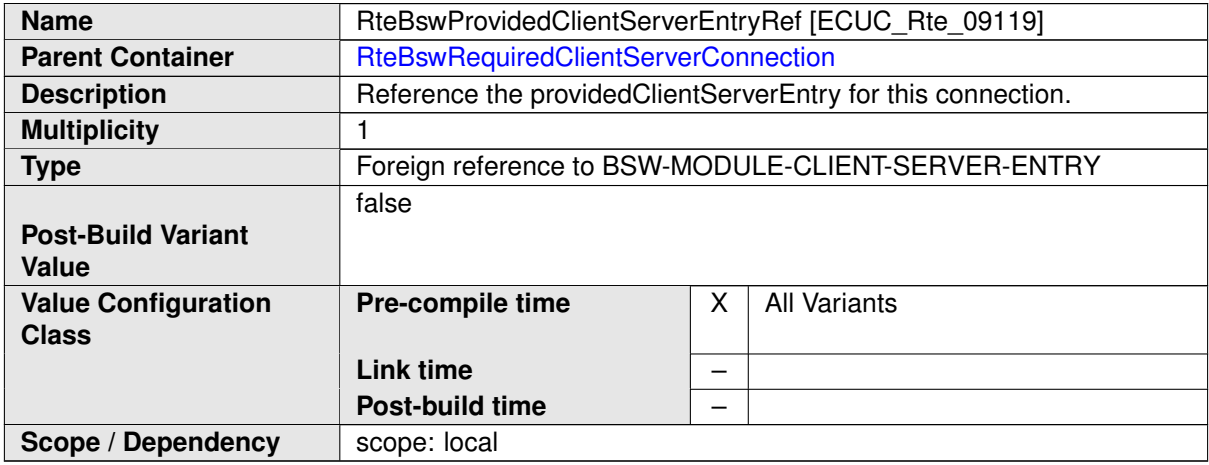

<span id="page-954-0"></span>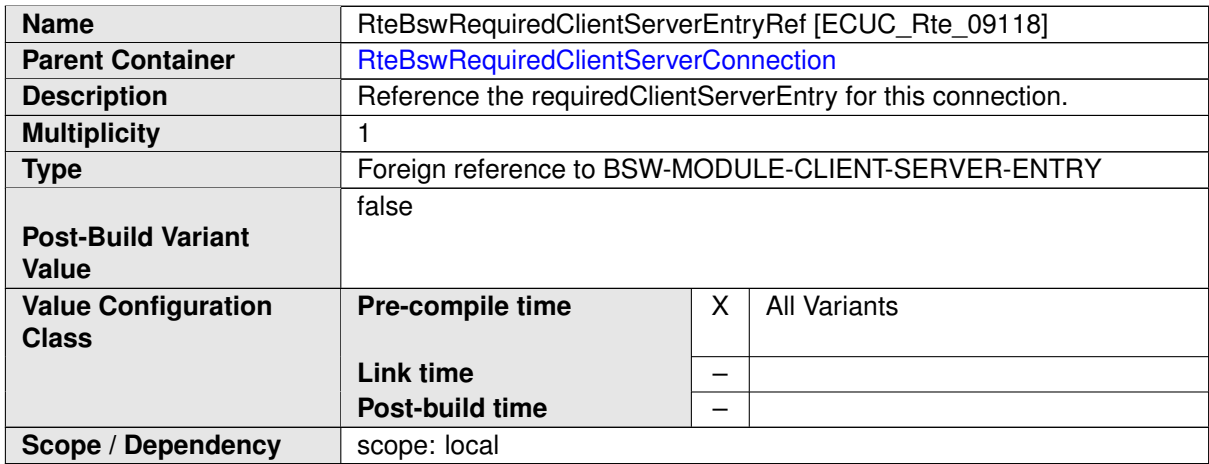

## **8.9.2.6 BSW Sender Receiver configuration**

The [RteBswRequiredSenderReceiverConnection](#page-955-0) container is defined in the context of the [RteBswModuleInstance](#page-929-0). So the reference to the [RteBswRequired-](#page-956-0)[VariableDataPrototypeRef](#page-956-0) is sufficient to define the required [VariableDat](#page-1128-0)[aPrototype](#page-1128-0). For the provided [VariableDataPrototype](#page-1128-0) the [RteBswProvided-](#page-956-1)[VariableDataPrototypeRef](#page-956-1) is specified.

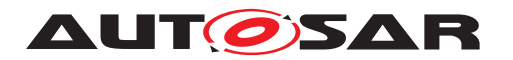

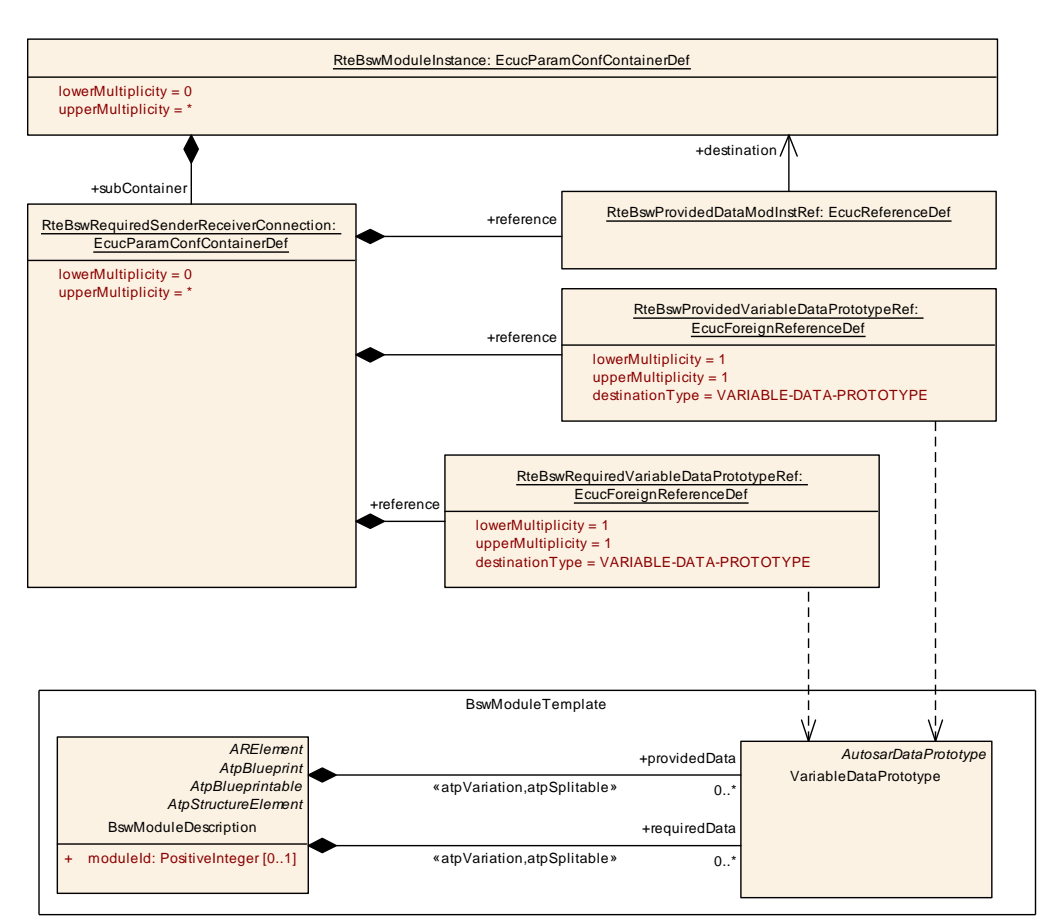

<span id="page-955-0"></span>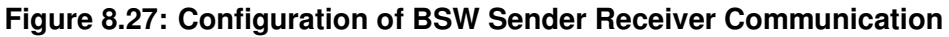

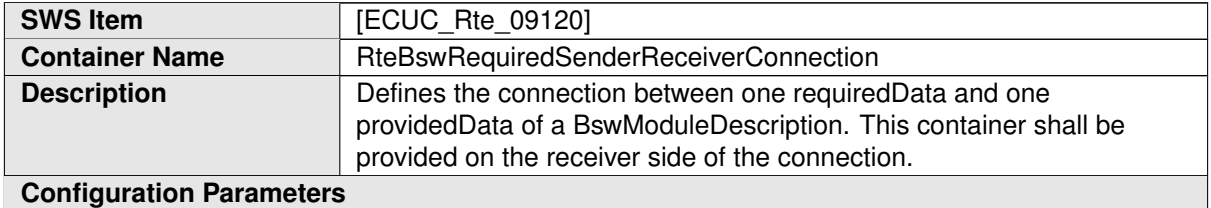

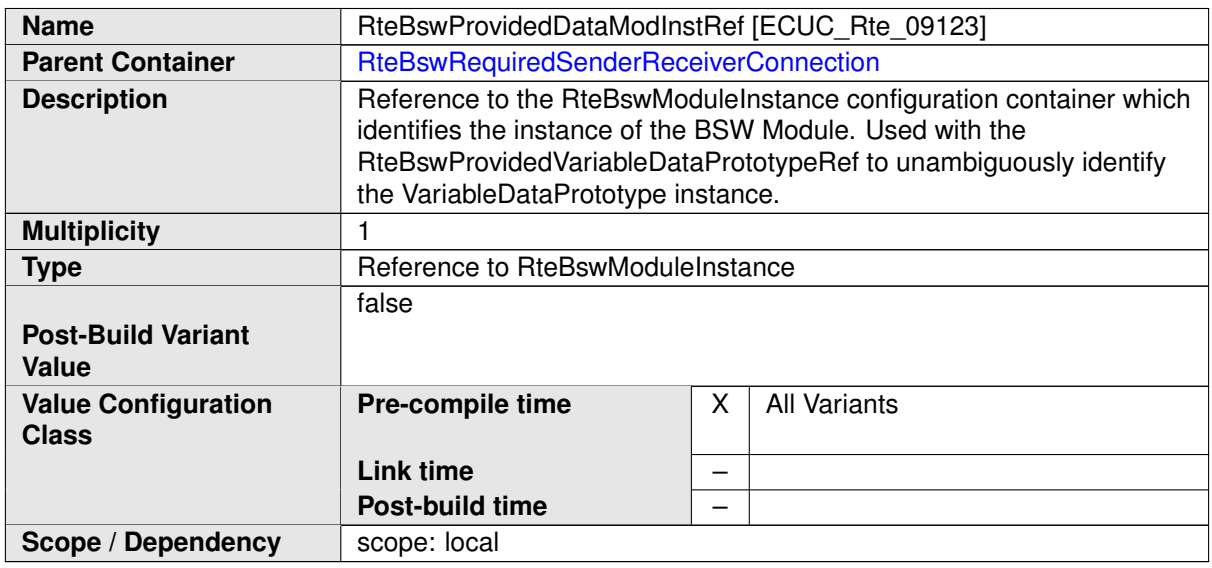

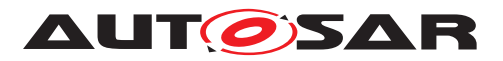

<span id="page-956-1"></span>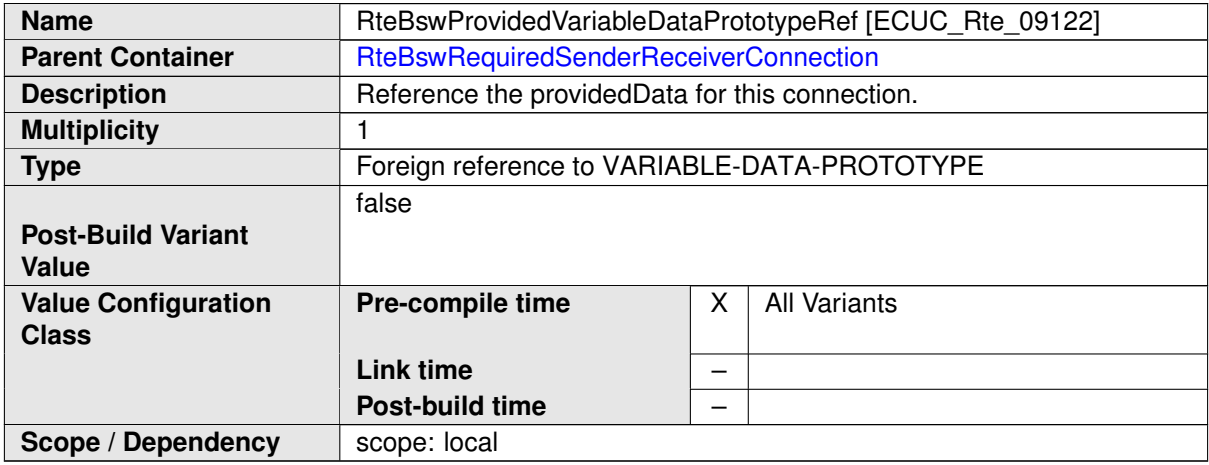

<span id="page-956-0"></span>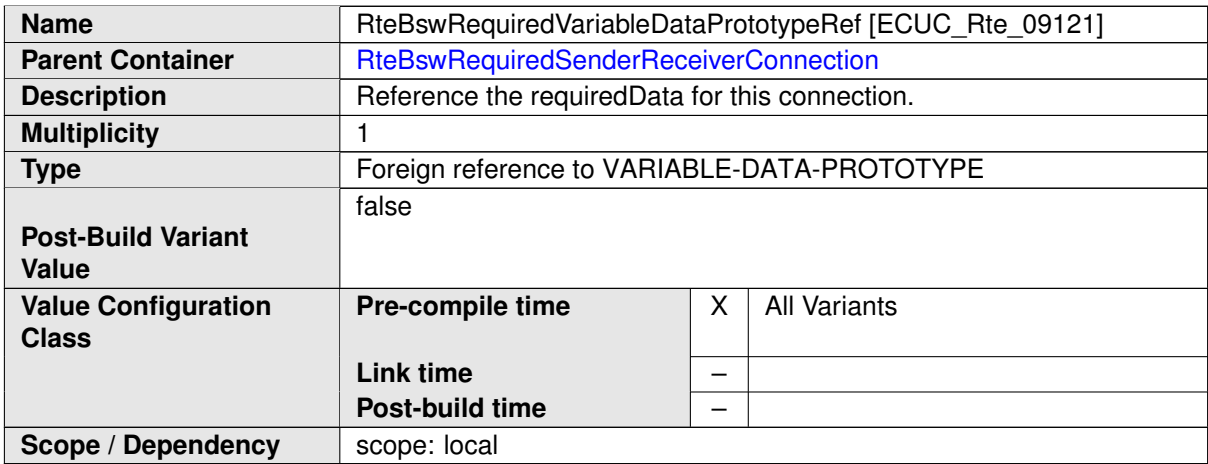

### **8.9.2.7 BSW Mode Machine Instance configuration**

This configuration provides the settings for the implementation of a *Basic Software Scheduler* assigned mode machine instance (see **SWS** Rte 07534).

The [RteBswModeMachineInstanceConfig](#page-957-0) container is defined in the context of the [RteBswModuleInstance](#page-929-0) which already predefines the context of the [ModeDec](#page-1067-0)[larationGroupPrototype](#page-1067-0) in the [RteBswModeManagerRef](#page-958-0) .

**[SWS\_Rte\_CONSTR\_09101] The reference [RteBswModeManagerRef](#page-958-0) has to be consistent with the [RteBswImplementationRef](#page-929-1)** [ The reference [RteBswModeM](#page-958-0)[anagerRef](#page-958-0) has to be consistent with the [RteBswImplementationRef](#page-929-1). This means the referenced [ModeDeclarationGroupPrototype](#page-1067-0) has to be a [providedMode-](#page-1017-0)[Group](#page-1017-0) in the [BswModuleDescription](#page-1015-0) which is referenced by the related [BswIm](#page-1007-0)[plementation](#page-1007-0).  $|$ *()* 

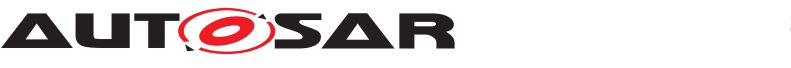

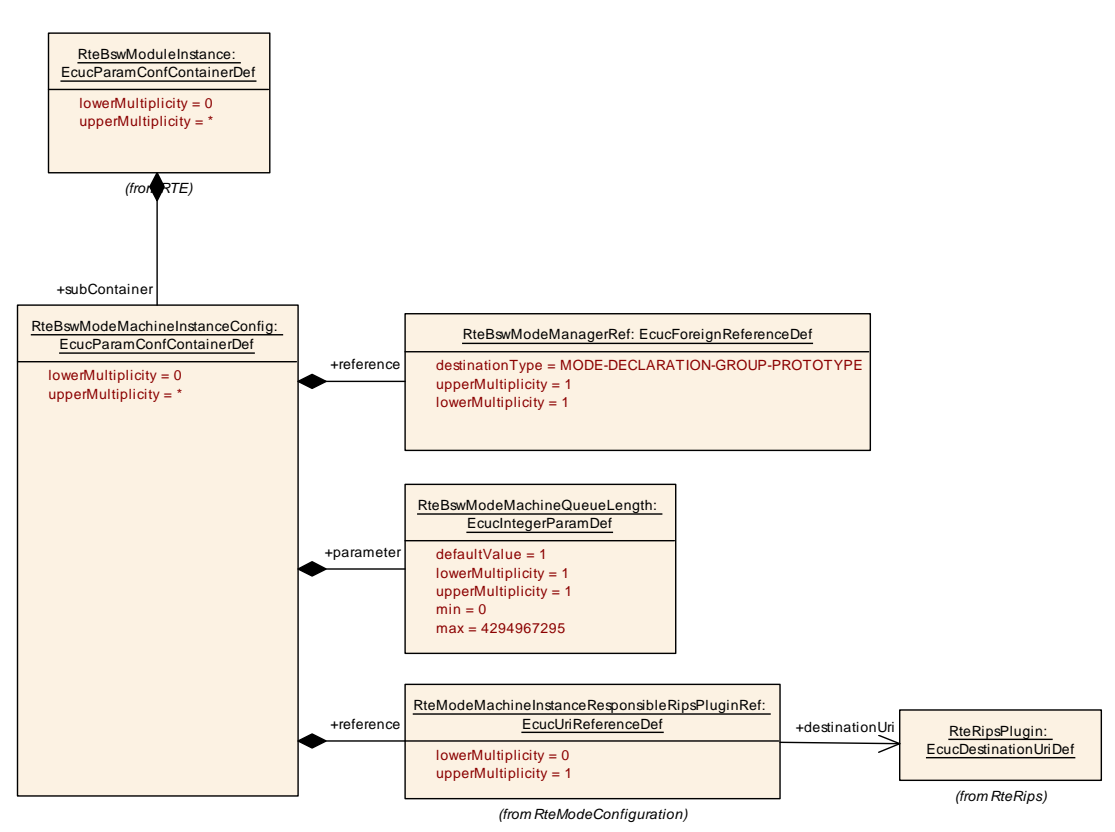

## **Figure 8.28: Configuration of a Basic Software Scheduler assigned mode machine instance**

<span id="page-957-0"></span>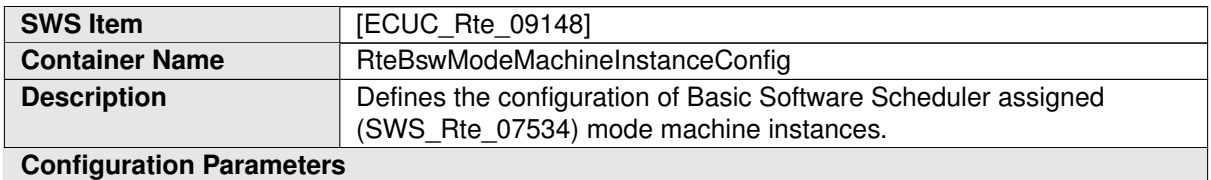

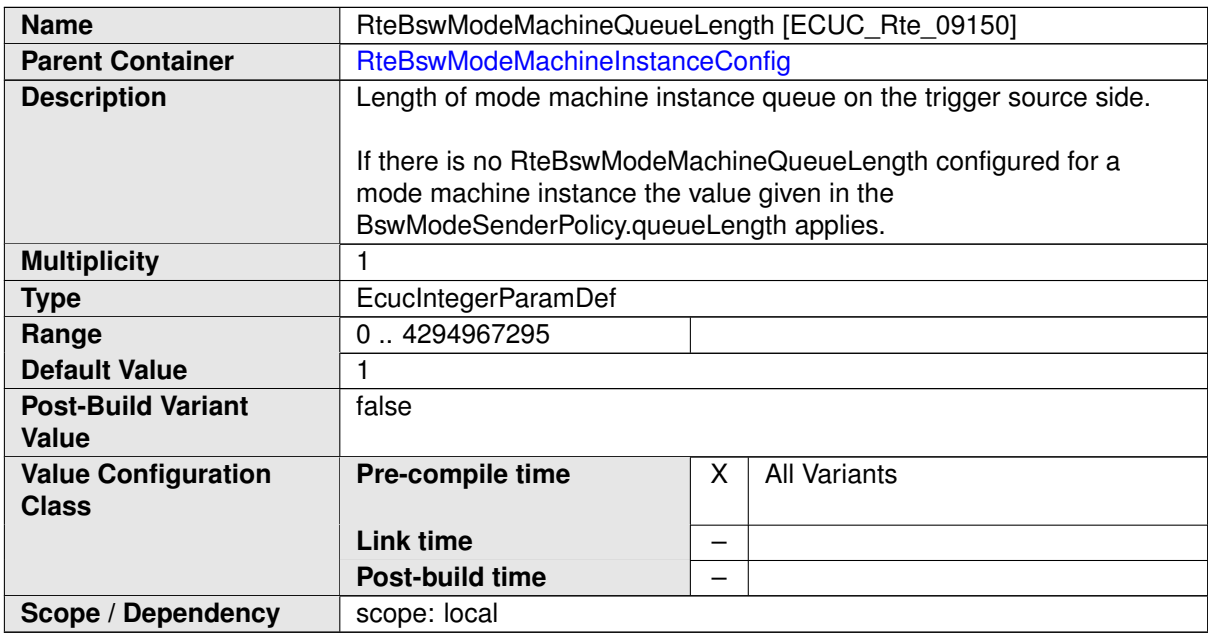

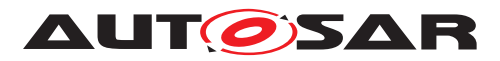

<span id="page-958-0"></span>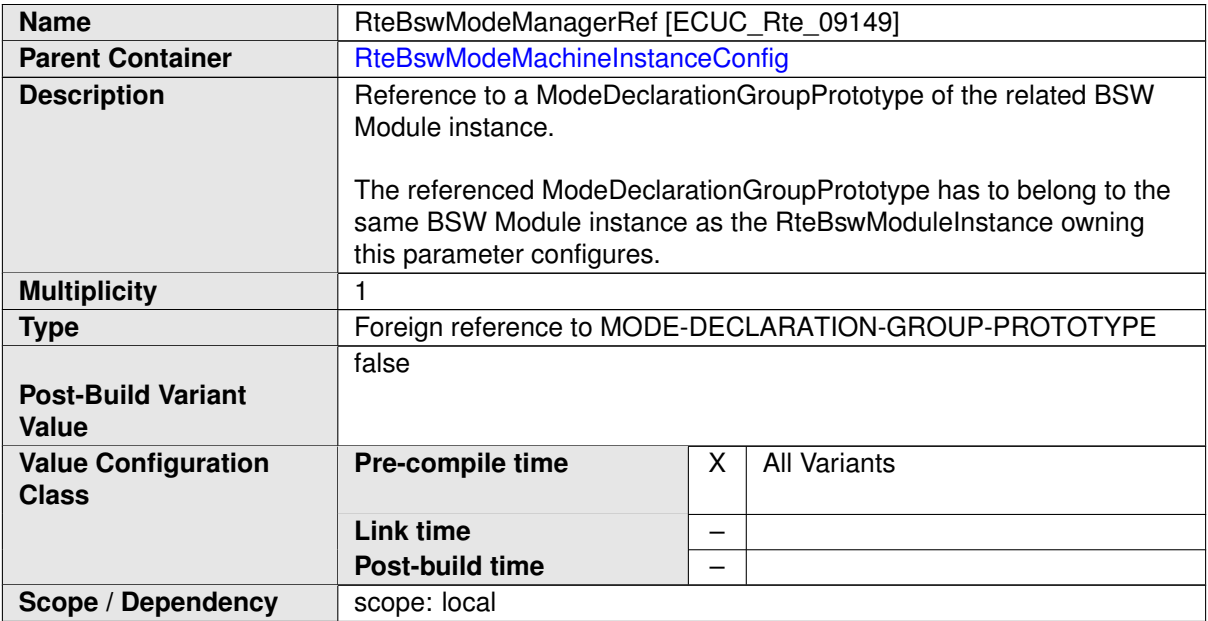

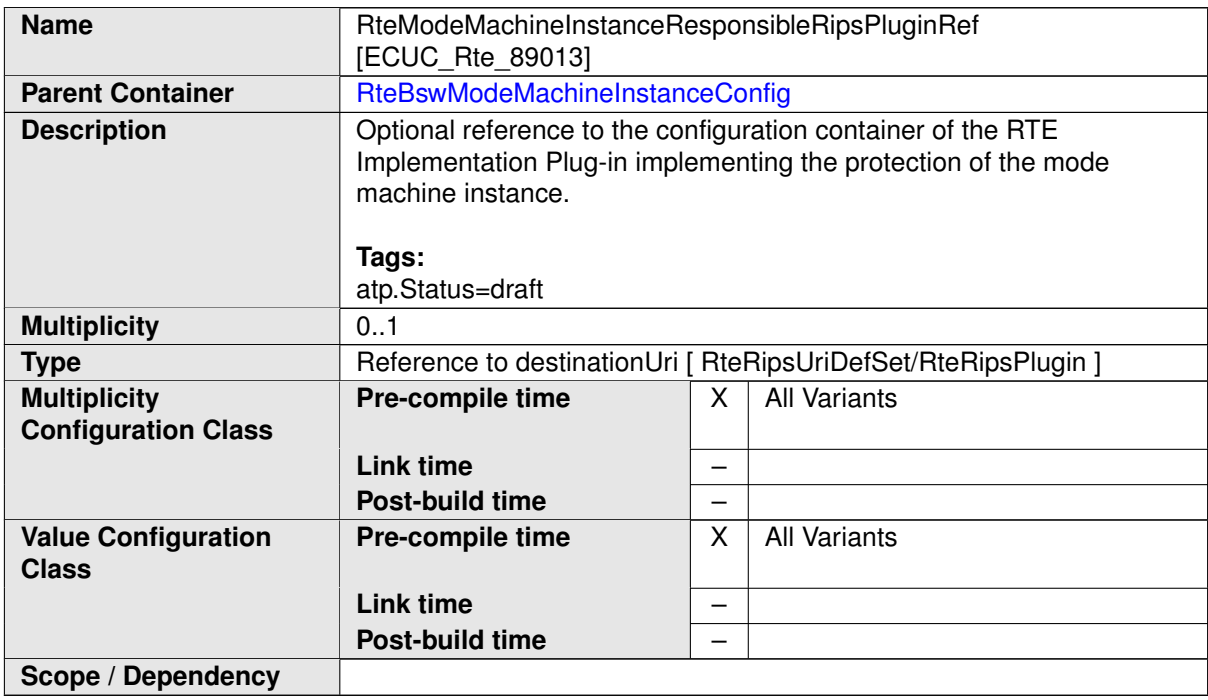

# **8.10 Configuration of Synchronization Points**

With synchronization points it possible to ensure the correct execution order in case of [RTEEvent](#page-1083-0)s activated by the identical event source (in particular the same mode man-ager) but mapped to [OsTask](#page-1206-0)s belonging to different partitions which in turn are belonging to different cores. With this configuration it is possible to ensure for instance the

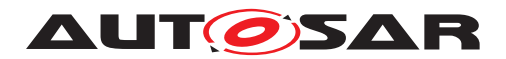

execution of all [on-exit ExecutableEntity](#page-31-0)s before the [on-transition Exe](#page-31-1)[cutableEntity](#page-31-1)s when required. Therefore the current applicability is constraint to [RTEEvent](#page-1083-0)s triggered by mode communication.

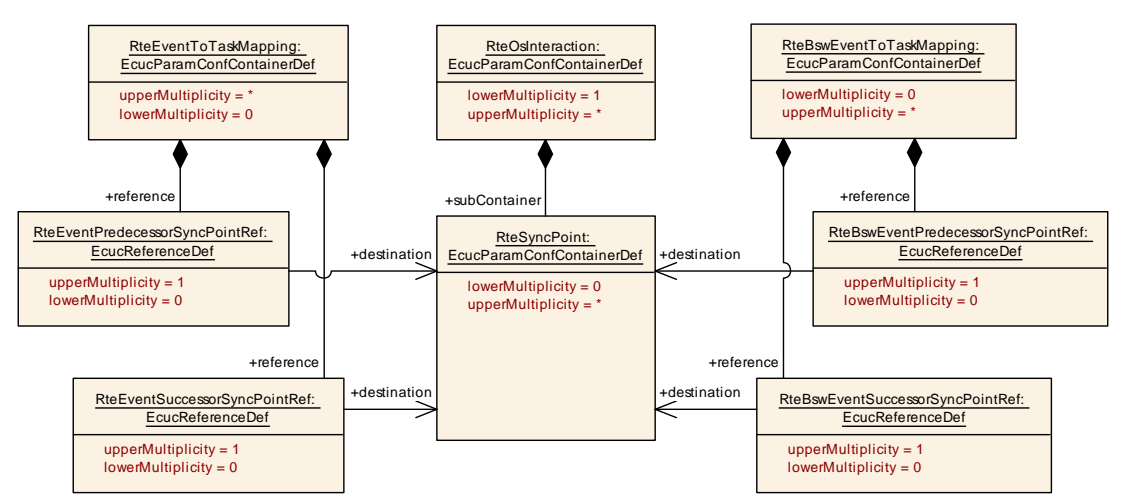

**Figure 8.29: Configuration of Synchronization Points**

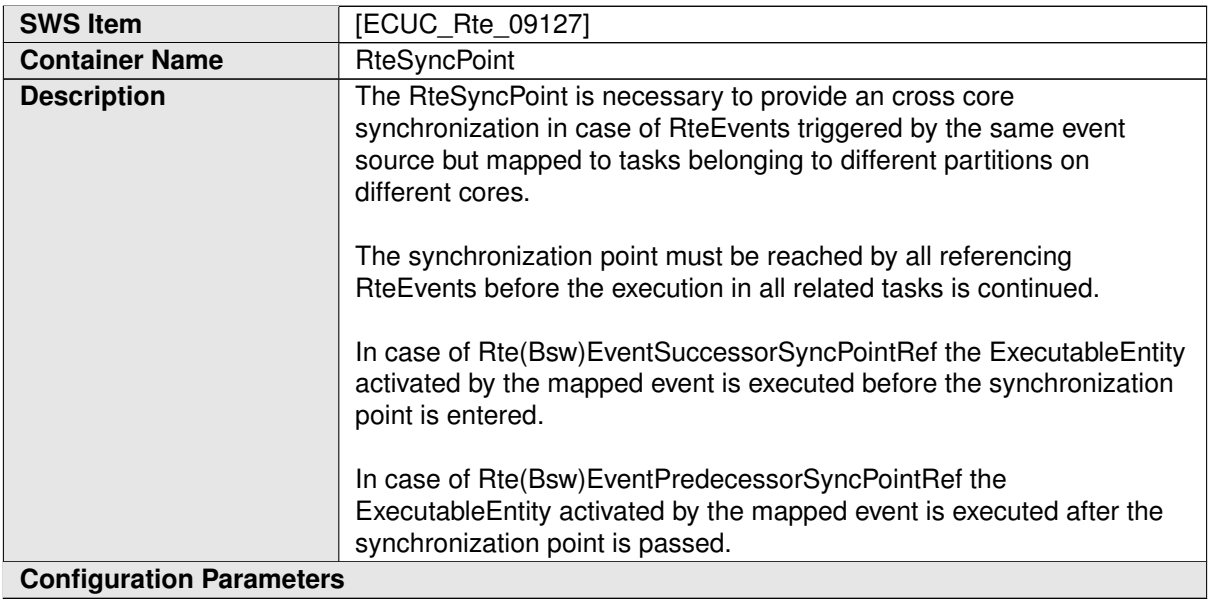

### **No Included Containers**

[RteEventPredecessorSyncPointRef](#page-889-0) and [RteEventSuccessorSync-](#page-890-0)[PointRef](#page-890-0) are only applicable for [RteEventToTaskMapping](#page-886-0)s where the mapped [RTEEvent](#page-1083-0) is either a [SwcModeSwitchEvent](#page-1118-0) or a [ModeSwitchedAckEvent](#page-1070-0). [RteBswEventPredecessorSyncPointRef](#page-940-0) and [RteBswEventSuccessorSync-](#page-941-0)[PointRef](#page-941-0) are only applicable for [RteBswEventToTaskMapping](#page-937-0)s where the mapped [BswEvent](#page-1006-0) is either a [BswModeSwitchEvent](#page-1013-0) or a [BswModeSwitchedAck-](#page-1014-1)[Event](#page-1014-1).

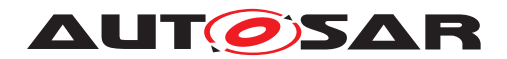

# **8.11 Configuration of Initialization**

In order to support different interactions with the start up code of the ECU the RTE supports different initialization strategies for variables implementing [VariableDat](#page-1128-0)[aPrototype](#page-1128-0)s. Basically the initialization can be done either by start-up code or by the [Rte\\_Start](#page-641-0) function. Further on it is possible to avoid any initialization for data which has to be reset safe or is explicitly initialized by other SW, e.g. the RAM Blocks might be initialized by NVRAM Manager.

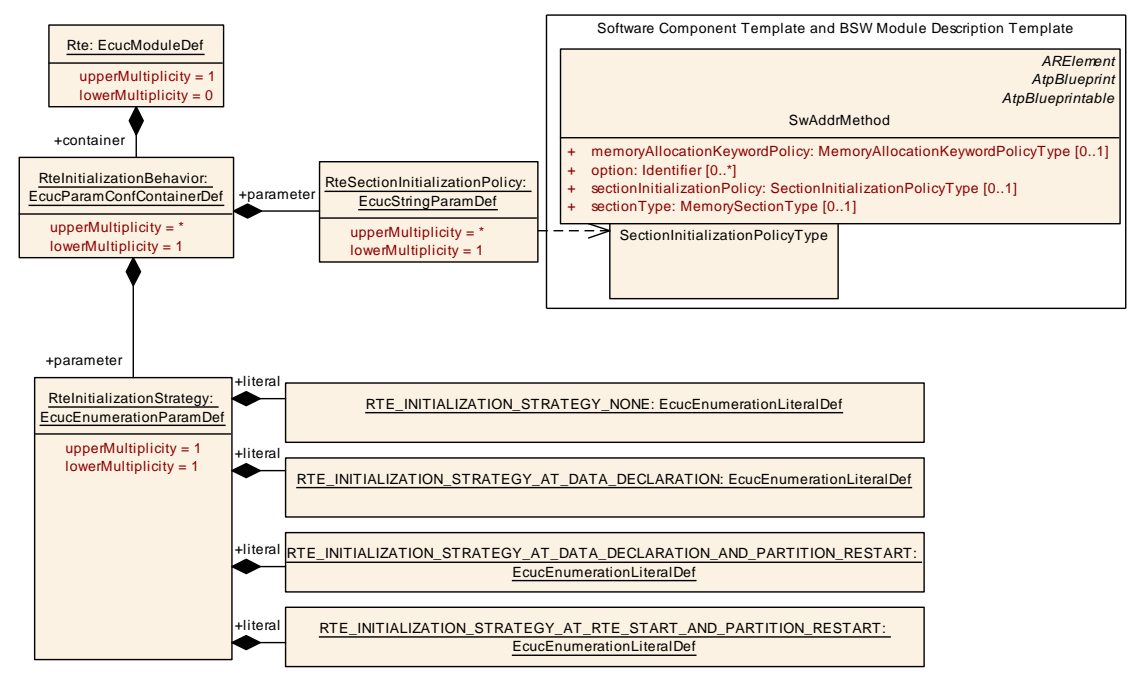

<span id="page-960-1"></span><span id="page-960-0"></span>**Figure 8.30: Configuration of initialization strategy**

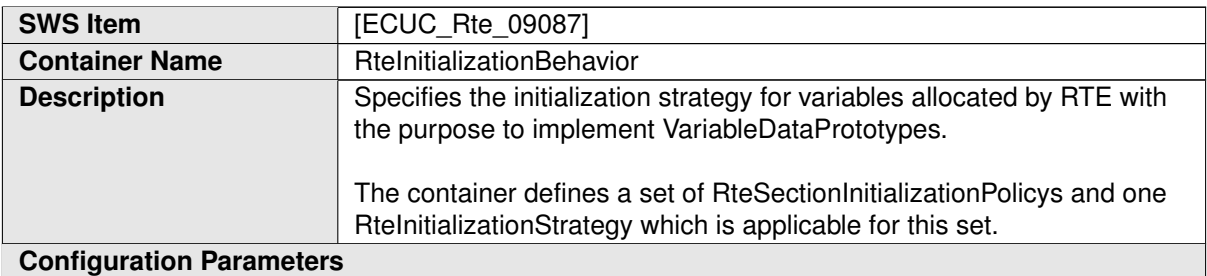

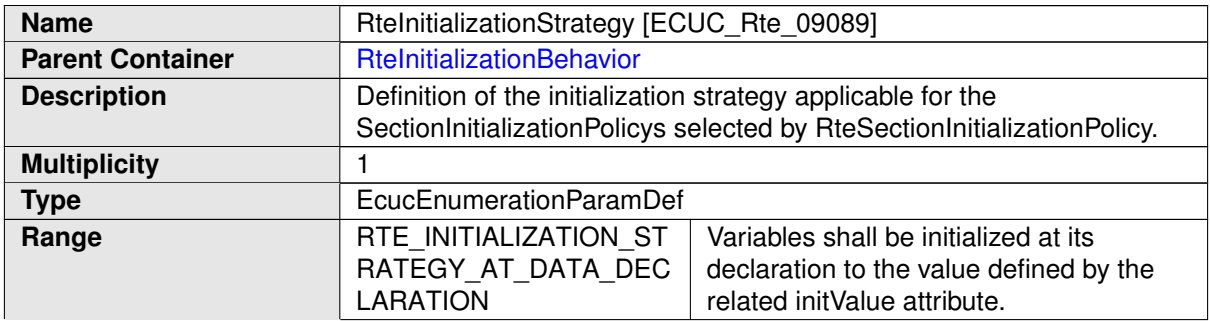

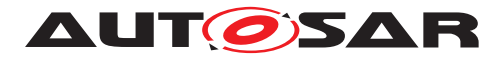

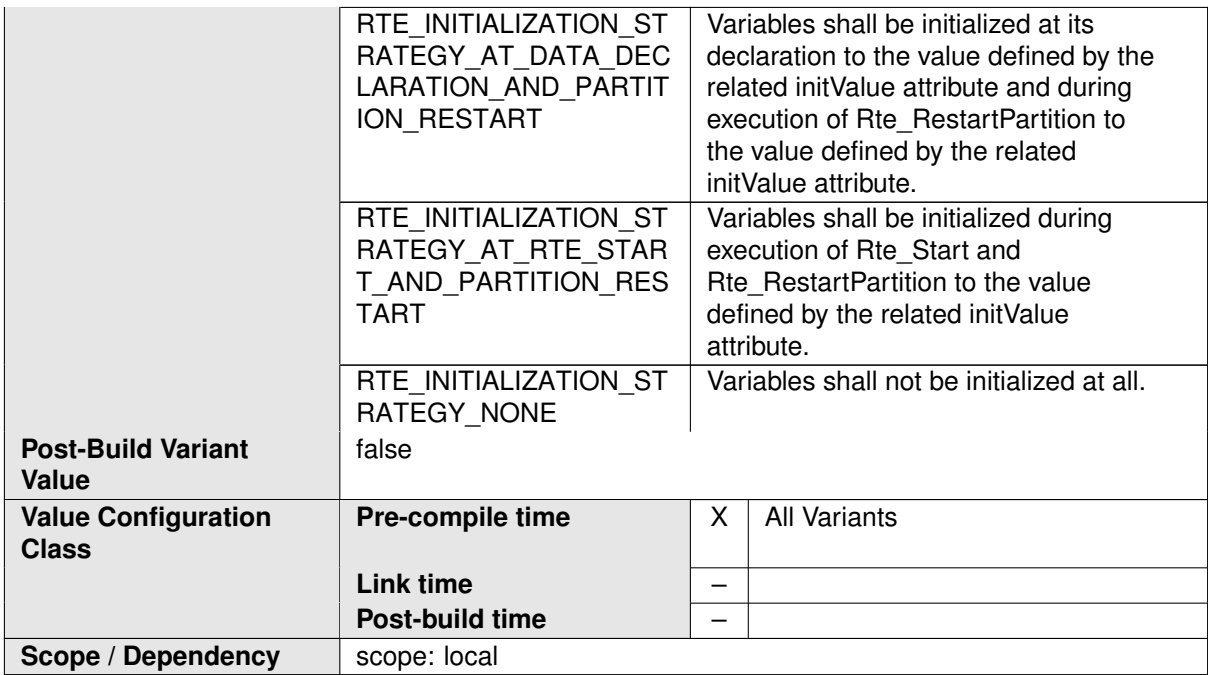

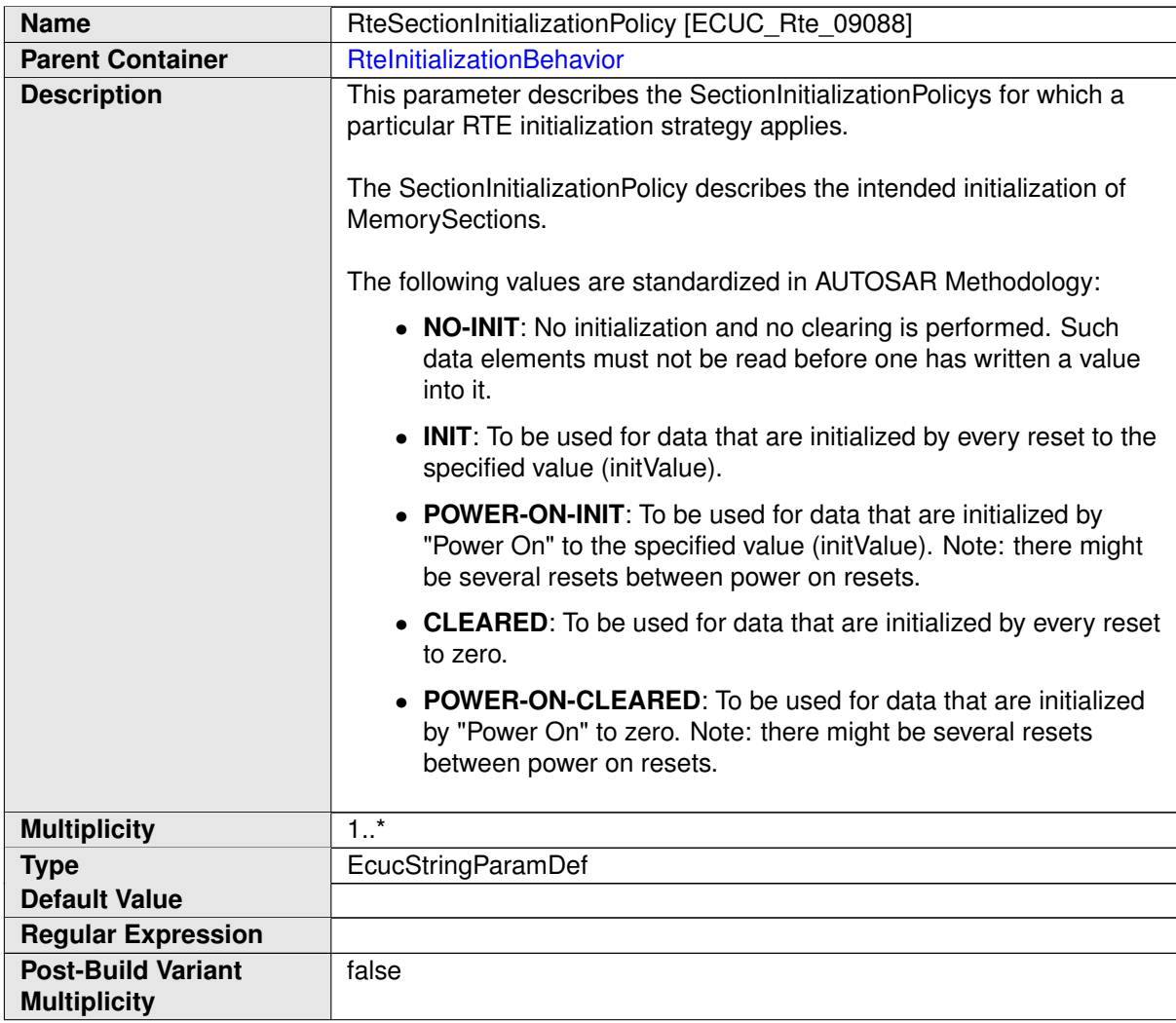

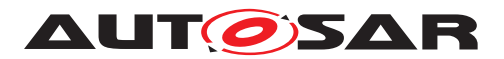

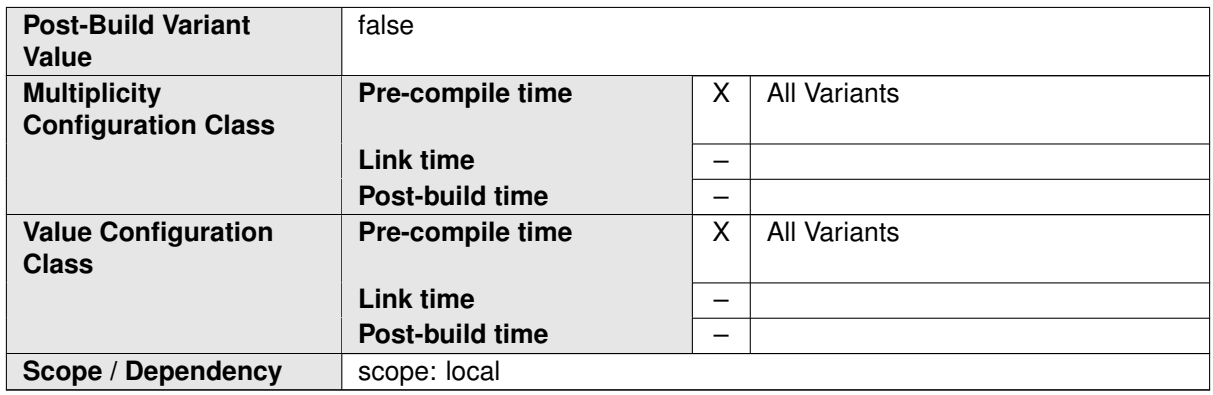

**[SWS Rte 07075]** The RTE generator shall reject configurations where not all occurring [sectionInitializationPolicy](#page-1102-0) attribute values are configured to an [RteInitializationStrategy](#page-960-1). (*SRS Rte 00018*)

The call of Rte Start may trigger [RunnableEntity](#page-1093-0)s for initialization purpose. Those [RunnableEntity](#page-1093-0)s are either triggered by [SwcModeSwitchEvent](#page-1118-0)s or [InitEvent](#page-1056-0)s. To support the scheduling of such [RunnableEntity](#page-1093-0)s in the start up code of the ECU (e.g. by BswM or EcuM) its possible to map such [RTEEvent](#page-1083-0)s to [RteInitializationRunnableBatch](#page-962-0) containers which results in the existence of Rte Init APIs.

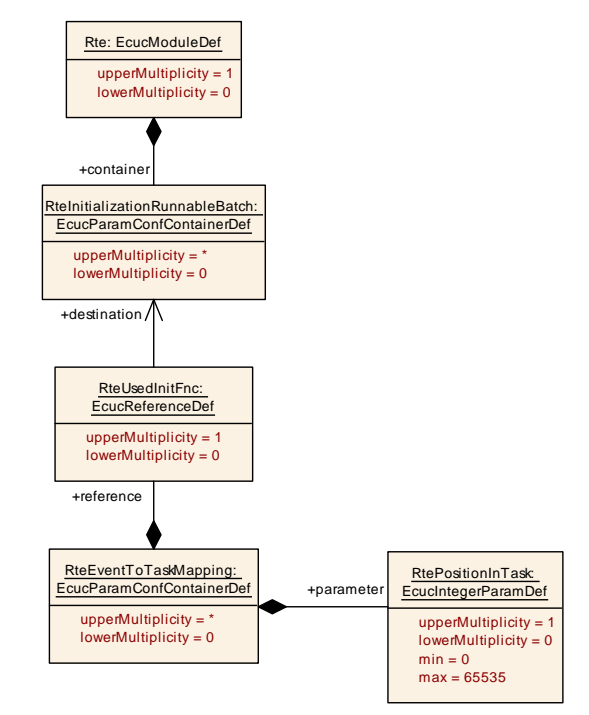

<span id="page-962-0"></span>**Figure 8.31: Configuration of [Rte\\_Init](#page-649-0) functions**

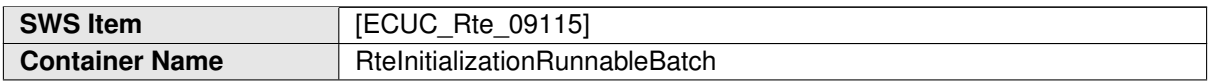

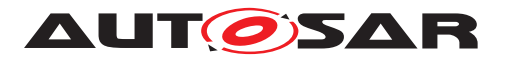

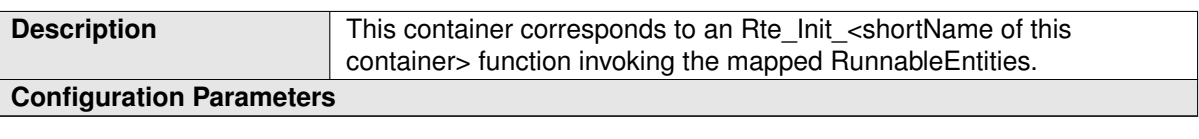

[Rte\\_Init](#page-649-0) API may only schedule [RunnableEntity](#page-1093-0)s for initialization purpose ore which are on-entry Runnable Entities.

<span id="page-963-0"></span>**[SWS\_Rte\_CONSTR\_09063] Restricted kinds of [RTEEvent](#page-1083-0)s which may mapped to [RteInitializationRunnableBatch](#page-962-0) containers** [ Only [SwcMod](#page-1118-0)[eSwitchEvent](#page-1118-0)s with [activation](#page-1118-1) = [onEntry](#page-1065-0) and referring to the [initialMode](#page-1066-0) or [InitEvent](#page-1056-0)s may be mapped to [RteInitializationRunnableBatch](#page-962-0) containers with the means of a [RteUsedInitFnc](#page-893-0) reference.  $|$  *()* 

**[SWS Rte 06769]** The RTE Generator shall reject configurations violating [\[SWS\\_Rte\\_CONSTR\\_09063\]](#page-963-0). c*[\(SRS\\_Rte\\_00143,](#page-53-0) [SRS\\_Rte\\_00240,](#page-64-0) [SRS\\_Rte\\_00018\)](#page-38-0)*

<span id="page-963-1"></span>**[SWS\_Rte\_CONSTR\_09064] A single [RteInitializationRunnableBatch](#page-962-0) con-tainer may not handle [RTEEvent](#page-1083-0)s of different partitions** [ All RTEEvents mapped to a [RteInitializationRunnableBatch](#page-962-0) container may only trigger [RunnableEntity](#page-1093-0)**s belonging to the same partition.** (*()* 

**[SWS Rte 06770]** [ The RTE Generator shall reject configurations violating [\[SWS\\_Rte\\_CONSTR\\_09064\]](#page-963-1). c*[\(SRS\\_Rte\\_00143,](#page-53-0) [SRS\\_Rte\\_00240,](#page-64-0) [SRS\\_Rte\\_00018\)](#page-38-0)*

# **8.12 Configuration of Task Chains**

The configuration of  $REOSTaskChain$  enables the definition of the task chain behav-ior. Please note [\[SWS\\_Rte\\_04558\]](#page-117-0) and [\[SWS\\_Rte\\_04559\]](#page-117-1).

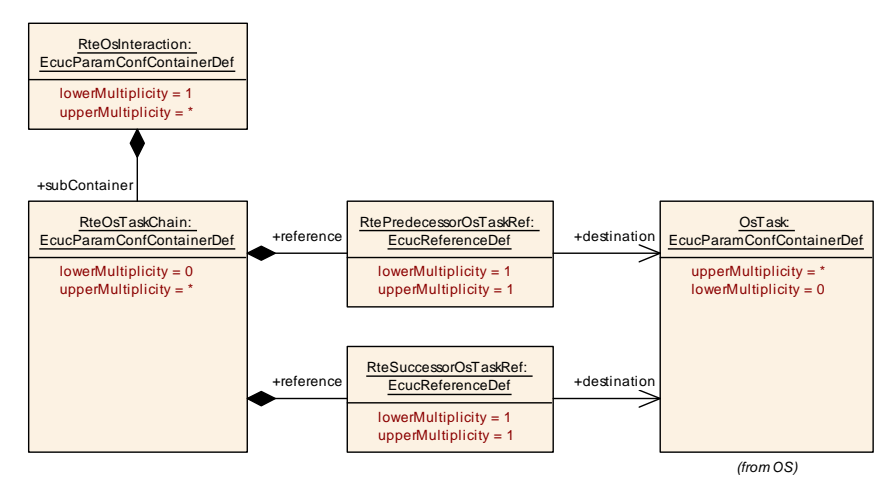

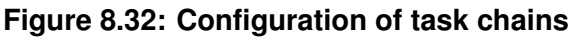

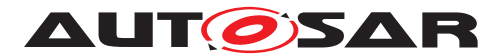

<span id="page-964-0"></span>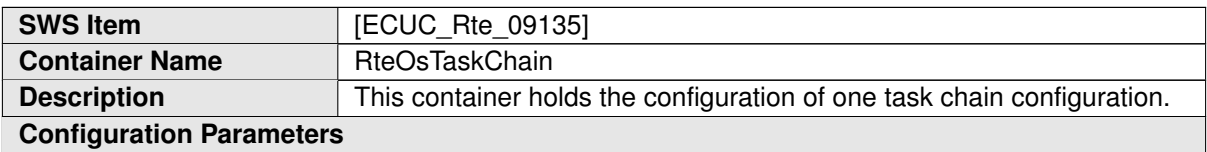

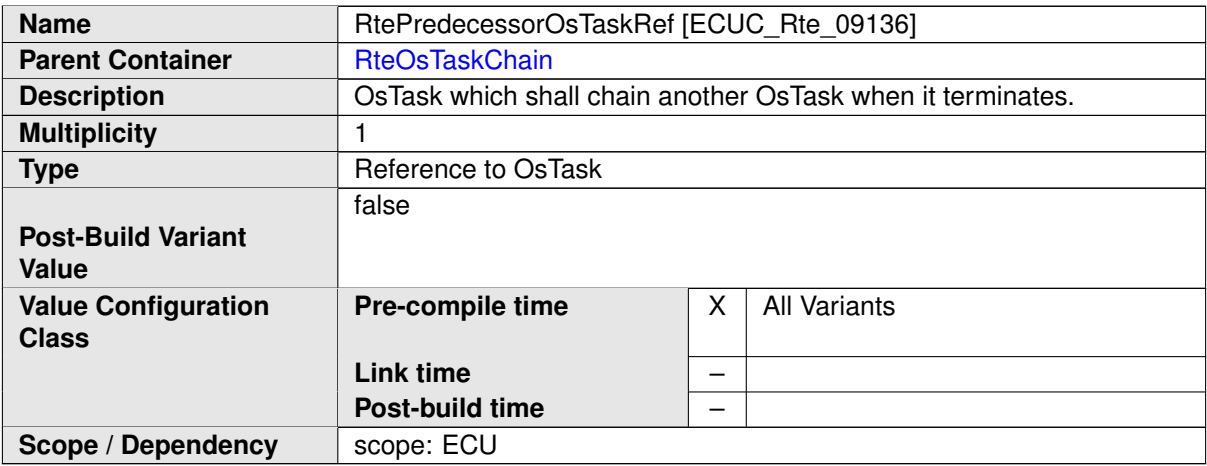

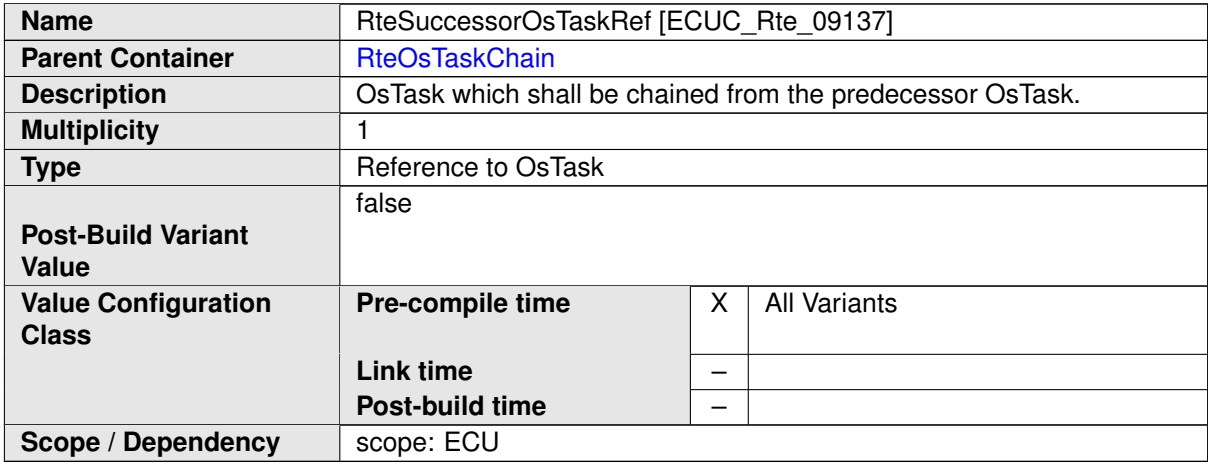

# **8.13 Configuration of distributed shared mode queues**

The section lists the configuration for the general settings for [distributed shared](#page-350-0) [mode queues](#page-350-0).

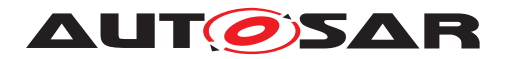

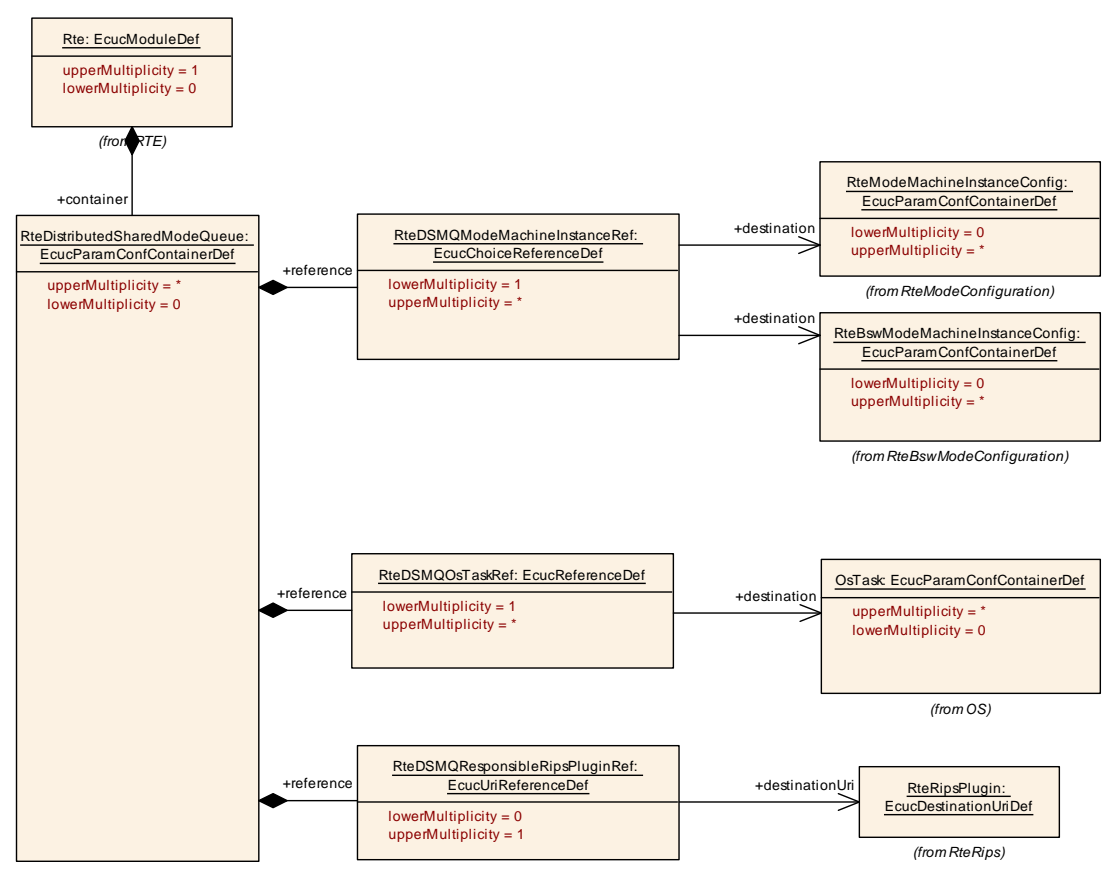

### <span id="page-965-0"></span>**Figure 8.33: Configuration of RTE Implementation Plug-Ins**

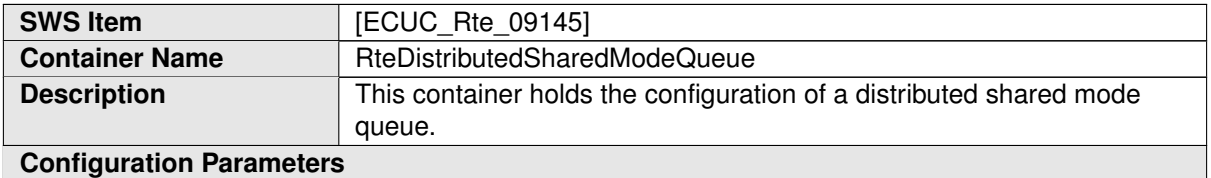

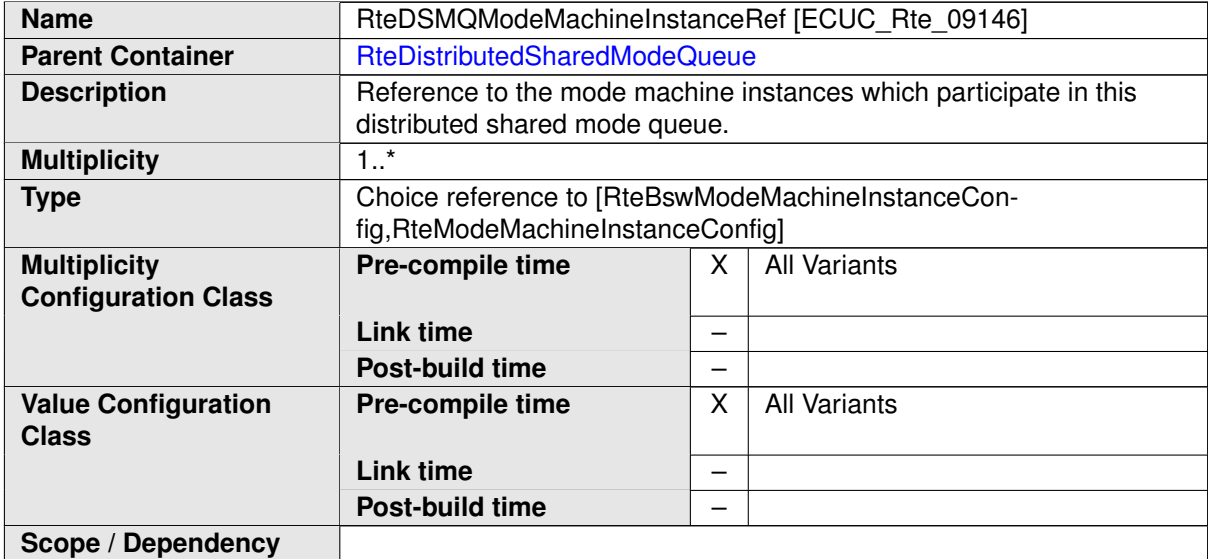

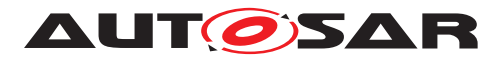

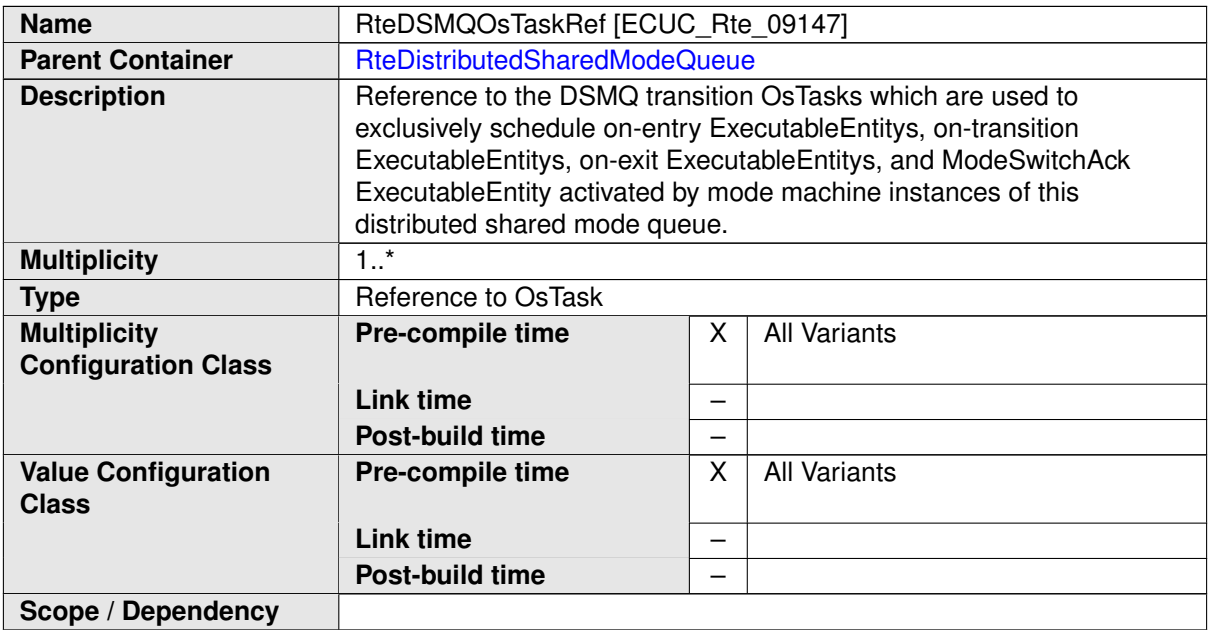

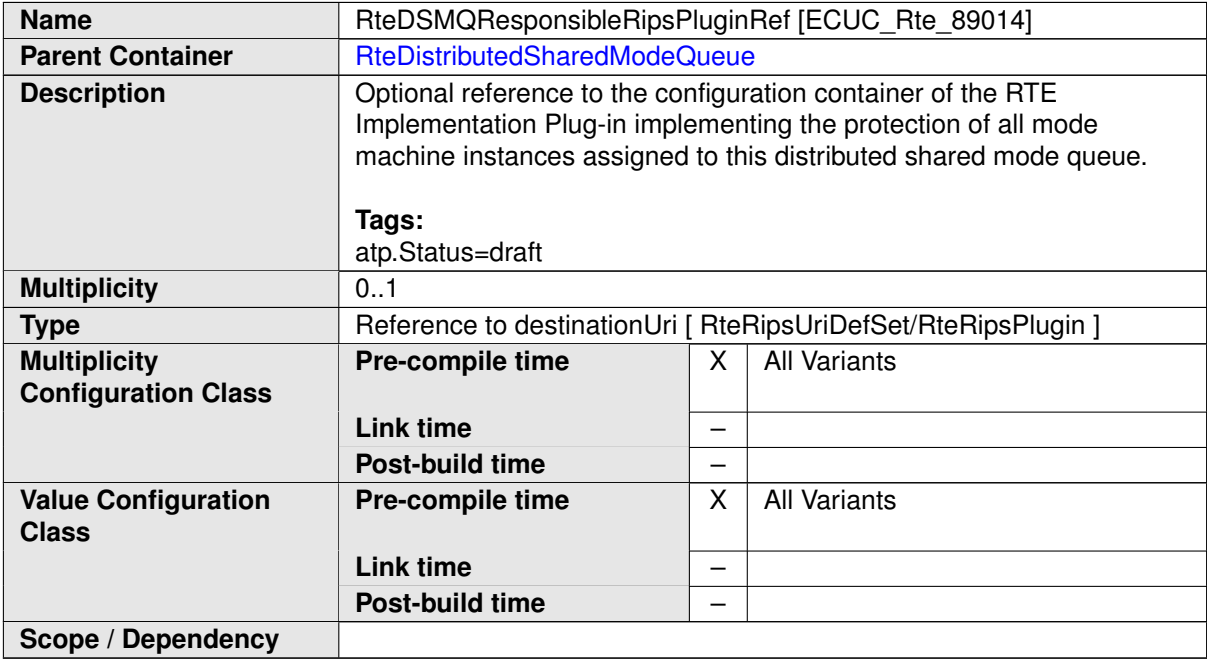

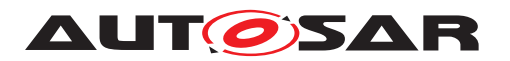

# **8.14 Configuration of RTE Implementation Plug-Ins**

## **8.14.1 General configuration definitions for Uri References**

Please note, that for the structural decoupling of the RTE's configuration and the configuration of [RTE Implementation Plug-In](#page-32-0)s Uri References are used. See document [\[5\]](#page-23-0), section *Uri Reference*. Thereby each [RTE Implementation Plug-In](#page-32-0) define its own [EcucModuleDef](#page-1040-0). AUTOSAR itself does not standardize those [Ecuc-](#page-1040-0)[ModuleDef](#page-1040-0)s. Instead the required references in the ECU configuration of the RTE are defined as [EcucUriReferenceDef](#page-1041-0)s and for the reference destination containers the [EcucDestinationUriDef](#page-1039-0)s are standardized in the [RteRipsUriDefSet](#page-967-0).

<span id="page-967-0"></span>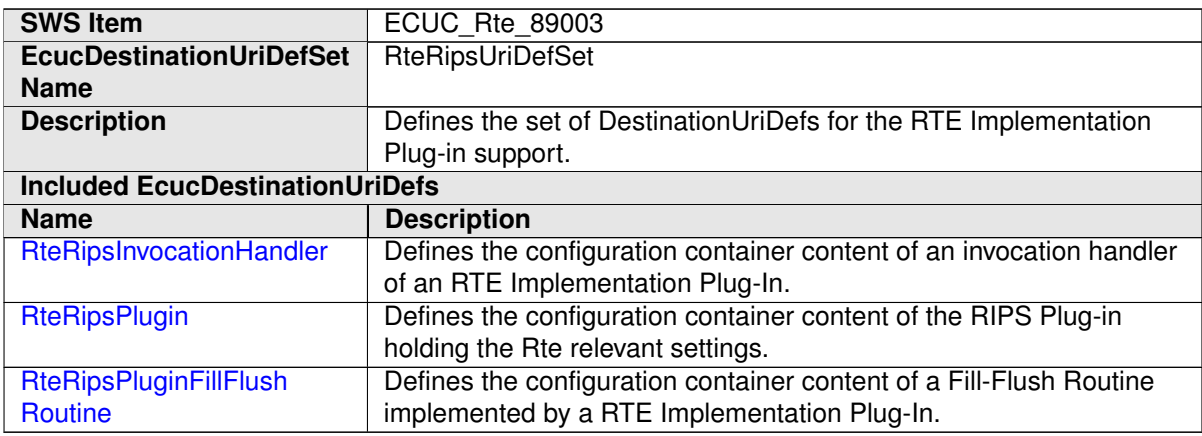

<span id="page-967-1"></span>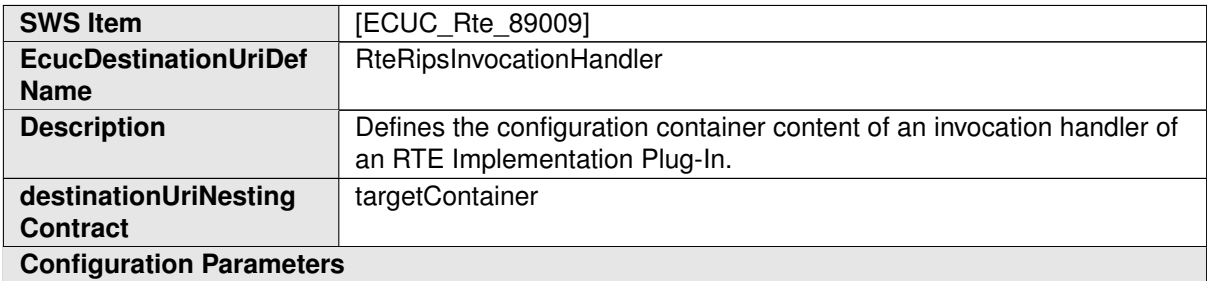

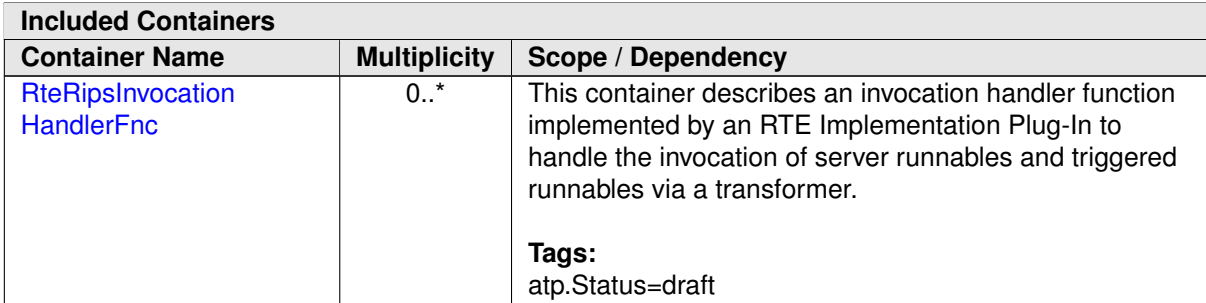

<span id="page-967-2"></span>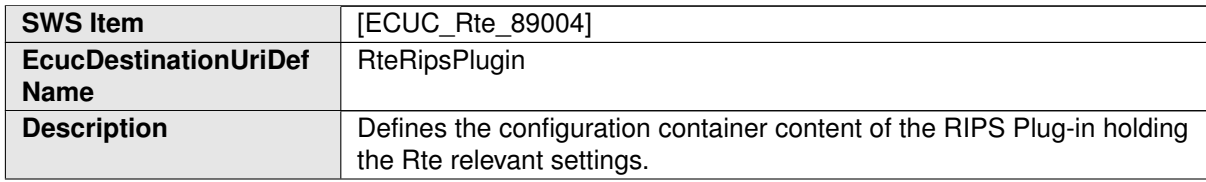

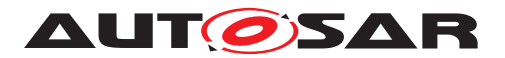

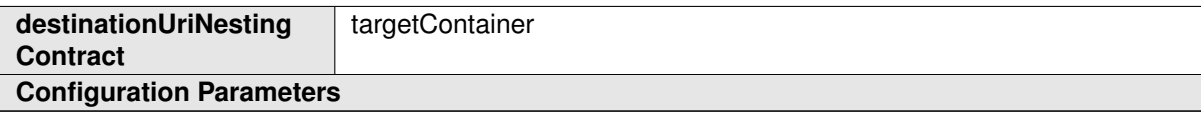

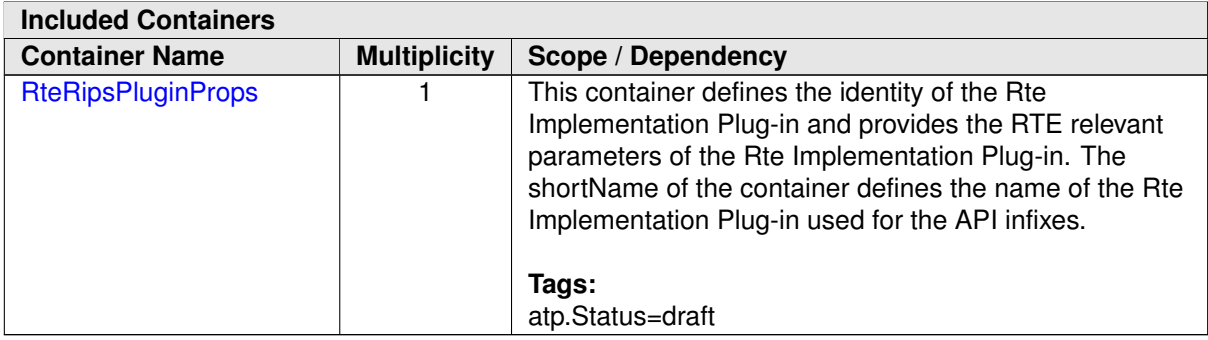

<span id="page-968-0"></span>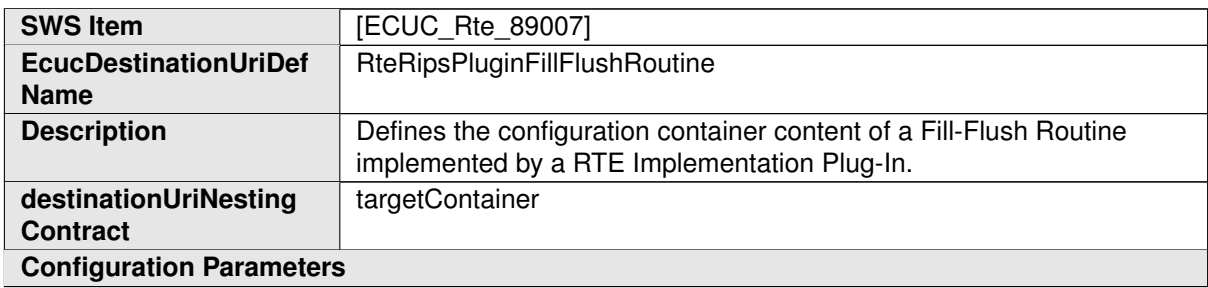

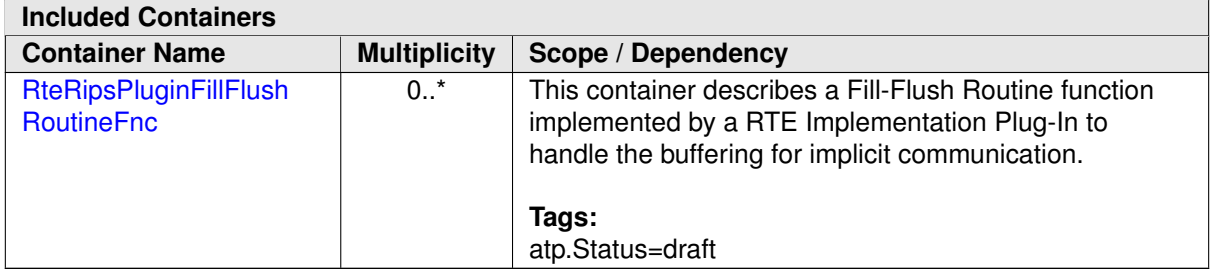

The general configuration of the RTE Generator concerning the used [RTE Imple](#page-32-0)[mentation Plug-Ins](#page-32-0) are defined in the container [RteRips](#page-969-0).

## **8.14.2 General configuration of RTE Implementation Plug-Ins utilization**

The section lists the configuration for the general settings to enable the [RTE Imple](#page-32-0)[mentation Plug-In](#page-32-0) support by RTE Generator.

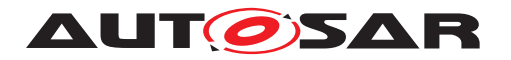

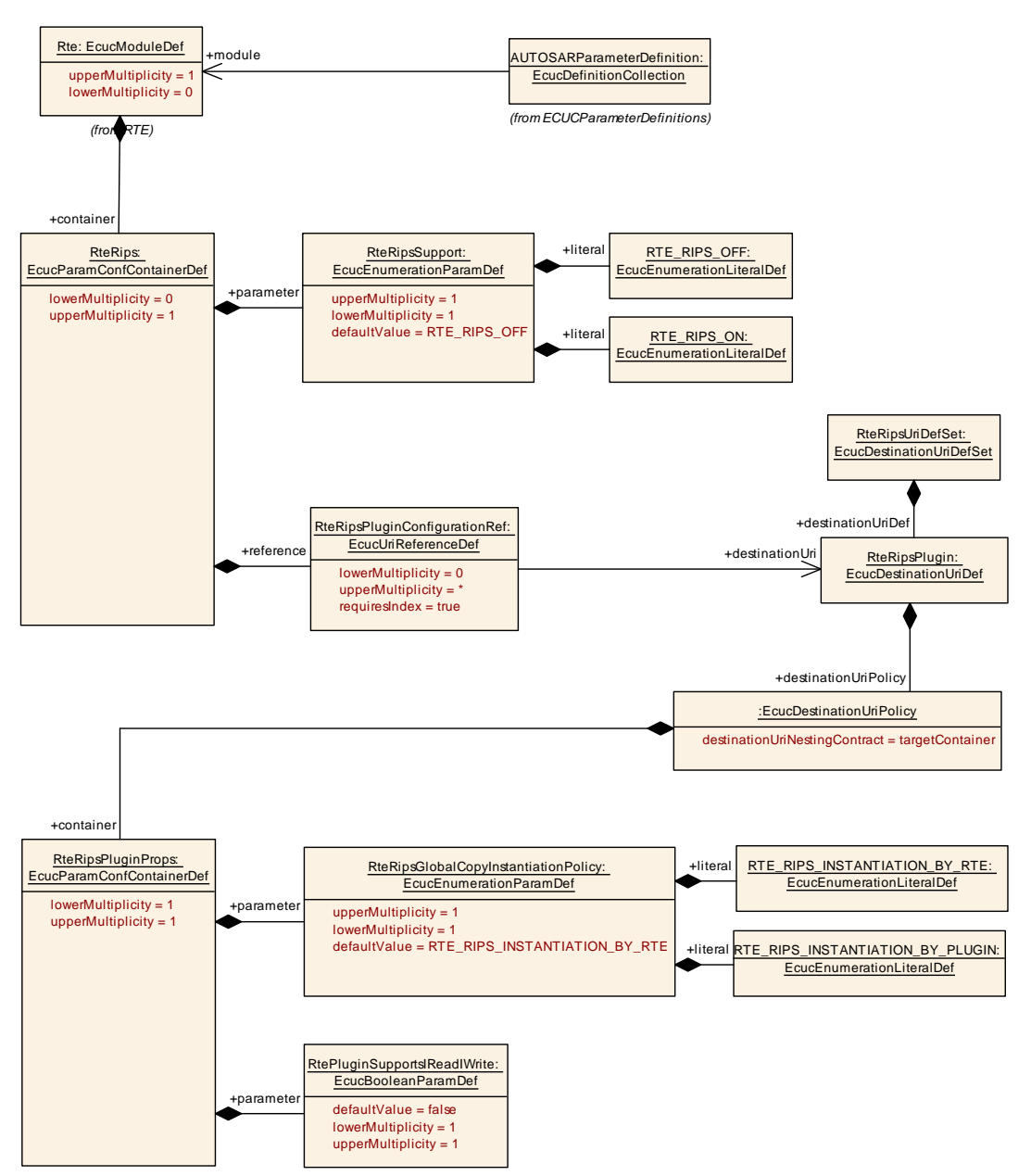

<span id="page-969-0"></span>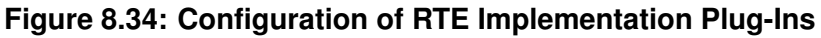

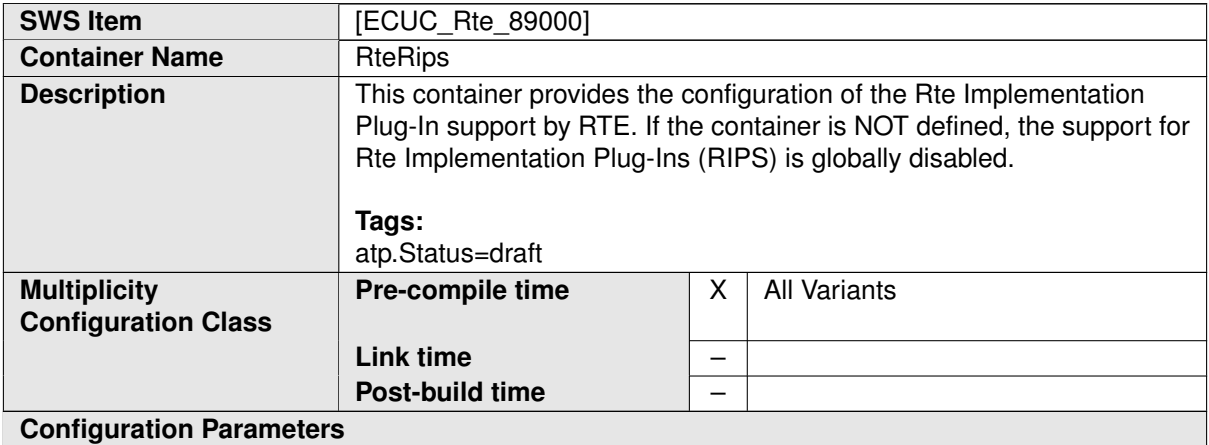

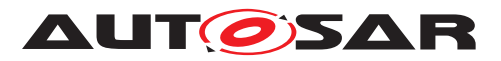

<span id="page-970-1"></span>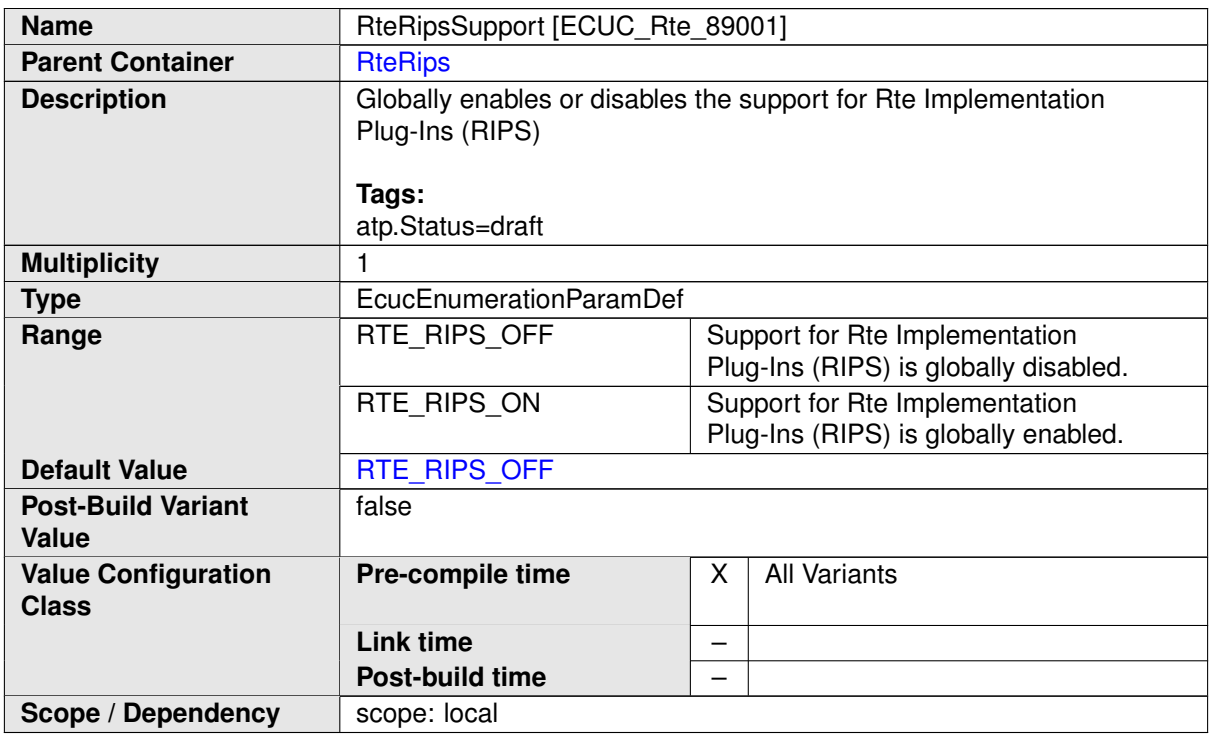

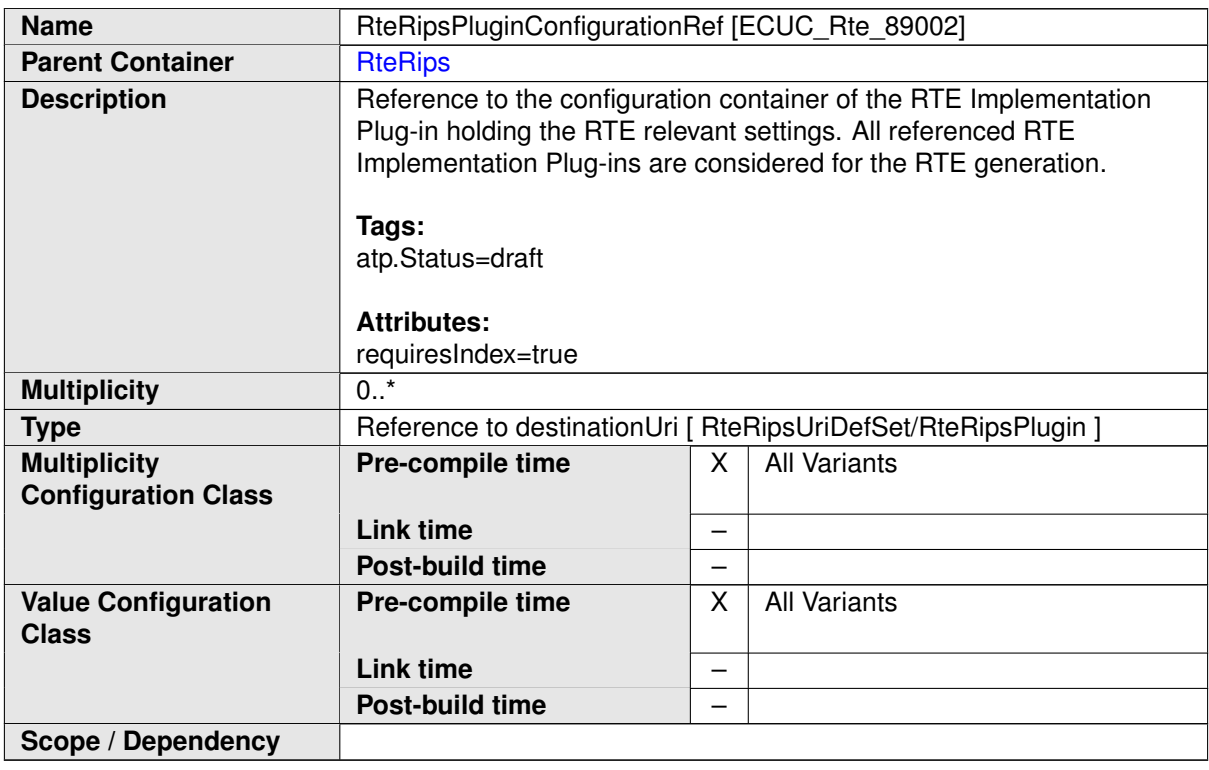

The general implementation properties of the [RTE Implementation Plug-In](#page-32-0) are defined in [RteRipsPluginProps](#page-970-0).

<span id="page-970-0"></span>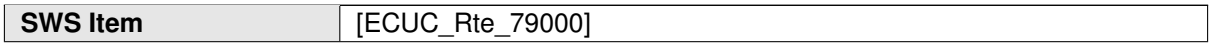

 $\mathbb{R}^2$ 

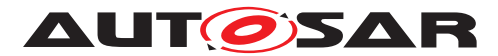

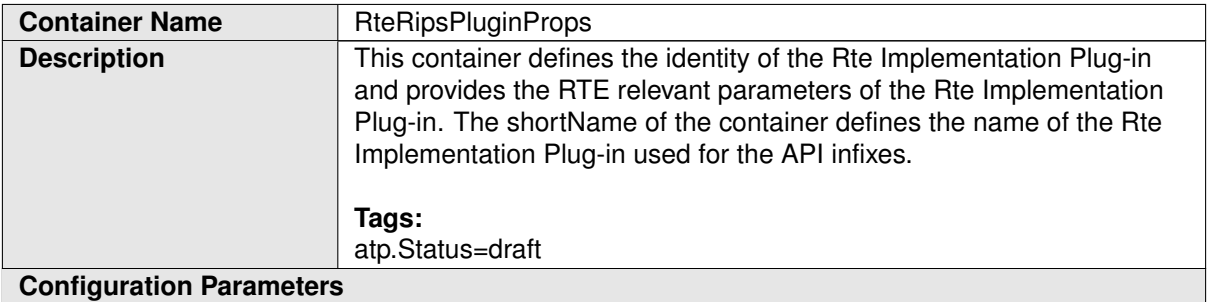

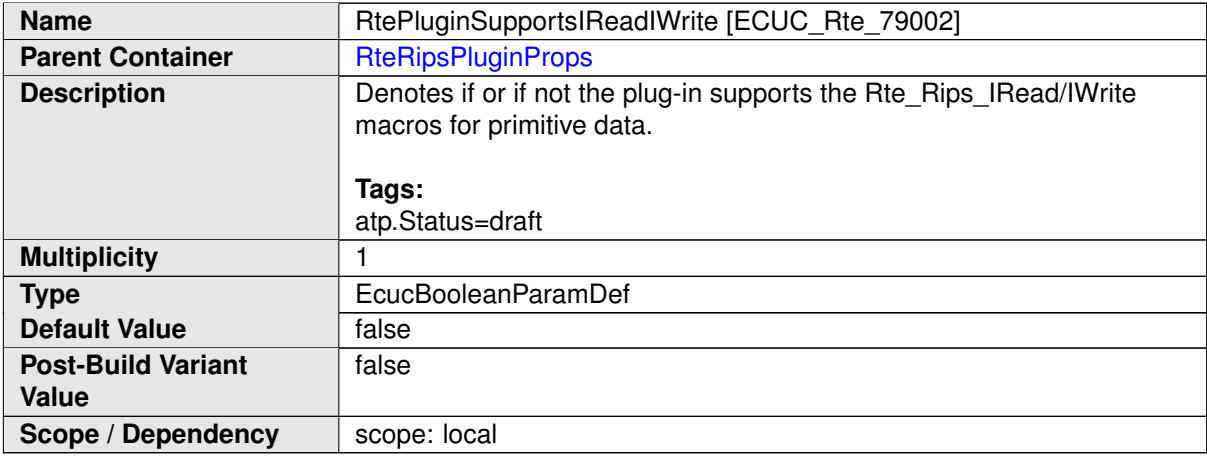

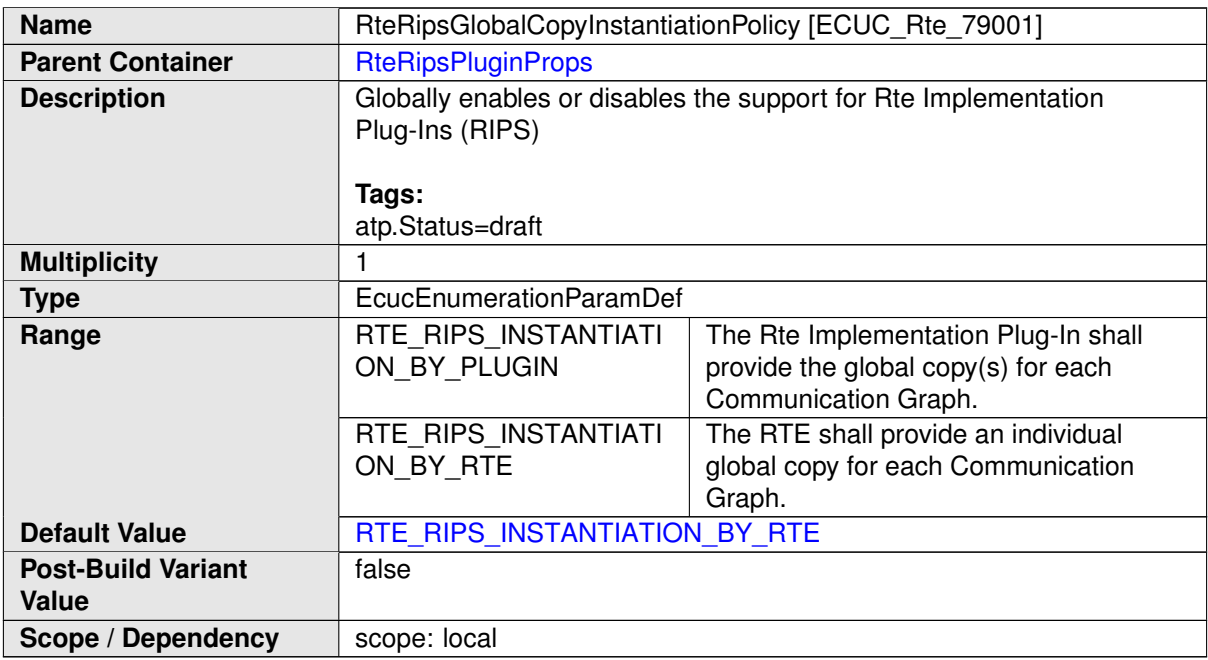

<span id="page-971-0"></span>The container [RteRipsPluginProps](#page-970-0) is mandatory to describe the properties and the name infix used for the [RTE Implementation Plug-In Services](#page-32-1) and header files.
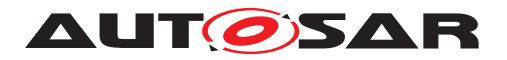

**[SWS Rte 70092] DRAFT** [ The [RTE Implementation Plug-In](#page-32-0) shall describe its properties with an instance of an [RteRipsPluginProps](#page-970-0). (*(SRS Rte 00313)* 

### **8.14.3 Configuration of Fill-Flush-Routines of RTE Implementation Plug-Ins**

The section lists the configuration for the Fill-Flush-Routines needed in case a [RTE](#page-32-0) [Implementation Plug-In](#page-32-0) implements implicit communication. The details are described in section [7.3.4.7.1.](#page-818-0)

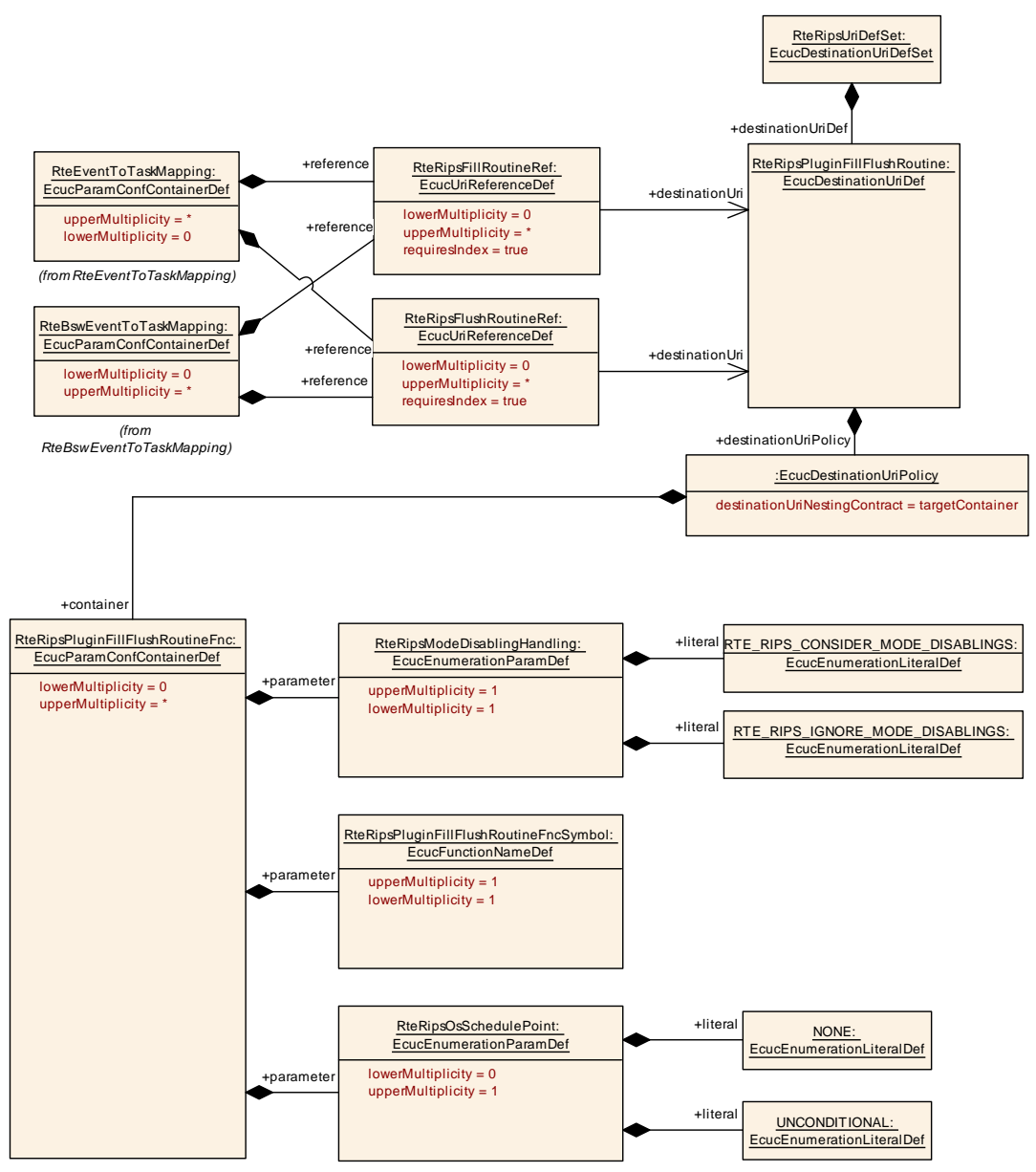

#### <span id="page-972-0"></span>**Figure 8.35: Configuration of Fill-Flush-Routines of RTE Implementation Plug-Ins**

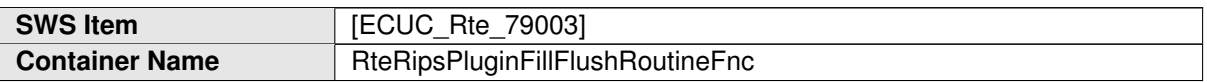

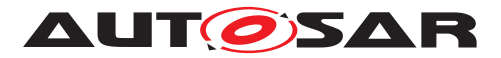

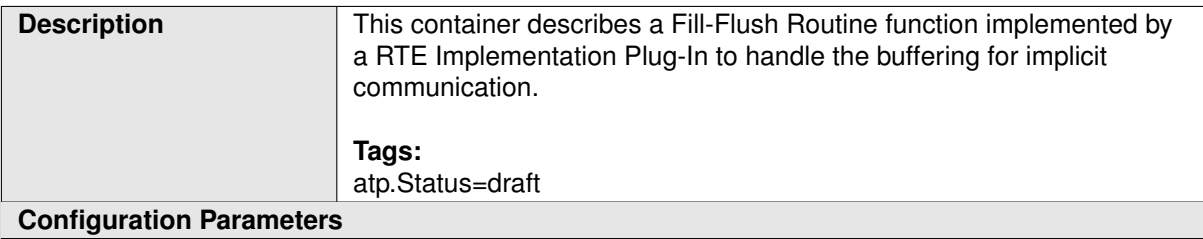

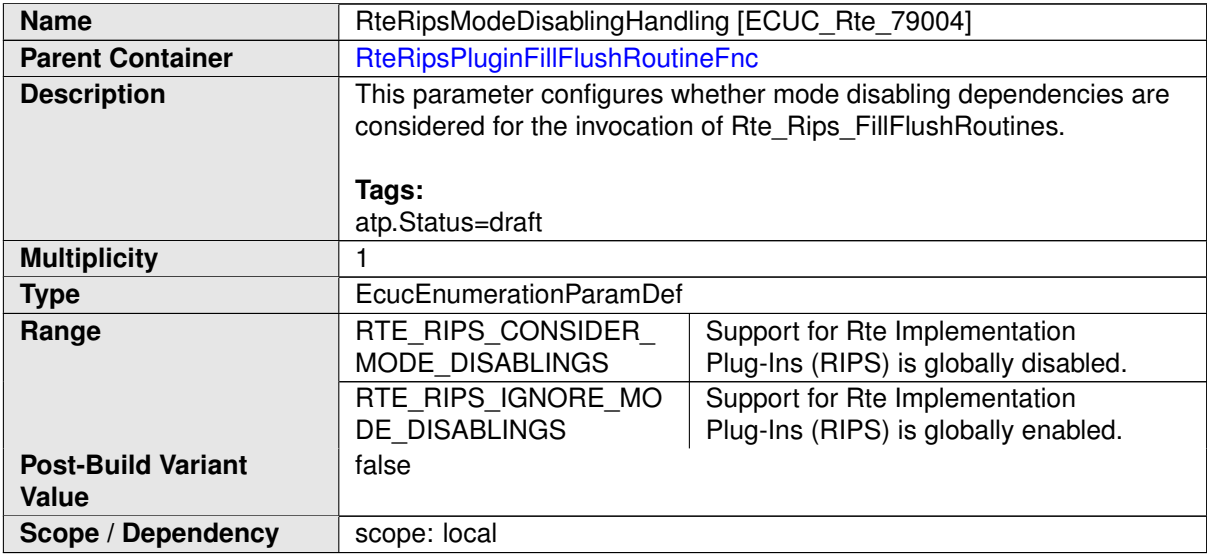

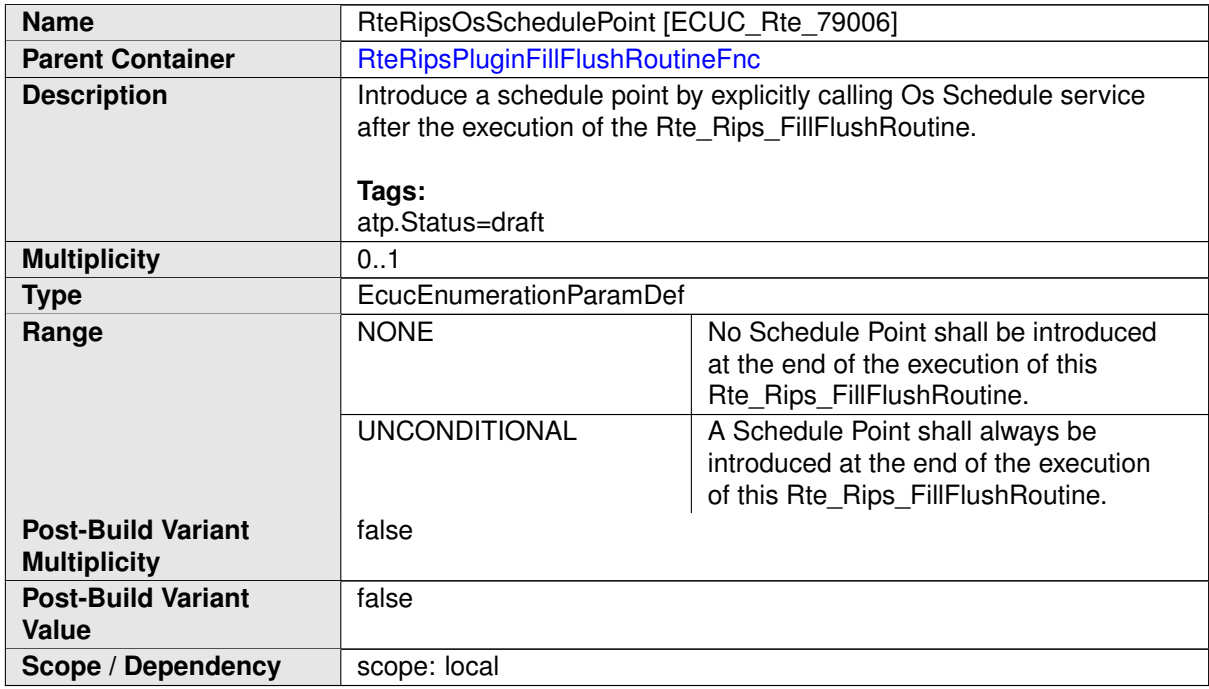

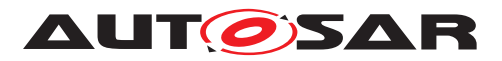

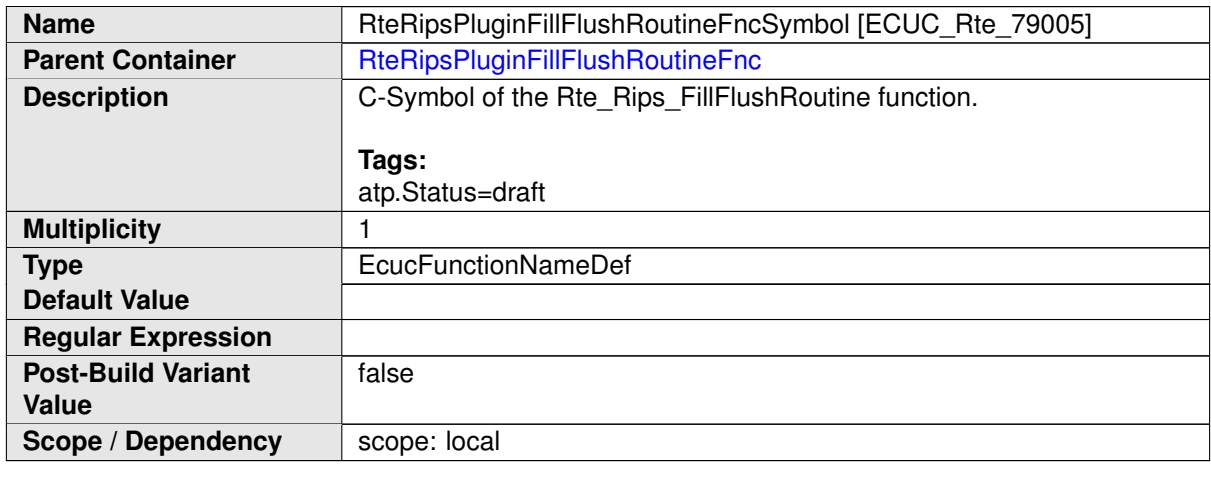

**No Included Containers**

## **8.14.4 Configuration of invocation handlers of RTE Implementation Plug-Ins**

The section lists the configuration for the invocation handles needed in case a [RTE](#page-32-0) [Implementation Plug-In](#page-32-0) needs to invoke [server runnables](#page-33-0) respectively the [triggered runnables](#page-34-0). The details are described in section [7.3.8.4.](#page-854-0)

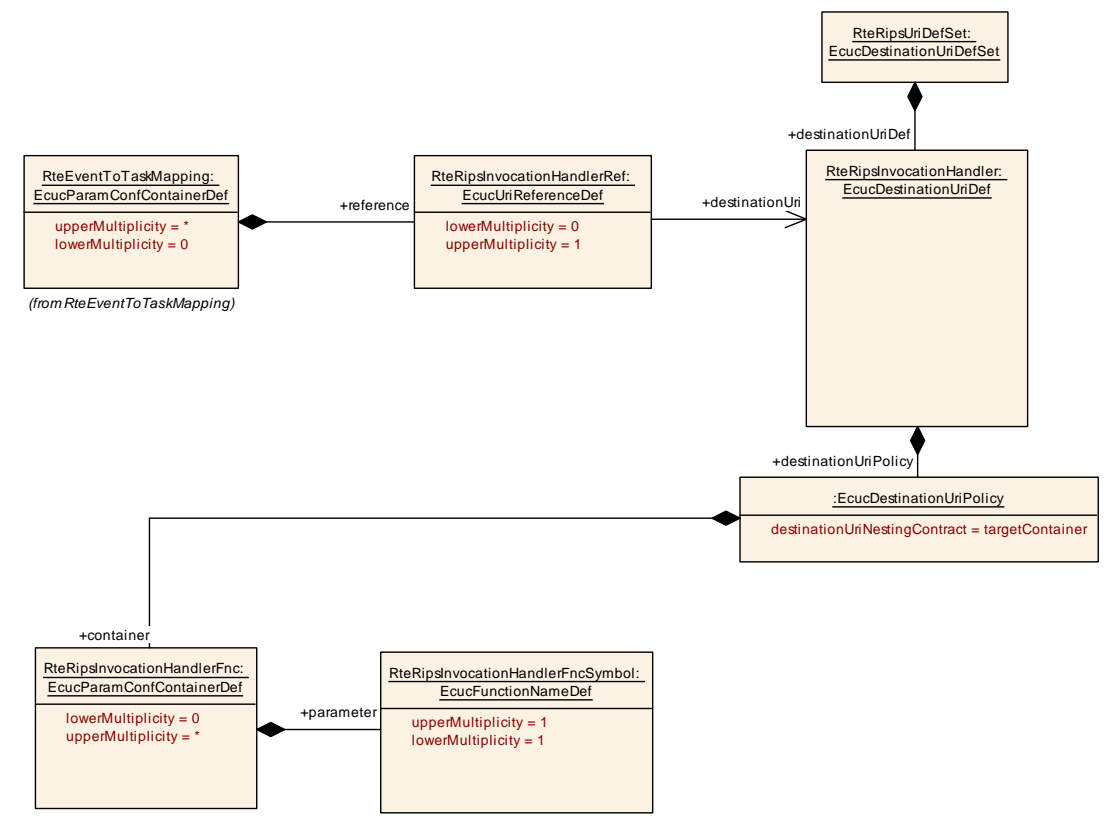

**Figure 8.36: Configuration of invocation handler of RTE Implementation Plug-Ins**

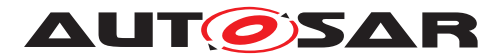

 $\mathcal{L}_{\mathcal{A}}$ 

<span id="page-975-0"></span>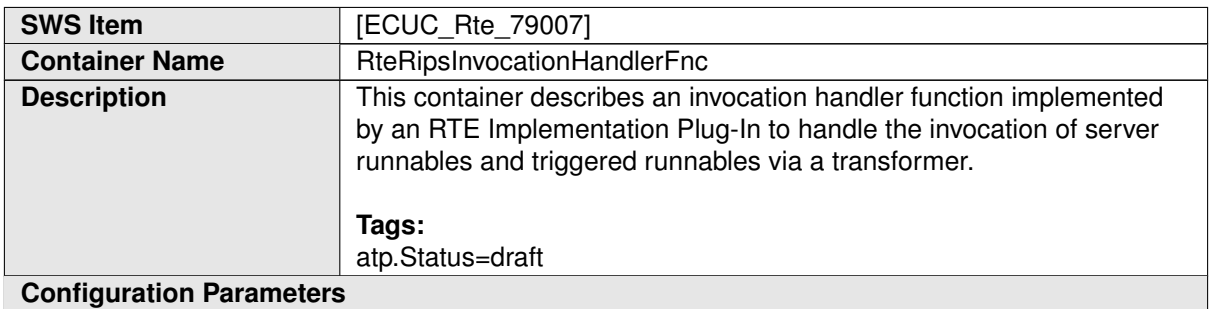

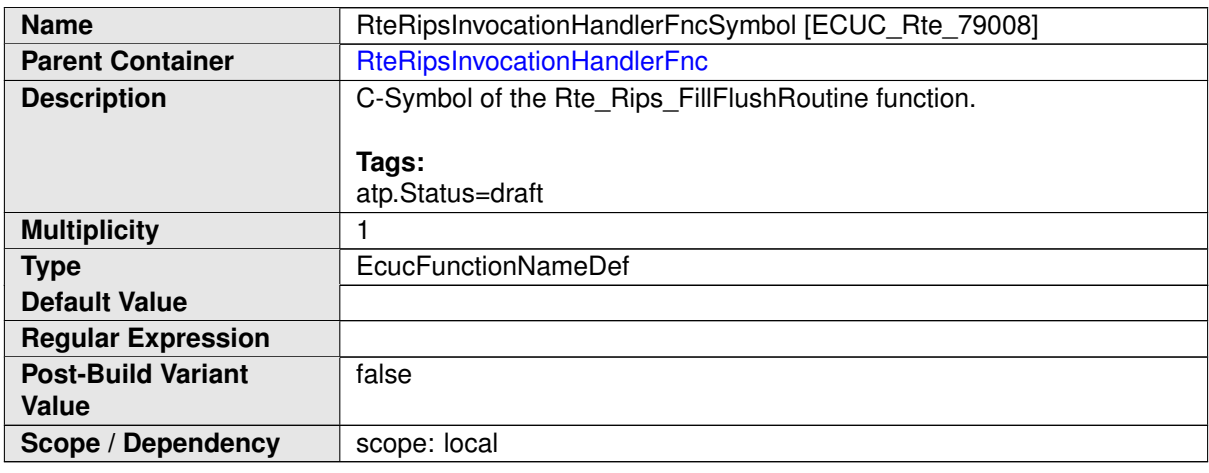

## **No Included Containers**

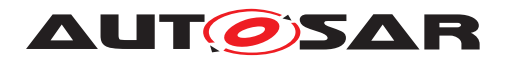

# **A Metamodel Restrictions**

This chapter lists all the restrictions to the AUTOSAR meta-model this version of the AUTOSAR RTE specification document relies on. The RTE generator shall reject configuration where any of the specified restrictions are violated.

## **A.1 Restrictions concerning [WaitPoint](#page-1130-0)**

- 1. **[SWS\_Rte\_01358]** The RTE shall raise an error if [constr\_1091] is violated, so if [RunnableEntity](#page-1093-0) has [WaitPoint](#page-1130-0) connected to any of the following [RTE-](#page-1083-0)[Event](#page-1083-0)s:
	- [OperationInvokedEvent](#page-1076-0)
	- [SwcModeSwitchEvent](#page-1118-0)
	- [TimingEvent](#page-1123-0)
	- [BackgroundEvent](#page-1002-0)
	- [DataReceiveErrorEvent](#page-1035-0)
	- [ExternalTriggerOccurredEvent](#page-1043-0)
	- [InternalTriggerOccurredEvent](#page-1059-0)
	- [DataWriteCompletedEvent](#page-1037-0)

These events can only start a runnable.  $\sqrt{SRS}$  Rte 00092, SRS Rte 00018) Note: The only events that can unblock a [WaitPoint](#page-1130-0) are those listed in [constr\_1091].

**Rationale:** For [OperationInvokedEvent](#page-1076-0)s, [SwcModeSwitchEvent](#page-1118-0)s, [TimingEvent](#page-1123-0)s, [BackgroundEvent](#page-1002-0)s [DataReceiveErrorEvent](#page-1035-0), [Ex](#page-1043-0)[ternalTriggerOccurredEvent](#page-1043-0), [InternalTriggerOccurredEvent](#page-1059-0), and [DataWriteCompletedEvent](#page-1037-0) it suffices to allow the activation of a [RunnableEntity](#page-1093-0).

2. **[SWS Rte 07402]** The RTE generator shall reject a model where two (or more) different [RunnableEntity](#page-1093-0)s in the same internal behavior each have a [WaitPoint](#page-1130-0) referencing the same [DataReceivedEvent](#page-1035-1), and the runnables are mapped to different tasks. (*SRS\_Rte\_00092, [SRS\\_Rte\\_00018\)](#page-38-0)* 

**Rationale:** In the same software components, the two runnables will attempt to read from the same queue, and only the one that accesses the queue first will actually receive the data.

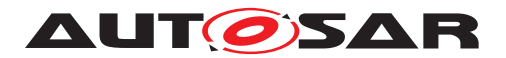

# **A.2 Restrictions concerning RTEEvent**

1. **[SWS\_Rte\_03526]** The RTE generator shall reject configurations in which a [RunnableEntity](#page-1093-0) is triggered by multiple [OperationInvokedEvent](#page-1076-0)s but violating the constraint [constr\_2000] *Compatibility of ClientServerOperations triggering the same RunnableEntity* as defined in document [\[2\]](#page-23-0) (*SRS Rte\_00072, [SRS\\_Rte\\_00018\)](#page-38-0)*

**Rationale:** The signature of the **[RunnableEntity](#page-1093-0)** is dependent on its connected [RTEEvent](#page-1083-0). Multiple [OperationInvokedEvent](#page-1076-0)s are only sup-ported if all referred [ClientServerOperation](#page-1025-0)s would result in the same [RunnableEntity](#page-1093-0) prototype for the server runnable (see [5.7.5.6\)](#page-635-0).

2. **[SWS Rte 03010]** [ One runnable entity shall only be resumed by one sin-gle [RTEEvent](#page-1083-0) on its [WaitPoint](#page-1130-0). The RTE doesn't support the WaitPoint of one runnable entity connected to several [RTEEvent](#page-1083-0)s. (*SRS Rte 00092, [SRS\\_Rte\\_00018\)](#page-38-0)*

**Rationale:** The **[WaitPoint](#page-1130-0)** of the runnable entity is caused by calling of the RTE API. One runnable entity can only call one RTE API at a time, and so it can only wait for one [RTEEvent](#page-1083-0).

3. **[SWS\_Rte\_07007]** The RTE generator shall reject configurations where different execution instances of a runnable entity, which use implicit data access, are mapped to different preemption areas.  $\sqrt{(SRS)R}$  *Rte\_00018, [SRS\\_Rte\\_00128,](#page-51-0) [SRS\\_Rte\\_00129,](#page-51-1) [SRS\\_Rte\\_00133,](#page-51-2) [SRS\\_Rte\\_00142\)](#page-52-0)*

**Rationale:** Buffers used for implicit communication shall be consistent during the whole task execution. If it is quaranteed that one task does not preempt the other, direct accesses to the same copy buffer from different tasks are possible.

4. **[SWS\_Rte\_07403]** [ The RTE generator shall reject a model where in the same [SwcInternalBehavior](#page-1115-0) two (or more) different [DataReceivedEvent](#page-1035-1)s, that reference the same [VariableDataPrototype](#page-1128-0) with [event semantic](#page-29-0)s, trigger different runnable entities mapped to different tasks. *(SRS Rte 00072, commention of the 00072, [SRS\\_Rte\\_00018\)](#page-38-0)*

**Rationale:** In the same software components, the two runnables will attempt to read from the same queue, and only the one that accesses the queue first will actually receive the data.

# **A.3 Restrictions concerning queued implementation policy**

<span id="page-977-0"></span>1. **[SWS\_Rte\_03018]**  $\lceil$  RTE does not support receiving with  $\text{WaitPoint}$  $\text{WaitPoint}$  $\text{WaitPoint}$  for  $\text{Vari}$ [ableDataPrototype](#page-1128-0)s with their [swImplPolicy](#page-1106-0) attribute is not set to queued. c*[\(SRS\\_Rte\\_00109,](#page-49-0) [SRS\\_Rte\\_00092,](#page-47-0) [SRS\\_Rte\\_00018\)](#page-38-0)*

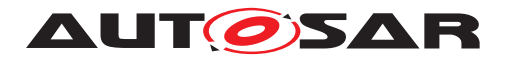

Requirement [SWS Rte 03018] rejects configurations where a [DataRe](#page-1035-1)[ceivedEvent](#page-1035-1) is referenced by a [WaitPoint](#page-1130-0) and references a [VariableDat](#page-1128-0)[aPrototype](#page-1128-0) referenced by a [NvDataInterface](#page-1075-0).

**Rationale:** unqueued implementation policy indicates that the receiver shall not wait for the [VariableDataPrototype](#page-1128-0).

2. All the [VariableAccess](#page-1127-0)es in the [dataSendPoint](#page-1094-0) role referring to one [Vari](#page-1128-0)[ableDataPrototype](#page-1128-0) through one [PPortPrototype](#page-1076-1) are considered to have the same behavior by sending and acknowledgment reception. All [DataSend-](#page-1036-0)[CompletedEvent](#page-1036-0)s that reference [VariableAccess](#page-1127-0)es in the [dataSendPoint](#page-1094-0) role referring to the same [VariableDataPrototype](#page-1128-0) are considered equivalent.

**Rationale:** The API [Rte\\_Send](#page-567-0)/[Rte\\_Write](#page-564-0) is dependent on the port name and the [VariableDataPrototype](#page-1128-0) name, not on the [VariableAccess](#page-1127-0)es. For each combination of one [VariableDataPrototype](#page-1128-0) and one port only one API will be generated and implemented for sending or acknowledgement reception.

# **A.4 Restrictions concerning ServerCallPoint**

1. **[SWS Rte 03014]** [ All the [ServerCallPoint](#page-1100-0)s referring to one [ClientServerOperation](#page-1025-0) through one [RPortPrototype](#page-1083-1) are considered to have the same behavior by calling service. The RTE generator shall reject configuration where this is violated.  $\sqrt{(SRS)R}$  *Rte\_00051, [SRS\\_Rte\\_00018\)](#page-38-0)* 

**Rationale:** The API Rte Call is dependent on the port name and the operation name, not on the [ServerCallPoint](#page-1100-0)s. For each combination of one operation and one port only one API will be generated and implemented for calling a service. It is e.g. not possible to have different timeout values specified for different [ServerCallPoint](#page-1100-0)s of the same [ClientServerOperation](#page-1025-0). It is also not allowed to specify both, a synchronous and an asynchronous server call point for the same [ClientServerOperation](#page-1025-0) instance.

- 2. **[SWS\_Rte\_03605]** [ If several require ports of a software component are categorized by the same client/server interface, all invocations of the same operation of this client/server interface have to be either synchronous, or all invocations of the same operation have to be asynchronous. This restriction applies under the following conditions:
	- the usage of the indirect API is specified for at least one of the respective port prototypes **and/or**
	- the software component supports multiple instantiation, **and** the RTE generation shall be performed in compatibility mode.

c*[\(SRS\\_Rte\\_00051,](#page-42-0) [SRS\\_Rte\\_00018\)](#page-38-0)*

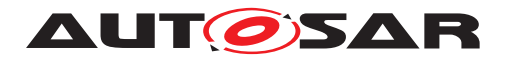

**Rationale:** The signature of [Rte\\_Call](#page-587-0) and the existence of [Rte\\_Result](#page-591-0) depend on the kind of invocation.

3. **[SWS Rte 07170]** The RTE generator shall reject the configuration where [constr\_2006] is violated. c*[\(SRS\\_Rte\\_00051,](#page-42-0) [SRS\\_Rte\\_00018\)](#page-38-0)*

**Rationale:** The support of several AsynchronousServerCallResultPoints per [AsynchronousServerCallPoint](#page-999-0) would potentially support multiple [Asyn](#page-1000-0)[chronousServerCallReturnsEvent](#page-1000-0)s as well as multiple [WaitPoint](#page-1130-0)s for the same [AsynchronousServerCallPoint](#page-999-0).

## **A.5 Restriction concerning multiple instantiation of software components**

1. **[SWS\_Rte\_07101]** The RTE generator shall reject configurations where [con-str 2024] is violated, so in which a [PortAPIOption](#page-1079-0) with [enableTakeAddress](#page-1079-1)  $=$  *TRUE* is defined by a software-component supporting multiple instantiation.  $\vert$ *[\(SRS\\_Rte\\_00018\)](#page-38-0)*

**Rationale:** The main focus of the feature is support for configuration of AU-TOSAR Services which are limited to single instances.

## **A.6 Restrictions concerning runnable entity**

1. **[SWS\_Rte\_03527]** The RTE does NOT support multiple Runnable Entities that share the same entry point.  $|$ *[\(SRS\\_Rte\\_00072,](#page-45-0) [SRS\\_Rte\\_00018\)](#page-38-0)* 

**Rationale:** The name of the runnable entity entry point is formed by a combination of SWC [symbol](#page-1095-0) prefix and symbol attribute of [RunnableEntity](#page-1093-0). This means that two runnables in different SWCs can have the same [symbol](#page-1095-0) attribute as long as different SWC prefixes are used.

2. **[SWS Rte 02733]** The RTE Generator shall reject a configuration where a runnable has the attribute [canBeInvokedConcurrently](#page-1093-1) set to true and the attribute minimumStartInterval set to greater zero. (*SRS Rte\_00018*)

**Rationale:** If a runnable should run concurrently (i.e., have several  $Exe$ [cutableEntity](#page-1042-0) [execution-instances](#page-29-1)), this implies that the minimum interval between the start of the runnables is zero. The configuration to be rejected is inconsistent.

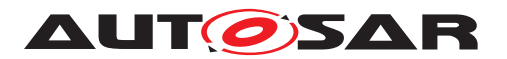

# **A.7 Restrictions concerning runnables with dependencies on modes**

1. Operations may not be disabled by a mode disabling dependency.

**[SWS\_Rte\_02706]** FRTE shall reject the configurations violating [constr\_1523]. c*[\(SRS\\_Rte\\_00143,](#page-53-0) [SRS\\_Rte\\_00018\)](#page-38-0)*

**[SWS\_Rte\_03869]** FRTE shall reject the configurations violating [constr\_4098]. c*[\(SRS\\_Rte\\_00143,](#page-53-0) [SRS\\_Rte\\_00018\)](#page-38-0)*

**Rationale:** It is a preferable implementation, if the server responds with an explicit application error, when the server operation is not supported in a mode. To implement the disabling of operations would require a high amount of book keeping even for internal client server communication to prevent that the unique request response mapping gets lost.

- 2. Only a category 1 runnable may be triggered by
	- a [SwcModeSwitchEvent](#page-1118-0)
	- an [RTEEvent](#page-1083-0) with a mode disabling dependency

**[SWS\_Rte\_02500]** The RTE generator shall reject configurations with category 2 runnables connected to [SwcModeSwitchEvent](#page-1118-0)s and [RTEEvent](#page-1083-0)s / [Bsw-](#page-1006-0)[Event](#page-1006-0)s with [mode disabling dependencys](#page-30-0) if the mode machine instance is synchronous. The rejection may be reduced to a warning when the RTE generator is explicitly set to a non strict mode.  $\sqrt{SRS}$  Rte 00143, SRS Rte 00213, *[SRS\\_Rte\\_00018\)](#page-38-0)*

**Rationale:** The above runnables are executed or terminated on the transitions between different modes. To execute the mode switch withing finite time, also these runnables have to be executed within finite execution time.

3. All [on-entry ExecutableEntitys](#page-31-0), [on-transition ExecutableEnti](#page-31-1)[tys](#page-31-1), and [on-exit ExecutableEntitys](#page-31-2) of the same [core local mode](#page-29-2) [user group](#page-29-2) should be mapped to the same task in case of synchronous mode switching procedure.

**[SWS\_Rte\_02662]** [The RTE generator shall reject configurations with on-entry, on-transition, or on-exit ExecutableEntity's of the same [core local mode](#page-29-2) [user group](#page-29-2) that are mapped to different tasks in case of synchronous mode switching procedure. *[\(SRS\\_Rte\\_00143,](#page-53-0) [SRS\\_Rte\\_00213,](#page-61-0) [SRS\\_Rte\\_00018\)](#page-38-0)* 

In case of asynchronous mode switching procedure, a mapping of all affected runnables to no task is also possible.

**Rationale:** This restriction simplifies the implementation of the semantics of a synchronous mode switch.

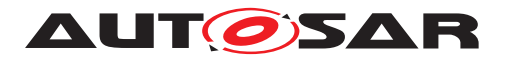

4. To quarantee that all [mode disabling dependent ExecutableEntitys](#page-30-1) of a [core local mode user group](#page-29-2) have terminated before the start of the [on](#page-31-2)[exit ExecutableEntitys](#page-31-2) of the transition, the [mode disabling depen](#page-30-1)[dent ExecutableEntitys](#page-30-1) should run with higher or equal priority.

**[SWS Rte 02663]** The RTE generator shall reject configurations with [mode](#page-30-1) [disabling dependent ExecutableEntitys](#page-30-1) that are mapped to a task with lower priority than the task that contains the [on-entry ExecutableEnti](#page-31-0)[tys](#page-31-0) and [on-exit ExecutableEntitys](#page-31-2) of that [core local mode user](#page-29-2) [group](#page-29-2) supporting a synchronous mode switching procedure. *(SRS, Rte, 00143, c*) *[SRS\\_Rte\\_00213,](#page-61-0) [SRS\\_Rte\\_00018\)](#page-38-0)*

- 5. **[SWS\_Rte\_02664]** The RTE generator shall reject configurations of a task with
	- [on-exit ExecutableEntitys](#page-31-2) mapped after [on-entry Exe](#page-31-0)[cutableEntitys](#page-31-0) or
	- [on-transition ExecutableEntitys](#page-31-1) mapped after [on-entry Exe](#page-31-0)[cutableEntitys](#page-31-0) or
	- [on-exit ExecutableEntitys](#page-31-2) mapped after [on-transition Exe](#page-31-1)[cutableEntitys](#page-31-1)

of the same [mode machine instance](#page-31-3) supporting a synchronous mode switching procedure.  $|$ [\(SRS\\_Rte\\_00143,](#page-53-0) [SRS\\_Rte\\_00213,](#page-61-0) [SRS\\_Rte\\_00018\)](#page-38-0)

**Rationale:** This restriction simplifies the implementation of the semantics of a synchronous mode switch.

- 6. **[SWS\_Rte\_06839]** [ The RTE generator shall reject configurations of a DSMQ transition [OsTask](#page-1206-0) with
	- [on-exit ExecutableEntitys](#page-31-2) mapped after [on-entry Exe](#page-31-0)[cutableEntitys](#page-31-0) or
	- [on-exit ExecutableEntitys](#page-31-2) mapped after [on-transition Exe](#page-31-1)[cutableEntitys](#page-31-1) or
	- [on-exit ExecutableEntitys](#page-31-2) mapped after [ModeSwitchAck Exe](#page-31-4)[cutableEntitys](#page-31-4) or
	- [on-transition ExecutableEntitys](#page-31-1) mapped after [on-entry Exe](#page-31-0)[cutableEntitys](#page-31-0) or
	- [on-transition ExecutableEntitys](#page-31-1) mapped after [ModeSwitchAck](#page-31-4) [ExecutableEntitys](#page-31-4) or
	- [on-entry ExecutableEntitys](#page-31-0) mapped after [ModeSwitchAck Exe](#page-31-4)[cutableEntitys](#page-31-4)

of [mode machine instances](#page-31-3) belonging to a distributed shared mode group. c*[\(SRS\\_Rte\\_00310,](#page-70-1) [SRS\\_Rte\\_00143,](#page-53-0) [SRS\\_Rte\\_00213,](#page-61-0) [SRS\\_Rte\\_00018\)](#page-38-0)*

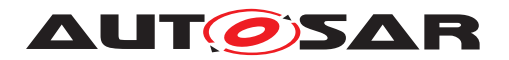

**Rationale:** This restriction simplifies the implementation of the semantics of a synchronous mode switch in combination with a distributed shared mode group.

- 7. **[SWS\_Rte\_07157]** [The RTE generator shall reject configurations with
	- [on-exit ExecutableEntitys](#page-31-2) mapped after [on-entry Exe](#page-31-0)[cutableEntitys](#page-31-0) or
	- [on-transition ExecutableEntitys](#page-31-1) mapped after [on-entry Exe](#page-31-0)[cutableEntitys](#page-31-0) or
	- [on-exit ExecutableEntitys](#page-31-2) mapped after [on-transition Exe](#page-31-1)[cutableEntitys](#page-31-1)

of the same software component or Basic Software Module for a [mode ma](#page-31-3)[chine instance](#page-31-3) supporting an asynchronous mode switching procedure.  $\vert$ *[\(SRS\\_Rte\\_00143,](#page-53-0) [SRS\\_Rte\\_00213,](#page-61-0) [SRS\\_Rte\\_00018\)](#page-38-0)*

**Rationale:** This restriction simplifies the implementation of the semantics of an asynchronous mode switch.

8. If a mode is used to trigger a runnable for entering or leaving the mode, but this runnable has a [mode disabling dependency](#page-30-0) on the same [mode](#page-30-0), the mode [disabling dependency](#page-30-0) inhibits the activation of the runnable on the transition (see section [4.4.4\)](#page-329-0).

To prevent such a misleading configuration, it is strongly recommended not to configure a [mode disabling dependency](#page-30-0) for an [on-entry Exe](#page-31-0)[cutableEntity](#page-31-0) or [on-exit ExecutableEntity](#page-31-2), using the same mode.

9. In case that the mode machine instance is initialized by  $Rte$  Init API the related on-entry Runnable Entities for the [initialMode](#page-1066-0) have to be executed in the context of the  $Rte$  Init API. In order to enable the complete transition to the [initialMode](#page-1066-0) it is required that all on-entry Runnable Entities are mapped to [RteInitializationRunnableBatch](#page-962-0) containers otherwise a part of the on-entry Runnable Entities wouldn't be scheduled during the transition to the [initialMode](#page-1066-0).

<span id="page-982-0"></span>**[SWS\_Rte\_CONSTR\_09062] Entire mapping of on-entry Runnable Entities for [initialMode](#page-1066-0) to [RteInitializationRunnableBatch](#page-962-0) containers** [ Either all or none of the on-entry Runnable Entities of a particular [mode machine instance](#page-31-3) for the [initialMode](#page-1066-0) shall be mapped to [RteIni](#page-962-0)[tializationRunnableBatch](#page-962-0) containers. (*()* 

**[SWS Rte 06768]** The RTE Generator shall reject configurations violating [\[SWS\\_Rte\\_CONSTR\\_09062\]](#page-982-0). c*[\(SRS\\_Rte\\_00143,](#page-53-0) [SRS\\_Rte\\_00240,](#page-64-0) [SRS\\_Rte\\_00018\)](#page-38-0)*

Please note as well SWS Rte\_CONSTR\_09063] which limits the applicability of the mapping to [RteInitializationRunnableBatch](#page-962-0) containers.

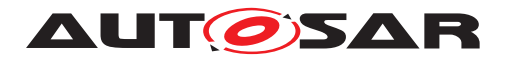

## **A.8 Restriction concerning SwcInternalBehavior**

1. **[SWS\_Rte\_07686]** The RTE Generator shall reject configurations where an [ApplicationSwComponentType](#page-997-0), [ServiceSwComponentType](#page-1101-0), [Com](#page-1026-0)[plexDeviceDriverSwComponentType](#page-1026-0), [EcuAbstractionSwComponent-](#page-1038-0)[Type](#page-1038-0), [SensorActuatorSwComponentType](#page-1099-0) or [ServiceProxySwCompo](#page-1101-1)[nentType](#page-1101-1) **does not contain a** [SwcInternalBehavior](#page-1115-0). (*SRS Rte 00018*)

## **A.9 Restrictions concerning Initial Value**

1. **[SWS\_Rte\_07642]** [ When the *external configuration switch* strictInitial-ValuesCheck is enabled, the RTE Generator shall reject configurations where a [SwAddrMethod](#page-1102-0) has a [sectionInitializationPolicy](#page-1102-1) set to init but no initValues are specified on the sender or receiver side. (*SRS Rte 00068*, *[SRS\\_Rte\\_00108,](#page-49-1) [SRS\\_Rte\\_00018\)](#page-38-0)*

**Rationale:** The initValue is used to guarantee that the RTE won't deliver undefined values.

2. **[SWS Rte 08311]** When the *external configuration switch* strictInitial-ValuesCheck is enabled, the RTE Generator shall reject configurations where a [SwAddrMethod](#page-1102-0) has a [sectionInitializationPolicy](#page-1102-1) set to init but no initValue is specified on the inter runnable variable. (*SRS Rte 00068*, *[SRS\\_Rte\\_00108,](#page-49-1) [SRS\\_Rte\\_00018\)](#page-38-0)*

**Rationale:** The initValue is used to quarantee that the RTE won't deliver undefined values.

3. **[SWS\_Rte\_07681]** | If strict checking of initial values is enabled (see [SWS Rte 07680]), the RTE Generator shall reject configurations where a [ParameterDataPrototype](#page-1077-0) has no initValues. (*SRS Rte 00108, [SRS\\_Rte\\_00018\)](#page-38-0)*

**Rationale:** This allows to provide the values with a calibration without any involvements from the RTE Generator, and still permits to enable a stricter check on projects where it is required.

## **A.10 Restriction concerning PerInstanceMemory**

1. **[SWS\_Rte\_07045]** [ The RTE generator shall reject configurations where the [type](#page-1001-0) attribute of a ['C' typed PerInstanceMemory](#page-27-0) is equal to the name of a [ImplementationDataType](#page-1053-0) contained in the input configuration. *[\(SRS\\_Rte\\_00013,](#page-38-1) [SRS\\_Rte\\_00077\)](#page-46-0)*

**Rationale:** This would lead to equally named C type definitions.

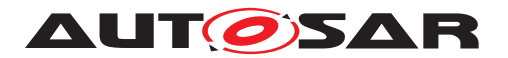

# **A.11 Restrictions concerning unconnected r-port**

1. **[SWS\_Rte\_03019]** [ If strict checking has been enabled (see **[\[SWS\\_Rte\\_05099\]](#page-448-0)**) there shall not be unconnected r-port. The RTE generator shall in this case reject the configuration with unconnected r-port.  $|$  [\(SRS\\_Rte\\_00139,](#page-52-1) [SRS\\_Rte\\_00018\)](#page-38-0)

**Rationale:** Unconnected r-port is considered as wrong configuration of the system.

2. **[SWS\_Rte\_02750]** The RTE Generator shall reject configurations where an r-port typed with a [ParameterInterface](#page-1077-1) is not connected and an initValue of a [ParameterRequireComSpec](#page-1078-0) is not provided for each [ParameterDataPro](#page-1077-0)[totype](#page-1077-0)s of this [ParameterInterface](#page-1077-1). (*SRS Rte 00139, SRS Rte 00159, [SRS\\_Rte\\_00018\)](#page-38-0)*

# **A.12 Restrictions regarding communication of mode switch notifications**

1. **[SWS\_Rte\_02670]** [RTE shall not support connections with multiple senders (n:1 communication) of [mode switch notifications](#page-31-5) connected to the same receiver. The RTE generator shall reject configurations with multiple senders of [mode switch notifications](#page-31-5) connected to the same receiver. c*[\(SRS\\_Rte\\_00131,](#page-51-3) [SRS\\_Rte\\_00018\)](#page-38-0)*

**Rationale:** No use case is known to justify the required complexity.

- 2. **[SWS\_Rte\_08788]** FRTE shall reject configurations
	- where one [ModeDeclarationGroupPrototype](#page-1067-0) of a provide port is connected to [ModeDeclarationGroupPrototype](#page-1067-0)s of require ports from more than one partition

and

• where at least one of the mode user partitions can be restarted

and

• where the [modeUserErrorBehavior](#page-1066-1) of [ModeDeclarationGroup](#page-1066-2) is not set to [lastMode](#page-1068-0)

c*[\(SRS\\_Rte\\_00131,](#page-51-3) [SRS\\_Rte\\_00018\)](#page-38-0)*

3. For each [ModeDeclarationGroup](#page-1066-2), used in the SW-C's ports, RTE needs a unique mapping to an [ImplementationDataType](#page-1053-0).

**[SWS\_Rte\_02738]** FRTE shall reject a configuration, in which there is not ex-actly one [ModeRequestTypeMap](#page-1068-1) referencing the [ModeDeclarationGroup](#page-1066-2) used in a [ModeDeclarationGroupPrototype](#page-1067-0) of the SW-C's ports.  $\vert$ *[\(SRS\\_Rte\\_00144,](#page-53-1) [SRS\\_Rte\\_00018\)](#page-38-0)*

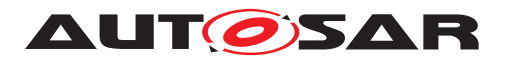

# **A.13 Restrictions regarding Measurement and Calibration**

1. **[SWS\_Rte\_03951]** FRTE does not support measurement of queued communication. *(SRS Rte 00153, SRS Rte 00018)* 

**Rationale:** Measurement of queued communication is not supported yet. Reasons are:

- A queue can be empty. What's to measure then? Data interpretation is ambiguous.
- Which of the queue entries the measurement data has to be taken from (first pending entry, last entry, an intermediate one, mean value, min. or max. value)? Needs might differ out of user view? Data interpretation is ambiguous.
- Compared e.g. to sender-receiver last-is-best approach only inefficient solutions are possible because implementation of queues entails storage of information dynamically at different memory locations. So always additional copies are required.
- 2. **[SWS\_Rte\_03970]** The RTE generator shall reject configurations violating [con-str 1092] so containing require ports attached to [ParameterSwComponent-](#page-1078-1)[Type](#page-1078-1)s. c*[\(SRS\\_Rte\\_00154,](#page-55-1) [SRS\\_Rte\\_00156,](#page-56-1) [SRS\\_Rte\\_00018\)](#page-38-0)*

**Rationale:** Require ports on [ParameterSwComponentType](#page-1078-1)s don't make sense. [ParameterSwComponentType](#page-1078-1)s only have to provide calibration parameters to other SwComponent TypeS.

# **A.14 Restriction concerning ExclusiveAreaImplMechanism**

1. **Usage of [WaitPoint](#page-1130-0)s is restricted depending on** *ExclusiveAreaImplMechanism*

If an exclusive area's configuration value for *ExclusiveAreaImplMechanism* is *InterruptBlocking* or *OsResource*, no runnable entity shall contain any [WaitPoint](#page-1130-0) inside this exclusive area.

Please note that a wait point can either be a modelling  $W$ aitPoint e. g. a  $W$ ait-[Point](#page-1130-0) in the SW-C description caused by the usage of a blocking API (e. g. [Rte\\_Receive](#page-584-0)) or an implementation wait point caused by a special implementation to fulfill the requirements of the ECU configuration, e. g. the runnable-to-task mapping.

**Rationale:** The operating system has the limitation that a WaitEvent call is not allowed with disabled interrupts. Therefore the implementation mechanism *InterruptBlocking* cannot be used if the exclusive area contains a [WaitPoint](#page-1130-0).

Further the operating system has the limitation that an OS [WaitPoint](#page-1130-0) cannot be entered with occupied OS Resources. This implies that the implementation

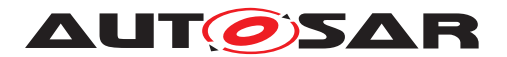

mechanism *OsResource* cannot be used if the exclusive area contains a [Wait-](#page-1130-0)[Point](#page-1130-0).

## **A.15 Restrictions concerning [AtomicSwComponentType](#page-1000-1)s**

1. **[SWS\_Rte\_07190]** [ The RTE generator shall reject configurations where multi-ple [SwComponentType](#page-1103-0)s have the same [component type symbol](#page-448-1) regardless of the [ARPackage](#page-992-0) hierarchy. (*SRS Rte 00018*)

Rational: This is required to generated unique names for the *Application Header Files* and component data structures.

2. **[SWS\_Rte\_07191]** | The RTE generator shall reject configurations where a [SwComponentType](#page-1103-0) has [PortPrototype](#page-1080-0)s typed by different [PortInter](#page-1080-1)[face](#page-1080-1)s with equal short name but conflicting [ApplicationError](#page-995-0)s. [Applica](#page-995-0)[tionError](#page-995-0)s are conflicting if [ApplicationError](#page-995-0)s with same name do have different [errorCode](#page-995-1)s. (*SRS Rte\_00018*)

Rational: This is required to generated unique symbolic names for [Applica](#page-995-0)[tionError](#page-995-0)s. (see also ISWS\_Rte\_025761)

# **A.16 Restriction concerning the [enableUpdate](#page-1070-0) attribute of [Non](#page-1070-1)[queuedReceiverComSpec](#page-1070-1)s**

1. **[SWS Rte 07654]** The RTE Generator shall reject configurations violating [constr\_1103] so where a [VariableDataPrototype](#page-1128-0) is referenced by a [Non](#page-1070-1)[queuedReceiverComSpec](#page-1070-1) with the [enableUpdate](#page-1070-0) attribute enabled, when this [VariableDataPrototype](#page-1128-0) is referenced by a [VariableAccess](#page-1127-0) in the [dataReadAccess](#page-1093-2) role. *(SRS Rte 00179, SRS Rte 00018)* 

Rational: the update flag is restricted to explicit communication currently.

# **A.17 Restrictions concerning the large and dynamic data type**

1. **[SWS Rte 07810]**  $\lceil$  The RTE shall reject the configuration if a [dataEle](#page-1099-1)[ment](#page-1099-1) that contain an [ImplementationDataType](#page-1053-0) with [subElement](#page-1054-0)s with arraySizeSemantics equal to [variableSize](#page-998-0) resolves to another type than uint8[n]. *(SRS Rte\_00018)* 

**Rationale:** COM limits the dynamic signals to the [ComSignalType](#page-1139-0) UINT\_8DYN (see the requirement COM569). COM doesn't support dynamic signals included into signal groups. See more explanations in chapter [4.3.1.14.](#page-277-0)

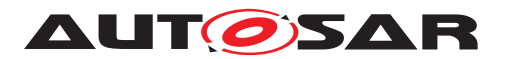

- 2. **[SWS Rte 08423]**  $\int$  The RTE shall reject the configuration if an  $Impler$ [mentationDataType](#page-1053-0) does not have a [dynamicArraySizeProfile](#page-994-0) defined and contains a [subElement](#page-1054-0) with the category ARRAY that in turn con $tains$  a [subElement](#page-1054-0) with arraySizeSemantics set to [variableSize](#page-998-0). *[\(SRS\\_Rte\\_00018\)](#page-38-0)*
- 3. **[SWS\_Rte\_07811]** The RTE shall reject configurations where a [dataElement](#page-1099-1) mapped to a Com I-PDU with [ComIPduType](#page-1145-0) equal to TP and [swImplPolicy](#page-1106-0) is different from [queued](#page-1108-0) and supportedFeatures of the PortAPIOption is not set to supportsBufferLocking. (*SRS Rte 00018*)

**Rationale:** Otherwise COM might return COM BUSY. See more explanations in chapter [4.3.1.15.](#page-278-0)

- 4. **[SWS\_Rte\_08603]** [ The RTE shall reject configurations where a dataElemnt mapped to a LdCom I-PDU with LdComApiType equals to LdCom TP and [swImplPolicy](#page-1106-0) is different from [queued](#page-1108-0) and supportedFeatures of the PortAPIOption is not set to supportsBufferLocking. (*SRS\_Rte\_00018)*
- 5. **[SWS Rte 08604]** The RTE shall reject configurations where a ClientServerOperation mapped to a Com I-PDU with [ComIPduType](#page-1145-0) equal to TP and supportedFeatures of the PortAPIOption is not set to supportsBufferLocking. (*SRS Rte 00018*)
- 6. **[SWS Rte 08605]** The RTE shall reject configurations where a ClientServerOperation mapped to a LdCom I-PDU with LdComApi-Type equals to LdCom\_TP and supportedFeatures of the PortAPIOption is not set to supportsBufferLocking. (*SRS Rte 00018)*
- 7. **[SWS\_Rte\_07812]**  $\lceil$  The RTE shall reject the configuration if a [dataElement](#page-1099-1) with an [ImplementationDataType](#page-1053-0) with [subElement](#page-1054-0)s with arraySizeSemantics equal to [variableSize](#page-998-0) has a [swImplPolicy](#page-1106-0) different from [queued](#page-1108-0). c*[\(SRS\\_Rte\\_00018\)](#page-38-0)*

**Rationale:** Otherwise COM might return COM\_BUSY. See more explanations in chapter [4.3.1.15.](#page-278-0)

## **A.18 Restriction concerning REFERENCE types**

1. **[SWS\_Rte\_07670]** [The RTE shall reject a configuration violating [constr\_1295]. c*[\(SRS\\_Rte\\_00018\)](#page-38-0)*

**Rationale:** Only for AUTOSAR services, complex device drivers or ECU abstraction, the use of references is allowed to prevent the misuse of references for communication via the referenced memory (intra-partition scope). For example, such a misuse could occur with application software components communicating together and mapped to different partitions or ECUs.

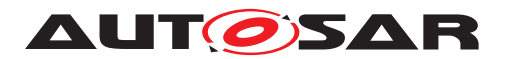

# **A.19 Restriction concerning ModeDeclarationGroup categories and value attributes**

1. **[SWS\_Rte\_06801]** The RTE generator shall reject a configuration if constraint [constr\_1298] is violated.  $(SPS)$  Rte\_00018)

**[SWS\_Rte\_06802]** The RTE generator shall reject a configuration if constraint [constr\_1299] is violated. (*SRS\_Rte\_00018*)

**[SWS\_Rte\_06803]** [ The RTE generator shall reject a configuration if constraint [constr\_1181] is violated.  $(SPS)$ <sup>Rte\_00018</sup>)

**Rationale:** In case of category EXPLICIT ORDER the [onTransitionValue](#page-1066-3) and [value](#page-1066-4) attributes are required to generate the according definitions (see [5.5.4](#page-554-0) and [6.4.2\)](#page-704-0). Thereby unique numbers are required. In case of ALPHA-BETIC ORDER the definition of those values are meaningless and causing the risk of inconsistency to the numbering according the alphabetical sorting.

# **A.20 Restrictions concerning C/S Interfaces**

1. **[SWS Rte 07845]** The Rte Generator shall reject configurations where a [ClientServerOperation](#page-1025-0) in a [PPortPrototype](#page-1076-1) is defined but no [RunnableEntity](#page-1093-0) is triggered by an [OperationInvokedEvent](#page-1076-0) that refer-ences the [ClientServerOperation](#page-1025-0). *(SRS Rte 00029, SRS Rte 00018)* 

**Rationale:** Otherwise the implementation by a server runnable of the operation in the C/S interface does not exist.

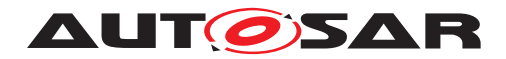

Specification of RTE Software AUTOSAR CP Release 4.4.0

# **B External Requirements**

A summary on model constraints is provided in document [\[33\]](#page-24-0).

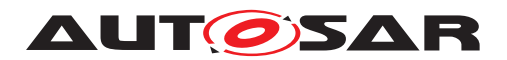

# **C MISRA C Compliance**

In general, all RTE code, whether generated or not, shall conform to the MISRA C standard [\[SWS\\_Rte\\_01168\]](#page-440-0) [\[27\]](#page-24-1). This chapter lists all the MISRA C rules that may be violated by the generated RTE.

The MISRA C standard was defined with having mainly hand-written code in mind. Part of the MISRA C rules only apply to hand-written code, they do not make much sense in the context of automatic code generation. Additionally, there are some rules that are violated because of technical reasons, mainly to reduce RTE overhead.

The rules listed in this chapter are expected to be violated by RTE code. Violations to the rules listed here do not need to be documented as non-compliant to MISRA C in the generated code itself.

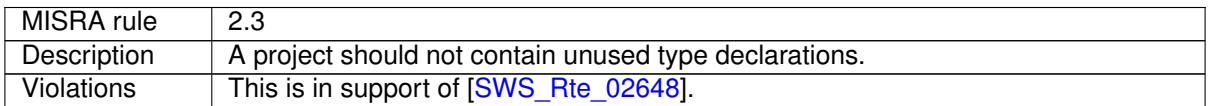

#### **Table C.1: MISRA rule 2.3**

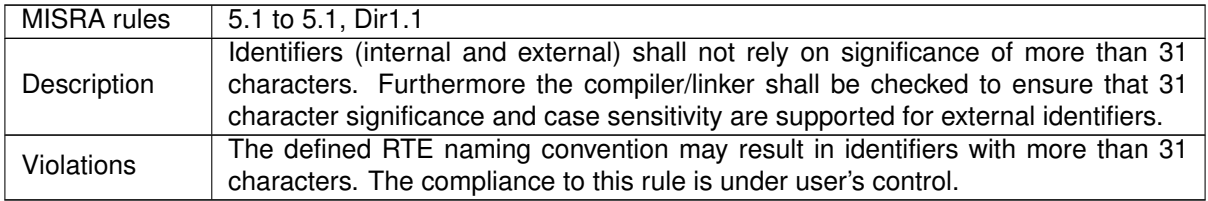

#### **Table C.2: MISRA rules 5.1 to 5.1, Dir1.1**

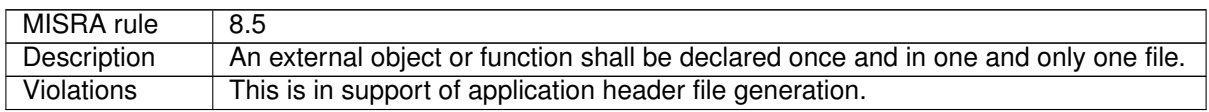

#### **Table C.3: MISRA rule 8.5**

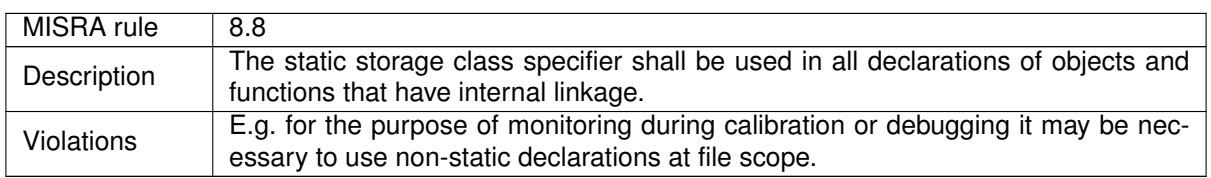

#### **Table C.4: MISRA rule 8.8**

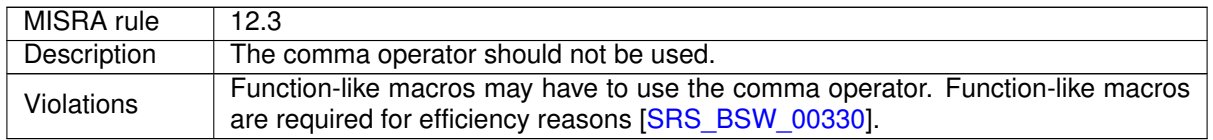

#### **Table C.5: MISRA rule 12.3**

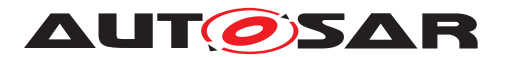

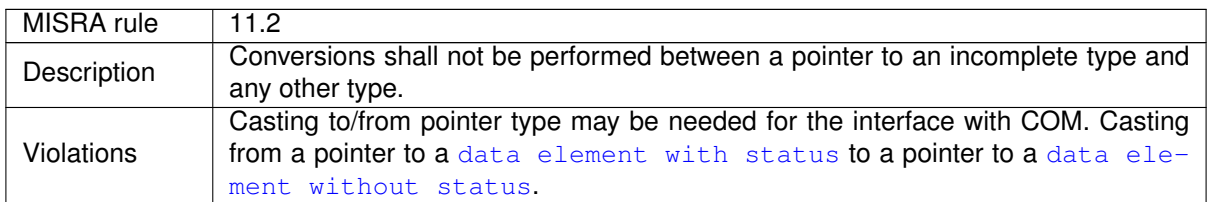

#### **Table C.6: MISRA rule 11.2**

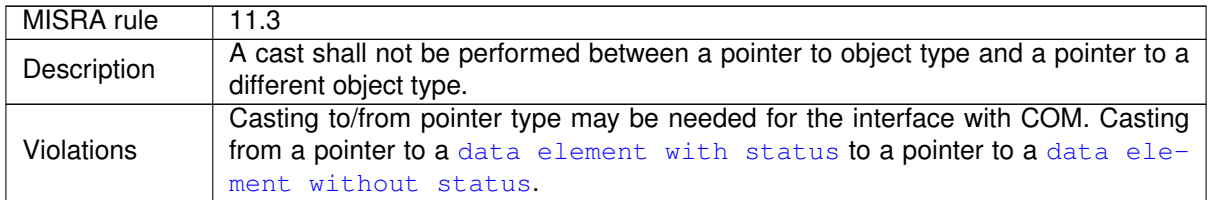

#### **Table C.7: MISRA rule 11.3**

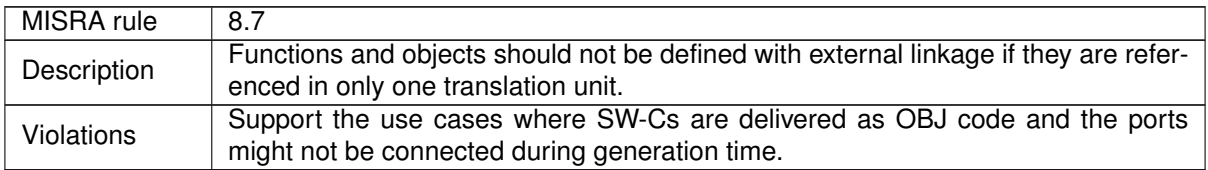

#### **Table C.8: MISRA rule 8.7**

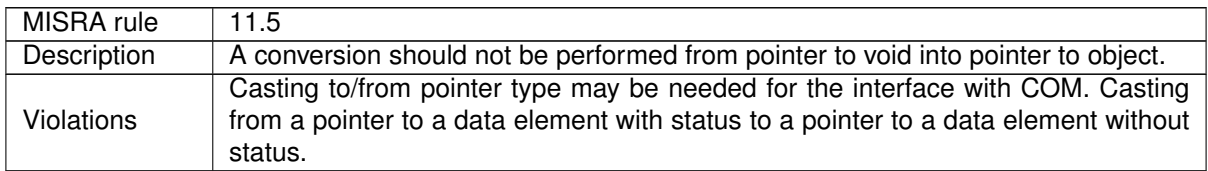

#### **Table C.9: MISRA rule 11.5**

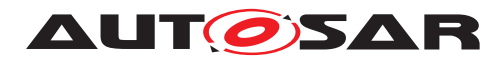

# **D Referenced Meta Classes**

<span id="page-992-0"></span>

| <b>Class</b>     | ARPackage                                                                                                    |         |             |                                                                                                    |
|------------------|----------------------------------------------------------------------------------------------------|---------|-------------|----------------------------------------------------------------------------------------------------|
| Package          | M2::AUTOSARTemplates::GenericStructure::GeneralTemplateClasses::ARPackage                                                                                                    |         |             |                                                                                                    |
| <b>Note</b>      | AUTOSAR package, allowing to create top level packages to structure the contained AREI ements.                                                                                                    |         |             |                                                                                                    |
|                  | ARPackages are open sets. This means that in a file based description system multiple files can be used<br>to partially describe the contents of a package.<br>This is an extended version of MSR's SW-SYSTEM. |         |             |                                                                                                    |
|                  |                                                                                                    |         |             |                                                                                                    |
| <b>Base</b>      | ARObject, AtpBlueprint, AtpBlueprintable, CollectableElement, Identifiable, MultilanguageReferrable,<br>Referrable                                                                                             |         |             |                                                                                                    |
| <b>Attribute</b> | <b>Type</b>                                                                                                    | Mul.    | <b>Kind</b> | <b>Note</b>                                                                                                    |
| arPackage        | ARPackage                                                                                                    | $\star$ | aggr        | This represents a sub package within an ARPackage,<br>thus allowing for an unlimited package hierarchy.                                                                                                    |
|                  |                                                                                                    |         |             | <b>Stereotypes:</b> atpSplitable; atpVariation<br>Tags: atp.Splitkey=shortName, variationPoint.shortLabel<br>vh.latestBindingTime=blueprintDerivationTime<br>xml.sequenceOffset=30                                |
| element          | PackageableElement                                                                                                    | $\star$ | aggr        | Elements that are part of this package                                                                                                    |
|                  |                                                                                                    |         |             | Stereotypes: atpSplitable; atpVariation<br>Tags: atp.Splitkey=shortName, variationPoint.shortLabel<br>vh.latestBindingTime=systemDesignTime<br>xml.sequenceOffset=20                                              |
| referenceBase    | ReferenceBase                                                                                                    | $\star$ | aggr        | This denotes the reference bases for the package. This is<br>the basis for all relative references within the package.<br>The base needs to be selected according to the base<br>attribute within the references. |
|                  |                                                                                                    |         |             | Stereotypes: atpSplitable<br>Tags: atp.Splitkey=shortLabel<br>xml.sequenceOffset=10                                                                                                    |

<span id="page-992-2"></span>**Table D.1: ARPackage**

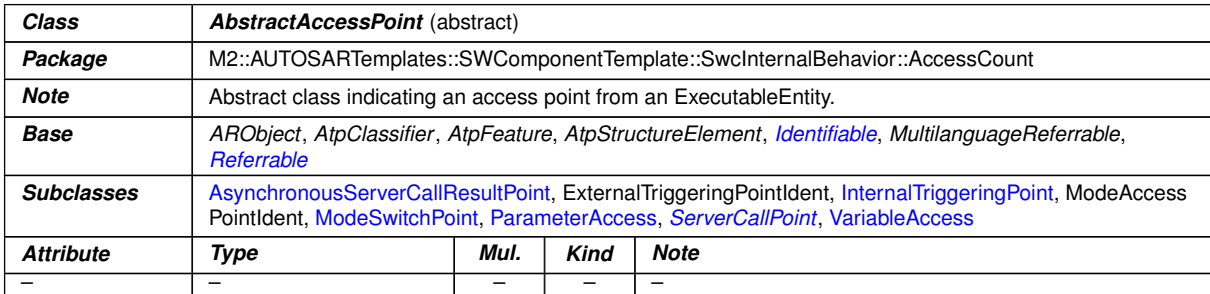

#### <span id="page-992-1"></span>**Table D.2: AbstractAccessPoint**

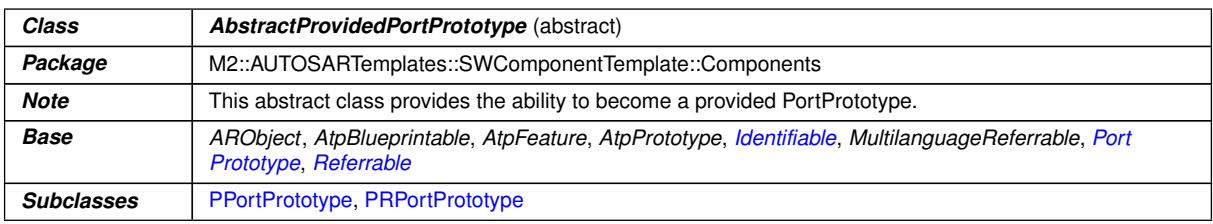

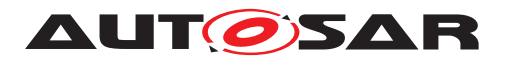

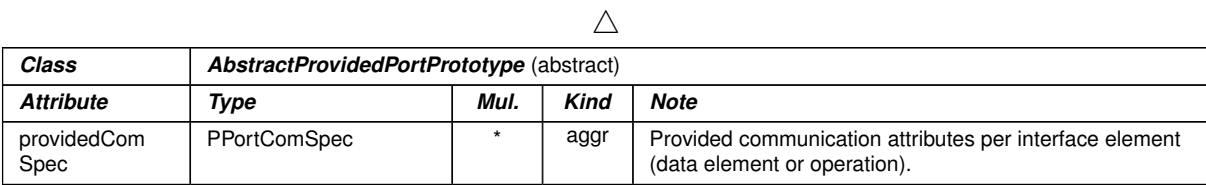

#### <span id="page-993-0"></span>**Table D.3: AbstractProvidedPortPrototype**

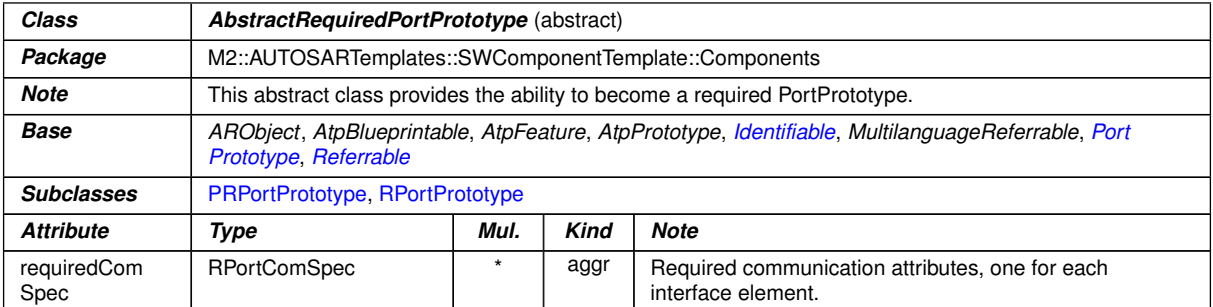

## **Table D.4: AbstractRequiredPortPrototype**

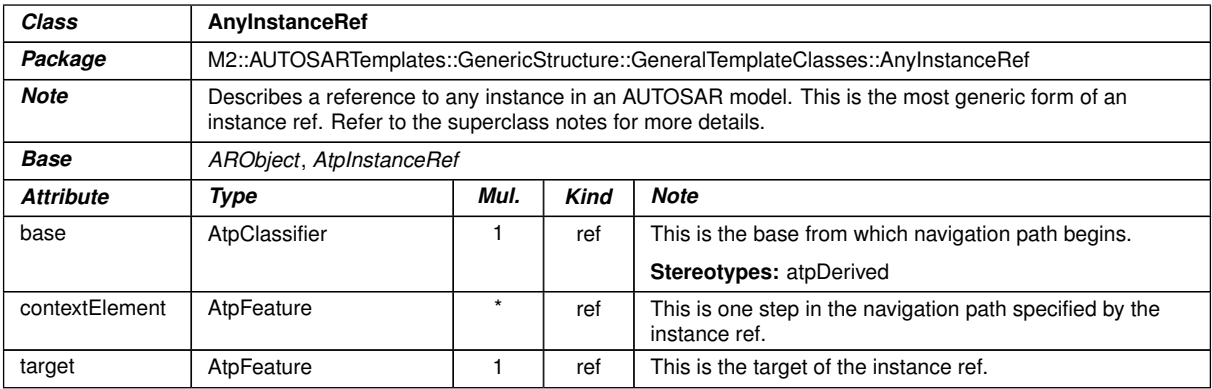

#### <span id="page-993-1"></span>**Table D.5: AnyInstanceRef**

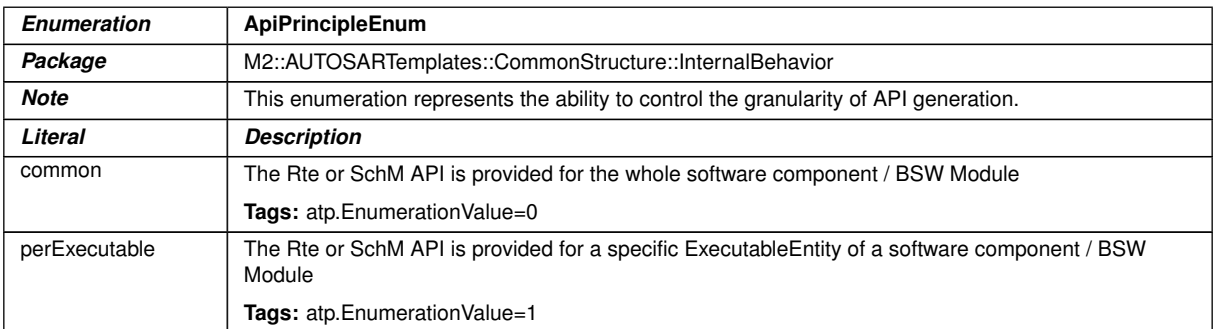

## **Table D.6: ApiPrincipleEnum**

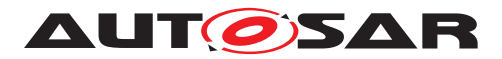

<span id="page-994-3"></span>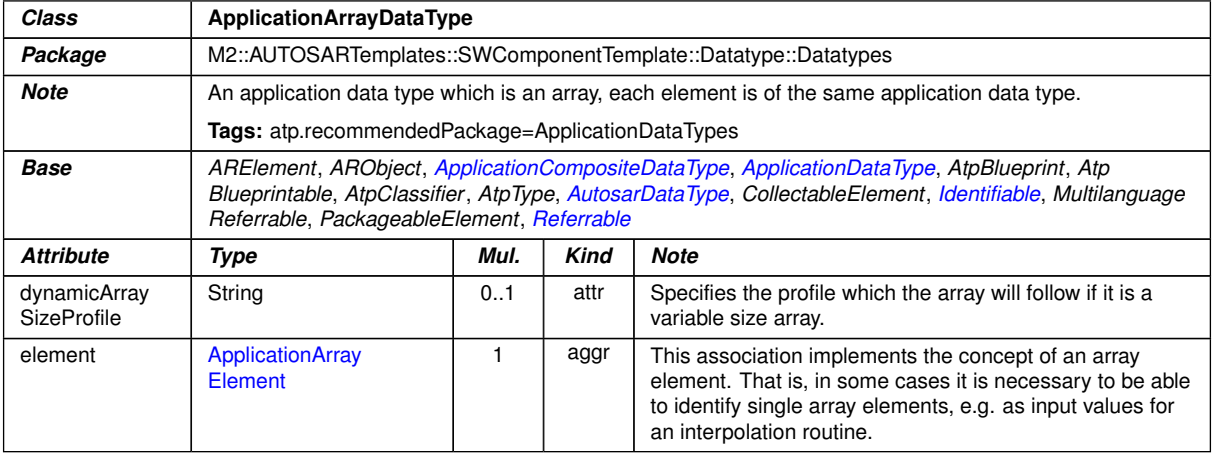

## <span id="page-994-2"></span><span id="page-994-0"></span>**Table D.7: ApplicationArrayDataType**

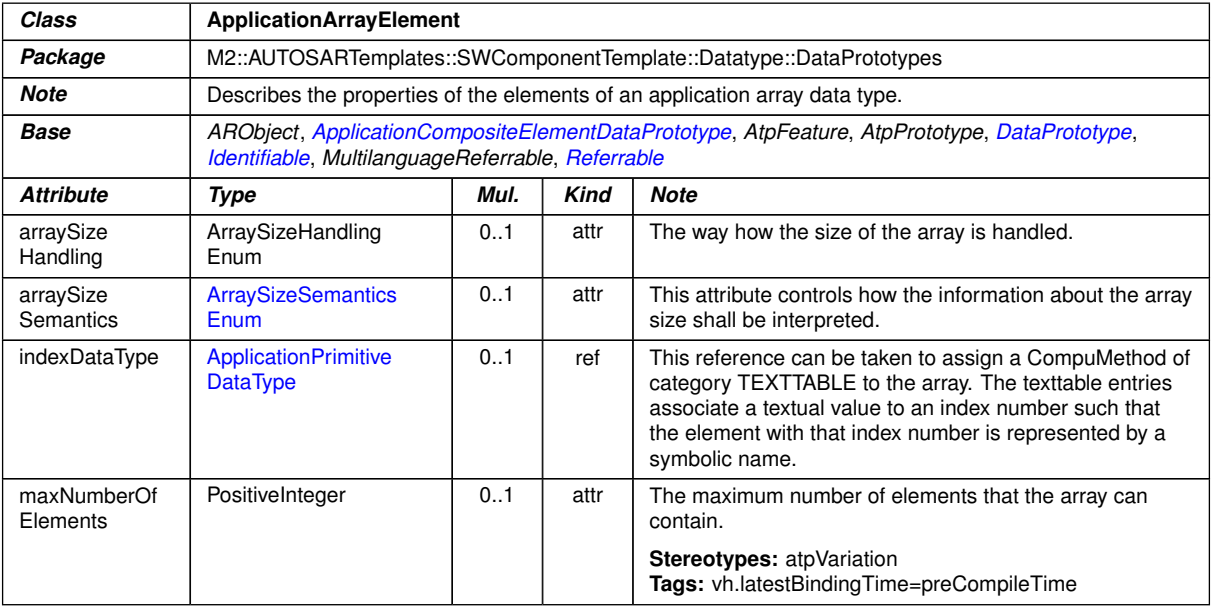

## <span id="page-994-1"></span>**Table D.8: ApplicationArrayElement**

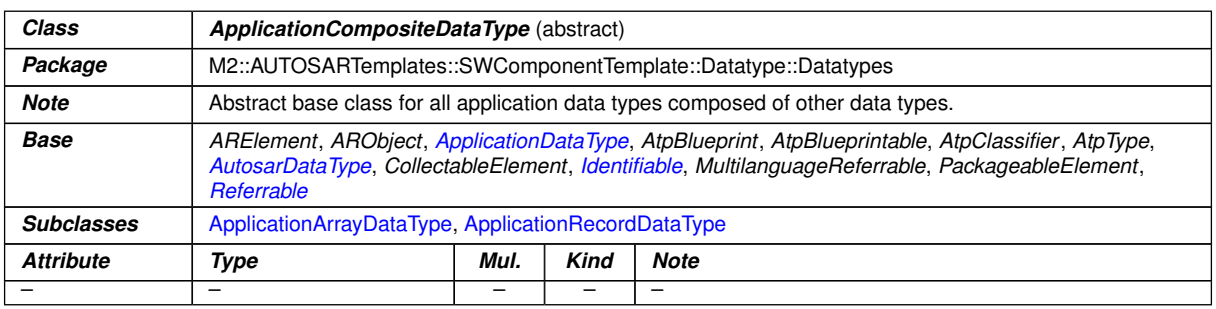

## **Table D.9: ApplicationCompositeDataType**

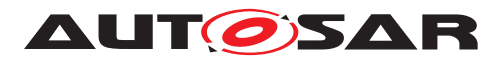

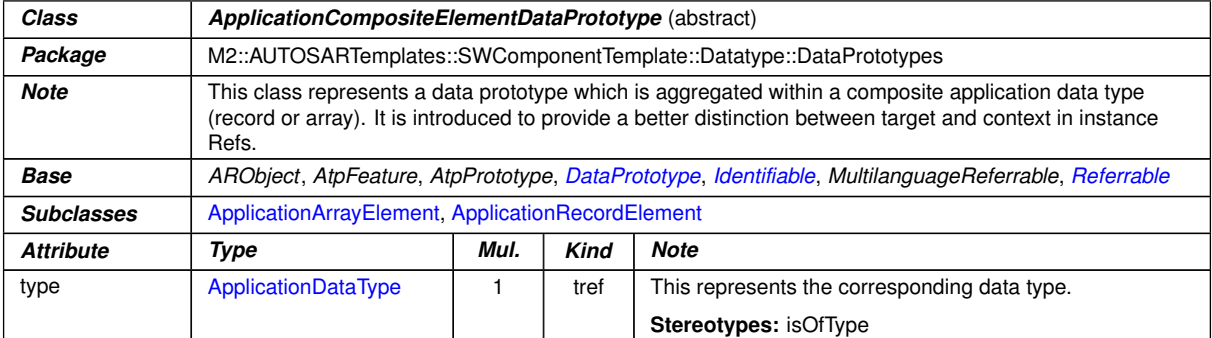

## <span id="page-995-3"></span><span id="page-995-2"></span>**Table D.10: ApplicationCompositeElementDataPrototype**

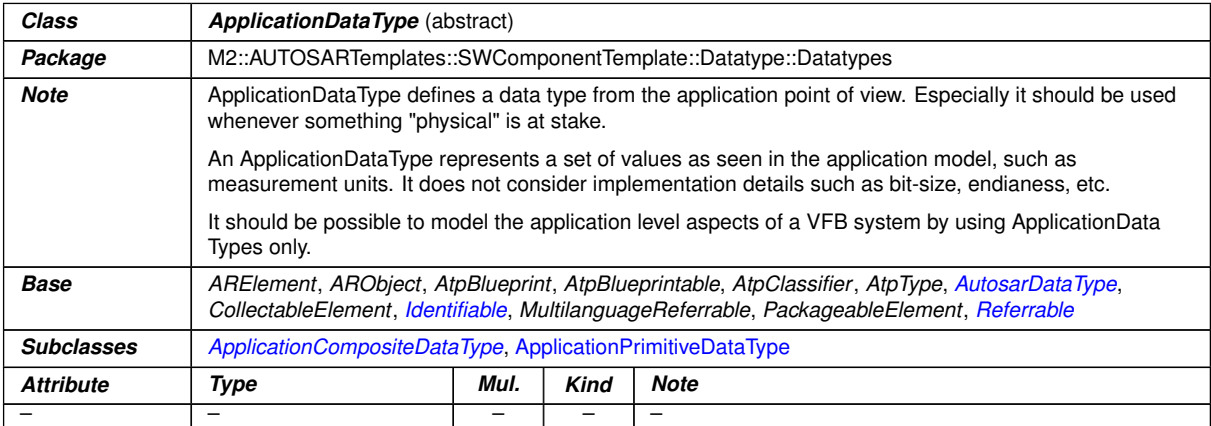

## <span id="page-995-0"></span>**Table D.11: ApplicationDataType**

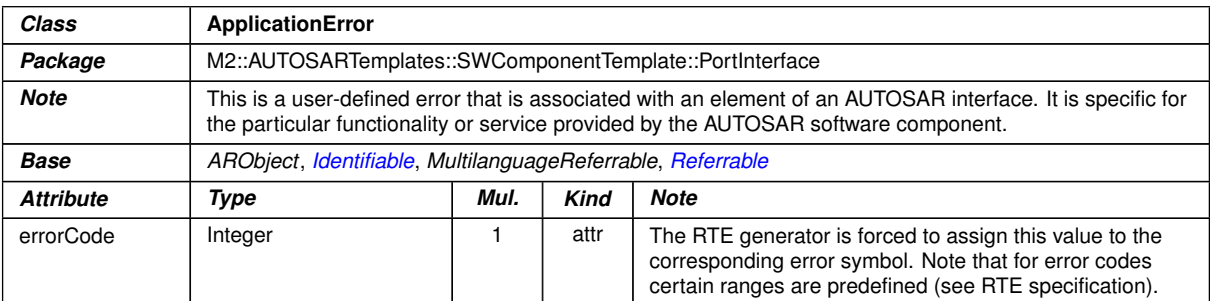

### <span id="page-995-4"></span>**Table D.12: ApplicationError**

<span id="page-995-1"></span>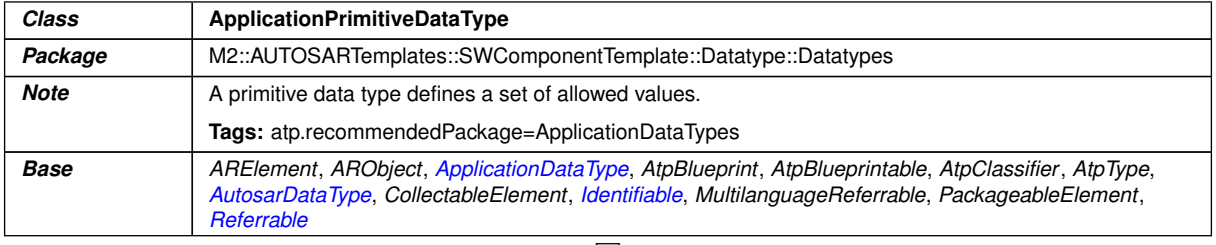

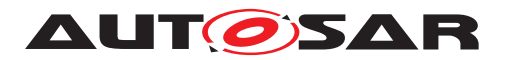

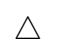

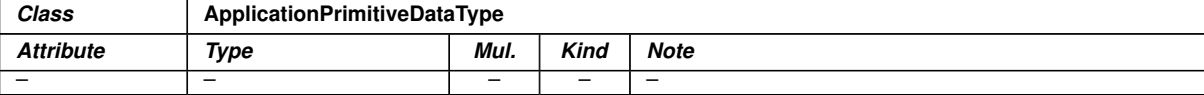

## <span id="page-996-0"></span>**Table D.13: ApplicationPrimitiveDataType**

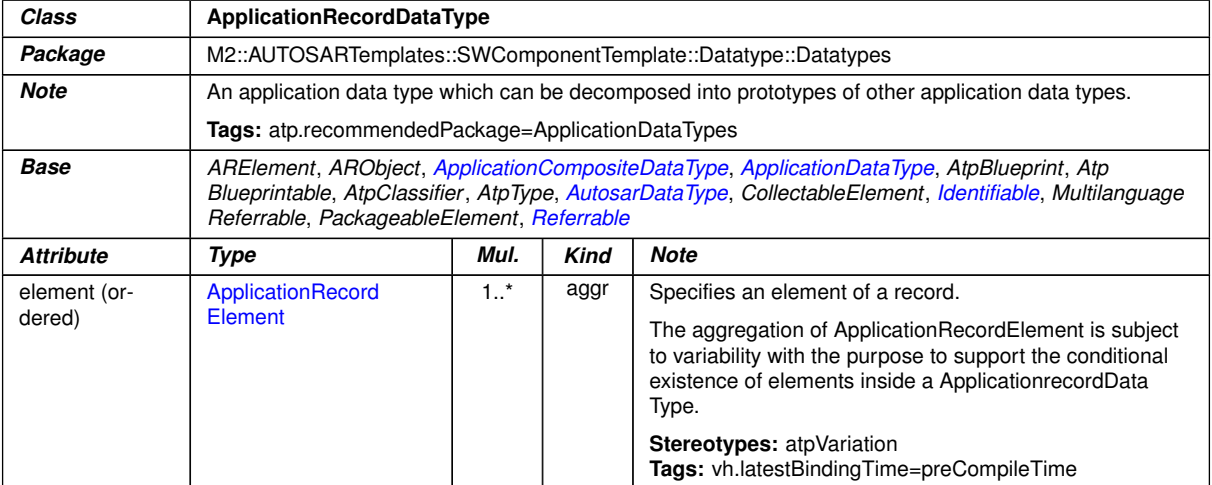

## <span id="page-996-1"></span>**Table D.14: ApplicationRecordDataType**

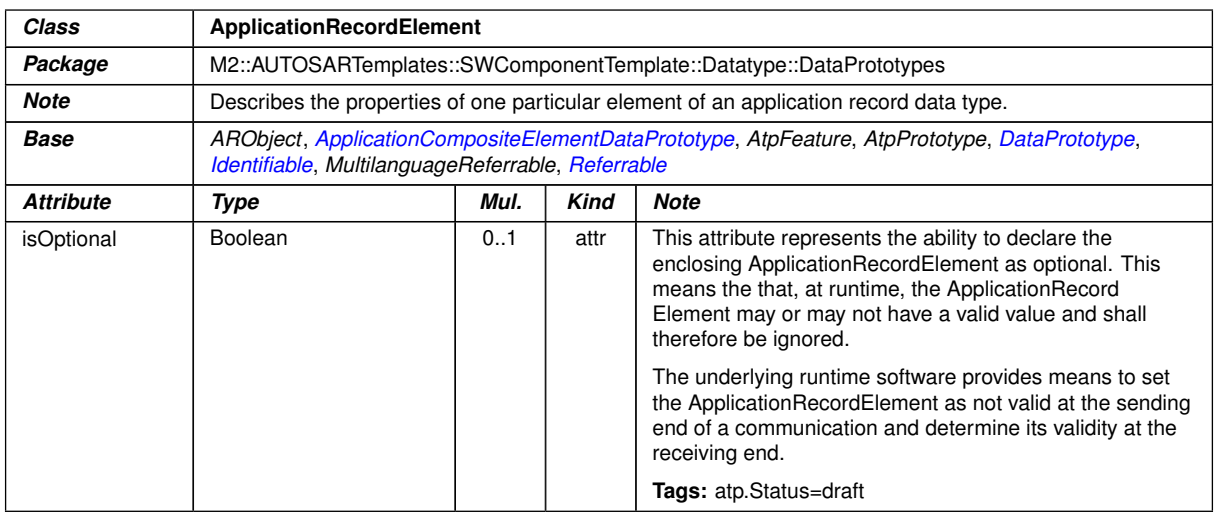

#### **Table D.15: ApplicationRecordElement**

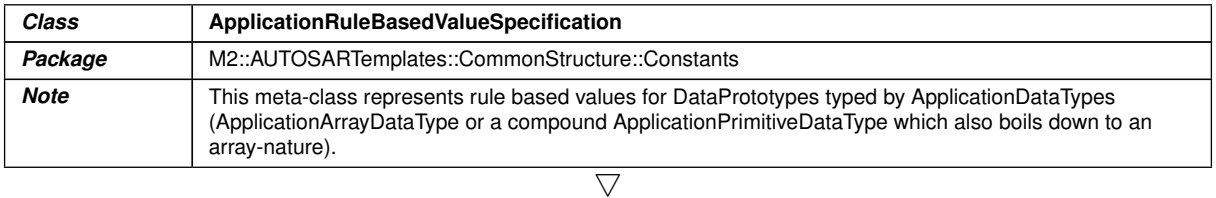

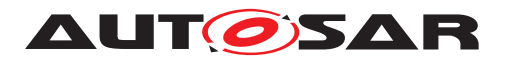

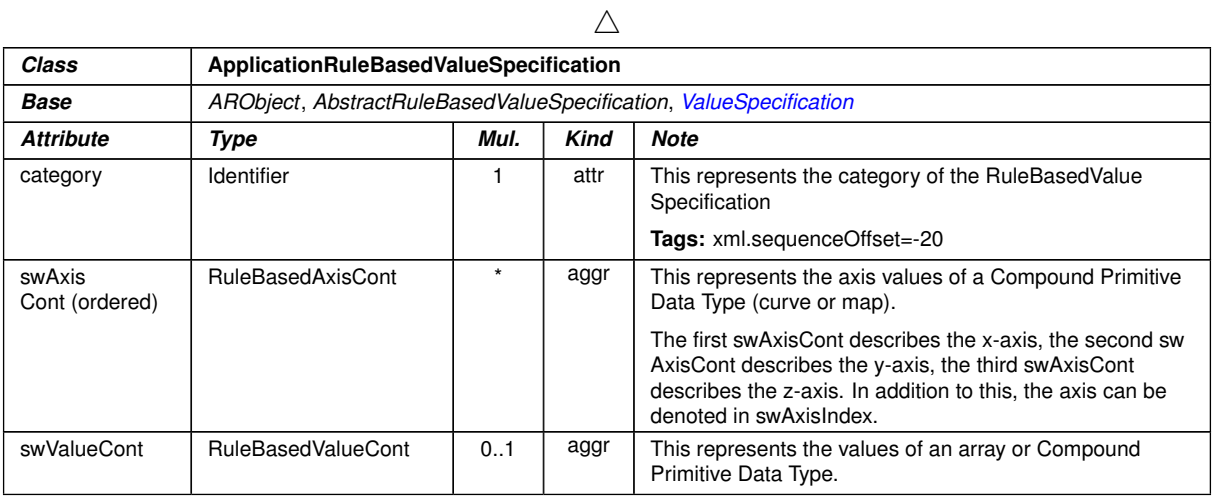

## <span id="page-997-0"></span>**Table D.16: ApplicationRuleBasedValueSpecification**

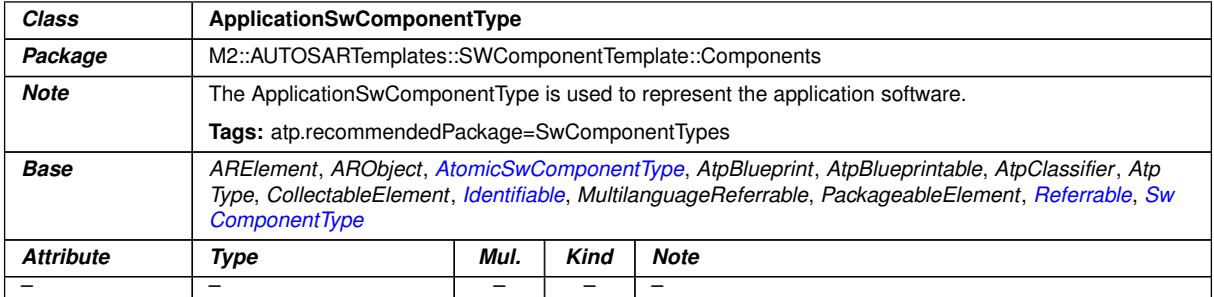

#### **Table D.17: ApplicationSwComponentType**

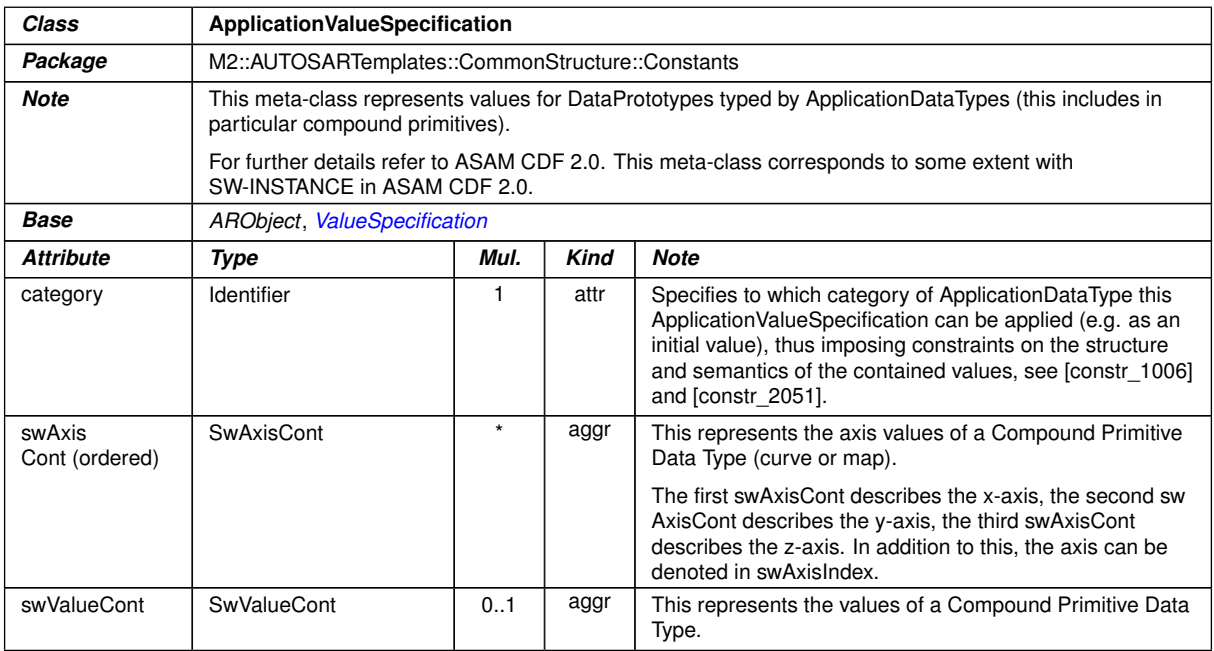

# **Table D.18: ApplicationValueSpecification**

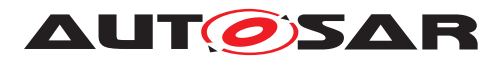

<span id="page-998-3"></span>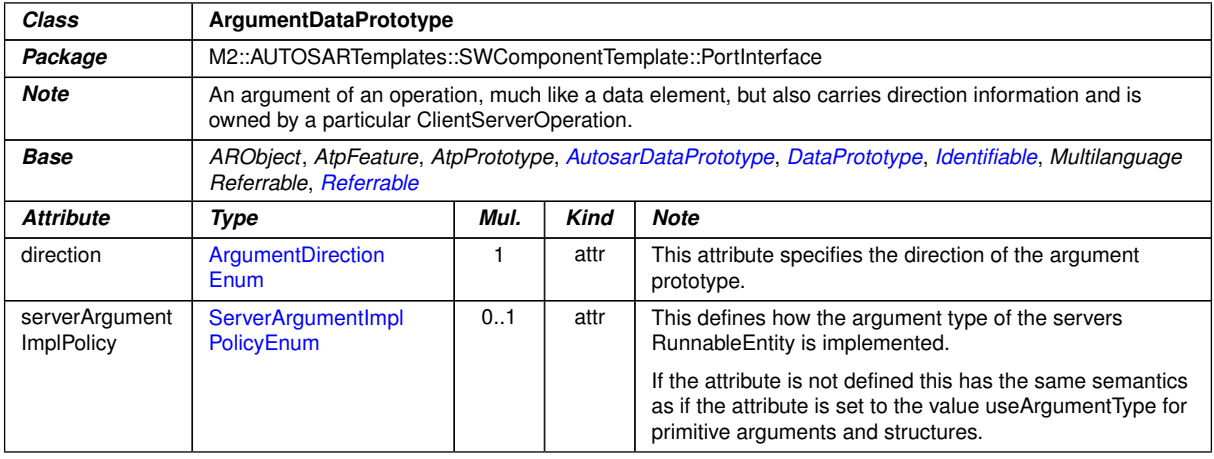

<span id="page-998-2"></span>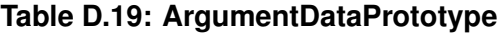

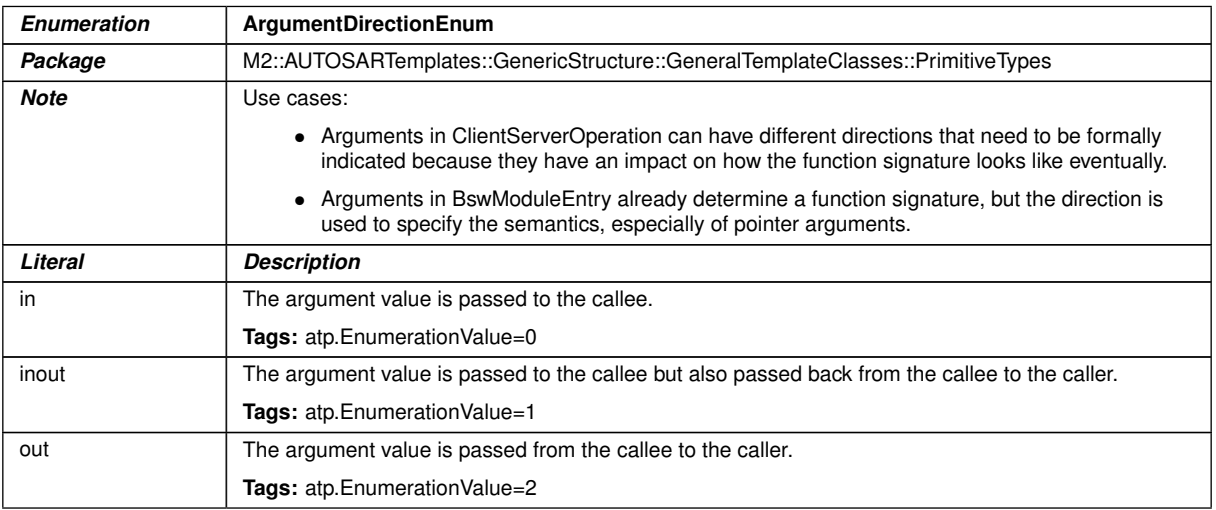

## <span id="page-998-1"></span>**Table D.20: ArgumentDirectionEnum**

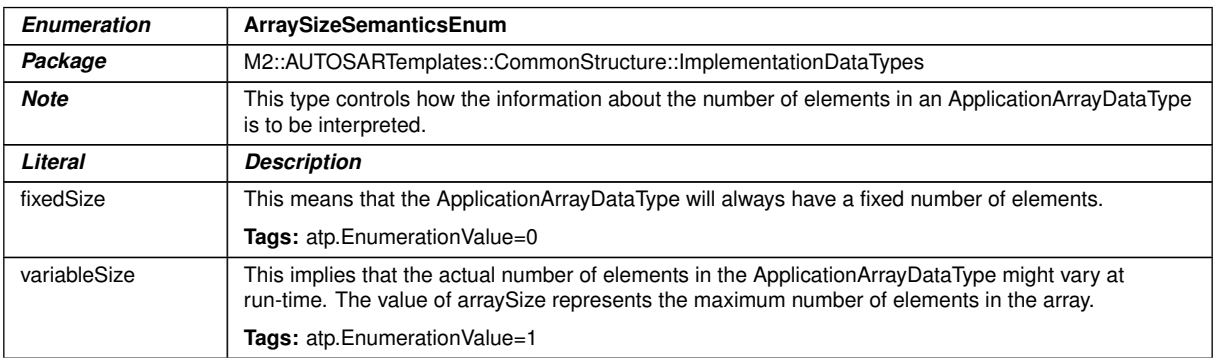

# <span id="page-998-0"></span>**Table D.21: ArraySizeSemanticsEnum**

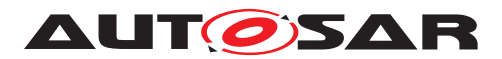

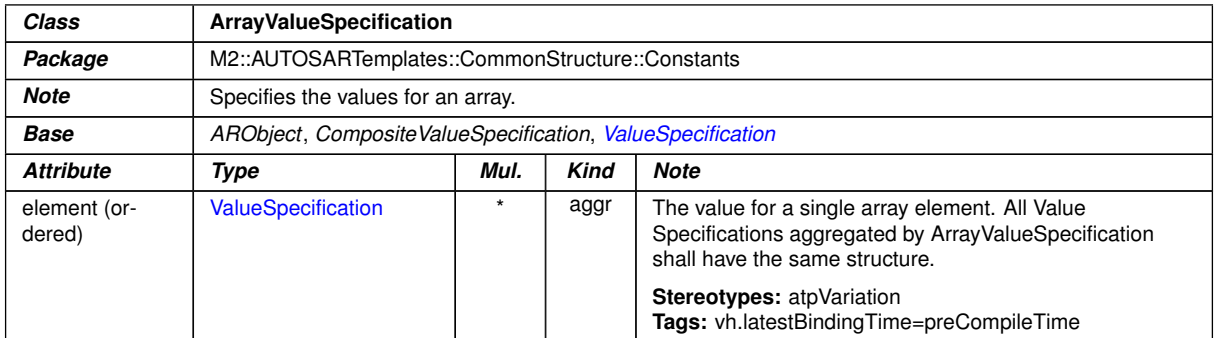

## **Table D.22: ArrayValueSpecification**

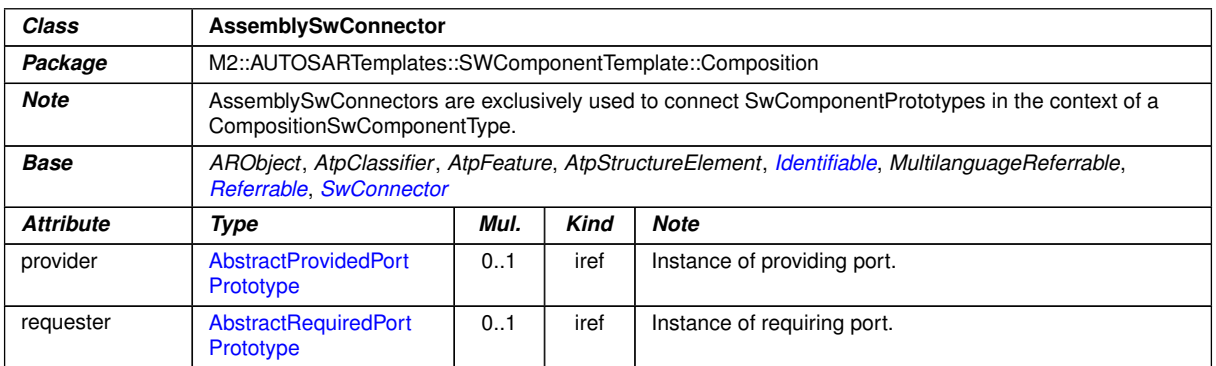

### <span id="page-999-0"></span>**Table D.23: AssemblySwConnector**

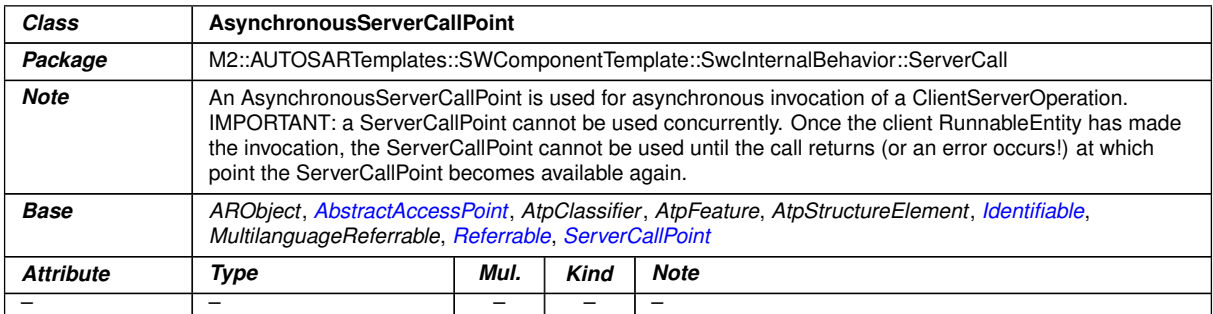

### <span id="page-999-1"></span>**Table D.24: AsynchronousServerCallPoint**

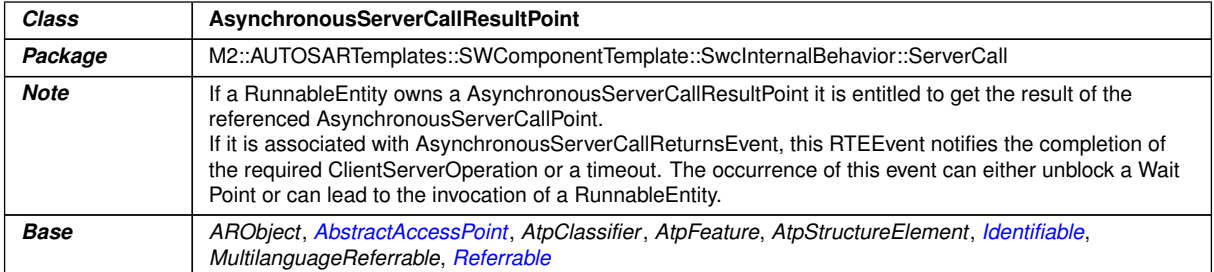

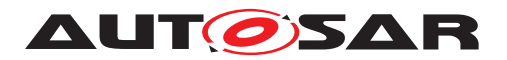

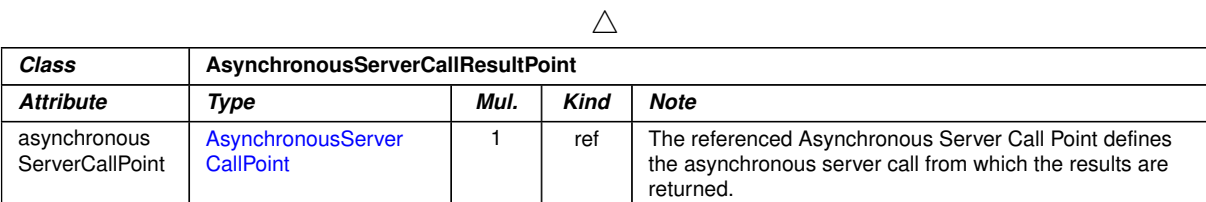

<span id="page-1000-0"></span>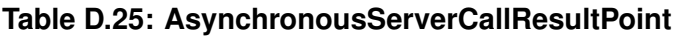

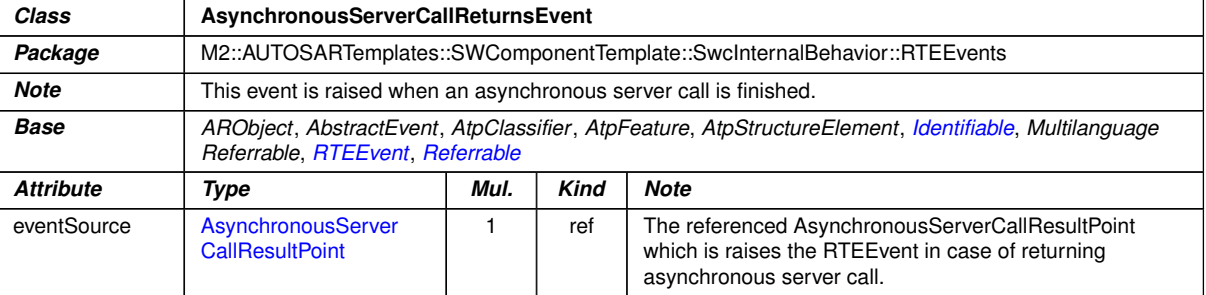

#### <span id="page-1000-1"></span>**Table D.26: AsynchronousServerCallReturnsEvent**

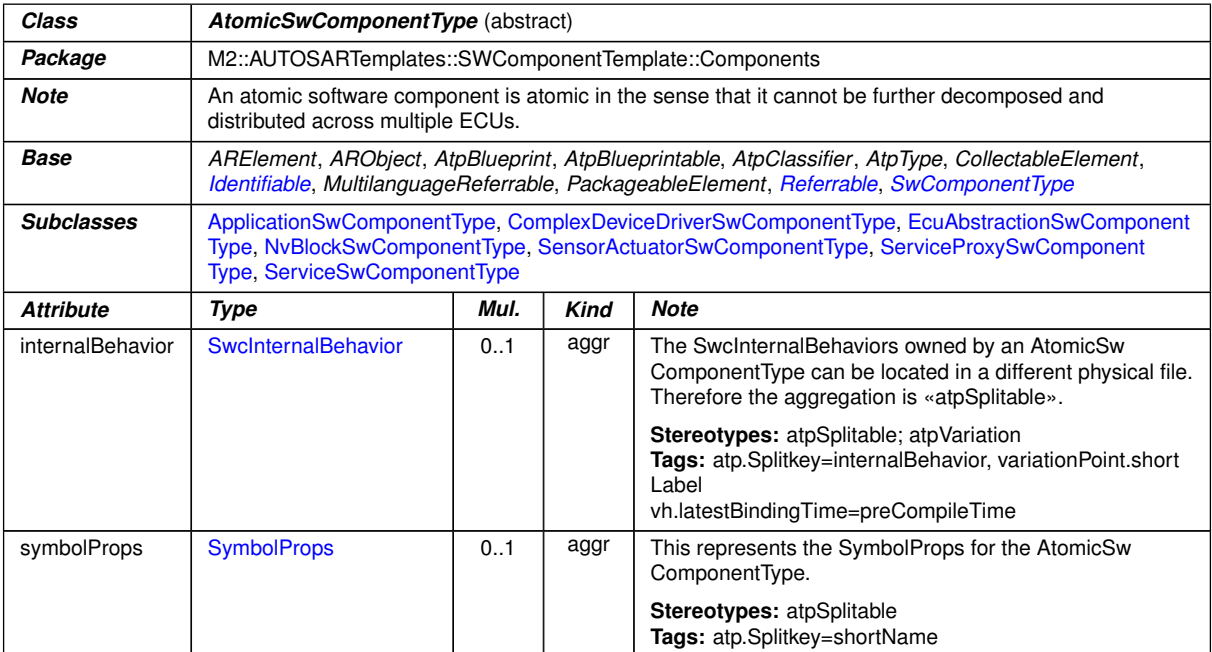

#### <span id="page-1000-2"></span>**Table D.27: AtomicSwComponentType**

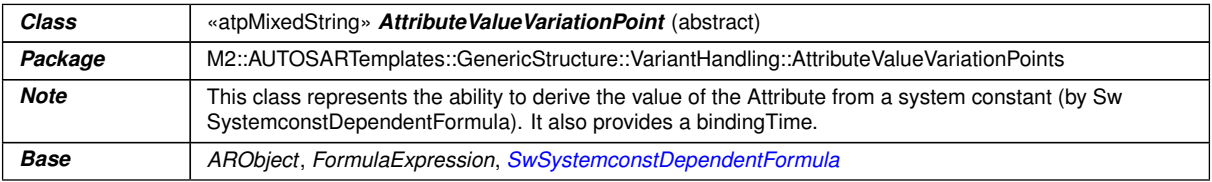

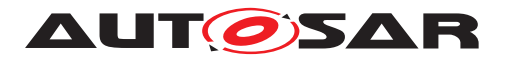

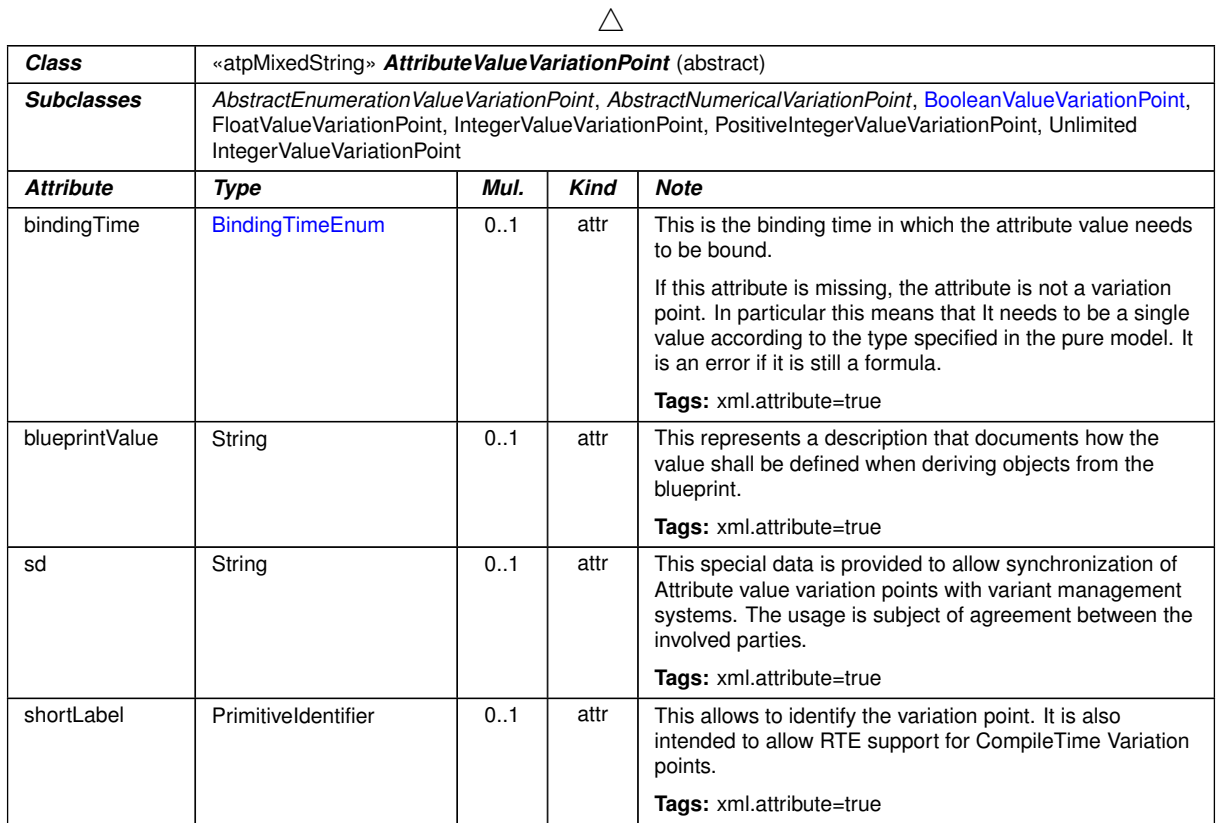

#### <span id="page-1001-2"></span>**Table D.28: AttributeValueVariationPoint**

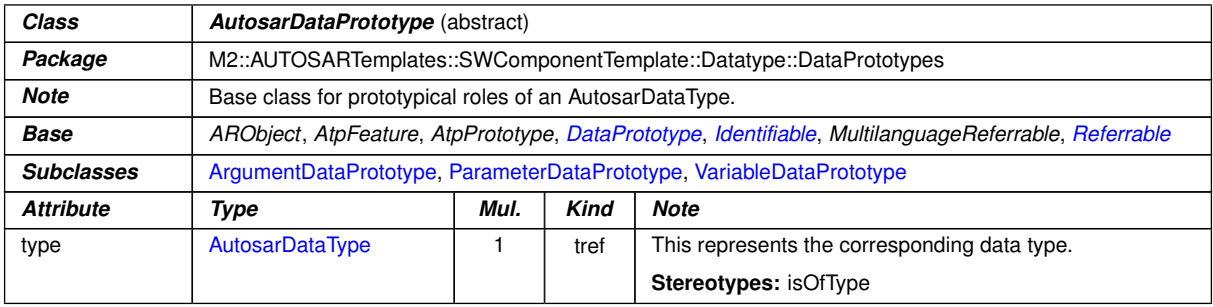

### <span id="page-1001-1"></span>**Table D.29: AutosarDataPrototype**

<span id="page-1001-0"></span>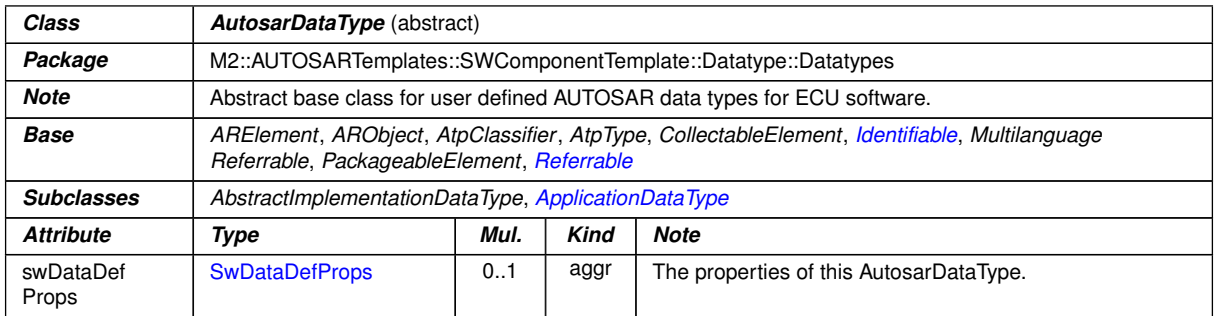

## **Table D.30: AutosarDataType**

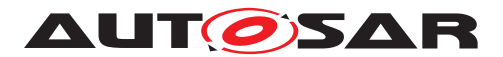

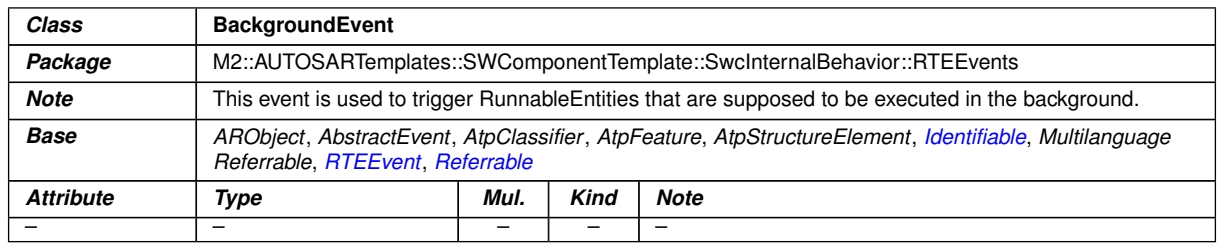

# <span id="page-1002-0"></span>**Table D.31: BackgroundEvent**

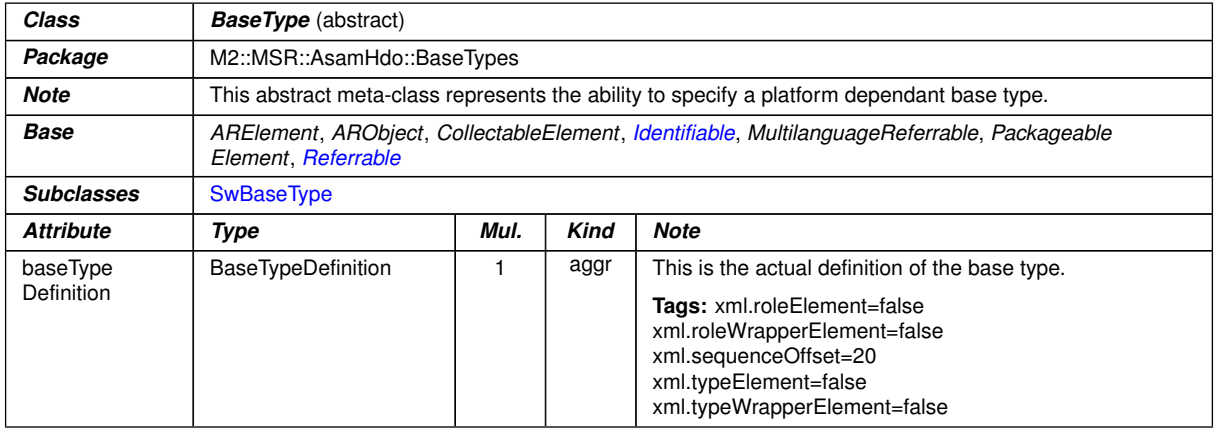

#### **Table D.32: BaseType**

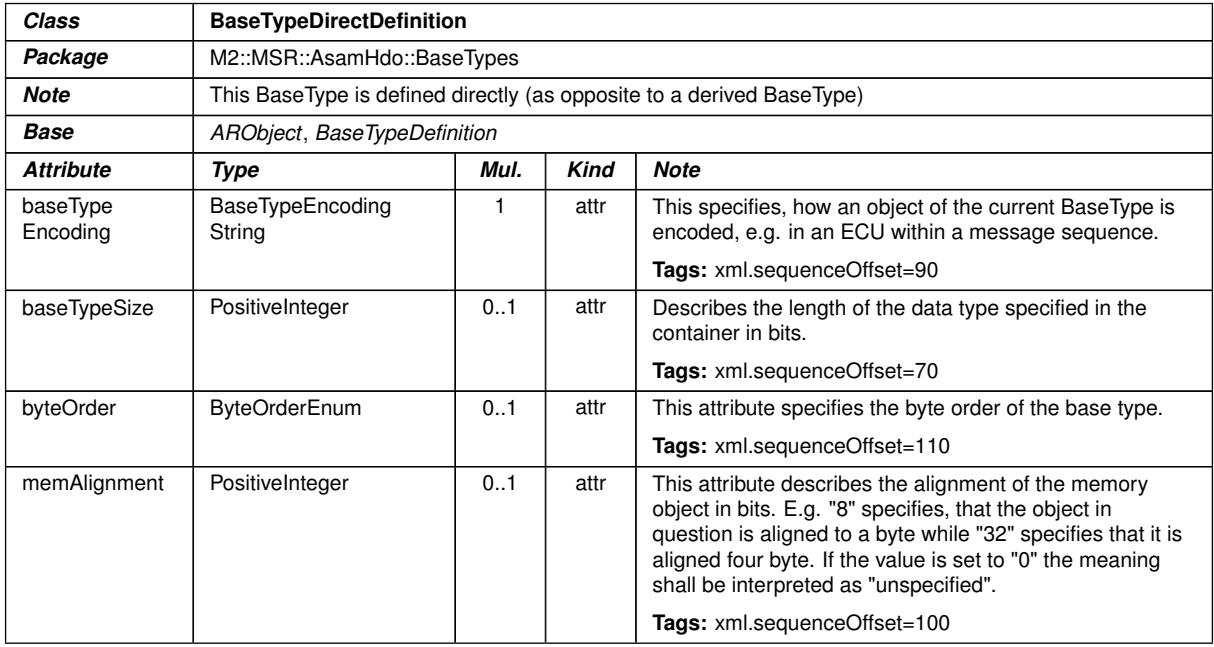

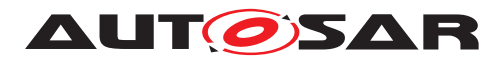

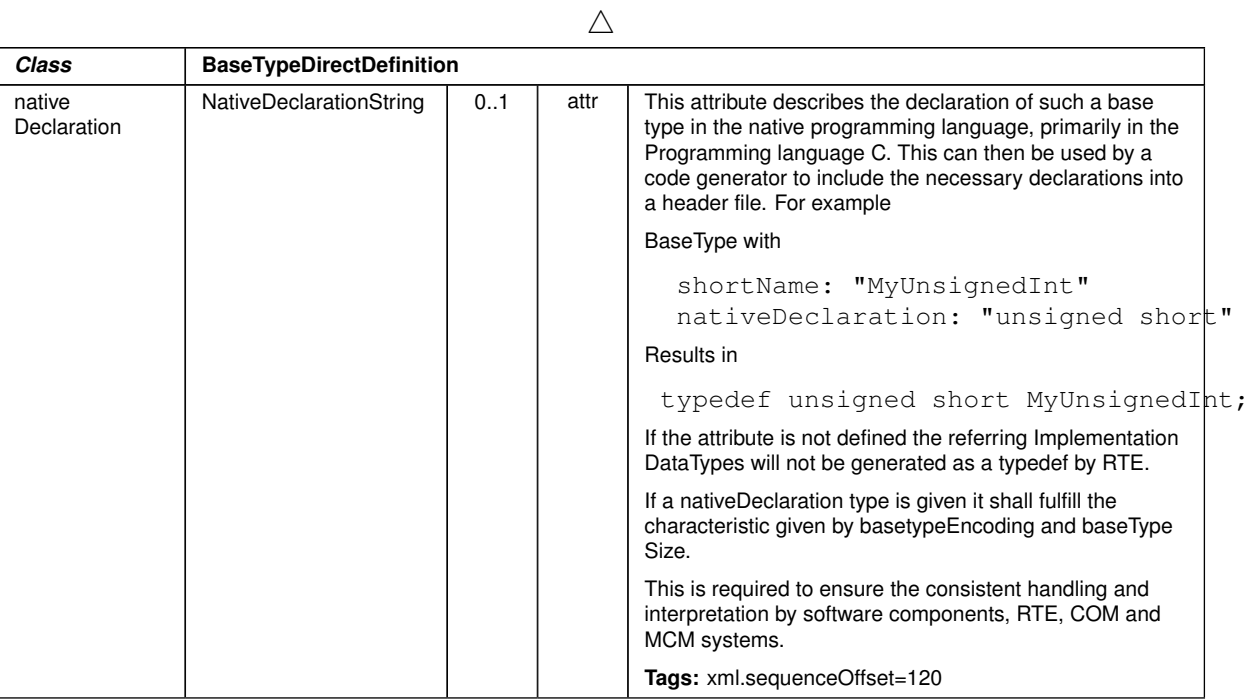

<span id="page-1003-0"></span>**Table D.33: BaseTypeDirectDefinition**

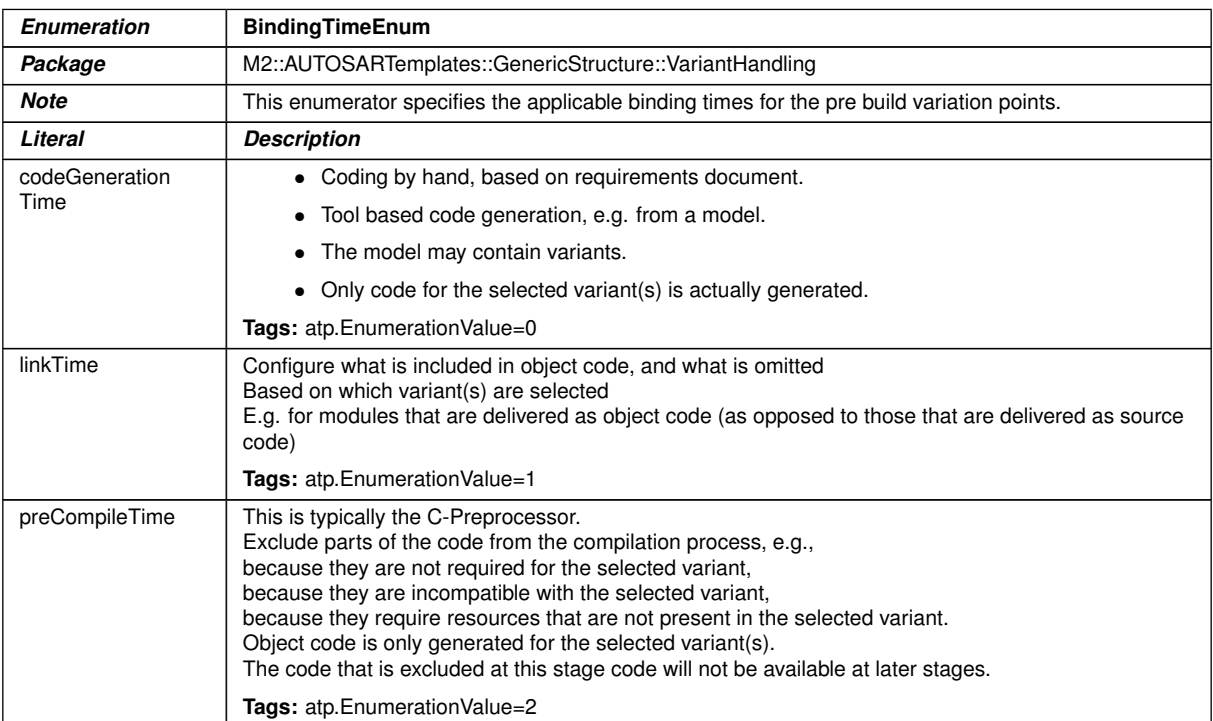

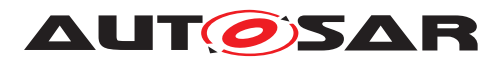

#### $\wedge$

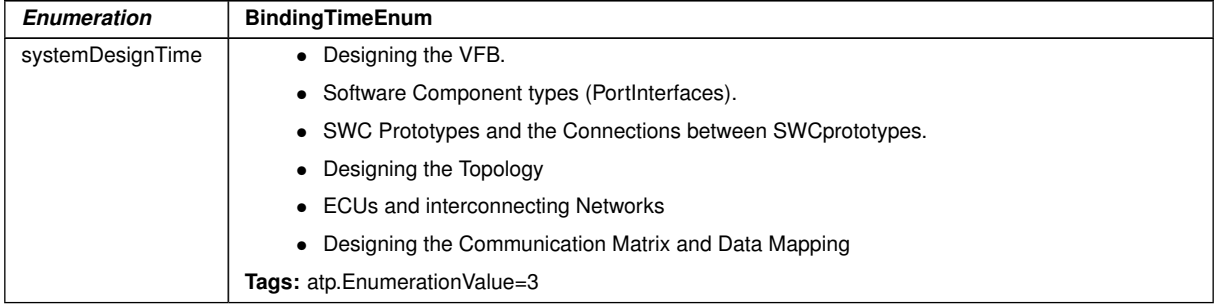

## <span id="page-1004-0"></span>**Table D.34: BindingTimeEnum**

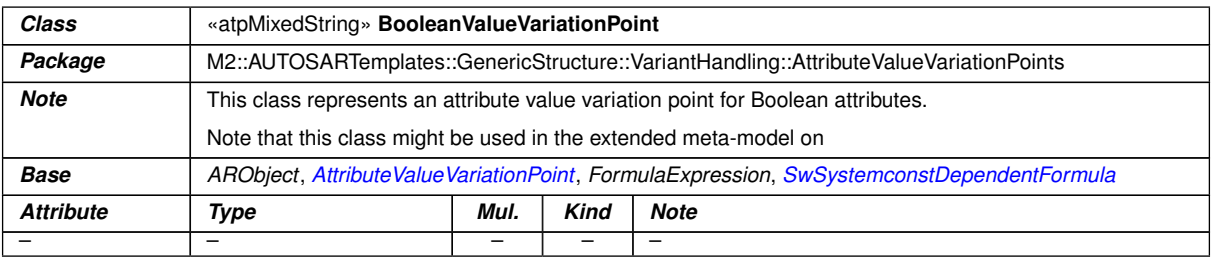

#### <span id="page-1004-2"></span>**Table D.35: BooleanValueVariationPoint**

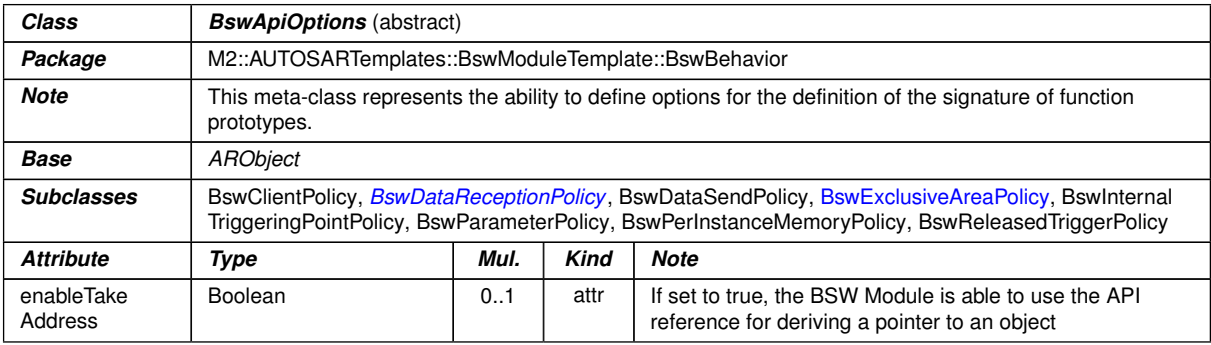

#### <span id="page-1004-1"></span>**Table D.36: BswApiOptions**

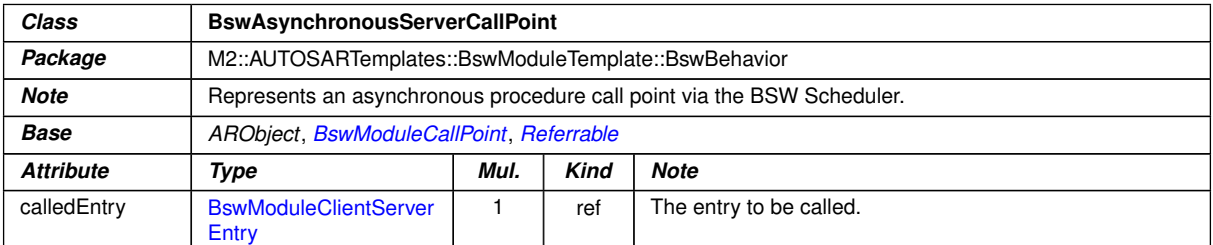

#### **Table D.37: BswAsynchronousServerCallPoint**

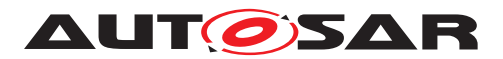

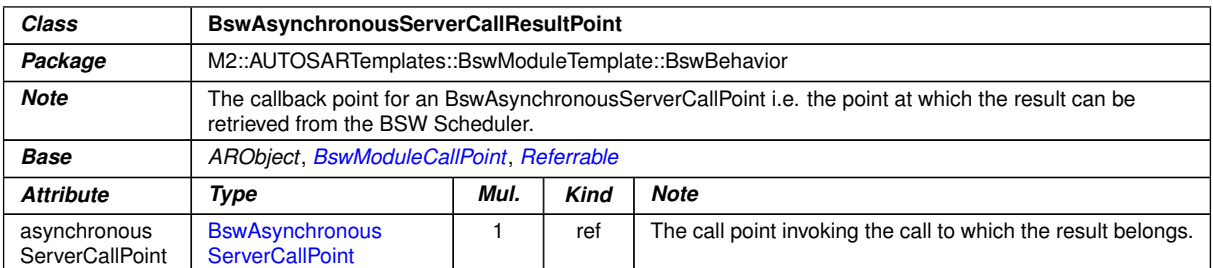

### **Table D.38: BswAsynchronousServerCallResultPoint**

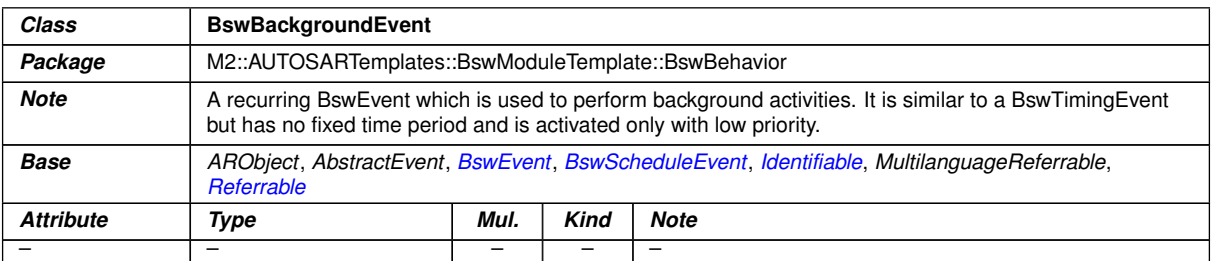

# **Table D.39: BswBackgroundEvent**

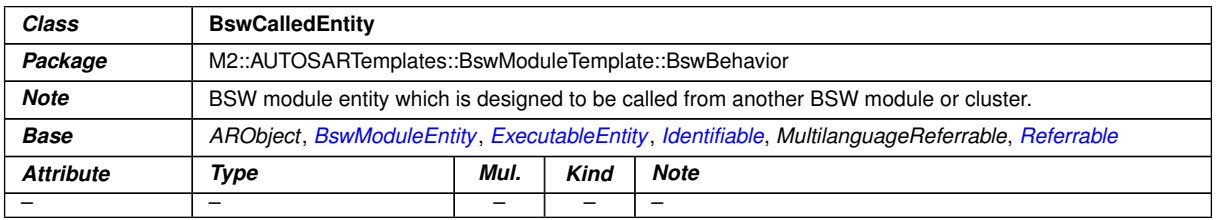

# **Table D.40: BswCalledEntity**

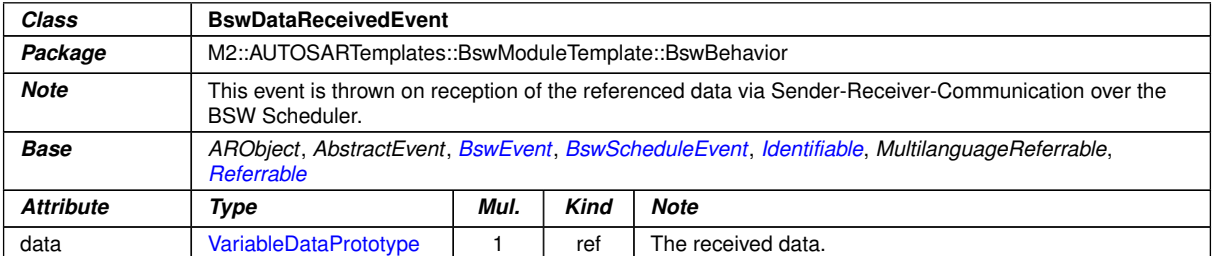

#### <span id="page-1005-0"></span>**Table D.41: BswDataReceivedEvent**

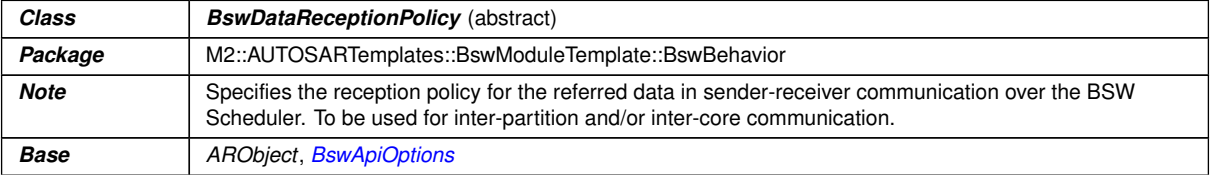

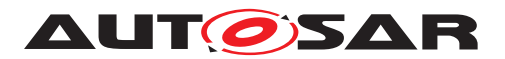

 $\wedge$ 

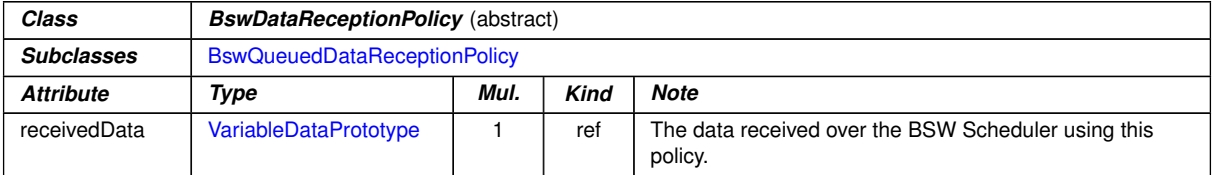

# <span id="page-1006-0"></span>**Table D.42: BswDataReceptionPolicy**

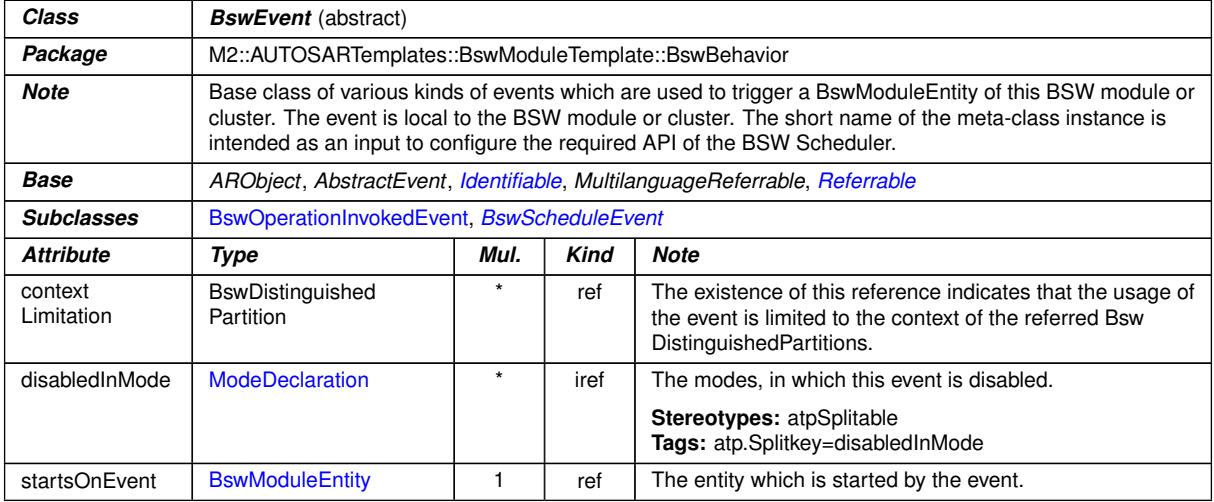

#### <span id="page-1006-1"></span>**Table D.43: BswEvent**

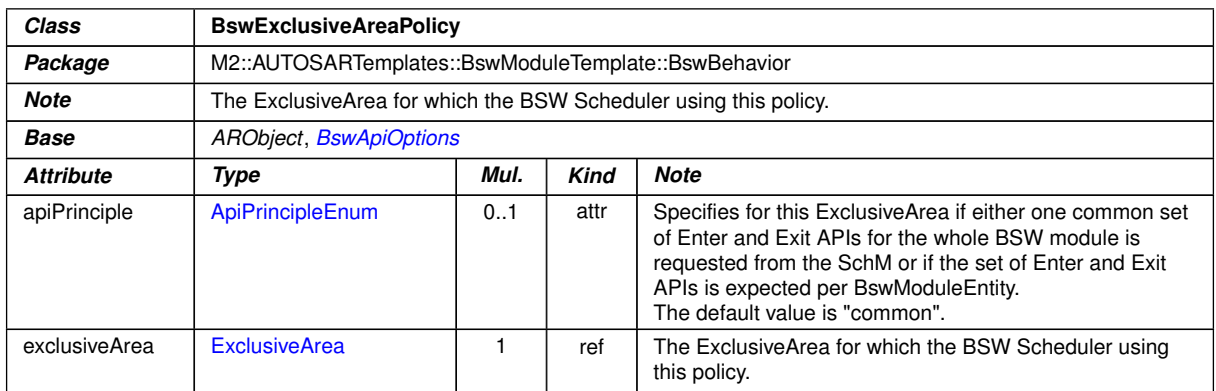

#### **Table D.44: BswExclusiveAreaPolicy**

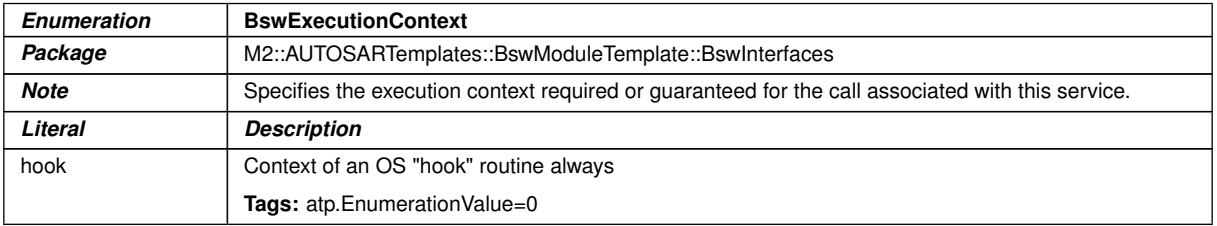

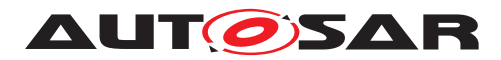

 $\wedge$ 

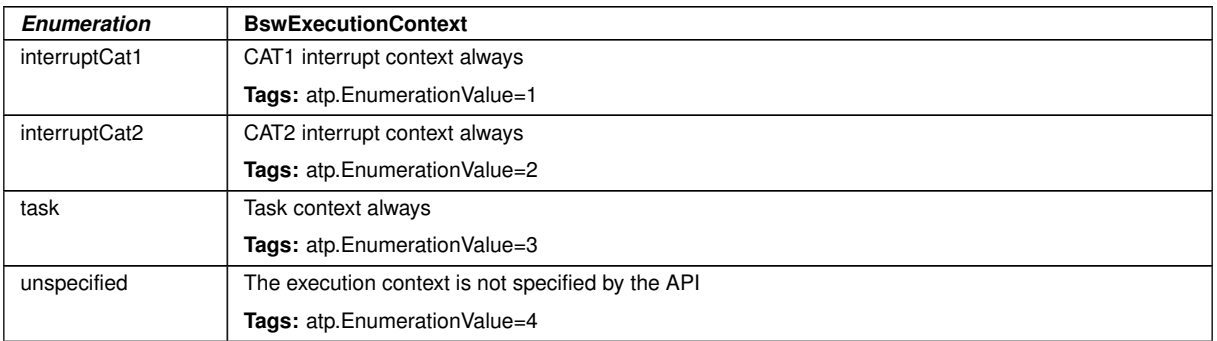

## **Table D.45: BswExecutionContext**

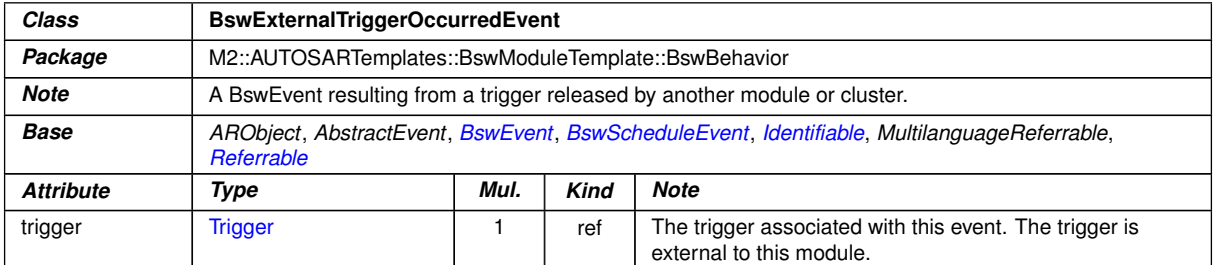

#### **Table D.46: BswExternalTriggerOccurredEvent**

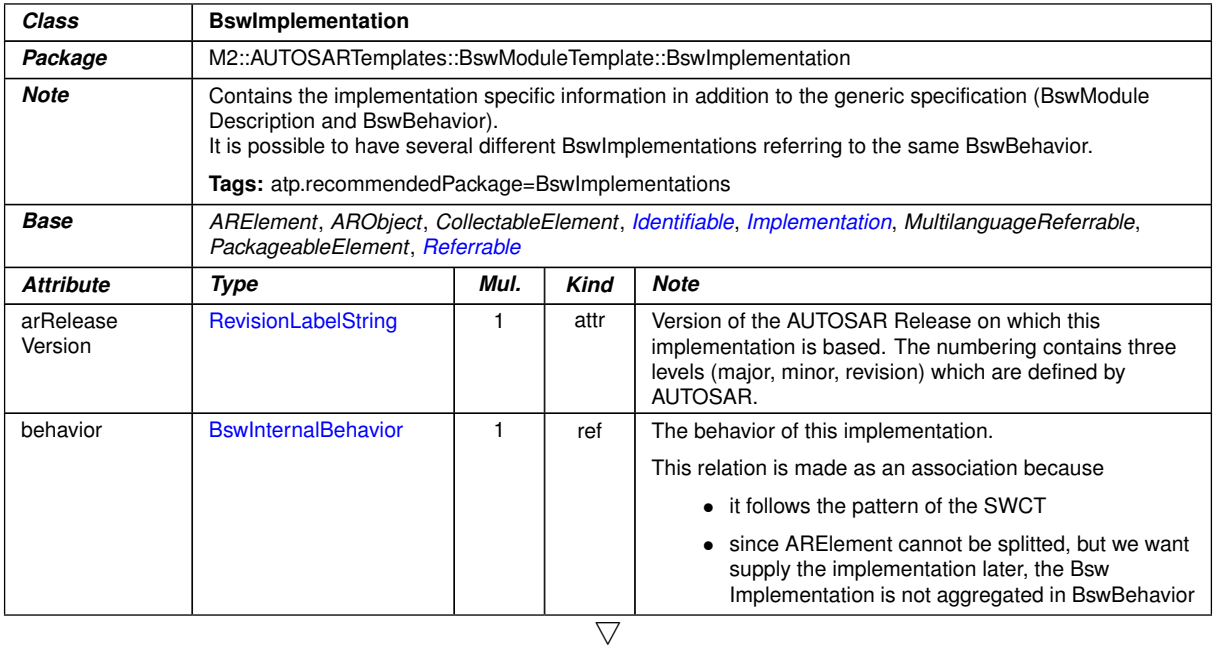
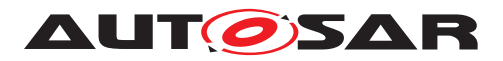

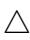

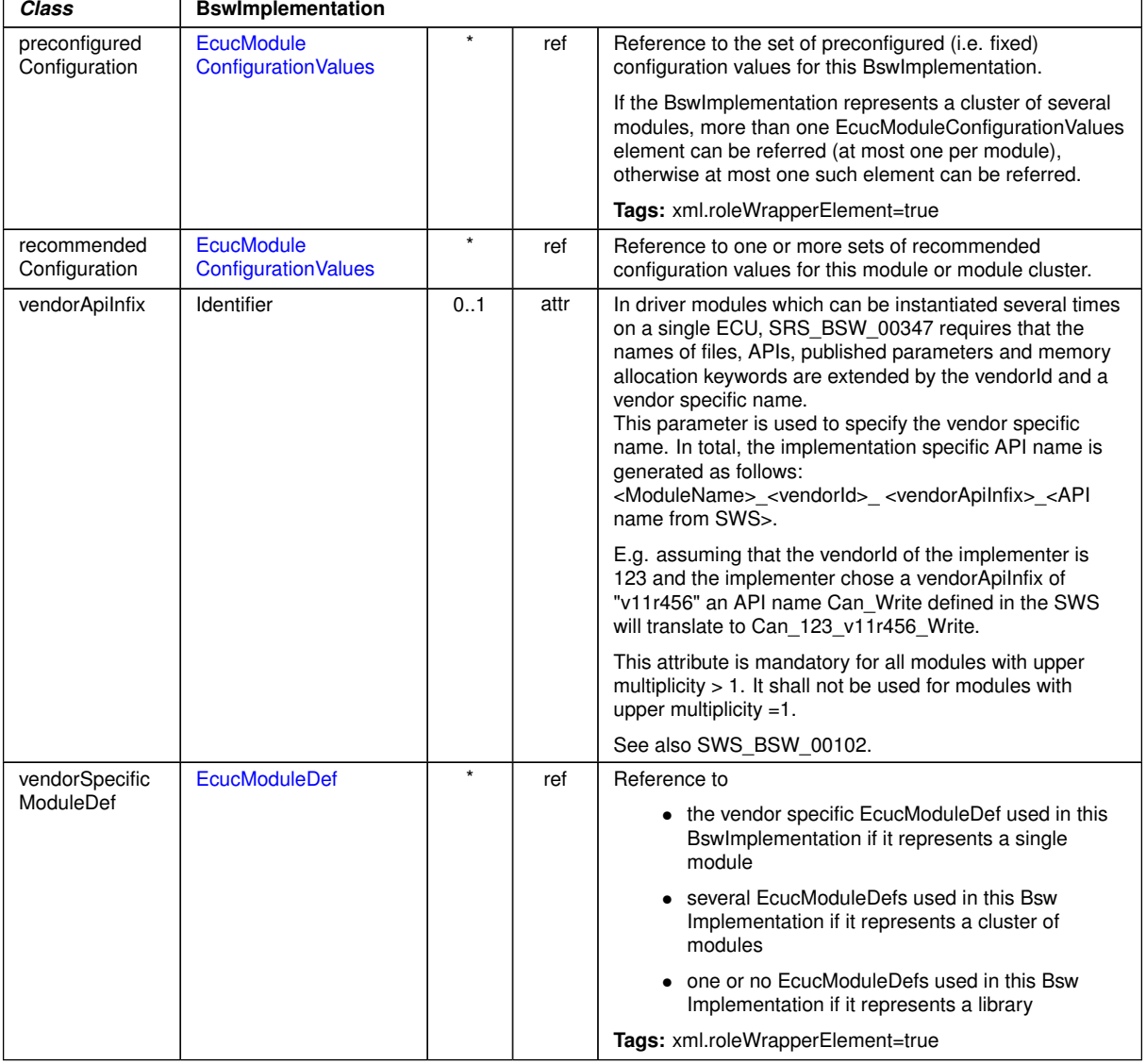

### <span id="page-1008-0"></span>**Table D.47: BswImplementation**

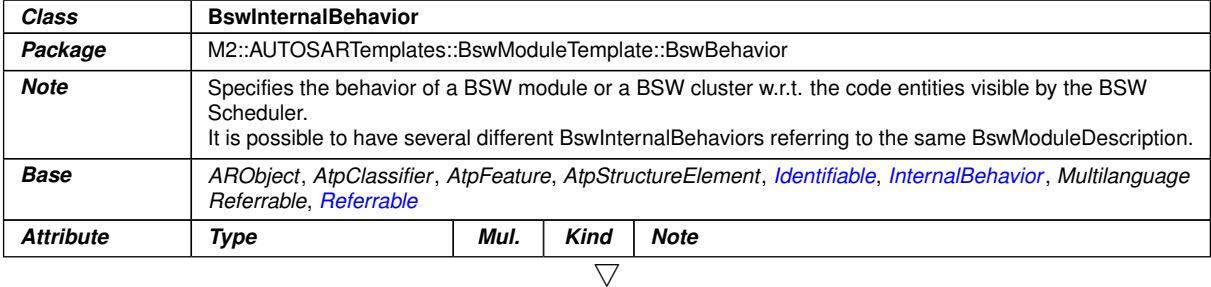

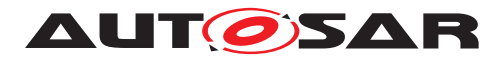

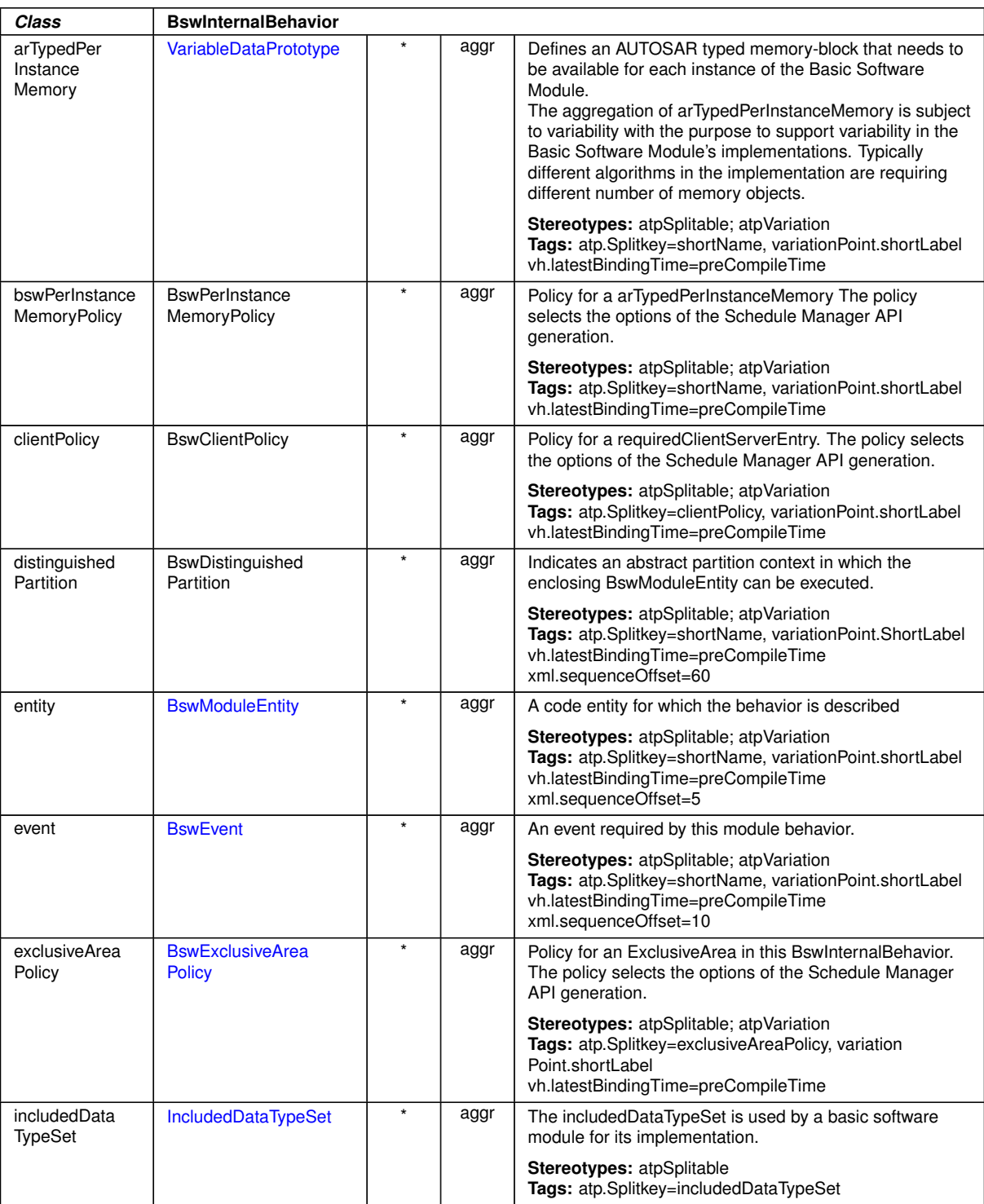

 $\overline{\nabla}$ 

 $\triangle$ 

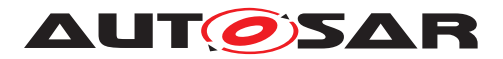

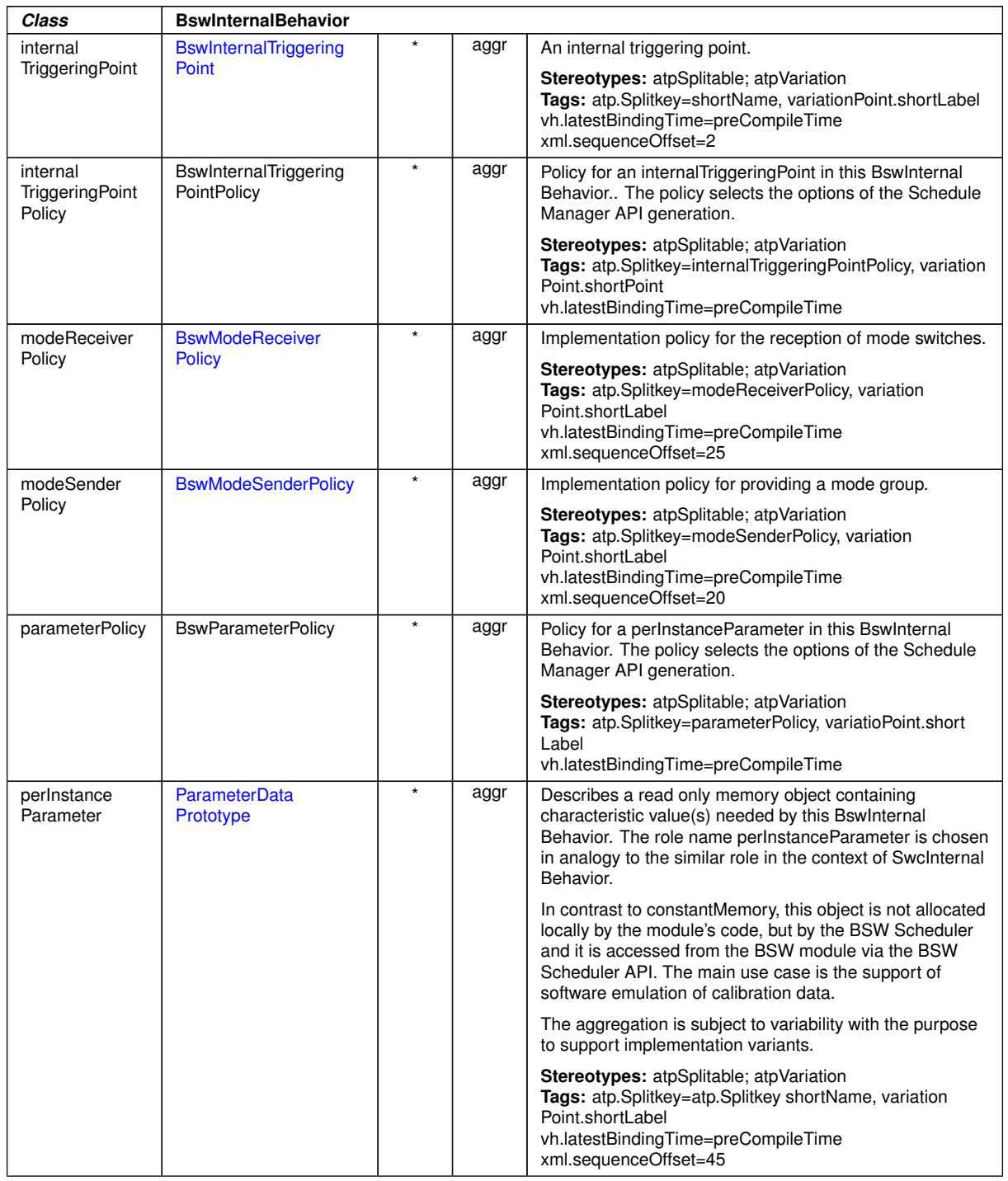

 $\triangle$ 

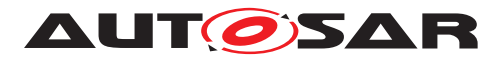

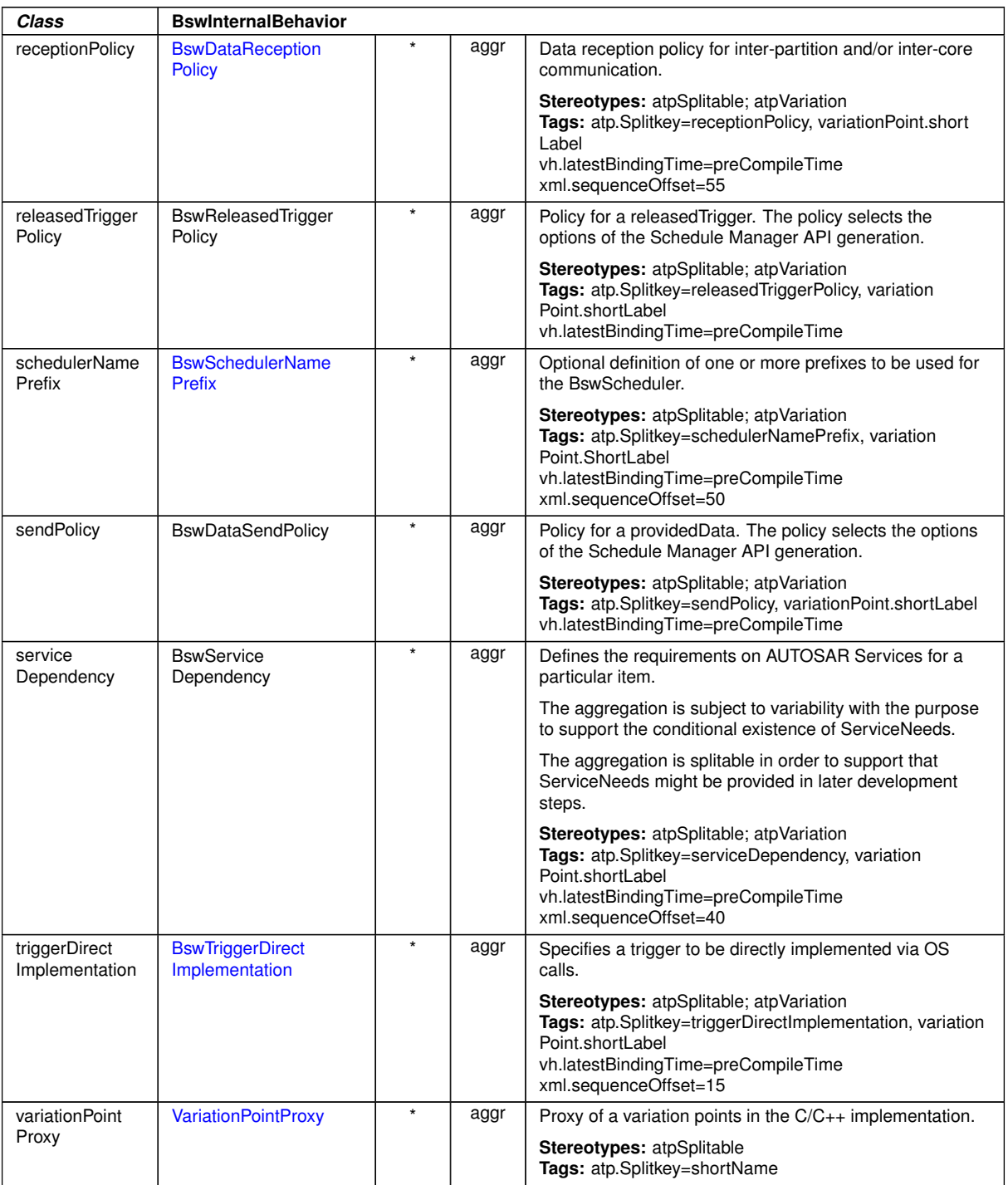

 $\wedge$ 

**Table D.48: BswInternalBehavior**

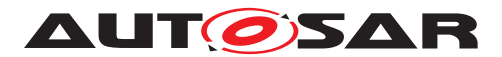

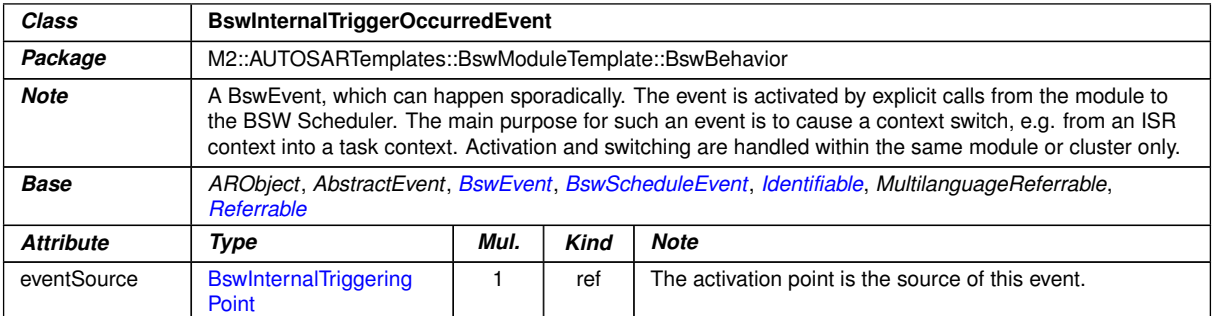

# <span id="page-1012-3"></span><span id="page-1012-0"></span>**Table D.49: BswInternalTriggerOccurredEvent**

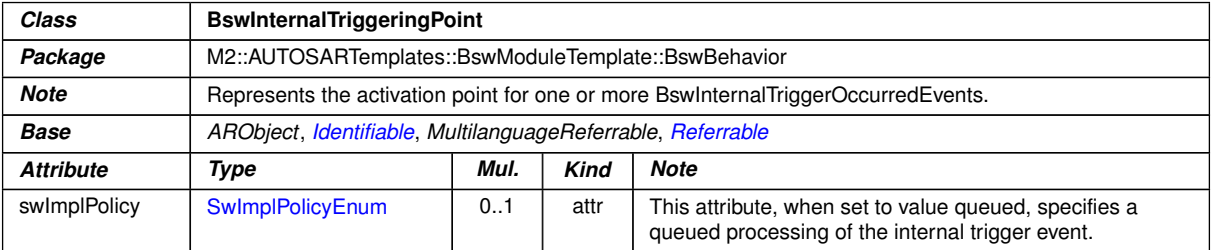

# <span id="page-1012-2"></span>**Table D.50: BswInternalTriggeringPoint**

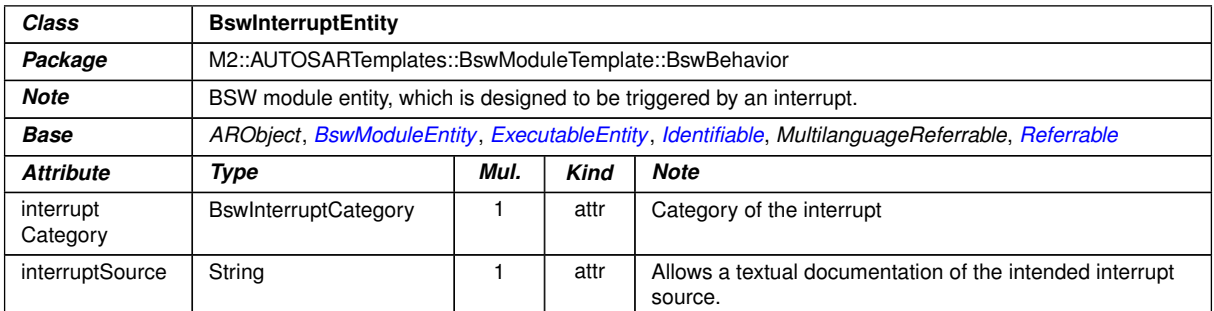

### <span id="page-1012-1"></span>**Table D.51: BswInterruptEntity**

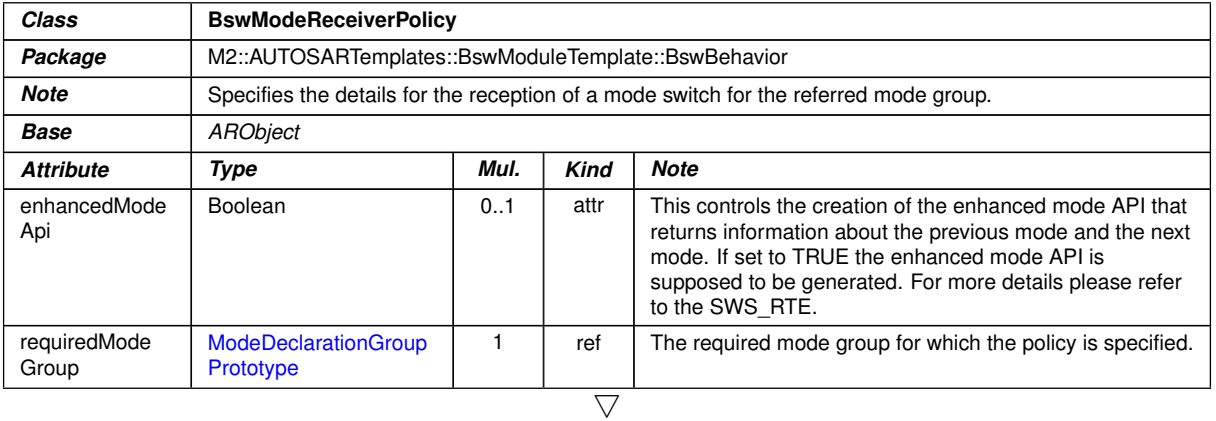

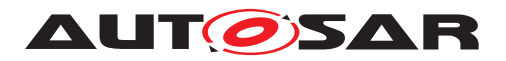

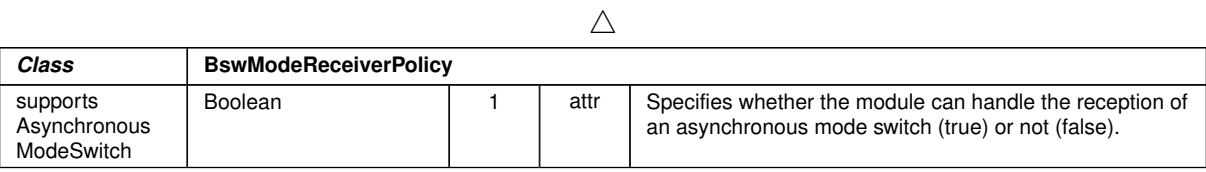

#### <span id="page-1013-0"></span>**Table D.52: BswModeReceiverPolicy**

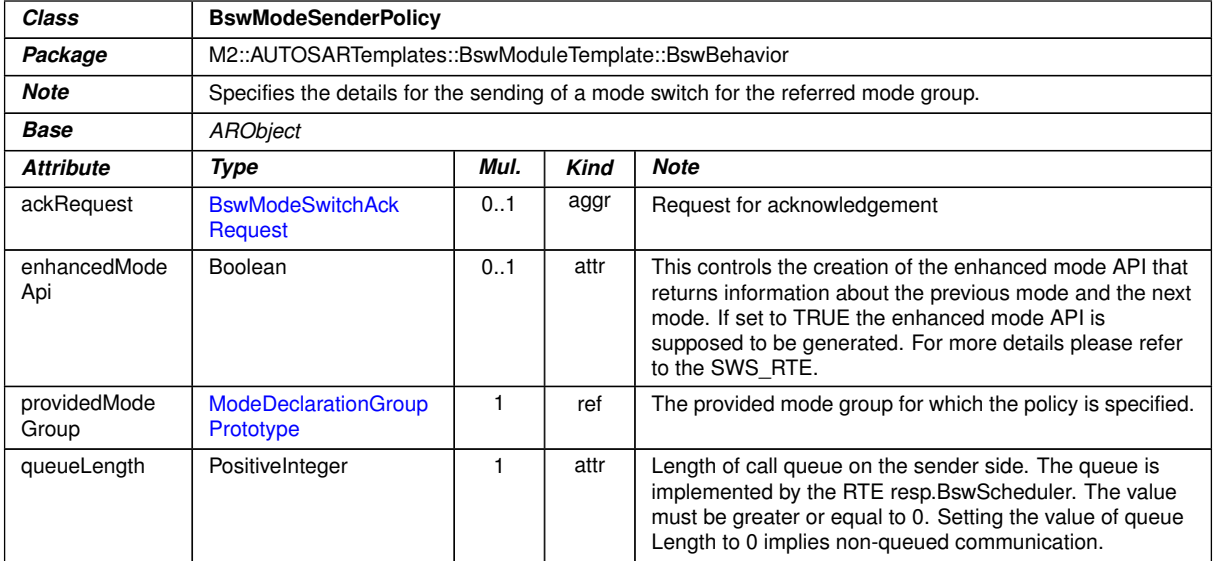

#### <span id="page-1013-1"></span>**Table D.53: BswModeSenderPolicy**

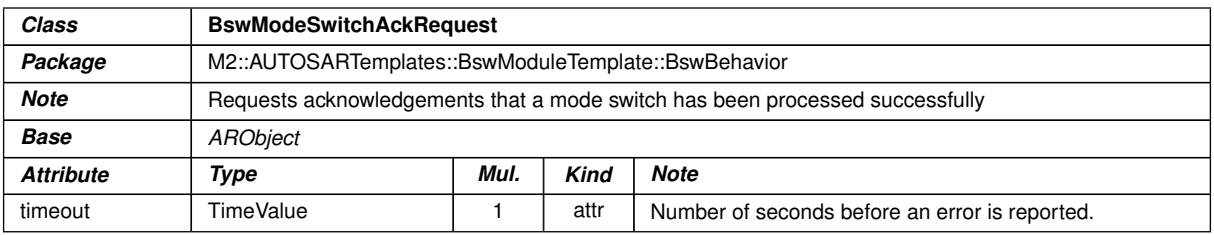

### <span id="page-1013-2"></span>**Table D.54: BswModeSwitchAckRequest**

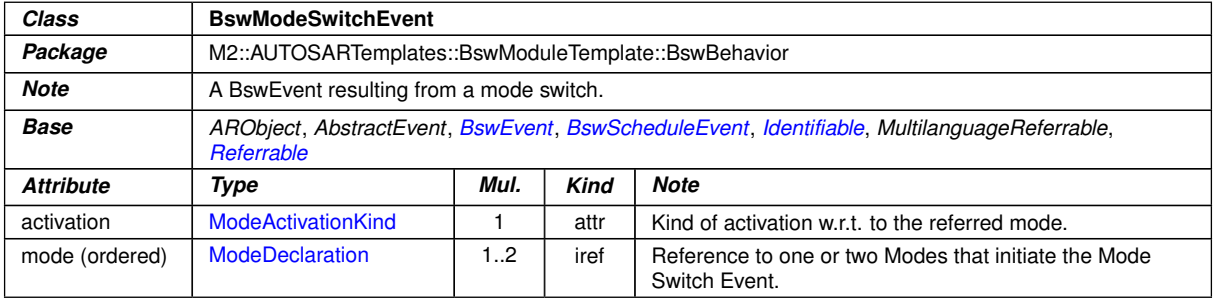

#### **Table D.55: BswModeSwitchEvent**

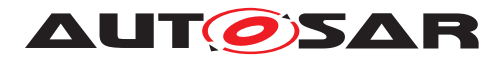

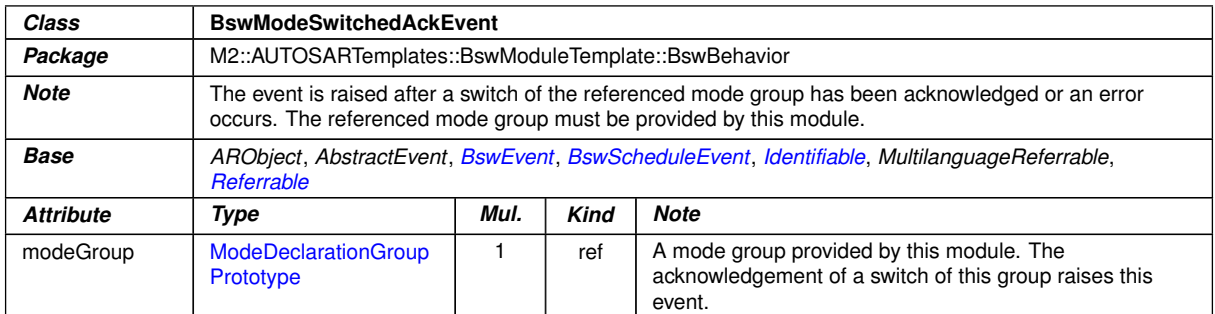

#### <span id="page-1014-2"></span><span id="page-1014-1"></span>**Table D.56: BswModeSwitchedAckEvent**

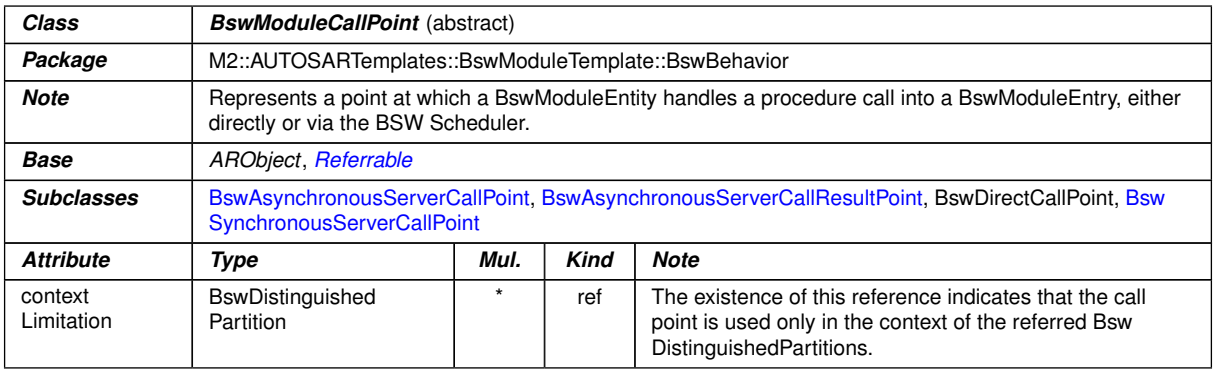

### <span id="page-1014-0"></span>**Table D.57: BswModuleCallPoint**

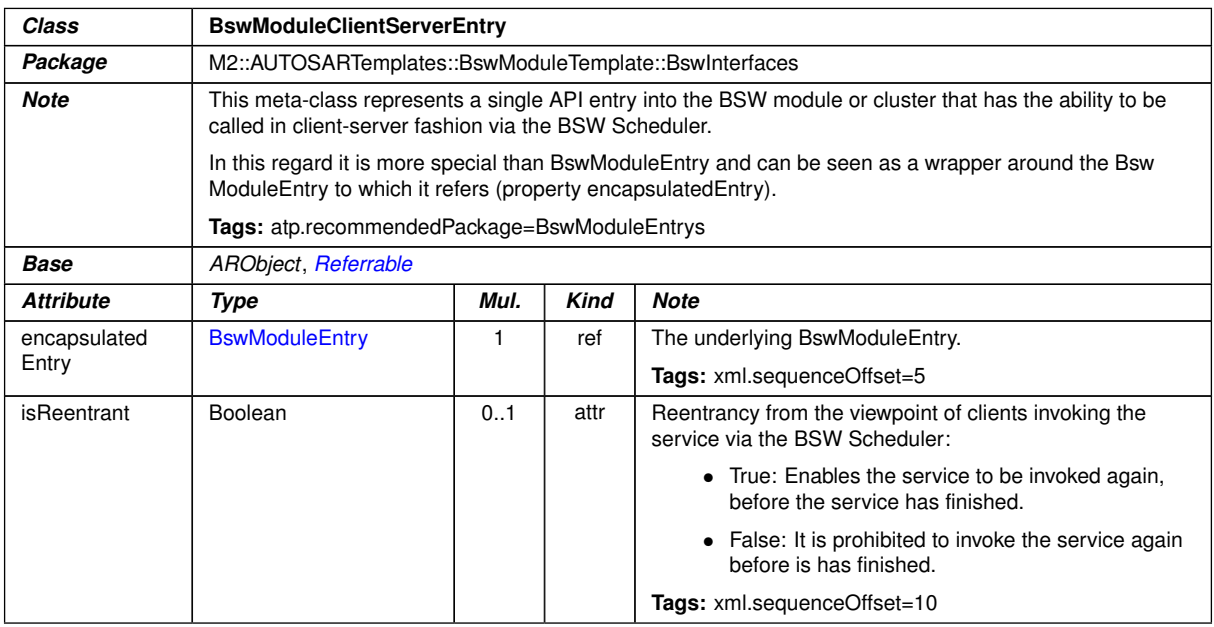

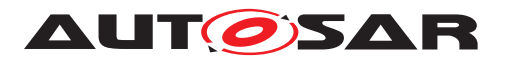

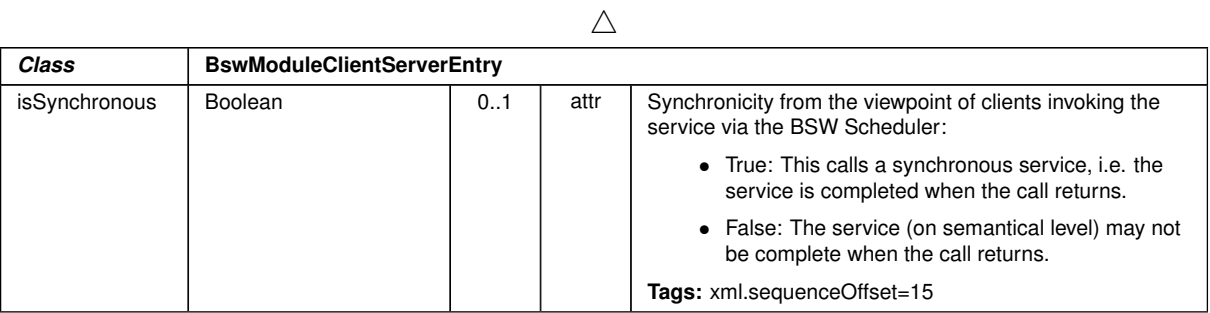

<span id="page-1015-1"></span>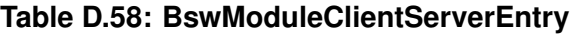

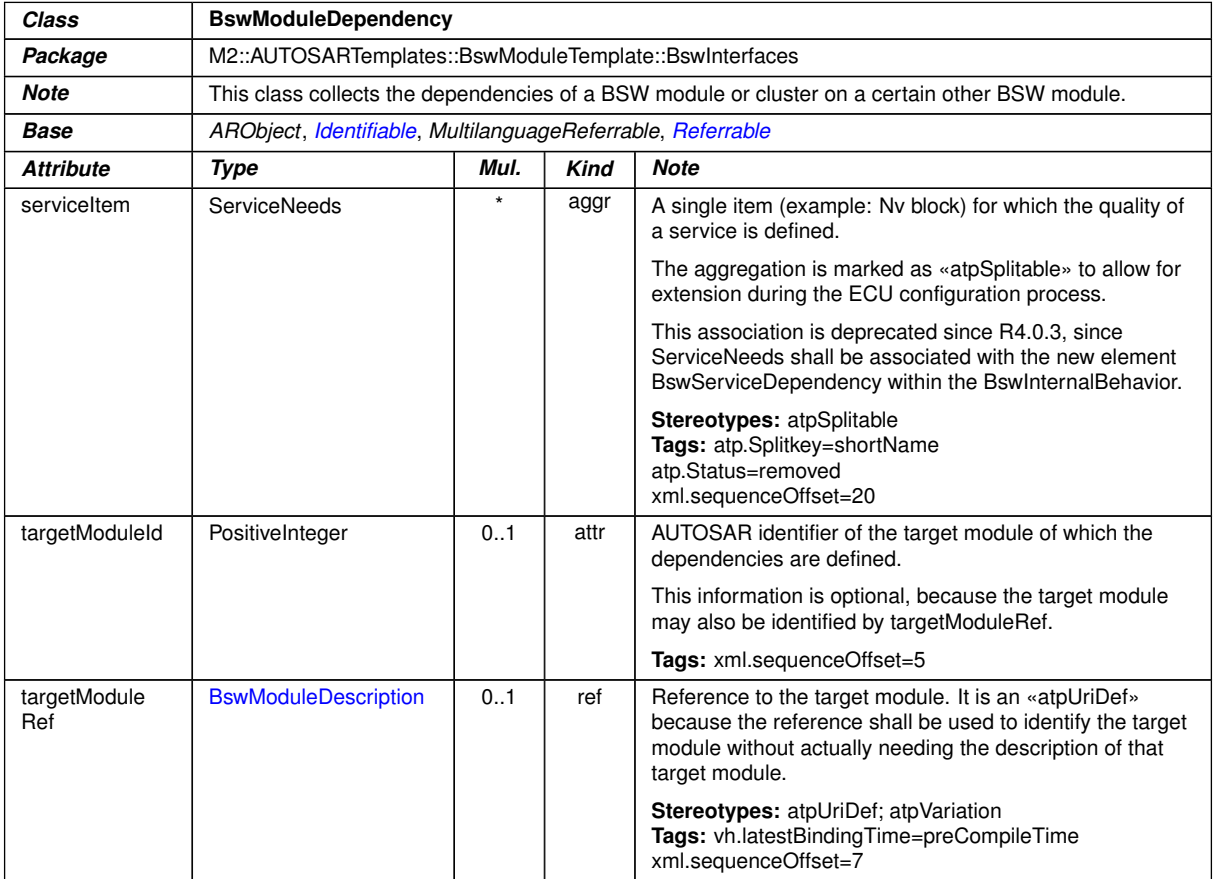

# <span id="page-1015-0"></span>**Table D.59: BswModuleDependency**

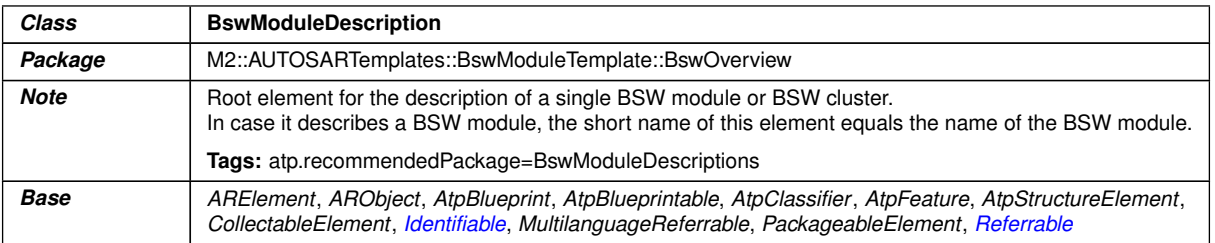

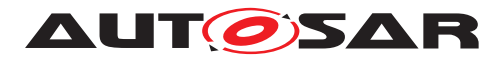

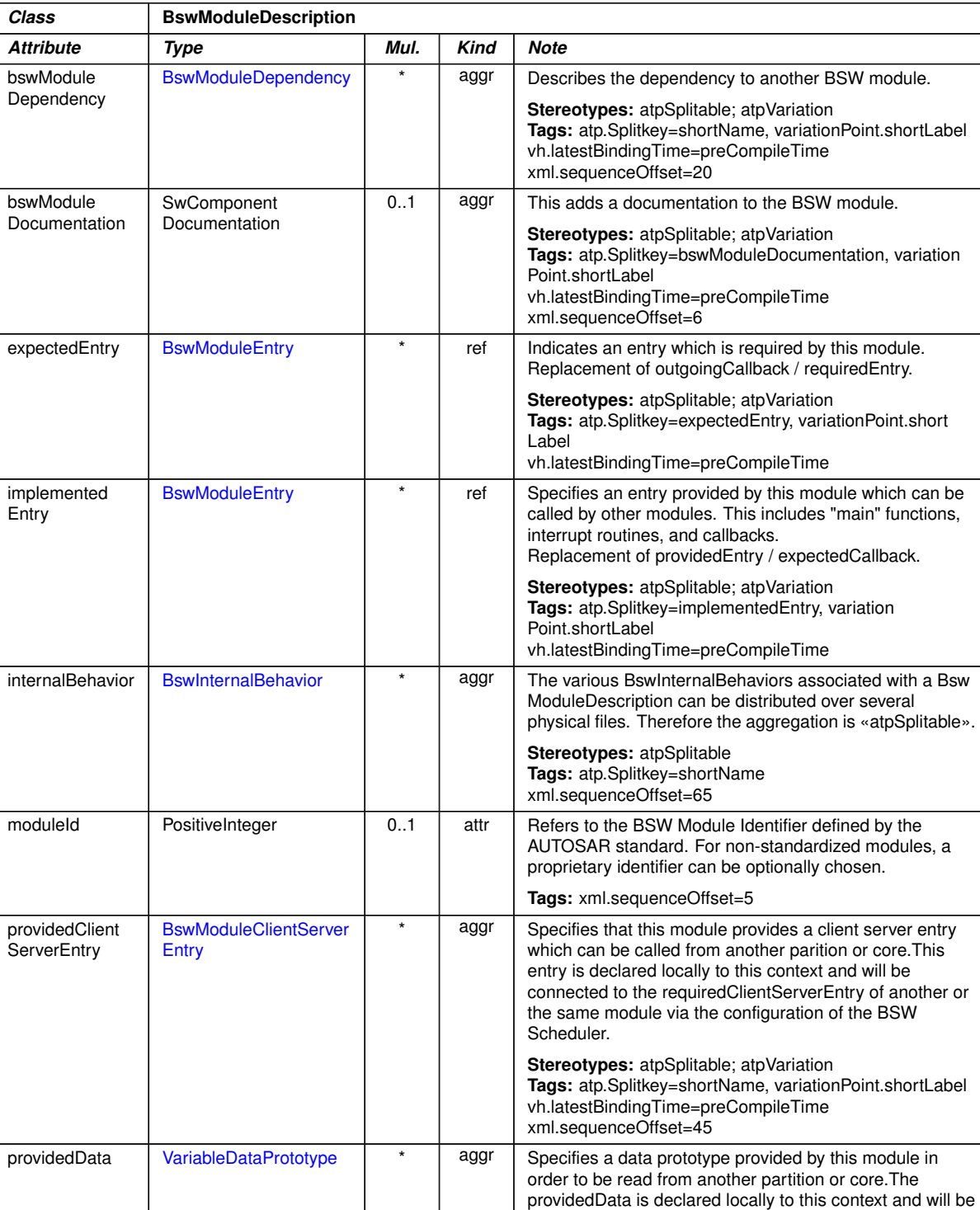

 $\wedge$ 

 $\overline{\nabla}$ 

connected to the requiredData of another or the same module via the configuration of the BSW Scheduler.  $\bigtriangledown$ 

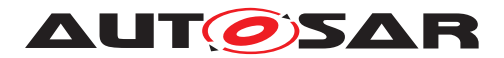

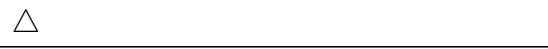

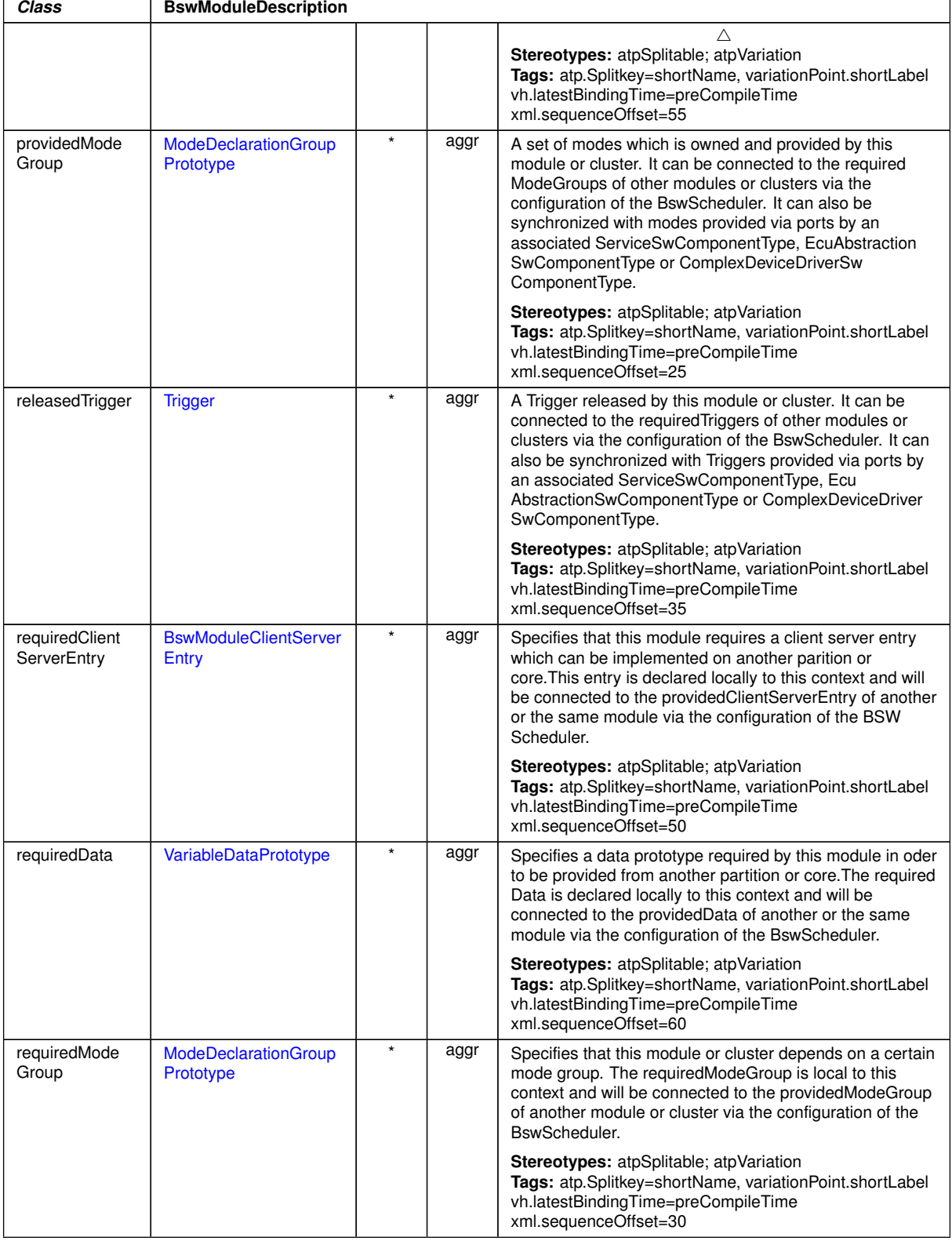

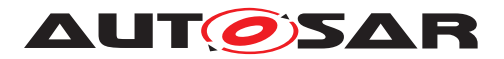

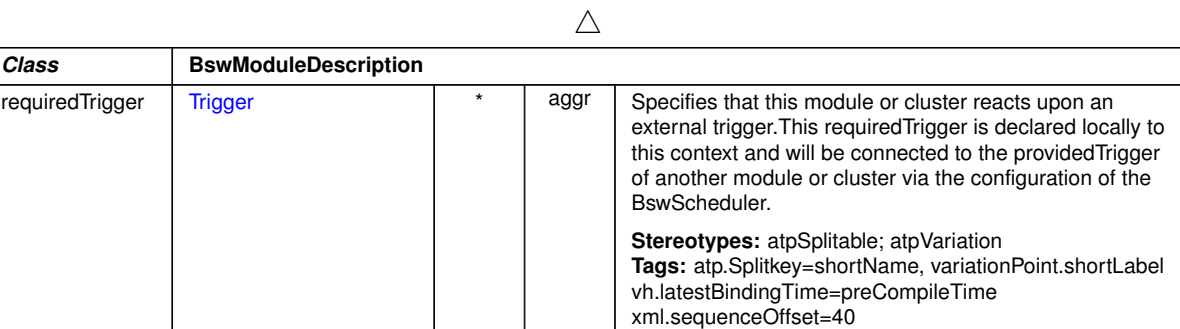

<span id="page-1018-0"></span>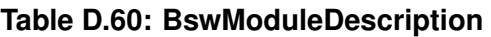

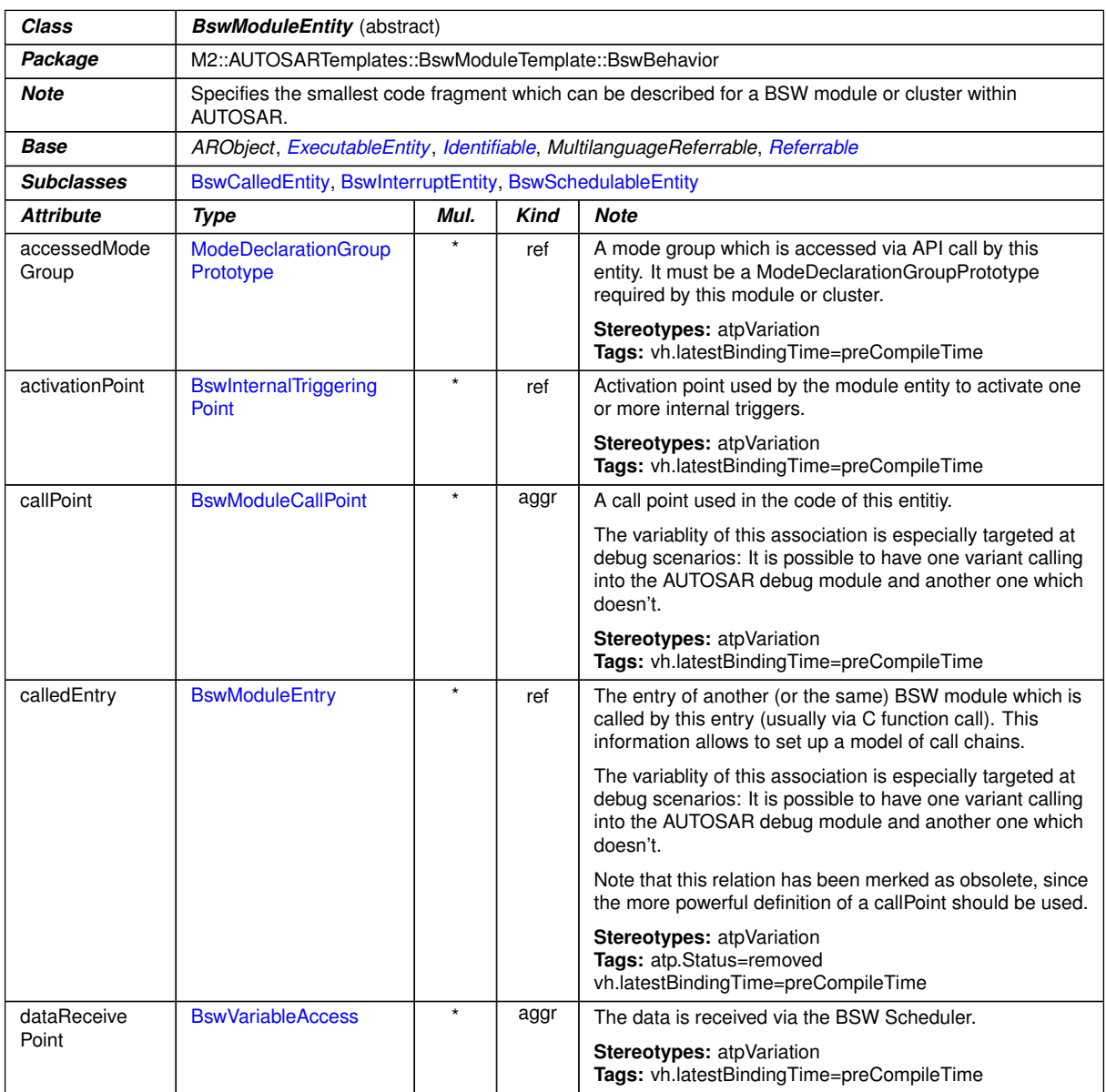

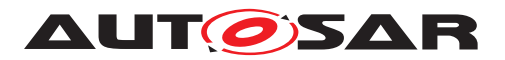

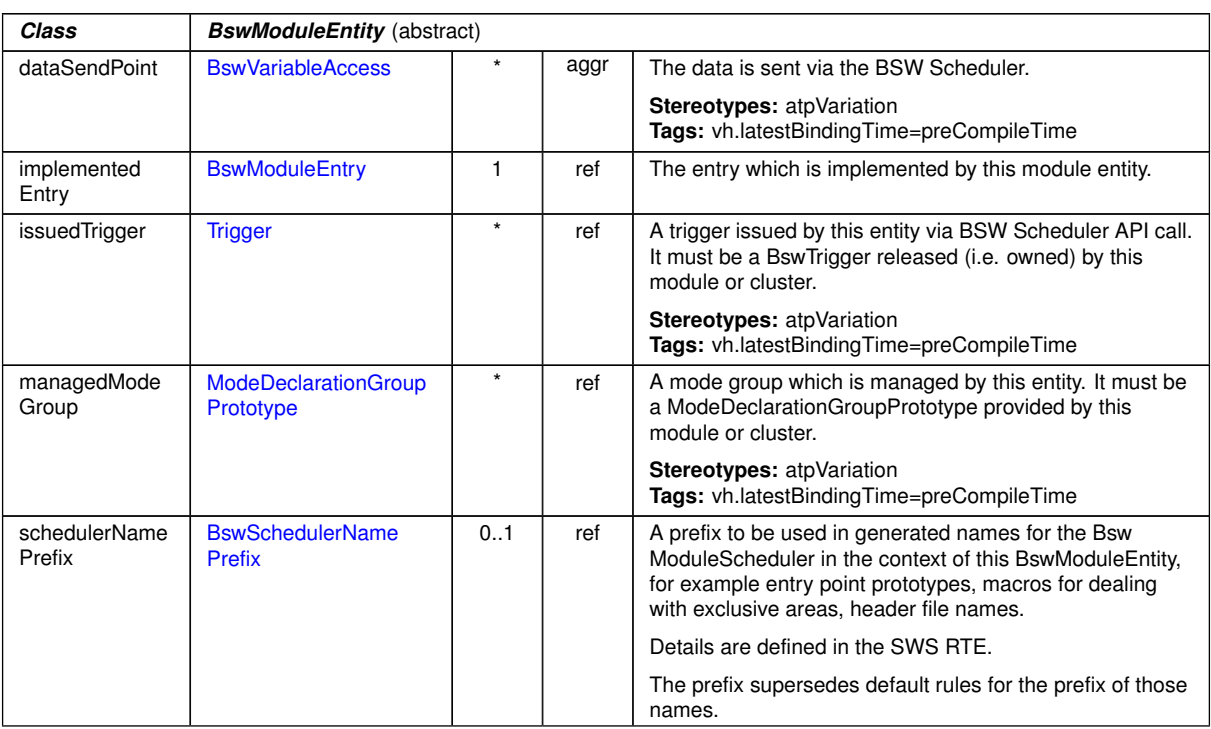

 $\wedge$ 

### <span id="page-1019-0"></span>**Table D.61: BswModuleEntity**

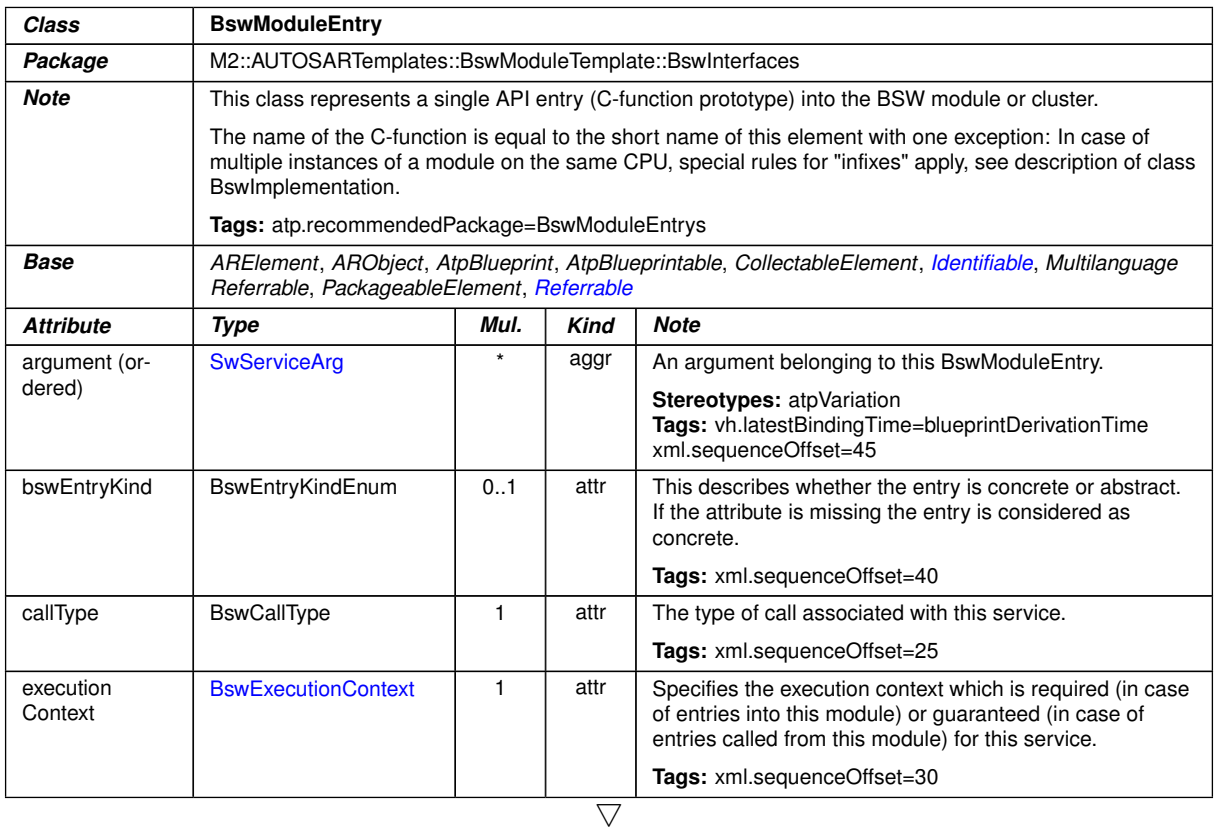

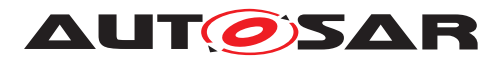

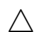

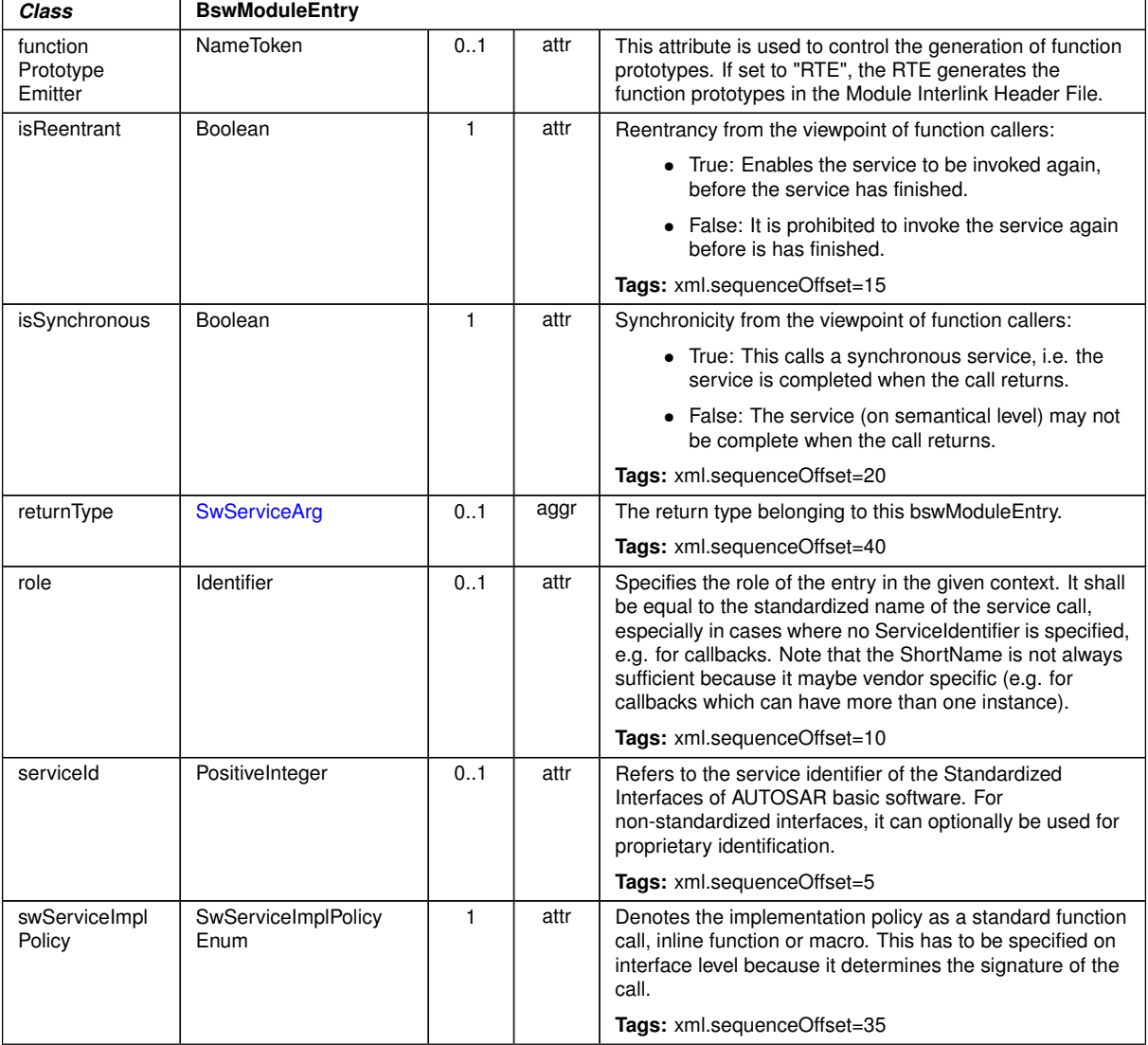

### **Table D.62: BswModuleEntry**

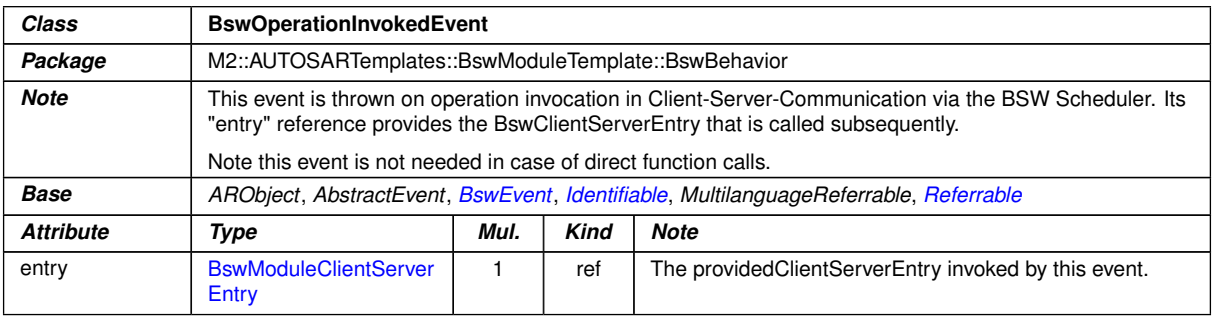

#### **Table D.63: BswOperationInvokedEvent**

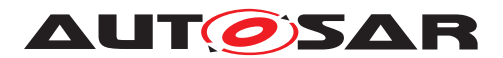

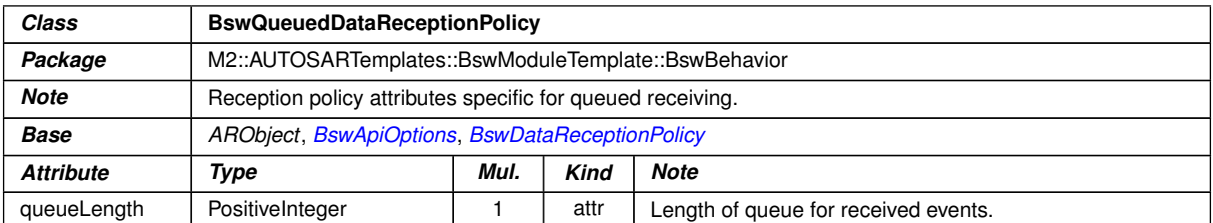

### <span id="page-1021-3"></span>**Table D.64: BswQueuedDataReceptionPolicy**

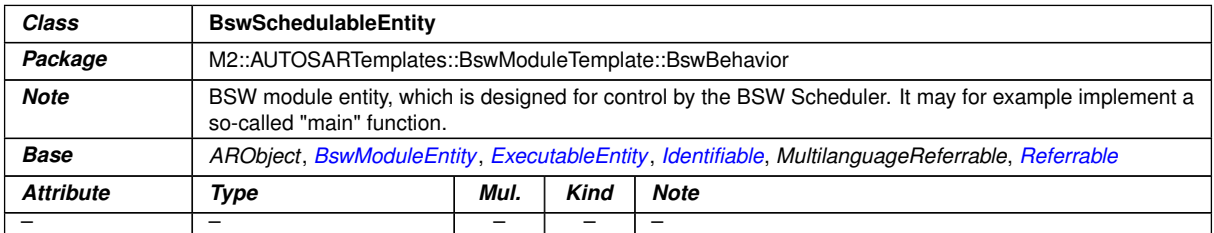

#### <span id="page-1021-1"></span>**Table D.65: BswSchedulableEntity**

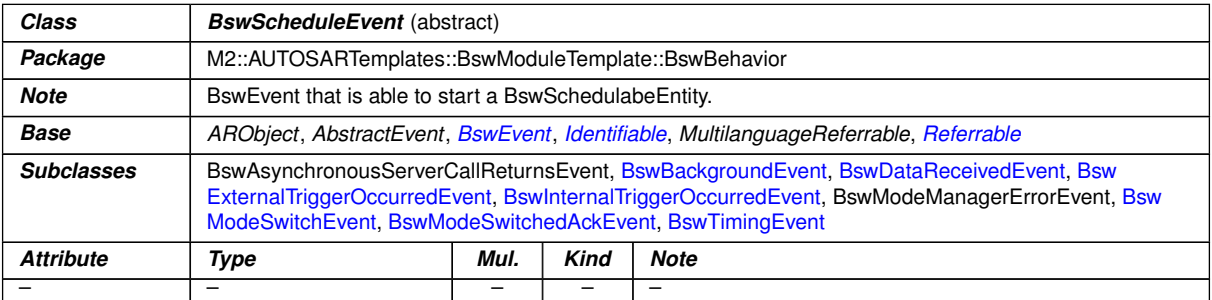

#### <span id="page-1021-0"></span>**Table D.66: BswScheduleEvent**

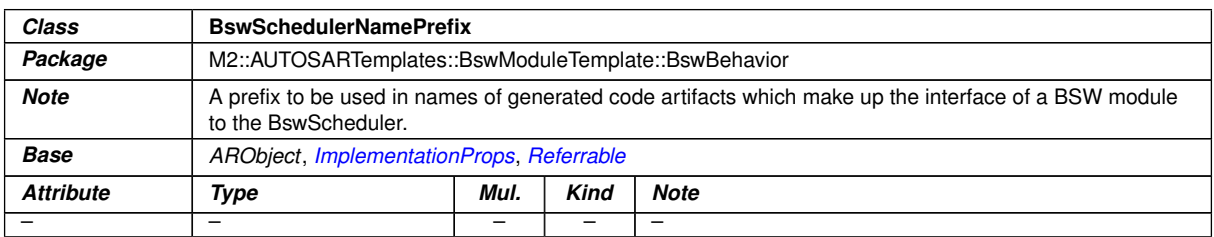

### <span id="page-1021-2"></span>**Table D.67: BswSchedulerNamePrefix**

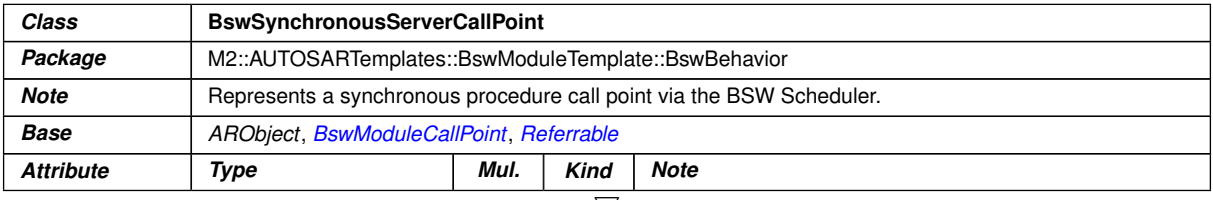

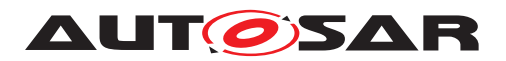

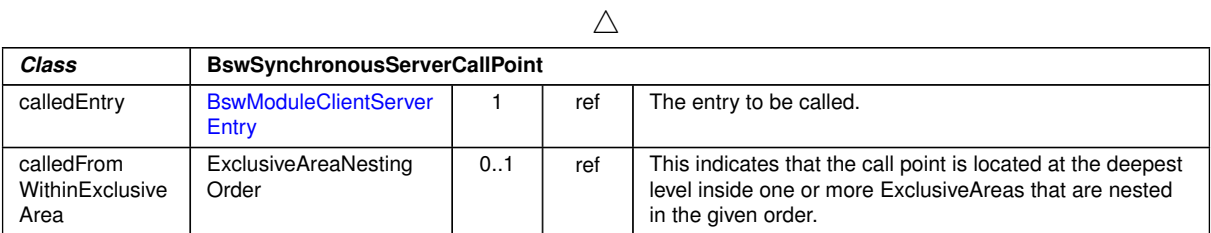

### <span id="page-1022-2"></span>**Table D.68: BswSynchronousServerCallPoint**

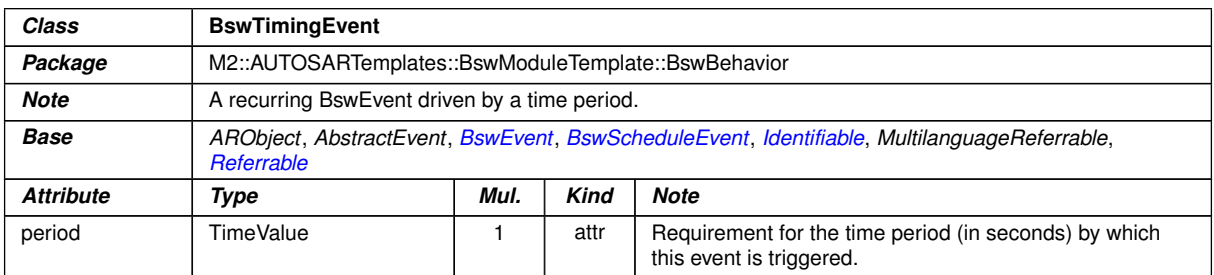

### <span id="page-1022-0"></span>**Table D.69: BswTimingEvent**

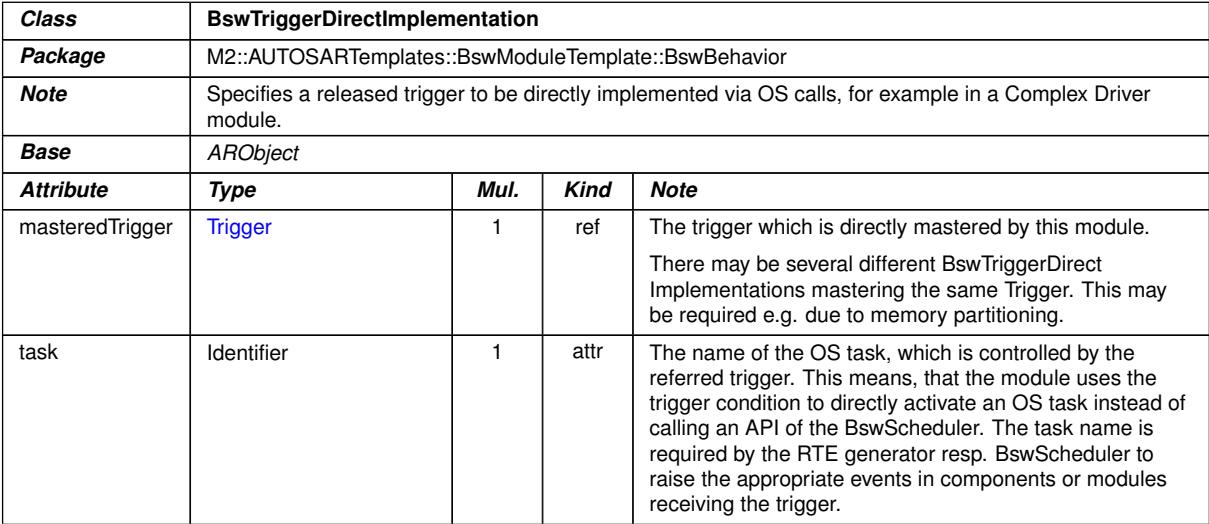

### <span id="page-1022-1"></span>**Table D.70: BswTriggerDirectImplementation**

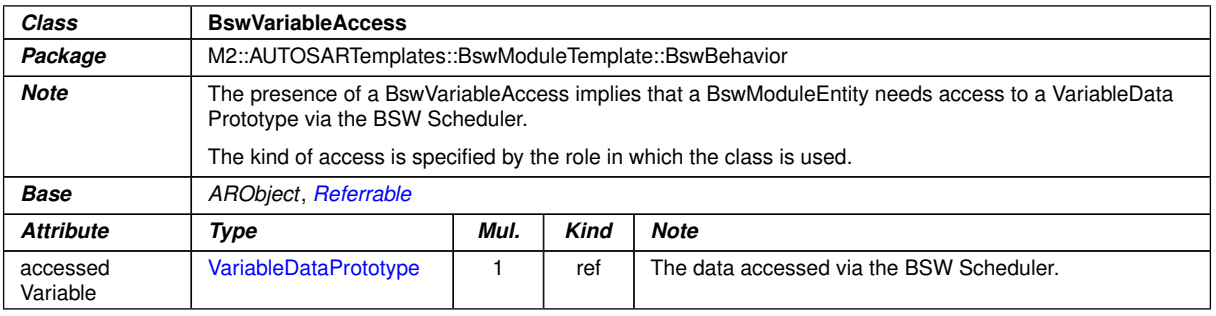

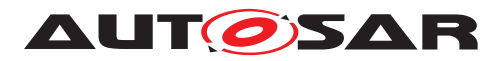

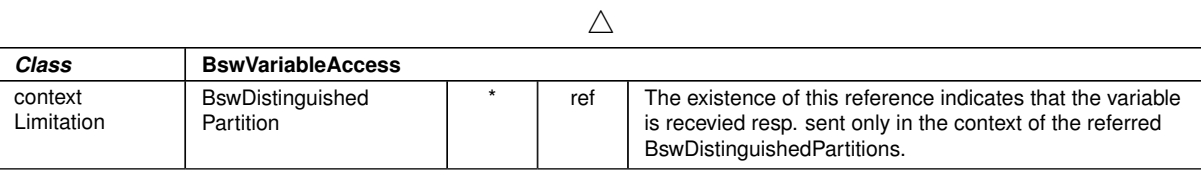

#### **Table D.71: BswVariableAccess**

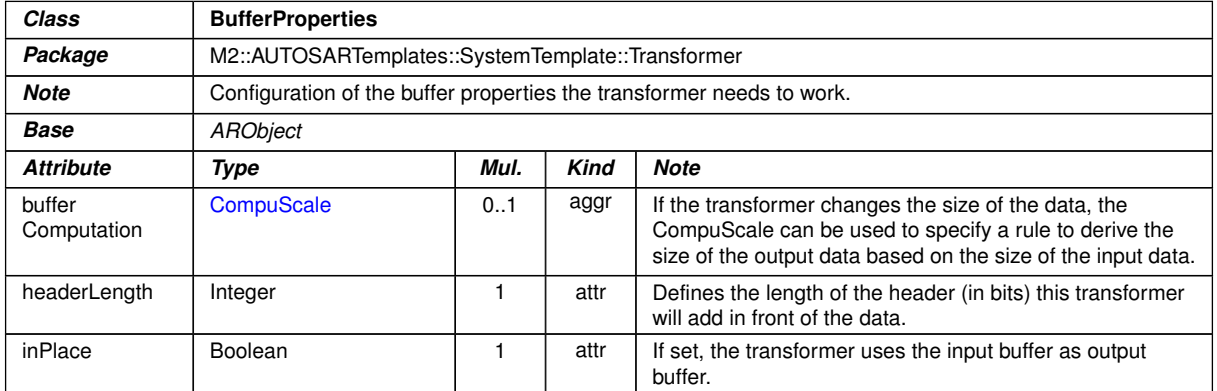

# **Table D.72: BufferProperties**

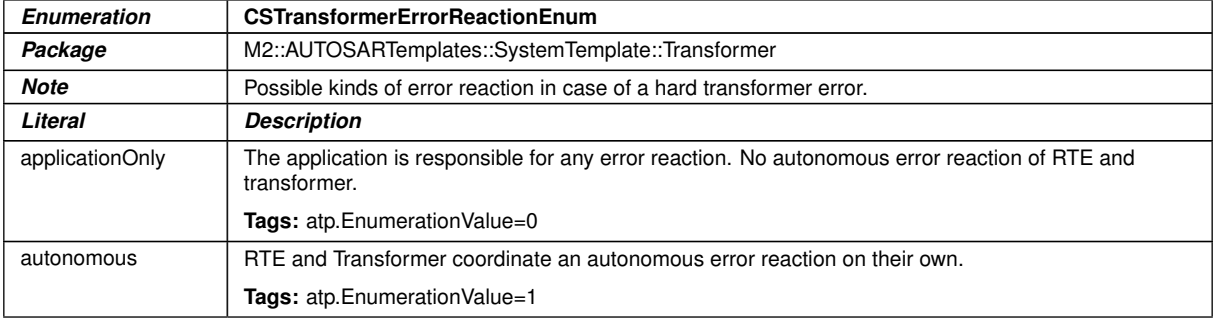

#### **Table D.73: CSTransformerErrorReactionEnum**

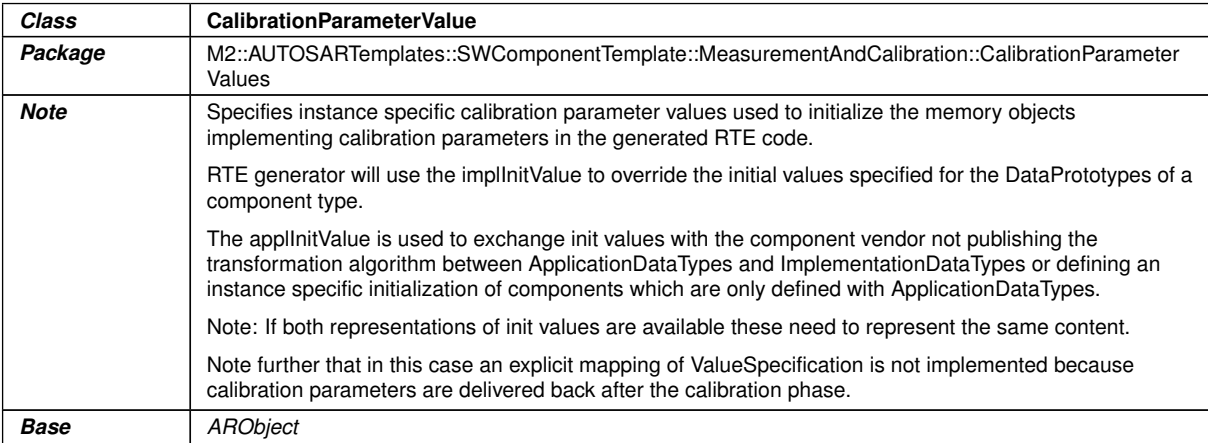

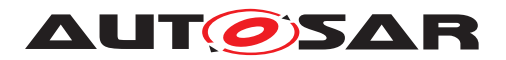

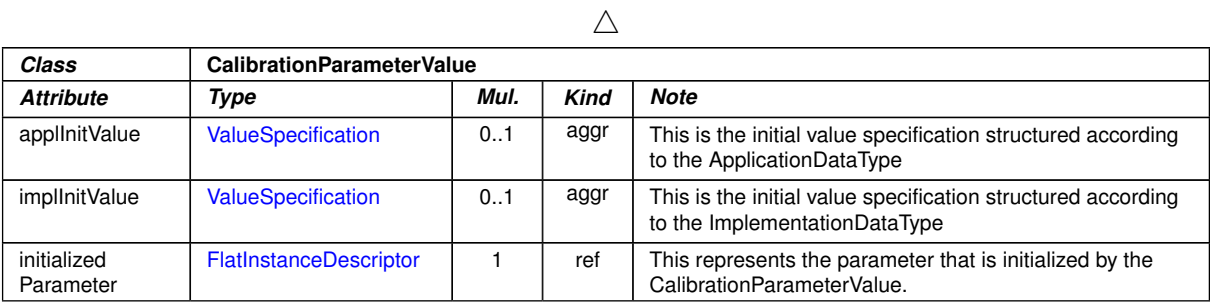

### **Table D.74: CalibrationParameterValue**

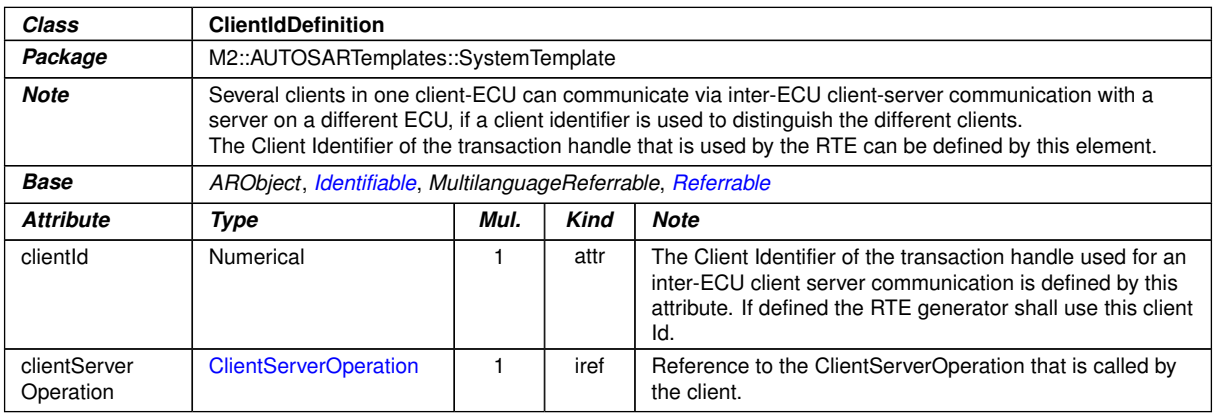

#### <span id="page-1024-0"></span>**Table D.75: ClientIdDefinition**

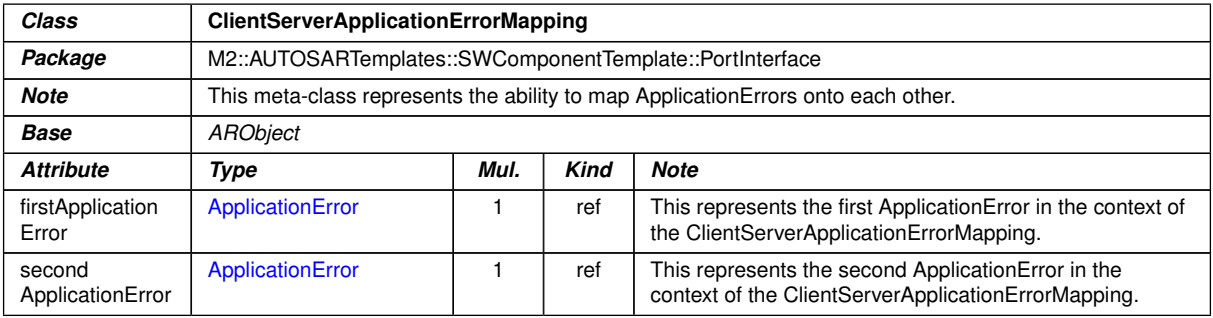

### **Table D.76: ClientServerApplicationErrorMapping**

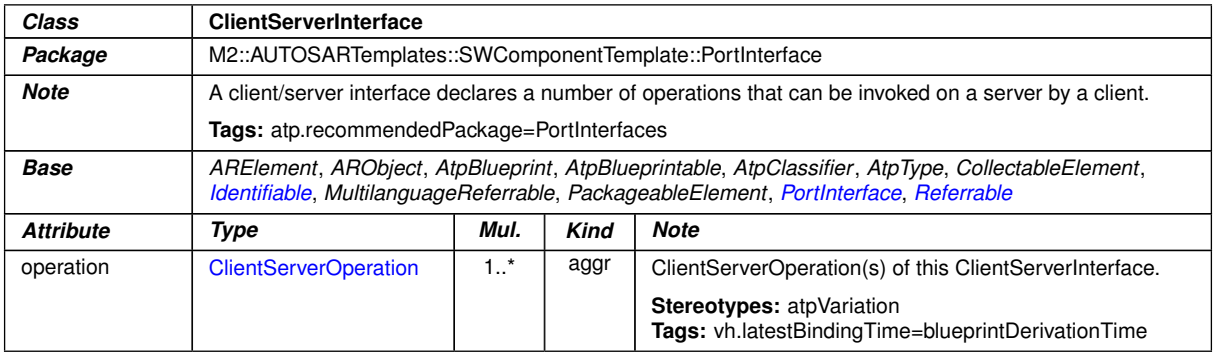

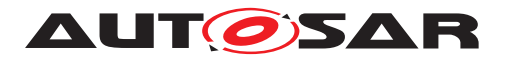

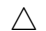

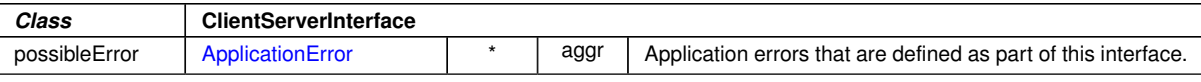

# **Table D.77: ClientServerInterface**

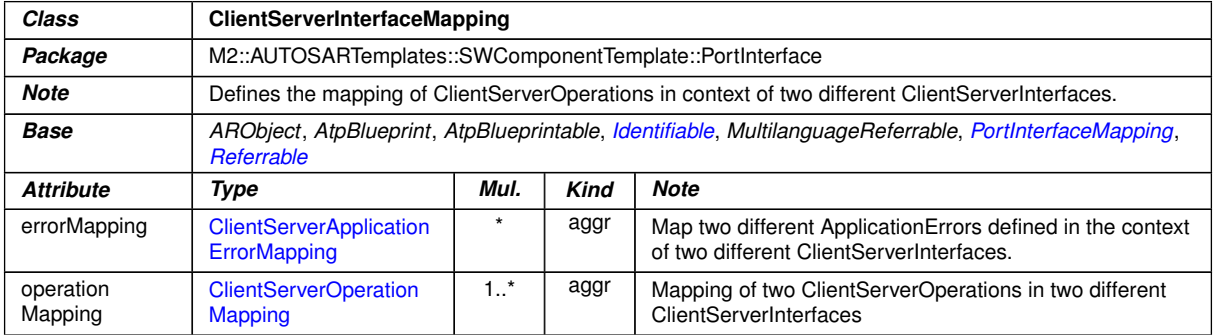

### <span id="page-1025-0"></span>**Table D.78: ClientServerInterfaceMapping**

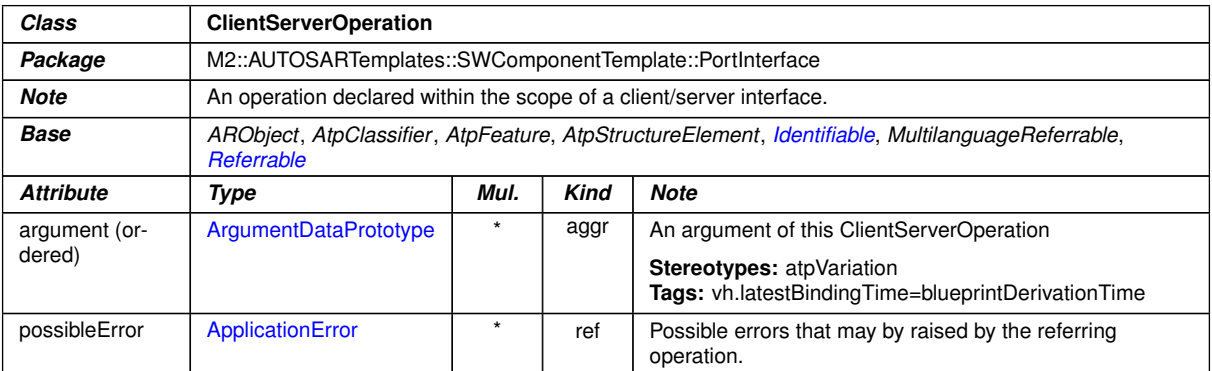

# <span id="page-1025-1"></span>**Table D.79: ClientServerOperation**

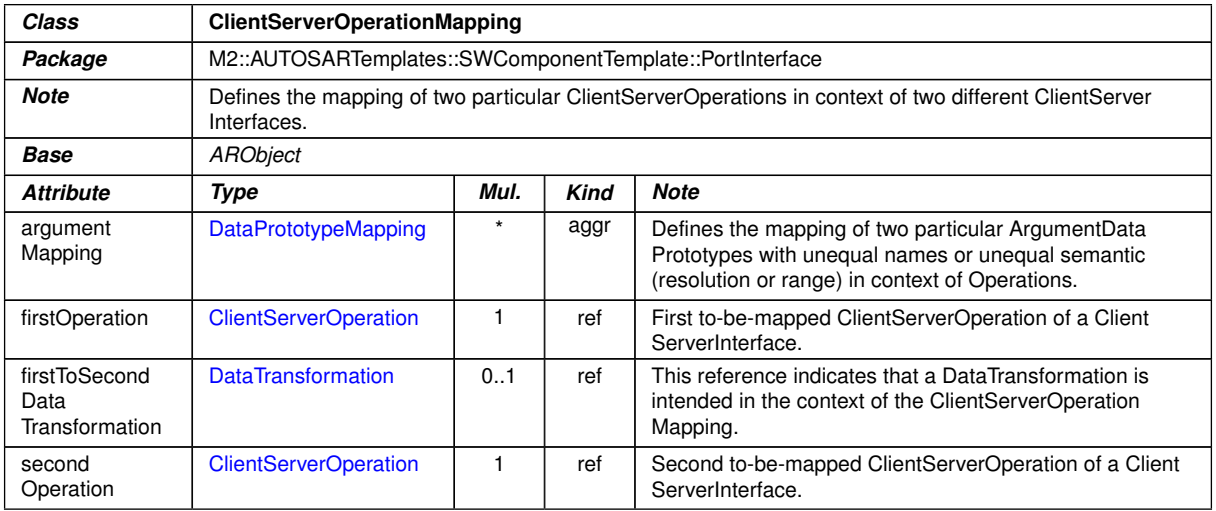

### **Table D.80: ClientServerOperationMapping**

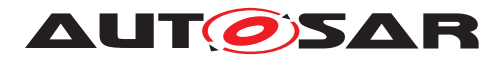

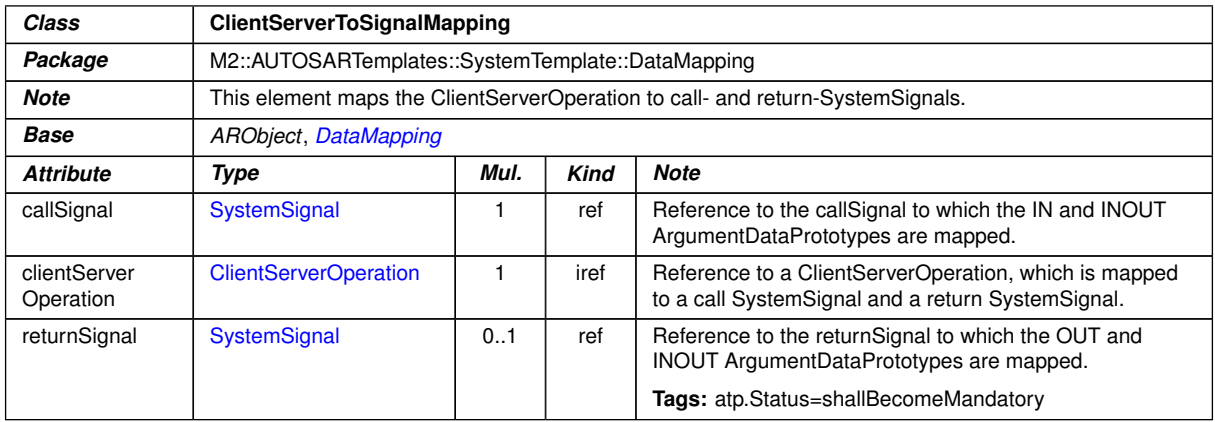

# <span id="page-1026-0"></span>**Table D.81: ClientServerToSignalMapping**

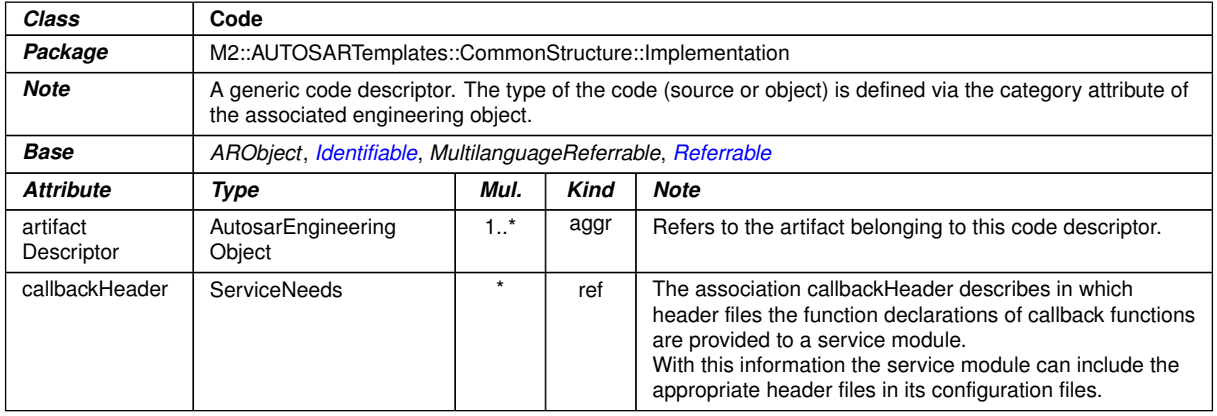

#### **Table D.82: Code**

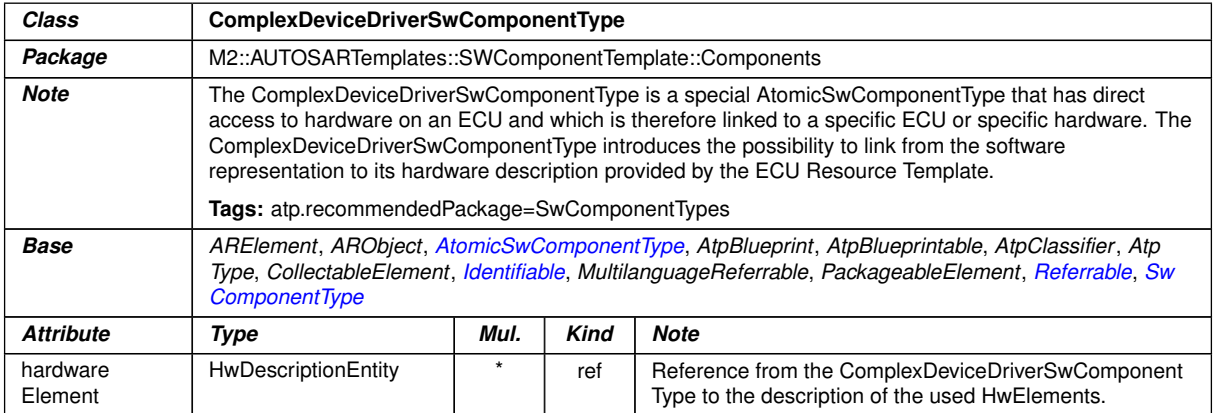

### **Table D.83: ComplexDeviceDriverSwComponentType**

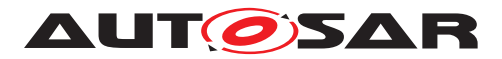

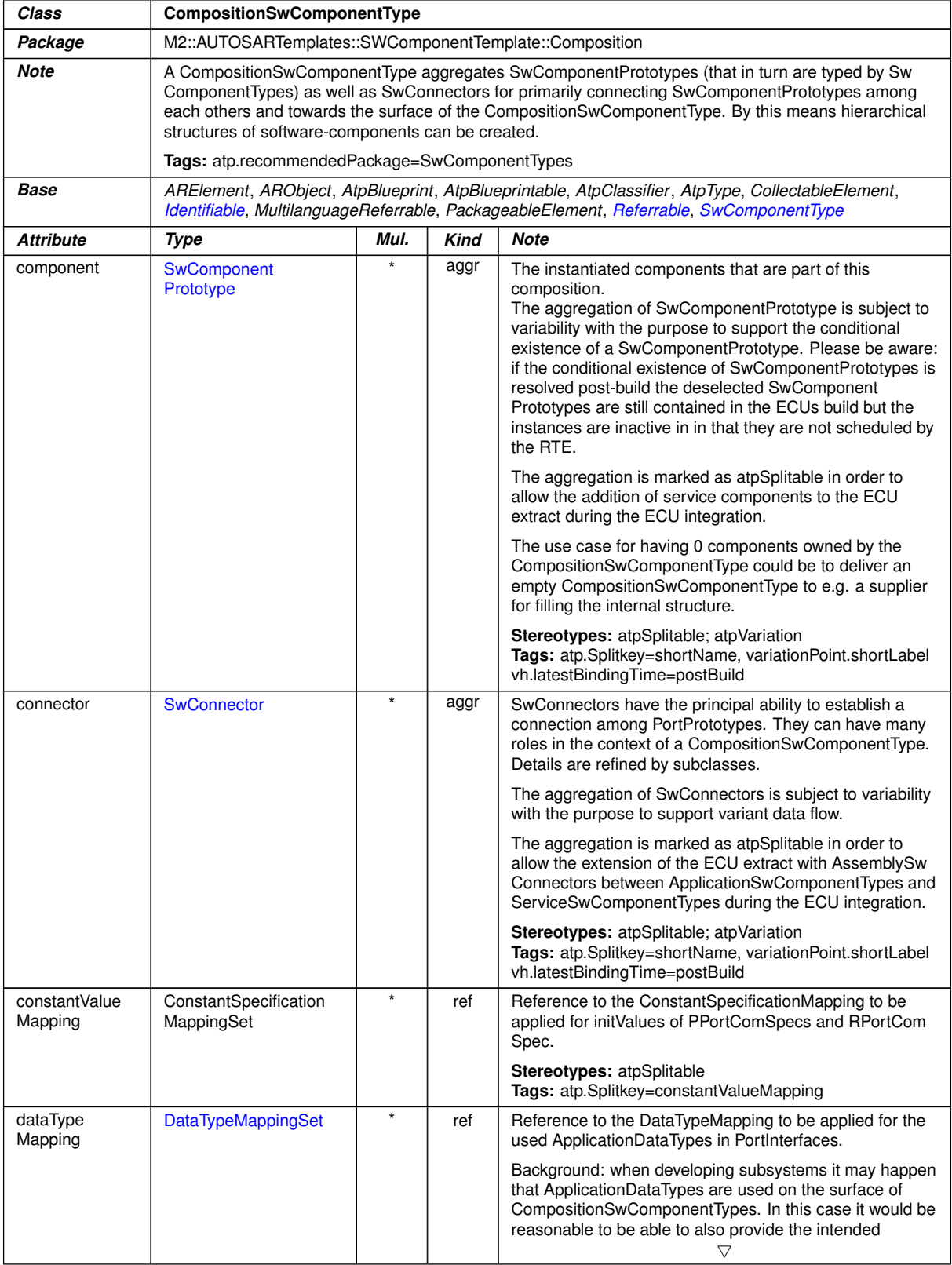

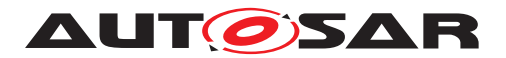

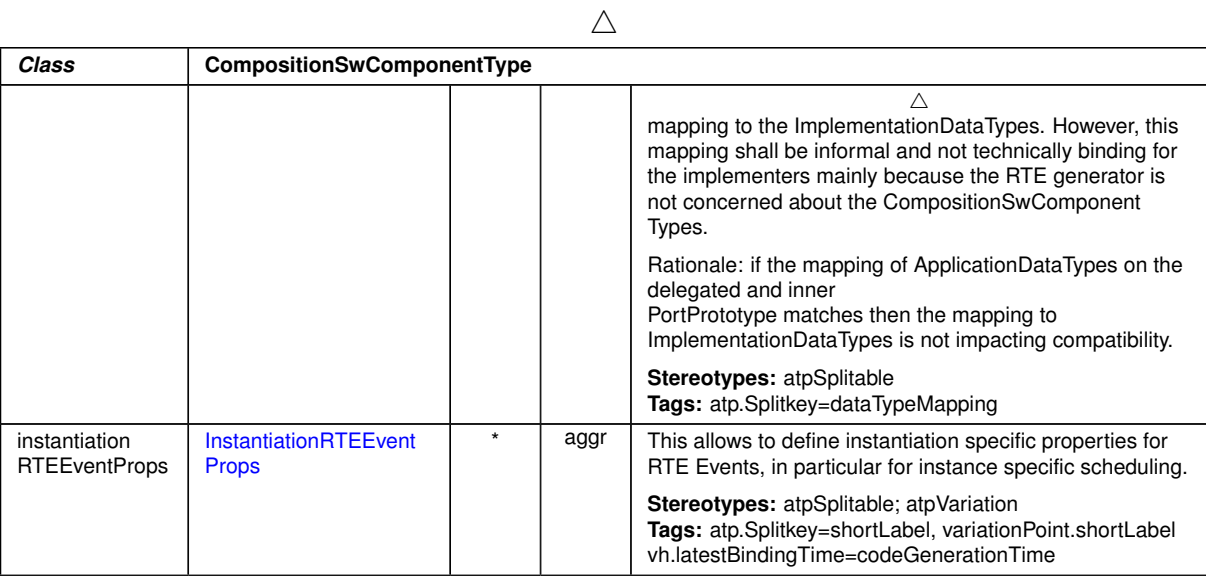

### <span id="page-1028-0"></span>**Table D.84: CompositionSwComponentType**

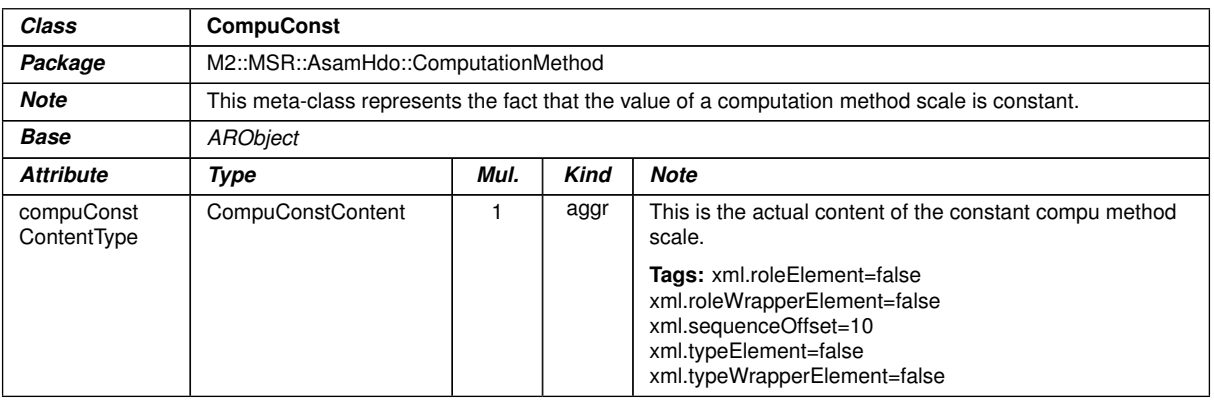

### **Table D.85: CompuConst**

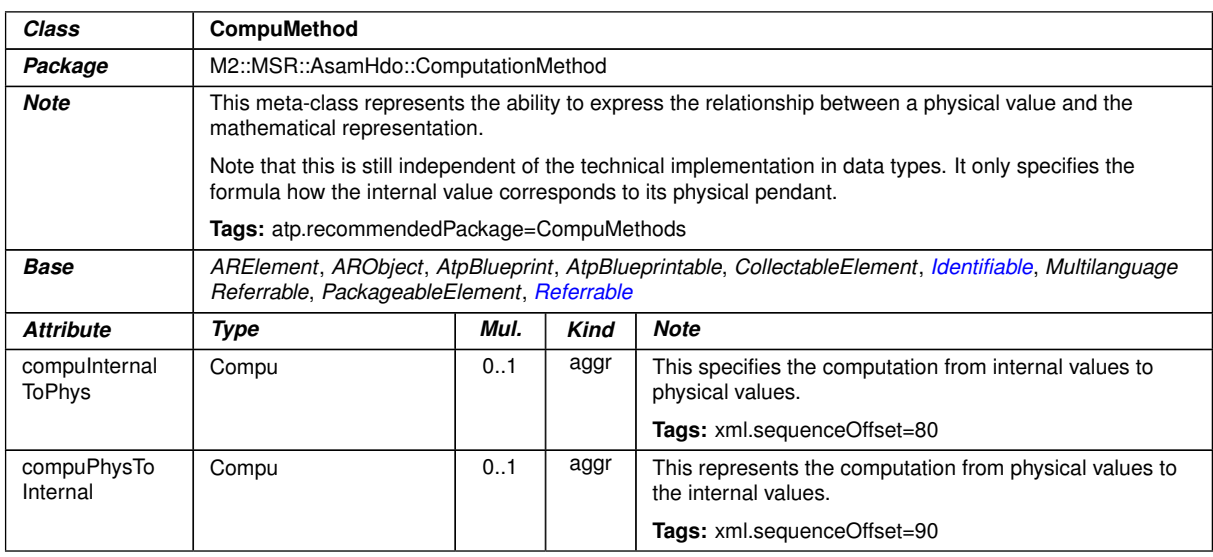

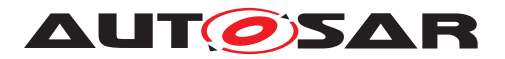

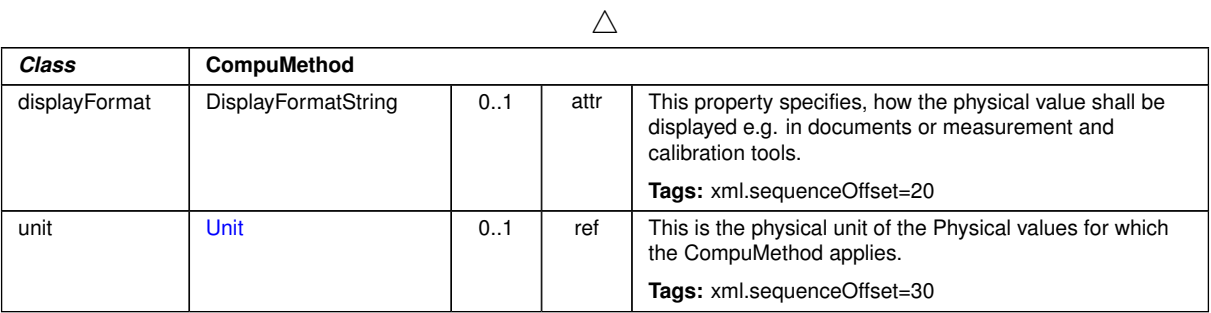

### <span id="page-1029-1"></span>**Table D.86: CompuMethod**

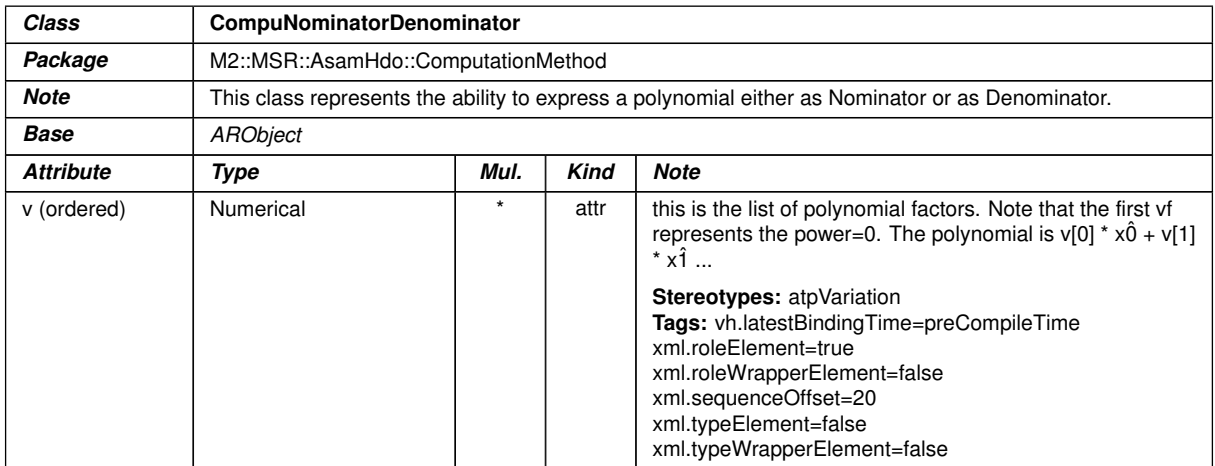

### **Table D.87: CompuNominatorDenominator**

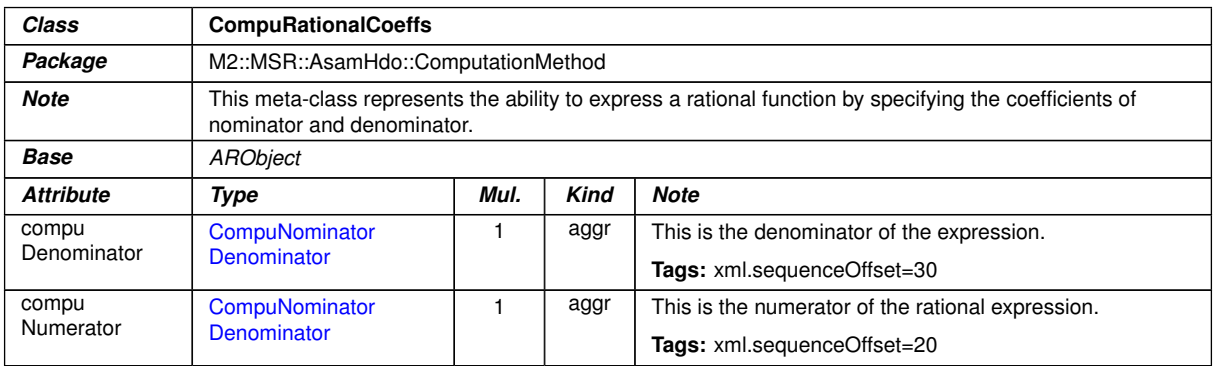

### <span id="page-1029-0"></span>**Table D.88: CompuRationalCoeffs**

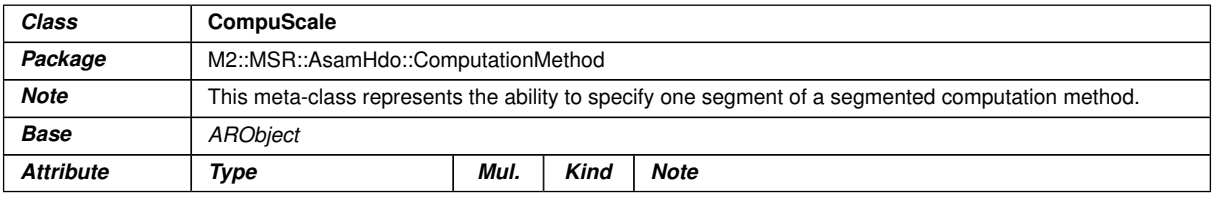

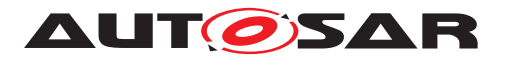

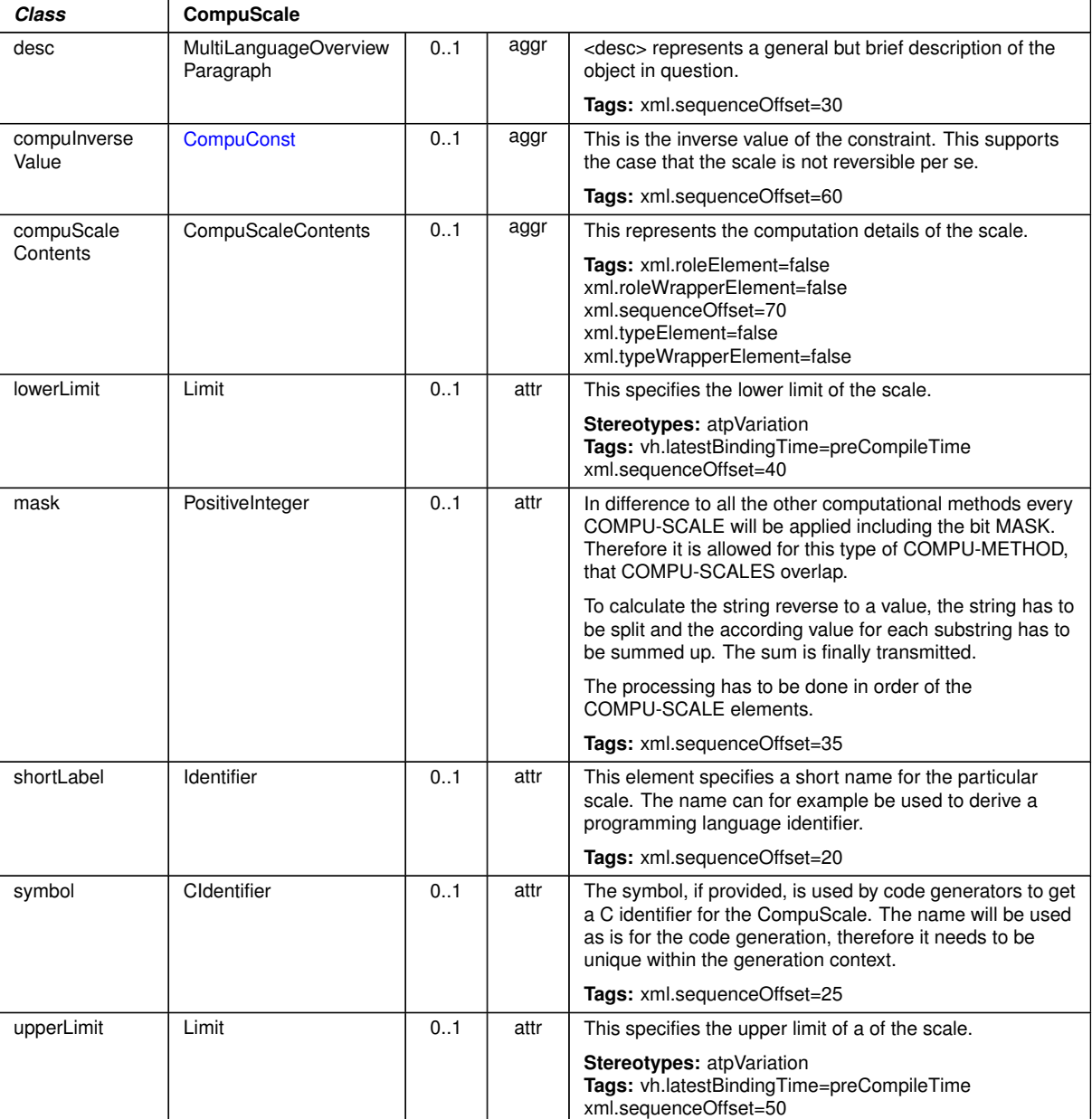

 $\wedge$ 

### **Table D.89: CompuScale**

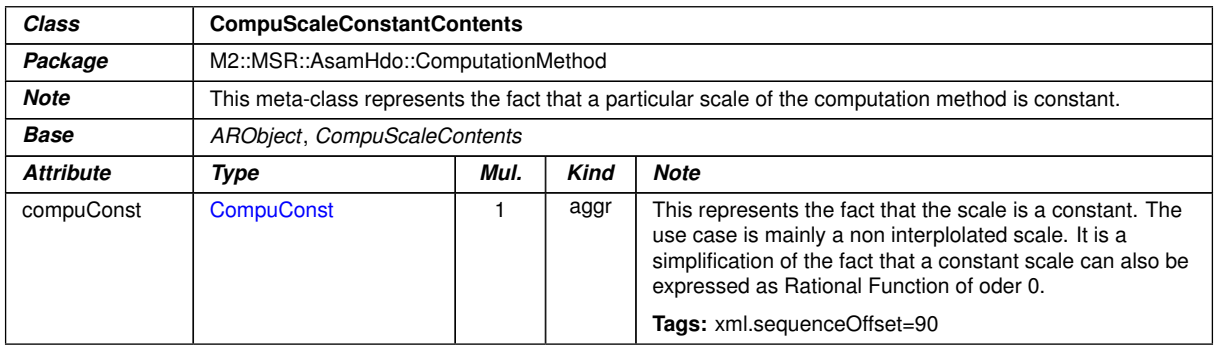

### **Table D.90: CompuScaleConstantContents**

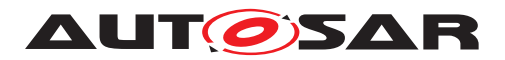

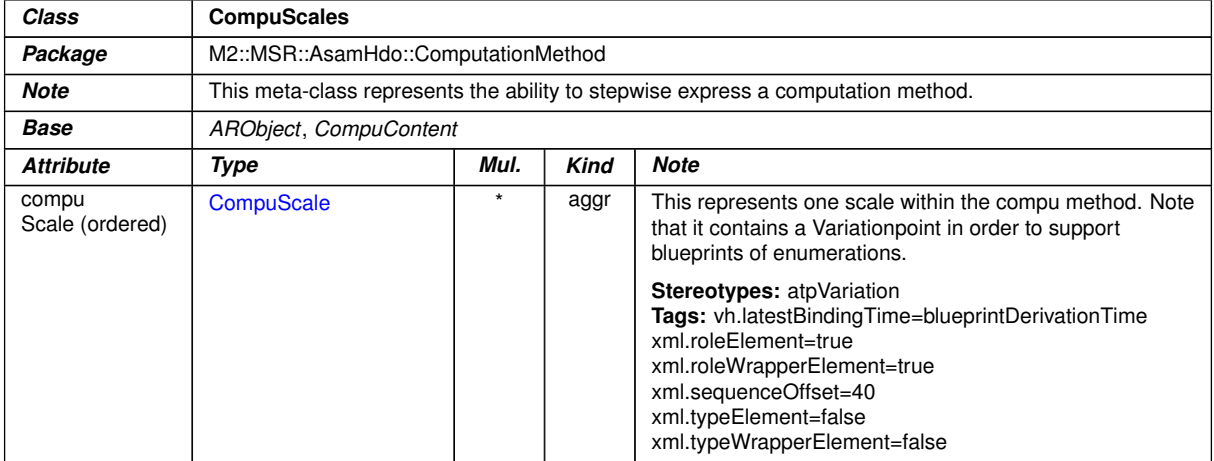

### **Table D.91: CompuScales**

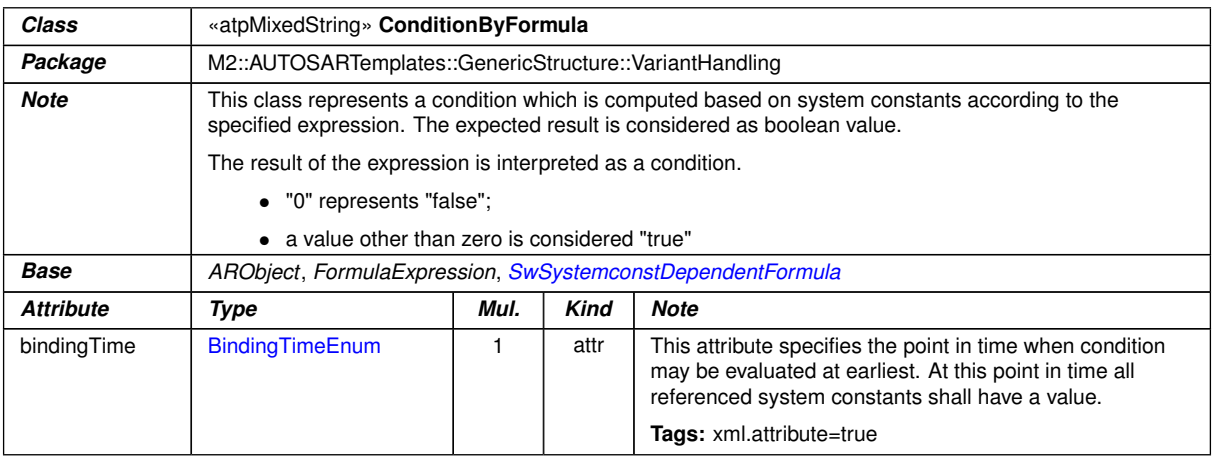

### **Table D.92: ConditionByFormula**

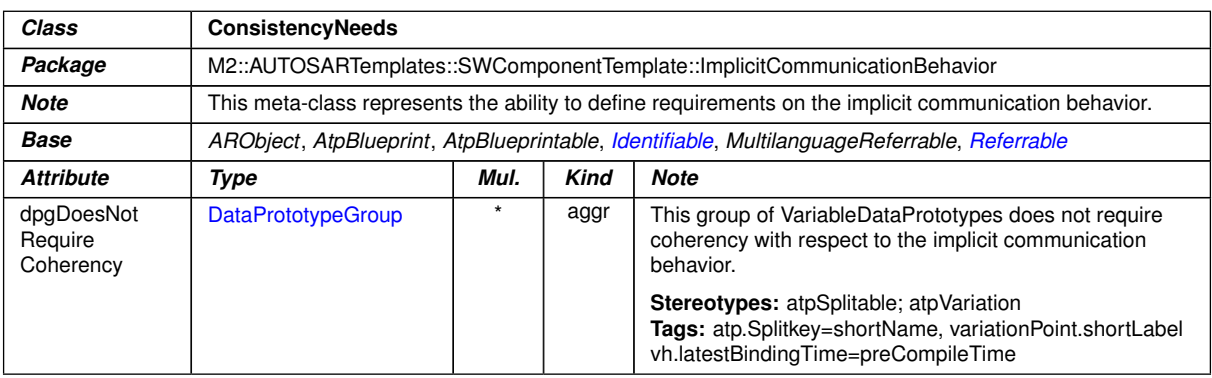

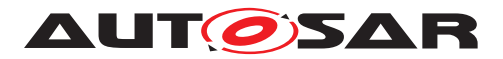

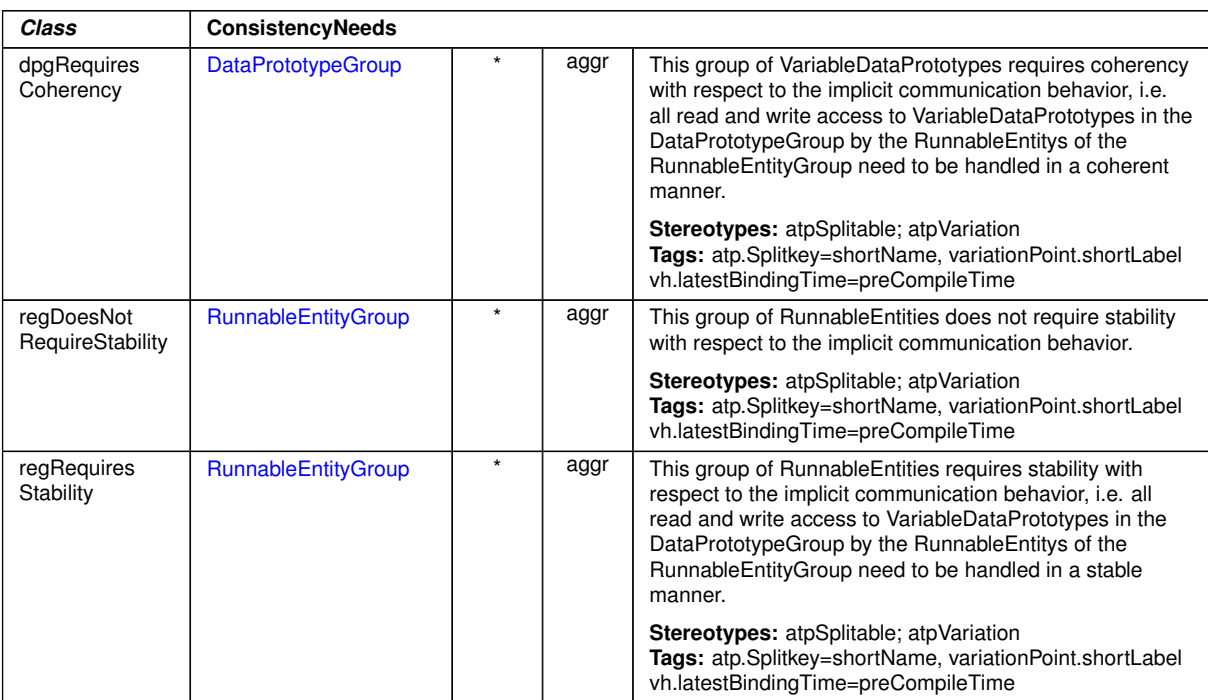

 $\wedge$ 

### **Table D.93: ConsistencyNeeds**

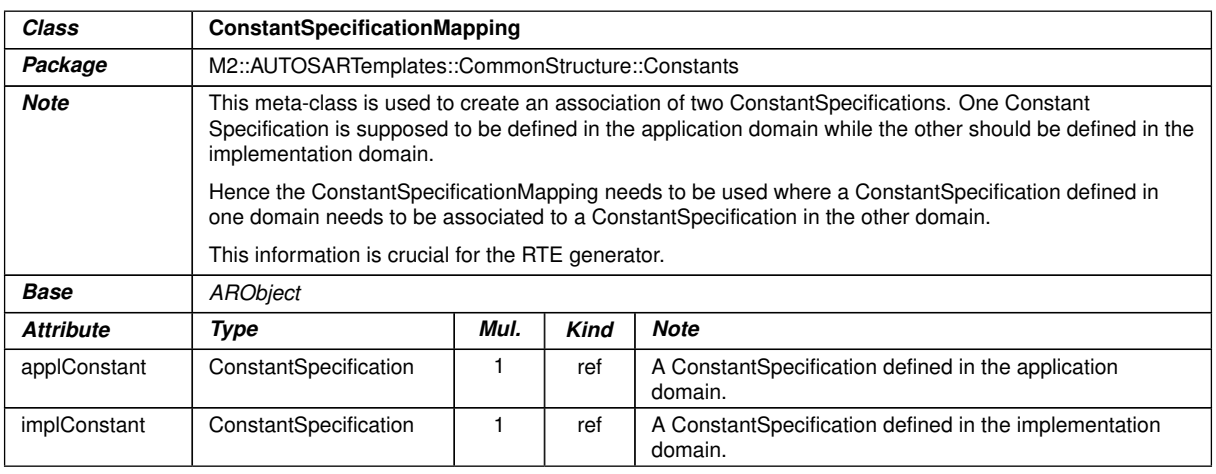

### **Table D.94: ConstantSpecificationMapping**

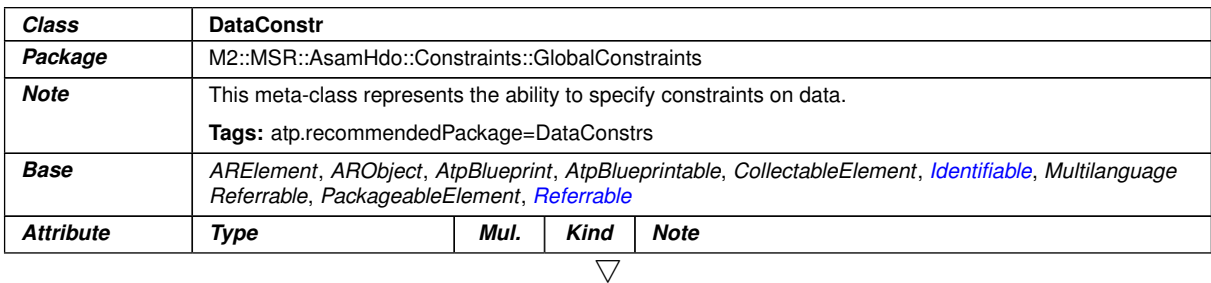

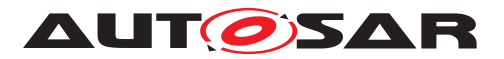

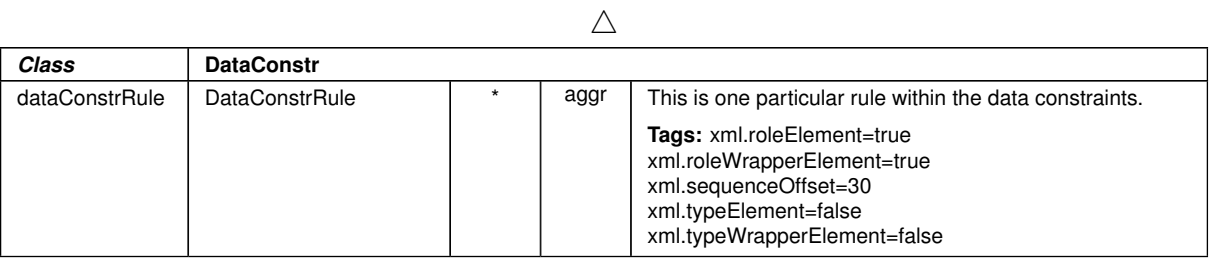

#### <span id="page-1033-0"></span>**Table D.95: DataConstr**

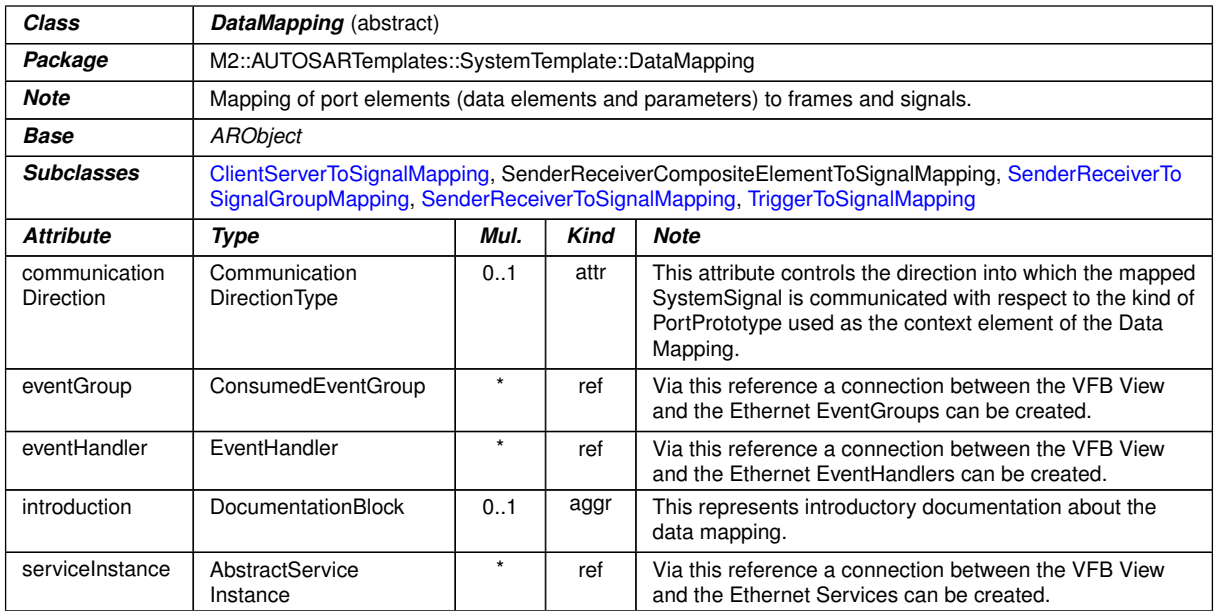

# **Table D.96: DataMapping**

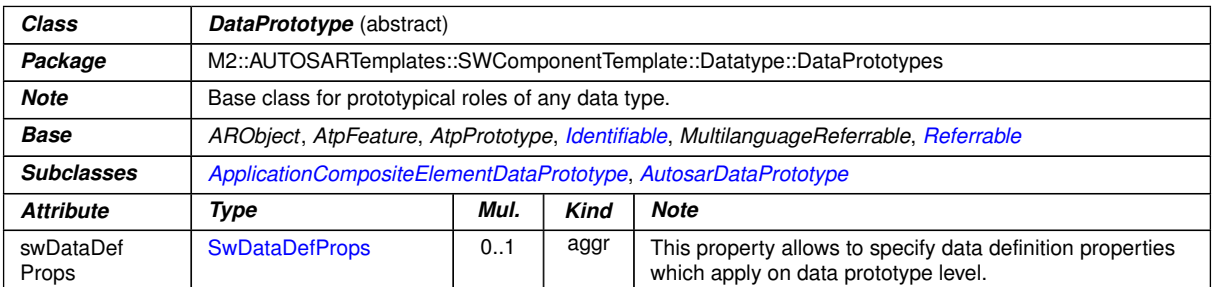

#### <span id="page-1033-1"></span>**Table D.97: DataPrototype**

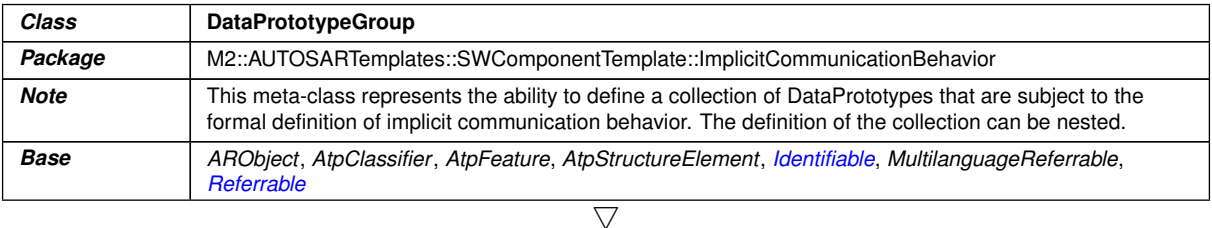

1034 of 1267

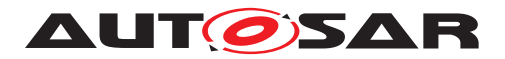

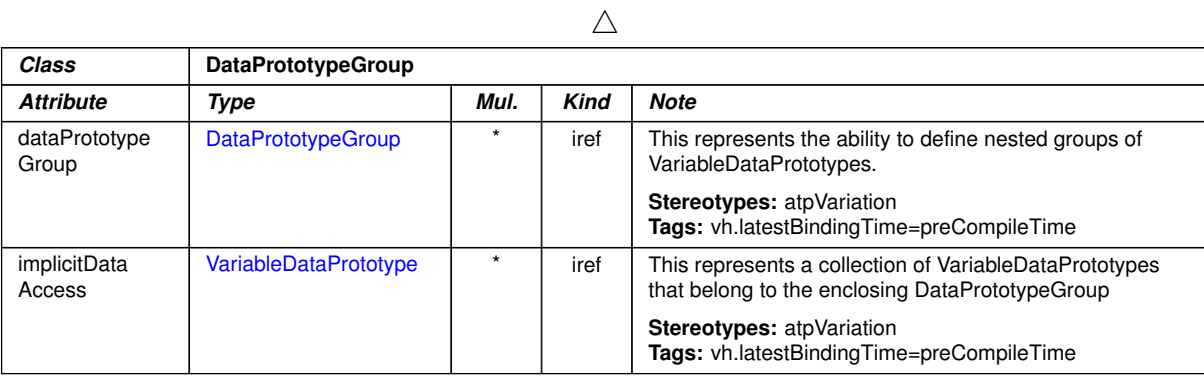

<span id="page-1034-0"></span>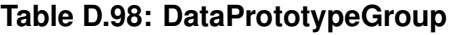

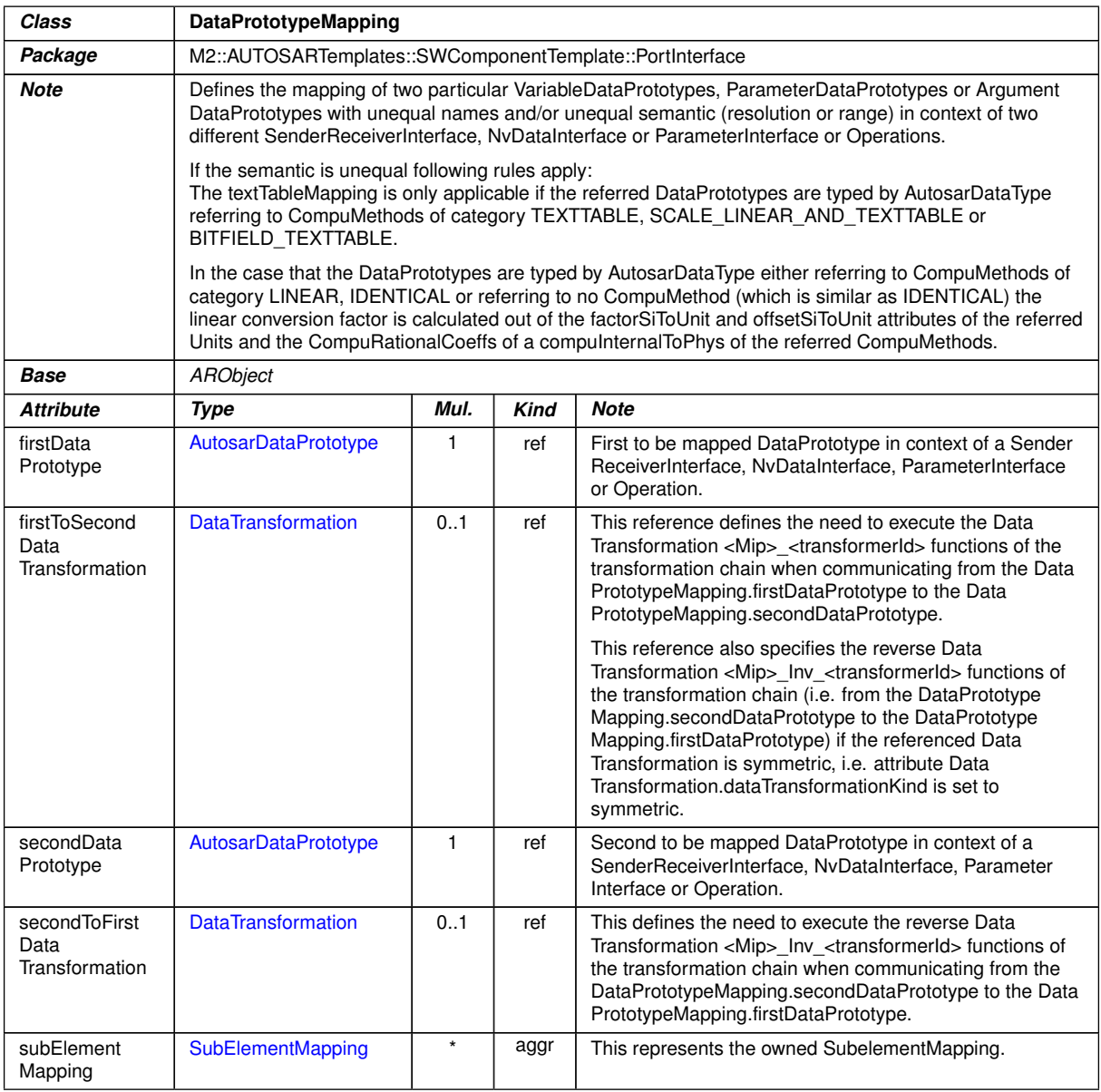

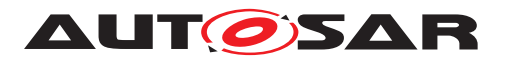

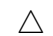

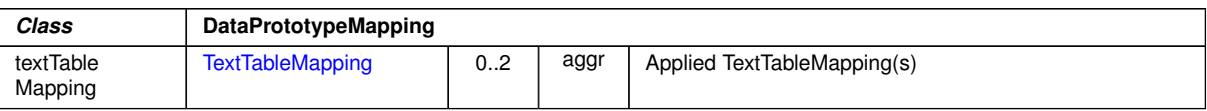

### **Table D.99: DataPrototypeMapping**

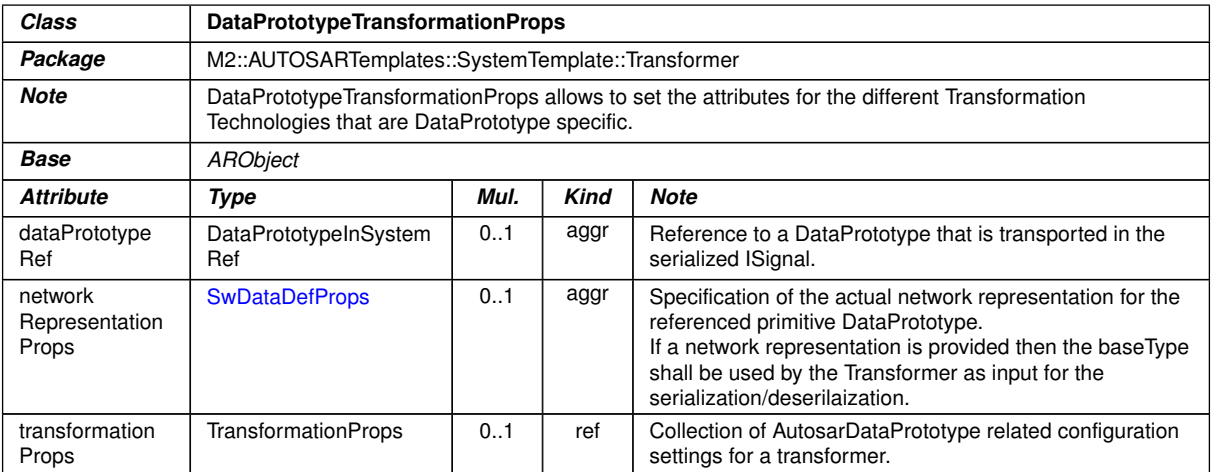

### **Table D.100: DataPrototypeTransformationProps**

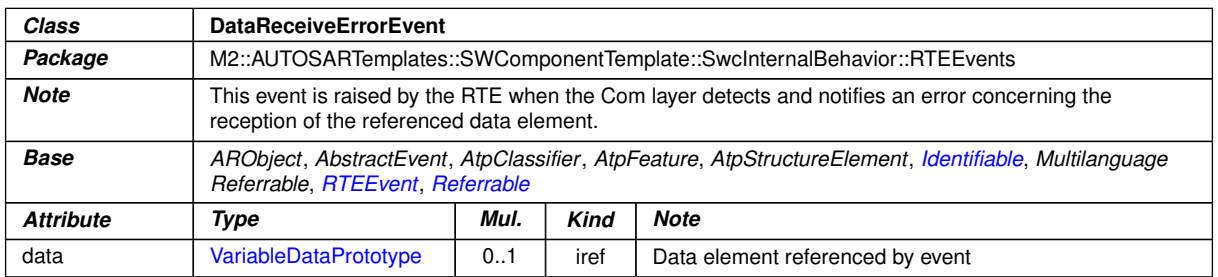

### **Table D.101: DataReceiveErrorEvent**

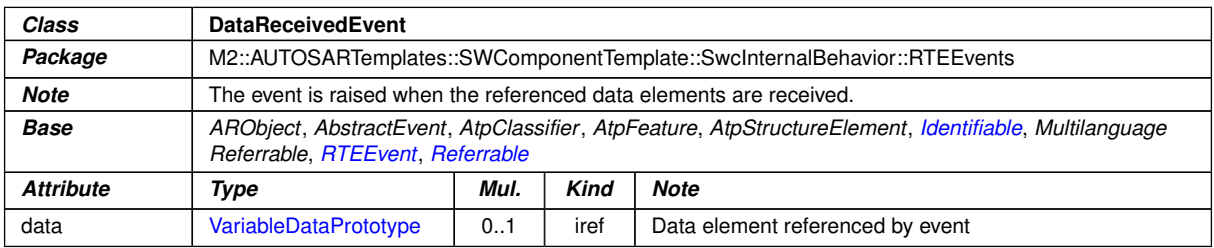

#### **Table D.102: DataReceivedEvent**

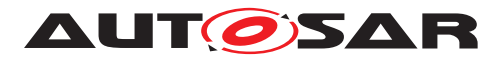

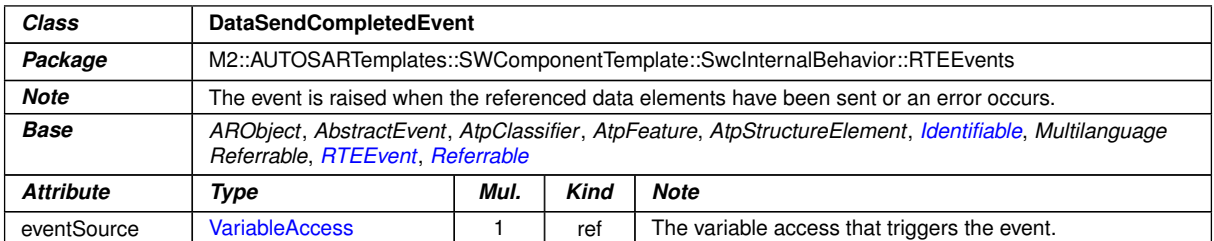

### <span id="page-1036-0"></span>**Table D.103: DataSendCompletedEvent**

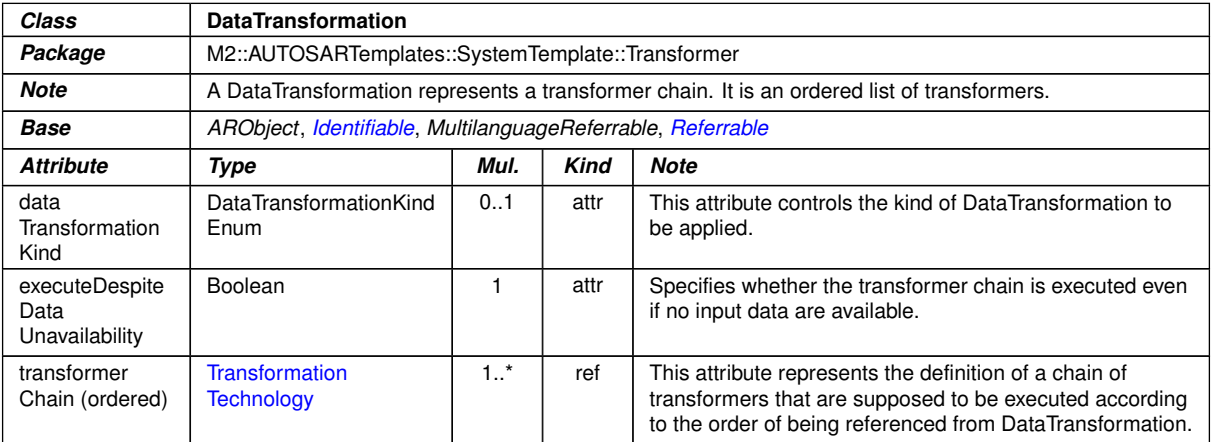

#### **Table D.104: DataTransformation**

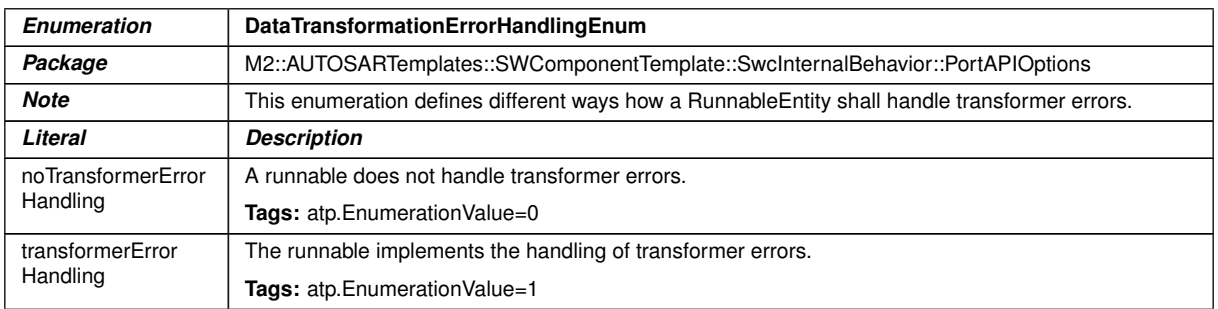

# <span id="page-1036-1"></span>**Table D.105: DataTransformationErrorHandlingEnum**

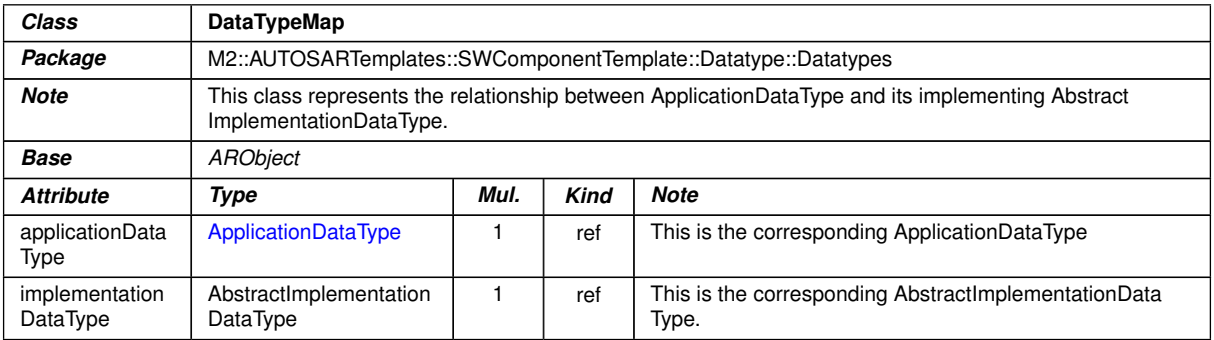

### **Table D.106: DataTypeMap**

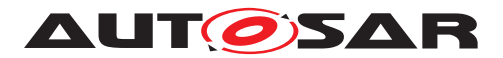

<span id="page-1037-0"></span>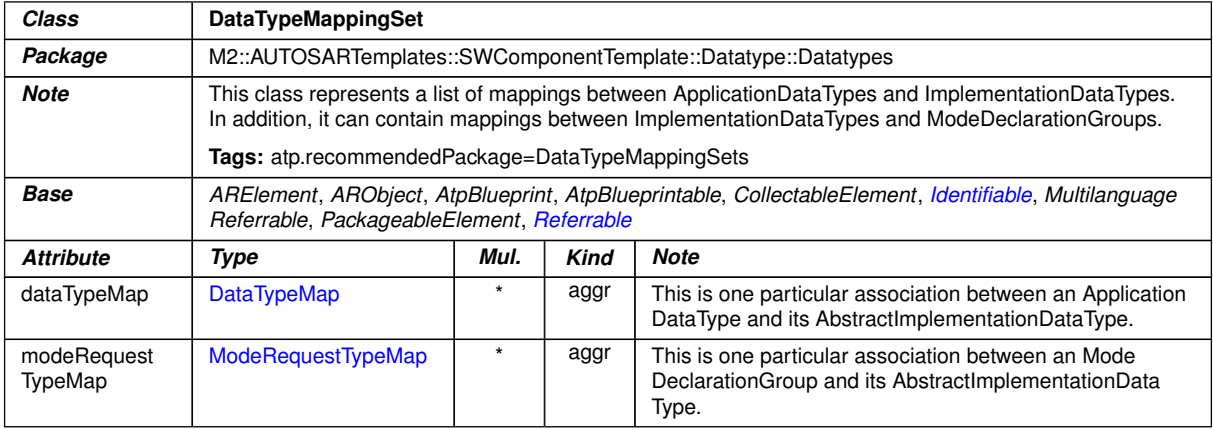

## **Table D.107: DataTypeMappingSet**

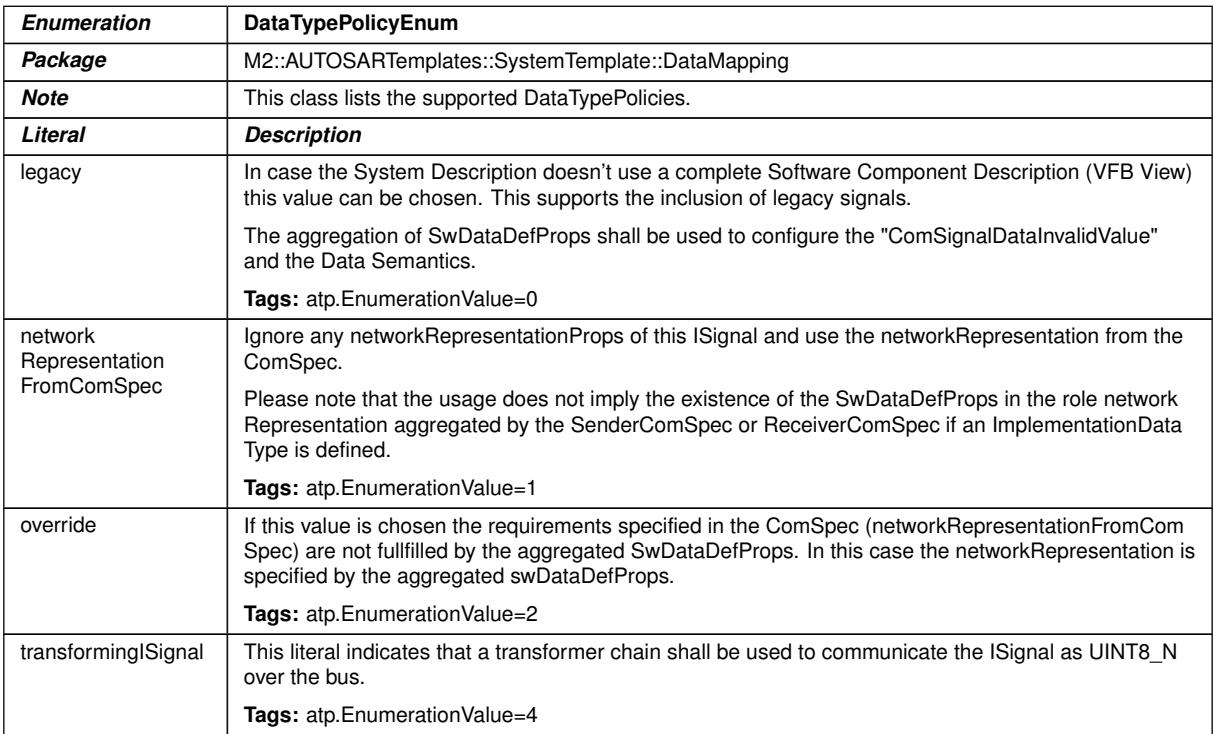

### **Table D.108: DataTypePolicyEnum**

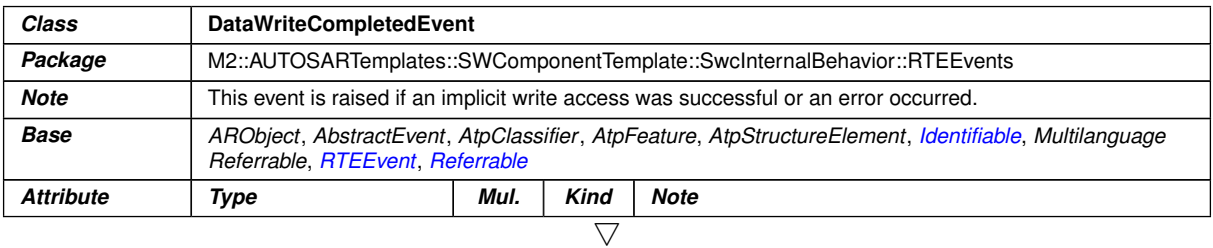

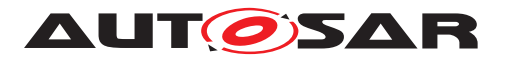

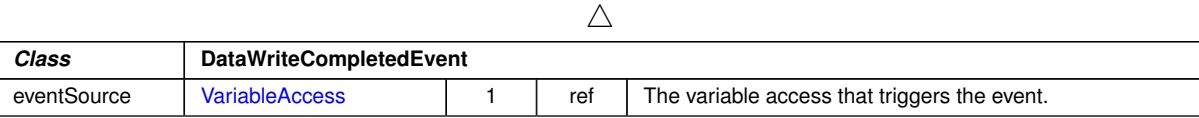

# **Table D.109: DataWriteCompletedEvent**

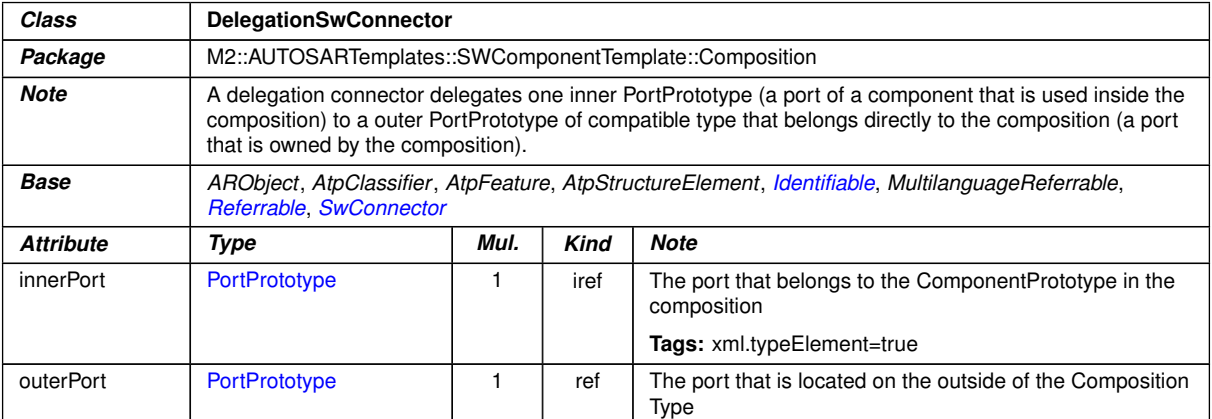

### **Table D.110: DelegationSwConnector**

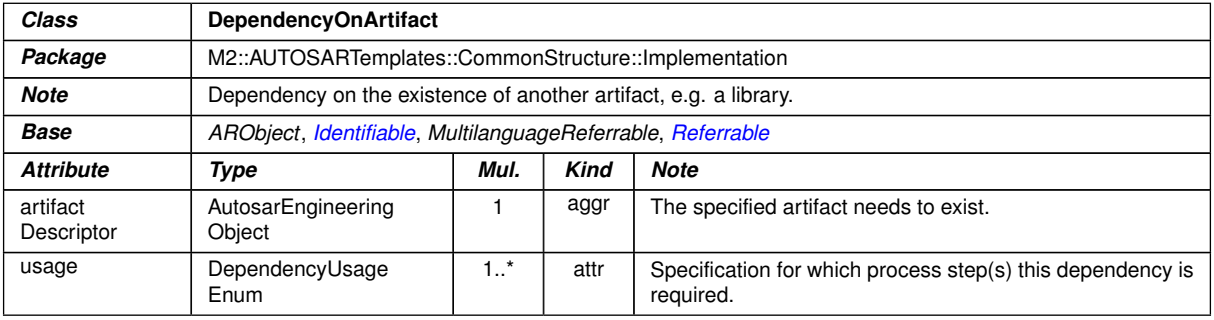

#### **Table D.111: DependencyOnArtifact**

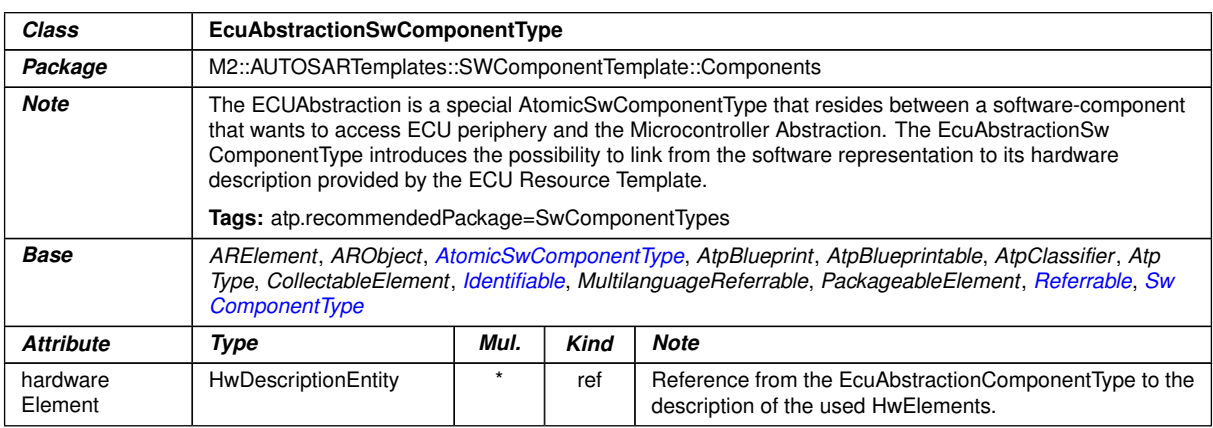

### **Table D.112: EcuAbstractionSwComponentType**

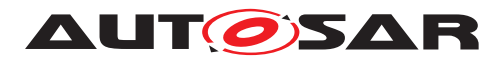

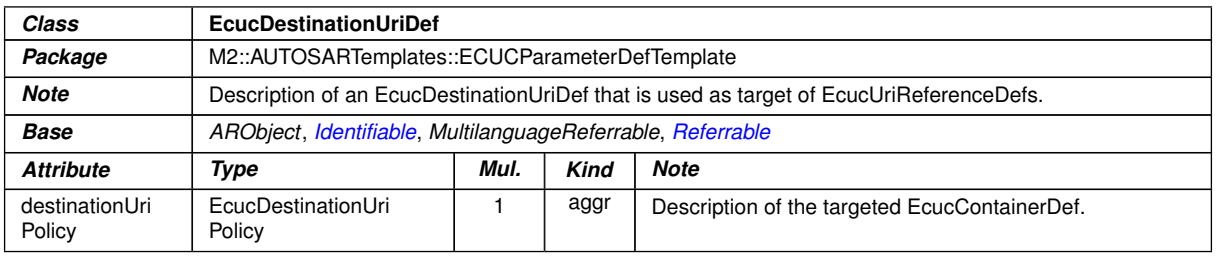

# <span id="page-1039-1"></span>**Table D.113: EcucDestinationUriDef**

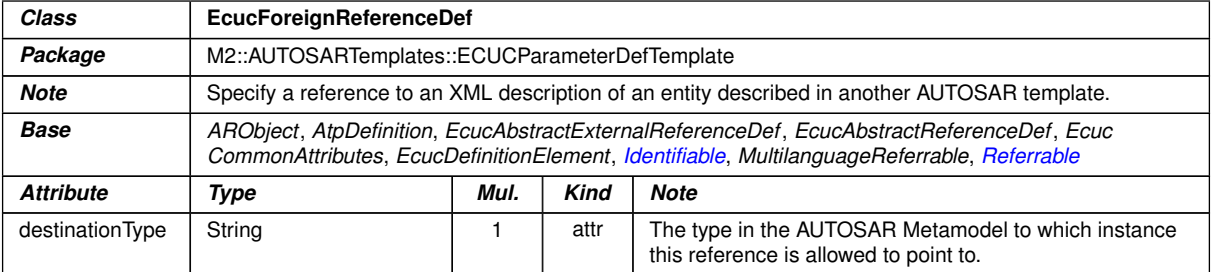

### <span id="page-1039-0"></span>**Table D.114: EcucForeignReferenceDef**

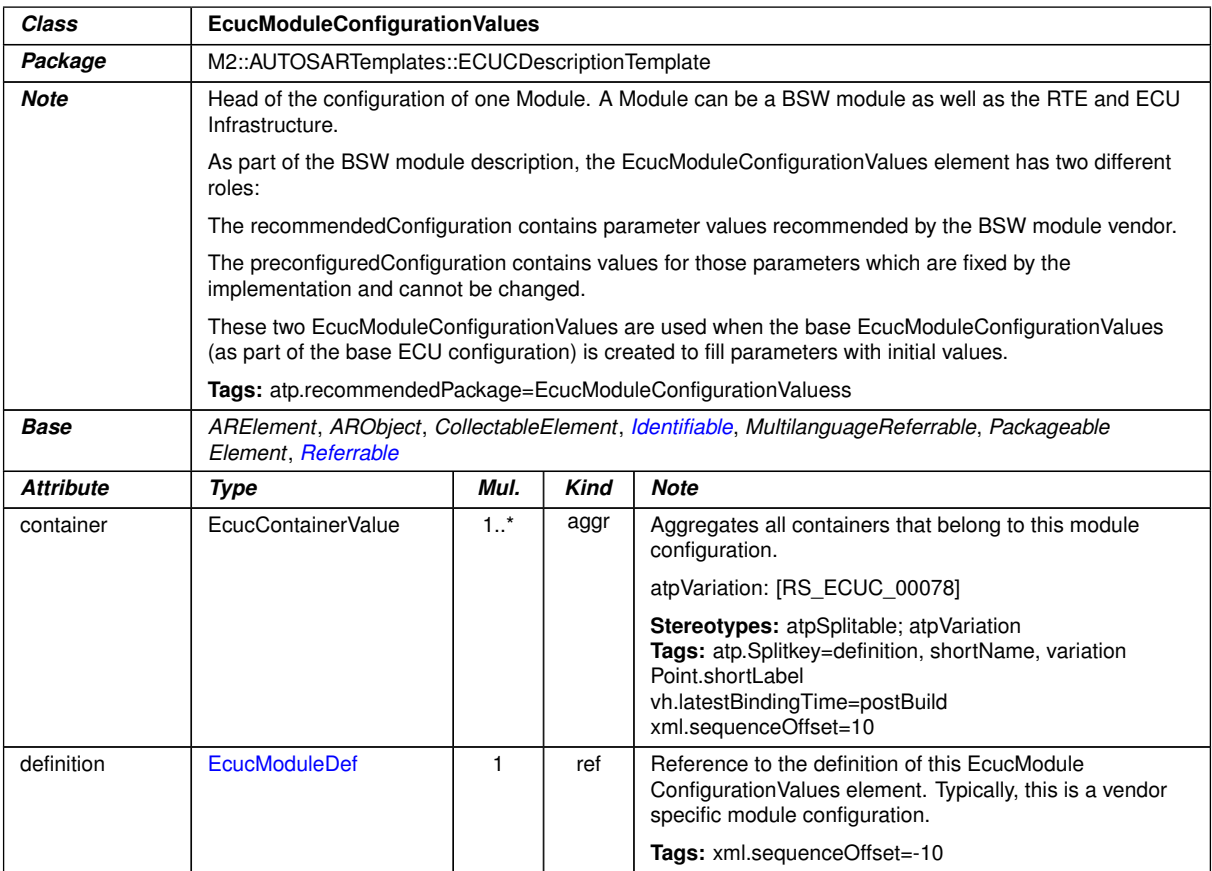

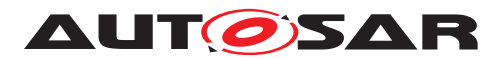

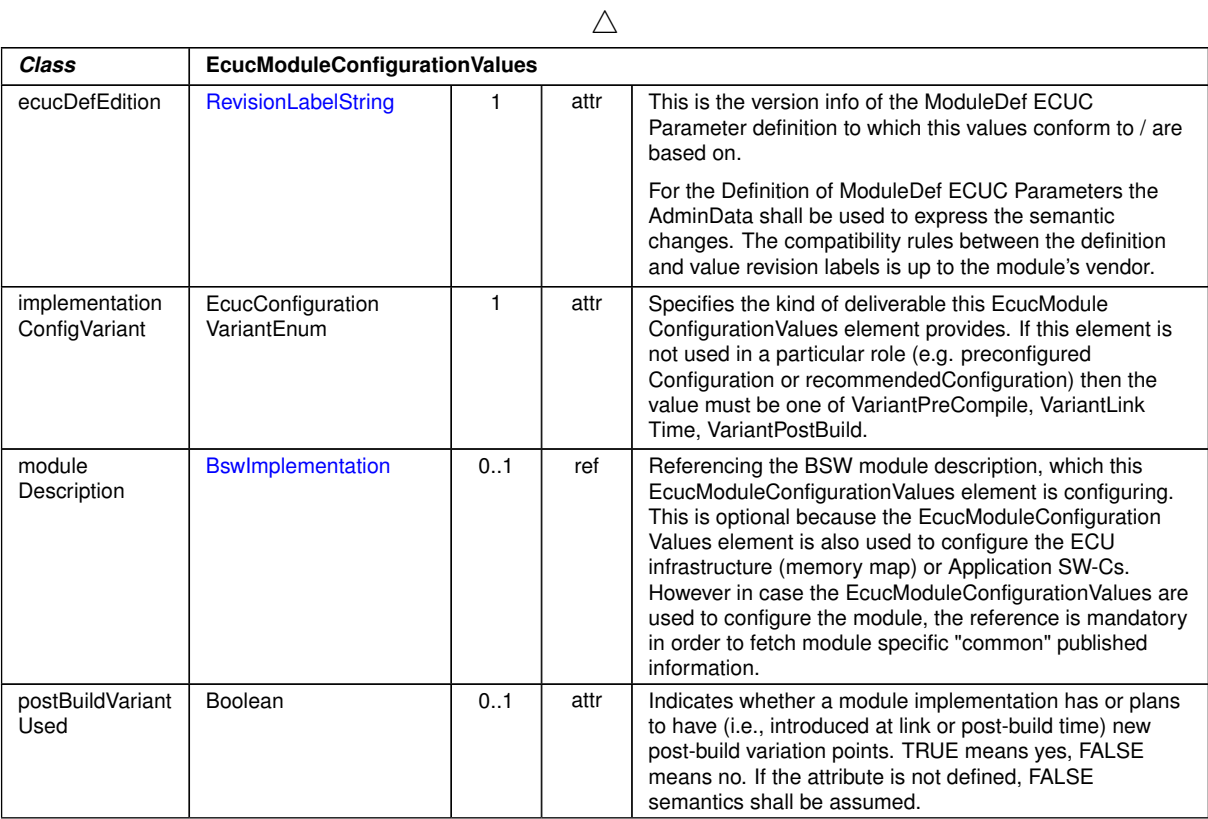

### <span id="page-1040-0"></span>**Table D.115: EcucModuleConfigurationValues**

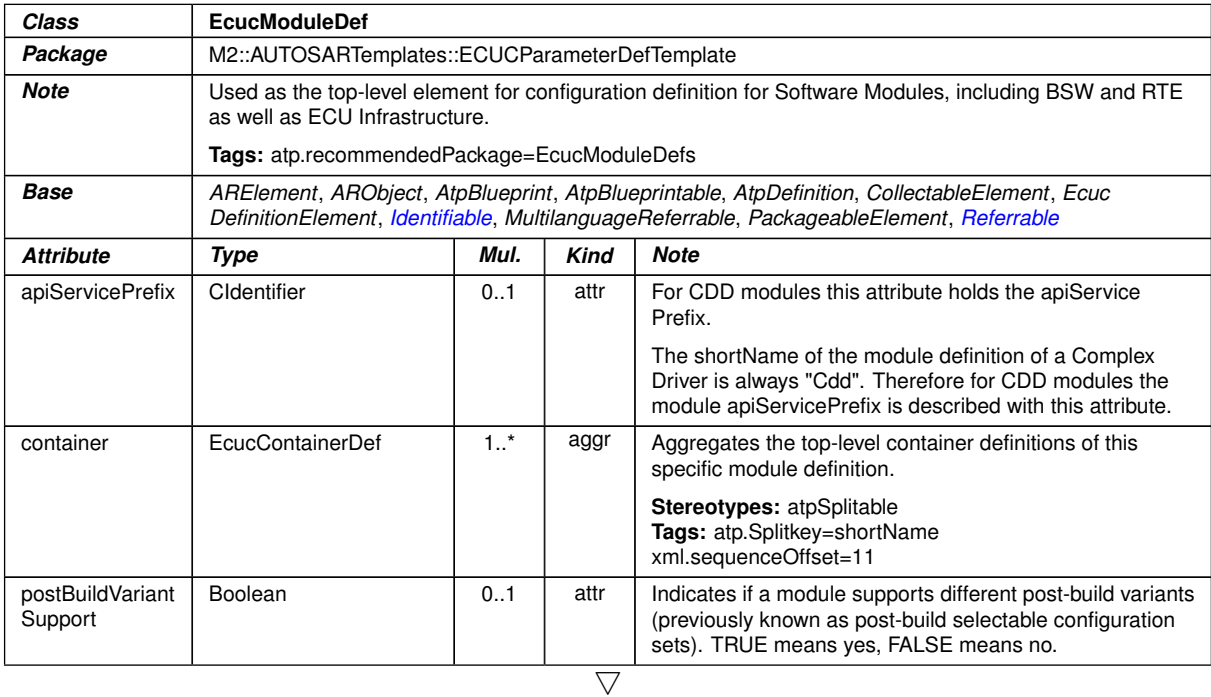

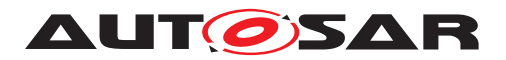

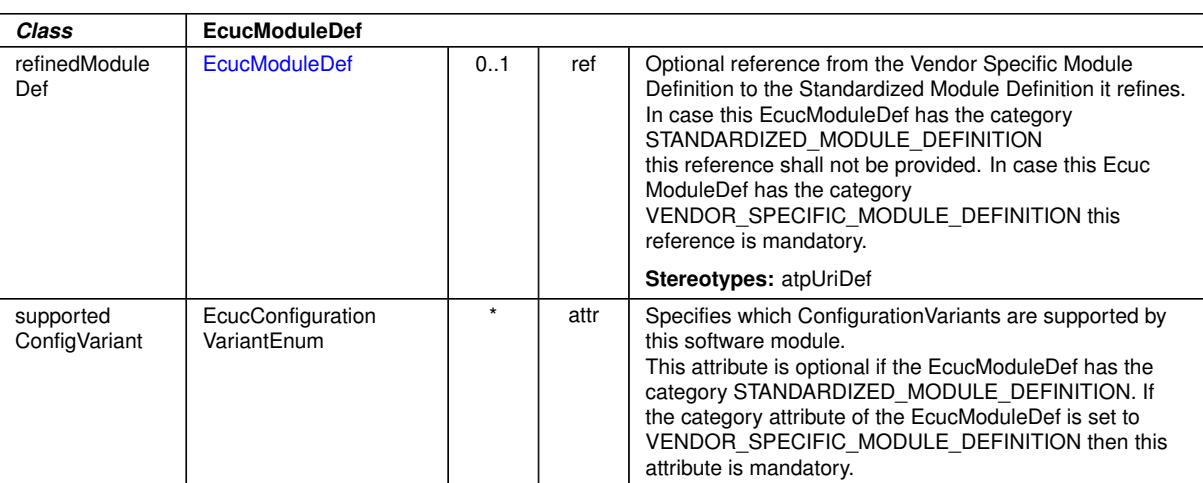

 $\wedge$ 

#### **Table D.116: EcucModuleDef**

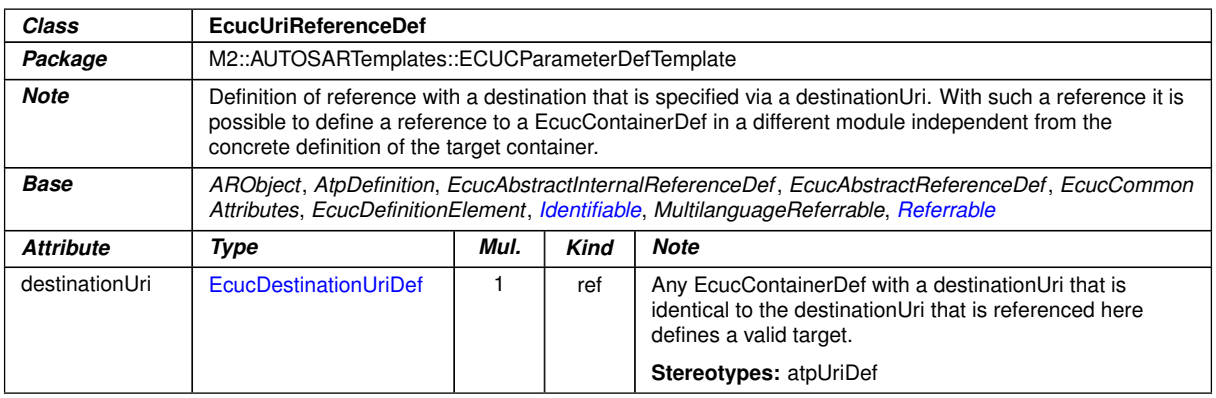

#### **Table D.117: EcucUriReferenceDef**

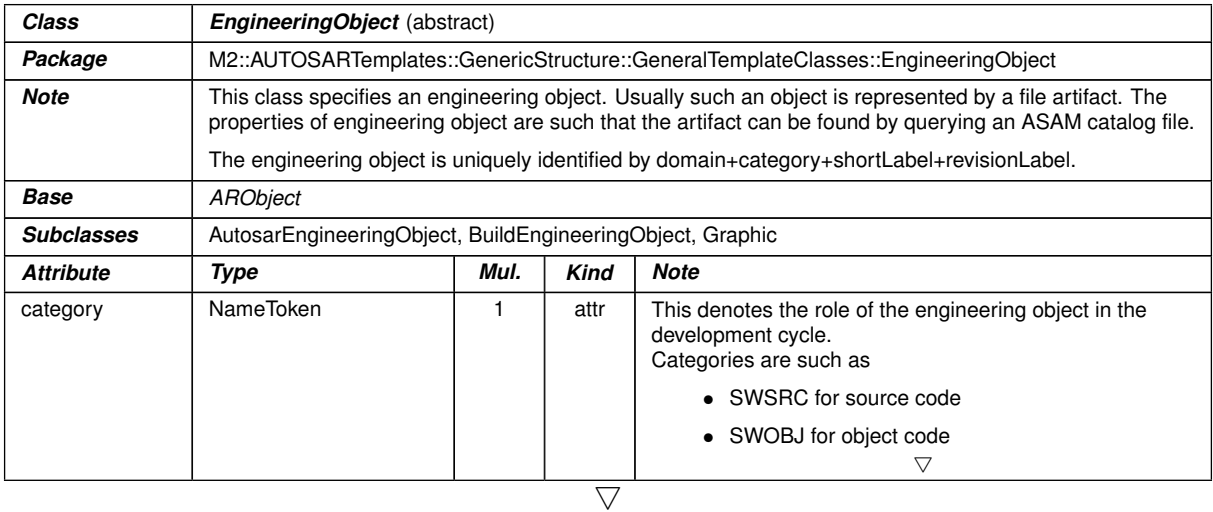

1042 of 1267

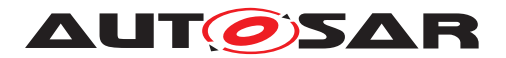

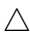

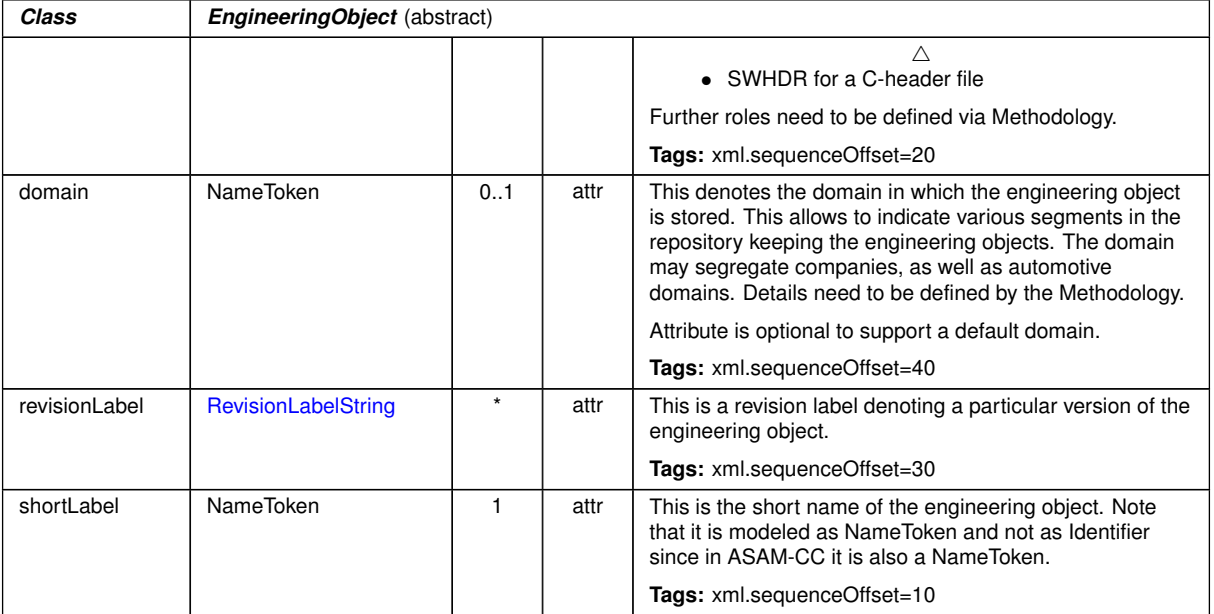

# <span id="page-1042-1"></span>**Table D.118: EngineeringObject**

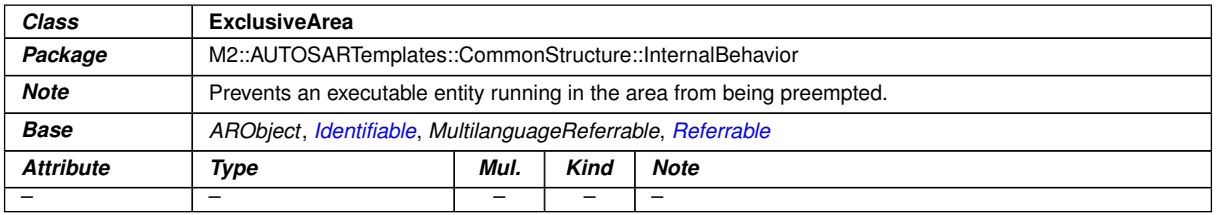

### <span id="page-1042-0"></span>**Table D.119: ExclusiveArea**

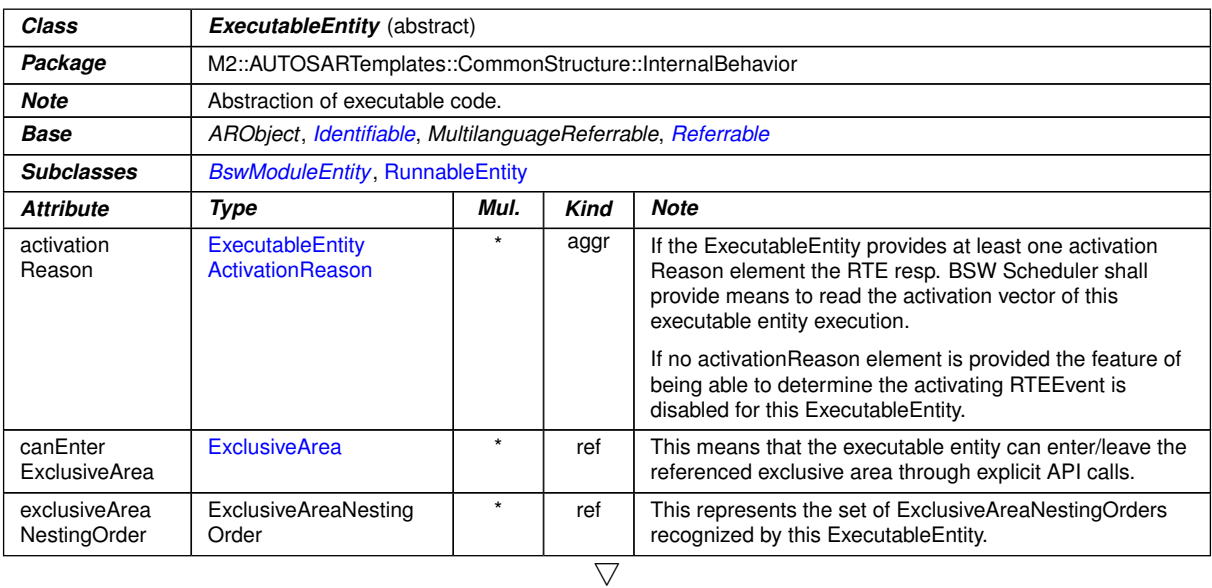

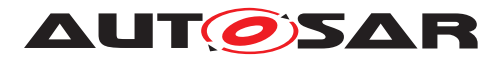

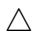

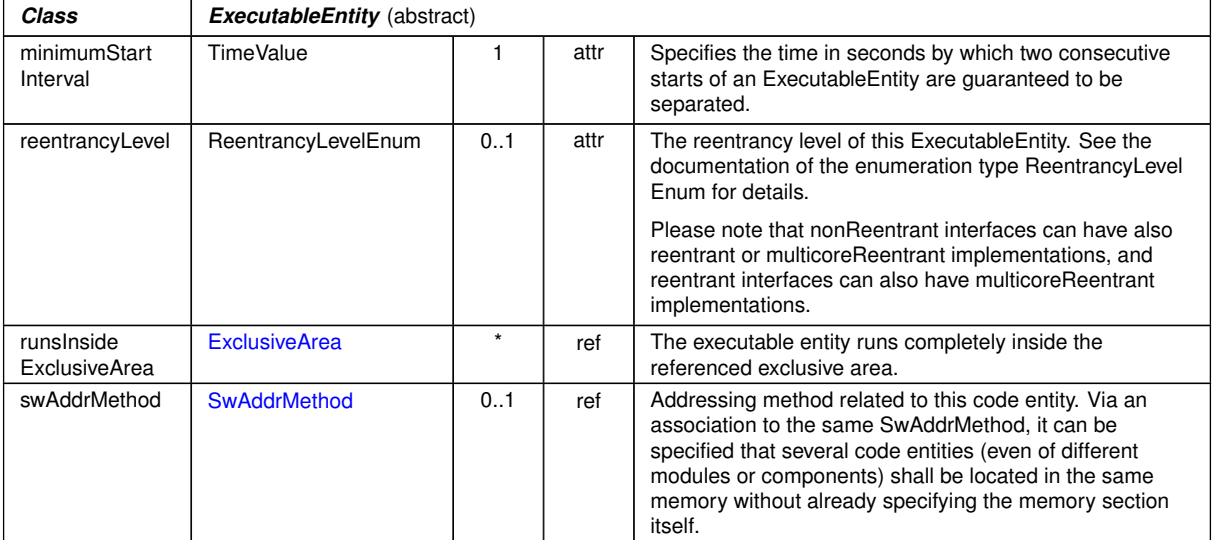

### <span id="page-1043-0"></span>**Table D.120: ExecutableEntity**

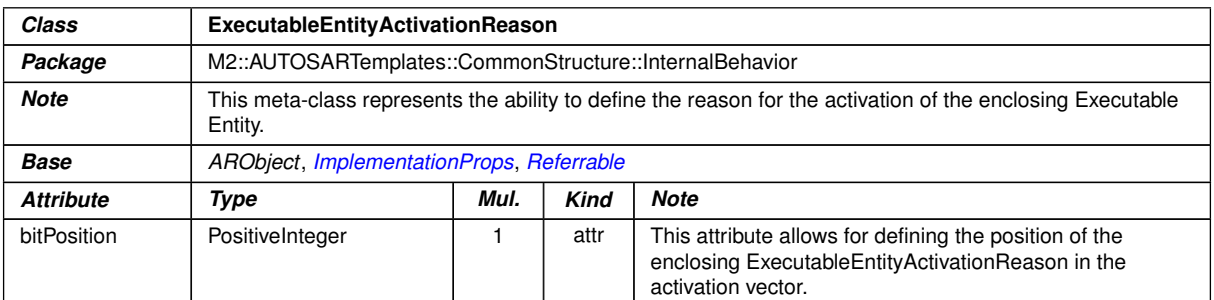

### **Table D.121: ExecutableEntityActivationReason**

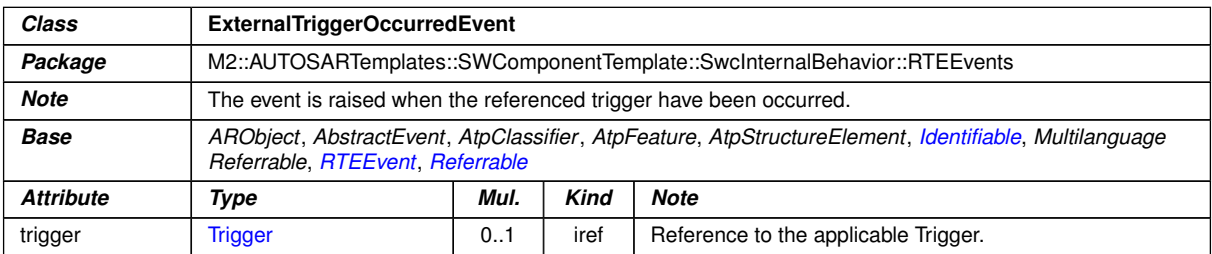

### **Table D.122: ExternalTriggerOccurredEvent**

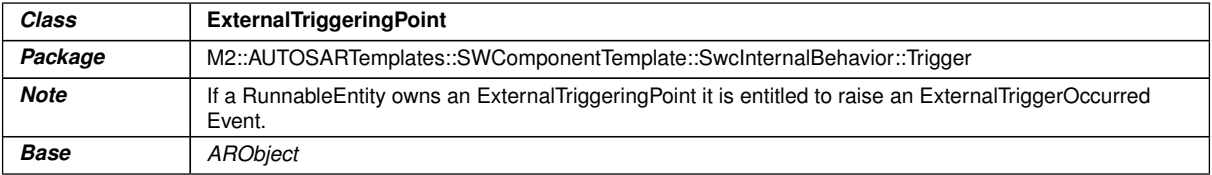
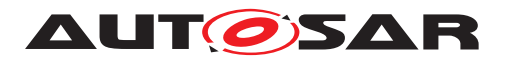

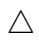

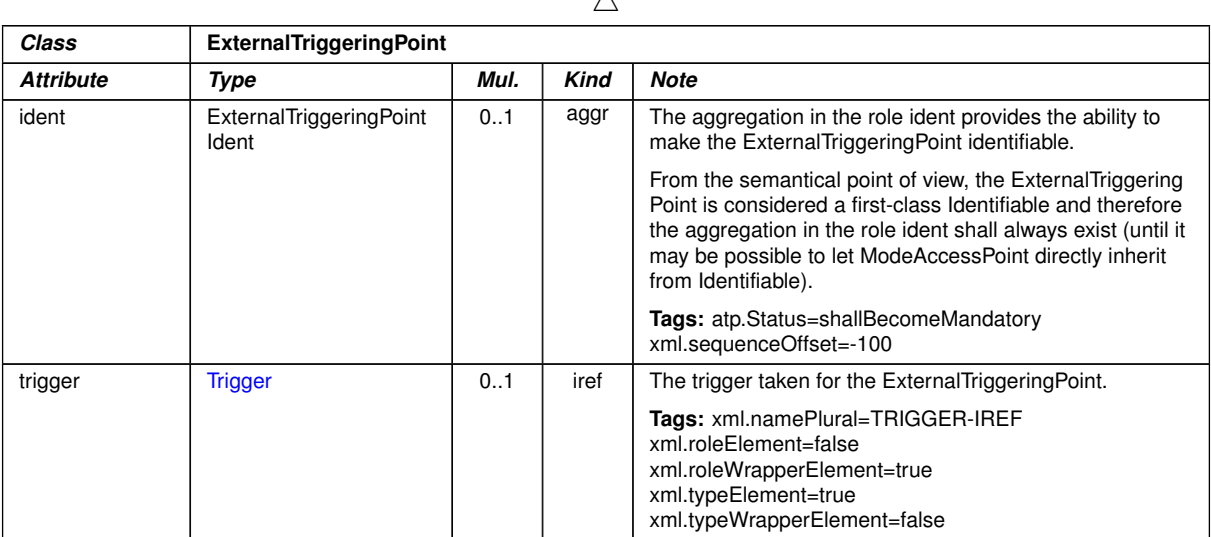

# <span id="page-1044-0"></span>**Table D.123: ExternalTriggeringPoint**

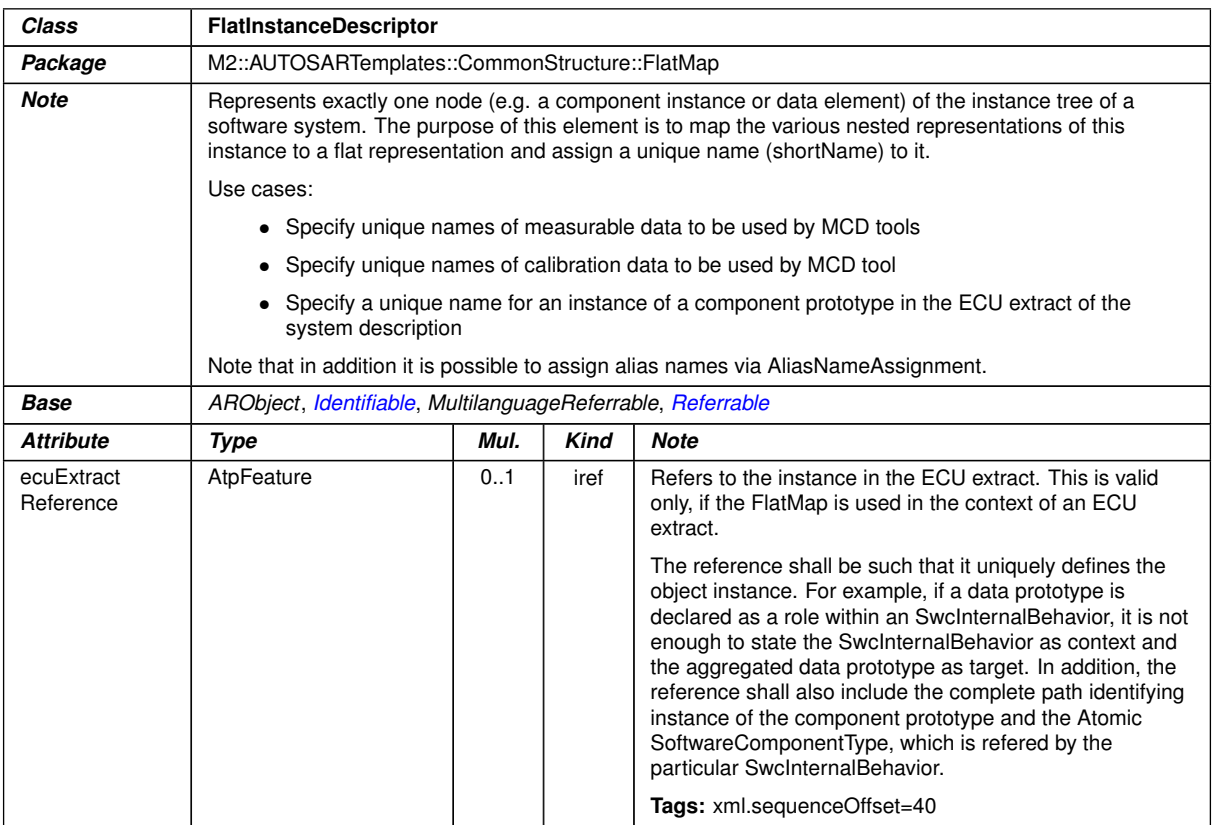

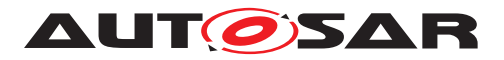

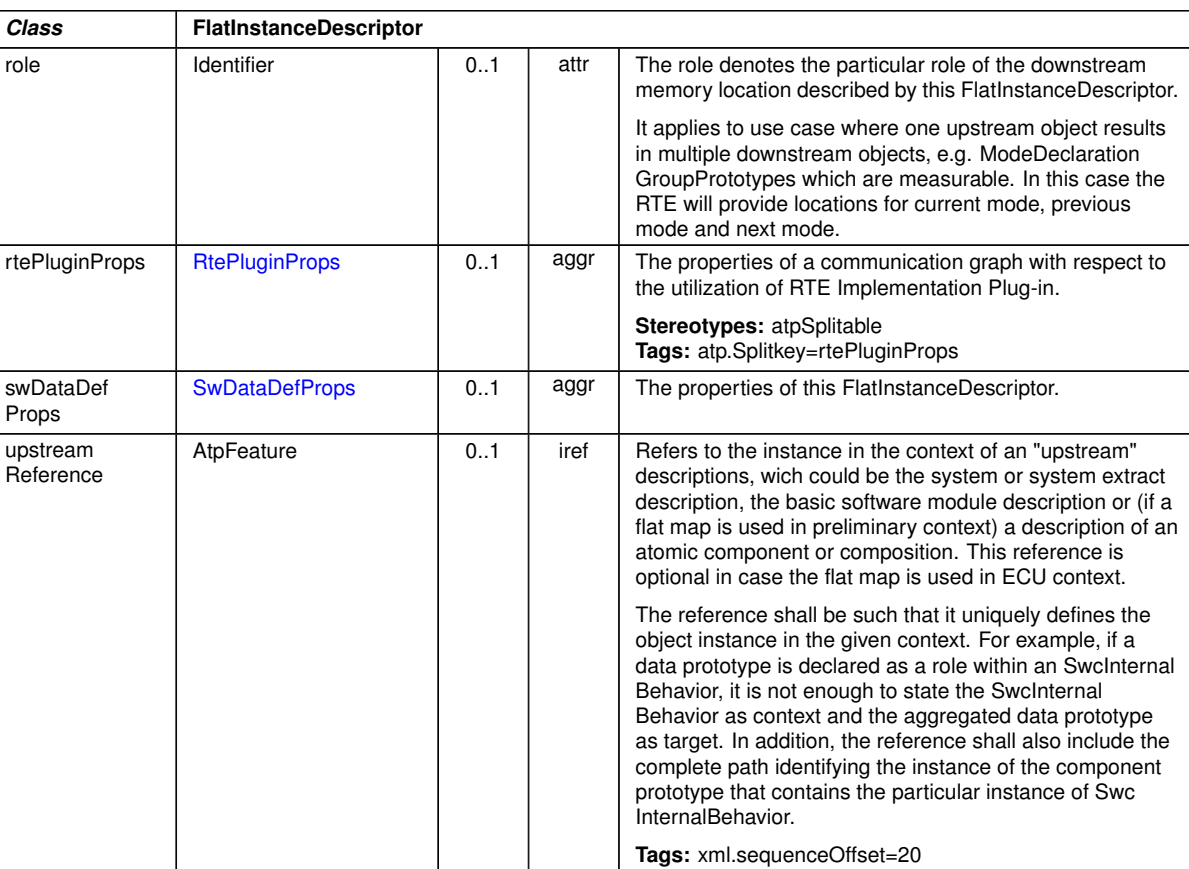

 $\triangle$ 

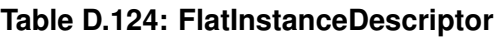

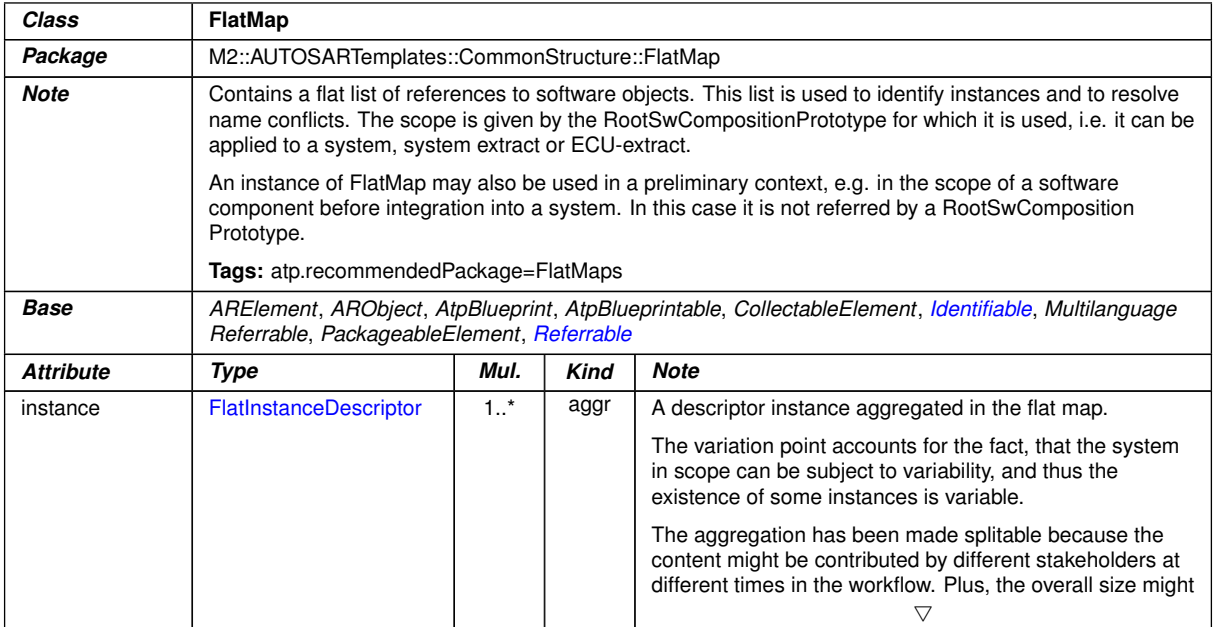

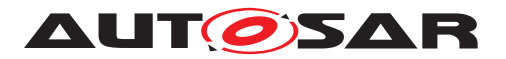

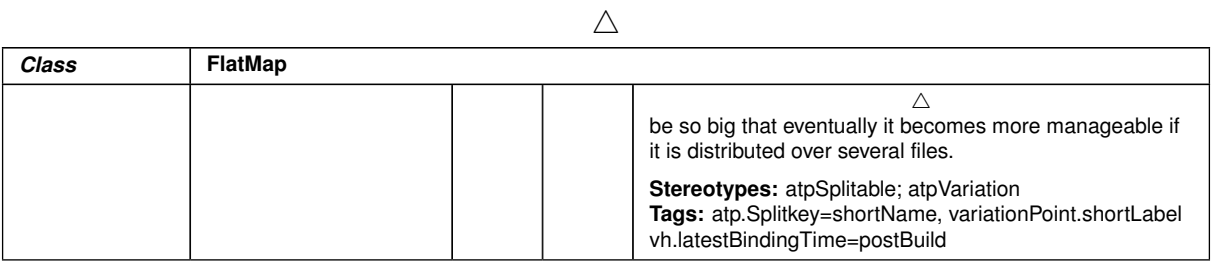

<span id="page-1046-1"></span>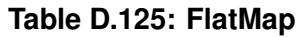

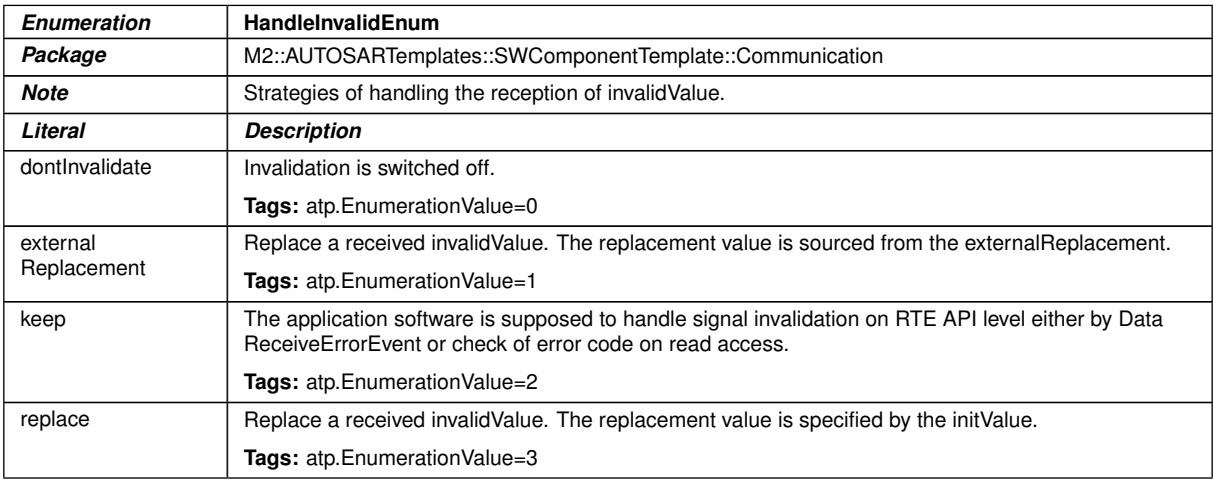

#### <span id="page-1046-0"></span>**Table D.126: HandleInvalidEnum**

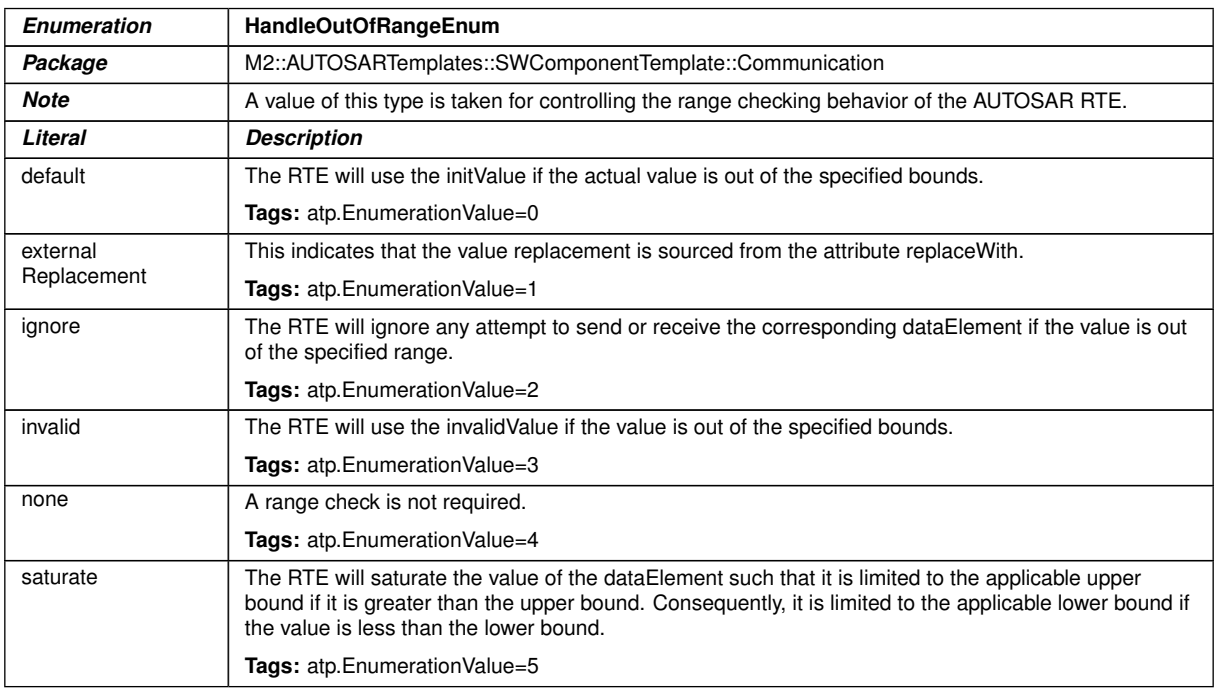

#### **Table D.127: HandleOutOfRangeEnum**

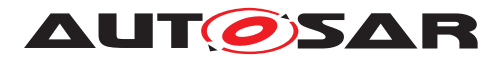

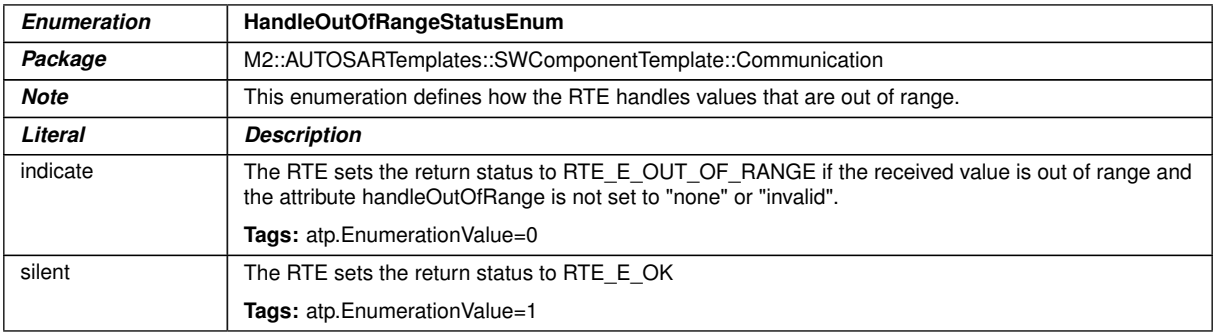

### <span id="page-1047-1"></span>**Table D.128: HandleOutOfRangeStatusEnum**

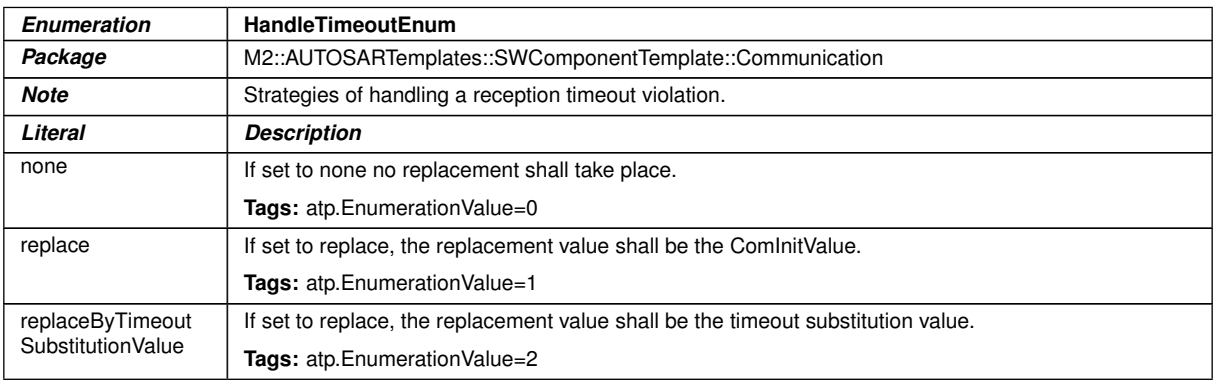

### <span id="page-1047-0"></span>**Table D.129: HandleTimeoutEnum**

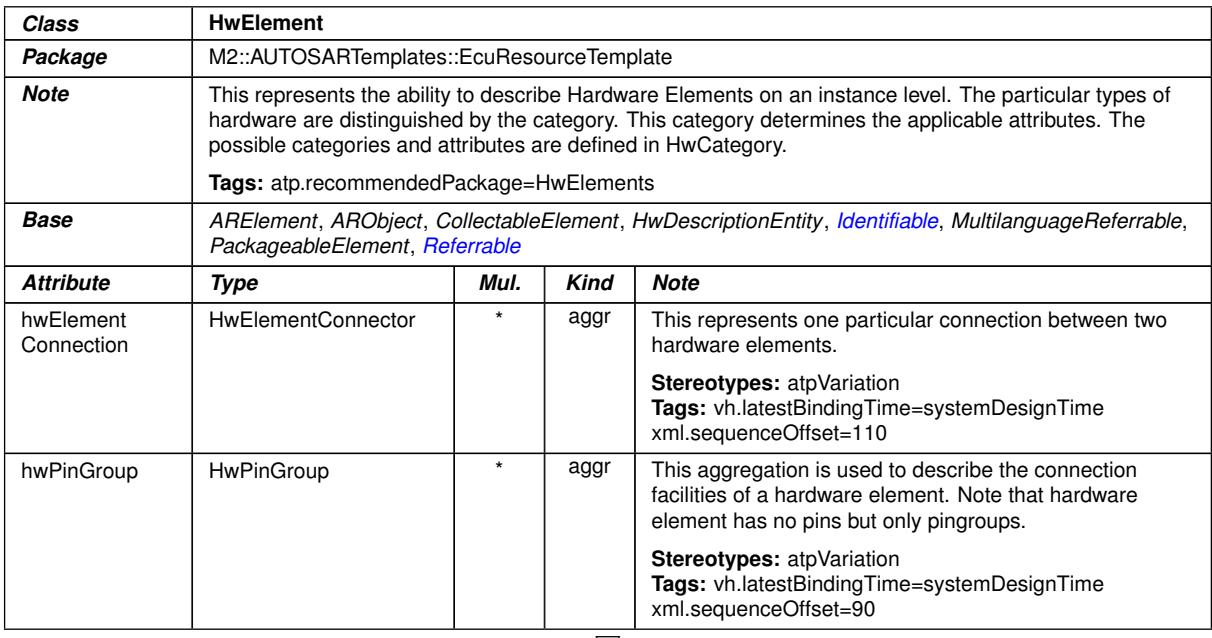

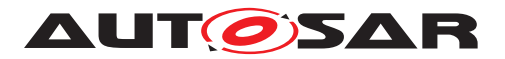

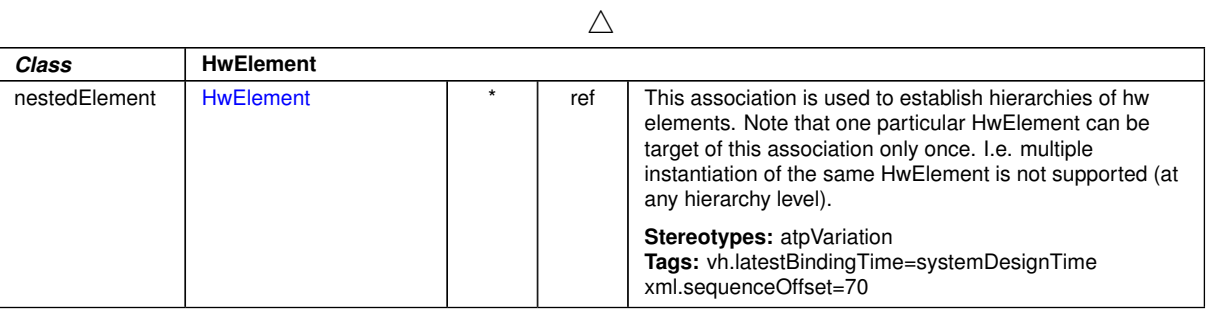

<span id="page-1048-0"></span>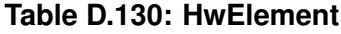

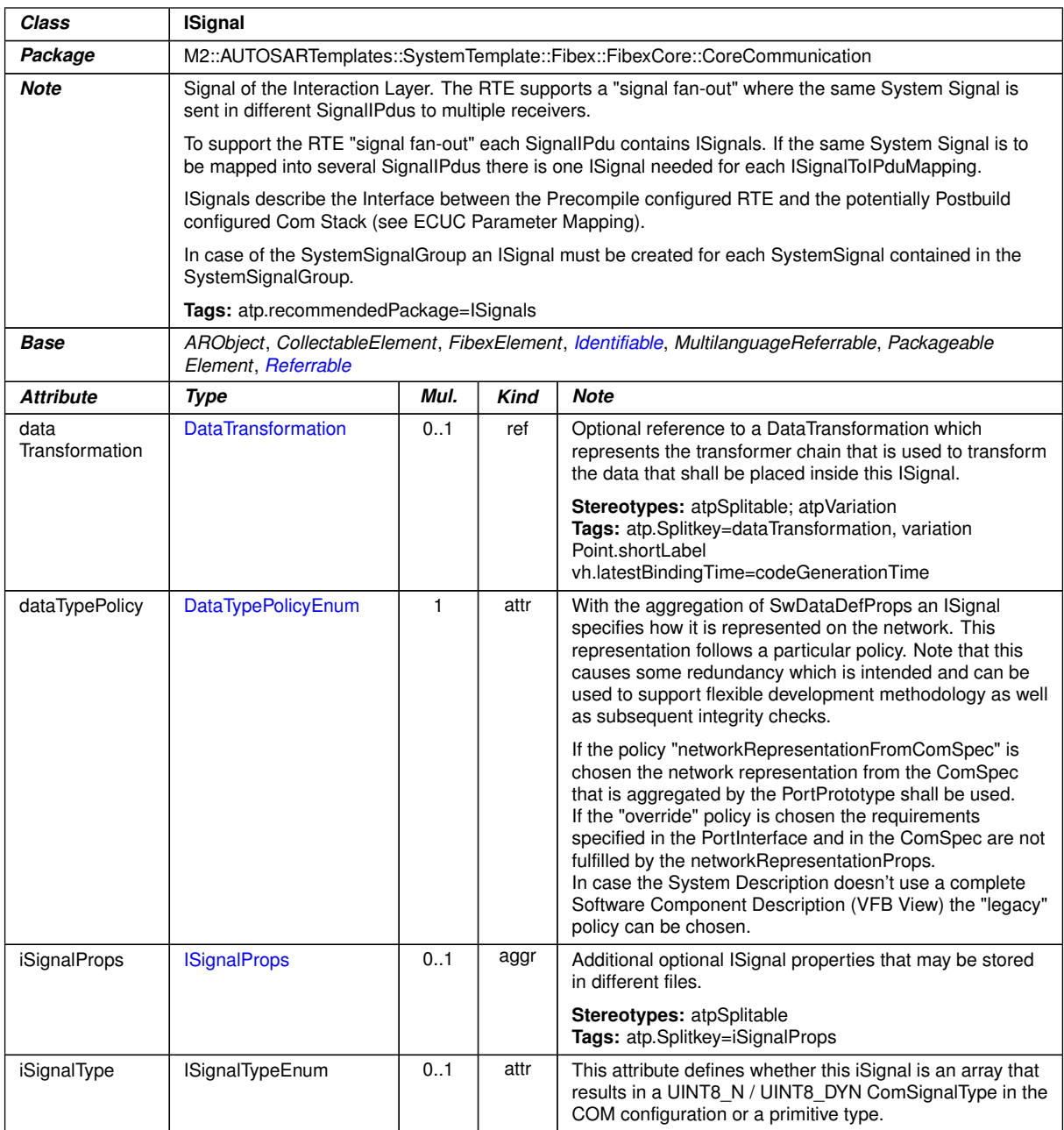

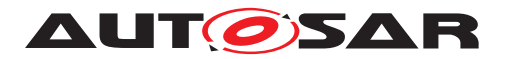

 $\overline{\phantom{0}}$ 

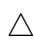

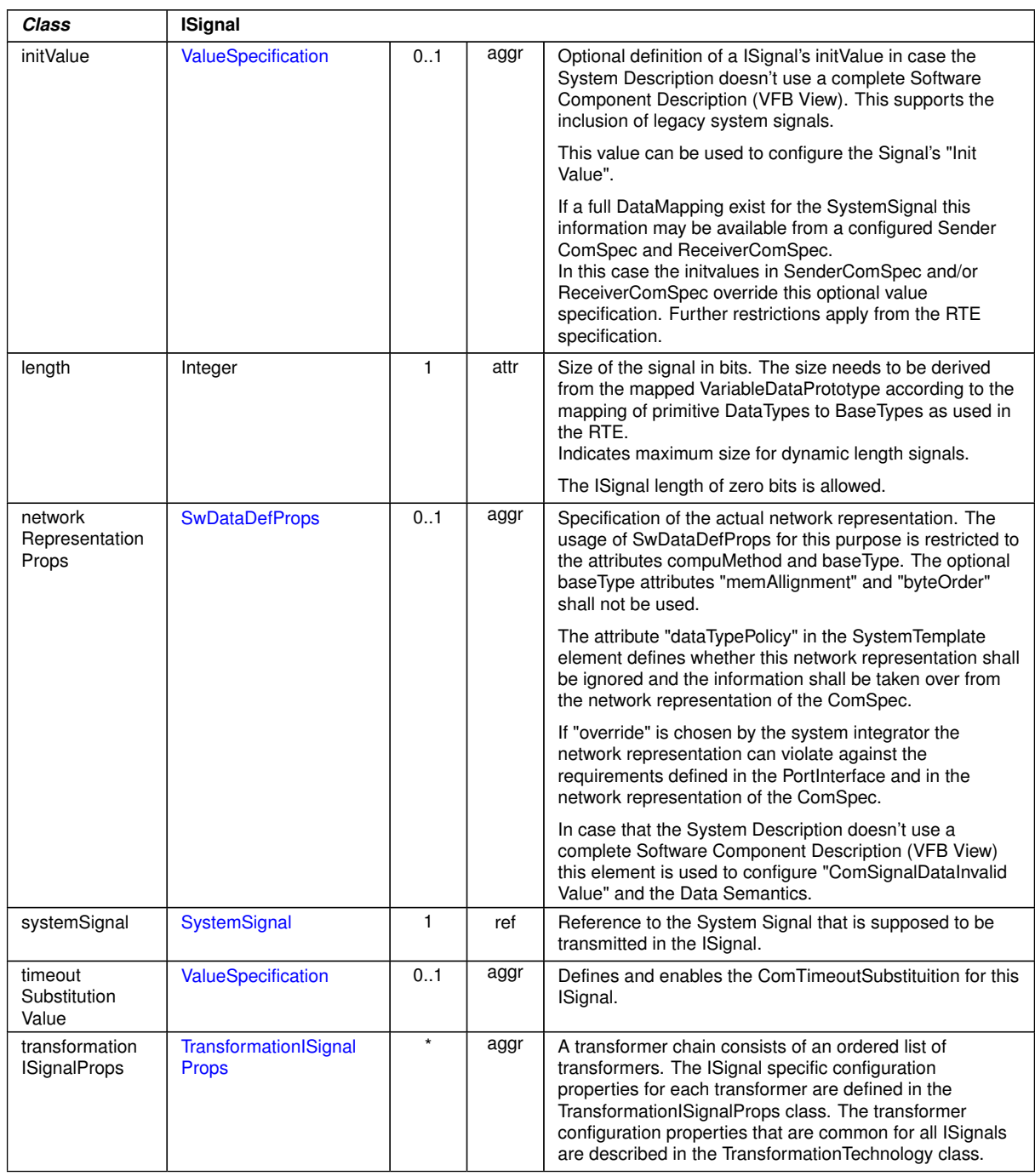

**Table D.131: ISignal**

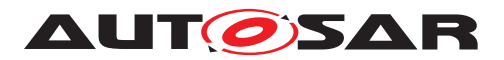

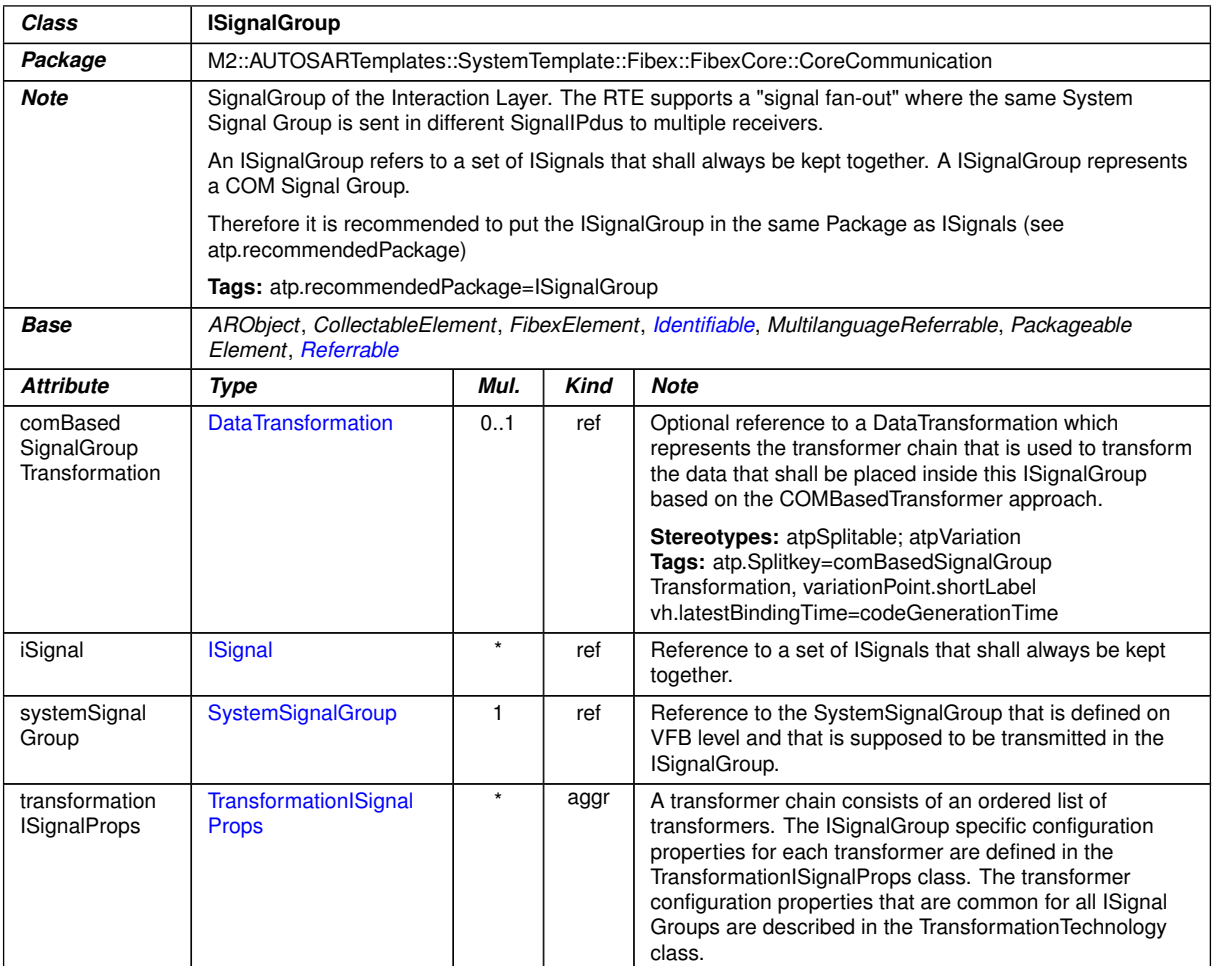

# <span id="page-1050-1"></span>**Table D.132: ISignalGroup**

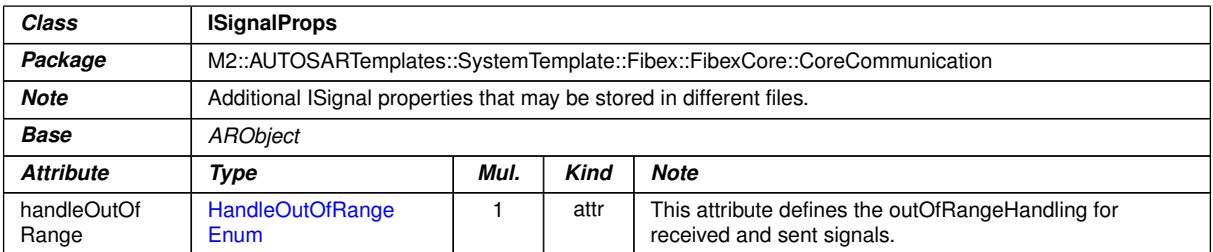

### <span id="page-1050-0"></span>**Table D.133: ISignalProps**

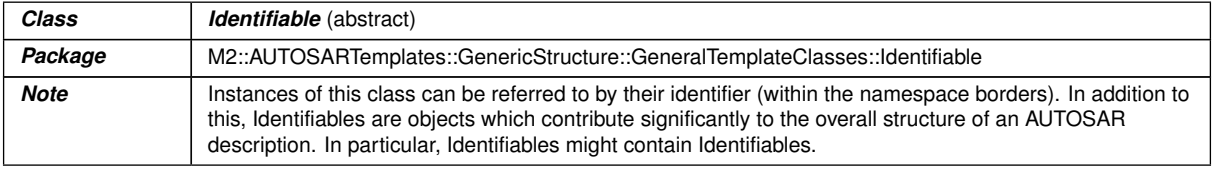

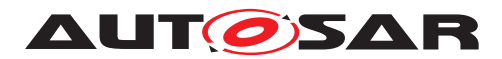

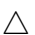

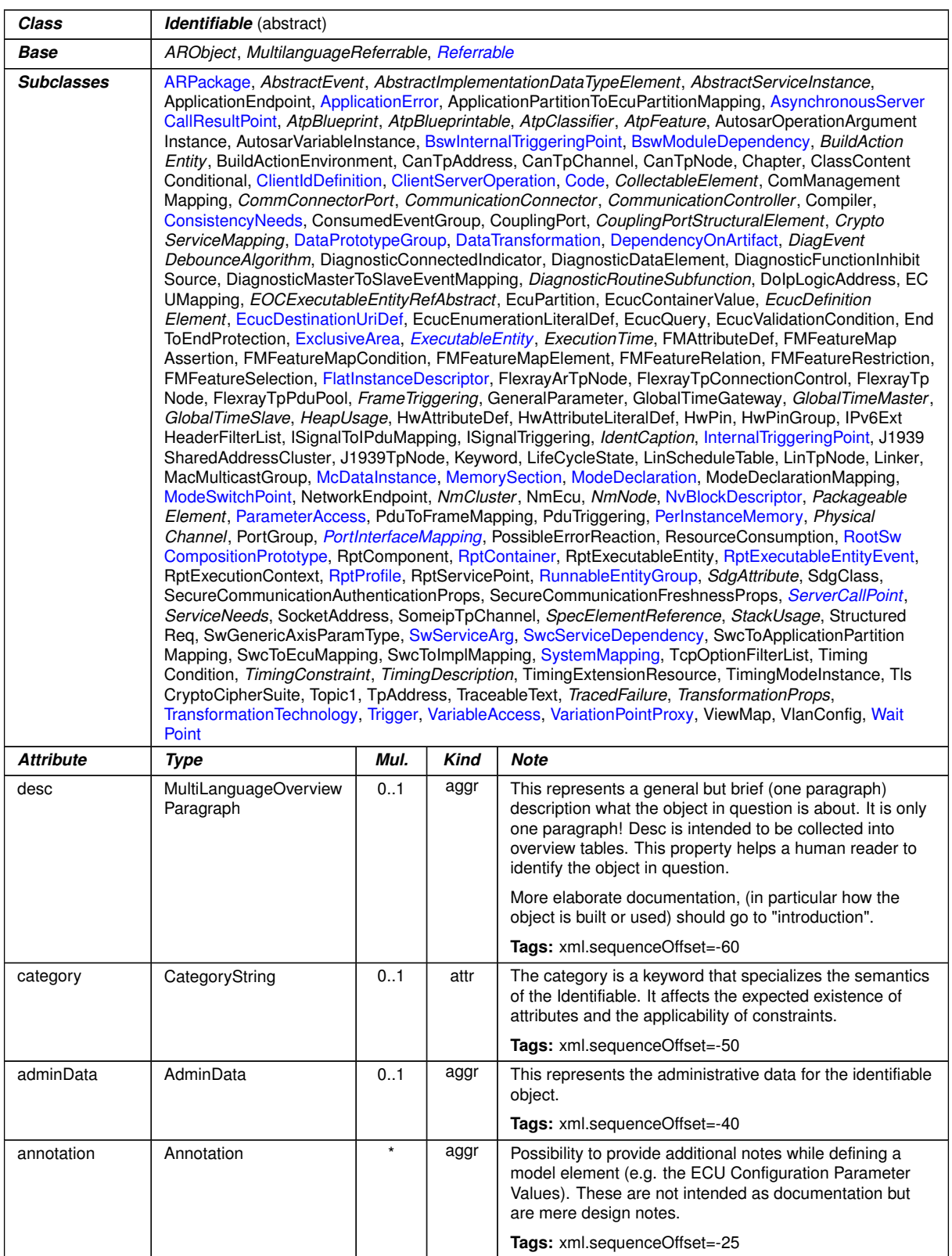

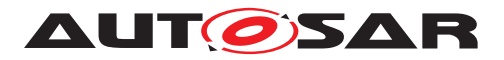

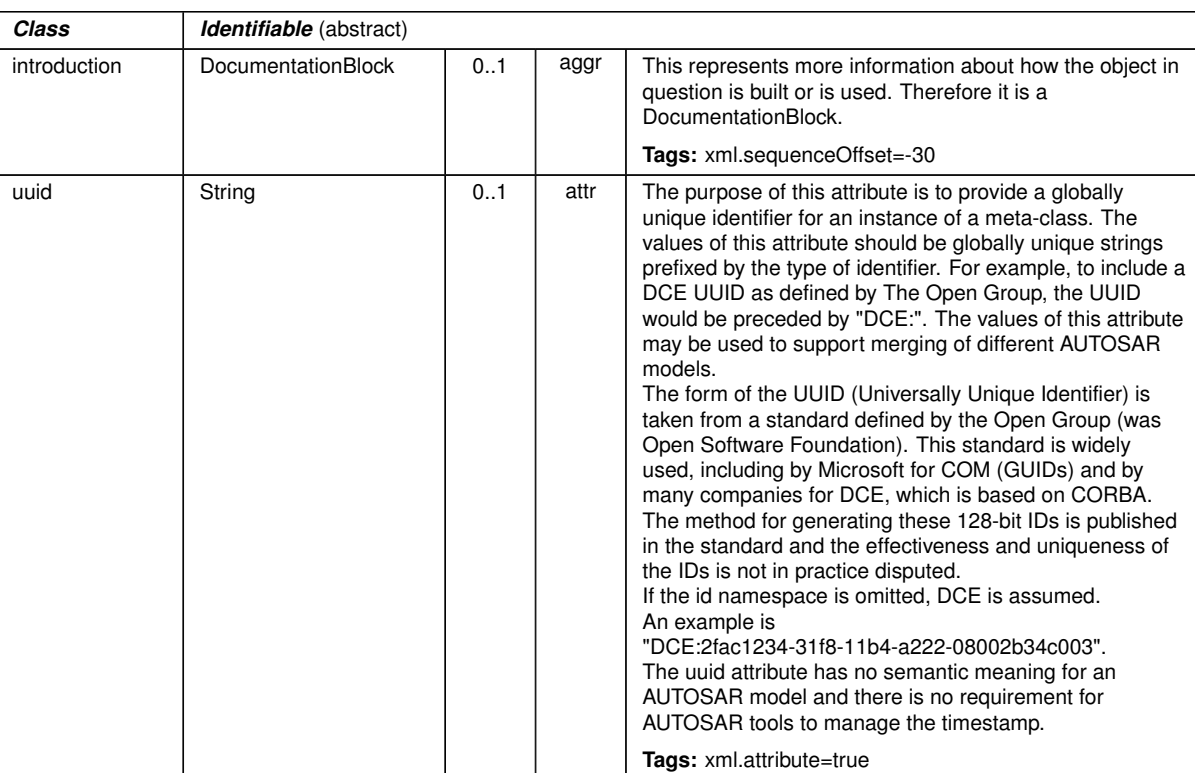

### **Table D.134: Identifiable**

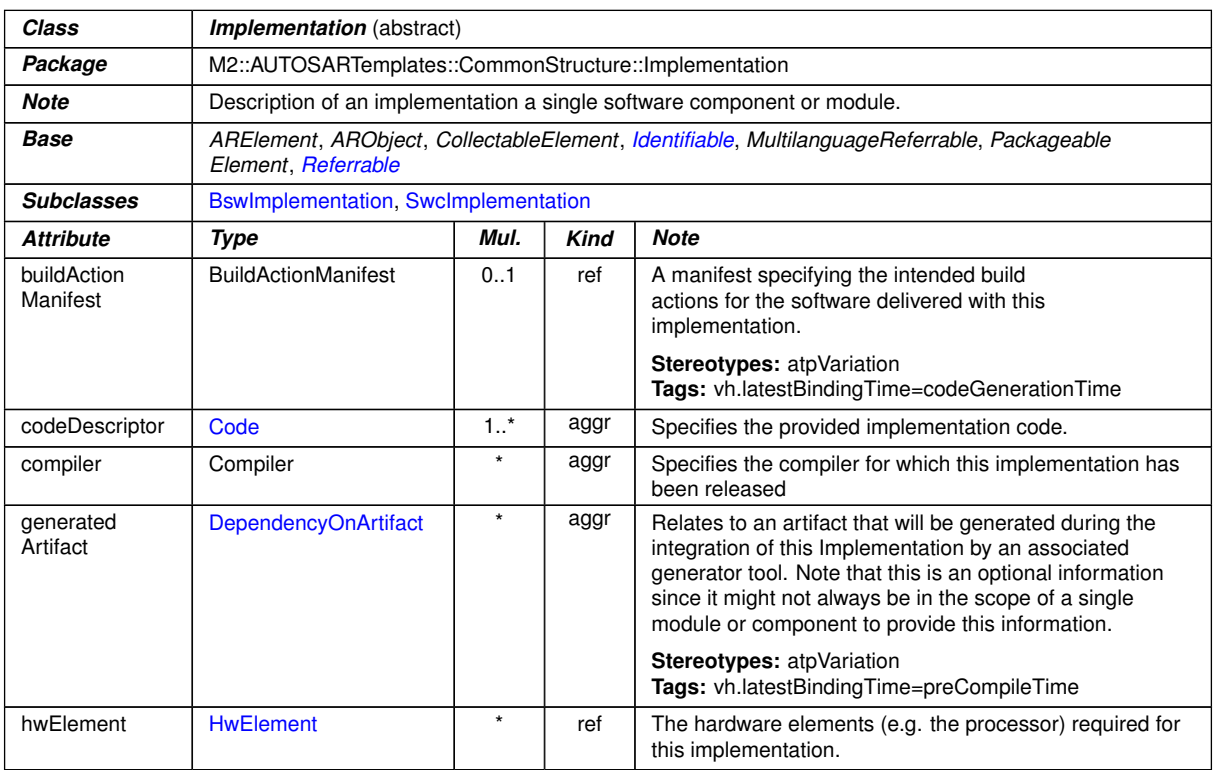

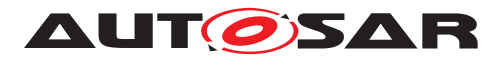

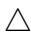

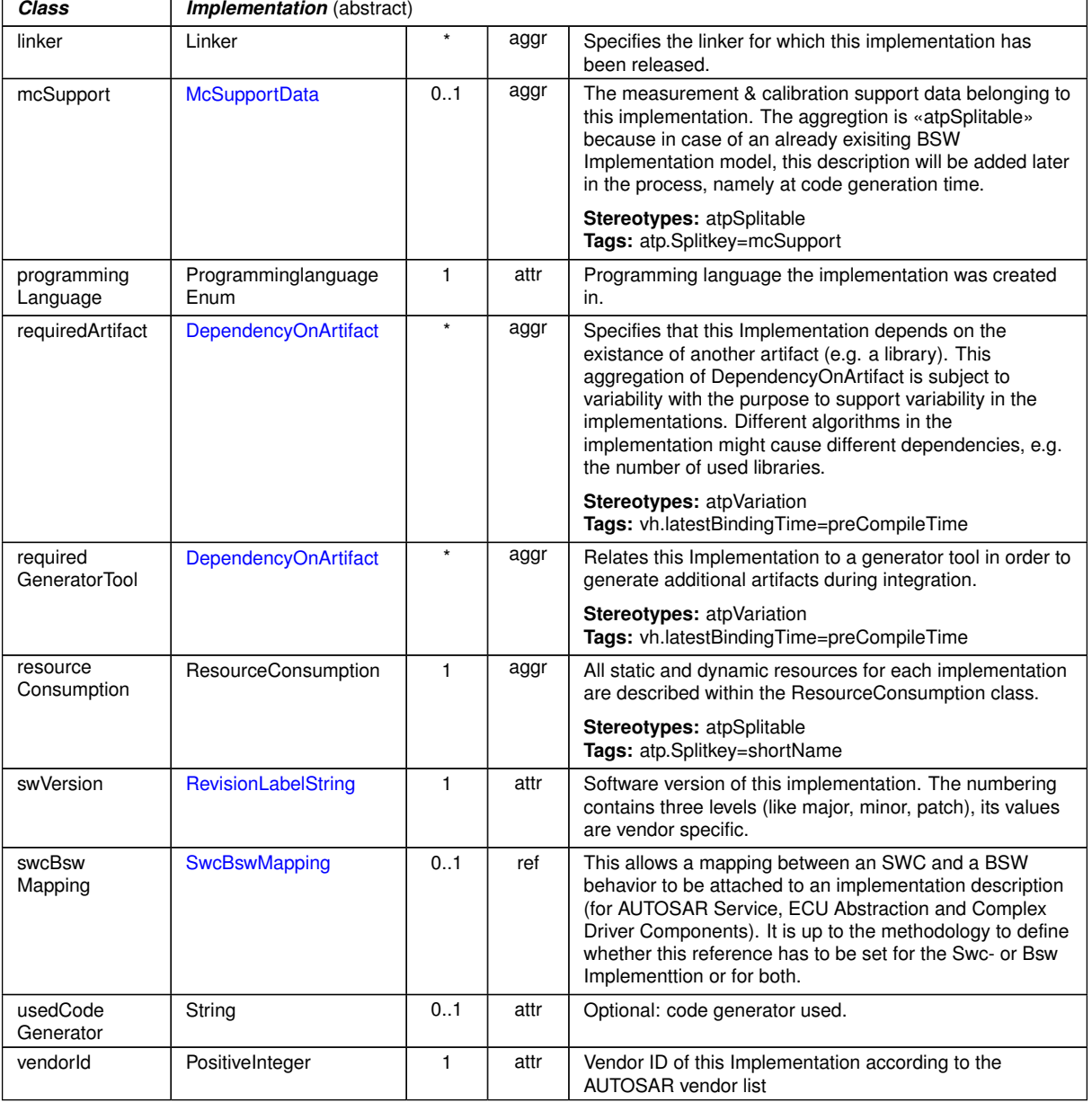

### <span id="page-1053-0"></span>**Table D.135: Implementation**

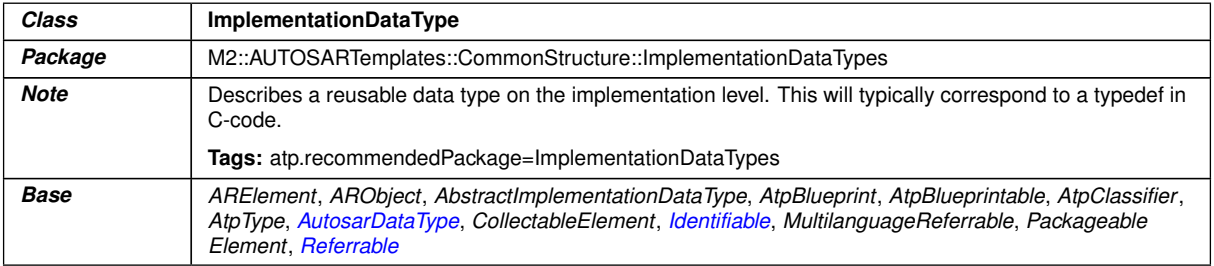

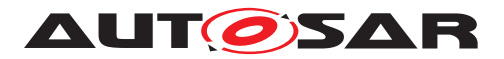

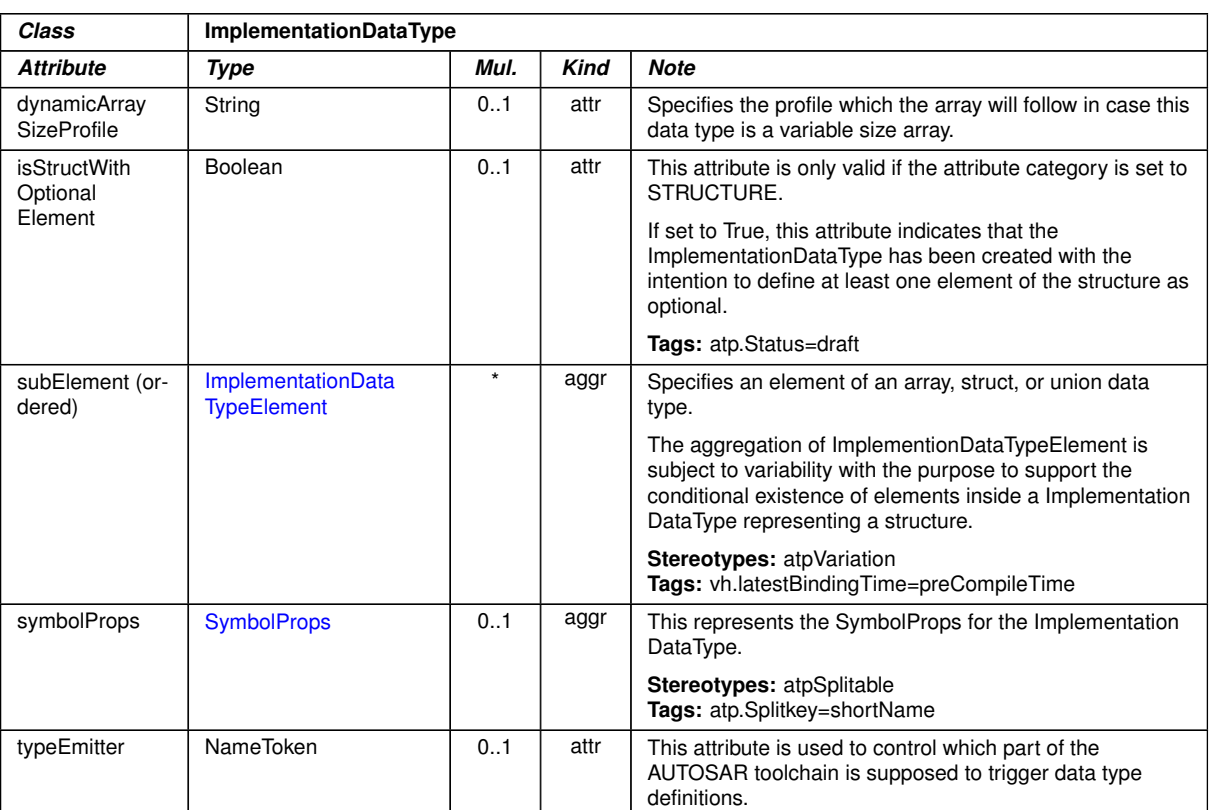

# <span id="page-1054-0"></span>**Table D.136: ImplementationDataType**

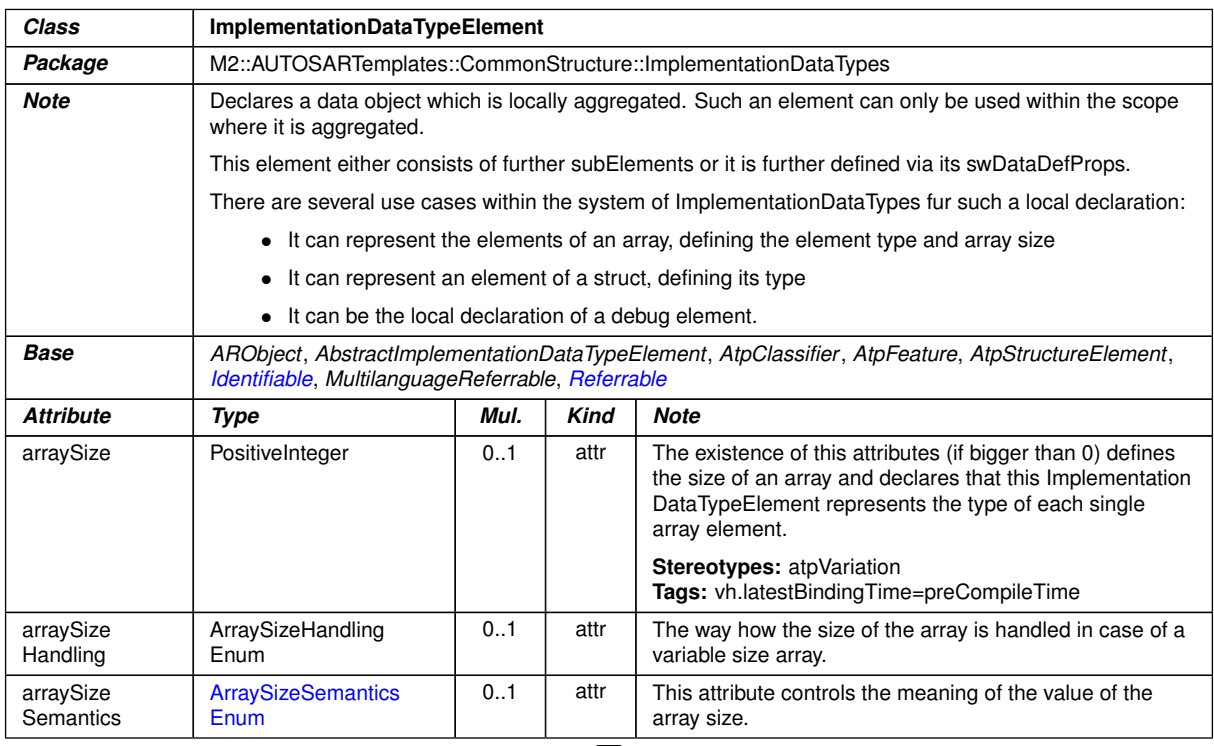

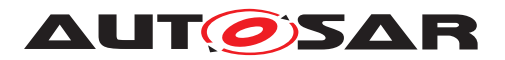

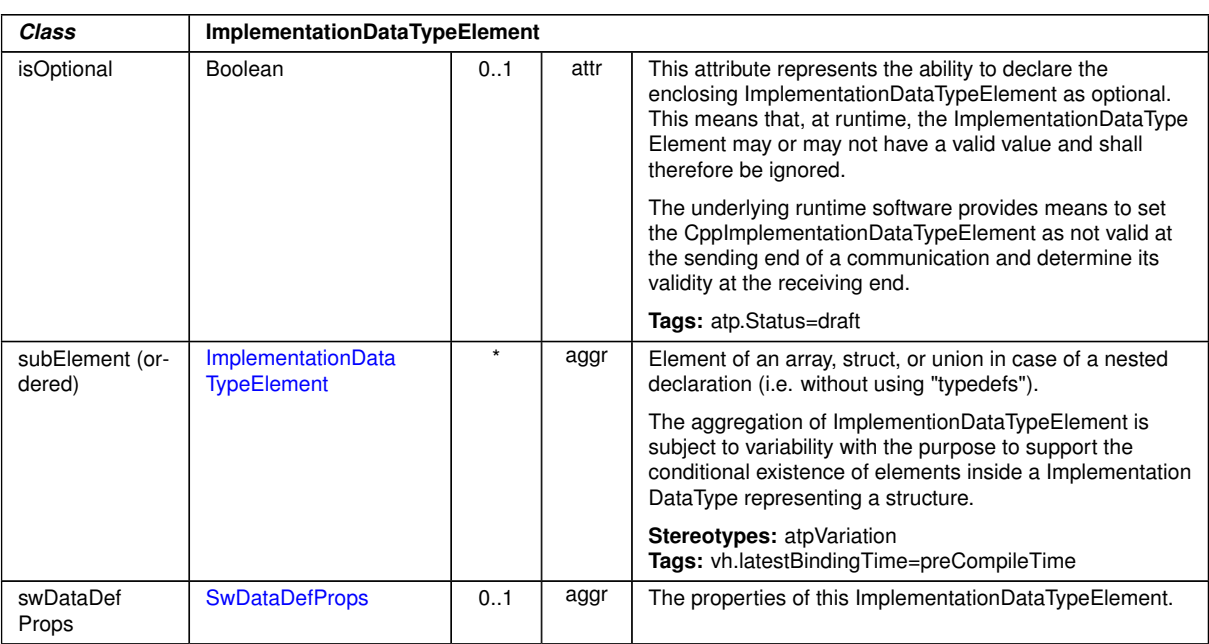

# **Table D.137: ImplementationDataTypeElement**

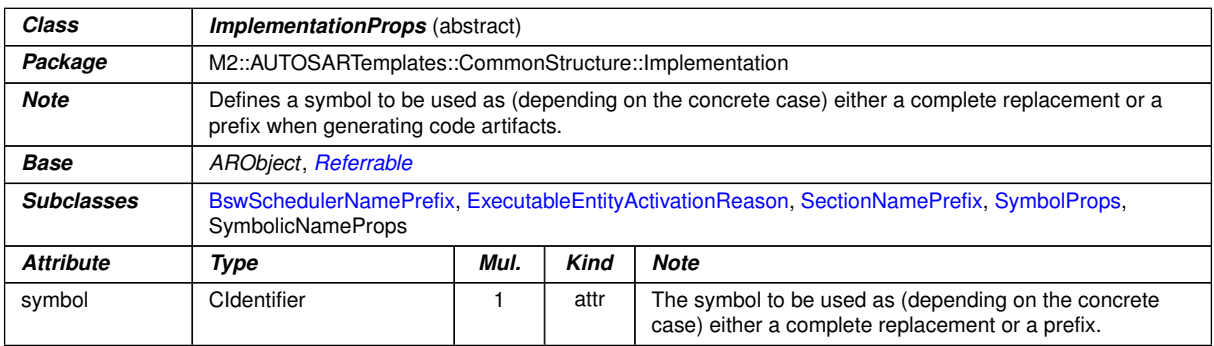

### **Table D.138: ImplementationProps**

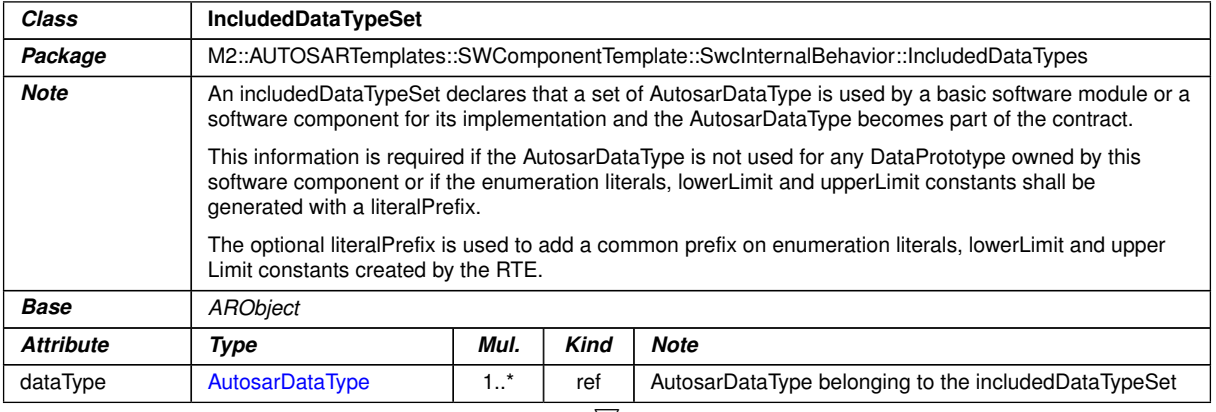

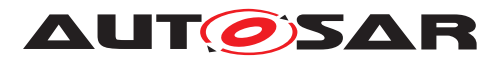

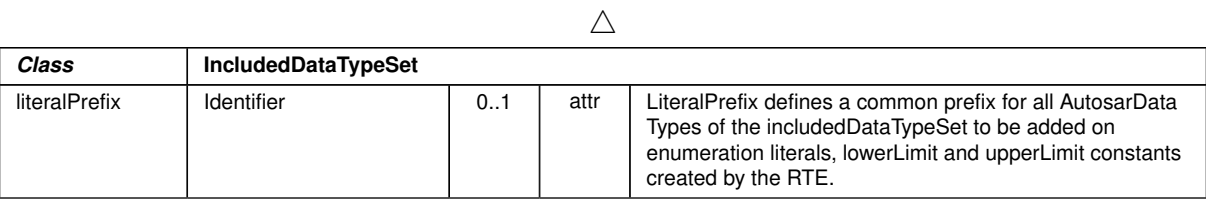

#### **Table D.139: IncludedDataTypeSet**

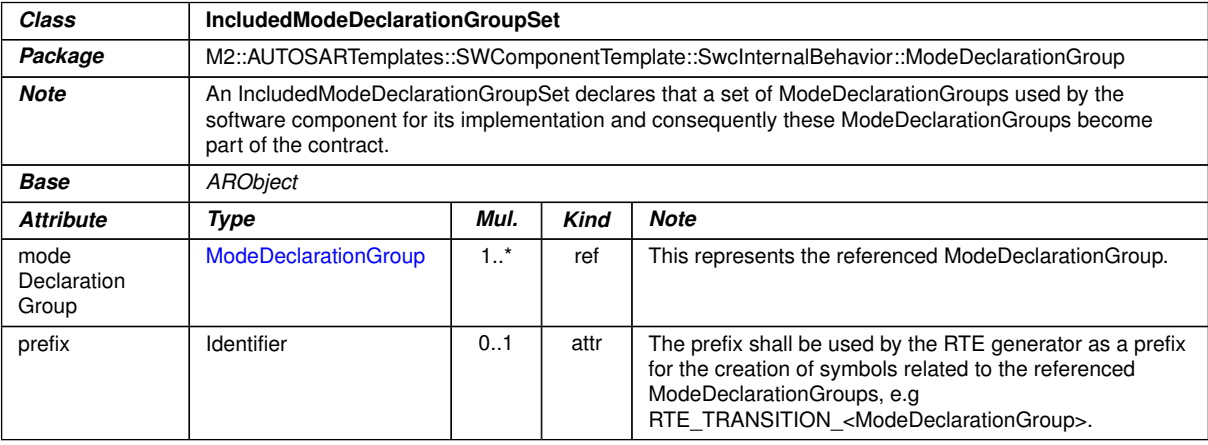

### **Table D.140: IncludedModeDeclarationGroupSet**

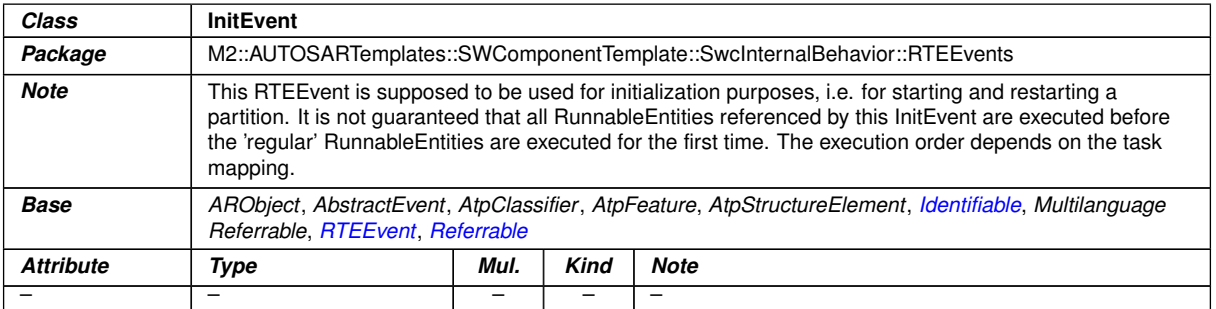

### <span id="page-1056-0"></span>**Table D.141: InitEvent**

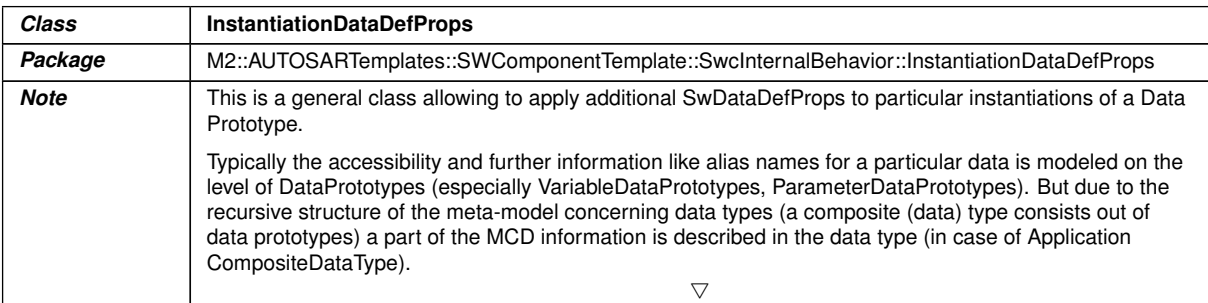

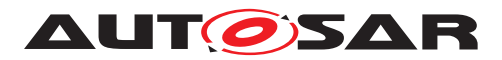

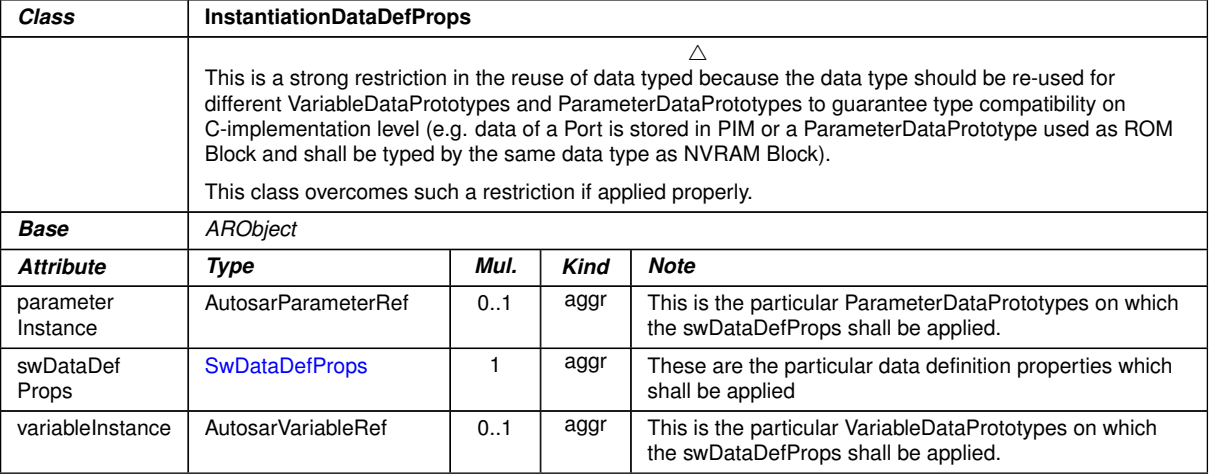

#### **Table D.142: InstantiationDataDefProps**

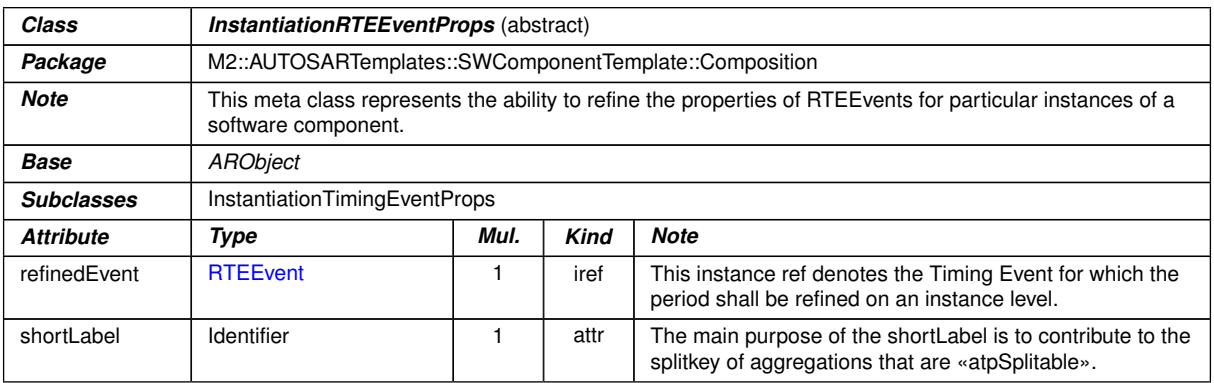

### **Table D.143: InstantiationRTEEventProps**

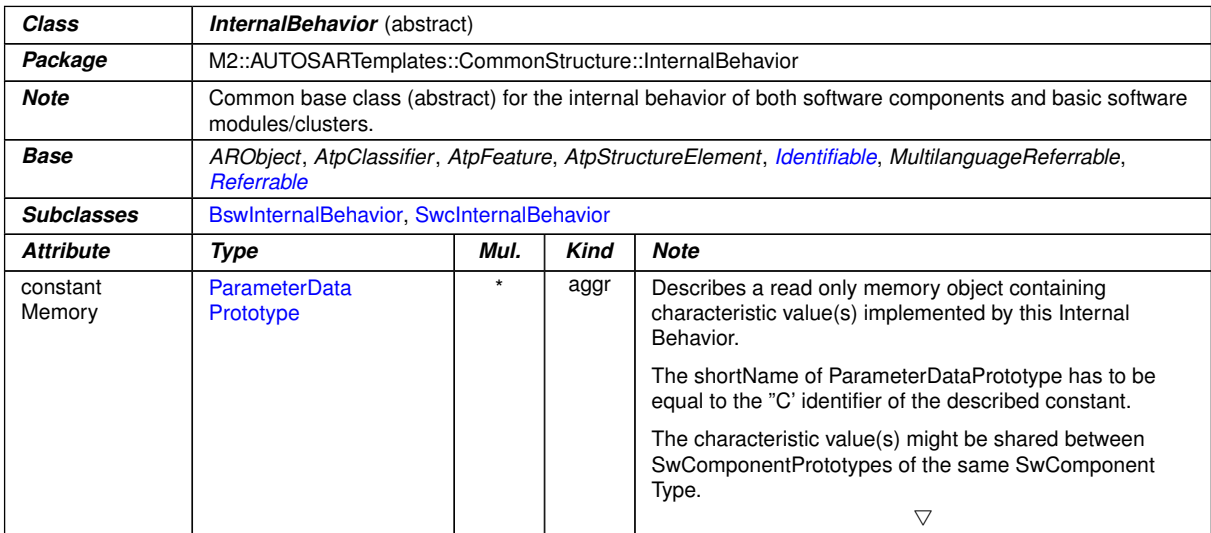

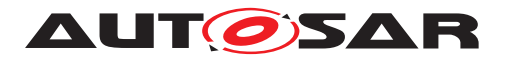

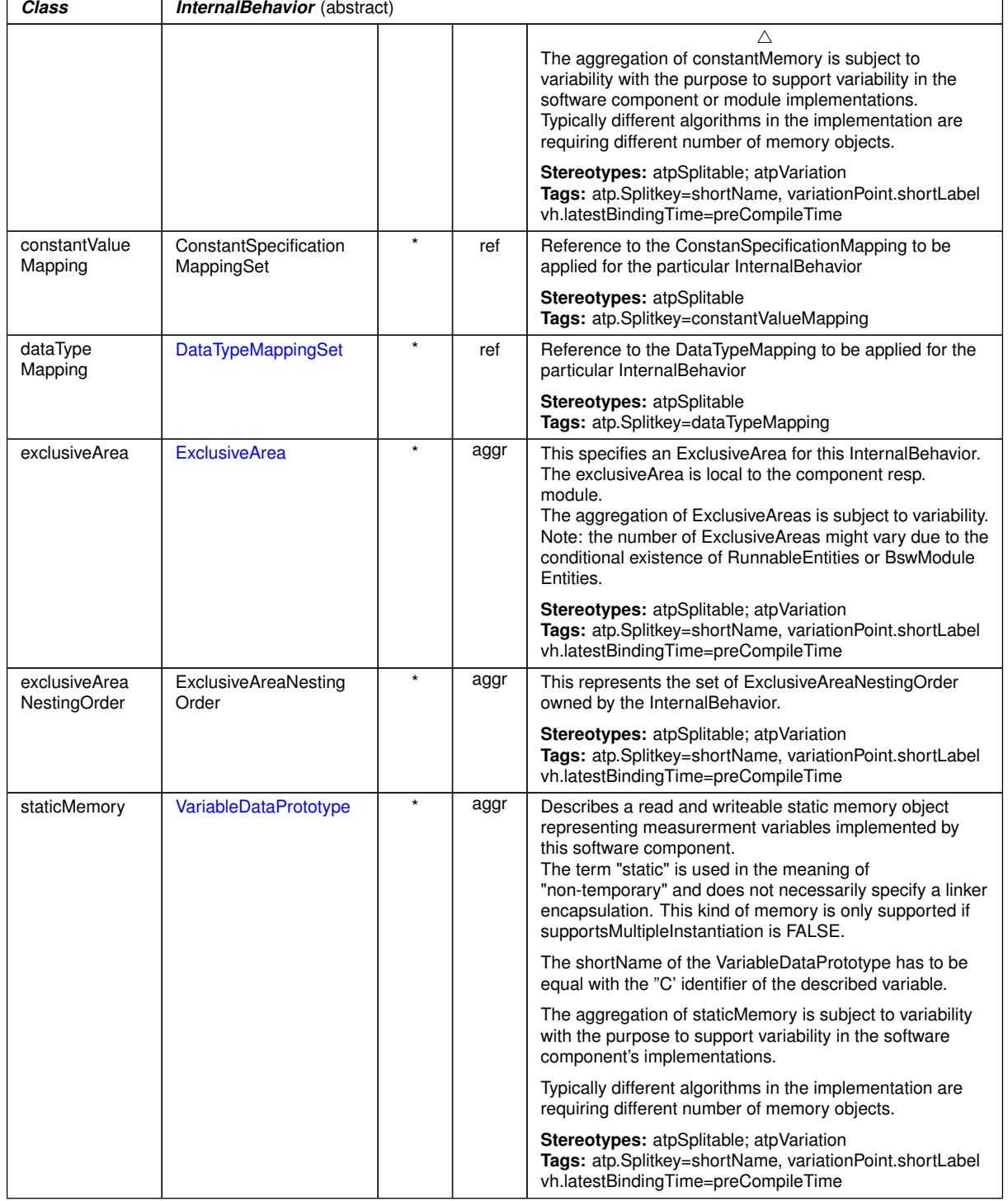

**Table D.144: InternalBehavior**

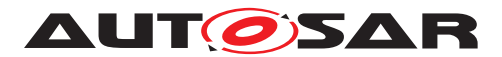

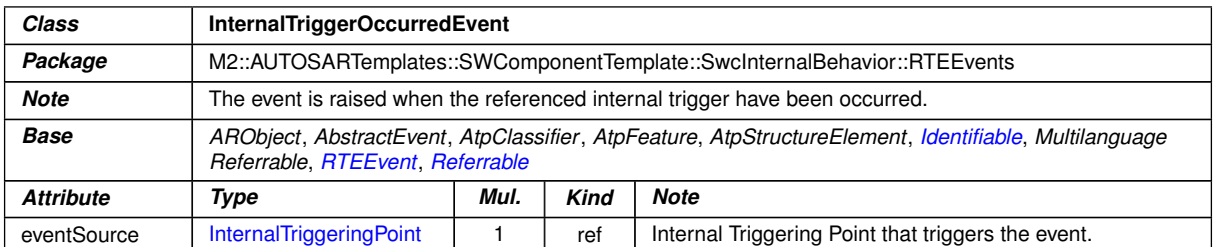

## <span id="page-1059-0"></span>**Table D.145: InternalTriggerOccurredEvent**

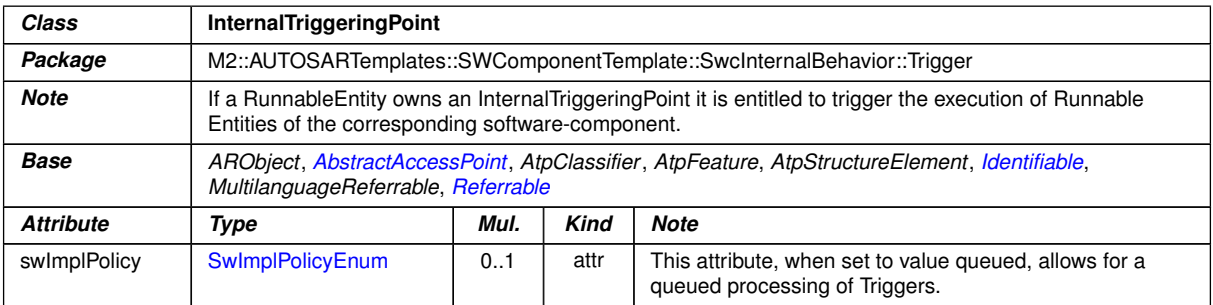

### **Table D.146: InternalTriggeringPoint**

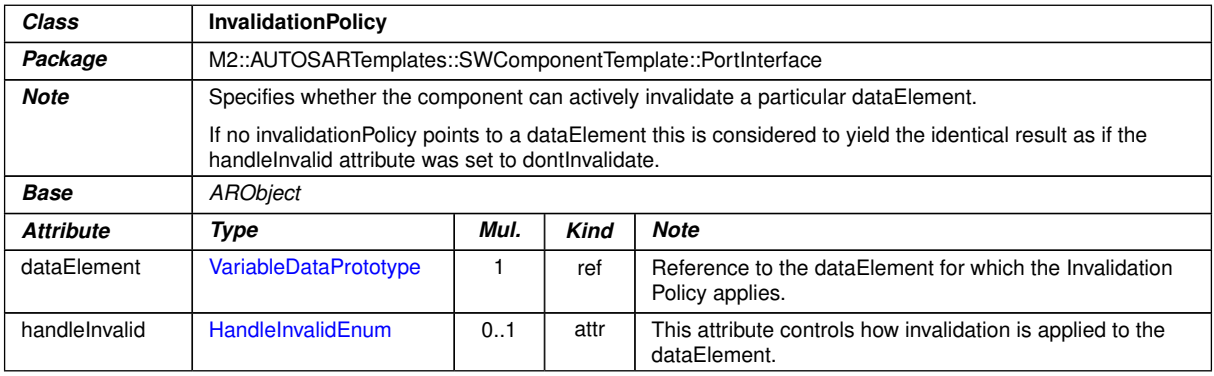

### <span id="page-1059-1"></span>**Table D.147: InvalidationPolicy**

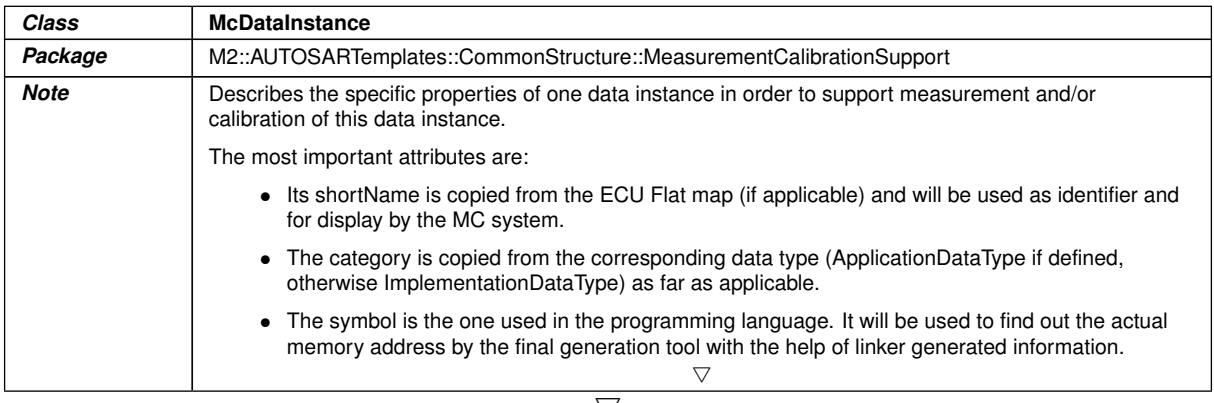

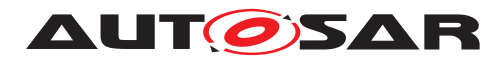

 $\triangle$ 

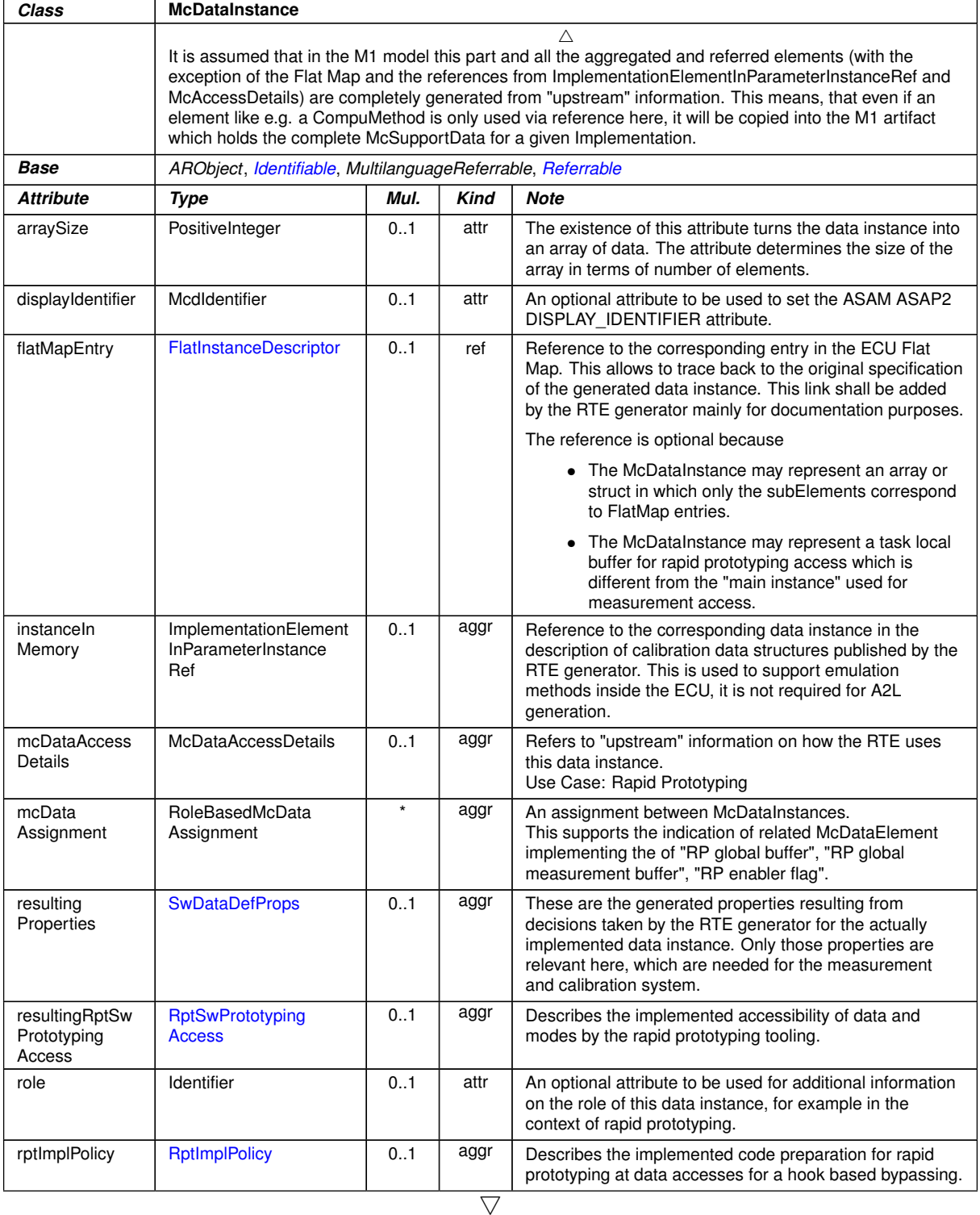

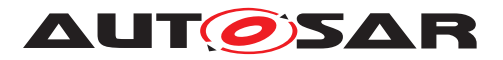

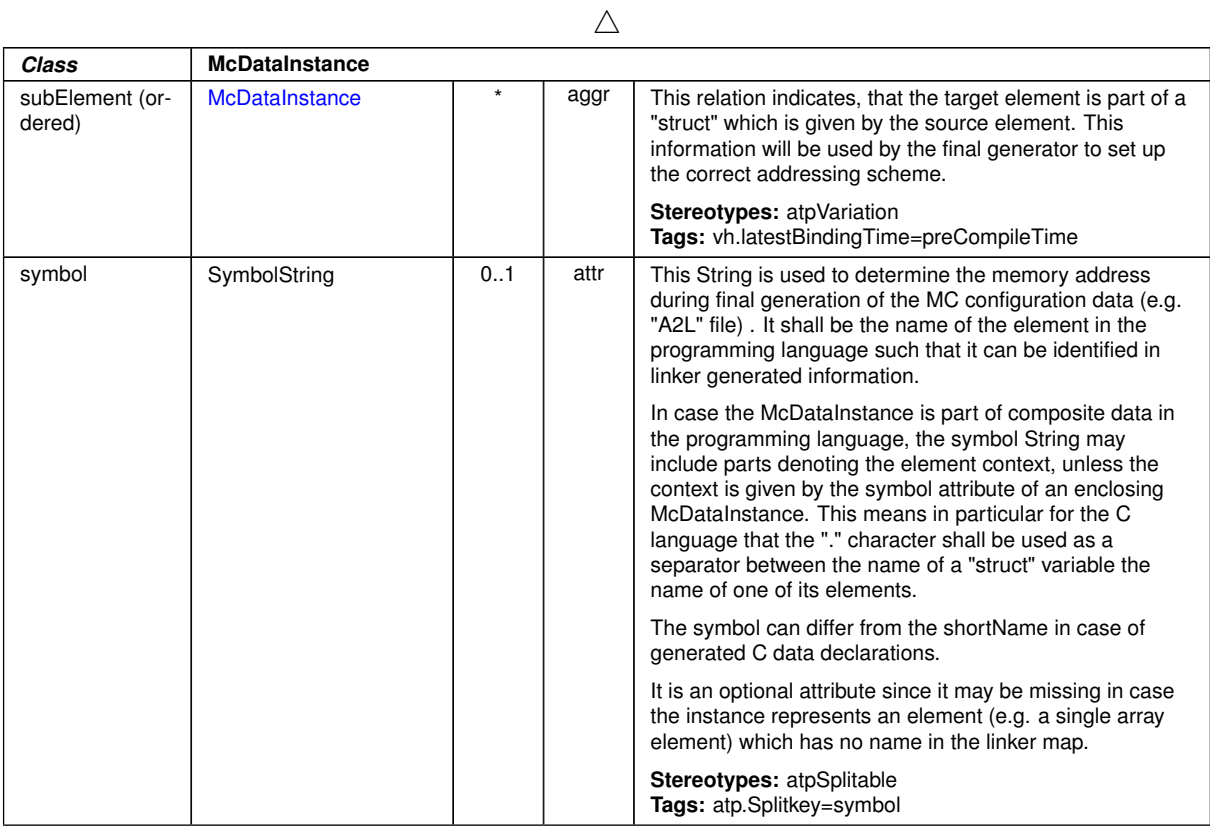

#### <span id="page-1061-1"></span>**Table D.148: McDataInstance**

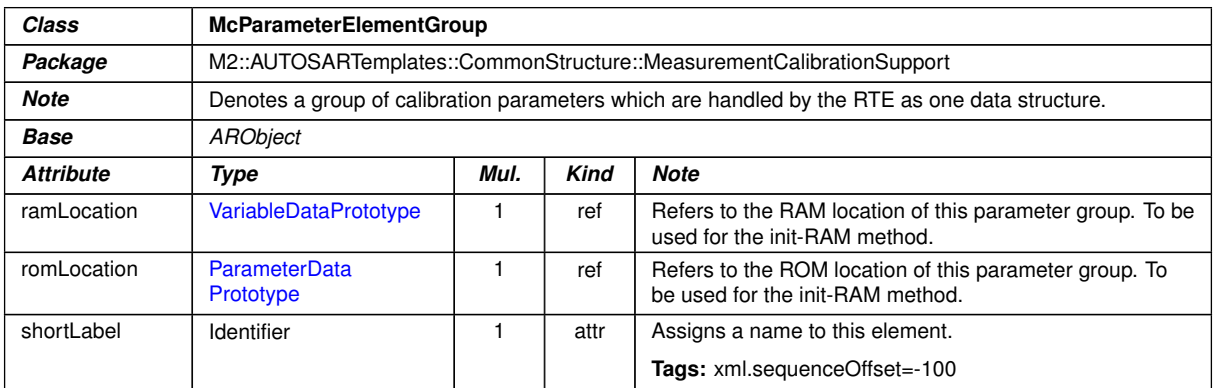

### <span id="page-1061-0"></span>**Table D.149: McParameterElementGroup**

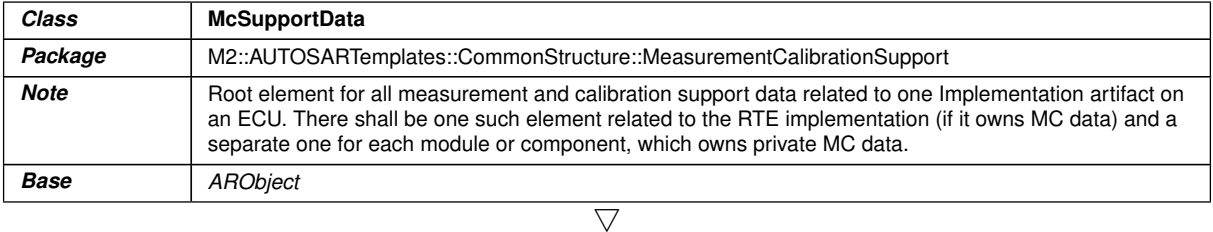

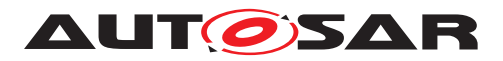

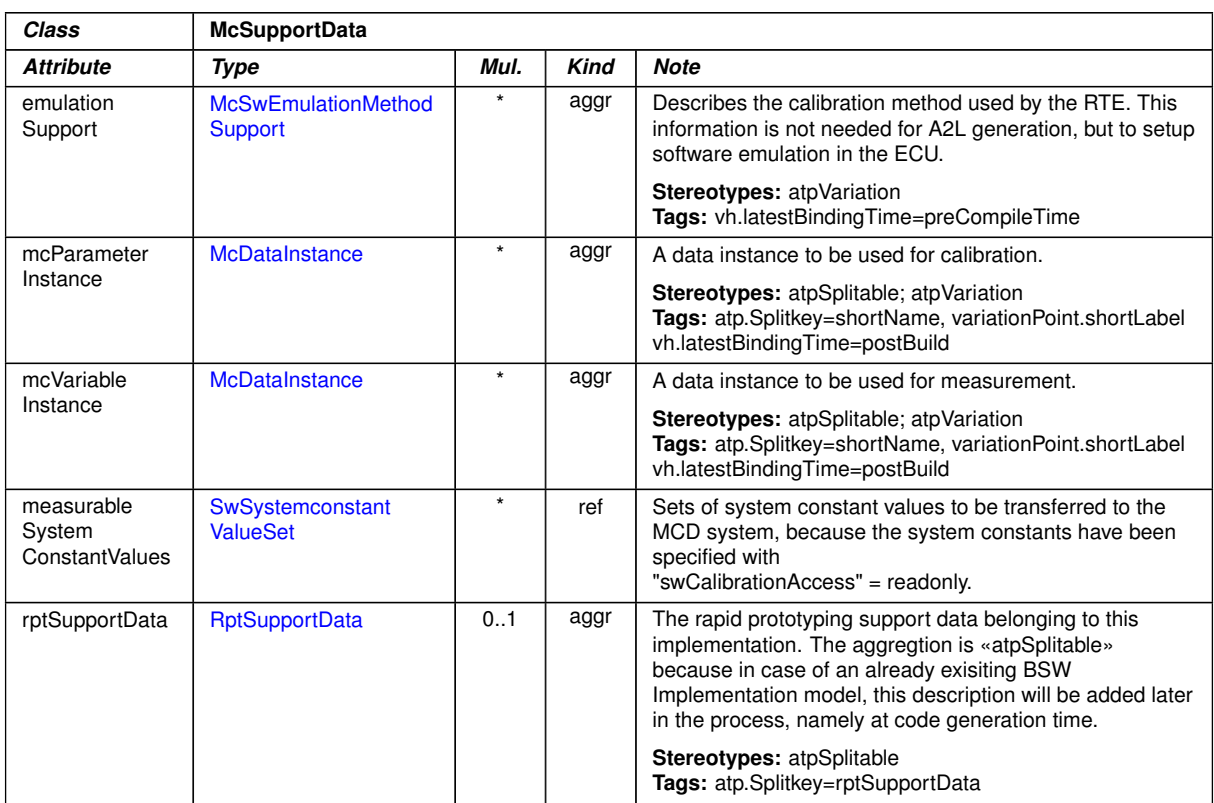

<span id="page-1062-0"></span>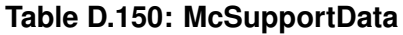

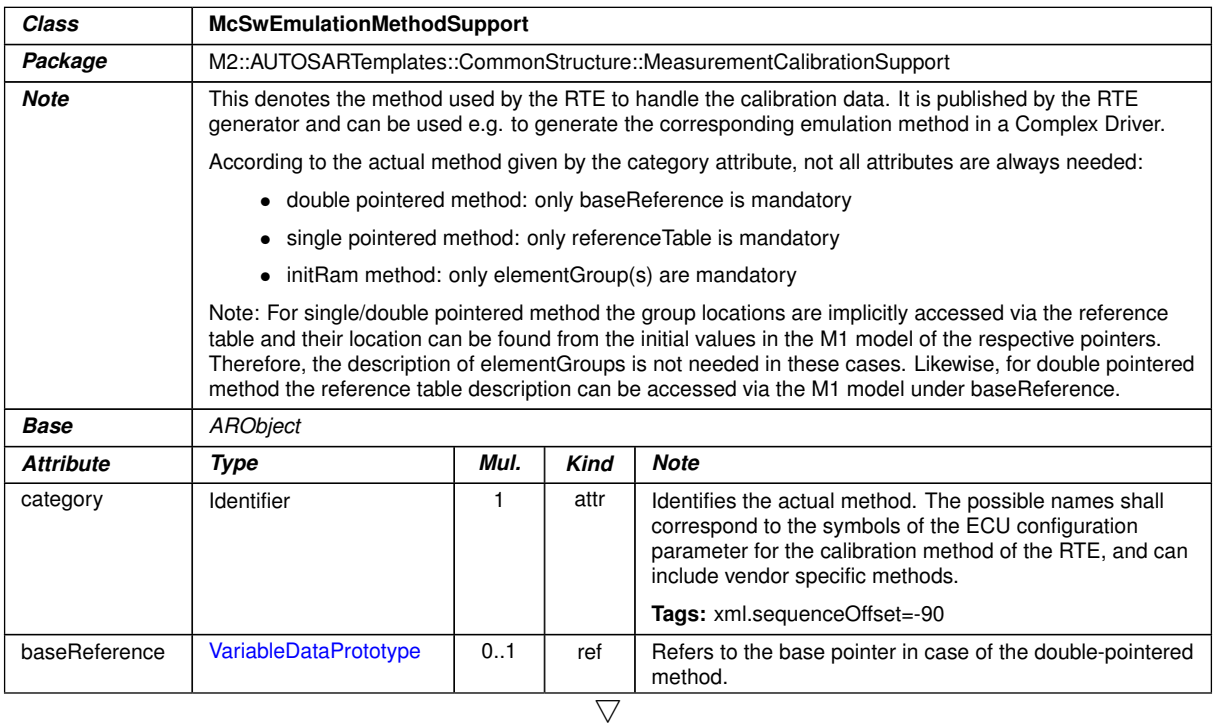

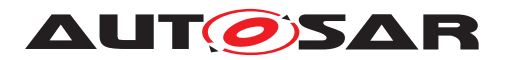

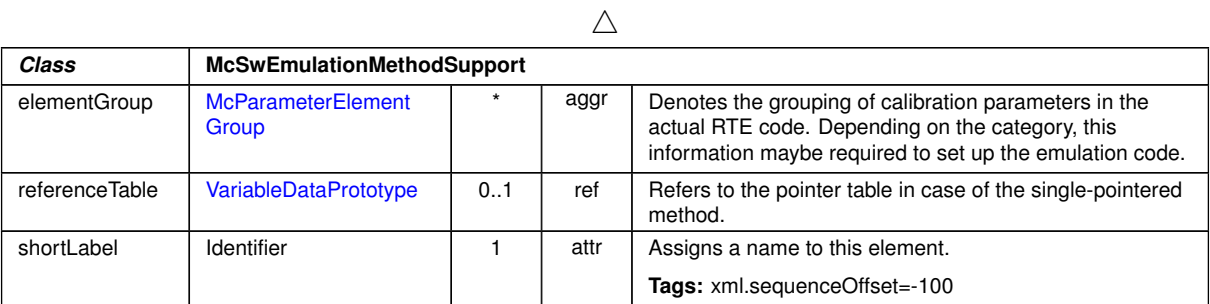

### **Table D.151: McSwEmulationMethodSupport**

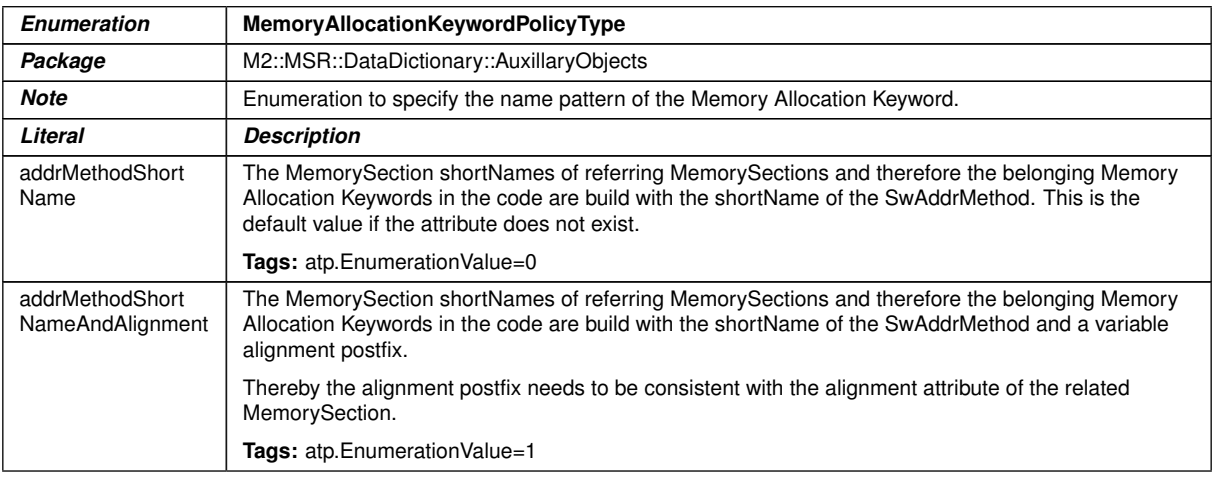

# <span id="page-1063-0"></span>**Table D.152: MemoryAllocationKeywordPolicyType**

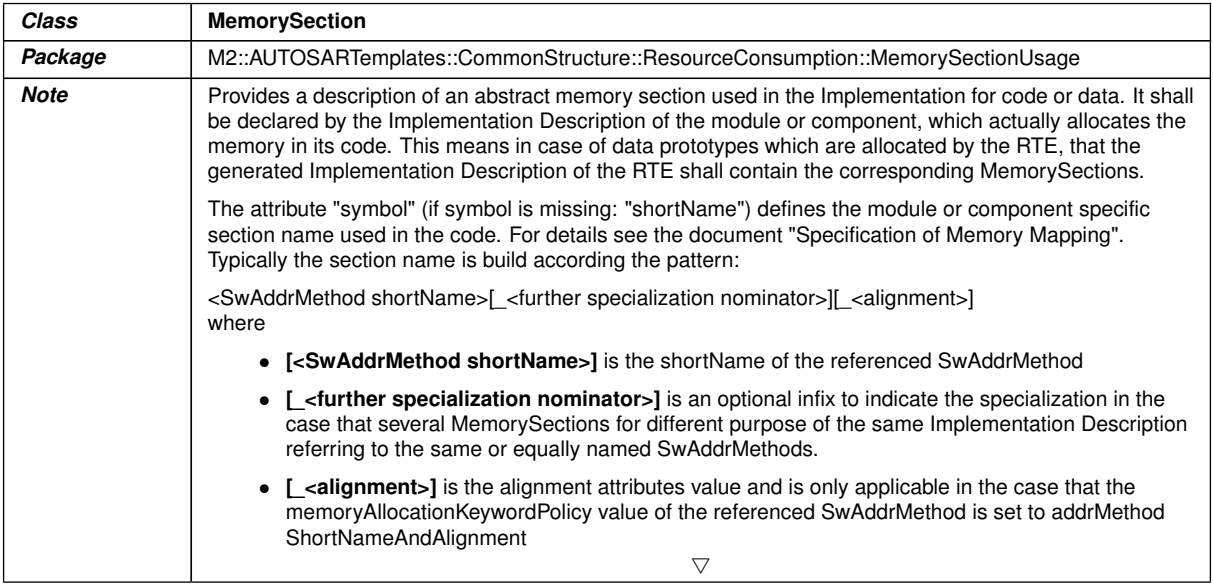

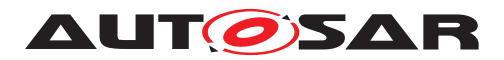

 $\triangle$ 

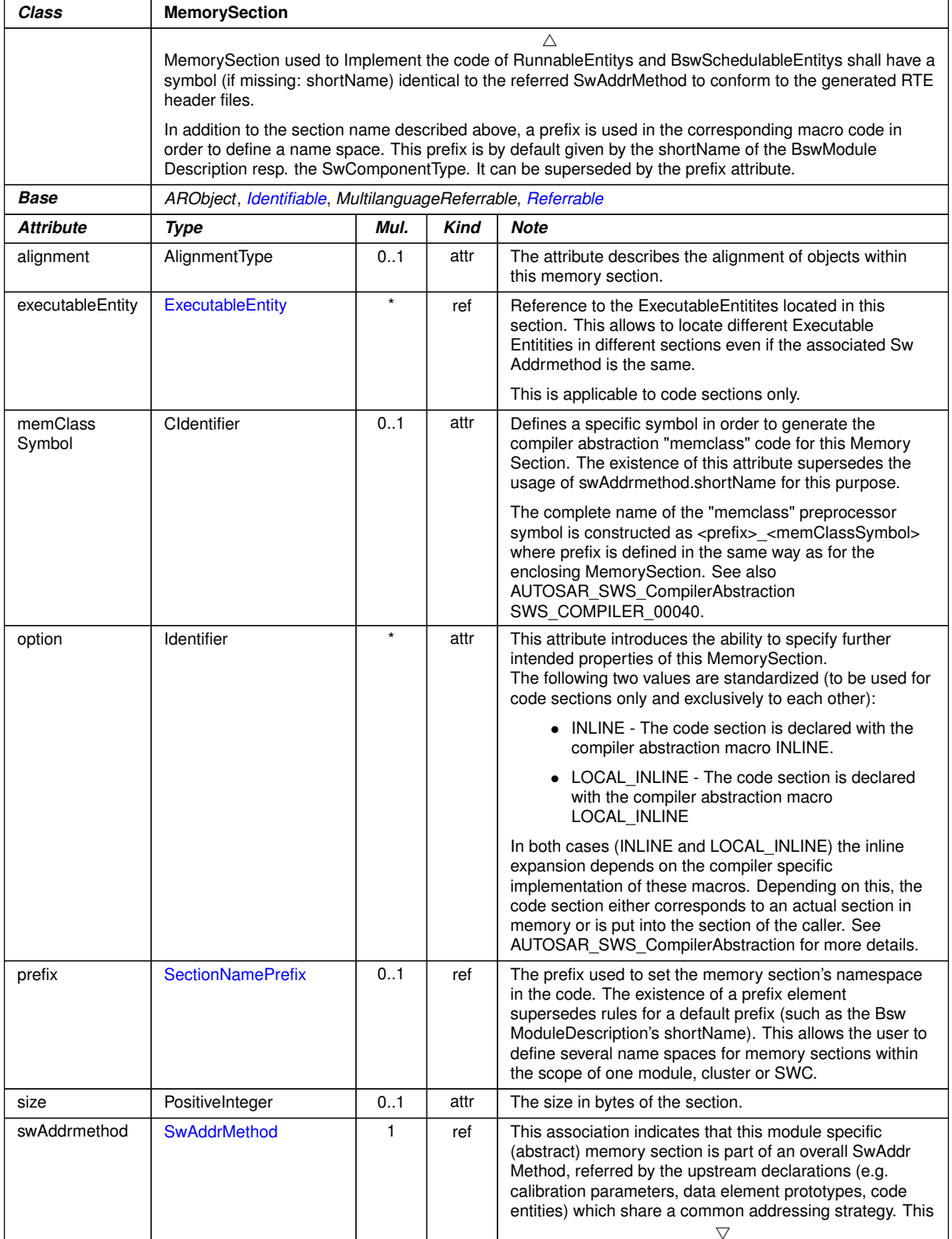

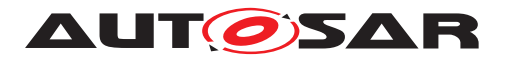

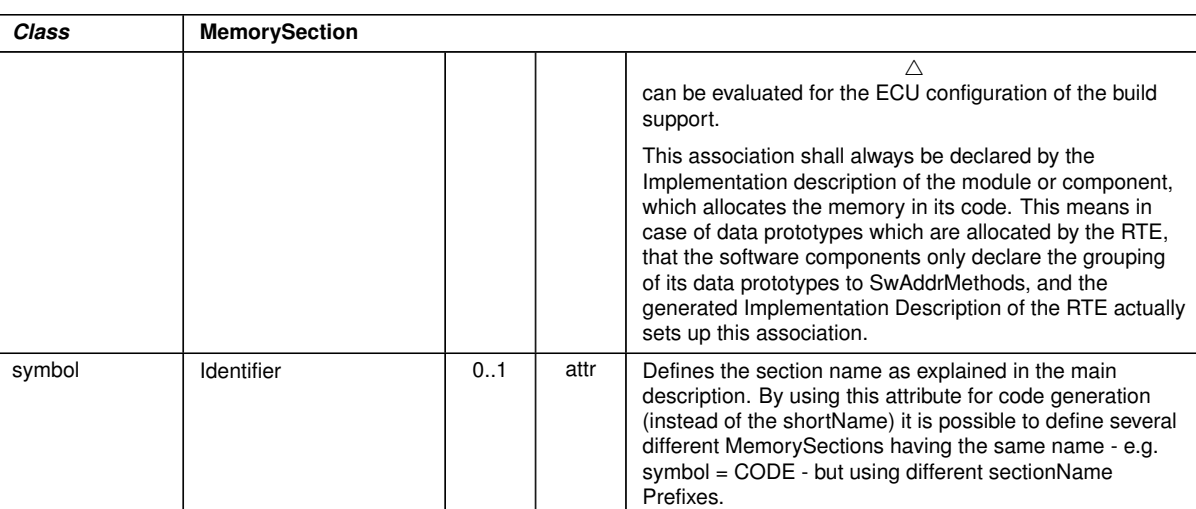

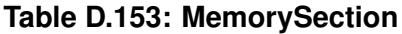

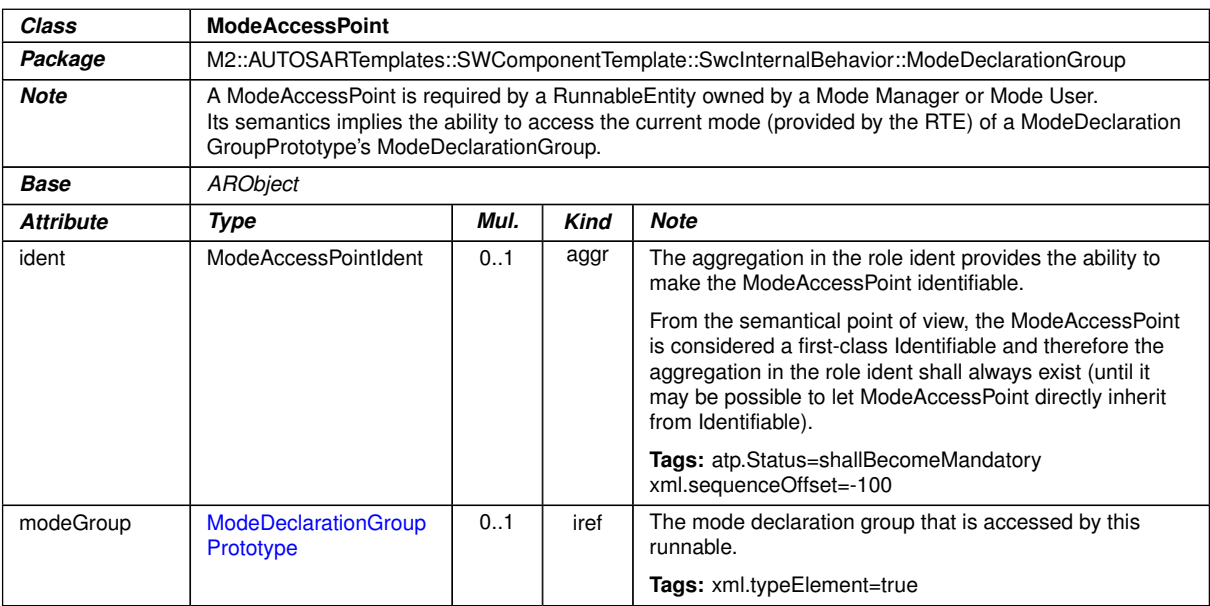

#### **Table D.154: ModeAccessPoint**

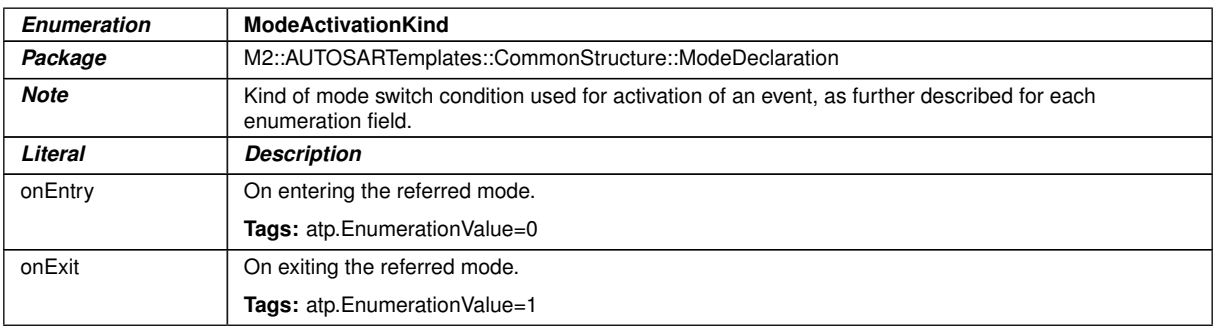

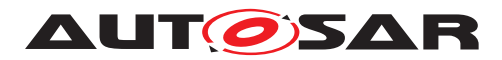

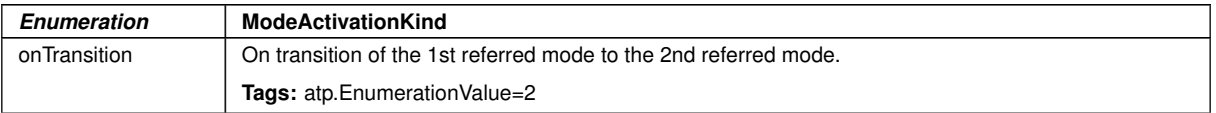

#### <span id="page-1066-0"></span>**Table D.155: ModeActivationKind**

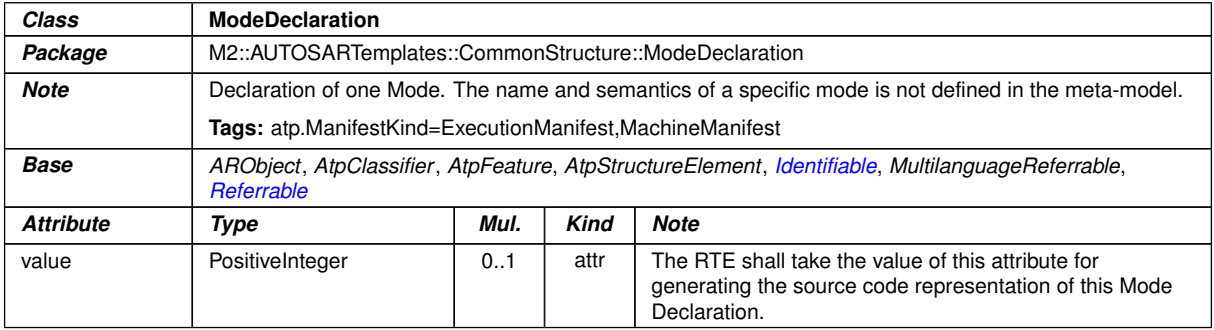

#### <span id="page-1066-1"></span>**Table D.156: ModeDeclaration**

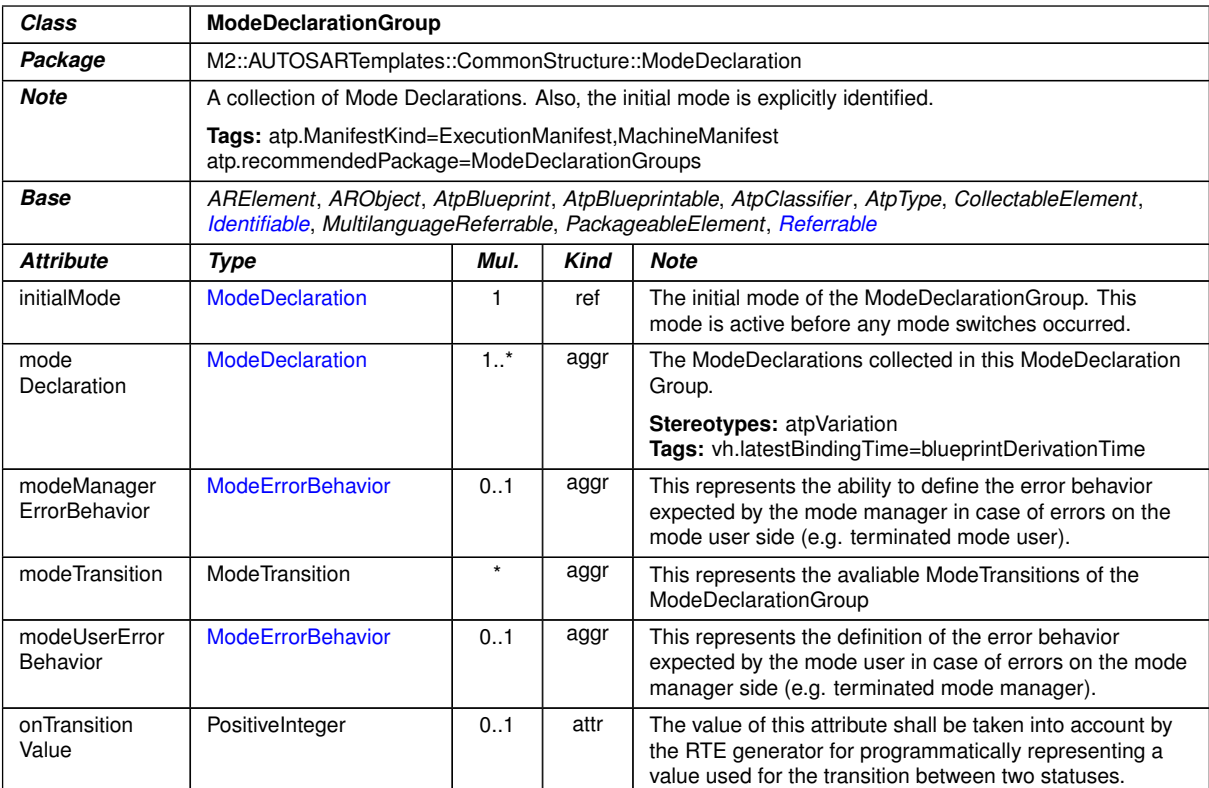

#### **Table D.157: ModeDeclarationGroup**

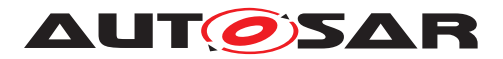

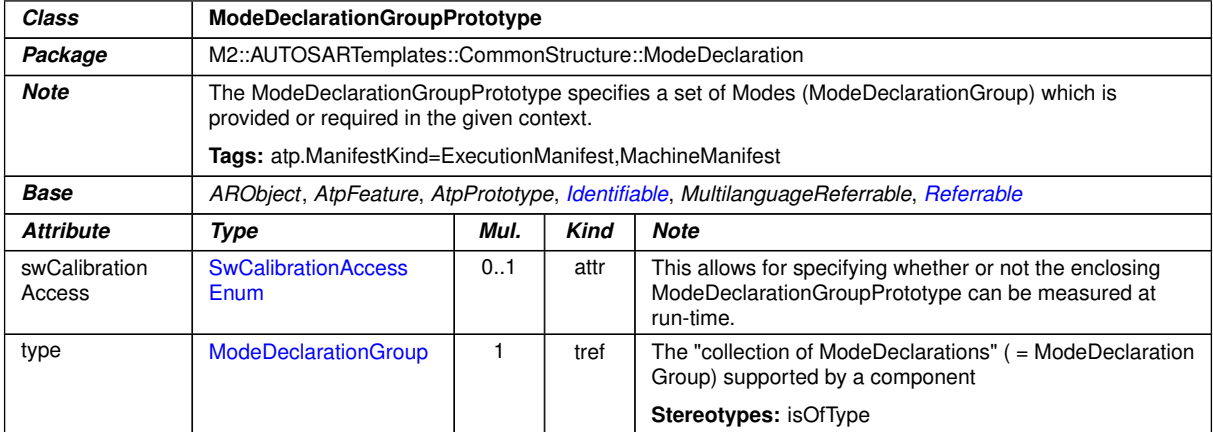

### <span id="page-1067-0"></span>**Table D.158: ModeDeclarationGroupPrototype**

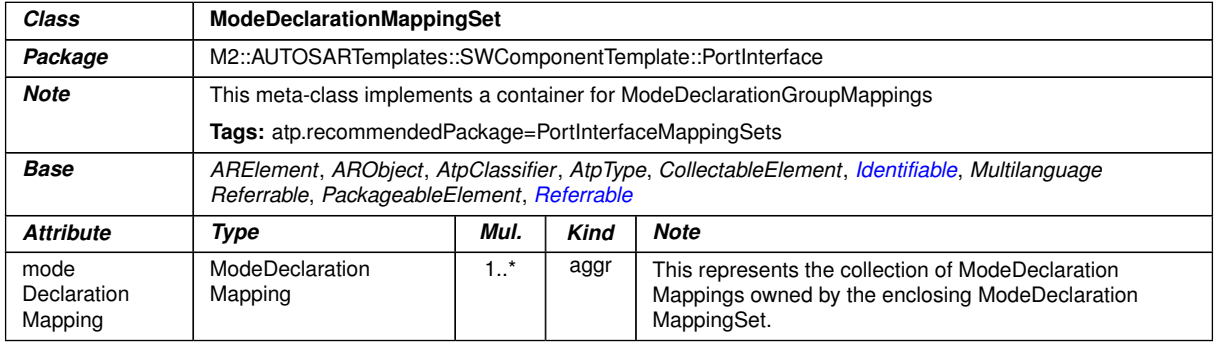

### <span id="page-1067-1"></span>**Table D.159: ModeDeclarationMappingSet**

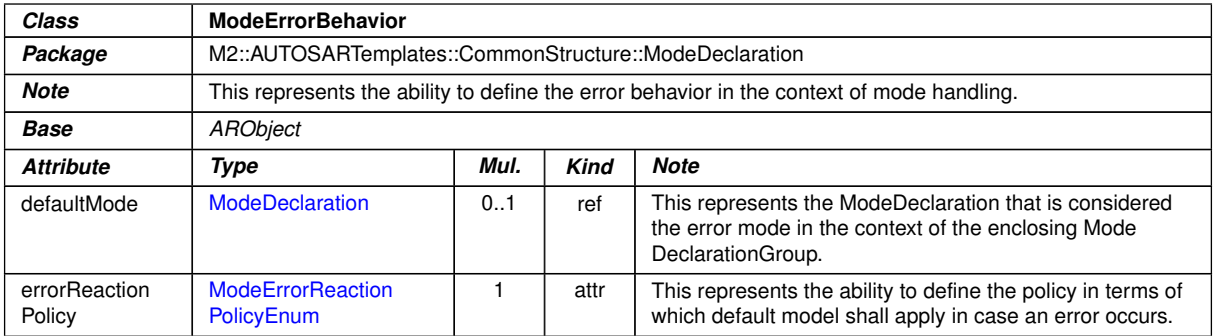

#### <span id="page-1067-2"></span>**Table D.160: ModeErrorBehavior**

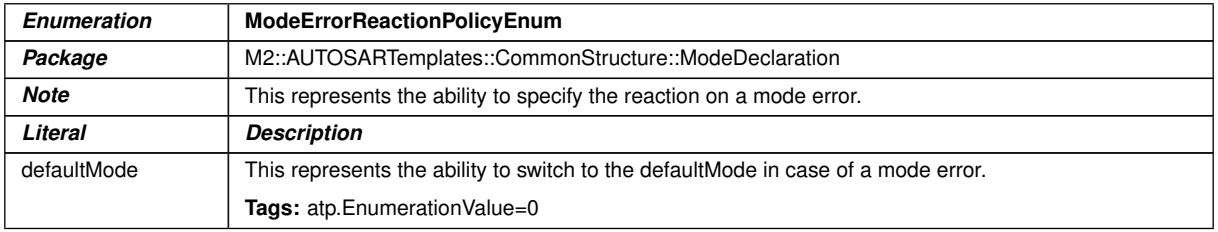

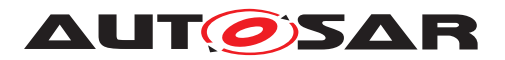

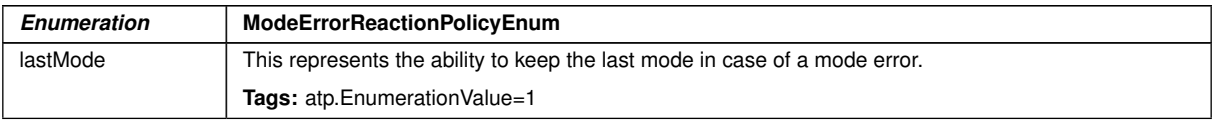

# **Table D.161: ModeErrorReactionPolicyEnum**

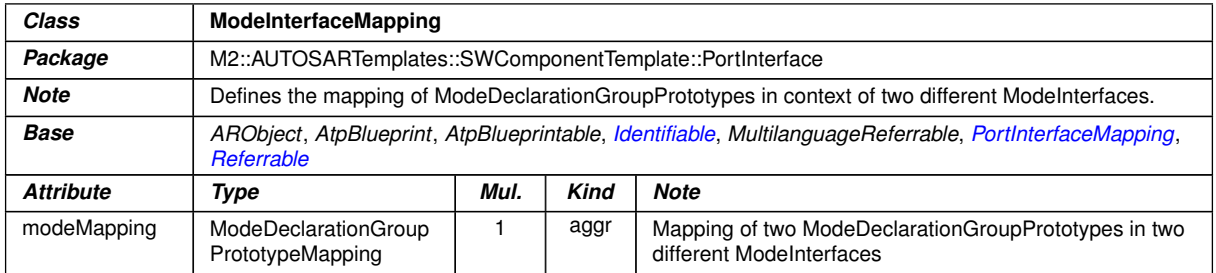

### **Table D.162: ModeInterfaceMapping**

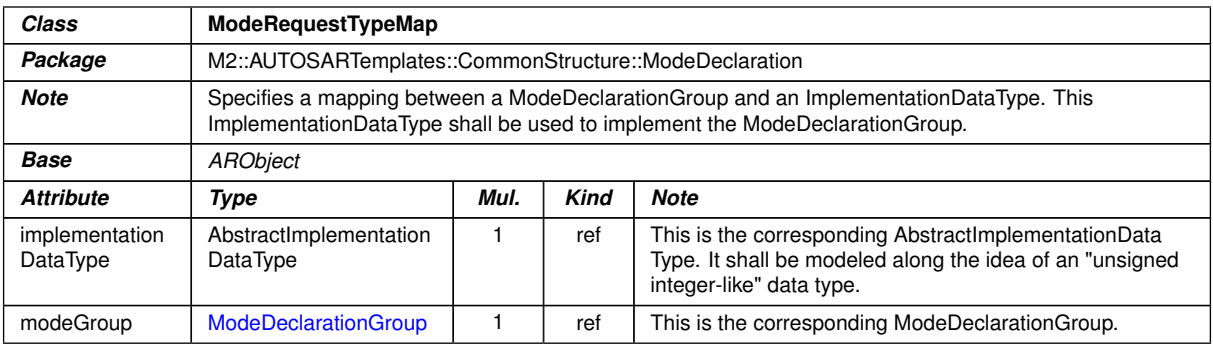

### **Table D.163: ModeRequestTypeMap**

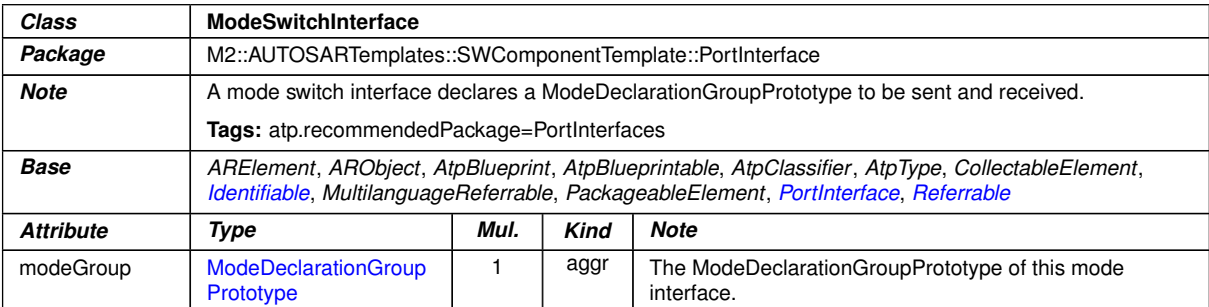

#### **Table D.164: ModeSwitchInterface**

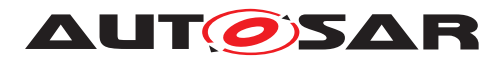

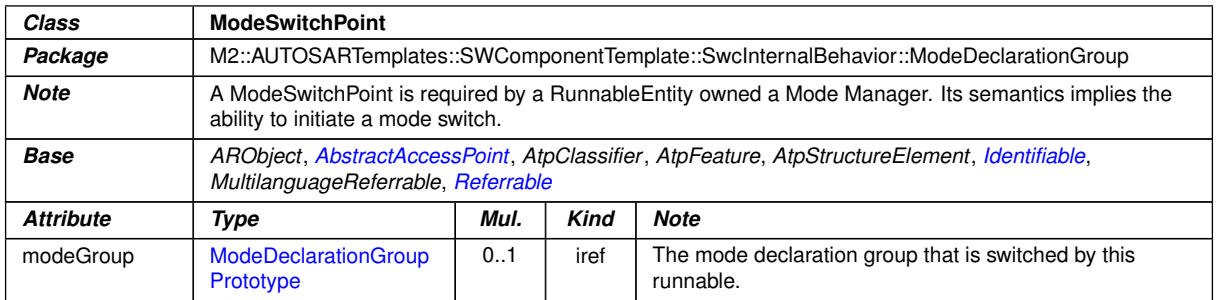

### <span id="page-1069-0"></span>**Table D.165: ModeSwitchPoint**

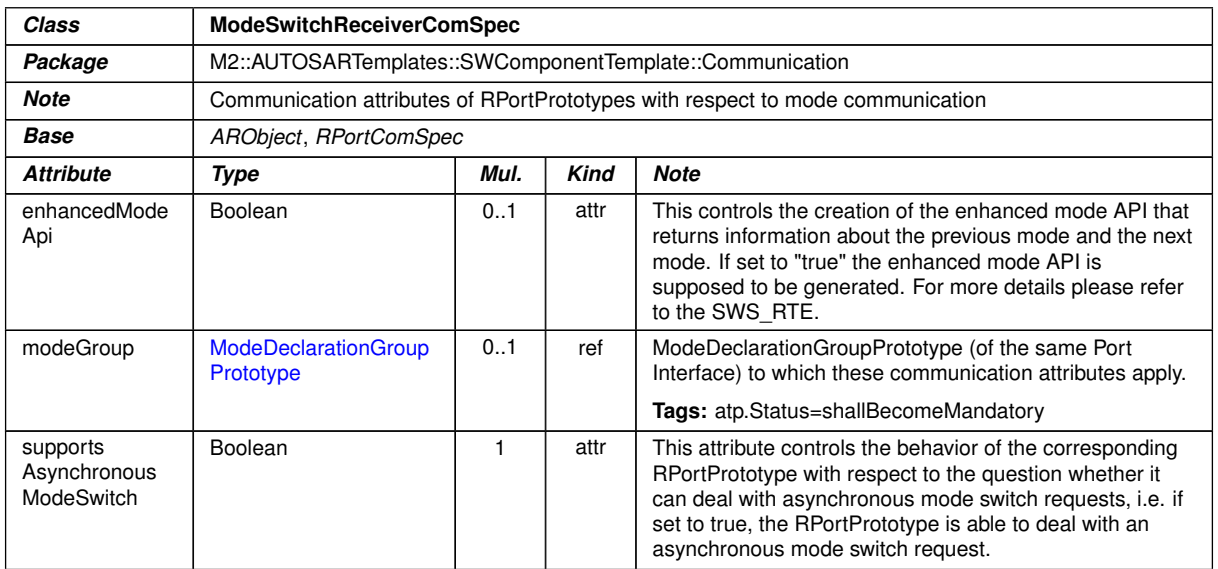

#### **Table D.166: ModeSwitchReceiverComSpec**

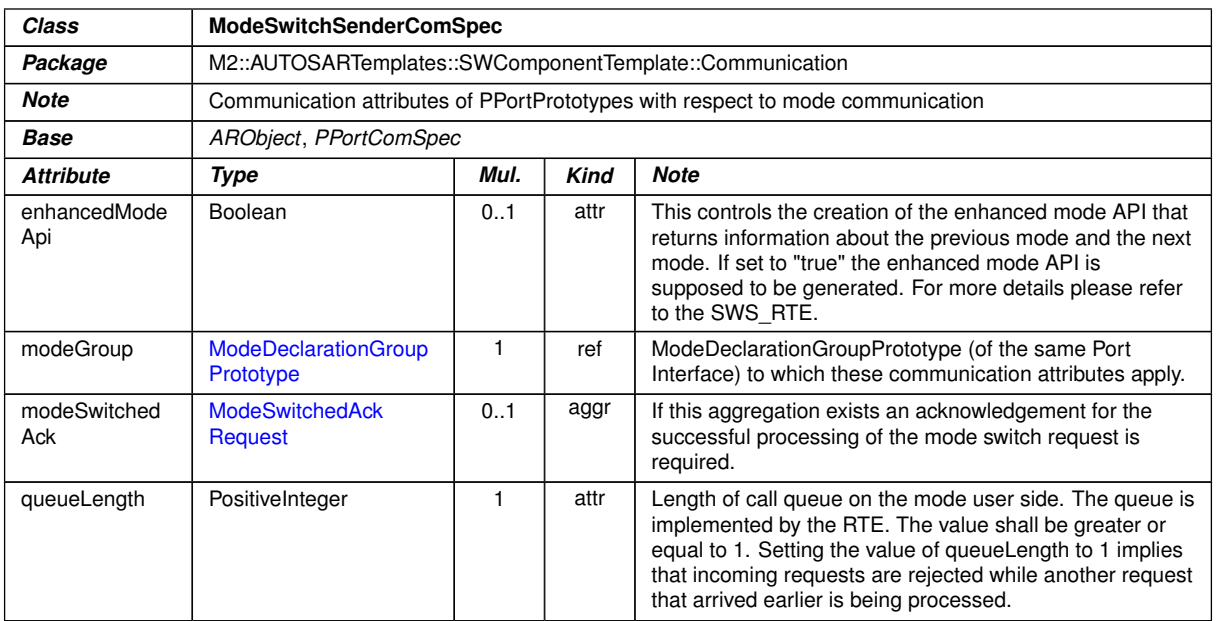

### **Table D.167: ModeSwitchSenderComSpec**

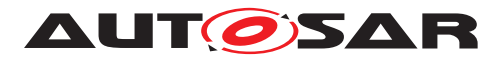

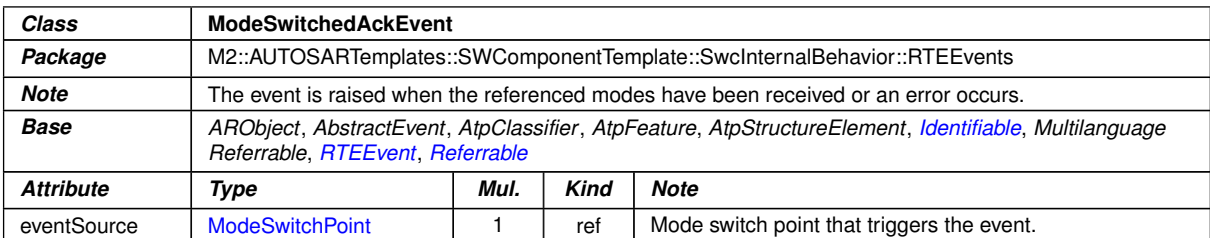

#### <span id="page-1070-0"></span>**Table D.168: ModeSwitchedAckEvent**

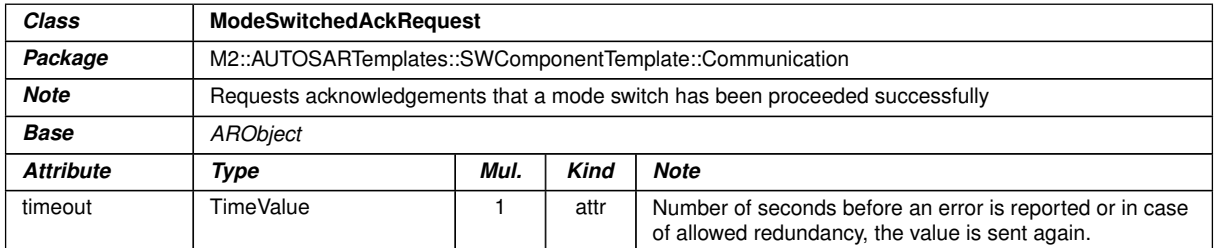

### **Table D.169: ModeSwitchedAckRequest**

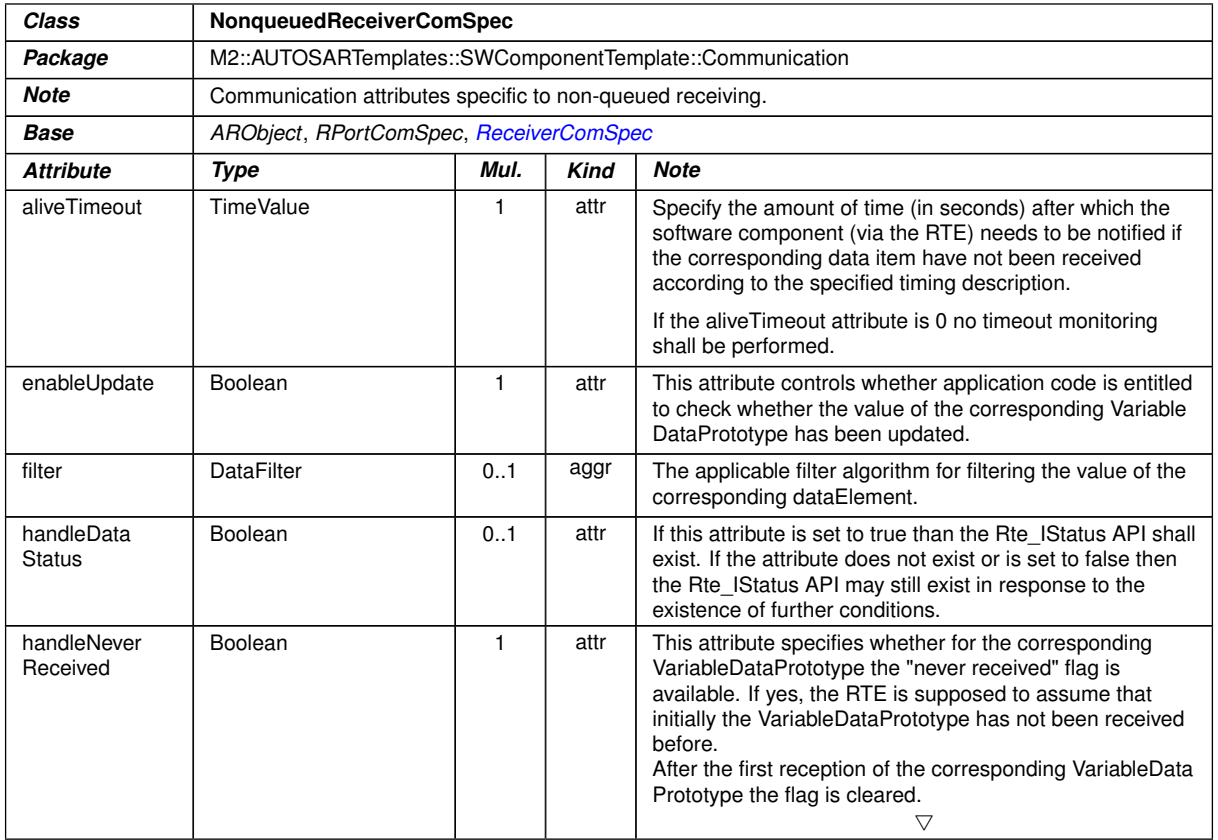

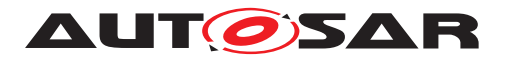

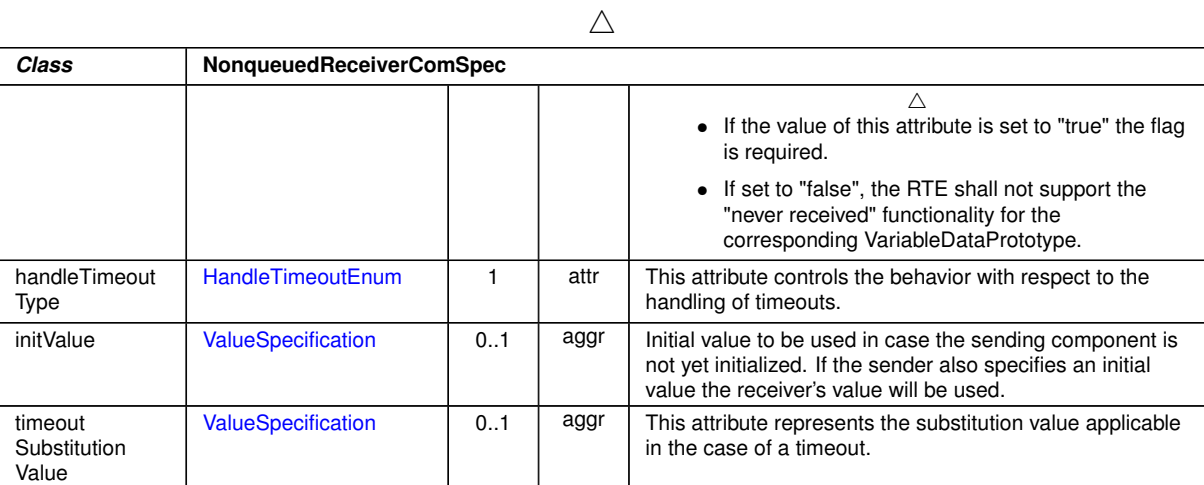

### **Table D.170: NonqueuedReceiverComSpec**

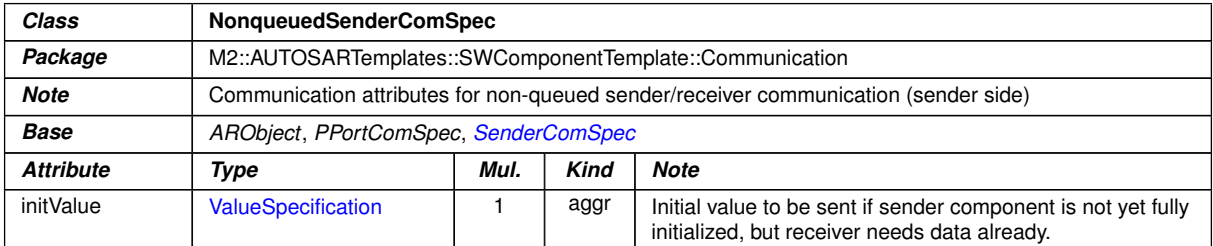

### **Table D.171: NonqueuedSenderComSpec**

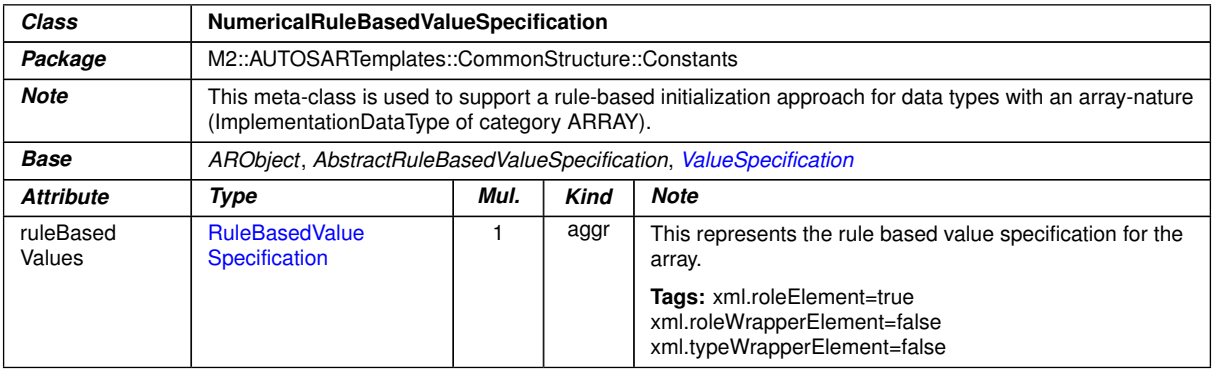

### **Table D.172: NumericalRuleBasedValueSpecification**

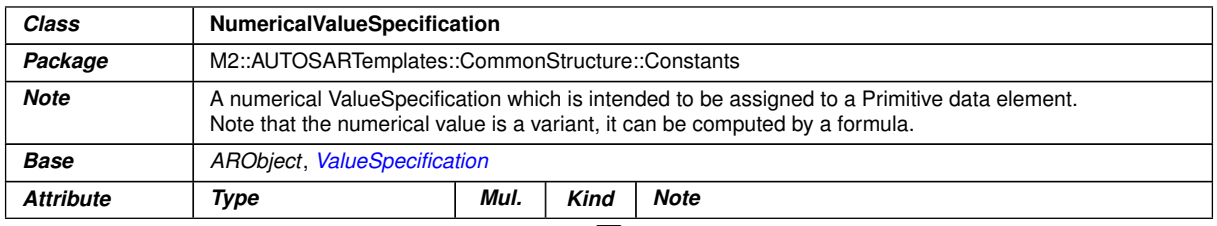

 $\bigtriangledown$ 

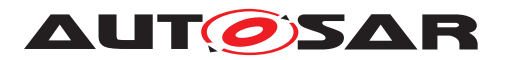

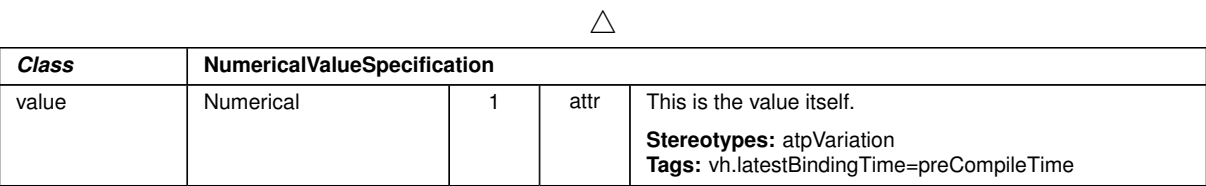

### <span id="page-1072-1"></span>**Table D.173: NumericalValueSpecification**

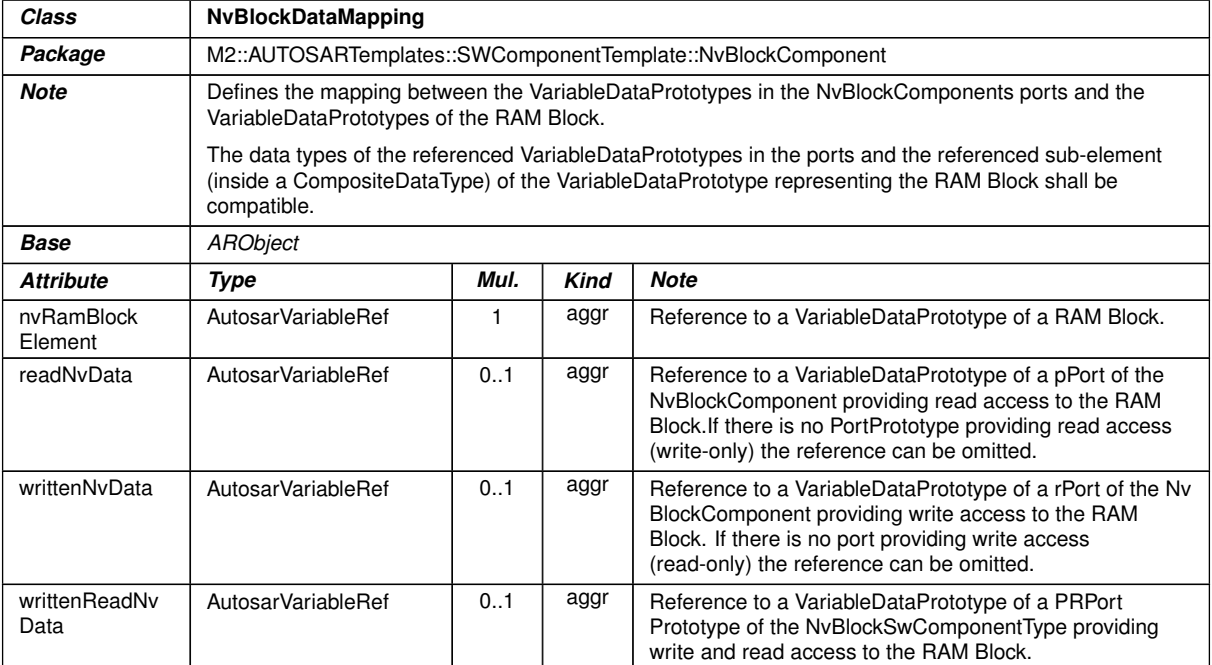

### <span id="page-1072-0"></span>**Table D.174: NvBlockDataMapping**

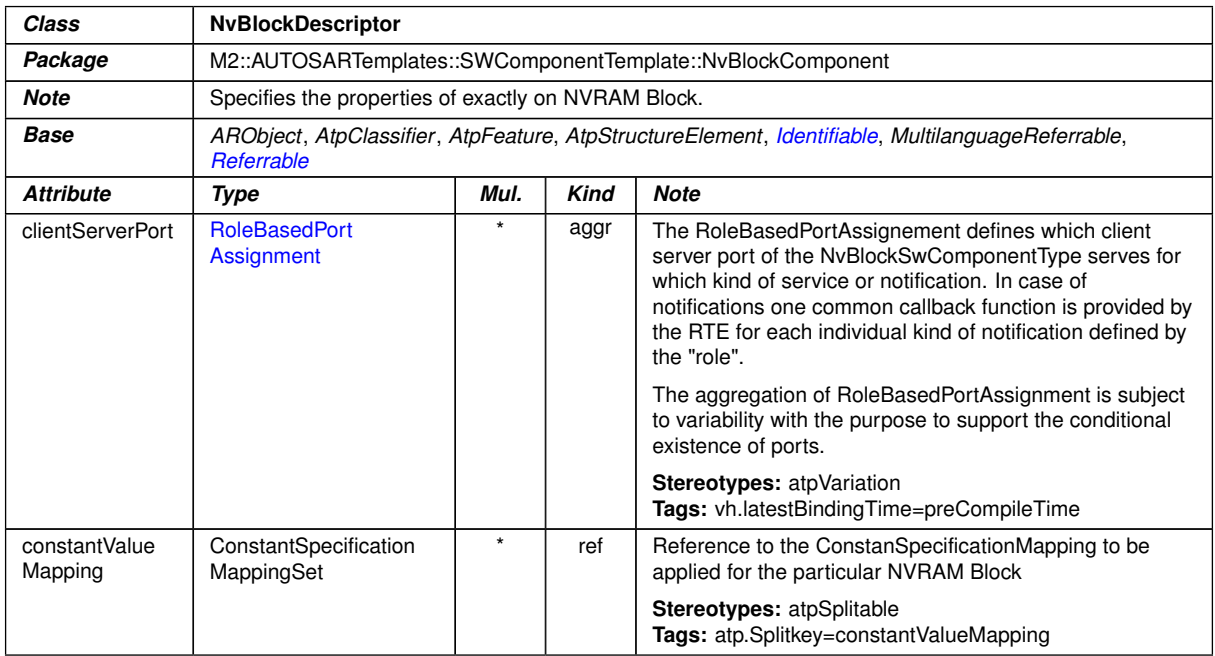

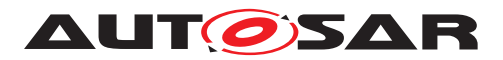

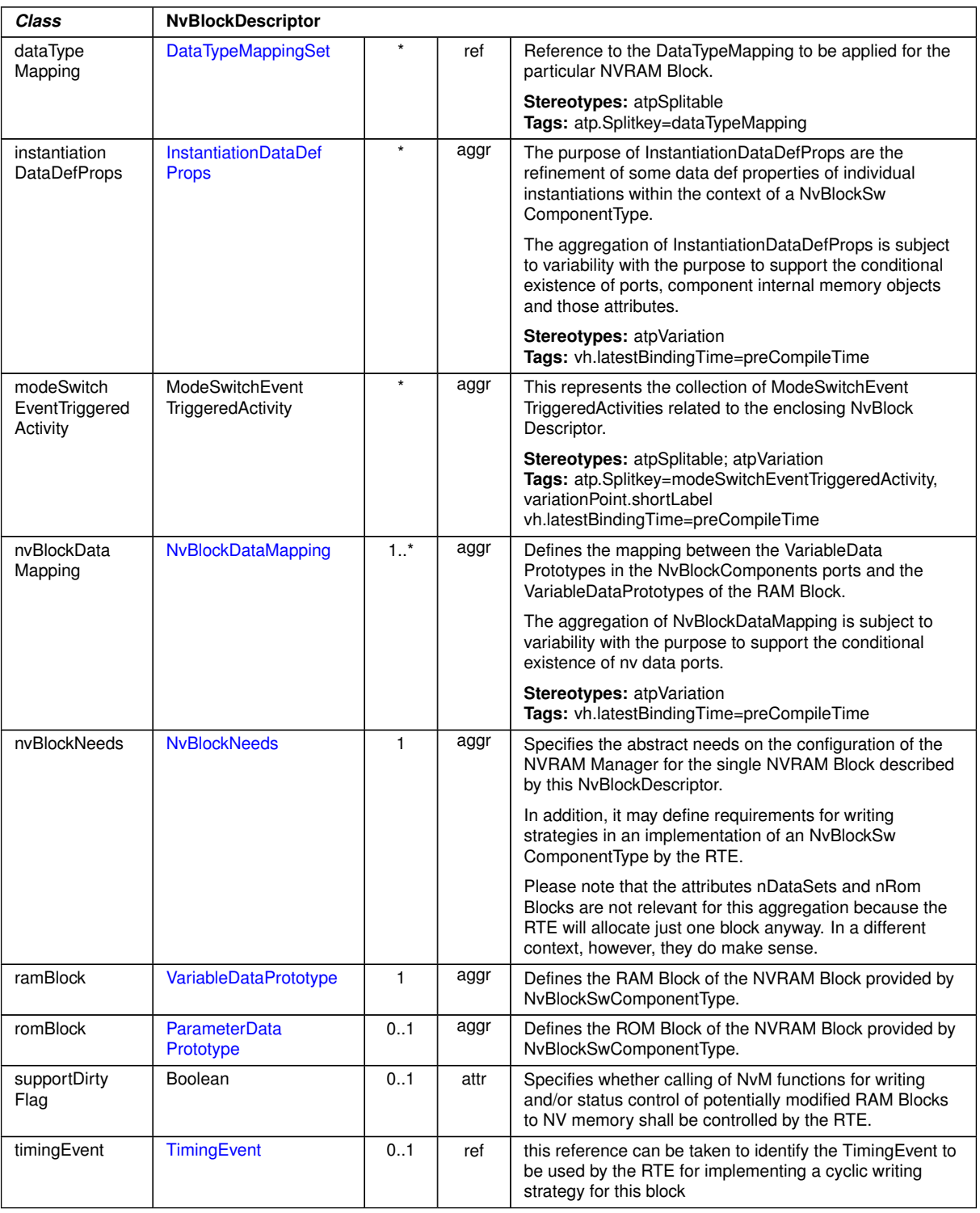

# **Table D.175: NvBlockDescriptor**

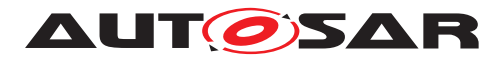

<span id="page-1074-0"></span>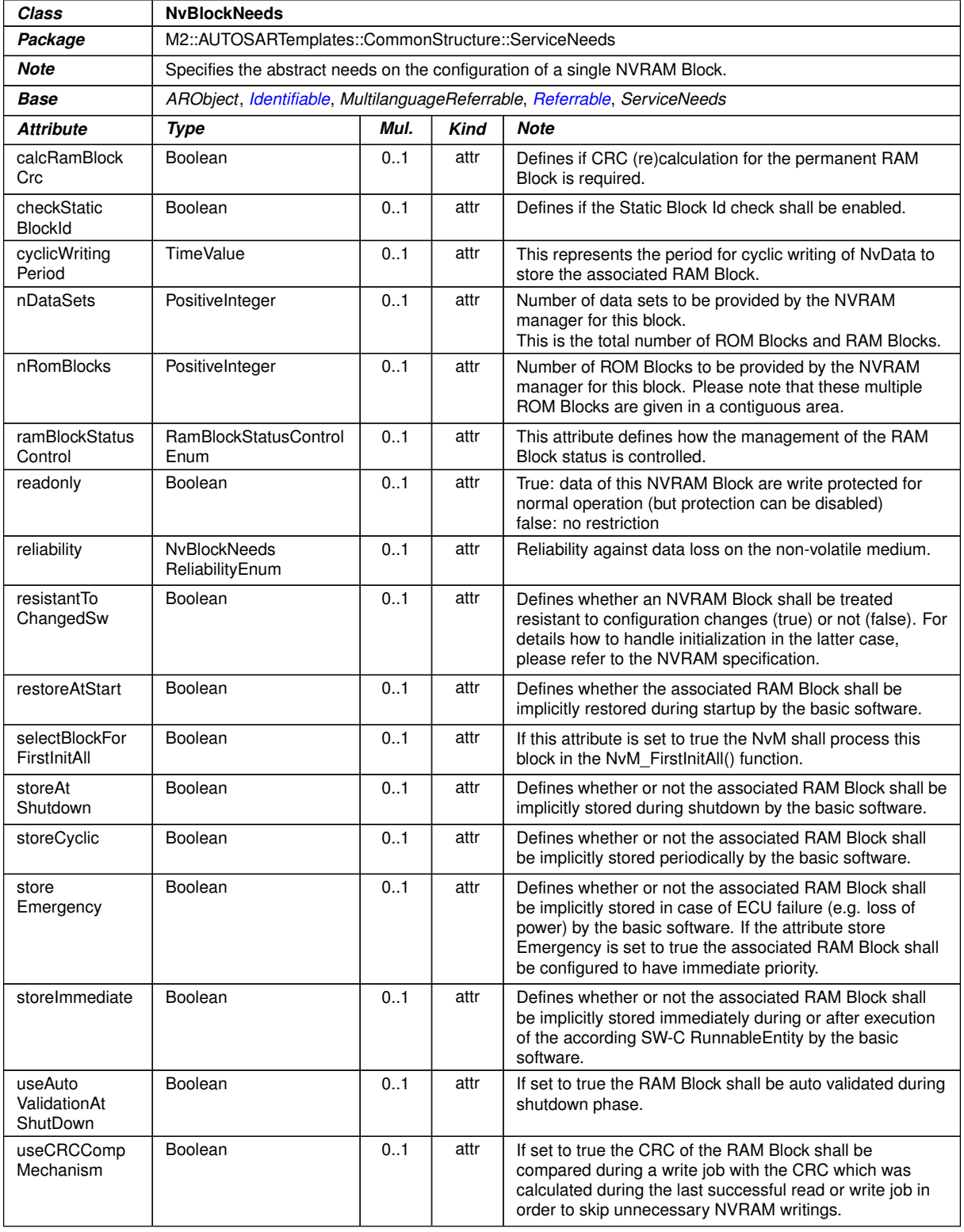

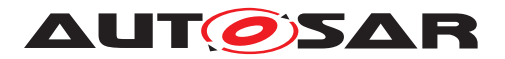

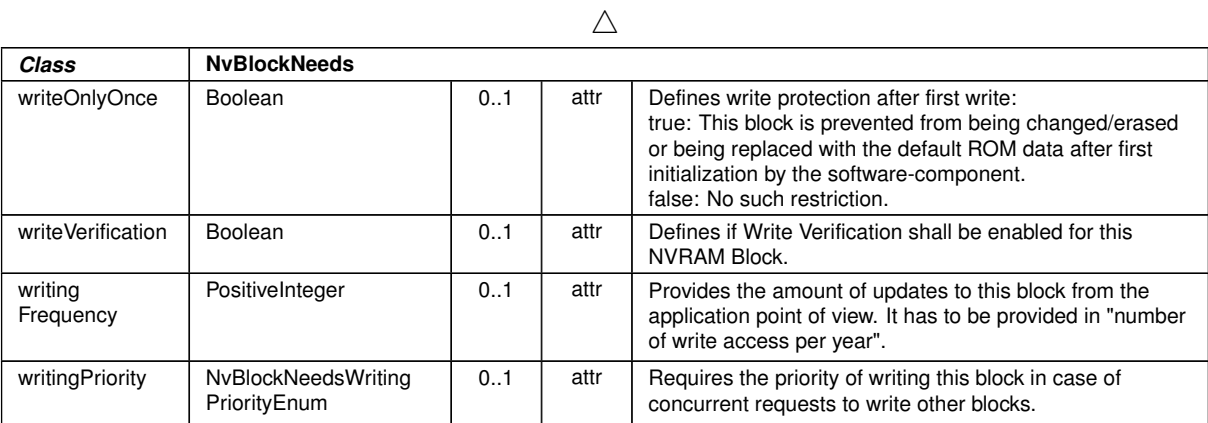

#### **Table D.176: NvBlockNeeds**

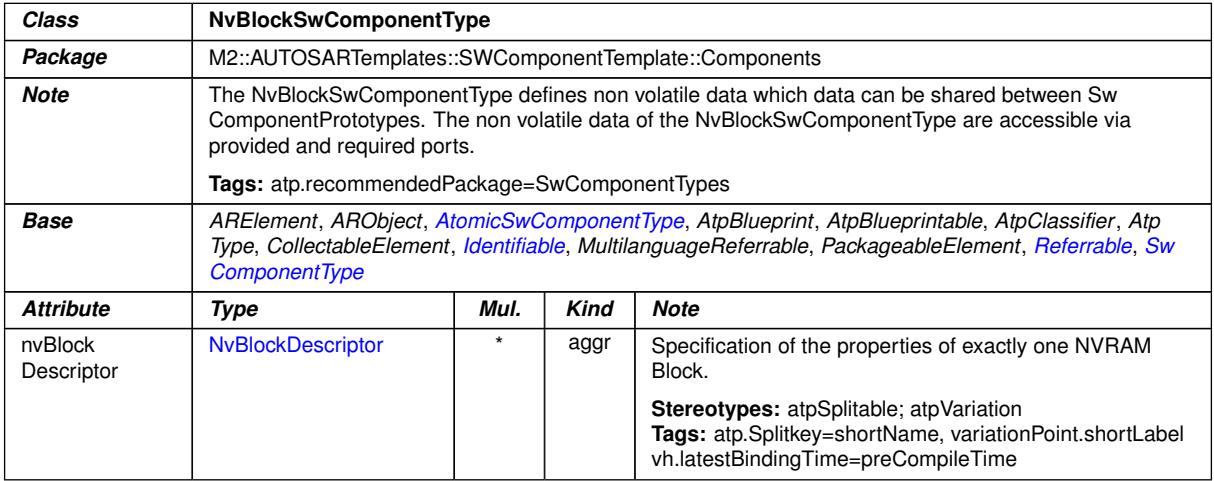

### **Table D.177: NvBlockSwComponentType**

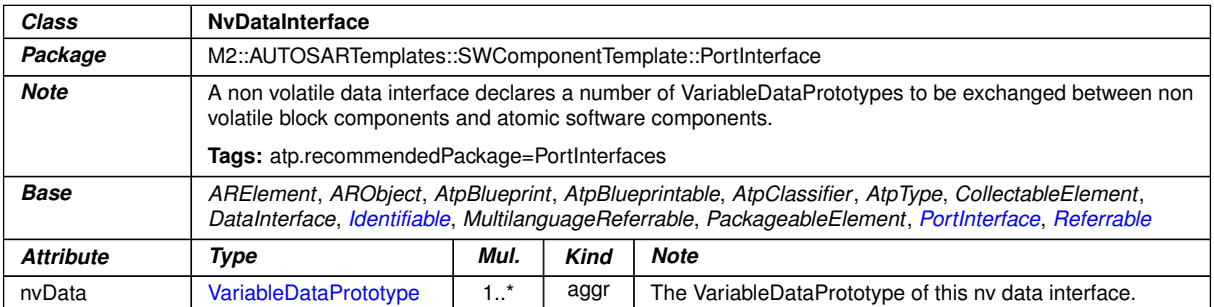

#### **Table D.178: NvDataInterface**

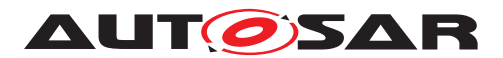

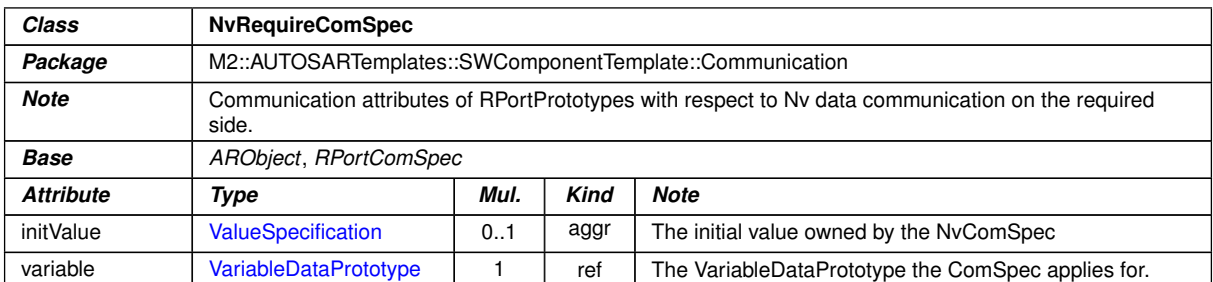

# **Table D.179: NvRequireComSpec**

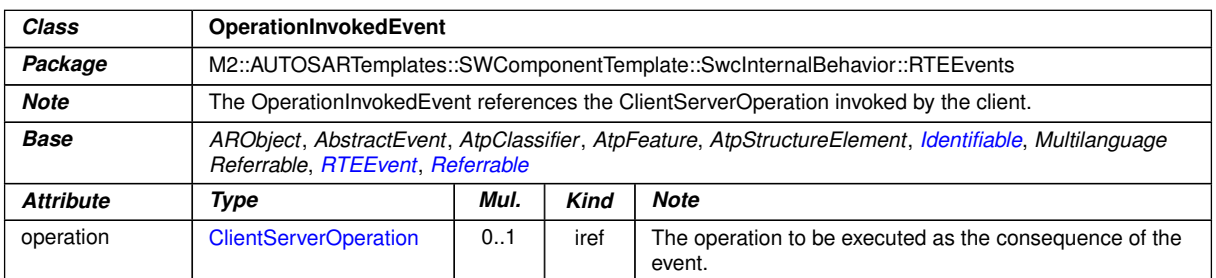

### **Table D.180: OperationInvokedEvent**

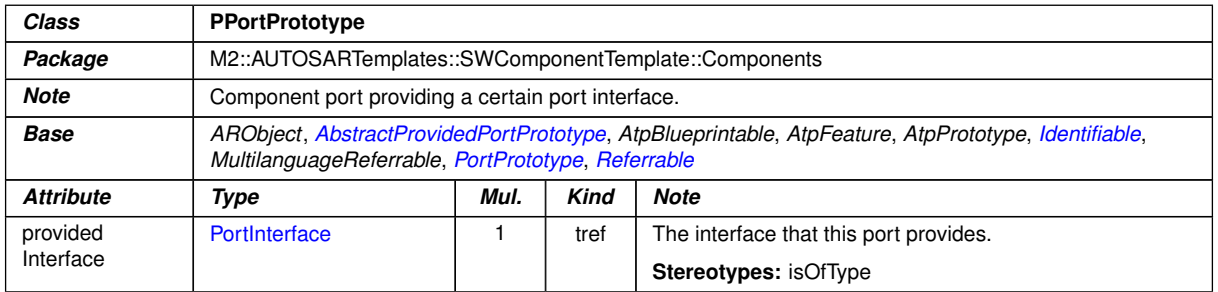

### **Table D.181: PPortPrototype**

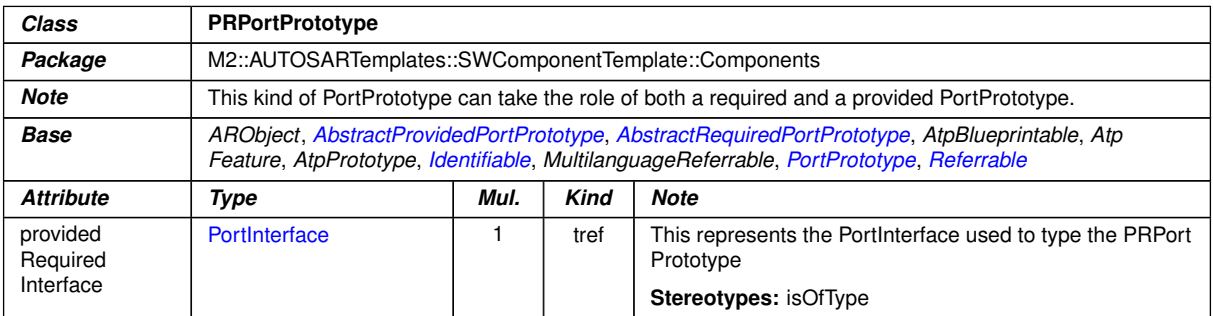

#### **Table D.182: PRPortPrototype**

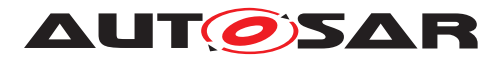

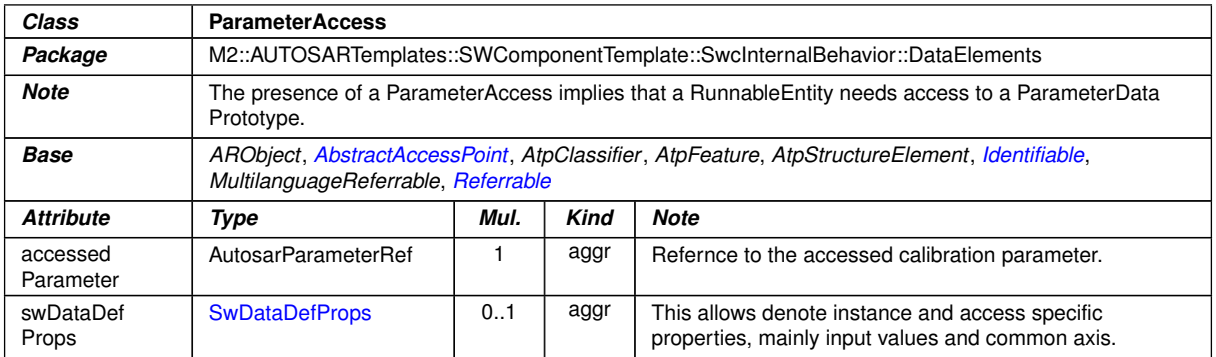

#### <span id="page-1077-1"></span><span id="page-1077-0"></span>**Table D.183: ParameterAccess**

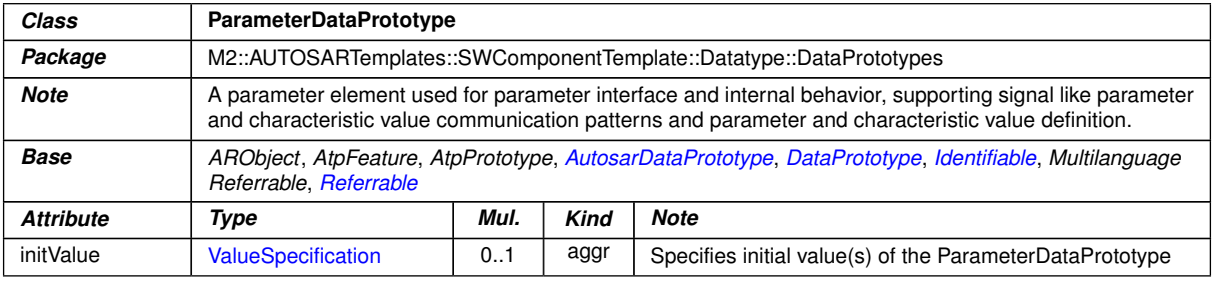

### **Table D.184: ParameterDataPrototype**

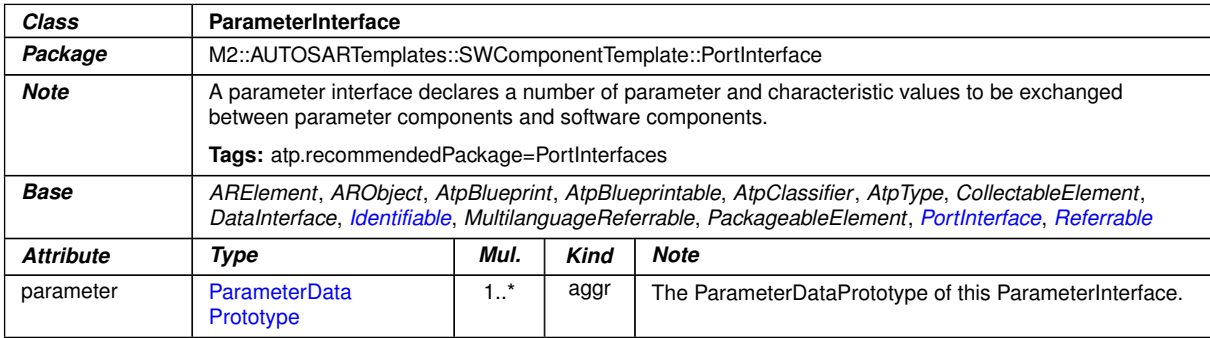

#### **Table D.185: ParameterInterface**

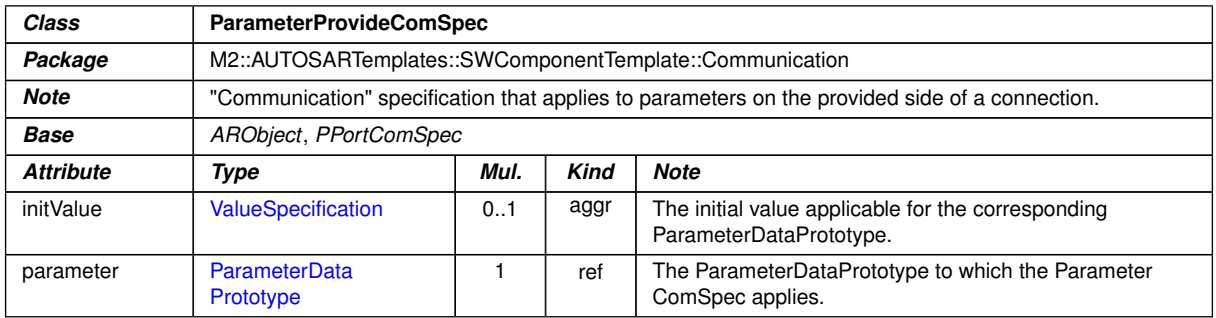

### **Table D.186: ParameterProvideComSpec**

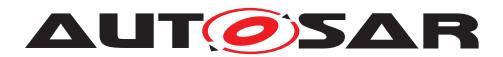

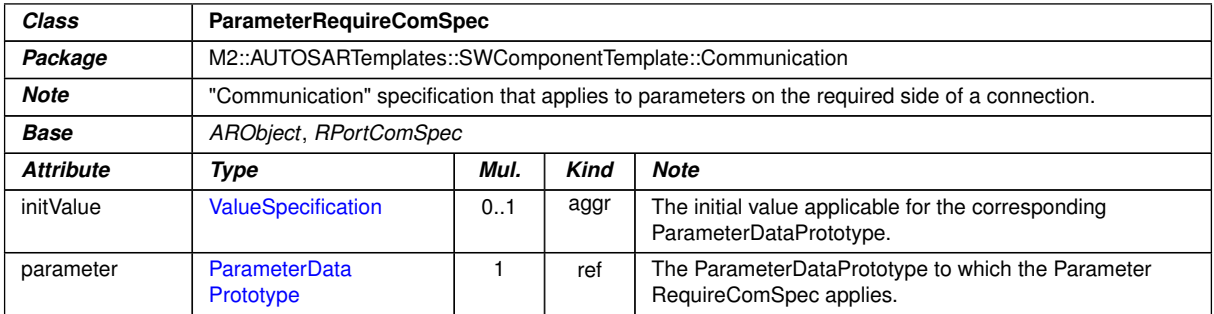

# **Table D.187: ParameterRequireComSpec**

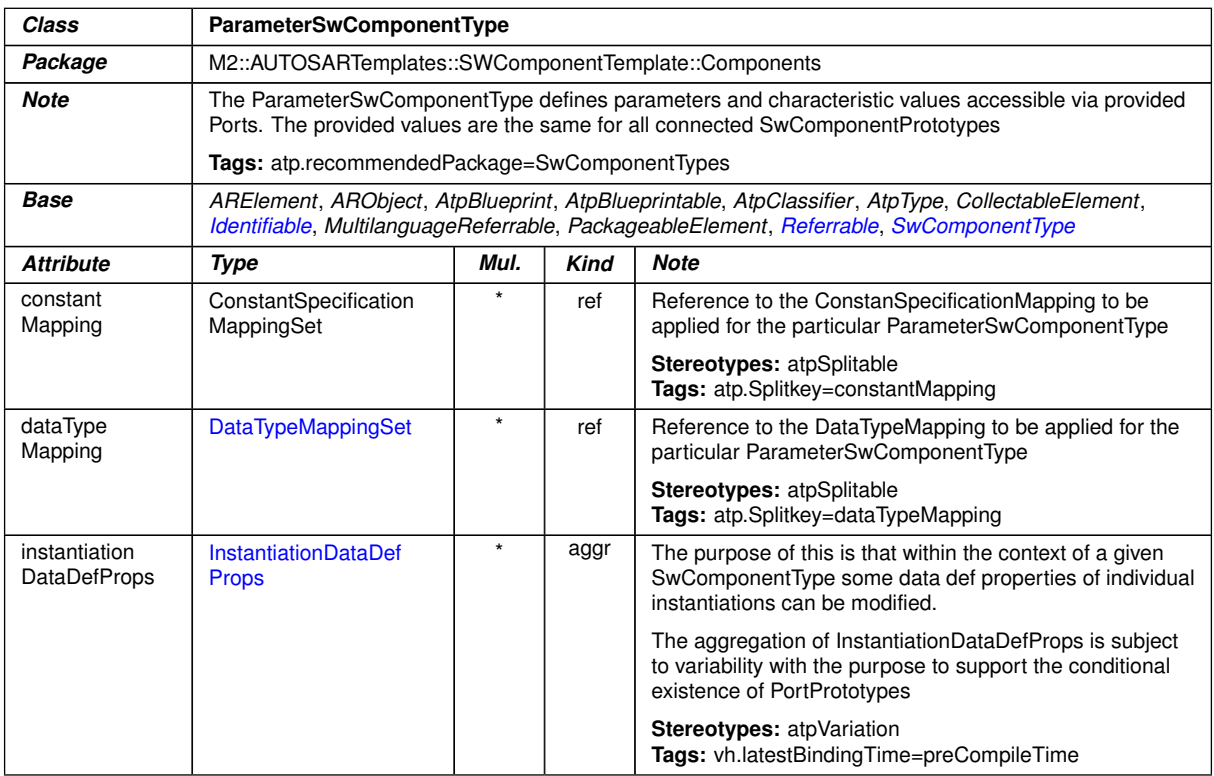

### <span id="page-1078-0"></span>**Table D.188: ParameterSwComponentType**

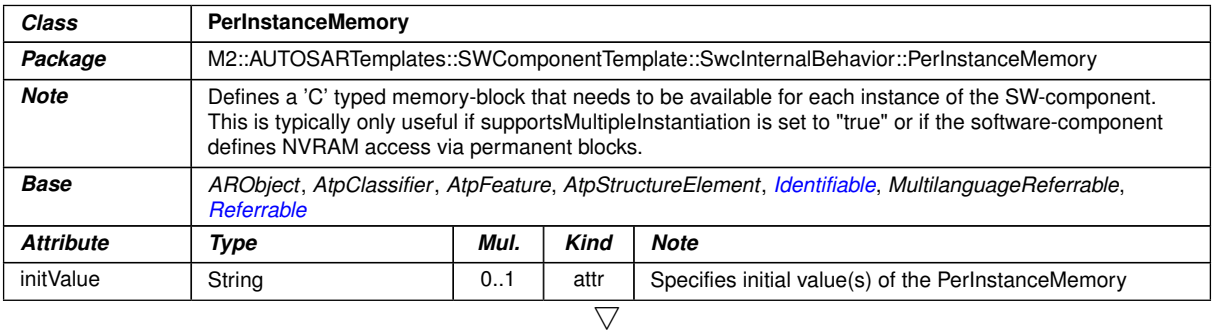

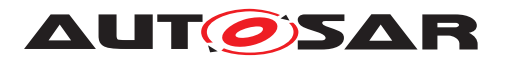

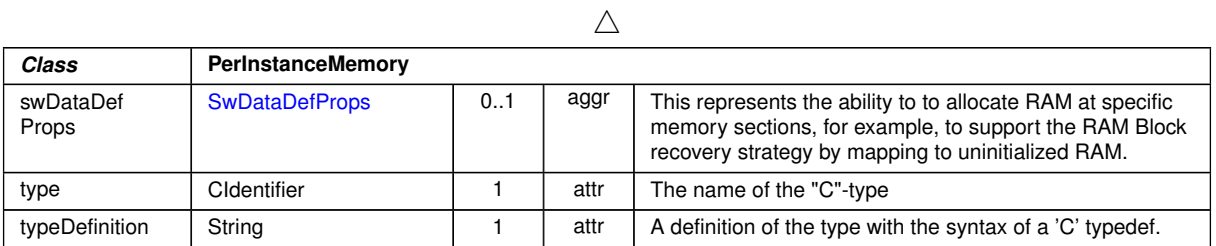

### **Table D.189: PerInstanceMemory**

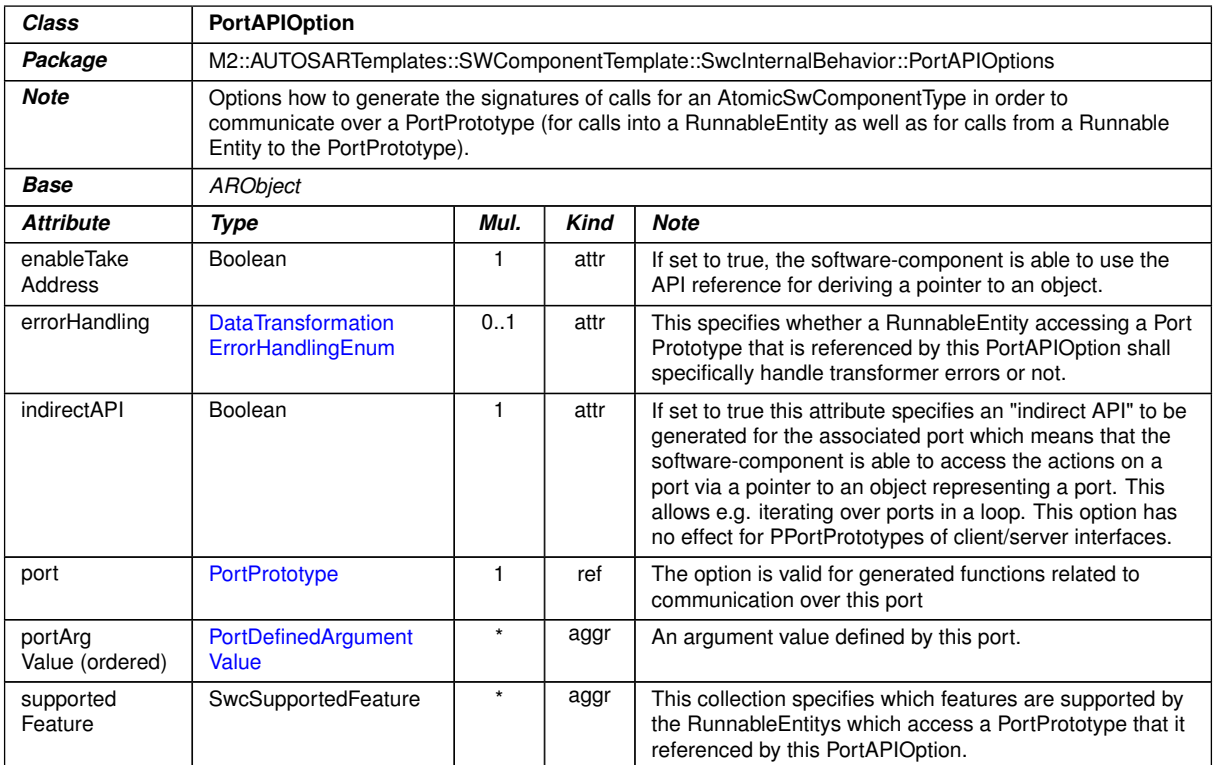

### <span id="page-1079-0"></span>**Table D.190: PortAPIOption**

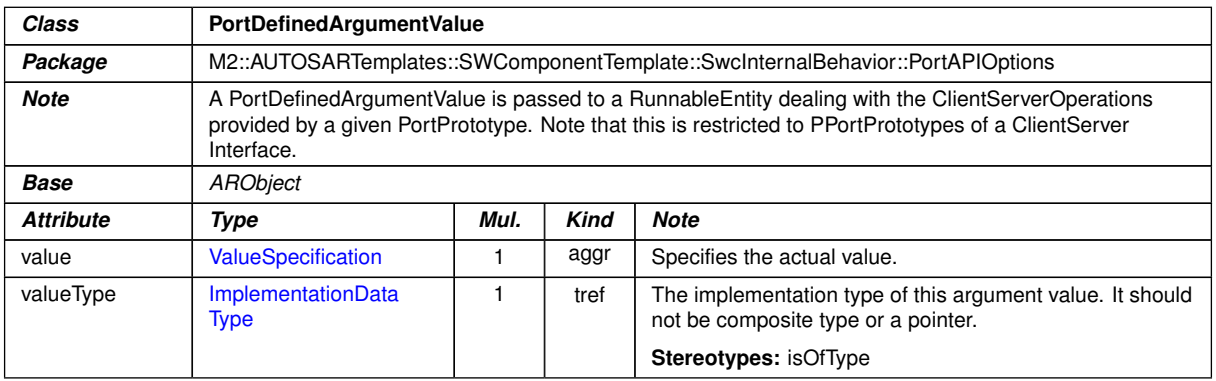

#### **Table D.191: PortDefinedArgumentValue**
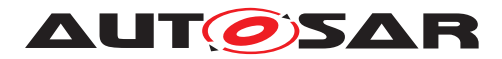

<span id="page-1080-1"></span>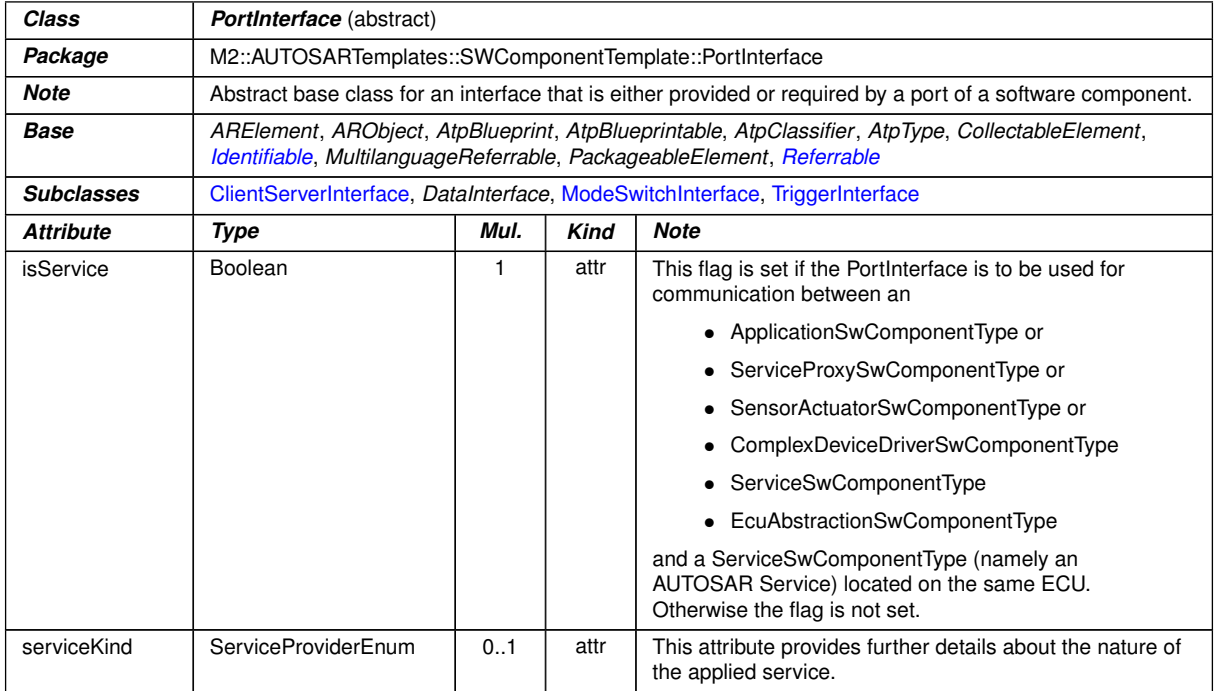

#### <span id="page-1080-2"></span>**Table D.192: PortInterface**

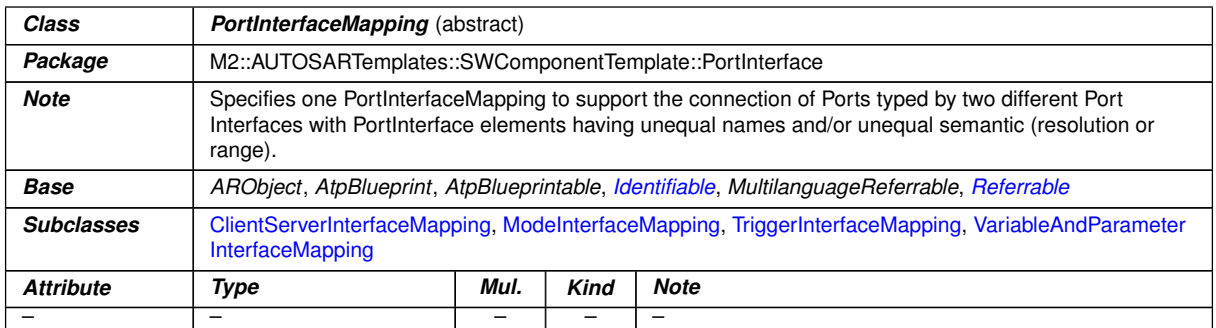

# <span id="page-1080-0"></span>**Table D.193: PortInterfaceMapping**

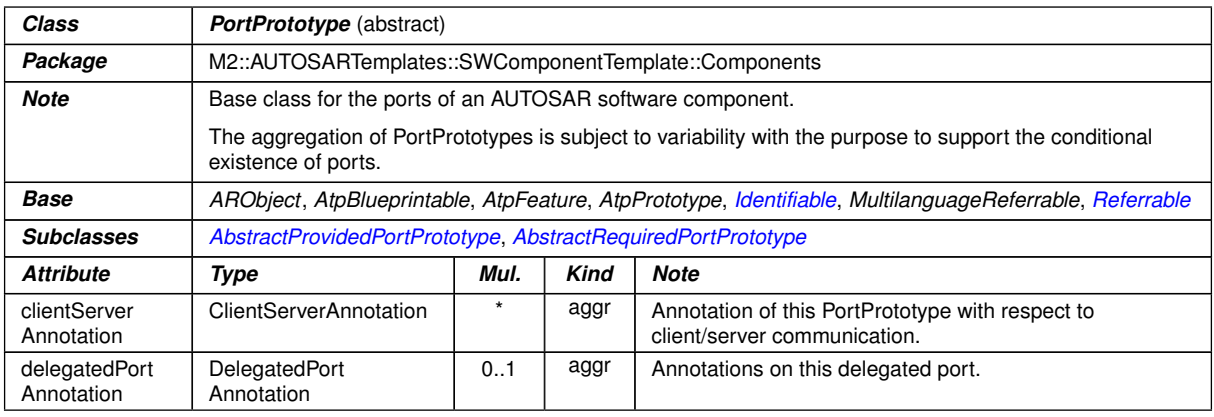

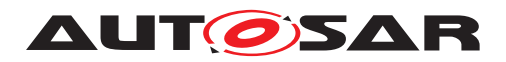

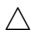

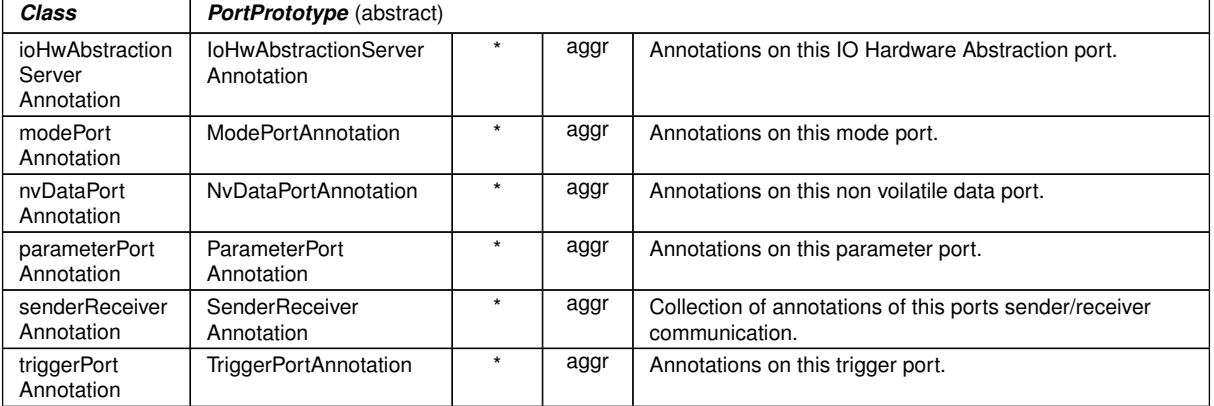

#### **Table D.194: PortPrototype**

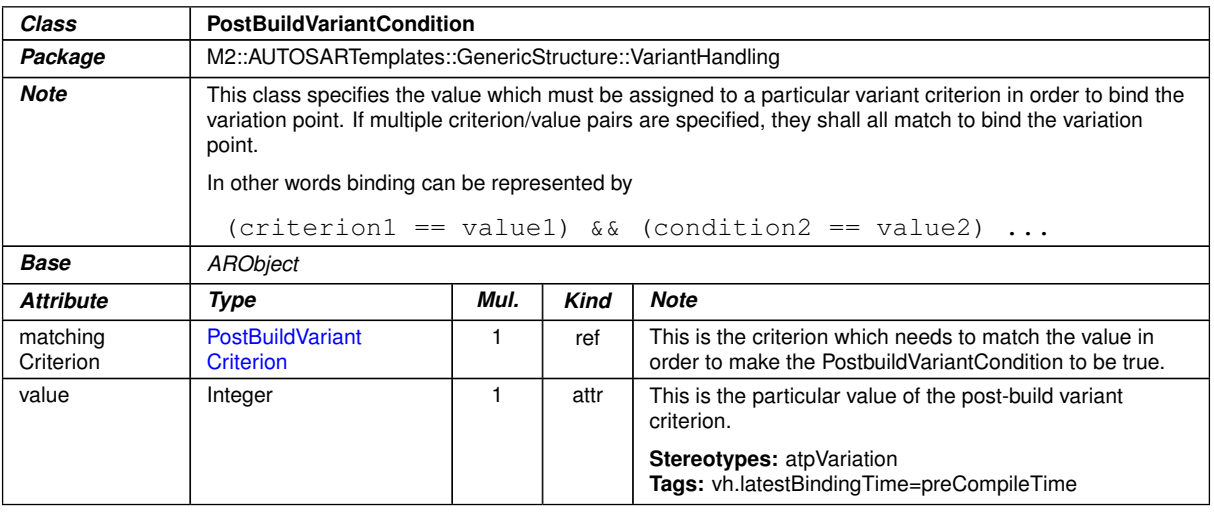

#### <span id="page-1081-0"></span>**Table D.195: PostBuildVariantCondition**

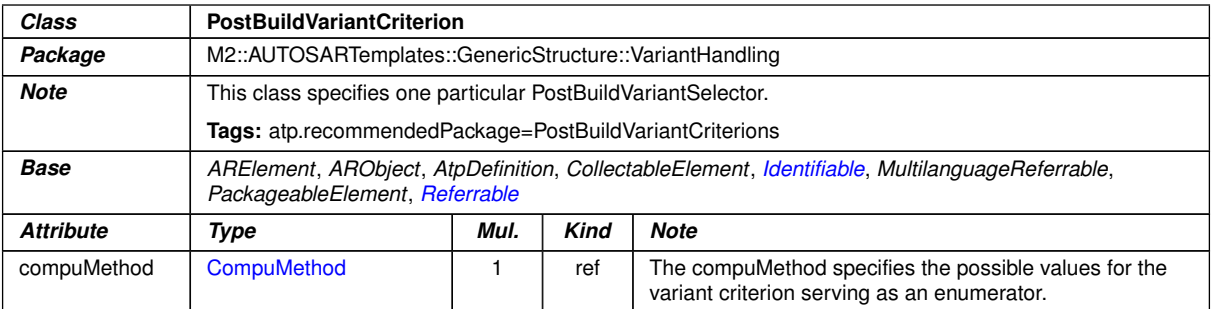

#### **Table D.196: PostBuildVariantCriterion**

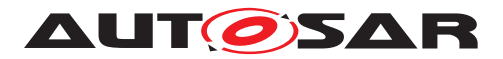

<span id="page-1082-0"></span>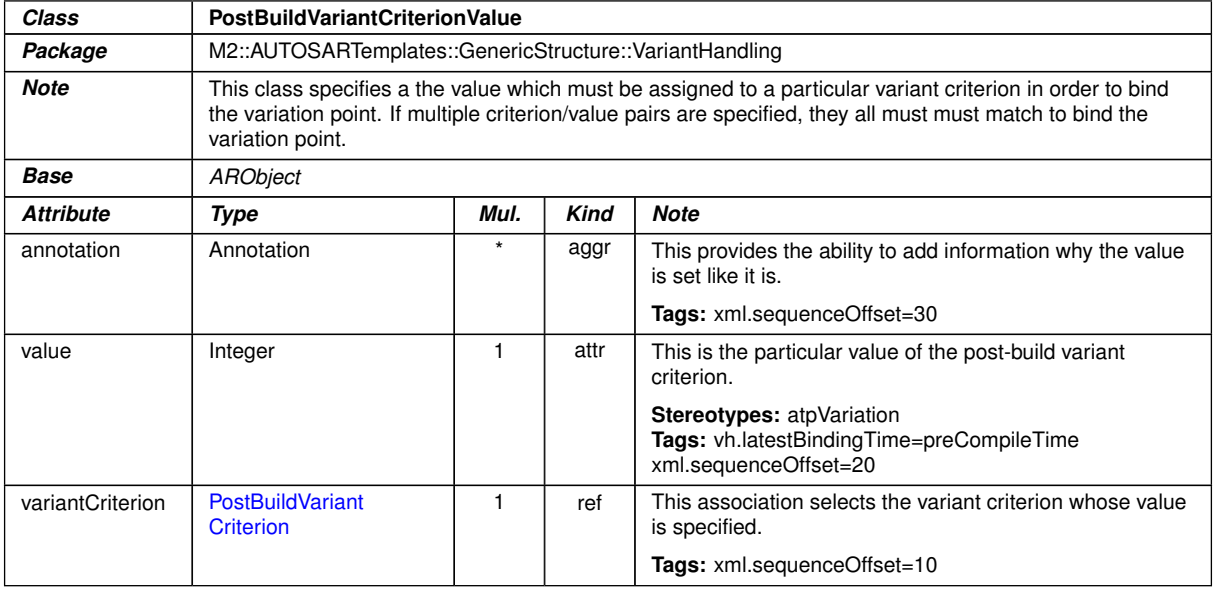

#### <span id="page-1082-2"></span>**Table D.197: PostBuildVariantCriterionValue**

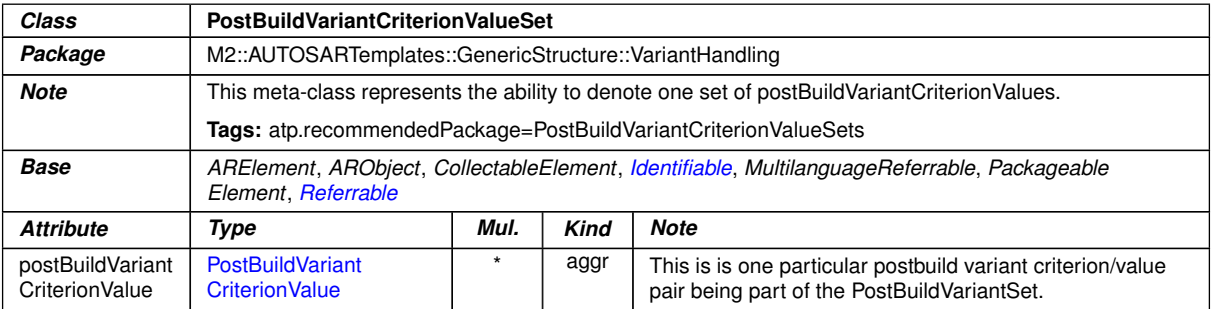

#### <span id="page-1082-1"></span>**Table D.198: PostBuildVariantCriterionValueSet**

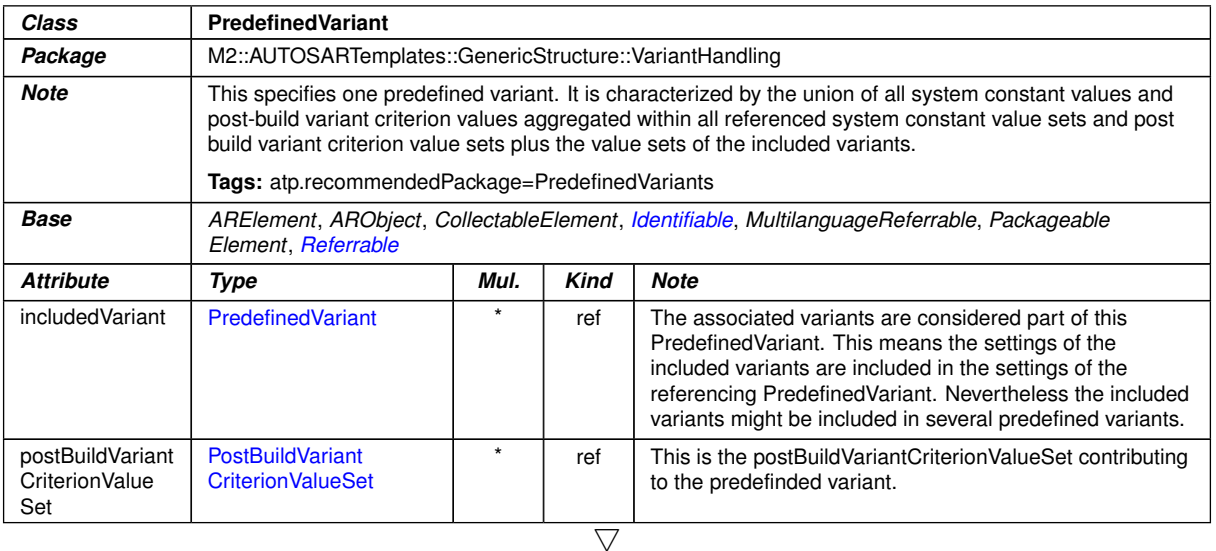

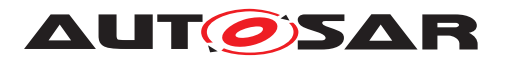

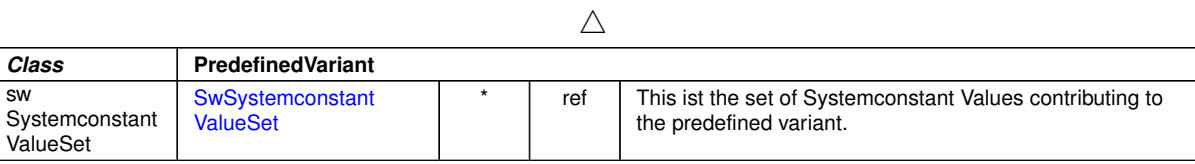

#### <span id="page-1083-0"></span>**Table D.199: PredefinedVariant**

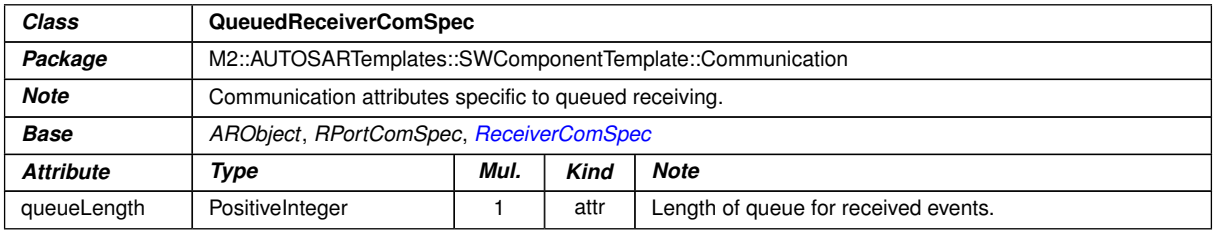

#### <span id="page-1083-1"></span>**Table D.200: QueuedReceiverComSpec**

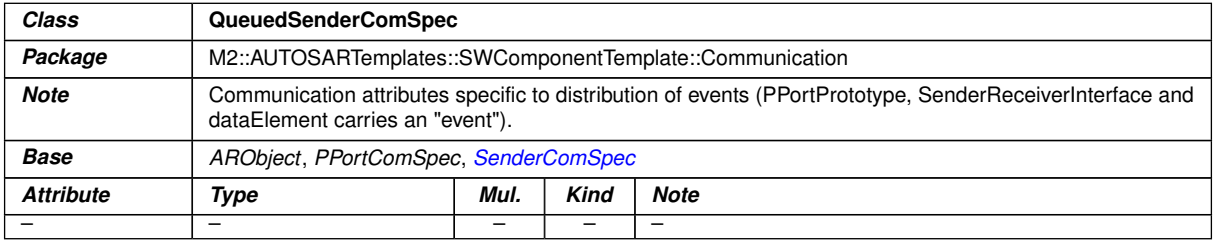

#### **Table D.201: QueuedSenderComSpec**

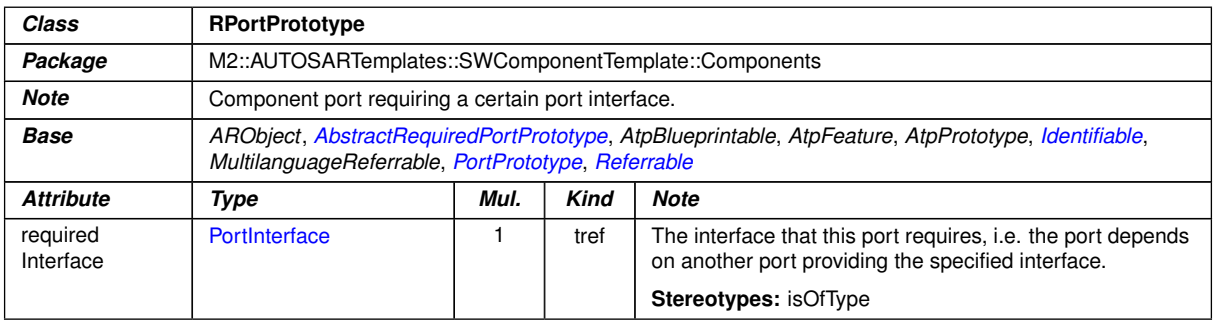

#### <span id="page-1083-2"></span>**Table D.202: RPortPrototype**

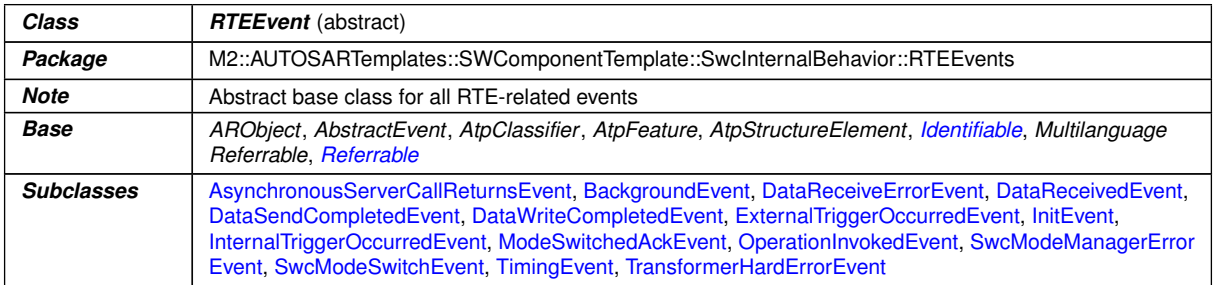

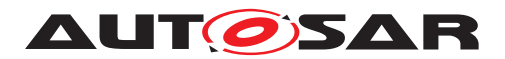

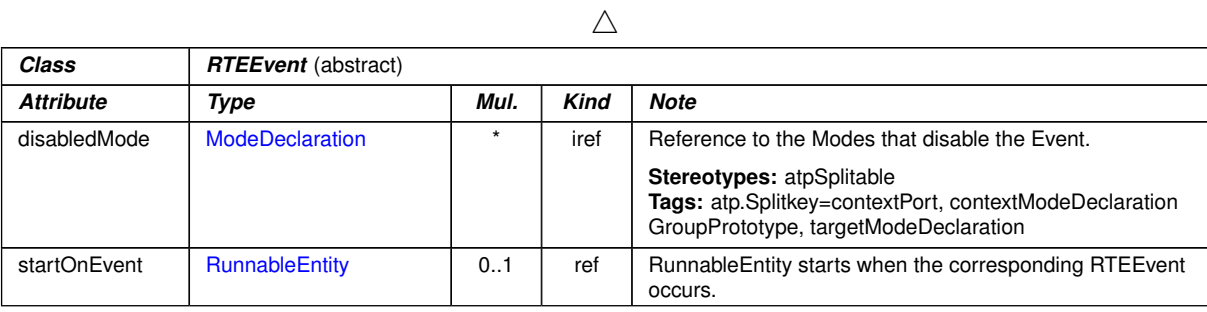

#### **Table D.203: RTEEvent**

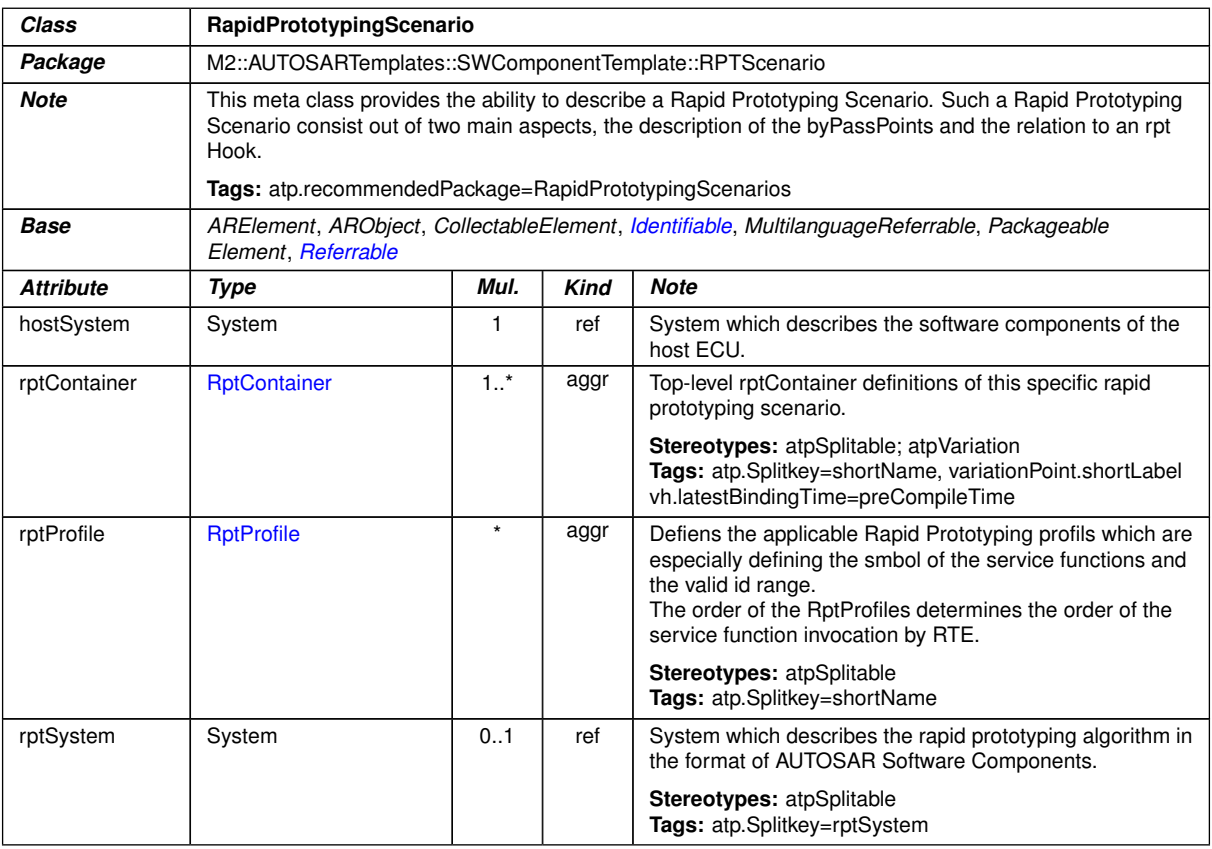

#### <span id="page-1084-0"></span>**Table D.204: RapidPrototypingScenario**

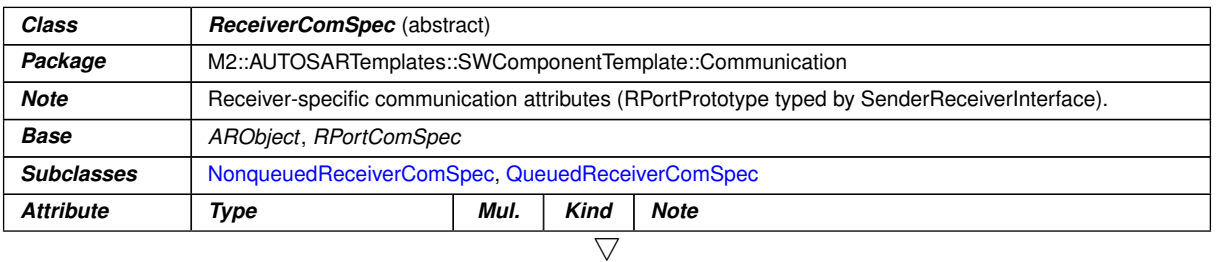

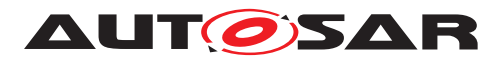

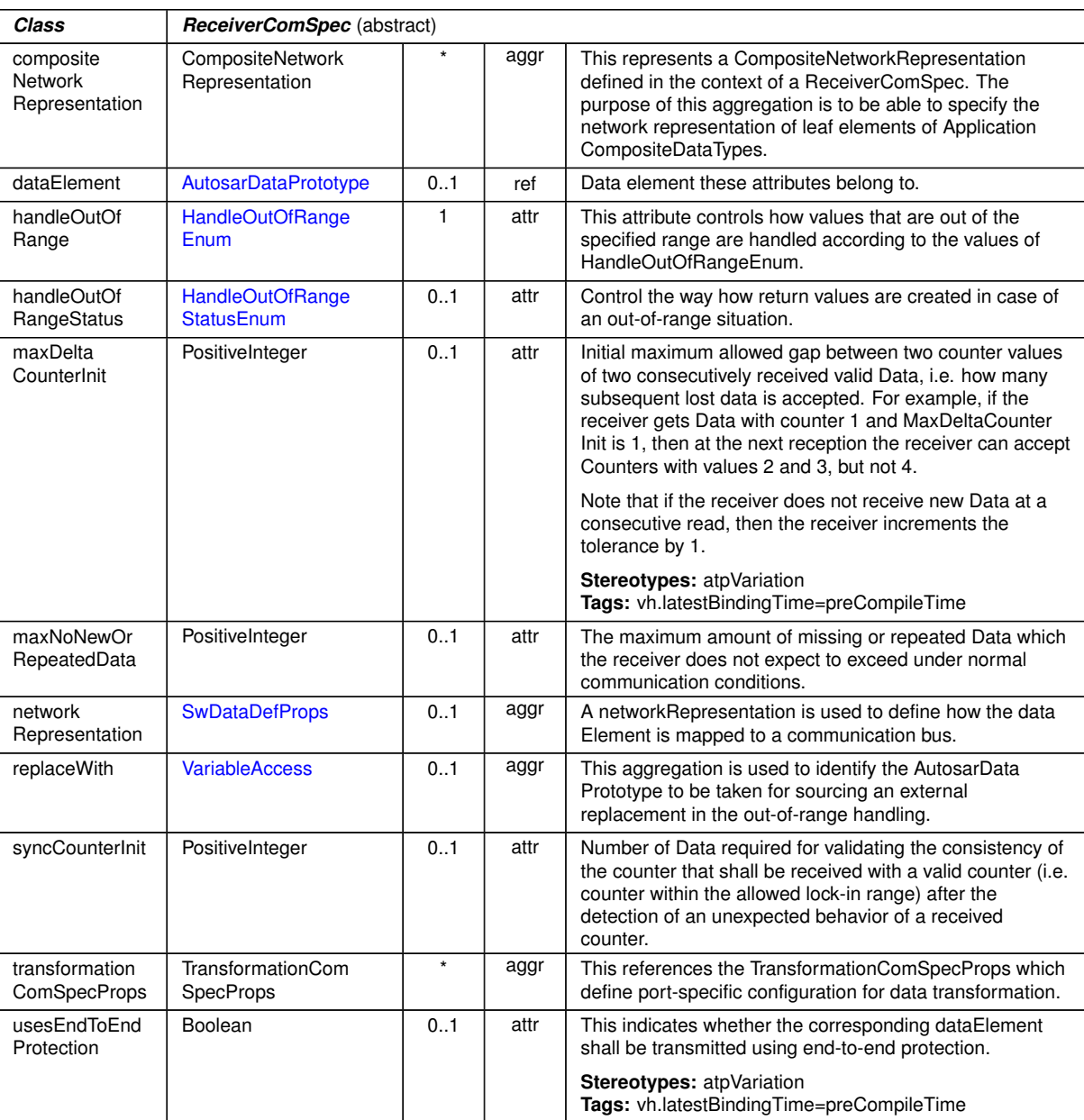

 $\wedge$ 

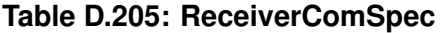

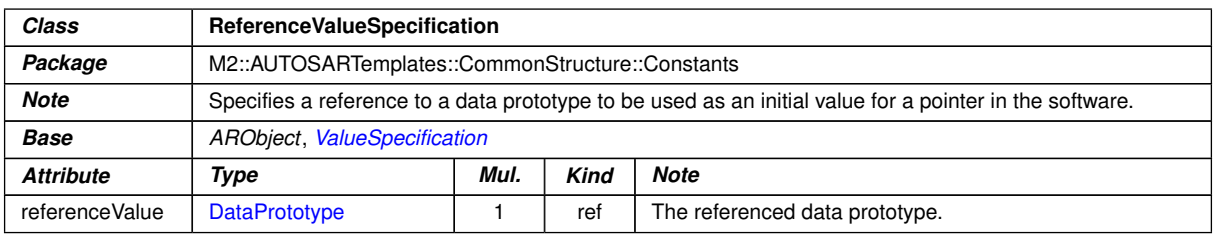

#### **Table D.206: ReferenceValueSpecification**

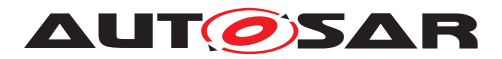

<span id="page-1086-0"></span>

| Class                 | <b>Referrable</b> (abstract)                                                                                                    |         |             |                                                                                                    |  |  |
|-----------------------|----------------------------------------------------------------------------------------------------|---------|-------------|----------------------------------------------------------------------------------------------------|--|--|
| Package               | M2::AUTOSARTemplates::GenericStructure::GeneralTemplateClasses::Identifiable                                                                                                    |         |             |                                                                                                    |  |  |
| <b>Note</b>           | Instances of this class can be referred to by their identifier (while adhering to namespace borders).                                                                                                    |         |             |                                                                                                    |  |  |
| Base                  | ARObject                                                                                                    |         |             |                                                                                                    |  |  |
| <b>Subclasses</b>     | AtpDefinition, BswDistinguishedPartition, BswModuleCallPoint, BswModuleClientServerEntry, Bsw<br>VariableAccess, CouplingPortTrafficClassAssignment, DiagnosticDebounceAlgorithmProps, Diagnostic<br>EnvModeElement, EthernetPriorityRegeneration, EventHandler, ExclusiveAreaNestingOrder, Hw<br>DescriptionEntity, ImplementationProps, LinSlaveConfigIdent, ModeTransition, MultilanguageReferrable,<br>PncMappingIdent, SingleLanguageReferrable, SocketConnectionBundle, TimeSyncServerConfiguration,<br>TpConnectionIdent |         |             |                                                                                                    |  |  |
| <b>Attribute</b>      | <b>Type</b>                                                                                                    | Mul.    | <b>Kind</b> | <b>Note</b>                                                                                                    |  |  |
| shortName             | Identifier                                                                                                    |         | attr        | This specifies an identifying shortName for the object. It<br>needs to be unique within its context and is intended for<br>humans but even more for technical reference. |  |  |
|                       |                                                                                                    |         |             | Tags: xml.enforceMinMultiplicity=true<br>xml.sequenceOffset=-100                                                                                                    |  |  |
| shortName<br>Fragment | ShortNameFragment                                                                                                    | $\star$ | aggr        | This specifies how the Referrable.shortName is<br>composed of several shortNameFragments.                                                                                |  |  |
|                       |                                                                                                    |         |             | <b>Tags: xml.sequenceOffset=-90</b>                                                                                                    |  |  |

**Table D.207: Referrable**

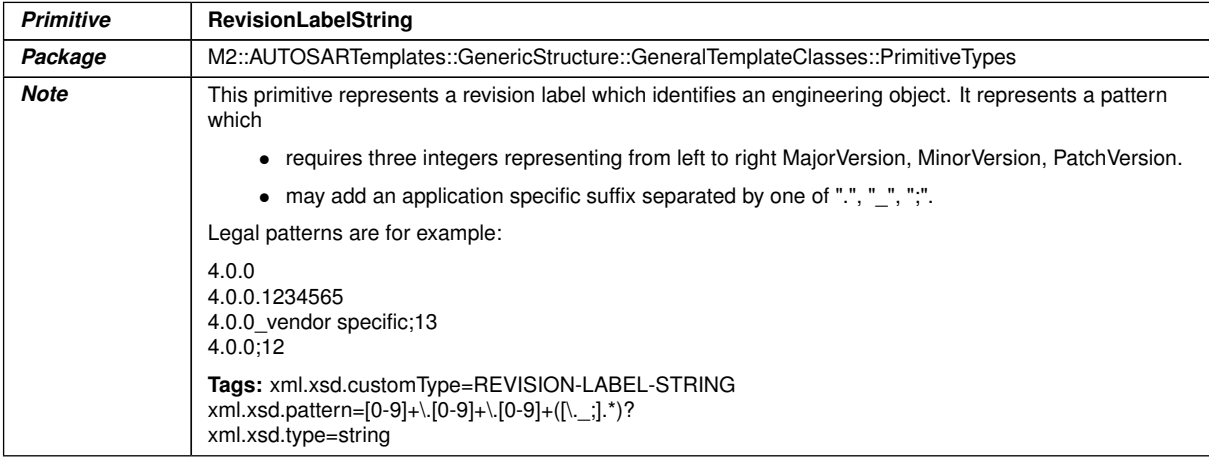

# **Table D.208: RevisionLabelString**

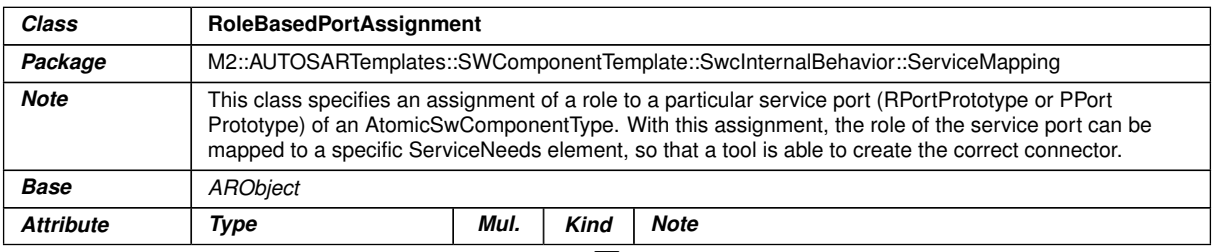

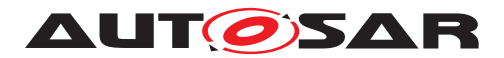

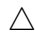

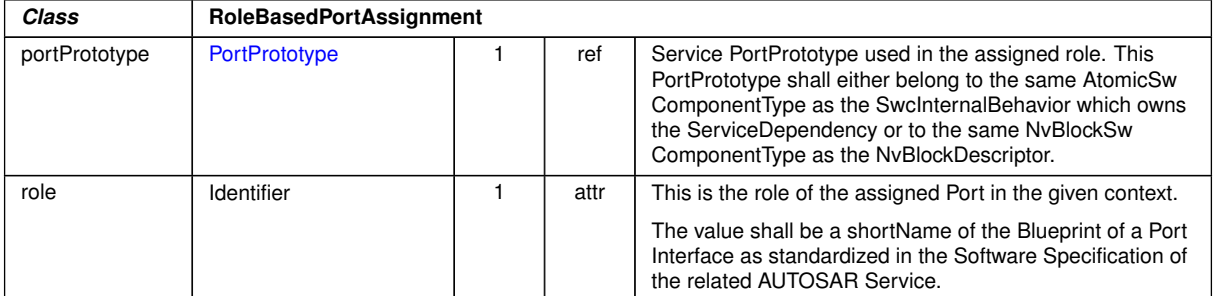

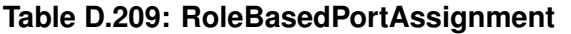

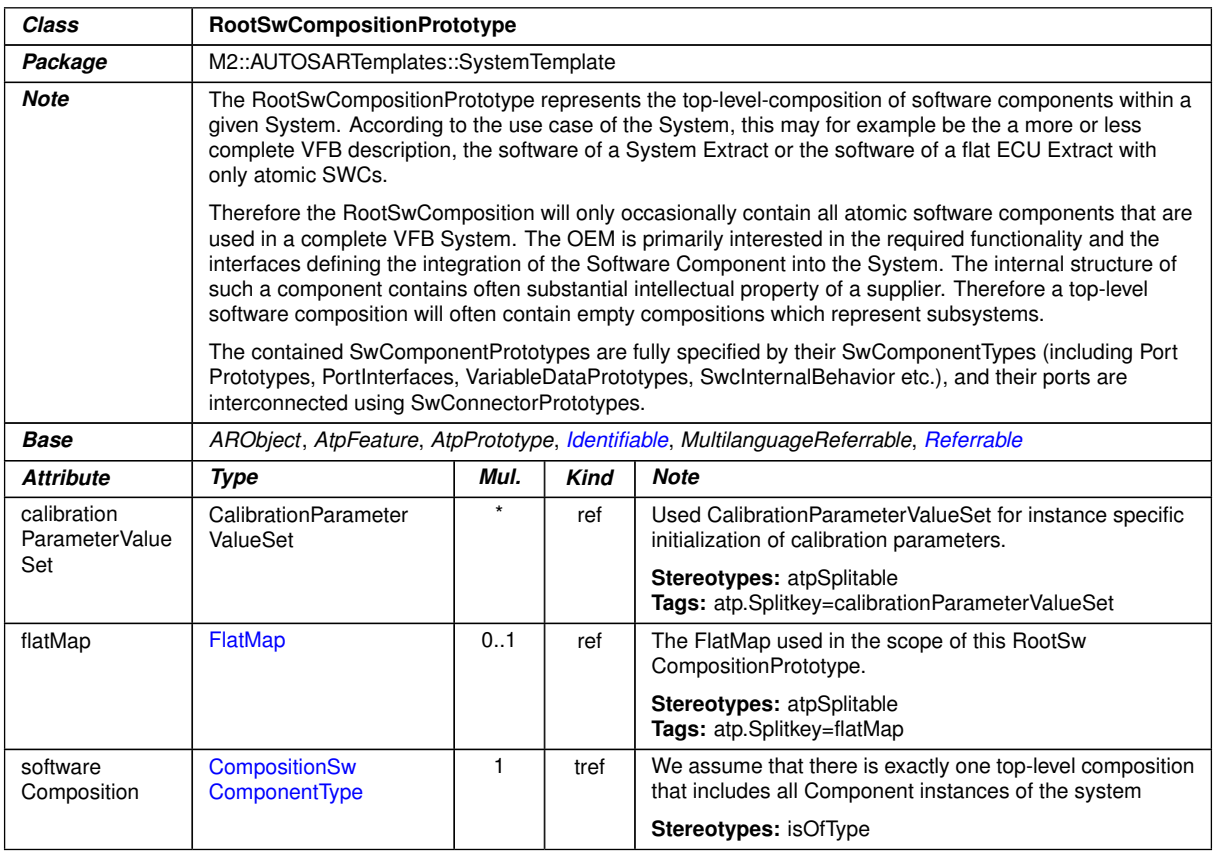

### <span id="page-1087-0"></span>**Table D.210: RootSwCompositionPrototype**

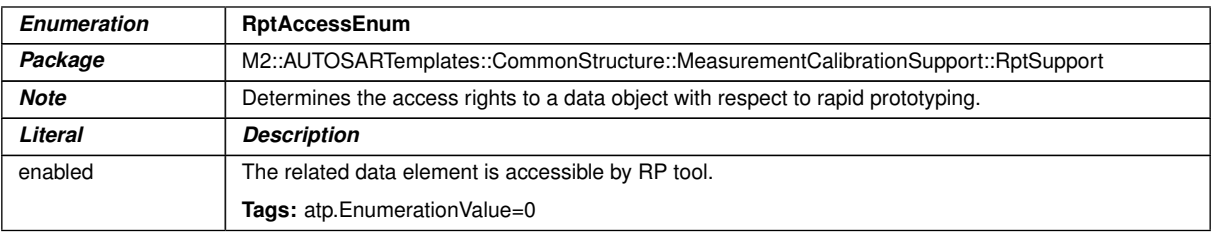

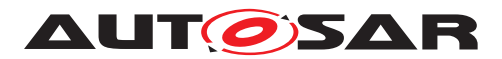

 $\wedge$ 

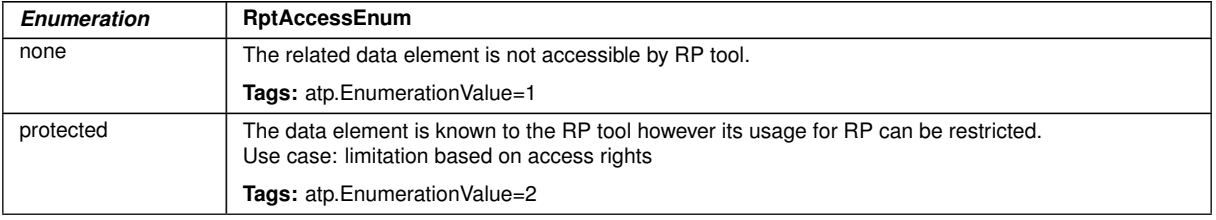

#### <span id="page-1088-0"></span>**Table D.211: RptAccessEnum**

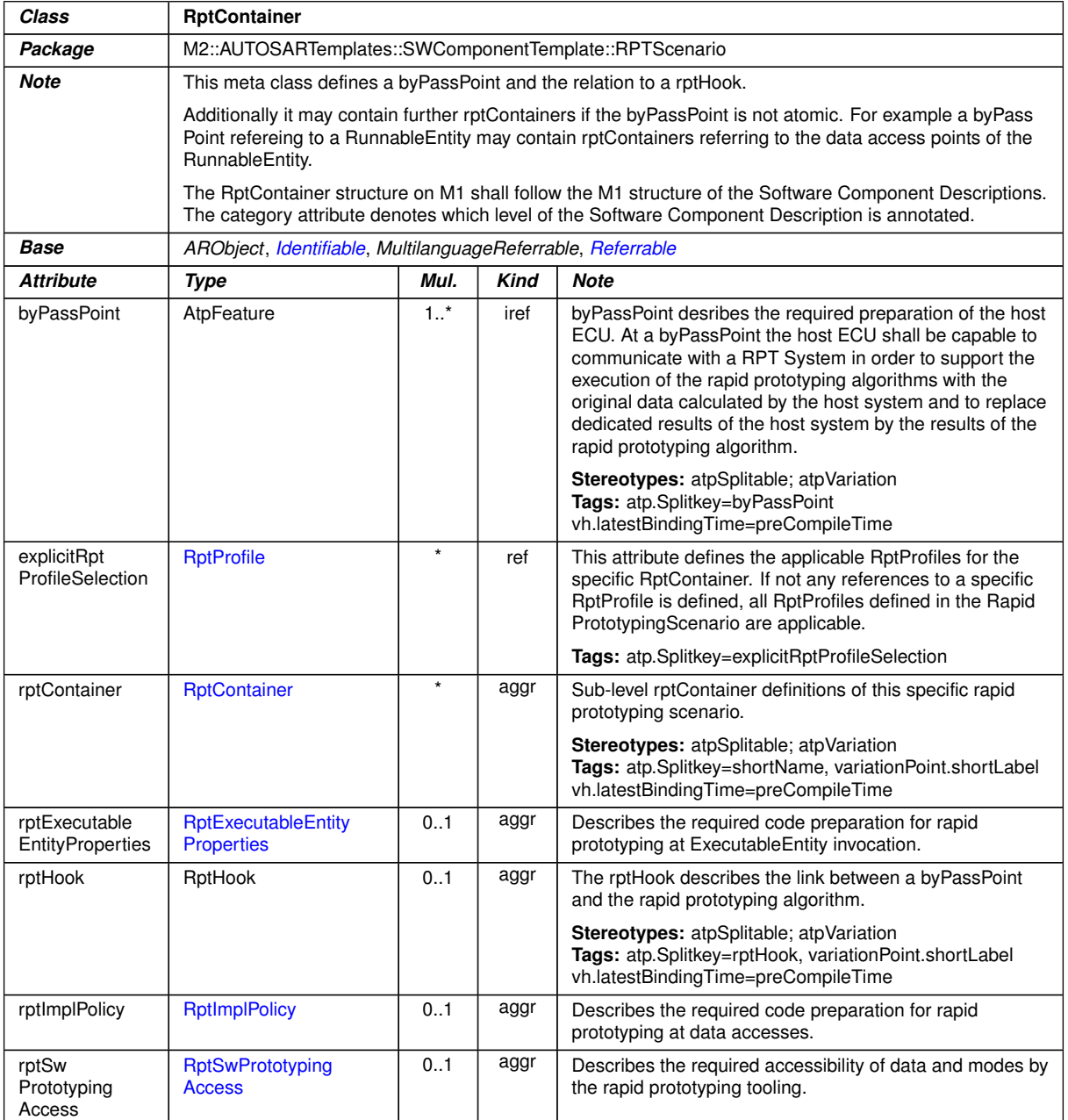

### **Table D.212: RptContainer**

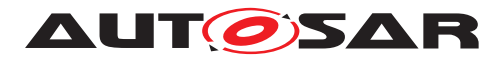

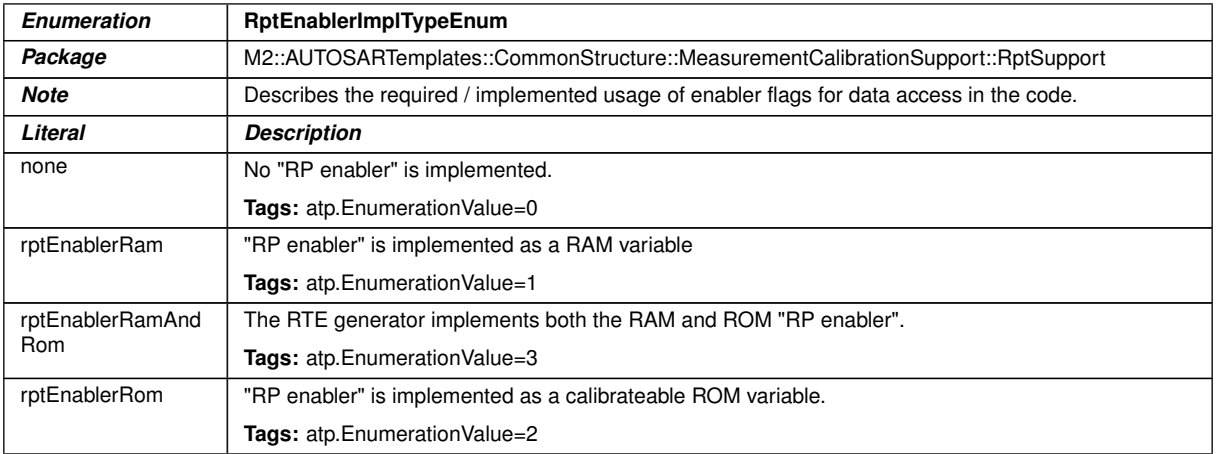

### <span id="page-1089-1"></span>**Table D.213: RptEnablerImplTypeEnum**

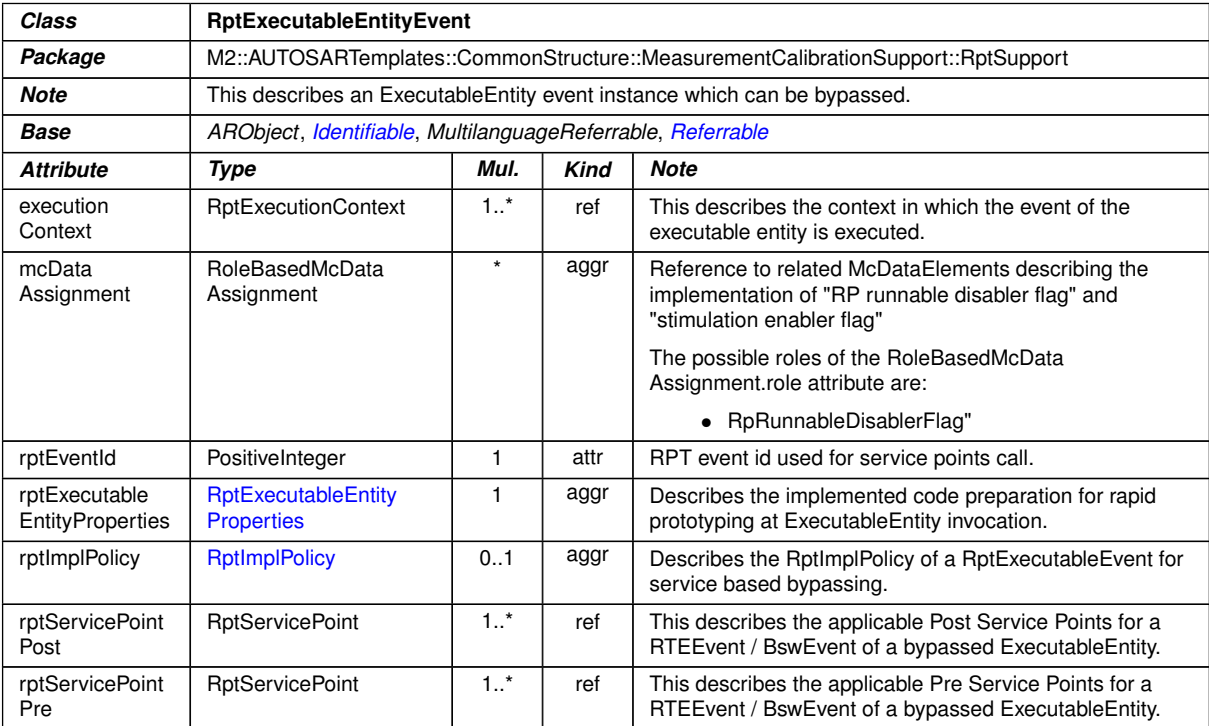

### <span id="page-1089-0"></span>**Table D.214: RptExecutableEntityEvent**

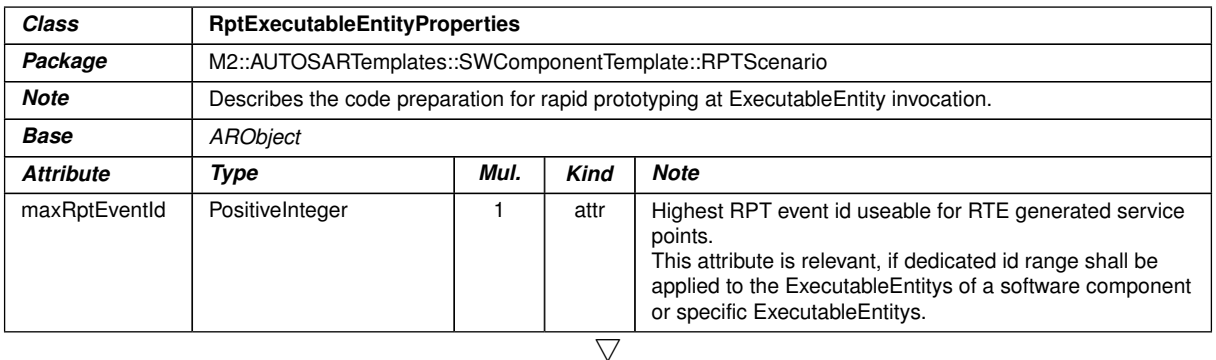

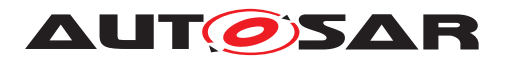

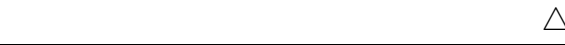

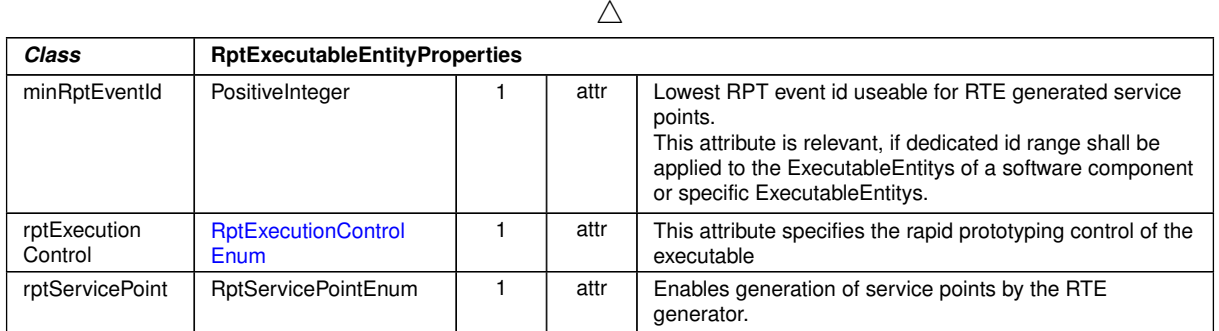

# <span id="page-1090-1"></span>**Table D.215: RptExecutableEntityProperties**

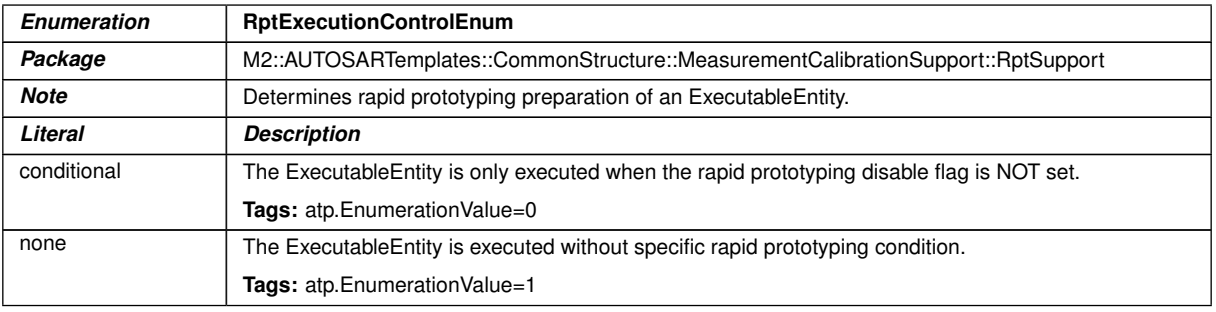

### <span id="page-1090-0"></span>**Table D.216: RptExecutionControlEnum**

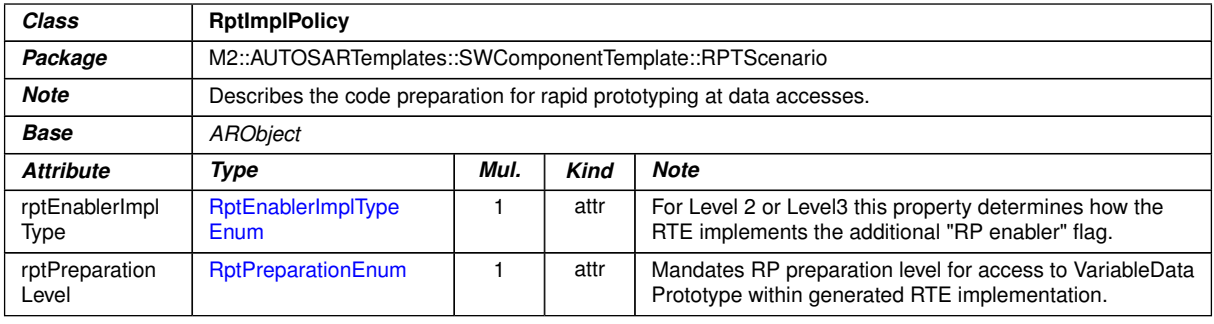

# <span id="page-1090-2"></span>**Table D.217: RptImplPolicy**

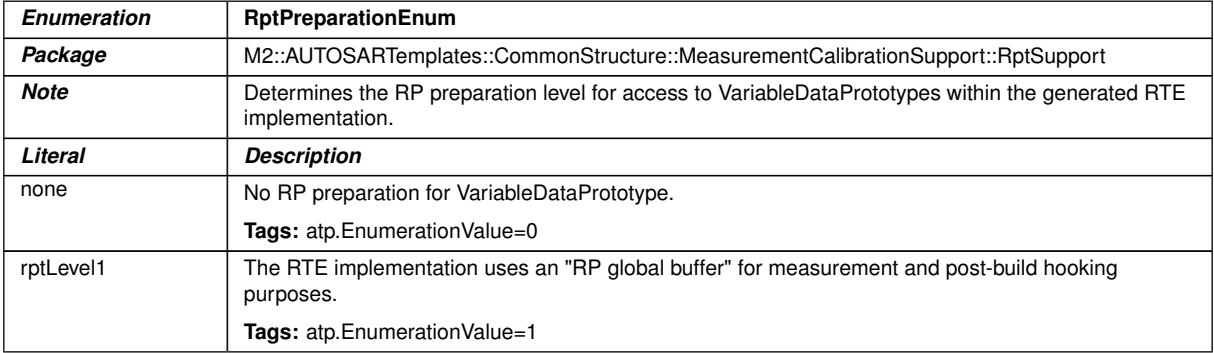

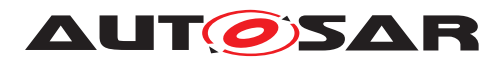

 $\wedge$ 

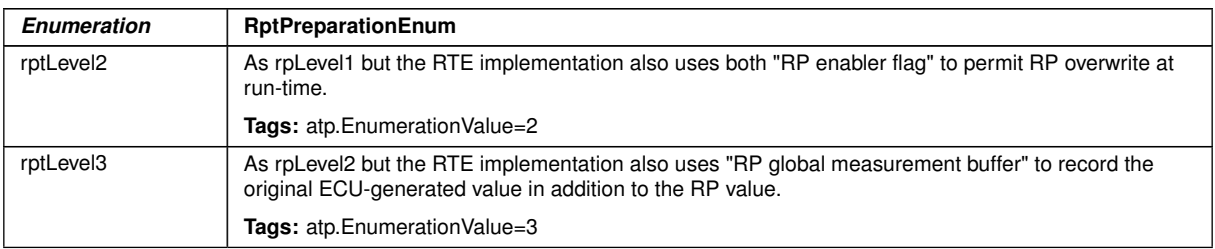

#### <span id="page-1091-0"></span>**Table D.218: RptPreparationEnum**

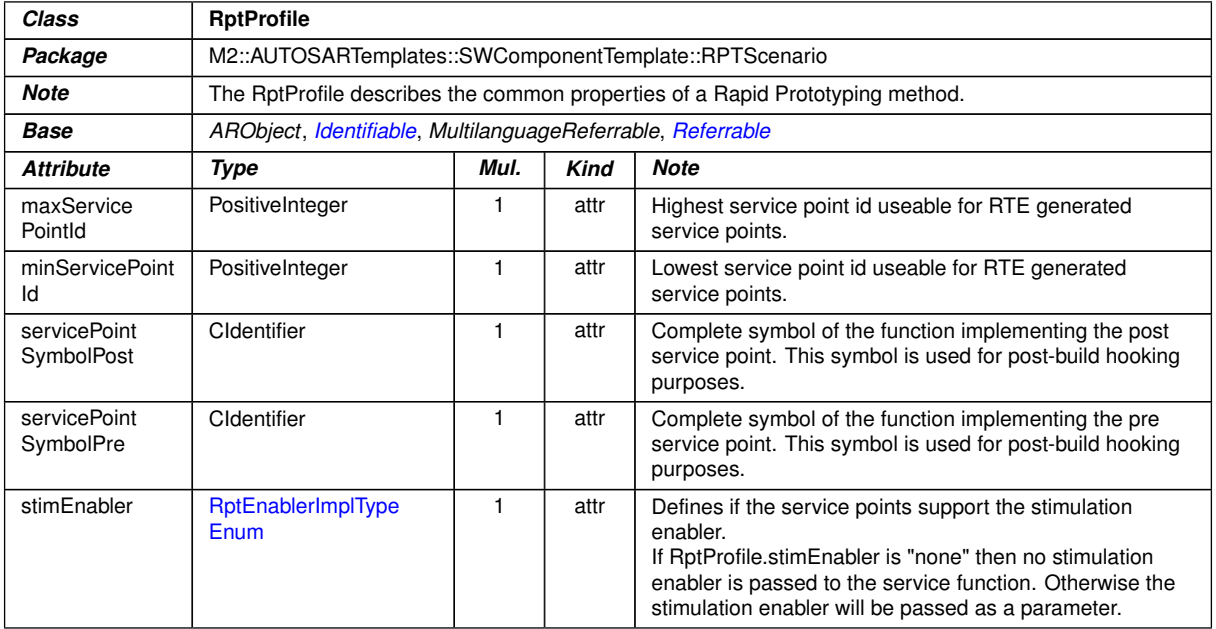

#### **Table D.219: RptProfile**

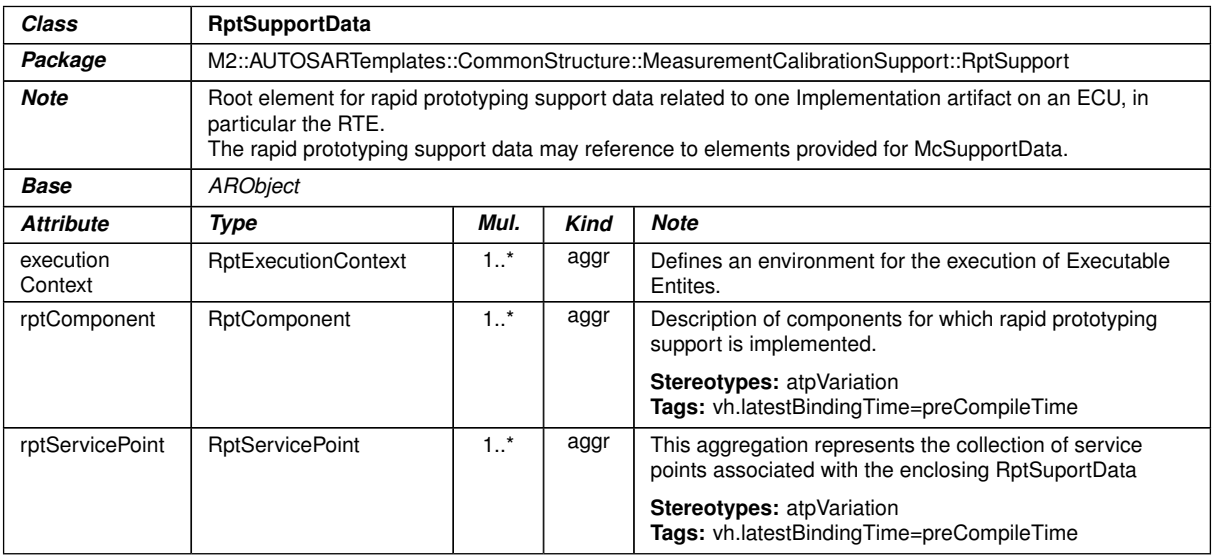

#### **Table D.220: RptSupportData**

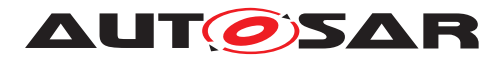

<span id="page-1092-0"></span>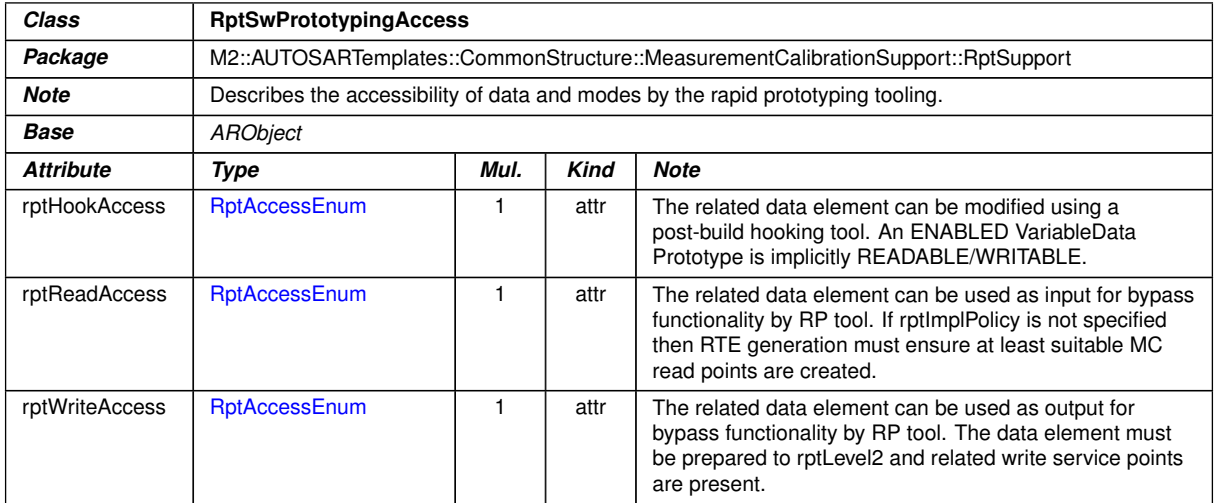

# **Table D.221: RptSwPrototypingAccess**

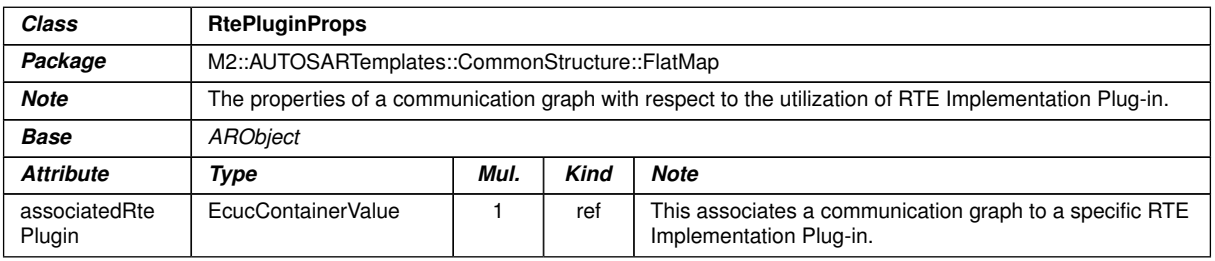

#### **Table D.222: RtePluginProps**

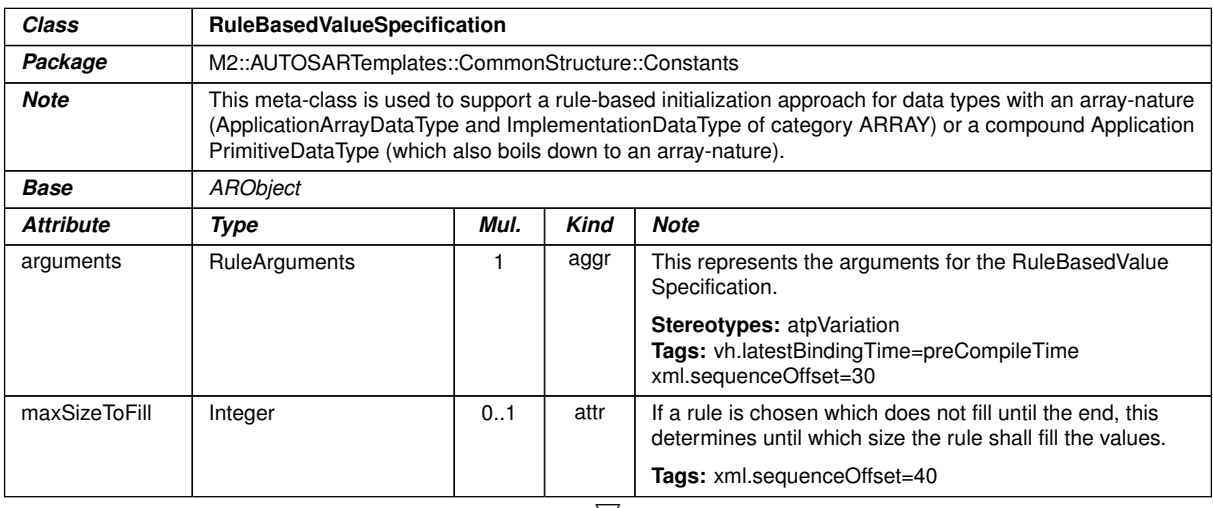

 $\bigtriangledown$ 

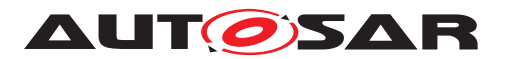

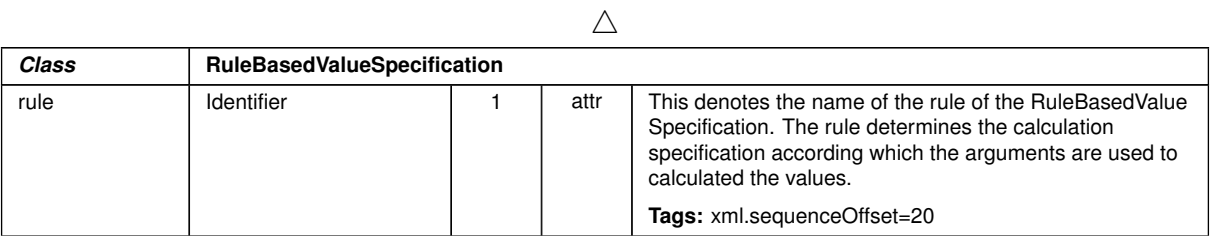

# <span id="page-1093-0"></span>**Table D.223: RuleBasedValueSpecification**

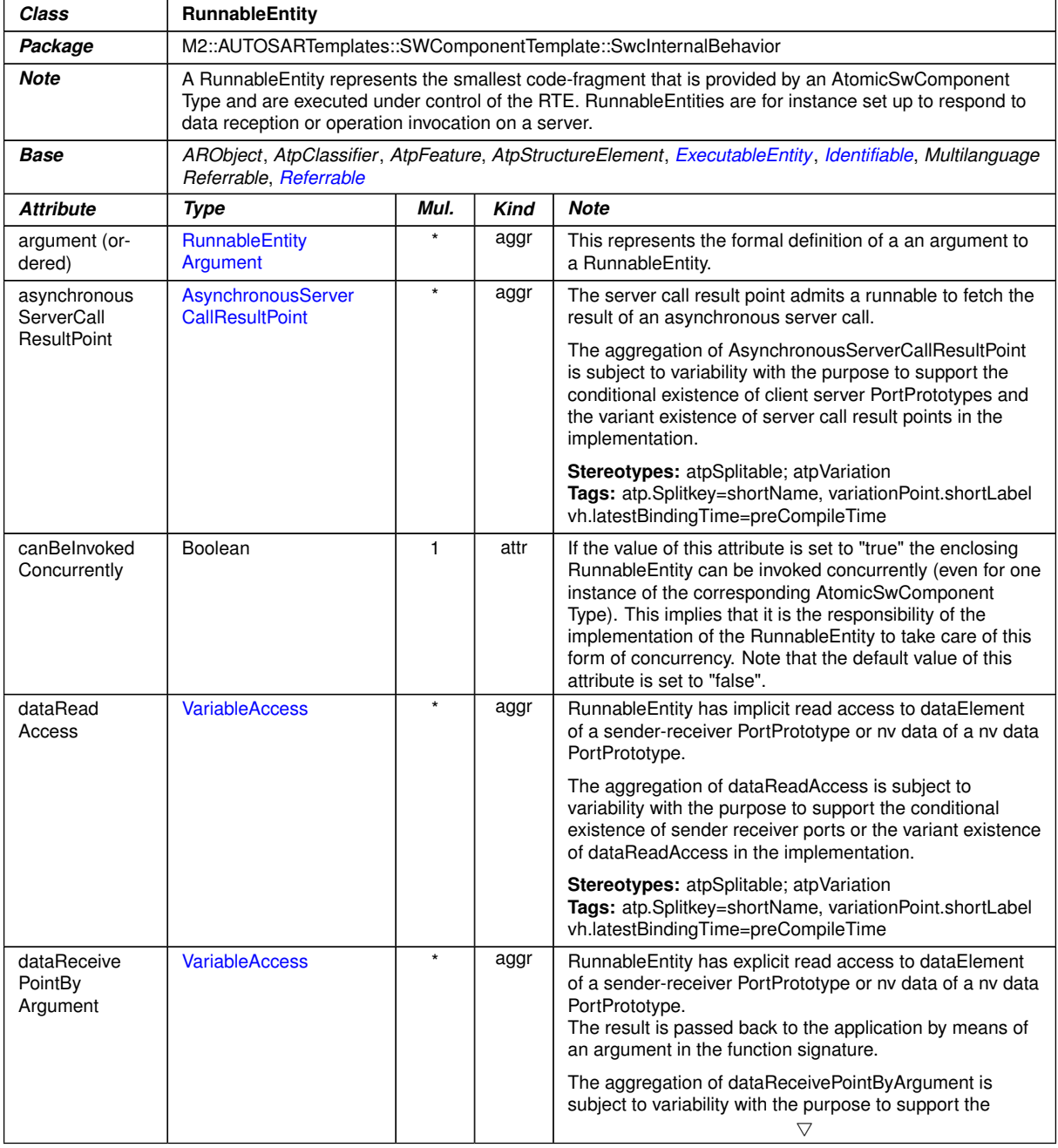

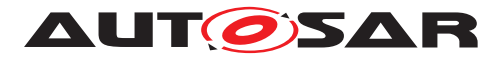

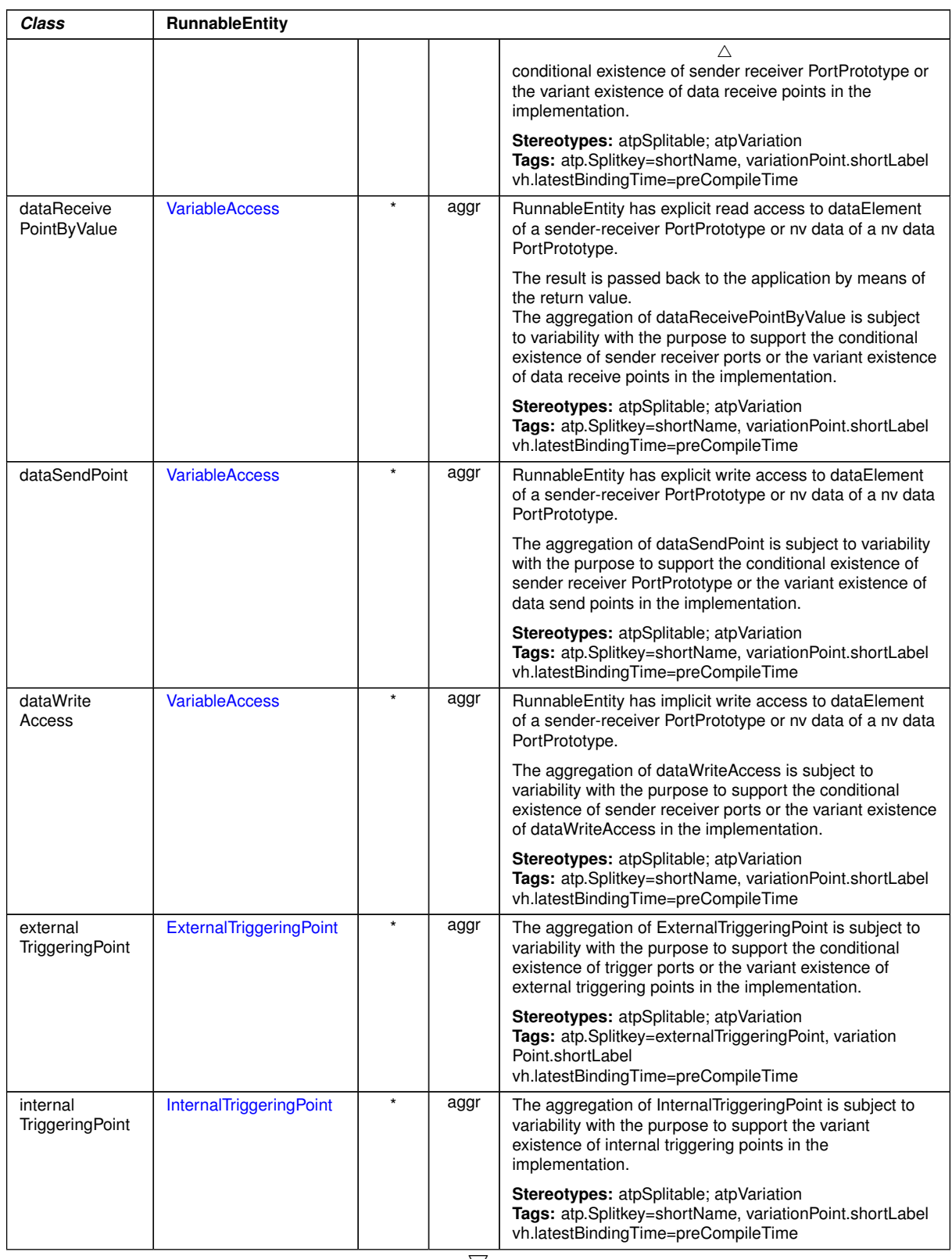

 $\wedge$ 

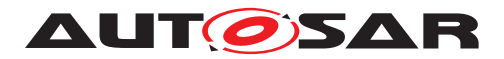

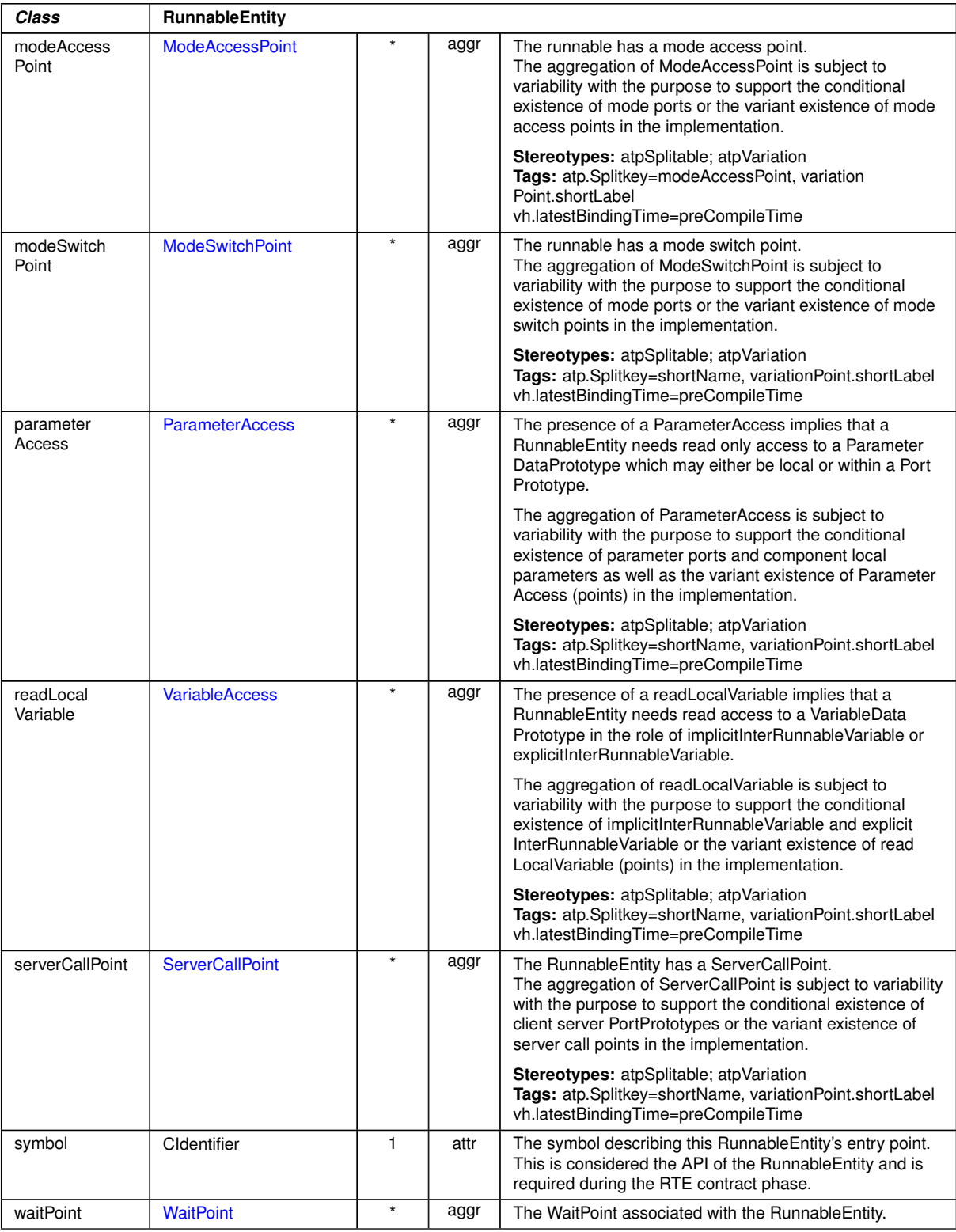

 $\triangle$ 

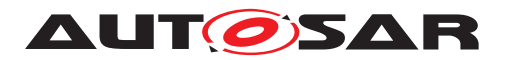

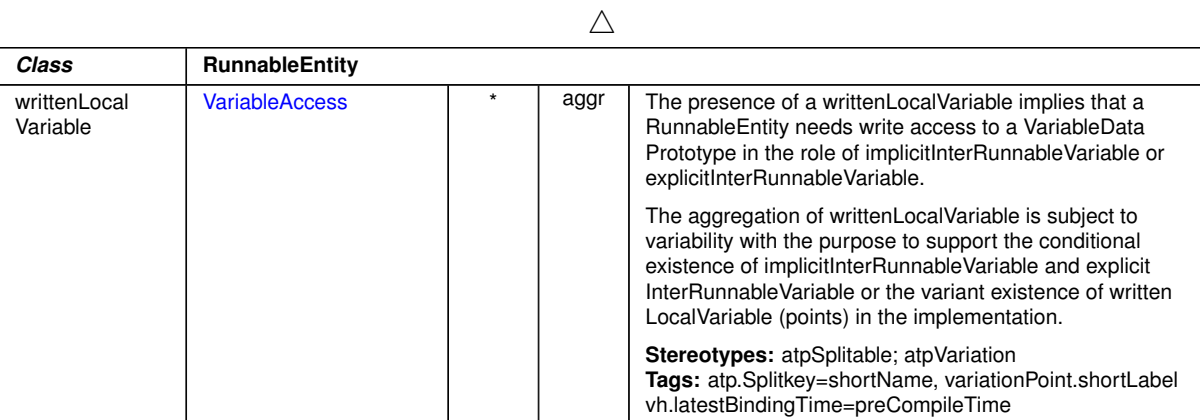

### <span id="page-1096-0"></span>**Table D.224: RunnableEntity**

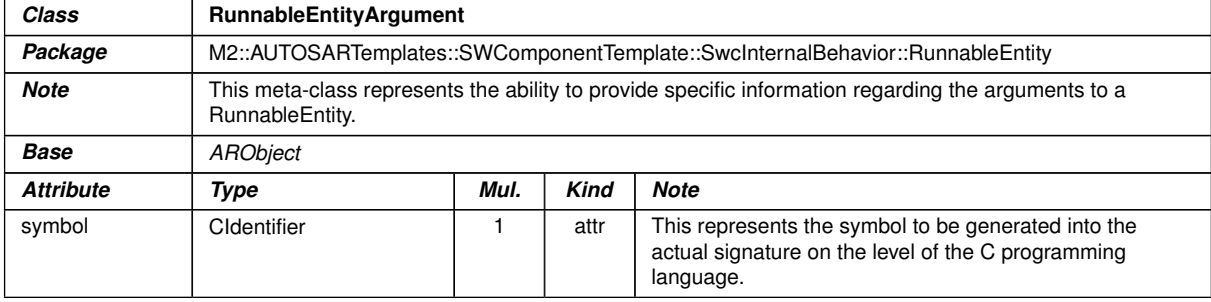

# <span id="page-1096-1"></span>**Table D.225: RunnableEntityArgument**

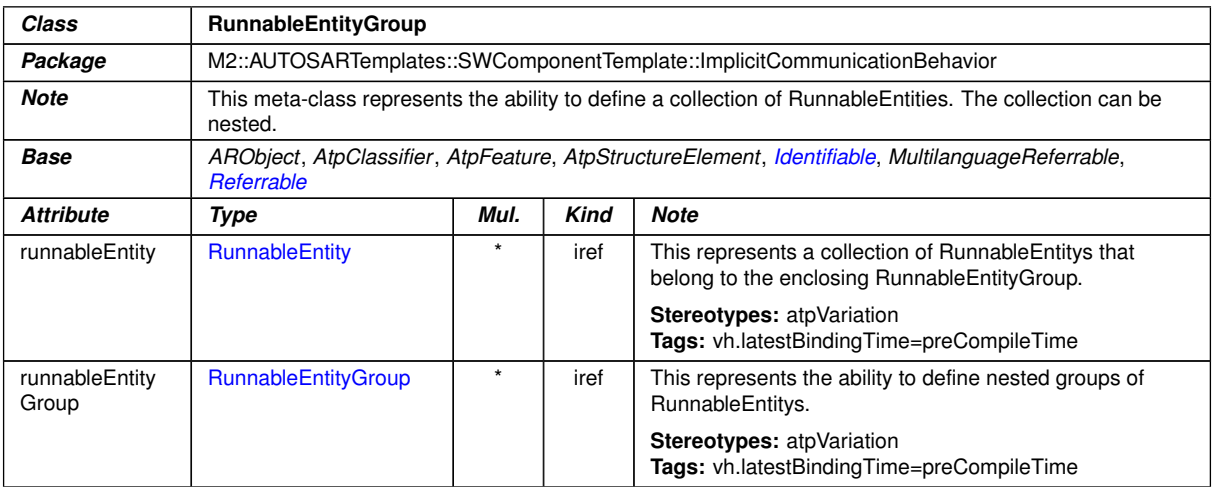

#### **Table D.226: RunnableEntityGroup**

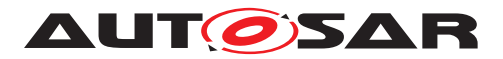

| <b>Class</b>     | Sdg                                                                                                    |      |             |                                                                                                    |  |  |
|------------------|----------------------------------------------------------------------------------------------------|------|-------------|----------------------------------------------------------------------------------------------------|--|--|
| Package          | M2::MSR::AsamHdo::SpecialData                                                                                                    |      |             |                                                                                                    |  |  |
| <b>Note</b>      | Sdg (SpecialDataGroup) is a generic model which can be used to keep arbitrary information which is not<br>explicitly modeled in the meta-model.                                                |      |             |                                                                                                    |  |  |
|                  | Sdg can have various contents as defined by sdgContentsType. Special Data should only be used<br>moderately since all elements should be defined in the meta-model.                            |      |             |                                                                                                    |  |  |
|                  | Thereby SDG should be considered as a temporary solution when no explicit model is available. If an sdg<br>Caption is available, it is possible to establish a reference to the sdg structure. |      |             |                                                                                                    |  |  |
| <b>Base</b>      | <b>ARObject</b>                                                                                                    |      |             |                                                                                                    |  |  |
| <b>Attribute</b> | <b>Type</b>                                                                                                    | Mul. | <b>Kind</b> | <b>Note</b>                                                                                                    |  |  |
| qid              | <b>NameToken</b>                                                                                                    | 1    | attr        | This attributes specifies an identifier. Gid comes from the<br>SGML/XML-Term "Generic Identifier" which is the<br>element name in XML. The role of this attribute is the<br>same as the name of an XML - element. |  |  |
|                  |                                                                                                    |      |             | Tags: xml.attribute=true                                                                                                    |  |  |
| sdgCaption       | SdgCaption                                                                                                    | 0.1  | aggr        | This aggregation allows to assign the properties of<br>Identifiable to the sdg. By this, a shortName etc. can be<br>assigned to the Sdg.                                                                          |  |  |
|                  |                                                                                                    |      |             | Tags: xml.sequenceOffset=20                                                                                                    |  |  |
| sdgCaptionRef    | SdgCaption                                                                                                    | 0.1  | ref         | This association allows to reuse an already existing<br>caption.                                                                                                    |  |  |
|                  |                                                                                                    |      |             | Tags: xml.name=SDG-CAPTION-REF<br>xml.sequenceOffset=25                                                                                                    |  |  |
| sdgContents      | SdgContents                                                                                                    | 0.1  | aggr        | This is the content of the Sdg.                                                                                                    |  |  |
| <b>Type</b>      |                                                                                                    |      |             | Tags: xml.roleElement=false<br>xml.roleWrapperElement=false<br>xml.sequenceOffset=30<br>xml.typeElement=false<br>xml.typeWrapperElement=false                                                                     |  |  |

**Table D.227: Sdg**

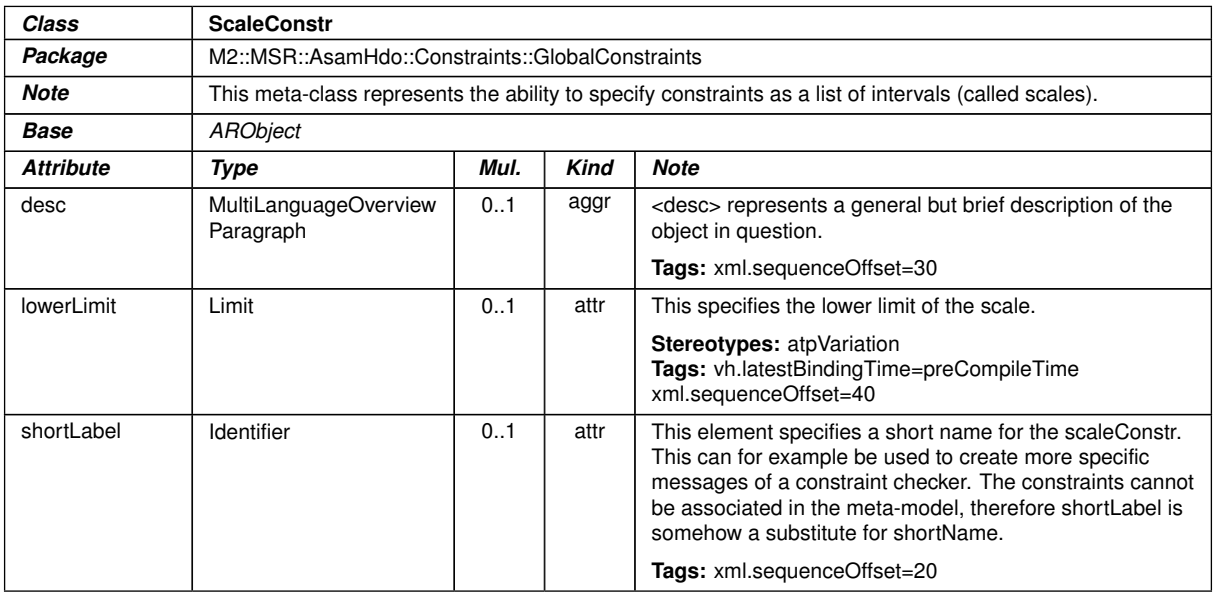

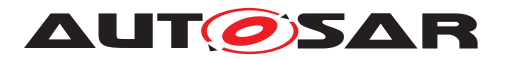

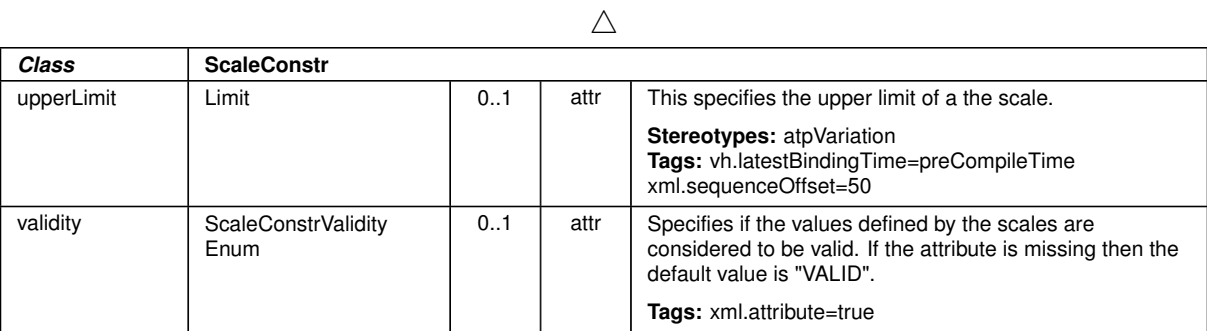

#### **Table D.228: ScaleConstr**

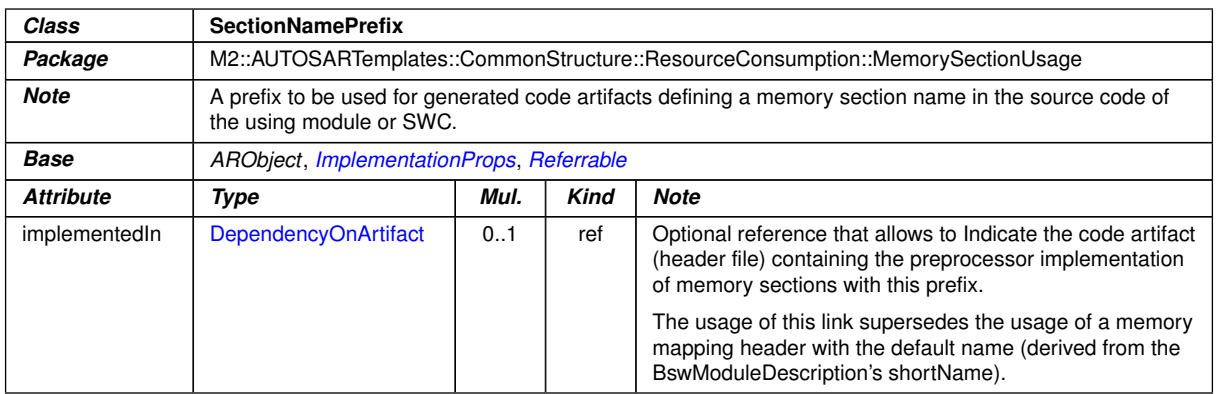

#### <span id="page-1098-0"></span>**Table D.229: SectionNamePrefix**

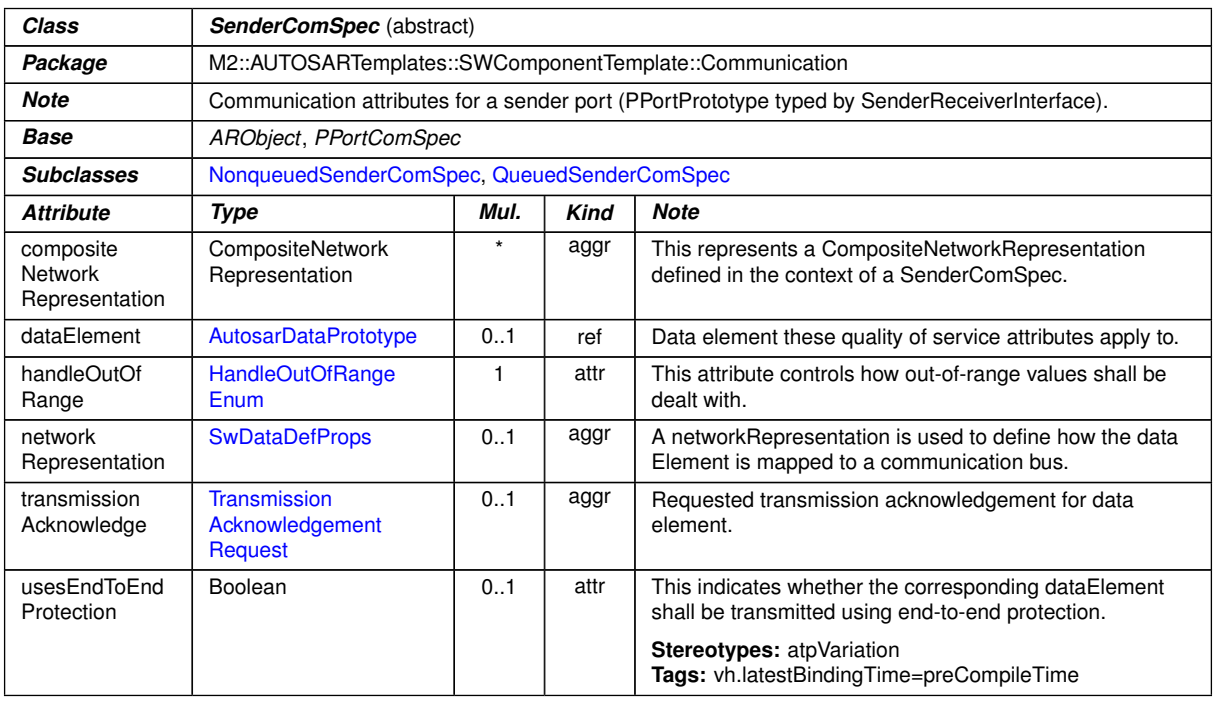

### **Table D.230: SenderComSpec**

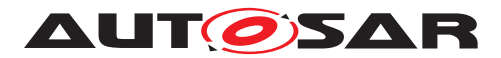

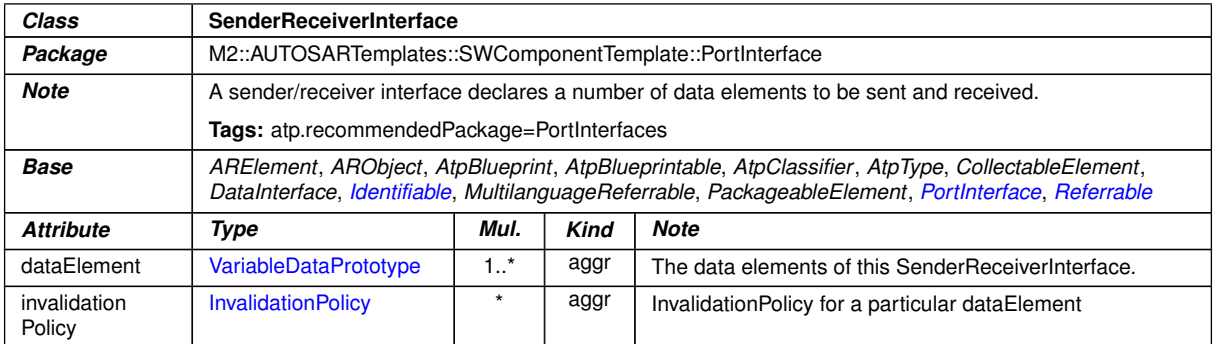

#### **Table D.231: SenderReceiverInterface**

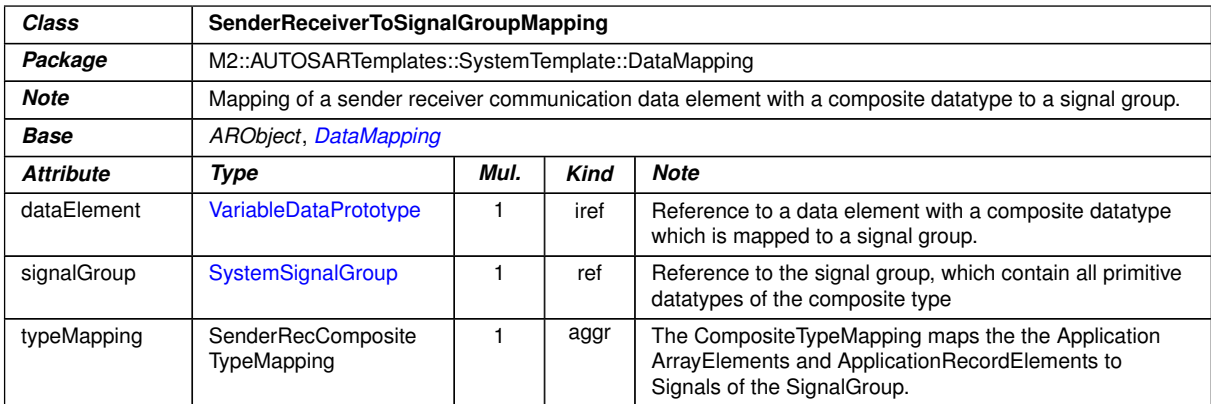

#### **Table D.232: SenderReceiverToSignalGroupMapping**

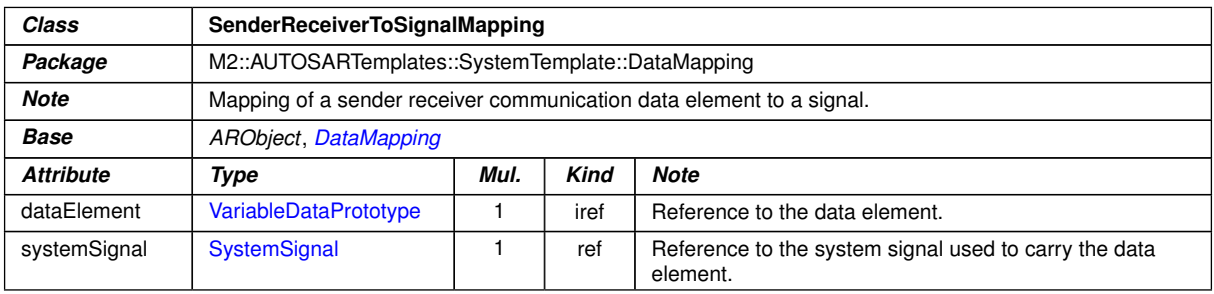

# **Table D.233: SenderReceiverToSignalMapping**

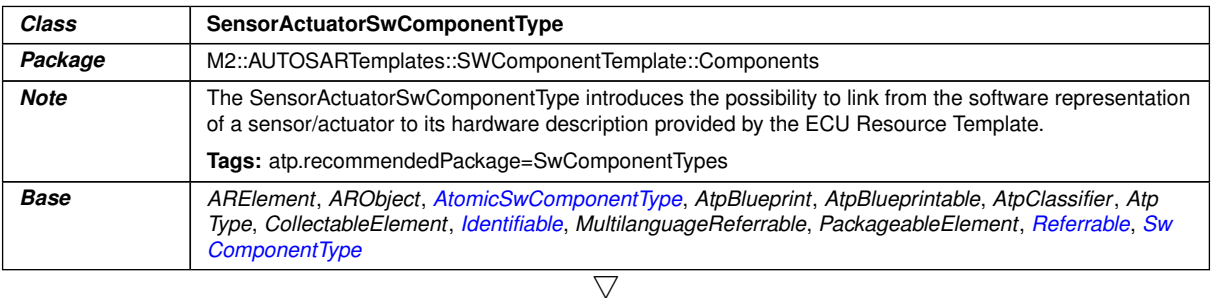

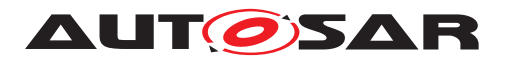

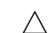

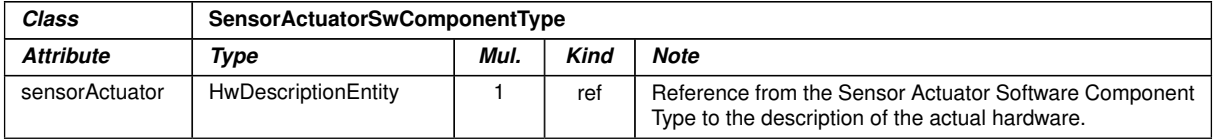

# **Table D.234: SensorActuatorSwComponentType**

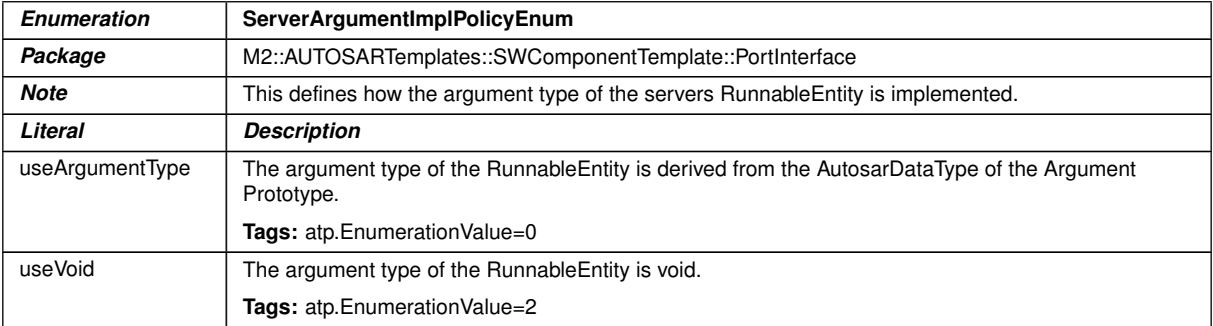

# <span id="page-1100-0"></span>**Table D.235: ServerArgumentImplPolicyEnum**

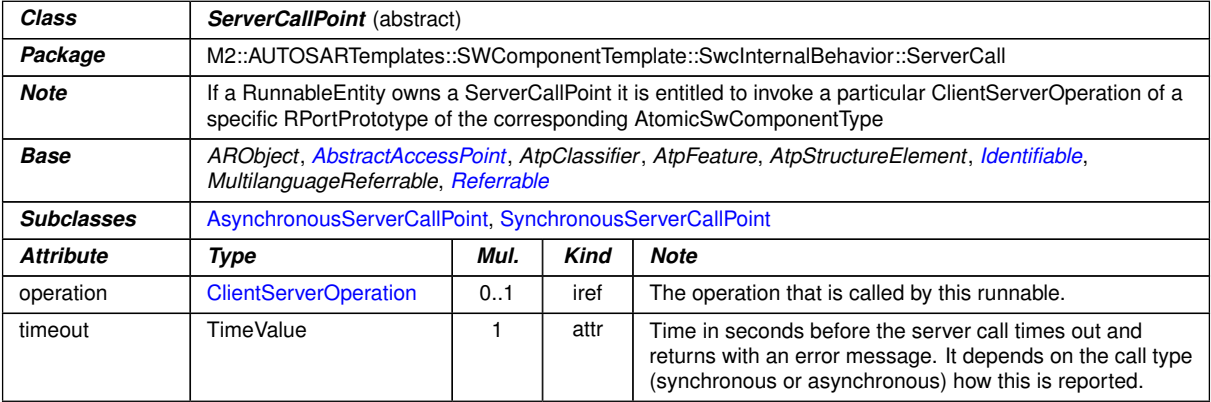

#### **Table D.236: ServerCallPoint**

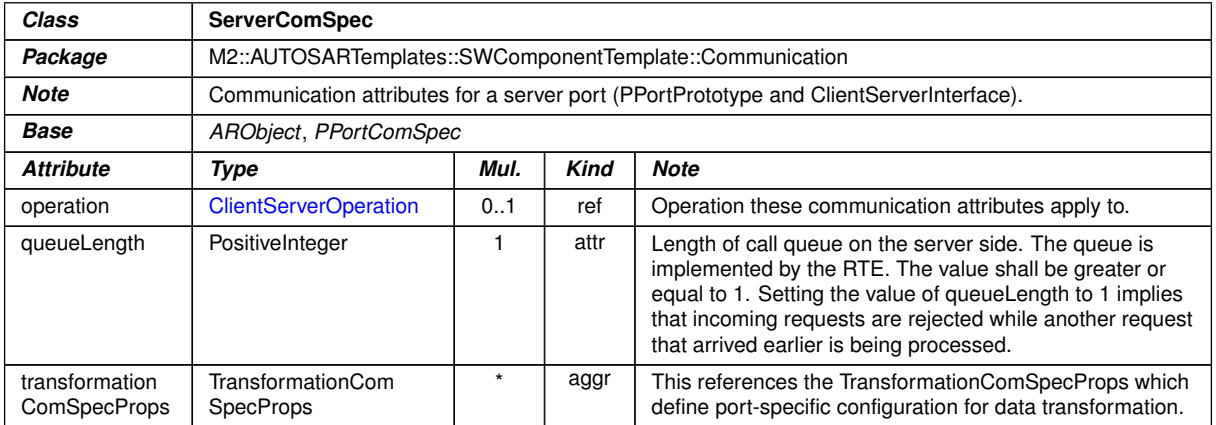

#### **Table D.237: ServerComSpec**

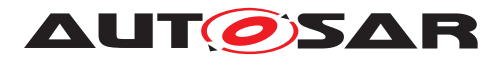

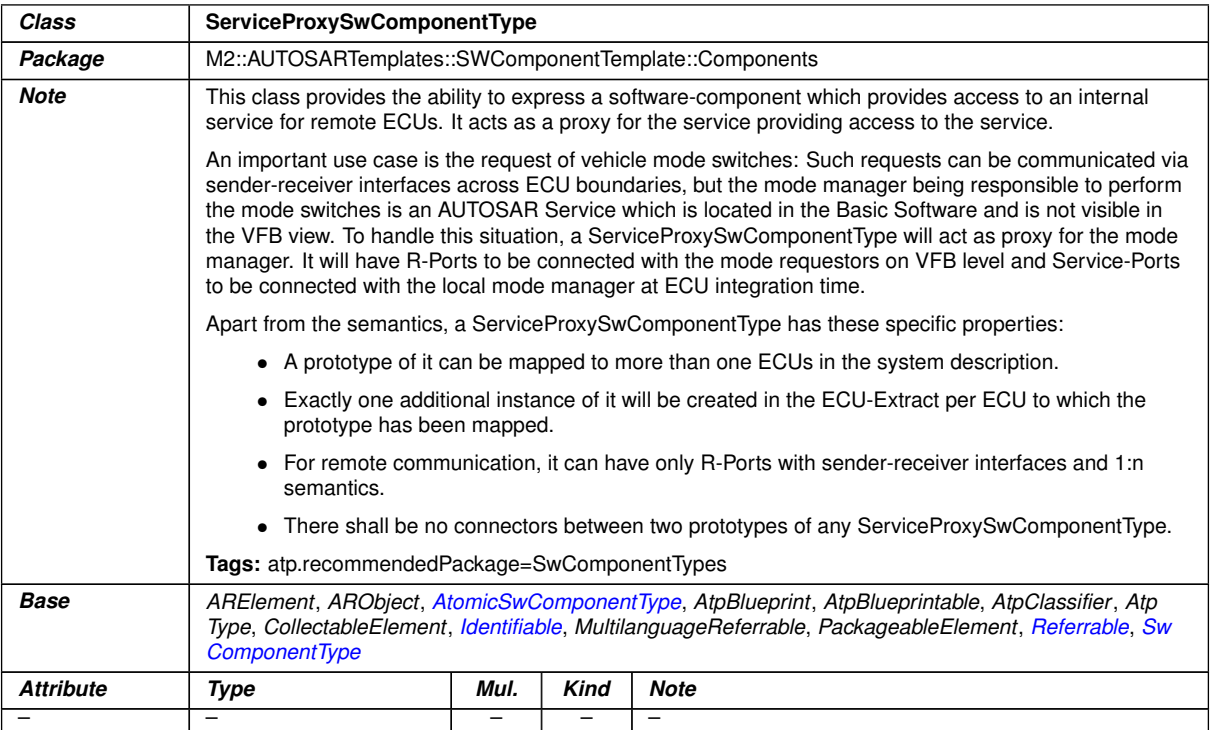

# **Table D.238: ServiceProxySwComponentType**

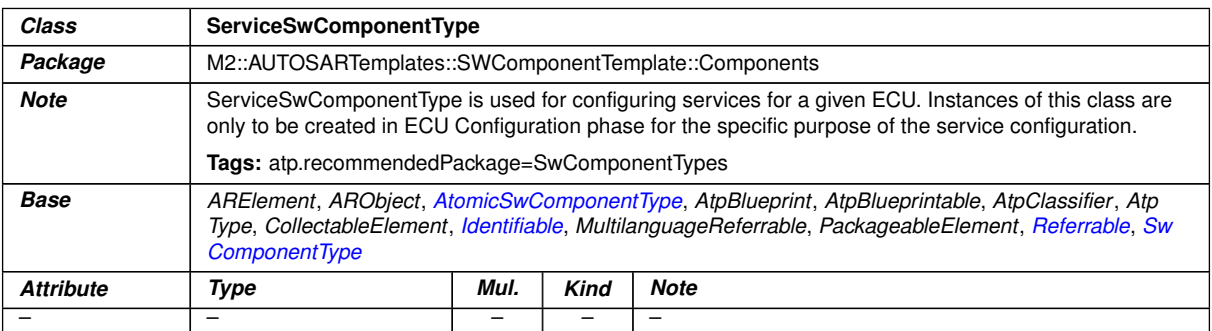

# **Table D.239: ServiceSwComponentType**

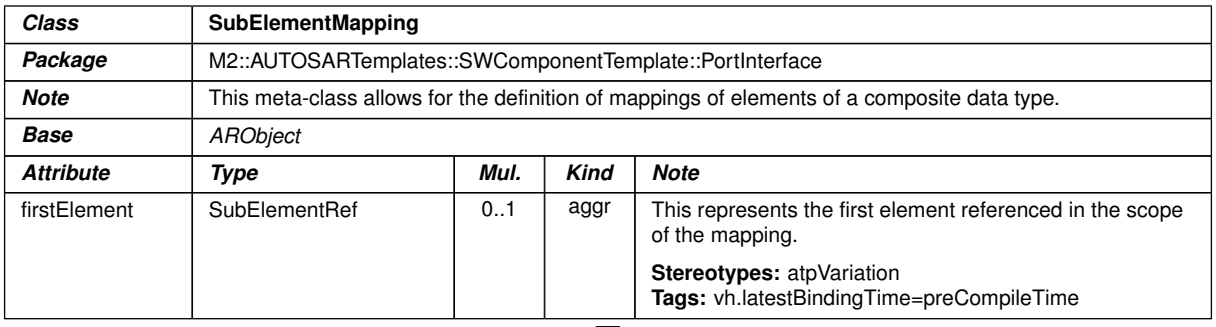

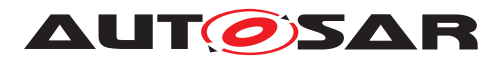

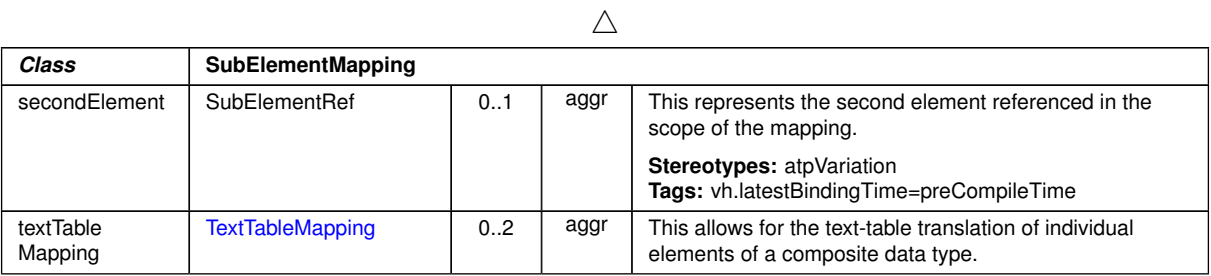

### <span id="page-1102-1"></span>**Table D.240: SubElementMapping**

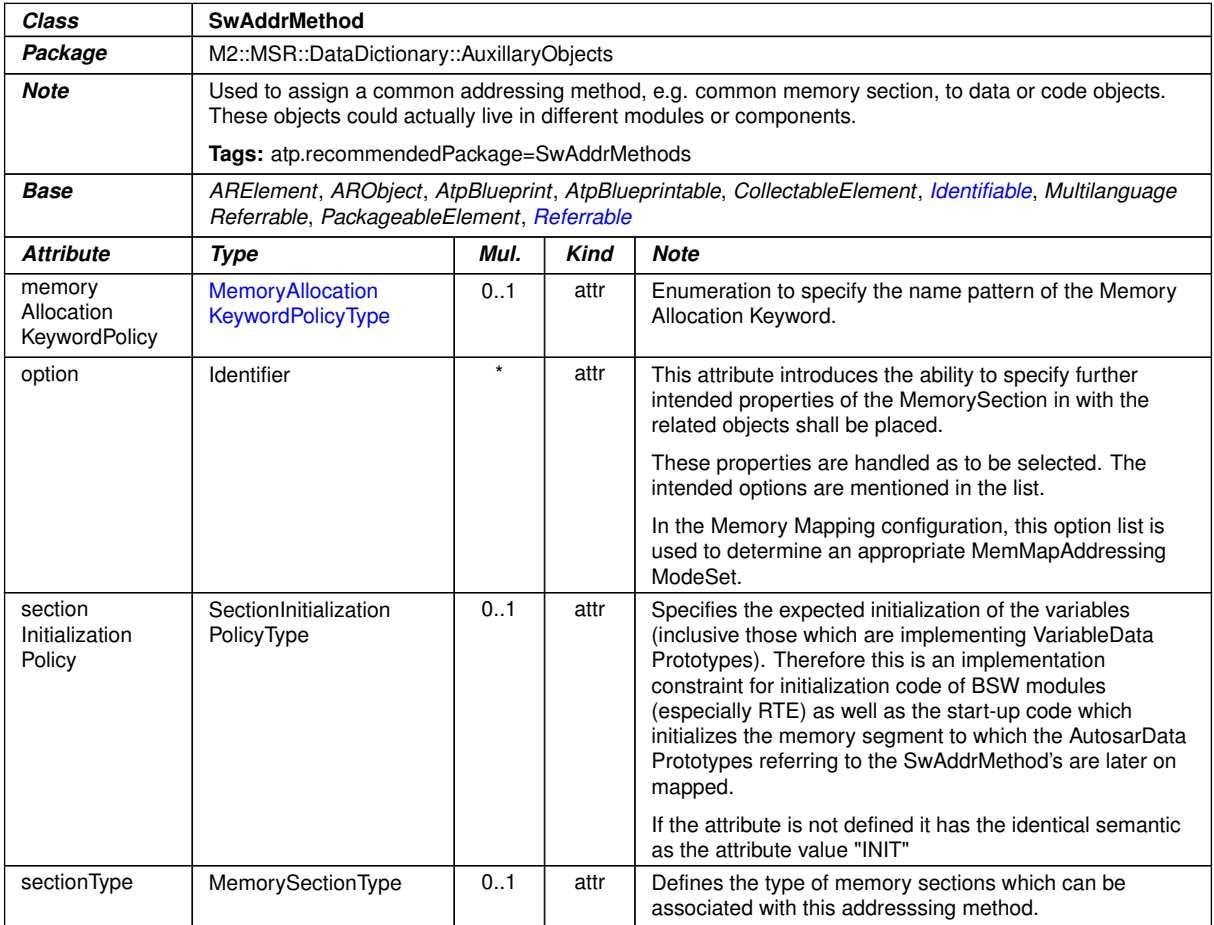

#### <span id="page-1102-0"></span>**Table D.241: SwAddrMethod**

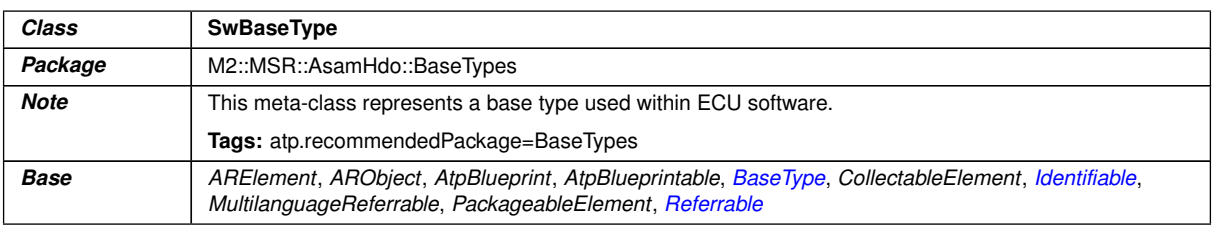

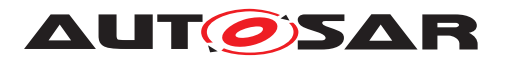

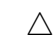

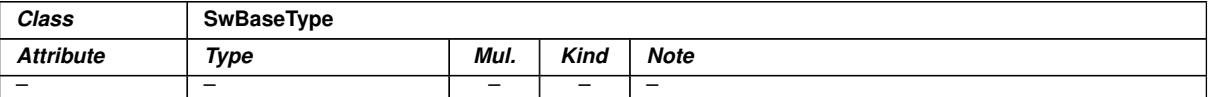

#### <span id="page-1103-1"></span>**Table D.242: SwBaseType**

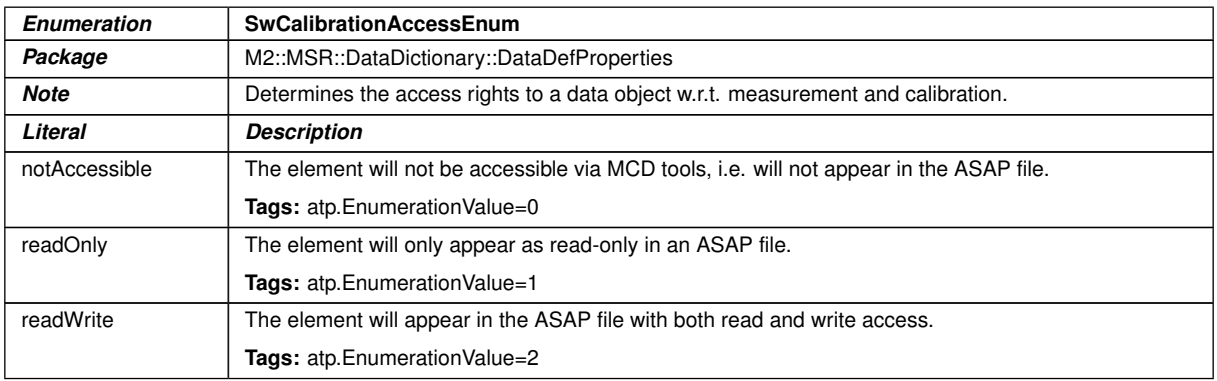

#### **Table D.243: SwCalibrationAccessEnum**

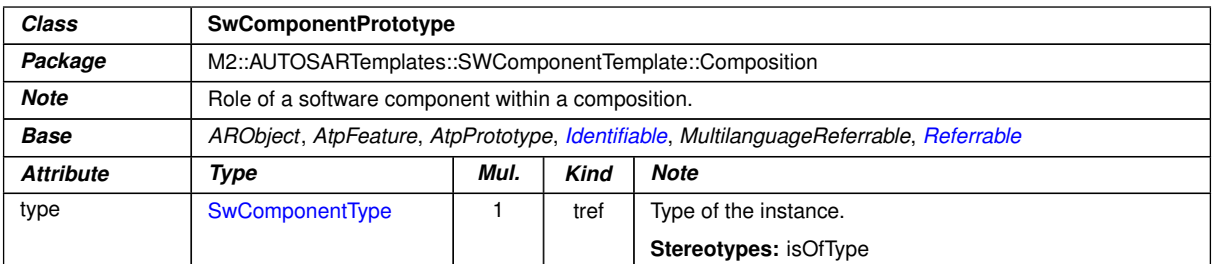

### <span id="page-1103-0"></span>**Table D.244: SwComponentPrototype**

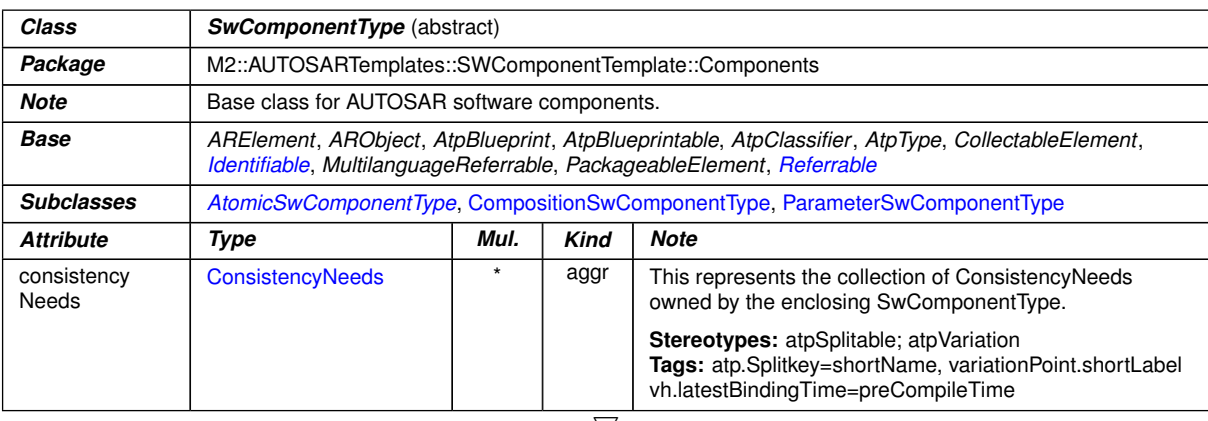

 $\bigtriangledown$ 

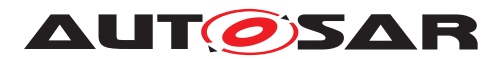

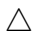

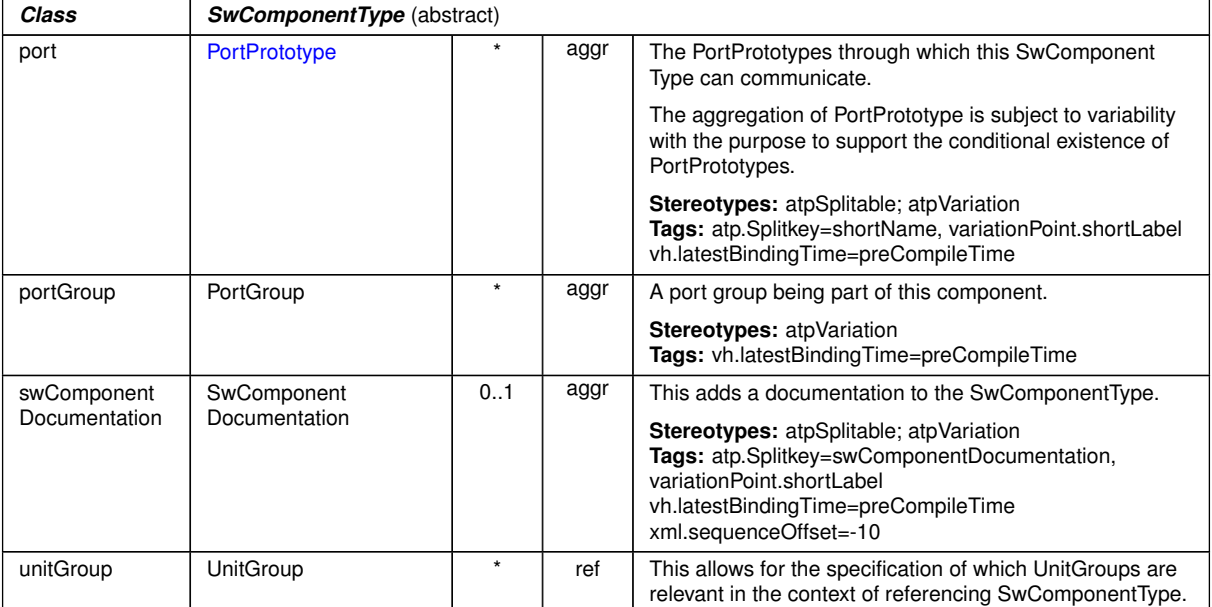

# **Table D.245: SwComponentType**

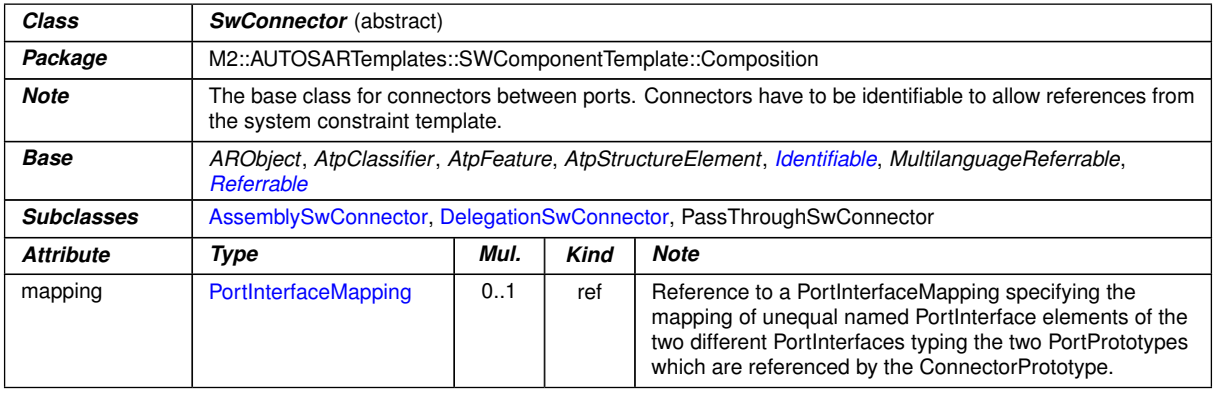

#### <span id="page-1104-0"></span>**Table D.246: SwConnector**

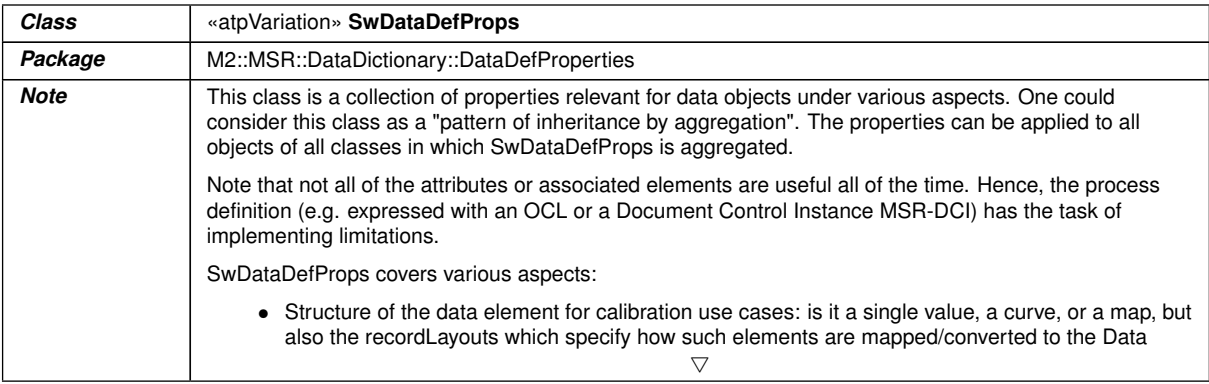

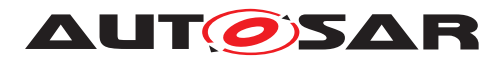

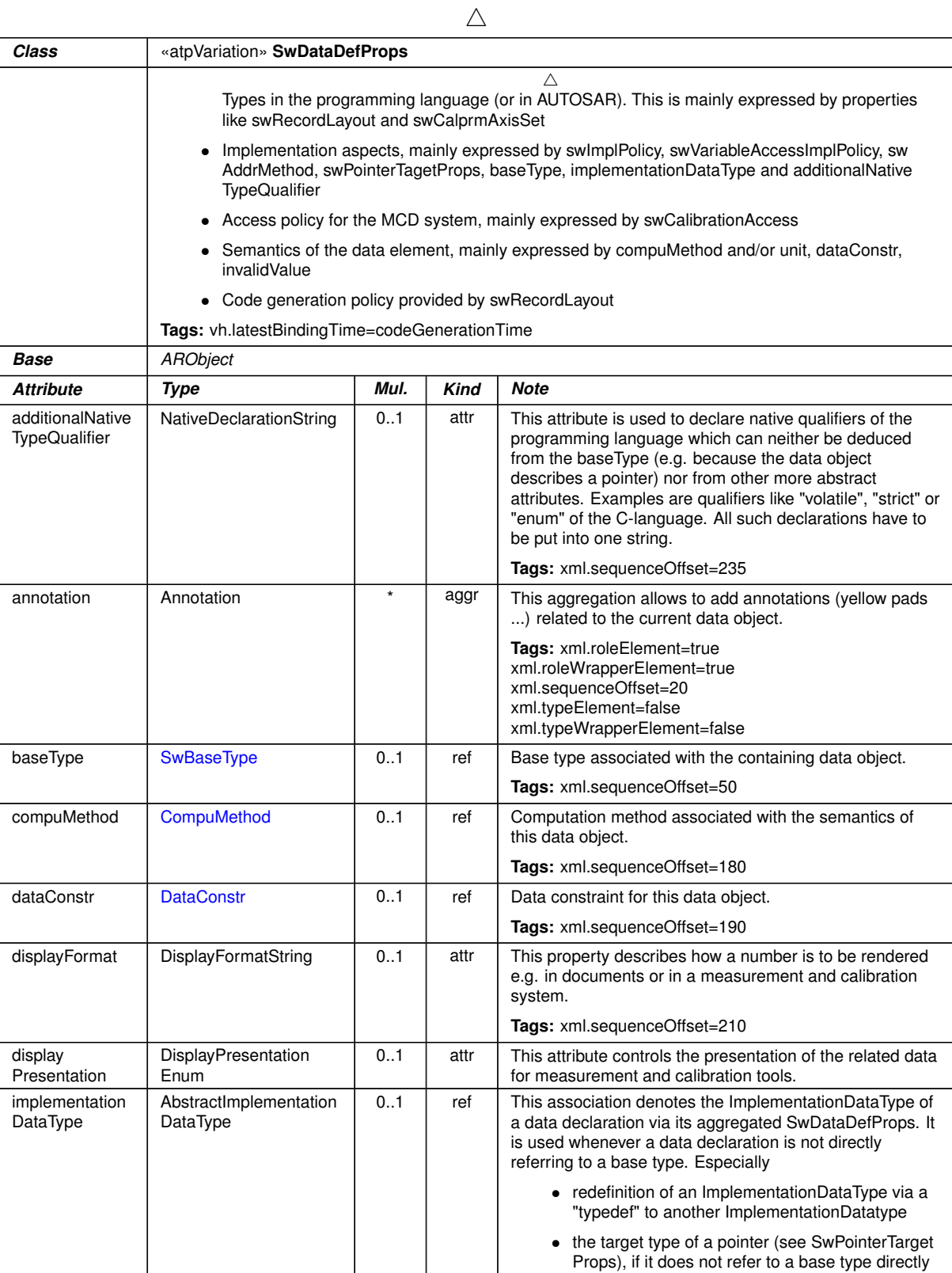

 $\triangledown$ 

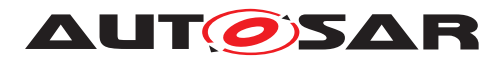

 $\triangle$ 

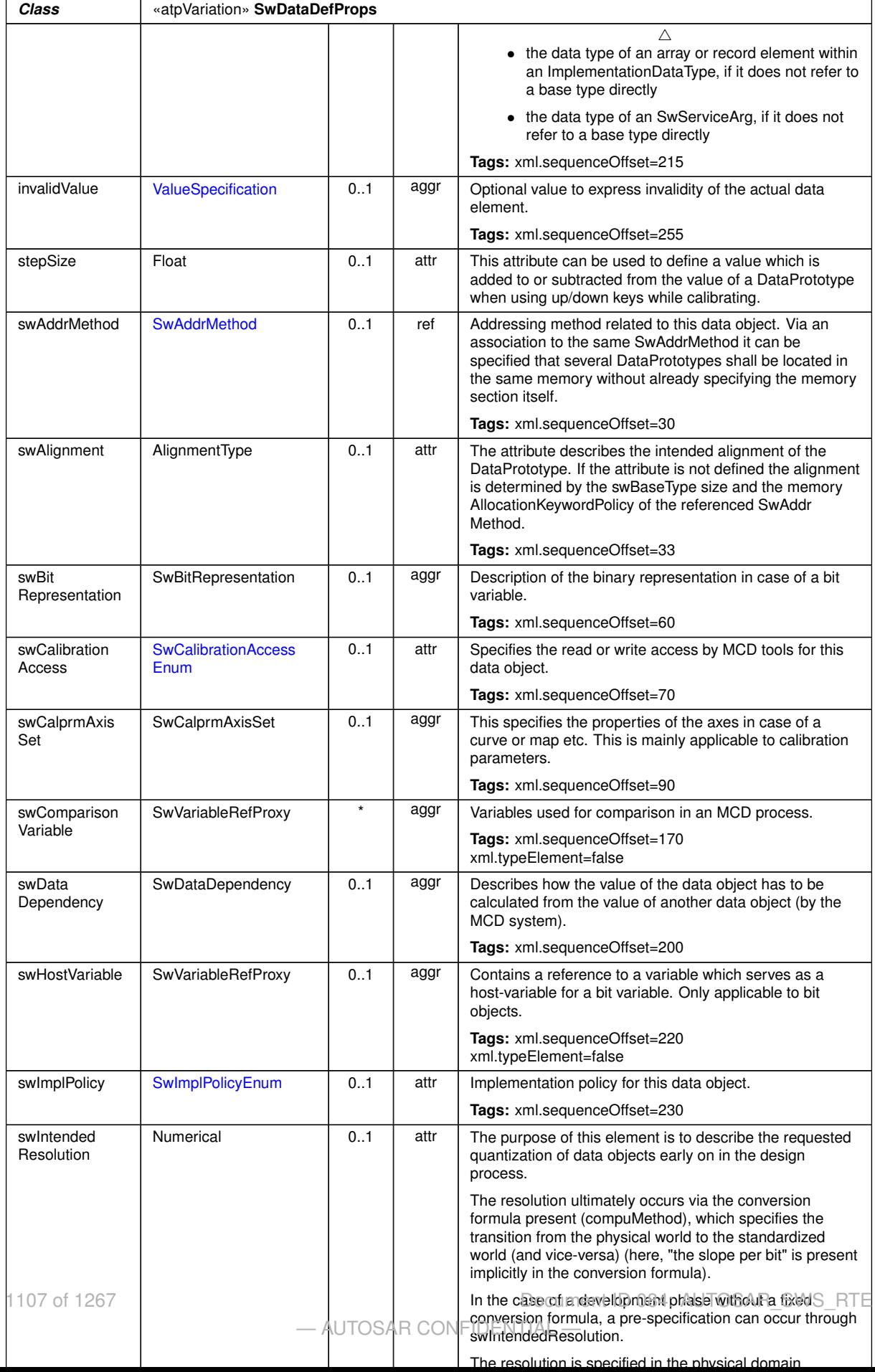

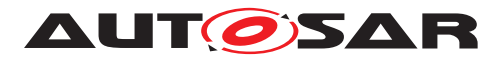

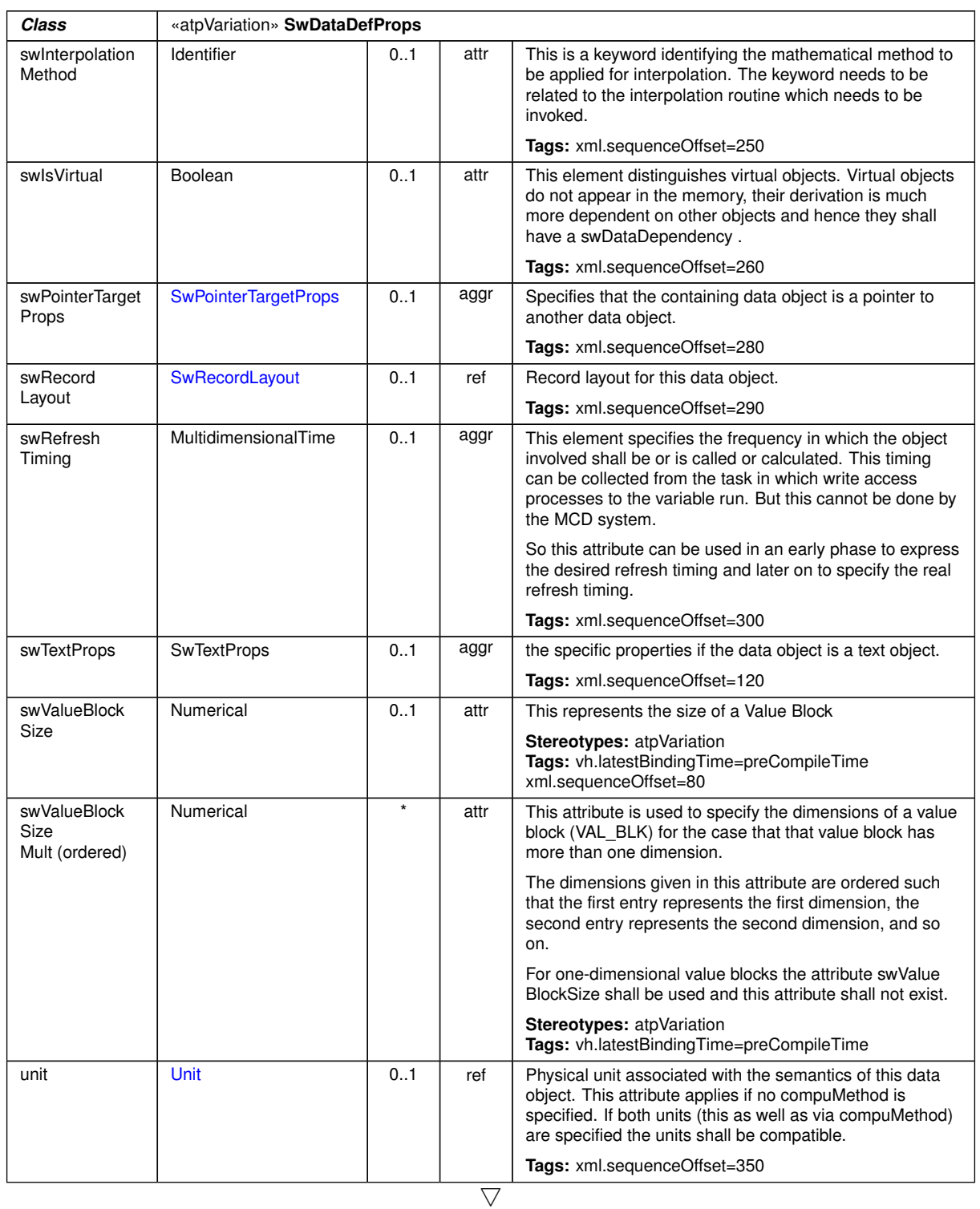

 $\wedge$ 

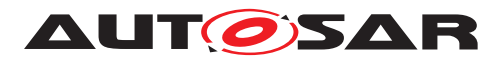

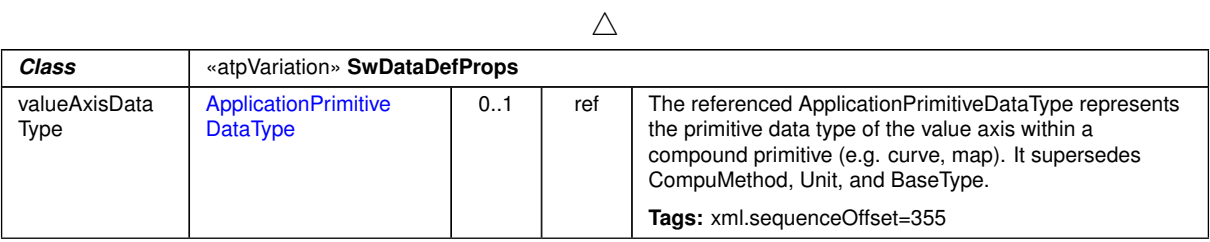

#### <span id="page-1108-0"></span>**Table D.247: SwDataDefProps**

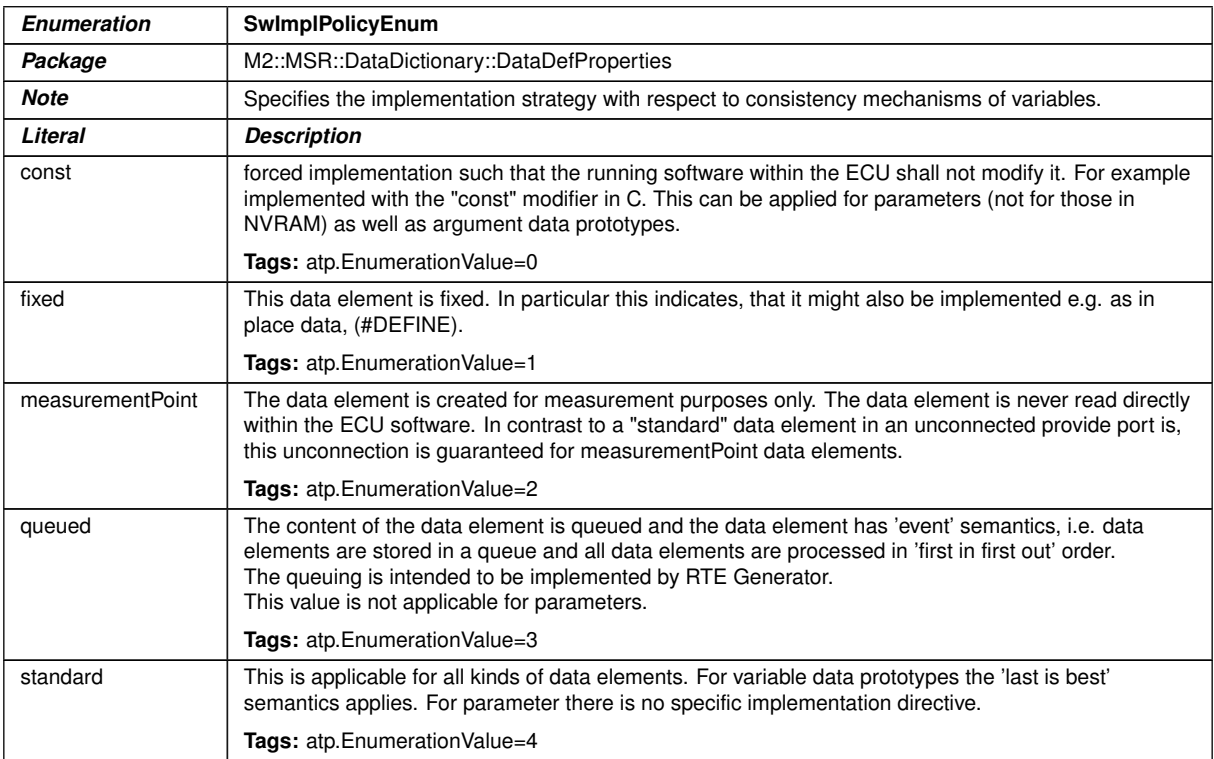

# <span id="page-1108-1"></span>**Table D.248: SwImplPolicyEnum**

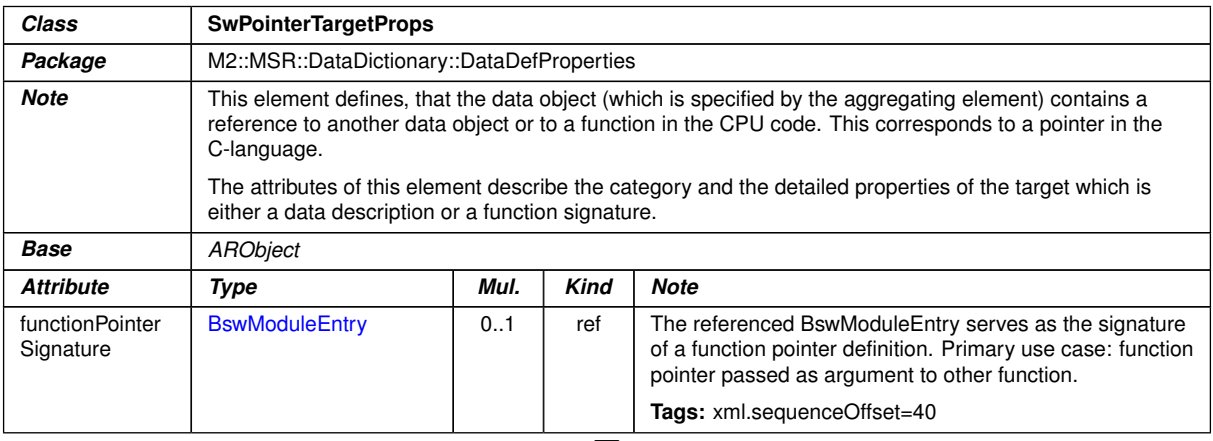

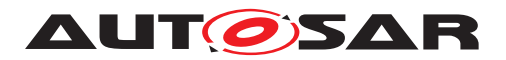

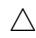

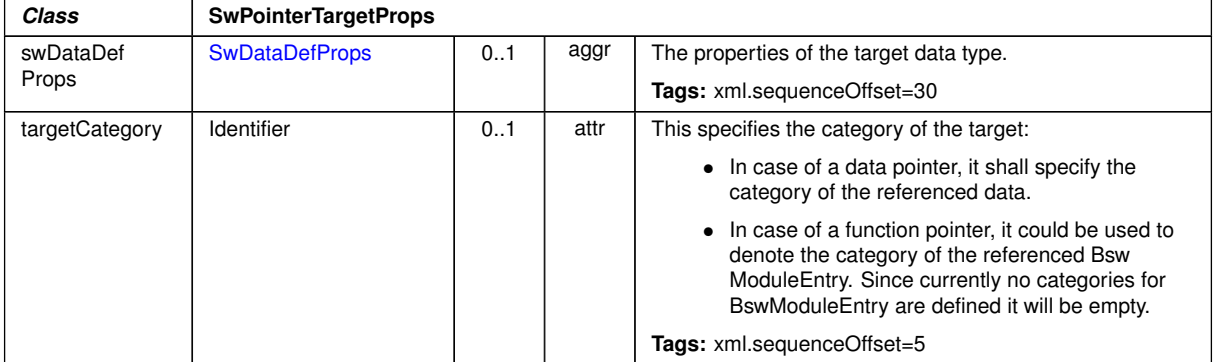

### <span id="page-1109-0"></span>**Table D.249: SwPointerTargetProps**

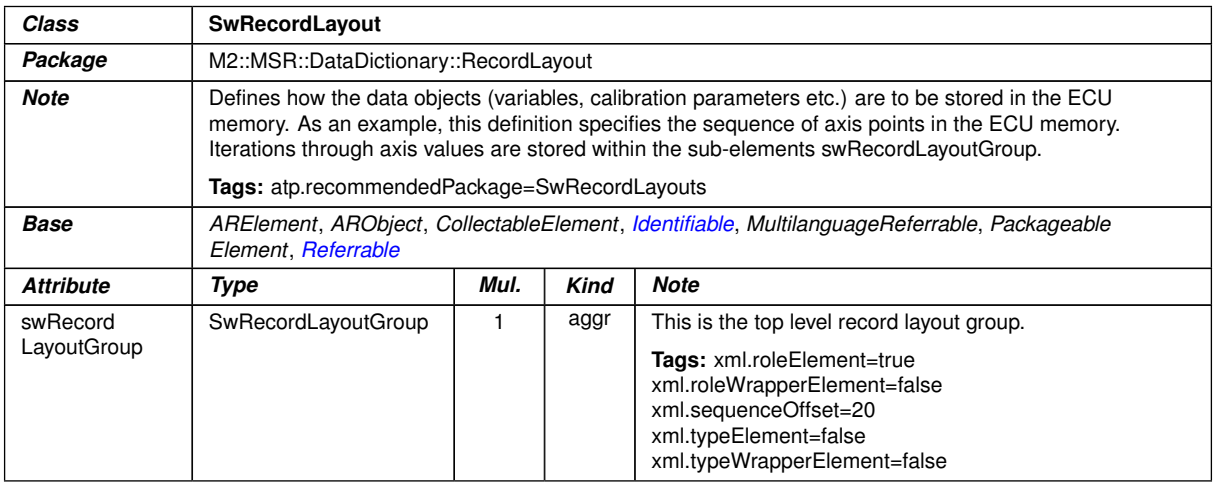

### **Table D.250: SwRecordLayout**

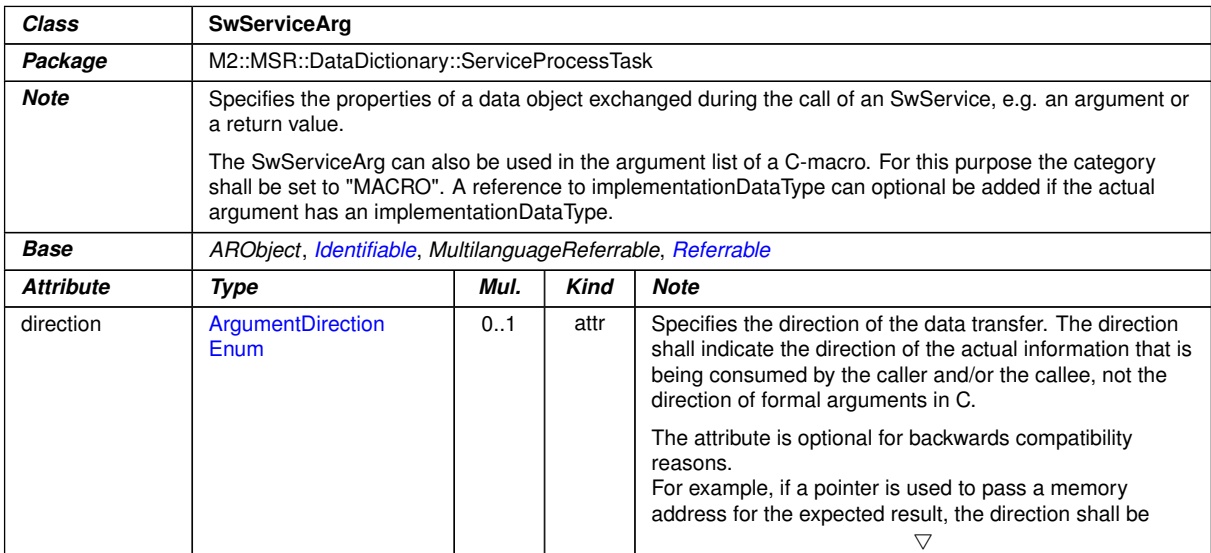

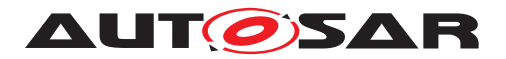

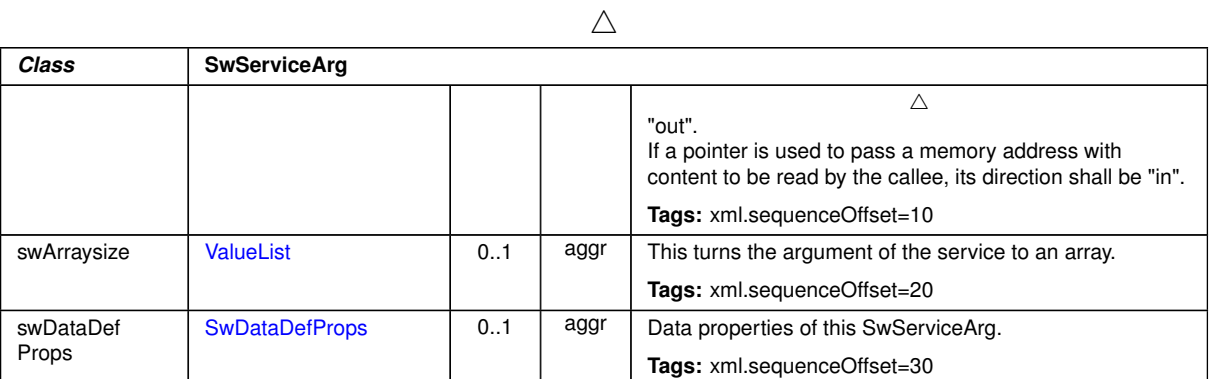

# <span id="page-1110-0"></span>**Table D.251: SwServiceArg**

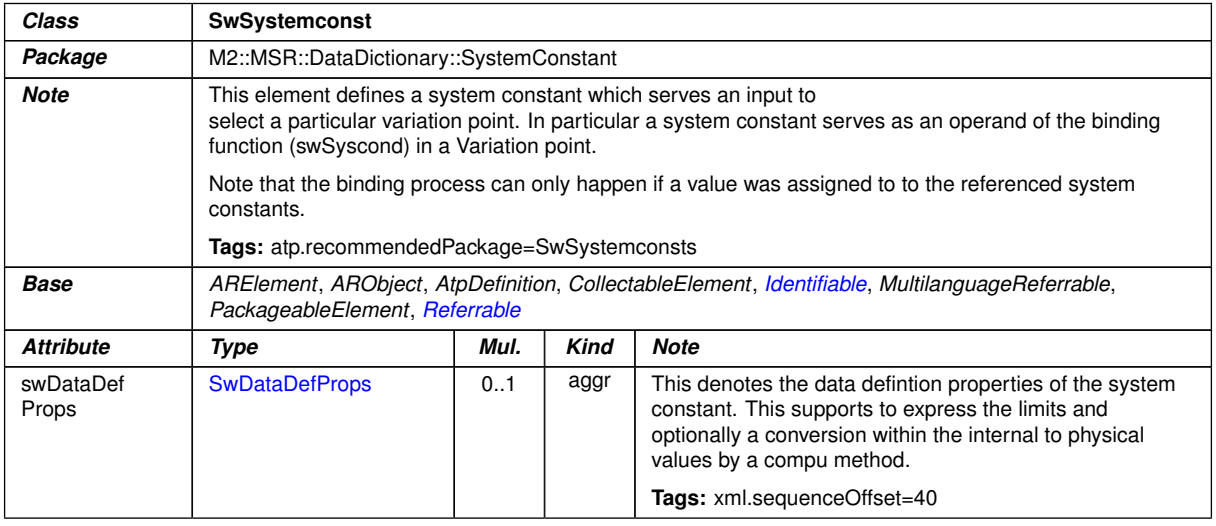

#### **Table D.252: SwSystemconst**

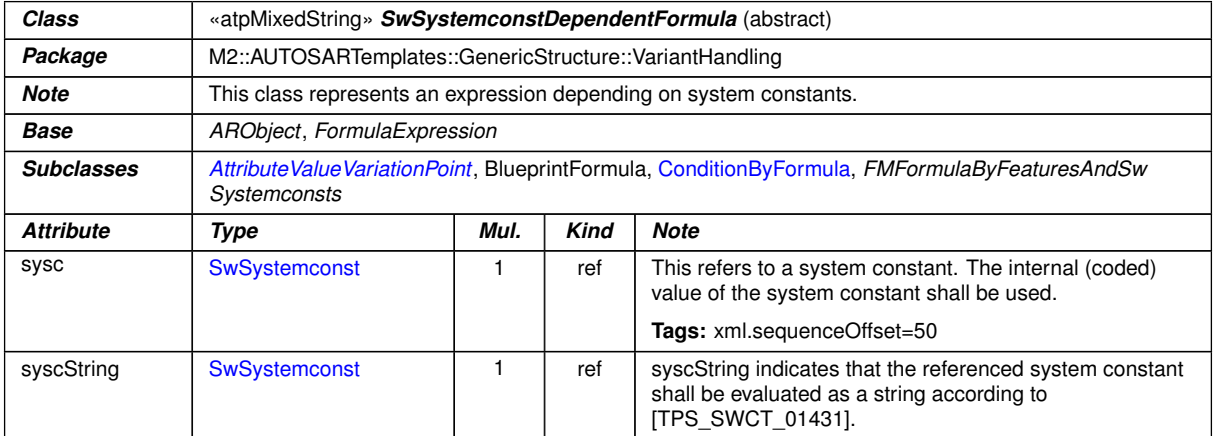

### **Table D.253: SwSystemconstDependentFormula**

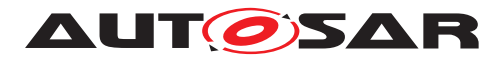

<span id="page-1111-1"></span>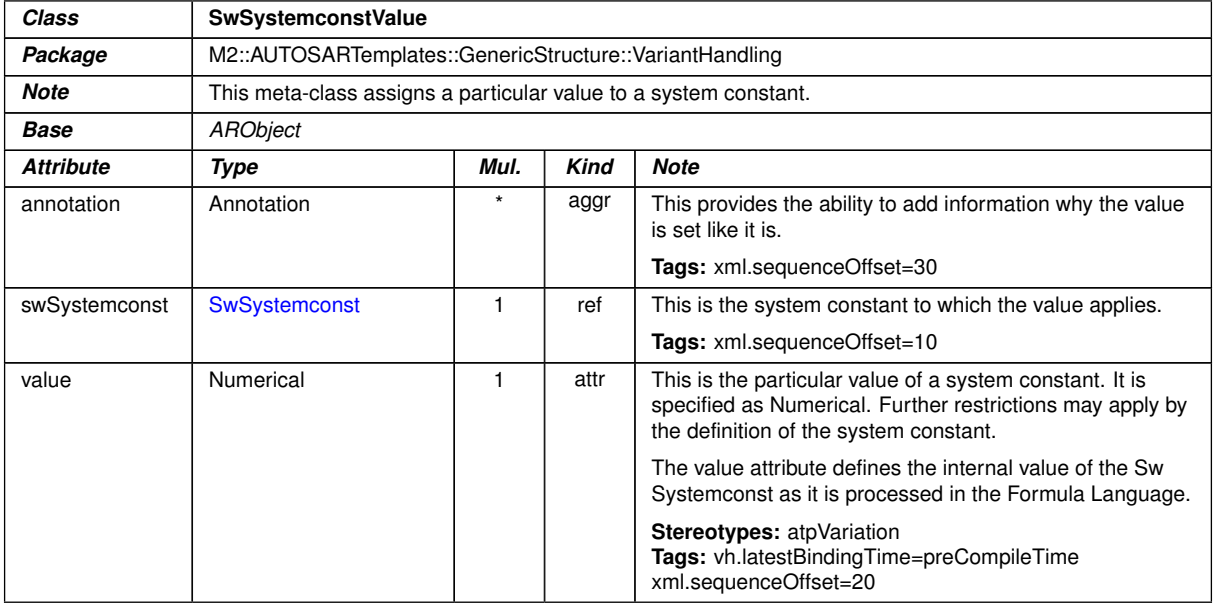

# <span id="page-1111-0"></span>**Table D.254: SwSystemconstValue**

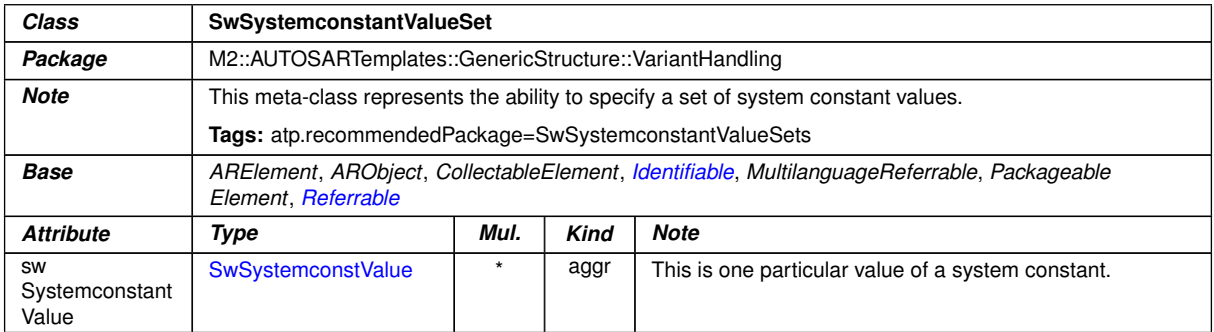

# **Table D.255: SwSystemconstantValueSet**

 $\bigtriangledown$ 

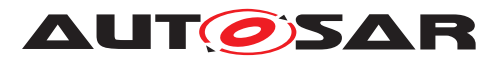

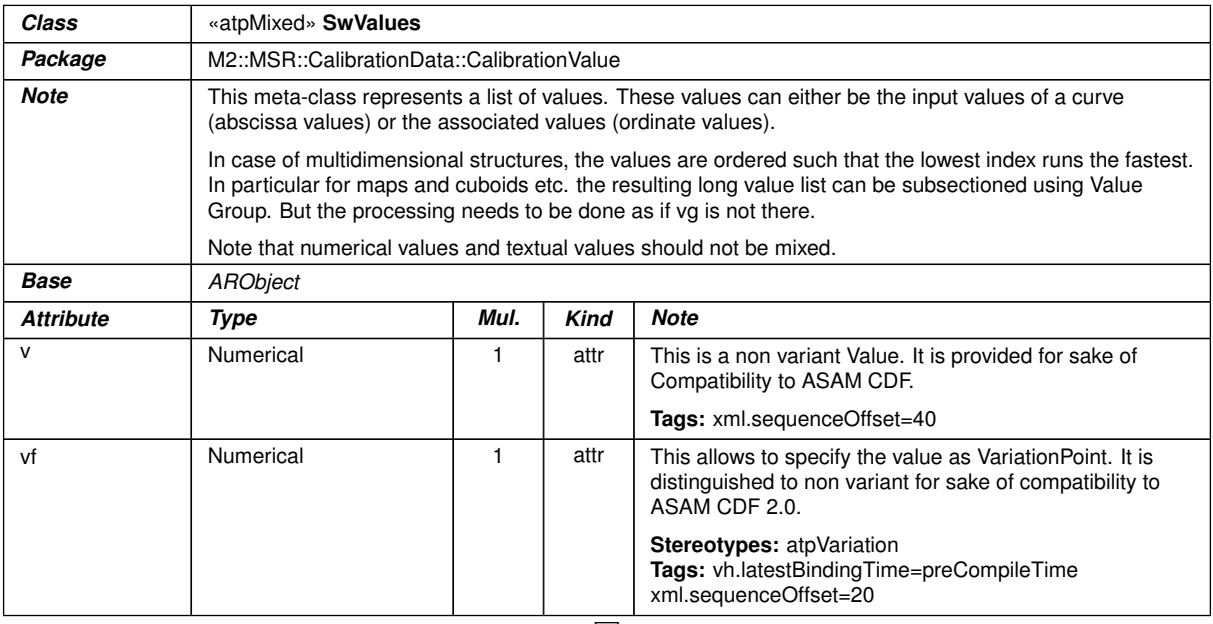

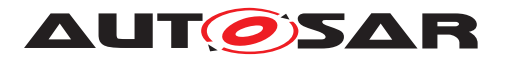

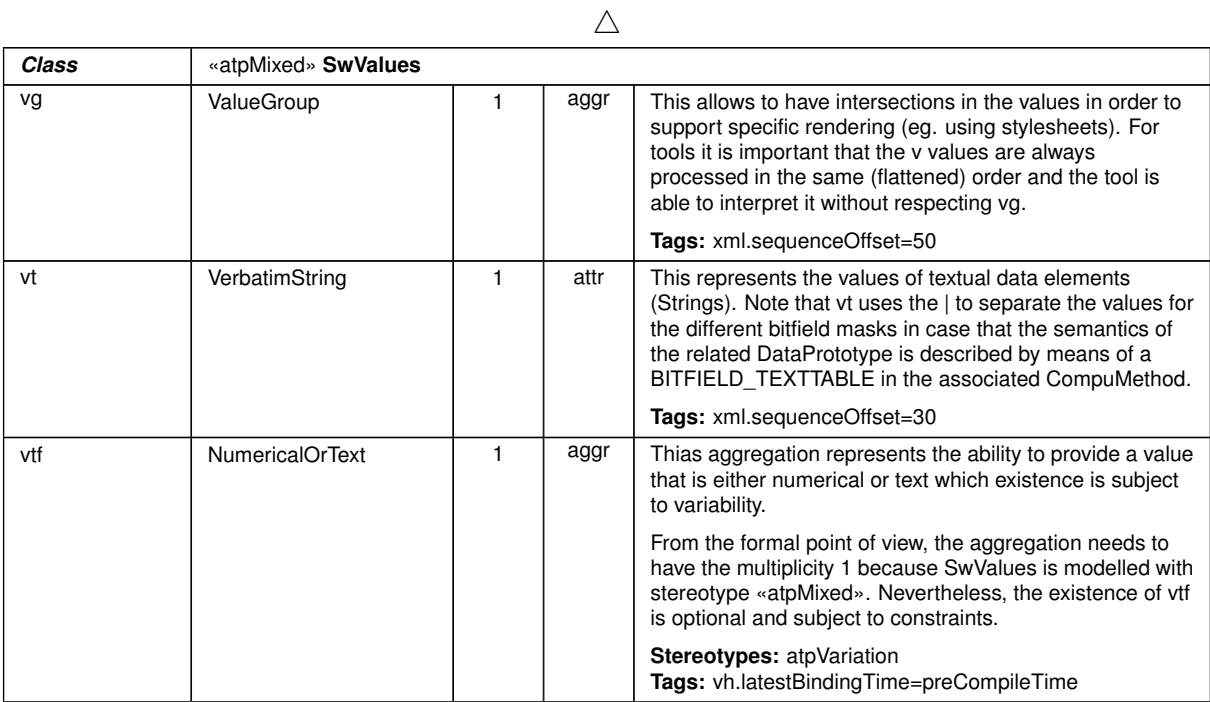

#### **Table D.256: SwValues**

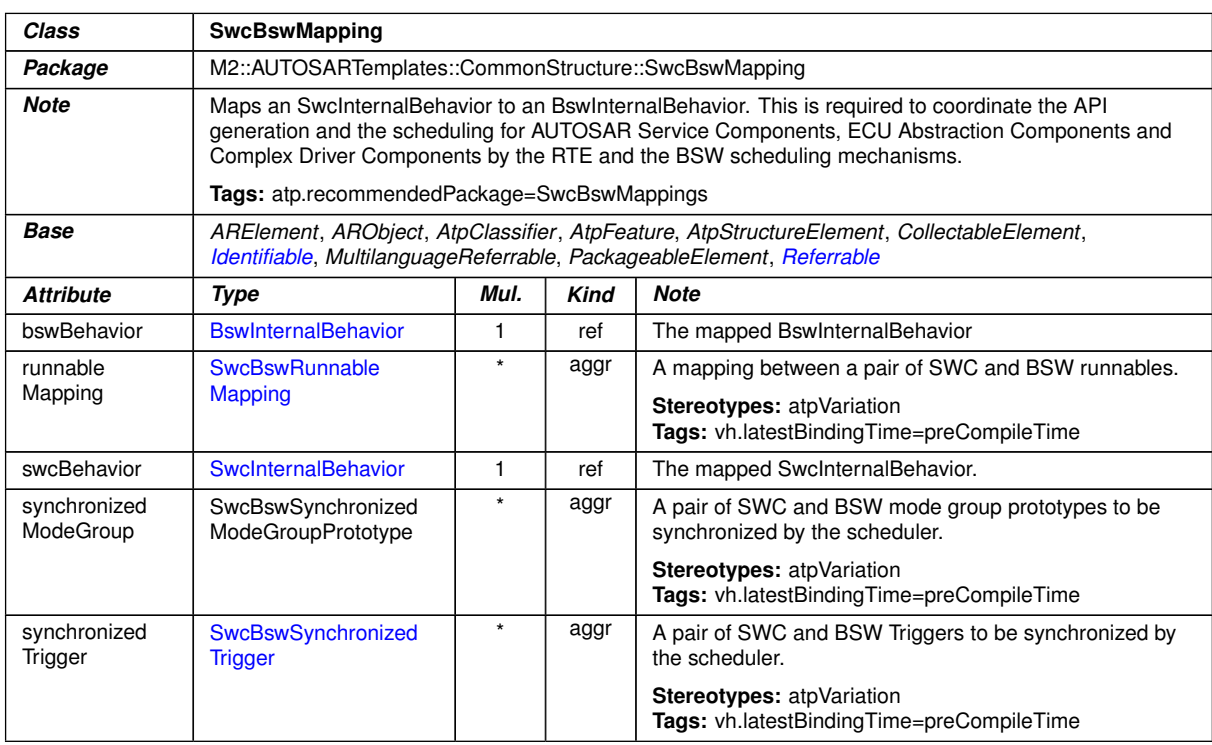

### **Table D.257: SwcBswMapping**

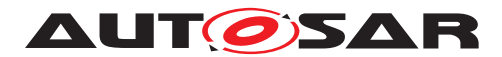

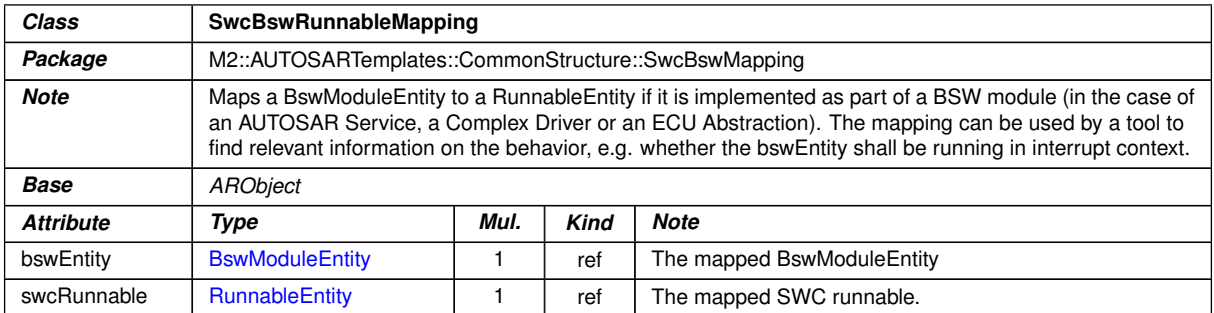

# <span id="page-1114-1"></span><span id="page-1114-0"></span>**Table D.258: SwcBswRunnableMapping**

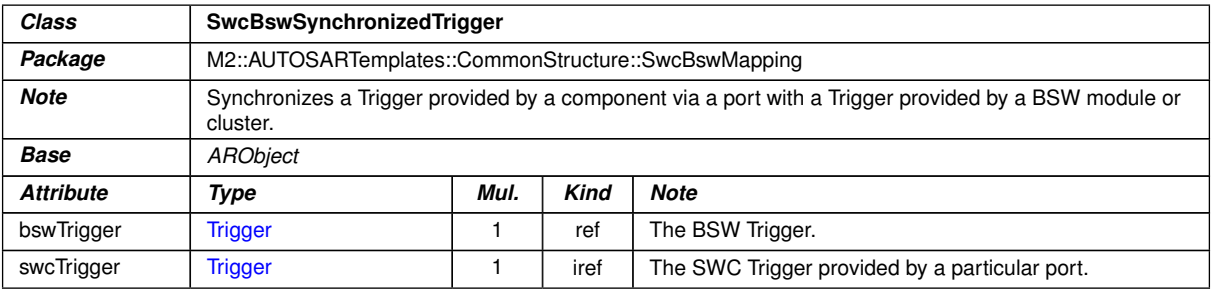

#### **Table D.259: SwcBswSynchronizedTrigger**

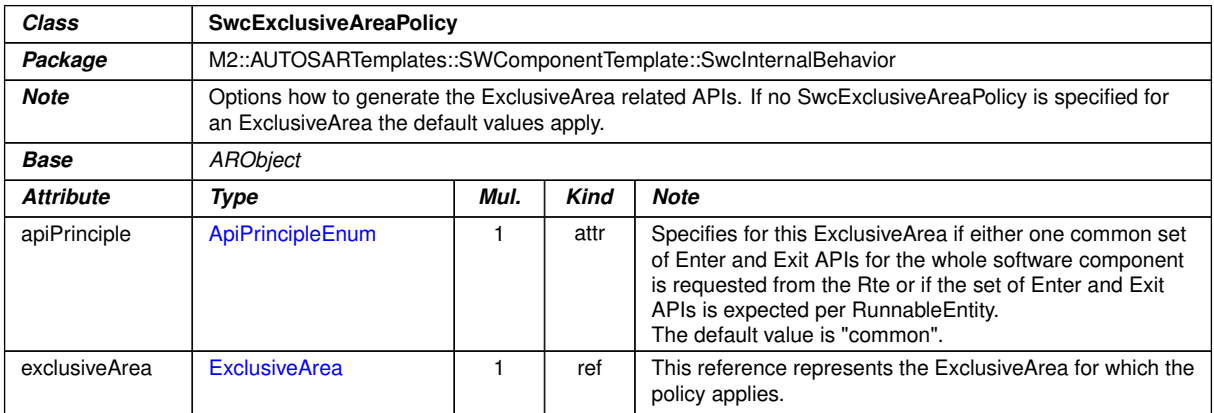

#### **Table D.260: SwcExclusiveAreaPolicy**

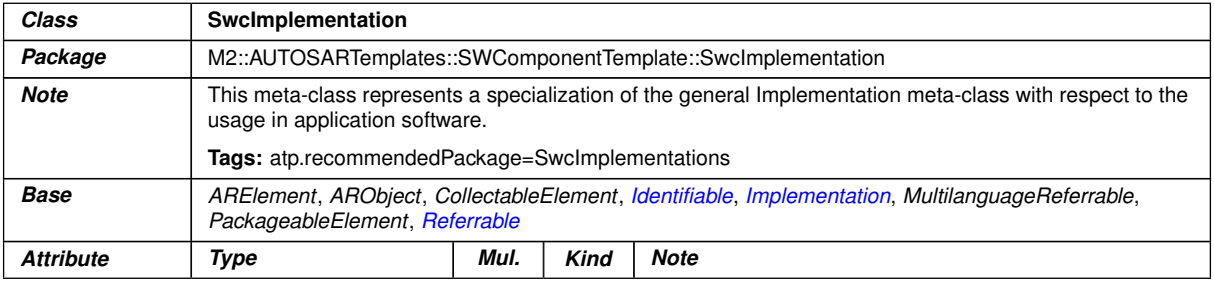

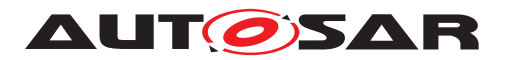

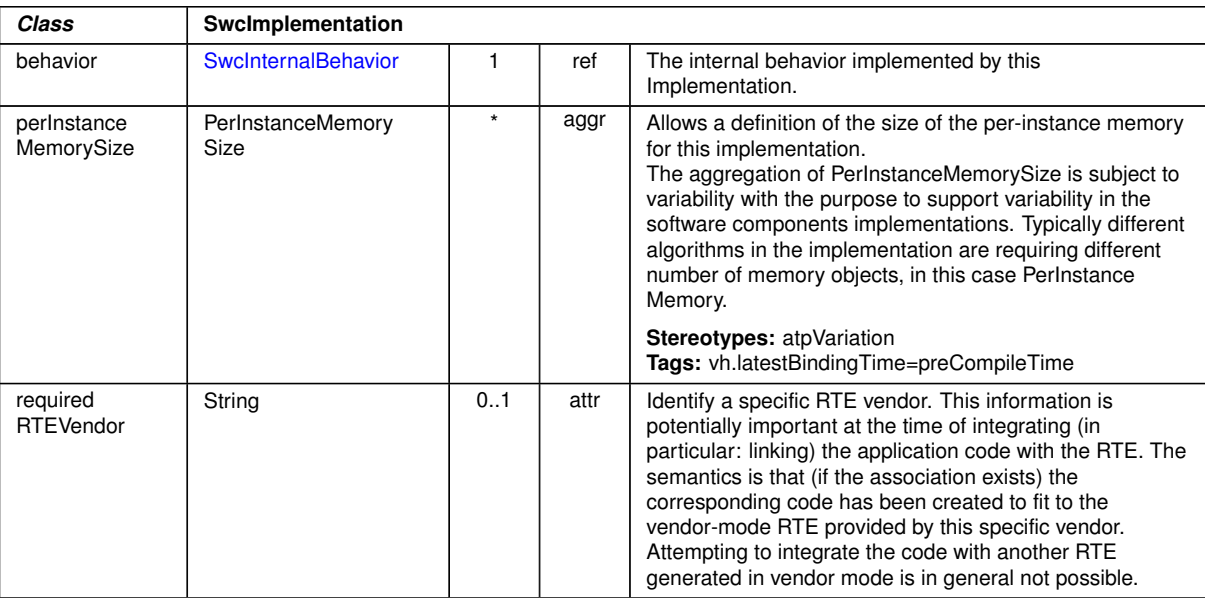

 $\triangle$ 

<span id="page-1115-0"></span>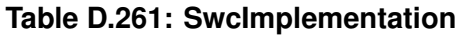

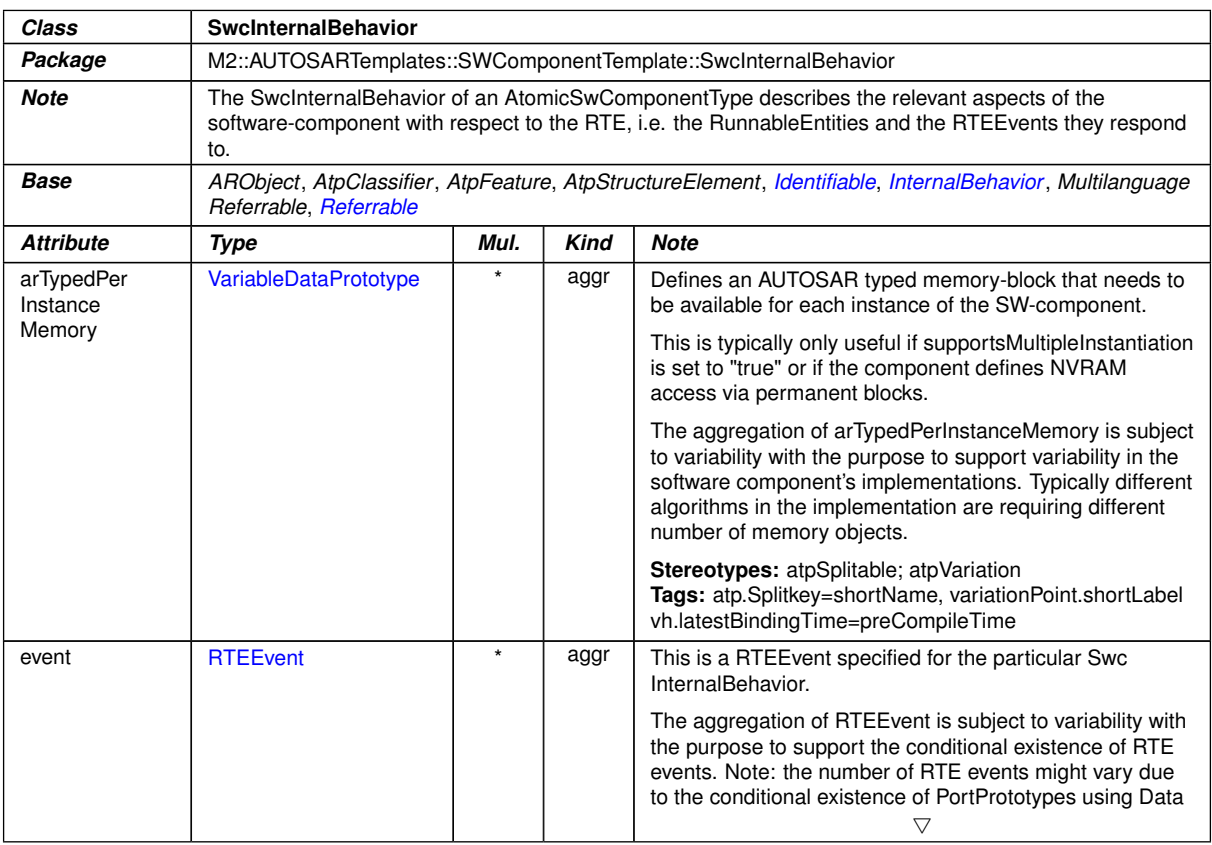
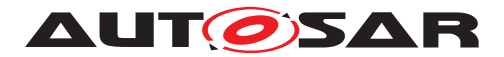

 $\triangle$ 

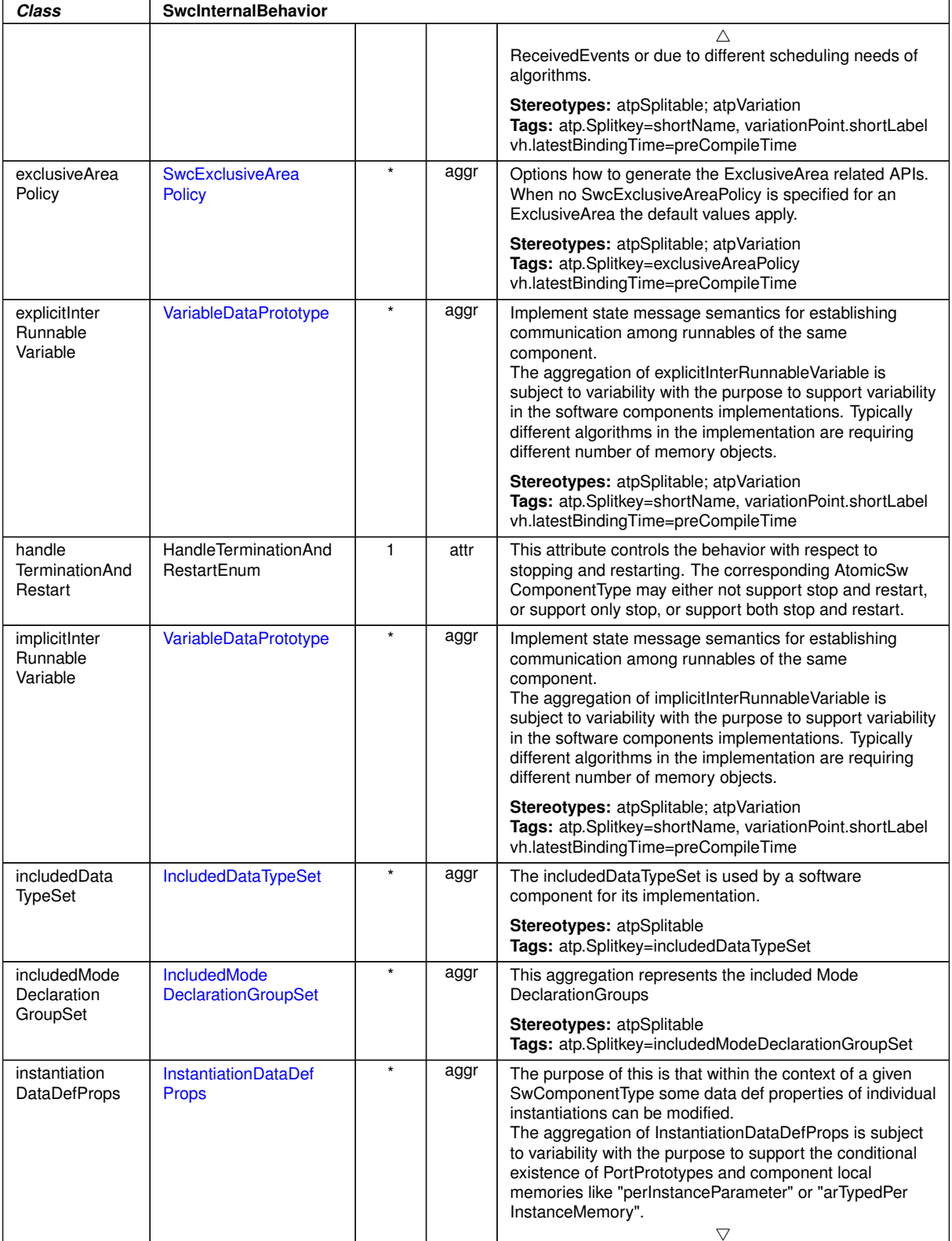

 $\overline{\nabla}$ 

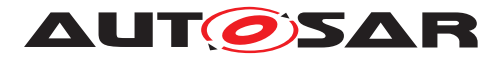

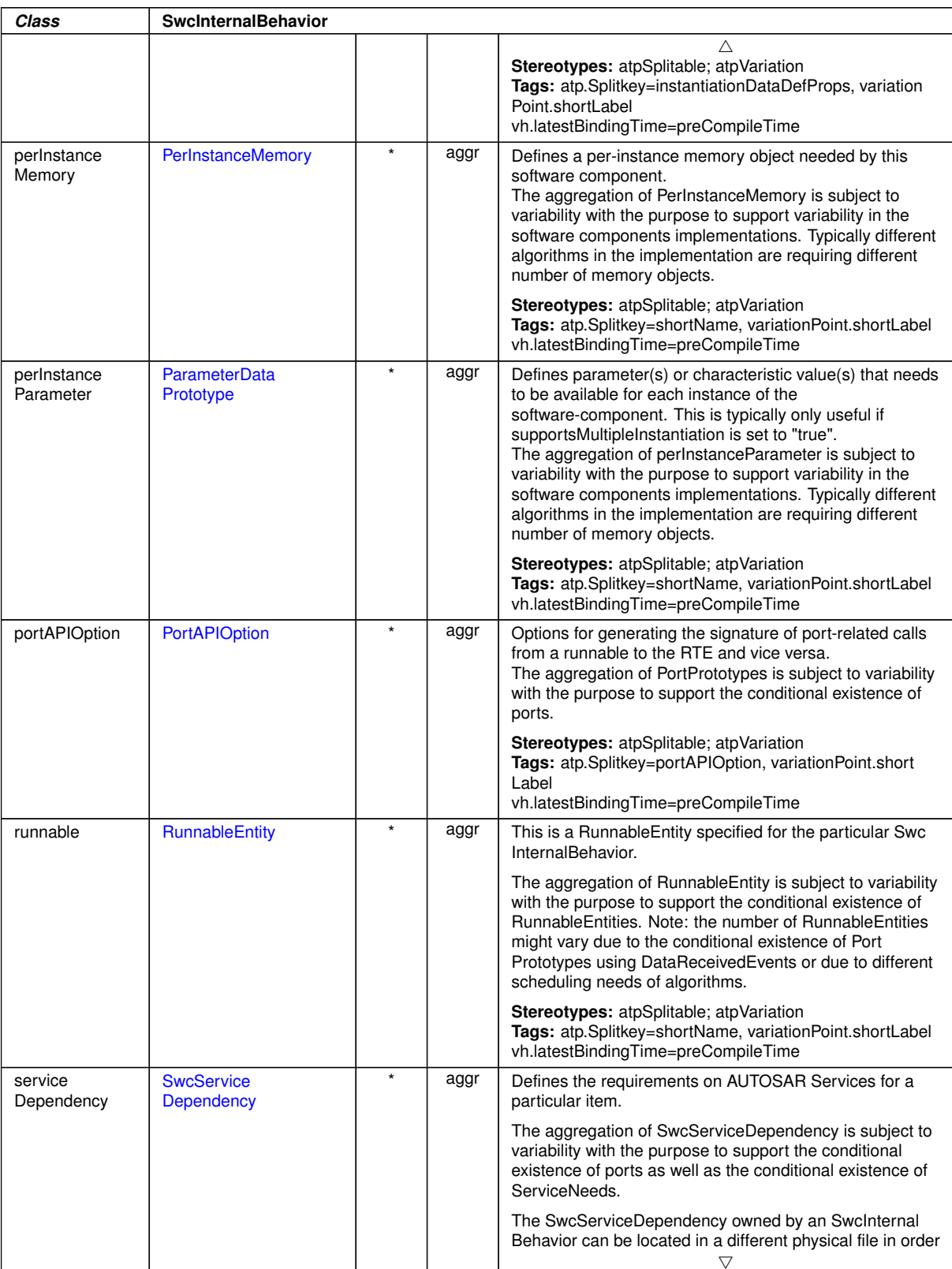

 $\triangle$ 

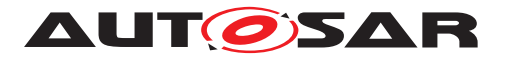

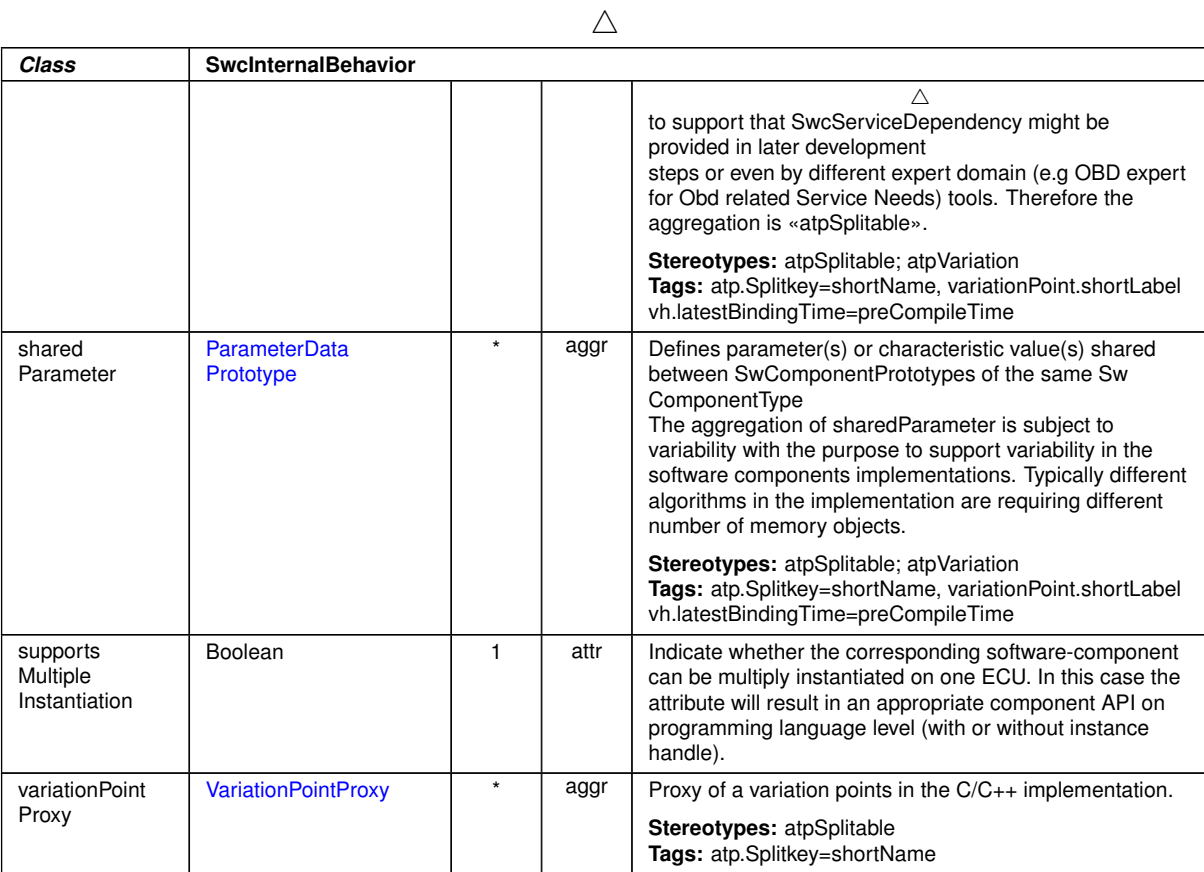

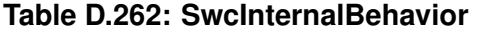

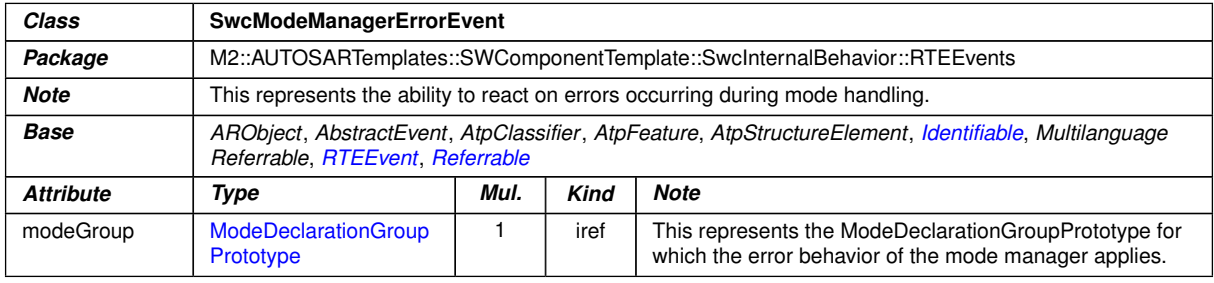

# **Table D.263: SwcModeManagerErrorEvent**

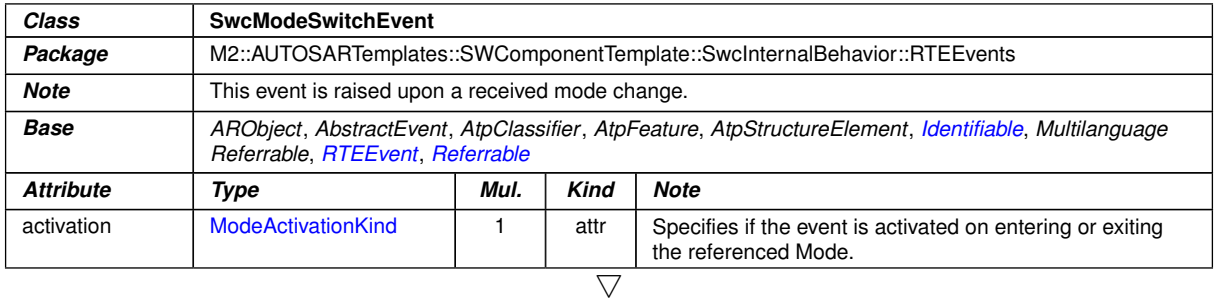

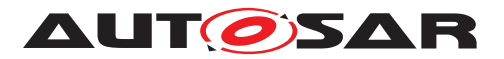

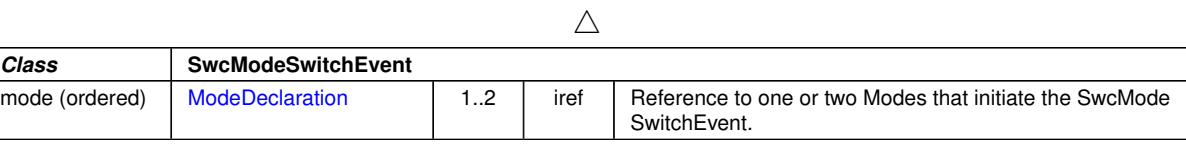

## <span id="page-1119-0"></span>**Table D.264: SwcModeSwitchEvent**

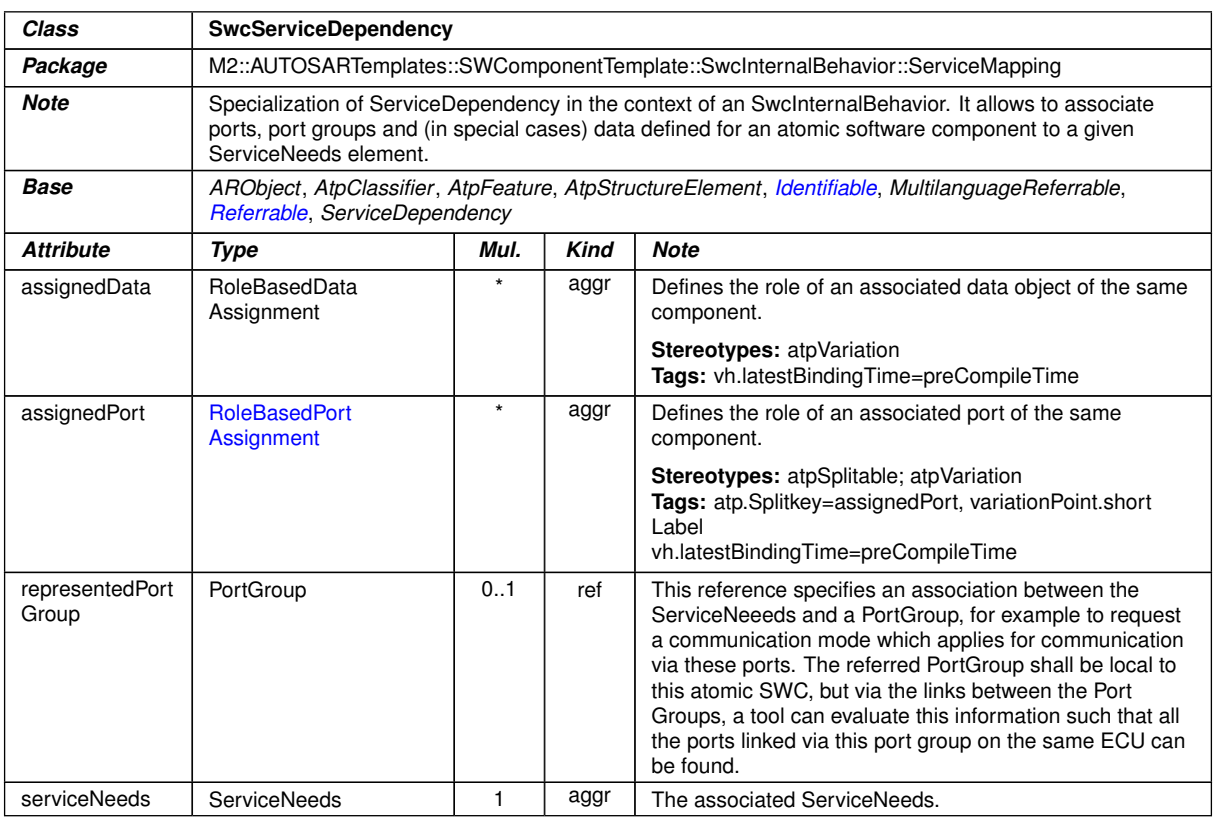

# **Table D.265: SwcServiceDependency**

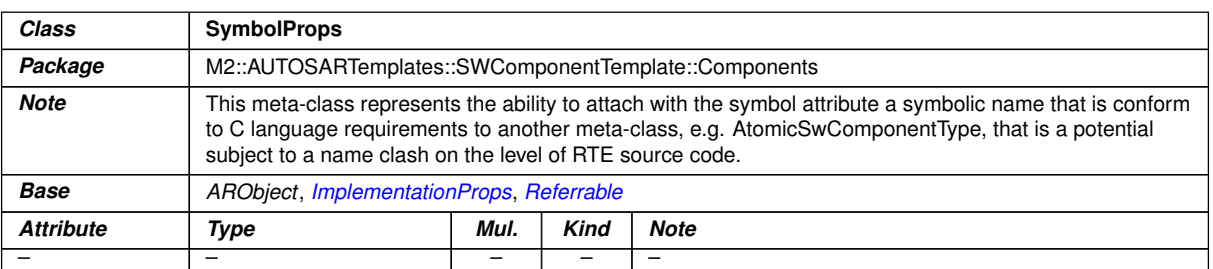

# **Table D.266: SymbolProps**

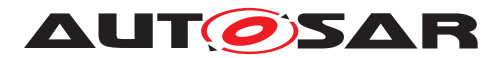

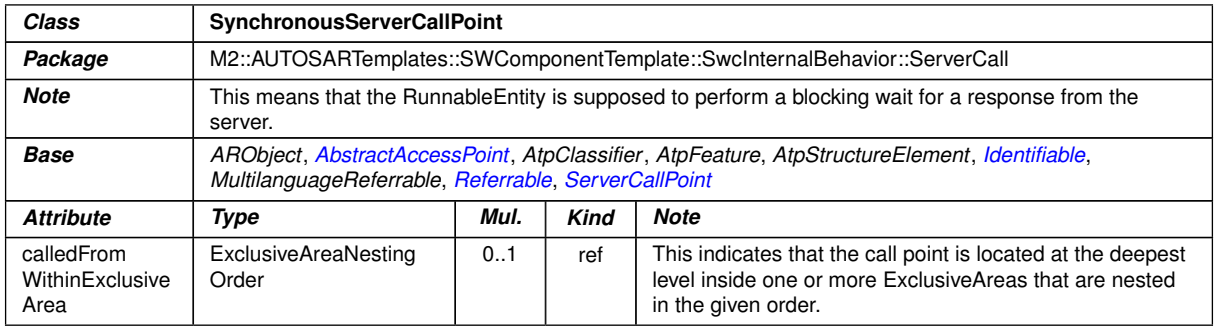

# **Table D.267: SynchronousServerCallPoint**

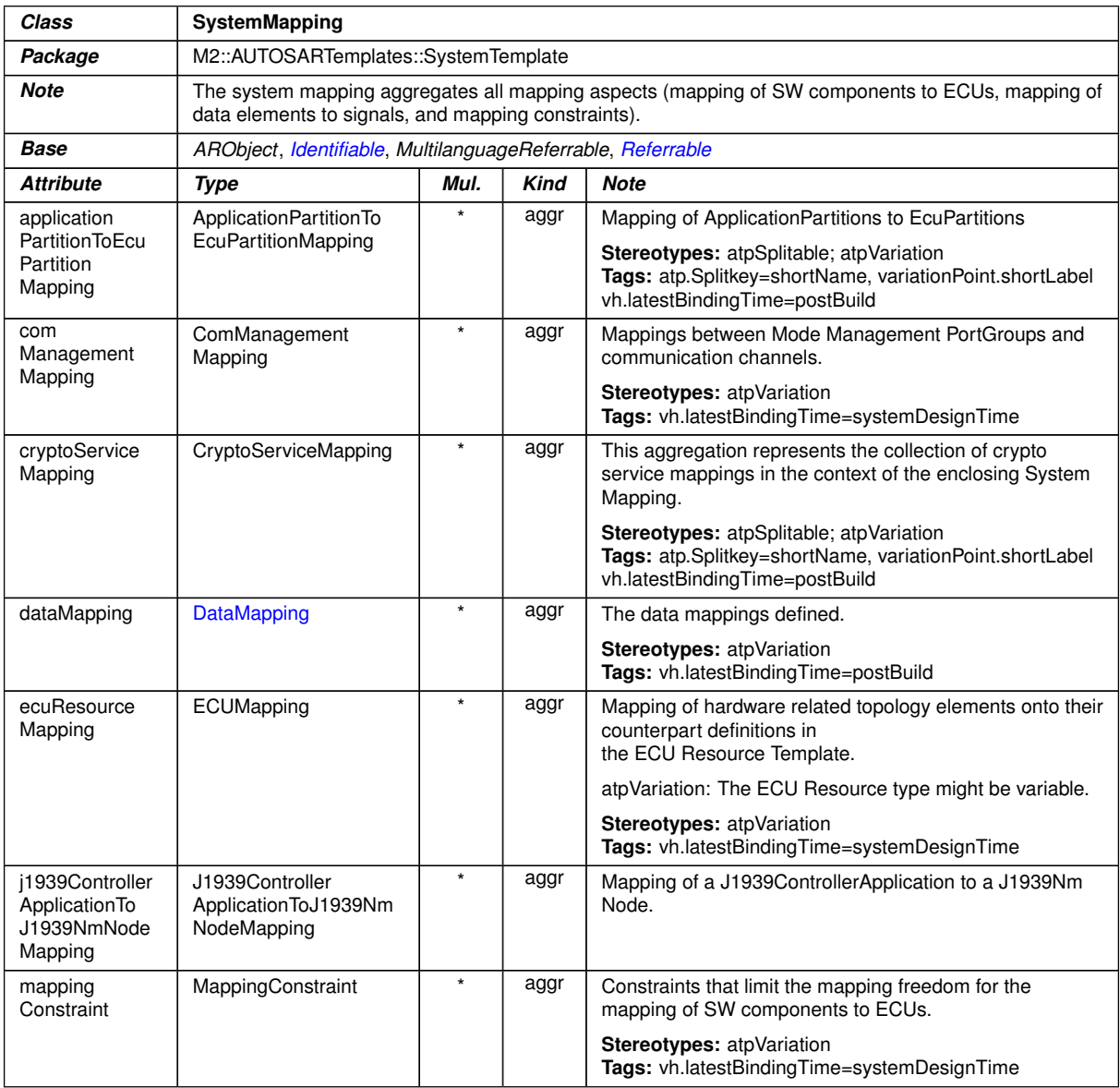

 $\overline{\nabla}$ 

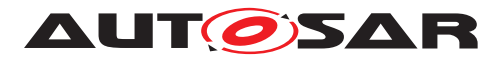

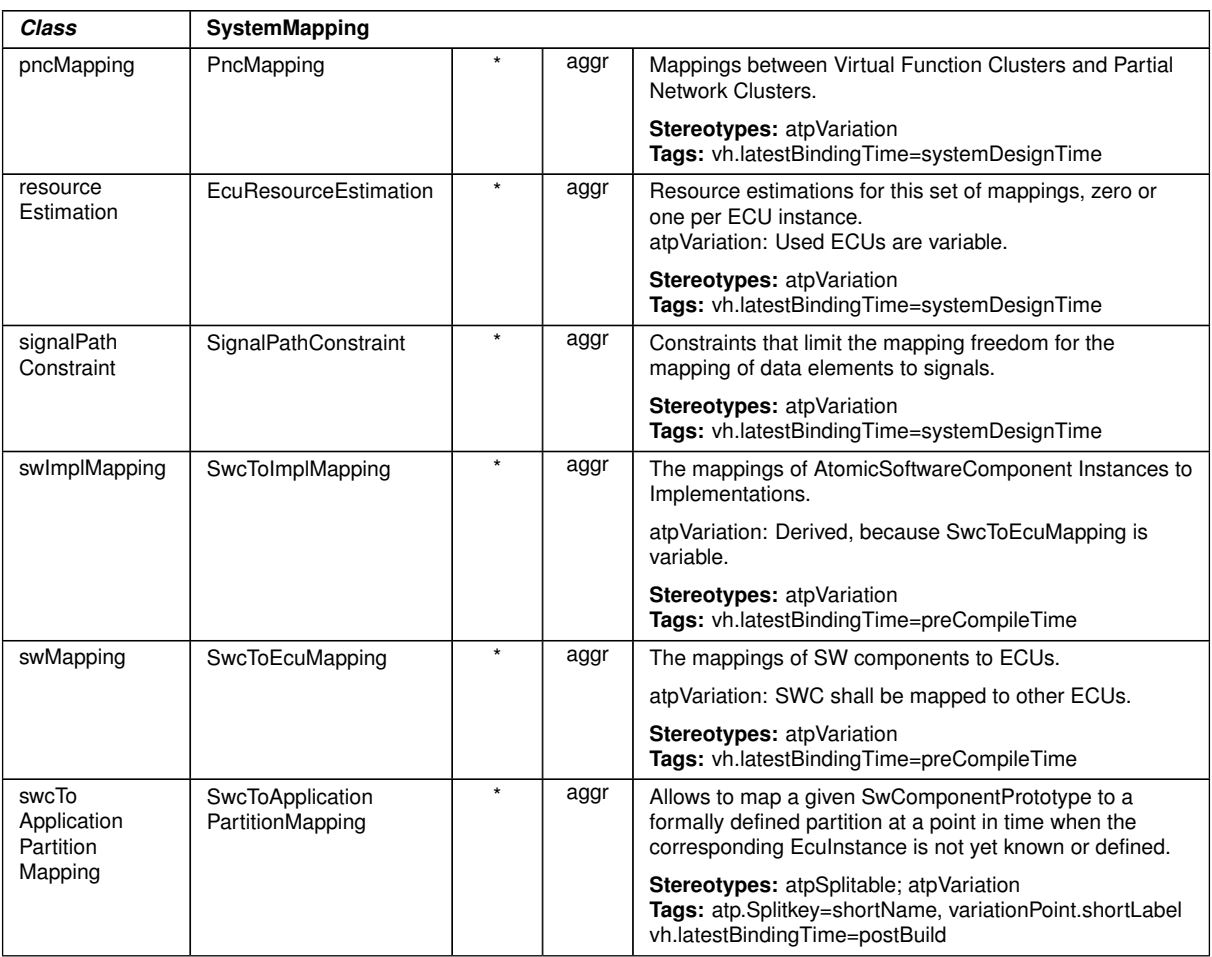

 $\wedge$ 

# <span id="page-1121-0"></span>**Table D.268: SystemMapping**

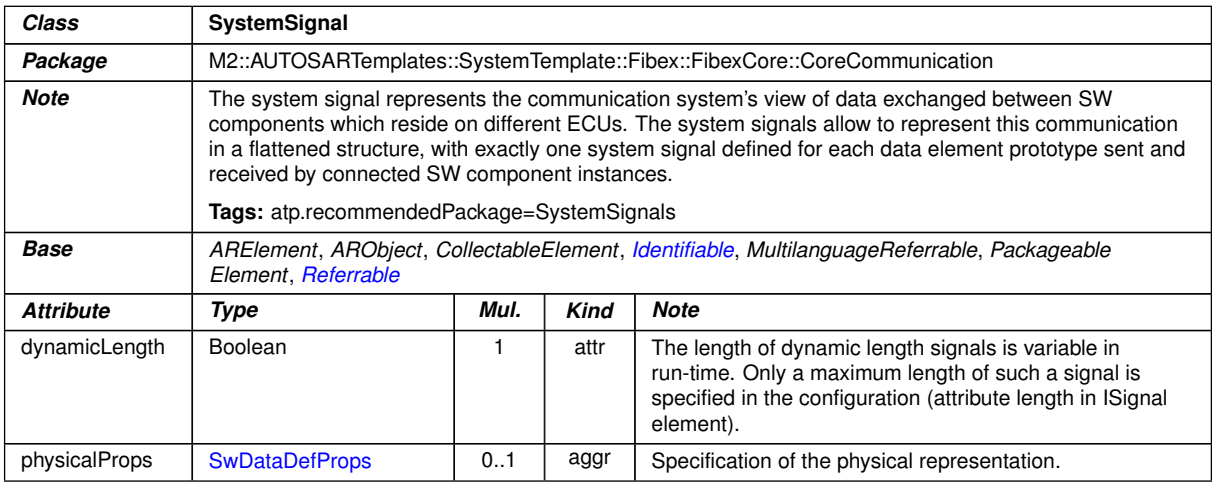

# **Table D.269: SystemSignal**

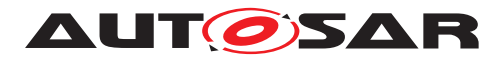

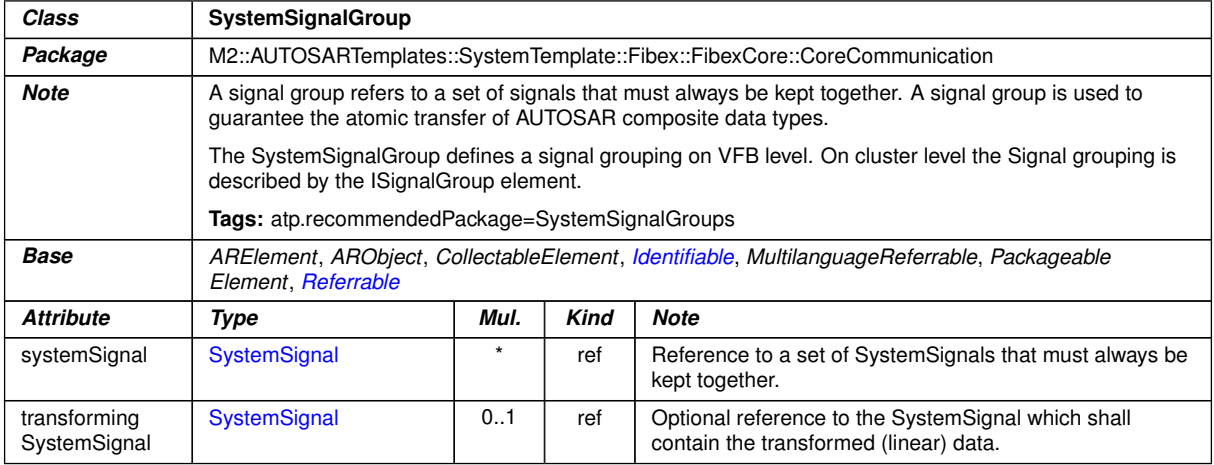

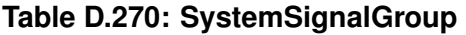

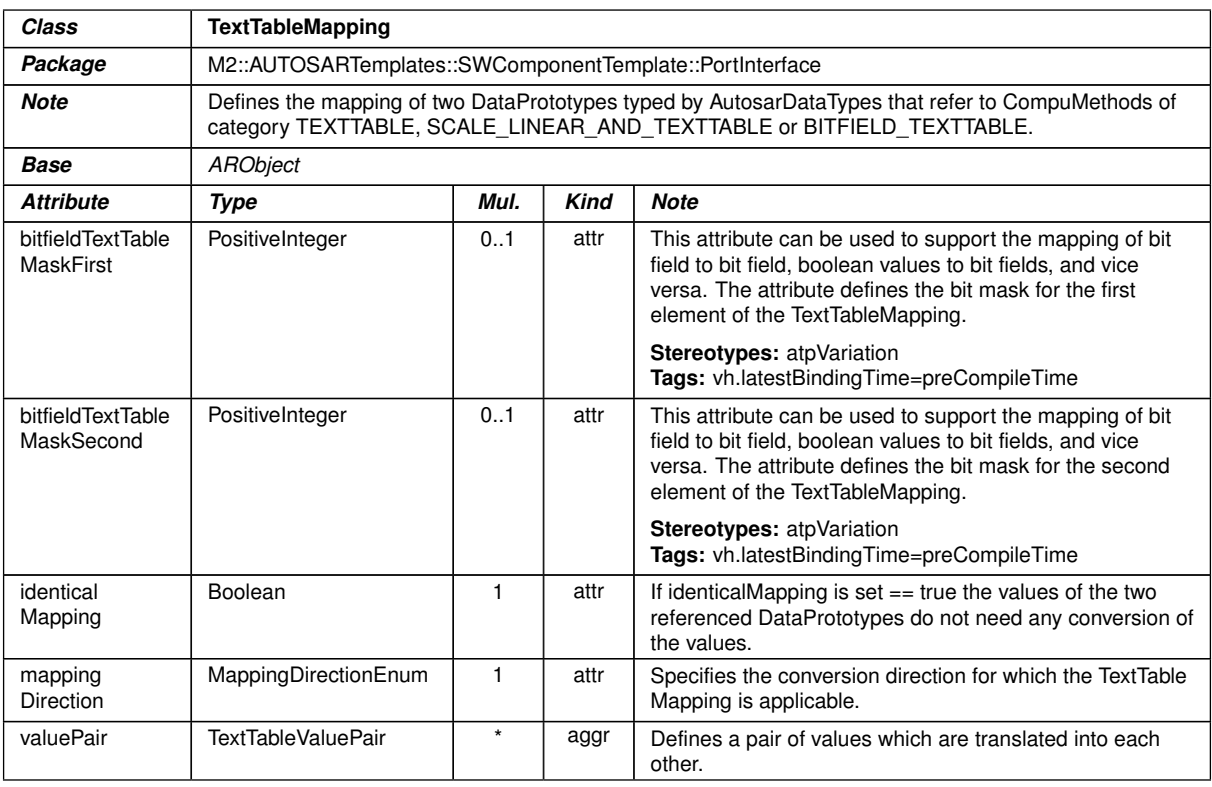

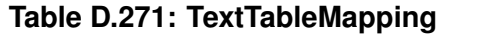

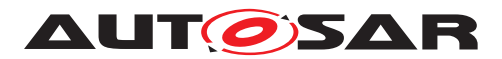

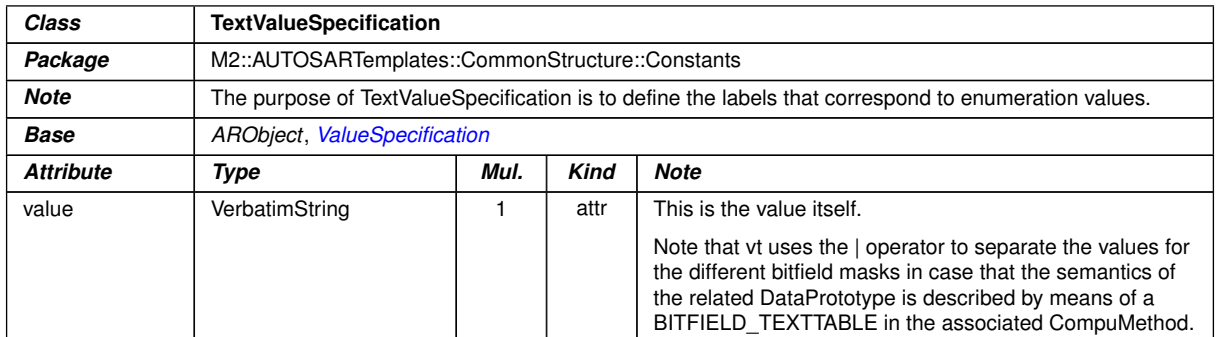

# <span id="page-1123-0"></span>**Table D.272: TextValueSpecification**

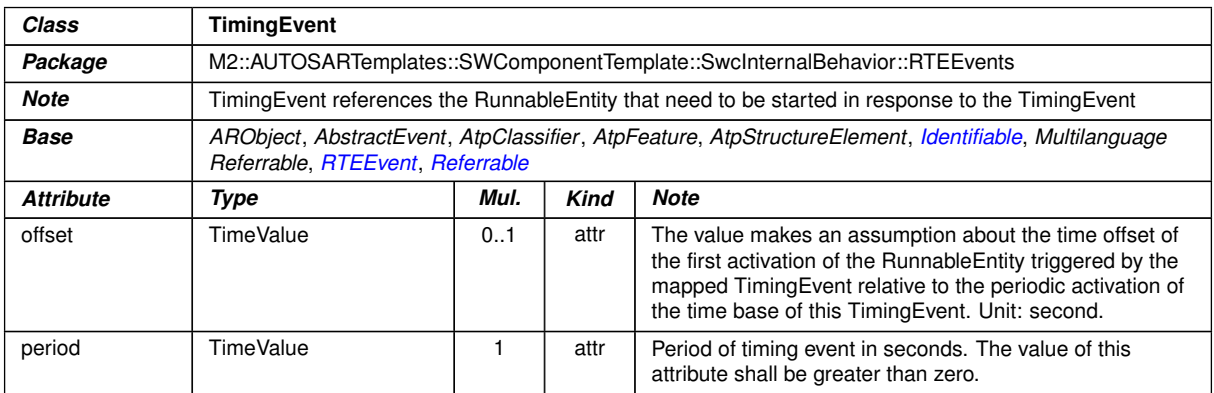

# **Table D.273: TimingEvent**

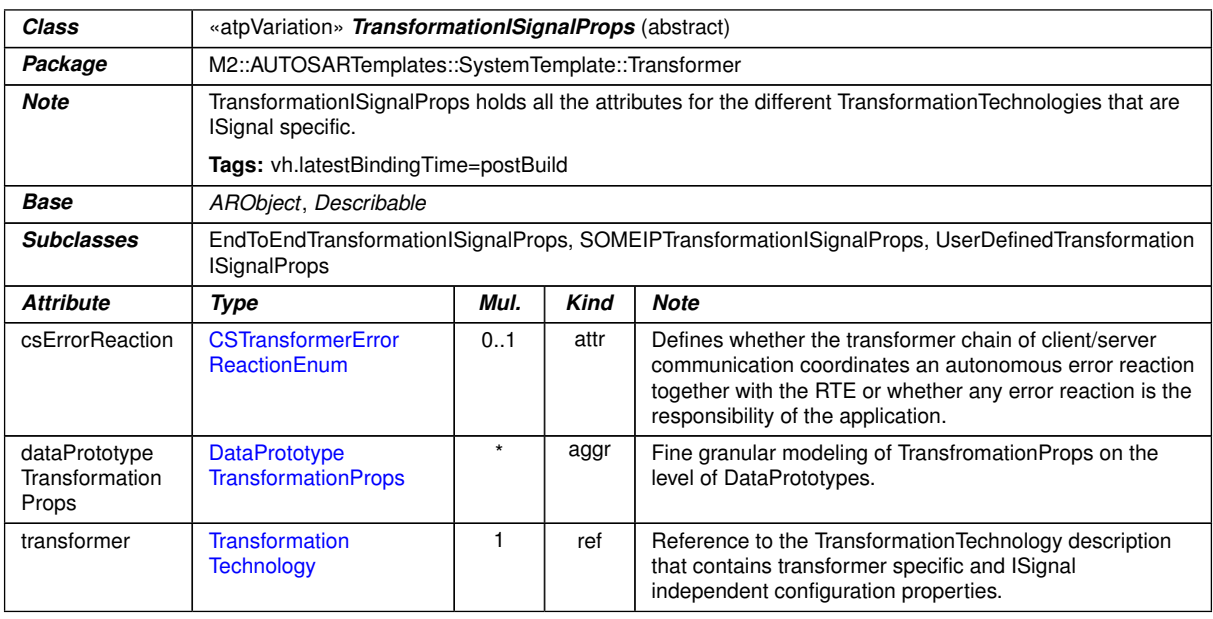

# **Table D.274: TransformationISignalProps**

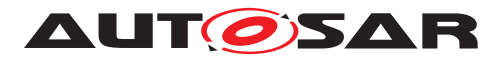

<span id="page-1124-0"></span>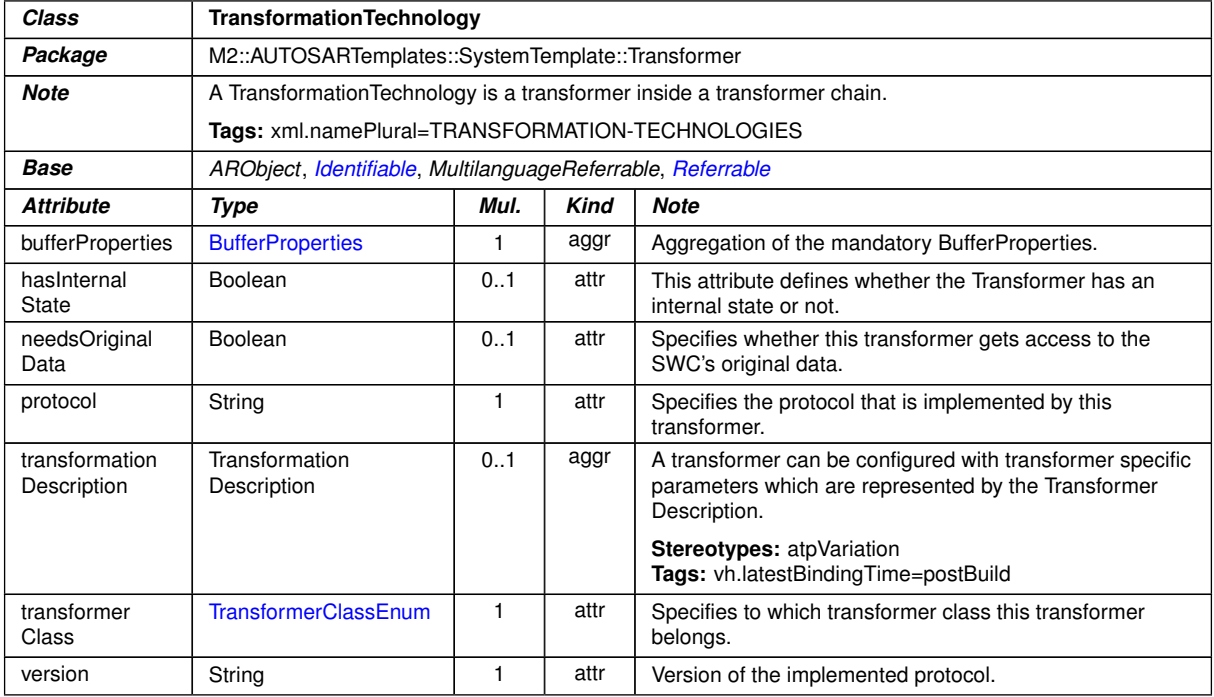

# <span id="page-1124-1"></span>**Table D.275: TransformationTechnology**

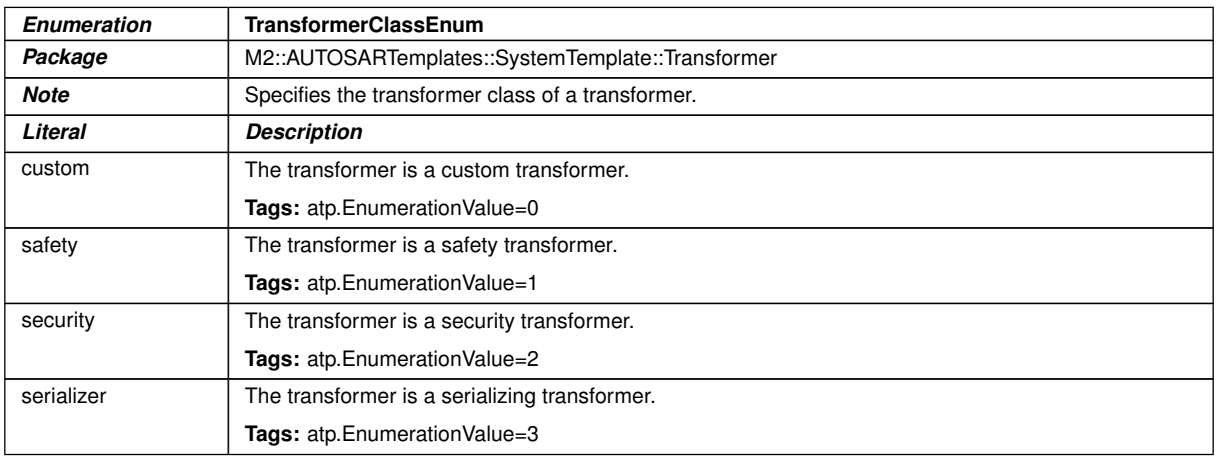

# **Table D.276: TransformerClassEnum**

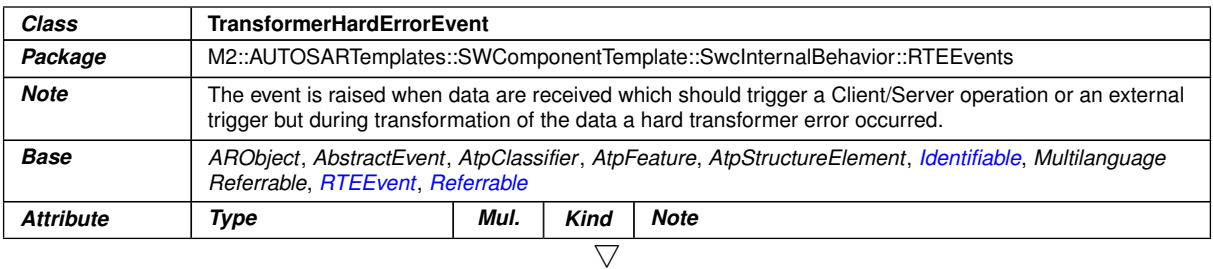

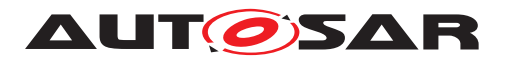

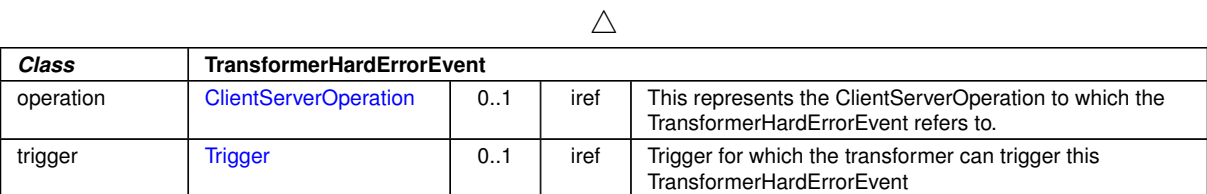

## **Table D.277: TransformerHardErrorEvent**

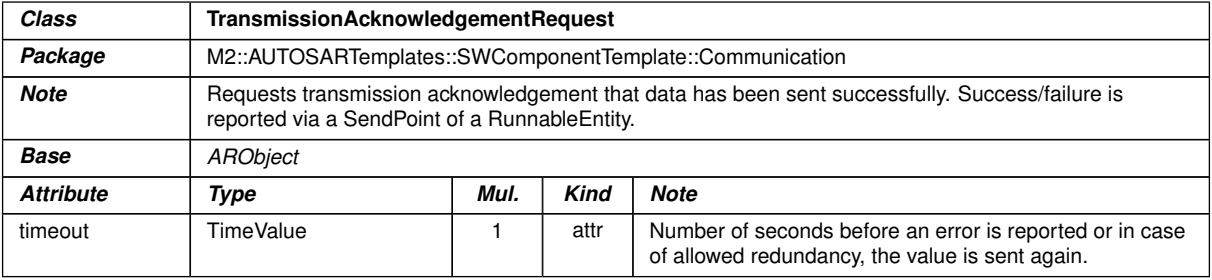

#### <span id="page-1125-0"></span>**Table D.278: TransmissionAcknowledgementRequest**

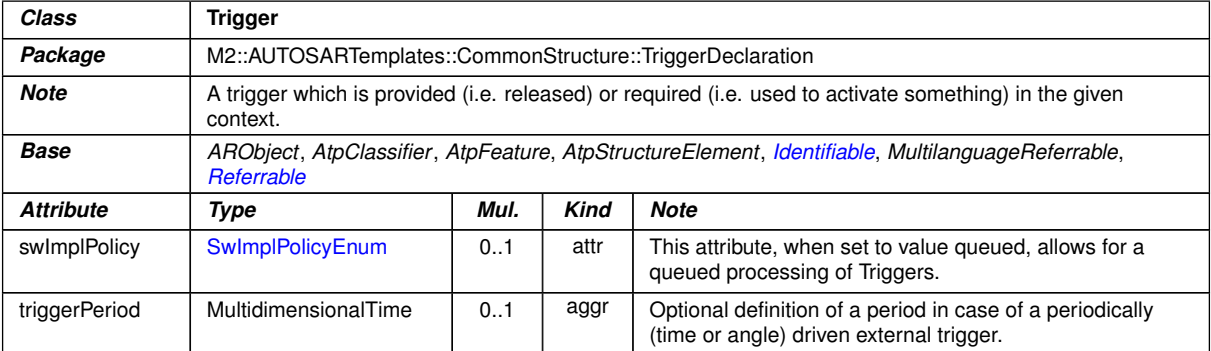

#### **Table D.279: Trigger**

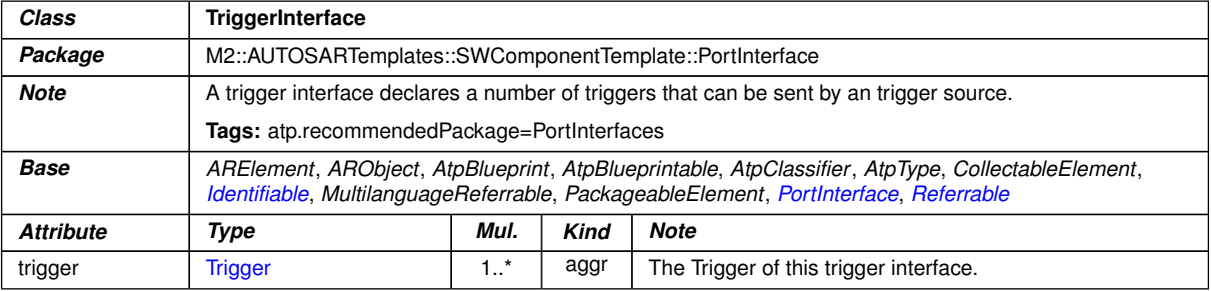

# **Table D.280: TriggerInterface**

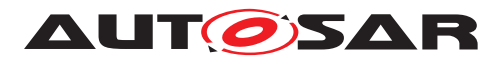

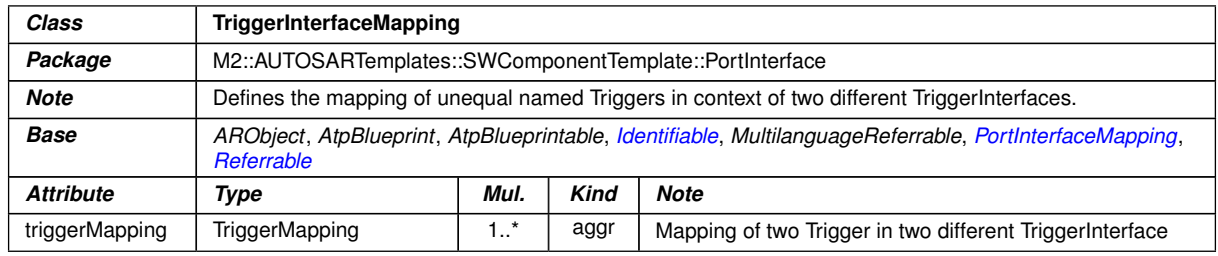

# **Table D.281: TriggerInterfaceMapping**

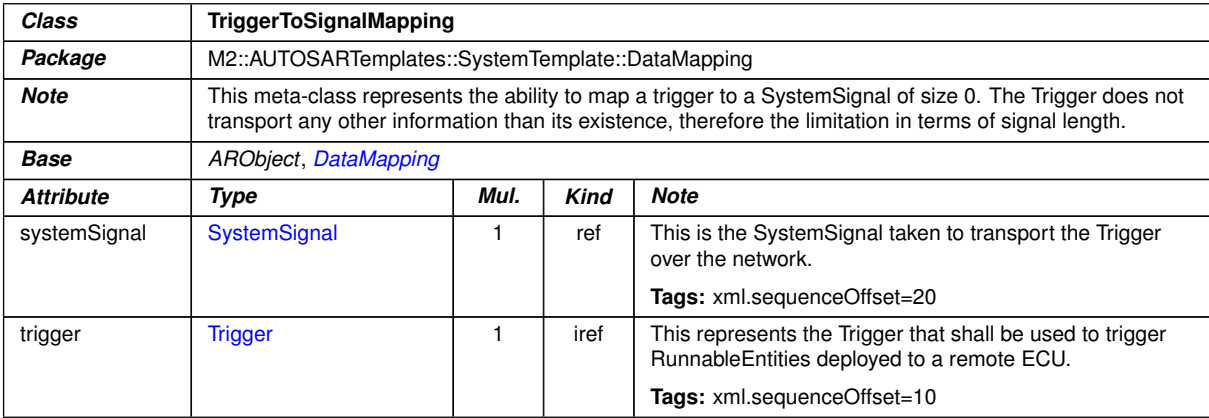

# <span id="page-1126-0"></span>**Table D.282: TriggerToSignalMapping**

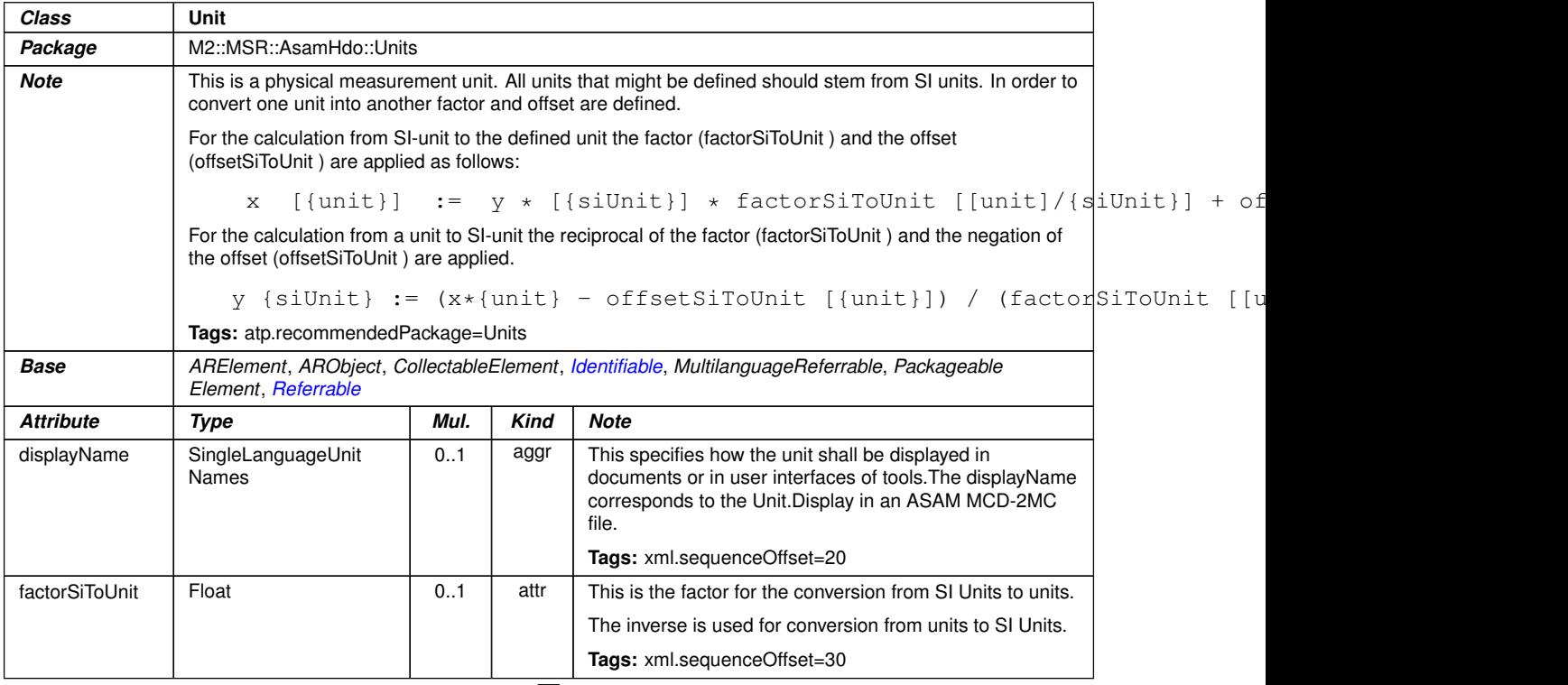

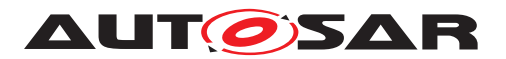

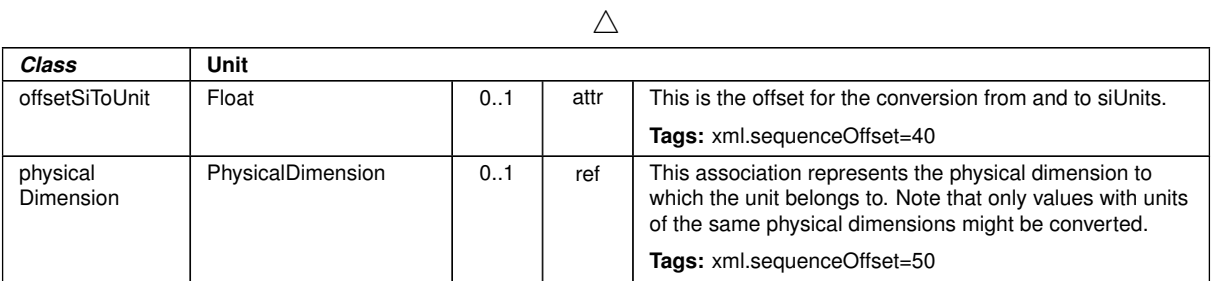

#### **Table D.283: Unit**

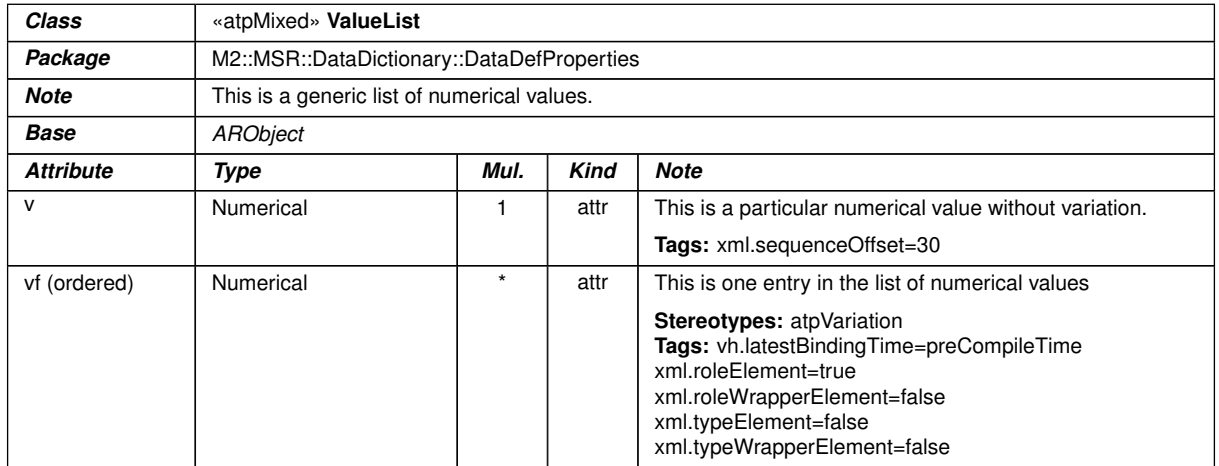

#### <span id="page-1127-0"></span>**Table D.284: ValueList**

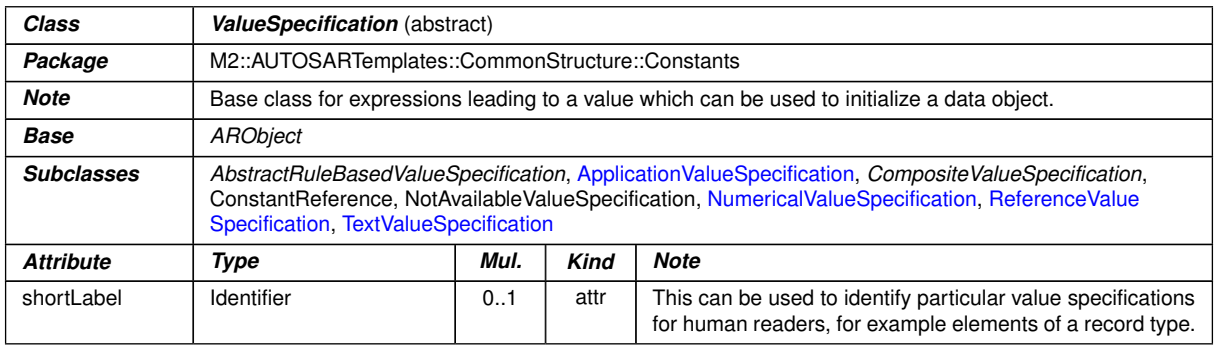

# **Table D.285: ValueSpecification**

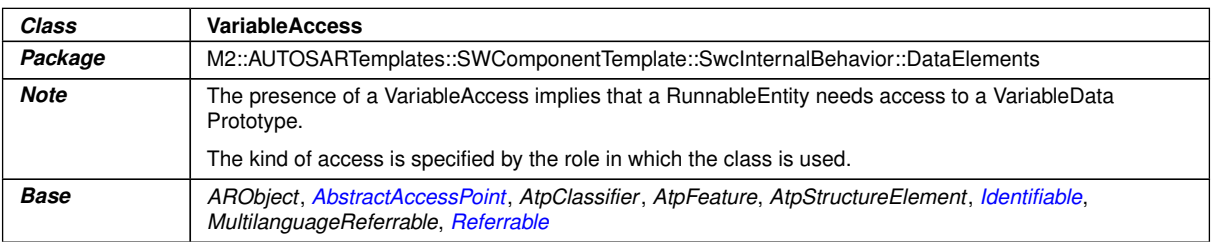

 $\overline{\nabla}$ 

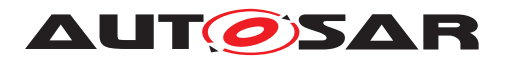

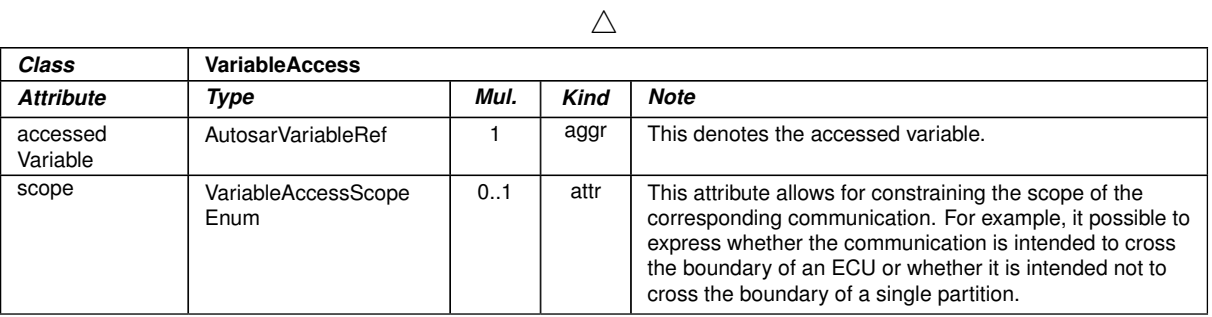

#### **Table D.286: VariableAccess**

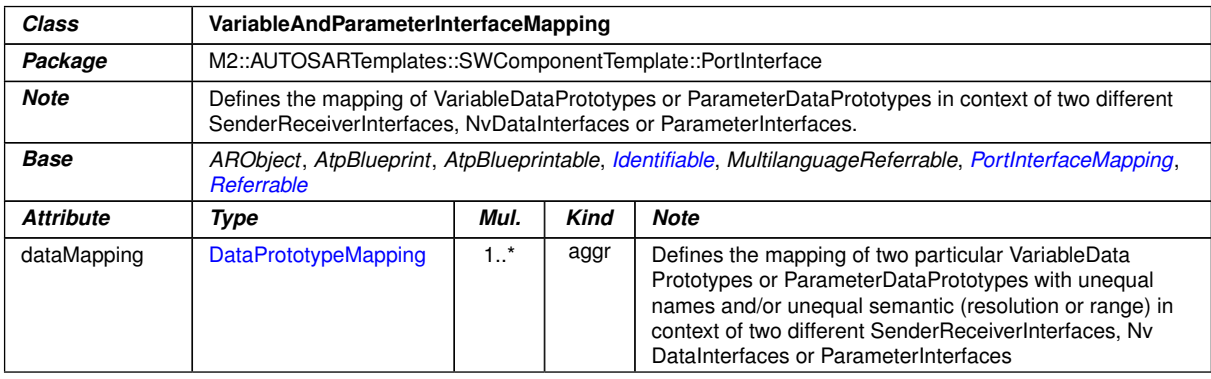

# <span id="page-1128-0"></span>**Table D.287: VariableAndParameterInterfaceMapping**

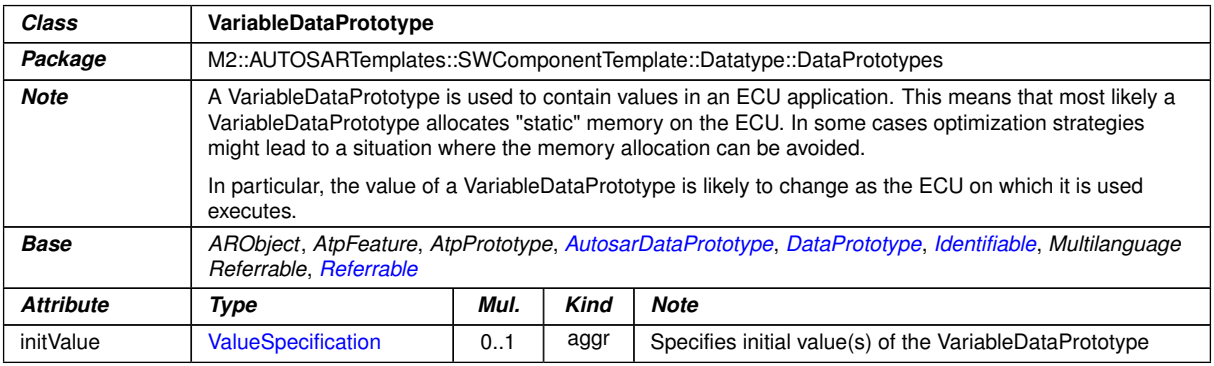

# **Table D.288: VariableDataPrototype**

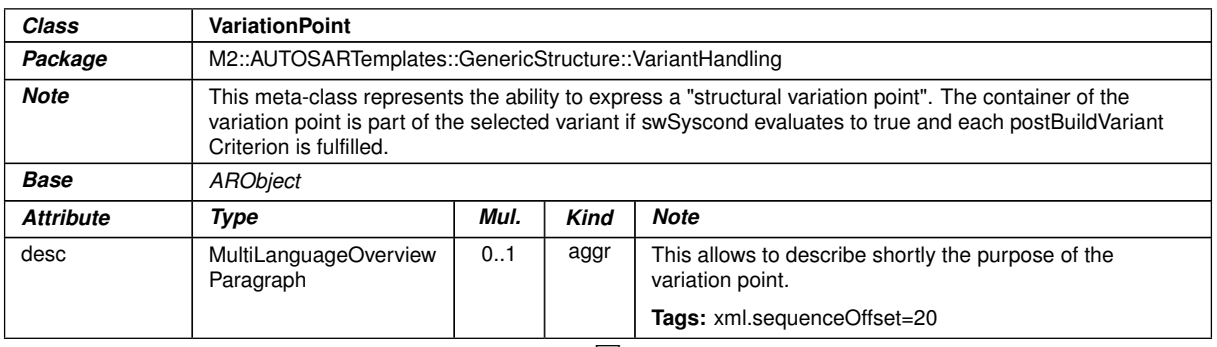

 $\bigtriangledown$ 

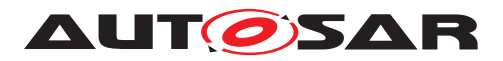

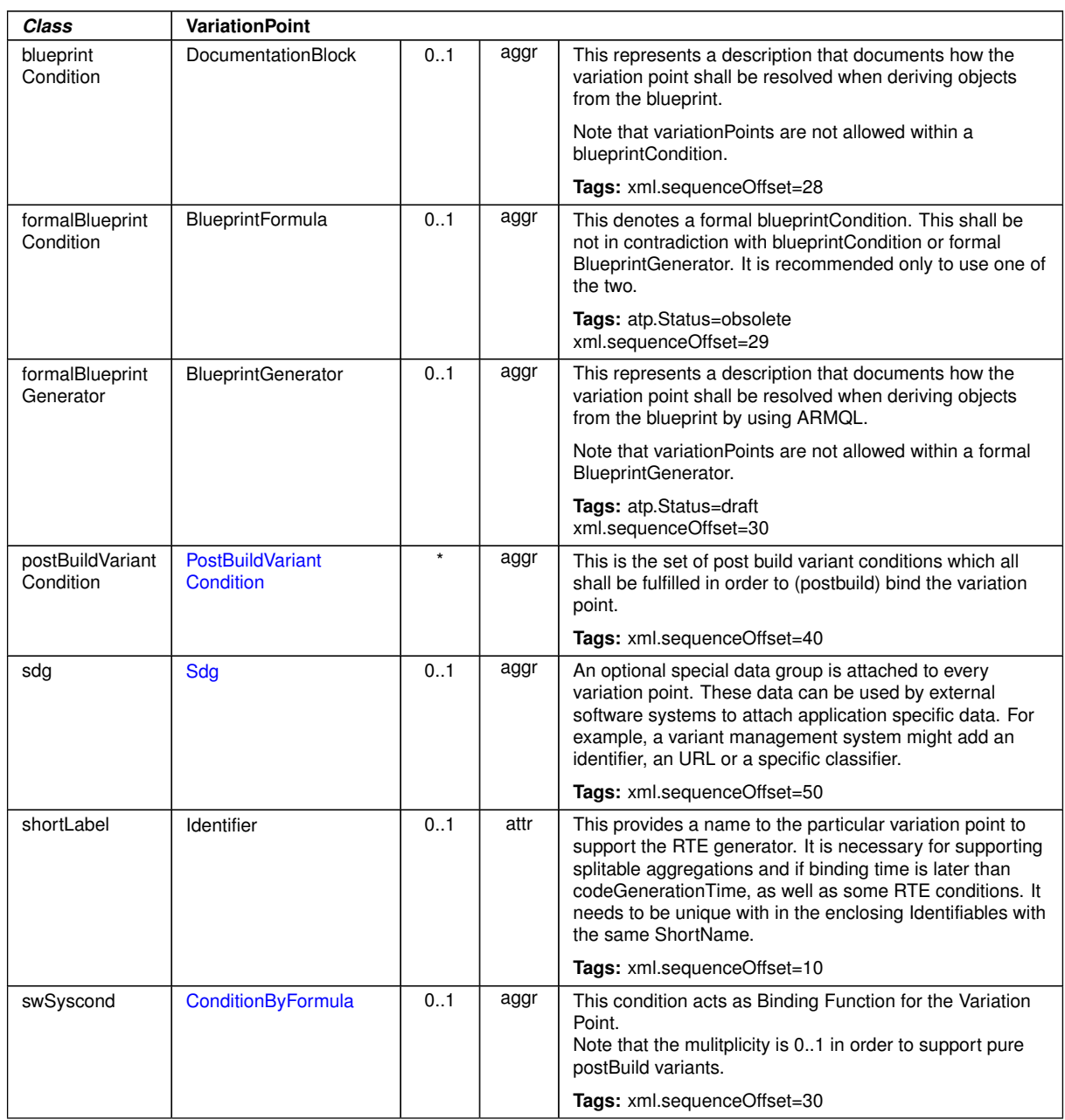

 $\wedge$ 

### <span id="page-1129-0"></span>**Table D.289: VariationPoint**

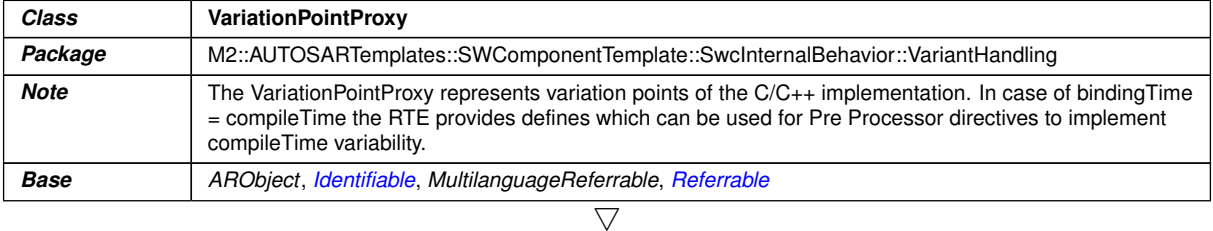

1130 of 1267

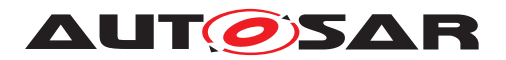

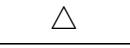

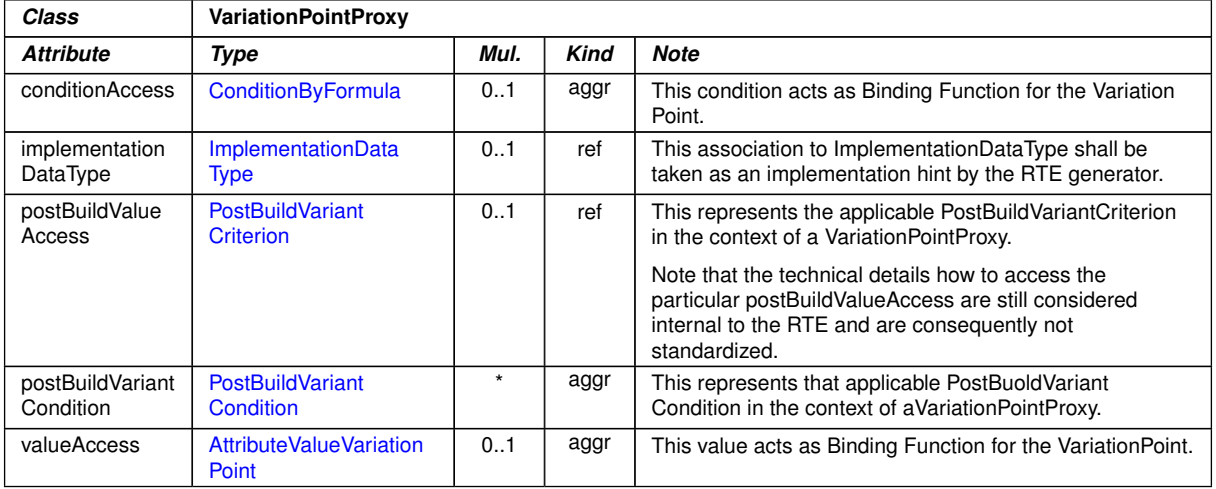

# **Table D.290: VariationPointProxy**

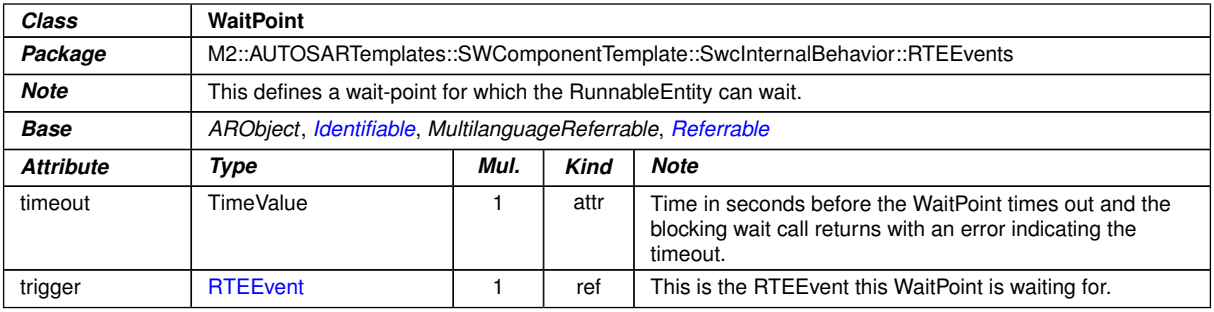

#### **Table D.291: WaitPoint**

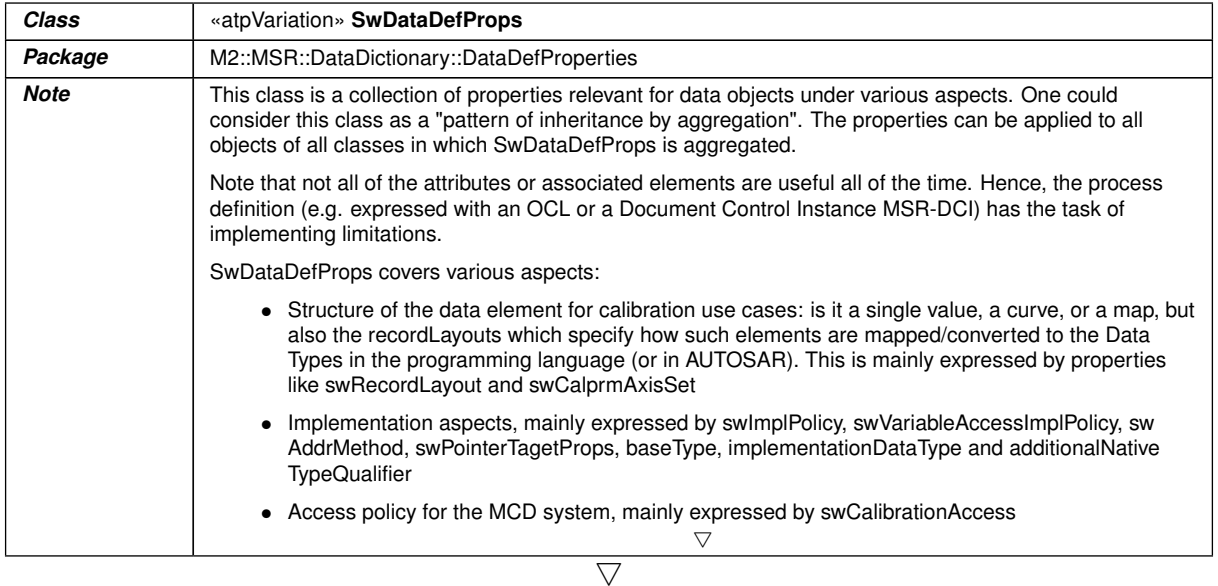

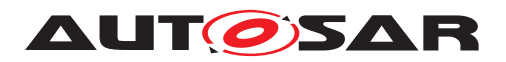

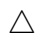

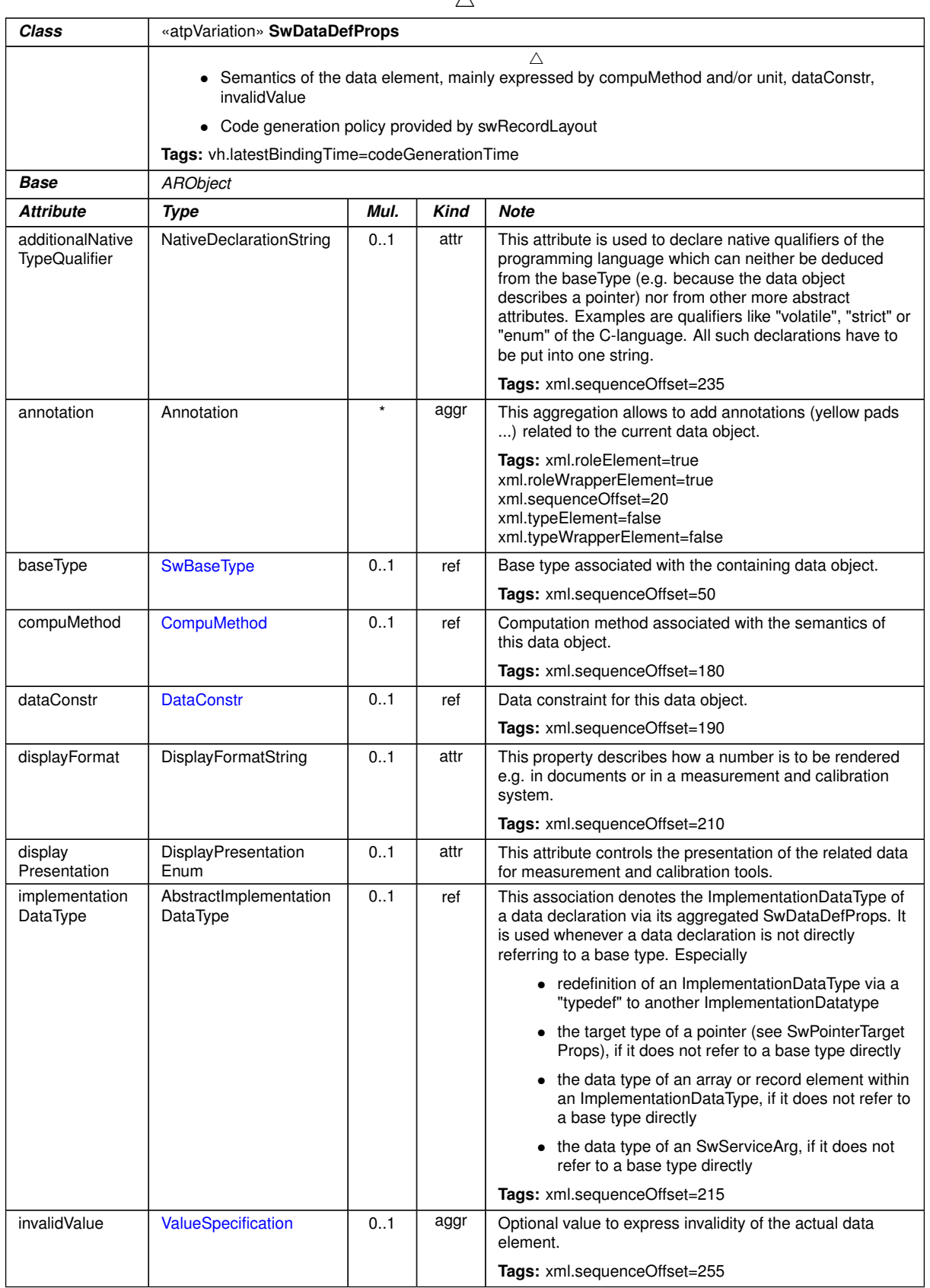

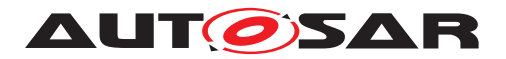

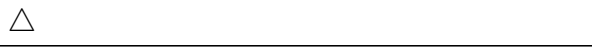

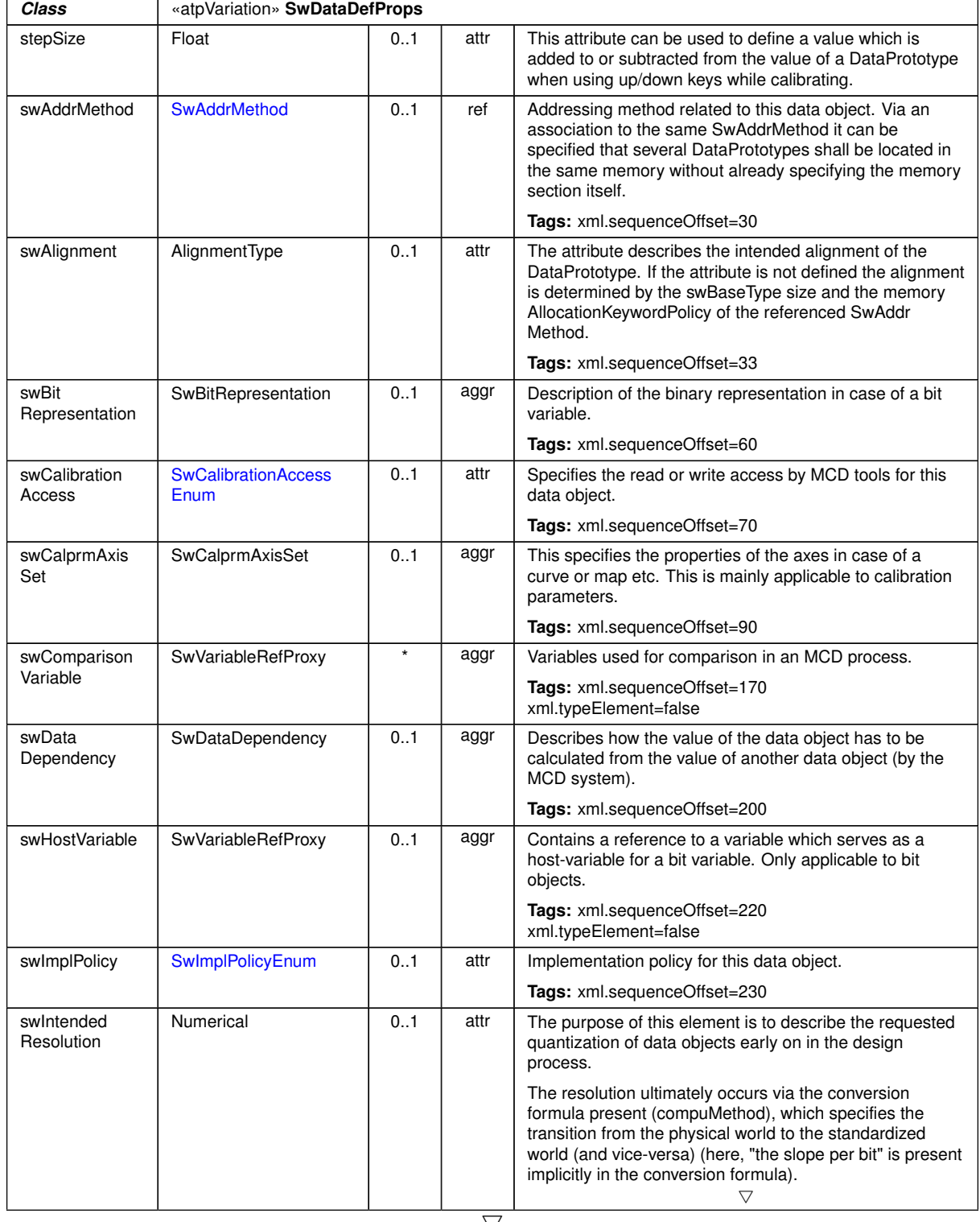

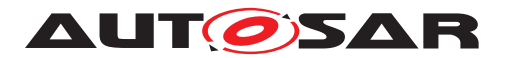

 $\triangle$ 

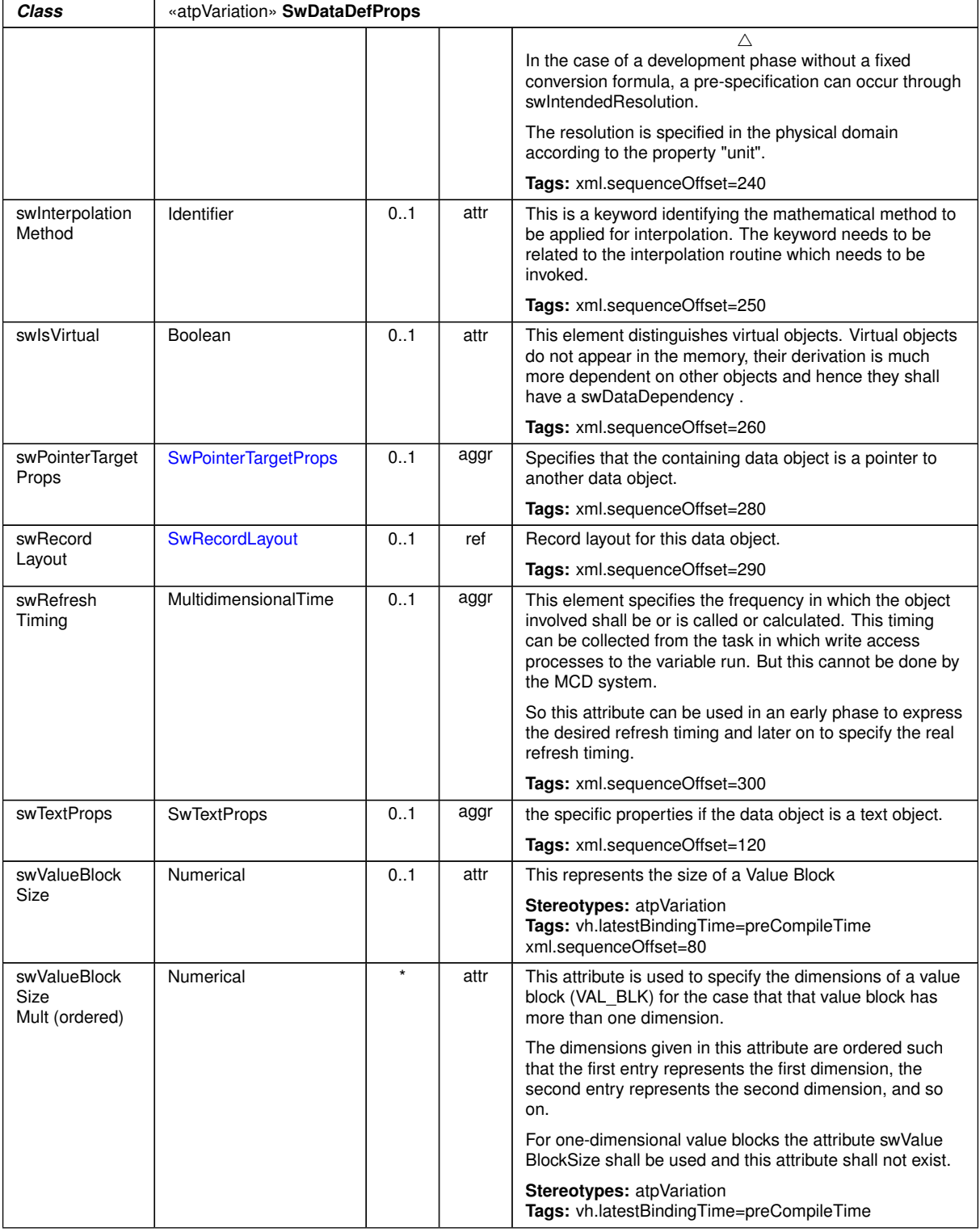

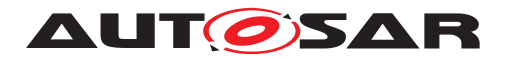

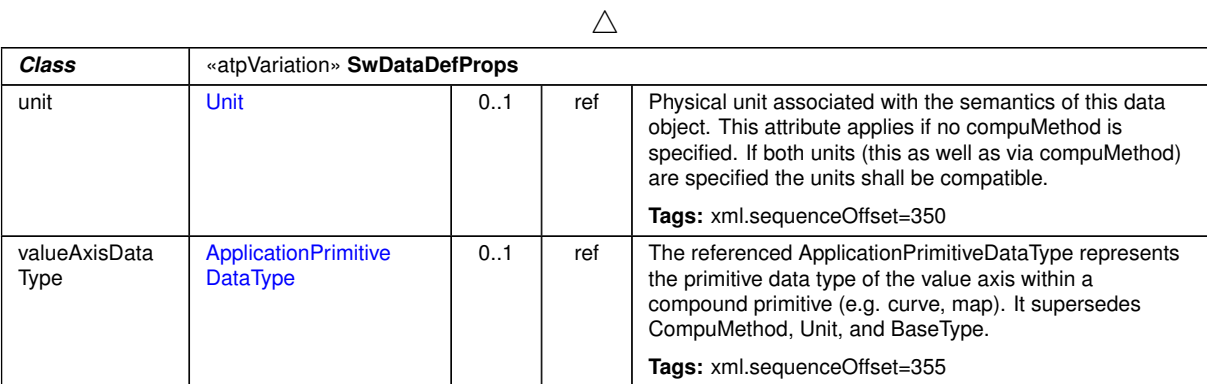

**Table D.292: SwDataDefProps**

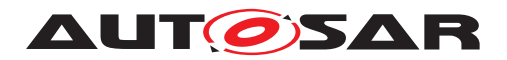

# **E Referenced ECUC Configuration Parameters**

# **E.1 Com**

# **E.1.1 ComGroupSignal**

<span id="page-1135-0"></span>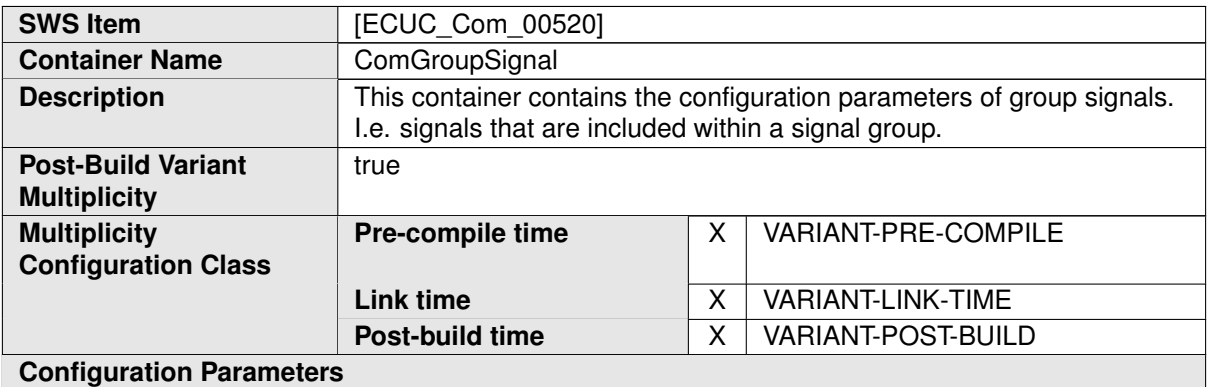

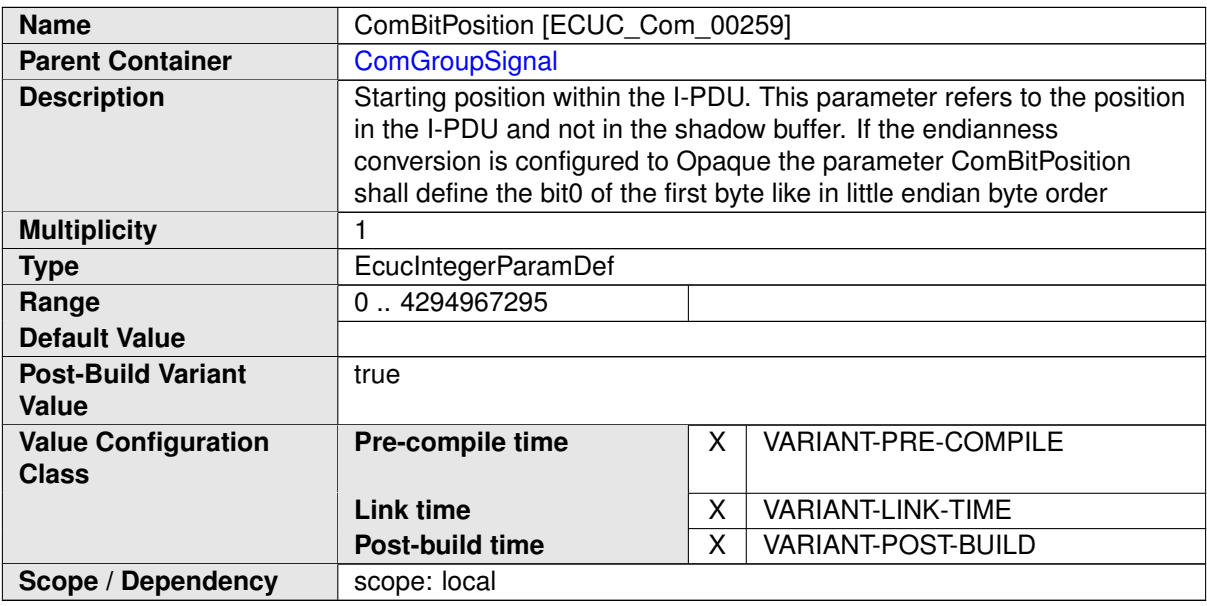

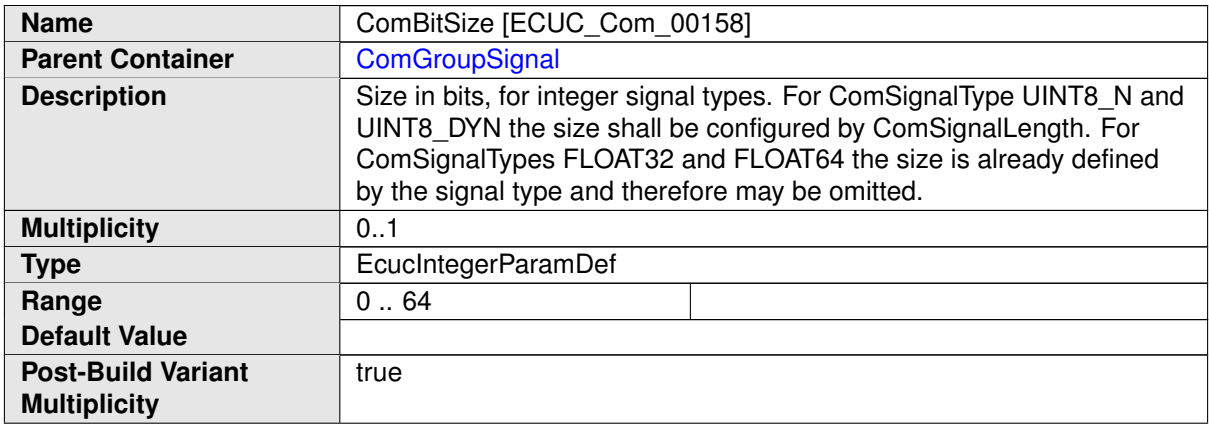

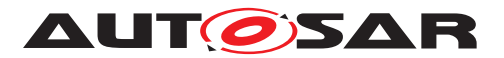

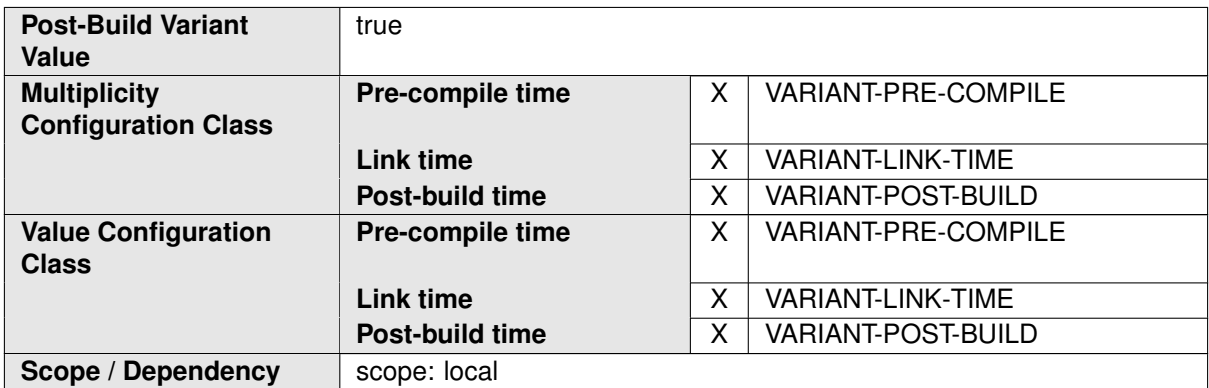

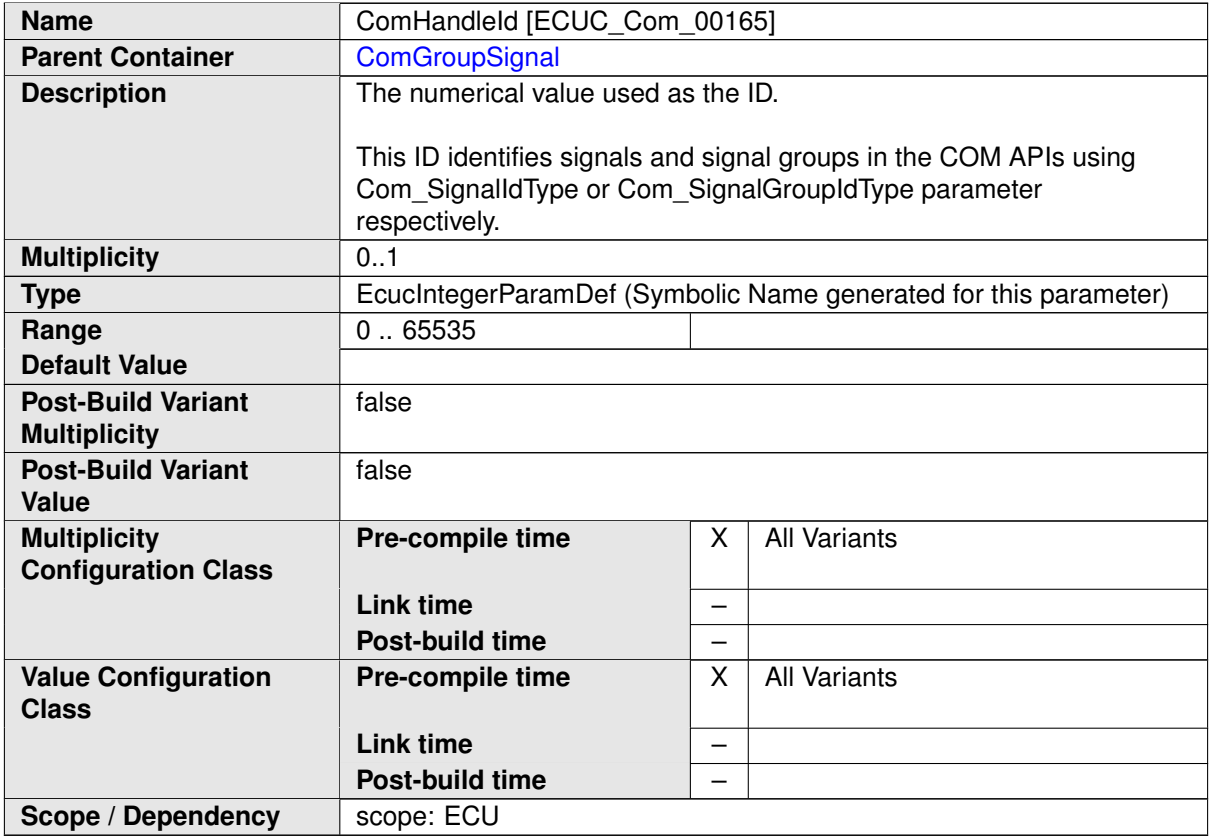

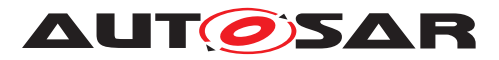

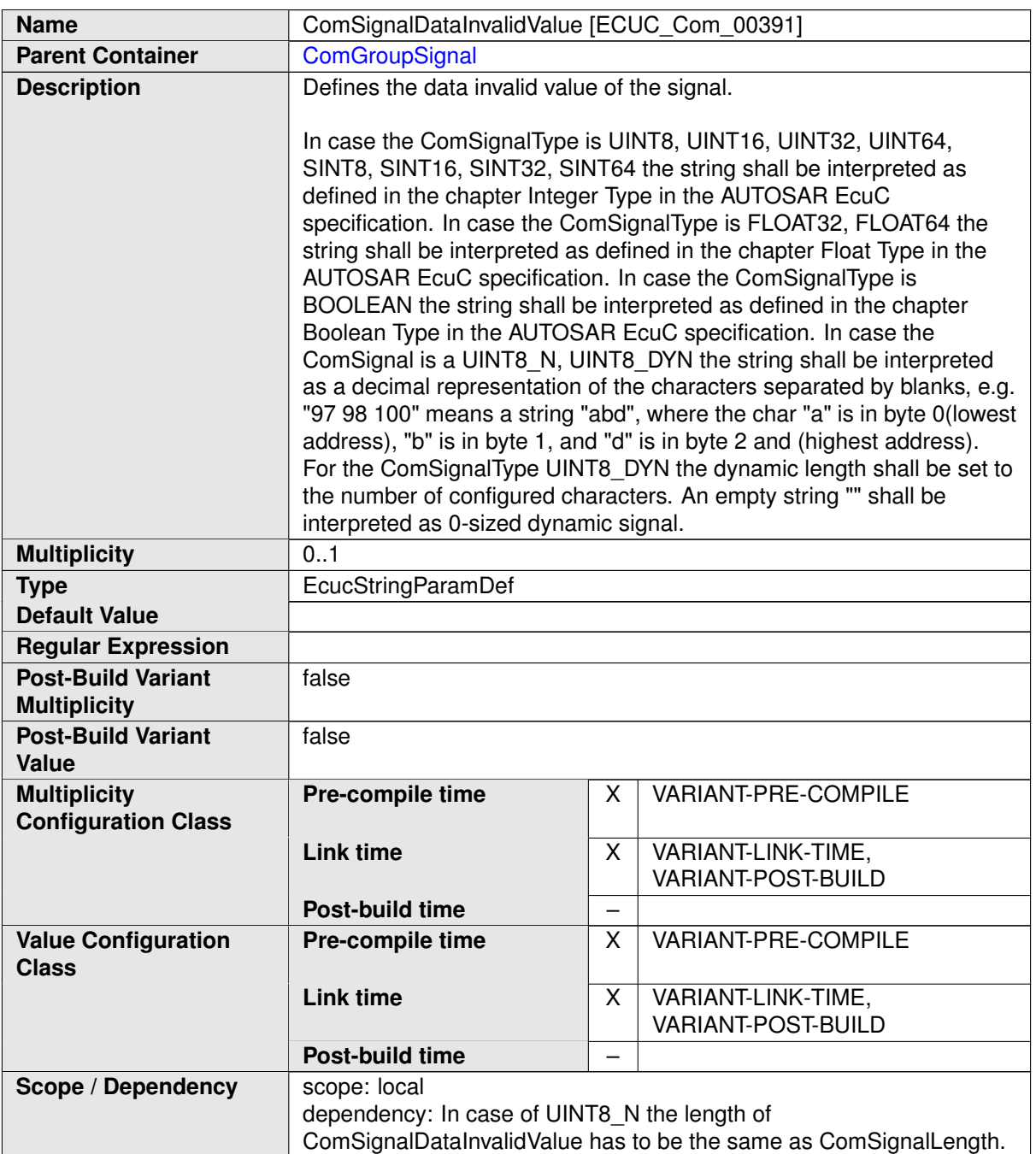

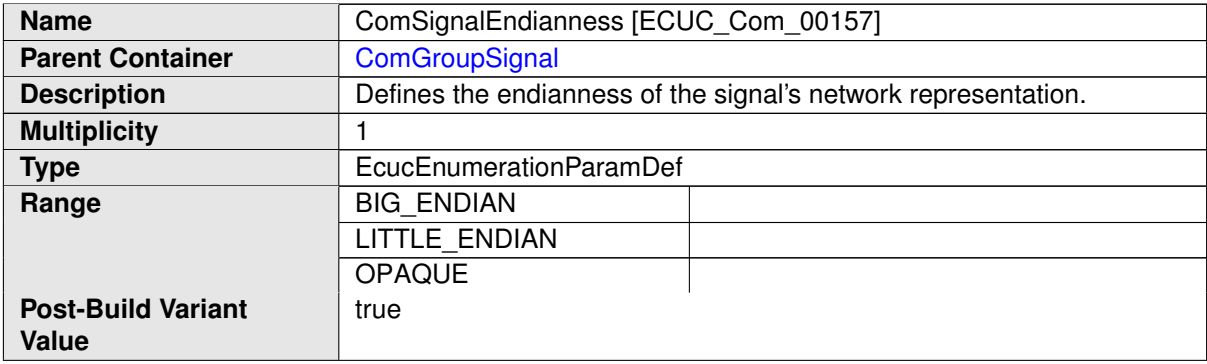

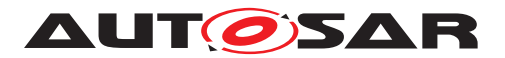

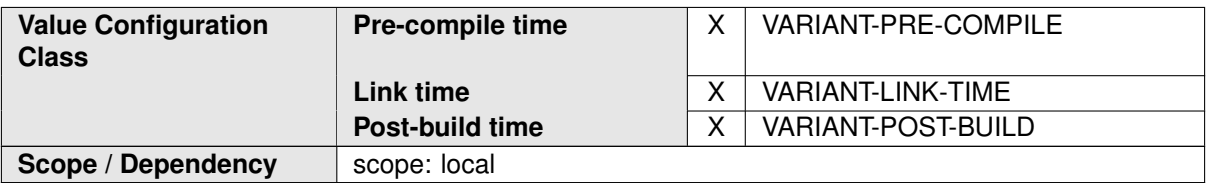

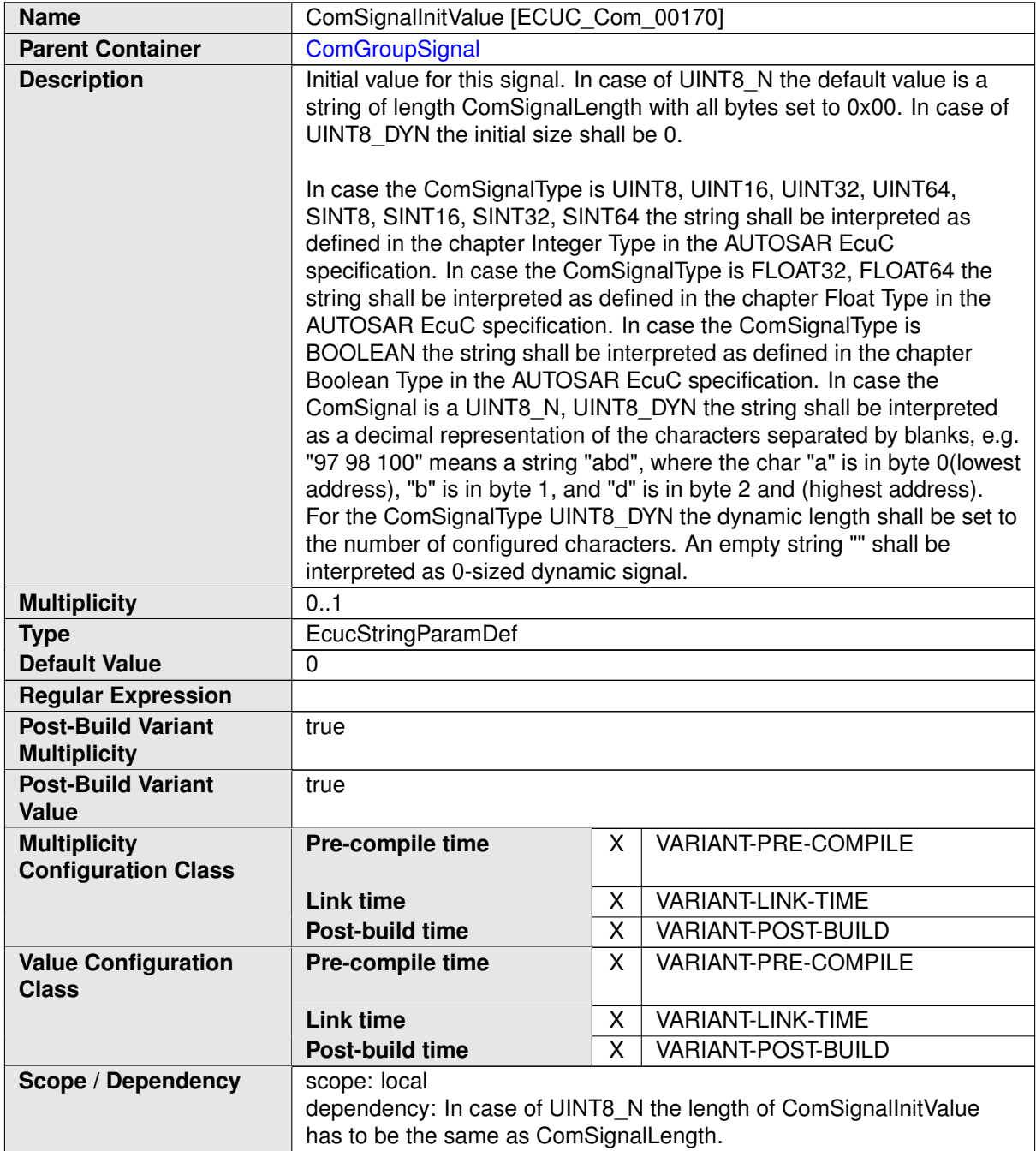

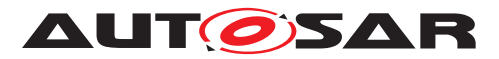

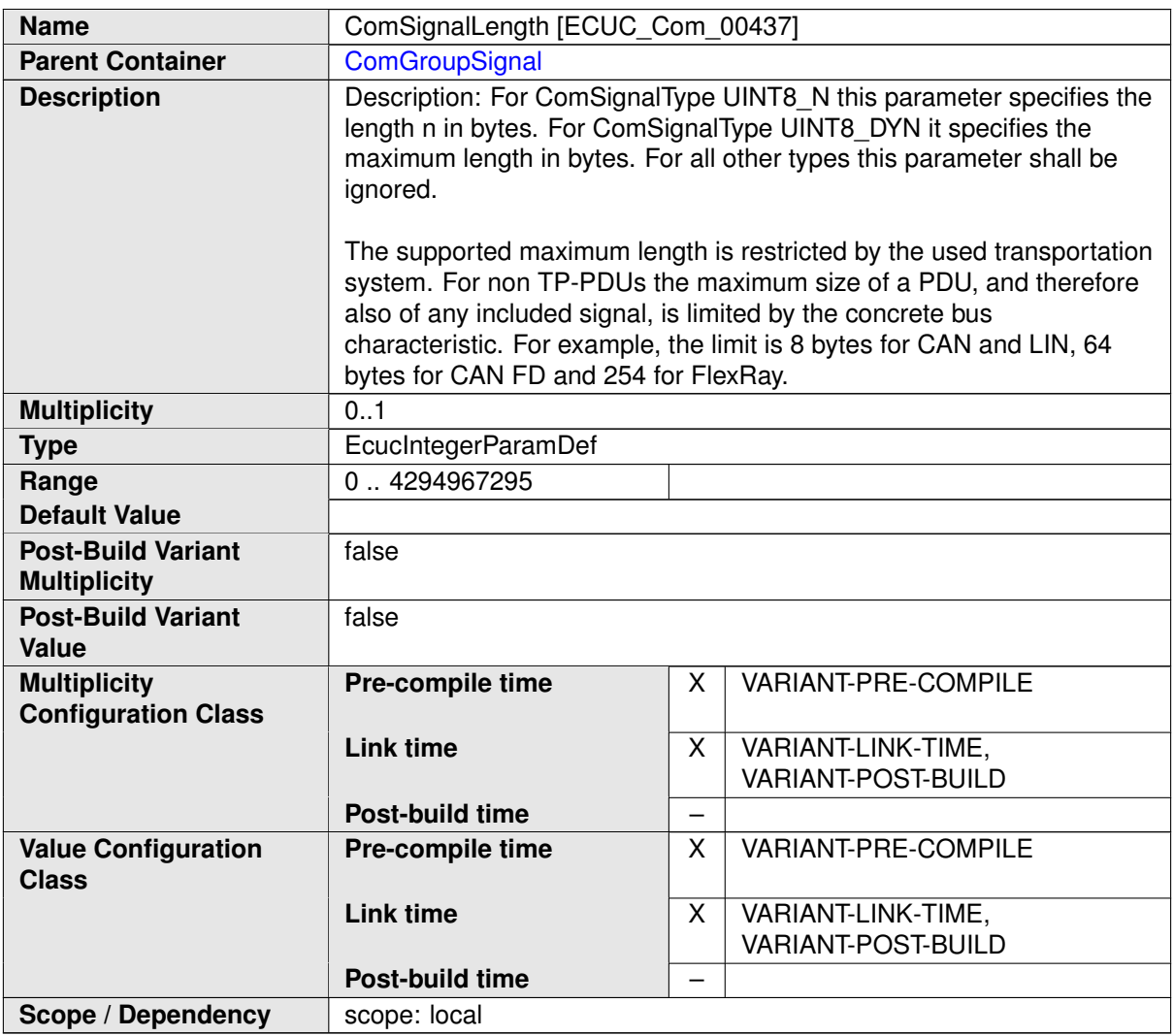

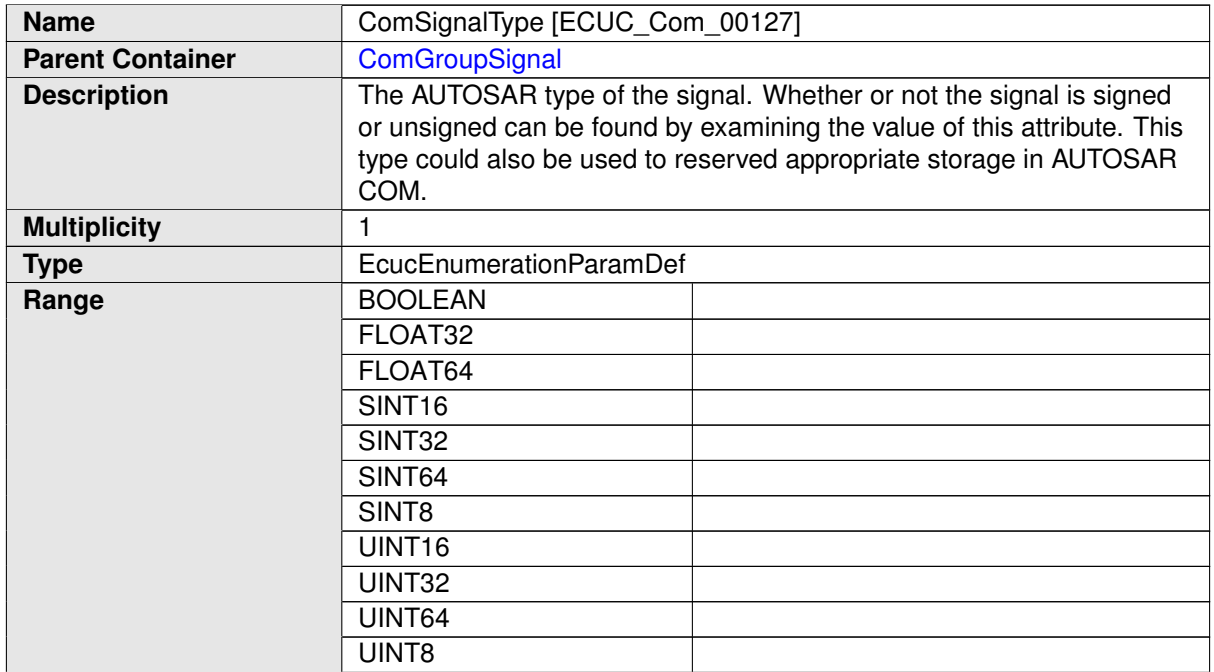

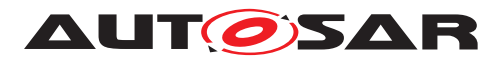

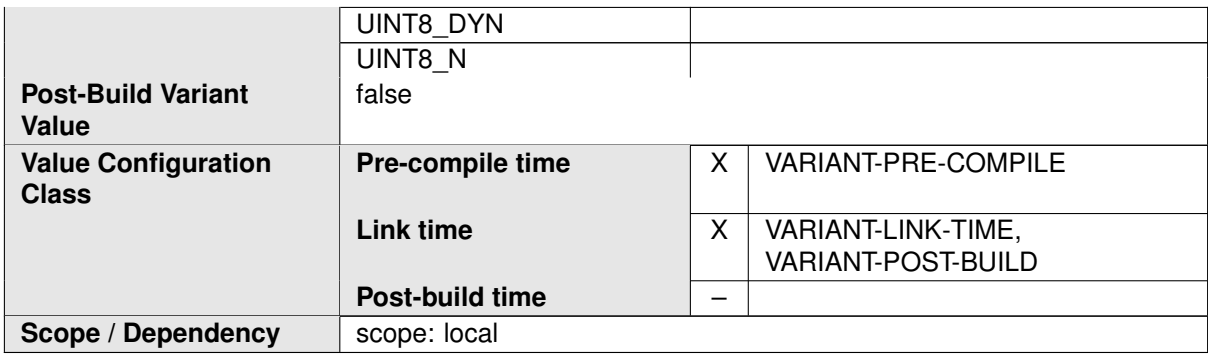

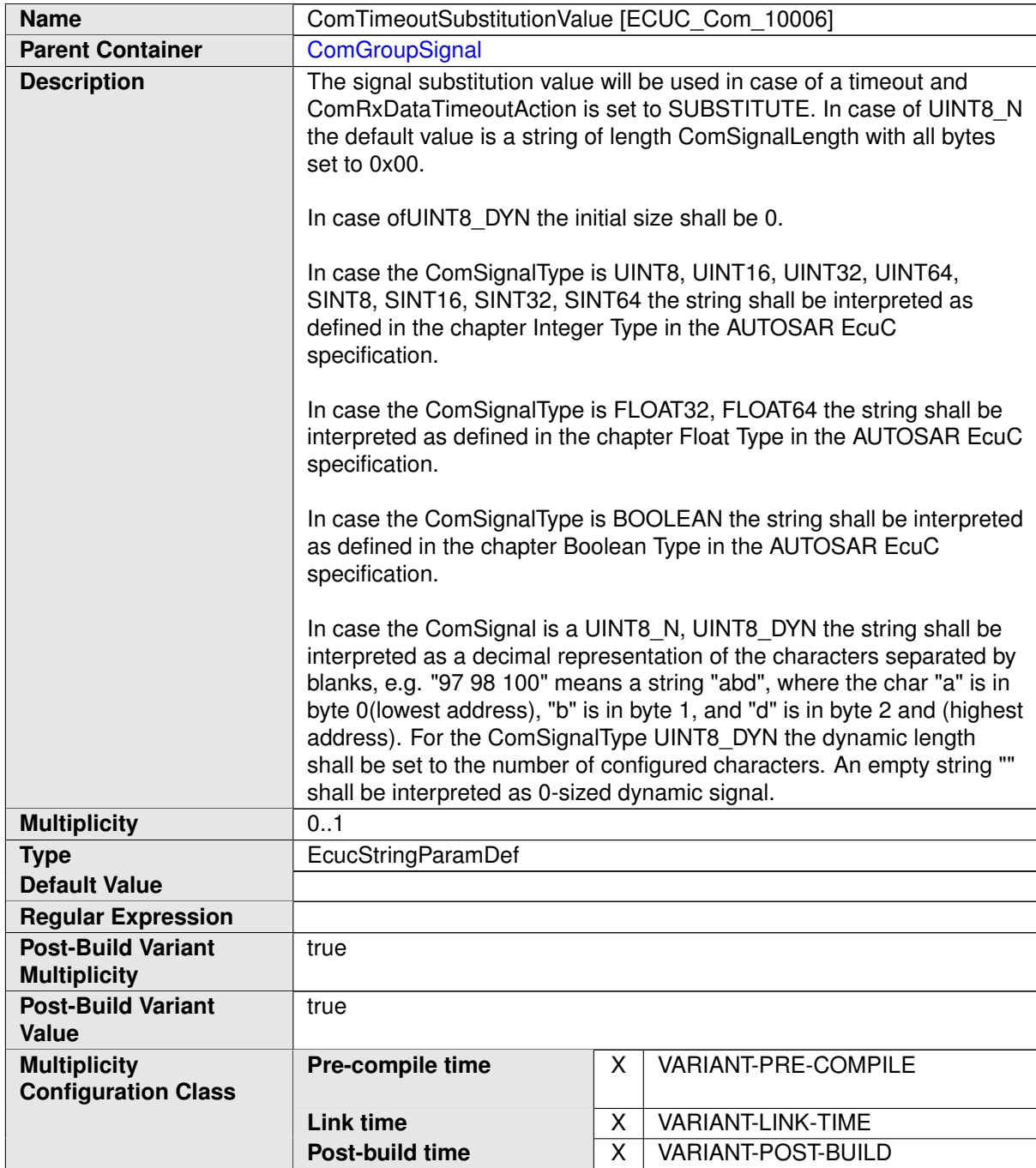

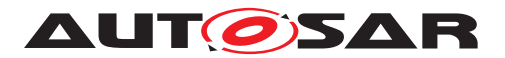

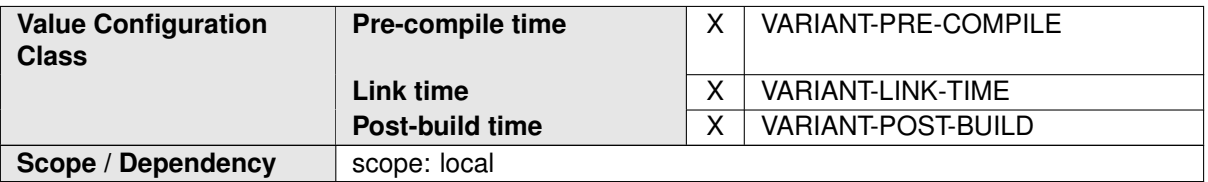

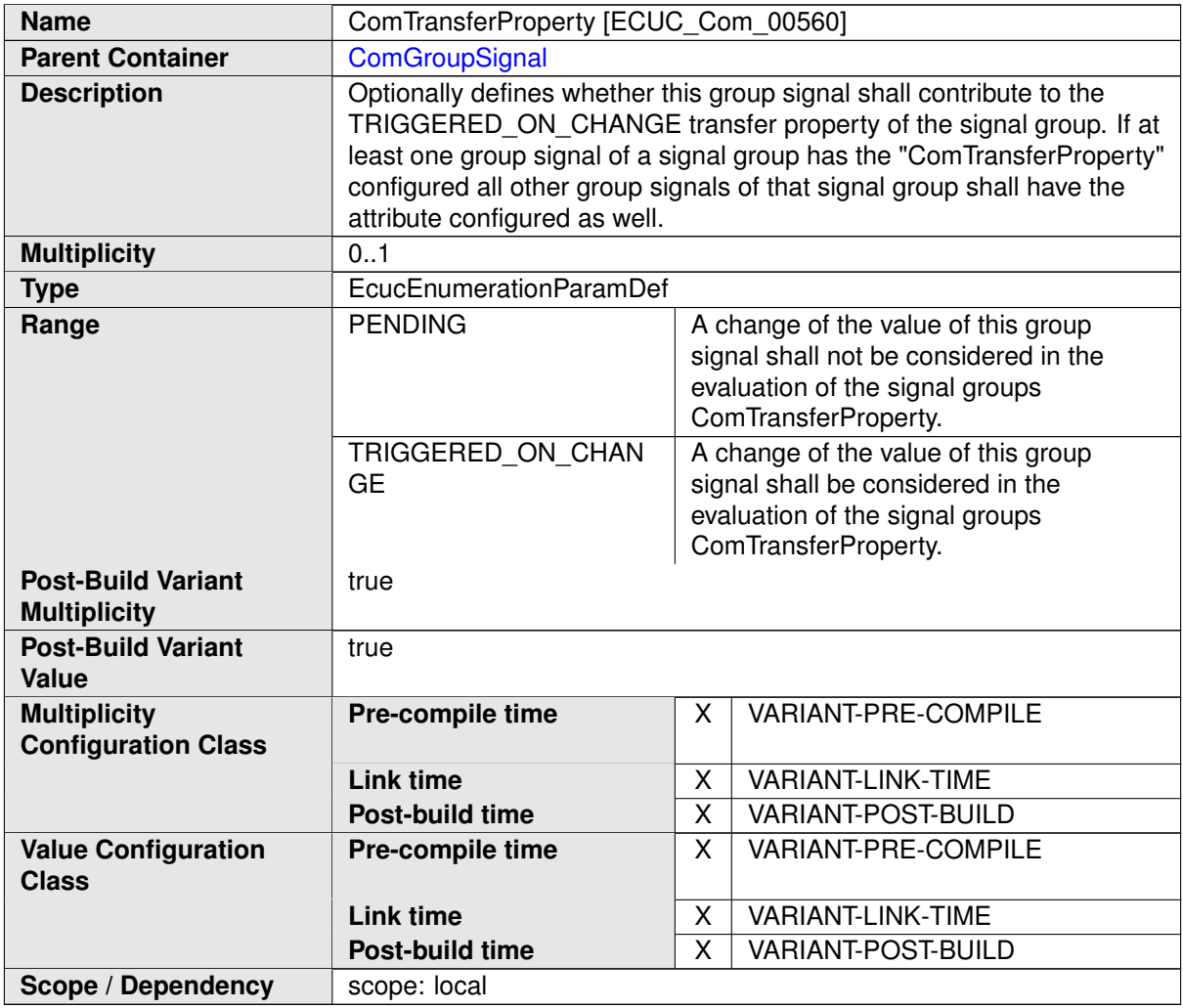

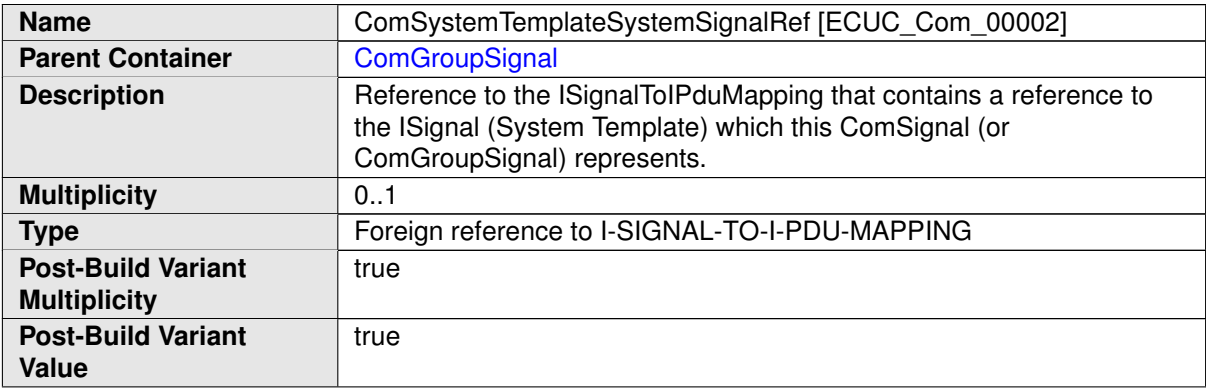

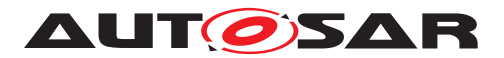

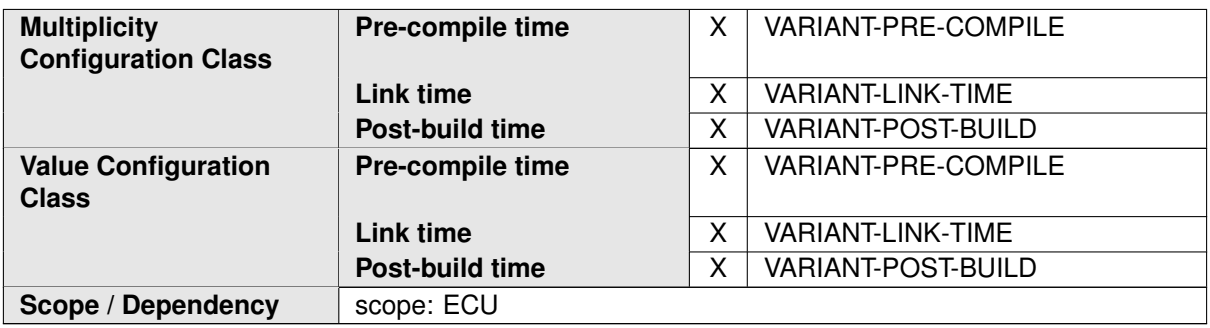

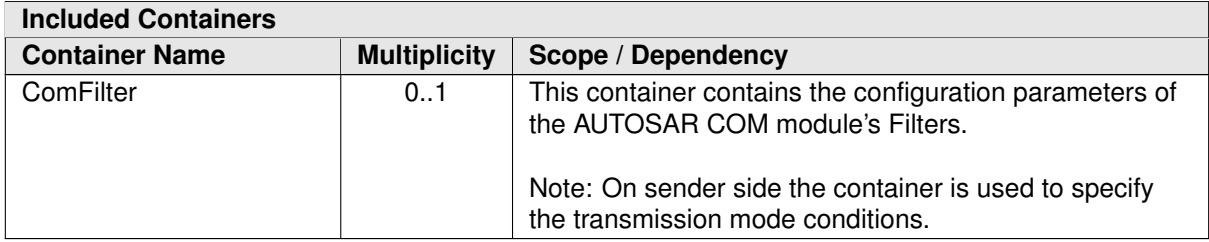

# **E.1.2 ComIPdu**

<span id="page-1142-0"></span>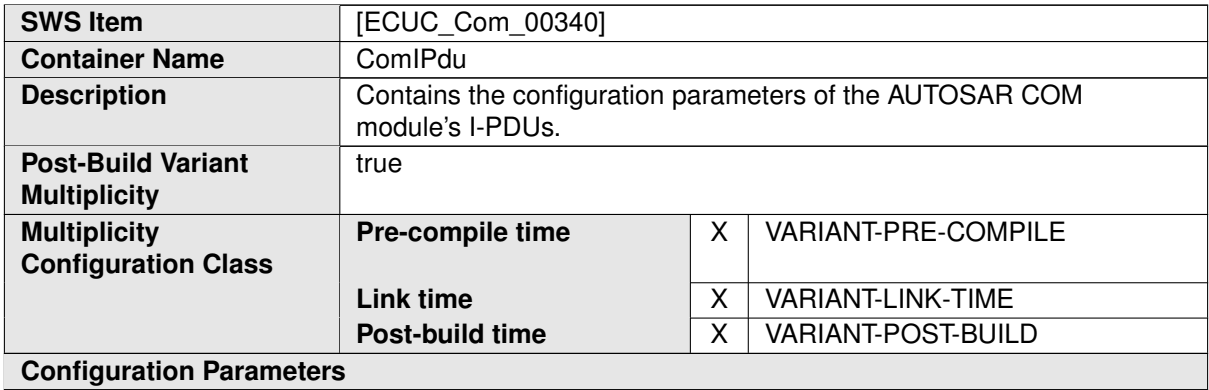

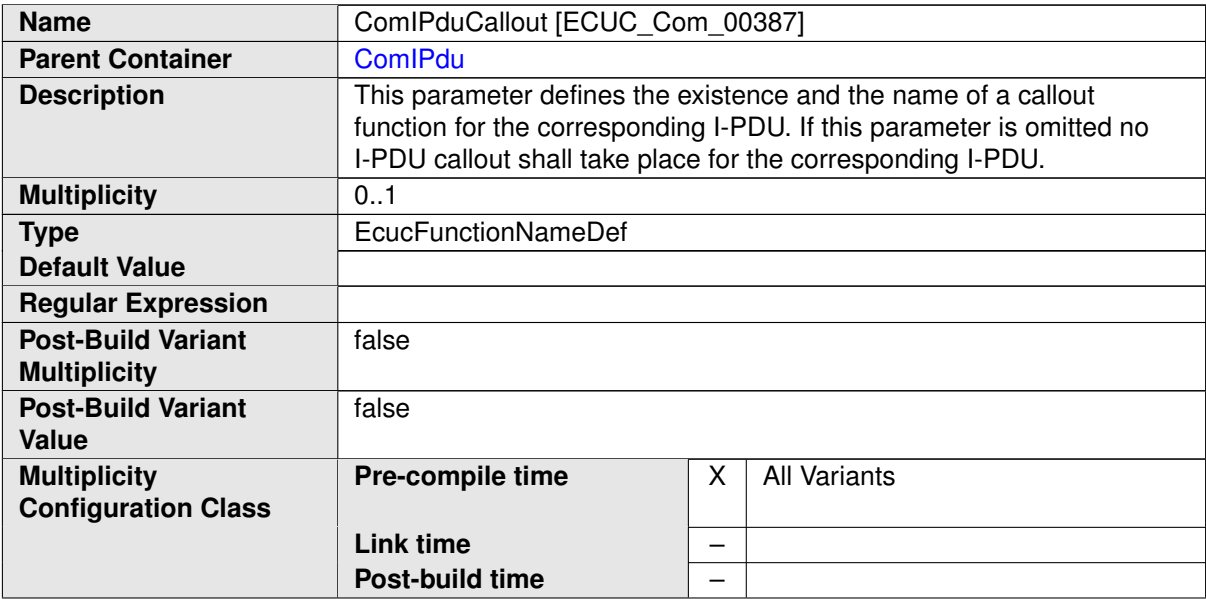

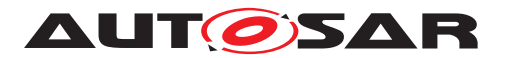

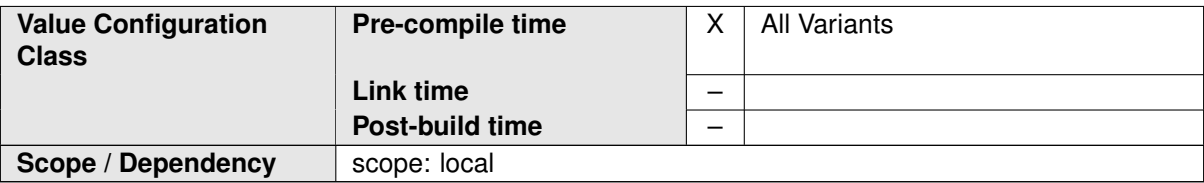

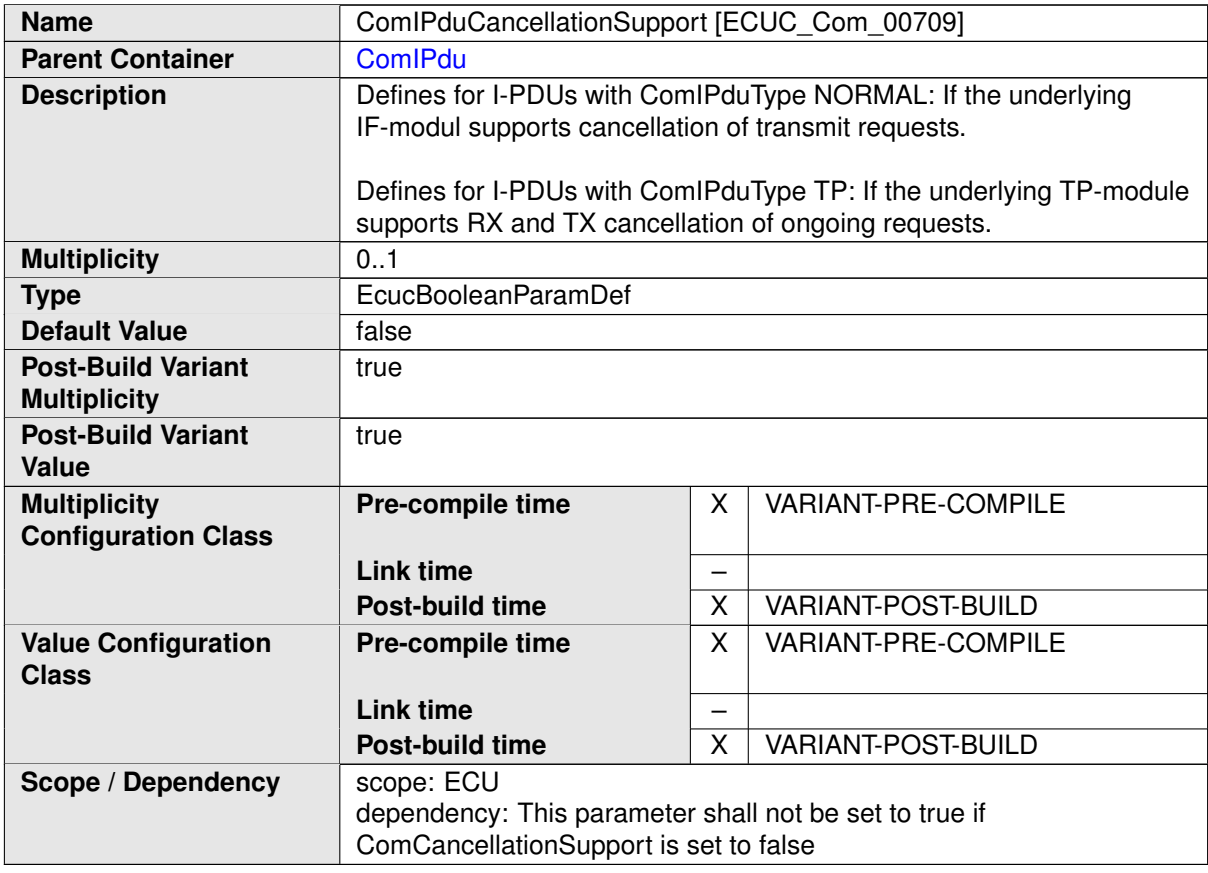

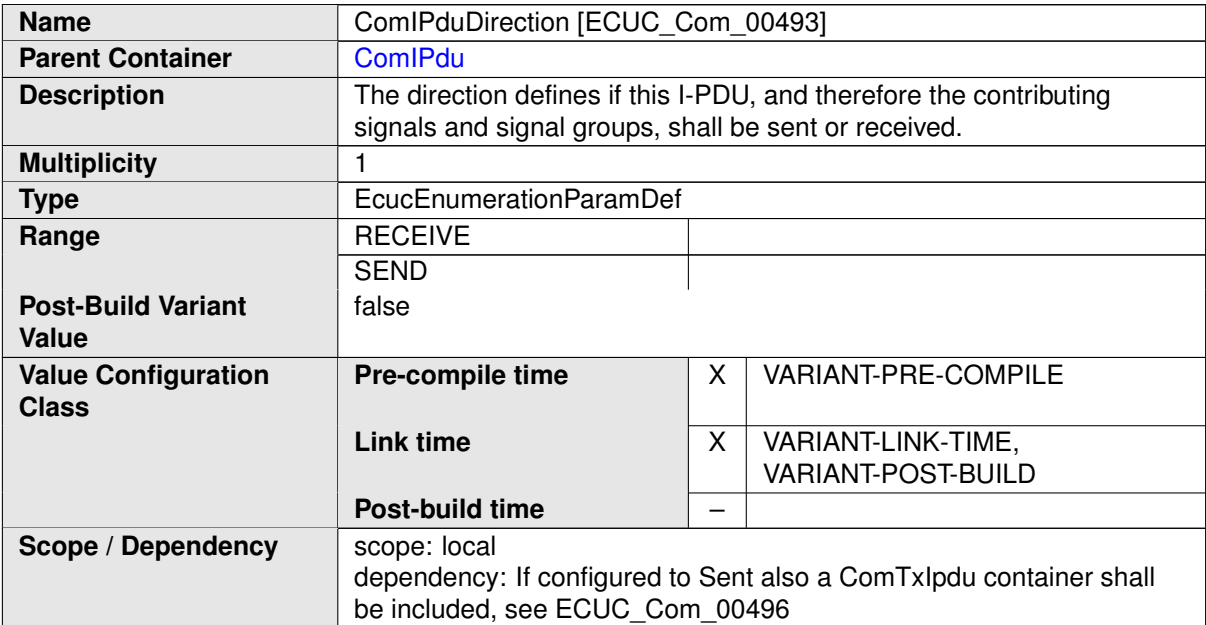

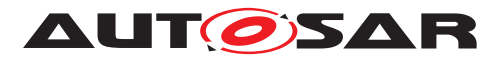

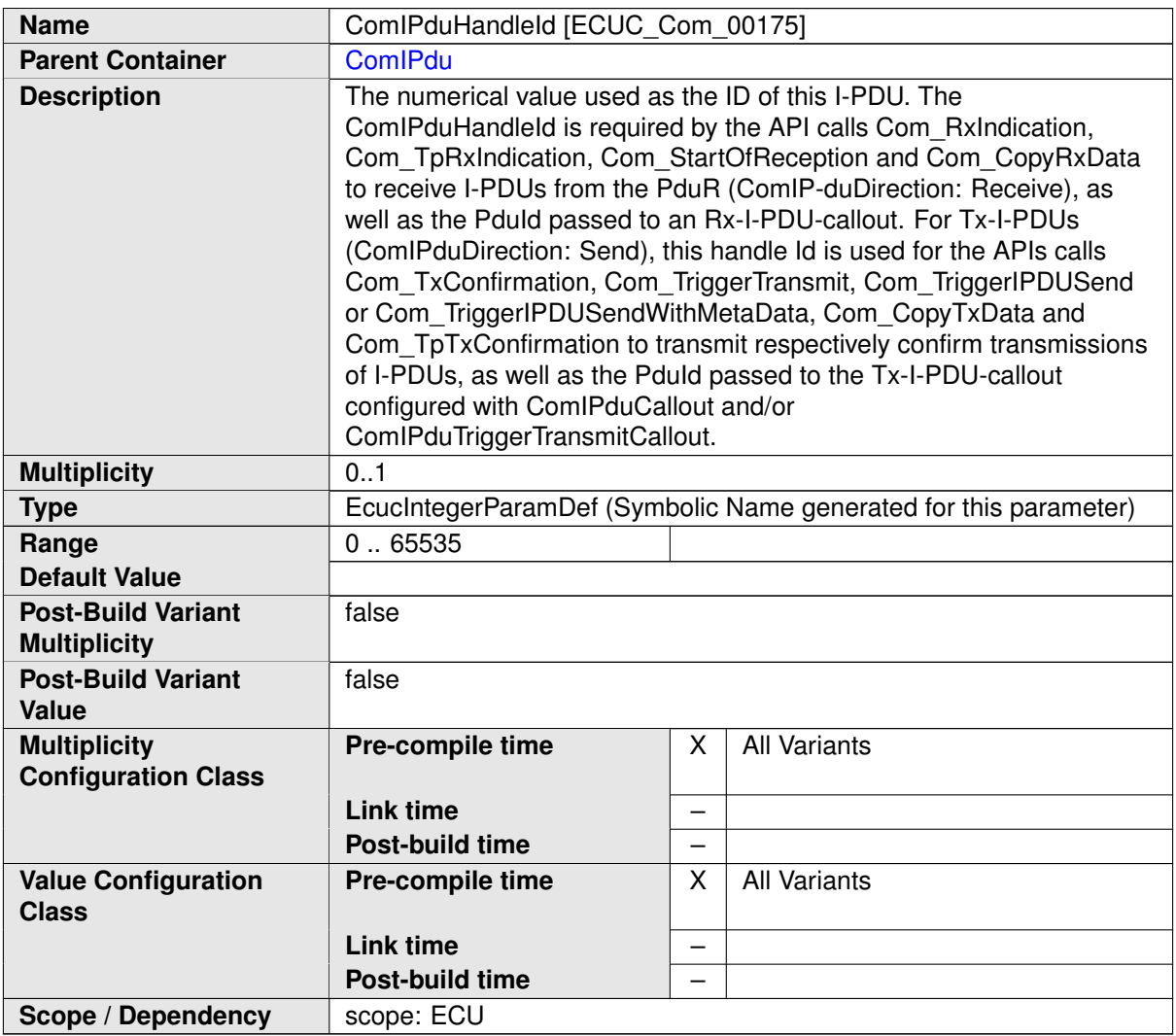

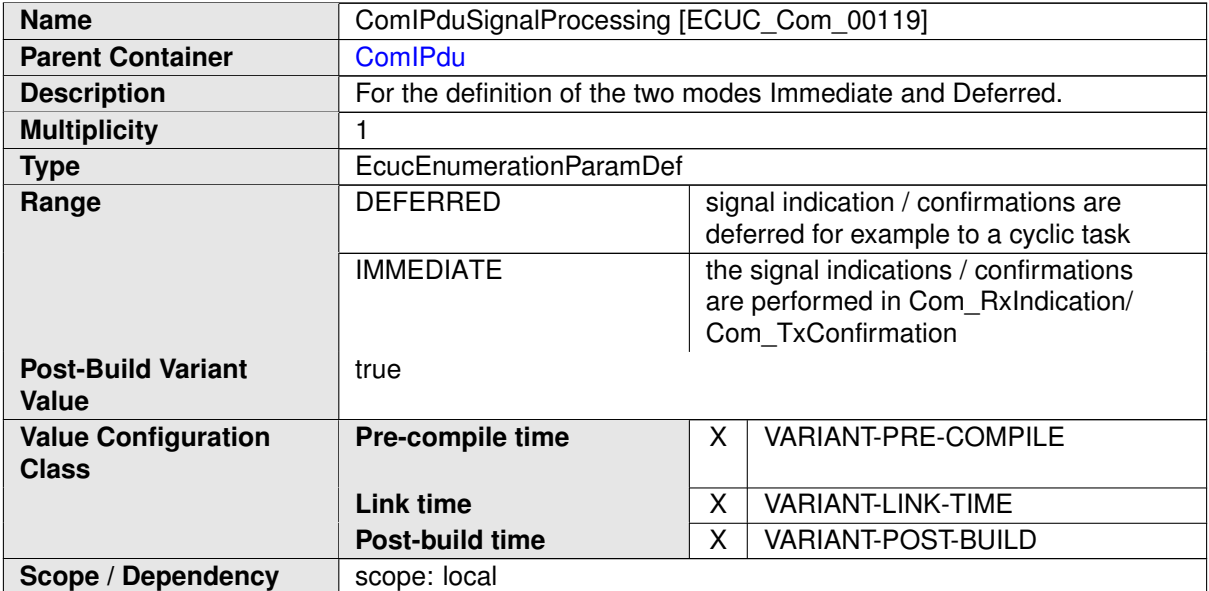

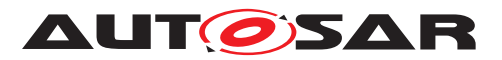

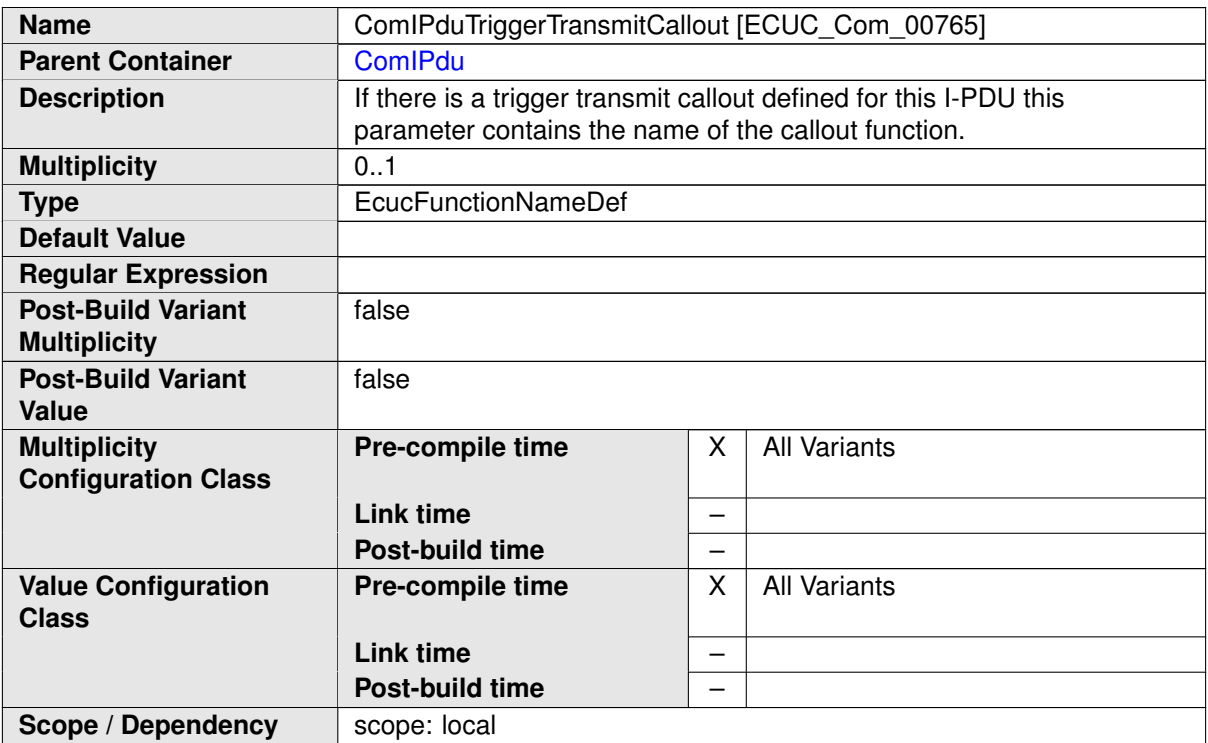

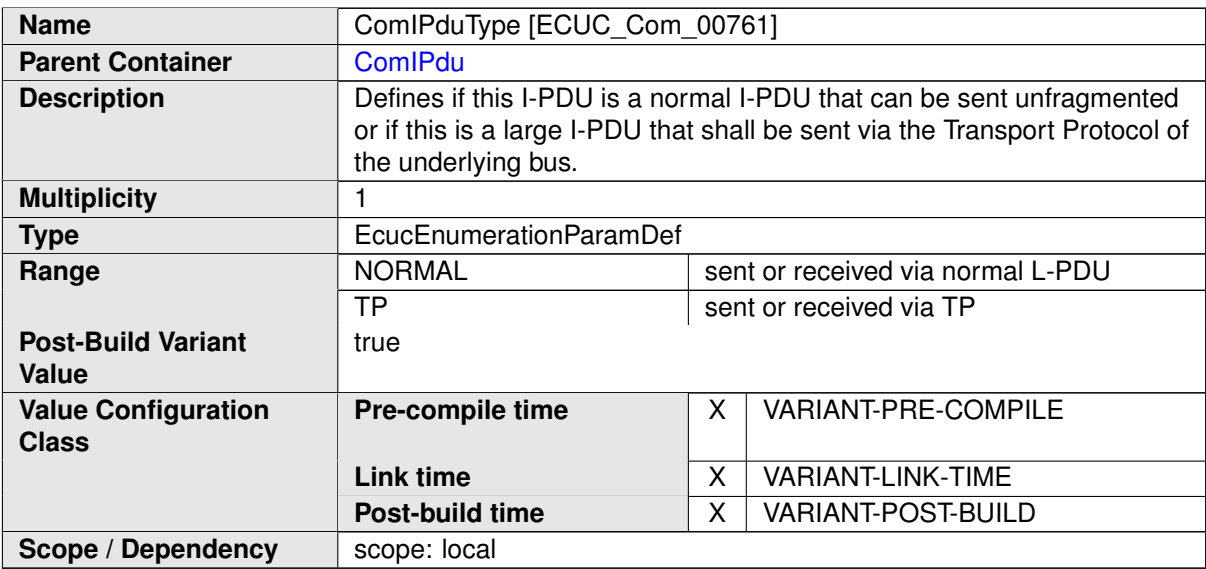

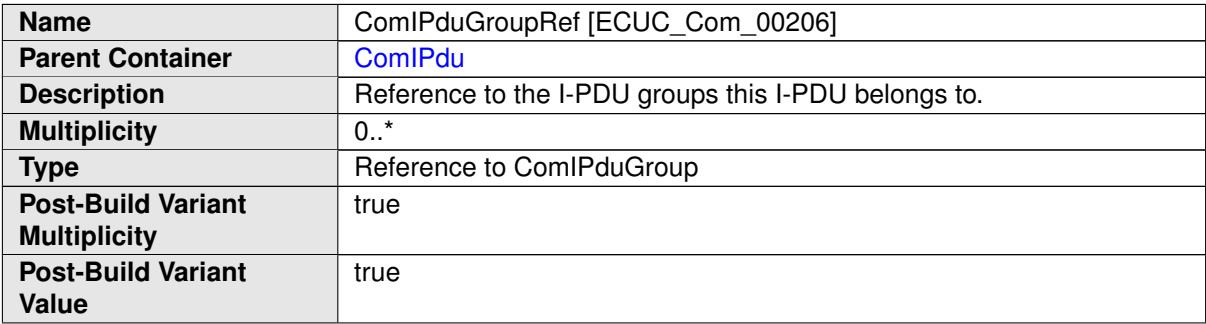

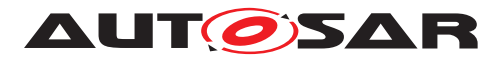

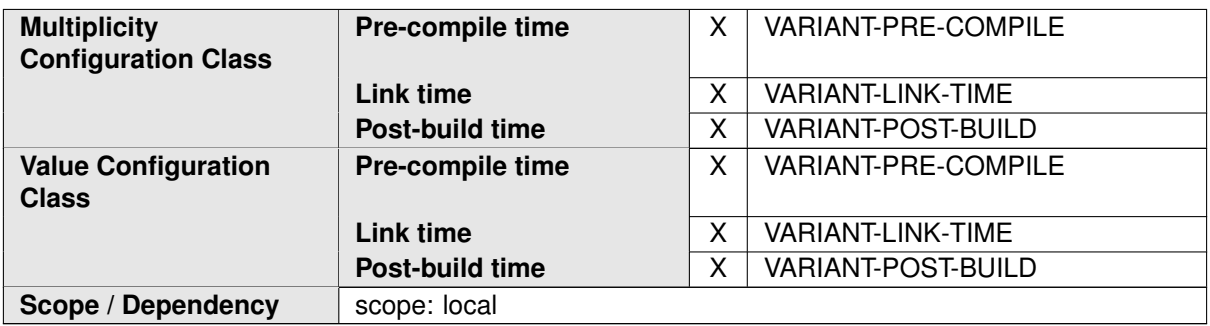

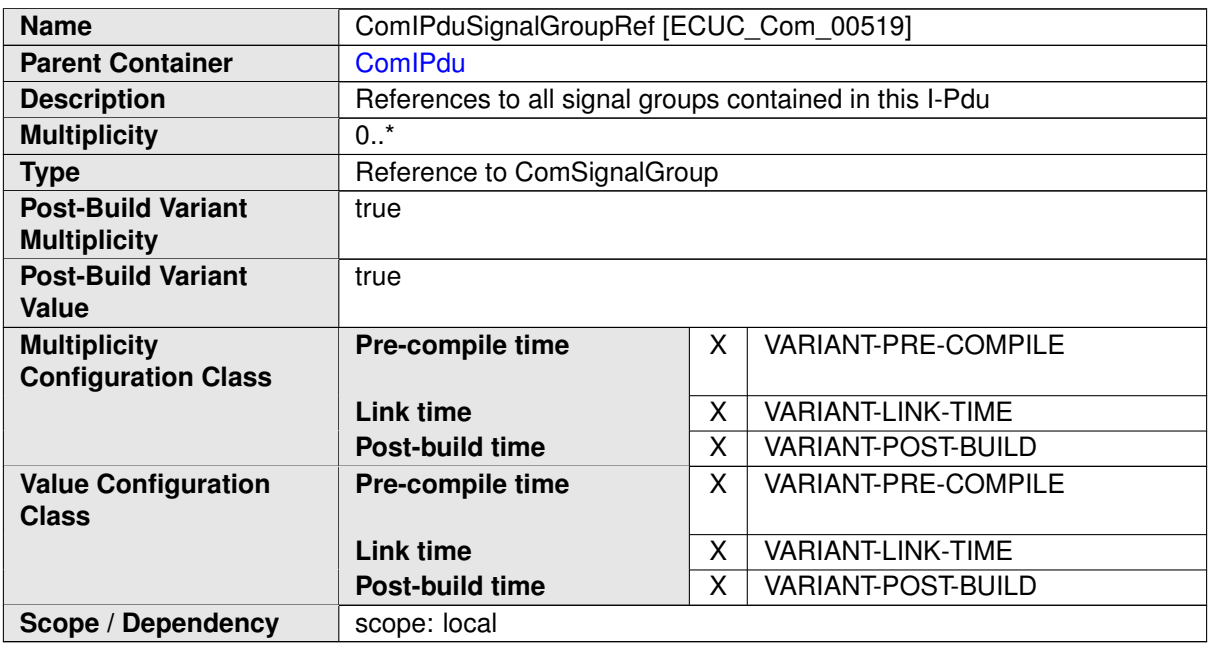

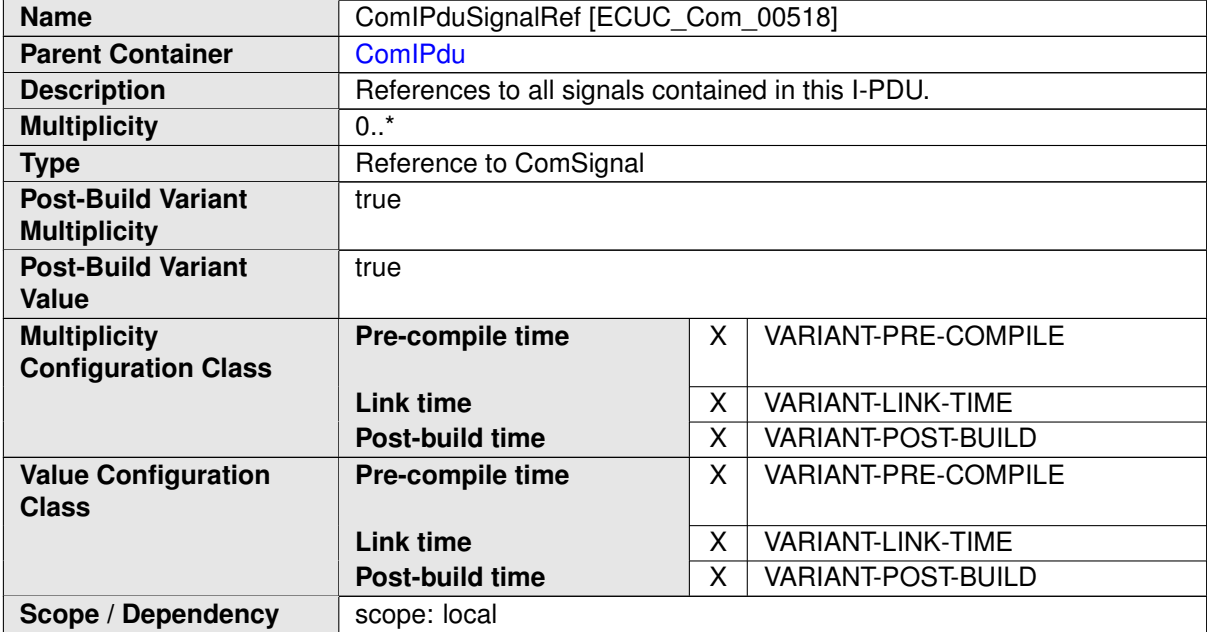

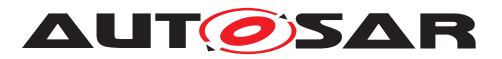

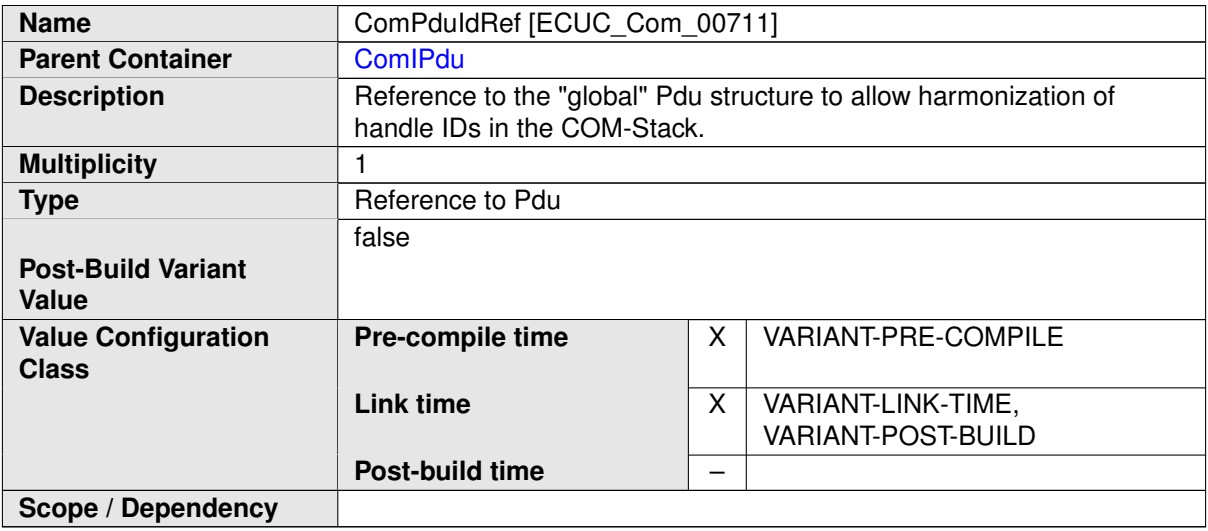

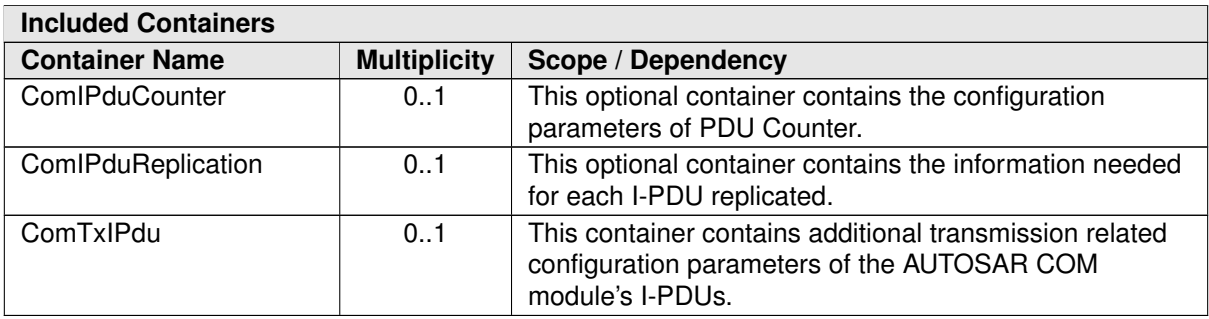

# **E.1.3 ComSignal**

<span id="page-1147-0"></span>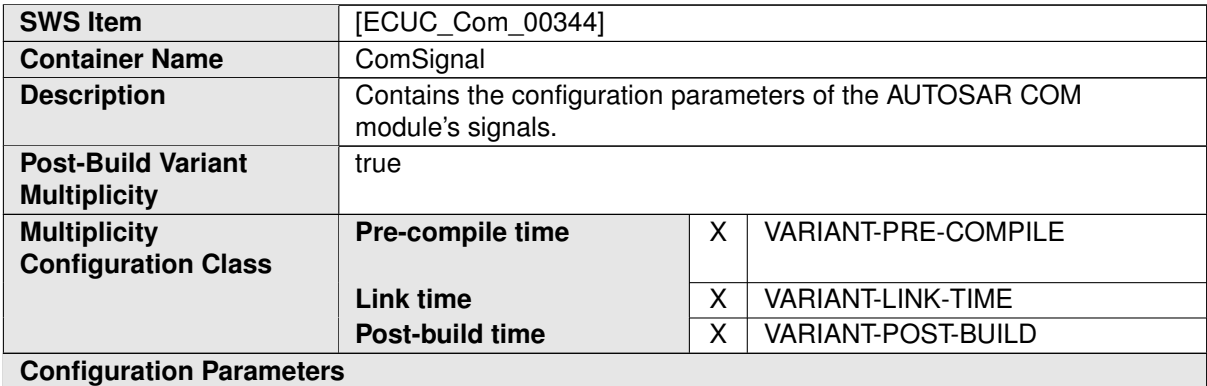

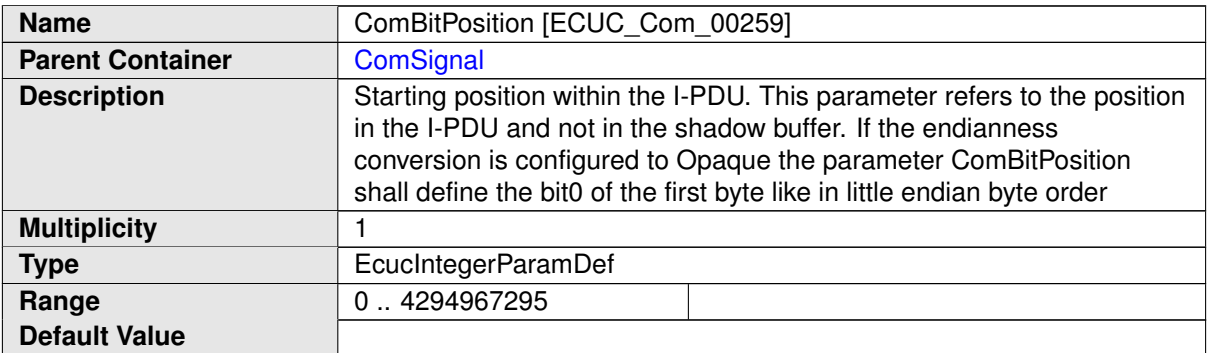

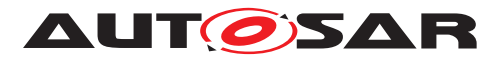

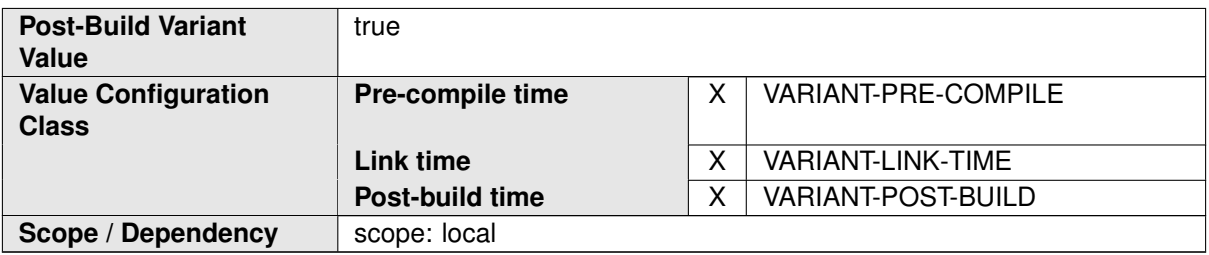

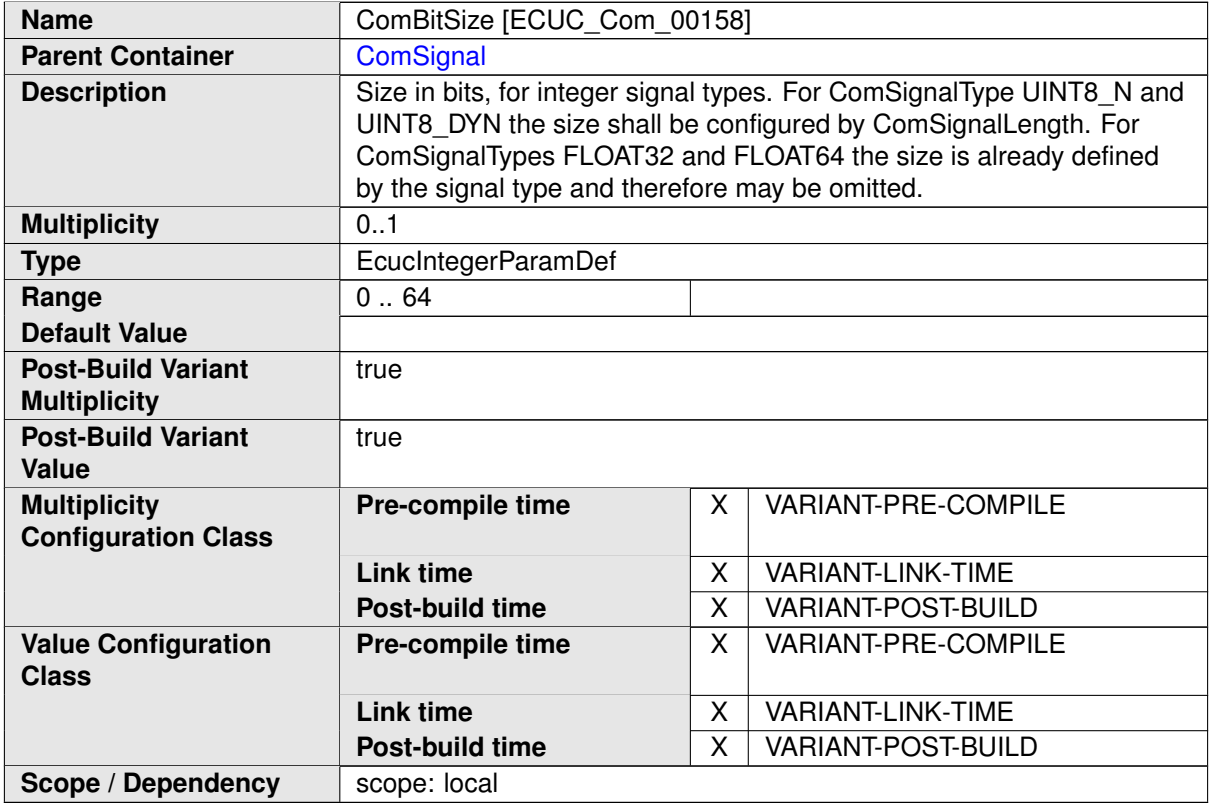

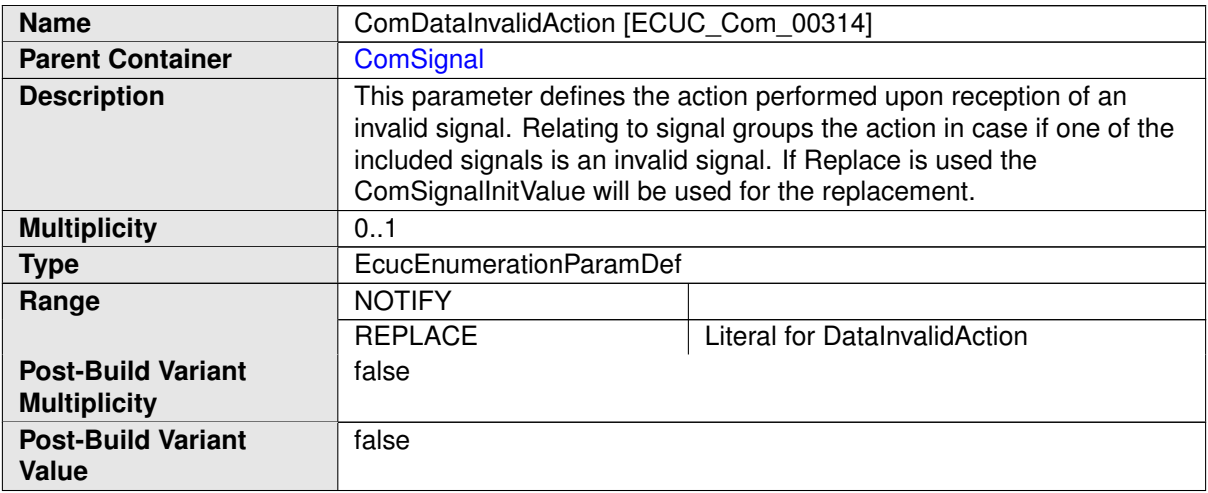

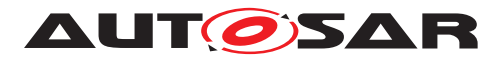

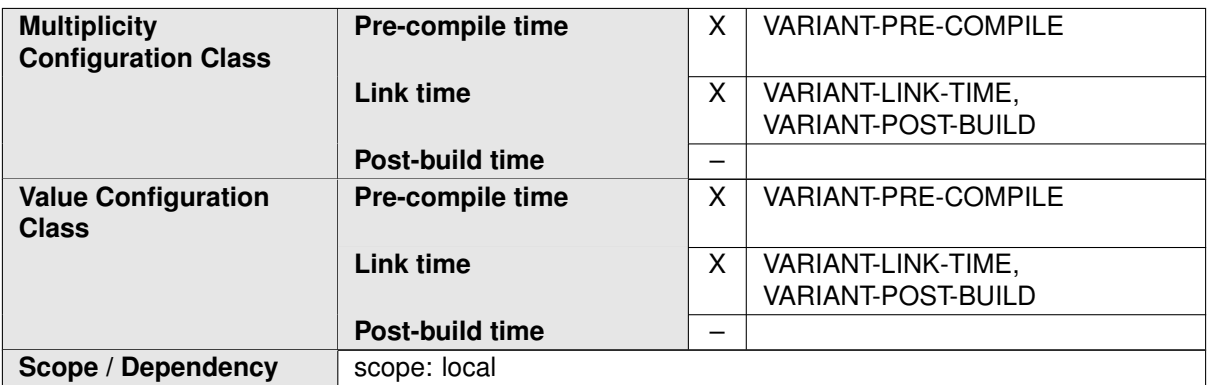

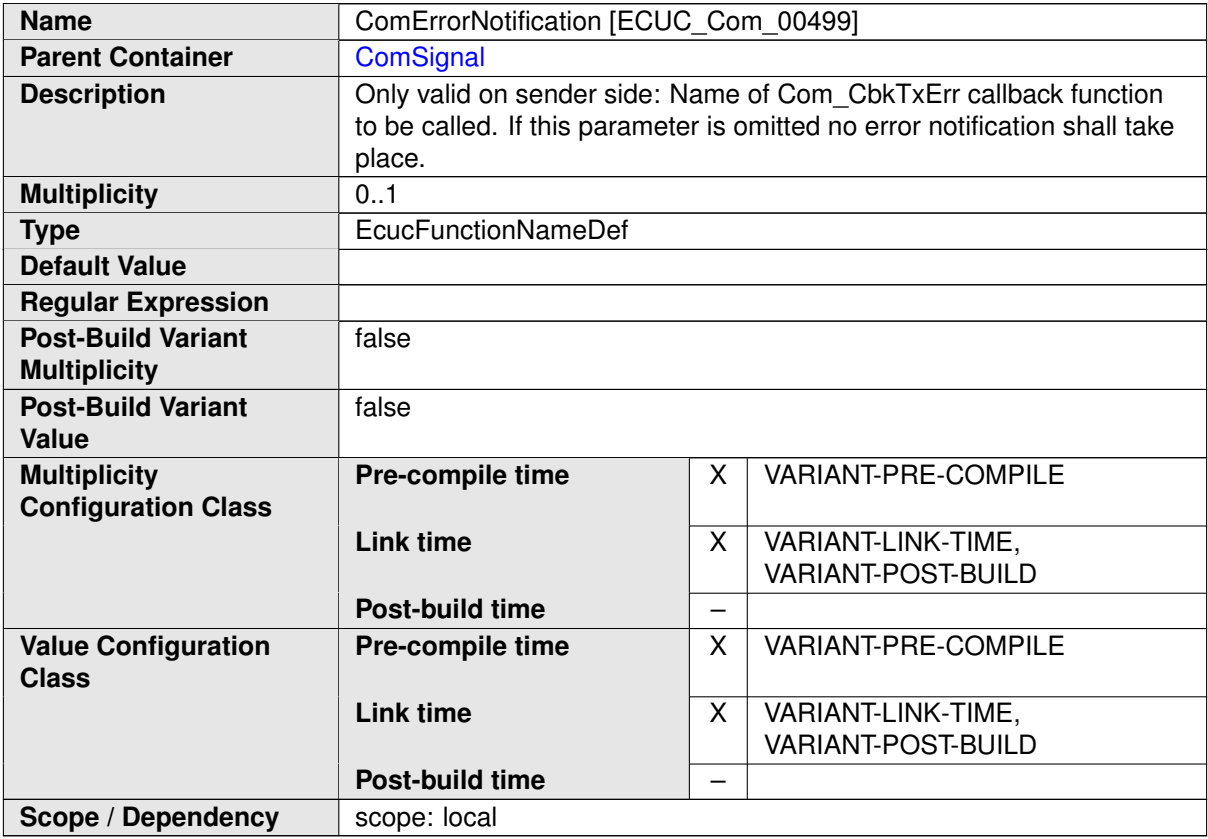

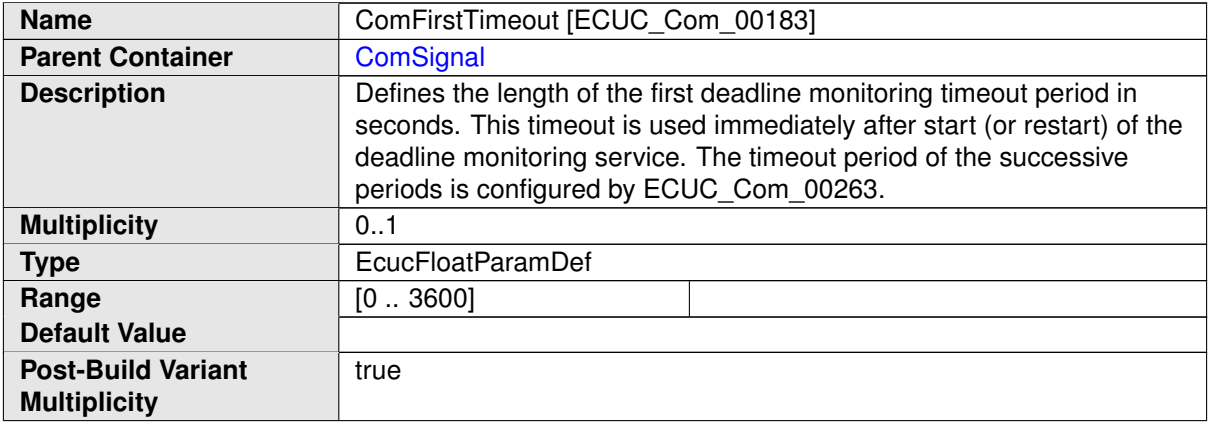

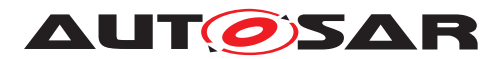

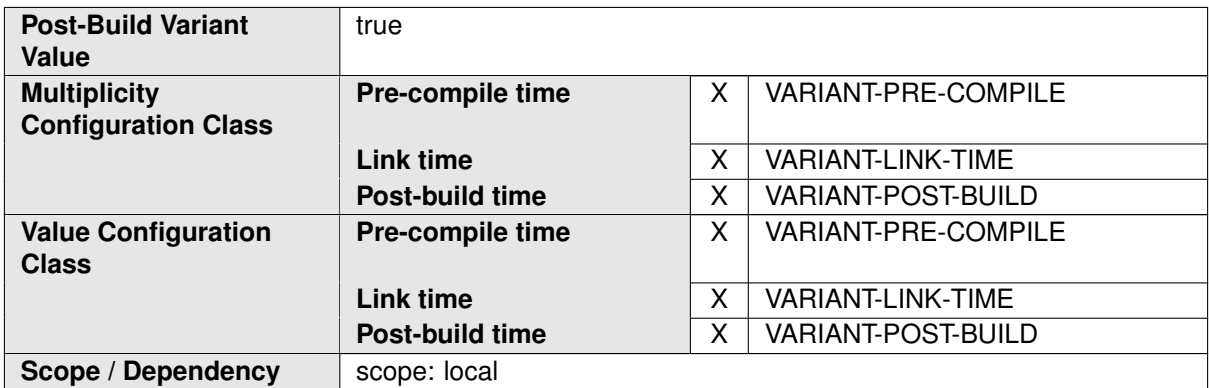

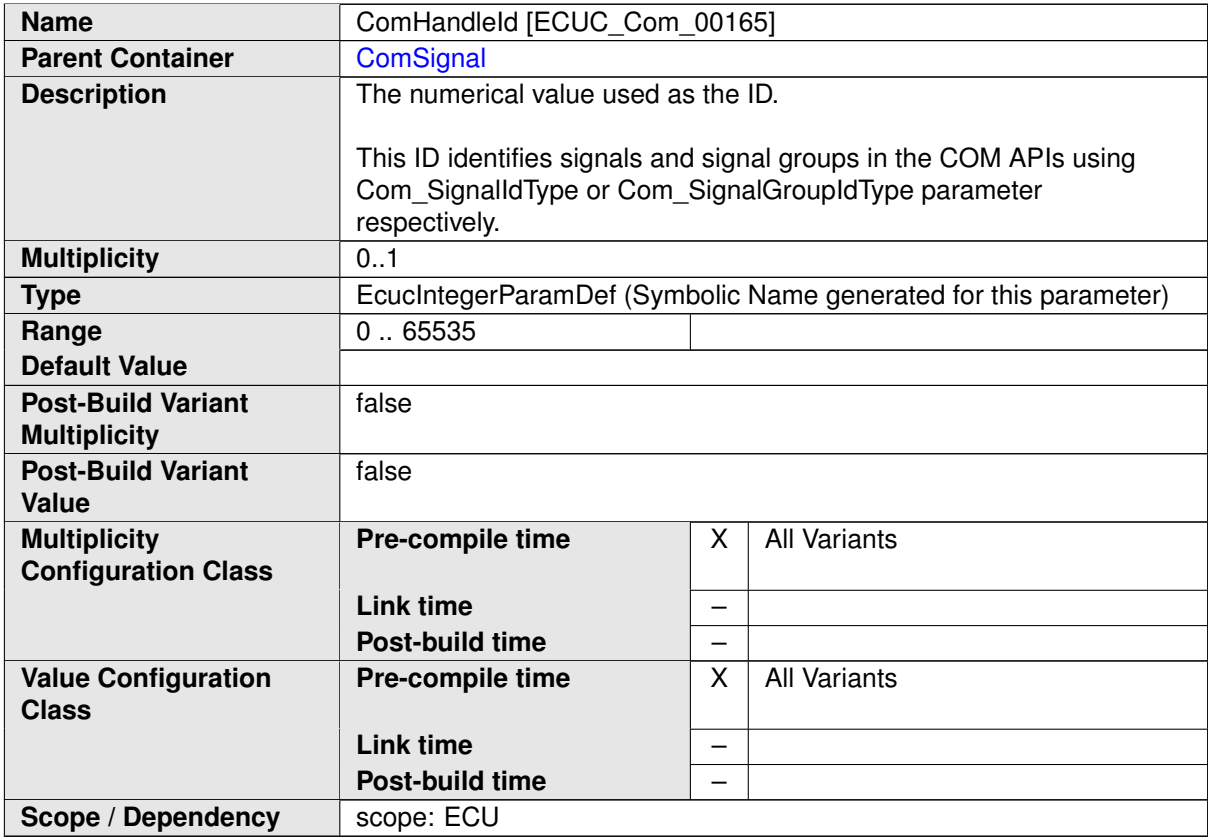

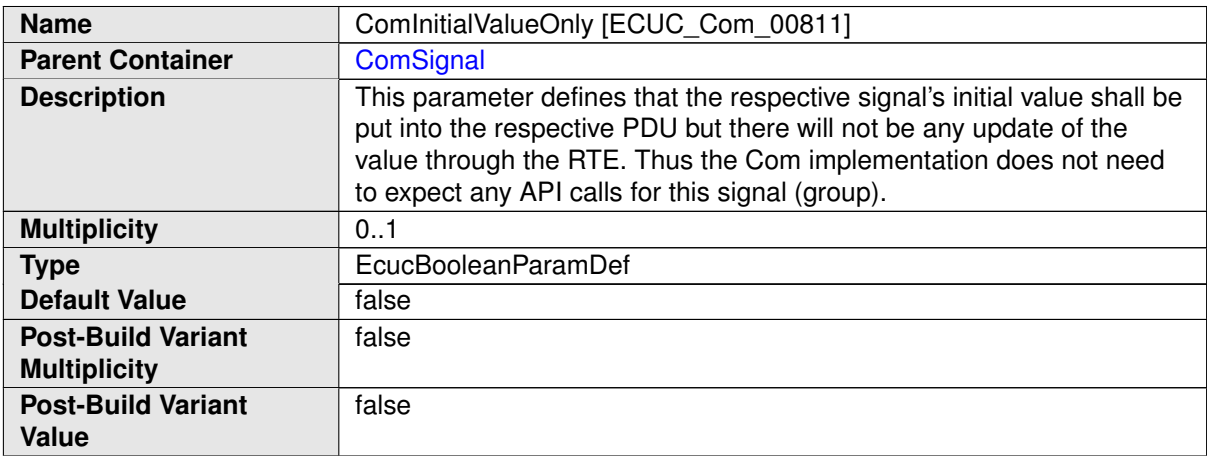

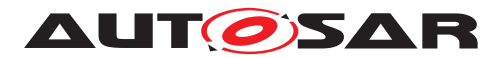

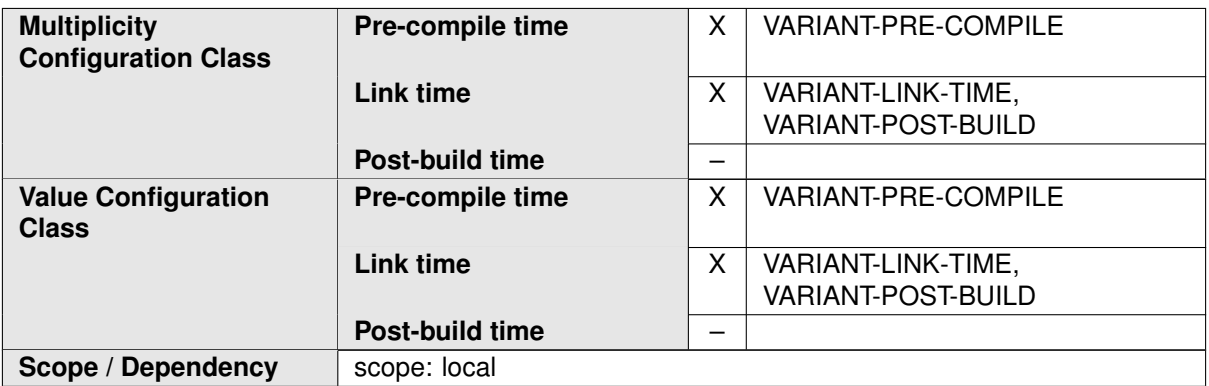

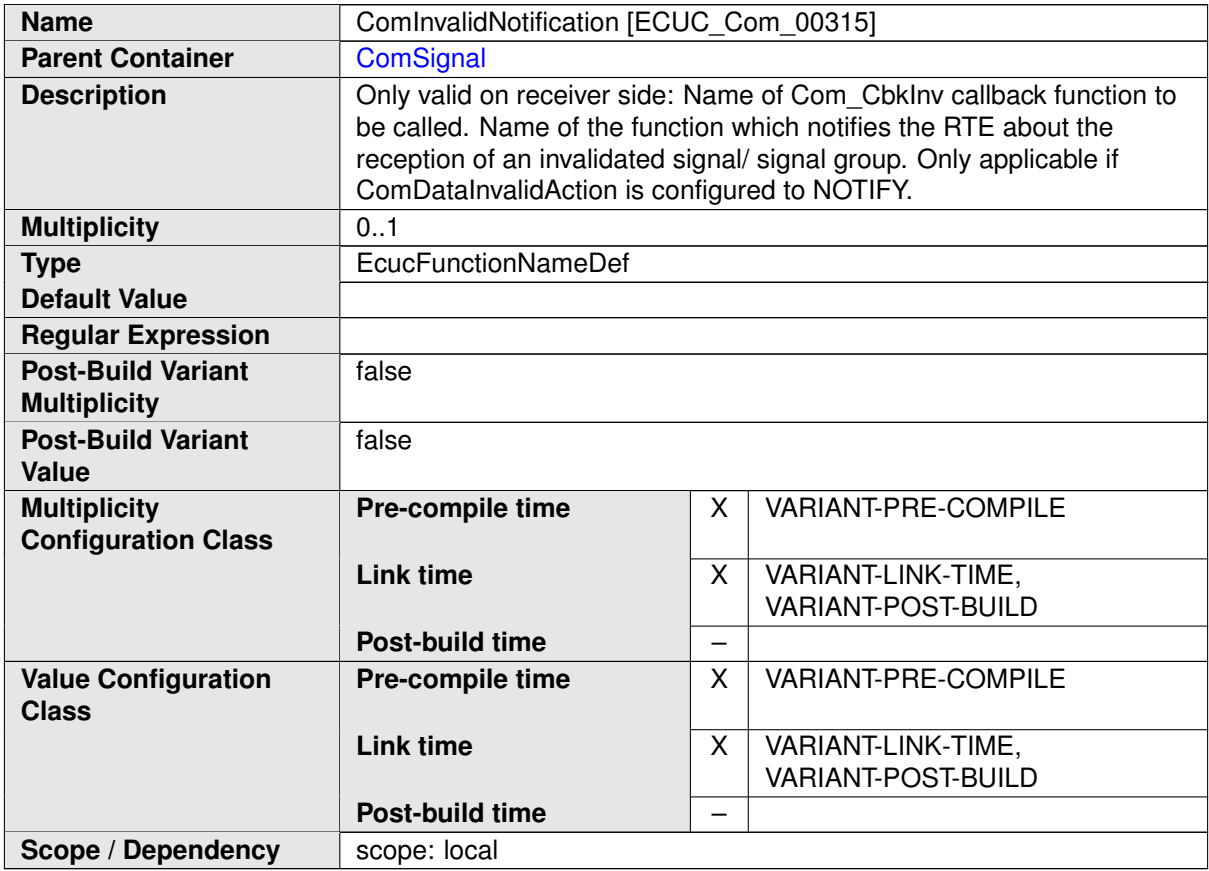

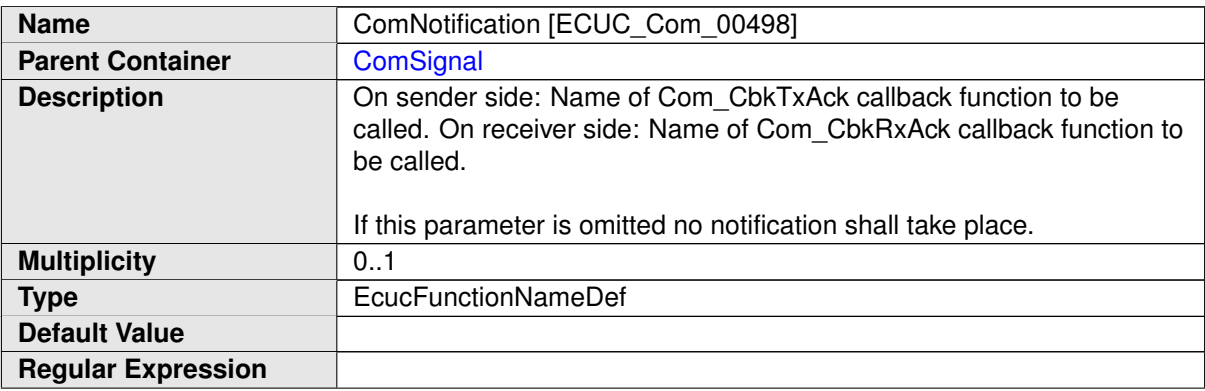
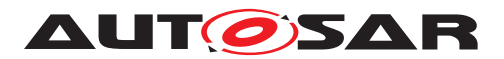

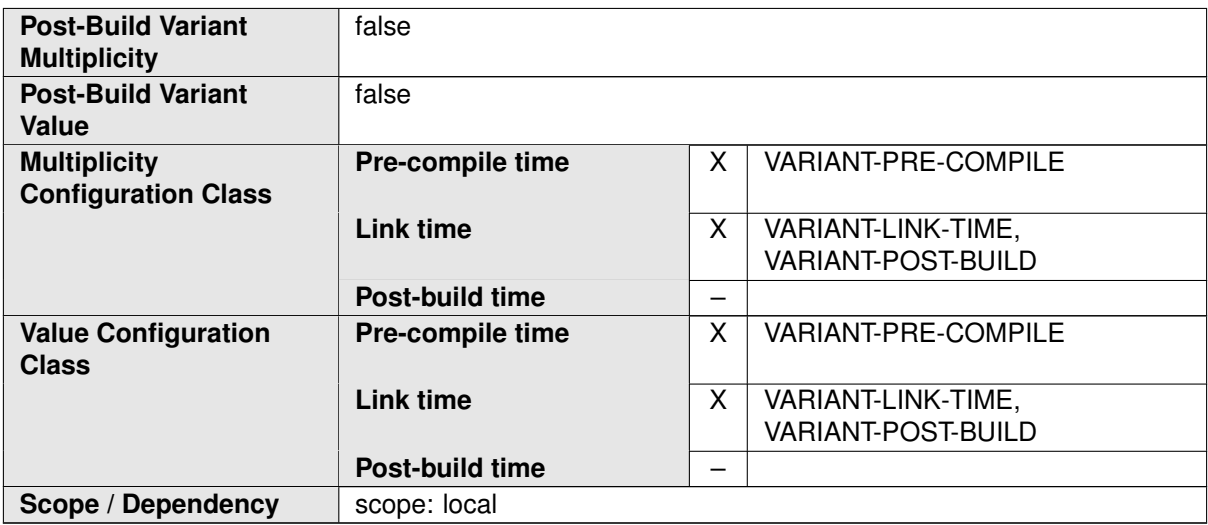

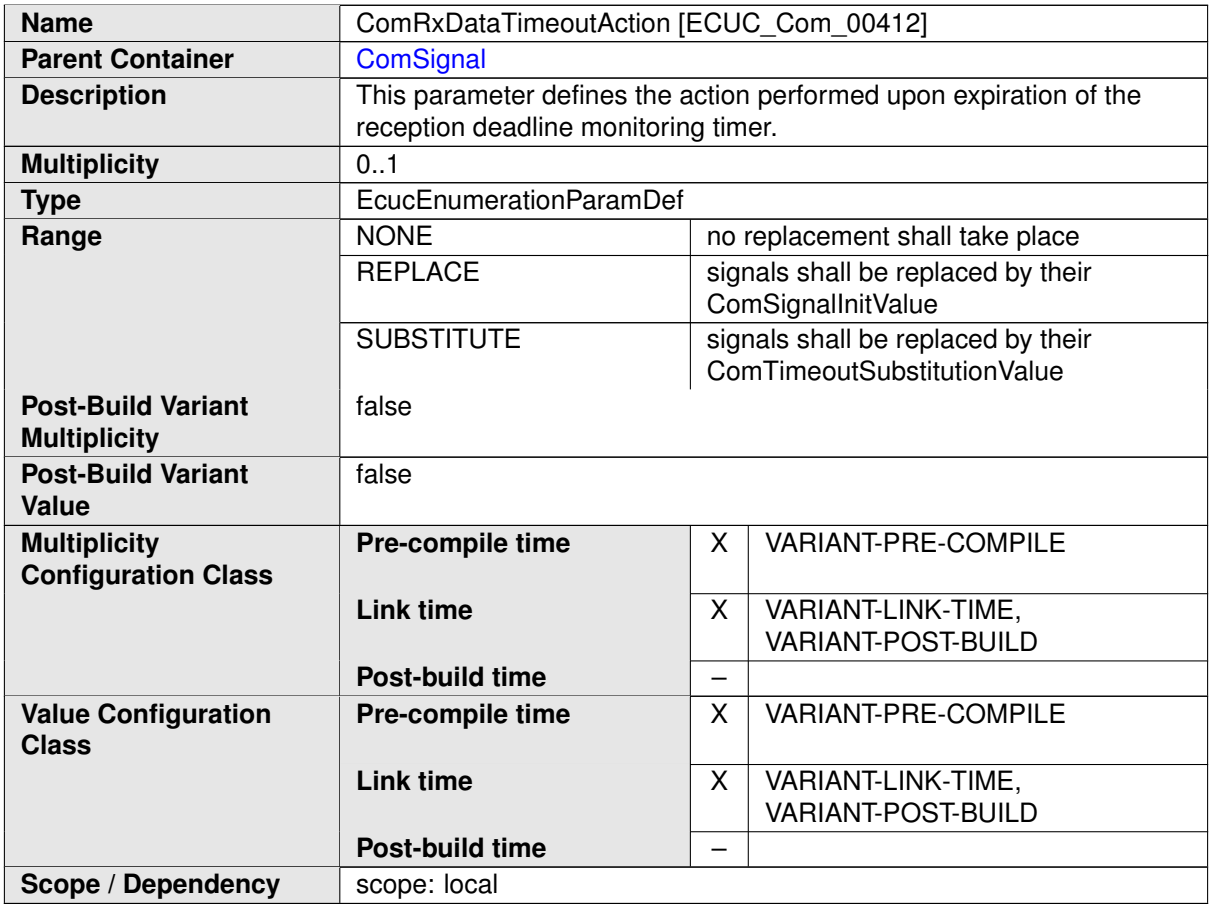

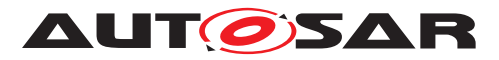

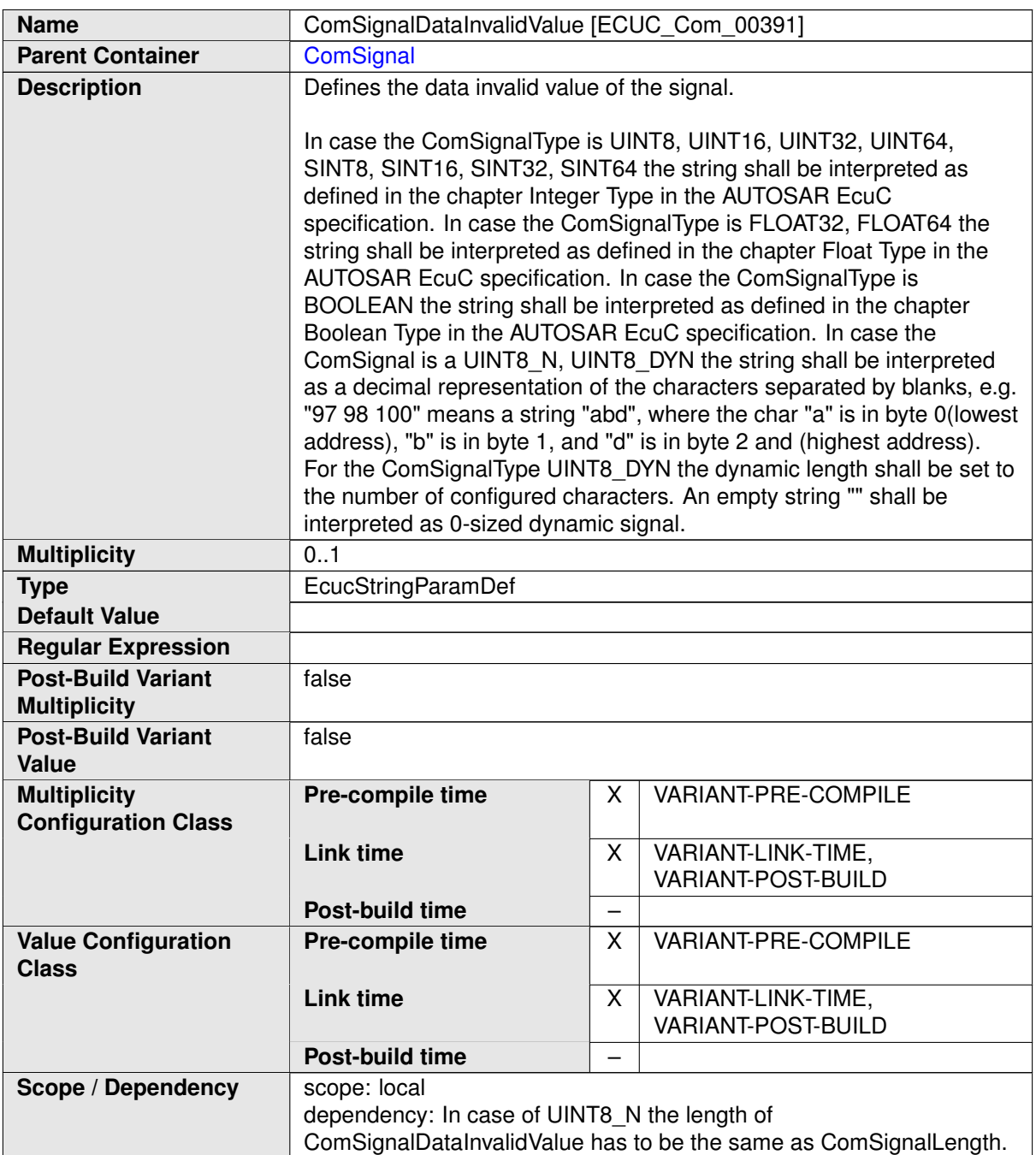

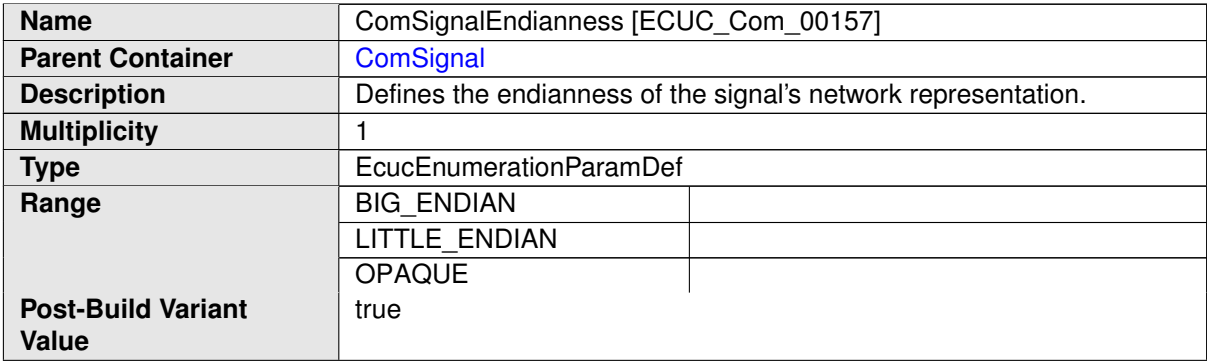

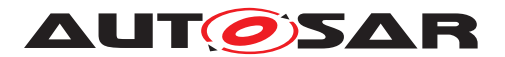

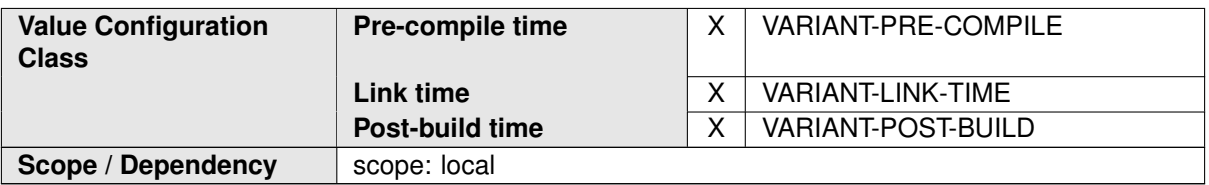

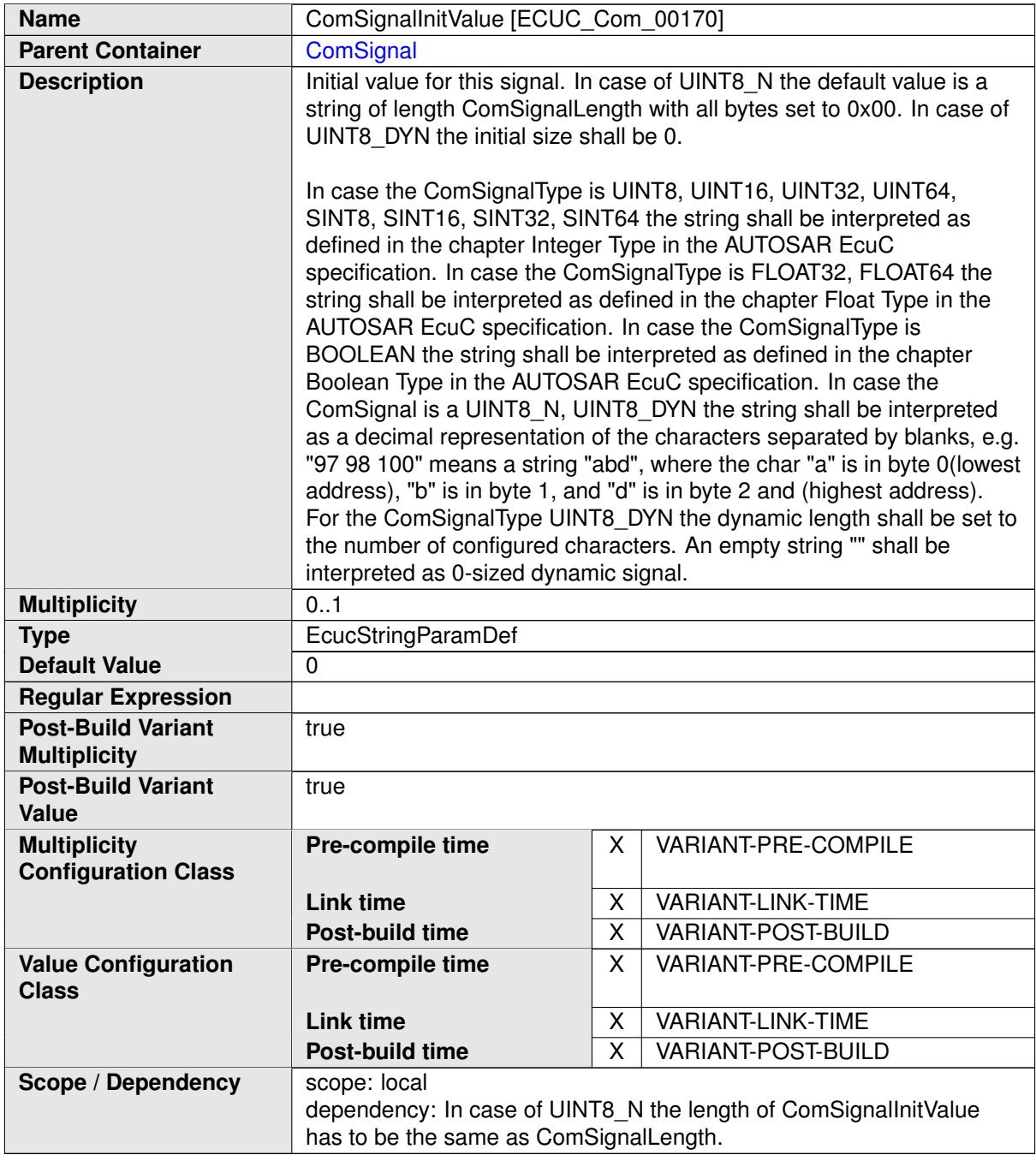

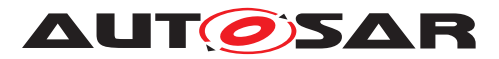

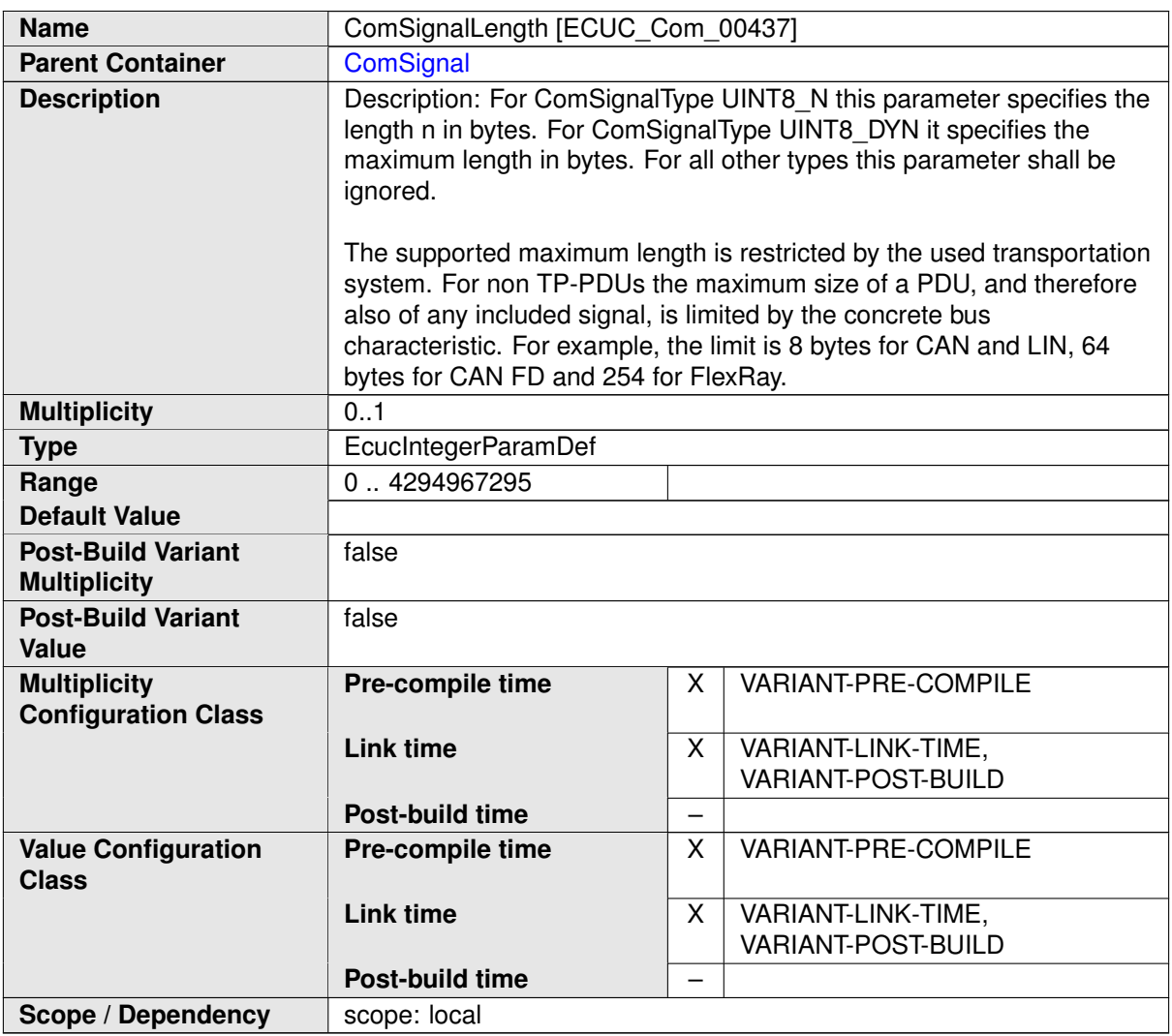

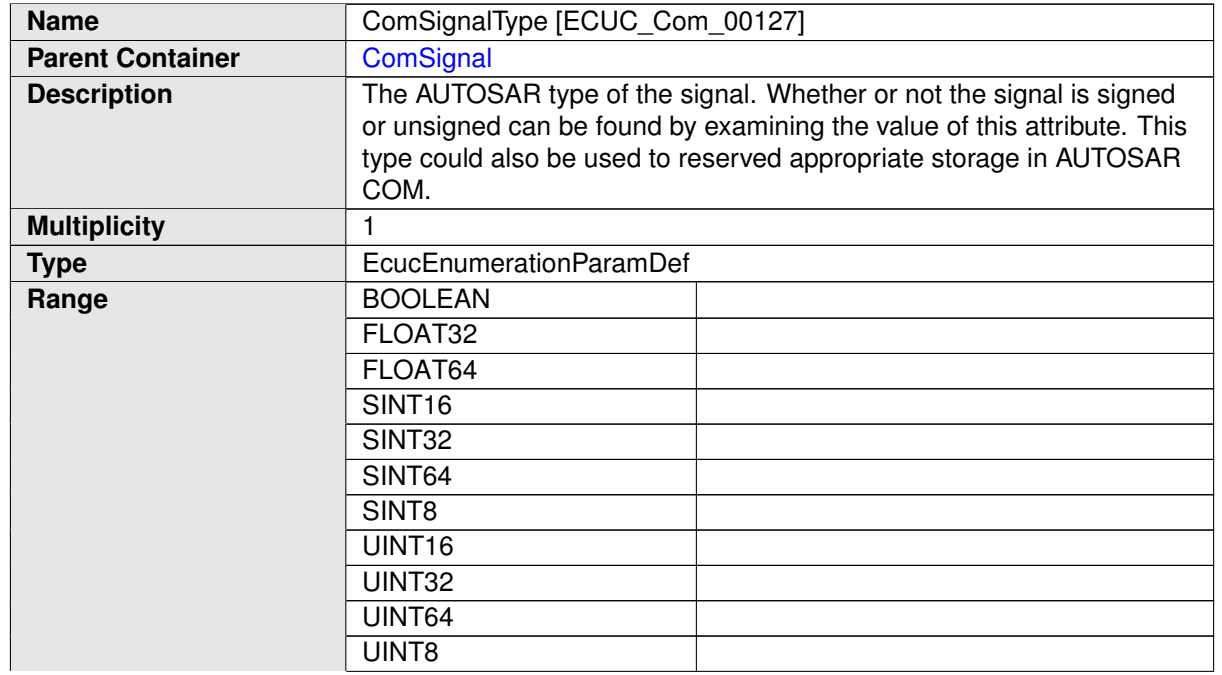

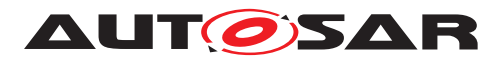

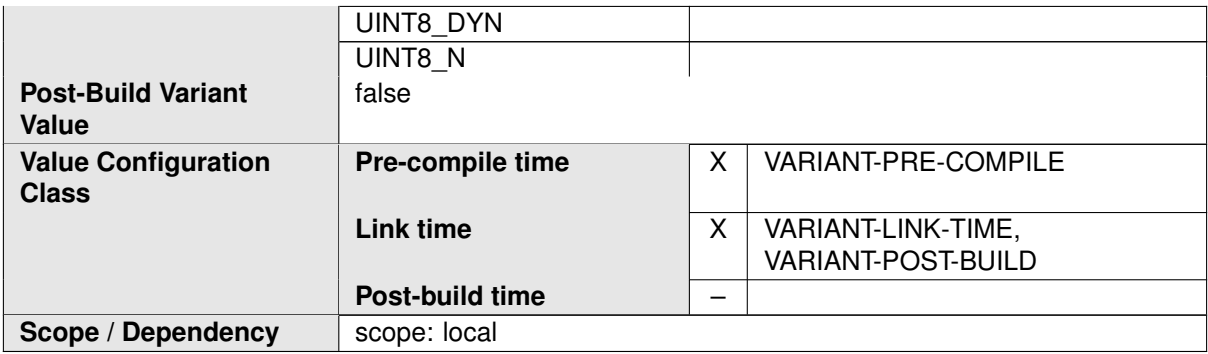

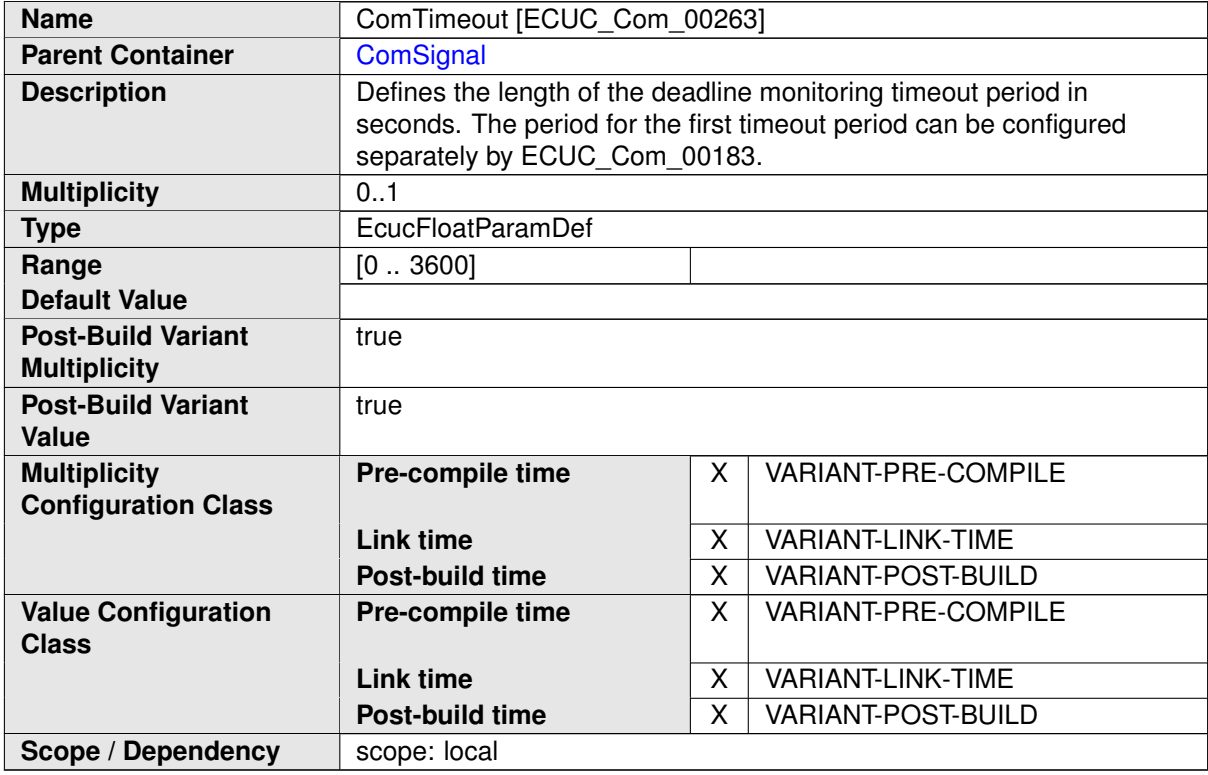

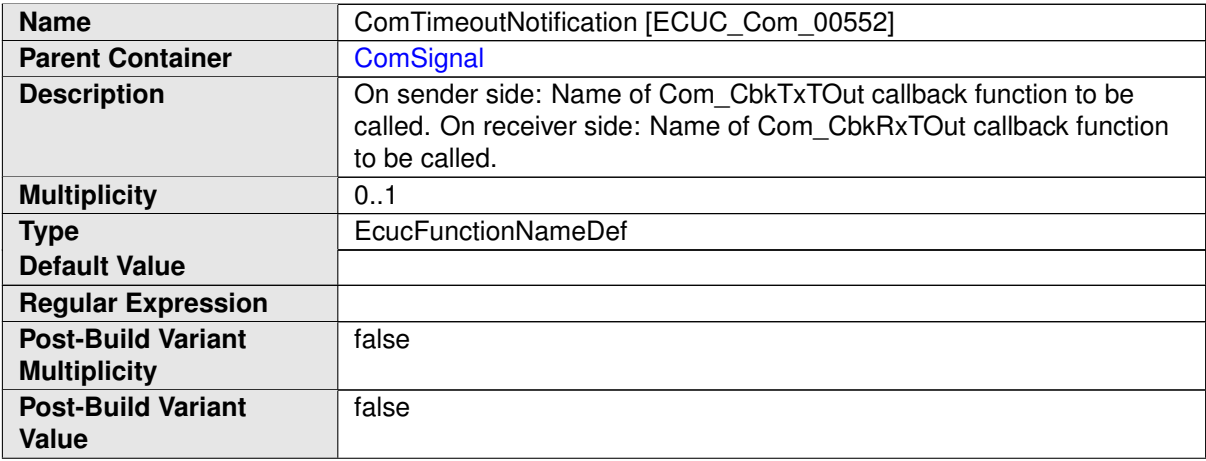

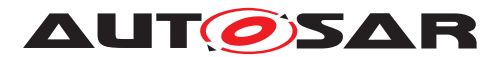

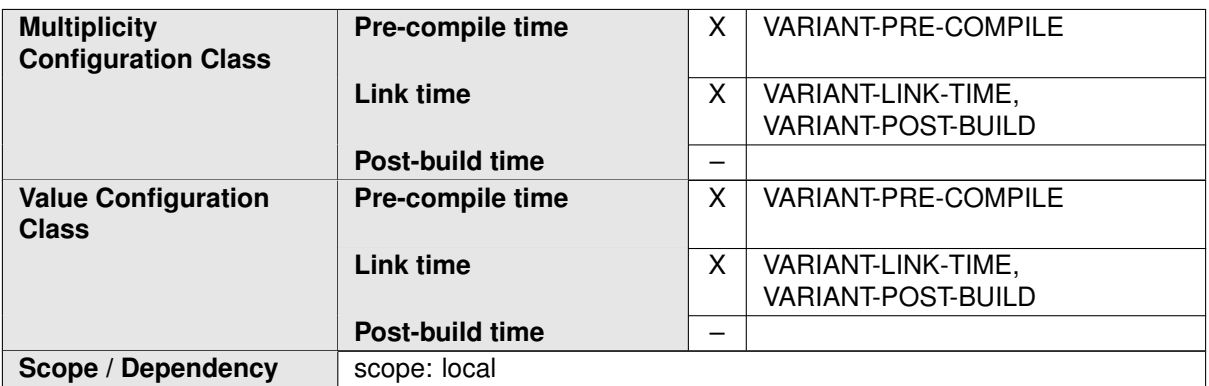

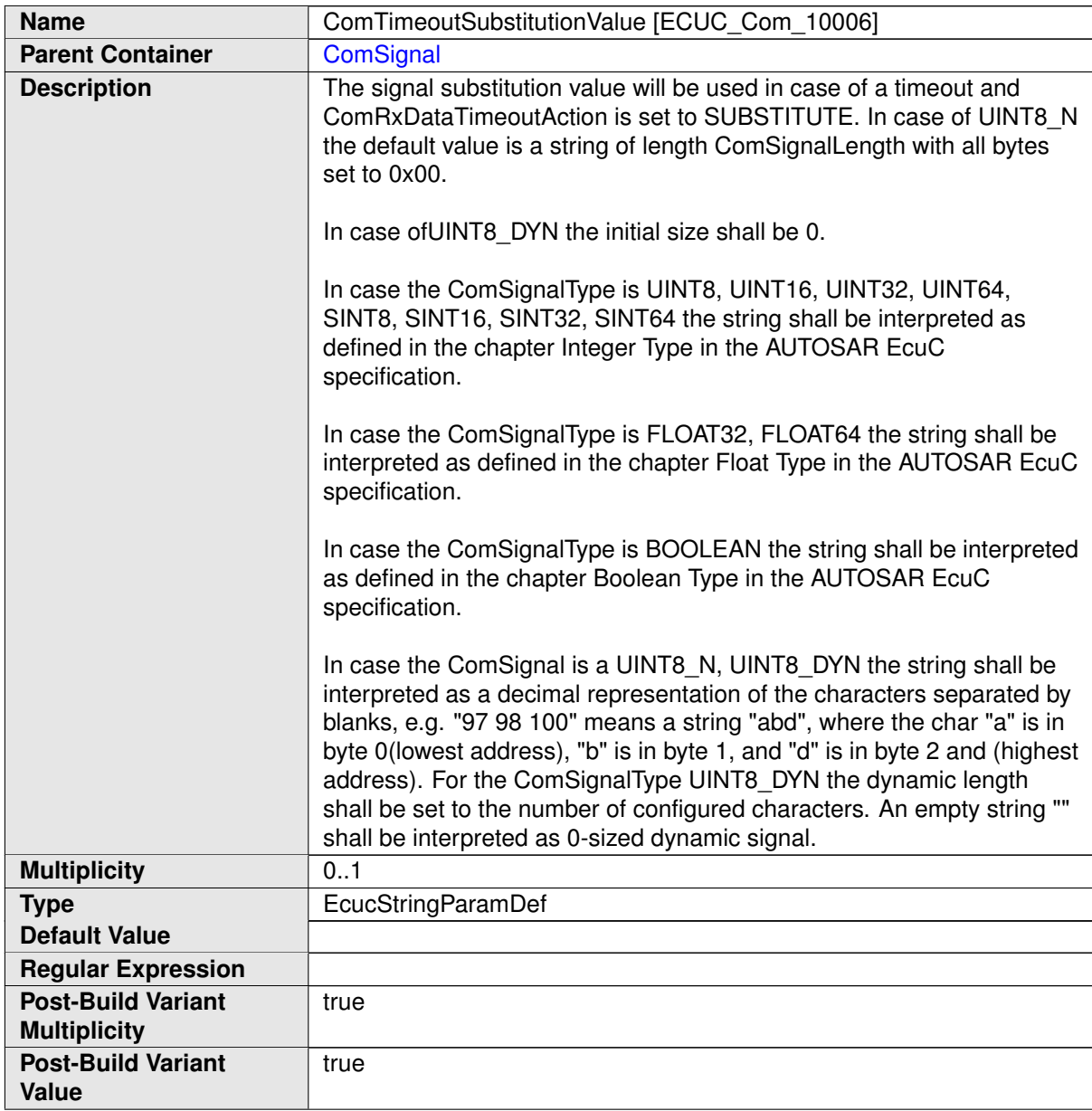

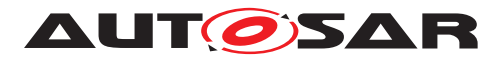

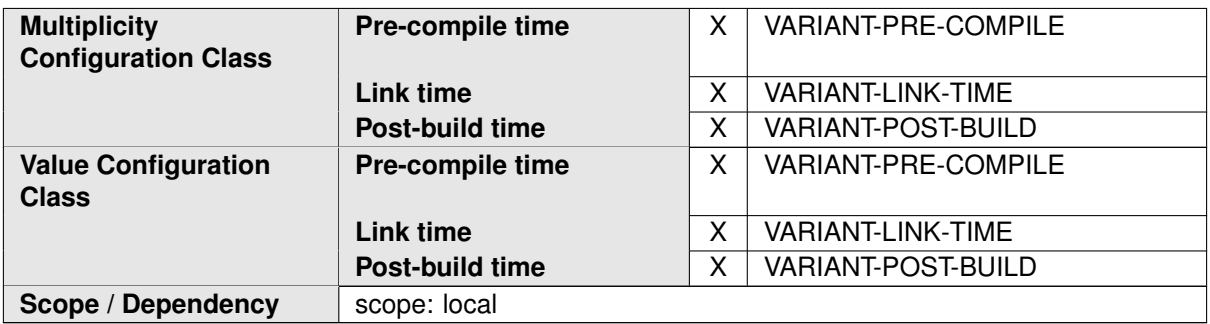

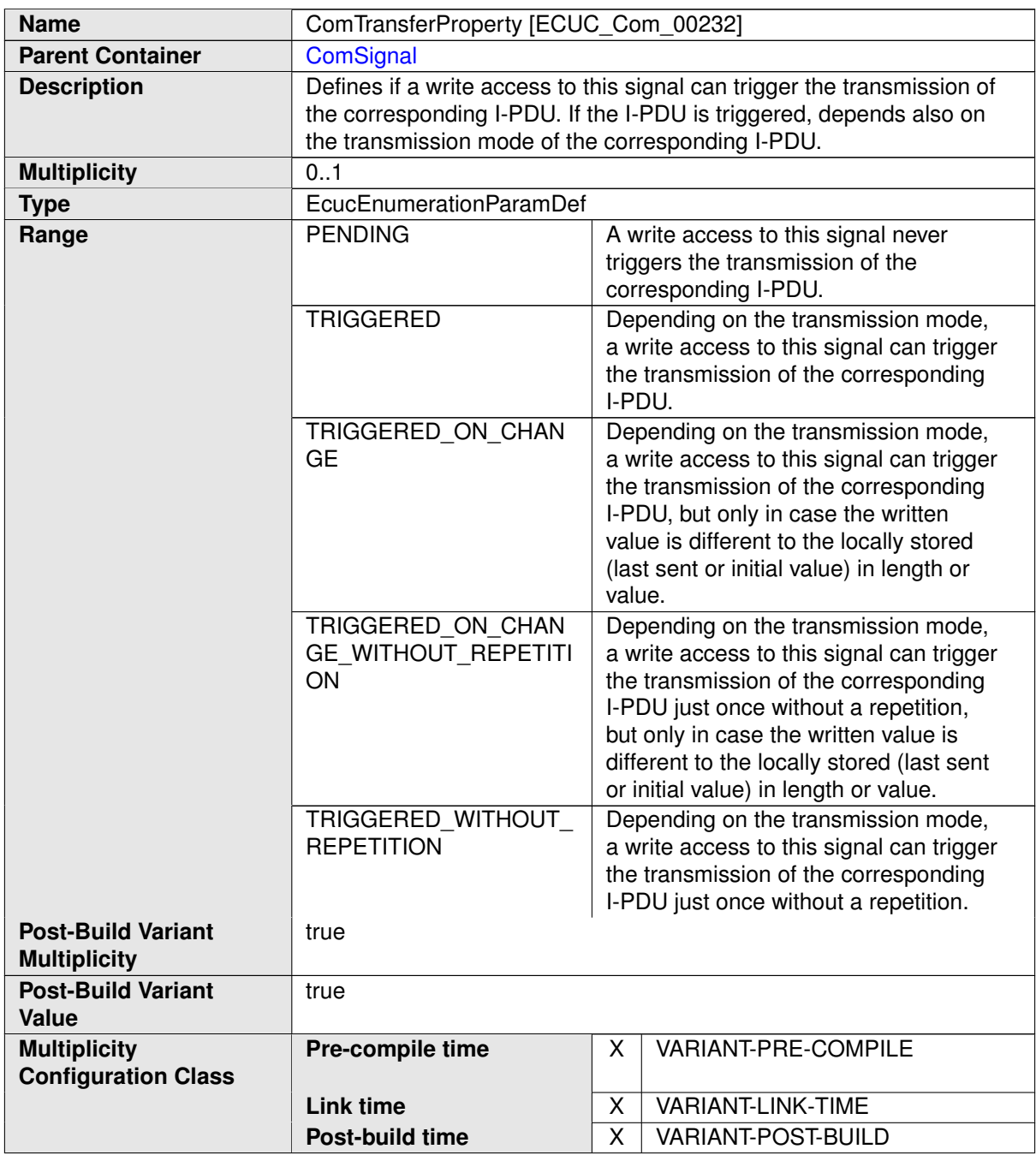

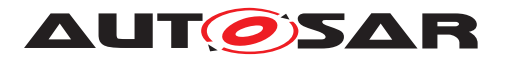

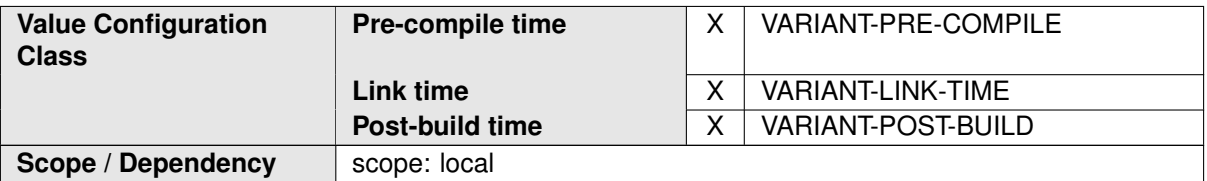

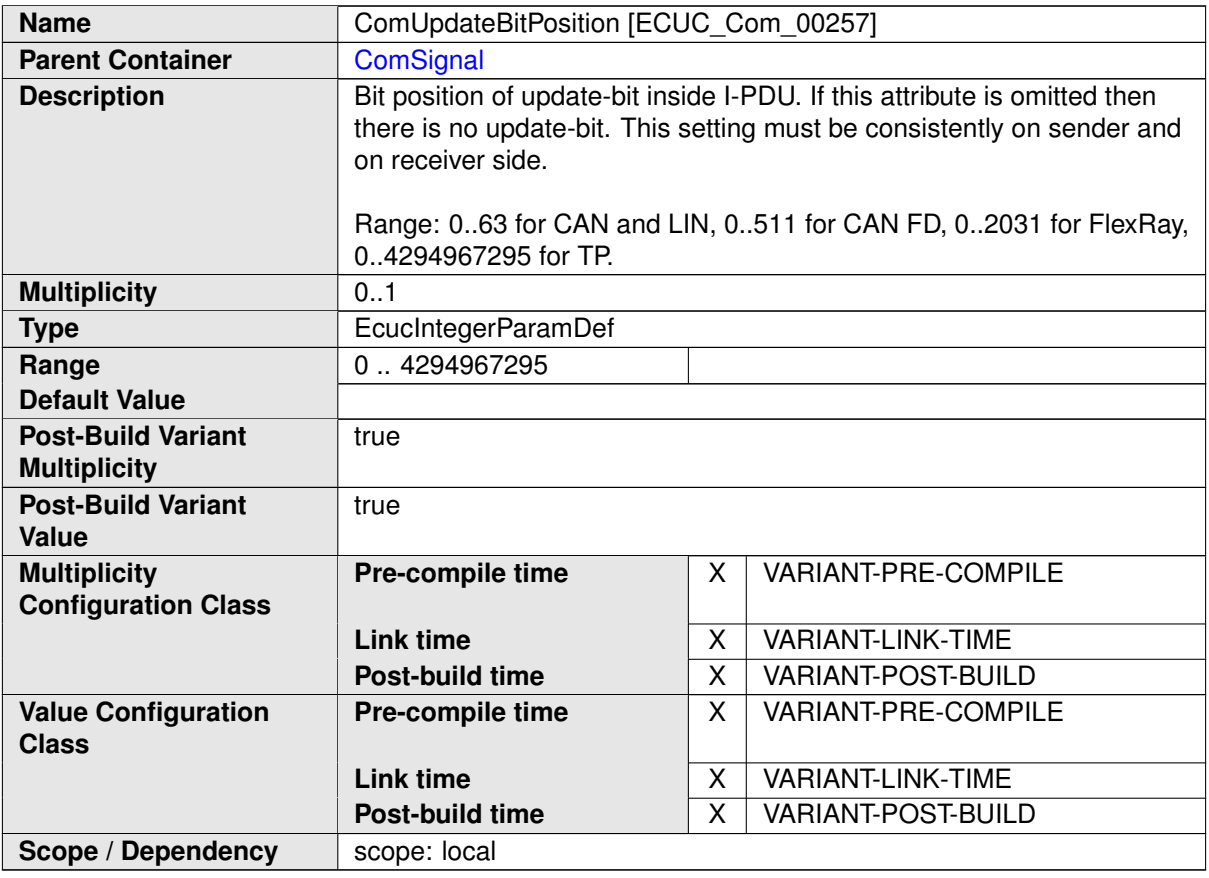

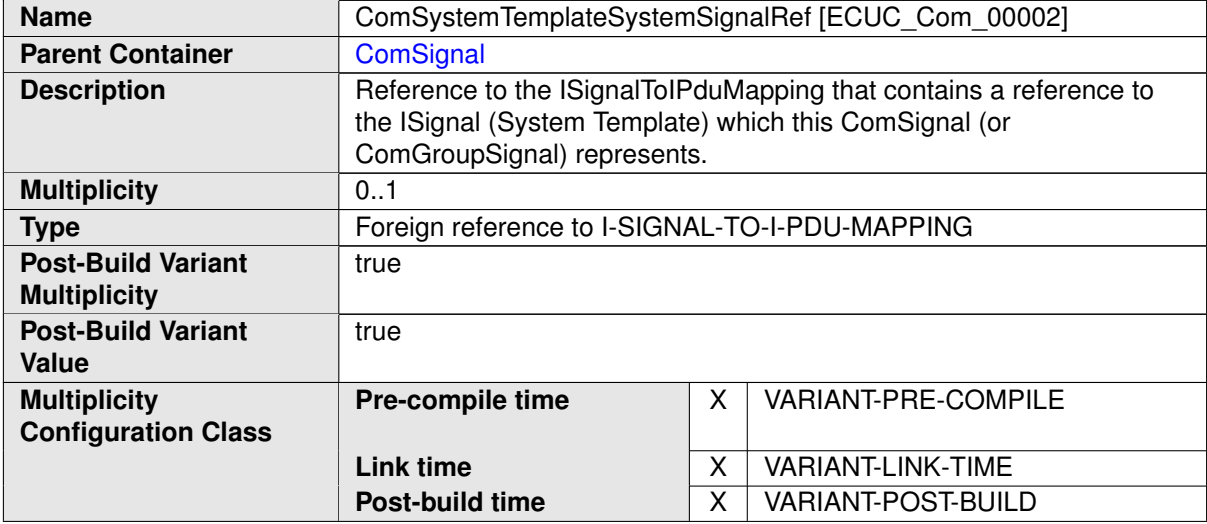

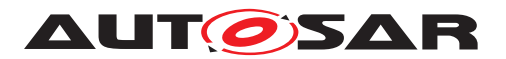

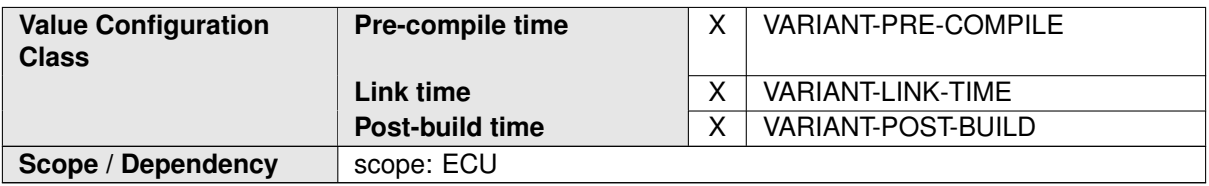

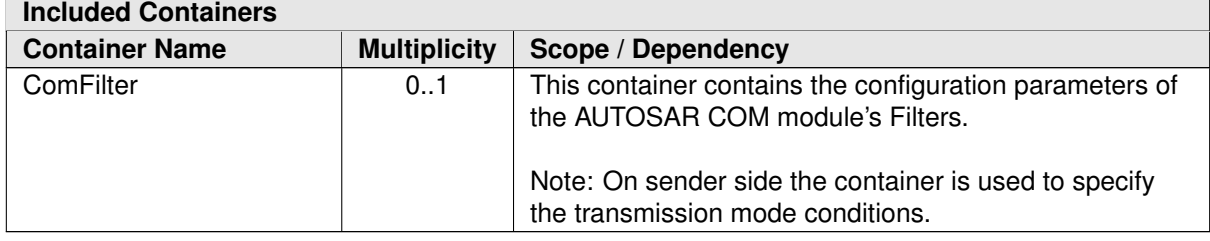

### **E.1.4 ComSignalGroup**

<span id="page-1160-0"></span>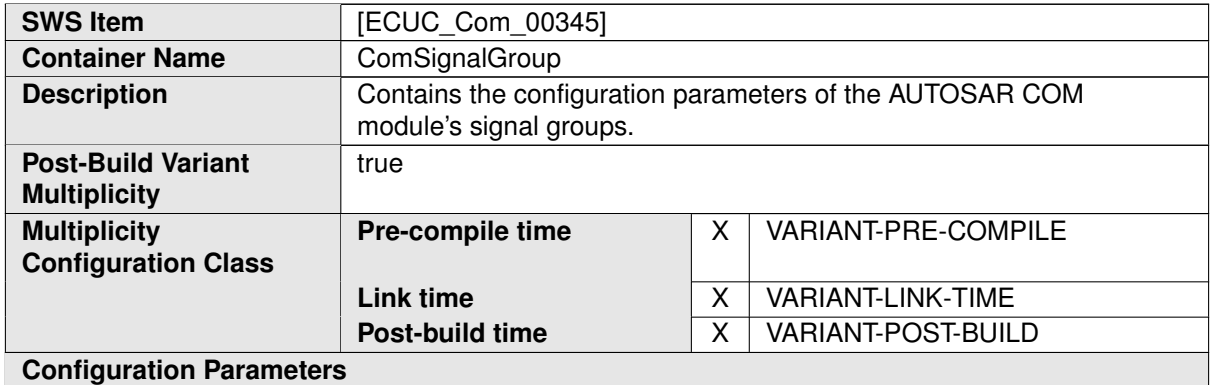

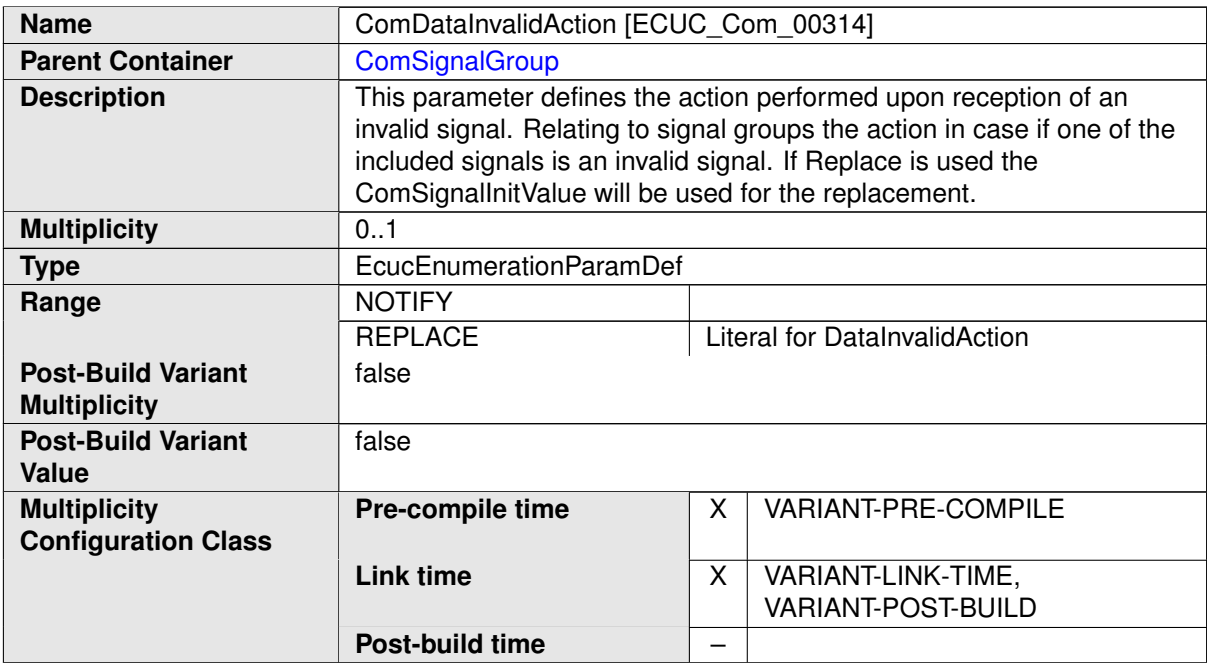

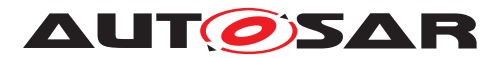

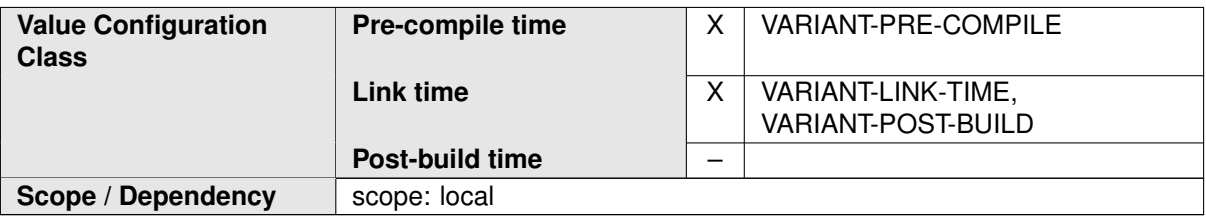

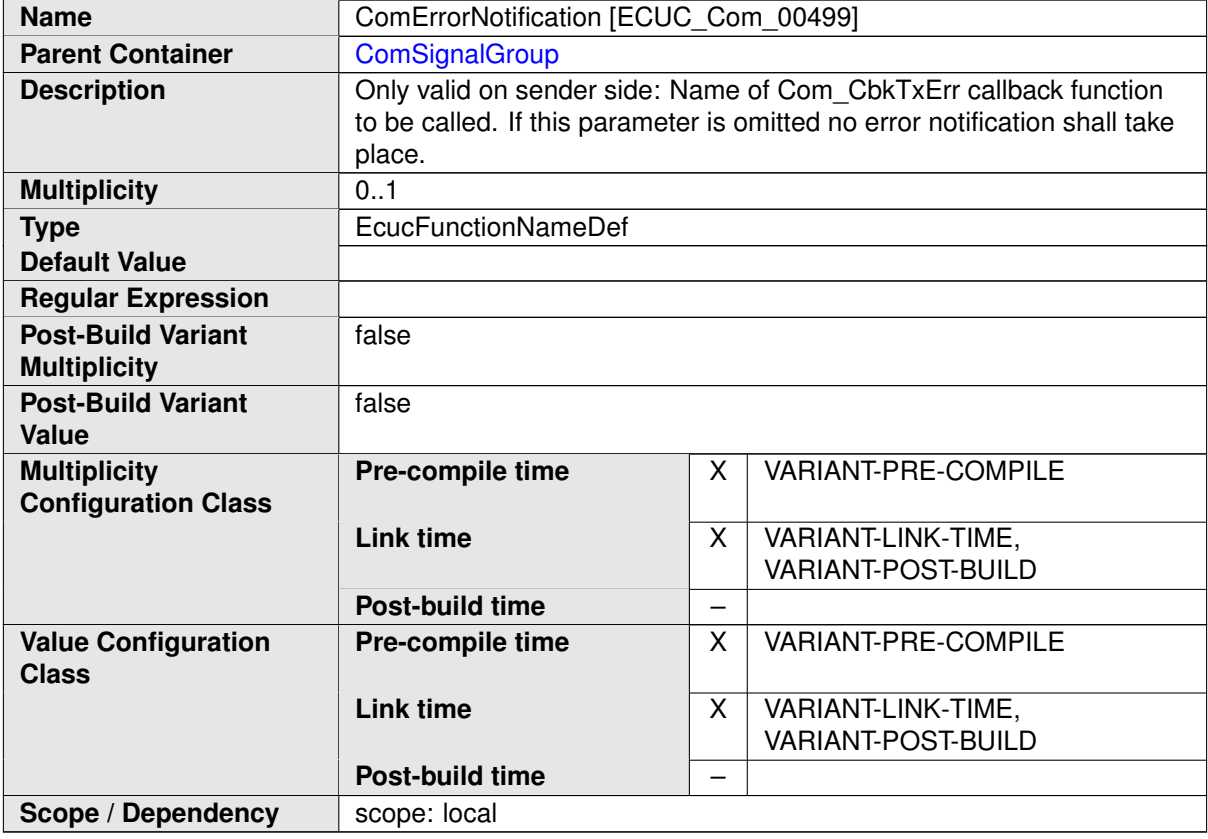

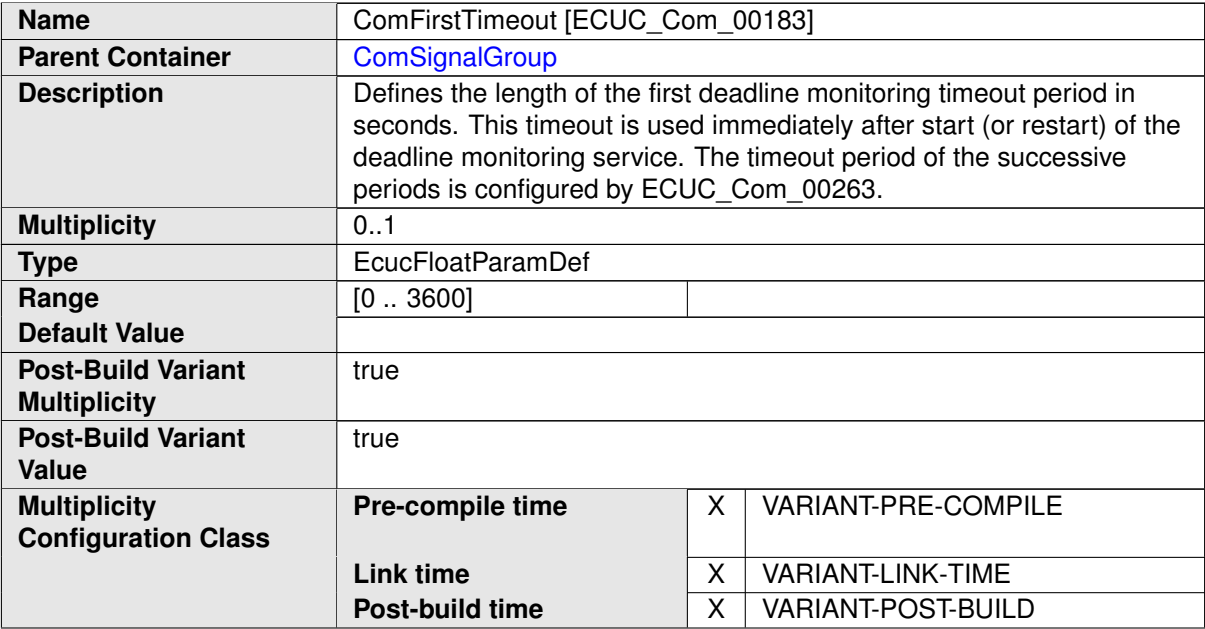

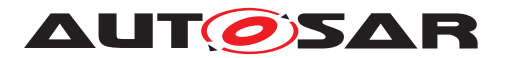

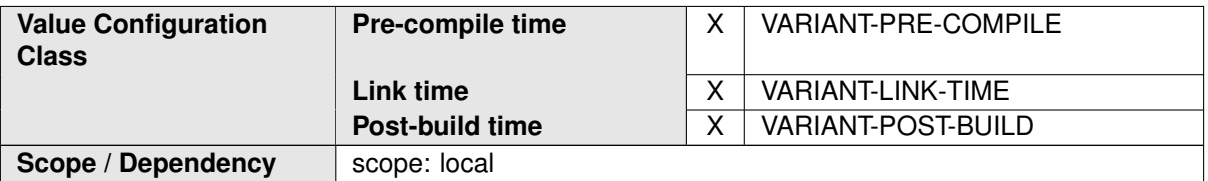

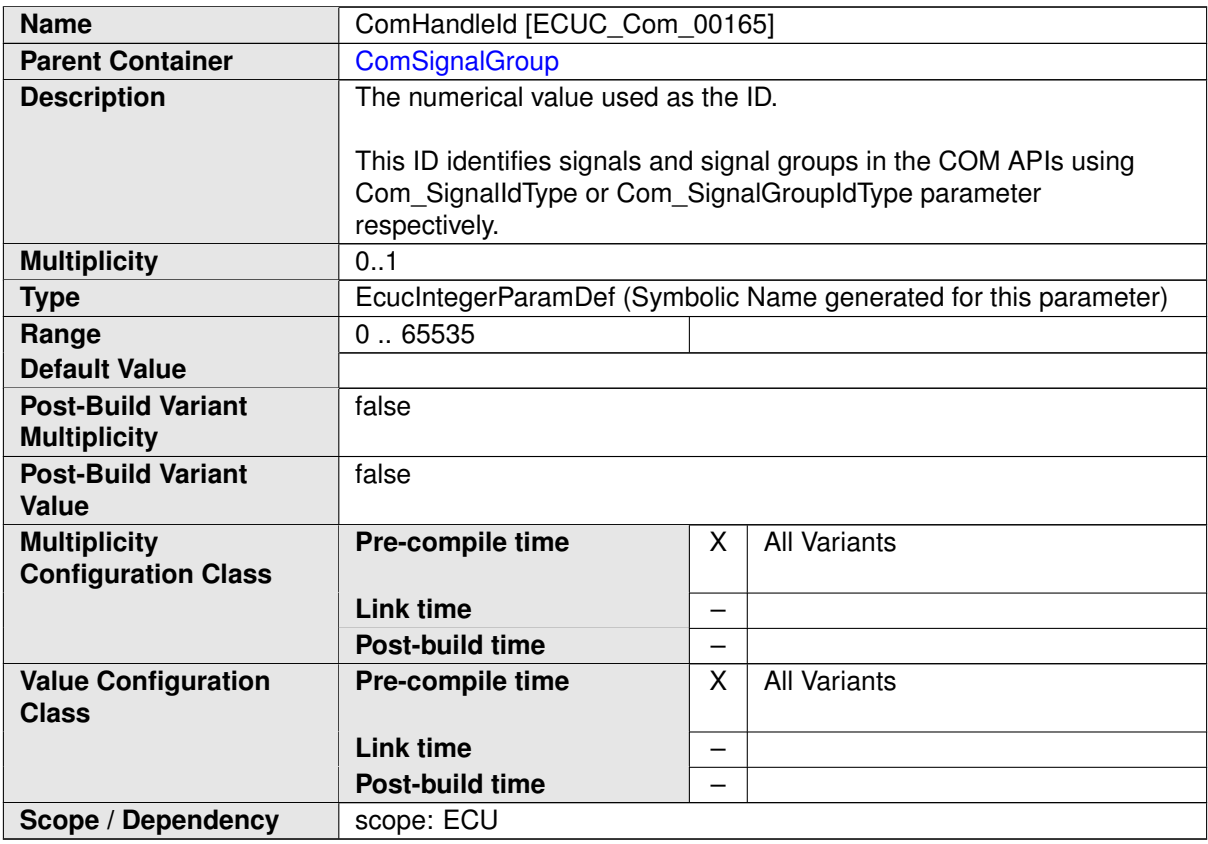

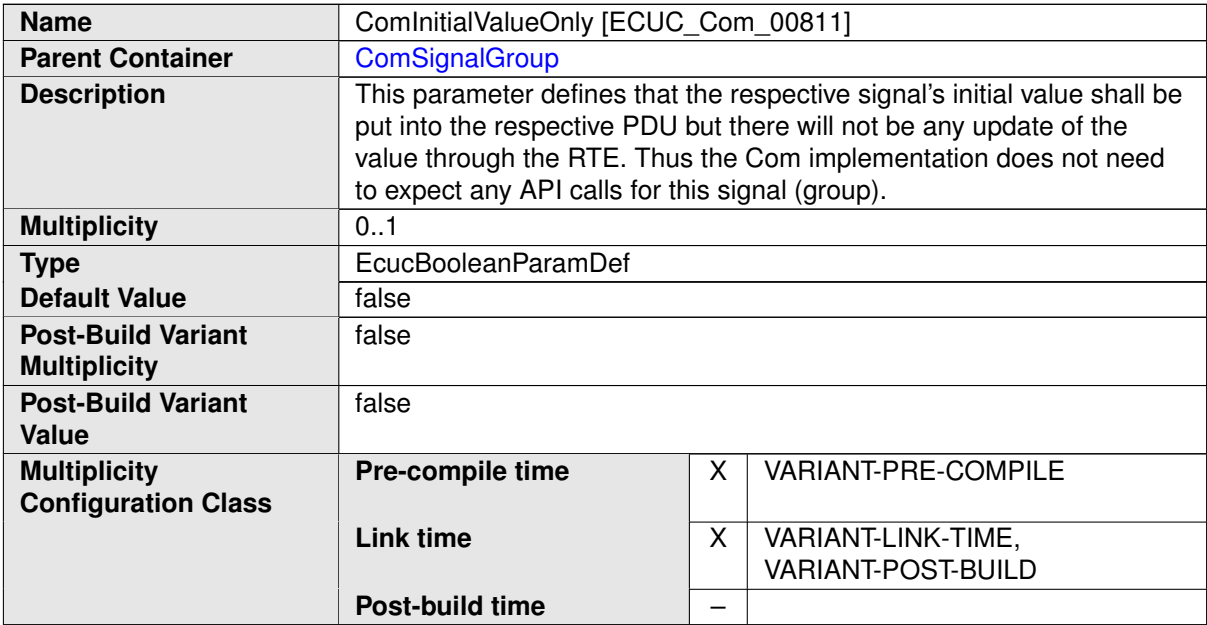

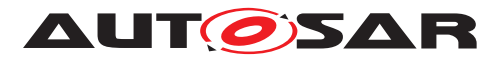

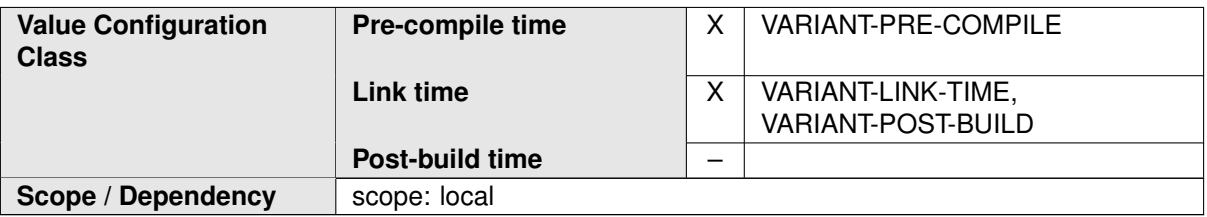

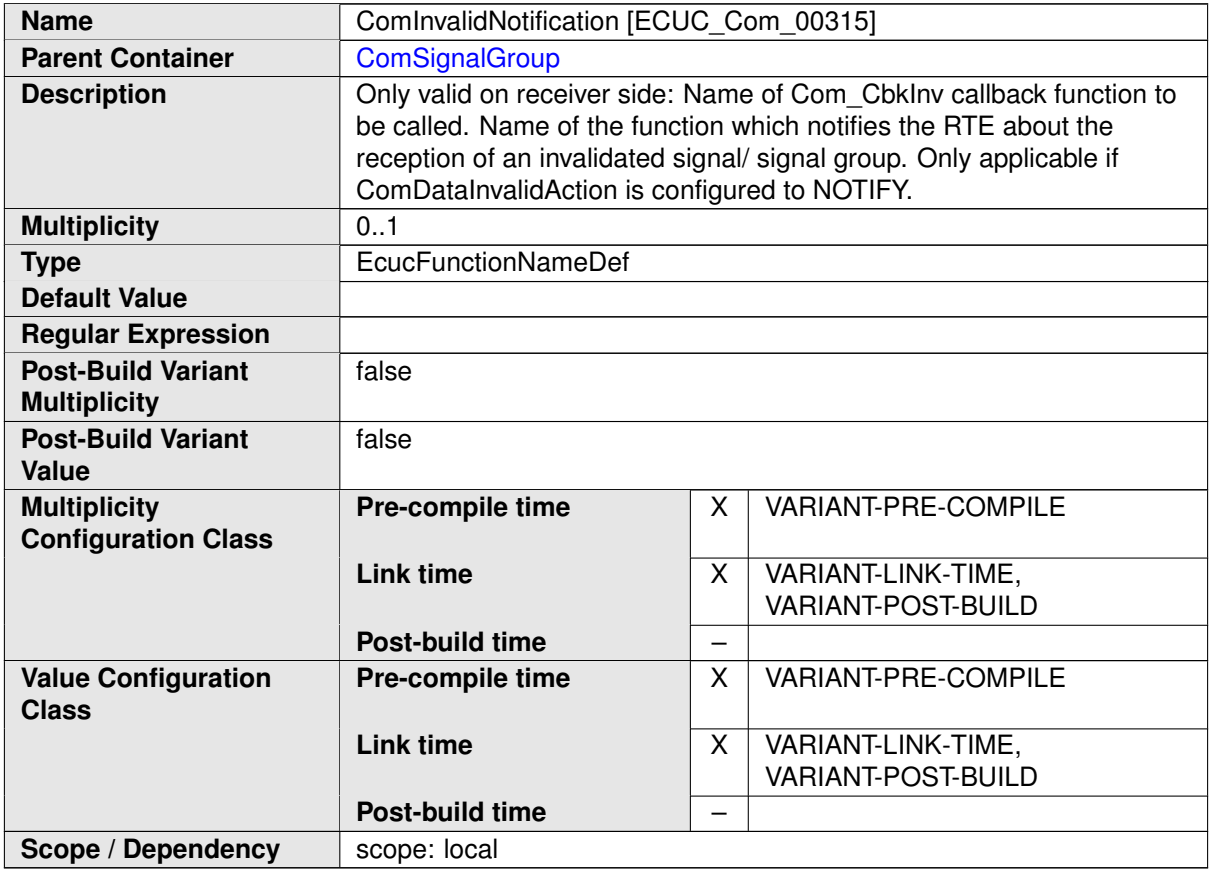

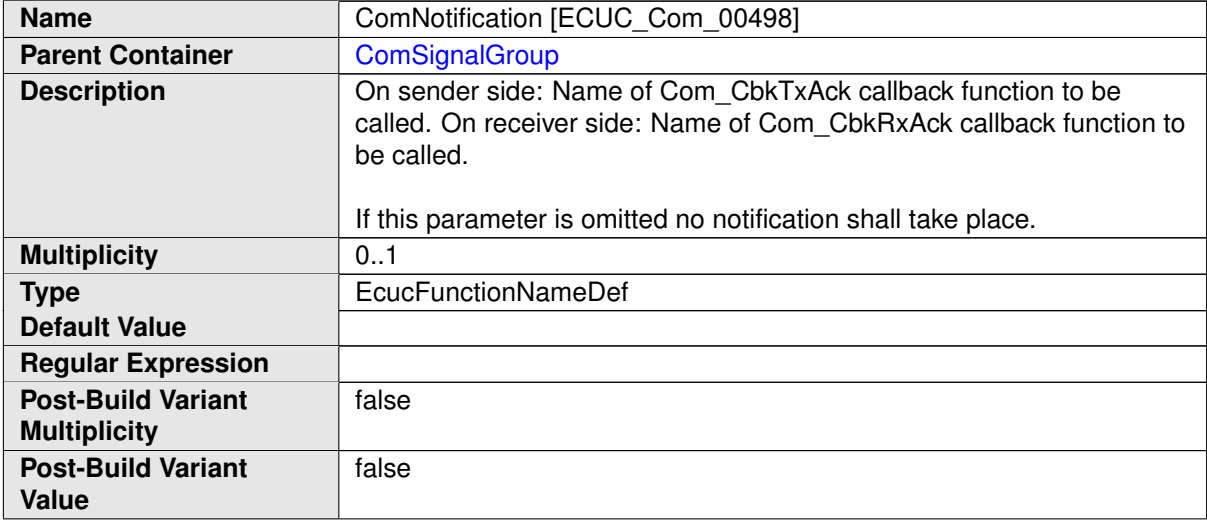

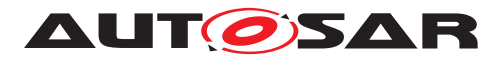

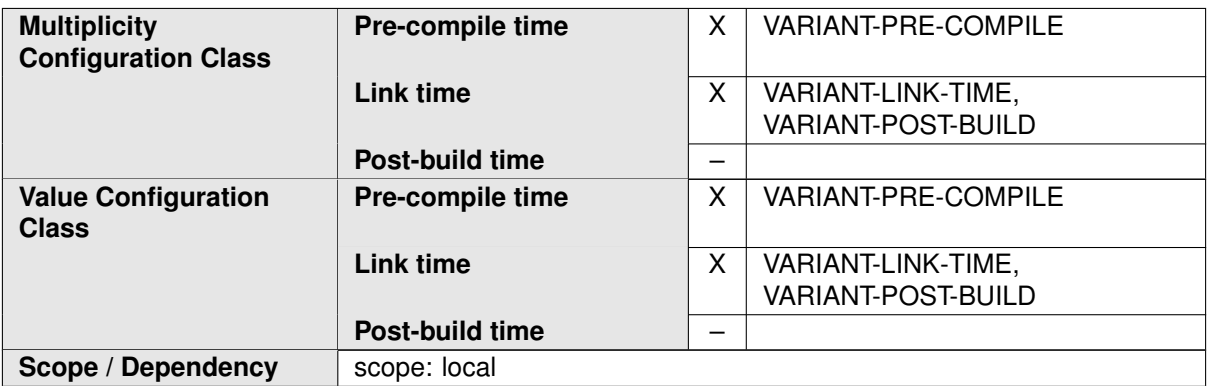

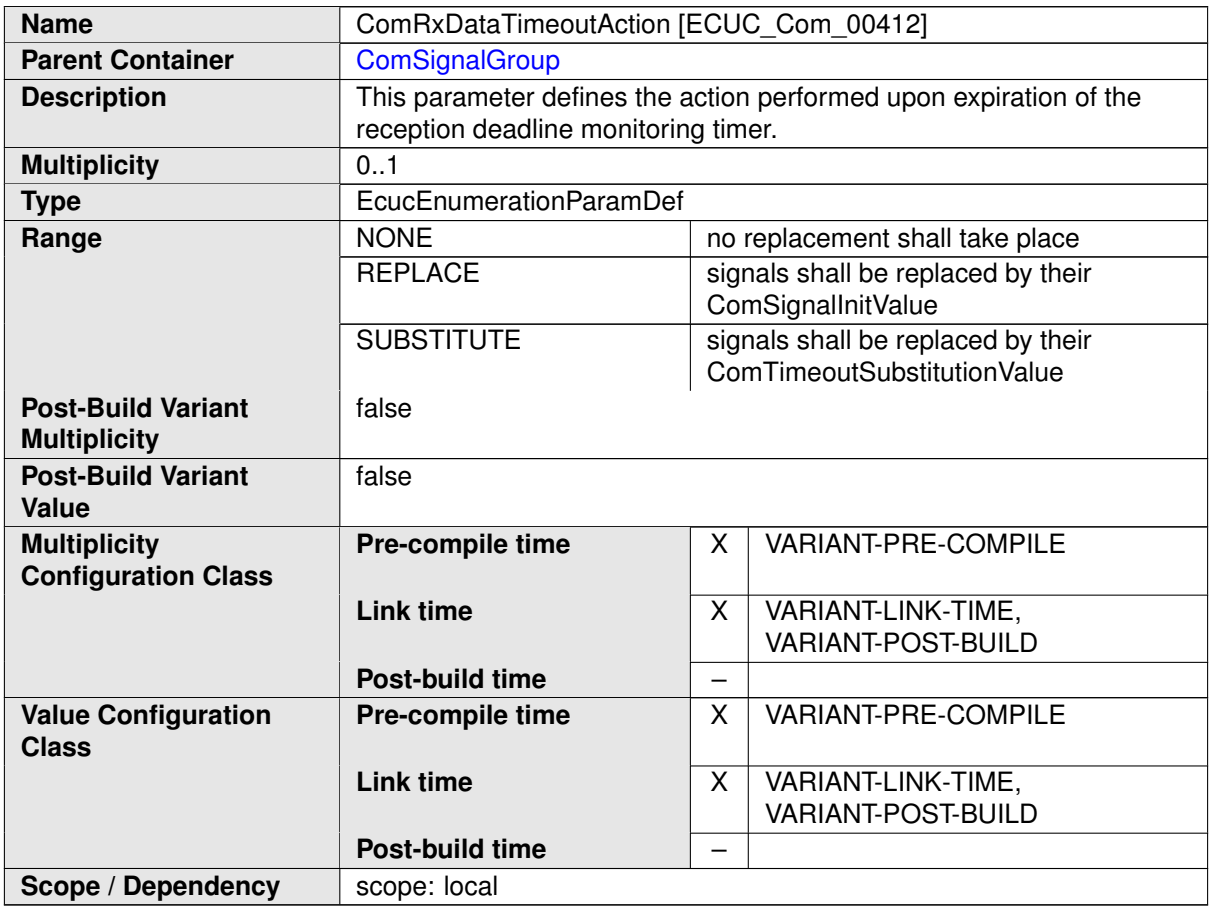

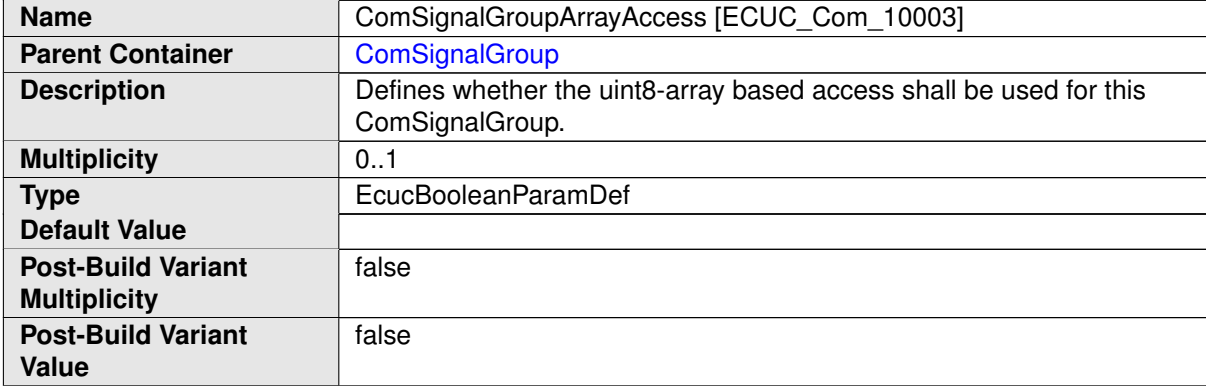

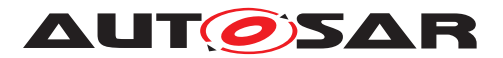

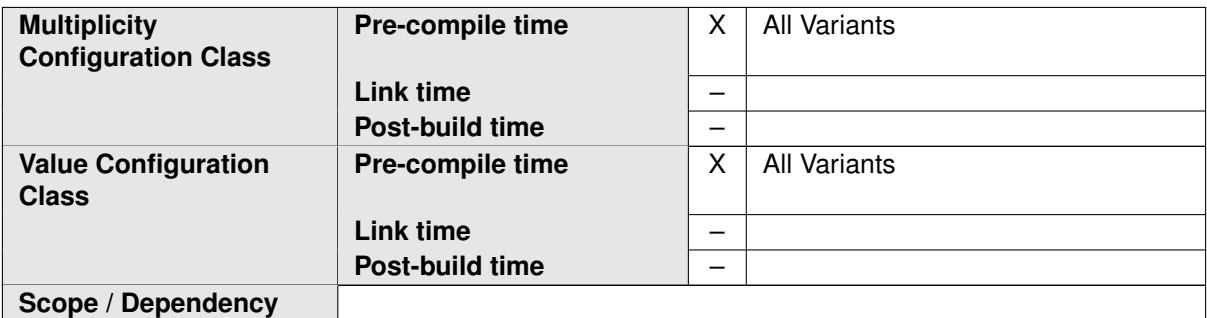

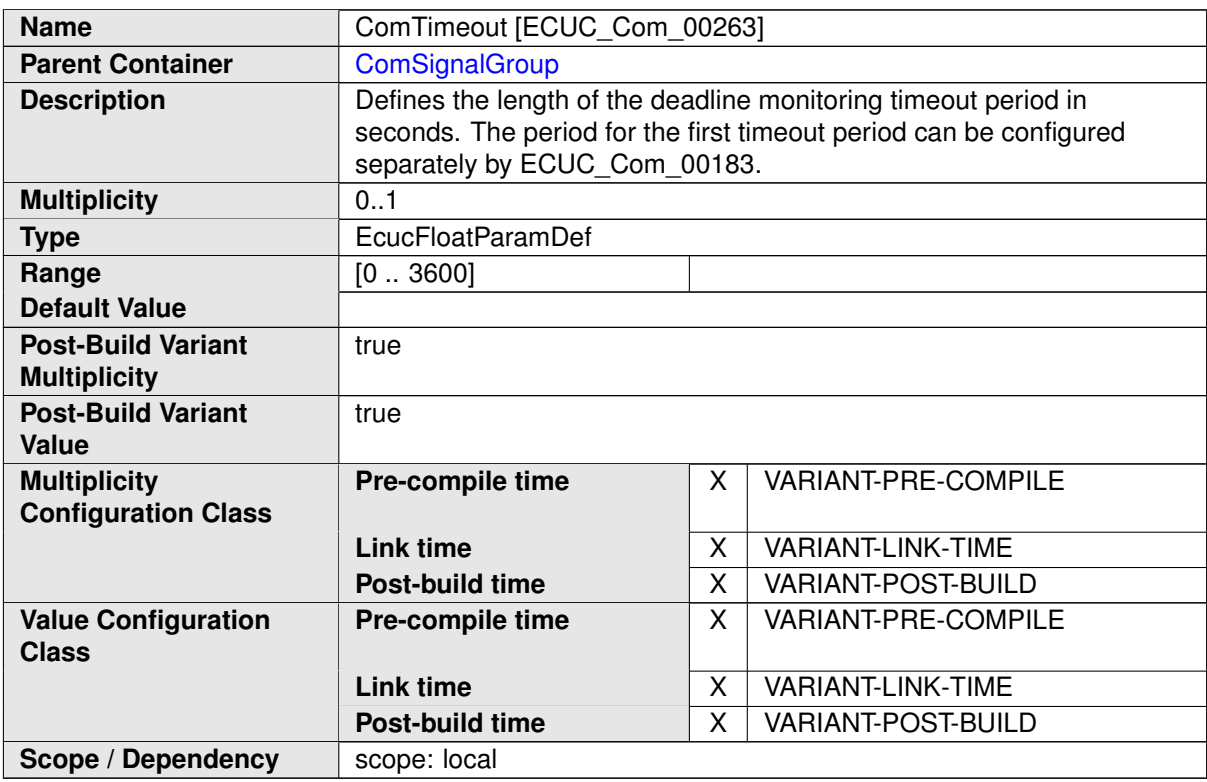

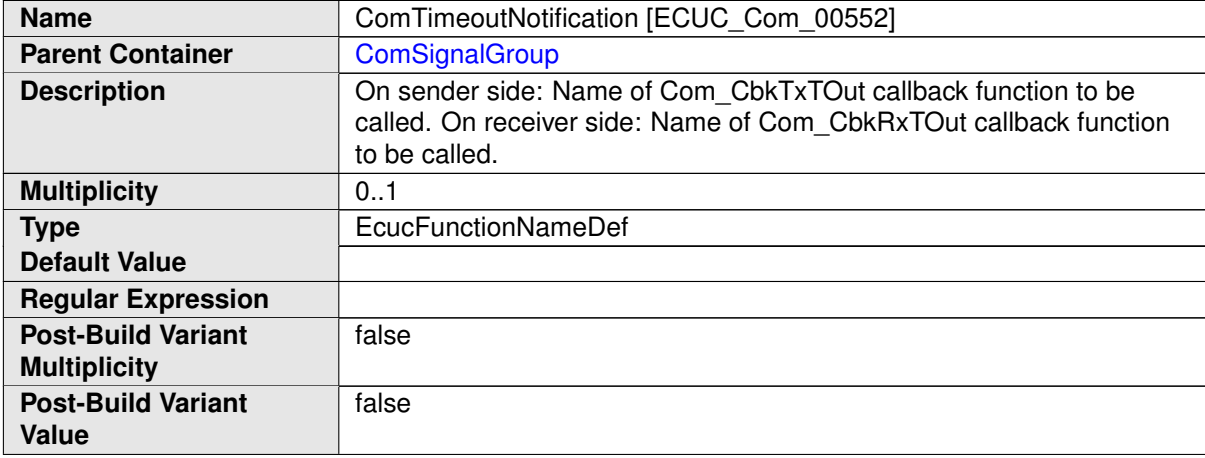

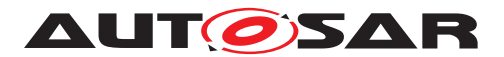

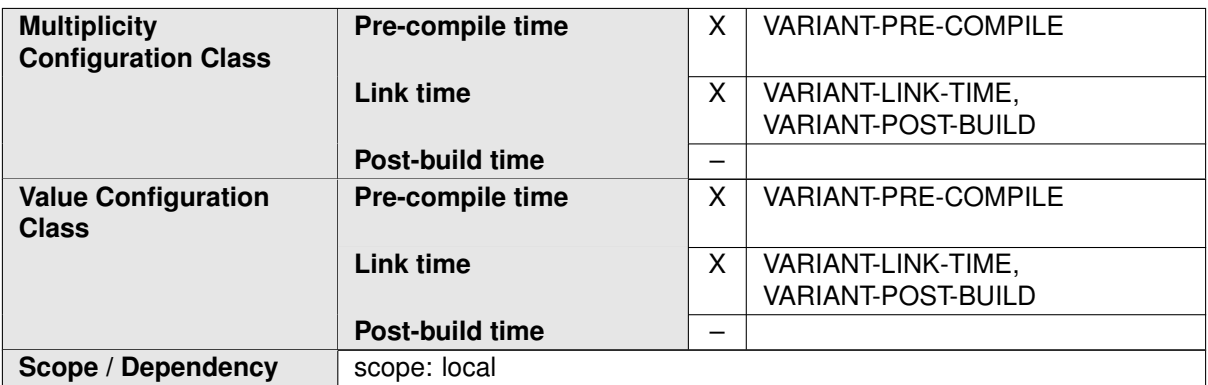

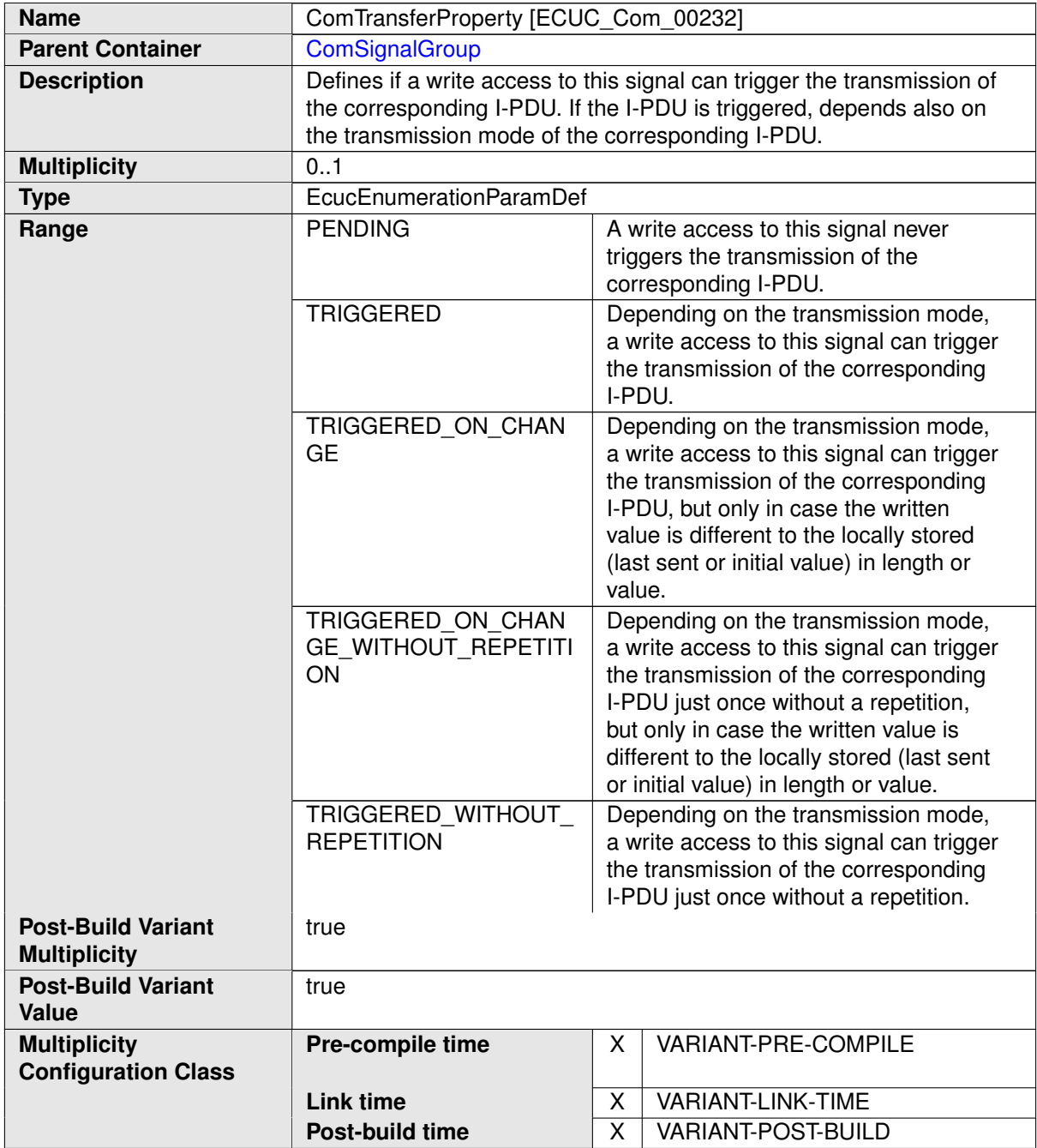

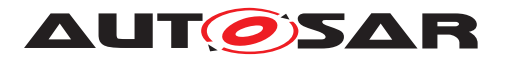

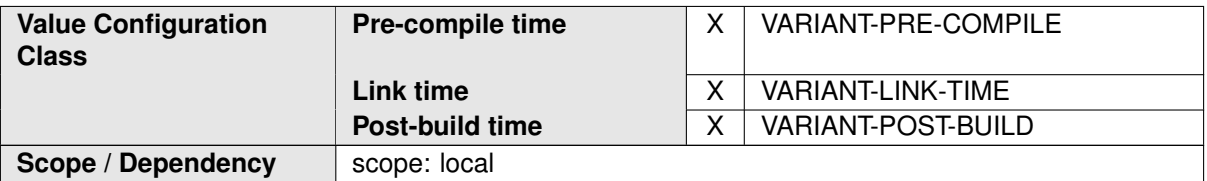

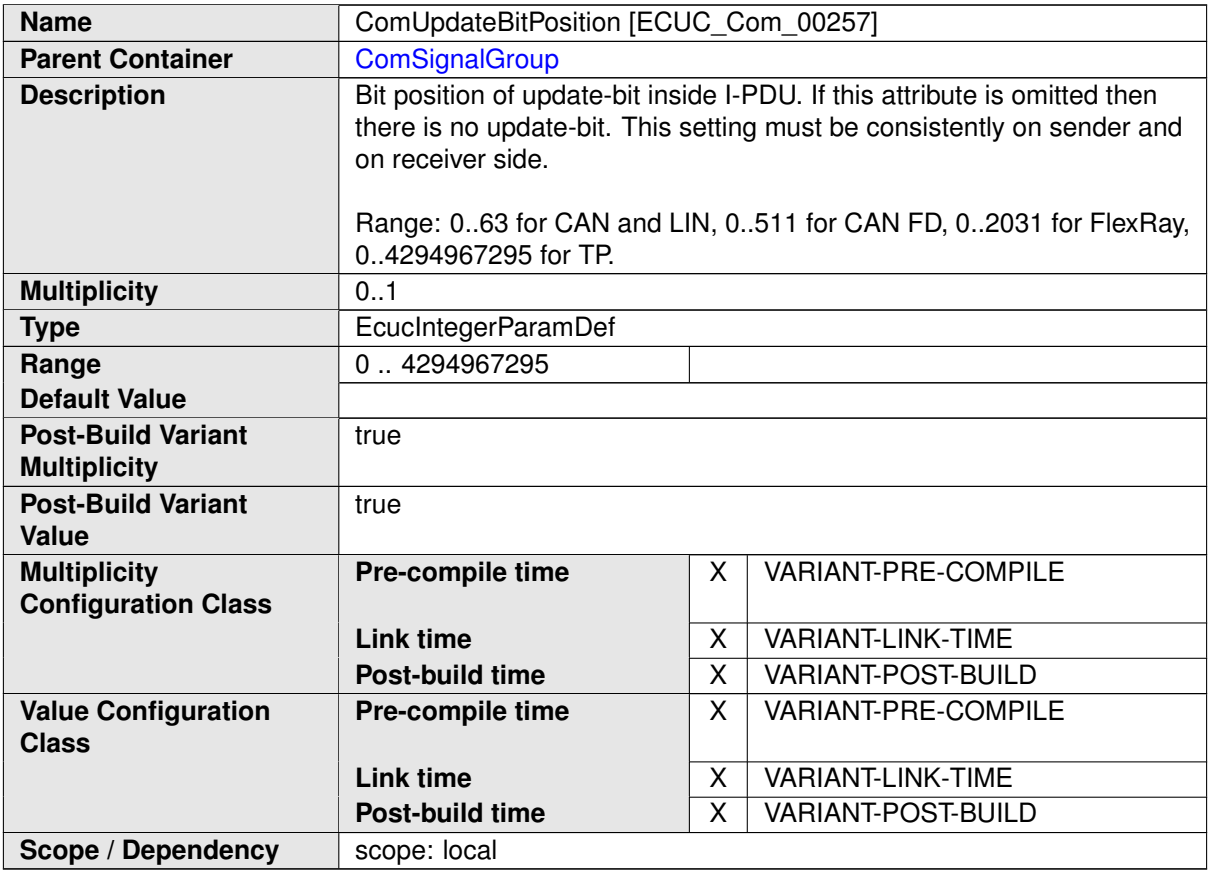

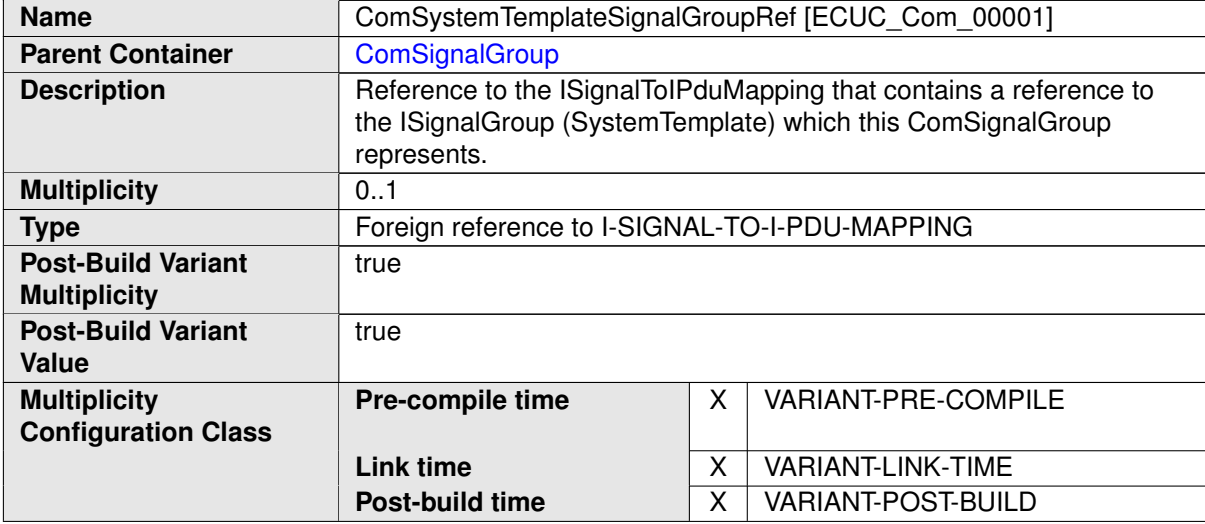

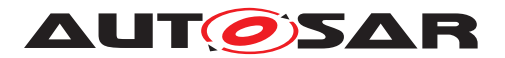

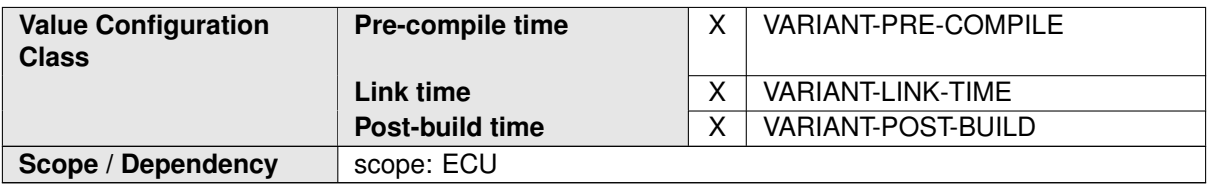

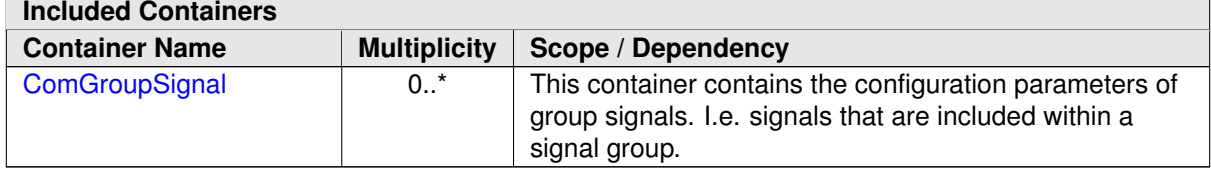

# **E.2 LdCom**

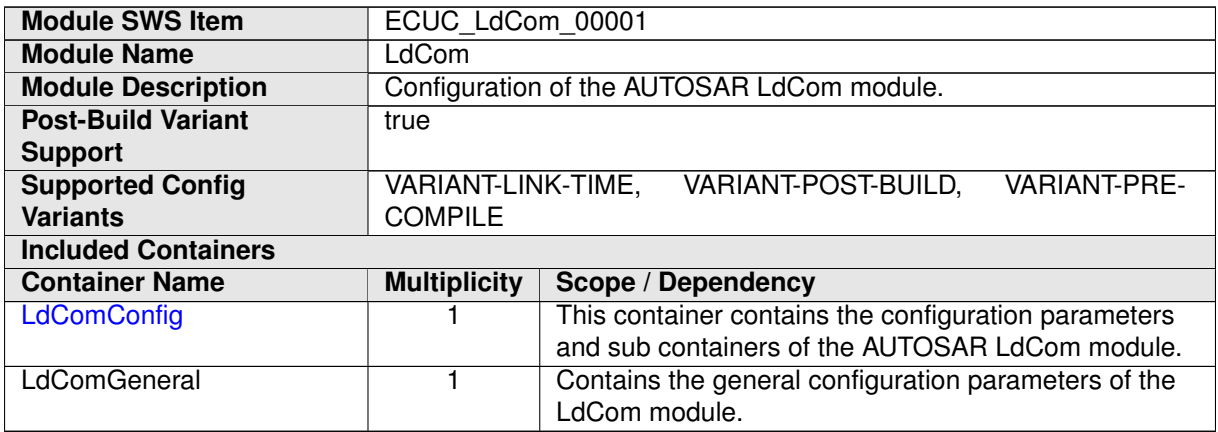

## **E.2.1 LdComConfig**

<span id="page-1168-0"></span>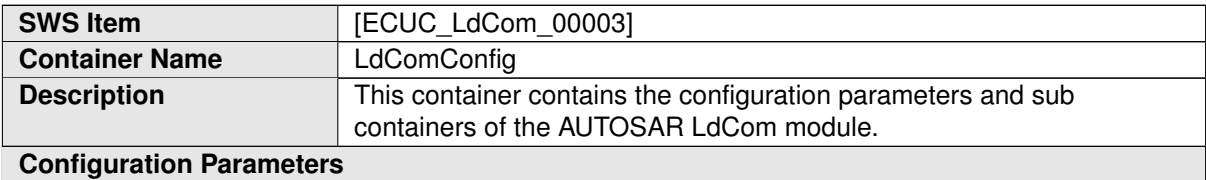

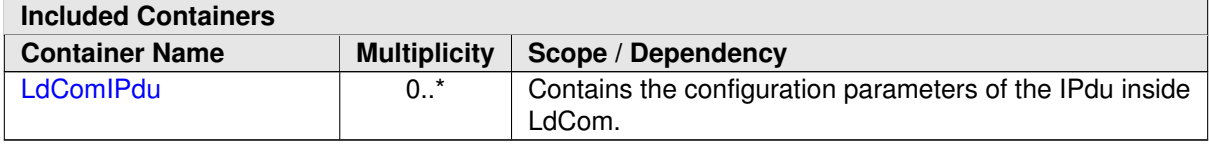

### **E.2.2 LdComIPdu**

<span id="page-1168-1"></span>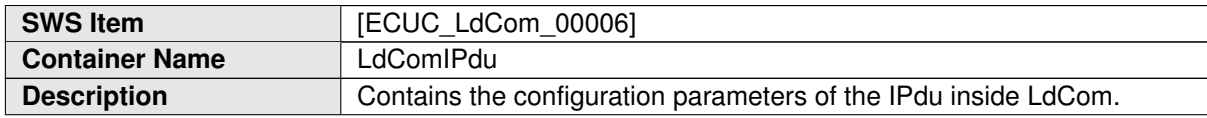

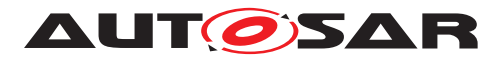

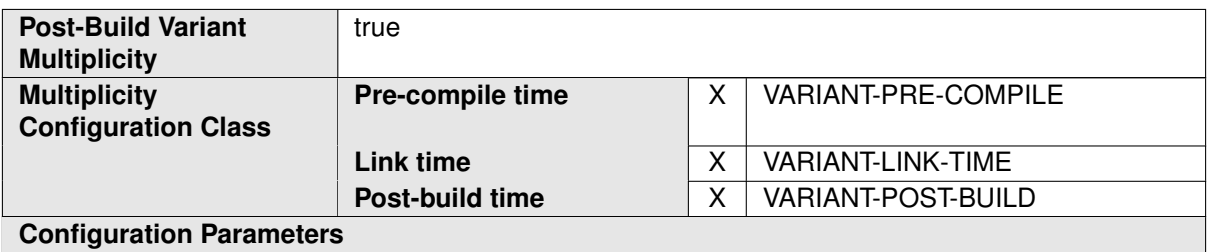

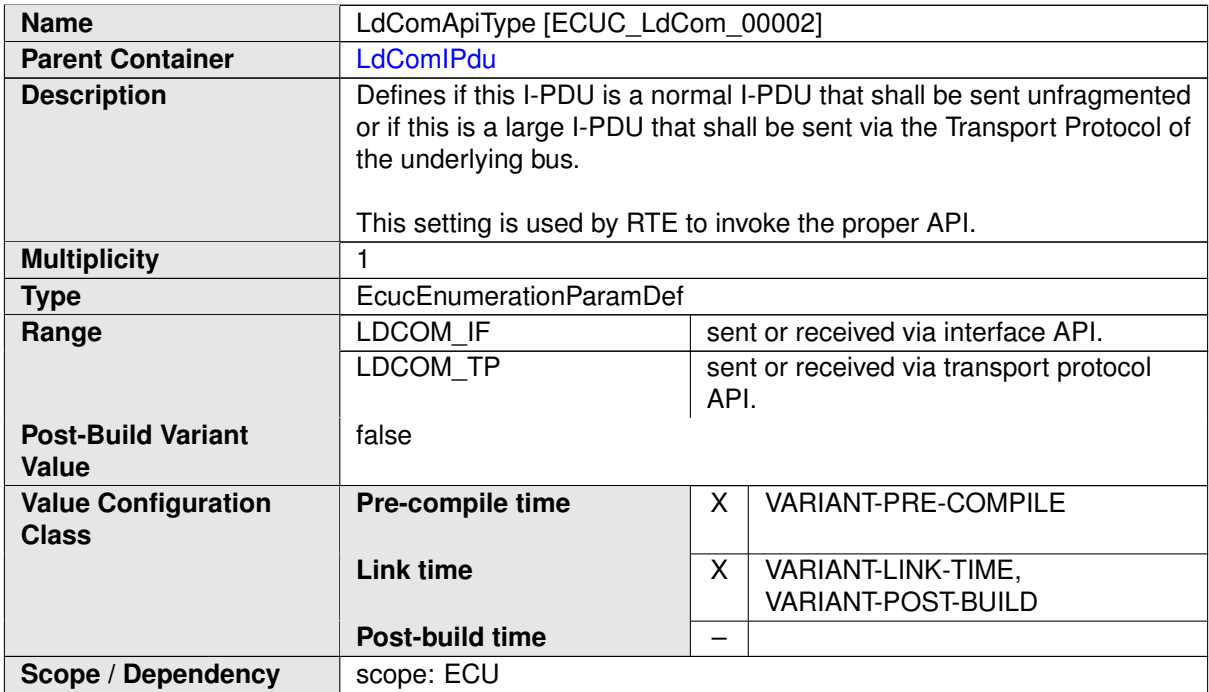

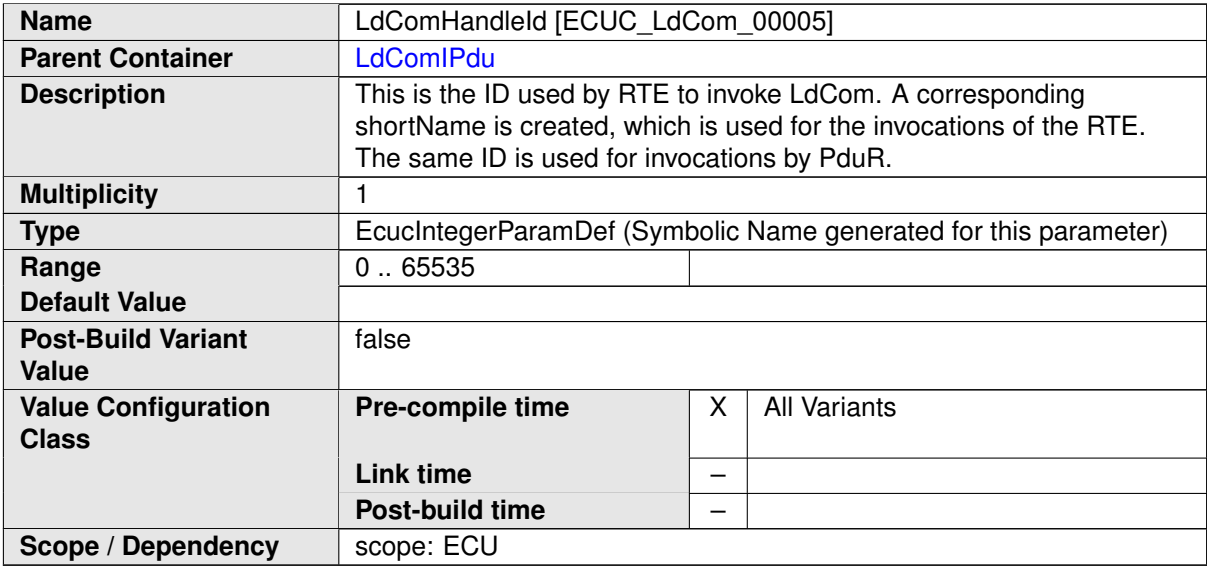

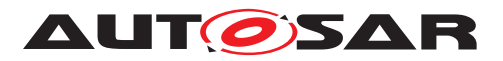

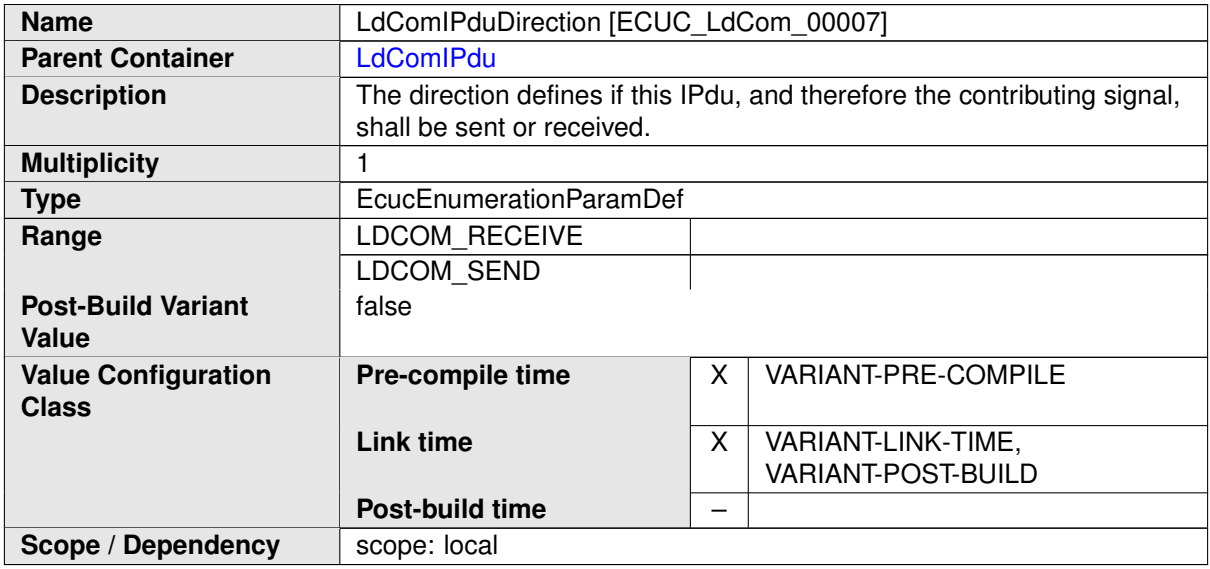

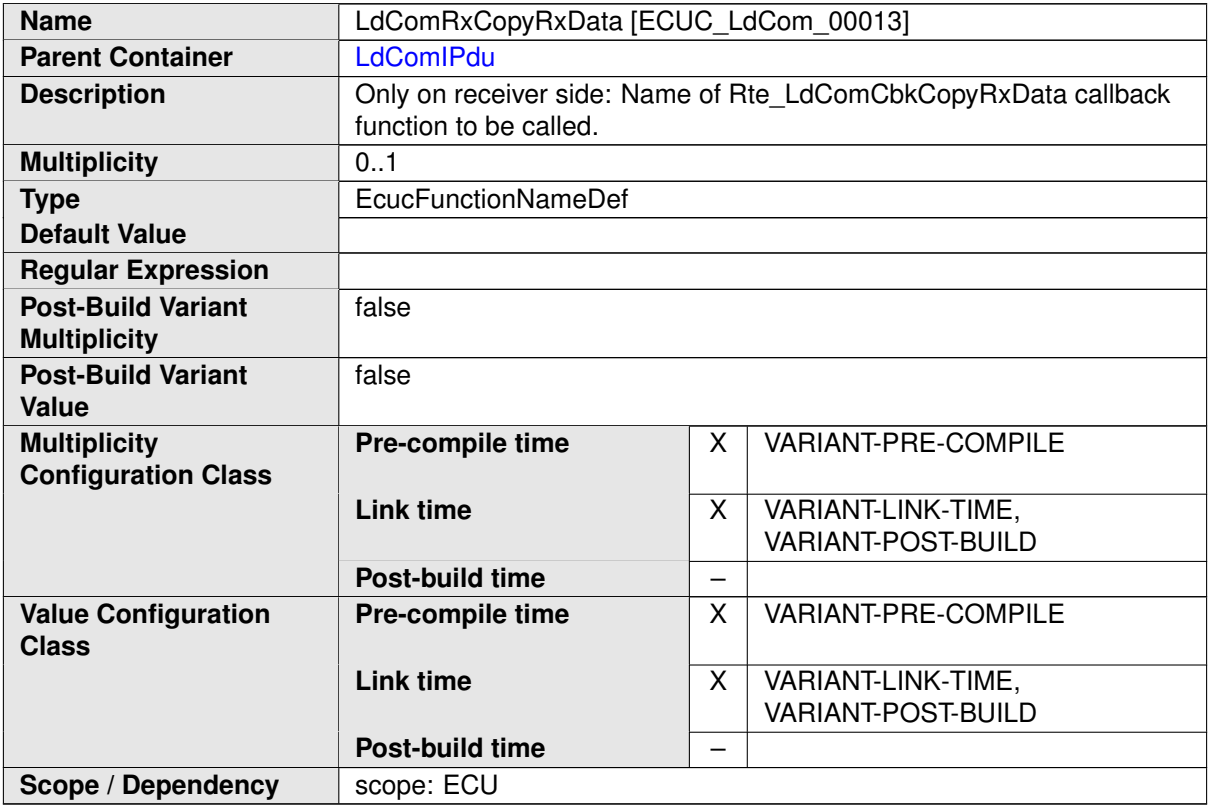

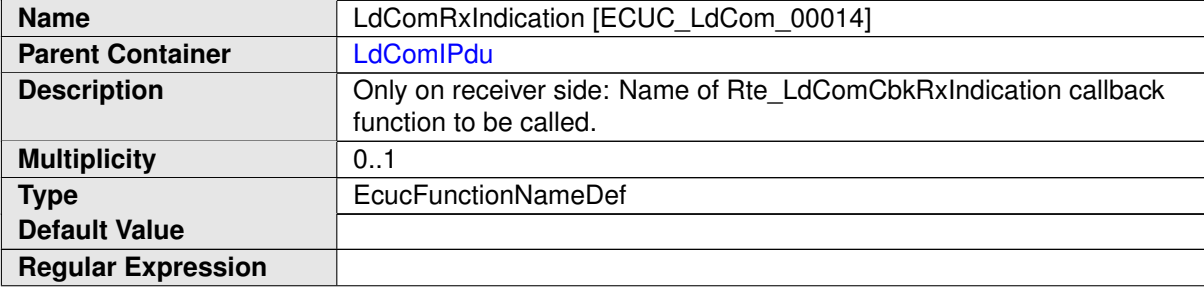

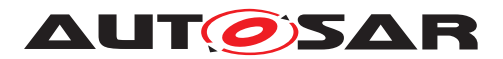

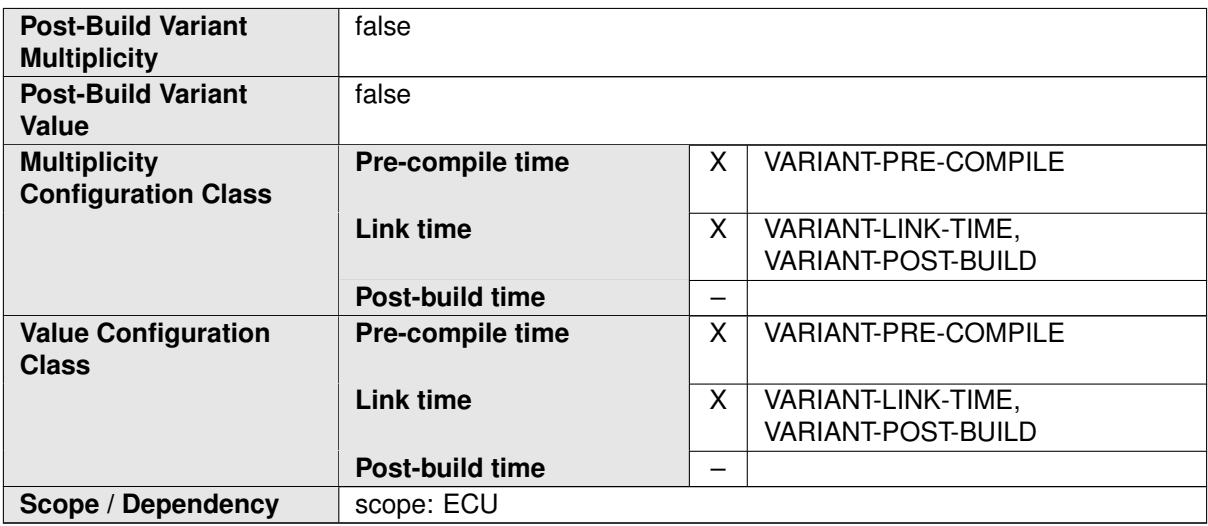

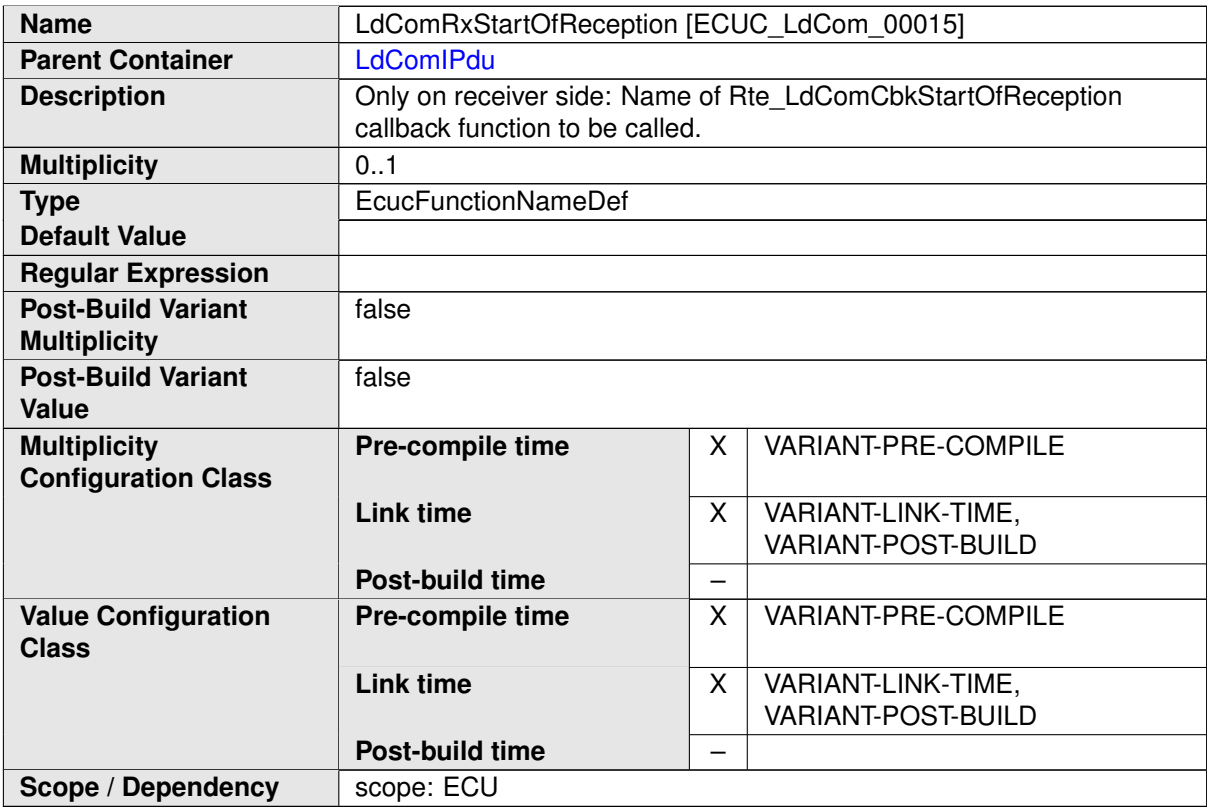

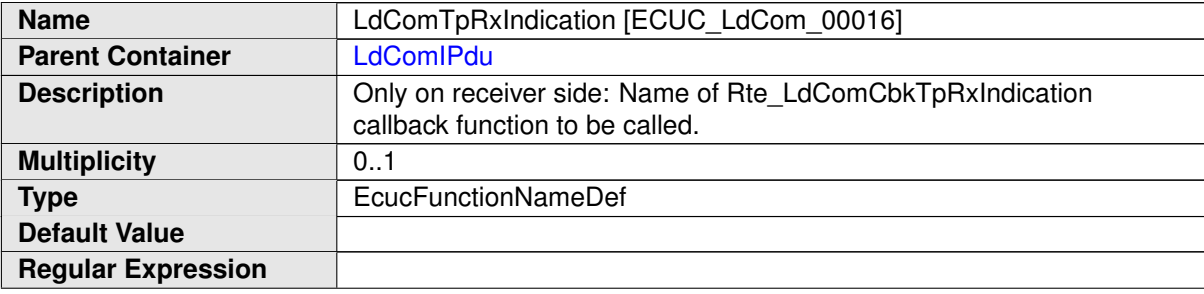

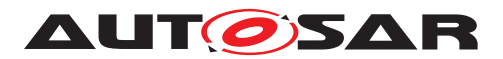

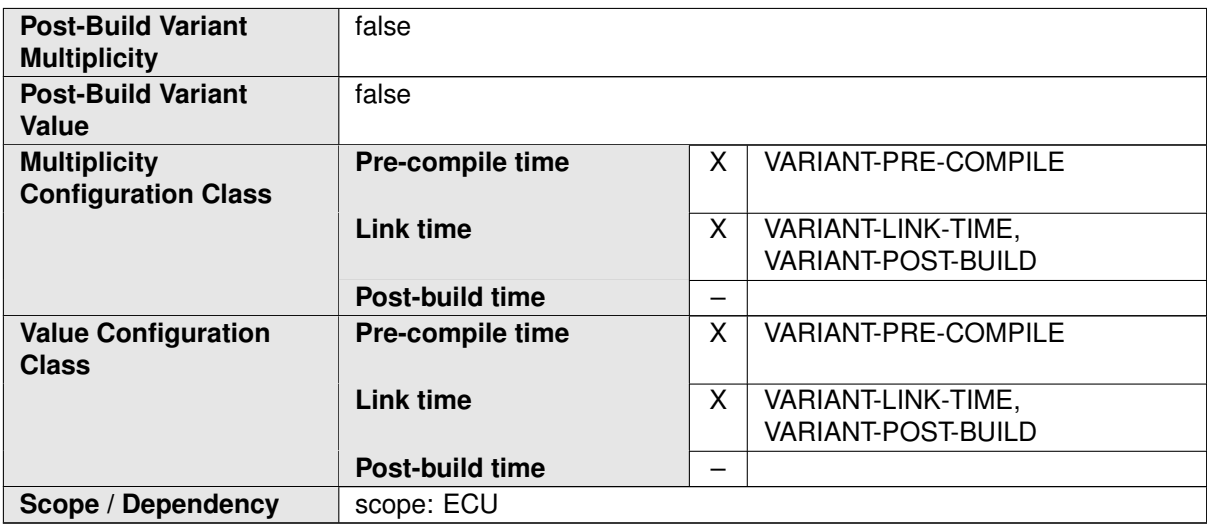

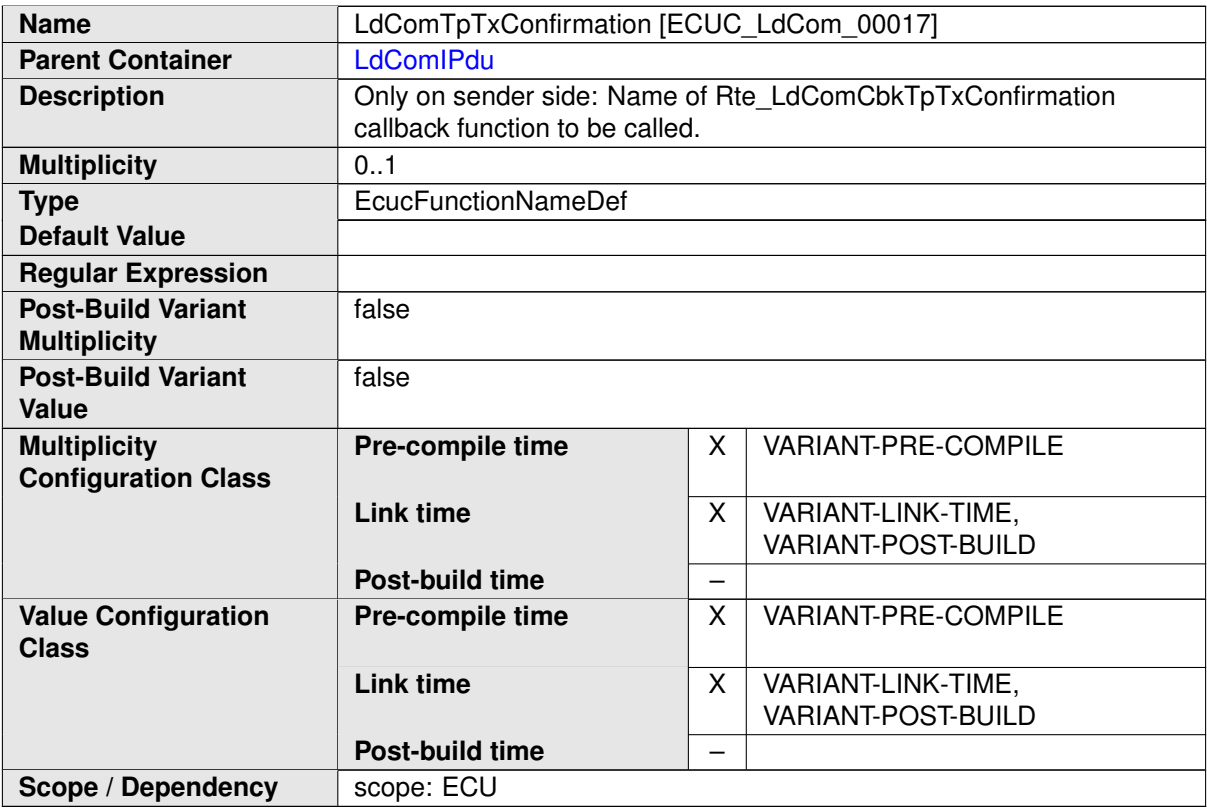

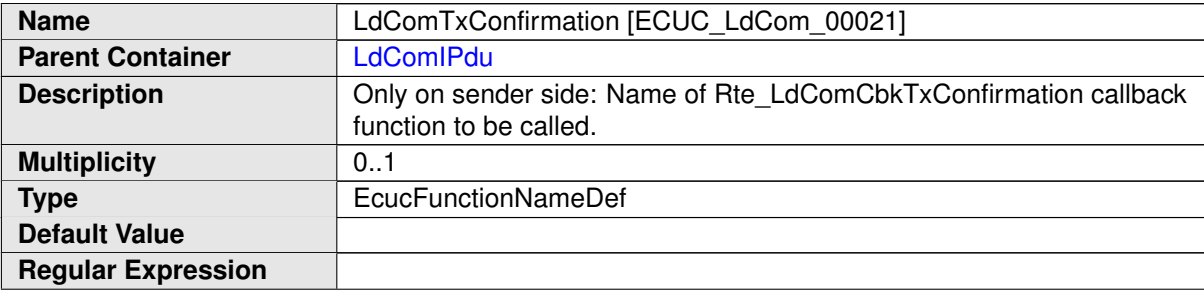

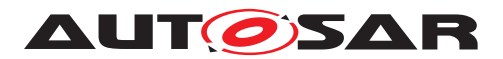

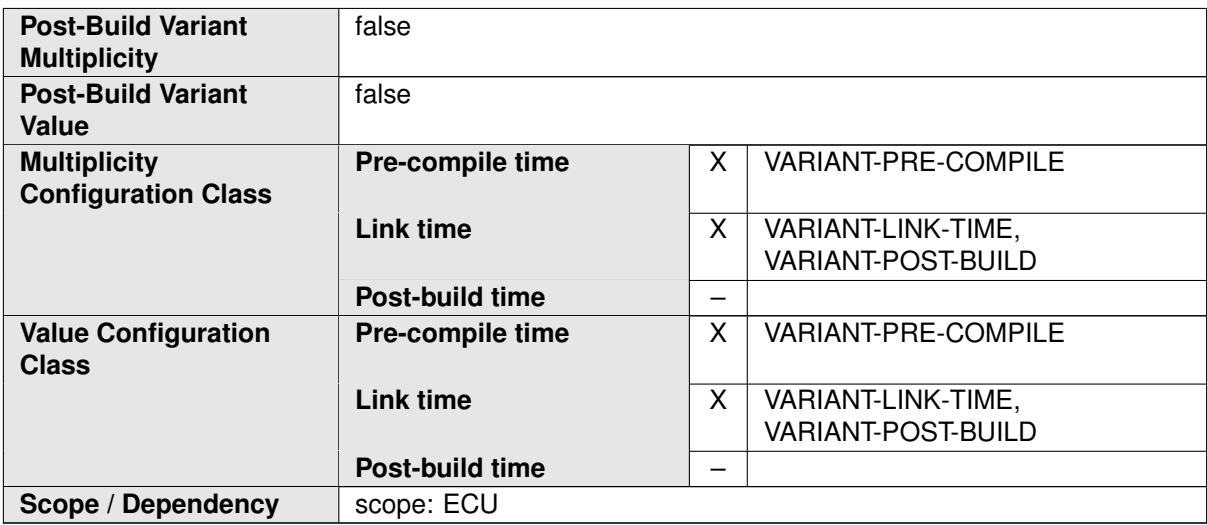

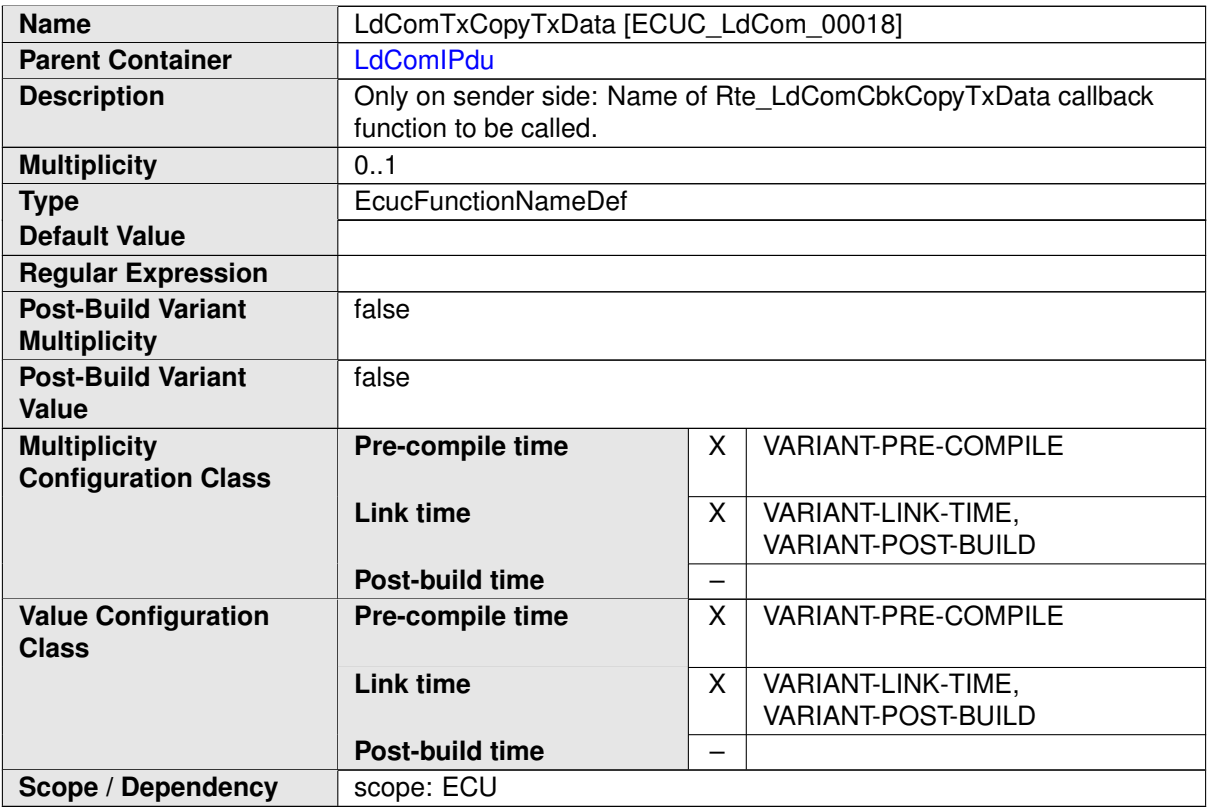

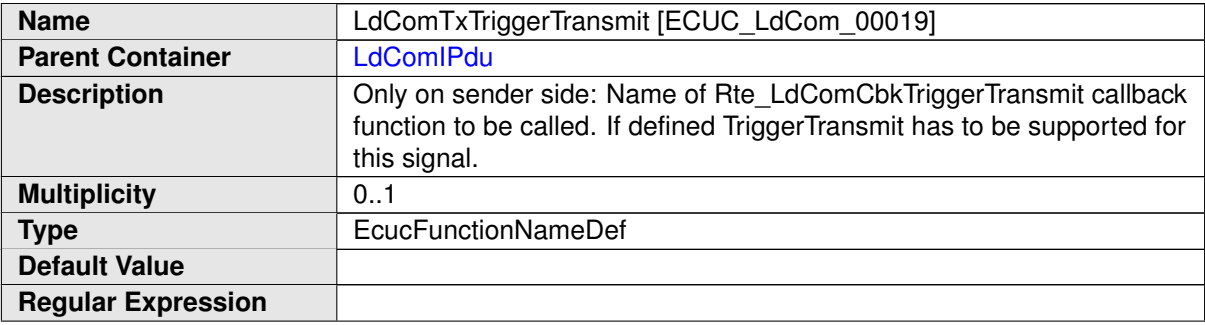

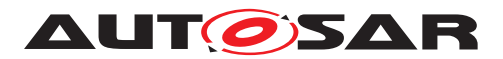

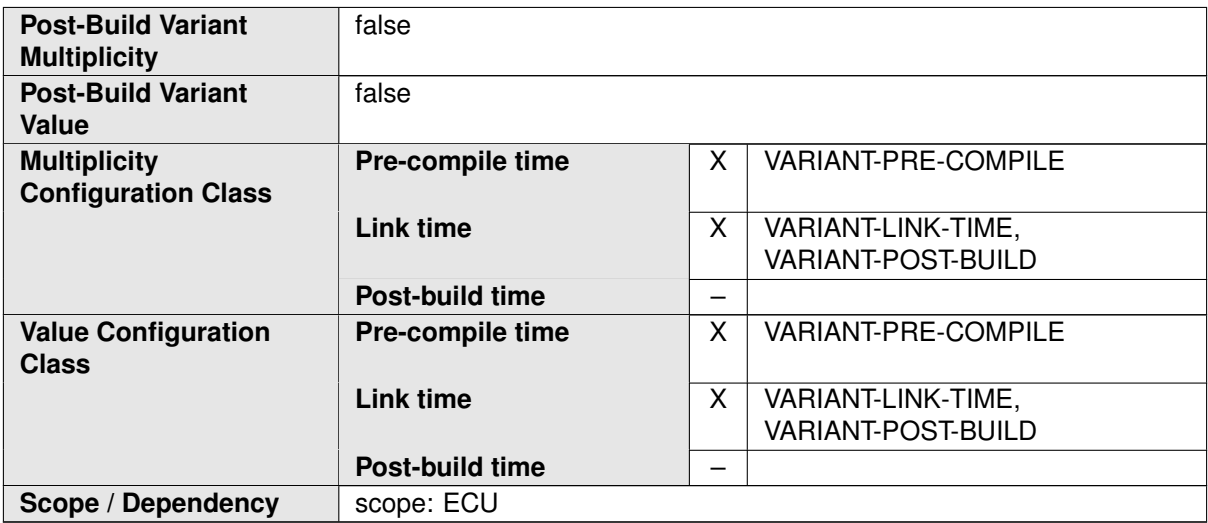

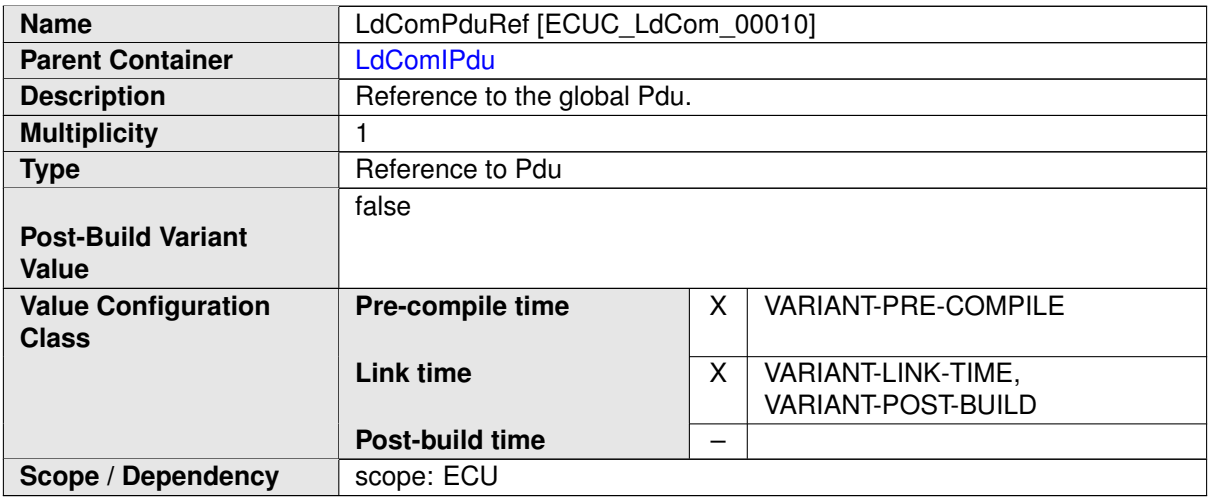

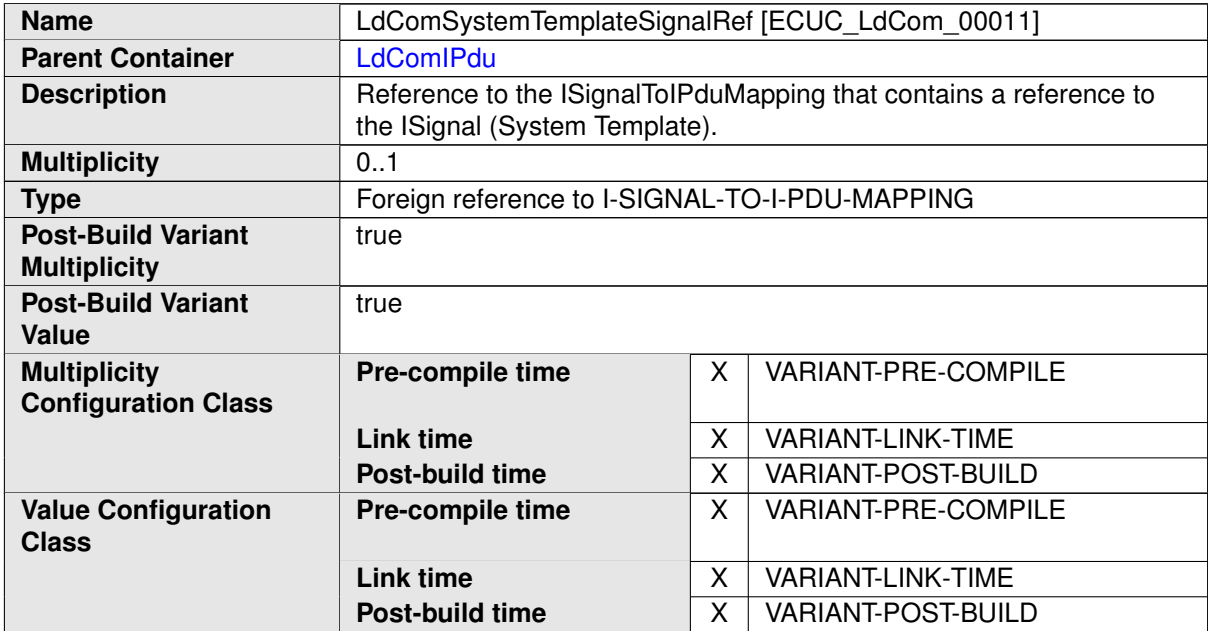

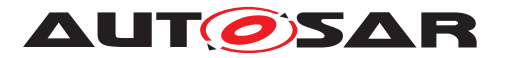

**Scope / Dependency Scope: ECU** 

**No Included Containers**

# **E.3 EcuC**

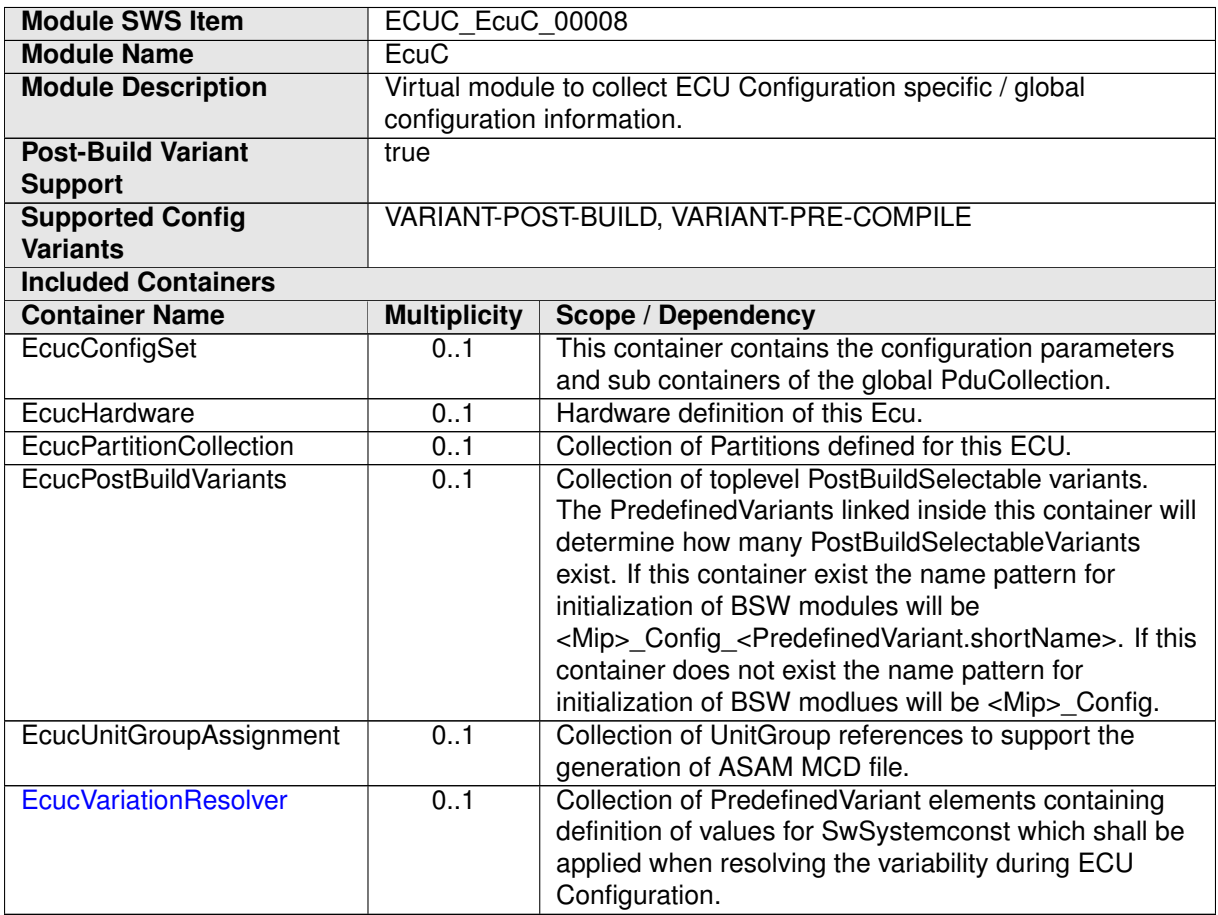

#### **E.3.1 EcucPartition**

<span id="page-1175-0"></span>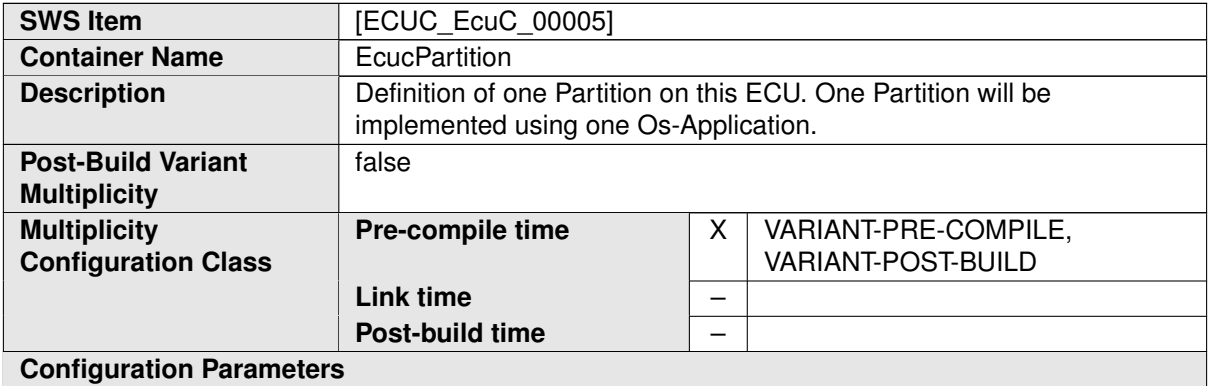

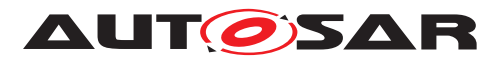

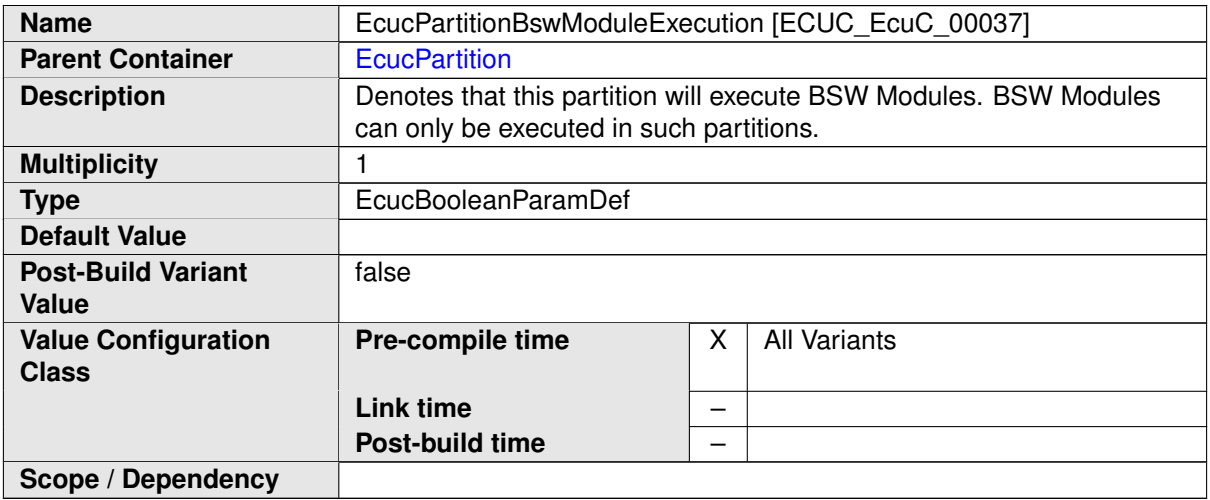

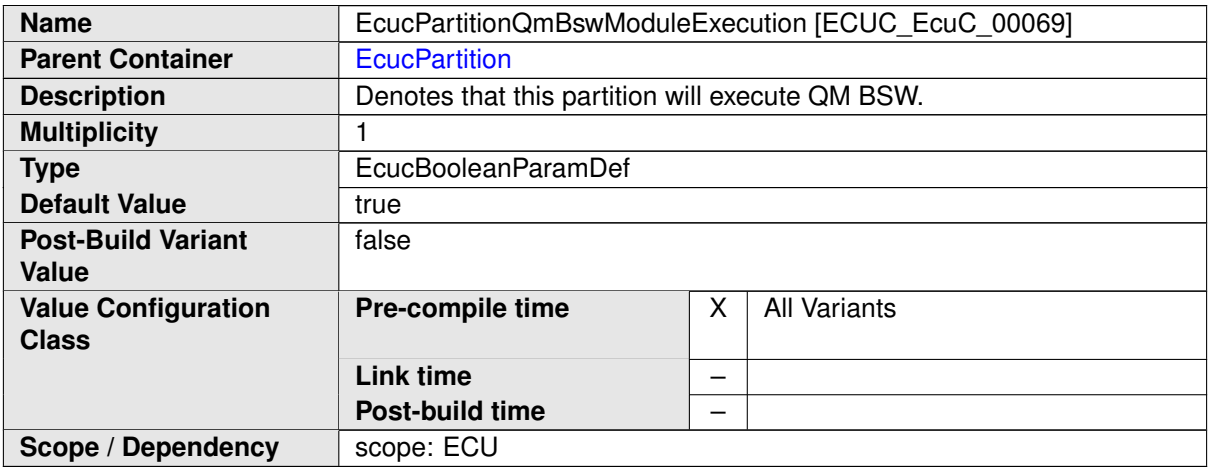

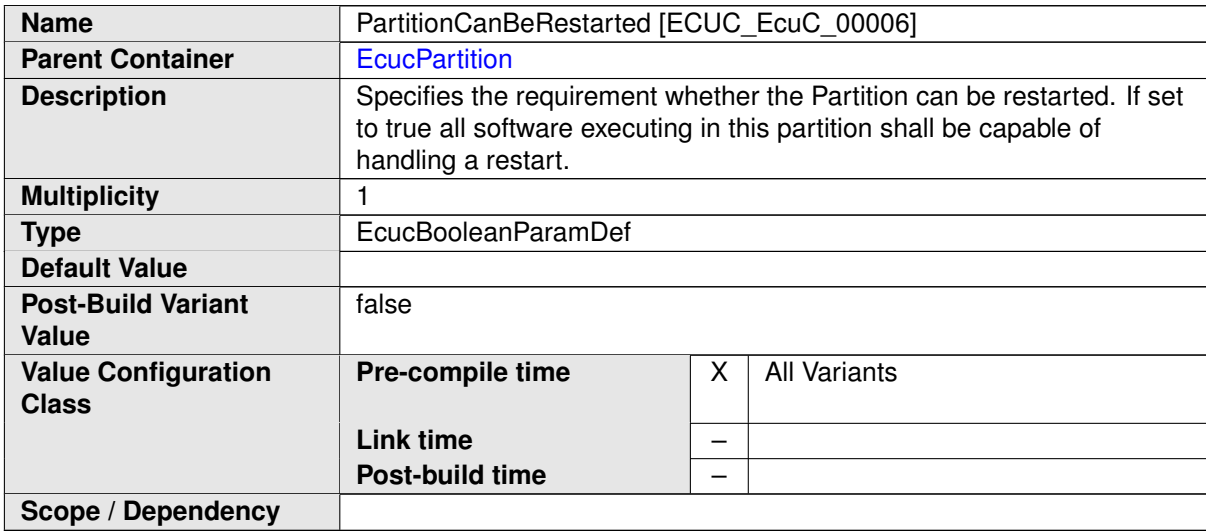

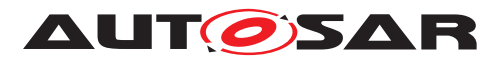

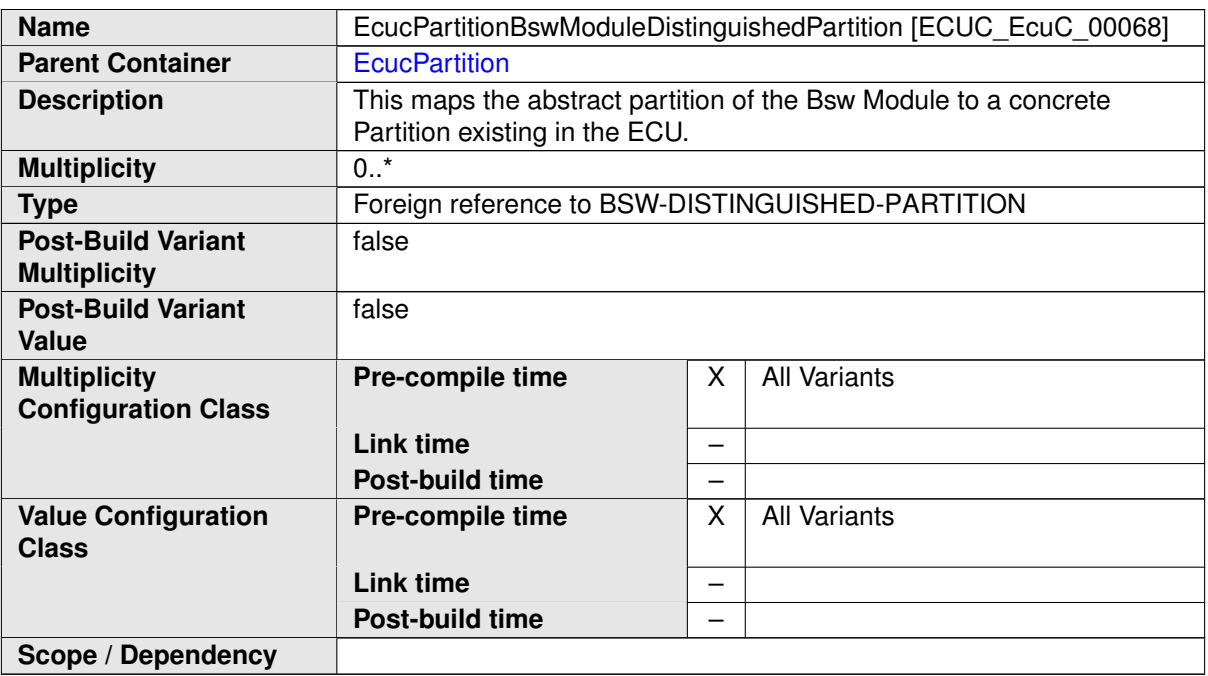

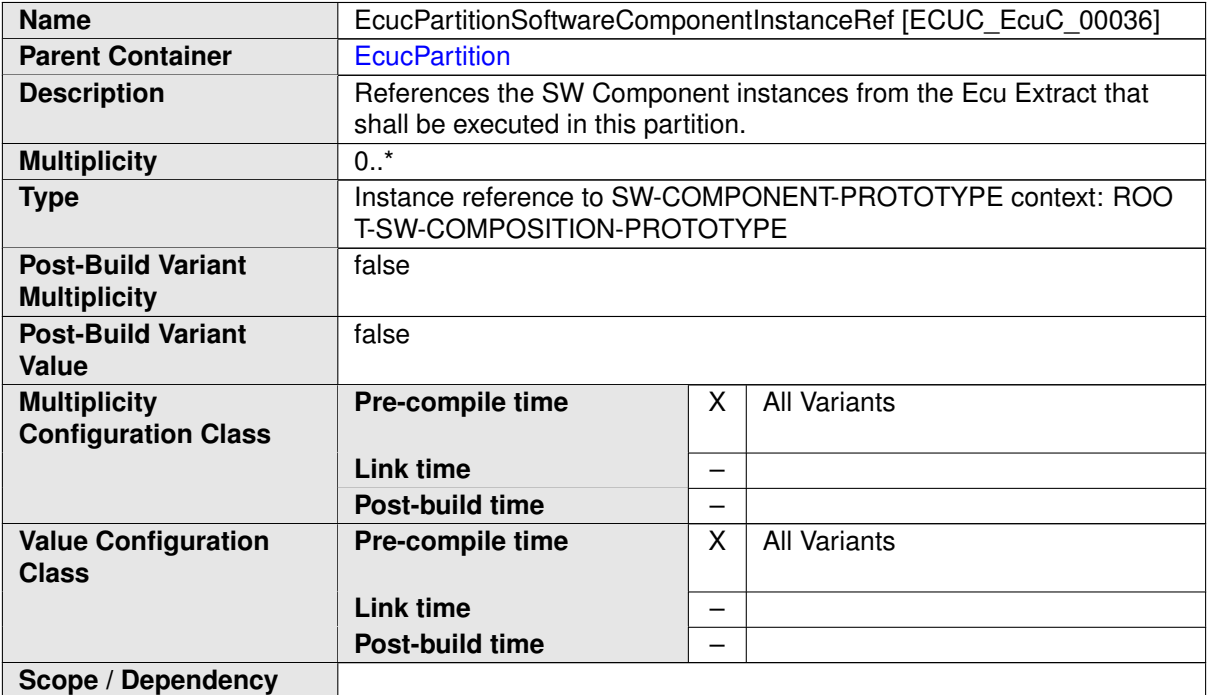

**No Included Containers**

# **E.4 NvM**

#### **E.4.1 NvMBlockDescriptor**

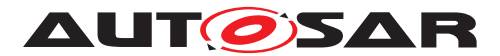

<span id="page-1178-0"></span>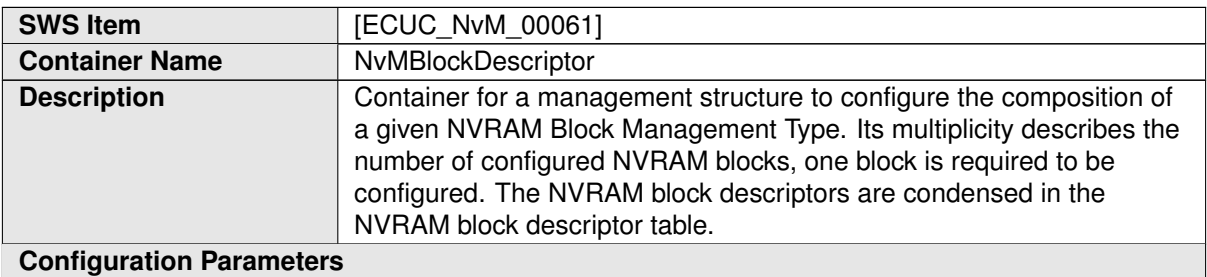

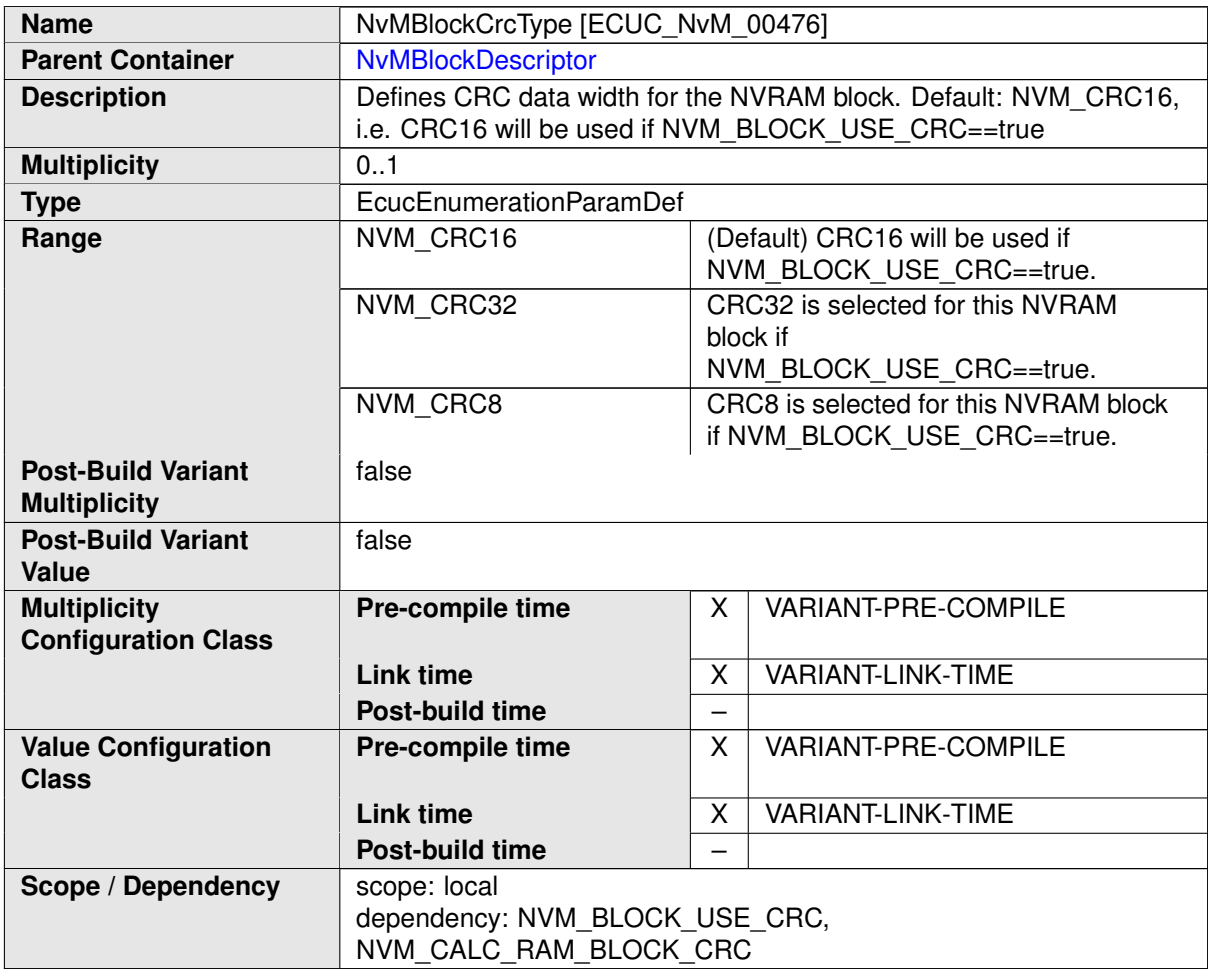

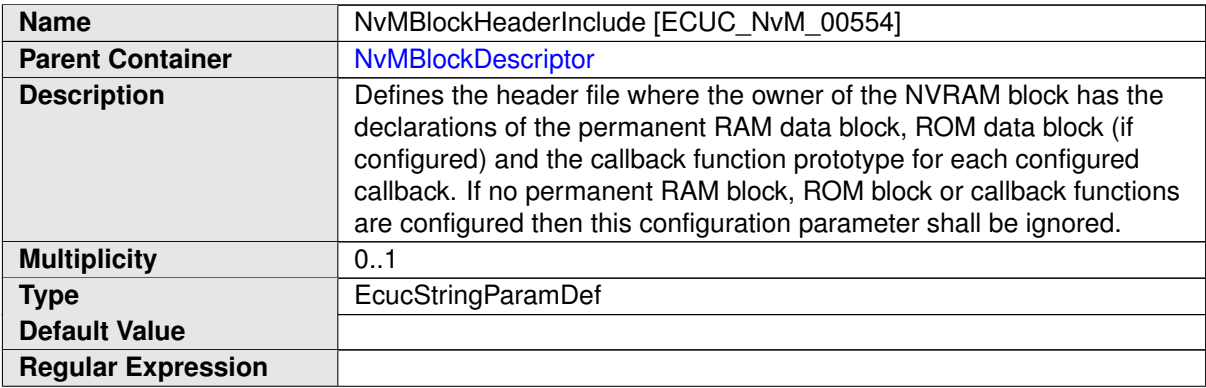

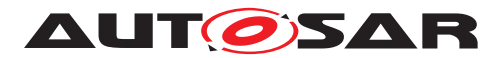

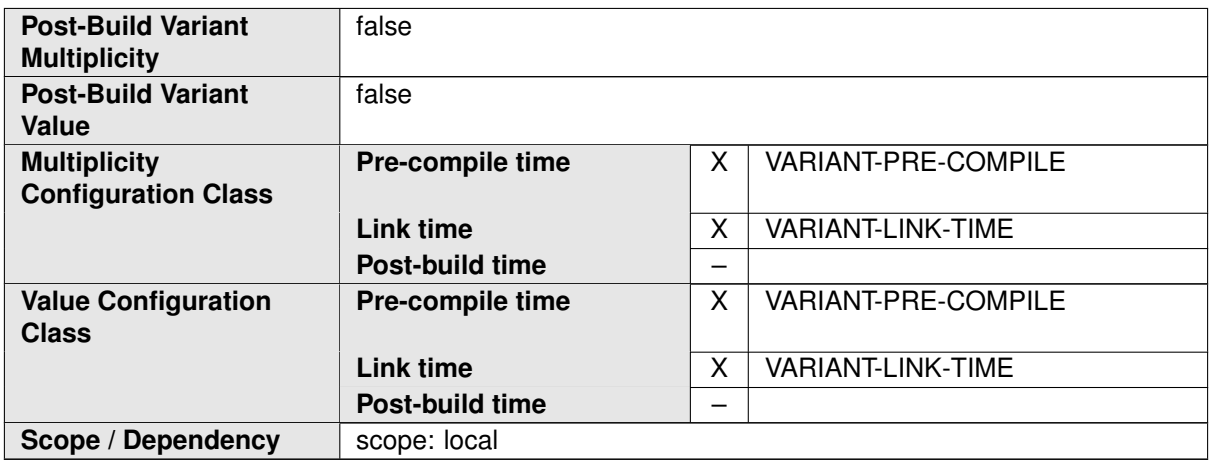

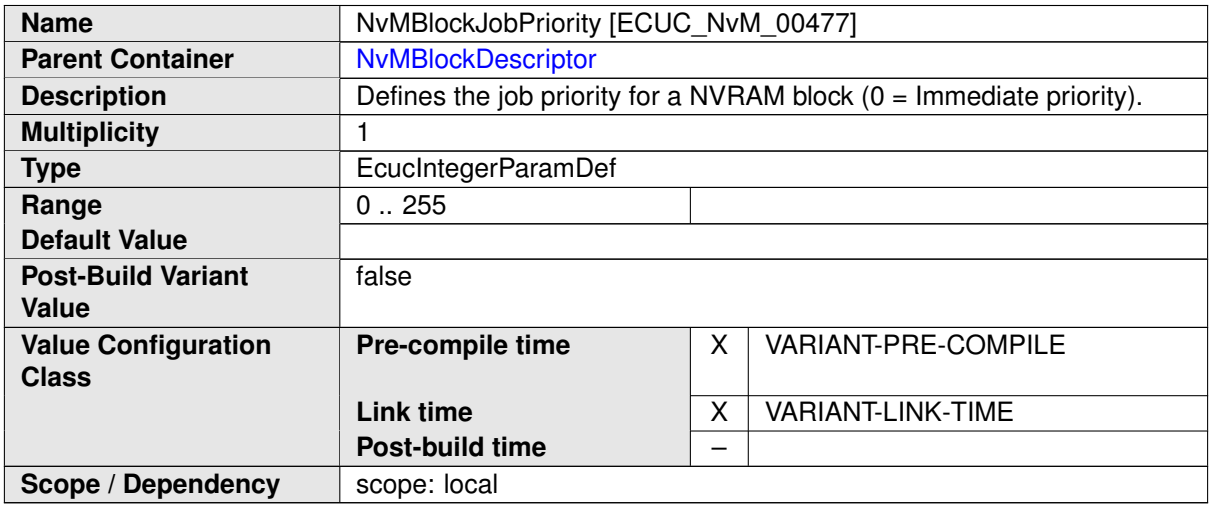

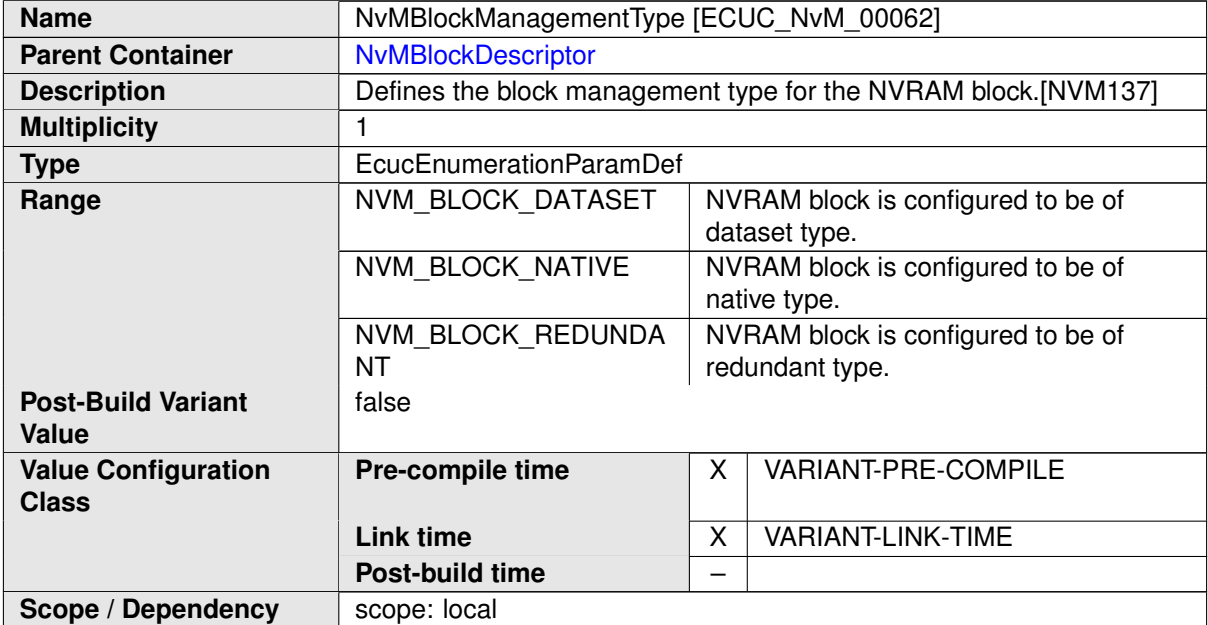

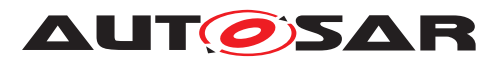

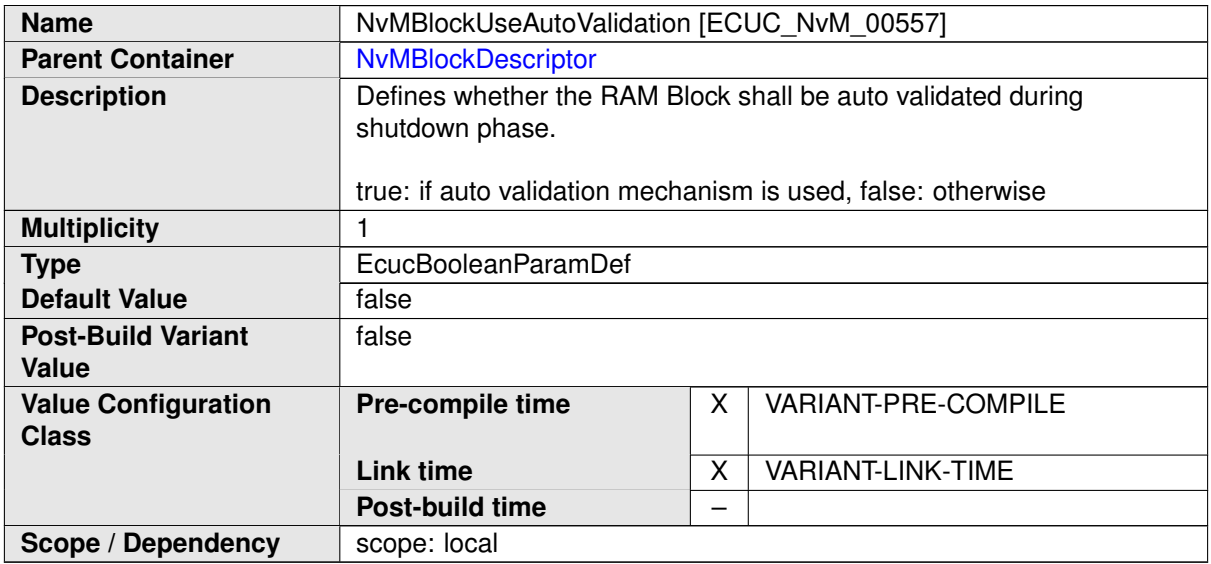

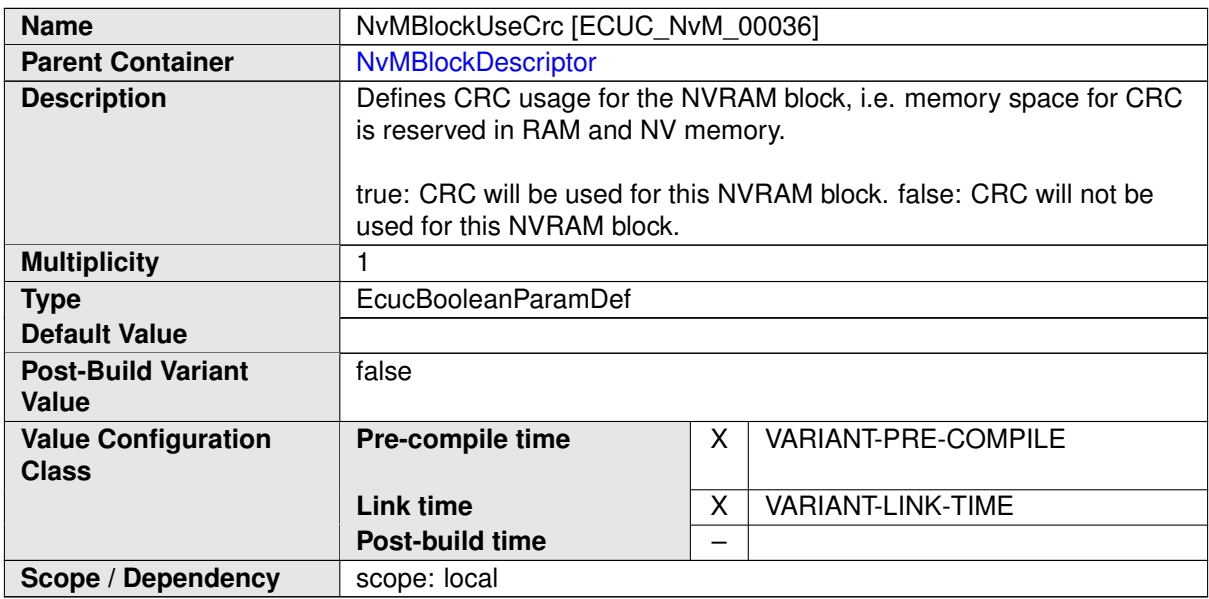

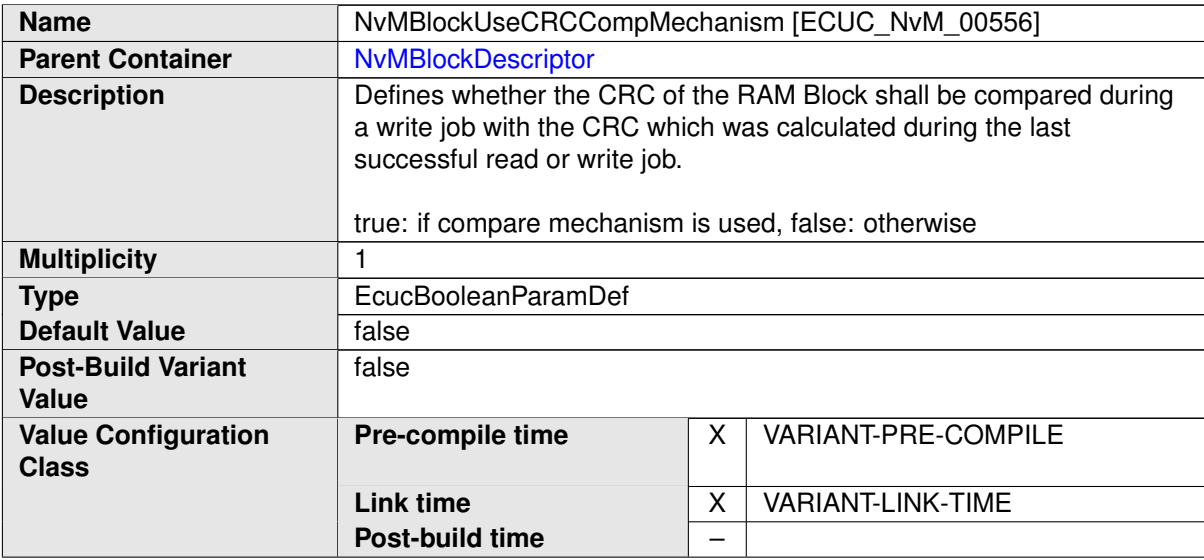

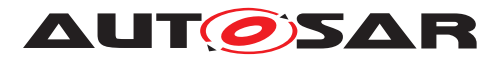

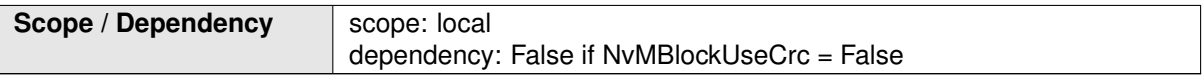

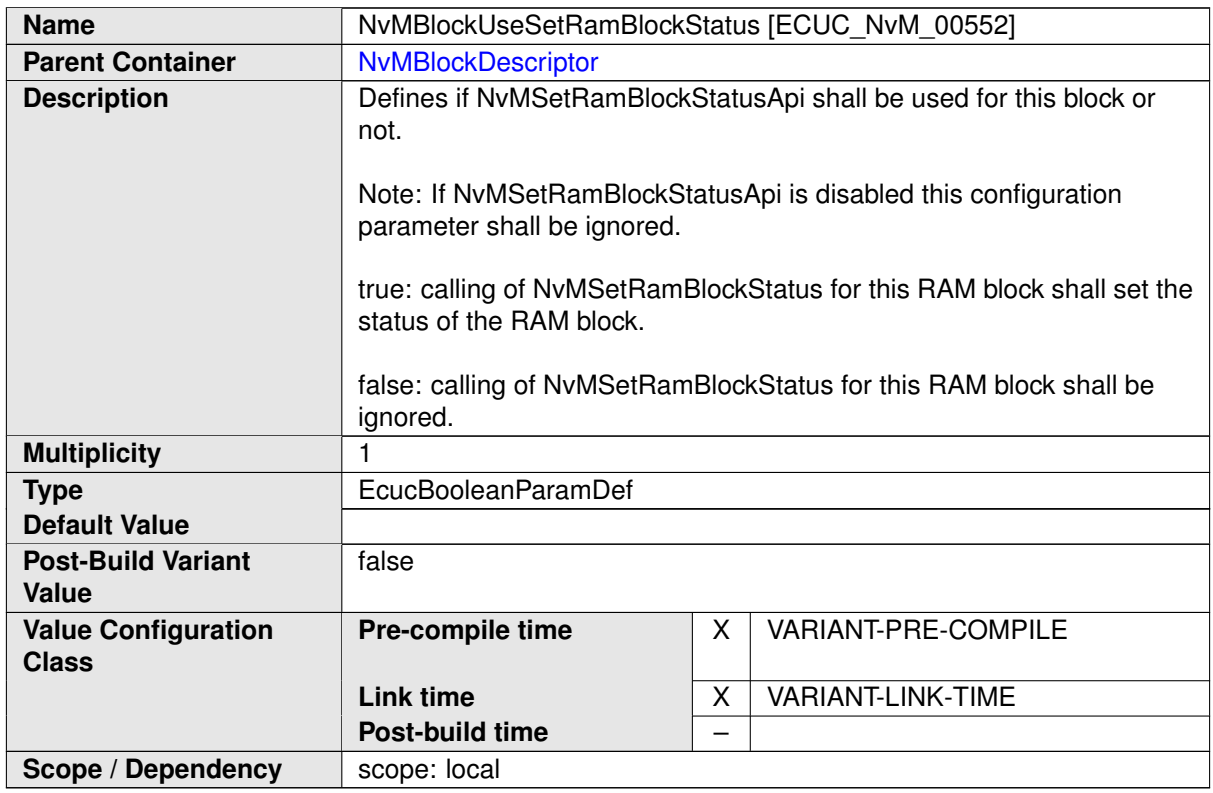

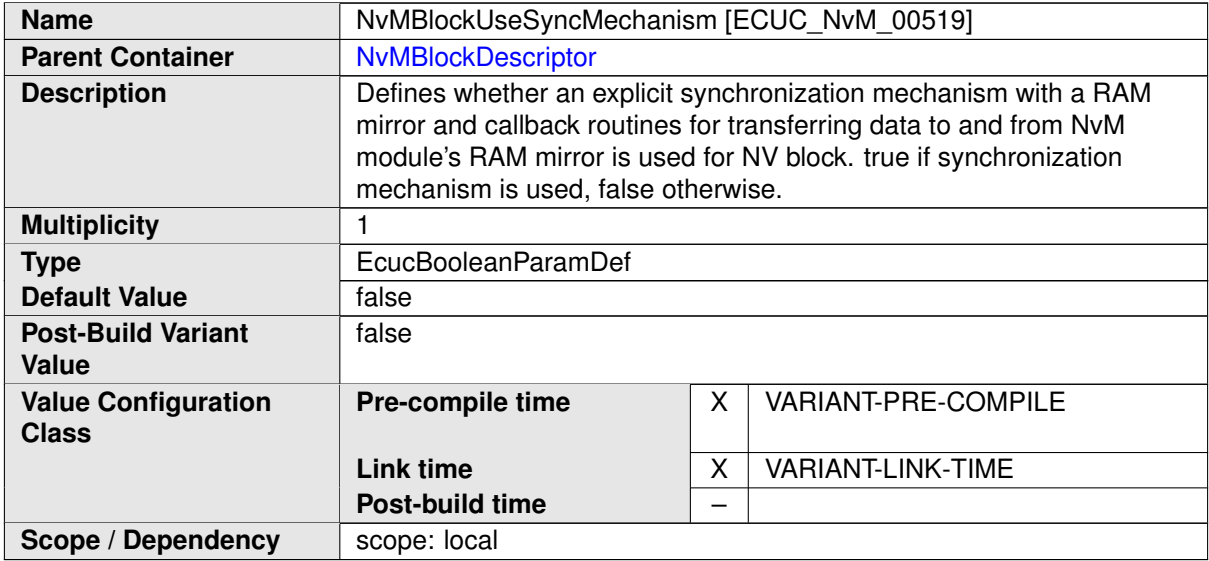

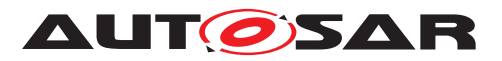

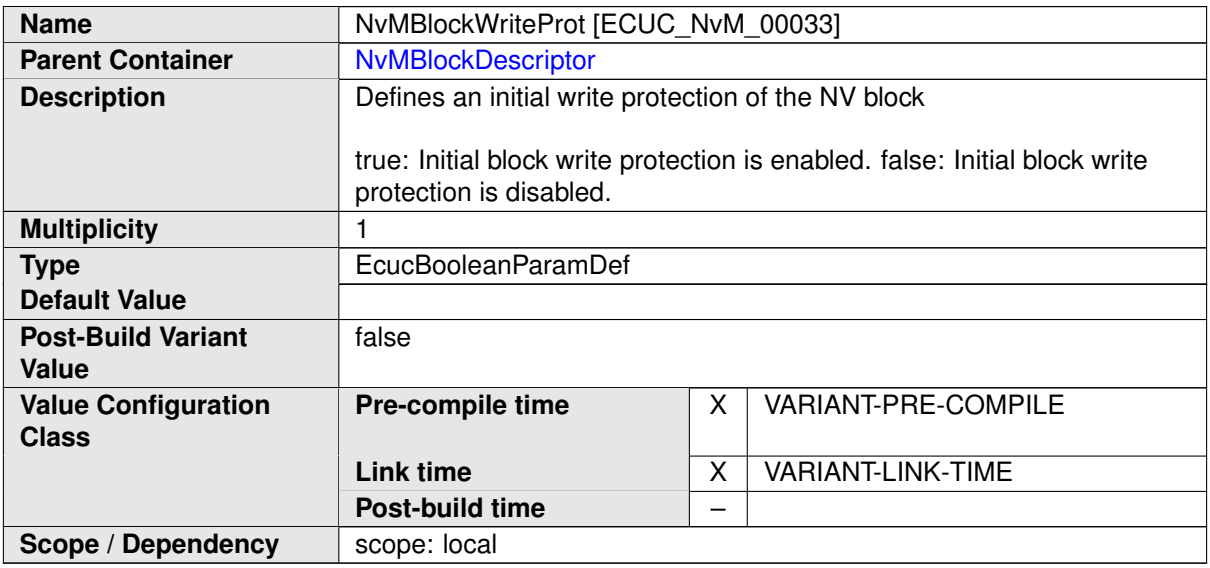

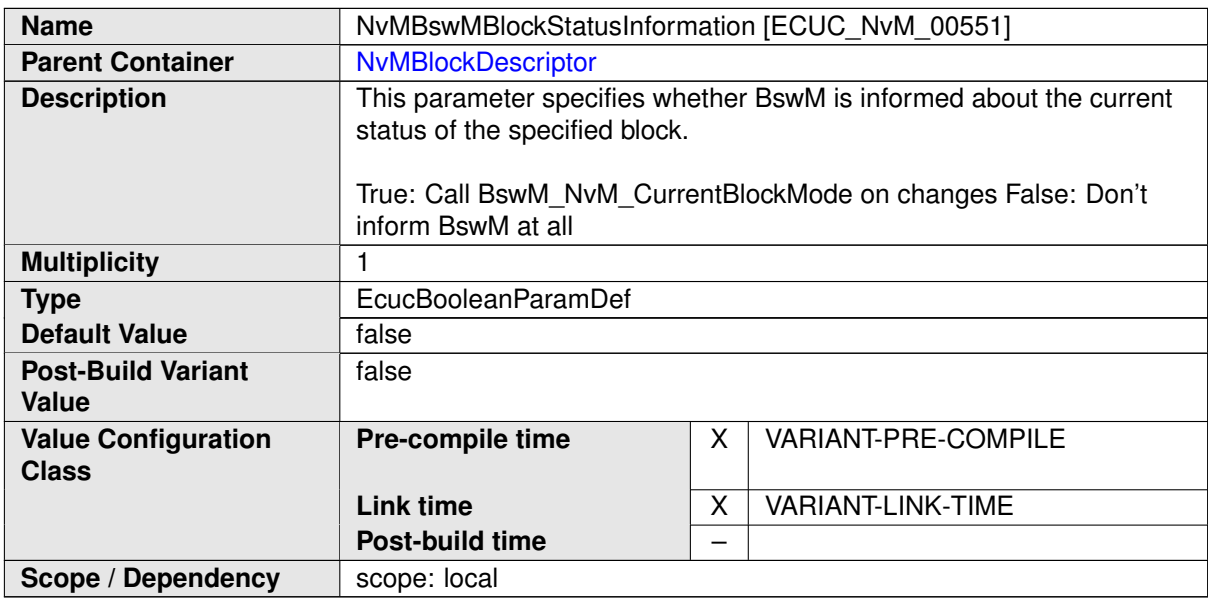

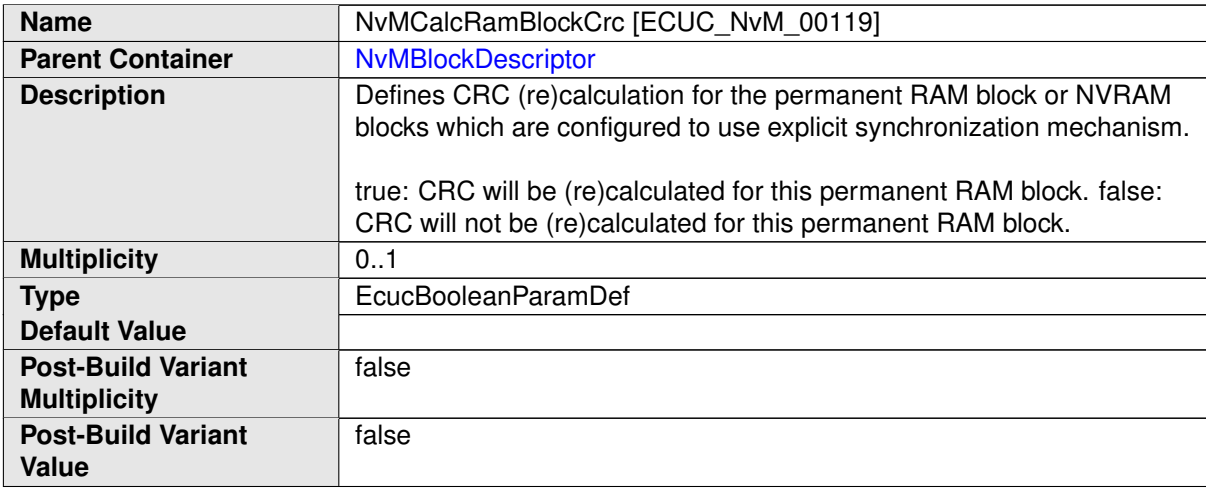

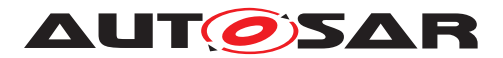

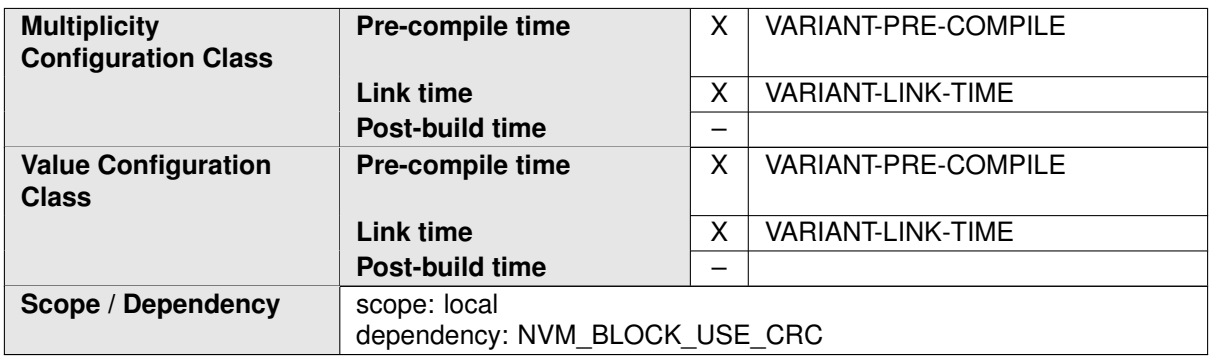

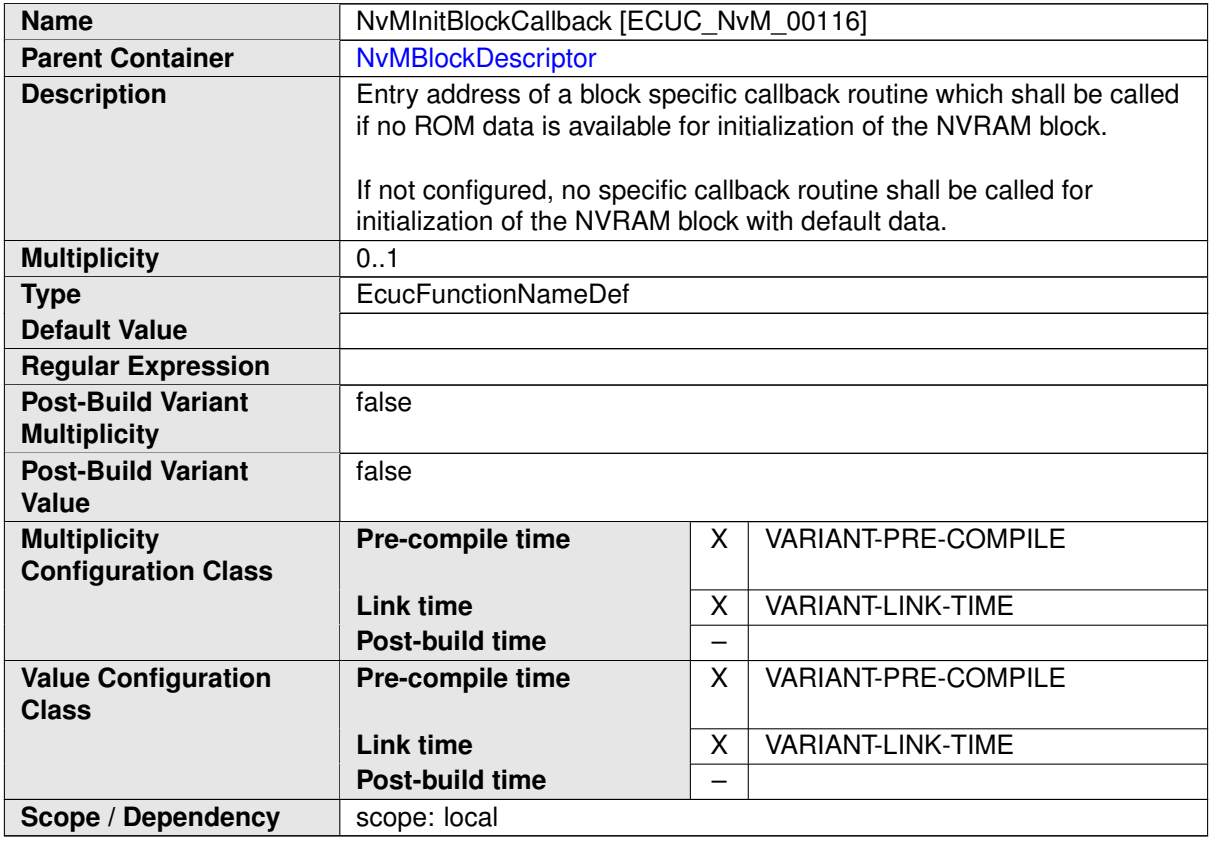

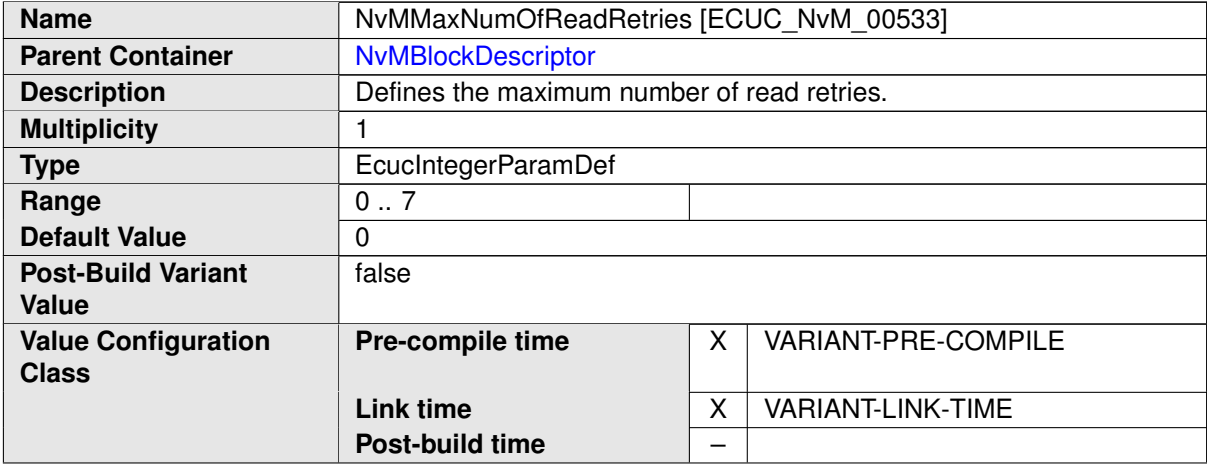

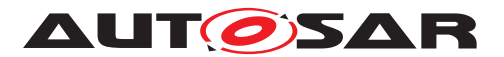

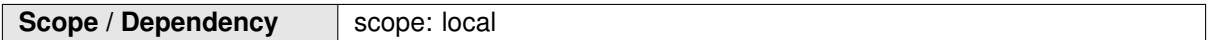

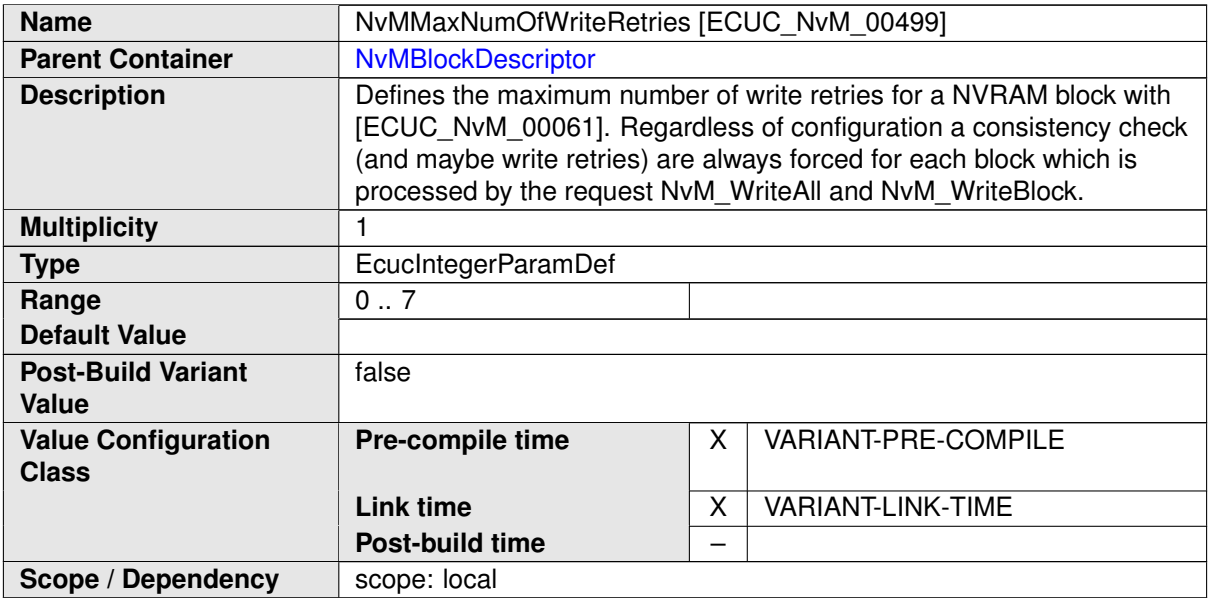

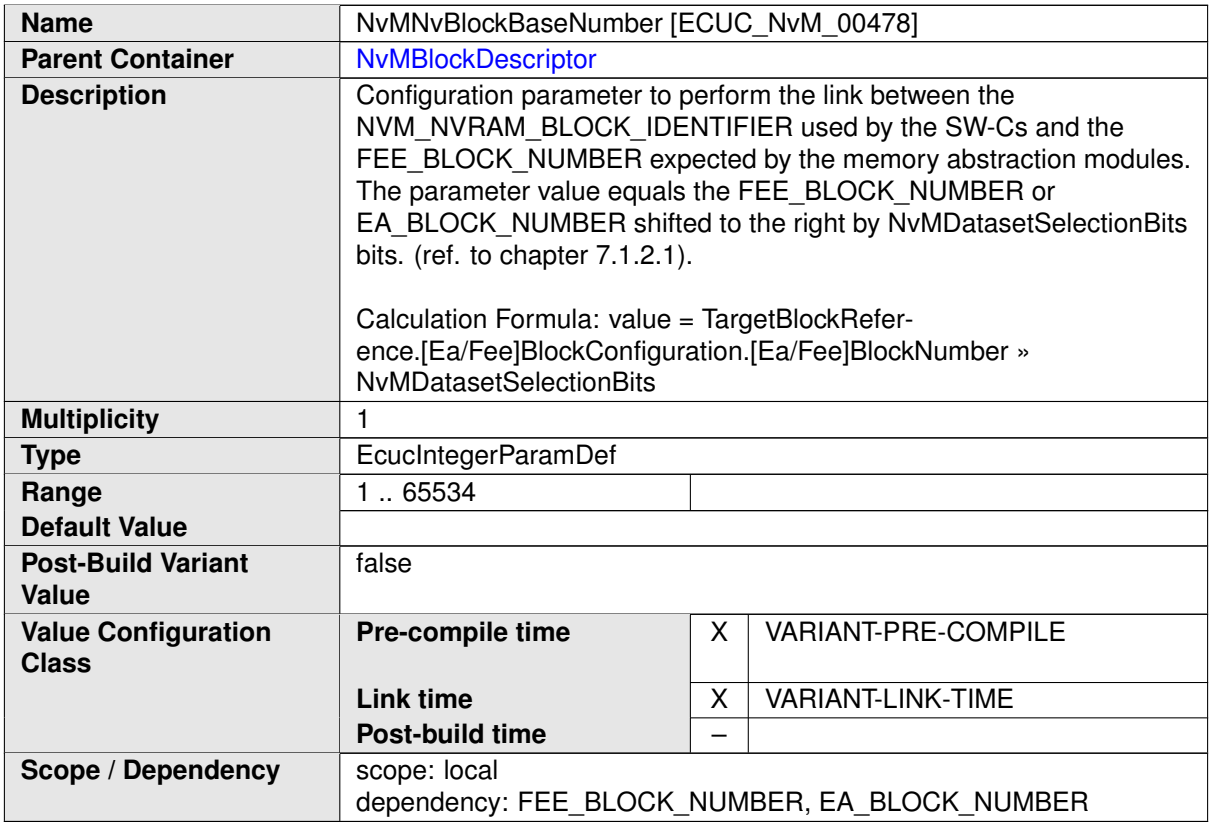

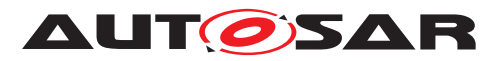

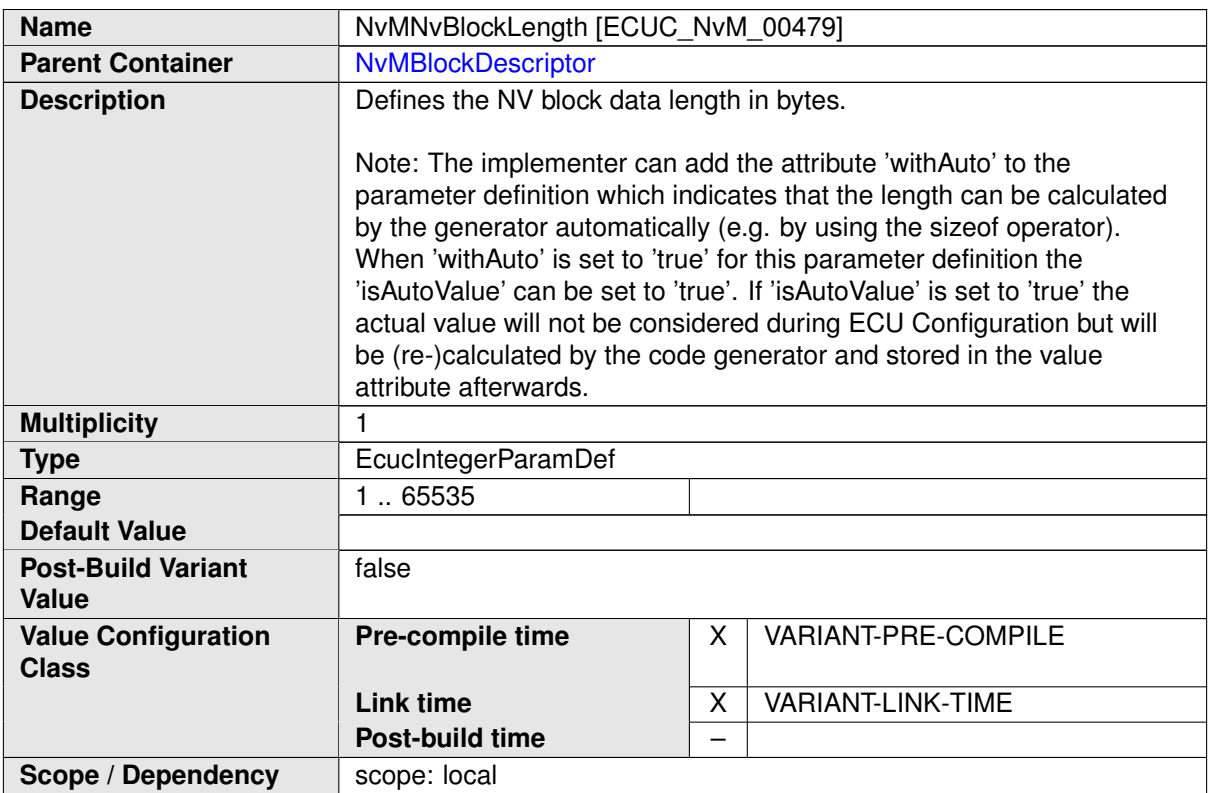

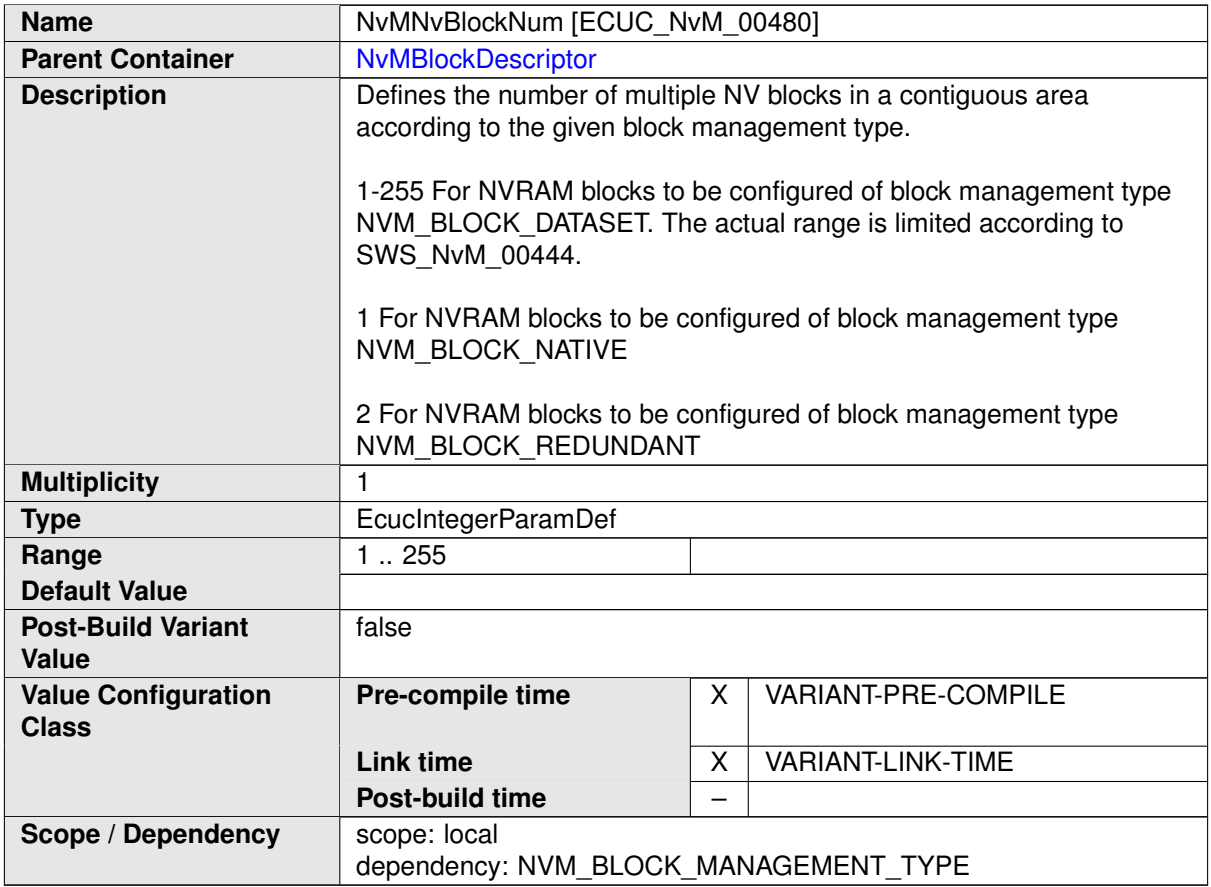

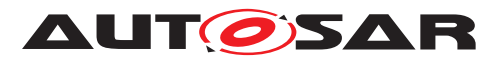

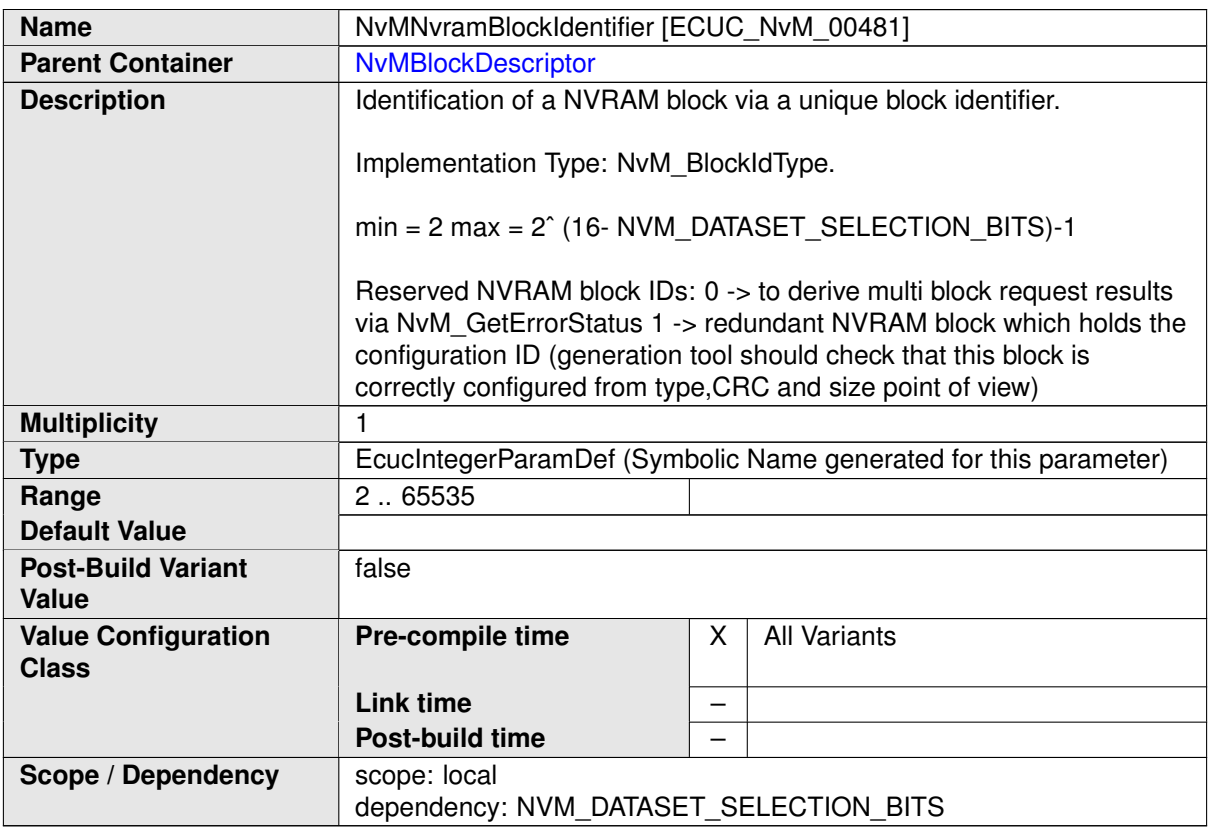

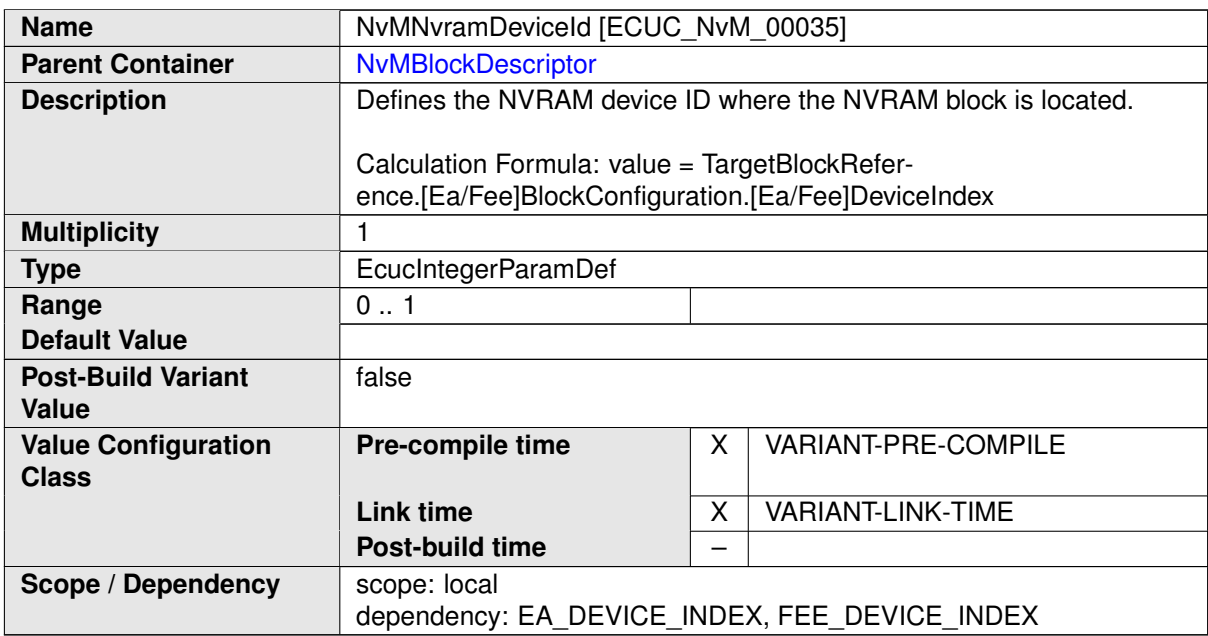

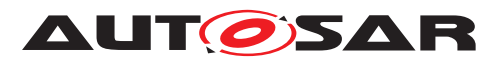

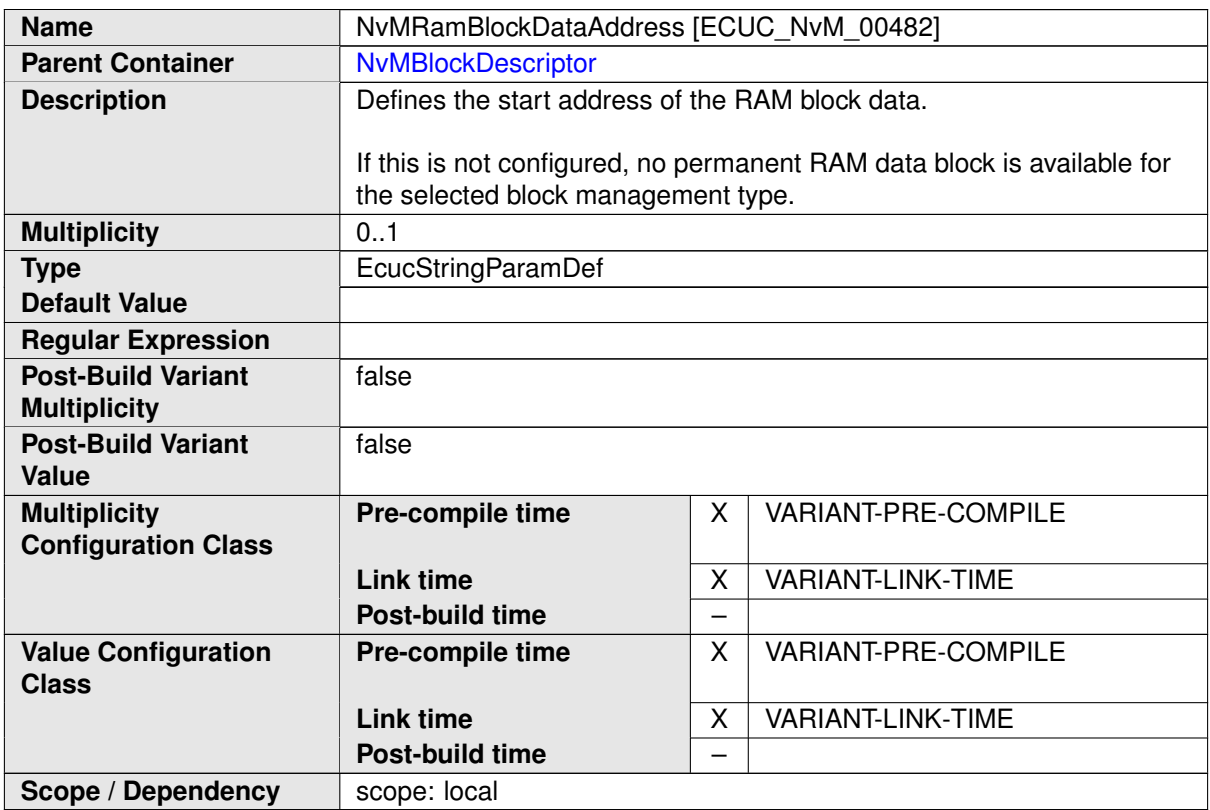

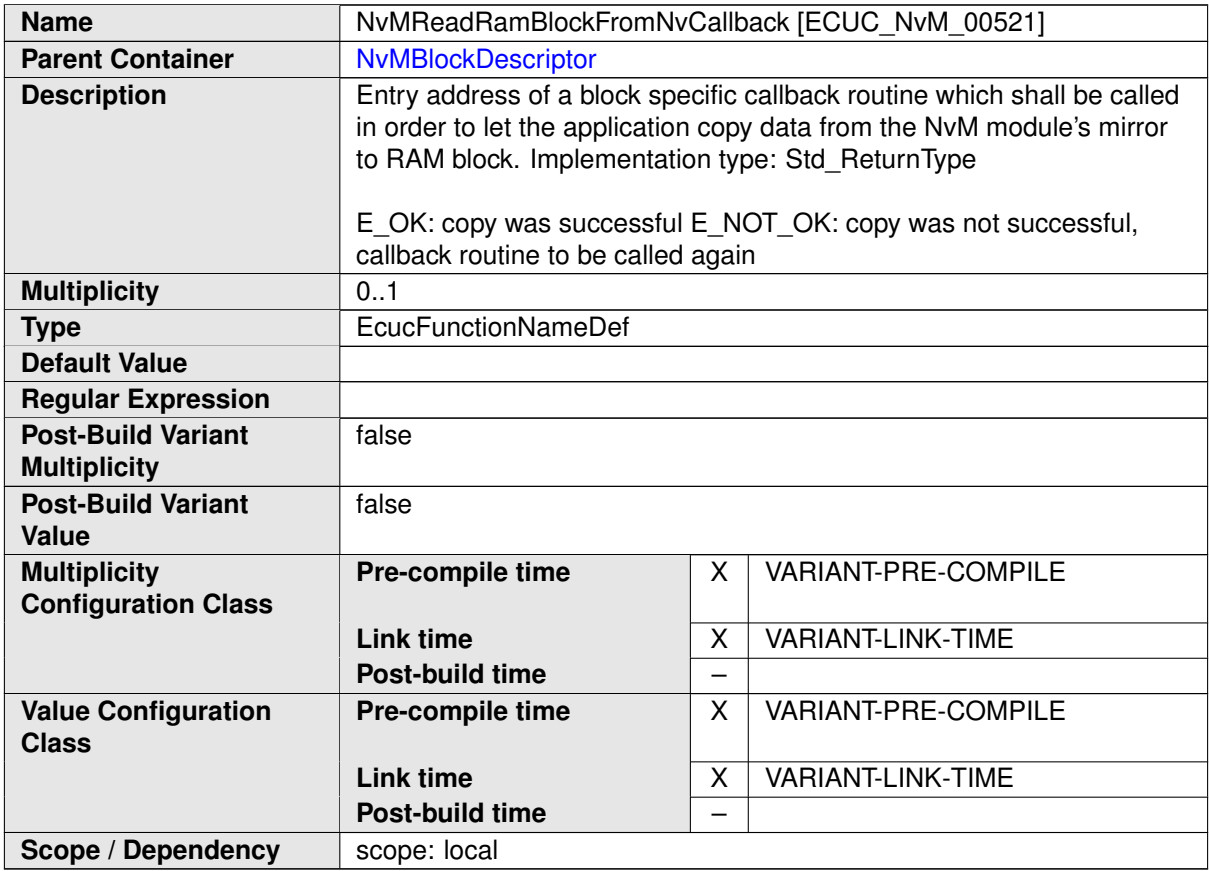
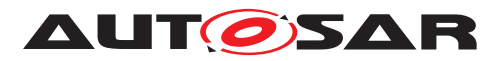

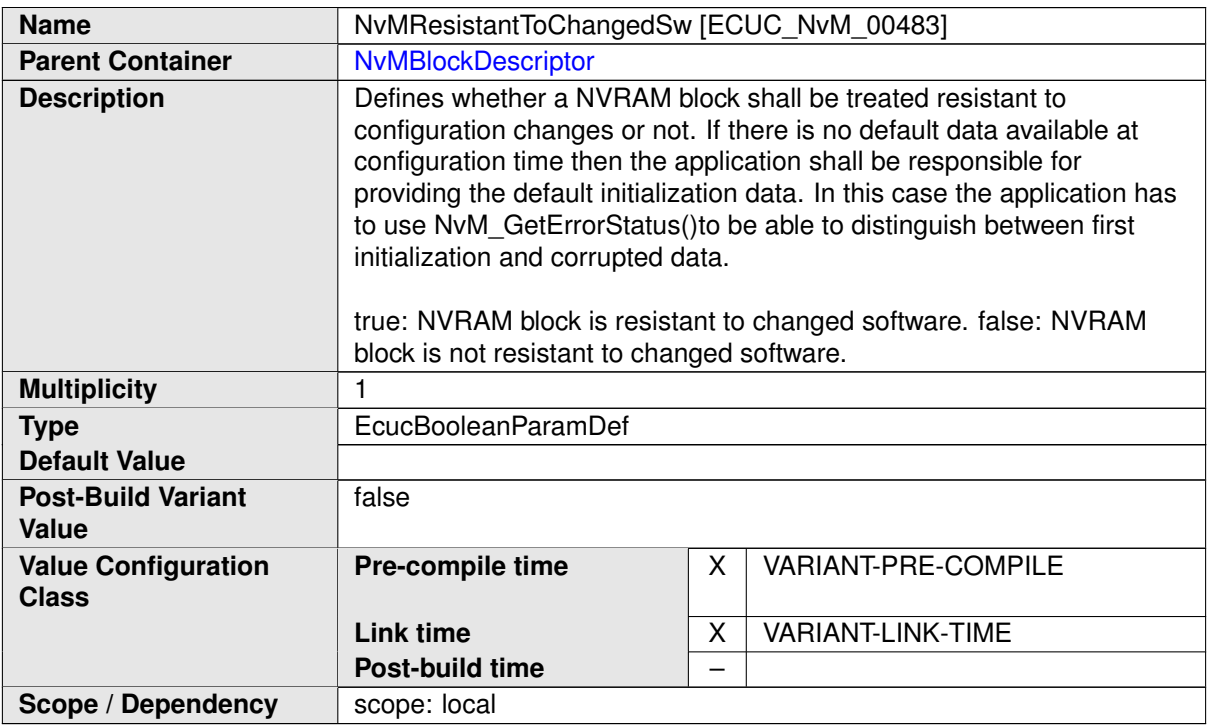

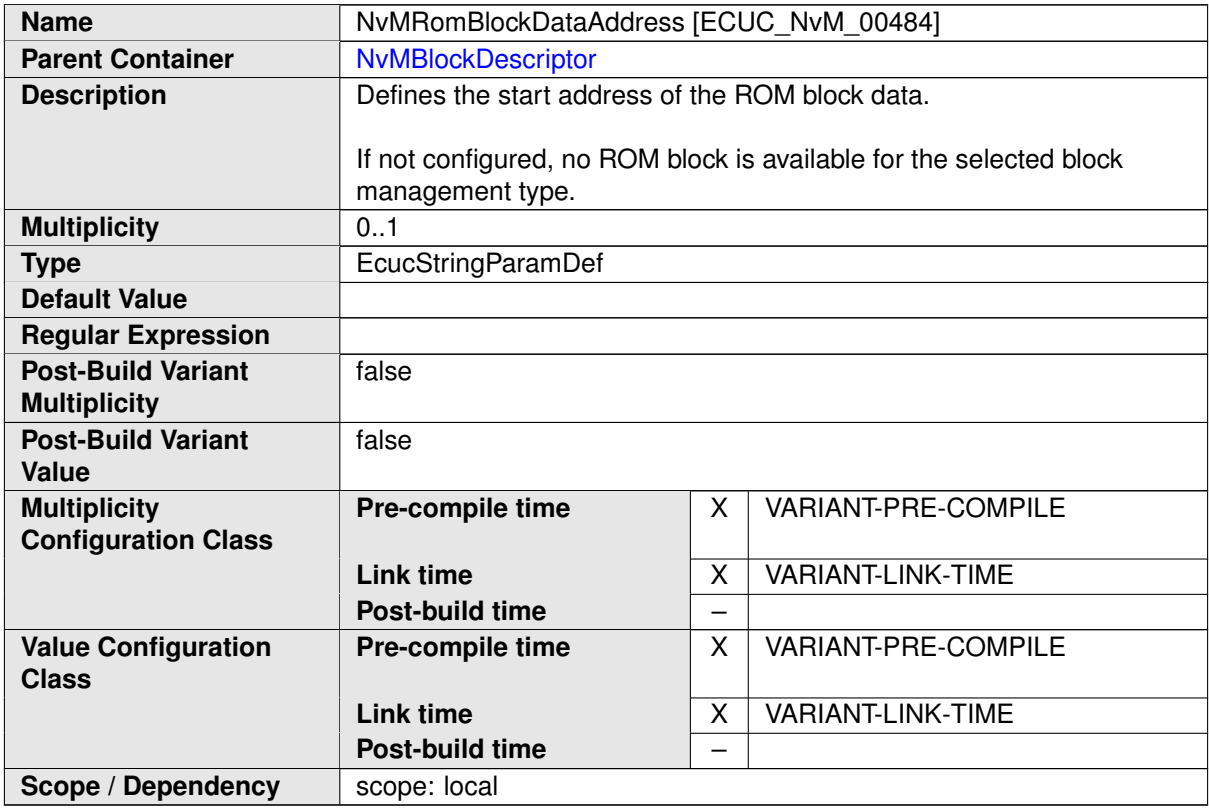

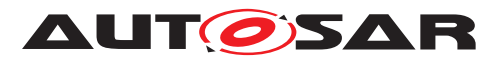

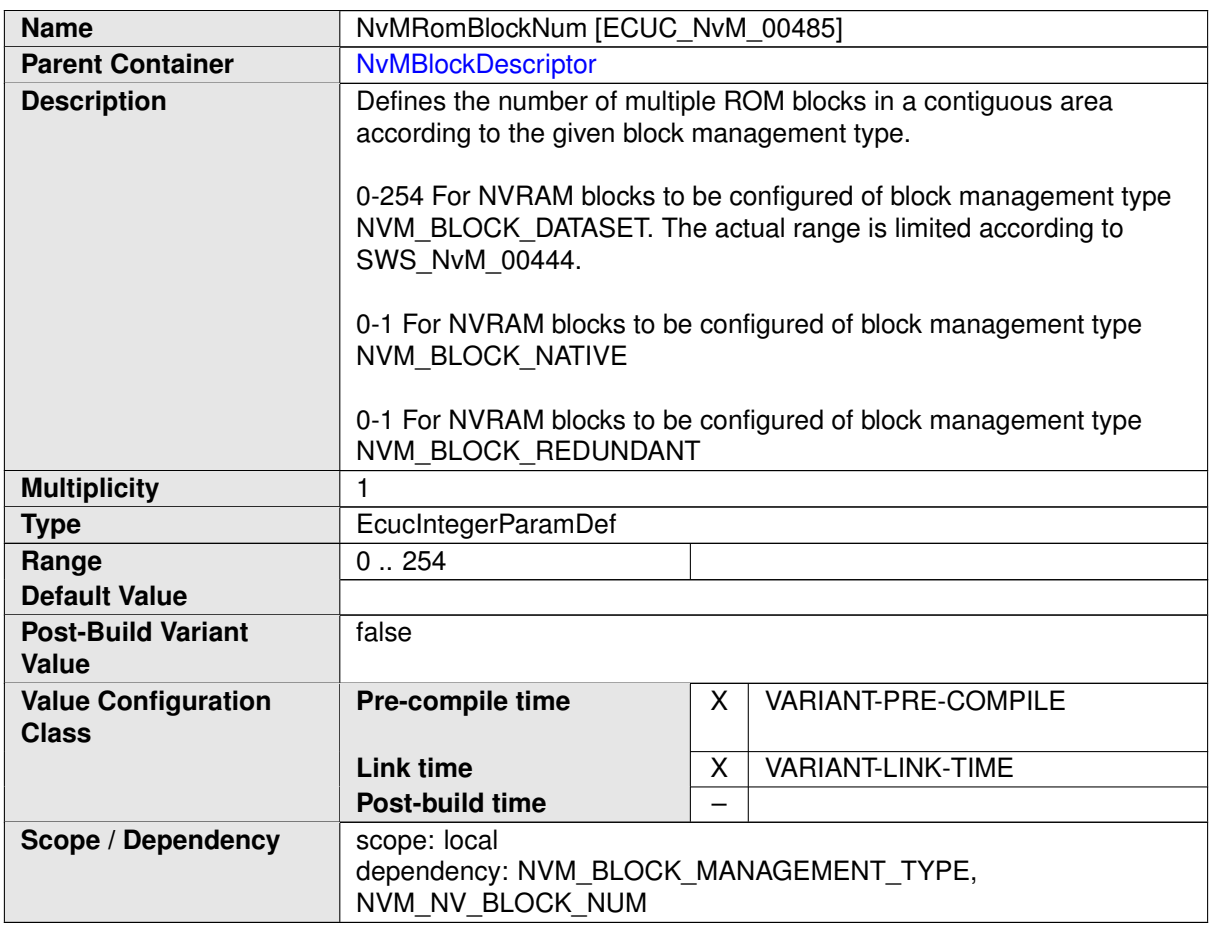

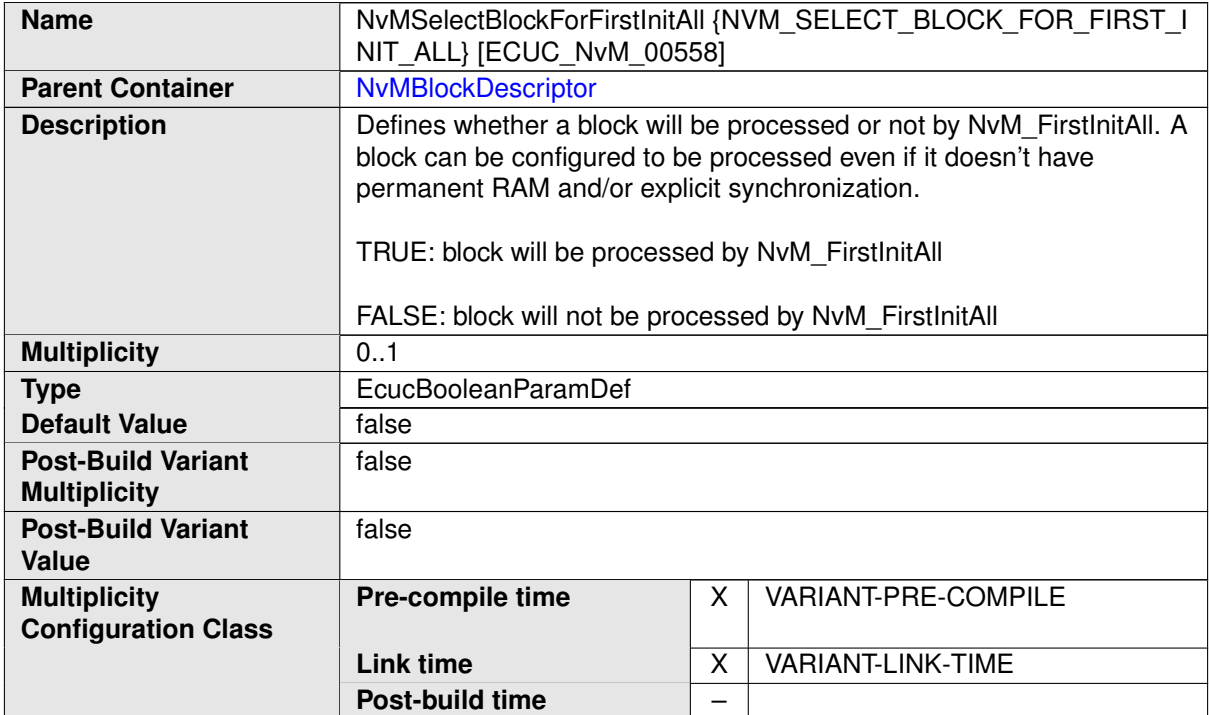

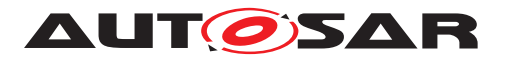

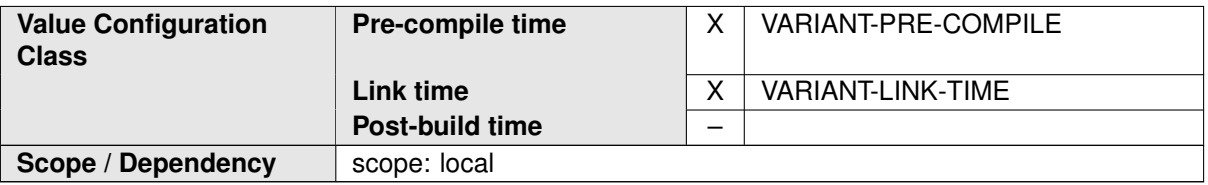

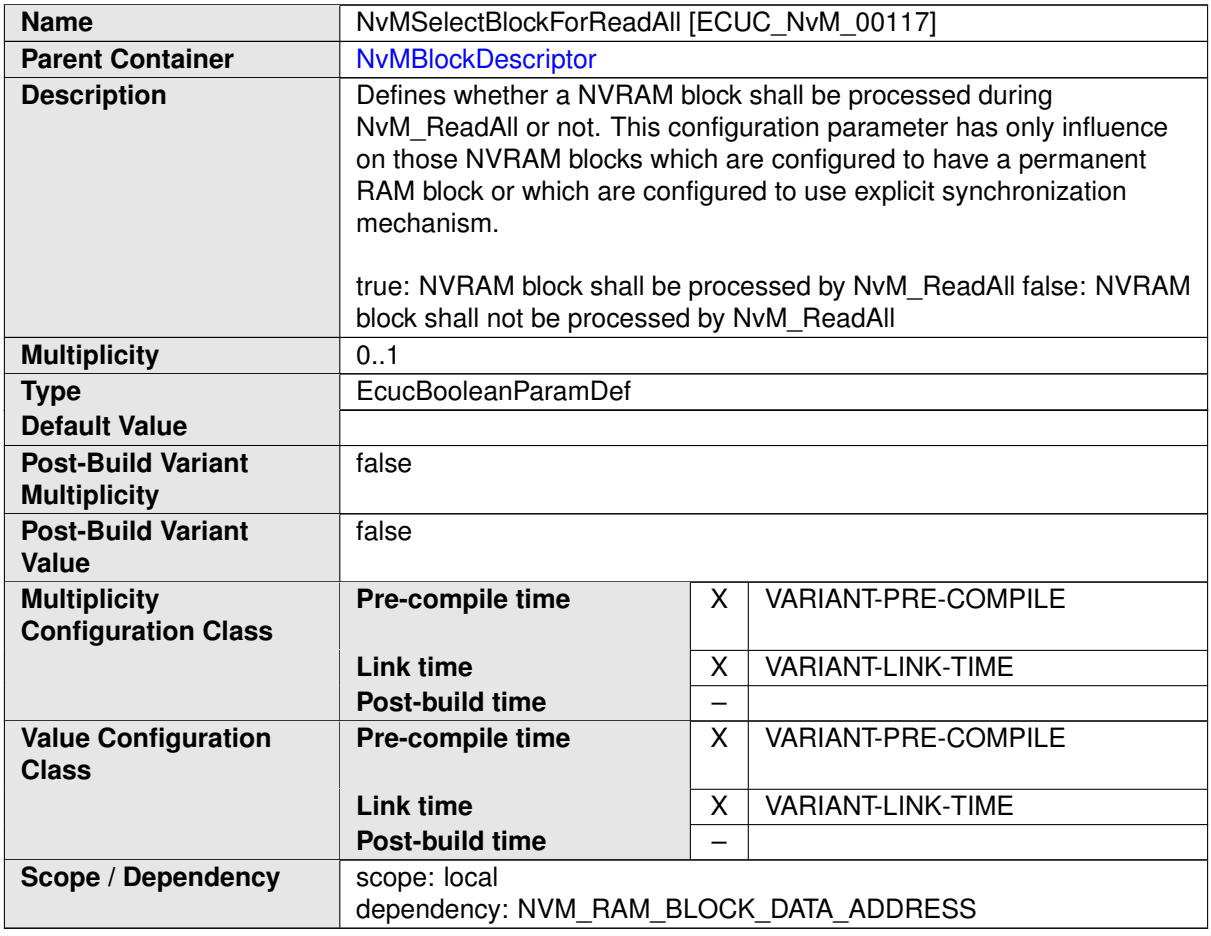

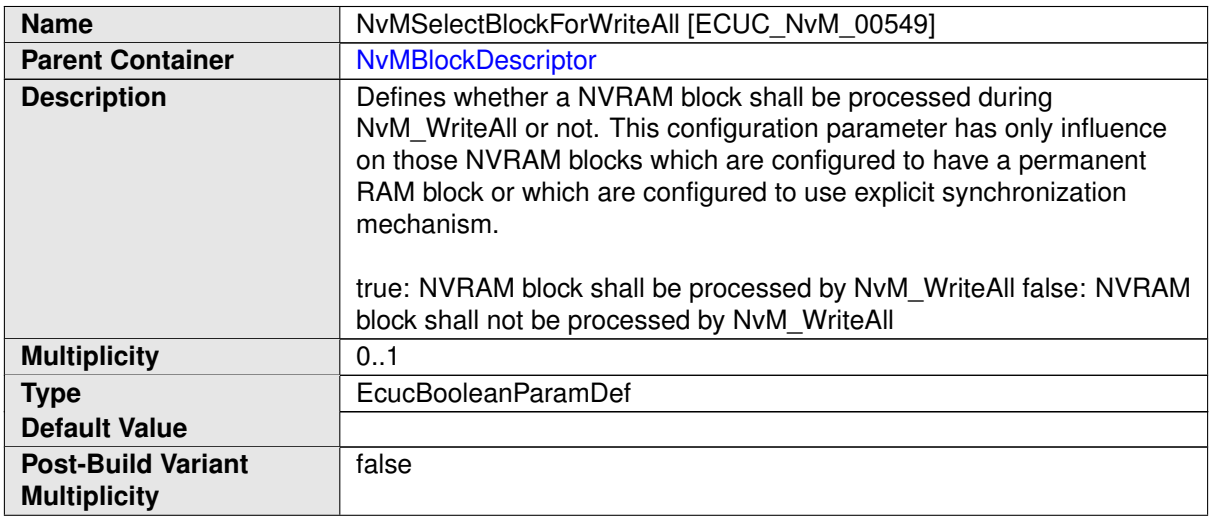

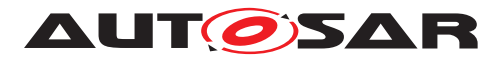

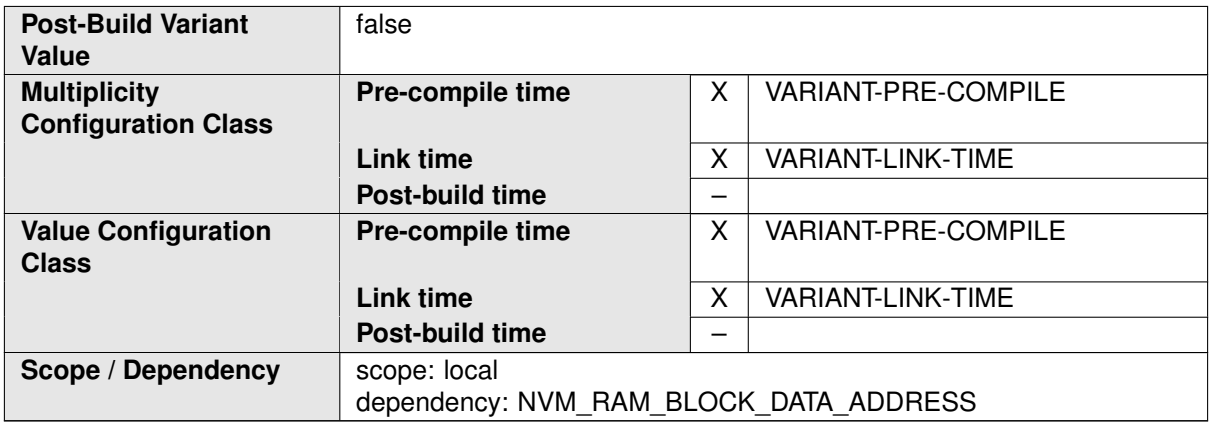

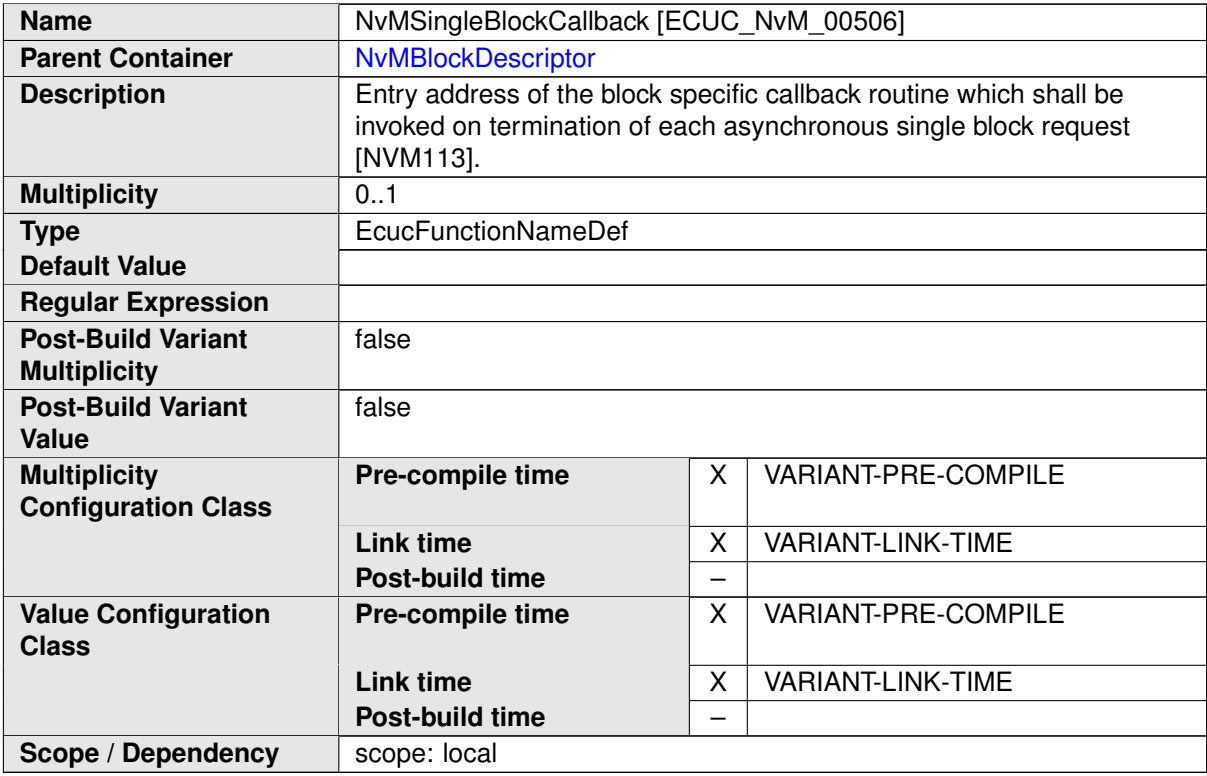

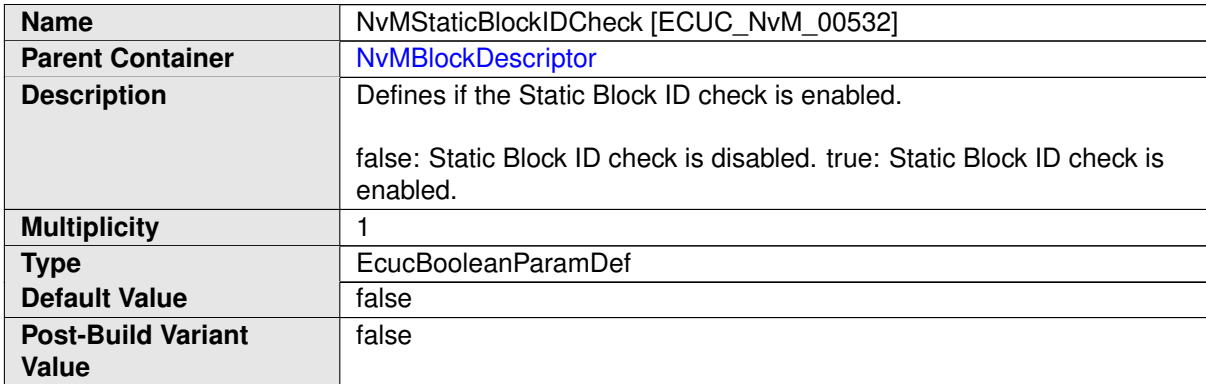

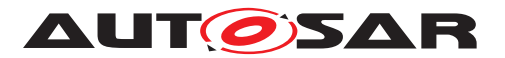

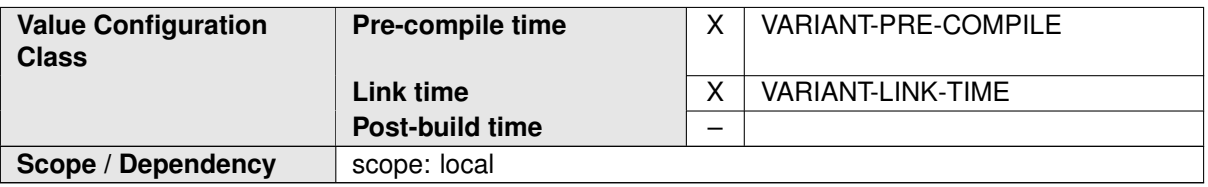

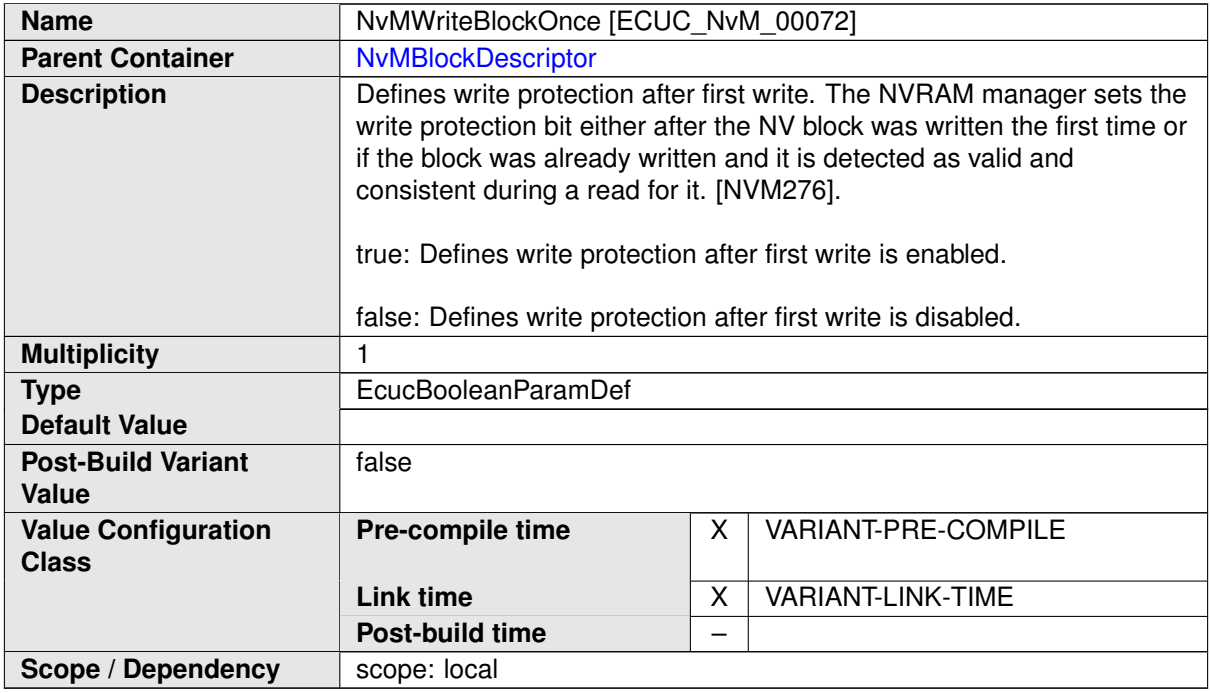

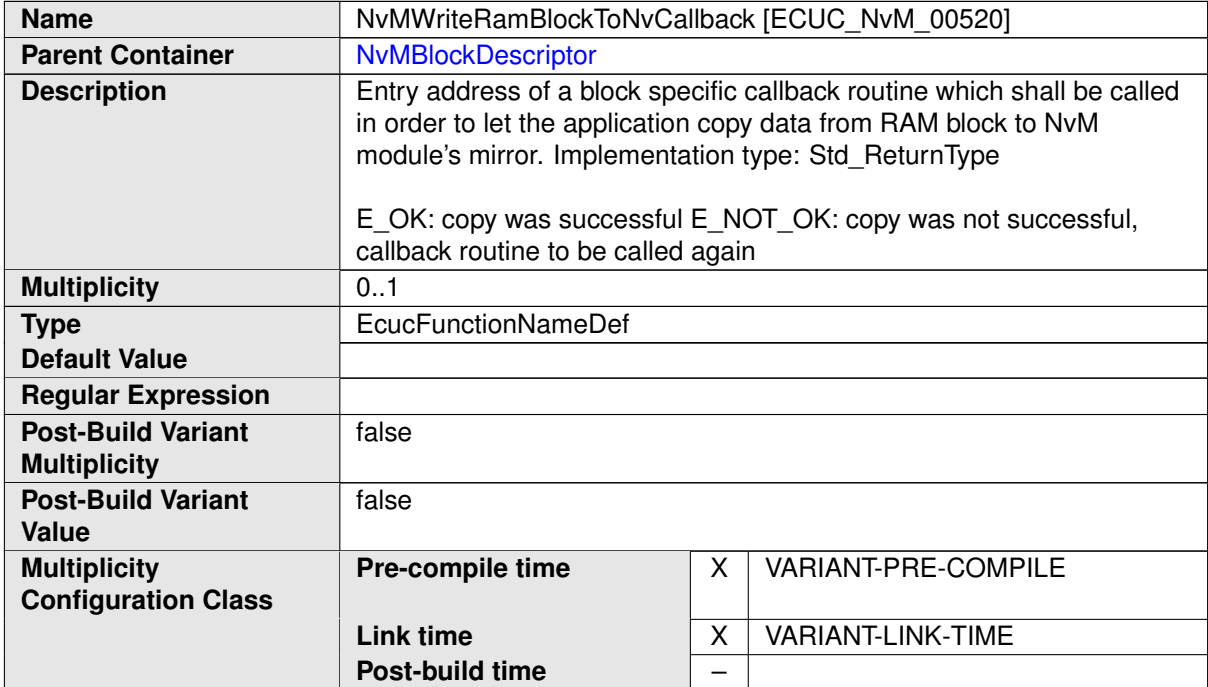

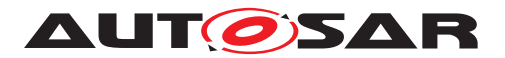

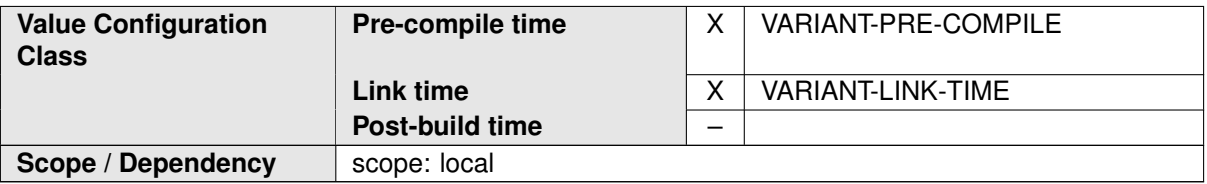

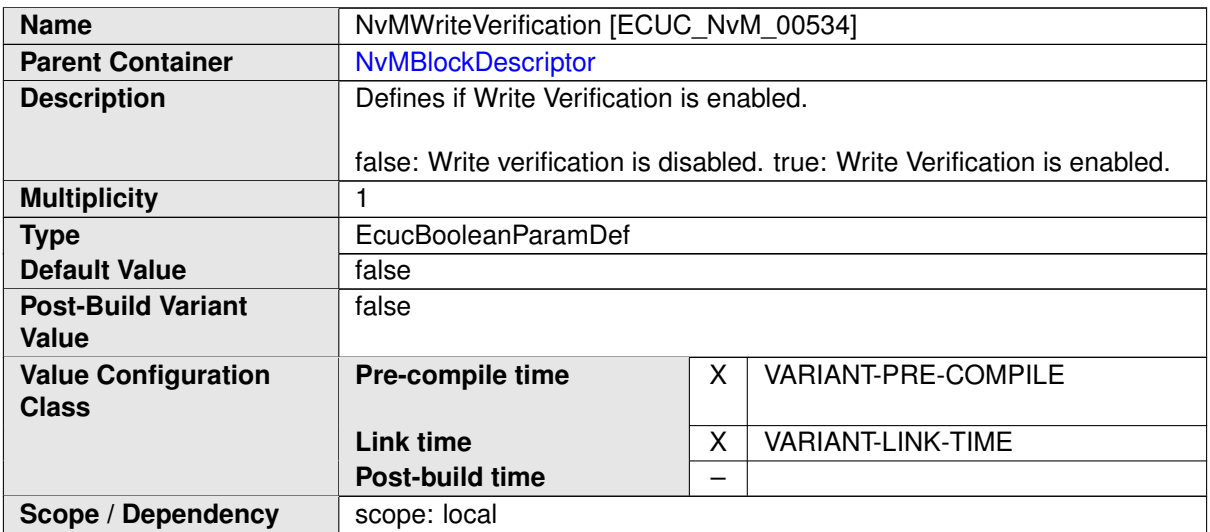

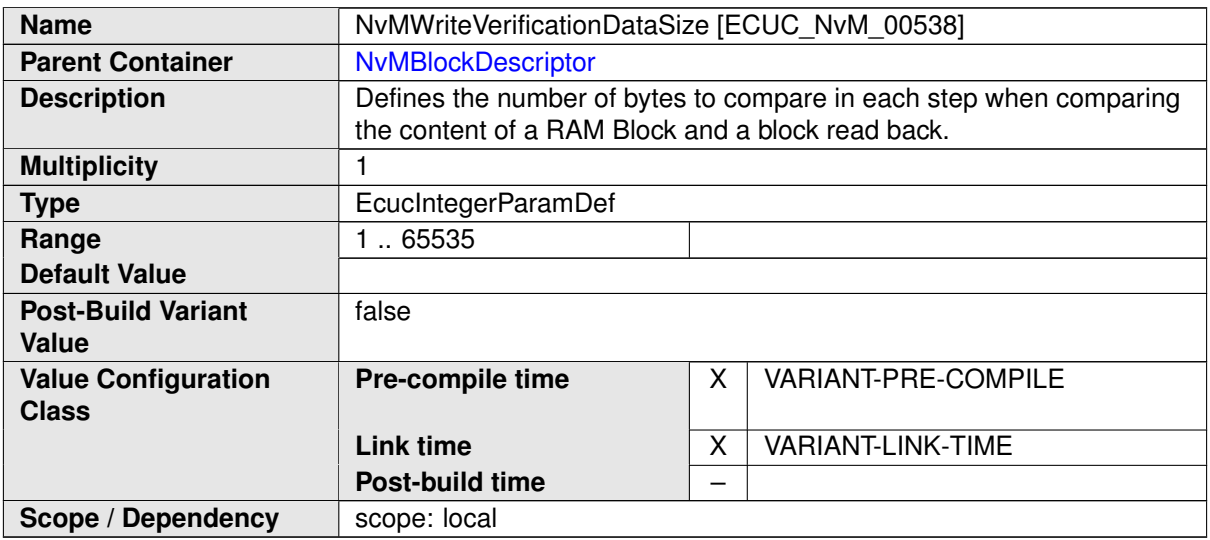

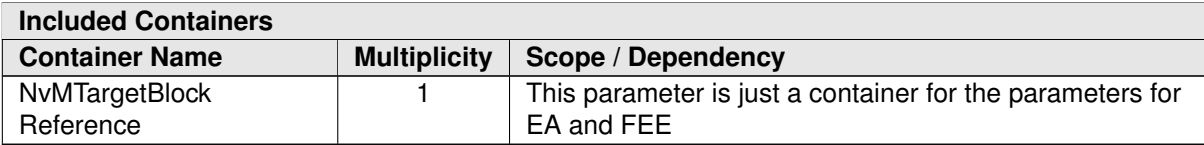

## **E.5 Os**

#### **E.5.1 OsAlarm**

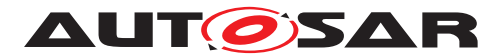

<span id="page-1194-0"></span>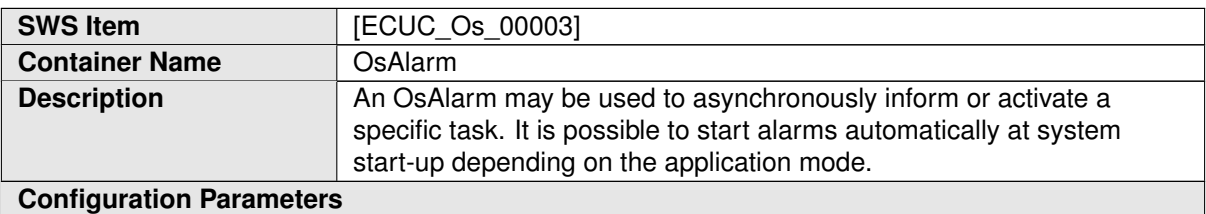

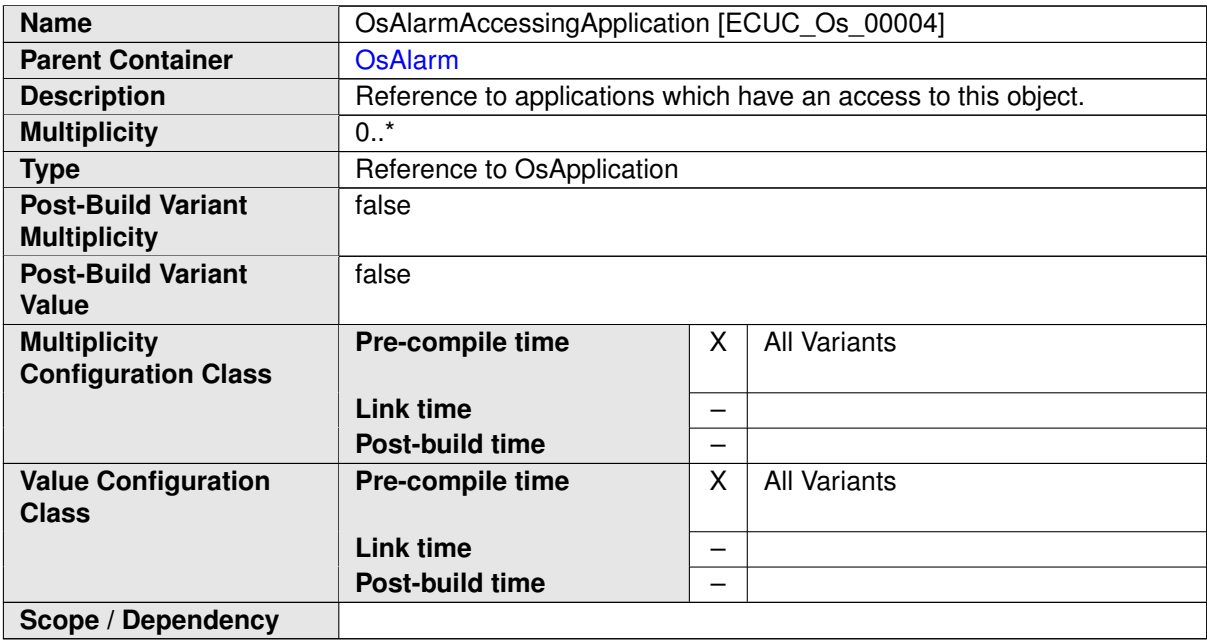

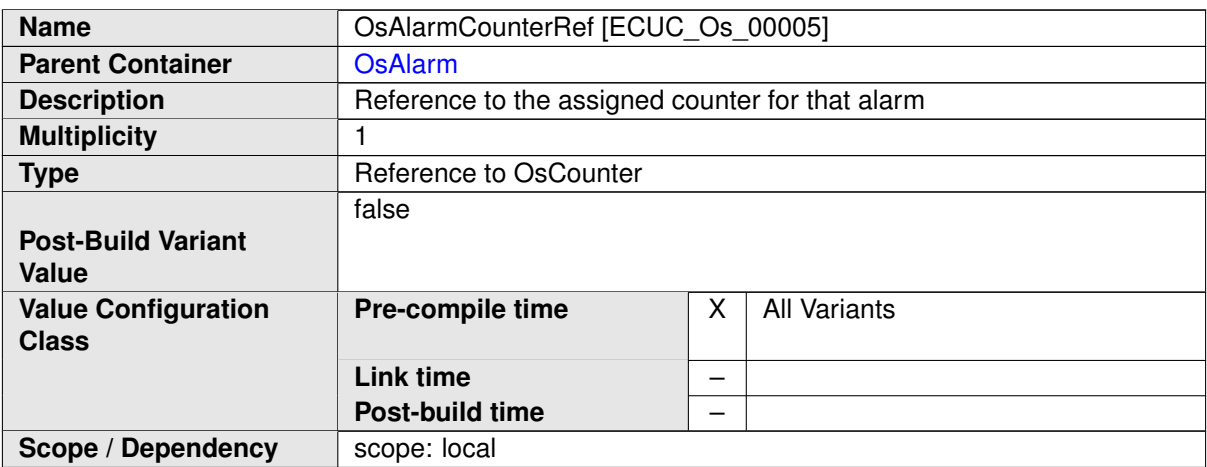

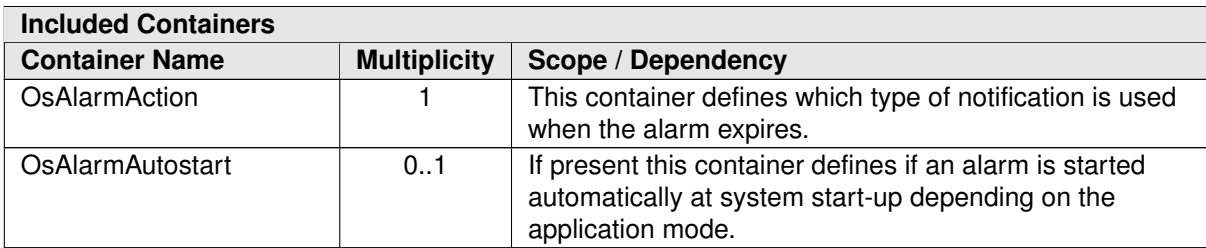

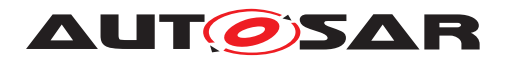

### **E.5.2 OsApplication**

<span id="page-1195-0"></span>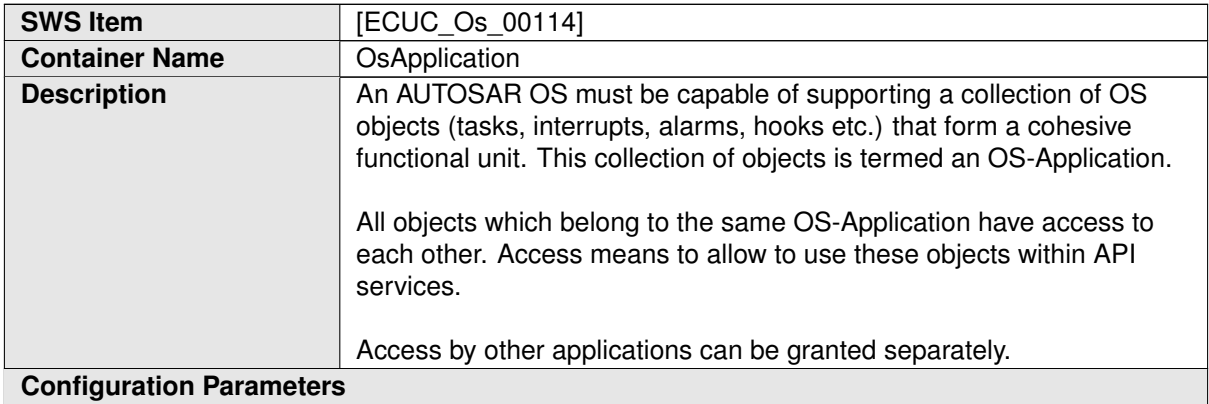

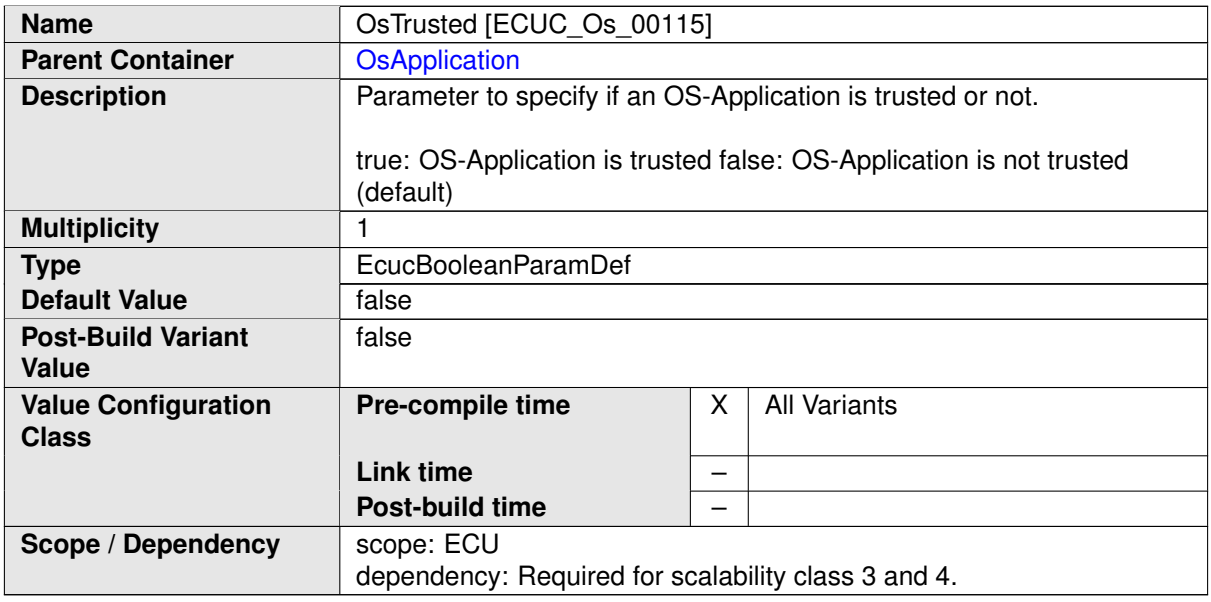

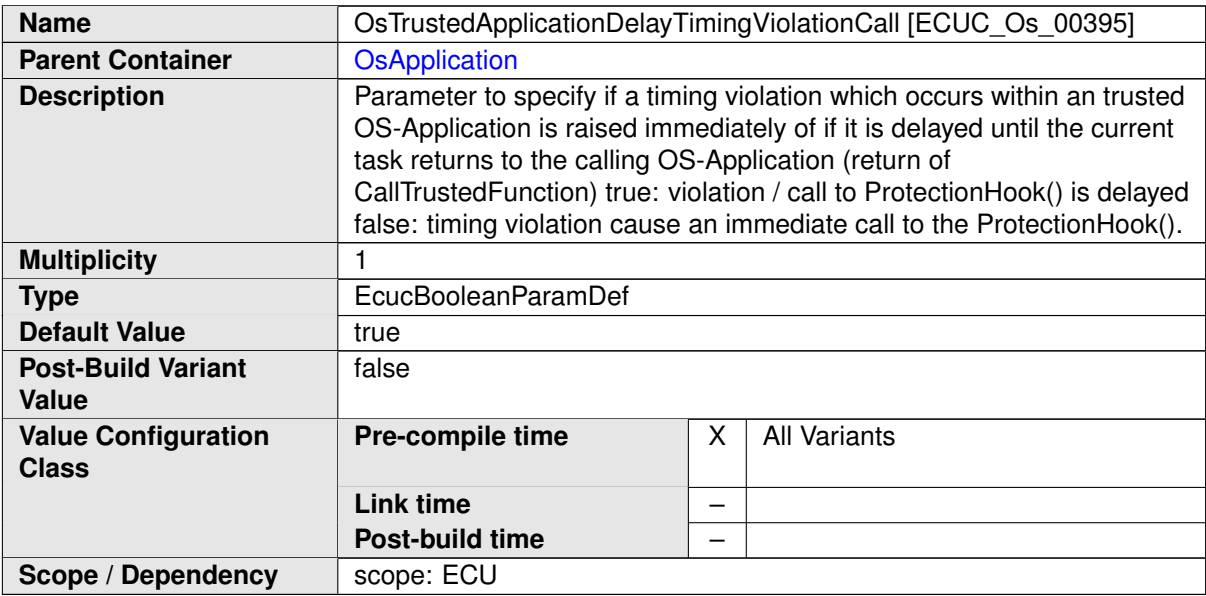

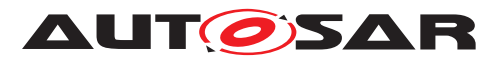

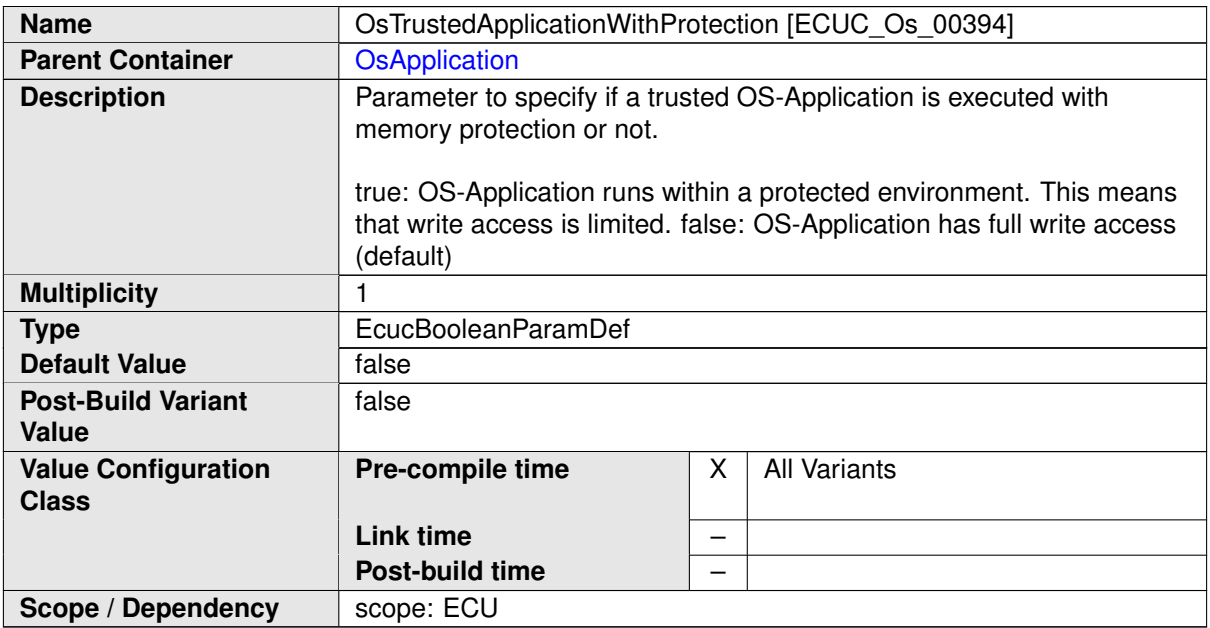

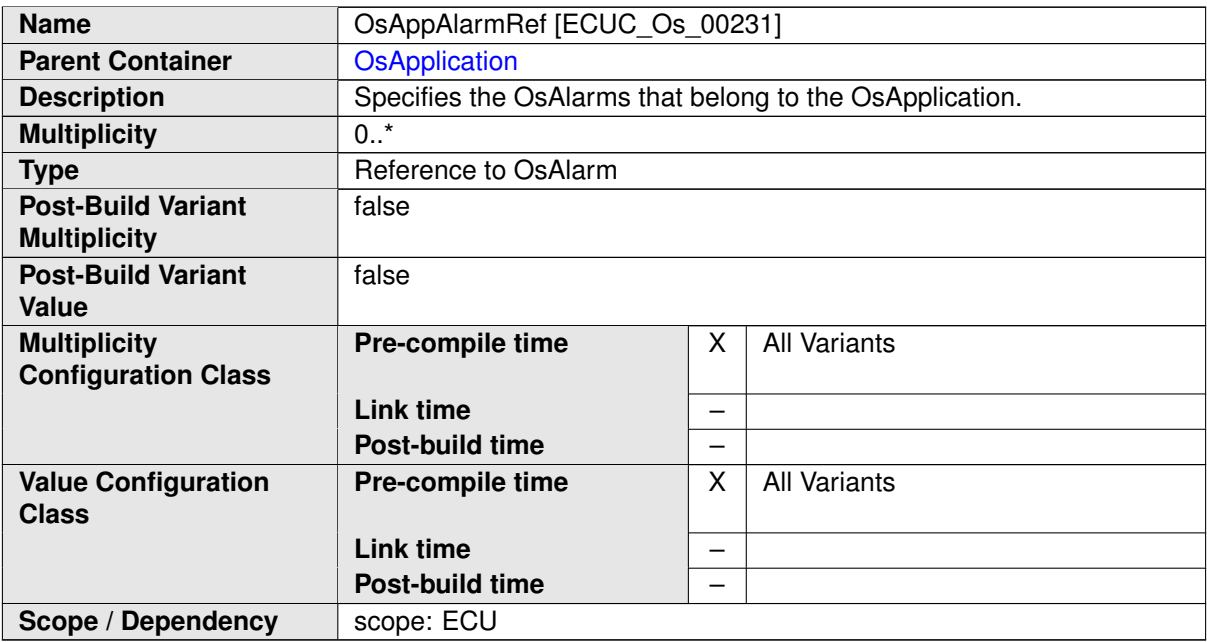

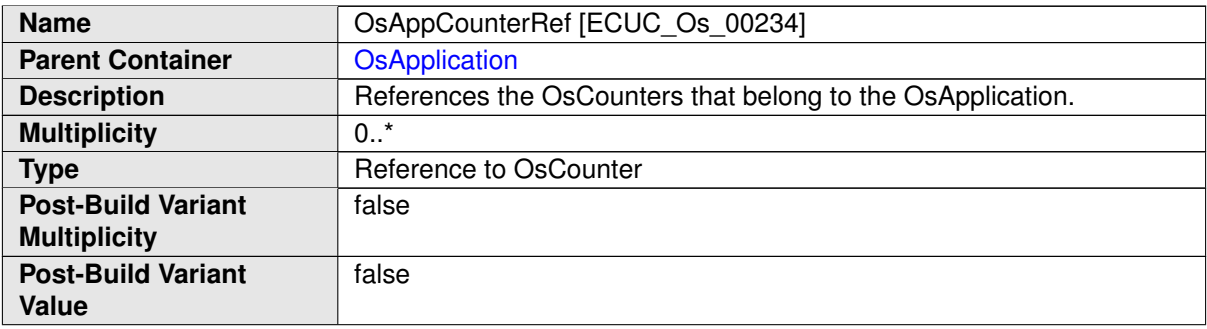

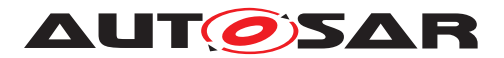

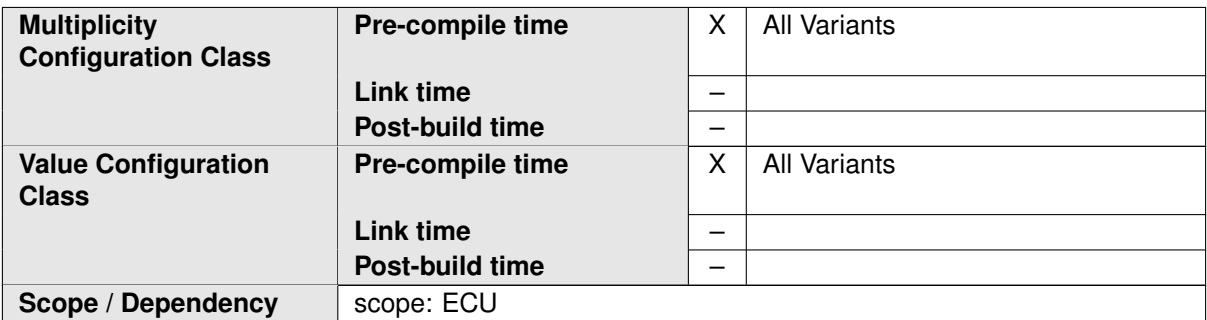

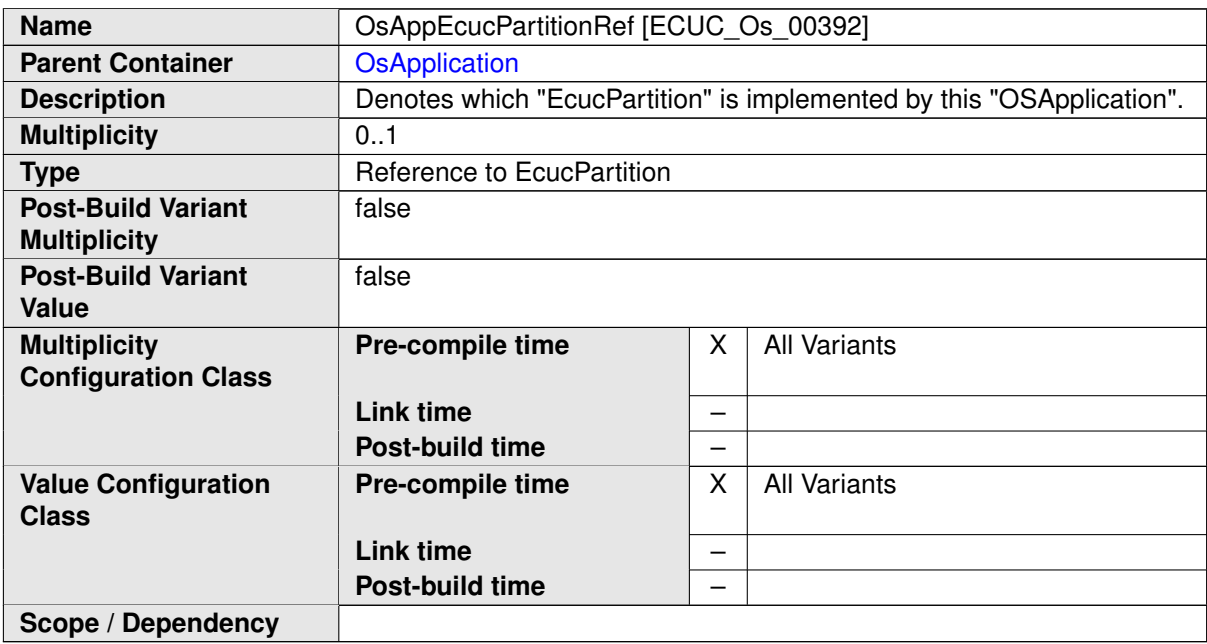

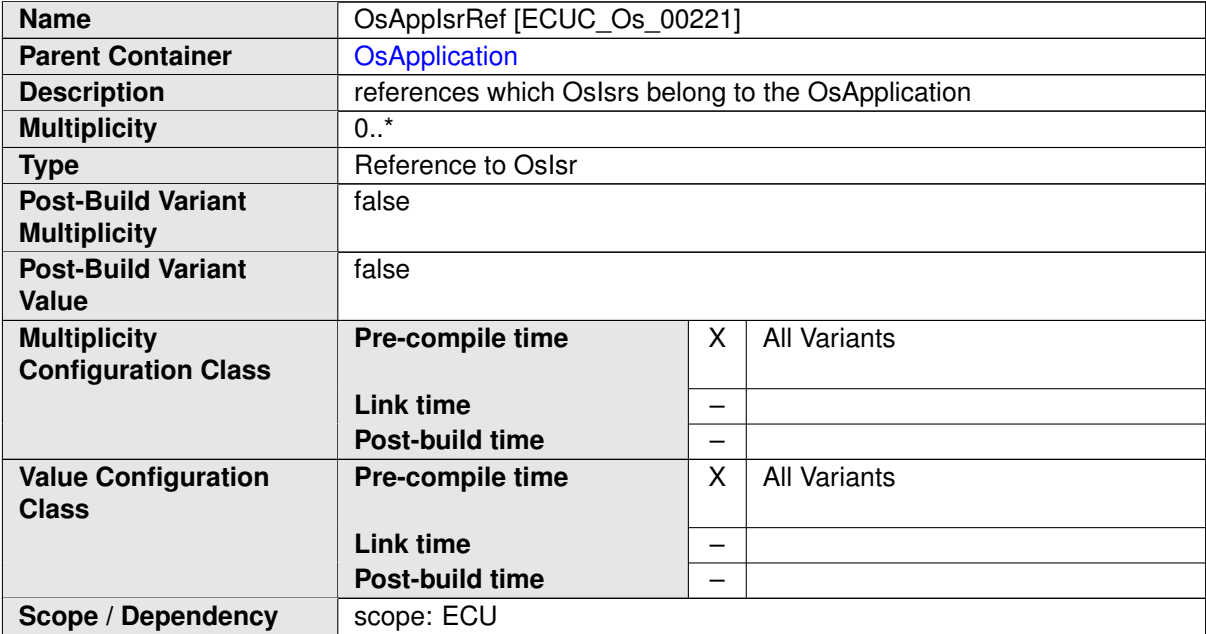

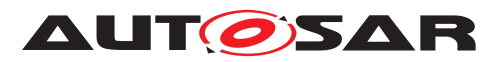

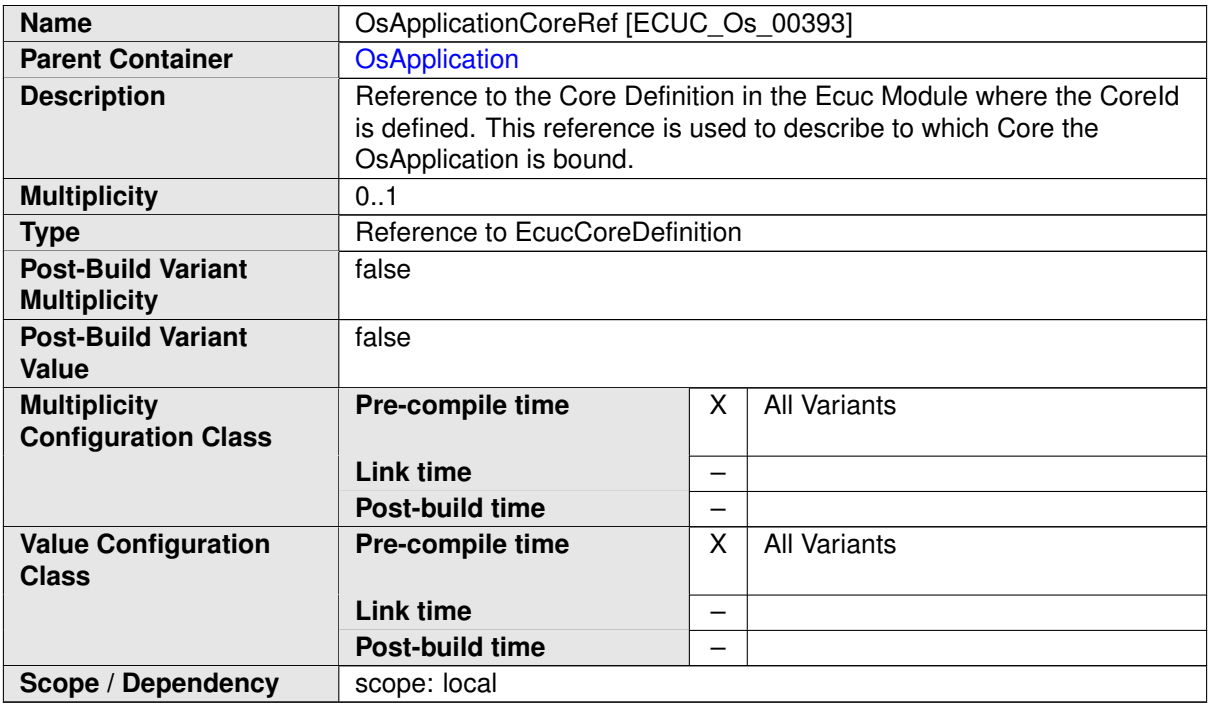

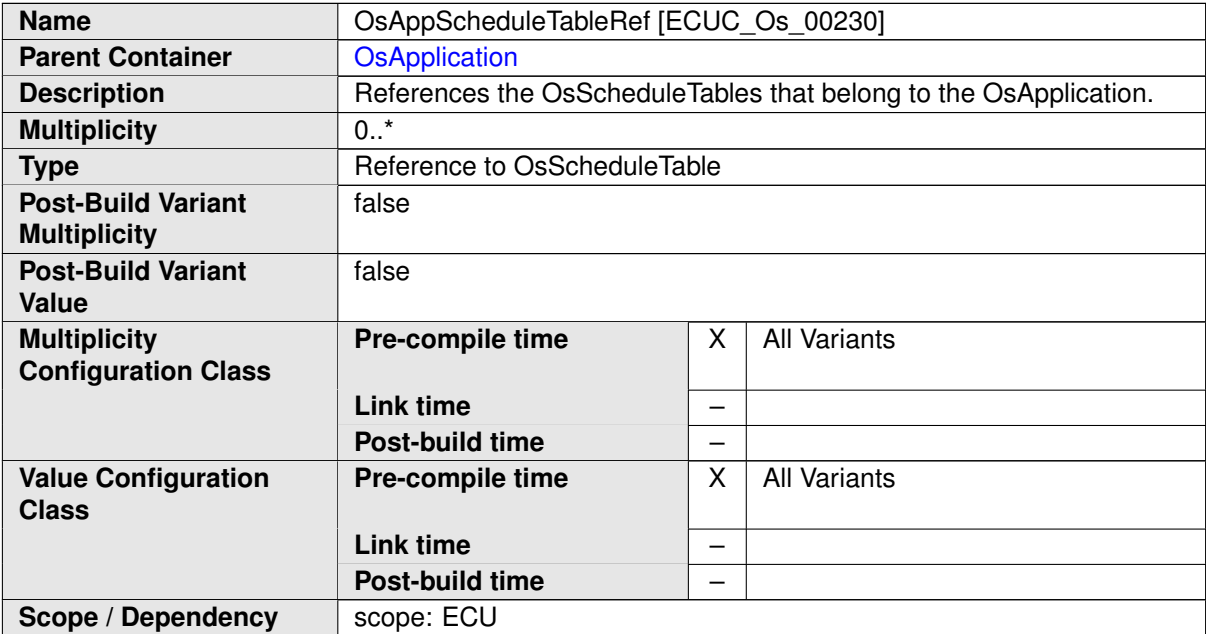

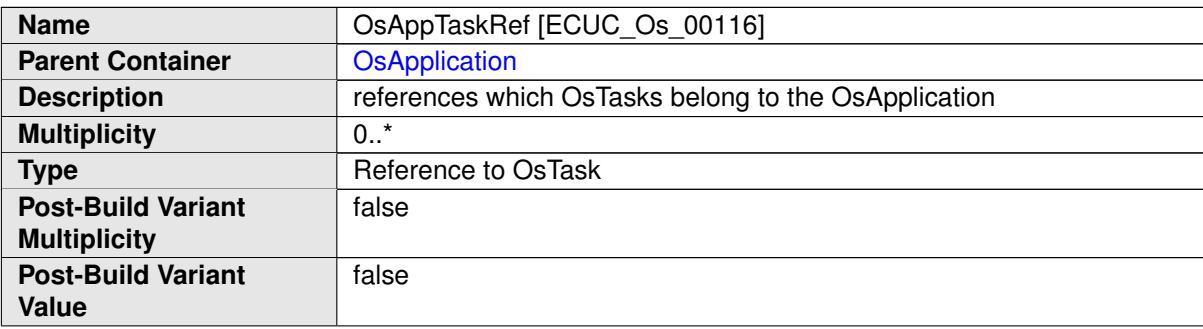

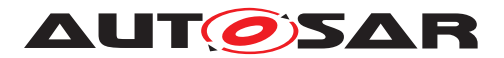

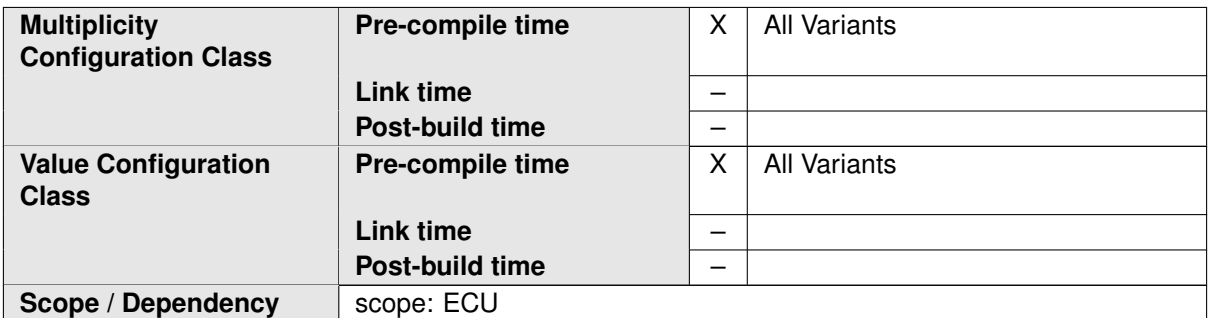

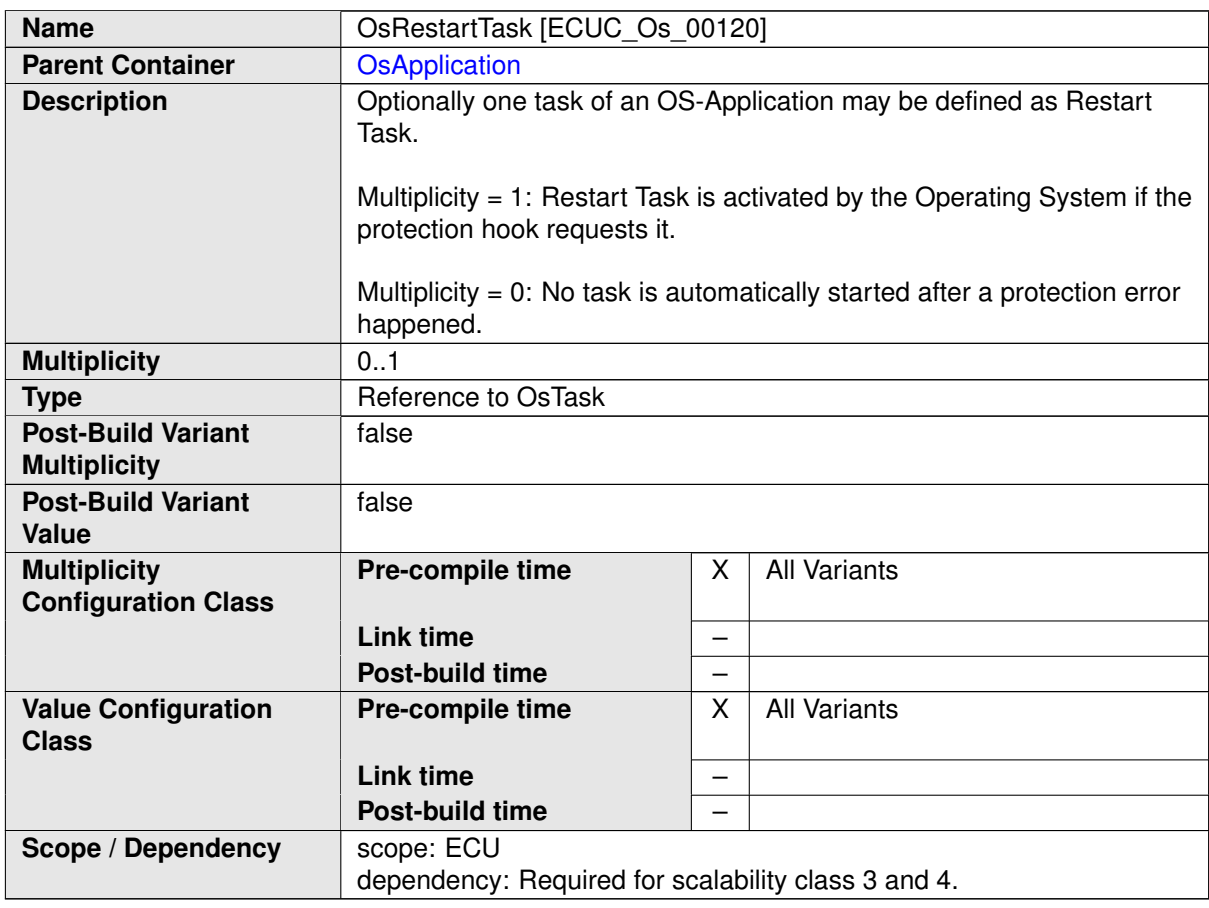

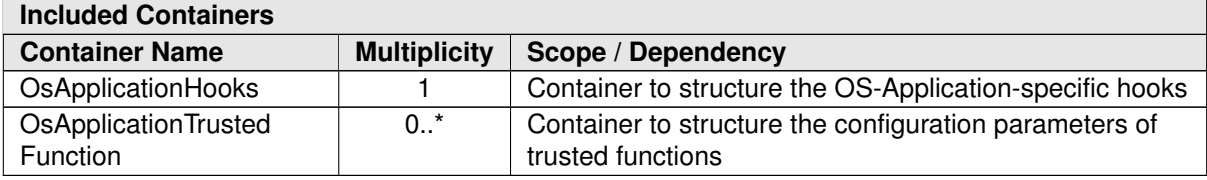

### **E.5.3 OsCounter**

<span id="page-1199-0"></span>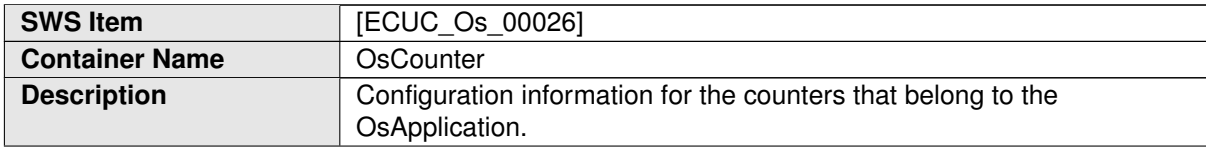

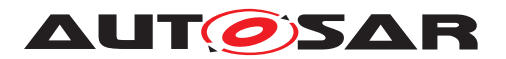

#### **Configuration Parameters**

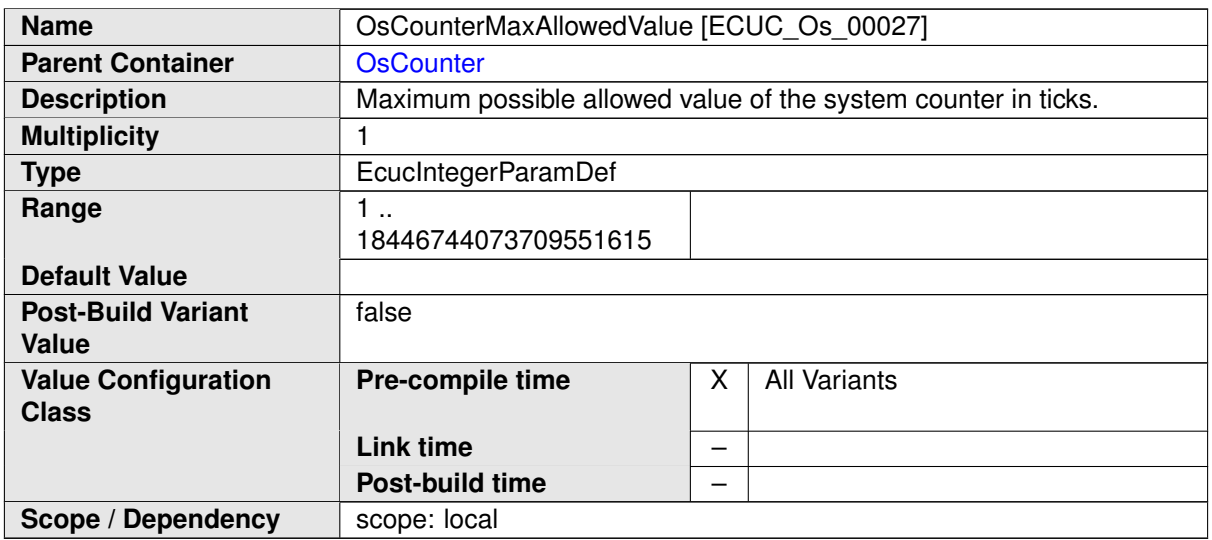

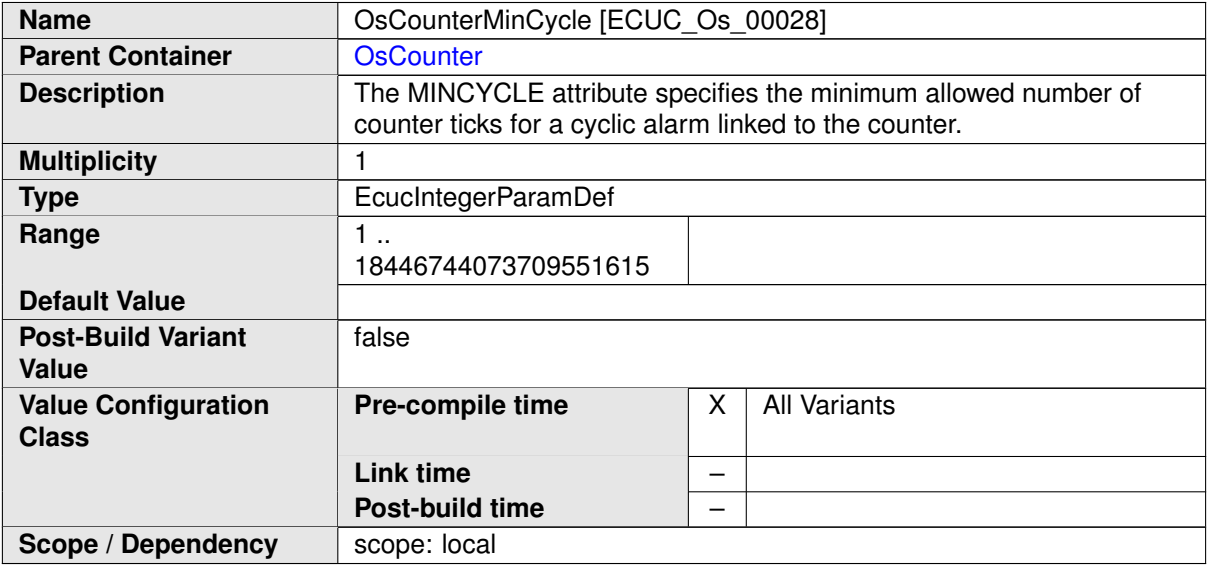

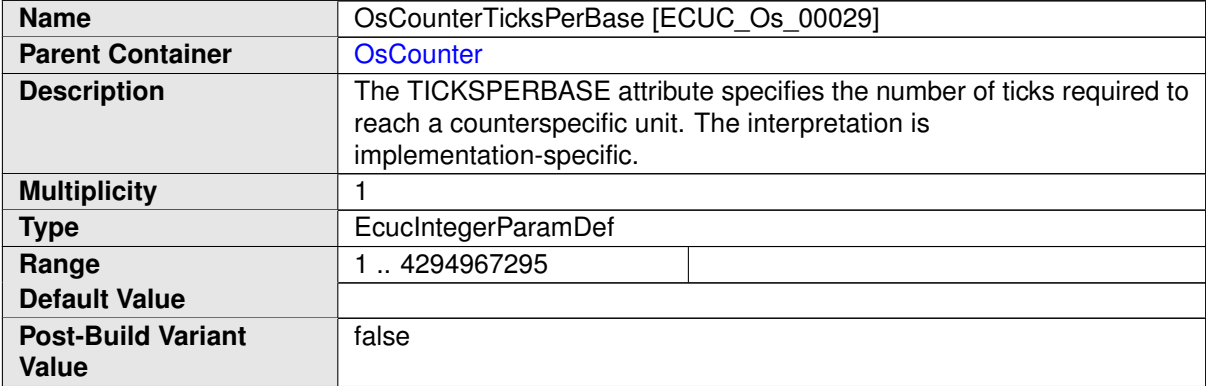

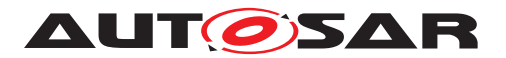

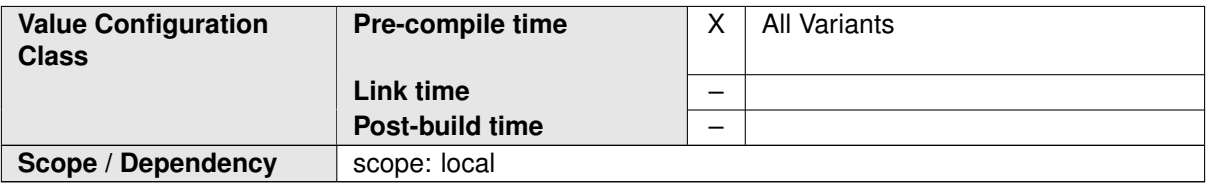

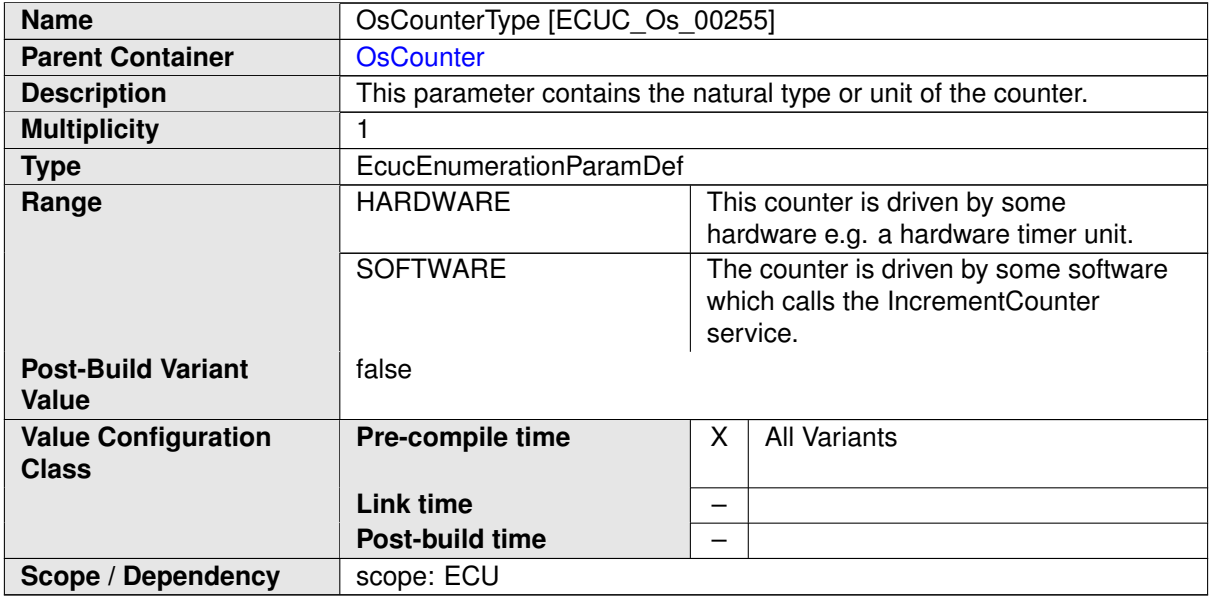

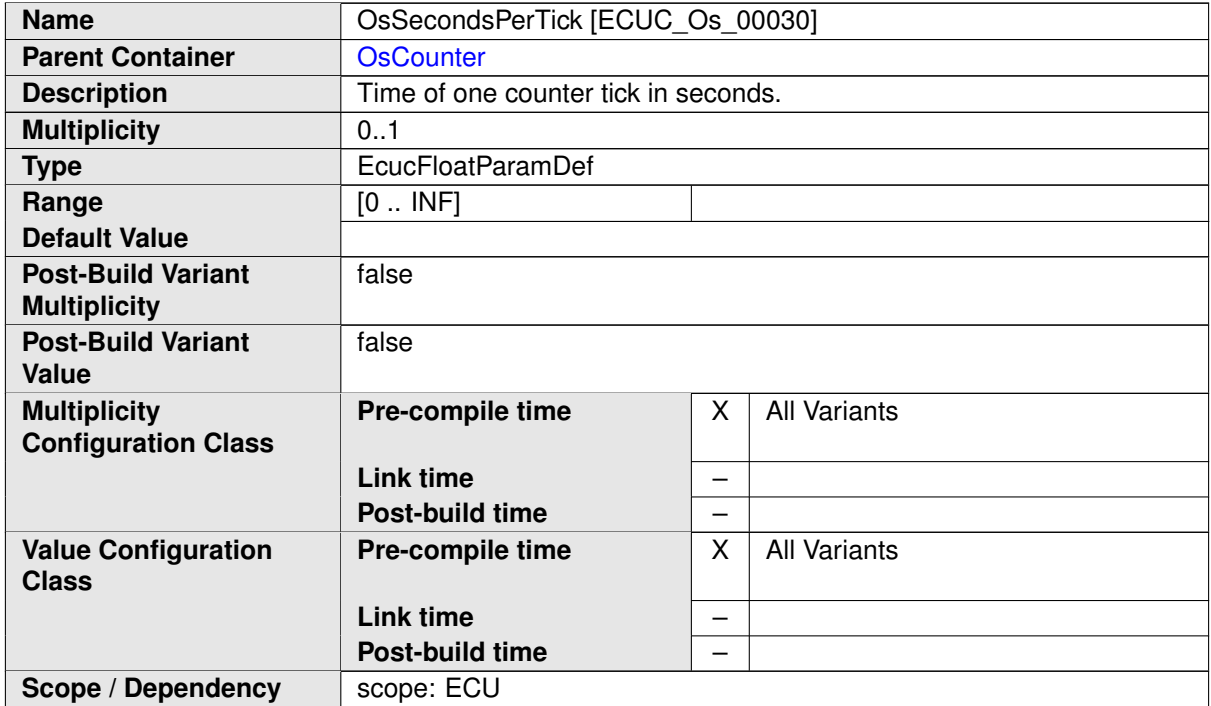

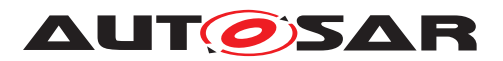

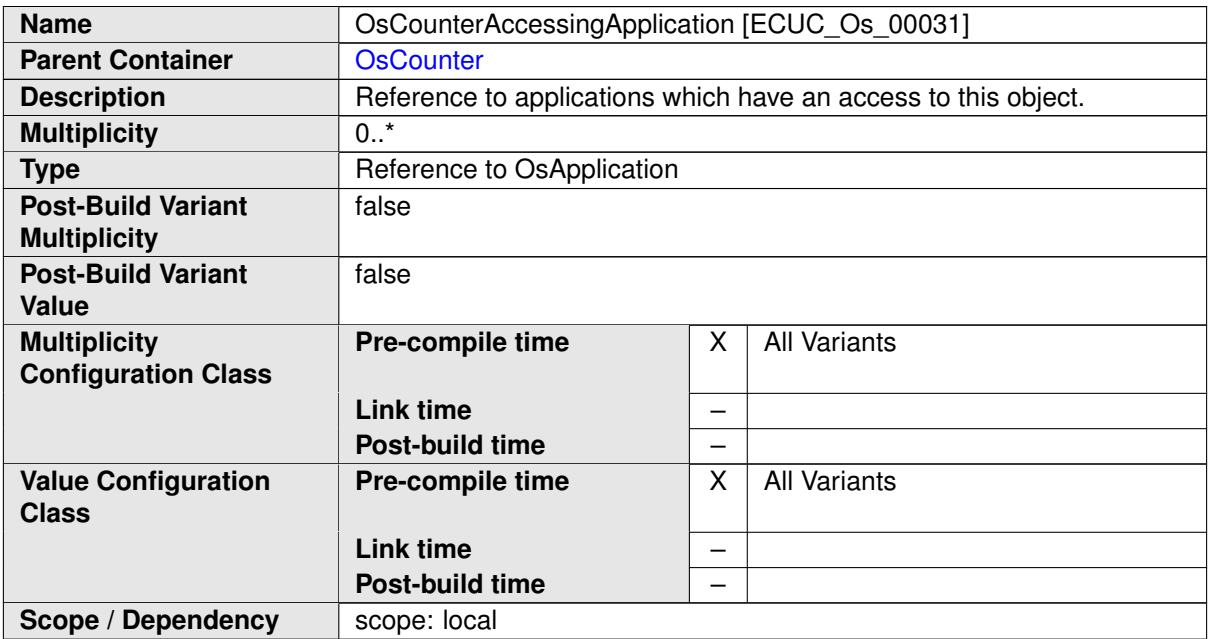

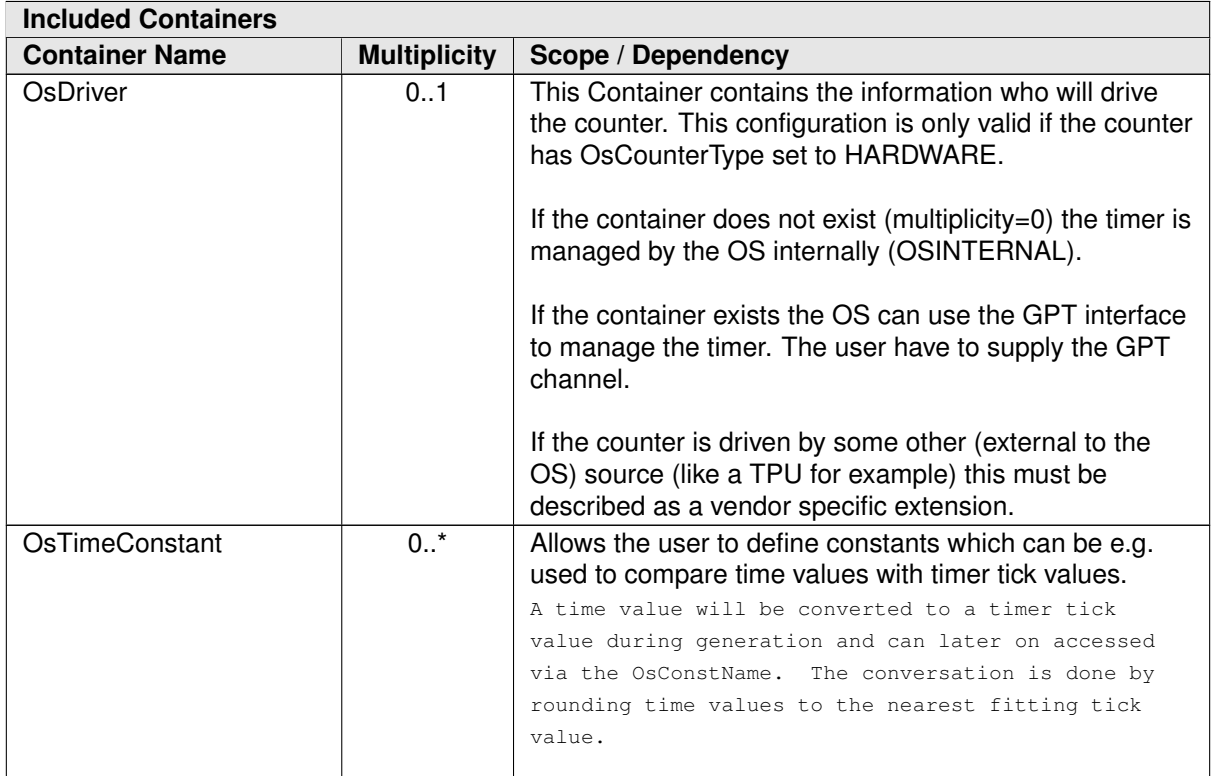

### **E.5.4 OsEvent**

<span id="page-1202-0"></span>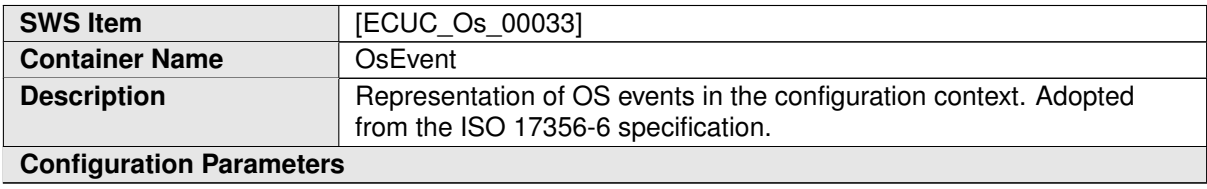

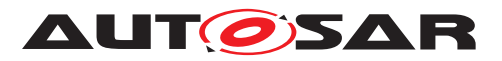

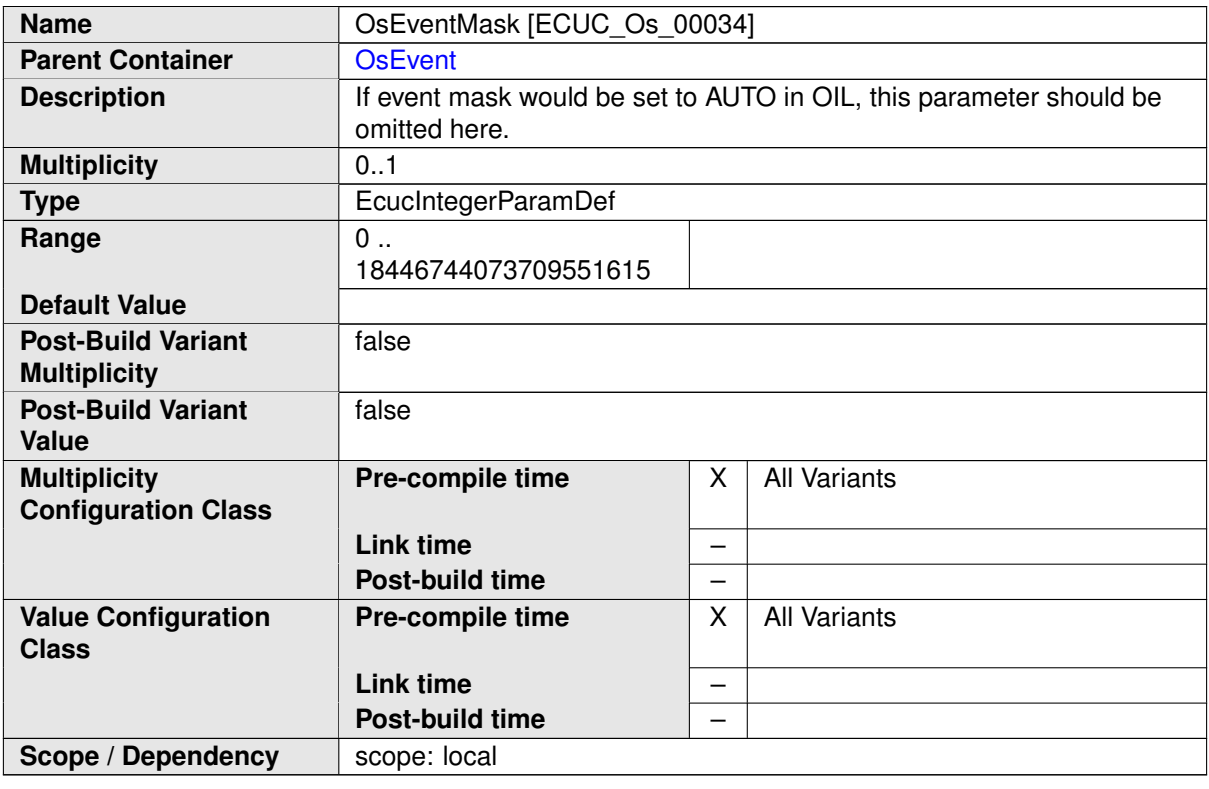

**No Included Containers**

#### **E.5.5 OsScheduleTable**

<span id="page-1203-0"></span>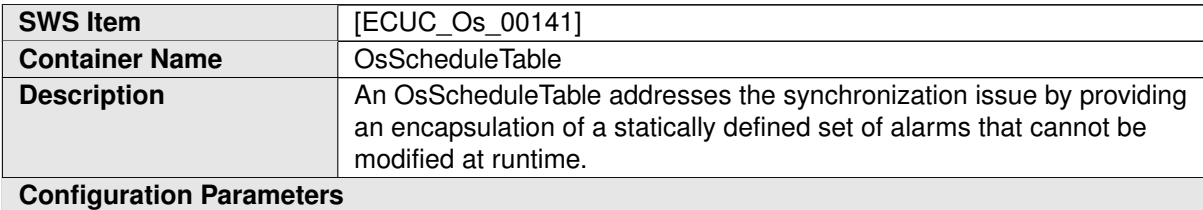

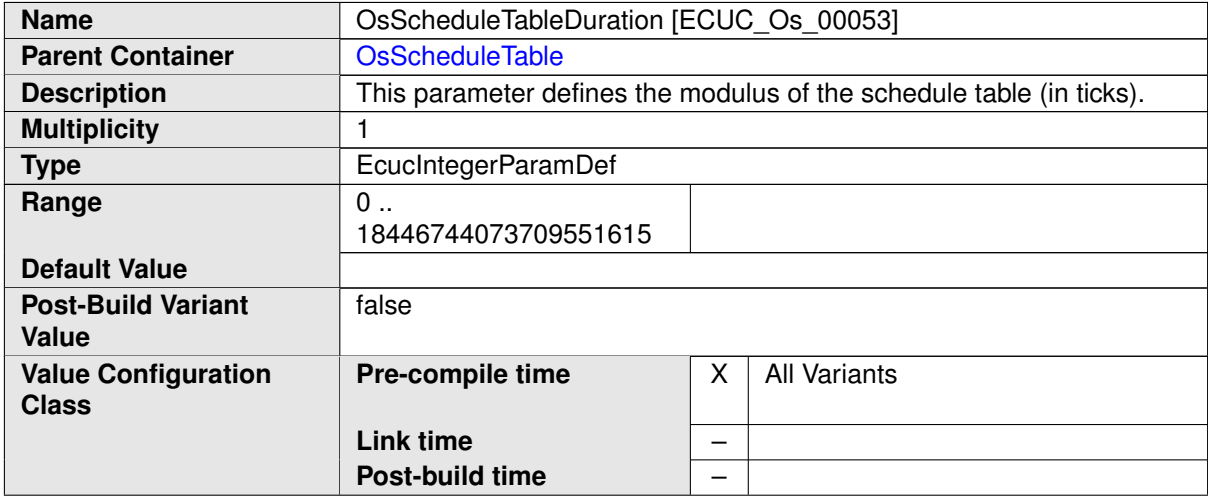

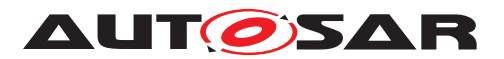

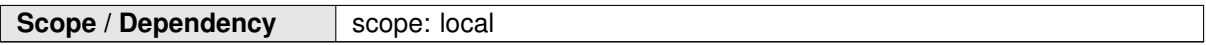

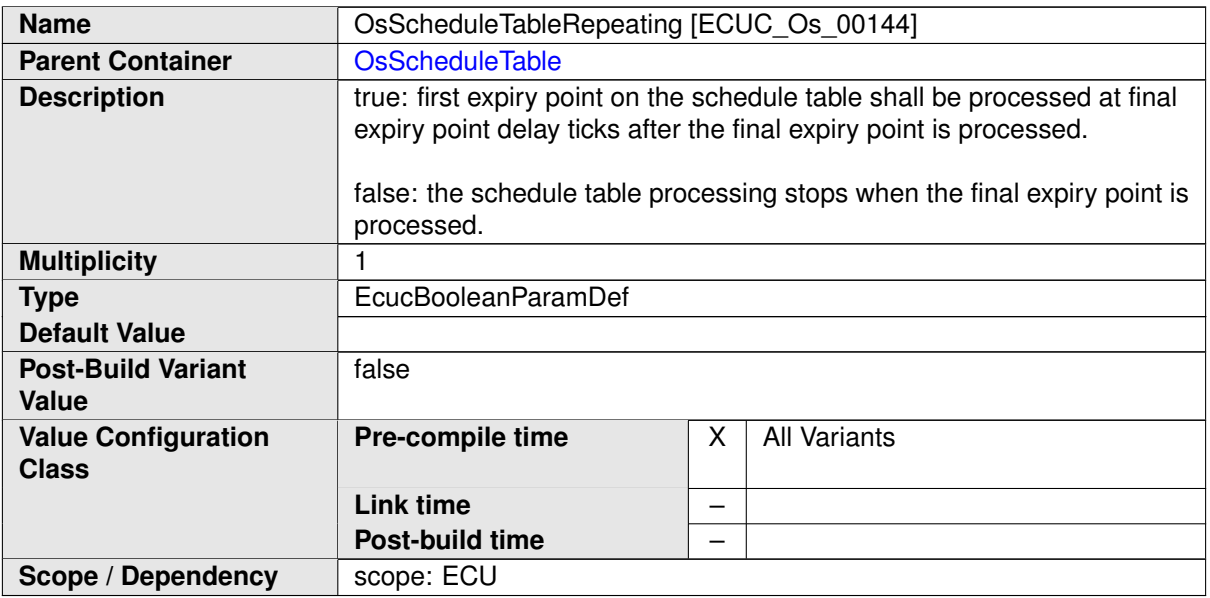

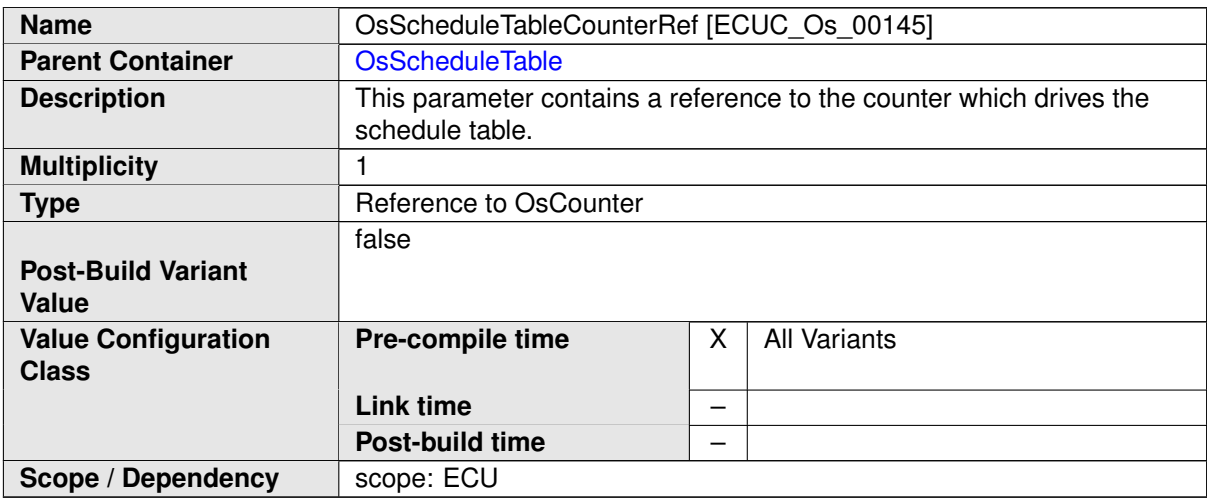

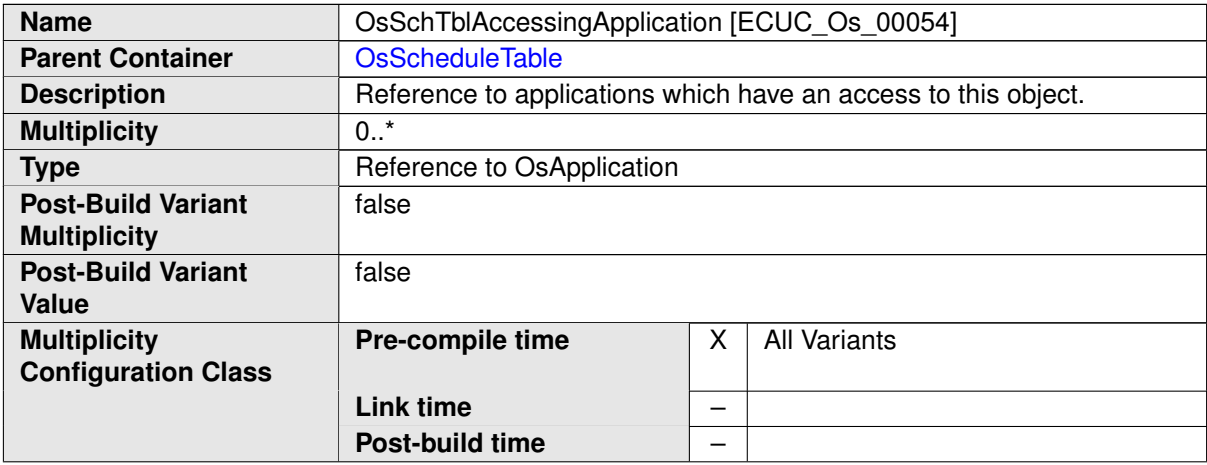

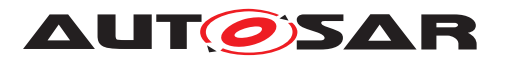

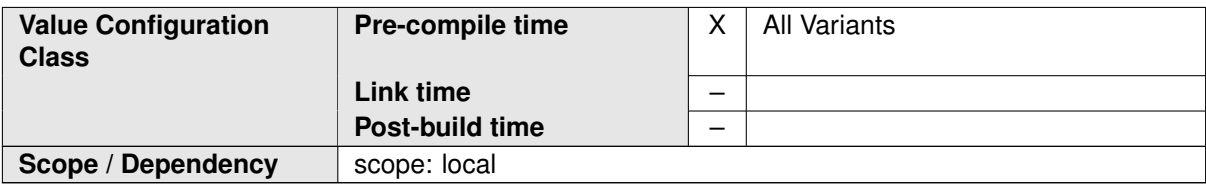

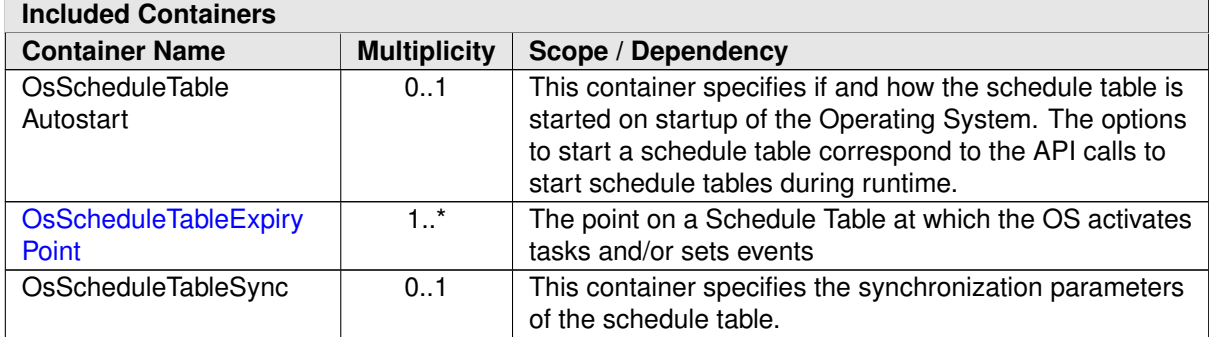

## **E.5.6 OsScheduleTableExpiryPoint**

<span id="page-1205-0"></span>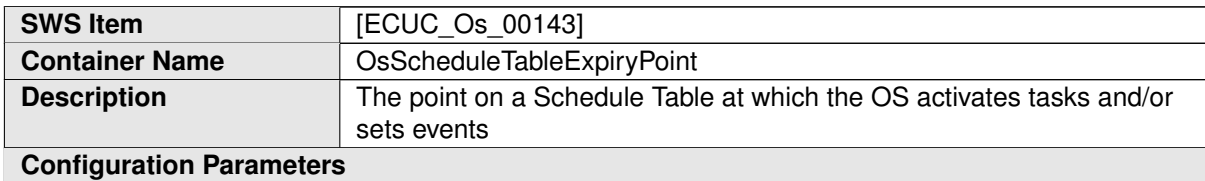

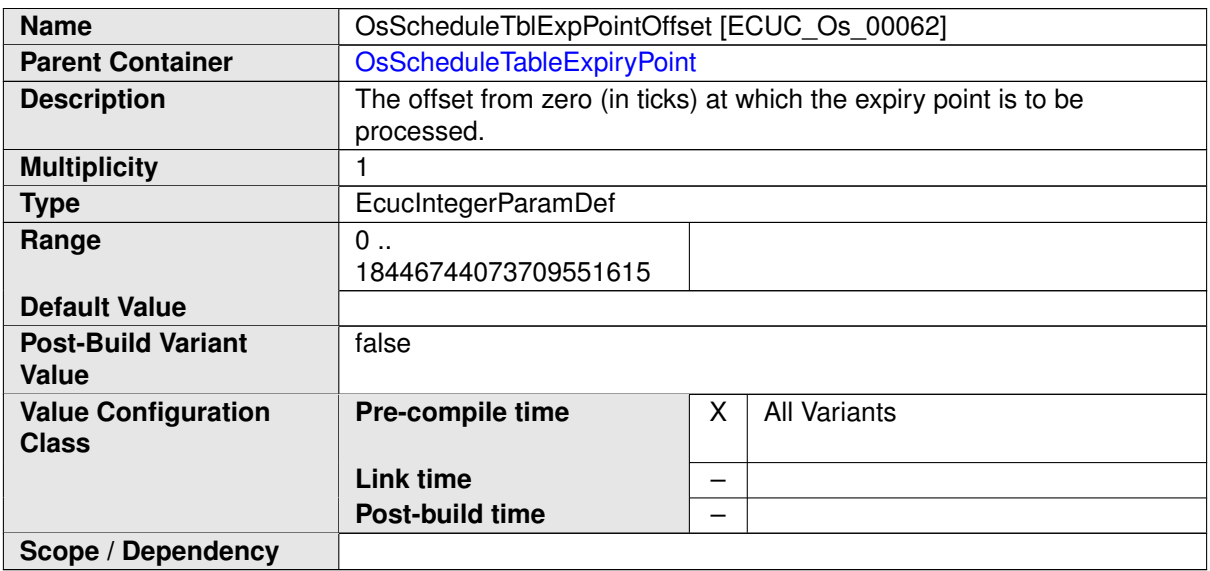

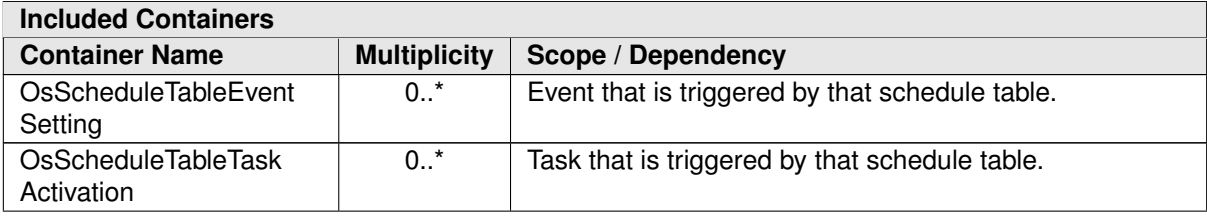

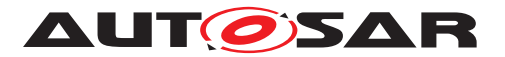

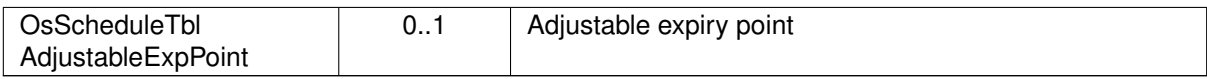

#### **E.5.7 OsTask**

<span id="page-1206-0"></span>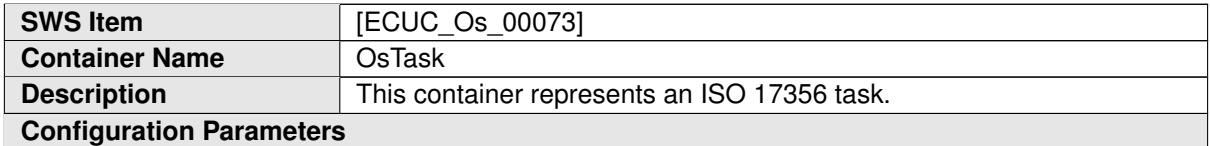

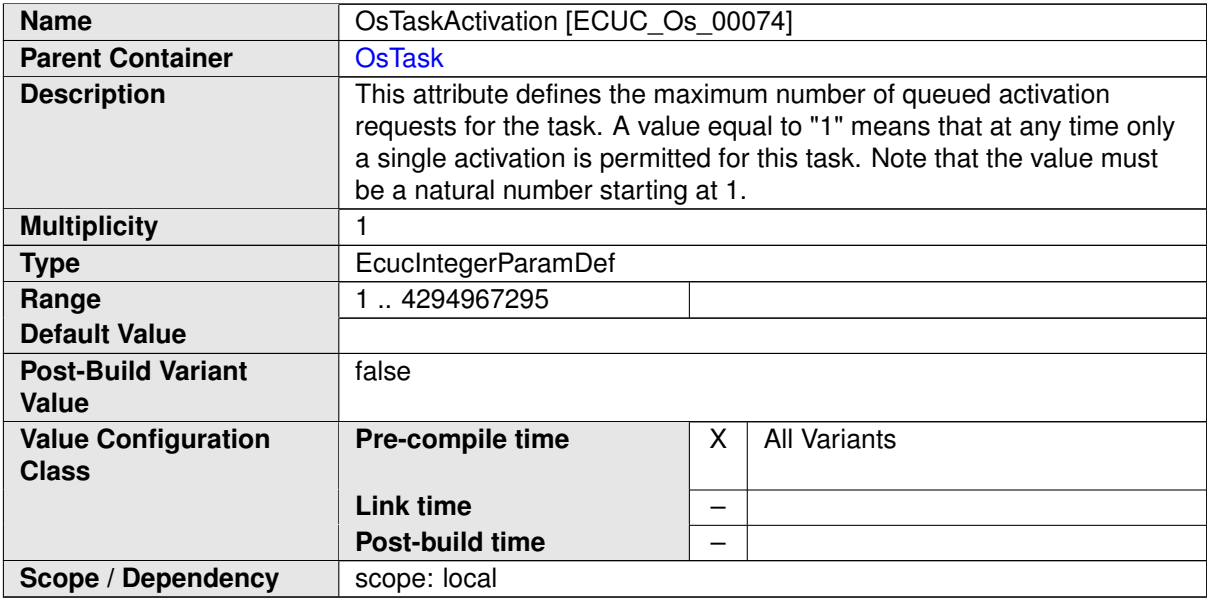

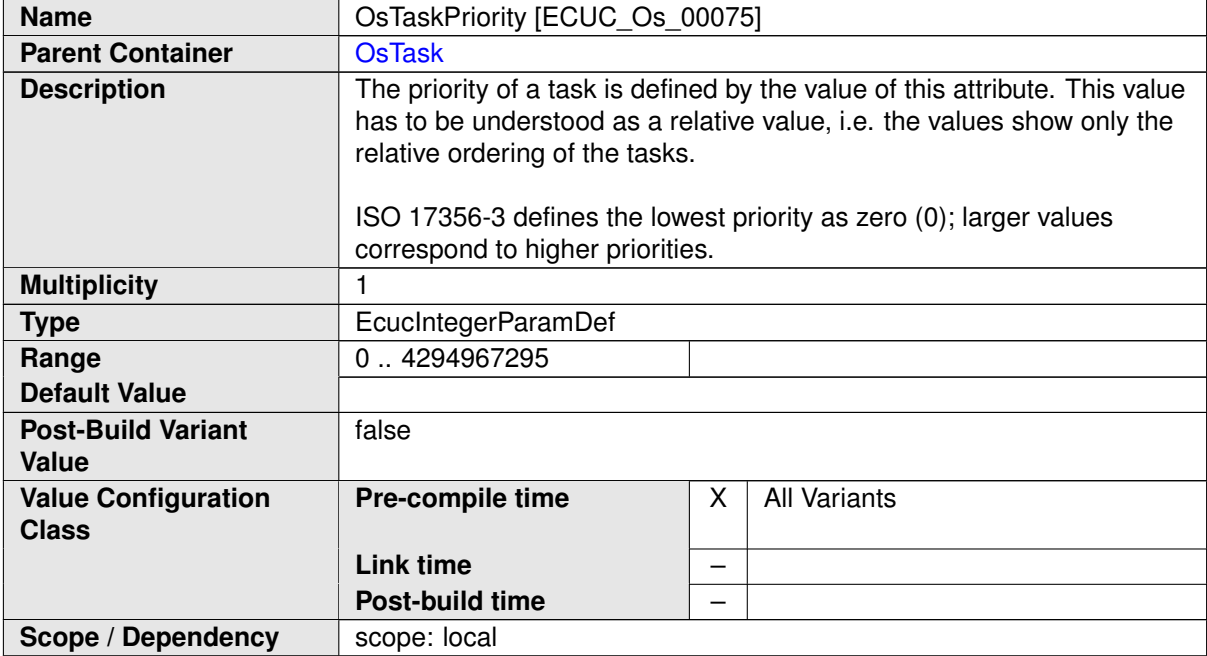

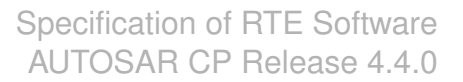

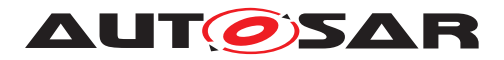

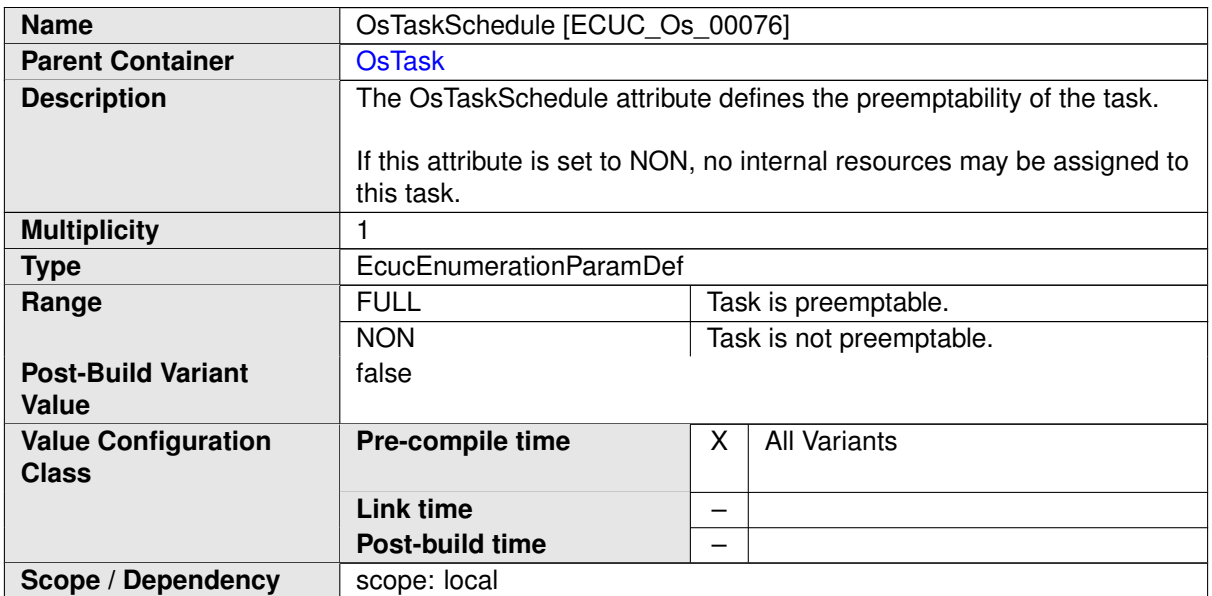

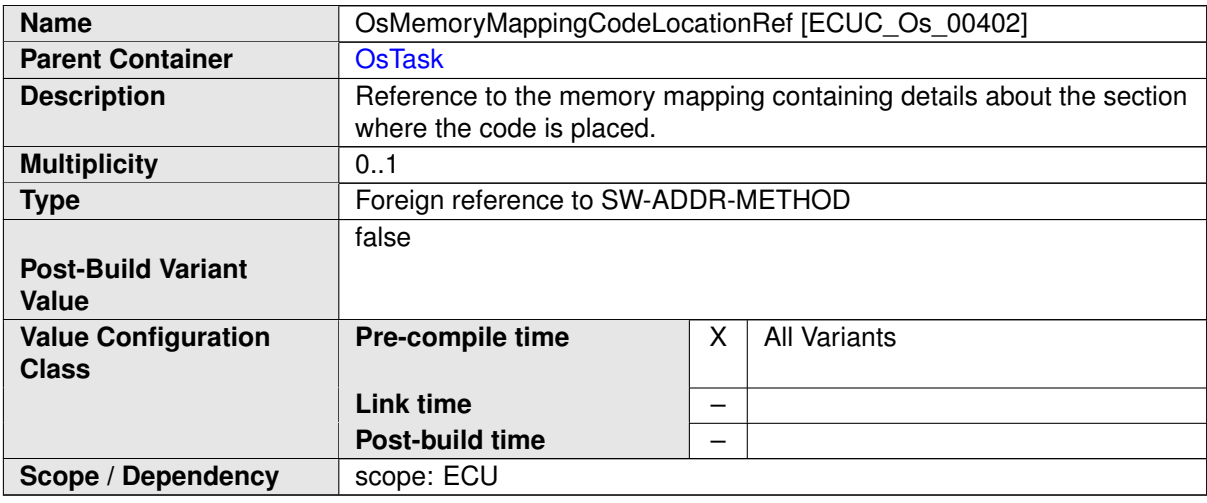

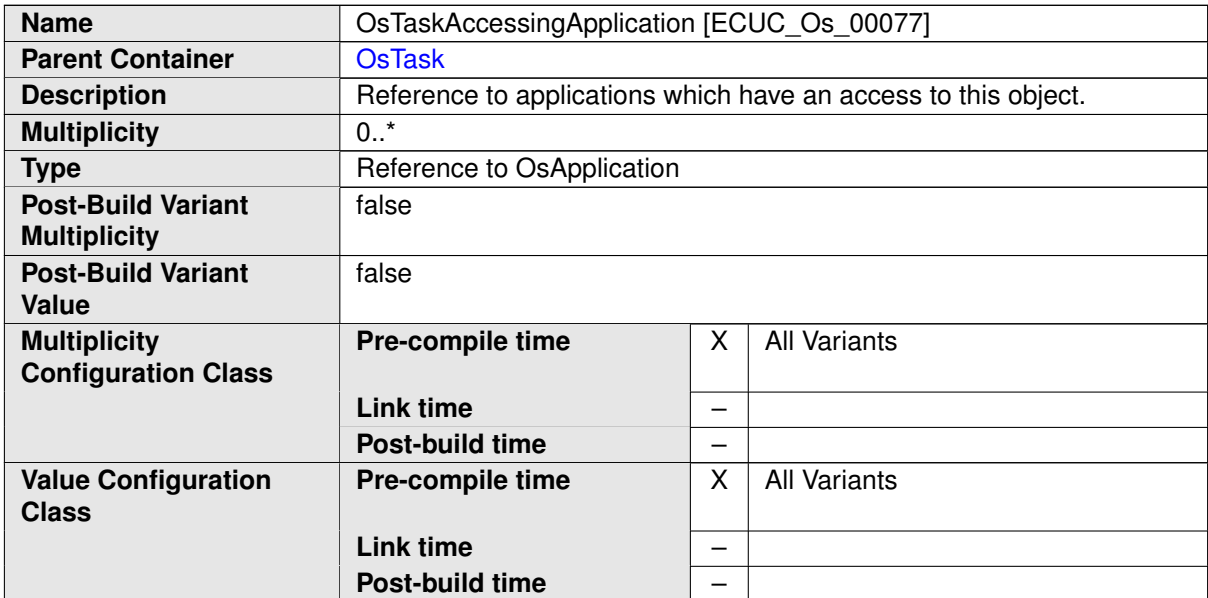

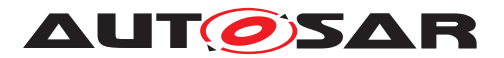

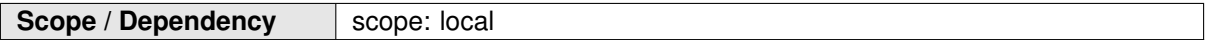

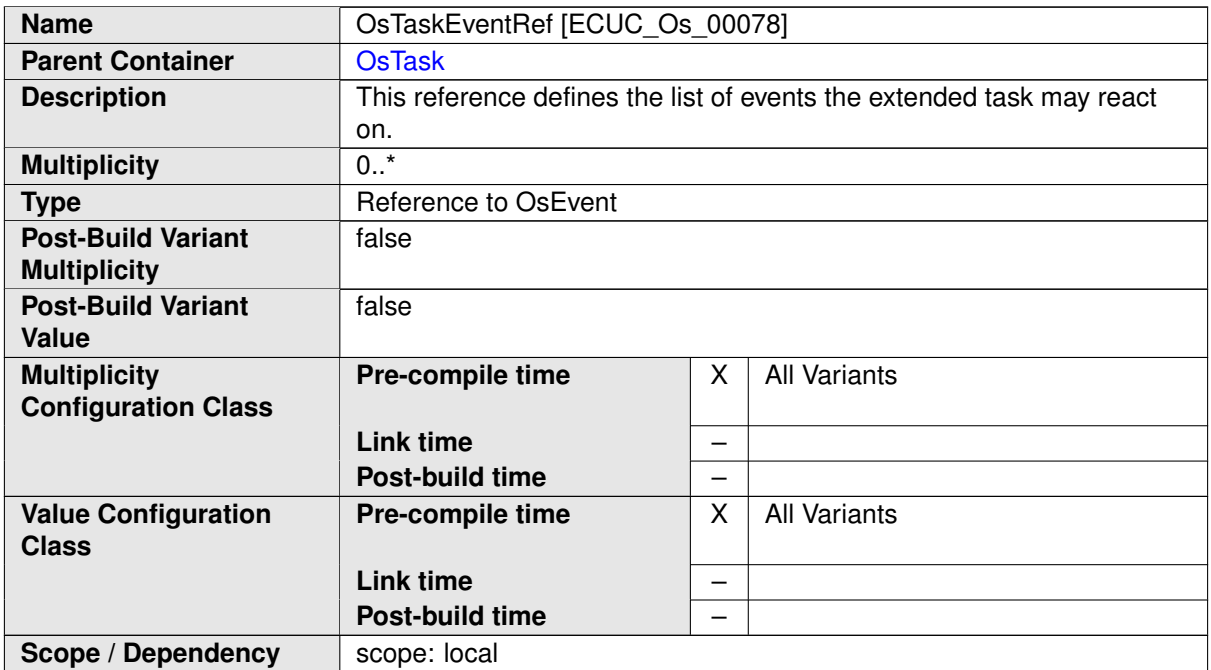

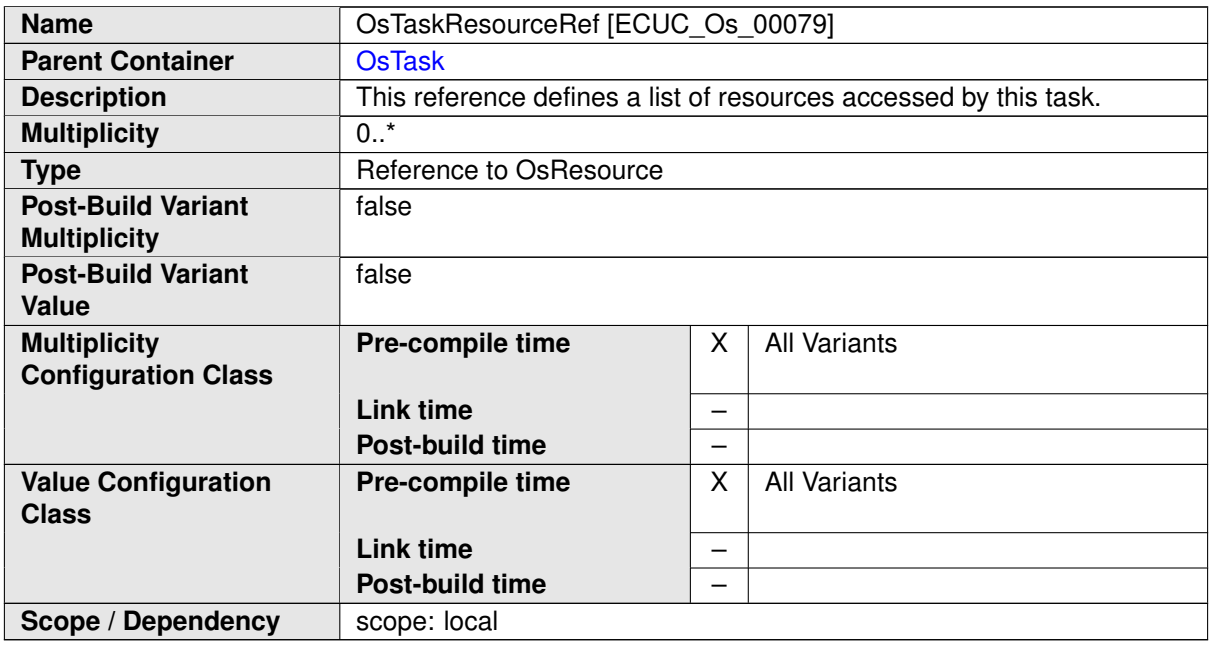

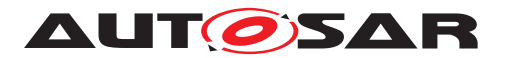

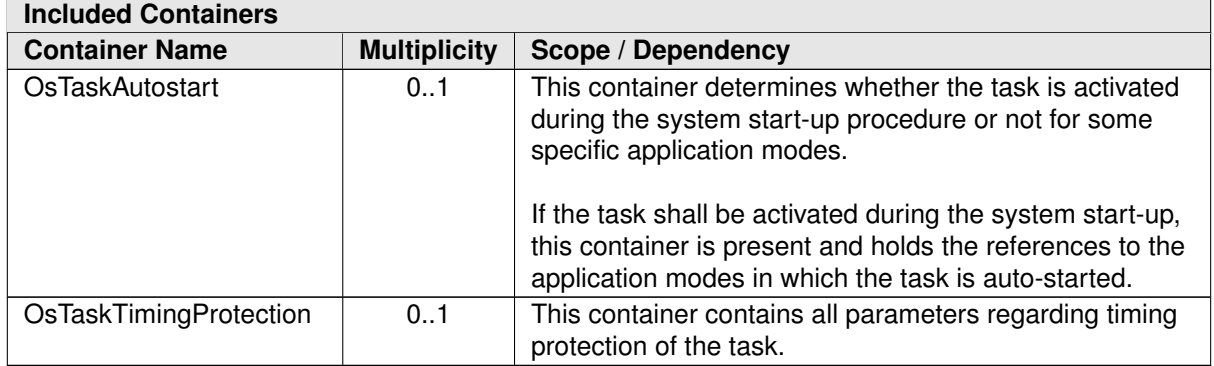

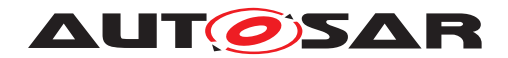

# **F Examples**

This chapter contains more detailed information for examples which were shown inside the preceding chapters of the specification.

## **F.1 ModeDeclarationGroupMapping**

The example for **Mapping of ModeDeclarations** in chapter [4.4.10](#page-347-0) is based on the following ARXML:

```
<?xml version="1.0" encoding="UTF-8"?>
<AUTOSAR xmlns:xsi="http://www.w3.org/2001/XMLSchema-instance" xmlns="
   http://autosar.org/schema/r4.0" xsi:schemaLocation="http://autosar.
   org/schema/r4.0 AUTOSAR_4-2-1.xsd">
 <AR-PACKAGES>
    <AR-PACKAGE>
      <SHORT-NAME>Demo</SHORT-NAME>
      <DESC>
        <L-2 L="EN">Example about Connection of Mode Managers and Mode
           Users with different number of ModeDeclarations</L-2>
      </DESC>
      <CATEGORY>EXAMPLE</CATEGORY>
      <AR-PACKAGES>
        <AR-PACKAGE>
          <SHORT-NAME>SwComponentTypes</SHORT-NAME>
          <ELEMENTS>
            <APPLICATION-SW-COMPONENT-TYPE>
              <SHORT-NAME>ModeManager</SHORT-NAME>
              <PORTS>
                <P-PORT-PROTOTYPE>
                  <SHORT-NAME>EcuState</SHORT-NAME>
                  <PROVIDED-COM-SPECS>
                    <MODE-SWITCH-SENDER-COM-SPEC>
                      <ENHANCED-MODE-API>true</ENHANCED-MODE-API>
                      <MODE-GROUP-REF DEST="MODE-DECLARATION-GROUP-
                         PROTOTYPE">/Demo/PortInterfaces/
                         EcuStatesExtended/EcuStatesExtended</MODE-
                         GROUP-REF>
                      <QUEUE-LENGTH>1</QUEUE-LENGTH>
                    </MODE-SWITCH-SENDER-COM-SPEC>
                  </PROVIDED-COM-SPECS>
                  <PROVIDED-INTERFACE-TREF DEST="MODE-SWITCH-INTERFACE"
                     >/Demo/PortInterfaces/EcuStatesExtended</PROVIDED
                     -INTERFACE-TREF>
                </P-PORT-PROTOTYPE>
              </PORTS>
            </APPLICATION-SW-COMPONENT-TYPE>
            <APPLICATION-SW-COMPONENT-TYPE>
              <SHORT-NAME>ModeUser</SHORT-NAME>
              <PORTS>
                <R-PORT-PROTOTYPE>
                  <SHORT-NAME>EcuState</SHORT-NAME>
                  <REQUIRED-COM-SPECS>
```
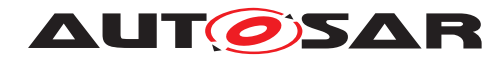

**<MODE-SWITCH-RECEIVER-COM-SPEC> <ENHANCED-MODE-API>**1**</ENHANCED-MODE-API> <SUPPORTS-ASYNCHRONOUS-MODE-SWITCH>**false**</ SUPPORTS-ASYNCHRONOUS-MODE-SWITCH> </MODE-SWITCH-RECEIVER-COM-SPEC> </REQUIRED-COM-SPECS> <REQUIRED-INTERFACE-TREF DEST=**"MODE-SWITCH-INTERFACE" **>**/Demo/PortInterfaces/EcuStatesBasic**</REQUIRED-INTERFACE-TREF> </R-PORT-PROTOTYPE> </PORTS> </APPLICATION-SW-COMPONENT-TYPE> <COMPOSITION-SW-COMPONENT-TYPE> <SHORT-NAME>**DemoEcu**</SHORT-NAME> <COMPONENTS> <SW-COMPONENT-PROTOTYPE> <SHORT-NAME>**ModeManager**</SHORT-NAME> <TYPE-TREF DEST=**"APPLICATION-SW-COMPONENT-TYPE"**>**/Demo /SwComponentTypes/ModeManager**</TYPE-TREF> </SW-COMPONENT-PROTOTYPE> <SW-COMPONENT-PROTOTYPE> <SHORT-NAME>**ModeUser**</SHORT-NAME> <TYPE-TREF DEST=**"APPLICATION-SW-COMPONENT-TYPE"**>**/Demo /SwComponentTypes/ModeUser**</TYPE-TREF> </SW-COMPONENT-PROTOTYPE> </COMPONENTS> <CONNECTORS> <ASSEMBLY-SW-CONNECTOR> <SHORT-NAME>**ModeManager\_EcuState\_ModeUser\_EcuState**</ SHORT-NAME> <MAPPING-REF DEST=**"MODE-INTERFACE-MAPPING"**>**/Demo/ PortInterfaceMappingSets/ ModeSwitchInterfaceMapping/ EcuStatesExtended\_2\_EcuStatesBasic**</MAPPING-REF> <PROVIDER-IREF> <CONTEXT-COMPONENT-REF DEST=**"SW-COMPONENT-PROTOTYPE "**>**/Demo/SwComponentTypes/DemoEcu/ModeManager**</ CONTEXT-COMPONENT-REF> <TARGET-P-PORT-REF DEST=**"P-PORT-PROTOTYPE"**>**/Demo/ SwComponentTypes/ModeManager/EcuState**</TARGET-P -PORT-REF> </PROVIDER-IREF> <REQUESTER-IREF> <CONTEXT-COMPONENT-REF DEST=**"SW-COMPONENT-PROTOTYPE "**>**/Demo/SwComponentTypes/DemoEcu/ModeUser**</ CONTEXT-COMPONENT-REF> <TARGET-R-PORT-REF DEST=**"R-PORT-PROTOTYPE"**>**/Demo/ SwComponentTypes/ModeUser/EcuState**</TARGET-R-PORT-REF> </REQUESTER-IREF> </ASSEMBLY-SW-CONNECTOR> </CONNECTORS> </COMPOSITION-SW-COMPONENT-TYPE> </ELEMENTS> </AR-PACKAGE> <AR-PACKAGE>**

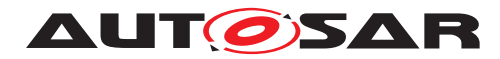

```
<SHORT-NAME>PortInterfaces</SHORT-NAME>
  <ELEMENTS>
    <MODE-SWITCH-INTERFACE>
      <SHORT-NAME>EcuStatesBasic</SHORT-NAME>
      <MODE-GROUP>
        <SHORT-NAME>EcuStatesBasic</SHORT-NAME>
        <SW-CALIBRATION-ACCESS>READ-ONLY</SW-CALIBRATION-ACCESS
           >
        <TYPE-TREF DEST="MODE-DECLARATION-GROUP">/Demo/
           ModeDeclarationGroups/EcuStatesBasic</TYPE-TREF>
      </MODE-GROUP>
    </MODE-SWITCH-INTERFACE>
    <MODE-SWITCH-INTERFACE>
      <SHORT-NAME>EcuStatesExtended</SHORT-NAME>
      <MODE-GROUP>
        <SHORT-NAME>EcuStatesExtended</SHORT-NAME>
        <SW-CALIBRATION-ACCESS>READ-ONLY</SW-CALIBRATION-ACCESS
           >
        <TYPE-TREF DEST="MODE-DECLARATION-GROUP">/Demo/
           ModeDeclarationGroups/EcuStatesExtended</TYPE-TREF>
      </MODE-GROUP>
    </MODE-SWITCH-INTERFACE>
  </ELEMENTS>
</AR-PACKAGE>
<AR-PACKAGE>
  <SHORT-NAME>ModeDeclarationGroups</SHORT-NAME>
  <ELEMENTS>
    <MODE-DECLARATION-GROUP>
      <SHORT-NAME>EcuStatesBasic</SHORT-NAME>
      <CATEGORY>EXPLICIT_ORDER</CATEGORY>
      <INITIAL-MODE-REF DEST="MODE-DECLARATION">/Demo/
         ModeDeclarationGroups/EcuStatesBasic/STARTUP</INITIAL
         -MODE-REF>
      <MODE-DECLARATIONS>
        <MODE-DECLARATION>
          <SHORT-NAME>STARTUP</SHORT-NAME>
          <DESC>
            <L-2 L="EN">Startup phase of the Ecu</L-2>
          </DESC>
          <VALUE>1</VALUE>
        </MODE-DECLARATION>
        <MODE-DECLARATION>
          <SHORT-NAME>RUN</SHORT-NAME>
          <DESC>
            <L-2 L="EN">Run phase of the Ecu</L-2>
          </DESC>
          <VALUE>2</VALUE>
        </MODE-DECLARATION>
        <MODE-DECLARATION>
          <SHORT-NAME>POST_RUN</SHORT-NAME>
          <DESC>
            <L-2 L="EN">post run phase of the Ecu</L-2>
          </DESC>
          <VALUE>3</VALUE>
        </MODE-DECLARATION>
```
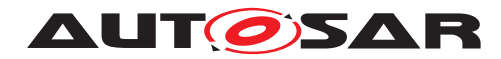

**<MODE-DECLARATION> <SHORT-NAME>**SHUTDOWN**</SHORT-NAME> <DESC> <L-2 L=**"EN"**>**shutdown phase of the Ecu**</L-2> </DESC> <VALUE>**4**</VALUE> </MODE-DECLARATION> </MODE-DECLARATIONS> <MODE-TRANSITIONS> <MODE-TRANSITION> <SHORT-NAME>**STARTUP\_RUN**</SHORT-NAME> <ENTERED-MODE-REF DEST=**"MODE-DECLARATION"**>**/Demo/ ModeDeclarationGroups/EcuStatesBasic/RUN**</ENTERED-MODE-REF> <EXITED-MODE-REF DEST=**"MODE-DECLARATION"**>**/Demo/ ModeDeclarationGroups/EcuStatesBasic/STARTUP**</ EXITED-MODE-REF> </MODE-TRANSITION> <MODE-TRANSITION> <SHORT-NAME>**STARTUP\_POST\_RUN**</SHORT-NAME> <ENTERED-MODE-REF DEST=**"MODE-DECLARATION"**>**/Demo/ ModeDeclarationGroups/EcuStatesBasic/POST\_RUN**</ ENTERED-MODE-REF> <EXITED-MODE-REF DEST=**"MODE-DECLARATION"**>**/Demo/ ModeDeclarationGroups/EcuStatesBasic/STARTUP**</ EXITED-MODE-REF> </MODE-TRANSITION> <MODE-TRANSITION> <SHORT-NAME>**RUN\_POST\_RUN**</SHORT-NAME> <ENTERED-MODE-REF DEST=**"MODE-DECLARATION"**>**/Demo/ ModeDeclarationGroups/EcuStatesBasic/POST\_RUN**</ ENTERED-MODE-REF> <EXITED-MODE-REF DEST=**"MODE-DECLARATION"**>**/Demo/ ModeDeclarationGroups/EcuStatesBasic/RUN**</EXITED-MODE-REF> </MODE-TRANSITION> <MODE-TRANSITION> <SHORT-NAME>**POST\_RUN\_SHUTDOWN**</SHORT-NAME> <ENTERED-MODE-REF DEST=**"MODE-DECLARATION"**>**/Demo/ ModeDeclarationGroups/EcuStatesBasic/SHUTDOWN**</ ENTERED-MODE-REF> <EXITED-MODE-REF DEST=**"MODE-DECLARATION"**>**/Demo/ ModeDeclarationGroups/EcuStatesBasic/POST\_RUN**</ EXITED-MODE-REF> </MODE-TRANSITION> </MODE-TRANSITIONS> <ON-TRANSITION-VALUE>**0**</ON-TRANSITION-VALUE> </MODE-DECLARATION-GROUP> <MODE-DECLARATION-GROUP> <SHORT-NAME>**EcuStatesExtended**</SHORT-NAME> <CATEGORY>**ALPHABETIC\_ORDER**</CATEGORY> <INITIAL-MODE-REF DEST=**"MODE-DECLARATION"**>**/Demo/ ModeDeclarationGroups/EcuStatesExtended/StartUp**</ INITIAL-MODE-REF> <MODE-DECLARATIONS> <MODE-DECLARATION>**

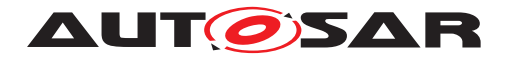

```
<SHORT-NAME>StartUp</SHORT-NAME>
          <DESC>
            <L-2 L="EN">Start up phase of the Ecu</L-2>
          </DESC>
        </MODE-DECLARATION>
        <MODE-DECLARATION>
          <SHORT-NAME>Run</SHORT-NAME>
          <DESC>
            <L-2 L="EN">Run phase of the Ecu</L-2>
          </DESC>
        </MODE-DECLARATION>
        <MODE-DECLARATION>
          <SHORT-NAME>PostRun1</SHORT-NAME>
          <DESC>
            <L-2 L="EN">First post run phase of the Ecu</L-2>
          </DESC>
        </MODE-DECLARATION>
        <MODE-DECLARATION>
          <SHORT-NAME>PostRun2</SHORT-NAME>
          <DESC>
            <L-2 L="EN">Second post run phase of the Ecu</L-2>
          </DESC>
        </MODE-DECLARATION>
        <MODE-DECLARATION>
          <SHORT-NAME>ShutDown</SHORT-NAME>
          <DESC>
            <L-2 L="EN">Shut down phase of the Ecu</L-2>
          </DESC>
        </MODE-DECLARATION>
        <MODE-DECLARATION>
          <SHORT-NAME>Sleep</SHORT-NAME>
          <DESC>
            <L-2 L="EN">Sleep mode of the Ecu with reduced
               functionality</L-2>
          </DESC>
        </MODE-DECLARATION>
        <MODE-DECLARATION>
          <SHORT-NAME>Hibernate</SHORT-NAME>
          <DESC>
            <L-2 L="EN">Hibernate mode of the Ecu with extreme
               reduced functionality</L-2>
          </DESC>
        </MODE-DECLARATION>
      </MODE-DECLARATIONS>
    </MODE-DECLARATION-GROUP>
  </ELEMENTS>
</AR-PACKAGE>
<AR-PACKAGE>
  <SHORT-NAME>PortInterfaceMappingSets</SHORT-NAME>
  <ELEMENTS>
    <MODE-DECLARATION-MAPPING-SET>
      <SHORT-NAME>EcuStateMapping</SHORT-NAME>
      <MODE-DECLARATION-MAPPINGS>
        <MODE-DECLARATION-MAPPING>
          <SHORT-NAME>StartUp_2_STARTUP_</SHORT-NAME>
```

```
<FIRST-MODE-REFS>
```
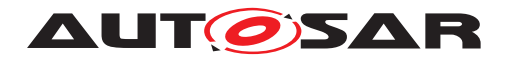

**<FIRST-MODE-REF DEST=**"MODE-DECLARATION"**>**/Demo/ ModeDeclarationGroups/EcuStatesExtended/StartUp **</FIRST-MODE-REF> </FIRST-MODE-REFS> <SECOND-MODE-REF DEST=**"MODE-DECLARATION"**>**/Demo/ ModeDeclarationGroups/EcuStatesBasic/STARTUP**</ SECOND-MODE-REF> </MODE-DECLARATION-MAPPING> <MODE-DECLARATION-MAPPING> <SHORT-NAME>**Run\_2\_RUN**</SHORT-NAME> <FIRST-MODE-REFS> <FIRST-MODE-REF DEST=**"MODE-DECLARATION"**>**/Demo/ ModeDeclarationGroups/EcuStatesExtended/Run**</ FIRST-MODE-REF> </FIRST-MODE-REFS> <SECOND-MODE-REF DEST=**"MODE-DECLARATION"**>**/Demo/ ModeDeclarationGroups/EcuStatesBasic/RUN**</SECOND-MODE-REF> </MODE-DECLARATION-MAPPING> <MODE-DECLARATION-MAPPING> <SHORT-NAME>**PostRunX\_2\_POST\_RUN**</SHORT-NAME> <FIRST-MODE-REFS> <FIRST-MODE-REF DEST=**"MODE-DECLARATION"**>**/Demo/ ModeDeclarationGroups/EcuStatesExtended/ PostRun1**</FIRST-MODE-REF> <FIRST-MODE-REF DEST=**"MODE-DECLARATION"**>**/Demo/ ModeDeclarationGroups/EcuStatesExtended/ PostRun2**</FIRST-MODE-REF> </FIRST-MODE-REFS> <SECOND-MODE-REF DEST=**"MODE-DECLARATION"**>**/Demo/ ModeDeclarationGroups/EcuStatesBasic/POST\_RUN**</ SECOND-MODE-REF> </MODE-DECLARATION-MAPPING> <MODE-DECLARATION-MAPPING> <SHORT-NAME>**ShutDown\_2\_SHUTDOWN**</SHORT-NAME> <FIRST-MODE-REFS> <FIRST-MODE-REF DEST=**"MODE-DECLARATION"**>**/Demo/ ModeDeclarationGroups/EcuStatesExtended/ ShutDown**</FIRST-MODE-REF> </FIRST-MODE-REFS> <SECOND-MODE-REF DEST=**"MODE-DECLARATION"**>**/Demo/ ModeDeclarationGroups/EcuStatesBasic/SHUTDOWN**</ SECOND-MODE-REF> </MODE-DECLARATION-MAPPING> <MODE-DECLARATION-MAPPING> <SHORT-NAME>**Sleep\_Hibernate\_2\_SHUTDOWN**</SHORT-NAME> <FIRST-MODE-REFS> <FIRST-MODE-REF DEST=**"MODE-DECLARATION"**>**/Demo/ ModeDeclarationGroups/EcuStatesExtended/Sleep**</ FIRST-MODE-REF> <FIRST-MODE-REF DEST=**"MODE-DECLARATION"**>**/Demo/ ModeDeclarationGroups/EcuStatesExtended/ Hibernate**</FIRST-MODE-REF> </FIRST-MODE-REFS>**

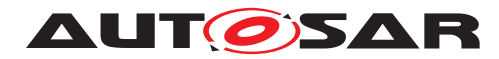

```
<SECOND-MODE-REF DEST="MODE-DECLARATION">/Demo/
                     ModeDeclarationGroups/EcuStatesBasic/SHUTDOWN</
                     SECOND-MODE-REF>
                </MODE-DECLARATION-MAPPING>
              </MODE-DECLARATION-MAPPINGS>
            </MODE-DECLARATION-MAPPING-SET>
            <PORT-INTERFACE-MAPPING-SET>
              <SHORT-NAME>ModeSwitchInterfaceMapping</SHORT-NAME>
              <PORT-INTERFACE-MAPPINGS>
                <MODE-INTERFACE-MAPPING>
                  <SHORT-NAME>EcuStatesExtended_2_EcuStatesBasic</SHORT
                     -NAME>
                  <MODE-MAPPING>
                    <FIRST-MODE-GROUP-REF DEST="MODE-DECLARATION-GROUP-
                       PROTOTYPE">/Demo/PortInterfaces/
                       EcuStatesExtended/EcuStatesExtended</FIRST-MODE
                       -GROUP-REF>
                    <MODE-DECLARATION-MAPPING-SET-REF DEST="MODE-
                       DECLARATION-MAPPING-SET">/Demo/
                       PortInterfaceMappingSets/EcuStateMapping</MODE-
                       DECLARATION-MAPPING-SET-REF>
                    <SECOND-MODE-GROUP-REF DEST="MODE-DECLARATION-GROUP
                       -PROTOTYPE">/Demo/PortInterfaces/EcuStatesBasic
                       /EcuStatesBasic</SECOND-MODE-GROUP-REF>
                  </MODE-MAPPING>
                </MODE-INTERFACE-MAPPING>
              </PORT-INTERFACE-MAPPINGS>
            </PORT-INTERFACE-MAPPING-SET>
          </ELEMENTS>
        </AR-PACKAGE>
      </AR-PACKAGES>
    </AR-PACKAGE>
  </AR-PACKAGES>
</AUTOSAR>
```
## **F.2 Stability need for received data**

The example for **Stability need for received data** in example [4.7](#page-243-0) is based on the following ARXML:

```
<?xml version="1.0" encoding="UTF-8"?>
<AUTOSAR xmlns:xsi="http://www.w3.org/2001/XMLSchema-instance" xmlns="
   http://autosar.org/schema/r4.0" xsi:schemaLocation="http://autosar.
   org/schema/r4.0 AUTOSAR_4-2-1.xsd">
  <AR-PACKAGES>
    <AR-PACKAGE>
      <SHORT-NAME>Demo</SHORT-NAME>
      <CATEGORY>EXAMPLE</CATEGORY>
      <AR-PACKAGES>
        <AR-PACKAGE>
          <SHORT-NAME>SwComponentTypes</SHORT-NAME>
          <ELEMENTS>
            <COMPOSITION-SW-COMPONENT-TYPE>
```
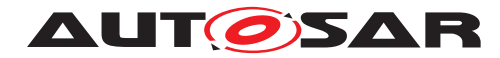

- **<SHORT-NAME>**COMP\_1**</SHORT-NAME> <DESC><L-2 L=**"EN"**>**Stability need for received data (see SWS RTE)**</L-2></DESC> <CONSISTENCY-NEEDSS> <CONSISTENCY-NEEDS> <SHORT-NAME>**CN\_BC**</SHORT-NAME> <DPG-DOES-NOT-REQUIRE-COHERENCYS> <DATA-PROTOTYPE-GROUP> <SHORT-NAME>**CN\_BC\_DG1**</SHORT-NAME> <IMPLICIT-DATA-ACCESS-IREFS> <IMPLICIT-DATA-ACCESS-IREF> <CONTEXT-SW-COMPONENT-PROTOTYPE-REF DEST=**"SW-COMPONENT-PROTOTYPE"**>**/Demo/SwComponentTypes/ COMP\_1/ASWC\_B**</CONTEXT-SW-COMPONENT-PROTOTYPE-REF > <CONTEXT-PORT-PROTOTYPE-REF DEST=**"R-PORT-PROTOTYPE"**>**/ Demo/SwComponentTypes/ASWC\_B/A**</CONTEXT-PORT-PROTOTYPE-REF> <TARGET-VARIABLE-DATA-PROTOTYPE-REF DEST=**"VARIABLE-DATA-PROTOTYPE"**>**/Demo/PortInterfaces/A/A**</TARGET-VARIABLE-DATA-PROTOTYPE-REF> </IMPLICIT-DATA-ACCESS-IREF> <IMPLICIT-DATA-ACCESS-IREF> <CONTEXT-SW-COMPONENT-PROTOTYPE-REF DEST=**"SW-COMPONENT-PROTOTYPE"**>**/Demo/SwComponentTypes/ COMP\_1/ASWC\_C**</CONTEXT-SW-COMPONENT-PROTOTYPE-REF > <CONTEXT-PORT-PROTOTYPE-REF DEST=**"R-PORT-PROTOTYPE"**>**/ Demo/SwComponentTypes/ASWC\_C/A**</CONTEXT-PORT-PROTOTYPE-REF> <TARGET-VARIABLE-DATA-PROTOTYPE-REF DEST=**"VARIABLE-DATA-PROTOTYPE"**>**/Demo/PortInterfaces/A/A**</TARGET-VARIABLE-DATA-PROTOTYPE-REF> </IMPLICIT-DATA-ACCESS-IREF> <IMPLICIT-DATA-ACCESS-IREF> <CONTEXT-SW-COMPONENT-PROTOTYPE-REF DEST=**"SW-COMPONENT-PROTOTYPE"**>**/Demo/SwComponentTypes/ COMP\_1/ASWC\_B**</CONTEXT-SW-COMPONENT-PROTOTYPE-REF > <CONTEXT-PORT-PROTOTYPE-REF DEST=**"R-PORT-PROTOTYPE"**>**/ Demo/SwComponentTypes/ASWC\_B/B**</CONTEXT-PORT-PROTOTYPE-REF> <TARGET-VARIABLE-DATA-PROTOTYPE-REF DEST=**"VARIABLE-DATA-PROTOTYPE"**>**/Demo/PortInterfaces/B/B**</TARGET-VARIABLE-DATA-PROTOTYPE-REF> </IMPLICIT-DATA-ACCESS-IREF> <IMPLICIT-DATA-ACCESS-IREF> <CONTEXT-SW-COMPONENT-PROTOTYPE-REF DEST=**"SW-
	- COMPONENT-PROTOTYPE"**>**/Demo/SwComponentTypes/ COMP\_1/ASWC\_C**</CONTEXT-SW-COMPONENT-PROTOTYPE-REF >**

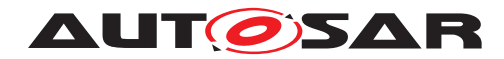

```
<CONTEXT-PORT-PROTOTYPE-REF DEST="R-PORT-PROTOTYPE">/
         Demo/SwComponentTypes/ASWC_C/B</CONTEXT-PORT-
         PROTOTYPE-REF>
      <TARGET-VARIABLE-DATA-PROTOTYPE-REF DEST="VARIABLE-
         DATA-PROTOTYPE">/Demo/PortInterfaces/B/B</TARGET-
         VARIABLE-DATA-PROTOTYPE-REF>
      </IMPLICIT-DATA-ACCESS-IREF>
      </IMPLICIT-DATA-ACCESS-IREFS>
   </DATA-PROTOTYPE-GROUP>
   </DPG-DOES-NOT-REQUIRE-COHERENCYS>
   <REG-REQUIRES-STABILITYS>
   <RUNNABLE-ENTITY-GROUP>
      <SHORT-NAME>CN_BC_RG1</SHORT-NAME>
      <RUNNABLE-ENTITY-IREFS>
      <RUNNABLE-ENTITY-IREF>
      <CONTEXT-SW-COMPONENT-PROTOTYPE-REF DEST="SW-
         COMPONENT-PROTOTYPE">/Demo/SwComponentTypes/
         COMP_1/ASWC_B</CONTEXT-SW-COMPONENT-PROTOTYPE-REF
         >
      <TARGET-RUNNABLE-ENTITY-REF DEST="RUNNABLE-ENTITY">/
         Demo/SwComponentTypes/ASWC_B/IB_ASWC_B/
         ASWC_B_RUN1</TARGET-RUNNABLE-ENTITY-REF>
      </RUNNABLE-ENTITY-IREF>
      <RUNNABLE-ENTITY-IREF>
      <CONTEXT-SW-COMPONENT-PROTOTYPE-REF DEST="SW-
         COMPONENT-PROTOTYPE">/Demo/SwComponentTypes/
         COMP_1/ASWC_C</CONTEXT-SW-COMPONENT-PROTOTYPE-REF
         >
      <TARGET-RUNNABLE-ENTITY-REF DEST="RUNNABLE-ENTITY">/
         Demo/SwComponentTypes/ASWC_C/IB_ASWC_C/
         ASWC_C_RUN1</TARGET-RUNNABLE-ENTITY-REF>
      </RUNNABLE-ENTITY-IREF>
      </RUNNABLE-ENTITY-IREFS>
   </RUNNABLE-ENTITY-GROUP>
    </REG-REQUIRES-STABILITYS>
 </CONSISTENCY-NEEDS>
 </CONSISTENCY-NEEDSS>
  <COMPONENTS>
    <SW-COMPONENT-PROTOTYPE>
      <SHORT-NAME>ASWC_A</SHORT-NAME>
      <TYPE-TREF DEST="APPLICATION-SW-COMPONENT-TYPE">/Demo
         /SwComponentTypes/ASWC_A</TYPE-TREF>
    </SW-COMPONENT-PROTOTYPE>
   <SW-COMPONENT-PROTOTYPE>
      <SHORT-NAME>ASWC_B</SHORT-NAME>
      <TYPE-TREF DEST="APPLICATION-SW-COMPONENT-TYPE">/Demo
         /SwComponentTypes/ASWC_B</TYPE-TREF>
   </SW-COMPONENT-PROTOTYPE>
   <SW-COMPONENT-PROTOTYPE>
      <SHORT-NAME>ASWC_C</SHORT-NAME>
      <TYPE-TREF DEST="APPLICATION-SW-COMPONENT-TYPE">/Demo
         /SwComponentTypes/ASWC_C</TYPE-TREF>
   </SW-COMPONENT-PROTOTYPE>
  </COMPONENTS>
</COMPOSITION-SW-COMPONENT-TYPE>
```
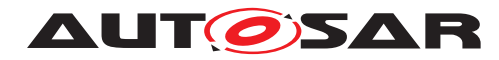

```
<APPLICATION-SW-COMPONENT-TYPE>
  <SHORT-NAME>ASWC_A</SHORT-NAME>
 <PORTS>
    <P-PORT-PROTOTYPE>
      <SHORT-NAME>A</SHORT-NAME>
      <PROVIDED-INTERFACE-TREF DEST="SENDER-RECEIVER-
         INTERFACE">/Demo/PortInterfaces/A</PROVIDED-
         INTERFACE-TREF>
    </P-PORT-PROTOTYPE>
    <P-PORT-PROTOTYPE>
      <SHORT-NAME>B</SHORT-NAME>
      <PROVIDED-INTERFACE-TREF DEST="SENDER-RECEIVER-
         INTERFACE">/Demo/PortInterfaces/B</PROVIDED-
         INTERFACE-TREF>
    </P-PORT-PROTOTYPE>
 </PORTS>
  <INTERNAL-BEHAVIORS>
    <SWC-INTERNAL-BEHAVIOR>
      <SHORT-NAME>IB_ASWC_A</SHORT-NAME>
      <RUNNABLES>
        <RUNNABLE-ENTITY>
          <SHORT-NAME>ASWC_A_RUN1</SHORT-NAME>
          <DATA-WRITE-ACCESSS>
            <VARIABLE-ACCESS>
              <SHORT-NAME>DWP_ASWC_A_RUN1_A_A</SHORT-NAME>
              <ACCESSED-VARIABLE>
                <AUTOSAR-VARIABLE-IREF>
                  <PORT-PROTOTYPE-REF DEST="P-PORT-
                     PROTOTYPE">/Demo/SwComponentTypes/
                     ASWC_A/A</PORT-PROTOTYPE-REF>
                  <TARGET-DATA-PROTOTYPE-REF DEST="VARIABLE
                     -DATA-PROTOTYPE">/Demo/PortInterfaces
                     /A/A</TARGET-DATA-PROTOTYPE-REF>
                </AUTOSAR-VARIABLE-IREF>
              </ACCESSED-VARIABLE>
            </VARIABLE-ACCESS>
            <VARIABLE-ACCESS>
              <SHORT-NAME>DWP_ASWC_A_RUN1_B_B</SHORT-NAME>
              <ACCESSED-VARIABLE>
                <AUTOSAR-VARIABLE-IREF>
                  <PORT-PROTOTYPE-REF DEST="P-PORT-
                     PROTOTYPE">/Demo/SwComponentTypes/
                     ASWC_A/B</PORT-PROTOTYPE-REF>
                  <TARGET-DATA-PROTOTYPE-REF DEST="VARIABLE
                     -DATA-PROTOTYPE">/Demo/PortInterfaces
                     /B/B</TARGET-DATA-PROTOTYPE-REF>
                </AUTOSAR-VARIABLE-IREF>
              </ACCESSED-VARIABLE>
            </VARIABLE-ACCESS>
          </DATA-WRITE-ACCESSS>
        </RUNNABLE-ENTITY>
      </RUNNABLES>
    </SWC-INTERNAL-BEHAVIOR>
 </INTERNAL-BEHAVIORS>
</APPLICATION-SW-COMPONENT-TYPE>
<APPLICATION-SW-COMPONENT-TYPE>
```
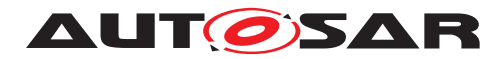

```
<SHORT-NAME>ASWC_B</SHORT-NAME>
  <PORTS>
    <R-PORT-PROTOTYPE>
      <SHORT-NAME>A</SHORT-NAME>
      <REQUIRED-INTERFACE-TREF DEST="SENDER-RECEIVER-
         INTERFACE">/Demo/PortInterfaces/A</REQUIRED-
         INTERFACE-TREF>
    </R-PORT-PROTOTYPE>
    <R-PORT-PROTOTYPE>
      <SHORT-NAME>B</SHORT-NAME>
      <REQUIRED-INTERFACE-TREF DEST="SENDER-RECEIVER-
         INTERFACE">/Demo/PortInterfaces/B</REQUIRED-
         INTERFACE-TREF>
    </R-PORT-PROTOTYPE>
  </PORTS>
  <INTERNAL-BEHAVIORS>
    <SWC-INTERNAL-BEHAVIOR>
      <SHORT-NAME>IB_ASWC_B</SHORT-NAME>
      <RUNNABLES>
        <RUNNABLE-ENTITY>
          <SHORT-NAME>ASWC_B_RUN1</SHORT-NAME>
          <DATA-READ-ACCESSS>
            <VARIABLE-ACCESS>
              <SHORT-NAME>DWP_ASWC_B_RUN1_A_A</SHORT-NAME>
              <ACCESSED-VARIABLE>
                <AUTOSAR-VARIABLE-IREF>
                  <PORT-PROTOTYPE-REF DEST="R-PORT-
                     PROTOTYPE">/Demo/SwComponentTypes/
                     ASWC_B/A</PORT-PROTOTYPE-REF>
                  <TARGET-DATA-PROTOTYPE-REF DEST="VARIABLE
                      -DATA-PROTOTYPE">/Demo/PortInterfaces
                      /A/A</TARGET-DATA-PROTOTYPE-REF>
                </AUTOSAR-VARIABLE-IREF>
              </ACCESSED-VARIABLE>
            </VARIABLE-ACCESS>
            <VARIABLE-ACCESS>
              <SHORT-NAME>DWP_ASWC_B_RUN1_B_B</SHORT-NAME>
              <ACCESSED-VARIABLE>
                <AUTOSAR-VARIABLE-IREF>
                  <PORT-PROTOTYPE-REF DEST="R-PORT-
                     PROTOTYPE">/Demo/SwComponentTypes/
                     ASWC_B/B</PORT-PROTOTYPE-REF>
                  <TARGET-DATA-PROTOTYPE-REF DEST="VARIABLE
                     -DATA-PROTOTYPE">/Demo/PortInterfaces
                      /B/B</TARGET-DATA-PROTOTYPE-REF>
                </AUTOSAR-VARIABLE-IREF>
              </ACCESSED-VARIABLE>
            </VARIABLE-ACCESS>
          </DATA-READ-ACCESSS>
        </RUNNABLE-ENTITY>
      </RUNNABLES>
    </SWC-INTERNAL-BEHAVIOR>
  </INTERNAL-BEHAVIORS>
</APPLICATION-SW-COMPONENT-TYPE>
<APPLICATION-SW-COMPONENT-TYPE>
  <SHORT-NAME>ASWC_C</SHORT-NAME>
```
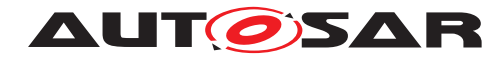

```
<PORTS>
        <R-PORT-PROTOTYPE>
          <SHORT-NAME>A</SHORT-NAME>
          <REQUIRED-INTERFACE-TREF DEST="SENDER-RECEIVER-
             INTERFACE">/Demo/PortInterfaces/A</REQUIRED-
             INTERFACE-TREF>
        </R-PORT-PROTOTYPE>
        <R-PORT-PROTOTYPE>
          <SHORT-NAME>B</SHORT-NAME>
          <REQUIRED-INTERFACE-TREF DEST="SENDER-RECEIVER-
             INTERFACE">/Demo/PortInterfaces/B</REQUIRED-
             INTERFACE-TREF>
        </R-PORT-PROTOTYPE>
      </PORTS>
      <INTERNAL-BEHAVIORS>
        <SWC-INTERNAL-BEHAVIOR>
          <SHORT-NAME>IB_ASWC_C</SHORT-NAME>
          <RUNNABLES>
            <RUNNABLE-ENTITY>
              <SHORT-NAME>ASWC_C_RUN1</SHORT-NAME>
              <DATA-READ-ACCESSS>
                <VARIABLE-ACCESS>
                  <SHORT-NAME>DWP_ASWC_C_RUN1_A_A</SHORT-NAME>
                  <ACCESSED-VARIABLE>
                    <AUTOSAR-VARIABLE-IREF>
                      <PORT-PROTOTYPE-REF DEST="R-PORT-
                         PROTOTYPE">/Demo/SwComponentTypes/
                         ASWC_C/A</PORT-PROTOTYPE-REF>
                      <TARGET-DATA-PROTOTYPE-REF DEST="VARIABLE
                         -DATA-PROTOTYPE">/Demo/PortInterfaces
                          /A/A</TARGET-DATA-PROTOTYPE-REF>
                    </AUTOSAR-VARIABLE-IREF>
                  </ACCESSED-VARIABLE>
                </VARIABLE-ACCESS>
                <VARIABLE-ACCESS>
                  <SHORT-NAME>DWP_ASWC_C_RUN1_B_B</SHORT-NAME>
                  <ACCESSED-VARIABLE>
                    <AUTOSAR-VARIABLE-IREF>
                      <PORT-PROTOTYPE-REF DEST="R-PORT-
                         PROTOTYPE">/Demo/SwComponentTypes/
                         ASWC_C/B</PORT-PROTOTYPE-REF>
                      <TARGET-DATA-PROTOTYPE-REF DEST="VARIABLE
                         -DATA-PROTOTYPE">/Demo/PortInterfaces
                          /B/B</TARGET-DATA-PROTOTYPE-REF>
                    </AUTOSAR-VARIABLE-IREF>
                  </ACCESSED-VARIABLE>
                </VARIABLE-ACCESS>
              </DATA-READ-ACCESSS>
            </RUNNABLE-ENTITY>
          </RUNNABLES>
        </SWC-INTERNAL-BEHAVIOR>
      </INTERNAL-BEHAVIORS>
    </APPLICATION-SW-COMPONENT-TYPE>
  </ELEMENTS>
</AR-PACKAGE>
<AR-PACKAGE>
```
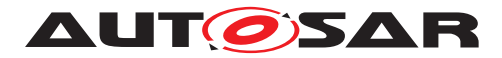

```
<SHORT-NAME>PortInterfaces</SHORT-NAME>
          <ELEMENTS>
            <SENDER-RECEIVER-INTERFACE>
              <SHORT-NAME>A</SHORT-NAME>
              <DATA-ELEMENTS>
                <VARIABLE-DATA-PROTOTYPE>
                  <SHORT-NAME>A</SHORT-NAME>
                </VARIABLE-DATA-PROTOTYPE>
              </DATA-ELEMENTS>
            </SENDER-RECEIVER-INTERFACE>
            <SENDER-RECEIVER-INTERFACE>
              <SHORT-NAME>B</SHORT-NAME>
              <DATA-ELEMENTS>
                <VARIABLE-DATA-PROTOTYPE>
                  <SHORT-NAME>B</SHORT-NAME>
                </VARIABLE-DATA-PROTOTYPE>
              </DATA-ELEMENTS>
            </SENDER-RECEIVER-INTERFACE>
          </ELEMENTS>
        </AR-PACKAGE>
      </AR-PACKAGES>
    </AR-PACKAGE>
  </AR-PACKAGES>
</AUTOSAR>
```
## **F.3 CompuMethod with bitfield texttable conversion**

The following [CompuMethod](#page-1028-0) of [category](#page-1051-0) BITFIELD\_TEXTTABLE

**Listing F.1: example for bit field text table [CompuMethod](#page-1028-0)**

```
1 <COMPU-METHOD>
2 <SHORT-NAME>Texttable</SHORT-NAME>
3 <CATEGORY>BITFIELD_TEXTTABLE</CATEGORY>
4 <COMPU-INTERNAL-TO-PHYS>
5 <COMPU-SCALES>
6 \leq - problem \rightarrow7 <COMPU-SCALE>
8 <SHORT-LABEL>problem</SHORT-LABEL>
9 <SYMBOL>problem_flat_tire</SYMBOL>
10 <MASK>0b11110000</MASK>
11 <LOWER-LIMIT INTERVAL-TYPE="CLOSED">0b00000000</LOWER-LIMIT>
12 <UPPER-LIMIT INTERVAL-TYPE="CLOSED">0b00000000</UPPER-LIMIT>
13 <COMPU-CONST>
14 <VT>flat tire</VT>
15 </COMPU-CONST>
16 </COMPU-SCALE>
17 <COMPU-SCALE>
18 <SHORT-LABEL>problem</SHORT-LABEL>
19 <SYMBOL>problem_low_pressure</SYMBOL>
20 <MASK>0b11110000</MASK>
21 <LOWER-LIMIT INTERVAL-TYPE="CLOSED">0b00010000</LOWER-LIMIT>
22 <UPPER-LIMIT INTERVAL-TYPE="CLOSED">0b00010000</UPPER-LIMIT>
23 <COMPU-CONST>
```
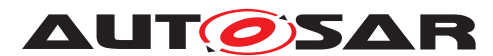

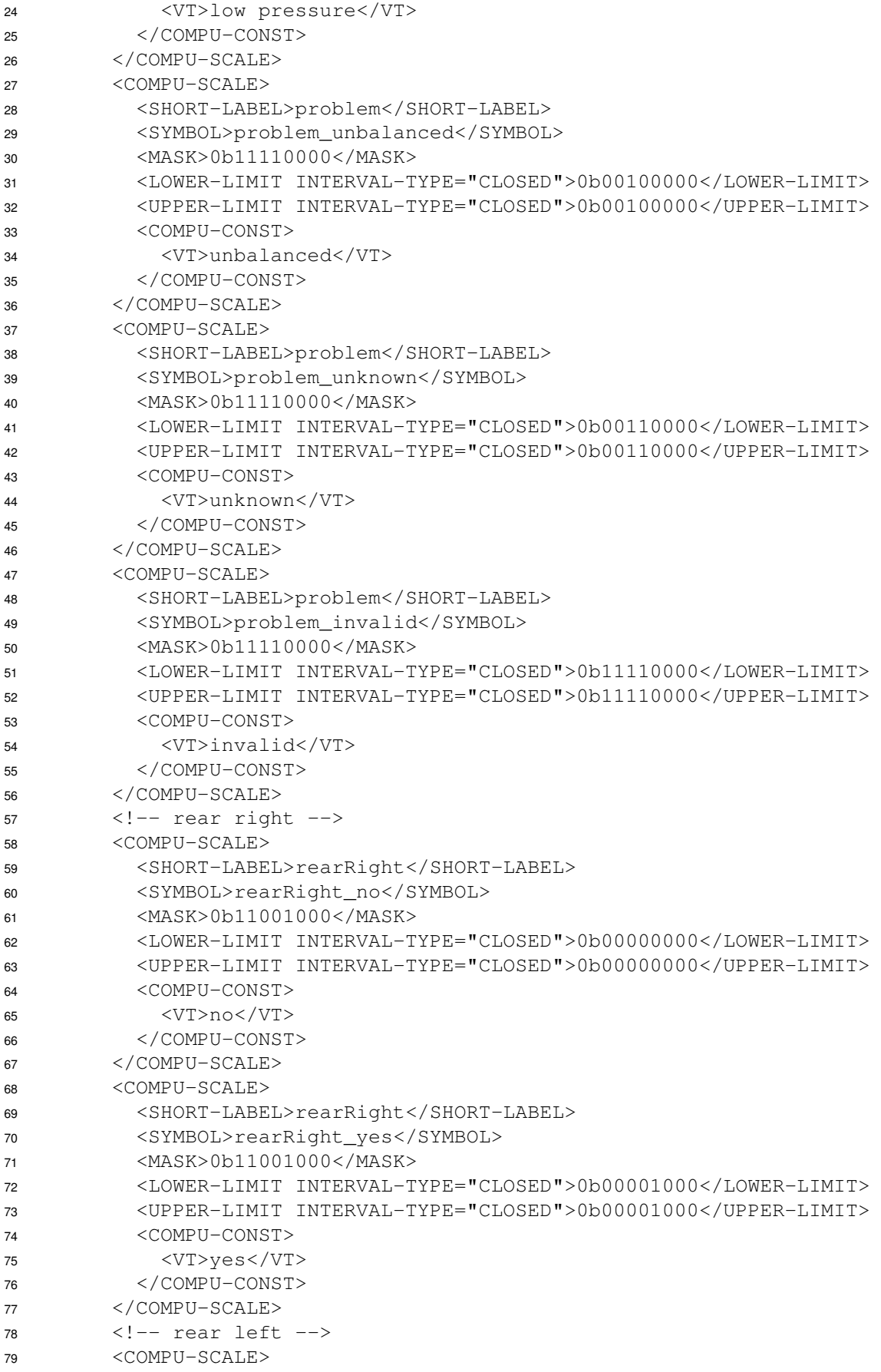
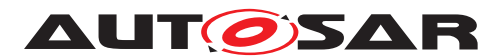

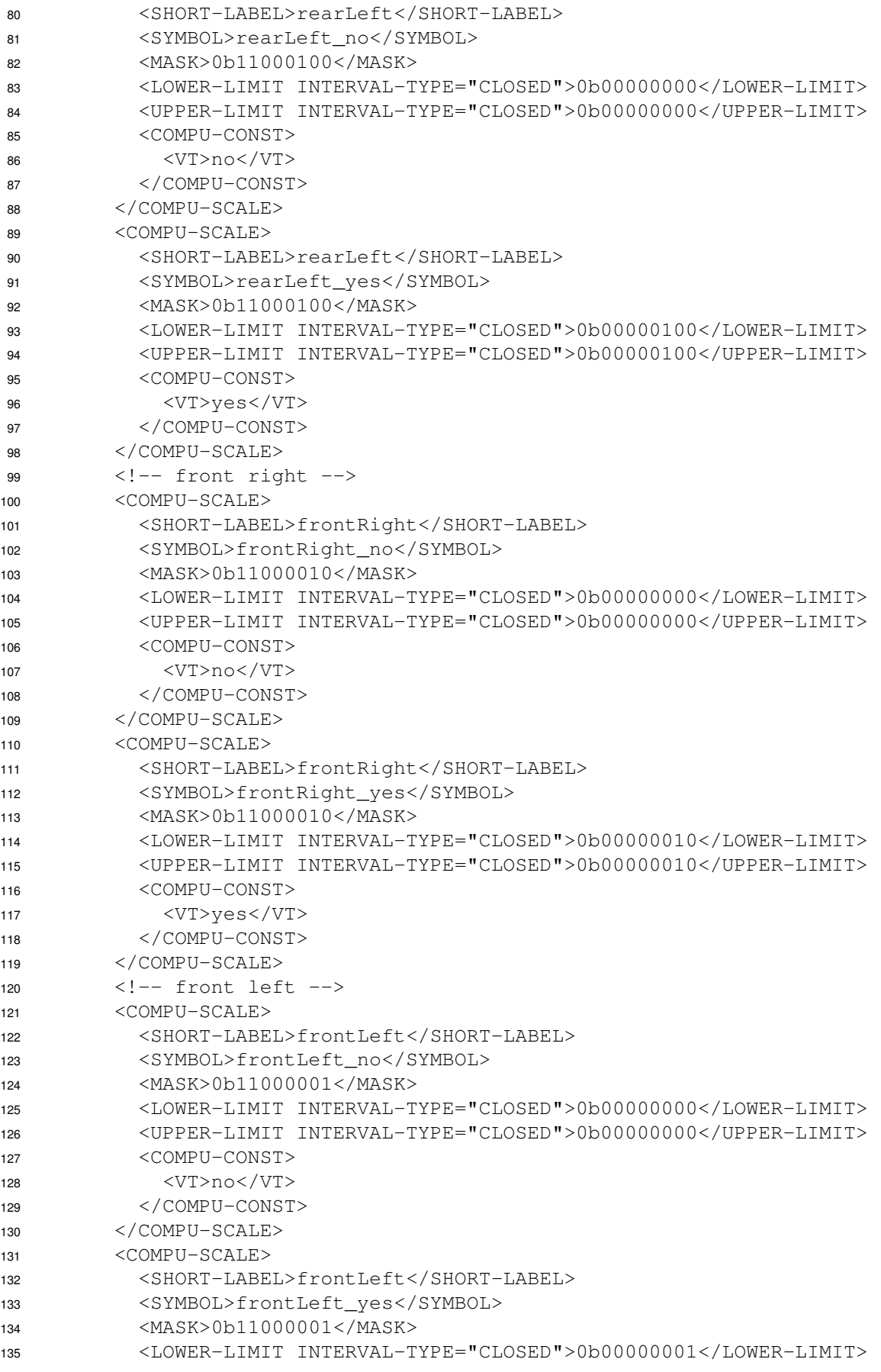

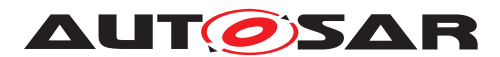

```
136 <UPPER-LIMIT INTERVAL-TYPE="CLOSED">0b00000001</UPPER-LIMIT>
137 <COMPU-CONST>
138 <VT>yes</VT>
139 </COMPU-CONST>
140 </COMPU-SCALE>
141 </COMPU-SCALES>
142 </COMPU-INTERNAL-TO-PHYS>
143 </COMPU-METHOD>
```
#### results in this definitions:

#### **Listing F.2: literals for bit field text table [CompuMethod](#page-1028-0)**

```
1 /* [SWS_Rte_07410] unique "shortLabel" / "mask" pair "problem" / 0
      b11110000 */
2 #ifndef problem_BflMask
3 #define problem_BflMask 240U
4 #endif /* problem_BflMask */
5
6 /* [SWS_Rte_07411] unique "shortLabel" / "mask" pair "problem" / 0
      b11110000 with a single contiguous bit field*/
7 #ifndef problem_BflPn
8 #define problem_BflPn 4U
9 #endif /* problem_BflPn */
10
11 /* [SWS_Rte_07412] unique "shortLabel" / "mask" pair "problem" / 0
      b11110000 with a single contiguous bit field*/
12 #ifndef problem_BflLn
13 #define problem_BflLn 4U
14 #endif /* problem_BflLn */
15
16 /* [SWS_Rte_03810] CompuScale with point range "0b00000000", symbol
      attribute "problem_flat_tire"*/
17 #ifndef problem_flat_tire
18 #define problem_flat_tire 0U
19 #endif /* problem flat tire */
2021 / * [SWS Rte 03810] CompuScale with point range "0b00010000", symbol
      attribute "problem_low_pressure"*/
22 #ifndef problem_low_pressure
23 #define problem_low_pressure 16U
24 #endif /* problem_low_pressure */
25
26 /* [SWS_Rte_03810] CompuScale with point range "0b00100000", symbol
      attribute "problem_unbalanced"*/
27 #ifndef problem_unbalanced
28 #define problem_unbalanced 32U
29 #endif /* problem unbalanced */30
31 /* [SWS_Rte_03810] CompuScale with point range "0b00110000", symbol
      attribute "problem_unknown"*/
32 #ifndef problem_unknown
33 #define problem_unknown 48U
34 #endif /* problem_unknown */
25
```
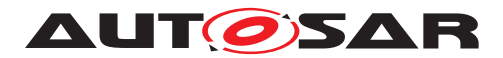

```
36 /* [SWS Rte 03810] CompuScale with point range "0b11110000", symbol
      attribute "problem_invalid"*/
37 #ifndef problem_invalid
38 #define problem_invalid 240U
39 #endif /* problem_invalid */
40
41 /* [SWS_Rte_07410] unique "shortLabel" / "mask" pair "rearRight" / 0
      b11001000 */
42 #ifndef rearRight_BflMask
43 #define rearRight_BflMask 200U
44 #endif /* rearRight BflMask */45
46 /* [SWS_Rte_07411] unique "shortLabel" / "mask" pair "rearRight" / 0
      b11001000 but not a single contiguous bit field*/
47
  \frac{1}{8} /* [SWS Rte 07412] unique "shortLabel" / "mask" pair "rearRight" / 0
      b11001000 bot not a single contiguous bit field*/
49
50 /* [SWS_Rte_03810] CompuScale with point range "0b00000000", symbol
      attribute "rearRight_no"*/
51 #ifndef rearRight_no
52 #define rearRight_no 0U
53 #endif /* rearRight no */54
55 /* [SWS_Rte_03810] CompuScale with point range "0b00001000", symbol
      attribute "rearRight_yes"*/
56 #ifndef rearRight_yes
57 #define rearRight_yes 8U
58 #endif /* rearRight yes */59
60 /* [SWS_Rte_07410] unique "shortLabel" / "mask" pair "rearLeft" / 0
      b11000100 */
61 #ifndef rearLeft_BflMask
62 #define rearLeft_BflMask 200U
63 #endif /* rearLeft BflMask */
64
65 /* [SWS_Rte_07411] unique "shortLabel" / "mask" pair "rearLeft" / 0
      b11000100 but not a single contiguous bit field*/
66
67 /* [SWS_Rte_07412] unique "shortLabel" / "mask" pair "rearLeft" / 0
      b11000100 bot not a single contiguous bit field*/
68
69 /* [SWS Rte 03810] CompuScale with point range "0b00000000", symbol
      attribute "rearLeft no"*/
70 #ifndef rearLeft_no
71 #define rearLeft_no 0U
72 #endif /* rearLeft no */73
74 /* [SWS Rte 03810] CompuScale with point range "0b00000100", symbol
      attribute "rearLeft_yes"*/
75 #ifndef rearLeft_yes
76 #define rearLeft_yes 4U
77 #endif /* rearLeft yes */78
79 /* [SWS Rte 07410] unique "shortLabel" / "mask" pair "frontRight" / 0
      b11000010 */
```
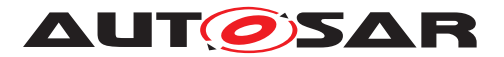

```
80 #ifndef frontRight_BflMask
81 #define frontRight_BflMask 194U
82 #endif /* frontRight_BflMask */
83
84 /* [SWS Rte 07411] unique "shortLabel" / "mask" pair "frontRight" / 0
      b11000010 but not a single contiguous bit field*/
85
86 /* [SWS_Rte_07412] unique "shortLabel" / "mask" pair "frontRight" / 0
      b11000010 bot not a single contiguous bit field*/
87
88 /* [SWS Rte 03810] CompuScale with point range "0b00000000", symbol
      attribute "frontRight no"*/
89 #ifndef frontRight_no
90 #define frontRight_no 0U
91 #endif /* frontRight_no */
92
93 /* [SWS_Rte_03810] CompuScale with point range "0b00000010", symbol
      attribute "frontRight_yes"*/
94 #ifndef frontRight_yes
95 #define frontRight_yes 2U
96 #endif /* frontRight yes */97
98 /* [SWS Rte 07410] unique "shortLabel" / "mask" pair "frontLeft" / 0
      b11000001 */
99 #ifndef frontLeft_BflMask
100 #define frontLeft_BflMask 193U
101 #endif /* frontLeft_BflMask */
102
103 /* [SWS_Rte_07411] unique "shortLabel" / "mask" pair "frontLeft" / 0
      b11000001 but not a single contiguous bit field*/
104
105 /* [SWS Rte 07412] unique "shortLabel" / "mask" pair "frontLeft" / 0
      b11000001 bot not a single contiguous bit field*/
106
107 /* [SWS_Rte_03810] CompuScale with point range "0b00000000", symbol
      attribute "frontLeft no"*/
108 #ifndef frontLeft_no
109 #define frontLeft_no 0U
110 #endif /* frontLeft_no */
111
112 /* [SWS_Rte_03810] CompuScale with point range "0b00000001", symbol
      attribute "frontLeft yes"*/
113 #ifndef frontLeft_yes
114 #define frontLeft_yes 1U
115 #endif /* frontLeft_yes */
```
# **F.4 Structure type with self-reference**

The example **Structure type with self-reference** in the following ARXML shows a structure type which contains as an element a pointer witch can point to objects being of the type of the structure. Those types are usually needed for linked lists.

```
<?xml version="1.0" encoding="UTF-8"?>
```
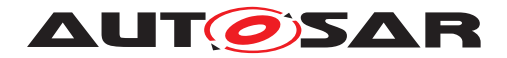

**<AUTOSAR xmlns:xsi=**"http://www.w3.org/2001/XMLSchema-instance" **xmlns=**" http://autosar.org/schema/r4.0" **xsi:schemaLocation=**"http://autosar. org/schema/r4.0 AUTOSAR\_4-2-1.xsd"**> <AR-PACKAGES> <AR-PACKAGE> <SHORT-NAME>**Demo**</SHORT-NAME> <DESC> <L-2 L=**"EN"**>**Example about structure with a reference to its own type**</L-2> </DESC> <CATEGORY>**EXAMPLE**</CATEGORY> <AR-PACKAGES> <AR-PACKAGE> <SHORT-NAME>**ImplementationDataTypes**</SHORT-NAME> <ELEMENTS> <IMPLEMENTATION-DATA-TYPE> <SHORT-NAME>**DataSet**</SHORT-NAME> <CATEGORY>**STRUCTURE**</CATEGORY> <SUB-ELEMENTS> <IMPLEMENTATION-DATA-TYPE-ELEMENT> <SHORT-NAME>**data1**</SHORT-NAME> <CATEGORY>**TYPE\_REFERENCE**</CATEGORY> <SW-DATA-DEF-PROPS> <SW-DATA-DEF-PROPS-VARIANTS> <SW-DATA-DEF-PROPS-CONDITIONAL> <IMPLEMENTATION-DATA-TYPE-REF DEST=**" IMPLEMENTATION-DATA-TYPE"**>**/AUTOSAR\_Platform /ImplementationDataTypes/uint32**</ IMPLEMENTATION-DATA-TYPE-REF> </SW-DATA-DEF-PROPS-CONDITIONAL> </SW-DATA-DEF-PROPS-VARIANTS> </SW-DATA-DEF-PROPS> </IMPLEMENTATION-DATA-TYPE-ELEMENT> <IMPLEMENTATION-DATA-TYPE-ELEMENT> <SHORT-NAME>**data2**</SHORT-NAME> <CATEGORY>**TYPE\_REFERENCE**</CATEGORY> <SW-DATA-DEF-PROPS> <SW-DATA-DEF-PROPS-VARIANTS> <SW-DATA-DEF-PROPS-CONDITIONAL> <IMPLEMENTATION-DATA-TYPE-REF DEST=**" IMPLEMENTATION-DATA-TYPE"**>**/AUTOSAR\_Platform /ImplementationDataTypes/uint8**</ IMPLEMENTATION-DATA-TYPE-REF> </SW-DATA-DEF-PROPS-CONDITIONAL> </SW-DATA-DEF-PROPS-VARIANTS> </SW-DATA-DEF-PROPS> </IMPLEMENTATION-DATA-TYPE-ELEMENT> <IMPLEMENTATION-DATA-TYPE-ELEMENT> <SHORT-NAME>**dataSetPtr**</SHORT-NAME> <CATEGORY>**DATA\_REFERENCE**</CATEGORY> <SW-DATA-DEF-PROPS> <SW-DATA-DEF-PROPS-VARIANTS> <SW-DATA-DEF-PROPS-CONDITIONAL> <SW-POINTER-TARGET-PROPS> <TARGET-CATEGORY>**TYPE\_REFERENCE**</TARGET-CATEGORY>**

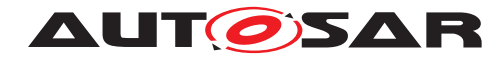

**<SW-DATA-DEF-PROPS> <SW-DATA-DEF-PROPS-VARIANTS> <SW-DATA-DEF-PROPS-CONDITIONAL> <IMPLEMENTATION-DATA-TYPE-REF DEST=**" IMPLEMENTATION-DATA-TYPE"**>**/Demo/ ImplementationDataTypes/DataSet**</ IMPLEMENTATION-DATA-TYPE-REF> </SW-DATA-DEF-PROPS-CONDITIONAL> </SW-DATA-DEF-PROPS-VARIANTS> </SW-DATA-DEF-PROPS> </SW-POINTER-TARGET-PROPS> </SW-DATA-DEF-PROPS-CONDITIONAL> </SW-DATA-DEF-PROPS-VARIANTS> </SW-DATA-DEF-PROPS> </IMPLEMENTATION-DATA-TYPE-ELEMENT> <IMPLEMENTATION-DATA-TYPE-ELEMENT> <SHORT-NAME>**substruct**</SHORT-NAME> <CATEGORY>**STRUCTURE**</CATEGORY> <SUB-ELEMENTS> <IMPLEMENTATION-DATA-TYPE-ELEMENT> <SHORT-NAME>**sub1**</SHORT-NAME> <CATEGORY>**TYPE\_REFERENCE**</CATEGORY> <SW-DATA-DEF-PROPS> <SW-DATA-DEF-PROPS-VARIANTS> <SW-DATA-DEF-PROPS-CONDITIONAL> <IMPLEMENTATION-DATA-TYPE-REF DEST=**" IMPLEMENTATION-DATA-TYPE"**>**/ AUTOSAR\_Platform/ ImplementationDataTypes/uint8**</ IMPLEMENTATION-DATA-TYPE-REF> </SW-DATA-DEF-PROPS-CONDITIONAL> </SW-DATA-DEF-PROPS-VARIANTS> </SW-DATA-DEF-PROPS> </IMPLEMENTATION-DATA-TYPE-ELEMENT> <IMPLEMENTATION-DATA-TYPE-ELEMENT> <SHORT-NAME>**sub2**</SHORT-NAME> <CATEGORY>**TYPE\_REFERENCE**</CATEGORY> <SW-DATA-DEF-PROPS> <SW-DATA-DEF-PROPS-VARIANTS> <SW-DATA-DEF-PROPS-CONDITIONAL> <IMPLEMENTATION-DATA-TYPE-REF DEST=**" IMPLEMENTATION-DATA-TYPE"**>**/ AUTOSAR\_Platform/ ImplementationDataTypes/uint8**</ IMPLEMENTATION-DATA-TYPE-REF> </SW-DATA-DEF-PROPS-CONDITIONAL> </SW-DATA-DEF-PROPS-VARIANTS> </SW-DATA-DEF-PROPS> </IMPLEMENTATION-DATA-TYPE-ELEMENT> </SUB-ELEMENTS> </IMPLEMENTATION-DATA-TYPE-ELEMENT> </SUB-ELEMENTS> <TYPE-EMITTER>**RTE**</TYPE-EMITTER> </IMPLEMENTATION-DATA-TYPE> </ELEMENTS> </AR-PACKAGE>**

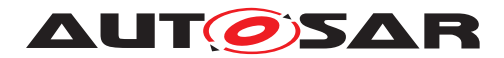

**</AR-PACKAGES> </AR-PACKAGE> </AR-PACKAGES> </AUTOSAR>**

This results according [\[SWS\\_Rte\\_07114\]](#page-488-0) and [\[SWS\\_Rte\\_06812\]](#page-488-1) in following code in the Rte Type.h file.

#### **Listing F.3: Structure type with self-reference**

```
1 /* typedef is created as forward declaration according SWS Rte 06812 */2 typedef struct Rte_struct_DataSet DataSet;
3
4 /* declaration of the structure according SWS Rte 07114 */5 struct Rte_struct_DataSet
6 {
7 uint32 data1;
8 uint8 data2;
9 DataSet * dataSetPtr;
10 struct
11 \left\{ \begin{array}{ccc} 1 & 1 & 1 \\ 1 & 1 & 1 \end{array} \right\}12 uint8 sub1;
13 uint8 sub2:
14 } substruct;
15 \quad \} ;
```
# **F.5 Multiple calibration parameters instances**

The example **Multiple calibration parameters instances** in the following ARXML shows the example of multiple calibration data instances as explained in section [4.2.8.3.7.](#page-196-0)

```
<?xml version="1.0" encoding="UTF-8"?>
<AUTOSAR xmlns="http://autosar.org/schema/r4.0" xmlns:xsi="http://www.
   w3.org/2001/XMLSchema-instance" xsi:schemaLocation="http://autosar.
   org/schema/r4.0 AUTOSAR_4-2-1.xsd">
 <ADMIN-DATA>
    <LANGUAGE>EN</LANGUAGE>
    <DOC-REVISIONS>
      <DOC-REVISION>
        <REVISION-LABEL>0.1.0</REVISION-LABEL>
        <DATE>2014-07-31</DATE>
      </DOC-REVISION>
    </DOC-REVISIONS>
 </ADMIN-DATA>
  <AR-PACKAGES>
    <AR-PACKAGE>
      <SHORT-NAME>Demo</SHORT-NAME>
      <AR-PACKAGES>
        <AR-PACKAGE>
          <SHORT-NAME>PortInterfaces</SHORT-NAME>
          <ELEMENTS>
            <PARAMETER-INTERFACE>
```
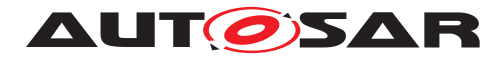

```
<SHORT-NAME>EP</SHORT-NAME>
      <PARAMETERS>
        <PARAMETER-DATA-PROTOTYPE>
          <SHORT-NAME>Prm1</SHORT-NAME>
          <SW-DATA-DEF-PROPS>
            <SW-DATA-DEF-PROPS-VARIANTS>
              <SW-DATA-DEF-PROPS-CONDITIONAL>
                <SW-ADDR-METHOD-REF DEST="SW-ADDR-METHOD">/
                   AUTOSAR_MemMap/SwAddrMethods/CALIB_QM</SW-
                   ADDR-METHOD-REF>
                <SW-CALIBRATION-ACCESS>READ-WRITE</SW-
                   CALIBRATION-ACCESS>
                <SW-IMPL-POLICY>STANDARD</SW-IMPL-POLICY>
              </SW-DATA-DEF-PROPS-CONDITIONAL>
            </SW-DATA-DEF-PROPS-VARIANTS>
          </SW-DATA-DEF-PROPS>
          <TYPE-TREF DEST="APPLICATION-PRIMITIVE-DATA-TYPE">/
             AUTOSAR_AISpecification/ApplicationDataTypes/Flg1
             </TYPE-TREF>
        </PARAMETER-DATA-PROTOTYPE>
      </PARAMETERS>
    </PARAMETER-INTERFACE>
  </ELEMENTS>
</AR-PACKAGE>
<AR-PACKAGE>
  <SHORT-NAME>SwComponentTypes</SHORT-NAME>
  <ELEMENTS>
    <PARAMETER-SW-COMPONENT-TYPE>
      <SHORT-NAME>PSWC</SHORT-NAME>
      <PORTS>
        <P-PORT-PROTOTYPE>
          <SHORT-NAME>EP</SHORT-NAME>
          <PROVIDED-COM-SPECS>
            <PARAMETER-PROVIDE-COM-SPEC>
              <INIT-VALUE>
                <APPLICATION-VALUE-SPECIFICATION>
                  <SW-VALUE-CONT>
                    <UNIT-REF DEST="UNIT">/AUTOSAR/
                       AISpecification/Units/NoUnit</UNIT-REF>
                    <SW-VALUES-PHYS>
                      <VT>Rst</VT>
                    </SW-VALUES-PHYS>
                  </SW-VALUE-CONT>
                </APPLICATION-VALUE-SPECIFICATION>
              </INIT-VALUE>
              <PARAMETER-REF DEST="PARAMETER-DATA-PROTOTYPE">/
                 Demo/PortInterfaces/EP/Prm1</PARAMETER-REF>
            </PARAMETER-PROVIDE-COM-SPEC>
          </PROVIDED-COM-SPECS>
          <PROVIDED-INTERFACE-TREF DEST="PARAMETER-INTERFACE">/
             Demo/PortInterfaces/EP</PROVIDED-INTERFACE-TREF>
        </P-PORT-PROTOTYPE>
      </PORTS>
    </PARAMETER-SW-COMPONENT-TYPE>
    <APPLICATION-SW-COMPONENT-TYPE>
      <SHORT-NAME>ASWC</SHORT-NAME>
```
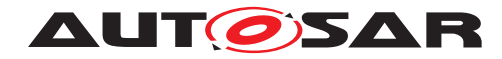

```
<PORTS>
  <R-PORT-PROTOTYPE>
    <SHORT-NAME>EP</SHORT-NAME>
    <REQUIRED-INTERFACE-TREF DEST="PARAMETER-INTERFACE">/
       Demo/PortInterfaces/EP</REQUIRED-INTERFACE-TREF>
  </R-PORT-PROTOTYPE>
</PORTS>
<INTERNAL-BEHAVIORS>
  <SWC-INTERNAL-BEHAVIOR>
    <SHORT-NAME>ASWC</SHORT-NAME>
    <PER-INSTANCE-PARAMETERS>
      <PARAMETER-DATA-PROTOTYPE>
        <SHORT-NAME>PIP</SHORT-NAME>
        <SW-DATA-DEF-PROPS>
          <SW-DATA-DEF-PROPS-VARIANTS>
            <SW-DATA-DEF-PROPS-CONDITIONAL>
              <SW-ADDR-METHOD-REF DEST="SW-ADDR-METHOD">/
                 AUTOSAR_MemMap/SwAddrMethods/CALIB_QM</
                 SW-ADDR-METHOD-REF>
              <SW-CALIBRATION-ACCESS>READ-WRITE</SW-
                 CALIBRATION-ACCESS>
              <SW-IMPL-POLICY>STANDARD</SW-IMPL-POLICY>
            </SW-DATA-DEF-PROPS-CONDITIONAL>
          </SW-DATA-DEF-PROPS-VARIANTS>
        </SW-DATA-DEF-PROPS>
        <TYPE-TREF DEST="APPLICATION-PRIMITIVE-DATA-TYPE"
           >/AUTOSAR_AISpecification/
           ApplicationDataTypes/Flg1</TYPE-TREF>
        <INIT-VALUE>
          <APPLICATION-VALUE-SPECIFICATION>
            <SW-VALUE-CONT>
              <UNIT-REF DEST="UNIT">/AUTOSAR/
                 AISpecification/Units/NoUnit</UNIT-REF>
              <SW-VALUES-PHYS>
                <VT>Rst</VT>
              </SW-VALUES-PHYS>
            </SW-VALUE-CONT>
          </APPLICATION-VALUE-SPECIFICATION>
        </INIT-VALUE>
      </PARAMETER-DATA-PROTOTYPE>
    </PER-INSTANCE-PARAMETERS>
    <SHARED-PARAMETERS>
      <PARAMETER-DATA-PROTOTYPE>
        <SHORT-NAME>SP</SHORT-NAME>
        <SW-DATA-DEF-PROPS>
          <SW-DATA-DEF-PROPS-VARIANTS>
            <SW-DATA-DEF-PROPS-CONDITIONAL>
              <SW-ADDR-METHOD-REF DEST="SW-ADDR-METHOD">/
                 AUTOSAR_MemMap/SwAddrMethods/CALIB_QM</
                 SW-ADDR-METHOD-REF>
              <SW-CALIBRATION-ACCESS>READ-WRITE</SW-
                 CALIBRATION-ACCESS>
              <SW-IMPL-POLICY>STANDARD</SW-IMPL-POLICY>
            </SW-DATA-DEF-PROPS-CONDITIONAL>
          </SW-DATA-DEF-PROPS-VARIANTS>
        </SW-DATA-DEF-PROPS>
```
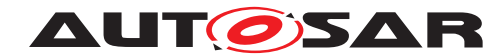

```
<TYPE-TREF DEST="APPLICATION-PRIMITIVE-DATA-TYPE"
             >/AUTOSAR_AISpecification/
             ApplicationDataTypes/Flg1</TYPE-TREF>
          <INIT-VALUE>
            <APPLICATION-VALUE-SPECIFICATION>
              <SW-VALUE-CONT>
                <UNIT-REF DEST="UNIT">/AUTOSAR/
                   AISpecification/Units/NoUnit</UNIT-REF>
                <SW-VALUES-PHYS>
                  <VT>Set</VT>
                </SW-VALUES-PHYS>
              </SW-VALUE-CONT>
            </APPLICATION-VALUE-SPECIFICATION>
          </INIT-VALUE>
        </PARAMETER-DATA-PROTOTYPE>
      </SHARED-PARAMETERS>
    </SWC-INTERNAL-BEHAVIOR>
  </INTERNAL-BEHAVIORS>
</APPLICATION-SW-COMPONENT-TYPE>
<COMPOSITION-SW-COMPONENT-TYPE>
  <SHORT-NAME>RootComp</SHORT-NAME>
  <COMPONENTS>
    <SW-COMPONENT-PROTOTYPE>
      <SHORT-NAME>SWC_A</SHORT-NAME>
      <TYPE-TREF DEST="APPLICATION-SW-COMPONENT-TYPE">/Demo
         /SwComponentTypes/ASWC</TYPE-TREF>
    </SW-COMPONENT-PROTOTYPE>
    <SW-COMPONENT-PROTOTYPE>
      <SHORT-NAME>SWC_B</SHORT-NAME>
      <TYPE-TREF DEST="APPLICATION-SW-COMPONENT-TYPE">/Demo
         /SwComponentTypes/ASWC</TYPE-TREF>
    </SW-COMPONENT-PROTOTYPE>
    <SW-COMPONENT-PROTOTYPE>
      <SHORT-NAME>SWC_PA</SHORT-NAME>
      <TYPE-TREF DEST="APPLICATION-SW-COMPONENT-TYPE">/Demo
         /SwComponentTypes/PSWC</TYPE-TREF>
    </SW-COMPONENT-PROTOTYPE>
    <SW-COMPONENT-PROTOTYPE>
      <SHORT-NAME>SWC_PB</SHORT-NAME>
      <TYPE-TREF DEST="APPLICATION-SW-COMPONENT-TYPE">/Demo
         /SwComponentTypes/PSWC</TYPE-TREF>
    </SW-COMPONENT-PROTOTYPE>
  </COMPONENTS>
  <CONNECTORS>
    <ASSEMBLY-SW-CONNECTOR>
      <SHORT-NAME>SWC_PA_EP_SWC_A_EP</SHORT-NAME>
      <PROVIDER-IREF>
        <CONTEXT-COMPONENT-REF DEST="SW-COMPONENT-PROTOTYPE
           ">/Demo/SwComponentTypes/RootComp/SWC_PA</
           CONTEXT-COMPONENT-REF>
        <TARGET-P-PORT-REF DEST="P-PORT-PROTOTYPE">/Demo/
           SwComponentTypes/PSWC/EP</TARGET-P-PORT-REF>
      </PROVIDER-IREF>
      <REQUESTER-IREF>
```
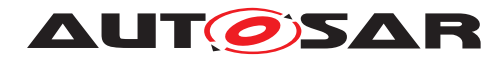

```
<CONTEXT-COMPONENT-REF DEST="SW-COMPONENT-PROTOTYPE
               ">/Demo/SwComponentTypes/RootComp/SWC_A</
               CONTEXT-COMPONENT-REF>
            <TARGET-R-PORT-REF DEST="R-PORT-PROTOTYPE">/Demo/
               SwComponentTypes/ASWC/EP</TARGET-R-PORT-REF>
          </REQUESTER-IREF>
        </ASSEMBLY-SW-CONNECTOR>
        <ASSEMBLY-SW-CONNECTOR>
          <SHORT-NAME>SWC_PB_EP_SWC_B_EP</SHORT-NAME>
          <PROVIDER-IREF>
            <CONTEXT-COMPONENT-REF DEST="SW-COMPONENT-PROTOTYPE
               ">/Demo/SwComponentTypes/RootComp/SWC_PB</
               CONTEXT-COMPONENT-REF>
            <TARGET-P-PORT-REF DEST="P-PORT-PROTOTYPE">/Demo/
               SwComponentTypes/PSWC/EP</TARGET-P-PORT-REF>
          </PROVIDER-IREF>
          <REQUESTER-IREF>
            <CONTEXT-COMPONENT-REF DEST="SW-COMPONENT-PROTOTYPE
               ">/Demo/SwComponentTypes/RootComp/SWC_B</
               CONTEXT-COMPONENT-REF>
            <TARGET-R-PORT-REF DEST="R-PORT-PROTOTYPE">/Demo/
               SwComponentTypes/ASWC/EP</TARGET-R-PORT-REF>
          </REQUESTER-IREF>
        </ASSEMBLY-SW-CONNECTOR>
      </CONNECTORS>
   </COMPOSITION-SW-COMPONENT-TYPE>
  </ELEMENTS>
</AR-PACKAGE>
<AR-PACKAGE>
  <SHORT-NAME>Systems</SHORT-NAME>
  <ELEMENTS>
    <SYSTEM>
      <SHORT-NAME>Sys</SHORT-NAME>
      <CATEGORY>ECU_EXTRACT</CATEGORY>
      <ROOT-SOFTWARE-COMPOSITIONS>
        <ROOT-SW-COMPOSITION-PROTOTYPE>
          <SHORT-NAME>RootSwComp</SHORT-NAME>
          <FLAT-MAP-REF DEST="FLAT-MAP">/Demo/FlatMaps/
             SysFlatMap</FLAT-MAP-REF>
          <SOFTWARE-COMPOSITION-TREF DEST="COMPOSITION-SW-
             COMPONENT-TYPE">/Demo/SwComponentTypes/RootComp</
             SOFTWARE-COMPOSITION-TREF>
        </ROOT-SW-COMPOSITION-PROTOTYPE>
      </ROOT-SOFTWARE-COMPOSITIONS>
   </SYSTEM>
  </ELEMENTS>
</AR-PACKAGE>
<AR-PACKAGE>
  <SHORT-NAME>FlatMaps</SHORT-NAME>
  <ELEMENTS>
    <FLAT-MAP>
      <SHORT-NAME>SysFlatMap</SHORT-NAME>
      <INSTANCES>
        <FLAT-INSTANCE-DESCRIPTOR>
          <SHORT-NAME>SWC_A_PIP_Z0</SHORT-NAME>
          <ECU-EXTRACT-REFERENCE-IREF>
```
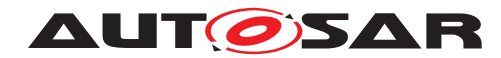

**<CONTEXT-ELEMENT-REF DEST=**"ROOT-SW-COMPOSITION-PROTOTYPE"**>**/Demo/Systems/Sys/RootSwComp**</ CONTEXT-ELEMENT-REF> <CONTEXT-ELEMENT-REF DEST=**"SW-COMPONENT-PROTOTYPE"**>** /Demo/SwComponentTypes/RootComp/SWC\_A**</CONTEXT-ELEMENT-REF> <TARGET-REF DEST=**"PARAMETER-DATA-PROTOTYPE"**>**/Demo/ SwComponentTypes/ASWC/ASWC/PIP**</TARGET-REF> </ECU-EXTRACT-REFERENCE-IREF> <VARIATION-POINT> <POST-BUILD-VARIANT-CONDITIONS> <POST-BUILD-VARIANT-CONDITION> <MATCHING-CRITERION-REF DEST=**"POST-BUILD-VARIANT-CRITERION"**>**/Demo/ PostBuildVariantCriterions/Z**</MATCHING-CRITERION-REF> <VALUE>**0**</VALUE> </POST-BUILD-VARIANT-CONDITION> </POST-BUILD-VARIANT-CONDITIONS> </VARIATION-POINT> </FLAT-INSTANCE-DESCRIPTOR> <FLAT-INSTANCE-DESCRIPTOR> <SHORT-NAME>**SWC\_A\_PIP\_Z1**</SHORT-NAME> <ECU-EXTRACT-REFERENCE-IREF> <CONTEXT-ELEMENT-REF DEST=**"ROOT-SW-COMPOSITION-PROTOTYPE"**>**/Demo/Systems/Sys/RootSwComp**</ CONTEXT-ELEMENT-REF> <CONTEXT-ELEMENT-REF DEST=**"SW-COMPONENT-PROTOTYPE"**>** /Demo/SwComponentTypes/RootComp/SWC\_A**</CONTEXT-ELEMENT-REF> <TARGET-REF DEST=**"PARAMETER-DATA-PROTOTYPE"**>**/Demo/ SwComponentTypes/ASWC/ASWC/PIP**</TARGET-REF> </ECU-EXTRACT-REFERENCE-IREF> <VARIATION-POINT> <POST-BUILD-VARIANT-CONDITIONS> <POST-BUILD-VARIANT-CONDITION> <MATCHING-CRITERION-REF DEST=**"POST-BUILD-VARIANT-CRITERION"**>**/Demo/ PostBuildVariantCriterions/Z**</MATCHING-CRITERION-REF> <VALUE>**1**</VALUE> </POST-BUILD-VARIANT-CONDITION> </POST-BUILD-VARIANT-CONDITIONS> </VARIATION-POINT> </FLAT-INSTANCE-DESCRIPTOR> <FLAT-INSTANCE-DESCRIPTOR> <SHORT-NAME>**SWC\_B\_PIP**</SHORT-NAME> <ECU-EXTRACT-REFERENCE-IREF> <CONTEXT-ELEMENT-REF DEST=**"ROOT-SW-COMPOSITION-PROTOTYPE"**>**/Demo/Systems/Sys/RootSwComp**</ CONTEXT-ELEMENT-REF> <CONTEXT-ELEMENT-REF DEST=**"SW-COMPONENT-PROTOTYPE"**>** /Demo/SwComponentTypes/RootComp/SWC\_B**</CONTEXT-ELEMENT-REF> <TARGET-REF DEST=**"PARAMETER-DATA-PROTOTYPE"**>**/Demo/ SwComponentTypes/ASWC/ASWC/PIP**</TARGET-REF>**

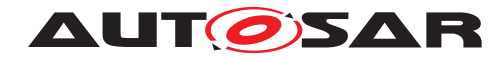

**</ECU-EXTRACT-REFERENCE-IREF> </FLAT-INSTANCE-DESCRIPTOR> <FLAT-INSTANCE-DESCRIPTOR> <SHORT-NAME>**SWC\_A\_SWC\_B\_SP\_Z0**</SHORT-NAME> <ECU-EXTRACT-REFERENCE-IREF> <CONTEXT-ELEMENT-REF DEST=**"ROOT-SW-COMPOSITION-PROTOTYPE"**>**/Demo/Systems/Sys/RootSwComp**</ CONTEXT-ELEMENT-REF> <!-- points to SWC\_A but applies also for SWC\_B due to sharedParameter behavior --> <CONTEXT-ELEMENT-REF DEST=**"SW-COMPONENT-PROTOTYPE"**>** /Demo/SwComponentTypes/RootComp/SWC\_A**</CONTEXT-ELEMENT-REF> <TARGET-REF DEST=**"PARAMETER-DATA-PROTOTYPE"**>**/Demo/ SwComponentTypes/ASWC/ASWC/SP**</TARGET-REF> </ECU-EXTRACT-REFERENCE-IREF> <VARIATION-POINT> <POST-BUILD-VARIANT-CONDITIONS> <POST-BUILD-VARIANT-CONDITION> <MATCHING-CRITERION-REF DEST=**"POST-BUILD-VARIANT-CRITERION"**>**/Demo/ PostBuildVariantCriterions/Z**</MATCHING-CRITERION-REF> <VALUE>**0**</VALUE> </POST-BUILD-VARIANT-CONDITION> </POST-BUILD-VARIANT-CONDITIONS> </VARIATION-POINT> </FLAT-INSTANCE-DESCRIPTOR> <FLAT-INSTANCE-DESCRIPTOR> <SHORT-NAME>**SWC\_A\_SWC\_B\_SP\_Z1**</SHORT-NAME> <ECU-EXTRACT-REFERENCE-IREF> <CONTEXT-ELEMENT-REF DEST=**"ROOT-SW-COMPOSITION-PROTOTYPE"**>**/Demo/Systems/Sys/RootSwComp**</ CONTEXT-ELEMENT-REF> <!-- points to SWC\_A but applies also for SWC\_B due to sharedParameter behavior --> <CONTEXT-ELEMENT-REF DEST=**"SW-COMPONENT-PROTOTYPE"**>** /Demo/SwComponentTypes/RootComp/SWC\_A**</CONTEXT-ELEMENT-REF> <TARGET-REF DEST=**"PARAMETER-DATA-PROTOTYPE"**>**/Demo/ SwComponentTypes/ASWC/ASWC/SP**</TARGET-REF> </ECU-EXTRACT-REFERENCE-IREF> <VARIATION-POINT> <POST-BUILD-VARIANT-CONDITIONS> <POST-BUILD-VARIANT-CONDITION> <MATCHING-CRITERION-REF DEST=**"POST-BUILD-VARIANT-CRITERION"**>**/Demo/ PostBuildVariantCriterions/Z**</MATCHING-CRITERION-REF> <VALUE>**1**</VALUE> </POST-BUILD-VARIANT-CONDITION> </POST-BUILD-VARIANT-CONDITIONS> </VARIATION-POINT> </FLAT-INSTANCE-DESCRIPTOR> <FLAT-INSTANCE-DESCRIPTOR> <SHORT-NAME>**SWC\_PA\_EP\_Prm1\_Z0**</SHORT-NAME>**

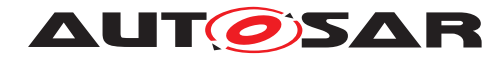

**<ECU-EXTRACT-REFERENCE-IREF> <CONTEXT-ELEMENT-REF DEST=**"ROOT-SW-COMPOSITION-PROTOTYPE"**>**/Demo/Systems/Sys/RootSwComp**</ CONTEXT-ELEMENT-REF> <CONTEXT-ELEMENT-REF DEST=**"SW-COMPONENT-PROTOTYPE"**>** /Demo/SwComponentTypes/RootComp/SWC\_PA**</CONTEXT -ELEMENT-REF> <CONTEXT-ELEMENT-REF DEST=**"P-PORT-PROTOTYPE"**>**/Demo/ SwComponentTypes/PSWC/EP**</CONTEXT-ELEMENT-REF> <TARGET-REF DEST=**"PARAMETER-DATA-PROTOTYPE"**>**/Demo/ PortInterfaces/EP/Prm1**</TARGET-REF> </ECU-EXTRACT-REFERENCE-IREF> <VARIATION-POINT> <POST-BUILD-VARIANT-CONDITIONS> <POST-BUILD-VARIANT-CONDITION> <MATCHING-CRITERION-REF DEST=**"POST-BUILD-VARIANT-CRITERION"**>**/Demo/ PostBuildVariantCriterions/Z**</MATCHING-CRITERION-REF> <VALUE>**0**</VALUE> </POST-BUILD-VARIANT-CONDITION> </POST-BUILD-VARIANT-CONDITIONS> </VARIATION-POINT> </FLAT-INSTANCE-DESCRIPTOR> <FLAT-INSTANCE-DESCRIPTOR> <SHORT-NAME>**SWC\_PA\_EP\_Prm1\_Z1**</SHORT-NAME> <ECU-EXTRACT-REFERENCE-IREF> <CONTEXT-ELEMENT-REF DEST=**"ROOT-SW-COMPOSITION-PROTOTYPE"**>**/Demo/Systems/Sys/RootSwComp**</ CONTEXT-ELEMENT-REF> <CONTEXT-ELEMENT-REF DEST=**"SW-COMPONENT-PROTOTYPE"**>** /Demo/SwComponentTypes/RootComp/SWC\_PA**</CONTEXT -ELEMENT-REF> <CONTEXT-ELEMENT-REF DEST=**"P-PORT-PROTOTYPE"**>**/Demo/ SwComponentTypes/PSWC/EP**</CONTEXT-ELEMENT-REF> <TARGET-REF DEST=**"PARAMETER-DATA-PROTOTYPE"**>**/Demo/ PortInterfaces/EP/Prm1**</TARGET-REF> </ECU-EXTRACT-REFERENCE-IREF> <VARIATION-POINT> <POST-BUILD-VARIANT-CONDITIONS> <POST-BUILD-VARIANT-CONDITION> <MATCHING-CRITERION-REF DEST=**"POST-BUILD-VARIANT-CRITERION"**>**/Demo/ PostBuildVariantCriterions/Z**</MATCHING-CRITERION-REF> <VALUE>**1**</VALUE> </POST-BUILD-VARIANT-CONDITION> </POST-BUILD-VARIANT-CONDITIONS> </VARIATION-POINT> </FLAT-INSTANCE-DESCRIPTOR> <FLAT-INSTANCE-DESCRIPTOR> <SHORT-NAME>**SWC\_PB\_EP\_Prm1**</SHORT-NAME> <ECU-EXTRACT-REFERENCE-IREF> <CONTEXT-ELEMENT-REF DEST=**"ROOT-SW-COMPOSITION-PROTOTYPE"**>**/Demo/Systems/Sys/RootSwComp**</ CONTEXT-ELEMENT-REF>**

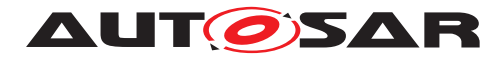

**<CONTEXT-ELEMENT-REF DEST=**"SW-COMPONENT-PROTOTYPE"**>** /Demo/SwComponentTypes/RootComp/SWC\_PB**</CONTEXT -ELEMENT-REF> <CONTEXT-ELEMENT-REF DEST=**"P-PORT-PROTOTYPE"**>**/Demo/ SwComponentTypes/PSWC/EP**</CONTEXT-ELEMENT-REF> <TARGET-REF DEST=**"PARAMETER-DATA-PROTOTYPE"**>**/Demo/ PortInterfaces/EP/Prm1**</TARGET-REF> </ECU-EXTRACT-REFERENCE-IREF> </FLAT-INSTANCE-DESCRIPTOR> </INSTANCES> </FLAT-MAP> </ELEMENTS> </AR-PACKAGE> <AR-PACKAGE> <SHORT-NAME>**PostBuildVariantCriterions**</SHORT-NAME> <ELEMENTS> <POST-BUILD-VARIANT-CRITERION> <SHORT-NAME>**Z**</SHORT-NAME> <COMPU-METHOD-REF DEST=**"COMPU-METHOD"**>**/ AUTOSAR\_AISpecification/CompuMethods/TrsmTyp1**</COMPU-METHOD-REF> </POST-BUILD-VARIANT-CRITERION> </ELEMENTS> </AR-PACKAGE> </AR-PACKAGES> </AR-PACKAGE> </AR-PACKAGES> </AUTOSAR>**

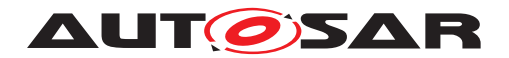

# **G Changes History**

# **G.1 Changes in Rel. 4.0 Rev. 2 compared to Rel. 4.0 Rev. 1**

#### **G.1.1 Deleted SWS Items**

The following SWS Items were removed in Rel. 4.0 Rev. 2: rte sws 1254, rte\_sws\_3552, rte\_sws\_3557, rte\_sws\_3559, rte\_sws\_3563, rte\_sws\_3564, rte\_sws\_3568, rte\_sws\_3588, rte\_sws\_3593, rte\_sws\_3743, rte\_sws\_5512.

## **G.1.2 Changed SWS Items**

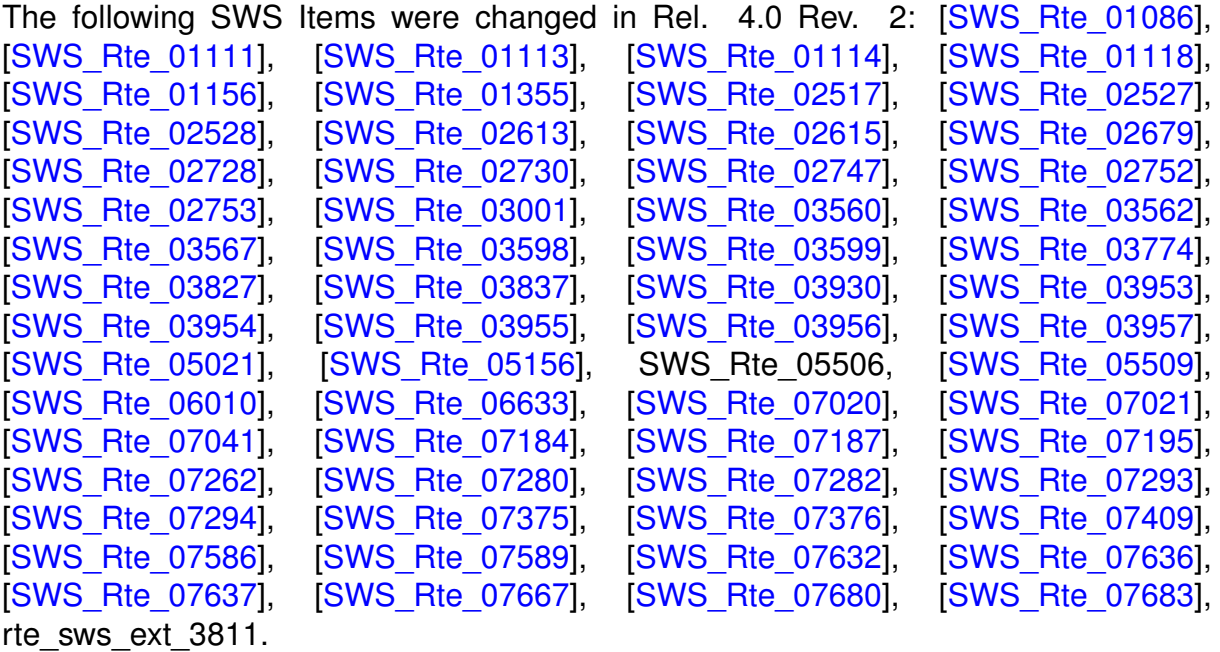

#### **G.1.3 Added SWS Items**

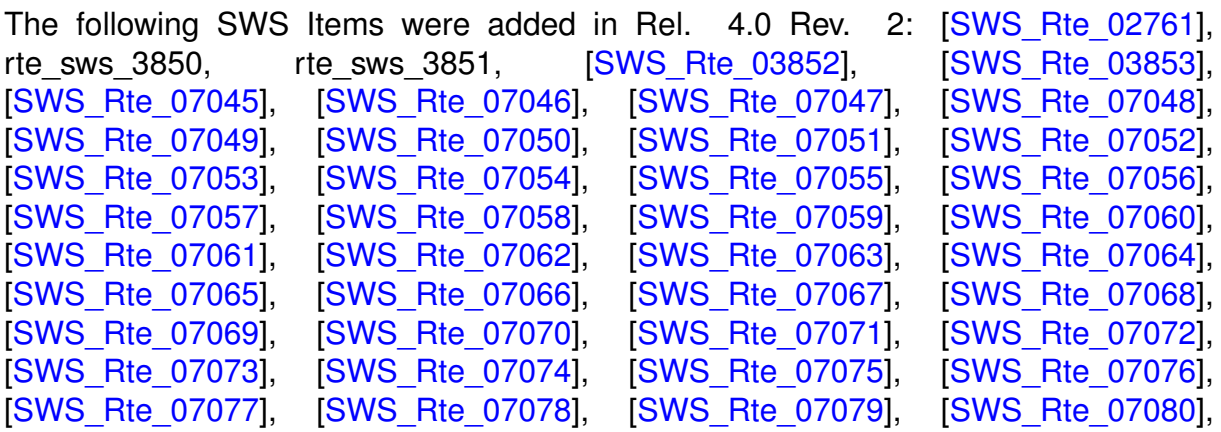

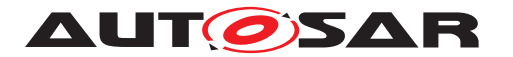

[\[SWS\\_Rte\\_07081\]](#page-468-1), [\[SWS\\_Rte\\_08000\]](#page-687-0), [\[SWS\\_Rte\\_08001\]](#page-287-0), [\[SWS\\_Rte\\_08002\]](#page-287-1), [SWS Rte\_08300], [\[SWS\\_Rte\\_08301\]](#page-594-2), [\[SWS\\_Rte\\_08302\]](#page-595-0).

# **G.2 Changes in Rel. 4.0 Rev. 3 compared to Rel. 4.0 Rev. 2**

#### **G.2.1 Deleted SWS Items**

The following SWS Items were removed in Rel. 4.0 Rev. 3: rte sws 3838, rte\_sws\_3844, rte\_sws\_3850, rte\_sws\_5171, rte\_sws\_7106, rte\_sws\_7108, rte\_sws\_7164, rte\_sws\_7165, rte\_sws\_7168, rte\_sws\_7176, rte\_sws\_7674.

## **G.2.2 Changed SWS Items**

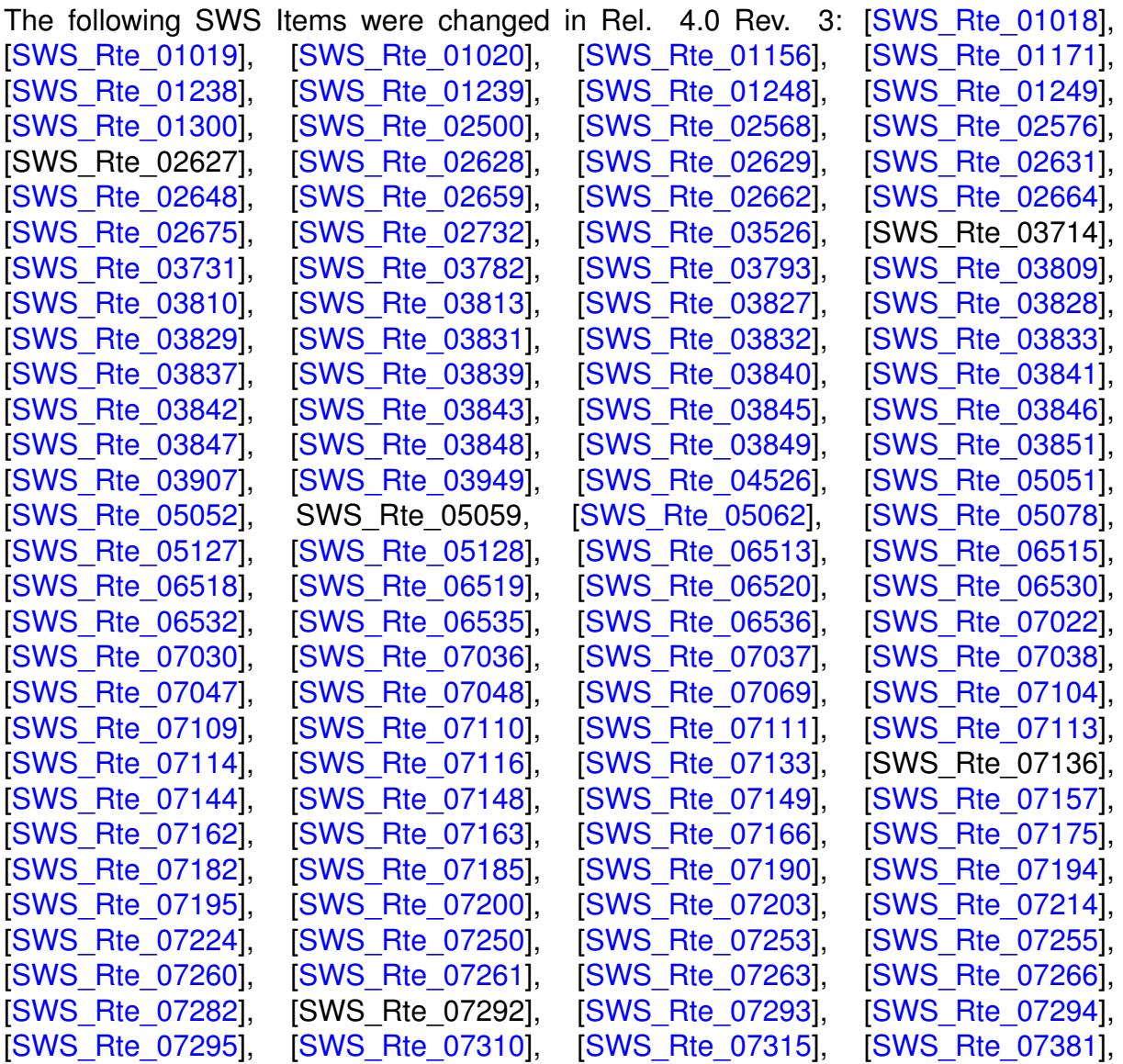

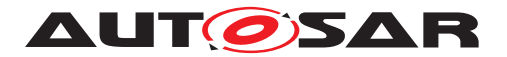

[\[SWS\\_Rte\\_07382\]](#page-276-1), [\[SWS\\_Rte\\_07383\]](#page-276-2), [\[SWS\\_Rte\\_07501\]](#page-696-0), [\[SWS\\_Rte\\_07503\]](#page-694-0), [\[SWS\\_Rte\\_07504\]](#page-697-0), [\[SWS\\_Rte\\_07543\]](#page-356-0), [\[SWS\\_Rte\\_07544\]](#page-356-1), [\[SWS\\_Rte\\_07552\]](#page-360-0), [\[SWS\\_Rte\\_07554\]](#page-360-1), [\[SWS\\_Rte\\_07555\]](#page-359-1), [\[SWS\\_Rte\\_07556\]](#page-728-0), [\[SWS\\_Rte\\_07670\]](#page-987-0), [\[SWS\\_Rte\\_07682\]](#page-388-0), [\[SWS\\_Rte\\_08300\]](#page-464-1).

#### **G.2.3 Added SWS Items**

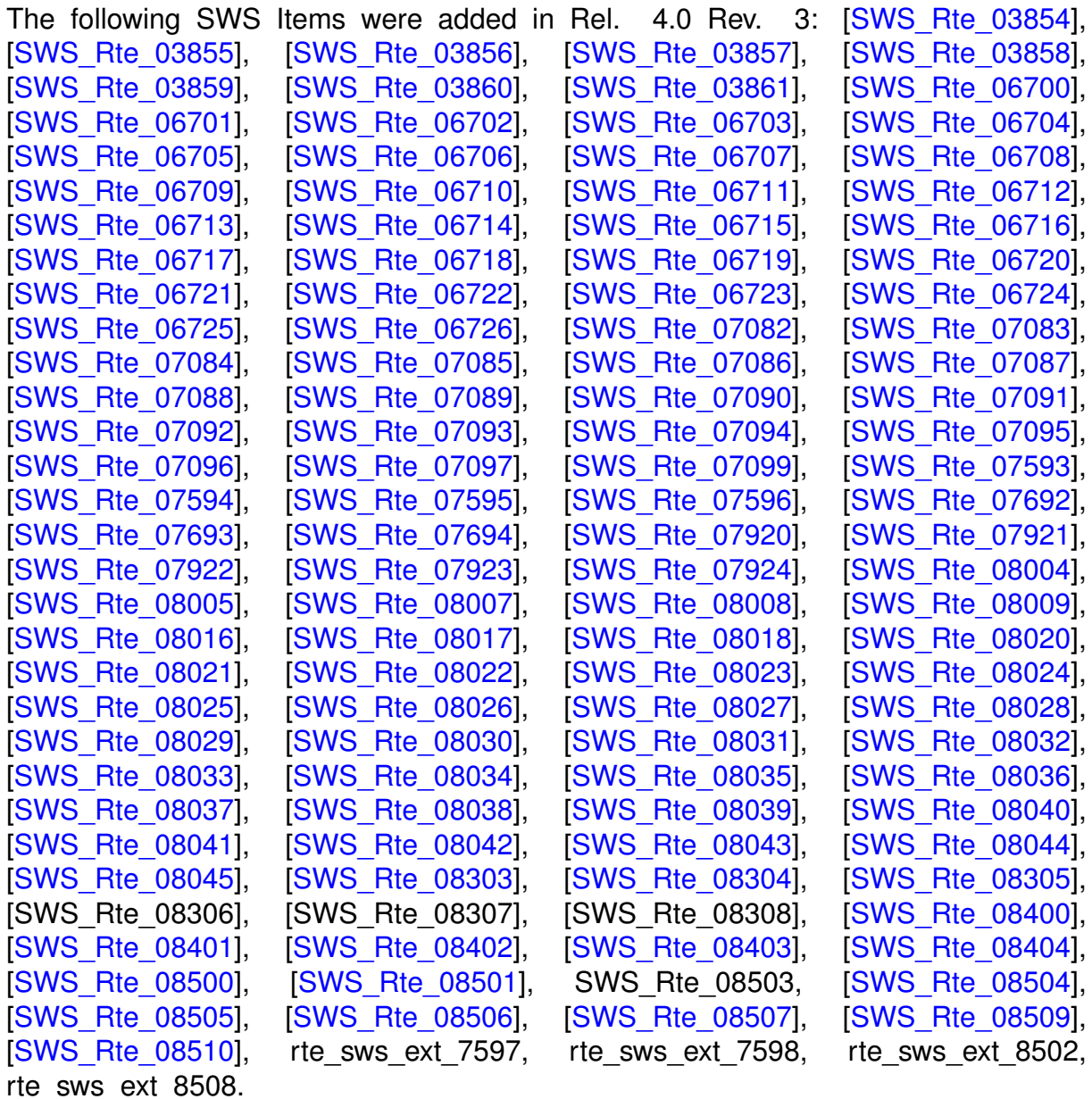

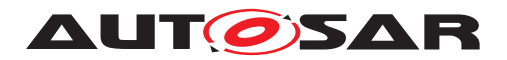

# **G.3 Changes in Rel. 4.1 Rev. 1 compared to Rel. 4.0 Rev. 3**

#### **G.3.1 Renamed SWS Items**

The external requirements are redefined as AUTOSAR constraints.

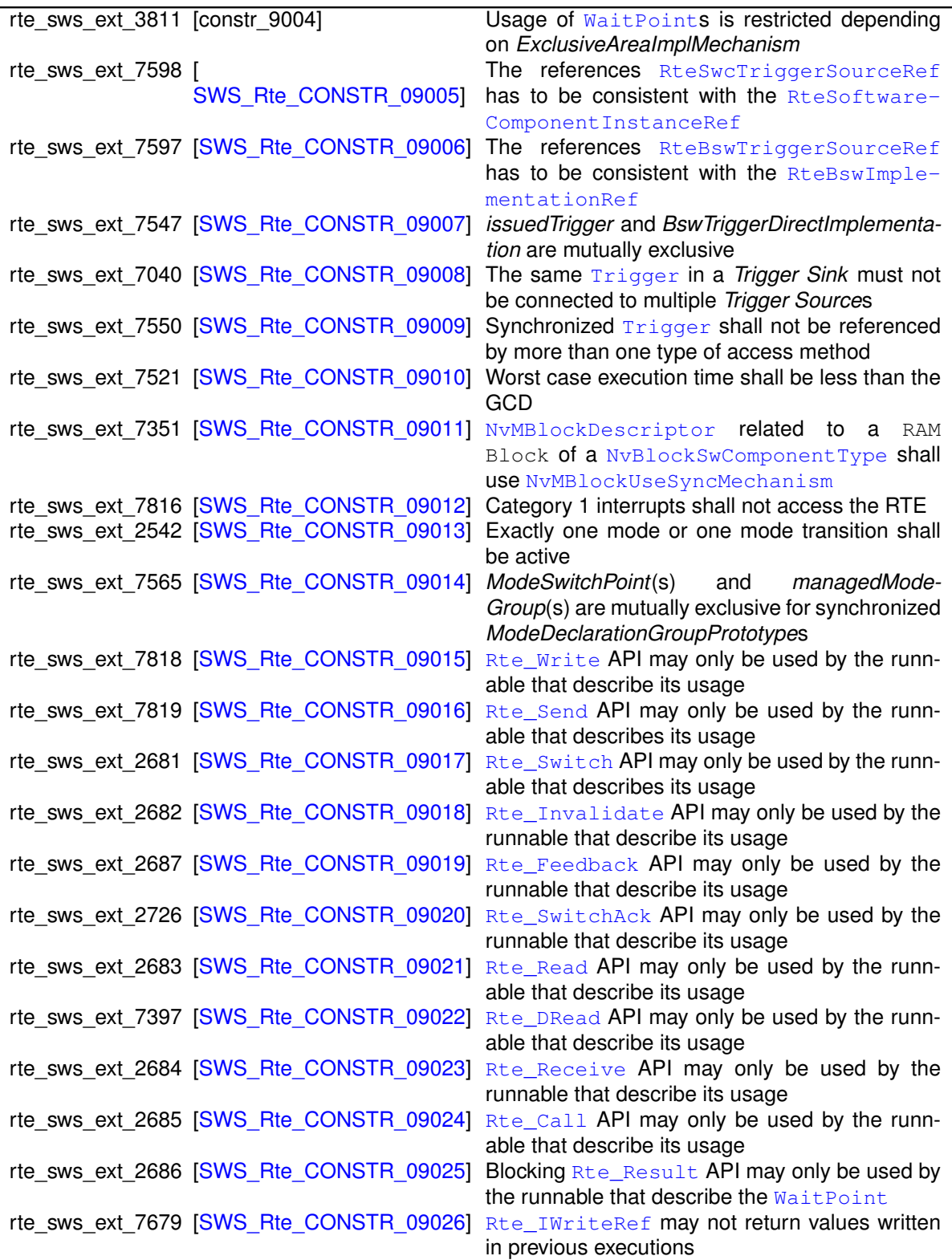

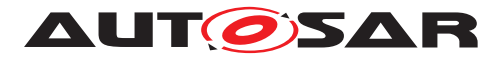

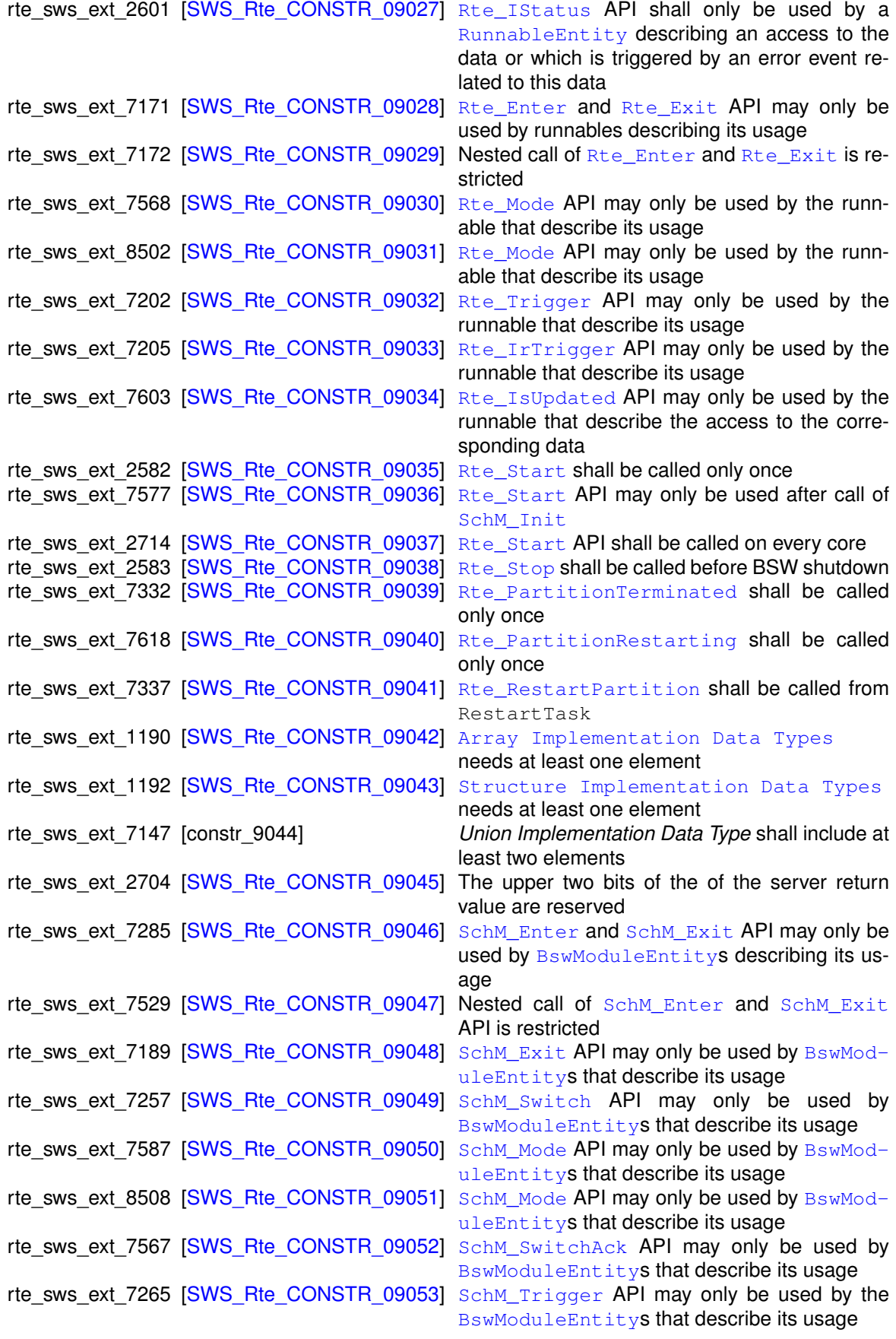

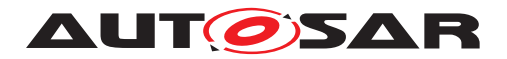

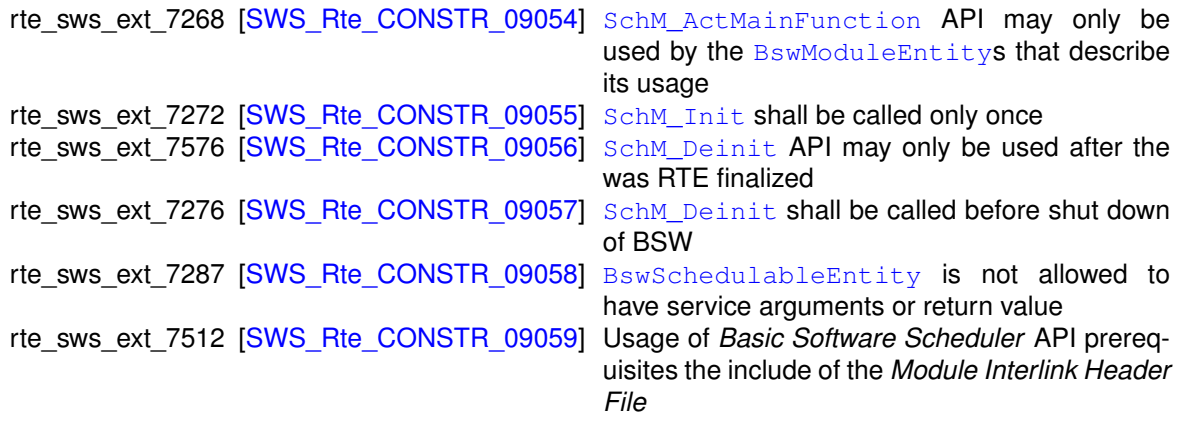

**Table G.1: external requirements converted to constraints**

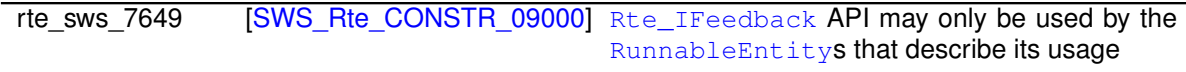

#### **Table G.2: requirements converted to constraints**

#### **G.3.2 Added constraints**

The following constraints were added in Rel. 4.1 Rev. 1: **In ISMS Rte CONSTR 03510], ISMS Rte CONSTR 09060]**, [\[SWS\\_Rte\\_CONSTR\\_09061\]](#page-651-0), [\[SWS\\_Rte\\_CONSTR\\_09062\]](#page-982-1), [\[SWS\\_Rte\\_CONSTR\\_09063\]](#page-963-0), [\[SWS\\_Rte\\_CONSTR\\_09064\]](#page-963-1)

#### **G.3.3 Deleted SWS Items**

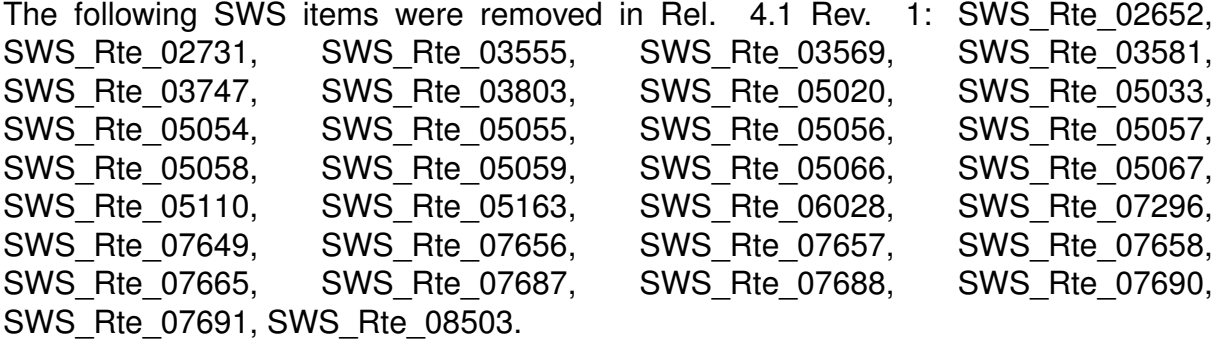

#### **G.3.4 Changed SWS Items**

The following SWS items were changed in Rel. 4.1 Rev. 1: [SWS Rte 01003], [\[SWS\\_Rte\\_01019\]](#page-463-1), [\[SWS\\_Rte\\_01058\]](#page-548-0), [\[SWS\\_Rte\\_01060\]](#page-548-1), [\[SWS\\_Rte\\_01061\]](#page-549-0),

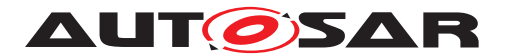

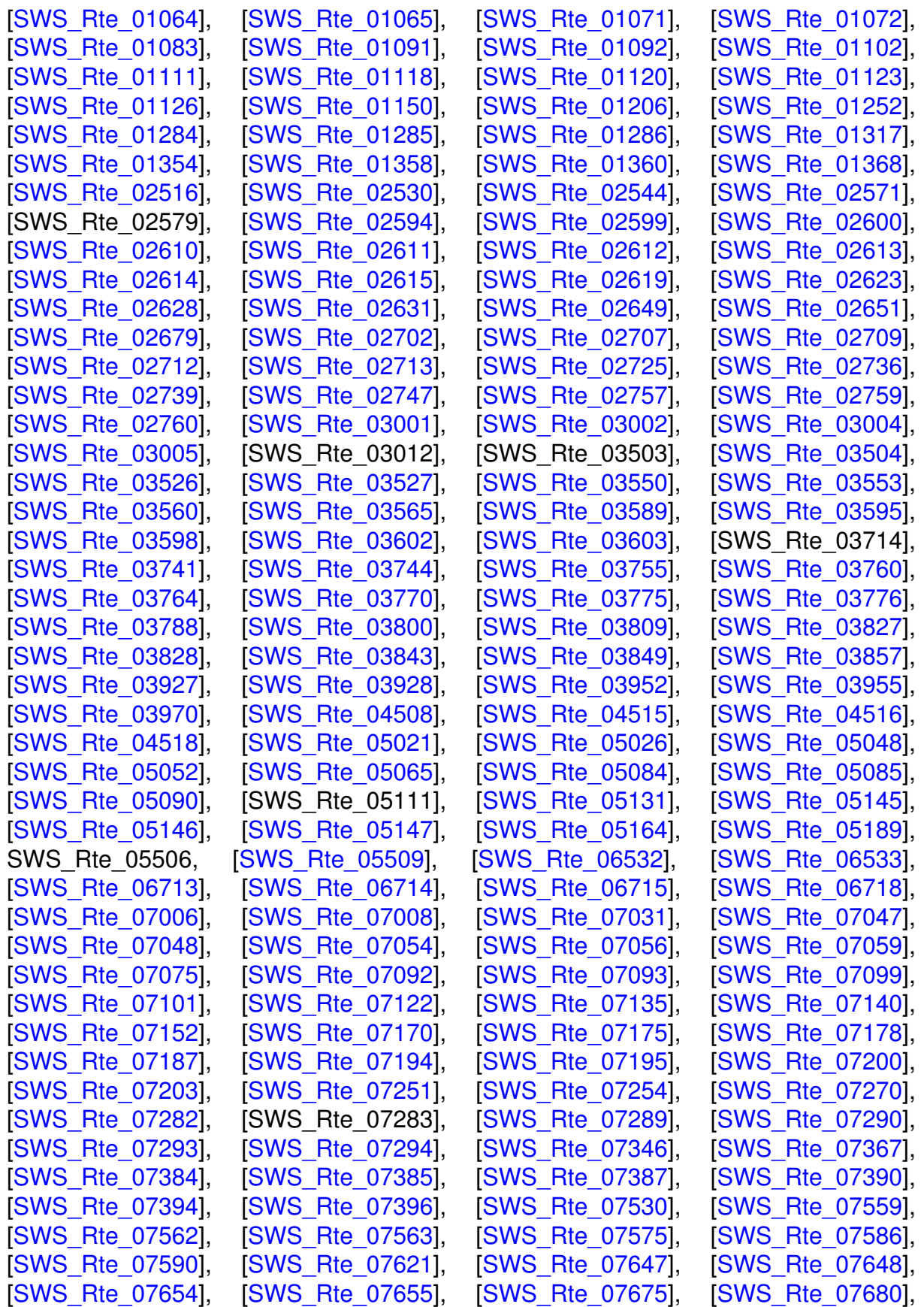

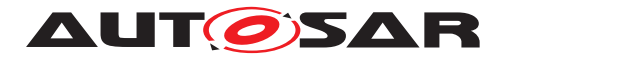

[\[SWS\\_Rte\\_08001\]](#page-287-0), [\[SWS\\_Rte\\_08002\]](#page-287-1), [\[SWS\\_Rte\\_08016\]](#page-320-2), [\[SWS\\_Rte\\_08039\]](#page-317-4), [\[SWS\\_Rte\\_08301\]](#page-594-2), [\[SWS\\_Rte\\_08500\]](#page-618-0), [\[SWS\\_Rte\\_08505\]](#page-619-1).

### **G.3.5 Added SWS Items**

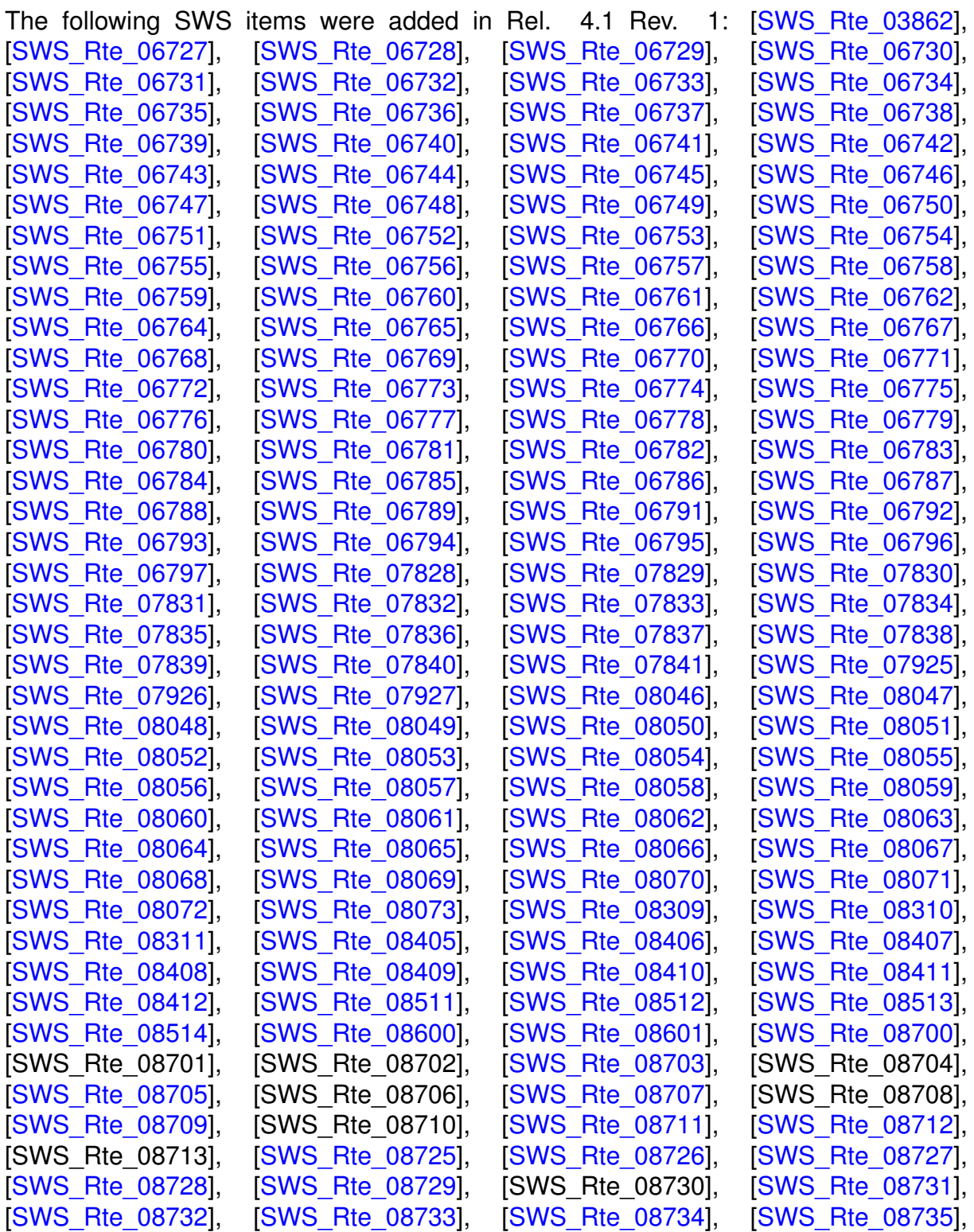

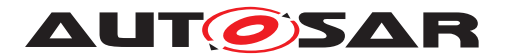

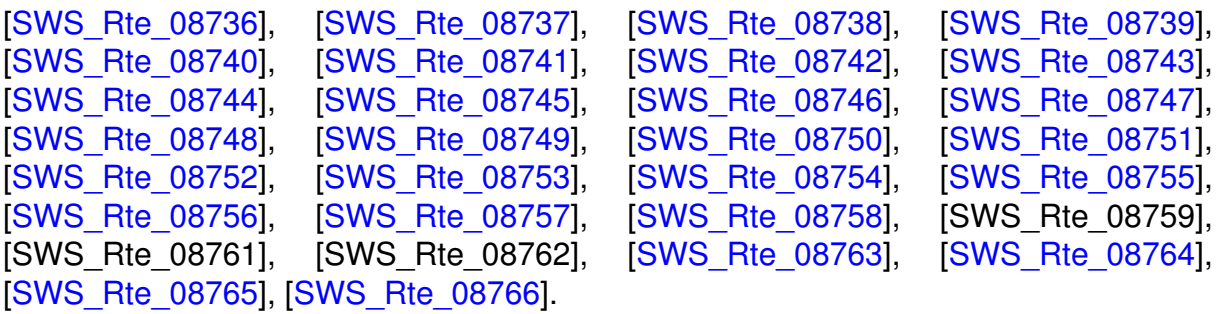

# **G.4 Changes in Rel. 4.1 Rev. 2 compared to Rel. 4.1 Rev. 1**

# **G.4.1 Added Traceables in 4.1.2**

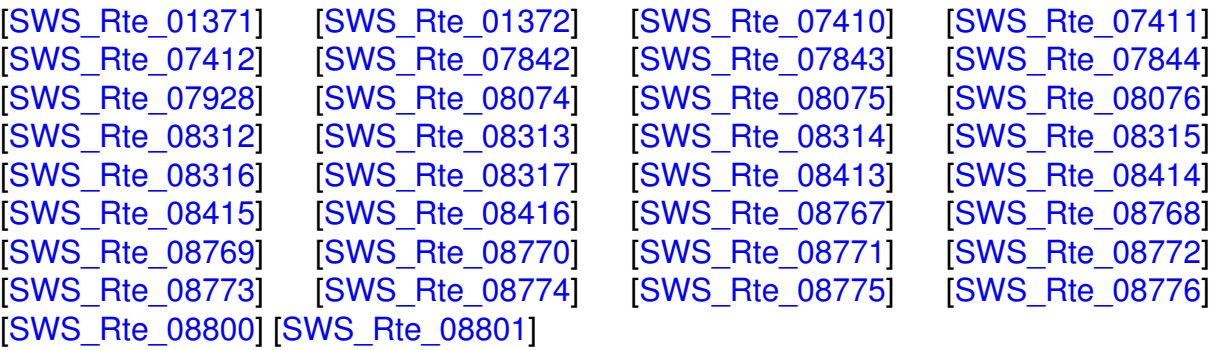

# **G.4.2 Changed Traceables in 4.1.2**

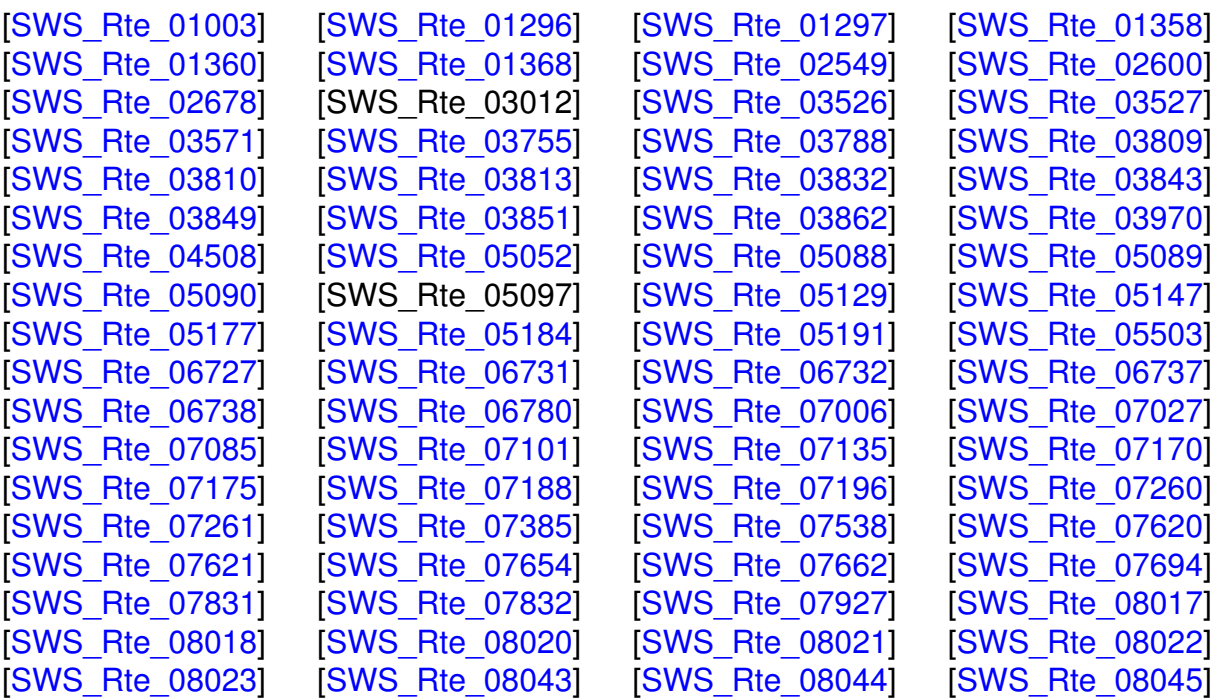

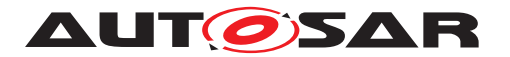

[\[SWS\\_Rte\\_08064\]](#page-228-0) [\[SWS\\_Rte\\_08072\]](#page-361-1) [\[SWS\\_Rte\\_08403\]](#page-560-0) [\[SWS\\_Rte\\_08404\]](#page-91-1) [\[SWS\\_Rte\\_08407\]](#page-257-1) [\[SWS\\_Rte\\_08501\]](#page-618-1) [\[SWS\\_Rte\\_08507\]](#page-726-1) [\[SWS\\_Rte\\_08513\]](#page-349-0) [\[SWS\\_Rte\\_08514\]](#page-349-1) [\[SWS\\_Rte\\_08733\]](#page-715-2) [\[SWS\\_Rte\\_08743\]](#page-717-7)

#### **G.4.3 Deleted Traceables in 4.1.2**

[SWS\_Rte\_02673] [SWS\_Rte\_05001] [SWS\_Rte\_05506]

## **G.4.4 Added Constraints in 4.1.2**

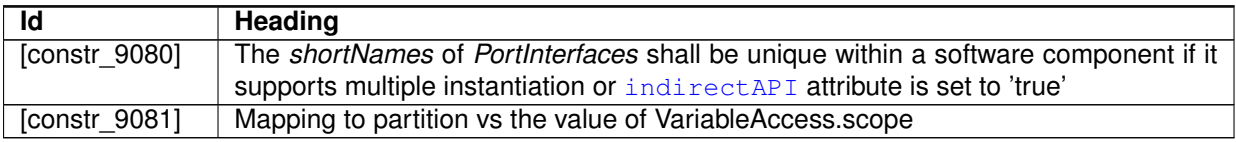

#### **Table G.3: Added Constraints in 4.1.2**

#### **G.4.5 Changed Constraints in 4.1.2**

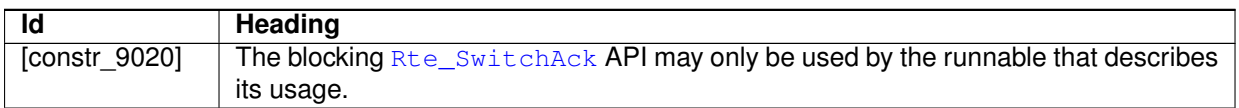

#### **Table G.4: Changed Constraints in 4.1.2**

#### **G.4.6 Deleted Constraints in 4.1.2**

none

# **G.5 Changes in Rel. 4.1 Rev. 3 compared to Rel. 4.1 Rev. 2**

#### **G.5.1 Added Traceables in 4.1.3**

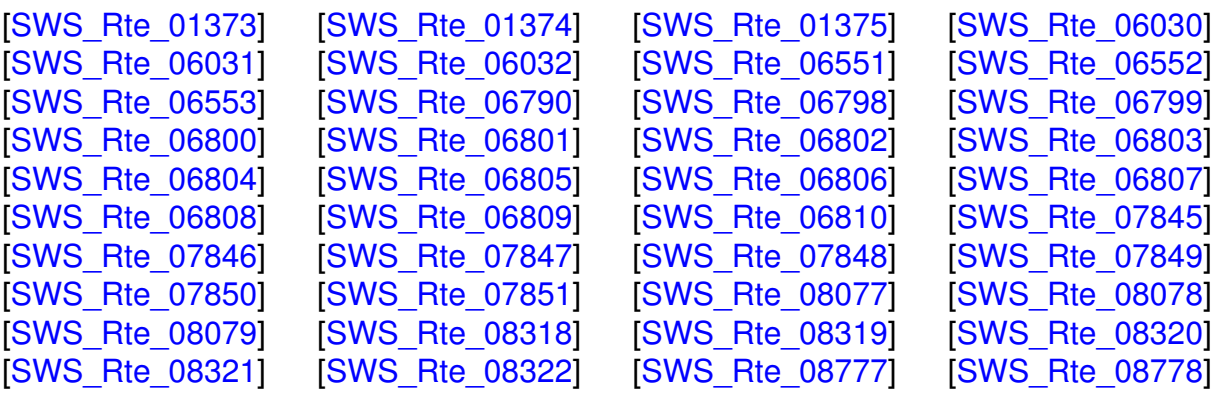

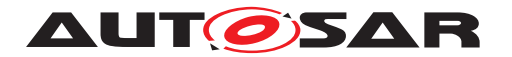

[\[SWS\\_Rte\\_08779\]](#page-533-0) [\[SWS\\_Rte\\_08780\]](#page-534-1) [SWS\_Rte\_08781] [\[SWS\\_Rte\\_08782\]](#page-539-1) [\[SWS\\_Rte\\_08783\]](#page-541-0) [\[SWS\\_Rte\\_08784\]](#page-541-1) [\[SWS\\_Rte\\_08785\]](#page-542-2) [\[SWS\\_Rte\\_08786\]](#page-543-0)

## **G.5.2 Changed Traceables in 4.1.3**

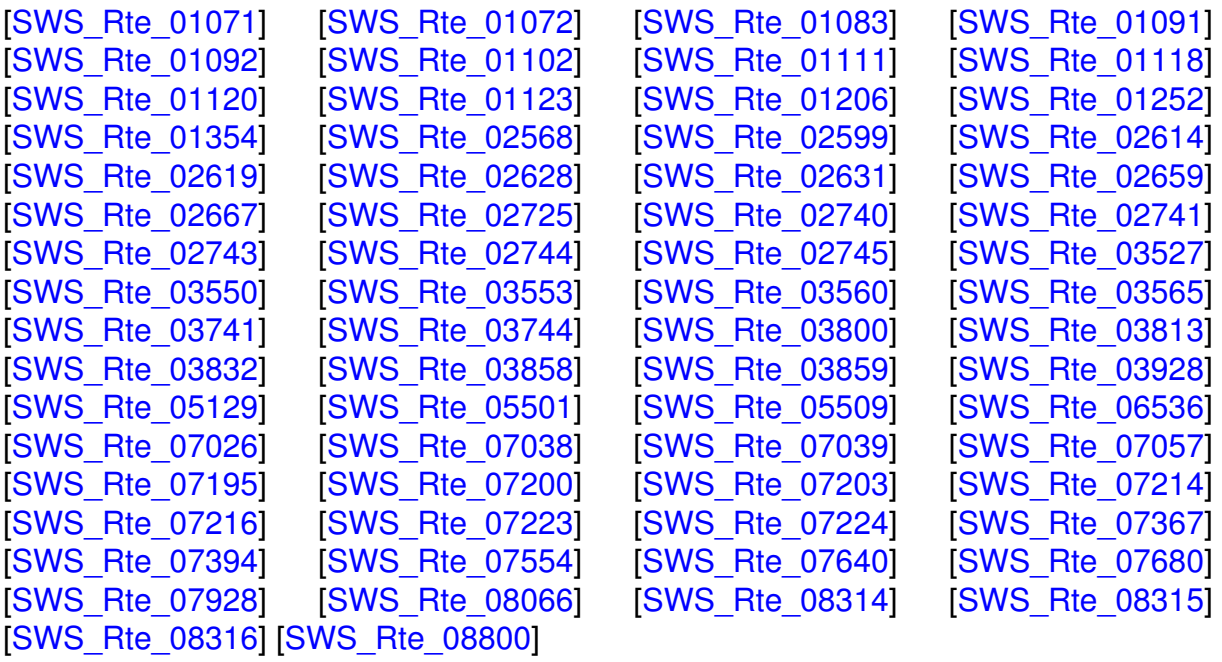

# **G.5.3 Deleted Traceables in 4.1.3**

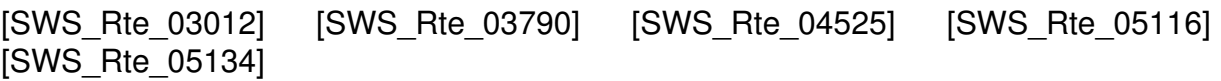

## **G.5.4 Added Constraints in 4.1.3**

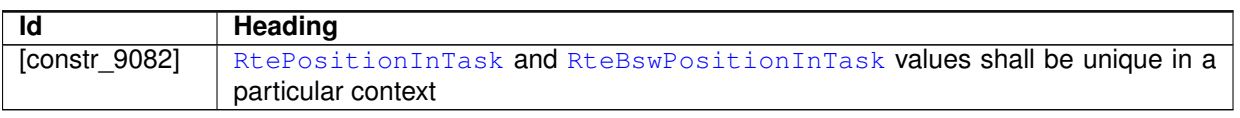

#### **Table G.5: Added Constraints in 4.1.3**

#### **G.5.5 Changed Constraints in 4.1.3**

none

#### **G.5.6 Deleted Constraints in 4.1.3**

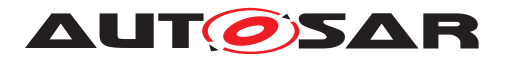

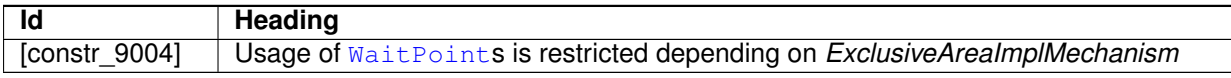

#### **Table G.6: Deleted Constraints in 4.1.3**

# **G.6 Changes in Rel. 4.2 Rev. 1 compared to Rel. 4.1 Rev. 3**

## **G.6.1 Added Traceables in 4.2.1**

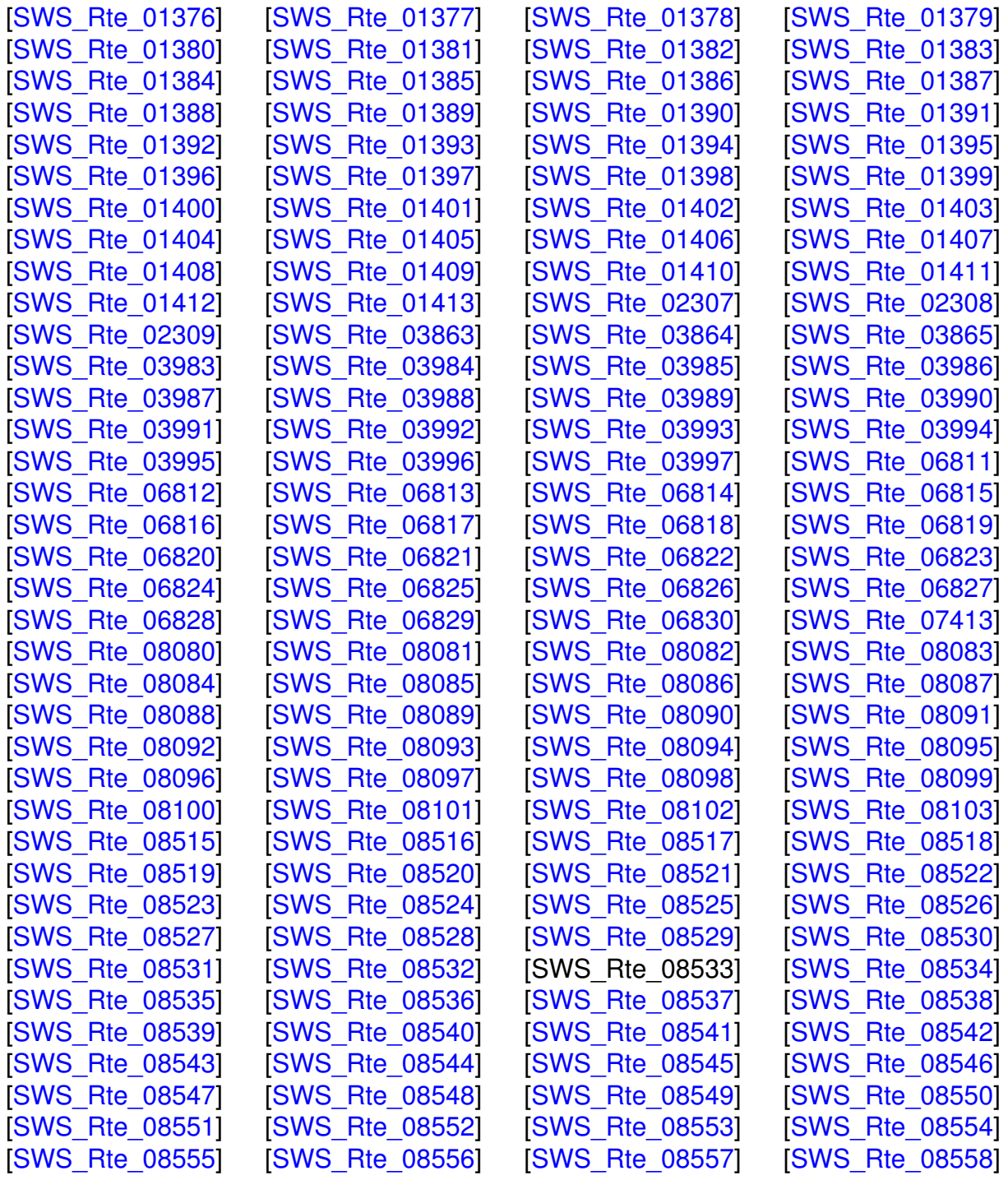

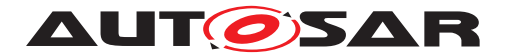

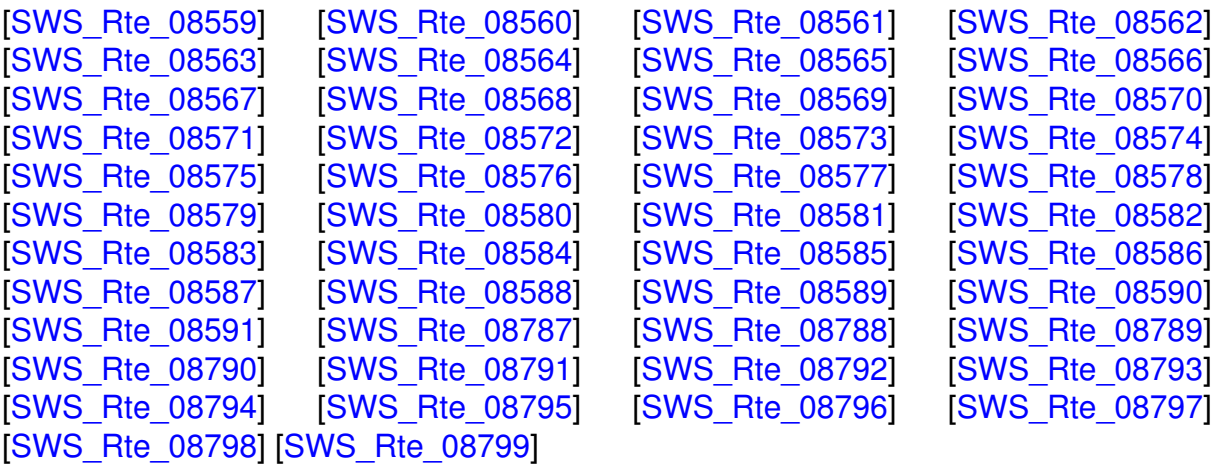

# **G.6.2 Changed Traceables in 4.2.1**

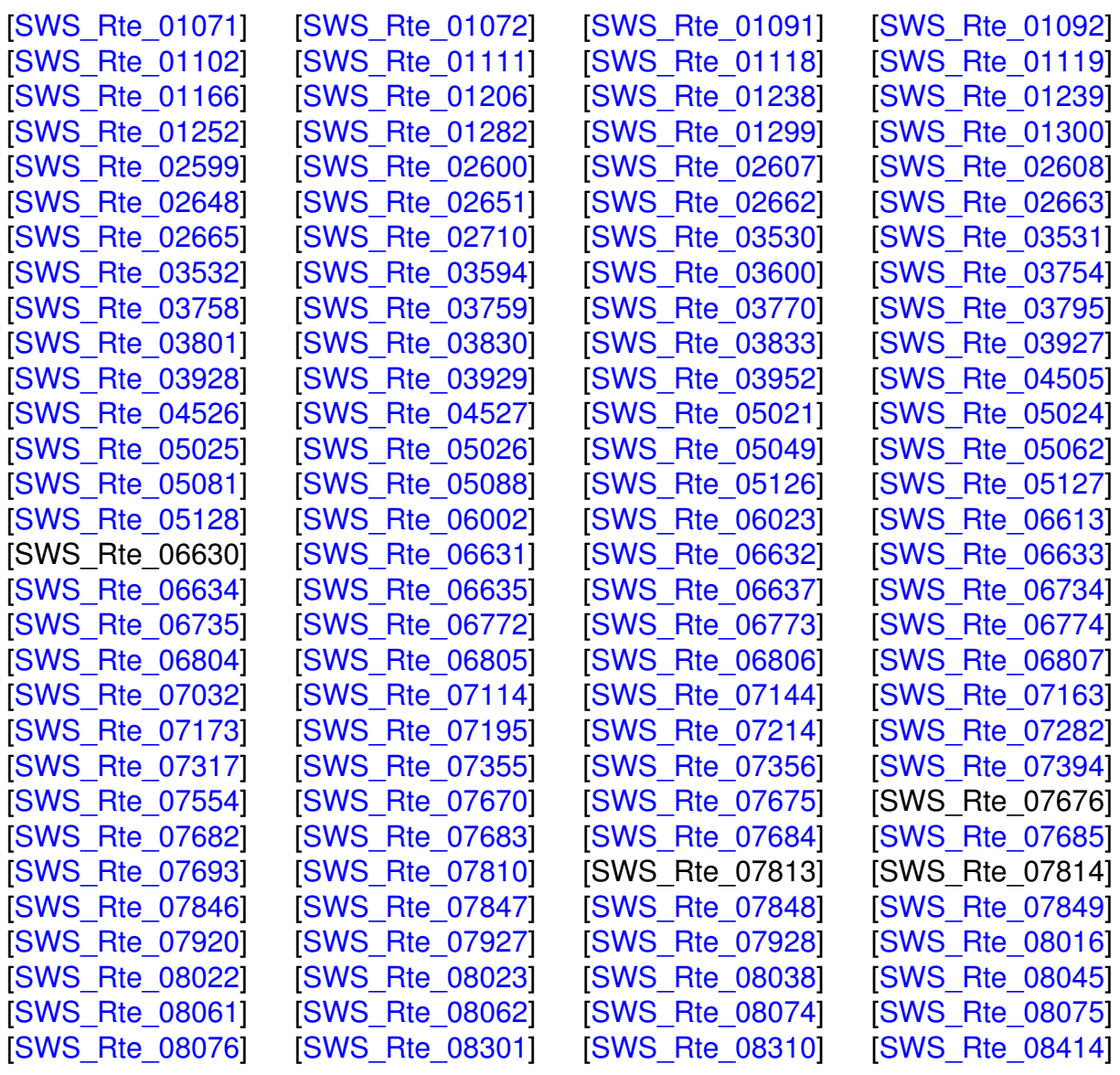

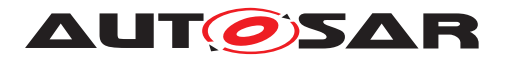

[\[SWS\\_Rte\\_08415\]](#page-570-2) [\[SWS\\_Rte\\_08711\]](#page-292-2) [\[SWS\\_Rte\\_08712\]](#page-292-3) [SWS\_Rte\_08713] [\[SWS\\_Rte\\_08725\]](#page-551-0) [\[SWS\\_Rte\\_08726\]](#page-551-1) [\[SWS\\_Rte\\_08727\]](#page-589-0) [\[SWS\\_Rte\\_08728\]](#page-589-1) [\[SWS\\_Rte\\_08729\]](#page-593-0) [\[SWS\\_Rte\\_08800\]](#page-637-0)

#### **G.6.3 Deleted Traceables in 4.2.1**

[SWS\_Rte\_02724] [SWS\_Rte\_04506] [SWS\_Rte\_04507] [SWS\_Rte\_07136] [SWS\_Rte\_08702] [SWS\_Rte\_08704] [SWS\_Rte\_08706] [SWS\_Rte\_08708] [SWS\_Rte\_08710] [SWS\_Rte\_08730] [SWS\_Rte\_08761] [SWS\_Rte\_08762]

## **G.6.4 Added Constraints in 4.2.1**

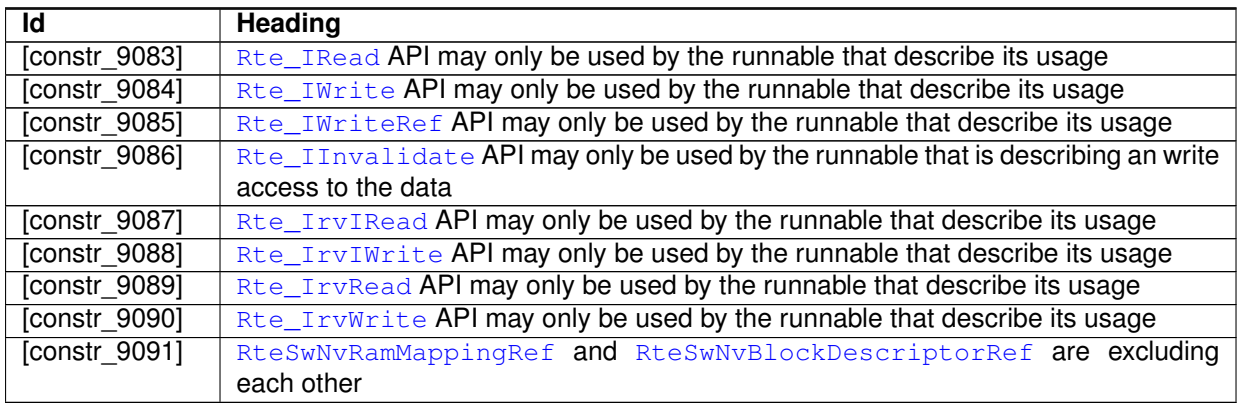

#### **Table G.7: Added Constraints in 4.2.1**

## **G.6.5 Changed Constraints in 4.2.1**

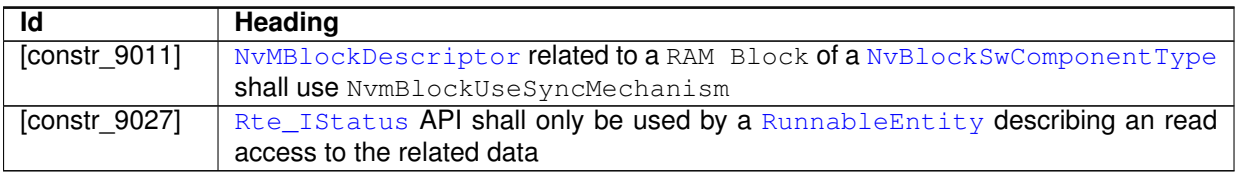

#### **Table G.8: Changed Constraints in 4.2.1**

## **G.6.6 Deleted Constraints in 4.2.1**

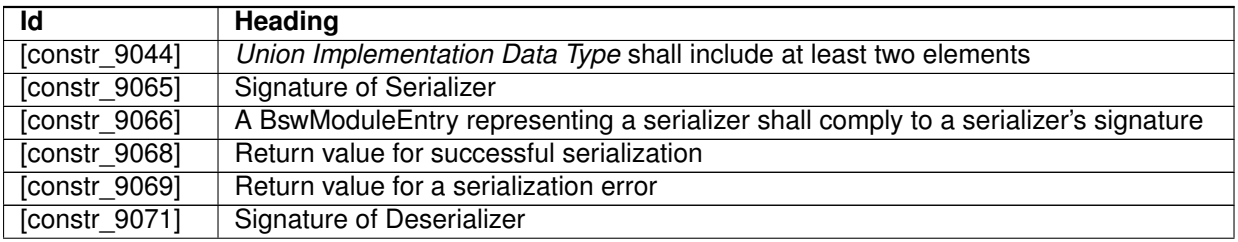

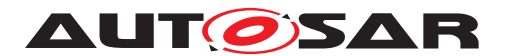

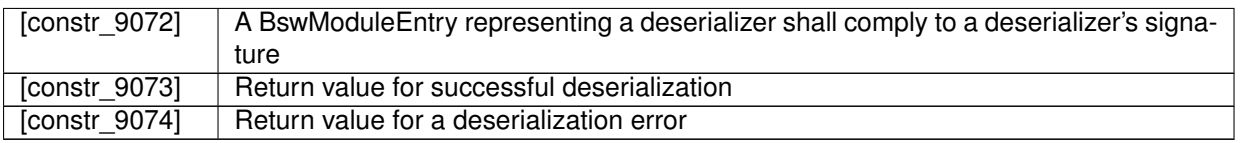

#### **Table G.9: Deleted Constraints in 4.2.1**

# **G.7 Changes in Rel. 4.2 Rev. 2 compared to Rel. 4.2 Rev. 1**

#### **G.7.1 Added Traceables in 4.2.2**

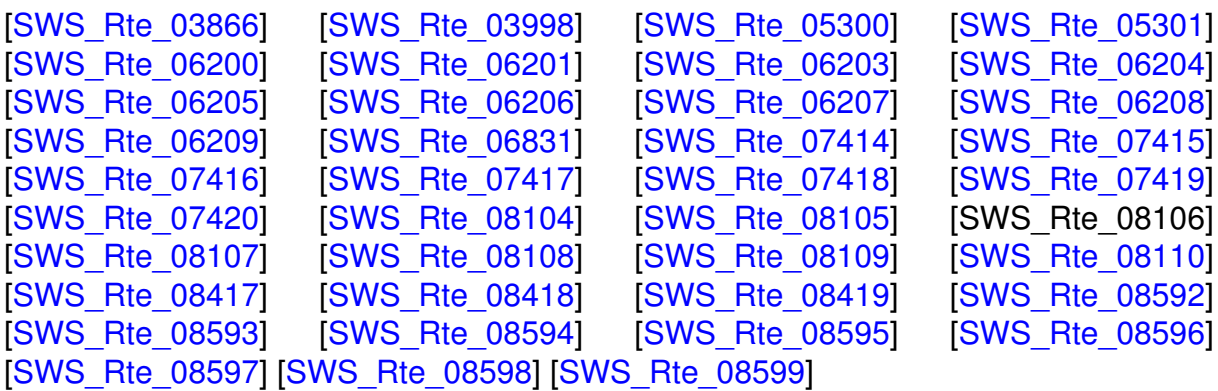

#### **G.7.2 Changed Traceables in 4.2.2**

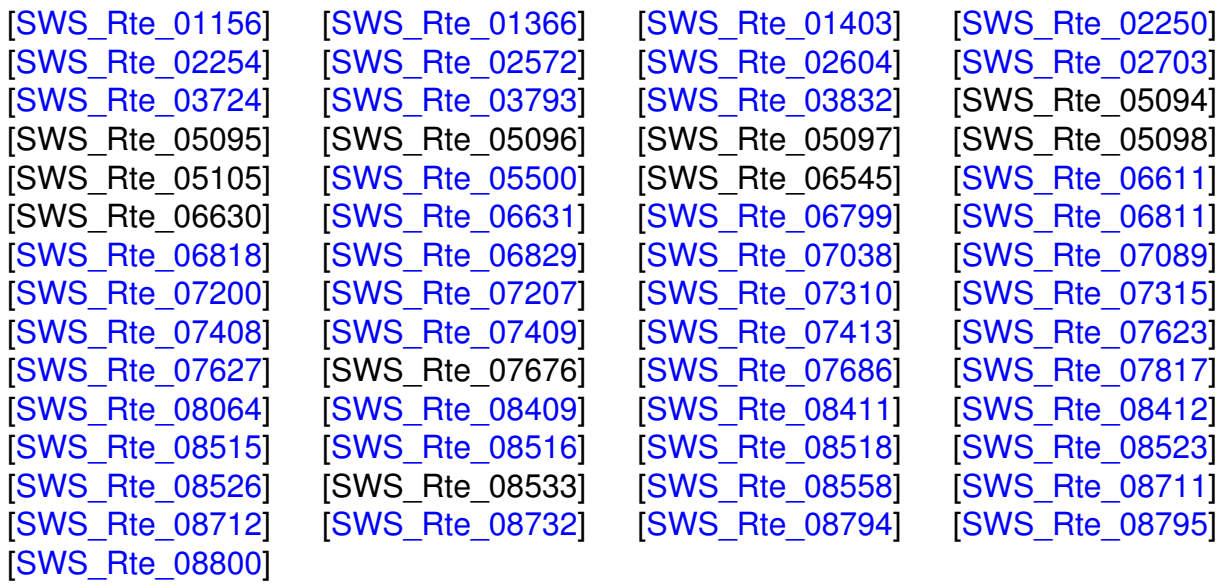

## **G.7.3 Deleted Traceables in 4.2.2**

[SWS\_Rte\_01231] [SWS\_Rte\_01276] [SWS\_Rte\_02251] [SWS\_Rte\_05022] [SWS\_Rte\_05063] [SWS\_Rte\_08713]

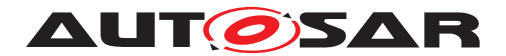

## **G.7.4 Added Constraints in 4.2.2**

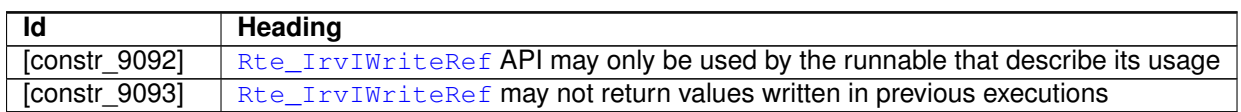

#### **Table G.10: Added Constraints in 4.2.2**

### **G.7.5 Changed Constraints in 4.2.2**

none

#### **G.7.6 Deleted Constraints in 4.2.2**

none

# **G.8 Changes in Rel. 4.3 Rev. 0 compared to Rel. 4.2 Rev. 2**

## **G.8.1 Added Traceables in 4.3.0**

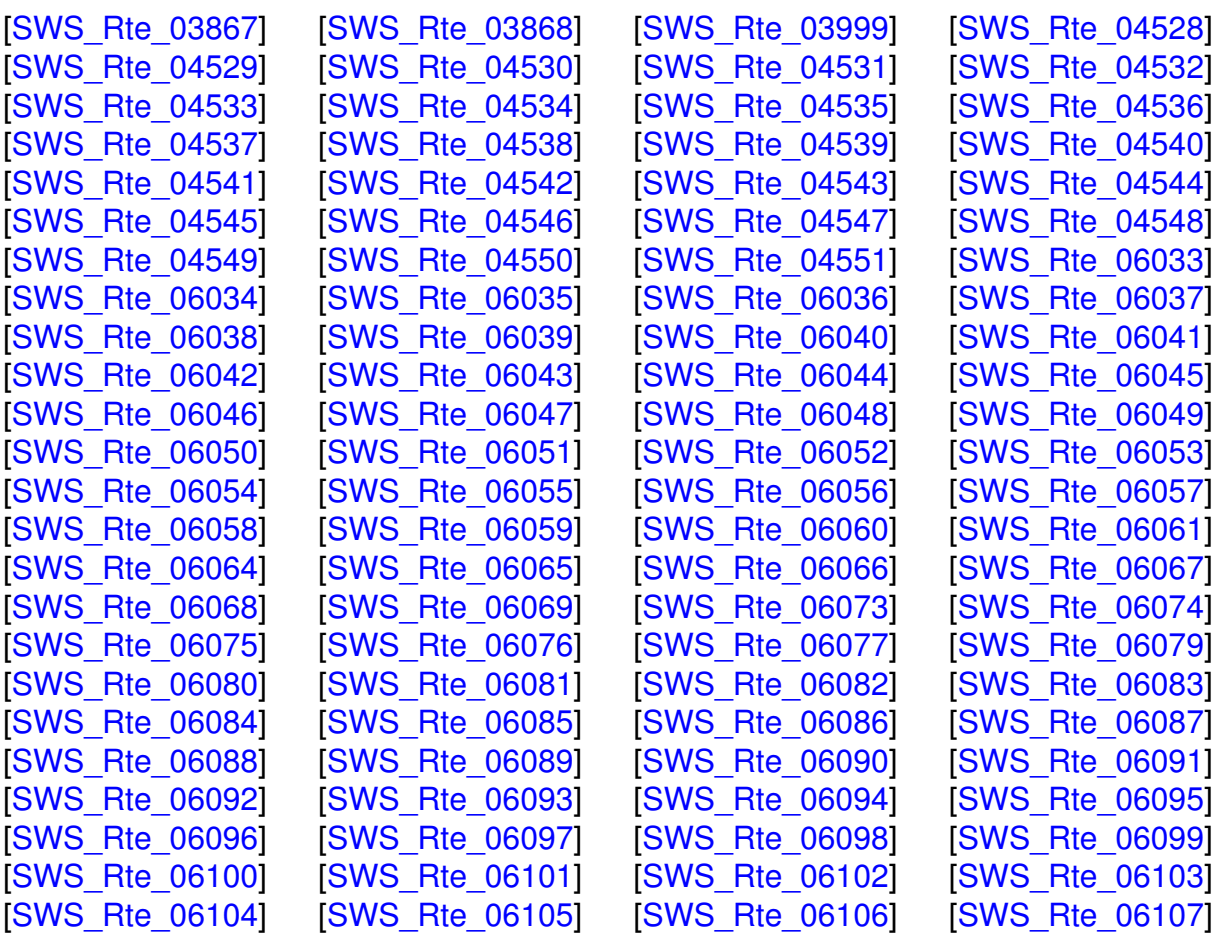

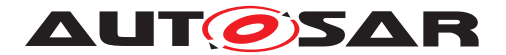

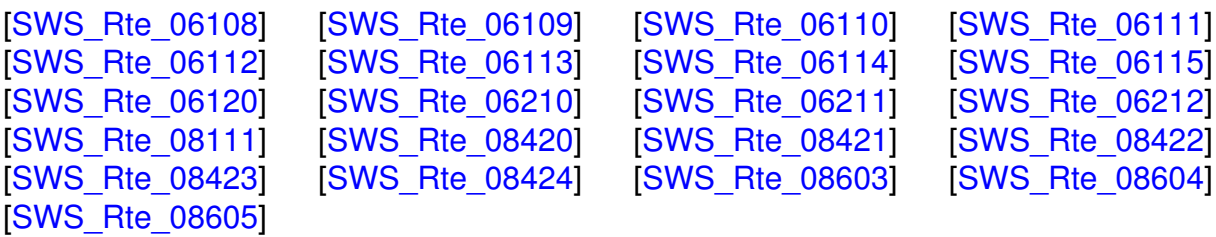

# **G.8.2 Changed Traceables in 4.3.0**

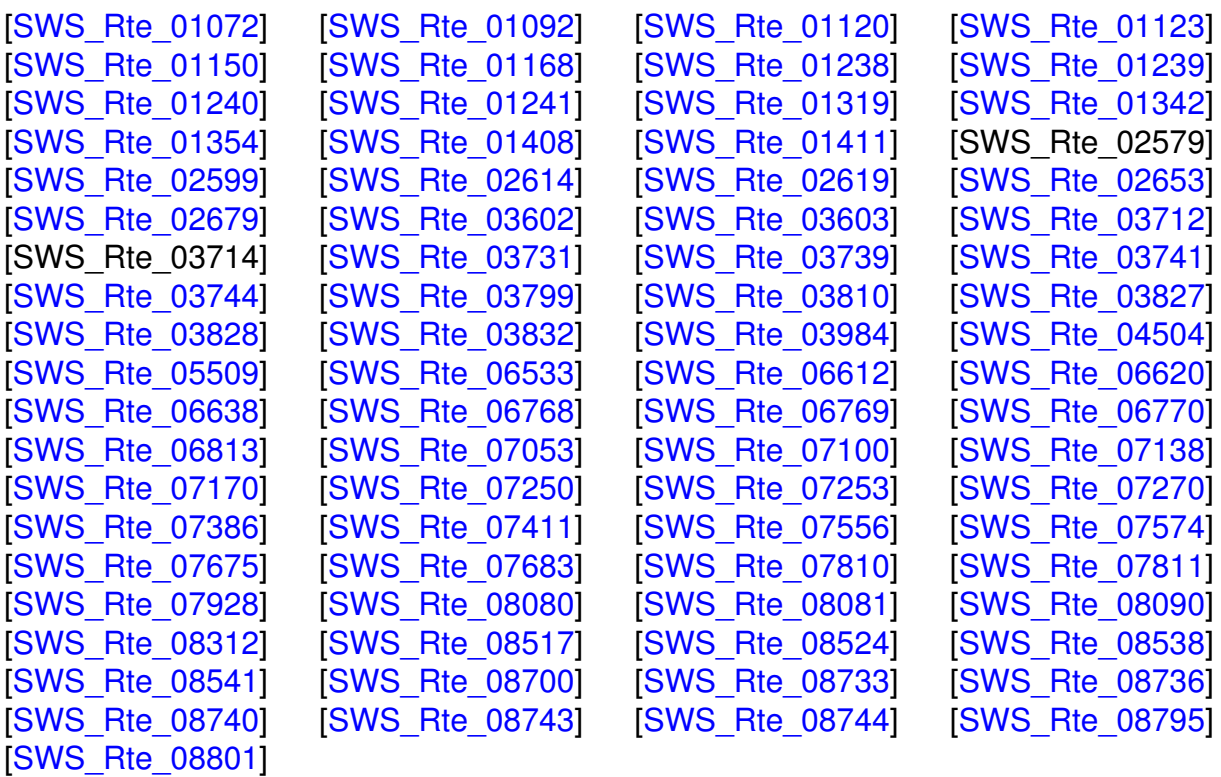

# **G.8.3 Deleted Traceables in 4.3.0**

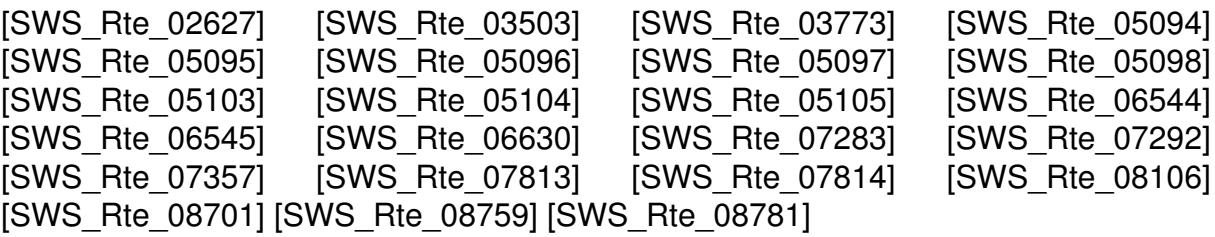

## **G.8.4 Renamed Constraints in 4.3.0**

constr\_9081 [\[SWS\\_Rte\\_CONSTR\\_09081\]](#page-104-1) Mapping to partition vs the value of VariableAccess.scope

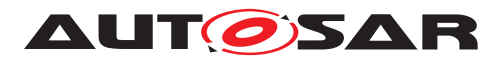

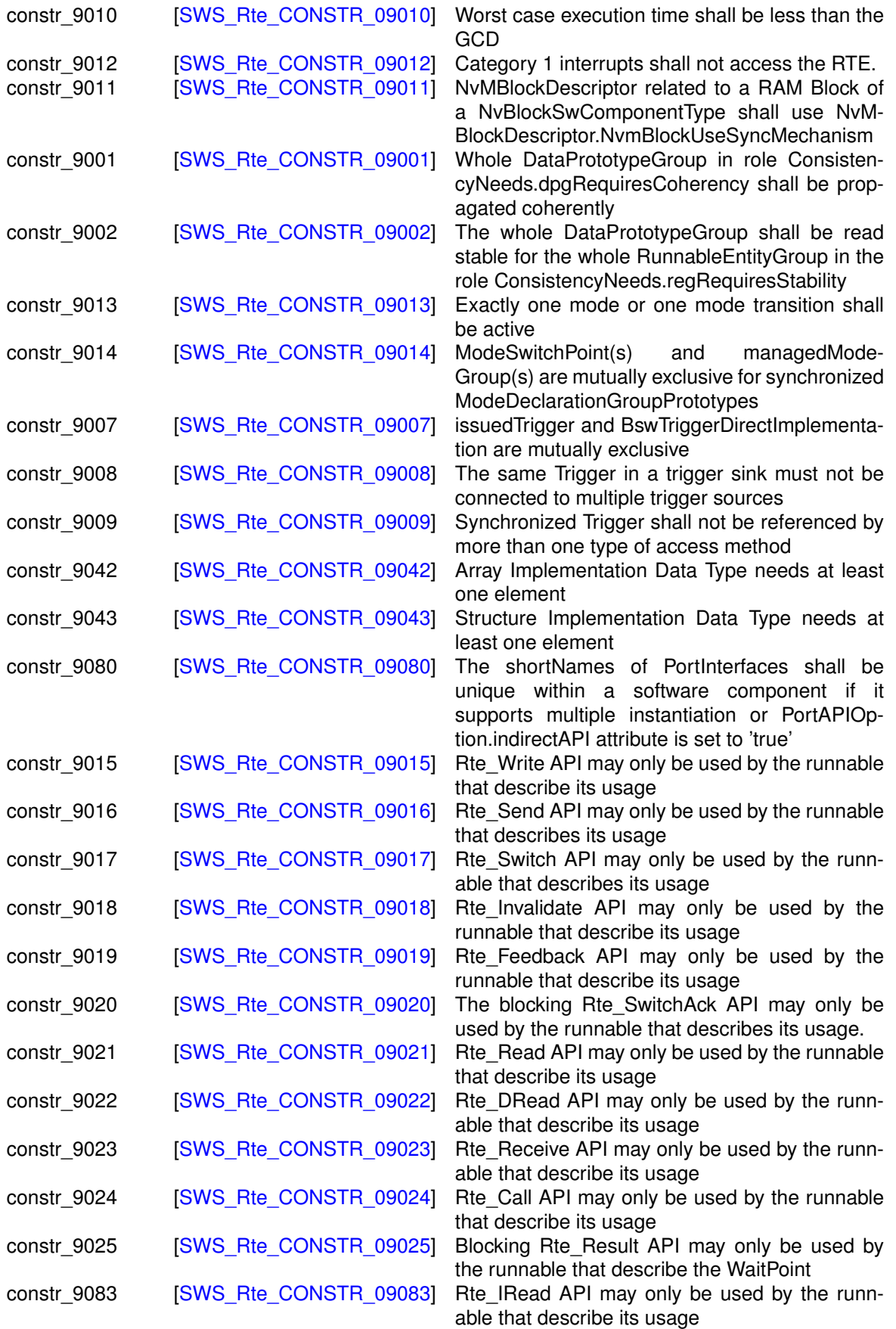

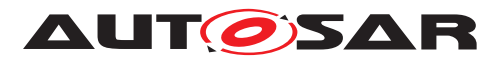

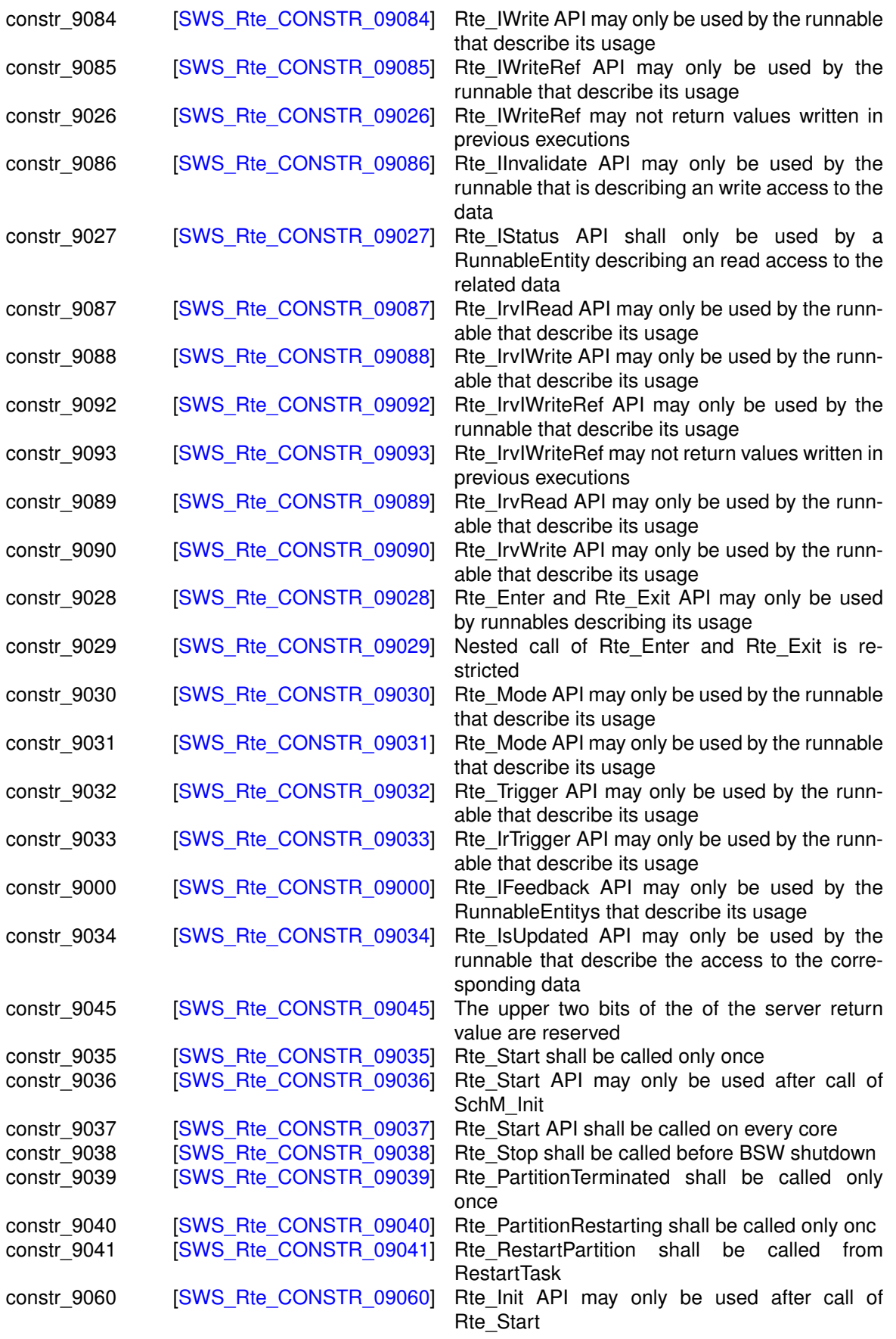

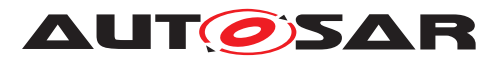

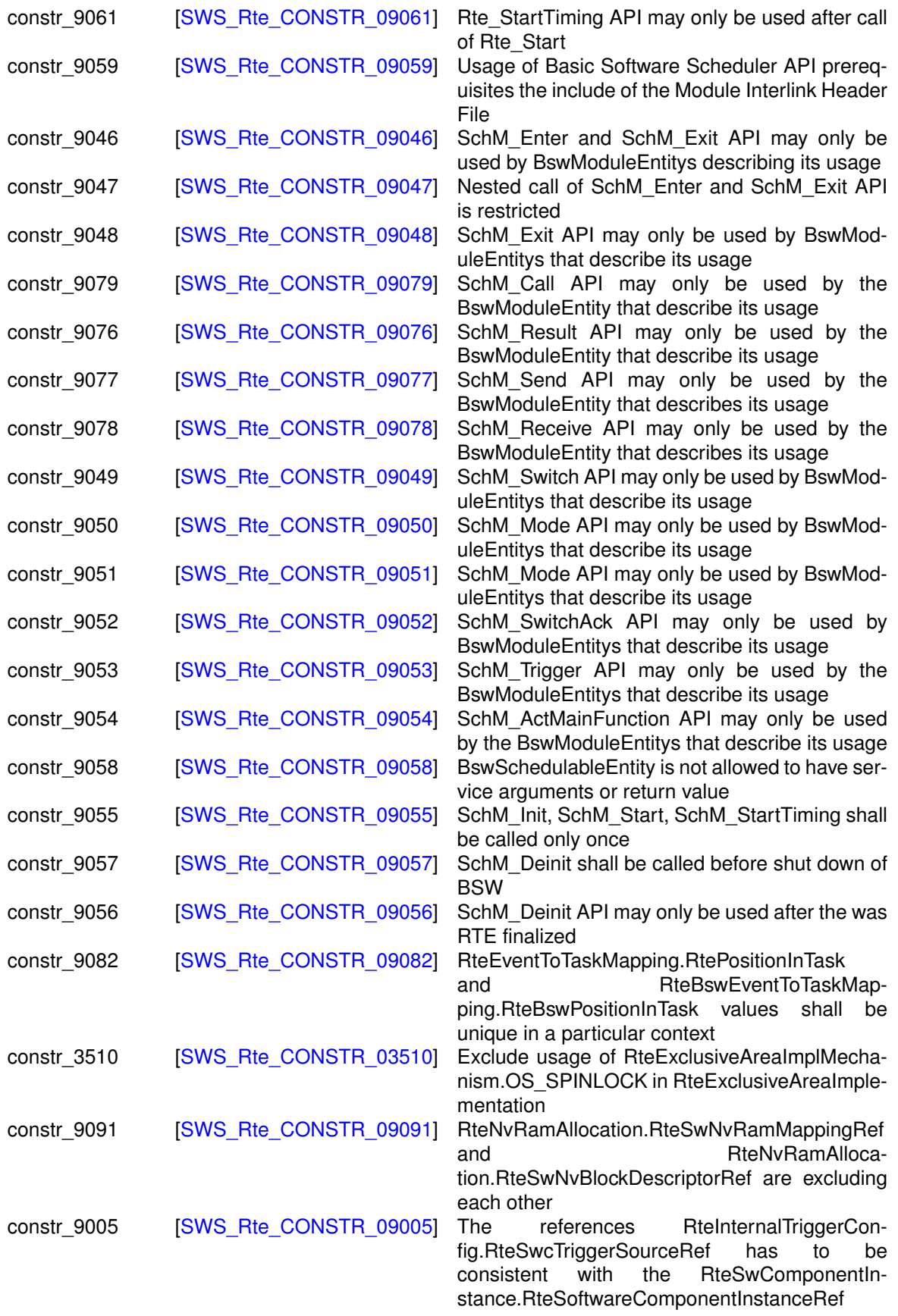

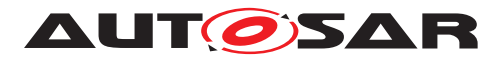

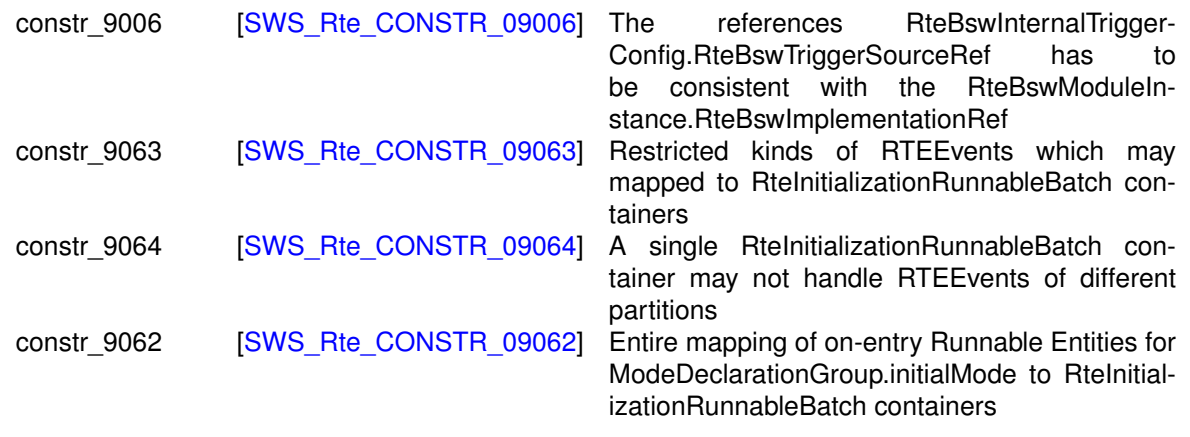

## **Table G.11: Renamed Constraints in 4.3.0**

#### **G.8.5 Added Constraints in 4.3.0**

none

#### **G.8.6 Changed Constraints in 4.3.0**

none

## **G.8.7 Deleted Constraints in 4.3.0**

none

# **G.9 Changes in Rel. 4.3 Rev. 1 compared to Rel. 4.3 Rev. 0**

## **G.9.1 Added Traceables in 4.3.1**

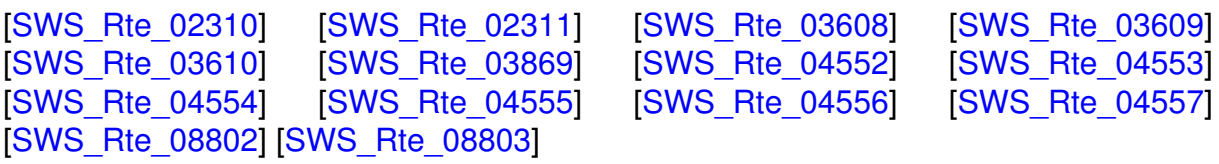

## **G.9.2 Changed Traceables in 4.3.1**

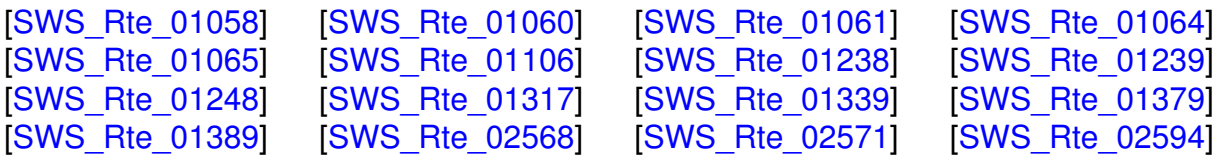
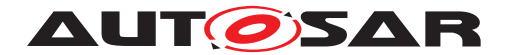

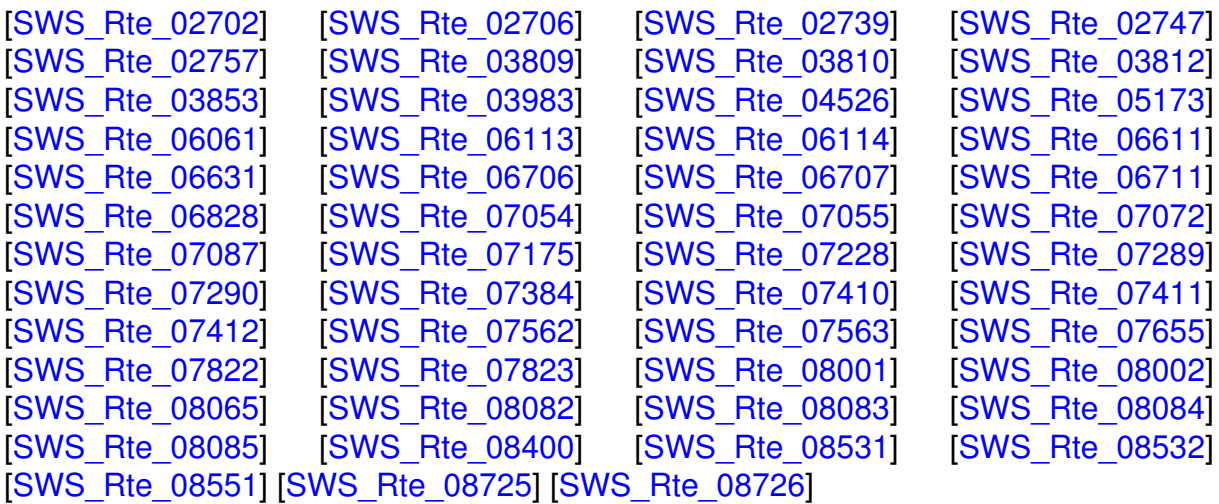

## **G.9.3 Deleted Traceables in 4.3.1**

[SWS\_Rte\_02579] [SWS\_Rte\_03714] [SWS\_Rte\_05111] [SWS\_Rte\_07132] [SWS\_Rte\_07676] [SWS\_Rte\_08533]

### **G.9.4 Added Constraints in 4.3.1**

[\[SWS\\_Rte\\_CONSTR\\_03870\]](#page-871-0)

#### **G.9.5 Changed Constraints in 4.3.1**

none

#### **G.9.6 Deleted Constraints in 4.3.1**

none

# **G.10 Changes in Rel. 4.4 Rev. 0 compared to Rel. 4.3 Rev. 1**

### **G.10.1 Added Traceables in 4.4.0**

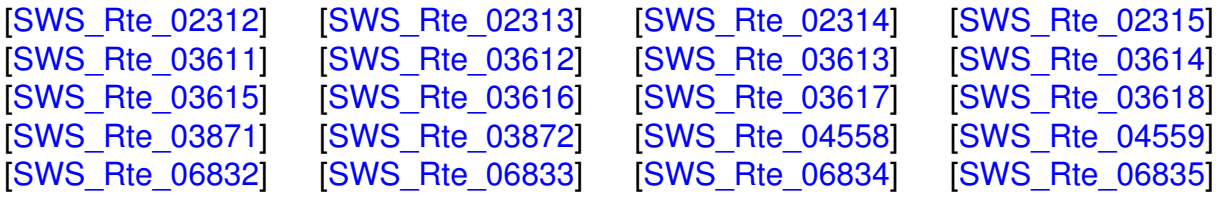

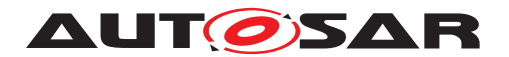

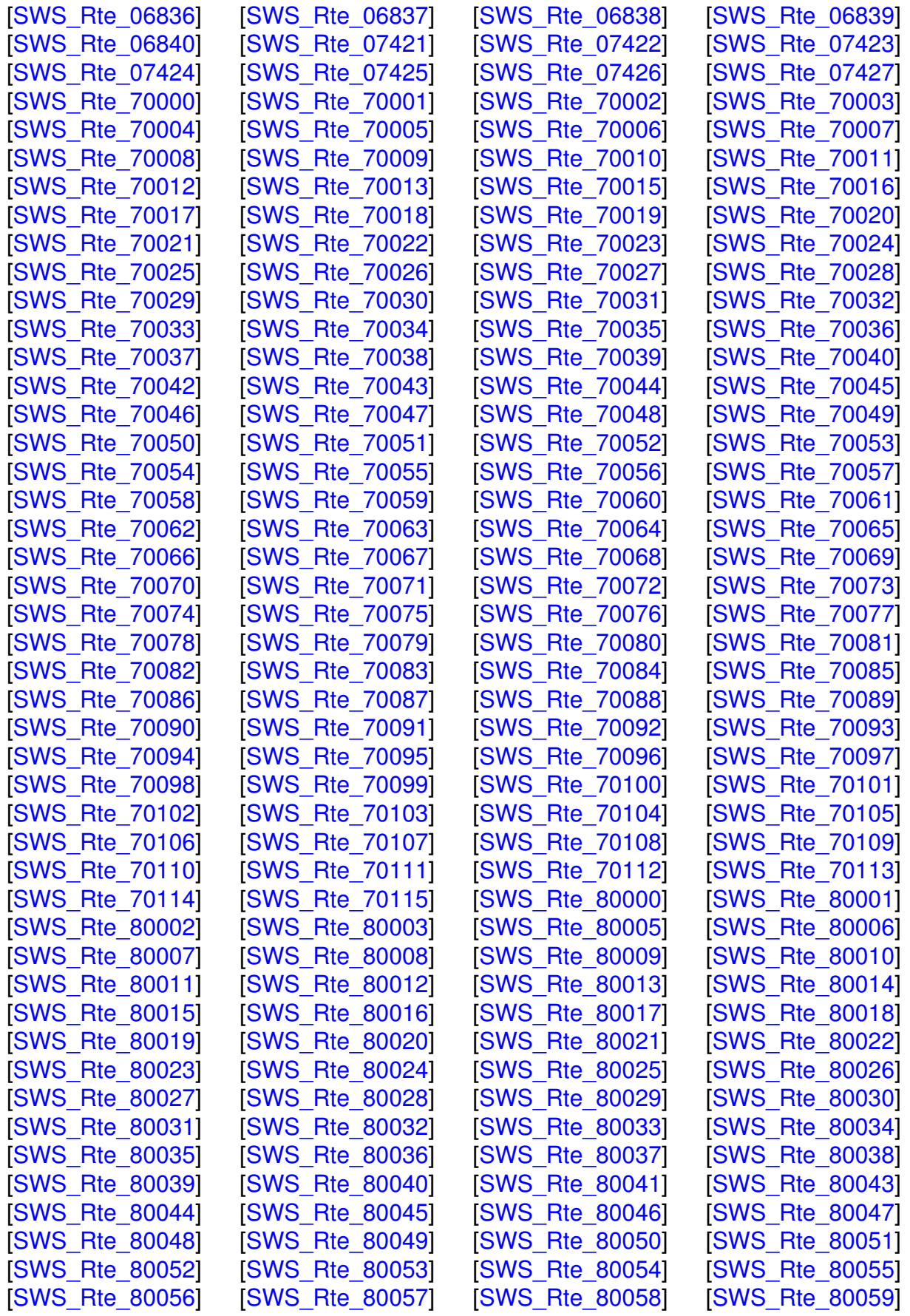

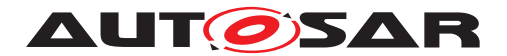

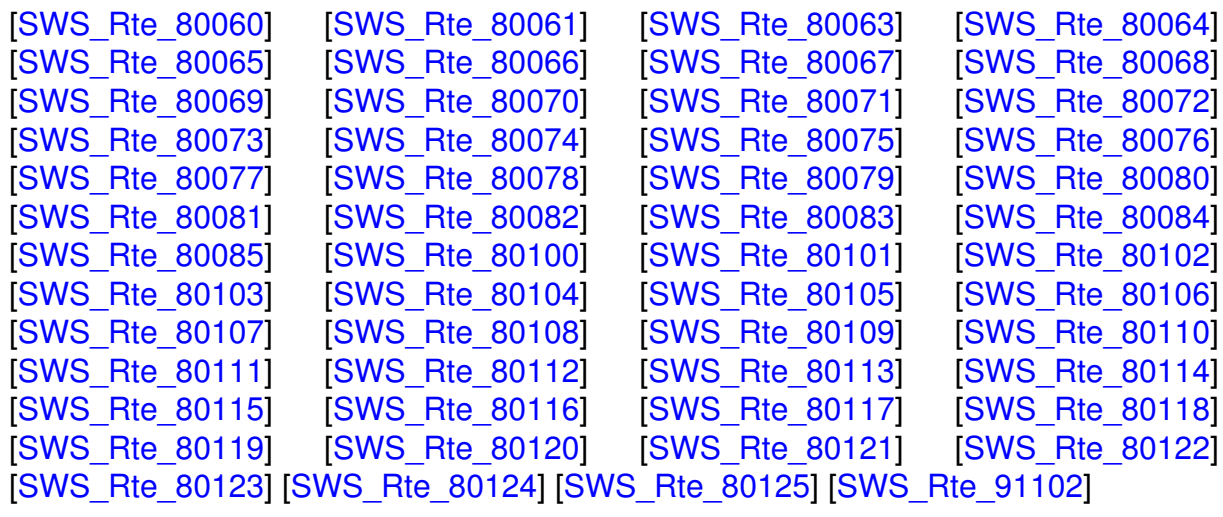

# **G.10.2 Changed Traceables in 4.4.0**

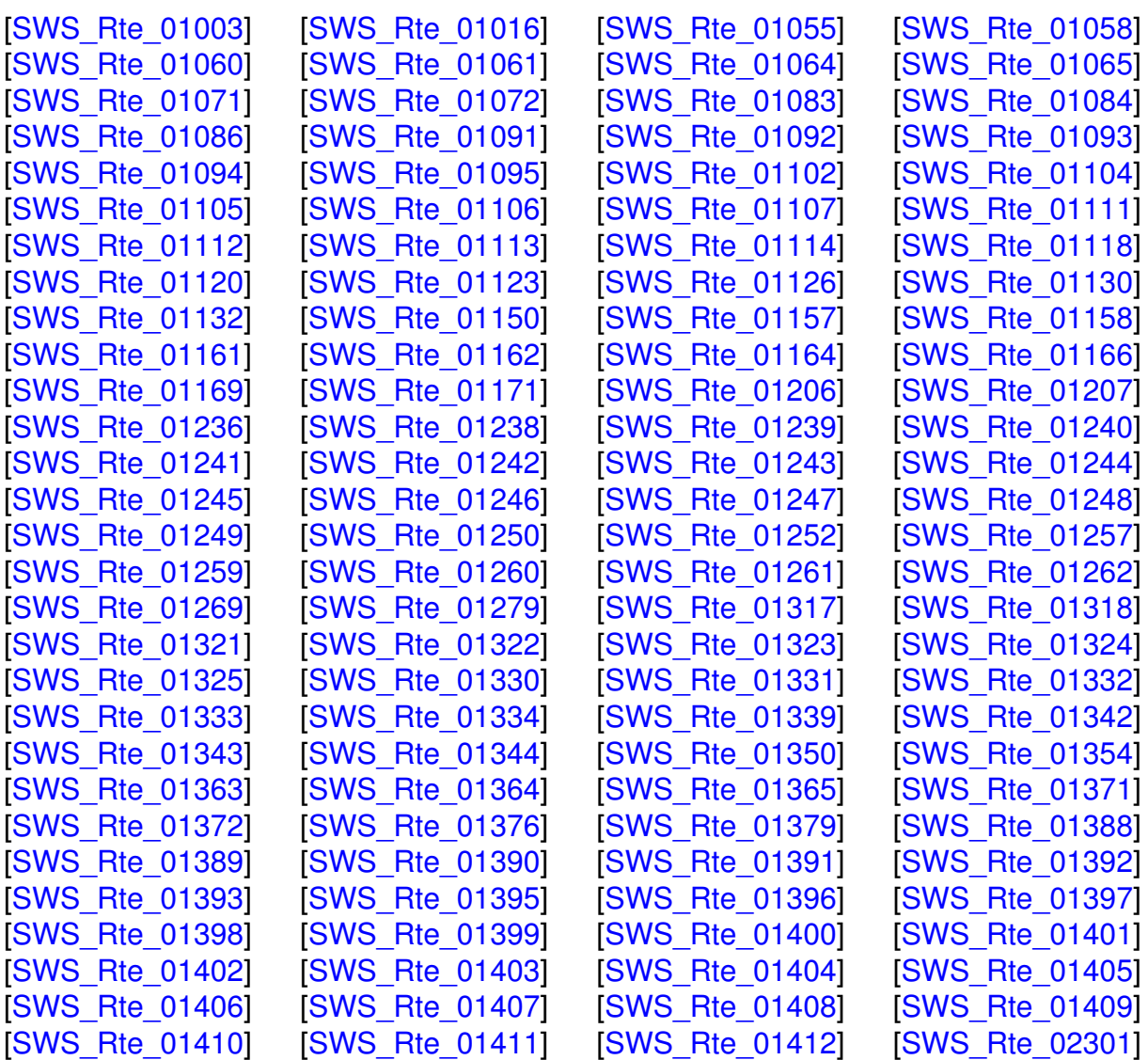

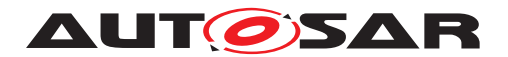

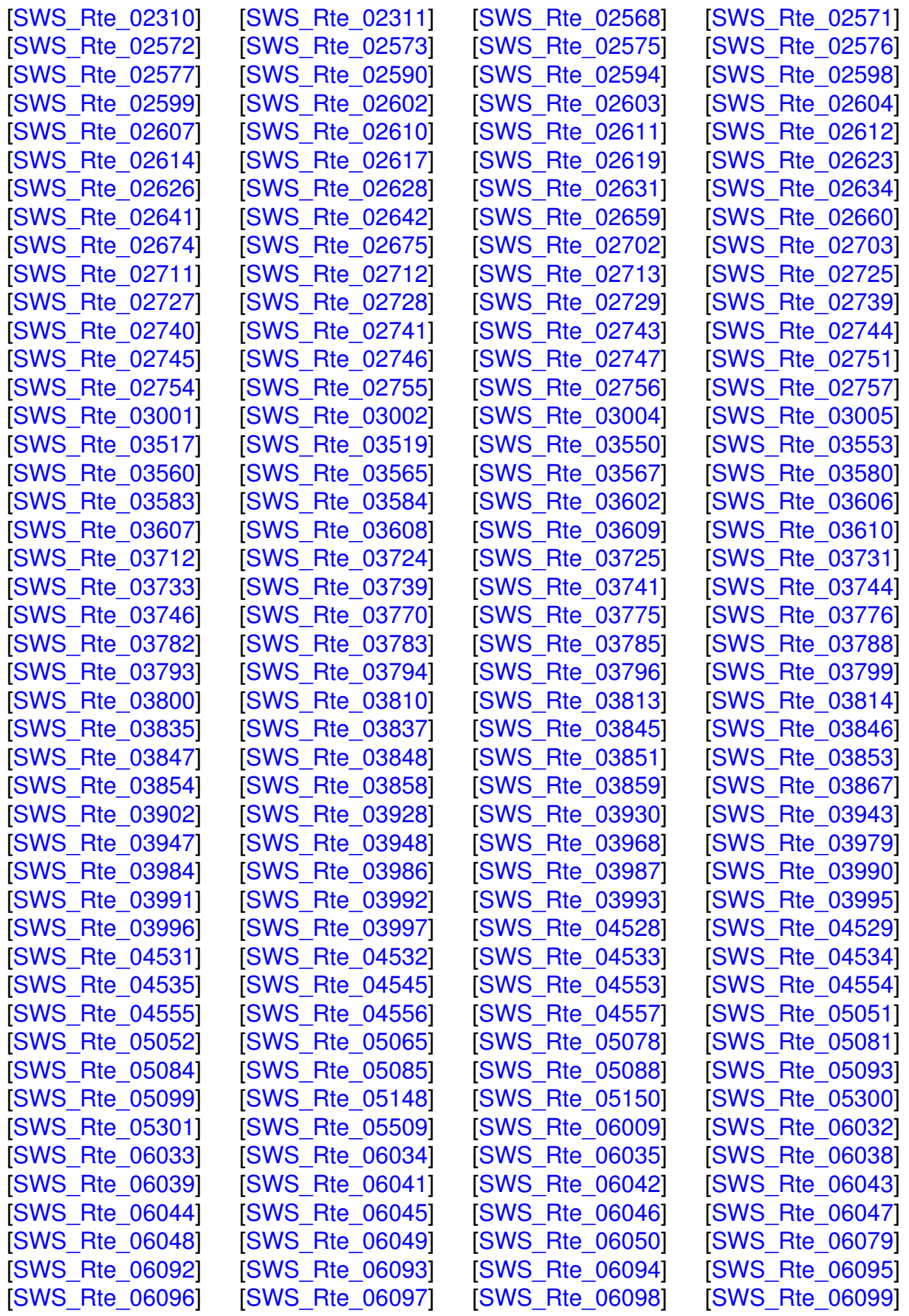

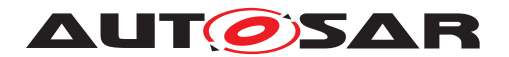

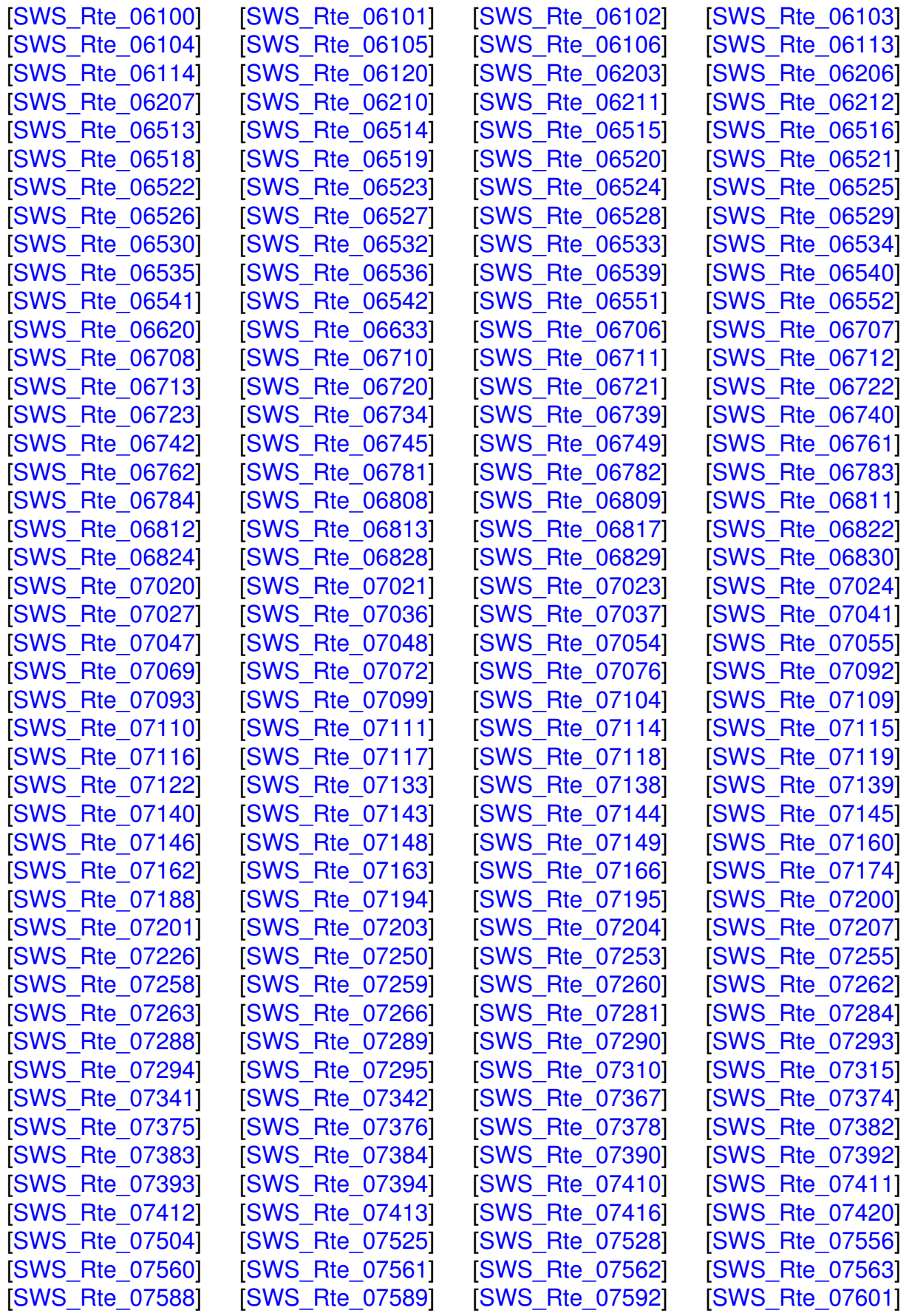

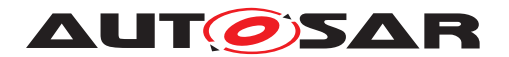

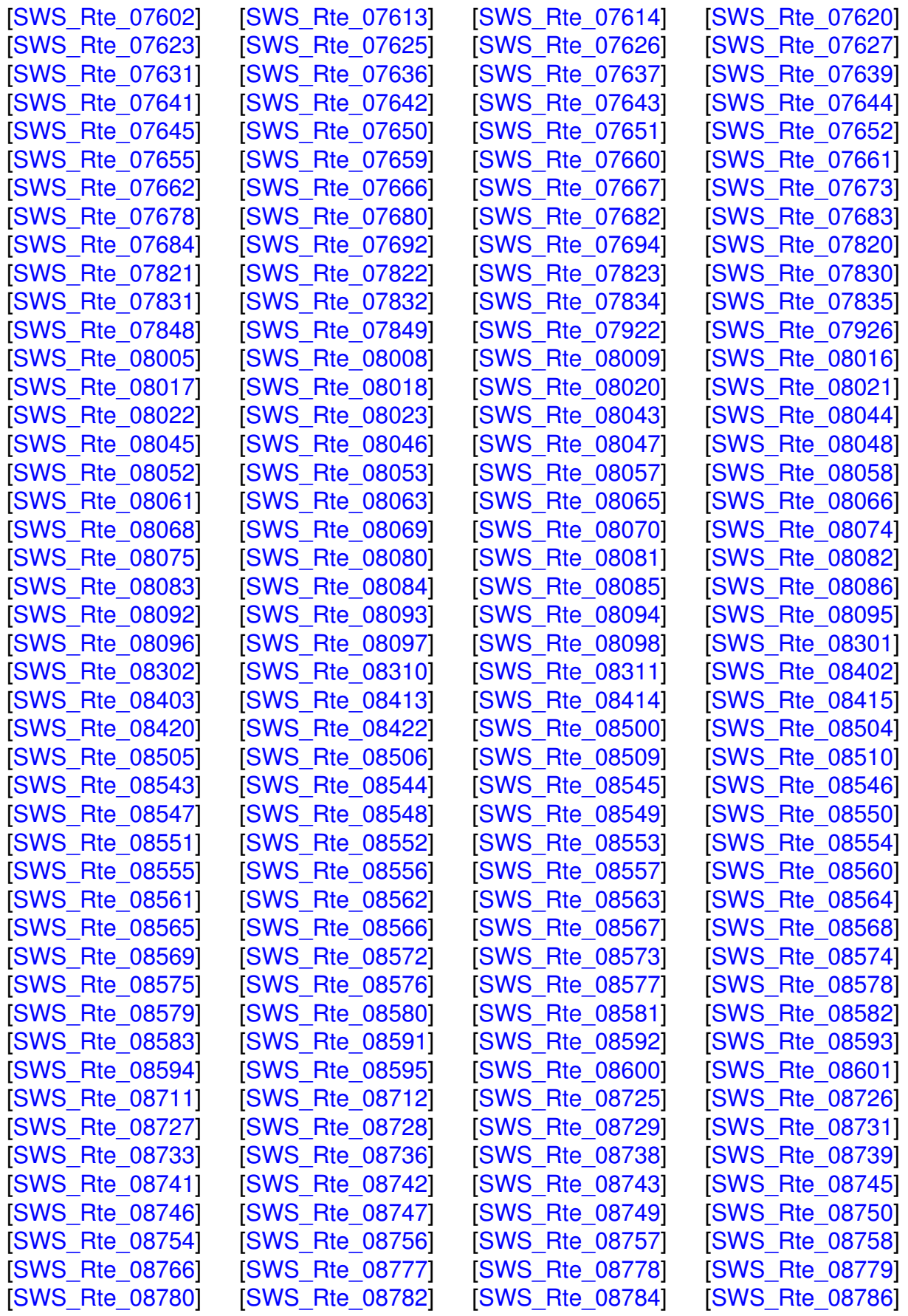

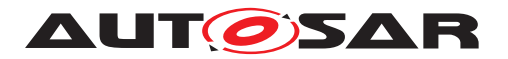

Specification of RTE Software AUTOSAR CP Release 4.4.0

[\[SWS\\_Rte\\_08787\]](#page-447-1) [\[SWS\\_Rte\\_08789\]](#page-508-2) [\[SWS\\_Rte\\_08790\]](#page-701-0) [\[SWS\\_Rte\\_08795\]](#page-429-0) [\[SWS\\_Rte\\_08802\]](#page-558-1) [\[SWS\\_Rte\\_08803\]](#page-708-1)

## **G.10.3 Deleted Traceables in 4.4.0**

[SWS\_Rte\_05193] [SWS\_Rte\_07025] [SWS\_Rte\_08306] [SWS\_Rte\_08307] [SWS\_Rte\_08308]

### **G.10.4 Added Constraints in 4.4.0**

[\[SWS\\_Rte\\_CONSTR\\_03873\]](#page-886-0) [\[SWS\\_Rte\\_CONSTR\\_03874\]](#page-886-1) [\[SWS\\_Rte\\_CONSTR\\_04558\]](#page-117-2) [\[SWS\\_Rte\\_CONSTR\\_04559\]](#page-117-3) [\[SWS\\_Rte\\_CONSTR\\_09100\]](#page-916-0) [\[SWS\\_Rte\\_CONSTR\\_09101\]](#page-956-0) [\[SWS\\_Rte\\_CONSTR\\_09102\]](#page-351-4) [\[SWS\\_Rte\\_CONSTR\\_80000\]](#page-842-1) [\[SWS\\_Rte\\_CONSTR\\_80001\]](#page-842-2) [\[SWS\\_Rte\\_CONSTR\\_80002\]](#page-796-0) [\[SWS\\_Rte\\_CONSTR\\_80003\]](#page-797-0) [\[SWS\\_Rte\\_CONSTR\\_80004\]](#page-852-2) [\[SWS\\_Rte\\_CONSTR\\_80005\]](#page-852-3) [\[SWS\\_Rte\\_CONSTR\\_80006\]](#page-852-4) [\[SWS\\_Rte\\_CONSTR\\_80007\]](#page-852-5) [\[SWS\\_Rte\\_CONSTR\\_80009\]](#page-854-4) [\[SWS\\_Rte\\_CONSTR\\_80010\]](#page-856-2) [\[SWS\\_Rte\\_CONSTR\\_80011\]](#page-857-1) [\[SWS\\_Rte\\_CONSTR\\_80012\]](#page-846-2) [\[SWS\\_Rte\\_CONSTR\\_80013\]](#page-794-2) [\[SWS\\_Rte\\_CONSTR\\_80014\]](#page-853-1) [\[SWS\\_Rte\\_CONSTR\\_80015\]](#page-853-2)

[\[SWS\\_Rte\\_CONSTR\\_80016\]](#page-853-3) [\[SWS\\_Rte\\_CONSTR\\_80017\]](#page-853-4)

### **G.10.5 Changed Constraints in 4.4.0**

[\[SWS\\_Rte\\_CONSTR\\_09058\]](#page-736-2) [\[SWS\\_Rte\\_CONSTR\\_09082\]](#page-881-0)

### **G.10.6 Deleted Constraints in 4.4.0**

none